# Oracle® Data Provider for .NET Developer's Guide

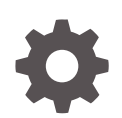

ODAC 18c Release 1 (18.3) for Microsoft Windows E97632-01 September 2018

**ORACLE** 

Oracle Data Provider for .NET Developer's Guide, ODAC 18c Release 1 (18.3) for Microsoft Windows

E97632-01

Copyright © 2002, 2018, Oracle and/or its affiliates. All rights reserved.

Primary Author: Maitreyee Chaliha

Contributing Authors: Janis Greenberg, Alex Keh, Kiminari Akiyama, Sumit Jeloka, Sinclair Hsu, Shailendra Jain, Riaz Ahmed, Ashish Shah, Lakshminarayanan Suriamoorthy, Steven Caminez, Naveen Doraiswamy, Neeraj Gupta, Chithra Ramamurthy, Martha Woo, Arun Singh, Sujith Somanathan, Nishant Singh

This software and related documentation are provided under a license agreement containing restrictions on use and disclosure and are protected by intellectual property laws. Except as expressly permitted in your license agreement or allowed by law, you may not use, copy, reproduce, translate, broadcast, modify, license, transmit, distribute, exhibit, perform, publish, or display any part, in any form, or by any means. Reverse engineering, disassembly, or decompilation of this software, unless required by law for interoperability, is prohibited.

The information contained herein is subject to change without notice and is not warranted to be error-free. If you find any errors, please report them to us in writing.

If this is software or related documentation that is delivered to the U.S. Government or anyone licensing it on behalf of the U.S. Government, then the following notice is applicable:

U.S. GOVERNMENT END USERS: Oracle programs, including any operating system, integrated software, any programs installed on the hardware, and/or documentation, delivered to U.S. Government end users are "commercial computer software" pursuant to the applicable Federal Acquisition Regulation and agencyspecific supplemental regulations. As such, use, duplication, disclosure, modification, and adaptation of the programs, including any operating system, integrated software, any programs installed on the hardware, and/or documentation, shall be subject to license terms and license restrictions applicable to the programs. No other rights are granted to the U.S. Government.

This software or hardware is developed for general use in a variety of information management applications. It is not developed or intended for use in any inherently dangerous applications, including applications that may create a risk of personal injury. If you use this software or hardware in dangerous applications, then you shall be responsible to take all appropriate fail-safe, backup, redundancy, and other measures to ensure its safe use. Oracle Corporation and its affiliates disclaim any liability for any damages caused by use of this software or hardware in dangerous applications.

Oracle and Java are registered trademarks of Oracle and/or its affiliates. Other names may be trademarks of their respective owners.

Intel and Intel Xeon are trademarks or registered trademarks of Intel Corporation. All SPARC trademarks are used under license and are trademarks or registered trademarks of SPARC International, Inc. AMD, Opteron, the AMD logo, and the AMD Opteron logo are trademarks or registered trademarks of Advanced Micro Devices. UNIX is a registered trademark of The Open Group.

This software or hardware and documentation may provide access to or information about content, products, and services from third parties. Oracle Corporation and its affiliates are not responsible for and expressly disclaim all warranties of any kind with respect to third-party content, products, and services unless otherwise set forth in an applicable agreement between you and Oracle. Oracle Corporation and its affiliates will not be responsible for any loss, costs, or damages incurred due to your access to or use of third-party content, products, or services, except as set forth in an applicable agreement between you and Oracle.

# **Contents**

#### [Preface](#page-79-0)

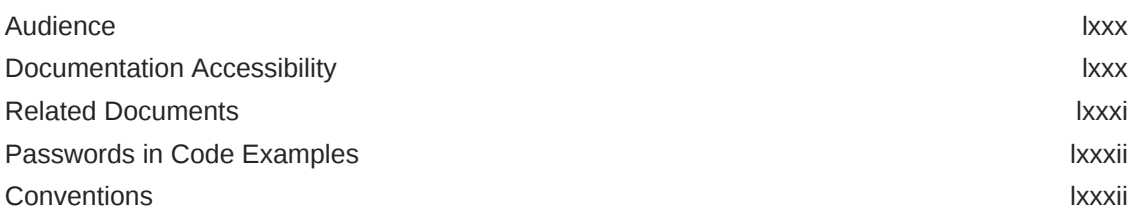

# [Changes in This Release for Oracle Data Provider for .NET](#page-82-0)

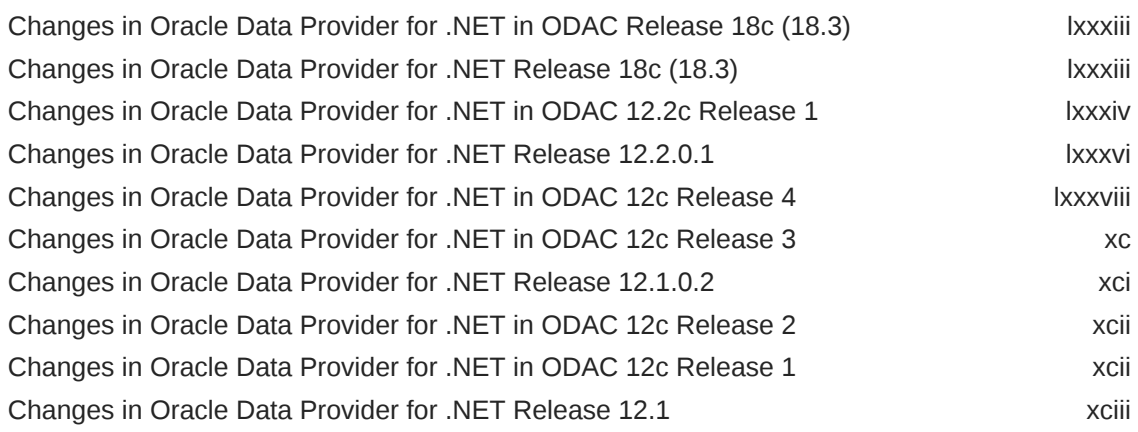

#### 1 [Introducing Oracle Data Provider for .NET](#page-97-0)

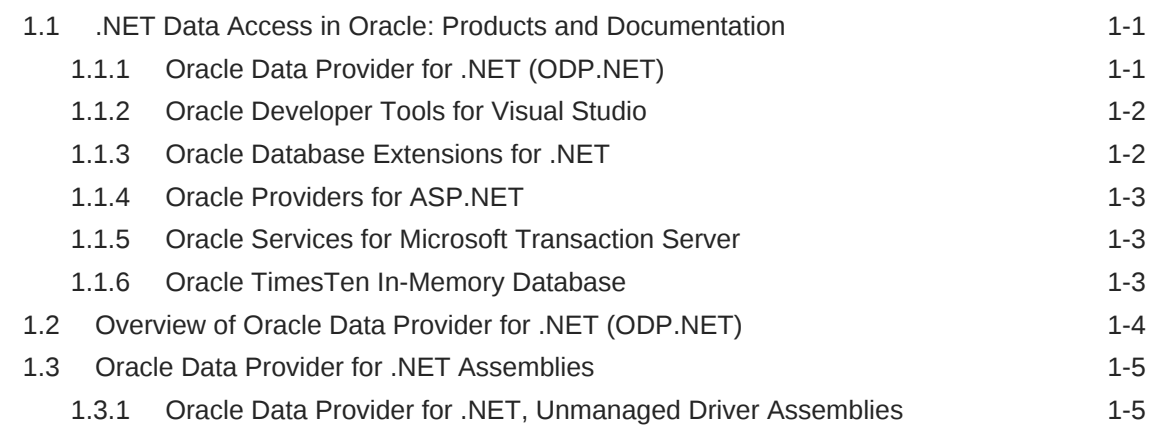

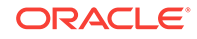

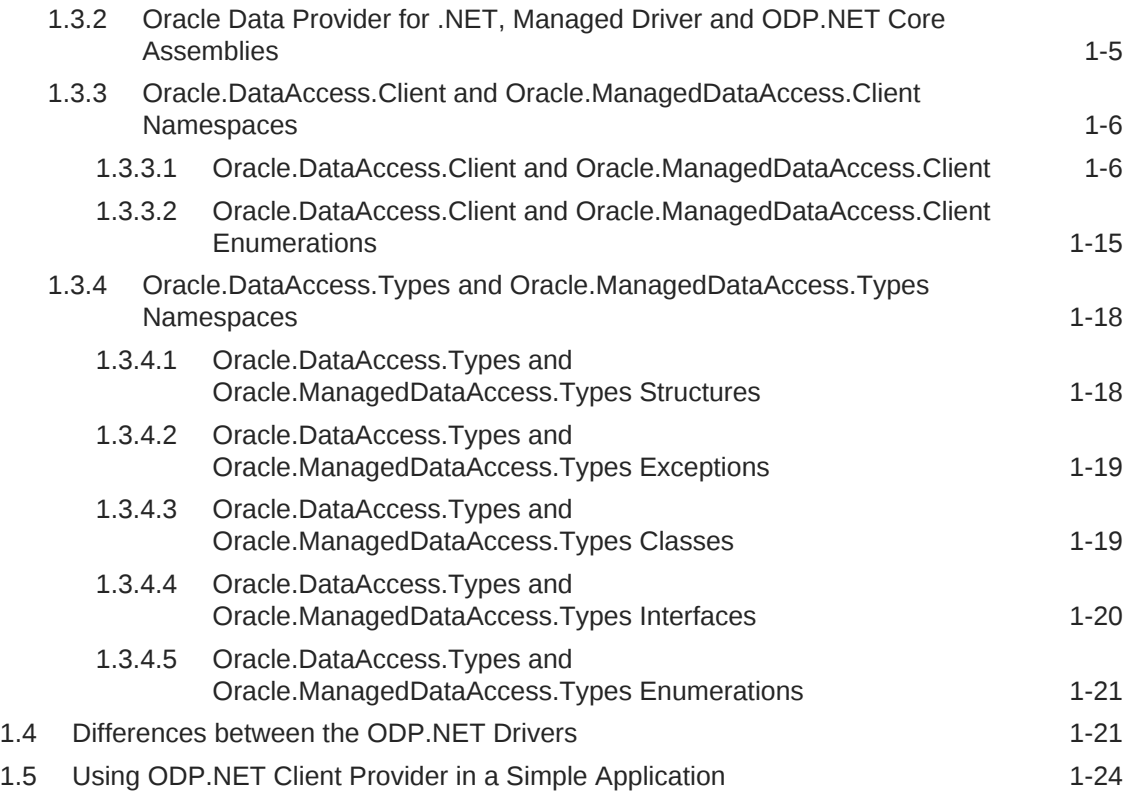

# 2 [Installing and Configuring Oracle Data Provider for .NET](#page-123-0)

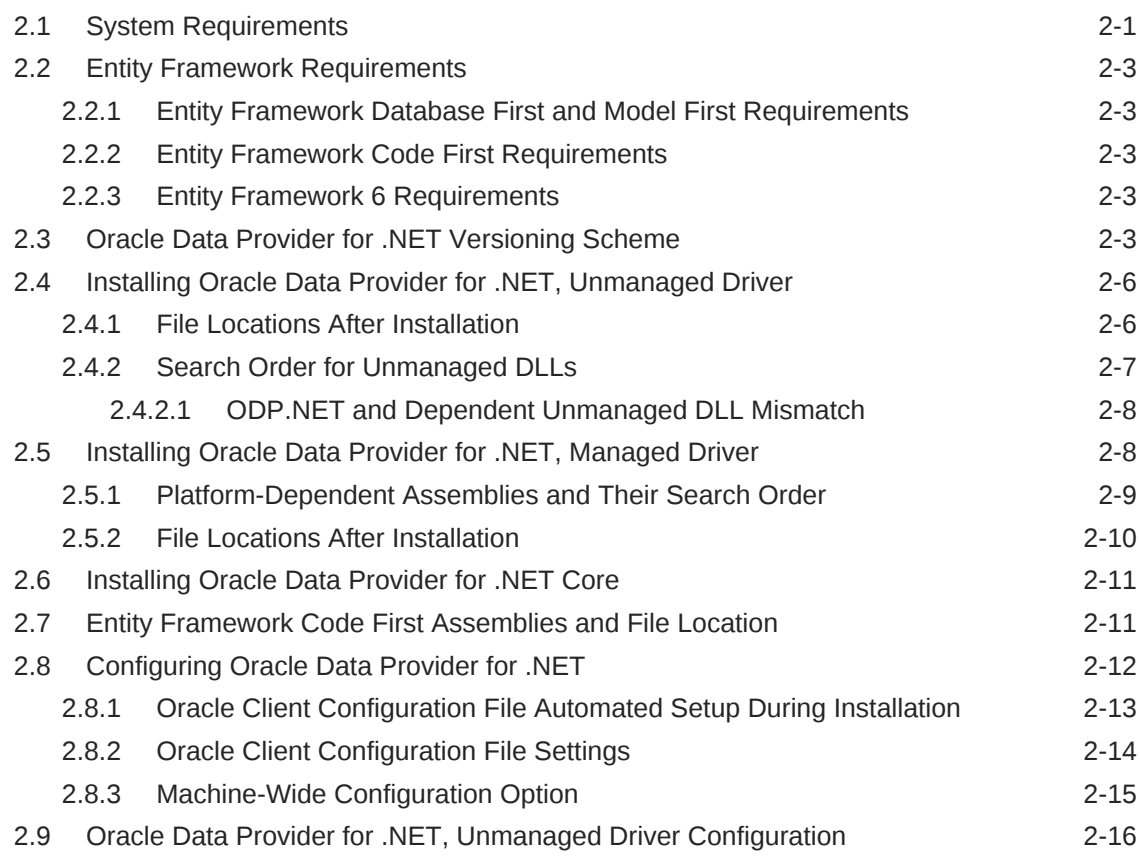

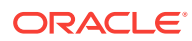

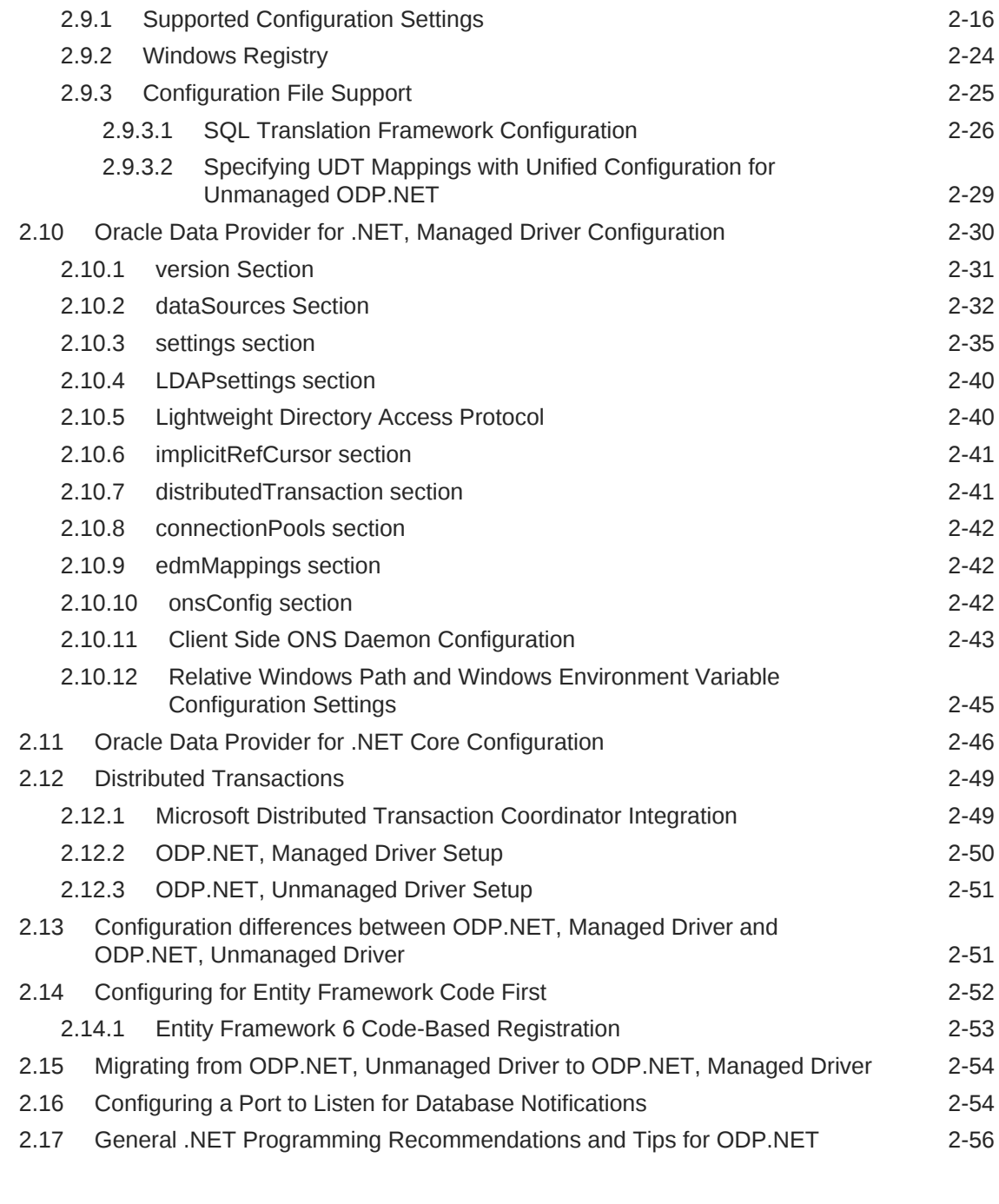

### 3 [Features of Oracle Data Provider for .NET](#page-179-0)

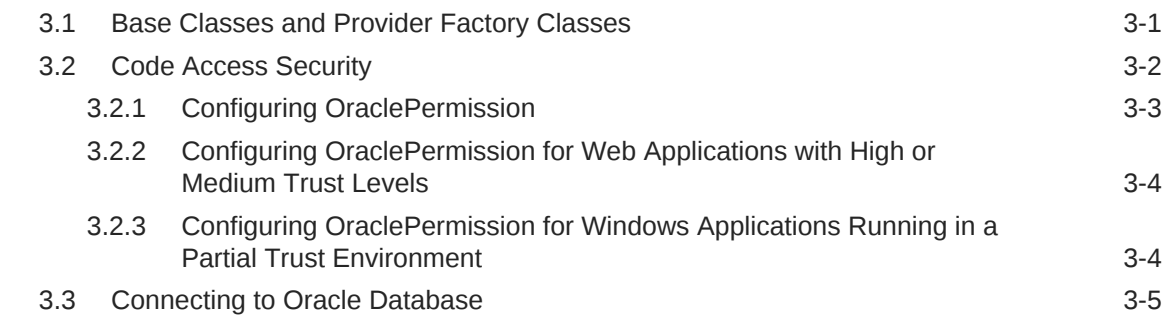

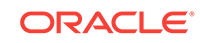

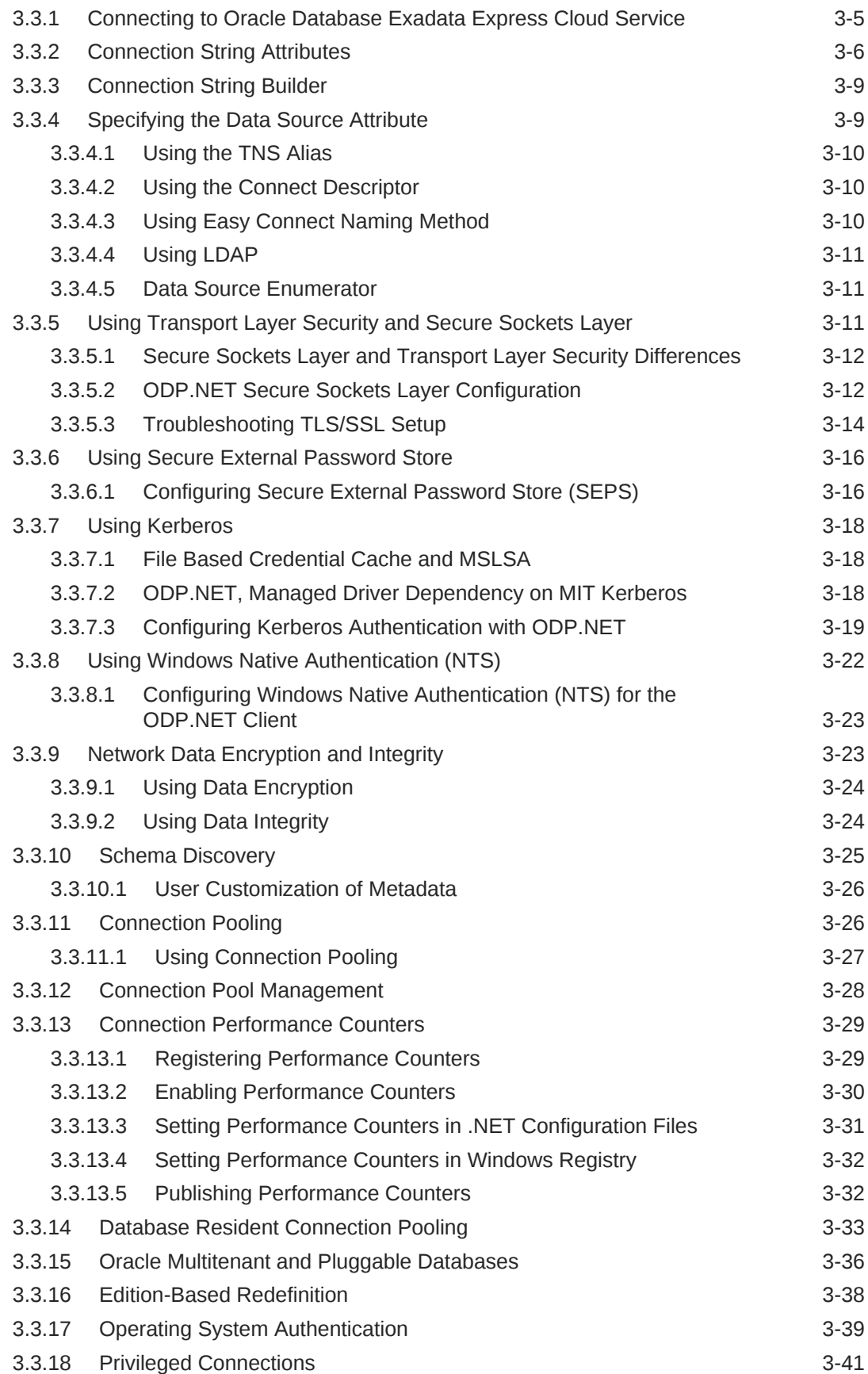

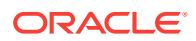

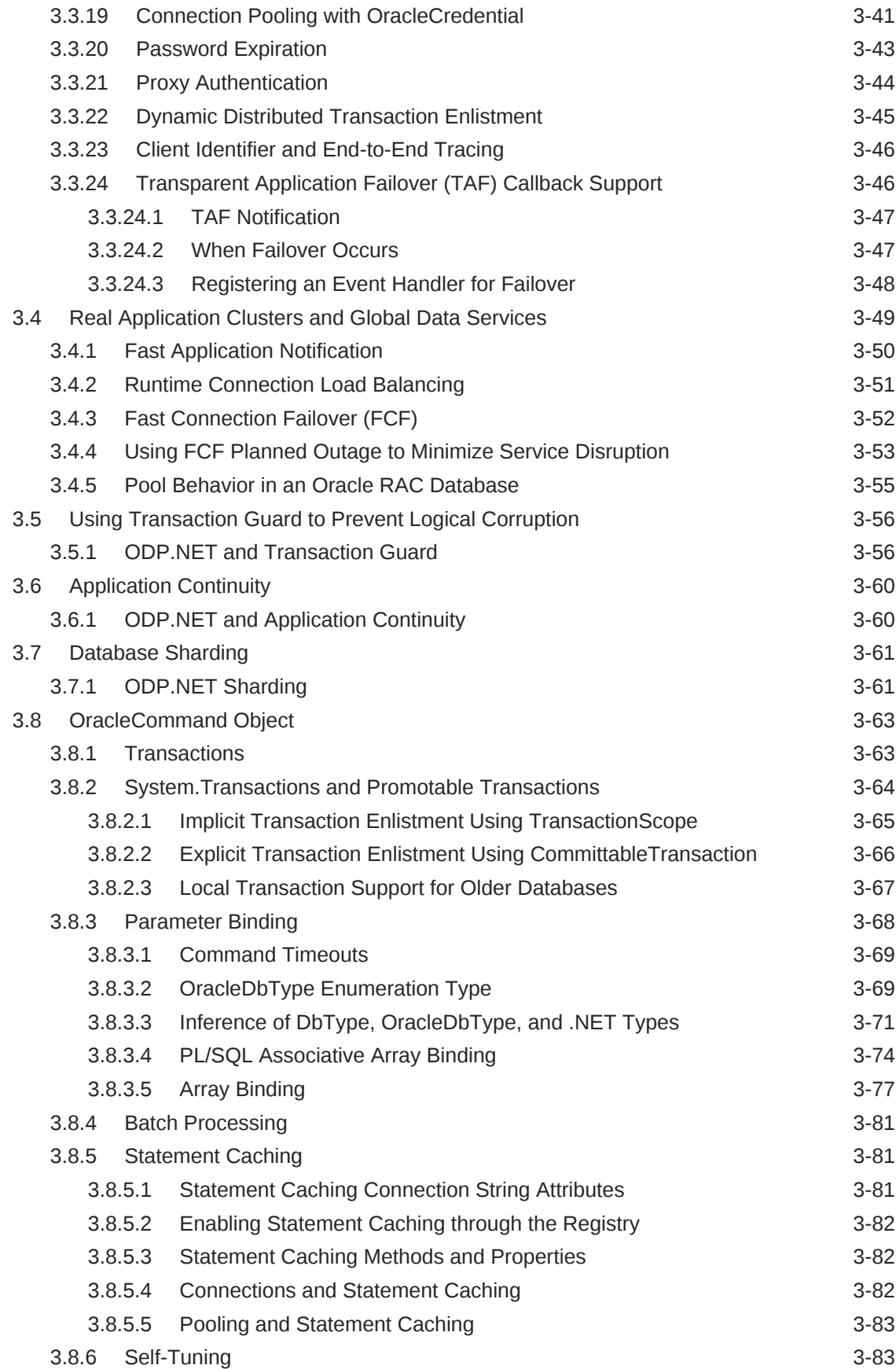

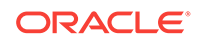

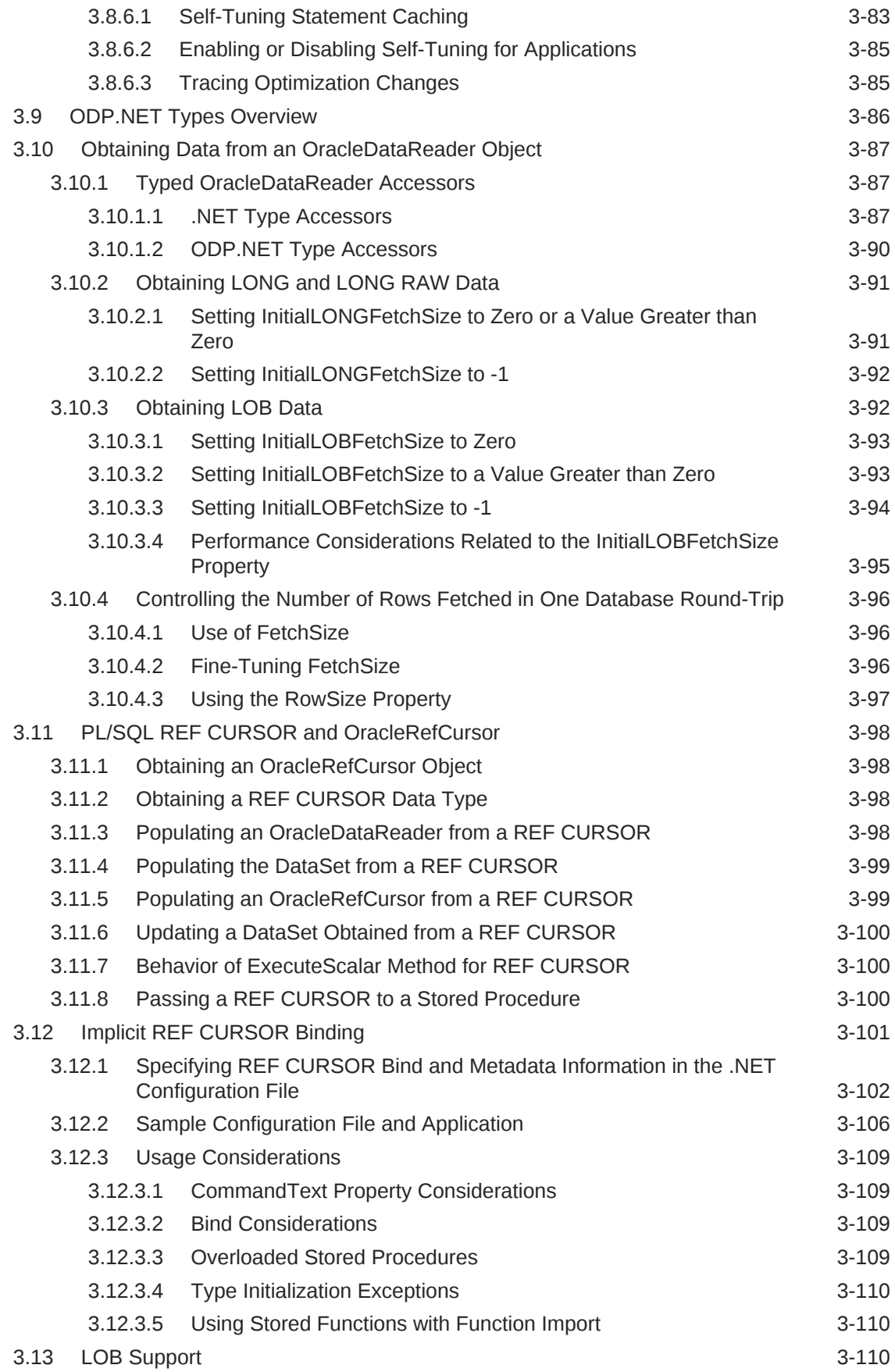

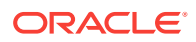

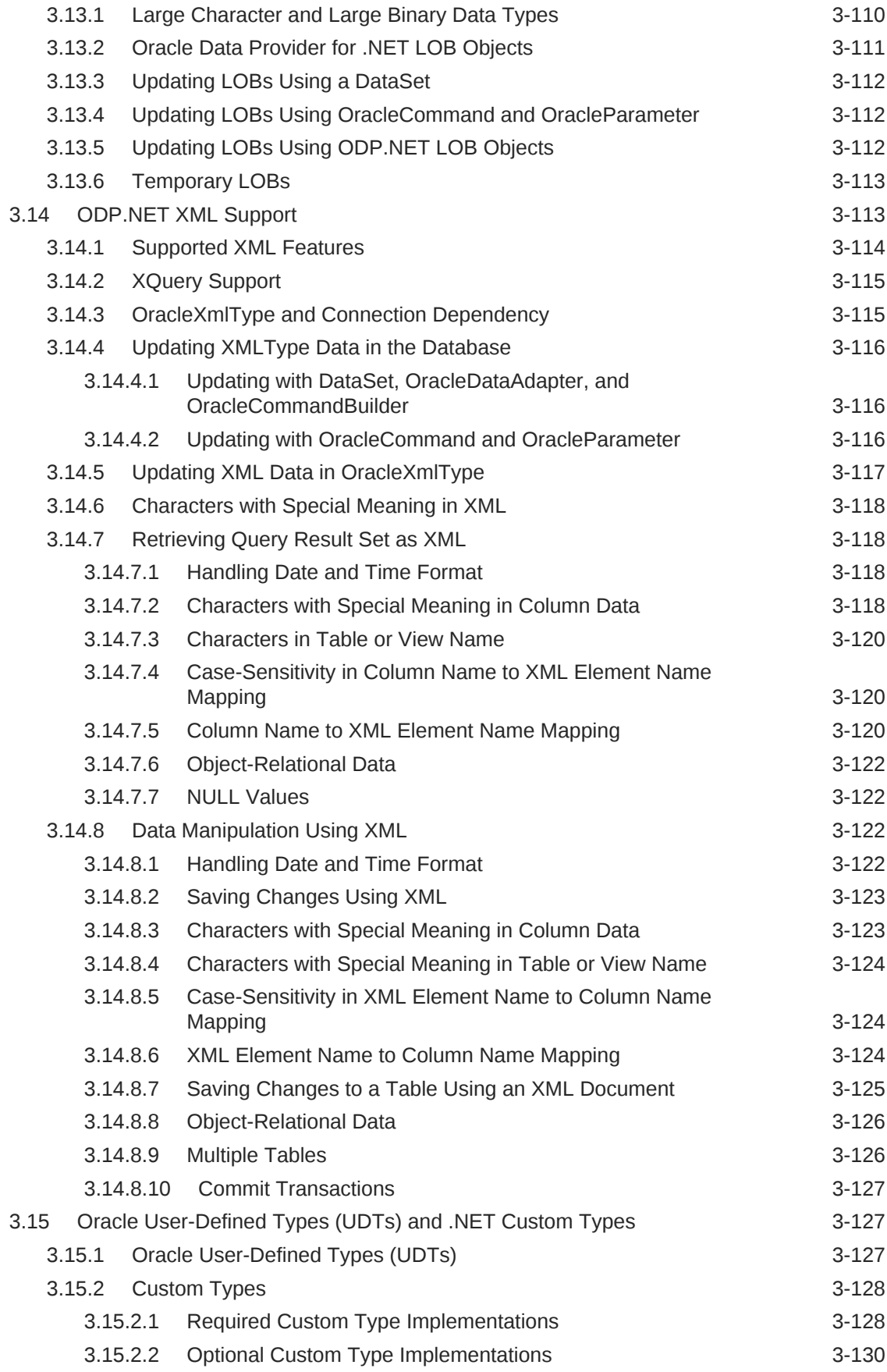

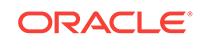

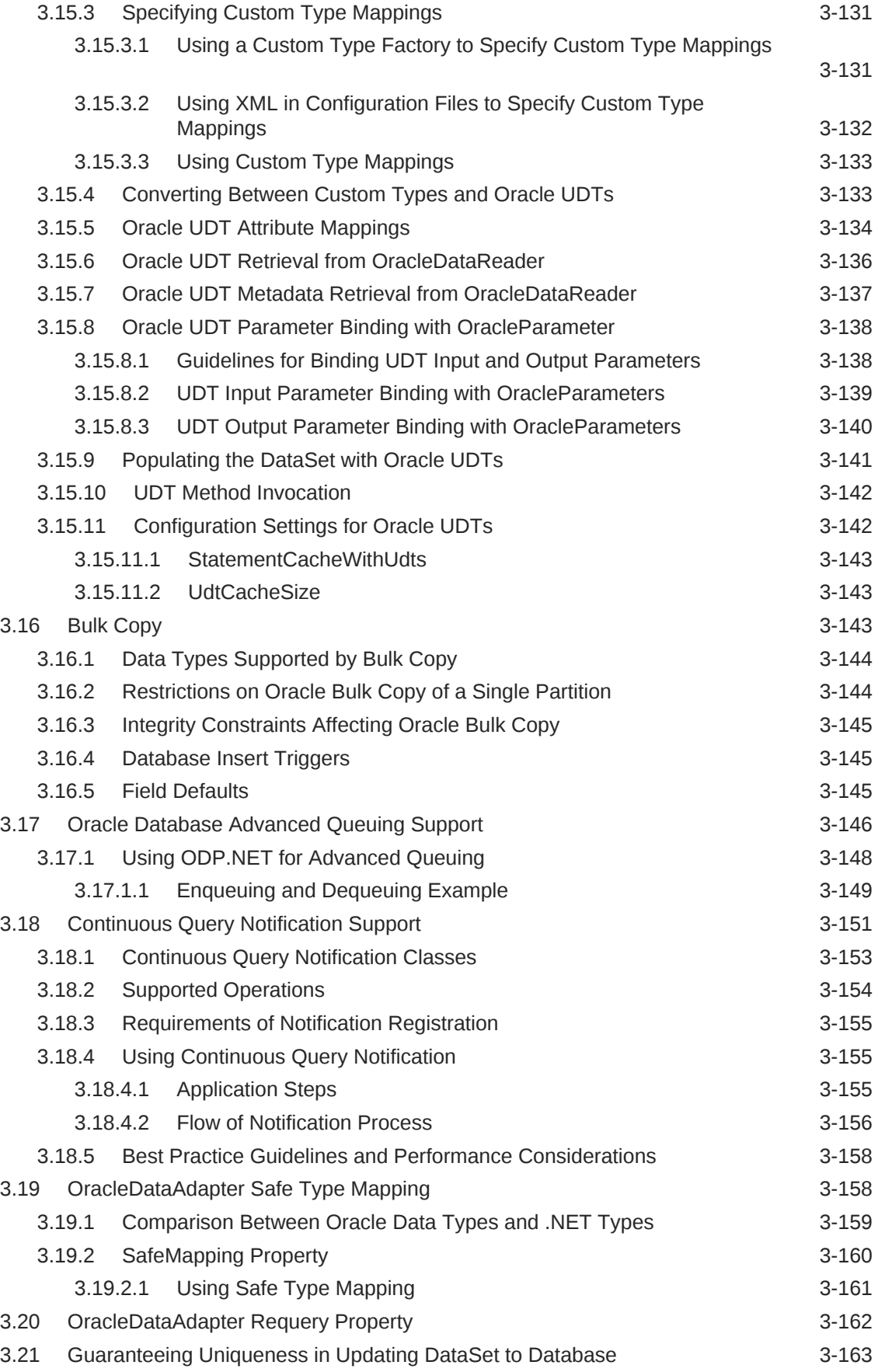

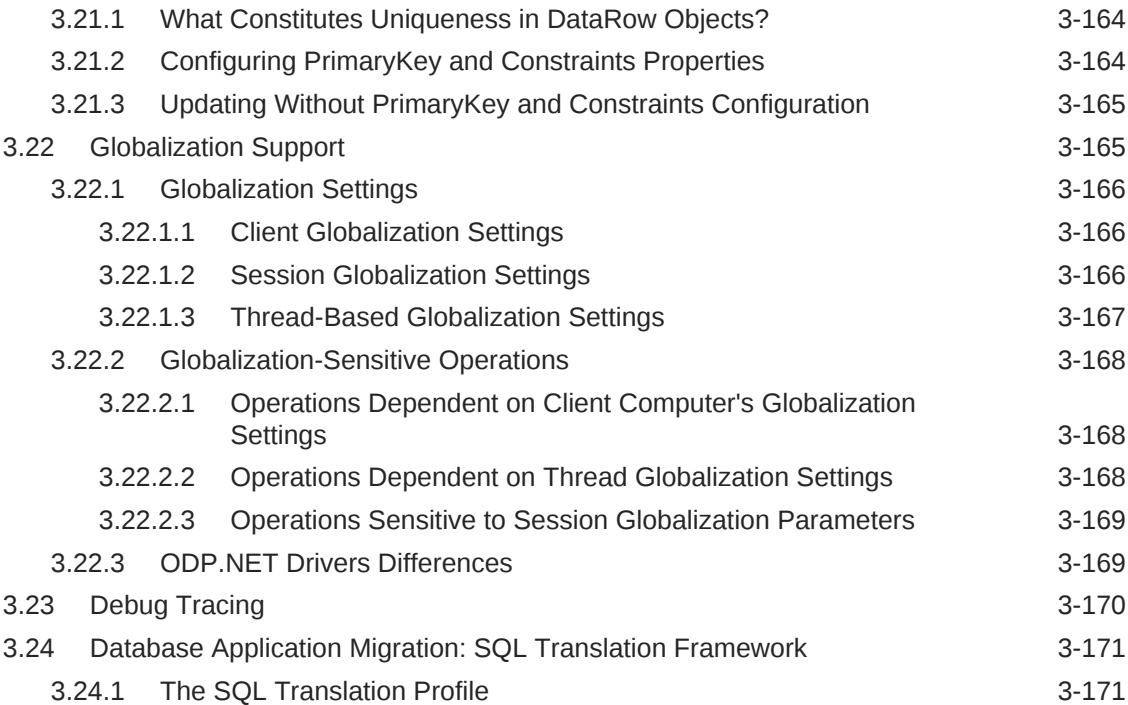

# 4 [ADO.NET Entity Framework and LINQ to Entities](#page-351-0)

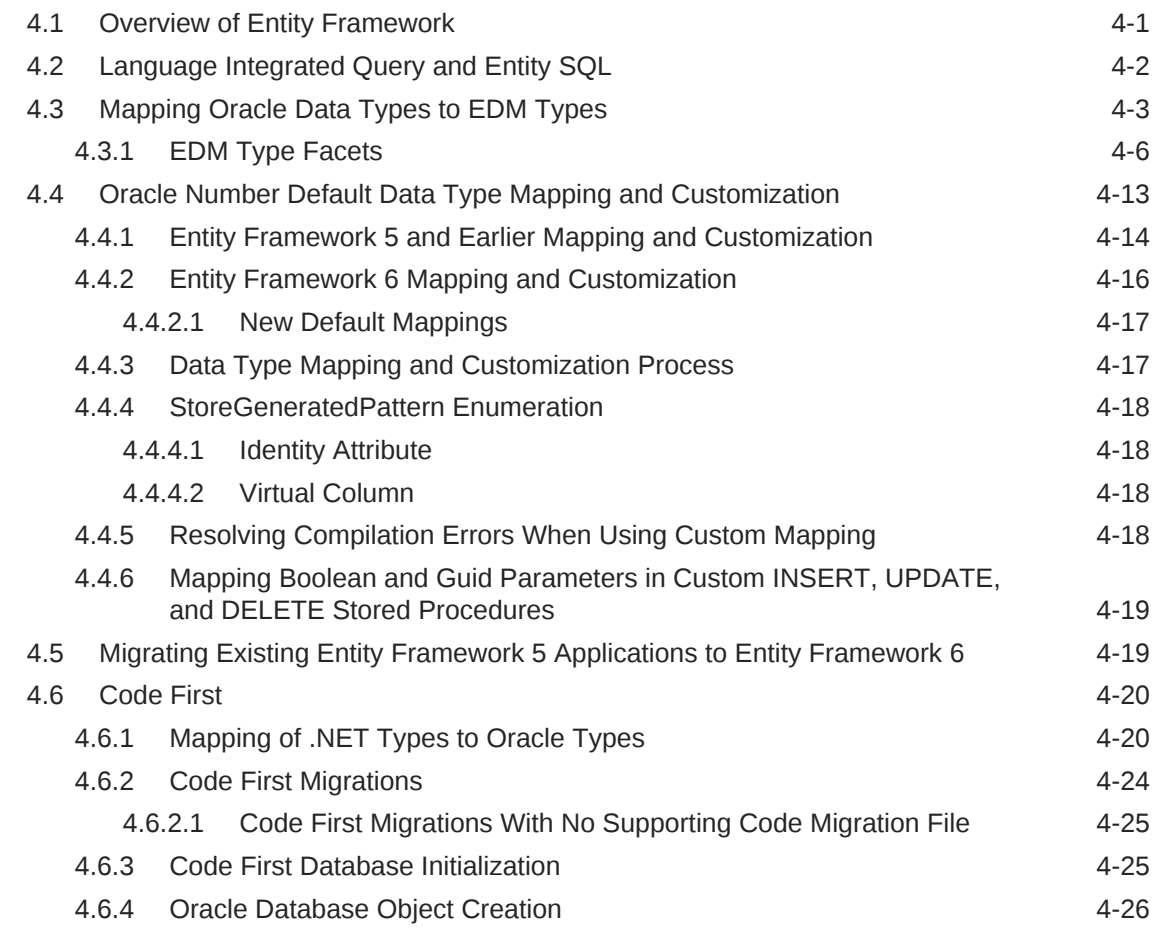

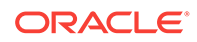

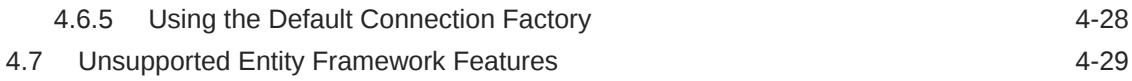

#### 5 [Oracle Data Provider for .NET Stored Procedures](#page-380-0)

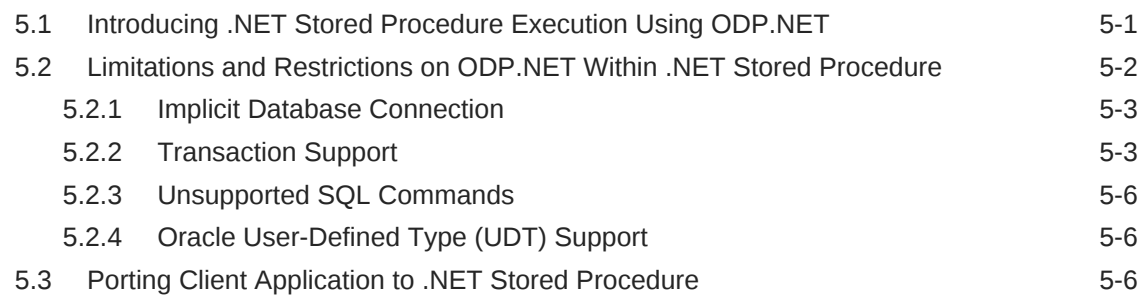

#### 6 [Oracle Data Provider for .NET Classes](#page-388-0)

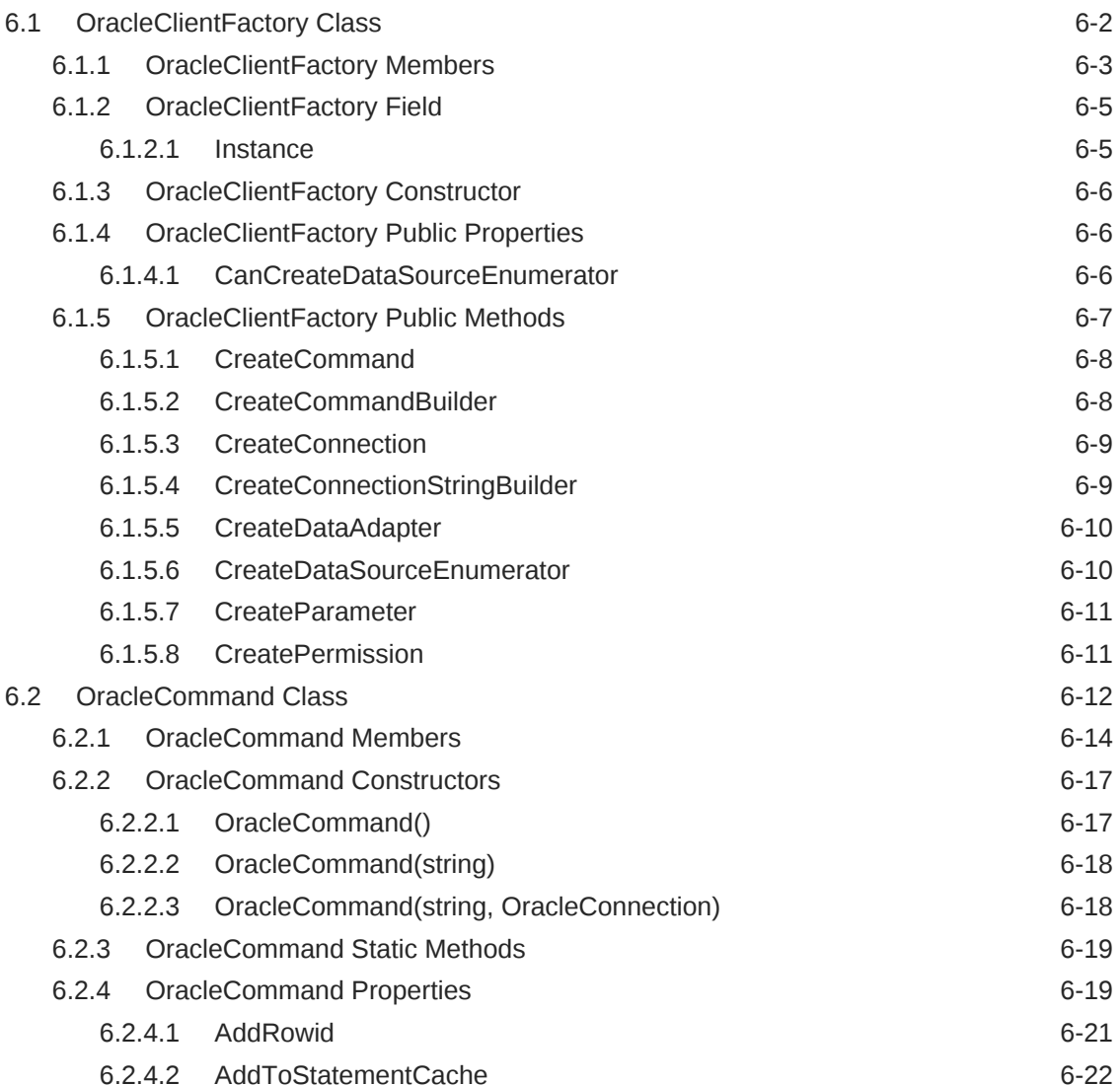

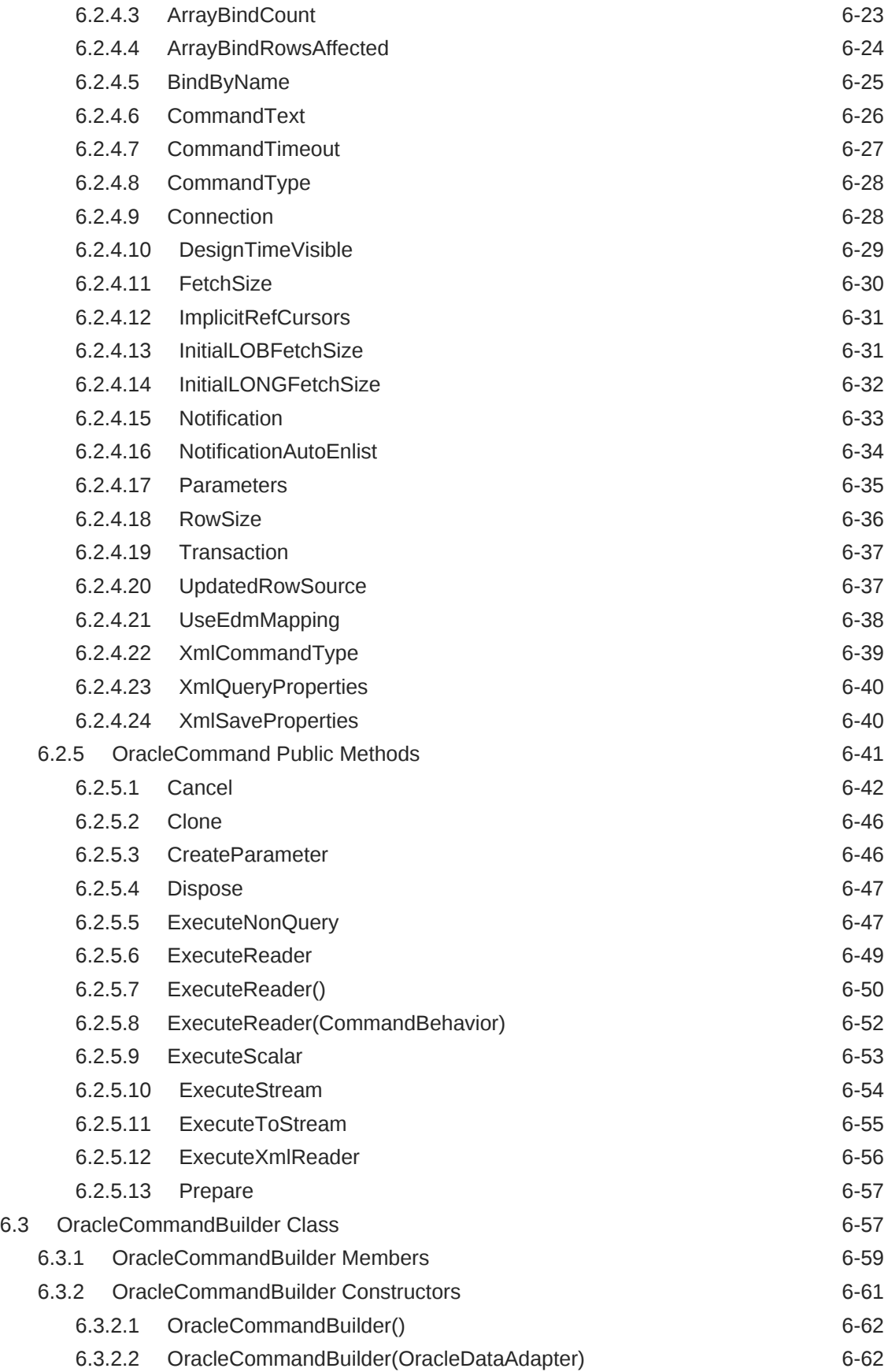

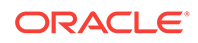

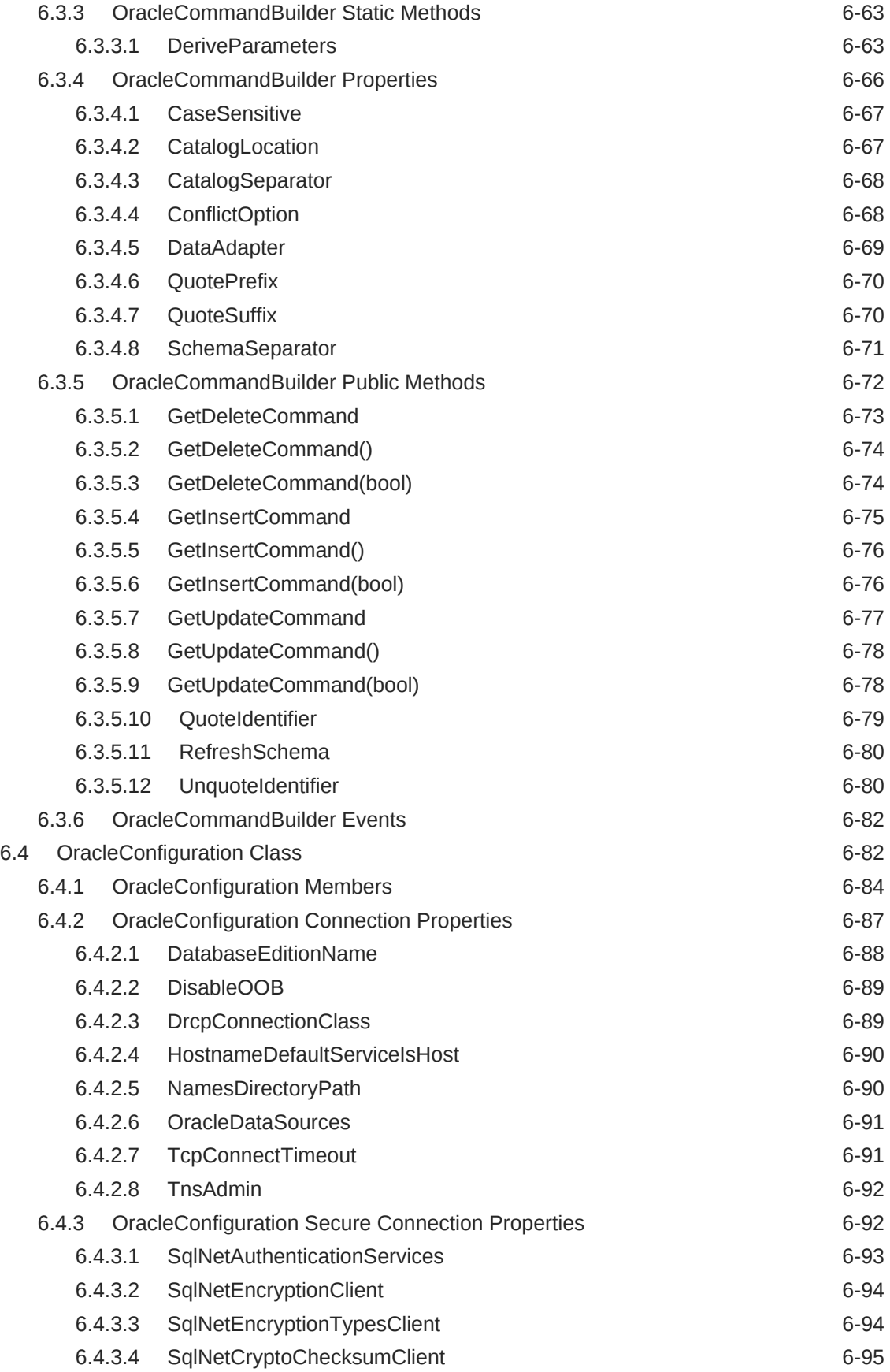

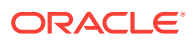

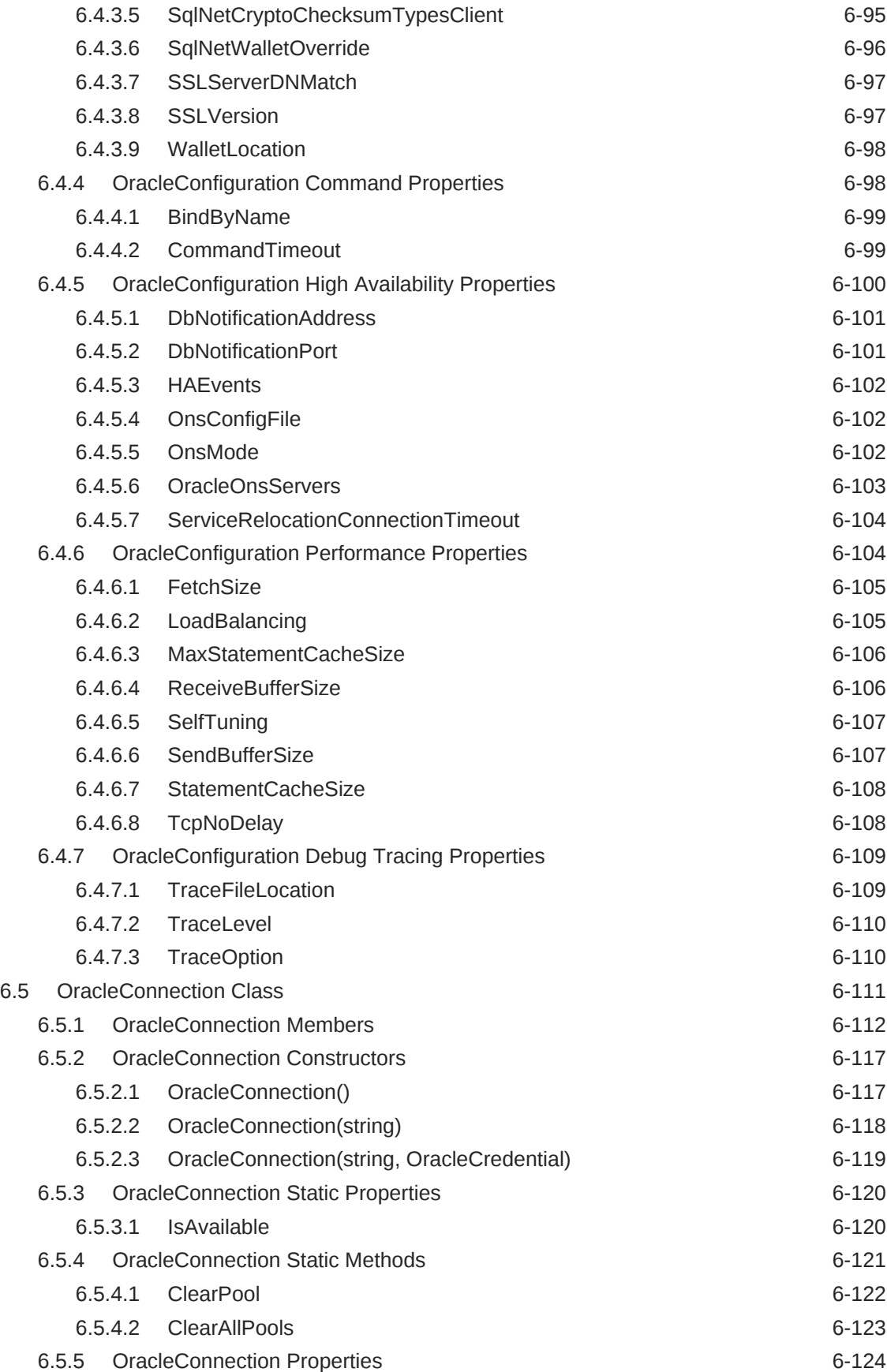

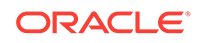

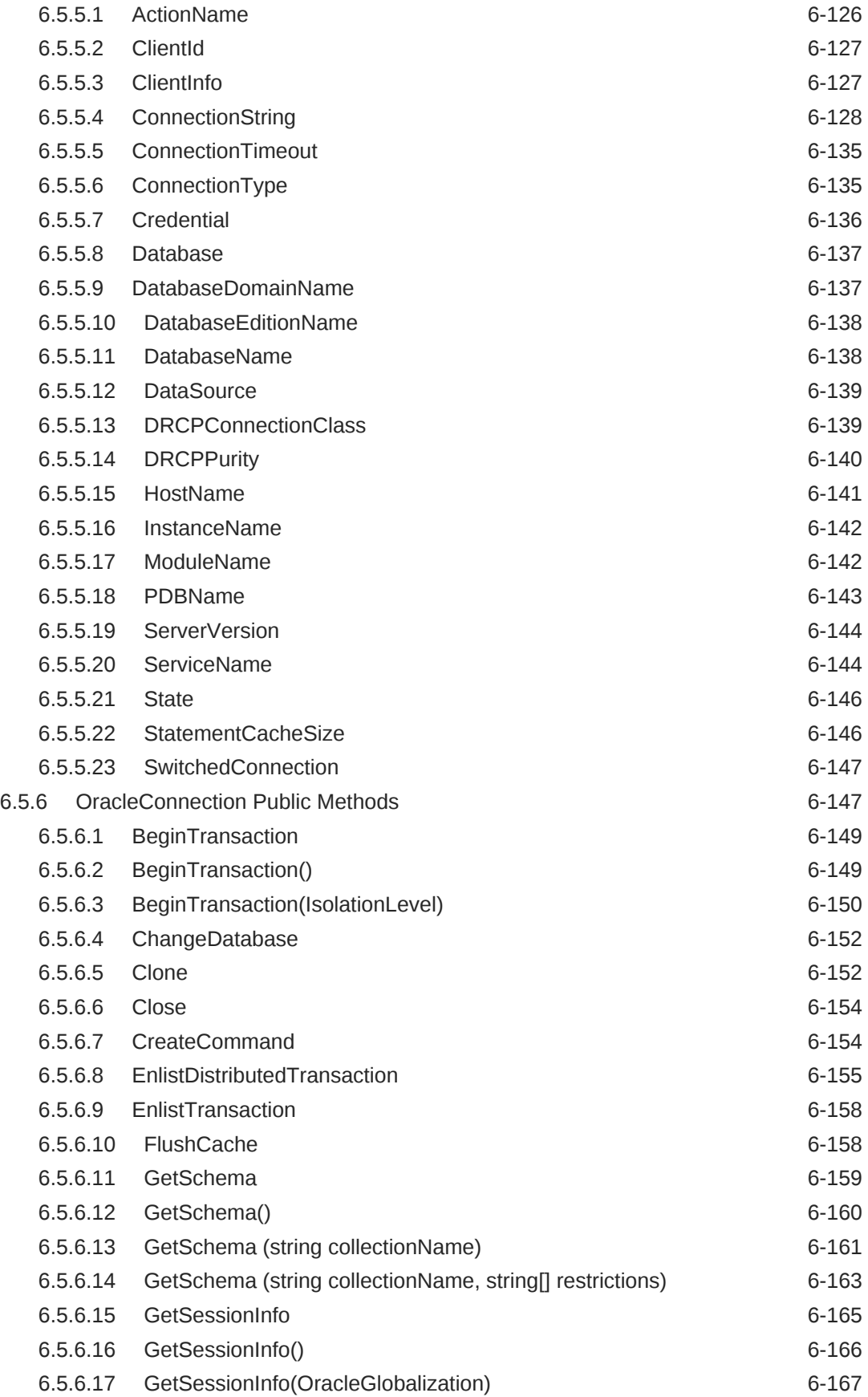

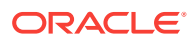

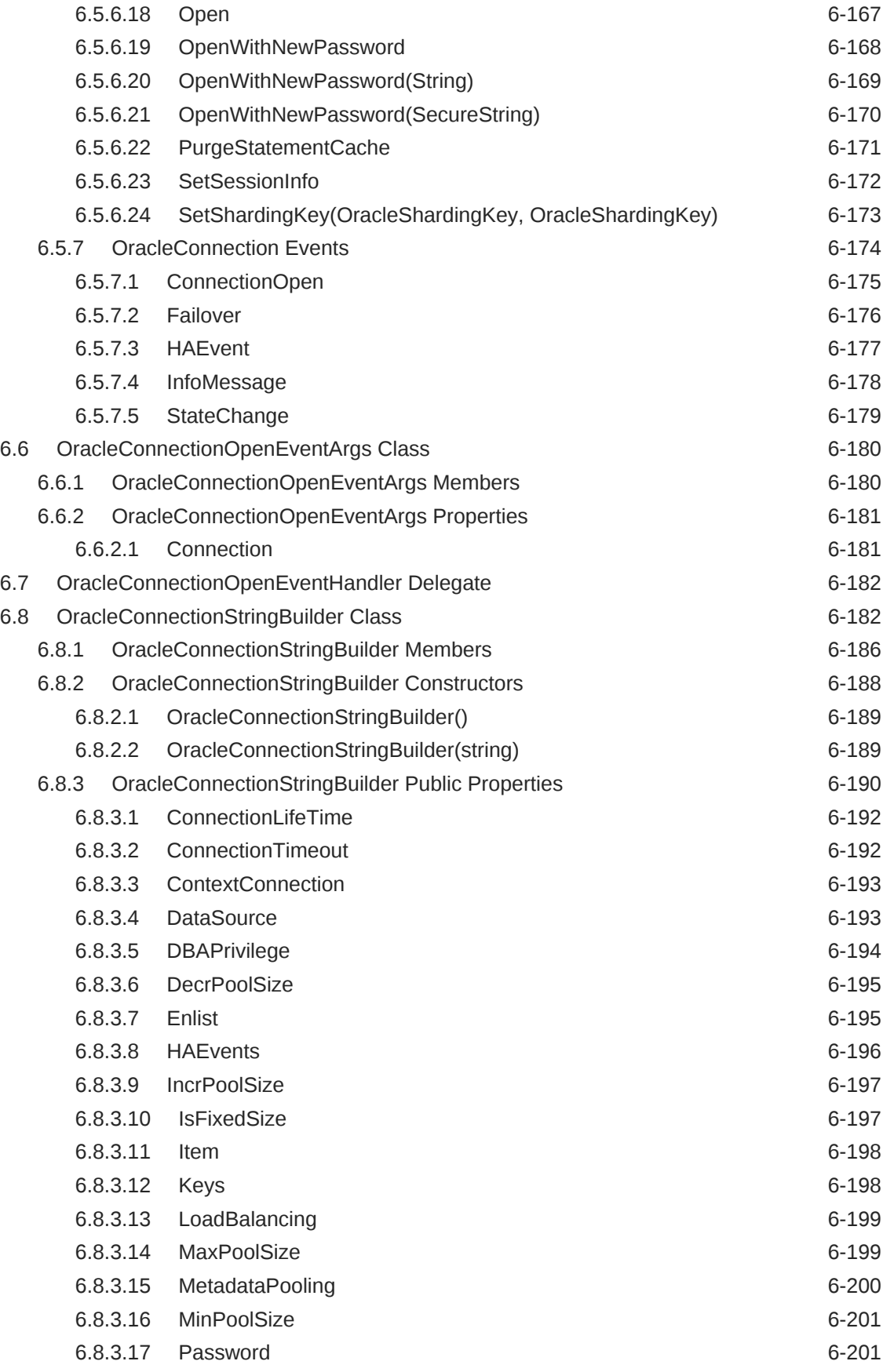

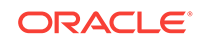

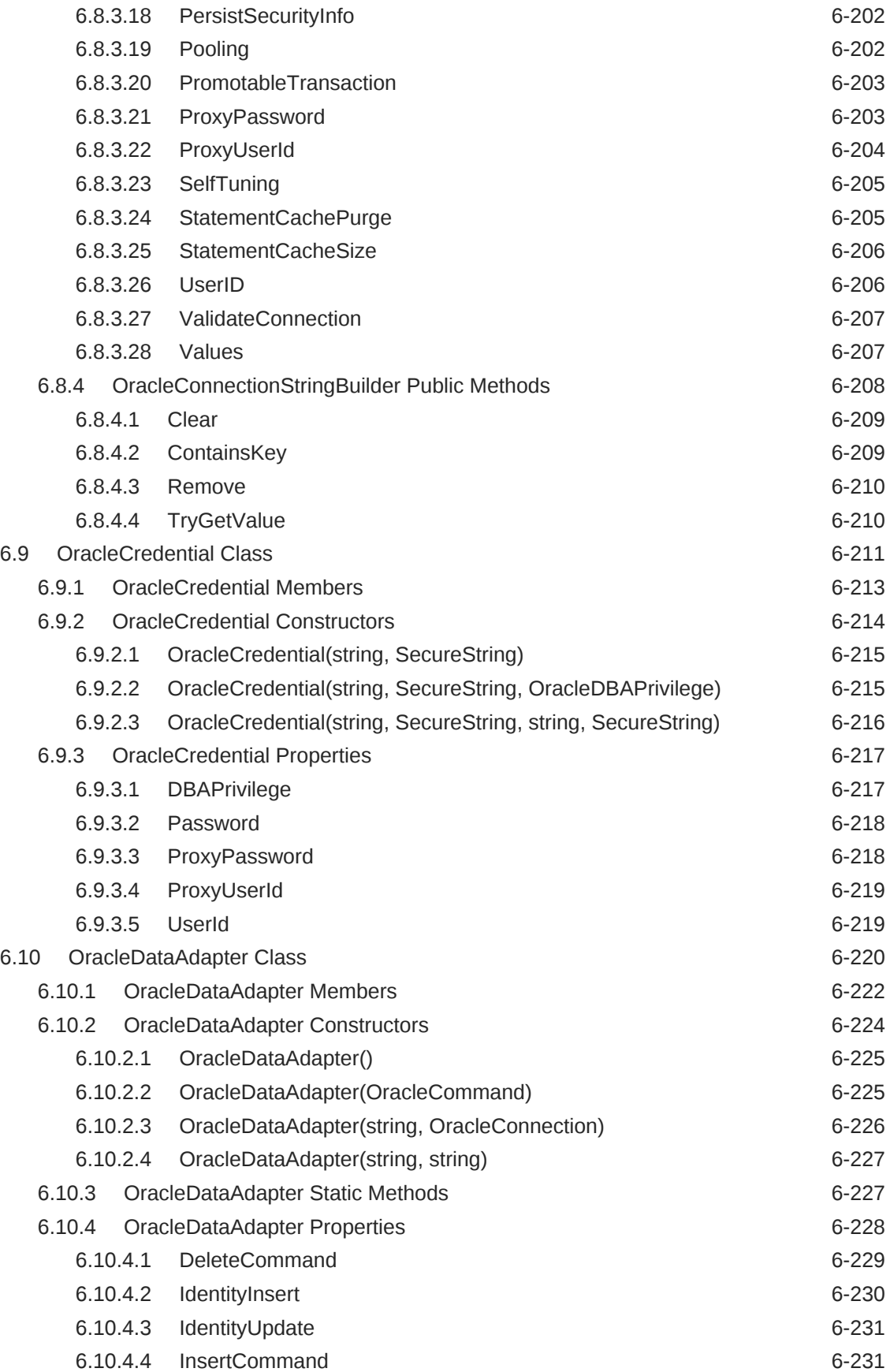

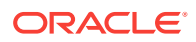

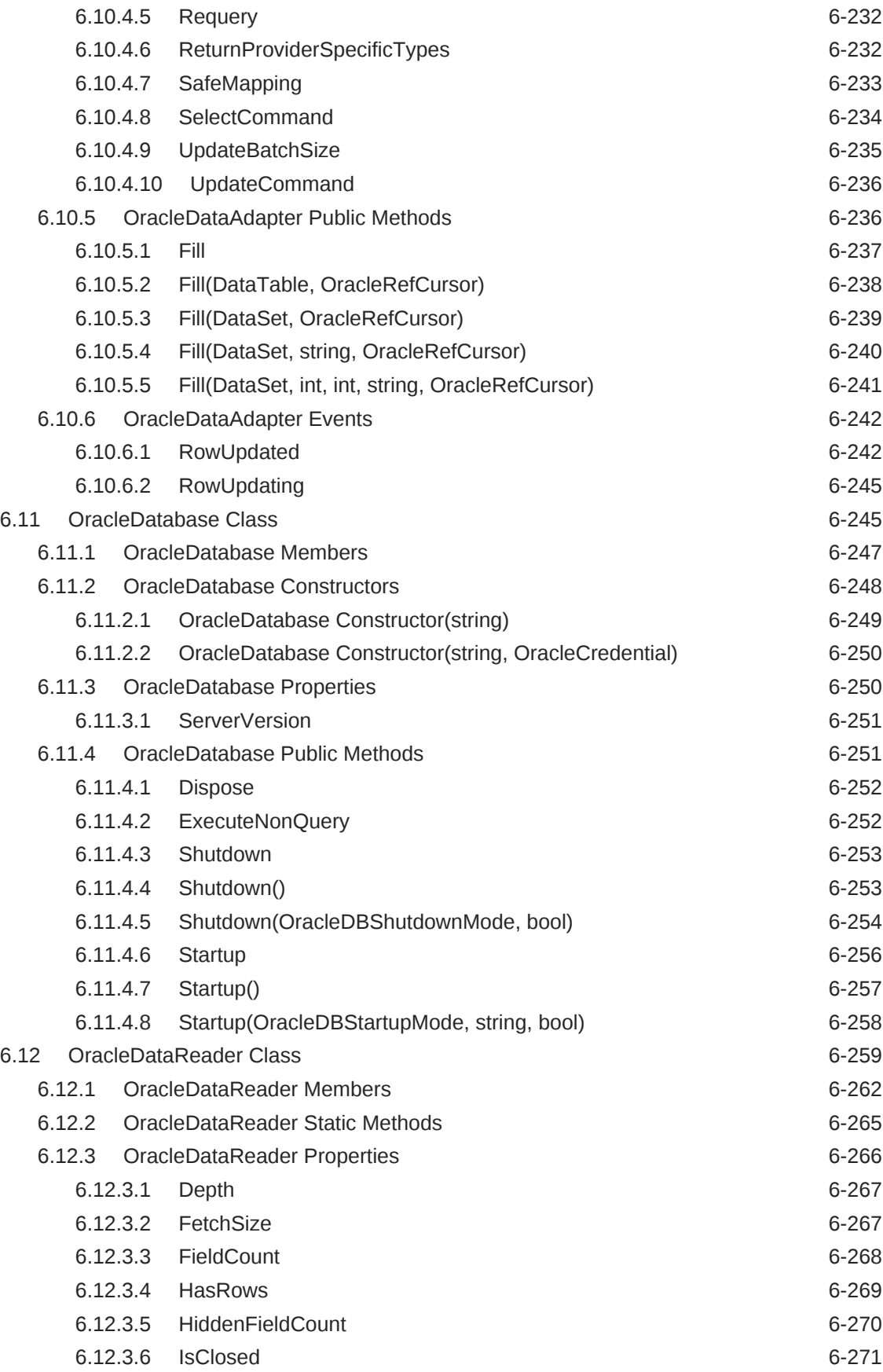

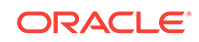

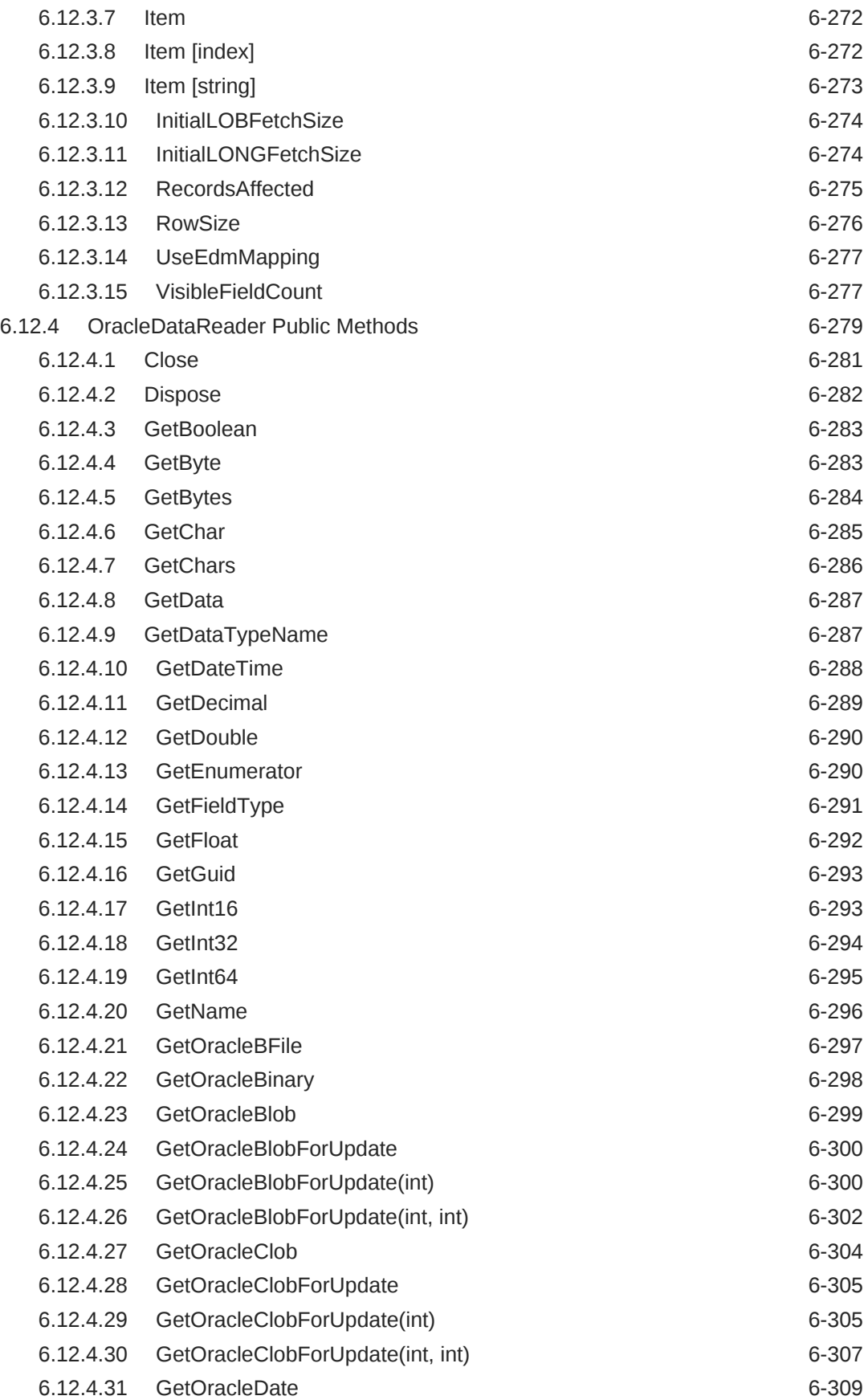

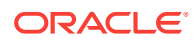

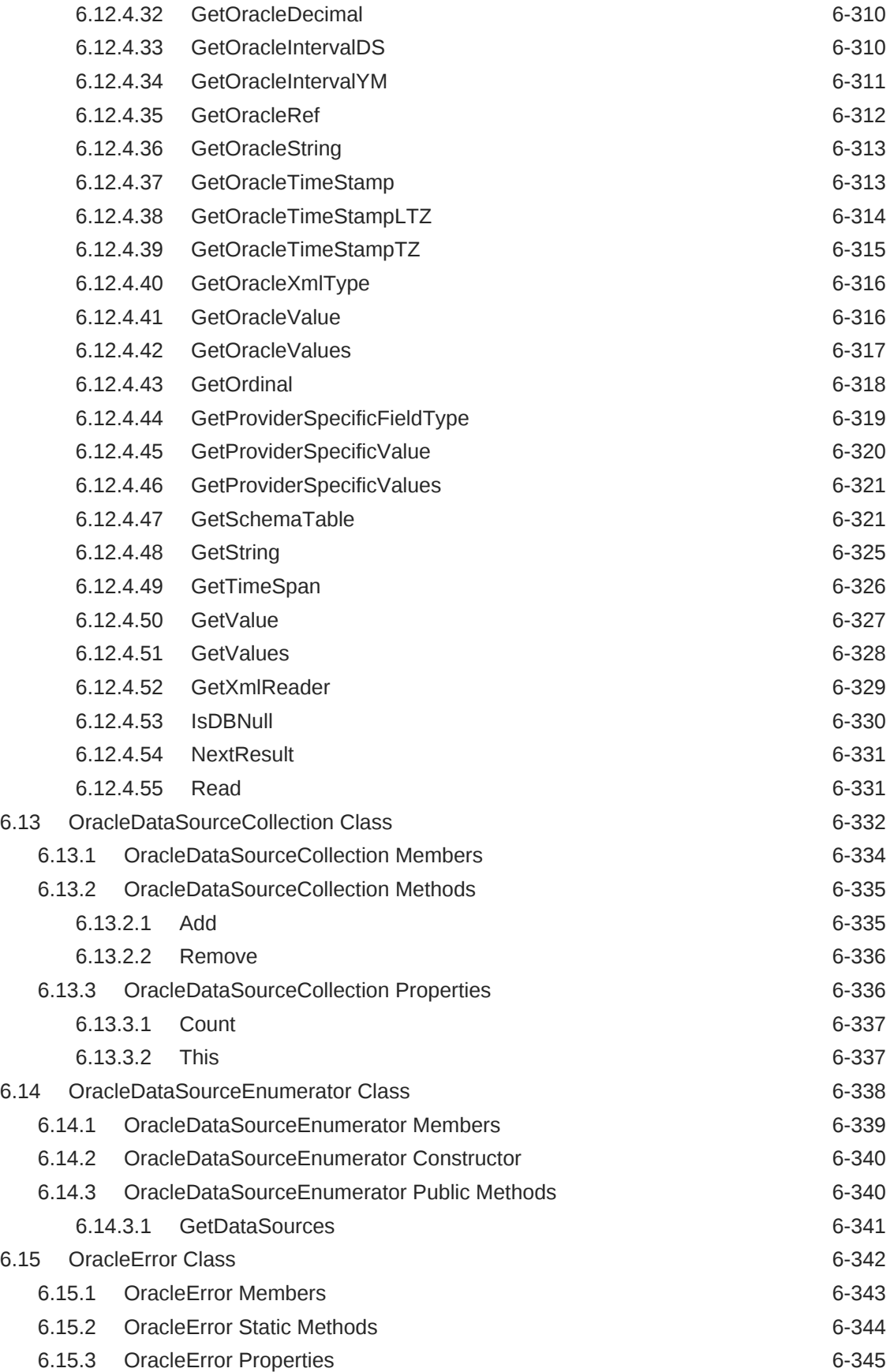

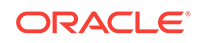

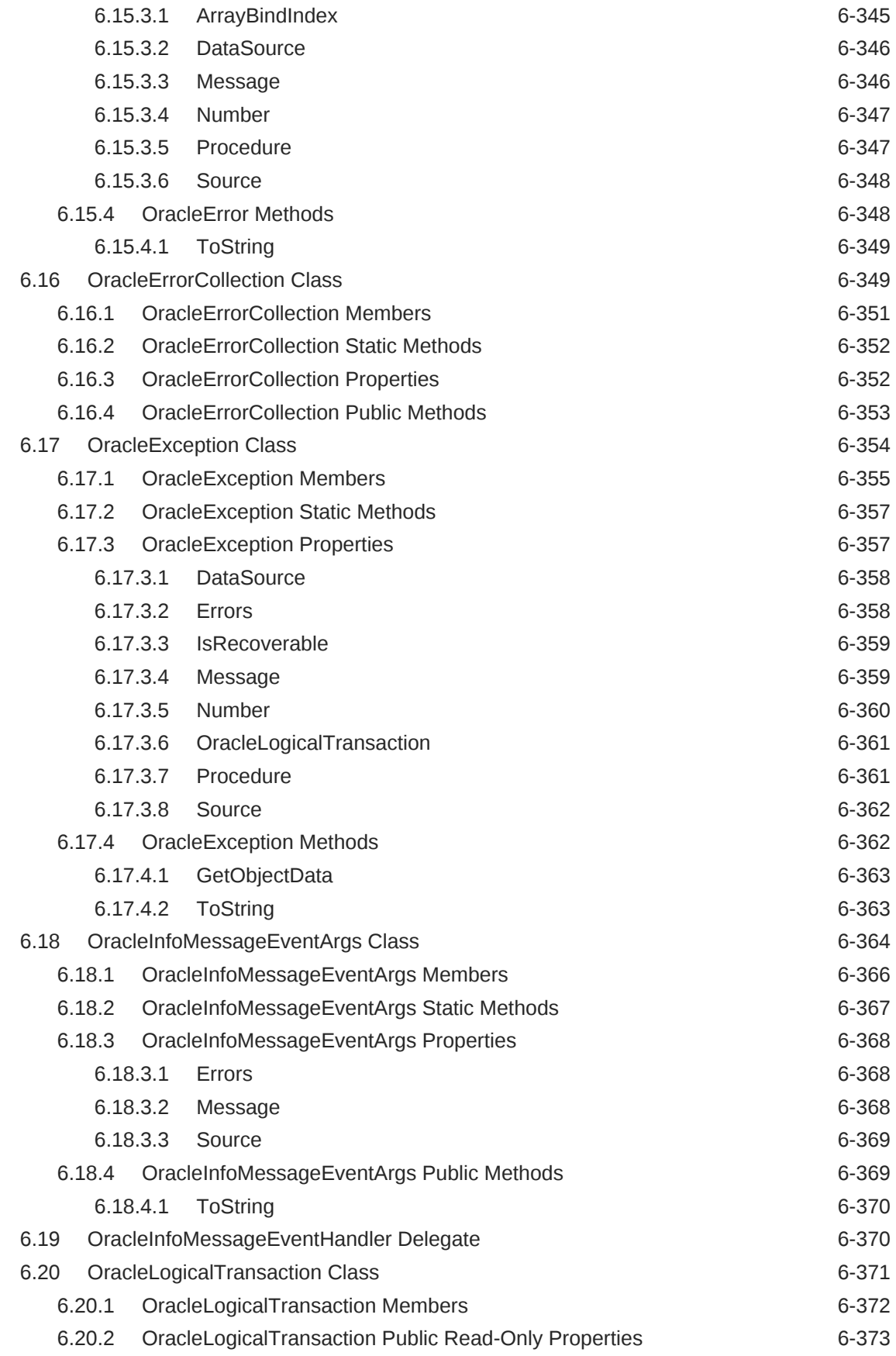

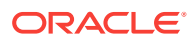

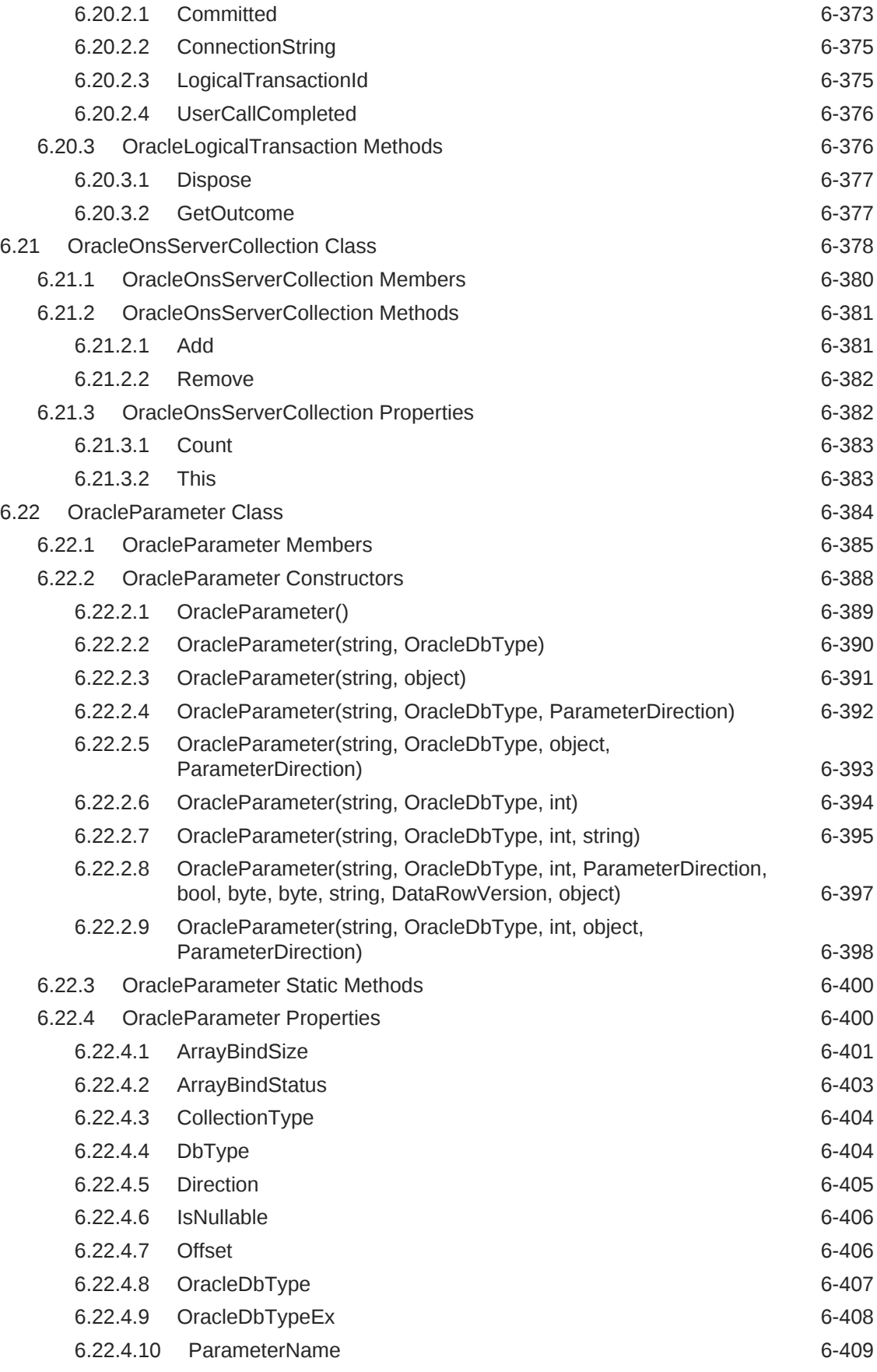

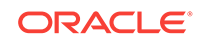

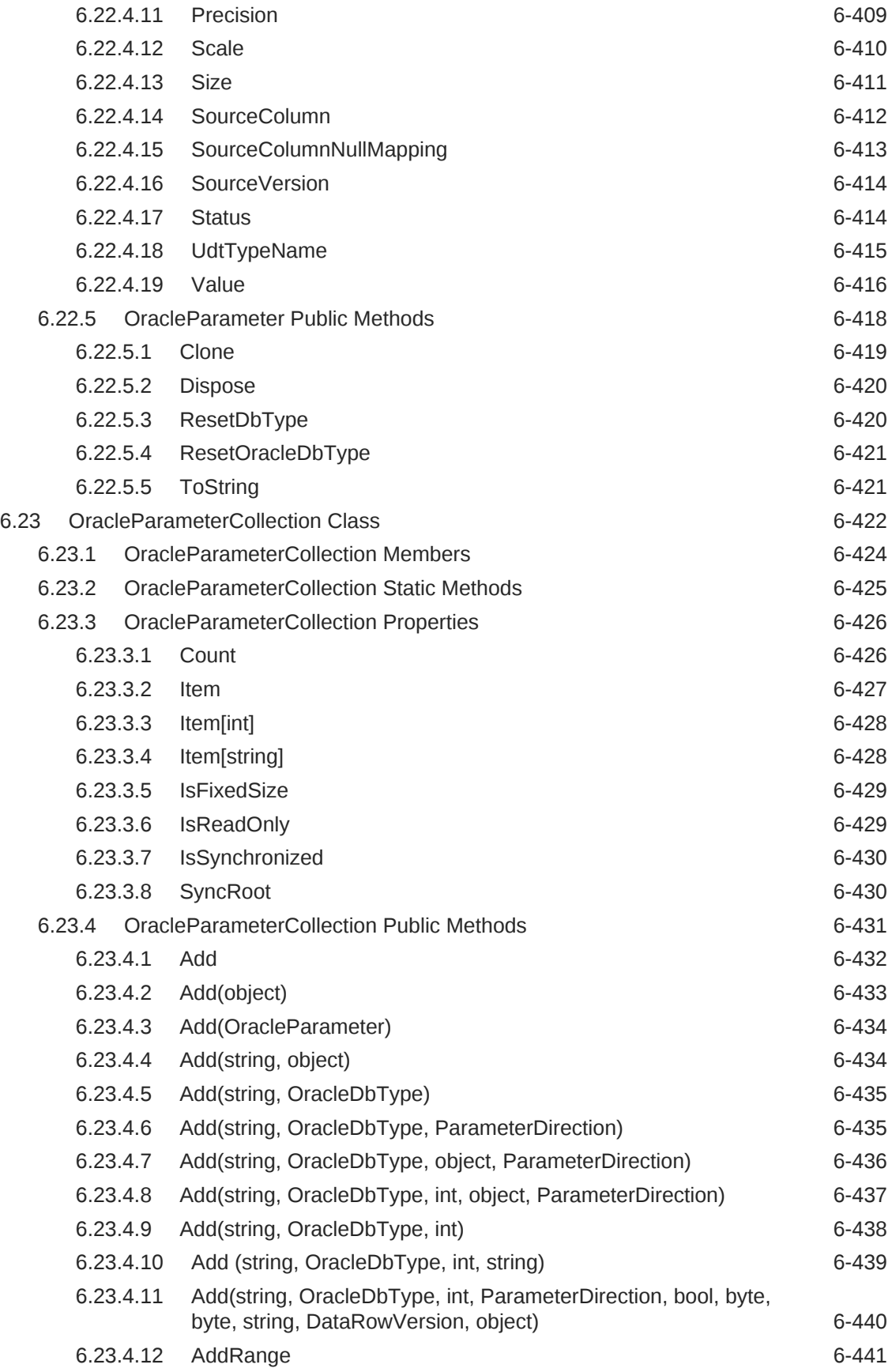

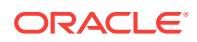

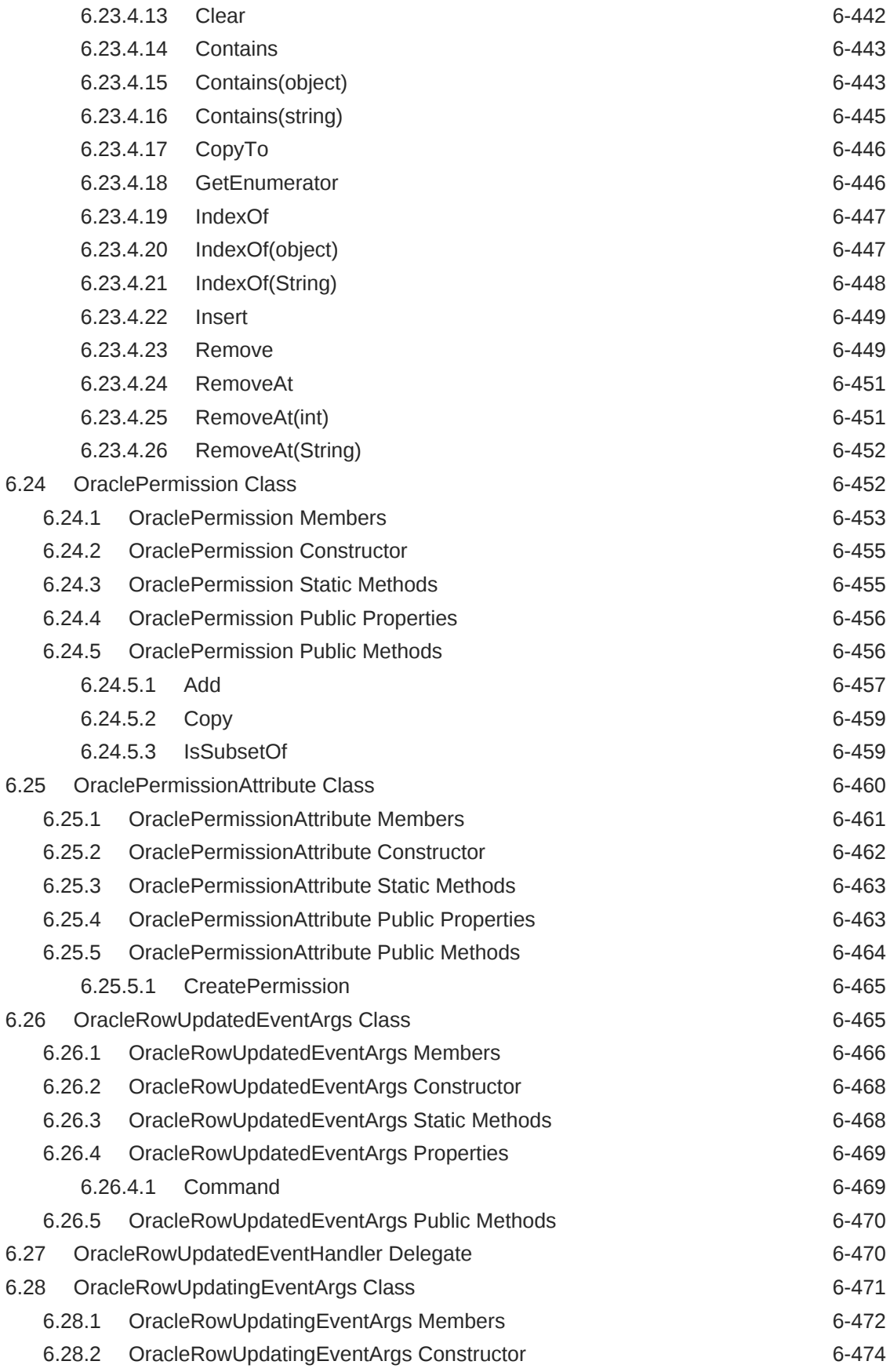

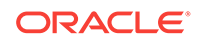

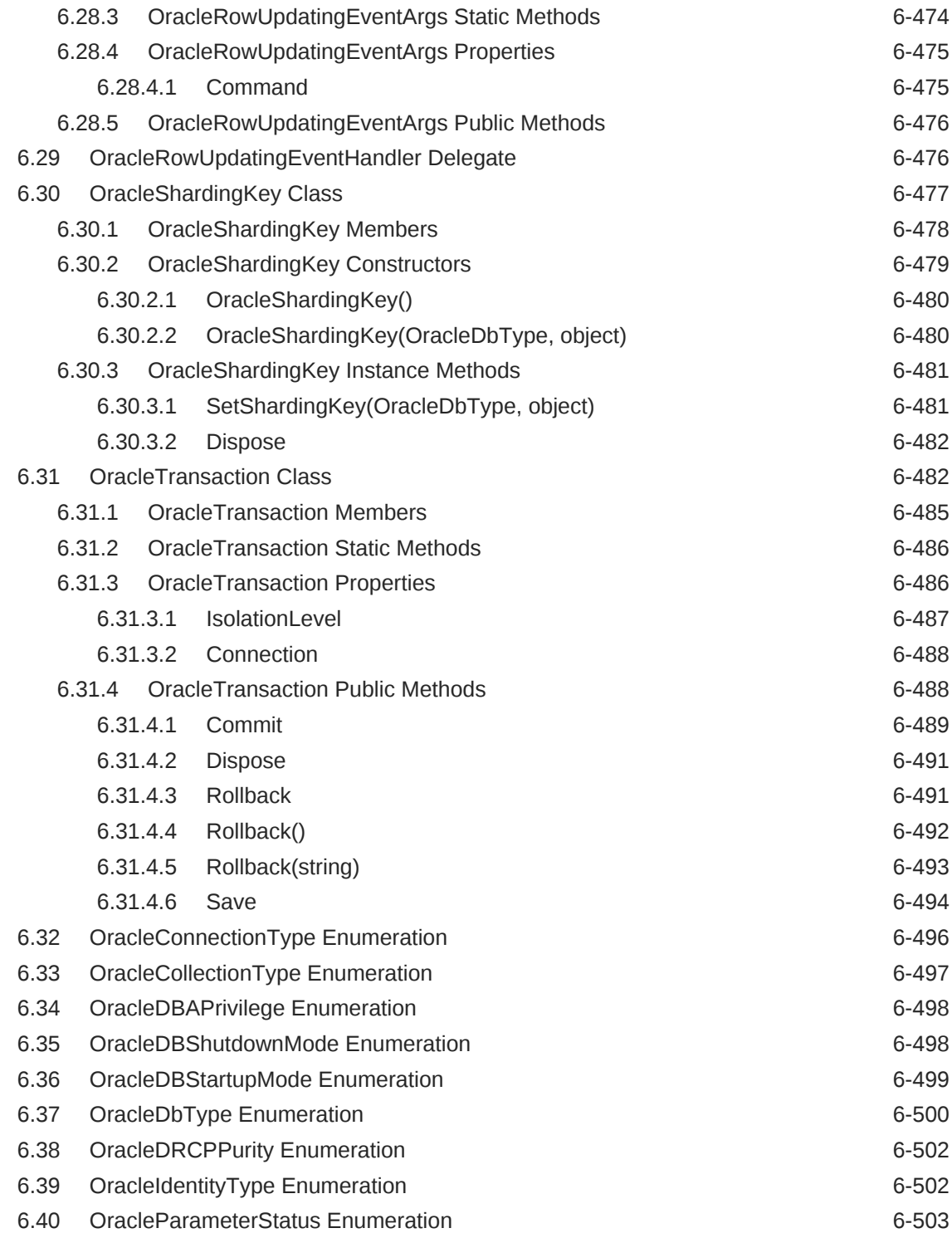

# 7 [Oracle Data Provider for .NET XML-Related Classes](#page-892-0)

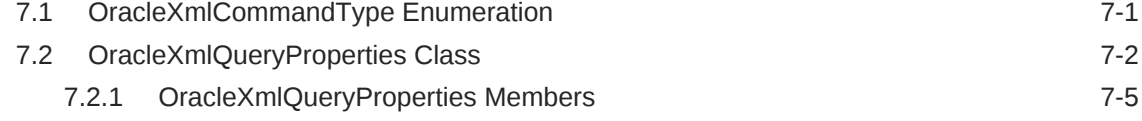

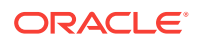

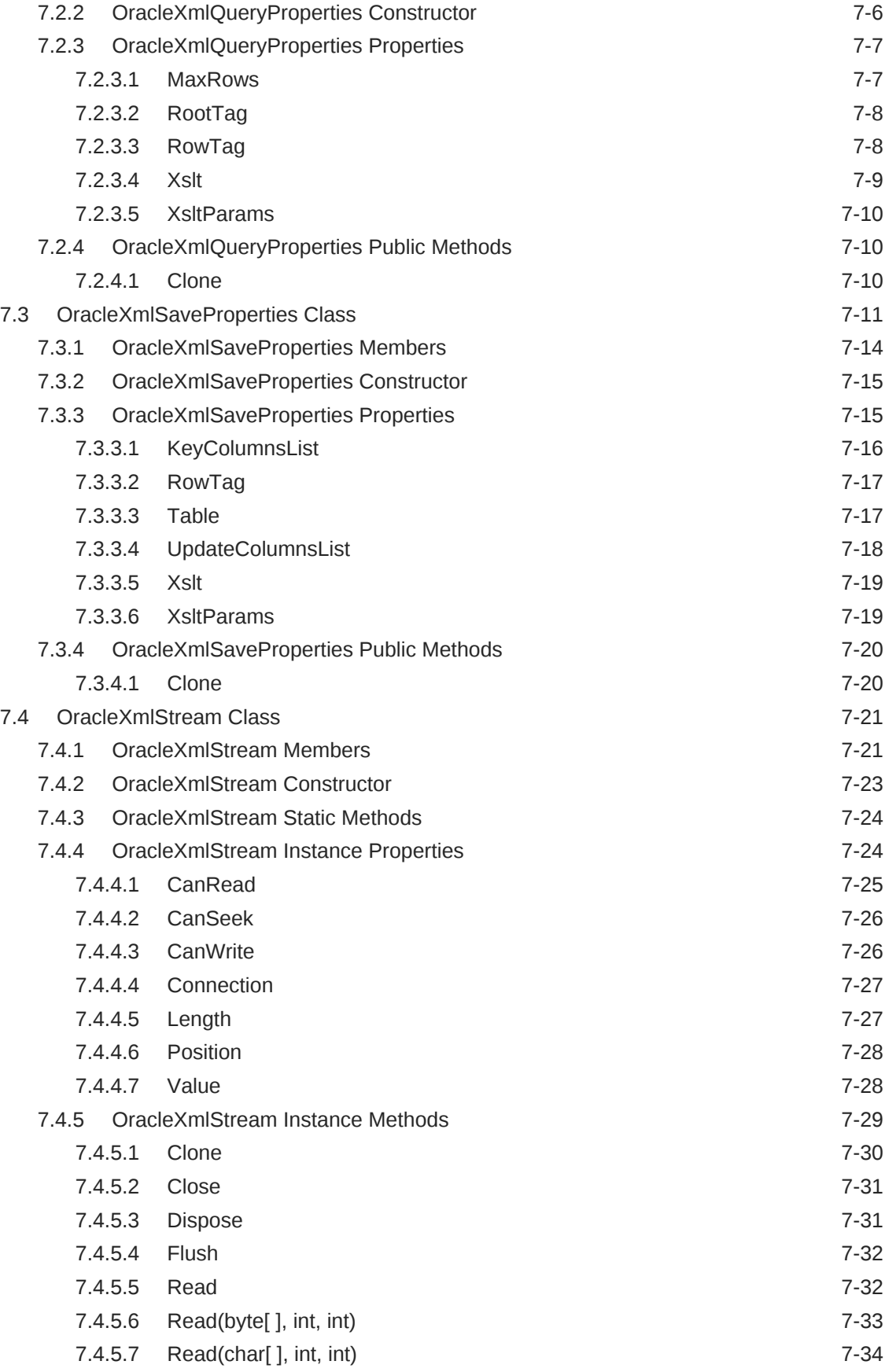

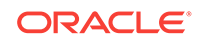

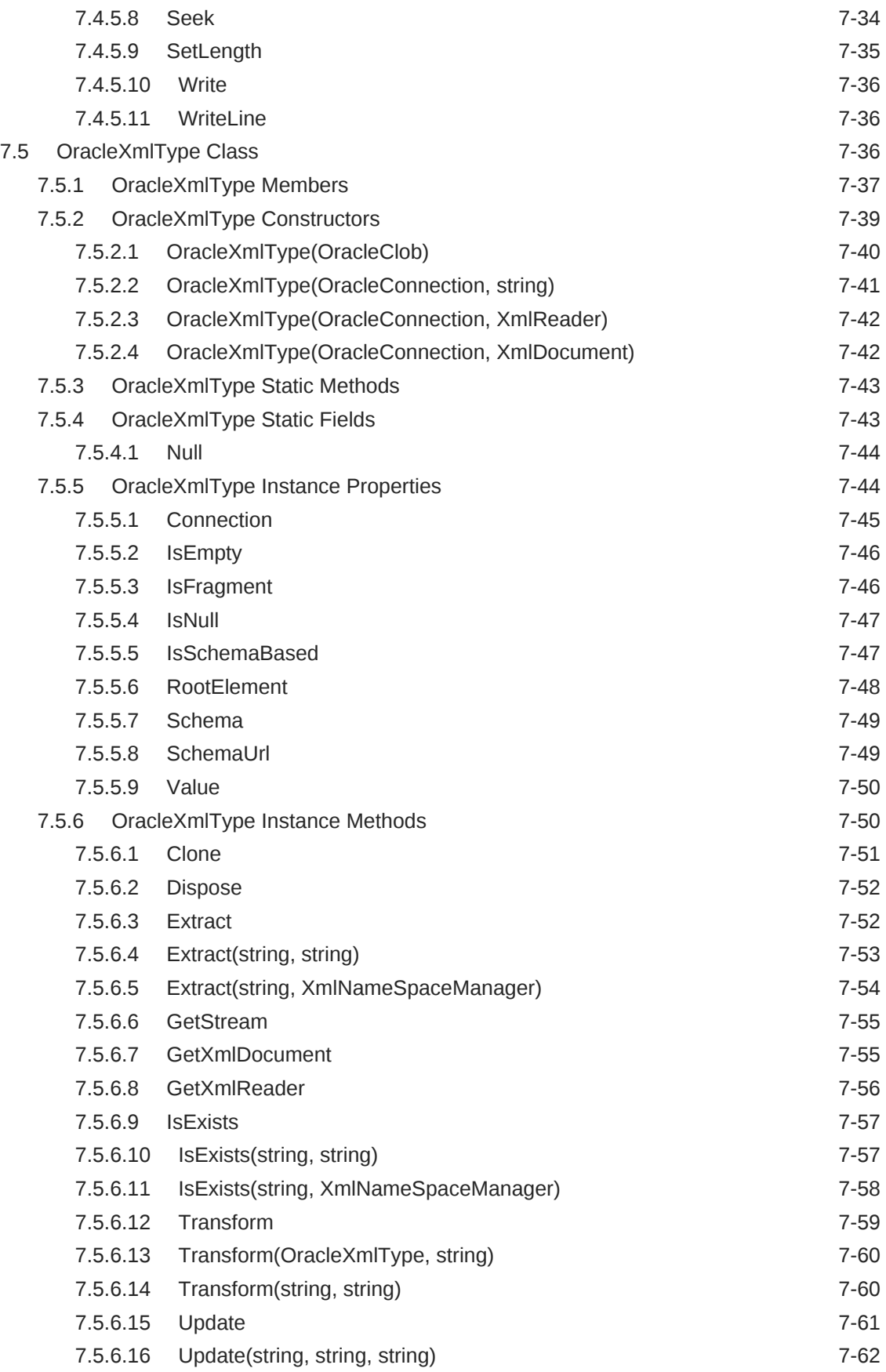

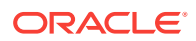

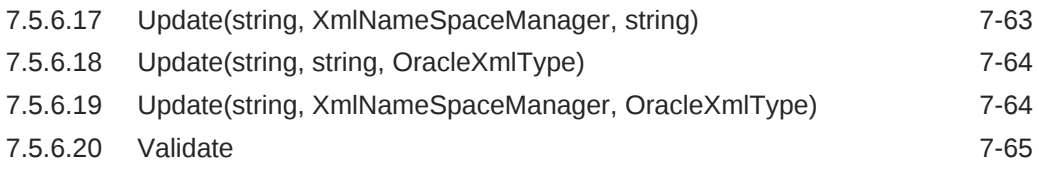

#### 8 [Oracle Data Provider for .NET HA Event Classes](#page-958-0)

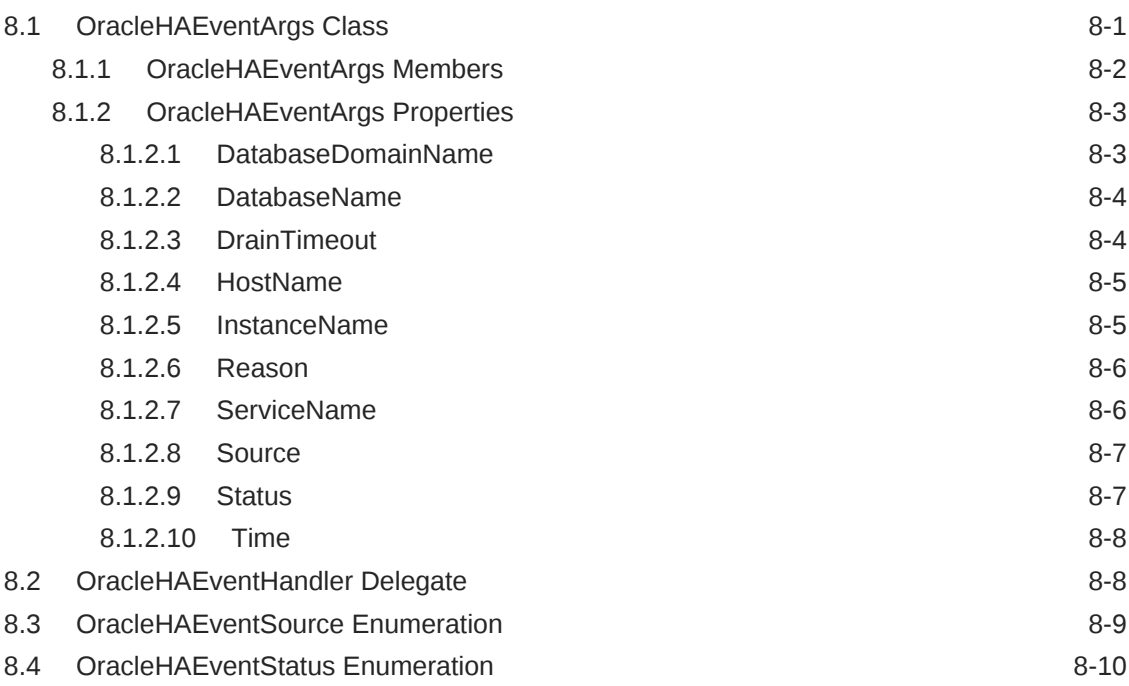

# 9 [Continuous Query Notification Classes](#page-968-0)

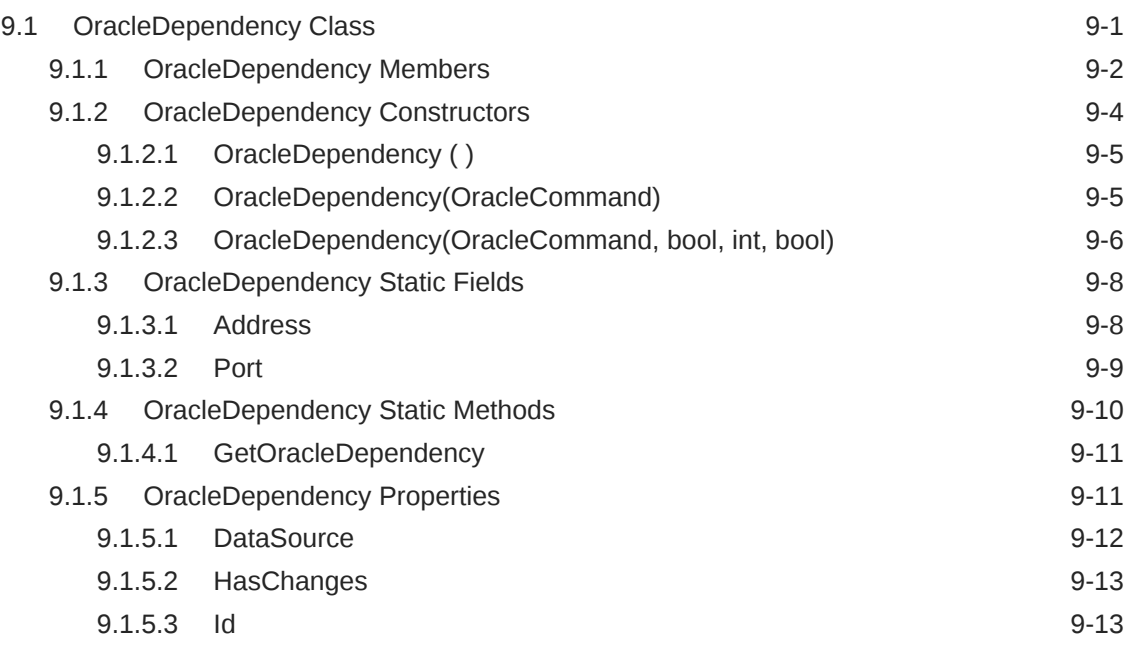

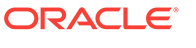

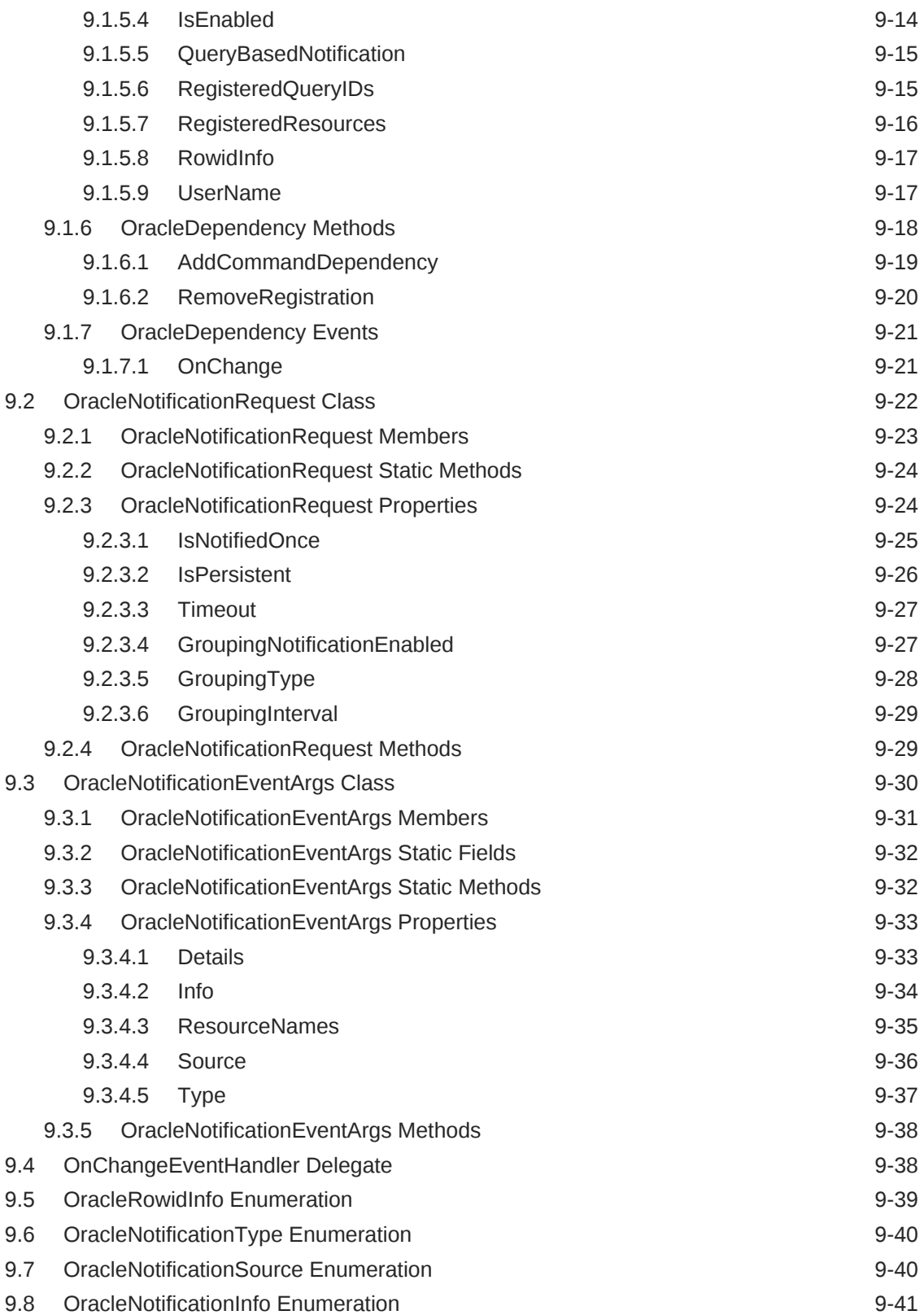

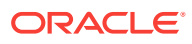

#### 10 [Oracle Data Provider for .NET Globalization Classes](#page-1010-0)

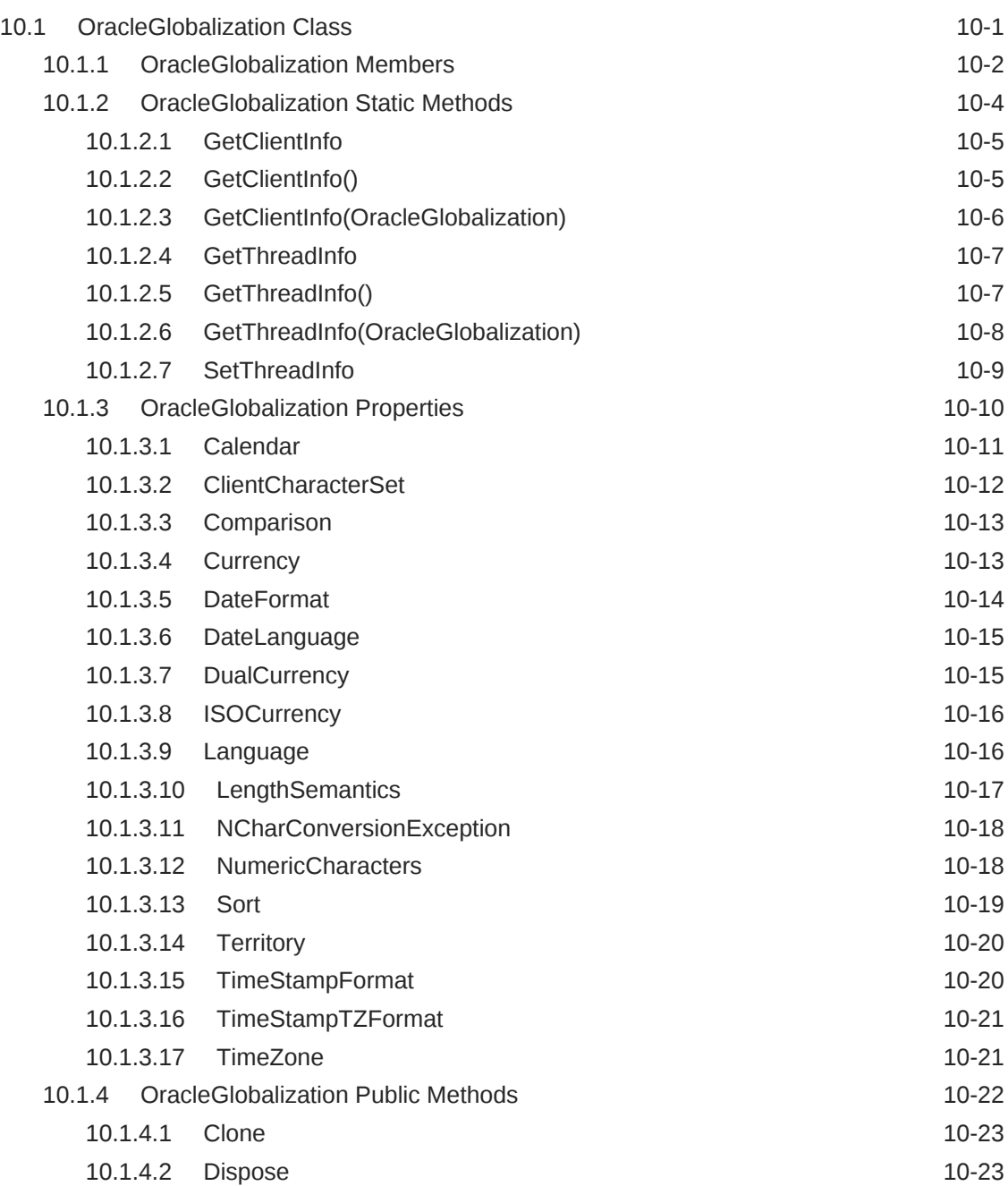

#### 11 [Oracle Data Provider for .NET Failover Classes](#page-1034-0)

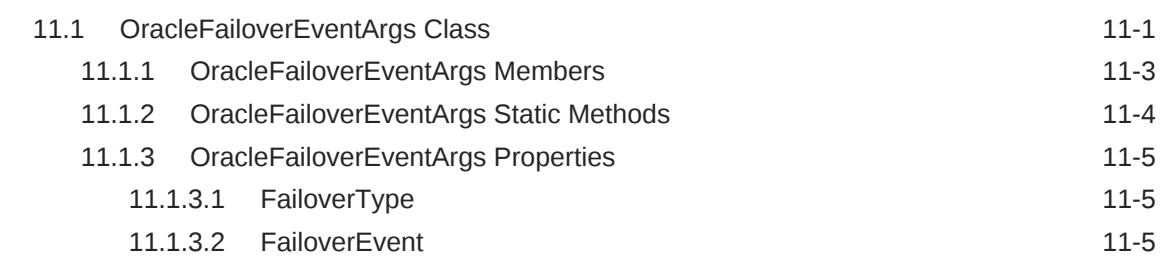

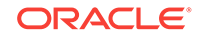

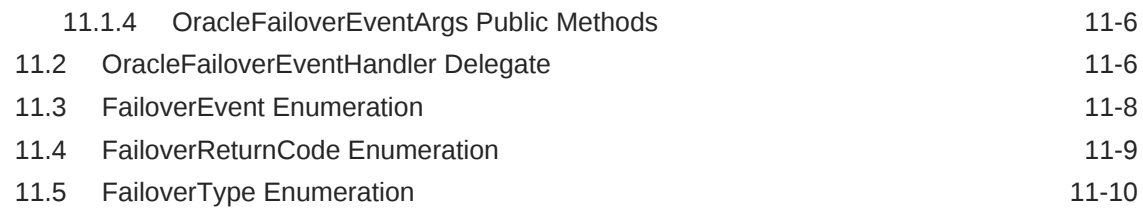

# 12 [Oracle Database Advanced Queuing Classes](#page-1044-0)

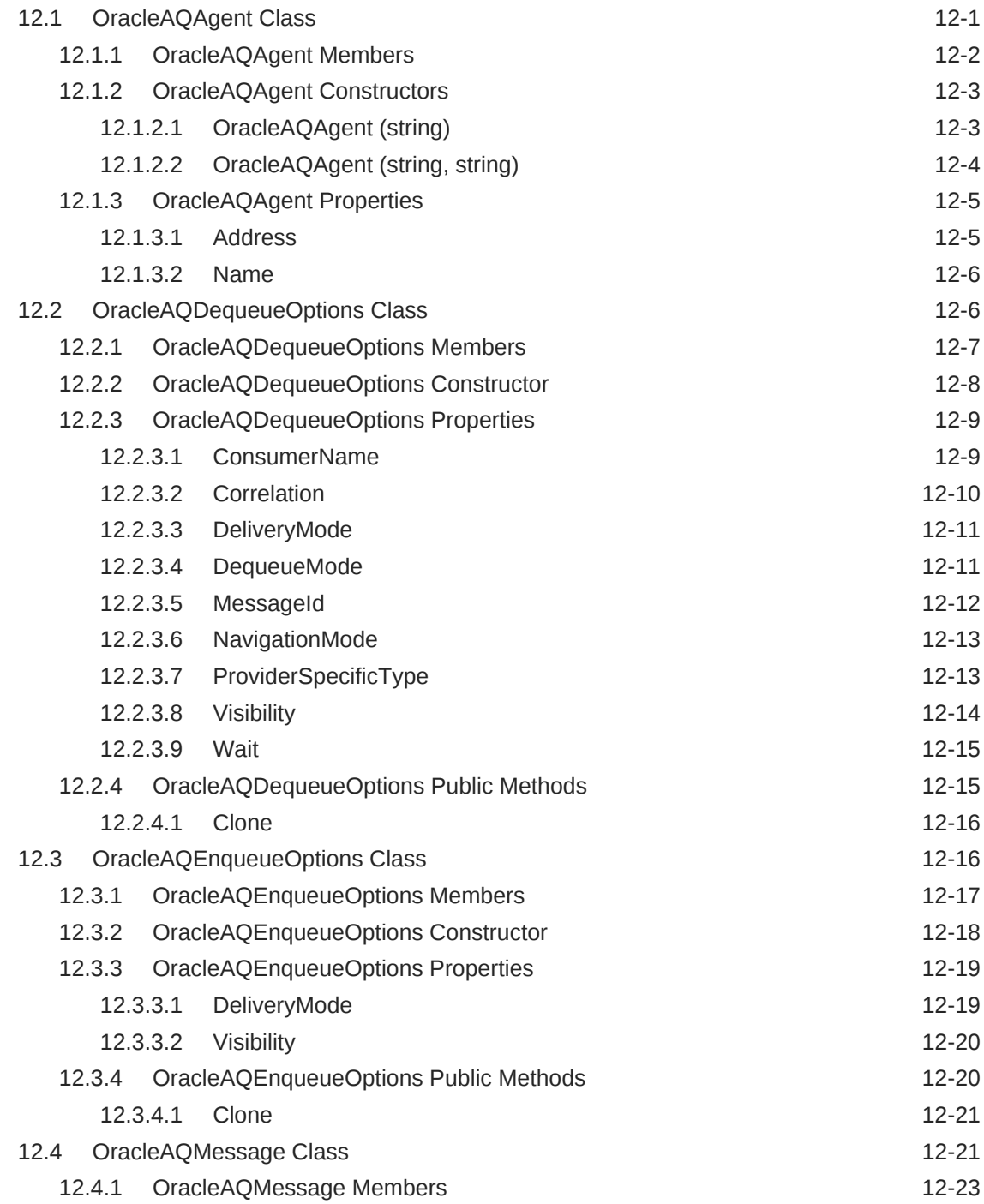

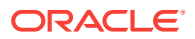

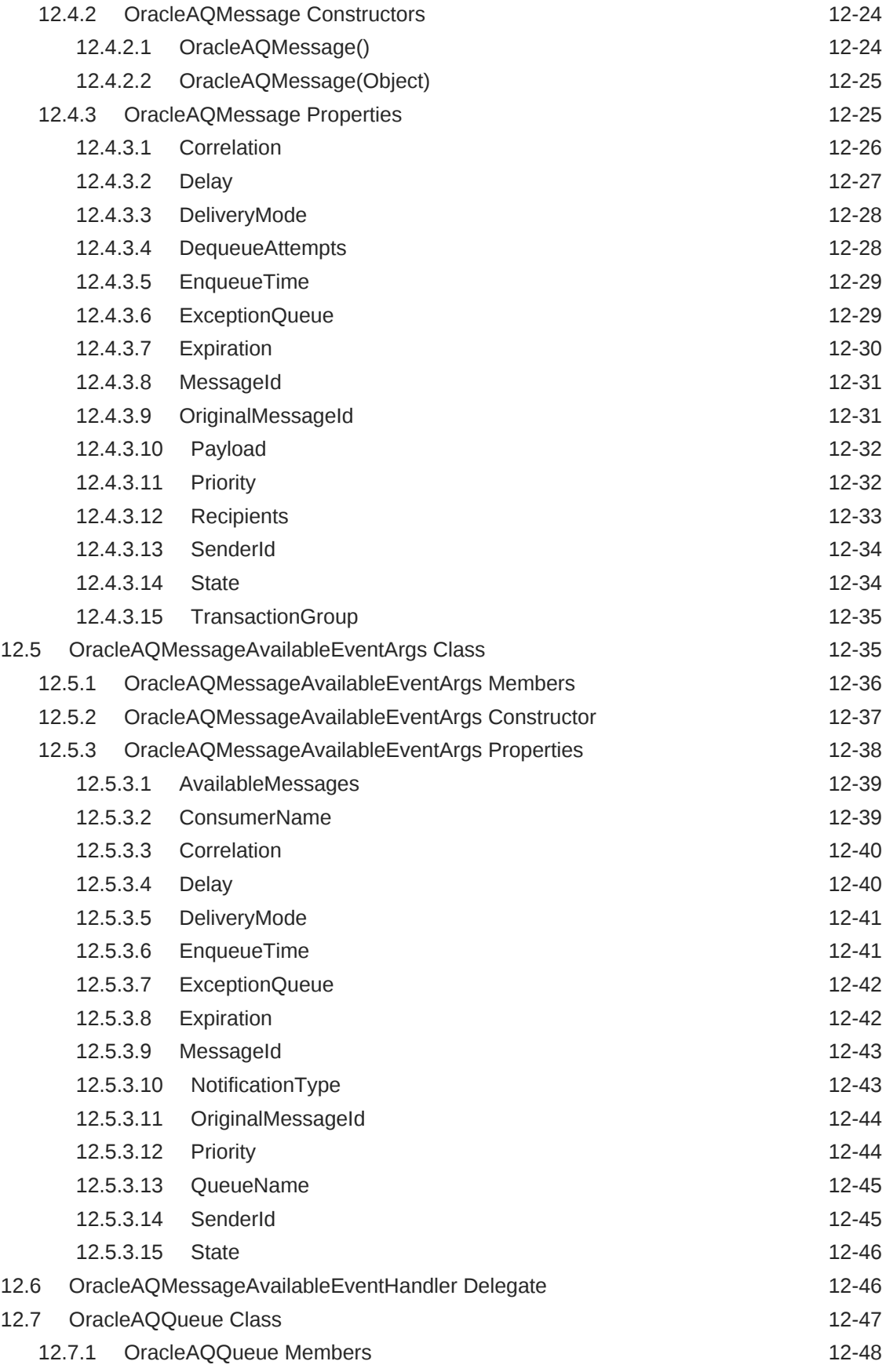

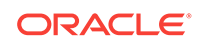

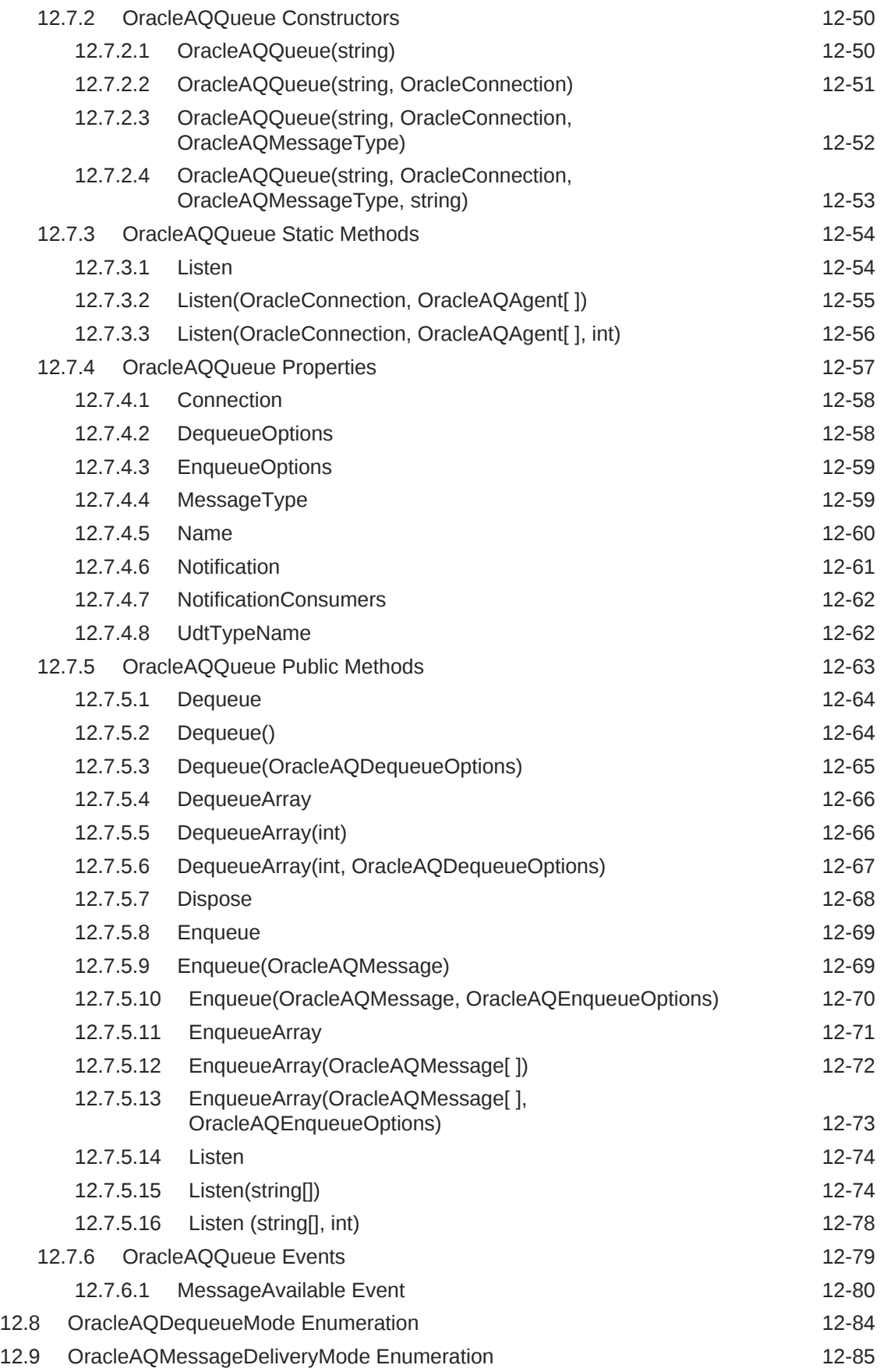

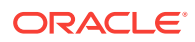

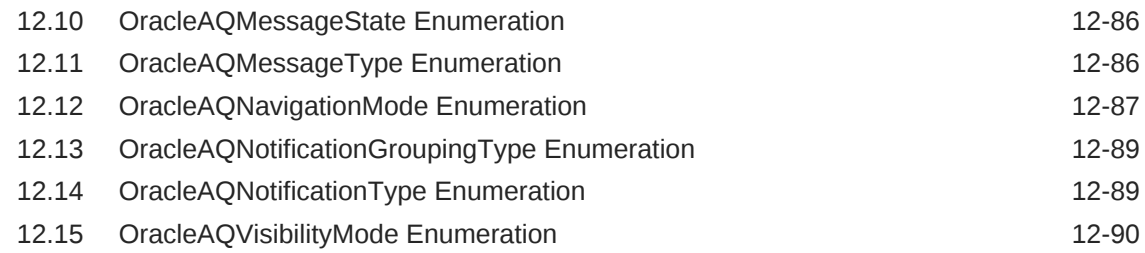

# 13 [Oracle Data Provider for .NET Types Classes](#page-1134-0)

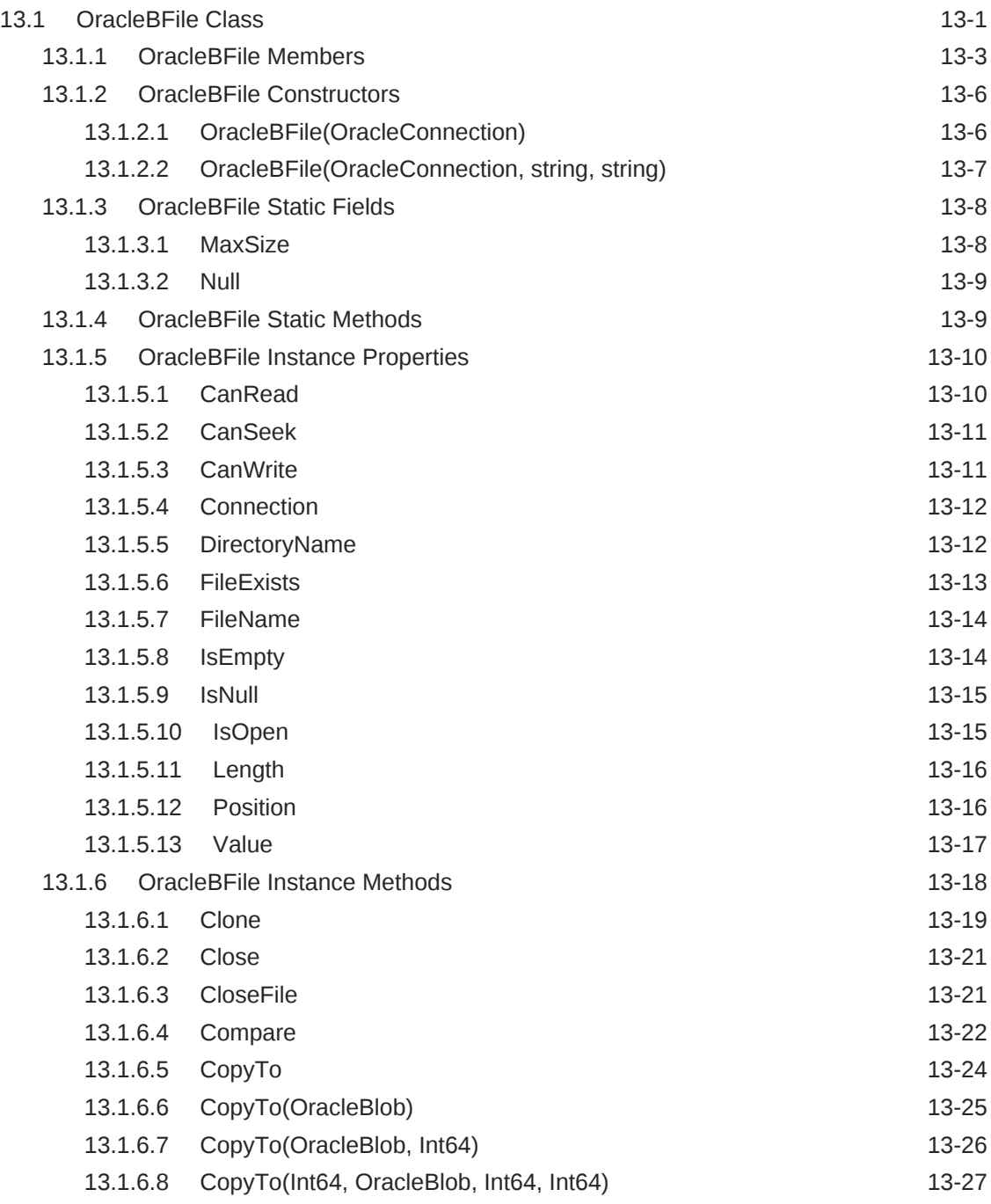

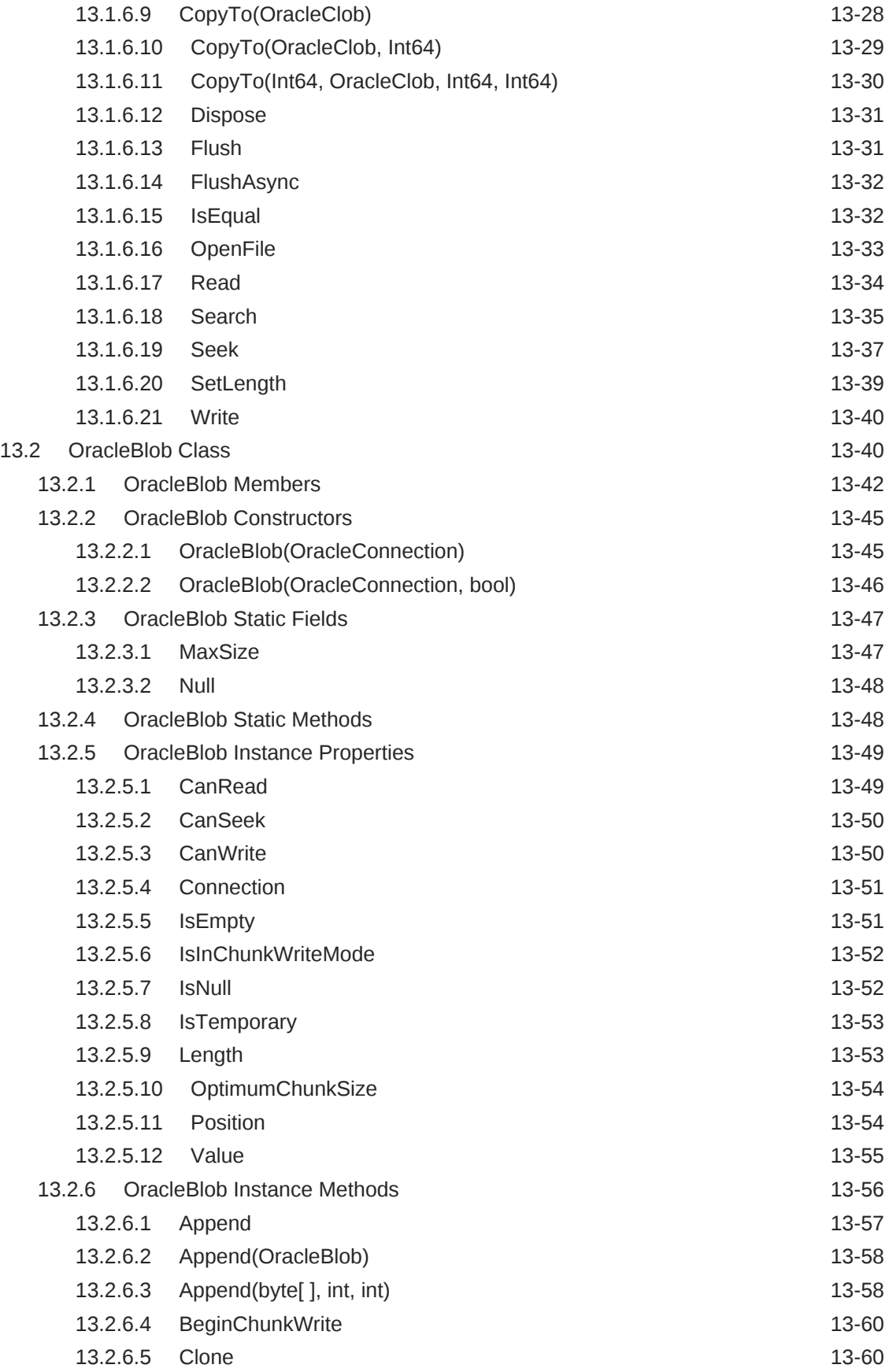

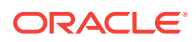
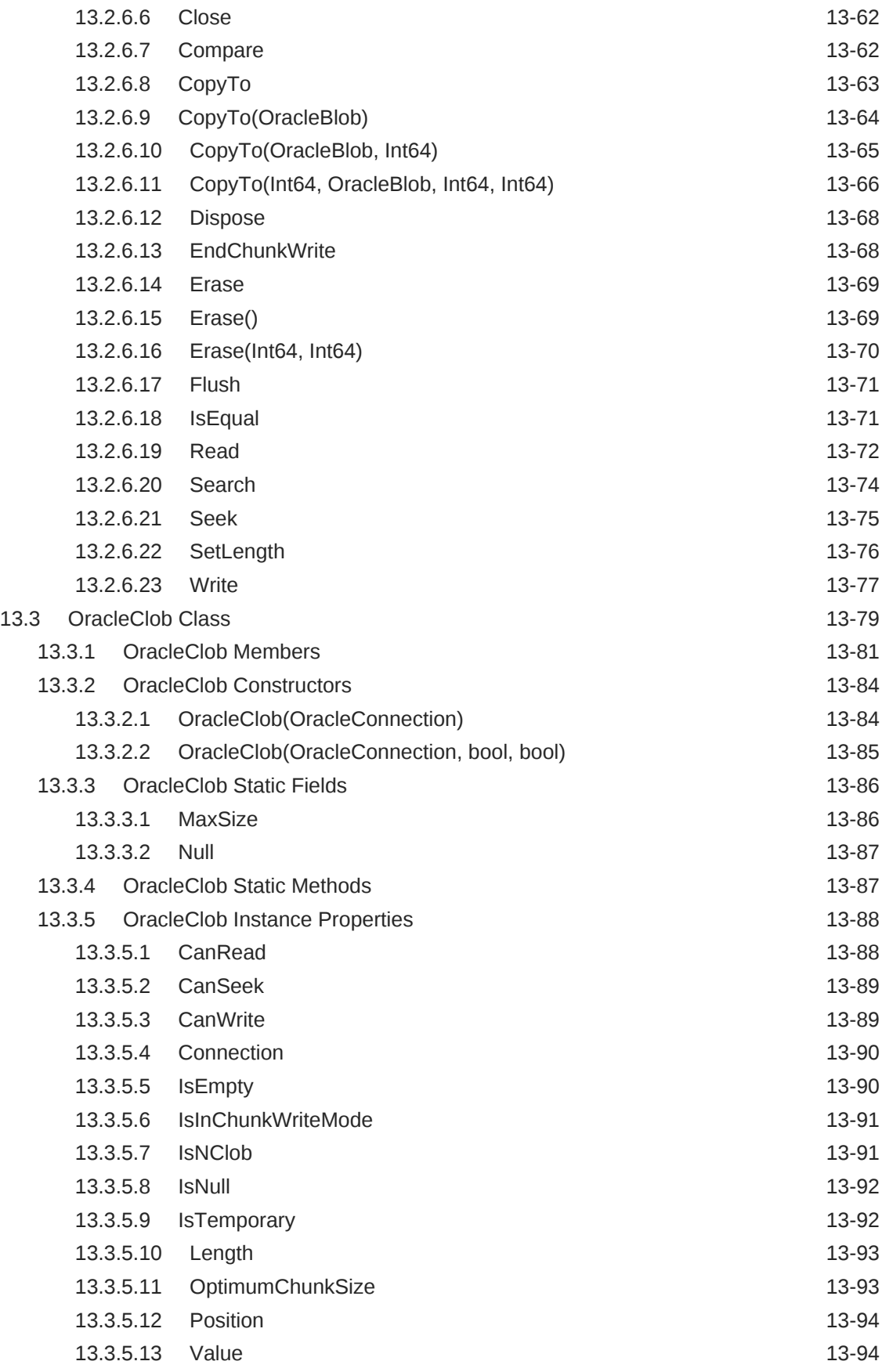

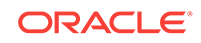

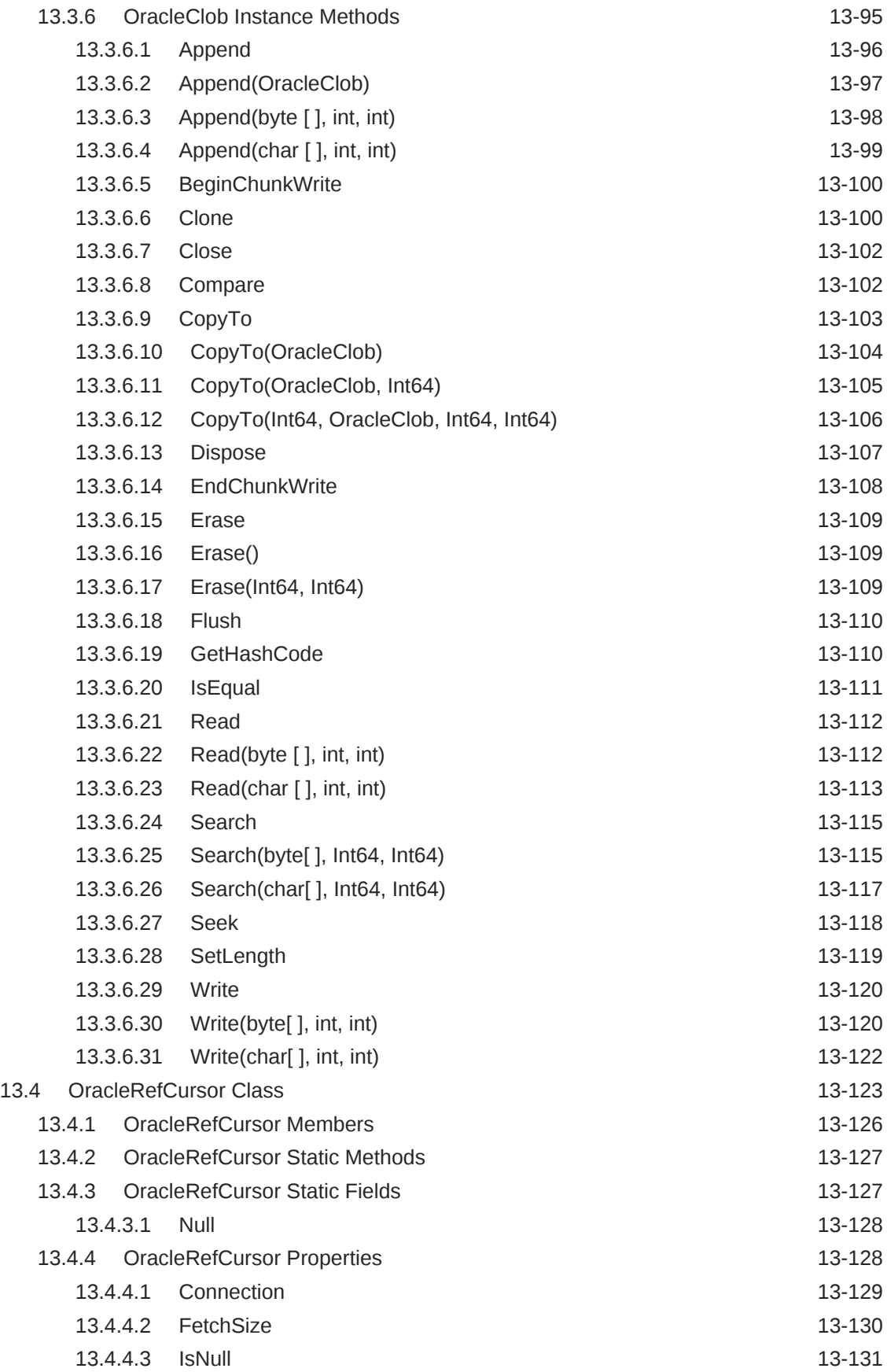

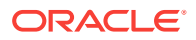

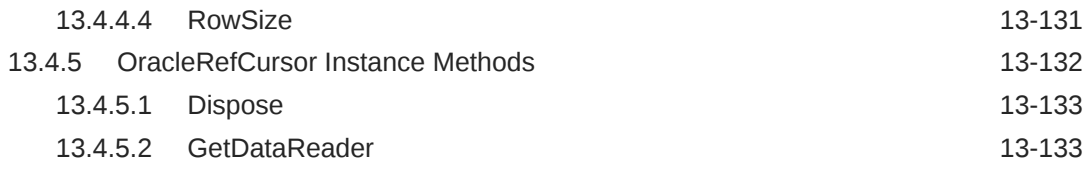

### 14 [Oracle Data Provider for .NET Types Structures](#page-1268-0)

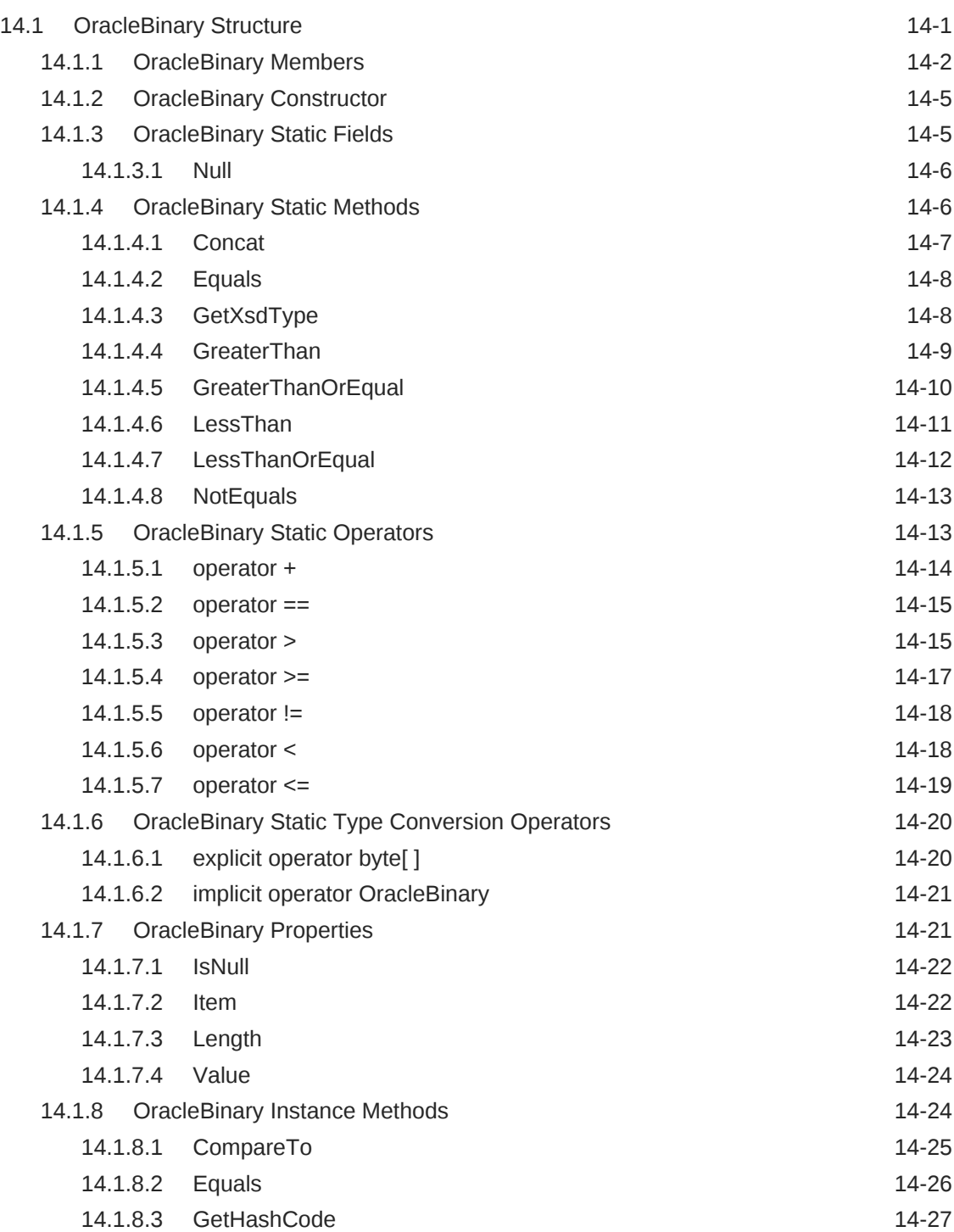

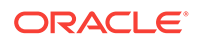

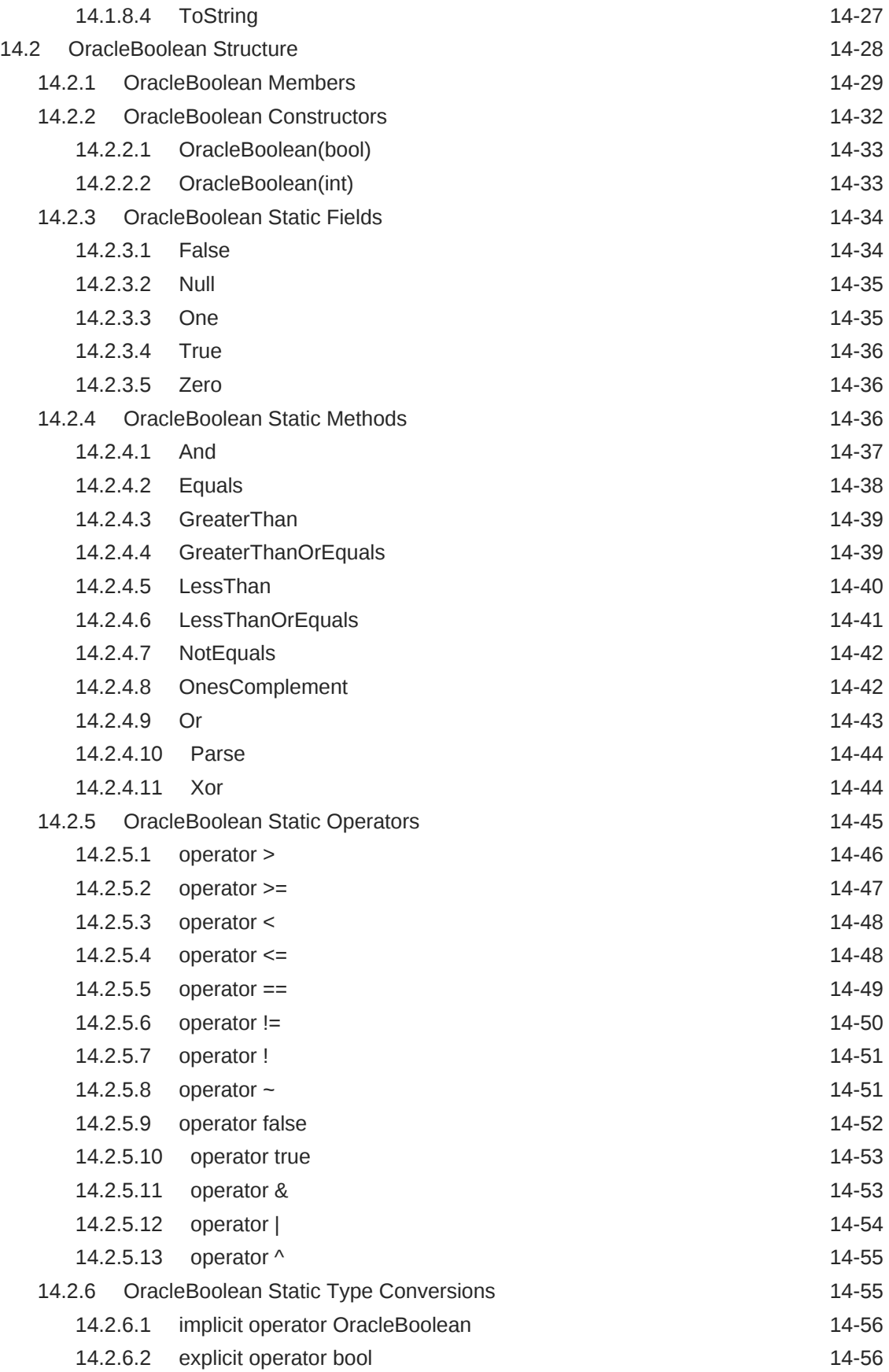

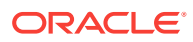

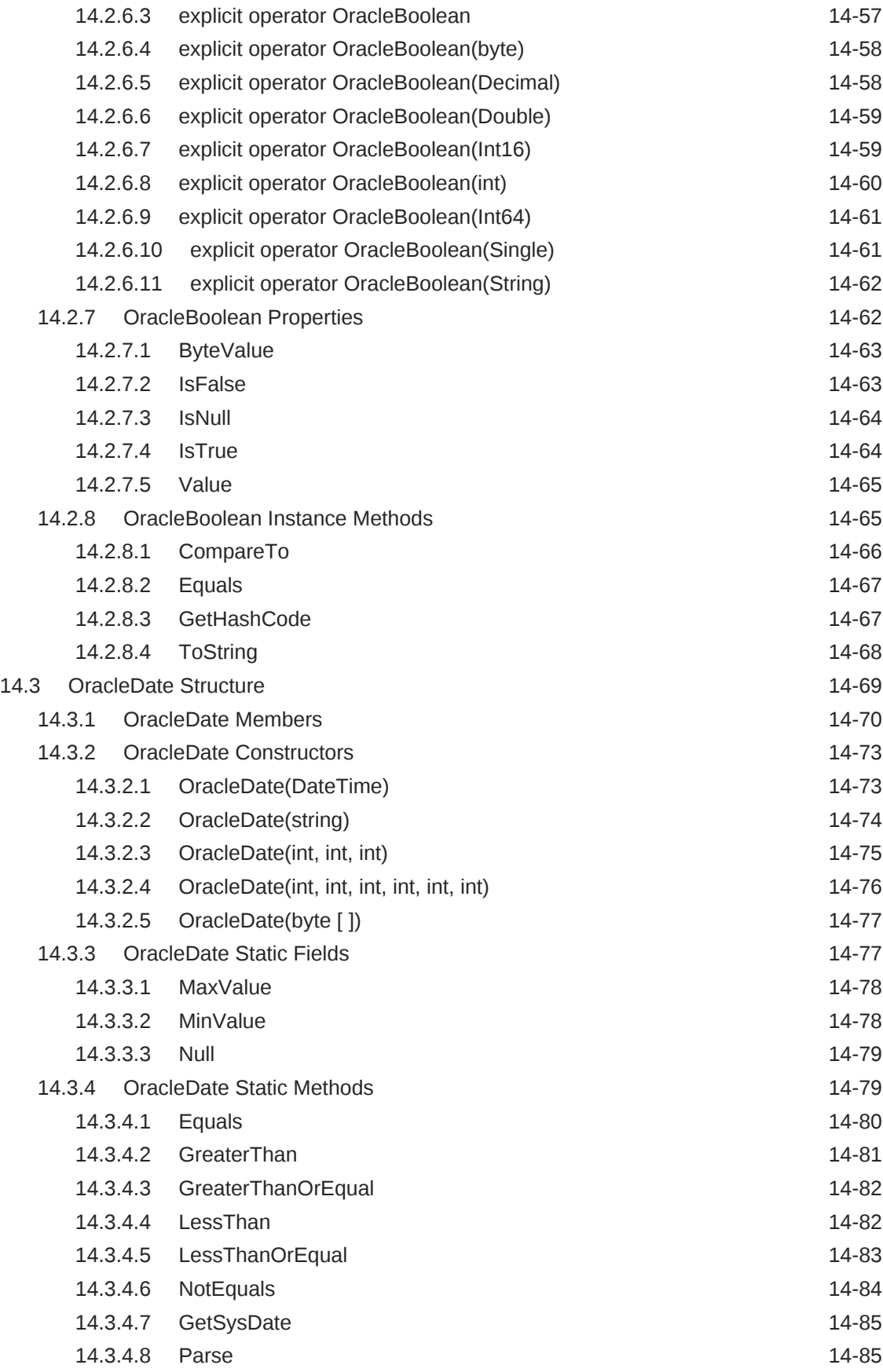

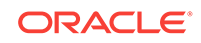

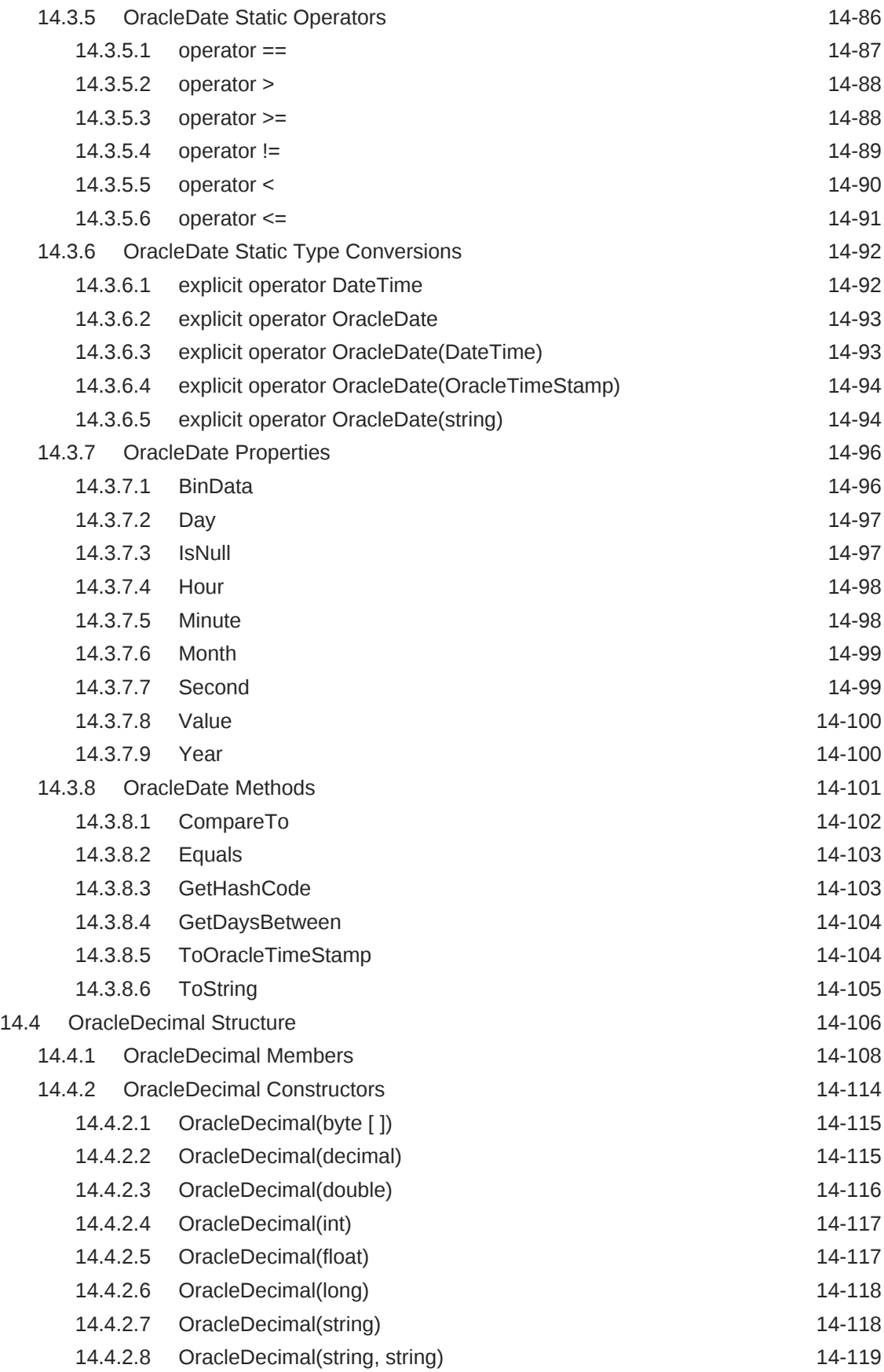

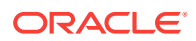

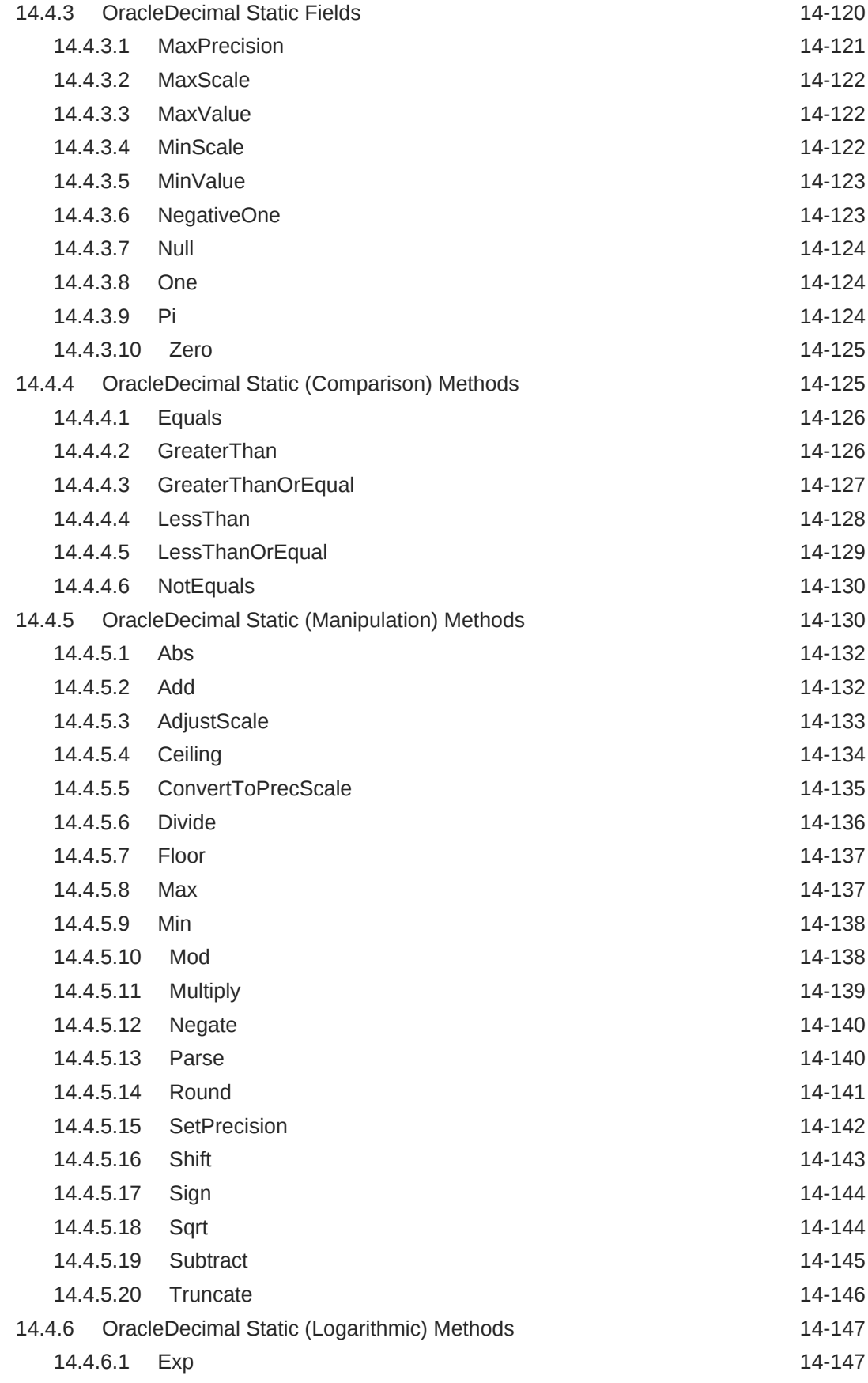

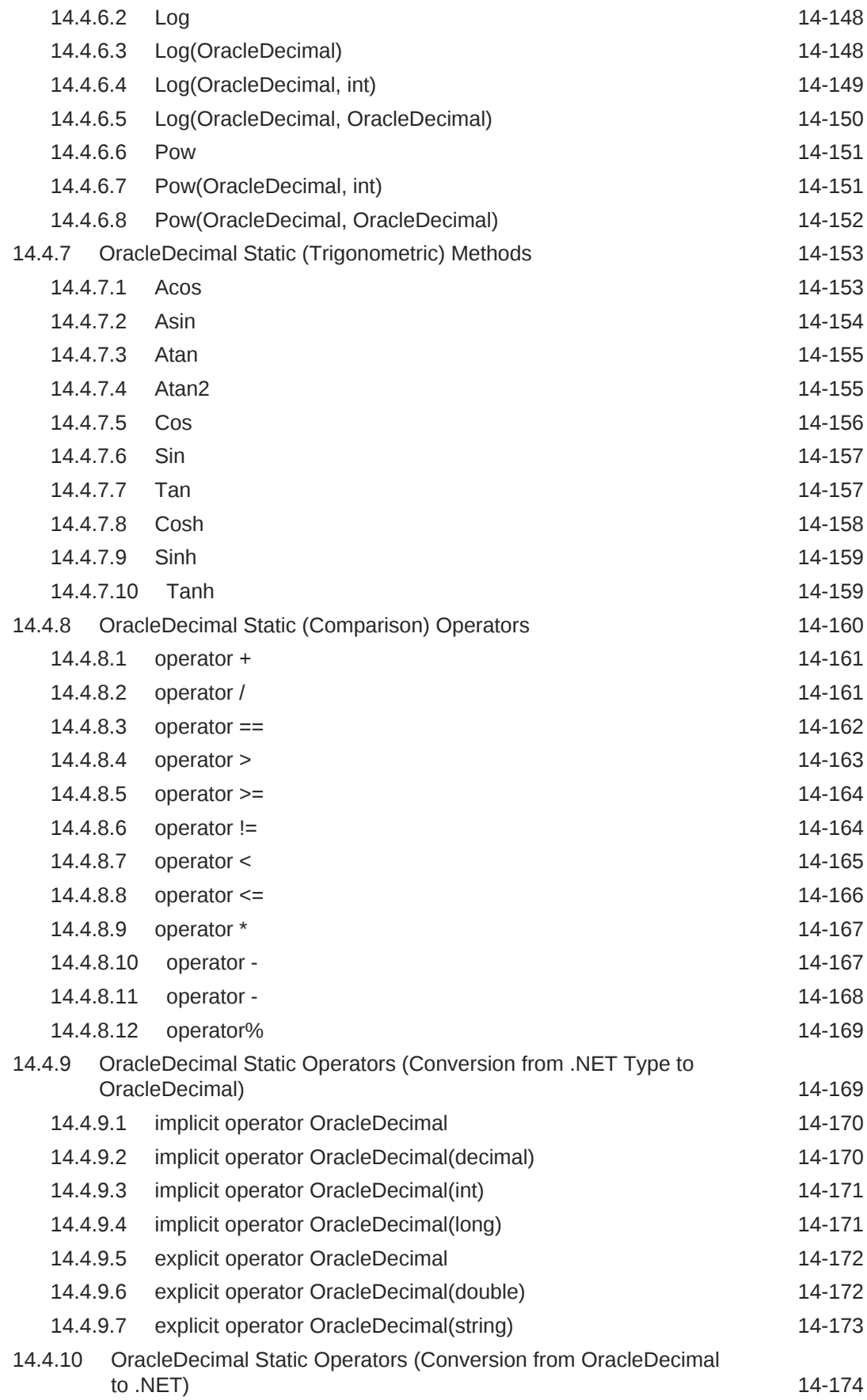

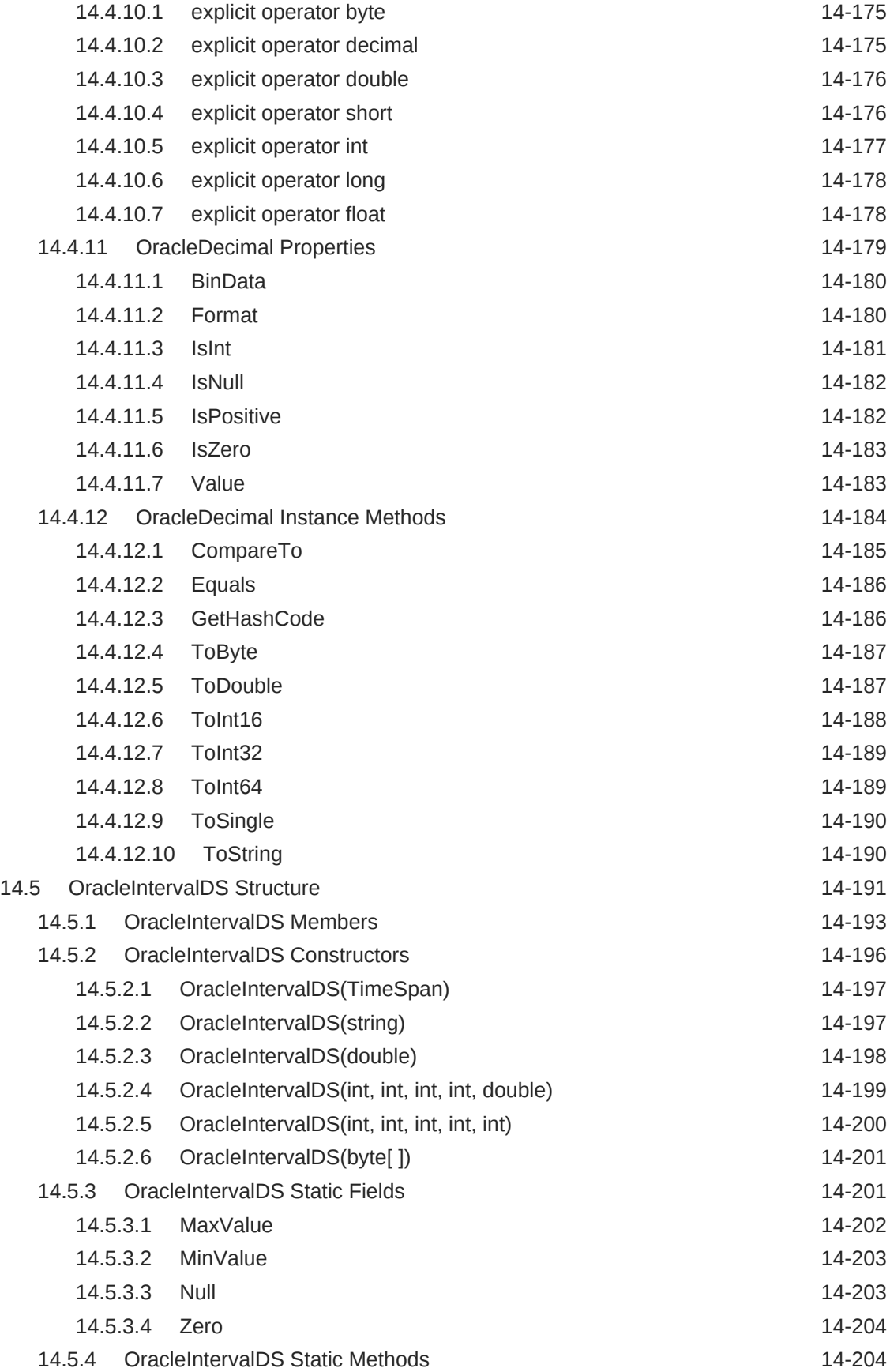

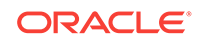

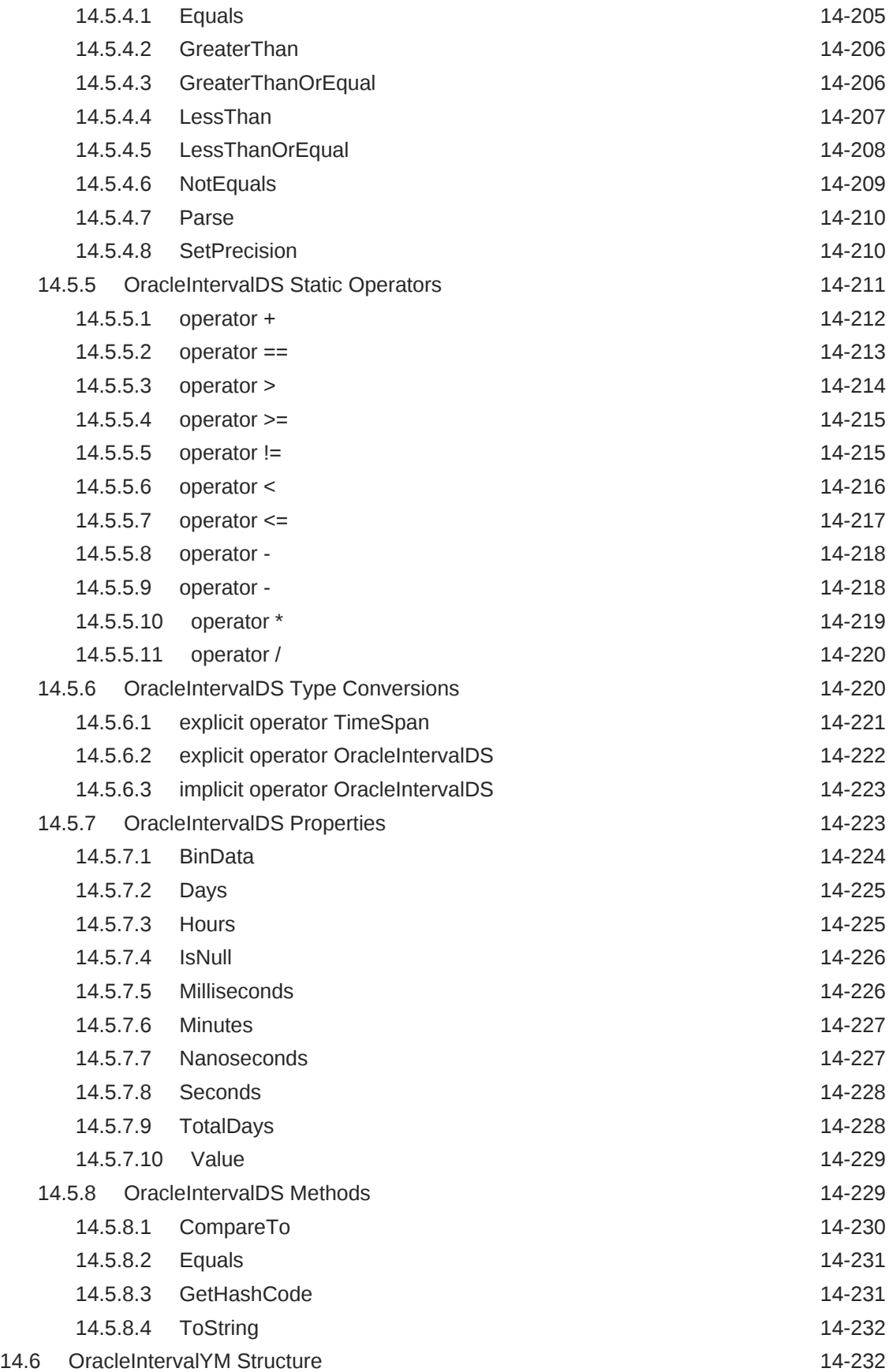

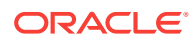

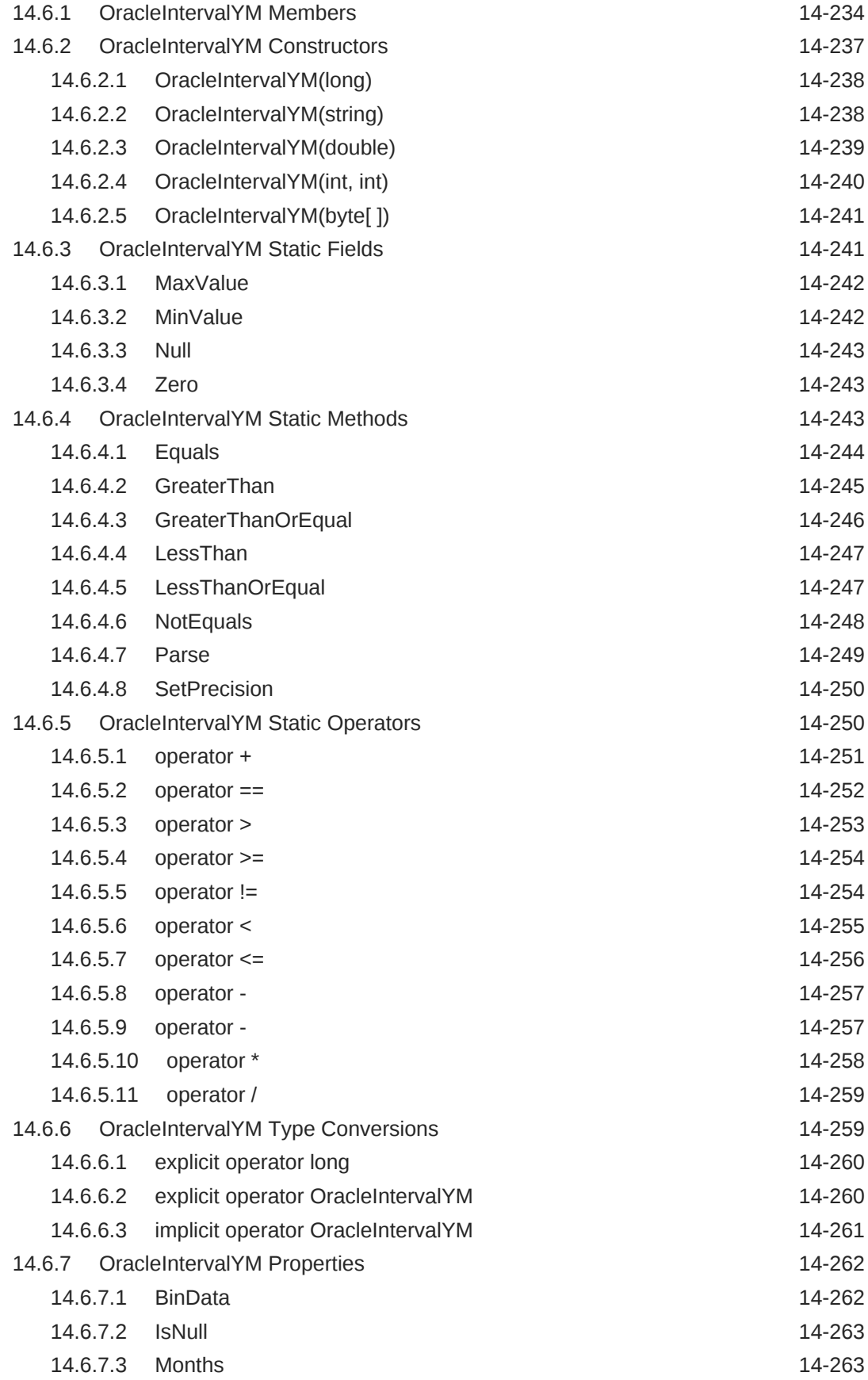

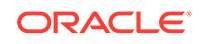

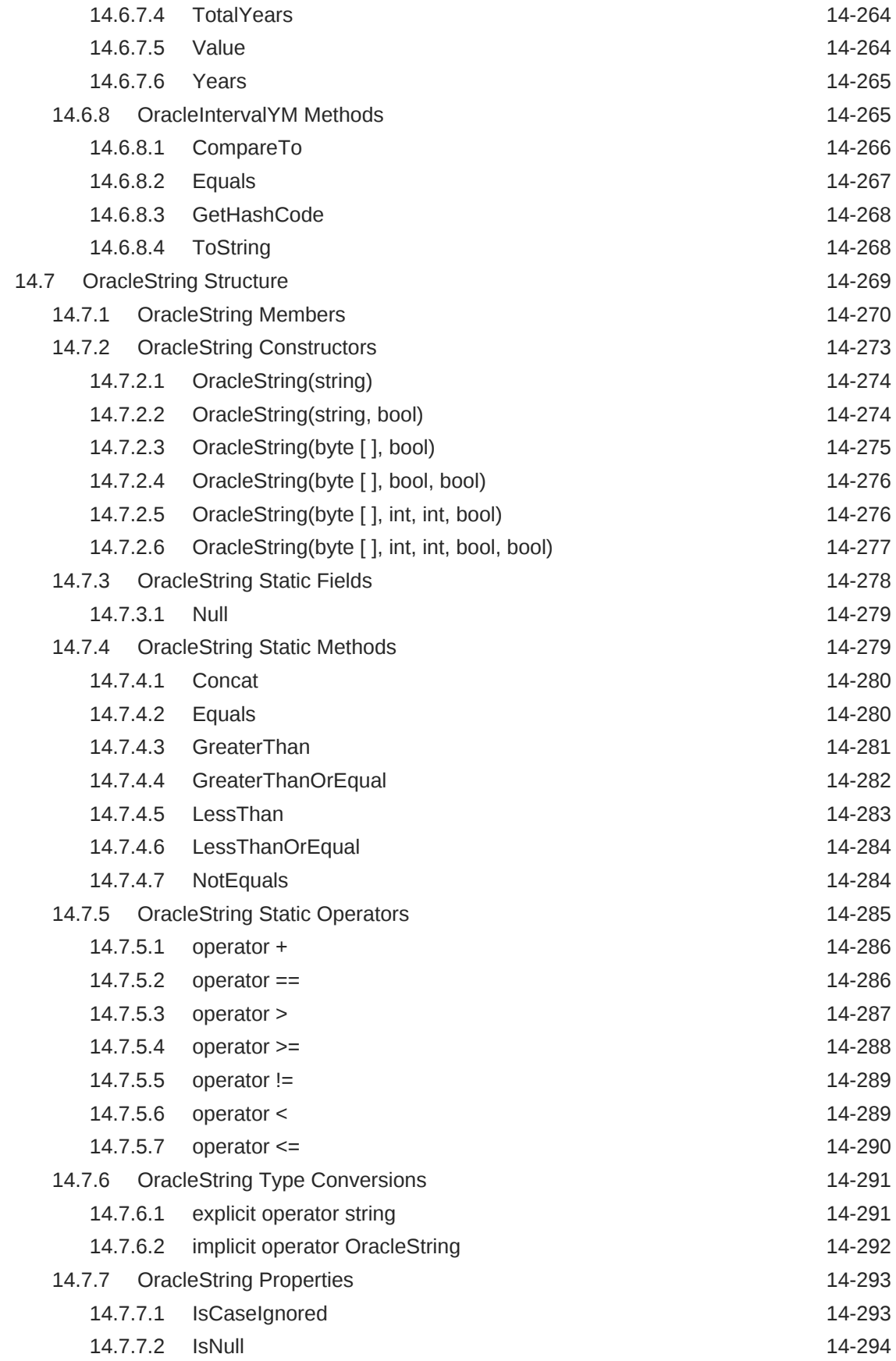

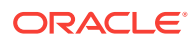

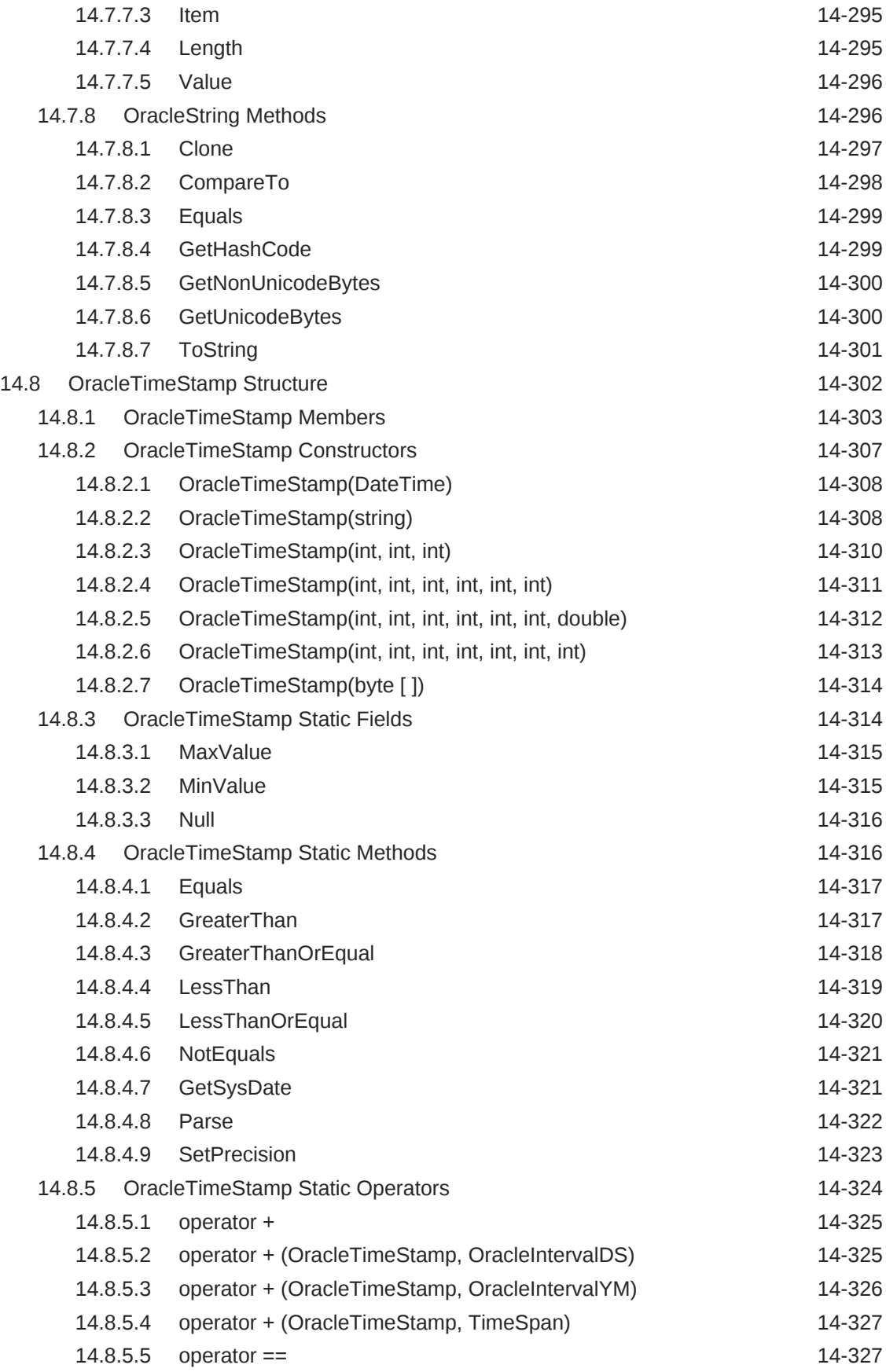

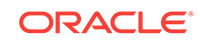

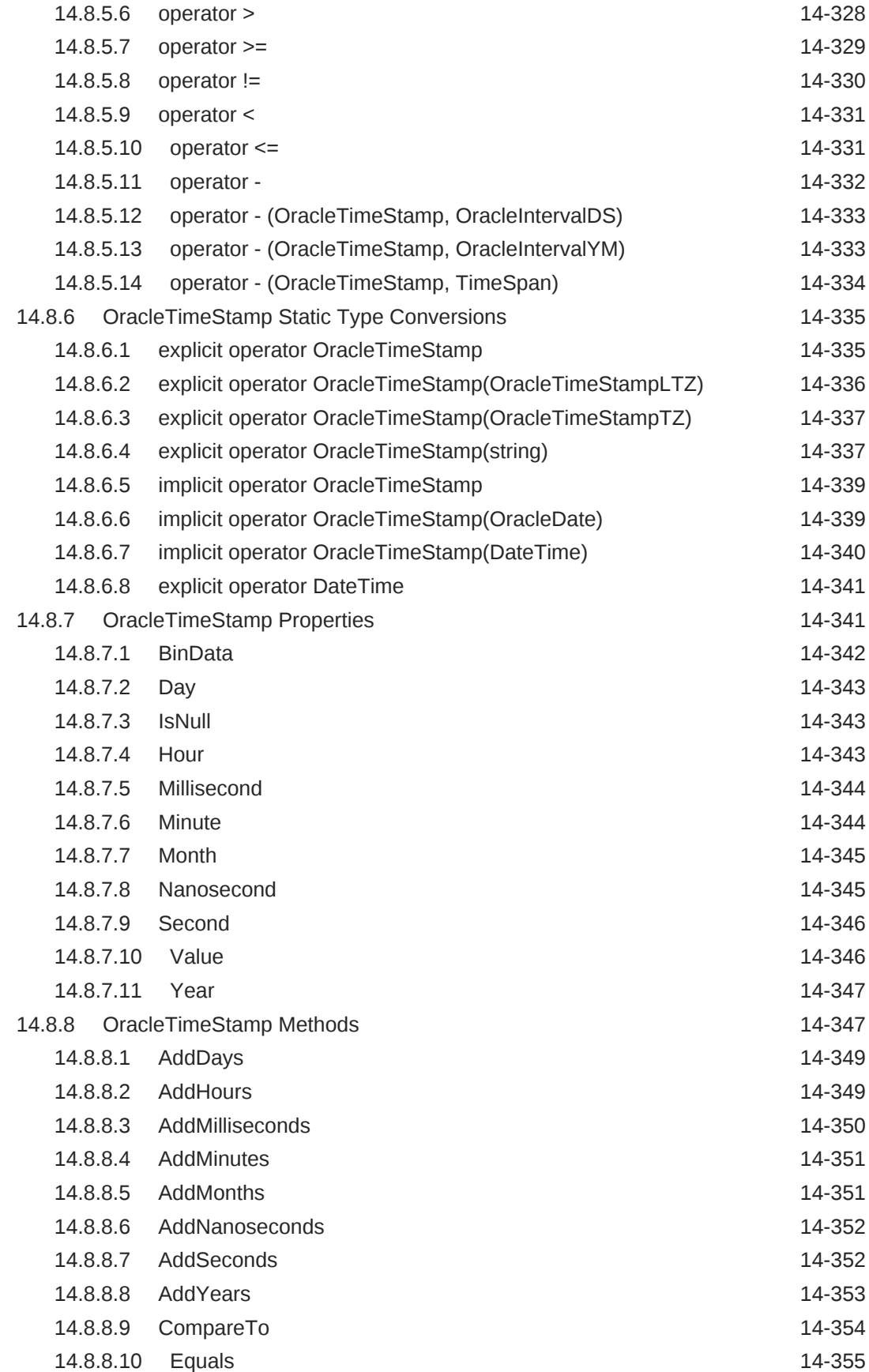

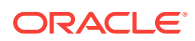

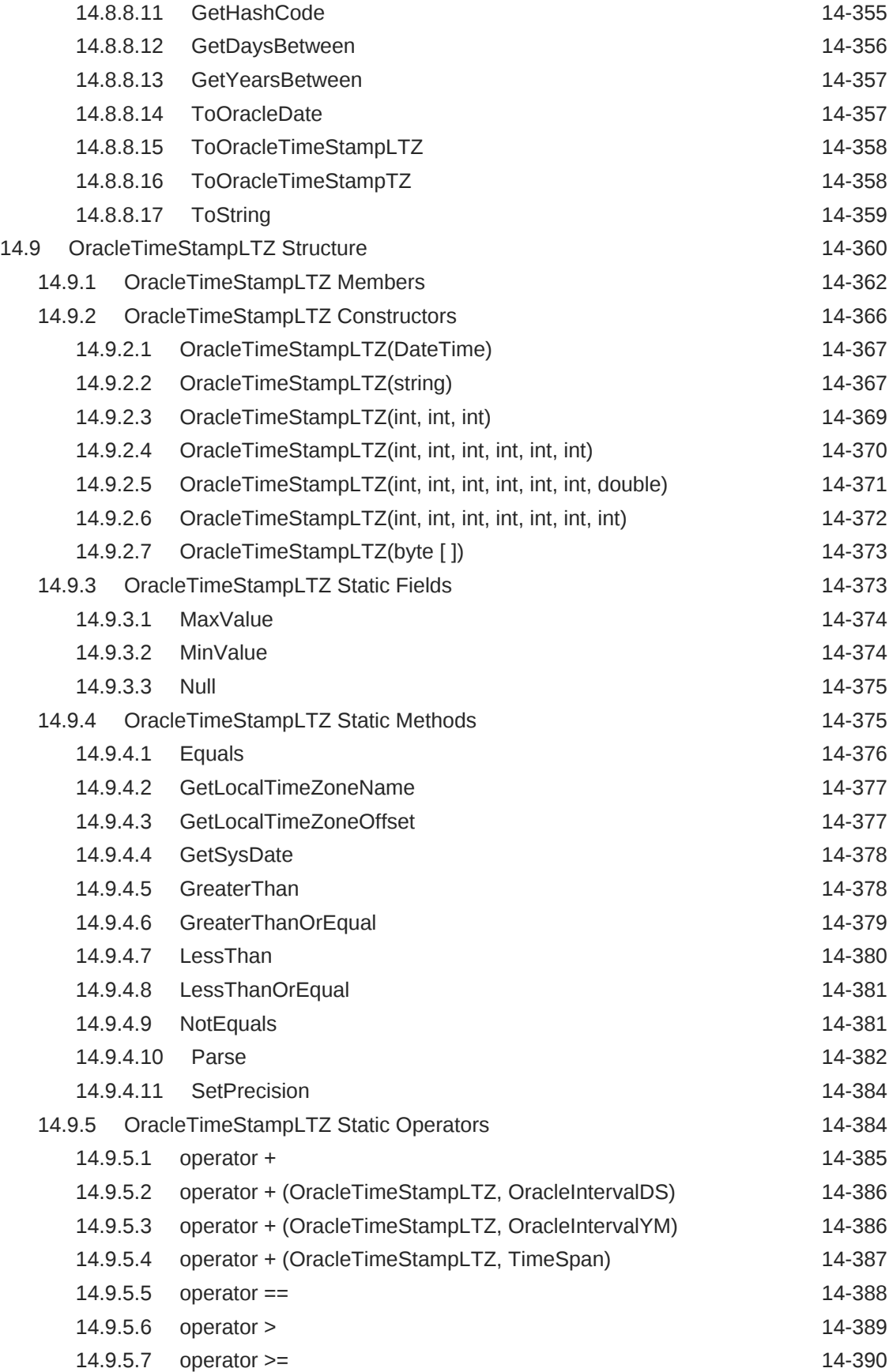

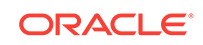

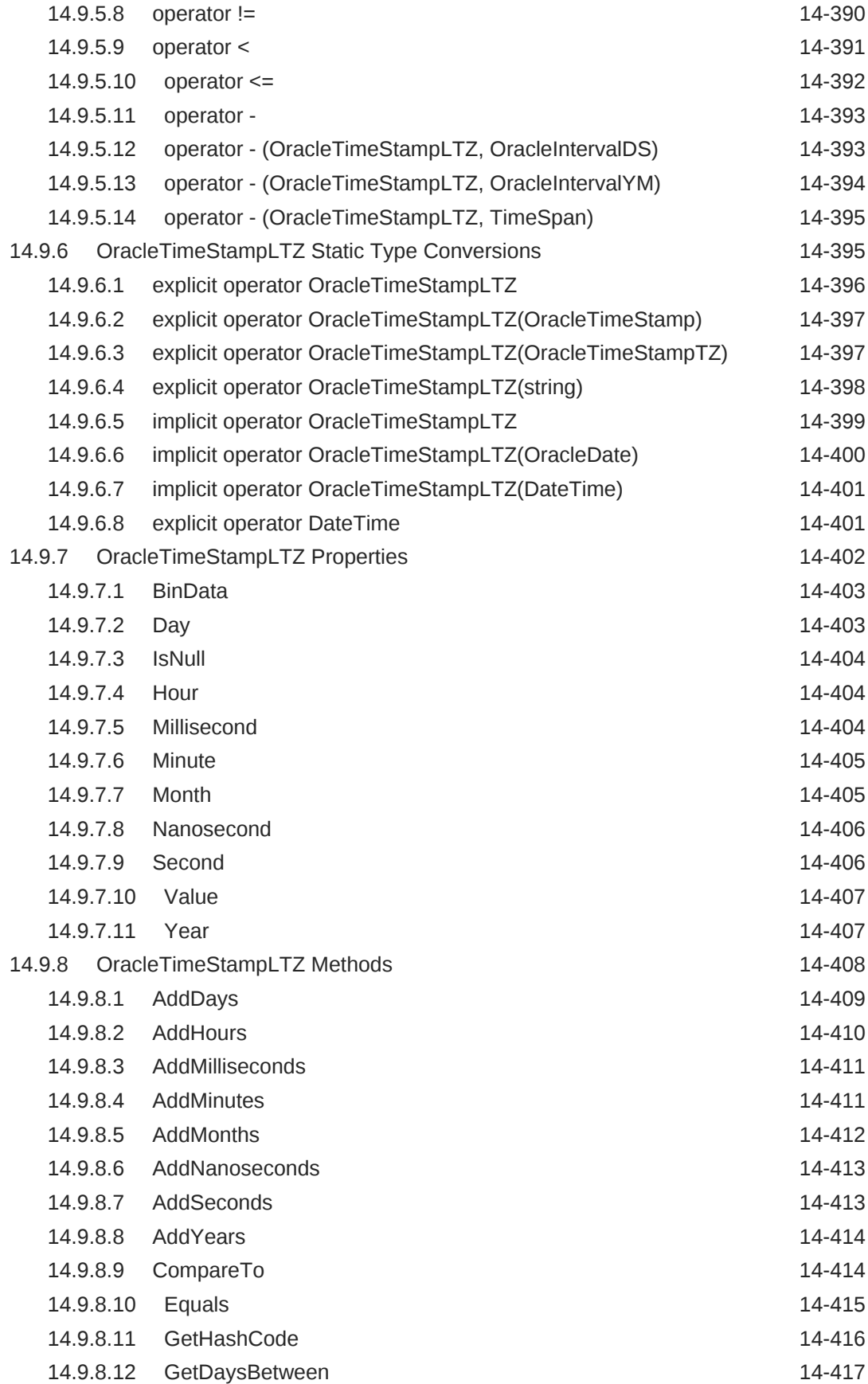

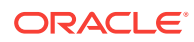

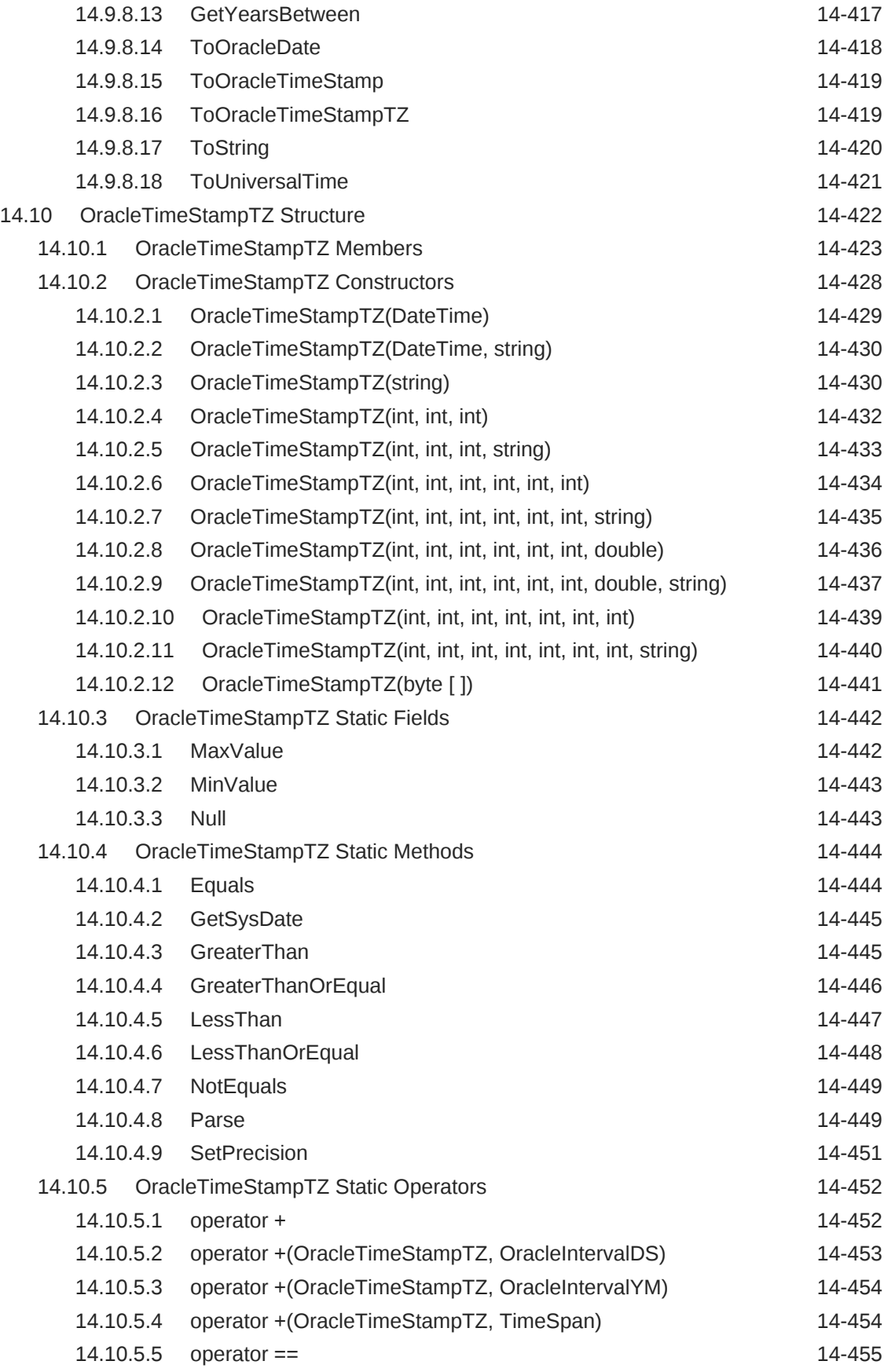

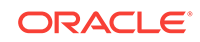

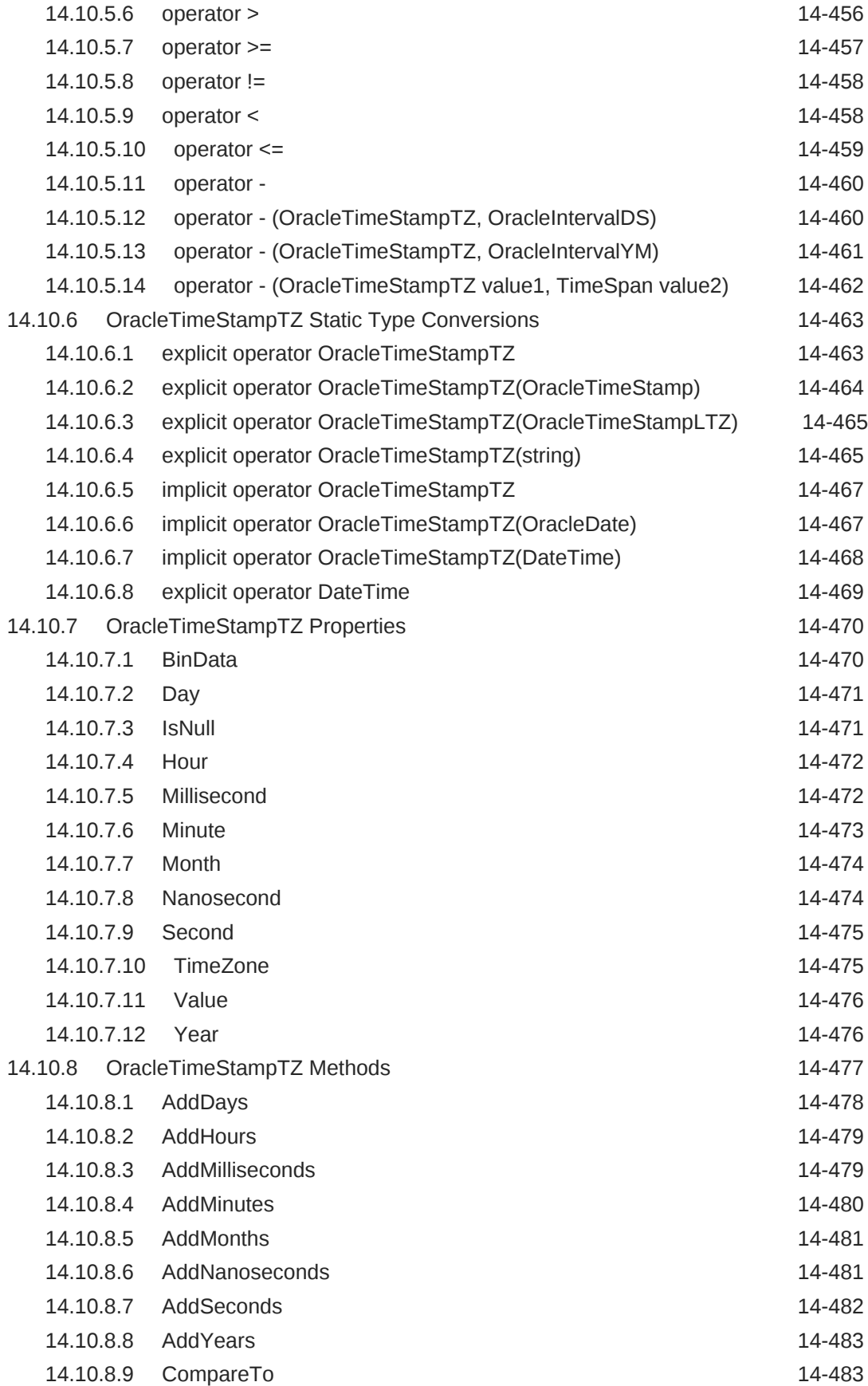

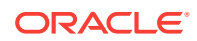

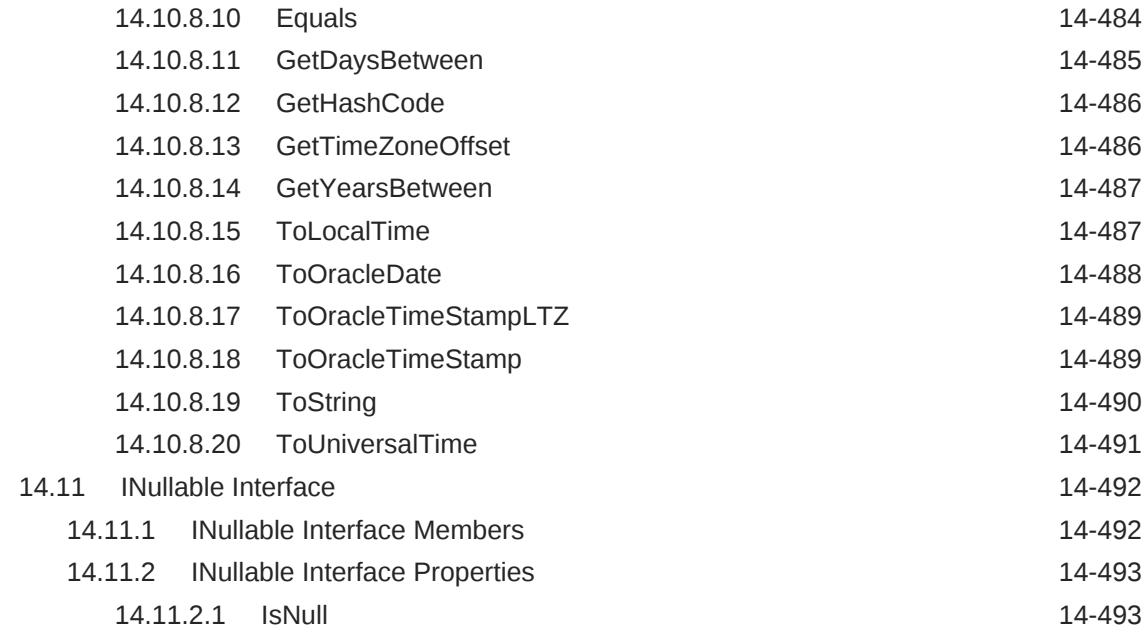

# 15 [Oracle Data Provider for .NET Types Exceptions](#page-1761-0)

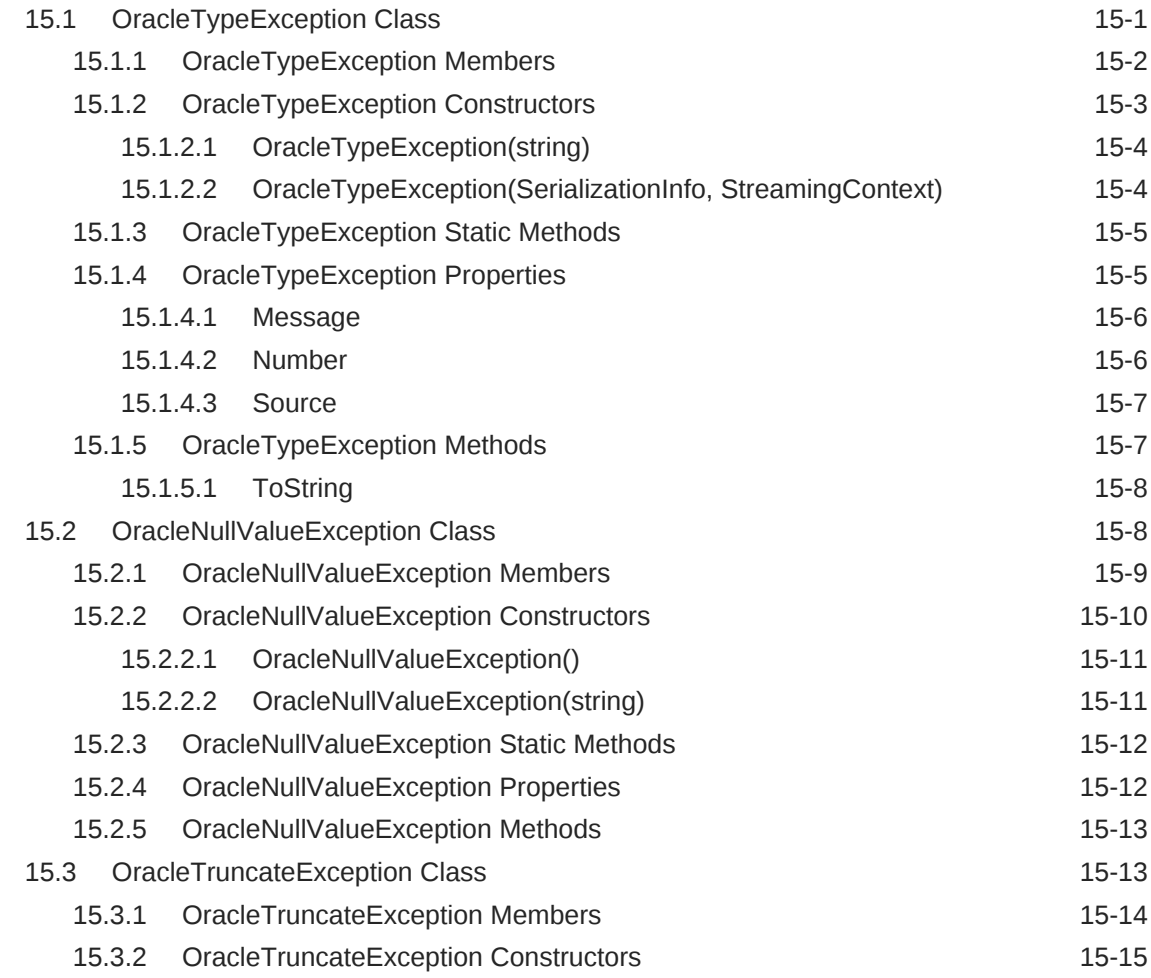

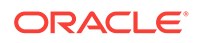

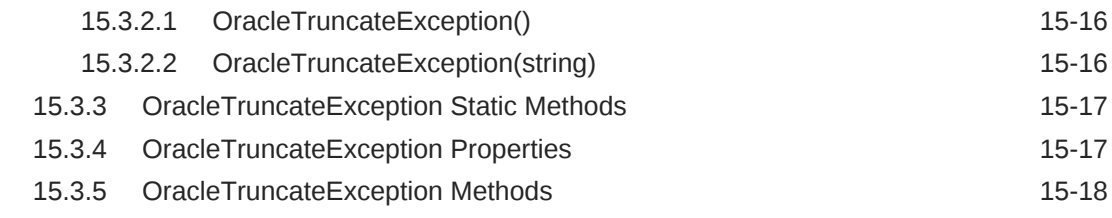

### 16 [Oracle Data Provider for .NET UDT-Related Classes](#page-1779-0)

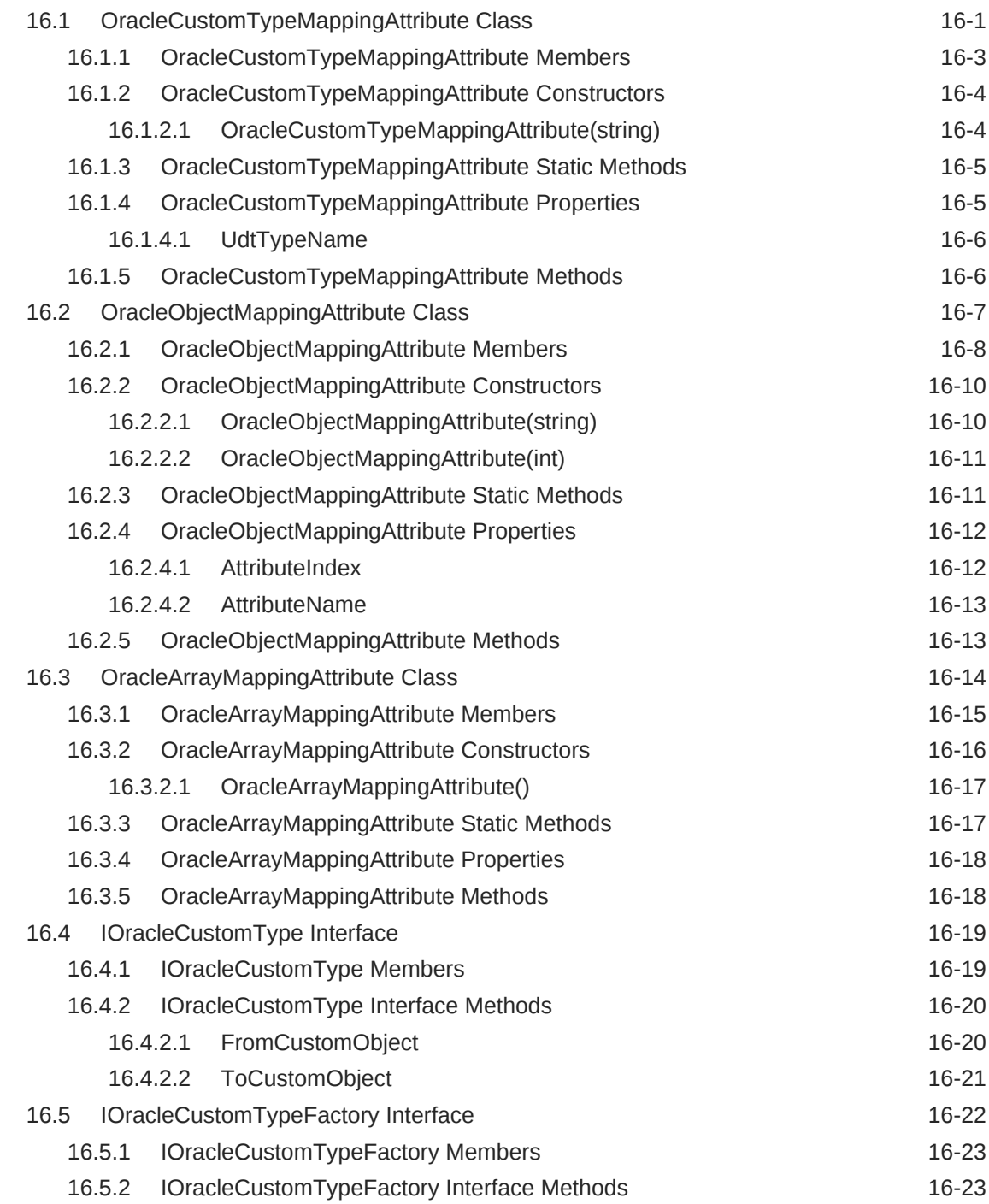

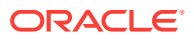

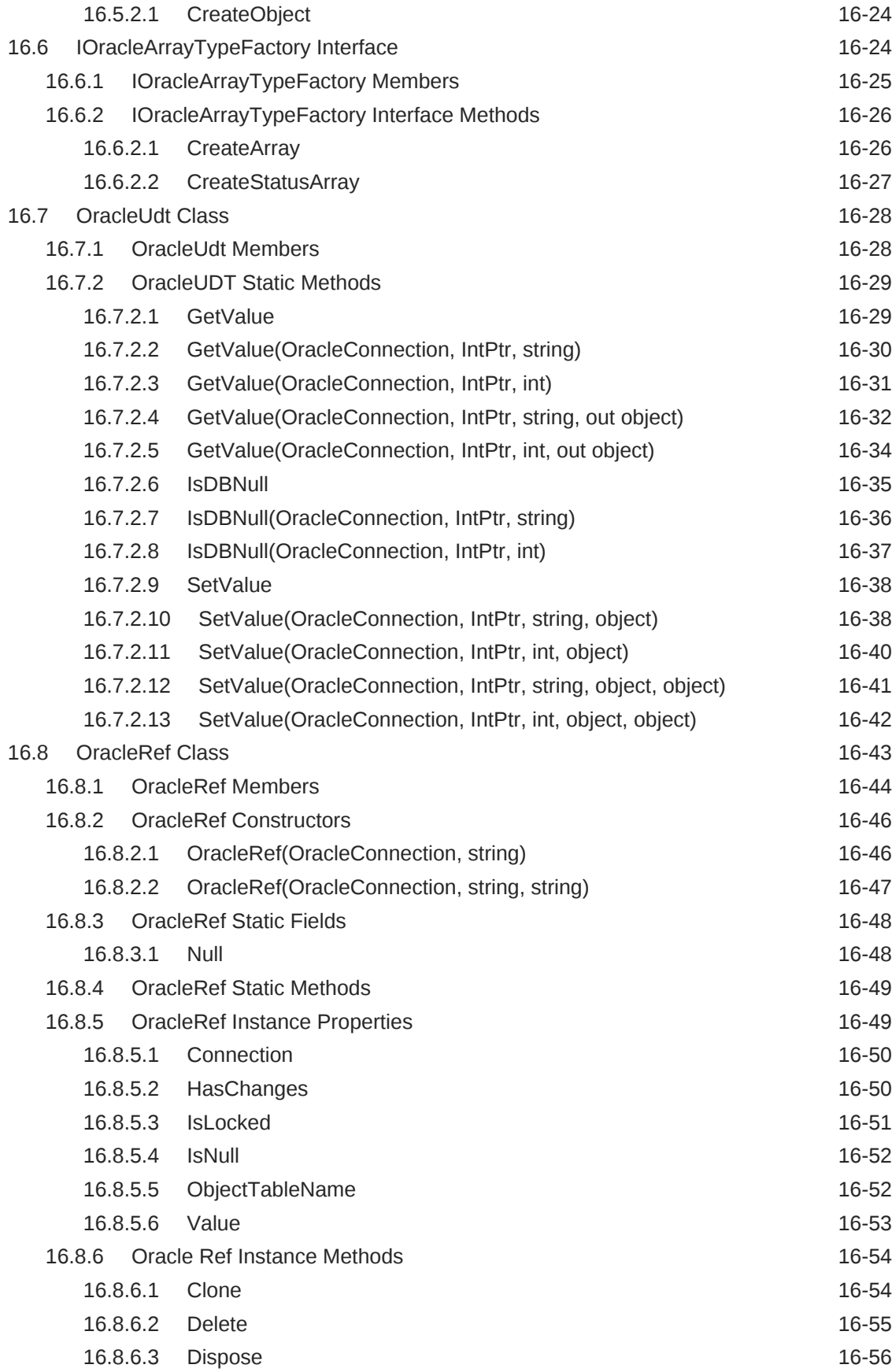

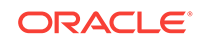

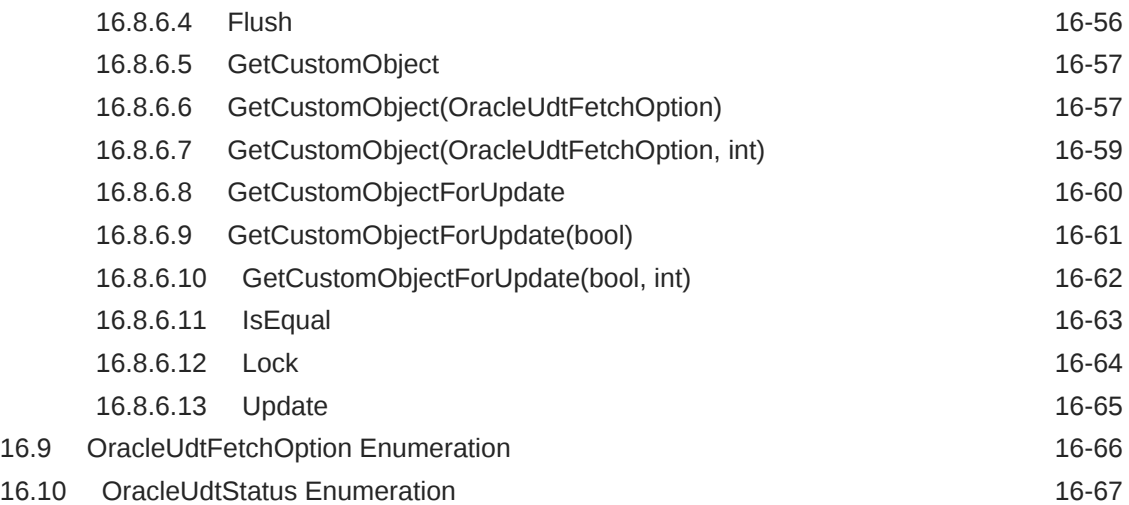

### 17 [Oracle Data Provider for .NET Bulk Copy Classes](#page-1846-0)

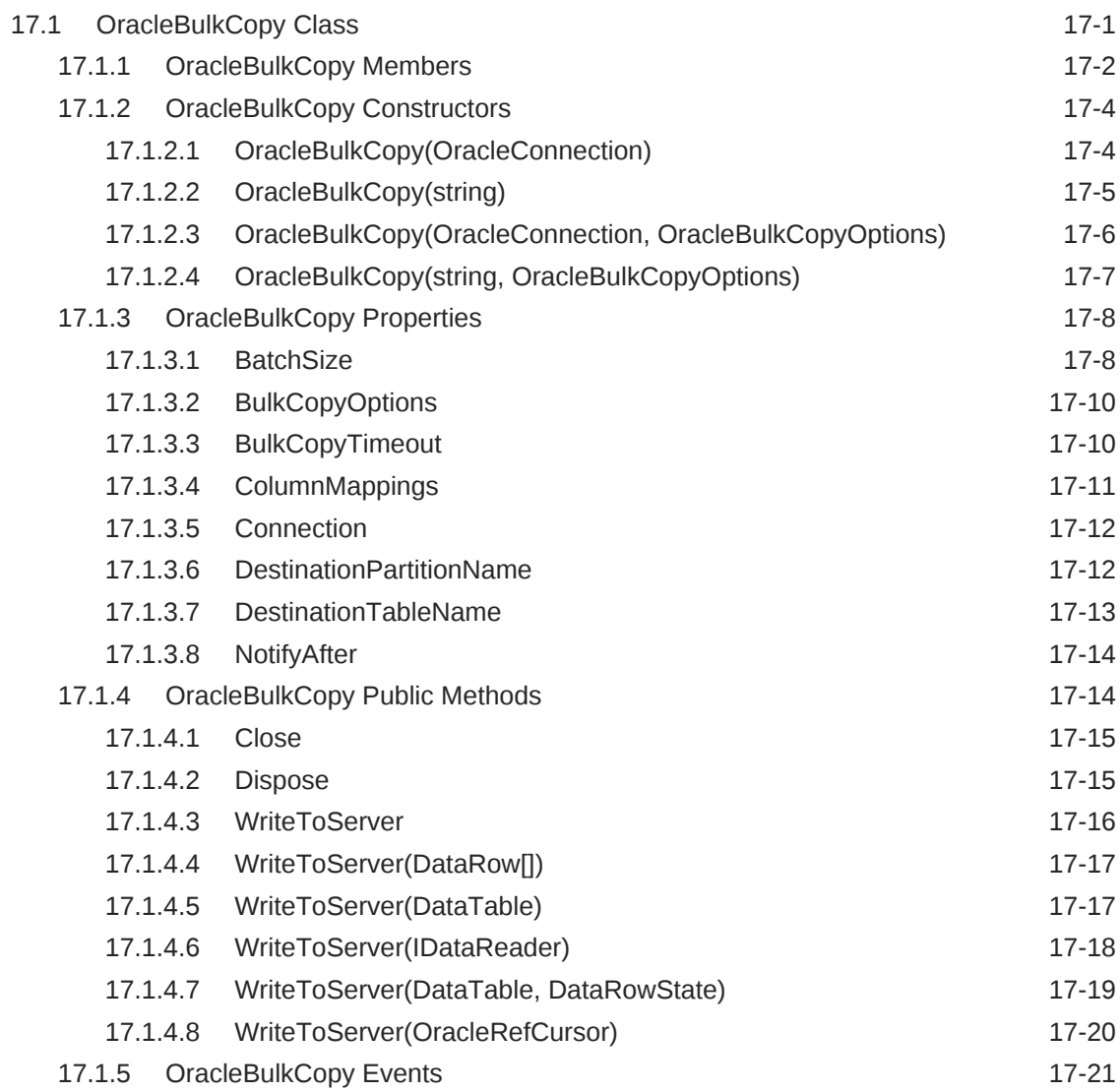

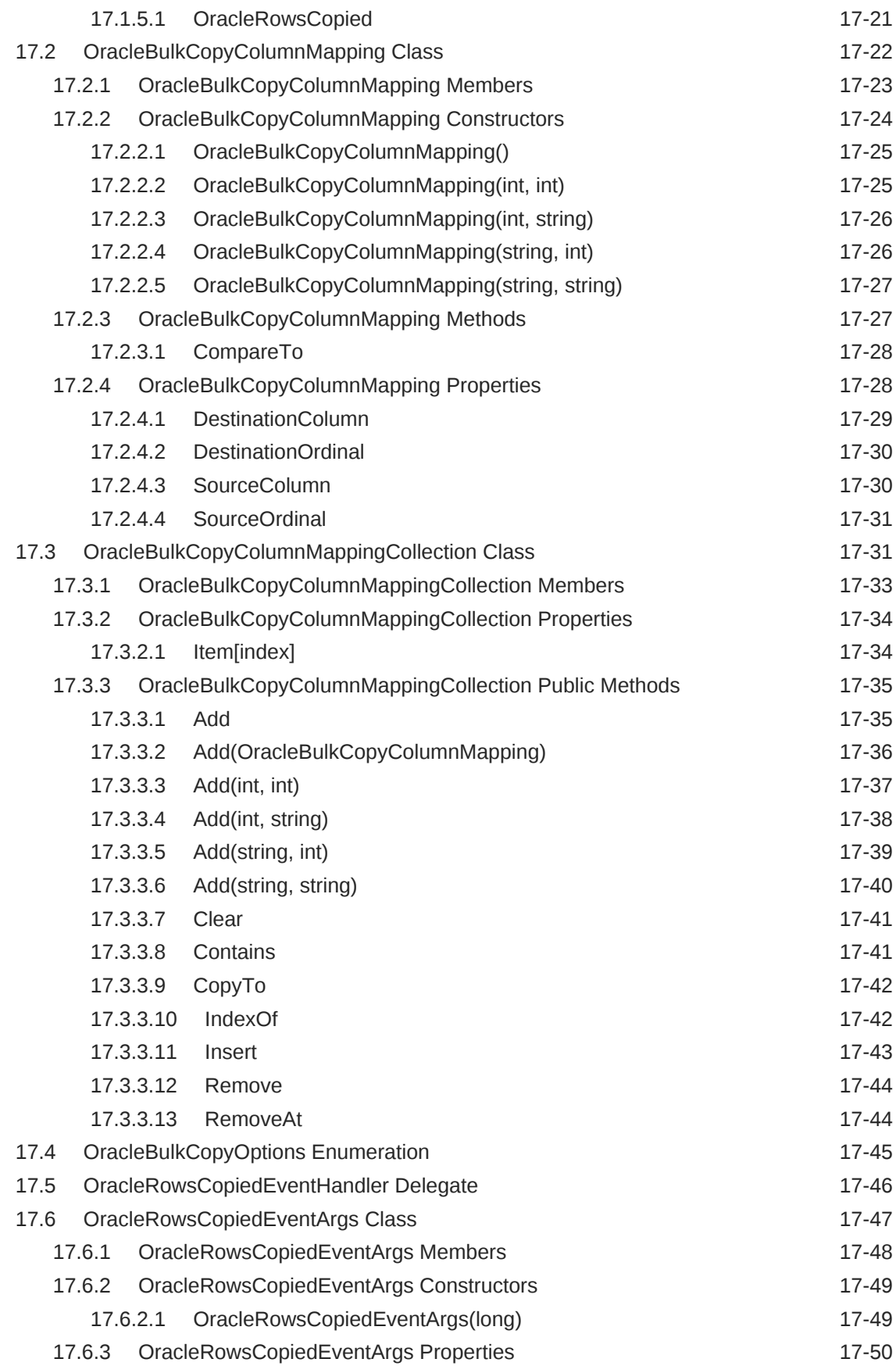

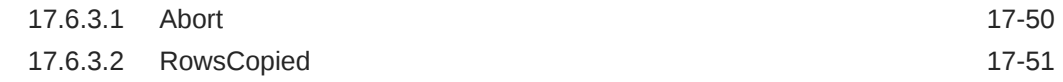

#### A [Oracle Schema Collections](#page-1898-0)

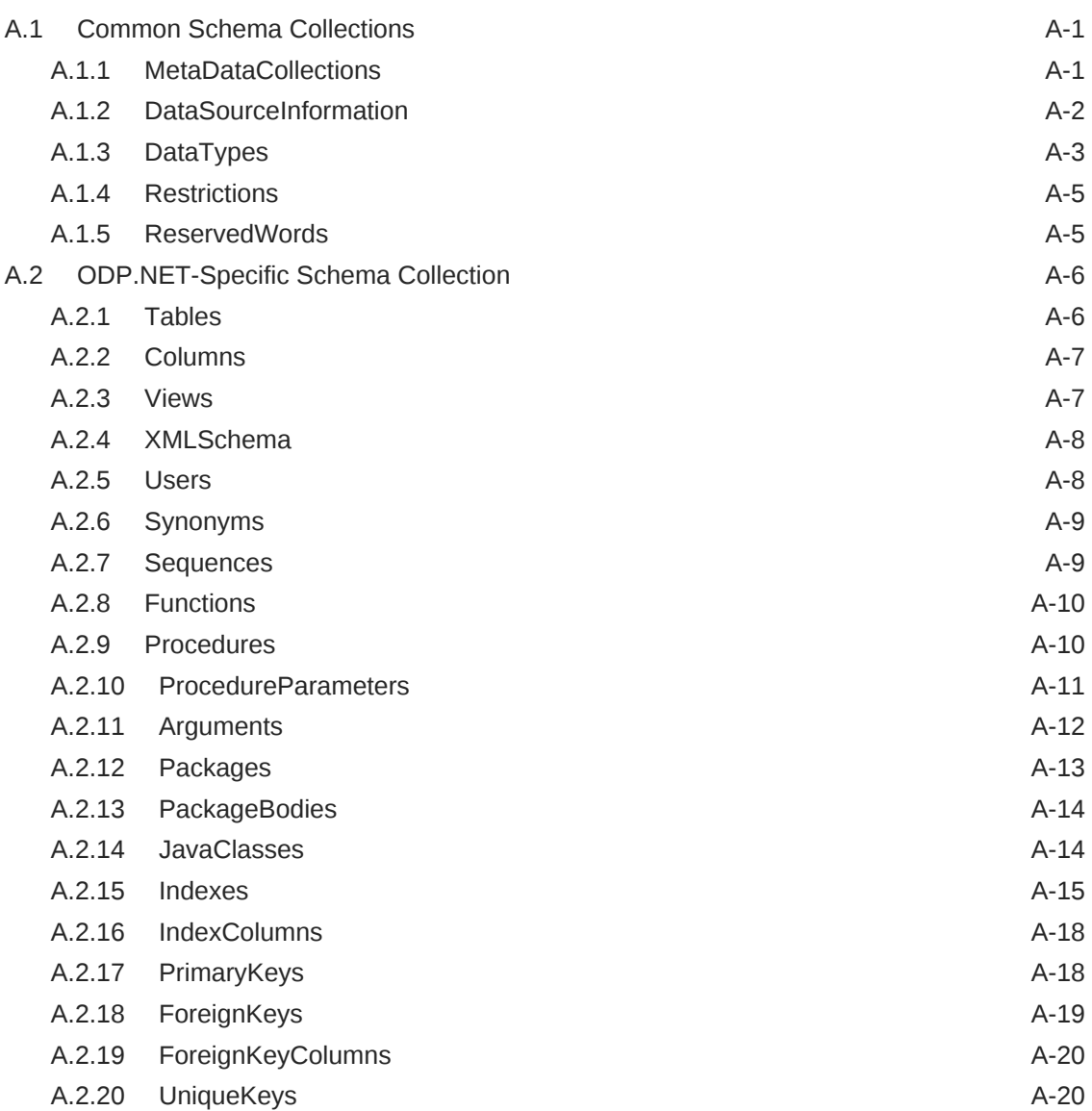

## B [Mapping LINQ Canonical Functions and Oracle Functions](#page-1919-0)

### [Glossary](#page-1923-0)

[Index](#page-1927-0)

### List of Examples

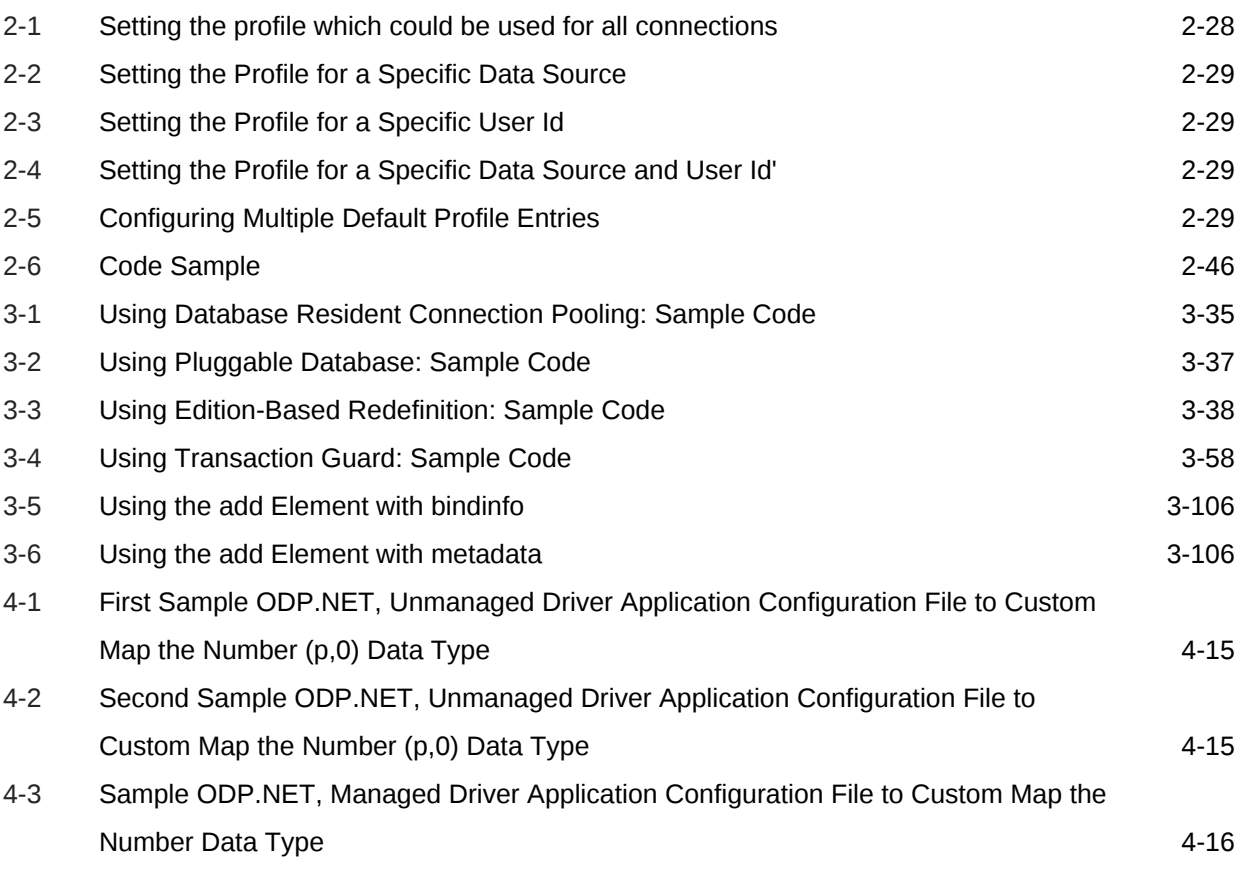

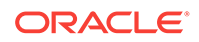

#### List of Tables

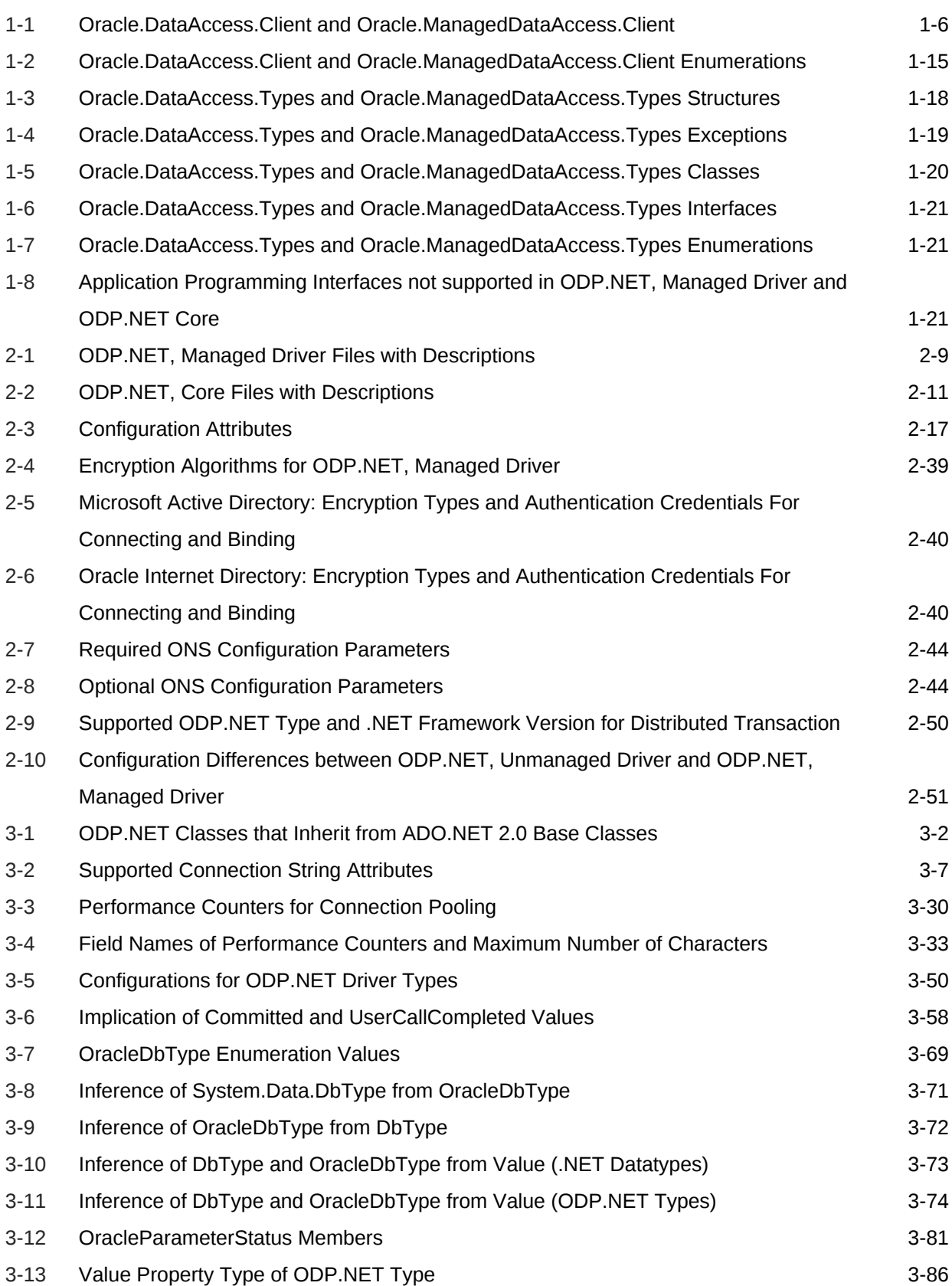

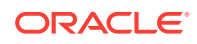

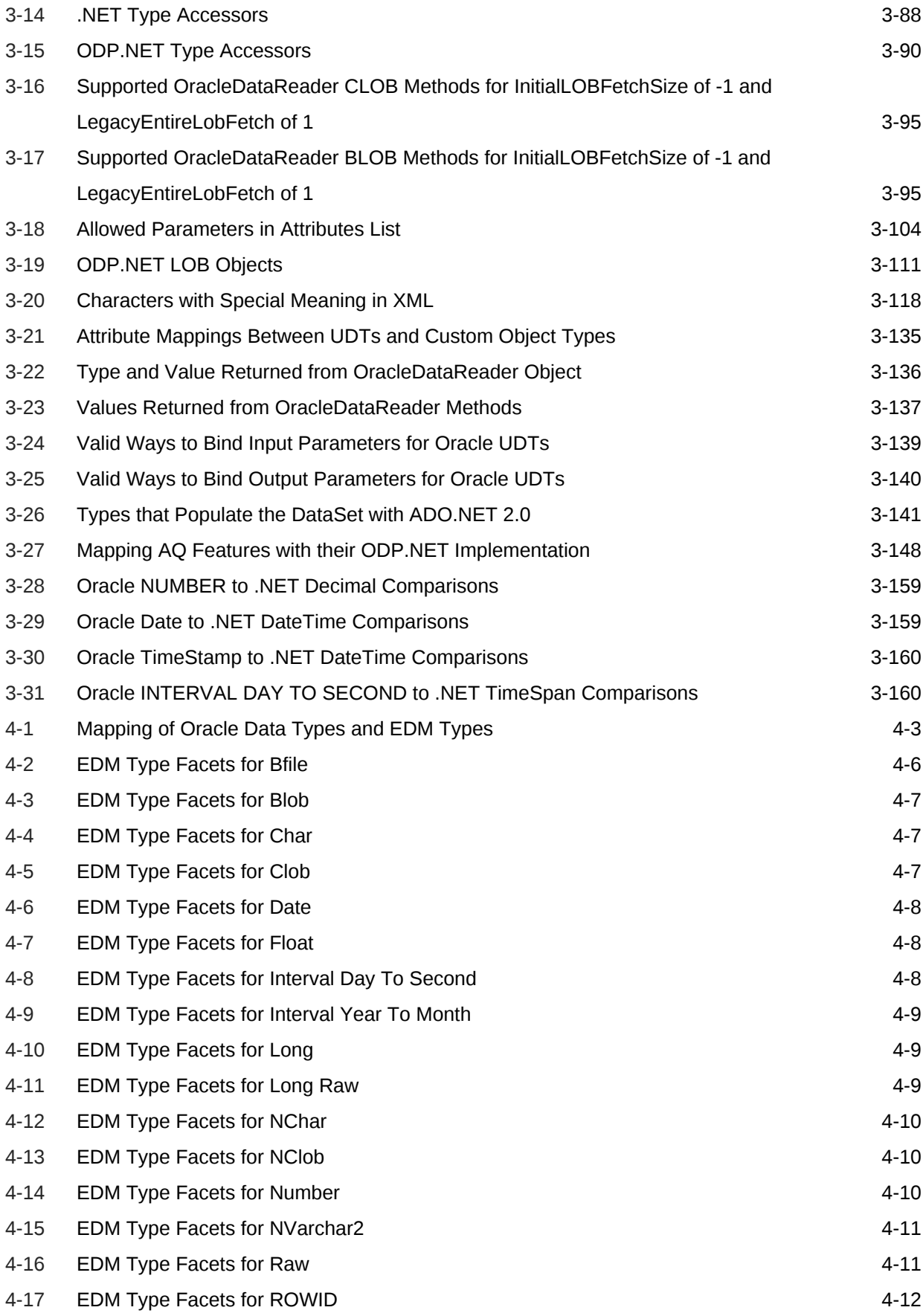

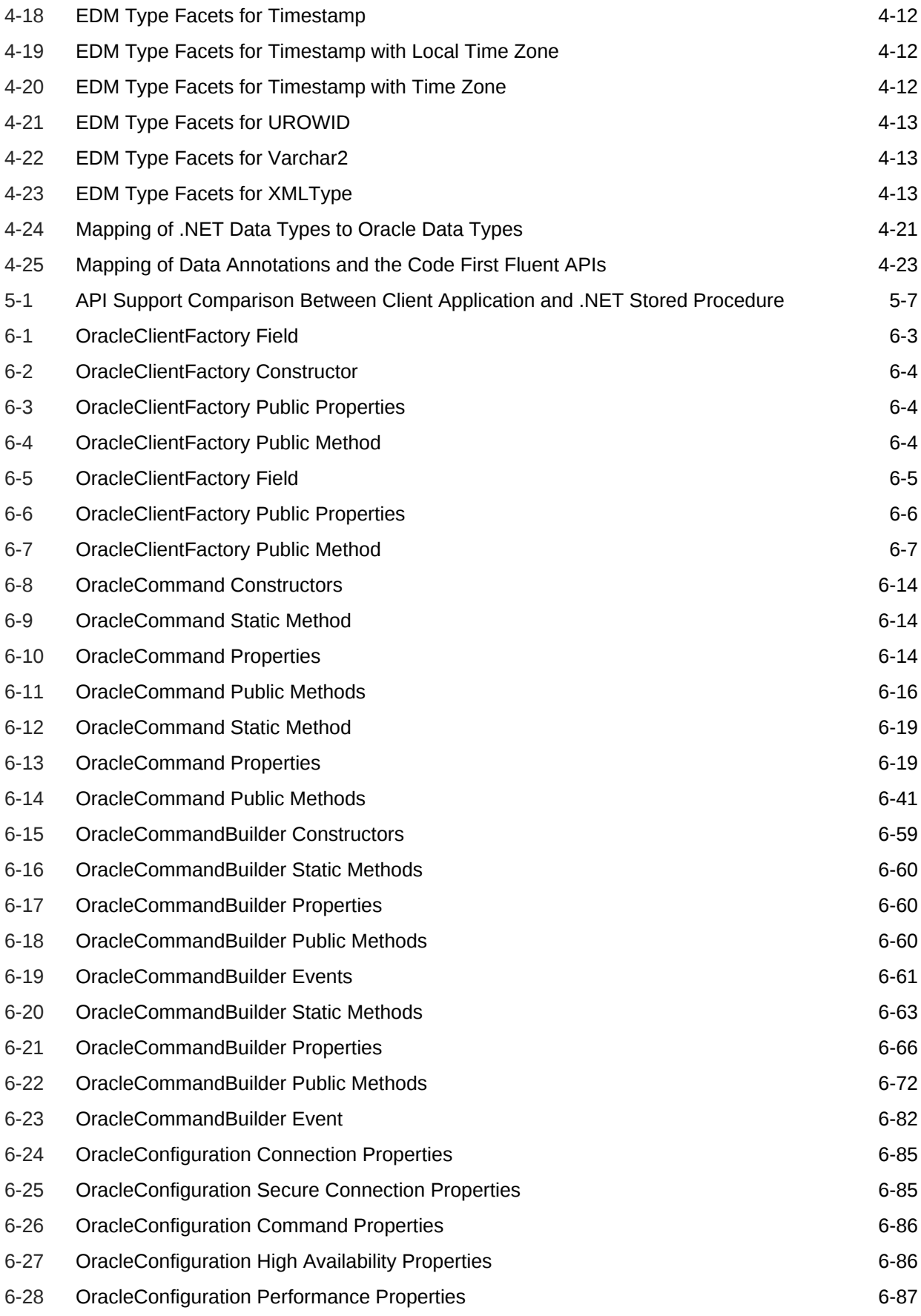

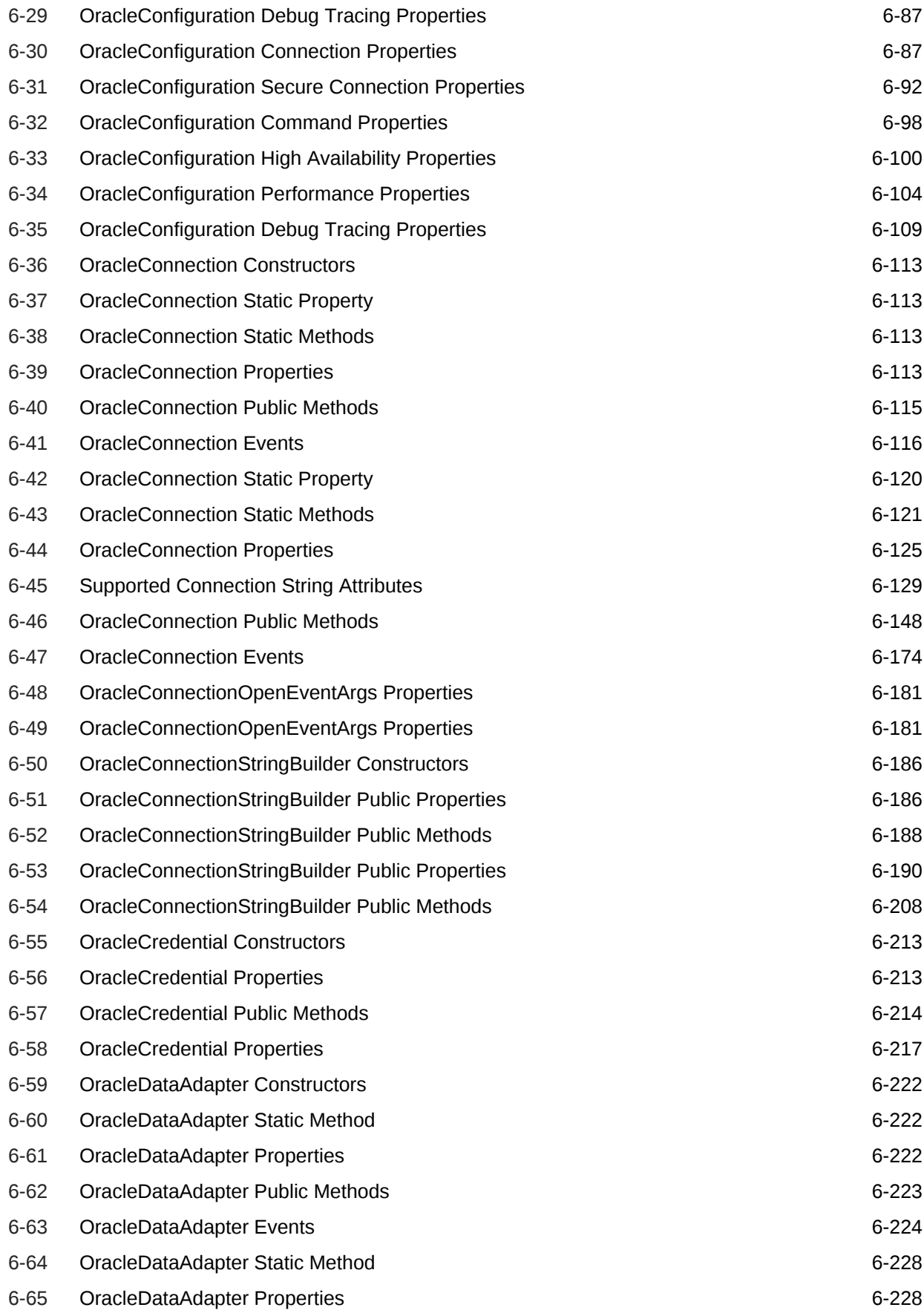

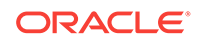

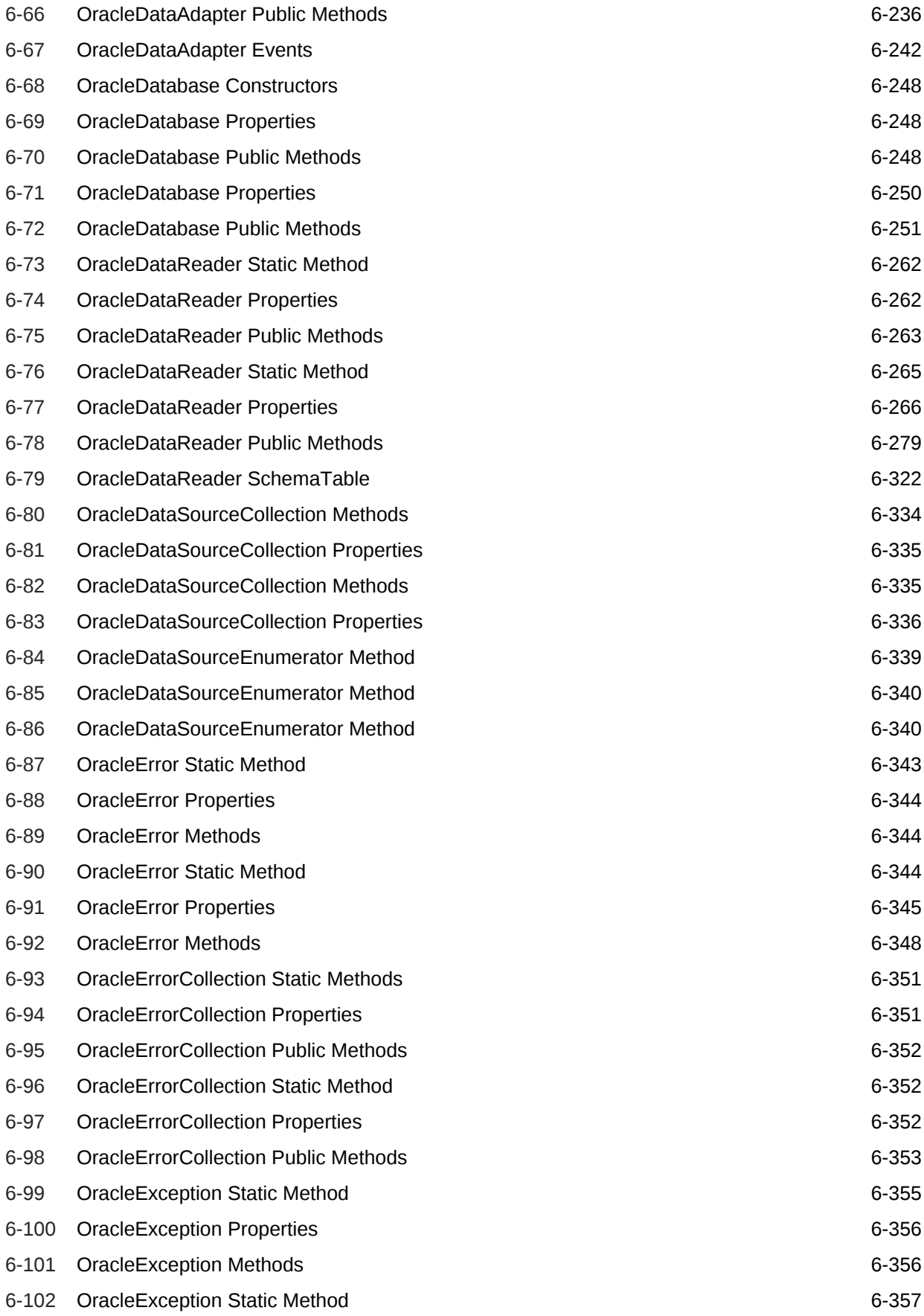

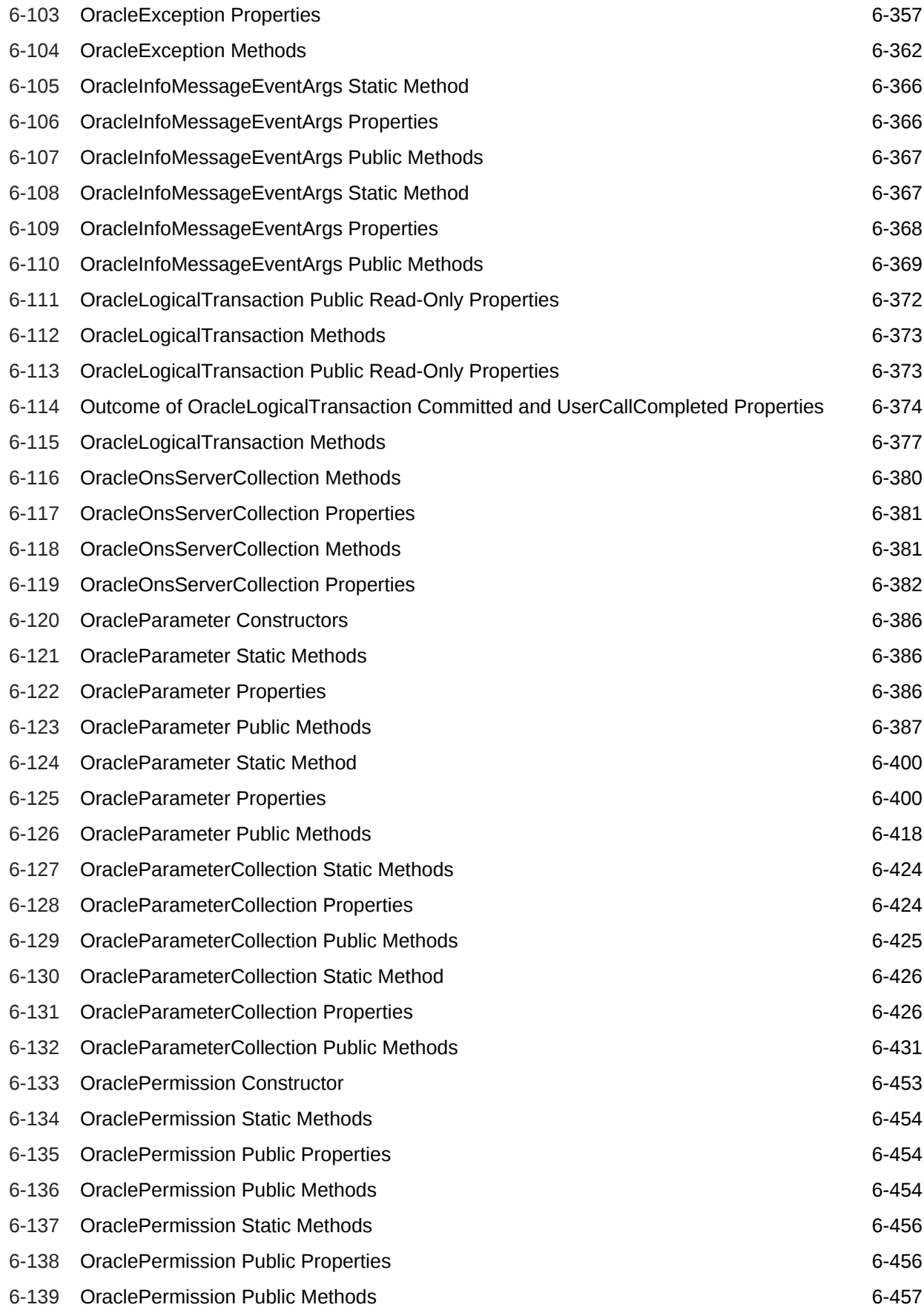

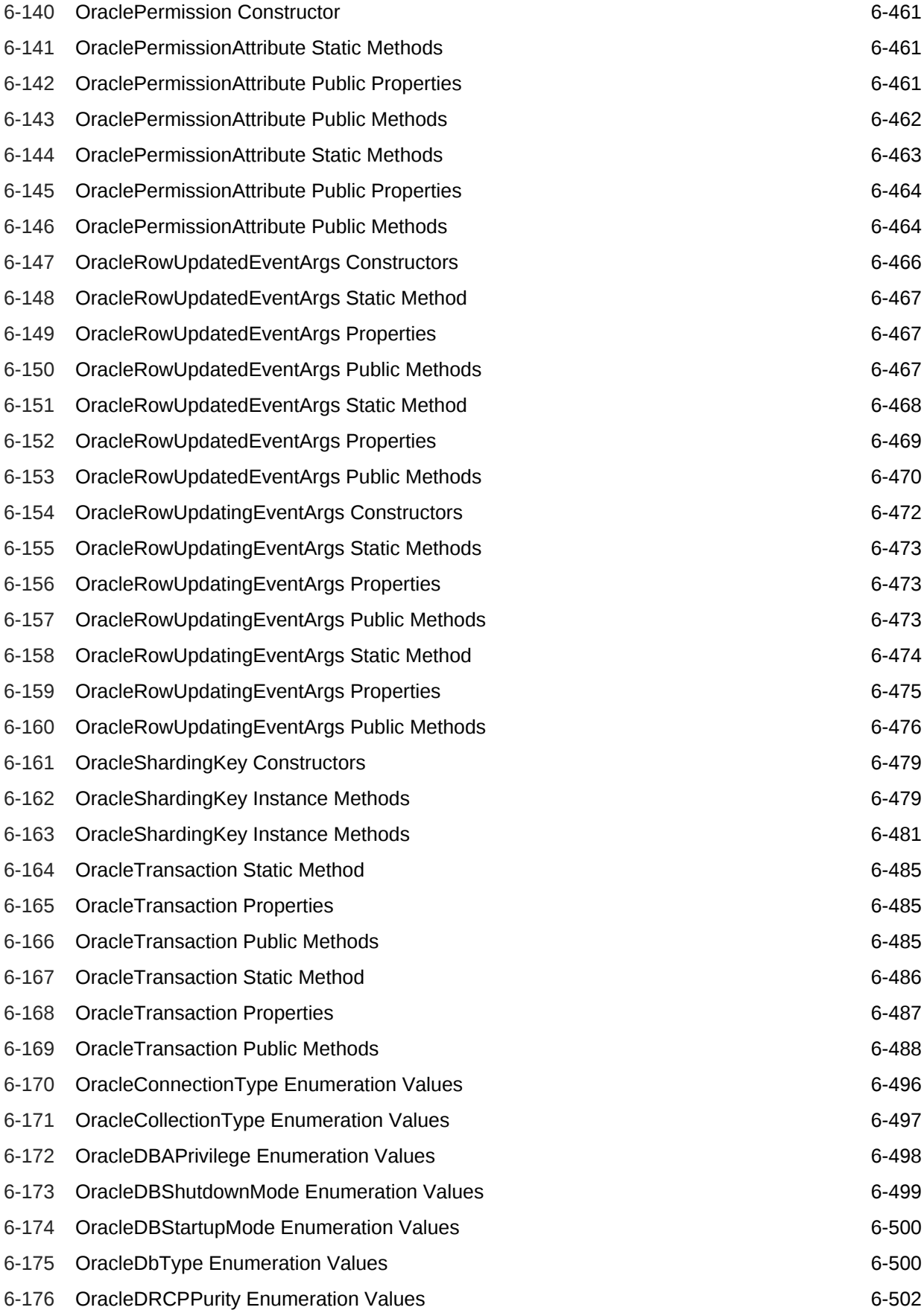

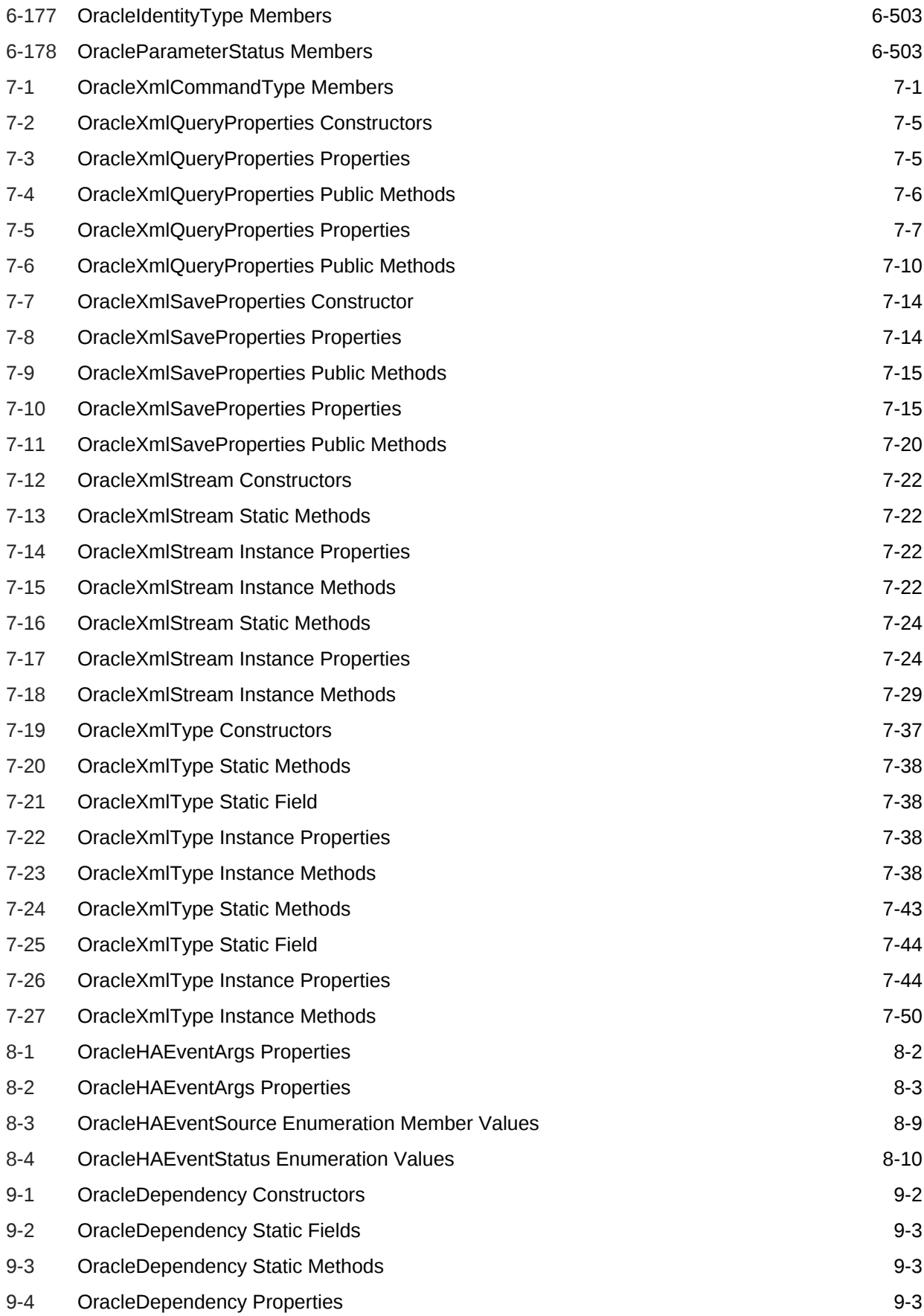

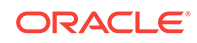

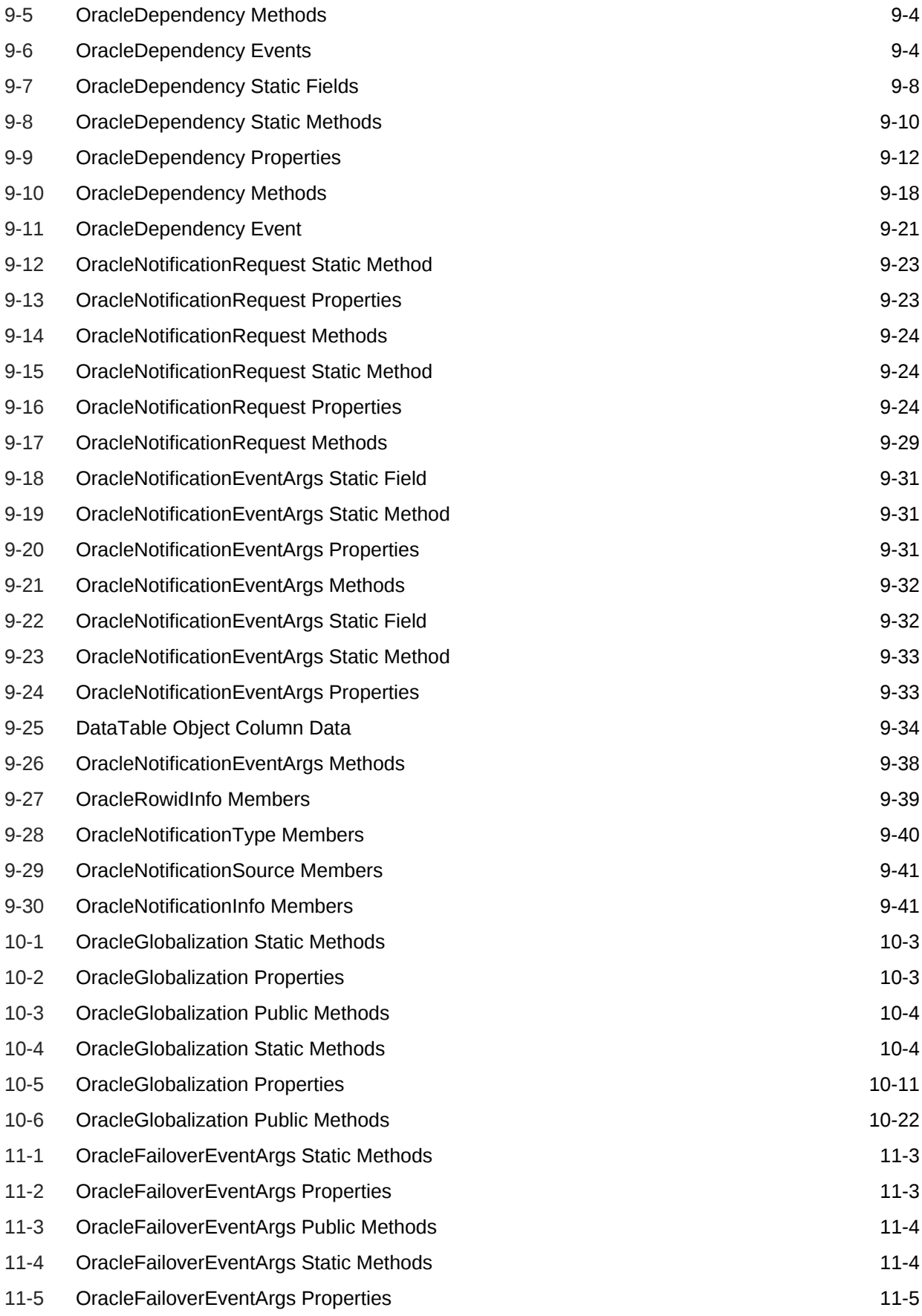

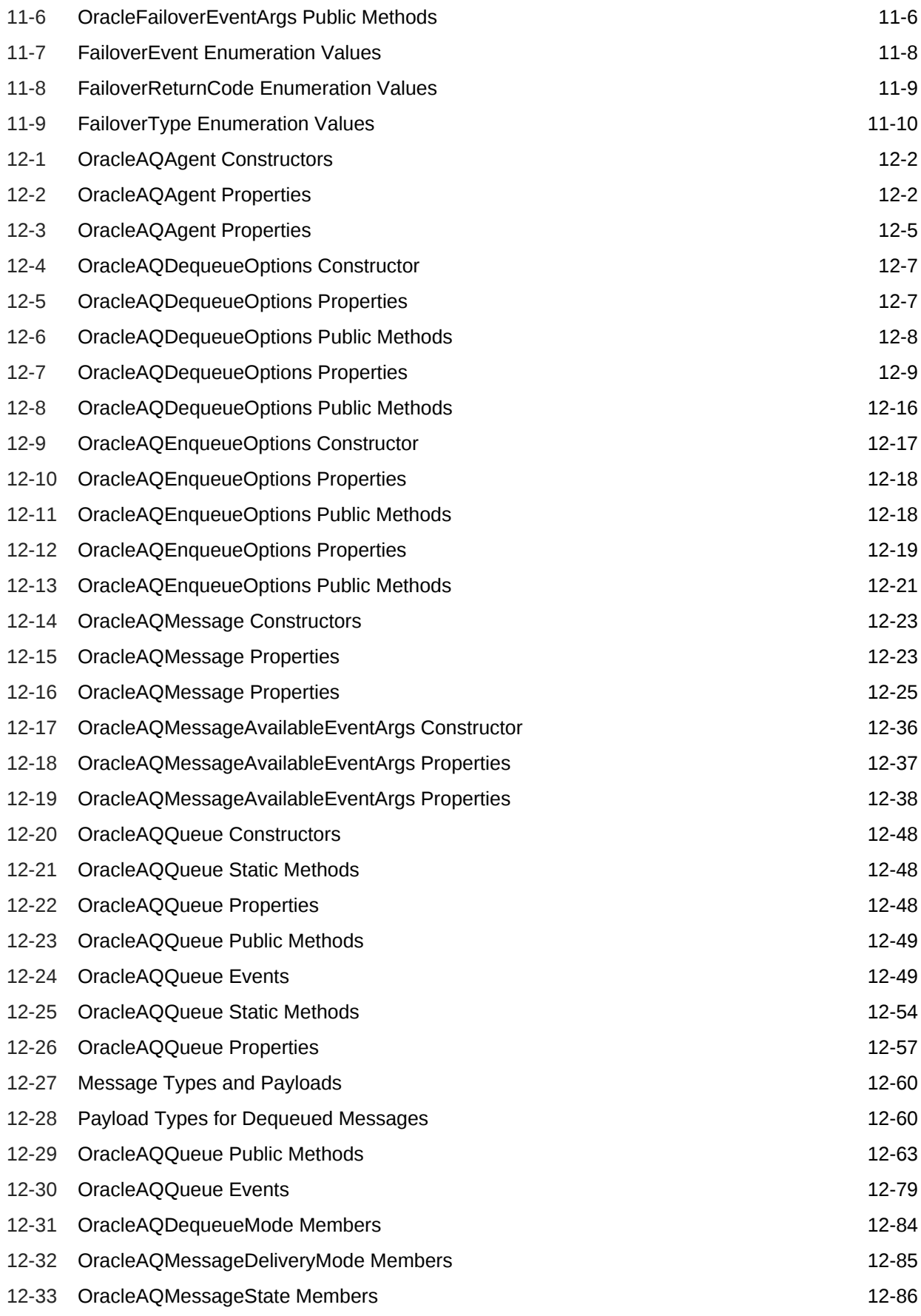

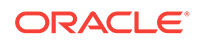

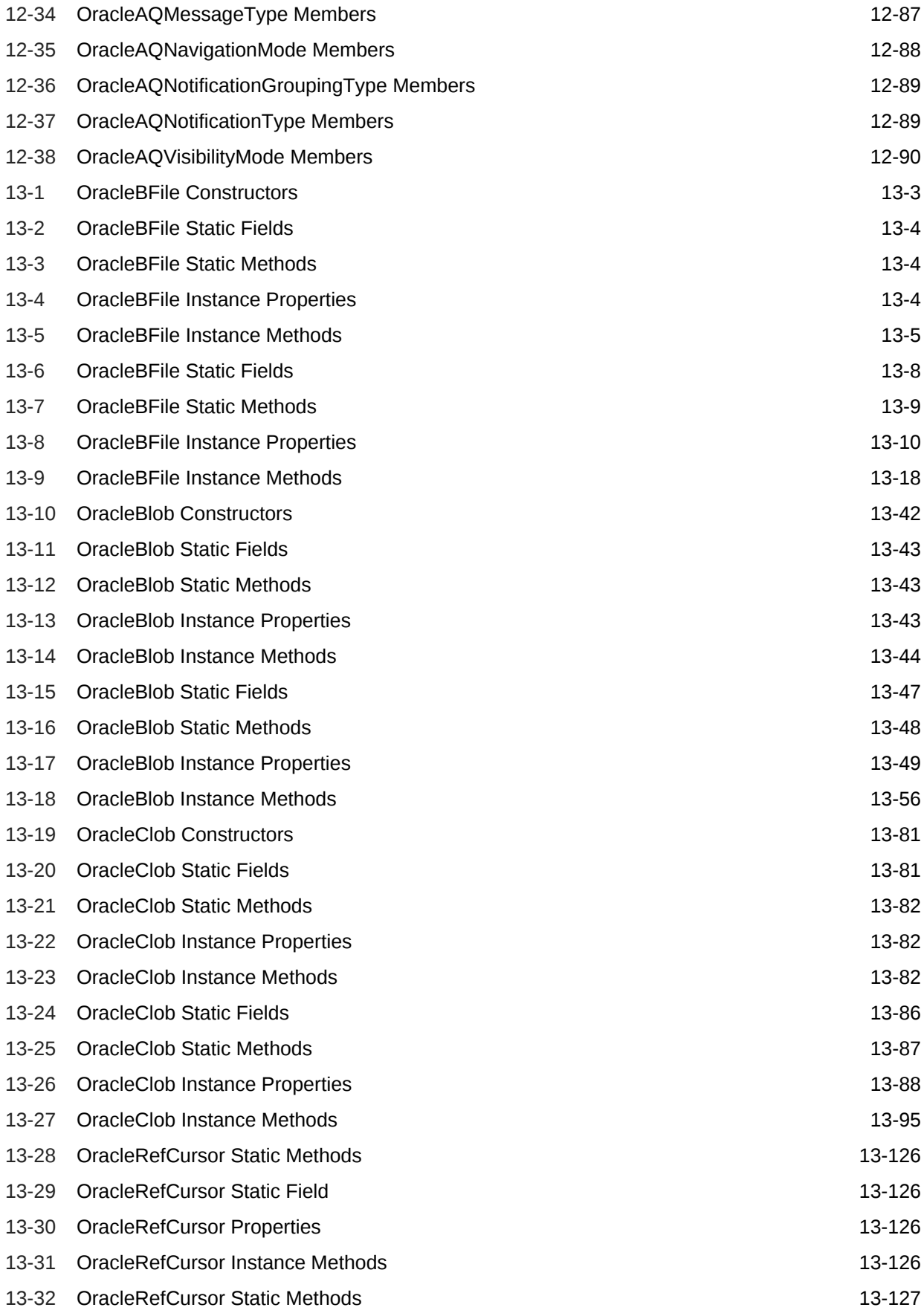
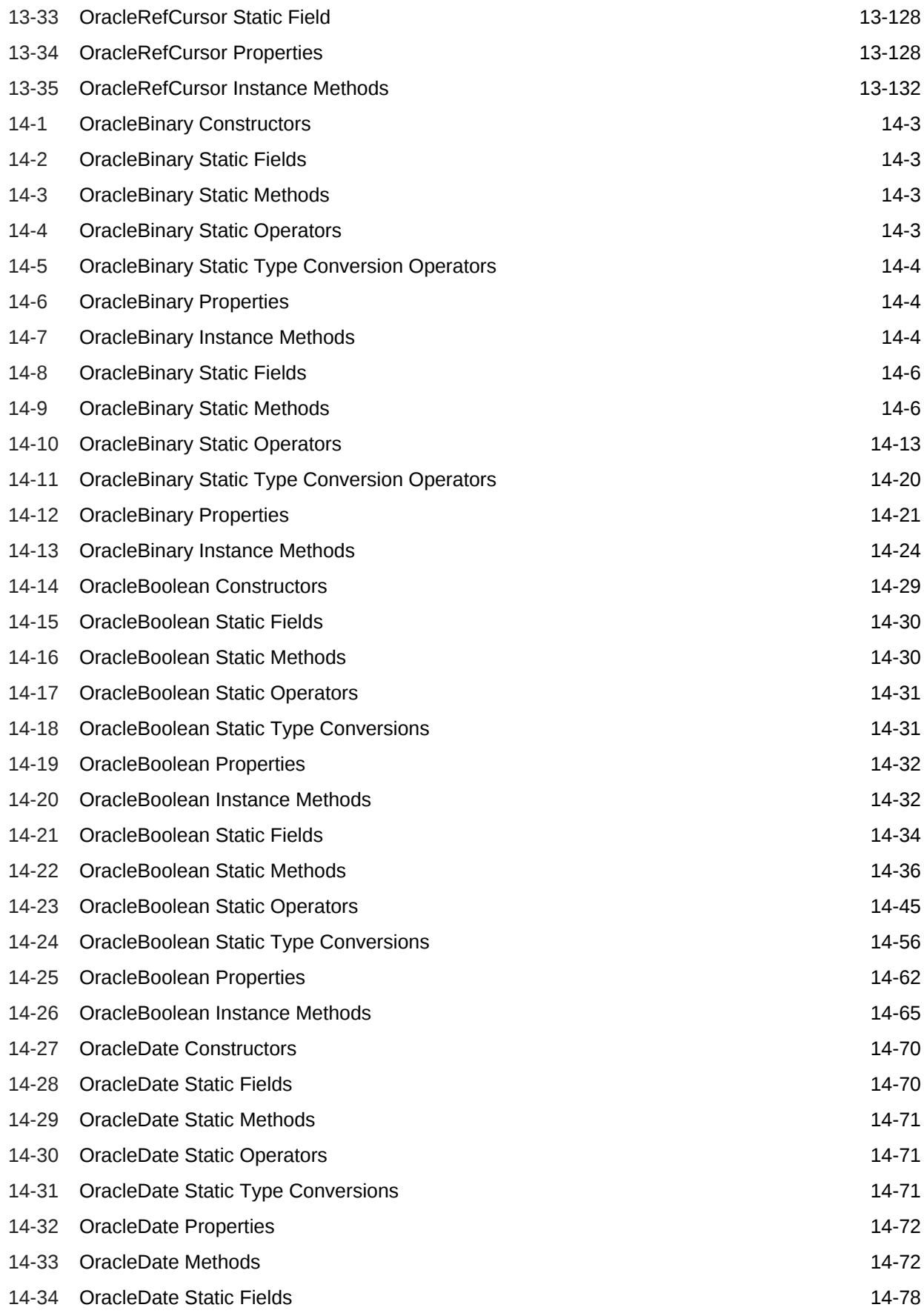

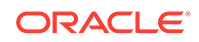

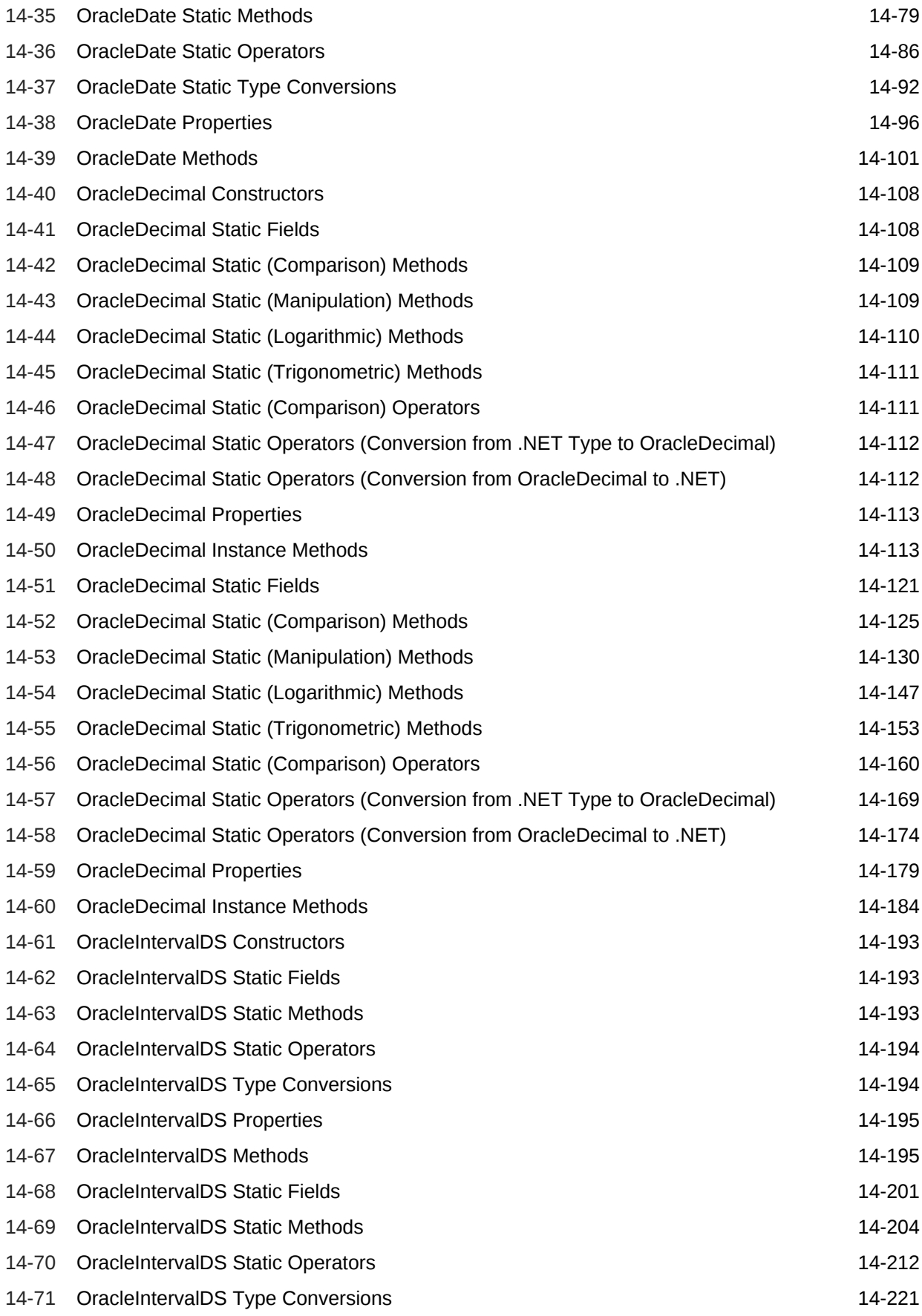

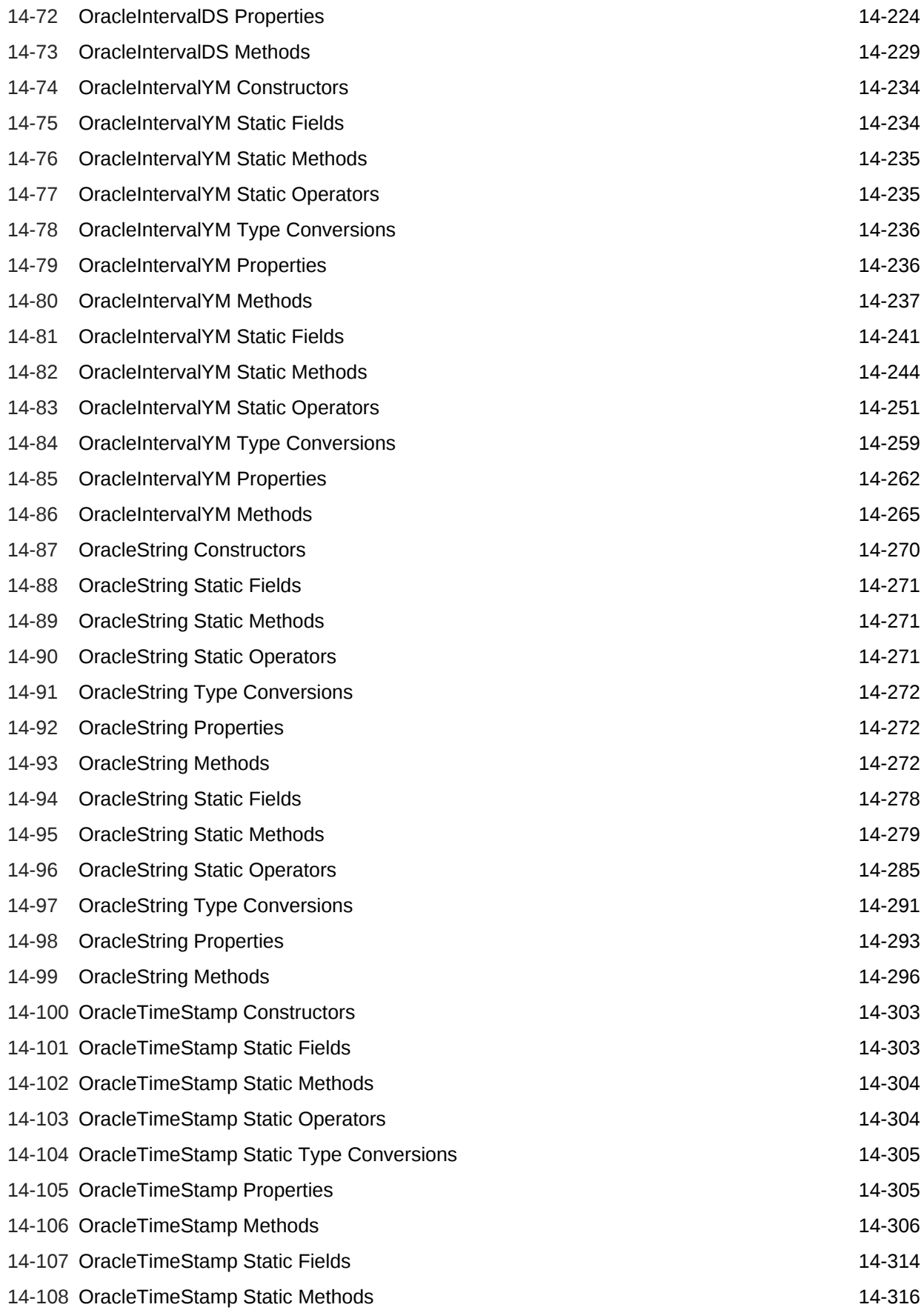

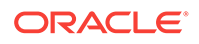

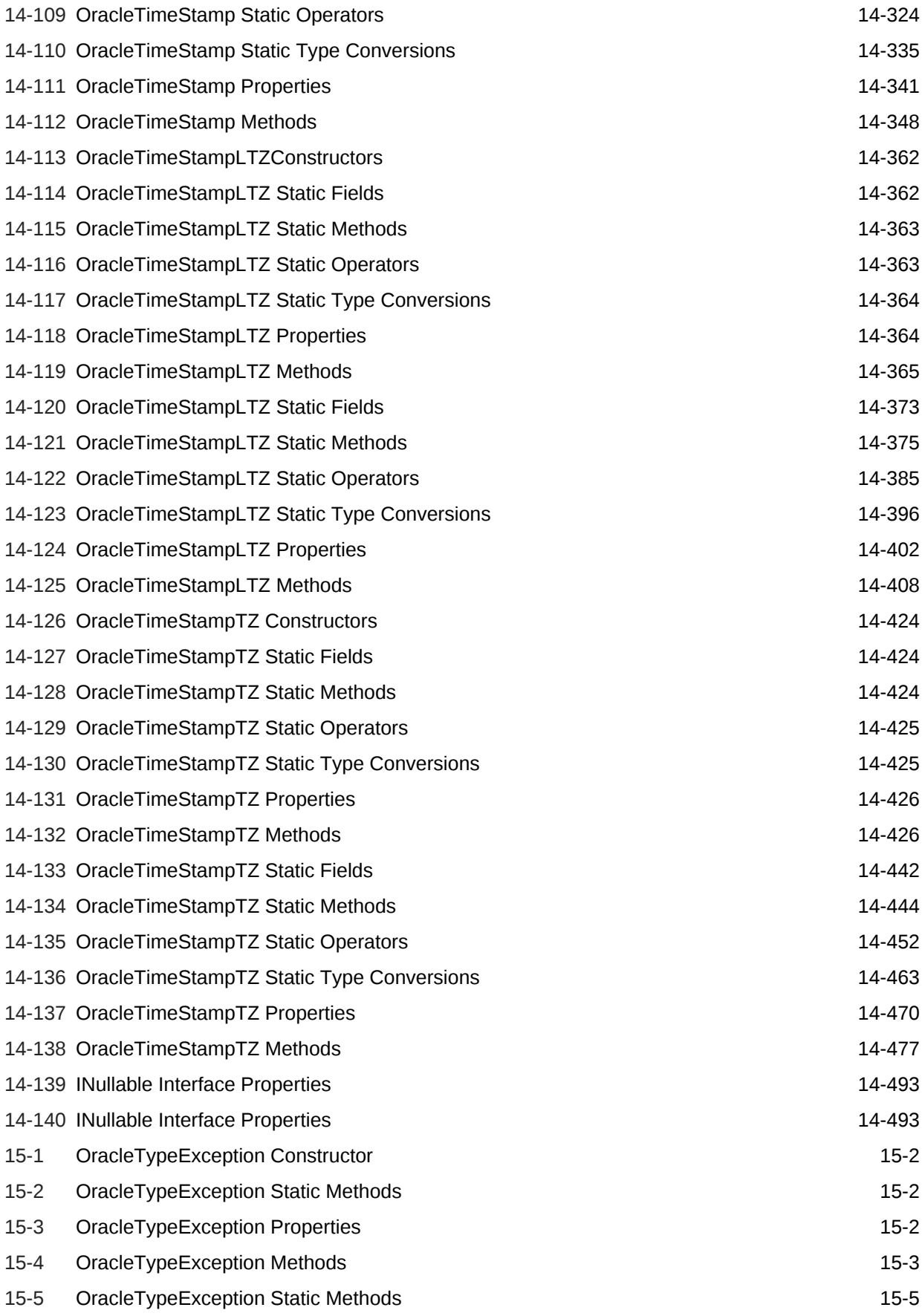

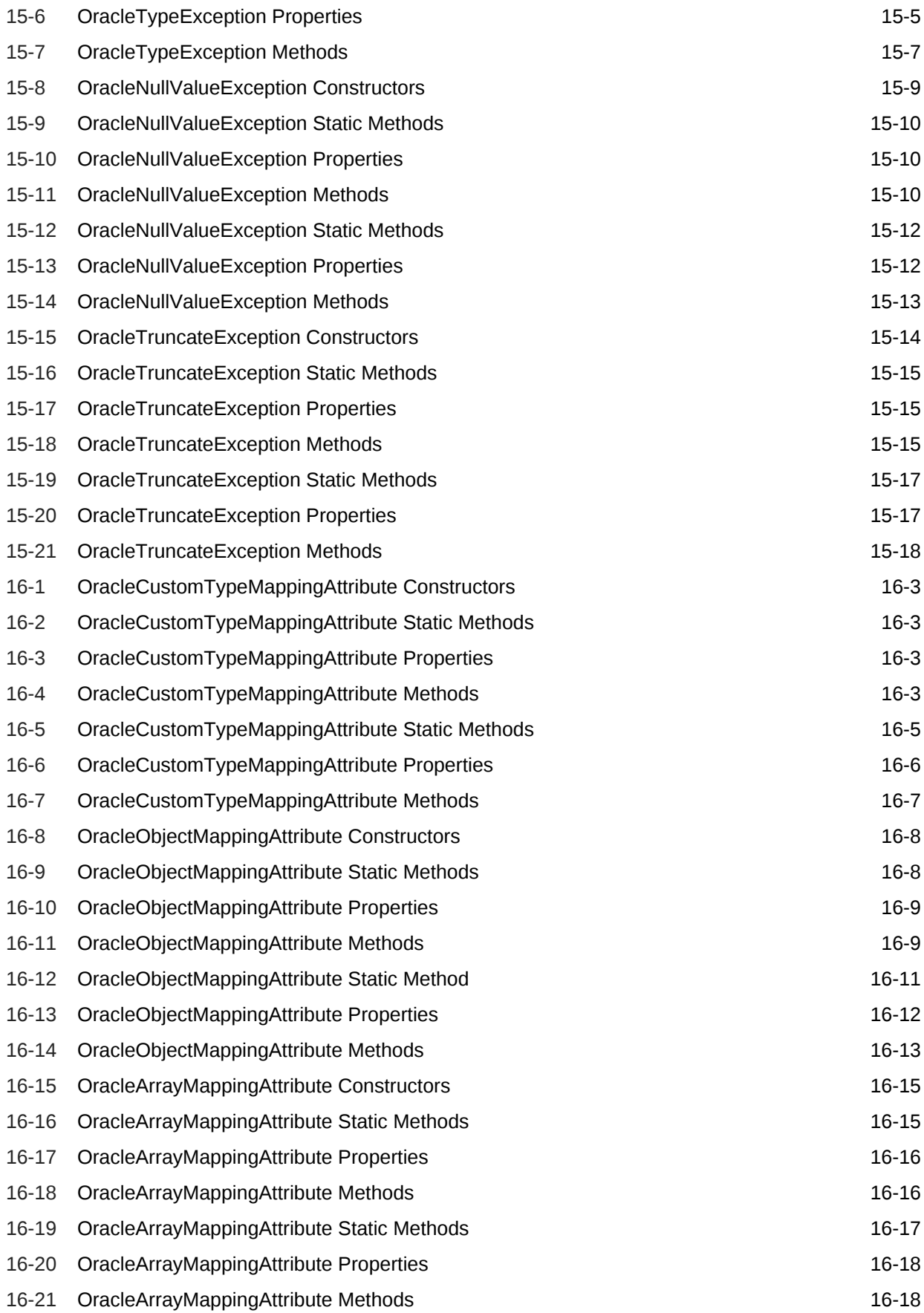

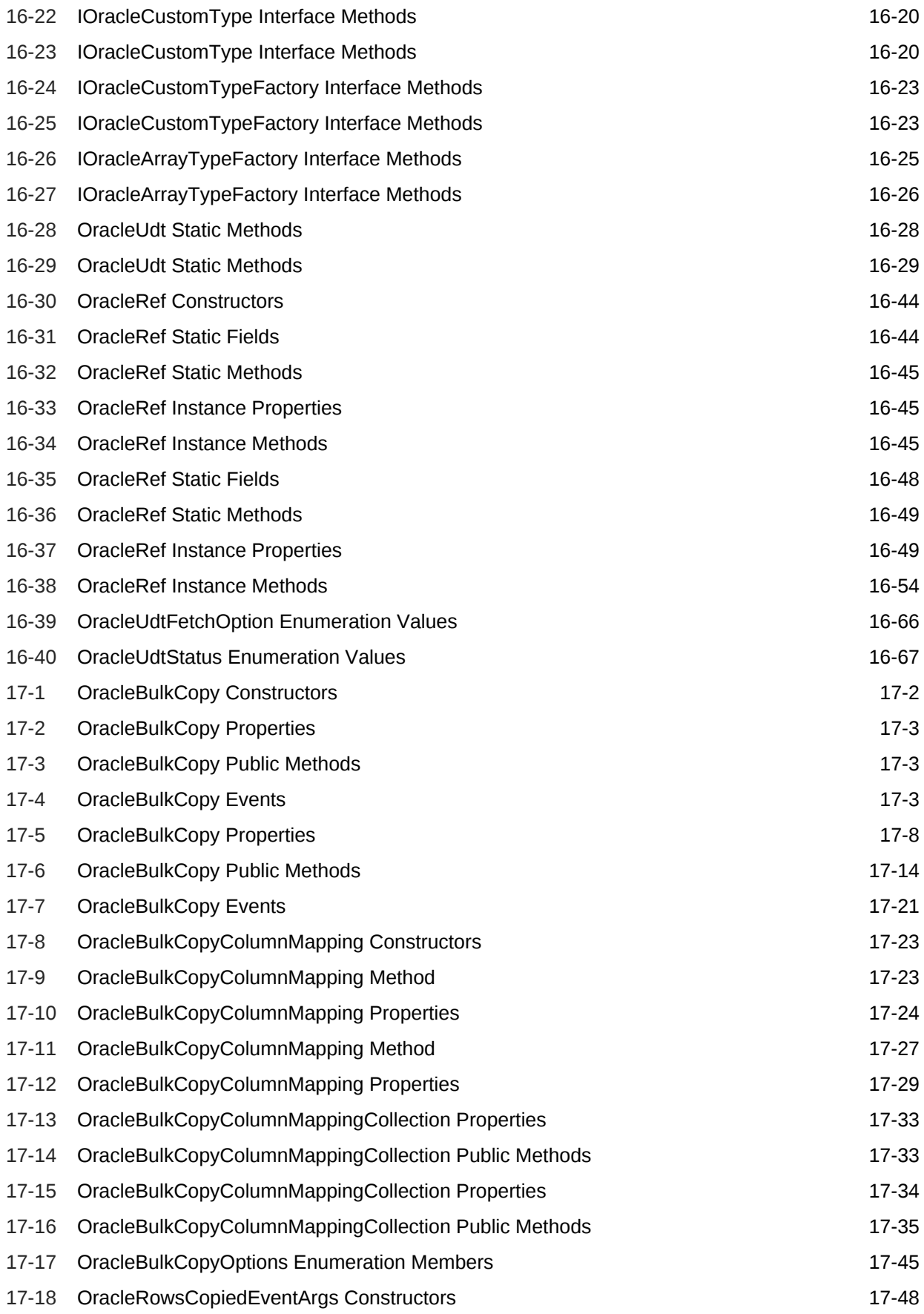

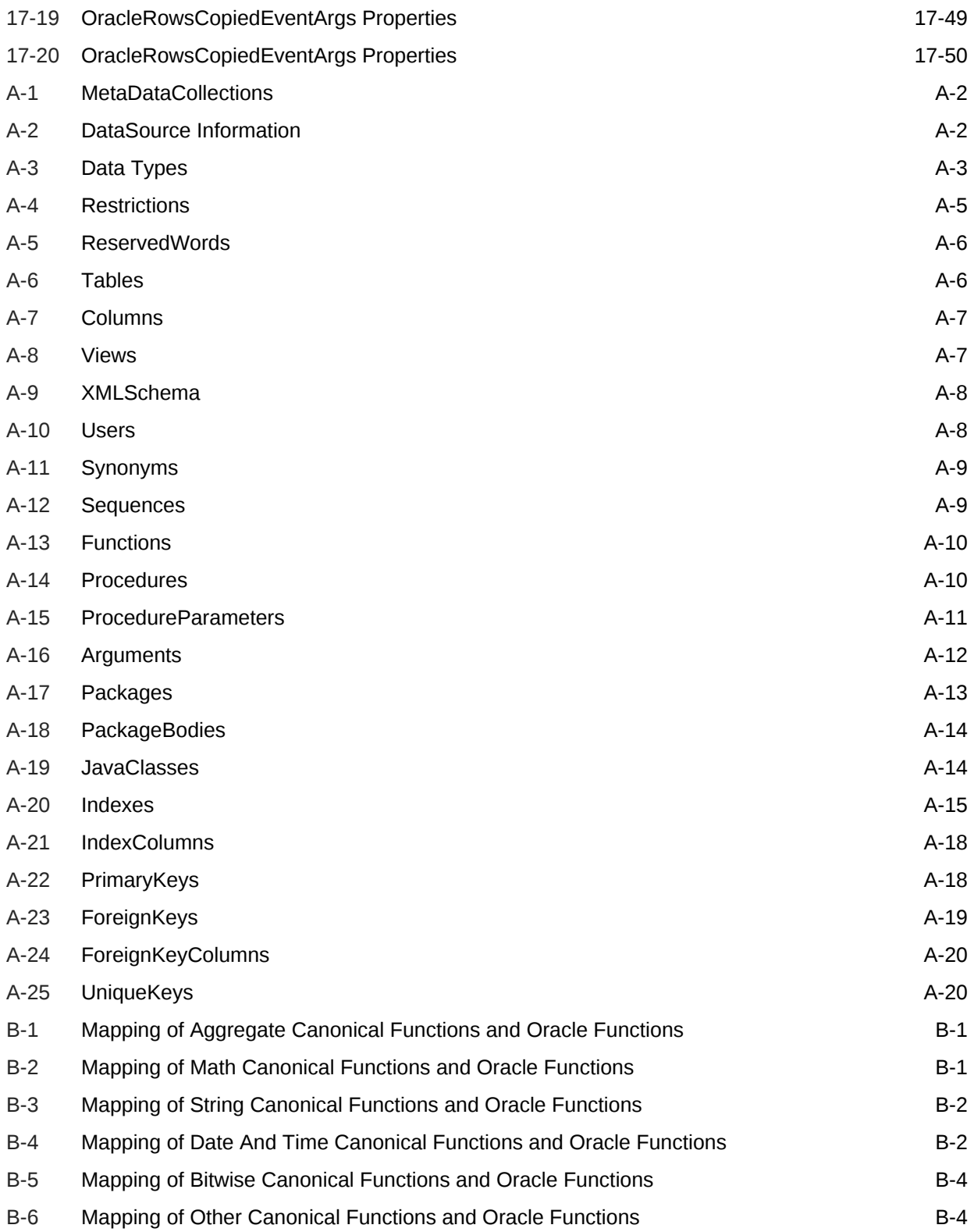

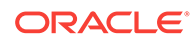

# Preface

This document is your primary source of introductory, installation, postinstallation configuration, and usage information for Oracle Data Provider for .NET.

Oracle Data Provider for .NET is an implementation of the Microsoft ADO.NET interface.

This Preface contains these topics:

- **Audience**
- Documentation Accessibility
- [Related Documents](#page-80-0)
- [Passwords in Code Examples](#page-81-0)
- **[Conventions](#page-81-0)**

## Audience

*Oracle Data Provider for .NET Developer's Guide* is intended for programmers who are developing applications to access an Oracle database using Oracle Data Provider for .NET. This documentation is also valuable to systems analysts, project managers, and others interested in the development of database applications.

To use this document, you must be familiar with Microsoft .NET Framework classes and ADO.NET and have a working knowledge of application programming using Microsoft C#, Visual Basic .NET, or another .NET language.

Although the examples in the documentation and the samples in the sample directory are written in C#, developers can use these examples as models for writing code in other .NET languages.

Users should also be familiar with the use of Structured Query Language (SQL) to access information in relational database systems.

## Documentation Accessibility

For information about Oracle's commitment to accessibility, visit the Oracle Accessibility Program website at [http://www.oracle.com/pls/topic/lookup?](http://www.oracle.com/pls/topic/lookup?ctx=acc&id=docacc) [ctx=acc&id=docacc](http://www.oracle.com/pls/topic/lookup?ctx=acc&id=docacc).

#### **Access to Oracle Support**

Oracle customers that have purchased support have access to electronic support through My Oracle Support. For information, visit [http://www.oracle.com/pls/topic/](http://www.oracle.com/pls/topic/lookup?ctx=acc&id=info) [lookup?ctx=acc&id=info](http://www.oracle.com/pls/topic/lookup?ctx=acc&id=info) or visit<http://www.oracle.com/pls/topic/lookup?ctx=acc&id=trs> if you are hearing impaired.

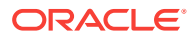

# <span id="page-80-0"></span>Related Documents

For more information, see these Oracle resources:

- *Oracle Database Installation Guide for Microsoft Windows*
- *Oracle Database Release Notes for Microsoft Windows*
- *Oracle Database Platform Guide for Microsoft Windows*
- *Oracle Database Administrator's Guide*
- *Oracle Database Development Guide*
- *Oracle Database SecureFiles and Large Objects Developer's Guide*
- *Oracle Real Application Clusters Administration and Deployment Guide*
- *Oracle Database New Features Guide*
- *Oracle Database Concepts*
- *Oracle Database Reference*
- *Oracle Database Extensions for .NET Developer's Guide for Microsoft Windows*
- *Oracle Database Object-Relational Developer's Guide*
- *Oracle Database SQL Language Reference*
- *Oracle Database Net Services Administrator's Guide*
- *Oracle Database Net Services Reference*
- *Oracle Call Interface Programmer's Guide*
- *Oracle Services for Microsoft Transaction Server Developer's Guide for Microsoft Windows*
- *Oracle Database Globalization Support Guide*
- *Oracle XML DB Developer's Guide*
- *Oracle XML Developer's Kit Programmer's Guide*
- *Oracle Database Security Guide*
- *Oracle Spatial Developer's Guide*
- *Oracle Data Guard Concepts and Administration*

Many of the examples in this book use the sample schemas, which are installed by default when you select the Basic Installation option with an Oracle Database installation. Refer to *Oracle Database Sample Schemas* for information on how these schemas were created and how you can use them yourself.

To download free release notes, installation documentation, white papers, or other collateral, please visit the Oracle Technology Network (OTN). You must register online before using OTN; registration is free and can be done at

http://www.oracle.com/technetwork/index.html

If you already have a username and password for OTN, then you can go directly to the documentation section of the OTN Web site at

http://docs.oracle.com/database/122/index.htm

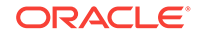

<span id="page-81-0"></span>For additional information, see:

https://msdn.microsoft.com/en-us/default.aspx

and

http://msdn.microsoft.com/library

# Passwords in Code Examples

For simplicity in demonstrating this product, code examples do not perform the password management techniques that a deployed system normally uses. In a production environment, follow the Oracle Database password management guidelines, and disable any sample accounts. See *Oracle Database Security Guide* for password management guidelines and other security recommendations.

## **Conventions**

The following text conventions are used in this document:

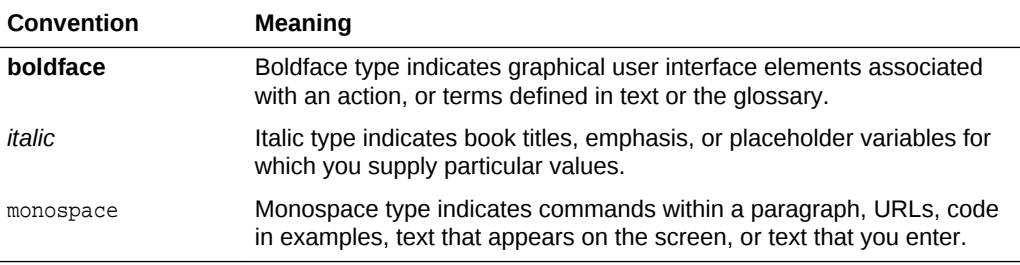

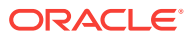

# Changes in This Release for Oracle Data Provider for .NET

This preface contains:

- Changes in Oracle Data Provider for .NET in ODAC Release 18c (18.3)
- Changes in Oracle Data Provider for .NET Release 18c (18.3)
- [Changes in Oracle Data Provider for .NET in ODAC 12.2](#page-83-0)*c* Release 1
- [Changes in Oracle Data Provider for .NET Release 12.2.0.1](#page-85-0)
- [Changes in Oracle Data Provider for .NET in ODAC 12](#page-87-0)*c* Release 4
- [Changes in Oracle Data Provider for .NET in ODAC 12](#page-89-0)*c* Release 3
- [Changes in Oracle Data Provider for .NET Release 12.1.0.2](#page-90-0)
- [Changes in Oracle Data Provider for .NET in ODAC 12](#page-91-0)*c* Release 2
- [Changes in Oracle Data Provider for .NET in ODAC 12](#page-91-0)*c* Release 1
- [Changes in Oracle Data Provider for .NET Release 12.1](#page-92-0)

# Changes in Oracle Data Provider for .NET in ODAC Release 18c (18.3)

The following are the changes in Oracle Data Provider for .NET for ODAC Release 18c (18.3).

#### New Features

The following features are new in this release:

• .NET Core 2.1 Certification

ODP.NET Core is certified for .NET Core 2.1 and higher.

See Also [Installing Oracle Data Provider for .NET Core](#page-133-0)

# Changes in Oracle Data Provider for .NET Release 18c (18.3)

The following are the changes in Oracle Data Provider for .NET for Release 18c (18.3).

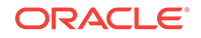

## <span id="page-83-0"></span>New Features

The following features are new in this release:

• .NET Framework 4.7.x Certification

ODP.NET, Managed and Unmanaged Drivers are certified for all versions of .NET Framework 4.7.x, including 4.7.1 and 4.7.2.

Secure Passwords with OracleCredential

ODP.NET OracleCredential class allows application developers to store user names and passwords outside of the connection string without exposure in a memory dump.

OracleCredential can be used with or without connection pooling.

This feature is available in the terminal releases of ODP.NET 11.2, 12.1, and 12.2 and with the first release of ODP.NET 18c.

See Also [Connection Pooling with OracleCredential](#page-219-0)

## Desupported Features

Some features previously described in this document are desupported in Oracle Database 18c (18.3). See *Oracle Database Upgrade Guide* for a complete list of desupported features.

The following feature is no longer supported by Oracle:

• Oracle.ManagedDataAccessDTC.dll

# Changes in Oracle Data Provider for .NET in ODAC 12.2*c* Release 1

The following are the changes in Oracle Data Provider for .NET for ODAC 12.2*c* Release 1.

#### New Features

The following features are new in this release:

• .NET Framework 4.7 Certification

ODP.NET, Managed and Unmanaged Drivers are certified for .NET Framework 4.7.

• Entity Framework 6.2 Certification

ODP.NET, Managed and Unmanaged Drivers are certified for Entity Framework 6.2.

• Database Resident Connection Pooling

Database Resident Connection Pooling (DRCP) optimizes resource usage by pooling connections at the database server level. With DRCP, server connections can be shared across application that are executed on different client machines,

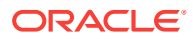

especially in the case when connections are not always in use. DRCP can be used in conjunction with either managed or unmanaged ODP.NET client side pooling to improve scalability and lower resource usage at the database server level.

See also [Database Resident Connection Pooling](#page-211-0) for more information.

• Multitenant and Pluggable Databases Connection Pooling

Oracle Multitenant is a database architecture that enables customers to easily consolidate multiple pluggable databases without changing their application. This architecture delivers all the benefits of managing many databases as one, yet retains the isolation and resource prioritization of separate databases.

Managed and unmanaged ODP.NET now support hosting connections to multiple pluggable databases from the same connection pool. This feature enhances application performance and scalability, plus makes using multiple pluggable databases from the same application easier.

See also [Oracle Multitenant and Pluggable Databases](#page-214-0) for more information.

• Edition-Based Redefinition Connection Pooling

Edition-based redefinition enables applications to upgrade the database component while it is in use, thereby minimizing or eliminating down time. Managed and unmanaged ODP.NET now support using the same connection pool to connect to multiple Editions. This feature enhances performance and scalability while using different Editions from the same application, and also makes using multiple Editions from the same application easier.

See also [Edition-Based Redefinition](#page-216-0) for more information.

• Connection Configuration Upon Open

Managed and unmanaged ODP.NET introduce the ConnectionOpen event handler, which allows developers to provide setup logic and change settings before ODP.NET connections are dispensed from the Open() method invocation. This feature is similar in concept to a logon trigger, but is most optimal for client side initialization settings. It works with both pooled and non-pooled connections. The event handler provides a centralized, standardized location for connection initialization.

See also [ConnectionOpen](#page-562-0) for more information.

## Deprecated Features

The following feature is deprecated in ODAC 12.2*c* Release 1:

• Oracle.ManagedDataAccessDTC.dll

Oracle provided a native managed distributed transaction support for ODP.NET, Managed Driver using Oracle.ManagedDataAccessDTC.dll. In .NET Framework 4.5.2, Microsoft introduced its own native managed distributed transaction implementation, which managed ODP.NET could use. The new .NET Framework made the Oracle.ManagedDataAccessDTC.dll unnecessary. Moreover, Microsoft has desupported all .NET Framework 4 versions earlier than 4.5.2. In accordance with Microsoft policy, Oracle is deprecating the  $O(1)$  ManagedDataAccessDTC.dll file.

The deprecation extends to the UseManagedDTC .NET configuration file parameter, and Oracle.ManagedDataAccessDTC.dll.

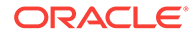

<span id="page-85-0"></span>**See Also:**

- [Microsoft Distributed Transaction Coordinator Integration](#page-171-0)
- *Oracle Database Upgrade Guide* for a complete list of deprecated features.

## Changes in Oracle Data Provider for .NET Release 12.2.0.1

The following are the changes in Oracle Data Provider for .NET for Release 12.2.0.1.

#### New Features

The following features are new in this release:

• .NET Framework 4.6.2 Certification

ODP.NET, Managed and Unmanaged Drivers are certified for .NET Framework 4.6.2.

See also [System Requirements](#page-123-0) for more information.

• .NET Cloud Development and Deployment

ODP.NET, Managed and Unmanaged Drivers can be deployed easily to Oracle Cloud, private clouds, and third-party cloud environments through Web Deploy. All ODP.NET specific settings no longer require any operating system level configuration. These settings can be made in the .NET configuration files. Managed and Unmanaged ODP.NET Drivers now share a unified configuration file format.

**Application Continuity** 

Application Continuity recovers incomplete requests from an ODP.NET, Unmanaged Driver perspective and masks many system failures, communication failures, hardware failures, and storage outages from the user.

See also ["Application Continuity](#page-238-0)" for more information.

• Sharding and ODP.NET Routing

Starting from Release 12.2.0.1, ODP.NET, Unmanaged Driver and Oracle Database support sharding. Oracle Sharding provides the ability to horizontally partition the data across multiple independent Oracle databases (shards). Based on a key specified in the connect string, ODP.NET can route the database requests to a particular shard.

Oracle Sharding is a shared-nothing architecture that allows near-linear scaling of the database across low-cost commodity database servers located in one or more local or global data centers. Other key benefits include global data distribution (store particular data close to consumers) and fault containment (failure of one shard does not affect the availability of other shards). Global Data Services manages the location of data among the shards and allows ODP.NET client requests to be routed to the appropriate shard in this distributed database system.

See also ["Database Sharding"](#page-239-0) for more information.

• Longer Schema Identifiers

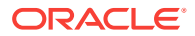

Oracle Data Provider for .NET now supports schema object identifier names, such as tables, columns, views, stored procedures, and functions, up to 128 characters in length. This feature is available in both ODP.NET, Managed and Unmanaged Drivers.

• ODP.NET, Managed Driver – Data Integrity

ODP.NET, Managed Driver supports cryptographic hash functions to better ensure data integrity between the database server and the client. The algorithms supported include MD5, SHA-1, and SHA-2 (SHA-256, SHA-384, and SHA-512).

See also ["settings section](#page-157-0)" and "[Network Data Encryption and Integrity"](#page-201-0) for more information.

• ODP.NET, Managed Driver -- Transport Layer Security (TLS)

ODP.NET, Managed Driver has added support for TLS 1.1 and 1.2 in addition to existing support for TLS 1.0 and SSL 3.0.

• ODP.NET, Managed Driver -- Distinguished Name for SSL/TLS

ODP.NET, Managed Driver connections using SSL/TLS can ensure that the distinguished name (DN) is correct for the database server that it is trying to connect to.

• ODP.NET, Managed Driver - Boolean Data Type

ODP.NET, Managed Driver now supports the OracleBoolean data type when using the database's PL/SQL Boolean data type. The managed driver must be connected to Oracle Database 12*c* Release 2 (12.2) or higher. Booleans store TRUE or FALSE values.

The ODP.NET OracleBoolean data type eases parameter binding and data type mapping setup with Boolean values.

See also ["OracleBoolean Structure"](#page-1295-0) for more information.

#### Desupported Features

Some features previously described in this document are desupported in Oracle Database 12*c* Release 2 (12.2). See *Oracle Database Upgrade Guide* for a complete list of desupported features in this release.

The following features are no longer supported by Oracle:

- OracleLogicalTransactionStatus class
- OracleConnection.GetLogicalTransactionStatus method
- OracleConnection.LogicalTransactionId property
- OracleConnection.OracleLogicalTransaction property
- OracleLogicalTransaction.DataSource property
- OracleLogicalTransaction.GetOutcome() method
- OracleLogicalTransaction.GetOutcome(sting, string, string) method
- OracleLogicalTransaction.UserId property

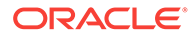

# <span id="page-87-0"></span>Changes in Oracle Data Provider for .NET in ODAC 12*c* Release 4

The following are the changes in Oracle Data Provider for .NET for ODAC 12*c* Release 4.

## New Features

The following features are new in this release:

• .NET Framework 4.6 and 4.6.1 Certification

ODP.NET, Managed and Unmanaged Drivers are certified for .NET Framework 4.6 and 4.6.1.

See also ["System Requirements"](#page-123-0) for more information.

• ODP.NET, Managed Driver - Windows Installer

ODP.NET, Managed Driver is now available as part of an ODAC Microsoft Windows Installer package.

• ODP.NET, Managed Driver - Network Data Encryption

ODP.NET, Managed Driver supports database security network data encryption using Advanced Encryption Standard (AES), RC4, or Triple-DES to enable more secure database communication over intranet and cloud access.

See also ["settings section](#page-157-0)" and "[Network Data Encryption and Integrity"](#page-201-0) for more information.

• ODP.NET, Managed Driver - Secure External Password Store

ODP.NET, Managed Driver supports connection establishment by retrieving password credentials from a client-side Oracle wallet.

See also ["Using Secure External Password Store](#page-194-0)" for more information.

• ODP.NET, Managed Driver - Microsoft Local Security Authority (MSLSA)

ODP.NET, Managed Driver now supports the Kerberos credential cache type, MSLSA. MSLSA is used to access the Microsoft Kerberos Logon Session credentials cache.

See also ["Using Kerberos](#page-196-0)" for more information.

• ODP.NET, Managed Driver - SSL/TLS Connections Use a Single Port

An ODP.NET, Managed Driver SSL/TLS connection will now continue on the original connection to the database listener instead of the previous SSL/TLS client redirection to a database server created new listening endpoint on a dynamic (ephemeral) port. Hence, firewalls will only need to allow access to the TNS listener's port. For example, 1521.

See also ["Using Transport Layer Security and Secure Sockets Layer](#page-189-0)" for more information.

Service Relocation Connection Timeout

Whenever a database service becomes unavailable, an application can encounter numerous connectivity errors. To avoid connection attempts to an unavailable

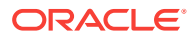

service, ODP.NET, Managed and Unmanaged Drivers block any connection attempts until the service is up or until the configured time limit expires from the time when the service DOWN event was received. This feature is useful for planned outages and service relocations. It works with Oracle RAC and Oracle Data Guard.

See also "[ServiceRelocationConnectionTimeout](#page-159-0)" for more information.

• ODP.NET, Unmanaged Driver - Transaction Guard

Transaction Guard allows ODP.NET applications to use at-most-once execution in case of planned and unplanned outages and repeated submissions. This feature's architecture has been modified to simplify the application code needed for transaction recovery. Developers will find it easier to utilize Transaction Guard in their applications.

See also ["Using Transaction Guard to Prevent Logical Corruption"](#page-234-0) for more information.

• ODP.NET, Managed Driver - Transaction Guard

ODP.NET, Managed Driver now supports Transaction Guard. Its API and architecture are the same as ODP.NET, Unmanaged Driver's in ODAC 12c Release 4 to provide improved developer productivity.

See also ["Using Transaction Guard to Prevent Logical Corruption"](#page-234-0) for more information.

• ODP.NET, Unmanaged Driver - Managed Code for Distributed Transactions

In .NET Framework 4.5.2 or higher, ODP.NET, Unmanaged Driver includes managed code for distributed transaction enlistment and commitment services using Microsoft Distributed Transaction Coordinator. Previously, applications had to use Oracle Services for Microsoft Transaction Server for these services. This new feature simplifies setup and deployment of ODP.NET, Unmanaged Driver applications that use distributed transactions.

See also ["Distributed Transactions](#page-171-0)" for more information.

• ODP.NET, Unmanaged Driver - SQL Translation Framework

Introduced in Oracle Database 12c, SQL Translation Framework helps migrate .NET client applications that use SQL statements with vendor-proprietary syntax to semantically-equivalent Oracle syntax.

The framework automatically translates non-Oracle SQL to Oracle SQL, thereby enabling existing client-side application code to run largely unchanged against an Oracle Database. This reduces the cost of migration to Oracle Database significantly.

See also ["Database Application Migration: SQL Translation Framework](#page-349-0)" and "[SQL](#page-148-0) [Translation Framework Configuration"](#page-148-0) for more information.

• Tracing Enhancements

ODP.NET improves and unifies tracing features between managed and unmanaged ODP.NET. Key features include traces now output to a Windows temporary files directory and both providers use the same tracing parameters.

See also ["Debug Tracing"](#page-348-0) for more information.

# <span id="page-89-0"></span>Changes in Oracle Data Provider for .NET in ODAC 12*c* Release 3

The following are the changes in Oracle Data Provider for .NET for ODAC 12*c* Release 3.

## New Features

The following features are new in this release:

• Entity Framework Code First and Code First Migrations

In Entity Framework 6 and higher, managed and unmanaged ODP.NET support Code First and Code First Migrations.

See also ["ADO.NET Entity Framework and LINQ to Entities"](#page-351-0) for more information.

• Entity Framework 6

ODP.NET, Managed and Unmanaged Drivers are certified and supported natively for Entity Framework version 6.

See also ["Entity Framework Requirements](#page-125-0)" for more information.

• NuGet

ODP.NET, Managed Driver is available in a NuGet package. This feature simplifies distributing customized ODP.NET, Managed Driver to developers.

The Entity Framework assembly for Code First and Entity Framework 6 is available as a separate NuGet package.

NuGet is the package manager for Microsoft .NET. NuGet can install software by copying library files to a .NET solution and automatically updating the project accordingly by adding references and updating config files.

See also ["Installing Oracle Data Provider for .NET, Managed Driver"](#page-130-0) for more information.

• ODP.NET, Managed Driver - XML DB APIs

ODP.NET, Managed Driver now supports all ODP.NET XML classes supported by ODP.NET, Unmanaged Driver.

• Distributed Transactions without Oracle.ManagedDataAccessDTC.dll

The Oracle.ManagedDataAccessDTC.dll assembly is no longer required for distributed transaction applications running in .NET Framework 4.5.2 or higher and ODP.NET, Managed Driver. Upon ODP.NET installation, Oracle.ManagedDataAccessDTC.dll is no longer placed into the Global Assembly Cache (GAC). For applications that use .NET Framework 4.5.1 or earlier, Oracle.ManagedDataAccessDTC.dll needs to either be placed in the application directory or in the GAC.

• ODP.NET, Managed Driver - Kerberos

Kerberos is a network authentication service for security in distributed environments. ODP.NET, Managed Driver can now use Kerberos for single signon and centralized user authentication.

See also ["Using Kerberos](#page-196-0)" for more information.

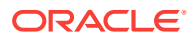

<span id="page-90-0"></span>• ODP.NET, Managed Driver - Implicit Ref Cursor

ODP.NET, Managed Driver introduces support for the new Oracle Database 12c Implicit Ref Cursor. Configuration occurs using the <implicitrefcursor> .NET configuration section. When using database implicit ref cursors, the bindInfo element should be specified with a mode of "Implicit":

<bindinfo mode="Implicit" />

See also ["implicitRefCursor section"](#page-163-0) for more information.

• Configuration Files: Unified Managed and Unmanaged ODP.NET Format

ODP.NET, Unmanaged Driver now has the option of using the same configuration file format as ODP.NET, Managed Driver. The format simplifies configuration by using a single unified scheme. To utilize this format, the existing unmanaged ODP.NET configuration section should be renamed from

<oracle.dataaccess.client> to <oracle.unmanageddataaccess.client>. The existing unmanaged ODP.NET elements and values are supported within the new section using the same format as with ODP.NET, Managed Driver.

The traditional ODP.NET, Unmanaged Driver configuration file format will continue to be supported.

See Also ["Configuration File Support"](#page-147-0) for more information.

## Changes in Oracle Data Provider for .NET Release 12.1.0.2

The following are the changes in Oracle Data Provider for .NET for Release 12.1.0.2.

### New Features

The following features are new in this release:

• .NET Framework 4.5.2 Certification

ODP.NET, Managed and Unmanaged Drivers are certified for .NET Framework 4.5.2.

See also ["System Requirements"](#page-123-0) for more information.

• Character Data Types Extended to 32 KB

ODP.NET, Managed Driver supports the VARCHAR2, NVARCHAR2, and RAW data types up to 32 KB in size. No code changes are required to use the larger data types.

By being able to store more data, developers can use these data types more frequently, providing programming flexibility. In addition, SQL Server to Oracle Database application migration is easier with these new data type sizes.

• Return Number of Rows Affected from Each Input in Array Binding Operations

When using array binding to execute multiple DML statements, ODP.NET, Managed Driver provides an array that lists the number of rows affected for each input value from the bound array, rather than just the total number of rows affected. This information provides more detailed feedback for the application developer. To retrieve the row count, ODP.NET can call the OracleCommand.ArrayBindRowsAffected property.

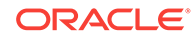

With more detailed feedback on the array bound DML execution, the developer can better evaluate the query's efficiency and whether the data changes were correctly applied.

See Also ["ArrayBindRowsAffected"](#page-411-0) for more information.

# <span id="page-91-0"></span>Changes in Oracle Data Provider for .NET in ODAC 12*c* Release 2

The following are the changes in Oracle Data Provider for .NET for ODAC 12*c* Release 2.

### New Features

The following features are new in this release:

• .NET Framework 4.5.1 Certification

Oracle Data Provider for .NET is now certified for .NET Framework 4.5.1.

See also ["System Requirements"](#page-123-0) for more information.

• .NET Framework 4.6 Certification

Oracle Data Provider for .NET is now certified for .NET Framework 4.6.

See also ["System Requirements"](#page-123-0) for more information.

• Improvements to ODP.NET, Managed Driver Versioning

This feature allows unique identification of ODP.NET, Managed Driver assemblies which have the same assembly version number.

See also ["Oracle Data Provider for .NET Versioning Scheme](#page-125-0)" for more information.

# Changes in Oracle Data Provider for .NET in ODAC 12*c* Release 1

The following are the changes in Oracle Data Provider for .NET for ODAC 12*c* Release 1.

#### New Features

The following feature is new in this release:

LDAP Connections to Active Directory and Oracle Internet Directory

ODP.NET, Managed Driver supports TNS alias resolution through a LDAP server/ service, specifically Microsoft Active Directory and Oracle Internet Directory.

This feature allows ODP.NET, Managed Driver to connect to a database using a directory server/service.

See also ["Lightweight Directory Access Protocol](#page-162-0)".

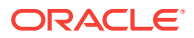

# <span id="page-92-0"></span>Changes in Oracle Data Provider for .NET Release 12.1

The following are the changes in Oracle Data Provider for .NET for Release 12.1.

#### New Features

The following features are new in this release:

• ODP.NET, Managed Driver

ODP.NET now includes a fully managed provider version, which is 100% native .NET code. ODP.NET, Managed Driver includes nearly all the features of ODP.NET, Unmanaged Driver and uses the same application programming interface. This makes migrating existing ODP.NET applications to ODP.NET, Managed Driver easier.

With ODP.NET, Managed Driver, it is easier and faster to deploy ODP.NET. There are fewer assemblies, as few as one to deploy, which also makes patching straightforward, and the install size is smaller at less than 10 MB. Only one ODP.NET, Managed Driver assembly is necessary whether you are using 32-bit or 64-bit .NET Framework. Side-by-side deployment with other ODP.NET versions is simple since there are no unmanaged assemblies to account for. As a fully managed provider, ODP.NET can better integrate with Code Access Security and ClickOnce deployment.

See also ["Installing Oracle Data Provider for .NET, Managed Driver"](#page-130-0) .

Support for Pluggable Database

Pluggable Databases (PDBs) enable an Oracle database to contain a portable collection of schemas, schema objects, and nonschema objects that appears to ODP.NET as a separate database. ODP.NET can seamlessly use PDBs.

PDBs allow fast database provisioning, fast database redeployment by unplugging and plugging in existing databases, and quick patching or upgrading many databases at the cost of doing it once or by unplugging a PDB and plugging it into a different container database. A machine can run more database instances in the form of PDBs than as individual, monolithic databases. It is also easier to separate application administrator duties from the Oracle system administrator duties.

#### **See Also:**

- ["Oracle Multitenant and Pluggable Databases"](#page-214-0)
- Support for Auto Increment Identity Column

Oracle Database 12c Release 1 (12.1) introduces an auto increment identity column. ODP.NET, Unmanaged Driver 12.1 and higher releases support interacting with this column data. Identity columns are generally used to uniquely identify rows in a table when there is no other natural primary key constraint.

An identity column simplifies .NET development for applications with no natural primary key and eases application migration from databases that have an identity column.

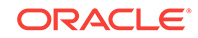

**See Also:**

- ["IdentityInsert"](#page-617-0)
- ["IdentityUpdate"](#page-618-0)
- ["OracleIdentityType Enumeration"](#page-889-0)
- Support for Character Data Types Extended to 32 KB

Starting with Oracle Database 12c Release 1 (12.1), ODP.NET, Unmanaged Driver now supports the VARCHAR2, NVARCHAR2, and RAW data types up to 32 KB in size. No code changes are required to use the larger data types.

By being able to store more data, developers can use these data types more frequently, providing programming flexibility. In addition, SQL Server to Oracle Database application migration is easier with these new data type sizes.

• Boolean Data Type

Oracle Database 12c Release 1 (12.1) introduces a new PL/SQL Boolean data type, which ODP.NET, Unmanaged Driver can store as an OracleBoolean data type. Booleans store TRUE or FALSE values.

The ODP.NET OracleBoolean data type eases parameter binding and data type mapping setup with Boolean values.

**See Also:**

- ["OracleBoolean Structure"](#page-1295-0)
- Enhanced Implicit REF Cursor Binding

In Oracle Database 12c Release 1 (12.1), ODP.NET 12c can retrieve the results of a SELECT statement run in PL/SQL without an explicit target nor REF CURSOR data type. ODP.NET retrieves result sets from stored procedures implicitly without declaring a return type. It is no longer necessary to declare REF CURSOR metadata in a .NET configuration file, except when using Entity Framework, REF Cursors that can be updated, or constraint metadata is required to be passed to the client side.

This capability simplifies using implicit Oracle result sets. In addition, it eases migration to the Oracle database from other vendor databases that use a similar feature.

**See Also:**

- ["ImplicitRefCursors](#page-418-0)"
- ["Implicit REF CURSOR Binding](#page-279-0)"
- Return Number of Rows Affected from Each Input in Array Binding Operations

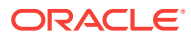

When using array binding to execute multiple DML statements, Oracle Data Provider for .NET, Unmanaged Driver, now provides an array that lists the number of rows affected for each input value from the bound array, rather than just the total number of rows affected. This information provides more detailed feedback for the application developer. To retrieve the row count, ODP.NET can call the OracleCommand.ArrayBindRowsAffected property.

With more detailed feedback on the array bound DML execution, the developer can better evaluate the query's efficiency and whether the data changes were correctly applied.

**See Also:** ["ArrayBindRowsAffected"](#page-411-0)

Support for APPLY Keyword

Language Integrated Query (LINQ) is a .NET querying language. At runtime, LINQ is translated into native database SQL before it can query the database. In some circumstances, LINQ uses the non-standard APPLY keyword in its SQL translation for retrieving lateral views. Oracle Database and ODP.NET support the APPLY keyword in Oracle Database 12c Release 1 (12.1) to more fully support LINQ.

This feature allows the occasional LINQ query that uses SQL APPLY to work seamlessly with ODP.NET and Oracle Database for lateral views.

**See Also:**

- [ADO.NET Entity Framework and LINQ to Entities](#page-351-0)
- Transaction Guard Support

Transaction Guard in Oracle Database 12c Release 1 (12.1) preserves transaction commit outcomes for ODP.NET, Unmanaged Driver, 12c applications during planned and unplanned outages, preventing applications from repeatedly submitting the same transaction. Applications use a new logical transaction identifier to determine the last open transaction's outcome in a database session following an outage. With the known outcome, the application can confidently determine whether to resubmit the transaction or not. Without Transaction Guard, applications that retry operations following outages by committing duplicate transactions can cause logical corruptions.

Transaction Guard preserves the commit outcome for every transaction and makes it available to ODP.NET applications. It allows ODP.NET developers to maintain at-most-once transaction execution.

**See Also:**

- ["Using Transaction Guard to Prevent Logical Corruption"](#page-234-0)
- Recoverable Error Detection and Recovery

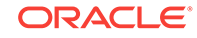

After an Oracle Database 12c Release 1 (12.1) failure, ODP.NET, Unmanaged Driver, 12c can determine if a failed transaction is recoverable or not. ODP.NET returns the OracleException IsRecoverable property indicating whether the transaction is recoverable. If true, the application can retry the transaction.

This feature makes determining whether failed transactions are recoverable easier, allowing applications to proceed quickly to the next step in the recovery process.

**See Also:** ["Using Transaction Guard to Prevent Logical Corruption"](#page-234-0)

• Support for Faster and Planned Database Outage

In Oracle Database 12*c* Release 1 (12.1), a database being brought offline automatically alerts ODP.NET applications of the impending downtime. ODP.NET will then stop allocating new connections and close connections returned to the pool from that particular instance.

This feature enables databases to be brought offline more quickly and minimizes potential end user disruptions by disallowing new ODP.NET connections to databases being brought offline.

**See Also:** ["Using FCF Planned Outage to Minimize Service Disruption](#page-231-0)"

• Support for Oracle Notification Service

Oracle Notification Service (ONS) is a publish and subscribe service for communicating Fast Application Notification (FAN) events. ODP.NET receives fast connection failover and load balancing messages from the database server through ONS. Previously, ODP.NET used Oracle Advanced Queuing (AQ) as its FAN publish and subscribe service.

Because ONS is a memory-based service, it delivers messages faster than AQ. Using ONS, Oracle consolidates the publish and subscribe service that all Oracle data access drivers use.

**See Also:**

["Fast Application Notification"](#page-228-0)

Support for Global Data Services

Global Data Services (GDS) is a capability of Oracle Database 12c that extends the concept of services, which previously only was available in Oracle RAC, to a globally distributed configuration that can include a combination of Oracle RAC, Oracle Data Guard, and Oracle GoldenGate. This allows services to be deployed

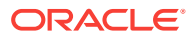

anywhere within this globally distributed configuration, supporting load balancing, high availability, database affinity, and so on with ODP.NET.

ODP.NET applications can now more efficiently use database resources on a global basis to improve performance and availability. Applications that utilize the Oracle RAC concept of services can now extend the same benefits of automatic workload management to their Oracle Data Guard and Oracle GoldenGate configurations. Similarly, Oracle Data Guard and Oracle GoldenGate customers can now fully utilize the benefits of services and automatic workload management for their replicated configurations.

**See Also:**

- ["Runtime Connection Load Balancing"](#page-229-0)
- ["Fast Connection Failover \(FCF\)](#page-230-0)"
- Transaction and Connection Association

Connections associate with System.Transactions transactions when they enlist either implicitly through enlist=true connection string attribute, or explicitly through OracleConnection.EnlistTransaction() method. A connection in ODP.NET now, by default, detaches from a transaction only when the connection object is closed or when the transaction object is disposed.

In earlier ODP.NET releases, the connection would get detached from a transaction under the conditions mentioned earlier and when the transaction was complete (committed, aborted, or timed out). When the transaction timeout elapses before the transaction completes, the connection unbinds itself from the transaction and all subsequent operations on this connection execute in AutoCommit mode. Any operations prior to the timeout roll back, but operations performed after the timeout commit. The new transaction unbinding default behavior also alerts users with an exception if transactions time out and subsequent operations execute on this connection before the transaction is disposed. This new behavior provides a consistent transactional experience for the end user, even when a timeout occurs.

See also ["LegacyTransactionBindingBehavior"](#page-141-0) for more information.

• Greater Granular Connection Pool Monitoring

Performance counters can now monitor at the application domain, pool, or database instance level.

It is now easier to distinguish which application domains, pools, and instances are healthy and which ones are having problems.

**See Also:**

["Connection Performance Counters](#page-207-0)"

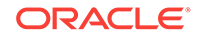

# 1 Introducing Oracle Data Provider for .NET

This chapter introduces Oracle Data Provider for .NET (ODP.NET), an implementation of a .NET data provider for Oracle Database.

This chapter contains these topics:

- .NET Data Access in Oracle: Products and Documentation
- [Overview of Oracle Data Provider for .NET \(ODP.NET\)](#page-100-0)
- [Oracle Data Provider for .NET Assemblies](#page-101-0)
- [Differences between the ODP.NET Drivers](#page-117-0)
- [Using ODP.NET Client Provider in a Simple Application](#page-120-0)

# 1.1 .NET Data Access in Oracle: Products and Documentation

This section discusses Oracle Data Provider for .NET and Oracle Database components that use Oracle Data Provider for .NET for data access. It briefly describes what each component does and where to find additional documentation.

These Oracle products provide .NET integration on the Windows operating system:

## 1.1.1 Oracle Data Provider for .NET (ODP.NET)

Oracle Data Provider for .NET provides fast data access from .NET clients to Oracle databases. ODP.NET enables .NET applications to take advantage of Oracle advanced features, such as Oracle Real Application Clusters (Oracle RAC) and XML DB. It is accessible through any .NET language, including C#, Visual Basic .NET, and C++ .NET.

ODP.NET consists of three drivers: ODP.NET, Managed Driver, ODP.NET, Unmanaged and ODP.NET Core. ODP.NET, Managed Driver is a fully managed ADO.NET provider, consisting of fewer DLLs and smaller install size than ODP.NET, Unmanaged Driver. The managed driver has the same exact application programming interfaces (APIs) as ODP.NET, Unmanaged Driver. However, the managed driver's APIs are a subset of the Unmanaged Driver's APIs.

ODP.NET Core is a multi-platform provider for Microsoft .NET Core. In functionality, it is very similar to ODP.NET, Managed Driver. However, ODP.NET Core has a subset of managed ODP.NET's APIs.

This guide describes Oracle Data Provider for .NET features, their use, installation, requirements, and classes. The guide distinguishes which classes and APIs are supported for the managed driver, unmanaged driver, .NET stored procedures, and .NET clients.

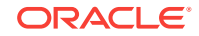

Additionally, Oracle Data Provider for .NET Dynamic Help, which is context-sensitive online help, contains the same reference sections available in *Oracle Data Provider for .NET Developer's Guide for Microsoft Windows*, this guide.

Oracle Data Provider for .NET Dynamic Help is integrated with Visual Studio Dynamic Help. With Dynamic Help, you can access Oracle Data Provider for .NET documentation within Visual Studio by placing the cursor on an Oracle Data Provider for .NET keyword and pressing the F1 function key.

## 1.1.2 Oracle Developer Tools for Visual Studio

Oracle Developer Tools is an add-in to Visual Studio that provides graphical user interface (GUI) access to Oracle functionality. It provides improved developer productivity and ease of use. Oracle Developer Tools provide the ability to build .NET stored procedures using Visual Basic .NET, C#, and other .NET languages.

Oracle Developer Tools for Visual Studio Help describes Oracle Developer Tools. This help is in the form of dynamic help, which installs as part of the product.

Additionally, the Oracle Developer Tools for Visual Studio Help includes the following documentation:

- *Oracle Database PL/SQL Language Reference*
- *Oracle Database SQL Language Reference*
- *Oracle Database Extensions for .NET Developer's Guide for Microsoft Windows*
- *Oracle Database Error Messages Reference*
- Access to Oracle Data Provider for .NET Dynamic Help
- Access to Oracle Providers for ASP.NET Dynamic Help

## 1.1.3 Oracle Database Extensions for .NET

Oracle Database Extensions for .NET provides the following:

- Hosting of Microsoft Common Language Runtime (CLR) in an external process on the server side, to execute .NET stored procedures.
- ODP.NET data access on the server side, from within the .NET stored procedure.

*Oracle Data Provider for .NET Developer's Guide for Microsoft Windows* describes all ODP.NET classes. Classes that are not supported by Oracle Database Extensions for .NET are described as *Not Supported in a .NET Stored Procedure.*

#### **See Also:**

- Oracle Developer Tools for Visual Studio Help
- *Oracle Database Extensions for .NET Developer's Guide for Microsoft Windows* for more information about Oracle Database Extensions for .NET features, their use, installation, and requirements.
- ["Oracle Data Provider for .NET Assemblies"](#page-101-0) for class listings
- [Oracle Data Provider for .NET Stored Procedures](#page-380-0)

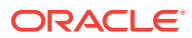

## 1.1.4 Oracle Providers for ASP.NET

Oracle Providers for ASP.NET offer ASP.NET developers an easy to use method to store state common to web applications within an Oracle database. These providers are modeled on existing Microsoft ASP.NET providers, sharing similar schema and programming interfaces to provide .NET developers a familiar interface. Oracle supports the following providers:

- Cache Dependency Provider
- Membership Provider
- Profile Provider
- Role Provider
- **Session State Provider**
- Site Map Provider
- Web Events Provider
- Web Parts Personalization Provider

Oracle Providers for ASP.NET classes, their use, installation, and requirements are described in *Oracle Providers for ASP.NET Developer's Guide for Microsoft Windows,* which is also provided as dynamic help.

## 1.1.5 Oracle Services for Microsoft Transaction Server

Oracle Services for Microsoft Transaction Server (OraMTS) permit Oracle databases to be used as resource managers in Microsoft application coordinated transactions. OraMTS acts as a proxy for the Oracle database to the Microsoft Distributed Transaction Coordinator (MSDTC). As a result, OraMTS provides client-side connection pooling and allows client components that leverage Oracle to participate in promotable and distributed transactions. In addition, OraMTS can operate with Oracle databases running on any operating system, given that the services themselves are run on Windows.

#### **See Also:**

*Oracle Services for Microsoft Transaction Server Developer's Guide for Microsoft Windows* for description about OraMTS, which allows Oracle databases to be used as resource managers in distributed transactions.

## 1.1.6 Oracle TimesTen In-Memory Database

ODP.NET support for Oracle TimesTen In-Memory Database (TimesTen) provides fast and efficient ADO.NET data access for applications that require the highest performance.

You can use ODP.NET with any of the following TimesTen installations:

• TimesTen Data Manager only (for direct connections)

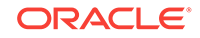

- <span id="page-100-0"></span>• TimesTen Client only (for client/server connections, assuming a TimesTen Data Manager instance and TimesTen Server instance are accessible elsewhere)
- TimesTen Data Manager with TimesTen Server

For more information on ODP.NET features specific to a TimesTen environment, refer to the *Oracle Data Provider for .NET Oracle TimesTen In-Memory Database Support User's Guide*.

#### **Note:**

TimesTen does not support ODP.NET, Managed Driver and ODP.NET Core.

# 1.2 Overview of Oracle Data Provider for .NET (ODP.NET)

Oracle Data Provider for .NET (ODP.NET) is an implementation of a .NET data provider for Oracle Database, using and inheriting from classes and interfaces available in the [Microsoft .NET Framework Class Library.](#page-1924-0)

Following the .NET Framework, ODP.NET uses the ADO.NET model, which allows native providers to expose provider-specific features and data types. This is similar to Oracle Provider for OLE DB, where ADO (ActiveX Data Objects) provides an automation layer that exposes an easy programming model. ADO.NET provides a similar programming model, but without the automation layer, for better performance.

Oracle Data Provider for .NET uses Oracle native APIs to offer fast and reliable access to Oracle data and features from any .NET application. ODP.NET consists of three drivers: ODP.NET, Managed Driver, ODP.NET, Unmanaged Driver, and ODP.NET Core. ODP.NET, Managed Driver is a fully managed ADO.NET provider, consisting of fewer DLLs and smaller install size than ODP.NET, Unmanaged Driver. The managed driver has the same exact application programming interfaces (APIs) as ODP.NET, Unmanaged Driver. However, the managed driver's APIs are a subset of the Unmanaged Driver's APIs.

ODP.NET Core employs the same namespaces and application programming interfaces (APIs) as ODP.NET, Managed Driver. This parallel eases migration and developer learning curve from managed ODP.NET to ODP.NET Core. It does not support all managed ODP.NET functionality. ODP.NET Core supports a subset of managed ODP.NET APIs. These differences are listed later on in this documentation.

The ODP.NET classes described in this guide are contained in the Oracle.DataAccess.dll and Oracle.ManagedDataAccess.dll assembly.

• Client Applications: All ODP.NET classes are available for use in client applications.

As ODP.NET, Managed Driver does not support all classes and members in the ODP.NET, Unmanaged Driver, the unsupported managed driver classes and members will be labeled *Not Supported in ODP.NET, Managed Driver*.

ODP.NET Core does not support all classes and members in the ODP.NET, Managed Driver. The unsupported managed driver classes and members will be labeled *Not Supported in ODP.NET Core*.

• .NET Stored Procedures: Most ODP.NET classes can be used from within .NET stored procedures and functions. Those classes which cannot, are labeled *Not*

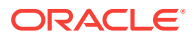

<span id="page-101-0"></span>*Supported in a .NET Stored Procedure.* Additionally, some classes contain members which may not be supported, and this is so indicated in the member tables that follow the class descriptions, and listed in Chapter 4 of this guide.

#### **See Also:**

- [Table 5-1](#page-386-0)
- "Oracle Data Provider for .NET Assemblies" for class lists
- [Oracle Data Provider for .NET Stored Procedures](#page-380-0)
- *Oracle Database Extensions for .NET Developer's Guide for Microsoft Windows* for more information about .NET stored procedures and functions

# 1.3 Oracle Data Provider for .NET Assemblies

This section contains the following topics:

- Oracle Data Provider for .NET, Unmanaged Driver Assemblies
- Oracle Data Provider for .NET, Managed Driver and ODP.NET Core Assemblies
- [Oracle.DataAccess.Client and Oracle.ManagedDataAccess.Client Namespaces](#page-102-0)
- [Oracle.DataAccess.Types and Oracle.ManagedDataAccess.Types Namespaces](#page-114-0)

## 1.3.1 Oracle Data Provider for .NET, Unmanaged Driver Assemblies

The Oracle.DataAccess.dll [assembly](#page-1923-0) provides two namespaces:

- The Oracle.DataAccess.Client namespace contains ODP.NET classes and enumerations for the client-side provider.
- The Oracle.DataAccess.Types namespace contains the Oracle Data Provider for .NET data types (ODP.NET Types).

To use Code First or Entity Framework 6 or higher with ODP.NET, Unmanaged Driver, add Oracle.DataAccess.EntityFramework.dll as a project assembly reference. It contains the namespace Oracle.DataAccess.EntityFramework.

## 1.3.2 Oracle Data Provider for .NET, Managed Driver and ODP.NET Core Assemblies

The Oracle.ManagedDataAccess.dll [assembly](#page-1923-0) provides two namespaces:

- The Oracle.ManagedDataAccess.Client namespace contains ODP.NET classes and enumerations for the client-side provider.
- The Oracle.ManagedDataAccess.Types namespace contains the Oracle Data Provider for .NET data types (ODP.NET Types).

ODP.NET, Managed Driver contains additional assemblies. These assemblies are optional to install if not using the specific functionality.

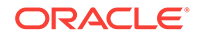

<span id="page-102-0"></span>Applications do not need to explicitly add these assemblies to their project. ODP.NET, Managed Driver will access these assemblies by default if installed.

The one exception is Oracle.ManagedDataAccess.EntityFramework.dll. That DLL must be explicitly added to a project for its functionality to be used.

- Oracle.ManagedDataAccess.EntityFramework.dll Only required when using Code First or Entity Framework 6 or higher. It contains the Oracle.ManagedDataAccess.EntityFramework namespace.
- Oracle.ManagedDataAccessIOP.dll Only required when using Kerberos. The assembly has 32-bit and x64 versions depending on the .NET Framework's bitness in which it runs. The assembly makes calls to unmanaged assemblies. Applications do not need to explicitly add this assembly to their project as ODP.NET is already configured to access this assembly by default.

## 1.3.3 Oracle.DataAccess.Client and Oracle.ManagedDataAccess.Client Namespaces

The Oracle.DataAccess.Client and Oracle.ManagedDataAccess.Client namespaces contains implementations of core ADO.NET classes and enumerations for ODP.NET, as well as ODP.NET specific classes.

The following tables list ODP.NET classes, enumerations, and types that are supported by the Oracle.DataAccess.Client and Oracle.ManagedDataAccess.Client namespaces. The tables indicate which of them are not supported by ODP.NET, Managed Driver, ODP.NET Core and/or by .NET stored procedures. All are supported by ODP.NET, Unmanaged Driver.

### 1.3.3.1 Oracle.DataAccess.Client and Oracle.ManagedDataAccess.Client

Table 1-1 lists the Oracle.DataAccess.Client and Oracle.ManagedDataAccess.Client classes and delegates.

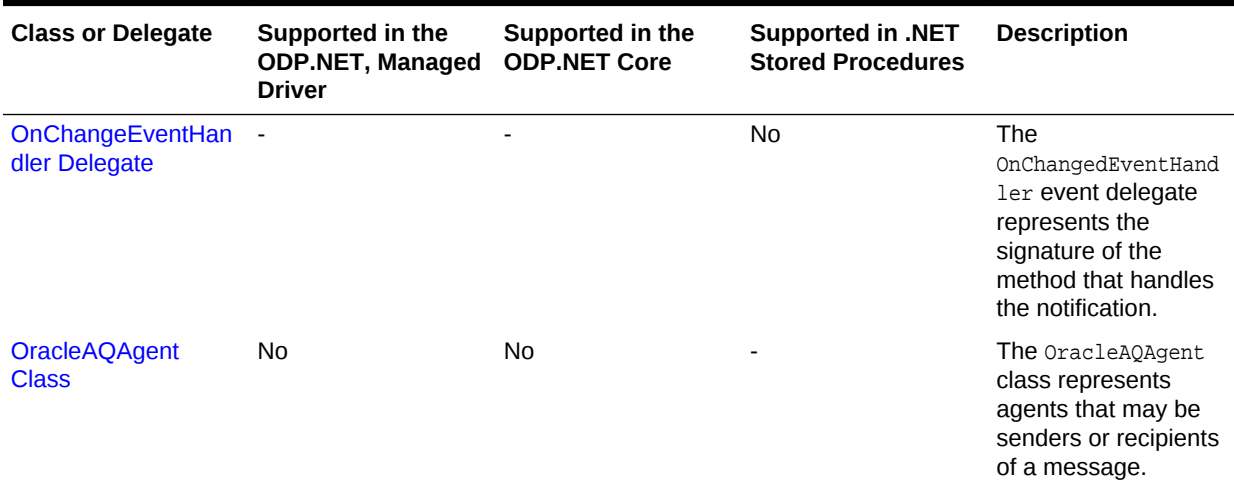

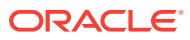

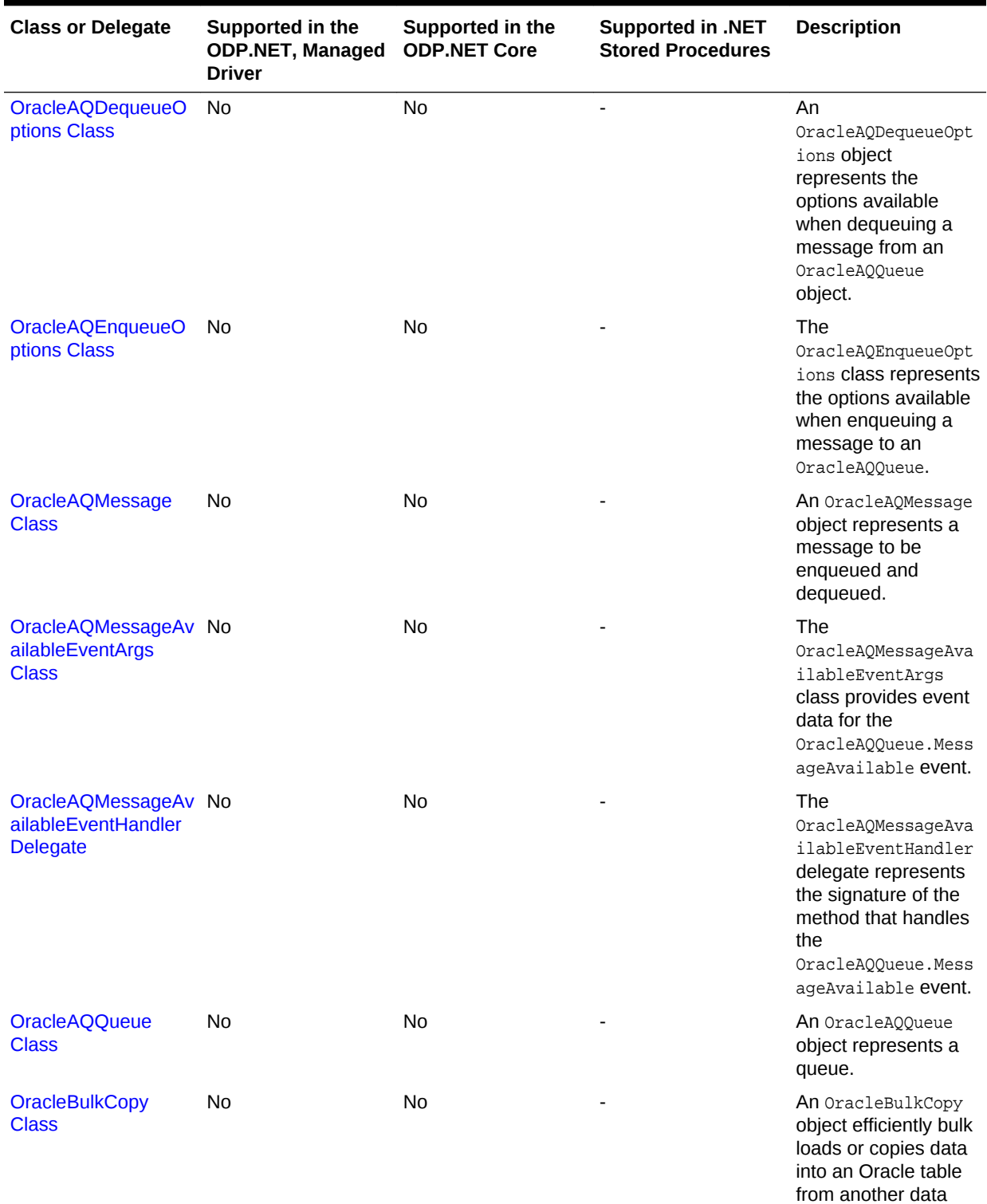

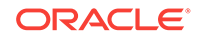

source.

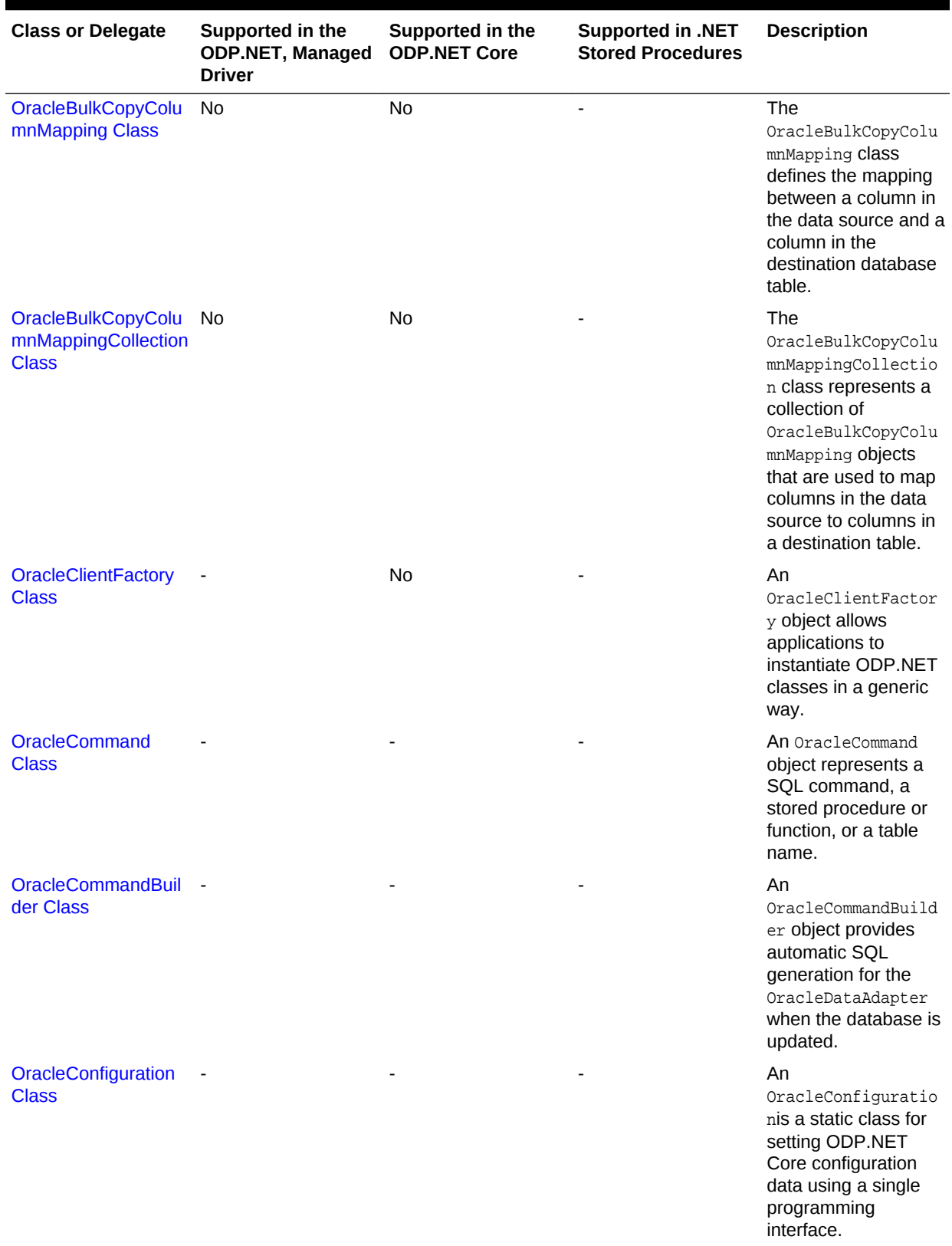

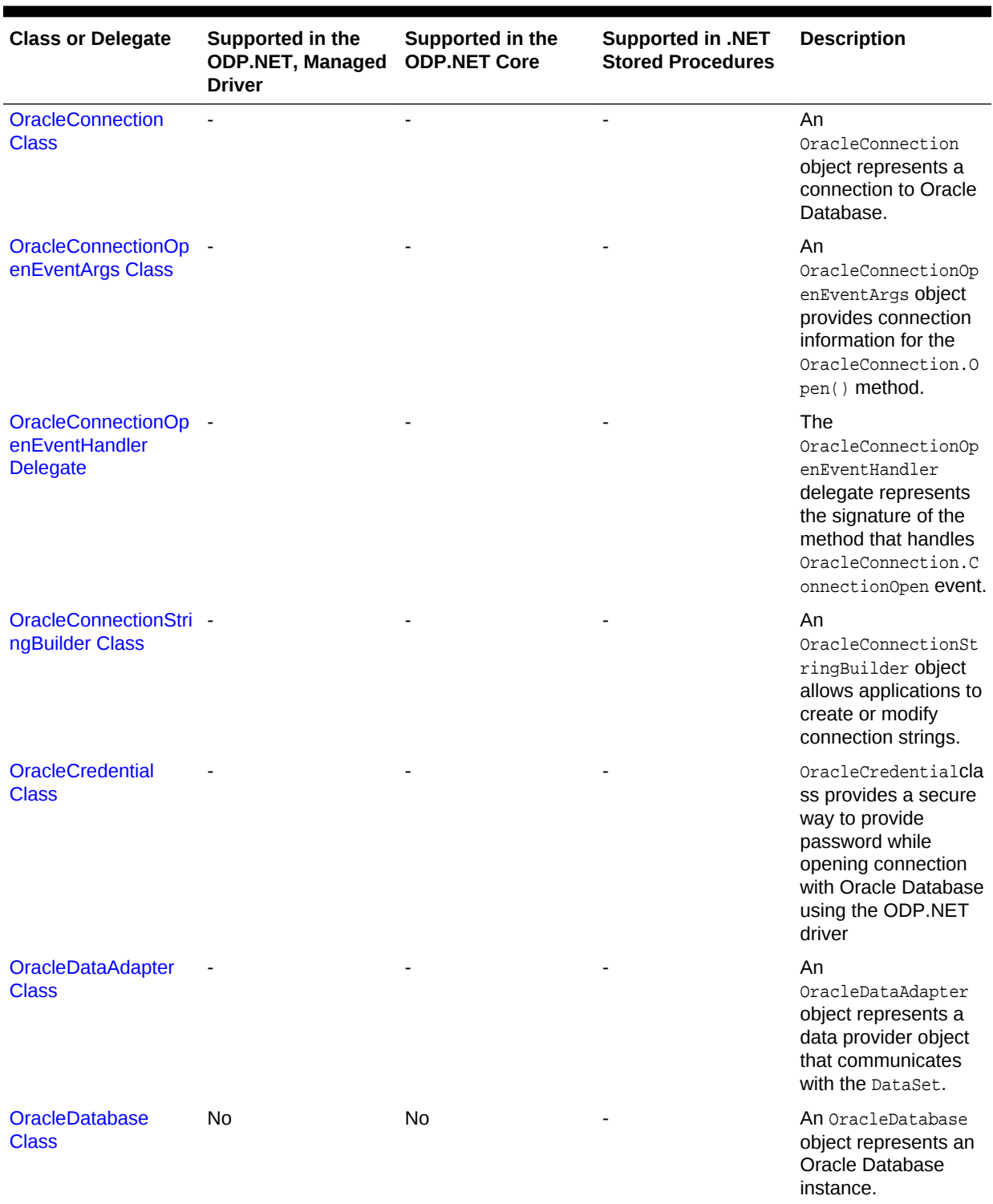

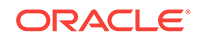

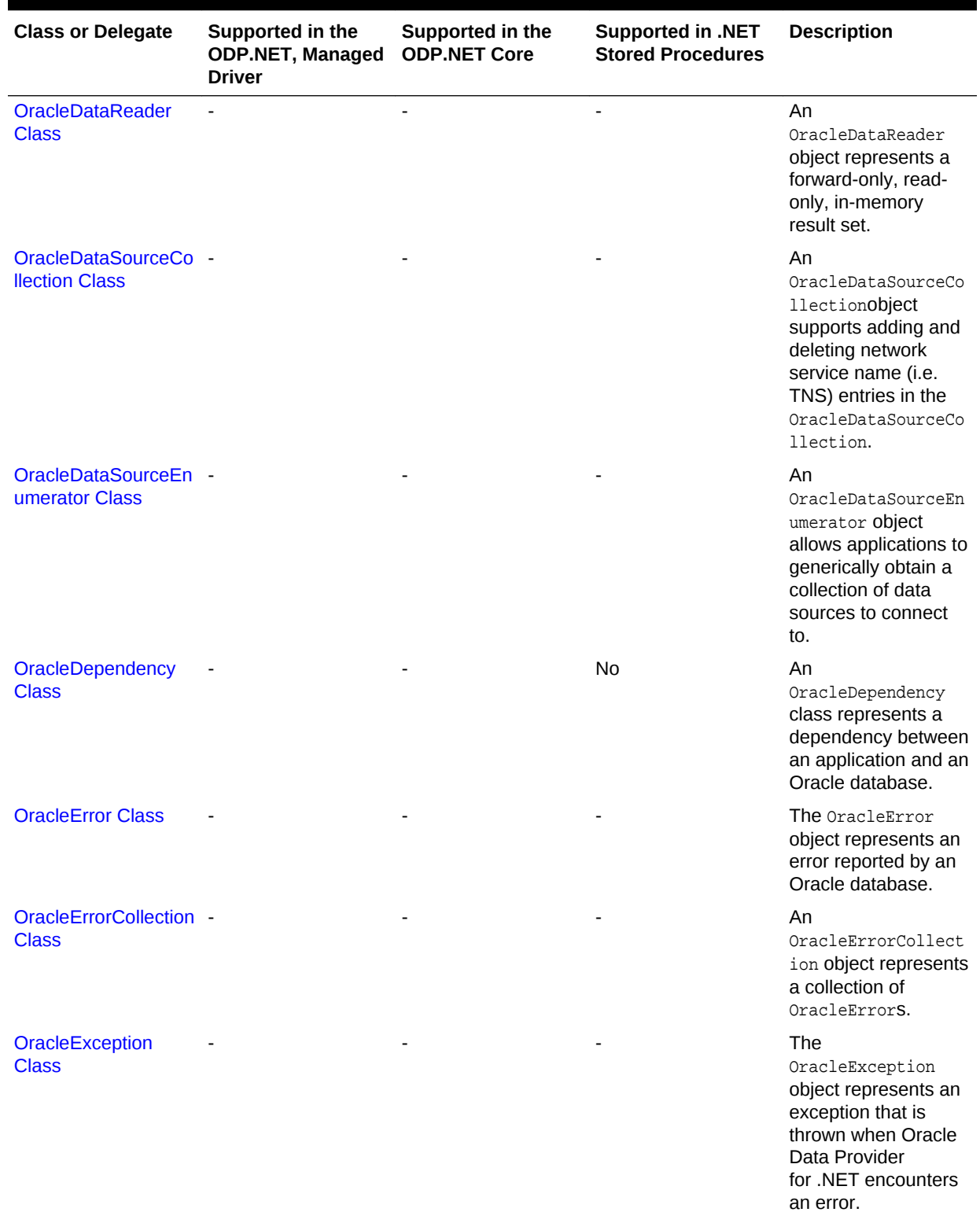

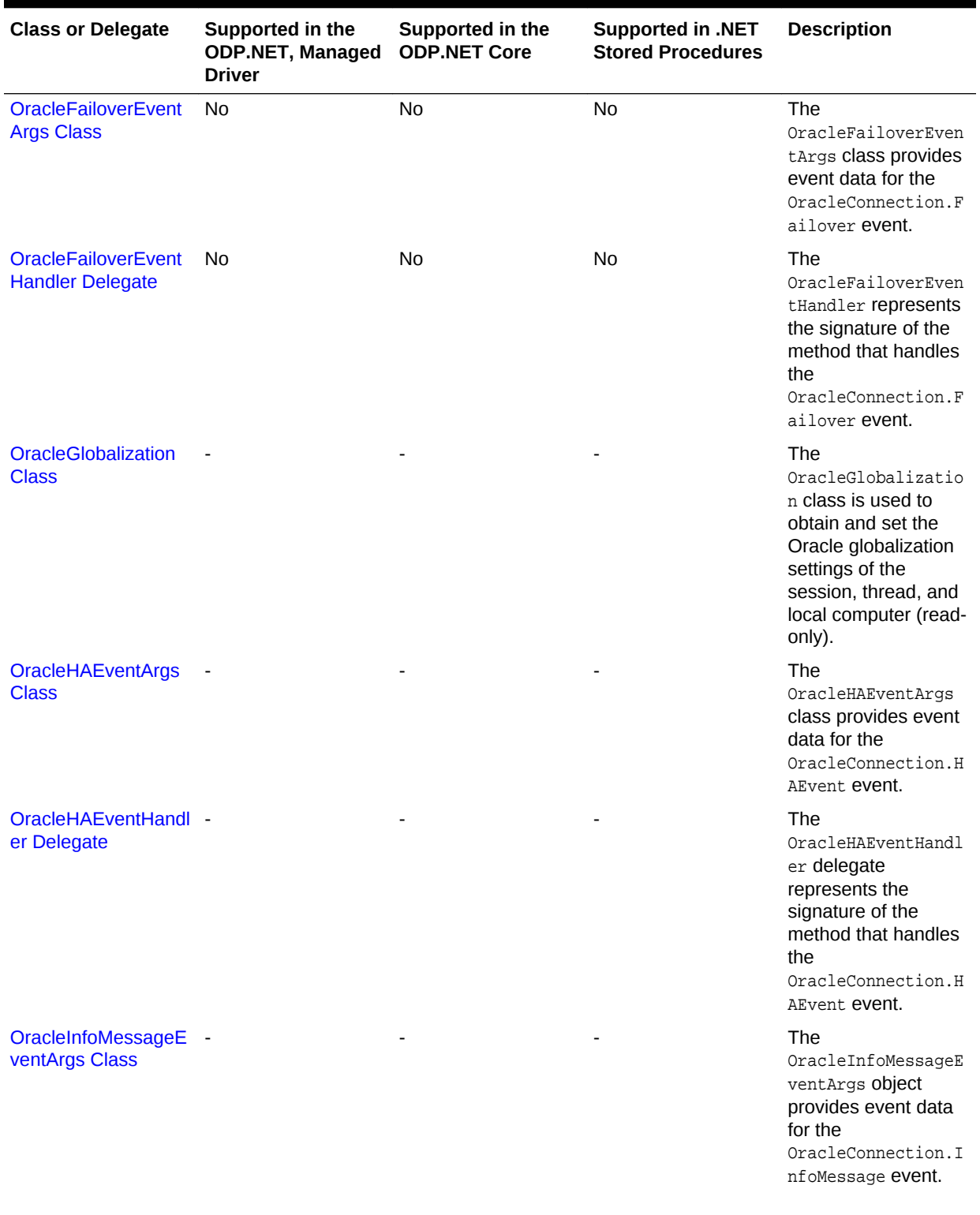

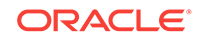
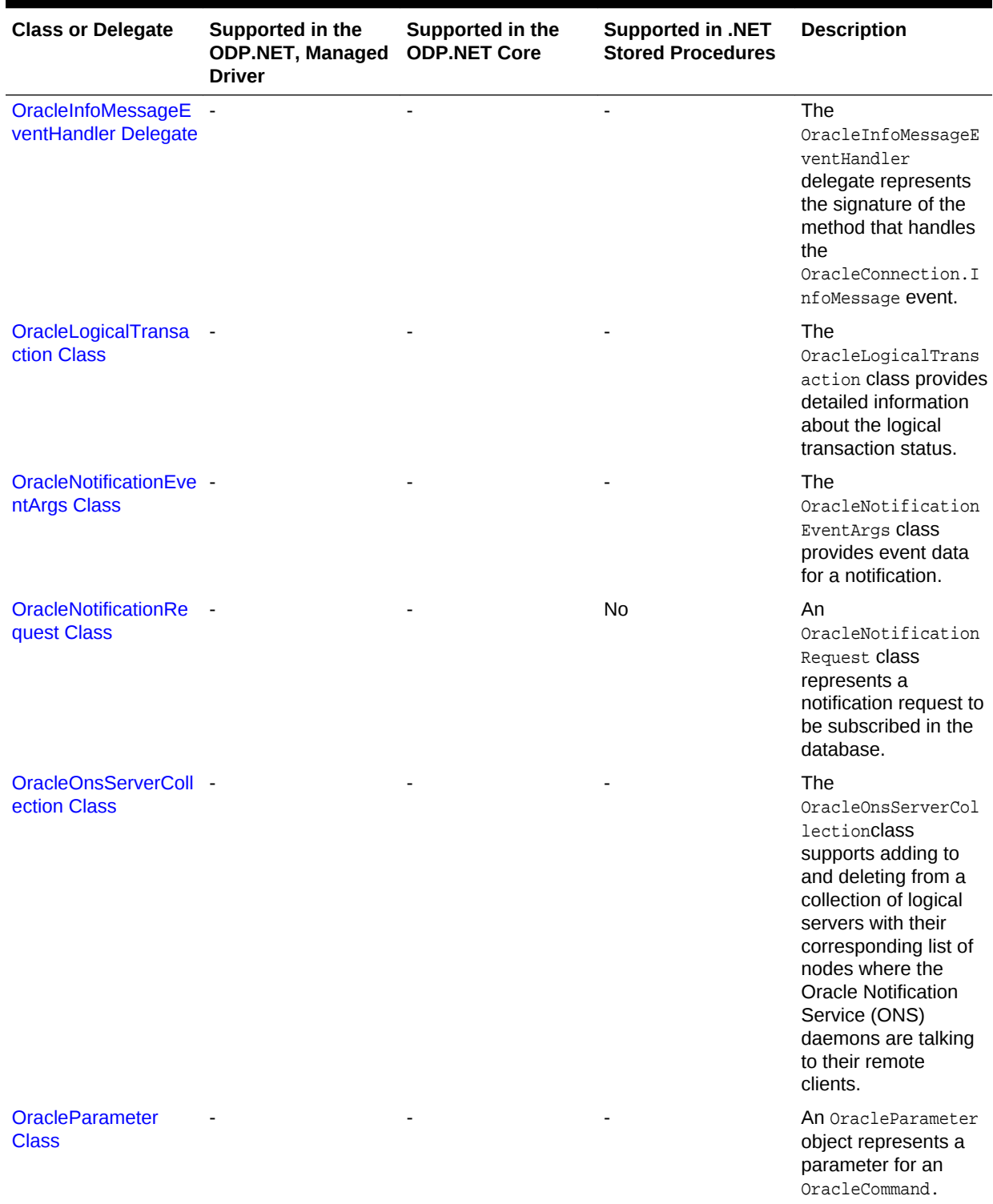

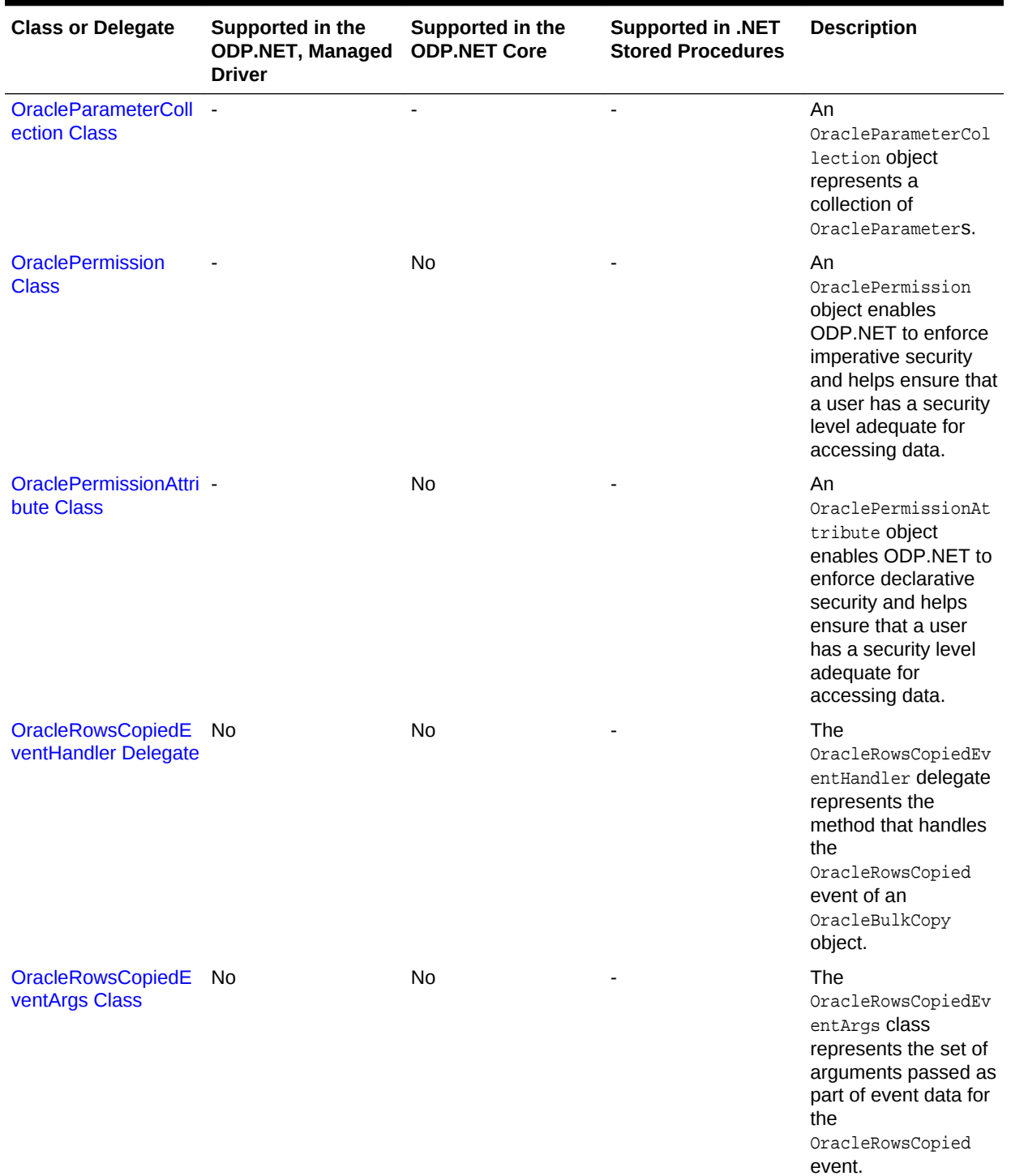

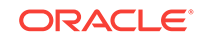

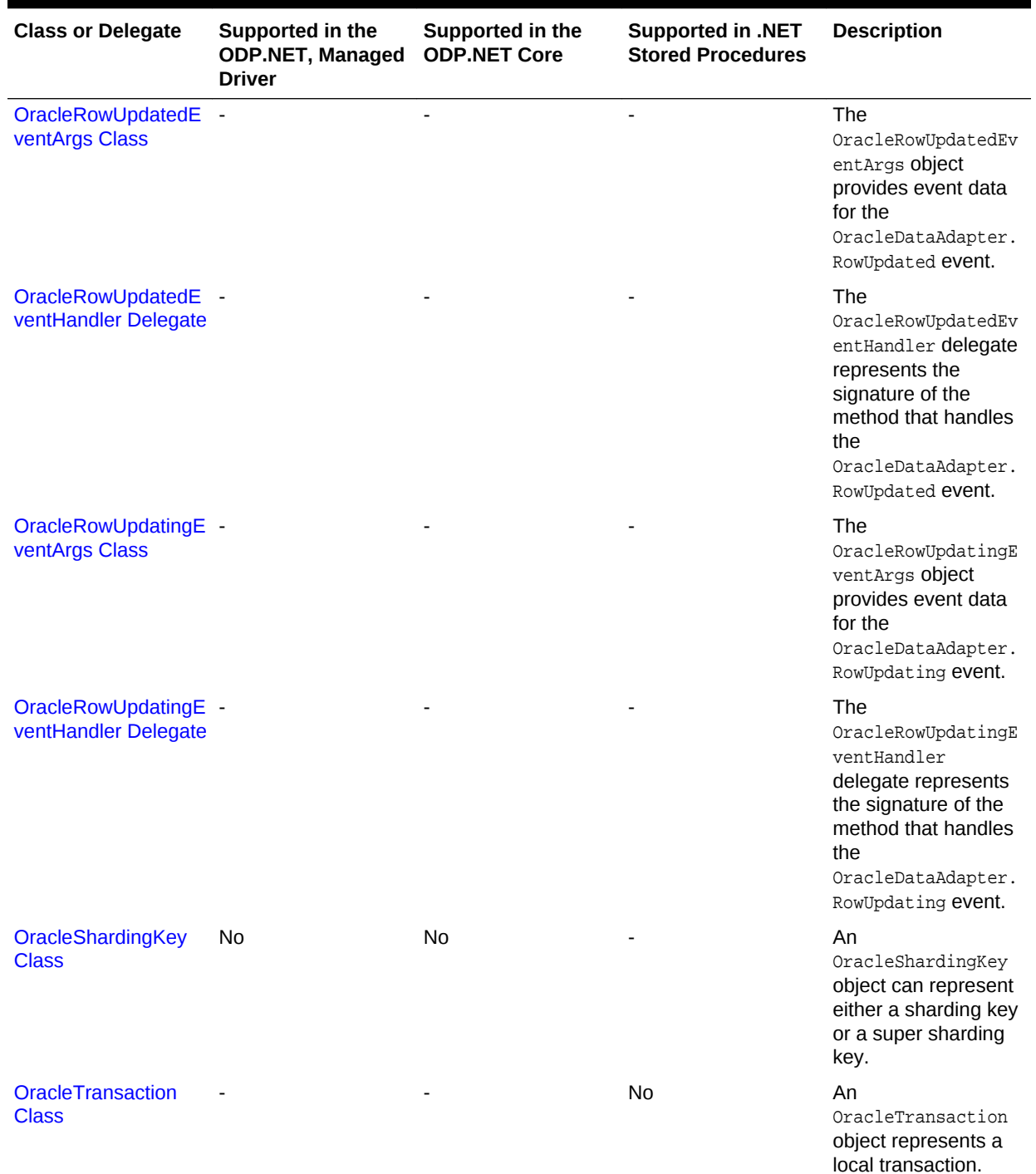

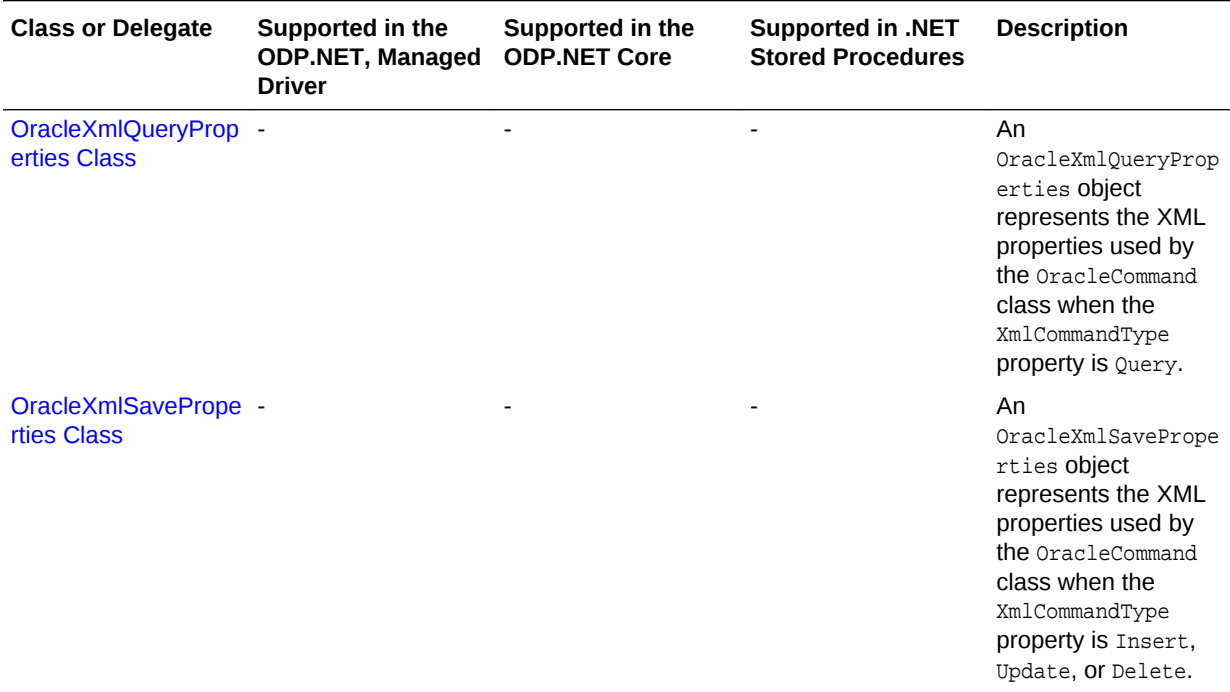

### 1.3.3.2 Oracle.DataAccess.Client and Oracle.ManagedDataAccess.Client **Enumerations**

Table 1-2 lists the client enumerations.

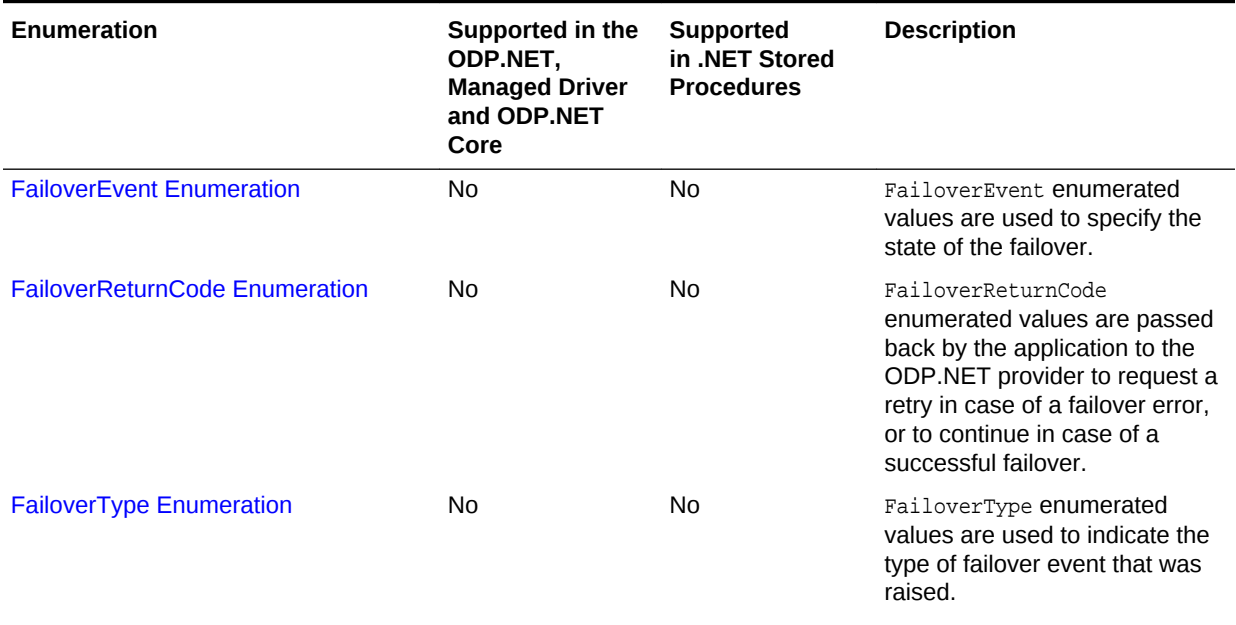

### **Table 1-2 Oracle.DataAccess.Client and Oracle.ManagedDataAccess.Client Enumerations**

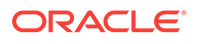

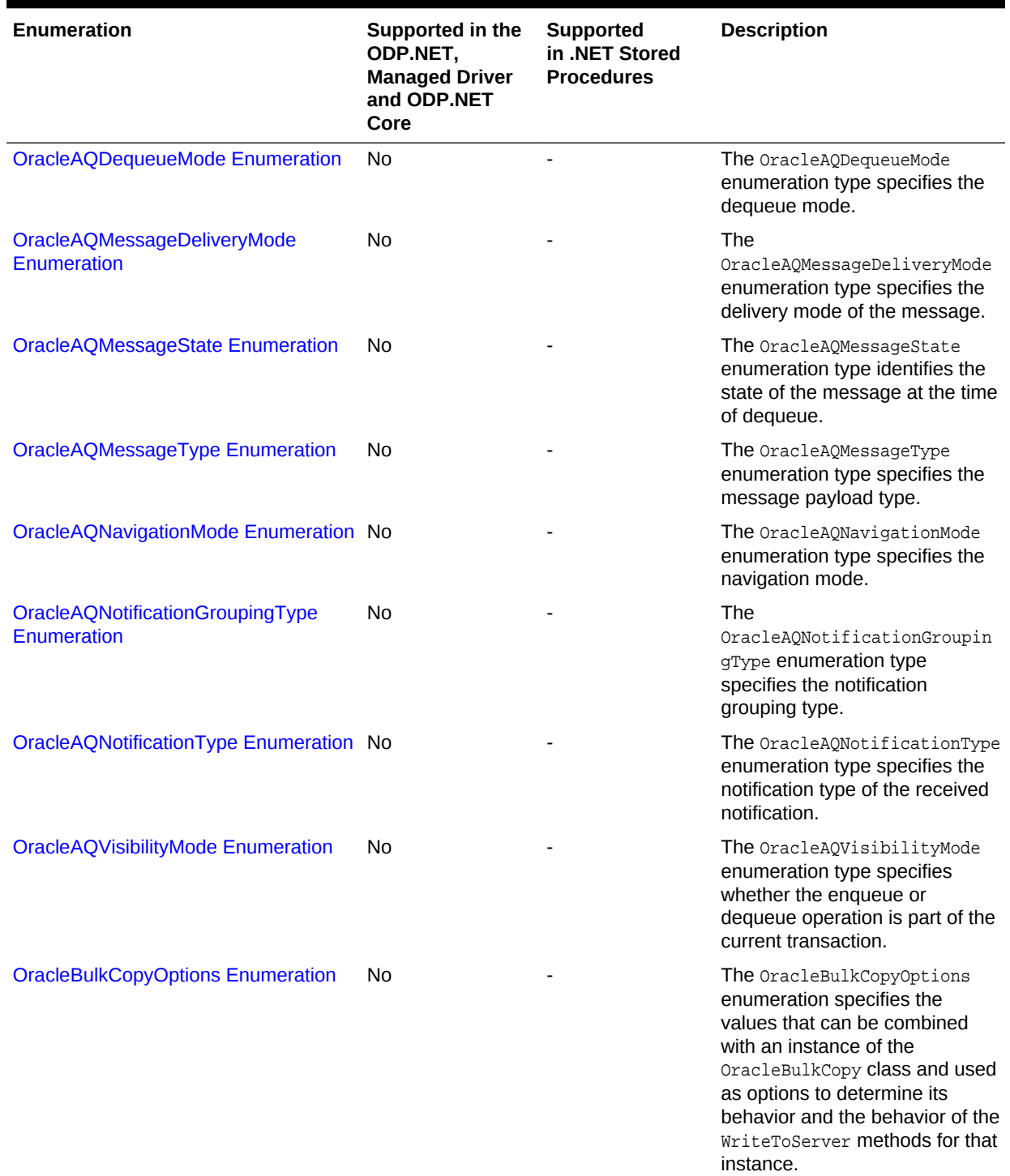

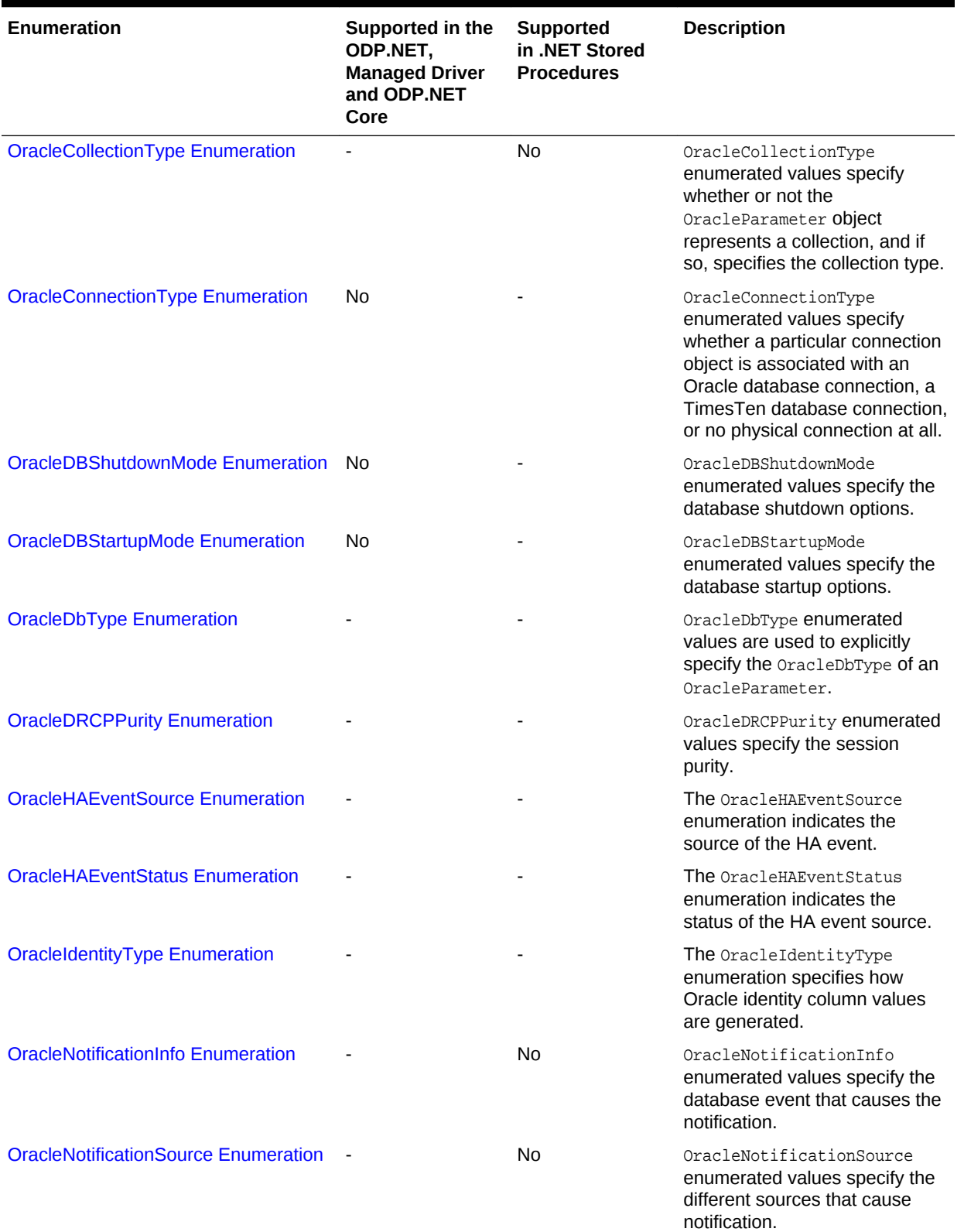

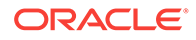

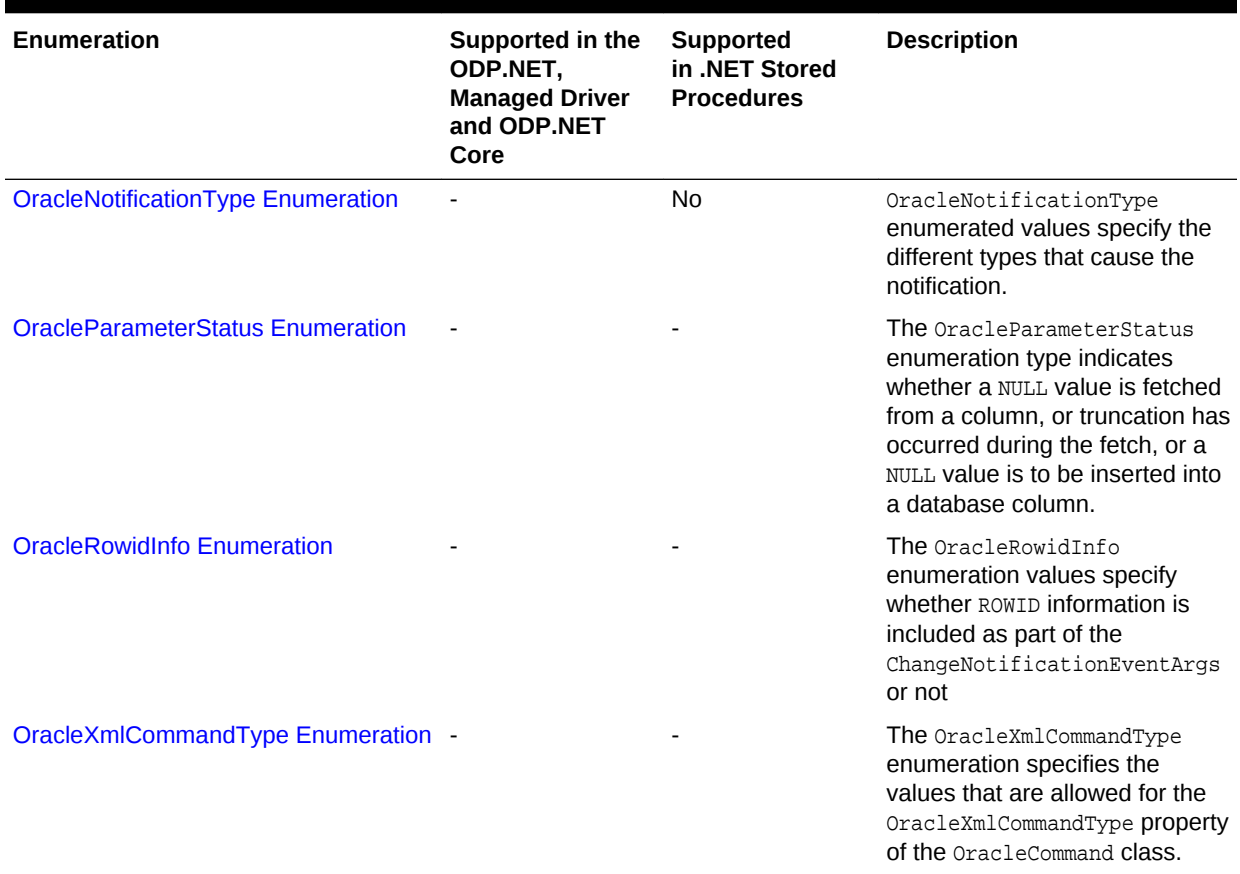

## 1.3.4 Oracle.DataAccess.Types and Oracle.ManagedDataAccess.Types Namespaces

The Oracle.DataAccess.Types and Oracle.ManagedDataAccess.Types namespaces provides classes, structures, and exceptions for Oracle native types that can be used with Oracle Data Provider for .NET.

### 1.3.4.1 Oracle.DataAccess.Types and Oracle.ManagedDataAccess.Types **Structures**

Table 1-3 lists the type structures.

### **Table 1-3 Oracle.DataAccess.Types and Oracle.ManagedDataAccess.Types Structures**

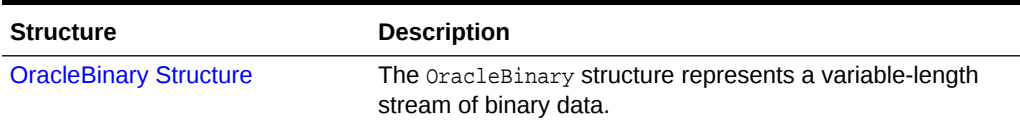

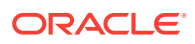

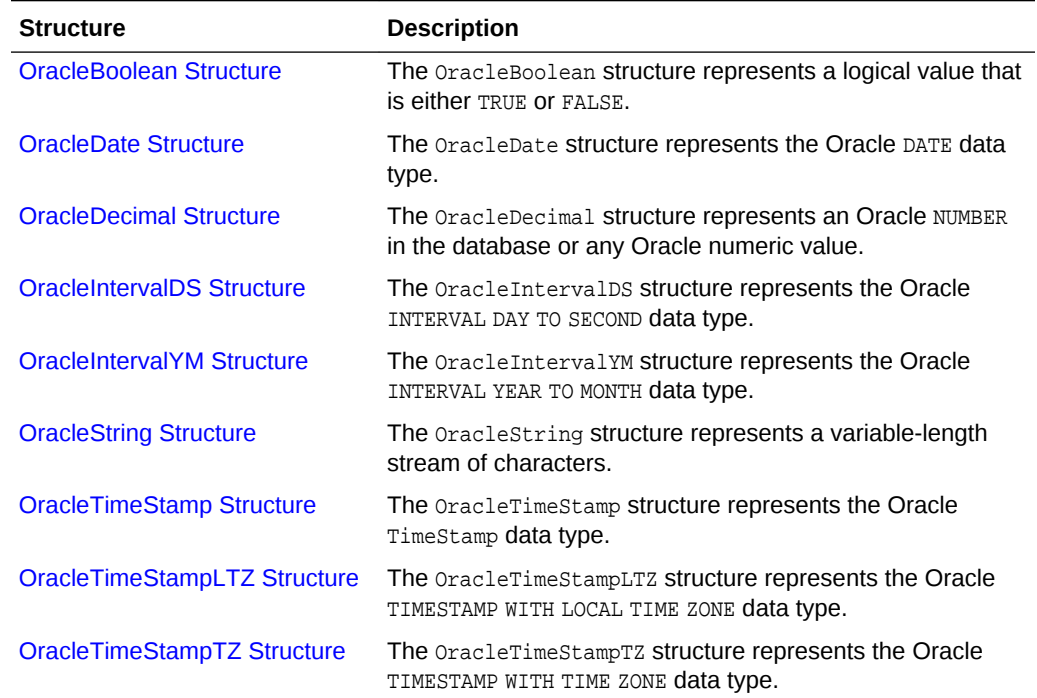

### **Table 1-3 (Cont.) Oracle.DataAccess.Types and Oracle.ManagedDataAccess.Types Structures**

## 1.3.4.2 Oracle.DataAccess.Types and Oracle.ManagedDataAccess.Types **Exceptions**

Type Exceptions are thrown only by ODP.NET type structures. Table 1-4 lists the type exceptions.

| <b>Exception</b>                      | <b>Description</b>                                                                                                    |
|---------------------------------------|----------------------------------------------------------------------------------------------------|
| <b>OracleTypeException Class</b>      | The OracleTypeException object is the base exception<br>class for handling exceptions that occur in the ODP.NET<br>Types classes.        |
| <b>OracleNullValueException Class</b> | The OracleNullValueException represents an exception<br>that is thrown when trying to access an ODP.NET Types<br>structure that is null. |
| <b>OracleTruncateException Class</b>  | The OracleTruncateException class represents an<br>exception that is thrown when truncation in an ODP.NET<br>Types class occurs.         |

**Table 1-4 Oracle.DataAccess.Types and Oracle.ManagedDataAccess.Types Exceptions**

1.3.4.3 Oracle.DataAccess.Types and Oracle.ManagedDataAccess.Types Classes

[Table 1-5](#page-116-0) lists the type classes.

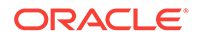

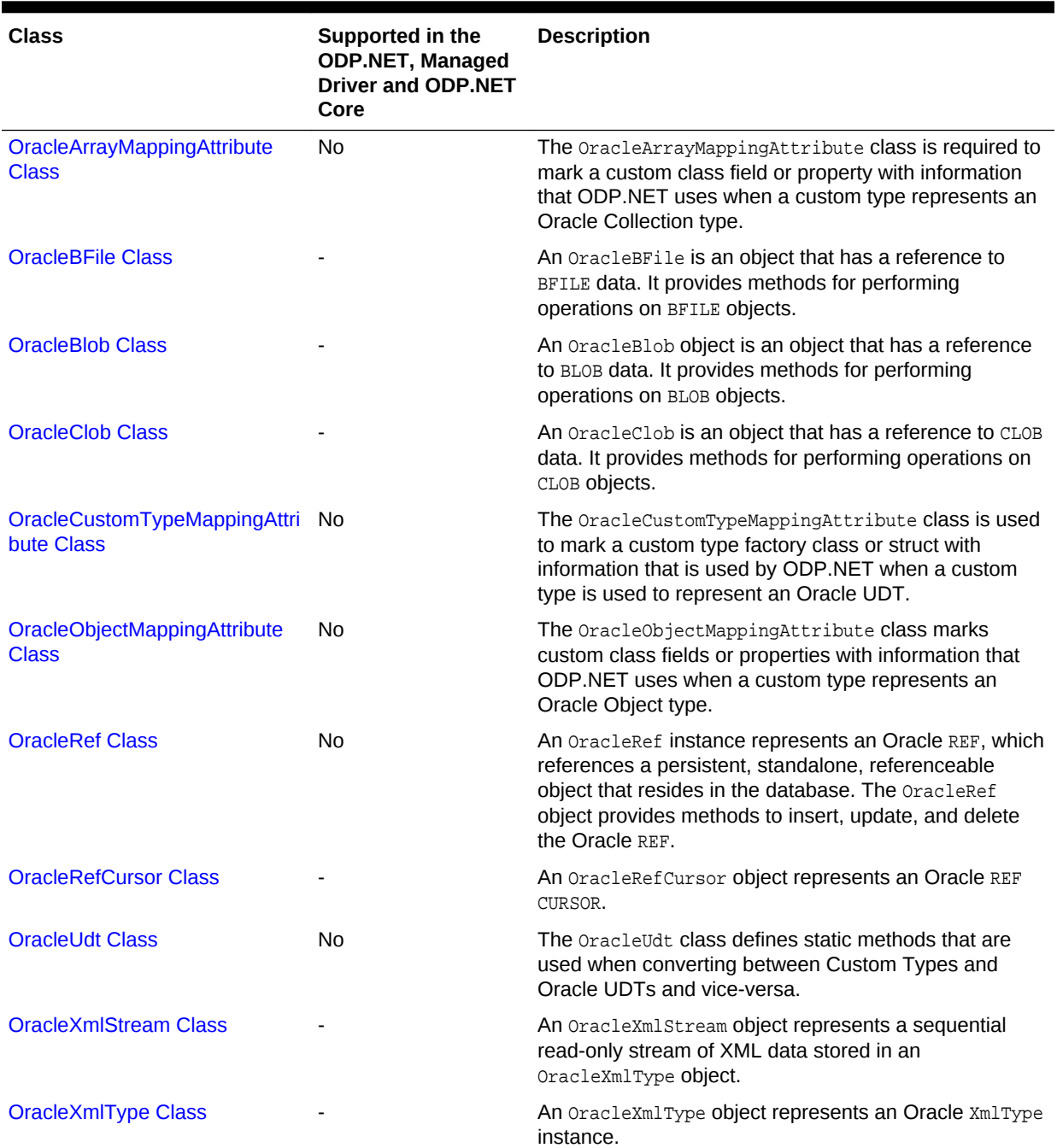

### <span id="page-116-0"></span>**Table 1-5 Oracle.DataAccess.Types and Oracle.ManagedDataAccess.Types Classes**

## 1.3.4.4 Oracle.DataAccess.Types and Oracle.ManagedDataAccess.Types Interfaces

[Table 1-6](#page-117-0) lists the type interfaces.

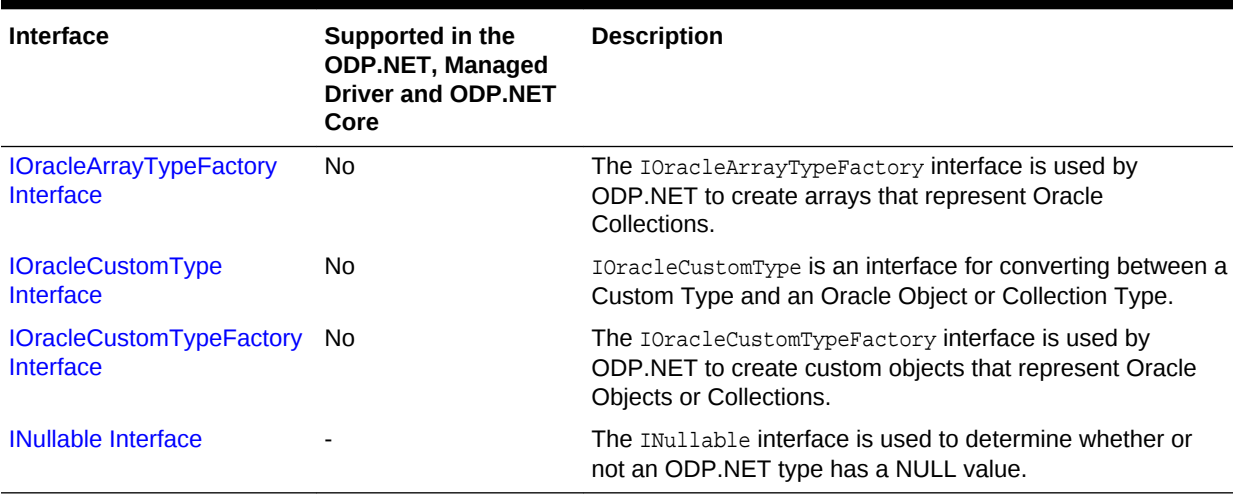

#### <span id="page-117-0"></span>**Table 1-6 Oracle.DataAccess.Types and Oracle.ManagedDataAccess.Types Interfaces**

## 1.3.4.5 Oracle.DataAccess.Types and Oracle.ManagedDataAccess.Types **Enumerations**

Table 1-7 lists the type enumerations.

#### **Table 1-7 Oracle.DataAccess.Types and Oracle.ManagedDataAccess.Types Enumerations**

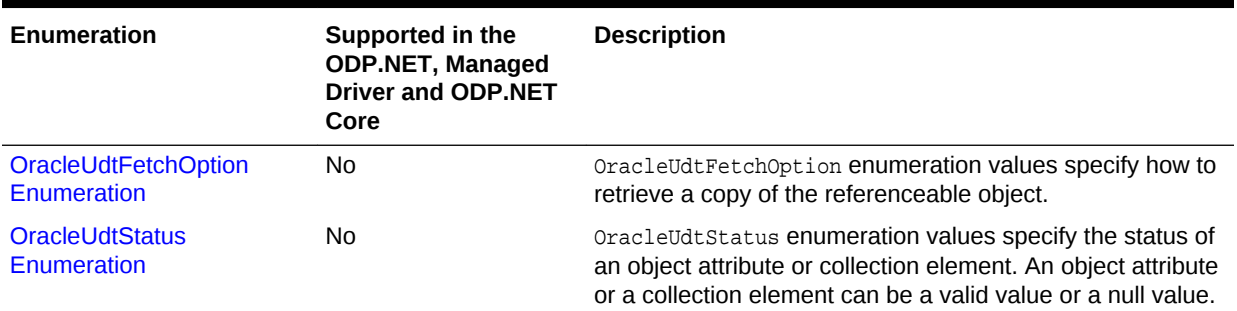

# 1.4 Differences between the ODP.NET Drivers

ODP.NET, Managed Driver, ODP.NET, Unmanaged Driver, and ODP.NET Core have a number of configuration setting differences.

#### **Table 1-8 Application Programming Interfaces not supported in ODP.NET, Managed Driver and ODP.NET Core**

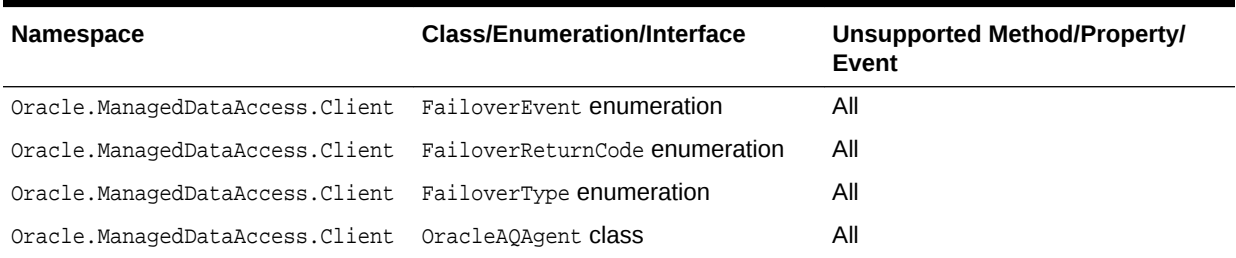

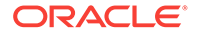

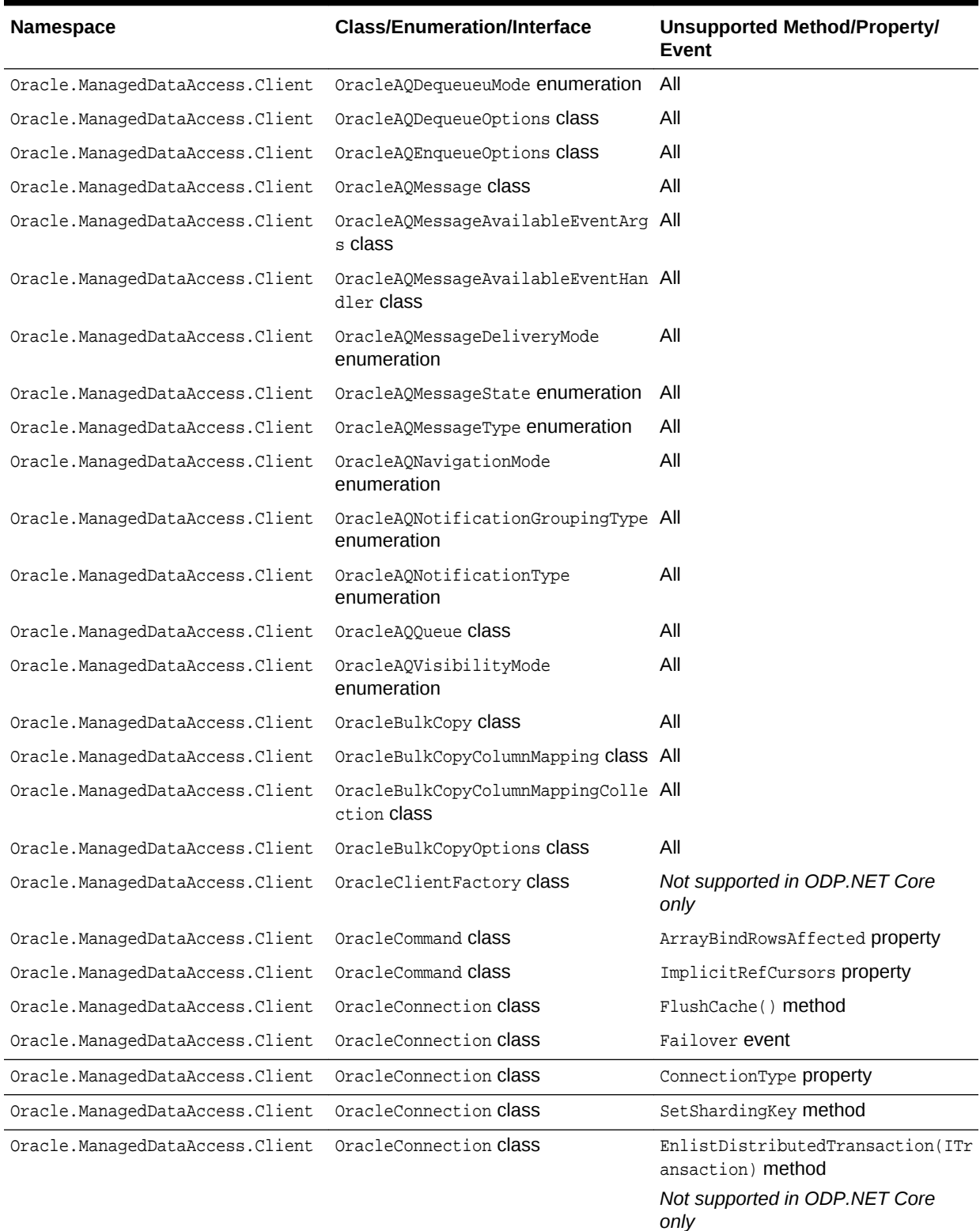

#### **Table 1-8 (Cont.) Application Programming Interfaces not supported in ODP.NET, Managed Driver and ODP.NET Core**

Oracle.ManagedDataAccess.Client OracleConnectionType enumeration All

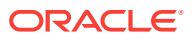

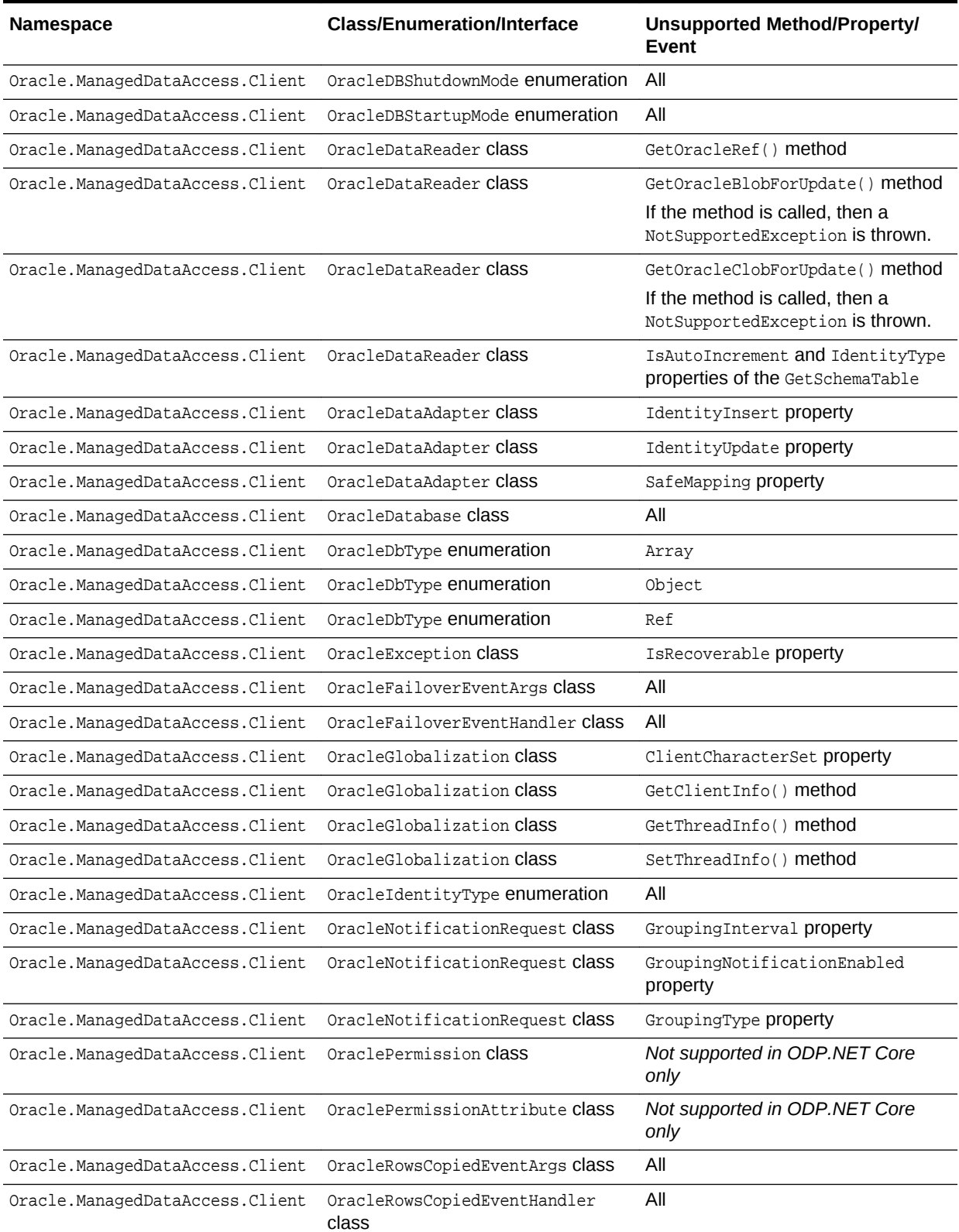

### **Table 1-8 (Cont.) Application Programming Interfaces not supported in ODP.NET, Managed Driver and ODP.NET Core**

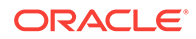

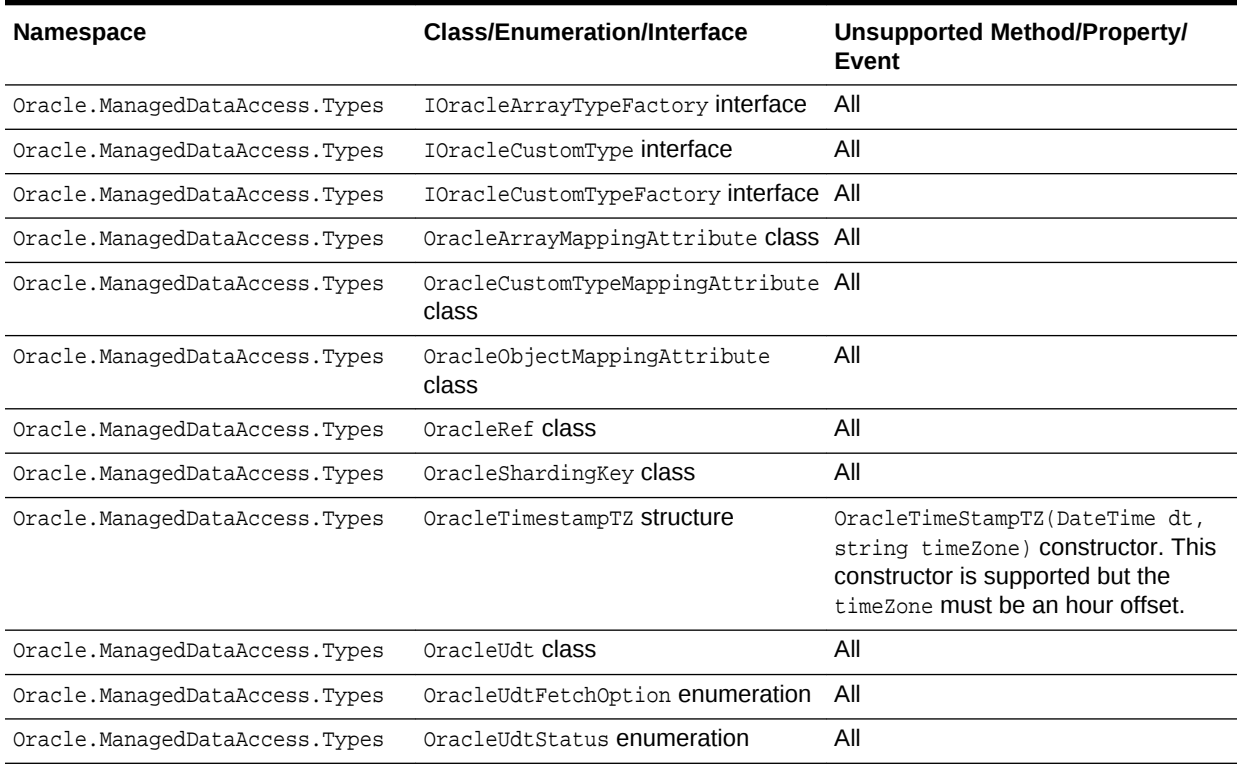

#### **Table 1-8 (Cont.) Application Programming Interfaces not supported in ODP.NET, Managed Driver and ODP.NET Core**

ODP.NET Core supports the OracleConfiguration , OracleDataSourceCollection, and OracleOnsServerCollection classes, which are not present in managed nor unmanaged ODP.NET.

### **See Also:**

[Oracle Data Provider for .NET, Managed Driver Configuration](#page-152-0) and [Configuration differences between ODP.NET, Managed Driver and](#page-173-0) [ODP.NET, Unmanaged Driver](#page-173-0) for more information about ODP.NET, Managed Driver .NET configuration settings.

[Distributed Transactions](#page-171-0) for information about distributed transaction setup difference.

[Oracle Data Provider for .NET Core Configuration](#page-168-0) for more information about configuring ODP.NET Core.

# 1.5 Using ODP.NET Client Provider in a Simple Application

The following is a simple C# application that connects to Oracle Database and displays its version number before disconnecting using ODP.NET, Unmanaged Driver:

// C#

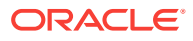

```
using System; 
using Oracle.DataAccess.Client;
class Sample
{
  static void Main()
   { 
     // Connect to Oracle
     string constr = "User Id=scott;Password=tiger;Data Source=oracle";
     OracleConnection con = new OracleConnection(constr);
     con.Open();
     // Display Version Number
    Console.WriteLine("Connected to Oracle " + con.ServerVersion);
     // Close and Dispose OracleConnection
     con.Close();
     con.Dispose();
  }
}
```
If you are using ODP.NET, Managed Driver or ODP.NET Core, then replace the contents of Program.cs with the following C# code. The namespace of ODP.NET, Managed Driver (Oracle.ManagedDataAccess.\*) is different from the namespace of ODP.NET, Unmanaged Driver (Oracle.DataAccess.\*)

```
// C#
using System;
using Oracle.ManagedDataAccess.Client;
using Oracle.ManagedDataAccess.Types;
namespace Connect
{
   class Program
   {
     static void Main(string[] args)
\left\{\right. try
\mathcal{L} // Please replace the connection string attribute settings
        string constr = "user id=scott;password=tiger;data source=oracle";
         OracleConnection con = new OracleConnection(constr);
         con.Open();
        Console.WriteLine("Connected to Oracle Database \{0\}", con.ServerVersion);
         con.Dispose();
         Console.WriteLine("Press RETURN to exit.");
         Console.ReadLine();
       }
       catch (Exception ex)
\sim \sim \sim Console.WriteLine("Error : {0}", ex);
       }
    }
  }
}
```
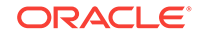

### **Note:**

Additional samples are provided in the ORACLE\_BASE\ORACLE\_HOME\ODACsamples directory from Oracle Universal Installer ODAC installations. Microsoft Installer (MSI) ODAC installations include managed ODP.NET samples in the Oracle Developer Tools for Visual Studio subdirectory usually located in the C:\Program Files (x86) directory.

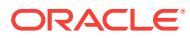

# 2 Installing and Configuring Oracle Data Provider for .NET

This section describes installation and configuration requirements for Oracle Data Provider for .NET.

This section contains these topics:

- System Requirements
- **[Entity Framework Requirements](#page-125-0)**
- [Oracle Data Provider for .NET Versioning Scheme](#page-125-0)
- [Installing Oracle Data Provider for .NET, Unmanaged Driver](#page-128-0)
- [Installing Oracle Data Provider for .NET, Managed Driver](#page-130-0)
- [Entity Framework Code First Assemblies and File Location](#page-133-0)
- [Configuring Oracle Data Provider for .NET](#page-134-0)
- [Oracle Data Provider for .NET, Unmanaged Driver Configuration](#page-138-0)
- [Oracle Data Provider for .NET, Managed Driver Configuration](#page-152-0)
- [Distributed Transactions](#page-171-0)
- [Configuration differences between ODP.NET, Managed Driver and ODP.NET,](#page-173-0) [Unmanaged Driver](#page-173-0)
- [Configuring for Entity Framework Code First](#page-174-0)
- [Migrating from ODP.NET, Unmanaged Driver to ODP.NET, Managed Driver](#page-176-0)
- [Configuring a Port to Listen for Database Notifications](#page-176-0)
- [General .NET Programming Recommendations and Tips for ODP.NET](#page-178-0)

# 2.1 System Requirements

Oracle Data Provider for .NET, Unmanaged Driver requires the following:

- Windows operating system
	- 64-bit: Windows 7 x64 (Professional, Enterprise, and Ultimate Editions), Windows 8.1 (Pro and Enterprise Editions), Windows Server 2012 x64 (Standard, Datacenter, Essentials, and Foundation Editions), Windows Server 2012 R2 x64 (Standard, Datacenter, Essentials, and Foundation Editions), Windows 10 x64 (Pro, Enterprise, and Education Editions), or Windows Server 2016 x64 (Standard and Datacenter Editions).

Oracle supports 32-bit ODP.NET and 64-bit ODP.NET for Windows x64 on these operating systems.

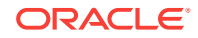

**Note:**

ODP.NET does not support Itanium systems.

- Microsoft .NET Framework
	- ODP.NET for .NET Framework 2.0 is only supported with Microsoft .NET Framework 3.5 SP 1 and later.
	- ODP.NET for .NET Framework 4 is only supported with Microsoft .NET Framework 4.5.2, 4.6.x, and 4.7.x.
- Access to Oracle Database 11*g* Release 2 or later
- Oracle Client release 18c

This is automatically installed as part of the ODP.NET installation.

Promotable and distributed transactions may require Oracle Services for Microsoft Transaction Server in whole or in part. Refer to the [Distributed Transactions](#page-171-0) section for more information.

Oracle Data Provider for .NET, Managed Driver requires the following:

Same Windows operating system support as ODP.NET, Unmanaged Driver.

ODP.NET, Managed Driver is built with AnyCPU. It runs on either 32-bit or 64-bit (x64) Windows and on either 32-bit or 64-bit (x64) .NET Framework.

- Microsoft .NET Framework 4.5.2, 4.6.x, or 4.7.x.
- Access to Oracle Database 11*g* Release 2 or later

ODP.NET Core requires the following:

- Operating systems:
	- Same Windows operating system support as managed and unmanaged ODP.NET
	- Oracle Linux 7
	- Red Hat Enterprise Linux 7
- Microsoft .NET Framework
	- Microsoft .NET Core 2.1 or later
	- Microsoft .NET Framework 4.6.1 and later

### **Note:**

.NET Core 3.x is not currently supported.

• Access to Oracle Database 11*g* Release 2 or later

ODP.NET Core is compatible with ASP.NET Core 2.x and ASP.NET.

ODP.NET Core is built with AnyCPU. It supports 64-bit .NET and 32-bit .NET.

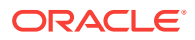

### <span id="page-125-0"></span>**See Also:**

• Document 726240.1 on My Oracle Support (formerly Oracle*MetaLink*) for details on supported configuration for different ODP.NET versions. You can access My Oracle Support from:

https://support.oracle.com

• https://msdn.microsoft.com/en-us/default.aspx

# 2.2 Entity Framework Requirements

This section contains the following topics:

- Entity Framework Database First and Model First Requirements
- Entity Framework Code First Requirements
- Entity Framework 6 Requirements

## 2.2.1 Entity Framework Database First and Model First Requirements

Oracle's support for Entity Framework Database First and Model First has the following version requirement:

• Microsoft Entity Framework 4 or higher, up to and including the 6.x versions.

If using Visual Studio tools, then use Visual Studio 2010 or higher and install Oracle Developer Tools for Visual Studio.

## 2.2.2 Entity Framework Code First Requirements

Oracle's support for Entity Framework Code First has the following version requirements:

- Microsoft Entity Framework 6 or higher
- Microsoft .NET Framework 4.5 or higher

Projects must set the target framework to .NET Framework 4.5 or higher. This can be done by modifying the project's properties in Visual Studio 2012 or higher.

## 2.2.3 Entity Framework 6 Requirements

Oracle's support for Entity Framework 6 has the following version requirement:

• Microsoft .NET Framework 4.5 or higher

# 2.3 Oracle Data Provider for .NET Versioning Scheme

Starting with 11.2.0.1.2, Oracle Data Provider for .NET, Unmanaged Driver ships with two sets of binaries: one set for .NET Framework 2.0 and another for .NET Framework 4. ODP.NET. Managed Driver ships with one set of binaries for .NET Framework 4. ODP.NET Core has one set of binaries for .NET Core.

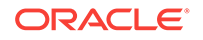

For example, ODP.NET 11.2.0.1.2 binaries would be the following:

- ODP.NET for .NET Framework 4
	- Oracle.DataAccess.dll
		- \* Built with .NET Framework 4
		- \* Assembly version number: 4.*x*.*x*.*x*
	- OraOps11w.dll
		- \* Used by ODP.NET for .NET Framework 2.0 and 4
- ODP.NET for .NET Framework 2.0
	- Oracle.DataAccess.dll
		- Built with .NET Framework 2.0
		- \* Assembly version number: 2.*x*.*x*.*x*
	- OraOps11w.dll
		- \* Used by ODP.NET for .NET Framework 2.0 and 4

The convention for ODP.NET assembly/DLL versioning is

#### *n1*.*o1o2*.*o3o4*.*o5*

where:

- *n1* is the most significant .NET Framework version number.
- *o1o2* are the first two digits of the ODP.NET product version number.
- *o3o4* are the third and forth digits of the ODP.NET product version number.
- *o5* is the fifth and last digit of the ODP.NET product version number.

For example, if the ODP.NET product version number is 11.2.0.2.0, the corresponding ODP.NET assembly versions are:

- .NET Framework 4 version: 4.112.2.0
- .NET Framework 2.0 version: 2.112.2.0

Note that the Oracle installer and documentation still refer to the ODP.NET product version number and not the assembly/DLL version number.

As with the .NET Framework system libraries, the first digit of the assembly version number indicates the version of the .NET Framework to use with an ODP.NET assembly.

Publisher Policy DLL is provided as before so that applications built with older versions of ODP.NET are redirected to the newer ODP.NET assembly, even though the versioning scheme has changed.

ODP.NET, Managed Driver follows a similar version model for its binaries.

ODP NFT for .NFT Framework 4:

- Oracle.ManagedDataAccess.dll
	- Built with .NET Framework 4
	- Assembly version number: 4.*x*.*x*.*x*
- Oracle.ManagedDataAccessDTC.dll

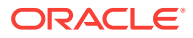

– Used by ODP.NET for .NET Framework 4 for distributed transactions only.

#### **ODP.NET, Managed Driver Versioning**

Starting with ODAC 12c Release 2, the ODP.NET, Managed Driver uses assembly manifest attribute AssemblyInformationalVersionAttribute to uniquely identify assemblies with the same AssemblyVersionAttribute attribute value. This value can be accessed via .NET code, PowerShell, and other Windows applications to identify ODP.NET, Managed Driver versions uniquely.

AssemblyInformationalVersionAttribute is set to the same version as the actual .NET assembly version, except the fourth digit, which will no longer be 0. Instead, the version will be unique for each ODP.NET, Managed Driver release by incrementing the fourth digit for every subsequent release.

This value is accessible using .NET Framework

System.Diagnostics.FileVersionInfo.ProductVersion property. The returned value can be used as a Version object or as a comparison String using comparison operators or methods. Essentially, among a collection of ODP.NET, Managed Driver assemblies that have the same assembly version, the newest ODP.NET, Managed Driver assembly will have the largest fourth digit ProductVersion value than an older assembly.

**PowerShell Example**: In this example, administrators uniquely distinguish the assemblies between ODP.NET, Managed Driver versions from an old version of ODP.NET, Managed Driver in  $c:\odot d$  and a more recent one in  $c:\newcommand{\@model}{\@model{\@model{}}\noindent\rightarrow\newcommand{\@model}{\@model{\@model{}}\noindent\color{red}$ 

Script:

```
$VC1 = New-Object System.Version((Get-Command C:\old
\Oracle.ManagedDataAccess.dll).FileVersionInfo.ProductVersion)
$VC2 = New-Object System.Version((Get-Command C:\new
\Oracle.ManagedDataAccess.dll).FileVersionInfo.ProductVersion)
"Compare V1 to V2: " + $VC1.CompareTo($VC2)
"Compare V1 to V1: " + $VC1.CompareTo($VC1)
"Compare V2 to V1: " + $VC2.CompareTo($VC1)
```
Output:

Compare V1 to V2: -1 Compare V1 to V1: 0 Compare V2 to V1: 1

### **Note:**

ProductVersion property comparisons will provide correct information on which version is more recent than the other *only* for ODP.NET, Managed Driver released from ODAC 12*c* Release 2 and later.

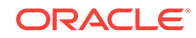

# <span id="page-128-0"></span>2.4 Installing Oracle Data Provider for .NET, Unmanaged **Driver**

Oracle Data Provider for .NET is part of Oracle Data Access Components (ODAC), which can be downloaded from OTN. Oracle Data Provider for .NET, Unmanaged Driver can be installed through XCopy or Oracle Universal Installer.

• XCopy

Administrators use XCopy to deploy Oracle Data Provider for .NET to large numbers of computers for production deployments. The XCopy has a smaller installation size and fine-grain control during installation and configuration than Oracle Universal Installer.

• Oracle Universal Installer (OUI)

Developers and administrators use Oracle Universal Installer for automated ODP.NET installations. It includes documentation and code samples that are not part of the XCopy.

### **Note:**

This section describes installation using the Oracle Universal Installer. For installation and configuration using the XCopy install, refer to the README.TXT file that is part of the XCopy installation.

Additionally, Oracle Data Provider for .NET Dynamic Help is registered with Visual Studio, providing context-sensitive online help that is seamlessly integrated with Visual Studio Dynamic Help. With Dynamic Help, the user can access ODP.NET documentation within the Visual Studio IDE by placing the cursor on an ODP.NET keyword and pressing the F1 function key.

Oracle Data Provider for .NET creates an entry in the machine.config file of the computer on which it is installed, for applications using the  $OrrackClientFactory$  class. This enables the DbProviderFactories class to recognize ODP.NET.

ODP.NET, Unmanaged Driver Entity Framework 6 and Code First functionality are available through a NuGet package. OUI and Xcopy installations include this package as well, but require post-install configuration steps. The NuGet package for ODP.NET, Unmanaged Driver Entity Framework automates these post-install steps, except for the application-specific connection string settings.

**See Also:** [Configuring for Entity Framework Code First](#page-174-0)

## 2.4.1 File Locations After Installation

The Oracle.DataAccess.dll assembly is installed to the following locations

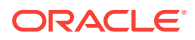

#### .NET Framework 2.0:

ORACLE\_BASE\ORACLE\_HOME\odp.net\bin\2.x directory

#### .NET Framework 4:

ORACLE\_BASE\ORACLE\_HOME\odp.net\bin\4 directory

### **Note:**

If the machine has the corresponding .NET Framework installed, then the Oracle.DataAccess.dll assembly is added to the Global Assembly Cache (GAC) if machine-wide configuration is set. This is to ensure that existing applications can start using the newly installed ODP.NET version immediately. If this is not desired, then be sure to remove the policy DLLs from the GAC or choose non-machine-wide configuration.

Documentation and the readme.txt file can be accessed through ORACLE\_BASE \ORACLE\_HOME\ODACDoc\DocumentationLibrary\doc\index.htm in ODAC installations done using Oracle Universal Installer. When Oracle Developer Tools for Visual Studio is installed, Oracle documentation is installed in Visual Studio itself.

Samples are provided in the ORACLE\_BASE\ORACLE\_HOME\ODACsamples directory for ODAC installations done using Oracle Universal Installer.

## 2.4.2 Search Order for Unmanaged DLLs

ODP.NET consists of managed and unmanaged binaries. Through the use of the DllPath configuration parameter, each application can specify the ORACLE\_BASE\ \ORACLE\_HOME\bin location that the dependent unmanaged Oracle Client binaries are loaded from. However, the *ORACLE\_BASE\\ORACLE\_HOME* must have the same ODP.NET version installed as the version that the application uses. Otherwise, a version mismatch exception is thrown.

The Oracle.DataAccess.dll searches for dependent unmanaged DLLs (such as Oracle Client) based on the following order:

- **1.** Directory of the application or executable.
- **2.** DllPath setting specified by application config or web.config.
- **3.** DllPath setting specified by machine.config.
- **4.** DllPath setting specified by the Windows Registry.

HKEY\_LOCAL\_MACHINE\Software\Oracle\ODP.NET\version\DllPath

**5.** Directories specified by the Windows PATH environment variable.

Upon installation of ODP.NET, Oracle Universal Installer sets the DILPath Windows Registry value to the *ORACLE\_BASE\\ORACLE\_HOME\*bin directory where the corresponding dependent DLLs are installed. Developers must provide this configuration information on an application-by-application basis.

When a new ODP.NET version is installed, default values are set in the Windows Registry for the new version. Because the policy DLLs redirect all ODP.NET references to this new ODP.NET version, applications use the default values.

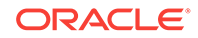

<span id="page-130-0"></span>Developers can provide a config or web.config file specific to the application to prevent this redirection. The configuration file settings always apply to the application, regardless of whether or not patches or new versions are installed later.

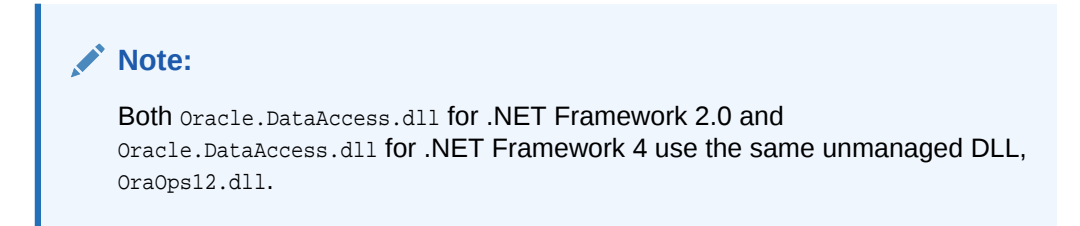

### 2.4.2.1 ODP.NET and Dependent Unmanaged DLL Mismatch

To enforce the usage of  $Oracle$ . DataAccess.dll assembly with the correct version of its unmanaged DLLs, an exception is raised if Oracle.DataAccess.dll notices it has loaded a mismatched version of a dependent unmanaged DLL.

# 2.5 Installing Oracle Data Provider for .NET, Managed **Driver**

### **Getting started with ODP.NET, Managed Driver**

You can get started with ODP.NET Managed Driver by either using the Windows Installer, Oracle Universal Installer (OUI), XCopy, or NuGet.

**If you are using OUI**: Follow the Oracle Universal Installer (OUI) steps to install ODP.NET, Managed Driver

**If you are using XCopy**: Download ODP.NET, Managed Driver . zip file to a directory for staging the install. The  $.$ zip file contains a README file with XCopy installation instructions.

Run the configure.bat script in one of the following directories:

- For 32-bit .NET Framework: OH\odp.net\managed\x86
- For 64-bit .NET Framework: OH\odp.net\managed\x64

Each directory contains an unconfigure.bat if ODP.NET, Managed Driver needs to be unconfigured and removed from the machine.

**If you are using NuGet**: Download the ODP.NET NuGet package(s) and use NuGet Package Manager to install.

The following NuGet packages are available:

- ODP.NET, Managed Driver
- Entity Framework assembly for Code First and Entity Framework 6 or higher use with ODP.NET, Managed Driver

**If you are using Windows Installer**: Follow the Microsoft Windows Installer (MSI) steps to install ODP.NET, Managed Driver.

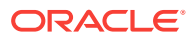

#### **ODP.NET, Managed Driver Files**

ODP.NET, Managed Driver consists of the following files:

#### **Table 2-1 ODP.NET, Managed Driver Files with Descriptions**

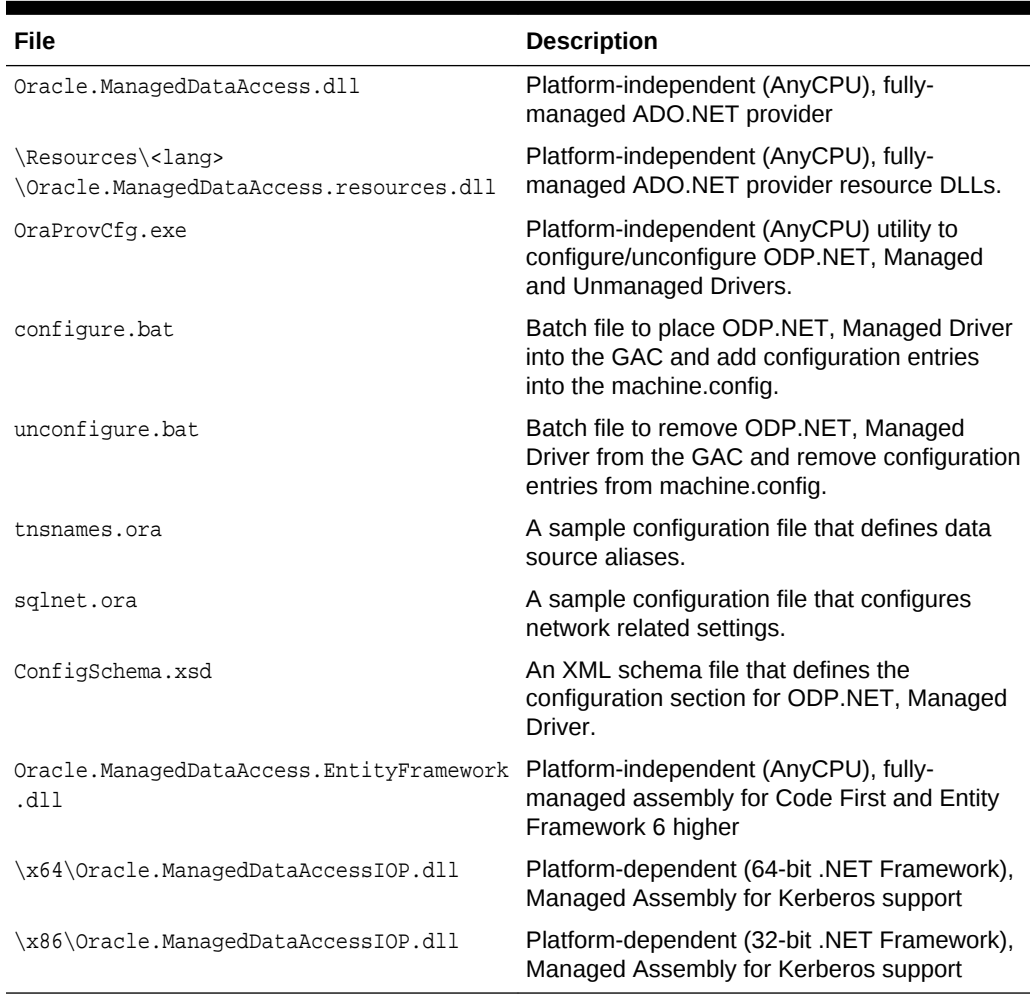

### **See Also:**

*Oracle Database Installation Guide for Microsoft Windows* for installation instructions

## 2.5.1 Platform-Dependent Assemblies and Their Search Order

ODP.NET, Managed Driver has one set of platform-dependent DLL: Oracle.ManagedDataAccessIOP.dll, which has a 32-bit .NET version and a 64-bit .NET version. While they consist of 100% managed code, they call APIs outside of .NET, which is why they are platform dependent.

Oracle.ManagedDataAccessIOP.dll supports Kerberos. These assemblies are only needed in your application if you are using Kerberos security.

These assemblies are not intended to be directly referenced by an application. Rather, they will be referenced implicitly. ODP.NET, Managed Driver will reference the assemblies by using the following search order:

- **1.** Global Assembly Cache
- **2.** The web application's bin directory or Windows application's EXE directory
- **3.** The x86 or x64 subdirectory based on whether the application runs in 32-bit or 64 bit .NET Framework. If the application is built using AnyCPU, then ODP.NET will use the correct DLL bitness as long as the assembly is available. Oracle recommends using this method of finding dependent assemblies if your application is AnyCPU.

For example, use the following steps for your application to use the 64-bit version of Oracle.ManagedDataAccessIOP.dll:

- **1.** Right click **Visual Studio project**, select **Add**, and then select **New Folder**.
- **2.** Name the folder x64.
- **3.** Right-click the newly created **x64** folder, select **Add**, and then select **Existing Item**.
- **4.** Browse to the folder where the DLL is located, which usually is *ORACLE\_HOME* \odp.net\managed\x64, and then select **Oracle.ManagedDataAccessIOP.dll**.
- **5.** Click **Add**.
- **6.** Click the newly added **Oracle.ManagedDataAccessIOP.dll** in the x64 folder.
- **7.** In the properties window, set Copy To Output Director to **Copy Always**.

For x86 targeted applications, name the folder x86 and add the assembly from the x86 directory.

To make your application platform independent even if it depends on Oracle.ManagedDataAccessIOP.dll create both x64 and x86 folders with the necessary assemblies added to them.

### 2.5.2 File Locations After Installation

In an Oracle Universal Installer based install, the Oracle.ManagedDataAccess.dll assembly is installed to the following location:

#### .NET Framework 4:

ORACLE\_BASE\ORACLE\_HOME\odp.net\managed\common directory

Documentation and the readme.txt file can be accessed through ORACLE\_BASE \ORACLE\_HOME\ODACDoc\DocumentationLibrary\doc\index.htm in ODAC installations done using Oracle Universal Installer. When Oracle Developer Tools for Visual Studio is installed, Oracle documentation is installed in Visual Studio itself.

Samples are provided in the ORACLE\_BASE\ORACLE\_HOME\ODACsamples directory for ODAC installations done using Oracle Universal Installer or the Oracle Developer Tools for Visual Studio subdirectory usually located in the  $C:\Per{array}$  Files (x86) directory for ODAC MSI installs.

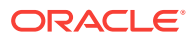

# <span id="page-133-0"></span>2.6 Installing Oracle Data Provider for .NET Core

#### **Getting started with ODP.NET Core**

You can get started with ODP.NET Core on Windows by using the Windows Installer, Oracle Universal Installer (OUI), or NuGet. Only NuGet can be used to install ODP.NET Core on Linux.

**If you are using Windows Installer**: Follow the Oracle Developer Tools for Visual Studio Microsoft Windows Installer (MSI) steps. MSI will copy the ODP.NET Core NuGet package to the machine.

**If you are using OUI**: Follow the ODAC OUI steps to install ODP.NET Core. OUI will copy the ODP.NET Core NuGet package to the machine.

**If you are using NuGet**: Download the ODP.NET Core NuGet package and use NuGet Package Manager to install.

#### **ODP.NET Core Files**

ODP.NET Core consists of the following files:

#### **Table 2-2 ODP.NET, Core Files with Descriptions**

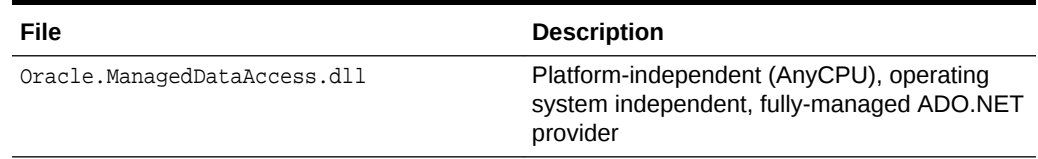

#### **File Locations After Installation**

In an Oracle Universal Installer based install, the ODP.NET Core package is installed to the following directory:

ORACLE\_BASE\ORACLE\_HOME\odp.net\Core2

Documentation and the readme.txt file can be accessed through ORACLE BASE \ORACLE\_HOME\ODACDoc\DocumentationLibrary\doc\index.htm in ODAC installations done using Oracle Universal Installer. When Oracle Developer Tools for Visual Studio is installed, Oracle documentation is installed in Visual Studio itself.

Samples are provided in the ORACLE\_BASE\ORACLE\_HOME\ODACsamples directory for ODAC installations done using Oracle Universal Installer or the Oracle Developer Tools for Visual Studio subdirectory usually located in the  $C:\Per\gamma$  Files (x86) directory for ODAC MSI installs.

# 2.7 Entity Framework Code First Assemblies and File Location

ODP.NET now ships with a separate assembly to support Code First and Entity Framework 6. This functionality resides in a dedicated assembly, while the ADO.NET and earlier Entity Framework version functionality resides in the main ODP.NET

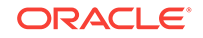

<span id="page-134-0"></span>assembly. This model physically separates Entity Framework 6 functionality from ADO.NET functionality.

This ODP.NET assembly is:

- Oracle.DataAccess.EntityFramework.dll for ODP.NET, Unmanaged Driver.
- Oracle.ManagedDataAccess.EntityFramework.dll for ODP.NET, Managed Driver.

Whether it is installed using the Oracle Universal Installer or the XCopy package, the Oracle Entity Framework assemblies may be found in the following location after install (where %ORACLE\_HOME% represents the operating system path to the installation directory):

For Unmanaged Driver:

%ORACLE\_HOME%\odp.net\bin\4\EF6\Oracle.DataAccess.EntityFramework.dll

For Managed Driver:

%ORACLE\_HOME%\odp.net\managed\common \EF6\Oracle.ManagedDataAccess.EntityFramework.dll

Both assemblies are compiled as Any CPU and therefore there is no need for separate 32-bit and 64-bit versions of the assemblies. Each assembly is designed to be bin deployable meaning that the assembly should be copied into the application's bin directory. As such the assemblies are not registered in the Global Assembly Cache (GAC) during installation.

#### **Note:**

If desired the Oracle Entity Framework 6 assemblies may be registered in the GAC manually but Oracle recommends not doing so.

# 2.8 Configuring Oracle Data Provider for .NET

The settings for specific versions of ODP.NET, can be configured in several ways for specific effects on precedence:

• The Windows registry entries are machine-wide settings for a particular version of ODP.NET.

Windows registry based configuration is not supported for ODP.NET, Managed Driver.

- The machine.config settings are .NET framework-wide settings that override the Windows registry values.
- The application or web config file settings are application-specific settings that override the machine.config settings and the Windows registry settings.

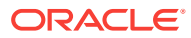

### **Note:**

There is one exception to app/web/config settings overriding machine.config. For oracle.manageddataaccess.client and oracle.unmanageddataaccess.client sections, a machine.config with a specific ODP.NET version subsection, that is, <version number="4.121.2.0">, will override an app/web.config subsection that references all versions generically, that is, <version number="\*">. To override the machine.config subsection, create a subsection for that version in the app/web/config file, that is, <version number="4.121.2.0">.

Any attribute settings that are equivalent to the connection string override everything.

The application or web config file can be useful and sometimes essential in scenarios where more than one application on a computer use the same version of ODP.NET, but each application needs a different ODP.NET configuration. The Windows registry value settings for a given version of ODP.NET affect all the applications that use that version of ODP.NET. However, having ODP.NET configuration values in the application or web config file assure that these settings are applied only for that application, thus providing more granularities.

For example, if the application or web.config file has a statementCacheSize configuration setting of 100, this application-specific setting forces the version of ODP.NET that is loaded by that application to use 100 for the statementCacheSize and overrides any setting in the machine.config and in the registry. Note that for any setting that does not exist in a config file (machine.config or application/web config), the value in the registry for a loaded version of ODP.NET is used, as in previous releases.

Note that ODP.NET reads the machine.config files from the version of the .NET Framework on which ODP.NET runs, not from the version of ODP.NET.

ODP.NET only reads the Windows Registry and the XML configuration file when it is loaded into memory, thus any configuration changes made after that are not read or used until the application is re-started.

All boolean attributes in ODP.NET .NET configuration settings accept true, false, 1, and  $0$  as valid values. 1 is equivalent to true and  $0$  is equivalent to  $false$ .

### **Note:**

ODP.NET Core does not support the Windows registry nor .NET configuration files. ODP.NET Core configuration can be set using .NET Configuration API, sqlnet.ora file, and tnsnames.ora file.

## 2.8.1 Oracle Client Configuration File Automated Setup During Installation

When installing Oracle Data Access Components (ODAC) in a new Oracle Home, Oracle Universal Installer (OUI) automatically copies the Oracle local naming (tnsnames.ora), profile (sqlnet.ora), and directory (ldap.ora) parameter files and

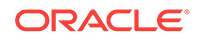

settings from an existing Oracle home into the newly installed ODAC home, as long as they share the same bitness. That is, they are both 32-bit installations or they are both 64-bit installations.

Alternatively, existing \*.ora files can be copied over from another existing Oracle home, besides the last active one, to the new ODAC Oracle home. OUI provides location information for these files from up to three other existing Oracle homes if they exist. The \*.ora files can be customized if the new Oracle home uses a different configuration from the previous Oracle home from which the files were copied over.

If you install into an existing ODAC or RDBMS Oracle home, then no new \*.ora files is copied or created.

If you install onto a computer without any previous Oracle homes present, then OUI prompts the user for the database connection alias information. OUI then automatically creates the tnsnames.ora file. If no alias information is provided, then no tnsnames.ora file is created. Even if the user does not have all the database connection information readily available, Oracle recommends inserting placeholder values during the install process, then modifying the tnsnames.ora file later with actual values to replace the placeholders.

## 2.8.2 Oracle Client Configuration File Settings

ODP.NET tnsnames.ora, sqlnet.ora, and ldap.ora parameter values can be set in a .NET configuration file or within the \*.ora file itself. The \*.ora file location can be a location different from the standard ORACLE\_HOME/network/admin directory. The \*.ora settings order of precedence is similar to ODP.NET's settings order of precedence. The main difference is that the  $*$  ora files themselves are included in the search order. The tnsnames.ora and sqlnet.ora precedence order is as follows:

- **1.** app.config or web.config
- **2.** machine.config
- **3.** File location specified by TNS\_ADMIN setting
- **4.** The current .EXE or web application root directory
- **5.** %ORACLE\_HOME%\network\admin if using ODP.NET, Unmanaged Driver

The ldap.ora precedence order is as follows:

- **1.** app.config or web.config
- **2.** machine.config
- **3.** File location specified by TNS ADMIN setting in .NET config file
- **4.** File location specified by LDAP\_ADMIN setting in .NET config file
- **5.** The current .EXE or web application root directory
- **6.** %ORACLE\_HOME%\network\admin if using ODP.NET, Unmanaged Driver
- **7.** %ORACLE\_HOME%\ldap\admin if using ODP.NET, Unmanaged Driver

Oracle recommends using an app.config or web.config file to store all these Oracle Client configuration parameter settings.

Once the first tnsnames.ora, sqlnet.ora, and ldap.ora are found and read, no additional \*.ora file lower in the precedence order is read. That means all Oracle Client configuration settings must be made in the app.config, web.config, machine.config, or

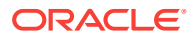

the first set of \*.ora files found. Additional parameter values set in \*.ora files lower in the precedence order will not be read.

## 2.8.3 Machine-Wide Configuration Option

ODAC OUI and xcopy installs ODP.NET with either machine-wide or non-machinewide configuration for managed and unmanaged ODP.NET. Machine-wide configuration makes global changes to the machine's .NET setup, including placing the provider assembly into the Global Assembly Cache (GAC) and updating the machine.config with configuration section handler and DbProviderFactory information.

Machine-wide configuration also creates a TNS\_ADMIN machine.config setting. If TNS\_ADMIN already exists as a Windows environment variable in an OUI ODAC installation, then the TNS ADMIN machine.config setting is set to that directory location. If TNS\_ADMIN does not already exist for an OUI ODAC installation, then the machine.config TNS\_ADMIN value is set to ORACLE\_HOME\network\admin. Xcopy installations always create a machine.config TNS\_ADMIN value set to ORACLE\_HOME\network\admin.

For ODAC OUI machine-wide configuration installations only, the LDAP\_ADMIN setting may also be created in machine.config if an ldap.ora file can be found through the existing LDAP\_ADMIN or TNS\_ADMIN Windows environment variables. ODAC OUI installations may also create a NAMES.DIRECTORY\_PATH setting in machine.config for machine-wide configuration.

If non-machine-wide configuration is selected, then none of these changes are made. Starting with release 12.2, ODAC installs default to non-machine-wide configuration for a new Oracle home installation. For existing Oracle homes, ODAC re-installs the default to the same configuration setting chosen for that Oracle home from the previous installation. In non-ODAC installations, such as the standard Oracle Database or Client installation, only non-machine-wide installation is available.

If you plan to install ODAC and the ODP.NET NuGet install on the same machine, then ODP.NET should be configured for non-machine-wide, especially if both share the same ODP.NET version number that .NET Framework uses to distinguish assembly versions, for example, 4.121.2.0.

Users can reconfigure ODP.NET from machine-wide configuration to non-machinewide configuration by re-installing ODP.NET to the same Oracle home where ODP.NET of the same version is already installed. For example, if you have already configured ODP.NET machine-wide, then you can re-configure it by re-installing ODP.NET onto the same Oracle home *and* selecting the non-machine-wide configuration option.

For applications that depend on an ODP.NET version that was not configured machine-wide, it is important to note the following:

- ODP.NET assembly or assemblies that the application depends on will need to be copied over to the application directory.
- Proper .NET configuration settings will be required to use Provider Factory, or Provider-specific configuration, or both.

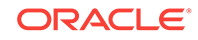

# <span id="page-138-0"></span>2.9 Oracle Data Provider for .NET, Unmanaged Driver **Configuration**

The following sections explain how to configure ODP.NET, Unmanaged Driver.

ODP.NET can be configured using an XML file named web.config, app.config, or machine.config. These config files contain sections specific to ODP.NET configuration.

For unmanaged ODP.NET, developers use either the traditional <oracle.dataaccess.client> section or the newer <oracle.unmanageddataaccess.client> section. Oracle recommends applications use <oracle.unmanageddataaccess.client> when possible. For managed ODP.NET, developers use <oracle.manageddataaccess.client>.

<oracle.unmanageddataaccess.client> is a superset of <oracle.manageddataaccess.client> as unmanaged ODP.NET supports some features not available in the managed driver. For features both providers have in common, they share the same structure, properties, and nearly all values. Programmers will find using either provider interchangeably or migrating between unmanaged and managed ODP.NET is easier with the shared format.

This documentation section covers unmanaged ODP.NET configuration settings in the Windows registry, <oracle.dataaccess.client>, or unique <oracle.unmanageddataaccess.client> settings. For shared settings with <oracle.manageddataaccess.client>.

**See Also:** [Oracle Data Provider for .NET, Managed Driver Configuration](#page-152-0)

## 2.9.1 Supported Configuration Settings

ODP.NET, Unmanaged Driver supports the configuration of an attribute as follows:

- In the Windows registry.
- In an XML file.
- Through a different mechanism such as a connection string or programmatically through an ODP.NET class, if applicable.

[Table 2-3](#page-139-0) describes each configurable attribute that is supported by ODP.NET. In the table, the term Configuration Support is followed by the types of configuration support (Windows registry, XML file, and so on) that are available for that attribute.

The table describes valid values as well as the default for each attribute.

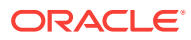

### <span id="page-139-0"></span>**Note:**

The default values shown are the values used for an attribute if the registry key does not exist or if it is not configured anywhere.

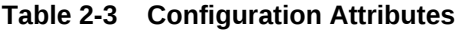

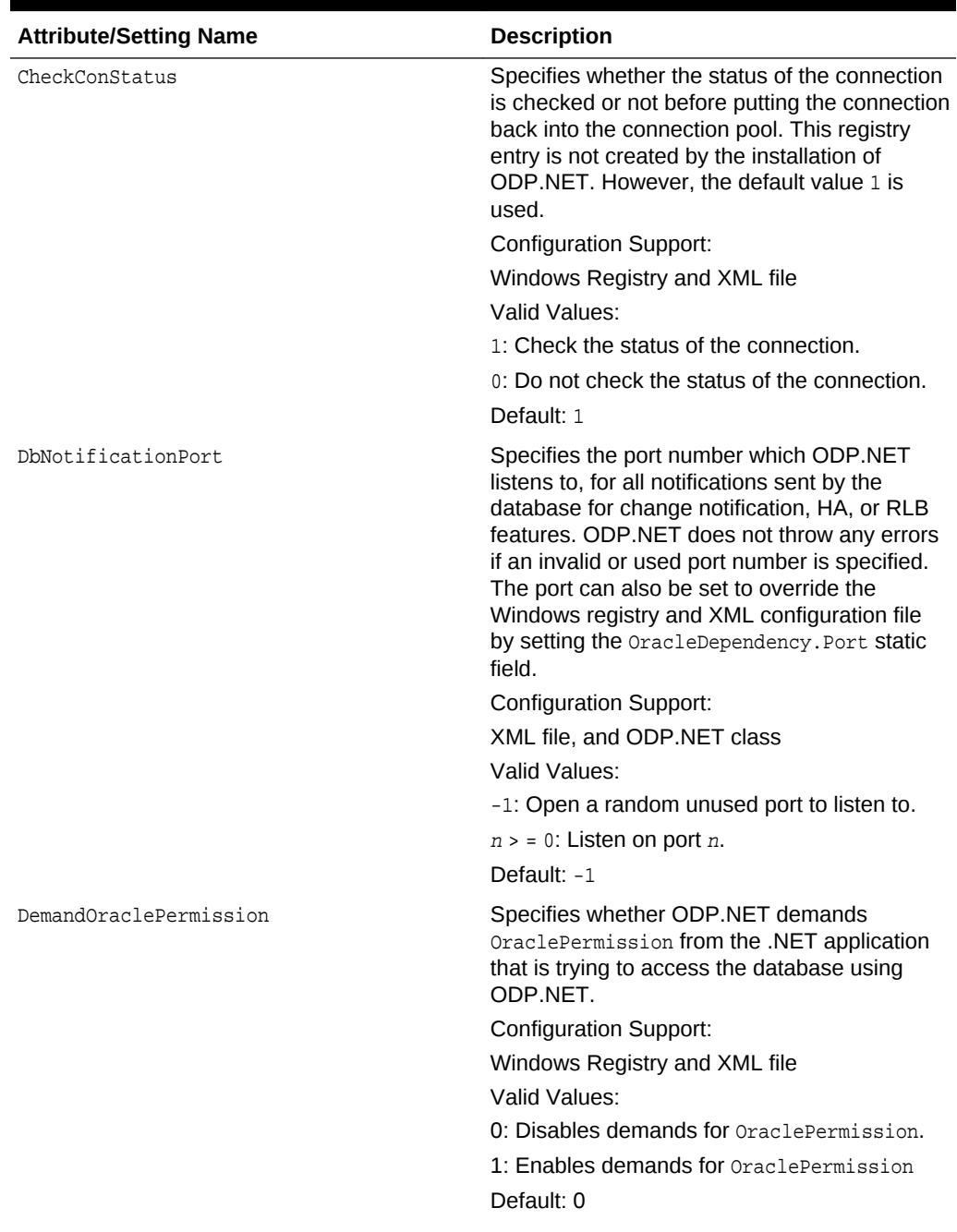

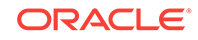

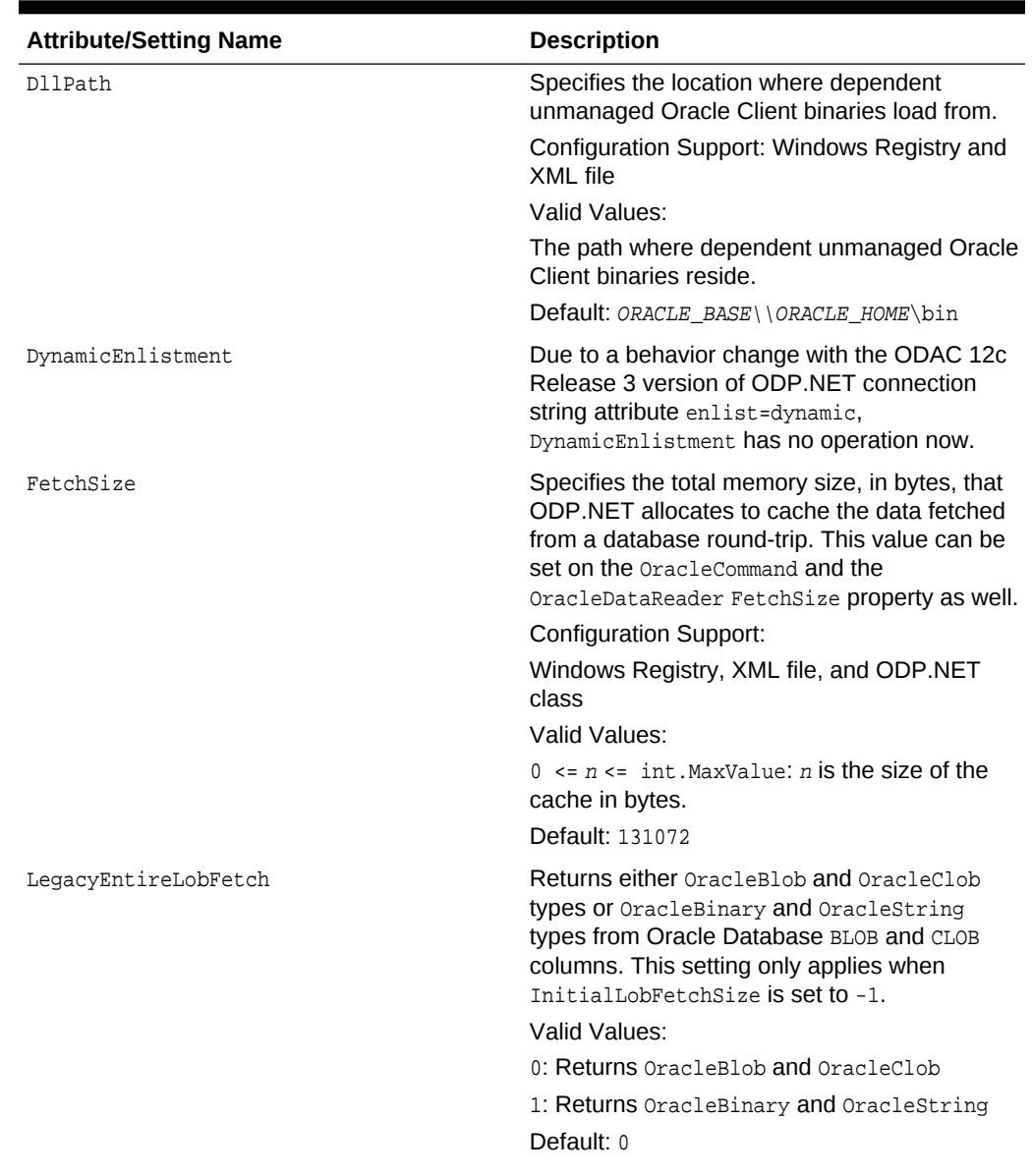

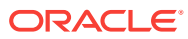

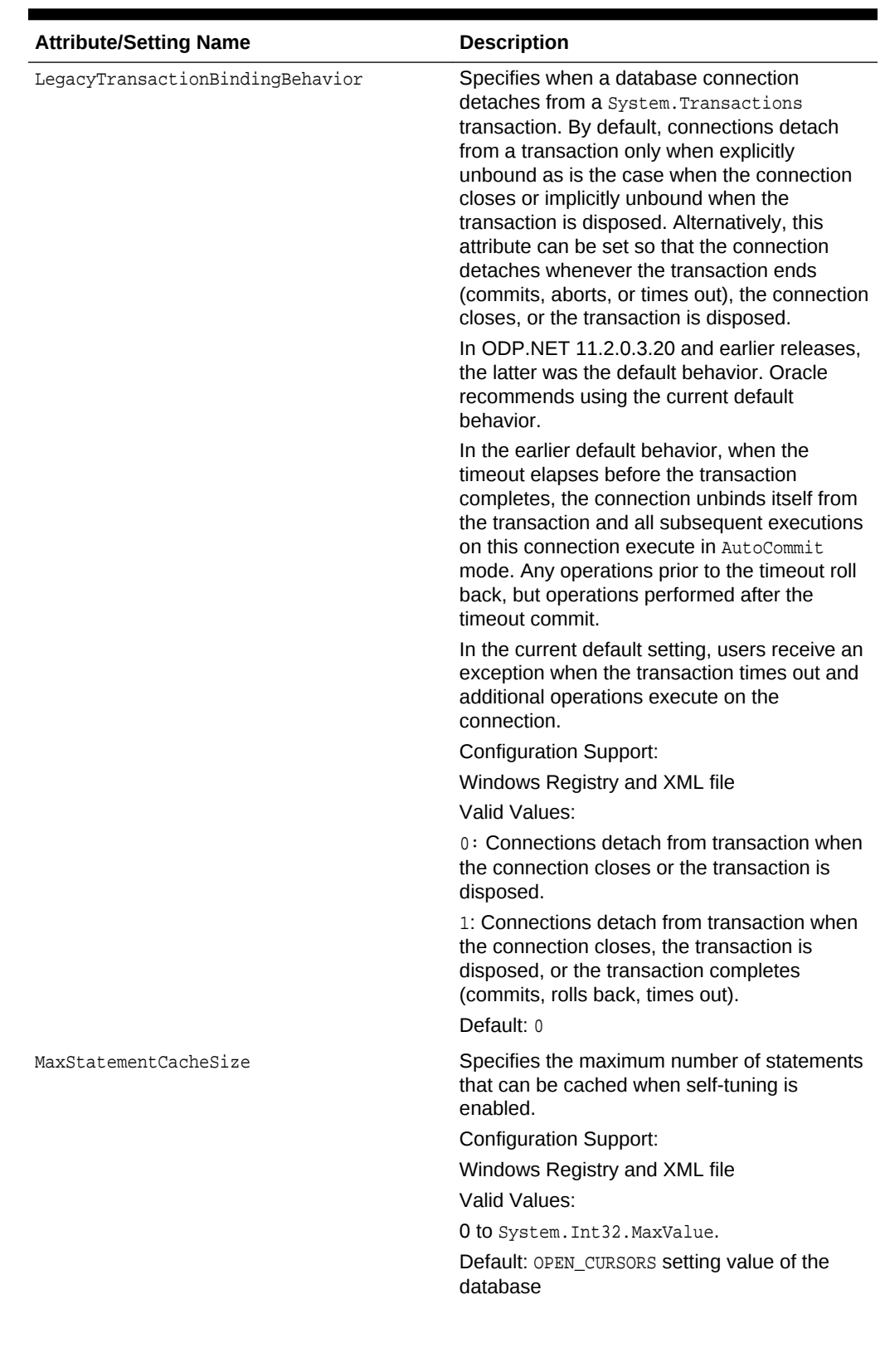

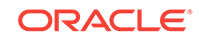

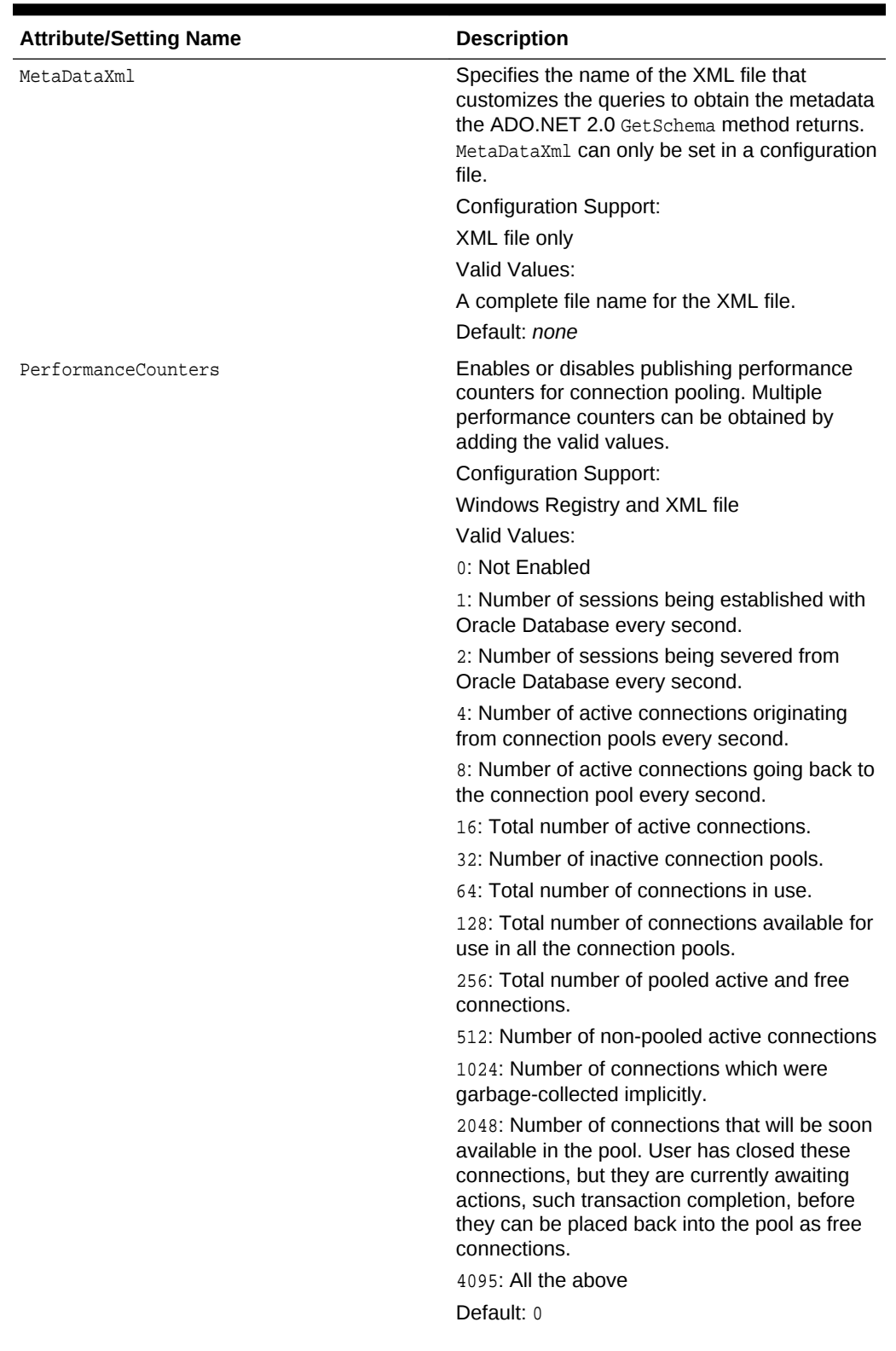

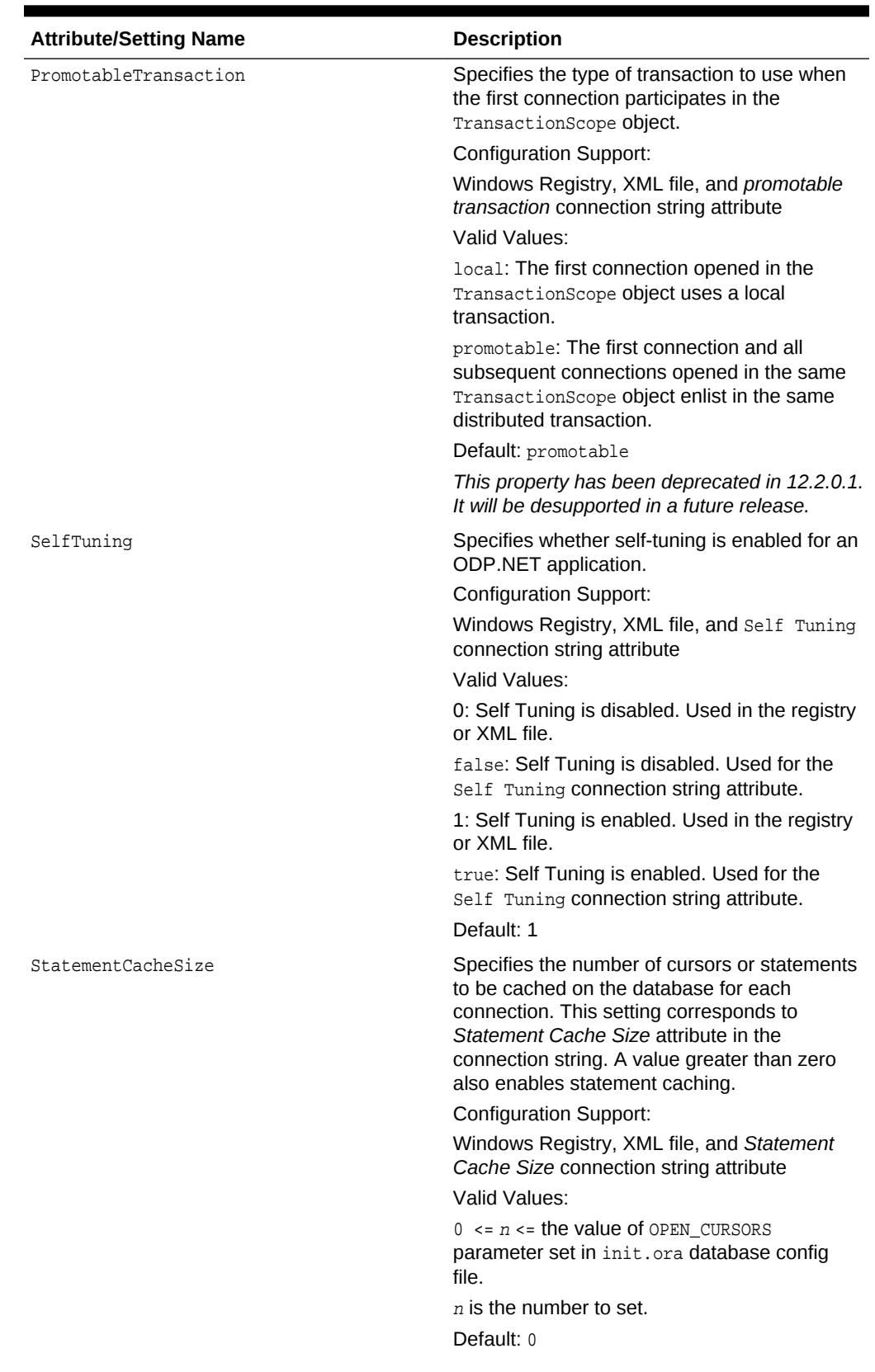

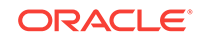
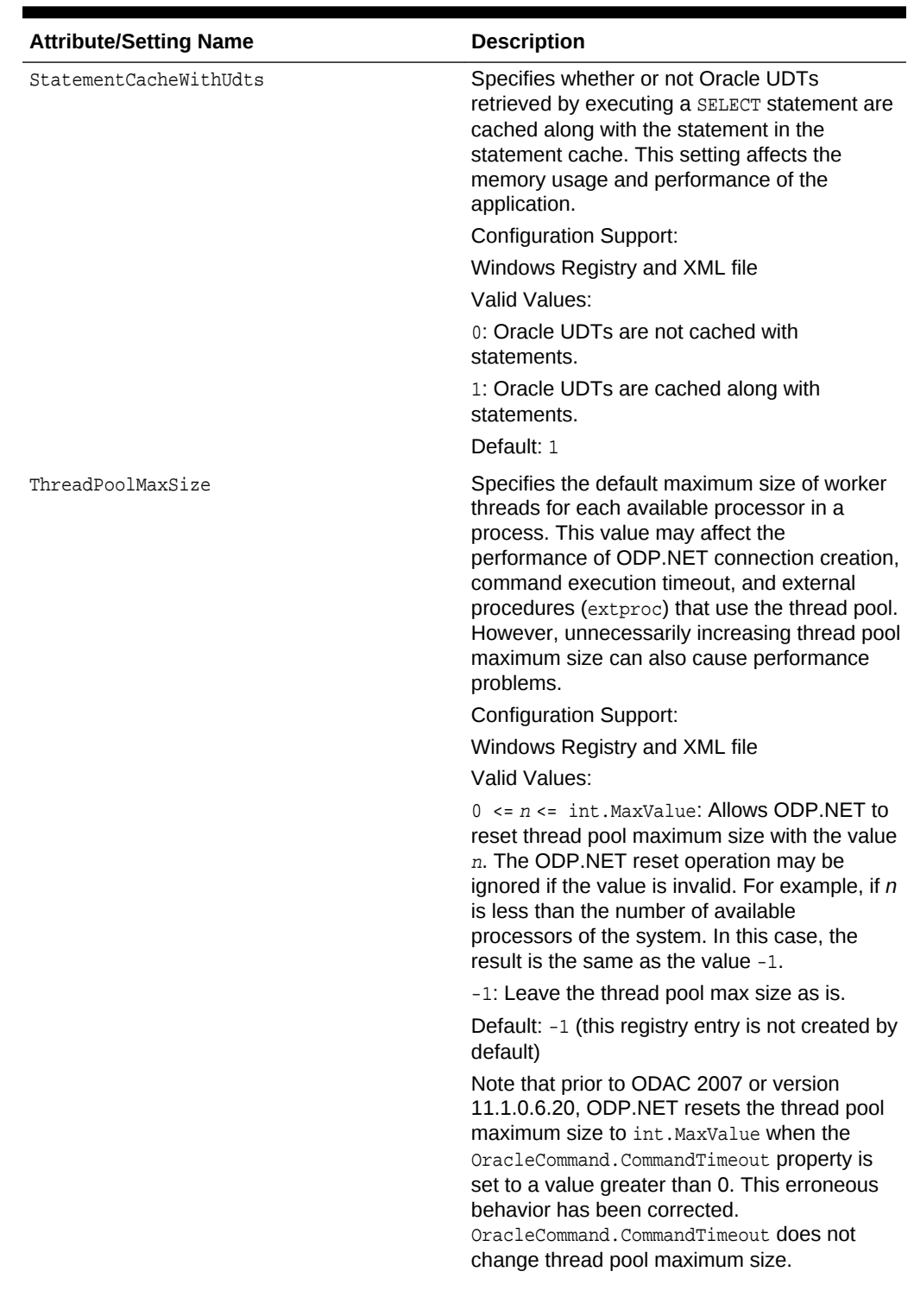

#### **Table 2-3 (Cont.) Configuration Attributes**

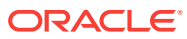

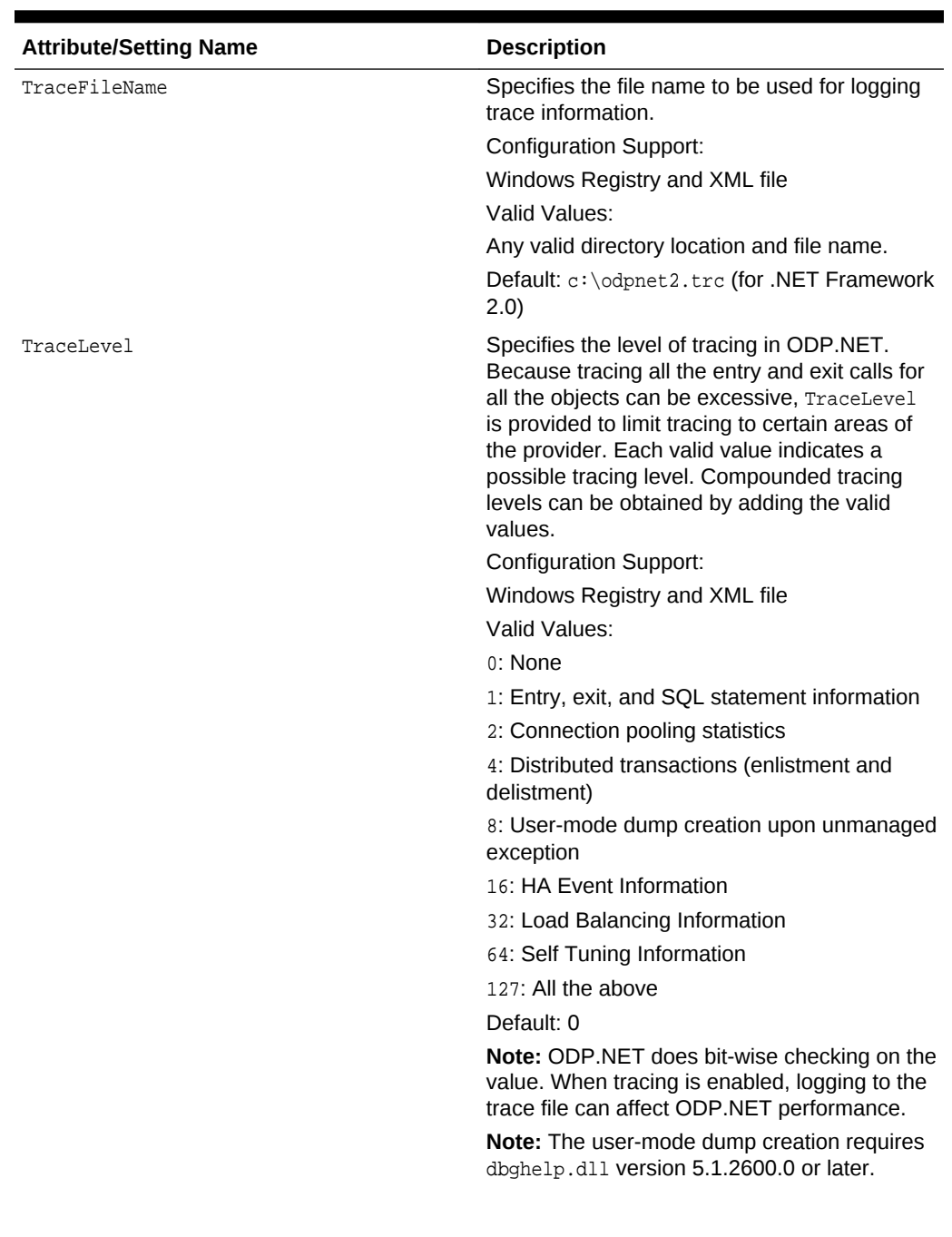

#### **Table 2-3 (Cont.) Configuration Attributes**

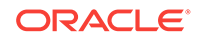

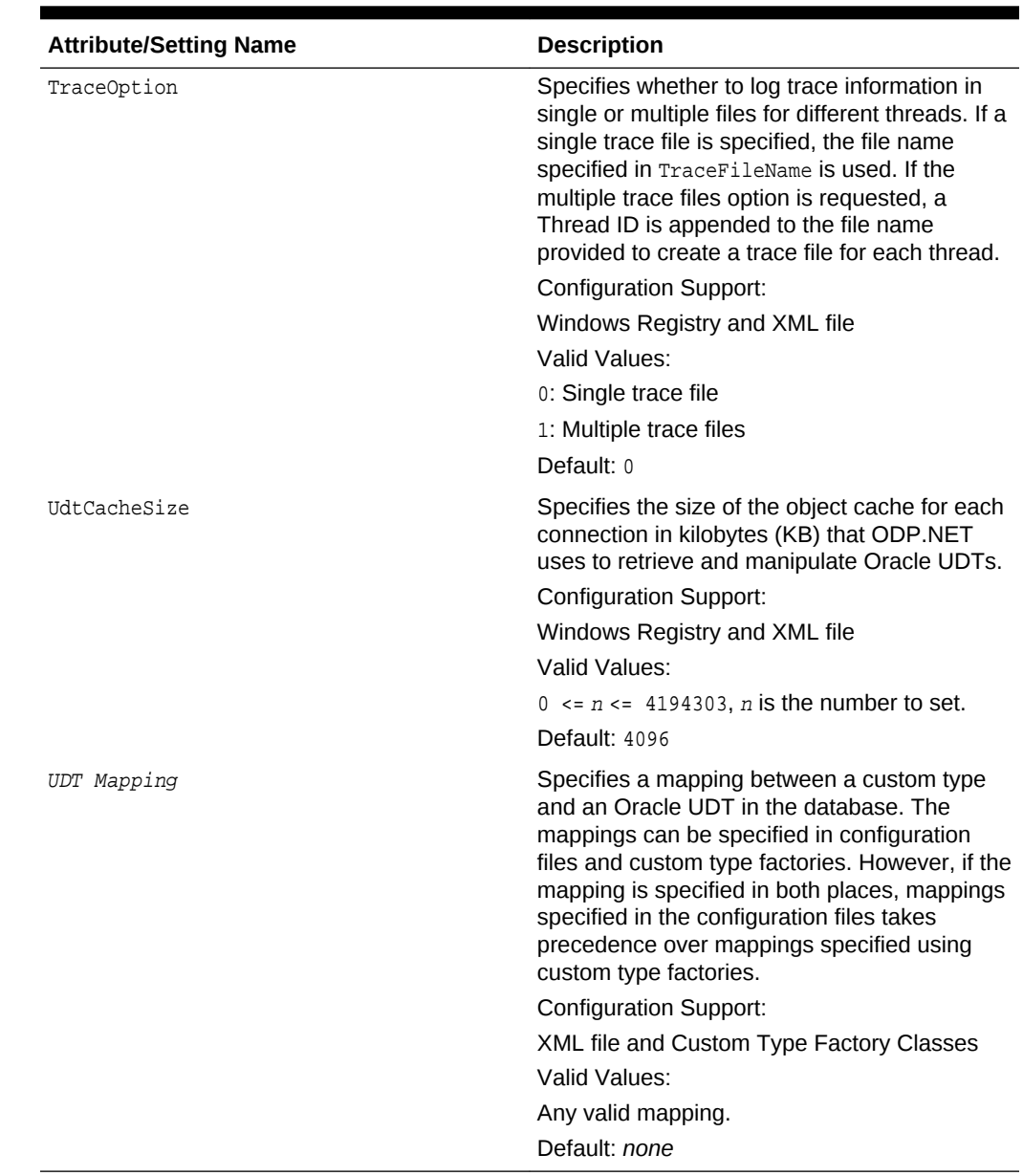

#### **Table 2-3 (Cont.) Configuration Attributes**

## 2.9.2 Windows Registry

Upon installation, ODP.NET creates entries for configuration and tracing within the Windows Registry. Configuration and tracing registry values apply across all ODP.NET applications running in that Oracle client installation. Individual ODP.NET applications can override some of these values by configuring them within the ODP.NET application itself (for example, FetchSize). Applications can also use the .NET configuration files to override some of the ODP.NET Windows Registry values.

The ODP.NET registry values are located under HKEY\_LOCAL\_MACHINE\Software\Oracle \ODP.NET\version\. There is one key for .NET Framework 3.5, and one key for .NET Framework 4 and later.

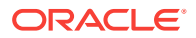

#### **Note:**

32-bit applications running on an x64-based version of Windows use the registry subkey, HKEY\_LOCAL\_MACHINE\Software\WOW6432node in place of HKEY\_LOCAL\_MACHINE\Software. If such applications use Oracle Data Provider for .NET (32-bit), then the ODP.NET registry values are located under HKEY\_LOCAL\_MACHINE\SOFTWARE\Wow6432Node\Oracle\ODP.NET\version\.

## 2.9.3 Configuration File Support

For customers who have numerous applications on a computer that depends on a single version of ODP.NET, the Windows Registry settings for a given version of ODP.NET may not necessarily be applicable for all applications that use that version of ODP.NET. To provide more granular control, ODP.NET Configuration File Support allows developers to specify ODP.NET configuration settings in an application config, web.config, or a machine.config file.

If a computer does not require granular control beyond configuration settings at the ODP.NET version level, there is no need to specify ODP.NET configuration settings through configuration files.

The following is an example of a web.config file for .NET Framework 2.0 and later:

```
<?xml version="1.0" encoding="utf-8" ?>
<configuration>
  <oracle.dataaccess.client>
    <settings>
      <add name="DllPath" value="C:\oracle\bin"/>
      <add name="FetchSize" value="131072"/>
      <add name="StatementCacheSize" value="10"/>
      <add name="TraceFileName" value="D:\odpnet2.trc"/>
      <add name="TraceLevel" value="63"/>
      <add name="TraceOption" value="1"/>
    </settings>
  </oracle.dataaccess.client>
</configuration>
```
The following is an example of app.config for ODP.NET, Unmanaged Driver using .NET Framework 2.0, which sets some additional attributes as well as two UDT type mappings:

```
<?xml version="1.0" encoding="utf-8" ?>
<configuration>
 <oracle.dataaccess.client>
    <settings>
      <add name="DbNotificationPort" value="-1"/>
      <add name="DllPath" value="C:\app\user\product\11.1.0\client_1\bin"/>
      <add name="DynamicEnlistment" value="0"/>
      <add name="FetchSize" value="131072"/>
      <add name="MetaDataXml" value="CustomMetaData.xml"/>
      <add name="PerformanceCounters" value="4095"/>
      <add name="StatementCacheSize" value="50"/>
      <add name="ThreadPoolMaxSize" value="30"/>
      <add name="TraceFileName" value="D:\odpnet2.trc"/>
      <add name="TraceLevel" value="0"/>
      <add name="TraceOption" value="0"/>
```
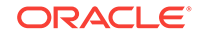

```
 <add name="Person" value="udtMapping factoryName='PersonFactory, Sample,
       Version=0.0.0.0, Culture=neutral, PublicKeyToken=null' typeName='PERSON'
       schemaName='SCOTT' dataSource='oracle'"/>
     <add name="Student" value="udtMapping factoryName='StudentFactory, Sample,
       Version=0.0.0.0, Culture=neutral, PublicKeyToken=null' typeName='STUDENT'
       schemaName='SCOTT'"/>
   </settings>
 </oracle.dataaccess.client>
</configuration>
```
ODP.NET, Unmanaged Driver now has the option of using the same configuration file format as ODP.NET, Managed Driver. The format simplifies configuration by using a single unified scheme. To utilize this format, the existing unmanaged ODP.NET configuration section should be renamed from <oracle.dataaccess.client> to <oracle.unmanageddataaccess.client>. The existing unmanaged ODP.NET elements and values are supported within the new section using the same format as with ODP.NET, Managed Driver. To see how to set the elements and values, see "[Oracle](#page-152-0) [Data Provider for .NET, Managed Driver Configuration](#page-152-0)" for more information.

For example, converting the FetchSize element and value from the traditional to the new format would be done as follows:

```
<oracle.dataaccess.client>
    <settings>
     <add name="FetchSize" value="131072" />
    </settings>
</oracle.dataaccess.client> 
<oracle.unmanageddataaccess.client>
    <version number="*">
      <settings>
        <setting name="FetchSize" value="131072" />
     </settings>
    </version>
</oracle.unmanageddataaccess.client>
```
The traditional ODP.NET, Unmanaged Driver configuration file format will continue to be supported.

### 2.9.3.1 SQL Translation Framework Configuration

#### **Configuring the SQL Translation Profile**

The default SQL Translation Profile can be set in the .NET config file, either for all connections across the application, or it is also possible to limit the scope of a profile based on optional dataSource and userId XML attributes. Please note that these dataSource and userId XML attributes directly correspond to the Data Source and User Id attributes in the connection string used to open a database connection.

#### **Note:**

SQL Translation Profile settings are only supported in the <oracle.unmanageddataaccess.client> section. It is not supported in the <oracle.dataaccess.client> section nor the <oracle.manageddataaccess.client> section.

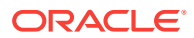

This would be used for all connections to the Data Sources and User IdS.

This would be used for all connections to the specified Data Source.

This would be used for all connections to the specified User Id.

This would be used for all connections to the specified Data Source and User Id.

It is possible to configure multiple default profile entries which allow configuring default profiles for different dataSource and userId attributes, but while selecting a profile, the profile with maximum matching attributes will be selected.

In case there are 2 matching entries, one with dataSource only and the other with userId only then the entry with matching the userId would be given priority over the entry with matching dataSource.

With the above configuration, if we try to connect with a connection string which has stf\_ds for Data Source and stf\_user for User Id attributes, then both the entries given above will match and in such cases, we will give priority to the entry with a matching User Id attribute which means profile user will be selected as the default profile.

#### **Configuring the Error Mapping**

Applications can configure the connection related error mapping in their application configuration file. The error mapping can also be scoped based on Data Source name, User Id and the profile name itself.

Here is an example of providing error mapping with all three attributes.

```
<configuration>
   <oracle.unmanageddataaccess.client>
    <version number="*">
    <sqlTranslation>
      <defaultProfiles>
       <defaultProfile dataSource="stf_ds" userId="stf_user" profile=" Profile4"/>
      </defaultProfiles>
      <ErrorMappings>
         <ErrorMapping dataSource="stf_ds" userId="stf_user" profile="Profile4">
           <add oracleErrorNumber="1017" translatedErrorCode="222" />
           <add oracleErrorNumber="1005" translatedErrorCode="888" />
         </ErrorMapping>
      </ErrorMappings>
     </sqlTranslation>
    </version>
   </oracle.unmanageddataaccess.client>
</configuration>
```
Please note that dataSource and userId attributes are optional but can be used to scope the mapping.

It is also possible to provide an error mapping which could be used for all profiles. Here is an example:

```
<ErrorMappings>
   <ErrorMapping profile="*">
    <add oracleErrorNumber="1017" translatedErrorCode="222" />
     <add oracleErrorNumber="1018" translatedErrorCode="888" />
   </ErrorMapping>
</ErrorMappings>
```
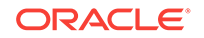

#### **Configuring the Default Error Mapping Profile**

The default error mapping profile can be configured through the defaultErrorMappingProfile setting. This is to be used to specify the default error mapping profile, especially in scenarios when the default profile is not specified through the .NET configuration file, but specified on the server side. In this case, if connectivity related errors occur, then ODP.NET will be able to properly use error mappings specified in the .NET configuration file for the profile specified by the defaultErrorMappingProfile setting.

Here is an example to configure the default error mapping profile:

```
<sqlTranslation>
   <settings>
     <add name="defaultErrorMappingProfile" value="error_mapping_profile" />
   <settings>
</sqlTranslation>
```
#### **Configuring the SQL Translation Framework Statement Cache Size**

Client can configure the number of translated statements that ODP.NET can cache internally to avoid translations, which can be an expensive operation.

Here is an example to configure default error mapping profile:

```
<sqlTranslation>
    <settings>
       <add name="translatedStatementCacheSize" value="50" />
       <settings>
</sqlTranslation>
```
#### **Sample SQL Translation Framework configuration file**

Here is a sample configuration file with all possible elements that can be used:

```
<sqlTranslation>
   <settings>
     <add name="translatedStatementCacheSize" value="50" />
     <add name="defaultErrorMappingProfile" value="def_Profile" />
   <settings>
   <defaultProfiles>
     <defaultProfile profile="STF.NO_DS_NO_USERID"/>
     <defaultProfile userId="stf" profile="STF_NO_DS"/>
     <defaultProfile dataSource="stf_inst" profile="STF_NO_USERID"/>
     <defaultProfile dataSource="stf_inst" userId="stf" profile="STF.STF_X"/>
   </defaultProfiles>
   <ErrorMappings>
     <ErrorMapping profile="def_profile">
       <add oracleErrorNumber="1017" translatedErrorCode="444" />
     </ErrorMapping>
     <ErrorMapping dataSource="stf_inst" userId="stf" profile=" STF.STF_X ">
       <add oracleErrorNumber="1018" translatedErrorCode="88888" />
     </ErrorMapping>
  </ErrorMappings>
</sqlTranslation>
```
#### **Example 2-1 Setting the profile which could be used for all connections**

```
<configuration>
   <oracle.unmanageddataaccess.client>
```
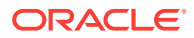

```
 <version number="*">
     <sqlTranslation>
      <defaultProfiles>
        <defaultProfile profile="Profile1"/>
       </defaultProfiles>
      </sqlTranslation>
    </version>
   </oracle.unmanageddataaccess.client>
</configuration>
```
#### **Example 2-2 Setting the Profile for a Specific Data Source**

```
<defaultProfiles>
  <defaultProfile dataSource="stf_ds" profile="Profile2"/>
</defaultProfiles>
```
#### **Example 2-3 Setting the Profile for a Specific User Id**

```
<defaultProfiles>
   <defaultProfile userId="stf_user" profile="Profile3"/>
</defaultProfiles>
```
#### **Example 2-4 Setting the Profile for a Specific Data Source and User Id'**

```
<defaultProfiles>
   <defaultProfile dataSource="stf_ds" userId="stf_user" profile="Profile4"/>
</defaultProfiles>
```
#### **Example 2-5 Configuring Multiple Default Profile Entries**

```
<defaultProfiles>
   <defaultProfile dataSource="stf_ds" profile="profile_ds"/>
   <defaultProfile userId="stf_user" profile="profile_user"/>
</defaultProfiles>
```
### 2.9.3.2 Specifying UDT Mappings with Unified Configuration for Unmanaged ODP.NET

As UDT mapping is not currently supported by ODP.NET, Managed Driver, a new section within the **synthlack** section is used to support custom UDT mappings for unmanaged ODP.NET in the unified configuration format. This new section is identified as <udtmappings> and each mapping is identified using a <udtmapping> element. The following attributes may be specified for each udtMapping element:

- typeName (required)
- factoryName (required)
- dataSource (optional)
- schemaName (Optional)

These elements retain the same name and meaning as when used with the traditional configuration format.

Example of converting traditional format to unified format:

```
<configuration>
    <oracle.dataaccess.client>
      <settings>
        <add name="Person" value="udtMapping factoryName='PersonFactory, Sample, 
Version=0.0.0.0, Culture=neutral, PublicKeyToken=null' typeName='PERSON'
```
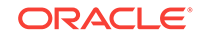

```
schemaName='SCOTT' dataSource='oracle'" />
      </settings>
    </oracle.dataaccess.client>
</configuration>
<configuration>
    <oracle.unmanageddataaccess.client>
      <udtmappings>
        <udtmapping typename="PERSON" factoryname="PersonFactory, Sample, 
Version=0.0.0.0, Culture=neutral, PublicKeyToken=null" schemaname="SCOTT" 
datasource="oracle" />
      </udtmappings>
    </oracle.unmanageddataaccess.client>
</configuration>
```
#### **See Also:**

[Oracle User-Defined Types \(UDTs\) and .NET Custom Types](#page-305-0)

## 2.10 Oracle Data Provider for .NET, Managed Driver **Configuration**

ODP.NET, Managed Driver supports .NET configuration file-based settings in machine.config, app.config, and web.config. It does not support Windows registry based configuration. ODP.NET, Managed Driver settings in .NET configuration files are similar to ODP.NET, Unmanaged Driver settings to make porting easier.

The ODP.NET, Managed Driver configuration file section name is <oracle.manageddataaccess.client>. The <oracle.manageddataaccess.client> settings and values are also supported in unmanaged ODP.NET configuration file: <oracle.unmanageddataaccess.client>. While this documentation section discusses managed ODP.NET configuration, it is also applicable to <oracle.unmanageddataaccess.client>. The <oracle.unmanageddataaccess.client> settings are actually a superset of <oracle.manageddataaccess.client>. The <oracle.unmanageddataaccess.client> settings not available in managed ODP.NET are documented in "[Oracle Data Provider for .NET, Unmanaged Driver Configuration](#page-138-0)". A typical .NET config that uses ODP.NET, Managed Driver has some or all of the following subsections nested within a <version> subsection under <oracle.manageddataaccess.client> section. Note the tag names are case sensitive, while the attribute names are case insensitive.

```
<?xml version="1.0" encoding="utf-8" ?>
<configuration>
   <oracle.manageddataaccess.client>
     <version number="*">
       <dataSources>
         ...
       </dataSources>
       <settings>
         ...
         ...
       </settings>
       <LDAPsettings>
```
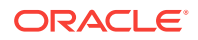

```
 ...
          ...
       </LDAPsettings>
       <implicitRefCursor>
          ...
       </implicitRefCursor>
       <edmMappings>
          ...
          ...
       <edmMappings>
     </version>
     <version number="4.121.2.0">
       <dataSources>
         ...
          ...
       </dataSources>
       <settings>
         ...
         ...
       </settings>
       <LDAPsettings>
         ...
          ...
       </LDAPsettings>
        <implicitRefCursor>
          ...
          ...
       </implicitRefCursor>
       <edmMappings>
          ...
          ...
       <edmMappings>
     </version>
   </oracle.manageddataaccess.client>
</configuration>
```
The ODP.NET, Managed Driver configuration and settings are described in the following sections. Many of the attributes are the same as ODP.NET, Unmanaged Driver. See [Table 2-3](#page-139-0) for detailed attribute descriptions.

## 2.10.1 version Section

All the information required by an application should be grouped under the version subsections. Each <version number="X"> section contains parameters applicable for version x of the ODP.NET, Managed Driver. For example, <version number="4.121.2.0"> section parameters will be applicable only for those applications using ODP.NET, Managed Driver assembly 4.121.2.0.

Apart from version specific sections, there can also be a generic section <version number="\*">. This section's parameters are applicable for all ODP.NET, Managed Driver versions. Parameters in the version specific section take precedence over the parameters of the generic section. The following is an example of a version section:

```
<oracle.manageddataaccess.client>
   <version number="*">
      <settings>
           <setting name="TraceOption" value="1"/>
           <setting name="PerformanceCounters" value="0" />
```
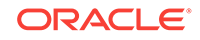

```
 </settings>
   </version>
   <version number="4.121.2.0">
      <settings>
           <setting name="PerformanceCounters" value="4095" />
      </settings>
   </version>
</oracle.manageddataaccess.client>
```
An application referencing ODP.NET, Managed Driver 4.121.2.0 has the following values set:

- TraceOption = 1
- PerformanceCounters= 4095

## 2.10.2 dataSources Section

This section can appear only under a <version> section. The mapping between the different data source aliases and corresponding data descriptors should appear in this section. The following is an example.

```
<dataSources>
  <dataSource alias="inst1" descriptor="(DESCRIPTION=(ADDRESS=(PROTOCOL=tcp)
(HOST=sales-server)......)))"/>
  <dataSource alias="inst2" descriptor="(DESCRIPTION= ......)))"/>
</dataSources>
```
#### **Note:**

The data source connection string attribute can alternatively be set to a full descriptor or Easy Connect syntax rather than a data source alias.

Requirements for connecting to a local database *without* specifying "data source" connection string attribute:

- The listener must be up and running.
- oracle sid environment variable must be set appropriately.

#### **Note:**

When data source connection string attribute is not specified, protocol defaults to 'tcp' and port defaults to '1521'.

The ODP.NET managed driver reads and caches all the alias entries from the app.config, web.config, machine.config, and from a tnsnames.ora file that is found at application start-up time. However, aliases that are defined in LDAP servers are resolved and cached on demand. This means for each unique alias that is used by the application, an alias resolution query is executed against an LDAP server and the full descriptor associated with the alias will be cached once it is fetched.

ORACLE®

For developers that need to change or add alias settings while developing applications, one may consider using OracleDataSourceEnumerator.GetDataSources() rather than restarting the application. Invoking this method will first wipe out existing cache entries that were read from the tnsnames.ora file and all aliases obtained from the LDAP Server. Then, the tnsnames.ora is re-parsed and all its entries will be cached again. Please note that the app.config, web.config, and machine.config entries are read only once at application start-up time and thus their contents are maintained and not re-parsed even if OracleDataSourceEnumerator.GetDataSources() is invoked.

The OracleDataSourceEnumerator.GetDataSources() method invocation has an impact on the connection pool. This is because a connection pool, which is created for each unique connection string, will cache the resolved full descriptor information after the first connection is created for a given connection pool. After that, the connection pool uses the cached full descriptor information for all subsequent connection creations. Thus, for applications that have their tnsnames.ora or LDAP entries modified during the execution of an application where an alias points to a different database than before, one should call the OracleDataSourceEnumerator.GetDataSources() method to remove old cached entries. This should be followed by the invocation of the ClearPool(OracleConnection) instance method or the ClearAllPools() static method to remove existing connections and also have it obtain a new full descriptor value that was read by the invocation of  $Orac{1}{2}$  or  $Orac{1}{2}$  or  $Orac{1}{2}$  or  $Orac{1}{2}$  or  $Orac{1}{2}$  or  $Orac{1}{2}$  or  $Orac{1}{2}$  or  $Orac{1}{2}$  or  $Orac{1}{2}$  or  $Orac{1}{2}$  or  $Orac{1}{2}$  or  $Orac{1}{2}$  or  $Orac{1}{2}$  or  $Orac{1}{2}$  or  $Orac{1}{2}$  this scheme will assure that *all* the connections in the connection pool uses the new full descriptor that is now associated with the alias and all connections in a connection pool is established to the same database.

The following keywords are supported within the descriptor setting:

- ADDRESS
- ADDRESS\_LIST (Note: only failover supported)

Oracle recommends using SCAN listener and Runtime Load Balancing to balance the load when connecting to an Oracle RAC database.

- DESCRIPTION
- DESCRIPTION\_LIST (Note: Failover supported; Address\_list load balancing not supported)
- HOST (Note: <hostname>, <IPv6 literal>, and <IPv4 literal> are supported)
- IP (Note: "loopback" is supported)
- PROTOCOL (Note: tcp and tcps are supported)
- RETRY\_COUNT: Specifies the number of times an ADDRESS list is traversed before the connection attempt is terminated and times out.
- RETRY\_DELAY: Specifies the delay in seconds between subsequent retries for a connection.

RETRY\_COUNT and RETRY\_DELAY are timeout parameters that work at the Oracle networking layer. They are intended to be used in conjunction with each other. When these parameters are used, ODP.NET will attempt to connect with one of the addresses in the ADDRESS\_LIST. If there is no successful connection after going through the entire list, then ODP.NET will wait for the number of seconds specified by RETRY\_DELAY before traversing the address list again. It will repeat this behavior until there is a successful connection or the RETRY\_COUNT limit is hit.

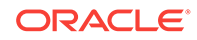

For example, let's assume RETRY\_COUNT=2 and RETRY\_DELAY=4 when ODP.NET cannot successfully connect to any address on the list. The following sequence is triggered:

- **1.** Traverse address list to connect.
- **2.** Wait four seconds for next set of retry attempts.
- **3.** Traverse the address list again. This is first set of retry attempts.
- **4.** Wait four seconds for the next retry attempt.
- **5.** Traverse the address list again. This is the second and final set of retry attempts.
- **6.** Timeout

These timeout parameters function independent of ODP.NET application timeouts, such as the Connection Timeout connection string attribute. If the Connection Timeout is set to a low value, then it may trigger before the RETRY\_COUNT and RETRY\_DELAY attempt cycle completes.

- SDU (Note: 256 to 65536 are supported)
- SECURITY: SSL\_VERSION (Note: overrides sqlnet.ora:ssl\_version)
- TRANSPORT\_CONNECT\_TIMEOUT (Note: overrides tcp.connect\_timeout)

#### **Note:**

- SSL is now supported via method MCS and FILE.
- Both Kerberos5 and NTS authentication are supported. RADIUS is not supported.
- Only NTS authentication is supported. No RADIUS nor Kerberos5 authentication.
- Only Net Services, Easy Connect naming, and LDAP (namely, Active Directory and Oracle Internet Directory) are supported.
- No bequeath (beq) support. Default address is instead TCP loopback with port 1521 and Oracle service name from environment (ORACLE\_SID)

#### **See Also:**

*Oracle Database Net Services Reference* for a detailed description of the attributes.

Though managed ODP.NET does not support TNS descriptor based load balancing, it does support failover through both an ADDRESS LIST and DESCRIPTION LIST.

Note that you need not specify either the LOAD\_BALANCE or the FAILOVER directive, because only failover is supported. The directives are ignored.

The following examples demonstrate TNS descriptors utilizing failover:

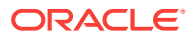

```
(DESCRIPTION=
   (ADDRESS_LIST= 
     (ADDRESS=(PROTOCOL=tcp)(HOST=host1)(PORT=1630))
      (ADDRESS=(PROTOCOL=tcp)(HOST=host2)(PORT=1630))
      (ADDRESS=(PROTOCOL=tcp)(HOST=host3)(PORT=1521)))
    (CONNECT_DATA=(SERVICE_NAME=Sales.us.example.com)))
(DESCRIPTION_LIST=
  (DESCRIPTION=
   (ADDRESS_LIST=
   (ADDRESS=(PROTOCOL=tcp)(HOST=sales1a-svr)(PORT=1521))
    (ADDRESS=(PROTOCOL=tcp)(HOST=sales1b-svr)(PORT=1521)))
   (CONNECT_DATA=(SERVICE_NAME=sales1.example.com)))
  (DESCRIPTION=
   (ADDRESS_LIST=
   (ADDRESS=(PROTOCOL=tcp)(HOST=sales2a-svr)(PORT=1521))
   (ADDRESS=(PROTOCOL=tcp)(HOST=sales2b-svr)(PORT=1521)))
   (CONNECT_DATA=(SERVICE_NAME=sales2.us.example.com))))
```
### 2.10.3 settings section

This section can appear only under a <version> section. Any ODP.NET, Managed Driver specific settings should appear in this section. The following is an example of a settings section:

```
<settings>
   <setting name="TraceLevel" value="7" />
  <setting name="TraceOption" value="1"/>
  <setting name="TNS_ADMIN" value="C:\oracle\work"/>
</settings>
```
A new default behavior has been introduced for ODP.NET Release 12.1.0.2 and later when InitialLobFetchSize is set to -1. The new default value is LegacyEntireLOBFetch = 0. To use the old behavior, set  $LogacyEntireLobFetch = 1$  in the ODP.NET configuration. Refer to "[Setting InitialLONGFetchSize to -1"](#page-270-0) for more information.

ODP.NET, Managed Driver configuration settings that are supported:

- BindByName
- CPVersion: Determines whether ODP.NET, Unmanaged Driver uses the traditional connection pool implementation (Default=1.0) or the more modern connection pool implementation with better high availability support (2.0). In addition, the more modern connection pool  $(2,0)$  is required if the application uses Database Resident Connection Pooling (DRCP), or hosts multiple pluggable databases or editions in the same pool. Possible values: 1.0 or 2.0.

ODP.NET, Managed Driver only uses the more modern connection pool implementation. This setting can only be used for ODP.NET, Unmanaged Driver for .NET Framework 4 and higher. It cannot be used for earlier versions of unmanaged ODP.NET, which will always use the traditional connection pool implementation.

If CPVersion is set explicitly, then that setting will be used across processes for all connection strings.

If CPVersion is left unmodified (or contains an invalid value) and an application's first unmanaged ODP.NET established connection for a given connection string uses DRCP, pluggable databases, or editions by modifying one these features'

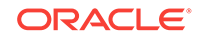

properties or configuration settings, then CPVersion will be implicitly modified to use the newer connection pool implementation (2.0).

If a CPVersion 1.0 pool attempts to use DRCP, pluggable database, or edition settings, then ODP.NET will raise an exception when the application attempts to open a connection.

When CPVersion 2.0 is used explicitly or implicitly, there are some differences that developers should be aware of compared to CPVersion 1.0:

- With ceversion 2.0, a different connection pool will be created for each unique connection string. This means that even if two connection strings are different due to an extra space, two connection pools will be created with ceversion 2.0.
- With CPVersion 2.0, if the "proxy user id" is not specified in the connection string, a proxy connection will not be attempted to be created, even if "proxy password" is supplied.

When CPVersion 2.0 is used by ODP.NET, Unmanaged Driver, the connection pool behavior will be the same as the more modern connection pool as implementation that ODP.NET, Managed Driver uses.

- DbNotificationPort
- DemandOraclePermission
- Disable\_Oob: Interrupts database query execution via either TCP/IP urgent data or normal TCP/IP data, called out of band data (default) or in band data, respectively. (Default=off).

All Oracle database clients support interrupting database query execution, such as through an ODP.NET command timeout. Windows-based database servers only support in band breaks, whereas all other (predominantly UNIX-based) database servers can support out of band (OOB) or in band breaks. ODP.NET, Managed Driver uses OOB breaks by default with database servers that support it. For certain network topologies, the routers or firewalls involved in the route to the database may have been configured to drop urgent data or in band the data. If the routers or firewalls can not be changed to handle urgent data appropriately, then the ODP.NET, Managed Driver can be configured to utilize in band breaks by setting the .NET configuration parameter Disable Oob to on.

• DRCPConnectionClass: Specifies a logical name that identifies the DRCP connection pool that the ODP.NET connection will use. It will be used as a default if the DRCPConnectionClass property on the OracleConnection object is not set. It will be ignored for non-DRCP connections.

Valid Values: the connection class name is string at max 1024 characters. The default is null.

- FetchSize
- LDAP\_ADMIN: Specifies the ldap.ora location. The LDAP\_ADMIN setting works in conjunction with the TNS\_ADMIN setting to set ldap.ora search order.

ldap.ora is searched in the following order:

- TNS\_ADMIN  $in$  app.config Or web.config
- LDAP\_ADMIN in app.config or web.config
- current working directory
- %ORACLE\_HOME%\network\admin

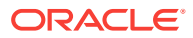

- %ORACLE\_HOME%\ldap\admin
- LegacyEntireLOBFetch
- MaxStatementCacheSize
- MetaDataXml
- NAMES.DIRECTORY\_PATH: The default search order is TNSNAMES and EZCONNECT. TNSNAMES, LDAP, and EZCONNECT are the only name resolution methods supported, but their order of precedence can be modified.
- NAMES.LDAP\_AUTHENTICATE\_BIND
- NAMES.LDAP\_CONN\_TIMEOUT
- NODELAY
- ORA\_DEBUG\_JDWP: Allows Oracle PL/SQL Debugger and database to connect automatically without application code changes. Value is set as host=<IP\_address or host\_name>;port=<debugging port number>. Ex. host=localhost;port=1234
- ORACLE\_SID
- PerformanceCounters
- RECEIVE BUF SIZE: Sets TCP SO\_RECVBUF, the total buffer space associated with the local side of a TCP socket
- SelfTuning
- SEND\_BUF\_SIZE: Sets TCP SO\_SENDBUF, the total buffer space associated with the local side of a TCP socket
- ServiceRelocationConnectionTimeout

In seconds. (Default  $= 90$ ).

Whenever a database service becomes unavailable, such as due to a service being relocated, an application can encounter numerous connectivity errors during this time. To avoid unnecessary connection attempts to an unavailable service which will result in an error, ODP.NET, Managed and Unmanaged Drivers block any connection attempts until the service is up or until this property's specified time limit expires from the time when the service DOWN event was received, whichever comes first. Once the specified time elapses, all the connection attempts to the specific service which is known to be down will no longer be blocked. Those requests will be sent to the server. ServiceRelocationConnectionTimeout is only operational in conjunction with Oracle Fast Connection Failover (HA Events = true). Once Fast Connection Failover is enabled for the .NET application, Service Relocation Connection Timeout is automatically enabled. It will use its default value if no ServiceRelocationConnectionTimeout value has been explicitly set. It works with planned and unplanned outages.

When connecting to Oracle Data Guard in Oracle Database 12*c* Release 2 or later, database administrators can set their own timeout value, drain\_timeout, to indicate the number of seconds allowed for resource draining to be completed. This setting can be optionally used by the ODP.NET

ServiceRelocationConnectionTimeout value as the intent behind drain\_timeout and ServiceRelocationConnectionTimeout are the same.

If ServiceRelocationConnectionTimeout and drain\_timeout are not set, then the default ServiceRelocationConnectionTimeout value is used (90 seconds). If only drain\_timeout is set, then that value will be used for the service relocation connection timeout. If only drain\_timeout is set and is set to 0, then also default

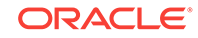

ServiceRelocationConnectionTimeout value is used (90 seconds). If both are set, then the value of ServiceRelocationConnectionTimeout will override the value of drain timeout.

ServiceRelocationConnectionTimeout itself can be set based upon the value of drain\_timeout. For example, if ODP.NET administrators desire the service relocation connection timeout to be drain\_timeout plus 50 seconds, then they would set ServiceRelocationConnectionTimeout in the following manner:

<setting name="ServiceRelocationConnectionTimeout" value="drain\_timeout + 50"/>

Service Relocation Connection Timeout is not supported in pools that connect to more than one pluggable database.

SOLNET. AUTHENTICATION SERVICES: Supported values are Kerberos5, NTS, TCPS, Or NONE.

Managed ODP.NET supports NTS, Kerberos5, and TCPS external authentication methods. This setting should be set based on the desired database authentication method. If internal database authentication is desired, then the setting should be set to NONE. Default value is NONE. The value(s) must be enclosed in parentheses. Example settings made in sqlnet.ora are:

```
SOLNET.AUTHENTICATION SERVICES = (TCPS)
SQLNET.AUTHENTICATION_SERVICES = (NTS)
SQLNET.AUTHENTICATION_SERVICES = (Kerberos5, NTS)
SQLNET.AUTHENTICATION_SERVICES = (NONE)
```
#### **Note:**

The NTS external authentication methodology is only supported on a Windows-based client and server.

SQLNET.AUTHENTICATION\_SERVICES default values are different for managed ODP.NET and unmanaged ODP.NET. Managed ODP.NET defaults to NONE and unmanaged defaults to ALL when no value is set.

- SQLNET.CRYPTO\_CHECKSUM\_CLIENT: Specifies the desired data integrity behavior when this client connects to a server. Supported values are accepted, rejected, requested, or required. Default = accepted.
- SQLNET.CRYPTO\_CHECKSUM\_TYPES\_CLIENT: Specifies the data integrity algorithms that this client uses. Supported values are SHA512, SHA384, SHA256, and SHA1.
- StatementCacheSize
- SSL\_SERVER\_DN\_MATCH: To enforce the distinguished name (DN) for the database server matches its service name. (Default=no).

If you enforce the match verification, then SSL/TLS ensures that the certificate is from the server. If you select to not enforce the match verification, then SSL/TLS performs the check but allows the connection, regardless if there is a match. Not enforcing the match allows the server to potentially fake its identify.

Supported values: yes | on | true to enforce a match.

Supported values: no | off | false to not enforce a match.

SSL\_SERVER\_DN\_MATCH is often used together with SSL\_SERVER\_CERT\_DN. SSL\_SERVER\_CERT\_DN specifies the distinguished name (DN) of the database server. It can be set in the connect descriptor.

```
net service name=
   (DESCRIPTION= 
     (ADDRESS=(PROTOCOL=tcp)(HOST=sales1-svr)(PORT=1521))
     (ADDRESS=(PROTOCOL=tcp)(HOST=sales2-svr)(PORT=1521))
     (CONNECT_DATA=
       (SERVICE_NAME=sales.us.acme.com))
       (SECURITY=
        (SSL_SERVER_CERT_DN="cn=sales,cn=OracleContext,dc=us,dc=acme,dc=com")))
```
The client uses this information to obtain the list of DNs it expects for each of the servers, enforcing the database server DN to match its service name. Use this parameter with SSL\_SERVER\_DN\_MATCH to enable server DN matching.

• SSL\_VERSION: Sets the version of the SSL/TLS connection. By default, all supported versions are enabled, in the order 3.0, 1.0, 1.1, and 1.2.

The client and server negotiate to the highest version among the common conversions specified in their configurations. The versions from lowest to highest are: 3.0 (lowest), 1.0, 1.1, and 1.2 (highest).

- TNS\_ADMIN: Location where either one or more of tnsnames.ora, ldap.ora, and sqlnet.ora are located. Locations can consist of either absolute or relative directory paths.
- TraceFileLocation: Trace file destination directory, for example, D:\traces. The default TraceFileLocation is <Windows user temporary folder>\ODP.NET\managed \trace.
- $TraceLevel: 1 = public APIs; 2 = private APIs; 4 = network APIs/data. These values$ can be ored. To enable everything, set TraceLevel to 7. Errors will always be traced.
- TraceOption
- TCP.CONNECT\_TIMEOUT
- WALLET\_LOCATION: Microsoft Certificate Store (MCS) and file system wallets are supported.
- SQLNET.ENCRYPTION\_CLIENT = Negotiates whether to turn on encryption. Supported values are accepted, rejected, requested, or required.
- SQLNET.ENCRYPTION\_TYPES\_CLIENT = Encryption algorithm(s) to use.

The following table lists the valid encryption algorithms for ODP.NET, Managed Driver.

#### **Table 2-4 Encryption Algorithms for ODP.NET, Managed Driver**

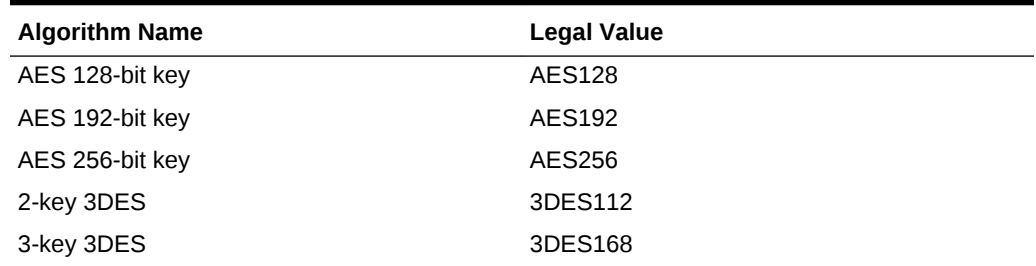

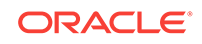

For more information on data encryption settings, refer to the *Oracle Database Security Guide*.

**See Also:** *Oracle Database Net Services Reference*

### 2.10.4 LDAPsettings section

This section can appear only under a <version> section. Any ODP.NET, Managed Driver specific LDAP settings should appear in this section. The following is an example of a <LDAPsetting> subsection under the <LDAPsettings> section:

```
<LDAPsettings>
   <LDAPsetting name="DIRECTORY_TYPE" value="AD" />
   <LDAPsetting name="DEFAULT_ADMIN_CONTEXT" value="dc=Oracle,dc=com"/>
</LDAPsettings>
```
### 2.10.5 Lightweight Directory Access Protocol

ODP.NET, Managed Driver supports TNS alias resolution through a LDAP server/ service, specifically Microsoft Active Directory and Oracle Internet Directory (OID). TNS alias resolution occurs when using the LDAPsettings section or ldap.ora file settings. The LDAPsettings section settings take precedence over ldap.ora settings.

For Active Directory, only the DIRECTORY\_TYPE and DEFAULT\_ADMIN\_CONTEXT parameters are required in  $1$ dap.ora. When the DIRECTORY SERVERS parameter is missing or has no value, the default LDAP server for the current domain will be used.

For OID, all Ldap.ora parameters must be set with valid values to complete configuration.

ODP.NET, Managed Driver and ODP.NET, Unmanaged Driver support the same level of security when using LDAP for name resolution.

**Table 2-5 Microsoft Active Directory: Encryption Types and Authentication Credentials For Connecting and Binding**

| <b>No Encryption</b>       | <b>SSL Encryption</b>      |
|----------------------------|----------------------------|
| Anonymous authentication   | Anonymous authentication   |
| Domain User authentication | Domain User authentication |

#### **Table 2-6 Oracle Internet Directory: Encryption Types and Authentication Credentials For Connecting and Binding**

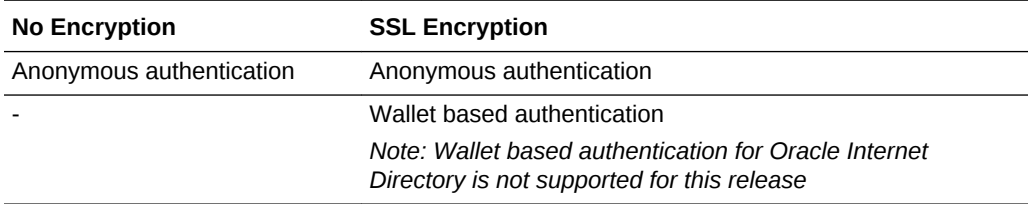

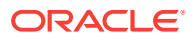

#### <span id="page-163-0"></span>**See Also:**

- *Oracle Database Net Services Reference* for more information on Directory Usage Parameters.
- *Oracle Database Net Services Administrator's Guide* for more information on Managing Network Address.

## 2.10.6 implicitRefCursor section

This section can appear only under a <version> section. Any information about REF CURSOR parameters that need to be bound implicitly should appear in this section. The following is an example of an <implicitRefCursor> section:

```
<implicitRefCursor>
   <storedProcedure schema="USERREFCUR" name="TestProc1">
     <refCursor name="Param3">
      <bindInfo mode="Output"/> 
      <metadata columnOrdinal="0" columnName="DEPTNO" baseColumnName="DEPTNO" 
baseSchemaName="USERREFCUR" baseTableName="DEPT" nativeDataType="number" 
providerType="Int32" dataType="System.Int16" columnSize="2" allowDBNull="true" />
      <metadata columnOrdinal="1" columnName="DNAME" baseColumnName="DNAME" 
baseSchemaName="USERREFCUR" baseTableName="DEPT" nativeDataType="varchar2" 
providerDBType="String" columnSize="30" />
    </refCursor>
     <refCursor name="param2">
       <bindInfo mode="Output"/>
       <metadata columnOrdinal="0" columnName="EMPNO" baseColumnName="EMPNO" 
baseSchemaName="USERREFCUR" baseTableName="EMP" nativeDataType="number" 
providerType="Int32" dataType="System.Int16" columnSize="4" allowDBNull="false" />
     </refCursor>
    </storedProcedure>
    <!--Next stored procedure information-->
    <storedProcedure name="TestProc2">
       ...
       ...
    </storedProcedure>
</implicitRefCursor>
```
## 2.10.7 distributedTransaction section

This section can appear only under a <version> section. Any information about distributed transactions should appear in this section. The following is an example of a distributedTransaction section:

```
<distributedTransaction>
   <setting name="OMTSRECO_IP_ADDRESS" value="my-pc" />
   <setting name="OMTSRECO_PORT" value="2040" />
   <setting name="ORAMTS_SESS_TXNTIMETOLIVE" value="240" />
</distributedTransaction>
```
• OMTSRECO\_IP\_ADDRESS: Specifies the machine name (or IP address) that the OraMTS Recovery service will be running on to resolve database in-doubt transactions. The default is the local machine name.

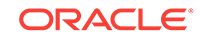

- OMTSRECO\_PORT: Specifies the port that the OraMTS Recovery service will be listening on to resolve database in-doubt transactions. The default is 2030.
- ORAMTS\_SESS\_TXNTIMETOLIVE : Specifies the time in seconds that the transaction can remain inactive after it has been detached or delisted from the database. Once this time expires, the transaction is automatically terminated by the provider. The default is 120 seconds.
- UseManagedDTC: When set to false and using .NET Framework 4.5.2 or higher, ODP.NET uses .NET Framework for distributed transaction support. In all other instances, ODP.NET uses Oracle Services for Microsoft Transaction Server to support distributed transactions. Boolean (Default = false) for ODP.NET, Managed Driver only.
- UseOraMTSManaged: When set to true and using .NET Framework 4.5.2 or higher, ODP.NET uses managed code for distributed transactions. If set to true, but .NET 4.5.1 or lower is used, an exception will be thrown. If set to false, ODP.NET uses Oracle Services for Microsoft Transaction Server to support distributed transactions. Boolean (Default = false) for ODP.NET, Unmanaged Driver only.

### 2.10.8 connectionPools section

This section can appear only under a <version> section. This section allows setting a string identifier for each set of monitored connection counters. Refer to [Connection](#page-207-0) [Performance Counters](#page-207-0) documentation section for more details.

## 2.10.9 edmMappings section

This section can appear only under a <version> section. Any information related to EDM mappings should appear in this section. Refer to [Oracle Number Default Data](#page-363-0) [Type Mapping and Customization](#page-363-0) for more examples on edmMappings section.

## 2.10.10 onsConfig section

Oracle Notification Service (ONS) can be configured using either local or remote configuration. Remote configuration is the preferred configuration for standalone client applications. For releases earlier than Oracle Database 12c, this section is mandatory for ODP.NET to receive ONS notifications. With Oracle Database 12c and later, this section is optional and the information about the ONS daemons is received from the server itself. However, ODP.NET will also listen for events from any <host:port> pairs that is provided by the user in this section in addition to the <host:port> pairs received from the server.

For local configuration, please ensure that ONS is configured and available on the node where ODP.NET is running, so that ODP.NET can receive events directly from the local ONS daemon. The following is a sample format for the local configuration:

<onsConfig configFile="C:\temp\test.config" mode="local"> </onsConfig>

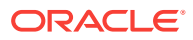

**Note:**

The configFile specified in .NET config should contain the same localport and remoteport values as specified in the ons.config used by the local ONS daemon. This will enable the application to receive events from the local ONS daemon.

Remote configuration is used in scenarios where the application directly receives ONS events from the ONS daemons running on remote machines. One of the advantages of this configuration is that no ONS daemon is needed on the client end and, therefore, there is no need to manage this process.

The following is a sample format for remote configuration:

```
 <onsConfig mode="remote">
       <ons database="db1">
          <add name="nodeList" value="racnode1:4100, racnode2:4200" />
       </ons>
        <ons database="db2">
          <add name="nodeList" value=" racnode3:4100, racnode4:4200" />
       \langle \land \land \land \land </onsConfig>
```
In case of remote configuration, the application has to specify the  $\langle$ host> $:\rangle$  $\langle$ port> values for every potential database that it can connect to. The  $\langle \text{host} \rangle : \langle \text{port} \rangle$  value pairs represent the ports on the the different Oracle RAC nodes where the ONS daemons are talking to their remote clients.

**See Also:** Client Side ONS Daemon Configurationfor information about client side ONS daemon configuration

## 2.10.11 Client Side ONS Daemon Configuration

ONS configuration is controlled by the ONS configuration file,  $ORACLE$  HOME/opmn/conf/ ons.config. This file tells the ONS daemon how it should behave. The SRVCTL utility can be used to start and stop the ONS daemon. It is installed on each node by default during server install.

Configuration information within ons.config is defined in simple name and value pairs. An example of  $ons.config$  is given below

```
# This is an example ons.config file
#
# The first three values are required
localport=4100
remoteport=4200
nodes=racnode1.example.com:4200,racnode2.example.com:4200
```
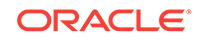

Some parameters in the ons.config file are required and some are optional. Table Table 2-7 lists the required ONS configuration parameters and Table 2-8 lists the optional ONS configuration parameters.

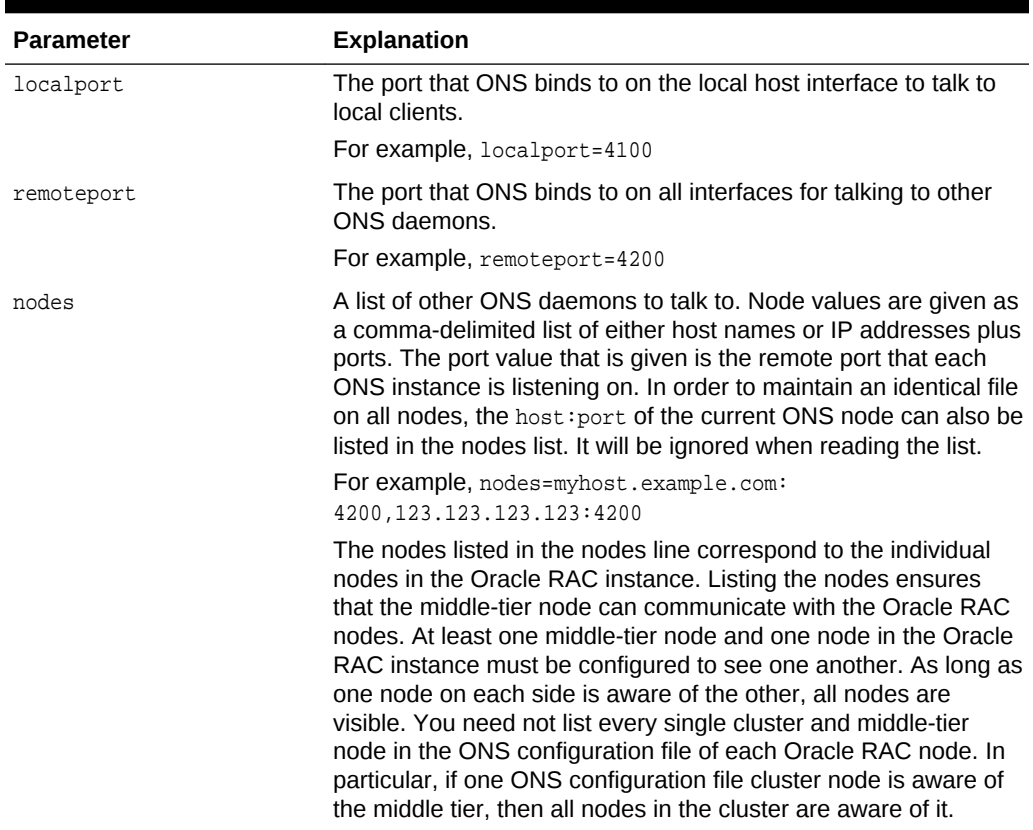

#### **Table 2-7 Required ONS Configuration Parameters**

#### **Table 2-8 Optional ONS Configuration Parameters**

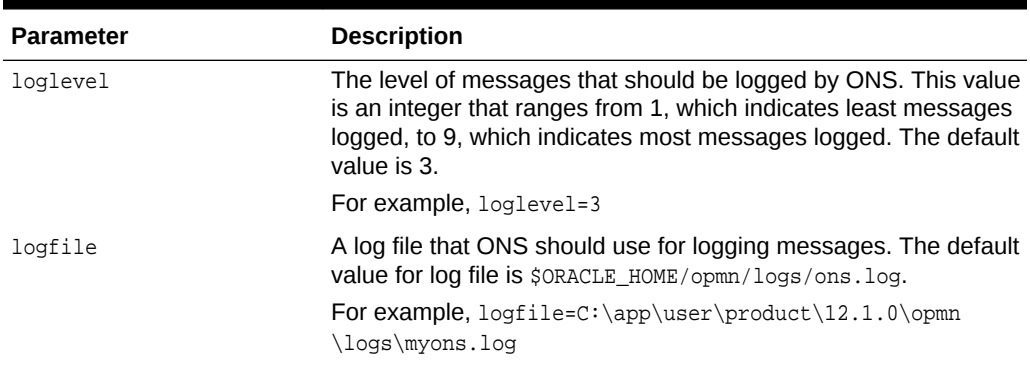

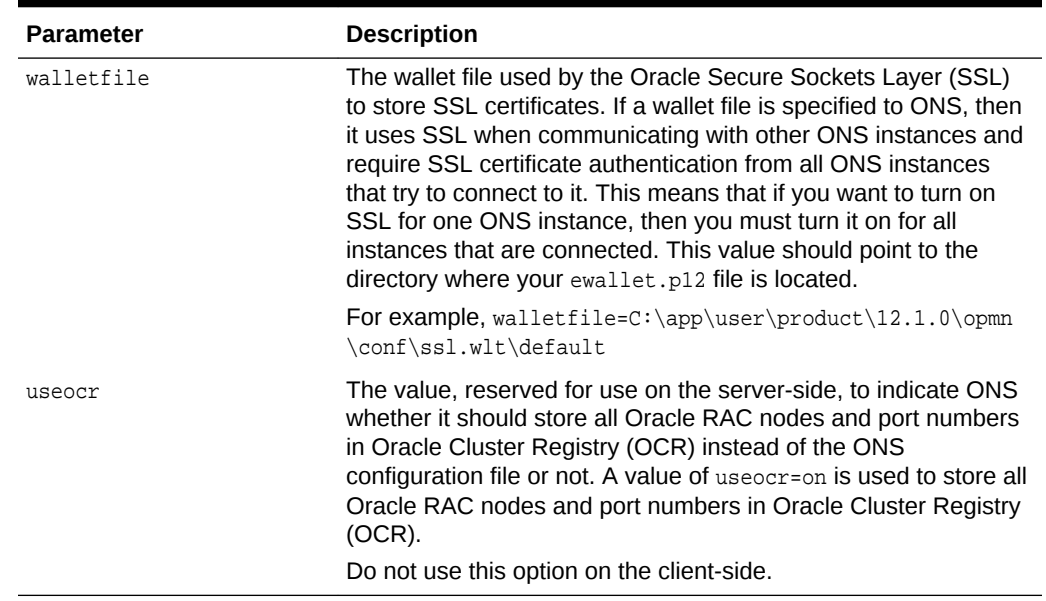

#### **Table 2-8 (Cont.) Optional ONS Configuration Parameters**

The ons.config file allows blank lines and comments on lines that begin with the number sign (#).

#### **See Also:**

*Oracle Real Application Clusters Administration and Deployment Guide* for more information about the SRVCTL utility.

## 2.10.12 Relative Windows Path and Windows Environment Variable Configuration Settings

The following managed ODP.NET configuration settings support relative Windows path and environment variables:

- TraceFileLocation
- WALLET\_LOCATION

File locations for the above config parameters can now be set using relative Windows paths. The "." notation informs ODP.NET to use the current working directory. Subdirectories can be added by appending them. For example, . \mydir refers to the subdirectory mydir in the current working directory. To navigate to a parent directory, use the ".." notation.

For web applications, the current working directory is the application directory. For Windows applications, the .EXE location is the current working directory.

Windows paths can also be set using Windows environment variable names within "%" characters.

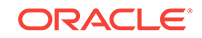

For example, %tns\_admin%, c:\%dir%\my\_app\_location, c:\%top\_level\_dir%\ %bottom\_level\_dir% etc.

#### **Note:**

- If the environment variable that is used by the configuration parameter is not set to anything, then an exception will be thrown.
- A directory name cannot partially be using an environment variable. For example, c:\my\_app\_%id%
- Multiple variables can used in given directory location. For example,  $c:\ \setminus$ %top\_level\_dir%\%bottom\_level\_dir%.

#### **See Also:**

*Oracle Database Net Services Reference* chapters covering sqlnet.ora parameters, tnsnames.ora local naming parameters, and listener.ora Oracle Net Listener parameters, for more information about these Oracle client settings.

## 2.11 Oracle Data Provider for .NET Core Configuration

ODP.NET Core developers can assign application settings in .NET Configuration API, sqlnet.ora file, and tnsnames.ora file.

#### **.NET Configuration API**

.NET Core does not support application configuration via .NET configuration files, that is, web.config. Instead, it uses .NET Configuration API in lieu of a configuration file. ODP.NET Core supports Configuration API via the static class, OracleConfiguration, for application level provider settings. The OracleDataSourceCollection class supports adding and deleting net services names, that is, TNS entries. The OracleOnsServerCollection class supports adding to and deleting from a list of nodes where the Oracle Notification Service (ONS) daemons are talking to their remote clients.

All configurations settings through  $\alpha$  acleConfiguration should be done before opening any connection in the application. Once a connection is opened, any updates to configuration properties will result in InvalidOperationException; with only exception of trace settings that are still allowed to change during application runtime.

#### **Example 2-6 Code Sample**

```
using System;
using Oracle.ManagedDataAccess.Client;
namespace ODP_Core_Config_API
\{ class odp_core_config
```
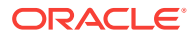

```
\left\{\right. static void Main(string[] args)
 {
             // This sample demonstrates how to use ODP.NET Core Configuration API
             // Add connect descriptors and net service names entries.
             OracleConfiguration.OracleDataSources.Add("orclpdb", 
"(DESCRIPTION=(ADDRESS=(PROTOCOL=TCP)(HOST=<hostname or IP>)(PORT=1521))
(CONNECT_DATA=(SERVICE_NAME=<service name>)(SERVER=dedicated)))");
             OracleConfiguration.OracleDataSources.Add("orcl", 
"(DESCRIPTION=(ADDRESS=(PROTOCOL=TCP)(HOST=<hostname or IP>)(PORT=1521))
(CONNECT_DATA=(SERVICE_NAME=<service name>)(SERVER=dedicated)))");
             // Set default statement cache size to be used by all connections.
             OracleConfiguration.StatementCacheSize = 25;
             // Disable self tuning by default.
             OracleConfiguration.SelfTuning = false;
             // Bind all parameters by name.
             OracleConfiguration.BindByName = true;
             // Set default timeout to 60 seconds.
             OracleConfiguration.CommandTimeout = 60;
             // Set default fetch size as 1 MB.
             OracleConfiguration.FetchSize = 1024 * 1024;
             // Set tracing options
             OracleConfiguration.TraceOption = 1;
             OracleConfiguration.TraceFileLocation = @"D:\traces";
             // Uncomment below to generate trace files
             //OracleConfiguration.TraceLevel = 7;
             // Set network properties
             OracleConfiguration.SendBufferSize = 8192;
             OracleConfiguration.ReceiveBuffereSize = 8192;
             OracleConfiguration.DisableOOB = true;
             OracleConnection orclCon = null;
             try
\{ // Open a connection
                 orclCon = new OracleConnection("user id=hr; password=<password>; 
data source=orclpdb");
                 orclCon.Open();
                 // Execute simple select statement that returns first 10 names from 
EMPLOYEES table
                 OracleCommand orclCmd = orclCon.CreateCommand();
                 orclCmd.CommandText = "select first_name from employees where rownum 
\leq 10 ";
                 OracleDataReader rdr = orclCmd.ExecuteReader();
                 while (rdr.Read())
                     Console.WriteLine("Employee Name: " + rdr.GetString(0));
                 Console.ReadLine();
                 rdr.Dispose();
```
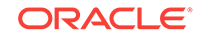

```
 orclCmd.Dispose();
             }
             finally
             {
                 // Close the connection
                 if (null != orclCon)
                     orclCon.Close();
 }
         }
     }
}
```
#### **Oracle Configuration Files**

ODP.NET Core supports the sqlnet.ora and tnsnames.ora parameters below. These settings can be used in conjunction with .NET Configuration API.

- BindByName
- DbNotificationPort
- Disable\_Oob sqlnet.ora
- DRCPConnectionClass
- FetchSize
- MaxStatementCacheSize
- NAMES.DIRECTORY\_PATH sqlnet.ora
- NODELAY sqlnet.ora
- RETRY\_COUNT
- RETRY\_DELAY
- RECEIVE\_BUF\_SIZE sqlnet.ora or tnsnames.ora
- SelfTuning
- SEND\_BUF\_SIZE sqlnet.ora Of tnsnames.ora
- ServiceRelocationConnectionTimeout
- SQLNET.AUTHENTICATION\_SERVICES sqlnet.ora
- SQLNET.CRYPTO\_CHECKSUM\_CLIENT sqlnet.ora
- SQLNET.CRYPTO\_CHECKSUM\_TYPES\_CLIENT sqlnet.ora
- StatementCacheSize
- SSL\_SERVER\_DN\_MATCH sqlnet.ora
- SSL\_VERSION sqlnet.ora
- TNS\_ADMIN
- TraceFileLocation
- TraceLevel
- TraceOption
- TCP.CONNECT\_TIMEOUT sqlnet.ora
- SQLNET.ENCRYPTION\_CLIENT sqlnet.ora

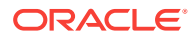

• SQLNET.ENCRYPTION\_TYPES\_CLIENT – sqlnet.ora

ODP.NET Core will look for sqlnet.ora and tnsnames.ora files in the following precedence order:

- **1.** Directory set in OracleConfiguration.TnsAdmin property
- **2.** Directory of the running ODP.NET Core assembly
- **3.** Current working directory

#### **See Also:**

- [OracleConfiguration Class](#page-469-0)
- [OracleDataSourceCollection Class](#page-719-0)

## 2.12 Distributed Transactions

A distributed transaction includes one or more statements that, individually or as a group, update data on two or more distinct nodes of a distributed database.

ODP.NET, Managed and Unmanaged Drivers integrate with Microsoft Distributed Transaction Coordinator (MSDTC) and Oracle databases. MSDTC coordinates with all the resource managers that are enlisted to the same System. Transactions object, to perform a 2-phrase commit or rollback atomically. With that, Oracle distributed transactions can then be committed or rolled back across networks properly.

ODP.NET only supports the read committed isolation level for distributed transactions.

#### **Note:**

ODP.NET Core does not support Distributed Transactions.

### 2.12.1 Microsoft Distributed Transaction Coordinator Integration

Managed ODP.NET includes a native fully managed implementation that supports integration with MSDTC for distributed transactions enlistments, commits, and rollbacks.

For unmanaged ODP.NET, Oracle Services for Microsoft Transaction (OraMTS) provides MSDTC integration that allows client components to participate in Oracle database distributed transactions. OraMTS act as a proxy for the Oracle database to MSDTC to ensure that Oracle distributed database transactions commit or rollback together with the rest of the distributed transaction.

Unmanaged ODP.NET can use either a managed or unmanaged OraMTS implementation. Oracle recommends using the managed OraMTS for applications requiring high availability from Oracle RAC or Data Guard.

If a failure occurs in a distributed transaction, such as a network failure or server hardware failure, then it can leave an in-process transaction in-doubt. Both managed

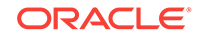

and unmanaged ODP.NET use the OraMTS recovery service to resolve these in-doubt transactions. This recovery service runs as a Windows service. Administrators must install and configure the OraMTS Windows recovery service to manage recovery scenarios whether they use managed or unmanaged ODP.NET. Only one recovery service is needed per machine.

It is required to install the OraMTS Recovery Service on all the client machines where ODP.NET is running and participating in MSDTC. As a machine may have multiple IP addresses, administrators for managed ODP.NET applications can specify the host machine name or IP address that has the running recovery service in the application's .NET configuration file. ODP.NET, Unmanaged Driver resolves the IP/ machine name for the recovery service automatically.

#### **Table 2-9 Supported ODP.NET Type and .NET Framework Version for Distributed Transaction**

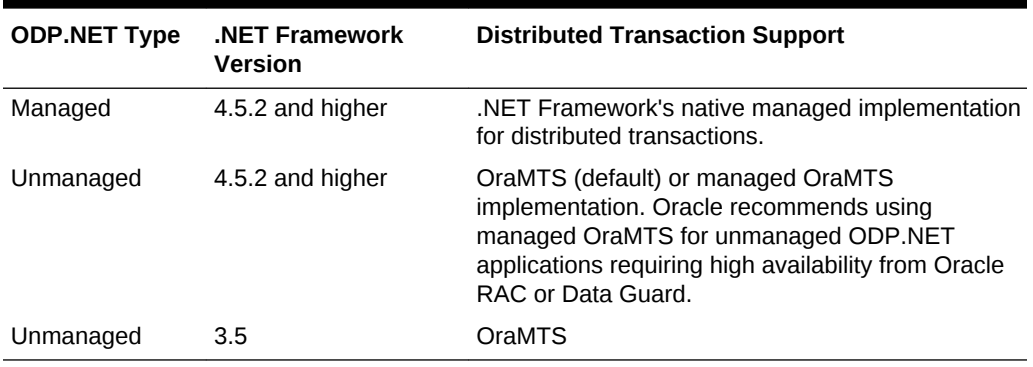

#### **Note:**

.NET Framework 4.5.1 and lower within the .NET Framework 4 family are no longer supported by Microsoft and Oracle.

#### **See Also:**

Manually Creating an Oracle MTS Recovery Service in *Oracle Services for Microsoft Transaction Server Developer's Guide for Microsoft Windows*.

## 2.12.2 ODP.NET, Managed Driver Setup

This section explains the setup and configuration steps required for using distributed transactions with ODP.NET, Managed Driver. Follow these steps to configure distributed transactions in these .NET Framework versions:

- **1.** Create and setup the OraMTS recovery service or make sure an existing recovery service is running.
- 2. Set the value of OMTSRECO\_PORT in the .NET configuration to specify the port number that the OraMTS recovery service is running.

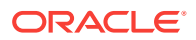

## 2.12.3 ODP.NET, Unmanaged Driver Setup

This section explains the setup and configuration steps required for using distributed transactions with ODP.NET, Unmanaged Driver.

For .NET Framework 4.5.2 and higher, ODP.NET, Unmanaged Driver includes managed OraMTS in its assembly. OraMTS is the default option for ODP.NET, Unmanaged Driver, to ensure implementation continuity during upgrades. However, Oracle recommends the managed OraMTS option when using any high availability FAN operations (HA Events = true) with Oracle Real Application Clusters or Oracle Data Guard. The managed OraMTS option support high availability functionality, while the traditional OraMTS does not.

Applications can set OraMTS (default) or managed OraMTS usage through the UseOraMTSManaged parameter in the .NET configuration file.

Install and configure OraMTS, including its recovery service to use traditional OraMTS implementation for ODP.NET, Unmanaged Driver.

To set managed OraMTS up, perform the following steps:

- **1.** Set UseOraMTSManaged to true in the .NET configuration file.
- **2.** Create and setup the OraMTS recovery service or make sure an existing recovery service is running.

#### **See Also:**

[distributedTransaction section](#page-163-0) for more information about .NET configuration setup

## 2.13 Configuration differences between ODP.NET, Managed Driver and ODP.NET, Unmanaged Driver

Table 2-10 lists other configuration differences between ODP.NET, Managed Driver and ODP.NET, Unmanaged Driver.

#### **Table 2-10 Configuration Differences between ODP.NET, Unmanaged Driver and ODP.NET, Managed Driver**

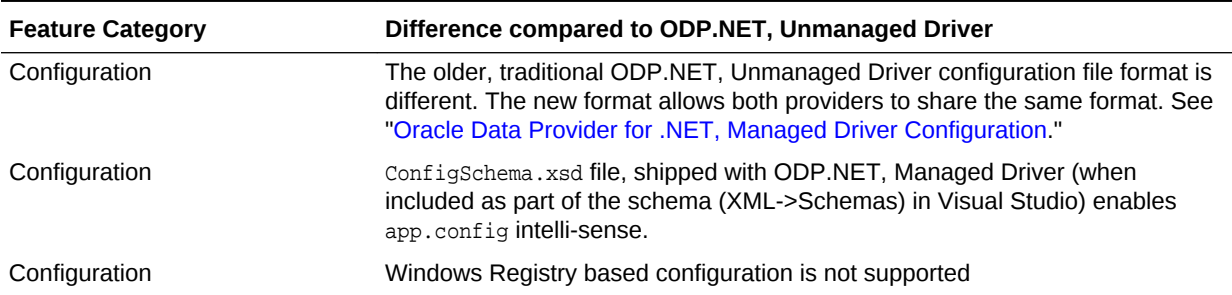

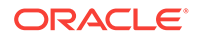

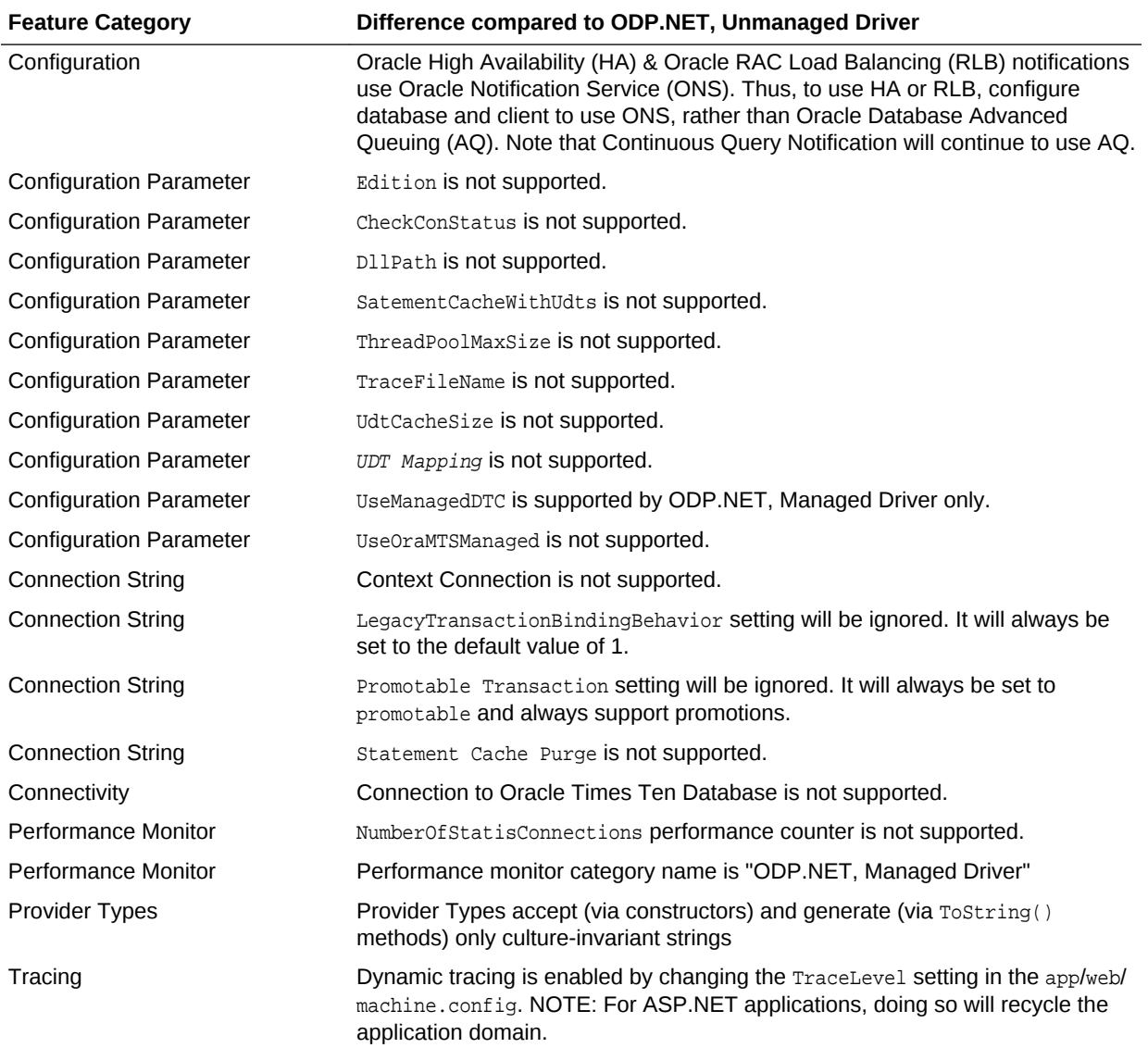

#### **Table 2-10 (Cont.) Configuration Differences between ODP.NET, Unmanaged Driver and ODP.NET, Managed Driver**

## 2.14 Configuring for Entity Framework Code First

Developers must configure applications to use the Oracle Entity Framework functionality. This consists of creating two entries in the app.config Or web.config file and adding an assembly reference:

- Add entries in the .NET config file
	- Connection string

A standard ADO.NET connection string is used rather than the Entity Framework connection string used by Database First or Model First paths. The connection string name should match the application context name. The connection string entry is an element of the connectionStrings section in the configuration file.

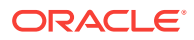

– Provider registration

Entity Framework uses the provider registration to determine the assembly to use for Oracle Entity Framework functionality. The provider registration is an element of the providers section within the entityFramework section in the application configuration file.

Add Assembly reference

Add Oracle Entity Framework assembly to the project references.

#### **Note:**

When using the official ODP.NET, NuGet installation, these preceding sections are created automatically, if they do not already exist. After the NuGet install, the ODP.NET connection string will need to be customized to the application's specific settings.

When using the Oracle Universal Installer or xcopy install, the preceding sections must all be configured manually.

Examples of connection strings are as follows:

• ODP.NET, Unmanaged Driver

<add name="TestContext" providerName="Oracle.DataAccess.Client" connectionString="User Id=test;Password=testpassword;Data Source=eftest" />

• ODP.NET, Managed Driver

<add name="TestContext" providerName="Oracle.ManagedDataAccess.Client" connectionString="User Id=test;Password=testpassword;Data Source=eftest" />

Examples of Oracle provider registration are as follows:

• ODP.NET, Unmanaged Driver

<provider invariantName="Oracle.DataAccess.Client" type="Oracle.DataAccess.EntityFramework.EFOracleProviderServices, Oracle.DataAccess.EntityFramework, Version=6.121.2.0, Culture=neutral, PublicKeyToken=89b483f429c47342" />

• ODP.NET, Managed Driver

```
<provider invariantName="Oracle.ManagedDataAccess.Client" 
type="Oracle.ManagedDataAccess.EntityFramework.EFOracleProviderServices, 
Oracle.ManagedDataAccess.EntityFramework, Version=6.121.2.0, Culture=neutral, 
PublicKeyToken=89b483f429c47342" />
```
## 2.14.1 Entity Framework 6 Code-Based Registration

Entity Framework 6 allows an application to register with an Entity Framework provider without using any configuration file. With ODP.NET, Managed Driver, the code will look as follows:

```
// C#
using Oracle.ManagedDataAccess.EntityFramework;
...
public class ModelConfiguration : DbConfiguration
{
```
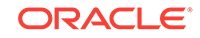

```
 public ModelConfiguration()
\mathcal{A} SetProviderServices("Oracle.ManagedDataAccess.Client", 
EFOracleProviderServices.Instance);
\rightarrow}
```
For ODP.NET, Unmanaged Driver, replace occurrences of ManagedDataAccess with DataAccess in the preceding code.

If you are using code-based registration, then the configuration file should not include the registration. The configuration file based registration overrides the code-based registration.

## 2.15 Migrating from ODP.NET, Unmanaged Driver to ODP.NET, Managed Driver

To ease migration, the APIs of ODP.NET, Managed Driver are a complete subset of the APIs of ODP.NET, Unmanaged Driver. As long as the existing unmanaged ODP.NET applications use currently available managed ODP.NET APIs, migration is straightforward and simple.

In future versions, the managed driver will support more APIs of ODP.NET, Unmanaged Driver. Both drivers will continue to be enhanced to support the latest Oracle Database and .NET Framework features.

To migrate from unmanaged to managed ODP.NET, perform the following steps:

- 1. Add a Reference to oracle.ManagedDataAccess.dll in the .NET project.
- **2.** Change the existing ODP.NET, Unmanaged Driver namespace references to ODP.NET, Managed Driver references.

```
// C#
using Oracle.ManagedDataAccess.Client;
using Oracle.ManagedDataAccess.Types;
```

```
// VB
Imports Oracle.ManagedDataAccess.Client
Imports Oracle.ManagedDataAccess.Types
```
**3.** Some provider configuration settings may need to be migrated because ODP.NET, Managed Driver supports very few Windows Registry settings and a different .NET configuration setting format.

**See Also:**

[Configuring Oracle Data Provider for .NET](#page-134-0) for more information.

## 2.16 Configuring a Port to Listen for Database Notifications

Oracle Data Provider for .NET opens a port to listen for database notifications when the following features are used:

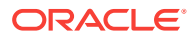

- **HA Events**
- Load Balancing
- Continuous Query Notification
- AQ Notifications

All these features share the same port, which can be configured centrally by setting the db notifications port in an application or web configuration file.

If the configuration file does not exist or the db notification port is not specified, ODP.NET uses a valid, random port number. The configuration file may also request for a random port by specifying a db notification port value of -1. To specify a particular port in ODP.NET, Unmanaged Driver, for example, 1200, an application or web configuration file can be used as follows:

```
<configuration>
  <oracle.dataaccess.client>
    <settings>
      <add name="DbNotificationPort" value="1200"/>
     </settings>
  </oracle.dataaccess.client>
</configuration>
```
To specify a particular port in ODP.NET, Managed Driver, an application or web configuration file can be used as follows:

```
<configuration>
   <oracle.manageddataaccess.client>
     <version number="*">
       <settings>
         <setting name="DbNotificationPort" value="1200"/>
       </settings>
     </version>
   </oracle.manageddataaccess.client>
</configuration>
```
The port number should be unique for each process running on a computer. Thus, the port number should be set uniquely for each application either programmatically or through an application config file. Note that if the specified port number is already in use or invalid, ODP.NET does not provide any errors.

When the process using ODP.NET starts, the application reads the db notification port number and listens on that port. Once the port is opened, the port number cannot be changed during the lifetime of the process.

#### **See Also:**

- ["Fast Application Notification"](#page-228-0)
- ["Runtime Connection Load Balancing"](#page-229-0)
- ["Continuous Query Notification Support "](#page-329-0)
- ["Oracle Database Advanced Queuing Support](#page-324-0)"

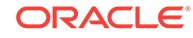

## 2.17 General .NET Programming Recommendations and Tips for ODP.NET

- Thread. Abort() should not be used, as unmanaged resources may remain unreleased, which can potentially cause memory leaks and hangs.
- To optimize resource usage, ODP.NET objects, such as  $O(1)$  or accleConnection and OracleCommand, should be explicitly closed or disposed, or both, when they are no longer needed. This should be done rather than relying on the .NET Framework garbage collector to reclaim resources. Many users have found that under stress conditions, explicit Close or Dispose calls result in much lower resource usage.
- It is recommended not to proceed with application execution if the application encounters exceptions that are associated with possible memory corruption, such as System.AccessViolationException and System.Runtime.InteropServices.SEHException.
- If the HKEY\_LOCAL\_MACHINE\Software\Oracle\NLS\_LANG registry entry is set to NA, ODP.NET encounters ORA-12705 errors. To eliminate this problem, remove the HKEY\_LOCAL\_MACHINE\Software\Oracle\NLS\_LANG registry entry.

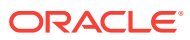

# 3 Features of Oracle Data Provider for .NET

This section describes Oracle Data Provider for .NET provider-specific features and how to use them to develop .NET applications.

This section contains the following topics:

- Base Classes and Provider Factory Classes
- [Code Access Security](#page-180-0)
- [Connecting to Oracle Database](#page-183-0)
- [Real Application Clusters and Global Data Services](#page-227-0)
- [Using Transaction Guard to Prevent Logical Corruption](#page-234-0)
- **[Application Continuity](#page-238-0)**
- [Database Sharding](#page-239-0)
- [OracleCommand Object](#page-241-0)
- [ODP.NET Types Overview](#page-264-0)
- [Obtaining Data from an OracleDataReader Object](#page-265-0)
- [PL/SQL REF CURSOR and OracleRefCursor](#page-276-0)
- **[Implicit REF CURSOR Binding](#page-279-0)**
- **[LOB Support](#page-288-0)**
- [ODP.NET XML Support](#page-291-0)
- [Oracle User-Defined Types \(UDTs\) and .NET Custom Types](#page-305-0)
- **[Bulk Copy](#page-321-0)**
- [Oracle Database Advanced Queuing Support](#page-324-0)
- [Continuous Query Notification Support](#page-329-0)
- [OracleDataAdapter Safe Type Mapping](#page-336-0)
- [OracleDataAdapter Requery Property](#page-340-0)
- [Guaranteeing Uniqueness in Updating DataSet to Database](#page-341-0)
- **[Globalization Support](#page-343-0)**
- **[Debug Tracing](#page-348-0)**
- [Database Application Migration: SQL Translation Framework](#page-349-0)

## 3.1 Base Classes and Provider Factory Classes

With ADO.NET, data classes derive from the base classes defined in the System.Data.Common namespace. Developers can create provider-specific instances of these base classes using provider factory classes.

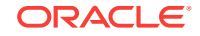
Provider factory classes allow generic data access code to access multiple data sources with a minimum of data source-specific code. This reduces much of the conditional logic currently used by applications accessing multiple data sources.

Using Oracle Data Provider for .NET, the OracleClientFactory class can be returned and instantiated, enabling an application to create instances of the following ODP.NET classes that inherit from the base classes:

| <b>ODP.NET Classes</b>        | Inherited from ADO.NET 2.0 Base Class |
|-------------------------------|---------------------------------------|
| OracleClientFactory           | DbProviderFactory                     |
| OracleCommand                 | DbCommand                             |
| OracleCommandBuilder          | DbCommandBuilder                      |
| OracleConnection              | DbConnection                          |
| OracleConnectionStringBuilder | DbConnectionStringBuilder             |
| OracleDataAdapter             | DbDataAdapter                         |
| OracleDataReader              | DbDataReader                          |
| OracleDataSourceEnumerator    | DbDataSourceEnumerator                |
| OracleException               | DbException                           |
| OracleParameter               | DbParameter                           |
| OracleParameterCollection     | DbParameterCollection                 |
| OracleTransaction             | DbTransaction                         |

**Table 3-1 ODP.NET Classes that Inherit from ADO.NET 2.0 Base Classes**

In general, applications still require Oracle-specific connection strings, SQL or stored procedure calls, and declare that a factory from ODP.NET is used.

**Note:** ODP.NET Core does not support factory classes. **See Also:**

# 3.2 Code Access Security

[OracleClientFactory Class](#page-389-0)

ODP.NET implements code access security through the OraclePermission class. This ensures that application code trying to access the database has the requisite permission to do so.

When a .NET assembly tries to access Oracle Database through ODP.NET, ODP.NET demands OraclePermission. The .NET runtime security system checks to see whether the calling assembly, and all other assemblies in the call stack, have oraclePermission granted to them. If all assemblies in the call stack have OraclePermission granted to

them, then the calling assembly can access the database. If any one of the assemblies in the call stack does not have OraclePermission granted to it, then a security exception is thrown.

**Note:**

ODP.NET Core does not support Code Access Security.

# 3.2.1 Configuring OraclePermission

The DemandOraclePermission configuration attribute is used to enable or disable OraclePermission demand for an ODP.NET API. The DemandOraclePermission value can be specified in the Windows registry for unmanaged ODP.NET only, or an individual application configuration file for both unmanaged and managed ODP.NET.

The following Windows registry key is used to configure the DemandOraclePermission configuration attribute:

HKEY\_LOCAL\_MACHINE\SOFTWARE\ORACLE\ODP.NET\Assembly\_Version\DemandOraclePermission

Here Assembly\_Version is the full assembly version number of oracle.DataAccess.dll. The DemandOraclePermission key is of type REG\_SZ. It can be set to either 1 (enabled) or 0 (disabled).

You can also enable *OraclePermission* demand for an individual application using its application configuration file. The following example enables the DemandOraclePermission property in an application configuration file for ODP.NET, Unmanaged Driver:

```
<configuration>
   <oracle.dataaccess.client>
     <settings>
       <add name="DemandOraclePermission" value="1"/>
     </settings>
   </oracle.dataaccess.client>
</configuration>
```
Similarly, you can use DemandOraclePermission to configure ODP.NET, Managed Driver under the settings section for managed provider configuration. See also "[settings](#page-157-0) [section"](#page-157-0) for more information.

An application or assembly can successfully access the database if oraclePermission has been added to the permission set associated with the assembly's code group. A system administrator can modify the appropriate permission set manually or by using the Microsoft .NET configuration tool (Mscorcfg.msc).

Administrators may also use an appropriate .NET Framework Tool, such as the Code Access Security Policy Tool (Caspol.exe), to modify security policy at the machine, user, and enterprise levels for including oraclePermission.

OracleConnection makes security demands using the OraclePermission object when OraclePermission demand has been enabled using DemandOraclePermission configuration attribute. Application developers should make sure that their code has sufficient permission before using OracleConnection.

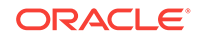

**See Also:**

- ["OraclePermission Class](#page-839-0)"
- ["OraclePermissionAttribute Class](#page-847-0)"

# 3.2.2 Configuring OraclePermission for Web Applications with High or Medium Trust Levels

For Web applications operating under high or medium trust, OraclePermission needs to be configured in the appropriate web\_TrustLevel.config file, so that the application does not encounter any security errors.

OraclePermission can be configured using the OracProvCfg tool. OraProvCfg.exe adds appropriate entries to the web\_hightrust.config and web\_mediumtrust.config files associated with the specified .NET framework version.The following example illustrates using the  $0r_0$ aProvCfq tool for configuring  $0r_0$ aclePermission in a .NET 2.0 Web application:

```
OraProvCfg.exe /action:config /product:odp /component:oraclepermission
                /frameworkversion:v2.0.50727
                /providerpath:full_path_of_Oracle.DataAccess.dll
```
On running the preceding command, the following entry is added to the web hightrust.config and web mediumtrust.config files under the ASP.NET permission set:

<IPermission class="Oracle.DataAccess.Client.OraclePermission, Oracle.DataAccess, Version=2.112.2.0, Culture=neutral, PublicKeyToken=89b483f429c47342" version="1" Unrestricted="true" />

OraProvCfg can also be used to remove these entries from the .config files when required. The following example illustrates this:

OraProvCfg.exe /action:unconfig /product:odp /component:oraclepermission /frameworkversion:v2.0.50727 /providerpath:full\_path\_of\_Oracle.DataAccess.dll

# 3.2.3 Configuring OraclePermission for Windows Applications Running in a Partial Trust Environment

For Windows applications operating in a partial trust environment, the oraclePermission entry should be specified under the appropriate permission set in the security.config file. The security.config file is available in the \*windir\*\Microsoft.NET\Framework\ {version}\CONFIG folder.

The following example specifies the  $Orac{Permission}}{Parmission}$  entry for a .NET 2.0 Windows application:

<IPermission class="Oracle.DataAccess.Client.OraclePermission, Oracle.DataAccess, Version=2.112.2.0, Culture=neutral, PublicKeyToken=89b483f429c47342" version="1" Unrestricted="true" />

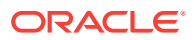

# 3.3 Connecting to Oracle Database

Oracle Data Provider for .NET can connect to Oracle Database in a number of ways, such as using a user name and password, Windows Native Authentication, Kerberos, and Transport Layer Security/Secure Sockets Layer. This section describes OracleConnection provider-specific features, including:

- Connecting to Oracle Database Exadata Express Cloud Service
- **[Connection String Attributes](#page-184-0)**
- **[Connection String Builder](#page-187-0)**
- [Specifying the Data Source Attribute](#page-187-0)
- [Using Transport Layer Security and Secure Sockets Layer](#page-189-0)
- [Using Secure External Password Store](#page-194-0)
- **[Using Kerberos](#page-196-0)**
- [Using Windows Native Authentication \(NTS\)](#page-200-0)
- [Network Data Encryption and Integrity](#page-201-0)
- [Schema Discovery](#page-203-0)
- [Connection Pooling](#page-204-0)
- [Connection Pool Management](#page-206-0)
- [Connection Performance Counters](#page-207-0)
- [Database Resident Connection Pooling](#page-211-0)
- [Oracle Multitenant and Pluggable Databases](#page-214-0)
- [Edition-Based Redefinition](#page-216-0)
- [Operating System Authentication](#page-217-0)
- **[Privileged Connections](#page-219-0)**
- [Connection Pooling with OracleCredential](#page-219-0)
- [Password Expiration](#page-221-0)
- [Proxy Authentication](#page-222-0)
- [Dynamic Distributed Transaction Enlistment](#page-223-0)
- [Client Identifier and End-to-End Tracing](#page-224-0)
- [Transparent Application Failover \(TAF\) Callback Support](#page-224-0)

## 3.3.1 Connecting to Oracle Database Exadata Express Cloud Service

Managed and unmanaged ODP.NET supports connecting to Oracle Database Exadata Express Cloud Service.

#### **Set-up Instructions**

Oracle recommends using the latest ODAC version when connecting to Exadata Express. You can find instructions about how to download, install, and configure ODAC for Oracle Database Exadata Express Cloud Service at:

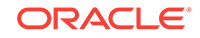

<span id="page-184-0"></span>[http://www.oracle.com/technetwork/topics/dotnet/tech-info/](http://www.oracle.com/technetwork/topics/dotnet/tech-info/dotnetcloudexaexpress-3112654.html) [dotnetcloudexaexpress-3112654.html](http://www.oracle.com/technetwork/topics/dotnet/tech-info/dotnetcloudexaexpress-3112654.html)

#### **Known Restrictions**

Managed and unmanaged ODP.NET do not support the following features when connecting to Oracle Database Exadata Express Cloud Service:

- .NET Bulk Copy
- Advanced Queuing
- Any authentication besides user name and password
- Application Continuity
- Client Result Cache
- Continuous Query Notification
- Data types
	- BFILE
	- User-Defined Types when using IN or IN/OUT parameter binding

User-Defined Types include objects, collections (VARRAY and nested table), and references

– VARCHAR2 with increased size limit to 32 KB.

**Note:**

VARCHAR2 of sizes up to 4 KB is supported.

- XMLType when using IN or IN/OUT parameter binding
- Database Resident Connection Pooling
- Distributed transactions
- Fast Application Notification (FAN)
	- Features that rely on FAN, such as planned outage, run-time connection load balancing, and fast connection failover are not supported
	- In ODP.NET 12.1 or lower, ODP.NET applications will receive an error if FAN is turned on
- **Sharding**

# 3.3.2 Connection String Attributes

[Table 3-2](#page-185-0) lists the supported connection string attributes.

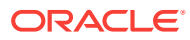

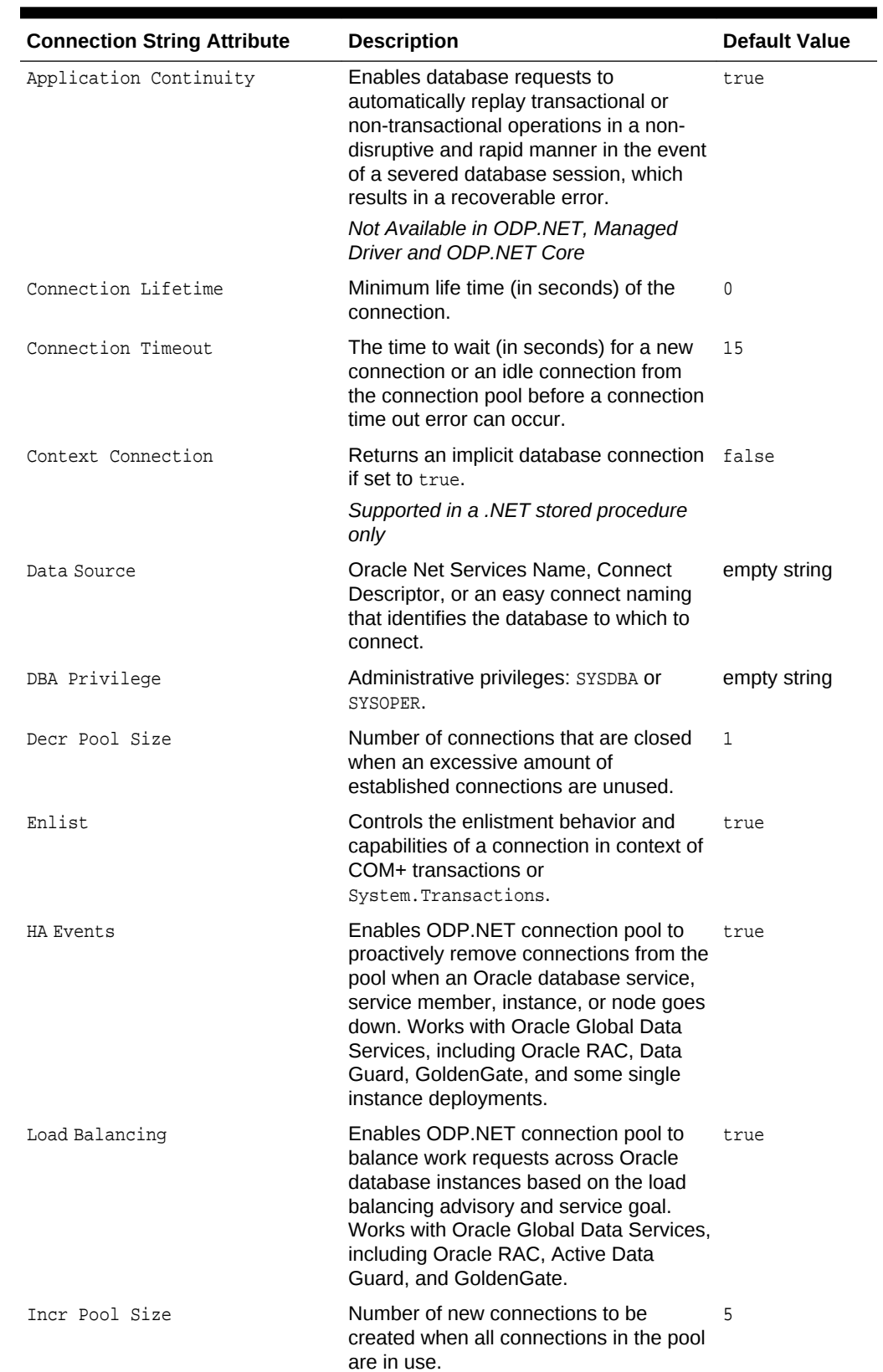

### <span id="page-185-0"></span>**Table 3-2 Supported Connection String Attributes**

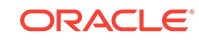

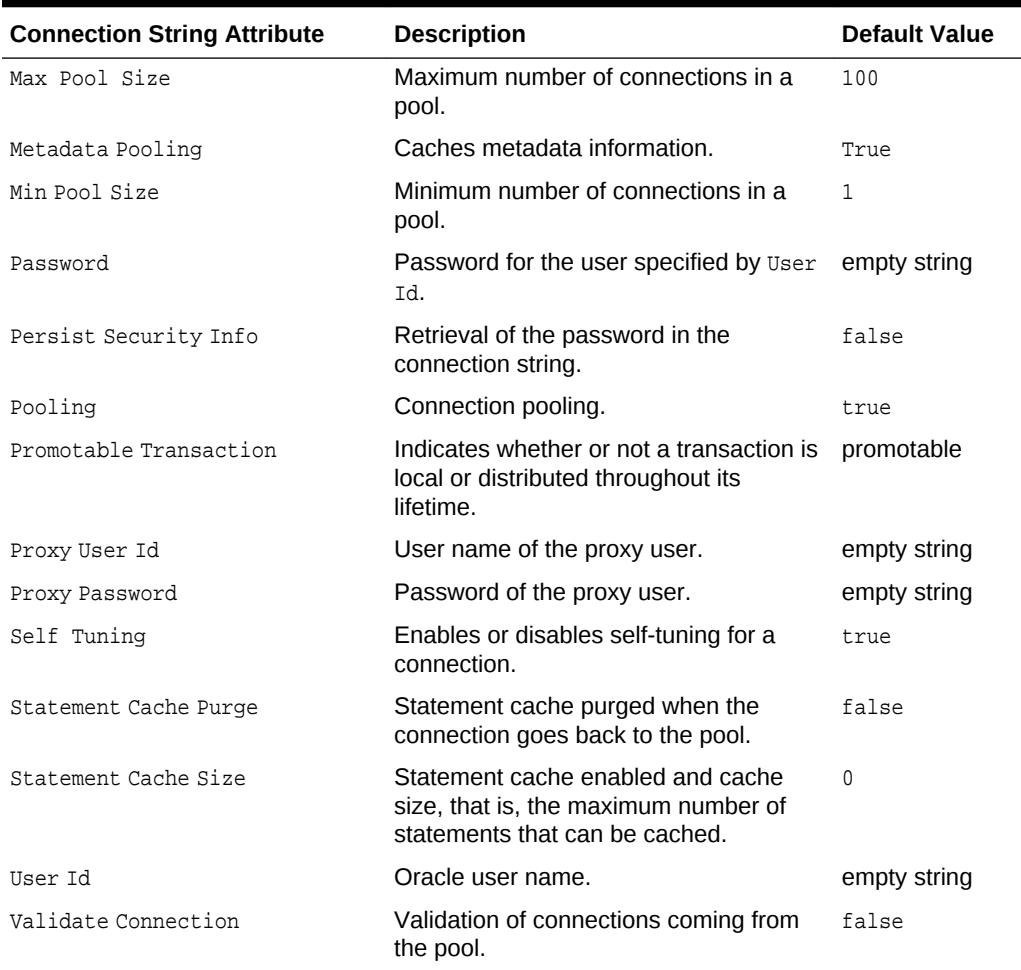

#### **Table 3-2 (Cont.) Supported Connection String Attributes**

The following example uses connection string attributes to connect to Oracle Database:

// C#

```
using System;
using Oracle.DataAccess.Client; 
class ConnectionSample
{
   static void Main()
   {
     OracleConnection con = new OracleConnection();
     //using connection string attributes to connect to Oracle Database
     con.ConnectionString = "User Id=scott;Password=tiger;Data Source=oracle";
     con.Open();
    Console.WriteLine("Connected to Oracle" + con.ServerVersion);
     // Close and Dispose OracleConnection object
     con.Close();
     con.Dispose();
     Console.WriteLine("Disconnected");
```
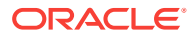

```
 }
     See Also:
         • "OracleConnection Properties" for detailed information on connection
         attributes
         • "OracleCommand Object" for detailed information on statement caching
```
# 3.3.3 Connection String Builder

<span id="page-187-0"></span>}

The OracleConnectionStringBuilder class makes creating connection strings less errorprone and easier to manage.

Using this class, developers can employ a configuration file to provide the connection string and/or dynamically set the values though the key/value pairs. One example of a configuration file entry follows:

```
<configuration>
    <connectionStrings> 
<add name="Publications" providerName="Oracle.DataAccess.Client" 
            connectionString="User Id=scott;Password=tiger;Data Source=inst1" />
    </connectionStrings> 
</configuration>
```
Connection string information can be retrieved by specifying the connection string name, in this example, Publications. Then, based on the providerName, the appropriate factory for that provider can be obtained. This makes managing and modifying the connection string easier. In addition, this provides better security against string injection into a connection string.

**See Also:** [OracleConnectionStringBuilder Class](#page-569-0)

# 3.3.4 Specifying the Data Source Attribute

This section describes different ways of specifying the data source attribute.

The following example shows a connect descriptor mapped to a TNS alias called sales in the tnsnames.ora file:

```
sales=
  (DESCRIPTION= 
   (ADDRESS= (PROTOCOL=tcp)(HOST=sales-server)(PORT=1521))
   (CONNECT_DATA= 
      (SERVICE_NAME=sales.us.acme.com)))
```
The connection pool will maintain the full descriptor of an alias so that subsequent connection requests with the same connection string will not need to resolve the alias

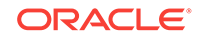

again. This applies to tnsnames.ora, .NET config data sources, and LDAP aliases. To flush out the cached full descriptor maintained by the connection pool, invoke OracleDataSourceEnumerator.GetDataSources() followed by OracleConnection.ClearPool() or OracleConnection.ClearAllPools().

If connection pooling is not used, the alias will need to be resolved to the full descriptor for each request. In the case of LDAP, the LDAP server is contacted for each connection request.

## 3.3.4.1 Using the TNS Alias

To connect as scott/tiger using the TNS Alias, a valid connection appears as follows:

"user id=scott;password=tiger;data source=sales";

## 3.3.4.2 Using the Connect Descriptor

ODP.NET also allows applications to connect without the use of the tnsnames.ora file. To do so, the entire connect descriptor can be used as the "data source".

The connection string appears as follows:

```
"user id=scott;password=tiger;data source=" + 
      "(DESCRIPTION=(ADDRESS=(PROTOCOL=tcp)" + 
     "(HOST=sales-server)(PORT=1521))(CONNECT_DATA="+
     "(SERVICE_NAME=sales.us.acme.com)))"
```
# 3.3.4.3 Using Easy Connect Naming Method

The easy connect naming method enables clients to connect to a database without any configuration.

Prior to using the easy connect naming method, make sure that EZCONNECT is specified by the NAMES. DIRECTORY\_PATH parameter in the sqlnet.ora file as follows:

NAMES.DIRECTORY\_PATH= (TNSNAMES, EZCONNECT)

With this enabled, ODP.NET allows applications to specify the "Data Source" attribute in the form of:

//host:[port]/[service\_name]

Using the same example, some valid connection strings follow:

"user id=scott;password=tiger;data source=//sales-server:1521/sales.us.acme.com" "user id=scott;password=tiger;data source=//sales-server/sales.us.acme.com" "user id=scott;password=tiger;data source=sales-server/sales.us.acme.com"

If the port number is not specified, 1521 is used by default.

#### **See Also:**

*Oracle Database Net Services Administrator's Guide* for details and requirements in the section Using Easy Connect Naming Method

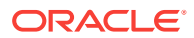

## <span id="page-189-0"></span>3.3.4.4 Using LDAP

ODP.NET can connect with connect identifiers mapped to connect descriptors in an LDAP-compliant directory server, such as Oracle Internet Directory and Microsoft Active Directory.

To configure LDAP for ODP.NET, Unmanaged Driver, follow these Oracle documentation instructions in Configuring the Directory Naming Method in *Oracle Database Net Services Administrator's Guide*.

To configure LDAP for ODP.NET, Managed Driver, follow the instructions in "[settings](#page-157-0) [section"](#page-157-0) and ["LDAPsettings section](#page-162-0)."

Beginning with Oracle Database release 18*c*, version 18.1, organizations can use centrally managed users (CMUs) with Active Directory. This feature is designed for organizations who prefer to use Active Directory as their centralized identity management solution. Organizations can use Kerberos, PKI, or password authentication with CMU and Active Directory.

**Note:**

ODP.NET Core does not support LDAP

#### **See Also:**

*Oracle Database Net Services Administrator's Guide* and *Oracle Database Security Guide* for details and requirements in the section Using LDAP

# 3.3.4.5 Data Source Enumerator

The data source enumerator enables the application to generically obtain a collection of the Oracle data sources that the application can connect to.

**See Also:**

["OracleDataSourceEnumerator Class"](#page-725-0)

# 3.3.5 Using Transport Layer Security and Secure Sockets Layer

Transport Layer Security (TLS) and its predecessor, Secure Sockets Layer (SSL), are industry standard protocols for securing network connections. Both managed and unmanaged ODP.NET support SSL for database and transport authentication.

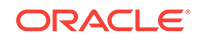

## 3.3.5.1 Secure Sockets Layer and Transport Layer Security Differences

Although SSL was primarily developed by Netscape Communications Corporation, the Internet Engineering Task Force (IETF) took over development of it, and renamed it Transport Layer Security (TLS).

Essentially, TLS is an incremental improvement to SSL version 3.0.

ODP.NET, Managed Driver supports SSL 3.0 and TLS 1.0, 1.1, and 1.2. ODP.NET, Unmanaged Driver supports the same SSL and TLS versions as the Oracle Database Client version it is certified with.

The SSL/TLS client can ensure that the distinguished name (DN) is correct for the database server it is trying to connect to. Parameters for DN Matching are SSL\_SERVER\_DN\_MATCH (sqlnet.ora) and SSL\_SERVER\_CERT\_DN (tnsnames.ora), which can be defined in the .NET config file as well.

To turn DN Match on, set SSL\_SERVER\_DN\_MATCH to True (or On or Yes). SSL\_SERVER\_CERT\_DN is optional. It allows the administrator to specify exactly the DN they want to match. If the SSL\_SERVER\_CERT\_DN is not set, then the match is done by comparing the SERVICE\_NAME value to the Common Name (CN) portion of the server certificate's DN.

### **See Also:**

The TLS Protocol Version 1.0 [RFC 2246] at the IETF Web site, which can be found at:

http://www.ietf.org

SSL\_VERSION in the ["settings section](#page-157-0)."

### **Note:**

To simplify the discussion, this section uses the term SSL where either SSL or TLS may be appropriate because SSL is the most widely recognized term. However, where distinctions occur between how you use or configure these protocols, this section specifies what is appropriate for either SSL or TLS.

## 3.3.5.2 ODP.NET Secure Sockets Layer Configuration

When you configure Secure Sockets Layer on the client, you must confirm that the wallet is created and use TCP/IP with SSL on the client. Optionally, you can perform additional steps to enhance the configuration.

#### **SSL Configuration Topics:**

- **[Step 1: Confirm Client Wallet Creation](#page-191-0)**
- [Step 2: Use TCP/IP with SSL on the Client](#page-191-0)
- [Step 3: Specify Required Client SSL Configuration \(Wallet Location\)](#page-191-0)

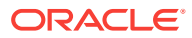

- <span id="page-191-0"></span>Step 4: Set the Required SSL Version on the Client (Optional)
- [Step 5: Set SSL as an Authentication Service on the Client \(Optional\)](#page-192-0)

#### **Step 1: Confirm Client Wallet Creation**

Before proceeding to the next step, you must confirm that a wallet has been created on the client and that the client has a valid certificate.

ODP.NET, Managed Driver supports file and Microsoft Certificate Store (MCS) based wallets.

- For file-based wallets, use Oracle Wallet Manager to check that the wallet has been created. See Step 1A: Confirm Wallet Creation on the Server in *Oracle Database Security Guide* for information about checking a wallet.
- For MCS, the Windows domain credentials will be used for the client credentials. Thus, a valid domain logon must be used while running the ODP.NET application. ODP.NET, Managed Driver will retrieve the credentials from the MY or Personal certificate store. Note that the server must also be configured to use MCS wallets. See Microsoft Certificate Services in *Oracle Database Platform Guide for Microsoft Windows* for information about setting up the server for MCS.

#### **Step 2: Use TCP/IP with SSL on the Client**

The ODP.NET Data Source must be modified to use SSL. Specifically, the transport protocol must be changed to use TCP/IP with SSL or what Oracle calls "tcps". An example ODP.NET Data Source for use with SSL is:

```
finance = (DESCRIPTION= 
   (ADDRESS = (PROTOCOL=tcps) (HOST=finance_server) (PORT=1575) )
   (CONNECT_DATA = (SERVICE_NAME=Finance.us.example.com) ) )
```
#### **Step 3: Specify Required Client SSL Configuration (Wallet Location)**

Edit the sqlnet.ora or .NET application configuration to specify the wallet location.

• An example of setting the SSL wallet location for file based wallets, where <wallet\_location> is the specified location where the client wallet is stored:

wallet\_location = (SOURCE=(METHOD= File) (METHOD\_DATA=(DIRECTORY=<wallet\_location>)))

• An example of setting the SSL wallet location for MCS based wallets is:

wallet\_location = (SOURCE=(METHOD= MCS))

#### **Step 4: Set the Required SSL Version on the Client (Optional)**

The SSL\_VERSION parameter can be set through the sqlnet.ora or the .NET application.config, web.congig, or machine.config file. Normally, it is not necessary to set this parameter. The default setting for this parameter is any, which allows the database server to apply any necessary restrictions to the SSL version accepted. An example setting in the sqlnet.ora is:

SSL\_VERSION=3.0

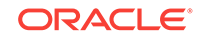

#### <span id="page-192-0"></span>**Step 5: Set SSL as an Authentication Service on the Client (Optional)**

Set the SQLNET. AUTHENTICATION\_SERVICE parameter in the sqlnet.ora Or application.config, web.congig, or machine.config file to allow SSL to be used as a database external authentication methodology.

Note that SSL can be used as just a transport encryption vehicle. Hence, the "optional" designation for this setting.

If SSL is to be used as a database external Authentication Service, then a database externally authenticated user matching the client certificate must be created.

An example setting allowing SSL external authentication in the  $\frac{1}{\sqrt{2}}$  and is:

SQLNET.AUTHENTICATION\_SERVICES = (TCPS)

### **Note:**

Prior to ODAC 12*c* Release 4, ODP.NET, Managed Driver SSL connections would be redirected to dynamic (ephemeral) port on the database server machine. With ODAC 12*c* Release 4 and later, managed ODP.NET SSL connections will now continue to the original socket connection to the Oracle Listener. Hence, firewalls will now only need to allow access to the Oracle Listener's port (e.g., 1521).

#### **See Also:**

- Enabling Secure Sockets Layer in *Oracle Database Security Guide* for more information about TLS/SSL and configuration with Oracle database.
- Creating a User Who Is Authenticated Externally in *Oracle Database Security Guide* for more information about creating externally identified database users.

## 3.3.5.3 Troubleshooting TLS/SSL Setup

This section discusses commonly encountered issues and their typical resolution steps.

#### **Common TLS/SSL Wallet Errors**

Microsoft Windows now restricts wallets from using the MD5 algorithm. Oracle wallets may have been generated with this algorithm as that was the default option in Oracle Public Key Infrastructure (orapki) utility 12.1 and earlier.

Orapki refers to orapki.exe. This utility is part of full Oracle client (administrator) installations. It is not included with Oracle Instant Client. The utility is only needed to setup up the wallet; it is not necessary to deploy it with the wallet.

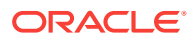

When you setup TLS/SSL and encounter an "ORA-0052: Failure during SSL handshake" error combined with a 0x80004005 error code and first inner exception "A SSPI-call failed" and second inner exception "A token sent to the function is invalid", then it is very likely that Microsoft Security Support Provider Interface (SSPI) rejected your Oracle Wallet, such as when MD5 is used. This is a failure on the handshake. You can resolve this error by using the SHA-2 algorithm instead.

If the second inner exception instead indicates "The credentials supplied to the package were not recognized", it is possible the user certificate was generated without a certificate authority (CA). You can resolve this error by using orapki to generate a CA/root certificate and then regenerating your user wallet/certificate to point to this new CA/root certificate.

The steps below will regenerate your Oracle Wallet using orapki and SHA-2. Any orapki version can be used to generate the wallet with these instructions.

**1.** Create root wallet, for example, a CA wallet.

orapki wallet create -wallet ./root -pwd <password>

**2.** Add a self-signed certificate (CA certificate) to the root wallet.

orapki wallet add -wallet ./root -dn 'CN=<my root>' -keysize 1024 -self\_signed validity 3650 -pwd <password> -sign\_alg sha512

**3.** Export the self-signed certificate from the wallet.

orapki wallet export -wallet ./root -dn 'CN=<my root>' -cert ./root/ b64certificate.txt -pwd <password>

**4.** Create a user wallet, for example, a customer wallet.

orapki wallet create -wallet ./user -pwd <password> -auto\_login

**5.** Add a certificate request.

orapki wallet add -wallet ./user -dn 'CN=<client's hostname>' -keysize 1024 -pwd <password> -sign\_alg sha512

**6.** Export the certificate request.

orapki wallet export -wallet ./user -dn 'CN=<client's hostname>' -request ./user/ creq.txt -pwd <password>

**7.** Create a certificate issued by a CA.

orapki cert create -wallet ./root -request ./user/creq.txt -cert ./user/cert.txt -validity 3650 -pwd <password> -sign\_alg sha512

**8.** Add a trusted certificate (CA certificate) to the wallet. This example assumes the same CA for both the client and server wallets.

orapki wallet add -wallet ./user -trusted\_cert -cert ./root/b64certificate.txt pwd <password>

**9.** Add a user certificate.

orapki wallet add -wallet ./user -user\_cert -cert ./user/cert.txt -pwd <password> -sign\_alg sha512

**10.** Display contents of user wallet.

orapki wallet display -wallet ./user -pwd <password>

**11.** Create a server wallet.

orapki wallet create -wallet ./server -pwd <password> -auto login

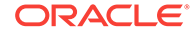

<span id="page-194-0"></span>**12.** Add a server certificate request.

orapki wallet add -wallet ./server -dn 'CN=<server's hostname>' -keysize 1024 pwd <password> -sign alg sha512

**13.** Export the certificate request.

orapki wallet export -wallet ./server -dn 'CN=<server's hostname>' -request ./ server/creq.txt -pwd <password>

**14.** Create a server certificate issued by a CA.

orapki cert create -wallet ./root -request ./server/creq.txt -cert ./server/ cert.txt -validity 3650 -pwd <password> -sign\_alg sha512

**15.** Add a trusted certificate (CA certificate) to the server wallet. This example assumes the same CA for both the client and server wallets.

orapki wallet add -wallet ./server -trusted\_cert -cert ./root/b64certificate.txt -pwd <password>

16. Add an user cert certificate for the server wallet.

orapki wallet add -wallet ./server -user\_cert -cert ./server/cert.txt -pwd <password> -sign\_alg sha512

**17.** Display contents of server wallet.

orapki wallet display -wallet ./server -pwd <password>

# 3.3.6 Using Secure External Password Store

The Secure External Password Store (SEPS) is the use of a client-side wallet for securely storing the password credentials. Both ODP.NET, Managed Driver and Unmanaged Driver can be configured to use the external password store.

An Oracle wallet is a container that securely stores authentication and signing credentials. Wallets can simplify large-scale deployments that rely on password credentials for database connections. Applications no longer need embedded user names and passwords, which reduces security risk.

**Note:**

ODP.NET Core supports SEPS on Windows only.

### 3.3.6.1 Configuring Secure External Password Store (SEPS)

#### Steps for configuring SEPS:

- Step 1. Create the wallet file
- [Step 2. Point the configuration to the client wallet](#page-195-0)
- [Step 3. Turn on SEPS](#page-195-0)

#### **Step 1. Create the wallet file**

Use the mkstore utility to create the wallet file and insert the credentials.

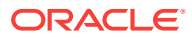

<span id="page-195-0"></span>**Step 1a**. Create a wallet on the client by using the following syntax at the command line:

mkstore -wrl wallet\_location -create

For example:

```
mkstore -wrl c:\oracle\product\12.1.0\db_1\wallets -create
Enter password: password
```
**Step 1b.** Create database connection credentials in the wallet by using the following syntax at the command line:

mkstore -wrl wallet\_location -createCredential db\_connect\_string username Enter password: password

For example:

mkstore -wrl c:\oracle\product\12.1.0\db\_1\wallets -createCredential orcl system Enter password: password

#### **Step 2. Point the configuration to the client wallet**

In the client sqlnet.ora file, enter the WALLET\_LOCATION parameter and set it to the directory location of the wallet you created in Step 1.

For example, if you created the wallet in \$ORACLE\_HOME/network/admin and your Oracle home is set to C:\app\client\<user>\product\<version>\client\_1\, then you need to enter the following into your client sqlnet.ora file:

```
WALLET LOCATION =
   (SOURCE =(METHOD = FILE)
           (METHOD_DATA =
               (DIRECTORY = C:\app\client\<user>\product\<version>\client_1\Network
\Admin) ) )
```
#### **Step 3. Turn on SEPS**

Step 3. Turn on SEPS

SQLNET.WALLET\_OVERRIDE = TRUE

This setting causes all CONNECT /@db\_connect\_string statements to use the information in the wallet at the specified location to authenticate to databases.

When external authentication is in use, an authenticated user with such a wallet can use the CONNECT /@db\_connect\_string syntax to access the previously specified databases without providing a user name and password. Note however, that the wallet file needs to be kept up to date with the database credentials. If the database credentials change, but the wallet file is not changed appropriately, then the connections will fail.

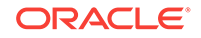

#### <span id="page-196-0"></span>**See Also:**

- [Oracle Data Provider for .NET, Managed Driver Configuration](#page-152-0) for more details about the wallet settings.
- Managing the Secure External Password Store for Password Credentials in *Oracle Database Security Guide* for more information about secure external password store and configuration with Oracle database.

# 3.3.7 Using Kerberos

Kerberos is a network authentication service for security in distributed environments. ODP.NET applications can use Kerberos for single sign-on and centralized user authentication. ODP.NET, Unmanaged Driver and Managed Driver both support Kerberos for external authentication to the database server.

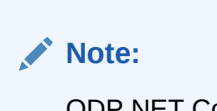

ODP.NET Core does not support Kerberos

## 3.3.7.1 File Based Credential Cache and MSLSA

ODP.NET supports both a file-based Kerberos client credential cache (CC) and the ability to use Windows logon credentials as Kerberos client credentials. The latter is called MSLSA-based Kerberos authentication.

In order to utilize a file based Kerberos client credential cache (CC), the following executables associated with the full Oracle Call Interface (OCI) install are needed:

- okinit.exe
- oklist.exe
- okdstry.exe

The executables are required in order to acquire the Kerberos5 credentials and store them in the file based credential cache (CC). However, after credential cache creation, as long as the credentials remain valid, the above executables are then unneeded by the ODP.NET application at run-time.

### 3.3.7.2 ODP.NET, Managed Driver Dependency on MIT Kerberos

To use Kerberos5 database authentication in conjunction with ODP.NET, Managed Driver, download and install MIT Kerberos for Windows 4.0.1 on the same machine as ODP.NET, Managed Driver from the following location:

http://web.mit.edu/kerberos/dist/

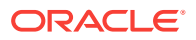

#### **See Also:**

Configuring Kerberos Authentication in *Oracle Database Security Guide* for more information about Kerberos and configuration with Oracle database.

## 3.3.7.3 Configuring Kerberos Authentication with ODP.NET

Please reference the following "key" when viewing the below Kerberos configuration examples:

- oracleclient = Kerberos/Windows Domain user ID used by the Oracle database client program to represent the Oracle Client user on the domain
- oracleserver = Kerberos/Windows Domain user ID used by the Oracle database server
- DOMAIN.COMPANY.COM = Kerberos/Windows domain
- dbhost.company.com = Oracle database server machine hostname
- kerberos\_service\_name = Kerberos service name
- dc.company.com = hostname for Kerberos Key Distribution Center (KDC) and Windows Domain Controller

#### **Configuring Kerberos Authentication Topics:**

- [Step 1. Update Windows services file to include a "kerberos5" entry](#page-198-0)
- [Step 2. Create client and server Kerberos users \(Windows domain users for](#page-198-0) [MSLSA\)](#page-198-0)
- [Step 3. Associate the DB server's Kerberos principal name with the DB server's](#page-198-0) [Kerberos Service \(SPN mapping\) and generate the server keytab file](#page-198-0)
- [Step 4. Confirm the mapping of server user to service principal](#page-198-0)
- [Step 5. Setup server sqlnet.ora to point to the keytab file generated in step 2](#page-198-0)
- [Step 6. Create a kerberos configuration file that points to the Kerberos KDC](#page-198-0) [\(Windows Domain Controller for MSLSA\)](#page-198-0)
- [Step 7. Configure the Oracle database client and server sqlnet.ora or .NET config](#page-199-0) [to point to the above Kerberos configuration file](#page-199-0)
- [Step 8. Point the client sqlnet.ora or .NET config to a credential cache file or to](#page-199-0) **[MSLSA](#page-199-0)**
- [Step 9. Set the client and server authentication services in the sqlnet.ora or .NET](#page-199-0) [config to Kerberos5](#page-199-0)
- [Step 10. Setup an externally authenticated database user that matches the](#page-199-0) [Kerberos client user setup in step 1 \(note the case\)](#page-199-0)
- [Step 11. Login to the client machine via the Windows Domain client user \(for](#page-199-0) [MSLSA\) or perform an okinit to authenticate the client Kerberos user \(for file](#page-199-0) [based CC\):](#page-199-0)

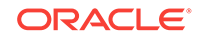

#### <span id="page-198-0"></span>**Step 1. Update Windows services file to include a "kerberos5" entry**

Change the Kerberos entry in the Windows service file  $(c:\wedge\s;$  system32\drivers \etc\services) from:

kerberos 88/tcp krb5 kerberos-sec #Kerberos to: kerberos 88/tcp kerberos5 krb5 kerberos-sec #Kerberos

**Step 2. Create client and server Kerberos users (Windows domain users for**

**MSLSA)** As noted in the above "key", we will use oracleclient and oracleserver as our client and server Kerberos user IDs, respectively.

ODP.NET supports MSLSA using Windows domain users which have the following attributes:

- "Kerberos DES" unchecked
- "Kerberos AES 128 bit" checked
- "Kerberos AES 256 bit" checked
- "Kerberos preauthentication not required" checked

**Step 3. Associate the DB server's Kerberos principal name with the DB server's Kerberos Service (SPN mapping) and generate the server keytab file**

Run the following commands on the Kerberos KDC (Windows Domain Controller for MSLSA) as an administrator:

> ktpass -princ kerberos\_service\_name/dbhost.company.com@DOMAIN.COMPANY.COM /crypto all /mapuser oracleserver@DOMAIN.COMPANY.COM /pass <oracleserver password> /out v5srvtab

> setspn -A kerberos\_service\_name/dbhost.company.com@DOMAIN.COMPANY.COM oracleserver

#### **Step 4. Confirm the mapping of server user to service principal**

Also on the Kerberos KDC, run the following command, noting the output:

```
> setspn -L oracleserver 
Registered ServicePrincipalNames for 
CN=oracleserver,CN=Users,DC=domain,DC=company,DC=com: 
         kerberos_service_name/dbhost.company.com 
kerberos_service_name/dbhost.company.com@DOMAIN.COMPANY.COM
```
#### **Step 5. Setup server sqlnet.ora to point to the keytab file generated in step 2**

Add the following line to the server sqlnet.ora:

sqlnet.kerberos5\_keytab = c:\krb\v5srvtab

#### **Step 6. Create a kerberos configuration file that points to the Kerberos KDC (Windows Domain Controller for MSLSA)**

An example kerberos configuration file (krb.conf):

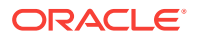

```
[libdefaults] 
default_realm = DOMAIN.COMPANY.COM 
[realms]
DOMAIN.COMPANY.COM = { 
  kdc = dc.company.com 
  } 
[domain_realm] 
.domain.company.com = DOMAIN.COMPANY.COM 
domain.company.com = DOMAIN.COMPANY.COM 
.DOMAIN.COMPANY.COM = DOMAIN.COMPANY.COM 
DOMAIN.COMPANY.COM = DOMAIN.COMPANY.COM
```
#### **Step 7. Configure the Oracle database client and server sqlnet.ora or .NET config to point to the above Kerberos configuration file**

Edit the client or server sqlnet.ora to include:

sqlnet.kerberos5\_conf = C:\krb\krb.conf

Or edit the client application config to include (in the [settings section\)](#page-157-0):

<setting name="sqlnet.kerberos5\_conf" value="C:\krb\krb.conf" />

#### **Step 8. Point the client sqlnet.ora or .NET config to a credential cache file or to MSLSA**

Example pointing to Credential Cache file:

sqlnet.kerberos5\_cc\_name = c:\krb\krb.cc

Example pointing to MSLSA:

sqlnet.kerberos5\_cc\_name = MSLSA:

#### **Step 9. Set the client and server authentication services in the sqlnet.ora or .NET config to Kerberos5**

sqlnet.authentication\_services=(Kerberos5)

**Step 10. Setup an externally authenticated database user that matches the Kerberos client user setup in step 1 (note the case)**

create user "ORACLECLIENT@DOMAIN.COMPANY.COM" identified externally; grant connect, create session to "ORACLECLIENT@DOMAIN.COMPANY.COM";

**Step 11. Login to the client machine via the Windows Domain client user (for MSLSA) or perform an okinit to authenticate the client Kerberos user (for file based CC):**

okinit oracleclient

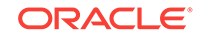

#### <span id="page-200-0"></span>**Step 12. Run the ODP.NET application**

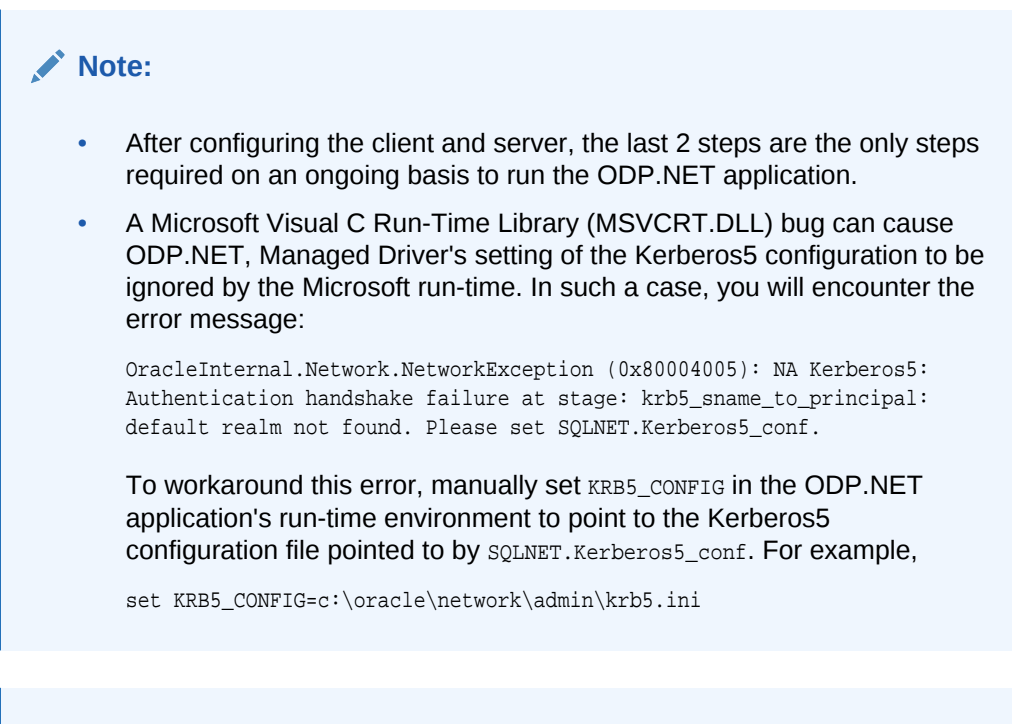

### **See Also:**

Configuring Kerberos Authentication in *Oracle Database Security Guide* for more information about Kerberos and configuration with Oracle database.

# 3.3.8 Using Windows Native Authentication (NTS)

With the Windows native authentication adapter, Oracle users can authenticate to the database using just their Windows user login credentials. It provides a way to enable single sign-on and to simplify user and role credential management. Windows native authentication is also known as Windows Native authentication (NTS).

#### **Note:**

- ODP.NET Core supports Windows Native Authentication on Windows only
- Due to a limitation in the Microsoft .NET APIs, ODP.NET, Managed Driver only supports Windows Native authentication (NTS) via Microsoft NT LAN Manager (NTLM) instead of Kerberos-based credentials. Normally, this limitation would be invisible to the ODP.NET, Managed Driver application, since the Windows domain and the Oracle database server will transparently support both NTLM and Kerberos domain credentials by default.

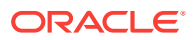

## <span id="page-201-0"></span>3.3.8.1 Configuring Windows Native Authentication (NTS) for the ODP.NET **Client**

Steps in configuring the NTS for the ODP.NET Client:

- Step 1. Ensure OSAUTH\_PREFIX\_DOMAIN is set correctly
- Step 2. Setup the externally identified database user
- Step 3. Setup the client configuration to utilize NTS as the authentication methodology

#### **Step 1. Ensure OSAUTH\_PREFIX\_DOMAIN is set correctly**

Make sure OSAUTH\_PREFIX\_DOMAIN is set appropriately. If you desire the externally identified user ID to include the domain, set it to true, otherwise false. The parameter is a registry setting that can be found at  $HKLM/software/oracle/HOME<0$ RACLE\_SID>. For example, if your ORACLE\_SID is r1, it is located at  $HKLM/software/oracle/HOMEr1$ .

#### **Step 2. Setup the externally identified database user**

Assuming a Step 0 setting of true, use the following commands to setup the externally identified database user associated with the desired Windows domain user:

create user "MYDOMAIN\MYUSER" identified externally; grant connect, create session to "MYDOMAIN\MYUSER";

#### **Step 3. Setup the client configuration to utilize NTS as the authentication methodology**

Edit the client sqlnet.ora or app config to add NTS to the sqlnet.authentication\_services. For example.

```
sqlnet.authentication_services = (NTS)
```
### **Note:**

After configuring the client and server, the last 2 steps are the only steps required on an ongoing basis to run the ODP.NET application.

### **See Also:**

Authenticating Database Users with Windows in *Oracle Database Platform Guide for Microsoft Windows* for Windows for more information about Windows native authentication.

# 3.3.9 Network Data Encryption and Integrity

ODP.NET enables data encryption and integrity over a network for both intranet and cloud deployments. This ensures that data is disguised to all, except authorized users, and guarantees the original message contents are not altered. In earlier releases,

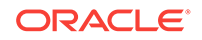

these features were known as Oracle Advanced Security Option (ASO) encryption. Starting with Oracle Database 12*c*, Oracle ASO is not required to use network data encryption and data integrity.

### 3.3.9.1 Using Data Encryption

Managed and unmanaged ODP.NET support the following encryption standards and algorithms:

- Advanced Encryption Standard (AES)
	- AES 128-bit
	- AES 192-bit
	- AES 256-bit
- Triple-DES (3DES)
	- 112-bit
	- 168-bit

ODP.NET, Managed Driver uses the following settings to configure network encryption:

- SQLNET.ENCRYPTION\_CLIENT
- SQLNET.ENCRYPTION\_TYPES\_CLIENT

**See Also:**

[settings section](#page-157-0) for definition and information on usage.

### 3.3.9.2 Using Data Integrity

Managed and unmanaged ODP.NET support the following data integrity algorithms:

- SHA-1
- SHA-2
	- SHA-256
	- SHA-384
	- SHA-512

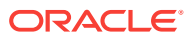

### <span id="page-203-0"></span>**See Also:**

- For more information on network encryption and integrity or configuring them for ODP.NET, Unmanaged Driver, refer to the *Oracle Database Security Guide*.
- To configure network encryption or data integrity in ODP.NET, Managed Driver, refer to the SQLNET.CRYPTO\_CHECKSUM\_CLIENT and SQLNET.CRYPTO\_CHECKSUM\_TYPES\_CLIENT Settings in ["Oracle Data Provider](#page-152-0) [for .NET, Managed Driver Configuration.](#page-152-0)" On the database server machine, you will likely have to configure the SQLNET. CRYPTO\_CHECKSUM\_SERVER and SQLNET. CRYPTO\_CHECKSUM\_TYPES\_SERVER parameters in the sqlnet.ora file.

# 3.3.10 Schema Discovery

ADO.NET exposes five different types of metadata collections through the OracleConnection.GetSchema API. This permits application developers to customize metadata retrieval on an individual-application basis, for any Oracle data source. Thus, developers can build a generic set of code to manage metadata from multiple data sources.

The following types of metadata are exposed:

• MetaDataCollections

A list of metadata collections that is available from the data source, such as tables, columns, indexes, and stored procedures.

**Restrictions** 

The restrictions that apply to each metadata collection, restricting the scope of the requested schema information.

• DataSourceInformation

Information about the instance of the database that is currently being used, such as product name and version.

• DataTypes

A set of information about each data type that the database supports.

• ReservedWords

Reserved words for the Oracle query language.

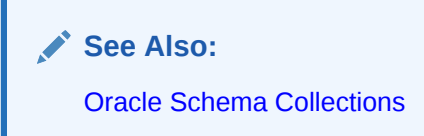

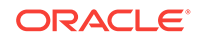

## <span id="page-204-0"></span>3.3.10.1 User Customization of Metadata

ODP.NET provides a comprehensive set of database schema information. Developers can extend or customize the metadata that is returned by the GetSchema method on an individual application basis.

To do this, developers must create a customized metadata file and provide the file name to the application as follows:

**1.** Create a customized metadata file and put it in the CONFIG subdirectory where the .NET framework is installed. This is the directory that contains machine.config and the security configuration settings.

This file must contain the entire set of schema configuration information, not just the changes. Developers provide changes that modify the behavior of the schema retrieval to user-specific requirements. For instance, a developer can filter out internal database tables and just retrieve user-specific tables

**2.** Add an entry in the app.config file of the application, similar to the following, to provide the name of the metadata file, in name-value pair format.

```
<oracle.dataaccess.client>
  <settings>
    <add name="MetaDataXml" value="CustomMetaData.xml" />
  </settings>
</oracle.dataaccess.client>
```
When the GetSchema method is called, ODP.NET checks the app.config file for the name of the customized metadata XML file. First, the GetSchema method searches for an entry in the file with a element named after the provider, in this example, oracle.dataaccess.client. In this XML element, the value that corresponds to the name MetaDataXml is the name of the customized XML file, in this example, CustomMetaData.xml.

If the metadata file is not in the correct directory, then the application loads the default metadata XML file, which is part of ODP.NET.

**See Also:** ["GetSchema](#page-546-0)"

# 3.3.11 Connection Pooling

ODP.NET connection pooling is enabled and disabled using the Pooling connection string attribute. By default, connection pooling is enabled. The following are ConnectionString attributes that control the behavior of the connection pooling service:

- Connection Lifetime
- Connection Timeout
- Decr Pool Size
- HA Events
- Incr Pool Size

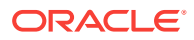

- Load Balancing
- Max Pool Size
- Min Pool Size
- Pooling
- Validate Connection

#### **Connection Pooling Example**

The following example opens a connection using  $\mathsf{connectionString}$  attributes related to connection pooling.

// C#

```
using System;
using Oracle.DataAccess.Client; 
class ConnectionPoolingSample
{
  static void Main()
\left\{\right. OracleConnection con = new OracleConnection();
     //Open a connection using ConnectionString attributes
     //related to connection pooling.
     con.ConnectionString = 
       "User Id=scott;Password=tiger;Data Source=oracle;" + 
       "Min Pool Size=10;Connection Lifetime=100000;Connection Timeout=60;" + 
       "Incr Pool Size=5; Decr Pool Size=2";
     con.Open();
     Console.WriteLine("Connection pool successfully created");
     // Close and Dispose OracleConnection object
     con.Close();
     con.Dispose();
     Console.WriteLine("Connection is placed back into the pool.");
   }
}
```
## 3.3.11.1 Using Connection Pooling

When connection pooling is enabled (the default), the open and Close methods of the OracleConnection object implicitly use the connection pooling service, which is responsible for pooling and returning connections to the application.

The connection pooling service creates connection pools by using the ConnectionString property as a signature, to uniquely identify a pool.

When a new connection is opened, if the connection string is not an exact match to an existing pool, then a new pool is created. Prior to ODP.NET 12.1.0.2, only connection string attribute values had to match. Now, connection strings themselves must be an exact match. Keywords supplied in a different order for the same connection will be pooled separately. If a pool already exists with the requested signature, a connection is returned to the application from that pool.

When a connection pool is created, the connection pooling service initially creates the number of connections defined by the Min Pool Size attribute of the ConnectionString

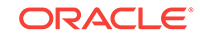

<span id="page-206-0"></span>property. This number of connections is always maintained by the connection pooling service for the connection pool, except when Fast Connection Failover removes invalid connections or Connection Lifetime is exceeded. In these two cases, the connection number could drop below the Min Pool Size. ODP.NET would then attempt to restore the minimum pool size level upon the next connection request.

At any given time, these connections are in use by the application or are available in the pool.

The Incr Pool Size attribute of the ConnectionString property defines the number of new connections to be created by the connection pooling service when more connections are needed in the connection pool.

When the application closes a connection, the connection pooling service determines whether or not the connection lifetime has exceeded the value of the Connection Lifetime attribute. If so, the connection pooling service destroys the connection; otherwise, the connection goes back to the connection pool. The connection pooling service enforces the Connection Lifetime only when Close() or Dispose() is invoked.

The Max Pool Size attribute of the ConnectionString property sets the maximum number of connections for a connection pool. If a new connection is requested, but no connections are available and the limit for Max Pool Size has been reached, then the connection pooling service waits for the time defined by the Connection Timeout attribute. If the Connection Timeout time has been reached, and there are still no connections available in the pool, the connection pooling service raises an exception indicating that the connection pool request has timed-out. Upon a connection timeout, ODP.NET distinguishes whether the timeout occurred due to the database server failing to deliver a connection in the allotted time or no connection being available in the pool due to the maximum pool size having been reached. The exception text returned will either be "Connection request timed out" in the case of the former or "Pooled connection request timed out" in the case of the latter.

The Validate Connection attribute validates connections coming out of the pool. This attribute should be used only when absolutely necessary, because it causes a roundtrip to the database to validate each connection immediately before it is provided to the application. If invalid connections are uncommon, developers can create their own event handler to retrieve and validate a new connection, rather than using the validate Connection attribute. This generally provides better performance.

The connection pooling service closes connections when they are not used; connections are closed every 3 minutes. The Decr Pool Size attribute of the ConnectionString property provides connection pooling service for the maximum number of connections that can be closed every 3 minutes.

Beginning with Oracle Data Provider for .NET release 11.1.0.6.20, enabling connection pooling by setting "pooling=true" in the connection string (which is the case by default) will also pool operating system authenticated connections.

# 3.3.12 Connection Pool Management

ODP.NET connection pool management provides explicit connection pool control to ODP.NET applications. Applications can explicitly clear connections in a connection pool.

Using connection pool management, applications can do the following:

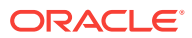

<span id="page-207-0"></span>**Note:**

These APIs are not supported in a .NET stored procedure.

- Clear connections from connection pools using the ClearPool method.
- Clear connections in all the connection pools in an application domain, using the ClearAllPools method.

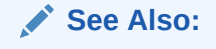

- ["ClearPool](#page-509-0)"
- ["ClearAllPools](#page-510-0)"

# 3.3.13 Connection Performance Counters

Installing Oracle Data Provider for .NET creates a set of performance counters on the target system. Managed ODP.NET and unmanaged ODP.NET publish these performance counters for each of their client applications. These performance counters can be viewed using Windows Performance Monitor (Perfmon) or the PerformanceCounter class in the System.Diagnostics namespace.

As ODP.NET performance counters are not enabled nor registered after installation, administrators must register the counters, then enable the specific counters of interest before monitoring them.

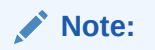

Performance Counters are not supported in ODP.NET Core.

## 3.3.13.1 Registering Performance Counters

After installation, administrators register ODP.NET performance counters so that tools, such as Perfmon, can consume them. Registration requires running the OraProvCfg.exe utility included with ODP.NET as part of Oracle Universal Installer, Microsoft Installer, and xcopy deployments.

#### **Note:**

OracleProvCfg.exe is not currently available with NuGet installations.

To register the counters, run the following command from the command prompt:

• For managed ODP.NET:

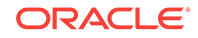

OraProvCfg /action:register /product:odpm /component:perfcounter / providerpath:"<directory path>\oracle.manageddataaccess.dll"

• For unmanaged ODP.NET, execute this command with Windows Administrator privileges:

OraProvCfg /action:register /product:odp /component:perfcounter / providerpath:"<directory path>\oracle.dataaccess.dll"

Windows Administrator privileges are required for unmanaged ODP.NET to facilitate adding performance counters to the Windows Registry.

## 3.3.13.2 Enabling Performance Counters

ODP.NET permits monitoring many different connection counters, including pooled and non-pooled connections. These counters can be monitored individually or together. Developers can set which counters to monitor prior to application startup using the PerformanceCounters setting in the <settings> section of the .NET config file, which is available in managed and unmanaged ODP.NET, or Windows Registry, which is available in unmanaged ODP.NET only.

Table 3-3 lists the connection performance counters with their setting values.

| <b>Performance Counter</b>             | <b>Valid Values</b> | <b>Description</b>                                                                 |
|----------------------------------------|---------------------|------------------------------------------------------------------------------------|
| None                                   | $\Omega$            | Not enabled (Default)                                                              |
| HardConnectsPerSecond                  | 1                   | Number of sessions being<br>established with the Oracle<br>Database every second.  |
| HardDisconnectsPerSecond               | $\mathfrak{D}$      | Number of sessions being<br>severed from the Oracle<br>Database every second.      |
| SoftConnectsPerSecond                  | 4                   | Number of active connections<br>originating from connection<br>pools every second. |
| SoftDisconnectsPerSecond               | 8                   | Number of active connections<br>going back to the connection<br>pool every second. |
| NumberOfActiveConnectionPo<br>ols      | 16                  | Total number of active<br>connection pools.                                        |
| NumberOfInactiveConnection 32<br>Pools |                     | Number of inactive connection<br>pools.                                            |
| NumberOfActiveConnections              | 64                  | Total number of connections<br>in use.                                             |
| NumberOfFreeConnections                | 128                 | Total number of connections<br>available for use in all the<br>connection pools.   |
| NumberOfPooledConnections              | 256                 | Total number of pooled active<br>and free connections.                             |
| NumberOfNonPooledConnectio 512<br>ns   |                     | Number of non-pooled active<br>connections.                                        |

**Table 3-3 Performance Counters for Connection Pooling**

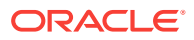

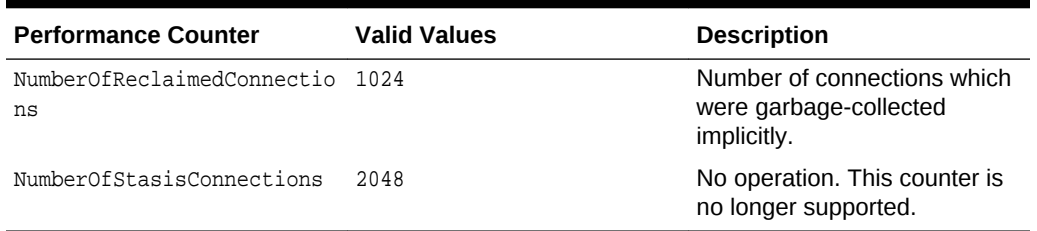

#### **Table 3-3 (Cont.) Performance Counters for Connection Pooling**

These settings are bitwise ORed in order to monitor more than one counter. For example, to collect counters for SoftConnectsPerSecond (4), Soft DisconnectsPerSecond (8), and NumberOfActiveConnectionPools (16), set PerformanceCounters to 28 (i.e.  $4 + 8 +$ 12).

## 3.3.13.3 Setting Performance Counters in .NET Configuration Files

Performance counters can be set using an .NET configuration file, such as web.config or app.config. Since .NET configuration entries take precedence over Windows Registry settings, they can be used for a specific application.

As earlier described, populating the PerformanceCounters setting in the <settings> section enables individual performance counters to be monitored. Windows Perfmon uses very long and not easily human readable application instance names. To make identifying each application easier administrators can assign an identifier name in the <connectionPools> section of the .NET configuration file. This section supports the following settings:

- connectionString: This setting identifies the connections or pool to monitor using the connection string as the unique identifier. The connection string entered here must match the target connection string to be monitored, but without the password attribute.
- poolName (optional): Connection strings can be very long and hard to read with many that look similar. poolName allows using an arbitrary string to easily identify which pool is being monitored.

The following examples show how to use these settings.

#### **ODP.NET, Managed Driver**

```
<oracle.manageddataaccess.client>
 <version number="*">
  <connectionPools>
 .
 .
     <connectionPool connectionString="[connection string without password]" 
poolName="[Pool Name]"> </connectionPool>
 .
 .
  </connectionPools>
  </version>
</oracle.manageddataaccess.client>
```
ODP.NET, Unmanaged Driver can use the same pool name setting and format as listed above by replacing the <oracle.manageddataaccess.client> tags with

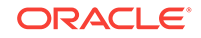

<oracle.unmanageddataaccess.client> tags. Alternatively, the legacy <oracle.dataaccess.client> format is available for unmanaged ODP.NET.

#### **ODP.NET, Unmanaged Driver**

```
<configuration>
  <oracle.dataaccess.client>
  <settings>
 .
 .
      <add name="[connection string without password]" value="connectionPool 
name='[Pool Name]'"/> 
 .
 .
    </settings>
  </oracle.dataaccess.client>
</configuration>
```
### 3.3.13.4 Setting Performance Counters in Windows Registry

Publication of individual unmanaged ODP.NET performance counters is enabled or disabled using the Windows Registry value PerformanceCounters of type REG\_SZ. This registry value is under:

HKEY\_LOCAL\_MACHINE\SOFTWARE\ORACLE\ODP.NET\Assembly\_Version

where Assembly\_Version is the full assembly version number of Oracle.DataAccess.dll.

Similarly to the .NET config file, multiple performance counters can be obtained by adding the valid values. For example, if PerformanceCounters is set to 3, then both HardConnectsPerSecond and HardDisconnectsPerSecond are enabled.

## 3.3.13.5 Publishing Performance Counters

Commonly, ODP.NET performance counters are monitored using Perfmon. The counters are published under the following Category Names:

- ODP.NET, Managed Driver
- ODP.NET, Unmanaged Driver

Administrators can choose the individual ODP.NET counters to monitor after selecting one or more of these categories. PerfMon shows all ODP.NET counters, but only the explicitly enabled counters generate statistics.

After choosing the counters to monitor, administrators then select the running instance(s) to monitor. ODP.NET instances must be actively running for them to appear in PerfMon. Otherwise, no instances will appear available to monitor. After instance selection occurs, they are added to PerfMon as counters to monitor.

Performance counters can monitor at the application domain, pool, or database instance level. Database instance level monitoring only applies if load balancing or Fast Connection Failover features are enabled.

The instance name format is as follows:

<Application Domain Name> [<Process Id>, <Application Domain Id>][<Connection String/Pool Name>][<Instance Name>]. The entry is limited to 127 characters. There is a restriction length on every field in the instance name. The following table shows the maximum number of characters allocated for each field:

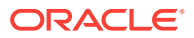

| <b>Field Name</b>           | <b>Maximum Number of Characters</b> |
|-----------------------------|-------------------------------------|
| <b>Application Domain</b>   | 40                                  |
| Pool Name/Connection String | 70                                  |
| Database Instance Name      | 16                                  |

<span id="page-211-0"></span>**Table 3-4 Field Names of Performance Counters and Maximum Number of Characters**

When the length of a field value exceeds the length limit, the string is truncated and appended with "..." to fit within the length limit and indicate the continuation. For example, for a given application called Program.exe with a connection string user id=hr;Password=<password>;data source=inst1;max pool size=125;min pool size=50, one may see the following similar to the following for a process that has two application domains:

- Program.exe [123, 1]
- Program.exe [123, 1][ user id=hr;data source=inst1;max pool siz...]
- Program.exe [123, 1][ user id=hr;data source=inst1;max pool siz...] [instA]
- Domain 2[123, 2]
- Domain 2[123, 2][ user id=hr;data source=inst1;max pool siz...]
- Domain 2[123, 2][ user id=hr;data source=inst1;max pool siz...] [instB]
- Domain 2[123, 2][ user id=hr;data source=inst1;max pool siz...] [instC]

Since connection pool attributes can be similar in their first 70 characters, applications can set a Pool Name to uniquely identify each one in the monitoring tool. For example, when using Pool Name, the process will show up as follows:

Domain 2[123, 2][Pool Name][instC]

# 3.3.14 Database Resident Connection Pooling

Client side connection pooling can be very efficient for middle tier machines. However, it can consume a great deal of database server resources if there are numerous middle tier servers with idle connections. While the intent is to keep the number of idle connections to a minimum, it becomes difficult as the number of middle tier servers increase, each possibly having idle connections that cannot be shared across applications.

Database Resident Connection Pooling (DRCP) is intended to optimize resource usage by pooling connections at the database server level, which can then be shared across many applications. The benefit is better scalability and lower resource usage at the database server level.

Managed and unmanaged ODP.NET have been enhanced to support DRCP, which allows it to dispense and release DRCP connections to better utilize database server resources.

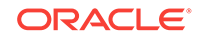

#### **About DRCP**

DRCP pools server processes, each of which is the equivalent to a dedicated server process and database session combined. These are called pooled servers. Pooled servers can be shared by multiple applications running on the same or multiple hosts.

When DRCP is configured for Oracle Database Real Application Clusters (Oracle RAC), the pool configuration is applied to each database instance. Starting or stopping the pool on one instance starts or stops the pool on all instances.

#### **DRCP and ODP.NET**

DRCP is a server side pool that complements ODP.NET client side pooling. These two pools can be used together.

In a typical dedicated server mode, client side connection pooling saves both on server round trips and socket/session creation. In a connection open/close sequence, a server round trip is involved only upon the first  $open()$ . For subsequent open/close sequences on the same connection, no client to server interaction is required because the connection is pooled locally in the client address space.

With DRCP enabled, when the client creates a connection, the connection is assigned a pooled server when needed. When the connection is closed, the database server releases the DRCP server session back to the server side pool, effectively making the DRCP server session available for reuse. This server session can be reused by the same pool or a different pool on the same or different middle tier hosts.

#### **Configuring DRCP and ODP.NET**

The following section describe how DRCP can be configured on the client side and the server side.

• Configuring DRCP on the Client Side

ODP.NET developers can enable DRCP on the client side by using (SERVER=POOLED) in the connect descriptor.

Sample Descriptor:

```
(DESCRIPTION=(ADDRESS=(PROTOCOL=tcp)(HOST=myhost)(PORT=1521))
(CONNECT_DATA=(SERVICE_NAME=sales.example.com)(SERVER=POOLED)))
```
• Configuring DRCP on the Server Side

Oracle database includes a default connection pool called SYS\_DEFAULT\_CONNECTION\_POOL. By default, this pool is created, but not started. To enable database resident connection pooling, you must explicitly start the connection pool.

You must be a database administrator (DBA) and must log on as SYSDBA to start and end a pool.

SOL> EXECUTE DBMS CONNECTION POOL.START POOL();

If an application will share the DRCP connection pool across multiple middle tier servers, then the application has the option of setting the

OracleConnection.DRCPConnectionClass property to a string value that uniquely identifies the server pool. If a DRCP connection is opened with this property populated, ODP.NET will direct DRCP to use a connection from that specific

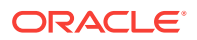

server pool. This capability allows the database server to scale easily across multiple middle tier servers.

#### **Example 3-1 Using Database Resident Connection Pooling: Sample Code**

```
// This application uses the following connect descriptor:
// oracle = (DESCRIPTION=(ADDRESS=(PROTOCOL=tcp)(HOST=<hostname>)(PORT=1521))
(CONNECT_DATA=(SERVICE_NAME=<service name>)(SERVER=POOLED)))
using System;
using Oracle.ManagedDataAccess.Client;
class DRCP
{
     static void Main()
       {
             string constr = "user id=hr;password=hr;data source=oracle";
             OracleConnection con = new OracleConnection(constr);
             con.DRCPConnectionClass = "GroupA";
             con.Open();
             con.Dispose();
       }
}
```
#### **Note:**

To use DRCP with ODP.NET, Unmanaged Driver,:

- the .NET configuration setting, cpversion, must be set to 2.0, or,
- have CPVersion not set at all, but have (SERVER=POOLED) in the TNS full descriptor that is used by the application.

Refer to [settings section](#page-157-0) for more information.

#### **See Also:**

*Oracle Database Administrator's Guide* for more information on configuring the default connection pool or end pool.

#### **DRCP for Oracle Multitenant**

DRCP cannot be created on the PDB. DRCP can only be created on the CDB and is shared among all the PDBs.

ODP.NET has one DRCP for the entire CDB and it can be configured and managed (start, stop, or reconfigure) only by connecting to root container.

To configure, set a session to point to the CDB and start the DRCP pool. For example:

```
alter session set container = cdb$root;
execute dbms_connection_pool.configure_pool('SYS_DEFAULT_CONNECTION_POOL');
execute dbms_connection_pool.start_pool();
```
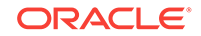

#### <span id="page-214-0"></span>**DRCP for Oracle Real Application Clusters (RAC)**

In an Oracle Real Application Clusters (RAC) environment, when a user creates a DRCP on an instance, that DRCP is replicated on all the instances of an Oracle RAC database and you can use any instance to manage the connection pool. Any changes you make to the pool configuration are applicable on all Oracle RAC instances.

#### **DRCP Restrictions for ODP.NET**

ODP.NET does not support the following features with DRCP:

- Open the proxy connection with end user authentication
- Open the sysoper connection
- Open using OpenWithNewPassword
- Set the SQLNET. AUTHENTICATION\_SERVICES parameter value to nts, which enables Microsoft Windows native operating system authentication
- .NET Framework versions earlier than .NET Framework 4

## 3.3.15 Oracle Multitenant and Pluggable Databases

Oracle Database 12*c* introduced Oracle Multitenant, which enables an Oracle database to contain a portable collection of schemas, schema objects, and nonschema objects that appears to ODP.NET as a separate database. This selfcontained collection is called a pluggable database (PDB).

Oracle Multitenant is a database architecture that enables customers to easily consolidate multiple pluggable databases without changing their application. This architecture delivers all the benefits of managing many databases as one, yet retains the isolation and resource prioritization of separate databases. In addition, Oracle Multitenant enables rapid provisioning and upgrades, and fully complements other Oracle database options.

Managed and unmanaged ODP.NET fully support Oracle Multitenant. In addition to being able to connect to individual pluggable databases, ODP.NET has been enhanced so that applications can request and obtain connections to specific PDBs from the same connection pool. The application can connect to any of the PDBs that are part of the same container database (CDB) and they must have the same common user. Moreover, if connections span multiple instances, such as with Oracle Real Application Clusters, then every instance must uniformly have the same exact PDBs and services for the common user to connect to. If these conditions are met, then ODP.NET will be able to connect to or implicitly switch connections from one PDB to another within the same pool in a highly performant manner.

To obtain a connection to a specific PDB (as a common user) set the OracleConnections properties, PDBName and ServiceName, and then call OracleConnection.Open() to obtain the a connection to the specified PDB and Service name. PDBName and ServiceName identify the PDB and service that the connection needs to be established to or switched to if using an existing idle connection from the connection pool. They are the pluggable database name and database service name, respectively. If only the PDBName property is set and the service name is not set by the user, then the provider will return a connection that uses the default (administrative) service.

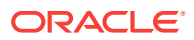

#### **Note:**

For ODP.NET, Unmanaged Driver to be able to switch PDB connections within the same pool:

- the .NET configuration setting, *c* pversion, must be set to 2.0, or,
- have CPVersion not set at all, but set PDBName and/or ServiceName to a nonnull/non-empty value for the first connection request for a given connection string.

Refer to [settings section](#page-157-0) for more information.

#### **Example 3-2 Using Pluggable Database: Sample Code**

```
// C#
using System;
using Oracle.ManagedDataAccess.Client;
class PDB
{
     static void Main()
\left\{\right. string constr = "user id=hr;password=hr;data source=oracle";
             OracleConnection con = new OracleConnection(constr);
              con.PDBName = "pdb1";
              con.ServiceName = "db1.company.com";
              con.Open(); 
             con.Close();
     }
}
```
ODP.NET keeps track of the PDBName and ServiceName to which the pooled connections are established to. Upon the application requesting for a connection with a specified PDBName and ServiceName, ODP.NET will return a connections that matches that request. However, if a matching connection is not found, ODP.NET will create a new connection and/or alter the session to switch to the requested PDBName and ServiceName. If the PDBName and/or ServiceName has been altered, then the SwitchedConnection property will return true if called with the  $Open()$  method invocation.

ODP.NET does not support usage of the ALTER SESSION statement to modify the Edition in Edition-Based Redefinition during the lifetime of a process. If using PDBs with Oracle Continuous Query Notification, you must connect to Oracle Database 12*c* Release 2 or higher. Hosting connections to multiple PDBs from the same pool requires ODP.NET for .NET Framework 4 or higher.

#### **Note:**

When the connection is implicitly being switched from one PDB/Service to another, Service Relocation Connection Timeout(SRCT) will not take effect.

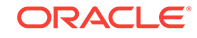
#### **See Also:**

Managing Pluggable Databases in *Oracle Database Administrator's Guide*

## 3.3.16 Edition-Based Redefinition

Edition-based redefinition enables you to upgrade the database component of an application even while the application is being used. This minimizes or eliminates downtime for the application.

ODP.NET does not support usage of the ALTER SESSION statement to modify the Edition during the lifetime of a process.

Managed and unmanaged ODP.NET can connect to a database edition, and also have the ability to host connections to multiple Editions from within the same pool. An ODP.NET application can obtain a connection that is associated with a specified database edition by setting the  $Orac{1}{2}$  cracleConnection. DatabaseEditionName property to the name of the database edition that the connection should be associated with. To use a single pool, the same user must be able to connect to both Editions. Applications will perform better and more efficiently when using Editions because ODP.NET can use the same connection pool and even share the same OracleConnection object by only changing Edition-specific properties.

#### **Example 3-3 Using Edition-Based Redefinition: Sample Code**

```
using System;
using Oracle.ManagedDataAccess.Client;
class Editions
\{ static void Main()
     {
            // Create a connection
            string constr = "user id=hr;password=hr;data source=oracle"; 
            OracleConnection con = new OracleConnection(constr);
            // Obtain a connection associated with EditionX
            con.DatabaseEditionName = "EditionX";
            con.Open();
            // Obtain a connection associated with EditionY
            con.Close();
            con.DatabaseEditionName = "EditionY";
            con.Open();
            con.Dispose();
     }
}
```
Changing the edition name through DatabaseEditionName while the connection is open is not allowed. It must be changed while the connection is in a closed state.

ODP.NET supports Editions when connecting to Oracle Database 11*g* Release 2 or later. Hosting multiple Editions in the same pool is available only in ODP.NET for .NET Framework 4 and above.

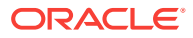

#### **Note:**

To use this Edition-Based Redefinition feature with unmanaged ODP.NET connection pools:

- the .NET configuration setting, CPVersion, must be set to 2.0, or,
- have CPVersion not set at all, but set the DatabaseEditionName property to a non-null/non-empty value for the first connection request for a given connection string.

Refer to [settings section](#page-157-0) for more information.

Applications can specify an Edition at deployment time using the registry or configuration file. An application can create the following registry entry of type  $RE\_SZ$ :

HKLM\Software\Oracle\ODP.NET\version\Edition

Here version is the version of ODP.NET, and **Edition** is a valid Edition string value.

An application can alternatively use the web.config Or application.config configuration file to specify the Edition at deployment time. The machine.config configuration file can be used to specify the Edition for all applications that use a particular version of the .NET framework.

The following example sets the Edition to  $E1$  in a .NET configuration file for ODP.NET, Unmanaged Driver:

```
<?xml version="1.0" encoding="utf-8" ?>
<configuration>
 <oracle.dataaccess.client>
  <settings>
   <add name="Edition" value="E1"/>
  </settings>
  </oracle.dataaccess.client>
</configuration>
```
To summarize, the Edition name can be set by the DatabaseEditionName property, in the .NET configuration file, or in the Windows Registry. If DatabaseEditionName is set, then it takes precedence over the other two settings. If the .NET configuration file has an Edition set, then it takes precedence over the registry.

#### **See Also:**

For more information on Editions refer to the *Oracle Database Administrator's Guide* and *Oracle Database Development Guide*

# 3.3.17 Operating System Authentication

Oracle Database can use Windows user login credentials to authenticate database users. To open a connection using Windows user login credentials, the  $Use *Id*$ connection string attribute must be set to a slash  $(7)$ . If the Password attribute is provided, it is ignored.

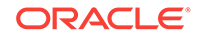

**Note:** Operating system authentication is not supported in a .NET stored procedure. ODP.NET Core supports operating system authentication for Windows only.

All ODP.NET, Unmanaged Driver connections, including those using operating system authentication, can be pooled. ODP.NET, Managed Driver supports operating system authentication, except when the Windows domain is constrained to only support Kerberos-based domain authentication. Connections are pooled by default, and no configuration is required, as long as pooling is enabled.

The following example shows the use of operating system authentication:

```
/* Create an OS-authenticated user in the database
    Assume init.ora has OS_AUTHENT_PREFIX set to "" and <OS_USER>
    is any valid OS or DOMAIN user.
      create user <OS_USER> identified externally;
     grant connect, resource to <OS_USER>;
    Login through OS Authentication and execute the sample. See Oracle 
    documentation for details on how to configure an OS-Authenticated user
*/
// C#
using System;
using Oracle.DataAccess.Client; 
class OSAuthenticationSample
\{ static void Main()
\left\{\right. OracleConnection con = new OracleConnection();
     //Establish connection using OS Authentication 
     con.ConnectionString = "User Id=/;Data Source=oracle;";
     con.Open();
     Console.WriteLine("Connected to Oracle" + con.ServerVersion);
     // Close and Dispose OracleConnection object
     con.Close();
     con.Dispose();
     Console.WriteLine("Disconnected");
   }
}
```
#### **See Also:**

*Oracle Database Administrator's Reference for Microsoft Windows* for information on how to set up Oracle Database to authenticate database users using Windows user login credentials

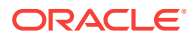

# 3.3.18 Privileged Connections

Oracle allows database administrators to connect to Oracle Database with either SYSDBA or SYSOPER privileges. This is done through the DBA Privilege attribute of the ConnectionString property.

The following example connects scott/tiger as SYSDBA:

```
// C#
using System;
using Oracle.DataAccess.Client; 
class PrivilegedConnectionSample
\{ static void Main()
   {
     OracleConnection con = new OracleConnection();
     //Connect scott/tiger as SYSDBA 
     con.ConnectionString = "User Id=scott;Password=tiger;" + 
       "DBA Privilege=SYSDBA;Data Source=oracle;";
     con.Open();
     Console.WriteLine("Connected to Oracle" + con.ServerVersion);
     // Close and Dispose OracleConnection object
     con.Close();
     con.Dispose();
     Console.WriteLine("Disconnected");
   }
}
```
#### **See Also:**

DBA Privilege "[Table 6-45"](#page-516-0) for further information on privileged connections in the database

## 3.3.19 Connection Pooling with OracleCredential

To better secure passwords, all ODP.NET applications can use OracleCredential to store user names and passwords outside of the connection string. OracleCredential mitigates the possibility of exposing user credentials in a page file swap or in a crash dump.

OracleCredential can be used with or without connection pooling.

When using the  $or\space acle\space Credential$  object, one should be aware of the connection pool algorithm that has been modified to take this new feature into consideration, when opening connection to the Oracle database. With earlier implementations of ODP.NET connection pool algorithm, the uniqueness of connection string attribute values were used to decide if a new connection pool needs to be created or an existing connection pool can be used to dispense connections. But with the introduction of OracleCredential, the reference of this object is also used to decide which connection pool that OracleConnection object is associated with.

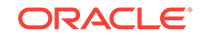

The decision to create a new connection pool now depends on two factors, first is the uniqueness of connection string (as in earlier releases) and the second is the reference comparison of the OracleCredential provided to the OracleConnection object while opening a new connection. If either of these is different, a separate pool is used.

Here is an example to clarify the new algorithm:

```
using System;
using Oracle.DataAccess.Client;
//using Oracle.ManagedDataAccess.Client;
class Test
{
   static void Main()
\mathcal{A} string connStr1 = "user id=hr; password=hr; data source=oracle";
     string connStr2 = "data source=oracle";
     SecureString secPwd = new SecureString();
     secPwd.AppendChar('h');
     secPwd.AppendChar('r');
     OracleCredential oc1 = new OracleCredential ("hr", secPwd);
     OracleCredential oc2 = new OracleCredential ("hr", secPwd);
     OracleCredential oc3 = new OracleCredential ("hr", secPwd);
     // con1 and con2 are associated with the same connection pool since both are 
using the same 
     // connection string and OracleCredential remains null in both cases.
     OracleConnection con1 = new OracleConnection (connStr1)
     OracleConnection con2 = new OracleConnection (connStr1, null)
     // con3 and con4 use the same connection string but different OracleCredential 
objects 
     // (although same contents) so they are associated with different connection 
pools.
     OracleConnection con3 = new OracleConnection (connStr2, oc1)
     OracleConnection con4 = new OracleConnection (connStr2, oc2)
     // con5 and con6 use the same connection string and same OracleCredential object 
     // so they are associated with the same connection pool.
     OracleConnection con5 = new OracleConnection (connStr2, oc3)
     OracleConnection con6 = new OracleConnection (connStr2, oc3)
     // Please note that con1, con3, con4, and con5 are all associated
     // with a different connection pool.
   }
}
```
#### **Note:**

OracleCredential does not support double quotes around a SecureString password. Double quotes can be used within a password, however.

**See Also:** [OracleCredential Class](#page-598-0)

# 3.3.20 Password Expiration

Oracle allows users passwords to expire. ODP.NET lets applications handle the password expiration by providing a new method, OpenWithNewPassword, that opens the connection with a new password.

The following example uses the OracleConnection OpenWithNewPassword method to connect with a new password of panther:

```
/* Database Setup
connect / as sysdba;
drop user testexpire cascade;
-- create user "testexpire" with password "testexpire"
grant connect , resource to testexpire identified by testexpire; 
alter user testexpire password expire;
*/
// C#
using System;
using Oracle.DataAccess.Client; 
class PasswordExpirationSample
{
   static void Main()
\left\{\right. OracleConnection con = new OracleConnection();
     try
\mathcal{A} con.ConnectionString = 
          "User Id=testexpire;Password=testexpire;Data Source=oracle";
        con.Open();
        Console.WriteLine("Connected to Oracle" + con.ServerVersion);
\left\{\begin{array}{ccc} \end{array}\right\} catch (OracleException ex)
     {
        Console.WriteLine(ex.Message);
        //check the error number 
        //ORA-28001 : the password has expired
        if (ex.Number == 28001)
\sim \sim \sim Console.WriteLine("\nChanging password to panther");
          con.OpenWithNewPassword("panther");
          Console.WriteLine("Connected with new password.");
        }
\left\{\begin{array}{ccc} \end{array}\right\} finally
\mathcal{A} // Close and Dispose OracleConnection object
        con.Close();
```
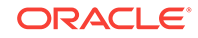

```
 con.Dispose();
      Console.WriteLine("Disconnected");
    }
  }
}
      Note:
           The OpenWithNewPassword method should be used only when the user
           password has expired, not for changing the password.
          If connection pooling is enabled, then invoking the OpenWithNewPassword
           method also clears the connection pool. This closes all idle connections
           created with the old password.
       See Also:
       "OpenWithNewPassword(String)"
```
# 3.3.21 Proxy Authentication

With proper setup in the database, proxy authentication enables middle-tier applications to control the security by preserving database user identities and privileges, and auditing actions taken on behalf of these users. This is accomplished by creating and using a proxy database user that connects and authenticates against the database on behalf of a database user (that is, the *real* user) or database users.

Proxy authentication can then be used to provide better scalability with connection pooling. When connection pooling is used in conjunction with proxy authentication, the proxy authenticated connections can be shared among different real users. This is because only the connection and session established for the proxy is cached. An additional session is created for the real user when a proxy authenticated connection is requested, but it will be destroyed appropriately when the proxy authenticated connection is placed back into the pool. This design enables the application to scale well without sacrificing security.

ODP.NET applications can use proxy authentication by setting the "Proxy User Id" and "Proxy Password" attributes in the connection string. The real user is specified by the "User Id" attribute. Optionally, to enforce greater security, the real user's password can be provided through the "Password" connection string attribute. When using distributed transactions in conjunction with proxy authentication, the real user's password is no longer optional, and it must be supplied.

The following example illustrates the use of ODP.NET proxy authentication:

```
/* Log on as DBA (SYS or SYSTEM) that has CREATE USER privilege.
    Create a proxy user and modified scott to allow proxy connection.
     create user appserver identified by eagle;
     grant connect, resource to appserver;
    alter user scott grant connect through appserver;
*/
```
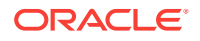

```
// C#
using System;
using Oracle.DataAccess.Client; 
class ProxyAuthenticationSample
\{ static void Main()
\left\{\right. OracleConnection con = new OracleConnection();
     // Connecting using proxy authentication
     con.ConnectionString = "User Id=scott;Password=tiger;" + 
       "Data Source=oracle;Proxy User Id=appserver;Proxy Password=eagle; ";
     con.Open();
     Console.WriteLine("Connected to Oracle" + con.ServerVersion);
     // Close and Dispose OracleConnection object
     con.Close();
     con.Dispose();
     Console.WriteLine("Disconnected");
   }
}
```
### **See Also:**

- *Oracle Database SQL Language Reference* for the description and syntax of the proxy clause for the ALTER USER statement
- *Oracle Database Security Guide* for information about how auditing works for SQL statements and privileges in a multitier environment

# 3.3.22 Dynamic Distributed Transaction Enlistment

For those applications that dynamically enlist in distributed transactions through the EnlistDistributedTransaction of the OracleConnection object, the "Enlist" connection string attribute must be set to a value of "true". If "Enlist=true", the connection enlists in a transaction when the Open method is called on the OracleConnection object, if it is within the context of a COM+ transaction or a System.Transactions. If not, the OracleConnection object does not enlist in a distributed transaction, but it can later enlist explicitly using the EnlistDistributedTransaction or the EnlistTransaction method. If "Enlist" is equal to "false" or "dynamic", the connection cannot enlist in the transaction. ODP.NET, Unmanaged Driver in ODAC 12c Release 3 first introduced this new behavior for "Enlist=dynamic".

## **See Also:**

- "Connection String Attributes"
- ["EnlistDistributedTransaction"](#page-542-0)

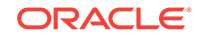

# 3.3.23 Client Identifier and End-to-End Tracing

The client identifier is a predefined attribute from the Oracle application context namespace USERENV. It is similar to proxy authentication because it can enable tracking of user identities. However, client identifier does not require the creation of two sessions (one for the proxy user and another for the end user) as proxy authentication does. In addition, the client identifier does not have to be a database user. It can be set to any string. But most importantly, by using client identifier, ODP.NET developers can use application context and Oracle Label Security, and configure Oracle Virtual Private Database (VPD) more easily. To set the client identifier, ODP.NET applications can set the ClientId property on the OracleConnection object after opening a connection. If connection pooling is enabled, the ClientId is reset to null whenever a connection is placed back into the pool.

The client identifier can also be used for end-to-end application tracing. End-to-end tracing simplifies the process of diagnosing performance problems in multitier environments. In multitier environments, a request from an end client is routed to different database sessions by the middle tier making it difficult to track a client across different database sessions. End-to-end tracing uses the client identifier to uniquely trace a specific end-client through all tiers to the database server.

ODP.NET exposes the ActionName, ClientId, ClientInfo, and ModuleName write-only properties on the OracleConnection object. These properties correspond to the following end-to-end tracing attributes:

- Action Specifies an action, such as an INSERT OF UPDATE operation, in a module
- ClientId Specifies an end user based on the logon ID, such as HR.HR
- Client info Specifies user session information
- Module Specifies a functional block, such as Accounts Receivable or General Ledger, of an application

#### **See Also:**

- ["OracleConnection Properties"](#page-511-0)
- *Oracle Database SQL Tuning Guide* for an overview of End-to-End Application Tracing
- *Oracle Database Security Guide*

# 3.3.24 Transparent Application Failover (TAF) Callback Support

[Transparent Application Failover \(TAF\)](#page-1925-0) is a feature in Oracle Database that provides high availability.

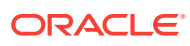

#### **Note:**

ODP.NET, Managed Driver and ODP.NET Core do not support TAF nor TAF callbacks.

TAF enables an application connection to automatically reconnect to another database instance if the connection gets severed. Active transactions roll back, but the new database connection, made by way of a different node, is identical to the original. This is true regardless of how the connection fails.

With TAF, a client notices no loss of connection as long as there is one instance left serving the application. The database administrator controls which applications run on which instances, and also creates a failover order for each application.

When a session fails over to another database, the NLS settings that were initially set on the original session are not carried over to the new session. Therefore, it is the responsibility of the application to set these NLS settings on the new session.

## 3.3.24.1 TAF Notification

Given the delays that failovers can cause, applications may wish to be notified by a TAF callback. ODP.NET supports the TAF callback function through the Failover event of the OracleConnection object, which allows applications to be notified whenever a failover occurs. To receive TAF callbacks, an event handler function must be registered with the Failover event.

## 3.3.24.2 When Failover Occurs

When a failover occurs, the Failover event is raised and the registered event handler is invoked several times during the course of reestablishing the connection to another Oracle instance.

The first call to the event handler occurs when Oracle Database first detects an instance connection loss. This allows the application to act accordingly for the upcoming delay for the failover.

If the failover is successful, the Failover event is raised again when the connection is reestablished and usable. At this time, the application can resynchronize the OracleGlobalization session setting and inform the application user that a failover has occurred. No significant database operation should occur immediately after a FailoverEvent. Begin event. SQL and major database operations should wait until the FailoverEvent. End event. FailoverEvent. Begin is primarily used to reject failover or to trace it. FailoverEvent.Begin can also be used for non-database application operations, such as informing the end user a failover is in progress and to wait until it completes before proceeding. Transactions can be used in the FailoverEvent.End callback phase, such as to file fault tickets or audit. These transactions must be committed before the callback completes.

If failover is unsuccessful, the Failover event is raised to inform the application that a failover did not take place.

The application can determine whether or not the failover is successful by checking the OracleFailoverEventArgs object that is passed to the event handler.

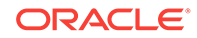

## 3.3.24.3 Registering an Event Handler for Failover

The following example registers an event handler method called OnFailover:

```
// C#
using System;
using Oracle.DataAccess.Client; 
class TAFCallBackSample
{
   public static FailoverReturnCode OnFailover(object sender, 
                                                   OracleFailoverEventArgs eventArgs)
\mathcal{A} switch (eventArgs.FailoverEvent)
     {
       case FailoverEvent.Begin :
         Console.WriteLine(
           " \nFailover Begin - Failing Over ... Please standby \n");
         Console.WriteLine(
            " Failover type was found to be " + eventArgs.FailoverType);
         break;
       case FailoverEvent.Abort :
        Console.WriteLine(" Failover aborted. Failover will not take place.\n");
         break;
       case FailoverEvent.End :
        Console.WriteLine(" Failover ended ... resuming services\n");
         break;
       case FailoverEvent.Reauth :
         Console.WriteLine(" Failed over user. Resuming services\n");
         break;
       case FailoverEvent.Error :
         Console.WriteLine(" Failover error gotten. Sleeping...\n");
         return FailoverReturnCode.Retry;
       default :
        Console.WriteLine("Bad Failover Event: %d.\n", eventArgs.FailoverEvent);
         break;
\left\{\begin{array}{ccc} \end{array}\right\} return FailoverReturnCode.Success;
   } /* OnFailover */
   static void Main()
\left\{\right. OracleConnection con = new OracleConnection();
     con.ConnectionString = "User Id=scott;Password=tiger;Data Source=oracle;";
     con.Open();
     con.Failover += new OracleFailoverEventHandler(OnFailover);
     Console.WriteLine("Event Handler is successfully registered");
     // Close and Dispose OracleConnection object
     con.Close();
     con.Dispose();
\rightarrow}
```
The Failover event invokes only one event handler. If multiple Failover event handlers are registered with the Failover event, only the event handler registered last is invoked.

#### **Note:**

Distributed transactions are not supported in an environment where failover is enabled.

### **See Also:**

- *Oracle Database Net Services Administrator's Guide*
- ["OracleFailoverEventHandler Delegate"](#page-1039-0)
- ["OracleFailoverEventArgs Class](#page-1034-0)"

# 3.4 Real Application Clusters and Global Data Services

This section discusses optimizations for the following products:

- Oracle Real Application Clusters (Oracle RAC) is a cluster database with a shared cache architecture that overcomes the limitations of traditional shared-nothing and shared-disk approaches to provide highly scalable and available database solutions for business applications.
- Oracle Data Guard provides one or more standby databases to protect Oracle data from failures, disasters, human error, and data corruptions for high availability in mission critical applications.
- Oracle GoldenGate replicates data among heterogeneous data environments. It enables high availability solutions, real-time data integration, transactional change data capture, data replication, transformations, and verification between operational and analytical enterprise systems.
- Global Data Services (GDS), new in Oracle Database 12*c*, provides database workload management features across replicated databases, such as Data Guard and GoldenGate.

ODP.NET supports Oracle Real Application Clusters (Oracle RAC), Data Guard, and GoldenGate transparently, meaning you do not need to change ODP.NET code to use these Oracle components. To further take advantage of these technologies, ODP.NET offers connection pooling optimization features for achieving better application high availability and performance. You can do this through configuring ODP.NET to receive, respond, and send database status messages to .NET applications.

These optimization configurations include the use of features such as Fast Application Notification (FAN), Runtime Connection Load Balancing, and Fast Connection Failover (FCF).

These connection pooling optimizations can improve high availability and performance for Oracle Real Application Clusters and Global Data Services products:

ORACLE

- **Fast Application Notification**
- [Runtime Connection Load Balancing](#page-229-0)
- **[Fast Connection Failover \(FCF\)](#page-230-0)**

#### **See Also:**

- *Oracle Real Application Clusters Administration and Deployment Guide*.
- *Oracle Data Guard Concepts and Administration*.
- *Oracle Database High Availability Overview*.

# 3.4.1 Fast Application Notification

Fast Application Notification (FAN) is a high availability and load balancing notification mechanism that Oracle RAC, Data Guard, and GoldenGate use to notify ODP.NET applications about cluster configuration and service-level information, including status changes such as UP or DOWN events and server load. FAN UP and DOWN events can apply to instances, services, and nodes. Based on information received, ODP.NET can adjust its connection pool accordingly to improve application availability and performance.

With FAN, Oracle RAC, Data Guard, and GoldenGate use one of two Oracle messaging infrastructures to send notifications to ODP.NET applications:

- Oracle Notification Service (ONS)
- Oracle Streams Advanced Queueing (AQ).

Table 3-5 describes when each messaging system is used and the ODP.NET-related client configuration.

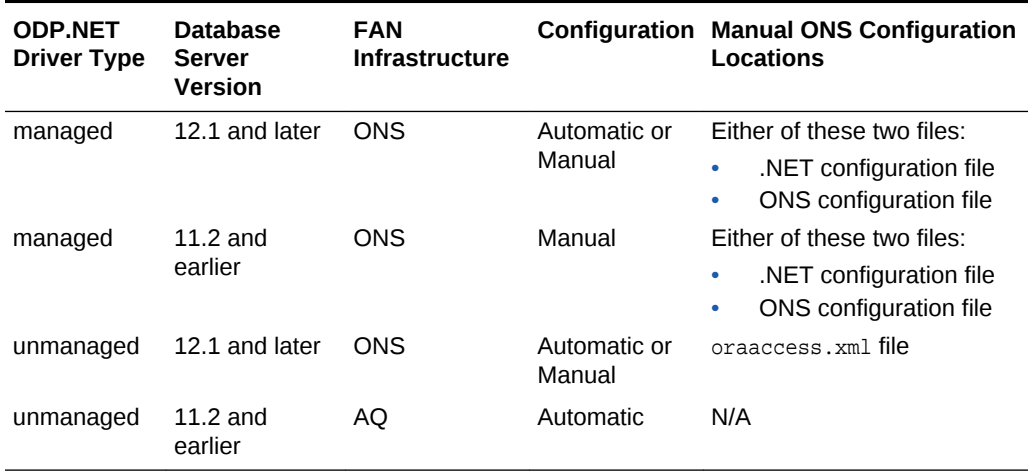

#### **Table 3-5 Configurations for ODP.NET Driver Types**

For automatic ONS configuration, developers can add more nodes and ports for ODP.NET to listen to, in addition to the nodes and ports that ODP.NET obtains from the database automatically.

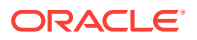

<span id="page-229-0"></span>ODP.NET applications do not require code changes to migrate from the AQ to ONS FAN infrastructure. However, some ODP.NET client configuration changes may be necessary when migrating to ONS, a newer database server version, or from ODP.NET, Unmanaged Driver to the managed driver, as documented above.

On the database server side, FAN must be set up and configured.

Using FAN Messages from the database, ODP.NET can do the following:

- With Runtime Connection Load Balancing, ODP.NET load balances connections among Oracle RAC nodes, services, and service members and GDS resources. This feature improves ODP.NET response time and ensures better resource allocation of server resources.
- With the Fast Connection Failover (FCF) feature, Oracle RAC, Data Guard, and GoldenGate can inform the ODP.NET connection pool if database nodes, services, service members, or the databases have gone down. These DOWN messages indicate which connections in the pool are invalid and must be removed.

#### **See Also:**

- [onsConfig section](#page-164-0) to configure the .NET configuration file.
- [Client Side ONS Daemon Configuration](#page-165-0) to configure the ONS configuration file.
- [Configuring a Port to Listen for Database Notifications](#page-176-0) for more information on AQ configuration for FAN.
- Runtime Connection Load Balancing
- *Oracle Real Application Clusters Administration and Deployment Guide* for more information about FAN.
- *Oracle Call Interface Programmer's Guide* to configure oraaccess.xml.
- *Oracle Database Development Guide*

## 3.4.2 Runtime Connection Load Balancing

With Runtime Connection Load Balancing, Oracle Data Provider for .NET balances work requests across Oracle RAC instances based on the load balancing advisory and service goal. Because workloads can constantly change, load balancing occurs when the application requests a new connection. Thus, ODP.NET optimizes service levels by connecting users to the least loaded nodes in real-time.

In Oracle Database 12*c*, Runtime Connection Load Balancing has been extended to Oracle Data Guard and Oracle GoldenGate so that ODP.NET 12*c* connections can be load balanced with these two database services as part of Global Data Services. No ODP.NET applications require code changes to use Global Data Services if they are already using Runtime Connection Load Balancing.

When Runtime Connection Load Balancing is enabled:

• The ODP.NET connection pool dispenses connections based on the load balancing advisory and service goal.

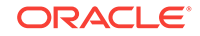

<span id="page-230-0"></span>• The ODP.NET connection pool also balances the number of connections to each service member providing the service, based on the load balancing advisory and service goal.

By default, ODP.NET is enabled to receive Runtime Connection Load Balancing FAN messages from the server. The feature has been enabled via the "Load Balancing=true" and "pooling=true" settings in the connection string, which are the default values. This feature can only be used if "pooling=true". In order to use Runtime Connection Load Balancing, specific Oracle server configurations must be set.

The following connection string example enables Runtime Connection Load Balancing:

"user id=scott;password=tiger;data source=erp;load balancing=true;"

## **See Also:**

- [Table 3-2](#page-185-0)
- ["Configuring a Port to Listen for Database Notifications"](#page-176-0)
- *Oracle Database Net Services Administrator's Guide* to set up the Oracle Net configuration that Runtime Connection Load Balancing requires
- *Oracle Real Application Clusters Administration and Deployment Guide* for the required Oracle RAC configuration
- *Oracle Database Global Data Services Concepts and Administration Guide*

# 3.4.3 Fast Connection Failover (FCF)

When an Oracle RAC service, service member, node, or a Data Guard database fails, the severed ODP.NET connection objects may continue to exist in the application. If users attempt to use these invalid connections, they will encounter errors. FCF enables ODP.NET to free these severed connections proactively and quickly. Users then will be able to use the application after a server side failure without manual intervention from an administrator.

In Oracle Database 12*c*, FCF has been extended to Oracle Data Guard and Oracle GoldenGate for ODP.NET 12*c* connections through Global Data Services. No ODP.NET applications require code changes to use Global Data Services if they already use FCF.

ODP.NET applications can enable FCF through the High Availability Events, "HA Events", connection string attribute. When HA Events are enabled:

- ODP.NET connection pool proactively removes connections from the pool when a Global Data Service or Oracle RAC service, service member, node, or database goes down.
- ODP.NET proactively forces threads waiting for responses from the downed database to exit out from the existing call to avoid any hangs. When such a connection is then returned to the pool, any resource associated with that connection is freed.

ORACLE®

• ODP.NET establishes connections to existing Oracle instances if the removal of severed connections brings the total number of connections below the "min pool size", upon the next connection request.

By default, ODP.NET is enabled to receive FCF FAN messages from the server. This feature have been enabled via the HA Events=true and pooling=true settings in the connection string, which are the default values.

The following connection string example enables HA Events:

"user id=scott;password=tiger;data source=erp;HA events=true;"

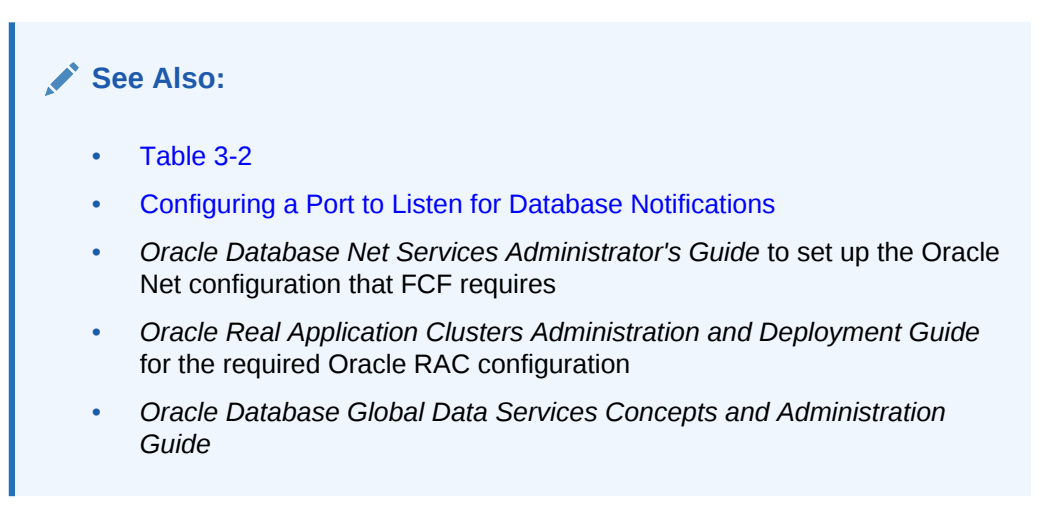

# 3.4.4 Using FCF Planned Outage to Minimize Service Disruption

FCF not only provides high availability services for unplanned outages, such as node failures, but also for planned outages, such as server repairs, upgrades, and changes, to minimize service disruption to ODP.NET application users.

When a database service is set to be stopped or relocated, a FAN message is published with a planned reason code. A FCF-aware ODP.NET connection pool (HA Events=true) receives the notification and commences to close idle connections, no longer allowing new connections to that specific database service. Active connections to that specific database service remain until users complete their tasks and the connection is returned to the pool. Thus, no users must stop work mid-stream due to a planned outage.

Eventually, all users complete their tasks and no connections remain to that database service. The database administrator can then stop the service for the planned outage task. This feature allows the database service to be stopped as quickly as possible without end user disruption.

Oracle planned outage support works with Oracle Real Application Clusters (Oracle RAC), Oracle Data Guard, and some single instance scenarios.

#### **Oracle RAC Planned Outage**

A typical planned outage scenario for Oracle RAC follows below. Note that the database server commands apply to Oracle RAC 12*c* Release 2 or higher. Commands for earlier releases may be different.

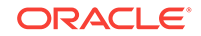

**1.** There is a need to upgrade, patch, or repair a software or hardware issue on a database server. Stop the instance gracefully such that existing users experience no to few errors. You can wait until all users complete their work before doing so. Business requirements will dictate whether you wait for all users to log out or begin the planned outage after a set time. An administrator could issue the following command line operation using Oracle Server Control Utility (srvctl):

srvctl relocate service -database <unique database name> -service <service name> –drain\_timeout 120 –stopoption IMMEDIATE –oldinst <existing instance>

This command relocates the database service from the existing instance to any instance it is configured to run on. Oracle Cluster Ready Services (CRS) will choose this instance, as the command line specifies no target. CRS will wait 120 seconds (-drain\_timeout 120) for any active sessions to drain, after which any sessions remaining on the existing instance will be forcibly disconnected (– stopoption IMMEDIATE). If Application Continuity is used in conjunction with planned outage, an attempt is made to recover these killed sessions, masking the outage from end users.

The relocate operation starts the service in the new location prior to stopping the service in its existing location. Immediate relocation allows draining with no brownout. If the service cannot be started, it is not stopped at the original location to maintain availability.

**2.** Meanwhile in the connection pool, the FAN planned DOWN event clears idle sessions for the instance being shutdown from the ODP.NET connection pool immediately and marks that instance's active sessions to be released at the next check-in. These FAN actions drain the sessions from this instance without disrupting the users.

Existing connections on other instances remain usable, and new connections can be opened to these other instances.

- **3.** Not all sessions will check their connections into the pool immediately. The timeout period specified by -drain timeout after which the instance is forcibly shut down, evicting any remaining client connections. Administrators can check whether any active sessions to the instance remain by querying the v\$session table.
- **4.** Once the upgrade, patch, or repair is complete, restart the instance and the service on the original node. The FAN UP event will inform the ODP.NET pool that it can now use the original machine again.

### **See Also:**

*Oracle Database High Availability Best Practices*

#### **Oracle Data Guard Planned Outage**

Oracle Data Guard performs switchovers from primary databases to standby databases in planned failover scenarios. During the switchover, administrators will want to limit end user disruptions. In Oracle Database 12*c* Release 2 and higher, these administrators can use the Data Guard command-line interface (DGMGRL) command to switch roles between primary and standby databases:

SWITCHOVER TO <database name> [WAIT <timeout in seconds> ];

ORACLE®

The WAIT option specifies to wait for sessions to drain before proceeding with the switchover.

Similar to the Oracle RAC scenario, FAN informs the ODP.NET to remove idle connections from the pool. Connections subsequently checked in are destroyed until no active connections remain to that primary database, which will allow the switchover to begin.

When switchover to the standby completes, a FAN UP event informs ODP.NET that it can start creating connections to the standby instance.

During the Data Guard service relocation process, new incoming connection requests will not be accepted until the service has fully relocated. Incoming connection requests arriving during the interim, such as in the middle of an Oracle Data Guard switchover, will receive connectivity errors.

To prevent these errors, ODP.NET can pause connection attempts until the new database service is available. ODP.NET, Managed and Unmanaged Drivers block any connection attempts until the service is up or until the configured time limit expires from the time when the service DOWN event was received. This feature is useful for planned outages and service relocations. It works with Oracle RAC and Oracle Data Guard.

This time limit is the ServiceRelocationConnectionTimeout setting, which can be set in the .NET configuration file.

**See Also:**

[ServiceRelocationConnectionTimeout](#page-159-0)

## 3.4.5 Pool Behavior in an Oracle RAC Database

When connection pools are created for a single-instance database, pool size attributes are applied to the single service. Similarly, when connection pools are created for an Oracle RAC database, the pool size attributes are applied to a service and not to service members. For example, if  $"$ <sup>Min Pool Size"</sup> is set to  $N$ , then ODP.NET does not create  $N$  connections for each service member. Instead, it creates, at minimum,  $N$ connections for the entire service, where  $N$  connections are distributed among the service members.

The following pool size connection string attributes are applied to a service.

- Min Pool Size
- Max Pool Size
- Incr Pool Size
- Decr Pool Size

ODP.NET connects to the same Oracle RAC node when required by a distributed transaction that has already begun on a particular node, by an Oracle runtime connection load balancing advisory, or by Oracle RAC load balancing gravitation in which connections will gravitate to an under utilized node. If the connection pool has no idle connections to this particular node, then ODP.NET will create a new

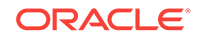

connection to this node. Node affinity is honored even when the connection pool runs out of idle connections to dispense.

# 3.5 Using Transaction Guard to Prevent Logical Corruption

Transaction Guard allows managed and unmanged ODP.NET applications to use atmost-once execution in case of planned and unplanned outages and repeated submissions. Without Transaction Guard, applications that attempt to retry operations following outages can cause logical corruption by committing duplicate transactions.

After an outage, one of the traditional problems for recovering applications had been the non-durable commit message sent back to the client. If there is a break between the client and the server, the client sees an error message indicating that the communication failed, also known as a recoverable error. This error does not inform the application if the submission executed any commit operations, or if a procedural call ran to completion while executing all expected commits. The error also does not indicate session state changes or intermittent failures. The client is left wondering if the transaction committed and if it fully completed.

These recoverable errors may require end users or applications to attempt replay by issuing duplicate transaction submissions or other forms of logical corruption. The transaction cannot be validly resubmitted if the non-transactional state is incorrect or if it is committed. Continuing to process a committed but not completed call can result in the application using a database session that is in the wrong state.

## 3.5.1 ODP.NET and Transaction Guard

Transaction Guard allows ODP.NET, Managed Driver and ODP.NET, Unmanaged Driver to eliminate duplicate transactions automatically and transparently, and in a manner that scales.

When a failure occurs, such as a node, network, or database failure, ODP.NET applications can deterministically conclude whether the transaction committed by querying its status, if the database service is up. Oracle retains the transaction status automatically, even after one of these failures.

In ODAC 12*c* Release 4, using Transaction Guard application development has been streamlined, reducing the application logic needed to determine the transaction outcome. Moreover, these benefits are available to both managed and unmanaged ODP.NET.

When a recoverable error is raised by a Transaction Guard enabled database service upon a database commit or upon a SQL or PL/SQL execution, which could have called a commit, then an ODP.NET OracleException is created with an

OracleLogicalTransaction instance. OracleLogicalTransaction is always non-null. The database maintains the outcome of the logical transaction for the retention period specified by the administrator. ODP.NET automatically queries the database on behalf of the application when a recoverable error occurs so that the

OracleLogicalTransaction object instance on the OracleException object can indicate whether the transaction has committed or not and whether the user call has completed or not.

If the status is committed, then the transaction has completed successfully. No other action is likely needed by the administrator.

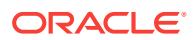

If not committed, then ODP.NET applications can learn the current transaction state, whether it is recoverable, and whether it can be retried using OracleLogicalTransaction. If the error is recoverable, then the transaction is safe to resubmit. If the error is not recoverable, the application will need to determine the transaction outcome using an alternative mechanism.

### **Note:**

Transaction Guard supports only local transactions. It does not support distributed transactions.

The Transaction Guard feature is enabled or disabled through the Oracle service-level configuration through the COMMIT\_OUTCOME setting. By default, it is not enabled. This setting can be changed without bringing down the database. Only new connections created against the service will use the new setting.

Here's an example of setting the COMMIT\_OUTCOME using SRVCTL:

srvctl modify service -d orcl -s GOLD -commit\_outcome TRUE

## **Note:**

Grant the EXECUTE privilege on the DBMS\_APP\_CONT package to the database users that retrieve the transaction status:

GRANT EXECUTE ON DBMS\_APP\_CONT TO <user name> ;

The following is an example ODP.NET Transaction Guard application scenario:

An ODP.NET application receives a Fast Application Notification (FAN) down event or error. FAN automatically aborts the dead session and the application receives an OracleException. A Transaction Guard application built to handle errors transparently would do the following:

**1.** OracleException.OracleLogicalTransaction.LogicalTransactionId property

The value returned by this property will be non-null if

- Transaction Guard is enabled,
- Transparent Application Failover (TAF) is not enabled on the connection, and
- ODP.NET was not able to determine the outcome of the transaction.

For a given OracleException Object, if OracleLogicalTransaction.Committed and OracleLogicalTransaction.UserCallCompleted return all nulls, then the error is either a non-recoverable error, Transaction Guard is not enabled, or TAF is enabled on the connection. In any of these cases, the application should rollback then resubmit the transaction.

The LogicalTransactionId property will return null even if Transaction Guard is enabled and a recoverable error happens, if OracleLogicalTransaction.Committed is true or false.

**2.** OracleException.OracleLogicalTransaction.Committed property

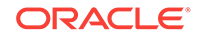

This property returns true or false, depending on whether the transaction has been committed or not. If it returns null, then

- ODP.NET could not determine the outcome of the transaction,
- Error is not recoverable,
- Transaction Guard was not enabled, or
- TAF is enabled on the connection.
- **3.** OracleException.OracleLogicalTransaction.UserCallCompleted property

This property returns true if the user call has completed, else it returns false. This property returns null if

- Transaction Guard was not enabled,
- Error is not recoverable,
- TAF is enabled on the connection, or
- ODP.NET is not able to determine if the user call has completed or not.

See the following table for the implications of what Committed and UserCallCompleted values mean.

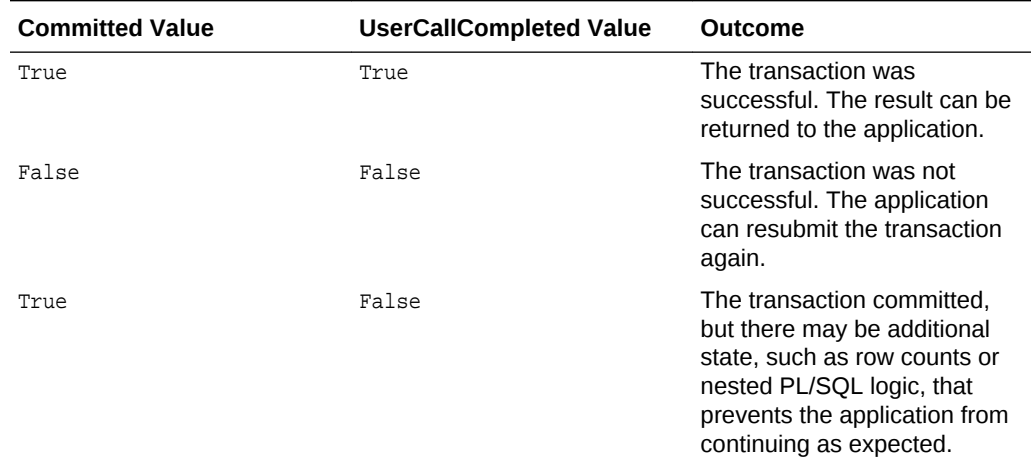

#### **Table 3-6 Implication of Committed and UserCallCompleted Values**

#### **Example 3-4 Using Transaction Guard: Sample Code**

```
using System;
using Oracle.DataAccess.Client;
//alternatively can use using Oracle.ManagedDataAccess.Client;
class TransactionGuardSample
{
     static void Main()
     {
         bool bReadyToCommit = false;
         string constr = "user id=hr;password=hr;data source=oracle";
         OracleConnection con = new OracleConnection(constr);
         OracleTransaction txn = null;
         OracleCommand cmd = null;
         try
```
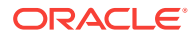

```
 {
            string sql = " update employees set salary=10000 where employee_id=103";
            con.Open();
            txn = con.BeginTransaction();
            cmd = new OracleCommand(con, sql);
            cmd.ExecuteNonQuery();
            bReadyToCommit = true;
         }
         catch (Exception ex)
         {
             // rollback here as the SQL execution is unsuccessful
             txn.Rollback(); 
            Console.WriteLine(ex.ToString());
 }
         try
         {
             if (bReadyToCommit)
                 txn.Commit();
 }
         catch (Exception ex)
 {
             if (ex is OracleException)
 {
                 // It's safe to re-submit the work if the error is recoverable and 
the transaction has not been committed
                 if (ex.IsRecoverable && ex.OracleLogicalTransaction.Committed == 
false) 
\left\{ \begin{array}{ccc} 1 & 1 & 1 \\ 1 & 1 & 1 \end{array} \right\} // safe to re-submit work
 }
                 else
\{ // do not re-submit work
 }
 }
 }
         finally
         {
             // dispose all objects
             txn.Dispose();
            cmd.Dispose();
             con.Dispose(); // place the connection back to the connection pool
 }
     }
}
```
Transaction Guard is not supported when Transparent Application Failover (TAF) is enabled for the service. As such, when TAF is enabled, the LogicalTransactionId will always be null and the transaction outcome will not be determined.

#### **See Also:**

- ["OracleLogicalTransaction Class"](#page-758-0)
- *Oracle Database Development Guide* for more information on Transaction Guard

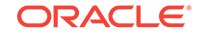

# 3.6 Application Continuity

Oracle Application Continuity enables database requests to automatically replay transactional or non-transactional operations in a non-disruptive and rapid manner in the event of a severed database session, which results in a recoverable error. Application Continuity improves end-user experience by masking planned and unplanned related errors. Applications can be developed without complex logic to handle exceptions, while automatically replaying database operations upon a recoverable error.

Without Application Continuity, it is almost impossible to mask outages in a safe and reliable manner. Common issues encountered include:

- The client state remains at present time, with entered data, returned data, and variables cached, while the database state changes are lost.
- If a transaction commit has occurred, the commit message is not durable. Moreover, checking a lost request does not guarantee that it will not commit after being checked.
- Non-transactional database session state is lost.
- If the request can continue, the database and the client session must be synchronized.

Application Continuity is available with Oracle Database Enterprise Edition with a Real Application Clusters or Active Data Guard option license.

## 3.6.1 ODP.NET and Application Continuity

ODP.NET, Unmanaged Driver first supported Application Continuity with version 12.2. While Application Continuity was first introduced in Oracle Database 12*c* Release 1 (12.1), ODP.NET requires a minimum of Oracle Database 12*c* Release 2 (12.2) server.

#### **Note:**

ODP.NET, Managed Driver and ODP.NET Core do not support Application Continuity.

With Application Continuity enabled, ODP.NET ensures all the application's executed statements are logged appropriately so that they can be replayed upon a recoverable error. This applies for all application SQL and PL/SQL, as well as any internal ODP.NET operations.

On the client side, Application Continuity is enabled by setting the ODP.NET connection string attribute, Application Continuity=true.

If Application Continuity is set to true, but the database server does not enable Application Continuity, ODP.NET will still create new connections. However, these connections will not be Application Continuity enabled.

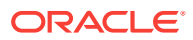

### **See Also:**

- *Oracle Call Interface Programmer's Guide*
- *Oracle Real Application Clusters Administration and Deployment Guide*

# 3.7 Database Sharding

Sharding is a data tier architecture, where data is horizontally partitioned across independent databases. Each database in such a configuration is called a shard. All shards together make up a single logical database, which is referred to as a sharded database. Sharding is a shared-nothing database architecture. The independent physical databases do not share CPU, memory, or storage devices. However, from the perspective of an application, the collection of physical databases looks like a single logical database.

Sharding uses Global Data Services (GDS), where GDS routes a client request to an appropriate database based on parameters such as availability, load, network latency, and replication lag. A GDS pool is a set of replicated databases that offers the same global service. The databases in a GDS pool can be located in multiple data centers across different regions. A sharded GDS pool contains all shards of a sharded database and their replicas, and appears as a single sharded database to database clients.

Applications can connect to multiple databases (shards) where data is partitioned based on one or more sharding strategies. The strategy can be hash based, range based, or list based. Each time a database operation is required, the application needs to determine which shard it must connect to.

A sharding key provides the partitioning key that determines in which shard a row of data is stored. A table can be partitioned using a sharding key.

A super sharding key is a collection of shard chunks, where only those chunks, which have a specific value of the super shard key identifier, are stored. A super sharding key is used for distributing data across database groups. Specifying super sharding keys are a way through which user-controlled data partitioning is possible.

# 3.7.1 ODP.NET Sharding

Starting from version 12.2, ODP.NET and Oracle Database both support sharding.

## **Note:**

ODP.NET, Managed Driver and ODP.NET Core do not support sharding.

ODP.NET applications must provide the sharding key and super sharding key information before opening the database connection for single shard queries. These sharding values cannot be set or changed after opening the connection. If any of the shard key values need to be modified, a new connection must be created with the new values and then opened.

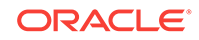

If shard keys are set after the connection has been opened, the ODP.NET connection will not use these new shard key values until after the next  $OracleConnection.open()$ call.

The OracleShardingKey object stores one or more key values. Multiple keys can be set to create a composite key. ODP.NET recognizes the sharding key(s) specified and connects to the correct shard and chunk.

Sharding is supported with or without connection pooling. The ODP.NET connection pool maintains connections to different shards and chunks of the sharded GDS database within the same shared pool.

The shard key (SHARD\_KEY) and super sharding key (GROUP\_KEY) can be specified in the TNS connect descriptor, rather than in the application code. The .NET developer then chooses the connect descriptor applicable to the shard that the application will use.

The data distribution across the shards and chunks in the database is transparent to the end user. ODP.NET minimizes the end user impact of chunk resharding within GDS.

To perform cross-shard queries, no ODP.NET shard APIs are used. Instead, applications connect to the GDS catalog service, allowing access to all the sharded databases. The SQL query is specifically constructed to iterate over all the necessary shards. For example, the non-shard database query select count(\*) from employees is equivalent to the cross-shard query select  $sum(c)$  from (Iterator(select count(\*) c from employees(i)).

#### **ODP.NET Single Shard Query Example**

```
using System;
using Oracle.DataAccess.Client;
class Sharding
{
   static void Main()
\left\{\right. OracleConnection con = new OracleConnection("user id=hr;password=hr;Data 
Source=orcl;");
     //Setting a shard key
     OracleShardingKey shardingKey = new OracleShardingKey(OracleDbType.Int32, 123);
     //Setting a second shard key value for a composite key
     shardingKey.SetShardingKey(OracleDbType.Varchar2, "gold");
     //Creating and setting the super shard key
     OracleShardingKey superShardingKey = new OracleShardingKey();
     superShardingKey.SetShardingKey(OracleDbType.Int32, 1000);
     //Setting super sharding key and sharding key on the connection
     con.SetShardingKey(shardingKey, superShardingKey);
     con.Open();
     //perform SQL query
\rightarrow}
```
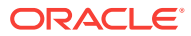

**See Also:**

- **[OracleShardingKey Class](#page-864-0)**
- [SetShardingKey\(OracleShardingKey, OracleShardingKey\)](#page-560-0)

# 3.8 OracleCommand Object

The OracleCommand object represents SQL statements or stored procedures executed on Oracle Database.

**Note:**

Optimizer hint syntax in the form --+ ... is not supported. ODP.NET supports this syntax:  $/*+$  ...  $*/$ .

This section includes the following topics:

- **Transactions**
- [System.Transactions and Promotable Transactions](#page-242-0)
- [Parameter Binding](#page-246-0)
- **[Batch Processing](#page-259-0)**
- **[Statement Caching](#page-259-0)**
- [Self-Tuning](#page-261-0)

## 3.8.1 Transactions

Oracle Database starts a transaction only in the context of a connection. Once a transaction starts, all the successive command execution on that connection run in the context of that transaction. Transactions can be started only on an  $or\space \alpha$  or  $a$ object, and the read-only Transaction property on the OracleCommand object is implicitly set by the OracleConnection object. Therefore, the application cannot set the Transaction property, nor does it need to.

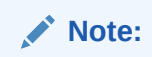

Transactions are not supported in a .NET stored procedure.

Explicit transactions are required with SQL statements containing "FOR UPDATE" and "RETURNING" clauses. This is not necessary if global transactions are used.

ORACLE

# <span id="page-242-0"></span>3.8.2 System.Transactions and Promotable Transactions

ODP.NET supports System.Transactions. A local transaction is created for the first connection opened in the System.Transactions scope to Oracle Database 11*g* release 1 (11.1), or higher. When a second connection is opened, this transaction is automatically promoted to a distributed transaction. This functionality provides enhanced performance and scalability.

Connections created within a transaction context, such as TransactionScope or ServicedComponent, can be established to different versions of Oracle Database. However, in order to enable the local transaction to be promotable, the following must be true:

- The first connection in the transaction context must be established to an Oracle Database 11*g* release 1(11.1) instance or higher.
- All connections opened within the transaction context must have the "Promotable" Transaction" setting set to "promotable". If you try to open a subsequent connection in the same transaction context with the "Promotable Transaction" setting set to "local", an exception is thrown.
- Promoting local transactions requires Oracle Services for Microsoft Transaction Server 11.1.0.7.20, or higher. If this requirement is not met, then a second connection request in the same transaction context throws an exception.

Transaction promotion will throw an ORA-24797 error when the database transaction is already distributed due to the use of database links.

Setting "local" as the value of "PromotableTransaction" in the registry, configuration file (machine/Web/application), or the "Promotable Transaction" connection string attribute allows only one connection to be opened in the transaction context, which is associated with a local transaction. Such local transactions cannot be promoted. Starting with ODP.NET 12.1.0.2, connections with the Promotable Transaction setting set to local will begin as and remain a local transaction. If a second connection attempts to join the transaction, an exception will be thrown.

If applications use system. Transactions, it is required that the enlist connection string attribute is set to either true (default) or dynamic. However, enlist=dynamic cannot be used with TransactionScope because auto-enlistment requires enlist=true.

ODP.NET supports the following System.Transactions programming models for applications using distributed transactions.

- [Implicit Transaction Enlistment Using TransactionScope](#page-243-0)
- [Explicit Transaction Enlistment Using CommittableTransaction](#page-244-0) .
- [Local Transaction Support for Older Databases](#page-245-0)

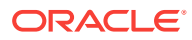

#### <span id="page-243-0"></span>**See Also:**

- For applications connecting to a pre-Oracle Database 11*g* release 1 (11.1) instance, refer to "[Local Transaction Support for Older](#page-245-0) [Databases"](#page-245-0). This section describes how ODP.NET behavior can be controlled using the "Promotable Transaction" setting.
- ODP.NET Core does not support distributed transactions

## 3.8.2.1 Implicit Transaction Enlistment Using TransactionScope

The TransactionScope class provides a mechanism to write transactional applications where the applications do not need to explicitly enlist in transactions.To accomplish this, the application uses the TransactionScope object to define the transactional code. Connections created within this transactional scope will enlist in a local transaction that can be promoted to a distributed transaction.

#### **Note:**

If the first connection is opened to a pre-Oracle Database 11*g* release 1 (11.1) instance, then the connection enlists as a distributed transaction, by default.

You can optionally create the transaction as a local transaction by using the procedure described in "[Local Transaction Support for Older Databases"](#page-245-0). However, these transactions cannot be promoted to distributed transactions.

Note that the application must call the Complete method on the TransactionScope object to commit the changes. Otherwise, the transaction is aborted by default.

```
// C#
```

```
using System;
using Oracle.DataAccess.Client;
using System.Data;
using System.Data.Common;
using System.Transactions;
class psfTxnScope
{
  static void Main()
\mathcal{A} int retVal = 0;
     string providerName = "Oracle.DataAccess.Client";
     string constr = 
            @"User Id=scott;Password=tiger;Data Source=oracle;enlist=true";
     // Get the provider factory.
     DbProviderFactory factory = DbProviderFactories.GetFactory(providerName);
     try
     {
```
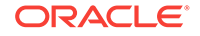

```
 // Create a TransactionScope object, (It will start an ambient
       // transaction automatically).
       using (TransactionScope scope = new TransactionScope())
\left\{\begin{array}{ccc} \end{array}\right\} // Create first connection object.
        using (DbConnection conn1 = factory.CreateConnection())
\left\{ \begin{array}{ccc} 1 & 1 & 1 \\ 1 & 1 & 1 \end{array} \right\} // Set connection string and open the connection. this connection 
            // will be automatically enlisted in a promotable local transaction.
            conn1.ConnectionString = constr;
            conn1.Open();
            // Create a command to execute the sql statement.
            DbCommand cmd1 = factory.CreateCommand();
            cmd1.Connection = conn1;
            cmd1.CommandText = @"insert into emp (empno, ename, job) values 
                                                               (1234, 'emp1', 'dev1')";
            // Execute the SQL statement to insert one row in DB.
            retVal = cmd1.ExecuteNonQuery();
           Console.WriteLine("Rows to be affected by cmdl: \{0\}", retVal);
            // Close the connection and dispose the command object.
            conn1.Close();
            conn1.Dispose();
            cmd1.Dispose();
          }
          // The Complete method commits the transaction. If an exception has
          // been thrown or Complete is not called then the transaction is 
          // rolled back.
          scope.Complete();
 }
\left\{\begin{array}{ccc} \end{array}\right\} catch (Exception ex)
     {
       Console.WriteLine(ex.Message);
       Console.WriteLine(ex.StackTrace);
\left\{\begin{array}{ccc} \end{array}\right\} }
```
## 3.8.2.2 Explicit Transaction Enlistment Using CommittableTransaction

The instantiation of the CommittableTransaction object and the EnlistTransaction method provides an explicit way to create and enlist in a transaction. Note that the application must call Commit or Rollback on the CommittableTransaction object.

```
using System;
using Oracle.DataAccess.Client;
using System.Data;
using System.Data.Common;
using System.Transactions;
class psfEnlistTransaction
{
   static void Main()
   {
```
}

// C#

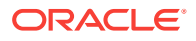

```
 int retVal = 0;
     string providerName = "Oracle.DataAccess.Client";
     string constr = 
            @"User Id=scott;Password=tiger;Data Source=oracle;enlist=dynamic";
     // Get the provider factory.
     DbProviderFactory factory = DbProviderFactories.GetFactory(providerName);
     try
\left\{\right. // Create a committable transaction object.
       CommittableTransaction cmtTx = new CommittableTransaction();
       // Open a connection to the DB.
       DbConnection conn1 = factory.CreateConnection();
       conn1.ConnectionString = constr;
       conn1.Open();
       // enlist the connection with the commitable transaction.
      conn1.EnlistTransaction(cmtTx);
       // Create a command to execute the sql statement.
       DbCommand cmd1 = factory.CreateCommand();
       cmd1.Connection = conn1;
       cmd1.CommandText = @"insert into emp (empno, ename, job) values 
                                                            (1234, 'emp1', 'dev1')";
       // Execute the SQL statement to insert one row in DB.
       retVal = cmd1.ExecuteNonQuery();
      Console.WriteLine("Rows to be affected by cmdl: \{0\}", retVal);
       // commit/rollback the transaction.
       cmtTx.Commit(); // commits the txn.
       //cmtTx.Rollback(); // rolls back the txn.
       // close and dispose the connection
       conn1.Close();
       conn1.Dispose();
       cmd1.Dispose();
\left\{\begin{array}{ccc} \end{array}\right\} catch (Exception ex)
\left\{\right. Console.WriteLine(ex.Message);
       Console.WriteLine(ex.StackTrace);
\left\{\begin{array}{ccc} \end{array}\right\} }
}
       See Also:
       "EnlistTransaction"
```
## 3.8.2.3 Local Transaction Support for Older Databases

If the first connection in a TransactionScope is opened to a pre-Oracle Database 11*g* release 1 (11.1) instance, then the connection creates a distributed transaction, by

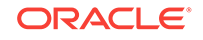

<span id="page-246-0"></span>default. You can optionally have the first connection create a local transaction by using the procedure described in this section.

To create local transactions in a System.Transactions scope, either the PromotableTransaction setting in the registry, machine/Web/application configuration file, or the "Promotable Transaction" connection string attribute must be set to "local".

If "local" is specified, the first connection opened in the TransactionScope uses a local transaction. If any subsequent connections are opened within the same TransactionScope, an exception is thrown. If there are connections already opened in the TransactionScope, and an OracleConnection with "Promotable Transaction=local" attempts to open within the same TransactionScope, an exception is thrown.

If "promotable" is specified, the first and all subsequent connections opened in the same TransactionScope enlist in the same distributed transaction.

If both the registry and the connection string attribute are used and set to different values, the connection string attribute overrides the registry entry value. If neither are set, "promotable" is used. This is the default value and is equivalent to previous versions of ODP.NET which only supported distributed transactions.

The registry entry for a particular version of ODP.NET applies for all applications using that version of ODP.NET.

## 3.8.3 Parameter Binding

When the DbType property of an OracleParameter object is set, the OracleDbType property of the OracleParameter object changes accordingly, or vice versa. The parameter set last prevails. An application can bind the data and have ODP. NET infer both the  $\text{DbType}$ and OracleDbType properties from the .NET type of the parameter value.ODP.NET allows applications to obtain an output parameter as either a .NET Framework type or an ODP.NET type. The application can specify which type to return for an output parameter by setting the  $\text{dbType}$  property of the output parameter (.NET type) or the OracleDbType property (ODP.NET type) of the OracleParameter object. For example, if the output parameter is set as a  $\text{bdrype}\xspace$ . String type by setting the  $\text{bdrype}$  property, the output data is returned as a .NET String type. On the other hand, if the parameter is set as an oracleDbType. Char type by setting the OracleDbType property, the output data is returned as an OracleString type. If both DbType and OracleDbType properties are set before the command execution, the last setting takes affect.

ODP.NET populates InputOutput, Output, and ReturnValue parameters with the Oracle data, through the execution of the following OracleCommand methods:

- **ExecuteReader**
- ExecuteNonQuery
- **ExecuteScalar**

An application should not bind a value for output parameters; it is the responsibility of ODP.NET to create the value object and populate the OracleParameter Value property with the object.

When binding by position (default) to a function, ODP.NET expects the return value to be bound first, before any other parameters.

This section describes the following:

• [OracleDbType Enumeration Type](#page-247-0)

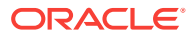

- <span id="page-247-0"></span>• [Inference of DbType, OracleDbType, and .NET Types](#page-249-0)
- [PL/SQL Associative Array Binding](#page-252-0)
- [Array Binding](#page-255-0)

**See Also:** ["OracleDbType Enumeration](#page-887-0)"

## 3.8.3.1 Command Timeouts

The OracleCommand CommandTimeout property limits how long a command is allowed to execute before terminating with an exception. This setting prevents long running commands from consuming excessive resources or from blocking other necessary operations from occurring.

The database server can be interrupted via either TCP/IP urgent data or normal TCP/IP data, called out of band (OOB) or in band data, respectively. Windows-based database servers only support in band breaks, whereas all other (predominantly UNIXbased) database servers can support OOB or in band breaks.

ODP.NET, Managed Driver uses OOB breaks by default with database servers that support it. For certain network topologies, the routers or firewalls involved in the route to the database may have been configured to drop urgent data or in band the data. If the routers or firewalls can not be changed to handle urgent data appropriately, then the ODP.NET, Managed Driver can be configured to utilize in band breaks by setting the .NET configuration parameter Disable\_Oob to on.

#### **See Also:**

[settings section](#page-157-0) in the [Oracle Data Provider for .NET, Managed Driver](#page-152-0) [Configuration](#page-152-0) section for more information.

## 3.8.3.2 OracleDbType Enumeration Type

OracleDbType enumerated values are used to explicitly specify the OracleDbType value of an OracleParameter object.

Table 3-7 lists all the *OracleDbType* enumeration values with a description of each enumerated value.

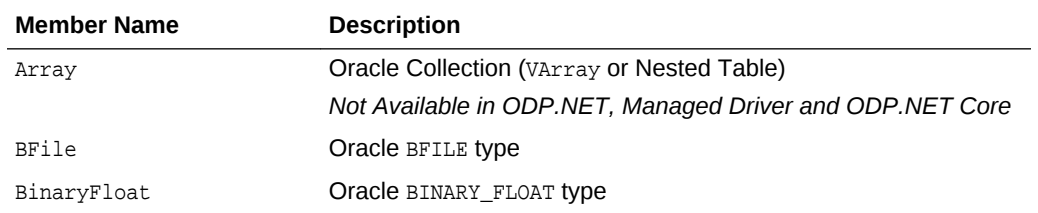

#### **Table 3-7 OracleDbType Enumeration Values**

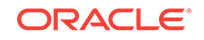

| <b>Member Name</b> | <b>Description</b>                                        |  |  |
|--------------------|-----------------------------------------------------------|--|--|
| BinaryDouble       | Oracle BINARY DOUBLE type                                 |  |  |
| <b>Blob</b>        | Oracle BLOB type                                          |  |  |
| Boolean            | Oracle BOOLEAN type                                       |  |  |
| Byte               | byte type                                                 |  |  |
| Char               | Oracle CHAR type                                          |  |  |
| Clob               | Oracle CLOB type                                          |  |  |
| Date               | Oracle DATE type                                          |  |  |
| Decimal            | Oracle NUMBER type                                        |  |  |
| Double             | 8-byte FLOAT type                                         |  |  |
| Int16              | 2-byte INTEGER type                                       |  |  |
| Int32              | 4-byte INTEGER type                                       |  |  |
| Int64              | 8-byte INTEGER type                                       |  |  |
| IntervalDS         | Oracle INTERVAL DAY TO SECOND type                        |  |  |
| IntervalYM         | Oracle INTERVAL YEAR TO MONTH type                        |  |  |
| Long               | Oracle LONG type                                          |  |  |
| LongRaw            | Oracle LONG RAW type                                      |  |  |
| NChar              | Oracle NCHAR type                                         |  |  |
| Object             | Oracle Object type                                        |  |  |
|                    | Not Available in ODP.NET, Managed Driver and ODP.NET Core |  |  |
| NClob              | Oracle NCLOB type                                         |  |  |
| NVarchar2          | Oracle NVARCHAR2 type                                     |  |  |
| Raw                | Oracle RAW type                                           |  |  |
| Ref                | Oracle REF type                                           |  |  |
|                    | Not Available in ODP.NET, Managed Driver and ODP.NET Core |  |  |
| RefCursor          | Oracle REF CURSOR type                                    |  |  |
| Single             | 4-byte FLOAT type                                         |  |  |
| TimeStamp          | Oracle TIMESTAMP type                                     |  |  |
| TimeStampLTZ       | Oracle TIMESTAMP WITH LOCAL TIME ZONE type                |  |  |
| TimeStampTZ        | Oracle TIMESTAMP WITH TIME ZONE type                      |  |  |
| Varchar2           | Oracle VARCHAR2 type                                      |  |  |
| XmlType            | Oracle XMLType type                                       |  |  |

**Table 3-7 (Cont.) OracleDbType Enumeration Values**

## **Note:**

PL/SQL LONG, LONG RAW, RAW, and VARCHAR data types can be bound with a size up to 32512 bytes.

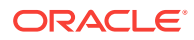

## <span id="page-249-0"></span>3.8.3.3 Inference of DbType, OracleDbType, and .NET Types

This section explains the inference from the System. Data. DbType, OracleDbType, and Value properties in the OracleParameter class.

In the OracleParameter class, DbType, OracleDbType, and Value properties are linked. Specifying the value of any of these properties infers the value of one or more of the other properties.

## 3.8.3.3.1 Inference of DbType from OracleDbType

In the OracleParameter Class, specifying the value of OracleDbType infers the value of DbType as shown in Table 3-8.

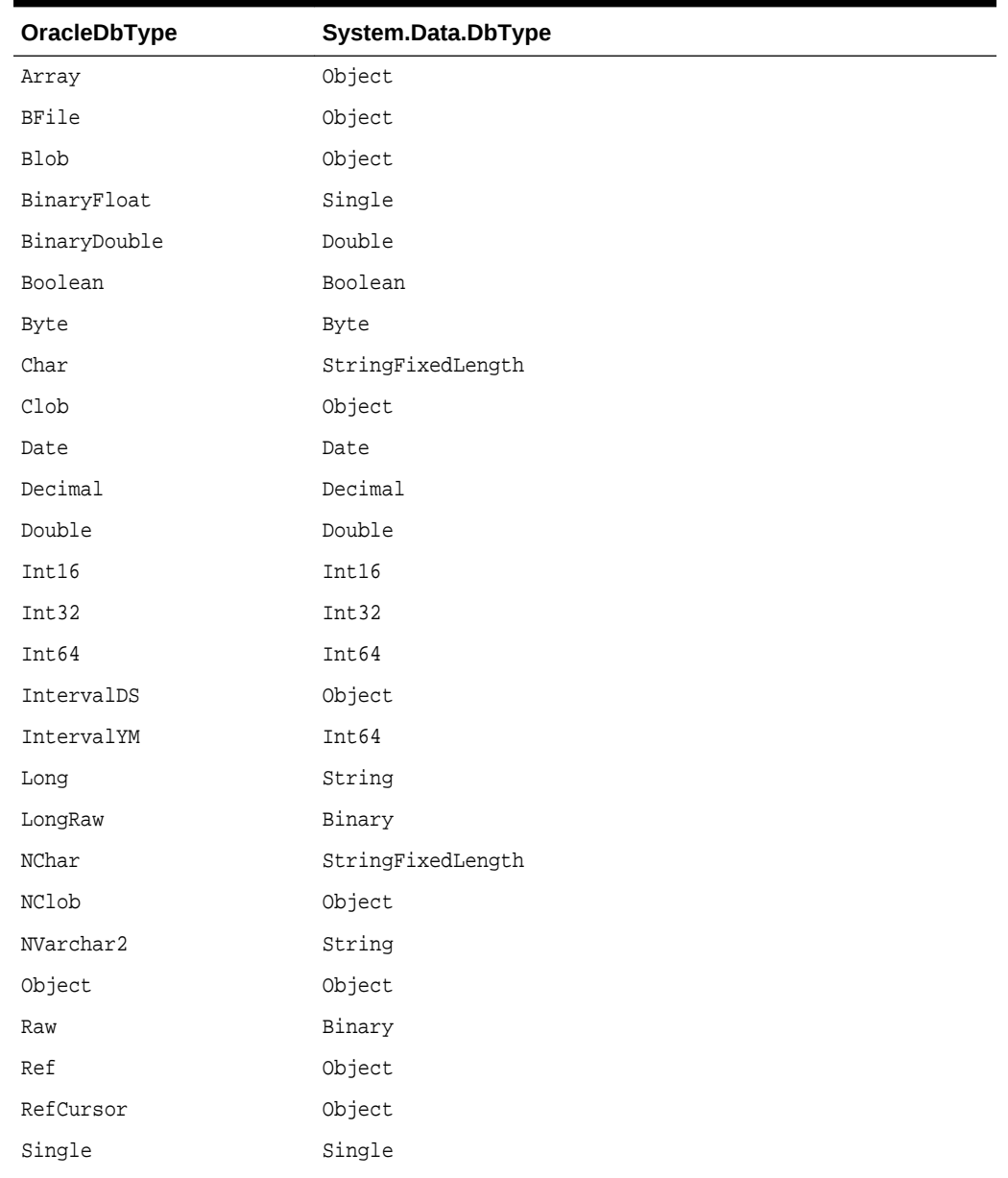

#### **Table 3-8 Inference of System.Data.DbType from OracleDbType**

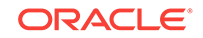

| OracleDbType | System.Data.DbType |
|--------------|--------------------|
| TimeStamp    | DateTime           |
| TimeStampLTZ | DateTime           |
| TimeStampTZ  | DateTime           |
| Varchar2     | String             |
| XmlType      | String             |

**Table 3-8 (Cont.) Inference of System.Data.DbType from OracleDbType**

## 3.8.3.3.2 Inference of OracleDbType from DbType

In the OracleParameter class, specifying the value of DbType infers the value of OracleDbType as shown in Table 3-9.

**System.Data.DbType OracleDbType** Binary Raw Boolean Boolean Byte Byte Currency *Not Supported* Date Date DateTime TimeStamp Decimal Decimal Double Double Guid *Not Supported* Int16 Int16 Int32 Int32 Int64 Int64 Object Object Sbyte *Not Supported* Single Single String **Varchar2** StringFixedLength Char Time TimeStamp UInt16 *Not Supported* UInt32 *Not Supported* Uint64 *Not Supported* VarNumeric *Not Supported*

**Table 3-9 Inference of OracleDbType from DbType**

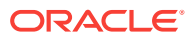

## 3.8.3.3.3 Inference of DbType and OracleDbType from Value

In the OracleParameter class, Value is an object type that can be of any .NET Framework data type or ODP.NET type. If the OracleDbType and DbType properties of the OracleParameter class are not specified, the OracleDbType property is inferred from the type of the Value property.

Table 3-10 shows the inference of DbType and OracleDbType properties from the Value property when the type of Value is one of the .NET Framework data types.

| <b>Value (.NET Datatypes)</b> | System.Data.DbType | OracleDbType |
|-------------------------------|--------------------|--------------|
| Boolean                       | Boolean            | Boolean      |
| Byte                          | Byte               | Byte         |
| Byte[]                        | Binary             | Raw          |
| Char / Char $[]$              | String             | Varchar2     |
| DateTime                      | DateTime           | TimeStamp    |
| Decimal                       | Decimal            | Decimal      |
| Double                        | Double             | Double       |
| Float                         | Single             | Single       |
| Int16                         | Int16              | Int16        |
| Int32                         | Int32              | Int32        |
| Int64                         | Int64              | Int64        |
| IOracleCustomType             | Object             | Object       |
| Single                        | Single             | Single       |
| String                        | String             | Varchar2     |
| TimeSpan                      | Object             | IntervalDS   |

**Table 3-10 Inference of DbType and OracleDbType from Value (.NET Datatypes)**

#### **Note:**

Using other .NET Framework data types as values for the OracleParameter class without specifying either the DbType or the OracleDbType properties raises an exception because inferring DbType and OracleDbType properties from other .NET Framework data types is not supported.

[Table 3-11](#page-252-0) shows the inference of DbType and OracleDbType properties from the value property when type of Value is one of Oracle.DataAccess.Types.

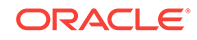
| Value<br>(Oracle.DataAccess.Types) | System.Data.DbType | OracleDbType |
|------------------------------------|--------------------|--------------|
| OracleBFile                        | Object             | BFile        |
| OracleBinary                       | Binary             | Raw          |
| OracleBlob                         | Object             | <b>Blob</b>  |
| OracleBoolean                      | Boolean            | Boolean      |
| OracleClob                         | Object             | Clob         |
| OracleDate                         | Date               | Date         |
| OracleDecimal                      | Decimal            | Decimal      |
| OracleIntervalDS                   | Object             | IntervalDS   |
| OracleIntervalYM                   | Int64              | IntervalYM   |
| OracleRef                          | Object             | Ref          |
| OracleRefCursor                    | Object             | RefCursor    |
| OracleString                       | String             | Varchar2     |
| OracleTimeStamp                    | DateTime           | TimeStamp    |
| OracleTimeStampLTZ                 | DateTime           | TimeStampLTZ |
| OracleTimeStampTZ                  | DateTime           | TimeStampTZ  |
| OracleXmlType                      | String             | XmlType      |

**Table 3-11 Inference of DbType and OracleDbType from Value (ODP.NET Types)**

## 3.8.3.4 PL/SQL Associative Array Binding

ODP.NET supports PL/SQL Associative Arrays (formerly known as PL/SQL Index-By Tables) binding.

An application can bind an OracleParameter object, as a PL/SQL Associative Array, to a PL/SQL stored procedure. The following OracleParameter properties are used for this feature:

• CollectionType

This property must be set to OracleCollectionType.PLSQLAssociativeArray to bind a PL/SQL Associative Array.

• ArrayBindSize

This property is ignored for the fixed-length element types (such as  $Int32$ ).

For variable-length element types (such as varchar2), each element in the ArrayBindSize property specifies the size of the corresponding element in the value property.

For Output parameters, InputOutput parameters, and return values, this property must be set for variable-length variables.

If the database server supports up to 32 KB VARCHAR2, then each ODP.NET array element can store up to 32 KB characters or binary data. If the database server supports up to 4 KB VARCHAR2, then each ODP.NET array element can store up to 4 KB characters or 2 KB binary data.

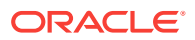

• ArrayBindStatus

This property specifies the execution status of each element in the OracleParameter.Value property.

Size

This property specifies the maximum number of elements to be bound in the PL/SQL Associative Array.

• Value

This property must be set to an array of values, null, or the DBNull. Value property.

ODP.NET supports binding parameters of PL/SQL Associative Arrays which contain the following data types.

- BINARY\_FLOAT
- CHAR
- DATE
- NCHAR
- NUMBER
- NVARCHAR2
- RAW
- ROWID
- UROWID
- VARCHAR2

Using unsupported data types with associative arrays can cause an ORA-600 error.

#### **Example of PL/SQL Associative Arrays**

This example binds three OracleParameter objects as PL/SQL Associative Arrays: Param1 as an In parameter, Param2 as an InputOutput parameter, and Param3 as an Output parameter.

#### PL/SQL Package: MYPACK

```
/* Setup the tables and required PL/SQL:
    connect scott/tiger@oracle
   CREATE TABLE T1(COL1 number, COL2 varchar2(20));
    CREATE or replace PACKAGE MYPACK AS 
     TYPE AssocArrayVarchar2_t is table of VARCHAR(20) index by BINARY_INTEGER;
     PROCEDURE TestVarchar2(
       Param1 IN AssocArrayVarchar2_t,
       Param2 IN OUT AssocArrayVarchar2_t,
      Param3 OUT AssocArrayVarchar2_t);
     END MYPACK;
/
    CREATE or REPLACE package body MYPACK as
     PROCEDURE TestVarchar2(
      Param1 IN AssocArrayVarchar2_t,
       Param2 IN OUT AssocArrayVarchar2_t,
       Param3 OUT AssocArrayVarchar2_t)
```
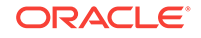

```
T<sub>S</sub>
      i integer;
      BEGIN
        -- copy a few elements from Param2 to Param1\n
       Param3(1) := Param2(1);
       Param3(2) := NULL;Param3(3) := Param2(3);
        -- copy all elements from Param1 to Param2\n
       Param2(1) := Param1(1);Param2(2) := Param1(2);
       Param2(3) := Param1(3);
        -- insert some values to db\n
        FOR i IN 1..3 LOOP
          insert into T1 values(i,Param2(i));
        END LOOP;
      END TestVarchar2;
  END MYPACK;
/
  */
// C#
using System;
using System.Data;
using Oracle.DataAccess.Client; 
class AssociativeArraySample
{
   static void Main()
\left\{\right. OracleConnection con = new OracleConnection();
     con.ConnectionString = "User Id=scott;Password=tiger;Data Source=oracle";
     con.Open();
     Console.WriteLine("Connected to Oracle" + con.ServerVersion);
     OracleCommand cmd = new OracleCommand(
       "begin MyPack.TestVarchar2(:1, :2, :3); end;", con);
     OracleParameter Param1 = cmd.Parameters.Add("1", OracleDbType.Varchar2);
     OracleParameter Param2 = cmd.Parameters.Add("2", OracleDbType.Varchar2);
     OracleParameter Param3 = cmd.Parameters.Add("3", OracleDbType.Varchar2);
     Param1.Direction = ParameterDirection.Input;
    Param2.Direction = ParameterDirection.InputOutput;
     Param3.Direction = ParameterDirection.Output;
     // Specify that we are binding PL/SQL Associative Array
     Param1.CollectionType = OracleCollectionType.PLSQLAssociativeArray;
     Param2.CollectionType = OracleCollectionType.PLSQLAssociativeArray;
     Param3.CollectionType = OracleCollectionType.PLSQLAssociativeArray;
     // Setup the values for PL/SQL Associative Array
     Param1.Value = new string[3] {
       "First Element", "Second Element ", "Third Element "
     };
    Param2.Value = new string[3] \{ "First Element", "Second Element ", "Third Element "
     };
     Param3.Value = null;
```

```
 // Specify the maximum number of elements in the PL/SQL Associative Array
    Param1.Size = 3;
    Param2.Size = 3;
   Param3.Size = 3;
    // Setup the ArrayBindSize for Param1
   Param1.ArrayBindSize = new int[3] \{ 13, 14, 13 \};
    // Setup the ArrayBindStatus for Param1
    Param1.ArrayBindStatus = new OracleParameterStatus[3] {
      OracleParameterStatus.Success, OracleParameterStatus.Success, 
      OracleParameterStatus.Success};
    // Setup the ArrayBindSize for Param2
   Param2.ArrayBindSize = new int[3] \{20, 20, 20\};
    // Setup the ArrayBindSize for Param3
   Param3.ArrayBindSize = new int[3] \{ 20, 20, 20 \};
    // execute the cmd
    cmd.ExecuteNonQuery();
    //print out the parameter's values
    Console.WriteLine("parameter values after executing the PL/SQL block");
   for (int i = 0; i < 3; i++)Console.WriteLine("Param2[\{0\}] = \{1\}", i,
         (cmd.Parameters[1].Value as Array).GetValue(i));
   for (int i = 0; i < 3; i++)Console.WriteLine("Param3[{0}] = {1}", i,
         (cmd.Parameters[2].Value as Array).GetValue(i));
    // Close and Dispose OracleConnection object
    con.Close();
    con.Dispose();
    Console.WriteLine("Disconnected");
 } 
}
```
### 3.8.3.5 Array Binding

The array bind feature enables applications to bind arrays of a type using the OracleParameter class. Using the array bind feature, an application can insert multiple rows into a table in a single database round-trip.

The following example inserts three rows into the  $\text{Depth}$  table with a single database round-trip. The OracleCommand ArrayBindCount property defines the number of elements of the array to use when executing the statement.

```
// C#
using System;
using System.Data;
using Oracle.DataAccess.Client; 
class ArrayBindSample
{
  static void Main()
   {
     OracleConnection con = new OracleConnection();
```
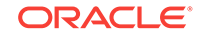

```
 con.ConnectionString = "User Id=scott;Password=tiger;Data Source=oracle;";
    con.Open();
    Console.WriteLine("Connected successfully");
   int[] myArrayDeptNo = new int[3] \{ 10, 20, 30 \};
    OracleCommand cmd = new OracleCommand();
    // Set the command text on an OracleCommand object
    cmd.CommandText = "insert into dept(deptno) values (:deptno)";
    cmd.Connection = con;
    // Set the ArrayBindCount to indicate the number of values
    cmd.ArrayBindCount = 3;
    // Create a parameter for the array operations
    OracleParameter prm = new OracleParameter("deptno", OracleDbType.Int32);
    prm.Direction = ParameterDirection.Input;
    prm.Value = myArrayDeptNo;
    // Add the parameter to the parameter collection
    cmd.Parameters.Add(prm);
    // Execute the command
    cmd.ExecuteNonQuery();
    Console.WriteLine("Insert Completed Successfully");
    // Close and Dispose OracleConnection object
    con.Close();
    con.Dispose();
\vertSee Also:
       "Value " for more information
```
### 3.8.3.5.1 OracleParameter Array Bind Properties

}

The OracleParameter class provides two properties for granular control when using the array bind feature:

• ArrayBindSize

The ArrayBindSize property is an array of integers specifying the maximum size for each corresponding value in an array. The ArrayBindSize property is similar to the Size property of an OracleParameter object, except the ArrayBindSize property specifies the size for each value in an array.

Before the execution, the application must populate the ArrayBindSize property; after the execution, ODP.NET populates it.

The ArrayBindSize property is used only for parameter types that have variable length such as Clob, Blob, and Varchar2. The size is represented in bytes for binary data types, and characters for the Unicode string types. The count for string types does not include the terminating character. The size is inferred from the actual size of the value, if it is not explicitly set. For an output parameter, the size of each

value is set by ODP.NET. The ArrayBindSize property is ignored for fixed-length data types.

The maximum ArrayBindSize size is 2 GB for both character and binary data.

• ArrayBindStatus

The ArrayBindStatus property is an array of OracleParameterStatus values that specify the status of each corresponding value in an array for a parameter. This property is similar to the Status property of the OracleParameter object, except that the ArrayBindStatus property specifies the status for each array value.

Before the execution, the application must populate the ArrayBindStatus property. After the execution, ODP.NET populates the property. Before the execution, an application using the ArrayBindStatus property can specify a NULL value for the corresponding element in the array for a parameter. After the execution, ODP.NET populates the ArrayBindStatus property, indicating whether the corresponding element in the array has a null value, or if data truncation occurred when the value was fetched.

### 3.8.3.5.2 Error Handling for Array Binding

If an error occurs during an array bind execution, it can be difficult to determine which element in the Value property caused the error. ODP.NET provides a way to determine the row where the error occurred, making it easier to find the element in the row that caused the error.

When an  $Orac{reclection}$  object is thrown during an array bind execution, the OracleErrorCollection object contains one or more OracleError objects. Each of these OracleError objects represents an individual error that occurred during the execution, and contains a provider-specific property, ArrayBindIndex, which indicates the row number at which the error occurred.

The following example demonstrates error handling for array binding:

```
/* Database Setup
connect scott/tiger@oracle
drop table depttest;
create table depttest(deptno number(2));
*/
// C#
using System;
using System.Data;
using Oracle.DataAccess.Client; 
class ArrayBindExceptionSample
{
   static void Main()
   {
    OracleConnection con = new OracleConnection();
     con.ConnectionString = "User Id=scott;Password=tiger;Data Source=oracle;";
     con.Open();
     OracleCommand cmd = new OracleCommand();
     // Start a transaction
     OracleTransaction txn = con.BeginTransaction(IsolationLevel.ReadCommitted);
```
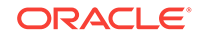

```
 try
\left\{\right.int[] myArrayDeptNo = new int[3] { 10, 200000, 30 };
      // int[] myArrayDeptNo = new int[3]{ 10, 20, 30}; // Set the command text on an OracleCommand object
       cmd.CommandText = "insert into depttest(deptno) values (:deptno)";
       cmd.Connection = con;
       // Set the ArrayBindCount to indicate the number of values
       cmd.ArrayBindCount = 3;
       // Create a parameter for the array operations
      OracleParameter prm = new OracleParameter("deptno", OracleDbType.Int32);
      prm.Direction = ParameterDirection.Input;
      prm.Value = myArrayDeptNo;
       // Add the parameter to the parameter collection
      cmd.Parameters.Add(prm);
       // Execute the command
       cmd.ExecuteNonQuery();
     }
    catch (OracleException e)
\left\{\right. Console.WriteLine("OracleException {0} occured", e.Message);
      if (e.Number == 24381)
        for (int i = 0; i < e. Errors. Count; i++)
           Console.WriteLine("Array Bind Error {0} occured at Row Number {1}", 
             e.Errors[i].Message, e.Errors[i].ArrayBindIndex);
       txn.Commit();
\left\{\begin{array}{ccc} \end{array}\right\} cmd.Parameters.Clear();
     cmd.CommandText = "select count(*) from depttest";
    decimal rows = (decimal)cmd.ExecuteScalar();
    Console.WriteLine("\{0\} row have been inserted", rows);
     con.Close();
     con.Dispose();
\rightarrowSee Also:
       "ArrayBindIndex " for more information
```
### 3.8.3.5.3 OracleParameterStatus Enumeration Types

}

[Table 3-12](#page-259-0) lists OracleParameterStatus enumeration values.

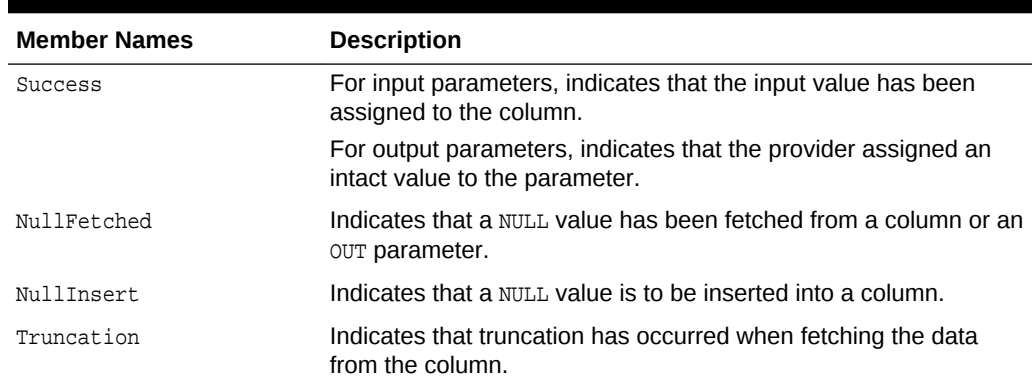

#### <span id="page-259-0"></span>**Table 3-12 OracleParameterStatus Members**

## 3.8.4 Batch Processing

The OracleDataAdapter UpdateBatchSize property enables batch processing when the OracleDataAdapter.Update method is called. UpdateBatchSize is a numeric property that indicates how many DataSet rows to update the Oracle database for each round-trip.

This enables the developer to reduce the number of round-trips to the database.

**See Also:** ["UpdateBatchSize"](#page-622-0)

## 3.8.5 Statement Caching

Statement caching eliminates the need to parse each SQL or PL/SQL statement before execution by caching server cursors created during the initial statement execution. Subsequent executions of the same statement can reuse the parsed information from the cursor, and then execute the statement without reparsing, for better performance.

In order to see performance gains from statement caching, Oracle recommends caching only those statements that will be repeatedly executed. Furthermore, SQL or PL/SQL statements should use parameters rather than literal values. Doing so takes full advantage of statement caching, because parsed information from parameterized statements can be reused even if the parameter values change in subsequent executions. However, if the literal values in the statements are different, the parsed information cannot be reused unless the subsequent statements also have the same literal values.

### 3.8.5.1 Statement Caching Connection String Attributes

The following connection string attributes control the behavior of the ODP.NET statement caching feature:

Statement Cache Size

ORACLE

This attribute enables or disables ODP.NET statement caching. By default, this attribute is set to  $0$  (disabled). If it is set to a value greater than  $0$ , ODP.NET statement caching is enabled and the value specifies the maximum number of statements that can be cached for a connection. Once a connection has cached up to the specified maximum cache size, the least recently used cursor is freed to make room to cache the newly created cursor.

If self tuning is enabled, then statement caching is enabled as well. The statement Cache Size is configured automatically in such cases.

• Statement Cache Purge

This attribute provides a way for connections to purge all statements that are cached when a connection is closed or placed back into the connection pool. By default, this attribute is set to false, which means that cursors are not freed when connections are placed back into the pool.

## 3.8.5.2 Enabling Statement Caching through the Registry

To enable statement caching by default for all ODP.NET applications running in a system, without changing the application, set the registry key of  $HKEY\_LOCAL\_MACHINE$ \SOFTWARE\ORACLE\ODP.NET\Assembly\_Version \StatementCacheSize to a value greater than 0. This value specifies the number of cursors that are to be cached on the server.

The default value for the system can be overridden at the connection pool level. The Statement Cache Size attribute can be set to a different size than the registry value or it can be turned off. The Statement Cache Size can also be configured through an XML configuration file.

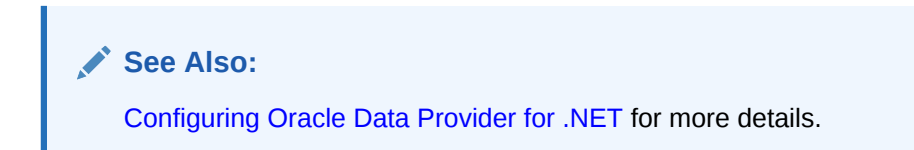

## 3.8.5.3 Statement Caching Methods and Properties

The following property and method are relevant only when statement caching is enabled:

OracleCommand.AddToStatementCache property

If statement caching is enabled, having this property set to true (default) adds statements to the cache when they are executed. If statement caching is disabled or if this property is set to false, the executed statement is not cached.

• OracleConnection.PurgeStatementCache method

This method purges all the cached statements by closing all open cursors on the database that are associated with the particular connection. Note that statement caching remains enabled after this call.

## 3.8.5.4 Connections and Statement Caching

Statement caching is managed separately for each connection. Therefore, executing the same statement on different connections requires parsing once for each connection and caching a separate cursor for each connection.

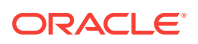

## 3.8.5.5 Pooling and Statement Caching

Pooling and statement caching can be used in conjunction. If connection pooling is enabled and the Statement Cache Purge attribute is set to false, statements executed on each separate connection are cached throughout the lifetime of the pooled connection.

If the Statement Cache Purge attribute is set to true, all the cached cursors are freed when the connection is placed back into the pool. When connection pooling is disabled, cursors are cached during the lifetime of the connection, but the cursors are closed when the OracleConnection object is closed or disposed of.

# 3.8.6 Self-Tuning

ODP.NET applications can be self-tuned for performance optimization. ODP.NET dynamically monitors application queries during runtime.

### **Note:**

Self-tuning for applications does not take place if the Pooling connection string attribute is set to false. Self-tuning is also not supported inside .NET stored procedures.

The statement cache size [\(StatementCacheSize\)](#page-533-0) is tuned automatically by monitoring the statements that are executed by the application. The following sections discuss self-tuning in applications:

- **Self-Tuning Statement Caching**
- [Enabling or Disabling Self-Tuning for Applications](#page-263-0)
- **[Tracing Optimization Changes](#page-263-0)**

## 3.8.6.1 Self-Tuning Statement Caching

Statement caching helps improve performance by eliminating the need to re-parse each SQL or PL/SQL statement before execution.

If self-tuning is enabled for an application, then ODP.NET continuously monitors application behavior in order to determine the optimum value for the statement cache size. Any statement cache size value specified in the connection string, configuration file, or registry is ignored.

When the application first initializes, it uses the default value of statement cache size. As the application executes statements, ODP.NET collects statistics that are used to self-tune the value of statement cache size. Self-tuning of statement cache size results in increased performance.

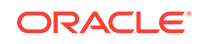

#### **Note:**

To take full advantage of statement caching, you should not dynamically generate statements, with different inline values, for every statement execution. Instead, use parameterized commands to minimize the number of unique statements that need to be executed and cached. This is because only one statement needs to be cached for every unique command text, regardless of the parameter values and the number of times that the statement is executed.

The maximum number of statements that can be cached per connection is determined by the MaxStatementCacheSize configuration attribute. The MaxStatementCacheSize value can be specified in the Windows registry or XML configuration file.

The MaxStatementCacheSize setting is useful in limiting the number of cached statements, as well as the number of open cursors. This is because a cached statement equates to a cursor being opened on the server. For this reason, you should not set MaxStatementCacheSize to a value that is greater than the database OPEN\_CURSORS setting.

The following Windows registry key is used to configure the MaxStatementCacheSize configuration attribute:

HKLM\Software\Oracle\ODP.NET\version\MaxStatementCacheSize

The MaxStatementCacheSize key is of type REG\_SZ. It can be set to an integer value between 0 and System.Int32.MaxValue.

The following example sets the MaxStatementCacheSize property in an ADO.NET 2.0, or above, configuration file:

```
<?xml version="1.0" encoding="utf-8" ?>
<configuration>
   <oracle.dataaccess.client>
     <settings>
       <add name="MaxStatementCacheSize" value="300"/>
     </settings>
   </oracle.dataaccess.client>
</configuration>
```
If self-tuning is disabled for an application, then the value of statement cache size is determined by the settings in the connection string, configuration file, or the registry. If statement cache size is not specified in any of these sources, then the default value of statement cache size is set to 0. To have ODP.NET configured with the same default settings as previous releases of ODP.NET, disable self-tuning and set the StatementCacheSize value to 10.

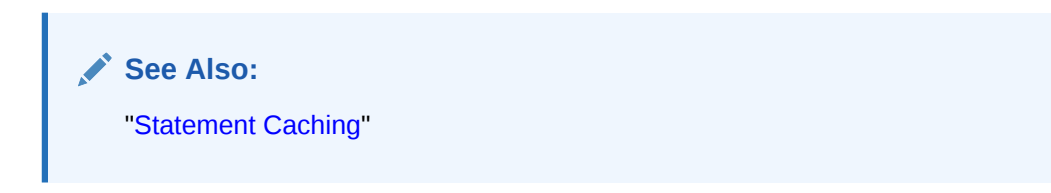

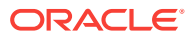

## <span id="page-263-0"></span>3.8.6.2 Enabling or Disabling Self-Tuning for Applications

Self-tuning for ODP.NET applications is enabled by default. An application can enable or disable self-tuning using one of the following methods:

Self-Tuning Connection String Attribute

An application can modify the self Tuning connection string attribute to enable or disable self-tuning for a particular connection pool. The default value for Self Tuning is true.

• Windows Registry

An application can enable or disable self-tuning for a particular version of ODP.NET by modifying the following registry entry:

HKLM\Software\Oracle\ODP.NET\version\SelfTuning

The selfTuning key is of type REG\_SZ. It can be set to either 1 (enabled) or 0 (disabled).

• Configuration File

An ODP.NET application can modify the application configuration file  $(\text{app.config})$ or Web configuration file (web.config) to enable or disable self-tuning.

The following example shows how to enable self-tuning in an ADO.NET 2.0 application configuration file:

```
<?xml version="1.0" encoding="utf-8" ?>
<configuration>
   <oracle.dataaccess.client>
     <settings>
       <add name="SelfTuning" value="1"/>
     </settings>
   </oracle.dataaccess.client>
</configuration>
```
### **Note:**

If the optimal statement cache size is known for an application, then you can disable self-tuning and set StatementCacheSize to its optimum value in the registry, configuration file, or the application. If self-tuning is disabled and StatementCacheSize is not set at all, then the default value of 0 is used for StatementCacheSize.

## 3.8.6.3 Tracing Optimization Changes

Applications can trace optimization changes made by self-tuning. All changes to StatementCacheSize are traced. Errors, if any, are also traced.

The TraceLevel used for tracing self-tuning is 64.

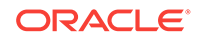

**See Also:**

[Table 2-3](#page-139-0) for details on TraceLevel values

# <span id="page-264-0"></span>3.9 ODP.NET Types Overview

ODP.NET types represent Oracle native data types and PL/SQL data types as a structure or as a class. ODP.NET type structures follow [value semantics,](#page-1926-0) while ODP.NET type classes follow [reference semantics](#page-1925-0). ODP.NET types provide safer and more efficient ways of obtaining Oracle native data and PL/SQL data types in a .NET application than .NET types. For example, an OracleDecimal structure holds up to 38 digits of precision, while a .NET Decimal only holds up to 28.

Table 3-13 lists data types supported by ODP.NET and their corresponding ODP.NET types: data types in the first column refer to both Oracle native data types and PL/SQL data types of that name. Those data types that exist only in PL/SQL are indicated by (PL/SQL only) after the data type name. The entries for the PL/SQL data types also represent the subtypes of the data types, if any. The third column lists the .NET Framework data type that corresponds to the Value property of each ODP.NET type.

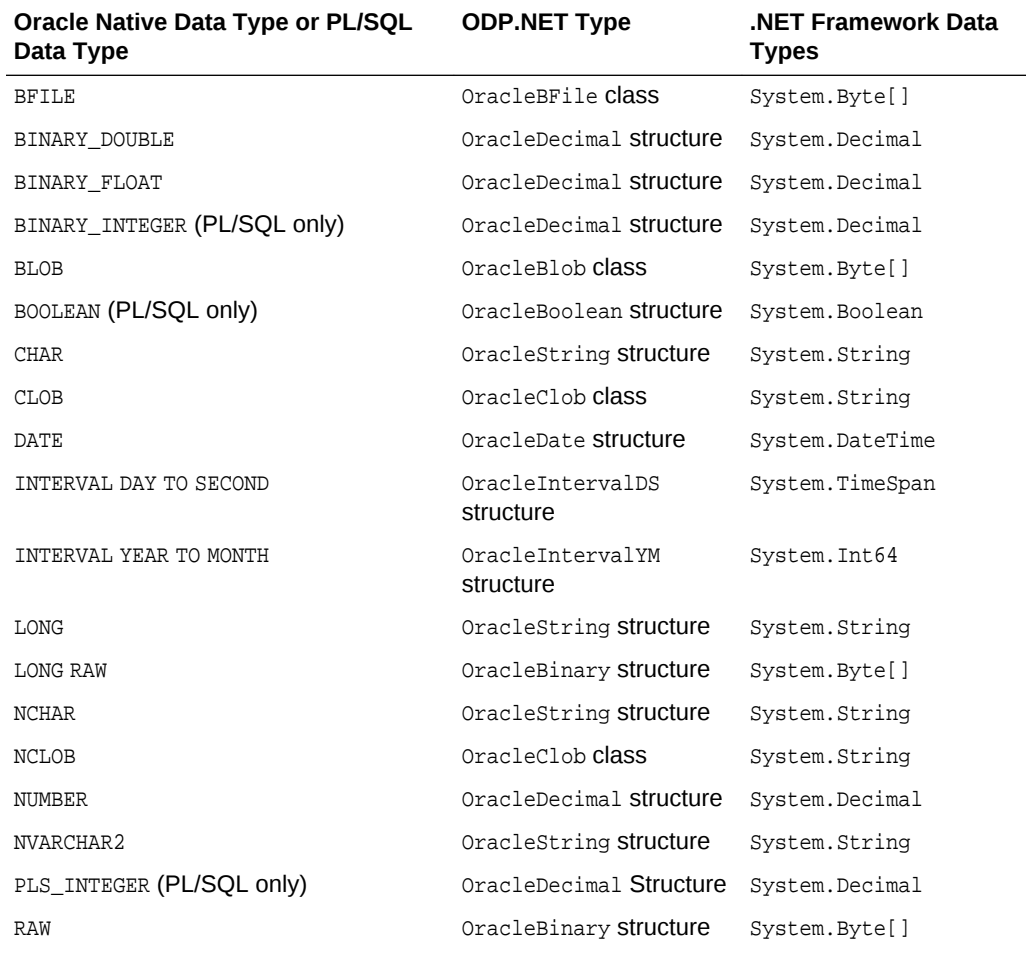

#### **Table 3-13 Value Property Type of ODP.NET Type**

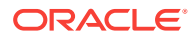

| Oracle Native Data Type or PL/SOL<br>Data Type | <b>ODP.NET Type</b>             | <b>.NET Framework Data</b><br><b>Types</b> |
|------------------------------------------------|---------------------------------|--------------------------------------------|
| <b>REF</b>                                     | OracleRef Class                 | System.String                              |
| REF CURSOR (PL/SQL only)                       | OracleRefCursor ClaSS           | Not Applicable                             |
| ROWID                                          | OracleString structure          | System.String                              |
| TIMESTAMP                                      | OracleTimeStamp<br>structure    | System.DateTime                            |
| TIMESTAMP WITH LOCAL TIME ZONE                 | OracleTimeStampLTZ<br>structure | System.DateTime                            |
| TIMESTAMP WITH TIME ZONE                       | OracleTimeStampTZ<br>structure  | System.DateTime                            |
| UROWID                                         | OracleString structure          | System.String                              |
| VARCHAR2                                       | OracleString structure          | System.String                              |
| XMLType                                        | OracleXmlType Class             | System.String                              |

**Table 3-13 (Cont.) Value Property Type of ODP.NET Type**

# 3.10 Obtaining Data from an OracleDataReader Object

The ExecuteReader method of the OracleCommand object returns an OracleDataReader object, which is a read-only, forward-only result set.

This section provides the following information about the  $O(1)$  oracleDataReader object:

- Typed OracleDataReader Accessors
- [Obtaining LONG and LONG RAW Data](#page-269-0)
- [Obtaining LOB Data](#page-270-0)
- [Controlling the Number of Rows Fetched in One Database Round-Trip](#page-274-0)

# 3.10.1 Typed OracleDataReader Accessors

The OracleDataReader class provides two types of typed accessors:

- .NET Type Accessors
- [ODP.NET Type Accessors](#page-268-0)

### 3.10.1.1 .NET Type Accessors

[Table 3-14](#page-266-0) lists all the Oracle native database types that ODP.NET supports, and the corresponding .NET types that can represent the Oracle native type. If more than one .NET type can be used to represent an Oracle native type, the first entry is the .NET type that best represents the Oracle native type. The third column indicates the valid typed accessor that can be invoked for an Oracle native type to be obtained as a .NET type. If an invalid typed accessor is used for a column, an InvalidCastException is thrown. Oracle native data types depend on the version of the database; therefore, some data types are not available in earlier versions of Oracle Database.

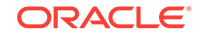

### <span id="page-266-0"></span>**See Also:**

- ["OracleDataAdapter Class "](#page-607-0)
- ["OracleDataReader Class"](#page-646-0)

### **Table 3-14 .NET Type Accessors**

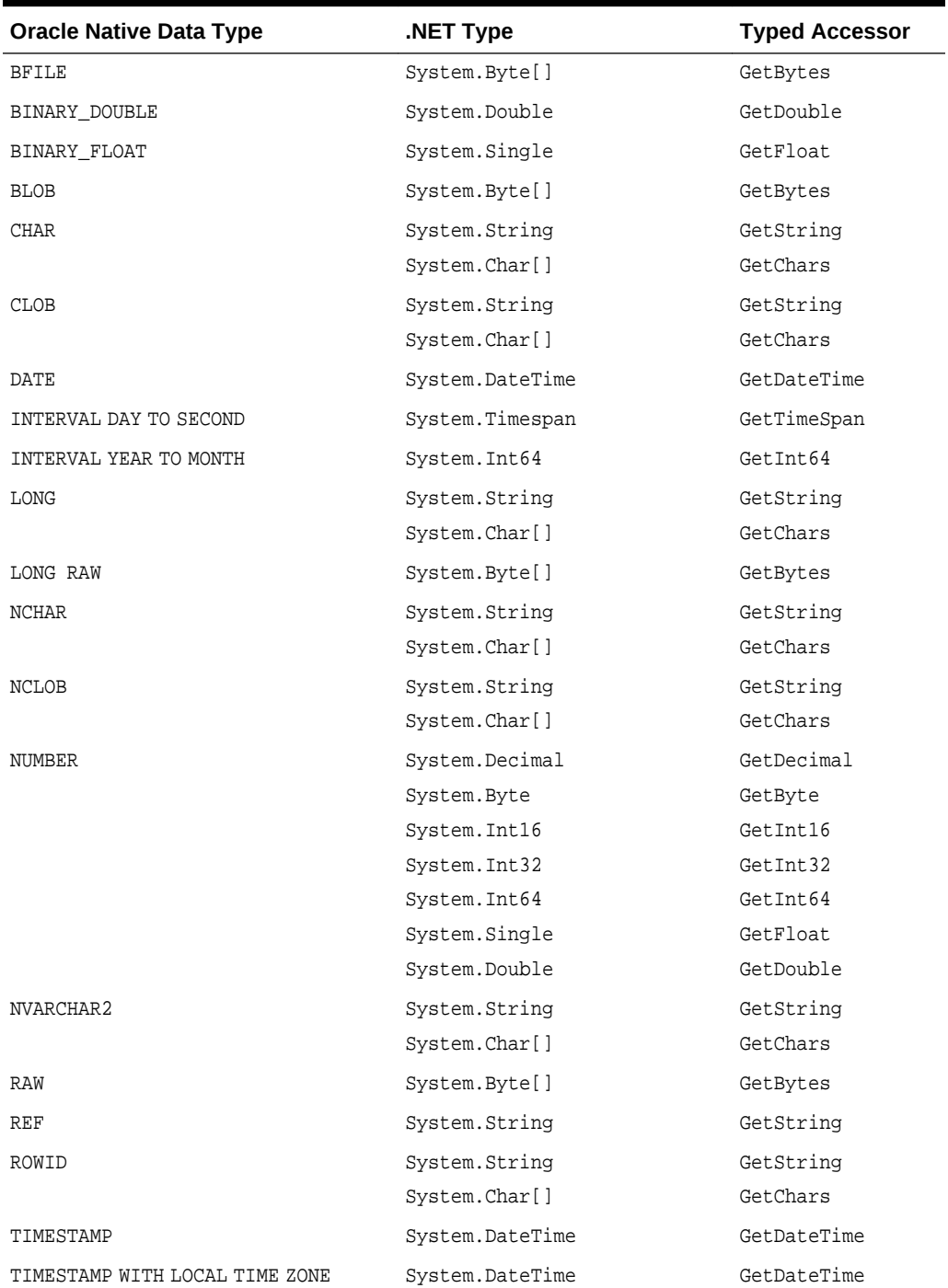

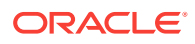

| <b>Oracle Native Data Type</b> | NET Type.            | <b>Typed Accessor</b> |
|--------------------------------|----------------------|-----------------------|
| TIMESTAMP WITH TIME ZONE       | System.DateTime      | GetDateTime           |
| UROWID                         | System.String        | GetString             |
|                                | System.Char[]        | GetChars              |
| VARCHAR2                       | System.String        | GetString             |
|                                | System.Char[]        | GetChars              |
| XMLType                        | System.String        | GetString             |
|                                | System.Xml.XmlReader | GetXmlReader          |

**Table 3-14 (Cont.) .NET Type Accessors**

Certain methods and properties of the OracleDataReader object require ODP.NET to map a NUMBER column to a .NET type based on the precision and scale of the column. These members are:

- Item property
- GetFieldType method
- GetValue method
- GetValues method

ODP.NET determines the appropriate .NET type by considering the following .NET types in order, and selecting the first .NET type from the list that can represent the entire range of values of the column:

- System.Byte
- System. Int16
- System. Int32
- System. Int64
- System.Single
- System.Double
- System.Decimal

If no .NET type exists that can represent the entire range of values of the column, then an attempt is made to represent the column values as a System. Decimal type. If the value in the column cannot be represented as system. Decimal, then an exception is raised.

For example, consider two columns defined as  $N$  NUMBER(4,0) and  $N$  NUMBER(10,2). The first .NET types from the previous list that can represent the entire range of values of the columns are system. Int16 and System. Double, respectively. However, consider a column defined as  $N$ UMBER(20,10). In this case, there is no .NET type that can represent the entire range of values on the column, so an attempt is made to return values in the column as a system. Decimal type. If a value in the column cannot be represented as a System.Decimal type, then an exception is raised.

The Fill method of the OracleDataAdapter class uses the OracleDataReader object to populate or refresh a DataTable or DataSet with .NET types. As a result, the .NET type used to represent a NUMBER column in the DataTable or DataSet also depends on the precision and scale of the column.

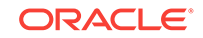

#### <span id="page-268-0"></span>**See Also:**

- ["OracleDataReader Class"](#page-646-0)
- ["OracleDataAdapter Class "](#page-607-0)
- ["Item "](#page-659-0)
- ["GetFieldType](#page-678-0) "
- ["GetValues "](#page-715-0)
- ["GetValue "](#page-714-0)

## 3.10.1.2 ODP.NET Type Accessors

ODP.NET exposes provider-specific types that natively represent the data types in the database. In some cases, these ODP.NET types provide better performance and functioning than the corresponding .NET types. The ODP.NET types can be obtained from the OracleDataReader object by calling their respective typed accessor.

Table 3-15 lists the valid type accessors that ODP.NET uses to obtain ODP.NET types for an Oracle native type.

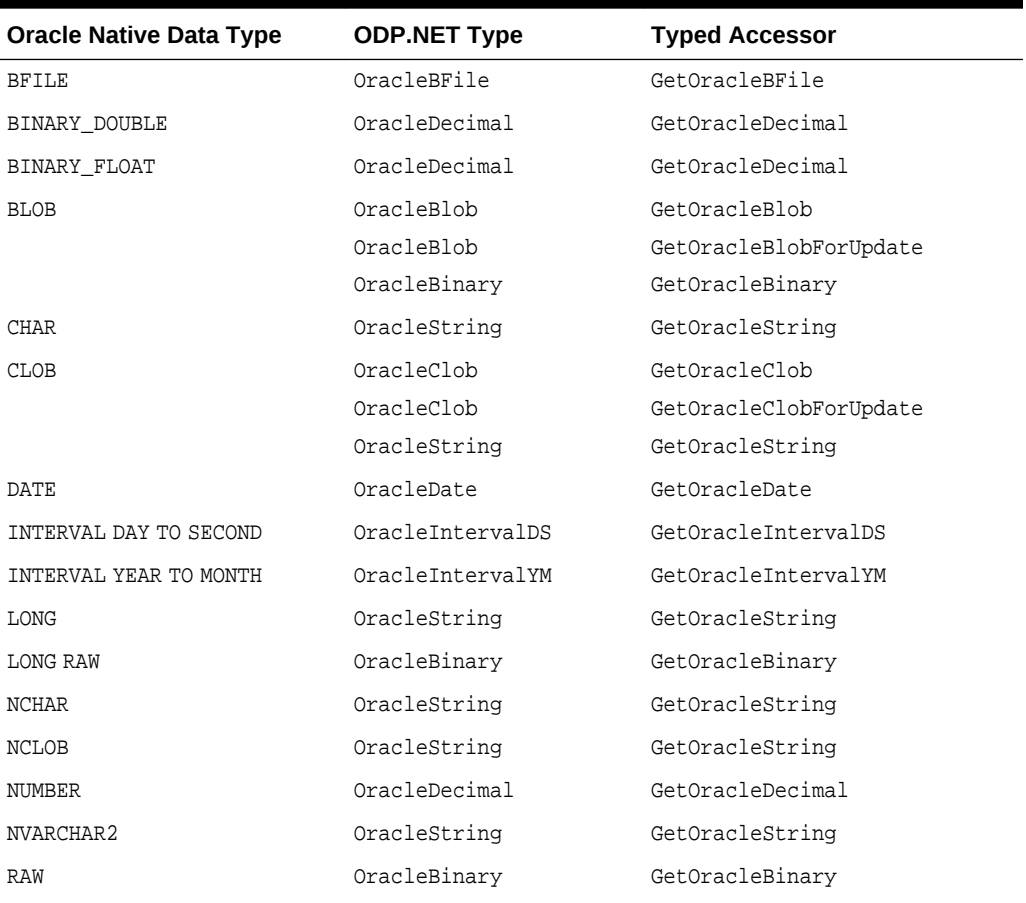

#### **Table 3-15 ODP.NET Type Accessors**

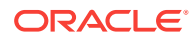

| <b>Oracle Native Data Type</b>    | <b>ODP.NET Type</b> | <b>Typed Accessor</b> |
|-----------------------------------|---------------------|-----------------------|
| <b>REF</b>                        | OracleRef           | GetOracleRef          |
| ROWID                             | OracleString        | GetOracleString       |
| TIMESTAMP                         | OracleTimeStamp     | GetOracleTimeStamp    |
| TIMESTAMP WITH LOCAL TIME<br>ZONE | OracleTimeStampLTZ  | GetOracleTimeStampLTZ |
| TIMESTAMP WITH TIME ZONE          | OracleTimeStampTZ   | GetOracleTimeStampTZ  |
| UROWID                            | OracleString        | GetOracleString       |
| VARCHAR2                          | OracleString        | GetOracleString       |
| XMLType                           | OracleString        | GetOracleString       |
|                                   | OracleXmlType       | GetOracleXmlType      |

<span id="page-269-0"></span>**Table 3-15 (Cont.) ODP.NET Type Accessors**

### **See Also:**

["ODP.NET Types Overview](#page-264-0)" for a list of all ODP.NET types

# 3.10.2 Obtaining LONG and LONG RAW Data

ODP.NET fetches and caches rows from the database during the Read method invocations on the OracleDataReader object. The amount of LONG and LONG RAW column data that is retrieved from this operation is determined by InitialLONGFetchSize. The different behaviors observed when  $\text{InitialLongFetchSize}$  is set to 0, greater than 0, and -1 are explained in the following sections.

### **Note:**

ODP.NET does not support the CommandBehavior. SequentialAccess enumeration value. Therefore, LONG and LONG RAW data can be fetched randomly.

## 3.10.2.1 Setting InitialLONGFetchSize to Zero or a Value Greater than Zero

The specified amount of InitialLONGFetchSize characters or bytes for LONG or LONG RAW column data is retrieved into the cache during the Read method invocations on the OracleDataReader object.

By default, InitialLONGFetchSize is set to 0. In this case, ODP.NET does not fetch any LONG or LONG RAW column data during the Read method invocations on the OracleDataReader object. The LONG or LONG RAW data is fetched when the typed accessor method is explicitly invoked for the LONG or LONG RAW column, which incurs a database round-trip because no data is cached.

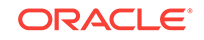

<span id="page-270-0"></span>If InitialLONGFetchSize is set to a value greater than 0, that amount of specified data is cached by ODP.NET during the Read method invocations on the OracleDataReader object. If the application requests an amount of data less than or equal to the InitialLONGFetchSize through the typed accessor methods, no database round-trip is incurred. However, an additional database round-trip is required to fetch data beyond InitialLONGFetchSize.

To obtain data beyond the InitialLONGFetchSize characters or bytes, one of the following must be in the select list:

- Primary key
- ROWID
- Unique columns (defined as a set of columns on which a unique constraint has been defined or a unique index has been created, where at least one of the columns in the set has a NOT NULL constraint defined on it)

To be able to fetch the entire LONG or LONG RAW data without having a primary key column, a ROWID, or unique columns in the select list, set the size of the InitialLONGFetchSize property on the OracleCommand object to equal or greater than the number of characters or bytes needed to be retrieved.

The LONG or LONG RAW data is returned when the appropriate typed accessor method (GetChars, GetOracleString, or GetString for LONG or GetOracleBinary or GetBytes for LONG RAW) is called on the OracleDataReader object.

## 3.10.2.2 Setting InitialLONGFetchSize to -1

By setting InitialLONGFetchSize to -1, it is possible to fetch the entire LONG or LONG RAW data from the database for a select query, without requiring a primary key, ROWID, or unique column in the select list.

When InitialLONGFetchSize is set to -1, the entire LONG or LONG RAW data is retrieved and cached during Read method invocations on the OracleDataReader object. Calls to GetString, GetOracleString, GetChars, GetBytes, or GetOracleBinary in the OracleDataReader return the entire column data.

# 3.10.3 Obtaining LOB Data

ODP.NET fetches and caches rows from the database during the Read method invocations on the OracleDataReader object. The amount of LOB column data that is retrieved from this operation is determined by InitialLOBFetchSize.

The following is a complete list of typed accessor methods that an application can call for the CLOB and BLOB columns, if InitialLOBFetchSize is set to  $0$ , greater than  $0$ , or  $-1$ :

- Methods callable for BLOB column
	- GetBytes
	- GetValue
	- GetValues
	- GetOracleBinary
	- GetOracleBlob
	- GetOracleBlobForUpdate

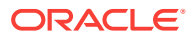

- GetOracleValue
- GetOracleValues
- Methods callable for CLOB column
	- GetChars
	- GetString
	- GetValue
	- GetValues
	- GetOracleString
	- GetOracleClob
	- GetOracleClobForUpdate
	- GetOracleValue
	- GetOracleValues

The following sections explain the different behaviors observed when InitialLOBFetchSize is set to 0, greater than 0, and -1.

## 3.10.3.1 Setting InitialLOBFetchSize to Zero

By default, the InitialLOBFetchSize property is 0. This value dictates to ODP.NET that any LOBs selected will have their client LOB data fetches deferred until after the OracleDataReader Read, such as when using the an accessor. Each LOB value is retrieved only at the point it is individually accessed.

The advantage of using this retrieval strategy is that it conserves client memory and bandwidth. If the LOBs selected are either very large or not necessary to be immediately consumed by the end user, or both, then the application can perform better if LOBs are retrieved as needed, rather than all at once.

### 3.10.3.2 Setting InitialLOBFetchSize to a Value Greater than Zero

If InitialLOBFetchSize is set to a value greater than 0, ODP.NET caches LOB data up to InitialLOBFetchSize characters or bytes for each LOB selected during the Read method invocations on the OracleDataReader object. The maximum value is 2,147,483,647 (2GB). If the total size of a selected LOB is less than this number, the entire LOB data will be read.

By pre-fetching all LOB entries in one or more database round trips, applications can perform faster by reducing round trips. This approach is most advantageous when most LOBs are either small in size, or consumed by the end user almost immediately, or both. The down side of a large fetch size is higher memory consumption.

This section discusses the ways to fetch beyond the InitialLOBFetchSize characters or bytes that are cached.

The remaining LOB data is returned when a typed accessor is invoked, regardless of the value set to the InitialLOBFetchSize property. Primary key, ROWID, or unique columns are not required to be in the query select list to obtain data beyond the specified InitialLOBFetchSize.

The GetOracleBlob, GetOracleClob, GetOracleBlobForUpdate, and GetOracleClobForUpdate methods can now be invoked even if InitialLOBFetchSize is greater than 0.

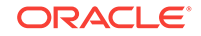

## 3.10.3.3 Setting InitialLOBFetchSize to -1

To fetch all LOB data selected during the read operation and not be bound by a set limit per LOB, set InitialLOBFetchSize to -1. A new default behavior has been introduced for ODP.NET Release 12.1.0.2 and higher when InitialLobFetchSize is set to  $-1$ .

When  $LegacyEntireLOBFetch = 0$ , which is the default value, the following operations are invoked for a LOB column:

- OracleDataReader.GetOracleClob(): returns OracleClob object
- OracleDataReader.GetOracleBlob() : returns OracleBlob object
- OracleDataReader.GetOracleClobForUpdate(): returns OracleClob object
- OracleDataReader.GetOracleBlobForUpdate(): returns OracleBlob object
- OracleDataReader.GetOracleValue(): returns OracleClob object for a CLOB column
- OracleDataReader.GetOracleValue(): returns OracleBlob object for a BLOB column
- OracleDataAdapter.Fill() with ProviderSpecificTypes=true: populates DataTable with OracleClob for a CLOB column
- OracleDataAdapter.Fill() with ProviderSpecificTypes=true: populates DataTable with  $0$ racleBlob for a BLOB column

To use the old behavior, set LegacyEntireLobFetch = 1 in the ODP.NET configuration.

When LegacyEntireLobFetch = 1 and InitialLOBFetchSize =  $-1$ , GetOracleClob, GetOracleClobForUpdate, GetOracleBlob, and GetOracleBlobForUpdate methods are not supported. The following operations are invoked for a LOB column in this scenario:

- OracleDataReader.GetOracleClob(): throws InvalidCastException()
- OracleDataReader.GetOracleBlob(): throws InvalidCastException()
- OracleDataReader.GetOracleClobForUpdate(): throws InvalidCastException()
- OracleDataReader.GetOracleBlobForUpdate(): throws InvalidCastException()
- OracleDataReader.GetOracleValue(): returns OracleString Object for a CLOB column
- OracleDataReader.GetOracleValue(): returns OracleBinary object for a BLOB column
- OracleDataAdapter.Fill() with ProviderSpecificTypes=true: populates DataTable with OracleString for a CLOB column
- OracleDataAdapter.Fill() with ProviderSpecificTypes=true: populates DataTable with OracleBinary for a BLOB column

For releases prior to ODP.NET 12.1.0.2, by setting InitialLOBFetchSize to -1, it is possible to fetch the entire LOB data from the database for a select query, without requiring a primary key, ROWID, or unique column in the select list. When InitialLOBFetchSize is set to -1, the entire LOB column data is fetched and cached during the Read method invocations on the OracleDataReader object. Calls to GetString, GetOracleString, GetChars, GetBytes, or GetOracleBinary in the OracleDataReader allow retrieving all data.

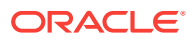

### 3.10.3.3.1 Methods Supported for InitialLOBFetchSize of -1 and LegacyEntireLobFetch of 1

This section lists supported and not supported methods for the CLOB and BLOB data types when the InitialLOBFetchSize property is set to -1 and LegacyEntireLobFetch property is set to 1.

Table 3-16 lists supported and not supported methods for the CLOB data types.

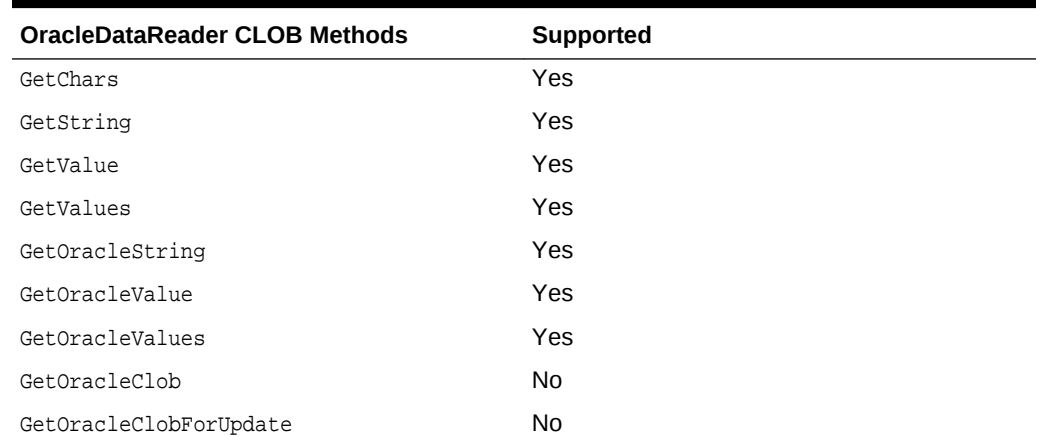

#### **Table 3-16 Supported OracleDataReader CLOB Methods for InitialLOBFetchSize of -1 and LegacyEntireLobFetch of 1**

Table 3-17 lists supported and not supported methods for the BLOB data types.

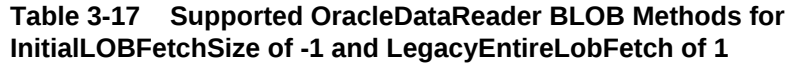

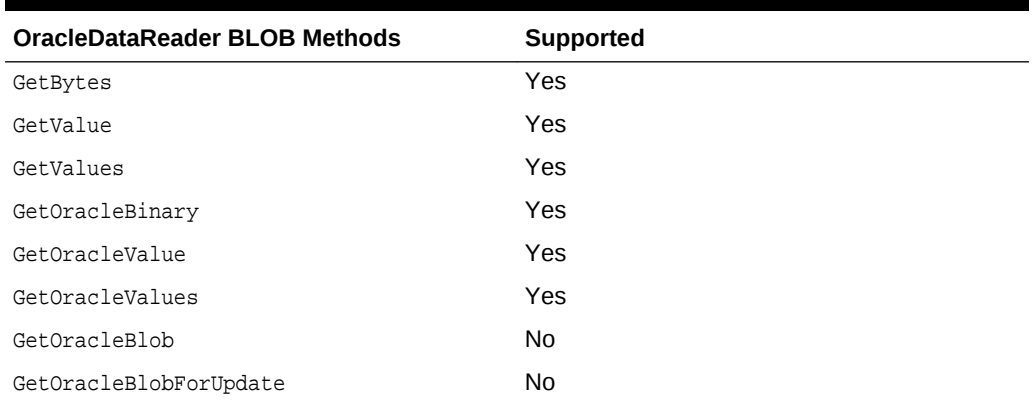

## 3.10.3.4 Performance Considerations Related to the InitialLOBFetchSize Property

This section discusses the advantages and disadvantages of the various InitialLOBFetchSize property settings in different situations.

An application does not have to choose between performance and OracleBlob and OracleClob functionality. Setting the InitialLOBFetchSize property results in a

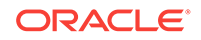

<span id="page-274-0"></span>performance boost and still gives the flexibility to use the OracleBlob and OracleClob objects.

If the size of the LOB data is unknown or if the LOB data size varies irregularly, then it is better to leave the InitialLOBFetchSize property to its default value of 0. This still gives better performance in most cases.

Setting the InitialLOBFetchSize property to a size equal to or greater than the LOB data size for most rows improves performance. It is generally recommended that the InitialLOBFetchSize property be set to a value larger than the size of the LOB data for more than 80% of the rows returned by the query. For example, if the size of the LOB data is less than 1 KB in 80% of the rows, and more than 1 MB for 20% of the rows, set the InitialLOBFetchSize property to 1 KB.

**See Also:**

- ["LOB Support](#page-288-0)"
- ["InitialLOBFetchSize](#page-418-0)"
- ["InitialLONGFetchSize](#page-419-0)"

# 3.10.4 Controlling the Number of Rows Fetched in One Database Round-Trip

Application performance depends on the number of rows the application needs to fetch, and the number of database round-trips that are needed to retrieve them.

### 3.10.4.1 Use of FetchSize

The FetchSize property represents the total memory size in bytes that ODP.NET allocates to cache the data fetched from a database round-trip.

The FetchSize property can be set on the OracleCommand, OracleDataReader, or OracleRefCursor object, depending on the situation. It controls the fetch size for filling a DataSet or DataTable using an OracleDataAdapter.

If the FetchSize property is set on the OracleCommand object, then the newly created OracleDataReader object inherits the FetchSize property of the OracleCommand object. This inherited FetchSize value can be left as is, or modified to override the inherited value. The FetchSize property of the OracleDataReader object can be changed before the first Read method invocation, which allocates memory specified by the FetchSize property. All subsequent fetches from the database use the same cache allocated for that OracleDataReader object. Therefore, changing the FetchSize value after the first Read method invocation has no effect.

## 3.10.4.2 Fine-Tuning FetchSize

By fine-tuning the FetchSize property, applications can control memory usage and the number of rows fetched in one database round-trip for better performance.

For example, if a query returns 100 rows and each row takes 1024 bytes, then setting the FetchSize property to 102400 takes just one database round-trip to fetch 100 rows.

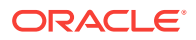

For the same query, if the FetchSize property is set to 10240, it takes 10 database round-trips to retrieve 100 rows. If the application requires all the rows to be fetched from the result set, the first scenario is faster than the second. However, if the application requires just the first 10 rows from the result set, the second scenario can perform better because it fetches only 10 rows, not 100 rows. When the next 10 rows are fetched, then the memory allocated for rows 1-10 is reused for rows 11-20.

The larger the FetchSize, the more system memory is used. Developers should not set large fetch sizes if their client systems have limited memory resources.

## 3.10.4.3 Using the RowSize Property

The RowSize property of the OracleCommand or OracleRefCursor object is populated with the row size (in bytes) after an execution of a SELECT statement. The FetchSize property can then be set to a value relative to the RowSize property by setting it to the result of multiplying the RowSize value times the number of rows to fetch for each database round-trip.

For example, setting the FetchSize to RowSize \* 10 forces the OracleDataReader object to fetch exactly 10 rows for each database round-trip. Note that the Rowsize value does not change due to the data length in each individual column. Instead, the RowSize value is determined strictly from the metadata information of the database table(s) that the SELECT statement is executed against.

The RowSize property can be used to set the FetchSize property at design time or at run time, as described in the following sections.

### 3.10.4.3.1 Setting FetchSize Value in the Registry

The HKLM\Software\Oracle\ODP.NET\ version\FetchSize registry entry can be set to specify the default result set fetch size (in bytes) for all applications that use that particular version of ODP.NET or the FetchSize attribute in the application configuration or web.config file can specify the default value for a given application. By default, the fetch size is 131072 bytes. This value can be overridden programmatically by having the applications set the FetchSize property on either the OracleCommand or the OracleDataReader at run time.

### 3.10.4.3.2 Setting FetchSize Value at Design Time

If the row size for a particular SELECT statement is already known from a previous execution, the FetchSize value of the OracleCommand object can be set at design time to the result of multiplying that row size times the number of rows the application wishes to fetch for each database round-trip. The FetchSize value set on the OracleCommand object is inherited by the  $OracleDatabase$  object that is created by the ExecuteReader method invocation on the oracleCommand object. Rather than setting the FetchSize value on the OracleCommand object, the FetchSize value can also be set on the OracleDataReader object directly. In either case, the FetchSize value is set at design time, without accessing the RowSize property value at run time.

### 3.10.4.3.3 Setting FetchSize Value at Run Time

Applications that do not know the row size at design time can use the RowSize property of the OracleCommand object to set the FetchSize property of the OracleDataReader object. The RowSize property provides a dynamic way of setting the FetchSize property based on the size of a row.

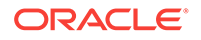

After an OracleDataReader object is obtained by invoking the ExecuteReader method on the OracleCommand object, the RowSize property is populated with the size of the row (in bytes). By using the RowSize property, the application can dynamically set the FetchSize property of the OracleDataReader object to the product of the RowSize property value multiplied by the number of rows the application wishes to fetch for each database round-trip. In this scenario, the FetchSize property is set by accessing the RowSize property at run time.

# 3.11 PL/SQL REF CURSOR and OracleRefCursor

The REF CURSOR is a data type in the Oracle PL/SQL language. It represents a cursor or a result set in Oracle Database. The **OracleRefCursor** object is a corresponding ODP.NET type for the REF CURSOR type.

This section discusses the following aspects of using the REF CURSOR data type and OracleRefCursor objects:

- Obtaining an OracleRefCursor Object
- Obtaining a REF CURSOR Data Type
- Populating an OracleDataReader from a REF CURSOR
- [Populating the DataSet from a REF CURSOR](#page-277-0)
- [Populating an OracleRefCursor from a REF CURSOR](#page-277-0)
- [Updating a DataSet Obtained from a REF CURSOR](#page-278-0)
- [Behavior of ExecuteScalar Method for REF CURSOR](#page-278-0)
- [Passing a REF CURSOR to a Stored Procedure](#page-278-0)

## 3.11.1 Obtaining an OracleRefCursor Object

There are no constructors for  $or\space acleRefcursor\space objects$ . They can be acquired only as parameter values from PL/SQL stored procedures, stored functions, or anonymous blocks.

An OracleRefCursor object is a connected object. The connection used to execute the command returning an OracleRefCursor object is required for its lifetime. Once the connection associated with an OracleRefCursor object is closed, the OracleRefCursor object cannot be used.

# 3.11.2 Obtaining a REF CURSOR Data Type

A REF CURSOR data type can be obtained as an OracleDataReader, DataSet, or OracleRefCursor object. If the REF CURSOR data type is obtained as an OracleRefCursor object, it can be used to create an oracleDataReader object or populate a DataSet from it. When accessing a REF CURSOR data type, always bind it as an OracleDbType.RefCursor parameter.

# 3.11.3 Populating an OracleDataReader from a REF CURSOR

A REF CURSOR data type can be obtained as an OracleDataReader object by calling the ExecuteReader method of the OracleCommand object. The output parameter with the OracleDbType property set is bound to OracleDbType.RefCursor. None of the output

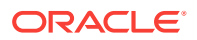

<span id="page-277-0"></span>parameters of type OracleDbType.RefCursor is populated after the ExecuteReader method is invoked.

If there are multiple output REF CURSOR parameters, use the NextResult method of the OracleDataReader object to access the next REF CURSOR data type. The OracleDataReader NextResult method provides sequential access to the REF CURSOR data types; only one REF CURSOR data type can be accessed at a given time.

The order in which OracleDataReader objects are created for the corresponding REF CURSOR data types depends on the order in which the parameters are bound. If a PL/SQL stored function returns a REF CURSOR data type, then it becomes the first OracleDataReader object and all the output REF CURSOR data types follow the order in which the parameters are bound.

## 3.11.4 Populating the DataSet from a REF CURSOR

For the Fill method to populate the DataSet properly, the SelectCommand property of the OracleDataAdapter class must be bound with an output parameter of type OracleDbType.RefCursor. If the Fill method is successful, the DataSet is populated with a DataTable that represents a REF CURSOR data type.

If the command execution returns multiple REF CURSOR data types, the DataSet is populated with multiple DataTable objects.

With Oracle Data Provider for .NET release 11.1.0.6.20, the extended property, REFCursorName, has been introduced on the DataTable, to identify the REF CURSOR that populates the DataTable.

This property is particularly useful when a DataSet is being populated with more than one REF CURSOR, one or more of which is NULL. For example, if a DataSet is populated by executing a stored procedure that returns three REF CURSORs and the second REF CURSOR is NULL, the REFCursorName property value for the first DataTable is REFCursor and for the second DataTable, REFCursor2. No DataTable is populated for the NULL REF CURSOR.

# 3.11.5 Populating an OracleRefCursor from a REF CURSOR

When the ExecuteNonQuery method is invoked on a command that returns one or more REF CURSOR data types, each of the OracleCommand parameters that are bound as an OracleDbType.RefCursor gets a reference to an OracleRefCursor object.

To create an OracleDataReader object from an OracleRefCursor object, invoke the GetDataReader method from the OracleRefCursor object. Subsequent calls to the GetDataReader method return a reference to the same OracleDataReader object.

To populate a DataSet with an OracleRefCursor object, the application can invoke a Fill method of the OracleDataAdapter class that takes an OracleRefCursor object. Similar to the OracleDataReader object, an OracleRefCursor object is forward-only. Therefore, once a row is read from an  $Oracleq$ <sub>RefCursor</sub> object, that same row cannot be obtained again from it unless it is populated again from a query.

When multiple REF CURSOR data types are returned from a command execution as OracleRefCursor objects, the application can choose to create an OracleDataReader object or populate a DataSet with a particular OracleRefCursor object. All the OracleDataReader objects or DataSet objects created from the OracleRefCursor objects are active at the same time, and can be accessed in any order.

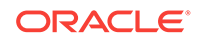

# <span id="page-278-0"></span>3.11.6 Updating a DataSet Obtained from a REF CURSOR

REF CURSOR types cannot be updated. However, data that is retrieved into a DataSet can be updated. Therefore, the  $OracleDataAdapter$  class requires a custom SQL statement to flush any REF CURSOR data updates to the database.

The OracleCommandBuilder object cannot be used to generate SQL statements for REF CURSOR updates.

## 3.11.7 Behavior of ExecuteScalar Method for REF CURSOR

The ExecuteScalar method returns the value of the first column of the first row of the REF CURSOR if it is one of the following:

- A return value of a stored function execution
- The first bind parameter of a stored procedure execution

#### **See Also:**

*Oracle Database SecureFiles and Large Objects Developer's Guide*for more information

## 3.11.8 Passing a REF CURSOR to a Stored Procedure

An application can retrieve a REF CURSOR type from a PL/SQL stored procedure or function and pass it to another stored procedure or function. This feature is useful in scenarios where a stored procedure or a function returns a REF CURSOR type to the .NET application, and based on the application logic, the application passes this REF CURSOR to another stored procedure for processing. Note that if you retrieve the data from a REF CURSOR type in the .NET application, you cannot pass it back to another stored procedure.

The following example demonstrate passing a REF CURSOR:

```
/*
connect scott/tiger@oracle
create table test (col1 number);
insert into test(col1) values (1);
commit;
create or replace package testPkg as type empCur is REF Cursor;
end testPkg;
/
create or replace procedure testSP(param1 IN testPkg.empCur, param2 OUT NUMBER)
as
begin
FETCH param1 into param2;
end;
/
*/
// C#
```
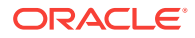

```
using System;
using Oracle.DataAccess.Client;
using System.Data;
class InRefCursorParameterSample
\{ static void Main()
\left\{\right. OracleConnection conn = new OracleConnection
       ("User Id=scott; Password=tiger; Data Source=oracle");
     conn.Open(); // Open the connection to the database
     // Command text for getting the REF Cursor as OUT parameter
     String cmdTxt1 = "begin open :1 for select col1 from test; end;";
     // Command text to pass the REF Cursor as IN parameter
    String cmdrxt2 = "begin testSP (:1, :2); end;"; // Create the command object for executing cmdTxt1 and cmdTxt2
     OracleCommand cmd = new OracleCommand(cmdTxt1, conn);
     // Bind the Ref cursor to the PL/SQL stored procedure
    OracleParameter outRefPrm = cmd.Parameters.Add("outRefPrm",
       OracleDbType.RefCursor, DBNull.Value, ParameterDirection.Output);
     cmd.ExecuteNonQuery(); // Execute the anonymous PL/SQL block
     // Reset the command object to execute another anonymous PL/SQL block
     cmd.Parameters.Clear();
     cmd.CommandText = cmdTxt2;
     // REF Cursor obtained from previous execution is passed to this 
     // procedure as IN parameter
    OracleParameter inRefPrm = cmd.Parameters.Add("inRefPrm",
       OracleDbType.RefCursor, outRefPrm.Value, ParameterDirection.Input);
     // Bind another Number parameter to get the REF Cursor column value
     OracleParameter outNumPrm = cmd.Parameters.Add("outNumPrm",
       OracleDbType.Int32, DBNull.Value, ParameterDirection.Output);
     cmd.ExecuteNonQuery(); //Execute the stored procedure
     // Display the out parameter value
     Console.WriteLine("out parameter is: " + outNumPrm.Value.ToString());
   }
}
```
# 3.12 Implicit REF CURSOR Binding

ODP.NET enables applications to run stored procedures with REF CURSOR parameters without using explicit binding for these parameters in the .NET code. ODP.NET unmanaged and managed drivers support REF CURSOR implicit binding through configuration done in .NET configuration files.

For a read-only result set, such as a REF CURSOR using OracleDataReader, REF CURSOR schema information is retrieved automatically.

ORACLE

For some scenarios, such as when updateable REF CURSORS or Entity Framework is used, developers need to define the REF CURSOR schema information so that the application can bind the implicit REF CURSOR. Entity Framework applications use implicit REF CURSOR binding to instantiate complex types from REF CURSOR data. Applications must specify REF CURSOR bind and metadata information in the app.config, web.config, or machine.config .NET configuration file.

The attributes supplied in the .NET configuration file are also used when the application requests for schema information from the OracleDataReader object that represents a REF CURSOR. This means that for REF CURSORs that are created using a SELECT from a single table, the application can update that table through the use of OracleDataAdapter and OracleCommandBuilder.

When using the Entity Framework, function imports can return an implicitly-bound REF CURSOR. The REF CURSOR can be returned as a collection of complex types or entity types. To return a complex type collection, the .NET configuration file needs to define the REF CURSOR bind and metadata information. To return an entity type collection, only the bind information needs to be defined in the .NET configuration file.

This section contains the following topics:

- Specifying REF CURSOR Bind and Metadata Information in the .NET Configuration File
- [Sample Configuration File and Application](#page-284-0)
- [Usage Considerations](#page-287-0)

# 3.12.1 Specifying REF CURSOR Bind and Metadata Information in the .NET Configuration File

Specify the REF CURSOR information in the oracle.dataacccess.client configuration section of the .NET configuration file. Use an <add> element for each piece of information. The add element uses name-value attributes to specify REF CURSOR information. Use the following format to specify bind information:

```
<add 
name="SchemaName.PackageName.StoredProcedureName.RefCursor.RefCursorParameterPosition
OrName" 
value="implicitRefCursor bindinfo='mode=InputOutput|Output|ReturnValue'" />
```
Use the following format to specify metadata information:

```
<add 
name="SchemaName.PackageName.StoredProcedureName.RefCursorMetaData.RefCursorParameter
PositionorName.Column.ColumnOrdinal" 
value="implicitRefCursor metadata=AttributesList" />
```
Each REF CURSOR column needs to have an add element defined for it. For example, if you have a REF CURSOR returning five columns, then you need to define five add elements in the config file.

Each add element contains the name and value attributes. The value attribute must begin with the word implicitRefCursor followed by the bindinfo or metadata attribute for specifying bind or metadata information.

The bindinfo information is used by ODP.NET for binding REF CURSOR parameters. The metadata information is used by ODP.NET to associate the schema information with

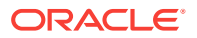

the appropriate REF CURSOR. The metadata comprises of an attributes list that includes parameters together with their values.

The schemaName, PackageName, and storedProcedureName are case-sensitive. In order to run a stored procedure with implicit REF CURSOR binding, the SchemaName.PackageName.StoredProcedureName portion of the name attribute must exactly match the name specified in the data dictionary for that stored procedure.

### **Note:**

If the application uses implicit REF CURSOR binding feature outside of Entity Framework, then the .NET configuration file and OracleCommand CommandText do not require the schema name concatenated before the stored procedure name.

If any schema, package, or stored procedure name in the database contains lowercase characters, then it must be enclosed within double quotation marks (") in the config file to preserve the case. Double quotation marks are used within the name attribute by using  $\kappa$ quot; when needed. For example, if the schema name is  $H_{\text{rSchema}}$ , the package name is HrPackage, and the stored procedure name is HrStoredProcedure in the database, the config file should use the following:

```
<add 
name=""HrSchema"."HrPackage"."HrStoredProcedure".RefCur
sorMetaData . . . />
```
By default, Oracle Database stores these names as uppercase characters. ODP.NET assumes default behavior, and converts all names to uppercase characters unless you explicitly preserve the case by using double quotation marks.

### **Note:**

The SchemaName, PackageName, StoredProcedureName, or ParameterName cannot contain a period (".") in the name. For example,  $P.0$  is an unacceptable parameter name.

Depending on whether the application uses bind-by-name or bind-by-position, the RefCursorParameterPositionOrName portion of the name attribute must be set with the correct parameter position (for bind by position) or parameter name (for bind by name). For functions, the position is 0-based, where the position 0 represents the return value. For procedures, the position is 1-based, as there are no return values for procedures. For example, if a stored procedure accepts five parameters, returning only two REF CURSORs in the third and fifth parameter positions, then the .NET config REF CURSOR bind information should contain one entry for position 3 and one entry for position 5.

If bind-by-name is used, the attribute name is used to identify the REF CURSOR parameter. The name should use the same name and case as the one specified in the data dictionary for that stored procedure.

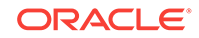

<span id="page-282-0"></span>For bindinfo, the mode specifies the parameter direction of the parameter. The mode must be either InputOutput, Output, or ReturnValue.

#### **Note:**

Implicit REF CURSOR binding for an input REF CURSOR parameter is not supported.

An exception is thrown at runtime if the .NET configuration file contains an entry for a REF CURSOR whose mode is set to Input.

For metadata, The AttributesList contains the list of parameters. Table 3-18 describes the parameters that can be included in the AttributesList.

[Example 3-5](#page-284-0) shows a sample add element that uses bindinfo. Here, the schema name is scorr and the stored procedure name is TESTPROC. The parameter name is parameter1. The mode is output.

[Example 3-6](#page-284-0) shows a sample add element that uses metadata.

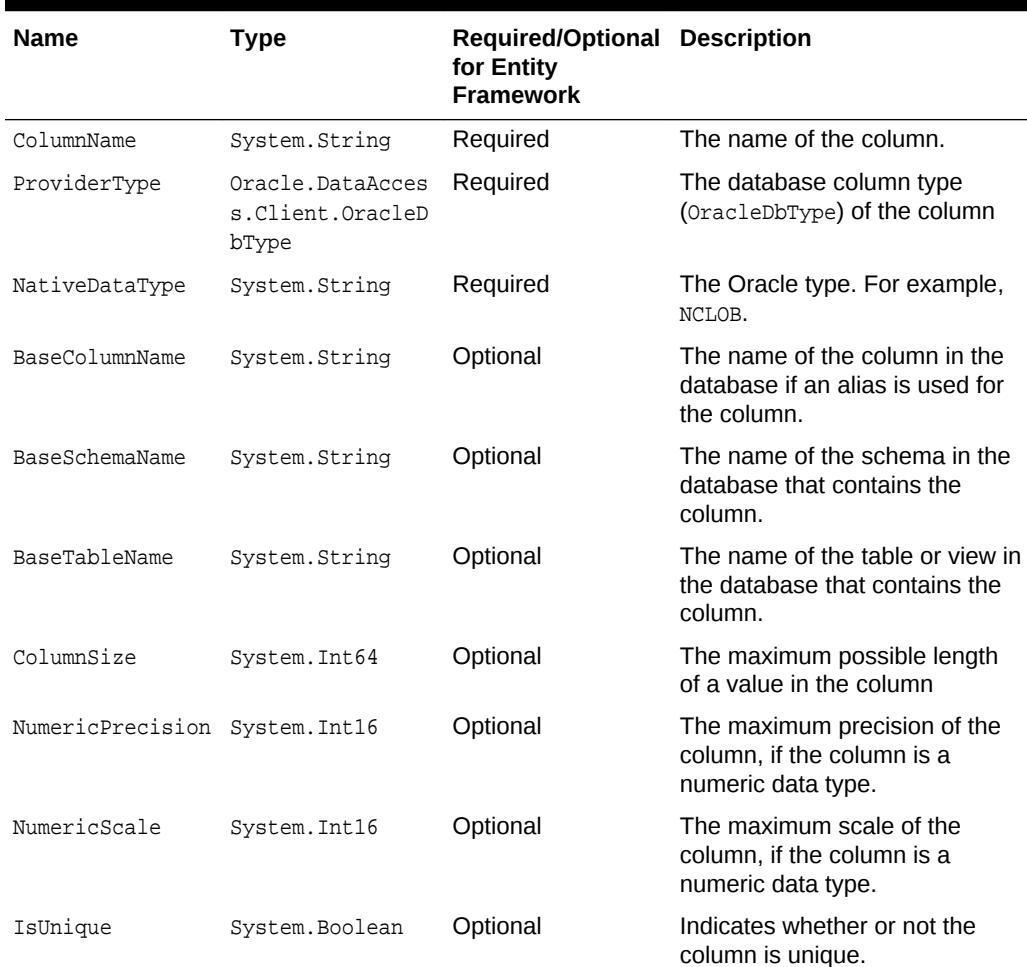

#### **Table 3-18 Allowed Parameters in Attributes List**

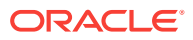

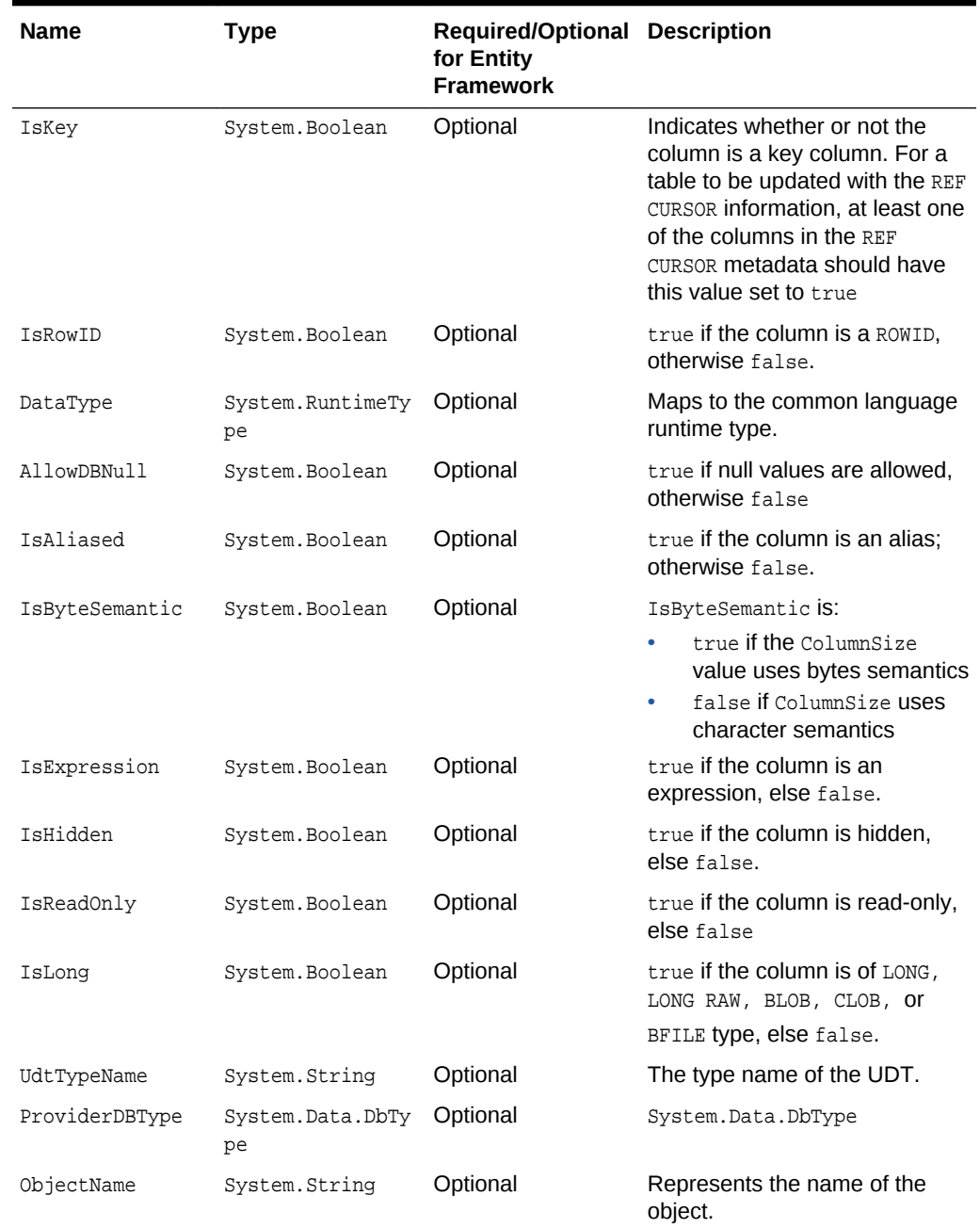

#### **Table 3-18 (Cont.) Allowed Parameters in Attributes List**

Some of the attributes, listed in [Table 3-18,](#page-282-0) automatically have their values set using the result set's metadata. Developers can override these default values by setting a value explicitly.

You may have to explicitly define some attributes listed as optional for certain operations. For example, updateable REF CURSOR requires the developer to define key information.

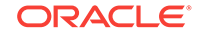

#### <span id="page-284-0"></span>**Example 3-5 Using the add Element with bindinfo**

```
<add name="SCOTT.TESTPROC.RefCursor.parameter1" value="implicitRefCursor
 bindinfo='mode=Output'" />
```
#### **Example 3-6 Using the add Element with metadata**

```
<add name="scott.TestProc.RefCursorMetaData.parameter1.Column.0" 
value="implicitRefCursor metadata='ColumnName=EMPNO;BaseColumnName=EMPNO;
BaseSchemaName=SCOTT;BaseTableName=EMP;NativeDataType=number;
ProviderType=Int32;DataType=System.Int32;ColumnSize=4;AllowDBNull=false;
IsKey=true'" />
```
## 3.12.2 Sample Configuration File and Application

This section builds a sample application to illustrate implicit REF CURSOR binding. It contains the following topics:

- Sample Stored Procedure and Function
- Sample Application Configuration File
- [Sample Application That Uses the Configuration File](#page-285-0)

#### **Sample Stored Procedure and Function**

```
CREATE OR REPLACE FUNCTION GETEMP (
  EMPID IN NUMBER) return sys_refcursor is
   emp sys_refcursor;
BEGIN
   OPEN emp FOR SELECT empno, ename FROM emp where empno = EMPID;
  return emp;
END;
/
CREATE OR REPLACE PROCEDURE "GetEmpAndDept" (
   EMPS OUT sys_refcursor,
  DEPTS OUT sys_refcursor) AS
BEGIN
   OPEN EMPS for SELECT empno, ename from emp;
   OPEN DEPTS for SELECT deptno, dname from dept;
END;
/
```
#### **Sample Application Configuration File**

```
<?xml version="1.0" encoding="utf-8"?>
<configuration>
   <oracle.dataaccess.client>
     <settings>
       <!-- The following is for SCOTT.GETEMP -->
       <add name="SCOTT.GETEMP.RefCursor.0" 
            value="implicitRefCursor bindinfo='mode=ReturnValue'" />
       <!-- The following is for SCOTT.GETEMP's REF CURSOR metadata -->
       <add name="SCOTT.GETEMP.RefCursorMetaData.0.Column.0"
            value="implicitRefCursor metadata='ColumnName=EMPNO;
            BaseColumnName=EMPNO;BaseSchemaName=SCOTT;BaseTableName=EMP;
           NativeDataType=number;ProviderType=Int32;ProviderDBType=Int32;
            DataType=System.Int32;ColumnSize=4;NumericPrecision=10;
```
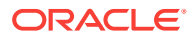

```
 NumericScale=3;AllowDBNull=false;IsKey=true'" />
       <add name="SCOTT.GETEMP.RefCursorMetaData.0.Column.1"
            value="implicitRefCursor metadata='ColumnName=ENAME;
           BaseColumnName=ENAME;BaseSchemaName=SCOTT;BaseTableName=EMP;
            NativeDataType=varchar2;ProviderType=Varchar2;
            ProviderDBType=String;DataType=System.String;
            ColumnSize=10;AllowDBNull=true'" />
       <!-- The following is for "SCOTT"."GetEmpAndDept" -->
      <add name="SCOTT. &quot; GetEmpAndDept&quot; .RefCursor.EMPS"
            value="implicitRefCursor bindinfo='mode=Output'" />
       <!-- The following is for SCOTT.GETEMP's EMPS REF CURSOR metadata -->
      <add name="SCOTT. &quot; GetEmpAndDept&quot;
            .RefCursorMetaData.EMPS.Column.0"
            value="implicitRefCursor metadata='ColumnName=EMPNO;
           BaseColumnName=EMPNO;BaseSchemaName=SCOTT;BaseTableName=EMP;
           NativeDataType=number;ProviderType=Int32;ProviderDBType=Int32;
            DataType=System.Int32;ColumnSize=4;NumericPrecision=10;
            NumericScale=3;AllowDBNull=false;IsKey=true'" />
      <add name="SCOTT. &quot; GetEmpAndDept&quot;
            .RefCursorMetaData.EMPS.Column.1"
            value="implicitRefCursor metadata='ColumnName=ENAME;
           BaseColumnName=ENAME;BaseSchemaName=SCOTT;BaseTableName=EMP;
            NativeDataType=varchar2;ProviderType=Varchar2;
            ProviderDBType=String;DataType=System.String;
            ColumnSize=10;AllowDBNull=true'" />
       <!-- The following is for SCOTT.GETEMP's DEPTS REF CURSOR metadata -->
      <add name="SCOTT. &quot; GetEmpAndDept&quot; .RefCursor.DEPTS"
            value="implicitRefCursor bindinfo='mode=Output'" />
      <add name="SCOTT. &quot; GetEmpAndDept&quot;
            .RefCursorMetaData.DEPTS.Column.0"
            value="implicitRefCursor metadata='ColumnName=DEPTNO;
           BaseColumnName=DEPTNO;BaseSchemaName=SCOTT;BaseTableName=DEPT;
           NativeDataType=number;ProviderType=Int32;ProviderDBType=Int32;
            DataType=System.Int32;ColumnSize=4;NumericPrecision=10;
            NumericScale=3;AllowDBNull=false;IsKey=true'" />
      <add name="SCOTT. &quot; GetEmpAndDept&quot;
            .RefCursorMetaData.DEPTS.Column.1"
            value="implicitRefCursor metadata='ColumnName=DNAME;
           BaseColumnName=DNAME;BaseSchemaName=SCOTT;BaseTableName=DEPT;
            NativeDataType=varchar2;ProviderType=Varchar2;
            ProviderDBType=String;DataType=System.String;
            ColumnSize=10;AllowDBNull=true'" />
       </settings>
   </oracle.dataaccess.client>
</configuration>
```
#### **Sample Application That Uses the Configuration File**

```
using System;
using System.Data;
using Oracle.DataAccess.Client;
class Program
```

```
ORACLE
```
{

```
 static void Main(string[] args)
\left\{\right. try
     {
       // Open a connection
       string constr =
         "User Id=scott;Password=tiger;Data Source=inst1";
       OracleConnection con = new OracleConnection(constr);
       con.Open();
       // Use implicit REF CURSOR binding 
       // to execute SCOTT.GETEMP function
       // Use bind by position as configured 
       // in app.config for SCOT.GETEMP
       OracleCommand cmd = con.CreateCommand();
       cmd.CommandText = "SCOTT.GETEMP";
       cmd.CommandType = CommandType.StoredProcedure;
       cmd.BindByName = false;
       OracleParameter empid = cmd.Parameters.Add("empid", 
         OracleDbType.Int32, ParameterDirection.Input);
       empid.Value = 7654;
       // Populate the DataSet
       OracleDataAdapter adapter = new OracleDataAdapter(cmd);
       DataSet ds = new DataSet();
       adapter.Fill(ds);
       Console.WriteLine("Retrieved {0} row from EMP", 
         ds.Tables[0].Rows.Count);
       // Use implicit REF CURSOR binding 
       // to execute "SCOTT"."GetEmpAndDept" procedure
       // Use bind by name as configured 
       // in app.config for "SCOTT"."GetEmpAndDept"
       cmd = con.CreateCommand();
       cmd.CommandText = "\"SCOTT\".\"GetEmpAndDept\"";
       cmd.CommandType = CommandType.StoredProcedure;
       cmd.BindByName = true;
       adapter = new OracleDataAdapter(cmd);
       adapter.Fill(ds);
       Console.WriteLine("Retrieved {0} rows from DEPT", 
         ds.Tables[1].Rows.Count);
\left\{\begin{array}{ccc} \end{array}\right\} catch (Exception ex)
     {
       // Output the message
       Console.WriteLine(ex.Message);
       if (ex.InnerException != null)
\mathcal{L} // If any details are available regarding
         // errors in the app.config, print them out
         Console.WriteLine(ex.InnerException.Message);
         if (ex.InnerException.InnerException != null)
\left\{\begin{array}{ccc} \end{array}\right\} Console.WriteLine(
             ex.InnerException.InnerException.Message);
 }
      }
     }
  }
```
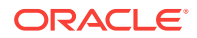

}

# <span id="page-287-0"></span>3.12.3 Usage Considerations

This section discusses the following usage considerations when using implicit REF CURSOR:

- CommandText Property Considerations
- Bind Considerations
- Overloaded Stored Procedures
- **[Type Initialization Exceptions](#page-288-0)**
- [Using Stored Functions with Function Import](#page-288-0)

## 3.12.3.1 CommandText Property Considerations

ODP.NET applications should ensure that the stored procedure name and the OracleCommand CommandText match exactly. Let's take a scenario where the stored procedure name in the database is SCOTT. TESTPROC. Now, if the CommandText uses TESTPROC, ODP.NET will look for entries matching TESTPROC only. The current schema name will not be automatically appended to TESTPROC. So, the correct CommandText to use in this scenario would be SCOTT.TESTPROC.

Also, the CommandText is case-sensitive and must use the same case as the stored procedure name in the database. So if the stored procedure name in the database is SCOTT.Testproc, then the CommandText must use SCOTT.Testproc.

## 3.12.3.2 Bind Considerations

If information about a REF CURSOR parameter has been added to the configuration file, then applications should not try to explicitly bind the REF CURSOR parameter to OracleCommand. ODP.NET automatically binds the REF CURSOR parameter at the appropriate locations based on the information provided in the configuration file. If the application stored procedure also has non-REF CURSOR parameters, then these parameters must still be explicitly bound to OracleCommand.

If the information specified in the configuration file for a stored procedure identifies the REF CURSOR parameter by name, then all the other non-REF CURSOR parameters should also be bound by name. Also the BindByName property for the OracleCommand object should be set to true in this case. Entity Framework always uses BindByName to run stored procedures. Your .NET configuration file parameter names must use the same case that was used when creating the stored procedure in the database.

If the OracleCommand BindByName property is set to false (default), then ODP.NET assumes that the parameters have been bound based on their position, and all parameters have been specified in the correct order. For such cases, the parameters specified in the configuration file are bound in the same order in which they appear in the configuration file.

## 3.12.3.3 Overloaded Stored Procedures

ODP.NET does not support multiple stored procedures with the same name inside the configuration file. If an ODP.NET application uses an overloaded stored procedure, the application can store only one overloaded stored procedure information in the configuration file.

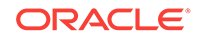
## 3.12.3.4 Type Initialization Exceptions

Type initialization exceptions can be caused by invalid .NET configuration file entries. Evaluate the exception that is caught as well as its inner exceptions to determine the .NET configuration file entry or the attribute setting that is causing the exception.

ODP.NET tracing logs the valid and invalid .NET configuration file entries that ODP.NET has parsed. To look for .NET configuration file related entries, set the TraceLevel to the *Entry, exit, and SQL statement information* level setting. Trace entries related to implicit REF CURSOR binding have a (REFCURSOR) entry along with (ERROR), if any errors are encountered.

## 3.12.3.5 Using Stored Functions with Function Import

Function Import only supports stored procedures, and does not support functions. When using the **Add Function Import** dialog for the Entity Data Model that you have created, the **Get Column Information** button does not return the metadata information for the REF CURSOR that is being returned by a stored function, even if it is configured properly in the .NET configuration file.

# 3.13 LOB Support

ODP.NET provides an easy and optimal way to access and manipulate large object (LOB) data types.

#### **Note:**

SecureFiles can be used with existing ODP.NET LOB classes.

This section includes the following topics:

- Large Character and Large Binary Data Types
- [Oracle Data Provider for .NET LOB Objects](#page-289-0)
- [Updating LOBs Using a DataSet](#page-290-0)
- [Updating LOBs Using OracleCommand and OracleParameter](#page-290-0)
- [Updating LOBs Using ODP.NET LOB Objects](#page-290-0)
- **[Temporary LOBs](#page-291-0)**

## 3.13.1 Large Character and Large Binary Data Types

Oracle Database supports large character and large binary data types.

#### **Large Character Data Types**

- CLOB Character data can store up to 4 gigabytes.
- NCLOB Unicode National character set data can store up to 4 gigabytes.

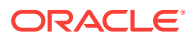

#### <span id="page-289-0"></span>**Large Binary Data Types**

- BLOB Unstructured binary data can store up to 4 gigabytes.
- BFILE Binary data stored in external file can store up to 4 gigabytes.

#### **Note:**

LONG and LONG RAW data types are made available for backward compatibility in Oracle9*i*, but should not be used in new applications.

# 3.13.2 Oracle Data Provider for .NET LOB Objects

ODP.NET provides three objects for manipulating LOB data: OracleBFile, OracleBlob, and OracleClob.

Table 3-19 shows the proper ODP.NET object to use for a particular Oracle LOB type.

| <b>Oracle LOB Type</b> | <b>ODP.NET LOB Object</b> |
|------------------------|---------------------------|
| <b>BFILE</b>           | OracleBFile               |
| <b>BLOB</b>            | OracleBlob                |
| <b>CLOB</b>            | OracleClob                |
| <b>NCLOB</b>           | OracleClob                |

**Table 3-19 ODP.NET LOB Objects**

The ODP.NET LOB objects can be obtained by calling the proper typed accessor on the OracleDataReader object, or by calling the proper typed accessor as an output parameter on a command execution with the proper bind type.

All ODP.NET LOB objects inherit from the .NET stream class to provide generic stream operations. The LOB data (except for BFILE types) can be updated using the ODP.NET LOB objects by using methods such as  $Write$ . Data is not cached in the LOB objects when read and write operations are carried out. Therefore, each read or write request incurs a database round-trip. The OracleClob object overloads the Read method, providing two ways to read data from a  $C_{\text{LOB}}$ . The Read method that takes a byte [ ] as the buffer populates it with CLOB data as Unicode byte array. The Read method that takes a char[] as the buffer populates it with Unicode characters.

Additional methods can also be found on the OracleBFile object. An OracleBFile object must be explicitly opened using the OpenFile method before any data can be read from it. To close a previously opened BFILE, use the CloseFile method.

Every ODP.NET LOB object is a connected object and requires a connection during its lifetime. If the connection associated with a LOB object is closed, then the LOB object is not usable and should be disposed of.

If an ODP.NET LOB object is obtained from an OracleDataReader object through a typed accessor, then its connection property is set with a reference to the same OracleConnection object used by the OracleDataReader object. If a LOB object is obtained as an output parameter, then its Connection property is set with a reference to <span id="page-290-0"></span>the same OracleConnection property used by the OracleCommand object. If a LOB object is obtained by invoking an ODP.NET LOB object constructor to create a temporary LOB, the Connection property is set with a reference to the OracleConnection object provided in the constructor.

The ODP.NET LOB object Connection property is read-only and cannot be changed during its lifetime. In addition, the ODP.NET LOB types object can be used only within the context of the same OracleConnection referenced by the ODP.NET LOB object. For example, the ODP.NET LOB Connection property must reference the same connection as the OracleCommand object if the ODP.NET LOB object is a parameter of the OracleCommand. If that is not the case, ODP.NET raises an exception when the command is executed.

### **See Also:**

*Oracle Database SecureFiles and Large Objects Developer's Guide*for complete information about Oracle Database 10*g* LOBs and how to use them

# 3.13.3 Updating LOBs Using a DataSet

BFILE and BLOB data are stored in the DataSet as byte arrays while CLOB and NCLOB data are stored as strings. In a similar manner to other types, an OracleDataAdapter object can be used to fill and update LOB data changes along with the use of the OracleCommandBuilder object for automatically generating SQL.

Note that an Oracle LOB column can store up to 4 GB of data. When the LOB data is fetched into the DataSet, the actual amount of LOB data the DataSet can hold for a LOB column is limited to the maximum size of a .NET string type, which is 2 GB. Therefore, when fetching LOB data that is greater than 2 GB, ODP.NET LOB objects must be used to avoid any data loss.

# 3.13.4 Updating LOBs Using OracleCommand and OracleParameter

To update LOB columns, LOB data can be bound as a parameter for SQL statements, anonymous PL/SQL blocks, or stored procedures. The parameter value can be set as a NET Framework type, ODP.NET type, or as an ODP.NET LOB object type. For example, when inserting .NET string data into a LOB column in an Oracle9*i* database or later, that parameter can be bound as  $0r_1$  and  $0r_2$  archar 2. For a parameter whose value is set to an oracleClob object, the parameter should be bound as OracleDbType.Clob.

# 3.13.5 Updating LOBs Using ODP.NET LOB Objects

Oracle BFILEs cannot be updated; therefore, OracleBFile objects do not allow updates to BFILE columns.

Two requirements must be met to update LOB data using ODP.NET LOB objects:

**1.** A transaction must be started before a LOB column is selected.

The transaction must be started using the BeginTransaction method on the OracleConnection object before the command execution, so that the lock can be released when the OracleTransaction Commit or Rollback method is invoked.

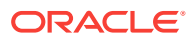

- <span id="page-291-0"></span>**2.** The row in which the LOB column resides must be locked; as part of an entire result set, or on a row-by-row basis.
	- **a.** Locking the entire result set

Add the FOR UPDATE clause to the end of the SELECT statement. After execution of the command, the entire result set is locked.

- **b.** Locking the row there are two options:
	- Invoke one of the OracleDataReader typed accessors (GetOracleClobForUpdate or GetOracleBlobForUpdate) on the OracleDataReader object to obtain an ODP.NET LOB object, while also locking the current row.

This approach requires a primary key, unique column(s), or a  $RowID$  in the result set because the OracleDataReader object must uniquely identify the row to re-select it for locking.

• Execute an INSERT or an UPDATE statement that returns a LOB in the RETURNING clause.

## 3.13.6 Temporary LOBs

Temporary LOBs can be instantiated for BLOB, CLOB, and NCLOB objects. To instantiate an ODP.NET LOB object that represents a temporary LOB, the OracleClob or the OracleBlob constructor can be used.

Temporary ODP.NET LOB objects can be used for the following purposes:

- To initialize and populate a LOB column with empty or non-empty LOB data.
- To pass a LOB type as an input parameter to a SQL statement, an anonymous PL/SQL block, or a stored procedure.
- To act as the source or the destination of data transfer between two LOB objects as in the CopyTo operation.

#### **Note:**

Temporary LOBs are not transaction aware. Commit and rollback operations do not affect the data referenced by a temporary LOB.

# 3.14 ODP.NET XML Support

ODP.NET allows the extraction of data from relational and object-relational tables and views as XML documents. The use of XML documents for insert, update, and delete operations to the database is also allowed. Oracle Database supports XML natively in the database, through Oracle XML DB, a distinct group of technologies related to highperformance XML storage and retrieval. Oracle XML DB is an evolution of the database that encompasses both SQL and XML data models in a highly interoperable manner, providing native XML support.

ODP.NET, Managed Driver follows XPath 1.0 specification and hence it does not support default XML namespaces. XML namespaces must be explicitly added to search or update nodes. This behavior differs from ODP.NET, Unmanaged Driver.

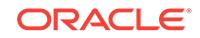

For samples related to ODP.NET XML support in ODAC installations done using Oracle Universal Installer, see the following directory:

ORACLE\_BASE\ORACLE\_HOME\ODACsamples

This section includes these topics:

- Supported XML Features
- [OracleXmlType and Connection Dependency](#page-293-0)
- [Updating XMLType Data in the Database](#page-294-0)
- [Updating XML Data in OracleXmlType](#page-295-0)
- [Characters with Special Meaning in XML](#page-296-0)
- [Retrieving Query Result Set as XML](#page-296-0)
- **[Data Manipulation Using XML](#page-300-0)**

## 3.14.1 Supported XML Features

XML support in ODP.NET provides the ability to do the following:

- Store XML data natively in the database as the Oracle database native type, XMLType.
- Access relational and object-relational data as XML data from an Oracle Database instance into the Microsoft .NET environment, and process the XML using the Microsoft .NET Framework.
- Save changes to the database using XML data.
- Execute XQuery statements.

For the .NET application developer, these features include the following:

- Enhancements to the OracleCommand, OracleConnection, and OracleDataReader classes.
- The following XML-specific classes:
	- OracleXmlType

OracleXmlType **objects are used to retrieve Oracle native** XMLType data.

– OracleXmlStream

OracleXmlStream objects are used to retrieve XML data from OracleXmlType objects as a read-only .NET Stream object.

– OracleXmlQueryProperties

OracleXmlQueryProperties objects represent the XML properties used by the OracleCommand class when the XmlCommandType property is Query.

– OracleXmlSaveProperties

OracleXmlSaveProperties objects represent the XML properties used by the OracleCommand class when the XmlCommandType property is Insert, Update, or Delete.

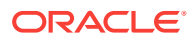

#### <span id="page-293-0"></span>**See Also:**

- "XQuery Support"
- ["OracleCommand Class"](#page-399-0)
- ["OracleXmlType Class](#page-927-0)"
- ["OracleXmlStream Class](#page-912-0)"
- ["OracleXmlQueryProperties Class"](#page-893-0)
- ["OracleXmlSaveProperties Class](#page-902-0)"
- *Oracle XML DB Developer's Guide*

## 3.14.2 XQuery Support

ODP.NET supports the XQuery language through a native implementation of SQL/XML functions, XMLQuery and XMLTable. When executing XQuery statements, Oracle XML DB generally evaluates XQuery expressions by compiling them into the same underlying structures as relational queries. Queries are optimized, leveraging both relational-database and XQuery-specific optimization technologies, so that Oracle XML DB serves as a native XQuery engine.The treatment of all XQuery expressions, whether natively compiled or evaluated functionally, is transparent: programmers do not need to change their code to take advantage of XQuery optimizations.

#### **See Also:**

*Oracle XML DB Developer's Guide* to learn more about Oracle's XQuery support

## 3.14.3 OracleXmlType and Connection Dependency

The read-only Connection property of the OracleXmlType class holds a reference to the OracleConnection object used to instantiate the OracleXmlType class.

How the OracleXmlType object obtains a reference to an OracleConnection object depends on how the OracleXmlType class is instantiated:

• Instantiated from an OracleDataReader class using the GetOracleXmlType, GetOracleValue, or GetOracleValues method:

The Connection property is set with a reference to the same OracleConnection object used by the OracleDataReader object.

Instantiated by invoking an  $Orac[exp[1000]$  constructor with one of the parameters of type OracleConnection:

The Connection property is set with a reference to the same OracleConnection object provided in the constructor.

• Instantiated by invoking an OracleXmlType(OracleClob) constructor:

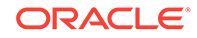

The Connection property is set with a reference to the OracleConnection Object used by the OracleClob object.

<span id="page-294-0"></span>An OracleXmlType object that is associated with one connection cannot be used with a different connection. For example, if an  $0$ racleXmlType object is obtained using OracleConnection A, that OracleXmlType object cannot be used as an input parameter of a command that uses OracleConnection B. By checking the Connection property of the OracleXmlType objects, the application can ensure that OracleXmlType objects are used only within the context of the OracleConnection referenced by its connection property. Otherwise, ODP.NET raises an exception.

# 3.14.4 Updating XMLType Data in the Database

Updating XMLType columns does not require a transaction. However, encapsulating the entire database update process within a transaction is highly recommended. This allows the updates to be rolled back if there are any errors.

XMLType columns in the database can be updated using Oracle Data Provider for .NET in a few ways:

- Updating with DataSet, OracleDataAdapter, and OracleCommandBuilder
- Updating with OracleCommand and OracleParameter

## 3.14.4.1 Updating with DataSet, OracleDataAdapter, and OracleCommandBuilder

If the XMLType column is fetched into the DataSet, the XMLType data is represented as a .NET String.

Modifying XMLType data in the DataSet does not require special treatment. XMLType data can be modified in the same way as any data that is stored in the  $\Delta$  pataset. When a change is made and the OracleDataAdapter.Update method is invoked, the OracleDataAdapter object ensures that the XMLType data is handled properly. The OracleDataAdapter Object uses any custom SQL INSERT, UPDATE, Or DELETE Statements that are provided. Otherwise, valid SQL statements are generated by the OracleCommandBuilder object as needed to [flush](#page-1924-0) the changes to the database.

## 3.14.4.2 Updating with OracleCommand and OracleParameter

The OracleCommand class provides a powerful way of updating XMLType data, especially with the use of an  $0$ racleParameter object. To update columns in a database table, the new value for the column can be passed as an input parameter of a command.

#### 3.14.4.2.1 Input Binding

To update an XMLType column in the database, a SQL statement can be executed using static values. In addition, input parameters can be bound to SQL statements, anonymous PL/SQL blocks, or stored procedures to update XMLType columns. The parameter value can be set as .NET Framework Types, ODP.NET Types, or OracleXmlType objects.

While XMLType columns can be updated using an OracleXmlType object, having an instance of an  $0$ racleXmlType class does not guarantee that the XMLType column in the database can be updated.

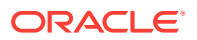

### <span id="page-295-0"></span>3.14.4.2.2 Setting XMLType Column to NULL Value

Applications can set an  $xMLType$  column in the database to a  $xMLL$  value, with or without input binding, as follows:

Setting NULL values in an XMLType column with input binding

To set the XMLType column to NULL, the application can bind an input parameter whose value is DBNull.Value. This indicates to the OracleCommand object that a NULL value is to be inserted.

Passing in a null  $OracleXm1Type$  object as an input parameter does not insert a NULL value into the XMLType column. In this case, the OracleCommand object raises an exception.

Setting NULL Values in an XMLType Column without input binding

The following example demonstrates setting NULL values in an XMLType column without input binding:

// Create a table with an XMLType column in the database CREATE TABLE XML\_TABLE(NUM\_COL number, XMLTYPE\_COL xmltype);

An application can set a NULL value in the  $xMLType$  column by explicitly inserting a NULL value or by not inserting anything into that column as in the following examples:

insert into xml\_table(xmltype\_col) values(NULL);

update xml\_table t set t.xmltype\_col=NULL;

### 3.14.4.2.3 Setting XMLType Column to Empty XML Data

The XMLType column can be initialized with empty XML data, using a SQL statement:

```
// Create a table with an XMLType column in the database
CREATE TABLE XML_TABLE(NUM_COL number, XMLTYPE_COL xmltype);
```
INSERT INTO XML\_TABLE (NUM\_COL, XMLTYPE\_COL) VALUES (4, XMLType.createxml('<DOC/>'));

# 3.14.5 Updating XML Data in OracleXmlType

The following are ways that XML data can be updated in an  $\alpha$ racleXmlType object.

- The XML data can be updated by passing an XPATH expression and the new value to the Update method on the OracleXmlType object.
- The XML data can be retrieved on the client side as the .NET Framework XmlDocument object using the GetXmlDocument method on the OracleXmlType object. This XML data can then be manipulated using suitable .NET Framework classes. A new OracleXmlType can be created with the updated XML data from the .NET Framework classes. This new OracleXmlType is bound as an input parameter to an update or insert statement.

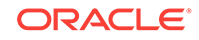

# <span id="page-296-0"></span>3.14.6 Characters with Special Meaning in XML

The following characters in Table 3-20 have special meaning in XML. For more information, refer to the XML 1.0 specifications

| <b>Character</b> | <b>Meaning in XML</b>                  | <b>Entity Encoding</b> |
|------------------|----------------------------------------|------------------------|
| $\,<\,$          | Begins an XML tag                      | <                      |
| $\geq$           | Ends an XML tag                        | >                      |
| $\mathbf{u}$     | Quotation mark                         | "                      |
| $\mathbf{I}$     | Apostrophe or single quotation<br>mark | '                      |
| &                | Ampersand                              | &                      |

**Table 3-20 Characters with Special Meaning in XML**

When these characters appear as data in an XML element, they are replaced with their equivalent entity encoding.

Also certain characters are not valid in XML element names. When SQL identifiers (such as column names) are mapped to XML element names, these characters are converted to a sequence of hexadecimal digits, derived from the Unicode encoding of the character, bracketed by an introductory underscore, a lowercase  $x$  and a trailing underscore. A blank space is not a valid character in an XML element name. If a SQL identifier contains a space character, then in the corresponding XML element name, the space character is replaced by \_x0020\_, which is based on Unicode encoding of the space character.

# 3.14.7 Retrieving Query Result Set as XML

This section discusses retrieving the result set from a SQL query as XML data.

## 3.14.7.1 Handling Date and Time Format

The generated XML DATE and TIMESTAMP formats are based on the standard XML Schema formats.

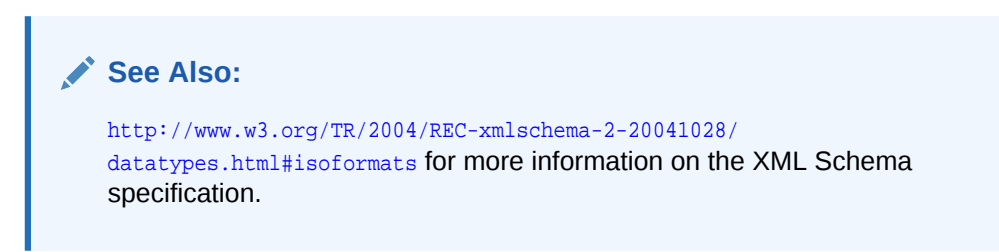

## 3.14.7.2 Characters with Special Meaning in Column Data

If the data in any of the select list columns in the query contains any characters with special meaning in XML (see Table 3-20), these characters are replaced with their corresponding entity encoding in the result XML document.

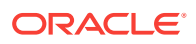

The following examples demonstrate how ODP.NET handles the angle bracket characters in the column data:

```
/* Database Setup
connect scott/tiger@oracle
drop table specialchars;
create table specialchars ("id" number, name varchar2(255));
insert into specialchars values (1, '<Jones>');
commit;
*/
// C#
using System;
using System.Data;
using System.Xml;
using Oracle.DataAccess.Client; 
class QueryResultAsXMLSample
{
   static void Main()
  \{ OracleConnection con = new OracleConnection();
     con.ConnectionString = "User Id=scott;Password=tiger;Data Source=oracle;";
     con.Open();
     // Create the command
     OracleCommand cmd = new OracleCommand("", con);
     // Set the XML command type to query.
     cmd.XmlCommandType = OracleXmlCommandType.Query;
     // Set the SQL query
     cmd.CommandText = "select * from specialchars";
     // Set command properties that affect XML query behavior.
     cmd.BindByName = true;
     // Set the XML query properties
    cmd.XmlQueryProperties.MaxRows = -1;
     // Get the XML document as an XmlReader.
     XmlReader xmlReader = cmd.ExecuteXmlReader();
     XmlDocument xmlDocument = new XmlDocument();
     xmlDocument.PreserveWhitespace = true;
     xmlDocument.Load(xmlReader);
     Console.WriteLine(xmlDocument.OuterXml);
     // Close and Dispose OracleConnection object
     con.Close();
     con.Dispose();
   }
}
```
The following XML document is generated for that table: The XML entity encoding that represents the angle brackets appears in bold.

```
<?xml version = '1.0'?>
<ROWSET>
```
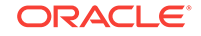

```
 <ROW>
     <id>1</id >
      <NAME><Jones></NAME>
  </ROW></ROWSET>
```
## 3.14.7.3 Characters in Table or View Name

If a table or view name has any non-alphanumeric characters other than an underscore (), the table or view name must be enclosed in quotation marks.

For example, to select all entries from a table with the name test 'ing, the CommandText property of the  $Orac{1}{2}$  oracleCommand object must be set to the following string:

"select \* from \"test'ing\"";

### 3.14.7.4 Case-Sensitivity in Column Name to XML Element Name Mapping

The mapping of SQL identifiers (column names) to XML element names is casesensitive, and the element names are in exactly the same case as the column names of the table or view.

However, the root tag and row tag names are case-insensitive. The following example demonstrates case-sensitivity in this situation:

```
//Create the following table
create table casesensitive_table ("Id" number, NAME varchar2(255));
```

```
//insert name and id
insert into casesensitive_table values(1, 'Smith');
```
The following XML document is generated:

```
\langle ?xm1 \rangle version = '1.0'?>
   <ROWSET>
     <ROW><Id>1</Id>
        <NAME>Smith</NAME>
     </ROW> </ROWSET>
```
Note that the element name for the Id column matches the case of the column name.

### 3.14.7.5 Column Name to XML Element Name Mapping

For each row generated by the SQL query, the SQL identifier (column name) maps to an XML element in the generated XML document, as shown in the following example:

```
// Create the following table
create table emp_table (EMPLOYEE_ID NUMBER(4), LAST_NAME varchar2(25));
// Insert some data
insert into emp table values(205, 'Higgins');
```
The SQL query, SELECT \* FROM EMP\_TABLE, generates the following XML document:

```
<?XML version="1.0"?>
  ZPOWSETS
     <ROW>
```
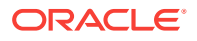

```
 <EMPLOYEE_ID>205</EMPLOYEE_ID>
     <LAST_NAME>Higgins</LAST_NAME>
 </ROW>
 </ROWSET>
```
The EMPLOYEE\_ID and LAST\_NAME database columns of the employees table map to the EMPLOYEE\_ID and LAST\_NAME elements of the generated XML document.

This section demonstrates how Oracle database handles the mapping of SQL identifiers to XML element names, when retrieving query results as XML from the database. The demonstration uses the special chars table involving the some id column.

```
// Create the specialchars table
create table specialchars ("some id" number, name varchar2(255));
```
Note that the specialchars table has a column named some id that contains a blank space character. The space character is not allowed in an XML element name.

When retrieving the query results as XML, the SQL identifiers in the query select list can contain characters that are not valid in XML element names. When these SQL identifiers (such as column names) are mapped to XML element names, each of these characters is converted to a sequence of hexadecimal digits, derived from the Unicode encoding of the characters, bracketed by an introductory underscore, a lowercase x, and a trailing underscore.

Thus, the SQL query in the following example can be used to get a result as an XML document from the specialchars table:

```
select "some id", name from specialchars;
```
**See Also:** ["Characters with Special Meaning in XML](#page-296-0)"

#### 3.14.7.5.1 Improving Default Mapping

You can improve the default mapping of SQL identifiers to XML element names by using the following techniques:

- Modify the source. Create an object-relational view over the source schema, and make that view the new source.
- Use cursor subqueries and cast-multiset constructs in the SQL query.
- Create an alias for the column or attribute names in the SQL query. Prefix the aliases with an at sign (@) to map them to XML attributes instead of XML elements.
- Modify the XML document. Use [Extensible Stylesheet Language Transformation](#page-1923-0) [\(XSLT\)](#page-1923-0) to transform the XML document. Specify the XSL document and parameters. The transformation is done automatically after the XML document is generated from the relational data. Note that this may have an impact on performance.
- Specify the name of the root tag and row tag used in the XML document.

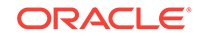

## <span id="page-300-0"></span>3.14.7.6 Object-Relational Data

ODP.NET can generate an XML document for data stored in object-relational columns, tables, and views, as shown in the following example:

```
// Create the following tables and types
CREATE TYPE "EmployeeType" AS OBJECT (EMPNO NUMBER, ENAME VARCHAR2(20));
/
CREATE TYPE EmployeeListType AS TABLE OF "EmployeeType";
/
CREATE TABLE mydept (DEPTNO NUMBER, DEPTNAME VARCHAR2(20), 
               EMPLIST EmployeeListType)
              NESTED TABLE EMPLIST STORE AS EMPLIST_TABLE;
INSERT INTO mydept VALUES (1, 'depta',
               EmployeeListType("EmployeeType"(1, 'empa')));
```
The following XML document is generated for the table:

```
<?xml version = "1.0"?>
<ROWSET>
    <ROW>
       <DEPTNO>1</DEPTNO>
       <DEPTNAME>depta</DEPTNAME>
       <EMPLIST>
          <EmployeeType>
             <EMPNO>1</EMPNO>
              <ENAME>empa</ENAME>
          </EmployeeType>
       </EMPLIST>
   </ROW></ROWSET>
```
ODP.NET encloses each item in a collection element, with the database type name of the element in the collection. The mydept table has a collection in the EMPLIST database column and each item in the collection is of type  $\text{EmplovecType}$ . Therefore, in the XML document, each item in the collection is enclosed in the type name EmployeeType, which appears in bold in the example.

## 3.14.7.7 NULL Values

If any database row has a column with a NULL value, then that column does not appear for that row in the generated XML document.

# 3.14.8 Data Manipulation Using XML

This section discusses making changes to the database data using XML.

## 3.14.8.1 Handling Date and Time Format

The generated XML DATE and TIMESTAMP formats are based on the standard XML Schema formats.

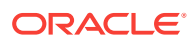

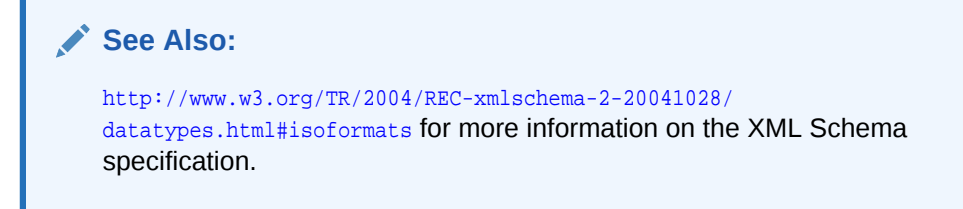

## 3.14.8.2 Saving Changes Using XML

Changes can be saved to database tables and views using XML data. However, insert, update, and delete operations cannot be combined in a single XML document. ODP.NET cannot accept a single XML document and determine which are insert, update, or delete changes.

The insert change must be in an XML document containing only rows to be inserted, the update changes only with rows to be updated, and the delete changes only with rows to be deleted.

For example, using the employees table that comes with the HR sample schema, you can specify the following query:

```
select employee_id, last_name from employees where employee_id = 205;
```
The following XML document is generated:

```
<?xml version = '1.0'?>
<ROWSET>
    <ROW>
       <EMPLOYEE_ID>205</EMPLOYEE_ID>
       <LAST_NAME>Higgins</LAST_NAME>
    </ROW>
</ROWSET>
```
To change the name of employee 205 from **Higgins** to **Smith**, specify the employees table and the XML data containing the changes as follows:

```
\langle ?xm1 \rangle version = '1.0'?>
<ROWSET>
   <ROW> <EMPLOYEE_ID>205</EMPLOYEE_ID>
        <LAST_NAME>Smith</LAST_NAME>
   </ROW></ROWSET>
```
### 3.14.8.3 Characters with Special Meaning in Column Data

If the data in any of the elements in the XML document contains characters that have a special meaning in XML (see [Table 3-20](#page-296-0)), these characters must be replaced with appropriate entity encoding, or be preceded by an escape character in the XML document, so that the data is stored correctly in the database table column. Otherwise, ODP.NET throws an exception.

The following example demonstrates how ODP.NET handles the angle bracket special characters in the column data, using entity encoding:

```
// Create the following table
create table specialchars ("id" number, name varchar2(255));
```
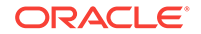

The following XML document can be used to insert values (1, '<Jones>') into the specialchars table. The XML entity encoding that represents the angle brackets appears in bold.

```
<?xml version = '1.0'?>
 <ROWSET>
  <ROW>
  <id>1</id >
   <NAME><Jones></NAME>
  </ROW>
 </ROWSET>
```
## 3.14.8.4 Characters with Special Meaning in Table or View Name

If a table or view name has any non-alphanumeric characters other than an underscore (\_), the table or view name must be enclosed in quotation marks.

```
For example, to save changes to a table with the name test 'ing, the
OracleCommand.XmlSaveProperties.TableName property must be set to "\"test'ing\"".
```
## 3.14.8.5 Case-Sensitivity in XML Element Name to Column Name Mapping

For each XML element that represents a row of data in the XML document, the child XML elements map to database column names. The mapping of the child element name to the column name is always case-sensitive, but the root tag and row tag names are case-insensitive. The following example demonstrates this case-sensitivity:

```
//Create the following table
create table casesensitive_table ("Id" number, NAME varchar2(255));
```
The following XML document can be used to insert values  $(1, \text{Smith})$  into the casesensitive\_table:

```
<?xml version = '1.0'?>
   <ROWSET>
     <ROW>
      <Id>1</Id>
       <NAME>Smith</NAME>
    </ROW> </ROWSET>
```
Note that the element name for the <sub>Id</sub> column matches the case of the column name.

### 3.14.8.6 XML Element Name to Column Name Mapping

This section describes how Oracle database handles the mapping of XML element names to column names when using XML for data manipulation in the database. The following specialchars table involving the some id column demonstrates this handling.

```
// Create the specialchars table
create table specialchars ("some id" number, name varchar2(255));
```
Note that the specialchars table has a column named some id that contains a blank space character. The space character is not allowed in an XML element name.

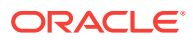

## 3.14.8.7 Saving Changes to a Table Using an XML Document

When an XML document is used to save changes to a table or view, the OracleCommand.XmlSaveProperties.UpdateColumnsList property is used to specify the list of columns to update or insert.

When an XML document is used to save changes to a column in a table or view, and the corresponding column name contains any of the characters that are not valid in an XML element name, the escaped column name must be specified in the UpdateColumnsList property as in the following example.

The following XML document can be used to insert values (2, <Jones>) into the specialchars table:

```
<?xml version = '1.0'?>
  <ROWSET>
     <ROW>
       <some_x0020_id>2</some_x0020_id>
      <NAME>&lt; Jones&qt; </NAME>
   </ROW> </ROWSET>
```
The following example specifies the list of columns to update or insert:

```
/* Database Setup
connect scott/tiger@oracle
drop table specialchars;
create table specialchars ("some id" number, name varchar2(255));
insert into specialchars values (1, '<Jones>');
commit;
*/
// C#
using System;
using System.Data;
using System.Xml;
using Oracle.DataAccess.Client; 
class InsertUsingXmlDocSample
{
   static void Main()
   {
     OracleConnection con = new OracleConnection();
     con.ConnectionString = "User Id=scott;Password=tiger;Data Source=oracle;";
     con.Open();
     Console.WriteLine("Connected Successfully");
     // Create the command
     OracleCommand cmd = new OracleCommand("", con);
     // Set the XML command type to query.
     cmd.XmlCommandType = OracleXmlCommandType.Insert;
     // Set the XML document
    cmd.CommandText = "<?xml version = '1.0'?>\n" + "<ROWSET>\n" + "<ROW>\n" +
      "<some_x0020_id>2</some_x0020_id>\n" + "<NAME>&lt;Jones&gt;</NAME>\n" +
      "</ROW>\n" + "</ROWSET>\n";
```

```
 cmd.XmlSaveProperties.Table = "specialchars";
     string[] ucols = new string[2];
    ucols[0] = "some x0020_id";ucols[1] = "NAME"; cmd.XmlSaveProperties.UpdateColumnsList = ucols;
     // Insert rows
     int rows = cmd.ExecuteNonQuery();
    Console.WriteLine("Number of rows inserted successfully : \{0\} ", rows);
     // Close and Dispose OracleConnection object
     con.Close();
    con.Dispose();
   }
}
```
#### 3.14.8.7.1 Improving Default Mapping

You can improve the default mapping by using the following techniques:

- Modify the target. Create an object-relational view over the target schema, and make the view the new target.
- Modify the XML document. Use XSLT to transform the XML document. Specify the XSL document and parameters. The transformation is done before the changes are saved. Note that this is may have an impact on performance.
- Specify the name of the row tag used in the XML document.

### 3.14.8.8 Object-Relational Data

Changes in an XML document can also be saved to object-relational data. Each item in a collection can be specified in one of the following ways in the XML document:

- By enclosing the database type name of the item as the XML element name.
- By enclosing the name of the database column holding the collection with \_ITEM appended as the XML element name.

### 3.14.8.9 Multiple Tables

Oracle Database does not save changes to multiple relational tables that have been joined together. Oracle recommends that you create a view on those relational tables, and then update that view. If the view cannot be updated, triggers can be used instead.

#### **See Also:**

*Oracle Database SQL Language Reference* for the description and syntax of the CREATE VIEW statement

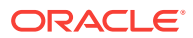

## 3.14.8.10 Commit Transactions

When the changes in an XML document are made, either all the changes are committed, or if an error occurs, all changes are rolled back.

# 3.15 Oracle User-Defined Types (UDTs) and .NET Custom **Types**

ODP.NET has the ability to represent Oracle UDTs found in the database as custom types in .NET applications. UDTs are useful in representing complex entities as a single object that can be shared among applications. Oracle products, such as Oracle Spatial and Oracle XML DB, use their own complex types frequently.

To represent Oracle UDTs as .NET custom types, applications must apply .NET attributes to custom classes and structs, and to their public fields and properties.

#### **Note:**

ODP.NET, Managed Driver and ODP.NET Core do not support UDTs and .NET Custom Types

To convert between UDTs and custom types, ODP.NET uses custom interfaces.

This section discusses the following topics:

- Oracle User-Defined Types (UDTs)
- **[Custom Types](#page-306-0)**
- **[Specifying Custom Type Mappings](#page-309-0)**
- [Converting Between Custom Types and Oracle UDTs](#page-311-0)
- [Oracle UDT Attribute Mappings](#page-312-0)
- [Oracle UDT Retrieval from OracleDataReader](#page-314-0)
- [Oracle UDT Metadata Retrieval from OracleDataReader](#page-315-0)
- [Oracle UDT Parameter Binding with OracleParameter](#page-316-0)
- [Populating the DataSet with Oracle UDTs](#page-319-0)
- [UDT Method Invocation](#page-320-0)
- [Configuration Settings for Oracle UDTs](#page-320-0)

## 3.15.1 Oracle User-Defined Types (UDTs)

Oracle Data Provider for .NET supports Oracle object types or user-defined types (UDTs), which are defined in the Oracle database.

There are two kinds of UDTs:

• Object types (Oracle Object)

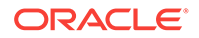

<span id="page-306-0"></span>• Collection types (which can be VARRAY types or nested table types)

Additionally, ODP.NET supports references (REF) to object types.

The term UDT is used interchangeably with Oracle object types and abstract data types (ADTs).

The name of the Oracle UDT is case-sensitive and must be in the form schema\_name.type\_name.

UDT samples in installations done using ODAC Oracle Universal Installer are provided in the ORACLE\_BASE\\ORACLE\_HOME\ODP.NET\Samples\UDT directory.

**See Also:**

- ["OracleRef Class](#page-1821-0)"
- *Oracle Database Object-Relational Developer's Guide* for complete descriptions of object types

# 3.15.2 Custom Types

Oracle Data Provider for .NET supports UDTs by representing Oracle UDTs defined in the database as .NET types, that is, custom types. For every Oracle UDT that the application wishes to fetch and manipulate, one custom type factory and one custom type are needed. The custom factory class is solely responsible for instantiating the custom type. ODP.NET uses the interfaces implemented on the custom factory classes to instantiate custom types at run time. Custom types define the mapping between the Oracle UDT attributes or elements to the .NET members. ODP.NET uses the interfaces implemented on the custom type instances to transfer values between the Oracle UDT and the custom type at run time.

Custom types can be .NET classes or structures. They can represent either Oracle Objects or Oracle Collections. Custom types can be implemented manually by the application developer or generated through an ODP.NET code generation tool.

Once the factory class and the custom type are defined and meet the implementation requirements, the application may set ODP.NET to automatically discover the mapping between the Oracle UDT and the custom type. This discovery process is based on the attribute that is applied on the custom factory class. Alternatively, the application can provide an explicit mapping through a configuration file.

Oracle Collections can be represented as an array of .NET Types. For example, an Oracle Collection type of NUMBER can be mapped to an int[]. Moreover, an Oracle Collection type of an Oracle UDT can be mapped to an array of the custom type.

Custom types must adhere to certain requirements in order for ODP.NET to represent Oracle UDTs as custom types. These requirements are as follows:

## 3.15.2.1 Required Custom Type Implementations

This section lists the required implementations for a custom .NET class or structure.

• Oracle.DataAcess.Types.IOracleCustomType interface implementation

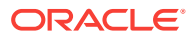

This interface is used for conversions between custom types and Oracle UDTs.

The interface methods are implemented using the static methods of the OracleUdt class.

• Custom Type Factories

A custom type factory is used to create an instance of a custom type. A custom type factory is an implementation of either the IOracleCustomTypeFactory interface, the IOracleArrayTypeFactory interface, or both interfaces, as follows:

- To create a custom type that represents an Oracle Object, the custom type or a separate custom type factory class must implement the Oracle.DataAccess.Types.IOracleCustomTypeFactory interface.
- To create a custom type that represents an Oracle Collection, the custom type or a separate custom type factory class must implement the Oracle.DataAccess.Types.IOracleCustomTypeFactory interface and the Oracle.DataAccess.Types.IOracleArrayTypeFactory interface.
- To create an array type that represents an Oracle Collection, a custom type factory class must implement the Oracle.DataAccess.Types.IOracleArrayTypeFactory interface.
- Custom Type Member Mapping Attributes

The custom type member mapping attributes specify the mapping between custom type members and either Oracle object attributes or Oracle collection elements.

There are two types of custom type member mapping attributes:

– OracleObjectMappingAttribute

This attribute specifies the mapping between custom type members and Oracle object attributes for custom types that represent Oracle objects. This attribute must be applied to each custom type member (either field or property) that represents an Oracle Object attribute.

#### **Note:**

Not all Oracle object attributes need to be mapped to custom type members. If there is no OracleObjectMappingAttribute for a particular object attribute, ODP.NET ignores that object attribute when converting between Oracle objects and custom types.

– OracleArrayMappingAttribute

This attribute specifies the custom type member that stores the elements of an Oracle collection for custom types representing Oracle collections.The attribute must be specified on only one of the custom type members.

• Oracle.DataAcess.Types.INullable interface implementation

This interface is used to determine if an instance of a custom type represents a null UDT. The IsNull property of the interface enables applications and ODP.NET to determine whether or not the UDT is null.

Static Null field

The public static Null property is used to return a null UDT. This property returns a custom type with an IsNull property that returns true.

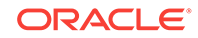

## 3.15.2.2 Optional Custom Type Implementations

The following are optional:

• IXMLSerializable

The IXMLSerializable interface is used in the .NET 2.0 framework to enable conversion between the custom type and its XML representation.This interface is only used if the serialization and deserialization of a custom type is needed in the DataSet.

Static Parse and Public ToString methods

These methods enable conversion between the custom type and its string representation.

These methods are invoked when a **DataGrid** control is used to accept changes and display instance values.

• Type Inheritance

Type Inheritance refers to the process of deriving an Oracle UDT in the database from a super type.

If the custom type represents an Oracle UDT that is derived from a super type, the custom class should follow the same type hierarchy, that is, the custom class should be derived from another custom class that represents the super type defined in the database.

• OracleCustomTypeMappingAttribute

The OracleCustomTypeMappingAttribute object specifies the mapping between a custom type (or an array type) and an Oracle UDT.

There must be a unique custom type factory for each Oracle UDT used by the application as follows:

– Oracle Object Types:

The custom type factory must return a custom type that only represents the specified Oracle Object Type.

– Oracle Collection Types:

The custom type factory may return a custom type that can be used by other Oracle Collection Types. This is common when an array type is used to represent an Oracle Collection, for example, when an int[] is used to represent a collection of NUMBERs.

If the OracleCustomTypeMappingAttribute is not specified, then custom type mappings must be specified through XML configuration files, that is, machine.config, and either app.config for Windows applications or web.config for web applications.

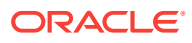

#### <span id="page-309-0"></span>**See Also:**

- ["IOracleCustomType Interface"](#page-1797-0)
- ["OracleRef Class](#page-1821-0)"
- ["IOracleCustomTypeFactory Interface](#page-1800-0)"

# 3.15.3 Specifying Custom Type Mappings

After creating a custom type, the application must specify a custom type mapping that maps the custom type to an Oracle UDT in the database. This can be done using a custom type factory or XML in configuration files.

Using XML to specify custom type mappings has priority, if both techniques have been implemented. At run time, if ODP.NET finds custom type mappings specified in configuration files, it ignores any custom type mappings specified through the OracleCustomTypeMappingAttribute object. If a .NET application dynamically loads .NET assemblies, which contain .NET classes that Oracle UDTs are mapped to, then the mapping between .NET classes and Oracle UDTs must be configured using a .NET config file.

Custom type mappings cannot be specified using synonyms, regardless of whether or not the mapping is provided through the  $Orac{1}{2}$  customTypeMappingAttribute Object or the XML configuration file.

#### **See Also:**

*Oracle Developer Tools for Visual Studio help* sections on User-Defined Types Node under Server Explorer in Visual Studio for further information on UDT mapping.

This section contains these topics:

- "Using a Custom Type Factory to Specify Custom Type Mappings"
- "[Using XML in Configuration Files to Specify Custom Type Mappings](#page-310-0)"

## 3.15.3.1 Using a Custom Type Factory to Specify Custom Type Mappings

The application can specify a custom type mapping using a custom type factory. The application supplies the name of the Oracle UDT, in the format  $s$ chema name.type name, to an OracleCustomTypeMappingAttribute object and applies the name to the corresponding custom type factory. A custom type factory is a class or struct that implements either or both the IOracleCustomTypeFactory and IOracleArrayTypeFactory interfaces.

Note that for each Oracle UDT used by the application, there must be a unique custom type factory. Additionally, for Oracle Object Types, the custom type factory must return a custom type that uniquely represents the specified Oracle Object Type. For Oracle Collection Types, the custom type factory returns a custom type that can be used by

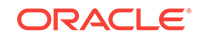

<span id="page-310-0"></span>other Oracle Collection Types. This is common when an custom type that is an array type represents an Oracle Collection, that is, when an int[] is used to represent a collection of NUMBERs.

At run time, using reflection programming, ODP.NET discovers all the custom type mappings specified by the application through the OracleCustomTypeMappingAttribute object.

#### **Note:**

The UDT name that is specified in the OracleCustomTypeMappingAttribute may not contain a period.

## 3.15.3.2 Using XML in Configuration Files to Specify Custom Type Mappings

The application can specify a custom type mapping with XML in configuration files, for example: using machine.config, and either app.config for Windows applications or web.config for web applications.

The custom type mappings must be specified in the oracle.dataaccess.client configuration section group. Each custom type mapping must be added to the collection of custom type mappings using the XML element <add>.

Each custom type mapping is consists of a name attribute and a value attribute. The name attribute may be any user-specified name that represents the custom type mapping. The value attribute must begin with udtMapping and be followed by the required and optional attributes listed below.

#### 3.15.3.2.1 Required Attributes

• factoryName

The case-sensitive assembly qualified name of the custom type factory class or struct.

If the assembly that defines the custom type factory does not have a strong name, then a partial assembly name consisting of just the assembly name is sufficient. In the case of strongly named assemblies, a complete assembly name is required. It must include the assembly name, the Version, Culture, PublicKeyToken.

• typeName

The case-sensitive name of the UDT defined in the database. By default all UDTs are created in the database with upper case names

• schemaName

The case-sensitive schema in which the UDT is defined in the database. By default all schemas are created in the database with upper case names

#### 3.15.3.2.2 Optional Attributes

• dataSource

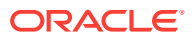

<span id="page-311-0"></span>If specified, indicates that the custom type mapping applies only to Oracle UDTs defined in the database that the application connects to, as specified by the TNS name alias.

The Data Source is case-insensitive.

The following is an example of the format of the XML that can be specified in the configuration file for .NET 2.0:

```
 <oracle.dataaccess.client>
   <settings>
     <add name="Person" value="udtMapping factoryName='Sample.PersonFactory,
          Sample, Version=1.0.0.0, Culture=neutral, PublicKeyToken=null'
          typeName='PERSON' schemaName='SCOTT' dataSource='oracle'"/>
     <add name="Student" value="udtMapping factoryName='Sample.StudentFactory,
          Sample, Version=1.0.0.0, Culture=neutral, PublicKeyToken=null'
          typeName='STUDENT' schemaName='SCOTT'"/>
   </settings>
  </oracle.dataaccess.client>
```
## 3.15.3.3 Using Custom Type Mappings

During data retrieval, the application uses the custom type mappings to convert an Oracle UDT to a custom type. When data is provided back to the database through an input or input/output parameter, or by an update through an Oracle REF, the application uses the mappings to convert the custom type to an Oracle UDT.

In the case of input and input/output parameters, the application must also set the OracleParameter UdtTypeName property to the user-defined type name of the parameter.

In certain cases, where Oracle UDTs are part of a type hierarchy, the custom type must be instantiated as a specific type in the type hierarchy. The Oracle UDT provided by the custom type mapping must a subtype of the Oracle UDT specified by the OracleParameter UdtTypeName property.

For example, the parameter for a stored procedure is of type, SCOTT. PERSON and has a subtype, SCOTT. STUDENT. The application has a custom class instance that represents SCOTT. STUDENT. The UdtTypeName is set to SCOTT. PERSON, but the custom type mapping indicates that the custom class is mapped to  $s_{\text{COTT}}$ ,  $s_{\text{TUDENT}}$  and overrides the UdtTypeName when it instantiates the Oracle UDT. Thus, ODP.NET instantiates and binds Oracle UDTs appropriately when the custom object represents an Oracle UDT that is a subtype of the parameter type.

## 3.15.4 Converting Between Custom Types and Oracle UDTs

ODP.NET can convert between Oracle UDTs and custom types, if the proper attribute mappings are specified and the custom types are defined properly.

ODP.NET performs a conversion whenever an Oracle UDT is fetched as:

• In, out, in/out parameters bound for SQL or PL/SQL execution

The DbType property of OracleParameter must be set to DbType. Object or the OracleDbType property must be set to OracleDbType.Object or OracleDbType.Array.

For parameters that are user-defined types, the UdtTypeName property of the OracleParameter object must be always set to the parameter type.

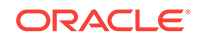

<span id="page-312-0"></span>Note: The UdtTypeName may differ from the Oracle UDT specified in the custom type mapping. This is the case when the parameter type is a super type of the Oracle UDT that the custom type represents.

• Column value retrieved from an OracleDataReader object

If the application requests for the value either through the GetValue, GetValues, GetOracleValue, GetOracleValues, GetProviderSpecificValue, or GetProviderSpecificValues methods or the Item[] property for a UDT column, ODP.NET finds the corresponding custom type that represents the Oracle UDT and carries out the proper conversion.

Part of a Resultset that populates the DataSet

If the application populates the DataSet with a result that contains UDTs using the Fill method on the OracleDataAdapter, the DataSet is populated with custom types that represent Oracle UDTs. With ADO.NET 2.0, the DataSet is populated with custom types for UDT columns regardless of whether the ReturnProviderSpecificTypes on the OracleDataAdapter is set to true or false.

• A Object referenced through a REF

When an Object referenced by a REF is retrieved, the custom type that represents the Oracle UDT is returned.

The application can use the  $Orac{1}{2}$  or  $Orac{1}{2}$  at  $C$  and  $C$  and  $C$  and  $C$  to control the copy of the Object that is returned as follows:

- If the  $Orac{eUdtFetchOption.Cache}$  option is specified and a cached copy of the object exists, the cached copy is immediately returned. If no cached copy exists, the latest object copy from the database is cached and returned.
- If the OracleUdtFetchOption.Server option is specified, the latest object copy from the database is cached and returned. If the object is already cached, the latest object copy overwrites the existing one.
- If the OracleUdtFetchOption.TransactionCache Option is specified, there are two possibilities within the same transaction:
	- If the object copy was previously retrieved using the Server or TransactionCache option, the TransactionCache option behavior becomes equivalent to the Cache option behavior.
	- If the object copy was not previously retrieved using the Server or TransactionCache option, the TransactionCache option behavior becomes equivalent to the Server option behavior.

## 3.15.5 Oracle UDT Attribute Mappings

[Table 3-21](#page-313-0) lists valid mappings of attributes (for objects) and elements (for collections), between Oracle UDT types and custom object types which can be either .NET types or Oracle provider-specific types (ODP.NET types).

Oracle collections do not have to map to a custom class. They can map to arrays of a specific type. [Table 3-21](#page-313-0) indicates those collections with elements of a specified Oracle type that can map to arrays of a .NET Type or a provider-specific type. For example, if an Oracle Collection is a vARRAY of NUMBER(8), it can map to a typeof(int[]). This eliminates the need to construct a class that only holds an int [].

For .NET 2.0, Oracle Collections can be mapped to Nullable types. This allows .NET 2.0 applications to obtain a nullable  $int[]$  which can hold null values in the  $int[]$ .

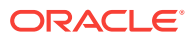

<span id="page-313-0"></span>Note that Oracle UDT attributes and elements cannot be mapped to object or object[].

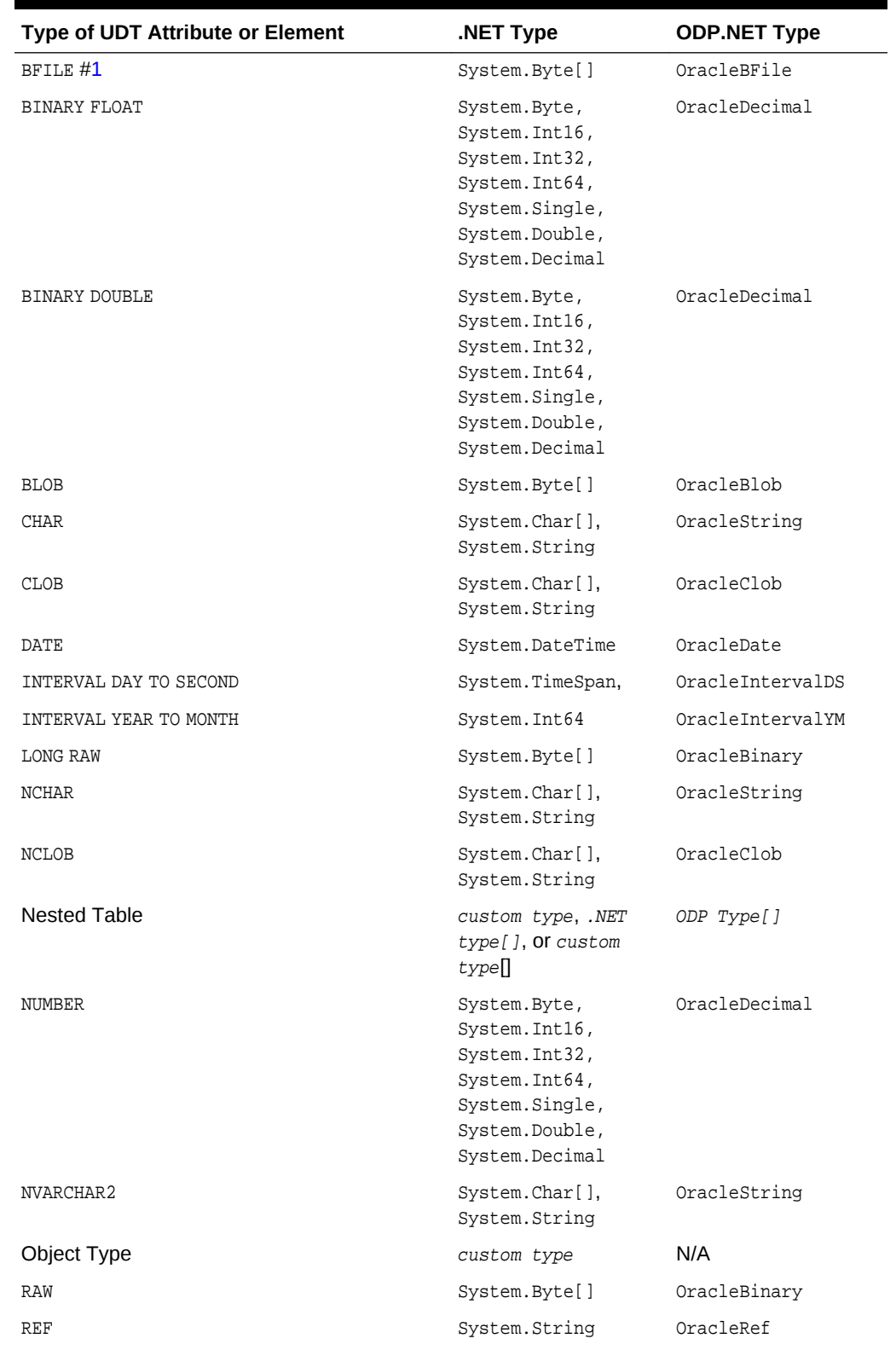

#### **Table 3-21 Attribute Mappings Between UDTs and Custom Object Types**

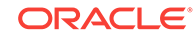

| Type of UDT Attribute or Element | NET Type.                                         | <b>ODP.NET Type</b> |
|----------------------------------|---------------------------------------------------|---------------------|
| TIMESTAMP                        | System.DateTime                                   | OracleTimeStamp     |
| TIMESTAMP WITH LOCAL TIME ZONE   | System.DateTime                                   | OracleTimeStampLTZ  |
| TIMESTAMP WITH TIME ZONE         | System.DateTime                                   | OracleTimeStampTZ   |
| VARCHAR2                         | System.Char[],<br>System.String                   | OracleString        |
| <b>VARRAY</b>                    | custom type, .NET<br>$type[]$ , Or custom<br>type | ODP Type[]          |

<span id="page-314-0"></span>**Table 3-21 (Cont.) Attribute Mappings Between UDTs and Custom Object Types**

#### **Notes:**

**1.** Conversion from a system. Byte[] to a BFILE is not supported, and therefore, System. Byte[] only represents a BFILE in read-only scenarios.

## 3.15.6 Oracle UDT Retrieval from OracleDataReader

In order to retrieve Oracle UDTs from the OracleDataReader, an application must specify a custom type mapping that determines the type that will represent the Oracle UDT. Once a custom type mapping has been specified and any necessary custom types have been created, the application can retrieve Oracle UDTs.

Table 3-22 shows the type and value returned from an  $OrrackDataReader$  object based on the method invoked, the column type, and whether or not there is a valid Custom type mapping.

**Note:**

PS Object refers to a provider-specific object.

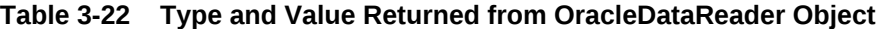

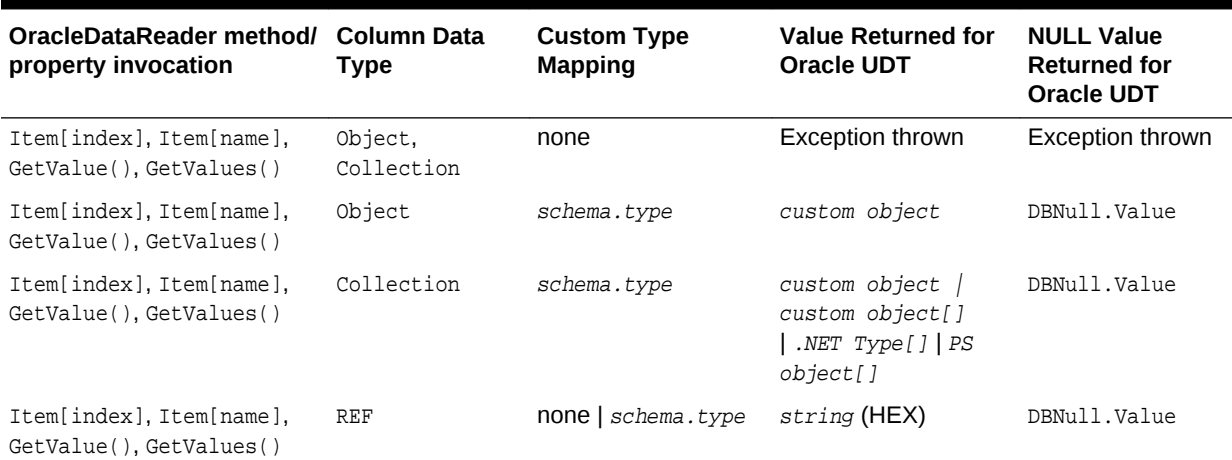

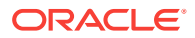

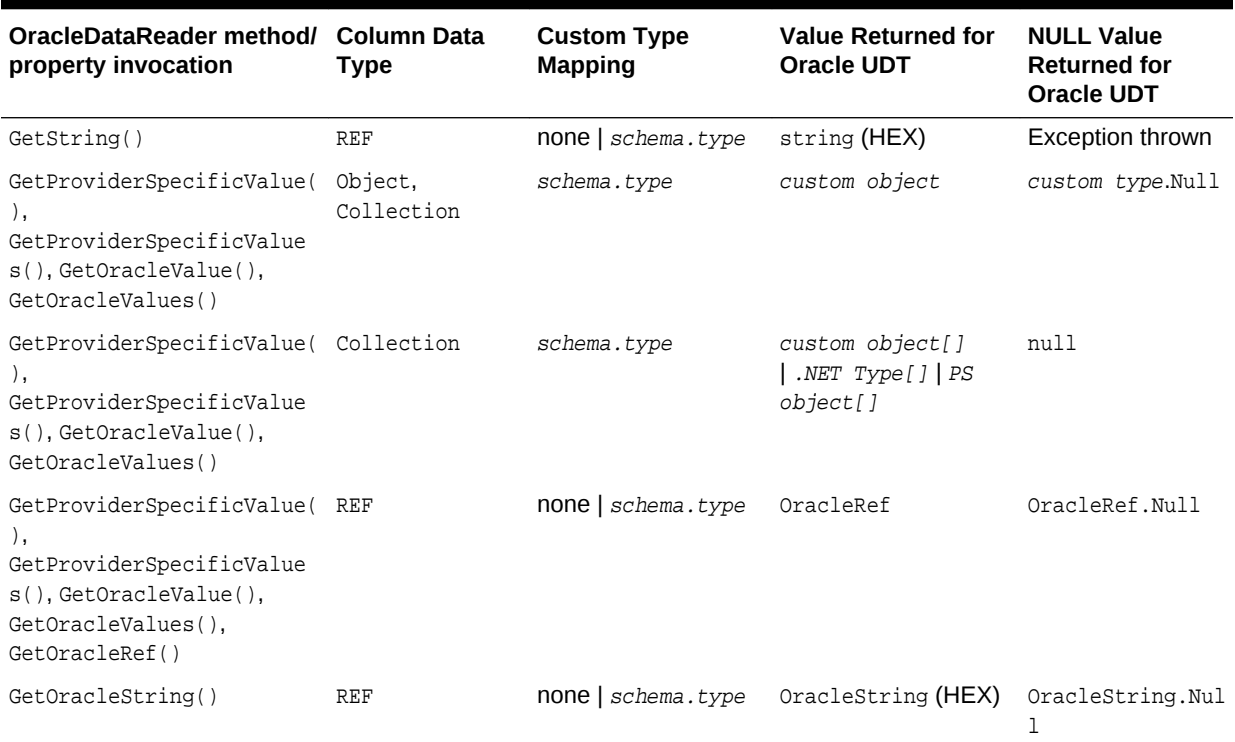

#### <span id="page-315-0"></span>**Table 3-22 (Cont.) Type and Value Returned from OracleDataReader Object**

**See Also:**

["Obtaining Data from an OracleDataReader Object"](#page-265-0)

# 3.15.7 Oracle UDT Metadata Retrieval from OracleDataReader

An OracleDataReader object can return metadata used to determine the custom type that represents an Oracle UDT when a .NET Type or Provider-Specific Type accessor is invoked. The same custom type is used when populating the DataSet using the OracleDataAdapter.Fill method.

Table 3-23 shows the values returned from the OracleDataReader GetFieldType and GetProviderSpecificFieldType methods that specify the .NET type of the column.

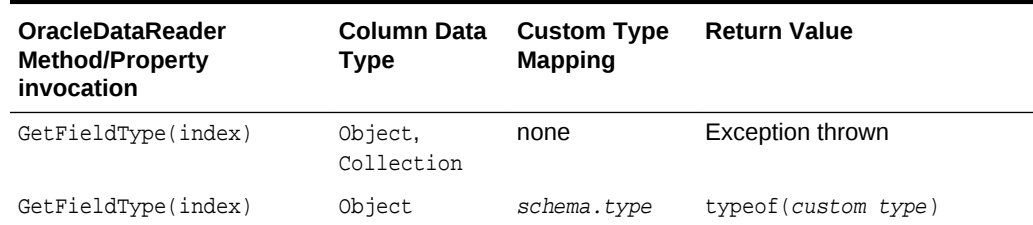

#### **Table 3-23 Values Returned from OracleDataReader Methods**

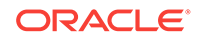

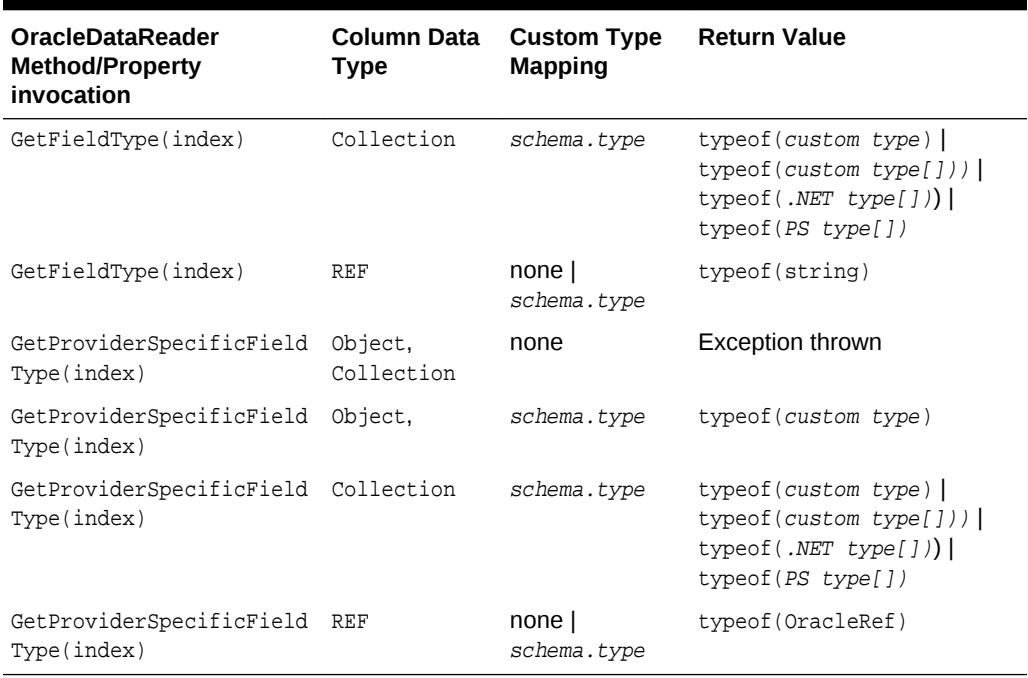

#### <span id="page-316-0"></span>**Table 3-23 (Cont.) Values Returned from OracleDataReader Methods**

## 3.15.8 Oracle UDT Parameter Binding with OracleParameter

This section discusses using UDT output and input parameter bindings with an OracleParameter object.

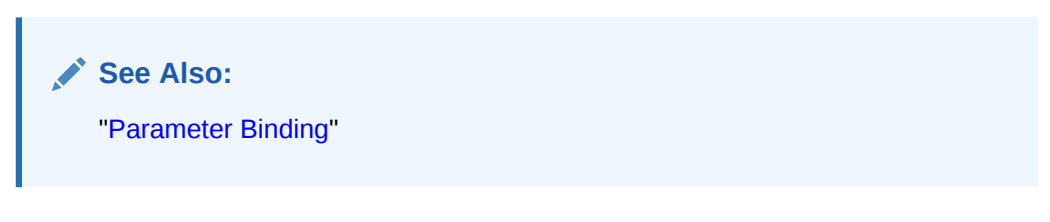

This section contains these topics:

- Guidelines for Binding UDT Input and Output Parameters
- [UDT Input Parameter Binding with OracleParameters](#page-317-0)
- [UDT Output Parameter Binding with OracleParameters](#page-318-0)

### 3.15.8.1 Guidelines for Binding UDT Input and Output Parameters

Developers must consider the following when using UDT parameter bindings with an OracleParameter object.

The UdtTypeName property must be set. Binding is based on the UdtTypeName property regardless of the parameter direction.

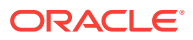

#### <span id="page-317-0"></span>**Note:**

The UdtTypeName may differ from the Oracle UDT specified in the custom type mapping. This occurs when the parameter type is a super type of the Oracle UDT that the custom type represents.

- In case of Input/Output binding, the behavior is the same as Input and Output parameters.
- For Input parameter values, the bind value is converted to the UDT specified by the custom type mapping.
- For Output parameters:
	- If the value being returned is an Oracle Object or Collection, it is converted to a custom type or array type as specified by the custom type mapping. The value returned is always a custom type or an array type, regardless of whether the property most recently set was DbType or OracleDbType.
	- If the value being returned is a REF, then no custom type mapping is required.

### 3.15.8.2 UDT Input Parameter Binding with OracleParameters

Only certain combinations of these OracleParameter property values, DbType, OracleDbType, and UdtTypeName, can exist on the OracleParameter object. OracleParameter objects cannot be set to combinations that are not listed.

Table 3-24 describes the valid ways of binding input parameters for Oracle UDTs.

The last column indicates the Oracle type that ODP.NET converts the OracleParameter value to before binding.

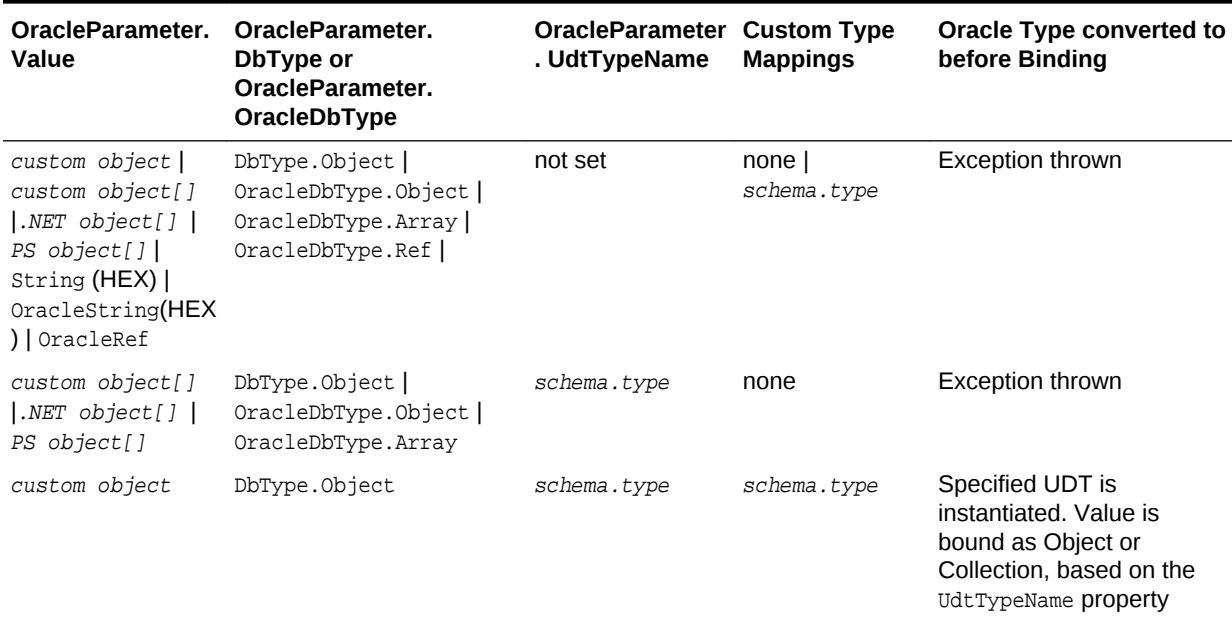

#### **Table 3-24 Valid Ways to Bind Input Parameters for Oracle UDTs**

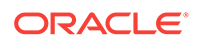

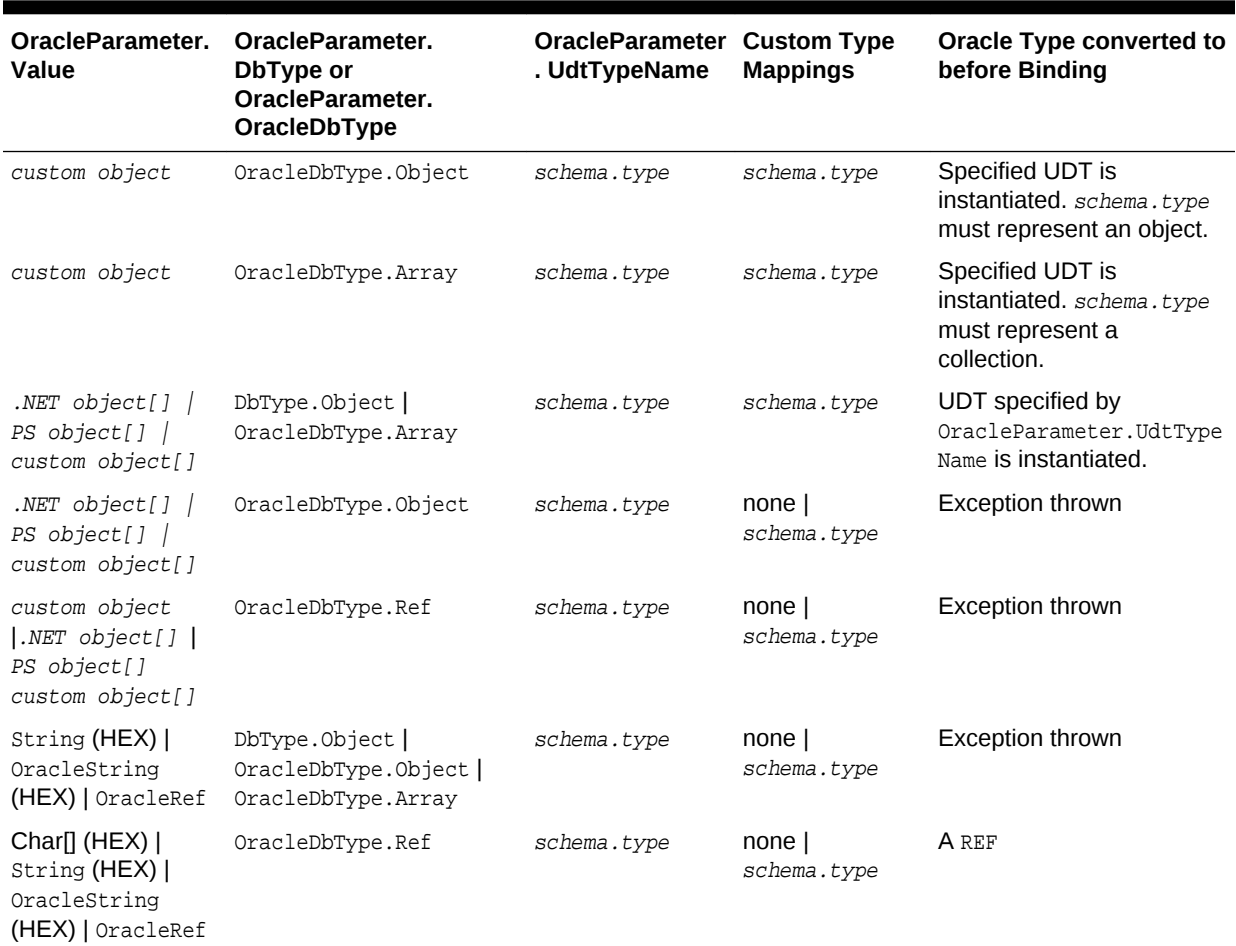

#### <span id="page-318-0"></span>**Table 3-24 (Cont.) Valid Ways to Bind Input Parameters for Oracle UDTs**

# 3.15.8.3 UDT Output Parameter Binding with OracleParameters

Only certain combinations of these OracleParameter property values, DbType, OracleDbType, and UdtTypeName, can exist on the OracleParameter object. OracleParameter objects cannot be set to combinations that are not listed.

Table 3-25 shows the supported ODP.NET output parameter bindings of Oracle database objects.

The last column indicates the type that ODP.NET converts the OracleParameter value to before binding.

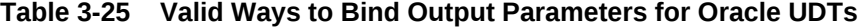

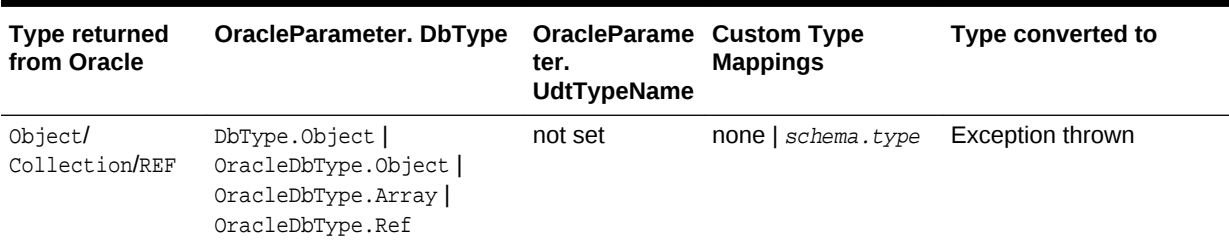

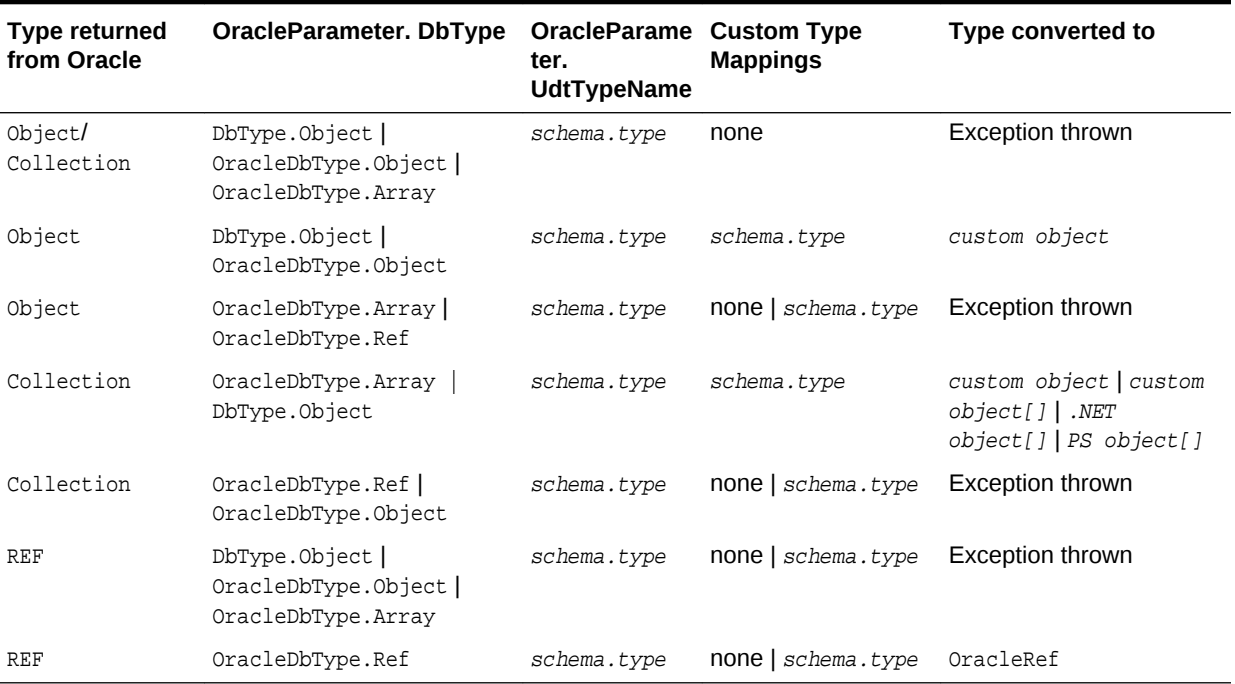

#### <span id="page-319-0"></span>**Table 3-25 (Cont.) Valid Ways to Bind Output Parameters for Oracle UDTs**

**See Also:**

- ["Parameter Binding](#page-246-0)"
- ["Typed OracleDataReader Accessors](#page-265-0)"

# 3.15.9 Populating the DataSet with Oracle UDTs

The DataSet is a disconnected result set. With ADO.NET 2.0, both .NET types and provider-specific types can be used to populate the DataSet. This section describes the types used to populate the DataSet when the column is an Oracle UDT.

Table 3-26 lists the types that populate the DataSet column, based on the Oracle column type, the ReturnProviderSpecificTypes property of the DataAdapter, the existence of a custom type mapping, the **DataSet column** type, the **DataSet column** value, and the DataSet column null value.

#### **Table 3-26 Types that Populate the DataSet with ADO.NET 2.0**

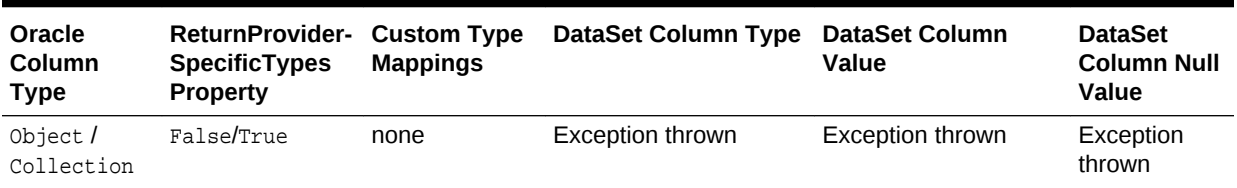

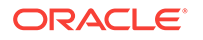

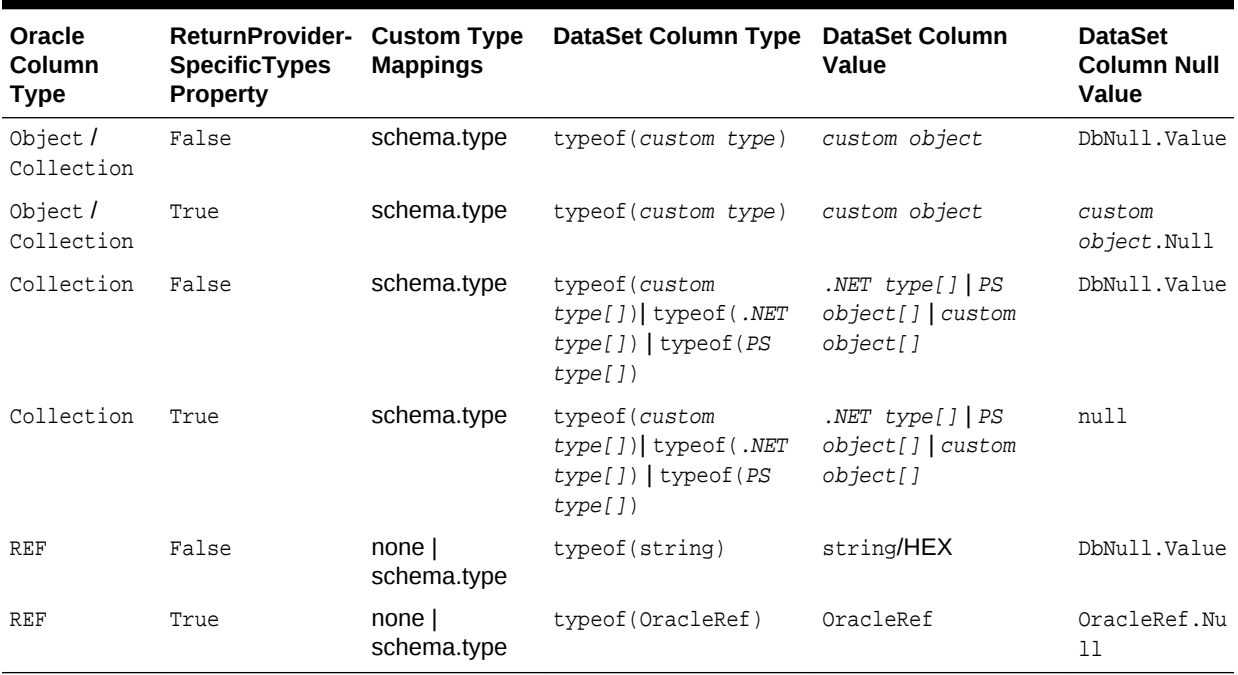

<span id="page-320-0"></span>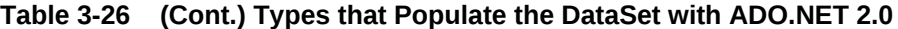

## 3.15.10 UDT Method Invocation

ODP.NET supports invocation of methods defined for a UDT on the database. This can be accomplished by doing the following:

- **1.** Set the CommandType as CommandType.StoredProcedure.
- 2. Set the CommandText as "type\_name.procedure\_name"
- **3.** Execute the command using any of the Execute methods on the OracleCommand object.

For instance functions, the parameters are as follows:

- The first parameter must be the return value.
- The second parameter must be the UDT instance on which the instance method is invoked, which is the instance of the .NET custom object.
- Subsequent parameters are for the function.

For instance procedures, the first parameter must be the UDT instance.

For static methods, the UDT instance is not needed.

## 3.15.11 Configuration Settings for Oracle UDTs

ODP.NET exposes two configuration settings to determine how ODP.NET handles Oracle UDTs.

- [StatementCacheWithUdts](#page-321-0)
- [UdtCacheSize](#page-321-0)

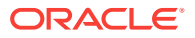

<span id="page-321-0"></span>These configuration settings can be specified as machine-wide settings for a particular version of ODP.NET, using the registry key with the name that exists under HKEY\_LOCAL\_MACHINE\SOFTWARE\ORACLE\ODP.NET\Assembly\_Version. The configuration settings specified in the registry can be overridden if an entry is created in the machine.config for .NET framework-wide settings, or in the app.config or web.config for application-specific settings.

#### **See Also:**

[Configuring Oracle Data Provider for .NET](#page-134-0) for details on configuring ODP.NET.

## 3.15.11.1 StatementCacheWithUdts

StatementCacheWithUdts specifies whether or not ODP.NET caches Oracle UDTs retrieved by a SELECT statement along with the statement when it is returned to the statement cache. Possible values are 1 - Yes (the default) or 0 - No.

For the value of 1, the Oracle UDTs are cached along with the statements. Therefore, the memory that contained the UDTs can be re-used; subsequent executions of the same statement do not require additional memory. This may result in an overall higher performance.

For the value of 0, ODP.NET frees the memory for the retrieved Oracle UDTs before the statement is returned to the statement cache. This may result in poorer performance because subsequent executions will require new memory allocations.

### 3.15.11.2 UdtCacheSize

UdtCacheSize specifies the size of the object cache for each connection that ODP.NET uses when retrieving and manipulating Oracle UDTs. The value for this setting must be specified in kilobytes (KB) with the default 4096KB, equivalent to 4 MB.

This configuration setting is used to determine how frequently the objects in the object cache will be purged (using an LRU approach) as the limit of the object cache size approaches.

# 3.16 Bulk Copy

ODP.NET provides a Bulk Copy feature which enables applications to efficiently load large amounts of data from a table in one database to another table in the same or a different database.

The ODP.NET Bulk Copy feature uses a direct path load approach, which is similar to, but not the same as Oracle SQL\*Loader. Using direct path load is faster than conventional loading (using conventional SQL INSERT statements). Conventional loading formats Oracle data blocks and writes the data blocks directly to the data files. Bulk Copy eliminates considerable processing overhead.

The ODP.NET Bulk Copy feature can load data into older Oracle databases.

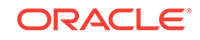

**Note:** ODP.NET, Managed Driver and ODP.NET Core do not support Bulk Copy.

The ODP.NET Bulk Copy feature is subject to the same basic restrictions and integrity constraints for direct path loads, as discussed in the next few sections.

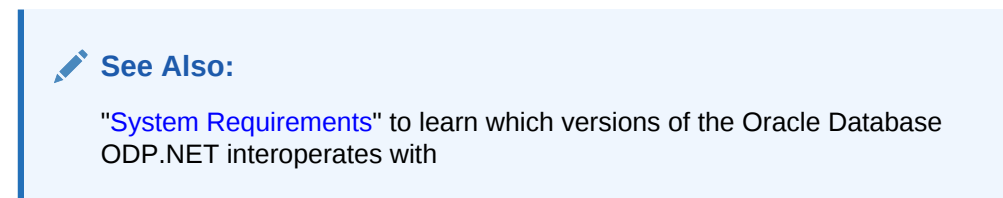

# 3.16.1 Data Types Supported by Bulk Copy

Bulk Copy supports the following Oracle database data types:

- NUMBER
- BINARY\_DOUBLE
- BINARY\_FLOAT
- CHAR
- NCHAR
- VARCHAR2
- NVARCHAR2
- LONG
- CLOB
- BLOB
- DATE
- TIMESTAMP
- TIMESTAMP WITH TIME ZONE
- TIMESTAMP WITH LOCAL TIME ZONE
- INTERVAL YEAR TO MONTH
- INTERVAL DAY TO SECOND

Bulk copy does not support overwrites.

## 3.16.2 Restrictions on Oracle Bulk Copy of a Single Partition

- The table that contains the partition cannot have any global indexes defined on it.
- The tables that the partition is a member of cannot have referential and check constraints enabled.
- Enabled triggers are not allowed.

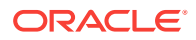

# 3.16.3 Integrity Constraints Affecting Oracle Bulk Copy

During a Oracle bulk copy, some integrity constraints are automatically enabled or disabled, as follows:

#### **Enabled Constraints**

During an Oracle bulk copy, the following constraints are automatically enabled by default:

- NOT NULL.
- UNIQUE
- PRIMARY KEY (unique-constraints on not-null columns)

NOT NULL constraints are checked at column array build time. Any row that violates the NOT NULL constraint is rejected.

UNIQUE constraints are verified when indexes are rebuilt at the end of the load. The index is left in an Index Unusable state if it violates a UNIQUE constraint.

#### **Disabled Constraints**

During an Oracle bulk copy, the following constraints are automatically disabled by default:

- CHECK **CONStraints**
- Referential constraints (FOREIGN KEY)

If the EVALUATE CHECK\_CONSTRAINTS clause is specified, then CHECK constraints are not automatically disabled. The CHECK constraints are evaluated during a direct path load and any row that violates the CHECK constraint is rejected.

# 3.16.4 Database Insert Triggers

Table insert triggers are disabled when a direct path load begins. After the rows are loaded and indexes rebuilt, any triggers that were disabled are automatically reenabled. The log file lists all triggers that were disabled for the load. There should be no errors reenabling triggers.

Unlike integrity constraints, insert triggers are not reapplied to the whole table when they are enabled. As a result, insert triggers do not fire for any rows loaded on the direct path. When using the direct path, the application must ensure that any behavior associated with insert triggers is carried out for the new rows.

## 3.16.5 Field Defaults

Default column specifications defined in the database are not available with direct path loading. Fields for which default values are desired must be specified with the DEFAULTIF clause. If a DEFAULTIF clause is not specified and the field is NULL, then a null value is inserted into the database.

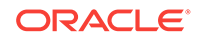
**See Also:**

[Oracle Data Provider for .NET Bulk Copy Classes](#page-1846-0)

# 3.17 Oracle Database Advanced Queuing Support

Oracle Database Advanced Queuing (AQ) provides database-integrated message queuing functionality. Oracle Database AQ is built on top of Oracle Streams and leverages the functions of Oracle Database so that messages can be stored persistently, propagated between queues on different computers and databases, and transmitted using Oracle Net Services and HTTP(S).

## **Note:**

ODP.NET, Managed Driver and ODP.NET Core do not support the AQ .NET classes.

As Oracle Database AQ is implemented in database tables, all operational benefits of high availability, scalability, and reliability are also applicable to queue data. Oracle Database AQ supports standard database features such as recovery, restart, and security.

The following items discuss Oracle Database AQ concepts:

• Queues and Queue Tables

Messages enqueued in a queue are stored in a queue table. A queue table must be created before creating a queue based on it. Use the DBMS AOADM PL/SQL package or Oracle Developer Tools for Visual Studio to create and administer queue tables and queues.

Queues are represented by OracleAQQueue Objects.

• Single-Consumer and Multiple-Consumer Queues

A single-consumer queue is created based on a single consumer queue table. Messages enqueued in a single-consumer queue can be dequeued by only a single consumer.

A multiple-consumer queue is based on a multiple-consumer queue table. This queue supports queue subscribers and message recipients.

• Message Recipients

A message producer can submit a list of recipients when enqueuing a message. This allows for a unique set of recipients for each message in the queue. The recipient list associated with the message overrides the subscriber list, if any, associated with the queue. The recipients need not be in the subscriber list. However, recipients can be selected from among the subscribers.The Recipients property of an OracleAQMessage can be used to specify the recipients to a specific message in terms of OracleAQAgent objects.

• Enqueue

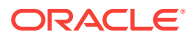

Messages are enqueued when producer applications push the messages into a queue. This is accomplished by calling the Enqueue method on an OracleAQQueue object. Multiple messages can be enqueued using the EnqueueArray method.

• Dequeue

Messages are dequeued when consumer applications pull the messages from a queue. This is accomplished by calling the Dequeue method on an OracleAQQueue object. Multiple messages can be dequeued using the DequeueArray method.

**Listen** 

Subscriber applications can use a Listen call to monitor multiple queues for subscriptions on different queues. This is a more scalable solution for cases where a subscriber application has subscribed to many queues and wishes to receive messages that arrive in any of the queues.This is accomplished by calling the Listen method of the OracleAQQueue class, passing the list of subscriptions in form of an array.

**Notification** 

Subscriber applications can utilize the notification mechanism to get notifications about message availability in a queue. The applications can decide to skip or dequeue the message from the queue based on the information received.

A subscriber application must register for event notification on the queues from which it wants to receive notifications. This is represented by the MessageAvailable event on OracleAQQueue. The event is triggered when messages matching the subscriptions arrive.

Notifications can be registered as regular or grouping notifications. A time out value for these notifications can also be specified. Various notification options can be set using the OracleAQQueue. Notification property. Notifications set on an OracleAQQueue object gets cancelled automatically when the object gets disposed.

• Buffered Messaging

In buffered messaging, messages reside in a shared memory area. This makes it faster than persistent messaging. The messages are written to disk only when the total memory consumption of buffered messages approaches the available shared memory limit. Buffered messaging is ideal for applications that do not require the reliability and transaction support of Oracle Database AQ persistent messaging.

Buffered and persistent messages use the same single-consumer or multiconsumer queues, and the same administrative and operational interfaces. They are distinguished from each other by a delivery mode parameter. When an application enqueues a message to an Oracle Database AQ queue, it sets the delivery mode parameter as well.

The delivery mode parameter can be set on OracleAQMessage by modifying the DeliveryMode property. Buffered messaging is supported in all queue tables created with compatibility 8.1 or higher.

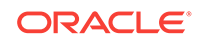

# **See Also:**

- ["OracleAQQueue Class](#page-1090-0)"
- ["Recipients](#page-1076-0)"
- ["OracleAQAgent Class](#page-1044-0)"
- ["Enqueue](#page-1112-0)"
- ["EnqueueArray](#page-1114-0)"
- ["Dequeue"](#page-1107-0)
- ["DequeueArray"](#page-1109-0)
- ["Listen](#page-1117-0)"
- ["MessageAvailable Event"](#page-1123-0)
- ["Notification"](#page-1104-0)
- ["DeliveryMode](#page-1071-0)"
- *Oracle Database Advanced Queuing User's Guide*

# 3.17.1 Using ODP.NET for Advanced Queuing

.NET applications can use ODP.NET to access all the operational features of AQ such as Enqueuing, Dequeuing, Listen, and Notification.

Table 3-27 maps the AQ features to their corresponding ODP.NET implementation.

| <b>Functionality</b>               | <b>ODP.NET Implementation</b>                                                                                                    |  |  |
|------------------------------------|----------------------------------------------------------------------------------------------------|--|--|
| Create a Message                   | Create an OracleAQMessage object                                                                                                    |  |  |
| Enqueue a single message           | Specify the message as OracleAQMessage, queue as<br>OracleAQQueue and enqueue options on OracleAQQueue, call<br>OracleAQQueue. Enqueue |  |  |
|                                    | Enqueue multiple messages Specify the messages as an OracleAQMessage array in<br>OracleAQQueue. EnqueueArray                           |  |  |
| Dequeue a single message           | Specify dequeue options on OracleAQQueue and call<br>OracleAQQueue. Dequeue                                                            |  |  |
|                                    | Dequeue multiple messages Call OracleAQQueue. DequeueArray                                                                             |  |  |
| Listen for messages on<br>Queue(s) | Call OracleA00ueue. Listen To listen on multiple queues use<br>static Listen method of OracleA00ueue                                   |  |  |
| <b>Message Notifications</b>       | Use OracleAQQueue. MessageAvailable Event along with the<br>NotificationConsumers property                                             |  |  |

**Table 3-27 Mapping AQ Features with their ODP.NET Implementation**

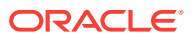

**Note:**

AQ samples are provided in the ORACLE\_BASE\ORACLE\_HOME\ODP.NET\Samples directory in ODAC installations done using Oracle Universal Installer.

# 3.17.1.1 Enqueuing and Dequeuing Example

The following example demonstrates enqueuing and dequeuing messages using a single consumer queue. The first part of the example performs the requisite database setup for the database user, scorr. The second part of the example demonstrates enqueuing and dequeuing messages.

```
-- Part I: Database setup required for this demo
------------------------------------------------------------------
-- SQL to grant appropriate privilege to database user, SCOTT
------------------------------------------------------------------
SQL> ALTER USER SCOTT ACCOUNT UNLOCK IDENTIFIED BY Pwd4Sct;
User altered.
SQL> GRANT ALL ON DBMS_AQADM TO scott;
------------------------------------------------------------------
-- PL/SQL to create queue-table and queue and start queue for SCOTT
------------------------------------------------------------------
BEGIN
   DBMS_AQADM.CREATE_QUEUE_TABLE(
     queue_table=>'scott.test_q_tab', 
     queue_payload_type=>'RAW', 
     multiple_consumers=>FALSE);
  DBMS_AQADM.CREATE_QUEUE(
     queue_name=>'scott.test_q', 
     queue_table=>'scott.test_q_tab');
   DBMS_AQADM.START_QUEUE(queue_name=>'scott.test_q');
END;
/
------------------------------------------------------------------
-- PL/SQL to stop queue and drop queue & queue-table from SCOTT
------------------------------------------------------------------
BEGIN
   DBMS_AQADM.STOP_QUEUE('scott.test_q');
   DBMS_AQADM.DROP_QUEUE(
    queue_name => 'scott.test_q', 
    auto_commit => TRUE);
   DBMS_AQADM.DROP_QUEUE_TABLE(
     queue_table => 'scott.test_q_tab',
     force => FALSE, 
    auto\_commit => TRUE);
END;
/
-- End of Part I, database setup.
//Part II: Enqueuing and dequeuing messages
```
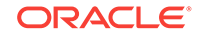

```
//C#
using System;
using System.Text;
using Oracle.DataAccess.Client;
using Oracle.DataAccess.Types;
namespace ODPSample
\{ /// <summary>
   /// Demonstrates Enqueuing and Dequeuing raw message 
   /// using a single consumer queue
   /// </summary>
   class EnqueueDequeue
\left\{ \right. static void Main(string[] args)
\left\{\right. // Create connection
       string constr = "user id=scott;password=Pwd4Sct;data source=oracle";
       OracleConnection con = new OracleConnection(constr);
       // Create queue
       OracleAQQueue queue = new OracleAQQueue("scott.test_q", con);
       try
       {
         // Open connection
         con.Open();
         // Begin txn for enqueue
         OracleTransaction txn = con.BeginTransaction();
         // Set message type for the queue
         queue.MessageType = OracleAQMessageType.Raw;
         // Prepare message and RAW payload
         OracleAQMessage enqMsg = new OracleAQMessage();
         byte[] bytePayload = { 0, 1, 2, 3, 4, 5, 6, 7, 8, 9 };
         enqMsg.Payload = bytePayload;
         // Prepare to Enqueue
         queue.EnqueueOptions.Visibility = OracleAQVisibilityMode.OnCommit;
         // Enqueue message
         queue.Enqueue(enqMsg);
         Console.WriteLine("Enqueued Message Payload : "
           + ByteArrayToString(enqMsg.Payload as byte[]));
         Console.WriteLine("MessageId of Enqueued Message : "
           + ByteArrayToString(enqMsg.MessageId));
         // Enqueue txn commit
         txn.Commit();
         // Begin txn for Dequeue
         txn = con.BeginTransaction();
         // Prepare to Dequeue
         queue.DequeueOptions.Visibility = OracleAQVisibilityMode.OnCommit;
         queue.DequeueOptions.Wait = 10;
         // Dequeue message
```

```
 OracleAQMessage deqMsg = queue.Dequeue();
        Console.WriteLine("Dequeued Message Payload
           + ByteArrayToString(deqMsg.Payload as byte[]));
         Console.WriteLine("MessageId of Dequeued Message : "
           + ByteArrayToString(deqMsg.MessageId));
         // Dequeue txn commit
         txn.Commit();
 }
       catch (Exception e)
\sim \sim \sim Console.WriteLine("Error: {0}", e.Message);
 }
       finally
       {
         // Close/Dispose objects
         queue.Dispose();
         con.Close();
         con.Dispose();
       }
     }
     // Function to convert byte[] to string
     static private string ByteArrayToString(byte[] byteArray)
\left\{\right. StringBuilder sb = new StringBuilder();
      for (int n = 0; n < byteArray. Length; n++)
\sim \sim \sim sb.Append((int.Parse(byteArray[n].ToString())).ToString("X"));
 }
       return sb.ToString();
\left\{\begin{array}{ccc} \end{array}\right\} }
}
```
# 3.18 Continuous Query Notification Support

Oracle Data Provider for .NET provides a notification framework that supports Continuous Query Notification, enabling applications to receive client-side notifications when there is a change in a query result set, schema objects, or the state of the database, even if no Oracle Data Provider for .NET database connection exists. Using Continuous Query Notification, an application can maintain the validity of the clientside cache (for example, the ADO.NET DataSet) easily. Continuous Query Notification was previously known as Database Change Notification.

# **Note:**

Continuous Query Notification is not supported in a .NET stored procedure.

Using the notification framework, applications can specify a query result set as a registered query for notification request on the database, and create this notification registration to maintain the validity of the query result set. When there is a change on the database that could affect the client-side cache's query results, the notification framework notifies the application.

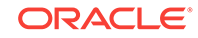

#### **Note:**

The content of a change notification is referred to as an *invalidation message*. It indicates that the query result set is now invalid and provides information about the changes.

Based on the information provided by the invalidation message, the application can then act accordingly. For example, the application might need to refresh its own copy of the data for the registered query that is stored locally in the application.

### **Note:**

If a registered object is dropped from the database and a new one is created with the same name in the same schema, re-registration is required to receive notifications for the newly created object.

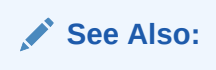

Firewalls, such as Windows Firewall, may be set up to block TCP network ports, which blocks incoming database notifications. Ensure the firewall is configured so that database applications can use the designated port for Continuous Query Notification.

Beginning with Oracle Database 11*g* and ODP.NET 11*g* (11.1), Continuous Query Notification queries can be query-based (default) or object-based. The query-based registrations allow ODP.NET to notify applications when the selected rows have changed in the database. The object-based registrations allow ODP.NET to notify applications for any changes that occur in the table(s) containing the selected rows.

Query-based registrations have two modes: guaranteed mode and best-effort mode. In guaranteed mode, any continuous query notification ensures that a change occurred to something contained in the queried result set. However, if a query is complex, then it cannot be registered in guaranteed mode. Best-effort mode is used in such cases.

Best-effort mode simplifies the query for query-based registration. No notifications are lost from the simplification. However, the simplification may cause false positives, as the simpler version's query result could change when the original query result would not.There still remain some restrictions on which queries can have best-effort mode query-based registrations. In such cases, developers can use object-based registrations, which can register most query types. Object-based registrations generate notifications when the query object changes, even if the actual query result does not. This also means that object-based registrations are more prone to false positives than query-based registrations. Developers should be aware of the relative strengths and weaknesses of each continuous query notification option and choose the one that best suits their requirements.

If a large number of rows are modified at once, consuming significant shared pool resources, the application will not receive any change notifications with specific row

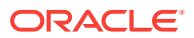

information that had undergone changes. Rather, it will receive a notification with OracleNotificationEventArgs.Info property set to OracleNotificationInfo.Error.

This section contains the following topics:

- Continuous Query Notification Classes
- [Supported Operations](#page-332-0)
- [Requirements of Notification Registration](#page-333-0)
- **[Using Continuous Query Notification](#page-333-0)**
- [Best Practice Guidelines and Performance Considerations](#page-336-0)

## **See Also:**

- ["Configuring a Port to Listen for Database Notifications"](#page-176-0)
- *Oracle Database Platform Guide for Microsoft Windows* for details on configuring the Windows Firewall
- *Oracle Database Development Guide* for more information on Continuous Query Notification

# 3.18.1 Continuous Query Notification Classes

The following classes are associated with Continuous Query Notification Support:

• OracleDependency

Represents a dependency between an application and an Oracle database based on the database events which the application is interested in. It contains information about the dependency and provides the mechanism to notify the application when specified database events occurs. The  $0$ racleDependency class is also responsible for creating the notification listener to listen for database notifications. There is only one database notification listener for each application domain. This notification listener terminates when the application process terminates.

The dependency between the application and the database is not established when the **OracleDependency object** is created. The dependency is established when the command that is associated with this OracleDependency object is executed. That command execution creates a continuous query notification registration in the database.

When a change has occurred in the database, the Haschanges property of the OracleDependency object is set to true. Furthermore, if an event handler was registered with the OnChange event of the OracleDependency object, the registered event handler function will be invoked.

• OracleNotificationRequest

Represents a notification request to be registered in the database. It contains information about the request and the properties of the notification.

• OracleNotificationEventArgs

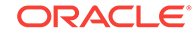

<span id="page-332-0"></span>Represents the [invalidation message](#page-1924-0) generated for a notification when a specified database event occurs and contains details about that database event.

# **See Also:**

- ["OracleDependency Class"](#page-968-0)
- ["OracleNotificationRequest Class](#page-989-0)"
- ["OracleNotificationEventArgs Class](#page-997-0)"

# 3.18.2 Supported Operations

The ODP.NET notification framework in conjunction with Continuous Query Notification supports the following activities:

- Creating a notification registration by:
	- Creating an OracleDependency instance and binding it to an OracleCommand instance.
- Grouping multiple notification requests into one registration by:
	- Using the OracleDependency.AddCommandDependency method.
	- Setting the  $Orac{1}{2}$  command. Notification request using the same OracleNotificationRequest instance.
- Registering for Continuous Query Notification by:
	- Executing the OracleCommand. If either the notification property is null or NotificationAutoEnlist is false, the notification will not be made.
- Removing notification registration by:
	- Using the OracleDependency. RemoveRegistration method.
	- Setting the Timeout property in the OracleNotificationRequest instance before the registration is created.
	- Setting the IsNotifiedOnce property to true in the OracleNotificationRequest instance before the registration is created. The registration is removed once a database notification is sent.
- Ensuring Change Notification Persistence by:
	- Specifying whether or not the invalidation message is queued persistently in the database before delivery. If an invalidation message is to be stored persistently in the database, then the change notification is guaranteed to be sent. If an invalidation message is stored in an in-memory queue, the change notification can be received faster, however, it could be lost upon database shutdown or crashes.
- Retrieving notification information including:
	- The changed object name.
	- The schema name of the changed object.
	- Database events that cause the notification, such as insert, delete, and so on.

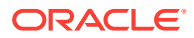

<span id="page-333-0"></span>The ROWID of the modified object row.

In Oracle SQL, the ROWIDTOCHAR(ROWID) and ROWIDTONCHAR(ROWID) functions convert a ROWID value to VARCHAR2 and NVARCHAR data types, respectively. If these functions are used within a SQL statement, ROWIDs are not returned in the OracleNotificationEventArgs object that is passed to the continuous query notification callback.

• Defining the listener port number.

By default, the static  $OracleDependency.Port$  property is set to -1. This indicates that the ODP.NET listens on a port that is randomly picked when ODP.NET registers a continuous query notification request for the first time during the execution of an application.

ODP.NET creates only one listener that listens on one port within an application domain. Once ODP.NET starts the listener, the port number cannot be changed; Changes to the static OracleDependency. Port property will generate an error if a listener has already been created.

#### **See Also:**

- ["OracleCommand Class"](#page-399-0)
- ["Notification"](#page-420-0)
- ["NotificationAutoEnlist"](#page-421-0)
- ["OracleDependency Class"](#page-968-0)
- ["OracleNotificationEventArgs Class](#page-997-0)"

# 3.18.3 Requirements of Notification Registration

The connected user must have the CHANGE NOTIFICATION privilege to create a notification registration.

This SQL statement grants the CHANGE NOTIFICATION privilege:

grant change notification to user name

This SQL statement revokes the CHANGE NOTIFICATION privilege:

revoke change notification from user name

# 3.18.4 Using Continuous Query Notification

This section describes what the application should do, and the flow of the process, when an application uses Continuous Query Notification to receive notifications for any changes in the registered query result set.

# 3.18.4.1 Application Steps

The application should do the following:

**1.** Create an oracleDependency instance.

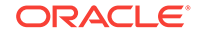

- **2.** Assign an event handler to the OracleDependency. OnChange event property if the application wishes to have an event handler invoked when database changes are detected. Otherwise, the application can choose to poll on the Haschanges property of the OracleDependency object. This event handler is invoked when the change notification is received.
- **3.** Set the port number for the listener to listen on. The application can specify the port number for one notification listener to listen on. If the application does not specify a port number, a random one is used by the listener.
- **4.** Bind the OracleDependency instance to an OracleCommand instance that contains the actual query to be executed. Internally, the Continuous Query Notification request (an OracleNotificationRequest instance) is created and assigned to the OracleCommand.Notification property.

# 3.18.4.2 Flow of Notification Process

- **1.** When the command associated with the notification request is executed, the notification registration is created in the database. The command execution must return a result set, or contain one or more REF cursors for a PL/SQL stored procedure.
- **2.** ODP.NET starts the application listener on the first successful notification registration.
- **3.** When a change related to the registration occurs in the database, the application is notified through the event delegate assigned to the OracleDependency.OnChange event property, or the application can poll the  $O(1)$  or  $A$  as Changes property.

The following example demonstrates the continuous query notification feature.

```
// Database Setup
// NOTE: unless the following SQL command is executed, 
// ORA-29972 will be obtained from running this sample
/*
grant change notification to scott;
*/
using System;
using System.Threading;
using System.Data;
using Oracle.DataAccess.Client;
using Oracle.DataAccess.Types;
//This sample shows the continuous query notification feature in ODP.NET.
//Application specifies to get a notification when emp table is updated.
//When emp table is updated, the application will get a notification 
//through an event handler.
namespace NotificationSample 
\{ public class MyNotificationSample 
\left\{ \right. public static bool IsNotified = false;
     public static void Main(string[] args) 
\mathcal{A} //To Run this sample, make sure that the change notification privilege
       //is granted to scott.
      string constr = "User Id=scott; Password=tiger; Data Source=oracle";
       OracleConnection con = null;
```
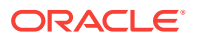

```
 OracleDependency dep = null;
       try
\sim \sim \sim con = new OracleConnection(constr);
         OracleCommand cmd = new OracleCommand("select * from emp", con);
         con.Open();
         // Set the port number for the listener to listen for the notification
         // request
         OracleDependency.Port = 1005; 
         // Create an OracleDependency instance and bind it to an OracleCommand
         // instance.
         // When an OracleDependency instance is bound to an OracleCommand
         // instance, an OracleNotificationRequest is created and is set in the
         // OracleCommand's Notification property. This indicates subsequent 
         // execution of command will register the notification.
         // By default, the notification request is using the Database Change
         // Notification.
         dep = new OracleDependency(cmd);
         // Add the event handler to handle the notification. The 
         // OnMyNotification method will be invoked when a notification message
         // is received from the database
         dep.OnChange += 
          new OnChangeEventHandler(MyNotificationSample.OnMyNotificaton);
         // The notification registration is created and the query result sets 
         // associated with the command can be invalidated when there is a 
         // change. When the first notification registration occurs, the 
         // notification listener is started and the listener port number 
         // will be 1005.
         cmd.ExecuteNonQuery();
         // Updating emp table so that a notification can be received when
         // the emp table is updated.
         // Start a transaction to update emp table
         OracleTransaction txn = con.BeginTransaction();
         // Create a new command which will update emp table
         string updateCmdText = 
           "update emp set sal = sal + 10 where empno = 7782";
         OracleCommand updateCmd = new OracleCommand(updateCmdText, con);
         // Update the emp table
         updateCmd.ExecuteNonQuery();
         //When the transaction is committed, a notification will be sent from
         //the database
         txn.Commit();
       }
       catch (Exception e)
\sim \sim \sim Console.WriteLine(e.Message);
       }
       con.Close();
       // Loop while waiting for notification
       while(MyNotificationSample.IsNotified == false)
\mathcal{L} Thread.Sleep(100);
       }
\left\{\begin{array}{ccc} \end{array}\right\}
```

```
 public static void OnMyNotificaton(object src, 
       OracleNotificationEventArgs arg)
     {
       Console.WriteLine("Notification Received");
       DataTable changeDetails = arg.Details;
       Console.WriteLine("Data has changed in {0}", 
        changeDetails.Rows[0]["ResourceName"]);
       MyNotificationSample.IsNotified = true;
\left\{\begin{array}{ccc} \end{array}\right\}\vert
```
# 3.18.5 Best Practice Guidelines and Performance Considerations

This section provides guidelines for working with Continuous Query Notification and the ODP.NET notification framework, and discusses the performance impacts.Every change notification registration consumes database memory, storage or network resources, or some combination thereof. The resource consumption further depends on the volume and size of the [invalidation message.](#page-1924-0) In order to scale well with a large number of mid-tier clients, Oracle recommends that the client implement these best practices:

• Few and mostly read-only tables

}

There should be few registered objects, and these should be mostly read-only, with very infrequent invalidations. If an object is extremely volatile, then a large number of invalidation notifications are sent, potentially requiring a lot of space (in memory or on disk) in the invalidation queue. This is also true if a large number of objects are registered.

Few rows updated for each table

Transactions should update (or insert or delete) only a small number of rows within the registered tables. Depending on database resources, a whole table could be invalidated if too many rows are updated within a single transaction, for a given table.

This policy helps to contain the size of a single invalidation message, and reduces disk storage for the invalidation queue.

# **See Also:**

*Oracle Database Development Guide* for further information on Continuous Query Notification

# 3.19 OracleDataAdapter Safe Type Mapping

The ODP.NET OracleDataAdapter class provides the Safe Type Mapping feature to ensure that the following Oracle data types do not lose data when converted to their closely related .NET types in the DataSet:

- NUMBER
- DATE

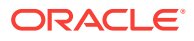

- TimeStamp (refers to all TimeStamp objects)
- INTERVAL DAY TO SECOND

**Note:**

ODP.NET, Managed Driver and ODP.NET do not support Safe Type Mapping.

This section includes the following topics:

- Comparison Between Oracle Data Types and .NET Types
- [SafeMapping Property](#page-338-0)

# 3.19.1 Comparison Between Oracle Data Types and .NET Types

The following sections provide more details about the differences between the Oracle data types and the corresponding .NET types. In general, the Oracle data types allow a greater degree of precision than the .NET types do.

#### **Oracle NUMBER Type to .NET Decimal Type**

The Oracle data type NUMBER can hold up to 38 precision, and the .NET Decimal type can hold up to 28 precision. If a NUMBER data type that has more than 28 precision is retrieved into a .NET Decimal type, it loses precision.

Table 3-28 lists the maximum and minimum values for Oracle NUMBER and .NET Decimal types.

#### **Table 3-28 Oracle NUMBER to .NET Decimal Comparisons**

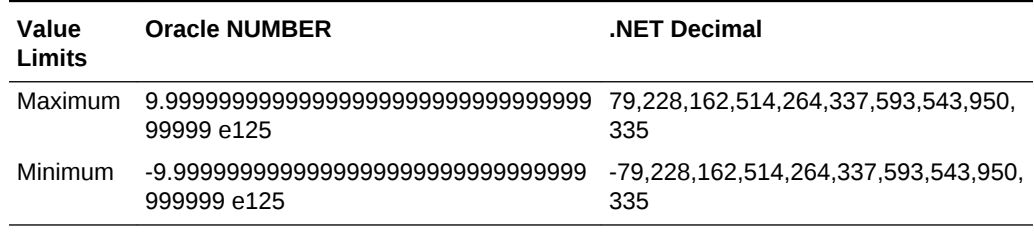

#### **Oracle Date Type to .NET DateTime Type**

The Oracle data type DATE can represent dates in BC whereas the .NET DateTime type cannot. If a DATE that goes to BC get retrieved into a .NET DateTime type, it loses data.

Table 3-29 lists the maximum and minimum values for Oracle Date and .NET DateTime types.

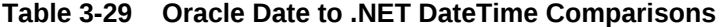

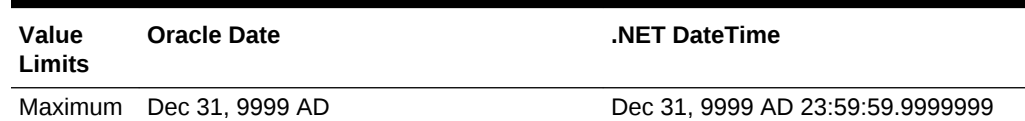

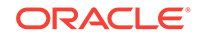

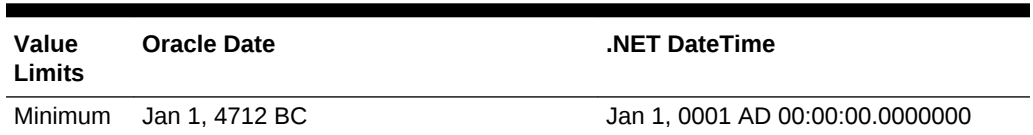

### <span id="page-338-0"></span>**Table 3-29 (Cont.) Oracle Date to .NET DateTime Comparisons**

#### **Oracle TimeStamp Type to .NET DateTime Type**

Similar to the  $\Delta$ <sub>DATE</sub> data type, the Oracle  $\text{TimeStamp}$  data type can represent a date in BC, and a .NET DateTime type cannot. If a TimeStamp that goes to BC is retrieved into a.NET DateTime type, it loses data. The Oracle TimeStamp type can represent values in units of e-9; the .NET DateTime type can represent only values in units of e-7. The Oracle TimeStamp with time zone data type can store time zone information, and the .NET DateTime type cannot.

Table 3-30 lists the maximum and minimum values for Oracle TimeStamp and .NET DateTime types.

#### **Table 3-30 Oracle TimeStamp to .NET DateTime Comparisons**

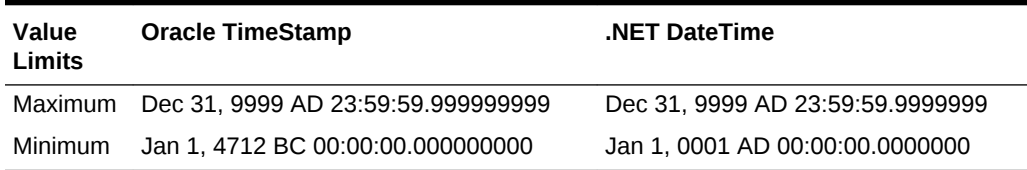

#### **Oracle INTERVAL DAY TO SECOND to .NET TimeSpan**

The Oracle data type INTERVAL DAY TO SECOND can hold up to 9 precision, and the .NET TimeSpan type can hold up to 7 precision. If an INTERVAL DAY TO SECOND data type that has more than 7 precision is retrieved into a .NET TimeSpan type, it loses precision. The Oracle INTERVAL DAY TO SECOND type can represent values in units of e-9, and the .NET TimeSpan type can represent only values in units of e-7.

Table 3-31 lists the maximum and minimum values for Oracle INTERVAL DAY TO SECOND and .NET DateTime types.

#### **Table 3-31 Oracle INTERVAL DAY TO SECOND to .NET TimeSpan Comparisons**

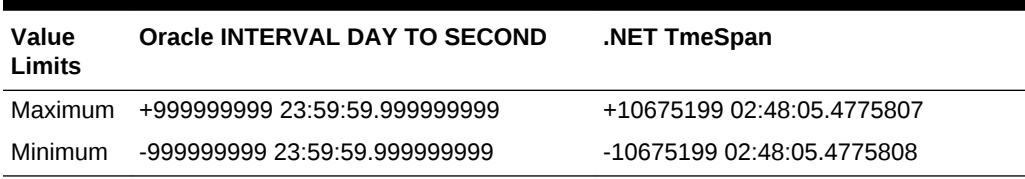

# 3.19.2 SafeMapping Property

The OracleDataAdapter Safe Type Mapping feature prevents data loss when populating Oracle data for any of these types into a .NET DataSet. By setting the SafeMapping property appropriately, these types can be safely represented in the DataSet, as either of the following:

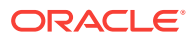

- .NET byte[] in Oracle format
- .NET String

By default, Safe Type Mapping is disabled.

# 3.19.2.1 Using Safe Type Mapping

To use the Safe Type Mapping feature, the OracleDataAdapter.SafeMapping property must be set with a hash table of key-value pairs. The key-value pairs must map database table column names (of type  $string$ ) to a .NET type (of type  $Type$ ). ODP.NET supports Safe Type Mapping to byte[] and String types. Any other type mapping causes an exception.

In situations where the column names are not known at design time, an asterisk ("\*") can be used to map all occurrences of database types to a safe .NET type. If both the valid column name and the asterisk are present, the column name is used.

# **Note:**

- Database table column names are case-sensitive.
- Column names in the hash table that correspond to invalid column names are ignored.

Safe Type Mapping as a string is more readable without further conversion. Converting certain Oracle data types to a string requires extra conversion, which can be slower than converting it to a byte []. Conversion of .NET strings back to ODP.NET types relies on the formatting information of the session.

### **SafeTyping Example**

```
// C#
using System;
using System.Data;
using Oracle.DataAccess.Client; 
class SafeMappingSample
{
   static void Main()
   {
     string constr = "User Id=scott;Password=tiger;Data Source=oracle";
     // In this SELECT statement, EMPNO, HIREDATE and SALARY must be
     // preserved using safe type mapping.
     string cmdstr = "SELECT EMPNO, ENAME, HIREDATE, SAL FROM EMP";
     // Create the adapter with the selectCommand txt and the connection string
     OracleDataAdapter adapter = new OracleDataAdapter(cmdstr, constr);
     // Get the connection from the adapter
     OracleConnection connection = adapter.SelectCommand.Connection;
     // Create the safe type mapping for the adapter
     // which can safely map column data to byte arrays, where
```
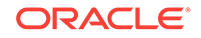

```
 // applicable. By executing the following statement, EMPNO, HIREDATE AND
    // SALARY columns will be mapped to byte[]
    adapter.SafeMapping.Add("*", typeof(byte[]));
    // Map HIREDATE to a string
    // If the column name in the EMP table is case-sensitive,
    // the safe type mapping column name must be case-sensitive.
    adapter.SafeMapping.Add("HIREDATE", typeof(string));
    // Map EMPNO to a string
    // If the column name in the EMP table is case-sensitive,
    // the safe type mapping column name must also be case-sensitive.
    adapter.SafeMapping.Add("EMPNO", typeof(string));
    adapter.SafeMapping.Add("SAL", typeof(string));
    // Create and fill the DataSet using the EMP
    DataSet dataset = new DataSet();
    adapter.Fill(dataset, "EMP");
    // Get the EMP table from the dataset
    DataTable table = dataset.Tables["EMP"];
    // Get the first row from the EMP table
    DataRow row = table.Rows[0];
    // Print out the row info
    Console.WriteLine("EMPNO Column: type = " + row["EMPNO"].GetType() +
      "; value = " + row["EMPNO"]);
    Console.WriteLine("ENAME Column: type = " + row["ENAME"].GetType() +
     "; value = " + row['ENAME"];
   Console.WriteLine("HIREDATE Column: type = " + row["HIREDATE"].GetType()+
      "; value = " + row["HIREDATE"]);
    Console.WriteLine("SAL Column: type = " + row["SAL"].GetType() +
     "; value = " + row['SAL"];
\vert
```
**See Also:**

}

["SafeMapping](#page-620-0)"

# 3.20 OracleDataAdapter Requery Property

The OracleDataAdapter Requery property controls whether or not queries are reexecuted for OracleDataAdapter Fill calls after the initial Fill call.

The OracleDataAdapter Fill method allows appending or refreshing data in the DataSet. When appending the DataSet using the same query with subsequent Fill calls, reexecuting the query may not be desirable.

When the Requery property is set to true, each subsequent Fill call reexecutes the query and fills the DataSet. This is an expensive operation, and if the reexecution is not required, set Requery to false. If any of the SelectCommand properties or associated parameters must be changed, Requery must be set to true.

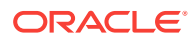

When the Requery property is set to false, the DataSet has all the data as a snapshot at a particular time. The query is executed only for the first Fill call; subsequent Fill calls fetch the data from a cursor opened with the first execution of the query. This feature is supported only for forward-only fetches. Fill calls that try to fetch rows before the last fetched row raise an exception. The connection used for the first Fill call must be available for subsequent Fill calls.

When filling a DataSet with an OracleRefCursor object, the Requery property can be used in a similar manner. When the Requery property is set to false, both the connection used for the first Fill call and the OracleRefCursor object must be available for the subsequent Fill calls.

# **See Also:**

- ["Requery](#page-619-0)"
- ["SelectCommand](#page-621-0)"

# 3.21 Guaranteeing Uniqueness in Updating DataSet to **Database**

This section describes how the OracleDataAdapter object configures the PrimaryKey and Constraints properties of the DataTable object which guarantee uniqueness when the OracleCommandBuilder object is updating DataSet changes to the database.

Using the OracleCommandBuilder object to dynamically generate DML statements to be executed against the database is one of the ways to reconcile changes made in a single DataTable object with the database.

In this process, the OracleCommandBuilder object must not be allowed to generate DML statements that may affect (update or delete) more that a single row in the database when reconciling a single DataRow change. Otherwise the OracleCommandBuilder could corrupt data in the database.

To guarantee that each DataRow object change affects only a single row, there must be a set of DataColumn objects in the DataTable for which all rows in the DataTable have a unique set of values. The set of DataColumn objects indicated by the properties DataTable.PrimaryKey and DataTable.Constraints meets this requirement. The OracleCommandBuilder object determines uniqueness in the DataTable by checking if the DataTable. PrimaryKey is not a null value or if there exists a UniqueConstraint object in the DataTable.Constraints collection.

This discussion first explains what constitutes uniqueness in DataRow objects and then explains how to maintain that uniqueness while updating, through the DataTable property configuration.

This section includes the following topics:

- [What Constitutes Uniqueness in DataRow Objects?](#page-342-0)
- [Configuring PrimaryKey and Constraints Properties](#page-342-0)
- [Updating Without PrimaryKey and Constraints Configuration](#page-343-0)

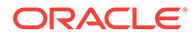

# <span id="page-342-0"></span>3.21.1 What Constitutes Uniqueness in DataRow Objects?

This section describes the minimal conditions that must be met to guarantee uniqueness of DataRow objects. The condition of uniqueness must be guaranteed before the DataTable. PrimaryKey and DataTable. Constraints properties can be configured, as described in the next section.

Uniqueness is quaranteed in a  $\text{DataTable}$  object if any one of the following is true:

- All the columns of the primary key are in the select list of the OracleDataAdapter.SelectCommand property.
- All the columns of a unique constraint are in the select list of the OracleDataAdapter.SelectCommand property, with at least one involved column having a NOT NULL constraint defined on it.
- All the columns of a unique index are in the select list of the OracleDataAdapter.SelectCommand property, with at least one of the involved columns having a NOT NULL constraint defined on it.
- A ROWID is present in the select list of the OracleDataAdapter. SelectCommand property.

# **Note:**

A set of columns, on which a unique constraint has been defined or a unique index has been created, requires at least one column that cannot be null for the following reason: if all the columns of the column set can be null, then multiple rows could exist that have a  $NUL$  value for each column in the column set. This would violate the uniqueness condition that each row has a unique set of values for the column set.

# 3.21.2 Configuring PrimaryKey and Constraints Properties

If the minimal conditions described in "What Constitutes Uniqueness in DataRow Objects?" are met, then the DataTable.PrimaryKey or DataTable.Constraints properties can be set.

After these properties are set, the *OracleCommandBuilder* object can determine uniqueness in the DataTable by checking the DataTable. PrimaryKey property or the presence of a UniqueConstraint object in the DataTable.Constraints collection. Once uniqueness is determined, the OracleCommandBuilder object can safely generate DML statements to update the database.

The OracleDataAdapter.FillSchema method attempts to set these properties according to this order of priority:

- **1.** If the primary key is returned in the select list, it is set as the DataTable. PrimaryKey property.
- **2.** If a set of columns that meets the following criteria is returned in the select list, it is set as the DataTable. PrimaryKey property.

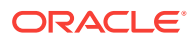

Criteria: The set of columns has a unique constraint defined on it or a unique index created on it, with each column having a NOT NULL constraint defined on it.

<span id="page-343-0"></span>**3.** If a set of columns that meets the following criteria is returned in the select list, a UniqueConstraint object is added to the DataTable.Constraints collection, but the DataTable.PrimaryKey property is not set.

Criteria: The set of columns has a unique constraint defined on it or a unique index created on it, with at least one column having a NOT NULL constraint defined on it.

**4.** If a ROWID is part of the select list, it is set as the DataTable. PrimaryKey property.

Additionally, the OracleDataAdapter.FillSchema method performs as follows:

- Setting the DataTable. PrimaryKey property implicitly creates a UniqueConstraint object.
- If a column is part of the DataTable. PrimaryKey property or the UniqueConstraint object, or both, it will be repeated for each occurrence of the column in the select list.

# 3.21.3 Updating Without PrimaryKey and Constraints Configuration

If the DataTable.PrimaryKey or Constraints properties have not been configured, for example, if the application has not called the OracleDataAdapter.FillSchema method, the OracleCommandBuilder object directly checks the select list of the OracleDataAdapter.SelectCommand property to determine if it guarantees uniqueness in the DataTable. However this check results in a database round-trip to retrieve the metadata for the SELECT statement of the OracleDataAdapter.SelectCommand.

Note that OracleCommandBuilder object cannot update a DataTable created from PL/SQL statements because they do not return any key information in their metadata.

# 3.22 Globalization Support

ODP.NET globalization support enables applications to manipulate culture-sensitive data appropriately. This feature ensures proper string format, date, time, monetary, numeric, sort order, and calendar conventions depending on the Oracle globalization settings.

### **Note:**

- ODP.NET, Managed Driver and ODP.NET Core are not NLS\_LANG sensitive. They are only .NET locale sensitive.
- ODP.NET, Managed Driver and ODP.NET Core do not support threadbased globalization.

**See Also:**

["OracleGlobalization Class](#page-1010-0)"

ORACLE

This section includes the following:

- **Globalization Settings**
- [Globalization-Sensitive Operations](#page-346-0)

# 3.22.1 Globalization Settings

An OracleGlobalization object can be used to represent the following:

- **Client Globalization Settings**
- **Session Globalization Settings**
- [Thread-Based Globalization Settings](#page-345-0)

# 3.22.1.1 Client Globalization Settings

Client globalization settings are derived from the Oracle globalization setting (NLS\_LANG) in the Windows registry of the local computer. The client globalization parameter settings are read-only and remain constant throughout the lifetime of the application. These settings can be obtained by calling the OracleGlobalization.GetClientInfo static method.

The following example retrieves the client globalization settings:

```
// C#
using System;
using Oracle.DataAccess.Client; 
class ClientGlobalizationSample
{
   static void Main()
\left\{ \right. OracleGlobalization ClientGlob = OracleGlobalization.GetClientInfo();
     Console.WriteLine("Client machine language: " + ClientGlob.Language);
     Console.WriteLine("Client characterset: " + ClientGlob.ClientCharacterSet);
\vert}
```
The properties of the OracleGlobalization object provide the Oracle globalization value settings.

# 3.22.1.2 Session Globalization Settings

Session globalization parameters are initially identical to client globalization settings. Unlike client settings, session globalization settings can be updated. However, they can be obtained only after establishing a connection against the database. The session globalization settings can be obtained by calling the GetSessionInfo method on the OracleConnection object. Invoking this method returns an instance of an OracleGlobalization class whose properties represent the globalization settings of the session.

When the OracleConnection object establishes a connection, it implicitly opens a session whose globalization parameters are initialized with those values specified by the client computer's Oracle globalization (or (NLS)) registry settings. The session settings can be updated and can change during its lifetime.

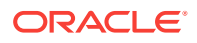

<span id="page-345-0"></span>The following example changes the date format setting on the session:

```
// C#
using System;
using Oracle.DataAccess.Client; 
class SessionGlobalizationSample
{
  static void Main()
   {
     OracleConnection con = new OracleConnection();
     con.ConnectionString = "User Id=scott;Password=tiger;Data Source=oracle;";
     con.Open();
     OracleGlobalization SessionGlob = con.GetSessionInfo();
     // SetSessionInfo updates the Session with the new value
     SessionGlob.DateFormat = "YYYY/MM/DD";
     con.SetSessionInfo(SessionGlob);
    Console.WriteLine("Date Format successfully changed for the session");
     // Close and Dispose OracleConnection object
     con.Close();
     con.Dispose();
\vert}
```
# 3.22.1.3 Thread-Based Globalization Settings

Thread-based globalization parameter settings are specific to each thread. Initially, these settings are identical to the client globalization parameters, but they can be changed as specified by the application. When ODP.NET Types are converted to and from strings, the thread-based globalization parameters are used, if applicable.

Thread-based globalization parameter settings are obtained by invoking the GetThreadInfo static method of the OracleGlobalization class. The SetThreadInfo static method of the OracleGlobalization class can be called to set the thread's globalization settings.

ODP.NET classes and structures rely solely on the OracleGlobalization settings when manipulating culture-sensitive data. They do not use .NET thread culture information. If the application uses only .NET types, OracleGlobalization settings have no effect. However, when conversions are made between ODP.NET types and .NET types, OracleGlobalization settings are used where applicable.

# **Note:**

Changes to the System.Threading.Thread. CurrentThread.CurrentCulture property do not impact the OracleGlobalization settings of the thread or the session, or the reverse.

The following example shows how the thread's globalization settings are used by the ODP.NET Types:

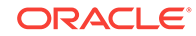

```
// C#
using System;
using Oracle.DataAccess.Types;
using Oracle.DataAccess.Client;
class ThreadBasedGlobalizationSample
\{ static void Main(string[] args)
\left\{ \right. // Set the thread's DateFormat for the OracleDate constructor
     OracleGlobalization info = OracleGlobalization.GetClientInfo();
     info.DateFormat = "YYYY-MON-DD";
     OracleGlobalization.SetThreadInfo(info);
     // construct OracleDate from a string using the DateFormat specified.
     OracleDate date = new OracleDate("1999-DEC-01");
     // Set a different DateFormat for the thread
     info.DateFormat = "MM/DD/YYYY";
     OracleGlobalization.SetThreadInfo(info);
     // Print "12/01/1999"
     Console.WriteLine(date.ToString()); 
   }
}
```
The OracleGlobalization object validates property changes made to it. If an invalid value is used to set a property, an exception is thrown. Note that changes made to the Territory and Language properties change other properties of the OracleGlobalization object implicitly.

# **See Also:**

*Oracle Database Globalization Support Guide* for more information on the properties affected by Territory and Language globalization settings

# 3.22.2 Globalization-Sensitive Operations

This section lists ODP.NET types and operations that are dependent on or sensitive to globalization settings.

# 3.22.2.1 Operations Dependent on Client Computer's Globalization Settings

The OracleString structure depends on the OracleGlobalization settings of the client computer. The client character set of the local computer is used when it converts a Unicode string to a byte[] in the GetNonUnicode method and when it converts a byte[] of ANSI characters to Unicode in the  $Orac{1}{2}$  constructor that accepts a  $byte[]$ .

# 3.22.2.2 Operations Dependent on Thread Globalization Settings

The thread globalization settings are used by ODP.NET types whenever they are converted to and from .NET string types, where applicable. Specific thread

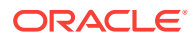

globalization settings are used in most cases, depending on the ODP.NET type, by the following:

- The ToString method
- The Parse static method
- Constructors that accept .NET string data
- Conversion operators to and from .NET strings

For example, the OracleDate type uses the DateFormat property of the thread globalization settings when the  $T\circ String$  method is invoked on it. This returns a  $\Delta ATE$  as a string in the format specified by the thread's settings.

The thread globalization settings also affect data that is retrieved into the DataSet as a string using Safe Type Mapping. If the type is format-sensitive, the strings are always in the format specified by the thread globalization settings.

For example, INTERVAL DAY TO SECOND data is not affected by thread settings because no format is applicable for this type. However, the DateFormat and NumericCharacters properties can impact the string representation of DATE and NUMBER types, respectively, when they are retrieved as strings into the **DataSet through Safe Type Mapping**.

# **See Also:**

- The remarks in [OracleGlobalization Class](#page-1010-0) for more details on the ODP.NET type methods that convert between ODP.NET types and .NET string types, and to identify which thread globalization settings are used for that particular method.
- [OracleDataAdapter Safe Type Mapping](#page-336-0)
- [Oracle Data Provider for .NET Types Structures](#page-1268-0)

# 3.22.2.3 Operations Sensitive to Session Globalization Parameters

Session globalization settings affect any data that is retrieved from or sent to the database as a string.

For example, if a DATE column is selected with the TO\_CHAR function applied on it, the DATE COlumn data will be a string in the date format specified by the DateFormat property of the session globalization settings. Transmitting data in the other direction, the string data that is to be inserted into the DATE column, must be in the format specified by the DateFormat property of the session globalization settings.

# 3.22.3 ODP.NET Drivers Differences

ODP.NET drivers set the default session time zone differently. While the session time zone for unmanaged ODP.NET uses an hour offset, managed ODP.NET and ODP.NET Core use the region identifier for setting their respective session time zone. As a result, managed and Core ODP.NET is sensitive to daylight savings in scenarios where the timestamp LTZ values have to be converted from or to the session time zone.

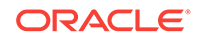

There are two methods to resolve this difference if needed. For ODP.NET, Unmanaged Driver, the application explicitly sets the region identifier with the environment variable  $ORA$  SDTZ. For example, set  $ORA$  SDTZ = <Region ID>. If  $ORA$  SDTZ variable is set, Oracle Client considers this value as the session time zone. The second method is to execute an alter session command to set the session time zone property to the region identifier.

# 3.23 Debug Tracing

ODP.NET provides debug tracing support, which allows logging of all the ODP.NET activities into a trace file. Different levels of tracing are available.

The provider can record the following information:

- Entry and exit information for the ODP.NET public methods
- User-provided SQL statements as well as SQL statements modified by the provider
- Connection pooling statistics such as enlistment and delistment
- Thread ID (entry and exit)
- HA Events and Load Balancing information
- Distributed Transactions
- Self-tuning information
- User-mode dumps upon unmanaged exceptions

To enable ODP.NET for tracing, TraceFileLocation, TraceLevel, and TraceOption must be set appropriately either in the Windows Registry or in an XML configuration file. ODP.NET, Managed and Unmanaged Drivers support the XML configuration file. Windows Registry settings are available for ODP.NET, Unmanaged Driver only.

In ODAC 12*c* Release 4, ODP.NET now uses new directories to write trace files to by default.

- ODP.NET, Managed Driver: <Windows user temporary folder>\ODP.NET\managed \trace
- ODP.NET, Unmanaged Driver: <Windows user temporary folder>\ODP.NET \unmanaged\trace

The Windows user temporary folder is determined by your local Windows settings, such as your Windows TMP or TEMP environment variable. Typically, it can be  $C:\temp$  or C:\Users\<user name>\AppData\Local\Temp. ODP.NET will create an entry in the Windows event log where the trace was created anytime it creates a trace file. ODP.NET Core does not support writing to the Windows event log.

For ODP.NET, Unmanaged Driver specifically, TraceFileLocation is now supported similar to ODP.NET, Managed Driver. TraceFileLocation defines the directory where the trace files will be created. Neither TraceFileName nor TraceFileLocation will be created by default in the Windows Registry.

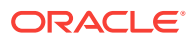

**See Also:**

["Configuring Oracle Data Provider for .NET"](#page-134-0) for further details

# 3.24 Database Application Migration: SQL Translation Framework

A key part of migrating non-Oracle database applications to an Oracle Database requires converting non-Oracle SQL statements to SQL statements that can be processed by an Oracle Database. SQL conversion is generally a manual and laborious process. To minimize the effort, Oracle Database 12*c* introduces SQL Translation Framework which takes non-Oracle SQL statements from client applications and then translates them at run-time for the Oracle Database to execute.

The SQL Translation Framework can be used to map non-Oracle stored procedure to Oracle stored procedures to ensure successful execution of those stored procedures when migrating to Oracle Database.

Currently, SQL Translation Framework is available for Sybase Adaptive Server Enterprise and Microsoft SQL Server. There is limited support for IBM DB2.

## **Note:**

SQL Translation Framework is only supported by ODP.NET, Unmanaged Driver. ODP.NET, Managed Driver and ODP.NET Core do not support this feature.

# 3.24.1 The SQL Translation Profile

The SQL Translation Profile is a database object that contains the set of captured non-Oracle SQL statements, and their translations or translation errors. The SQL Translation Profile is used to review, approve, and modify translations. A profile is associated to a single translator. However, a translator can be used in one or more SQL Translation Profiles. Typically, there is one SQL Translation Profile per application, otherwise applications can share translated queries. You can export profiles among various databases.

**1.** Configuring the SQL Translation Profile Name

The default translation profile name for SQL Translation Framework can be configured through the app/web/machine .NET configuration file. If configured, connections, by default will automatically be set to the specified profile when the connection is initially created.

**2.** Changing the SQL Translation Profile Name

ODP.NET supports setting the profile name through the .NET config file, logon trigger, or database service. ODP.NET does not support using ALTER SESSION from an application to set the profile name.

**3.** Forcing Translation

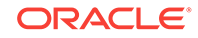

Applications are strictly prohibited to execute the following SQL which forces translation of all SQL's on the database:

ALTER SESSION SET events = '10601 trace name context forever, level 32'

**4.** Connection Related Error Mapping

Connection Related Error Mapping can be configured through the .NET configuration file. Please note that this error mapping strictly applies to errors which could be thrown before the connection is successfully established. Once the database connection is established successfully, then these error mapping will be completely ignored and further error translation will be provided through the error mapping configured in the database.

The rules to choose an error mapping section in the configuration file are as follows:

- **a.** ODP.NET uses the error mapping section which matches the configured userId, dataSource, and profile, where userId and dataSource matches the corresponding values in the connection string and profile matches the defaultProfile configuration setting.
- **b.** If no error mapping section is found from 4.a.), then ODP.NET uses the error mapping section which matches the userId, dataSource, and profile similar to 4.a.), but with the profile that matches with the defaultErrorMappingProfile configuration setting.
- **c.** If still no error mapping section is found, then ODP.NET uses the global mapping, that is, <ErrorMapping profile="\*">, if configured.
- **5.** Stored Procedure Mapping.

Application must map their native stored procedure names to the corresponding Oracle stored procedure names on the translation profile in the database. The following procedure can be used to setup the mapping in the database.

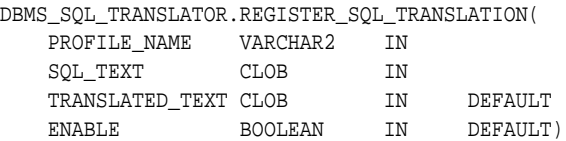

Example of stored procedure mapping:

```
DBMS_SQL_TRANSLATOR.REGISTER_SQL_TRANSLATION('profile_name', 
  'native_sp_name', 
  'oracle_sp_name');
```
# **See Also:**

Chapter 2, SQL Translation Framework Overview and Architecture, of the *Oracle Database Migration Guide* for more information.

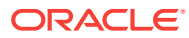

# 4 ADO.NET Entity Framework and LINQ to **Entities**

This section describes ADO.NET Entity Framework and LINQ to Entities. Entity Framework is a framework for providing object-relational mapping service on data models.

This section contains these topics:

- Overview of Entity Framework
- [Language Integrated Query and Entity SQL](#page-352-0)
- [Mapping Oracle Data Types to EDM Types](#page-353-0)
- [Oracle Number Default Data Type Mapping and Customization](#page-363-0)
- [Migrating Existing Entity Framework 5 Applications to Entity Framework 6](#page-369-0)
- **[Code First](#page-370-0)**
- [Unsupported Entity Framework Features](#page-379-0)

### **Note:**

ADO.NET Entity Framework and LINQ to Entities is not supported by ODP.NET Core.

# 4.1 Overview of Entity Framework

ODP.NET 11.2.0.3.0 and higher includes support for the ADO.NET Entity Framework and LINQ to Entities. ODP.NET also supports Entity SQL.

Entity Framework is a framework for providing object-relational mapping service on data models. Entity Framework addresses the impedance mismatch between the relational database format and the client's preferred object format.

Entity Framework and LINQ provides productivity benefits for the .NET developer. It abstracts the database's data model from the application's data model. Working with object-relational data becomes easier with Entity Framework's tools. Oracle's integration with Entity Framework and LINQ enables Oracle .NET developers to take advantage of all these productivity benefits.

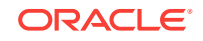

### <span id="page-352-0"></span>**Note:**

- Entity Framework and LINQ to Entities support is included in ODP.NET for .NET Framework 4. ODP.NET for .NET Framework 2.0 does not support the ADO.NET Entity Framework and LINQ to Entities.
- Code First is supported starting with Entity Framework 6 and higher.
- Binding scalar parameters is supported with ODP.NET and Entity Framework. In Entity Framework, parameter binding by name is supported. Binding by position is not supported.

Entity data models can be generated from Oracle database schemas. Schemas can be generated from entity data models. These Oracle entity data models can be queried and manipulated using Visual Studio and ODP.NET. Oracle supports Code First, Database First, and Model First modeling approaches. Specifying filters on the Visual Studio Server Explorer data connection enables the Entity Data Model Wizard to also filter Oracle database objects that are fetched and displayed.

LINQ to Entities can perform queries on the Oracle Database using ODP.NET, including using LINQ to Entities built-in functions. INSERTs, UPDATEs, and DELETEs can be executed using Oracle stored procedures, or by using the objectContext SaveChanges method.

ODP.NET supports function import of Oracle stored procedures that Entity Framework can then execute. These Oracle function imports can return a collection of scalar, complex, and entity types, including returning an Oracle implicit result set as an entity type. Implicit result set binding is supported using Oracle REF CURSOR.

### **See Also:**

- [Implicit REF CURSOR Binding.](#page-279-0)
- For a tutorial on how to use Entity Framework, Language Integrated Query (LINQ), and generate Data Definition Language (DDL) scripts using Model First, refer to:

# 4.2 Language Integrated Query and Entity SQL

Language Integrated Query (LINQ) defines a set of operators that can be used to query, project, and filter data in arrays, enumerable classes, XML, relational databases, and other data sources. One form of LINQ, LINQ to Entities, allows querying of Entity Framework data sources. ODP.NET supports Entity Framework such that the Oracle database can participate in object-relational modeling and LINQ to Entities queries.

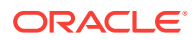

http://www.oracle.com/webfolder/technetwork/tutorials/obe/db/dotnet/ EntityFrameworkOBE/EntityFrameworkOBE.htm

Entity SQL is a language that enables querying of Entity Framework conceptual models. It allows querying Entity Framework entities and relationships in a format that is similar to SQL. ODP.NET supports querying Oracle databases through Entity SQL.

LINQ and Entity SQL syntax are generally data source neutral.

# <span id="page-353-0"></span>4.3 Mapping Oracle Data Types to EDM Types

The ODP.NET manifest file describes the primitive types, such as VARCHAR2 and Number, and the Entity Data Model (EDM) types, such as string and Int32, that they map to. It also includes the facets for each EDM type.

ODP.NET does not support Time literals and canonical functions related to the Time type.

Oracle considers both NULL and empty strings to be NULL strings and are considered to be equal. Operations, such as  $E_{\text{quals}}(t)$ , Length(), and  $Trim(t)$  on such strings will result in a NULL string.

Table 4-1 maps the Oracle data types to their corresponding EDM types. The table also includes details about provider type attributes and the EDM type facets associated with each Oracle data type.

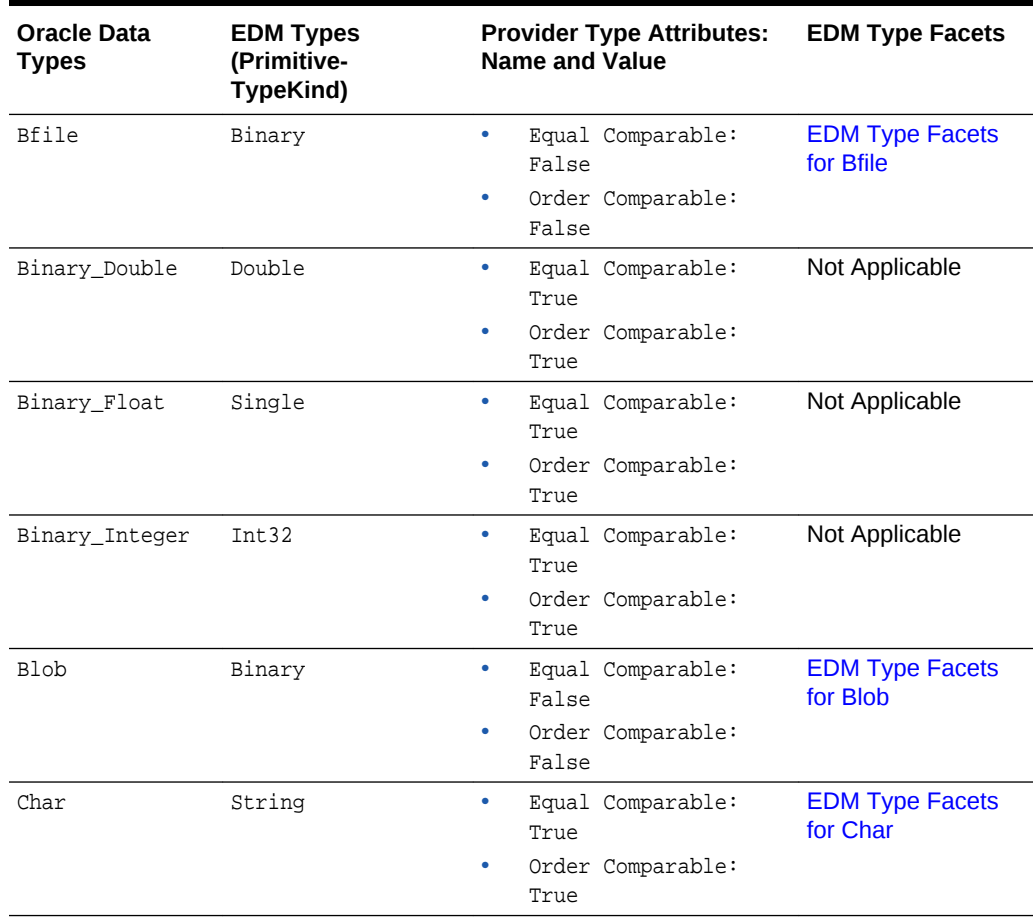

#### **Table 4-1 Mapping of Oracle Data Types and EDM Types**

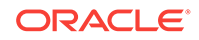

| <b>Oracle Data</b><br><b>Types</b> | <b>EDM Types</b><br>(Primitive-<br>TypeKind) |           | <b>Provider Type Attributes:</b><br><b>Name and Value</b> | <b>EDM Type Facets</b>                         |
|------------------------------------|----------------------------------------------|-----------|-----------------------------------------------------------|------------------------------------------------|
| Clob                               | String                                       | ٠         | Equal Comparable:<br>False                                | <b>EDM Type Facets</b><br>for Clob             |
|                                    |                                              |           | Order Comparable:<br>False                                |                                                |
| Date                               | DateTime                                     | ٠         | Equal Comparable:<br>True                                 | <b>EDM Type Facets</b><br>for Date             |
|                                    |                                              | ۰         | Order Comparable:<br>True                                 |                                                |
| Float                              | Decimal                                      | ٠         | Equal Comparable:<br>True                                 | <b>EDM Type Facets</b><br>for Float            |
|                                    |                                              | ۰         | Order Comparable:<br>True                                 |                                                |
| Int                                | Int32                                        |           | Equal Comparable:<br>True                                 | Not Applicable                                 |
|                                    |                                              |           | Order Comparable:<br>True                                 |                                                |
| Interval Day To<br>Second          | Decimal                                      | ۰         | Equal Comparable:<br>True                                 | <b>EDM Type Facets</b><br>for Interval Day To  |
|                                    |                                              |           | Order Comparable:<br>True                                 | <b>Second</b>                                  |
| Interval Year To Decimal<br>Month  |                                              | ٠         | Equal Comparable:<br>True                                 | <b>EDM Type Facets</b><br>for Interval Year To |
|                                    |                                              | ۰         | Order Comparable:<br>True                                 | <b>Month</b>                                   |
| Long                               | String                                       | ٠         | Equal Comparable:<br>False                                | <b>EDM Type Facets</b><br>for Long             |
|                                    |                                              |           | Order Comparable:<br>False                                |                                                |
| Long Raw                           | Binary                                       | $\bullet$ | Equal Comparable:<br>False                                | <b>EDM Type Facets</b><br>for Long Raw         |
|                                    |                                              |           | Order Comparable:<br>False                                |                                                |
| NChar                              | String                                       |           | Equal Comparable:<br>True                                 | <b>EDM Type Facets</b><br>for NChar            |
|                                    |                                              |           | Order Comparable:<br>True                                 |                                                |
| NClob                              | String                                       | ٠         | Equal Comparable:<br>False                                | <b>EDM Type Facets</b><br>for NClob            |
|                                    |                                              |           | Order Comparable:<br>False                                |                                                |
| Nested Table                       |                                              |           | Not Applicable                                            | Not Applicable and<br>Not Supported            |

**Table 4-1 (Cont.) Mapping of Oracle Data Types and EDM Types**

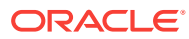

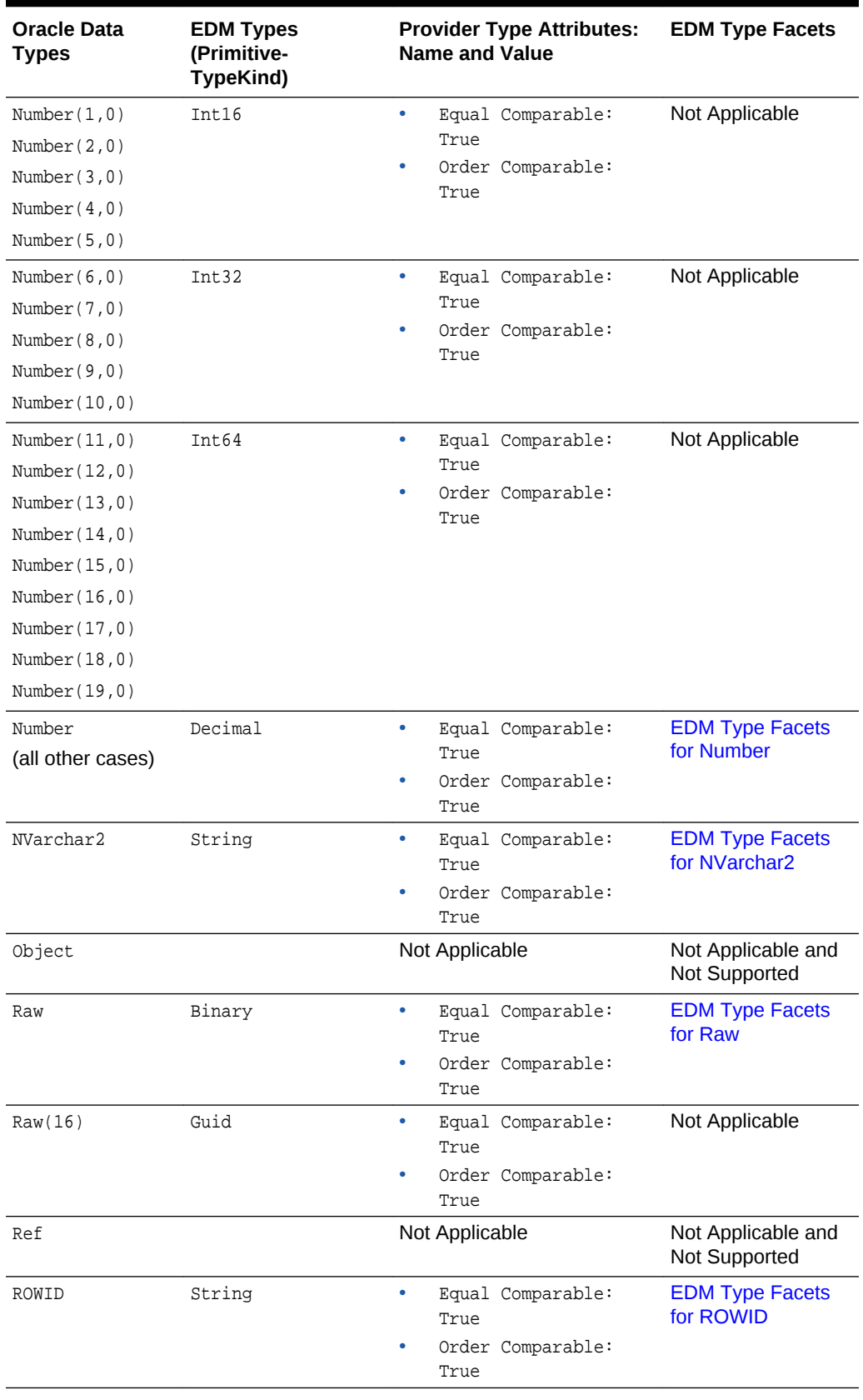

# **Table 4-1 (Cont.) Mapping of Oracle Data Types and EDM Types**

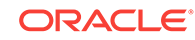

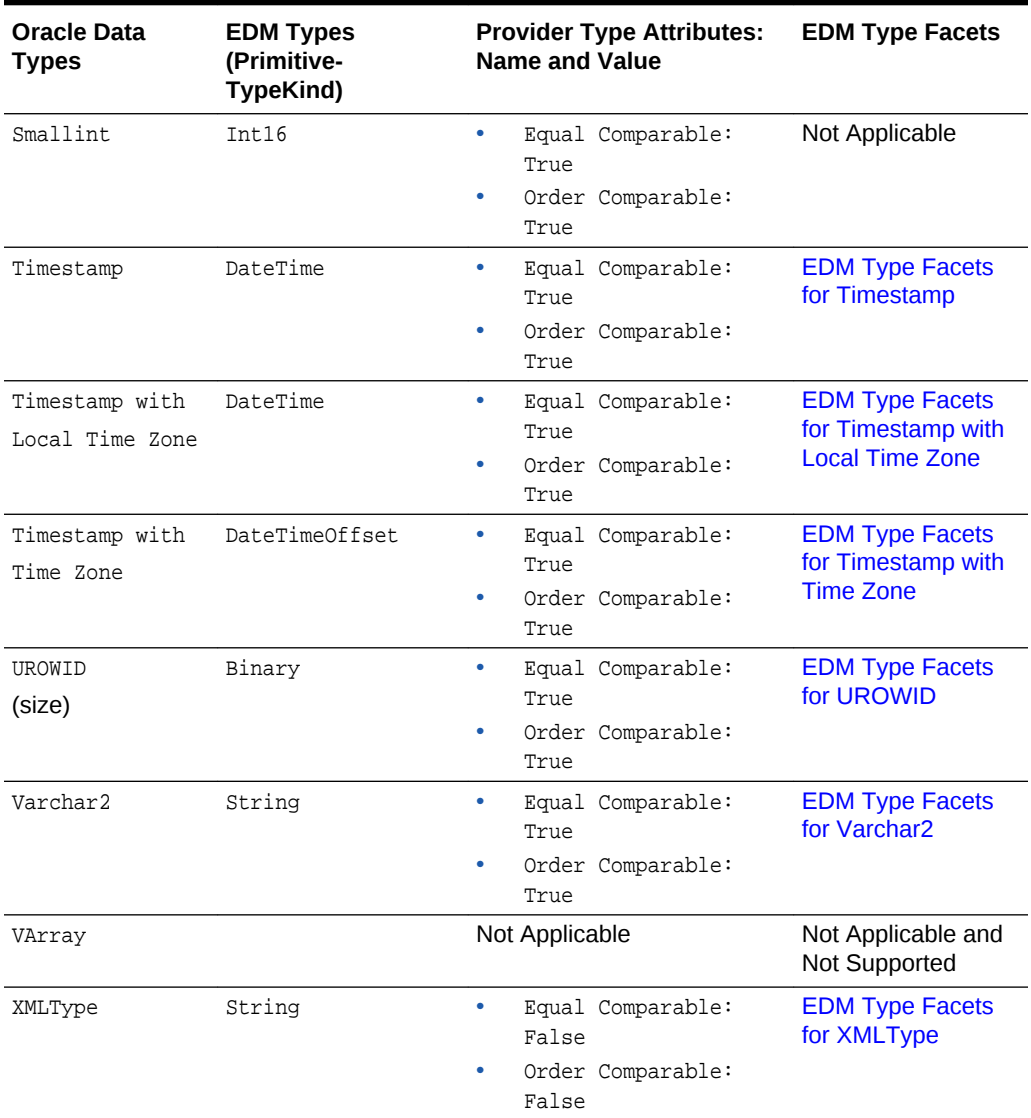

<span id="page-356-0"></span>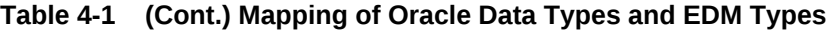

# 4.3.1 EDM Type Facets

The following sections enumerate the EDM type facets for the preceding Oracle data types. The first column of each table displays the EDM type facet names for the Oracle data type. Subsequent columns list the facet attribute names and displays their respective values.

**EDM Type Facets for Bfile**

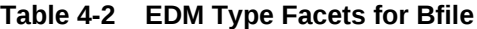

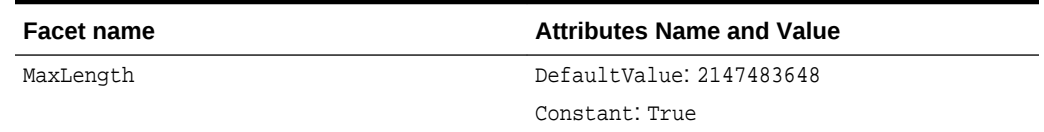

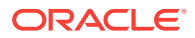

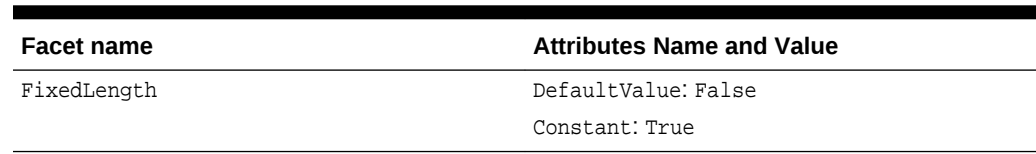

# <span id="page-357-0"></span>**Table 4-2 (Cont.) EDM Type Facets for Bfile**

### **EDM Type Facets for Blob**

### **Table 4-3 EDM Type Facets for Blob**

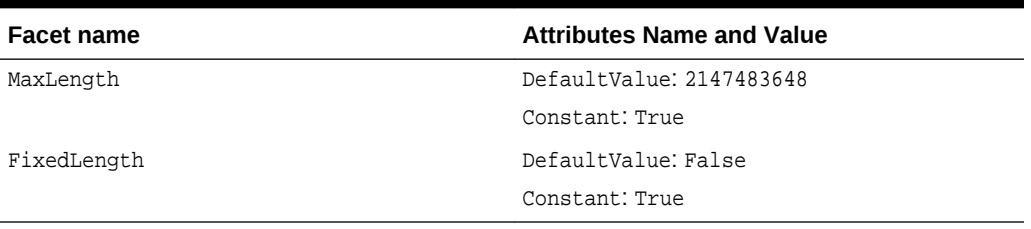

### **EDM Type Facets for Char**

### **Table 4-4 EDM Type Facets for Char**

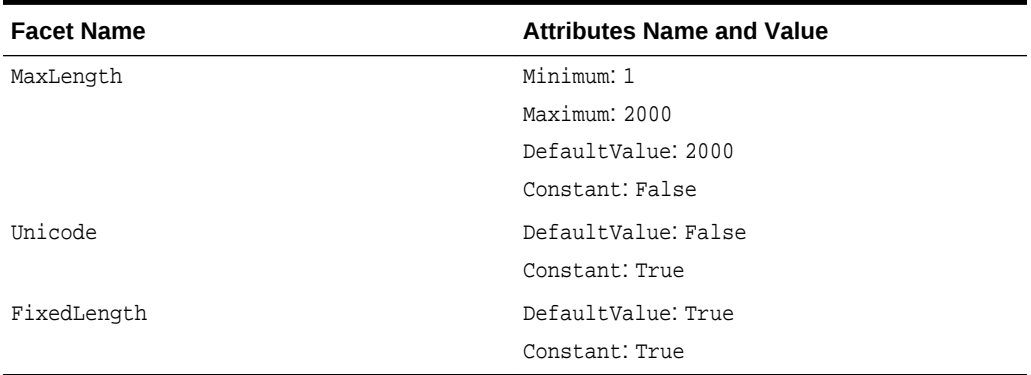

#### **EDM Type Facets for Clob**

### **Table 4-5 EDM Type Facets for Clob**

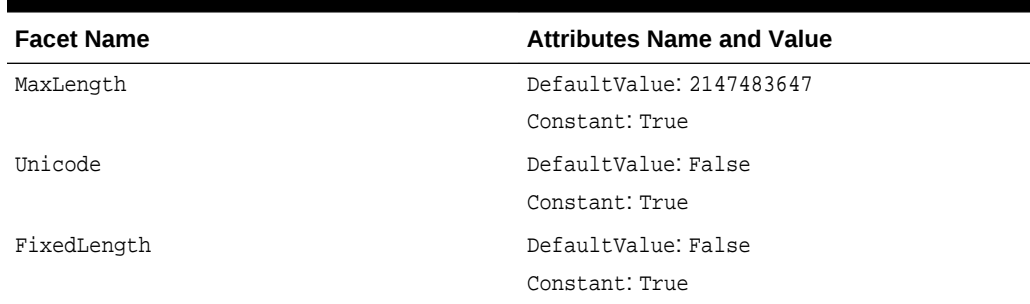

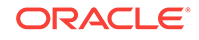

### <span id="page-358-0"></span>**EDM Type Facets for Date**

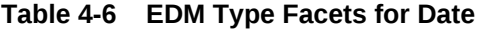

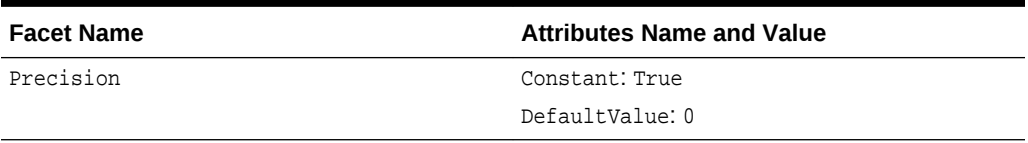

### **EDM Type Facets for Float**

### **Table 4-7 EDM Type Facets for Float**

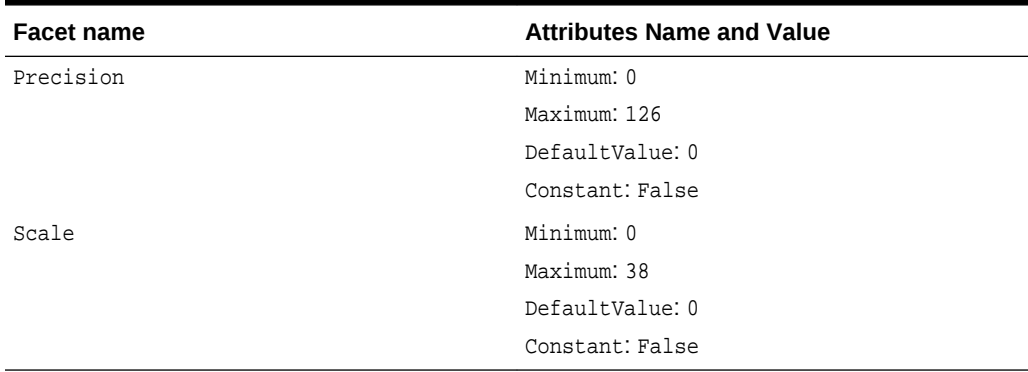

**EDM Type Facets for Interval Day To Second**

#### **Table 4-8 EDM Type Facets for Interval Day To Second**

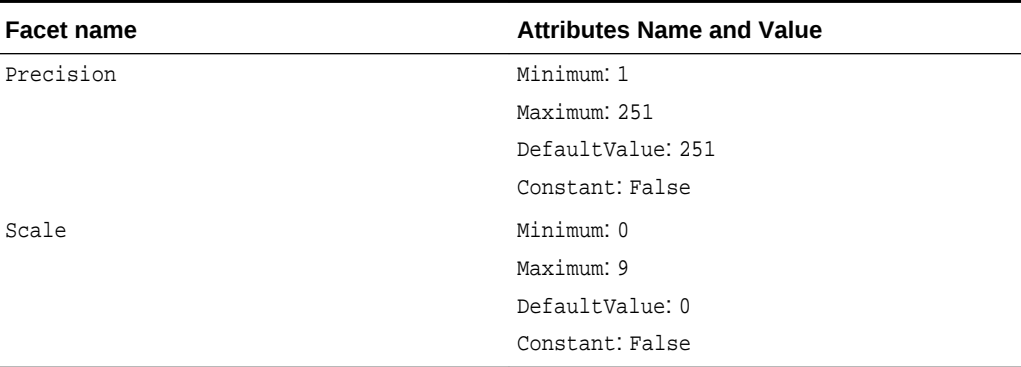

### **Note:**

EDM types do not support TimeSpan.

Use Decimal to represent the total number of seconds. An application can obtain a TimeSpan by using the TimeSpan.FromSeconds static method.

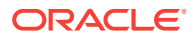

### <span id="page-359-0"></span>**EDM Type Facets for Interval Year To Month**

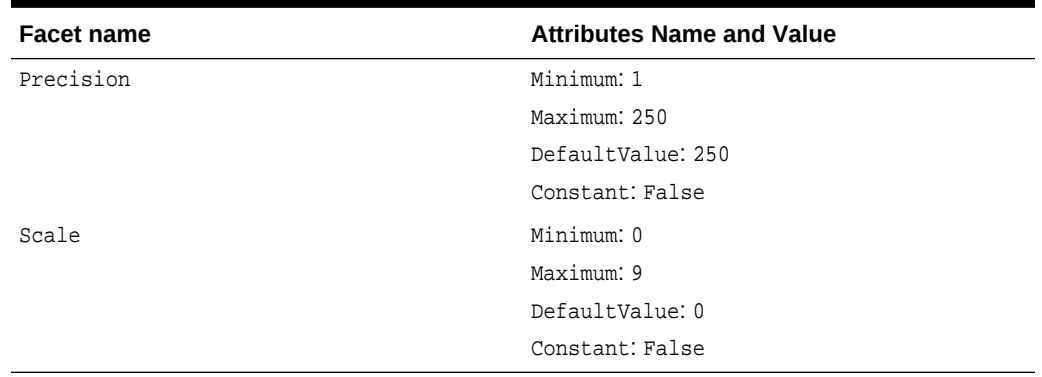

### **Table 4-9 EDM Type Facets for Interval Year To Month**

### **EDM Type Facets for Long**

### **Table 4-10 EDM Type Facets for Long**

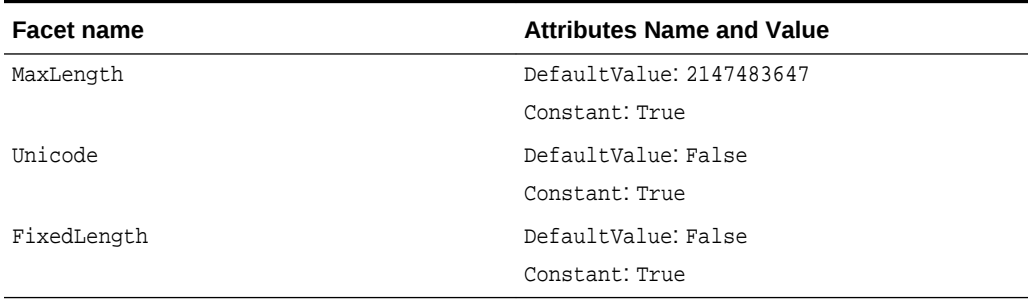

# **EDM Type Facets for Long Raw**

### **Table 4-11 EDM Type Facets for Long Raw**

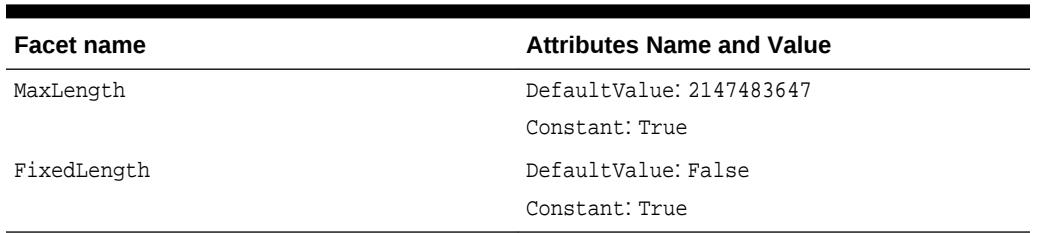

#### **EDM Type Facets for NChar**

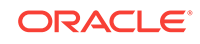
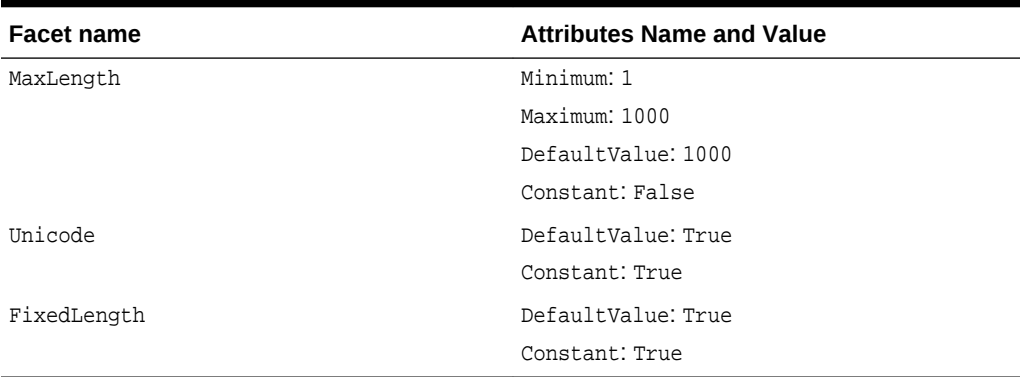

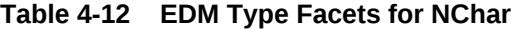

#### **Note:**

For NChar, the actual data is subject to the maximum byte limit of 2000.

The value of 1000 for Maximum and DefaultValue allows the EDM wizard to display columns of NCHAR(1000), where 1000 is the maximum number of characters allowed in DDL.

**EDM Type Facets for NClob**

**Table 4-13 EDM Type Facets for NClob**

| <b>Facet name</b> | <b>Attributes Name and Value</b> |
|-------------------|----------------------------------|
| MaxLength         | DefaultValue: 2147483647         |
|                   | Constant: True                   |
| Unicode           | DefaultValue: True               |
|                   | Constant: True                   |
| FixedLength       | DefaultValue: False              |
|                   | Constant: True                   |

#### **EDM Type Facets for Number**

#### **Table 4-14 EDM Type Facets for Number**

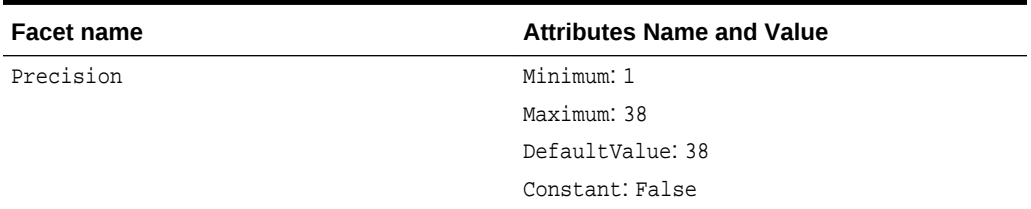

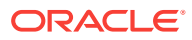

| <b>Facet name</b> | <b>Attributes Name and Value</b> |
|-------------------|----------------------------------|
| Scale             | Minimum: 0                       |
|                   | Maximum: 38                      |
|                   | DefaultValue: 0                  |
|                   | Constant: False                  |

**Table 4-14 (Cont.) EDM Type Facets for Number**

#### **EDM Type Facets for NVarchar2**

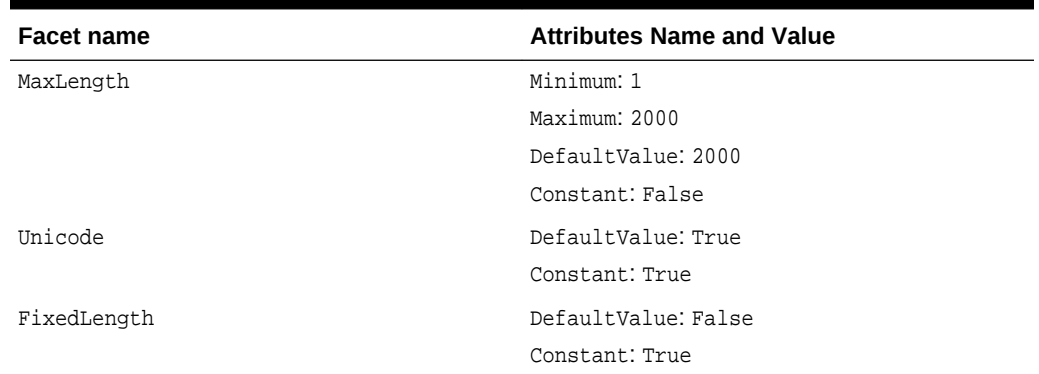

#### **Table 4-15 EDM Type Facets for NVarchar2**

#### **Note:**

For NVARCHAR2, the actual data is subject to the maximum byte limit of 4000.

The value of 2000 for Maximum and DefaultValue allows the EDM wizard to display columns of NVARCHAR2(2000), where 2000 is the maximum number of characters allowed in DDL.

**EDM Type Facets for Raw**

**Table 4-16 EDM Type Facets for Raw**

| <b>Facet name</b> | <b>Attributes Name and Value</b> |
|-------------------|----------------------------------|
| MaxLength         | Minimum: 1                       |
|                   | Maximum: 2000                    |
|                   | Constant: False                  |
| FixedLength       | DefaultValue: False              |
|                   | Constant: True                   |

#### **EDM Type Facets for ROWID**

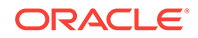

#### **Table 4-17 EDM Type Facets for ROWID**

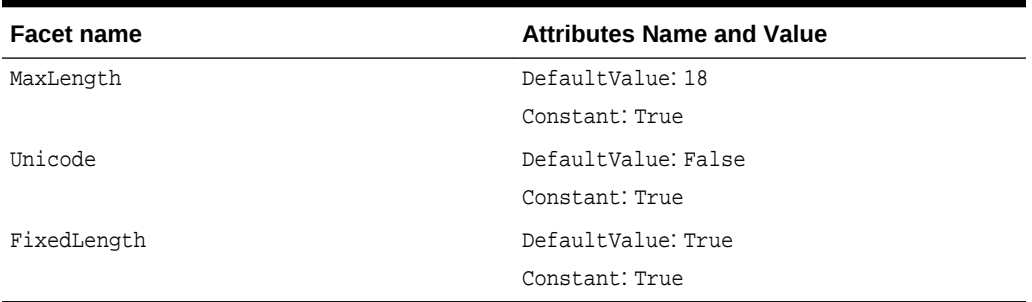

#### **EDM Type Facets for Timestamp**

#### **Table 4-18 EDM Type Facets for Timestamp**

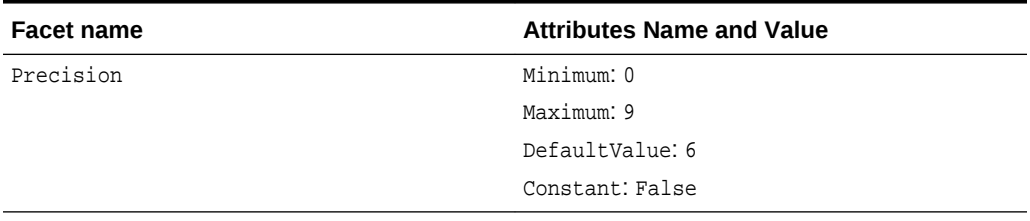

**EDM Type Facets for Timestamp with Local Time Zone**

#### **Table 4-19 EDM Type Facets for Timestamp with Local Time Zone**

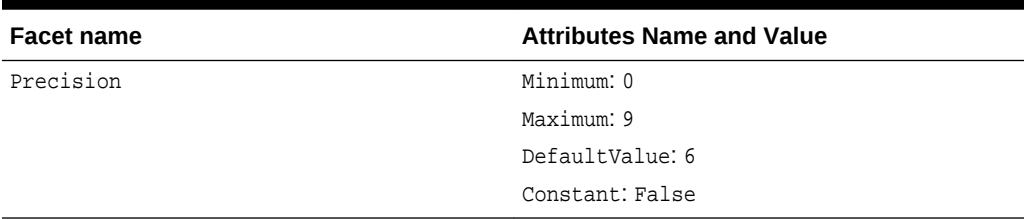

**EDM Type Facets for Timestamp with Time Zone**

#### **Table 4-20 EDM Type Facets for Timestamp with Time Zone**

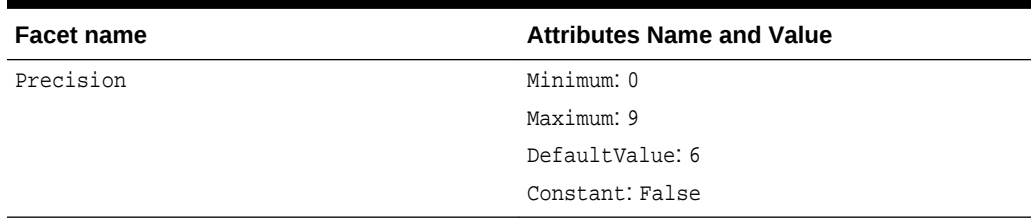

**EDM Type Facets for UROWID**

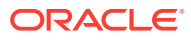

| <b>Facet name</b> | <b>Attributes Name and Value</b> |
|-------------------|----------------------------------|
| MaxLength         | DefaultValue: 4000               |
|                   | Constant: True                   |
| FixedLength       | DefaultValue: True               |
|                   | Constant: True                   |

**Table 4-21 EDM Type Facets for UROWID**

#### **EDM Type Facets for Varchar2**

**Table 4-22 EDM Type Facets for Varchar2**

| <b>Facet name</b> | <b>Attributes Name and Value</b> |
|-------------------|----------------------------------|
| MaxLength         | Minimum: 1                       |
|                   | Maximum: 4000                    |
|                   | DefaultValue: 4000               |
|                   | Constant: False                  |
| Unicode           | DefaultValue: False              |
|                   | Constant: True                   |
| FixedLength       | DefaultValue: False              |
|                   | Constant: True                   |

**EDM Type Facets for XMLType**

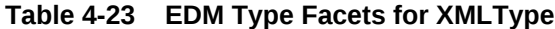

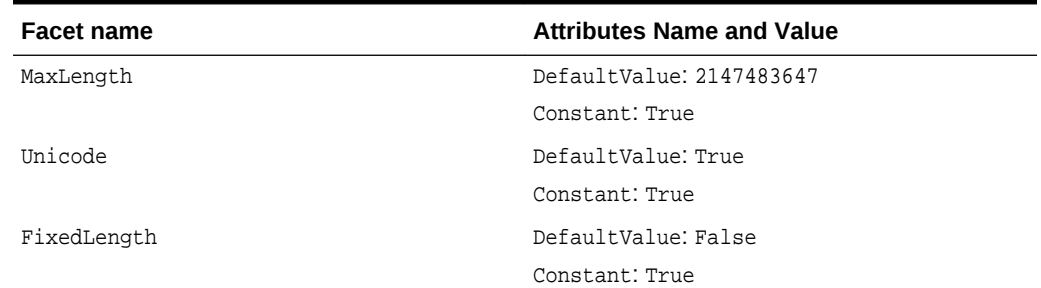

# 4.4 Oracle Number Default Data Type Mapping and **Customization**

This section describes the default number mapping behavior and how to customize it for your application. You can configure a custom mapping in the .NET configuration file to override the default mapping for each Oracle  $N$ UMBER(p, 0), which represents integer values.

Oracle NUMBER data types that represent integers do not have a matching .NET integer data type with exactly the same range of acceptable values. ODP.NET uses a default

mapping that ensures any .NET integer type values can be stored within the Oracle database without requiring custom data type mapping. However, it is possible that Oracle NUMBER(p,0) column data can be larger than what a .NET data type can hold when retrieving values from the database.

For example, in Entity Framework 6, Oracle  $N$ <sub>UMBER</sub>(3,0) has a default mapping to .NET Byte. Oracle NUMBER(3,0) can store a value up to 999, while a .NET BYTE can store up to the value of 255. If you expect the Oracle data to exceed 255, modify the mapping to a larger numeric data type, such as a .NET Int16. Setting up this custom mapping allows you to consume the data in .NET without encountering an error. When such a custom mapping is used, be cautious not to insert a .NET Int16 value beyond what an Oracle  $N$ UMBER(3,0) column can hold. Trying to insert Int16. MaxValue (i.e. 32,767) into a NUMBER(3,0) column will cause an Oracle Database error.

### 4.4.1 Entity Framework 5 and Earlier Mapping and Customization

[Example 4-1](#page-365-0) shows an ODP.NET, Unmanaged Driver sample app.config file that uses custom mapping to map the Number(1,0) Oracle data type to the bool EDM type. For example,  $Number(1,0)$ , which is mapped to  $Int16$  by default, can be custom mapped to the .NET Bool or .NET Byte type. This example maps Number(3,0) to byte, and sets the maximum precisions for the Int16, Int32, and Int64 data types to 4, 9, and 18 respectively.

[Example 4-2](#page-365-0) shows the same changes as [Example 4-1](#page-365-0), but using the traditional ODP.NET, Unmanaged Driver app.config format.

[Example 4-3](#page-366-0) shows a ODP.NET, Managed Driver sample app.config file.

[Example 4-1](#page-365-0), [Example 4-2,](#page-365-0) and [Example 4-3](#page-366-0) customizes the mappings as follows:

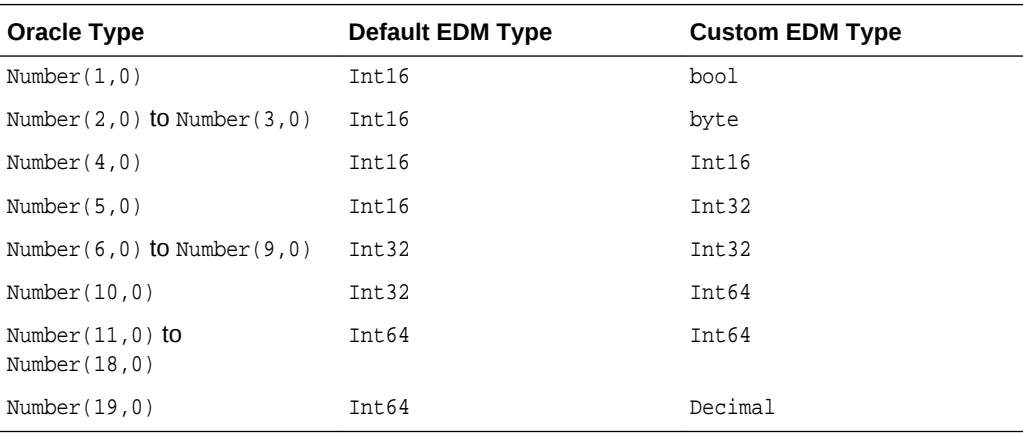

Custom mapping configures the maximum precision of the Oracle Number type that would map to the .NET/EDM type. So, for example, the preceding custom application configuration file configures ODP.NET to map  $N$ umber(10,0) through  $N$ umber(18,0) to Int64, as opposed to the default range of  $Number(11,0)$  through  $Number(19,0)$  for  $Int64$ .

#### <span id="page-365-0"></span>**Note:**

- Custom mapping does not require you to map all the .NET/EDM types. For example, if custom mapping is required just for  $Int16$ , then having a single entry for  $Int16$  is sufficient. Default mapping gets used for the other types.
- When using Model First, a Byte attribute is mapped to  $Number(3,0)$  by default. However, when a model is generated for a  $Number(3,0)$  column, it gets mapped to Int16 by default unless custom mapping for Byte is specified.

You must make sure that your mappings allow the data to fit within the range of the .NET/EDM type and the  $Number(p, s)$  type. If you select a .NET/EDM type with a range too small for the Oracle Number data, then errors will occur during data retrieval. Also, if you select a .NET/EDM type, and the corresponding data is too big for the Oracle Number column, then INSERTs and UPDATEs to the Oracle database will error out.

#### **Example 4-1 First Sample ODP.NET, Unmanaged Driver Application Configuration File to Custom Map the Number (p,0) Data Type**

```
<?xml version="1.0" encoding="utf-8" ?>
<configuration>
  <oracle.unmanageddataaccess.client>
     <version number="*">
        <edmMappings>
            <edmMapping dataType="number">
                <add name="bool" precision="1"/>
                <add name="byte" precision="3" />
                <add name="int16" precision="4" />
                <add name="int32" precision="9" />
                <add name="int64" precision="18" />
           </edmMapping>
        </edmMappings>
      </version>
   </oracle.unmanageddataaccess.client>
</configuration>
```
#### **Example 4-2 Second Sample ODP.NET, Unmanaged Driver Application Configuration File to Custom Map the Number (p,0) Data Type**

```
<?xml version="1.0" encoding="utf-8"?>
<configuration>
   <connectionStrings>
   </connectionStrings>
   <oracle.dataaccess.client>
     <settings>
       <add name="bool" value="edmmapping number(1,0)" />
       <add name="byte" value="edmmapping number(3,0)" />
       <add name="int16" value="edmmapping number(4,0)" />
       <add name="int32" value="edmmapping number(9,0)" />
       <add name="int64" value="edmmapping number(18,0)" />
     </settings>
   </oracle.dataaccess.client>
</configuration>
```
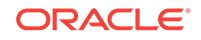

#### <span id="page-366-0"></span>**Example 4-3 Sample ODP.NET, Managed Driver Application Configuration File to Custom Map the Number Data Type**

```
<?xml version="1.0" encoding="utf-8" ?>
<configuration>
   <oracle.manageddataaccess.client>
     <version number="*">
        <edmMappings>
            <edmMapping dataType="number">
                <add name="bool" precision="1"/>
                <add name="byte" precision="3" />
                <add name="int16" precision="4" />
                <add name="int32" precision="9" />
                <add name="int64" precision="18" />
           </edmMapping>
        </edmMappings>
      </version>
   </oracle.manageddataaccess.client>
</configuration>
```
### 4.4.2 Entity Framework 6 Mapping and Customization

ODP.NET 12.1.0.2 introduces a new .NET configuration setting format for both managed and unmanaged ODP.NET. This new setting format applies only for use with Entity Framework 6 and Entity Data Model mappings, including Code First, Database First, and Model First use cases. Developers can continue using the existing ODP.NET format for non-Entity Framework 6 applications.

This new format unifies how ODP.NET, Managed and Unmanaged Drivers sets their configuration values and supports auto-completion.

The following is an example of an edmMappings section for ODP.NET, Managed Driver:

```
<oracle.manageddataaccess.client>
   <version number="*">
    <edmMappings>
       <edmNumberMapping>
         <add NETType="bool" MinPrecision="1" MaxPrecision="1" DBType="Number" />
        <add NETType="byte" MinPrecision="2" MaxPrecision="3" DBType="Number" />
        <add NETType="int16" MinPrecision="4" MaxPrecision="5" DBType="Number" />
        <add NETType="int32" MinPrecision="6" MaxPrecision="10" DBType="Number" />
         <add NETType="int64" MinPrecision="11" MaxPrecision="19" DBType="Number" />
       </edmNumberMapping>
    </edmMappings>
   </version>
</oracle.manageddataaccess.client>
```
#### Where:

- DBType is the Oracle Database data type
- NETType is the .NET data type that the Oracle data type maps to
- MinPrecision is the minimum range the Oracle data type will map to the .NET type
- MaxPrecision is the maximum range the Oracle data type will map to the .NET type

The following is an example of an edmmappings section for ODP.NET, Unmanaged Driver. It is exactly same format as the managed driver with the exception of the opening and closing tags.

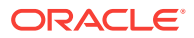

```
<oracle.unmanageddataaccess.client>
   <version number="*">
    <edmMappings>
       <edmNumberMapping>
         <add NETType="bool" MinPrecision="1" MaxPrecision="1" DBType="Number" />
         <add NETType="byte" MinPrecision="2" MaxPrecision="3" DBType="Number" />
         <add NETType="int16" MinPrecision="4" MaxPrecision="5" DBType="Number" />
         <add NETType="int32" MinPrecision="6" MaxPrecision="10" DBType="Number" />
         <add NETType="int64" MinPrecision="11" MaxPrecision="19" DBType="Number" />
       </edmNumberMapping>
    </edmMappings>
   </version>
</oracle.unmanageddataaccess.client>
```
### 4.4.2.1 New Default Mappings

For Entity Framework 6, ODP.NET 12.1.0.2 introduces new default mappings that apply to Code First, Database First, and Model First scenarios. These changes were necessary to support Code First interoperability.

- .NET Booleans map to Oracle  $Number(1,0)$  and vice-versa by default
- .NET Bytes map to Oracle Number(2,0) and Number(3,0) and vice-versa by default

This default behavior can be changed by providing an alternative data type mapping by configuring the section of the .NET config file.

### 4.4.3 Data Type Mapping and Customization Process

To enable custom mapping, add the mapping information to the .NET config file *prior* to EDM creation.

If the EDM was created already before providing the mapping information, then you can *modify* the mappings either through the Visual Studio tools or manually. Using Visual Studio, go to the EDM Model Browser page. Right-click on the table(s) requiring new data type mapping and select **Table Mapping** from the pop-up menu. The **Mapping Details** window will appear usually at the bottom of your screen. Update **Column Mappings** as desired.

If you need to *add* or *delete* mappings, find the **Type** values in the CSDL mapping section of your project's existing EDMX file. Add or delete those **Type** values to the .NET data types you want the application to use. In the example below, the property name types for BOOLCOL and BYTECOL are added to the CSDL and mapped to Boolean and Byte, respectively.

Example Mapping Before CSDL Customization:

<Property Name="INT16COL" Type="Int16" Nullable="false" />

Example Mapping After CSDL Customization:

```
<Property Name="BOOLCOL" Type="Boolean" Nullable="false" /> 
<Property Name="BYTECOL" Type="Byte" Nullable="false" /> 
<Property Name="INT16COL" Type="Int16" Nullable="false" />
```
You can employ combinations of these customization possibilities depending on your planned mapping changes. If *many* tables and *many* columns require mapping changes, it is most efficient to delete the EDMX file and regenerate the data model. If a *few* tables and *many* columns require changes, then delete the affected tables, save

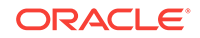

the EDMX file, and select **Update Model from Database...** to include those tables again. If only a *single* table and *one or two* columns require changes, then modify the EDMX either manually or by using the **Mapping Details** window.

### **Note:**

When using the EDM wizard to create a complex type from a function import, any custom EDM type mappings specified will not be applied automatically. The EDM wizard uses the default type mappings. Developers must then manually edit the resulting complex type. Developers begin this process after the complex type is generated. Any type declaration (field, property, constructor parameter, etc.) in the complex object which has an undesired type mapping, such as Decimal rather than Boolean, should be manually edited to the desired type.

### 4.4.4 StoreGeneratedPattern Enumeration

The following sections describe the Identity attribute and the Virtual column.

### 4.4.4.1 Identity Attribute

Oracle Database 12*c* (12.1) and later versions support table or view Identity attribute columns. Oracle has three Identity attribute types. When the EDM wizard generates a data model from an Oracle Identity attribute-containing table or view, ODP.NET will set the value of StoreGeneratedPattern to Identity in the .edmx file for any of three Oracle Identity types. The Identity attribute-associated column will use the server-generated value during INSERT: hence, application developers no longer need to create a sequence nor trigger. If the .NET application attempts to set the Identity attribute itself, this value will be ignored.

For Oracle Database 11*g* Release 2 (11.2) and earlier versions that do not support Identity columns, application developers can manually set storeGeneratedPattern to Identity in columns through the entity model designer Properties after model generation, then create an INSERT trigger. Depending on the data type, a sequence may not be necessary if a server function, such as  $sys\_grid()$ , can generate the value for the column.

### 4.4.4.2 Virtual Column

Oracle Database 11*g* (11.1) and later versions can store expressions directly in base tables as Virtual columns, also known as Generated columns. Virtual columns cannot be inserted into or updated. ODP.NET will not automatically set storeGeneratedPattern to Computed in the EF model for Virtual columns. To avoid errors, application developers need to add or change the value of StoreGeneratedPattern to Computed for Virtual columns after the model generation. Once done, Virtual columns are excluded from INSERTS and UPDATES upon calling SaveChanges().

## 4.4.5 Resolving Compilation Errors When Using Custom Mapping

If the custom mapping in a .NET configuration file has changed, then regenerate the data model to solve compilation errors introduced by the changes.

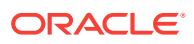

Under certain scenarios, custom mapping may cause compilation errors when a project that uses custom mapping is loaded by Visual Studio. One specific scenario is when Visual Studio opens a project with an existing custom mapping that now generates errors when those errors did not exist before. You may use the following workaround for such scenarios:

**1.** Open Visual Studio Help, About Microsoft Visual Studio. Click **OK** to exit the dialog box.

Alternatively, open the to-be-used connection in Server Explorer.

**2.** Compile the project again to eliminate the compilation errors.

## 4.4.6 Mapping Boolean and Guid Parameters in Custom INSERT, UPDATE, and DELETE Stored Procedures

When using your custom INSERT, UPDATE, OF DELETE Stored procedure in Stored Procedure Mapping, the following error might occur:

Error 2042: Parameter Mapping specified is not valid.

This can happen if a Number parameter has been mapped to a Boolean attribute, or if a RAW parameter has been mapped to a Guid attribute.

The solution is to manually add Precision="1" for the Number parameter, and MaxLength="16" for the RAW parameter of your stored procedure in the SSDL.

# 4.5 Migrating Existing Entity Framework 5 Applications to Entity Framework 6

To migrate existing Database First Entity Framework 5 applications to Entity Framework 6, use the following instructions. The first four steps are generic to all Entity Framework applications. The last four steps are specific to Oracle deployments.

**1.** Uninstall Entity Framework 5 in Visual Studio Package Manager Console. For example,

Uninstall-Package EntityFramework

**2.** Install Entity Framework 6 in Package Manager Console. For example,

Install-Package EntityFramework -Version 6.0.2

This step adds Entity Framework 6 to the configSections entry and adds a new section called entityFramework.

**3.** Delete the following namespaces from your application:

```
// C# 
using System.Data.EntityClient; 
using System.Data.Objects;
```
**4.** Add the following namespaces to your application:

```
// C# 
using System.Data.Entity.Core.EntityClient;
using System.Data.Entity.Core.Objects;
```
ORACLE

**5.** Add the Oracle Entity Framework 6 provider configuration information to the .NET config file in the providers section. Modify the ODP.NET version if using a version besides 6.121.2.0. If you installed the ODP.NET NuGet package, you can skip this step as the NuGet install has already added made this change.

```
<provider invariantName="Oracle.DataAccess.Client" 
type="Oracle.DataAccess.EntityFramework.EFOracleProviderServices,Oracle.DataAcces
s.EntityFramework, Version=6.121.2.0, Culture=neutral, 
PublicKeyToken=89b483f429c47342" />
```
<provider invariantName="Oracle.ManagedDataAccess.Client" type="Oracle.ManagedDataAccess.EntityFramework.EFOracleProviderServices,Oracle.Ma nagedDataAccess.EntityFramework, Version=6.121.2.0, Culture=neutral, PublicKeyToken=89b483f429c47342" />

- **6.** Add the Oracle.ManagedDataAccess.EntityFramework or Oracle.DataAccess.EntityFramework assembly as a reference to the project.
- **7.** Modify the Oracle data type to .NET data type mappings as required by your application. See ["Entity Framework 6 Mapping and Customization](#page-366-0)" for more details.
- **8.** Rebuild the application.

# 4.6 Code First

Using the Entity Framework Code First modeling path, developers define the application domain model using source code rather than working directly with a designer or an XML-based configuration file. The classes defined within the source code become the model. The Code First model path offers an alternative to the existing Entity Framework Database First and Model First paths. Within Code First, the classes defined in code that comprise the model are known as Plain Old CLR Objects (POCOs). This name derives from the fact that these classes have no dependency upon Entity Framework itself and are independent of it.

Oracle's support for the Code First modeling path enables .NET developers to take advantage of Oracle Database benefits.

**See Also:**

[Configuring for Entity Framework Code First](#page-174-0)

# 4.6.1 Mapping of .NET Types to Oracle Types

When using the Code First path, the model is defined by the application's classes and properties. The property data types need to be mapped to the Oracle Database table data types. The following table lists the default mapping of supported .NET types to Oracle types as well as how to map a String property to non-default Oracle types:

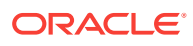

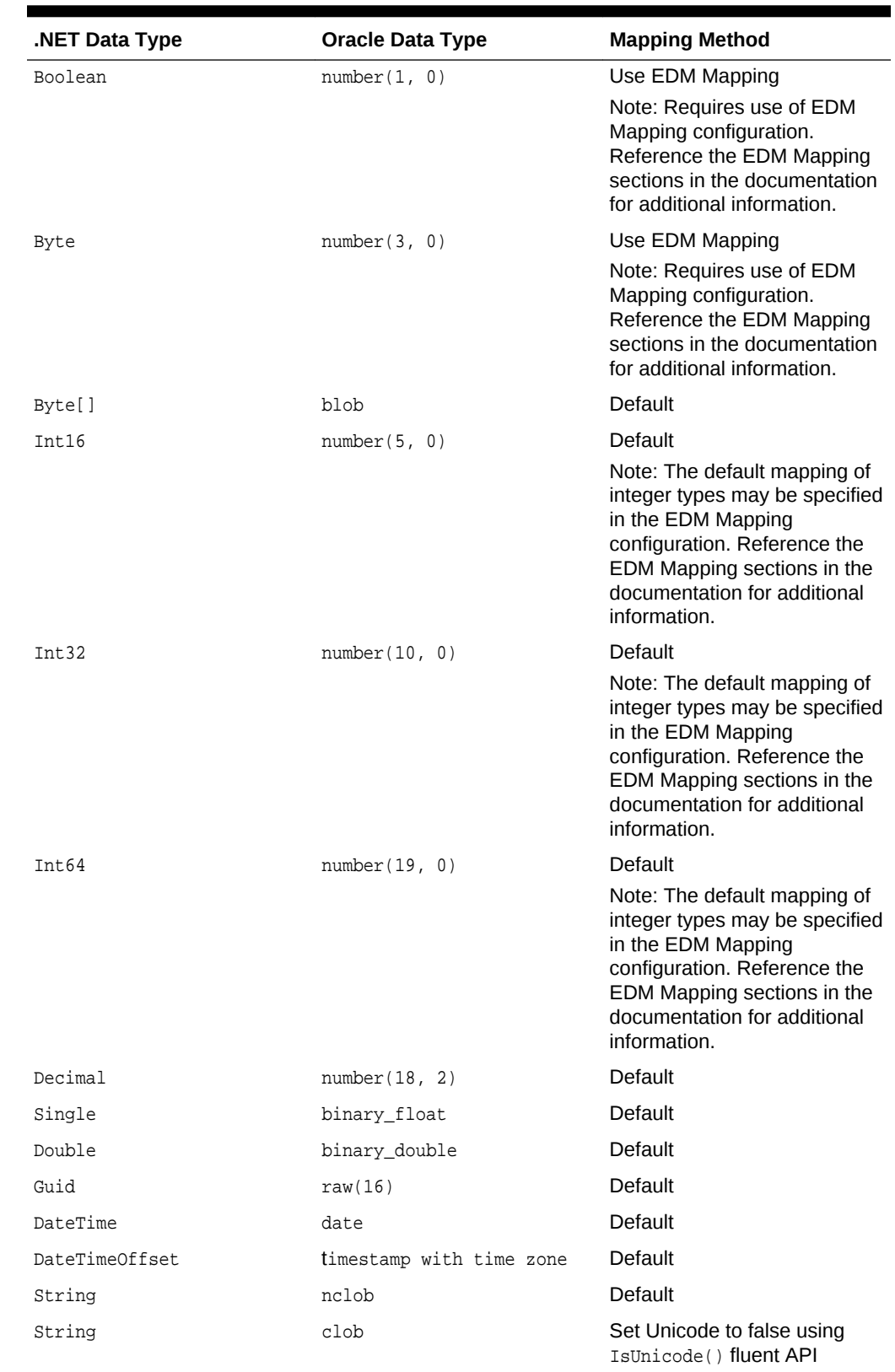

### **Table 4-24 Mapping of .NET Data Types to Oracle Data Types**

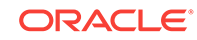

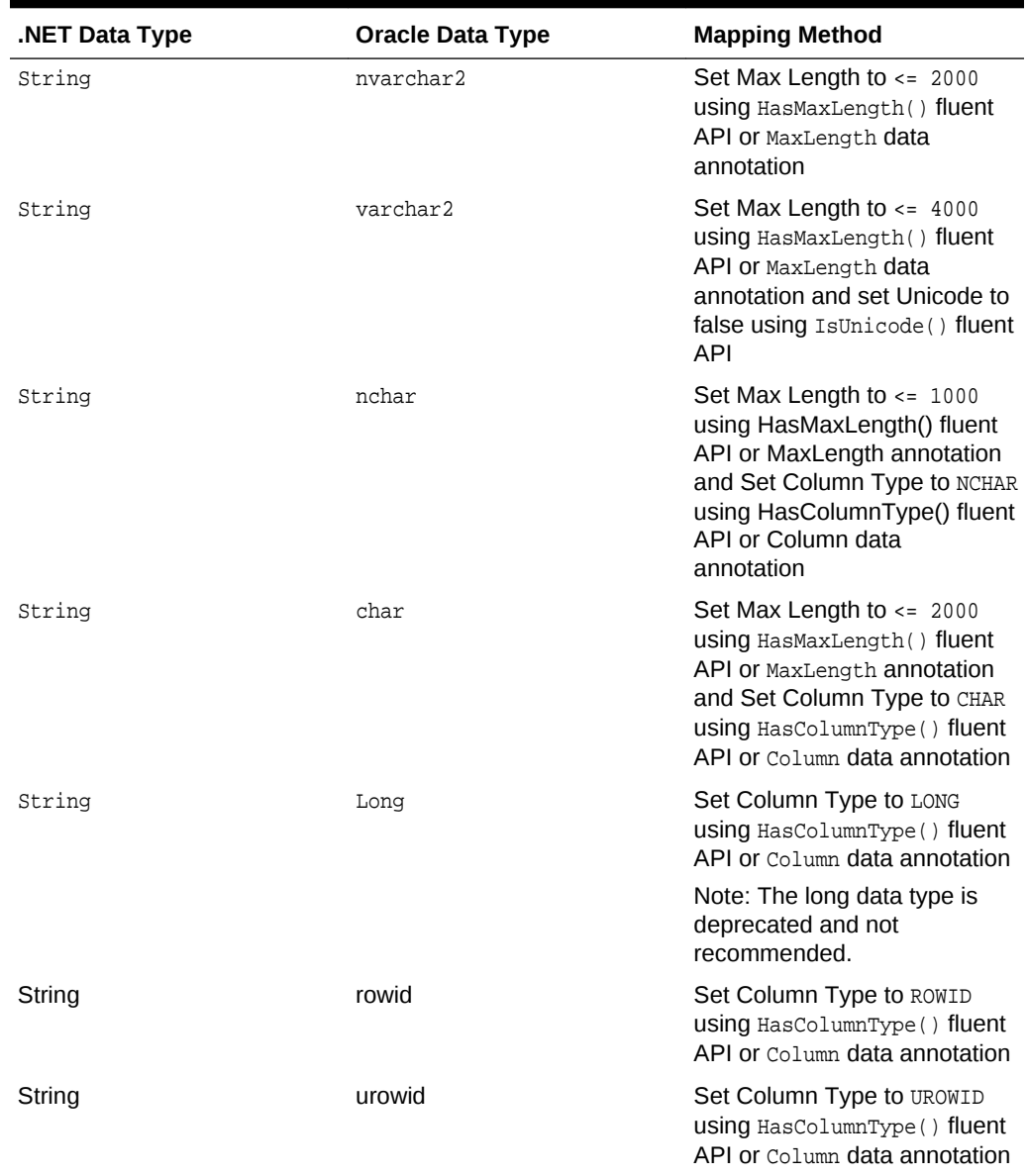

#### **Table 4-24 (Cont.) Mapping of .NET Data Types to Oracle Data Types**

#### **Note:**

The character based columns, namely, CHAR, NCHAR, VARCHAR2, NVARCHAR2 will be created using character semantics to be able to store the specified Max Length amount of characters. However, due to the Oracle database limit, these columns can store only up to 4000 bytes. As such, these columns may not be able to store 4000 characters even if Max Length is set to 4000 characters since one character may require multiple number of bytes of storage, depending on the data and the database character set. If the character data can be longer than 4000 bytes, it may be more appropriate to use CLOB or NCLOB column.

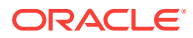

#### **Influencing the Oracle Data Type Characteristics**

The type mappings listed in the previous table represent the mappings that occur by default or what is known as convention in Entity Framework. As illustrated with the String type, you can influence the resulting Oracle Data Type for a property as well as characteristics of that data type. There are two Entity Framework methods to influence the resulting Oracle Data Type: Data Annotations and the Code First Fluent API. Data Annotations permit you to explicitly mark a class property with one or more attributes, whereas the Code First Fluent API permits you to use code rather than attributes to achieve the same goal. For additional information regarding the use of Data Annotations and the Code First Fluent API refer to the MSDN Entity Framework documentation.

The following table illustrates the available functionality:

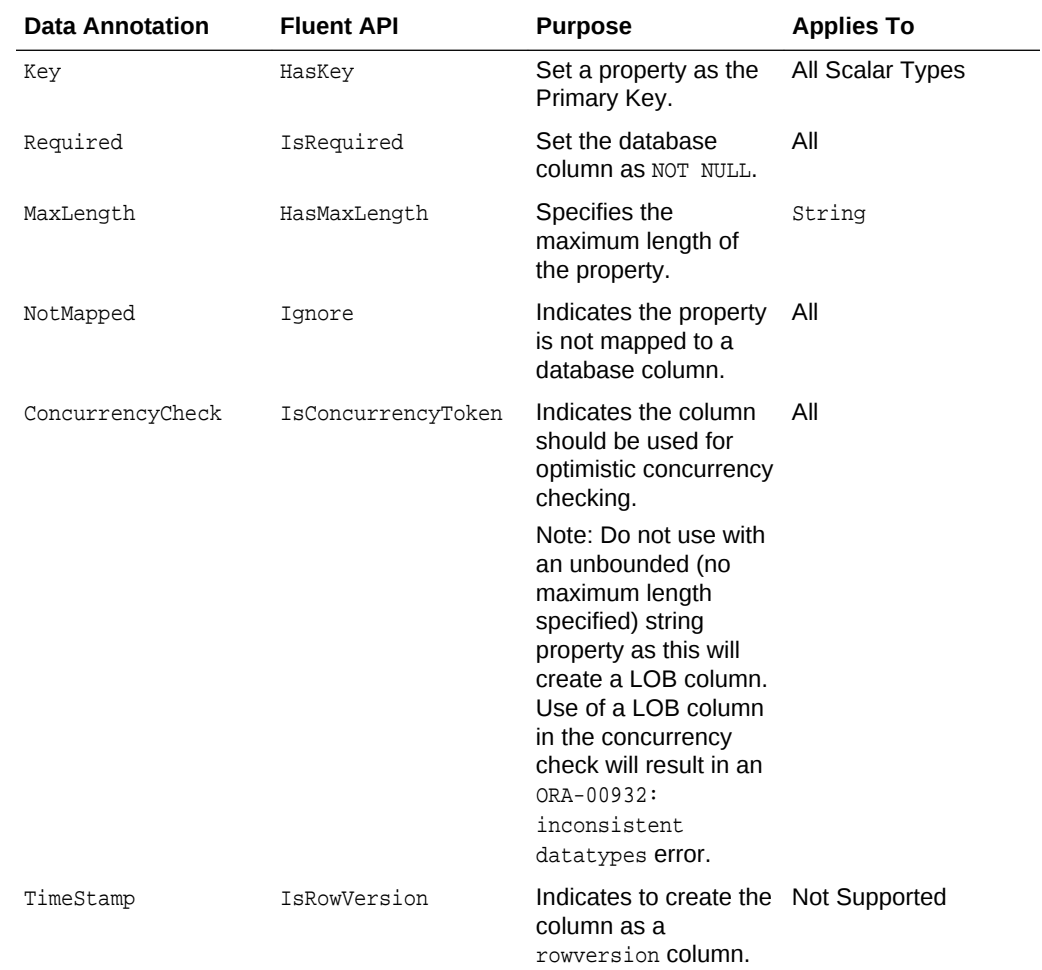

#### **Table 4-25 Mapping of Data Annotations and the Code First Fluent APIs**

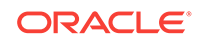

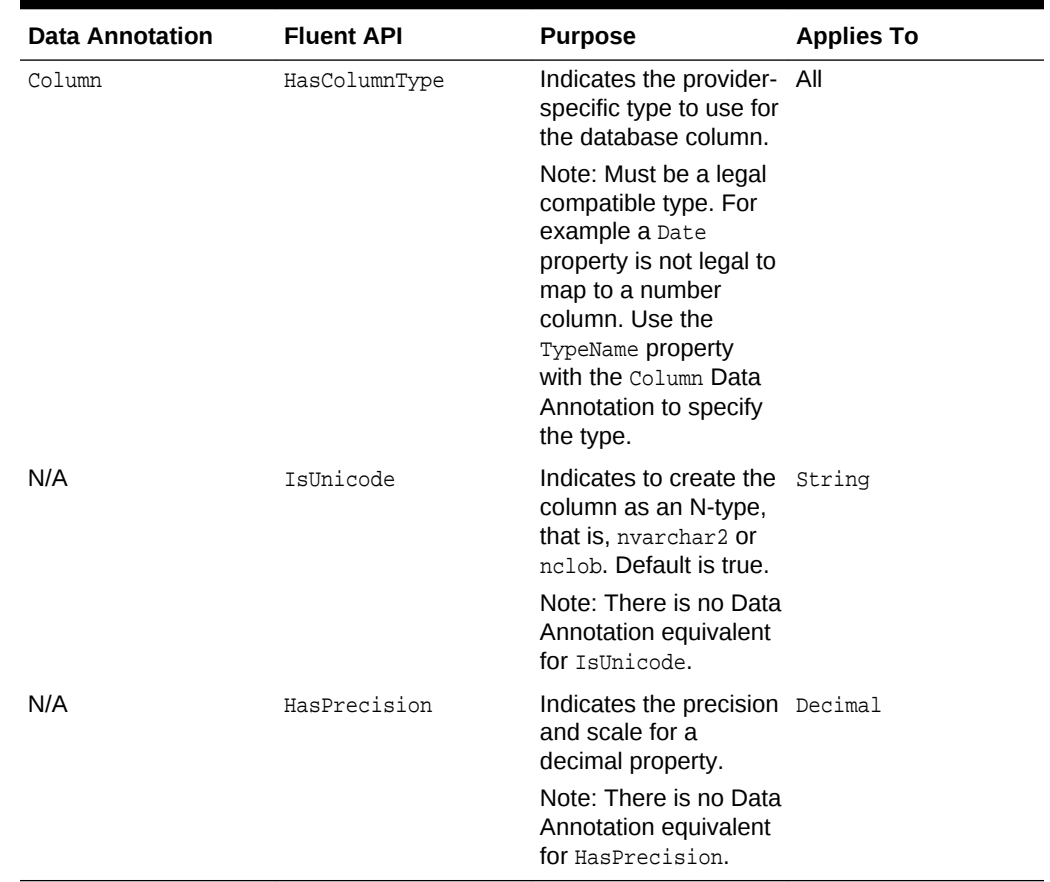

#### **Table 4-25 (Cont.) Mapping of Data Annotations and the Code First Fluent APIs**

### 4.6.2 Code First Migrations

The Oracle Data Provider for .NET supports Code First Migrations functionality. The use of Code First Migrations with Oracle Database is supported through the Package Manager Console window migrations commands. For information on these commands, refer to the MSDN Code First Migrations documentation:

http://msdn.microsoft.com/en-us/data/jj591621.aspx

Code First Migrations utilizes a table known as the Migration History table for tracking migration operations as well as model changes. ODP.NET creates this table, by default, in the user schema specified in the context connection string. This table is named **\_\_MigrationHistory**.

This table can be created in another user schema besides the user specified in the context connection string. This is accomplished through a process known as Migration History Table Customization, which is described in the following MSDN documentation.

http://msdn.microsoft.com/en-us/data/dn456841

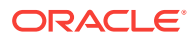

**Note:**

- Changing the user schema for the table is the only supported customization.
- Code First Automatic Migrations is limited to working with the dbo schema only. Due to this limitation it is recommended to use code-based migrations, that is, add explicit migrations through the Add-Migration command.

### 4.6.2.1 Code First Migrations With No Supporting Code Migration File

When using Code First Migrations with ODP.NET, the migration history table may be dropped if no supporting code migration file existed prior to updating the database. Developers should ensure the supporting code migration file has been added prior to updating the database.

The following steps can remove the migration history table:

- **1.** Execute application to create database objects
- **2. Enable-Migrations** in the Package Manager Console
- **3.** Make code change to POCO
- **4. Update-Database** in the Package Manager Console

The following steps ensure the code migration file is created:

- **1.** Execute application to create database objects
- **2. Enable-Migrations** in the Package Manager Console
- **3.** Make code change to POCO
- **4. Add-Migration** in the Package Manager Console. This step will create the necessary code migration file.
- **5. Update-Database** in the Package Manager Console

### 4.6.3 Code First Database Initialization

ODP.NET supports the following Code First Database Initializer methods:

- CreateDatabaseIfNotExists (default if none specified)
- DropCreateDatabaseAlways
- DropCreateDatabaseIfModelChanges
- NullDatabaseInitializer
- MigrateDatabaseToLatestVersion

These methods are documented on MSDN.

Due to differences in how Oracle and SQL Server define a database, database initialization actions work on all of the Oracle objects in the model. An Oracle Database is not created or dropped, rather the objects that compose the model are considered to be the database for these operations.

ORACLE

### 4.6.4 Oracle Database Object Creation

In order to support the client application, ODP.NET will create and maintain the required database objects. The following are the database objects created and maintained by the provider:

- **Table**
- Table Column
- Primary Key
- Foreign Key
- Index
- **Sequence**
- **Trigger**

#### **Note:**

Sequences and triggers may be created in Oracle Database 11*g* Release 2 and earlier databases to support identity columns.

For objects which directly relate to a client application object, namely, a table which represents an application class and a table column which represents a class property, the object names used are those provided by the client. These object names must conform to the object identifier length limits for Oracle Database. For example, if a class name length exceeds the valid object identifier length in Oracle Database then the ORA-00972: identifier is too long exception will be raised at object creation time.

For the remaining objects, ODP.NET utilizes a name generation algorithm if the supplied name length exceeds the database identifier length limit. If the supplied name length does not exceed the database limit the name is used as-is. In all cases, the object name is created as a quoted identifier in order to preserve case and any special characters which may be part of the identifier.

In cases where the provider generates a name to comply with database identifier length limits, the name is composed of the following underscore separated elements:

- A substring of the original name (from the first character)
- A numeric suffix value calculated from the original name

The following example illustrates the results of the name generation algorithm using a simple POCO in the client application:

```
public class LongSamplePocoTestClassName
{
   [Key]
  public int Id { get; set; }
   [MaxLength(64)]
  public string Name { get; set; }
}
```
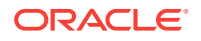

The default name for the Primary Key for the resulting table will be:

PK\_LongSamplePocoTestClassNames

As this name contains 31 characters (single byte per character), it violates the database identifier restrictions. The rewritten Primary Key name will resemble the following value:

PK LongSamplePocoTes 730795129

The algorithm is designed to utilize as many characters as possible from the original name such that the new name does not violate the identifier length restrictions.

#### **Controlling Table Name and Owner**

Through the use of Data Annotations or the Entity Framework Fluent API you may control the table name, as well as the table owner. For example, you may choose to explicitly set the table name to conform to your organization's naming standards or if you do not wish to, use the name Entity Framework provides. The Table Data Annotation is used to control both the table name and the owner. When using the Fluent API, the ToTable method is used to control the table name and the owner within the OnModelCreating override in your class which derives from DbContext.

The following examples use an incomplete class definition to illustrate these actions.

Setting the table name using a Data Annotation:

```
[Table("Employee")]
public class Employee
```
{

}

}

Setting the table name using the Fluent API:

protected override void OnModelCreating(DbModelBuilder modelBuilder)

```
 modelBuilder.Entity<Employee>().ToTable("Employee");
```
Setting the table name and the owner using a Data Annotation:

```
[Table("Employee ", Schema="TESTUSER")]
public class Employee
```
Setting the table name and the owner using the Fluent API:

protected override void OnModelCreating(DbModelBuilder modelBuilder)  $\{$ 

```
 modelBuilder.Entity<Employee>().ToTable("Employee", "TESTUSER");
```
#### **Note:**

When using Data Annotations or the Fluent API as above to set the owner, it is required to also set the name.

#### **Setting the Default Table Owner**

Rather than set the table owner for each user table, Entity Framework 6 and higher allows you to set the default owner to be used. This is done by invoking the

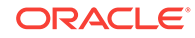

HasDefaultSchema method within the OnModelCreating override in your class, which derives from DbContext.

For example, the following code will cause all user tables to be created within the TESTUSER schema by default:

```
protected override void OnModelCreating(DbModelBuilder modelBuilder)
{
   modelBuilder.HasDefaultSchema("TESTUSER");
}
       Note:
       The owner name is case-sensitive.
       See Also:
       Oracle Database Administrator's Guide.
```
### 4.6.5 Using the Default Connection Factory

The default connection factory allows ODP.NET connections to be created by providing an Oracle connection string to the DbContext constructor. For example, the following entry could be used to configure the ODP.NET, Managed Driver default connection factory:

```
<defaultConnectionFactory 
type="Oracle.ManagedDataAccess.EntityFramework.OracleConnectionFactory,
Oracle.ManagedDataAccess.EntityFramework,
Version=6.121.2.0,
Culture=neutral,
PublicKeyToken=89b483f429c47342" />
```
When using the default connection factory, the application supplies an Oracle connection string to the DbContext base constructor as follows:

```
public class TestContext : DbContext
{
   public TestContext()
     : base("<connection string>")
\mathcal{A}\vert}
```
Where  $\epsilon$  connection string> is the ODP.NET connection string. This allows the application to connect to the database using code similar to the following:

```
using (var ctx = new TestContext())
{
 ...
}
```
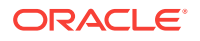

For additional information please see the MSDN documentation for the IDbConnectionFactory interface:

http://msdn.microsoft.com/en-us/library/ system.data.entity.infrastructure.idbconnectionfactory%28v=vs.113%29.aspx

# 4.7 Unsupported Entity Framework Features

The following items are not supported by the current release of the provider:

- Mapping Code First Insert, Update, Delete operations to Stored Procedures
- TimeStamp/RowVersion properties
- Custom Configuration
- Spatial Types
- Table-valued functions
- Asynchronous Query and Save
- Connection Resiliency
- Oracle synonyms

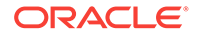

# 5 Oracle Data Provider for .NET Stored Procedures

This section discusses server-side features provided by Oracle Data Provider for .NET.

With the support for .NET stored procedures in Oracle Databases for Windows that Oracle Database Extensions for .NET provides, ODP.NET can be used to access Oracle data through the [implicit database connection](#page-1924-0) that is available from the context of the .NET stored procedure execution. Explicit user connections can also be created to establish connections to the database that hosts the .NET stored procedure or to other Oracle Databases.

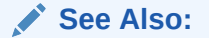

*Oracle Database Extensions for .NET Developer's Guide for Microsoft Windows*

This section contains these topics:

- Introducing .NET Stored Procedure Execution Using ODP.NET
- [Limitations and Restrictions on ODP.NET Within .NET Stored Procedure](#page-381-0)
- [Porting Client Application to .NET Stored Procedure](#page-385-0)

# 5.1 Introducing .NET Stored Procedure Execution Using ODP.NET

Oracle Data Provider for .NET classes and APIs provide data access to the Oracle Database from a .NET client application and from .NET stored procedures and functions.

However, some limitations and restrictions exist when Oracle Data Provider for .NET is used within a .NET stored procedure. These are discussed in the next section.

The following is a simple .NET stored procedure example.

```
using System;
using Oracle.DataAccess.Client;
using Oracle.DataAccess.Types;
public class CLRLibrary1
\{ // .NET Stored Function returning the DEPTNO of the employee whose
   // EMPNO is 'empno'
  public static uint GetDeptNo(uint empno)
\left\{\right.
```
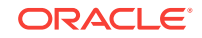

```
 uint deptno = 0;
     // Create and open a context connection
     OracleConnection conn = new OracleConnection();
     if( OracleConnection.IsAvailable == true )
\left\{\right. conn.ConnectionString = "context connection=true";
     }
     else
\left\{\right. //set connection string for a normal client connection
       conn.ConnectionString = "user id=scott;password=tiger;" +
         "data source=oracle";
\left\{\begin{array}{ccc} \end{array}\right\} conn.Open();
     // Create and execute a command
     OracleCommand cmd = conn.CreateCommand();
     cmd.CommandText = "SELECT DEPTNO FROM EMP WHERE EMPNO = :1";
     cmd.Parameters.Add(":1",OracleDbType.Int32,empno,
     System.Data.ParameterDirection.Input);
     OracleDataReader rdr = cmd.ExecuteReader();
     if (rdr.Read())
       deptno = (uint)rdr.GetInt32(0);
     rdr.Close();
     cmd.Dispose();
     conn.Close();
     return deptno;
   } // GetDeptNo
} // CLRLibrary1
```
#### **See Also:**

- *Oracle Database Extensions for .NET Developer's Guide for Microsoft Windows* for more information about how to create .NET Stored procedures
- [Table 5-1](#page-386-0)

# 5.2 Limitations and Restrictions on ODP.NET Within .NET Stored Procedure

This section covers important concepts that apply when Oracle Data Provider for .NET is used within a .NET stored procedure.

#### **Note:**

ODP.NET, Managed Driver and ODP.NET Core do not support .NET stored procedures.

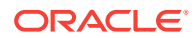

### 5.2.1 Implicit Database Connection

Within a .NET stored procedure, an implicit database connection is available for use to access Oracle data. This implicit database connection should be used rather than establishing a user connection because the [implicit database connection](#page-1924-0) is already established by the caller of the .NET stored procedure, thereby minimizing resource usage.

To obtain an OracleConnection object in a .NET stored procedure that represents the implicit database connection, set the ConnectionString property of the OracleConnection object to "context connection=true" and invoke the Open method. No connection string attributes can be used with "context connection=true", except the Statement Cache Size attribute.

The availability of the implicit database connection can be checked at run time through the static OracleConnection.IsAvailable property. This property always returns true when Oracle Data Provider for .NET is used within a .NET stored procedure. Otherwise, false is returned.

#### **Note:**

DBLinks are not supported in .NET stored procedures.

Only one implicit database connection is available within a .NET stored procedure invocation. To establish more connections in addition to the implicit database connection, an explicit connection must be created. When the Close method is invoked on the OracleConnection that represents the implicit database connection, the connection is not actually closed. Therefore, the Open method of the same or another OracleConnection object can be invoked to obtain the connection that represents the implicit database connection.

The implicit database connection can only be acquired by the open method invocation by a native Oracle thread that initially invokes the .NET stored procedure. However, threads spawned from the native Oracle thread can use implicit database connections that are obtained by the native Oracle thread.

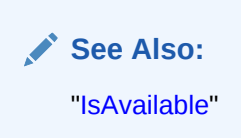

### 5.2.2 Transaction Support

The .NET stored procedure execution automatically inherits the current transaction on the implicit database connection. No explicit transaction can be started, committed, or rolled back inside a .NET stored procedure on a Context connection. However, explicit transaction can be started, committed, or rolled back inside a .NET stored procedure on a Client connection.

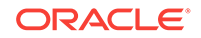

For example, OracleConnection.BeginTransaction is not allowed inside a .NET stored procedure for a context connection, but is allowed for a client connection. .NET stored procedures do not support distributed transactions. If you have enlisted a client connection in a distributed transaction and call a .NET stored procedure or function, an error occurs.

If a .NET stored procedure or function performs operations on the database that are required to be part of a transaction, the transaction must be started prior to calling the .NET stored procedure. Any desired commit or rollback must be performed after returning from the .NET stored procedure or function.

The following example consists of a client application and a .NET stored procedure, InsertRecordSP, that inserts an employee record into an EMP table.

#### **Example (.NET Stored Procedure)**

```
using System;
using System.Data;
using Oracle.DataAccess.Client;
// This class represents an Oracle .NET stored procedure that inserts
// an employee record into an EMP table of SCOTT schema.
public class InsertRecordSP
\{ // This procedure will insert a row into the emp database
     // For simplicity we are using only two parameters, the rest are hard coded
     public static void InsertRecord( int EmpNo, string EmpName )
\left\{\right. if(OracleConnection.IsAvailable == true )
         {
             OracleConnection conn = new OracleConnection(
                 "context connection=true");
             conn.Open();
             // Create new command object from connection context
             OracleCommand Cmd = conn.CreateCommand();
             Cmd.CommandText = "INSERT INTO EMP( EMPNO, ENAME, JOB," +
                 "MGR, HIREDATE, SAL, COMM, DEPTNO ) " +
                 "VALUES ( :1, :2, 'ANALYST', 7566, " +
                  "'06-DEC-04', 5000, 0, 20 )";
             Cmd.Parameters.Add( ":1", OracleDbType.Int32,
                 EmpNo, ParameterDirection.Input );
             Cmd.Parameters.Add( ":2", OracleDbType.Varchar2,
                 EmpName, ParameterDirection.Input );
             Cmd.ExecuteNonQuery();
         }
     }
}
```
#### **Example (Client Application)**

The example enters new employee, Bernstein, employee number 7950, into the EMP table.

```
// C#
// This sample demonstrates how to start the transaction with ODP.NET client 
// application and execute an Oracle .NET stored procedure that performs
// a DML operation. Since .NET stored procedure inherits the current
// transaction from the implicit database connection, DML operation 
// in .NET stored procedure will not be in auto-committed mode.
// Therefore, it is up to the client application to do a COMMIT or ROLLBACK
// after returning from .NET stored procedure
using System;
```
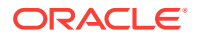

```
using System.Data;
using Oracle.DataAccess.Client;
// In this class we are starting a transaction on the client side and
// executing a .NET stored procedure, which inserts a record into EMP
// table and then verifies record count before and after COMMIT statement
class TransactionSample
{
     static void Main(string[] args)
\left\{\right. OracleConnection Conn = null;
         OracleTransaction Txn = null;
         OracleCommand Cmd = null;
         try
 {
             Console.WriteLine( "Sample: Open DB connection in non auto-committed " 
                + "mode," +
                 "DML operation performed by .NET stored " +
                 "procedure doesn't have an effect before COMMIT " +
                 "is called." );
             // Create and Open oracle connection
             Conn = new OracleConnection();
             Conn.ConnectionString = "User Id=scott;Password=tiger;" +
                 "Data Source=oracle;";
             Conn.Open();
             // Start transaction
            Txn = Conn.BeginTransaction( IsolationLevel.ReadCommitted );
             // Create command object
            Cmd = new OracleCommand();
             Cmd.Connection = Conn;
            Cmd.CommandType = CommandType.StoredProcedure;
             Cmd.CommandText = "InsertRecord"; // .NET Stored procedure
             // Parameter settings
             OracleParameter EmpNoPrm = Cmd.Parameters.Add(
                 "empno", OracleDbType.Int32 );
             EmpNoPrm.Direction = ParameterDirection.Input;
             EmpNoPrm.Value = 7950;
             OracleParameter EmpNamePrm = Cmd.Parameters.Add(
                 "ename", OracleDbType.Varchar2, 10 );
             EmpNamePrm.Direction = ParameterDirection.Input;
             EmpNamePrm.Value = "Bernstein";
             // Execute .NET stored procedure
             Cmd.ExecuteNonQuery();
             Console.WriteLine( "Number of record(s) before COMMIT {0}",
                 RecordCount() );
             Txn.Commit();
             Console.WriteLine( "Number of record(s) after COMMIT {0}",
                 RecordCount() );
         }
         catch( OracleException OE )
 {
             Console.WriteLine( OE.Message );
 }
         finally
 {
             // Cleanup objects
            if( null != Txn ) Txn.Dispose();
            if( null != Cmd) Cmd.Dispose();
             if( null != Conn && Conn.State == ConnectionState.Open )
                 Conn.Close();
```
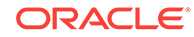

```
 }
    }
    static int RecordCount()
    {
        int EmpCount = 0;
        OracleConnection Conn = null;
        OracleCommand Cmd = null;
        try
        {
             Conn = new OracleConnection( "User Id=scott;Password=tiger;" +
                "Data Source=oracle;" );
            Conn.Open();
            Cmd = new OracleCommand( "SELECT COUNT(*) FROM EMP", Conn );
            Object o = Cmd.ExecuteScalar();
            EmpCount = Convert.ToInt32(o.ToString());
 }
        catch( OracleException OE )
         {
            Console.WriteLine( OE.Message );
 }
        finally
        {
           if( null != Cmd) Cmd.Dispose();
        }
        return EmpCount;
 }
       }
```
### 5.2.3 Unsupported SQL Commands

Transaction controls commands such as COMMIT, ROLLBACK, and SAVEPOINT are not supported in a .NET stored procedure.

Data definition commands such as CREATE and ALTER are not supported with an implicit database connection, but they are supported with an explicit user connection in a .NET stored procedure.

## 5.2.4 Oracle User-Defined Type (UDT) Support

UDTs are not supported within a context connection but they are supported with a client connection. UDTs are not supported as parameters to .NET stored procedures.

# 5.3 Porting Client Application to .NET Stored Procedure

All classes and class members provide the same functionality for both client applications and .NET stored procedures, unless it is otherwise stated.

[Table 5-1](#page-386-0) lists those classes or class members that have different behavior depending on whether or not they are used in a client application or in a .NET stored procedure.

#### **Column Headings**

The column headings for this table are:

Client application: The client application.

Implicit connection: The implicit database connections in a .NET stored procedure.

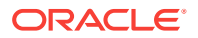

<span id="page-386-0"></span>Explicit connection: The explicit user connections in a .NET stored procedure.

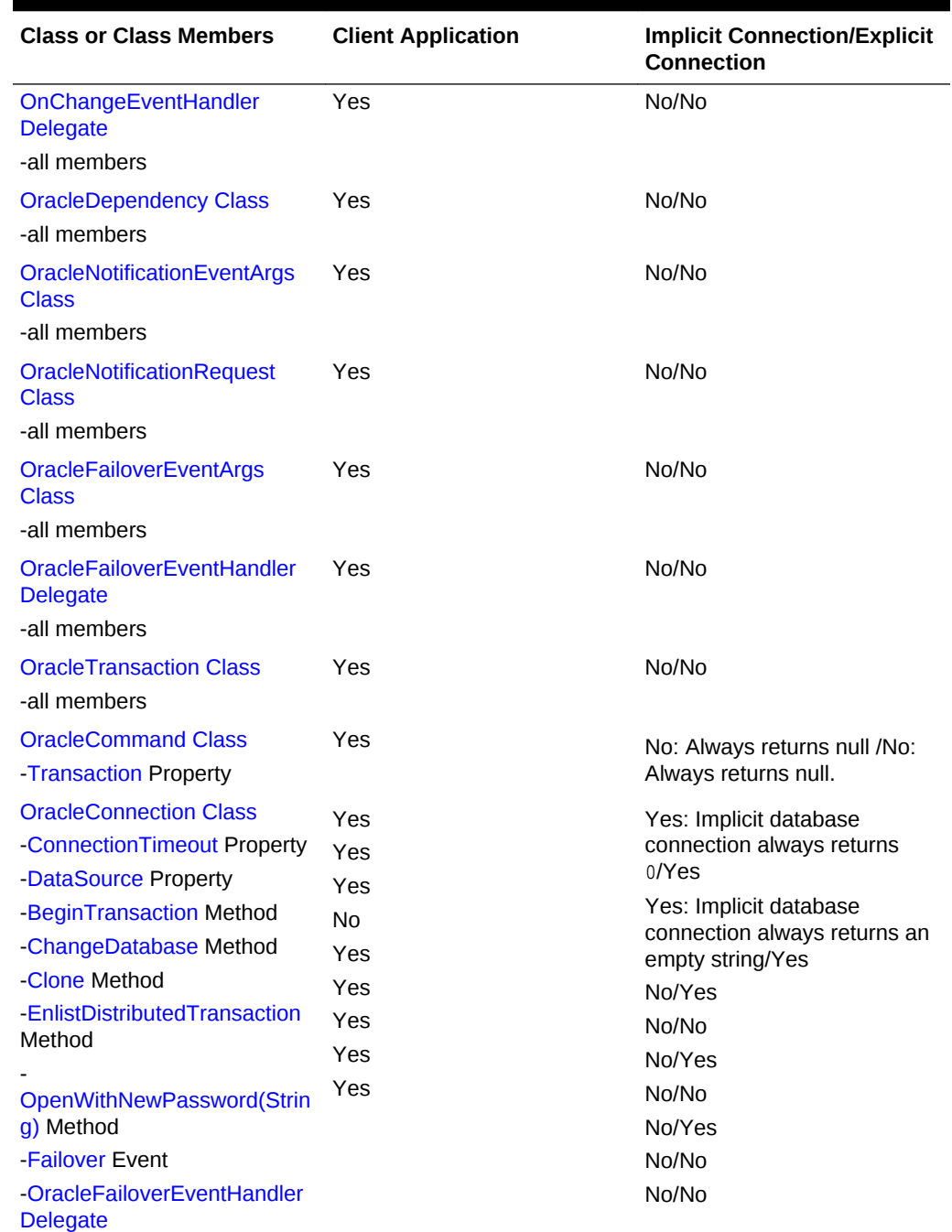

#### **Table 5-1 API Support Comparison Between Client Application and .NET Stored Procedure**

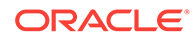

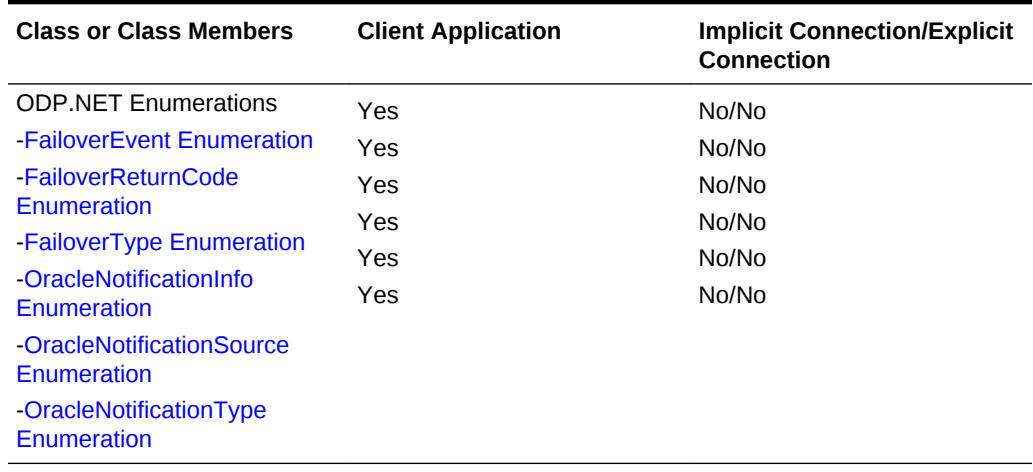

#### **Table 5-1 (Cont.) API Support Comparison Between Client Application and .NET Stored Procedure**

# 6 Oracle Data Provider for .NET Classes

This chapter describes the following Oracle Data Provider for .NET classes.

- **[OracleClientFactory Class](#page-389-0)**
- [OracleCommand Class](#page-399-0)
- [OracleCommandBuilder Class](#page-444-0)
- **[OracleConnection Class](#page-498-0)**
- [OracleConfiguration Class](#page-469-0)
- [OracleConnectionOpenEventArgs Class](#page-567-0)
- [OracleConnectionOpenEventHandler Delegate](#page-569-0)
- [OracleConnectionStringBuilder Class](#page-569-0)
- [OracleCredential Class](#page-598-0)
- [OracleDataAdapter Class](#page-607-0)
- [OracleDatabase Class](#page-632-0)
- [OracleDataReader Class](#page-646-0)
- [OracleDataSourceCollection Class](#page-719-0)
- [OracleDataSourceEnumerator Class](#page-725-0)
- [OracleError Class](#page-729-0)
- [OracleErrorCollection Class](#page-736-0)
- [OracleException Class](#page-741-0)
- [OracleInfoMessageEventArgs Class](#page-751-0)
- [OracleInfoMessageEventHandler Delegate](#page-757-0)
- [OracleLogicalTransaction Class](#page-758-0)
- [OracleOnsServerCollection Class](#page-765-0)
- [OracleParameter Class](#page-771-0)
- [OracleParameterCollection Class](#page-809-0)
- [OraclePermission Class](#page-839-0)
- [OraclePermissionAttribute Class](#page-847-0)
- [OracleRowUpdatedEventArgs Class](#page-852-0)
- [OracleRowUpdatedEventHandler Delegate](#page-857-0)
- [OracleRowUpdatingEventArgs Class](#page-858-0)
- [OracleRowUpdatingEventHandler Delegate](#page-863-0)
- **[OracleShardingKey Class](#page-864-0)**
- [OracleTransaction Class](#page-869-0)

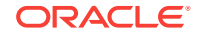

- <span id="page-389-0"></span>• [OracleConnectionType Enumeration](#page-883-0)
- [OracleCollectionType Enumeration](#page-884-0)
- [OracleDBAPrivilege Enumeration](#page-885-0)
- [OracleDBShutdownMode Enumeration](#page-885-0)
- [OracleDBStartupMode Enumeration](#page-886-0)
- [OracleDbType Enumeration](#page-887-0)
- [OracleDRCPPurity Enumeration](#page-889-0)
- [OracleIdentityType Enumeration](#page-889-0)
- [OracleParameterStatus Enumeration](#page-890-0)

# 6.1 OracleClientFactory Class

An OracleClientFactory object allows applications to instantiate ODP.NET classes in a generic way.

#### **Class Inheritance**

System.Object

System.Data.Common.DbProviderFactory

Oracle.DataAccess.Client.OracleClientFactory

#### **Declaration**

// C# public sealed class OracleClientFactory : DbProviderFactory

#### **Requirements**

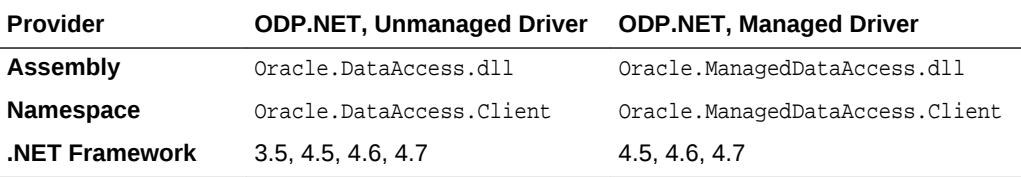

#### **Thread Safety**

All public static methods are thread-safe, although instance methods do not guarantee thread safety.

#### **Example**

// C#

```
using System;
using System.Data;
using System.Data.Common;
using Oracle.DataAccess.Client;
class FactorySample
{
   static void Main()
```
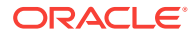

```
 {
    string constr = "user id=scott;password=tiger;data source=oracle";
    DbProviderFactory factory =
             DbProviderFactories.GetFactory("Oracle.DataAccess.Client");
    DbConnection conn = factory.CreateConnection();
    try
\left\{\right. conn.ConnectionString = constr;
      conn.Open();
      DbCommand cmd = factory.CreateCommand();
      cmd.Connection = conn;
      cmd.CommandText = "select * from emp";
      DbDataReader reader = cmd.ExecuteReader();
      while (reader.Read())
        Console.WriteLine(reader["EMPNO"] + " : " + reader["ENAME"]);
    }
    catch (Exception ex)
\mathcal{A} Console.WriteLine(ex.Message);
      Console.WriteLine(ex.StackTrace);
    }
  }
```
#### **See Also:**

}

- ["Oracle.DataAccess.Client and Oracle.ManagedDataAccess.Client](#page-102-0) [Namespaces](#page-102-0)"
- **OracleClientFactory Members**
- [OracleClientFactory Field](#page-392-0)
- [OracleClientFactory Constructor](#page-393-0)
- [OracleClientFactory Public Properties](#page-393-0)
- [OracleClientFactory Public Methods](#page-394-0)

### 6.1.1 OracleClientFactory Members

OracleClientFactory members are listed in the following tables.

#### **OracleClientFactory Field**

The OracleClientFactory field is listed in Table 6-1

#### **Table 6-1 OracleClientFactory Field**

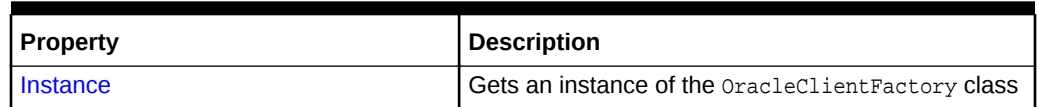

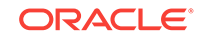

#### **OracleClientFactory Constructor**

The OracleClientFactory constructor is listed in Table 6-2

#### **Table 6-2 OracleClientFactory Constructor**

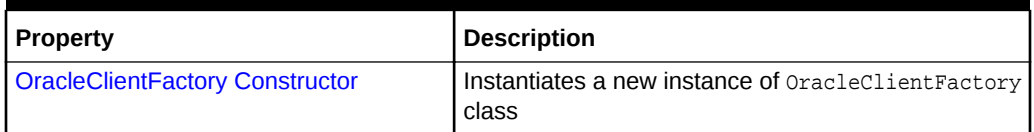

#### **OracleClientFactory Public Properties**

The OracleClientFactory public properties are listed in Table 6-3.

#### **Table 6-3 OracleClientFactory Public Properties**

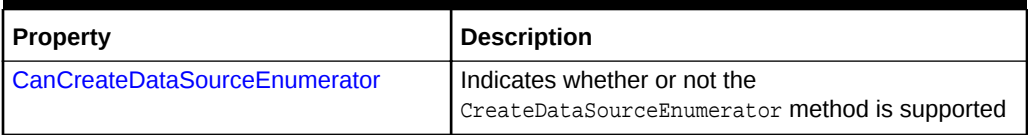

#### **OracleClientFactory Public Methods**

OracleClientFactory Public Methods are listed in Table 6-4.

#### **Table 6-4 OracleClientFactory Public Method**

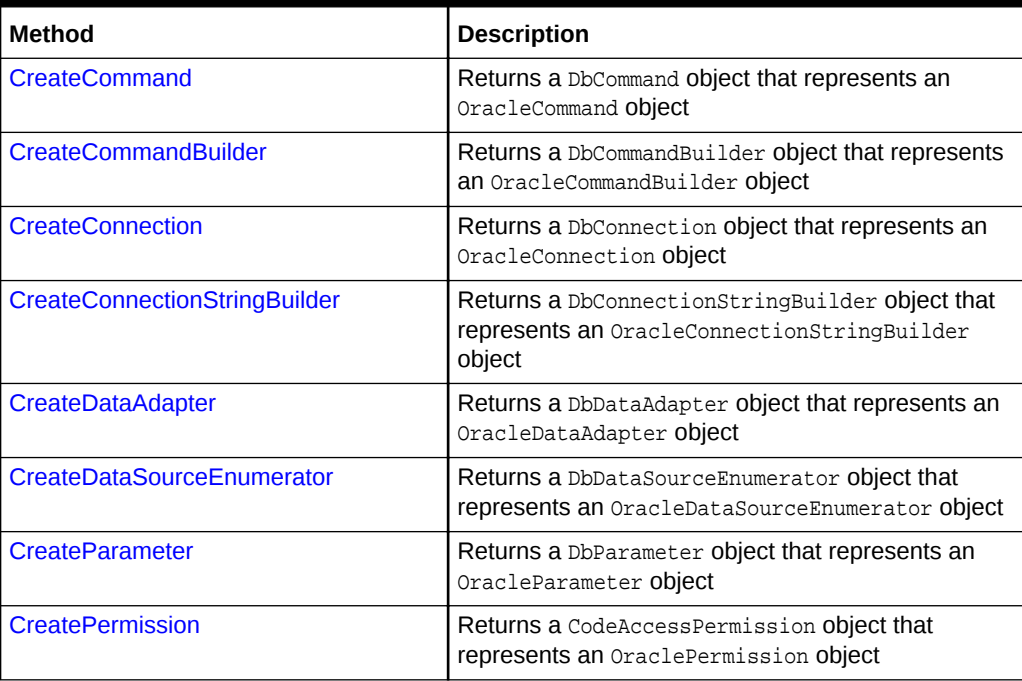

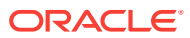

**See Also:**

- ["Oracle.DataAccess.Client and Oracle.ManagedDataAccess.Client](#page-102-0) [Namespaces](#page-102-0)"
- [OracleClientFactory Class](#page-389-0)

### <span id="page-392-0"></span>6.1.2 OracleClientFactory Field

The OracleClientFactory field is listed in Table 6-5

**Table 6-5 OracleClientFactory Field**

| Property   | Description                                       |
|------------|---------------------------------------------------|
| I Instance | Gets an instance of the OracleClientFactory class |

#### **See Also:**

- ["Oracle.DataAccess.Client and Oracle.ManagedDataAccess.Client](#page-102-0) [Namespaces](#page-102-0)"
- **[OracleClientFactory Class](#page-389-0)**
- [OracleClientFactory Members](#page-390-0)

### 6.1.2.1 Instance

The Instance field gets an instance of the OracleClientFactory class. This can be used to retrieve strongly typed data objects.

#### **Declaration**

```
// C#
public static readonly OracleClientFactory Instance
```
#### **See Also:**

- ["Oracle.DataAccess.Client and Oracle.ManagedDataAccess.Client](#page-102-0) [Namespaces](#page-102-0)"
- [OracleClientFactory Class](#page-389-0)
- [OracleClientFactory Members](#page-390-0)

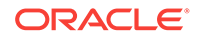

## <span id="page-393-0"></span>6.1.3 OracleClientFactory Constructor

The OracleClientFactory constructor creates a new instances of the OracleClientFactory class.

#### **Declaration**

```
// C#
public OracleClientFactory();
```
#### **See Also:**

- ["Oracle.DataAccess.Client and Oracle.ManagedDataAccess.Client](#page-102-0) [Namespaces](#page-102-0)"
- [OracleClientFactory Class](#page-389-0)
- [OracleClientFactory Members](#page-390-0)

### 6.1.4 OracleClientFactory Public Properties

The OracleClientFactory public properties are listed in Table 6-6.

#### **Table 6-6 OracleClientFactory Public Properties**

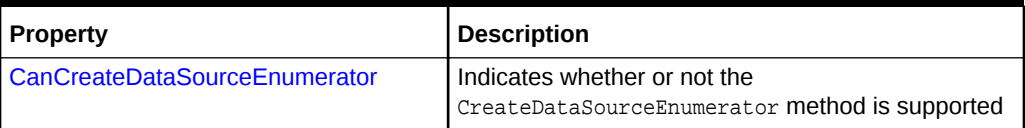

**See Also:**

- ["Oracle.DataAccess.Client and Oracle.ManagedDataAccess.Client](#page-102-0) [Namespaces](#page-102-0)"
- **[OracleClientFactory Class](#page-389-0)**
- [OracleClientFactory Members](#page-390-0)

### 6.1.4.1 CanCreateDataSourceEnumerator

This property indicates whether or not the CreateDataSourceEnumerator method is supported.

#### **Declaration**

```
// C#
public override bool CanCreateDataSourceEnumerator { get; }
```
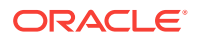

#### <span id="page-394-0"></span>**Property Value**

Returns true.

#### **Remarks**

ODP.NET supports the OracleDataSourceEnumerator object.

#### **See Also:**

- ["Oracle.DataAccess.Client and Oracle.ManagedDataAccess.Client](#page-102-0) [Namespaces](#page-102-0)"
- [OracleClientFactory Class](#page-389-0)
- [OracleClientFactory Members](#page-390-0)

# 6.1.5 OracleClientFactory Public Methods

The OracleClientFactory public method is listed in Table 6-7.

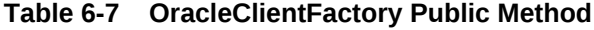

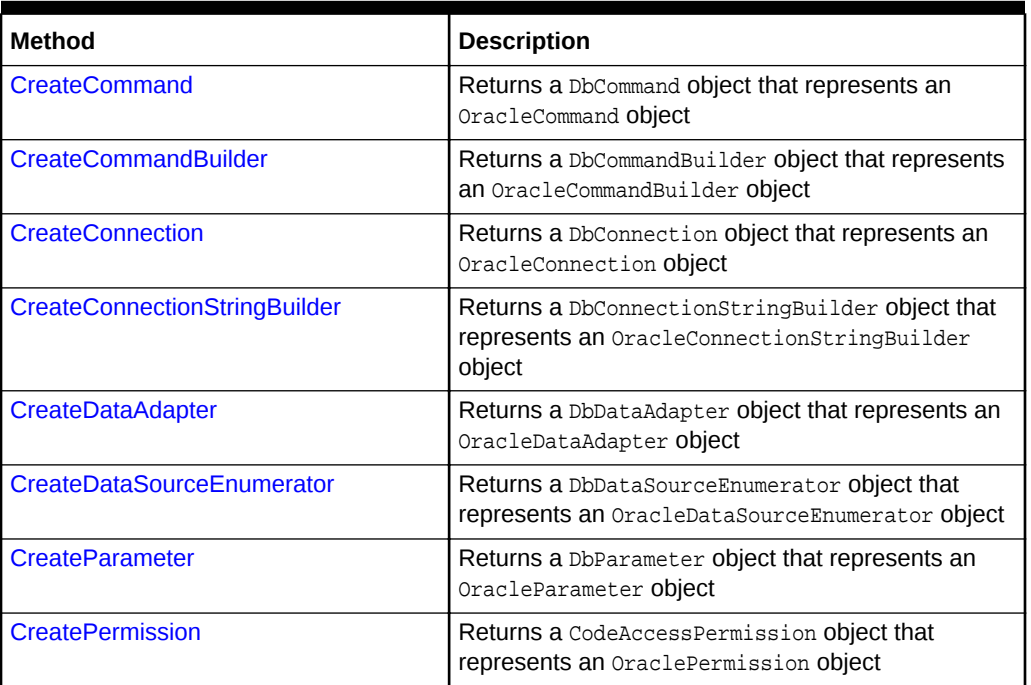

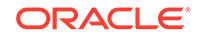

<span id="page-395-0"></span>**See Also:**

- ["Oracle.DataAccess.Client and Oracle.ManagedDataAccess.Client](#page-102-0) [Namespaces](#page-102-0)"
- **[OracleClientFactory Class](#page-389-0)**
- [OracleClientFactory Members](#page-390-0)

### 6.1.5.1 CreateCommand

This method returns a DbCommand object that represents an OracleCommand object.

#### **Declaration**

```
// C#
public override DbCommand CreateCommand();
```
#### **Return Value**

A DbCommand object that represents an OracleCommand object.

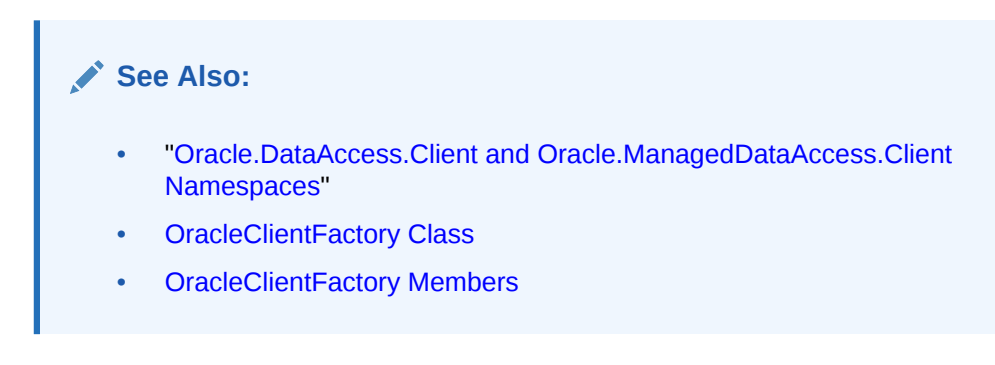

### 6.1.5.2 CreateCommandBuilder

This method returns a DbCommandBuilder object that represents an OracleCommandBuilder object.

#### **Declaration**

```
// C#
public override DbCommandBuilder CreateCommandBuilder();
```
#### **Return Value**

A DbCommandBuilder object that represents an OracleCommandBuilder object.

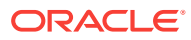
- ["Oracle.DataAccess.Client and Oracle.ManagedDataAccess.Client](#page-102-0) [Namespaces](#page-102-0)"
- [OracleClientFactory Class](#page-389-0)
- [OracleClientFactory Members](#page-390-0)

## 6.1.5.3 CreateConnection

This method returns a DbConnection object that represents an OracleConnection object.

#### **Declaration**

```
// C#
public override DbConnection CreateConnection();
```
## **Return Value**

A DbConnection object that represents an OracleConnection object.

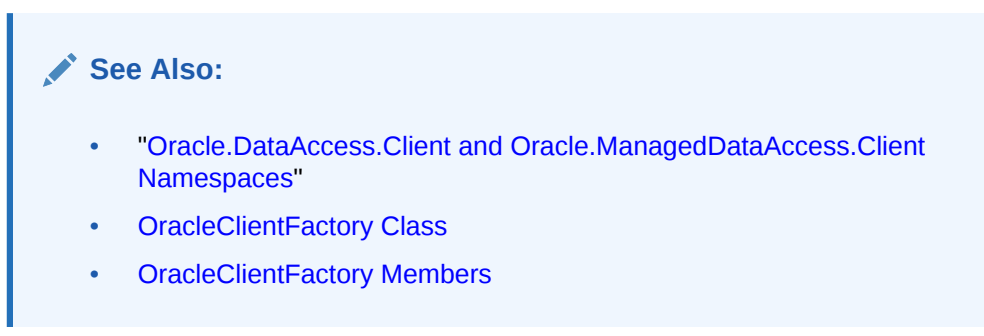

## 6.1.5.4 CreateConnectionStringBuilder

This method returns a DbConnectionStringBuilder object that represents an OracleConnectionStringBuilder object.

## **Declaration**

// C# public override DbConnectionStringBuilder CreateConnectionStringBuilder();

## **Return Value**

A DbConnectionStringBuilder object that represents an OracleConnectionStringBuilder object.

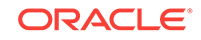

**See Also:** • ["Oracle.DataAccess.Client and Oracle.ManagedDataAccess.Client](#page-102-0) [Namespaces](#page-102-0)" • [OracleClientFactory Class](#page-389-0)

• [OracleClientFactory Members](#page-390-0)

## 6.1.5.5 CreateDataAdapter

This method returns a DbDataAdapter object that represents an OracleDataAdapter object.

## **Declaration**

```
// C#
public override DbDataAdapter CreateDataAdapter();
```
## **Return Value**

A DbDataAdapter object that represents an OracleDataAdapter object.

## **See Also:**

- ["Oracle.DataAccess.Client and Oracle.ManagedDataAccess.Client](#page-102-0) [Namespaces](#page-102-0)"
- **[OracleClientFactory Class](#page-389-0)**
- [OracleClientFactory Members](#page-390-0)

## 6.1.5.6 CreateDataSourceEnumerator

This method returns a DbDataSourceEnumerator object that represents an OracleDataSourceEnumerator object.

#### **Declaration**

```
// C#
public override DbDataSourceEnumerator CreateDataSourceEnumerator();
```
#### **Return Value**

A DbDataSourceEnumerator object that represents an OracleDataSourceEnumerator object.

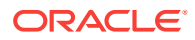

- ["Oracle.DataAccess.Client and Oracle.ManagedDataAccess.Client](#page-102-0) [Namespaces](#page-102-0)"
- [OracleClientFactory Class](#page-389-0)
- **[OracleClientFactory Members](#page-390-0)**
- ["OracleDataSourceEnumerator Class"](#page-725-0)

## 6.1.5.7 CreateParameter

This method returns a DbParameter object that represents an OracleParameter object.

## **Declaration**

```
// C#
public override DbParameter CreateParameter();
```
## **Return Value**

A DbParameter object that represents an OracleParameter object.

## **See Also:**

- ["Oracle.DataAccess.Client and Oracle.ManagedDataAccess.Client](#page-102-0) [Namespaces](#page-102-0)"
- [OracleClientFactory Class](#page-389-0)
- [OracleClientFactory Members](#page-390-0)

## 6.1.5.8 CreatePermission

This method returns a CodeAccessPermission Object that represents an OraclePermission object.

## **Declaration**

```
// C#
```

```
public override System.Security.CodeAccessPermission CreatePermission(
  System.Security.Permissions.PermissionState state);
```
#### **Parameter**

• state

A PermissionState object.

#### **Return Value**

A CodeAccessPermission object that represents an OraclePermission object.

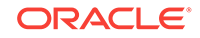

## <span id="page-399-0"></span>**Remarks**

This method enables users, writing provider-independent code, to get a CodeAccessPermission instance that represents an OraclePermission object.

## **See Also:**

- ["Oracle.DataAccess.Client and Oracle.ManagedDataAccess.Client](#page-102-0) [Namespaces](#page-102-0)"
- **[OracleClientFactory Class](#page-389-0)**
- [OracleClientFactory Members](#page-390-0)

# 6.2 OracleCommand Class

An OracleCommand object represents a SQL command, a stored procedure, or a table name. The OracleCommand object is responsible for formulating the request and passing it to the database. If results are returned, OracleCommand is responsible for returning results as an OracleDataReader, a .NET XmlReader, a .NET Stream, a scalar value, or as output parameters.

#### **Class Inheritance**

System.Object

System.MarshalByRefObject

System.ComponentModel.Component

System.Data.Common.DbCommand

Oracle.DataAccess.Client.OracleCommand

## **Declaration**

```
// C#
public sealed class OracleCommand : DbCommand, ICloneable
```
## **Requirements**

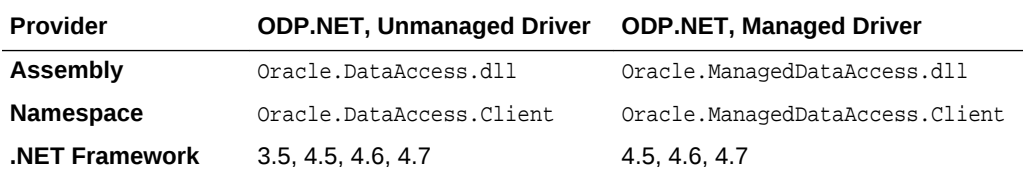

## **Thread Safety**

All public static methods are thread-safe, although instance methods do not guarantee thread safety.

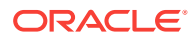

#### **Remarks**

The execution of any transaction-related statements from an OracleCommand is not recommended because it is not reflected in the state of the OracleTransaction object represents the current local transaction, if one exists.

ExecuteXmlReader, ExecuteStream, and ExecuteToStream methods are only supported for XML operations.

ExecuteReader and ExecuteScalar methods are not supported for XML operations.

To minimize the number of open server cursors, OracleCommand objects should be explicitly disposed.

#### **Example**

```
// C#
using System;
using System.Data;
using Oracle.DataAccess.Client; 
class OracleCommandSample
{
   static void Main()
\left\{\right. string constr = "User Id=scott;Password=tiger;Data Source=oracle";
     OracleConnection con = new OracleConnection(constr);
     con.Open();
     string cmdQuery = "select ename, empno from emp";
     // Create the OracleCommand
     OracleCommand cmd = new OracleCommand(cmdQuery);
     cmd.Connection = con;
     cmd.CommandType = CommandType.Text;
     // Execute command, create OracleDataReader object
     OracleDataReader reader = cmd.ExecuteReader();
     while (reader.Read())
     {
       // output Employee Name and Number
       Console.WriteLine("Employee Name : " + reader.GetString(0) + " , " + 
          "Employee Number : " + reader.GetDecimal(1));
\left\{\begin{array}{ccc} \end{array}\right\} // Clean up
     reader.Dispose();
     cmd.Dispose();
     con.Dispose();
   }
}
```
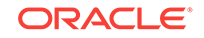

- <span id="page-401-0"></span>• ["Oracle.DataAccess.Client and Oracle.ManagedDataAccess.Client](#page-102-0) [Namespaces](#page-102-0)"
- OracleCommand Members
- [OracleCommand Constructors](#page-404-0)
- **[OracleCommand Static Methods](#page-406-0)**
- [OracleCommand Properties](#page-406-0)
- **[OracleCommand Public Methods](#page-428-0)**

# 6.2.1 OracleCommand Members

OracleCommand members are listed in the following tables.

## **OracleCommand Constructors**

OracleCommand constructors are listed in Table 6-8.

## **Table 6-8 OracleCommand Constructors**

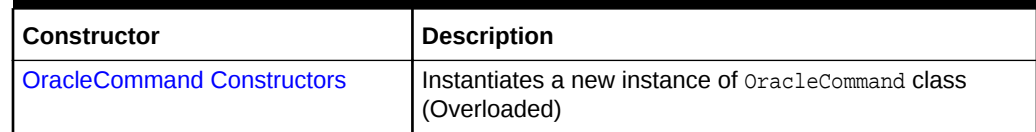

## **OracleCommand Static Methods**

The OracleCommand static method is listed in Table 6-9.

## **Table 6-9 OracleCommand Static Method**

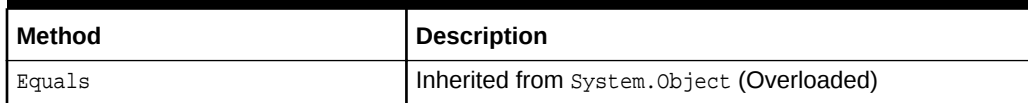

## **OracleCommand Properties**

OracleCommand properties are listed in Table 6-10.

## **Table 6-10 OracleCommand Properties**

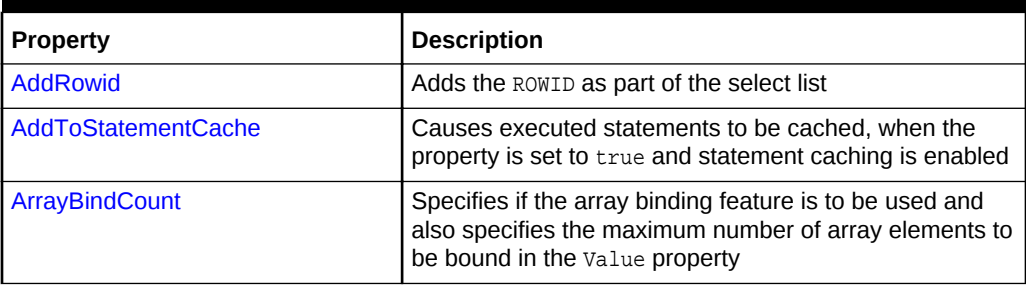

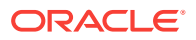

| <b>Property</b>               | <b>Description</b>                                                                                                    |
|-------------------------------|----------------------------------------------------------------------------------------------------|
| <b>ArrayBindRowsAffected</b>  | Returns the number of affected rows for each iteration<br>while executing a DML using array binding                                                   |
| <b>BindByName</b>             | Specifies the binding method in the collection                                                                                                    |
| <b>CommandText</b>            | Specifies the SQL statement or stored procedure to run<br>against the Oracle database or the XML data used to<br>store changes to the Oracle database |
| CommandTimeout                | Specifies the number of seconds the command is<br>allowed to execute before terminating the execution with<br>an exception                            |
| CommandType                   | Specifies the command type that indicates how the<br>CommandText property is to be interpreted                                                        |
| <b>Connection</b>             | Specifies the OracleConnection object that is used to<br>identify the connection to execute a command                                                 |
| Container                     | Inherited from System. ComponentModel. Component                                                                                                    |
| <b>DesignTimeVisible</b>      | Specifies whether or not the OracleCommand object is<br>visible on designer controls.                                                                 |
| <b>FetchSize</b>              | Specifies the size of OracleDataReader's internal cache<br>to store result set data                                                                   |
| <b>ImplicitRefCursors</b>     | Specifies an array of OracleRefCursors mapped to an<br>implicit resultset returned by the stored procedure.                                           |
|                               | Not Available in the ODP.NET, Managed Driver and<br><b>ODP.NET Core</b>                                                                               |
| <b>InitialLOBFetchSize</b>    | Specifies the amount of data that the OracleDataReader<br>initially fetches for LOB columns                                                           |
| <b>InitialLONGFetchSize</b>   | Specifies the amount of data that the OracleDataReader<br>initially fetches for LONG and LONG RAW columns                                             |
| <b>Notification</b>           | Indicates that there is a notification request for the<br>command                                                                                     |
| <b>NotificationAutoEnlist</b> | Indicates whether or not to register for a continuous<br>query notification with the database automatically when<br>the command is executed           |
| <b>Parameters</b>             | Specifies the parameters for the SQL statement or<br>stored procedure                                                                                 |
| <b>RowSize</b>                | Specifies the amount of memory needed by the<br>OracleDataReader internal cache to store one row of<br>data                                           |
| Site                          | Inherited from System. ComponentModel. Component                                                                                                    |
| <b>Transaction</b>            | Specifies the OracleTransaction object in which the<br>OracleCommand executes                                                                         |
|                               | Not supported in a .NET stored procedure                                                                                                    |
| <b>UpdatedRowSource</b>       | Specifies how query command results are applied to the<br>row being updated                                                                           |
|                               | Not supported in a .NET stored procedure                                                                                                    |

**Table 6-10 (Cont.) OracleCommand Properties**

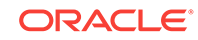

## **Table 6-10 (Cont.) OracleCommand Properties**

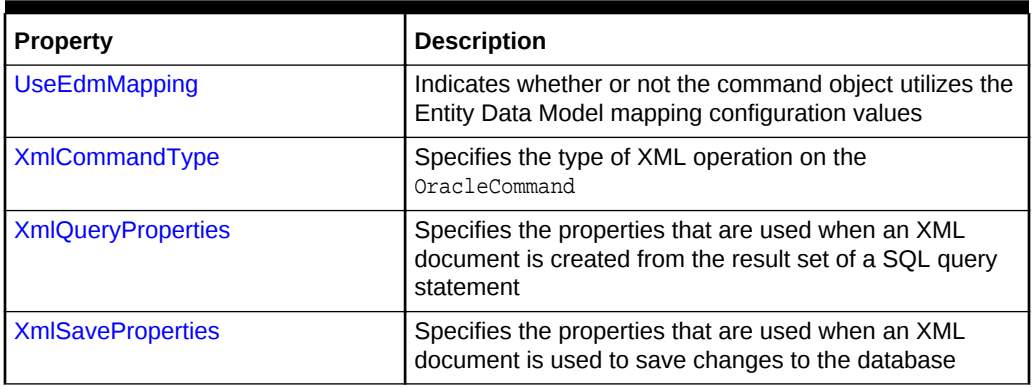

## **OracleCommand Public Methods**

OracleCommand public methods are listed in Table 6-11.

## **Table 6-11 OracleCommand Public Methods**

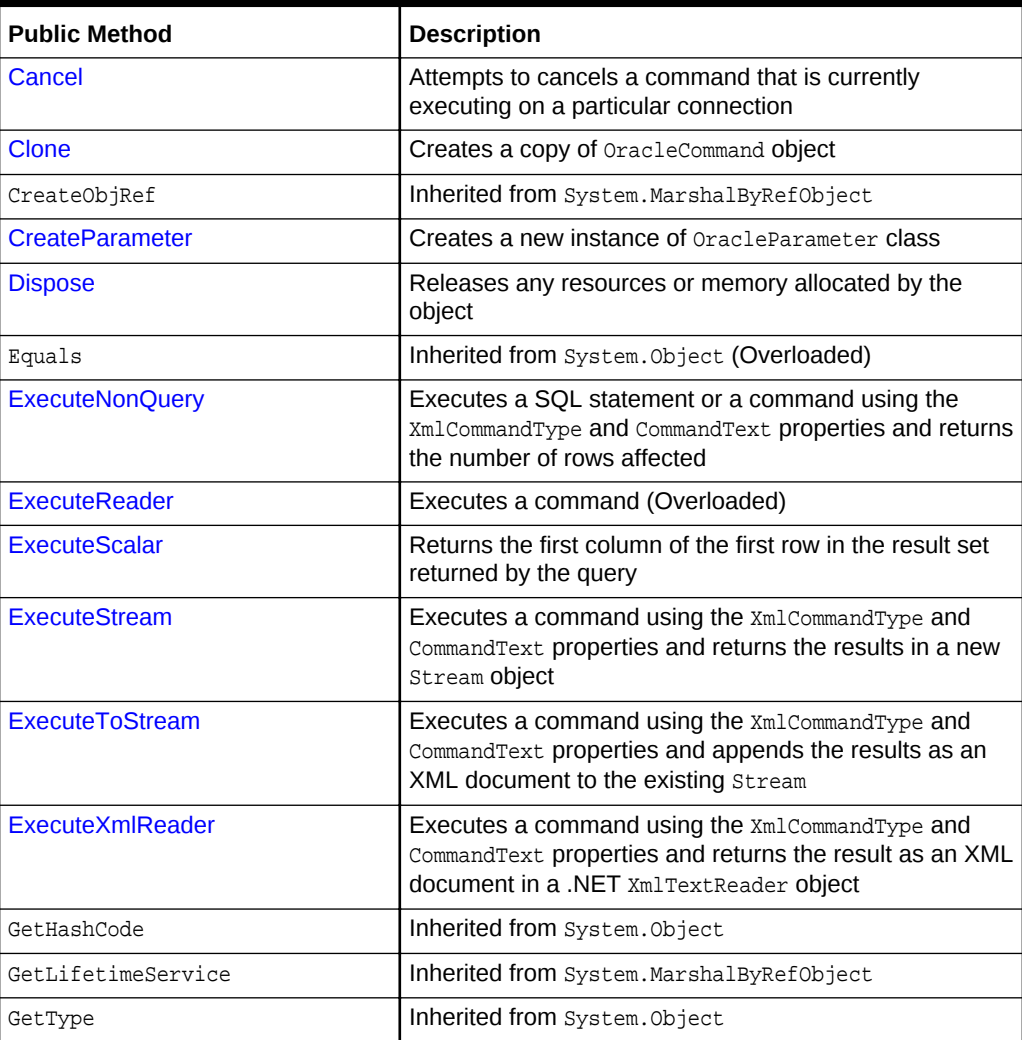

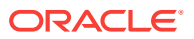

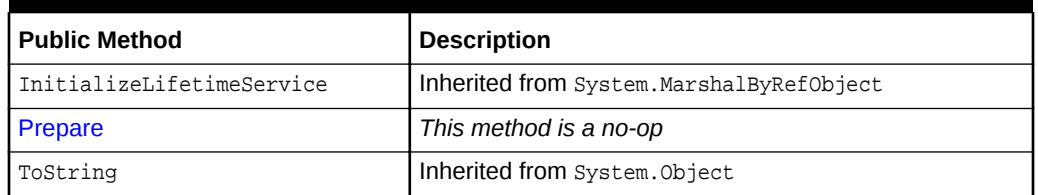

<span id="page-404-0"></span>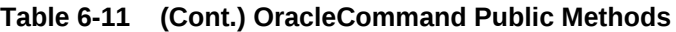

- ["Oracle.DataAccess.Client and Oracle.ManagedDataAccess.Client](#page-102-0) [Namespaces](#page-102-0)"
- [OracleCommand Class](#page-399-0)

# 6.2.2 OracleCommand Constructors

OracleCommand constructors instantiate new instances of OracleCommand class.

#### **Overload List:**

• OracleCommand()

This constructor instantiates a new instance of OracleCommand class.

• [OracleCommand\(string\)](#page-405-0)

This constructor instantiates a new instance of  $Orac{1}{2}$  oracleCommand class using the supplied SQL command or stored procedure, and connection to the Oracle database.

• [OracleCommand\(string, OracleConnection\)](#page-405-0)

This constructor instantiates a new instance of  $Orac{1}{2}$  oracleCommand class using the supplied SQL command or stored procedure, and connection to the Oracle database.

## **See Also:**

- ["Oracle.DataAccess.Client and Oracle.ManagedDataAccess.Client](#page-102-0) [Namespaces](#page-102-0)"
- [OracleCommand Class](#page-399-0)
- [OracleCommand Members](#page-401-0)

## 6.2.2.1 OracleCommand()

This constructor instantiates a new instance of  $Orac{1}{2}$  oracleCommand class.

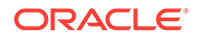

## <span id="page-405-0"></span>**Declaration**

```
// C#
public OracleCommand();
```
## **Remarks**

Default constructor.

# **See Also:** • ["Oracle.DataAccess.Client and Oracle.ManagedDataAccess.Client](#page-102-0) [Namespaces](#page-102-0)" • [OracleCommand Class](#page-399-0)

• [OracleCommand Members](#page-401-0)

## 6.2.2.2 OracleCommand(string)

This constructor instantiates a new instance of OracleCommand class using the supplied SQL command or stored procedure, and connection to the Oracle database.

## **Declaration**

```
// C#
public OracleCommand(string cmdText);
```
## **Parameters**

• cmdText

The SQL command or stored procedure to be executed.

## **See Also:**

- ["Oracle.DataAccess.Client and Oracle.ManagedDataAccess.Client](#page-102-0) [Namespaces](#page-102-0)"
- [OracleCommand Class](#page-399-0)
- [OracleCommand Members](#page-401-0)

# 6.2.2.3 OracleCommand(string, OracleConnection)

This constructor instantiates a new instance of OracleCommand class using the supplied SQL command or stored procedure, and connection to the Oracle database.

## **Declaration**

```
// C#
public OracleCommand(string cmdText, OracleConnection OracleConnection);
```
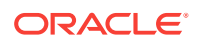

## <span id="page-406-0"></span>**Parameters**

• cmdText

The SQL command or stored procedure to be executed.

• OracleConnection

The connection to the Oracle database.

## **See Also:**

- ["Oracle.DataAccess.Client and Oracle.ManagedDataAccess.Client](#page-102-0) [Namespaces](#page-102-0)"
- [OracleCommand Class](#page-399-0)
- [OracleCommand Members](#page-401-0)

# 6.2.3 OracleCommand Static Methods

The OracleCommand static method is listed in Table 6-12.

**Table 6-12 OracleCommand Static Method**

| l Method | l Description                              |
|----------|--------------------------------------------|
| Equals   | Inherited from System. Object (Overloaded) |

## **See Also:**

- ["Oracle.DataAccess.Client and Oracle.ManagedDataAccess.Client](#page-102-0) [Namespaces](#page-102-0)"
	- [OracleCommand Class](#page-399-0)
	- [OracleCommand Members](#page-401-0)

# 6.2.4 OracleCommand Properties

OracleCommand properties are listed in Table 6-13.

**Table 6-13 OracleCommand Properties**

| Property            | <b>Description</b>                                                                                            |
|---------------------|----------------------------------------------------------------------------------------------------|
| <b>AddRowid</b>     | Adds the ROWID as part of the select list                                                                     |
| AddToStatementCache | Causes executed statements to be cached, when the<br>property is set to true and statement caching is enabled |

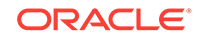

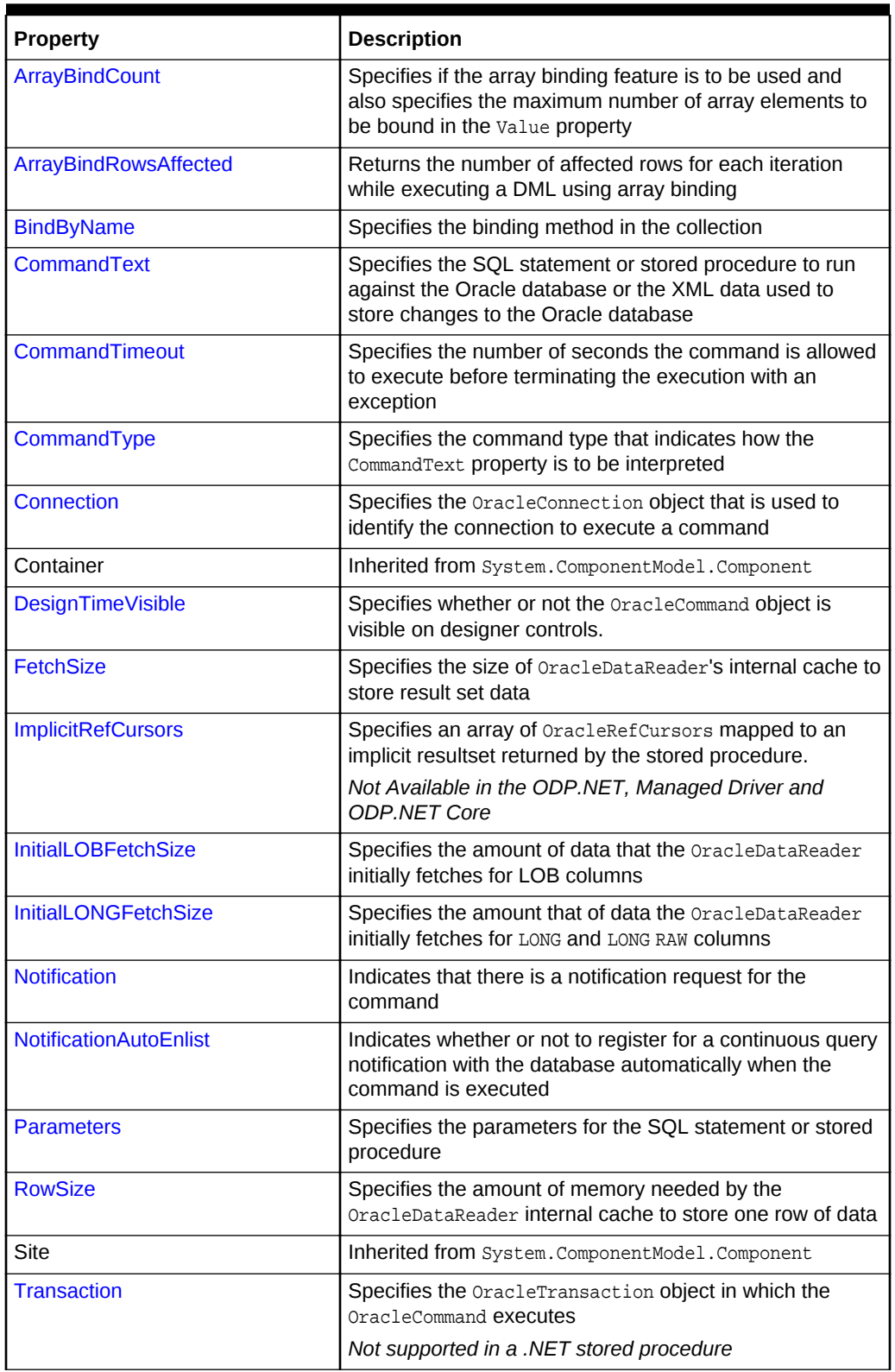

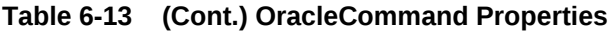

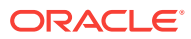

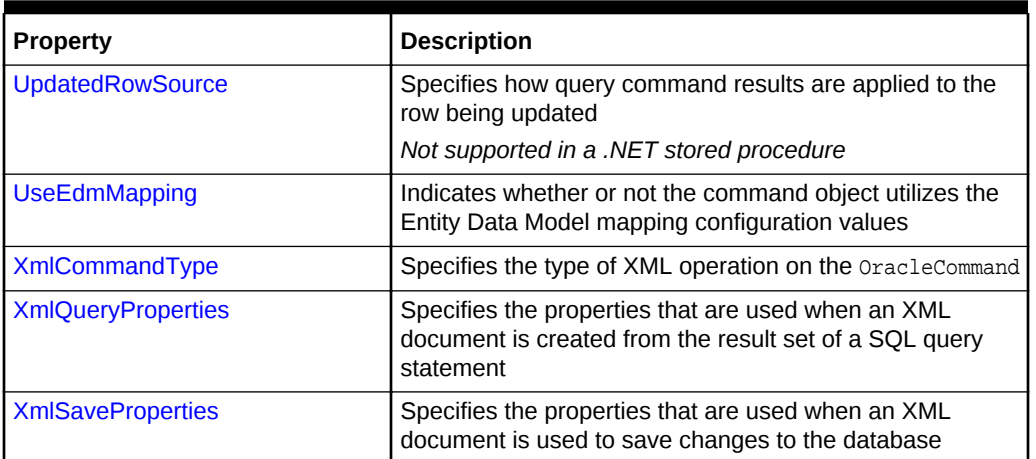

## <span id="page-408-0"></span>**Table 6-13 (Cont.) OracleCommand Properties**

## **See Also:**

- ["Oracle.DataAccess.Client and Oracle.ManagedDataAccess.Client](#page-102-0) [Namespaces](#page-102-0)"
- [OracleCommand Class](#page-399-0)
- [OracleCommand Members](#page-401-0)

## 6.2.4.1 AddRowid

This property adds the ROWID as part of the select list.

## **Declaration**

```
// C#
public bool AddRowid {get; set;}
```
## **Property Value**

bool

## **Remarks**

Default is false.

This ROWID column is hidden and is not accessible by the application. To gain access to the ROWIDs of a table, the ROWID must explicitly be added to the select list without the use of this property.

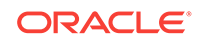

- <span id="page-409-0"></span>• ["Oracle.DataAccess.Client and Oracle.ManagedDataAccess.Client](#page-102-0) [Namespaces](#page-102-0)"
- [OracleCommand Class](#page-399-0)
- [OracleCommand Members](#page-401-0)
- ["LOB Support](#page-288-0)" for further information on how this property used with LOBs

## 6.2.4.2 AddToStatementCache

This property causes executed statements to be cached when the property is set to true and statement caching is enabled. If statement caching is disabled or if this property is set to false, the executed statement is not cached.

#### **Declaration**

```
// C#
public bool AddToStatementCache{get; set;}
```
#### **Return Value**

Returns bool value. A value of true indicates that statements are being added to the cache, false indicates otherwise.

#### **Property Value**

A bool value that indicates that the statements will be cached when they are executed, if statement caching is enabled.

#### **Remarks**

Default is true.

AddToStatementCache is ignored if statement caching is disabled. Statement caching is enabled by setting the Statement Cache Size connection string attribute to a value greater than 0.

When statement caching is enabled, however, this property provides a way to selectively add statements to the cache.

#### **Example**

```
// C#
using System;
using System.Data;
using Oracle.DataAccess.Client; 
class AddToStatementCacheSample
{
   static void Main()
   {
     string constr = "User Id=scott;Password=tiger;Data Source=oracle;" +
```
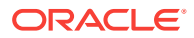

```
 "statement cache size=10";
    OracleConnection con = new OracleConnection(constr);
    con.Open();
    OracleCommand cmd = new OracleCommand("select * from emp", con);
    if (cmd.AddToStatementCache)
      Console.WriteLine("Added to the statement cache:" + cmd.CommandText);
    else
      Console.WriteLine("Not added to the statement cache:" + cmd.CommandText);
    // The execution of "select * from emp" will be added to the statement cache
    // because statement cache size is greater than 0 and OracleCommand's
    // AddToStatementCache is true by default.
    OracleDataReader readerEmp = cmd.ExecuteReader();
    // Do not add "select * from dept" to the statement cache
    cmd.CommandText = "select * from dept";
    cmd.AddToStatementCache = false;
    if (cmd.AddToStatementCache)
      Console.WriteLine("Added to the statement cache:" + cmd.CommandText);
    else
     Console.WriteLine("Not added to the statement cache:" + cmd.CommandText);
    // The execution of "select * from dept" will not be added to the 
    // statement cache because AddToStatementCache is set to false.
    OracleDataReader readerDept = cmd.ExecuteReader();
    // Clean up
    con.Dispose();
\vert
```
- ["Oracle.DataAccess.Client and Oracle.ManagedDataAccess.Client](#page-102-0) [Namespaces](#page-102-0)"
- [OracleCommand Class](#page-399-0)
- [OracleCommand Members](#page-401-0)
- ["Statement Caching](#page-259-0)"
- **[ConnectionString](#page-515-0)**

## 6.2.4.3 ArrayBindCount

}

This property specifies if the array binding feature is to be used and also specifies the number of array elements to be bound in the OracleParameter Value property.

#### **Declaration**

```
// C#
public int ArrayBindCount {get; set;}
```
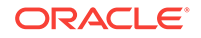

## <span id="page-411-0"></span>**Property Value**

An int value that specifies number of array elements to be bound in the OracleParameter Value property.

## **Exceptions**

ArgumentException - The ArrayBindCount value specified is invalid.

#### **Remarks**

Default  $= 0$ .

If ArrayBindCount is equal to 0, array binding is not used; otherwise, array binding is used and OracleParameter Value property is interpreted as an array of values. The value of ArrayBindCount must be specified to use the array binding feature.

If neither DbType nor OracleDbType is set, it is strongly recommended that you set ArrayBindCount before setting the OracleParameter Value property so that inference of DbType and OracleDbType from Value can be correctly done.

Array binding is not used by default.

If the XmlCommandType property is set to any value other than None, this property is ignored.

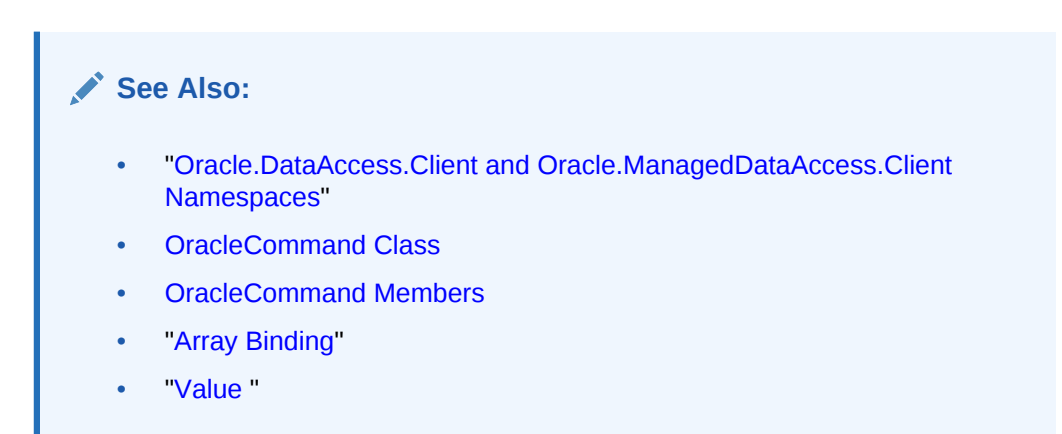

## 6.2.4.4 ArrayBindRowsAffected

This property returns the number of affected rows for each iteration while executing a DML using array binding.

## **Declaration**

```
// C#
public long[] ArrayBindRowsAffected ;
```
## **Property Value**

A long type

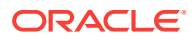

- <span id="page-412-0"></span>• ["Oracle.DataAccess.Client and Oracle.ManagedDataAccess.Client](#page-102-0) [Namespaces](#page-102-0)"
- [OracleCommand Class](#page-399-0)
- [OracleCommand Members](#page-401-0)
- ["Array Binding](#page-255-0)"
- ["Value "](#page-803-0)

## 6.2.4.5 BindByName

This property specifies the binding method in the collection.

## **Declaration**

// C# public bool BindByName {get; set;}

## **Property Value**

Returns true if the parameters are bound by name; returns false if the parameters are bound by position.

### **Remarks**

Default = false.

BindByName is ignored under the following conditions:

- The value of the XmlCommandType property is Insert, Update, Or Delete.
- The value of the  $x_{\text{mlCommandType}}$  property is  $\text{Query}$ , but there are no parameters set on the OracleCommand.

If the XmlCommandType property is OracleXmlCommandType.Query and any parameters are set on the OracleCommand, the BindByName property must be set to true. Otherwise, the following OracleCommand methods throw an InvalidOperationException.

- ExecuteNonQuery
- ExecuteXmlReader
- **ExecuteStream**
- ExecuteToStream

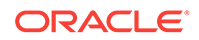

- <span id="page-413-0"></span>• ["Oracle.DataAccess.Client and Oracle.ManagedDataAccess.Client](#page-102-0) [Namespaces](#page-102-0)"
- [OracleCommand Class](#page-399-0)
- [OracleCommand Members](#page-401-0)
- ["Array Binding](#page-255-0)"
- ["Value "](#page-803-0)

## 6.2.4.6 CommandText

This property specifies the SQL statement or stored procedure to run against the Oracle database or the XML data used to store changes to the Oracle database.

#### **Declaration**

```
// C#
public override string CommandText {get; set;}
```
#### **Property Value**

A string.

#### **Implements**

IDbCommand

#### **Remarks**

The default is an empty string.

When the CommandType property is set to StoredProcedure, the CommandText property is set to the name of the stored procedure. The command calls this stored procedure when an Execute method is called.

The effects of XmlCommandType values on CommandText are:

• XmlCommandType = None.

CommandType property determines the contents of CommandText.

• XmlCommandType = Query.

CommandText must be a SQL query. The SQL query should be a select statement. CommandType property is ignored.

• XmlCommandType property is Insert, Update, or Delete.

CommandText must be an XML document. CommandType property is ignored.

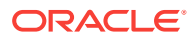

- ["Oracle.DataAccess.Client and Oracle.ManagedDataAccess.Client](#page-102-0) [Namespaces](#page-102-0)"
- [OracleCommand Class](#page-399-0)
- [OracleCommand Members](#page-401-0)

## <span id="page-414-0"></span>6.2.4.7 CommandTimeout

This property specifies the minimum number of seconds that the command is allowed to execute before terminating with an exception.

#### **Declaration**

// C# public override int CommandTimeout {get; set;}

#### **Property Value**

int

#### **Implements**

IDbCommand.CommandTimeout

#### **Exceptions**

InvalidArgument - The specified value is less than 0.

#### **Remarks**

Default is 0 seconds, which enforces no time limit.

When the specified timeout value expires before a command execution finishes, ODP.NET will begin the process of canceling the command. If cancellation is successful, then an exception is thrown with the message ORA-01013: user requested cancel of current operation. Other possible exceptions thrown after a command timeout expiration occurs include ORA-00936 and ORA-00604. If the command is executed in time without any errors, then no exceptions are thrown.

ODP.NET does not guarantee a command will be cancelled at the exact moment the timeout value is reached. The timeout value is the minimum time to allow a command to complete before the cancellation process begins. It is possible for commands to complete after the timeout value expires.

In a situation where multiple OracleCommand objects use the same connection, the timeout expiration on one of the OracleCommand objects may terminate any of the executions on the single connection. To make the timeout expiration of a  $0$  and  $1$ cancel only its own command execution, simply use one OracleCommand for each connection if that OracleCommand sets the CommandTimeout property to a value greater than 0.

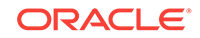

- <span id="page-415-0"></span>• ["Oracle.DataAccess.Client and Oracle.ManagedDataAccess.Client](#page-102-0) [Namespaces](#page-102-0)"
- [OracleCommand Class](#page-399-0)
- [OracleCommand Members](#page-401-0)
- <http://msdn.microsoft.com/library> for detailed information about this Microsoft .NET Framework feature

## 6.2.4.8 CommandType

This property specifies the command type that indicates how the CommandText property is to be interpreted.

#### **Declaration**

// C# public override CommandType CommandType {get; set;}

## **Property Value**

A CommandType.

#### **Exceptions**

ArgumentException - The value is not a valid CommandType such as: CommandType.Text, CommandType.StoredProcedure, CommandType.TableDirect.

#### **Remarks**

Default = CommandType.Text

If the value of the XmlCommandType property is not None, then the CommandType property is ignored.

## **See Also:**

- ["Oracle.DataAccess.Client and Oracle.ManagedDataAccess.Client](#page-102-0) [Namespaces](#page-102-0)"
- [OracleCommand Class](#page-399-0)
- [OracleCommand Members](#page-401-0)

## 6.2.4.9 Connection

This property specifies the OracleConnection object that is used to identify the connection to execute a command.

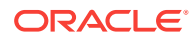

## <span id="page-416-0"></span>**Declaration**

// C# public OracleConnection Connection {get; set;}

#### **Property Value**

An OracleConnection object.

#### **Implements**

IDbCommand

#### **Remarks**

Default = null

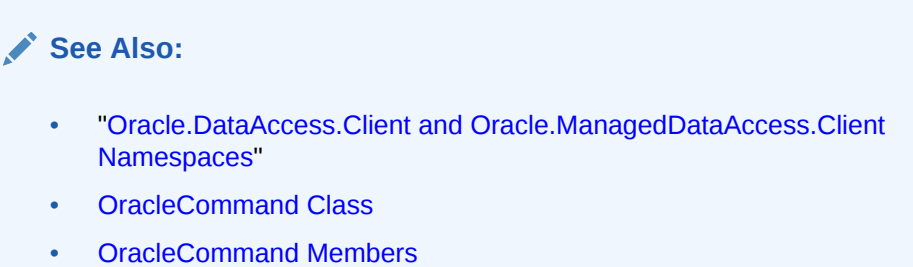

# 6.2.4.10 DesignTimeVisible

This property specifies whether or not the OracleCommand object is visible on designer controls.

#### **Declaration**

```
// C#
public override bool DesignTimeVisible { get; set; }
```
#### **Property Value**

A value that indicate whether or not OracleCommand object is visible in a control. The default is true.

## **Remarks**

This property is used by developers to indicate whether or not  $OracleCommand$  object is visible in a control.

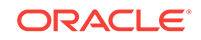

- <span id="page-417-0"></span>• ["Oracle.DataAccess.Client and Oracle.ManagedDataAccess.Client](#page-102-0) [Namespaces](#page-102-0)"
- [OracleCommand Class](#page-399-0)
- [OracleCommand Members](#page-401-0)

## 6.2.4.11 FetchSize

This property specifies the size of OracleDataReader's internal cache to store result set data.

#### **Declaration**

```
// C#
public long FetchSize {get; set;}
```
## **Property Value**

A long that specifies the size (in bytes) of the OracleDataReader's internal cache.

#### **Exceptions**

ArgumentException - The FetchSize value specified is invalid.

#### **Remarks**

Default = 131072.

The FetchSize property is inherited by the OracleDataReader that is created by a command execution returning a result set. The FetchSize property on the OracleDataReader object determines the amount of data the OracleDataReader fetches into its internal cache for each database round-trip.

If the XmlCommandType property is set to any value other than None, this property is ignored.

The RowSize and FetchSize properties handle UDT and XMLType data differently than other scalar data types. Because only a reference to the UDT and XMLType data is stored in the ODP.NET's internal cache, the RowSize property accounts for only the memory needed for the reference (which is very small) and not the actual size of the UDT and XMLType data. Thus, applications can inadvertently fetch a large number of UDT or XMLType instances from the database in a single database round-trip. This is because the actual size of UDT and XMLType data do not count against the FetchSize, and it would require numerous UDT and XMLType references to fill up the default cache size of 131072 bytes. Therefore, when fetching UDT or XMLType data, the FetchSize property must be appropriately configured to control the number of UDT and XMLType instances that are to be fetched, rather than the amount of the actual UDT and XMLType data to be fetched.

NOTE: For LOB and LONG data types, only the sizes specified in the InitialLOBFetchSize and InitialLONGFetchSize properties are accounted for by the RowSize property in addition to the metadata and reference information that is maintained by the cache for each LOB in the select list.

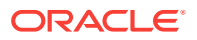

- <span id="page-418-0"></span>• ["Oracle.DataAccess.Client and Oracle.ManagedDataAccess.Client](#page-102-0) [Namespaces](#page-102-0)"
- [OracleCommand Class](#page-399-0)
- [OracleCommand Members](#page-401-0)
- OracleDataReader ["FetchSize "](#page-654-0)

## 6.2.4.12 ImplicitRefCursors

This property returns an array of oracleRefCursors, where each oracleRefCursor maps to an implicit resultset returned by the stored procedure.

#### **Declaration**

```
// C#
public OracleRefCursor[] ImplicitRefCursors {get; set;}
```
#### **Property Value**

An array of OracleRefCursors.

#### **Remarks**

This property is populated only when the stored procedure is executed through ExecuteNonQuery and it does not get populated in any other scenarios.

## **See Also:**

- ["Oracle.DataAccess.Client and Oracle.ManagedDataAccess.Client](#page-102-0) [Namespaces](#page-102-0)"
- [OracleCommand Class](#page-399-0)
- [OracleCommand Members](#page-401-0)

## 6.2.4.13 InitialLOBFetchSize

This property specifies the amount of data that the  $Orr$ acleDataReader initially fetches for LOB columns.

#### **Declaration**

```
// C#
public int InitialLOBFetchSize {get; set;}
```
## **Property Value**

An int specifying the number of characters or bytes to fetch initially.

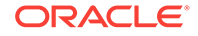

## <span id="page-419-0"></span>**Exceptions**

ArgumentException - The InitialLOBFetchSize value specified is invalid.

#### **Remarks**

The value of InitialLOBFetchSize specifies the initial amount of LOB data that is immediately fetched by the OracleDataReader. The property value specifies the number of characters for CLOB and NCLOB data, and the number of bytes for BLOB data.

The InitialLOBFetchSize value is used to determine the length of the LOB column data to fetch, if the LOB column is in the select list. If the select list does not contain a LOB column, the InitialLOBFetchSize value is ignored.

When InitialLOBFetchSize is set to -1, the entire LOB data is prefetched and stored in the fetch array.

Default  $= 0$ .

The maximum value supported for InitialLOBFetchSize is 2 GB.

GetOracleBlob and GetOracleClob methods can be used to retrieve any LOBs no matter the InitialLOBFetchSize value.

## **See Also:**

- ["Oracle.DataAccess.Client and Oracle.ManagedDataAccess.Client](#page-102-0) [Namespaces](#page-102-0)"
- [OracleCommand Class](#page-399-0)
- [OracleCommand Members](#page-401-0)
- ["Obtaining LOB Data"](#page-270-0) for more information on setting InitialLOBFetchSize values

## 6.2.4.14 InitialLONGFetchSize

This property specifies the amount of data that the  $OracleDataReader$  initially fetches for LONG and LONG RAW columns.

## **Declaration**

```
// C#
public int InitialLONGFetchSize {get; set;}
```
## **Property Value**

An int specifying the amount.

## **Exceptions**

ArgumentException - The InitialLONGFetchSize value specified is invalid.

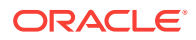

#### <span id="page-420-0"></span>**Remarks**

The maximum value supported for InitialLONGFetchSize is 32767. If this property is set to a higher value, the provider resets it to 32767.

The value of InitialLONGFetchSize specifies the initial amount of LONG or LONG RAW data that is immediately fetched by the OracleDataReader. The property value specifies the number of characters for LONG data and the number of bytes for LONG RAW. To fetch more than the specified InitialLONGFetchSize amount, one of the following must be in the select list:

- Primary key
- ROWID
- Unique columns (defined as a set of columns on which a unique constraint has been defined or a unique index has been created, where at least one of the columns in the set has a NOT NULL constraint defined on it)

The InitialLONGFetchSize value is used to determine the length of the LONG and LONG RAW column data to fetch if one of the two is in the select list. If the select list does not contain a LONG or a LONG RAW column, the InitialLONGFetchSize value is ignored.

When InitialLONGFetchSize is set to  $-1$ , the entire LONG or LONG RAW data is prefetched and stored in the fetch array. Calls to GetString, GetChars, or GetBytes in OracleDataReader allow retrieving the entire data.

#### Default  $= 0$ .

Setting this property to 0 defers the LONG and LONG RAW data retrieval entirely until the application specifically requests it.

## **See Also:**

- ["Oracle.DataAccess.Client and Oracle.ManagedDataAccess.Client](#page-102-0) [Namespaces](#page-102-0)"
- [OracleCommand Class](#page-399-0)
- [OracleCommand Members](#page-401-0)
- ["Obtaining LONG and LONG RAW Data"](#page-269-0) for further information

## 6.2.4.15 Notification

This instance property indicates that there is a notification request for the command.

#### **Declaration**

// C# public OracleNotificationRequest Notification {set; get;}

#### **Property Value**

A notification request for the command.

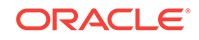

## <span id="page-421-0"></span>**Remarks**

When a changed notification is first registered, the client listener is started in order to receive any database notification. The listener uses the port number defined in the OracleDependency.Port static field. Subsequent change notification registrations use the same listener in the same client process and do not start another listener.

When Notification is set to an OracleNotificationRequest instance, a notification registration is created (if it has not already been created) when the command is executed. Once the registration is created, the properties of the OracleNotificationRequest instance cannot be modified. If the notification registration has already been created, the result set that is associated with the command is added to the existing registration.

When Notification is set to null, subsequent command executions do not require a notification request. If a notification request is not required, set the Notification property to null, or set the NotificationAutoEnlist property to false.

For Continuous Query Notification, a notification request can be used for multiple command executions. In that case, any query result set associated with different commands can be invalidated within the same registration.

When the OracleDependency. OnChange event is fired, if the ROWID column is explicitly included in the query (or AddRowid property is set to true), then the Rowid column contains ROWID values in the DataTable referenced by the OracleNotificationEventArgs.Details property. This behavior can be overridden by explicitly requesting for an inclusion and exclusion of ROWID values in the OracleNotificationEventArgs by setting the OracleDependency.RowidInfo to OracleRowidInfo.Include or OracleRowidInfo.Exclude, respectively.

## **See Also:**

- ["Oracle.DataAccess.Client and Oracle.ManagedDataAccess.Client](#page-102-0) [Namespaces](#page-102-0)"
- [OracleCommand Class](#page-399-0)
- [OracleCommand Members](#page-401-0)
- ["Continuous Query Notification Support "](#page-329-0)
- [Continuous Query Notification Classes](#page-968-0)

## 6.2.4.16 NotificationAutoEnlist

This instance property indicates whether or not to register for a continuous query notification with the database automatically when the command is executed.

## **Declaration**

```
// C#
public bool NotificationAutoEnlist {set; get;}
```
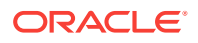

#### <span id="page-422-0"></span>**Property Value**

A bool value indicating whether or not to make a continuous query notification request automatically, when the command is executed. If NotificationAutoEnlist is set to true, and the Notification property is set appropriately, a continuous query notification request is registered automatically; otherwise, no continuous query notification registration is made.

Default value: true

#### **Remarks**

A notification request can be used for multiple command executions using the same OracleCommand instance. In that case, set the NotificationAutoEnlist property to true.

## **See Also:**

- ["Oracle.DataAccess.Client and Oracle.ManagedDataAccess.Client](#page-102-0) [Namespaces](#page-102-0)"
- [OracleCommand Class](#page-399-0)
- [OracleCommand Members](#page-401-0)
- ["Continuous Query Notification Support "](#page-329-0)
- [Continuous Query Notification Classes](#page-968-0)

## 6.2.4.17 Parameters

This property specifies the parameters for the SQL statement or stored procedure.

#### **Declaration**

```
// C#
public OracleParameterCollection Parameters {get;}
```
#### **Property Value**

OracleParameterCollection

#### **Implements**

IDbCommand

#### **Remarks**

Default value = an empty collection

The number of the parameters in the collection must be equal to the number of parameter placeholders within the command text, or an error is raised.

If the command text does not contain any parameter tokens (such as,  $:1,1,2$ ), the values in the Parameters property are ignored.

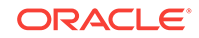

- <span id="page-423-0"></span>• ["Oracle.DataAccess.Client and Oracle.ManagedDataAccess.Client](#page-102-0) [Namespaces](#page-102-0)"
- [OracleCommand Class](#page-399-0)
- [OracleCommand Members](#page-401-0)

## 6.2.4.18 RowSize

This property specifies the amount of memory needed by the OracleDataReader internal cache to store one row of data.

## **Declaration**

```
// C#
public long RowSize {get;}
```
#### **Property Value**

A long that indicates the amount of memory (in bytes) that an oracleDataReader needs to store one row of data for the executed query.

#### **Remarks**

Default value  $= 0$ 

The RowSize property is set to a nonzero value after the execution of a command that returns a result set. This property can be used at design time or dynamically during runtime, to set the FetchSize, based on number of rows. For example, to enable the OracleDataReader to fetch N rows for each database round-trip, the OracleDataReader FetchSize property can be set dynamically to RowSize \* N. Note that for the FetchSize to take effect appropriately, it must be set after OracleCommand.ExecuteReader() but before OracleDataReader.Read().

ODP.NET now supports values up to 32K for VARCHAR2, NVARCHAR2 or RAW type columns in its calculation of RowSize value.

## **See Also:**

- ["Oracle.DataAccess.Client and Oracle.ManagedDataAccess.Client](#page-102-0) [Namespaces](#page-102-0)"
- [OracleCommand Class](#page-399-0)
- [OracleCommand Members](#page-401-0)
- OracleDataReader ["FetchSize"](#page-417-0)

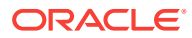

## <span id="page-424-0"></span>6.2.4.19 Transaction

This property specifies the OracleTransaction object in which the OracleCommand executes.

#### **Declaration**

// C# public OracleTransaction Transaction {set; get;}

#### **Property Value**

OracleTransaction

#### **Implements**

IDbCommand

#### **Remarks**

Default value  $=$   $null$ 

Transaction returns a reference to the transaction object associated with the OracleCommand connection object. Thus the command is executed in whatever transaction context its connection is currently in.

## **Note:**

When this property is accessed through an IDbCommand reference, its set accessor method is not operational.

## **Remarks (.NET Stored Procedure)**

Always returns null.

## **See Also:**

- ["Oracle.DataAccess.Client and Oracle.ManagedDataAccess.Client](#page-102-0) [Namespaces](#page-102-0)"
- [OracleCommand Class](#page-399-0)
- [OracleCommand Members](#page-401-0)

# 6.2.4.20 UpdatedRowSource

This property specifies how query command results are applied to the row to be updated.

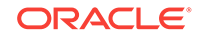

## <span id="page-425-0"></span>**Declaration**

// C# public override UpdateRowSource UpdatedRowSource {get; set;}

#### **Property Value**

An UpdateRowSource.

#### **Implements**

IDbCommand

#### **Exceptions**

ArgumentException - The UpdateRowSource value specified is invalid.

#### **Remarks**

#### Always returns UpdateRowSource,

Set accessor throws an ArgumentException if the value is other than UpdateRowSource.None.

## **See Also:**

- ["Oracle.DataAccess.Client and Oracle.ManagedDataAccess.Client](#page-102-0) [Namespaces](#page-102-0)"
- [OracleCommand Class](#page-399-0)
- [OracleCommand Members](#page-401-0)

## 6.2.4.21 UseEdmMapping

This property Indicates whether or not the OracleCommand object utilizes the Entity Data Model mapping configuration values.

#### **Declaration**

// C# public bool UseEdmMapping

#### **Property Value**

A bool.

## **Remarks**

Default is false.

The UseEdmMapping property allows user to explicitly specify that the OracleCommand object should use the Entity Data Model mapping configuration values. This enables use of Entity Framework Multiple Result Sets feature.

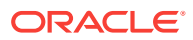

- ["Oracle.DataAccess.Client and Oracle.ManagedDataAccess.Client](#page-102-0) [Namespaces](#page-102-0)"
- [OracleCommand Class](#page-399-0)
- [OracleCommand Members](#page-401-0)

## <span id="page-426-0"></span>6.2.4.22 XmlCommandType

This property specifies the type of XML operation on the OracleCommand.

#### **Declaration**

```
// C#
public OracleXmlCommandType XmlCommandType {get; set;}
```
## **Property Value**

An OracleXmlCommandType.

#### **Remarks**

Default value is None.

XmlCommandType values and usage:

- None The CommandType property specifies the type of operation.
- Query CommandText property must be set to a SQL select statement. The query is executed, and the results are returned as an XML document. The SQL select statement in the CommandText and the properties specified by the XmlQueryProperties property are used to perform the operation. The CommandType property is ignored.
- Insert, Update, Of Delete CommandText property is an XML document containing the changes to be made. The XML document in the CommandText and the properties specified by the  $xm1SaveProperties$  property are used to perform the operation. The CommandType property is ignored.

## **See Also:**

- ["Oracle.DataAccess.Client and Oracle.ManagedDataAccess.Client](#page-102-0) [Namespaces](#page-102-0)"
- [OracleCommand Class](#page-399-0)
- [OracleCommand Members](#page-401-0)

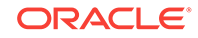

## <span id="page-427-0"></span>6.2.4.23 XmlQueryProperties

This property specifies the properties that are used when an XML document is created from the result set of a SQL query statement.

## **Declaration**

```
// C#
public OracleXmlQueryProperties XmlQueryProperties {get; set;}
```
## **Property Value**

OracleXmlQueryProperties.

## **Remarks**

When a new instance of  $Orac{1}{2}$  or  $C<sub>Gamma</sub>$  and is created, an instance of OracleXmlQueryProperties is automatically available on the OracleCommand instance through the OracleCommand.XmlQueryProperties property.

A new instance of OracleXmlQueryProperties can be assigned to an OracleCommand instance. Assigning an instance of OracleXmlQueryProperties to the XmlQueryProperties of an OracleCommand instance creates a new instance of the given OracleXmlQueryProperties instance for the OracleCommand. This way each OracleCommand instance has its own OracleXmlQueryProperties instance.

Use the default constructor to get a new instance of  $Orac{1}{2}$  or  $Opec{1}$ 

Use the OracleXmlQueryProperties.Clone() method to get a copy of an OracleXmlQueryProperties instance.

## **See Also:**

- ["Oracle.DataAccess.Client and Oracle.ManagedDataAccess.Client](#page-102-0) [Namespaces](#page-102-0)"
- [OracleCommand Class](#page-399-0)
- [OracleCommand Members](#page-401-0)

## 6.2.4.24 XmlSaveProperties

This property specifies the properties that are used when an XML document is used to save changes to the database.

## **Declaration**

```
// C#
public OracleXmlSaveProperties XmlSaveProperties {get; set;}
```
## **Property Value**

OracleXmlSaveProperties.

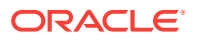

## <span id="page-428-0"></span>**Remarks**

When a new instance of  $Orac{1}{2}$  oracleCommand is created, an instance of OracleXmlSaveProperties is automatically available on the OracleCommand instance through the OracleCommand.XmlSaveProperties property.

A new instance of OracleXmlSaveProperties can be assigned to an OracleCommand instance. Assigning an instance of OracleXmlSaveProperties to the XmlSaveProperties of an OracleCommand instance creates a new instance of the given OracleXmlSaveProperties instance for the OracleCommand. This way each OracleCommand instance has its own OracleXmlSaveProperties instance.

Use the default constructor to get a new instance of  $Orac{1}{2}$  oracleXmlSaveProperties.

Use the OracleXmlSaveProperties.Clone() method to get a copy of an OracleXmlSaveProperties instance.

## **See Also:**

- ["Oracle.DataAccess.Client and Oracle.ManagedDataAccess.Client](#page-102-0) [Namespaces](#page-102-0)"
- [OracleCommand Class](#page-399-0)
- [OracleCommand Members](#page-401-0)

# 6.2.5 OracleCommand Public Methods

OracleCommand public methods are listed in Table 6-14.

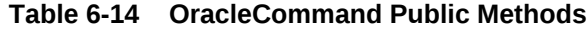

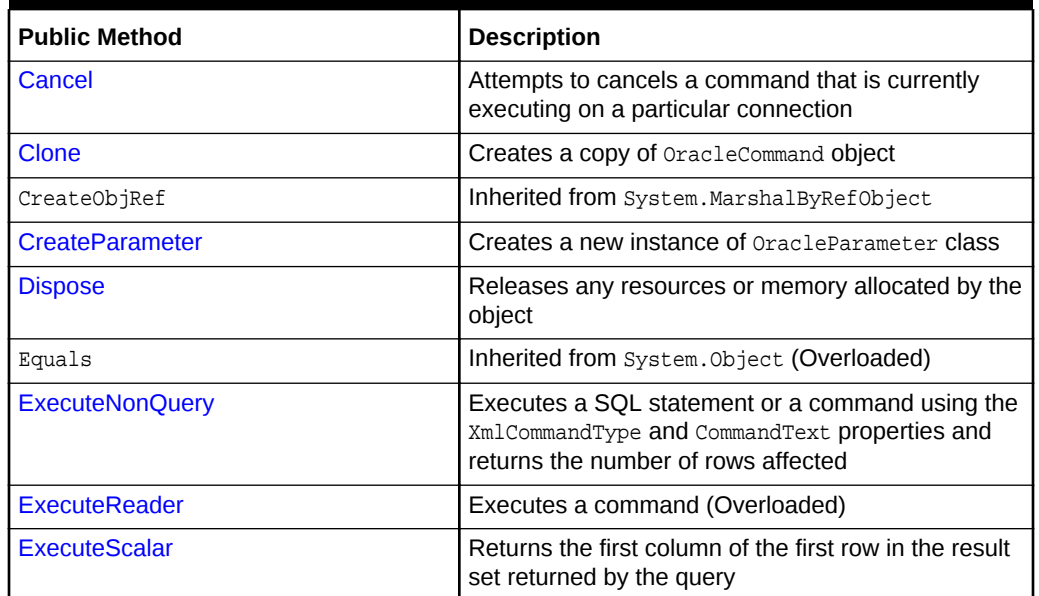

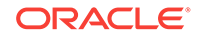

| <b>Public Method</b>      | <b>Description</b>                                                                                                    |
|---------------------------|----------------------------------------------------------------------------------------------------|
| <b>ExecuteStream</b>      | Executes a command using the $Xm$ command Type<br>and CommandText properties and returns the results<br>in a new Stream object                           |
| ExecuteToStream           | Executes a command using the XmlCommandType<br>and Command Text properties and appends the<br>results as an XML document to the existing Stream          |
| ExecuteXmlReader          | Executes a command using the XmlCommandType<br>and CommandText properties and returns the result<br>as an XML document in a .NET XmlTextReader<br>object |
| GetHashCode               | Inherited from System. Object                                                                                                    |
| GetLifetimeService        | Inherited from System.MarshalByRef0bject                                                                                                    |
| GetType                   | Inherited from System.Object                                                                                                    |
| InitializeLifetimeService | Inherited from System.MarshalByRefObject                                                                                                    |
| <b>Prepare</b>            | This method is a no-op                                                                                                    |
| ToString                  | Inherited from System.Object                                                                                                    |

<span id="page-429-0"></span>**Table 6-14 (Cont.) OracleCommand Public Methods**

- ["Oracle.DataAccess.Client and Oracle.ManagedDataAccess.Client](#page-102-0) [Namespaces](#page-102-0)"
- [OracleCommand Class](#page-399-0)
- [OracleCommand Members](#page-401-0)

## 6.2.5.1 Cancel

This method attempts to cancel a command that is currently executing on a particular connection.

## **Declaration**

```
// C#
public override void Cancel();
```
## **Implements**

IDbCommand.Cancel

## **Remarks**

If cancellation of the command succeeds, an exception is thrown. If cancellation is not successful, no exception is thrown. If there is no command being executed at the time of the Cancel invocation, Cancel does nothing. Invoking the Cancel method does not guarantee that the command executing at the time will always be cancelled. The

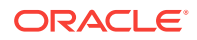

execution may complete before it can be terminated. In such cases, no exception is thrown.

When multiple  $Orac{1}{2}$  oracleCommand objects share the same connection, only one command can be executed on that connection at any one time. When it is invoked, the Cancel method attempts to cancel the statement currently running on the connection that the OracleCommand object is using to execute the command. However, when multiple OracleCommand objects execute statements on the same connection simultaneously, issuing a Cancel method invocation may cancel any of the issued commands. This is because the command designated for cancellation may complete before the Cancel invocation is effective. If this happens, a command executed by a different OracleCommand could be cancelled instead.

There are several ways to avoid this non-deterministic situation that the Cancel method can cause:

- The application can create just one  $O$ racleCommand object for each connection. Doing so assures that the Cancel invocation only cancels commands executed by the OracleCommand object using a particular connection.
- Command executions in the application are synchronized between oracleCommand objects that use the same connection.

These suggestions do not apply if cancel is not used in the application.

Because the termination on the currently running execution is non-deterministic, it is recommended that any *non-atomic* SQL or PL/SQL execution be started within a transaction. When the command execution successfully terminates with an exception of ORA-01013: user requested cancel of current operation, the transaction can be rolled back for data integrity. Other possible exceptions thrown after a command cancellation occurs include ORA-00936 and ORA-00604. Examples of non-atomic execution are collections of DML command executions that are executed one-by-one and multiple DML commands that are part of a PL/SQL stored procedure or function.

#### **Example**

// C#

```
// This example shows how command executions can be cancelled in a 
// deterministic way even if multiple commands are executed on a single 
// connection. This is accomplished by synchronizing threads through events.
// Since the Cancel method terminates the currently running operation on the
// connection, threads must be serialized if multiple threads are using the 
// same connection to execute server round-trip incurring operations.
// Furthermore, the example shows how the execution and cancel threads should
// be synchronized so that nth iteration of the command execution does not
// inappropriately cancel the (n+1)th command executed by the same thread.
using System;
using System.Data;
using Oracle.DataAccess.Client;
using System.Threading;
class CancelSample
{
  private OracleCommand cmd;
  Thread t1, t2;
   // threads signal following events when assigned operations are completed
  private AutoResetEvent ExecuteEvent = new AutoResetEvent(false);
```
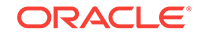

```
private AutoResetEvent CancelEvent = new AutoResetEvent(false);
  private AutoResetEvent FinishedEvent = new AutoResetEvent(false);
  AutoResetEvent[] ExecuteAndCancel = new AutoResetEvent[2];
   // Default constructor
  CancelSample()
\left\{\right. cmd = new OracleCommand("select * from all_objects",
       new OracleConnection("user id=scott;password=tiger;data source=oracle"));
     ExecuteAndCancel[0] = ExecuteEvent;
    ExecuteAndCancel[1] = CancelEvent;
\vert // Constructor that takes a particular command and connection
  CancelSample(string command, OracleConnection con)
\left\{\right. cmd = new OracleCommand(command, con);
    ExecuteAndCancel[0] = ExecuteEvent;
    ExecuteAndCancel[1] = CancelEvent;
\vert // Execution of the command
  public void Execute()
\left\{\right. OracleDataReader reader = null;
     try
\left\{\right. Console.WriteLine("Execute.");
       reader = cmd.ExecuteReader();
       Console.WriteLine("Execute Done.");
       reader.Close();
\left\{\begin{array}{ccc} \end{array}\right\} catch(Exception e)
     {
       Console.WriteLine("The command has been cancelled.", e.Message);
\left\{\begin{array}{ccc} \end{array}\right\} Console.WriteLine("ExecuteEvent.Set()");
     ExecuteEvent.Set();
\vert // Canceling of the command
  public void Cancel()
\mathcal{A} try
     {
       // cancel query if it takes longer than 100 ms to finish execution
       System.Threading.Thread.Sleep(100);
       Console.WriteLine("Cancel.");
       cmd.Cancel();
     }
     catch (Exception e)
\left\{\right. Console.WriteLine(e.ToString());
\left\{\begin{array}{ccc} \end{array}\right\} Console.WriteLine("Cancel done.");
     Console.WriteLine("CancelEvent.Set()");
     CancelEvent.Set();
\rightarrow // Execution of the command with a potential of cancelling
```

```
 public void ExecuteWithinLimitedTime()
```
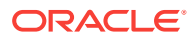
```
\left\{\right.for (int i = 0; i < 5; i++)\mathcal{A} Monitor.Enter(typeof(CancelSample));
      try
\sim \sim \sim Console.WriteLine("Executing " + this.cmd.CommandText);
        ExecuteEvent.Reset();
        CancelEvent.Reset();
        t1 = new Thread(new ThreadStart(this.Execute));
        t2 = new Thread(new ThreadStart(this.Cancel));
         t1.Start();
        t2.Start();
 }
      finally
\sim \sim \sim WaitHandle.WaitAll(ExecuteAndCancel);
        Monitor.Exit(typeof(CancelSample));
      }
\left\{\begin{array}{ccc} \end{array}\right\} FinishedEvent.Set();
\vert [MTAThread]
  static void Main()
\left\{\right. try
\left\{\right. AutoResetEvent[] ExecutionCompleteEvents = new AutoResetEvent[3];
      // Create the connection that is to be used by three commands
      OracleConnection con = new OracleConnection("user id=scott;" +
         "password=tiger;data source=oracle");
      con.Open();
       // Create instances of CancelSample class
     CancelSample test1 = new CancelSample("select * from all objects", con);
      CancelSample test2 = new CancelSample("select * from all_objects, emp", 
 con);
      CancelSample test3 = new CancelSample("select * from all_objects, dept", 
 con);
      // Create threads for each CancelSample object instance
     Thread t1 = new Thread(new ThreadStart(test1.ExecuteWithinLimitedTime));
     Thread t2 = new Thread(new ThreadStart(test2.ExecuteWithinLimitedTime));
     Thread t3 = new Thread(new ThreadStart(test3.ExecuteWithinLimitedTime));
      // Obtain a handle to an event from each object
      ExecutionCompleteEvents[0] = test1.FinishedEvent;
      ExecutionCompleteEvents[1] = test2.FinishedEvent;
      ExecutionCompleteEvents[2] = test3.FinishedEvent;
       // Start all threads to execute three commands using a single connection
      t1.Start();
      t2.Start();
      t3.Start();
      // Wait for all three commands to finish executing/canceling before
      //closing the connection
      WaitHandle.WaitAll(ExecutionCompleteEvents);
      con.Close();
\left\{\begin{array}{ccc} \end{array}\right\}
```
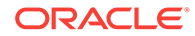

```
 catch (Exception e)
    {
      Console.WriteLine(e.ToString());
    }
  }
}
      See Also:
          • "Oracle.DataAccess.Client and Oracle.ManagedDataAccess.Client
          Namespaces"
          • OracleCommand Class
          • OracleCommand Members
          • http://msdn.microsoft.com/library for detailed information about this
          Microsoft .NET Framework feature
```
# 6.2.5.2 Clone

This method creates a copy of an OracleCommand object.

#### **Declaration**

```
// C#
public object Clone();
```
#### **Return Value**

An OracleCommand object.

#### **Implements**

ICloneable

#### **Remarks**

The cloned object has the same property values as that of the object being cloned.

# **See Also:**

- ["Oracle.DataAccess.Client and Oracle.ManagedDataAccess.Client](#page-102-0) [Namespaces](#page-102-0)"
- [OracleCommand Class](#page-399-0)
- [OracleCommand Members](#page-401-0)

# 6.2.5.3 CreateParameter

This method creates a new instance of OracleParameter class.

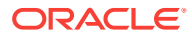

### **Declaration**

// C# public OracleParameter CreateParameter();

#### **Return Value**

A new OracleParameter with default values.

#### **Implements**

IDbCommand

**See Also:**

- ["Oracle.DataAccess.Client and Oracle.ManagedDataAccess.Client](#page-102-0) [Namespaces](#page-102-0)"
- [OracleCommand Class](#page-399-0)
- [OracleCommand Members](#page-401-0)

# 6.2.5.4 Dispose

This method releases any resources or memory allocated by the object.

#### **Declaration**

// C# public void Dispose();

#### **Implements**

IDisposable

### **Remarks**

The Dispose method also closes the OracleCommand object.

**See Also:**

- ["Oracle.DataAccess.Client and Oracle.ManagedDataAccess.Client](#page-102-0) [Namespaces](#page-102-0)"
- [OracleCommand Class](#page-399-0)
- [OracleCommand Members](#page-401-0)

# 6.2.5.5 ExecuteNonQuery

This method executes a SQL statement or a command using the XmlCommandType and CommandText properties and returns the number of rows affected.

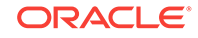

#### **Declaration**

// C# public override int ExecuteNonQuery();

#### **Return Value**

The number of rows affected.

#### **Implements**

IDbCommand

#### **Exceptions**

InvalidOperationException - The command cannot be executed.

#### **Remarks**

ExecuteNonQuery returns the number of rows affected, for the following:

- If the command is UPDATE, INSERT, OF DELETE and the XmlCommandType property is set to OracleXmlCommandType.None.
- If the XmlCommandType property is set to OracleXmlCommandType.Insert, OracleXmlCommandType.Update, OracleXmlCommandType.Delete.

For all other types of statements, the return value is -1.

ExecuteNonQuery is used for either of the following:

- Catalog operations (for example, querying the structure of a database or creating database objects such as tables).
- Changing the data in a database without using a  $\Delta$  pataset, by executing UPDATE, INSERT, or DELETE statements.
- Changing the data in a database using an XML document.

Although ExecuteNonQuery does not return any rows, it populates any output parameters or return values mapped to parameters with data.

If the XmlCommandType property is set to OracleXmlCommandType.Query then ExecuteNonQuery executes the select statement in the CommandText property, and if successful, returns -1. The XML document that is generated is discarded. This is useful for determining if the operation completes successfully without getting the XML document back as a result.

If the XmlCommandType property is set to OracleXmlCommandType.Insert, OracleXmlCommandType.Update, or OracleXmlCommandType.Delete, then the value of the CommandText property is an XML document. ExecuteNonQuery saves the changes in that XML document to the table or view that is specified in the *xmlSaveProperties* property. The return value is the number of rows that are processed in the XML document. Also, each row in the XML document could affect multiple rows in the database, but the return value is still the number of rows in the XML document.

#### **Example**

// C#

using System;

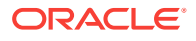

```
using System.Data;
using Oracle.DataAccess.Client; 
class ExecuteNonQuerySample
{
  static void Main()
   {
     string constr = "User Id=scott;Password=tiger;Data Source=oracle";
    OracleConnection con = new OracleConnection(constr);
     con.Open();
     OracleCommand cmd = new OracleCommand(
       "select sal from emp where empno=7934", con);
     object sal = cmd.ExecuteScalar();
     Console.WriteLine("Employee sal before update: " + sal);
     cmd.CommandText = "update emp set sal = sal + .01 where empno=7934";
     // Auto-commit changes
     int rowsUpdated = cmd.ExecuteNonQuery();
     if (rowsUpdated > 0)
\left\{\right. cmd.CommandText = "select sal from emp where empno=7934";
      sal = cmd.ExecuteScalar();
       Console.WriteLine("Employee sal after update: " + sal);
     }
     // Clean up
     cmd.Dispose();
     con.Dispose();
\rightarrow}
```
### **Requirements**

For XML support, this method requires Oracle9*i* XML Developer's Kits (Oracle XDK) or later, to be installed in the database. Oracle XDK can be downloaded from Oracle Technology Network (OTN).

# **See Also:**

- ["Oracle.DataAccess.Client and Oracle.ManagedDataAccess.Client](#page-102-0) [Namespaces](#page-102-0)"
- [OracleCommand Class](#page-399-0)
- [OracleCommand Members](#page-401-0)
- http://www.oracle.com/technetwork/index.html

# 6.2.5.6 ExecuteReader

#### **Overload List:**

ExecuteReader executes a command specified in the CommandText.

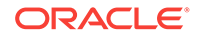

### ExecuteReader()

This method executes a command specified in the CommandText and returns an OracleDataReader object.

• [ExecuteReader\(CommandBehavior\)](#page-439-0)

This method executes a command specified in the CommandText and returns an OracleDataReader object, using the specified CommandBehavior value.

# **See Also:**

- ["Oracle.DataAccess.Client and Oracle.ManagedDataAccess.Client](#page-102-0) [Namespaces](#page-102-0)"
- [OracleCommand Class](#page-399-0)
- [OracleCommand Members](#page-401-0)

# 6.2.5.7 ExecuteReader()

This method executes a command specified in the CommandText and returns an OracleDataReader object.

### **Declaration**

// C# public OracleDataReader ExecuteReader();

### **Return Value**

An OracleDataReader.

### **Implements**

IDbCommand

#### **Exceptions**

InvalidOperationException - The command cannot be executed.

### **Remarks**

When the CommandType property is set to CommandType.StoredProcedure, the CommandText property should be set to the name of the stored procedure.

The specified command executes this stored procedure when ExecuteReader is called. If parameters for the stored procedure consist of REF CURSOR objects, behavior differs depending on whether ExecuteReader() or ExecuteNonQuery() is called. If ExecuteReader() is invoked, REF CURSOR objects can be accessed through the OracleDataReader that is returned.If more than one REF CURSOR is returned from a single execution, subsequent REF CURSOR objects can be accessed sequentially by the NextResult method on the OracleDataReader. If the ExecuteNonQuery method is invoked, the output parameter value can be cast to a OracleRefCursor type and the OracleRefCursor object then can be used to either populate a DataSet or create an

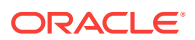

OracleDataReader object from it. This approach provides random access to all the REF CURSOR objects returned as output parameters.

The value of 100 is used for the FetchSize. If 0 is specified, no rows are fetched. For further information, see ["Obtaining LONG and LONG RAW Data"](#page-269-0).

If the value of the XmlCommandType property is set to OracleXmlCommandType.Insert, OracleXmlCommandType.Update, OracleXmlCommandType.Delete, or OracleXmlCommandType.Query then the ExecuteReader method throws an InvalidOperationException.

#### **Example**

```
// C#
using System;
using System.Data;
using Oracle.DataAccess.Client; 
class ExecuteReaderSample
\{ static void Main()
   {
     string constr = "User Id=scott;Password=tiger;Data Source=oracle";
     OracleConnection con = new OracleConnection(constr);
     con.Open();
     OracleCommand cmd = new OracleCommand("select ename from emp", con);
     OracleDataReader reader = cmd.ExecuteReader();
     while (reader.Read())
\left\{\right. Console.WriteLine("Employee Name : " + reader.GetString(0));
\left\{\begin{array}{ccc} \end{array}\right\} // Clean up
     reader.Dispose();
     cmd.Dispose();
     con.Dispose();
   }
```
# **See Also:**

}

- ["Oracle.DataAccess.Client and Oracle.ManagedDataAccess.Client](#page-102-0) [Namespaces](#page-102-0)"
- [OracleCommand Class](#page-399-0)
- [OracleCommand Members](#page-401-0)
- ["OracleRefCursor Class](#page-1256-0)"

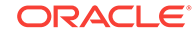

# <span id="page-439-0"></span>6.2.5.8 ExecuteReader(CommandBehavior)

This method executes a command specified in the CommandText and returns an OracleDataReader object, using the specified behavior.

### **Declaration**

// C# public OracleDataReader ExecuteReader(CommandBehavior behavior);

#### **Parameters**

• behavior

The expected behavior.

#### **Return Value**

An OracleDataReader.

#### **Implements**

IDbCommand

#### **Exceptions**

InvalidOperationException - The command cannot be executed.

#### **Remarks**

A description of the results and the effect on the database of the query command is indicated by the supplied behavior that specifies command behavior.

For valid CommandBehavior values and for the command behavior of each CommandBehavior enumerated type, read the .NET Framework documentation.

When the CommandType property is set to CommandType.StoredProcedure, the CommandText property should be set to the name of the stored procedure. The command executes this stored procedure when ExecuteReader() is called.

If the stored procedure returns stored REF CURSORs, read the section on OracleRefCursors for more details. See ["OracleRefCursor Class"](#page-1256-0).

The value of 100 is used for the  $FetchSize$ . If 0 is specified, no rows are fetched. For more information, see ["Obtaining LONG and LONG RAW Data"](#page-269-0).

If the value of the XmlCommandType property is set to OracleXmlCommandType.Insert, OracleXmlCommandType.Update, OracleXmlCommandType.Delete, or OracleXmlCommandType.Query then the ExecuteReader method throws an InvalidOperationException.

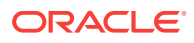

# **See Also:**

- ["Oracle.DataAccess.Client and Oracle.ManagedDataAccess.Client](#page-102-0) [Namespaces](#page-102-0)"
- [OracleCommand Class](#page-399-0)
- [OracleCommand Members](#page-401-0)
- ["OracleRefCursor Class](#page-1256-0)"

# 6.2.5.9 ExecuteScalar

This method executes the query using the connection, and returns the first column of the first row in the result set returned by the query.

#### **Declaration**

```
// C#
public override object ExecuteScalar();
```
#### **Return Value**

An object which represents the value of the first row, first column.

#### **Implements**

IDbCommand

#### **Exceptions**

InvalidOperationException - The command cannot be executed.

#### **Remarks**

Extra columns or rows are ignored. ExecuteScalar retrieves a single value (for example, an aggregate value) from a database. This requires less code than using the ExecuteReader() method, and then performing the operations necessary to generate the single value using the data returned by an OracleDataReader.

If the query does not return any row, it returns null.

The ExecuteScalar method throws an InvalidOperationException, if the value of the XmlCommandType property is set to one of the following OracleXmlCommandType values: Insert, Update, Delete, Query.

#### **Example**

```
// C#
```

```
using System;
using System.Data;
using Oracle.DataAccess.Client; 
class ExecuteScalarSample
{
  static void Main()
```
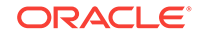

```
 {
    string constr = "User Id=scott;Password=tiger;Data Source=oracle";
    OracleConnection con = new OracleConnection(constr);
    con.Open();
    OracleCommand cmd = new OracleCommand("select count(*) from emp", con);
    object count = cmd.ExecuteScalar();
   Console.WriteLine("There are {0} rows in table emp", count);
    // Clean up
    cmd.Dispose();
    con.Dispose();
\vertSee Also:
          • "Oracle.DataAccess.Client and Oracle.ManagedDataAccess.Client
          Namespaces"
          • OracleCommand Class
          • OracleCommand Members
```
# 6.2.5.10 ExecuteStream

}

This method executes a command using the XmlCommandType and CommandText properties and returns the result as an XML document in a new stream object.

### **Declaration**

```
// C#
public Stream ExecuteStream();
```
#### **Return Value**

A Stream.

### **Remarks**

The behavior of ExecuteStream varies depending on the XmlCommandType property value:

• XmlCommandType = OracleXmlCommandType.None

ExecuteStream throws an InvalidOperationException.

• XmlCommandType = OracleXmlCommandType.Query

ExecuteStream executes the select statement in the CommandText property, and if successful, returns an  $0$ racleClob object containing the XML document that was generated. OracleClob contains Unicode characters.

If the SQL query does not return any rows, then ExcecuteStream returns an OracleClob object containing an empty XML document.

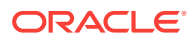

• XmlCommandType = OracleXmlCommandType.Insert, OracleXmlCommandType.Update, or OracleXmlCommandType.Delete.

The value of the CommandText property is an XML document. ExecuteStream Saves the data in that XML document to the table or view that is specified in the XmlSaveProperties property and an empty OracleClob is returned.

### **See Also:**

- ["Oracle.DataAccess.Client and Oracle.ManagedDataAccess.Client](#page-102-0) [Namespaces](#page-102-0)"
- [OracleCommand Class](#page-399-0)
- [OracleCommand Members](#page-401-0)
- *Oracle XML DB Developer's Guide*
- http://www.oracle.com/technetwork/index.html

# 6.2.5.11 ExecuteToStream

This method executes a command using the XmlCommandType and CommandText properties and appends the result as an XML document to the existing Stream provided by the application.

#### **Declaration**

```
// C#
public void ExecuteToStream(Stream outputStream);
```
#### **Parameters**

• outputStream

A Stream.

#### **Remarks**

The behavior of ExecuteToStream varies depending on the XmlCommandType property value:

• XmlCommandType = OracleXmlCommandType.None

ExecuteToStream throws an InvalidOperationException.

• XmlCommandType = OracleXmlCommandType.Query

ExecuteToStream executes the select statement in the CommandText property, and if successful, appends the XML document that was generated to the given stream.

If the SQL query does not return any rows, then nothing is appended to the given Stream. The character set of the appended data is Unicode.

• XmlCommandType = OracleXmlCommandType.Insert, OracleXmlCommandType.Update, or OracleXmlCommandType.Delete

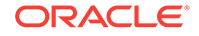

The value of the CommandText property is an XML document. ExecuteToStream Saves the changes in that XML document to the table or view that is specified in the XmlSaveProperties property. Nothing is appended to the given Stream.

# **See Also:**

- ["Oracle.DataAccess.Client and Oracle.ManagedDataAccess.Client](#page-102-0) [Namespaces](#page-102-0)"
- [OracleCommand Class](#page-399-0)
- [OracleCommand Members](#page-401-0)
- *Oracle XML DB Developer's Guide*
- http://www.oracle.com/technetwork/index.html

# 6.2.5.12 ExecuteXmlReader

This method executes the command using the XmlCommandType and CommandText properties and returns the result as an XML document in a .NET *xmlTextReader* object.

#### **Declaration**

```
// C#
public XmlReader ExecuteXmlReader();
```
#### **Return Value**

An XmlReader.

#### **Remarks**

The behavior of ExecuteXmlReader varies depending on the XmlCommandType property value:

• XmlCommandType = OracleXmlCommandType.None

ExecuteStream throws an InvalidOperationException.

• XmlCommandType = OracleXmlCommandType.Query

ExecuteXmlReader executes the select statement in the CommandText property, and if successful, returns a .NET *XmlTextReader* object containing the XML document that was generated.

If the XML document is empty, which can happen if the SQL query does not return any rows, then an empty .NET XmlTextReader object is returned.

• XmlCommandType = OracleXmlCommandType.Insert, OracleXmlCommandType.Update, or OracleXmlCommandType.Delete.

The value of the CommandText property is an XML document, and ExecuteXmlReader saves the changes in that XML document to the table or view that is specified in the XmlSaveProperties property. An empty .NET XmlTextReader object is returned.

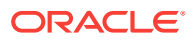

# <span id="page-444-0"></span>**See Also:**

- ["Oracle.DataAccess.Client and Oracle.ManagedDataAccess.Client](#page-102-0) [Namespaces](#page-102-0)"
- [OracleCommand Class](#page-399-0)
- [OracleCommand Members](#page-401-0)
- *Oracle XML DB Developer's Guide*
- http://www.oracle.com/technetwork/index.html

# 6.2.5.13 Prepare

This method is not supported.

# **See Also:**

- ["Oracle.DataAccess.Client and Oracle.ManagedDataAccess.Client](#page-102-0) [Namespaces](#page-102-0)"
- [OracleCommand Class](#page-399-0)
- [OracleCommand Members](#page-401-0)

# 6.3 OracleCommandBuilder Class

An OracleCommandBuilder object provides automatic SQL generation for the OracleDataAdapter when updates are made to the database.

### **Class Inheritance**

System.Object

System.MarshalByRefObject

System.ComponentModel.Component

System.Data.Common.DbCommandBuilder

OracleDataAccess.Client.OracleCommandBuilder

### **Declaration**

// C#

public sealed class OracleCommandBuilder : DbCommandBuilder

### **Requirements**

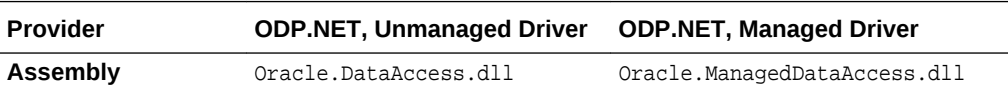

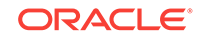

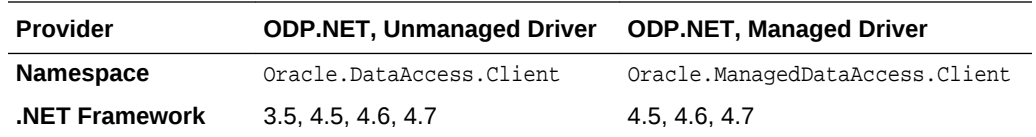

#### **Thread Safety**

All public static methods are thread-safe, although instance methods do not guarantee thread safety.

#### **Remarks**

OracleCommandBuilder automatically generates SQL statements for single-table updates when the SelectCommand property of the OracleDataAdapter is set. An exception is thrown if the DataSet contains multiple tables. The OracleCommandBuilder registers itself as a listener for RowUpdating events whenever its DataAdapter property is set. Only one OracleDataAdapter object and one OracleCommandBuilder object can be associated with each other at one time.

To generate INSERT, UPDATE, or DELETE statements, the OracleCommandBuilder uses ExtendedProperties within the DataSet to retrieve a required set of metadata. If the SelectCommand is changed after the metadata is retrieved (for example, after the first update), the RefreshSchema method should be called to update the metadata.

OracleCommandBuilder first looks for the metadata from the ExtendedProperties of the DataSet; if the metadata is not available, OracleCommandBuilder uses the SelectCommand property of the OracleDataAdapter to retrieve the metadata.

#### **Example**

The following example performs an update on the EMP table. It uses the OracleCommandBuilder object to create the UpdateCommand for the OracleDataAdapter object when OracleDataAdapter.Update() is called.

```
// C#
using System;
using System.Data;
using Oracle.DataAccess.Client;
class OracleCommandBuilderSample
{
   static void Main()
\left\{\right. string constr = "User Id=scott;Password=tiger;Data Source=oracle";
     string cmdstr = "SELECT empno, sal from emp";
     // Create the adapter with the selectCommand txt and the
     // connection string
     OracleDataAdapter adapter = new OracleDataAdapter(cmdstr, constr);
     // Create the builder for the adapter to automatically generate
     // the Command when needed
     OracleCommandBuilder builder = new OracleCommandBuilder(adapter);
     // Create and fill the DataSet using the EMP
     DataSet dataset = new DataSet();
     adapter.Fill(dataset, "EMP");
```
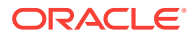

```
 // Get the EMP table from the dataset
   DataTable table = dataset.Tables["EMP"];
   // Indicate DataColumn EMPNO is unique
   // This is required by the OracleCommandBuilder to update the EMP table
   table.Columns["EMPNO"].Unique = true;
   // Get the first row from the EMP table
   DataRow row = table.Rows[0];
   // Update the salary
   double sal = double.Parse(row["SAL"].ToString());
   row["SAL"] = sal + .01;
   // Now update the EMP using the adapter
   // The OracleCommandBuilder will create the UpdateCommand for the
   // adapter to update the EMP table
   adapter.Update(dataset, "EMP");
   Console.WriteLine("Row updated successfully");
 }
```
# **See Also:**

}

- ["Oracle.DataAccess.Client and Oracle.ManagedDataAccess.Client](#page-102-0) [Namespaces](#page-102-0)"
- OracleCommandBuilder Members
- [OracleCommandBuilder Constructors](#page-448-0)
- [OracleCommandBuilder Static Methods](#page-450-0)
- [OracleCommandBuilder Properties](#page-453-0)
- [OracleCommandBuilder Public Methods](#page-459-0)
- [OracleCommandBuilder Events](#page-469-0)

# 6.3.1 OracleCommandBuilder Members

OracleCommandBuilder members are listed in the following tables.

#### **OracleCommandBuilder Constructors**

OracleCommandBuilder constructors are listed in Table 6-15.

# **Table 6-15 OracleCommandBuilder Constructors**

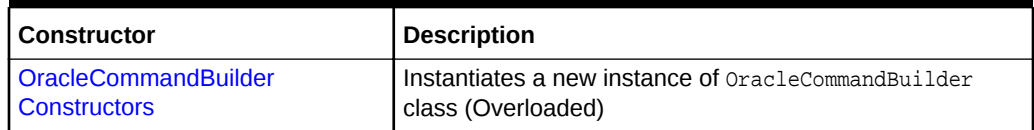

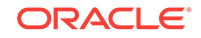

### **OracleCommandBuilder Static Methods**

OracleCommandBuilder static methods are listed in Table 6-16.

### **Table 6-16 OracleCommandBuilder Static Methods**

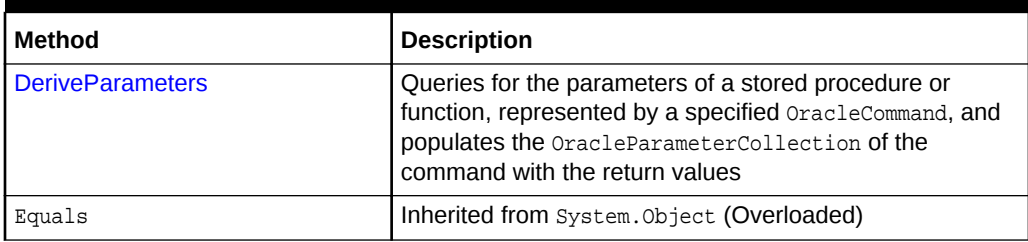

### **OracleCommandBuilder Properties**

OracleCommandBuilder properties are listed in Table 6-17.

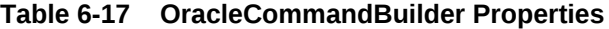

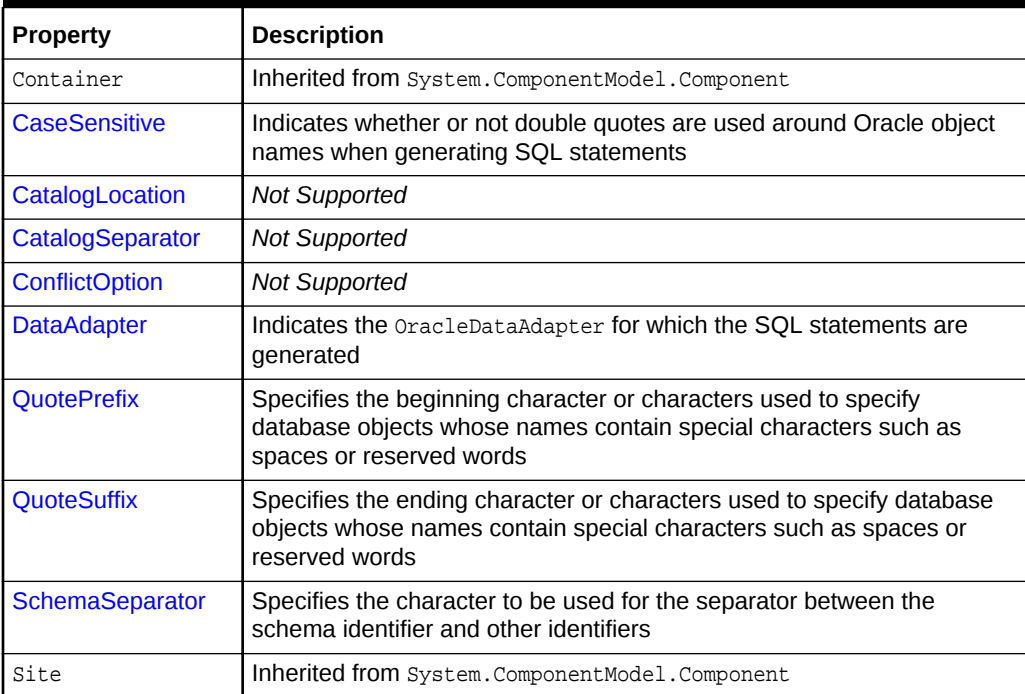

#### **OracleCommandBuilder Public Methods**

OracleCommandBuilder public methods are listed in Table 6-18.

#### **Table 6-18 OracleCommandBuilder Public Methods**

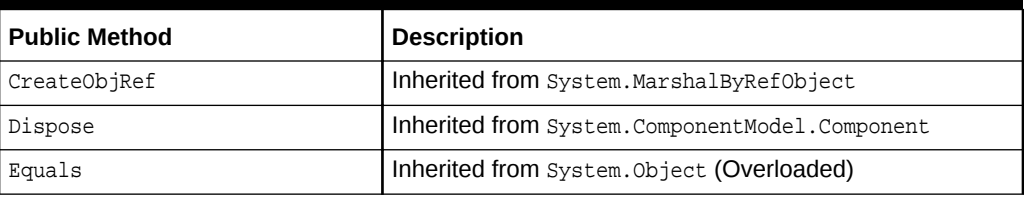

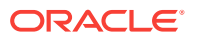

| <b>Public Method</b>      | <b>Description</b>                                                                                                    |
|---------------------------|----------------------------------------------------------------------------------------------------|
| <b>GetDeleteCommand</b>   | Gets the automatically generated OracleCommand object<br>that has the SQL statement (CommandText) perform<br>deletions on the database (Overloaded)  |
| GetHashCode               | Inherited from System. Object                                                                                                    |
| <b>GetInsertCommand</b>   | Gets the automatically generated OracleCommand object<br>that has the SQL statement (CommandText) perform<br>insertions on the database (Overloaded) |
| GetLifetimeService        | Inherited from System. MarshalByRefObject                                                                                                    |
| GetType                   | Inherited from System. Object                                                                                                    |
| <b>GetUpdateCommand</b>   | Gets the automatically generated OracleCommand object<br>that has the SQL statement (CommandText) perform<br>updates on the database (Overloaded)    |
| InitializeLifetimeService | Inherited from System.MarshalByRefObject                                                                                                    |
| <b>QuoteIdentifier</b>    | Returns the correct quoted form of the provided unquoted<br>identifier, with any embedded quotes in the identifier<br>properly escaped               |
| RefreshSchema             | Refreshes the database schema information used to<br>generate INSERT, UPDATE, Or DELETE statements                                                   |
| UnquoteIdentifier         | Returns the correct unquoted form of the provided quoted<br>identifier, removing any escape notation for quotes<br>embedded in the identifier        |
| ToString                  | Inherited from System. Object                                                                                                    |

<span id="page-448-0"></span>**Table 6-18 (Cont.) OracleCommandBuilder Public Methods**

### **OracleCommandBuilder Events**

The OracleCommandBuilder event is listed in Table 6-19.

### **Table 6-19 OracleCommandBuilder Events**

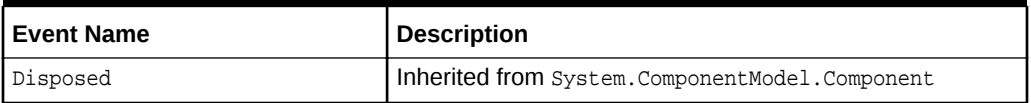

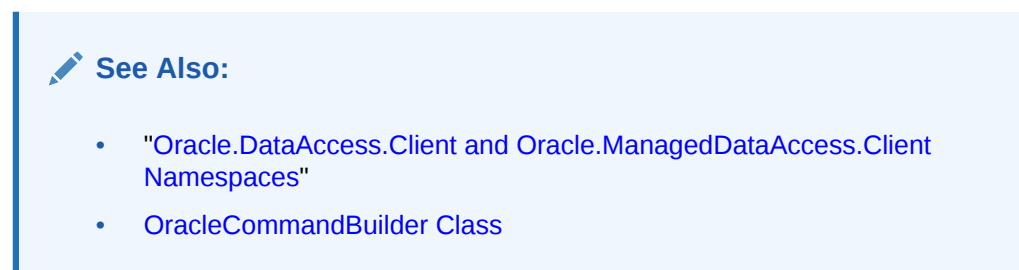

# 6.3.2 OracleCommandBuilder Constructors

OracleCommandBuilder constructors create new instances of the OracleCommandBuilder class.

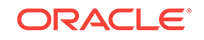

### **Overload List:**

• OracleCommandBuilder()

This constructor creates an instance of the OracleCommandBuilder class.

• OracleCommandBuilder(OracleDataAdapter)

This constructor creates an instance of the OracleCommandBuilder class and sets the DataAdapter property to the provided OracleDataAdapter object.

# **See Also:**

- ["Oracle.DataAccess.Client and Oracle.ManagedDataAccess.Client](#page-102-0) [Namespaces](#page-102-0)"
- [OracleCommandBuilder Class](#page-444-0)
- [OracleCommandBuilder Members](#page-446-0)

# 6.3.2.1 OracleCommandBuilder()

This constructor creates an instance of the **OracleCommandBuilder** class.

### **Declaration**

```
// C#
public OracleCommandBuilder();
```
# **Remarks**

Default constructor.

# **See Also:**

- ["Oracle.DataAccess.Client and Oracle.ManagedDataAccess.Client](#page-102-0) [Namespaces](#page-102-0)"
- [OracleCommandBuilder Class](#page-444-0)
- [OracleCommandBuilder Members](#page-446-0)

# 6.3.2.2 OracleCommandBuilder(OracleDataAdapter)

This constructor creates an instance of the OracleCommandBuilder class and sets the DataAdapter property to the provided OracleDataAdapter object.

### **Declaration**

```
// C#
public OracleCommandBuilder(OracleDataAdapter da);
```
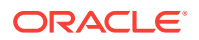

### <span id="page-450-0"></span>**Parameters**

• da

The OracleDataAdapter object provided.

# **See Also:**

- ["Oracle.DataAccess.Client and Oracle.ManagedDataAccess.Client](#page-102-0) [Namespaces](#page-102-0)"
- [OracleCommandBuilder Class](#page-444-0)
- [OracleCommandBuilder Members](#page-446-0)

# 6.3.3 OracleCommandBuilder Static Methods

OracleCommandBuilder static methods are listed in Table 6-20.

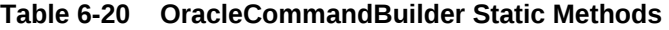

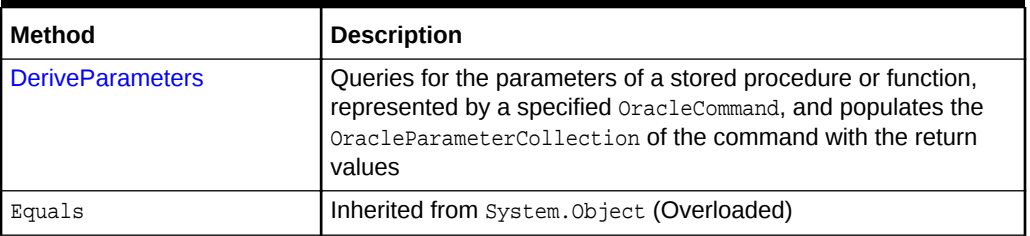

# **See Also:**

- ["Oracle.DataAccess.Client and Oracle.ManagedDataAccess.Client](#page-102-0) [Namespaces](#page-102-0)"
- [OracleCommandBuilder Class](#page-444-0)
- [OracleCommandBuilder Members](#page-446-0)

# 6.3.3.1 DeriveParameters

This method queries for the parameters of a stored procedure or function, represented by a specified OracleCommand, and populates the OracleParameterCollection of the command with the return values.

### **Declaration**

```
// C#
public static void DeriveParameters(OracleCommand command);
```
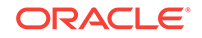

#### **Parameters**

• command

The command that represents the stored procedure or function for which parameters are to be derived.

### **Exceptions**

InvalidOperationException - The CommandText is not a valid stored procedure or function name, the CommandType is not CommandType.StoredProcedure, or the Connection.State is not ConnectionState.Open.

#### **Remarks**

When DeriveParameters is used to populate the Parameter collection of an OracleCommand Object that represents a stored function, the return value of the function is bound as the first parameter (at position  $0$  of the OracleParameterCollection).

DeriveParameters can only be used for stored procedures or functions, not for anonymous PL/SQL blocks.

DeriveParameters incurs a database round-trip to retrieve parameter metadata prior to executing the stored procedure/function. It should only be used during design time. To avoid unnecessary database round-trips in a production environment, the DeriveParameters method itself should be replaced with the explicit parameter settings that were returned by the DeriveParameters method at design time.

DeriveParameters can only preserve the case of the stored procedure or function name if it is encapsulated by double-quotes. For example, if the stored procedure in the database is named GetEmployees with mixed-case, the CommandText property on the OracleCommand object must be set appropriately as in the following example:

cmd.CommandText = "\"GetEmployees\"";

Stored procedures and functions in a package must be provided in the following format:

<package name>.<procedure or function name>

For example, to obtain parameters for a stored procedure named GetEmployees (mixedcase) in a package named EmpProcedures (mixed-case), the name provided to the OracleCommand is:

"\"EmpProcedures\".\"GetEmployees\""

DeriveParameters cannot be used for object type methods.

The derived parameters contain all the metadata information that is needed for the stored procedure to execute properly. The application must provide the value of the parameters before execution, if required. The application may also modify the metadata information of the parameters before execution. For example, the Size property of the OracleParameter may be modified for PL/SQL character and string types to optimize the execution of the stored procedure.

The output values of derived parameters return as .NET Types by default. To obtain output parameters as provider types, the OracleDbType property of the parameter must be set explicitly by the application to override this default behavior. One quick way to

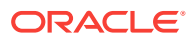

do this is to set the OracleDbType to itself for all output parameters that should be returned as provider types.

The BindByName property of the supplied OracleCommand is left as is, but the application can change its value.

If the specified stored procedure or function is overloaded, the first overload is used to populate the parameters collection.

```
// Database Setup
/*
connect scott/tiger@oracle
CREATE OR REPLACE PROCEDURE MyOracleStoredProc (arg_in IN VARCHAR2, 
   arg_out OUT VARCHAR2) IS
BEGIN
   arg_out := arg_in;
END;
/
*/
// C#
using System;
using System.Data;
using Oracle.DataAccess.Client; 
class DeriveParametersSample
{
   static void Main()
\left\{\right. // Create the PL/SQL Stored Procedure MyOracleStoredProc as indicated in
     // the preceding Database Setup
     string constr = "User Id=scott;Password=tiger;Data Source=oracle";
     OracleConnection con = new OracleConnection(constr);
     con.Open();
     // Create an OracleCommand
     OracleCommand cmd = new OracleCommand("MyOracleStoredProc", con);
     cmd.CommandType = CommandType.StoredProcedure;
     // Derive Parameters
     OracleCommandBuilder.DeriveParameters(cmd); 
     Console.WriteLine("Parameters Derived");
     // Prints "Number of Parameters for MyOracleStoredProc = 2"
    Console.WriteLine("Number of Parameters for MyOracleStoredProc = \{0\}",
       cmd.Parameters.Count);
     // The PL/SQL stored procedure MyOracleStoredProc has one IN and 
     // one OUT parameter. Set the Value for the IN parameter.
     cmd.Parameters[0].Value = "MyText";
     // The application may modify the other OracleParameter properties also
     // This sample uses the default Size for the IN parameter and modifies
     // the Size for the OUT parameter
     // The default size for OUT VARCHAR2 is 4000
     // Prints "cmd.Parameters[1].Size = 4000"
     Console.WriteLine("cmd.Parameters[1].Size = " + cmd.Parameters[1].Size);
     // Set the Size for the OUT parameter
```
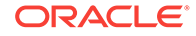

```
 cmd.Parameters[1].Size = 6;
  // Execute the command
  cmd.ExecuteNonQuery();
  // Prints "cmd.Parameters[1].Value = MyText"
  Console.WriteLine("cmd.Parameters[1].Value = " + cmd.Parameters[1].Value);
  con.Close();
  con.Dispose();
 }
```
### **Example**

}

# **See Also:**

- ["Oracle.DataAccess.Client and Oracle.ManagedDataAccess.Client](#page-102-0) [Namespaces](#page-102-0)"
- [OracleCommandBuilder Class](#page-444-0)
- [OracleCommandBuilder Members](#page-446-0)
- [OracleCommand Class](#page-399-0)
- [OracleParameter Class](#page-771-0)
- [OracleParameterCollection Class](#page-809-0)
- <http://msdn.microsoft.com/library> for detailed information about this Microsoft .NET Framework feature

# 6.3.4 OracleCommandBuilder Properties

OracleCommandBuilder properties are listed in Table 6-21.

**Table 6-21 OracleCommandBuilder Properties**

| <b>Property</b>       | <b>Description</b>                                                                                                    |
|-----------------------|----------------------------------------------------------------------------------------------------|
| Container             | Inherited from System. ComponentModel. Component                                                                                                    |
| <b>CaseSensitive</b>  | Indicates whether or not double quotes are used around Oracle object<br>names when generating SQL statements                                                   |
| CatalogLocation       | <b>Not Supported</b>                                                                                                    |
| CatalogSeparator      | <b>Not Supported</b>                                                                                                    |
| <b>ConflictOption</b> | <b>Not Supported</b>                                                                                                    |
| <b>DataAdapter</b>    | Indicates the OracleDataAdapter for which the SOL statements are<br>generated                                                                                  |
| <b>QuotePrefix</b>    | Specifies the beginning character or characters used to specify<br>database objects whose names contain special characters such as<br>spaces or reserved words |

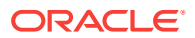

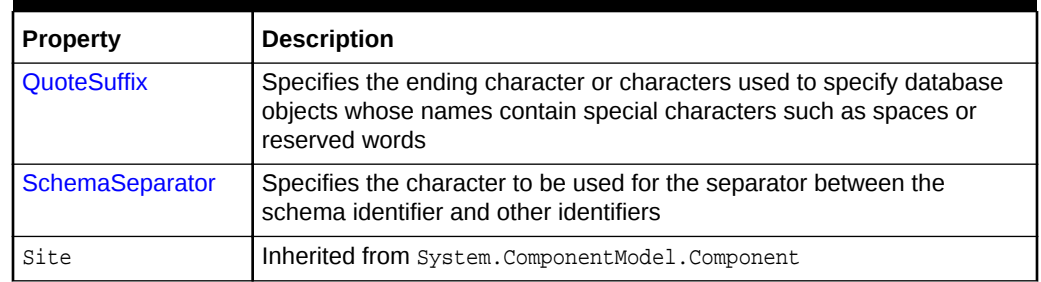

# <span id="page-454-0"></span>**Table 6-21 (Cont.) OracleCommandBuilder Properties**

# **See Also:**

- ["Oracle.DataAccess.Client and Oracle.ManagedDataAccess.Client](#page-102-0) [Namespaces](#page-102-0)"
- [OracleCommandBuilder Class](#page-444-0)
- [OracleCommandBuilder Members](#page-446-0)

# 6.3.4.1 CaseSensitive

This property indicates whether or not double quotes are used around Oracle object names (for example, tables or columns) when generating SQL statements.

# **Declaration**

// C# bool CaseSensitive {get; set;}

# **Property Value**

A bool that indicates whether or not double quotes are used.

### **Remarks**

```
Default = false
```
# **See Also:**

- ["Oracle.DataAccess.Client and Oracle.ManagedDataAccess.Client](#page-102-0) [Namespaces](#page-102-0)"
- [OracleCommandBuilder Class](#page-444-0)
- [OracleCommandBuilder Members](#page-446-0)

# 6.3.4.2 CatalogLocation

This property is not supported.

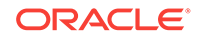

### <span id="page-455-0"></span>**Declaration**

```
// C#
public override CatalogLocation CatalogLocation {get; set;}
```
#### **Exceptions**

NotSupportedException - This property is not supported.

#### **Remarks**

This property is not supported.

# **See Also:**

- ["Oracle.DataAccess.Client and Oracle.ManagedDataAccess.Client](#page-102-0) [Namespaces](#page-102-0)"
- [OracleCommandBuilder Class](#page-444-0)
- [OracleCommandBuilder Members](#page-446-0)

# 6.3.4.3 CatalogSeparator

This property is not supported.

### **Declaration**

```
// C#
public override string CatalogSeparator {get; set;}
```
### **Exceptions**

NotSupportedException - This property is not supported.

### **Remarks**

This property is not supported.

# **See Also:**

- ["Oracle.DataAccess.Client and Oracle.ManagedDataAccess.Client](#page-102-0) [Namespaces](#page-102-0)"
- [OracleCommandBuilder Class](#page-444-0)
- [OracleCommandBuilder Members](#page-446-0)

# 6.3.4.4 ConflictOption

This property is not supported.

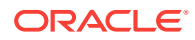

### <span id="page-456-0"></span>**Declaration**

```
// C#
public override string ConflictOption {get; set;}
```
#### **Exceptions**

NotSupportedException - This property is not supported.

#### **Remarks**

This property is not supported.

**See Also:**

- ["Oracle.DataAccess.Client and Oracle.ManagedDataAccess.Client](#page-102-0) [Namespaces](#page-102-0)"
- [OracleCommandBuilder Class](#page-444-0)
- [OracleCommandBuilder Members](#page-446-0)

# 6.3.4.5 DataAdapter

This property indicates the OracleDataAdapter Object for which the SQL statements are generated.

#### **Declaration**

// C# OracleDataAdapter DataAdapter{get; set;}

#### **Property Value**

An OracleDataAdapter object.

#### **Remarks**

Default = null

# **See Also:**

- ["Oracle.DataAccess.Client and Oracle.ManagedDataAccess.Client](#page-102-0) [Namespaces](#page-102-0)"
- [OracleCommandBuilder Class](#page-444-0)
- [OracleCommandBuilder Members](#page-446-0)

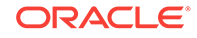

# <span id="page-457-0"></span>6.3.4.6 QuotePrefix

This property specifies the beginning character or characters used to specify database objects whose names contain special characters such as spaces or reserved words.

### **Declaration**

```
// C#
public override string QuotePrefix {get; set;}
```
# **Property Value**

The beginning character or characters to use. The default value is "\"".

### **Remarks**

This property is independent of any OracleConnection or OracleCommand objects.

# **See Also:** • ["Oracle.DataAccess.Client and Oracle.ManagedDataAccess.Client](#page-102-0) [Namespaces](#page-102-0)" • [OracleCommandBuilder Class](#page-444-0) • [OracleCommandBuilder Members](#page-446-0)

# 6.3.4.7 QuoteSuffix

This property specifies the ending character or characters used to specify database objects whose names contain special characters such as spaces or reserved words.

### **Declaration**

```
// C#
public override string QuoteSuffix {get; set;}
```
# **Property Value**

The ending character or characters to use. The default value is "\"".

### **Remarks**

This property is independent of any OracleConnection Or OracleCommand objects.

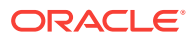

<span id="page-458-0"></span>**See Also:**

- ["Oracle.DataAccess.Client and Oracle.ManagedDataAccess.Client](#page-102-0) [Namespaces](#page-102-0)"
- [OracleCommandBuilder Class](#page-444-0)
- [OracleCommandBuilder Members](#page-446-0)

# 6.3.4.8 SchemaSeparator

This property specifies the character to be used for the separator between the schema identifier and other identifiers.

### **Declaration**

```
// C#
public override string SchemaSeparator {get; set; }
```
#### **Property Value**

The character to be used as the schema separator.

#### **Exceptions**

NotSupportedException - The input value is not a dot (.).

#### **Remarks**

The default schema separator is a dot (.). The only acceptable value for this property is a dot  $(.)$ .

This property is independent of any OracleConnection Or OracleCommand objects.

#### **Example**

// C#

```
using System;
using System.Data;
using System.Data.Common;
using Oracle.DataAccess.Client;
class SchemaSeperatorSample
{
  static void Main(string[] args)
   {
     try
\left\{\right. OracleCommandBuilder cmdBuilder = new OracleCommandBuilder();
       //schemaSeparator is dot(.)
       Console.WriteLine("schemaSeparator is {0}", 
                              cmdBuilder.SchemaSeparator);
       //set the schemaseparator, only '.' is allowed.
       cmdBuilder.SchemaSeparator = ".";
```
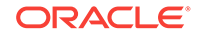

```
 // the only acceptable value for this property is a dot (.)
     // Hence the following line will throw NotSupportedException
    cmdBuilder.SchemaSeparator = "!";
   }
  catch (Exception ex)
   {
    Console.WriteLine(ex.Message);
    Console.WriteLine(ex.StackTrace);
   }
 }
    See Also:
         • "Oracle.DataAccess.Client and Oracle.ManagedDataAccess.Client
         Namespaces"
         • OracleCommandBuilder Class
         • OracleCommandBuilder Members
```
# 6.3.5 OracleCommandBuilder Public Methods

}

OracleCommandBuilder public methods are listed in Table 6-22.

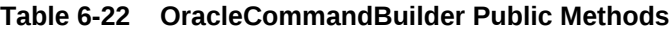

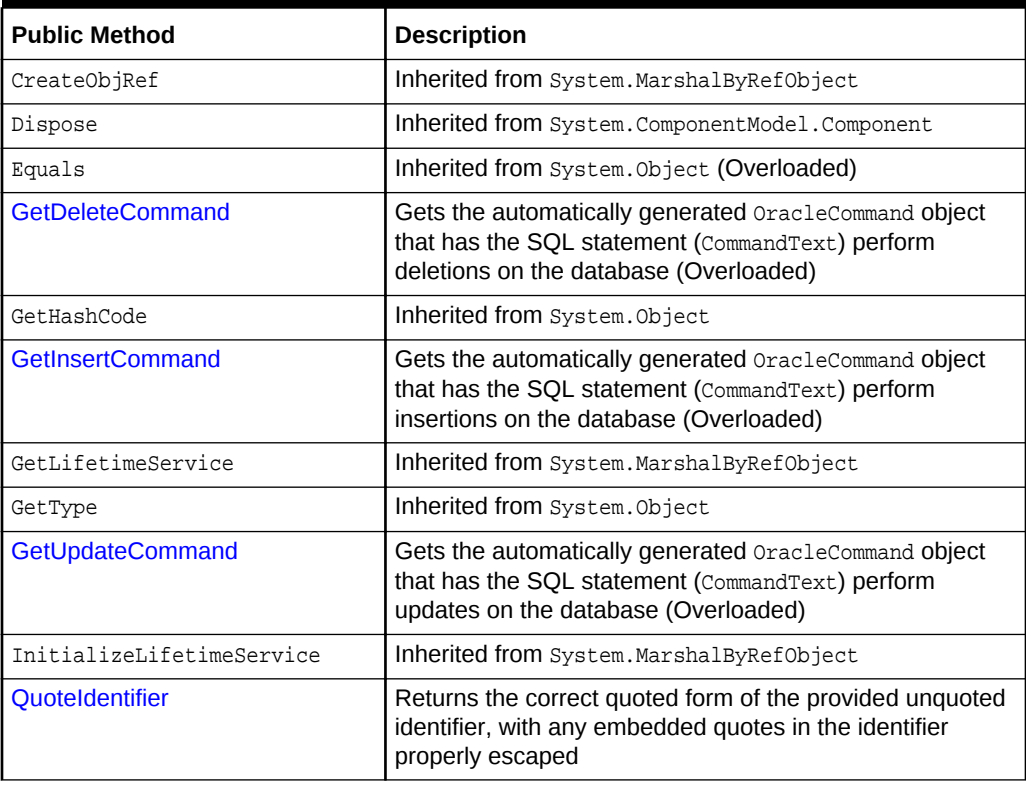

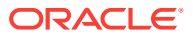

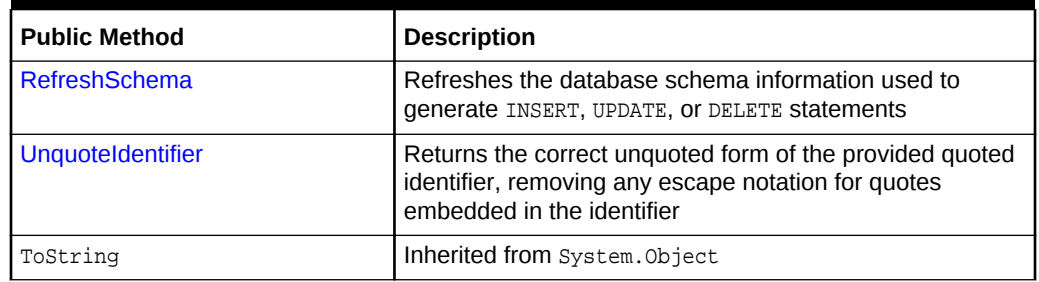

### <span id="page-460-0"></span>**Table 6-22 (Cont.) OracleCommandBuilder Public Methods**

# **See Also:**

- ["Oracle.DataAccess.Client and Oracle.ManagedDataAccess.Client](#page-102-0) [Namespaces](#page-102-0)"
- [OracleCommandBuilder Class](#page-444-0)
- [OracleCommandBuilder Members](#page-446-0)

# 6.3.5.1 GetDeleteCommand

Gets the automatically generated OracleCommand object that has the SQL statement (CommandText) perform deletions on the database

### **Overload List**

• [GetDeleteCommand\(\)](#page-461-0)

This method gets the automatically generated OracleCommand object that has the SQL statement (CommandText) perform deletions on the database when an application calls Update() on the OracleDataAdapter.

• [GetDeleteCommand\(bool\)](#page-461-0)

This method gets the automatically generated OracleCommand object that has the SQL statement (CommandText) perform deletions on the database when an application calls Update() on the OracleDataAdapter.

# **See Also:**

- ["Oracle.DataAccess.Client and Oracle.ManagedDataAccess.Client](#page-102-0) [Namespaces](#page-102-0)"
- [OracleCommandBuilder Class](#page-444-0)
- [OracleCommandBuilder Members](#page-446-0)

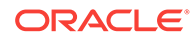

# <span id="page-461-0"></span>6.3.5.2 GetDeleteCommand()

This method gets the automatically generated OracleCommand object that has the SQL statement (CommandText) perform deletions on the database when an application calls Update() on the OracleDataAdapter.

### **Declaration**

// C# public OracleCommand GetDeleteCommand();

### **Return Value**

An OracleCommand.

### **Exceptions**

ObjectDisposedException - The OracleCommandBuilder object is already disposed.

InvalidOperationException - Either the SelectCommand or the DataAdapter property is null, or the primary key cannot be retrieved from the SelectCommand property of the OracleDataAdapter.

# **See Also:**

- ["Oracle.DataAccess.Client and Oracle.ManagedDataAccess.Client](#page-102-0) [Namespaces](#page-102-0)"
- [OracleCommandBuilder Class](#page-444-0)
- [OracleCommandBuilder Members](#page-446-0)

# 6.3.5.3 GetDeleteCommand(bool)

This method gets the automatically generated OracleCommand object that has the SQL statement (CommandText) perform deletions on the database when an application calls Update() on the OracleDataAdapter.

# **Declaration**

```
// C#
```
public OracleCommand GetDeleteCommand(bool useColumnsForParameterNames);

### **Parameters**

• useColumnsForParameterNames

If true, the method generates parameter names matching column names if possible. If false, the method binds parameters by position.

### **Return Value**

An OracleCommand.

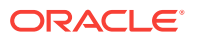

### <span id="page-462-0"></span>**Exceptions**

ObjectDisposedException - The OracleCommandBuilder object is already disposed.

InvalidOperationException - Either the SelectCommand or the DataAdapter property is null, or the primary key cannot be retrieved from the selectCommand property of the OracleDataAdapter.

#### **Remarks**

If the bool is true, the method generates parameter names matching column names if possible. If false, the method binds parameters by position.

**See Also:**

- ["Oracle.DataAccess.Client and Oracle.ManagedDataAccess.Client](#page-102-0) [Namespaces](#page-102-0)"
- [OracleCommandBuilder Class](#page-444-0)
- [OracleCommandBuilder Members](#page-446-0)

# 6.3.5.4 GetInsertCommand

Gets the automatically generated oracleCommand object that has the SQL statement (CommandText) perform insertions on the database

### **Overload List**

• [GetInsertCommand\(\)](#page-463-0)

This method gets the automatically generated OracleCommand object that has the SOL statement ( $\text{Comment}$ ) perform insertions on the database when an application calls Update() on the OracleDataAdapter.

• [GetInsertCommand\(bool\)](#page-463-0)

This method gets the automatically generated OracleCommand object that has the SQL statement ( $\text{CommandText}$ ) perform insertions on the database when an application calls Update() on the OracleDataAdapter.

# **See Also:**

- ["Oracle.DataAccess.Client and Oracle.ManagedDataAccess.Client](#page-102-0) [Namespaces](#page-102-0)"
- [OracleCommandBuilder Class](#page-444-0)
- [OracleCommandBuilder Members](#page-446-0)

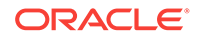

# <span id="page-463-0"></span>6.3.5.5 GetInsertCommand()

This method gets the automatically generated OracleCommand object that has the SQL statement (CommandText) perform insertions on the database when an application calls Update() on the OracleDataAdapter.

### **Declaration**

// C# public OracleCommand GetInsertCommand();

### **Return Value**

An OracleCommand.

### **Exceptions**

ObjectDisposedException - The OracleCommandBuilder object is already disposed.

InvalidOperationException - Either the SelectCommand or the DataAdapter property is null, or the primary key cannot be retrieved from the SelectCommand property of the OracleDataAdapter.

# **See Also:**

- ["Oracle.DataAccess.Client and Oracle.ManagedDataAccess.Client](#page-102-0) [Namespaces](#page-102-0)"
- [OracleCommandBuilder Class](#page-444-0)
- [OracleCommandBuilder Members](#page-446-0)

# 6.3.5.6 GetInsertCommand(bool)

This method gets the automatically generated OracleCommand object that has the SQL statement (CommandText) perform insertions on the database when an application calls Update() on the OracleDataAdapter.

# **Declaration**

```
// C#
```
public OracleCommand GetInsertCommand(bool useColumnsForParameterNames);

### **Parameters**

• useColumnsForParameterNames

If true, the method generates parameter names matching column names if possible. If false, the method binds parameters by position.

### **Return Value**

An OracleCommand.

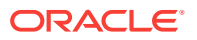

### <span id="page-464-0"></span>**Exceptions**

ObjectDisposedException - The OracleCommandBuilder object is already disposed.

InvalidOperationException - Either the SelectCommand or the DataAdapter property is null, or the primary key cannot be retrieved from the SelectCommand property of the OracleDataAdapter.

#### **Remarks**

If the bool is true, the method generates parameter names matching column names if possible. If false, the method binds parameters by position.

**See Also:**

- ["Oracle.DataAccess.Client and Oracle.ManagedDataAccess.Client](#page-102-0) [Namespaces](#page-102-0)"
- [OracleCommandBuilder Class](#page-444-0)
- [OracleCommandBuilder Members](#page-446-0)

# 6.3.5.7 GetUpdateCommand

Gets the automatically generated OracleCommand object that has the SQL statement (CommandText) perform updates on the database

#### **Overload List**

• [GetUpdateCommand\(\)](#page-465-0)

This method gets the automatically generated OracleCommand object that has the SQL statement (CommandText) perform updates on the database when an application calls Update() on the OracleDataAdapter.

• [GetUpdateCommand\(bool\)](#page-465-0)

This method gets the automatically generated OracleCommand object that has the SQL statement (CommandText) perform updates on the database when an application calls Update() on the OracleDataAdapter.

# **See Also:**

- ["Oracle.DataAccess.Client and Oracle.ManagedDataAccess.Client](#page-102-0) [Namespaces](#page-102-0)"
- [OracleCommandBuilder Class](#page-444-0)
- [OracleCommandBuilder Members](#page-446-0)

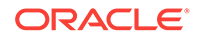

# <span id="page-465-0"></span>6.3.5.8 GetUpdateCommand()

This method gets the automatically generated OracleCommand object that has the SQL statement (CommandText) perform updates on the database when an application calls Update() on the OracleDataAdapter.

### **Declaration**

// C# public OracleCommand GetUpdateCommand();

### **Return Value**

An OracleCommand.

### **Exceptions**

ObjectDisposedException - The OracleCommandBuilder object is already disposed.

InvalidOperationException - Either the SelectCommand or the DataAdapter property is null, or the primary key cannot be retrieved from the SelectCommand property of the OracleDataAdapter.

# **See Also:**

- ["Oracle.DataAccess.Client and Oracle.ManagedDataAccess.Client](#page-102-0) [Namespaces](#page-102-0)"
- [OracleCommandBuilder Class](#page-444-0)
- [OracleCommandBuilder Members](#page-446-0)

# 6.3.5.9 GetUpdateCommand(bool)

This method gets the automatically generated OracleCommand object that has the SQL statement (CommandText) perform updates on the database when an application calls Update() on the OracleDataAdapter.

# **Declaration**

```
// C#
```
public OracleCommand GetUpdateCommand(bool useColumnsForParameterNames);

### **Parameters**

• useColumnsForParameterNames

If true, the method generates parameter names matching column names if possible. If false, the method binds parameters by position.

### **Return Value**

An OracleCommand.

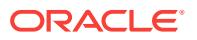

#### <span id="page-466-0"></span>**Exceptions**

ObjectDisposedException - The OracleCommandBuilder object is already disposed.

InvalidOperationException - Either the SelectCommand or the DataAdapter property is null, or the primary key cannot be retrieved from the SelectCommand property of the OracleDataAdapter.

#### **Remarks**

If the bool is true, the method generates parameter names matching column names if possible. If false, the method binds parameters by position.

**See Also:**

- ["Oracle.DataAccess.Client and Oracle.ManagedDataAccess.Client](#page-102-0) [Namespaces](#page-102-0)"
- [OracleCommandBuilder Class](#page-444-0)
- [OracleCommandBuilder Members](#page-446-0)

# 6.3.5.10 QuoteIdentifier

This method returns the correct quoted form of the provided unquoted identifier, with any embedded quotes in the identifier properly escaped.

#### **Declaration**

```
// C#
public override string QuoteIdentifier(string unquotedIdentifier);
```
#### **Parameters**

• UnquotedIdentifier

An unquoted identifier string.

#### **Return Value**

The quoted version of the identifier. Embedded quotes within the identifier are properly escaped.

#### **Exceptions**

ArgumentNullException - The input parameter is null.

#### **Remarks**

This method is independent of any OracleConnection or OracleCommand objects.

#### **Example**

// C#

using System;

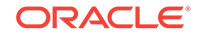

```
using System.Data;
using System.Data.Common;
using Oracle.DataAccess.Client;
class QuoteIdentifierSample
{
   static void Main(string[] args)
\mathcal{A} OracleCommandBuilder builder = new OracleCommandBuilder();
     string quoteIdentifier = builder.QuoteIdentifier("US\"ER");
     //quoteIdentifier for "US\"ER" is (\"US\"\"ER\")
     Console.WriteLine("quoteIdentifier is {0}" , quoteIdentifier);
   }
}
       See Also:
           • "Oracle.DataAccess.Client and Oracle.ManagedDataAccess.Client
           Namespaces"
           • OracleCommandBuilder Class
           • OracleCommandBuilder Members
```
# 6.3.5.11 RefreshSchema

This method refreshes the database schema information used to generate INSERT, UPDATE, or DELETE statements.

### **Declaration**

```
// C#
public override void RefreshSchema();
```
### **Remarks**

An application should call RefreshSchema whenever the SelectCommand value of the OracleDataAdapter object changes.

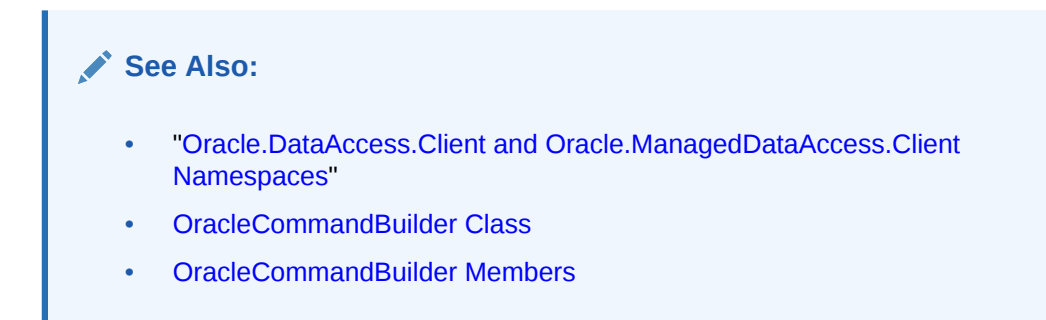

# 6.3.5.12 UnquoteIdentifier

This method returns the correct unquoted form of the provided quoted identifier, removing any escape notation for quotes embedded in the identifier.

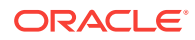
## **Declaration**

```
// C#
public override string UnquoteIdentifier(string quotedIdentifier);
```
#### **Parameters**

• quotedIdentifier

The quoted string identifier.

#### **Return Value**

The unquoted identifier, with escape notation for any embedded quotes removed.

#### **Exceptions**

ArgumentNullException - The input parameter is null.

ArgumentException - The input parameter is empty.

#### **Remarks**

This method is independent of any OracleConnection or OracleCommand objects.

#### **Example**

```
// C#
```

```
using System;
using System.Data;
using System.Data.Common;
using Oracle.DataAccess.Client;
class UnQuoteIdentifierSample
{
  static void Main(string[] args)
   {
    //create an OracleCommandBuilder object.
    OracleCommandBuilder builder = new OracleCommandBuilder();
     string identifier = "US\"ER";
    Console.WriteLine("Identifier is {0}", identifier);
     // quote the identifier
    string quoteIdentifier = builder.QuoteIdentifier(identifier);
     //quoteIdentifier of "US\"ER" is (\"US\"\"ER\")
     Console.WriteLine("QuotedIdentifier is {0}" , quoteIdentifier);
     string unquoteIdentifier = builder.UnquoteIdentifier(quoteIdentifier);
     //And its unquoteIdentifier is US\"ER
     Console.WriteLine("UnquotedIdentifier is {0}" , unquoteIdentifier);
   }
}
```
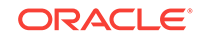

<span id="page-469-0"></span>**See Also:**

- ["Oracle.DataAccess.Client and Oracle.ManagedDataAccess.Client](#page-102-0) [Namespaces](#page-102-0)"
- [OracleCommandBuilder Class](#page-444-0)
- [OracleCommandBuilder Members](#page-446-0)

# 6.3.6 OracleCommandBuilder Events

The OracleCommandBuilder event is listed in Table 6-23.

**Table 6-23 OracleCommandBuilder Event**

| l Event Name | <b>Description</b>                             |
|--------------|------------------------------------------------|
| Disposed     | Inherited from System.ComponentModel.Component |

# **See Also:**

- ["Oracle.DataAccess.Client and Oracle.ManagedDataAccess.Client](#page-102-0) [Namespaces](#page-102-0)"
- [OracleCommandBuilder Class](#page-444-0)
- [OracleCommandBuilder Members](#page-446-0)

# 6.4 OracleConfiguration Class

An OracleConfiguration is a static class for setting ODP.NET Core configuration data using a single programming interface.

#### **Class Inheritance**

System.Object

Oracle.ManagedDataAccess.Client.OracleConfiguration

#### **Declaration**

```
// C#
public sealed class OracleConfiguration
```
#### **Requirements**

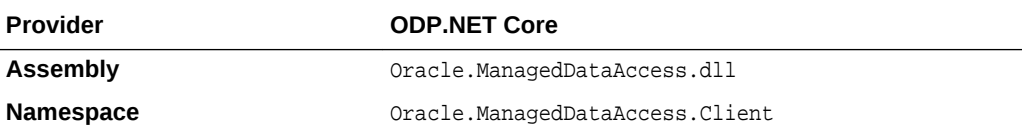

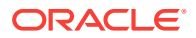

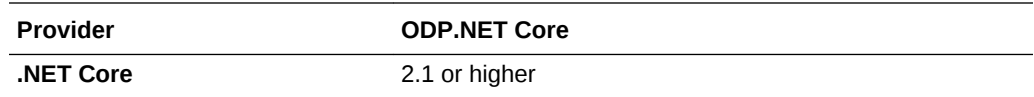

#### **Thread Safety**

All public static methods are thread-safe, although instance methods do not guarantee thread safety.

#### **Example**

// C#

```
using System;
using Oracle.ManagedDataAccess.Client;
namespace ODP_Core_Config_API
\{ class odp_core_config
\left\{\right. static void Main(string[] args)
         {
             // This sample demonstrates how to use ODP.NET Core Configuration API
             // Add connect descriptors and net service names entries.
             OracleConfiguration.OracleDataSources.Add("orclpdb", 
"(DESCRIPTION=(ADDRESS=(PROTOCOL=TCP)(HOST=<hostname or IP>)(PORT=1521))
(CONNECT_DATA=(SERVICE_NAME=<service name>)(SERVER=dedicated)))");
             OracleConfiguration.OracleDataSources.Add("orcl", 
"(DESCRIPTION=(ADDRESS=(PROTOCOL=TCP)(HOST=<hostname or IP>)(PORT=1521))
(CONNECT_DATA=(SERVICE_NAME=<service name>)(SERVER=dedicated)))");
             // Set default statement cache size to be used by all connections.
             OracleConfiguration.StatementCacheSize = 25;
             // Disable self tuning by default.
             OracleConfiguration.SelfTuning = false;
             // Bind all parameters by name.
             OracleConfiguration.BindByName = true;
             // Set default timeout to 60 seconds.
             OracleConfiguration.CommandTimeout = 60;
             // Set default fetch size as 1 MB.
             OracleConfiguration.FetchSize = 1024 * 1024;
             // Set tracing options
             OracleConfiguration.TraceOption = 1;
             OracleConfiguration.TraceFileLocation = @"D:\traces";
             // Uncomment below to generate trace files
             //OracleConfiguration.TraceLevel = 7;
             // Set network properties
             OracleConfiguration.SendBufferSize = 8192;
             OracleConfiguration.ReceiveBuffereSize = 8192;
             OracleConfiguration.DisableOOB = true;
```
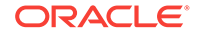

```
 OracleConnection orclCon = null;
              try
\left\{ \begin{array}{ccc} \end{array} \right. // Open a connection
                 orclCon = new OracleConnection("user id=hr; password=<password>;
data source=orclpdb");
                  orclCon.Open();
                  // Execute simple select statement that returns first 10 names from 
EMPLOYEES table
                 OracleCommand orclCmd = orclCon.CreateCommand();
                 orclCmd.CommandText = "select first_name from employees where rownum 
\le 10 ";
                 OracleDataReader rdr = orclCmd.ExecuteReader();
                  while (rdr.Read())
                      Console.WriteLine("Employee Name: " + rdr.GetString(0));
                  Console.ReadLine();
                  rdr.Dispose();
                  orclCmd.Dispose();
 }
             finally
\left\{ \begin{array}{ccc} \end{array} \right. // Close the connection
                  if (null != orclCon)
                      orclCon.Close();
 }
         }
     }
}
       See Also:
           • "Oracle.DataAccess.Client and Oracle.ManagedDataAccess.Client
            Namespaces"
           OracleConfiguration Members
           • OracleConfiguration Connection Properties
           • OracleConfiguration Secure Connection Properties
           • OracleConfiguration Command Properties
           • OracleConfiguration High Availability Properties
           • OracleConfiguration Performance Properties
           • OracleConfiguration Debug Tracing Properties
```
# 6.4.1 OracleConfiguration Members

OracleConfiguration members are listed in the following tables.

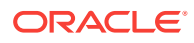

# **OracleConfiguration Connection Properties**

OracleConfiguration Connection properties are listed in Table 6-24.

| <b>Property</b>                     | <b>Description</b>                                                                                                    |
|-------------------------------------|----------------------------------------------------------------------------------------------------|
| <b>DatabaseEditionName</b>          | Specifies the Oracle edition name for the connection<br>object                                                                                                    |
| <b>DisableOOB</b>                   | Specifies whether to enable Oracle Net Services to<br>send or receive out-of-band break messages using<br>urgent data provided by the underlying protocol                |
| <b>DrcpConnectionClass</b>          | Specifies a logical name that identifies the DRCP<br>connection pool that the ODP.NET connection will use                                                                |
| <b>HostnameDefaultServiceIsHost</b> | Specifies whether to default the service name to the<br>hostname in Oracle Easy Connect Naming so that the<br>service name does not need to be specified                 |
| <b>NamesDirectoryPath</b>           | Specifies the naming method order used for client<br>name resolution lookups                                                                                             |
| <b>OracleDataSources</b>            | Returns a collection of TNS entries added through<br>OracleConfiguration                                                                                                 |
| <b>TcpConnectTimeout</b>            | Specifies the time, in seconds, for a client to establish a<br>TCP connection (PROTOCOL=tcp in the TNS connect<br>address) to the database server before it can time out |
| <b>TnsAdmin</b>                     | Specifies the thsnames.ora and/or sqlnet.ora<br>directory location                                                                                                    |

**Table 6-24 OracleConfiguration Connection Properties**

# **OracleConfiguration Secure Connection Properties**

OracleConfiguration Secure Connection Properties are listed in Table 6-25.

#### **Table 6-25 OracleConfiguration Secure Connection Properties**

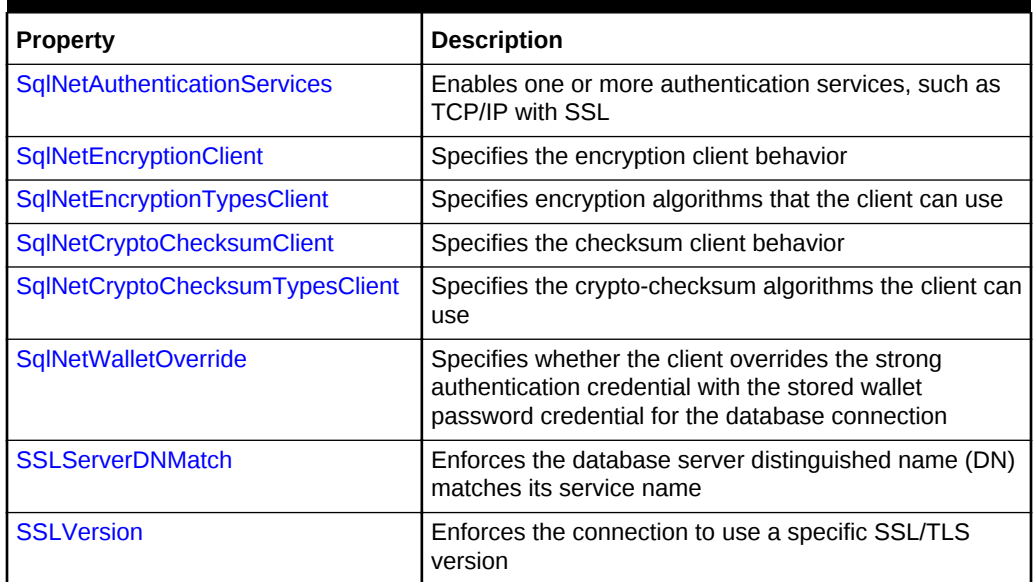

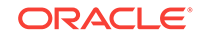

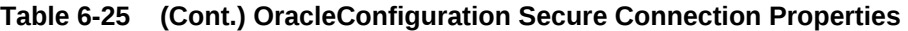

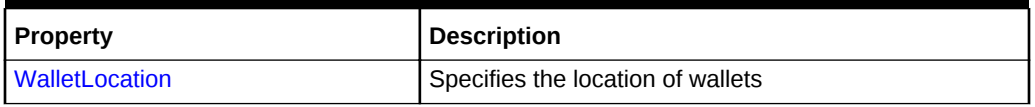

# **OracleConfiguration Command Properties**

OracleConfiguration Command properties are listed in Table 6-26.

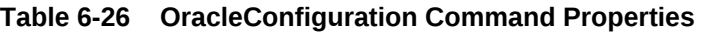

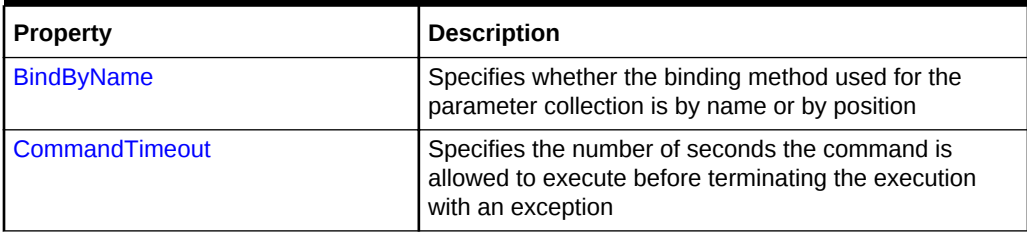

# **OracleConfiguration High Availability Properties**

OracleConfiguration High Availability properties are listed in Table 6-27.

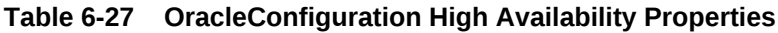

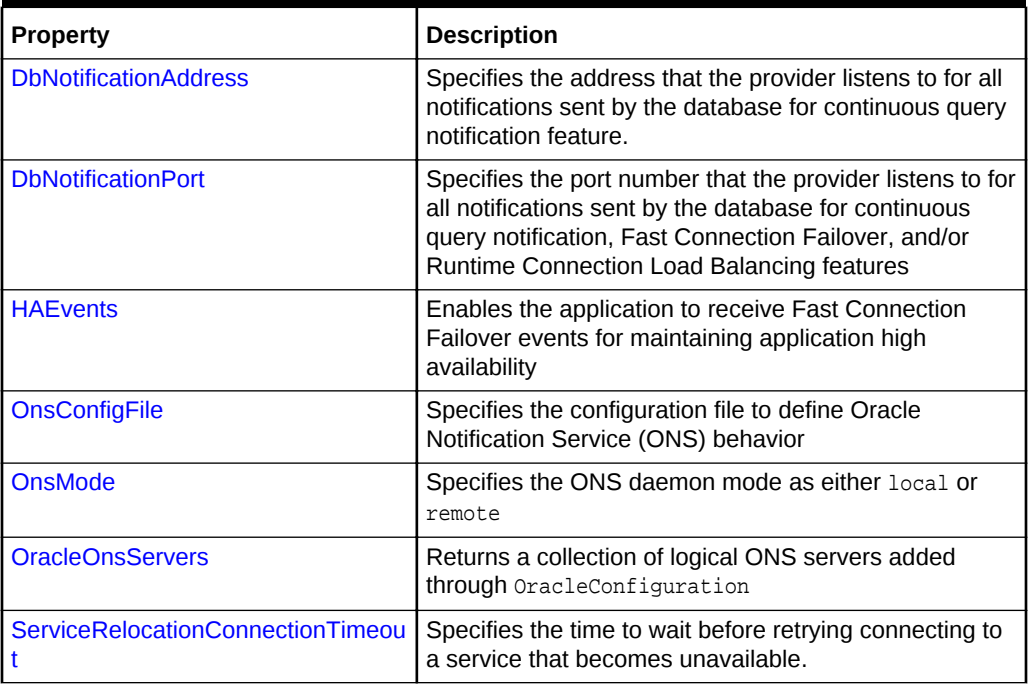

# **OracleConfiguration Performance Properties**

OracleConfiguration Performance properties are listed in [Table 6-28](#page-474-0).

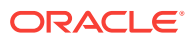

| <b>Property</b>              | <b>Description</b>                                                                                                    |
|------------------------------|----------------------------------------------------------------------------------------------------|
| <b>FetchSize</b>             | Specifies the total memory size, in bytes, that the<br>provider allocates to cache data fetched in one<br>database round-trip |
| LoadBalancing                | Enables the application to receive runtime connection<br>load balancing information                                           |
| <b>MaxStatementCacheSize</b> | Specifies the maximum number of statements that can<br>be cached when self-tuning is enabled                                  |
| <b>ReceiveBufferSize</b>     | Specifies the buffer space limit for receive operations of<br>sessions                                                        |
| SelfTuning                   | Specifies whether self-tuning is enabled for an<br><b>ODP.NET</b> application                                                 |
| <b>SendBufferSize</b>        | Specifies the buffer space limit for send operations of<br>sessions                                                           |
| <b>StatementCacheSize</b>    | Specifies the number of cursors or statements to be<br>cached for each database connection                                    |
| <b>TcpNoDelay</b>            | Preempts delays in buffer flushing within the TCP/IP<br>protocol stack                                                        |

<span id="page-474-0"></span>**Table 6-28 OracleConfiguration Performance Properties**

# **OracleConfiguration Debug Tracing Properties**

OracleConfiguration Debug Tracing properties are listed in Table 6-29.

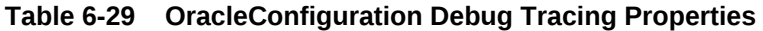

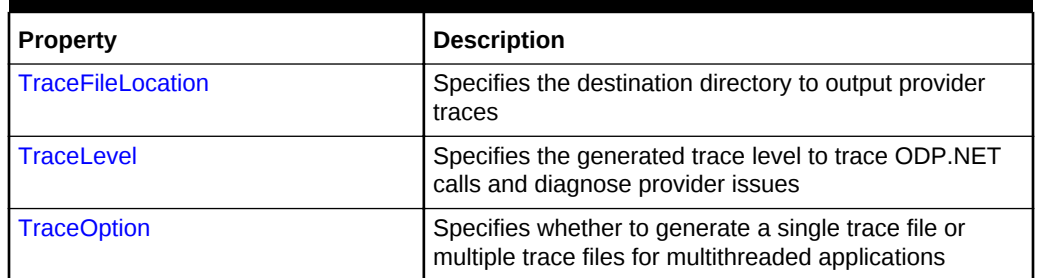

# 6.4.2 OracleConfiguration Connection Properties

OracleConfiguration Connection properties are listed in Table 6-30.

# **Table 6-30 OracleConfiguration Connection Properties**

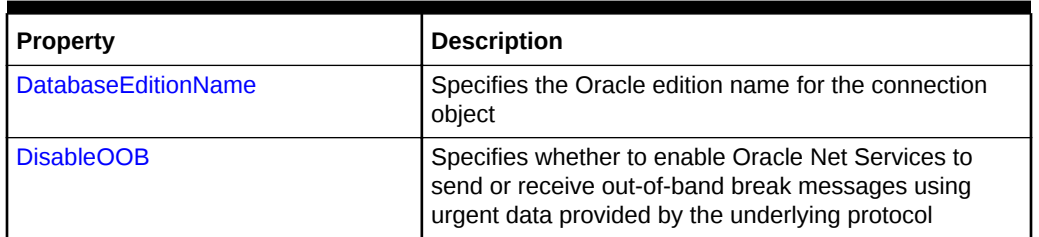

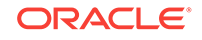

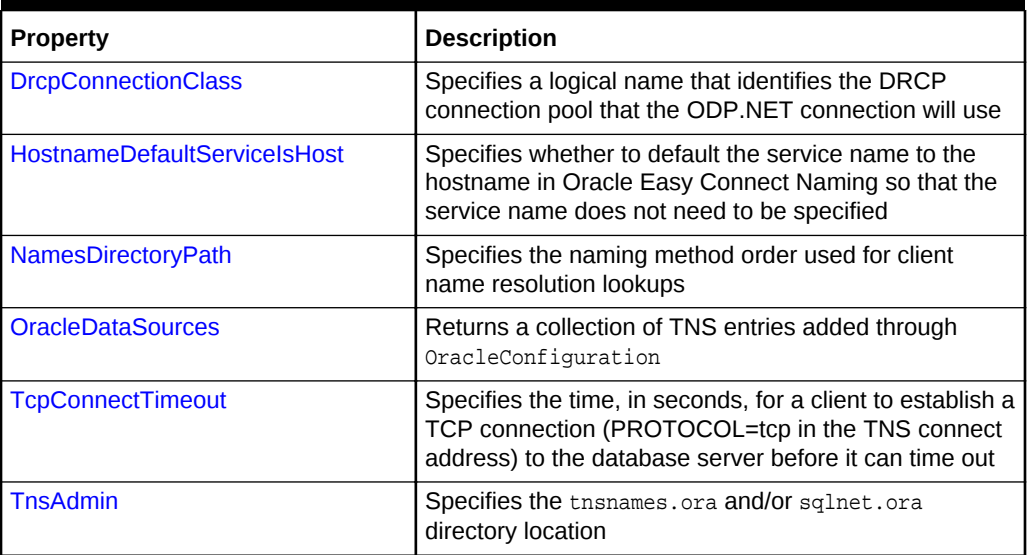

# <span id="page-475-0"></span>**Table 6-30 (Cont.) OracleConfiguration Connection Properties**

# **See Also:**

- ["Oracle.DataAccess.Client and Oracle.ManagedDataAccess.Client](#page-102-0) [Namespaces](#page-102-0)"
- [OracleConfiguration Class](#page-469-0)
- **[OracleConfiguration Members](#page-471-0)**

# 6.4.2.1 DatabaseEditionName

This property specifies the Oracle edition name for the connection object. This property is used with the Oracle Edition-Based Redefinition feature.

## **Declaration**

```
// C#
public static string DatabaseEditionName { get; set; }
```
## **Property Type**

System.String

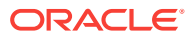

<span id="page-476-0"></span>**See Also:**

- ["Oracle.DataAccess.Client and Oracle.ManagedDataAccess.Client](#page-102-0) [Namespaces](#page-102-0)"
- [OracleConfiguration Class](#page-469-0)
- **[OracleConfiguration Members](#page-471-0)**

# 6.4.2.2 DisableOOB

This property specifies whether to enable Oracle Net Services to send or receive outof-band break messages using urgent data provided by the underlying protocol. Default is false.

#### **Declaration**

```
// C#
public static bool DisableOOB { get; set; }
```
#### **Property Type**

System.Boolean

**See Also:**

- ["Oracle.DataAccess.Client and Oracle.ManagedDataAccess.Client](#page-102-0) [Namespaces](#page-102-0)"
- [OracleConfiguration Class](#page-469-0)
- **[OracleConfiguration Members](#page-471-0)**

# 6.4.2.3 DrcpConnectionClass

This property specifies a logical name that identifies the DRCP connection pool that the ODP.NET connection will use. It will be used as a default if the DRCPConnectionClass property on the OracleConnection object is not set. It will be ignored for non-DRCP connections. Default value is null.

#### **Declaration**

```
// C#
public static string DrcpConnectionClass { get; set; }
```
# **Property Type**

System.String

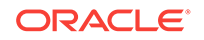

<span id="page-477-0"></span>**See Also:** • ["Oracle.DataAccess.Client and Oracle.ManagedDataAccess.Client](#page-102-0) [Namespaces](#page-102-0)" • [OracleConfiguration Class](#page-469-0) **[OracleConfiguration Members](#page-471-0)** 

# 6.4.2.4 HostnameDefaultServiceIsHost

This property specifies whether to default the service name to the hostname in Oracle Easy Connect Naming so that the service name does not need to be specified.

## **Declaration**

```
// C#
public static bool HostnameDefaultServiceIsHost { get; set; }
```
## **Property Type**

System.Boolean

# **See Also:** • ["Oracle.DataAccess.Client and Oracle.ManagedDataAccess.Client](#page-102-0) [Namespaces](#page-102-0)" **[OracleConfiguration Class](#page-469-0) [OracleConfiguration Members](#page-471-0)**

# 6.4.2.5 NamesDirectoryPath

This property specifies the naming method order used for client name resolution lookups.

## **Declaration**

```
// C#
public static string NamesDirectoryPath { get; set; }
```
## **Property Type**

System.String

#### **Example**

```
C#
OracleConfiguration.NamesDirectoryPath = "(tnsnames, ldap)";
```
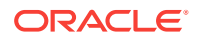

<span id="page-478-0"></span>**See Also:**

- ["Oracle.DataAccess.Client and Oracle.ManagedDataAccess.Client](#page-102-0) [Namespaces](#page-102-0)"
- [OracleConfiguration Class](#page-469-0)
- **[OracleConfiguration Members](#page-471-0)**

# 6.4.2.6 OracleDataSources

This property returns a collection of TNS entries added through OracleConfiguration.

#### **Declaration**

```
// C#
public static OracleDataSourceCollection OracleDataSources
```
## **Property**

Type:Oracle.ManagedDataAccess.Client.OracleDataSourceCollection

Returns a static OracleDataSourceCollection object.

**See Also:**

- ["Oracle.DataAccess.Client and Oracle.ManagedDataAccess.Client](#page-102-0) [Namespaces](#page-102-0)"
- **[OracleConfiguration Class](#page-469-0)**
- **[OracleConfiguration Members](#page-471-0)**
- [OracleDataSourceCollection Class](#page-719-0)

# 6.4.2.7 TcpConnectTimeout

This property specifies the time, in seconds, for a client to establish a TCP connection (PROTOCOL=tcp in the TNS connect address) to the database server before it can time out. Default value is 60 seconds.

## **Declaration**

```
// C#
public static string TcpConnectTimeout { qet; set; }
```
## **Property Type**

System.String

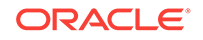

<span id="page-479-0"></span>**See Also:**

- ["Oracle.DataAccess.Client and Oracle.ManagedDataAccess.Client](#page-102-0) [Namespaces](#page-102-0)"
- **[OracleConfiguration Class](#page-469-0)**
- **[OracleConfiguration Members](#page-471-0)**

# 6.4.2.8 TnsAdmin

This property specifies the tnsnames.ora and/or sqlnet.ora directory location.

#### **Declaration**

```
// C#
public static string TnsAdmin { get; set; }
```
# **Property Type**

System.String

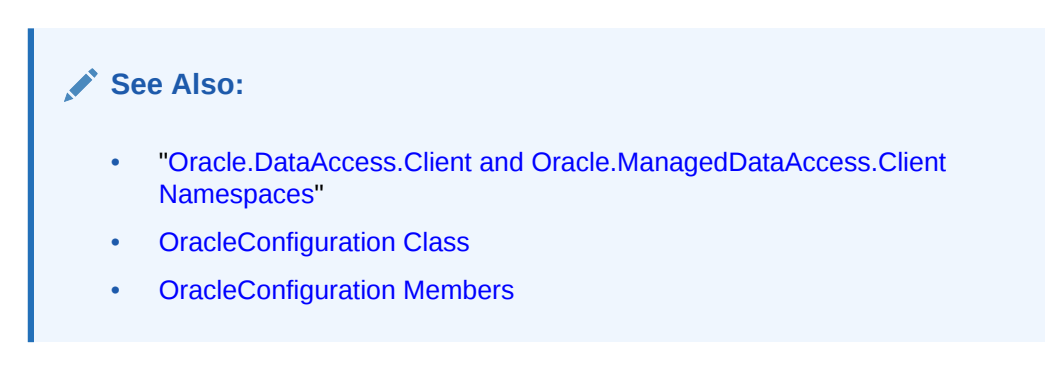

# 6.4.3 OracleConfiguration Secure Connection Properties

OracleConfigurationSecure Connection properties are listed in Table 6-31.

**Table 6-31 OracleConfiguration Secure Connection Properties**

| <b>Property</b>                     | <b>Description</b>                                                                                                    |
|-------------------------------------|----------------------------------------------------------------------------------------------------|
| <b>SglNetAuthenticationServices</b> | Enables one or more authentication services, such as<br><b>TCP/IP with SSL</b>                                                                           |
| <b>SqlNetEncryptionClient</b>       | Specifies the encryption client behavior                                                                                                    |
| SqlNetEncryptionTypesClient         | Specifies encryption algorithms that the client can use                                                                                                  |
| <b>SqlNetCryptoChecksumClient</b>   | Specifies the checksum client behavior                                                                                                    |
| SqlNetCryptoChecksumTypesClient     | Specifies the crypto-checksum algorithms the client can<br>use                                                                                           |
| SqlNetWalletOverride                | Specifies whether the client overrides the strong<br>authentication credential with the stored wallet<br>password credential for the database connection |

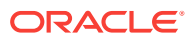

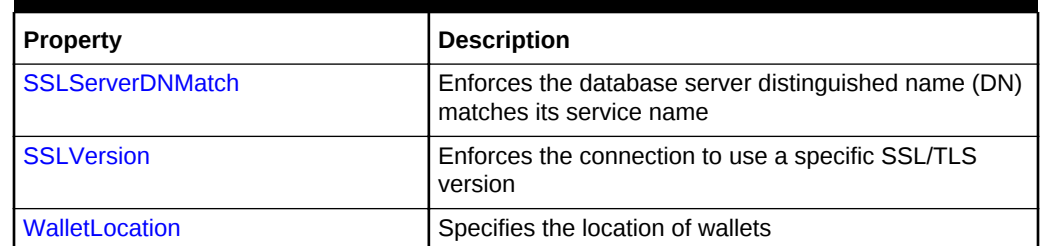

# <span id="page-480-0"></span>**Table 6-31 (Cont.) OracleConfiguration Secure Connection Properties**

# **See Also:**

- ["Oracle.DataAccess.Client and Oracle.ManagedDataAccess.Client](#page-102-0) [Namespaces](#page-102-0)"
- [OracleConfiguration Class](#page-469-0)
- [OracleConfiguration Members](#page-471-0)

# 6.4.3.1 SqlNetAuthenticationServices

This property enables one or more authentication services, such as TCP/IP with SSL.

#### **Declaration**

```
// C#
public static string SqlNetAuthenticationServices { get; set; }
```
## **Property Type**

System.String

Valid Values: NTS, TCPS, OF NONE.

## **Example**

```
//C#
OracleConfiguration.SqlNetAuthenticationServices = "(nts, tcps)";
```
# **See Also:**

- ["Oracle.DataAccess.Client and Oracle.ManagedDataAccess.Client](#page-102-0) [Namespaces](#page-102-0)"
- **[OracleConfiguration Class](#page-469-0)**
- [OracleConfiguration Members](#page-471-0)

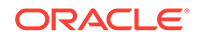

# <span id="page-481-0"></span>6.4.3.2 SqlNetEncryptionClient

This property specifies the encryption client behavior.

## **Declaration**

```
// C#
public static string SqlNetEncryptionClient { get; set; }
```
## **Property Type**

System.String

Default value is accepted.

Valid Values:

- accepted to enable the security service if required or requested by the database.
- rejected to disable the security service, even if required by the database.
- requested to enable the security service if the database allows it.
- required to enable the security service and disallow the connection if the database is not enabled for the security service.

# **See Also:**

- ["Oracle.DataAccess.Client and Oracle.ManagedDataAccess.Client](#page-102-0) [Namespaces](#page-102-0)"
- **[OracleConfiguration Class](#page-469-0)**
- **[OracleConfiguration Members](#page-471-0)**

# 6.4.3.3 SqlNetEncryptionTypesClient

This property specifies encryption algorithms that the client can use.

## **Declaration**

```
// C#
public static string SqlNetEncryptionTypesClient { get; set; }
```
# **Property Type**

System.String

Valid Values:

- AES128
- AES192
- AES256
- 3DES112

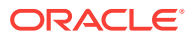

<span id="page-482-0"></span>• 3DES168

# **Example**

```
C#
```
OracleConfiguration.SqlNetEncryptionTypesClient = "(aes128, aes192)";

# **See Also:**

- ["Oracle.DataAccess.Client and Oracle.ManagedDataAccess.Client](#page-102-0) [Namespaces](#page-102-0)"
- **[OracleConfiguration Class](#page-469-0)**
- **[OracleConfiguration Members](#page-471-0)**

# 6.4.3.4 SqlNetCryptoChecksumClient

This property specifies the checksum client behavior.

#### **Declaration**

```
// C#
public static string SqlNetCryptoChecksumClient { get; set; }
```
## **Property Type**

System.String

Default value is accepted.

#### Valid Values:

- accepted to enable the security service if required or requested by the database.
- rejected to disable the security service, even if required by the database.
- requested to enable the security service if the database allows it.
- required to enable the security service and disallow the connection if the database is not enabled for the security service.

# **See Also:**

- ["Oracle.DataAccess.Client and Oracle.ManagedDataAccess.Client](#page-102-0) [Namespaces](#page-102-0)"
- [OracleConfiguration Class](#page-469-0)
- **[OracleConfiguration Members](#page-471-0)**

# 6.4.3.5 SqlNetCryptoChecksumTypesClient

This property specifies the crypto-checksum algorithms the client can use.

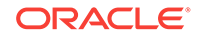

# <span id="page-483-0"></span>**Declaration**

```
// C#
public static string SqlNetCryptoChecksumTypesClient { get; set; }
```
#### **Property Type**

System.String

Valid Values:

- SHA1
- SHA256
- SHA384
- SHA512

## **Example**

#### C#

```
OracleConfiguration.SqlNetCryptoChecksumTypesClient = "(SHA1, SHA256, SHA512)";
```
# **See Also:**

- ["Oracle.DataAccess.Client and Oracle.ManagedDataAccess.Client](#page-102-0) [Namespaces](#page-102-0)"
- **[OracleConfiguration Class](#page-469-0)**
- **[OracleConfiguration Members](#page-471-0)**

# 6.4.3.6 SqlNetWalletOverride

This property specifies whether the client overrides the strong authentication credential with the stored wallet password credential for the database connection.

## **Declaration**

```
// C#
public static bool SqlNetWalletOverride { get; set; }
```
## **Property Type**

System.Boolean

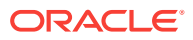

<span id="page-484-0"></span>**See Also:**

- ["Oracle.DataAccess.Client and Oracle.ManagedDataAccess.Client](#page-102-0) [Namespaces](#page-102-0)"
- [OracleConfiguration Class](#page-469-0)
- **[OracleConfiguration Members](#page-471-0)**

# 6.4.3.7 SSLServerDNMatch

This property enforces the database server distinguished name (DN) matches its service name. Default value is false.

## **Declaration**

```
// C#
public static bool SSLServerDNMatch { get; set; }
```
## **Property Type**

System.Boolean

Valid Values:

- true to enforce a match. If the DN matches the service name, then the connection succeeds. If the DN does not match the service name, then the connection fails.
- false to not enforce a match. If the DN does not match the service name, then the connection is successful, but an error is logged to the sqlnet.log file.

# **See Also:**

- ["Oracle.DataAccess.Client and Oracle.ManagedDataAccess.Client](#page-102-0) [Namespaces](#page-102-0)"
- **[OracleConfiguration Class](#page-469-0)**
- [OracleConfiguration Members](#page-471-0)

# 6.4.3.8 SSLVersion

This property enforces the connection to use a specific SSL/TLS version. The default value is an undetermined version.

#### **Declaration**

```
// C#
public static string SSLVersion { get; set; }
```
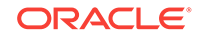

# <span id="page-485-0"></span>**Property Type**

System.String

# **See Also:** • ["Oracle.DataAccess.Client and Oracle.ManagedDataAccess.Client](#page-102-0) [Namespaces](#page-102-0)" **[OracleConfiguration Class](#page-469-0)** • [OracleConfiguration Members](#page-471-0)

# 6.4.3.9 WalletLocation

This property specifies the location of wallets. Wallets are certificates, keys, and trustpoints processed by SSL/TLS.

# **Declaration**

```
// C#
public static string WalletLocation { get; set; }
```
# **Property Type**

System.String

# **Remarks**

Microsoft Certificate Store (MCS) and file system wallets are supported.

**See Also:**

- ["Oracle.DataAccess.Client and Oracle.ManagedDataAccess.Client](#page-102-0) [Namespaces](#page-102-0)"
- [OracleConfiguration Class](#page-469-0)
- **[OracleConfiguration Members](#page-471-0)**

# 6.4.4 OracleConfiguration Command Properties

OracleConfiguration Command properties are listed in Table 6-32.

# **Table 6-32 OracleConfiguration Command Properties**

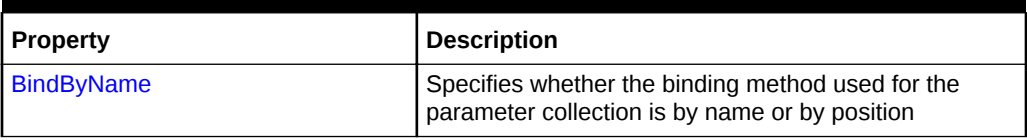

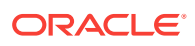

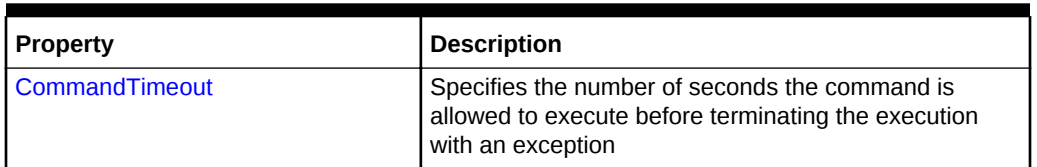

# <span id="page-486-0"></span>**Table 6-32 (Cont.) OracleConfiguration Command Properties**

# **See Also:**

- ["Oracle.DataAccess.Client and Oracle.ManagedDataAccess.Client](#page-102-0) [Namespaces](#page-102-0)"
- [OracleConfiguration Class](#page-469-0)
- **[OracleConfiguration Members](#page-471-0)**

# 6.4.4.1 BindByName

This property specifies whether the binding method used for the parameter collection is by name or by position. Default value (false) is bind by position.

#### **Declaration**

// C# public static bool BindByName { get; set; }

## **Property Type**

System.Boolean

# **See Also:**

- ["Oracle.DataAccess.Client and Oracle.ManagedDataAccess.Client](#page-102-0) [Namespaces](#page-102-0)"
- [OracleConfiguration Class](#page-469-0)
- **[OracleConfiguration Members](#page-471-0)**

# 6.4.4.2 CommandTimeout

This property specifies the number of seconds the command is allowed to execute before terminating the execution with an exception. Default value is 0 seconds, which results in no time limit.

## **Declaration**

```
// C#
public static int CommandTimeout { get; set; }
```
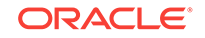

# <span id="page-487-0"></span>**Property Type**

System.System.Int32.

# **See Also:**

- ["Oracle.DataAccess.Client and Oracle.ManagedDataAccess.Client](#page-102-0) [Namespaces](#page-102-0)"
- **[OracleConfiguration Class](#page-469-0)**
- **[OracleConfiguration Members](#page-471-0)**

# 6.4.5 OracleConfiguration High Availability Properties

OracleConfiguration High Availability properties are listed in Table 6-33.

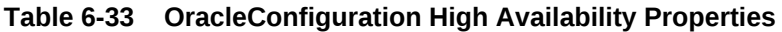

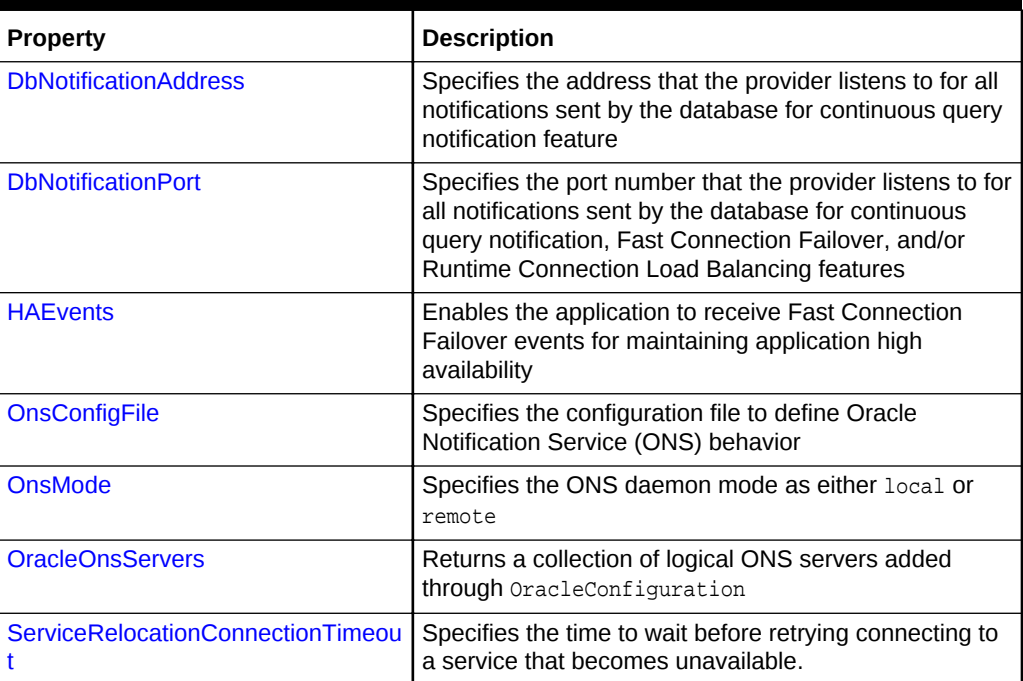

# **See Also:**

- ["Oracle.DataAccess.Client and Oracle.ManagedDataAccess.Client](#page-102-0) [Namespaces](#page-102-0)"
- **[OracleConfiguration Class](#page-469-0)**
- **[OracleConfiguration Members](#page-471-0)**

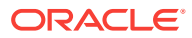

# <span id="page-488-0"></span>6.4.5.1 DbNotificationAddress

This property specifies the address that the provider listens to for all notifications sent by the database for continuous query notification feature.

## **Declaration**

```
// C#
public static string DbNotificationAddress { get; set; }
```
## **Property Type**

System.String

**See Also:**

- ["Oracle.DataAccess.Client and Oracle.ManagedDataAccess.Client](#page-102-0) [Namespaces](#page-102-0)"
- [OracleConfiguration Class](#page-469-0)
- **[OracleConfiguration Members](#page-471-0)**

# 6.4.5.2 DbNotificationPort

This property specifies the port number that the provider listens to for all notifications sent by the database for continuous query notification, Fast Connection Failover, and/or Runtime Connection Load Balancing features. A value of -1 allows directs the provider to use a random port.

## **Declaration**

```
// C#
public static int DbNotificationPort { get; set; }
```
## **Property Type**

System.Int32.

# **See Also:**

- ["Oracle.DataAccess.Client and Oracle.ManagedDataAccess.Client](#page-102-0) [Namespaces](#page-102-0)"
- **[OracleConfiguration Class](#page-469-0)**
- **[OracleConfiguration Members](#page-471-0)**

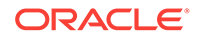

# <span id="page-489-0"></span>6.4.5.3 HAEvents

This property enables the application to receive Fast Connection Failover events for maintaining application high availability. Default is true.

# **Declaration**

// C# public static bool HAEvents { get; set; }

# **Property Type**

System.Boolean

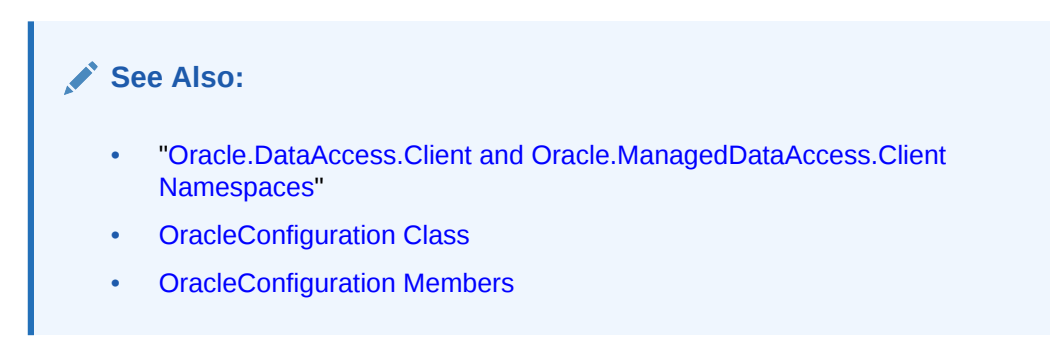

# 6.4.5.4 OnsConfigFile

This property specifies the configuration file to define Oracle Notification Service (ONS) behavior. The file specified should contain the same local port and remote port values as specified in the ons.config file used by the local ONS daemon. This will enable the application to receive events from the local ONS daemon.

## **Declaration**

```
// C#
public static string OnsConfigFile { get; set; }
```
# **Property Type**

System.String

# **See Also:**

- ["Oracle.DataAccess.Client and Oracle.ManagedDataAccess.Client](#page-102-0) [Namespaces](#page-102-0)"
- **[OracleConfiguration Class](#page-469-0)**
- [OracleConfiguration Members](#page-471-0)

# 6.4.5.5 OnsMode

This property specifies the ONS daemon mode as either "local" or "remote".

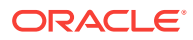

<span id="page-490-0"></span>For local configuration, configure and make available ONS on the node where ODP.NET is running so that ODP.NET can receive events directly from the local ONS daemon.

Remote configuration is used when the application directly receives ONS events from the ONS daemons running on remote machines. One of the advantages of this configuration is that no ONS daemon is needed on the client end and; therefore, there is no need to manage this process.

#### **Declaration**

```
// C#
public static OnsConfigMode OnsMode { get; set; }
```
#### **Property Type**

System.String

```
See Also:
   • "Oracle.DataAccess.Client and Oracle.ManagedDataAccess.Client
   Namespaces"
   OracleConfiguration Class
```
**[OracleConfiguration Members](#page-471-0)** 

# 6.4.5.6 OracleOnsServers

This property returns a collection of logical ONS servers added through OracleConfiguration.

## **Declaration**

```
// C#
public static OracleOnsServerCollection OracleOnsServers
```
#### **Property**

Type:Oracle.ManagedDataAccess.Client.OracleOnsServerCollection

Returns a static OracleOnsServerCollection object.

# **See Also:**

- ["Oracle.DataAccess.Client and Oracle.ManagedDataAccess.Client](#page-102-0) [Namespaces](#page-102-0)"
- **[OracleConfiguration Class](#page-469-0)**
- **[OracleConfiguration Members](#page-471-0)**
- [OracleDataSourceCollection Class](#page-719-0)

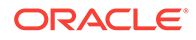

# <span id="page-491-0"></span>6.4.5.7 ServiceRelocationConnectionTimeout

This property specifies the time to wait before retrying connecting to a service that becomes unavailable. Default value is 90 seconds. Whenever a database service becomes unavailable, such as due to a service being relocated, an application can encounter numerous connectivity errors during this time. To avoid unnecessary connection attempts to an unavailable service which will result in an error, the driver will block any connection attempts until the service is up or until this property's specified time limit expires from the time when the service DOWN event was received, whichever comes first.

# **Declaration**

```
// C#
public static string ServiceRelocationConnectionTimeout { get; set; }
```
# **Property Type**

System.String

# **See Also:**

- ["Oracle.DataAccess.Client and Oracle.ManagedDataAccess.Client](#page-102-0) [Namespaces](#page-102-0)"
- **[OracleConfiguration Class](#page-469-0)**
- **[OracleConfiguration Members](#page-471-0)**

# 6.4.6 OracleConfiguration Performance Properties

OracleConfiguration Performance properties are listed in Table 6-34.

**Table 6-34 OracleConfiguration Performance Properties**

| <b>Property</b>              | <b>Description</b>                                                                                                    |
|------------------------------|----------------------------------------------------------------------------------------------------|
| <b>FetchSize</b>             | Specifies the total memory size, in bytes, that the<br>provider allocates to cache data fetched in one<br>database round-trip |
| LoadBalancing                | Enables the application to receive runtime connection<br>load balancing information                                           |
| <b>MaxStatementCacheSize</b> | Specifies the maximum number of statements that can<br>be cached when self-tuning is enabled                                  |
| <b>ReceiveBufferSize</b>     | Specifies the buffer space limit for receive operations of<br>sessions                                                        |
| <b>SelfTuning</b>            | Specifies whether self-tuning is enabled for an<br>ODP.NET application                                                        |
| <b>SendBufferSize</b>        | Specifies the buffer space limit for send operations of<br>sessions                                                           |

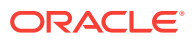

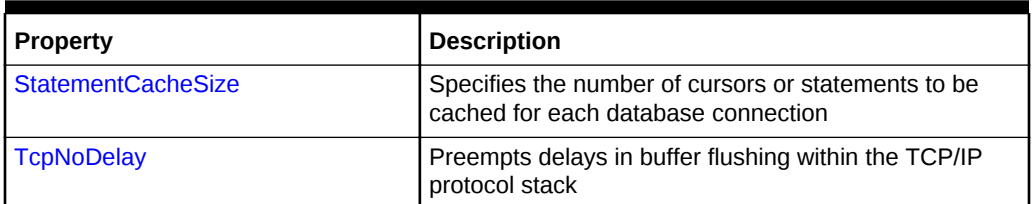

## <span id="page-492-0"></span>**Table 6-34 (Cont.) OracleConfiguration Performance Properties**

# **See Also:**

- ["Oracle.DataAccess.Client and Oracle.ManagedDataAccess.Client](#page-102-0) [Namespaces](#page-102-0)"
	- [OracleConfiguration Class](#page-469-0)
	- **[OracleConfiguration Members](#page-471-0)**

# 6.4.6.1 FetchSize

This property specifies the total memory size, in bytes, that the provider allocates to cache data fetched in one database round-trip. Default value is 131072.

#### **Declaration**

```
// C#
public static int FetchSize { get; set; }
```
## **Property Type**

System.Int32

**See Also:**

- ["Oracle.DataAccess.Client and Oracle.ManagedDataAccess.Client](#page-102-0) [Namespaces](#page-102-0)"
- [OracleConfiguration Class](#page-469-0)
- **[OracleConfiguration Members](#page-471-0)**

# 6.4.6.2 LoadBalancing

This property enables the application to receive runtime connection load balancing information. Default is true.

# **Declaration**

```
// C#
public static bool LoadBalancing { get; set; }
```
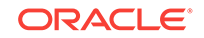

# <span id="page-493-0"></span>**Property Type**

System.Boolean

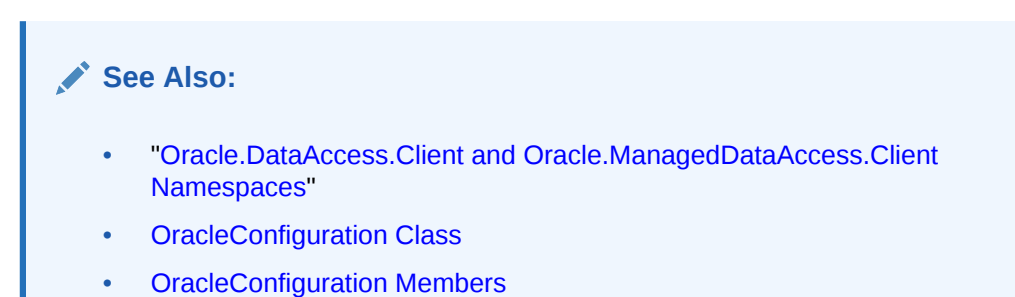

# 6.4.6.3 MaxStatementCacheSize

This property specifies the maximum number of statements that can be cached when self-tuning is enabled. Default value is 100.

# **Declaration**

```
// C#
public static int MaxStatementCacheSize { get; set; }
```
# **Property Type**

System.Int32

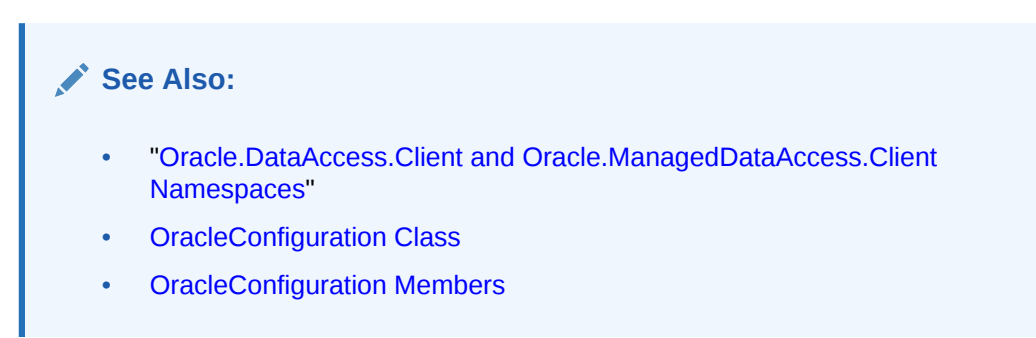

# 6.4.6.4 ReceiveBufferSize

This property specifies the buffer space limit for receive operations of sessions.

## **Declaration**

```
// C#
public static int ReceiveBufferSize{get; set; }
```
# **Property Type**

System.Int32

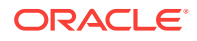

<span id="page-494-0"></span>**See Also:**

- ["Oracle.DataAccess.Client and Oracle.ManagedDataAccess.Client](#page-102-0) [Namespaces](#page-102-0)"
- [OracleConfiguration Class](#page-469-0)
- **[OracleConfiguration Members](#page-471-0)**

# 6.4.6.5 SelfTuning

This property specifies whether self-tuning is enabled for an ODP.NET application. By default, self-tuning (true) is enabled.

## **Declaration**

```
// C#
public static bool SelfTuning { get; set; }
```
# **Property Type**

System.Boolean

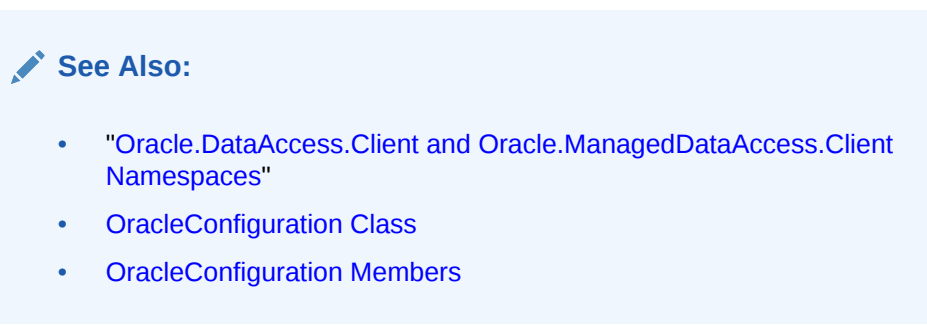

# 6.4.6.6 SendBufferSize

This property specifies the buffer space limit for send operations of sessions.

# **Declaration**

```
// C#
public static int SendBufferSize { get; set; }
```
# **Property Type**

System.Int32

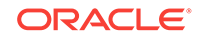

<span id="page-495-0"></span>**See Also:** • ["Oracle.DataAccess.Client and Oracle.ManagedDataAccess.Client](#page-102-0) [Namespaces](#page-102-0)" • [OracleConfiguration Class](#page-469-0)

**[OracleConfiguration Members](#page-471-0)** 

# 6.4.6.7 StatementCacheSize

This property specifies the number of cursors or statements to be cached for each database connection. This setting corresponds to the connection string Statement Cache Size attribute. A value greater than zero enables statement caching. Default value is zero.

# **Declaration**

// C# public static int StatementCacheSize { get; set; }

# **Property Type**

System.Int32

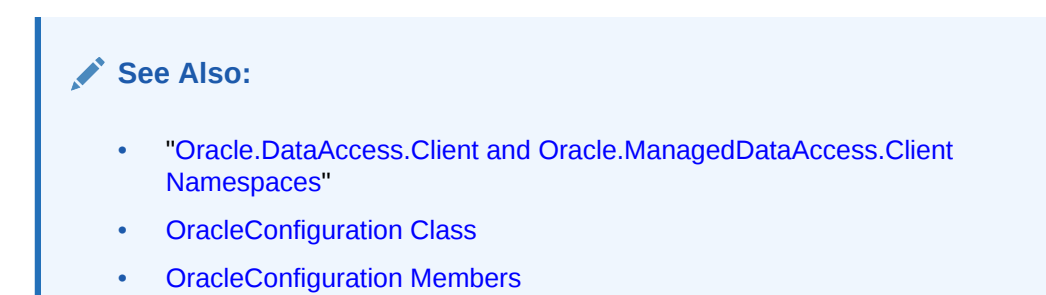

# 6.4.6.8 TcpNoDelay

This property preempts delays in buffer flushing within the TCP/IP protocol stack. Default value is true.

## **Declaration**

```
// C#
public static bool TcpNoDelay { get; set; }
```
# **Property Type**

System.Boolean

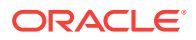

<span id="page-496-0"></span>**See Also:**

- ["Oracle.DataAccess.Client and Oracle.ManagedDataAccess.Client](#page-102-0) [Namespaces](#page-102-0)"
- [OracleConfiguration Class](#page-469-0)
- **[OracleConfiguration Members](#page-471-0)**

# 6.4.7 OracleConfiguration Debug Tracing Properties

OracleConfiguration Debug Tracing properties are listed in Table 6-35.

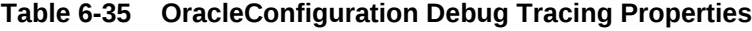

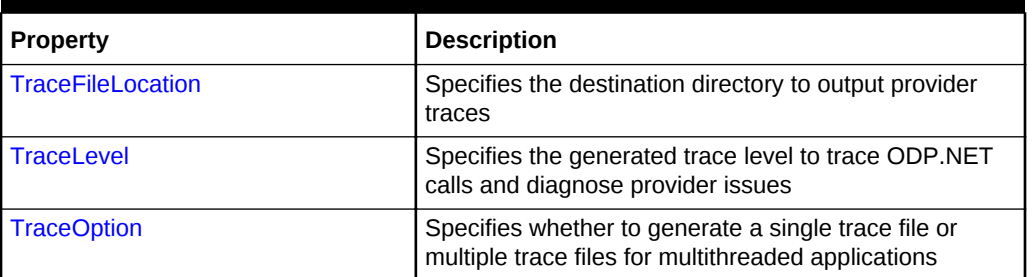

# **See Also:**

- ["Oracle.DataAccess.Client and Oracle.ManagedDataAccess.Client](#page-102-0) [Namespaces](#page-102-0)"
- **[OracleConfiguration Class](#page-469-0)**
- **[OracleConfiguration Members](#page-471-0)**

# 6.4.7.1 TraceFileLocation

This property specifies the destination directory to output provider traces.

## **Declaration**

```
// C#
public static string TraceFileLocation { get; set; }
```
## **Property Type**

System.String

#### **Remarks**

On Windows, the default TraceFileLocation is <Windows user temporary folder> \ODP.NET\core\trace. On Linux, the default is <current user temporary folder>/ ODP.NET/core/trace. If you modify the trace file location, then do not use a write-

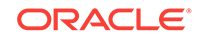

<span id="page-497-0"></span>protected directory, such as  $c:\rangle$  on Windows. Write-protection may prevent ODP.NET from being able to write a trace file to that particular directory location.

## **See Also:**

- ["Oracle.DataAccess.Client and Oracle.ManagedDataAccess.Client](#page-102-0) [Namespaces](#page-102-0)"
- **[OracleConfiguration Class](#page-469-0)**
- **[OracleConfiguration Members](#page-471-0)**

# 6.4.7.2 TraceLevel

This property specifies the generated trace level to trace ODP.NET calls and diagnose provider issues. Errors will always be traced. Default value is 0 indicating tracing is disabled.

# **Declaration**

```
// C#
public static int TraceLevel { get; set; }
```
## **Property Type**

System.Int32

Valid Values:

- $1 =$  public APIs
- $2$  = private APIs
- $4$  = network APIs/data

These values can be bitwise ORed. To enable all traces, set TraceLevel to 7.

# **See Also:**

- ["Oracle.DataAccess.Client and Oracle.ManagedDataAccess.Client](#page-102-0) [Namespaces](#page-102-0)"
- **[OracleConfiguration Class](#page-469-0)**
- **[OracleConfiguration Members](#page-471-0)**

# 6.4.7.3 TraceOption

This property specifies whether to generate a single trace file or multiple trace files for multithreaded applications. Default value is 0 indicating single trace file for all application threads.

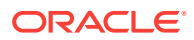

#### **Declaration**

```
// C#
public static int TraceOption { get; set; }
```
#### **Property Type**

System.Int32

# **See Also:**

- ["Oracle.DataAccess.Client and Oracle.ManagedDataAccess.Client](#page-102-0) [Namespaces](#page-102-0)"
- **[OracleConfiguration Class](#page-469-0)**
- **[OracleConfiguration Members](#page-471-0)**

# 6.5 OracleConnection Class

An OracleConnection object represents a connection to an Oracle database.

#### **Class Inheritance**

System.Object

System.MarshalByRefObject

System.ComponentModel.Component

System.Data.Common.DbConnection

Oracle.DataAccess.Client.OracleConnection

# **Declaration**

// C#

public sealed class OracleConnection : DbConnection, IDbConnection, ICloneable

#### **Requirements**

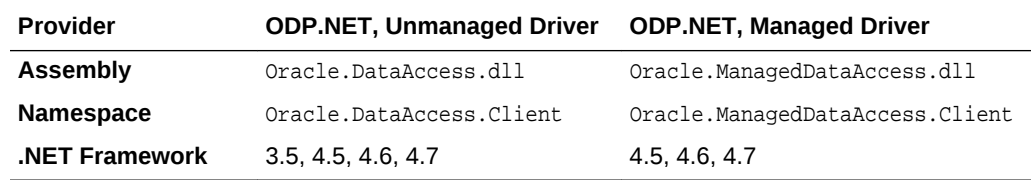

#### **Thread Safety**

All public static methods are thread-safe, although instance methods do not guarantee thread safety.

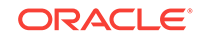

# **Example**

```
// C#
using System;
using System.Data;
using Oracle.DataAccess.Client; 
class OracleConnectionSample
{
   static void Main()
   { 
     // Connect
     string constr = "User Id=scott;Password=tiger;Data Source=oracle";
     OracleConnection con = new OracleConnection(constr);
     con.Open();
     // Execute a SQL SELECT
     OracleCommand cmd = con.CreateCommand();
     cmd.CommandText = "select * from emp";
     OracleDataReader reader = cmd.ExecuteReader();
     // Print all employee numbers
     while (reader.Read())
       Console.WriteLine(reader.GetInt32(0));
     // Clean up
     reader.Dispose();
     cmd.Dispose();
     con.Dispose();
   }
}
```
# **See Also:**

- ["Oracle.DataAccess.Client and Oracle.ManagedDataAccess.Client](#page-102-0) [Namespaces](#page-102-0)"
- **OracleConnection Members**
- **[OracleConnection Constructors](#page-504-0)**
- **[OracleConnection Static Properties](#page-507-0)**
- **[OracleConnection Static Methods](#page-508-0)**
- **[OracleConnection Properties](#page-511-0)**
- [OracleConnection Public Methods](#page-534-0)
- **[OracleConnection Events](#page-561-0)**

# 6.5.1 OracleConnection Members

OracleConnection members are listed in the following tables.

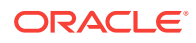

## **OracleConnection Constructors**

OracleConnection constructors are listed in Table 6-36.

#### **Table 6-36 OracleConnection Constructors**

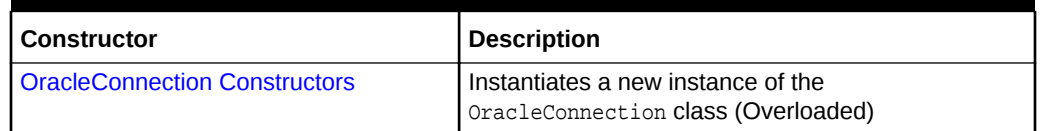

# **OracleConnection Static Properties**

The OracleConnection static property is listed in Table 6-38.

# **Table 6-37 OracleConnection Static Property**

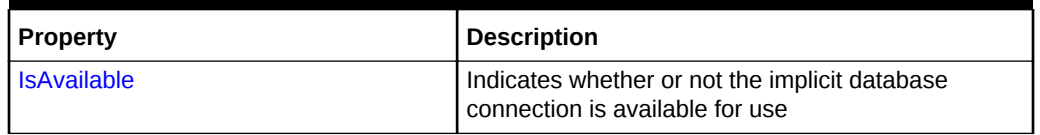

#### **OracleConnection Static Methods**

The OracleConnection static methods are listed in Table 6-38.

## **Table 6-38 OracleConnection Static Methods**

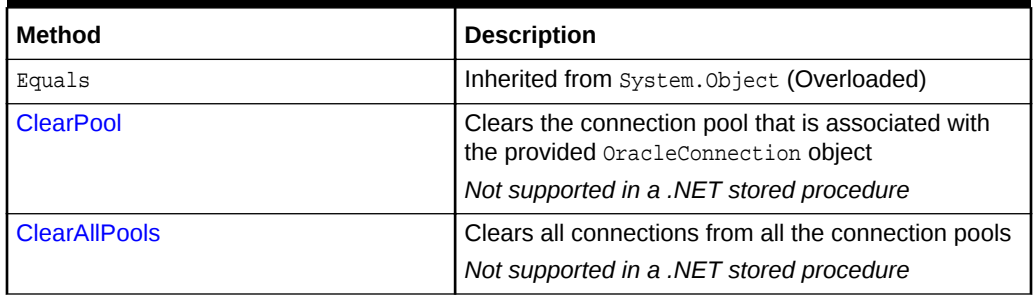

## **OracleConnection Properties**

OracleConnection properties are listed in Table 6-39.

#### **Table 6-39 OracleConnection Properties**

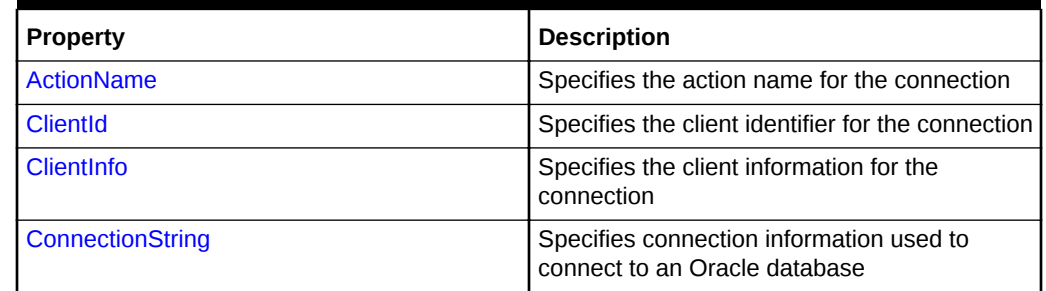

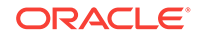

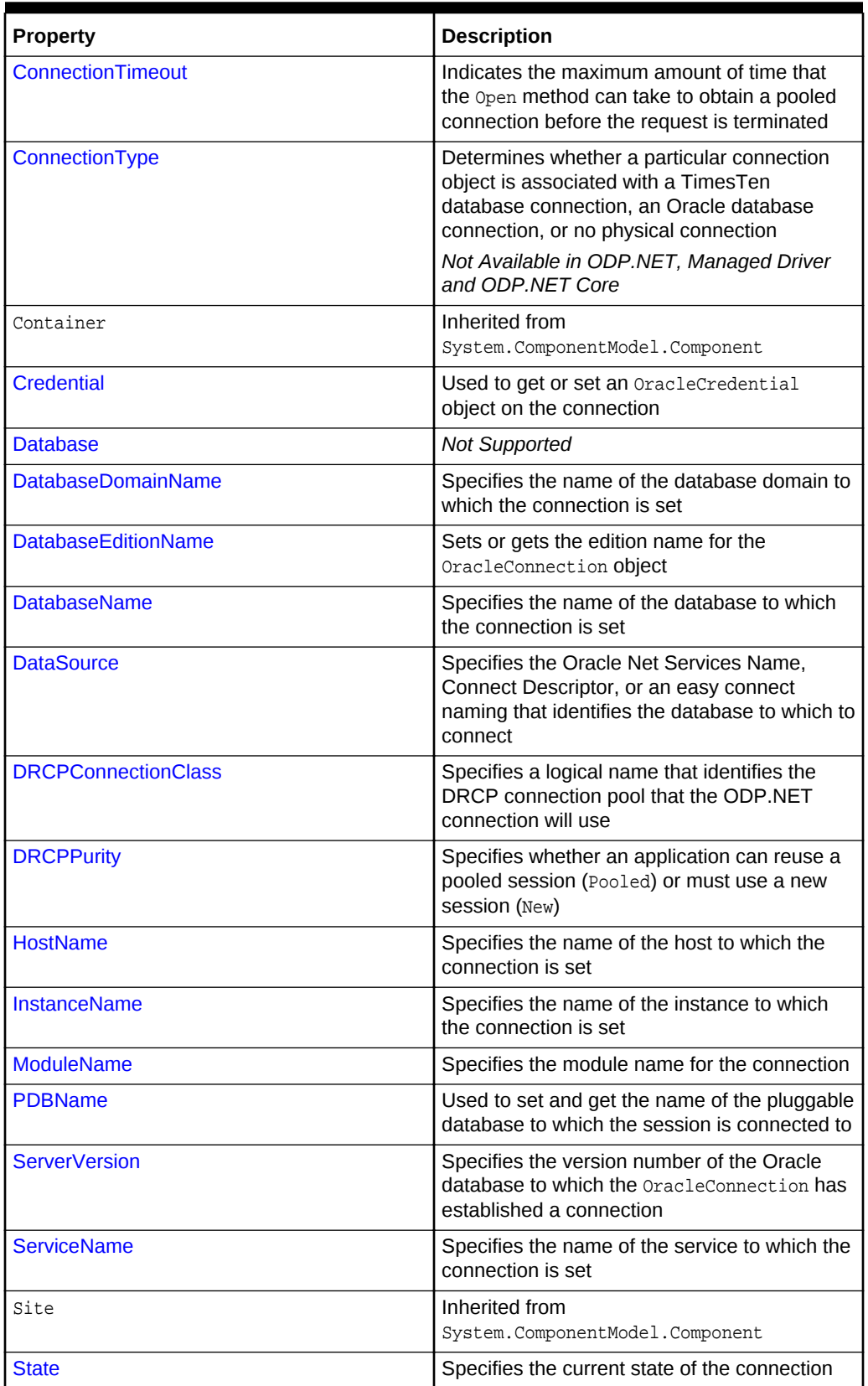

**Table 6-39 (Cont.) OracleConnection Properties**

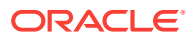

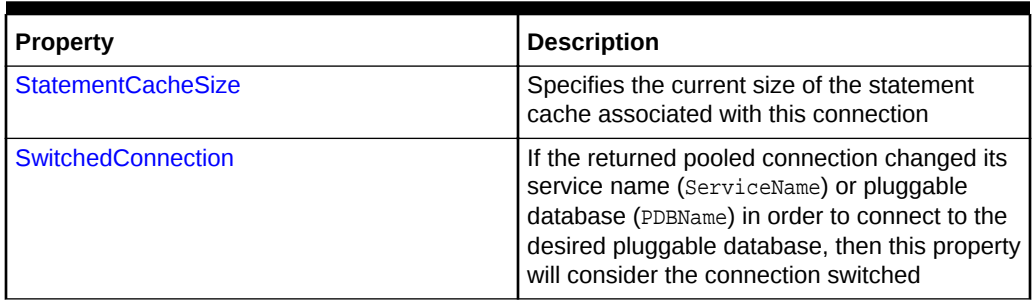

# **Table 6-39 (Cont.) OracleConnection Properties**

#### **OracleConnection Public Methods**

OracleConnection public methods are listed in Table 6-40.

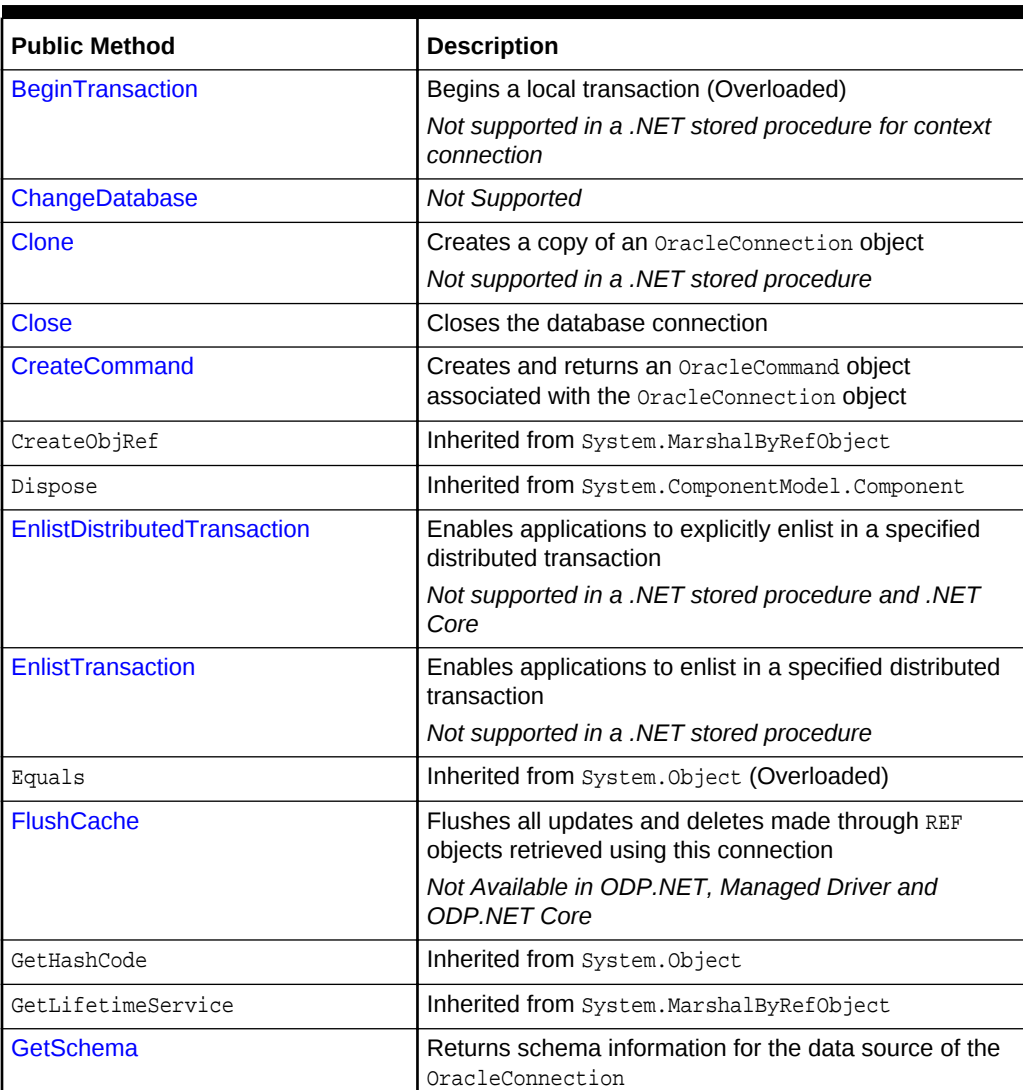

# **Table 6-40 OracleConnection Public Methods**

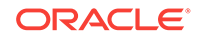

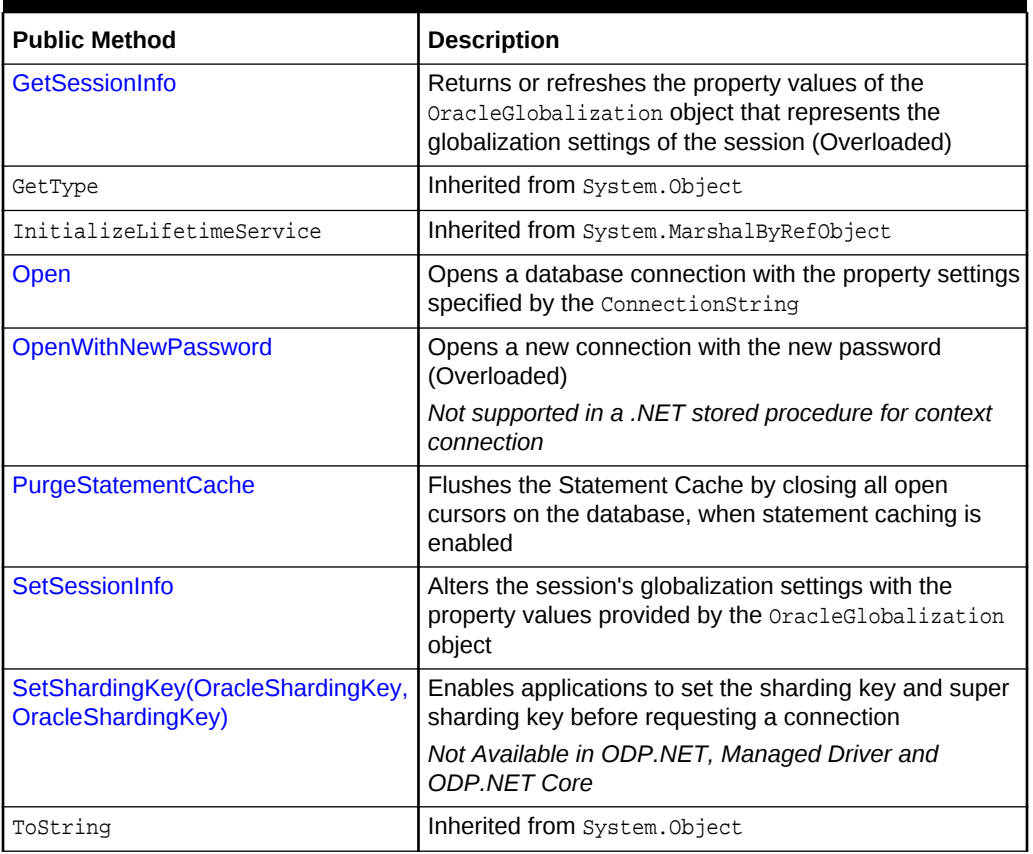

# **Table 6-40 (Cont.) OracleConnection Public Methods**

## **OracleConnection Events**

OracleConnection events are listed in Table 6-41.

# **Table 6-41 OracleConnection Events**

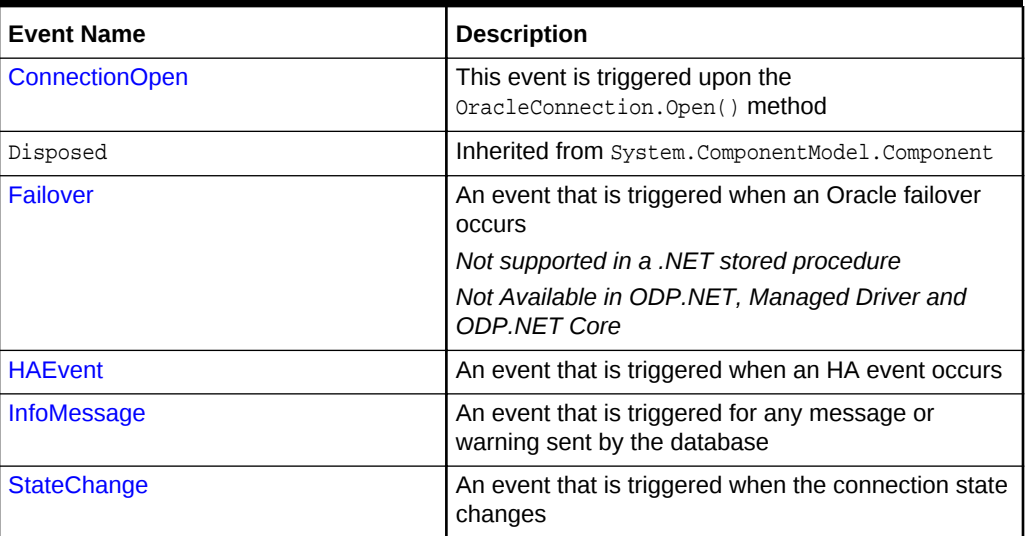

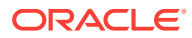
- ["Oracle.DataAccess.Client and Oracle.ManagedDataAccess.Client](#page-102-0) [Namespaces](#page-102-0)"
- **[OracleConnection Class](#page-498-0)**

# 6.5.2 OracleConnection Constructors

OracleConnection constructors instantiate new instances of the OracleConnection class.

#### **Overload List:**

• OracleConnection()

This constructor instantiates a new instance of the **oracleConnection** class using default property values.

• [OracleConnection\(string\)](#page-505-0)

This constructor instantiates a new instance of the OracleConnection class with the provided connection string.

• [OracleConnection\(string, OracleCredential\)](#page-506-0)

This constructor instantiates a new OracleConnection class instance using the provided connection string and OracleCredential class.

### **See Also:**

- ["Oracle.DataAccess.Client and Oracle.ManagedDataAccess.Client](#page-102-0) [Namespaces](#page-102-0)"
- **[OracleConnection Class](#page-498-0)**
- [OracleConnection Members](#page-499-0)

## 6.5.2.1 OracleConnection()

This constructor instantiates a new instance of the *OracleConnection* class using default property values.

#### **Declaration**

```
// C#
public OracleConnection();
```
#### **Remarks**

The properties for  $or\ncocleConnection$  are set to the following default values:

 $ConnectionString = empty$  string

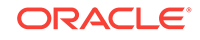

- <span id="page-505-0"></span>• ConnectionTimeout = 15 (default value of  $0$  is used for the implicit database connection)
- DataSource = empty string
- ServerVersion = empty string

- ["Oracle.DataAccess.Client and Oracle.ManagedDataAccess.Client](#page-102-0) [Namespaces](#page-102-0)"
- **[OracleConnection Class](#page-498-0)**
- [OracleConnection Members](#page-499-0)

## 6.5.2.2 OracleConnection(string)

This constructor instantiates a new instance of the OracleConnection class with the provided connection string.

#### **Declaration**

```
// C#
public OracleConnection(string connectionString);
```
#### **Parameters**

• connectionString

The connection information used to connect to the Oracle database.

#### **Remarks**

The ConnectionString property is set to the supplied connectionString. The ConnectionString property is parsed and an exception is thrown if it contains invalid connection string attributes or attribute values.

The properties of the OracleConnection object default to the following values unless they are set by the connection string:

- ConnectionString = empty string
- ConnectionTimeout  $= 15$  (default value of  $0$  is used for the implicit database connection)
- DataSource = empty string
- ServerVersion = empty string

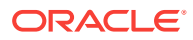

- ["Oracle.DataAccess.Client and Oracle.ManagedDataAccess.Client](#page-102-0) [Namespaces](#page-102-0)"
- **[OracleConnection Class](#page-498-0)**
- [OracleConnection Members](#page-499-0)

## <span id="page-506-0"></span>6.5.2.3 OracleConnection(string, OracleCredential)

This constructor instantiates a new oracleConnection class instance using the provided connection string and OracleCredential class.

#### **Declaration**

// C# public OracleConnection(string connectionString, OracleCredential orclCredential);

#### **Parameters**

• connectionString

connection string that does not contain any of user id, password, DBA Privilege, proxy user id, nor proxy password.

• orclCredential

OracleCredential object containing user credentials. If this parameter is passed as null then the behavior of OracleConnection will be same as OracleConnection with normal connection string.

#### **Remarks**

Use this constructor to create a new oracleConnection object with an OracleCredential object containing user credentials and a connection string that does not contain any of user id, password, DBA Privilege, proxy user id, nOT proxy password.

#### **Exceptions**

InvalidOperationException is raised when non-null OracleCredential object is used with a connection string containing any of user id, password, DBA Privilege, proxy user id, or proxy password.

## **See Also:**

- ["Oracle.DataAccess.Client and Oracle.ManagedDataAccess.Client](#page-102-0) [Namespaces](#page-102-0)"
- **[OracleConnection Class](#page-498-0)**
- **[OracleConnection Members](#page-499-0)**

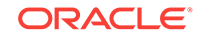

# 6.5.3 OracleConnection Static Properties

The OracleConnection static property is listed in Table 6-42.

**Table 6-42 OracleConnection Static Property**

| Property      | Description                                                                       |
|---------------|-----------------------------------------------------------------------------------|
| I IsAvailable | Indicates whether or not the implicit database<br>connection is available for use |

#### **See Also:**

- ["Oracle.DataAccess.Client and Oracle.ManagedDataAccess.Client](#page-102-0) [Namespaces](#page-102-0)"
- **[OracleConnection Class](#page-498-0)**
- [OracleConnection Members](#page-499-0)

## 6.5.3.1 IsAvailable

This property indicates whether or the implicit database connection is available for use.

#### **Declaration**

```
// C#
public static bool IsAvailable {get;}
```
#### **Property Value**

Returns true if the implicit database connection is available for use.

#### **Remarks**

The availability of the implicit database connection can be checked at runtime through this static property. When Oracle Data Provider for .NET is used within a .NET stored procedure, this property always returns true. Otherwise, false is returned.

To obtain an OracleConnection object in a .NET stored procedure that represents the implicit database connection, set the ConnectionString property of the OracleConnection object to "context connection=true" and invoke the Open method.

Note that not all features that are available for an explicit user connection are available for an implicit database connection. See "[Implicit Database Connection"](#page-382-0) for details.

#### **Example**

```
// C# (Library/DLL)
using System;
using Oracle.DataAccess.Client;
```
public class IsAvailableSample

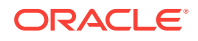

```
{
  static void MyStoredProcedure()
   {
    OracleConnection con = new OracleConnection();
    if (OracleConnection.IsAvailable)
\left\{\right. // This function is invoked as a stored procedure
       // Obtain the implicit database connection by setting
       // "context connection=true" in the connection string
       con.ConnectionString = "context connection=true";
     }
     else
\mathcal{A} // This function is not invoked as a stored procedure
      // Set the connection string for a normal client connection
       con.ConnectionString = "user id=scott;password=tiger;data source=oracle";
     }
     con.Open();
    Console.WriteLine("connected!");
   }
}
      See Also:
           • "Oracle.DataAccess.Client and Oracle.ManagedDataAccess.Client
           Namespaces"
           OracleConnection Class
           • OracleConnection Members
```
# 6.5.4 OracleConnection Static Methods

The OracleConnection static methods are listed in Table 6-43.

**Table 6-43 OracleConnection Static Methods**

| <b>Method</b>        | <b>Description</b>                                                                               |
|----------------------|--------------------------------------------------------------------------------------------------|
| Equals               | Inherited from System. Object (Overloaded)                                                       |
| <b>ClearPool</b>     | Clears the connection pool that is associated with the provided<br>OracleConnection object.      |
|                      | Not supported in a .NET stored procedure                                                         |
| <b>ClearAllPools</b> | Clears all connections from all the connection pools<br>Not supported in a .NET stored procedure |

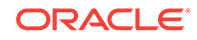

- <span id="page-509-0"></span>• ["Oracle.DataAccess.Client and Oracle.ManagedDataAccess.Client](#page-102-0) [Namespaces](#page-102-0)"
- **[OracleConnection Class](#page-498-0)**
- **[OracleConnection Members](#page-499-0)**

## 6.5.4.1 ClearPool

This method clears the connection pool that is associated with the provided OracleConnection object.

#### **Declaration**

```
// C#
public static void ClearPool(OracleConnection connection);
```
#### **Remarks**

When this method is invoked, all idle connections are closed and freed from the pool. Currently used connections are not discarded until they are returned to the pool.

Beginning with ODP.NET 12*c* Release 1 (12.1), ClearPool does not automatically repopulate the pool with new connections. This prevents the pool from being repopulated with invalid connections if client remains unable to connect with the database server. Developers programmatically control when the pool is repopulated by calling OracleConnection.Open(), which will repopulate the pool with at least the Min Pool Size number of connections.

Connections created after this method invocation are not cleared unless another invocation is made.

This method can be invoked with an  $Orac{rec}$  onection object before opening the connection as well as after, provided the ConnectionString is properly set.

#### **Exceptions**

InvalidOperationException – Either the connection pool cannot be found or the provided connection string is invalid.

#### **Example**

```
// C#
// Sample demonstrating the use of ClearPool API in OracleConnection class
using System;
using Oracle.DataAccess.Client;
class ClearPoolSample
{
   static void Main()
   {
     Console.WriteLine("Running ClearPool sample..." );
     // Set the connection string
     string strConn = "User Id=scott;Password=tiger;Data Source=oracle;" +
```
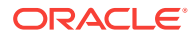

```
 "Min pool size=5;";
    OracleConnection conn = new OracleConnection(strConn);
    // Open the connection
    conn.Open();
    // Clears the connection pool associated with connection 'conn'
    OracleConnection.ClearPool (conn);
    // This connection will be placed back into the pool
    conn.Close ();
    // Open the connection again to create additional connections in the pool
    conn.Open();
    // Create a new connection object
    OracleConnection connNew = new OracleConnection(strConn);
    // Clears the pool associated with Connection 'connNew'
    // Since the same connection string is set for both the connections,
    // connNew and conn, they will be part of the same connection pool.
    // We need not do an Open() on the connection object before calling
    // ClearPool
    OracleConnection.ClearPool (connNew);
    // cleanup
    conn.Close();
    Console.WriteLine("Done!");
\vertSee Also:
           • "Oracle.DataAccess.Client and Oracle.ManagedDataAccess.Client
          Namespaces"
           OracleConnection Class
           • OracleConnection Members
```
## 6.5.4.2 ClearAllPools

}

This method clears all connections from all the connection pools.

### **Declaration**

```
// C#
public static void ClearAllPools();
```
### **Remarks**

This call is analogous to calling ClearPool for all the connection pools that are created for the application.

### **Exceptions**

InvalidOperationException – No connection pool could be found for the application.

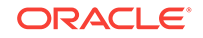

#### **Example**

```
// C#
// Sample demonstrating the use of ClearAllPools API in OracleConnection class
using System;
using Oracle.DataAccess.Client;
class ClearAllPoolsSample
{
   static void Main()
\mathcal{A} Console.WriteLine("Running ClearAllPools sample..." );
     // Set the connection string
     string strConn = "User Id=scott;Password=tiger;Data Source=oracle;" +
            "Min pool size=5;";
     OracleConnection conn = new OracleConnection(strConn);
     // Create another connection object with a different connection string
     string strConnNew = "User Id=scott;Password=tiger;Data Source=oracle;";
     OracleConnection connNew = new OracleConnection(strConnNew);
     // Open the connections. Separate pools are created for conn and connNew
     conn.Open();
     connNew.Open();
     // Clears the pools associated with conn and connNew
     OracleConnection.ClearAllPools ();
     // cleanup
     conn.Close();
     connNew.Close();
     Console.WriteLine("Done!");
\vert}
```
## **See Also:**

- ["Oracle.DataAccess.Client and Oracle.ManagedDataAccess.Client](#page-102-0) [Namespaces](#page-102-0)"
- **[OracleConnection Class](#page-498-0)**
- **[OracleConnection Members](#page-499-0)**
- ["ClearPool](#page-509-0)"

# 6.5.5 OracleConnection Properties

OracleConnection properties are listed in [Table 6-44](#page-512-0)

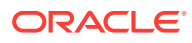

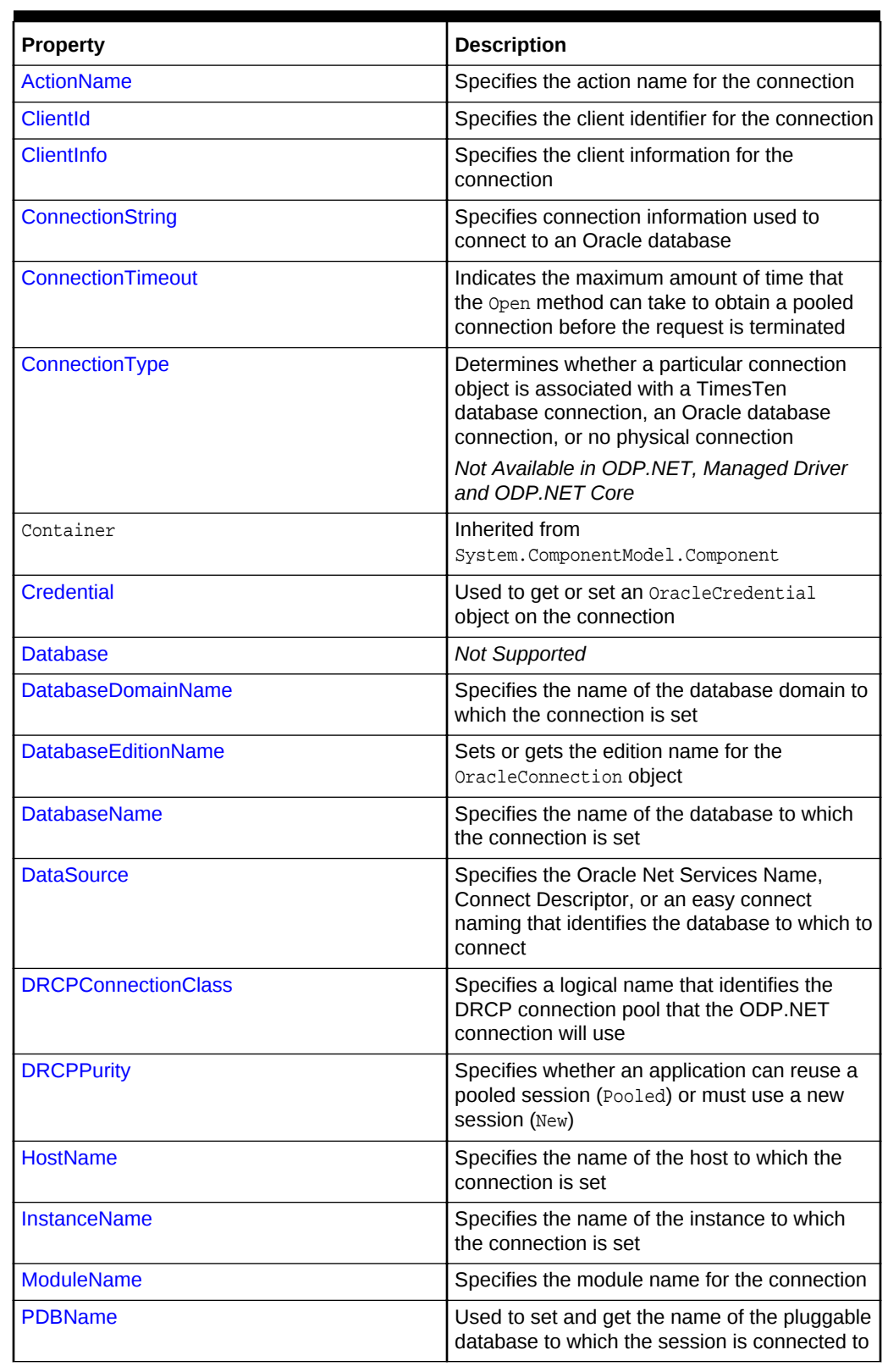

## <span id="page-512-0"></span>**Table 6-44 OracleConnection Properties**

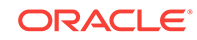

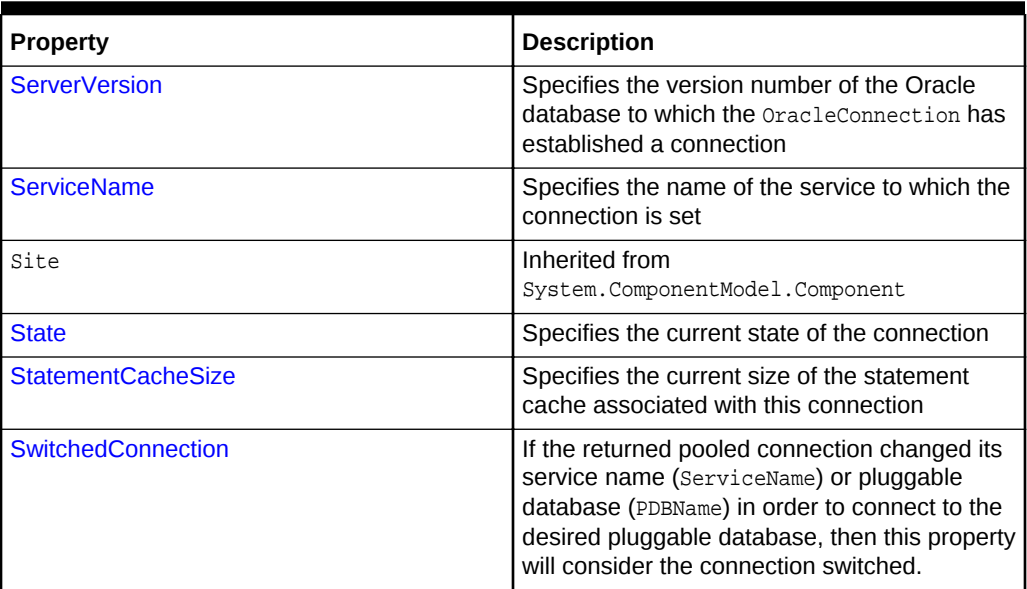

<span id="page-513-0"></span>**Table 6-44 (Cont.) OracleConnection Properties**

### **See Also:**

- ["Oracle.DataAccess.Client and Oracle.ManagedDataAccess.Client](#page-102-0) [Namespaces](#page-102-0)"
- **[OracleConnection Class](#page-498-0)**
- **[OracleConnection Members](#page-499-0)**

## 6.5.5.1 ActionName

This property specifies the action name for the connection.

#### **Declaration**

```
// C#
public string ActionName {set;}
```
#### **Property Value**

The string to be used as the action name.

#### **Remarks**

The default value is null.

Using the ActionName property allows the application to set the action name in the application context for a given OracleConnection object.

The ActionName property is reset to null when the Close or Dispose method is called on the OracleConnection object.

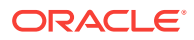

- <span id="page-514-0"></span>• ["Oracle.DataAccess.Client and Oracle.ManagedDataAccess.Client](#page-102-0) [Namespaces](#page-102-0)"
- **[OracleConnection Class](#page-498-0)**
- **[OracleConnection Members](#page-499-0)**
- ["Client Identifier and End-to-End Tracing"](#page-224-0)
- *Oracle Database Security Guide*

## 6.5.5.2 ClientId

This property specifies the client identifier for the connection.

### **Declaration**

// C# public string ClientId {set;}

### **Property Value**

The string to be used as the client identifier.

### **Remarks**

The default value is null.

Using the  $ClientId$  property allows the application to set the client identifier in the application context for a given OracleConnection object.

Setting ClientId to null resets the client identifier for the connection. ClientId is set to null when the Close or Dispose method is called on the OracleConnection object.

### **See Also:**

- ["Oracle.DataAccess.Client and Oracle.ManagedDataAccess.Client](#page-102-0) [Namespaces](#page-102-0)"
- **[OracleConnection Class](#page-498-0)**
- [OracleConnection Members](#page-499-0)
- ["Client Identifier and End-to-End Tracing](#page-224-0)"
- *Oracle Database Security Guide*

## 6.5.5.3 ClientInfo

This property specifies the client information for the connection.

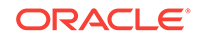

#### <span id="page-515-0"></span>**Declaration**

```
// C#
public string ClientInfo {set;}
```
#### **Property Value**

The string to be used as the client information.

#### **Remarks**

The default value is null.

Using the ClientInfo property allows the application to set the client information in the application context for a given  $O(1)$  and  $O(1)$  and  $O(1)$ .

The ClientInfo property is reset to null when the Close or Dispose method is called on the OracleConnection object.

### **See Also:**

- ["Oracle.DataAccess.Client and Oracle.ManagedDataAccess.Client](#page-102-0) [Namespaces](#page-102-0)"
- **[OracleConnection Class](#page-498-0)**
- **[OracleConnection Members](#page-499-0)**
- ["Client Identifier and End-to-End Tracing"](#page-224-0)
- *Oracle Database Security Guide*

## 6.5.5.4 ConnectionString

This property specifies connection information used to connect to an Oracle database.

### **Declaration**

```
// C#
public override string ConnectionString{get; set;}
```
### **Property Value**

If the connection string is supplied through the constructor, this property is set to that string.

#### **Implements**

IDbConnection

#### **Exceptions**

ArgumentException - An invalid syntax is specified for the connection string.

InvalidOperationException - ConnectionString is being set while the connection is open.

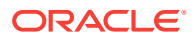

#### **Remarks**

The default value is an empty string.

ConnectionString must be a string of attribute name and value pairings, separated by a semi-colon, for example:

"User Id=scott;password=tiger;data source=oracle"

If the ConnectionString is not in a proper format, an exception is thrown. All spaces are ignored unless they are within double quotes.

When the ConnectionString property is set, the OracleConnection object immediately parses the string for errors. An ArgumentException is thrown if the ConnectionString contains invalid attributes or invalid values. Attribute values for User Id, Password, Proxy User Id, Proxy Password, and Data Source (if provided) are not validated until the Open method is called.

The connection must be closed to set the ConnectionString property. When the ConnectionString property is reset, all previously set values are reinitialized to their default values before the new values are applied.

Starting with ODP.NET 11.1, password and proxy password connection string attribute values are accepted as case-sensitive strings. Thus, they are passed to the database for authentication in the case provided in the connection string. Therefore, if the database is configured to support case-sensitive passwords, passwords must be passed in the correct case.

If a connection string attribute is set more than once, the last setting takes effect and no exceptions are thrown.

Boolean connection string attributes can be set to either true, false, yes, or no.

#### **Remarks (.NET Stored Procedure)**

To obtain an OracleConnection object in a .NET stored procedure that represents the implicit database connection, set the ConnectionString property of the OracleConnection object to "context connection=true" and invoke the Open method. Other connection string attributes cannot be used in conjunction with "context connection" when it is set to true.

#### **Supported Connection String Attributes**

Table 6-45 lists the supported connection string attributes.

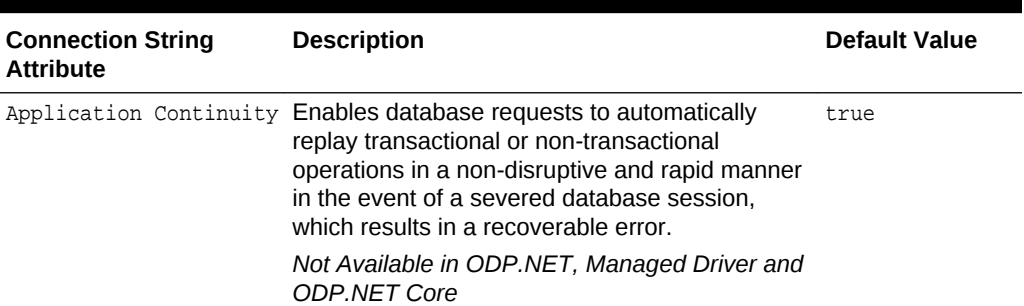

#### **Table 6-45 Supported Connection String Attributes**

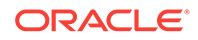

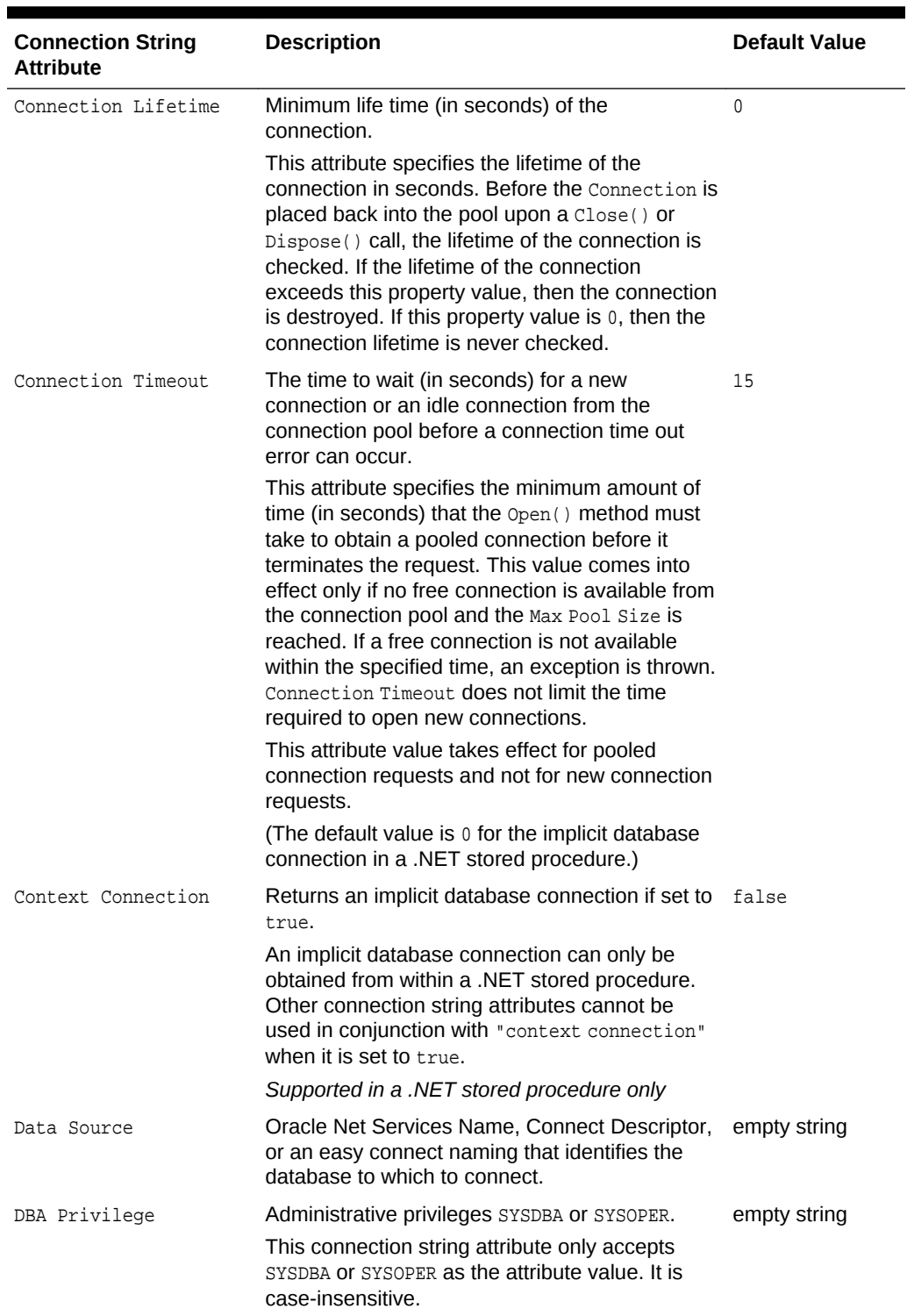

## **Table 6-45 (Cont.) Supported Connection String Attributes**

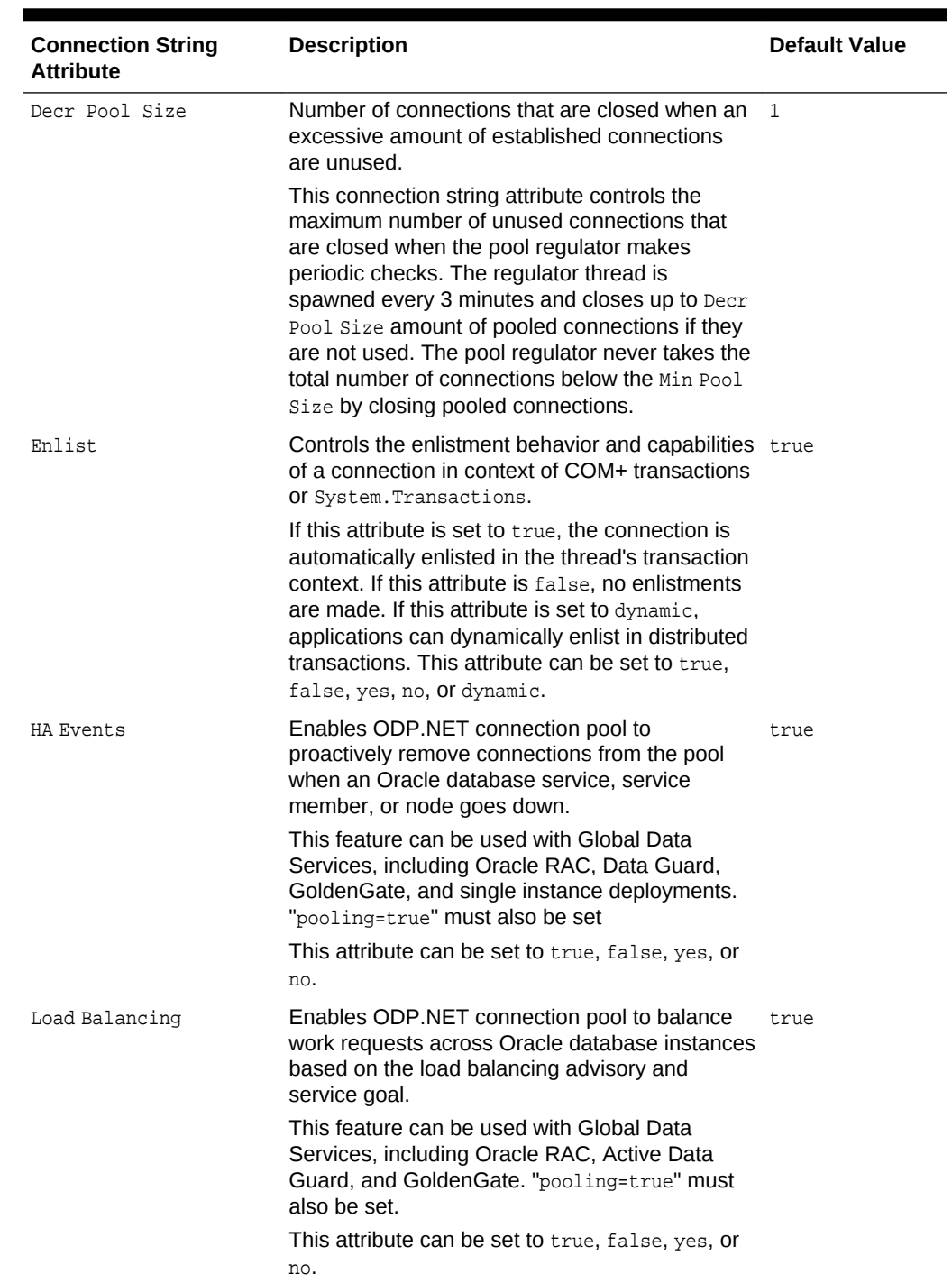

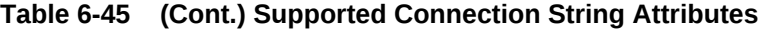

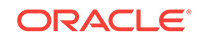

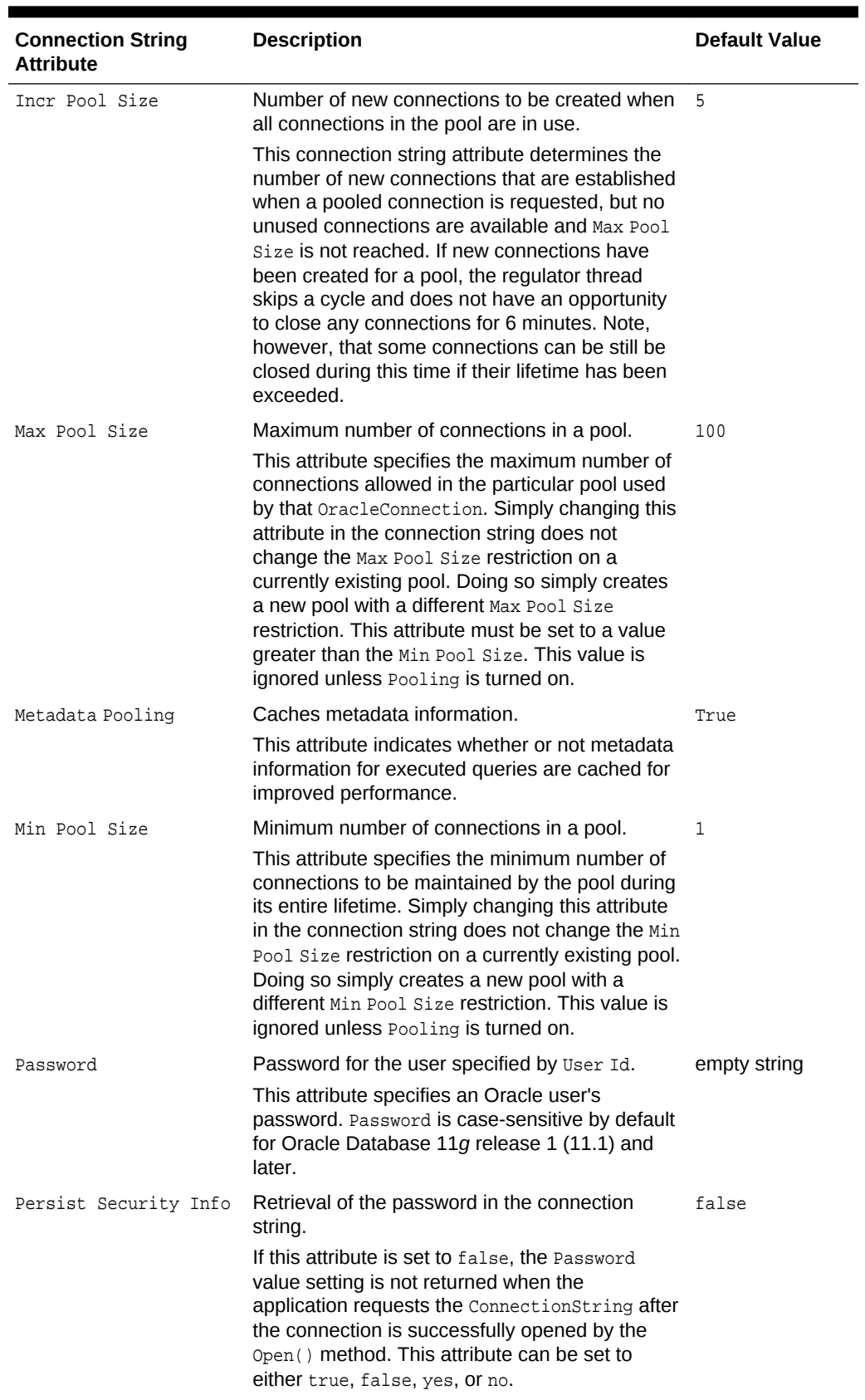

## **Table 6-45 (Cont.) Supported Connection String Attributes**

| <b>Connection String</b><br><b>Attribute</b> | <b>Description</b>                                                                                                    | <b>Default Value</b> |
|----------------------------------------------|----------------------------------------------------------------------------------------------------|----------------------|
| Pooling                                      | Connection pooling.<br>This attribute specifies whether or not<br>connection pooling is to be used. Pools are<br>created using an attribute value matching<br>algorithm. This means that connection strings<br>which only differ in the number of spaces in the<br>connection string use the same pool. If two<br>connection strings are identical except that one<br>sets an attribute to a default value while the<br>other does not set that attribute, both requests<br>obtain connections from the same pool. This<br>attribute can be set to either true, false, yes, or<br>no.                                                                                                    | true                 |
|                                              | Promotable Transaction Promotable to distributed transaction or not.<br>If "promotable" is specified, the first and all<br>subsequent connections opened in the same<br>TransactionScope enlist in the same distributed<br>transaction. If "local" is specified, the first<br>connection opened in the TransactionScope<br>uses a local transaction.                                                                                                    | promotable           |
| Proxy User Id                                | User name of the proxy user.<br>This connection string attribute specifies the<br>middle-tier user, or the proxy user, who<br>establishes a connection on behalf of a client<br>user specified by the User Id attribute.<br>ODP.NET attempts to establish a proxy<br>connection if either the Proxy User Id or the<br>Proxy Password attribute is set to a non-empty<br>string.<br>For the proxy user to connect to an Oracle<br>database using operating system authentication,<br>the Proxy User Id must be set to "/". The Proxy<br>Password is ignored in this case. The User Id<br>cannot be set to $*/$ when establishing proxy<br>connections. The case of this attribute value is<br>preserved. | empty string         |
| Proxy Password                               | Password of the proxy user.<br>This connection string attribute specifies the<br>password of the middle-tier user or the proxy<br>user. This user establishes a connection on<br>behalf of a client user specified by the User Id<br>attribute. ODP.NET attempts to establish a proxy<br>connection if either the Proxy User Id or the<br>Proxy Password attribute is set to a non-empty<br>string.<br>The case of this attribute value is preserved if it<br>is surrounded by double quotes.                                                                                                    | empty string         |

**Table 6-45 (Cont.) Supported Connection String Attributes**

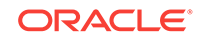

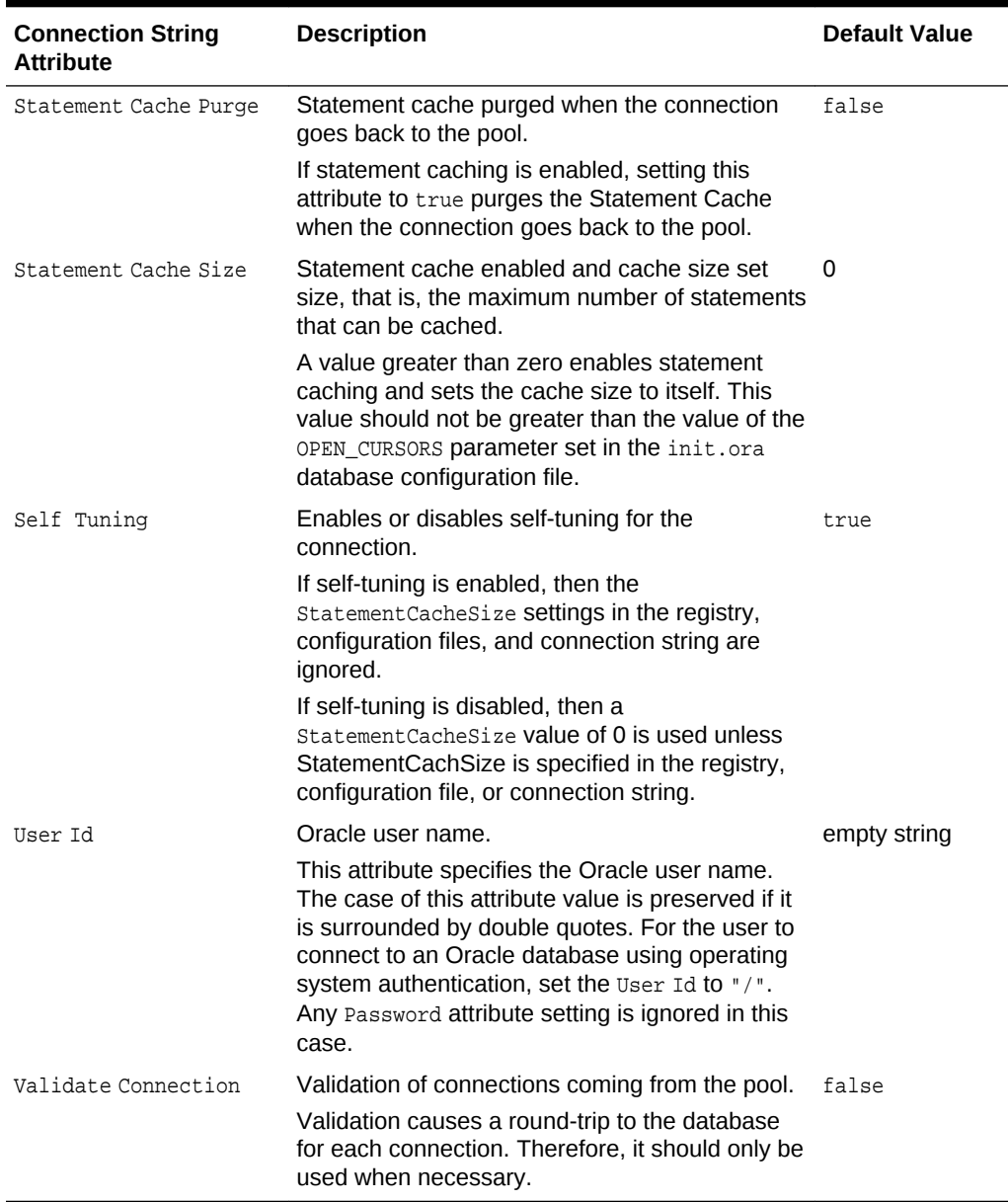

### **Table 6-45 (Cont.) Supported Connection String Attributes**

## **See Also:**

- ["Oracle.DataAccess.Client and Oracle.ManagedDataAccess.Client](#page-102-0) [Namespaces](#page-102-0)"
- **[OracleConnection Class](#page-498-0)**
- [OracleConnection Members](#page-499-0)

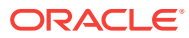

## <span id="page-522-0"></span>6.5.5.5 ConnectionTimeout

This property indicates the minimum amount of time that the open method can take to obtain a pooled connection before the request is terminated.

#### **Declaration**

```
// C#
public override int ConnectionTimeout {get;}
```
#### **Property Value**

The minimum time allowed for a pooled connection request, in seconds.

#### **Implements**

IDbConnection

#### **Remarks**

This property indicates the connection timeout that has been set using the ConnectionString attribute Connection TimeOut.

This property is read-only.

#### **Remarks (.NET Stored Procedure)**

There is no connection string specified by the application and a connection on the implicit database is always available, therefore, this property is set to 0.

### **See Also:**

- ["Oracle.DataAccess.Client and Oracle.ManagedDataAccess.Client](#page-102-0) [Namespaces](#page-102-0)"
- **[OracleConnection Class](#page-498-0)**
- **[OracleConnection Members](#page-499-0)**

## 6.5.5.6 ConnectionType

This property enables an ODP.NET application to determine whether a particular connection object is associated with an Oracle database connection, a TimesTen database connection, or no physical connection at all.

#### **Declaration**

```
// C#
public OracleConnectionType ConnectionType {get;}
```
#### **Property Value**

The OracleConnectionType that this connection object is associated with.

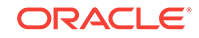

- <span id="page-523-0"></span>• ["Oracle.DataAccess.Client and Oracle.ManagedDataAccess.Client](#page-102-0) [Namespaces](#page-102-0)"
- [OracleConnection Class](#page-498-0)
- **[OracleConnection Members](#page-499-0)**
- [OracleConnectionType Enumeration](#page-883-0)

## 6.5.5.7 Credential

This property is used to get or set an  $Orac{lec}{recidental}$  object on the connection.

#### **Declaration**

```
// C#
public OracleCredential Credential { get; set; }
```
#### **Property Value**

An OracleCredential object to be used for opening connection.

#### **Remarks**

To obtain the OracleCredential object through the property getter, "persist security info" must be set to true in the connection string.

If "Persist security info" is set to false in the Connection String, then the OracleCredential object is not returned through the property getter after the password has been validated.

The application can set this property with an oracleCredential object. An InvalidOperationException will be raised in following scenarios:

- If connection is already open.
- If connection string has already been set on this connection and it contains any of user id, password, DBA Privilege, proxy user idOT proxy password.

### **See Also:**

- ["Oracle.DataAccess.Client and Oracle.ManagedDataAccess.Client](#page-102-0) [Namespaces](#page-102-0)"
- **[OracleConnection Class](#page-498-0)**
- **[OracleConnection Members](#page-499-0)**
- [OracleConnectionType Enumeration](#page-883-0)

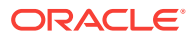

## <span id="page-524-0"></span>6.5.5.8 Database

This property is not supported.

### **Declaration**

// C# public override string Database {get;}

### **Property Value**

#### A string.

#### **Implements**

IDbConnection.Database

#### **Remarks**

This property is not supported. It always returns an empty string.

### **See Also:**

- ["Oracle.DataAccess.Client and Oracle.ManagedDataAccess.Client](#page-102-0) [Namespaces](#page-102-0)"
- **[OracleConnection Class](#page-498-0)**
- **[OracleConnection Members](#page-499-0)**

## 6.5.5.9 DatabaseDomainName

This property specifies the name of the database domain that this connection is connected to.

#### **Declaration**

```
// C#
public string DatabaseDomainName {get;}
```
### **Property Value**

The database domain that this connection is connected to.

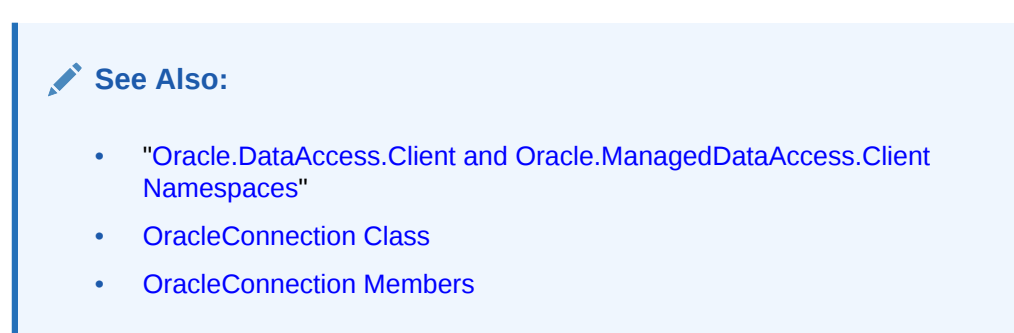

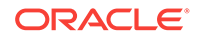

## <span id="page-525-0"></span>6.5.5.10 DatabaseEditionName

DatabaseEditionName property sets or gets the edition name for the OracleConnection object.

#### **Declaration**

```
// C#
public string DatabaseEditionName{get;set;}
```
#### **Property Value**

A string to be used as the edition name for the OracleConnection object.

#### **Exceptions**

- InvalidOperationException() if the connection is already open.
- InvalidOperationException() If CPVersion is set to 1.0 when the connection is opened. DatabaseEditionName property is supported only with CPVersion of 2.0 or higher.

#### **Remarks**

Property must be set before opening a connection or after closing a connection.

The edition name for the connection to use can be set in one of three places: DatabaseEditionName in the application code, Edition in the .NET configuration file, or Edition in the Windows Registry. The .NET configuration value overrides the Registry value and the DatabaseEditionName property value overrides the .NET configuration value.

DatabaseEditionName property value is case sensitive.

Only supported for .NET Framework 4 and higher.

### **See Also:**

- ["Oracle.DataAccess.Client and Oracle.ManagedDataAccess.Client](#page-102-0) [Namespaces](#page-102-0)"
- **[OracleConnection Class](#page-498-0)**
- **[OracleConnection Members](#page-499-0)**

## 6.5.5.11 DatabaseName

This property specifies the name of the database that this connection is connected to.

### **Declaration**

```
// C#
public string DatabaseName {get;}
```
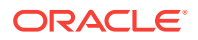

#### <span id="page-526-0"></span>**Property Value**

The database that this connection is connected to.

### **See Also:**

- ["Oracle.DataAccess.Client and Oracle.ManagedDataAccess.Client](#page-102-0) [Namespaces](#page-102-0)"
- **[OracleConnection Class](#page-498-0)**
- **[OracleConnection Members](#page-499-0)**

## 6.5.5.12 DataSource

This property specifies the Oracle Net Services Name, Connect Descriptor, or an easy connect naming that identifies the database to which to connect

#### **Declaration**

```
// C#
public override string DataSource {get;}
```
#### **Property Value**

Oracle Net Services Name, Connect Descriptor, or an easy connect naming that identifies the database to which to connect.

#### **Remarks (.NET Stored Procedure)**

The value of this property is always an empty string for the implicit database connection.

### **See Also:**

- ["Oracle.DataAccess.Client and Oracle.ManagedDataAccess.Client](#page-102-0) [Namespaces](#page-102-0)"
- **[OracleConnection Class](#page-498-0)**
- **[OracleConnection Members](#page-499-0)**

## 6.5.5.13 DRCPConnectionClass

This property specifies a logical name that identifies the DRCP connection pool that the ODP.NET connection will use.

#### **Declaration**

```
// C#
public string DRCPConnectionClass {get; set;}
```
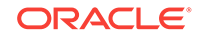

### <span id="page-527-0"></span>**Property Value**

The string to be used that uniquely identifies the DRCP server side connection pool for the ODP.NET application to use.

#### **Exceptions**

- InvalidOperationException() if CPVersion=1.0 and the DRCPConnectionClass is set to a non-null / non-empty string. Applies to unmanaged ODP.NET only.
- InvalidOperationException() if the DRCPConnectionClass is set to a non-null / nonempty string after opening a connection.
- InvalidOperationException() if DRCP is not enabled and the DRCPConnectionClass is set to a non-null / non-empty string.

#### **Remarks**

If an application will share the a DRCP connection pool across multiple middle tier servers, then the application will have the option to set the DRCPConnectionClass property to a string value that uniquely identifies the server pool. If a DRCP connection is opened with this property populated, ODP.NET will direct DRCP to use a connection from that specific server pool.

The default value is null. The character limit is 1024 minus the number of characters in the user id.

If this property is used, it must be set prior to opening the connection.

Only supported for .NET Framework 4 and higher.

# **See Also:** • ["Oracle.DataAccess.Client and Oracle.ManagedDataAccess.Client](#page-102-0) [Namespaces](#page-102-0)" **[OracleConnection Class](#page-498-0)** • [OracleConnection Members](#page-499-0)

## 6.5.5.14 DRCPPurity

Session purity specifies whether an application can reuse a pooled session (Pooled) or must use a new session (New).

### **Declaration**

```
// C#
public string DRCPPurity {get; set;}
```
#### **Property Value**

OracleDRCPPurity Enumeration values.

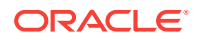

#### <span id="page-528-0"></span>**Exceptions**

- InvalidOperationException() if CPVersion=1.0 and the DRCPPurity is set to a nonnull / non-empty string. Applies to unmanaged ODP.NET only.
- InvalidOperationException() if the DRCPPurity is set to a non-null / non-empty string after opening a connection.
- InvalidOperationException() if DRCP is not enabled and the DRCPPurity is set to a non-null / non-empty string.

#### **Remarks**

The default value is Pooled.

If set to  $New$ , then ODP. NET will dispense a new DRCP connection, rather than try to find an existing connection from the pool. In general, this property is used by applications that want a connection without any preexisting session state set.

If set to Pooled, then ODP.NET will first attempt to use a preexisting connection, that already exists in the DRCP pool.

Only supported for .NET Framework 4 and higher.

### **See Also:**

- ["Oracle.DataAccess.Client and Oracle.ManagedDataAccess.Client](#page-102-0) [Namespaces](#page-102-0)"
- **[OracleConnection Class](#page-498-0)**
- [OracleConnection Members](#page-499-0)
- **[OracleDRCPPurity Enumeration](#page-889-0)**

## 6.5.5.15 HostName

This property specifies the name of the host that this connection is connected to.

#### **Declaration**

```
// C#
public string HostName {get;}
```
#### **Property Value**

The host that this connection is connected to.

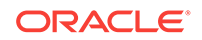

<span id="page-529-0"></span>**See Also:** • ["Oracle.DataAccess.Client and Oracle.ManagedDataAccess.Client](#page-102-0) [Namespaces](#page-102-0)" **[OracleConnection Class](#page-498-0)** 

**[OracleConnection Members](#page-499-0)** 

## 6.5.5.16 InstanceName

This property specifies the name of the instance that this connection is connected to.

#### **Declaration**

```
// C#
public string InstanceName {get;}
```
#### **Property Value**

The instance that this connection is connected to.

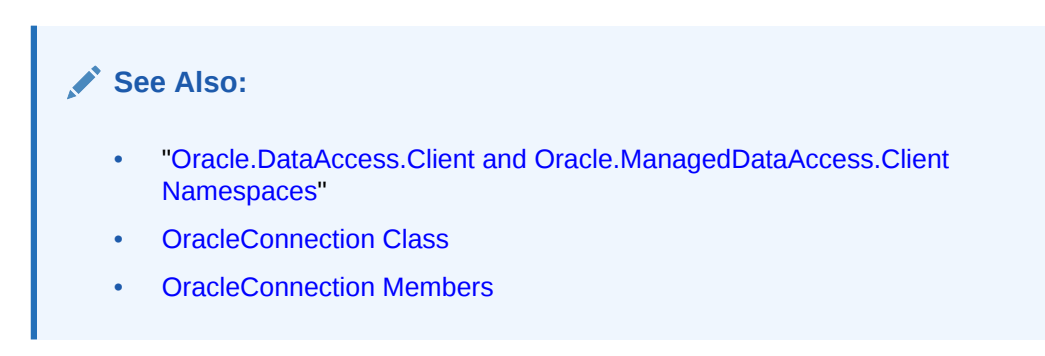

## 6.5.5.17 ModuleName

This property specifies the module name for the connection.

#### **Declaration**

```
// C#
public string ModuleName {set;}
```
#### **Property Value**

The string to be used as the module name.

### **Remarks**

The default value is null.

Using the ModuleName property allows the application to set the module name in the application context for a given OracleConnection object.

The ModuleName property is reset to null when the Close or Dispose method is called on the OracleConnection object.

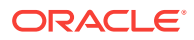

- <span id="page-530-0"></span>• ["Oracle.DataAccess.Client and Oracle.ManagedDataAccess.Client](#page-102-0) [Namespaces](#page-102-0)"
- **[OracleConnection Class](#page-498-0)**
- [OracleConnection Members](#page-499-0)
- ["Client Identifier and End-to-End Tracing"](#page-224-0)
- *Oracle Database Security Guide*

## 6.5.5.18 PDBName

This property is used to set and get the name of the pluggable database to which the session is connected to.

#### **Declaration**

```
// C#
public string PDBName{ get; set; }
```
#### **Property Value**

PDBName returns a string specifying the pluggable database name for the connection.

#### **Exceptions**

- InvalidOperationException() if the connection is already open.
- InvalidOperationException() if the CPVersion is set to  $1.0$  and the PDBName property is set. Applicable only to ODP.NET, Unmanaged Driver.
- InvalidOperationException() If PDBName value is retrieved when CPVersion is set to 1.0. Applicable only to ODP.NET, Unmanaged Driver.

#### **Remarks**

Pluggable databases are available in Oracle Database 12*c* and higher. The ServiceName and PDBName properties can be used to connect to the specified Service that is running on a particular PDB.

Property must be set before opening the connection so that a connection with requested pluggable database name is returned.

If the PDBName property is set before connection is opened, then the connection's pluggable database name will be the same as PDBName when OracleConnection.Open() is successfully executed.

If only the PDBName property is set, then the default service of the pluggable database is used as the ServiceName for this connection.

In unmanaged ODP.NET, if the PDBName property is set *and* if the .NET configuration setting, CPVersion, is *not* set, then the CPVersion attribute will be automatically set to 2.0.

PDBName property's value is case insensitive.

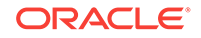

<span id="page-531-0"></span>The PDBName property can be used to retrieve the session's pluggable database name after the connection has been opened. If it is used to get the pluggable database name before the connection is opened, then it just returns the pluggable database name provided by the application, if any.

Only supported for .NET Framework 4 and higher.

# **See Also:** • ["Oracle.DataAccess.Client and Oracle.ManagedDataAccess.Client](#page-102-0) [Namespaces](#page-102-0)" **[OracleConnection Class](#page-498-0) [OracleConnection Members](#page-499-0)**

## 6.5.5.19 ServerVersion

This property specifies the version number of the Oracle database to which the OracleConnection has established a connection.

#### **Declaration**

```
// C#
public override string ServerVersion {get;}
```
#### **Property Value**

The version of the Oracle database.

#### **Exceptions**

InvalidOperationException - The connection is closed.

#### **Remarks**

The default is an empty string.

### **See Also:**

- ["Oracle.DataAccess.Client and Oracle.ManagedDataAccess.Client](#page-102-0) [Namespaces](#page-102-0)"
- **[OracleConnection Class](#page-498-0)**
- [OracleConnection Members](#page-499-0)

## 6.5.5.20 ServiceName

This property is used to set and get the database service name to which the session will be connected to when connecting to a pluggable database.

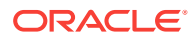

#### **Declaration**

```
// C#
public string ServiceName{ get; set;}
```
#### **Property Value**

ServiceName returns a string specifying the service name of the connection.

#### **Exceptions**

InvalidOperationException() - the connection is already open.

InvalidOperationException() - if the CPVersion is set to  $1.0$  and the ServiceName property is set. Applicable only to ODP.NET, Unmanaged Driver.

#### **Remarks**

Pluggable databases are available in Oracle Database 12*c* and higher. The ServiceName and PDBName properties can be used to connect to the specified Service that is running on a particular PDB.

ServiceName must be set before opening the connection so that the correct service is used for the connection.

PDBName property must be set when the ServiceName property is set. Otherwise, an exception is thrown when the connection is opened.

If the ServiceName property is specified before connection is opened, then the connection's service will be the same as the specified ServiceName when the connection is opened.

If the service name is not changed before the connection is next opened, then the connection will continue using the ServiceName value that had been previously set.

In unmanaged ODP.NET, if the ServiceName property is set and if the *CPVersion* attribute is *not* set, then the *crversion* attribute will be automatically set to 2.0.

ServiceName property's value is case insensitive.

The ServiceName property can also be used to retrieve the session service name after opening the connection. If retrieved before opening the connection, then ServiceName returns the service name provided by the application, if any.

Only supported for .NET Framework 4 and higher.

### **See Also:**

- ["Oracle.DataAccess.Client and Oracle.ManagedDataAccess.Client](#page-102-0) [Namespaces](#page-102-0)"
- **[OracleConnection Class](#page-498-0)**
- [OracleConnection Members](#page-499-0)

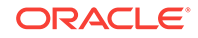

## <span id="page-533-0"></span>6.5.5.21 State

This property specifies the current state of the connection.

#### **Declaration**

// C# public override ConnectionState State {get;}

### **Property Value**

The ConnectionState of the connection.

#### **Implements**

IDbConnection

#### **Remarks**

ODP.NET supports ConnectionState.Closed and ConnectionState.Open for this property. The default value is ConnectionState.Closed.

### **See Also:**

- ["Oracle.DataAccess.Client and Oracle.ManagedDataAccess.Client](#page-102-0) [Namespaces](#page-102-0)"
- **[OracleConnection Class](#page-498-0)**
- [OracleConnection Members](#page-499-0)

## 6.5.5.22 StatementCacheSize

This property specifies the current size of the statement cache associated with this connection.

#### **Declaration**

```
// C#
public int StatementCacheSize{get;}
```
#### **Property Value**

An integer value indicating the size of the statement cache.

#### **Remarks**

If self tuning is not enabled, then the default value of this property depends upon the statement cache size specified in the connection string, application configuration file, or the registry. If none of these values are specified, then a default value of 0 is used.

If self tuning is enabled, then the property value is adjusted automatically. Any values specified in the connection string, application configuration file, or the registry are ignored.

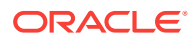

- ["Oracle.DataAccess.Client and Oracle.ManagedDataAccess.Client](#page-102-0) [Namespaces](#page-102-0)"
- **[OracleConnection Class](#page-498-0)**
- **[OracleConnection Members](#page-499-0)**

## <span id="page-534-0"></span>6.5.5.23 SwitchedConnection

This property applies to pluggable database connections. Upon an OracleConnection.Open(), if the connection returned from the pool had to change its service name (ServiceName) or pluggable database (PDBName) in order to connect to the desired pluggable database, then the connection is considered switched. Thus, SwitchedConnection will then return TRUE. In all other cases, it will return FALSE.

#### **Declaration**

```
// C#
public bool SwitchedConnection { get; }
```
#### **Remarks**

Applications should use this property carefully when using DRCPConnectionClass values that are common across PDBs/Services. If the same DRCPConnectionClass values are used across PDBs/Services, but their semantics are different, then this property value can help determine if the requested connection is returned or not.

For example, in a scenario where the same DRCPConnectionClass that is used across PDBs/Services has a different semantic, the application should first check to see if the session has been switched or not. If it has switched between PDBs/Services, then the application should consider that the connection with a matching DRCPConnectionClass was not dispensed.

Only supported for .NET Framework 4 and higher.

### **See Also:**

- ["Oracle.DataAccess.Client and Oracle.ManagedDataAccess.Client](#page-102-0) [Namespaces](#page-102-0)"
- **[OracleConnection Class](#page-498-0)**
- **[OracleConnection Members](#page-499-0)**

# 6.5.6 OracleConnection Public Methods

OracleConnection public methods are listed in [Table 6-46.](#page-535-0)

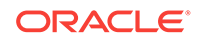

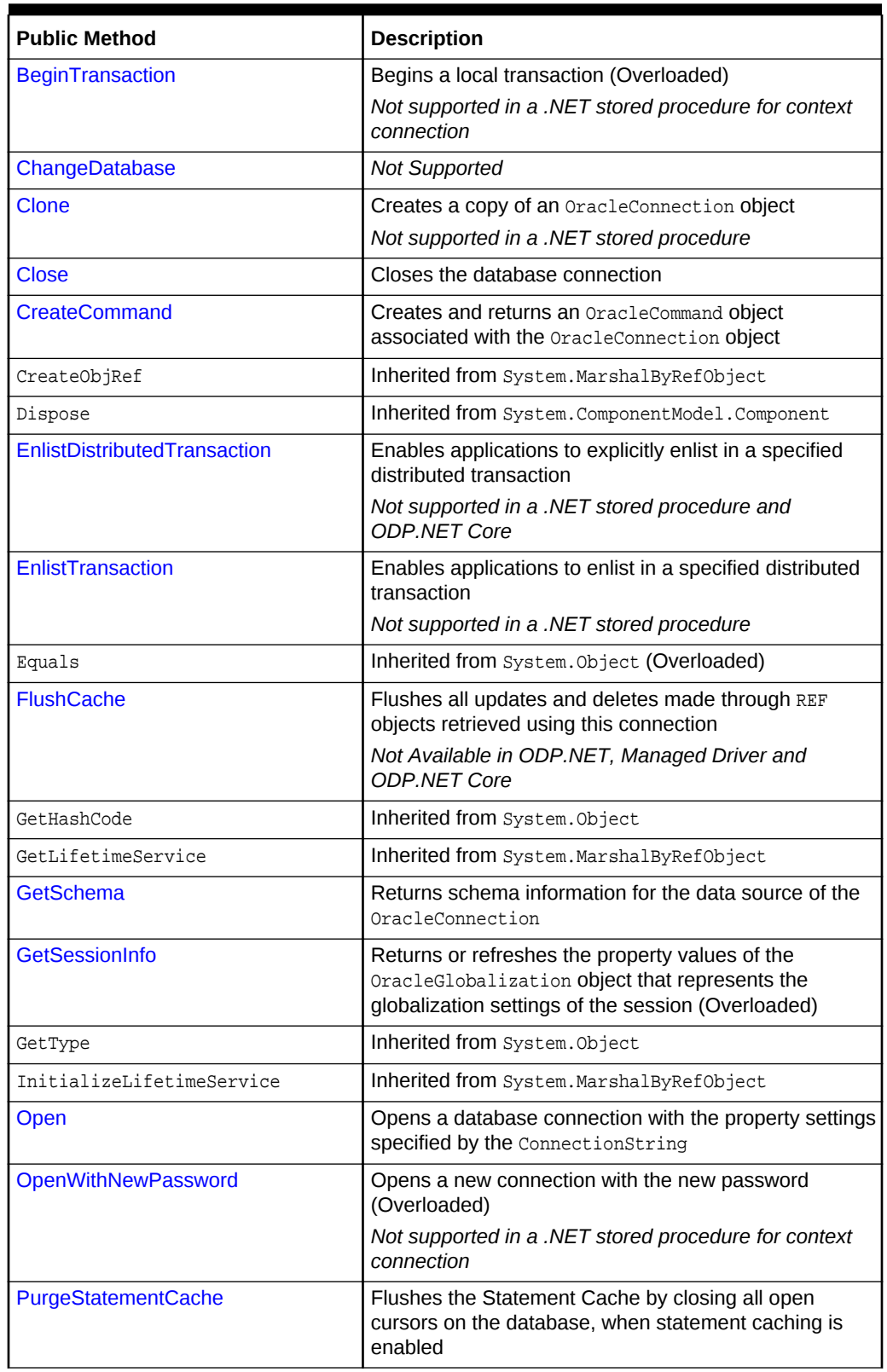

<span id="page-535-0"></span>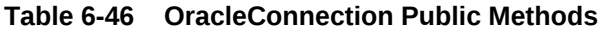

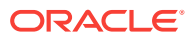

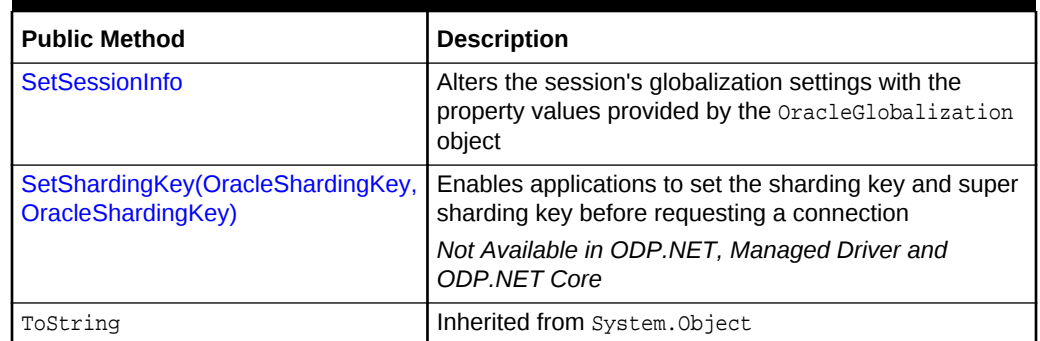

### <span id="page-536-0"></span>**Table 6-46 (Cont.) OracleConnection Public Methods**

### **See Also:**

- ["Oracle.DataAccess.Client and Oracle.ManagedDataAccess.Client](#page-102-0) [Namespaces](#page-102-0)"
- **[OracleConnection Class](#page-498-0)**
- **[OracleConnection Members](#page-499-0)**

## 6.5.6.1 BeginTransaction

BeginTransaction methods begin local transactions.

#### **Overload List**

• BeginTransaction()

This method begins a local transaction.

• [BeginTransaction\(IsolationLevel\)](#page-537-0)

This method begins a local transaction with the specified isolation level.

## 6.5.6.2 BeginTransaction()

This method begins a local transaction.

### **Declaration**

```
// C#
public OracleTransaction BeginTransaction();
```
#### **Return Value**

An OracleTransaction object representing the new transaction.

#### **Implements**

IDbConnection

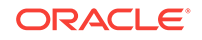

#### <span id="page-537-0"></span>**Exceptions**

InvalidOperationException - A transaction has already been started.

#### **Remarks**

The transaction is created with its isolation level set to its default value of IsolationLevel.ReadCommitted. All further operations related to the transaction must be performed on the returned OracleTransaction object.

#### **Remarks (.NET Stored Procedure)**

Using this method in a .NET stored procedure for context connection causes a Not Supported exception.

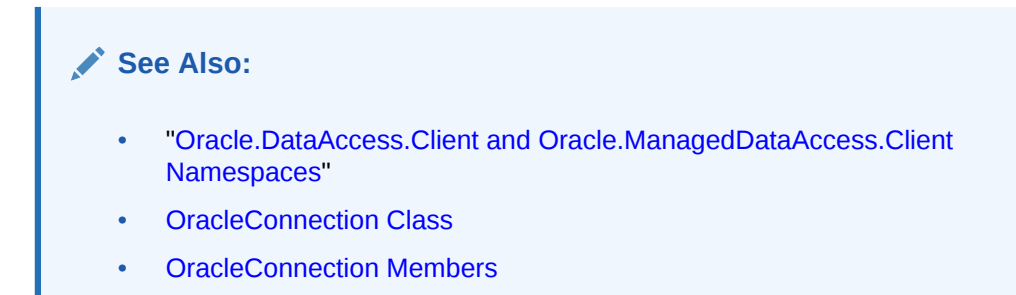

## 6.5.6.3 BeginTransaction(IsolationLevel)

This method begins a local transaction with the specified isolation level.

#### **Declaration**

```
// C#
public OracleTransaction BeginTransaction(IsolationLevel isolationLevel);
```
#### **Parameters**

• isolationLevel

The isolation level for the new transaction.

### **Return Value**

An oracleTransaction object representing the new transaction.

#### **Implements**

IDbConnection

#### **Exceptions**

InvalidOperationException - A transaction has already been started.

ArgumentException - The isolationLevel specified is invalid.

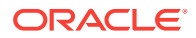

#### **Remarks**

The following isolation levels are supported: IsolationLevel.ReadCommitted and IsolationLevel.Serializable.

Although the BeginTransaction method supports the IsolationLevel.Serializable isolation level, serializable transactions are not supported when using System.Transactions and TransactionScope.

Requesting other isolation levels causes an exception.

#### **Remarks (.NET Stored Procedure)**

Using this method in a .NET stored procedure for context connection causes a Not Supported exception.

#### **Example**

```
// C#
using System;
using System.Data;
using Oracle.DataAccess.Client; 
class BeginTransactionSample
{
  static void Main()
   {
     string constr = "User Id=scott;Password=tiger;Data Source=oracle";
    OracleConnection con = new OracleConnection(constr);
     con.Open();
     // Create an OracleCommand object using the connection object
     OracleCommand cmd = con.CreateCommand();
     // Start a transaction
     OracleTransaction txn = con.BeginTransaction(IsolationLevel.ReadCommitted);
     // Update EMP table
     cmd.CommandText = "update emp set sal = sal + 100";
     cmd.ExecuteNonQuery();
     // Rollback transaction
     txn.Rollback();
     Console.WriteLine("Transaction rolledback");
     // Clean up
     txn.Dispose();
     cmd.Dispose();
     con.Dispose();
   }
}
```
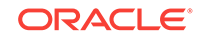

- <span id="page-539-0"></span>• ["Oracle.DataAccess.Client and Oracle.ManagedDataAccess.Client](#page-102-0) [Namespaces](#page-102-0)"
- **[OracleConnection Class](#page-498-0)**
- **[OracleConnection Members](#page-499-0)**

## 6.5.6.4 ChangeDatabase

This method is not supported.

#### **Declaration**

```
// C#
public override void ChangeDatabase(string databaseName);
```
#### **Parameters**

• databaseName

The name of the database that replaces the current database name.

#### **Implements**

IDbConnection.ChangeDatabase

#### **Exceptions**

NotSupportedException - Method not supported.

#### **Remarks**

This method is not supported and throws a NotSupportedException if invoked.

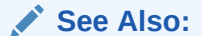

- ["Oracle.DataAccess.Client and Oracle.ManagedDataAccess.Client](#page-102-0) [Namespaces](#page-102-0)"
- **[OracleConnection Class](#page-498-0)**
- [OracleConnection Members](#page-499-0)

## 6.5.6.5 Clone

This method creates a copy of an OracleConnection object.

#### **Declaration**

```
// C#
public object Clone();
```
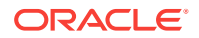
### **Return Value**

An OracleConnection object.

### **Implements**

ICloneable

### **Remarks**

The cloned object has the same property values as that of the object being cloned.

#### **Remarks (.NET Stored Procedure)**

This method is not supported for an implicit database connection.

### **Example**

```
// C#
using System;
using Oracle.DataAccess.Client; 
class CloneSample
{
   static void Main()
\mathcal{A} string constr = "User Id=scott;Password=tiger;Data Source=oracle";
    OracleConnection con = new OracleConnection(constr);
    con.Open();
     // Need a proper casting for the return value when cloned
     OracleConnection clonedCon = (OracleConnection)con.Clone();
     // Cloned connection is always closed, regardless of its source,
     // But the connection string should be identical
     clonedCon.Open();
     if (clonedCon.ConnectionString.Equals(con.ConnectionString)) 
       Console.WriteLine("The connection strings are the same.");
     else
       Console.WriteLine("The connection strings are different.");
     // Close and Dispose OracleConnection object
     clonedCon.Dispose();
   }
}
```
### **See Also:**

- ["Oracle.DataAccess.Client and Oracle.ManagedDataAccess.Client](#page-102-0) [Namespaces](#page-102-0)"
- **[OracleConnection Class](#page-498-0)**
- **[OracleConnection Members](#page-499-0)**

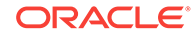

## 6.5.6.6 Close

This method closes the connection to the database.

### **Declaration**

```
// C#
public override void Close();
```
### **Implements**

IDbConnection

### **Remarks**

Performs the following:

- Rolls back any pending local transactions that are not yet committed. Distributed transactions will rely on the distributed transaction coordinator on whether roll back is necessary.
- Places the connection to the connection pool if connection pooling is enabled. Even if connection pooling is enabled, the connection can be closed if it exceeds the connection lifetime specified in the connection string. If connection pooling is disabled, the connection is closed.
- Closes the connection to the database.

The connection can be reopened using Open().

### **See Also:**

- ["Oracle.DataAccess.Client and Oracle.ManagedDataAccess.Client](#page-102-0) [Namespaces](#page-102-0)"
- **[OracleConnection Class](#page-498-0)**
- **[OracleConnection Members](#page-499-0)**

## 6.5.6.7 CreateCommand

This method creates and returns an OracleCommand object associated with the OracleConnection object.

### **Declaration**

```
// C#
public OracleCommand CreateCommand();
```
### **Return Value**

The OracleCommand object.

### **Implements**

IDbConnection

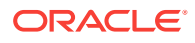

### <span id="page-542-0"></span>**Example**

```
// C#
using System;
using System.Data;
using Oracle.DataAccess.Client; 
class CreateCommandSample
{
  static void Main()
   { 
     // Connect
     string constr = "User Id=scott;Password=tiger;Data Source=oracle";
     OracleConnection con = new OracleConnection(constr);
     con.Open();
     // Execute a SQL SELECT
     OracleCommand cmd = con.CreateCommand();
     cmd.CommandText = "select * from emp";
    OracleDataReader reader = cmd.ExecuteReader();
     // Print all employee numbers
     while (reader.Read())
       Console.WriteLine(reader.GetInt32(0));
     // Clean up
     reader.Dispose();
    cmd.Dispose();
     con.Dispose();
   }
}
```
### **See Also:**

- ["Oracle.DataAccess.Client and Oracle.ManagedDataAccess.Client](#page-102-0) [Namespaces](#page-102-0)"
- **[OracleConnection Class](#page-498-0)**
- **[OracleConnection Members](#page-499-0)**

## 6.5.6.8 EnlistDistributedTransaction

This method enables applications to explicitly enlist in a specific distributed transaction after a connection has been opened.

### **Declaration**

// C# public void EnlistDistributedTransaction(ITransaction transaction);

#### **Parameters**

• transaction

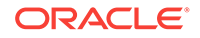

An ITransaction interface.

### **Exceptions**

InvalidOperationException - The connection is part of a local transaction or the connection is closed.

### **Remarks**

EnlistDistributedTransaction enables objects to enlist in a specific transaction that is passed to the method. The ITransaction interface can be obtained by applying an (ITransaction) cast to the ContexUtil.Transaction property within the component that started the distributed transaction.

The connection must be open before calling this method or an InvalidOperationException is thrown.

If a connection is part of a local transaction that was started implicitly or explicitly while attempting to enlist in a distributed transaction, the local transaction is rolled back and an exception is thrown.

By default, distributed transactions roll back, unless the method-level AutoComplete declaration is set.

Invoking the commit on the ITranasction raises an exception.

Invoking the rollback on the ITransaction method and calling ContextUtil.SetComplete on the same distributed transaction raises an exception.

### **Remarks (.NET Stored Procedure)**

Using this method causes a Not Supported exception.

#### **Example**

### **Application:**

```
// C#
/* This is the class that will utilize the Enterprise Services 
    component. This module needs to be built as an executable.
    The Enterprise Services Component DLL must be built first 
    before building this module. 
    In addition, the DLL needs to be referenced appropriately 
    when building this application. 
*/
using System;
using System.EnterpriseServices;
using DistribTxnSample;
class DistribTxnSample_App
{
   static void Main()
\left\{\right. DistribTxnSample_Comp comp = new DistribTxnSample_Comp();
     comp.DoWork();
\vert}
```
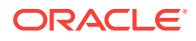

### **Component:**

```
// C#
/* This module needs to be
    1) built as a component DLL/Library
    2) built with a strong name
   This library must be built first before the application is built.
*/ 
using System;
using System.Data;
using Oracle.DataAccess.Client; 
using System.EnterpriseServices;
namespace DistribTxnSample
{
   [Transaction(TransactionOption.RequiresNew)]
   public class DistribTxnSample_Comp : ServicedComponent
\mathcal{A} public void DoWork()
\left\{\begin{array}{ccc} \end{array}\right\} string constr = 
         "User Id=scott;Password=tiger;Data Source=oracle;enlist=false";
       OracleConnection con = new OracleConnection(constr);
       con.Open();
       // Enlist in a distrubuted transaction
      con.EnlistDistributedTransaction((ITransaction)ContextUtil.Transaction);
       // Update EMP table
       OracleCommand cmd = con.CreateCommand();
       cmd.CommandText = "UPDATE emp set sal = sal + .01";
       cmd.ExecuteNonQuery();
       // Commit
       ContextUtil.SetComplete();
       // Dispose OracleConnection object
       con.Dispose();
\left\{\begin{array}{ccc} \end{array}\right\} }
}
```
### **See Also:**

- ["Oracle.DataAccess.Client and Oracle.ManagedDataAccess.Client](#page-102-0) [Namespaces](#page-102-0)"
- **[OracleConnection Class](#page-498-0)**
- [OracleConnection Members](#page-499-0)
- ["EnlistTransaction](#page-545-0)"
- <http://msdn.microsoft.com/library> for detailed information about this Microsoft .NET Framework feature

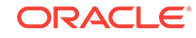

## <span id="page-545-0"></span>6.5.6.9 EnlistTransaction

This method enlists the connection to the specified transaction.

### **Declaration**

// C#

public override void EnlistTransaction(Transaction transaction)

### **Parameters**

• transaction

A System.Transactions.Transaction object.

### **Exceptions**

InvalidOperationException - The connection is part of a local transaction or the connection is closed.

### **Remarks**

Invocation of this method immediately enlists the connection to a transaction that is specified by the provided transaction parameter.

If OracleConnection is still associated with a distributed transaction that has not completed from a previous EnlistTransaction method invocation, calling this method will cause an exception to be thrown.

In general, for transaction enlistments to succeed, the "enlist" connection string attribute must be set to  $"true"$  before invoking the  $open$  method. Setting the  $"enlist"$ connection string attribute to "true" will implicitly enlist the connection when the Open method is called, if the connection is within a transaction context. The "enlist" attribute should be set to "false" or "dynamic" only if the connection will never enlist in a transaction.

### **See Also:**

- ["Oracle.DataAccess.Client and Oracle.ManagedDataAccess.Client](#page-102-0) [Namespaces](#page-102-0)"
- **[OracleConnection Class](#page-498-0)**
- [OracleConnection Members](#page-499-0)
- ["System.Transactions and Promotable Transactions](#page-242-0)"
- ["EnlistDistributedTransaction"](#page-542-0)

## 6.5.6.10 FlushCache

This method flushes all updates and deletes made through REF objects retrieved using this connection.

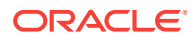

### **Declaration**

```
// c#
public void FlushCache();
```
### **Exceptions**

InvalidOperationException - The specified connection is not open.

#### **Remarks**

Before flushing objects, it is required that the application has explicitly started a transaction by executing the BeginTransaction method on the OracleConnection object. This is because if the object being flushed has not already been locked by the application, an exclusive lock is obtained implicitly for the object. The lock is only released when the transaction commits or rollbacks.

### **See Also:**

- ["Oracle.DataAccess.Client and Oracle.ManagedDataAccess.Client](#page-102-0) [Namespaces](#page-102-0)"
- **[OracleConnection Class](#page-498-0)**
- [OracleConnection Members](#page-499-0)

## 6.5.6.11 GetSchema

GetSchema methods return schema information for the data source of the OracleConnection.

### **Overload List**

• [GetSchema\(\)](#page-547-0)

This method returns schema information for the data source of the OracleConnection.

• [GetSchema \(string collectionName\)](#page-548-0)

This method returns schema information for the data source of the OracleConnection using the specified string for the collection name.

• [GetSchema \(string collectionName, string\[\] restrictions\)](#page-550-0)

This method returns schema information for the data source of the OracleConnection using the specified string for the collection name and the specified string array for the restriction values.

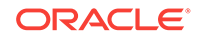

- <span id="page-547-0"></span>• ["Oracle.DataAccess.Client and Oracle.ManagedDataAccess.Client](#page-102-0) [Namespaces](#page-102-0)"
- **[OracleConnection Class](#page-498-0)**
- **[OracleConnection Members](#page-499-0)**

## 6.5.6.12 GetSchema()

This method returns schema information for the data source of the OracleConnection.

#### **Declaration**

```
// C#
public override DataTable GetSchema();
```
### **Return Value**

A DataTable object.

### **Exceptions**

InvalidOperationException – The connection is closed.

### **Remarks**

This method returns a DataTable object that contains a row for each metadata collection available from the database.

The method is equivalent to specifying the String value "MetaDataCollections" when using the GetSchema(String) method.

#### **Example**

```
// C#
```

```
using System;
using System.Data;
using System.Data.Common;
using Oracle.DataAccess.Client;
class GetSchemaSample
{
   static void Main(string[] args)
\left\{\right. string constr = "User Id=scott; Password=tiger; Data Source=oracle;";
     string ProviderName = "Oracle.DataAccess.Client";
     DbProviderFactory factory = DbProviderFactories.GetFactory(ProviderName);
     using (DbConnection conn = factory.CreateConnection())
     {
       try
       {
```
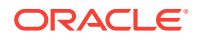

```
 conn.ConnectionString = constr;
        conn.Open();
        //Get all the schema collections and write to an XML file. 
        //The XML file name is Oracle.DataAccess.Client_Schema.xml
        DataTable dtSchema = conn.GetSchema();
        dtSchema.WriteXml(ProviderName + "_Schema.xml");
      }
      catch (Exception ex)
\sim \sim \sim Console.WriteLine(ex.Message);
        Console.WriteLine(ex.StackTrace);
}
    }
  }
      See Also:
           • "Oracle.DataAccess.Client and Oracle.ManagedDataAccess.Client
           Namespaces"
           OracleConnection Class
           OracleConnection Members
```
# 6.5.6.13 GetSchema (string collectionName)

This method returns schema information for the data source of the OracleConnection using the specified string for the collection name.

### **Declaration**

}

```
// C#
public override DataTable GetSchema (string collectionName);
```
### **Parameters**

```
collectionName
```
Name of the collection for which metadata is required.

### **Return Value**

A DataTable object.

### **Exceptions**

ArgumentException – The requested collection is not defined.

InvalidOperationException – The connection is closed.

InvalidOperationException – The requested collection is not supported by current version of Oracle database.

InvalidOperationException – No population string is specified for requested collection.

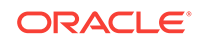

### **Example**

```
// C#
using System;
using System.Data;
using System.Data.Common;
using Oracle.DataAccess.Client;
class GetSchemaSample
{
   static void Main(string[] args)
\left\{\right. string constr = "User Id=scott; Password=tiger; Data Source=oracle;";
     string ProviderName = "Oracle.DataAccess.Client";
     DbProviderFactory factory = DbProviderFactories.GetFactory(ProviderName);
     using (DbConnection conn = factory.CreateConnection())
\left\{\right. try
      \left\{ \right. conn.ConnectionString = constr;
         conn.Open();
         //Get MetaDataCollections and write to an XML file.
         //This is equivalent to GetSchema()
         DataTable dtMetadata =
           conn.GetSchema(DbMetaDataCollectionNames.MetaDataCollections);
        dtMetadata.WriteXml(ProviderName + " MetaDataCollections.xml");
         //Get Restrictions and write to an XML file.
         DataTable dtRestrictions =
           conn.GetSchema(DbMetaDataCollectionNames.Restrictions);
        dtRestrictions.WriteXml(ProviderName + " Restrictions.xml");
         //Get DataSourceInformation and write to an XML file.
         DataTable dtDataSrcInfo =
           conn.GetSchema(DbMetaDataCollectionNames.DataSourceInformation);
         dtDataSrcInfo.WriteXml(ProviderName + "_DataSourceInformation.xml");
         //data types and write to an XML file.
         DataTable dtDataTypes =
           conn.GetSchema(DbMetaDataCollectionNames.DataTypes);
         dtDataTypes.WriteXml(ProviderName + "_DataTypes.xml");
         //Get ReservedWords and write to an XML file.
         DataTable dtReservedWords =
           conn.GetSchema(DbMetaDataCollectionNames.ReservedWords);
         dtReservedWords.WriteXml(ProviderName + "_ReservedWords.xml");
         //Get all the tables and write to an XML file.
         DataTable dtTables = conn.GetSchema("Tables");
         dtTables.WriteXml(ProviderName + "_Tables.xml");
         //Get all the views and write to an XML file.
         DataTable dtViews = conn.GetSchema("Views");
         dtViews.WriteXml(ProviderName + "_Views.xml");
         //Get all the columns and write to an XML file.
```

```
 DataTable dtColumns = conn.GetSchema("Columns");
         dtColumns.WriteXml(ProviderName + "_Columns.xml");
       }
       catch (Exception ex)
       {
         Console.WriteLine(ex.Message);
         Console.WriteLine(ex.StackTrace);
}
\left\{\begin{array}{ccc} \end{array}\right\} }
}
       See Also:
            • "Oracle.DataAccess.Client and Oracle.ManagedDataAccess.Client
            Namespaces"
            OracleConnection Class
            OracleConnection Members
```
## 6.5.6.14 GetSchema (string collectionName, string[] restrictions)

This method returns schema information for the data source of the OracleConnection using the specified string for the collection name and the specified string array for the restriction values.

### **Declaration**

```
// C#
public override DataTable GetSchema (string collectionName, 
     string[] restrictions);
```
### **Parameters**

• collectionName

The name of the collection of metadata being retrieved.

• restrictions

An array of restrictions that apply to the metadata being retrieved.

### **Return Value**

A DataTable object.

### **Exception**

- ArgumentException The requested collection is not defined.
- InvalidOperationException One of the following conditions exist:
	- The connection is closed.
	- The requested collection is not supported by the current version of Oracle database.

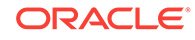

- More restrictions were provided than the requested collection supports.
- No population string is specified for requested collection.

### **Remarks**

This method takes the name of a metadata collection and an array of String values that specify the restrictions for filtering the rows in the returned DataTable. This returns a DataTable that contains only rows from the specified metadata collection that match the specified restrictions.

For example, if the Columns collection has three restrictions (owner, tablename, and columnname), to retrieve all the columns for the EMP table regardless of schema, the GetSchema method must pass in at least these values: null, EMP.

If no restriction value is passed in, default values are used for that restriction, which is the same as passing in null. This differs from passing in an empty string for the parameter value. In this case, the empty string ("") is considered the value for the specified parameter.

collectionName is not case-sensitive, but restrictions (string values) are.

### **Example**

{

```
// C#
using System;
using System.Data;
using System.Data.Common;
using Oracle.DataAccess.Client;
class GetSchemaSample
   static void Main(string[] args)
\left\{\right. string constr = "User Id=scott; Password=tiger; Data Source=oracle;";
     string ProviderName = "Oracle.DataAccess.Client";
     DbProviderFactory factory = DbProviderFactories.GetFactory(ProviderName);
     using (DbConnection conn = factory.CreateConnection())
\left\{\right. try
\mathcal{L} conn.ConnectionString = constr;
         conn.Open();
         //Get Restrictions
         DataTable dtRestrictions =
           conn.GetSchema(DbMetaDataCollectionNames.Restrictions);
         DataView dv = dtRestrictions.DefaultView;
         dv.RowFilter = "CollectionName = 'Columns'";
         dv.Sort = "RestrictionNumber";
        for (int i = 0; i < dv. Count; i^{++})
           Console.WriteLine("{0} (default) {1}" , 
                               dtRestrictions.Rows[i]["RestrictionName"], 
                               dtRestrictions.Rows[i]["RestrictionDefault"]);
```
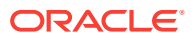

```
 //Set restriction string array
        string[] restrictions = new string[3];
        //Get all columns from all tables owned by "SCOTT"
        restrictions[0] = "SCOTT";
        DataTable dtAllScottCols = conn.GetSchema("Columns", restrictions);
        // clear collection
       for (int i = 0; i < 3; i++) restrictions[i] = null;
        //Get all columns from all tables named "EMP" owned by any 
         //owner/schema
        restrictions[1] = "EMP";
        DataTable dtAllEmpCols = conn.GetSchema("Columns", restrictions);
        // clear collection
       for (int i = 0; i < 3; i++) restrictions[i] = null;
        //Get columns named "EMPNO" from tables named "EMP", 
        //owned by any owner/schema
        restrictions[1] = "EMP";
        restrictions[2] = "EMPNO";
        DataTable dtAllScottEmpCols = conn.GetSchema("Columns", restrictions);
        // clear collection
       for (int i = 0; i < 3; i++) restrictions[i] = null;
        //Get columns named "EMPNO" from all
        //tables, owned by any owner/schema
        restrictions[2] = "EMPNO";
        DataTable dtAllEmpNoCols = conn.GetSchema("Columns", restrictions);
 }
      catch (Exception ex)
     \{ Console.WriteLine(ex.Message);
        Console.WriteLine(ex.Source);
 }
    }
  }
      See Also:
           • "Oracle.DataAccess.Client and Oracle.ManagedDataAccess.Client
           Namespaces"
          OracleConnection Class
           OracleConnection Members
```
## 6.5.6.15 GetSessionInfo

}

GetSessionInfo returns or refreshes an OracleGlobalization object that represents the globalization settings of the session.

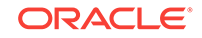

### **Overload List:**

• GetSessionInfo()

This method returns a new instance of the OracleGlobalization object that represents the globalization settings of the session.

• [GetSessionInfo\(OracleGlobalization\)](#page-554-0)

This method refreshes the provided OracleGlobalization object with the globalization settings of the session.

### **See Also:**

- ["Oracle.DataAccess.Client and Oracle.ManagedDataAccess.Client](#page-102-0) [Namespaces](#page-102-0)"
- **[OracleConnection Class](#page-498-0)**
- [OracleConnection Members](#page-499-0)

## 6.5.6.16 GetSessionInfo()

This method returns a new instance of the *OracleGlobalization* object that represents the globalization settings of the session.

### **Declaration**

```
// C#
public OracleGlobalization GetSessionInfo();
```
### **Return Value**

The newly created OracleGlobalization object.

### **Example**

// C#

```
using System;
using Oracle.DataAccess.Client;
class GetSessionInfoSample
{
   static void Main()
\left\{\right. string constr = "User Id=scott;Password=tiger;Data Source=oracle";
     OracleConnection con = new OracleConnection(constr);
     con.Open();
     // Get session info from connection object
     OracleGlobalization info = con.GetSessionInfo();
     // Update session info
     info.DateFormat = "YYYY-MM-DD";
     con.SetSessionInfo(info);
```
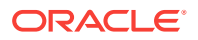

```
 // Execute SQL SELECT
    OracleCommand cmd = con.CreateCommand();
    cmd.CommandText = "select TO_CHAR(hiredate) from emp";
    Console.WriteLine("Hire Date ({0}): {1}",
      info.DateFormat, cmd.ExecuteScalar());
    // Clean up
    cmd.Dispose();
    con.Dispose();
   }
}
      See Also:
           • "Oracle.DataAccess.Client and Oracle.ManagedDataAccess.Client
           Namespaces"
           OracleConnection Class
```
• [OracleConnection Members](#page-499-0)

## 6.5.6.17 GetSessionInfo(OracleGlobalization)

This method refreshes the provided OracleGlobalization object with the globalization settings of the session.

### **Declaration**

```
// C#
public void GetSessionInfo(OracleGlobalization oraGlob);
```
### **Parameters**

• oraGlob

The OracleGlobalization object to be updated.

### **See Also:**

- ["Oracle.DataAccess.Client and Oracle.ManagedDataAccess.Client](#page-102-0) [Namespaces](#page-102-0)"
- **[OracleConnection Class](#page-498-0)**
- [OracleConnection Members](#page-499-0)

## 6.5.6.18 Open

This method opens a connection to an Oracle database.

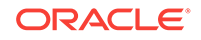

### **Declaration**

// C# public overide void Open();

#### **Implements**

IDbConnection

### **Exceptions**

ObjectDisposedException - The object is already disposed.

InvalidOperationException - The connection is already opened or the connection string is null or empty.

### **Remarks**

The connection is obtained from the pool if connection pooling is enabled. Otherwise, a new connection is established.

It is possible that the pool does not contain any unused connections when the  $open()$ method is invoked. In this case, a new connection is established.

If no connections are available within the specified connection timeout value, when the Max Pool Size is reached, an OracleException is thrown.

### **See Also:**

- ["Oracle.DataAccess.Client and Oracle.ManagedDataAccess.Client](#page-102-0) [Namespaces](#page-102-0)"
- [OracleConnection Class](#page-498-0)
- [OracleConnection Members](#page-499-0)

### 6.5.6.19 OpenWithNewPassword

OpenWithNewPassword opens a new connection with the new password.

### **Overload List:**

• [OpenWithNewPassword\(String\)](#page-556-0)

OpenWithNewPassword opens a new connection with the new password.

• [OpenWithNewPassword\(SecureString\)](#page-557-0)

OpenWithNewPassword opens a new connection with the new password. This method will also update the password in the **OracleCredential** instance that was passed using the OracleConnection constructor or through the OracleConnection Credential property.

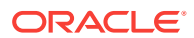

- ["Oracle.DataAccess.Client and Oracle.ManagedDataAccess.Client](#page-102-0) [Namespaces](#page-102-0)"
- **[OracleConnection Class](#page-498-0)**
- [OracleConnection Members](#page-499-0)

## <span id="page-556-0"></span>6.5.6.20 OpenWithNewPassword(String)

This method opens a new connection with the new password.

### **Declaration**

```
// C#
public void OpenWithNewPassword(string newPassword);
```
### **Parameters**

• newPassword

A string that contains the new password.

### **Remarks**

This method uses the ConnectionString property settings to establish a new connection. The old password must be provided in the connection string as the Password attribute value.

This method can only be called on an OracleConnection in the *closed* state.

### **Remarks (.NET Stored Procedure)**

This method is not supported in a .NET stored procedure for context connection.

### **Note:**

If connection pooling is enabled, then invoking the OpenWithNewPassword method also clears the connection pool. This closes all idle connections created with the old password.

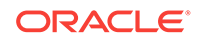

- <span id="page-557-0"></span>• ["Oracle.DataAccess.Client and Oracle.ManagedDataAccess.Client](#page-102-0) [Namespaces](#page-102-0)"
- [OracleConnection Class](#page-498-0)
- **[OracleConnection Members](#page-499-0)**
- ["Password Expiration"](#page-221-0)

## 6.5.6.21 OpenWithNewPassword(SecureString)

This method opens a new connection with the new password.

### **Declaration**

```
// C#
public void OpenWithNewPassword(SecureString newSecurePassword)
```
#### **Parameters**

• newSecurePassword

The SecureString object that contains the new password for a user id.

### **Remarks**

Use this method to change the password for a user id. This method can only be used if an OracleCredential instance was passed using the OracleConnection constructor or through the OracleConnection Credential property.

This method will also update the password in the oracleCredential instance that was passed using the OracleConnection constructor or through the OracleConnection Credential property.

OracleCredential does not support double quotes around a SecureString password. Double quotes can be used within a password, however.

### **Exceptions**

Argument NullException is raised if  $newSecurePassword$  is NULL or is not read only.

InvalidOperationException is raised if OracleCredential is not already set on the OracleConnection either through the OracleConnection constructor or through the Credential property of the OracleConnection.

InvalidOperationException is raised if the OracleConnection is already in the open state.

InvalidOperationException is raised of the connection string is NULL or of length 0.

InvalidOperationException is raised if the user id, proxy user id, password, proxy password, DBA privilege is set using the connection string.

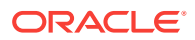

- ["Oracle.DataAccess.Client and Oracle.ManagedDataAccess.Client](#page-102-0) [Namespaces](#page-102-0)"
- **[OracleConnection Class](#page-498-0)**
- **[OracleConnection Members](#page-499-0)**
- ["Password Expiration"](#page-221-0)

## 6.5.6.22 PurgeStatementCache

This method flushes the statement cache by closing all open cursors on the database, when statement caching is enabled.

### **Declaration**

```
// C#
public void PurgeStatementCache();
```
### **Remarks**

Flushing the statement cache repetitively results in decreased performance and may negate the performance benefit gained by enabling the statement cache.

Statement caching remains enabled after the call to PurgeStatementCache.

Invocation of this method purges the cached cursors that are associated with the OracleConnection. It does not purge all the cached cursors in the database.

### **Example**

```
// C#
using System;
using System.Data;
using Oracle.DataAccess.Client; 
class PurgeStatementCacheSample
\{ static void Main()
   {
    string constr = "User Id=scott;Password=tiger;Data Source=oracle;" +
       "Statement Cache Size=20";
     OracleConnection con = new OracleConnection(constr);
     con.Open();
     OracleCommand cmd = new OracleCommand("select * from emp", con);
     cmd.CommandType = CommandType.Text;
     OracleDataReader reader = cmd.ExecuteReader();
     // Purge Statement Cache
     con.PurgeStatementCache();
     // Close and Dispose OracleConnection object
     Console.WriteLine("Statement Cache Flushed");
     con.Close();
```
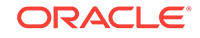

```
 con.Dispose();
  }
}
      See Also:
          • "Oracle.DataAccess.Client and Oracle.ManagedDataAccess.Client
          Namespaces"
          OracleConnection Class
          OracleConnection Members
          • "Statement Caching"
          ConnectionString
```
## 6.5.6.23 SetSessionInfo

This method alters the session's globalization settings with all the property values specified in the provided OracleGlobalization object.

### **Declaration**

```
// C#
public void SetSessionInfo(OracleGlobalization oraGlob);
```
### **Parameters**

• oraGlob

An OracleGlobalization object.

### **Remarks**

Calling this method is equivalent to calling an ALTER SESSION SQL on the session.

#### **Example**

// C#

```
using System;
using Oracle.DataAccess.Client;
class SetSessionInfoSample
{
   static void Main()
   {
     string constr = "User Id=scott;Password=tiger;Data Source=oracle";
     OracleConnection con = new OracleConnection(constr);
     con.Open();
     // Get session info from connection object
     OracleGlobalization info = con.GetSessionInfo();
     // Execute SQL SELECT
     OracleCommand cmd = con.CreateCommand();
     cmd.CommandText = "select TO_CHAR(hiredate) from emp";
```
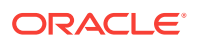

```
 Console.WriteLine("Hire Date ({0}): {1}",
     info.DateFormat, cmd.ExecuteScalar());
   // Update session info
   info.DateFormat = "MM-DD-RR";
   con.SetSessionInfo(info);
   // Execute SQL SELECT again
  Console.WriteLine("Hire Date ({0}): {1}",
     info.DateFormat, cmd.ExecuteScalar());
   // Clean up
   cmd.Dispose();
   con.Dispose(); 
 }
```
- ["Oracle.DataAccess.Client and Oracle.ManagedDataAccess.Client](#page-102-0) [Namespaces](#page-102-0)"
- **[OracleConnection Class](#page-498-0)**
- **[OracleConnection Members](#page-499-0)**

## 6.5.6.24 SetShardingKey(OracleShardingKey, OracleShardingKey)

This instance method enables applications to set the sharding key and the super sharding key before requesting a connection.

### **Declaration**

```
// C#
```
}

```
public void SetShardingKey(OracleShardingKey shardKey, OracleShardingKey 
superShardingKey);
```
#### **Exceptions**

InvalidArgumentException – An invalid Oracle sharding key is supplied.

InvalidOperationException – The method is invoked when the connection is in an Open state.

### **Remarks**

This method sets the sharding key and the super sharding key that is to be used for returning the proper connection upon the Open method invocation.

This method can only be invoked when the connection is in a Closed state.

#### **Example**

// C#

using System; using Oracle.DataAccess.Client;

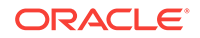

```
class Sharding
\{ static void Main()
   {
     OracleConnection con = new OracleConnection("user id=hr;password=hr;Data 
Source=orcl;");
     //Setting a shard key
     OracleShardingKey shardingKey = new OracleShardingKey(OracleDbType.Int32, 123);
     //Setting a second shard key value for a composite key
     shardingKey.SetShardingKey(OracleDbType.Varchar2, "gold");
     //Creating and setting the super shard key
     OracleShardingKey superShardingKey = new OracleShardingKey();
     superShardingKey.SetShardingKey(OracleDbType.Int32, 1000);
     //Setting super sharding key and sharding key on the connection
     con.SetShardingKey(shardingKey, superShardingKey);
     con.Open();
     //perform SQL query
   }
}
       See Also:
           • "Oracle.DataAccess.Client and Oracle.ManagedDataAccess.Client
           Namespaces"
           OracleConnection Class
           • OracleConnection Members
           OracleShardingKey Class
```
## 6.5.7 OracleConnection Events

OracleConnection events are listed in Table 6-47.

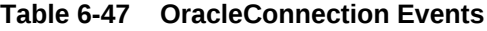

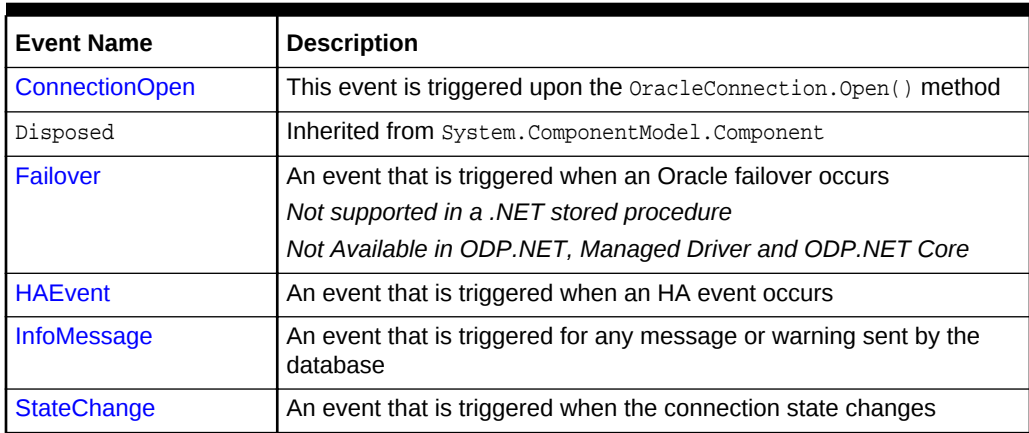

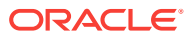

- ["Oracle.DataAccess.Client and Oracle.ManagedDataAccess.Client](#page-102-0) [Namespaces](#page-102-0)"
- **[OracleConnection Class](#page-498-0)**
- [OracleConnection Members](#page-499-0)

## <span id="page-562-0"></span>6.5.7.1 ConnectionOpen

This event is triggered upon the OracleConnection.Open() method.

#### **Declaration**

```
// C#
public event OracleConnectionOpenEventHandler ConnectionOpen;
```
### **Event Data**

The event handler receives a OracleConnectionOpenEventArgs object which exposes the following property containing information about the ConnectionOpen event.

• Connection

OracleConnection object on which Open() is called.

### **Exceptions**

- InvalidOperationException() if CPVersion=1.0 and the ConnectionOpen event is used. Applies to unmanaged ODP.NET only.
- InvalidOperationException() if the ConnectionOpen event is set after opening a connection.

### **Remarks**

This feature requires CPVersion=2.0 to be used.

In order to configure the connection before it is dispensed, the application should register the callback to the ConnectionOpen event before Open() is called.

Only supported for .NET Framework 4 and higher.

### **Example**

```
// C#
// NOTE: The sample below requires CPVersion=2.0 to be configured in the .NET 
configuration
using System;
using Oracle.ManagedDataAccess.Client;
class ConOpenEventSample
{
  public static void ConOpenCallback(OracleConnectionOpenEventArgs eventArgs)
\left\{\right. OracleCommand cmd = new OracleCommand("ALTER SESSION SET NLS_LANGUAGE='GERMAN'",
```
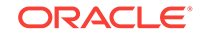

```
eventArgs.Connection);
     cmd.ExecuteNonQuery();
     cmd.Dispose();
   }
   static void Main(string[] args)
\left\{\right. // Establish a connection
    string constr = "user id=hr;password=hr;data source=oracle";
     OracleConnection con = new OracleConnection(constr);
     con.ConnectionOpen += ConOpenCallback;
     con.Open();
     con.Dispose();
\vert}
```
- ["Oracle.DataAccess.Client and Oracle.ManagedDataAccess.Client](#page-102-0) [Namespaces](#page-102-0)"
- [OracleConnection Class](#page-498-0)
- [OracleConnection Members](#page-499-0)
- [OracleConnectionOpenEventArgs Properties](#page-568-0)
- [OracleConnectionOpenEventHandler Delegate](#page-569-0)

## 6.5.7.2 Failover

This event is triggered when an Oracle failover occurs.

### **Declaration**

```
// C#
public event OracleFailoverEventHandler Failover;
```
### **Event Data**

The event handler receives an OracleFailoverEventArgs object which exposes the following properties containing information about the event.

• FailoverType

Indicates the type of the failover.

• FailoverEvent

Indicates the state of the failover.

### **Remarks**

The Failover event is raised when a connection to an Oracle instance is unexpectedly severed. The client should create an  $0$ racleFailoverEventHandler delegate to listen to this event.

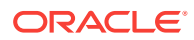

- <span id="page-564-0"></span>• ["Oracle.DataAccess.Client and Oracle.ManagedDataAccess.Client](#page-102-0) [Namespaces](#page-102-0)"
- **[OracleConnection Class](#page-498-0)**
- **[OracleConnection Members](#page-499-0)**
- ["OracleFailoverEventArgs Properties"](#page-1038-0)
- ["OracleFailoverEventHandler Delegate"](#page-1039-0)

## 6.5.7.3 HAEvent

This event is triggered when an HA event occurs.

### **Declaration**

```
// C#
public static event OracleHAEventHandler HAEvent;
```
### **Event Data**

The event handler receives an OracleHAEventArgs object which exposes the following properties containing information about the event.

Source

Indicates the source of the event.

**Status** 

Indicates the status of the event.

• DatabaseName

Indicates the database name affected by this event.

• DatabaseDomainName

Indicates the database domain name affected by this event.

• HostName

Indicates the host name affected by this event.

**InstanceName** 

Indicates the instance name affected by this event.

• ServiceName

Indicates the service name affected by this event.

• Time

Indicates the time of the event.

### **Remarks**

The HAEvent is static, which means that any HA Events that happen within the application domain can trigger this event. Note that in order to receive HA event

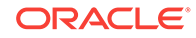

<span id="page-565-0"></span>notifications, OracleConnection objects that establish connections within the application domain must have "ha events=true" in the application. Otherwise, the application never receives any HA Events.

### **See Also:**

- ["Oracle.DataAccess.Client and Oracle.ManagedDataAccess.Client](#page-102-0) [Namespaces](#page-102-0)"
- [OracleConnection Class](#page-498-0)
- [OracleConnection Members](#page-499-0)
- ["OracleHAEventArgs Properties](#page-960-0)"
- ["OracleHAEventHandler Delegate](#page-965-0)"

## 6.5.7.4 InfoMessage

This event is triggered for any message or warning sent by the database.

### **Declaration**

```
// C#
public event OracleInfoMessageEventHandler InfoMessage;
```
### **Event Data**

The event handler receives an  $0r$  acleInfoMessageEventArgs object which exposes the following properties containing information about the event.

• Errors

The collection of errors generated by the data source.

• Message

The error text generated by the data source.

Source

The name of the object that generated the error.

### **Remarks**

In order to respond to warnings and messages from the database, the client should create an OracleInfoMessageEventHandler delegate to listen to this event.

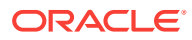

- <span id="page-566-0"></span>• ["Oracle.DataAccess.Client and Oracle.ManagedDataAccess.Client](#page-102-0) [Namespaces](#page-102-0)"
- **[OracleConnection Class](#page-498-0)**
- **[OracleConnection Members](#page-499-0)**
- ["OracleInfoMessageEventArgs Properties"](#page-755-0)
- ["OracleInfoMessageEventHandler Delegate](#page-757-0)"

### 6.5.7.5 StateChange

This event is triggered when the connection state changes.

### **Declaration**

```
// C#
public override event StateChangeEventHandler StateChange;
```
### **Event Data**

The event handler receives a StateChangeEventArgs object which exposes the following properties containing information about the event.

CurrentState

The new state of the connection.

• OriginalState

The original state of the connection.

### **Remarks**

The StateChange event is raised after a connection changes state, whenever an explicit call is made to Open, Close or Dispose.

### **See Also:**

- ["Oracle.DataAccess.Client and Oracle.ManagedDataAccess.Client](#page-102-0) [Namespaces](#page-102-0)"
- **[OracleConnection Class](#page-498-0)**
- **[OracleConnection Members](#page-499-0)**
- Microsoft ADO.NET documentation for a description of StateChangeEventHandler

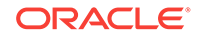

# <span id="page-567-0"></span>6.6 OracleConnectionOpenEventArgs Class

The OracleConnectionOpenEventArgs class provides connection information for the OracleConnection.Open() method. When a connection is opened, the callback registered using ConnectionOpen is triggered along with the OracleConnectionOpenEventArgs object.

### **Class Inheritance**

System.Object

System.EventArgs

Oracle.DataAccess.Client.OracleConnectionOpenEventArgs

### **Declaration**

```
// C#
public sealed class OracleConnectionOpenEventArgs
```
### **Requirements**

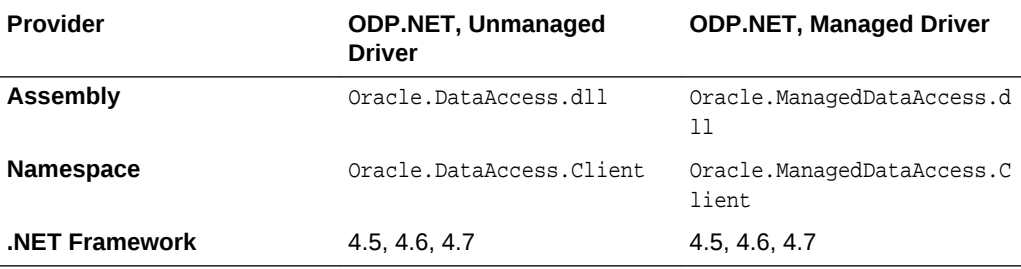

### **See Also:**

- ["Oracle.DataAccess.Client and Oracle.ManagedDataAccess.Client](#page-102-0) [Namespaces](#page-102-0)"
- OracleConnectionOpenEventArgs Members
- [OracleConnectionOpenEventArgs Properties](#page-568-0)

## 6.6.1 OracleConnectionOpenEventArgs Members

OracleConnectionOpenEventArgs members are listed in the following tables.

### **OracleConnectionOpenEventArgsProperties**

OracleConnectionOpenEventArgs properties are listed in [Table 6-48](#page-568-0).

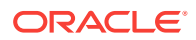

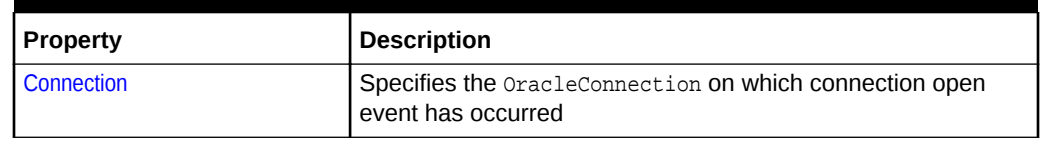

<span id="page-568-0"></span>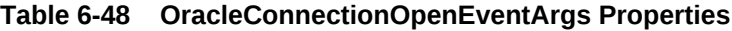

- ["Oracle.DataAccess.Client and Oracle.ManagedDataAccess.Client](#page-102-0) [Namespaces](#page-102-0)"
- [OracleConnectionOpenEventArgs Class](#page-567-0)

# 6.6.2 OracleConnectionOpenEventArgs Properties

OracleConnectionOpenEventArgs properties are listed in Table 6-49.

### **Table 6-49 OracleConnectionOpenEventArgs Properties**

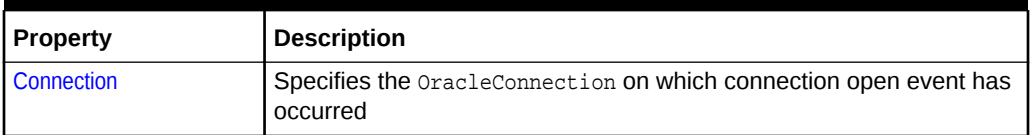

### **See Also:**

- ["Oracle.DataAccess.Client and Oracle.ManagedDataAccess.Client](#page-102-0) [Namespaces](#page-102-0)"
- [OracleConnectionOpenEventArgs Class](#page-567-0)
- [OracleConnectionOpenEventArgs Members](#page-567-0)

## 6.6.2.1 Connection

This property specifies the OracleConnection on which connection open event has occurred.

### **Declaration**

```
// C#
public Connection{ get;}
```
#### **Property Value**

Returns a OracleConnection object on which Open() is called.

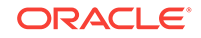

### <span id="page-569-0"></span>**Remarks**

Only supported for .NET Framework 4 and higher.

### **See Also:**

- ["Oracle.DataAccess.Client and Oracle.ManagedDataAccess.Client](#page-102-0) [Namespaces](#page-102-0)"
- [OracleConnectionOpenEventArgs Class](#page-567-0)
- [OracleConnectionOpenEventArgs Members](#page-567-0)

# 6.7 OracleConnectionOpenEventHandler Delegate

The OracleConnectionOpenEventHandler delegate represents the signature of the method that handles OracleConnection.ConnectionOpen event.

### **Declaration**

```
// C#
```
public delegate void OracleConnectionOpenEventHandler (OracleConnectionOpenEventArgs eventArgs);

#### **Requirements**

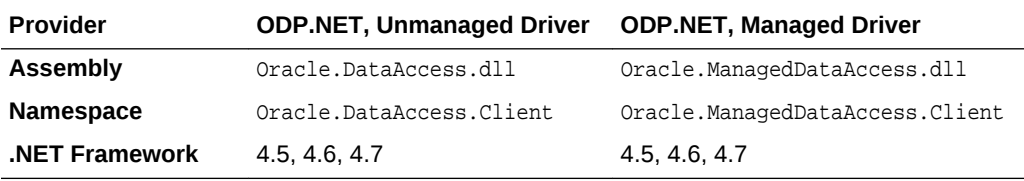

### **Parameters**

• eventArgs

The OracleConnectionOpenEventArgs object that contains the connection data.

### **See Also:**

- ["Oracle.DataAccess.Client and Oracle.ManagedDataAccess.Client](#page-102-0) [Namespaces](#page-102-0)"
- [ConnectionOpen](#page-562-0)

# 6.8 OracleConnectionStringBuilder Class

An OracleConnectionStringBuilder object allows applications to create or modify connection strings.

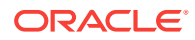

### **Class Inheritance**

System.Object

System.Data.Common.DbConnectionStringBuilder

Oracle.DataAccess.Client.OracleConnectionStringBuilder

### **Declaration**

// C# public sealed class OracleConnectionStringBuilder : DbConnectionStringBuilder

#### **Requirements**

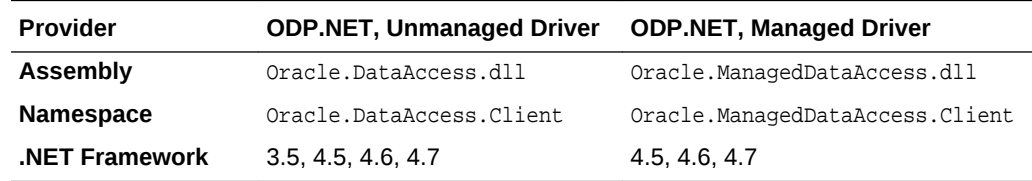

#### **Thread Safety**

All public static methods are thread-safe, although instance methods do not guarantee thread safety.

#### **Remarks**

The following rules must be followed for setting values with reserved characters:

**1.** Values containing characters enclosed within single quotes

If the value contains characters that are enclosed within single quotation marks, then the entire value must be enclosed within double quotation marks.

For example,  $password = " 'scorr' " where the value is 'scorr'.$ 

**2.** Values containing characters enclosed within double quotes

Values should be enclosed in double quotation marks to preserve the case and to avoid the upper casing of values.

If the value contains characters enclosed in double quotation marks, then it must be enclosed in single quotation marks.

For example, password = '"scoTT"' where the value is "scoTT".

**3.** Values containing characters enclosed in both single and double quotes

If the value contains characters enclosed in both single and double quotation marks, the quotation mark used to enclose the value must be doubled each time it occurs within the value.

For example, password = '"sco''TT"' where the value is "sco'TT".

**4.** Values containing spaces

All leading and trailing spaces are ignored, but the spaces between the value are recognized. If the value needs to have leading or trailing spaces then it must be enclosed in double quotation marks.

For example,  $User ID = Sco TT$  where the value is  $\langle$  sco  $TT$ >.

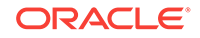

For example,  $User$  ID = "Sco TT " where the value is <Sco TT>.

**5.** Keywords occurring multiple times in a connection string

If a specific keyword occurs multiple times in a connection string, the last occurrence listed is used in the value set.

For example, with "User ID = scott; password = tiger; User ID = david" connection string, User ID value is david.

To limit malicious access, the APIs of OracleConnectionStringBuilder, Add and Item, insert double quotes around connection string attributes that use special characters. Using special characters in strings can be a format string attack method. Adding double quotes for attributes will not affect database access in most cases. However, there are attributes that require exact string matching, such as passwords. OracleConnectionStringBuilder's addition of double quotes to a password with special characters may result in a generation of a connection string that fails to authenticate against the database.

#### **Example**

```
// C#
using System;
using System.Data;
using System.Data.Common;
using Oracle.DataAccess.Client;
using System.Collections;
class ConnectionStringBuilderSample
{
static void Main(string[] args)
\left\{\right. bool bRet = false;
     // Create an instance of OracleConnectionStringBuilder
     OracleConnectionStringBuilder connStrBuilder =
       new OracleConnectionStringBuilder();
     // Add new key/value pairs to the connection string
     connStrBuilder.Add("User Id", "scott");
     connStrBuilder.Add("Password", "tiger");
     connStrBuilder.Add("Data Source", "oracle"); 
     connStrBuilder.Add("pooling", false);
     // Modify the existing value
     connStrBuilder["Data source"] = "inst1";
     // Remove an entry from the connection string
     bRet = connStrBuilder.Remove("pooling");
     //ContainsKey indicates whether or not the specific key exist
     //returns true even if the user has not specified it explicitly
     Console.WriteLine("Enlist exist: " + 
               connStrBuilder.ContainsKey("Enlist"));
     //returns false
     connStrBuilder.ContainsKey("Invalid");
     // ShouldSerialize indicates whether or not a specific key 
     // exists in connection string inherited from DbConnectionStringBuilder.
```
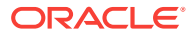

```
 // returns true if the key is explicitly added the user otherwise false;
     // this will return false as this key doesn't exists.
     connStrBuilder.ShouldSerialize("user"); 
     // returns false because this key is nott added by user explicitly.
     connStrBuilder.ShouldSerialize("Enlist");
     // IsFixedSize [read-only property]
     Console.WriteLine("Connection String is fixed size only: "
                               + connStrBuilder.IsFixedSize);
     Console.WriteLine("Key/Value Pair Count: " + connStrBuilder.Count);
     //adding a new key which is not supported by the provider 
     //is not allowed.
     try
\left\{\right. //this will throw an exception.
       connStrBuilder.Add("NewKey", "newValue");
\left\{\begin{array}{ccc} \end{array}\right\} catch (Exception ex)
\left\{\right. Console.WriteLine(ex.Message);
     }
     Console.WriteLine("Key/Value Pair Count: " + connStrBuilder.Count);
     //modifying a existing key is allowed.
     connStrBuilder.Add("Enlist", false);
     Console.WriteLine("Key/Value Pair Count: " + connStrBuilder.Count);
     // Get all the keys and values supported by the provider.
     ICollection keyCollection = connStrBuilder.Keys;
     ICollection valueCollection = connStrBuilder.Values;
     IEnumerator keys = keyCollection.GetEnumerator();
     IEnumerator values = valueCollection.GetEnumerator();
     while (keys.MoveNext())
\left\{\right. values.MoveNext();
      Console.WriteLine("Key: {0} Value: {1} \n"
         ,keys.Current ,values.Current);
\left\{\begin{array}{ccc} \end{array}\right\}\vert
```
}

- ["Oracle.DataAccess.Client and Oracle.ManagedDataAccess.Client](#page-102-0) [Namespaces](#page-102-0)"
- [OracleConnectionStringBuilder Members](#page-573-0)
- [OracleConnectionStringBuilder Constructors](#page-575-0)
- [OracleConnectionStringBuilder Public Properties](#page-577-0)
- [OracleConnectionStringBuilder Public Methods](#page-595-0)

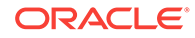

# <span id="page-573-0"></span>6.8.1 OracleConnectionStringBuilder Members

OracleConnectionStringBuilder members are listed in the following tables.

### **OracleConnectionStringBuilder Constructors**

OracleConnectionStringBuilder constructors are listed in Table 6-50.

### **Table 6-50 OracleConnectionStringBuilder Constructors**

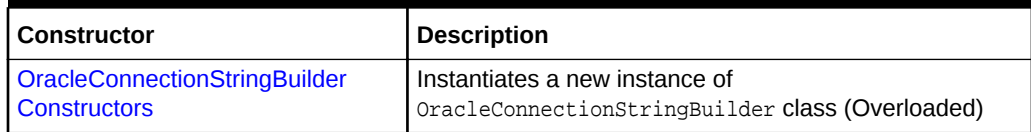

### **OracleConnectionStringBuilder Public Properties**

OracleConnectionStringBuilder instance properties are listed in Table 6-51.

### **Table 6-51 OracleConnectionStringBuilder Public Properties**

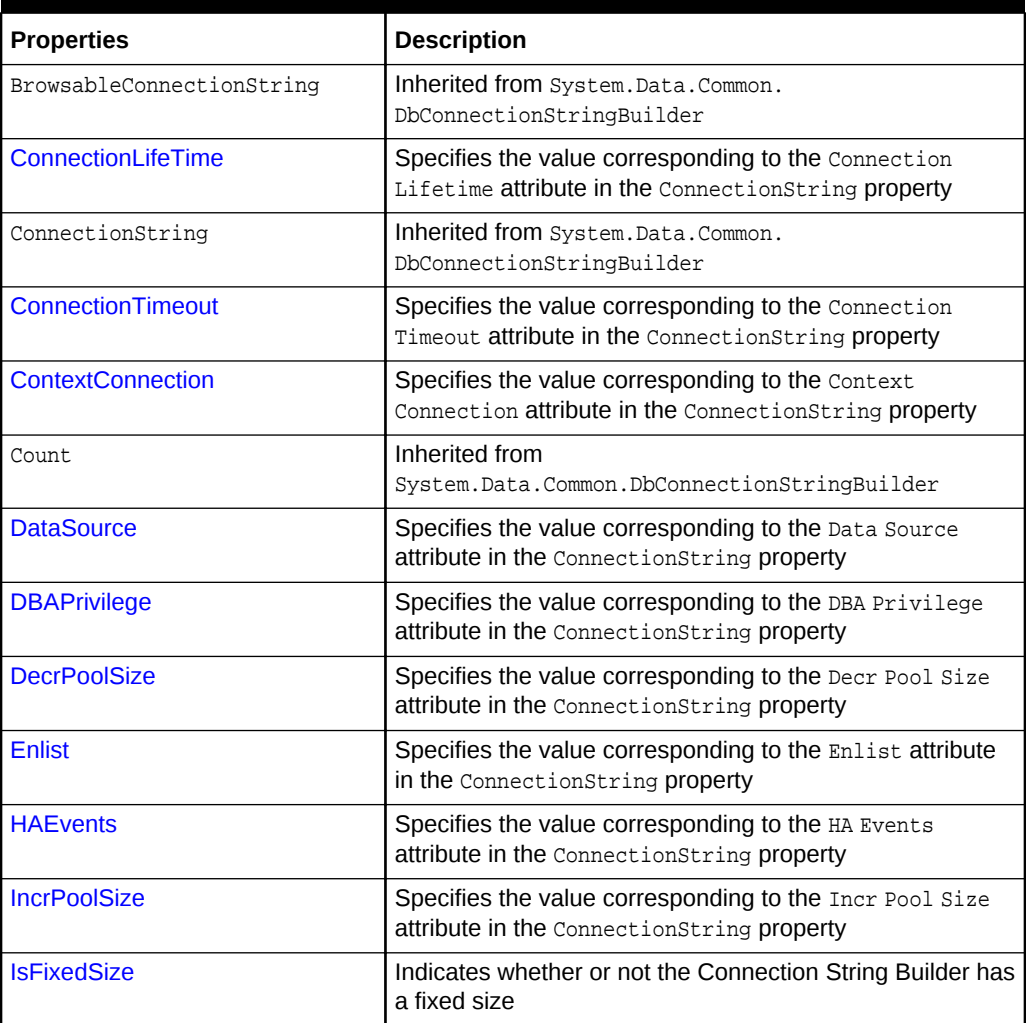

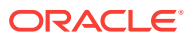

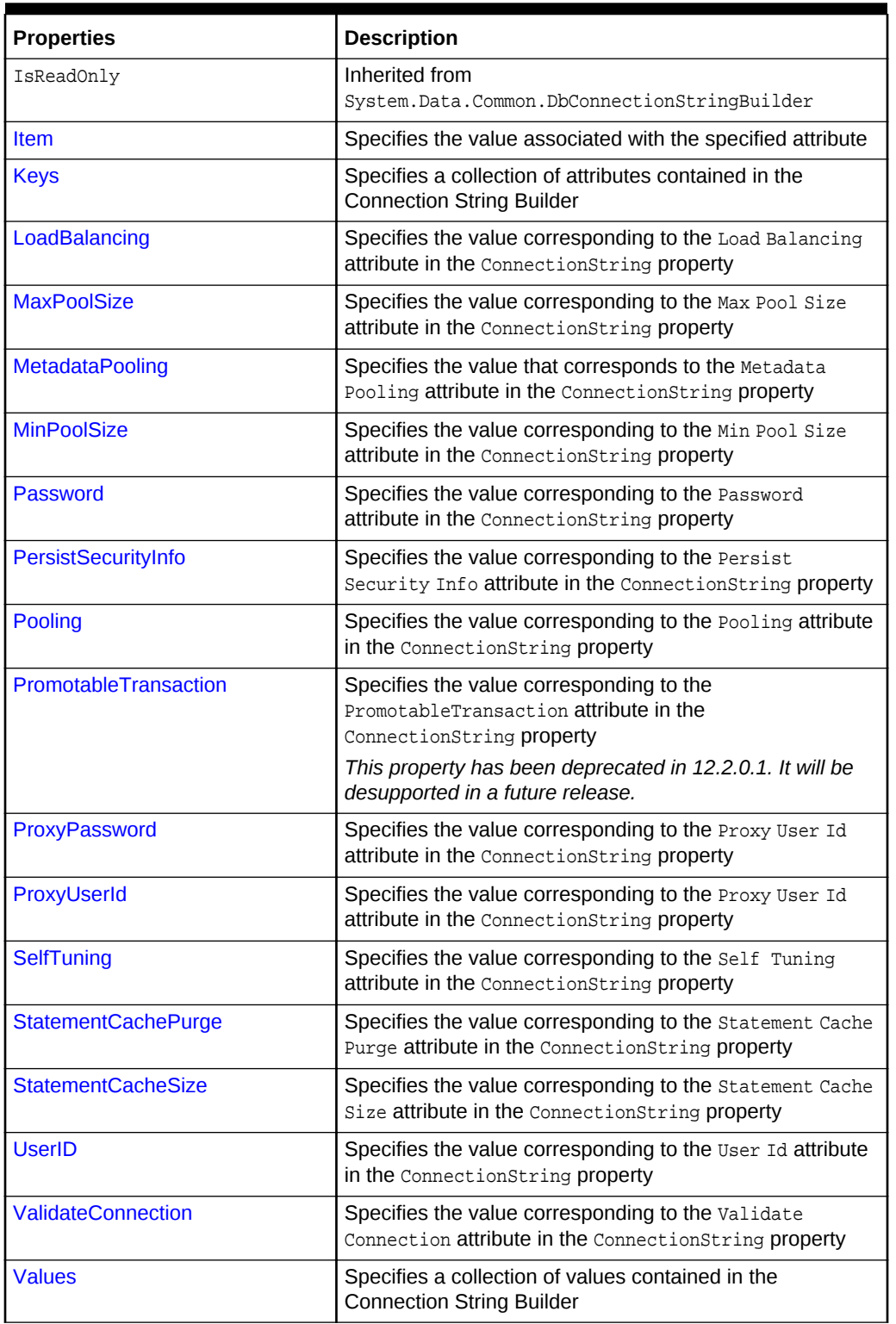

### **Table 6-51 (Cont.) OracleConnectionStringBuilder Public Properties**

### **OracleConnectionStringBuilder Public Methods**

OracleConnectionStringBuilder instance methods are listed in [Table 6-52](#page-575-0).

**ORACLE®** 

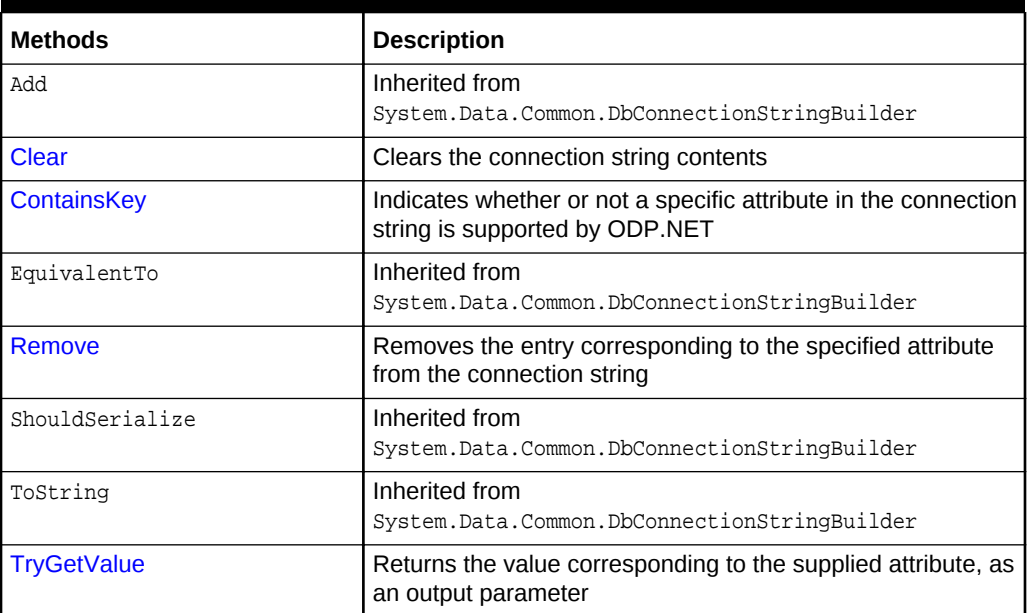

<span id="page-575-0"></span>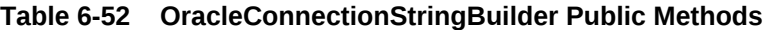

- ["Oracle.DataAccess.Client and Oracle.ManagedDataAccess.Client](#page-102-0) [Namespaces](#page-102-0)"
- [OracleConnectionStringBuilder Class](#page-569-0)

# 6.8.2 OracleConnectionStringBuilder Constructors

OracleConnectionStringBuilder constructors instantiate new instances of the OracleConnectionStringBuilder class.

### **Overload List:**

• [OracleConnectionStringBuilder\(\)](#page-576-0)

This constructor instantiates a new instance of OracleConnectionStringBuilder class.

• [OracleConnectionStringBuilder\(string\)](#page-576-0)

This constructor instantiates a new instance of the  $oracleConnectionStringBuilder$ class with the provided connection string.

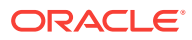
- ["Oracle.DataAccess.Client and Oracle.ManagedDataAccess.Client](#page-102-0) [Namespaces](#page-102-0)"
- [OracleConnectionStringBuilder Class](#page-569-0)
- [OracleConnectionStringBuilder Members](#page-573-0)

# 6.8.2.1 OracleConnectionStringBuilder()

This constructor instantiates a new instance of the OracleConnectionStringBuilder class.

#### **Declaration**

```
// C#
public OracleConnectionStringBuilder();
```
#### **Remarks**

The ConnectionString property is empty after the object is created.

**See Also:**

["Oracle.DataAccess.Client and Oracle.ManagedDataAccess.Client](#page-102-0) [Namespaces](#page-102-0)"

# 6.8.2.2 OracleConnectionStringBuilder(string)

This constructor instantiates a new instance of the OracleConnectionStringBuilder class with the provided connection string.

#### **Declaration**

```
// C#
public OracleConnectionStringBuilder(string connectionString);
```
#### **Parameters**

• connectionString

The connection information.

#### **Exceptions**

ArgumentNullException - The connectionString parameter is null.

ArgumentException - The connectionString parameter is invalid.

#### **Remarks**

The ConnectionString property of this instance is set to the supplied connection string.

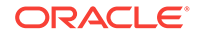

- ["Oracle.DataAccess.Client and Oracle.ManagedDataAccess.Client](#page-102-0) [Namespaces](#page-102-0)"
- [OracleConnectionStringBuilder Class](#page-569-0)
- [OracleConnectionStringBuilder Members](#page-573-0)

# 6.8.3 OracleConnectionStringBuilder Public Properties

OracleConnectionStringBuilder public properties are listed in Table 6-53.

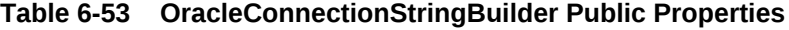

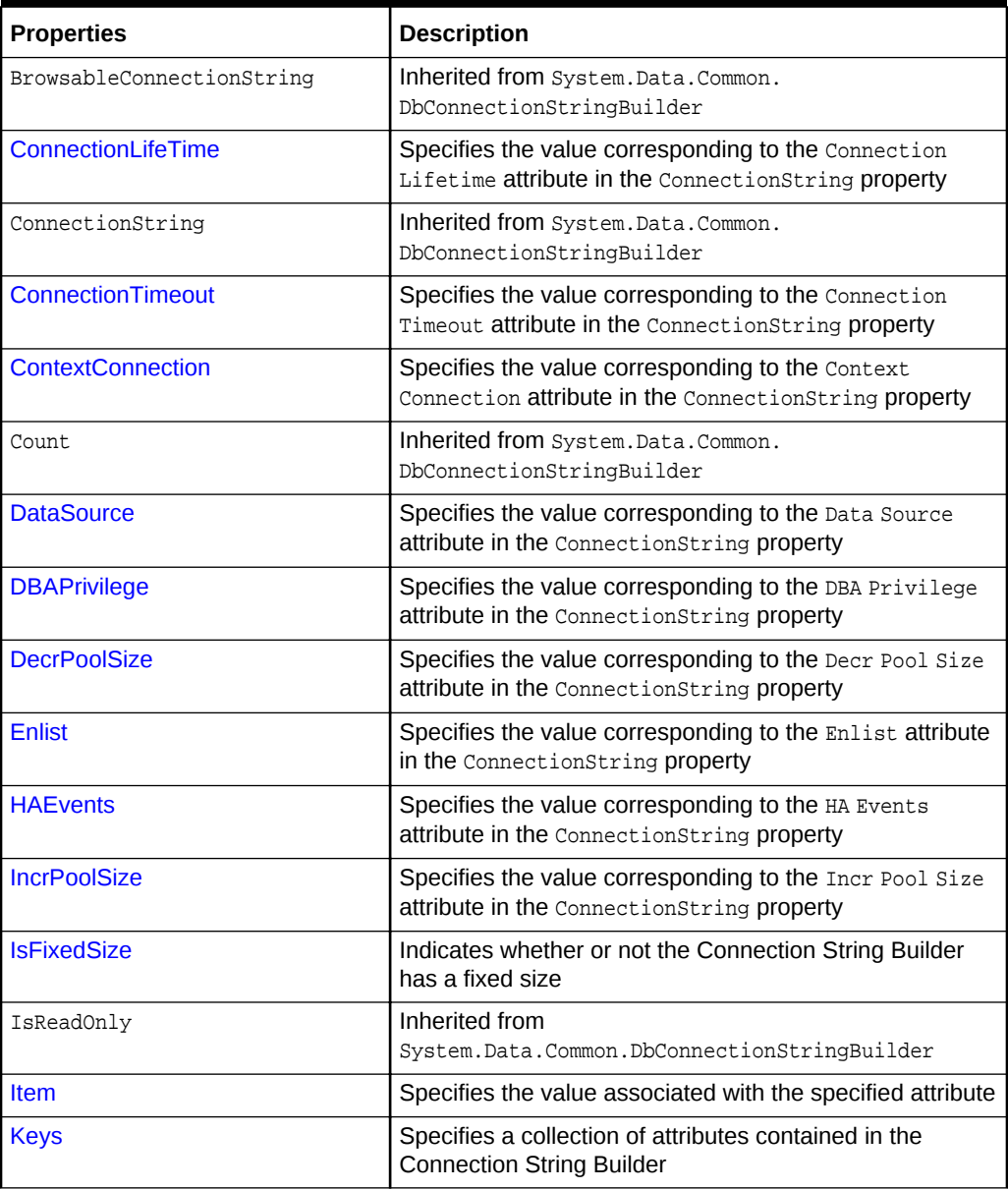

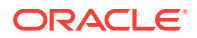

| <b>Properties</b>            | <b>Description</b>                                                                                              |
|------------------------------|----------------------------------------------------------------------------------------------------|
| LoadBalancing                | Specifies the value corresponding to the Load Balancing<br>attribute in the ConnectionString property           |
| <b>MaxPoolSize</b>           | Specifies the value corresponding to the Max Pool Size<br>attribute in the ConnectionString property            |
| <b>MetadataPooling</b>       | Specifies the value that corresponds to the Metadata<br>Pooling attribute in the ConnectionString property      |
| <b>MinPoolSize</b>           | Specifies the value corresponding to the Min Pool Size<br>attribute in the ConnectionString property            |
| <b>Password</b>              | Specifies the value corresponding to the Password<br>attribute in the ConnectionString property                 |
| PersistSecurityInfo          | Specifies the value corresponding to the Persist<br>Security Info attribute in the ConnectionString<br>property |
| <b>Pooling</b>               | Specifies the value corresponding to the Pooling<br>attribute in the ConnectionString property                  |
| <b>PromotableTransaction</b> | Specifies the value corresponding to the<br>PromotableTransaction attribute in the<br>ConnectionString property |
|                              | This property has been deprecated in 12.2.0.1. It will be<br>desupported in a future release.                   |
| ProxyPassword                | Specifies the value corresponding to the Proxy User Id<br>attribute in the ConnectionString property            |
| ProxyUserId                  | Specifies the value corresponding to the Proxy User Id<br>attribute in the ConnectionString property            |
| <b>SelfTuning</b>            | Specifies the value corresponding to the self Tuning<br>attribute in the ConnectionString property              |
| <b>StatementCachePurge</b>   | Specifies the value corresponding to the Statement<br>Cache Purge attribute in the ConnectionString property    |
| <b>StatementCacheSize</b>    | Specifies the value corresponding to the Statement<br>Cache Size attribute in the ConnectionString property     |
| <b>UserID</b>                | Specifies the value corresponding to the User Id attribute<br>in the ConnectionString property                  |
| <b>ValidateConnection</b>    | Specifies the value corresponding to the Validate<br>Connection attribute in the ConnectionString property      |
| <b>Values</b>                | Specifies a collection of values contained in the<br><b>Connection String Builder</b>                           |

**Table 6-53 (Cont.) OracleConnectionStringBuilder Public Properties**

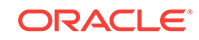

- <span id="page-579-0"></span>• ["Oracle.DataAccess.Client and Oracle.ManagedDataAccess.Client](#page-102-0) [Namespaces](#page-102-0)"
- [OracleConnectionStringBuilder Class](#page-569-0)
- [OracleConnectionStringBuilder Members](#page-573-0)

# 6.8.3.1 ConnectionLifeTime

This property specifies the value corresponding to the Connection LifeTime attribute in the ConnectionString property.

#### **Declaration**

```
// C#
public int ConnectionLifeTime{get; set;}
```
#### **Property Value**

An int that represents the value of the supplied attribute.

#### **Exceptions**

OracleException - The specified value is less than zero.

#### **Remarks**

When an  $or \alpha$ -leConnectionStringBuilder instance is created, this property is set to the default value of the corresponding connection string attribute.

### **See Also:**

- ["Oracle.DataAccess.Client and Oracle.ManagedDataAccess.Client](#page-102-0) [Namespaces](#page-102-0)"
- [OracleConnectionStringBuilder Class](#page-569-0)
- [OracleConnectionStringBuilder Members](#page-573-0)

### 6.8.3.2 ConnectionTimeout

This property specifies the value corresponding to the Connection Timeout attribute in the ConnectionString property.

#### **Declaration**

```
 // C#
 public int ConnectionTimeout{get; set;}
```
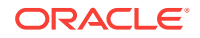

#### <span id="page-580-0"></span>**Property Value**

An int that represents the value of the supplied attribute.

#### **Exceptions**

OracleException - The specified value is less than zero.

#### **Remarks**

When an OracleConnectionStringBuilder instance is created, this property is set to the default value of the corresponding connection string attribute.

**See Also:**

- ["Oracle.DataAccess.Client and Oracle.ManagedDataAccess.Client](#page-102-0) [Namespaces](#page-102-0)"
- [OracleConnectionStringBuilder Class](#page-569-0)
- [OracleConnectionStringBuilder Members](#page-573-0)

### 6.8.3.3 ContextConnection

This property specifies the value corresponding to the Context Connection attribute in the ConnectionString property.

#### **Declaration**

```
// C#
public bool ContextConnection {get; set;}
```
#### **Property Value**

A bool that represents the value of the supplied attribute.

### **See Also:**

- ["Oracle.DataAccess.Client and Oracle.ManagedDataAccess.Client](#page-102-0) [Namespaces](#page-102-0)"
- [OracleConnectionStringBuilder Class](#page-569-0)
- [OracleConnectionStringBuilder Members](#page-573-0)

## 6.8.3.4 DataSource

This property specifies the value corresponding to the Data Source attribute in the ConnectionString property.

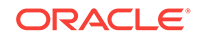

#### <span id="page-581-0"></span>**Declaration**

```
// C#
public string DataSource{get; set;}
```
#### **Property Value**

A string that represents the value of the supplied attribute.

#### **Exceptions**

ArgumentNullException - The specified value is null.

#### **Remarks**

When an OracleConnectionStringBuilder instance is created, this property is set to the default value of the corresponding connection string attribute.

### **See Also:**

- ["Oracle.DataAccess.Client and Oracle.ManagedDataAccess.Client](#page-102-0) [Namespaces](#page-102-0)"
- [OracleConnectionStringBuilder Class](#page-569-0)
- [OracleConnectionStringBuilder Members](#page-573-0)

# 6.8.3.5 DBAPrivilege

This property specifies the value corresponding to the DBA Privilege attribute in the ConnectionString property.

#### **Declaration**

```
// C#
 public string DBAPrivilege{get; set;}
```
#### **Property Value**

A string that represents the value of the supplied attribute.

Possible values are SYSDBA or SYSOPER.

#### **Exceptions**

ArgumentNullException - The specified value is null.

OracleException - The specified value is invalid.

#### **Remarks**

When an  $or \alpha$ -le ConnectionStringBuilder instance is created, this property is set to the default value of the corresponding connection string attribute.

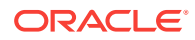

- ["Oracle.DataAccess.Client and Oracle.ManagedDataAccess.Client](#page-102-0) [Namespaces](#page-102-0)"
- [OracleConnectionStringBuilder Class](#page-569-0)
- [OracleConnectionStringBuilder Members](#page-573-0)

# <span id="page-582-0"></span>6.8.3.6 DecrPoolSize

This property specifies the value corresponding to the Decr Pool Size attribute in the ConnectionString property.

#### **Declaration**

```
 // C#
 public int DecrPoolSize{get; set;}
```
#### **Property Value**

An int that represents the value of the supplied attribute.

#### **Exceptions**

OracleException - The specified value is less than 1.

#### **Remarks**

When an OracleConnectionStringBuilder instance is created, this property is set to the default value of the corresponding connection string attribute.

**See Also:**

- ["Oracle.DataAccess.Client and Oracle.ManagedDataAccess.Client](#page-102-0) [Namespaces](#page-102-0)"
- [OracleConnectionStringBuilder Class](#page-569-0)
- [OracleConnectionStringBuilder Members](#page-573-0)

## 6.8.3.7 Enlist

This property specifies the value corresponding to the Enlist attribute in the ConnectionString property.

#### **Declaration**

```
 // C#
public string Enlist{get; set;};
```
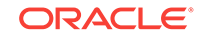

#### <span id="page-583-0"></span>**Property Value**

A string that represents the value of the supplied attribute. Values are case-insensitive. Possible values are: dynamic, true, false, yes, and no.

#### **Exceptions**

ArgumentNullException - The specified value is null.

OracleException - The supplied value is not one of following: dynamic, true, false, yes, or no.

#### **Remarks**

When an  $or \alpha$ -leConnectionStringBuilder instance is created, this property is set to the default value of the corresponding connection string attribute.

### **See Also:**

- ["Oracle.DataAccess.Client and Oracle.ManagedDataAccess.Client](#page-102-0) [Namespaces](#page-102-0)"
- [OracleConnectionStringBuilder Class](#page-569-0)
- [OracleConnectionStringBuilder Members](#page-573-0)

### 6.8.3.8 HAEvents

This property specifies the value corresponding to the HA Events attribute in the ConnectionString property.

#### **Declaration**

```
 // C#
 public bool HAEvents{get; set;}
```
#### **Property Value**

A bool that represents the value of the supplied attribute.

#### **Remarks**

When an  $OracleConnectionStringBuilder$  instance is created, this property is set to the default value of the corresponding connection string attribute.

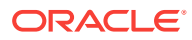

- ["Oracle.DataAccess.Client and Oracle.ManagedDataAccess.Client](#page-102-0) [Namespaces](#page-102-0)"
- [OracleConnectionStringBuilder Class](#page-569-0)
- [OracleConnectionStringBuilder Members](#page-573-0)

# <span id="page-584-0"></span>6.8.3.9 IncrPoolSize

This property specifies the value corresponding to the Incr Pool Size attribute in the ConnectionString property.

#### **Declaration**

// C# public int IncrPoolSize{get; set;}

#### **Property Value**

An int that represents the value of the supplied attribute.

#### **Exceptions**

OracleException - The specified value is less than 1.

#### **Remarks**

When an OracleConnectionStringBuilder instance is created, this property is set to the default value of the corresponding connection string attribute.

**See Also:**

- ["Oracle.DataAccess.Client and Oracle.ManagedDataAccess.Client](#page-102-0) [Namespaces](#page-102-0)"
- [OracleConnectionStringBuilder Class](#page-569-0)
- [OracleConnectionStringBuilder Members](#page-573-0)

### 6.8.3.10 IsFixedSize

Indicates whether or not the Connection String Builder has a fixed size.

#### **Declaration**

```
// C#
public override bool IsFixedSize{get;}
```
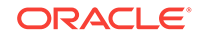

#### <span id="page-585-0"></span>**Property Value**

Returns true if the Connection String Builder has a fixed size; otherwise, returns false.

#### **Remarks**

Attributes cannot be added or removed. They can only be modified for connection strings with a fixed size.

### **See Also:**

- ["Oracle.DataAccess.Client and Oracle.ManagedDataAccess.Client](#page-102-0) [Namespaces](#page-102-0)"
- [OracleConnectionStringBuilder Class](#page-569-0)
- [OracleConnectionStringBuilder Members](#page-573-0)

## 6.8.3.11 Item

This property specifies the value associated with the specified attribute.

#### **Declaration**

```
// C#
public override object this[string keyword]{get; set;}
```
#### **Property Value**

An object value corresponding to the attribute.

#### **Exceptions**

ArgumentNullException - The specified attribute is null.

OracleException - The specified attribute is not supported or the specified value is invalid.

### **See Also:**

- ["Oracle.DataAccess.Client and Oracle.ManagedDataAccess.Client](#page-102-0) [Namespaces](#page-102-0)"
- [OracleConnectionStringBuilder Class](#page-569-0)
- [OracleConnectionStringBuilder Members](#page-573-0)

# 6.8.3.12 Keys

This property specifies a collection of attributes contained in the Connection String Builder.

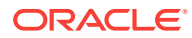

### <span id="page-586-0"></span>**Declaration**

```
// C#
public override ICollection Keys{get;}
```
#### **Property Value**

Returns an ICollection that represents the attributes in the Connection String Builder.

### **See Also:**

- ["Oracle.DataAccess.Client and Oracle.ManagedDataAccess.Client](#page-102-0) [Namespaces](#page-102-0)"
- [OracleConnectionStringBuilder Class](#page-569-0)
- [OracleConnectionStringBuilder Members](#page-573-0)

## 6.8.3.13 LoadBalancing

This property specifies the value corresponding to the Load Balancing attribute in the ConnectionString property.

#### **Declaration**

```
// C#
 public bool LoadBalancing {get; set;}
```
#### **Property Value**

A bool that contains the value of the supplied attribute.

#### **Remarks**

When an oracleConnectionStringBuilder instance is created, this property is set to the default value of the corresponding connection string attribute.

### **See Also:**

- ["Oracle.DataAccess.Client and Oracle.ManagedDataAccess.Client](#page-102-0) [Namespaces](#page-102-0)"
- [OracleConnectionStringBuilder Class](#page-569-0)
- [OracleConnectionStringBuilder Members](#page-573-0)

# 6.8.3.14 MaxPoolSize

This property specifies the value corresponding to the  $Max Pool Size$  attribute in the ConnectionString property.

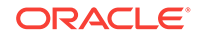

#### <span id="page-587-0"></span>**Declaration**

```
// C#
public int MaxPoolSize{get; set;}
```
#### **Property Value**

An int that represents the value of the supplied attribute.

#### **Exceptions**

OracleException - The specified value is less than 1.

#### **Remarks**

When an  $OracleConnectionStringBuilder$  instance is created, this property is set to the default value of the corresponding connection string attribute.

### **See Also:**

- ["Oracle.DataAccess.Client and Oracle.ManagedDataAccess.Client](#page-102-0) [Namespaces](#page-102-0)"
- [OracleConnectionStringBuilder Class](#page-569-0)
- [OracleConnectionStringBuilder Members](#page-573-0)

# 6.8.3.15 MetadataPooling

This property specifies the value that corresponds to the Metadata Pooling attribute in the ConnectionString property.

#### **Declaration**

```
// C#
public bool MetadataPooling{get; set;};
```
#### **Property Value**

A bool containing the value of the supplied attribute.

#### **Remarks**

When an  $OracleConnectionStringBuilder$  instance is created, this property is set to the default value of the corresponding connection string attribute.

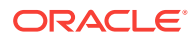

- ["Oracle.DataAccess.Client and Oracle.ManagedDataAccess.Client](#page-102-0) [Namespaces](#page-102-0)"
- [OracleConnectionStringBuilder Class](#page-569-0)
- [OracleConnectionStringBuilder Members](#page-573-0)

# <span id="page-588-0"></span>6.8.3.16 MinPoolSize

This property specifies the value corresponding to the Min Pool Size attribute in the ConnectionString property.

#### **Declaration**

 // C# public int MinPoolSize{get; set;}

#### **Property Value**

An int that contains the value of the supplied attribute.

#### **Exceptions**

OracleException - The specified value is less than 0.

#### **Remarks**

When an OracleConnectionStringBuilder instance is created, this property is set to the default value of the corresponding connection string attribute.

**See Also:**

- ["Oracle.DataAccess.Client and Oracle.ManagedDataAccess.Client](#page-102-0) [Namespaces](#page-102-0)"
- [OracleConnectionStringBuilder Class](#page-569-0)
- [OracleConnectionStringBuilder Members](#page-573-0)

### 6.8.3.17 Password

This property specifies the value corresponding to the Password attribute in the ConnectionString property.

#### **Declaration**

```
// C#
public string Password{get; set;}
```
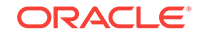

#### <span id="page-589-0"></span>**Property Value**

A string that contains the value of the supplied attribute.

#### **Exception**

ArgumentNullException - The specified value is null.

### **See Also:**

- ["Oracle.DataAccess.Client and Oracle.ManagedDataAccess.Client](#page-102-0) [Namespaces](#page-102-0)"
- [OracleConnectionStringBuilder Class](#page-569-0)
- [OracleConnectionStringBuilder Members](#page-573-0)

### 6.8.3.18 PersistSecurityInfo

This property specifies the value corresponding to the Persist Security Info attribute in the ConnectionString property.

#### **Declaration**

```
// C#
public bool PersistSecurityInfo{get; set;}
```
#### **Property Value**

A bool that represents the value of the supplied attribute.

#### **Remarks**

When an oracleConnectionStringBuilder instance is created, this property gets set to the default value of the corresponding connection string attribute.

### **See Also:**

- ["Oracle.DataAccess.Client and Oracle.ManagedDataAccess.Client](#page-102-0) [Namespaces](#page-102-0)"
- [OracleConnectionStringBuilder Class](#page-569-0)
- [OracleConnectionStringBuilder Members](#page-573-0)

# 6.8.3.19 Pooling

This property specifies the value corresponding to the Pooling attribute in the ConnectionString property.

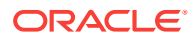

#### <span id="page-590-0"></span>**Declaration**

```
// C#
public bool Pooling {get; set;}
```
#### **Property Value**

A bool that represents the value of the supplied attribute.

#### **Remarks**

When an OracleConnectionStringBuilder instance is created, this property is set to the default value of the corresponding connection string attribute.

**See Also:**

- ["Oracle.DataAccess.Client and Oracle.ManagedDataAccess.Client](#page-102-0) [Namespaces](#page-102-0)"
- [OracleConnectionStringBuilder Class](#page-569-0)
- [OracleConnectionStringBuilder Members](#page-573-0)

## 6.8.3.20 PromotableTransaction

This property specifies the value corresponding to the PromotableTransaction attribute in the ConnectionString property.

#### **Declaration**

```
// C#
public string PromotableTransaction {get; set;}
```
#### **Property Value**

A string that represents the value of the supplied attribute

### **See Also:**

- ["Oracle.DataAccess.Client and Oracle.ManagedDataAccess.Client](#page-102-0) [Namespaces](#page-102-0)"
- [OracleConnectionStringBuilder Class](#page-569-0)
- [OracleConnectionStringBuilder Members](#page-573-0)

# 6.8.3.21 ProxyPassword

This property specifies the value corresponding to the Proxy Password attribute in the ConnectionString property.

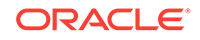

#### <span id="page-591-0"></span>**Declaration**

// C# public string ProxyPassword {get; set;}

#### **Property Value**

A string that represents the value of the supplied attribute.

#### **Exception**

ArgumentNullException - The specified value is null.

### **See Also:**

- ["Oracle.DataAccess.Client and Oracle.ManagedDataAccess.Client](#page-102-0) [Namespaces](#page-102-0)"
- [OracleConnectionStringBuilder Class](#page-569-0)
- [OracleConnectionStringBuilder Members](#page-573-0)

# 6.8.3.22 ProxyUserId

This property specifies the value corresponding to the Proxy User Id attribute in the ConnectionString property.

#### **Declaration**

```
// C#
public string ProxyUserId {get; set;}
```
#### **Property Value**

A string that represents the value of the supplied attribute.

#### **Exception**

ArgumentNullException - The specified value is null.

### **See Also:**

- ["Oracle.DataAccess.Client and Oracle.ManagedDataAccess.Client](#page-102-0) [Namespaces](#page-102-0)"
- [OracleConnectionStringBuilder Class](#page-569-0)
- [OracleConnectionStringBuilder Members](#page-573-0)

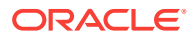

# <span id="page-592-0"></span>6.8.3.23 SelfTuning

This property specifies the value corresponding to the self Tuning attribute in the ConnectionString property.

### **Declaration**

// C# public bool SelfTuning {get; set;}

#### **Property Value**

A bool that represents the value of the supplied attribute.

**See Also:**

- ["Oracle.DataAccess.Client and Oracle.ManagedDataAccess.Client](#page-102-0) [Namespaces](#page-102-0)"
- [OracleConnectionStringBuilder Class](#page-569-0)
- [OracleConnectionStringBuilder Members](#page-573-0)

# 6.8.3.24 StatementCachePurge

This property specifies the value corresponding to the statement Cache Purge attribute in the ConnectionString property.

#### **Declaration**

```
// C#
public bool StatementCachePurge {get; set;}
```
#### **Property Value**

A bool that represents the value of the supplied attribute.

#### **Remarks**

When an OracleConnectionStringBuilder instance is created, this property is set to the default value of the corresponding connection string attribute.

### **See Also:**

- ["Oracle.DataAccess.Client and Oracle.ManagedDataAccess.Client](#page-102-0) [Namespaces](#page-102-0)"
- [OracleConnectionStringBuilder Class](#page-569-0)
- [OracleConnectionStringBuilder Members](#page-573-0)

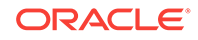

# <span id="page-593-0"></span>6.8.3.25 StatementCacheSize

This property specifies the value corresponding to the statement Cache Size attribute in the ConnectionString property.

#### **Declaration**

```
// C#
public int StatementCacheSize{get; set;}
```
#### **Property Value**

An int that represents the value of the supplied attribute.

#### **Exceptions**

OracleException - The specified value is less than zero.

#### **Remarks**

When an OracleConnectionStringBuilder instance is created, this property is set to the default value of the corresponding connection string attribute.

### **See Also:**

- ["Oracle.DataAccess.Client and Oracle.ManagedDataAccess.Client](#page-102-0) [Namespaces](#page-102-0)"
- [OracleConnectionStringBuilder Class](#page-569-0)
- [OracleConnectionStringBuilder Members](#page-573-0)

# 6.8.3.26 UserID

This property specifies the value corresponding to the  $Use *Id* attribute in the$ ConnectionString property.

#### **Declaration**

```
// C#
public string UserID{get; set;}
```
#### **Property Value**

A string that represents the value of the supplied attribute.

#### **Exception**

ArgumentNullException - The specified value is null.

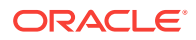

- ["Oracle.DataAccess.Client and Oracle.ManagedDataAccess.Client](#page-102-0) [Namespaces](#page-102-0)"
- [OracleConnectionStringBuilder Class](#page-569-0)
- [OracleConnectionStringBuilder Members](#page-573-0)

# <span id="page-594-0"></span>6.8.3.27 ValidateConnection

This property specifies the value corresponding to the validate Connection attribute in the ConnectionString property.

#### **Declaration**

```
// C#
public bool ValidateConnection{get; set;}
```
#### **Property Value**

A bool that represents the value of the supplied attribute.

#### **Remarks**

When an oracleConnectionStringBuilder instance is created, this property is set to the default value of the corresponding connection string attribute.

#### **See Also:**

- ["Oracle.DataAccess.Client and Oracle.ManagedDataAccess.Client](#page-102-0) [Namespaces](#page-102-0)"
- [OracleConnectionStringBuilder Class](#page-569-0)
- [OracleConnectionStringBuilder Members](#page-573-0)

### 6.8.3.28 Values

This property specifies a collection of values contained in the Connection String Builder.

#### **Declaration**

```
// C#
public override ICollection Values{get;}
```
#### **Property Value**

Returns an ICollection that represents the values in the Connection String Builder.

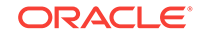

### **Remarks**

The order of the values in the ICollection is unspecified, but is the same as the associated attributes in the ICollection returned by the Keys property.

#### **See Also:**

- ["Oracle.DataAccess.Client and Oracle.ManagedDataAccess.Client](#page-102-0) [Namespaces](#page-102-0)"
- [OracleConnectionStringBuilder Class](#page-569-0)
- [OracleConnectionStringBuilder Members](#page-573-0)

# 6.8.4 OracleConnectionStringBuilder Public Methods

OracleConnectionStringBuilder public methods are listed in Table 6-54.

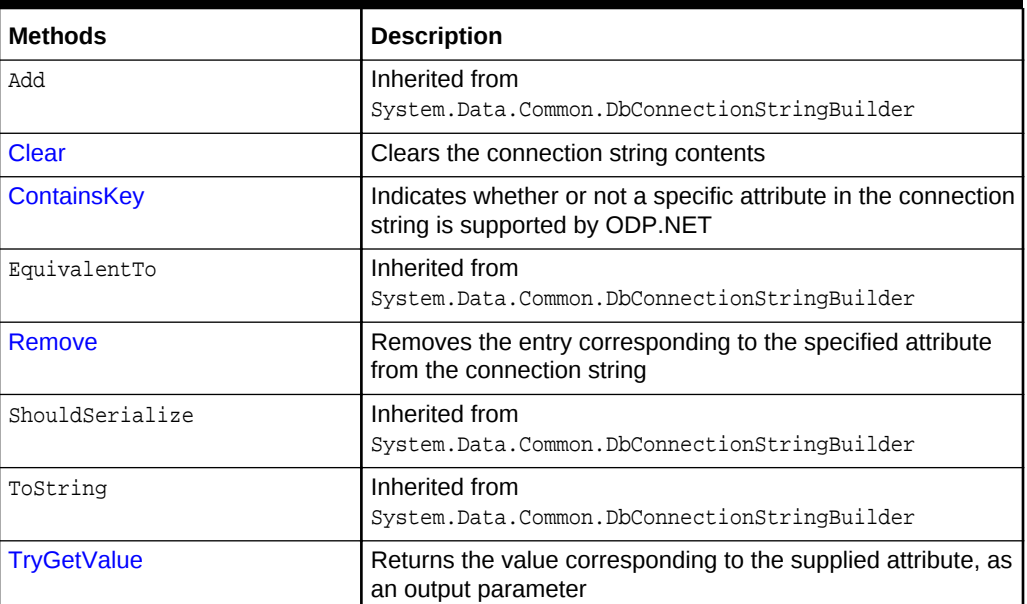

### **Table 6-54 OracleConnectionStringBuilder Public Methods**

### **See Also:**

- ["Oracle.DataAccess.Client and Oracle.ManagedDataAccess.Client](#page-102-0) [Namespaces](#page-102-0)"
- [OracleConnectionStringBuilder Class](#page-569-0)
- [OracleConnectionStringBuilder Members](#page-573-0)

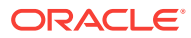

# <span id="page-596-0"></span>6.8.4.1 Clear

This method clears the connection string contents.

#### **Declaration**

```
// C#
public override void Clear();
```
#### **Remarks**

All key/value pairs are removed from the OracleConnectionStringBuilder object and the ConnectionString property is set to Empty.

**See Also:**

- ["Oracle.DataAccess.Client and Oracle.ManagedDataAccess.Client](#page-102-0) [Namespaces](#page-102-0)"
- [OracleConnectionStringBuilder Class](#page-569-0)
- [OracleConnectionStringBuilder Members](#page-573-0)

# 6.8.4.2 ContainsKey

This method indicates whether or not a specific attribute in the connection string is supported by ODP.NET.

### **Declaration**

```
// C#
public override bool ContainsKey(string keyword);
```
#### **Parameters**

• keyword

The attribute being verified.

### **Return Value**

Returns true if the specified attribute exists; otherwise, returns false.

### **Exceptions**

ArgumentNullException - The specified attribute is null.

#### **Remarks**

This method indicates if the attribute is part of the provider-supported attributes. It does not indicate if the user added the attribute to the connection string.

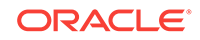

- <span id="page-597-0"></span>• ["Oracle.DataAccess.Client and Oracle.ManagedDataAccess.Client](#page-102-0) [Namespaces](#page-102-0)"
- [OracleConnectionStringBuilder Class](#page-569-0)
- [OracleConnectionStringBuilder Members](#page-573-0)

# 6.8.4.3 Remove

This method removes the entry corresponding to the specified attribute from the connection string.

#### **Declaration**

```
// C#
public override bool Remove(string keyword);
```
#### **Parameters**

• keyword

The attribute that specifies the entry to be removed.

#### **Return Value**

Returns true if the attribute existed in the connection string and the corresponding entry was removed; otherwise, returns false.

#### **Exceptions**

ArgumentNullException - The specified attribute is null.

#### **See Also:**

- ["Oracle.DataAccess.Client and Oracle.ManagedDataAccess.Client](#page-102-0) [Namespaces](#page-102-0)"
- [OracleConnectionStringBuilder Class](#page-569-0)
- [OracleConnectionStringBuilder Members](#page-573-0)

# 6.8.4.4 TryGetValue

This method returns the value corresponding to the supplied attribute, as an output parameter.

#### **Declaration**

```
// C#
public override bool TryGetValue(string keyword, out object value);
```
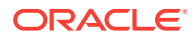

#### <span id="page-598-0"></span>**Parameters**

• keyword

The attribute for which the value is being retrieved.

• value

The value of the supplied attribute.

Sets value to the default value if the attribute is not present in the connection string.

#### **Return Value**

Returns true if the value that corresponds to the attribute has been successfully retrieved; otherwise, returns false. If the attribute is not present in the connection string, returns false and sets the value to null.

#### **Exceptions**

ArgumentNullException - The specified attribute is null.

#### **Remarks**

If the function returns false, sets value to null.

If the attribute is not present in the connection string, sets  $value$  to the default value.

### **See Also:**

- ["Oracle.DataAccess.Client and Oracle.ManagedDataAccess.Client](#page-102-0) [Namespaces](#page-102-0)"
- [OracleConnectionStringBuilder Class](#page-569-0)
- [OracleConnectionStringBuilder Members](#page-573-0)

# 6.9 OracleCredential Class

OracleCredential class provides a secure way to provide password while opening connection with Oracle Database using the ODP.NET driver. Use this class to avoid providing passwords in clear text in the connection string while opening a connection with Oracle Database. One can pass user id, password and DBA Privilege specific attributes through OracleCredential constructors and thus these attributes do not need to be in the connection string.

Operating system authenticated and context connections are not supported through OracleCredential class. An ArgumentException will be thrown if "/" is passed for userId or proxyUserId arguments of OracleCredential constructor.

#### **Class Inheritance**

System.Object

Oracle.DataAccess.Client.OracleCredential

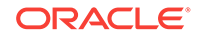

#### **Declaration**

// C# public sealed class OracleCredential

#### **Requirements**

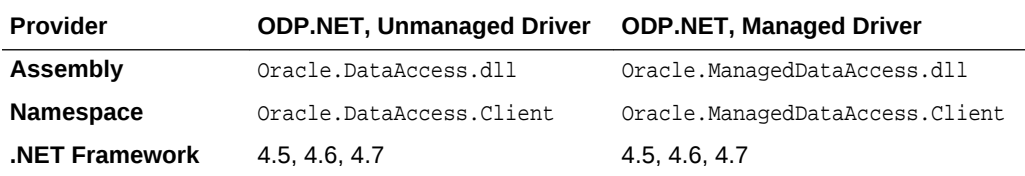

#### **Thread Safety**

All public static methods are thread-safe, although instance methods do not guarantee thread safety.

#### **Example**

```
// C#
using System;
using System.Data;
using System.Security;
using Oracle.DataAccess.Client;
//using Oracle.ManagedDataAccess.Client;
class OracleCredentialSample
{
   static void Main()
\left\{ \right. // Connect
     string constr = "Data Source=oracle";
     SecureString secPwd = new SecureString();
     secPwd.AppendChar('h');
     secPwd.AppendChar('r');
     // Make the password read-only.
    secPwd.MakeReadOnly();
     // Create OracleCredential with userid and secure password.
     OracleCredential oc = new OracleCredential("hr", secPwd);
     OracleConnection con = new OracleConnection(constr, oc);
     con.Open();
     // Execute a SQL SELECT
     OracleCommand cmd = con.CreateCommand();
     cmd.CommandText = "select * from employees";
     OracleDataReader reader = cmd.ExecuteReader();
     // Print all employee numbers
     while (reader.Read())
```

```
 Console.WriteLine(reader.GetInt32(0));
   // Clean up
   reader.Dispose();
   cmd.Dispose();
   con.Dispose();
 }
```
}

- ["Oracle.DataAccess.Client and Oracle.ManagedDataAccess.Client](#page-102-0) [Namespaces](#page-102-0)"
- OracleCredential Members
- [OracleCredential Constructors](#page-601-0)
- [OracleCredential Properties](#page-604-0)
- [Connection Pooling with OracleCredential](#page-219-0)

# 6.9.1 OracleCredential Members

OracleCredential members are listed in the following tables.

#### **OracleCredential Constructors**

OracleCredential constructors are listed in Table 6-55.

### **Table 6-55 OracleCredential Constructors**

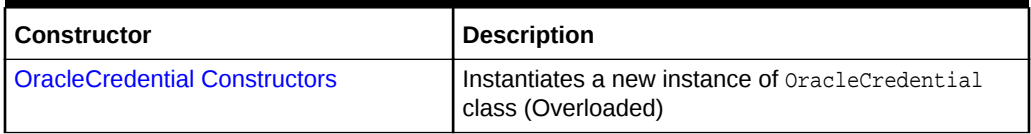

#### **OracleCredential Properties**

OracleCredential properties are listed in Table 6-56.

#### **Table 6-56 OracleCredential Properties**

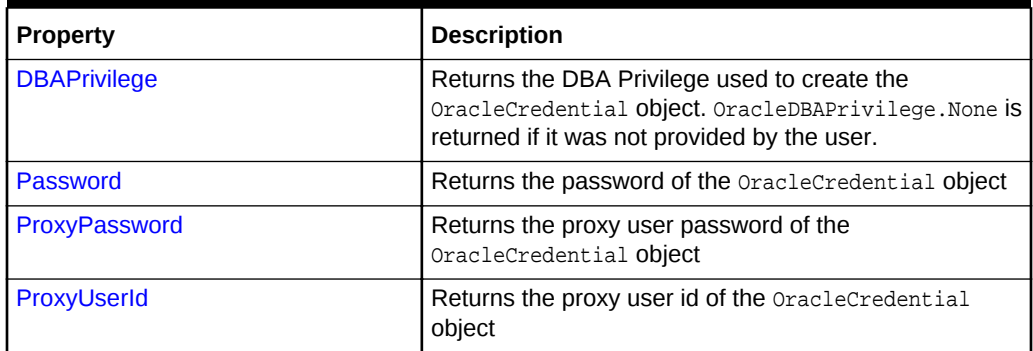

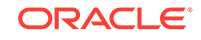

#### <span id="page-601-0"></span>**Table 6-56 (Cont.) OracleCredential Properties**

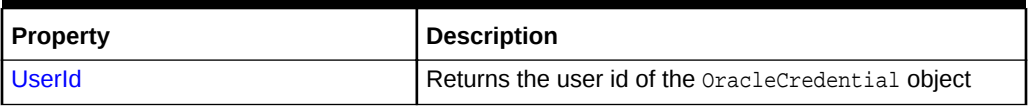

#### **OracleCredential Public Methods**

OracleCredential public methods are listed in [Table 6-62.](#page-610-0)

#### **Table 6-57 OracleCredential Public Methods**

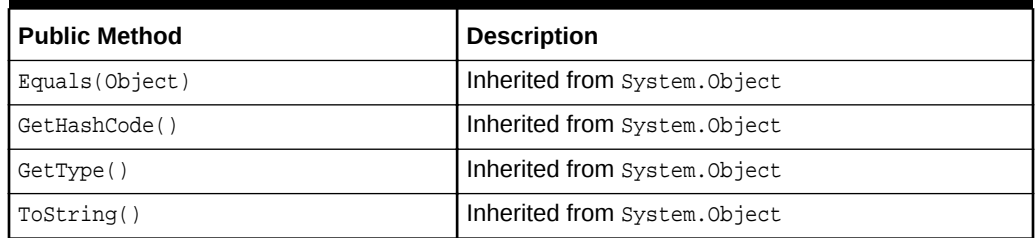

# 6.9.2 OracleCredential Constructors

OracleCredential constructors instantiate new instances of an OracleCredential class.

#### **Overload List:**

• [OracleCredential\(string, SecureString\)](#page-602-0)

This constructor creates an OracleCredential object with the user id and the secured password.

• [OracleCredential\(string, SecureString, OracleDBAPrivilege\)](#page-602-0)

This constructor creates an OracleCredential object with the user id, the secured password, and the DBA privilege request.

• [OracleCredential\(string, SecureString, string, SecureString\)](#page-603-0)

This constructor creates an OracleCredential object with the user id and the secured password for the end user, as well as the user id and the secured password for the proxy user.

### **See Also:**

- ["Oracle.DataAccess.Client and Oracle.ManagedDataAccess.Client](#page-102-0) [Namespaces](#page-102-0)"
- [OracleCredential Class](#page-598-0)
- [OracleCredential Members](#page-600-0)

# <span id="page-602-0"></span>6.9.2.1 OracleCredential(string, SecureString)

This constructor creates an OracleCredential object with the user id and the secured password.

#### **Declaration**

```
// C#
public OracleCredential(string userId, SecureString password)
```
#### **Exceptions**

- ArgumentNullException is raised if any parameters are passed as null.
- ArgumentException is raised if "/" is passed for userId argument.
- ArgumentException is raised if the SecureString containing the password is not readonly.
- InvalidOperationException is raised when OracleCredential object is used with any of user id, password, proxy user id, proxy password and/or dba privilegeconnection string attribute(s) present in the connection string.

#### **Remarks**

With this constructor, OracleDBAPrivilege.None is used for the DBA privilege when requesting for a connection.

### **See Also:**

- ["Oracle.DataAccess.Client and Oracle.ManagedDataAccess.Client](#page-102-0) [Namespaces](#page-102-0)"
- **[OracleCredential Class](#page-598-0)**
- [OracleCredential Members](#page-600-0)

### 6.9.2.2 OracleCredential(string, SecureString, OracleDBAPrivilege)

This constructor creates an OracleCredential object with the user id, the secured password, and the DBA privilege request.

#### **Declaration**

```
// C#
```
public OracleCredential(string userId, SecureString password, OracleDBAPrivilege dbaprivilege)

#### **Exceptions**

- ArgumentNullException is raised if any parameters are passed as null.
- ArgumentException is raised if "/" is passed for userId argument.
- ArgumentException is raised if the secureString containing the password is not readonly.

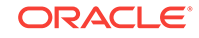

<span id="page-603-0"></span>• InvalidOperationException is raised when OracleCredential object is used with any of user id, password, proxy user id, proxy password and/or dba privilegeconnection string attribute(s) present in the connection string.

#### **Remarks**

With this constructor, the specified dbaprivilege is for the DBA privilege when requesting for a connection.

### **See Also:**

- ["Oracle.DataAccess.Client and Oracle.ManagedDataAccess.Client](#page-102-0) [Namespaces](#page-102-0)"
- [OracleDataAdapter Class](#page-607-0)
- [OracleDataAdapter Members](#page-609-0)
- [OracleDBAPrivilege Enumeration](#page-885-0)

# 6.9.2.3 OracleCredential(string, SecureString, string, SecureString)

This constructor creates an OracleCredential object with the user id and the secured password for the end user, as well as the user id and the secured password for the proxy user.

#### **Declaration**

```
// C#
```

```
public OracleCredential(string userId, SecureString password, string proxyUserId, 
SecureString proxyPassword)
```
#### **Exceptions**

- ArgumentNullException is raised if any parameters are passed as null.
- ArgumentException is raised if "/" is passed for userId argument.
- ArgumentException is raised if the SecureString containing the password is not readonly.
- InvalidOperationException is raised when OracleCredential object is used with any of user id, password, proxy user id, proxy password and/or dba privilegeconnection string attribute(s) present in the connection string.

#### **Remarks**

With this constructor, OracleDBAPrivilege.None is for the DBA privilege when requesting for a connection.

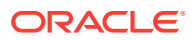

- ["Oracle.DataAccess.Client and Oracle.ManagedDataAccess.Client](#page-102-0) [Namespaces](#page-102-0)"
- [OracleCredential Class](#page-598-0)
- [OracleCredential Members](#page-600-0)

# <span id="page-604-0"></span>6.9.3 OracleCredential Properties

OracleCredential properties are listed in Table 6-58.

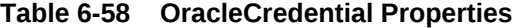

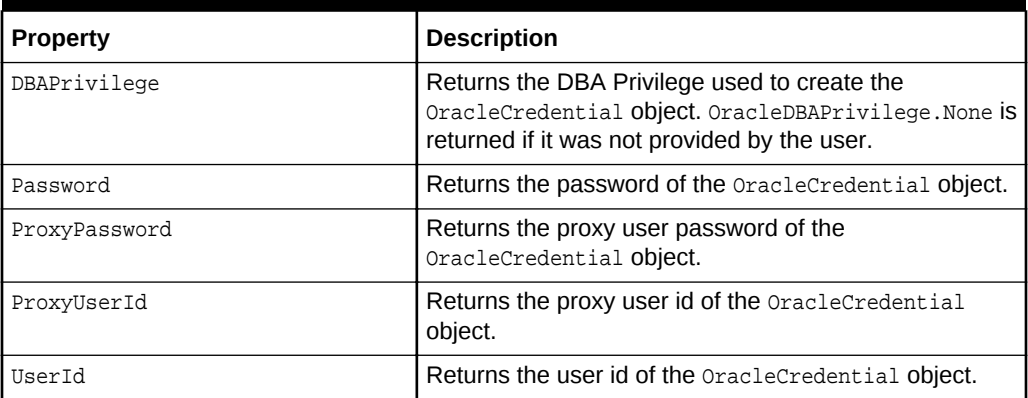

### **See Also:**

- ["Oracle.DataAccess.Client and Oracle.ManagedDataAccess.Client](#page-102-0) [Namespaces](#page-102-0)"
- [OracleCredential Class](#page-598-0)
- [OracleCredential Members](#page-600-0)

# 6.9.3.1 DBAPrivilege

This property returns the DBA Privilege that is associated with the user.

#### **Declaration**

```
// C#
OracleDBAPrivilege DBAPrivilege { get; }
```
#### **Property Value**

The OracleDBAPrivilege enum value that is associated with the user.

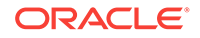

#### <span id="page-605-0"></span>**Remarks**

OracleDBAPrivilege.None is returned if it was not set by the user.

### **See Also:**

- ["Oracle.DataAccess.Client and Oracle.ManagedDataAccess.Client](#page-102-0) [Namespaces](#page-102-0)"
- [OracleCredential Class](#page-598-0)
- [OracleCredential Members](#page-600-0)
- [OracleDBAPrivilege Enumeration](#page-885-0)

# 6.9.3.2 Password

This property returns the encrypted password of the user.

#### **Declaration**

```
// C#
SecureString Password { get; }
```
#### **Property Value**

The encrypted password of the user.

OracleCredential does not support double quotes around a SecureString password. Double quotes can be used within a password, however.

### **See Also:**

- ["Oracle.DataAccess.Client and Oracle.ManagedDataAccess.Client](#page-102-0) [Namespaces](#page-102-0)"
- [OracleCredential Class](#page-598-0)
- [OracleCredential Members](#page-600-0)

# 6.9.3.3 ProxyPassword

This property returns the encrypted password of the proxy user.

### **Declaration**

```
// C#
SecureString ProxyUserPassword { get; }
```
#### **Property Value**

The encrypted password of the proxy user.

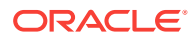

#### <span id="page-606-0"></span>**Remarks**

OracleCredential does not support double quotes around a SecureString password. Double quotes can be used within a password, however.

#### **See Also:**

- ["Oracle.DataAccess.Client and Oracle.ManagedDataAccess.Client](#page-102-0) [Namespaces](#page-102-0)"
- [OracleCredential Class](#page-598-0)
- [OracleCredential Members](#page-600-0)

# 6.9.3.4 ProxyUserId

This property returns the proxy user id.

#### **Declaration**

```
// C#
string ProxyUserId { get; }
```
#### **Property Value**

The proxy user id.

```
See Also:
    • "Oracle.DataAccess.Client and Oracle.ManagedDataAccess.Client
    Namespaces"
   • OracleCredential Class
    • OracleCredential Members
```
# 6.9.3.5 UserId

This property returns the user id.

### **Declaration**

// C# string UserId { get; }

#### **Property Value**

The user id.

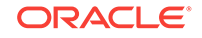

- <span id="page-607-0"></span>• ["Oracle.DataAccess.Client and Oracle.ManagedDataAccess.Client](#page-102-0) [Namespaces](#page-102-0)"
- [OracleCredential Class](#page-598-0)
- [OracleCredential Members](#page-600-0)

# 6.10 OracleDataAdapter Class

An OracleDataAdapter object represents a data provider object that populates the DataSet and updates changes in the DataSet to the Oracle database.

#### **Class Inheritance**

System.Object

System.MarshalByRefObject

System.ComponentModel.Component

System.Data.Common.DataAdapter

System.Data.Common.DbDataAdapter

Oracle.DataAccess.Client.OracleDataAdapter

#### **Declaration**

// C#

public sealed class OracleDataAdapter : DbDataAdapter, IDbDataAdapter

#### **Requirements**

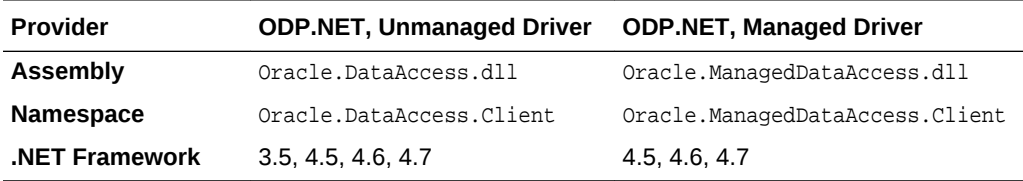

#### **Thread Safety**

All public static methods are thread-safe, although instance methods do not guarantee thread safety.

#### **Example**

The following example uses the OracleDataAdapter and the dataset to update the EMP table:

// C#

using System; using System.Data;

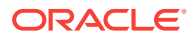

```
using Oracle.DataAccess.Client;
class OracleDataAdapterSample
{
  static void Main()
\left\{ \right. string constr = "User Id=scott;Password=tiger;Data Source=oracle";
     string cmdstr = "SELECT empno, sal from emp";
     // Create the adapter with the selectCommand txt and the
     // connection string
     OracleDataAdapter adapter = new OracleDataAdapter(cmdstr, constr);
     // Create the builder for the adapter to automatically generate
     // the Command when needed
     OracleCommandBuilder builder = new OracleCommandBuilder(adapter);
     // Create and fill the DataSet using the EMP
     DataSet dataset = new DataSet();
     adapter.Fill(dataset, "EMP");
     // Get the EMP table from the dataset
     DataTable table = dataset.Tables["EMP"];
     // Indicate DataColumn EMPNO is unique
     // This is required by the OracleCommandBuilder to update the EMP table
     table.Columns["EMPNO"].Unique = true;
     // Get the first row from the EMP table
     DataRow row = table.Rows[0];
     // Update the salary
     double sal = double.Parse(row["SAL"].ToString());
     row["SAL"] = sal + .01;
     // Now update the EMP using the adapter
     // The OracleCommandBuilder will create the UpdateCommand for the
     // adapter to update the EMP table
     adapter.Update(dataset, "EMP");
     Console.WriteLine("Row updated successfully");
   }
}
```
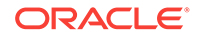

- <span id="page-609-0"></span>• ["Oracle.DataAccess.Client and Oracle.ManagedDataAccess.Client](#page-102-0) [Namespaces](#page-102-0)"
- OracleDataAdapter Members
- [OracleDataAdapter Constructors](#page-611-0)
- [OracleDataAdapter Static Methods](#page-614-0)
- [OracleDataAdapter Properties](#page-615-0)
- [OracleDataAdapter Public Methods](#page-623-0)
- [OracleDataAdapter Events](#page-629-0)

# 6.10.1 OracleDataAdapter Members

OracleDataAdapter members are listed in the following tables.

#### **OracleDataAdapter Constructors**

OracleDataAdapter constructors are listed in Table 6-59.

#### **Table 6-59 OracleDataAdapter Constructors**

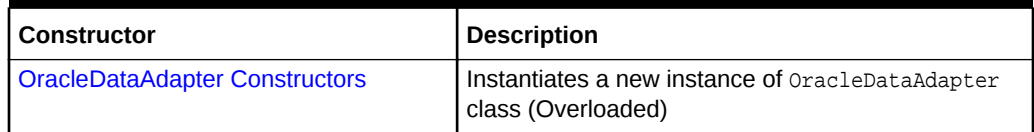

#### **OracleDataAdapter Static Methods**

The OracleDataAdapter static method is listed in Table 6-60.

#### **Table 6-60 OracleDataAdapter Static Method**

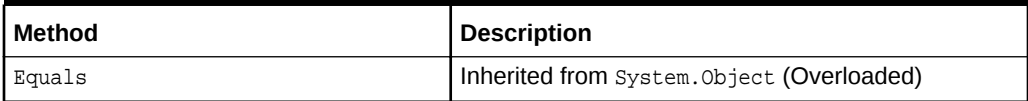

#### **OracleDataAdapter Properties**

OracleDataAdapter properties are listed in Table 6-61.

#### **Table 6-61 OracleDataAdapter Properties**

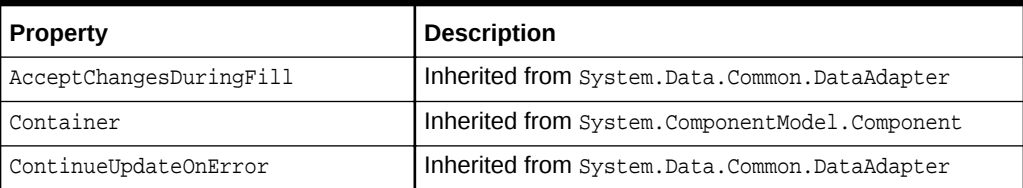

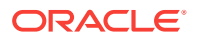

| <b>Property</b>                    | <b>Description</b>                                                                                                    |
|------------------------------------|----------------------------------------------------------------------------------------------------|
| <b>DeleteCommand</b>               | A SQL statement or stored procedure to delete rows<br>from an Oracle database                                                                                                    |
| IdentityInsert                     | Determines whether or not to insert identity column<br>values in the DataSet into the database when the<br>Update method is invoked.                                                 |
|                                    | Not Available in the ODP.NET, Managed Driver and<br><b>ODP.NET Core</b>                                                                                                    |
| <b>IdentityUpdate</b>              | Determines whether or not to update identity column<br>values in the DataSet into the database when the<br>Update method is invoked.                                                 |
|                                    | Not Available in the ODP.NET, Managed Driver and<br><b>ODP.NET Core</b>                                                                                                    |
| <b>InsertCommand</b>               | A SQL statement or stored procedure to insert new<br>rows into an Oracle database                                                                                                    |
| MissingMappingAction               | Inherited from System. Data. Common. DataAdapter                                                                                                    |
| MissingSchemaAction                | Inherited from System. Data. Common. DataAdapter                                                                                                    |
| <b>Requery</b>                     | Determines whether or not the SelectCommand is<br>reexecuted on the next call to Fill                                                                                                |
| <b>ReturnProviderSpecificTypes</b> | Determines if the Fill method returns ODP.NET-<br>specific values or .NET common language specification<br>values                                                                    |
| <b>SafeMapping</b>                 | Creates a mapping between column names in the<br>result set to .NET types, to preserve the data                                                                                      |
|                                    | Not Available in the ODP.NET, Managed Driver and<br><b>ODP.NET Core</b>                                                                                                    |
| <b>SelectCommand</b>               | A SQL statement or stored procedure that returns a<br>single or multiple result set                                                                                                  |
| Site                               | Inherited from System. ComponentModel. Component                                                                                                    |
| TableMappings                      | Inherited from System. Data. Common. DataAdapter                                                                                                    |
| <b>UpdateBatchSize</b>             | Specifies a value that enables or disables batch<br>processing support, and specifies the number of SQL<br>statements that can be executed in a single round-trip<br>to the database |
| <b>UpdateCommand</b>               | A SQL statement or stored procedure to update rows<br>from the DataSet to an Oracle database                                                                                         |

<span id="page-610-0"></span>**Table 6-61 (Cont.) OracleDataAdapter Properties**

### **OracleDataAdapter Public Methods**

OracleDataAdapter public methods are listed in Table 6-62.

#### **Table 6-62 OracleDataAdapter Public Methods**

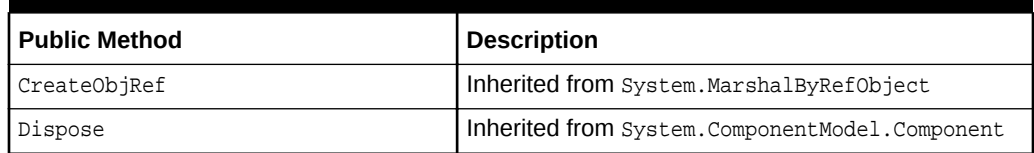

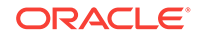

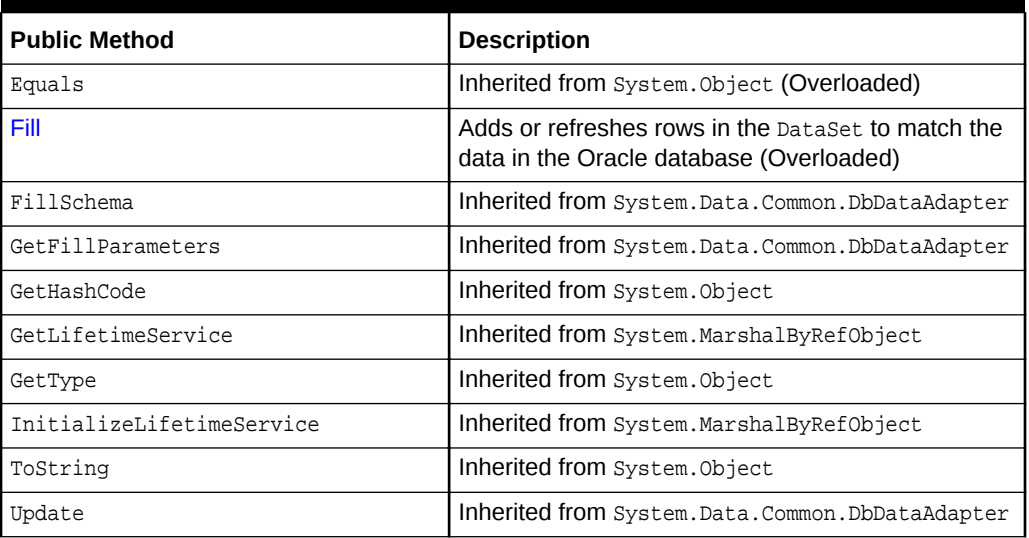

### <span id="page-611-0"></span>**Table 6-62 (Cont.) OracleDataAdapter Public Methods**

#### **OracleDataAdapter Events**

OracleDataAdapter events are listed in Table 6-63.

#### **Table 6-63 OracleDataAdapter Events**

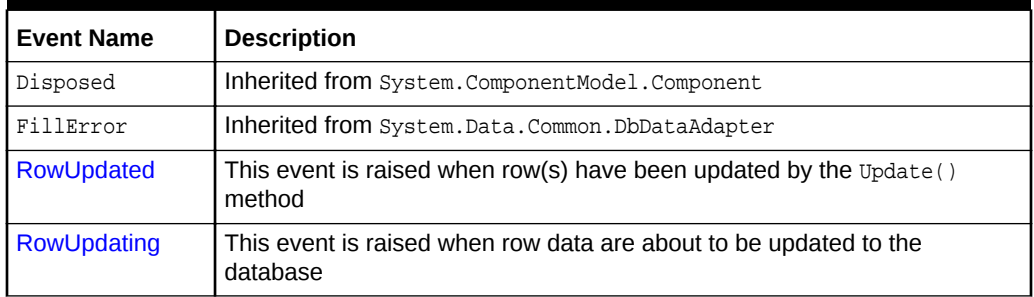

# 6.10.2 OracleDataAdapter Constructors

OracleDataAdapter constructors create new instances of an OracleDataAdapter class.

#### **Overload List:**

• [OracleDataAdapter\(\)](#page-612-0)

This constructor creates an instance of an OracleDataAdapter class.

• [OracleDataAdapter\(OracleCommand\)](#page-612-0)

This constructor creates an instance of an OracleDataAdapter class with the provided OracleCommand as the SelectCommand.

• [OracleDataAdapter\(string, OracleConnection\)](#page-613-0)

This constructor creates an instance of an OracleDataAdapter class with the provided OracleConnection Object and the command text for the SelectCommand.

• [OracleDataAdapter\(string, string\)](#page-614-0)

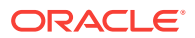
This constructor creates an instance of an OracleDataAdapter class with the provided connection string and the command text for the SelectCommand.

**See Also:**

- ["Oracle.DataAccess.Client and Oracle.ManagedDataAccess.Client](#page-102-0) [Namespaces](#page-102-0)"
- [OracleDataAdapter Class](#page-607-0)
- [OracleDataAdapter Members](#page-609-0)

# 6.10.2.1 OracleDataAdapter()

This constructor creates an instance of an  $0$ racleDataAdapter class with no arguments.

### **Declaration**

```
// C#
public OracleDataAdapter();
```
### **Remarks**

Initial values are set for the following OracleDataAdapter properties as indicated:

- MissingMappingAction = MissingMappingAction.Passthrough
- MissingSchemaAction = MissingSchemaAction.Add

### **See Also:**

- ["Oracle.DataAccess.Client and Oracle.ManagedDataAccess.Client](#page-102-0) [Namespaces](#page-102-0)"
- [OracleDataAdapter Class](#page-607-0)
- [OracleDataAdapter Members](#page-609-0)

## 6.10.2.2 OracleDataAdapter(OracleCommand)

This constructor creates an instance of an OracleDataAdapter class with the provided OracleCommand as the SelectCommand.

### **Declaration**

```
// C#
public OracleDataAdapter(OracleCommand selectCommand);
```
#### **Parameters**

selectCommand

The OracleCommand that is to be set as the SelectCommand property.

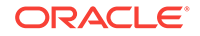

### **Remarks**

Initial values are set for the following OracleDataAdapter properties as indicated:

- MissingMappingAction = MissingMappingAction.Passthrough
- MissingSchemaAction = MissingSchemaAction.Add

### **See Also:**

- ["Oracle.DataAccess.Client and Oracle.ManagedDataAccess.Client](#page-102-0) [Namespaces](#page-102-0)"
- [OracleDataAdapter Class](#page-607-0)
- [OracleDataAdapter Members](#page-609-0)

### 6.10.2.3 OracleDataAdapter(string, OracleConnection)

This constructor creates an instance of an  $\alpha$  acleDataAdapter class with the provided OracleConnection object and the command text for the SelectCommand.

### **Declaration**

```
// C#
public OracleDataAdapter(string selectCommandText, OracleConnection
     selectConnection);
```
### **Parameters**

• selectCommandText

The string that is set as the CommandText of the SelectCommand property of the OracleDataAdapter.

• selectConnection

The OracleConnection to connect to the Oracle database.

### **Remarks**

The OracleDataAdapter opens and closes the connection, if it is not already open. If the connection is open, it must be explicitly closed.

Initial values are set for the following OracleDataAdapter properties as indicated:

- MissingMappingAction = MissingMappingAction.Passthrough
- MissingSchemaAction = MissingSchemaAction.Add

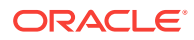

- ["Oracle.DataAccess.Client and Oracle.ManagedDataAccess.Client](#page-102-0) [Namespaces](#page-102-0)"
- [OracleDataAdapter Class](#page-607-0)
- [OracleDataAdapter Members](#page-609-0)

# 6.10.2.4 OracleDataAdapter(string, string)

This constructor creates an instance of an OracleDataAdapter class with the provided connection string and the command text for the SelectCommand.

### **Declaration**

```
// C#
public OracleDataAdapter(string selectCommandText, string
    selectConnectionString);
```
### **Parameters**

• selectCommandText

The string that is set as the CommandText of the SelectCommand property of the OracleDataAdapter.

• selectConnectionString

The connection string.

### **Remarks**

Initial values are set for the following OracleDataAdapter properties as indicated:

- MissingMappingAction = MissingMappingAction.Passthrough
- MissingSchemaAction = MissingSchemaAction.Add

### **See Also:**

- ["Oracle.DataAccess.Client and Oracle.ManagedDataAccess.Client](#page-102-0) [Namespaces](#page-102-0)"
- [OracleDataAdapter Class](#page-607-0)
- [OracleDataAdapter Members](#page-609-0)

# 6.10.3 OracleDataAdapter Static Methods

The OracleDataAdapter static method is listed in [Table 6-64](#page-615-0).

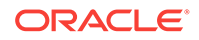

<span id="page-615-0"></span>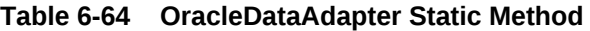

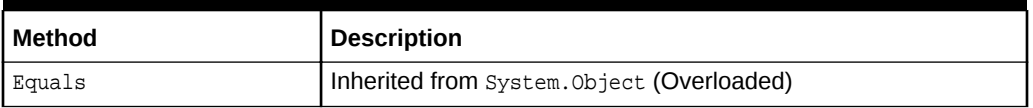

# **See Also:** • ["Oracle.DataAccess.Client and Oracle.ManagedDataAccess.Client](#page-102-0) [Namespaces](#page-102-0)" • [OracleDataAdapter Class](#page-607-0) • [OracleDataAdapter Members](#page-609-0)

# 6.10.4 OracleDataAdapter Properties

OracleDataAdapter properties are listed in Table 6-65.

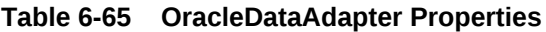

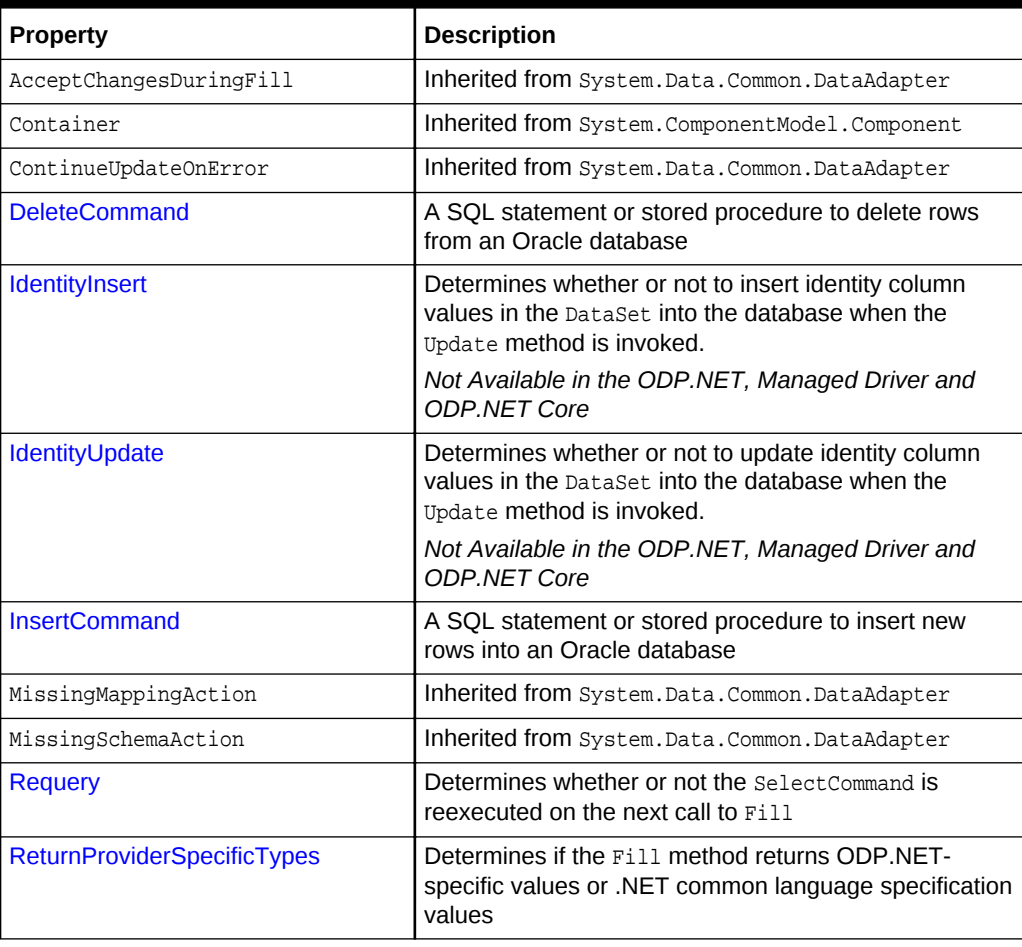

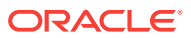

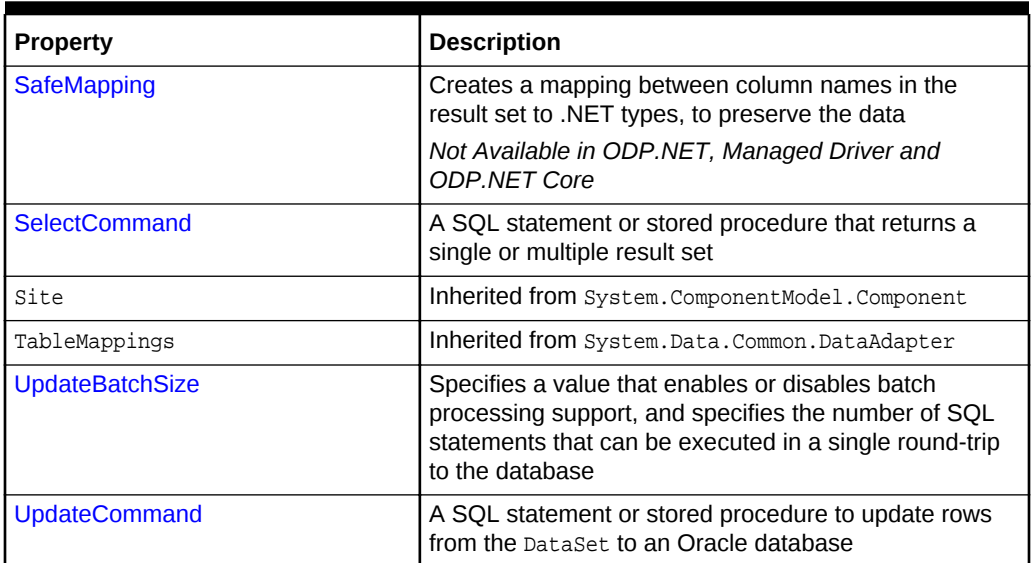

<span id="page-616-0"></span>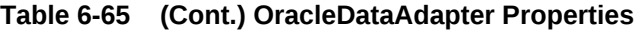

- ["Oracle.DataAccess.Client and Oracle.ManagedDataAccess.Client](#page-102-0) [Namespaces](#page-102-0)"
- [OracleDataAdapter Class](#page-607-0)
- [OracleDataAdapter Members](#page-609-0)

### 6.10.4.1 DeleteCommand

This property is a SQL statement or stored procedure to delete rows from an Oracle database.

### **Declaration**

```
// C#
public OracleCommand DeleteCommand {get; set;}
```
### **Property Value**

An OracleCommand used during the Update call to delete rows from tables in the Oracle database, corresponding to the deleted rows in the DataSet.

### **Remarks**

 $Default = null$ 

If there is primary key information in the DataSet, the DeleteCommand can be automatically generated using the OracleCommandBuilder, if no command is provided for this.

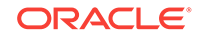

<span id="page-617-0"></span>**See Also:** • ["Oracle.DataAccess.Client and Oracle.ManagedDataAccess.Client](#page-102-0) [Namespaces](#page-102-0)" • [OracleDataAdapter Class](#page-607-0) • [OracleDataAdapter Members](#page-609-0)

## 6.10.4.2 IdentityInsert

When inserting DataSet data into the database, this property indicates whether the database generates the inserted row's identity column value or DataSet supplies this value.

### **Declaration**

```
// C#
public bool IdentityInsert {get; set;}
```
### **Property Value**

When set to true, ODP.NET inserts DataSet identity column values into the database. When set to false, the database determines the inserted identity column values.

### **Remarks**

This property applies only to identity columns of type GENERATED BY DEFAULT and GENERATED BY DEFAULT ON NULL. Identity column of type GENERATED ALWAYS will ignore this property and will always use database generated values.

When set to false, the server will generate an identity value for the row. That generated identity value returns back to the client to update the DataSet value.

When this property is set to true for the GENERATED BY DEFAULT case and the application attempts to insert a NULL value into the database's identity column, the NOT NULL constraint is violated and an error occurs. ODP.NET will then allow the database to generate the identity column value and return the generated value to the DataSet.

The default value for this property is false.

### **See Also:**

- ["Oracle.DataAccess.Client and Oracle.ManagedDataAccess.Client](#page-102-0) [Namespaces](#page-102-0)"
- [OracleDataAdapter Class](#page-607-0)
- [OracleDataAdapter Members](#page-609-0)
- [OracleIdentityType Enumeration](#page-889-0)

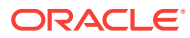

## <span id="page-618-0"></span>6.10.4.3 IdentityUpdate

When updating DataSet data into the database, this property indicates whether to replace the database's identity column values with values of the DataSet or leave the current values unchanged.

### **Declaration**

// C# public bool IdentityUpdate {get; set;}

### **Property Value**

When set to true, ODP.NET updates the database identity column values with the values of the DataSet. When set to false, the database identity columns are left unchanged.

### **Remarks**

This property applies only to identity columns of type GENERATED BY DEFAULT and GENERATED BY DEFAULT ON NULL. In the case of type GENERATED ALWAYS, this property will be ignored and the database will always retain its current identity values.

When set to false, the existing identity column value in the server is returned to the DataSet.

When this property is set to true for the GENERATED BY DEFAULT and GENERATED BY DEFAULT ON NULL cases and the application attempts to update the database's identity column with a NULL value, the NOT NULL constraint is violated and an error occurs. ODP.NET then does not update the identity column value and instead returns the existing identity column value of the database to the DataSet.

The default value for this property is false.

### **See Also:**

- ["Oracle.DataAccess.Client and Oracle.ManagedDataAccess.Client](#page-102-0) [Namespaces](#page-102-0)"
- [OracleDataAdapter Class](#page-607-0)
- [OracleDataAdapter Members](#page-609-0)
- [OracleIdentityType Enumeration](#page-889-0)

### 6.10.4.4 InsertCommand

This property is a SQL statement or stored procedure to insert new rows into an Oracle database.

### **Declaration**

```
// C#
public OracleCommand InsertCommand {get; set;}
```
ORACLE

### <span id="page-619-0"></span>**Property Value**

An oracleCommand used during the Update call to insert rows into a table, corresponding to the inserted rows in the DataSet.

### **Remarks**

 $Default = null$ 

If there is primary key information in the DataSet, the InsertCommand can be automatically generated using the OracleCommandBuilder, if no command is provided for this property.

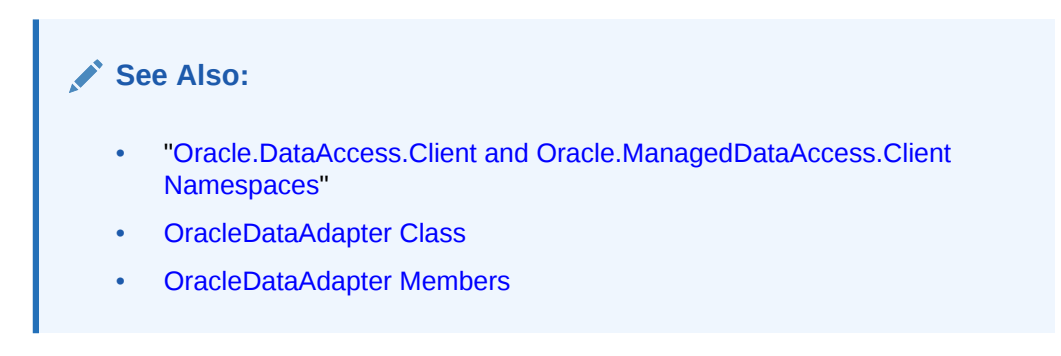

# 6.10.4.5 Requery

This property determines whether or not the select Command is reexecuted on the next call to Fill.

### **Declaration**

```
// C#
public Boolean Requery {get; set;}
```
### **Property Value**

Returns true if the selectCommand is reexecuted on the next call to Fill; otherwise, returns false.

# **See Also:** • ["Oracle.DataAccess.Client and Oracle.ManagedDataAccess.Client](#page-102-0) [Namespaces](#page-102-0)" • [OracleDataAdapter Class](#page-607-0) • [OracleDataAdapter Members](#page-609-0) • ["OracleDataAdapter Requery Property](#page-340-0)"

# 6.10.4.6 ReturnProviderSpecificTypes

This property determines if the Fill method returns ODP.NET-specific values or .NET common language specification compliant values.

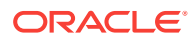

### <span id="page-620-0"></span>**Declaration**

```
// C#
public Boolean ReturnProviderSpecificTypes {get; set;}
```
### **Property Value**

A value that indicates whether or not the Fill method returns ODP.NET-specific values.

Starting with ODP.NET 12.1.0.2, when set to true and LegacyEntireLOBFetch =  $0$ (default), BLOB and CLOB column values are represented in the DataTable as OracleBlob and OracleClob, respectively.

A value of false indicates that the Fill method returns .NET common language specification compliant values. The default is false.

### **See Also:**

- ["Oracle.DataAccess.Client and Oracle.ManagedDataAccess.Client](#page-102-0) [Namespaces](#page-102-0)"
- [OracleDataAdapter Class](#page-607-0)
- [OracleDataAdapter Members](#page-609-0)

## 6.10.4.7 SafeMapping

This property creates a mapping between column names in the result set to .NET types that represent column values in the DataSet, to preserve the data.

### **Declaration**

```
// C#
public Hashtable SafeMapping {get; set;}
```
### **Property Value**

A hash table.

### **Remarks**

 $Default = null$ 

The SafeMapping property is used, when necessary, to preserve data in the following types:

- DATE
- TimeStamp (refers to all TimeStamp objects)
- INTERVAL DAY TO SECOND
- NUMBER

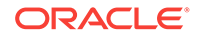

### <span id="page-621-0"></span>**Example**

See the example in "[OracleDataAdapter Safe Type Mapping](#page-336-0)".

### **See Also:**

- ["Oracle.DataAccess.Client and Oracle.ManagedDataAccess.Client](#page-102-0) [Namespaces](#page-102-0)"
- [OracleDataAdapter Class](#page-607-0)
- [OracleDataAdapter Members](#page-609-0)
- ["OracleDataAdapter Safe Type Mapping](#page-336-0)"

## 6.10.4.8 SelectCommand

This property is a SQL statement or stored procedure that returns single or multiple result sets.

### **Declaration**

```
// C#
public OracleCommand SelectCommand {get; set;}
```
### **Property Value**

An OracleCommand used during the Fill call to populate the selected rows to the DataSet.

### **Remarks**

 $Default = null$ 

If the SelectCommand does not return any rows, no tables are added to the dataset and no exception is raised.

If the SELECT statement selects from a VIEW, no key information is retrieved when a FillSchema() Or a Fill() with MissingSchemaAction.AddWithKey is invoked.

### **See Also:**

- ["Oracle.DataAccess.Client and Oracle.ManagedDataAccess.Client](#page-102-0) [Namespaces](#page-102-0)"
- [OracleDataAdapter Class](#page-607-0)
- [OracleDataAdapter Members](#page-609-0)
- ["OracleDataAdapter Requery Property](#page-340-0)"

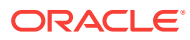

### <span id="page-622-0"></span>6.10.4.9 UpdateBatchSize

This property specifies a value that enables or disables batch processing support, and specifies the number of SQL statements that can be executed in a single round-trip to the database.

### **Declaration**

// C# public virtual int UpdateBatchSize {get; set;}

### **Property Value**

An integer that returns the batch size.

### **Exceptions**

ArgumentOutOfRangeException - The value is set to a number < 0.

### **Remarks**

Update batches executed with large amounts of data may encounter an "PLS-00123: Program too large" error. To avoid this error, reduce the size of UpdateBatchSize to a smaller value.

For each row in the DataSet that has been modified, added, or deleted, one SQL statement will be executed on the database.

Values are as follows:

Value  $= 0$ 

The data adapter executes all the SQL statements in a single database round-trip

Value =  $1 -$  Default value

This value disables batch updating and SQL statements are executed one at a time.

Value =  $n$  where  $n > 1$ 

The data adapter updates  $n$  rows of data per database round-trip.

### **See Also:**

- ["Oracle.DataAccess.Client and Oracle.ManagedDataAccess.Client](#page-102-0) [Namespaces](#page-102-0)"
- [OracleDataAdapter Class](#page-607-0)
- [OracleDataAdapter Members](#page-609-0)
- ["Batch Processing](#page-259-0)"

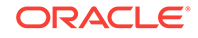

# <span id="page-623-0"></span>6.10.4.10 UpdateCommand

This property is a SQL statement or stored procedure to update rows from the DataSet to an Oracle database.

### **Declaration**

```
// C#
public OracleCommand UpdateCommand {get; set;}
```
### **Property Value**

An OracleCommand used during the Update call to update rows in the Oracle database, corresponding to the updated rows in the DataSet.

### **Remarks**

 $Default = null$ 

If there is primary key information in the DataSet, the UpdateCommand can be automatically generated using the OracleCommandBuilder, if no command is provided for this property.

### **See Also:**

- ["Oracle.DataAccess.Client and Oracle.ManagedDataAccess.Client](#page-102-0) [Namespaces](#page-102-0)"
- [OracleDataAdapter Class](#page-607-0)
- [OracleDataAdapter Members](#page-609-0)
- ["OracleDataAdapter Requery Property](#page-340-0)"

# 6.10.5 OracleDataAdapter Public Methods

OracleDataAdapter public methods are listed in Table 6-66.

### **Table 6-66 OracleDataAdapter Public Methods**

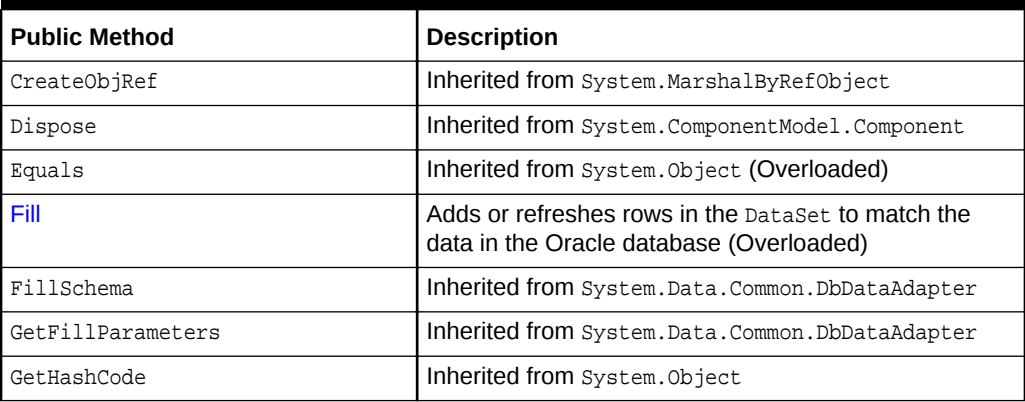

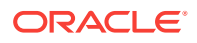

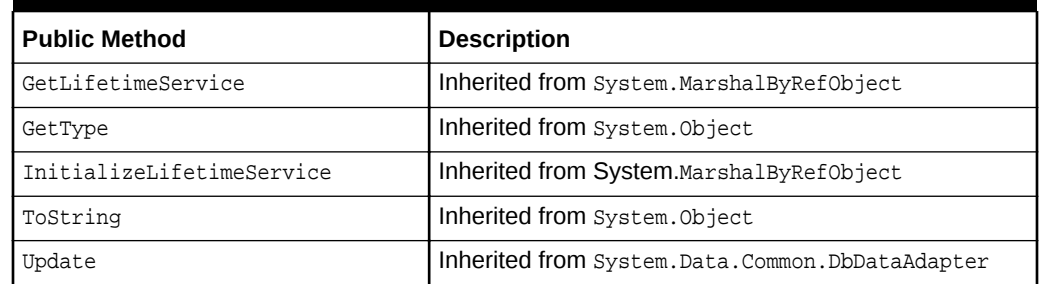

### <span id="page-624-0"></span>**Table 6-66 (Cont.) OracleDataAdapter Public Methods**

### **See Also:**

- ["Oracle.DataAccess.Client and Oracle.ManagedDataAccess.Client](#page-102-0) [Namespaces](#page-102-0)"
- [OracleDataAdapter Class](#page-607-0)
- [OracleDataAdapter Members](#page-609-0)

### 6.10.5.1 Fill

Fill populates or refreshes the specified DataTable Of DataSet.

### **Overload List:**

• [Fill\(DataTable, OracleRefCursor\)](#page-625-0)

This method adds or refreshes rows in the specified DataTable to match those in the provided OracleRefCursor object.

• [Fill\(DataSet, OracleRefCursor\)](#page-626-0)

This method adds or refreshes rows in the DataSet to match those in the provided OracleRefCursor object.

• [Fill\(DataSet, string, OracleRefCursor\)](#page-627-0)

This method adds or refreshes rows in the specified source table of the DataSet to match those in the provided OracleRefCursor object.

• [Fill\(DataSet, int, int, string, OracleRefCursor\)](#page-628-0)

This method adds or refreshes rows in a specified range in the DataSet to match rows in the provided OracleRefCursor object.

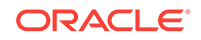

- <span id="page-625-0"></span>• ["Oracle.DataAccess.Client and Oracle.ManagedDataAccess.Client](#page-102-0) [Namespaces](#page-102-0)"
- [OracleDataAdapter Class](#page-607-0)
- [OracleDataAdapter Members](#page-609-0)

# 6.10.5.2 Fill(DataTable, OracleRefCursor)

This method adds or refreshes rows in the specified DataTable to match those in the provided OracleRefCursor object.

### **Declaration**

```
// C#
public int Fill(DataTable dataTable, OracleRefCursor refCursor);
```
### **Parameters**

• dataTable

The DataTable object being populated.

• refCursor

The OracleRefCursor that rows are being retrieved from.

### **Return Value**

The number of rows added to or refreshed in the DataTable.

### **Exceptions**

ArgumentNullException - The dataTable Of refCursor parameter is null.

InvalidOperationException - The OracleRefCursor is already being used to fetch data.

NotSupportedException - The SafeMapping type is not supported.

### **Remarks**

No schema or key information is provided, even if the Fill method is called with MissingSchemaAction set to MissingSchemaAction.AddWithKey.

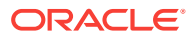

- <span id="page-626-0"></span>• ["Oracle.DataAccess.Client and Oracle.ManagedDataAccess.Client](#page-102-0) [Namespaces](#page-102-0)"
- [OracleDataAdapter Class](#page-607-0)
- [OracleDataAdapter Members](#page-609-0)
- ["OracleDataAdapter Requery Property](#page-340-0)"

## 6.10.5.3 Fill(DataSet, OracleRefCursor)

This method adds or refreshes rows in the **DataSet** to match those in the provided OracleRefCursor object.

### **Declaration**

```
// C#
public int Fill(DataSet dataSet, OracleRefCursor refCursor);
```
### **Parameters**

• dataSet

The DataSet object being populated.

• refCursor

The OracleRefCursor that rows are being retrieved from.

### **Return Value**

Returns the number of rows added or refreshed in the DataSet.

### **Exceptions**

ArgumentNullException - The dataSet Or refCursor parameter is null.

InvalidOperationException - The OracleRefCursor is already being used to fetch data.

InvalidOperationException - The OracleRefCursor is ready to fetch data.

NotSupportedException - The SafeMapping type is not supported.

### **Remarks**

If there is no DataTable to refresh, a new DataTable named Table is created and populated using the provided OracleRefCursor object.

No schema or key information is provided, even if the Fill method is called with MissingSchemaAction set to MissingSchemaAction.AddWithKey.

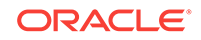

- <span id="page-627-0"></span>• ["Oracle.DataAccess.Client and Oracle.ManagedDataAccess.Client](#page-102-0) [Namespaces](#page-102-0)"
- [OracleDataAdapter Class](#page-607-0)
- [OracleDataAdapter Members](#page-609-0)
- ["OracleDataAdapter Requery Property](#page-340-0)"

### 6.10.5.4 Fill(DataSet, string, OracleRefCursor)

This method adds or refreshes rows in the specified source table of the DataSet to match those in the provided OracleRefCursor object.

### **Declaration**

```
// C#
public int Fill(DataSet dataSet, string srcTable, OracleRefCursor
    refCursor);
```
#### **Parameters**

• dataSet

The DataSet object being populated.

• srcTable

The name of the source table used in the table mapping.

• refCursor

The **OracleRefCursor** that rows are being retrieved from.

### **Return Value**

Returns the number of rows added or refreshed into the DataSet.

### **Exceptions**

ArgumentNullException - The dataSet Or refCursor parameter is null.

InvalidOperationException - The OracleRefCursor is already being used to fetch data or the source table name is invalid.

NotSupportedException - The SafeMapping type is not supported.

### **Remarks**

No schema or key information is provided, even if the Fill method is called with MissingSchemaAction set to MissingSchemaAction.AddWithKey.

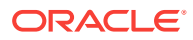

- <span id="page-628-0"></span>• ["Oracle.DataAccess.Client and Oracle.ManagedDataAccess.Client](#page-102-0) [Namespaces](#page-102-0)"
- [OracleDataAdapter Class](#page-607-0)
- [OracleDataAdapter Members](#page-609-0)
- ["OracleDataAdapter Requery Property](#page-340-0)"

### 6.10.5.5 Fill(DataSet, int, int, string, OracleRefCursor)

This method adds or refreshes rows in a specified range in the DataSet to match rows in the provided OracleRefCursor object.

### **Declaration**

```
// C#
public int Fill(DataSet dataSet, int startRecord, int maxRecords, 
    string srcTable, OracleRefCursor refCursor);
```
### **Parameters**

• dataSet

The DataSet object being populated.

• startRecord

The record number to start with.

• maxRecords

The maximum number of records to obtain.

• srcTable

The name of the source table used in the table mapping.

• refCursor

The OracleRefCursor that rows are being retrieved from.

### **Return Value**

This method returns the number of rows added or refreshed in the DataSet. This does not include rows affected by statements that do not return rows.

### **Exceptions**

ArgumentNullException - The dataSet Or refCursor parameter is null.

InvalidOperationException - The OracleRefCursor is already being used to fetch data or the source table name is invalid.

NotSupportedException - The SafeMapping type is not supported.

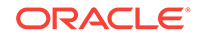

### **Remarks**

No schema or key information is provided, even if the Fill method is called with MissingSchemaAction set to MissingSchemaAction.AddWithKey.

### **See Also:**

- ["Oracle.DataAccess.Client and Oracle.ManagedDataAccess.Client](#page-102-0) [Namespaces](#page-102-0)"
- [OracleDataAdapter Class](#page-607-0)
- [OracleDataAdapter Members](#page-609-0)
- ["OracleDataAdapter Requery Property](#page-340-0)"

# 6.10.6 OracleDataAdapter Events

OracleDataAdapter events are listed in Table 6-67.

### **Table 6-67 OracleDataAdapter Events**

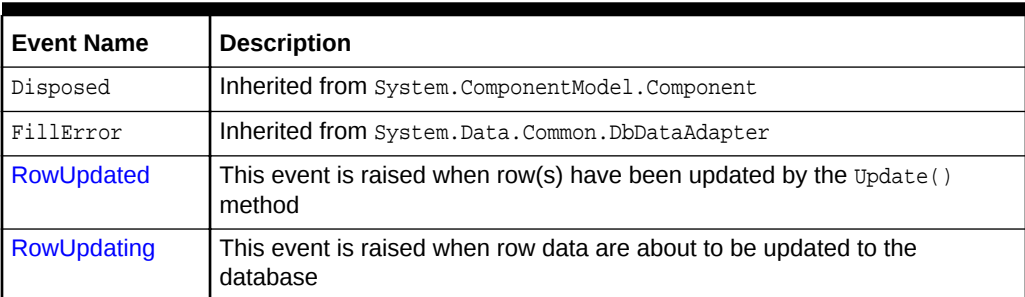

### **See Also:**

- ["Oracle.DataAccess.Client and Oracle.ManagedDataAccess.Client](#page-102-0) [Namespaces](#page-102-0)"
- [OracleDataAdapter Class](#page-607-0)
- [OracleDataAdapter Members](#page-609-0)

# 6.10.6.1 RowUpdated

This event is raised when row(s) have been updated by the  $Update()$  method.

### **Declaration**

```
// C#
public event OracleRowUpdatedEventHandler RowUpdated;
```
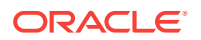

### <span id="page-630-0"></span>**Event Data**

The event handler receives an OracleRowUpdatedEventArgs object which exposes the following properties containing information about the event.

• Command

The OracleCommand executed during the Update.

• Errors (inherited from RowUpdatedEventArgs)

The exception, if any, is generated during the Update.

RecordsAffected (inherited from RowUpdatedEventArgs)

The number of rows modified, inserted, or deleted by the execution of the Command.

Row (inherited from RowUpdatedEventArgs)

The DataRow Sent for Update.

- StatementType (inherited from RowUpdatedEventArgs) The type of SQL statement executed.
- Status (inherited from RowUpdatedEventArgs)

The UpdateStatus of the Command.

TableMapping (inherited from RowUpdatedEventArgs)

The DataTableMapping used during the Update.

### **Example**

// C#

The following example shows how to use the RowUpdating and RowUpdated events.

```
using System;
using System.Data;
using Oracle.DataAccess.Client;
class RowUpdatedSample
{
   // Event handler for RowUpdating event
  protected static void OnRowUpdating(object sender, 
                                         OracleRowUpdatingEventArgs e)
\mathcal{A} Console.WriteLine("Row updating.....");
     Console.WriteLine("Event arguments:");
     Console.WriteLine("Command Text: " + e.Command.CommandText);
     Console.WriteLine("Command Type: " + e.StatementType);
     Console.WriteLine("Status: " + e.Status);
\vert // Event handler for RowUpdated event
  protected static void OnRowUpdated(object sender, 
                                        OracleRowUpdatedEventArgs e)
\left\{\right. Console.WriteLine("Row updated.....");
     Console.WriteLine("Event arguments:");
     Console.WriteLine("Command Text: " + e.Command.CommandText);
     Console.WriteLine("Command Type: " + e.StatementType);
     Console.WriteLine("Status: " + e.Status);
```
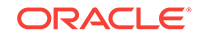

```
 }
  static void Main()
\left\{\right. string constr = "User Id=scott;Password=tiger;Data Source=oracle";
    string cmdstr = "SELECT EMPNO, ENAME, SAL FROM EMP";
    // Create the adapter with the selectCommand txt and the
    // connection string
    OracleDataAdapter adapter = new OracleDataAdapter(cmdstr, constr);
    // Create the builder for the adapter to automatically generate
    // the Command when needed
    OracleCommandBuilder builder = new OracleCommandBuilder(adapter);
    // Create and fill the DataSet using the EMP
    DataSet dataset = new DataSet();
    adapter.Fill(dataset, "EMP");
    // Get the EMP table from the dataset
    DataTable table = dataset.Tables["EMP"];
    // Indicate DataColumn EMPNO is unique
    // This is required by the OracleCommandBuilder to update the EMP table
    table.Columns["EMPNO"].Unique = true;
    // Get the first row from the EMP table
    DataRow row = table.Rows[0];
    // Update the salary
    double sal = double.Parse(row["SAL"].ToString());
   row['SAL"] = sal + .01; // Set the event handlers for the RowUpdated and the RowUpdating event
    // the OnRowUpdating() method will be triggered before the update, and
    // the OnRowUpdated() method will be triggered after the update
    adapter.RowUpdating += new OracleRowUpdatingEventHandler(OnRowUpdating);
    adapter.RowUpdated += new OracleRowUpdatedEventHandler(OnRowUpdated);
    // Now update the EMP using the adapter
    // The OracleCommandBuilder will create the UpdateCommand for the
    // adapter to update the EMP table
    // The OnRowUpdating() and the OnRowUpdated() methods will be triggered
    adapter.Update(dataset, "EMP");
  }
```
}

- ["Oracle.DataAccess.Client and Oracle.ManagedDataAccess.Client](#page-102-0) [Namespaces](#page-102-0)"
- [OracleDataAdapter Class](#page-607-0)
- [OracleDataAdapter Members](#page-609-0)
- ["OracleRowUpdatedEventHandler Delegate](#page-857-0)"

# <span id="page-632-0"></span>6.10.6.2 RowUpdating

This event is raised when row data are about to be updated to the database.

### **Declaration**

// C# public event OracleRowUpdatingEventHandler RowUpdating;

### **Event Data**

The event handler receives an OracleRowUpdatingEventArgs object which exposes the following properties containing information about the event.

• Command

The OracleCommand executed during the Update.

• Errors (inherited from RowUpdatingEventArgs)

The exception, if any, is generated during the Update.

Row (inherited from RowUpdatingEventArgs)

The DataRow sent for Update.

StatementType (inherited from RowUpdatingEventArgs)

The type of SQL statement executed.

Status (inherited from RowUpdatingEventArgs)

The UpdateStatus of the Command.

TableMapping (inherited from RowUpdatingEventArgs)

The DataTableMapping used during the Update.

### **Example**

The example for the RowUpdated event also shows how to use the RowUpdating event. See RowUpdated event "[Example](#page-630-0)".

### **See Also:**

- ["Oracle.DataAccess.Client and Oracle.ManagedDataAccess.Client](#page-102-0) [Namespaces](#page-102-0)"
- [OracleDataAdapter Class](#page-607-0)
- [OracleDataAdapter Members](#page-609-0)
- ["OracleRowUpdatingEventHandler Delegate](#page-863-0)"

# 6.11 OracleDatabase Class

An OracleDatabase object represents an Oracle Database instance.

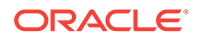

### **Class Inheritance**

System.Object

Oracle.DataAccess.Client.OracleDatabase

### **Declaration**

// C# public sealed class OracleDatabase : IDisposable

#### **Requirements**

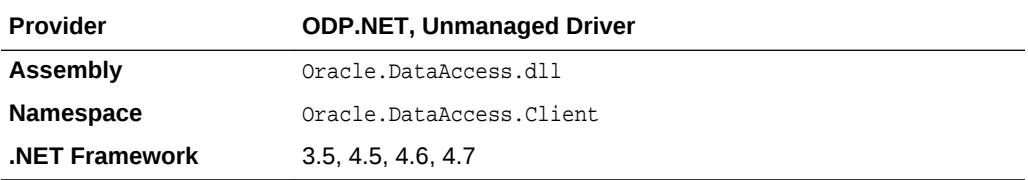

### **Thread Safety**

All public static methods are thread-safe, although instance methods do not guarantee thread safety.

### **Example**

```
// C#
```

```
using System;
using Oracle.DataAccess.Client;
namespace Startup
{
   class Test
\left\{\right. static void Main()
\left\{\right. OracleConnection con = null;
       OracleDatabase db = null;
      string constring = "dba privilege=sysdba;user id=scott;password=tiger;data
source=oracle";
        try
        {
          // Open a connection to see if the DB is up
          con = new OracleConnection(constring);
          con.Open();
         Console.WriteLine("The Oracle database is already up.");
        }
        catch (OracleException ex)
        {
          // If the database is down, start up the DB
         if (ex.Number == 1034)\left\{ \begin{array}{ccc} 1 & 1 & 1 \\ 1 & 1 & 1 \end{array} \right\} Console.WriteLine("The Oracle database is down.");
            // Create an instance of an OracleDatbase object
```

```
 db = new OracleDatabase(constring);
           // Start up the database
           db.Startup();
           Console.WriteLine("The Oracle database is now up.");
           // Executing Startup() is the same as the following:
           // db.Startup(OracleDBStartupMode.NoRestriction, null, true);
           // which is also the same as:
           // db.Startup(OracleDBStartupMode.NoRestriction, null, false);
           // db.ExecuteNonQuery("ALTER DATABASE MOUNT");
           // db.ExecuteNonQuery("ALTER DATABASE OPEN");
           // Dispose the OracleDatabase object
           db.Dispose();
 }
         else
         {
           Console.WriteLine("Error: " + ex.Message);
         }
 }
       finally
\sim \sim \sim // Dispose the OracleConnetion object
         con.Dispose();
       }
     }
  }
}
      See Also:
           • "Oracle.DataAccess.Client and Oracle.ManagedDataAccess.Client
           Namespaces"
           • OracleDatabase Members
           • OracleDatabase Constructors
           • OracleDatabase Properties
           • OracleDatabase Public Methods
```
# 6.11.1 OracleDatabase Members

OracleDatabase members are listed in the following tables.

### **OracleDatabase Constructors**

The **OracleDatabase constructor** is listed in [Table 6-68.](#page-635-0)

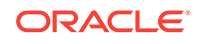

### <span id="page-635-0"></span>**Table 6-68 OracleDatabase Constructors**

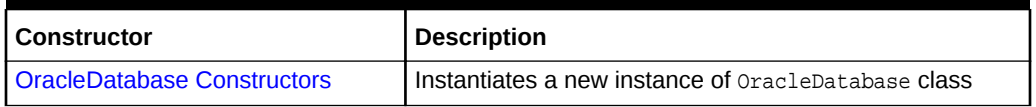

### **OracleDatabase Properties**

The OracleDatabase properties are listed in Table 6-69.

### **Table 6-69 OracleDatabase Properties**

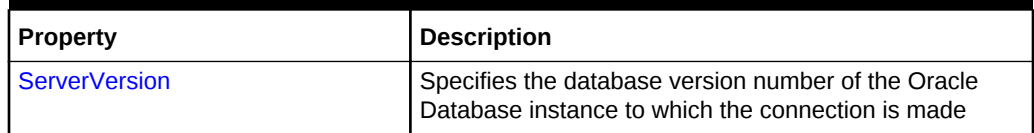

### **OracleDatabase Public Methods**

The OracleDatabase public methods are listed in Table 6-70.

### **Table 6-70 OracleDatabase Public Methods**

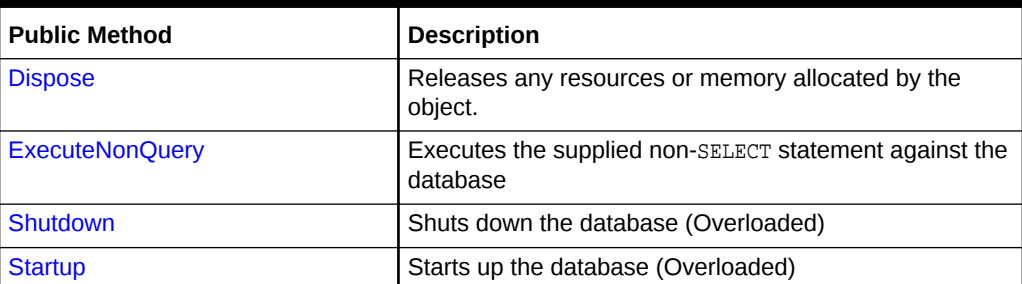

### **See Also:**

- ["Oracle.DataAccess.Client and Oracle.ManagedDataAccess.Client](#page-102-0) [Namespaces](#page-102-0)"
- [OracleDatabase Class](#page-632-0)

# 6.11.2 OracleDatabase Constructors

The OracleDatabase constructors instantiate a new instance of the OracleDatabase class.

### **Overload List**

• [OracleDatabase Constructor\(string\)](#page-636-0)

The OracleDatabase constructor instantiates a new instance of the OracleDatabase class using the supplied connection string.

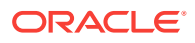

### <span id="page-636-0"></span>• [OracleDatabase Constructor\(string, OracleCredential\)](#page-637-0)

The OracleDatabase constructor instantiates a new instance of the OracleDatabase class using the supplied connection string and OracleCredential object .

### **See Also:**

- ["Oracle.DataAccess.Client and Oracle.ManagedDataAccess.Client](#page-102-0) [Namespaces](#page-102-0)"
- [OracleDatabase Class](#page-632-0)
- [OracleDatabase Members](#page-634-0)

## 6.11.2.1 OracleDatabase Constructor(string)

The OracleDatabase constructor instantiates a new instance of the OracleDatabase class using the supplied connection string.

### **Declaration**

```
// C#
public OracleDatabase(string connetionString);
```
### **Parameters**

• connectionString

The connection information used to connect to the Oracle Database instance.

### **Remarks**

The connectionString follows the same format used by the OracleConnection object. However, the OracleDatabase constructor accepts only the user id, password, data source, and dba privilege connection string attributes. All other attribute values are ignored. The supplied connectionString must contain the dba privilege connection string attribute that is set to either SYSDBA OF SYSOPER.

The OracleDatabase object creates a connection upon construction and remains connected throughout its lifetime. The connection is destroyed when the OracleDatabase object is disposed. This connection is not pooled to be used by another OracleDatabase object.

### **See Also:**

- ["Oracle.DataAccess.Client and Oracle.ManagedDataAccess.Client](#page-102-0) [Namespaces](#page-102-0)"
- [OracleDatabase Class](#page-632-0)
- [OracleDatabase Members](#page-634-0)

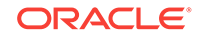

# <span id="page-637-0"></span>6.11.2.2 OracleDatabase Constructor(string, OracleCredential)

The OracleDatabase constructor instantiates a new instance of the OracleDatabase class using the supplied connection string and OracleCredential object.

### **Declaration**

```
// C#
public OracleDatabase(string connectionString, OracleCredential orclCredential)
```
### **Parameters**

• connectionString

connection string that does not contain any of user id, password, DBA Privilege, proxy user id, nor proxy password.

• orclCredential

OracleCredential object containing user credentials. If this parameter is passed as null then OracleConnection's behavior will be same as OracleConnection with normal connection string.

### **Exceptions**

InvalidOperationException is raised when non-null OracleCredential object is used with a connection string containing any of user id, password, DBA Privilege, proxy user id, or proxy password.

# **See Also:** • ["Oracle.DataAccess.Client and Oracle.ManagedDataAccess.Client](#page-102-0) [Namespaces](#page-102-0)" • [OracleDatabase Class](#page-632-0) • [OracleDatabase Members](#page-634-0)

# 6.11.3 OracleDatabase Properties

The OracleDatabase properties are listed in Table 6-71.

### **Table 6-71 OracleDatabase Properties**

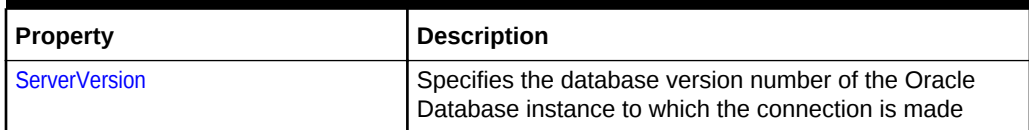

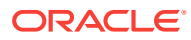

- ["Oracle.DataAccess.Client and Oracle.ManagedDataAccess.Client](#page-102-0) [Namespaces](#page-102-0)"
- [OracleDatabase Class](#page-632-0)
- [OracleDatabase Members](#page-634-0)

# <span id="page-638-0"></span>6.11.3.1 ServerVersion

This property returns the database version number of the Oracle Database instance to which the connection is made.

### **Declaration**

Public string ServerVersion {get;}

### **Property value**

Returns the database version of the Oracle Database instance.

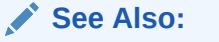

- ["Oracle.DataAccess.Client and Oracle.ManagedDataAccess.Client](#page-102-0) [Namespaces](#page-102-0)"
- [OracleDatabase Class](#page-632-0)
- [OracleDatabase Members](#page-634-0)

# 6.11.4 OracleDatabase Public Methods

The OracleDatabase public methods are listed in Table 6-72.

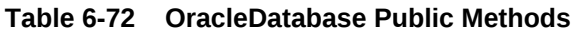

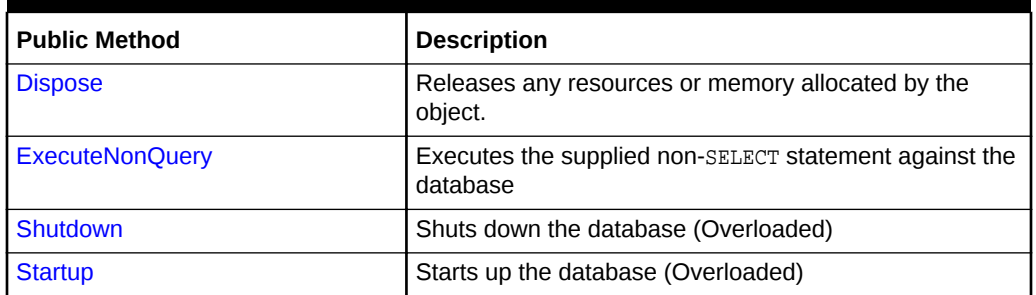

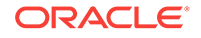

<span id="page-639-0"></span>**See Also:** • ["Oracle.DataAccess.Client and Oracle.ManagedDataAccess.Client](#page-102-0) [Namespaces](#page-102-0)" • [OracleDatabase Class](#page-632-0)

• [OracleDatabase Members](#page-634-0)

### 6.11.4.1 Dispose

This method releases any resources or memory allocated by the object.

### **Declaration**

// C# public void Dispose();

### **Implements**

IDisposable

**See Also:**

- ["Oracle.DataAccess.Client and Oracle.ManagedDataAccess.Client](#page-102-0) [Namespaces](#page-102-0)"
- [OracleDatabase Class](#page-632-0)
- [OracleDatabase Members](#page-634-0)

### 6.11.4.2 ExecuteNonQuery

This method executes the supplied non-SELECT statement against the database.

### **Declaration**

```
// C#
public void ExecuteNonQuery(string sql);
```
### **Exceptions**

OracleException - The command execution has failed.

### **Remarks**

This method is meant for execution of DDL statements such as ALTER DATABASE statements to OPEN and MOUNT the database, for example. This method should not be used to execute SQL SELECT statements. This method does not support any parameter binding.

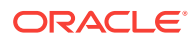

- ["Oracle.DataAccess.Client and Oracle.ManagedDataAccess.Client](#page-102-0) [Namespaces](#page-102-0)"
- [OracleDatabase Class](#page-632-0)
- [OracleDatabase Members](#page-634-0)

## <span id="page-640-0"></span>6.11.4.3 Shutdown

Shutdown methods shut down a database instance.

### **Overload List**

Shutdown()

This method shuts down the database.

• [Shutdown\(OracleDBShutdownMode, bool\)](#page-641-0)

This method shuts down the database using the specified mode.

### **See Also:**

- ["Oracle.DataAccess.Client and Oracle.ManagedDataAccess.Client](#page-102-0) [Namespaces](#page-102-0)"
- [OracleDatabase Class](#page-632-0)
- [OracleDatabase Members](#page-634-0)
- ["OracleDBShutdownMode Enumeration"](#page-885-0)

# 6.11.4.4 Shutdown()

This method shuts down the database.

### **Declaration**

```
// C#
public void Shutdown();
```
### **Exceptions**

OracleException - The database shutdown request has failed.

### **Remarks**

This method shuts down a database instance in the OracleDBShutdownMode.Default mode. New connections are refused, and the method waits for the existing connections to end.

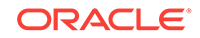

# <span id="page-641-0"></span>**Note:** As the shutdown is effected using the OracleDBShutdownMode.Default mode, the shutdown request may remain pending if there are open connections other than the connection created by the OracleDatabase object.

After the connections have closed, the method closes the database, dismounts the database, and shuts down the instance using the OracleDBShutdownMode. Final mode.

This method does not throw exceptions for cases where the database has been already closed, dismounted, or shutdown appropriately. If other errors are encountered, then an exception is thrown.

Invoking this method against an Oracle Real Application Clusters (Oracle RAC) database shuts down only that database instance to which the **OracleDatabase** object is connected.

### **See Also:**

- ["Oracle.DataAccess.Client and Oracle.ManagedDataAccess.Client](#page-102-0) [Namespaces](#page-102-0)"
- [OracleDatabase Class](#page-632-0)
- [OracleDatabase Members](#page-634-0)
- ["OracleDBShutdownMode Enumeration"](#page-885-0)

### 6.11.4.5 Shutdown(OracleDBShutdownMode, bool)

This method shuts down the database instance using the specified mode.

### **Declaration**

```
//C#
public void Shutdown(OracleDBShutdownMode shutdownMode, bool 
bCloseDismountAndFinalize);
```
### **Parameters**

• shutdownMode

A OracleDBShutdownMode enumeration value.

• bCloseDismountAndFinalize

A boolean signifying whether the database is to be closed, dismounted, and finalized.

### **Exceptions**

OracleException - The database shutdown request has failed.

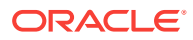

### **Remarks**

This method shuts down a database instance in the specified mode. If the bCloseDismountAndFinalize parameter is true, then the method also closes the database, dismounts the database, and shuts down the instance using the OracleDBShutdownMode.Final mode.

If the bCloseDismountAndFinalize parameter is true, then this method does not throw exceptions for cases where the database has been already closed, dismounted, or shutdown appropriately. If other errors are encountered, then an exception is thrown.

If the bCloseDismountAndFinalize parameter is false, then the application needs to explicitly close and dismount the database. The application can then reinvoke the method using the OracleDBShutdownMode.Final mode to properly shut down the database. For example, if db is an instance of the OracleDatabase class, then the application invokes the following:

- **1.** db.Shutdown(OracleDBShutdownMode.Default, false);
- **2.** db.ExecuteNonQuery("ALTER DATABASE CLOSE NORMAL");
- **3.** db.ExecuteNonQuery("ALTER DATABASE DISMOUNT");
- **4.** db.Shutdown(OracleDBShutdownMode.Final);

### **Note:**

- The OracleDBShutdownMode.Final enumeration value should not be used as the shutdownMode for the initial method invocation. The OracleDBShutdownMode.Final mode should be used only if the database is already closed and dismounted. Otherwise, the method might wait indefinitely.
- If the specified shutdownMode is OracleDBShutdownMode.Final, then the value of the  $bclose DismountAndFinalize$  input parameter is ignored, as the database should have been closed and dismounted already.

If the specified shutdownMode is OracleDBShutdownMode.Abort, then the value of the bCloseDismountAndFinalize input parameter is ignored, as the Abort mode requires the database to be closed, dismounted, and finalized.

Invoking this method against an Oracle Real Application Clusters (Oracle RAC) database shuts down only that database instance to which the OracleDatabase object is connected.

### **Example**

 $\left\{\right.$ 

```
using System;
using Oracle.DataAccess.Client;
namespace Shutdown
{
   class Test
\left\{\right. static void Main()
```
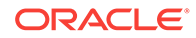

```
 OracleConnection con = null;
      OracleDatabase db = null;
      string constring = "user id=scott;password=tiger;data source=oracle;" +
         "pooling=false;dba privilege=sysdba";
      try
\left\{\begin{array}{ccc} \end{array}\right\} // Open a connection to see if the DB is up;
         con = new OracleConnection(constring);
         con.Open();
         Console.WriteLine("The Oracle database is currently up.");
         // If open succeeds, we know that the database is up.
         // We have to dispose the connection so that we can
         // shutdown the database.
         con.Dispose();
         // Shutdown the database
         db = new OracleDatabase(constring);
         db.Shutdown();
         Console.WriteLine("The Oracle database is shut down.");
         // Executing Shutdown() above is the same as the following:
         // db.Shutdown(OracleDBShutdownMode.Default, false);
         // db.ExecuteNonQuery("ALTER DATABASE CLOSE NORMAL");
         // db.ExecuteNonQuery("ALTER DATABASE DISMOUNT");
         // db.Shutdown(OracleDBShutdownMode.Final);
         // Dispose the OracleDatabase object
         db.Dispose();
\} catch (OracleException ex)
       {
         Console.WriteLine("An error has occurred: {0}", ex.Message);
 }
\left\{\begin{array}{ccc} \end{array}\right\} }
   See Also:
           • "Oracle.DataAccess.Client and Oracle.ManagedDataAccess.Client
           Namespaces"
           • OracleDatabase Class
           • OracleDatabase Members
           • "OracleDBShutdownMode Enumeration"
```
### 6.11.4.6 Startup

}

Startup methods enable a user with database administrator privileges to start a database instance.

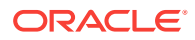

### **Overload List**

• Startup()

This method starts a database instance using the server-side parameter file.

• [Startup\(OracleDBStartupMode, string, bool\)](#page-645-0)

This method starts a database instance using the client-side parameter file.

### **See Also:**

- ["Oracle.DataAccess.Client and Oracle.ManagedDataAccess.Client](#page-102-0) [Namespaces](#page-102-0)"
- [OracleDatabase Class](#page-632-0)
- [OracleDatabase Members](#page-634-0)
- ["OracleDBStartupMode Enumeration](#page-886-0)"

## 6.11.4.7 Startup()

This method starts up the database.

### **Declaration**

```
// C#
public void Startup();
```
### **Exceptions**

OracleException - The database startup request has failed.

### **Remarks**

This method starts a database instance in the OracleDbStartupMode.Normal mode using the server-side parameter file (spfile). After the database is successfully started, this method also executes the ALTER DATABASE MOUNT and ALTER DATABASE OPEN statements.

This method does not throw exceptions for cases where the database is already mounted, opened, or started appropriately. If other errors are encountered, then an exception is thrown.

### **See Also:**

- ["Oracle.DataAccess.Client and Oracle.ManagedDataAccess.Client](#page-102-0) [Namespaces](#page-102-0)"
- [OracleDatabase Class](#page-632-0)
- [OracleDatabase Members](#page-634-0)
- ["OracleDBStartupMode Enumeration](#page-886-0)"

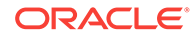

# <span id="page-645-0"></span>6.11.4.8 Startup(OracleDBStartupMode, string, bool)

This method starts up the database using the specified startup mode.

### **Declaration**

// C#

public void Startup(OracleDbStartupMode startupMode, string pfile, bool bMountAndOpen);

### **Parameters**

• startupMode

An OracleDBStartupMode enumeration value.

• pfile

The location and name of the client-side parameter file. For example,  $\text{r.c.}\\admin\}$ \init.ora".

The name of the parameter file varies depending on the operating system. For example, it can be in mixed case or lowercase, or it can have a logical name or a variation of the name init.ora. The default location is usually ORACLE\_HOME/dbs or ORACLE\_HOME\database.

• bMountAndOpen

A true/false value signifying whether the database is to be mounted and opened.

### **Exceptions**

OracleException - The database startup request has failed.

### **Remarks**

This method starts a database instance in the specified mode using the specified client-side parameter file. After the database is successfully started, and if bMountAndOpen input parameter is true, this method also executes the ALTER DATABASE MOUNT and ALTER DATABASE OPEN statements.

If bMountAndOpen is true, then this method does not throw an exception for cases where the database is already mounted, opened, or started appropriately. If other errors are encountered, then an exception is thrown.

If bMountAndOpen is false, then the database must be mounted and opened explicitly by the application. For example, if  $db$  is an instance of the  $Orac{1}{2}$   $Orac{1}{2}$   $O$  and  $b$  and  $b$  and the  $1$ application invokes the following:

- **1.** db.Startup(OracleDBStartupMode.NoRestriction, null, false);
- **2.** db.ExecuteNonQuery("ALTER DATABASE MOUNT");
- **3.** db.ExecuteNonQuery("ALTER DATABASE OPEN");

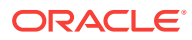

- ["Oracle.DataAccess.Client and Oracle.ManagedDataAccess.Client](#page-102-0) [Namespaces](#page-102-0)"
- [OracleDatabase Class](#page-632-0)
- [OracleDatabase Members](#page-634-0)
- ["OracleDBStartupMode Enumeration](#page-886-0)"

# 6.12 OracleDataReader Class

An OracleDataReader object represents a forward-only, read-only, in-memory result set.

Unlike the DataSet, the OracleDataReader object stays connected and fetches one row at a time.

The following section contain related information:

- "[Obtaining LONG and LONG RAW Data](#page-269-0)".
- "[Obtaining Data from an OracleDataReader Object"](#page-265-0).

### **Class Inheritance**

System.Object

System.MarshalByRefObject

System.Data.Common.DataReader

System.Data.Common.DbDataReader

Oracle.DataAccess.Client.OracleDataReader

### **Declaration**

```
// C#
```

```
public sealed class OracleDataReader : DbDataReader, IEnumerable, 
    IDataReader, IDisposable, IDataRecord
```
### **Requirements**

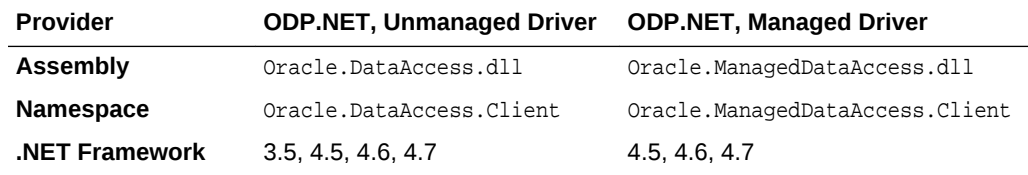

### **Thread Safety**

All public static methods are thread-safe, although instance methods do not guarantee thread safety.

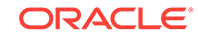

### **Remarks**

An OracleDataReader instance is constructed by a call to the ExecuteReader method of the OracleCommand Object. The only properties that can be accessed after the DataReader is closed or has been disposed, are IsClosed and RecordsAffected.

To minimize the number of open database cursors, OracleDataReader objects should be explicitly disposed.

### **Example**

The following OracleDataReader example retrieves the data from the EMP table:

```
/* Database Setup, if you have not done so yet.
connect scott/tiger@oracle 
CREATE TABLE empInfo (
empno NUMBER(4) PRIMARY KEY,
empName VARCHAR2(20) NOT NULL,
hiredate DATE,
salary NUMBER(7,2),
jobDescription Clob,
byteCodes BLOB
);
Insert into empInfo(EMPNO,EMPNAME,JOBDESCRIPTION,byteCodes) values 
(1,'KING','SOFTWARE ENGR', '5657');
Insert into empInfo(EMPNO,EMPNAME,JOBDESCRIPTION,byteCodes) values 
(2,'SCOTT','MANAGER', '5960');
commit;
*/
// C#
using System;
using System.Data;
using Oracle.DataAccess.Client; 
class OracleDataReaderSample
{
   static void Main()
   {
     string constr = "User Id=scott;Password=tiger;Data Source=oracle";
     OracleConnection con = new OracleConnection(constr);
     con.Open();
     string cmdstr = "SELECT * FROM EMPINFO";
     OracleConnection connection = new OracleConnection(constr);
     OracleCommand cmd = new OracleCommand(cmdstr, con);
     OracleDataReader reader = cmd.ExecuteReader();
     // Declare the variables to retrieve the data in EmpInfo
     short empNo;
     string empName;
     DateTime hireDate;
     double salary;
     string jobDesc;
     byte[] byteCodes = new byte[10];
```
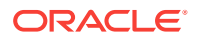
```
 // Read the next row until end of row
    while (reader.Read())
    {
      empNo = reader.GetInt16(0);
      Console.WriteLine("Employee number: " + empNo);
      empName = reader.GetString(1);
      Console.WriteLine("Employee name: " + empName);
       // The following columns can have NULL value, so it
       // is important to call IsDBNull before getting the column data
      if (!reader.IsDBNull(2))
\sim \sim \simhireDate = reader.GetDateTime(2);
        Console.WriteLine("Hire date: " + hireDate);
 }
      if (!reader.IsDBNull(3))
       {
        salary = reader.GetDouble(3);
        Console.WriteLine("Salary: " + salary);
       }
      if (!reader.IsDBNull(4))
\sim \sim \sim jobDesc = reader.GetString(4);
        Console.WriteLine("Job Description: " + jobDesc);
       }
      if (!reader.IsDBNull(5))
\sim \sim \sim long len = reader.GetBytes(5, 0, byteCodes, 0, 10);
         Console.Write("Byte codes: ");
        for (int i = 0; i < len; i++) Console.Write(byteCodes[i].ToString("x"));
         Console.WriteLine();
       }
      Console.WriteLine();
    } 
    // Clean up
    reader.Dispose();
    con.Dispose();
  }
```
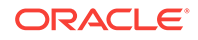

}

- <span id="page-649-0"></span>• ["Oracle.DataAccess.Client and Oracle.ManagedDataAccess.Client](#page-102-0) [Namespaces](#page-102-0)"
- OracleDataReader Members
- [OracleDataReader Static Methods](#page-652-0)
- [OracleDataReader Properties](#page-653-0)
- [OracleDataReader Public Methods](#page-666-0)

# 6.12.1 OracleDataReader Members

OracleDataReader members are listed in the following tables.

#### **OracleDataReader Static Methods**

The OracleDataReader static method is listed in Table 6-73.

#### **Table 6-73 OracleDataReader Static Method**

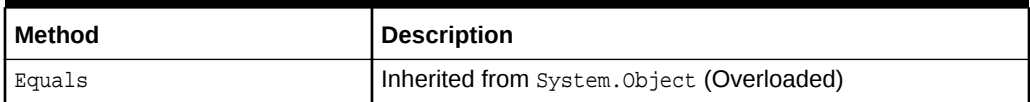

#### **OracleDataReader Properties**

OracleDataReader properties are listed in Table 6-74.

#### **Table 6-74 OracleDataReader Properties**

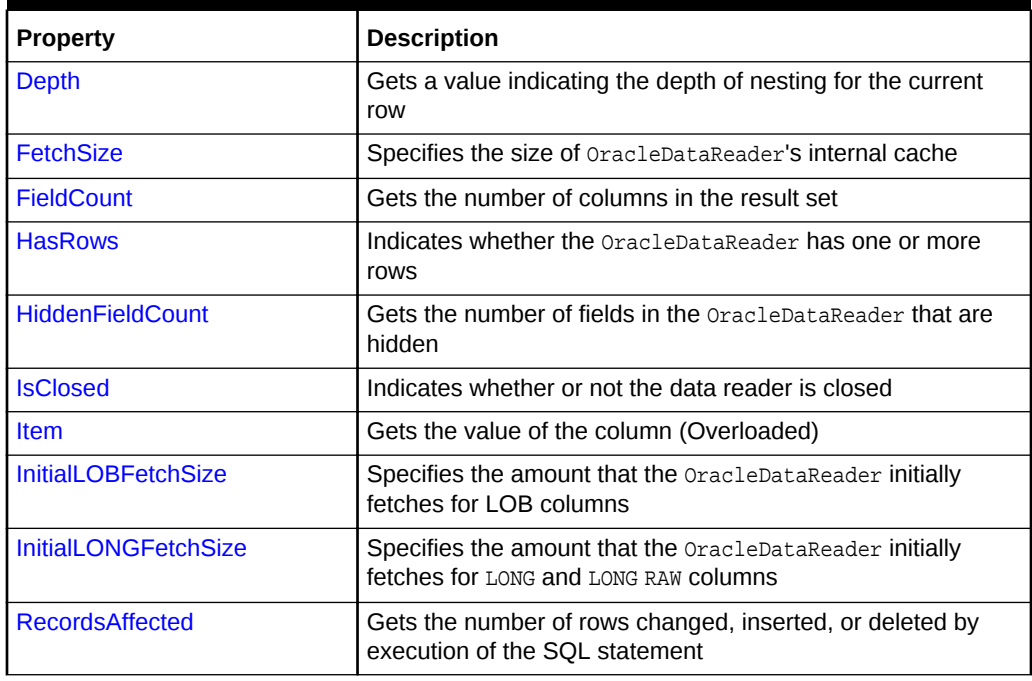

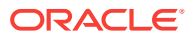

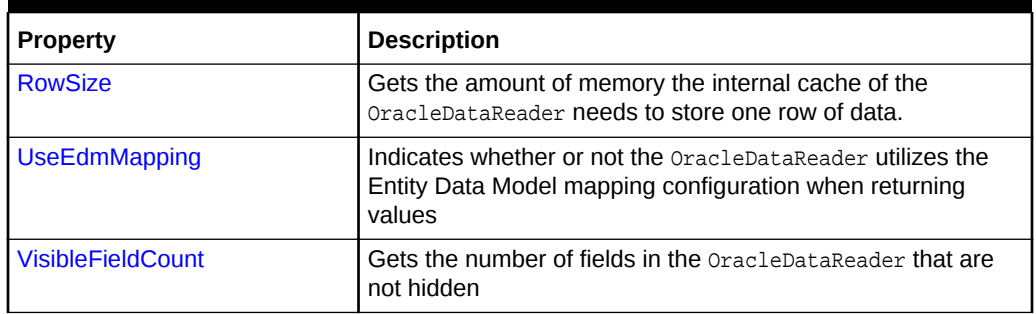

### **Table 6-74 (Cont.) OracleDataReader Properties**

#### **OracleDataReader Public Methods**

OracleDataReader public methods are listed in Table 6-75.

### **Table 6-75 OracleDataReader Public Methods**

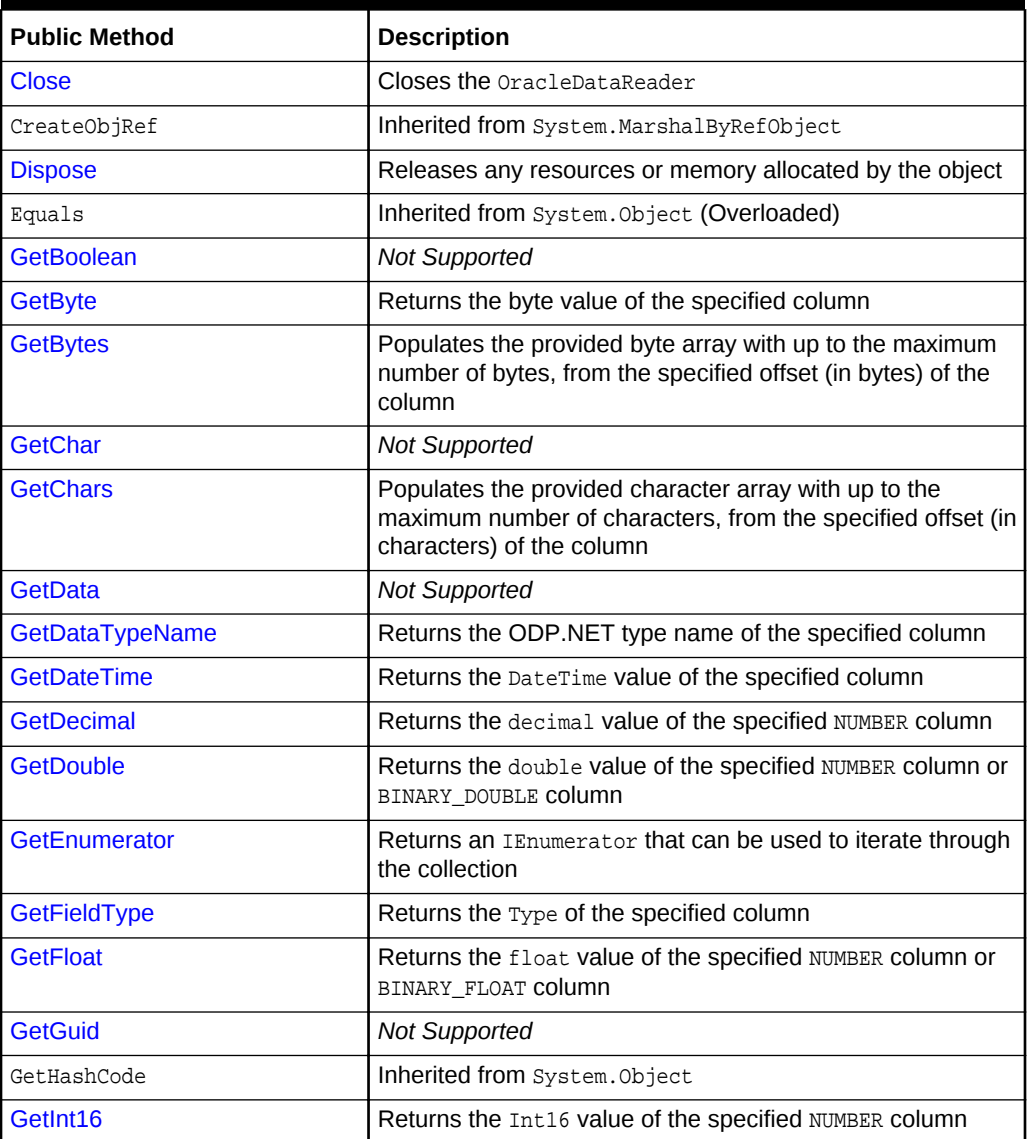

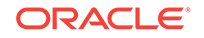

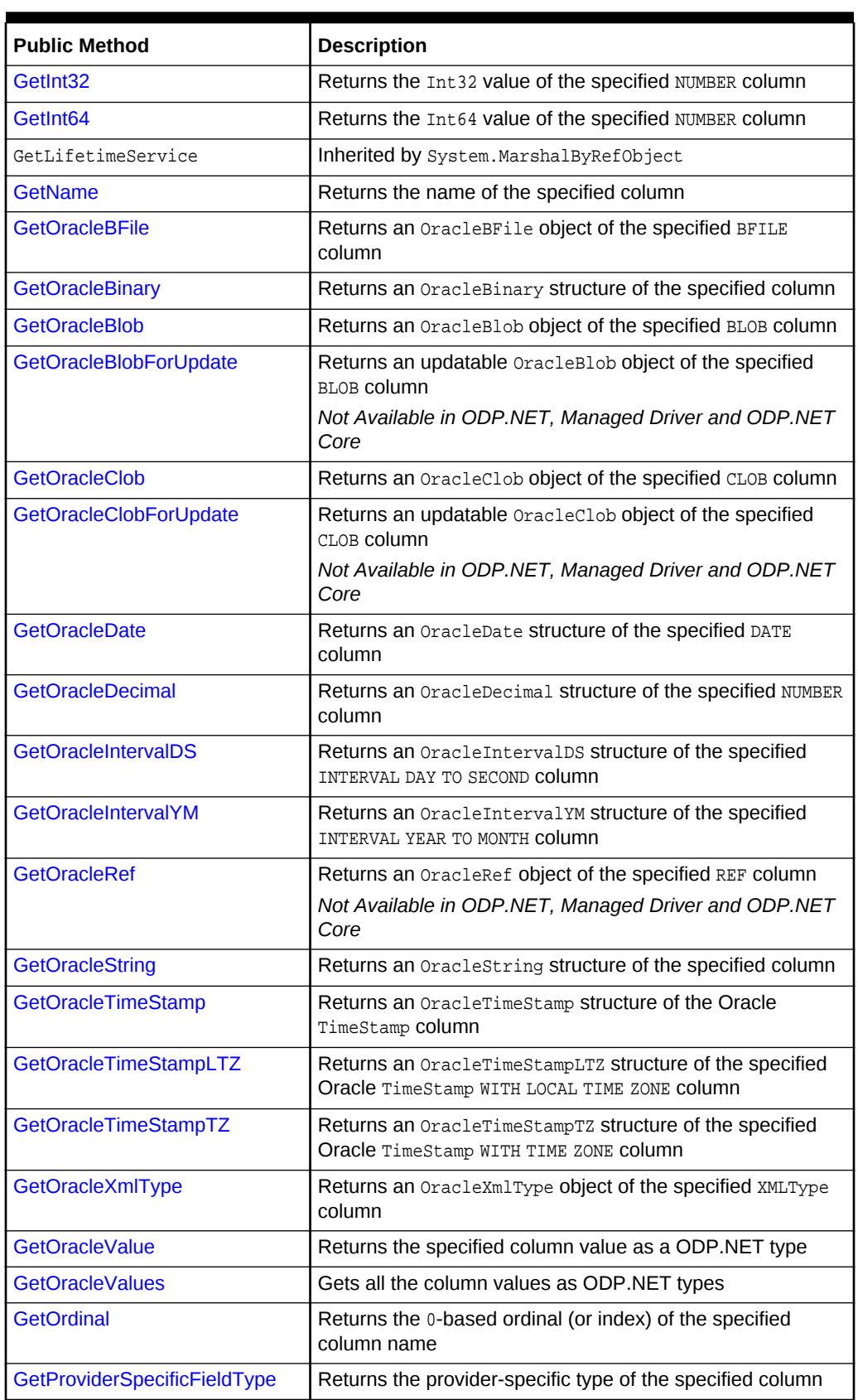

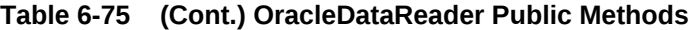

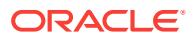

| <b>Public Method</b>             | <b>Description</b>                                                                                    |
|----------------------------------|----------------------------------------------------------------------------------------------------|
| GetProviderSpecificValue         | Returns an object that represents the underlying provider-<br>specific value of the specified ordinal |
| <b>GetProviderSpecificValues</b> | Returns an array of objects that represent the underlying<br>provider-specific values                 |
| <b>GetSchemaTable</b>            | Returns a DataTable that describes the column metadata of<br>the OracleDataReader                     |
| <b>GetString</b>                 | Returns the string value of the specified column                                                      |
| GetTimeSpan                      | Returns the TimeSpan value of the specified INTERVAL DAY<br>TO SECOND COLUMN                          |
| GetType                          | Inherited from System. Object class                                                                   |
| <b>GetValue</b>                  | Returns the column value as a .NET type                                                               |
| <b>GetValues</b>                 | Gets all the column values as .NET types                                                              |
| <b>GetXmlReader</b>              | Returns the value of an XMLType column as an instance of<br>an .NET XmlTextReader                     |
| <b>ISDBNull</b>                  | Indicates whether or not the column value is null                                                     |
| <b>NextResult</b>                | Advances the data reader to the next result set when<br>reading the results                           |
| Read                             | Reads the next row in the result set                                                                  |
| ToString                         | Inherited from System. Object                                                                         |

<span id="page-652-0"></span>**Table 6-75 (Cont.) OracleDataReader Public Methods**

- ["Oracle.DataAccess.Client and Oracle.ManagedDataAccess.Client](#page-102-0) [Namespaces](#page-102-0)"
- [OracleDataReader Class](#page-646-0)

# 6.12.2 OracleDataReader Static Methods

The OracleDataReader static method is listed in Table 6-76.

#### **Table 6-76 OracleDataReader Static Method**

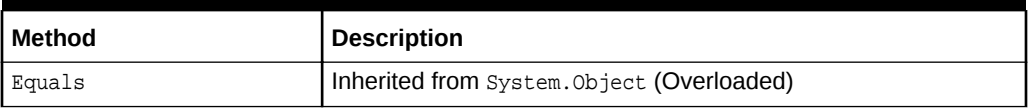

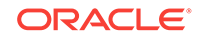

- <span id="page-653-0"></span>• ["Oracle.DataAccess.Client and Oracle.ManagedDataAccess.Client](#page-102-0) [Namespaces](#page-102-0)"
- [OracleDataReader Class](#page-646-0)
- [OracleDataReader Members](#page-649-0)

# 6.12.3 OracleDataReader Properties

OracleDataReader properties are listed in Table 6-77.

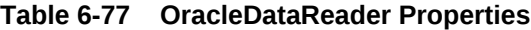

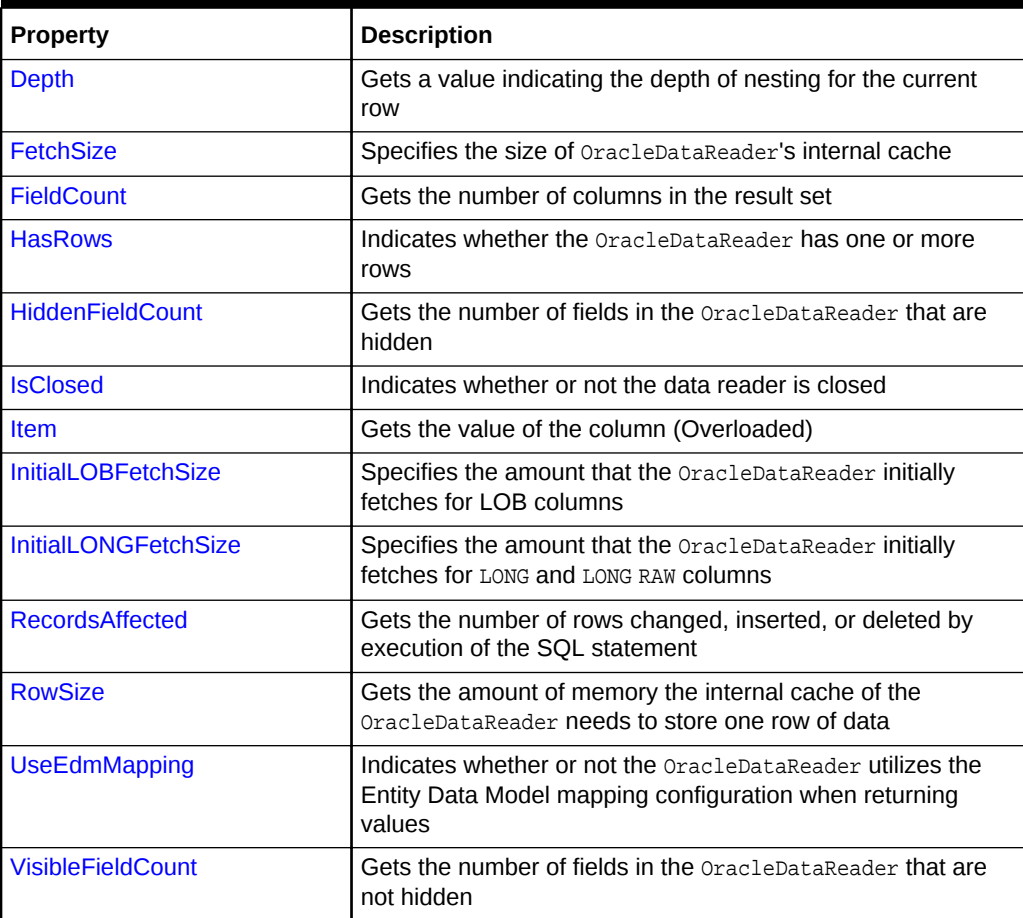

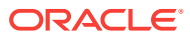

- ["Oracle.DataAccess.Client and Oracle.ManagedDataAccess.Client](#page-102-0) [Namespaces](#page-102-0)"
- [OracleDataReader Class](#page-646-0)
- [OracleDataReader Members](#page-649-0)

# <span id="page-654-0"></span>6.12.3.1 Depth

This property gets a value indicating the depth of nesting for the current row.

#### **Declaration**

// C# public override int Depth {get;}

#### **Property Value**

The depth of nesting for the current row.

**Implements**

IDataReader

#### **Exceptions**

InvalidOperationException - The reader is closed.

#### **Remarks**

Default  $= 0$ 

This property always returns zero because Oracle does not support nesting.

### **See Also:**

- ["Oracle.DataAccess.Client and Oracle.ManagedDataAccess.Client](#page-102-0) [Namespaces](#page-102-0)"
- [OracleDataReader Class](#page-646-0)
- [OracleDataReader Members](#page-649-0)

# 6.12.3.2 FetchSize

This property specifies the size of OracleDataReader's internal cache.

#### **Declaration**

```
// C#
public long FetchSize {get; set;}
```
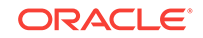

#### <span id="page-655-0"></span>**Property Value**

A long that specifies the amount of memory (in bytes) that the OracleDataReader uses for its internal cache.

#### **Exceptions**

ArgumentException - The FetchSize value specified is invalid.

#### **Remarks**

Default = The OracleCommand's FetchSize property value.

The FetchSize property is inherited by the OracleDataReader that is created by a command execution returning a result set. The FetchSize property on the OracleDataReader object determines the amount of data fetched into its internal cache for each database round-trip.

The RowSize and FetchSize properties handle UDT and XMLType data differently than other scalar data types. Because only a reference to the UDT and XMLType data is stored in the ODP. NET's internal cache, the RowSize property accounts for only the memory needed for the reference (which is very small) and not the actual size of the UDT and XMLType data. Thus, applications can inadvertently fetch a large number of UDT or XMLType instances from the database in a single database round-trip. This is because the actual size of UDT and XMLType data does not count against the FetchSize, and it would require numerous UDT and XMLType references to fill up the default cache size of 131072 bytes. Therefore, when fetching UDT or XMLType data, the FetchSize property must be appropriately configured to control the number of UDT and XMLType instances that are to be fetched, rather than the amount of the actual UDT and XMLType data to be fetched.

NOTE: For LOB and LONG data types, only the sizes specified in the InitialLOBFetchSize and InitialLONGFetchSize properties are accounted for by the RowSize property in addition to the metadata and reference information that is maintained by the cache for each LOB in the select list.

### **See Also:**

- ["Oracle.DataAccess.Client and Oracle.ManagedDataAccess.Client](#page-102-0) [Namespaces](#page-102-0)"
- [OracleDataReader Class](#page-646-0)
- [OracleDataReader Members](#page-649-0)
- OracleDataReader ["RowSize"](#page-663-0)
- OracleCommand "[ExecuteReader\(\)](#page-437-0)"
- OracleCommand "[RowSize"](#page-423-0)

# 6.12.3.3 FieldCount

This property returns the number of columns in the result set.

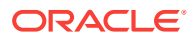

<span id="page-656-0"></span>// C# public override int FieldCount {get;}

#### **Property Value**

The number of columns in the result set if one exists, otherwise  $0$ .

#### **Implements**

IDataRecord

#### **Exceptions**

InvalidOperationException - The reader is closed.

#### **Remarks**

Default =  $0$ 

This property has a value of 0 for queries that do not return result sets.

**See Also:**

- ["Oracle.DataAccess.Client and Oracle.ManagedDataAccess.Client](#page-102-0) [Namespaces](#page-102-0)"
- [OracleDataReader Class](#page-646-0)
- [OracleDataReader Members](#page-649-0)

# 6.12.3.4 HasRows

This property indicates whether the OracleDataReader has one or more rows.

#### **Declaration**

```
// C#
public override bool HasRows {get;}
```
#### **Return Value**

bool

#### **Remarks**

HasRows indicates whether or not the OracleDataReader has any rows.

The value of HasRows does not change based on the row position. For example, even if the application has read all the rows from the result set and the next Read method invocation will return false, the HasRows property still returns true since the result set was not empty to begin with.

Rows are fetched to determine the emptiness of the OracleDataReader when HasRows property is accessed for the first time after the creation of the OracleDataReader object.

ORACLE

#### <span id="page-657-0"></span>**Example**

```
// C#
using System;
using Oracle.DataAccess.Client; 
class HasRowsSample
{
   static void Main()
\left\{\right. string constr = "User Id=scott;Password=tiger;Data Source=oracle";
     OracleConnection con = new OracleConnection(constr);
     con.Open();
     OracleCommand cmd = new OracleCommand(
       "select * from emp where empno = 9999", con);
     OracleDataReader reader = cmd.ExecuteReader();
     if (!reader.HasRows)
       Console.WriteLine("The result set is empty.");
     else
       Console.WriteLine("The result set is not empty.");
     con.Dispose();
   }
}
       See Also:
           • "Oracle.DataAccess.Client and Oracle.ManagedDataAccess.Client
           Namespaces"
           • OracleDataReader Class
           • OracleDataReader Members
```
• <http://msdn.microsoft.com/library> for detailed information about this Microsoft .NET Framework feature

# 6.12.3.5 HiddenFieldCount

This property gets the number of fields in the OracleDataReader that are hidden.

### **Declaration**

```
// C#
public int HiddenFieldcount { get; }
```
### **Property Value**

The number of fields in the **OracleDataReader** that are hidden.

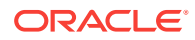

#### <span id="page-658-0"></span>**Exceptions**

InvalidOperationException - The reader is closed.

#### **Remarks**

OracleDataReader.FieldCount and OracleDataReader.VisibleFieldCount return the visible field count.

### **See Also:**

- ["Oracle.DataAccess.Client and Oracle.ManagedDataAccess.Client](#page-102-0) [Namespaces](#page-102-0)"
- [OracleDataReader Class](#page-646-0)
- [OracleDataReader Members](#page-649-0)
- ["VisibleFieldCount](#page-664-0)"
- ["FieldCount](#page-655-0) "

# 6.12.3.6 IsClosed

This property indicates whether or not the data reader is closed.

#### **Declaration**

```
// C#
public override bool IsClosed {get;}
```
#### **Property Value**

If the OracleDataReader is in a closed state, returns true; otherwise, returns false.

#### **Implements**

IDataReader

#### **Remarks**

Default  $=$  true

IsClosed and RecordsAffected are the only two properties that are accessible after the OracleDataReader is closed.

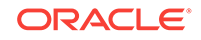

- <span id="page-659-0"></span>• ["Oracle.DataAccess.Client and Oracle.ManagedDataAccess.Client](#page-102-0) [Namespaces](#page-102-0)"
- [OracleDataReader Class](#page-646-0)
- [OracleDataReader Members](#page-649-0)

# 6.12.3.7 Item

This property gets the value of the column in .NET data type.

#### **Overload List:**

Item [index]

This property gets the .NET Value of the column specified by the column index.

[Item \[string\]](#page-660-0)

This property gets the .NET Value of the column specified by the column name.

### **See Also:**

- ["Oracle.DataAccess.Client and Oracle.ManagedDataAccess.Client](#page-102-0) [Namespaces](#page-102-0)"
- [OracleDataReader Class](#page-646-0)
- [OracleDataReader Members](#page-649-0)

# 6.12.3.8 Item [index]

This property gets the .NET Value of the column specified by the column index.

#### **Declaration**

```
// C#
public override object this[int index] {get;}
```
#### **Parameters**

• index

The zero-based index of the column.

#### **Property Value**

The .NET value of the specified column.

#### **Implements**

IDataRecord

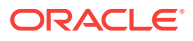

#### <span id="page-660-0"></span>**Remarks**

Default = Not Applicable

In C#, this property is the indexer for this class.

### **See Also:**

- ["Oracle.DataAccess.Client and Oracle.ManagedDataAccess.Client](#page-102-0) [Namespaces](#page-102-0)"
- [OracleDataReader Class](#page-646-0)
- [OracleDataReader Members](#page-649-0)

# 6.12.3.9 Item [string]

This property gets the .NET Value of the column specified by the column name.

#### **Declaration**

```
// C#
public override object this[string columnName] {get;}
```
#### **Parameters**

• columnName

The name of the column.

#### **Property Value**

The .NET Value of the specified column.

#### **Implements**

IDataRecord

#### **Remarks**

Default = Not Applicable

A case-sensitive search is made to locate the specified column by its name. If this fails, then a case-insensitive search is made.

In C#, this property is the indexer for this class.

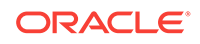

- <span id="page-661-0"></span>• ["Oracle.DataAccess.Client and Oracle.ManagedDataAccess.Client](#page-102-0) [Namespaces](#page-102-0)"
- [OracleDataReader Class](#page-646-0)
- [OracleDataReader Members](#page-649-0)

# 6.12.3.10 InitialLOBFetchSize

This property specifies the amount that the OracleDataReader initially fetches for LOB columns.

#### **Declaration**

```
// C#
public int InitialLOBFetchSize {get;}
```
#### **Property Value**

The size of the chunk to retrieve.

#### **Exceptions**

InvalidOperationException - The reader is closed.

#### **Remarks**

The maximum value supported for InitialLOBFetchSize is 2 GB.

Default is the OracleCommand. InitialLOBFetchSize, from which this value is inherited.

### **See Also:**

- ["Oracle.DataAccess.Client and Oracle.ManagedDataAccess.Client](#page-102-0) [Namespaces](#page-102-0)"
- [OracleDataReader Class](#page-646-0)
- [OracleDataReader Members](#page-649-0)
- ["InitialLOBFetchSize](#page-418-0)" for further information on OracleCommand.InitialLOBFetchSize
- ["Obtaining LOB Data"](#page-270-0)

# 6.12.3.11 InitialLONGFetchSize

This property specifies the amount that the  $O^2$  oracleDataReader initially fetches for LONG and LONG RAW columns.

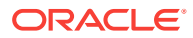

```
// C#
public long InitialLONGFetchSize {get;}
```
#### **Property Value**

The size of the chunk to retrieve. The default is 0.

#### **Exceptions**

InvalidOperationException - The reader is closed.

#### **Remarks**

The maximum value supported for InitialLONGFetchSize is 32767. If this property is set to a higher value, the provider resets it to 32767.

Default is OracleCommand. InitialLONGFetchSize, from which this value is inherited.

This property is read-only for the OracleDataReader.

### **See Also:**

- ["Oracle.DataAccess.Client and Oracle.ManagedDataAccess.Client](#page-102-0) [Namespaces](#page-102-0)"
- [OracleDataReader Class](#page-646-0)
- [OracleDataReader Members](#page-649-0)
- ["InitialLONGFetchSize](#page-419-0)" for further information on OracleCommand.InitialLONGFetchSize
- ["Obtaining LONG and LONG RAW Data"](#page-269-0)

## 6.12.3.12 RecordsAffected

This property gets the number of rows changed, inserted, or deleted by execution of the SQL statement.

#### **Declaration**

```
// C#
public int RecordsAffected {get;}
```
### **Property Value**

The number of rows affected by execution of the SQL statement.

#### **Implements**

IDataReader

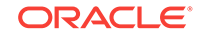

#### <span id="page-663-0"></span>**Remarks**

Default  $= 0$ 

The value of  $-1$  is returned for SELECT statements.

IsClosed and RecordsAffected are the only two properties that are accessible after the OracleDataReader is closed.

### **See Also:**

- ["Oracle.DataAccess.Client and Oracle.ManagedDataAccess.Client](#page-102-0) [Namespaces](#page-102-0)"
- [OracleDataReader Class](#page-646-0)
- [OracleDataReader Members](#page-649-0)

## 6.12.3.13 RowSize

This property gets the amount of memory the internal cache of the OracleDataReader needs to store one row of data.

#### **Declaration**

// C# public long RowSize {get;}

#### **Property Value**

A long that indicates the amount of memory (in bytes) that an oracleDataReader needs to store one row of data for the executed query.

#### **Remarks**

The RowSize property is set to a nonzero value when the OracleDataReader object is created. This property can be used at design time or dynamically during runtime, to set the FetchSize property, based on the number of rows. For example, to enable the OracleDataReader object to fetch N rows for each database round-trip, the OracleDataReader FetchSize property can be set dynamically to RowSize  $*$  N. Note that for the FetchSize property to take effect appropriately, it must be set before the first invocation of OracleDataReader.Read() for the particular result set.

ODP.NET now supports values up to 32K for VARCHAR2, NVARCHAR2 OF RAW type columns in its calculation of RowSize value

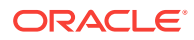

- <span id="page-664-0"></span>• ["Oracle.DataAccess.Client and Oracle.ManagedDataAccess.Client](#page-102-0) [Namespaces](#page-102-0)"
- [OracleDataReader Class](#page-646-0)
- [OracleDataReader Members](#page-649-0)
- ["FetchSize "](#page-654-0)

# 6.12.3.14 UseEdmMapping

This read-only property indicates whether or not the OracleDataReader utilizes the Entity Data Model mapping configuration when returning values.

### **Declaration**

// C# public bool UseEdmMapping {get;}

#### **Property Value**

A boolean that indicates whether the OracleDataReader uses the Entity Data Model mapping configuration for returning values.

#### **Remarks**

Default is false.

The value is inherited from the OracleCommand object.

### **See Also:**

- ["Oracle.DataAccess.Client and Oracle.ManagedDataAccess.Client](#page-102-0) [Namespaces](#page-102-0)"
- [OracleDataReader Class](#page-646-0)
- [OracleDataReader Members](#page-649-0)
- [OracleCommand Class](#page-399-0)

# 6.12.3.15 VisibleFieldCount

This property gets the number of fields in the  $Orac{1}{2}$  e $E$ <sub>ataReader</sub> that are not hidden.

#### **Declaration**

```
// C#
public override int VisibleFieldcount { get; }
```
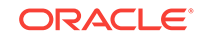

#### **Property Value**

The number of fields that are not hidden.

#### **Exceptions**

InvalidOperationException - The reader is closed.

#### **Remarks**

If an application sets the AddRowid property on an OracleCommand object to true, then the application can access the RowId but it is not a visible field. If RowId is added in the select statement list, then it is a visible field. OracleDataReader. VisibleFieldCount and OracleDataReader.FieldCount always have the same value.

#### **Example**

```
// C#
using System;
using System.Data;
using System.Data.Common;
using Oracle.DataAccess.Client;
class VisibleFieldCountSample
{
   static void Main(string[] args)
\left\{\right. string constr = "User Id=scott; Password=tiger; Data Source=oracle;";
     DbProviderFactory factory =
              DbProviderFactories.GetFactory("Oracle.DataAccess.Client");
     using (DbConnection conn = factory.CreateConnection())
\mathcal{A} conn.ConnectionString = constr;
       try
\left\{\begin{array}{ccc} \end{array}\right\} conn.Open();
         OracleCommand cmd = (OracleCommand)factory.CreateCommand();
         cmd.Connection = (OracleConnection)conn;
          //to gain access to ROWIDs of the table
          cmd.AddRowid = true;
          cmd.CommandText = "select empno, ename from emp;";
          OracleDataReader reader = cmd.ExecuteReader();
          int visFC = reader.VisibleFieldCount; //Results in 2
          int hidFC = reader.HiddenFieldCount; // Results in 1
         Console.Write("Visible field count: " + visFC);
         Console.Write("Hidden field count: " + hidFC);
          reader.Dispose();
          cmd.Dispose();
 }
       catch (Exception ex)
\left\{\begin{array}{ccc} \end{array}\right\} Console.WriteLine(ex.Message);
         Console.WriteLine(ex.StackTrace);
```
<span id="page-666-0"></span> } } } }

- ["Oracle.DataAccess.Client and Oracle.ManagedDataAccess.Client](#page-102-0) [Namespaces](#page-102-0)"
- [OracleDataReader Class](#page-646-0)
- [OracleDataReader Members](#page-649-0)
- ["VisibleFieldCount](#page-664-0)"
- ["FieldCount](#page-655-0) "

# 6.12.4 OracleDataReader Public Methods

OracleDataReader public methods are listed in Table 6-78.

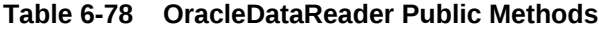

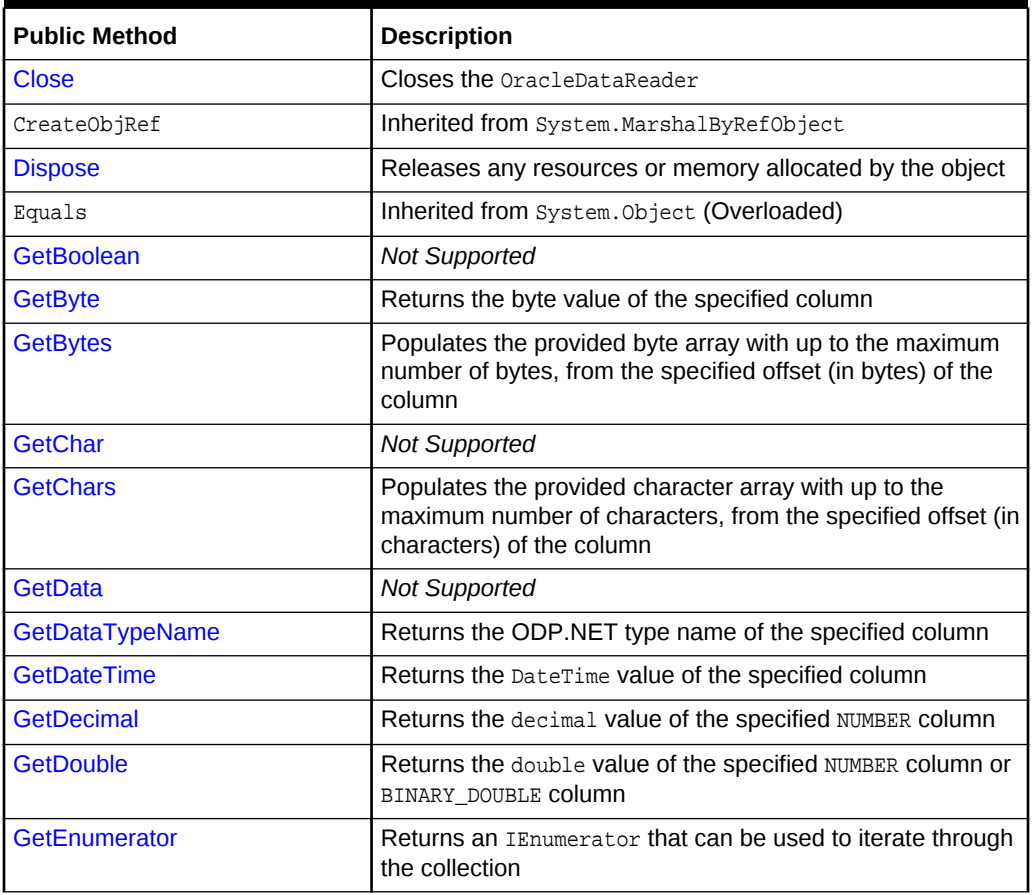

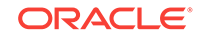

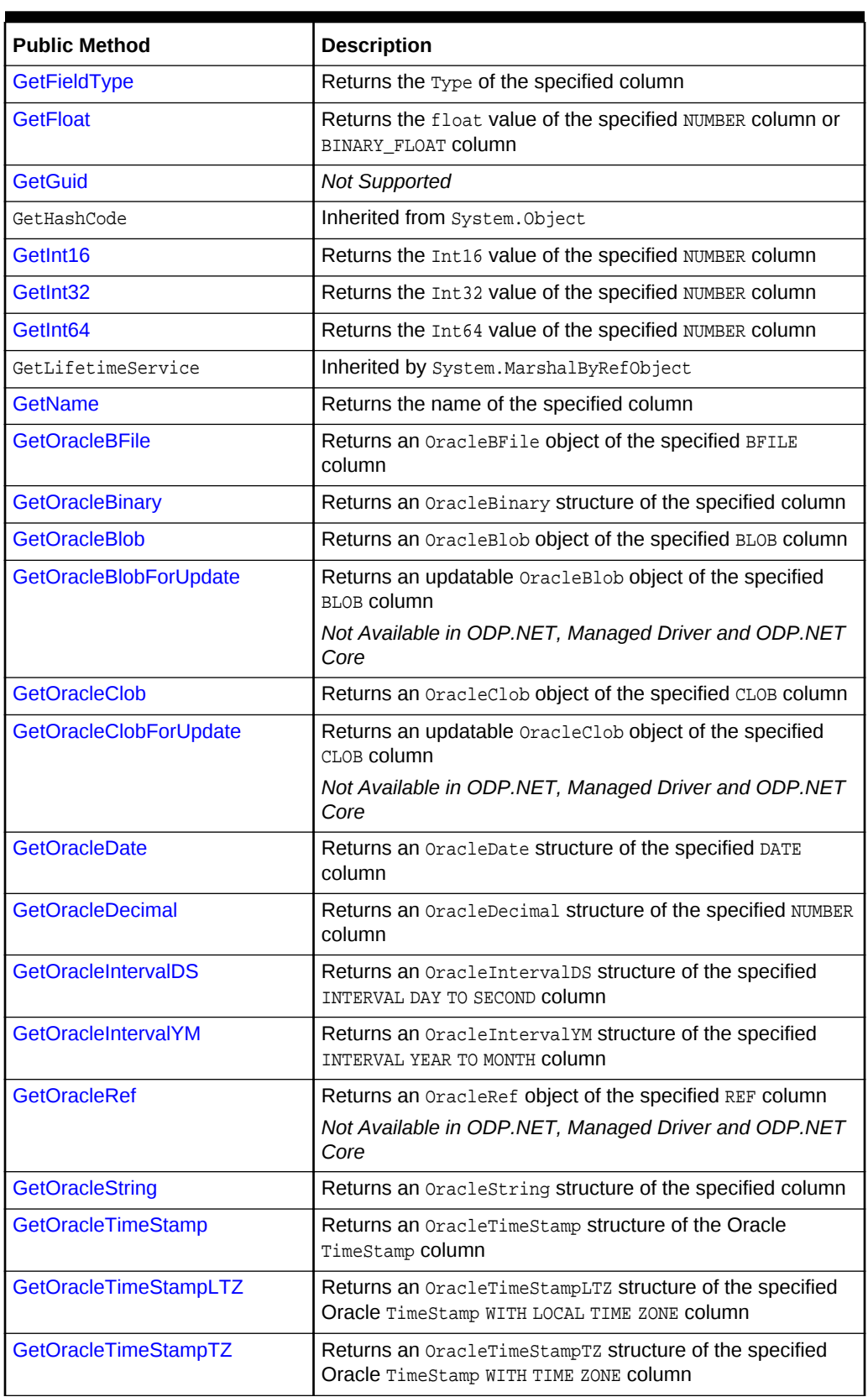

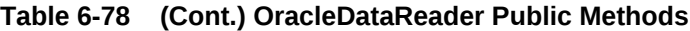

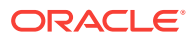

| <b>Public Method</b>                | <b>Description</b>                                                                                    |
|-------------------------------------|----------------------------------------------------------------------------------------------------|
| GetOracleXmlType                    | Returns an OracleXmlType object of the specified XMLType<br>column                                    |
| <b>GetOracleValue</b>               | Returns the specified column value as a ODP.NET type                                                  |
| <b>GetOracleValues</b>              | Gets all the column values as ODP.NET types                                                           |
| <b>GetOrdinal</b>                   | Returns the 0-based ordinal (or index) of the specified<br>column name                                |
| <b>GetProviderSpecificFieldType</b> | Returns the provider-specific type of the specified column                                            |
| <b>GetProviderSpecificValue</b>     | Returns an object that represents the underlying provider-<br>specific value of the specified ordinal |
| <b>GetProviderSpecificValues</b>    | Returns an array of objects that represent the underlying<br>provider-specific values                 |
| <b>GetSchemaTable</b>               | Returns a DataTable that describes the column metadata of<br>the OracleDataReader                     |
| <b>GetString</b>                    | Returns the string value of the specified column                                                      |
| <b>GetTimeSpan</b>                  | Returns the TimeSpan value of the specified INTERVAL DAY<br>TO SECOND COLUMN                          |
| GetType                             | Inherited from System. Object class                                                                   |
| <b>GetValue</b>                     | Returns the column value as a .NET type                                                               |
| <b>GetValues</b>                    | Gets all the column values as .NET types                                                              |
| <b>GetXmlReader</b>                 | Returns the value of an XMLType column as an instance of<br>an .NET XmlTextReader                     |
| <b>IsDBNull</b>                     | Indicates whether or not the column value is null                                                     |
| <b>NextResult</b>                   | Advances the data reader to the next result set when<br>reading the results                           |
| Read                                | Reads the next row in the result set                                                                  |
| ToString                            | Inherited from System. Object                                                                         |

<span id="page-668-0"></span>**Table 6-78 (Cont.) OracleDataReader Public Methods**

- ["Oracle.DataAccess.Client and Oracle.ManagedDataAccess.Client](#page-102-0) [Namespaces](#page-102-0)"
- [OracleDataReader Class](#page-646-0)
- [OracleDataReader Members](#page-649-0)

# 6.12.4.1 Close

This method closes the OracleDataReader.

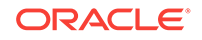

<span id="page-669-0"></span>// C# public override void Close();

#### **Implements**

IDataReader

#### **Remarks**

The Close method frees all resources associated with the OracleDataReader.

#### **Example**

The code example for the OracleDataReader class includes the Close method. See OracleDataReader Overview ["Example"](#page-647-0).

### **See Also:**

- ["Oracle.DataAccess.Client and Oracle.ManagedDataAccess.Client](#page-102-0) [Namespaces](#page-102-0)"
- [OracleDataReader Class](#page-646-0)
- [OracleDataReader Members](#page-649-0)

# 6.12.4.2 Dispose

This method releases any resources or memory allocated by the object.

#### **Declaration**

// C# public void Dispose();

#### **Implements**

IDisposable

#### **Remarks**

The Dispose method also closes the OracleDataReader.

### **See Also:**

- ["Oracle.DataAccess.Client and Oracle.ManagedDataAccess.Client](#page-102-0) [Namespaces](#page-102-0)"
- [OracleDataReader Class](#page-646-0)
- [OracleDataReader Members](#page-649-0)

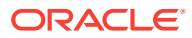

# <span id="page-670-0"></span>6.12.4.3 GetBoolean

This method is not supported.

#### **Declaration**

// C# public override bool GetBoolean(int index);

#### **Parameters**

• index

The zero-based column index.

#### **Implements**

IDataRecord

#### **Exceptions**

NotSupportedException - This property is not supported.

**See Also:**

- ["Oracle.DataAccess.Client and Oracle.ManagedDataAccess.Client](#page-102-0) [Namespaces](#page-102-0)"
- [OracleDataReader Class](#page-646-0)
- [OracleDataReader Members](#page-649-0)

# 6.12.4.4 GetByte

This method returns the byte value of the specified column.

#### **Declaration**

```
// C#
public override byte GetByte(int index);
```
#### **Parameters**

• index

The zero-based column index.

#### **Return Value**

The value of the column as a byte.

#### **Implements**

IDataRecord

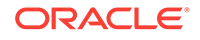

#### <span id="page-671-0"></span>**Exceptions**

InvalidOperationException - The connection is closed, the reader is closed, Read() has not been called, or all rows have been read.

IndexOutOfRangeException - The column index is invalid.

InvalidCastException - The accessor method is invalid for this column type or the column value is NULL.

#### **Remarks**

IsDBNull should be called to check for NULL values before calling this method.

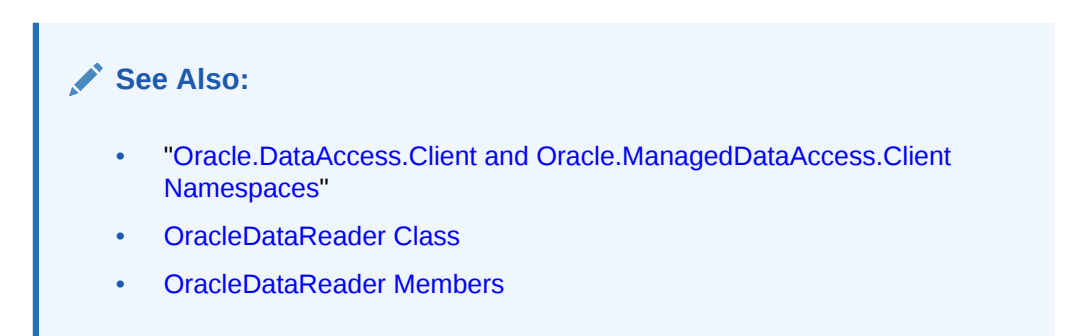

# 6.12.4.5 GetBytes

This method populates the provided byte array with up to the maximum number of bytes, from the specified offset (in bytes) of the column.

#### **Declaration**

```
// C#
public override long GetBytes(int index, long fieldOffset, byte[] buffer, 
    int bufferOffset, int length);
```
#### **Parameters**

• index

The zero-based column index.

• fieldOffset

The offset within the column from which reading begins (in bytes).

• buffer

The byte array that the data is read into.

• bufferOffset

The offset within the buffer to begin reading data into (in bytes).

• length

The maximum number of bytes to read (in bytes).

#### **Return Value**

The number of bytes read.

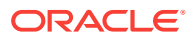

#### <span id="page-672-0"></span>**Implements**

IDataRecord

#### **Exceptions**

InvalidOperationException - The connection is closed, the reader is closed, Read() has not been called, or all rows have been read.

IndexOutOfRangeException - The column index is invalid.

InvalidCastException - The accessor method is invalid for this column type or the column value is NULL.

#### **Remarks**

This method returns the number of bytes read into the buffer. This may be less than the actual length of the field if the method has been called previously for the same column.

If a null reference is passed for buffer, the length of the field in bytes is returned.

ISDBNull should be called to check for NULL values before calling this method.

### **See Also:**

- ["Oracle.DataAccess.Client and Oracle.ManagedDataAccess.Client](#page-102-0) [Namespaces](#page-102-0)"
- [OracleDataReader Class](#page-646-0)
- [OracleDataReader Members](#page-649-0)

# 6.12.4.6 GetChar

This method is not supported.

#### **Declaration**

// C# public override long GetChar(int index);

#### **Parameters**

• index

The zero based column index.

#### **Implements**

IDataRecord

#### **Exceptions**

NotSupportedException - This property is not supported.

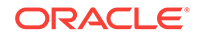

- <span id="page-673-0"></span>• ["Oracle.DataAccess.Client and Oracle.ManagedDataAccess.Client](#page-102-0) [Namespaces](#page-102-0)"
- [OracleDataReader Class](#page-646-0)
- [OracleDataReader Members](#page-649-0)

# 6.12.4.7 GetChars

This method populates the provided character array with up to the maximum number of characters, from the specified offset (in characters) of the column.

#### **Declaration**

```
// C#
```

```
public override long GetChars(int index, long fieldOffset, char[] buffer,
     int bufferOffset, int length);
```
#### **Parameters**

• index

The zero based column index.

• fieldOffset

The index within the column from which to begin reading (in characters).

• buffer

The character array that the data is read into.

• bufferOffset

The index within the buffer to begin reading data into (in characters).

• length

The maximum number of characters to read (in characters).

#### **Return Value**

The number of characters read.

#### **Implements**

IDataRecord

#### **Exceptions**

InvalidOperationException - The connection is closed, the reader is closed, Read() has not been called, or all rows have been read.

IndexOutOfRangeException - The column index is invalid.

InvalidCastException - The accessor method is invalid for this column type or the column value is NULL.

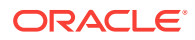

#### <span id="page-674-0"></span>**Remarks**

This method returns the number of characters read into the buffer. This may be less than the actual length of the field, if the method has been called previously for the same column.

If a null reference is passed for buffer, the length of the field in characters is returned.

IsDBNull should be called to check for NULL values before calling this method.

### **See Also:**

- ["Oracle.DataAccess.Client and Oracle.ManagedDataAccess.Client](#page-102-0) [Namespaces](#page-102-0)"
- [OracleDataReader Class](#page-646-0)
- [OracleDataReader Members](#page-649-0)

# 6.12.4.8 GetData

This method is not supported

#### **See Also:**

- ["Oracle.DataAccess.Client and Oracle.ManagedDataAccess.Client](#page-102-0) [Namespaces](#page-102-0)"
- [OracleDataReader Class](#page-646-0)
- [OracleDataReader Members](#page-649-0)

# 6.12.4.9 GetDataTypeName

This method returns the ODP.NET type name of the specified column.

#### **Declaration**

// C# public override string GetDataTypeName(int index);

#### **Parameters**

• index

The zero-based column index.

#### **Return Value**

The name of the ODP.NET type of the column.

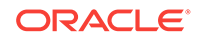

#### <span id="page-675-0"></span>**Implements**

IDataRecord

#### **Exceptions**

InvalidOperationException - The reader is closed.

```
IndexOutOfRangeException - The column index is invalid.
```
### **See Also:**

- ["Oracle.DataAccess.Client and Oracle.ManagedDataAccess.Client](#page-102-0) [Namespaces](#page-102-0)"
- [OracleDataReader Class](#page-646-0)
- [OracleDataReader Members](#page-649-0)

# 6.12.4.10 GetDateTime

This method returns the DateTime value of the specified column.

#### **Declaration**

```
// C#
public override DateTime GetDateTime(int index);
```
#### **Parameters**

• index

The zero-based column index.

#### **Return Value**

The DateTime value of the column.

#### **Implements**

IDataRecord

#### **Exceptions**

InvalidOperationException - The connection is closed, the reader is closed, Read() has not been called, or all rows have been read.

IndexOutOfRangeException - The column index is invalid.

InvalidCastException - The accessor method is invalid for this column type or the column value is NULL.

#### **Remarks**

ISDBNull should be called to check for NULL values before calling this method.

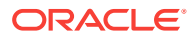

- ["Oracle.DataAccess.Client and Oracle.ManagedDataAccess.Client](#page-102-0) [Namespaces](#page-102-0)"
- [OracleDataReader Class](#page-646-0)
- [OracleDataReader Members](#page-649-0)

# <span id="page-676-0"></span>6.12.4.11 GetDecimal

This method returns the decimal value of the specified NUMBER column.

#### **Declaration**

```
// C#
public override decimal GetDecimal(int index);
```
#### **Parameters**

• index

The zero-based column index.

### **Return Value**

The decimal value of the column.

#### **Implements**

IDataRecord

#### **Exceptions**

InvalidOperationException - The connection is closed, the reader is closed, Read() has not been called, or all rows have been read.

IndexOutOfRangeException - The column index is invalid.

InvalidCastException - The accessor method is invalid for this column type or the column value is NULL.

#### **Remarks**

IsDBNull should be called to check for NULL values before calling this method.

### **See Also:**

- ["Oracle.DataAccess.Client and Oracle.ManagedDataAccess.Client](#page-102-0) [Namespaces](#page-102-0)"
- [OracleDataReader Class](#page-646-0)
- [OracleDataReader Members](#page-649-0)

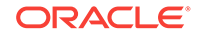

# <span id="page-677-0"></span>6.12.4.12 GetDouble

This method returns the double value of the specified NUMBER column or BINARY\_DOUBLE column.

### **Declaration**

// C# public override double GetDouble(int index);

#### **Parameters**

• index

The zero-based column index.

### **Return Value**

The double value of the column.

#### **Implements**

IDataRecord

#### **Exceptions**

InvalidOperationException - The connection is closed, the reader is closed, Read() has not been called, or all rows have been read.

IndexOutOfRangeException - The column index is invalid.

InvalidCastException - The accessor method is invalid for this column type or the column value is NULL.

#### **Remarks**

ISDBNull should be called to check for NULL values before calling this method.

GetDouble now supports retrieval of data from BINARY\_DOUBLE columns.

### **See Also:**

- ["Oracle.DataAccess.Client and Oracle.ManagedDataAccess.Client](#page-102-0) [Namespaces](#page-102-0)"
- [OracleDataReader Class](#page-646-0)
- [OracleDataReader Members](#page-649-0)

# 6.12.4.13 GetEnumerator

This method returns an IEnumerator that can be used to iterate through the collection (record set).

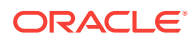

<span id="page-678-0"></span>// C# public override IEnumerator GetEnumerator();

#### **Return Value**

An IEnumerator that can be used to iterate through the collection (record set).

#### **Exceptions**

InvalidOperationException - The reader is closed.

### **See Also:**

- ["Oracle.DataAccess.Client and Oracle.ManagedDataAccess.Client](#page-102-0) [Namespaces](#page-102-0)"
- [OracleDataReader Class](#page-646-0)
- [OracleDataReader Members](#page-649-0)

# 6.12.4.14 GetFieldType

This method returns the type of the specified column.

#### **Declaration**

```
// C#
public override Type GetFieldType(int index);
```
#### **Parameters**

• index

The zero-based column index.

#### **Return Value**

The type of the default .NET type of the column.

#### **Implements**

IDataRecord

#### **Exceptions**

InvalidOperationException - The reader is closed, or the specified column is a UDT but no registered custom type mapping exists for the UDT.

IndexOutOfRangeException - The column index is invalid.

#### **Remarks**

GetFieldType returns a type that corresponds to the value that the application obtains after invoking the GetValue accessor or Item property on the OracleDataReader. For

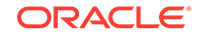

<span id="page-679-0"></span>example, if the column is a string, this method returns a .NET Type object for a .NET string.

If the attribute is a UDT, this method may return either of the following:

- A .NET Type of the custom type if a custom type mapping exists for the Oracle object or collection.
- A .NET Type of string if the column is an Oracle REF.

### **See Also:**

- ["Oracle.DataAccess.Client and Oracle.ManagedDataAccess.Client](#page-102-0) [Namespaces](#page-102-0)"
- [OracleDataReader Class](#page-646-0)
- [OracleDataReader Members](#page-649-0)

# 6.12.4.15 GetFloat

This method returns the float value of the specified NUMBER column or BINARY\_FLOAT column.

#### **Declaration**

```
// C#
public override float GetFloat(int index);
```
#### **Parameters**

• index

The zero-based column index.

#### **Return Value**

The float value of the column.

#### **Implements**

IDataRecord

#### **Exceptions**

InvalidOperationException - The connection is closed, the reader is closed, Read() has not been called, or all rows have been read.

IndexOutOfRangeException - The column index is invalid.

InvalidCastException - The accessor method is invalid for this column type or the column value is NULL.

#### **Remarks**

IsDBNull should be called to check for NULL values before calling this method.

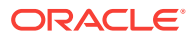

<span id="page-680-0"></span>GetFloat now supports retrieval of data from BINARY\_FLOAT Columns.

**See Also:**

- ["Oracle.DataAccess.Client and Oracle.ManagedDataAccess.Client](#page-102-0) [Namespaces](#page-102-0)"
- [OracleDataReader Class](#page-646-0)
- [OracleDataReader Members](#page-649-0)

# 6.12.4.16 GetGuid

This method is not supported.

#### **Declaration**

// C# public override Guid GetGuid(int index);

#### **Parameters**

• index

The zero-based column index.

#### **Implements**

IDataRecord

#### **Exceptions**

NotSupportedException - This property is not supported.

### **See Also:**

- ["Oracle.DataAccess.Client and Oracle.ManagedDataAccess.Client](#page-102-0) [Namespaces](#page-102-0)"
- [OracleDataReader Class](#page-646-0)
- [OracleDataReader Members](#page-649-0)

# 6.12.4.17 GetInt16

This method returns the Int16 value of the specified NUMBER column.

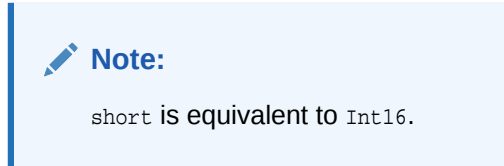

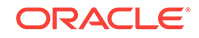

<span id="page-681-0"></span>// C# public override short GetInt16(int index);

#### **Parameters**

• index

The zero-based column index.

#### **Return Value**

The Int16 value of the column.

#### **Implements**

IDataRecord

#### **Exceptions**

InvalidOperationException - The connection is closed, the reader is closed, Read() has not been called, or all rows have been read.

IndexOutOfRangeException - The column index is invalid.

InvalidCastException - The accessor method is invalid for this column type or the column value is NULL.

#### **Remarks**

ISDBNull should be called to check for NULL values before calling this method.

### **See Also:**

- ["Oracle.DataAccess.Client and Oracle.ManagedDataAccess.Client](#page-102-0) [Namespaces](#page-102-0)"
- [OracleDataReader Class](#page-646-0)
- [OracleDataReader Members](#page-649-0)

# 6.12.4.18 GetInt32

This method returns the Int32 value of the specified NUMBER column.

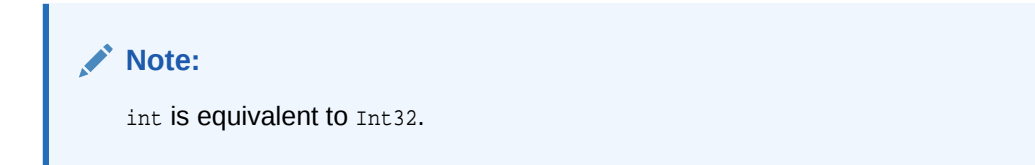

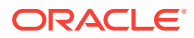

<span id="page-682-0"></span>// C# public override int GetInt32(int index);

#### **Parameters**

• index

The zero-based column index.

#### **Return Value**

The Int32 value of the column.

#### **Implements**

IDataRecord

#### **Exceptions**

InvalidOperationException - The connection is closed, the reader is closed, Read() has not been called, or all rows have been read.

IndexOutOfRangeException - The column index is invalid.

InvalidCastException - The accessor method is invalid for this column type or the column value is NULL.

#### **Remarks**

ISDBNull should be called to check for NULL values before calling this method.

### **See Also:**

- ["Oracle.DataAccess.Client and Oracle.ManagedDataAccess.Client](#page-102-0) [Namespaces](#page-102-0)"
- [OracleDataReader Class](#page-646-0)
- [OracleDataReader Members](#page-649-0)

## 6.12.4.19 GetInt64

This method returns the Int64 value of the specified NUMBER column.

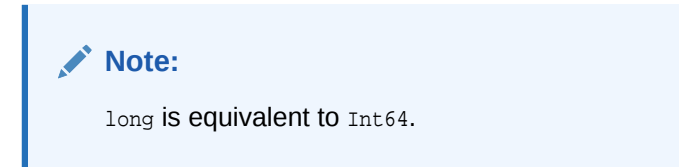

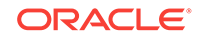

<span id="page-683-0"></span>// C# public override long GetInt64(int index);

#### **Parameters**

• index

The zero-based column index.

#### **Return Value**

The Int64 value of the column.

#### **Implements**

IDataRecord

#### **Exceptions**

InvalidOperationException - The connection is closed, the reader is closed, Read() has not been called, or all rows have been read.

IndexOutOfRangeException - The column index is invalid.

InvalidCastException - The accessor method is invalid for this column type or the column value is NULL.

#### **Remarks**

IsDBNull should be called to check for NULL values before calling this method.

### **See Also:**

- ["Oracle.DataAccess.Client and Oracle.ManagedDataAccess.Client](#page-102-0) [Namespaces](#page-102-0)"
- [OracleDataReader Class](#page-646-0)
- [OracleDataReader Members](#page-649-0)

# 6.12.4.20 GetName

This method returns the name of the specified column.

#### **Declaration**

```
// C#
public override string GetName(int index);
```
#### **Parameters**

• index

The zero-based column index.

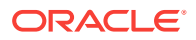
## **Return Value**

The name of the column.

#### **Implements**

IDataRecord

#### **Exceptions**

InvalidOperationException - The reader is closed.

IndexOutOfRangeException - The column index is invalid.

## **See Also:**

- ["Oracle.DataAccess.Client and Oracle.ManagedDataAccess.Client](#page-102-0) [Namespaces](#page-102-0)"
- [OracleDataReader Class](#page-646-0)
- [OracleDataReader Members](#page-649-0)

## 6.12.4.21 GetOracleBFile

This method returns an  $0$ racleBFile object of the specified BFILE column.

#### **Declaration**

```
// C#
public OracleBFile GetOracleBFile(int index);
```
#### **Parameters**

• index

The zero-based column index.

## **Return Value**

The **OracleBFile** value of the column.

#### **Exceptions**

InvalidOperationException - The connection is closed, the reader is closed, Read() has not been called, or all rows have been read.

IndexOutOfRangeException - The column index is invalid.

InvalidCastException - The accessor method is invalid for this column type or the column value is NULL.

#### **Remarks**

ISDBNull should be called to check for NULL values before calling this method.

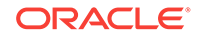

- ["Oracle.DataAccess.Client and Oracle.ManagedDataAccess.Client](#page-102-0) [Namespaces](#page-102-0)"
- [OracleDataReader Class](#page-646-0)
- [OracleDataReader Members](#page-649-0)

## 6.12.4.22 GetOracleBinary

This method returns an oracleBinary structure of the specified column.

#### **Declaration**

```
// C#
public OracleBinary GetOracleBinary(int index);
```
#### **Parameters**

• index

The zero-based column index.

#### **Return Value**

The oracleBinary value of the column.

#### **Exceptions**

InvalidOperationException - The connection is closed, the reader is closed, Read() has not been called, or all rows have been read.

IndexOutOfRangeException - The column index is invalid.

InvalidCastException - The accessor method is invalid for this column type or the column value is NULL.

#### **Remarks**

IsDBNull should be called to check for NULL values before calling this method.

GetOracleBinary is used on the following Oracle types:

- BFILE
- BLOB
- LONG RAW
- RAW

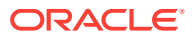

- ["Oracle.DataAccess.Client and Oracle.ManagedDataAccess.Client](#page-102-0) [Namespaces](#page-102-0)"
- [OracleDataReader Class](#page-646-0)
- [OracleDataReader Members](#page-649-0)

## 6.12.4.23 GetOracleBlob

This method returns an OracleBlob object of the specified BLOB column.

## **Declaration**

```
// C#
public OracleBlob GetOracleBlob(int index);
```
#### **Parameters**

• index

The zero-based column index.

## **Return Value**

The OracleBlob value of the column.

#### **Exceptions**

InvalidOperationException - The connection is closed, the reader is closed, Read() has not been called, or all rows have been read.

IndexOutOfRangeException - The column index is invalid.

InvalidCastException - The accessor method is invalid for this column type or the column value is NULL.

#### **Remarks**

IsDBNull should be called to check for NULL values before calling this method.

## **See Also:**

- ["Oracle.DataAccess.Client and Oracle.ManagedDataAccess.Client](#page-102-0) [Namespaces](#page-102-0)"
- [OracleDataReader Class](#page-646-0)
- [OracleDataReader Members](#page-649-0)

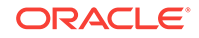

## 6.12.4.24 GetOracleBlobForUpdate

GetOracleBlobForUpdate returns an updatable OracleBlob object of the specified BLOB column.

## **Overload List:**

• GetOracleBlobForUpdate(int)

This method returns an updatable  $Orac{1}{B}$  object of the specified BLOB column.

• [GetOracleBlobForUpdate\(int, int\)](#page-689-0)

This method returns an updatable  $0$ racleBlob object of the specified BLOB column using a WAIT clause.

## 6.12.4.25 GetOracleBlobForUpdate(int)

This method returns an updatable OracleBlob object of the specified BLOB column.

## **Declaration**

```
// C#
public OracleBlob GetOracleBlobForUpdate(int index);
```
## **Parameters**

• index

The zero-based column index.

## **Return Value**

An updatable OracleBlob object.

## **Exceptions**

InvalidOperationException - The connection is closed, the reader is closed, Read() has not been called, or all rows have been read.

IndexOutOfRangeException - The column index is invalid.

InvalidCastException - The accessor method is invalid for this column type or the column value is NULL.

## **Remarks**

When the OracleCommand's ExecuteReader() method is invoked, all the data fetched by the OracleDataReader is from a particular snapshot. Therefore, calling an accessor method on the same column always returns the same value. However, the GetOracleBlobForUpdate() method incurs a database round-trip to obtain a reference to the current BLOB data while also locking the row using the FOR UPDATE clause. This means that the OracleBlob obtained from GetOracleBlob() can have a different value than the OracleBlob obtained from GetOracleBlobForUpdate() since it is not obtained from the original snapshot.

The returned OracleBlob object can be used to safely update the BLOB because the BLOB column has been locked after a call to this method.

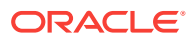

<span id="page-688-0"></span>Invoking this method internally executes a SELECT. FOR UPDATE statement without a WAIT clause. Therefore, the statement can wait indefinitely until a lock is acquired for that row.

IsDBNull should be called to check for NULL values before calling this method.

#### **Example**

The following example gets the OracleBlob object for update from the reader, updates the OracleBlob object, and then commits the transaction.

```
/* Database Setup, if you have not done so yet.
connect scott/tiger@oracle 
CREATE TABLE empInfo (
empno NUMBER(4) PRIMARY KEY,
empName VARCHAR2(20) NOT NULL,
hiredate DATE,
salary NUMBER(7,2),
jobDescription Clob,
byteCodes BLOB
);
Insert into empInfo(EMPNO,EMPNAME,JOBDESCRIPTION,byteCodes) values 
(1,'KING','SOFTWARE ENGR', '5657');
Insert into empInfo(EMPNO,EMPNAME,JOBDESCRIPTION,byteCodes) values 
(2,'SCOTT','MANAGER', '5960');
commit;
*/
// C#
using System;
using System.Data;
using Oracle.DataAccess.Client; 
using Oracle.DataAccess.Types;
class GetOracleBlobForUpdateSample
{
   static void Main()
   {
    string constr = "User Id=scott;Password=tiger;Data Source=oracle";
    OracleConnection con = new OracleConnection(constr);
    con.Open();
     // Get the ByteCodes for empno = 1
     string cmdstr = "SELECT BYTECODES, EMPNO FROM EMPINFO where EMPNO = 1";
     OracleCommand cmd = new OracleCommand(cmdstr, con);
     // Since we are going to update the OracleBlob object, we will
     //have to create a transaction
     OracleTransaction txn = con.BeginTransaction();
     // Get the reader
     OracleDataReader reader = cmd.ExecuteReader();
     // Declare the variables to retrieve the data in EmpInfo
     OracleBlob byteCodesBlob;
     // Read the first row
     reader.Read();
     if (!reader.IsDBNull(0))
```
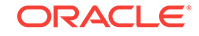

```
 {
       byteCodesBlob = reader.GetOracleBlobForUpdate(0);
       // Close the reader
       reader.Close();
       // Update the ByteCodes object
      byte[] addedBytes = new byte[2] \{0, 0\};
       byteCodesBlob.Append(addedBytes, 0, addedBytes.Length);
       // Now commit the transaction
       txn.Commit();
       Console.WriteLine("Blob Column successfully updated");
\left\{\begin{array}{ccc} \end{array}\right\} else
       reader.Dispose();
     // Close the connection
     con.Dispose();
   }
```
}

- ["Oracle.DataAccess.Client and Oracle.ManagedDataAccess.Client](#page-102-0) [Namespaces](#page-102-0)"
- [OracleDataReader Class](#page-646-0)
- [OracleDataReader Members](#page-649-0)
- ["LOB Support](#page-288-0)"

## 6.12.4.26 GetOracleBlobForUpdate(int, int)

This method returns an updatable OracleBlob Object of the specified BLOB column using a WAIT clause.

## **Declaration**

```
// C#
public OracleBlob GetOracleBlobForUpdate(int index, int wait);
```
## **Parameters**

• index

The zero-based column index.

• wait

The number of seconds the method waits to acquire a lock.

## **Return Value**

An updatable OracleBlob object.

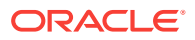

#### **Exceptions**

InvalidOperationException - The connection is closed, the reader is closed, Read() has not been called, or all rows have been read.

IndexOutOfRangeException - The column index is invalid.

InvalidCastException - The accessor method is invalid for this column type or the column value is NULL.

#### **Remarks**

When the OracleCommand's ExecuteReader() method is invoked, all the data fetched by the OracleDataReader is from a particular snapshot. Therefore, calling an accessor method on the same column always returns the same value. However, the GetOracleBlobForUpdate() method incurs a database round-trip to obtain a reference to the current BLOB data while also locking the row using the FOR UPDATE clause. This means that the OracleBlob obtained from GetOracleBlob() can have a different value than the OracleBlob obtained from GetOracleBlobForUpdate() since it is not obtained from the original snapshot.

IsDBNull should be called to check for NULL values before calling this method.

The returned  $0$ racleBlob object can be used to safely update the BLOB because the BLOB column has been locked after a call to this method.

Invoking this method internally executes a SELECT..FOR UPDATE statement which locks the row.

Different  $\text{waIT}$  clauses are appended to the statement, depending on the  $\text{wait}$  value. If the wait value is:

 $\Omega$ 

"NOWAIT" is appended at the end of a SELECT..FOR UPDATE statement. The statement executes immediately whether the lock is acquired or not. If the lock is not acquired, an exception is thrown.

• n

"WAIT n" is appended at the end of a SELECT.. FOR UPDATE statement. The statement executes as soon as the lock is acquired. However, if the lock cannot be acquired by *n* seconds, this method call throws an exception.

The WAIT n" feature is only available for Oracle9*i* or later. For any version lower than Oracle9*i*, n is implicitly treated as -1 and nothing is appended at the end of a SELECT..FOR UPDATE statement.

 $-1$ 

Nothing is appended at the end of the SELECT..FOR UPDATE. The statement execution waits indefinitely until a lock can be acquired.

#### **Example**

The GetOracleBlobForUpdate methods are comparable. See ["Example](#page-688-0)" for a code example demonstrating usage.

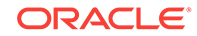

- ["Oracle.DataAccess.Client and Oracle.ManagedDataAccess.Client](#page-102-0) [Namespaces](#page-102-0)"
- [OracleDataReader Class](#page-646-0)
- [OracleDataReader Members](#page-649-0)
- ["LOB Support](#page-288-0)"

## 6.12.4.27 GetOracleClob

This method returns an OracleClob object of the specified CLOB column.

#### **Declaration**

```
// C#
public OracleClob GetOracleClob(int index);
```
#### **Parameters**

• index

The zero-based column index.

## **Return Value**

The OracleClob value of the column.

#### **Exceptions**

InvalidOperationException - The connection is closed, the reader is closed, Read() has not been called, or all rows have been read.

IndexOutOfRangeException - The column index is invalid.

InvalidCastException - The accessor method is invalid for this column type or the column value is NULL.

## **Remarks**

IsDBNull should be called to check for NULL values before calling this method.

## **See Also:**

- ["Oracle.DataAccess.Client and Oracle.ManagedDataAccess.Client](#page-102-0) [Namespaces](#page-102-0)"
- [OracleDataReader Class](#page-646-0)
- [OracleDataReader Members](#page-649-0)
- ["LOB Support](#page-288-0)"

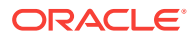

## 6.12.4.28 GetOracleClobForUpdate

GetOracleClobForUpdate returns an updatable OracleClob object of the specified CLOB column.

## **Overload List:**

• GetOracleClobForUpdate(int)

This method returns an updatable  $Orac{1}{100}$  object of the specified CLOB column.

• [GetOracleClobForUpdate\(int, int\)](#page-694-0)

This method returns an updatable  $0$ racleClob object of the specified CLOB column using a WAIT clause.

## 6.12.4.29 GetOracleClobForUpdate(int)

This method returns an updatable oracleClob object of the specified CLOB column.

## **Declaration**

```
// C#
public OracleClob GetOracleClobForUpdate(int index);
```
## **Parameters**

• index

The zero-based column index.

## **Return Value**

An updatable oracleClob.

## **Exceptions**

InvalidOperationException - The connection is closed, the reader is closed, Read() has not been called, or all rows have been read.

IndexOutOfRangeException - The column index is invalid.

InvalidCastException - The accessor method is invalid for this column type or the column value is NULL.

## **Remarks**

When the OracleCommand's ExecuteReader() method is invoked, all the data fetched by the OracleDataReader is from a particular snapshot. Therefore, calling an accessor method on the same column always returns the same value. However, the GetOracleClobForUpdate() method incurs a database round-trip to obtain a reference to the current CLOB data while also locking the row using the FOR UPDATE clause. This means that the OracleClob obtained from GetOracleClob() can have a different value than the OracleClob obtained from GetOracleClobForUpdate() since it is not obtained from the original snapshot.

The returned  $\alpha$ <sub>racleClob</sub> object can be used to safely update the CLOB because the CLOB column is locked after a call to this method.

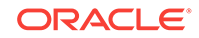

<span id="page-693-0"></span>Invoking this method internally executes a SELECT..FOR UPDATE statement without a WAIT clause. Therefore, the statement can wait indefinitely until a lock is acquired for that row.

IsDBNull should be called to check for NULL values before calling this method.

#### **Example**

The following example gets the  $Orac1c1c1$  bobject for update from the reader, updates the OracleClob object, and then commits the transaction.

```
/* Database Setup, if you have not done so yet.
connect scott/tiger@oracle 
CREATE TABLE empInfo (
empno NUMBER(4) PRIMARY KEY,
empName VARCHAR2(20) NOT NULL,
hiredate DATE,
salary NUMBER(7,2),
jobDescription Clob,
byteCodes BLOB
);
Insert into empInfo(EMPNO,EMPNAME,JOBDESCRIPTION,byteCodes) values 
(1,'KING','SOFTWARE ENGR', '5657');
Insert into empInfo(EMPNO,EMPNAME,JOBDESCRIPTION,byteCodes) values 
(2,'SCOTT','MANAGER', '5960');
commit;
*/
// C#
using System;
using System.Data;
using Oracle.DataAccess.Client; 
using Oracle.DataAccess.Types;
class GetOracleClobForUpdateSample
{
   static void Main()
   {
     string constr = "User Id=scott;Password=tiger;Data Source=oracle";
     OracleConnection con = new OracleConnection(constr);
     con.Open();
     // Get the job description for empno = 1
     string cmdStr = "SELECT JOBDESCRIPTION, EMPNO FROM EMPINFO where EMPNO = 1";
     OracleCommand cmd = new OracleCommand(cmdStr, con);
     // Since we are going to update the OracleClob object, we will
     // have to create a transaction
     OracleTransaction txn = con.BeginTransaction();
     // Get the reader
     OracleDataReader reader = cmd.ExecuteReader();
     // Declare the variables to retrieve the data in EmpInfo
     OracleClob jobDescClob;
     // Read the first row
     reader.Read();
```
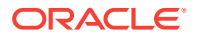

```
 if (!reader.IsDBNull(0))
     {
       jobDescClob = reader.GetOracleClobForUpdate(0);
       // Close the reader
       reader.Close();
       // Update the job description Clob object
       char[] jobDesc = "-SALES".ToCharArray();
       jobDescClob.Append(jobDesc, 0, jobDesc.Length);
       // Now commit the transaction
       txn.Commit();
       Console.WriteLine("Clob Column successfully updated");
\left\{\begin{array}{ccc} \end{array}\right\} else
       reader.Close();
     // Close the connection
     con.Close();
   }
}
       See Also:
            • "Oracle.DataAccess.Client and Oracle.ManagedDataAccess.Client
            Namespaces"
```
- [OracleDataReader Class](#page-646-0)
- [OracleDataReader Members](#page-649-0)
- ["LOB Support](#page-288-0)"

# 6.12.4.30 GetOracleClobForUpdate(int, int)

This method returns an updatable OracleClob object of the specified CLOB column using a WAIT clause.

## **Declaration**

```
// C#
public OracleClob GetOracleClobForUpdate(int index, int wait);
```
## **Parameters**

• index

The zero-based column index.

• wait

The number of seconds the method waits to acquire a lock.

## **Return Value**

An updatable oracleClob.

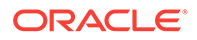

## **Exceptions**

InvalidOperationException - The connection is closed, the reader is closed, Read() has not been called, or all rows have been read.

IndexOutOfRangeException - The column index is invalid.

InvalidCastException - The accessor method is invalid for this column type or the column value is NULL.

## **Remarks**

When the OracleCommand's ExecuteReader() method is invoked, all the data fetched by the OracleDataReader is from a particular snapshot. Therefore, calling an accessor method on the same column always returns the same value. However, the GetOracleClobForUpdate() method incurs a database round-trip to obtain a reference to the current CLOB data while also locking the row using the FOR UPDATE clause. This means that the OracleClob obtained from GetOracleClob() can have a different value than the OracleClob obtained from GetOracleClobForUpdate() since it is not obtained from the original snapshot.

Invoking this method internally executes a SELECT..FOR UPDATE statement which locks the row.

The returned OracleClob object can be used to safely update the CLOB because the CLOB column is locked after a call to this method.

Different  $\text{WATT}$  clauses are appended to the statement, depending on the  $\text{wait}$  value. If the wait value is:

 $\Omega$ 

"NOWAIT" is appended at the end of a SELECT..FOR UPDATE statement. The statement executes immediately whether the lock is acquired or not. If the lock is not acquired, an exception is thrown.

• n

"WAIT  $n$ " is appended at the end of a  $SELECT$ .. FOR UPDATE statement. The statement executes as soon as the lock is acquired. However, if the lock cannot be acquired by *n* seconds, this method call throws an exception.

The WAIT n" feature is only available for Oracle9*i* or later. For any version lower than Oracle9*i*,  $n$  is implicitly treated as  $-1$  and nothing is appended at the end of a SELECT..FOR UPDATE statement.

 $-1$ 

Nothing is appended at the end of the SELECT..FOR UPDATE. The statement execution waits indefinitely until a lock can be acquired.

IsDBNull should be called to check for NULL values before calling this method.

## **Example**

The GetOracleClobForUpdate methods are comparable. See ["Example](#page-693-0)" for a code example demonstrating usage.

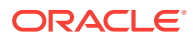

- ["Oracle.DataAccess.Client and Oracle.ManagedDataAccess.Client](#page-102-0) [Namespaces](#page-102-0)"
- [OracleDataReader Class](#page-646-0)
- [OracleDataReader Members](#page-649-0)
- ["LOB Support](#page-288-0)"

## 6.12.4.31 GetOracleDate

This method returns an OracleDate structure of the specified DATE column.

## **Declaration**

// C# public OracleDate GetOracleDate(int index);

## **Parameters**

• index

The zero-based column index.

## **Return Value**

The OracleDate value of the column.

## **Exceptions**

InvalidOperationException - The connection is closed, the reader is closed, Read() has not been called, or all rows have been read.

IndexOutOfRangeException - The column index is invalid.

InvalidCastException - The accessor method is invalid for this column type or the column value is NULL.

## **Remarks**

IsDBNull should be called to check for NULL values before calling this method.

## **See Also:**

- ["Oracle.DataAccess.Client and Oracle.ManagedDataAccess.Client](#page-102-0) [Namespaces](#page-102-0)"
- [OracleDataReader Class](#page-646-0)
- [OracleDataReader Members](#page-649-0)
- ["LOB Support](#page-288-0)"

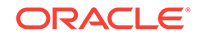

## 6.12.4.32 GetOracleDecimal

This method returns an  $Orac1P$ enecimal structure of the specified NUMBER column.

## **Declaration**

// C# public OracleDecimal GetOracleDecimal(int index);

## **Parameters**

• index

The zero-based column index.

## **Return Value**

The OracleDecimal value of the column.

#### **Exceptions**

InvalidOperationException - The connection is closed, the reader is closed, Read() has not been called, or all rows have been read.

IndexOutOfRangeException - The column index is invalid.

InvalidCastException - The accessor method is invalid for this column type or the column value is NULL.

## **Remarks**

IsDBNull should be called to check for NULL values before calling this method.

## **See Also:**

- ["Oracle.DataAccess.Client and Oracle.ManagedDataAccess.Client](#page-102-0) [Namespaces](#page-102-0)"
- [OracleDataReader Class](#page-646-0)
- [OracleDataReader Members](#page-649-0)

## 6.12.4.33 GetOracleIntervalDS

This method returns an  $0racleIntervals$  structure of the specified INTERVAL DAY TO SECOND column.

## **Declaration**

```
// C#
public OracleIntervalDS GetOracleIntervalDS(int index);
```
## **Parameters**

• index

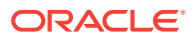

The zero-based column index.

## **Return Value**

The OracleIntervalDS value of the column.

#### **Exceptions**

InvalidOperationException - The connection is closed, the reader is closed, Read() has not been called, or all rows have been read.

IndexOutOfRangeException - The column index is invalid.

InvalidCastException - The accessor method is invalid for this column type or the column value is NULL.

## **Remarks**

ISDBNull should be called to check for NULL values before calling this method.

## **See Also:**

- ["Oracle.DataAccess.Client and Oracle.ManagedDataAccess.Client](#page-102-0) [Namespaces](#page-102-0)"
- [OracleDataReader Class](#page-646-0)
- [OracleDataReader Members](#page-649-0)

## 6.12.4.34 GetOracleIntervalYM

This method returns an OracleIntervalYM structure of the specified INTERVAL YEAR TO MONTH COlumn.

## **Declaration**

```
// C#
public OracleIntervalYM GetOracleIntervalYM(int index);
```
#### **Parameters**

• index

The zero-based column index.

## **Return Value**

The oracleIntervalYM value of the column.

## **Exceptions**

InvalidOperationException - The connection is closed, the reader is closed, Read() has not been called, or all rows have been read.

IndexOutOfRangeException - The column index is invalid.

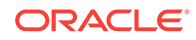

InvalidCastException - The accessor method is invalid for this column type or the column value is NULL.

## **Remarks**

IsDBNull should be called to check for NULL values before calling this method.

# **See Also:** • ["Oracle.DataAccess.Client and Oracle.ManagedDataAccess.Client](#page-102-0) [Namespaces](#page-102-0)" • [OracleDataReader Class](#page-646-0) • [OracleDataReader Members](#page-649-0)

## 6.12.4.35 GetOracleRef

This method returns an oracleRef object of the specified REF column.

#### **Declaration**

```
// C#
public OracleRef GetOracleRef(int index);
```
#### **Parameters**

• index

The zero-based column index.

## **Return Value**

The  $Oracleref$  object of the specified column.

## **Exceptions**

InvalidOperationException - The connection is closed, the reader is closed, the Read method has not been called, or all rows have been read.

IndexOutOfRangeException - The column index is invalid.

InvalidCastException - The accessor method is invalid for this column type.

## **See Also:**

- ["Oracle.DataAccess.Client and Oracle.ManagedDataAccess.Client](#page-102-0) [Namespaces](#page-102-0)"
- [OracleDataReader Class](#page-646-0)
- [OracleDataReader Members](#page-649-0)

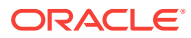

## 6.12.4.36 GetOracleString

This method returns an oraclestring structure of the specified column.

#### **Declaration**

// C# public OracleString GetOracleString(int index);

## **Parameters**

• index

The zero-based column index.

#### **Return Value**

The oracleString value of the column.

#### **Exceptions**

InvalidOperationException - The connection is closed, the reader is closed, Read() has not been called, or all rows have been read.

IndexOutOfRangeException - The column index is invalid.

InvalidCastException - The accessor method is invalid for this column type or the column value is NULL.

#### **Remarks**

If the column is an Oracle REF column, the string returned is a hexadecimal value that represents the REF in the database.

## **See Also:**

- ["Oracle.DataAccess.Client and Oracle.ManagedDataAccess.Client](#page-102-0) [Namespaces](#page-102-0)"
- [OracleDataReader Class](#page-646-0)
- [OracleDataReader Members](#page-649-0)

## 6.12.4.37 GetOracleTimeStamp

This method returns an OracleTimeStamp structure of the Oracle TimeStamp column.

## **Declaration**

```
// C#
public OracleTimeStamp GetOracleTimeStamp(int index);
```
## **Parameters**

• index

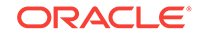

The zero-based column index.

#### **Return Value**

The OracleTimeStamp value of the column.

### **Exceptions**

InvalidOperationException - The connection is closed, the reader is closed, Read() has not been called, or all rows have been read.

IndexOutOfRangeException - The column index is invalid.

InvalidCastException - The accessor method is invalid for this column type or the column value is NULL.

## **Remarks**

GetOracleTimeStamp is used with the Oracle Type TimeStamp.

IsDBNull should be called to check for NULL values before calling this method.

## **See Also:**

- ["Oracle.DataAccess.Client and Oracle.ManagedDataAccess.Client](#page-102-0) [Namespaces](#page-102-0)"
- [OracleDataReader Class](#page-646-0)
- [OracleDataReader Members](#page-649-0)

## 6.12.4.38 GetOracleTimeStampLTZ

This method returns an OracleTimeStampLTZ structure of the specified Oracle TimeStamp WITH LOCAL TIME ZONE COLUMN.

#### **Declaration**

```
// C#
public OracleTimeStampLTZ GetOracleTimeStampLTZ(int index);
```
#### **Parameters**

• index

The zero-based column index.

## **Return Value**

The OracleTimeStampLTZ value of the column.

#### **Exceptions**

InvalidOperationException - The connection is closed, the reader is closed, Read() has not been called, or all rows have been read.

IndexOutOfRangeException - The column index is invalid.

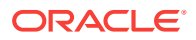

InvalidCastException - The accessor method is invalid for this column type or the column value is NULL.

#### **Remarks**

GetOracleTimeStampLTZ is used with the Oracle Type TimeStamp with Local Time Zone columns.

IsDBNull should be called to check for NULL values before calling this method.

## **See Also:**

- ["Oracle.DataAccess.Client and Oracle.ManagedDataAccess.Client](#page-102-0) [Namespaces](#page-102-0)"
- [OracleDataReader Class](#page-646-0)
- [OracleDataReader Members](#page-649-0)

## 6.12.4.39 GetOracleTimeStampTZ

This method returns an OracleTimeStampTZ structure of the specified Oracle TimeStamp WITH TIME ZONE COLUMN.

#### **Declaration**

```
// C#
public OracleTimeStampTZ GetOracleTimeStampTZ(int index);
```
#### **Parameters**

• index

The zero-based column index.

## **Return Value**

The OracleTimeStampTZ value of the column.

#### **Exceptions**

InvalidOperationException - The connection is closed, the reader is closed, Read() has not been called, or all rows have been read.

IndexOutOfRangeException - The column index is invalid.

InvalidCastException - The accessor method is invalid for this column type or the column value is NULL.

#### **Remarks**

Used with the Oracle Type TimeStamp with Local Time Zone columns

IsDBNull should be called to check for NULL values before calling this method.

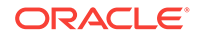

- ["Oracle.DataAccess.Client and Oracle.ManagedDataAccess.Client](#page-102-0) [Namespaces](#page-102-0)"
- [OracleDataReader Class](#page-646-0)
- [OracleDataReader Members](#page-649-0)

## 6.12.4.40 GetOracleXmlType

This method returns an  $OracleXm1Type$  object of the specified  $XMLType$  column.

#### **Declaration**

```
// C#
public OracleXmlType GetOracleXmlType(int index);
```
#### **Parameters**

• index

The zero-based column index.

#### **Return Value**

The OracleXmlType value of the column.

## **Exceptions**

InvalidCastException - The accessor method is invalid for this column type or the column value is NULL.

## **Remarks**

ISDBNull should be called to check for NULL values before calling this method.

## **See Also:**

- ["Oracle.DataAccess.Client and Oracle.ManagedDataAccess.Client](#page-102-0) [Namespaces](#page-102-0)"
- [OracleDataReader Class](#page-646-0)
- [OracleDataReader Members](#page-649-0)

## 6.12.4.41 GetOracleValue

This method returns the specified column value as an ODP.NET type.

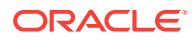

## **Declaration**

// C# public object GetOracleValue(int index);

### **Parameters**

• index

The zero-based column index.

#### **Return Value**

The value of the column as an ODP.NET type.

#### **Exceptions**

InvalidOperationException - The connection is closed, the reader is closed, Read() has not been called, or all rows have been read.

IndexOutOfRangeException - The column index is invalid.

#### **Remarks**

If the column is an Oracle object or Oracle collection column and a custom type mapping exists, then a custom type is returned.

If the column is an Oracle REF column, then an OracleRef is returned.

## **See Also:**

- ["Oracle.DataAccess.Client and Oracle.ManagedDataAccess.Client](#page-102-0) [Namespaces](#page-102-0)"
- [OracleDataReader Class](#page-646-0)
- [OracleDataReader Members](#page-649-0)

## 6.12.4.42 GetOracleValues

This method gets all the column values as ODP.NET types.

#### **Declaration**

```
// C#
public int GetOracleValues(object[] values);
```
## **Parameters**

• values

An array of objects to hold the ODP.NET types as the column values.

#### **Return Value**

The number of ODP.NET types in the values array.

ORACLE

## **Exceptions**

InvalidOperationException - The connection is closed, the reader is closed, Read() has not been called, or all rows have been read.

## **Remarks**

This method provides a way to retrieve all column values rather than retrieving each column value individually.

The number of column values retrieved is the minimum of the length of the values array and the number of columns in the result set.

## **See Also:**

- ["Oracle.DataAccess.Client and Oracle.ManagedDataAccess.Client](#page-102-0) [Namespaces](#page-102-0)"
- [OracleDataReader Class](#page-646-0)
- [OracleDataReader Members](#page-649-0)
- ["LOB Support](#page-288-0)"

## 6.12.4.43 GetOrdinal

This method returns the 0-based ordinal (or index) of the specified column name.

## **Declaration**

```
// C#
public override int GetOrdinal(string name);
```
#### **Parameters**

• name

The specified column name.

## **Return Value**

The index of the column.

#### **Implements**

IDataRecord

### **Exceptions**

InvalidOperationException - The reader is closed.

IndexOutOfRangeException - The column index is invalid.

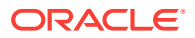

## **Remarks**

A case-sensitive search is made to locate the specified column by its name. If this fails, then a case-insensitive search is made.

## **See Also:**

- ["Oracle.DataAccess.Client and Oracle.ManagedDataAccess.Client](#page-102-0) [Namespaces](#page-102-0)"
- [OracleDataReader Class](#page-646-0)
- [OracleDataReader Members](#page-649-0)

## 6.12.4.44 GetProviderSpecificFieldType

This method returns the provider-specific type of the specified column.

#### **Declaration**

// C#public override Type GetProviderSpecificFieldType(int index);

#### **Parameters**

• index

A zero-based column index.

#### **Return Value**

The provider-specific type of the specified column. This is a member of the Oracle.DataAccess.Types namespace.

## **Exceptions**

IndexOutOfRangeException - The column index is invalid.

InvalidOperationException - The reader is closed, or the specified column is a UDT but no registered custom type mapping exists for the UDT.

#### **Remarks**

GetProviderSpecficFieldType returns a type that corresponds to the value the application obtains after invoking the GetProviderSpecificValue accessor on the OracleDataReader. For example, if the column is a string, this method returns a .NET Type object for an oracleString.

If the attribute is a UDT, this method may return any of the following:

- A .NET Type of the custom type, if the column is an Oracle object or Oracle collection column and a custom type mapping exists.
- A .NET Type of OracleRef if the column is an Oracle REF.

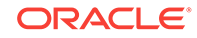

- ["Oracle.DataAccess.Client and Oracle.ManagedDataAccess.Client](#page-102-0) [Namespaces](#page-102-0)"
- [OracleDataReader Class](#page-646-0)
- [OracleDataReader Members](#page-649-0)

## 6.12.4.45 GetProviderSpecificValue

This method returns an object that represents the underlying provider-specific value of the specified ordinal.

## **Declaration**

```
// C#
public override object GetProviderSpecificValue (int index);
```
#### **Parameters**

index

A zero-based column index.

#### **Return Value**

An Object that is a representation of the underlying provider-specific field type.

#### **Exceptions**

IndexOutOfRangeException - The column index is invalid.

InvalidOperationException - The connection is closed, the reader is closed, Read() has not been called or all rows have been read.

#### **Remarks**

If the column is an Oracle object or collection column, and a custom type mapping exists, a custom type is returned.

If the column is an Oracle REF column, an OracleRef is returned.

## **See Also:**

- ["Oracle.DataAccess.Client and Oracle.ManagedDataAccess.Client](#page-102-0) [Namespaces](#page-102-0)"
- [OracleDataReader Class](#page-646-0)
- [OracleDataReader Members](#page-649-0)

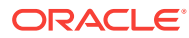

## 6.12.4.46 GetProviderSpecificValues

This method returns an array of objects that represent the underlying provider-specific values.

## **Declaration**

// C# public override int GetProviderSpecificValues(object [ ] values);

## **Parameters**

• values

An array of objects.

## **Return Value**

The number of object instances in the array.

#### **Exceptions**

InvalidOperationException - The reader is closed.

## **See Also:**

- ["Oracle.DataAccess.Client and Oracle.ManagedDataAccess.Client](#page-102-0) [Namespaces](#page-102-0)"
- [OracleDataReader Class](#page-646-0)
- [OracleDataReader Members](#page-649-0)

## 6.12.4.47 GetSchemaTable

This method returns a DataTable that describes the column metadata of the OracleDataReader.

## **Declaration**

// C# public override DataTable GetSchemaTable();

## **Return Value**

A DataTable that contains the metadata of the result set.

## **Implements**

IDataReader

#### **Exceptions**

InvalidOperationException - The connection is closed or the reader is closed.

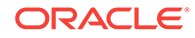

## **Remarks**

The OracleDataReader.GetSchemaTable method returns the SchemaTable.

## **OracleDataReader SchemaTable**

The OracleDataReader SchemaTable is a DataTable that describes the column metadata of the OracleDataReader.

The value of Columnsize can show value up to 32K depending on the definition of VARCHAR2, NVARCHAR2, or RAW type columns in the table definition.

The columns of the SchemaTable are in the order shown.

**Table 6-79 OracleDataReader SchemaTable**

| <b>Name</b>      | Name Type     | <b>Description</b>                                                                                                    |
|------------------|---------------|----------------------------------------------------------------------------------------------------|
| ColumnName       | System.String | The name of the column.                                                                                                    |
| ColumnOrdinal    | System. Int32 | The 0-based ordinal of the column.                                                                                                    |
| ColumnSize       | System. Int64 | The maximum possible length of a value in the column.<br>ColumnSize value is determined as follows:                                                                       |
|                  |               | CHAR and VARCHAR2 types:<br>$\bullet$                                                                                                    |
|                  |               | in bytes - if IsByteSemantic boolean value is true                                                                                                    |
|                  |               | in characters - if IsByteSemantic boolean value is<br>false                                                                                                    |
|                  |               | All other types:<br>$\bullet$                                                                                                    |
|                  |               | in bytes                                                                                                    |
| NumericPrecision | System. Int16 | The maximum precision of the column, if the column is a<br>numeric data type.                                                                                             |
|                  |               | This column has valid values for Oracle NUMBER, Oracle<br>INTERVAL YEAR TO MONTH, and Oracle INTERVAL DAY TO<br>SECOND columns. For all other columns, the value is null. |
| NumericScale     | System. Int16 | The scale of the column.                                                                                                    |
|                  |               | This column has valid values for Oracle NUMBER, Oracle<br>INTERVAL DAY TO SECOND, and the Oracle TIMESTAMP<br>columns. For all other columns, the value is null.          |

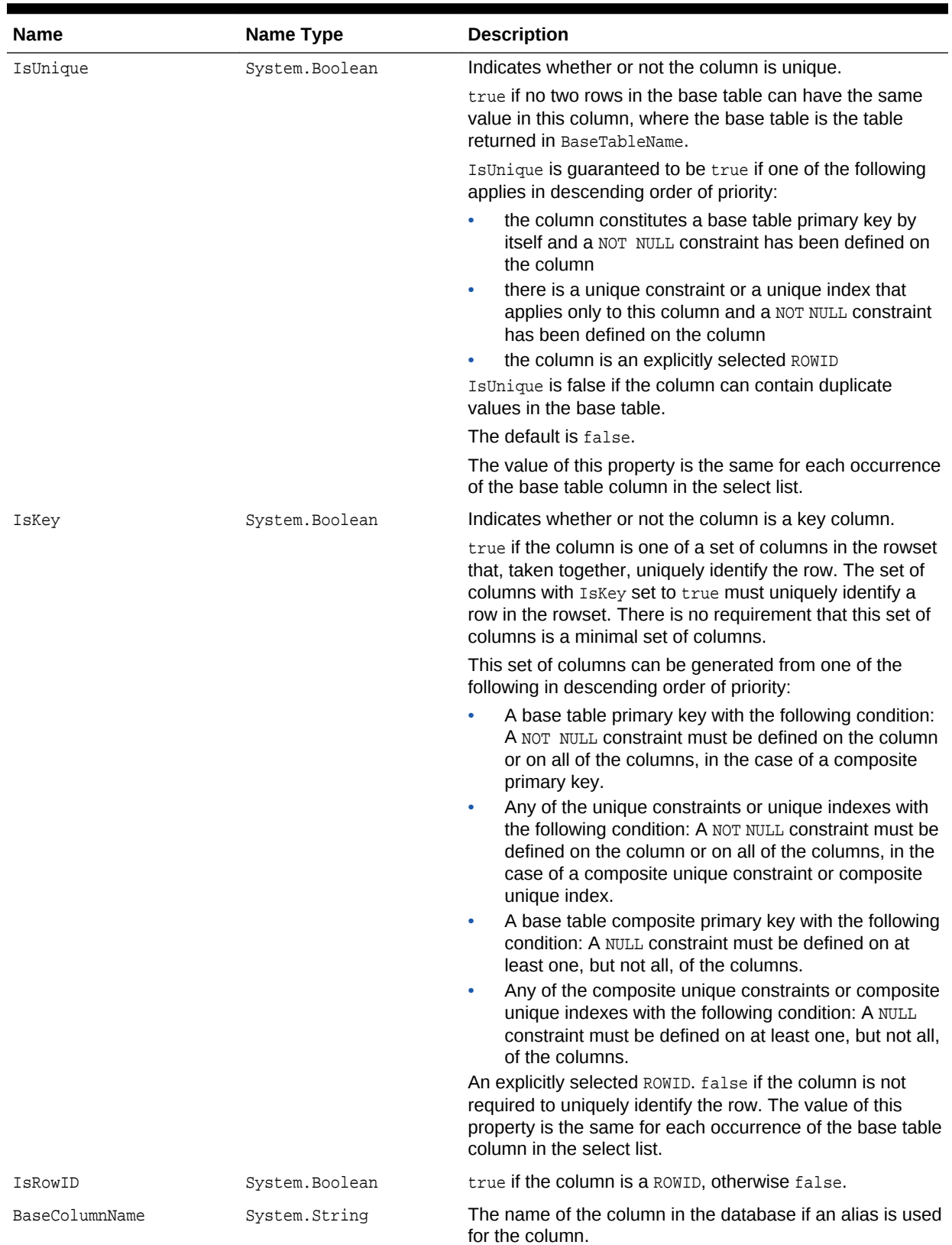

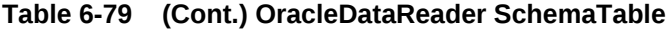

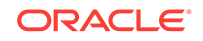

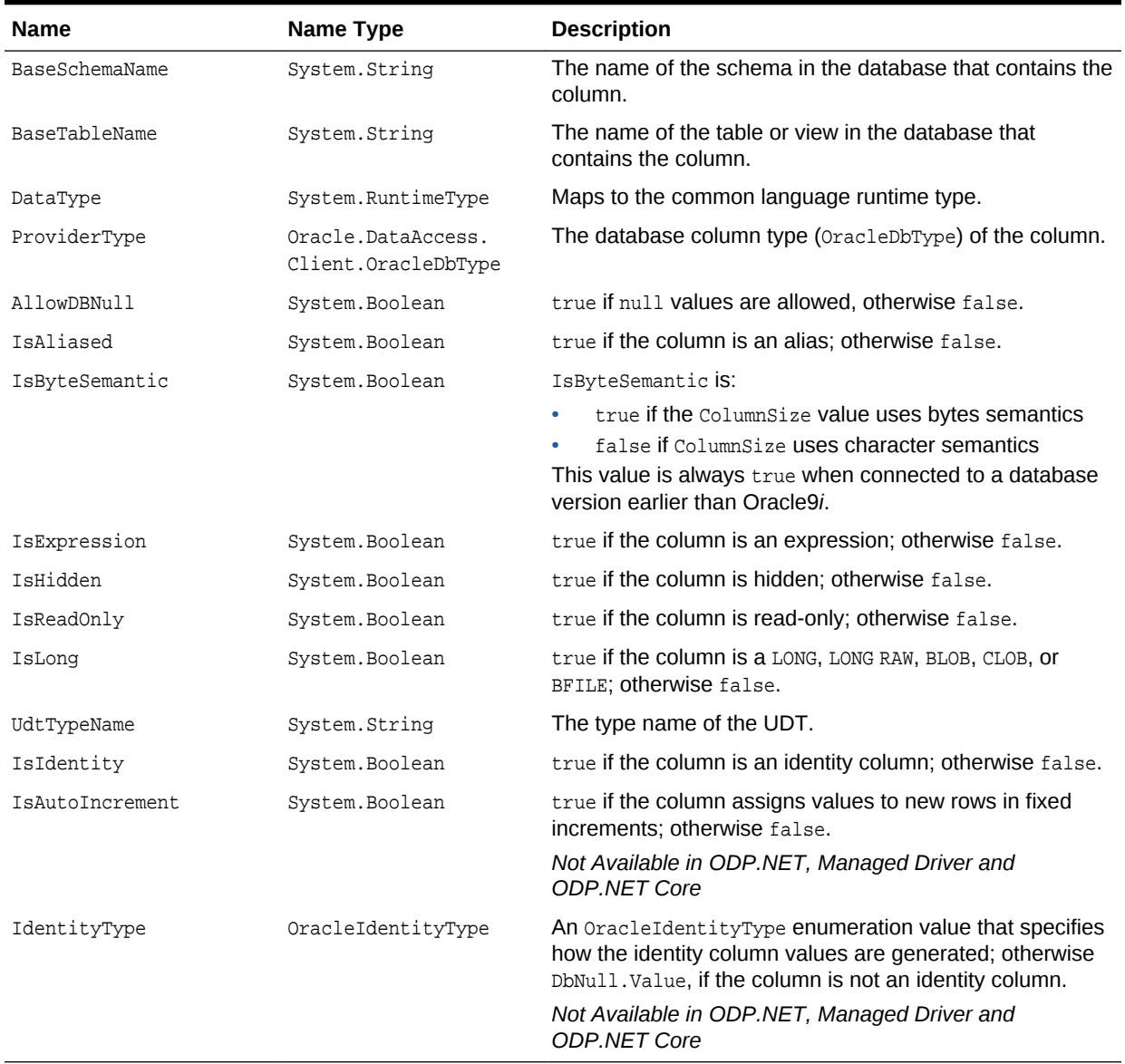

## **Table 6-79 (Cont.) OracleDataReader SchemaTable**

#### **Example**

This example creates and uses the SchemaTable from the reader.

```
/* Database Setup, if you have not done so yet.
connect scott/tiger@oracle 
CREATE TABLE empInfo (
empno NUMBER(4) PRIMARY KEY,
empName VARCHAR2(20) NOT NULL,
hiredate DATE,
salary NUMBER(7,2),
jobDescription Clob,
byteCodes BLOB
);
```
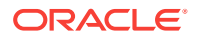

```
Insert into empInfo(EMPNO,EMPNAME,JOBDESCRIPTION,byteCodes) values 
(1,'KING','SOFTWARE ENGR', '5657');
Insert into empInfo(EMPNO,EMPNAME,JOBDESCRIPTION,byteCodes) values 
(2,'SCOTT','MANAGER', '5960');
commit;
*/
// C#
using System;
using System.Data;
using Oracle.DataAccess.Client; 
using Oracle.DataAccess.Types;
class GetSchemaTableSample
{
  static void Main()
   {
    string constr = "User Id=scott;Password=tiger;Data Source=oracle";
    OracleConnection con = new OracleConnection(constr);
    con.Open();
    string cmdstr = "SELECT EMPNO,EMPNAME FROM EMPINFO where EMPNO = 1";
    OracleCommand cmd = new OracleCommand(cmdstr, con);
     //get the reader
     OracleDataReader reader = cmd.ExecuteReader();
     //get the schema table
     DataTable schemaTable = reader.GetSchemaTable();
     //retrieve the first column info.
     DataRow row = schemaTable.Rows[0];
     //print out the column info
     Console.WriteLine("Column name: " + row["COLUMNNAME"]);
     Console.WriteLine("Precision: " + row["NUMERICPRECISION"]);
     Console.WriteLine("Scale: " + row["NUMERICSCALE"]);
     reader.Close();
     // Close the connection
     con.Close();
   }
}
```
- ["Oracle.DataAccess.Client and Oracle.ManagedDataAccess.Client](#page-102-0) [Namespaces](#page-102-0)"
- [OracleDataReader Class](#page-646-0)
- [OracleDataReader Members](#page-649-0)

## 6.12.4.48 GetString

This method returns the string value of the specified column.

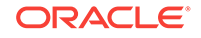

## **Declaration**

// C# public override string GetString(int index);

### **Parameters**

• index

The zero-based column index.

### **Return Value**

The string value of the column.

#### **Implements**

IDataRecord

#### **Exceptions**

InvalidOperationException - The connection is closed, the reader is closed, Read() has not been called, or all rows have been read.

IndexOutOfRangeException - The column index is invalid.

InvalidCastException - The accessor method is invalid for this column type or the column value is NULL.

#### **Remarks**

Call the IsDBNull method to check for null values before calling this method.

If the column is an Oracle REF column, the string returned is a hexadecimal string that represents the REF in the database.

## **See Also:**

- ["Oracle.DataAccess.Client and Oracle.ManagedDataAccess.Client](#page-102-0) [Namespaces](#page-102-0)"
- [OracleDataReader Class](#page-646-0)
- [OracleDataReader Members](#page-649-0)

## 6.12.4.49 GetTimeSpan

This method returns the TimeSpan value of the specified INTERVAL DAY TO SECOND column.

#### **Declaration**

```
// C#
public TimeSpan GetTimeSpan(int index);
```
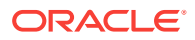

## **Parameters**

• index

The zero-based column index.

#### **Return Value**

The TimeSpan value of the column.

#### **Implements**

IDataRecord

#### **Exceptions**

InvalidOperationException - The connection is closed, the reader is closed, Read() has not been called, or all rows have been read.

IndexOutOfRangeException - The column index is invalid.

InvalidCastException - The accessor method is invalid for this column type or the column value is NULL.

#### **Remarks**

IsDBNull should be called to check for NULL values before calling this method.

## **See Also:**

- ["Oracle.DataAccess.Client and Oracle.ManagedDataAccess.Client](#page-102-0) [Namespaces](#page-102-0)"
- [OracleDataReader Class](#page-646-0)
- [OracleDataReader Members](#page-649-0)

## 6.12.4.50 GetValue

This method returns the column value as a .NET type.

## **Declaration**

```
// C#
public override object GetValue(int index);
```
## **Parameters**

• index

The zero-based column index.

## **Return Value**

The value of the column as a .NET type.

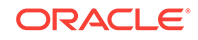

#### **Implements**

IDataRecord

#### **Exceptions**

InvalidOperationException - The connection is closed, the reader is closed, Read() has not been called, all rows have been read, or no valid custom type mapping has been specified for the Oracle Object or Oracle Collection column.

IndexOutOfRangeException - The column index is invalid.

## **Remarks**

If the column is an Oracle Object or an Oracle Collection column, the .NET custom type corresponding to the custom type mapping is returned.

If the column is an Oracle REF column, a hexidecimal value is returned as a .NET string that represents the REF in the database.

If the UDT is NULL, DBNull.Value is returned

## **See Also:**

- ["Oracle.DataAccess.Client and Oracle.ManagedDataAccess.Client](#page-102-0) [Namespaces](#page-102-0)"
- [OracleDataReader Class](#page-646-0)
- [OracleDataReader Members](#page-649-0)

## 6.12.4.51 GetValues

This method gets all the column values as .NET types.

## **Declaration**

```
// C#
public override int GetValues(object[ ] values);
```
## **Parameters**

• values

An array of objects to hold the .NET types as the column values.

## **Return Value**

The number of objects in the values array.

#### **Implements**

IDataRecord

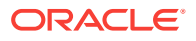

### **Exceptions**

InvalidOperationException - The connection is closed, the reader is closed, Read() has not been called, or all rows have been read.

#### **Remarks**

This method provides a way to retrieve all column values rather than retrieving each column value individually.

The number of column values retrieved is the minimum of the length of the values array and the number of columns in the result set.

**See Also:**

- ["Oracle.DataAccess.Client and Oracle.ManagedDataAccess.Client](#page-102-0) [Namespaces](#page-102-0)"
- [OracleDataReader Class](#page-646-0)
- [OracleDataReader Members](#page-649-0)

## 6.12.4.52 GetXmlReader

This method returns the contents of an  $x_{\text{MLType}}$  column as an instance of an .NET XmlTextReader object.

#### **Declaration**

```
// C#
public XmlReader GetXmlReader(int index);
```
#### **Parameters**

• index

The zero-based column index.

#### **Return Value**

A .NET XmlTextReader.

#### **Exceptions**

InvalidCastException - The accessor method is invalid for this column type or the column value is NULL.

#### **Remarks**

ISDBNull should be called to check for NULL values before calling this method.

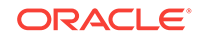

- ["Oracle.DataAccess.Client and Oracle.ManagedDataAccess.Client](#page-102-0) [Namespaces](#page-102-0)"
- [OracleDataReader Class](#page-646-0)
- [OracleDataReader Members](#page-649-0)

## 6.12.4.53 IsDBNull

This method indicates whether or not the column value is NULL.

#### **Declaration**

```
// C#
public override bool IsDBNull(int index);
```
#### **Parameters**

• index

The zero-based column index.

#### **Return Value**

Returns true if the column is a NULL value; otherwise, returns false.

#### **Implements**

IDataRecord

#### **Exceptions**

InvalidOperationException - The reader is closed, Read() has not been called, or all rows have been read.

IndexOutOfRangeException - The column index is invalid.

#### **Remarks**

This method should be called to check for NULL values before calling the other accessor methods.

#### **Example**

The code example for the OracleDataReader class includes the IsDBNull method. See "[Example](#page-647-0)".

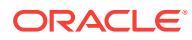

- ["Oracle.DataAccess.Client and Oracle.ManagedDataAccess.Client](#page-102-0) [Namespaces](#page-102-0)"
- [OracleDataReader Class](#page-646-0)
- [OracleDataReader Members](#page-649-0)

## 6.12.4.54 NextResult

This method advances the data reader to the next result set.

#### **Declaration**

```
// C#
public override bool NextResult();
```
## **Return Value**

Returns true if another result set exists; otherwise, returns false.

## **Implements**

IDataReader

#### **Exceptions**

InvalidOperationException - The connection is closed or the reader is closed.

#### **Remarks**

NextResult is used when reading results from stored procedure execution that return more than one result set.

**See Also:**

- ["Oracle.DataAccess.Client and Oracle.ManagedDataAccess.Client](#page-102-0) [Namespaces](#page-102-0)"
- [OracleDataReader Class](#page-646-0)
- [OracleDataReader Members](#page-649-0)

## 6.12.4.55 Read

This method reads the next row in the result set.

## **Declaration**

```
// C#
public override bool Read();
```
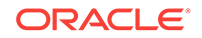

#### **Return Value**

Returns true if another row exists; otherwise, returns false.

#### **Implements**

IDataReader

#### **Exceptions**

InvalidOperationException - The connection is closed or the reader is closed.

#### **Remarks**

The initial position of the data reader is before the first row. Therefore, the Read method must be called to fetch the first row. The row that was just read is considered the *current row*. If the OracleDataReader has no more rows to read, it returns false.

#### **Example**

The code example for the OracleDataReader class includes the Read method. See "[Example](#page-647-0)".

## **See Also:**

- ["Oracle.DataAccess.Client and Oracle.ManagedDataAccess.Client](#page-102-0) [Namespaces](#page-102-0)"
- [OracleDataReader Class](#page-646-0)
- [OracleDataReader Members](#page-649-0)

# 6.13 OracleDataSourceCollection Class

An OracleDataSourceCollection supports adding and deleting network service name (i.e. TNS) entries for ODP.NET's use to connect to an Oracle database.

#### **Class Inheritance**

System.Object

Oracle.ManagedDataAccess.Client.OracleDataSourceCollection

#### **Declaration**

```
// C#
public sealed class OracleDataSourceCollection
```
## **Requirements**

**Provider ODP.NET Core**

**Assembly** Oracle.ManagedDataAccess.dll

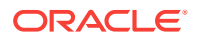
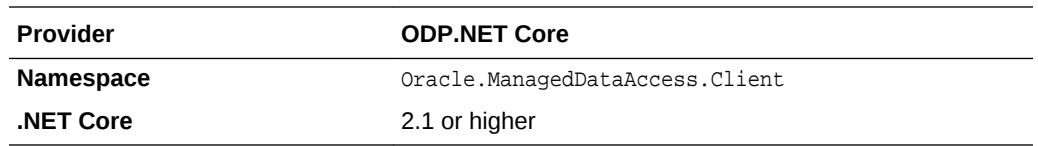

#### **Thread Safety**

All public static methods are thread-safe, although instance methods do not guarantee thread safety.

#### **Example**

```
using System;
using Oracle.ManagedDataAccess.Client;
namespace NetCoreApp
{
   class DataSourcesExample
\left\{\right. static void Main(string[] args)
\left\{\right. // Example to configure Data Sources for the ODP.NET Core provider.
       // Add data source through Add method on OracleDataSourceCollection
       OracleConfiguration.OracleDataSources.Add("orcl1", 
"(DESCRIPTION=(ADDRESS=(PROTOCOL=TCP)(HOST=host1)(PORT=1234))
(CONNECT_DATA=(SERVICE_NAME=oracle)(SERVER=dedicated)))");
       // Add data source through indexer method on OracleDataSourceCollection
       OracleConfiguration.OracleDataSources["orcl2"] =
         "(DESCRIPTION=(ADDRESS=(PROTOCOL=TCP)(HOST=host1)(PORT=1234))
(CONNECT_DATA=(SERVICE_NAME=oracle)(SERVER=dedicated)))";
       // Get number of data sources configured
       int numDataSources = OracleConfiguration.OracleDataSources.Count;
       // Get OracleDataSourceCollection object
       OracleDataSourceCollection dsColl = OracleConfiguration.OracleDataSources;
       // Add server through Add method on OracleDataSourceCollection
       dsColl.Add("orcl3", "(DESCRIPTION=(ADDRESS=(PROTOCOL=TCP)(HOST=host3)
(PORT=1234))(CONNECT_DATA=(SERVICE_NAME=oracle)(SERVER=dedicated)))");
       // Add server through indexer method on OracleDataSourceCollection
       dsColl["orcl4"] = "(DESCRIPTION=(ADDRESS=(PROTOCOL=TCP)(HOST=host4)(PORT=1234))
(CONNECT_DATA=(SERVICE_NAME=oracle)(SERVER=dedicated)))";
       // Remove a data source
       OracleConfiguration.OracleDataSources.Remove("db2");
       // Get number of data sources configured
       numDataSources = OracleConfiguration.OracleDataSources.Count;
       // Get value corresponding to a data source.
       string dsVal = OracleConfiguration.OracleDataSources["db1"];
       OracleConnection orclCon = null;
```
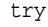

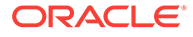

```
 {
         // Open a test connection
         orclCon = new OracleConnection("user id=scott; password=tiger; data 
source=orcl3");
         orclCon.Open();
         orclCon.Close();
       }
       catch (OracleException ex)
      \left\{ \right. Console.WriteLine(ex);
 }
       finally
      \left\{ \right. // Close the connection
         if (null != orclCon)
           orclCon.Close();
       }
     }
   }
}
       See Also:
           • "Oracle.DataAccess.Client and Oracle.ManagedDataAccess.Client
           Namespaces"
          • OracleDataSourceCollection Members
           • OracleDataSourceCollection Methods
```
• [OracleDataSourceCollection Properties](#page-723-0)

# 6.13.1 OracleDataSourceCollection Members

OracleDataSourceCollection members are listed in the following tables.

## **OracleDataSourceCollection Methods**

OracleDataSourceCollection methods are listed in Table 6-80.

**Table 6-80 OracleDataSourceCollection Methods**

| Method | <b>Description</b>                                                                                                    |
|--------|----------------------------------------------------------------------------------------------------|
| Add    | Adds unique network service name (TNS) entries in the<br>OracleDataSourceCollection using net service names<br>and complete connect descriptors |
| Remove | Removes network service name entries from an<br>OracleDataSourceCollection                                                                      |

## **OracleDataSourceCollection Properties**

OracleDataSourceCollection properties are listed in [Table 6-81](#page-722-0).

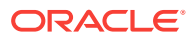

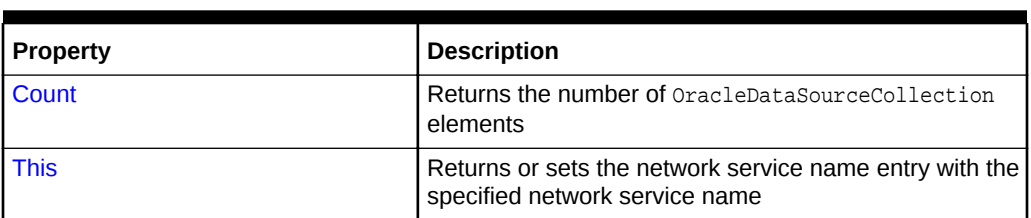

<span id="page-722-0"></span>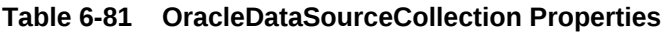

# 6.13.2 OracleDataSourceCollection Methods

OracleDataSourceCollection methods are listed in Table 6-82.

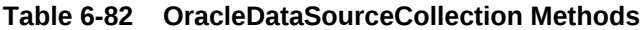

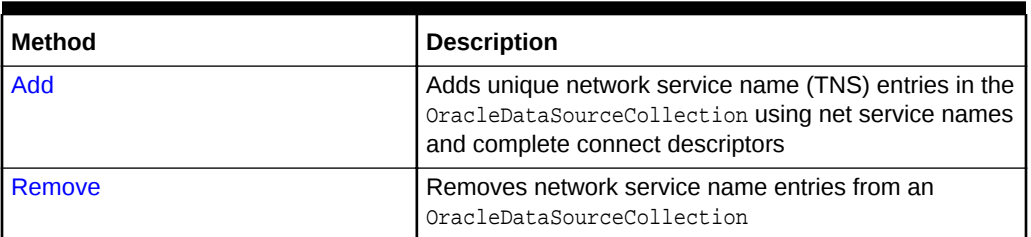

# **See Also:**

- ["Oracle.DataAccess.Client and Oracle.ManagedDataAccess.Client](#page-102-0) [Namespaces](#page-102-0)"
- [OracleDataSourceCollection Class](#page-719-0)
- [OracleDataSourceCollection Members](#page-721-0)

# 6.13.2.1 Add

This method adds unique network service name (TNS) entries in the OracleDataSourceCollection using net service names and complete connect descriptors.

# **Declaration**

```
// C#
public void Add(string tnsName, string tnsDescriptor)
```
# **Parameters**

- tnsName
	- Type: System.String
	- Network service name used as the ODP.NET connection string Data Source name.
- tnsDescriptor

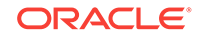

- <span id="page-723-0"></span>– Type: System.String
- The complete connect descriptor information for this specific net service name.

- ["Oracle.DataAccess.Client and Oracle.ManagedDataAccess.Client](#page-102-0) [Namespaces](#page-102-0)"
- [OracleDataSourceCollection Class](#page-719-0)
- [OracleDataSourceCollection Members](#page-721-0)

# 6.13.2.2 Remove

This method removes network service name entries from an OracleDataSourceCollection.

## **Declaration**

```
// C#
public void Remove(string tnsName)
```
#### **Parameter**

tnsName

- Type: System.String
- Unique network service name to be removed from the collection.

# **See Also:**

- ["Oracle.DataAccess.Client and Oracle.ManagedDataAccess.Client](#page-102-0) [Namespaces](#page-102-0)"
- [OracleDataSourceCollection Class](#page-719-0)
- [OracleDataSourceCollection Members](#page-721-0)

# 6.13.3 OracleDataSourceCollection Properties

OracleDataSourceCollection properties are listed in Table 6-83.

**Table 6-83 OracleDataSourceCollection Properties**

| <b>Property</b> | <b>Description</b>                                                                        |
|-----------------|-------------------------------------------------------------------------------------------|
| Count           | Returns the number of OracleDataSourceCollection<br>elements                              |
| <b>This</b>     | Returns or sets the network service name entry with the<br>specified network service name |

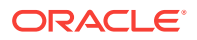

- ["Oracle.DataAccess.Client and Oracle.ManagedDataAccess.Client](#page-102-0) [Namespaces](#page-102-0)"
- [OracleDataSourceCollection Class](#page-719-0)
- [OracleDataSourceCollection Members](#page-721-0)

# <span id="page-724-0"></span>6.13.3.1 Count

This is a read-only property that returns the number of OracleDataSourceCollection elements

## **Declaration**

// C# public int Count { get; }

## **Property Value**

Type: System.Int32

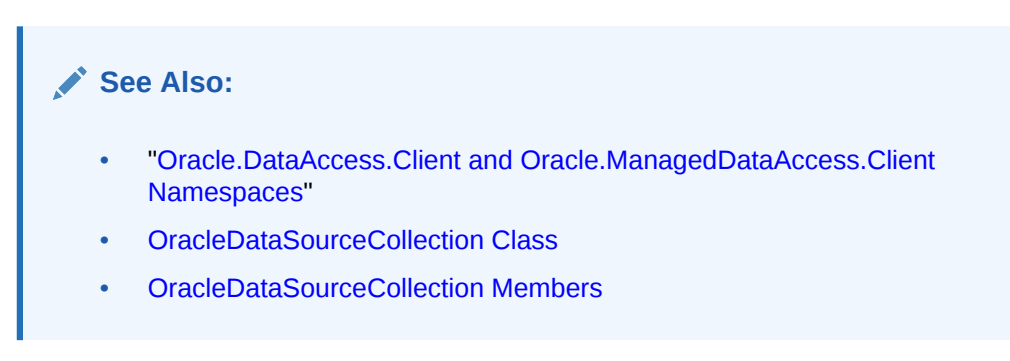

# 6.13.3.2 This

This property returns or sets the network service name entry with the specified network service name.

## **Declaration**

```
// C#
public string this[string tnsName] { get; set; }
```
## **Parameters**

- tnsName
	- Type: System.String
	- Unique network service name to be added or updated
- Value
	- Type: System.String
	- Connect descriptor to be added or updated.

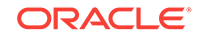

- <span id="page-725-0"></span>• ["Oracle.DataAccess.Client and Oracle.ManagedDataAccess.Client](#page-102-0) [Namespaces](#page-102-0)"
- [OracleDataSourceCollection Class](#page-719-0)
- [OracleDataSourceCollection Members](#page-721-0)

# 6.14 OracleDataSourceEnumerator Class

An OracleDataSourceEnumerator object allows applications to generically obtain a collection of data sources to connect to.

#### **Class Inheritance**

System.Object

System.DbDataSourceEnumerator

Oracle.DataAccess.Client.OracleDataSourceEnumerator

#### **Declaration**

```
// C#
public sealed class OracleDataSourceEnumerator : DbDataSourceEnumerator
```
#### **Requirements**

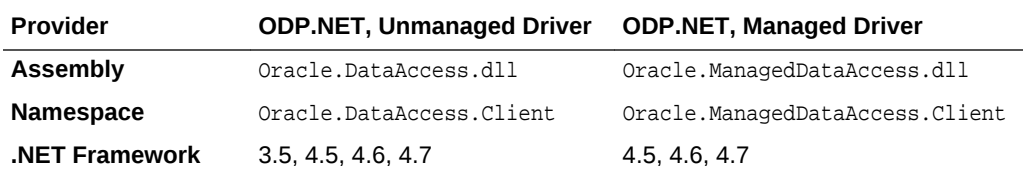

#### **Thread Safety**

All public static methods are thread-safe, although instance methods do not guarantee thread safety.

#### **Example**

```
// C#
using System;
using System.Data;
using System.Data.Common;
using Oracle.DataAccess.Client;
class DataSourceEnumSample
{
   static void Main()
   {
     string ProviderName = "Oracle.DataAccess.Client";
```
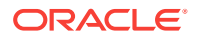

```
 DbProviderFactory factory = DbProviderFactories.GetFactory(ProviderName);
     if (factory.CanCreateDataSourceEnumerator)
\left\{\right. DbDataSourceEnumerator dsenum = factory.CreateDataSourceEnumerator();
       DataTable dt = dsenum.GetDataSources();
       // Print the first column/row entry in the DataTable
       Console.WriteLine(dt.Columns[0] + " : " + dt.Rows[0][0]);
       Console.WriteLine(dt.Columns[1] + " : " + dt.Rows[0][1]);
       Console.WriteLine(dt.Columns[2] + " : " + dt.Rows[0][2]);
       Console.WriteLine(dt.Columns[3] + " : " + dt.Rows[0][3]);
       Console.WriteLine(dt.Columns[4] + " : " + dt.Rows[0][4]);
\left\{\begin{array}{ccc} \end{array}\right\} else
       Console.Write("Data source enumeration is not supported by provider");
  }
```
}

- ["Oracle.DataAccess.Client and Oracle.ManagedDataAccess.Client](#page-102-0) [Namespaces](#page-102-0)"
- OracleDataSourceEnumerator Members
- [OracleDataSourceEnumerator Constructor](#page-727-0)
- [OracleDataSourceEnumerator Public Methods](#page-727-0)

# 6.14.1 OracleDataSourceEnumerator Members

OracleDataSourceEnumerator members are listed in the following tables.

## **OracleDataSourceEnumerator Constructor**

OracleDataSourceEnumerator Public Methods are listed in Table 6-84.

## **Table 6-84 OracleDataSourceEnumerator Method**

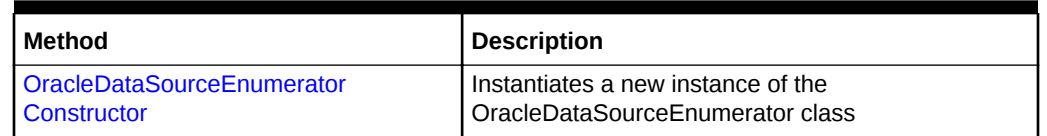

# **See Also:**

- ["Oracle.DataAccess.Client and Oracle.ManagedDataAccess.Client](#page-102-0) [Namespaces](#page-102-0)"
- [OracleDataSourceEnumerator Class](#page-725-0)

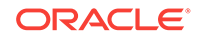

# <span id="page-727-0"></span>**OracleDataSourceEnumerator Public Methods**

OracleDataSourceEnumerator Public Methods are listed in Table 6-85.

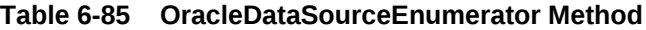

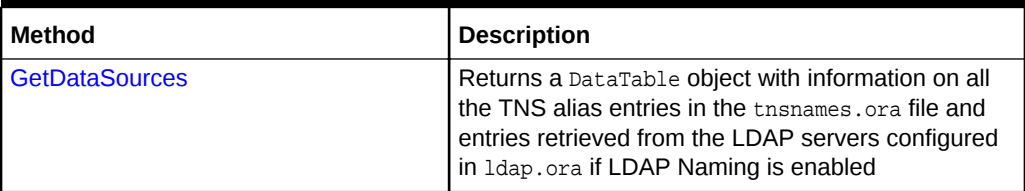

# **See Also:**

- ["Oracle.DataAccess.Client and Oracle.ManagedDataAccess.Client](#page-102-0) [Namespaces](#page-102-0)"
- [OracleDataSourceEnumerator Class](#page-725-0)

# 6.14.2 OracleDataSourceEnumerator Constructor

OracleDataSourceEnumerator constructor creates new instances of an OracleDataSourceEnumerator class.

## **Declaration**

```
// C#
public OracleDataSourceEnumerator();
```
# **See Also:**

- ["Oracle.DataAccess.Client and Oracle.ManagedDataAccess.Client](#page-102-0) [Namespaces](#page-102-0)"
- [OracleDataSourceEnumerator Class](#page-725-0)
- [OracleDataSourceEnumerator Members](#page-726-0)

# 6.14.3 OracleDataSourceEnumerator Public Methods

The OracleDataSourceEnumerator static method is listed in Table 6-86.

# **Table 6-86 OracleDataSourceEnumerator Method**

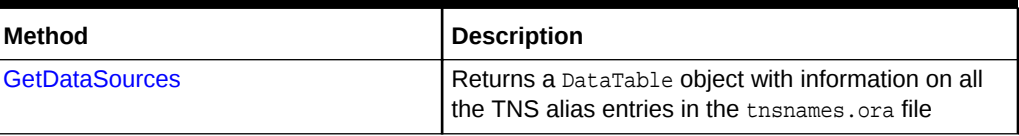

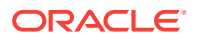

- ["Oracle.DataAccess.Client and Oracle.ManagedDataAccess.Client](#page-102-0) [Namespaces](#page-102-0)"
- [OracleDataSourceEnumerator Class](#page-725-0)
- [OracleDataSourceEnumerator Members](#page-726-0)

# <span id="page-728-0"></span>6.14.3.1 GetDataSources

This method returns a DataTable object with information on all the TNS alias entries in the tnsnames.ora file and entries retrieved from the LDAP servers configured in ldap.ora if LDAP naming is enabled.

#### **Declaration**

```
// C#
public override DataTable GetDataSources();
```
## **Return Value**

A DataTable object.

#### **Remarks**

This method returns a DataTable object for each TNS alias entry that exists in the tnsnames.ora file and each entry retrieved from the LDAP servers. If a tnsnames.ora file is not found and LDAP Naming is not configured, then the returned DataTable object will be empty.

This method in ODP.NET, Managed Driver can fetch all the data source aliases from an LDAP server, such as Oracle Internet Directory or Microsoft Active Directory. This method in ODP.NET, Unmanaged Driver does not support retrieving data source aliases from an LDAP server.

When Oracle Internet Directory (OID) is used for the TNS naming repository, there is a limit of 1000 TNS entries retrieved.

The following columns are returned for each row, but only the InstanceName column is populated.

- InstanceName (type: System.String)
- ServerName (type: System.String)
- ServiceName (type: System.String)
- Protocol (type: System.String)
- Port (type: System.String)

If the TNS and/or LDAP information changes for existing pooled connections, then calling GetDataSources will not return these changes unless the pools have been cleared.

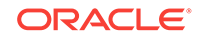

- <span id="page-729-0"></span>• ["Oracle.DataAccess.Client and Oracle.ManagedDataAccess.Client](#page-102-0) [Namespaces](#page-102-0)"
- [OracleDataSourceEnumerator Class](#page-725-0)
- [OracleDataSourceEnumerator Members](#page-726-0)

# 6.15 OracleError Class

The OracleError class represents an error reported by Oracle.

#### **Class Inheritance**

System.Object

Oracle.DataAccess.Client.OracleError

## **Declaration**

```
// C#
public sealed class OracleError
```
#### **Requirements**

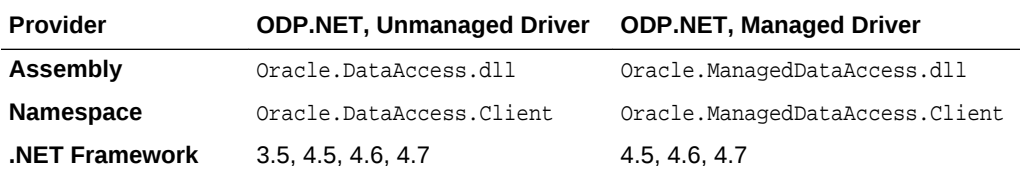

### **Thread Safety**

All public static methods are thread-safe, although instance methods do not guarantee thread safety.

# **Remarks**

The OracleError class represents a warning or an error reported by Oracle.

If there are multiple errors, ODP.NET only returns the first error message on the stack.

## **Example**

// C#

```
using System;
using System.Data;
using Oracle.DataAccess.Client;
class OracleErrorsSample
{
   static void Main()
```
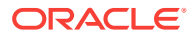

```
 {
    string constr = "User Id=scott;Password=tiger;Data Source=oracle";
    OracleConnection con = new OracleConnection(constr);
     con.Open();
     // Create an OracleCommand object using the connection object
     OracleCommand cmd = con.CreateCommand();
     try
\left\{\right. cmd.CommandText = "insert into notable values (99, 'MyText')";
       cmd.ExecuteNonQuery();
\left\{\begin{array}{ccc} \end{array}\right\} catch (OracleException ex)
\left\{\right. Console.WriteLine("Record is not inserted into the database table.");
       foreach (OracleError error in ex.Errors) 
\sim \sim \sim Console.WriteLine("Error Message: " + error.Message);
         Console.WriteLine("Error Source: " + error.Source); 
       }
     }
  }
}
       See Also:
            • "Oracle.DataAccess.Client and Oracle.ManagedDataAccess.Client
            Namespaces"
           • OracleError Members
           • OracleError Static Methods
```
- [OracleError Properties](#page-732-0)
- [OracleError Methods](#page-735-0)

# 6.15.1 OracleError Members

OracleError members are listed in the following tables.

## **OracleError Static Methods**

The OracleError static method is listed in Table 6-87.

## **Table 6-87 OracleError Static Method**

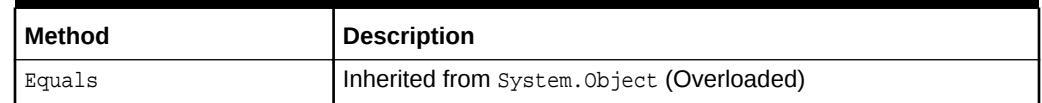

#### **OracleError Properties**

OracleError properties are listed in [Table 6-88.](#page-731-0)

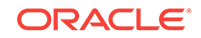

<span id="page-731-0"></span>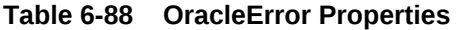

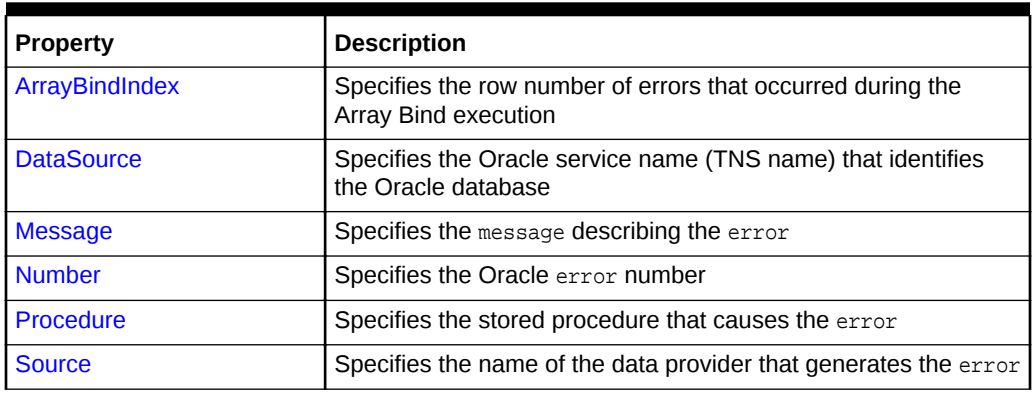

## **OracleError Methods**

OracleError methods are listed in Table 6-89.

**Table 6-89 OracleError Methods**

| Method          | <b>Description</b>                                 |
|-----------------|----------------------------------------------------|
| Equals          | Inherited from System. Object (Overloaded)         |
| GetHashCode     | Inherited from System. Object                      |
| GetType         | Inherited from System. Object                      |
| <b>ToString</b> | Returns a string representation of the OracleError |

# **See Also:**

- ["Oracle.DataAccess.Client and Oracle.ManagedDataAccess.Client](#page-102-0) [Namespaces](#page-102-0)"
- **[OracleError Class](#page-729-0)**

# 6.15.2 OracleError Static Methods

The OracleError static method is listed in Table 6-90.

## **Table 6-90 OracleError Static Method**

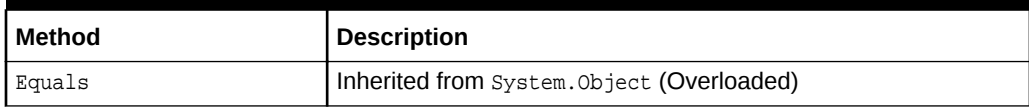

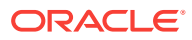

- ["Oracle.DataAccess.Client and Oracle.ManagedDataAccess.Client](#page-102-0) [Namespaces](#page-102-0)"
- [OracleError Class](#page-729-0)
- [OracleError Members](#page-730-0)

# <span id="page-732-0"></span>6.15.3 OracleError Properties

OracleError properties are listed in Table 6-91.

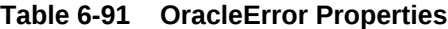

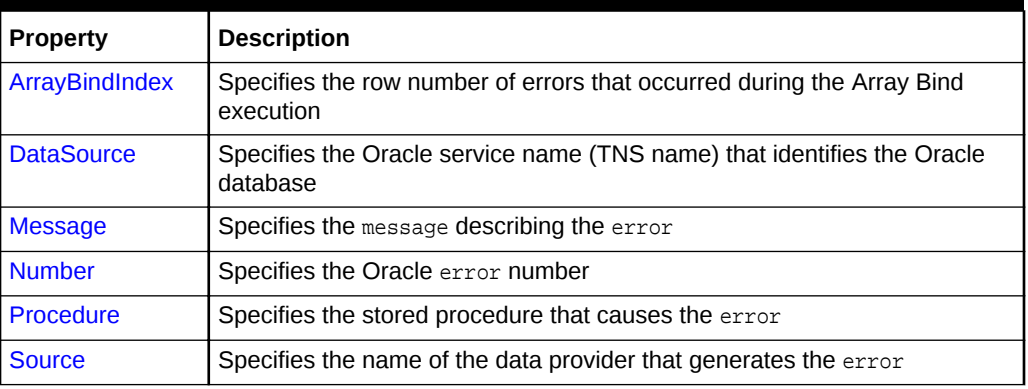

# **See Also:**

- ["Oracle.DataAccess.Client and Oracle.ManagedDataAccess.Client](#page-102-0) [Namespaces](#page-102-0)"
- **[OracleError Class](#page-729-0)**
- [OracleError Members](#page-730-0)

# 6.15.3.1 ArrayBindIndex

This property specifies the row number of errors that occurred during the Array Bind execution.

# **Declaration**

```
// C#
public int ArrayBindIndex {get;}
```
## **Property Value**

An int value that specifies the row number for errors that occurred during the Array Bind execution.

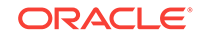

# <span id="page-733-0"></span>**Remarks**

Default  $= 0$ .

This property is used for Array Bind operations only.

ArrayBindIndex represents the zero-based row number at which the error occurred during an Array Bind operation. For example, if an array bind execution causes two errors on the 2nd and 4th operations, two OracleError objects appear in the OracleErrorCollection with the ArrayBindIndex property values 2 and 4 respectively.

# **See Also:**

- ["Oracle.DataAccess.Client and Oracle.ManagedDataAccess.Client](#page-102-0) [Namespaces](#page-102-0)"
- [OracleError Class](#page-729-0)
- [OracleError Members](#page-730-0)
- ["Array Binding](#page-255-0)"

# 6.15.3.2 DataSource

This property specifies the Oracle service name (TNS name) that identifies the Oracle database.

# **Declaration**

```
// C#
public string DataSource {get;}
```
## **Property Value**

A string.

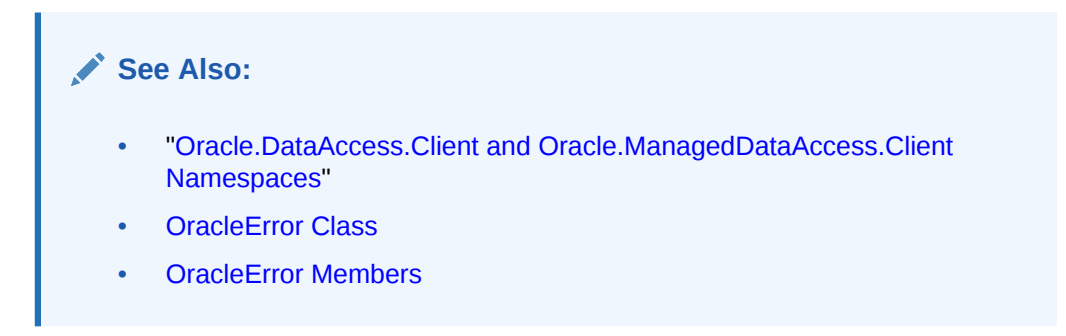

# 6.15.3.3 Message

This property specifies the message describing the error.

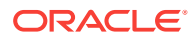

## <span id="page-734-0"></span>**Declaration**

```
// C#
public string Message {get;}
```
## **Property Value**

A string.

# **See Also:**

- ["Oracle.DataAccess.Client and Oracle.ManagedDataAccess.Client](#page-102-0) [Namespaces](#page-102-0)"
- **[OracleError Class](#page-729-0)**
- [OracleError Members](#page-730-0)

# 6.15.3.4 Number

This property specifies the Oracle error number.

# **Declaration**

```
// C#
public int Number {get;}
```
# **Property Value**

An int.

# **See Also:**

- ["Oracle.DataAccess.Client and Oracle.ManagedDataAccess.Client](#page-102-0) [Namespaces](#page-102-0)"
- **[OracleError Class](#page-729-0)**
- [OracleError Members](#page-730-0)

# 6.15.3.5 Procedure

This property specifies the stored procedure that causes the error.

## **Declaration**

// C# public string Procedure {get;}

# **Property Value**

The stored procedure name.

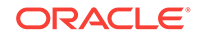

# <span id="page-735-0"></span>**Remarks**

Represents the stored procedure which creates this OracleError object.

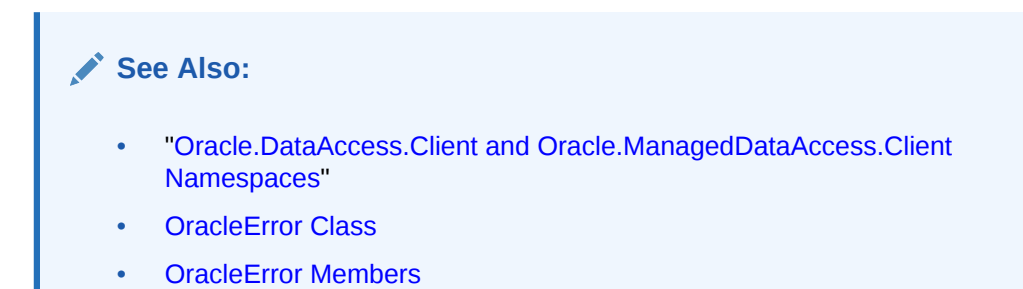

# 6.15.3.6 Source

This property specifies the name of the data provider that generates the error.

# **Declaration**

// C# public string Source {get;}

# **Property Value**

A string.

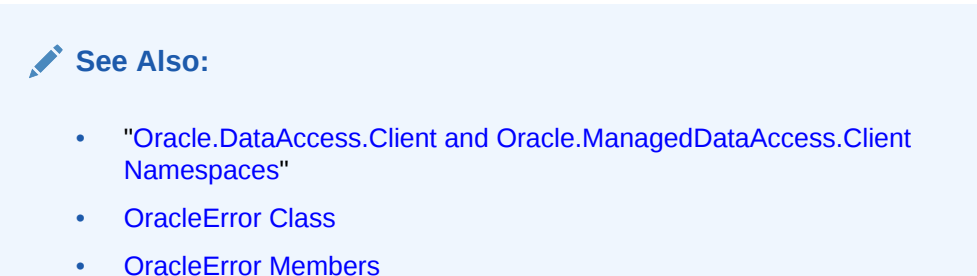

# 6.15.4 OracleError Methods

OracleError methods are listed in Table 6-92.

# **Table 6-92 OracleError Methods**

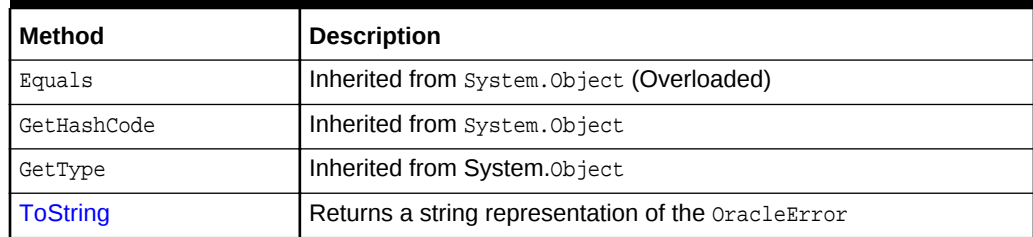

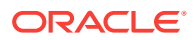

- ["Oracle.DataAccess.Client and Oracle.ManagedDataAccess.Client](#page-102-0) [Namespaces](#page-102-0)"
- [OracleError Class](#page-729-0)
- [OracleError Members](#page-730-0)

# <span id="page-736-0"></span>6.15.4.1 ToString

Overrides Object

This method returns a string representation of the OracleError.

#### **Declaration**

// C# public override string ToString();

#### **Return Value**

Returns a string with the format Ora- error number: Class.Method name error message stack trace information.

#### **Example**

ORA-24333: zero iteration count

# **See Also:**

- ["Oracle.DataAccess.Client and Oracle.ManagedDataAccess.Client](#page-102-0) [Namespaces](#page-102-0)"
- [OracleError Class](#page-729-0)
- [OracleError Members](#page-730-0)

# 6.16 OracleErrorCollection Class

An OracleErrorCollection class represents a collection of all errors that are thrown by the Oracle Data Provider for .NET.

#### **Class Inheritance**

System.Object

System.ArrayList

Oracle.DataAccess.Client.OracleErrorCollection

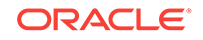

## **Declaration**

```
// C#
public sealed class OracleErrorCollection : ArrayList
```
#### **Requirements**

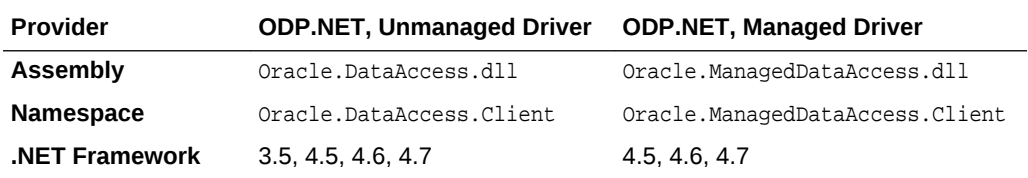

#### **Thread Safety**

All public static methods are thread-safe, although instance methods do not guarantee thread safety.

#### **Remarks**

A simple ArrayList that holds a list of OracleErrors.

If there are multiple errors, ODP.NET only returns the first error message on the stack.

#### **Example**

// C#

{

```
using System;
using System.Data;
using Oracle.DataAccess.Client;
class OracleErrorCollectionSample
   static void Main()
\mathcal{A} string constr = "User Id=scott;Password=tiger;Data Source=oracle";
     OracleConnection con = new OracleConnection(constr);
     con.Open();
     // Create an OracleCommand object using the connection object
     OracleCommand cmd = con.CreateCommand();
     try
     {
       cmd.CommandText = "insert into notable values (99, 'MyText')";
       cmd.ExecuteNonQuery();
     }
     catch (OracleException ex)
     {
       Console.WriteLine("Record is not inserted into the database table.");
       foreach (OracleError error in ex.Errors) 
\sim \sim \sim Console.WriteLine("Error Message: " + error.Message);
         Console.WriteLine("Error Source: " + error.Source); 
}
     }
```
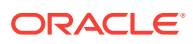

<span id="page-738-0"></span> } }

- ["Oracle.DataAccess.Client and Oracle.ManagedDataAccess.Client](#page-102-0) [Namespaces](#page-102-0)"
- OracleErrorCollection Members
- [OracleErrorCollection Static Methods](#page-739-0)
- [OracleErrorCollection Properties](#page-739-0)
- [OracleErrorCollection Public Methods](#page-740-0)

# 6.16.1 OracleErrorCollection Members

OracleErrorCollection members are listed in the following tables.

#### **OracleErrorCollection Static Methods**

OracleErrorCollection static methods are listed in Table 6-93.

# **Table 6-93 OracleErrorCollection Static Methods**

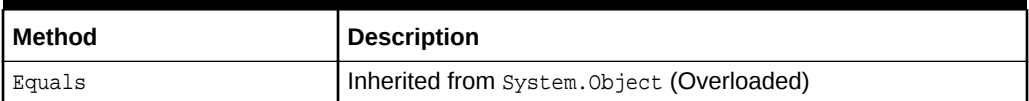

#### **OracleErrorCollection Properties**

OracleErrorCollection properties are listed in Table 6-94.

# **Table 6-94 OracleErrorCollection Properties**

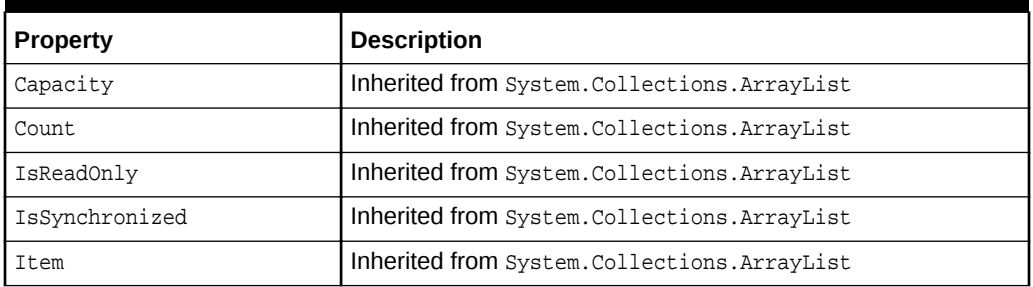

# **OracleErrorCollection Public Methods**

OracleErrorCollection public methods are listed in [Table 6-95](#page-739-0).

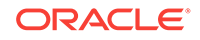

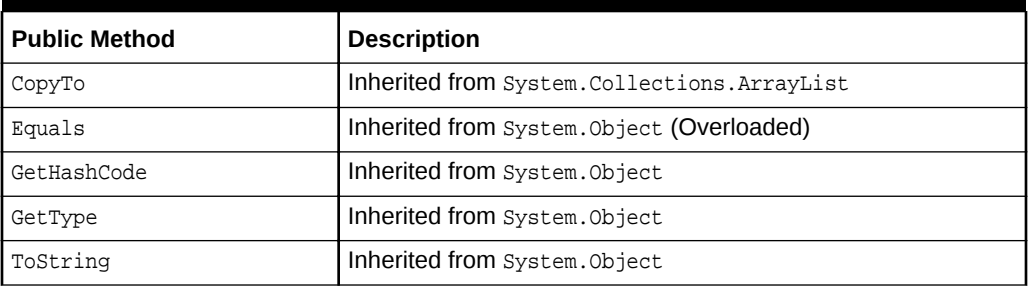

## <span id="page-739-0"></span>**Table 6-95 OracleErrorCollection Public Methods**

# **See Also:**

- ["Oracle.DataAccess.Client and Oracle.ManagedDataAccess.Client](#page-102-0) [Namespaces](#page-102-0)"
- [OracleErrorCollection Class](#page-736-0)

# 6.16.2 OracleErrorCollection Static Methods

The OracleErrorCollection static method is listed in Table 6-96.

# **Table 6-96 OracleErrorCollection Static Method**

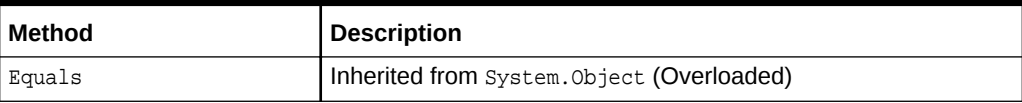

# **See Also:**

- ["Oracle.DataAccess.Client and Oracle.ManagedDataAccess.Client](#page-102-0) [Namespaces](#page-102-0)"
- [OracleErrorCollection Class](#page-736-0)
- [OracleErrorCollection Members](#page-738-0)

# 6.16.3 OracleErrorCollection Properties

OracleErrorCollection properties are listed in Table 6-97.

# **Table 6-97 OracleErrorCollection Properties**

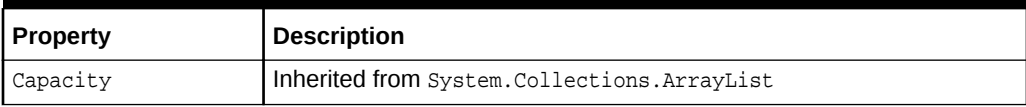

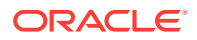

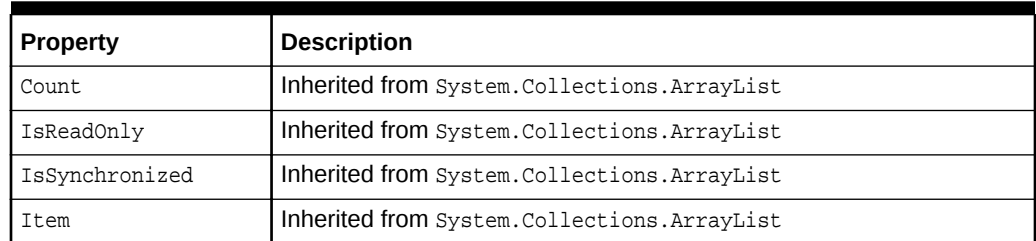

# <span id="page-740-0"></span>**Table 6-97 (Cont.) OracleErrorCollection Properties**

# **See Also:**

- ["Oracle.DataAccess.Client and Oracle.ManagedDataAccess.Client](#page-102-0) [Namespaces](#page-102-0)"
- [OracleErrorCollection Class](#page-736-0)
- [OracleErrorCollection Members](#page-738-0)

# 6.16.4 OracleErrorCollection Public Methods

OracleErrorCollection public methods are listed in Table 6-98.

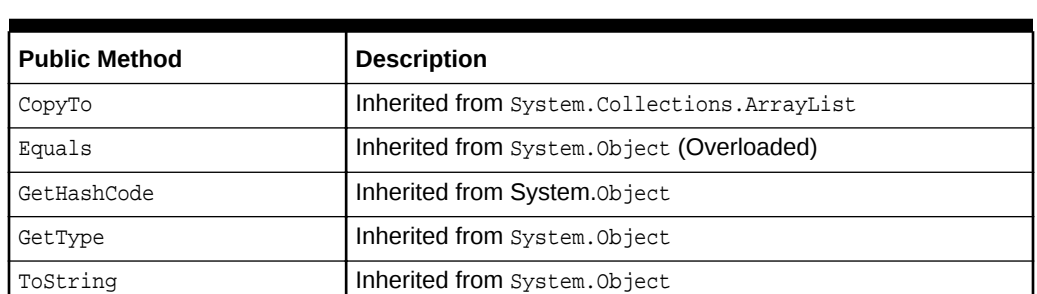

# **Table 6-98 OracleErrorCollection Public Methods**

# **See Also:**

- ["Oracle.DataAccess.Client and Oracle.ManagedDataAccess.Client](#page-102-0) [Namespaces](#page-102-0)"
- [OracleErrorCollection Class](#page-736-0)
- [OracleErrorCollection Members](#page-738-0)

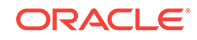

# <span id="page-741-0"></span>6.17 OracleException Class

The OracleException class represents an exception that is thrown when the Oracle Data Provider for .NET encounters an error. Each oracleException object contains at least one OracleError object in the Error property that describes the error or warning.

#### **Class Inheritance**

System.Object

System.Exception

System.SystemException

System.Runtime.InteropServices.ExternalException

System.Data.Common.DbException

Oracle.DataAccess.Client.OracleException

#### **Declaration**

// C# public sealed class OracleException : SystemException

#### **Requirements**

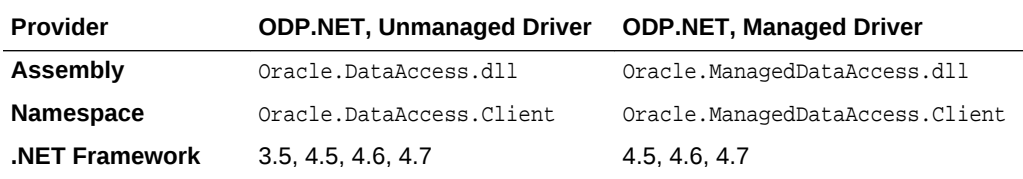

## **Thread Safety**

All public static methods are thread-safe, although instance methods do not guarantee thread safety.

#### **Remarks**

If there are multiple errors, ODP.NET only returns the first error message on the stack.

# **Example**

```
// C#
using System;
using System.Data;
using Oracle.DataAccess.Client;
class OracleExceptionSample
{
   static void Main()
   {
     string constr = "User Id=scott;Password=tiger;Data Source=oracle";
     OracleConnection con = new OracleConnection(constr);
     con.Open();
```
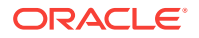

```
 // Create an OracleCommand object using the connection object
     OracleCommand cmd = con.CreateCommand();
     try
\left\{\right. cmd.CommandText = "insert into notable values (99, 'MyText')";
       cmd.ExecuteNonQuery();
\left\{\begin{array}{ccc} \end{array}\right\} catch (OracleException ex)
\left\{\right. Console.WriteLine("Record is not inserted into the database table.");
       Console.WriteLine("Exception Message: " + ex.Message);
       Console.WriteLine("Exception Source: " + ex.Source);
\left\{\begin{array}{ccc} \end{array}\right\} }
```
}

- ["Oracle.DataAccess.Client and Oracle.ManagedDataAccess.Client](#page-102-0) [Namespaces](#page-102-0)"
- **OracleException Members**
- **[OracleException Methods](#page-743-0)**
- **[OracleException Static Methods](#page-744-0)**
- [OracleException Static Methods](#page-744-0)
- [OracleException Properties](#page-744-0)
- [OracleException Methods](#page-749-0)

# 6.17.1 OracleException Members

OracleException members are listed in the following tables.

## **OracleException Static Methods**

The OracleException static method is listed in Table 6-99.

# **Table 6-99 OracleException Static Method**

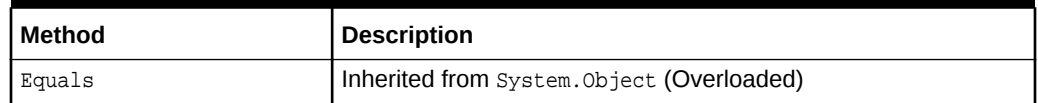

#### **OracleException Properties**

OracleException properties are listed in [Table 6-100.](#page-743-0)

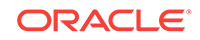

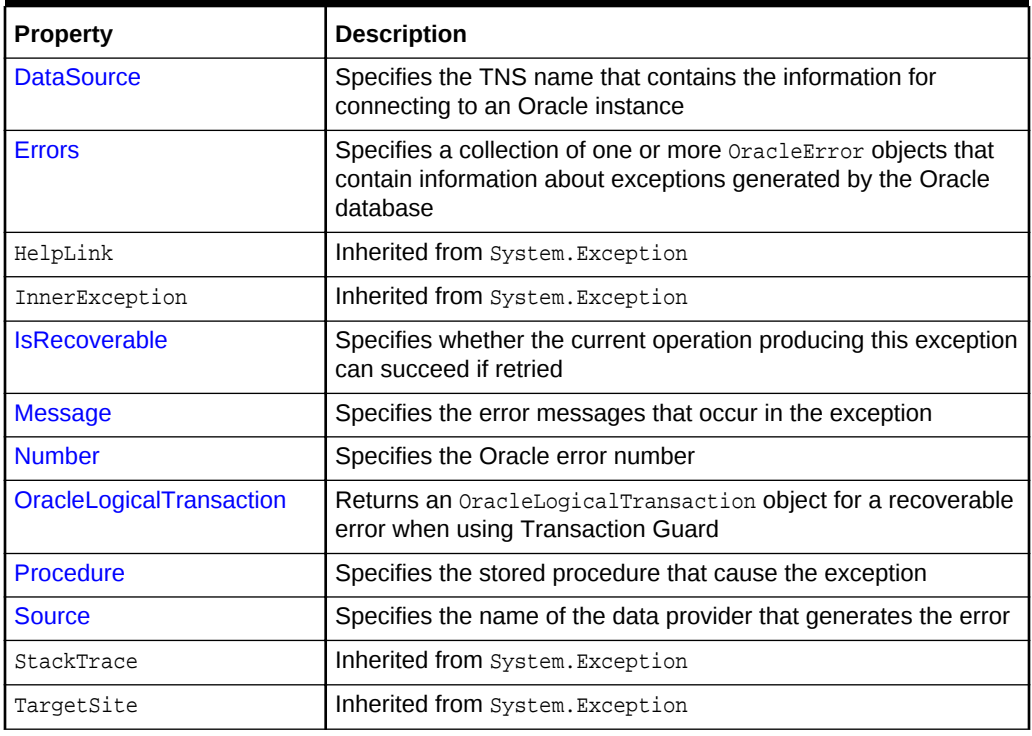

<span id="page-743-0"></span>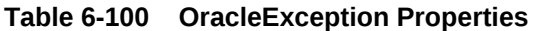

# **OracleException Methods**

OracleException methods are listed in Table 6-101.

**Table 6-101 OracleException Methods**

| Method               | <b>Description</b>                                                        |
|----------------------|---------------------------------------------------------------------------|
| Equals               | Inherited from System. Object (Overloaded)                                |
| GetBaseException     | Inherited from System. Exception                                          |
| GetHashCode          | Inherited from System. Object                                             |
| <b>GetObjectData</b> | Sets the serializable info object with information about the<br>exception |
| GetType              | Inherited from System. Object                                             |
| <b>ToString</b>      | Returns the fully qualified name of this exception                        |

# **See Also:**

- ["Oracle.DataAccess.Client and Oracle.ManagedDataAccess.Client](#page-102-0) [Namespaces](#page-102-0)"
- **[OracleException Class](#page-741-0)**

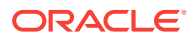

# <span id="page-744-0"></span>6.17.2 OracleException Static Methods

The OracleException static method is listed in Table 6-102.

**Table 6-102 OracleException Static Method**

| Method | <b>Description</b>                         |
|--------|--------------------------------------------|
| Equals | Inherited from System. Object (Overloaded) |

# **See Also:**

- ["Oracle.DataAccess.Client and Oracle.ManagedDataAccess.Client](#page-102-0) [Namespaces](#page-102-0)"
- **[OracleException Class](#page-741-0)**
- **[OracleException Members](#page-742-0)**

# 6.17.3 OracleException Properties

OracleException properties are listed in Table 6-103.

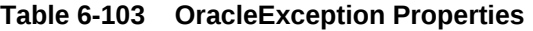

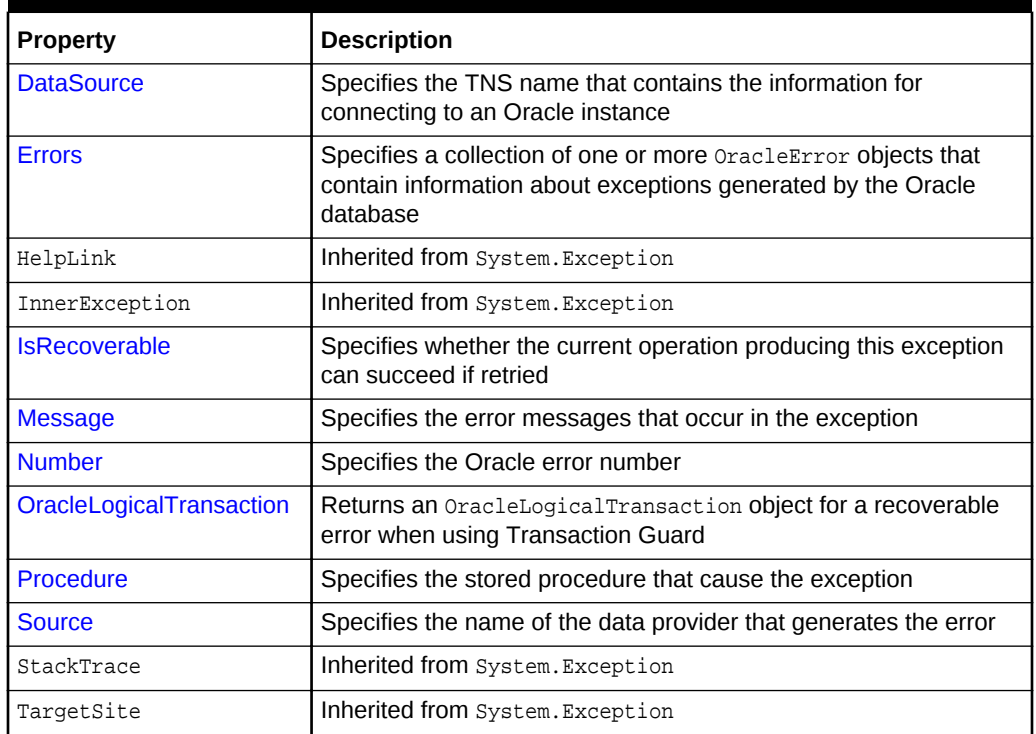

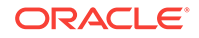

<span id="page-745-0"></span>**See Also:** • ["Oracle.DataAccess.Client and Oracle.ManagedDataAccess.Client](#page-102-0) [Namespaces](#page-102-0)" • [OracleException Class](#page-741-0)

# • [OracleException Members](#page-742-0)

# 6.17.3.1 DataSource

This property specifies the TNS name that contains the information for connecting to an Oracle instance.

# **Declaration**

```
// C#
public string DataSource {get;}
```
## **Property Value**

The TNS name containing the connect information.

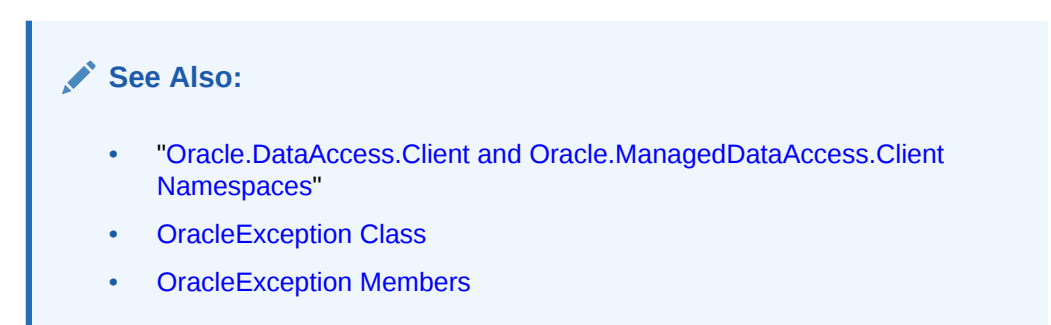

# 6.17.3.2 Errors

This property specifies a collection of one or more OracleError Objects that contain information about exceptions generated by the Oracle database.

## **Declaration**

```
// C#
public OracleErrorCollection Errors {get;}
```
## **Property Value**

An OracleErrorCollection.

#### **Remarks**

The Errors property contains at least one instance of OracleError objects.

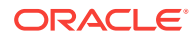

- ["Oracle.DataAccess.Client and Oracle.ManagedDataAccess.Client](#page-102-0) [Namespaces](#page-102-0)"
- [OracleException Class](#page-741-0)
- **[OracleException Members](#page-742-0)**

# <span id="page-746-0"></span>6.17.3.3 IsRecoverable

This property specifies whether the current operation producing this exception can succeed if retried.

## **Declaration**

// C# public bool IsRecoverable {get;}

# **Property Value**

A bool.

# **Remarks**

When a database outage occurs, such as during a network failure, the session becomes unavailable and the client receives an error code. The client can have difficulty determining whether the in-flight operation committed or needs to be resubmitted. Oracle automatically determines whether an in-flight database operation can be recovered or not using the IsRecoverable property. If IsRecoverable returns true after an outage, then the application can retrieve the current operation status and complete the transaction. If IsRecoverable returns false, then the application can rollback the current operation and resubmit the transaction.

This property is often used in conjunction with Transaction Guard.

# **See Also:**

- ["Oracle.DataAccess.Client and Oracle.ManagedDataAccess.Client](#page-102-0) [Namespaces](#page-102-0)"
- **[OracleException Class](#page-741-0)**
- [OracleException Members](#page-742-0)
- [Using Transaction Guard to Prevent Logical Corruption](#page-234-0)

# 6.17.3.4 Message

Overrides Exception

This property specifies the error messages that occur in the exception.

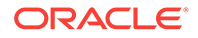

# <span id="page-747-0"></span>**Declaration**

// C# public override string Message {get;}

## **Property Value**

A string.

#### **Remarks**

Message is a concatenation of all errors in the Errors collection. Each error message is concatenated and is followed by a carriage return, except the last one.

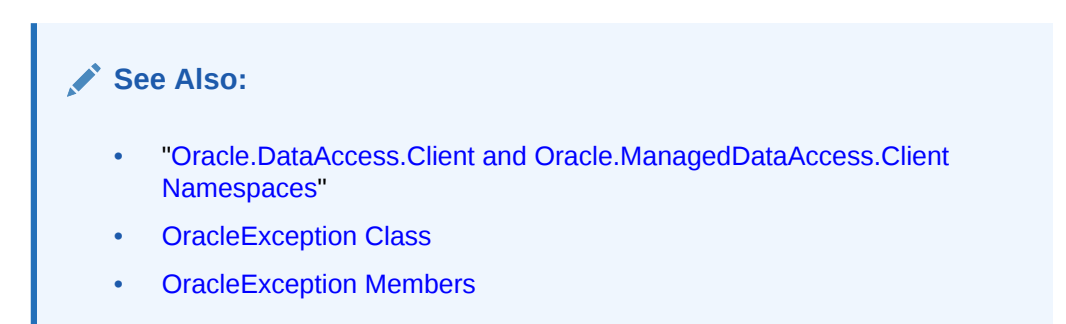

# 6.17.3.5 Number

This property specifies the Oracle error number.

## **Declaration**

```
// C#
public int Number {get;}
```
## **Property Value**

The error number.

#### **Remarks**

This error number can be the topmost level of error generated by Oracle and can be a provider-specific error number.

# **See Also:**

- ["Oracle.DataAccess.Client and Oracle.ManagedDataAccess.Client](#page-102-0) [Namespaces](#page-102-0)"
- [OracleException Class](#page-741-0)
- [OracleException Members](#page-742-0)

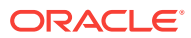

# <span id="page-748-0"></span>6.17.3.6 OracleLogicalTransaction

This property will returns an OracleLogicalTransaction object for a recoverable error when using Transaction Guard.

## **Declaration**

// C# public OracleLogicalTransaction OracleLogicalTransaction {get;}

## **Property Value**

An OracleLogicalTransaction.

## **Remarks**

OracleLogicalTransaction is non-null when both of the following conditions are met:

- Transaction Guard is enabled on the service
- The exception is a recoverable error

OracleLogicalTransaction can be used to determine the transaction outcome by looking at the two properties that it exposes: Committed and UserCallCompleted. If the outcome is not known, then Committed and UserCallCompleted will be set to null.

If the outcome of a recoverable error could not be determined by ODP.NET and the connection have not participated in a distributed transaction, then the OracleLogicalTransactionId property of the OracleLogicalTransaction object will be non-null and it can be used to determine the outcome by having the application explicitly call the OracleLogicalTransaction.GetOutcome static method, if the database/ service is up.

# **See Also:**

- ["Oracle.DataAccess.Client and Oracle.ManagedDataAccess.Client](#page-102-0) [Namespaces](#page-102-0)"
- [OracleException Class](#page-741-0)
- [OracleException Members](#page-742-0)
- [OracleLogicalTransaction Class](#page-758-0)

# 6.17.3.7 Procedure

This property specifies the stored procedure that caused the exception.

## **Declaration**

```
// C#
public string Procedure {get;}
```
# **Property Value**

The stored procedure name.

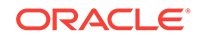

- <span id="page-749-0"></span>• ["Oracle.DataAccess.Client and Oracle.ManagedDataAccess.Client](#page-102-0) [Namespaces](#page-102-0)"
- [OracleException Class](#page-741-0)
- **[OracleException Members](#page-742-0)**

# 6.17.3.8 Source

Overrides Exception

This property specifies the name of the data provider that generates the error.

#### **Declaration**

```
// C#
public override string Source {get;}
```
## **Property Value**

The name of the data provider.

# **See Also:**

- ["Oracle.DataAccess.Client and Oracle.ManagedDataAccess.Client](#page-102-0) [Namespaces](#page-102-0)"
- **[OracleException Class](#page-741-0)**
- **[OracleException Members](#page-742-0)**

# 6.17.4 OracleException Methods

OracleException methods are listed in Table 6-104.

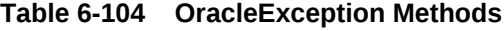

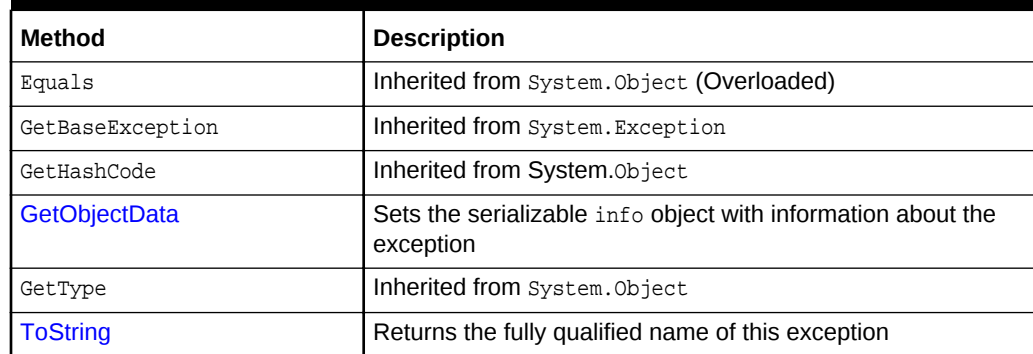

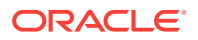

- ["Oracle.DataAccess.Client and Oracle.ManagedDataAccess.Client](#page-102-0) [Namespaces](#page-102-0)"
- [OracleException Class](#page-741-0)
- **[OracleException Members](#page-742-0)**

# <span id="page-750-0"></span>6.17.4.1 GetObjectData

Overrides Exception

This method sets the serializable info object with information about the exception.

#### **Declaration**

```
// C#
public override void GetObjectData(SerializationInfo info, StreamingContext 
     context);
```
# **Parameters**

• info

A SerializationInfo object.

• context

A StreamingContext object.

## **Remarks**

The information includes DataSource, Message, Number, Procedure, Source, and StackTrace.

**See Also:**

- ["Oracle.DataAccess.Client and Oracle.ManagedDataAccess.Client](#page-102-0) [Namespaces](#page-102-0)"
- [OracleException Class](#page-741-0)
- [OracleException Members](#page-742-0)

# 6.17.4.2 ToString

Overrides Exception

This method returns the fully qualified name of this exception, the error message in the Message property, the InnerException.ToString() message, and the stack trace.

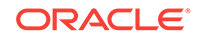

#### <span id="page-751-0"></span>**Declaration**

```
// C#
public override string ToString();
```
#### **Return Value**

The string representation of the exception.

#### **Example**

```
// C#
using System;
using Oracle.DataAccess.Client;
class ToStringSample
{
   static void Main()
\mathcal{A} string constr = "User Id=scott;Password=tiger;Data Source=oracle";
     OracleConnection con = new OracleConnection(constr);
     con.Open();
     // Create an OracleCommand object using the connection object
     OracleCommand cmd = con.CreateCommand();
     try
     {
       cmd.CommandText = "insert into notable values (99, 'MyText')";
       cmd.ExecuteNonQuery(); // This will throw an exception
     }
     catch (OracleException ex)
     {
       Console.WriteLine("Record is not inserted into the database table.");
       Console.WriteLine("ex.ToString() : " + ex.ToString());
\left\{\begin{array}{ccc} \end{array}\right\}\vert}
```
# **See Also:**

- ["Oracle.DataAccess.Client and Oracle.ManagedDataAccess.Client](#page-102-0) [Namespaces](#page-102-0)"
- [OracleException Class](#page-741-0)
- **[OracleException Members](#page-742-0)**

# 6.18 OracleInfoMessageEventArgs Class

The OracleInfoMessageEventArgs class provides event data for the OracleConnection.InfoMessage event. When any warning occurs in the database, the OracleConnection.InfoMessage event is triggered along with the OracleInfoMessageEventArgs object that stores the event data.

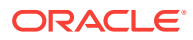

# **Class Inheritance**

System.Object

```
 System.EventArgs
```
Oracle.DataAccess.Client.OracleInfoMessageEventArgs

## **Declaration**

// C# public sealed class OracleInfoMessageEventArgs

#### **Requirements**

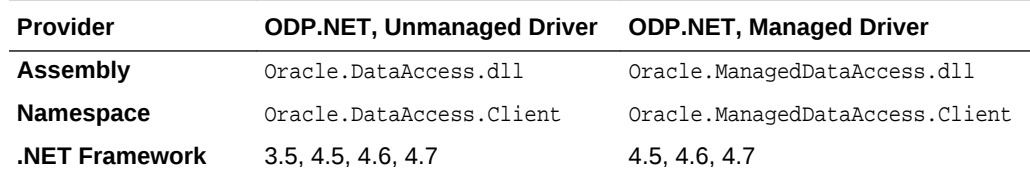

#### **Thread Safety**

All public static methods are thread-safe, although instance methods do not guarantee thread safety.

#### **Example**

// C#

```
using System;
using System.Data;
using Oracle.DataAccess.Client; 
using Oracle.DataAccess.Types;
class InfoMessageSample
\{ public static void WarningHandler(object src, 
     OracleInfoMessageEventArgs args)
   {
       Console.WriteLine("Source object is: " + src.GetType().Name);
       Console.WriteLine("InfoMessageArgs.Message is " + args.Message);
       Console.WriteLine("InfoMessageArgs.Source is " + args.Source);
\vert static void Main()
   {
     OracleConnection con = new OracleConnection("User Id=scott;" + 
       "Password=tiger;Data Source=oracle;");
     con.Open();
     OracleCommand cmd = con.CreateCommand();
     //Register to the InfoMessageHandler
     cmd.Connection.InfoMessage += 
       new OracleInfoMessageEventHandler(WarningHandler);
```
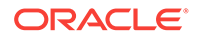

```
 cmd.CommandText = 
      "create or replace procedure SelectWithNoInto( " +
      " empname in VARCHAR2) AS " +
      "BEGIN " +
      " select * from emp where ename = empname; " +
      "END SelectWithNoInto;";
    // Execute the statement that produces a warning
    cmd.ExecuteNonQuery();
    // Clean up
    cmd.Dispose();
    con.Dispose();
\vertSee Also:
          • "Oracle.DataAccess.Client and Oracle.ManagedDataAccess.Client
          Namespaces"
```
- OracleInfoMessageEventArgs Members
- [OracleInfoMessageEventArgs Static Methods](#page-754-0)
- [OracleInfoMessageEventArgs Properties](#page-755-0)
- [OracleInfoMessageEventArgs Public Methods](#page-756-0)
- ["OracleConnection Class](#page-498-0)"

# 6.18.1 OracleInfoMessageEventArgs Members

}

OracleInfoMessageEventArgs members are listed in the following tables.

#### **OracleInfoMessageEventArgs Static Methods**

The OracleInfoMessageEventArgs static methods is listed in Table 6-105.

### **Table 6-105 OracleInfoMessageEventArgs Static Method**

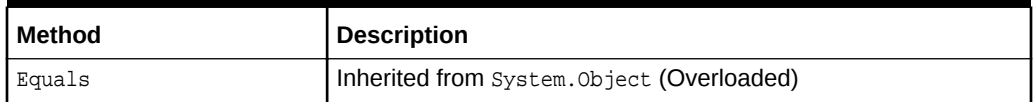

#### **OracleInfoMessageEventArgs Properties**

The OracleInfoMessageEventArgs properties are listed in Table 6-106.

#### **Table 6-106 OracleInfoMessageEventArgs Properties**

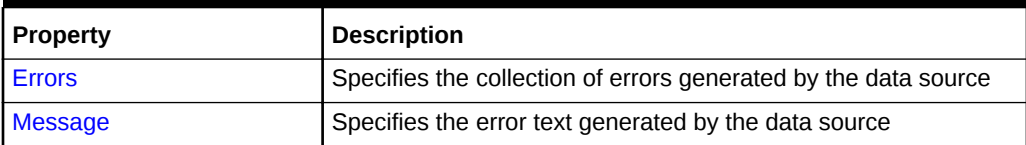

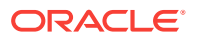

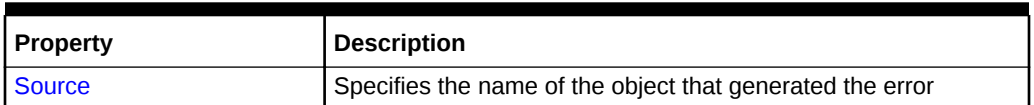

## <span id="page-754-0"></span>**Table 6-106 (Cont.) OracleInfoMessageEventArgs Properties**

#### **OracleInfoMessageEventArgs Public Methods**

The OracleInfoMessageEventArgs methods are listed in Table 6-107.

**Table 6-107 OracleInfoMessageEventArgs Public Methods**

| Method          | <b>Description</b>                                        |
|-----------------|-----------------------------------------------------------|
| Equals          | Inherited from System. Object (Overloaded)                |
| GetHashCode     | Inherited from System. Object                             |
| GetType         | Inherited from System. Object                             |
| <b>ToString</b> | Returns the string representation of the current instance |

# **See Also:**

- ["Oracle.DataAccess.Client and Oracle.ManagedDataAccess.Client](#page-102-0) [Namespaces](#page-102-0)"
- [OracleInfoMessageEventArgs Class](#page-751-0)

# 6.18.2 OracleInfoMessageEventArgs Static Methods

The OracleInfoMessageEventArgs Static method is listed in Table 6-108.

**Table 6-108 OracleInfoMessageEventArgs Static Method**

| l Method | <b>Description</b>                         |
|----------|--------------------------------------------|
| Equals   | Inherited from System. Object (Overloaded) |

# **See Also:**

- ["Oracle.DataAccess.Client and Oracle.ManagedDataAccess.Client](#page-102-0) [Namespaces](#page-102-0)"
- [OracleInfoMessageEventArgs Class](#page-751-0)
- [OracleInfoMessageEventArgs Members](#page-753-0)

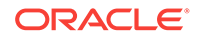

# <span id="page-755-0"></span>6.18.3 OracleInfoMessageEventArgs Properties

The OracleInfoMessageEventArgs properties are listed in Table 6-109.

**Table 6-109 OracleInfoMessageEventArgs Properties**

| <b>Property</b> | <b>Description</b>                                              |
|-----------------|-----------------------------------------------------------------|
| <b>Errors</b>   | Specifies the collection of errors generated by the data source |
| <b>Message</b>  | Specifies the error text generated by the data source           |
| <b>Source</b>   | Specifies the name of the object that generated the error       |

# **See Also:**

- ["Oracle.DataAccess.Client and Oracle.ManagedDataAccess.Client](#page-102-0) [Namespaces](#page-102-0)"
- [OracleInfoMessageEventArgs Class](#page-751-0)
- [OracleInfoMessageEventArgs Members](#page-753-0)

# 6.18.3.1 Errors

This property specifies the collection of errors generated by the data source.

## **Declaration**

```
// C#
public OracleErrorCollection Errors {get;}
```
#### **Property Value**

The collection of errors.

# **See Also:** • ["Oracle.DataAccess.Client and Oracle.ManagedDataAccess.Client](#page-102-0) [Namespaces](#page-102-0)" • [OracleInfoMessageEventArgs Class](#page-751-0) • [OracleInfoMessageEventArgs Members](#page-753-0)

# 6.18.3.2 Message

This property specifies the error text generated by the data source.

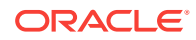
# **Declaration**

```
// C#
public string Message {get;}
```
# **Property Value**

The error text.

# **See Also:**

- ["Oracle.DataAccess.Client and Oracle.ManagedDataAccess.Client](#page-102-0) [Namespaces](#page-102-0)"
- [OracleInfoMessageEventArgs Class](#page-751-0)
- [OracleInfoMessageEventArgs Members](#page-753-0)

# 6.18.3.3 Source

This property specifies the name of the object that generated the error.

### **Declaration**

```
// C#
public string Source {get;}
```
# **Property Value**

The object that generated the error.

# **See Also:**

- ["Oracle.DataAccess.Client and Oracle.ManagedDataAccess.Client](#page-102-0) [Namespaces](#page-102-0)"
- [OracleInfoMessageEventArgs Class](#page-751-0)
- [OracleInfoMessageEventArgs Members](#page-753-0)

# 6.18.4 OracleInfoMessageEventArgs Public Methods

The OracleInfoMessageEventArgs methods are listed in Table 6-110.

**Table 6-110 OracleInfoMessageEventArgs Public Methods**

| Method      | <b>Description</b>                         |
|-------------|--------------------------------------------|
| Equals      | Inherited from System. Object (Overloaded) |
| GetHashCode | Inherited from System. Object              |

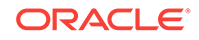

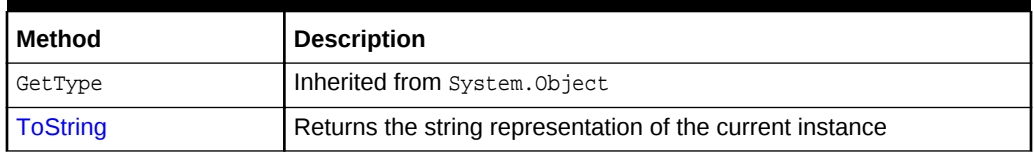

# **Table 6-110 (Cont.) OracleInfoMessageEventArgs Public Methods**

# **See Also:**

- ["Oracle.DataAccess.Client and Oracle.ManagedDataAccess.Client](#page-102-0) [Namespaces](#page-102-0)"
- [OracleInfoMessageEventArgs Class](#page-751-0)
- [OracleInfoMessageEventArgs Members](#page-753-0)

# 6.18.4.1 ToString

Overrides Object

This method returns the string representation of the current instance.

### **Declaration**

// C# public override string ToString();

# **Return Value**

Returns the OracleInfoMessageEventArgs value in a string representation.

# **Remarks**

If the current instance has a null value, the returned string is null.

# **See Also:**

- ["Oracle.DataAccess.Client and Oracle.ManagedDataAccess.Client](#page-102-0) [Namespaces](#page-102-0)"
- [OracleInfoMessageEventArgs Class](#page-751-0)
- [OracleInfoMessageEventArgs Members](#page-753-0)

# 6.19 OracleInfoMessageEventHandler Delegate

The OracleInfoMessageEventHandler represents the signature of the method that handles the OracleConnection. InfoMessage event.

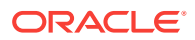

# <span id="page-758-0"></span>**Declaration**

```
// C#
```

```
public delegate void OracleInfoMessageEventHandler(object sender, 
     OracleInfoMessageEventArgs eventArgs);
```
### **Requirements**

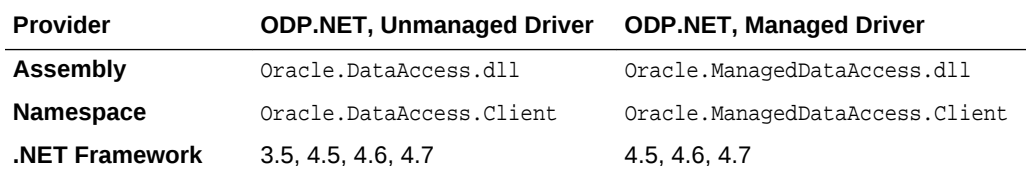

#### **Parameters**

• sender

The source of the event.

• eventArgs

The OracleInfoMessageEventArgs object that contains the event data.

**See Also:**

- ["Oracle.DataAccess.Client and Oracle.ManagedDataAccess.Client](#page-102-0) [Namespaces](#page-102-0)"
- ["InfoMessage"](#page-565-0)

# 6.20 OracleLogicalTransaction Class

The OracleLogicalTransaction class provides detailed information about the logical transaction status. Applications can conclusively determine the outcome of the running transaction during the last database outage, then act accordingly to commit, complete, or rollback the transaction.

# **Class Inheritance**

System.Object

System.MarshalByRefObject

Oracle.DataAccess.Client.OracleLogicalTransaction

#### **Declaration**

// C# public sealed class OracleLogicalTransaction

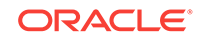

# <span id="page-759-0"></span>**Requirements**

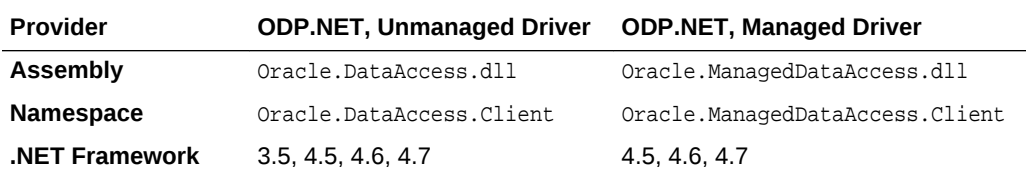

### **Thread Safety**

All public static methods are thread-safe, although instance methods do not guarantee thread safety.

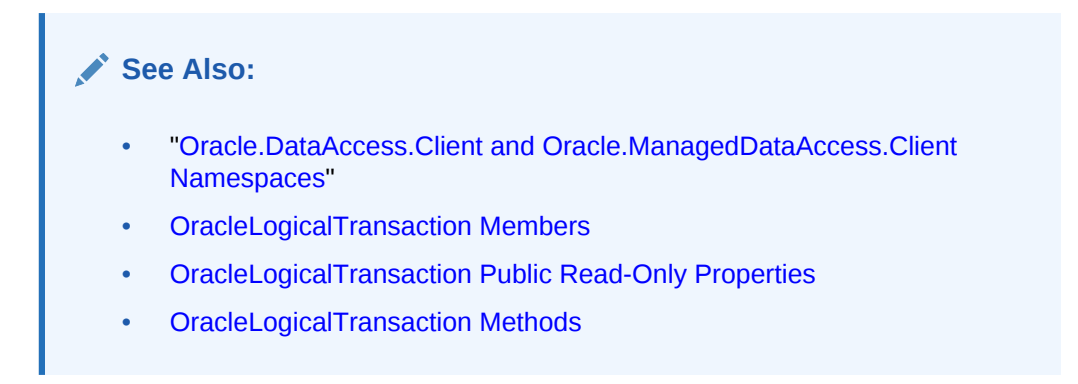

# 6.20.1 OracleLogicalTransaction Members

OracleLogicalTransaction members are listed in the following tables.

# **OracleLogicalTransaction Public Read-Only Properties**

OracleLoigcalTransaction public read-only properties are listed in Table 6-111

**Table 6-111 OracleLogicalTransaction Public Read-Only Properties**

| <b>Property</b>          | <b>Description</b>                                                                                                    |
|--------------------------|----------------------------------------------------------------------------------------------------|
| <b>Committed</b>         | Specifies if the transaction was committed or not                                                                                             |
| <b>ConnectionString</b>  | Specifies a subset of the connection string used for the transaction<br>running during the last database outage                               |
| LogicalTransactionId     | The logical transaction id is used to determine the commit outcome of<br>the last transaction open in a database session following an outage. |
| <b>UserCallCompleted</b> | Specifies if the transaction completed and that the information<br>returned may be incomplete and/or not all expected work was<br>completed   |

# **OracleLogicalTransaction Methods**

OracleLoigcalTransaction methods are listed in [Table 6-112](#page-760-0)

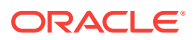

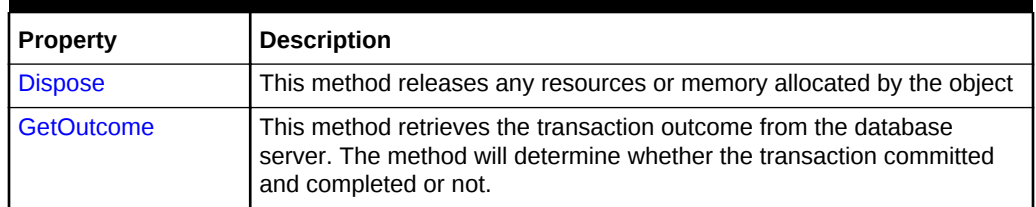

<span id="page-760-0"></span>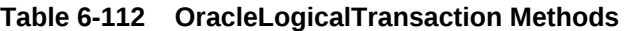

- ["Oracle.DataAccess.Client and Oracle.ManagedDataAccess.Client](#page-102-0) [Namespaces](#page-102-0)"
	- [OracleLogicalTransaction Class](#page-758-0)

# 6.20.2 OracleLogicalTransaction Public Read-Only Properties

OracleLoigcalTransaction public read-only properties are listed in Table 6-113

**Table 6-113 OracleLogicalTransaction Public Read-Only Properties**

| <b>Property</b>          | <b>Description</b>                                                                                                    |
|--------------------------|----------------------------------------------------------------------------------------------------|
| <b>Committed</b>         | Specifies if the transaction was committed or not                                                                                             |
| <b>ConnectionString</b>  | Specifies a subset of the connection string used for the transaction<br>running during the last database outage                               |
| LogicalTransactionId     | The logical transaction id is used to determine the commit outcome of<br>the last transaction open in a database session following an outage. |
| <b>UserCallCompleted</b> | Specifies if the transaction completed and that the information<br>returned may be incomplete and/or not all expected work was<br>completed   |

# **See Also:**

- ["Oracle.DataAccess.Client and Oracle.ManagedDataAccess.Client](#page-102-0) [Namespaces](#page-102-0)"
- [OracleLogicalTransaction Class](#page-758-0)
- [OracleLogicalTransaction Members](#page-759-0)

# 6.20.2.1 Committed

This property specifies if the transaction was committed or not.

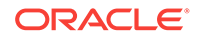

# <span id="page-761-0"></span>**Declaration**

// C# public bool? Committed {get;}

# **Property Value**

bool.

#### **Remarks**

If GetOutcome() is not called, the this property holds a null value.

Once GetOutcome() is called, then this property will hold either true or false.

Table 6-114 describes the possible outcomes of the Committed and UserCallCompleted properties.

# **Table 6-114 Outcome of OracleLogicalTransaction Committed and UserCallCompleted Properties**

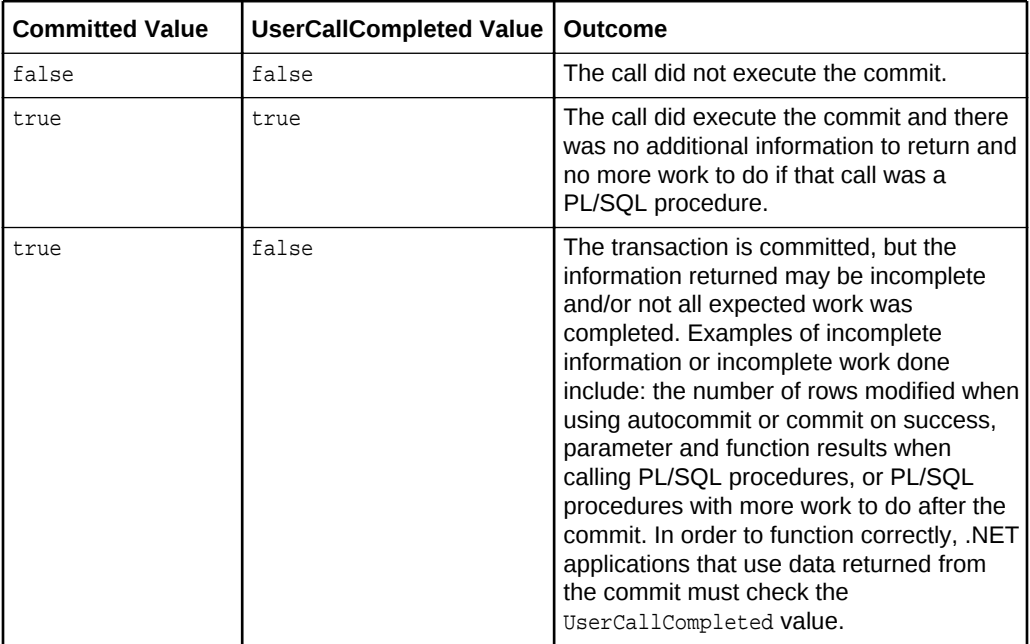

# **See Also:**

- ["Oracle.DataAccess.Client and Oracle.ManagedDataAccess.Client](#page-102-0) [Namespaces](#page-102-0)"
- [OracleLogicalTransaction Class](#page-758-0)
- [OracleLogicalTransaction Members](#page-759-0)

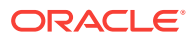

# <span id="page-762-0"></span>6.20.2.2 ConnectionString

This property specifies a subset of the connection string used for the transaction running during the last database outage.

# **Declaration**

```
// C#
public string ConnectionString {get;}
```
# **Property Value**

The data source as a string.

# **Remarks**

This connection string can be useful if the outcome is not known at the time the exception is thrown due to a service that is down. In such a scenario, use the connection string from this property along with the LogicalTransactionId to determine the outcome of the logical transaction by invoking the static OracleConnection.GetOutcome() method, once the database or service is back up.

The string returned by this property will contain only the following attributes:  $User$  Id, Proxy user Id (if not null/empty), Data Source, and Pooling (which will be set to false).

# **See Also:**

- ["Oracle.DataAccess.Client and Oracle.ManagedDataAccess.Client](#page-102-0) [Namespaces](#page-102-0)"
- [OracleLogicalTransaction Class](#page-758-0)
- [OracleLogicalTransaction Members](#page-759-0)

# 6.20.2.3 LogicalTransactionId

The logical transaction id is used to determine the commit outcome of the last transaction open in a database session following an outage.

# **Declaration**

```
// C#
public byte LogicalTransactionId {get;}
```
# **Property Value**

 $byte[]$ 

# **Remarks**

This logical transaction id can be useful if the outcome is not known at the time the exception is thrown due to a service that is down. In such a scenario, use the byte[] returned from this property (along with the ConnectionString) to determine the outcome

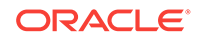

<span id="page-763-0"></span>of the logical transaction by invoking the static OracleConnection.GetOutcome() method, once the database or service is back up.

This property will return a non-null value *only* when the outcome is not known. For example when database or service is down, then the outcome is not known.

LogicalTransactionId property will return null if the connection has participated in a distributed transaction.

# **See Also:**

- ["Oracle.DataAccess.Client and Oracle.ManagedDataAccess.Client](#page-102-0) [Namespaces](#page-102-0)"
- [OracleLogicalTransaction Class](#page-758-0)
- [OracleLogicalTransaction Members](#page-759-0)

# 6.20.2.4 UserCallCompleted

This property specifies if the transaction completed and that the information returned may be incomplete and/or not all expected work was completed.

# **Declaration**

```
// C#
public bool? UserCallCompleted {get;}
```
#### **Property Value**

bool

### **Remarks**

If GetOutcome() is not called, the this property holds a null value.

Once GetOutcome() is called, then this property will hold either true or false.

[Table 6-114](#page-761-0) describes the possible outcomes of the Committed and UserCallCompleted properties.

# **See Also:**

- ["Oracle.DataAccess.Client and Oracle.ManagedDataAccess.Client](#page-102-0) [Namespaces](#page-102-0)"
- [OracleLogicalTransaction Class](#page-758-0)
- [OracleLogicalTransaction Members](#page-759-0)

# 6.20.3 OracleLogicalTransaction Methods

OracleLoigcalTransaction methods are listed in [Table 6-115](#page-764-0)

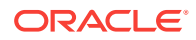

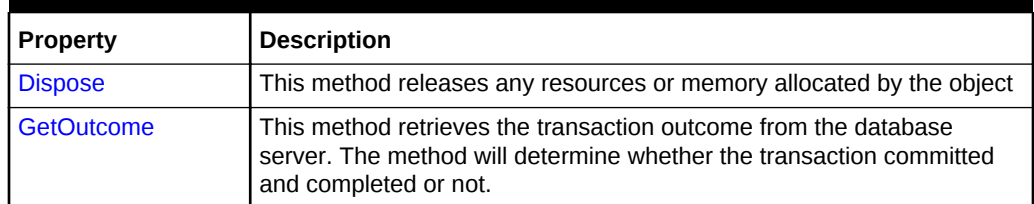

# <span id="page-764-0"></span>**Table 6-115 OracleLogicalTransaction Methods**

# 6.20.3.1 Dispose

This method releases any resources or memory allocated by the object

# **Declaration**

// C# public void Dispose();

# **Implements**

IDisposable

# **Remarks**

The Dispose method also closes the OracleLogicalTransaction object.

# **See Also:**

- ["Oracle.DataAccess.Client and Oracle.ManagedDataAccess.Client](#page-102-0) [Namespaces](#page-102-0)"
- [OracleLogicalTransaction Class](#page-758-0)
- [OracleLogicalTransaction Members](#page-759-0)

# 6.20.3.2 GetOutcome

The GetOutcome method retrieves the transaction outcome from the database server. The method will determine whether the transaction committed and completed or not.

# **Overload List:**

GetOutcome(string constring, byte[] ltxid, out bool? bCommitted, out bool? bUserCallCompleted)

The application can use this static method to determine the outcome if the outcome was not known when the exception was raised.

The application will need to obtain the connection string and logical transaction id from the OracleException.OracleLogicalTransaction object before calling this method.

The supplied connection string will be used to establish a connection to the database to determine the outcome of the provided logical transaction id.

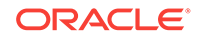

<span id="page-765-0"></span>ODP.NET implicitly calls GetOutcome under the following conditions:

- Transaction Guard is enabled on the service
- OracleException is raised
- The exception is a recoverable error

When all of the above is true, then the OracleException.OracleLogicalTransaction property will be non-null.

If a connection is involved in a distributed transaction, then GetOutcome is *not* called implicitly and the OracleException.OracleLogicalTransaction.LogicalTransactionId property returns null.

# **Note:**

Once one server round-trip is incurred for the GetOutcome() invocation, the PL/SQL ForceOutcome is never invoked again against the server for a given OracleLogicalTransaction object.

# **See Also:**

- ["Oracle.DataAccess.Client and Oracle.ManagedDataAccess.Client](#page-102-0) [Namespaces](#page-102-0)"
- [OracleLogicalTransaction Class](#page-758-0)
- [OracleLogicalTransaction Members](#page-759-0)

# 6.21 OracleOnsServerCollection Class

The OracleOnsServerCollection class supports adding to and deleting from a collection of logical servers with their corresponding list of nodes where the Oracle Notification Service (ONS) daemons are talking to their remote clients.

In case of remote configuration, the application has to specify the <host>:<port> values for every potential database that it can connect to. The <host>:<port> value pairs represent the ports on the different nodes.

# **Class Inheritance**

System.Object

Oracle.ManagedDataAccess.Client.OracleOnsServerCollection

#### **Declaration**

```
// C#
public static class OracleOnsServerCollection
```
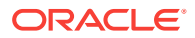

#### **Requirements**

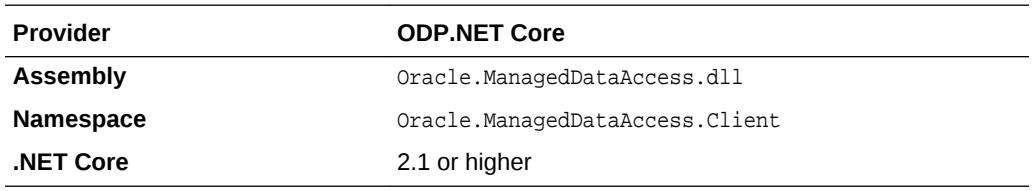

#### **Thread Safety**

All public static methods are thread-safe, although instance methods do not guarantee thread safety.

#### **Example**

{

```
using System;
using Oracle.ManagedDataAccess.Client;
```
namespace NetCoreApp

```
 class OnsServersExample
   {
    static void Main(string[] args)
\mathcal{A} // Example to configure ONS Servers for the ODP.NET Core provider.
       // Add server through Add method on OracleOnsServerCollection
       OracleConfiguration.OracleOnsServers.Add("db1", "nodeList=host1:port1, 
host2:port2, host3:port3");
       // Add server through indexer method on OracleOnsServerCollection
       OracleConfiguration.OracleOnsServers["db2"] = "nodeList=m1:p1, m2:p2";
       // Get number of servers configured
       int numServers = OracleConfiguration.OracleOnsServers.Count;
       // Get OracleOnsServerCollection object
       OracleOnsServerCollection serverColl = OracleConfiguration.OracleOnsServers;
       // Add server through Add method on OracleOnsServerCollection
       serverColl.Add("db3", "nodeList=host1:port1, host2:port2, host3:port3");
       // Add server through indexer method on OracleOnsServerCollection
       serverColl["db4"] = "nodeList=m1:p1, m2:p2";
       // Remove a server
       OracleConfiguration.OracleOnsServers.Remove("db2");
       // Get number of servers configured
       numServers = OracleConfiguration.OracleOnsServers.Count;
       // Get value corresponding to a server.
       string serverVal = OracleConfiguration.OracleOnsServers["db1"];
       OracleConnection orclCon = null;
       try
       {
```
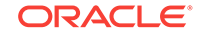

```
 // Open a test connection
         orclCon = new OracleConnection("user id=scott; password=tiger; data 
source=oracle");
         orclCon.Open();
         orclCon.Close();
       }
       catch (OracleException ex)
\left\{\begin{array}{ccc} \end{array}\right\} Console.WriteLine(ex);
 }
       finally
      \left\{ \right. // Close the connection
         if (null != orclCon)
           orclCon.Close();
       }
     }
   }
}
       See Also:
            • "Oracle.DataAccess.Client and Oracle.ManagedDataAccess.Client
            Namespaces"
            • OracleOnsServerCollection Members
            • OracleOnsServerCollection Methods
            • OracleOnsServerCollection Properties
```
# 6.21.1 OracleOnsServerCollection Members

OracleOnsServerCollection members are listed in the following tables.

#### **OracleOnsServerCollection Methods**

OracleOnsServerCollection methods are listed in Table 6-116.

**Table 6-116 OracleOnsServerCollection Methods**

| Method | <b>Description</b>                                                                                                    |
|--------|----------------------------------------------------------------------------------------------------|
| Add    | Adds unique entries in the<br>OracleOnsServerCollection using logical server<br>names and it's corresponding list of nodes |
| Remove | Removes an entry from an<br>OracleOnsServerCollection                                                                      |

#### **OracleOnsServerCollection Properties**

OracleOnsServerCollection properties are listed in [Table 6-117](#page-768-0).

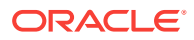

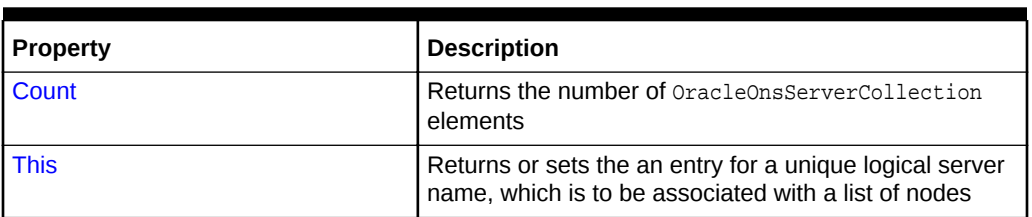

<span id="page-768-0"></span>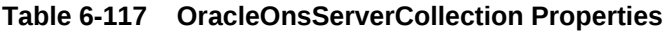

# 6.21.2 OracleOnsServerCollection Methods

OracleOnsServerCollection methods are listed in Table 6-118.

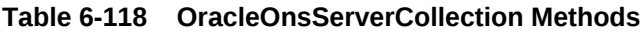

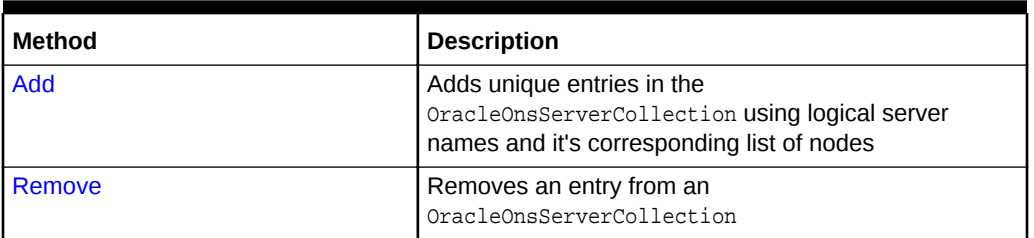

# **See Also:**

- ["Oracle.DataAccess.Client and Oracle.ManagedDataAccess.Client](#page-102-0) [Namespaces](#page-102-0)"
- [OracleOnsServerCollection Class](#page-765-0)
- [OracleOnsServerCollection Members](#page-767-0)

# 6.21.2.1 Add

This method adds unique entries in the OracleOnsServerCollection using logical server names and it's corresponding list of nodes.

# **Declaration**

```
// C#
public void Add(string serverName, string nodeList)
```
# **Parameters**

- serverName
	- Type: System.String
	- A unique logical name for a list of nodes to be added
- nodeList
	- Type: System.String

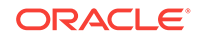

<span id="page-769-0"></span>– Node names and remote ports for the list of nodes that ODP.NET shares ONS communication with using the following example format: nodeList=racnode1:4200, racnode2:4200

# **See Also:**

- ["Oracle.DataAccess.Client and Oracle.ManagedDataAccess.Client](#page-102-0) [Namespaces](#page-102-0)"
- [OracleOnsServerCollection Class](#page-765-0)
- [OracleOnsServerCollection Members](#page-767-0)

# 6.21.2.2 Remove

This method removes an entry from an OracleOnsServerCollection.

### **Declaration**

```
// C#
public void Remove(string serverName)
```
### **Parameters**

serverName

- Type: System.String
- A unique logical name for a list of nodes to be removed

# **See Also:**

- ["Oracle.DataAccess.Client and Oracle.ManagedDataAccess.Client](#page-102-0) [Namespaces](#page-102-0)"
- [OracleOnsServerCollection Class](#page-765-0)
- [OracleOnsServerCollection Members](#page-767-0)

# 6.21.3 OracleOnsServerCollection Properties

OracleOnsServerCollection properties are listed in Table 6-119.

**Table 6-119 OracleOnsServerCollection Properties**

| <b>Property</b> | <b>Description</b>                                                                                               |
|-----------------|----------------------------------------------------------------------------------------------------|
| Count           | Returns the number of OracleOnsServerCollection<br>elements                                                      |
| <b>This</b>     | Returns or sets the an entry for a unique logical server<br>name, which is to be associated with a list of nodes |

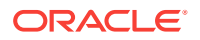

- ["Oracle.DataAccess.Client and Oracle.ManagedDataAccess.Client](#page-102-0) [Namespaces](#page-102-0)"
- [OracleDataSourceCollection Class](#page-719-0)
- [OracleDataSourceCollection Members](#page-721-0)

# <span id="page-770-0"></span>6.21.3.1 Count

This is a read-only property that returns the number of  $oracleOnsServerCollection$ elements.

### **Declaration**

// C# public int Count { get; }

# **Property Value**

Type: System.Int32

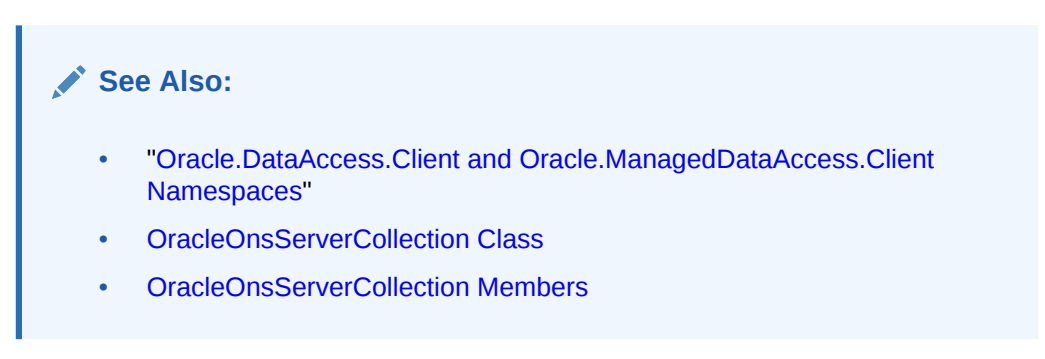

# 6.21.3.2 This

This property returns or sets the an entry for a unique logical server name, which is to be associated with a list of nodes.

# **Declaration**

```
// C#
public string this[string serverName] { get; set; }
```
# **Parameters**

- serverName
	- Type: System.String
	- Unique logical server name to be added or updated
- Value
	- Type: System.String

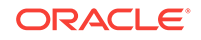

<span id="page-771-0"></span>– Node names and remote ports for the list of nodes that ODP.NET shares ONS communication with using the following example format: nodeList=racnode1:4200, racnode2:4200

# **See Also:**

- ["Oracle.DataAccess.Client and Oracle.ManagedDataAccess.Client](#page-102-0) [Namespaces](#page-102-0)"
- [OracleOnsServerCollection Class](#page-765-0)
- [OracleOnsServerCollection Members](#page-767-0)

# 6.22 OracleParameter Class

An OracleParameter Object represents a parameter for an OracleCommand Or a DataSet column.

### **Class Inheritance**

System.Object

System.MarshalByRefObject

System.Data.Common.DbParameter

Oracle.DataAccess.Client.OracleParameter

#### **Declaration**

// C#

public sealed class OracleParameter : DbParameter, IDisposable, ICloneable

#### **Requirements**

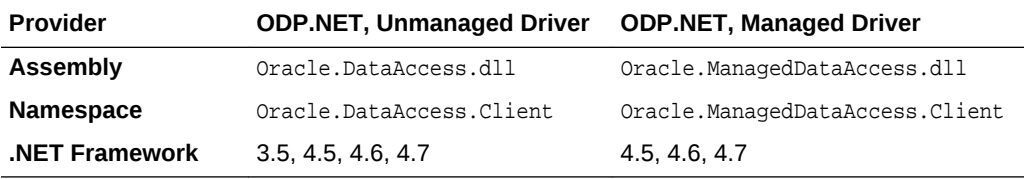

#### **Thread Safety**

All public static methods are thread-safe, although instance methods do not guarantee thread safety.

#### **Exceptions**

ArgumentException - The type binding is invalid.

#### **Example**

// C#

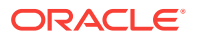

```
using System;
using System.Data;
using Oracle.DataAccess.Client; 
using Oracle.DataAccess.Types;
class OracleParameterSample
{
  static void Main()
\left\{\right. string constr = "User Id=scott;Password=tiger;Data Source=oracle";
    OracleConnection con = new OracleConnection(constr);
     con.Open();
     OracleParameter[] prm = new OracleParameter[3];
     // Create OracleParameter objects through OracleParameterCollection
     OracleCommand cmd = con.CreateCommand();
     cmd.CommandText = "select max(empno) from emp";
     int maxno = int.Parse(cmd.ExecuteScalar().ToString());
    prm[0] = cmd.Parameters.Add("paramEmpno", OracleDbType.Decimal, 
       maxno + 10, ParameterDirection.Input);
    prm[1] = cmd.Parameters.Add("paramEname", OracleDbType.Varchar2, 
       "Client", ParameterDirection.Input);
    prm[2] = cmd.Parameters.Add("paramDeptNo", OracleDbType.Decimal, 
       10, ParameterDirection.Input);
     cmd.CommandText = 
       "insert into emp(empno, ename, deptno) values(:1, :2, :3)";
     cmd.ExecuteNonQuery();
     Console.WriteLine("Record for employee id {0} has been inserted.", 
                       maxno + 10);
   }
}
       See Also:
```
- ["Oracle.DataAccess.Client and Oracle.ManagedDataAccess.Client](#page-102-0) [Namespaces](#page-102-0)"
- OracleParameter Members
- [OracleParameter Constructors](#page-775-0)
- [OracleParameter Static Methods](#page-787-0)
- [OracleParameter Properties](#page-787-0)
- [OracleParameter Public Methods](#page-805-0)

# 6.22.1 OracleParameter Members

OracleParameter members are listed in the following tables.

# **OracleParameter Constructors**

OracleParameter constructors are listed in [Table 6-120.](#page-773-0)

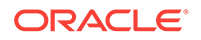

# <span id="page-773-0"></span>**Table 6-120 OracleParameter Constructors**

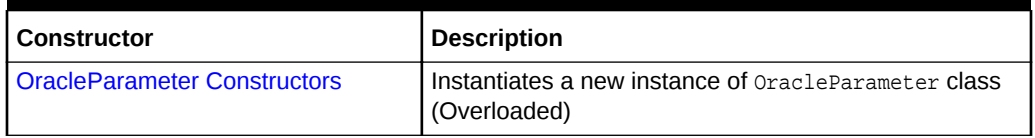

### **OracleParameter Static Methods**

OracleParameter static methods are listed in Table 6-121.

# **Table 6-121 OracleParameter Static Methods**

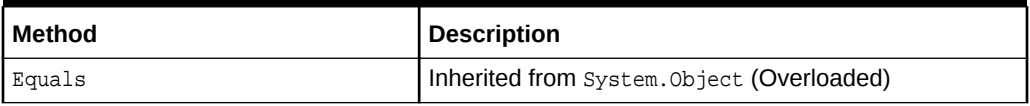

# **OracleParameter Properties**

OracleParameter properties are listed in Table 6-122.

# **Table 6-122 OracleParameter Properties**

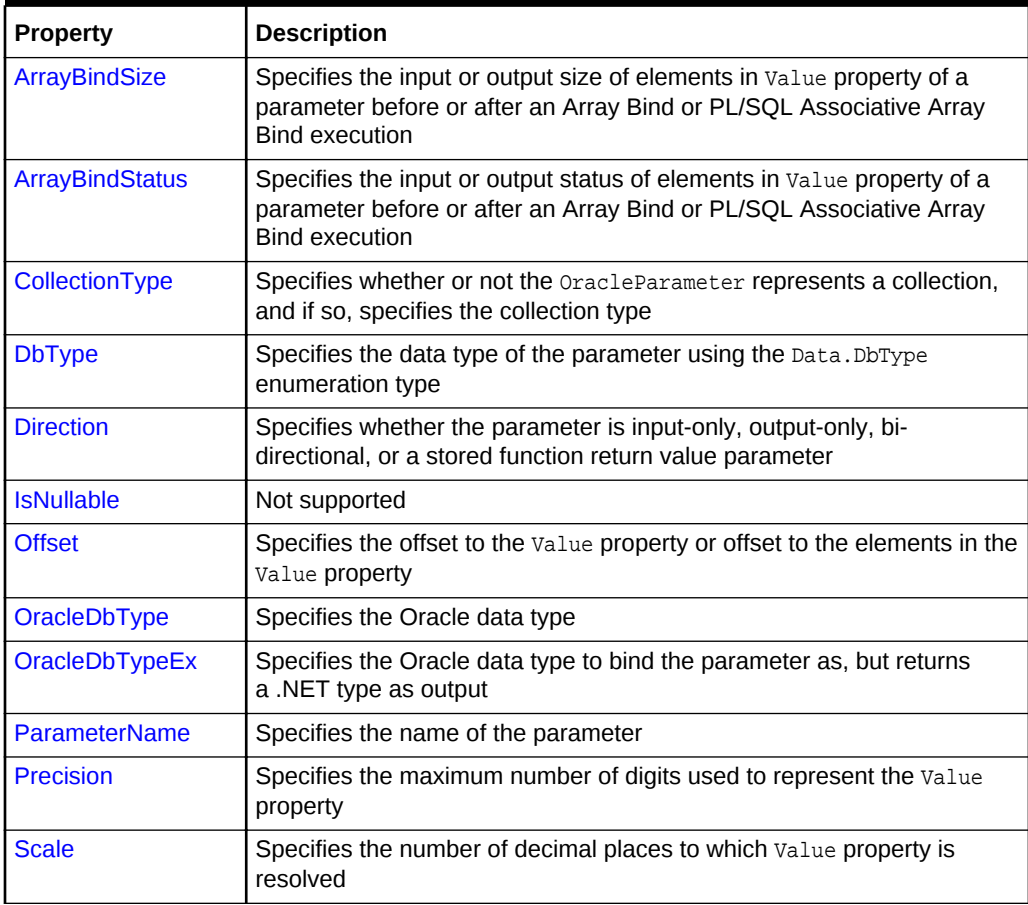

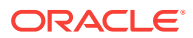

| <b>Property</b>                    | <b>Description</b>                                                                                                    |
|------------------------------------|----------------------------------------------------------------------------------------------------|
| <b>Size</b>                        | Specifies the maximum size, in bytes or characters, of the data<br>transmitted to or from the database. For PL/SOL Associative Array<br>Bind, Size specifies the maximum number of elements in PL/SQL<br><b>Associative Array</b> |
| <b>SourceColumn</b>                | Specifies the name of the DataTable Column of the DataSet                                                                                                    |
| <b>SourceColumnNullM</b><br>apping | Specifies a value which indicates whether the source column is nullable                                                                                                    |
| <b>SourceVersion</b>               | Specifies the DataRowVersion value to use when loading the Value<br>property of the parameter                                                                                                    |
| <b>Status</b>                      | Indicates the status of the execution related to the data in the Value<br>property                                                                                                    |
| <b>UdtTypeName</b>                 | Specifies the Oracle user-defined type name if the parameter is a user-<br>defined data type                                                                                                    |
| Value                              | Specifies the value of the Parameter                                                                                                    |

**Table 6-122 (Cont.) OracleParameter Properties**

### **OracleParameter Public Methods**

OracleParameter public methods are listed in Table 6-123.

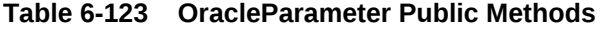

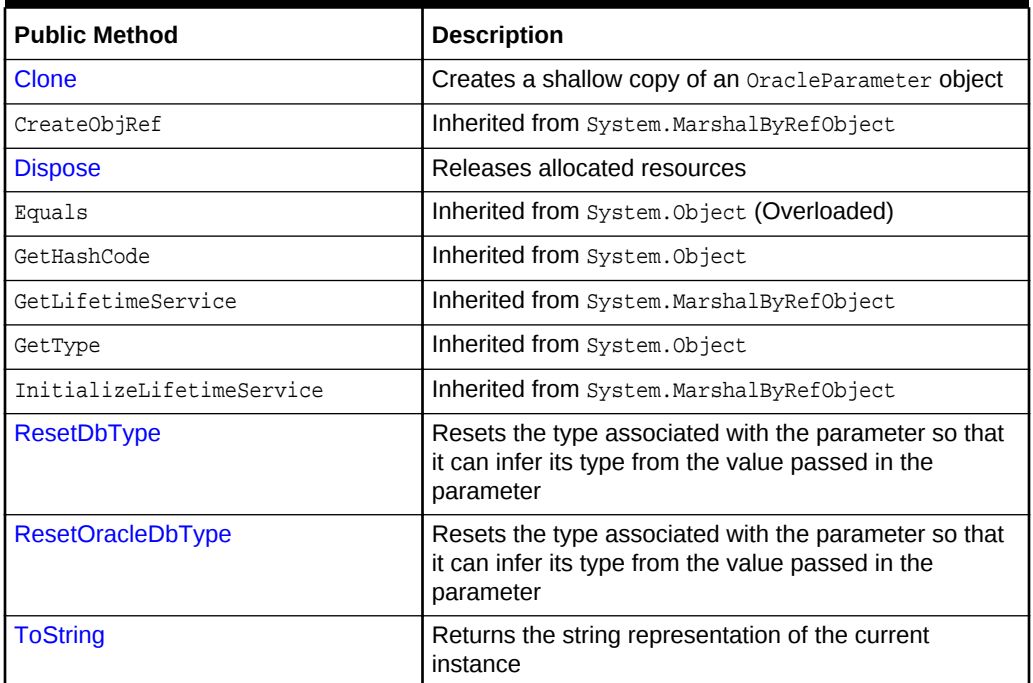

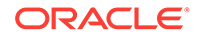

- ["Oracle.DataAccess.Client and Oracle.ManagedDataAccess.Client](#page-102-0) [Namespaces](#page-102-0)"
- [OracleParameter Class](#page-771-0)

# <span id="page-775-0"></span>6.22.2 OracleParameter Constructors

OracleParameter constructors instantiate new instances of the OracleParameter class.

# **Overload List:**

• [OracleParameter\(\)](#page-776-0)

This constructor instantiates a new instance of **OracleParameter** class.

• [OracleParameter\(string, OracleDbType\)](#page-777-0)

This constructor instantiates a new instance of OracleParameter class using the supplied parameter name and Oracle data type.

• [OracleParameter\(string, object\)](#page-778-0)

This constructor instantiates a new instance of the **OracleParameter** class using the supplied parameter name and parameter value.

• [OracleParameter\(string, OracleDbType, ParameterDirection\)](#page-779-0)

This constructor instantiates a new instance of the OracleParameter class using the supplied parameter name, data type, and parameter direction.

• [OracleParameter\(string, OracleDbType, object, ParameterDirection\)](#page-780-0)

This constructor instantiates a new instance of the OracleParameter class using the supplied parameter name, data type, value, and direction.

• [OracleParameter\(string, OracleDbType, int\)](#page-781-0)

This constructor instantiates a new instance of the OracleParameter class using the supplied parameter name, data type, and size.

• [OracleParameter\(string, OracleDbType, int, string\)](#page-782-0)

This constructor instantiates a new instance of the **OracleParameter** class using the supplied parameter name, data type, size, and source column.

• [OracleParameter\(string, OracleDbType, int, ParameterDirection, bool, byte, byte,](#page-784-0) [string, DataRowVersion, object\)](#page-784-0)

This constructor instantiates a new instance of the **OracleParameter** class using the supplied parameter name, data type, size, direction, null indicator, precision, scale, source column, source version and parameter value.

• [OracleParameter\(string, OracleDbType, int, object, ParameterDirection\)](#page-785-0)

This constructor instantiates a new instance of the **OracleParameter** class using the supplied parameter name, data type, size, value, and direction.

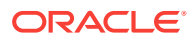

- ["Oracle.DataAccess.Client and Oracle.ManagedDataAccess.Client](#page-102-0) [Namespaces](#page-102-0)"
- [OracleParameter Class](#page-771-0)
- [OracleParameter Members](#page-772-0)

# <span id="page-776-0"></span>6.22.2.1 OracleParameter()

This constructor instantiates a new instance of OracleParameter class.

#### **Declaration**

```
// C#
public OracleParameter();
```
# **Remarks**

- DbType String
- ParameterDirection Input
- isNullable true
- offset 0
- OracleDbType Varchar2
- ParameterAlias Empty string
- ParameterName Empty string
- Precision 0
- Size 0
- SourceColumn Empty string
- SourceVersion Current
- ArrayBindStatus Success
- Value null

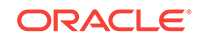

- <span id="page-777-0"></span>• ["Oracle.DataAccess.Client and Oracle.ManagedDataAccess.Client](#page-102-0) [Namespaces](#page-102-0)"
- [OracleParameter Class](#page-771-0)
- [OracleParameter Members](#page-772-0)
- ["OracleParameterStatus Enumeration](#page-890-0)"
- ["OracleParameterCollection Class](#page-809-0)"

# 6.22.2.2 OracleParameter(string, OracleDbType)

This constructor instantiates a new instance of OracleParameter class using the supplied parameter name and Oracle data type.

#### **Declaration**

```
// C#
public OracleParameter(string parameterName, OracleDbType oraType);
```
#### **Parameters**

• parameterName

The parameter name.

• oraType

The data type of the OracleParameter.

# **Remarks**

Changing the DbType implicitly changes the OracleDbType.

Unless explicitly set in the constructor, all the properties have the default values.

- DbType String
- ParameterDirection Input
- isNullable true
- offset 0
- OracleDbType Varchar2
- ParameterAlias Empty string
- ParameterName Empty string
- Precision 0
- Size 0
- SourceColumn Empty string
- SourceVersion Current

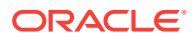

- <span id="page-778-0"></span>• ArrayBindStatus - Success
- Value null

- ["Oracle.DataAccess.Client and Oracle.ManagedDataAccess.Client](#page-102-0) [Namespaces](#page-102-0)"
- [OracleParameter Class](#page-771-0)
- [OracleParameter Members](#page-772-0)
- ["OracleParameterStatus Enumeration](#page-890-0)"
- ["OracleParameterCollection Class](#page-809-0)"

# 6.22.2.3 OracleParameter(string, object)

This constructor instantiates a new instance of the OracleParameter class using the supplied parameter name and parameter value.

### **Declaration**

```
// C#
public OracleParameter(string parameterName, object obj);
```
#### **Parameters**

• parameterName

The parameter name.

• obj

The value of the OracleParameter.

# **Remarks**

Unless explicitly set in the constructor, all the properties have the default values.

- DbType String
- ParameterDirection Input
- isNullable true
- offset 0
- OracleDbType Varchar2
- ParameterAlias Empty string
- ParameterName Empty string
- Precision 0
- Size 0
- SourceColumn Empty string

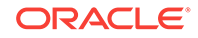

- <span id="page-779-0"></span>• SourceVersion - Current
- ArrayBindStatus Success
- Value null

- ["Oracle.DataAccess.Client and Oracle.ManagedDataAccess.Client](#page-102-0) [Namespaces](#page-102-0)"
- [OracleParameter Class](#page-771-0)
- [OracleParameter Members](#page-772-0)
- ["OracleParameterStatus Enumeration](#page-890-0)"
- ["OracleParameterCollection Class](#page-809-0)"

# 6.22.2.4 OracleParameter(string, OracleDbType, ParameterDirection)

This constructor instantiates a new instance of the OracleParameter class using the supplied parameter name, data type, and parameter direction.

### **Declaration**

```
// C#
public OracleParameter(string parameterName, OracleDbType type,
    ParameterDirection direction);
```
# **Parameters**

• parameterName

The parameter name.

• type

The data type of the OracleParameter.

• direction

The direction of the **OracleParameter**.

#### **Remarks**

Unless explicitly set in the constructor, all the properties have the default values.

- DbType String
- ParameterDirection Input
- isNullable true
- offset 0
- OracleDbType Varchar2
- ParameterAlias Empty string

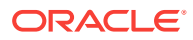

- <span id="page-780-0"></span>ParameterName - Empty string
- Precision 0
- Size 0
- SourceColumn Empty string
- SourceVersion Current
- ArrayBindStatus Success
- Value null

- ["Oracle.DataAccess.Client and Oracle.ManagedDataAccess.Client](#page-102-0) [Namespaces](#page-102-0)"
- [OracleParameter Class](#page-771-0)
- [OracleParameter Members](#page-772-0)
- ["OracleParameterStatus Enumeration](#page-890-0)"
- ["OracleParameterCollection Class](#page-809-0)"

# 6.22.2.5 OracleParameter(string, OracleDbType, object, ParameterDirection)

This constructor instantiates a new instance of the OracleParameter class using the supplied parameter name, data type, value, and direction.

#### **Declaration**

```
// C#
public OracleParameter(string parameterName, OracleDbType type, object obj, 
    ParameterDirection direction);
```
#### **Parameters**

• parameterName

The parameter name.

• type

The data type of the OracleParameter.

• obj

The value of the OracleParameter.

• direction

The ParameterDirection value.

# **Remarks**

Changing the DbType implicitly changes the OracleDbType.

Unless explicitly set in the constructor, all the properties have the default values.

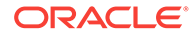

### <span id="page-781-0"></span>**Default Values:**

- DbType String
- ParameterDirection Input
- isNullable true
- offset 0
- OracleDbType Varchar2
- ParameterAlias Empty string
- ParameterName Empty string
- Precision 0
- Size 0
- SourceColumn Empty string
- SourceVersion Current
- ArrayBindStatus Success
- Value null

# **See Also:**

- ["Oracle.DataAccess.Client and Oracle.ManagedDataAccess.Client](#page-102-0) [Namespaces](#page-102-0)"
- [OracleParameter Class](#page-771-0)
- [OracleParameter Members](#page-772-0)
- ["OracleParameterStatus Enumeration](#page-890-0)"
- ["OracleParameterCollection Class](#page-809-0)"

# 6.22.2.6 OracleParameter(string, OracleDbType, int)

This constructor instantiates a new instance of the OracleParameter class using the supplied parameter name, data type, and size.

#### **Declaration**

```
// C#
public OracleParameter(string parameterName, OracleDbType type,
    int size);
```
#### **Parameters**

• parameterName

The parameter name.

• type

The data type of the OracleParameter.

• size

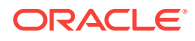

The size of the **OracleParameter** value.

## <span id="page-782-0"></span>**Remarks**

Unless explicitly set in the constructor, all the properties have the default values.

### **Default Values:**

- DbType String
- ParameterDirection Input
- isNullable true
- offset 0
- OracleDbType Varchar2
- ParameterAlias Empty string
- ParameterName Empty string
- Precision 0
- Size 0
- SourceColumn Empty string
- SourceVersion Current
- ArrayBindStatus Success
- Value null

# **See Also:**

- ["Oracle.DataAccess.Client and Oracle.ManagedDataAccess.Client](#page-102-0) [Namespaces](#page-102-0)"
- [OracleParameter Class](#page-771-0)
- [OracleParameter Members](#page-772-0)
- ["OracleParameterStatus Enumeration](#page-890-0)"
- ["OracleParameterCollection Class](#page-809-0)"

# 6.22.2.7 OracleParameter(string, OracleDbType, int, string)

This constructor instantiates a new instance of the OracleParameter class using the supplied parameter name, data type, size, and source column.

# **Declaration**

```
// C#
```

```
public OracleParameter(string parameterName, OracleDbType type, int size, 
  string srcColumn);
```
#### **Parameters**

• parameterName

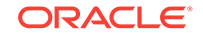

The parameter name.

• type

The data type of the OracleParameter.

• size

The size of the OracleParameter Value.

• srcColumn

The name of the source column.

# **Remarks**

Unless explicitly set in the constructor, all the properties have the default values.

# **Default Values:**

- DbType String
- ParameterDirection Input
- isNullable true
- offset 0
- OracleDbType Varchar2
- ParameterAlias Empty string
- ParameterName Empty string
- Precision 0
- Size 0
- SourceColumn Empty string
- SourceVersion Current
- ArrayBindStatus Success
- Value null

# **See Also:**

- ["Oracle.DataAccess.Client and Oracle.ManagedDataAccess.Client](#page-102-0) [Namespaces](#page-102-0)"
- [OracleParameter Class](#page-771-0)
- [OracleParameter Members](#page-772-0)
- ["OracleParameterStatus Enumeration](#page-890-0)"

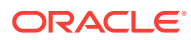

# <span id="page-784-0"></span>6.22.2.8 OracleParameter(string, OracleDbType, int, ParameterDirection, bool, byte, byte, string, DataRowVersion, object)

This constructor instantiates a new instance of the **OracleParameter** class using the supplied parameter name, data type, size, direction, null indicator, precision, scale, source column, source version and parameter value.

#### **Declaration**

```
// C#
```

```
public OracleParameter(string parameterName, OracleDbType oraType, 
    int size, ParameterDirection direction, bool isNullable, byte
   precision, byte scale, string srcColumn, DataRowVersion srcVersion,
    object obj);
```
## **Parameters**

• parameterName

The parameter name.

• oraType

The data type of the OracleParameter.

• size

The size of the OracleParameter value.

• direction

The ParameterDirection value.

• isNullable

An indicator that specifies if the parameter value can be null.

• precision

The precision of the parameter value.

• scale

The scale of the parameter value.

• srcColumn

The name of the source column.

• srcVersion

The DataRowVersion value.

• obj

The parameter value.

#### **Exceptions**

ArgumentException - The supplied value does not belong to the type of Value property in any of the OracleTypes.

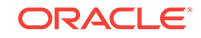

# <span id="page-785-0"></span>**Remarks**

Unless explicitly set in the constructor, all the properties have the default values.

# **Default Values:**

- DbType String
- ParameterDirection Input
- isNullable true
- offset 0
- OracleDbType Varchar2
- ParameterAlias Empty string
- ParameterName Empty string
- Precision 0
- Size 0
- SourceColumn Empty string
- SourceVersion Current
- ArrayBindStatus Success
- Value null

# **See Also:**

- ["Oracle.DataAccess.Client and Oracle.ManagedDataAccess.Client](#page-102-0) [Namespaces](#page-102-0)"
- [OracleParameter Class](#page-771-0)
- [OracleParameter Members](#page-772-0)
- ["OracleParameterStatus Enumeration](#page-890-0)"

# 6.22.2.9 OracleParameter(string, OracleDbType, int, object, ParameterDirection)

This constructor instantiates a new instance of the OracleParameter class using the supplied parameter name, data type, size, value, and direction.

# **Declaration**

```
// C#
public OracleParameter(string parameterName, OracleDbType type, int size, 
    object obj, ParameterDirection direction);
```
# **Parameters**

• parameterName

The parameter name.

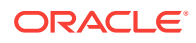

• type

The data type of the OracleParameter.

• size

The size of the OracleParameter value.

• obj

The value of the OracleParameter.

• direction

The ParameterDirection value.

# **Remarks**

Changing the DbType implicitly changes the OracleDbType.

Unless explicitly set in the constructor, all the properties have the default values.

#### **Default Values:**

- DbType String
- ParameterDirection Input
- isNullable true
- offset 0
- OracleDbType Varchar2
- ParameterAlias Empty string
- ParameterName Empty string
- Precision 0
- Size 0
- SourceColumn Empty string
- SourceVersion Current
- ArrayBindStatus Success
- Value null

# **See Also:**

- ["Oracle.DataAccess.Client and Oracle.ManagedDataAccess.Client](#page-102-0) [Namespaces](#page-102-0)"
- [OracleParameter Class](#page-771-0)
- [OracleParameter Members](#page-772-0)
- ["OracleParameterStatus Enumeration](#page-890-0)"
- ["OracleParameterCollection Class](#page-809-0)"

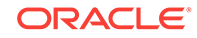

# <span id="page-787-0"></span>6.22.3 OracleParameter Static Methods

The OracleParameter static method is listed in Table 6-124.

**Table 6-124 OracleParameter Static Method**

| l Method | Description                                |
|----------|--------------------------------------------|
| Equals   | Inherited from System. Object (Overloaded) |

**See Also:**

- ["Oracle.DataAccess.Client and Oracle.ManagedDataAccess.Client](#page-102-0) [Namespaces](#page-102-0)"
- [OracleParameter Class](#page-771-0)
- [OracleParameter Members](#page-772-0)

# 6.22.4 OracleParameter Properties

OracleParameter properties are listed in Table 6-125.

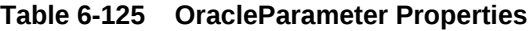

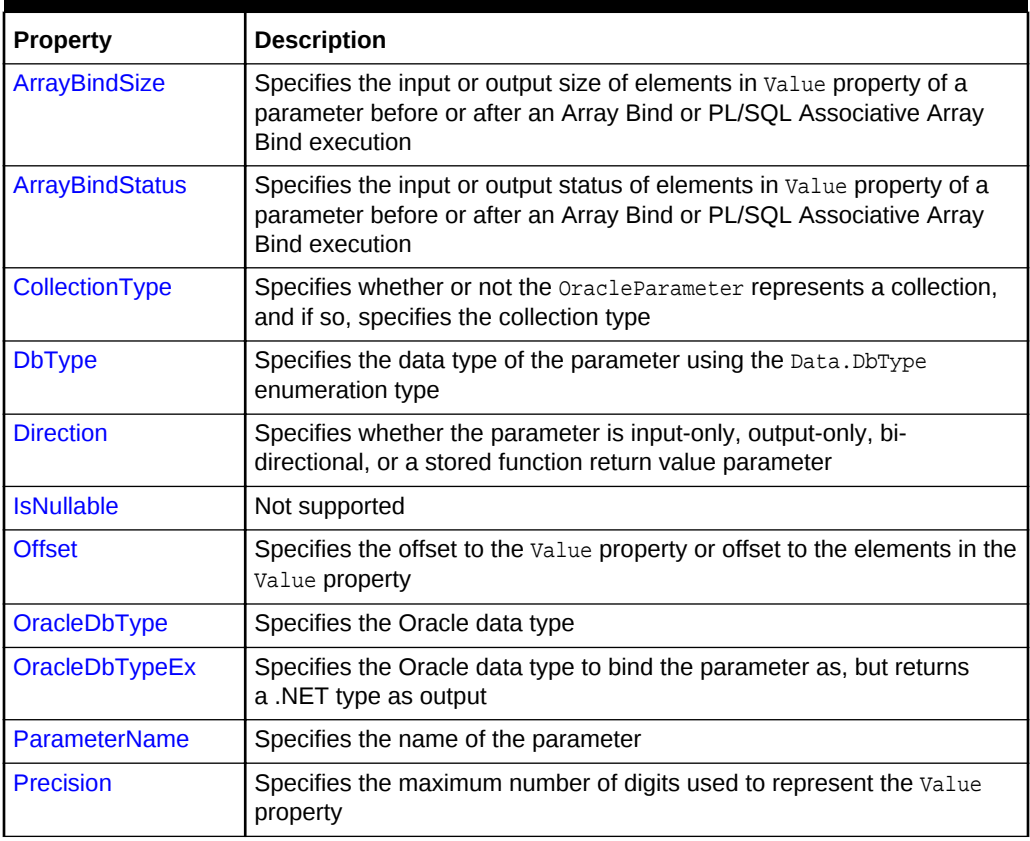

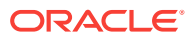

| <b>Property</b>                    | <b>Description</b>                                                                                                    |
|------------------------------------|----------------------------------------------------------------------------------------------------|
| <b>Scale</b>                       | Specifies the number of decimal places to which value property is<br>resolved                                                                                                    |
| <b>Size</b>                        | Specifies the maximum size, in bytes or characters, of the data<br>transmitted to or from the database. For PL/SQL Associative Array<br>Bind, Size specifies the maximum number of elements in PL/SQL<br><b>Associative Array</b> |
| SourceColumn                       | Specifies the name of the DataTable Column of the DataSet                                                                                                    |
| <b>SourceColumnNullM</b><br>apping | Specifies a value which indicates whether the source column is nullable                                                                                                    |
| <b>SourceVersion</b>               | Specifies the DataRowVersion value to use when loading the Value<br>property of the parameter                                                                                                    |
| <b>Status</b>                      | Indicates the status of the execution related to the data in the Value<br>property                                                                                                    |
| <b>UdtTypeName</b>                 | Specifies the Oracle user-defined type name if the parameter is a user-<br>defined data type                                                                                                    |
| Value                              | Specifies the value of the Parameter                                                                                                    |

<span id="page-788-0"></span>**Table 6-125 (Cont.) OracleParameter Properties**

- ["Oracle.DataAccess.Client and Oracle.ManagedDataAccess.Client](#page-102-0) [Namespaces](#page-102-0)"
- [OracleParameter Class](#page-771-0)
- [OracleParameter Members](#page-772-0)

# 6.22.4.1 ArrayBindSize

This property specifies the maximum size, in bytes or characters, of the data for each array element transmitted to or from the database. This property is used for Array Bind or PL/SQL Associative Array execution.

# **Declaration**

```
// C#
public int[] ArrayBindSize {get; set; }
```
# **Property Value**

An array of int values specifying the size.

### **Remarks**

 $Default = null$ .

This property is only used for variable size element types for an Array Bind or PL/SQL Associative Array. For fixed size element types, this property is ignored.

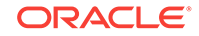

Each element in the ArrayBindSize corresponds to the bind size of an element in the Value property. Before execution, ArrayBindSize specifies the maximum size of each element to be bound in the Value property. After execution, it contains the size of each element returned in the Value property.

For binding a PL/SQL Associative Array, whose elements are of a variable-length element type, as an InputOutput, Out, or ReturnValue parameter, this property must be set properly. The number of elements in ArrayBindSize must be equal to the value specified in the OracleParameter. Size property.

#### **Example**

```
// C#
using System;
using System.Data;
using Oracle.DataAccess.Client;
class ArrayBindSizeSample
{
   static void Main()
\left\{\right. string constr = "User Id=scott;Password=tiger;Data Source=oracle";
     OracleConnection con = new OracleConnection(constr);
     con.Open();
     OracleParameter[] prm = new OracleParameter[3];
     // Create OracleParameter objects through OracleParameterCollection
     OracleCommand cmd = con.CreateCommand();
     cmd.CommandText = "select max(empno) from emp";
     int maxno = int.Parse(cmd.ExecuteScalar().ToString());
     // Set the ArrayBindCount for Array Binding
     cmd.ArrayBindCount = 2;
     prm[0] = cmd.Parameters.Add("paramEmpno", OracleDbType.Decimal, 
       new int[2] {maxno + 10, maxno + 11}, ParameterDirection.Input);
     prm[1] = cmd.Parameters.Add("paramEname", OracleDbType.Varchar2, 
      new string[2] {``Client1xxx", "Client2xxx"}, ParameterDirection.Input);
     prm[2] = cmd.Parameters.Add("paramDeptNo", OracleDbType.Decimal, 
       new int[2] {10, 10}, ParameterDirection.Input);
     // Set the ArrayBindSize for prm[1]
     // These sizes indicate the maximum size of the elements in Value property
     prm[1].ArrayBindSize = new int[2];
    perm[1].ArrayBindSize[0] = 7; // Set ensure = "Client1" prm[1].ArrayBindSize[1] = 7; // Set ename = "Client2"
     cmd.CommandText = 
       "insert into emp(empno, ename, deptno) values(:1, :2, :3)";
     cmd.ExecuteNonQuery();
     Console.WriteLine("Record for employee id {0} has been inserted.", 
       maxno + 10);
     Console.WriteLine("Record for employee id {0} has been inserted.", 
      maxno + 11;
     prm[0].Dispose();
```

```
 prm[1].Dispose();
     prm[2].Dispose();
     cmd.Dispose();
     con.Close();
     con.Dispose();
   }
}
```
- ["Oracle.DataAccess.Client and Oracle.ManagedDataAccess.Client](#page-102-0) [Namespaces](#page-102-0)"
- [OracleParameter Class](#page-771-0)
- [OracleParameter Members](#page-772-0)
- ["ArrayBindCount "](#page-410-0)
- ["Size "](#page-798-0) and "[Value](#page-803-0) " for more information on binding Associative Arrays
- "ArrayBindStatus "

# 6.22.4.2 ArrayBindStatus

This property specifies the input or output status of each element in the value property before or after an Array Bind or PL/SQL Associative Array execution.

#### **Declaration**

```
// C#
public OracleParameterStatus[] ArrayBindStatus { get; set; }
```
### **Property Value**

An array of OracleParameterStatus enumerated values.

#### **Exceptions**

ArgumentOutofRangeException - The Status value specified is invalid.

#### **Remarks**

 $Default = null$ .

ArrayBindStatus is used for Array Bind and PL/SQL Associative Array execution only.

Before execution, ArrayBindStatus indicates the bind status of each element in the Value property. After execution, it contains the execution status of each element in the Value property.

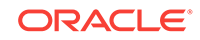

- <span id="page-791-0"></span>• ["Oracle.DataAccess.Client and Oracle.ManagedDataAccess.Client](#page-102-0) [Namespaces](#page-102-0)"
- [OracleParameter Class](#page-771-0)
- [OracleParameter Members](#page-772-0)
- ["ArrayBindCount "](#page-410-0)
- ["OracleParameterStatus Enumeration](#page-890-0)"
- "Value" for more information on binding Associative Arrays
- ["ArrayBindSize](#page-788-0) "

# 6.22.4.3 CollectionType

This property specifies whether or not the OracleParameter represents a collection, and if so, specifies the collection type.

# **Declaration**

```
// C#
public OracleCollectionType CollectionType { get; set; }
```
# **Property Value**

An OracleCollectionType enumerated value.

# **Exceptions**

ArgumentException - The OracleCollectionType value specified is invalid.

# **Remarks**

Default = OracleCollectionType.None. If OracleParameter is used to bind a PL/SQL Associative Array, then CollectionType must be set to OracleCollectionType.PLSQLAssociativeArray.

# **See Also:**

- ["Oracle.DataAccess.Client and Oracle.ManagedDataAccess.Client](#page-102-0) [Namespaces](#page-102-0)"
- [OracleParameter Class](#page-771-0)
- [OracleParameter Members](#page-772-0)

# 6.22.4.4 DbType

This property specifies the data type of the parameter using the Data.DbType enumeration type.

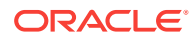
// C# public override DbType DbType {get; set; }

#### **Property Value**

A DbType enumerated value.

#### **Implements**

IDataParameter

#### **Exceptions**

ArgumentException - The DbType value specified is invalid.

#### **Remarks**

 $Default =  $DbType$ .String$ 

DbType is the data type of each element in the array if the OracleParameter object is used for Array Bind or PL/SQL Associative Array Bind execution.

Due to the link between DbType and OracleDbType properties, if the DbType property is set, the OracleDbType property is inferred from DbType.

## **See Also:**

- ["Oracle.DataAccess.Client and Oracle.ManagedDataAccess.Client](#page-102-0) [Namespaces](#page-102-0)"
- [OracleParameter Class](#page-771-0)
- [OracleParameter Members](#page-772-0)
- ["Inference of OracleDbType from DbType"](#page-250-0)
- ["CollectionType](#page-791-0)"

# 6.22.4.5 Direction

This property specifies whether the parameter is input-only, output-only, bi-directional, or a stored function return value parameter.

#### **Declaration**

```
// C#
public override ParameterDirection Direction { get; set; }
```
#### **Property Value**

A ParameterDirection enumerated value.

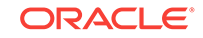

## **Implements**

IDataParameter

#### **Exceptions**

ArgumentOutOfRangeException - The ParameterDirection value specified is invalid.

#### **Remarks**

Default = ParameterDirection.Input

Possible values: Input, InputOutput, Output, and ReturnValue.

# **See Also:**

- ["Oracle.DataAccess.Client and Oracle.ManagedDataAccess.Client](#page-102-0) [Namespaces](#page-102-0)"
- [OracleParameter Class](#page-771-0)
- [OracleParameter Members](#page-772-0)

# 6.22.4.6 IsNullable

This property is not supported.

### **Declaration**

```
// C#
public override bool IsNullable { get; set; }
```
### **Implements**

IDataParameter

### **Property Value**

This property is not supported.

# **See Also:**

- ["Oracle.DataAccess.Client and Oracle.ManagedDataAccess.Client](#page-102-0) [Namespaces](#page-102-0)"
- [OracleParameter Class](#page-771-0)
- [OracleParameter Members](#page-772-0)

# 6.22.4.7 Offset

This property specifies the offset to the value property.

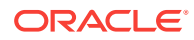

<span id="page-794-0"></span>// C# public int Offset { get; set; }

#### **Property Value**

An int that specifies the offset.

#### **Exceptions**

ArgumentOutOfRangeException - The Offset value specified is invalid.

#### **Remarks**

Default =  $0$ 

For Array Bind and PL/SQL Associative Array Bind, Offset applies to every element in the Value property.

The offset property is used for binary and string data types. The offset property represents the number of bytes for binary types and the number of characters for strings. The count for strings does not include the terminating character if a null is referenced. The **offset** property is used by parameters of the following types:

- OracleDbType.BFile
- OracleDbType.Blob
- OracleDbType.LongRaw
- OracleDbType.Raw
- OracleDbType.Char
- OracleDbType.Clob
- OracleDbType.NClob
- OracleDbType.NChar
- OracleDbType.NVarchar2
- OracleDbType.Varchar2

## **See Also:**

- ["Oracle.DataAccess.Client and Oracle.ManagedDataAccess.Client](#page-102-0) [Namespaces](#page-102-0)"
- [OracleParameter Class](#page-771-0)
- [OracleParameter Members](#page-772-0)

# 6.22.4.8 OracleDbType

This property specifies the Oracle data type.

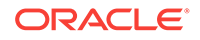

```
// C#
public OracleDbType OracleDbType { get; set; }
```
## **Property Value**

An OracleDbType enumerated value.

## **Remarks**

Default = OracleDbType.Varchar2

If the OracleParameter object is used for Array Bind or PL/SQL Associative Array Bind execution,  $0rac1eDbType$  is the data type of each element in the array.

The OracleDbType property and DbType property are linked. Therefore, setting the OracleDbType property changes the DbType property to a supporting DbType.

# **See Also:**

- ["Oracle.DataAccess.Client and Oracle.ManagedDataAccess.Client](#page-102-0) [Namespaces](#page-102-0)"
- [OracleParameter Class](#page-771-0)
- [OracleParameter Members](#page-772-0)
- ["OracleDbType Enumeration](#page-887-0)"
- ["Inference of DbType from OracleDbType"](#page-249-0)
- ["CollectionType](#page-791-0)"

# 6.22.4.9 OracleDbTypeEx

This property specifies the Oracle data type to bind the parameter as, but returns a .NET type as output.

## **Declaration**

```
// C#
public OracleDbType OracleDbTypeEx { get; set; }
```
### **Property Value**

An OracleDbType enumerated value.

### **Remarks**

This property is used by applications that need to bind a parameter value as an Oracle type, but need a .NET type back for output. This property should be used with an output or input/output parameter. For an input parameter, using  $0r$  and  $0r$  and  $r$  has the same affect as using  $0$ racleDbType. The .NET type that is returned for the output is the .NET type that the Oracle type closely maps to.

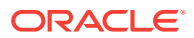

- ["Oracle.DataAccess.Client and Oracle.ManagedDataAccess.Client](#page-102-0) [Namespaces](#page-102-0)"
- [OracleParameter Class](#page-771-0)
- [OracleParameter Members](#page-772-0)
- ["OracleDbType Enumeration](#page-887-0)"
- ["OracleDbType "](#page-794-0)
- ["Inference of DbType from OracleDbType"](#page-249-0)
- ["CollectionType](#page-791-0)"

# 6.22.4.10 ParameterName

This property specifies the name of the parameter.

#### **Declaration**

```
// C#
public override string ParameterName { get; set; }
```
#### **Property Value**

String

#### **Implements**

IDataParameter

#### **Remarks**

 $Default = null$ 

Oracle supports ParameterName up to 30 characters.

# **See Also:**

- ["Oracle.DataAccess.Client and Oracle.ManagedDataAccess.Client](#page-102-0) [Namespaces](#page-102-0)"
- [OracleParameter Class](#page-771-0)
- [OracleParameter Members](#page-772-0)

# 6.22.4.11 Precision

This property specifies the maximum number of digits used to represent the value property.

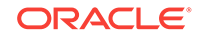

```
// C#
Public byte Precision { get; set; }
```
#### **Property Value**

byte

#### **Remarks**

Default =  $0$ 

The Precision property is used by parameters of type OracleDbType.Decimal.

Oracle supports Precision range from 0 to 38.

For Array Bind and PL/SQL Associative Array Bind, Precision applies to each element in the Value property.

# **See Also:**

- ["Oracle.DataAccess.Client and Oracle.ManagedDataAccess.Client](#page-102-0) [Namespaces](#page-102-0)"
- [OracleParameter Class](#page-771-0)
- [OracleParameter Members](#page-772-0)
- ["Value "](#page-803-0)

# 6.22.4.12 Scale

This property specifies the number of decimal places to which value property is resolved.

## **Declaration**

```
// C#
public byte Scale { get; set; }
```
### **Property Value**

byte

#### **Remarks**

Default  $= 0$ .

Scale is used by parameters of type OracleDbType.Decimal.

Oracle supports Scale between -84 and 127.

For Array Bind and PL/SQL Associative Array Bind, Scale applies to each element in the Value property.

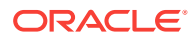

- ["Oracle.DataAccess.Client and Oracle.ManagedDataAccess.Client](#page-102-0) [Namespaces](#page-102-0)"
- [OracleParameter Class](#page-771-0)
- [OracleParameter Members](#page-772-0)
- ["Value "](#page-803-0)

# 6.22.4.13 Size

This property specifies the maximum size, in bytes or characters, of the data transmitted to or from the database.

#### **Declaration**

// C# public override int Size { get; set;}

#### **Property Value**

int

#### **Exceptions**

ArgumentOutOfRangeException - The Size value specified is invalid.

InvalidOperationException - The  $Size = 0$  when the  $OracleParameter$  object is used to bind a PL/SQL Associative Array.

#### **Remarks**

For PL/SQL Associative Array Bind, Size specifies the maximum number of elements in PL/SQL Associative Array.

If Size is not explicitly set, it is inferred from the actual size of the specified parameter value when binding only for input parameters. Output parameters must have their size defined explicitly.

The default value is 0.

Before execution, this property specifies the maximum size to be bound in the Value property. After execution, it contains the size of the type in the Value property.

Size is used for parameters of the following types:

- OracleDbType.Blob
- OracleDbType.Char
- OracleDbType.Clob
- OracleDbType.LongRaw
- OracleDbType.NChar
- OracleDbType.NClob

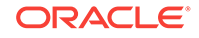

- OracleDbType.NVarchar2
- OracleDbType.Raw
- OracleDbType.Varchar2

The value of Size is handled as follows:

- Fixed length data types: ignored
- Variable length data types: describes the maximum amount of data transmitted to or from the database. For character data, Size is in number of characters and for binary data, it is in number of bytes.

If the Size is not explicitly set, it is inferred from the actual size of the specified parameter value when binding.

# **Note:**

size does not include the null terminating character for the string data.

If the OracleParameter object is used to bind a PL/SQL Associative Array, Size specifies the maximum number of elements in the PL/SQL Associative Array. Before the execution, this property specifies the maximum number of elements in the PL/SQL Associative Array. After the execution, it specifies the current number of elements returned in the PL/SQL Associative Array. For Output and InputOutput parameters and return values, Size specifies the maximum number of elements in the PL/SQL Associative Array.

ODP.NET does not support binding an empty PL/SQL Associative Array. Therefore, Size cannot be set to 0 when the oracleParameter object is used to bind a PL/SQL Associative Array.

# **See Also:**

- ["Oracle.DataAccess.Client and Oracle.ManagedDataAccess.Client](#page-102-0) [Namespaces](#page-102-0)"
- [OracleParameter Class](#page-771-0)
- [OracleParameter Members](#page-772-0)
- ["OracleDbType Enumeration](#page-887-0)"
- ["CollectionType](#page-791-0)"
- ["ArrayBindSize](#page-788-0) "
- ["ArrayBindStatus](#page-790-0) "
- ["Value "](#page-803-0)

# 6.22.4.14 SourceColumn

This property specifies the name of the DataTable Column of the DataSet.

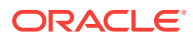

```
// C#
public override string SourceColumn { get; set; }
```
**Property Value**

A string.

#### **Implements**

IDataParameter

#### **Remarks**

Default = empty string

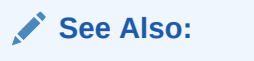

- ["Oracle.DataAccess.Client and Oracle.ManagedDataAccess.Client](#page-102-0) [Namespaces](#page-102-0)"
- [OracleParameter Class](#page-771-0)
- [OracleParameter Members](#page-772-0)

# 6.22.4.15 SourceColumnNullMapping

This property specifies a value which indicates whether the source column is nullable.

## **Declaration**

```
// C#
public bool SourceColumnNullMapping { get; set; }
```
#### **Property Value**

Returns true if the source column can be nullified; otherwise, returns false.

### **Remarks**

The default value is false.

# **See Also:**

- ["Oracle.DataAccess.Client and Oracle.ManagedDataAccess.Client](#page-102-0) [Namespaces](#page-102-0)"
- [OracleParameter Class](#page-771-0)
- [OracleParameter Members](#page-772-0)

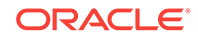

# 6.22.4.16 SourceVersion

This property specifies the DataRowVersion value to use when loading the Value property of the parameter.

### **Declaration**

```
// C#
public override DataRowVersion SourceVersion { get; set; }
```
#### **Property Value**

DataRowVersion

#### **Implements**

IDataParameter

#### **Exceptions**

ArgumentOutOfRangeException - The DataRowVersion value specified is invalid.

#### **Remarks**

Default = DataRowVersion.Current

SourceVersion is used by the OracleDataAdapter.UpdateCommand() during the OracleDataAdapter.Update to determine whether the original or current value is used for a parameter value. This allows primary keys to be updated. This property is ignored by the OracleDataAdapter.InsertCommand() and the OracleDataAdapter.DeleteCommand().

# **See Also:**

- ["Oracle.DataAccess.Client and Oracle.ManagedDataAccess.Client](#page-102-0) [Namespaces](#page-102-0)"
- [OracleParameter Class](#page-771-0)
- [OracleParameter Members](#page-772-0)

# 6.22.4.17 Status

This property indicates the status of the execution related to the data in the Value property.

## **Declaration**

```
// C#
public OracleParameterStatus Status { get; set; }
```
### **Property Value**

An OracleParameterStatus enumerated value.

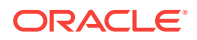

#### **Exceptions**

ArgumentOutOfRangeException - The Status value specified is invalid.

#### **Remarks**

Default = OracleParameterStatus.Success

Before execution, this property indicates the bind status related to the value property. After execution, it returns the status of the execution.

Status indicates if:

- A NULL is fetched from a column.
- Truncation has occurred during the fetch; then Value was not big enough to hold the data.
- A NULL is to be inserted into a database column; then Value is ignored, and a NULL is inserted into a database column.

This property is ignored for Array Bind and PL/SQL Associative Array Bind. Instead, ArrayBindStatus property is used.

## **See Also:**

- ["Oracle.DataAccess.Client and Oracle.ManagedDataAccess.Client](#page-102-0) [Namespaces](#page-102-0)"
- [OracleParameter Class](#page-771-0)
- [OracleParameter Members](#page-772-0)
- ["OracleParameterStatus Enumeration](#page-890-0)"
- ["ArrayBindStatus](#page-790-0) "

# 6.22.4.18 UdtTypeName

This property specifies the Oracle user-defined type name if the parameter is a userdefined data type.

#### **Declaration**

```
// C#
public string UdtTypeName {get; set;}
```
#### **Property Value**

Name of the Oracle UDT.

#### **Remarks**

The UdtTypeName property corresponds to the user-defined type name of the parameter. This property must always be specified if the parameter is a user-defined type. Note that when a custom object is provided as an input parameter value, it is converted to the Oracle UDT that is specified by the custom type mapping on the connection used

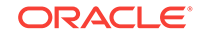

<span id="page-803-0"></span>to execute the command.The Oracle UDT specified by the custom type mapping and by the  $Or$ acleParamter. UdtTypeName property differs if the application binds a custom object that represents a subtype of the parameter type.

## **See Also:**

- ["Oracle.DataAccess.Client and Oracle.ManagedDataAccess.Client](#page-102-0) [Namespaces](#page-102-0)"
- [OracleParameter Class](#page-771-0)
- [OracleParameter Members](#page-772-0)

# 6.22.4.19 Value

This property specifies the value of the Parameter.

#### **Declaration**

```
// C#
public override object Value { get; set; }
```
#### **Property Value**

An object.

#### **Implements**

IDataParameter

#### **Exceptions**

ArgumentException - The Value property specified is invalid.

InvalidArgumentException- The Value property specified is invalid.

#### **Remarks**

Default  $=$  null

If the OracleParameter object is used for Array Bind or PL/SQL Associative Array, Value is an array of parameter values.

The value property can be overwritten by OracleDataAdapter.Update().

The provider attempts to convert any type of value if it supports the IConvertible interface. Conversion errors occur if the specified type is not compatible with the value.

When sending a null parameter value to the database, the user must specify  $p_{\text{BNull}}$ , not  $null$ . The  $null$  value in the system is an empty object that has no value. DBNull is used to represent null values. The user can also specify a null value by setting status to OracleParameterStatus.NullValue. In this case, the provider sends a null value to the database.

If neither OracleDbType nor DbType are set, their values can be inferred by Value. Please see the following for related information:

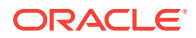

- Tables in section ["Inference of DbType and OracleDbType from Value"](#page-251-0)
- "[ArrayBindCount "](#page-410-0)
- "[ArrayBindSize "](#page-788-0)
- "[ArrayBindStatus "](#page-790-0)
- "[OracleDbType Enumeration](#page-887-0)"

For input parameters the value is:

- Bound to the OracleCommand that is sent to the database.
- Converted to the data type specified in OracleDbType or DbType when the provider sends the data to the database.

For output parameters the value is:

- Set on completion of the  $Orac1$ eCommand (true for return value parameters also).
- Set to the data from the database, to the data type specified in  $0$ racleDbType or DbType.

When array binding is used with:

• Input parameter - Value should be set to an array of values. OracleCommand.ArrayBindCount should be set to a value that is greater than zero to indicate the number of elements to be bound.

The number of elements in the array should be equal to the OracleCommand.ArrayBindCount property; otherwise, their minimum value is used to bind the elements in the array.

• Output parameter - OracleCommand.ArrayBindCount should be set to a value that is greater than zero to indicate the number of elements to be retrieved (for SELECT statements).

When PL/SQL Associative Array binding is used with:

- Input parameter  $-$  Value should be set to an array of values. CollectionType should be set to OracleCollection.PLSQLAssociativeArray.Size should be set to specify the possible maximum number of array elements in the PL/SQL Associative Array. If Size is smaller than the number of elements in Value, then Size specifies the number of elements in the Value property to be bound.
- Output parameter CollectionType should be set to OracleCollection.PLSQLAssociativeArray. Size should be set to specify the maximum number of array elements in PL/SQL Associative Array.

Each parameter should have a value. To bind a parameter with a null value, set value to DBNull.Value, or set Status to OracleParameterStatus. NullInsert.

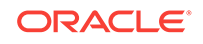

- ["Oracle.DataAccess.Client and Oracle.ManagedDataAccess.Client](#page-102-0) [Namespaces](#page-102-0)"
- [OracleParameter Class](#page-771-0)
- [OracleParameter Members](#page-772-0)
- ["ArrayBindCount "](#page-410-0)
- ["OracleParameterStatus Enumeration](#page-890-0)"

# 6.22.5 OracleParameter Public Methods

OracleParameter public methods are listed in Table 6-126.

### **Table 6-126 OracleParameter Public Methods**

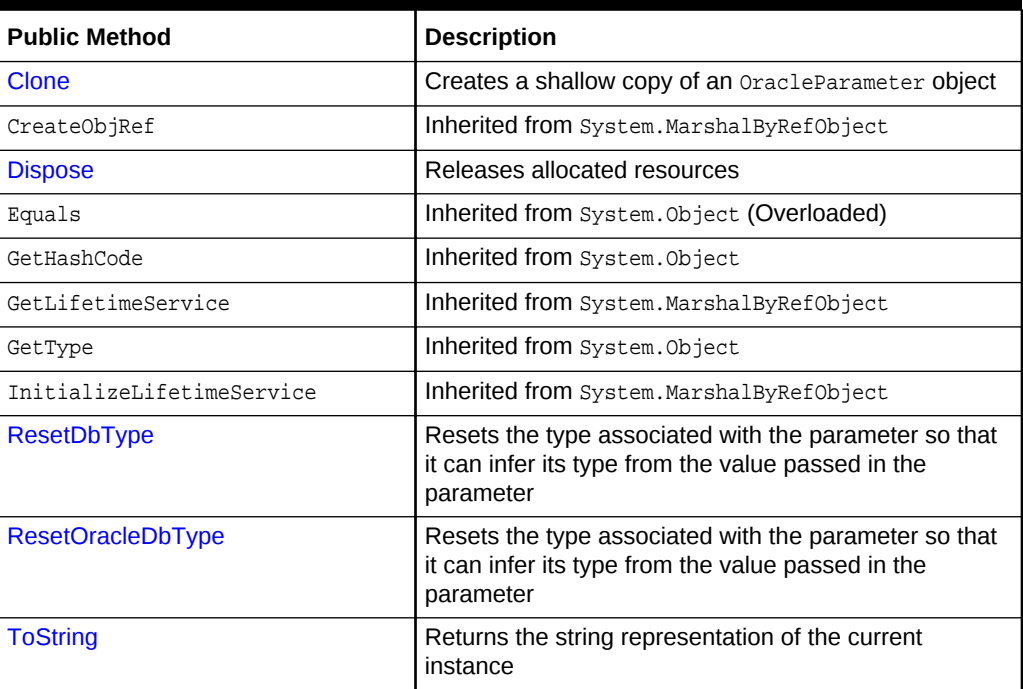

# **See Also:**

- ["Oracle.DataAccess.Client and Oracle.ManagedDataAccess.Client](#page-102-0) [Namespaces](#page-102-0)"
- [OracleParameter Class](#page-771-0)
- [OracleParameter Members](#page-772-0)

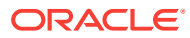

# <span id="page-806-0"></span>6.22.5.1 Clone

This method creates a shallow copy of an OracleParameter object.

## **Declaration**

// C# public object Clone();

### **Return Value**

An OracleParameter object.

### **Implements**

ICloneable

#### **Remarks**

The cloned object has the same property values as that of the object being cloned.

### **Example**

// C#

```
using System;
using System.Data;
using Oracle.DataAccess.Client; 
class CloneSample
{
   static void Main()
   { 
     OracleParameter prm1 = new OracleParameter();
     // Prints "prm1.ParameterName = "
     Console.WriteLine("prm1.ParameterName = " + prm1.ParameterName);
     // Set the ParameterName before cloning
     prm1.ParameterName = "MyParam";
     // Clone the OracleParameter
     OracleParameter prm2 = (OracleParameter) prm1.Clone();
     // Prints "prm2.ParameterName = MyParam"
     Console.WriteLine("prm2.ParameterName = " + prm2.ParameterName);
     prm1.Dispose();
     prm2.Dispose();
   }
}
```
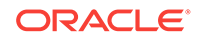

- <span id="page-807-0"></span>• ["Oracle.DataAccess.Client and Oracle.ManagedDataAccess.Client](#page-102-0) [Namespaces](#page-102-0)"
- [OracleParameter Class](#page-771-0)
- [OracleParameter Members](#page-772-0)

# 6.22.5.2 Dispose

This method releases resources allocated for an oracleParameter object.

#### **Declaration**

```
// C#
public void Dispose();
```
#### **Implements**

IDisposable

**See Also:**

- ["Oracle.DataAccess.Client and Oracle.ManagedDataAccess.Client](#page-102-0) [Namespaces](#page-102-0)"
- [OracleParameter Class](#page-771-0)
- [OracleParameter Members](#page-772-0)

# 6.22.5.3 ResetDbType

This method resets the type associated with the parameter so that it can infer its type from the value passed in the parameter.

#### **Declaration**

```
// C#
public override void ResetDbType();
```
#### **Remarks**

If an application does not set the DbType Or OracleDbType properties of an OracleParameter object, then these values are inferred from the value set by the application to that OracleParameter object. Calling ResetDbType method resets these properties so that OracleParameter can again infer its type from the value passed into the OracleParameter. Calling this method affects both the DbType and OracleDbType properties of the OracleParameter object.

ORACLE®

- ["Oracle.DataAccess.Client and Oracle.ManagedDataAccess.Client](#page-102-0) [Namespaces](#page-102-0)"
- [OracleParameter Class](#page-771-0)
- [OracleParameter Members](#page-772-0)

# <span id="page-808-0"></span>6.22.5.4 ResetOracleDbType

This method resets the type associated with the parameter so that it can infer its type from the value passed in the parameter.

## **Declaration**

```
// C#
public override void ResetOracleDbType();
```
#### **Remarks**

If an application does not set the DbType Or OracleDbType properties of an OracleParameter object, then these values are inferred from the value set by the application to that OracleParameter object. Calling the ResetOracleDbType method resets these properties so that OracleParameter can again infer its type from the value passed into the OracleParameter. Calling this method affects both the DbType and OracleDbType properties of the OracleParameter object.

## **See Also:**

- ["Oracle.DataAccess.Client and Oracle.ManagedDataAccess.Client](#page-102-0) [Namespaces](#page-102-0)"
- [OracleParameter Class](#page-771-0)
- [OracleParameter Members](#page-772-0)

# 6.22.5.5 ToString

Overrides Object

This method returns the string representation of the current instance.

#### **Declaration**

```
// C#
public override string ToString();
```
## **Return Value**

Returns the OracleParameter value in a string representation.

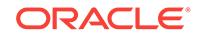

## <span id="page-809-0"></span>**Remarks**

If the current instance has a null value, the returned string is null.

# **See Also:**

- ["Oracle.DataAccess.Client and Oracle.ManagedDataAccess.Client](#page-102-0) [Namespaces](#page-102-0)"
- [OracleParameter Class](#page-771-0)
- [OracleParameter Members](#page-772-0)

# 6.23 OracleParameterCollection Class

An OracleParameterCollection class represents a collection of all parameters relevant to an OracleCommand object and their mappings to DataSet columns.

### **Class Inheritance**

System.Object

System.MarshalByRefObject

System.Data.Common.DbParameterCollection

Oracle.DataAccess.Client.OracleParameterCollection

### **Declaration**

```
// C#
```
public sealed class OracleParameterCollection : DbParameterCollection, IDataParameterCollection, IList, ICollection, IEnumerable

### **Requirements**

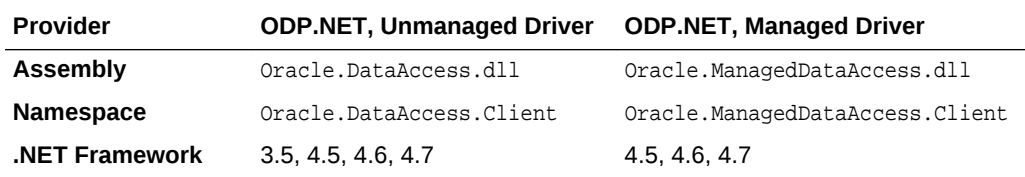

### **Thread Safety**

All public static methods are thread-safe, although instance methods do not guarantee thread safety.

### **Remarks**

The position of an OracleParameter added into the OracleParameterCollection is the binding position in the SQL statement. Position is 0-based and is used only for positional binding. If named binding is used, the position of an OracleParameter in the OracleParameterCollection is ignored.

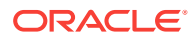

## **Example**

```
// C#
using System;
using System.Data;
using Oracle.DataAccess.Client; 
class OracleParameterCollectionSample
{
  static void Main()
\mathcal{A} string constr = "User Id=scott;Password=tiger;Data Source=oracle";
     OracleConnection con = new OracleConnection(constr);
     con.Open();
     OracleParameter[] prm = new OracleParameter[3];
     // Create OracleParameter objects through OracleParameterCollection
     OracleCommand cmd = con.CreateCommand();
     cmd.CommandText = "select max(empno) from emp";
     int maxno = int.Parse(cmd.ExecuteScalar().ToString());
    prm[0] = cmd.Parameters.Add("paramEmpno", OracleDbType.Decimal, 
       maxno + 10, ParameterDirection.Input);
    prm[1] = cmd.Parameters.Add("paramEname", OracleDbType.Varchar2, 
       "Client", ParameterDirection.Input);
    prm[2] = cmd.Parameters.Add("paramDeptNo", OracleDbType.Decimal, 
       10, ParameterDirection.Input);
     cmd.CommandText = 
       "insert into emp(empno, ename, deptno) values(:1, :2, :3)";
     cmd.ExecuteNonQuery();
     Console.WriteLine("Record for employee id {0} has been inserted.", 
      maxno + 10;
     // Remove all parameters from OracleParameterCollection
     cmd.Parameters.Clear();
     prm[0].Dispose();
     prm[1].Dispose();
     prm[2].Dispose();
     cmd.Dispose();
     con.Close();
     con.Dispose();
   }
}
```
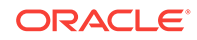

- <span id="page-811-0"></span>• ["Oracle.DataAccess.Client and Oracle.ManagedDataAccess.Client](#page-102-0) [Namespaces](#page-102-0)"
- OracleParameterCollection Members
- [OracleParameterCollection Static Methods](#page-812-0)
- [OracleParameterCollection Properties](#page-813-0)
- [OracleParameterCollection Public Methods](#page-818-0)

# 6.23.1 OracleParameterCollection Members

OracleParameterCollection members are listed in the following tables.

### **OracleParameterCollection Static Methods**

OracleParameterCollection static methods are listed in Table 6-127.

## **Table 6-127 OracleParameterCollection Static Methods**

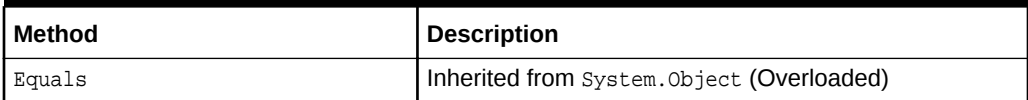

### **OracleParameterCollection Properties**

OracleParameterCollection properties are listed in Table 6-128.

### **Table 6-128 OracleParameterCollection Properties**

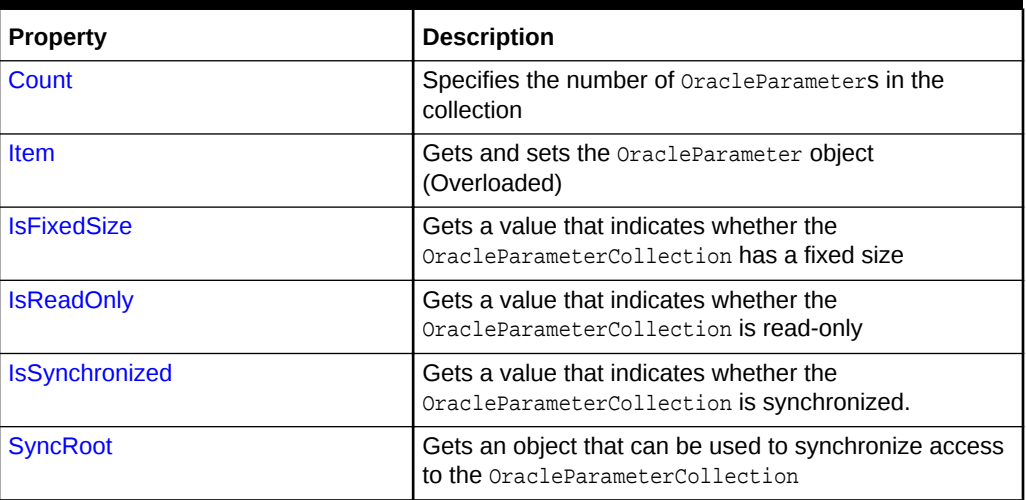

## **OracleParameterCollection Public Methods**

OracleParameterCollection public methods are listed in [Table 6-129](#page-812-0).

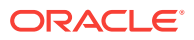

| <b>Public Method</b>      | <b>Description</b>                                                                                            |
|---------------------------|----------------------------------------------------------------------------------------------------|
| Add                       | Adds objects to the collection (Overloaded)                                                                   |
| AddRange                  | Adds elements to the end of the<br>OracleParameterCollection                                                  |
| <b>Clear</b>              | Removes all the OracleParameter objects from the<br>collection                                                |
| <b>Contains</b>           | Indicates whether or not objects exist in the collection<br>(Overloaded)                                      |
| CopyTo                    | Copies OracleParameter objects from the collection,<br>starting with the supplied index to the supplied array |
| CreateObjRef              | Inherited from System.MarshalByRefObject                                                                      |
| Equals                    | Inherited from System. Object (Overloaded)                                                                    |
| GetEnumerator             | Returns an enumerator that iterates through the<br>OracleParameterCollection                                  |
| GetHashCode               | Inherited from System. Object                                                                                 |
| GetLifetimeService        | Inherited from System.MarshalByRefObject                                                                      |
| GetType                   | Inherited from System. Object                                                                                 |
| InitializeLifetimeService | Inherited from System. Marshal ByRefObject                                                                    |
| IndexOf                   | Returns the index of the objects in the collection<br>(Overloaded)                                            |
| <b>Insert</b>             | Inserts the supplied OracleParameter to the collection<br>at the specified index                              |
| Remove                    | Removes objects from the collection                                                                           |
| <b>RemoveAt</b>           | Removes objects from the collection by location<br>(Overloaded)                                               |
| ToString                  | Inherited from System. Object                                                                                 |

<span id="page-812-0"></span>**Table 6-129 OracleParameterCollection Public Methods**

- ["Oracle.DataAccess.Client and Oracle.ManagedDataAccess.Client](#page-102-0) [Namespaces](#page-102-0)"
- [OracleParameterCollection Class](#page-809-0)

# 6.23.2 OracleParameterCollection Static Methods

The OracleParameterCollection static method is listed in [Table 6-130](#page-813-0).

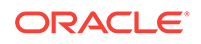

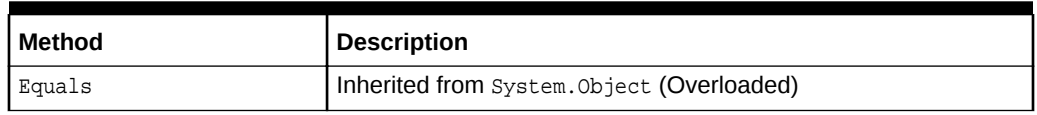

## <span id="page-813-0"></span>**Table 6-130 OracleParameterCollection Static Method**

# **See Also:**

- ["Oracle.DataAccess.Client and Oracle.ManagedDataAccess.Client](#page-102-0) [Namespaces](#page-102-0)"
- [OracleParameterCollection Class](#page-809-0)
- [OracleParameterCollection Members](#page-811-0)

# 6.23.3 OracleParameterCollection Properties

OracleParameterCollection properties are listed in Table 6-131.

| <b>Property</b>       | <b>Description</b>                                                                        |
|-----------------------|-------------------------------------------------------------------------------------------|
| Count                 | Specifies the number of OracleParameters in the<br>collection                             |
| Item                  | Gets and sets the OracleParameter object (Overloaded)                                     |
| <b>IsFixedSize</b>    | Gets a value that indicates whether the<br>OracleParameterCollection has a fixed size     |
| <b>IsReadOnly</b>     | Gets a value that indicates whether the<br>OracleParameterCollection is read-only         |
| <b>IsSynchronized</b> | Gets a value that indicates whether the<br>OracleParameterCollection is synchronized.     |
| <b>SyncRoot</b>       | Gets an object that can be used to synchronize access to<br>the OracleParameterCollection |

**Table 6-131 OracleParameterCollection Properties**

# **See Also:**

- ["Oracle.DataAccess.Client and Oracle.ManagedDataAccess.Client](#page-102-0) [Namespaces](#page-102-0)"
- [OracleParameterCollection Class](#page-809-0)
- [OracleParameterCollection Members](#page-811-0)

# 6.23.3.1 Count

This property specifies the number of OracleParameter objects in the collection.

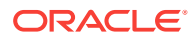

<span id="page-814-0"></span>// C# public override int Count {get;}

#### **Property Value**

The number of OracleParameter objects.

#### **Implements**

ICollection

#### **Remarks**

Default =  $0$ 

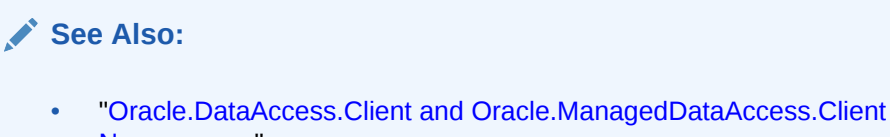

- [Namespaces](#page-102-0)"
- [OracleParameterCollection Class](#page-809-0)
- [OracleParameterCollection Members](#page-811-0)

# 6.23.3.2 Item

Item gets and sets the OracleParameter object.

## **Overload List:**

• [Item\[int\]](#page-815-0)

This property gets and sets the OracleParameter object at the index specified by the supplied parameterIndex.

[Item\[string\]](#page-815-0)

This property gets and sets the OracleParameter object using the parameter name specified by the supplied parameterName.

# **See Also:**

- ["Oracle.DataAccess.Client and Oracle.ManagedDataAccess.Client](#page-102-0) [Namespaces](#page-102-0)"
- [OracleParameterCollection Class](#page-809-0)
- [OracleParameterCollection Members](#page-811-0)

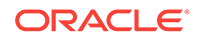

# <span id="page-815-0"></span>6.23.3.3 Item[int]

This property gets and sets the OracleParameter object at the index specified by the supplied parameterIndex.

## **Declaration**

// C# public object Item[int parameterIndex] {get; set;}

## **Property Value**

An object.

### **Implements**

IList

### **Exceptions**

IndexOutOfRangeException - The supplied index does not exist.

## **Remarks**

The OracleParameterCollection class is a zero-based index.

# **See Also:**

- ["Oracle.DataAccess.Client and Oracle.ManagedDataAccess.Client](#page-102-0) [Namespaces](#page-102-0)"
- [OracleParameterCollection Class](#page-809-0)
- [OracleParameterCollection Members](#page-811-0)

# 6.23.3.4 Item[string]

This property gets and sets the OracleParameter object using the parameter name specified by the supplied parameterName.

## **Declaration**

```
// C#
public OracleParameter Item[string parameterName] {get; set;};
```
### **Property Value**

An OracleParameter.

### **Implements**

IDataParameterCollection

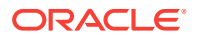

## <span id="page-816-0"></span>**Exceptions**

IndexOutOfRangeException - The supplied parameter name does not exist.

# **See Also:**

- ["Oracle.DataAccess.Client and Oracle.ManagedDataAccess.Client](#page-102-0) [Namespaces](#page-102-0)"
- [OracleParameterCollection Class](#page-809-0)
- [OracleParameterCollection Members](#page-811-0)

# 6.23.3.5 IsFixedSize

IsFixedSize gets a value that indicates whether the OracleParameterCollection has a fixed size.

#### **Declaration**

```
// C#
public override bool IsFixedSize { get; };
```
#### **Property Value**

Returns true if the OracleParameterCollection has a fixed size; otherwise false.

#### **Implements**

IList

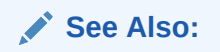

- ["Oracle.DataAccess.Client and Oracle.ManagedDataAccess.Client](#page-102-0) [Namespaces](#page-102-0)"
- [OracleParameterCollection Class](#page-809-0)
- [OracleParameterCollection Members](#page-811-0)

# 6.23.3.6 IsReadOnly

IsReadOnly gets a value that indicates whether the OracleParameterCollection is readonly.

## **Declaration**

```
// C#
public override bool IsReadOnly { get; };
```
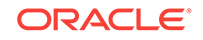

## <span id="page-817-0"></span>**Property Value**

Returns true if the OracleParameterCollection is read only; otherwise false.

#### **Implements**

IList

# **See Also:** • ["Oracle.DataAccess.Client and Oracle.ManagedDataAccess.Client](#page-102-0) [Namespaces](#page-102-0)" • [OracleParameterCollection Class](#page-809-0)

• [OracleParameterCollection Members](#page-811-0)

# 6.23.3.7 IsSynchronized

IsSynchronized gets a value that indicates whether the OracleParameterCollection is synchronized.

#### **Declaration**

```
// C#
public override bool IsSynchronized { get; };
```
### **Property Value**

Returns true if the OracleParameterCollection is synchronized; otherwise false.

## **Implements**

ICollection

# **See Also:**

- ["Oracle.DataAccess.Client and Oracle.ManagedDataAccess.Client](#page-102-0) [Namespaces](#page-102-0)"
- [OracleParameterCollection Class](#page-809-0)
- [OracleParameterCollection Members](#page-811-0)

# 6.23.3.8 SyncRoot

SyncRoot gets an object that can be used to synchronize access to the OracleParameterCollection.

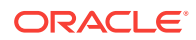

```
// C#
public override Object SyncRoot { get; };
```
## **Property Value**

An object that can be used to synchronize access to the OracleParameterCollection.

#### **Implements**

ICollection

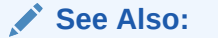

- ["Oracle.DataAccess.Client and Oracle.ManagedDataAccess.Client](#page-102-0) [Namespaces](#page-102-0)"
- [OracleParameterCollection Class](#page-809-0)
- [OracleParameterCollection Members](#page-811-0)

# 6.23.4 OracleParameterCollection Public Methods

OracleParameterCollection public methods are listed in Table 6-132.

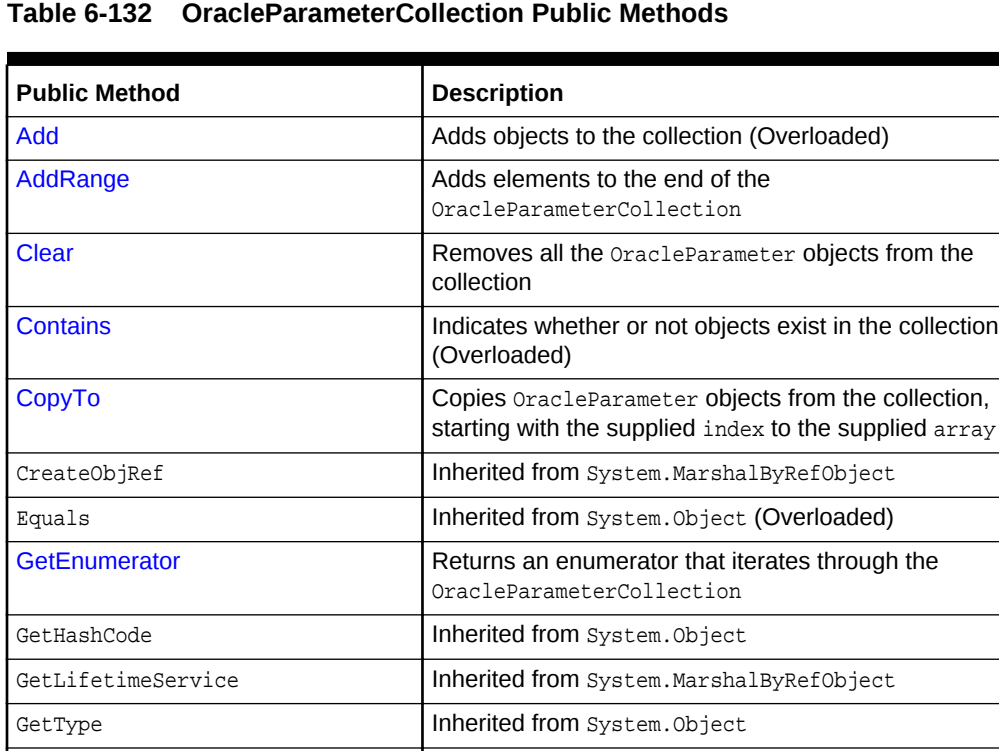

InitializeLifetimeService | Inherited from System.MarshalByRefObject

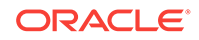

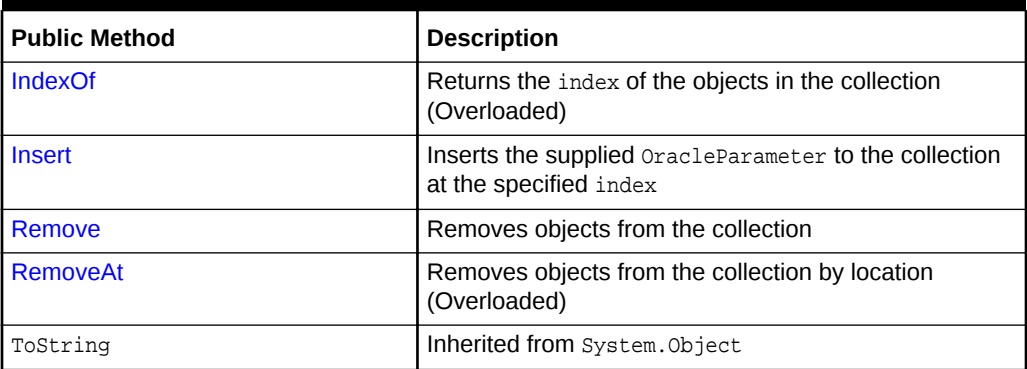

## <span id="page-819-0"></span>**Table 6-132 (Cont.) OracleParameterCollection Public Methods**

# **See Also:**

- ["Oracle.DataAccess.Client and Oracle.ManagedDataAccess.Client](#page-102-0) [Namespaces](#page-102-0)"
- [OracleParameterCollection Class](#page-809-0)
- [OracleParameterCollection Members](#page-811-0)

# 6.23.4.1 Add

Add adds objects to the collection.

### **Overload List:**

• [Add\(object\)](#page-820-0)

This method adds the supplied object to the collection.

• [Add\(OracleParameter\)](#page-821-0)

This method adds the supplied OracleParameter object to the collection.

• [Add\(string, object\)](#page-821-0)

This method adds an OracleParameter object to the collection using the supplied name and object value.

• [Add\(string, OracleDbType\)](#page-822-0)

This method adds an  $OracleParameter$  object to the collection using the supplied name and database type.

• [Add\(string, OracleDbType, ParameterDirection\)](#page-822-0)

This method adds an OracleParameter object to the collection using the supplied name, database type, and direction.

• [Add\(string, OracleDbType, object, ParameterDirection\)](#page-823-0)

This method adds an oracleParameter object to the collection using the supplied name, database type, parameter value, and direction.

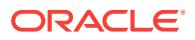

<span id="page-820-0"></span>• [Add\(string, OracleDbType, int, object, ParameterDirection\)](#page-824-0)

This method adds an OracleParameter object to the collection using the supplied name, database type, size, parameter value, and direction.

• [Add\(string, OracleDbType, int\)](#page-825-0)

This method adds an OracleParameter object to the collection using the supplied name, database type, and size.

• [Add \(string, OracleDbType, int, string\)](#page-826-0)

This method adds an oracleParameter object to the collection using the supplied name, database type, size, and source column.

• [Add\(string, OracleDbType, int, ParameterDirection, bool, byte, byte, string,](#page-827-0) [DataRowVersion, object\)](#page-827-0)

This method adds an  $Or$ acleParameter object to the collection using the supplied name, database type, size, direction, null indicator, precision, scale, source column, source version, and parameter value.

## **See Also:**

- ["Oracle.DataAccess.Client and Oracle.ManagedDataAccess.Client](#page-102-0) [Namespaces](#page-102-0)"
- [OracleParameterCollection Class](#page-809-0)
- [OracleParameterCollection Members](#page-811-0)

# 6.23.4.2 Add(object)

This method adds the supplied object to the collection.

#### **Declaration**

```
// C#
public override int Add(object obj);
```
#### **Parameters**

• obj

The supplied object.

### **Return Value**

The index at which the new OracleParameter is added.

#### **Implements**

IList

#### **Remarks**

InvalidCastException - The supplied obj cannot be cast to an oracleParameter object.

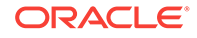

- <span id="page-821-0"></span>• ["Oracle.DataAccess.Client and Oracle.ManagedDataAccess.Client](#page-102-0) [Namespaces](#page-102-0)"
- [OracleParameterCollection Class](#page-809-0)
- [OracleParameterCollection Members](#page-811-0)

# 6.23.4.3 Add(OracleParameter)

This method adds the supplied OracleParameter object to the collection.

#### **Declaration**

```
// C#
public OracleParameter Add(OracleParameter paramObj);
```
#### **Parameters**

• paramObj

The supplied OracleParameter object.

## **Return Value**

The newly created OracleParameter object which was added to the collection.

## **See Also:**

- ["Oracle.DataAccess.Client and Oracle.ManagedDataAccess.Client](#page-102-0) [Namespaces](#page-102-0)"
- [OracleParameterCollection Class](#page-809-0)
- [OracleParameterCollection Members](#page-811-0)

# 6.23.4.4 Add(string, object)

This method adds an  $0r$ acleParameter object to the collection using the supplied name and object value

### **Declaration**

```
// C#
public OracleParameter Add(string name, object val);
```
#### **Parameters**

• name

The parameter name.

• val

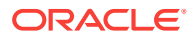

The OracleParameter value.

### <span id="page-822-0"></span>**Return Value**

The newly created OracleParameter object which was added to the collection.

```
See Also:
```
- ["Oracle.DataAccess.Client and Oracle.ManagedDataAccess.Client](#page-102-0) [Namespaces](#page-102-0)"
- [OracleParameterCollection Class](#page-809-0)
- [OracleParameterCollection Members](#page-811-0)

# 6.23.4.5 Add(string, OracleDbType)

This method adds an OracleParameter object to the collection using the supplied name and database type.

### **Declaration**

```
// C#
public OracleParameter Add(string name, OracleDbType dbType);
```
## **Parameters**

• name

The parameter name.

• dbType

The data type of the OracleParameter.

### **Return Value**

The newly created OracleParameter object which was added to the collection.

# **See Also:**

- ["Oracle.DataAccess.Client and Oracle.ManagedDataAccess.Client](#page-102-0) [Namespaces](#page-102-0)"
- [OracleParameterCollection Class](#page-809-0)
- [OracleParameterCollection Members](#page-811-0)

# 6.23.4.6 Add(string, OracleDbType, ParameterDirection)

This method adds an OracleParameter object to the collection using the supplied name, database type, and direction.

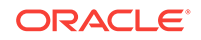

```
// C#
public OracleParameter Add(string name, OracleDbType dbType,
    ParameterDirection direction);
```
#### **Parameters**

• name

The parameter name.

• dbType

The data type of the OracleParameter.

direction

The OracleParameter direction.

## **Return Value**

The newly created OracleParameter object which was added to the collection.

# **See Also:**

- ["Oracle.DataAccess.Client and Oracle.ManagedDataAccess.Client](#page-102-0) [Namespaces](#page-102-0)"
- [OracleParameterCollection Class](#page-809-0)
- [OracleParameterCollection Members](#page-811-0)
- ["OracleDbType Enumeration](#page-887-0)"

# 6.23.4.7 Add(string, OracleDbType, object, ParameterDirection)

This method adds an OracleParameter object to the collection using the supplied name, database type, parameter value, and direction.

### **Declaration**

```
// C#
public OracleParameter Add(string name, OracleDbType dbType, object val,
     ParameterDirection dir);
```
### **Parameters**

• name

The parameter name.

• dbType

The data type of the OracleParameter.

• val

The OracleParameter value.

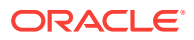

<span id="page-824-0"></span>• dir

The ParameterDirection value.

#### **Return Value**

The newly created OracleParameter object which was added to the collection.

#### **Example**

```
// C#
using System;
using System.Data;
using Oracle.DataAccess.Client;
class AddSample
\{ static void Main()
\left\{ \right. OracleCommand cmd = new OracleCommand();
     // Add parameter to the OracleParameterCollection
     OracleParameter prm = cmd.Parameters.Add(
       "MyParam", OracleDbType.Decimal, 1, ParameterDirection.Input);
     // Prints "cmd.Parameters.Count = 1"
     Console.WriteLine("cmd.Parameters.Count = " + cmd.Parameters.Count);
    prm.Dispose();
     cmd.Dispose();
   }
}
```
## **See Also:**

- ["Oracle.DataAccess.Client and Oracle.ManagedDataAccess.Client](#page-102-0) [Namespaces](#page-102-0)"
- [OracleParameterCollection Class](#page-809-0)
- [OracleParameterCollection Members](#page-811-0)
- ["OracleDbType Enumeration](#page-887-0)"

# 6.23.4.8 Add(string, OracleDbType, int, object, ParameterDirection)

This method adds an  $Orac1Parameter$  object to the collection using the supplied name, database type, size, parameter value, and direction.

#### **Declaration**

```
// C#
public OracleParameter Add(string name, OracleDbType dbType, int size, 
     object val, ParameterDirection dir;
```
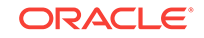

#### <span id="page-825-0"></span>**Parameters**

• name

The parameter name.

• dbType

The data type of the OracleParameter.

• size

The size of OracleParameter.

• val

The OracleParameter value.

• dir

The ParameterDirection value.

## **Return Value**

The newly created OracleParameter object which was added to the collection.

**See Also:**

- ["Oracle.DataAccess.Client and Oracle.ManagedDataAccess.Client](#page-102-0) [Namespaces](#page-102-0)"
- [OracleParameterCollection Class](#page-809-0)
- [OracleParameterCollection Members](#page-811-0)
- ["OracleDbType Enumeration](#page-887-0)"

# 6.23.4.9 Add(string, OracleDbType, int)

This method adds an  $0$ racleParameter object to the collection using the supplied name, database type, and size.

### **Declaration**

```
// C#
public OracleParameter Add(string name, OracleDbType dbType, int size);
```
### **Parameters**

• name

The parameter name.

• dbType

The data type of the OracleParameter.

• size

The size of OracleParameter.

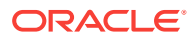

## <span id="page-826-0"></span>**Return Value**

The newly created oracleParameter object which was added to the collection.

#### **Example**

```
// C#
using System;
using Oracle.DataAccess.Client;
class AddSample
{
  static void Main()
\left\{ \right. OracleCommand cmd = new OracleCommand();
     // Add parameter to the OracleParameterCollection
    OracleParameter prm = cmd.Parameters.Add(
       "MyParam", OracleDbType.Varchar2, 10);
     // Prints "cmd.Parameters.Count = 1"
     Console.WriteLine("cmd.Parameters.Count = " + cmd.Parameters.Count);
    prm.Dispose();
     cmd.Dispose();
   }
}
```
# **See Also:**

- ["Oracle.DataAccess.Client and Oracle.ManagedDataAccess.Client](#page-102-0) [Namespaces](#page-102-0)"
- [OracleParameterCollection Class](#page-809-0)
- [OracleParameterCollection Members](#page-811-0)

# 6.23.4.10 Add (string, OracleDbType, int, string)

This method adds an  $0r$ acleParameter object to the collection using the supplied name, database type, size, and source column.

### **Declaration**

```
// C#
public OracleParameter Add(string name, OracleDbType dbType, int size,
    string srcColumn);
```
#### **Parameters**

• name

The parameter name.

• dbType

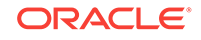

The data type of the OracleParameter.

<span id="page-827-0"></span>• size

The size of OracleParameter.

• srcColumn

The name of the source column.

#### **Return Value**

An OracleParameter.

**See Also:**

- ["Oracle.DataAccess.Client and Oracle.ManagedDataAccess.Client](#page-102-0) [Namespaces](#page-102-0)"
- [OracleParameterCollection Class](#page-809-0)
- [OracleParameterCollection Members](#page-811-0)

# 6.23.4.11 Add(string, OracleDbType, int, ParameterDirection, bool, byte, byte, string, DataRowVersion, object)

This method adds an  $0r$ acleParameter object to the collection using the supplied name, database type, size, direction, null indicator, precision, scale, source column, source version, and parameter value.

## **Declaration**

```
// C#
public OracleParameter Add(string name, OracleDbType dbType, int size,
     ParameterDirection dir, bool isNullable, byte precision, 
     byte scale, string srcColumn, DataRowVersion version, object val);
```
#### **Parameters**

• name

The parameter name.

• dbType

The data type of the OracleParameter.

• size

The size of **OracleParameter**.

• dir

The ParameterDirection value.

• isNullable

An indicator that specifies if the parameter value can be null.

• precision

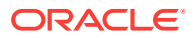
The precision of the parameter value.

• scale

The scale of the parameter value.

• srcColumn

The name of the source column.

• version

The DataRowVersion value.

• val

The parameter value.

### **Return Value**

The newly created  $0$ racleParameter object which was added to the collection.

### **Exceptions**

ArgumentException - The type of supplied val does not belong to the type of value property in any of the ODP.NET Types.

## **See Also:**

- ["Oracle.DataAccess.Client and Oracle.ManagedDataAccess.Client](#page-102-0) [Namespaces](#page-102-0)"
- [OracleParameterCollection Class](#page-809-0)
- [OracleParameterCollection Members](#page-811-0)

## 6.23.4.12 AddRange

This method adds elements to the end of the OracleParameterCollection.

## **Declaration**

```
// C#
public override void AddRange(Array paramArray );
```
## **Parameters**

paramArray

An array of OracleParameter objects.

#### **Exceptions**

ArgumentNullException - The input parameter is null.

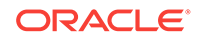

- ["Oracle.DataAccess.Client and Oracle.ManagedDataAccess.Client](#page-102-0) [Namespaces](#page-102-0)"
- [OracleParameterCollection Class](#page-809-0)
- [OracleParameterCollection Members](#page-811-0)

## 6.23.4.13 Clear

This method removes all the OracleParameter objects from the collection.

### **Declaration**

```
// C#
public override void Clear();
```
#### **Implements**

IList

## **Example**

// C#

{

```
using System;
using Oracle.DataAccess.Client;
class ClearSample
   static void Main()
   {
     OracleCommand cmd = new OracleCommand();
     // Add parameter to the OracleParameterCollection
    OracleParameter prm = cmd.Parameters.Add("MyParam", OracleDbType.Decimal);
     // Prints "cmd.Parameters.Count = 1"
     Console.WriteLine("cmd.Parameters.Count = " + cmd.Parameters.Count);
     // Clear all parameters in the OracleParameterCollection
     cmd.Parameters.Clear();
     // Prints "cmd.Parameters.Count = 0"
     Console.WriteLine("cmd.Parameters.Count = " + cmd.Parameters.Count);
     prm.Dispose();
     cmd.Dispose();
   }
}
```
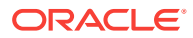

- ["Oracle.DataAccess.Client and Oracle.ManagedDataAccess.Client](#page-102-0) [Namespaces](#page-102-0)"
- [OracleParameterCollection Class](#page-809-0)
- [OracleParameterCollection Members](#page-811-0)

## 6.23.4.14 Contains

Contains indicates whether or not the supplied object exists in the collection.

**Overload List:**

• Contains(object)

This method indicates whether or not the supplied object exists in the collection.

• [Contains\(string\)](#page-832-0)

This method indicates whether or not an OracleParameter object exists in the collection using the supplied string.

**See Also:**

- ["Oracle.DataAccess.Client and Oracle.ManagedDataAccess.Client](#page-102-0) [Namespaces](#page-102-0)"
- [OracleParameterCollection Class](#page-809-0)
- [OracleParameterCollection Members](#page-811-0)

## 6.23.4.15 Contains(object)

This method indicates whether or not the supplied object exists in the collection.

## **Declaration**

// C# public override bool Contains(object obj)

## **Parameters**

• obj

The object.

## **Return Value**

A bool that indicates whether or not the OracleParameter specified is inside the collection.

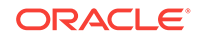

#### **Implements**

IList

## **Exceptions**

InvalidCastException - The supplied obj is not an OracleParameter Object.

#### **Remarks**

Returns true if the collection contains the *OracleParameter* object; otherwise, returns false.

#### **Example**

// C#

{

}

```
using System;
using Oracle.DataAccess.Client;
class ContainsSample
   static void Main()
   {
     OracleCommand cmd = new OracleCommand();
     // Add parameter to the OracleParameterCollection
     OracleParameter prm1 = cmd.Parameters.Add("MyParam", OracleDbType.Decimal);
     // Check if the OracleParameterCollection contains prm1
     bool bContains = cmd.Parameters.Contains(prm1);
     // Prints "bContains = True"
     Console.WriteLine("bContains = " + bContains);
     OracleParameter prm2 = new OracleParameter();
     // Check if the OracleParameterCollection contains prm2
     bContains = cmd.Parameters.Contains(prm2);
     // Prints "bContains = False"
     Console.WriteLine("bContains = " + bContains);
     prm1.Dispose();
     prm2.Dispose();
     cmd.Dispose();
\vertSee Also:
           • "Oracle.DataAccess.Client and Oracle.ManagedDataAccess.Client
```
- [Namespaces](#page-102-0)"
- [OracleParameterCollection Class](#page-809-0)
- [OracleParameterCollection Members](#page-811-0)

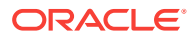

## <span id="page-832-0"></span>6.23.4.16 Contains(string)

This method indicates whether or not an  $0$ racleParameter object exists in the collection using the supplied string.

## **Declaration**

// C# public override bool Contains(string name);

## **Parameters**

• name

The name of OracleParameter object.

#### **Return Value**

Returns true if the collection contains the **OracleParameter** object with the specified parameter name; otherwise, returns false.

#### **Implements**

```
IDataParameterCollection
```
#### **Example**

// C#

{

{

```
using System;
using Oracle.DataAccess.Client;
```

```
class ContainsSample
```

```
 static void Main()
```

```
 OracleCommand cmd = new OracleCommand();
```

```
 // Add parameter to the OracleParameterCollection
 OracleParameter prm = cmd.Parameters.Add("MyParam", OracleDbType.Decimal);
```

```
 // Check if the OracleParameterCollection contains "MyParam"
 bool bContains = cmd.Parameters.Contains("MyParam");
```

```
 // Prints "bContains = True"
 Console.WriteLine("bContains = " + bContains);
```

```
 // Check if the OracleParameterCollection contains "NoParam"
 bContains = cmd.Parameters.Contains("NoParam");
```

```
 // Prints "bContains = False"
 Console.WriteLine("bContains = " + bContains);
```

```
 prm.Dispose();
     cmd.Dispose();
   }
}
```
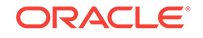

- ["Oracle.DataAccess.Client and Oracle.ManagedDataAccess.Client](#page-102-0) [Namespaces](#page-102-0)"
- [OracleParameterCollection Class](#page-809-0)
- [OracleParameterCollection Members](#page-811-0)

## 6.23.4.17 CopyTo

This method copies OracleParameter objects from the collection, starting with the supplied index to the supplied array.

### **Declaration**

```
// C#
public override void CopyTo(Array array, int index);
```
### **Parameters**

• array

The specified array.

• index

The array index.

#### **Implements**

ICollection

## **See Also:**

- ["Oracle.DataAccess.Client and Oracle.ManagedDataAccess.Client](#page-102-0) [Namespaces](#page-102-0)"
- [OracleParameterCollection Class](#page-809-0)
- [OracleParameterCollection Members](#page-811-0)

## 6.23.4.18 GetEnumerator

GetEnumerator returns an enumerator that iterates through the OracleParameterCollection.

#### **Declaration**

```
// C#
public override IEnumerator GetEnumerator();
```
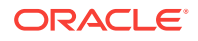

## **Implements**

IEnumerable

## **See Also:**

- ["Oracle.DataAccess.Client and Oracle.ManagedDataAccess.Client](#page-102-0) [Namespaces](#page-102-0)"
- [OracleParameterCollection Class](#page-809-0)
- [OracleParameterCollection Members](#page-811-0)

## 6.23.4.19 IndexOf

IndexOf returns the index of the OracleParameter object in the collection.

## **Overload List:**

• IndexOf(object)

This method returns the index of the OracleParameter object in the collection.

• [IndexOf\(String\)](#page-835-0)

This method returns the index of the OracleParameter object with the specified name in the collection.

## **See Also:**

- ["Oracle.DataAccess.Client and Oracle.ManagedDataAccess.Client](#page-102-0) [Namespaces](#page-102-0)"
- [OracleParameterCollection Class](#page-809-0)
- [OracleParameterCollection Members](#page-811-0)

## 6.23.4.20 IndexOf(object)

This method returns the index of the OracleParameter object in the collection.

## **Declaration**

```
// C#
public override int IndexOf(object obj);
```
## **Parameters**

• obj

The specified object.

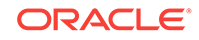

## <span id="page-835-0"></span>**Return Value**

Returns the index of the OracleParameter object in the collection.

### **Implements**

IList

### **Exceptions**

InvalidCastException - The supplied obj cannot be cast to an OracleParameter Object.

### **Remarks**

Returns the index of the supplied OracleParameter obj in the collection.

## **See Also:**

- ["Oracle.DataAccess.Client and Oracle.ManagedDataAccess.Client](#page-102-0) [Namespaces](#page-102-0)"
- [OracleParameterCollection Class](#page-809-0)
- [OracleParameterCollection Members](#page-811-0)

## 6.23.4.21 IndexOf(String)

This method returns the index of the OracleParameter object with the specified name in the collection.

#### **Declaration**

```
// C#
public override int IndexOf(String name);
```
#### **Parameters**

• name

The name of parameter.

#### **Return Value**

Returns the index of the supplied OracleParameter in the collection.

#### **Implements**

IDataParameterCollection

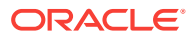

- ["Oracle.DataAccess.Client and Oracle.ManagedDataAccess.Client](#page-102-0) [Namespaces](#page-102-0)"
- [OracleParameterCollection Class](#page-809-0)
- [OracleParameterCollection Members](#page-811-0)

## 6.23.4.22 Insert

This method inserts the supplied OracleParameter object to the collection at the specified index.

## **Declaration**

```
// C#
public override void Insert(int index, object obj);
```
## **Parameters**

• index

The specified index.

• obj

The OracleParameter Object.

#### **Implements**

IList

### **Remarks**

An InvalidCastException is thrown if the supplied  $obj$  cannot be cast to an OracleParameter object.

## **See Also:**

- ["Oracle.DataAccess.Client and Oracle.ManagedDataAccess.Client](#page-102-0) [Namespaces](#page-102-0)"
- [OracleParameterCollection Class](#page-809-0)
- [OracleParameterCollection Members](#page-811-0)

## 6.23.4.23 Remove

This method removes the supplied  $O$ racleParameter from the collection.

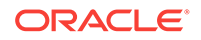

## **Declaration**

// C# public override void Remove(object obj);

## **Parameters**

• obj

The specified object to remove.

#### **Implements**

IList

## **Exceptions**

InvalidCastException - The supplied obj cannot be cast to an OracleParameter object.

### **Example**

```
// C#
using System;
using Oracle.DataAccess.Client;
class RemoveSample
{
   static void Main()
   {
     OracleCommand cmd = new OracleCommand();
     // Add 2 parameters to the OracleParameterCollection
     OracleParameter prm1 = cmd.Parameters.Add("MyParam1", OracleDbType.Decimal);
     OracleParameter prm2 = cmd.Parameters.Add("MyParam2", OracleDbType.Decimal);
     // Prints "cmd.Parameters.Count = 2"
     Console.WriteLine("cmd.Parameters.Count = " + cmd.Parameters.Count);
     // Remove the 1st parameter from the OracleParameterCollection
    cmd.Parameters.Remove(prm1);
     // Prints "cmd.Parameters.Count = 1"
     Console.WriteLine("cmd.Parameters.Count = " + cmd.Parameters.Count);
     // Prints "cmd.Parameters[0].ParameterName = MyParam2"
     Console.WriteLine("cmd.Parameters[0].ParameterName = " + 
       cmd.Parameters[0].ParameterName);
     prm1.Dispose();
     prm2.Dispose();
     cmd.Dispose();
\vert}
```
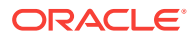

- ["Oracle.DataAccess.Client and Oracle.ManagedDataAccess.Client](#page-102-0) [Namespaces](#page-102-0)"
- [OracleParameterCollection Class](#page-809-0)
- [OracleParameterCollection Members](#page-811-0)

## 6.23.4.24 RemoveAt

RemoveAt removes the OracleParameter object from the collection by location.

## **Overload List:**

• RemoveAt(int)

This method removes from the collection the OracleParameter object located at the index specified by the supplied index.

• [RemoveAt\(String\)](#page-839-0)

This method removes from the collection the OracleParameter Object specified by the supplied name.

**See Also:**

- ["Oracle.DataAccess.Client and Oracle.ManagedDataAccess.Client](#page-102-0) [Namespaces](#page-102-0)"
- [OracleParameterCollection Class](#page-809-0)
- [OracleParameterCollection Members](#page-811-0)

## 6.23.4.25 RemoveAt(int)

This method removes from the collection the OracleParameter object located at the index specified by the supplied index.

## **Declaration**

```
// C#
public override void RemoveAt(int index);
```
## **Parameters**

• index

The specified index from which the OracleParameter is to be removed.

#### **Implements**

IList

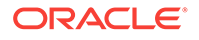

- <span id="page-839-0"></span>• ["Oracle.DataAccess.Client and Oracle.ManagedDataAccess.Client](#page-102-0) [Namespaces](#page-102-0)"
- [OracleParameterCollection Class](#page-809-0)
- [OracleParameterCollection Members](#page-811-0)

# 6.23.4.26 RemoveAt(String)

This method removes from the collection the OracleParameter object specified by the supplied name.

## **Declaration**

```
// C#
public override void RemoveAt(String name);
```
#### **Parameters**

• name

The name of the OracleParameter object to be removed from the collection.

#### **Implements**

IDataParameterCollection

## **See Also:**

- ["Oracle.DataAccess.Client and Oracle.ManagedDataAccess.Client](#page-102-0) [Namespaces](#page-102-0)"
- [OracleParameterCollection Class](#page-809-0)
- [OracleParameterCollection Members](#page-811-0)

# 6.24 OraclePermission Class

An OraclePermission object enables ODP.NET to enforce imperative security and helps ensure that a user has a security level adequate for accessing data.

#### **Class Inheritance**

 System.Object System.Security.CodeAccessPermission System.Data.Common.DBDataPermission Oracle.DataAccess.Client.OraclePermission

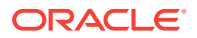

## <span id="page-840-0"></span>**Declaration**

// C# public class OraclePermission: DBDataPermission

#### **Requirements**

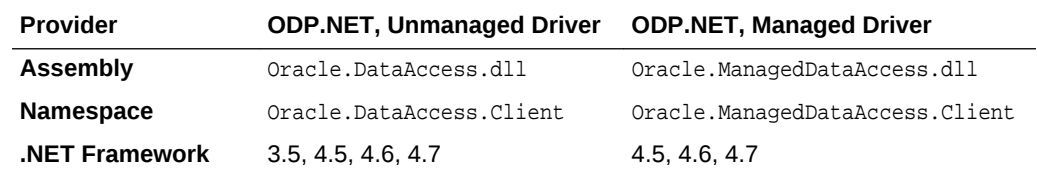

### **Thread Safety**

All public static methods are thread-safe, although instance methods do not guarantee thread safety.

## **See Also:**

- ["Oracle.DataAccess.Client and Oracle.ManagedDataAccess.Client](#page-102-0) [Namespaces](#page-102-0)"
- **OraclePermission Members**
- [OraclePermission Constructor](#page-842-0)
- [OraclePermission Static Methods](#page-842-0)
- [OraclePermission Public Properties](#page-843-0)
- [OraclePermission Public Methods](#page-843-0)

## 6.24.1 OraclePermission Members

OraclePermission members are listed in the following tables.

#### **OraclePermission Constructors**

The OraclePermission constructor is listed in Table 6-133.

### **Table 6-133 OraclePermission Constructor**

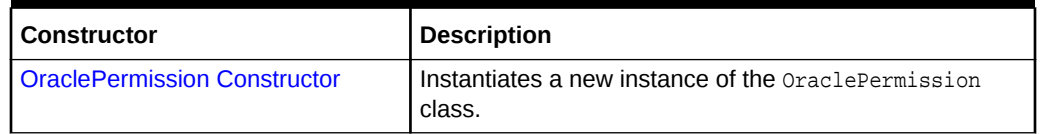

## **OraclePermission Static Methods**

The OraclePermission static methods are listed in [Table 6-134.](#page-841-0)

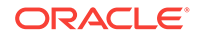

## <span id="page-841-0"></span>**Table 6-134 OraclePermission Static Methods**

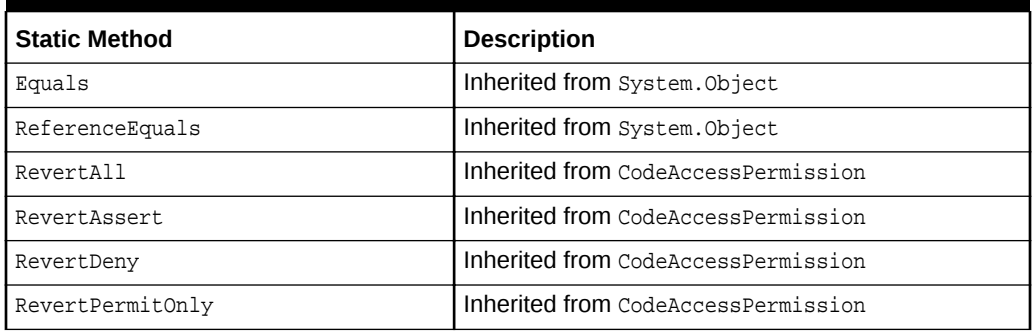

## **OraclePermission Public Properties**

The OraclePermission public methods are listed in [Table 6-138](#page-843-0).

## **Table 6-135 OraclePermission Public Properties**

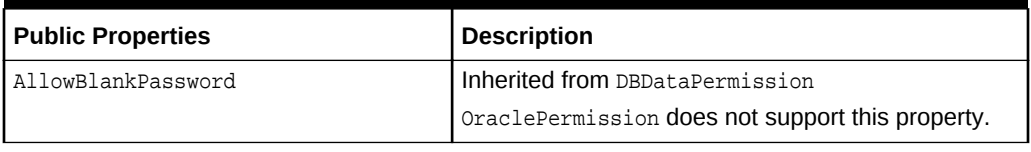

## **OraclePermission Public Methods**

The OraclePermission public methods are listed in Table 6-136.

## **Table 6-136 OraclePermission Public Methods**

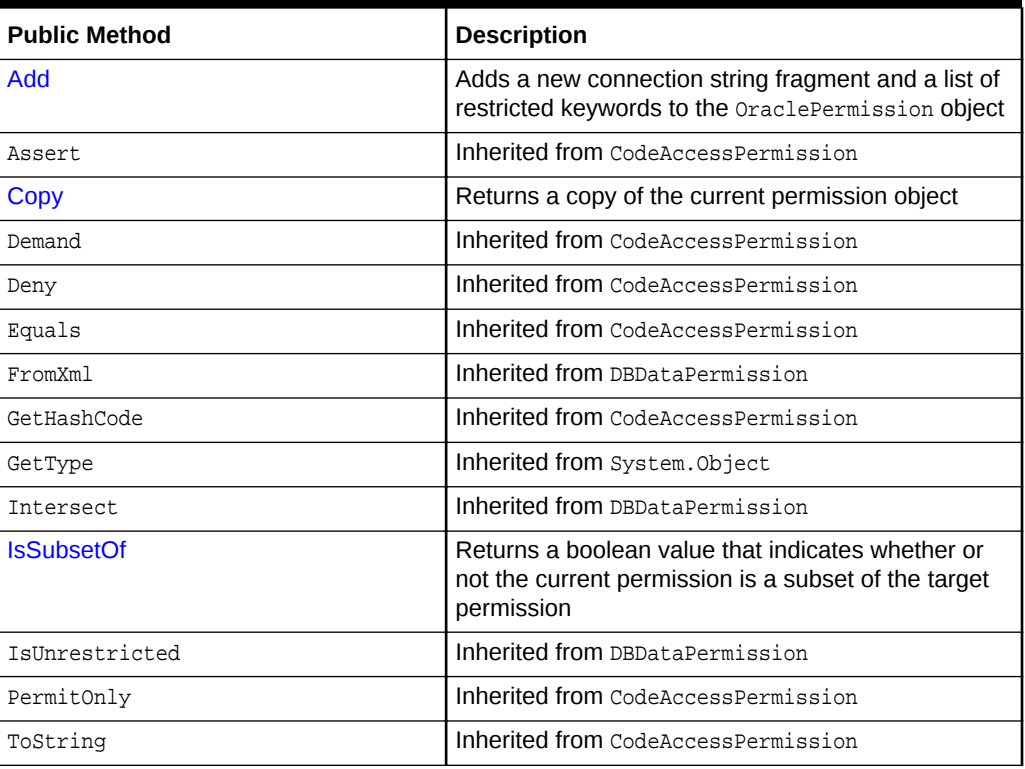

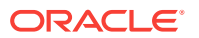

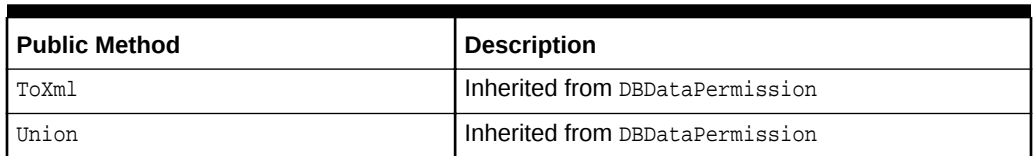

## <span id="page-842-0"></span>**Table 6-136 (Cont.) OraclePermission Public Methods**

## **See Also:**

- ["Oracle.DataAccess.Client and Oracle.ManagedDataAccess.Client](#page-102-0) [Namespaces](#page-102-0)"
- [OraclePermission Class](#page-839-0)

# 6.24.2 OraclePermission Constructor

The OraclePermission constructor instantiates a new instance of the OraclePermission class.

## **Declaration**

```
// C#
public OraclePermission (PermissionState state);
```
### **Parameters**

• state

The state parameter takes one of the following two values: PermissionState.None or PermissionState.Unrestricted.

## **Exceptions**

ArgumentException - The PermissionState value is invalid.

## **See Also:**

- ["Oracle.DataAccess.Client and Oracle.ManagedDataAccess.Client](#page-102-0) [Namespaces](#page-102-0)"
- **[OraclePermission Class](#page-839-0)**
- [OraclePermission Members](#page-840-0)

## 6.24.3 OraclePermission Static Methods

The OraclePermission static methods are listed in [Table 6-137.](#page-843-0)

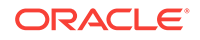

<span id="page-843-0"></span>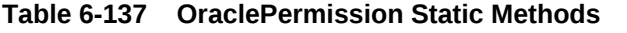

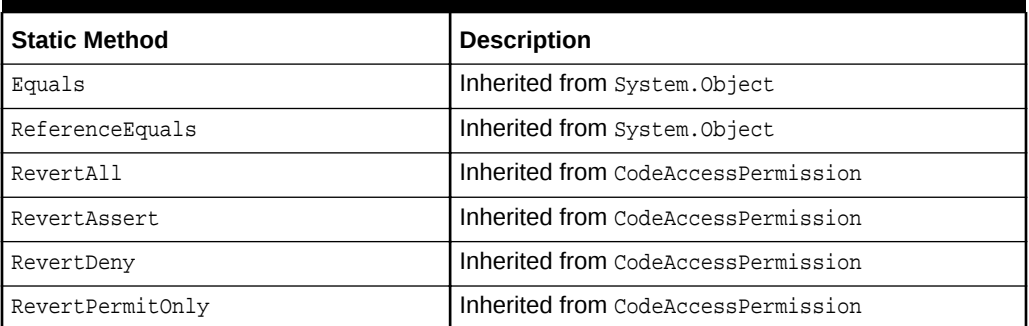

- ["Oracle.DataAccess.Client and Oracle.ManagedDataAccess.Client](#page-102-0) [Namespaces](#page-102-0)"
- **[OraclePermission Class](#page-839-0)**
- [OraclePermission Members](#page-840-0)

# 6.24.4 OraclePermission Public Properties

The OraclePermission public methods are listed in Table 6-138.

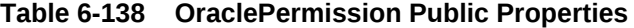

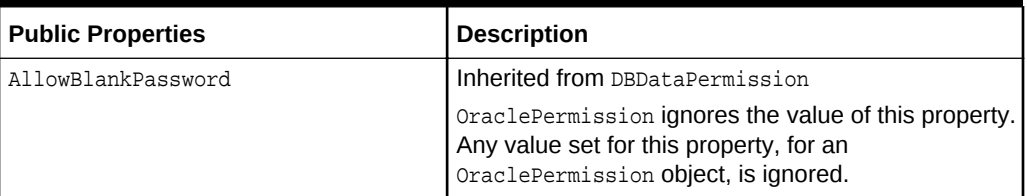

## **See Also:**

- ["Oracle.DataAccess.Client and Oracle.ManagedDataAccess.Client](#page-102-0) [Namespaces](#page-102-0)"
- [OraclePermission Class](#page-839-0)
- [OraclePermission Members](#page-840-0)

# 6.24.5 OraclePermission Public Methods

The OraclePermission public methods are listed in [Table 6-139](#page-844-0).

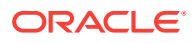

| <b>Public Method</b> | <b>Description</b>                                                                                                    |
|----------------------|----------------------------------------------------------------------------------------------------|
| <b>Add</b>           | Adds a new connection string fragment and a list of<br>restricted keywords to the OraclePermission object               |
| Assert               | Inherited from CodeAccessPermission                                                                                     |
| Copy                 | Returns a copy of the current permission object                                                                         |
| Demand               | Inherited from CodeAccessPermission                                                                                     |
| Deny                 | Inherited from CodeAccessPermission                                                                                     |
| Equals               | Inherited from CodeAccessPermission                                                                                     |
| FromXml              | Inherited from DBDataPermission                                                                                         |
| GetHashCode          | Inherited from CodeAccessPermission                                                                                     |
| GetType              | Inherited from System. Object                                                                                           |
| <b>Tntersect</b>     | Inherited from DBDataPermission                                                                                         |
| <b>IsSubsetOf</b>    | Returns a boolean value that indicates whether or<br>not the current permission is a subset of the target<br>permission |
| IsUnrestricted       | Inherited from DBDataPermission                                                                                         |
| PermitOnly           | Inherited from CodeAccessPermission                                                                                     |
| ToString             | Inherited from CodeAccessPermission                                                                                     |
| ToXml                | Inherited from DBDataPermission                                                                                         |
| IInion               | Inherited from DBDataPermission                                                                                         |

<span id="page-844-0"></span>**Table 6-139 OraclePermission Public Methods**

- ["Oracle.DataAccess.Client and Oracle.ManagedDataAccess.Client](#page-102-0) [Namespaces](#page-102-0)"
- **[OraclePermission Class](#page-839-0)**
- [OraclePermission Members](#page-840-0)

## 6.24.5.1 Add

This method adds a new connection string fragment and a list of restricted keywords to the OraclePermission object.

## **Declaration**

```
// C#
public void Add(string connStr, string keyRestrict, 
   KeyRestrictionBehavior behavior);
```
#### **Parameters**

• connStr

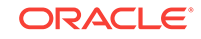

The connection string fragment.

• keyRestrict

The key restrictions.

• behavior

One of the following KeyRestrictionBehavior enumerations:

- AllowOnly
- **PreventUsage**

## **Exceptions**

ArgumentException - The KeyRestrictionBehavior value or the format of the connStr or keyRestict string is invalid.

### **Remarks**

The Add method configures the connection strings allowed or disallowed by the permission object.

Opening an OracleConnection is allowed or denied based upon the connection string fragment, key restrictions combination, and the key restriction behavior.

In the following example, KeyRestrictionBehavior.AllowOnly allows connection strings that use orcl as the Data Source with any User Id and Password combination but no other connection string keywords. Connection string keywords other than User Id and Password cause security exceptions.

```
orclPermission.Add("Data Source=orcl;","User Id=;Password=;",
    KeyRestrictionBehavior.AllowOnly);
```
In the next example, KeyRestrictionBehavior. PreventUsage restricts connection strings that use the keyword Pooling. Use of the Pooling keyword causes an exception.

```
orclPermission.Add("Data Source=orcl;","Pooling=;",
   KeyRestrictionBehavior.PreventUsage)
```
As a general rule, in an unrestricted environment, any connection string that is not allowed is restricted and throws a security exception.

If a connection string fragment contains key-value pairs for the password and proxy password attributes, then values for these attributes are ignored. However, the presence of the attributes themselves is still checked. This means that the connection is allowed only if the password and proxy attributes keywords are allowed in the connection string.

## **See Also:**

- ["Oracle.DataAccess.Client and Oracle.ManagedDataAccess.Client](#page-102-0) [Namespaces](#page-102-0)"
- [OraclePermission Class](#page-839-0)
- [OraclePermission Members](#page-840-0)

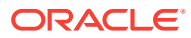

## <span id="page-846-0"></span>6.24.5.2 Copy

This method returns a copy of the current permission object.

## **Declaration**

// C# public override IPermission Copy();

## **Return Value**

A copy of the OraclePermission object.

## **See Also:**

- ["Oracle.DataAccess.Client and Oracle.ManagedDataAccess.Client](#page-102-0) [Namespaces](#page-102-0)"
- **[OraclePermission Class](#page-839-0)**
- [OraclePermission Members](#page-840-0)

## 6.24.5.3 IsSubsetOf

This method returns a boolean value that indicates whether or not the current permission is a subset of the target permission.

## **Declaration**

```
// C#
public override bool IsSubsetOf(IPermission target);
```
## **Parameters**

• target

A permission that must be of type OraclePermission.

### **Return Value**

A bool value that indicates whether or not the current permission is a subset of the target permission.

## **Exceptions**

ArgumentException - The permission is not of the OraclePermission type.

## **Remarks**

The AllowBlankPassword property is ignored when evaluating whether or not the current permission is a subset of the target permission.

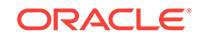

- <span id="page-847-0"></span>• ["Oracle.DataAccess.Client and Oracle.ManagedDataAccess.Client](#page-102-0) [Namespaces](#page-102-0)"
- [OraclePermission Class](#page-839-0)
- [OraclePermission Members](#page-840-0)

# 6.25 OraclePermissionAttribute Class

An OraclePermissionAttribute object enables ODP.NET to enforce declarative security and helps ensure that a user has a security level adequate for accessing data.

#### **Class Inheritance**

System.Object

System.Attribute

System.Security.Permissions.SecurityAttribute

System.Security.Permissions.CodeAccessSecurityAttribute

System.Data.Common.DBDataPermissionAttribute

Oracle.DataAccess.Client.OraclePermissionAttribute

#### **Declaration**

```
// C#
```

```
[Serializable, AttributeUsage(AttributeTargets.Method |
AttributeTargets.Constructor | AttributeTargets.Class | AttributeTargets.Struct |
AttributeTargets.Assembly, AllowMultiple = true, Inherited = false)] 
public sealed class OraclePermissionAttribute: DBDataPermissionAttribute
```
## **Requirements**

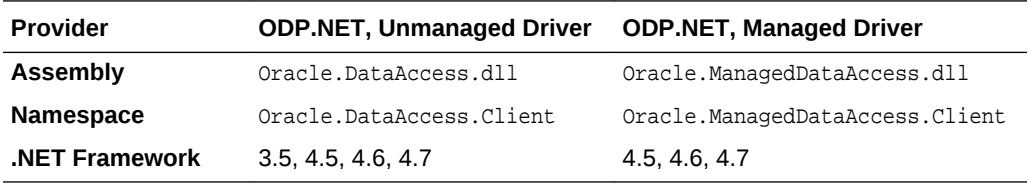

#### **Thread Safety**

All public static methods are thread-safe, although instance methods do not guarantee thread safety.

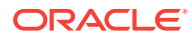

- <span id="page-848-0"></span>• ["Oracle.DataAccess.Client and Oracle.ManagedDataAccess.Client](#page-102-0) [Namespaces](#page-102-0)"
- OraclePermissionAttribute Members
- [OraclePermissionAttribute Constructor](#page-849-0)
- [OraclePermissionAttribute Static Methods](#page-850-0)
- [OraclePermissionAttribute Public Properties](#page-850-0)
- [OraclePermissionAttribute Public Methods](#page-851-0)

# 6.25.1 OraclePermissionAttribute Members

OraclePermissionAttribute members are listed in the following tables.

## **OraclePermissionAttribute Constructor**

The OraclePermissionAttribute constructor is listed in Table 6-140.

## **Table 6-140 OraclePermission Constructor**

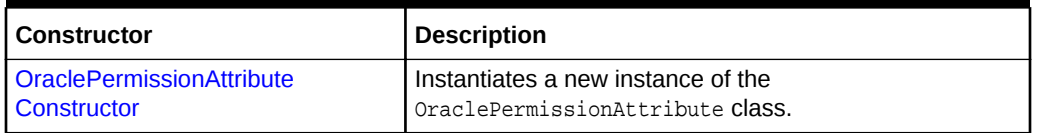

## **OraclePermissionAttribute Static Methods**

The OraclePermissionAttribute static methods are listed in Table 6-141.

## **Table 6-141 OraclePermissionAttribute Static Methods**

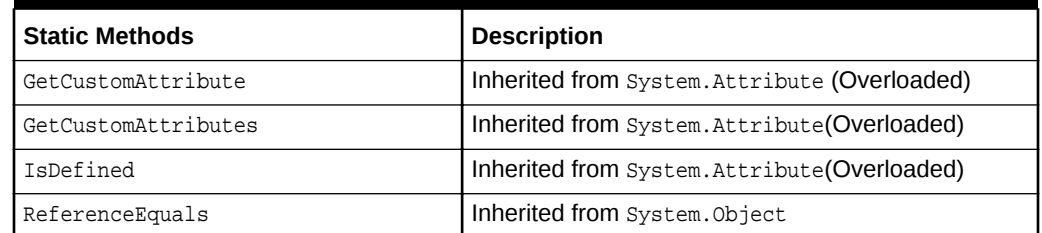

## **OraclePermissionAttribute Public Properties**

The OraclePermissionAttribute public properties are listed in Table 6-142.

## **Table 6-142 OraclePermissionAttribute Public Properties**

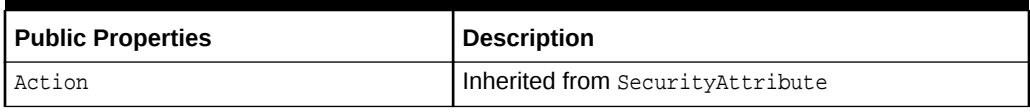

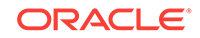

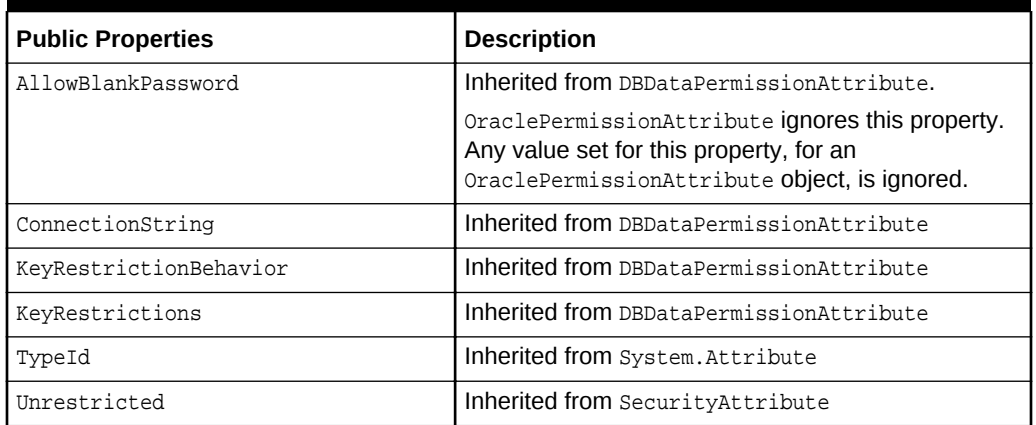

## <span id="page-849-0"></span>**Table 6-142 (Cont.) OraclePermissionAttribute Public Properties**

## **OraclePermissionAttribute Public Methods**

The OraclePermissionAttribute public methods are listed in Table 6-143.

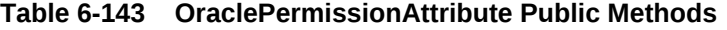

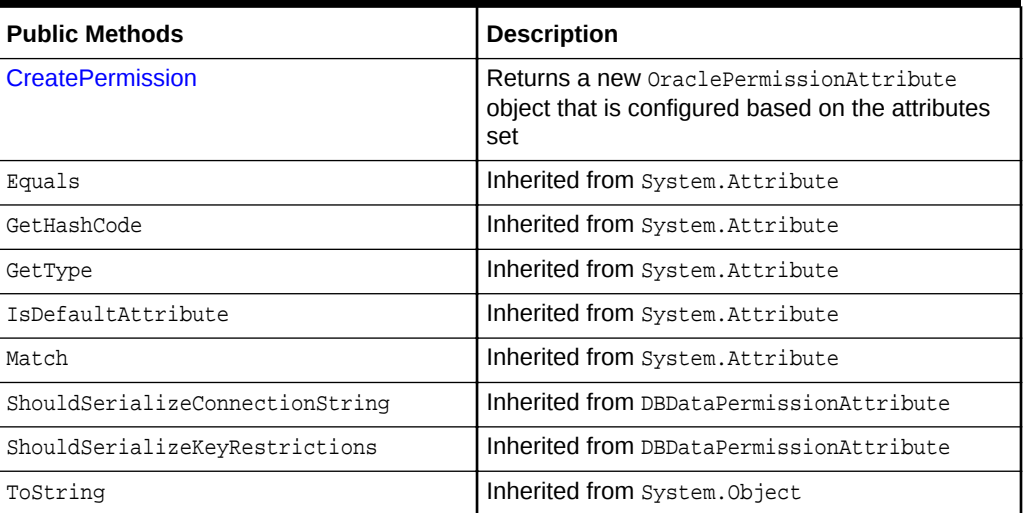

## **See Also:**

- ["Oracle.DataAccess.Client and Oracle.ManagedDataAccess.Client](#page-102-0) [Namespaces](#page-102-0)"
- [OraclePermissionAttribute Class](#page-847-0)

# 6.25.2 OraclePermissionAttribute Constructor

The OraclePermissionAttribute constructor instantiates new instances of the OraclePermissionAttribute class.

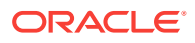

## <span id="page-850-0"></span>**Declaration**

```
// C#
public OraclePermissionAttribute (SecurityAction action);
```
### **Parameters**

• action

A System.Security.Permissions.SecurityAction value representing an action that can be performed using declarative security.

## **See Also:**

- ["Oracle.DataAccess.Client and Oracle.ManagedDataAccess.Client](#page-102-0) [Namespaces](#page-102-0)"
- [OraclePermissionAttribute Class](#page-847-0)
- [OraclePermissionAttribute Members](#page-848-0)

## 6.25.3 OraclePermissionAttribute Static Methods

The OraclePermissionAttribute static methods are listed in Table 6-144.

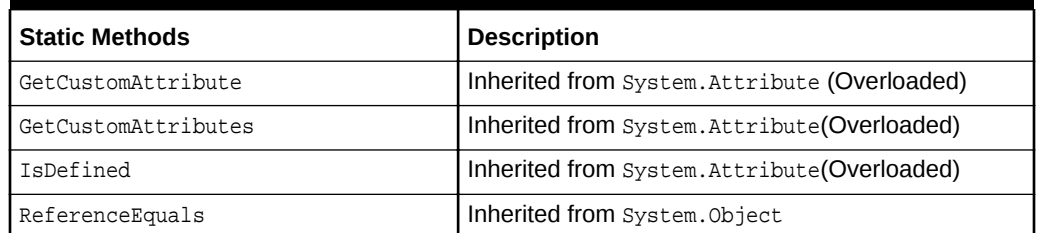

## **Table 6-144 OraclePermissionAttribute Static Methods**

## **See Also:**

- ["Oracle.DataAccess.Client and Oracle.ManagedDataAccess.Client](#page-102-0) [Namespaces](#page-102-0)"
- [OraclePermissionAttribute Class](#page-847-0)
- [OraclePermissionAttribute Members](#page-848-0)

# 6.25.4 OraclePermissionAttribute Public Properties

The OraclePermissionAttribute public properties are listed in [Table 6-145](#page-851-0).

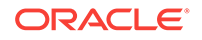

| <b>Public Properties</b> | <b>Description</b>                                                                                                    |
|--------------------------|----------------------------------------------------------------------------------------------------|
| Action                   | Inherited from Security Attribute                                                                                                    |
| AllowBlankPassword       | Inherited from DBDataPermissionAttribute.<br>OraclePermissionAttribute ignores this property.<br>Any value set for this property, for an<br>OraclePermissionAttribute Object, is ignored. |
| ConnectionString         | Inherited from DBDataPermissionAttribute                                                                                                    |
| KeyRestrictionBehavior   | Inherited from DBDataPermissionAttribute                                                                                                    |
| KeyRestrictions          | Inherited from DBDataPermissionAttribute                                                                                                    |
| TypeId                   | Inherited from System. Attribute                                                                                                    |
| Unrestricted             | Inherited from Security Attribute                                                                                                    |

<span id="page-851-0"></span>**Table 6-145 OraclePermissionAttribute Public Properties**

- ["Oracle.DataAccess.Client and Oracle.ManagedDataAccess.Client](#page-102-0) [Namespaces](#page-102-0)"
- [OraclePermissionAttribute Class](#page-847-0)
- [OraclePermissionAttribute Members](#page-848-0)

# 6.25.5 OraclePermissionAttribute Public Methods

The OraclePermissionAttribute public methods are listed in Table 6-146.

**Table 6-146 OraclePermissionAttribute Public Methods**

| <b>Public Methods</b>           | <b>Description</b>                                                                                  |
|---------------------------------|----------------------------------------------------------------------------------------------------|
| <b>CreatePermission</b>         | Returns a new OraclePermissionAttribute<br>object that is configured based on the attributes<br>set |
| Equals                          | Inherited from System. Attribute                                                                    |
| GetHashCode                     | Inherited from System. Attribute                                                                    |
| GetType                         | Inherited from System. Attribute                                                                    |
| IsDefaultAttribute              | Inherited from System. Attribute                                                                    |
| Match                           | Inherited from System. Attribute                                                                    |
| ShouldSerializeConnectionString | Inherited from DBDataPermissionAttribute                                                            |
| ShouldSerializeKeyRestrictions  | Inherited from DBDataPermissionAttribute                                                            |
| ToString                        | Inherited from System. Object                                                                       |

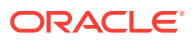

- ["Oracle.DataAccess.Client and Oracle.ManagedDataAccess.Client](#page-102-0) [Namespaces](#page-102-0)"
- [OraclePermissionAttribute Class](#page-847-0)
- [OraclePermissionAttribute Members](#page-848-0)

## <span id="page-852-0"></span>6.25.5.1 CreatePermission

This method returns a new OraclePermissionAttribute object that is configured based on the attributes set.

## **Declaration**

```
// C#
public override IPermission CreatePermission();
```
### **Return Value**

An OraclePermission object.

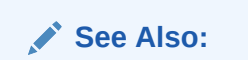

- ["Oracle.DataAccess.Client and Oracle.ManagedDataAccess.Client](#page-102-0) [Namespaces](#page-102-0)"
- [OraclePermissionAttribute Class](#page-847-0)
- [OraclePermissionAttribute Members](#page-848-0)

# 6.26 OracleRowUpdatedEventArgs Class

The OracleRowUpdatedEventArgs class provides event data for the OracleDataAdapter.RowUpdated event.

## **Class Inheritance**

System.Object

System.EventArgs

System.RowUpdatedEventArgs

System.OracleRowUpdatedEventArgs

### **Declaration**

// C# public sealed class OracleRowUpdatedEventArgs : RowUpdatedEventArgs

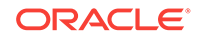

## <span id="page-853-0"></span>**Requirements**

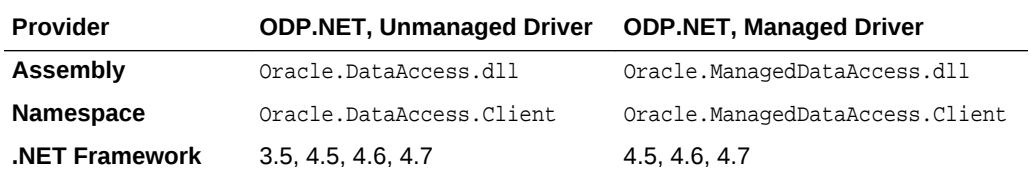

## **Thread Safety**

All public static methods are thread-safe, although instance methods do not guarantee thread safety.

## **Example**

The example for the RowUpdated event shows how to use OracleRowUpdatedEventArgs. See RowUpdated event "[Example](#page-630-0)".

## **See Also:**

- ["Oracle.DataAccess.Client and Oracle.ManagedDataAccess.Client](#page-102-0) [Namespaces](#page-102-0)"
- OracleRowUpdatedEventArgs Members
- [OracleRowUpdatedEventArgs Constructor](#page-855-0)
- [OracleRowUpdatedEventArgs Static Methods](#page-855-0)
- [OracleRowUpdatedEventArgs Properties](#page-856-0)
- [OracleRowUpdatedEventArgs Public Methods](#page-857-0)
- [OracleDataAdapter Class](#page-607-0)

# 6.26.1 OracleRowUpdatedEventArgs Members

OracleRowUpdatedEventArgs members are listed in the following tables.

## **OracleRowUpdatedEventArgs Constructors**

OracleRowUpdatedEventArgs constructors are listed in Table 6-147.

## **Table 6-147 OracleRowUpdatedEventArgs Constructors**

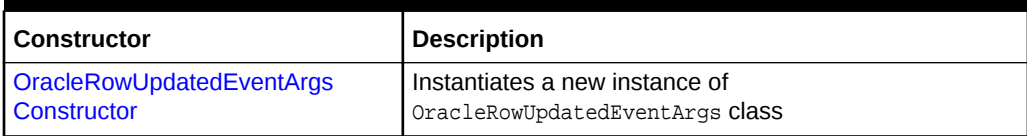

## **OracleRowUpdatedEventArgs Static Methods**

The OracleRowUpdatedEventArgs static method is listed in [Table 6-148](#page-854-0).

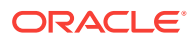

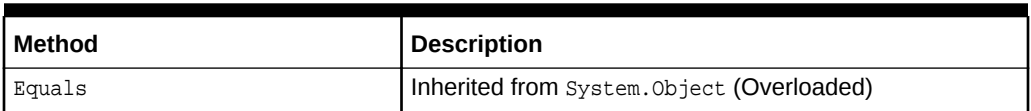

### <span id="page-854-0"></span>**Table 6-148 OracleRowUpdatedEventArgs Static Method**

## **OracleRowUpdatedEventArgs Properties**

The OracleRowUpdatedEventArgs properties are listed in Table 6-149.

**Table 6-149 OracleRowUpdatedEventArgs Properties**

| <b>Property</b> | <b>Description</b>                                                                    |
|-----------------|---------------------------------------------------------------------------------------|
| Command         | Specifies the OracleCommand that is used when<br>OracleDataAdapter.Update() is called |
| Errors          | Inherited from<br>System.Data.Common.RowUpdatedEventArgs                              |
| RecordsAffected | Inherited from<br>System.Data.Common.RowUpdatedEventArgs                              |
| Row             | Inherited from<br>System.Data.Common.RowUpdatedEventArgs                              |
| StatementType   | Inherited from<br>System.Data.Common.RowUpdatedEventArgs                              |
| Status          | Inherited from<br>System.Data.Common.RowUpdatedEventArgs                              |
| TableMapping    | Inherited from<br>System.Data.Common.RowUpdatedEventArgs                              |

### **OracleRowUpdatedEventArgs Public Methods**

The OracleRowUpdatedEventArgs properties are listed in Table 6-150.

## **Table 6-150 OracleRowUpdatedEventArgs Public Methods**

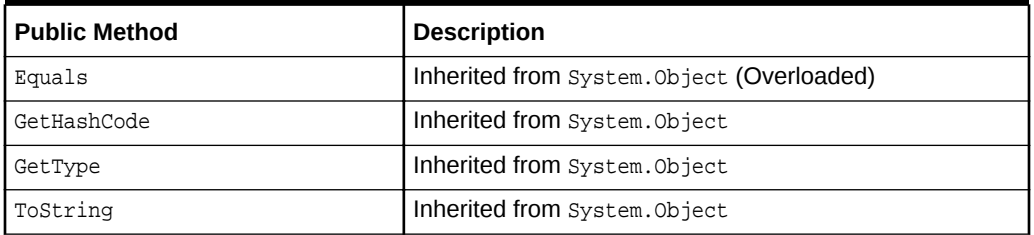

## **See Also:**

- ["Oracle.DataAccess.Client and Oracle.ManagedDataAccess.Client](#page-102-0) [Namespaces](#page-102-0)"
- [OracleRowUpdatedEventArgs Class](#page-852-0)

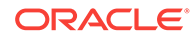

# <span id="page-855-0"></span>6.26.2 OracleRowUpdatedEventArgs Constructor

The OracleRowUpdatedEventArgs constructor creates a new OracleRowUpdatedEventArgs instance.

## **Declaration**

```
// C#
```

```
public OracleRowUpdatedEventArgs(DataRow row,IDbCommand command, 
     StatementType statementType, DataTableMapping tableMapping);
```
#### **Parameters**

• row

The DataRow Sent for Update.

• command

The IDbCommand executed during the Update.

• statementType

The StatementType Enumeration value indicating the type of SQL statement executed.

• tableMapping

The DataTableMapping used for the Update.

## **See Also:**

- ["Oracle.DataAccess.Client and Oracle.ManagedDataAccess.Client](#page-102-0) [Namespaces](#page-102-0)"
- [OracleRowUpdatedEventArgs Class](#page-852-0)
- [OracleRowUpdatedEventArgs Members](#page-853-0)

# 6.26.3 OracleRowUpdatedEventArgs Static Methods

The OracleRowUpdatedEventArgs static method is listed in Table 6-151.

## **Table 6-151 OracleRowUpdatedEventArgs Static Method**

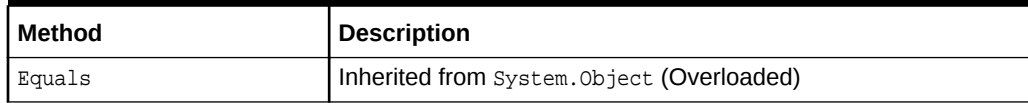

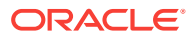

- ["Oracle.DataAccess.Client and Oracle.ManagedDataAccess.Client](#page-102-0) [Namespaces](#page-102-0)"
- [OracleRowUpdatedEventArgs Class](#page-852-0)
- [OracleRowUpdatedEventArgs Members](#page-853-0)

# <span id="page-856-0"></span>6.26.4 OracleRowUpdatedEventArgs Properties

The OracleRowUpdatedEventArgs properties are listed in Table 6-152.

| <b>Property</b> | <b>Description</b>                                                                    |
|-----------------|---------------------------------------------------------------------------------------|
| Command         | Specifies the OracleCommand that is used when<br>OracleDataAdapter.Update() is called |
| Errors          | Inherited from System.Data.Common.RowUpdatedEventArgs                                 |
| RecordsAffected | Inherited from System.Data.Common.RowUpdatedEventArgs                                 |
| Row             | Inherited from System. Data. Common. RowUpdatedEventArgs                              |
| StatementType   | Inherited from System.Data.Common.RowUpdatedEventArgs                                 |
| Status          | Inherited from System. Data. Common. RowUpdatedEventArgs                              |
| TableMapping    | Inherited from System.Data.Common.RowUpdatedEventArgs                                 |

**Table 6-152 OracleRowUpdatedEventArgs Properties**

## **See Also:**

- ["Oracle.DataAccess.Client and Oracle.ManagedDataAccess.Client](#page-102-0) [Namespaces](#page-102-0)"
- [OracleRowUpdatedEventArgs Class](#page-852-0)
- [OracleRowUpdatedEventArgs Members](#page-853-0)

## 6.26.4.1 Command

This property specifies the oracleCommand that is used when OracleDataAdapter.Update() is called.

## **Declaration**

```
// C#
public new OracleCommand Command {get;}
```
## **Property Value**

The OracleCommand executed when Update is called.

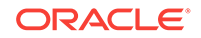

- <span id="page-857-0"></span>• ["Oracle.DataAccess.Client and Oracle.ManagedDataAccess.Client](#page-102-0) [Namespaces](#page-102-0)"
- [OracleRowUpdatedEventArgs Class](#page-852-0)
- [OracleRowUpdatedEventArgs Members](#page-853-0)

# 6.26.5 OracleRowUpdatedEventArgs Public Methods

The OracleRowUpdatedEventArgs properties are listed in Table 6-153.

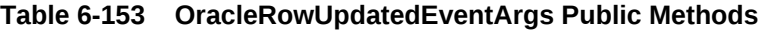

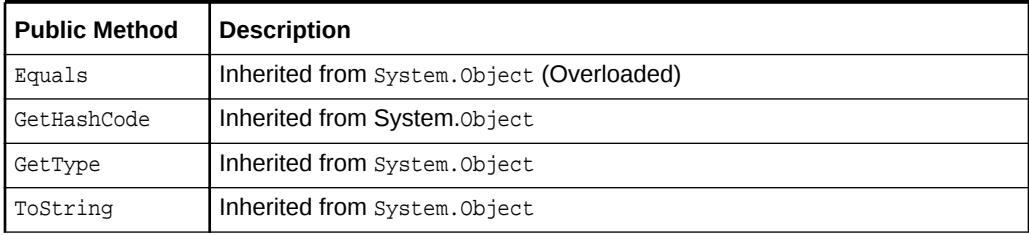

## **See Also:**

- ["Oracle.DataAccess.Client and Oracle.ManagedDataAccess.Client](#page-102-0) [Namespaces](#page-102-0)"
- [OracleRowUpdatedEventArgs Class](#page-852-0)
- [OracleRowUpdatedEventArgs Members](#page-853-0)

# 6.27 OracleRowUpdatedEventHandler Delegate

The OracleRowUpdatedEventHandler delegate represents the signature of the method that handles the OracleDataAdapter.RowUpdated event.

### **Declaration**

```
// C#
```

```
public delegate void OracleRowUpdatedEventHandler(object sender,
    OracleRowUpdatedEventArgs eventArgs);
```
### **Requirements**

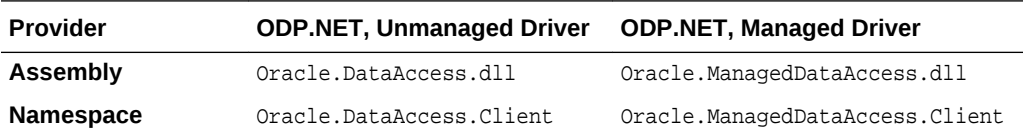

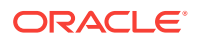

<span id="page-858-0"></span>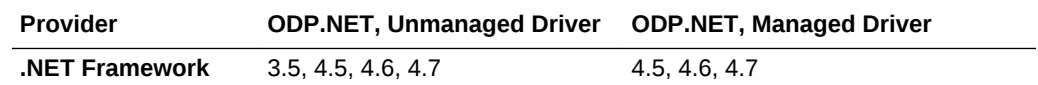

#### **Parameters**

• sender

The source of the event.

• eventArgs

The OracleRowUpdatedEventArgs object that contains the event data.

### **Remarks**

Event callbacks can be registered through this event delegate for applications that wish to be notified after a row is updated.

In the .NET framework, the convention of an event delegate requires two parameters: the object that raises the event and the event data.

## **See Also:**

- ["Oracle.DataAccess.Client and Oracle.ManagedDataAccess.Client](#page-102-0) [Namespaces](#page-102-0)"
- ["RowUpdated](#page-629-0)"

# 6.28 OracleRowUpdatingEventArgs Class

The OracleRowUpdatingEventArgs class provides event data for the OracleDataAdapter.RowUpdating event.

#### **Class Inheritance**

System.Object

System.EventArgs

System.RowUpdatingEventArgs

System.OracleRowUpdatingEventArgs

### **Declaration**

// C#

public sealed class OracleRowUpdatingEventArgs : RowUpdatingEventArgs

#### **Requirements**

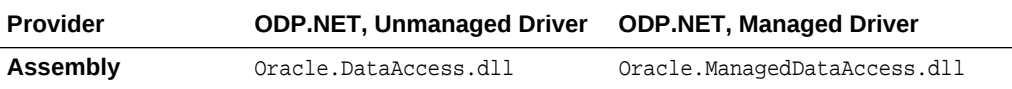

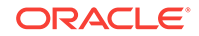

<span id="page-859-0"></span>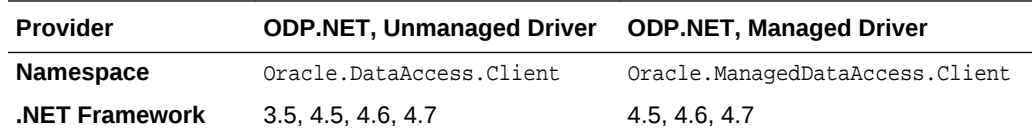

## **Thread Safety**

All public static methods are thread-safe, although instance methods do not guarantee thread safety.

### **Example**

The example for the RowUpdated event shows how to use OracleRowUpdatingEventArgs. See RowUpdated event "[Example](#page-630-0)".

## **See Also:**

- ["Oracle.DataAccess.Client and Oracle.ManagedDataAccess.Client](#page-102-0) [Namespaces](#page-102-0)"
- OracleRowUpdatingEventArgs Members
- [OracleRowUpdatingEventArgs Constructor](#page-861-0)
- [OracleRowUpdatingEventArgs Static Methods](#page-861-0)
- [OracleRowUpdatingEventArgs Properties](#page-862-0)
- [OracleRowUpdatingEventArgs Public Methods](#page-863-0)
- ["OracleDataAdapter Class "](#page-607-0)

## 6.28.1 OracleRowUpdatingEventArgs Members

OracleRowUpdatingEventArgs members are listed in the following tables.

#### **OracleRowUpdatingEventArgs Constructors**

OracleRowUpdatingEventArgs constructors are listed in Table 6-154.

## **Table 6-154 OracleRowUpdatingEventArgs Constructors**

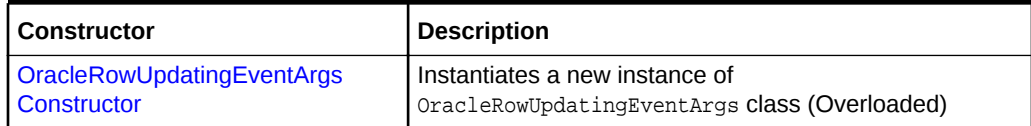

#### **OracleRowUpdatingEventArgs Static Methods**

The OracleRowUpdatingEventArgs static methods are listed in [Table 6-155](#page-860-0).

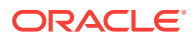

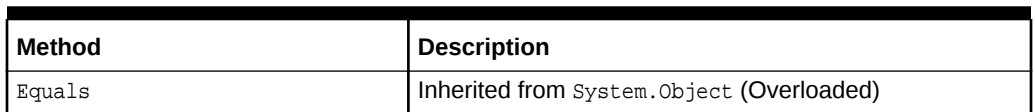

## <span id="page-860-0"></span>**Table 6-155 OracleRowUpdatingEventArgs Static Methods**

## **OracleRowUpdatingEventArgs Properties**

The OracleRowUpdatingEventArgs properties are listed in Table 6-156.

**Table 6-156 OracleRowUpdatingEventArgs Properties**

| <b>Property</b> | <b>Description</b>                                                                        |
|-----------------|-------------------------------------------------------------------------------------------|
| Command         | Specifies the OracleCommand that is used when the<br>OracleDataAdapter.Update() is called |
| Errors          | Inherited from<br>System.Data.Common.RowUpdatingEventArgs                                 |
| Row             | Inherited from<br>System.Data.Common.RowUpdatingEventArgs                                 |
| StatementType   | Inherited from<br>System.Data.Common.RowUpdatingEventArgs                                 |
| Status          | Inherited from<br>System.Data.Common.RowUpdatingEventArgs                                 |
| TableMapping    | Inherited from<br>System.Data.Common.RowUpdatingEventArgs                                 |

## **OracleRowUpdatingEventArgs Public Methods**

The OracleRowUpdatingEventArgs public methods are listed in Table 6-157.

**Table 6-157 OracleRowUpdatingEventArgs Public Methods**

| <b>Public Method</b> | <b>Description</b>                         |
|----------------------|--------------------------------------------|
| Equals               | Inherited from System. Object (Overloaded) |
| GetHashCode          | Inherited from System. Object              |
| GetType              | Inherited from System. Object              |
| ToString             | Inherited from System. Object              |

## **See Also:**

- ["Oracle.DataAccess.Client and Oracle.ManagedDataAccess.Client](#page-102-0) [Namespaces](#page-102-0)"
- [OracleRowUpdatingEventArgs Class](#page-858-0)

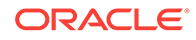

# <span id="page-861-0"></span>6.28.2 OracleRowUpdatingEventArgs Constructor

The OracleRowUpdatingEventArgs constructor creates a new instance of the OracleRowUpdatingEventArgs class using the supplied data row, IDbCommand, type of SQL statement, and table mapping.

## **Declaration**

```
// C#
public OracleRowUpdatingEventArgs(DataRow row, IDbCommand command, 
     StatementType statementType, DataTableMapping tableMapping);
```
### **Parameters**

• row

The DataRow Sent for Update.

• command

The IDbCommand executed during the Update.

• statementType

The StatementType enumeration value indicating the type of SQL statement executed.

• tableMapping

The DataTableMapping used for the Update.

## **See Also:**

- ["Oracle.DataAccess.Client and Oracle.ManagedDataAccess.Client](#page-102-0) [Namespaces](#page-102-0)"
- [OracleRowUpdatingEventArgs Class](#page-858-0)
- [OracleRowUpdatingEventArgs Members](#page-859-0)

# 6.28.3 OracleRowUpdatingEventArgs Static Methods

The OracleRowUpdatingEventArgs static method is listed in Table 6-158.

## **Table 6-158 OracleRowUpdatingEventArgs Static Method**

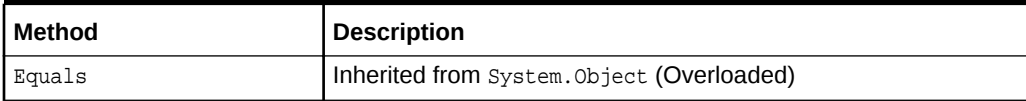

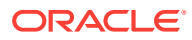

- ["Oracle.DataAccess.Client and Oracle.ManagedDataAccess.Client](#page-102-0) [Namespaces](#page-102-0)"
- [OracleRowUpdatingEventArgs Class](#page-858-0)
- [OracleRowUpdatingEventArgs Members](#page-859-0)

# <span id="page-862-0"></span>6.28.4 OracleRowUpdatingEventArgs Properties

The OracleRowUpdatingEventArgs properties are listed in Table 6-159.

| <b>Property</b> | <b>Description</b>                                                                        |
|-----------------|-------------------------------------------------------------------------------------------|
| Command         | Specifies the OracleCommand that is used when the<br>OracleDataAdapter.Update() is called |
| Errors          | Inherited from System. Data. Common. RowUpdatingEventArgs                                 |
| Row             | Inherited from System.Data.Common.RowUpdatingEventArgs                                    |
| StatementType   | Inherited from System. Data. Common. RowUpdatingEventArgs                                 |
| Status          | Inherited from System. Data. Common. RowUpdatingEventArgs                                 |
| TableMapping    | Inherited from System.Data.Common.RowUpdatingEventArgs                                    |

**Table 6-159 OracleRowUpdatingEventArgs Properties**

## **See Also:**

- ["Oracle.DataAccess.Client and Oracle.ManagedDataAccess.Client](#page-102-0) [Namespaces](#page-102-0)"
- [OracleRowUpdatingEventArgs Class](#page-858-0)
- [OracleRowUpdatingEventArgs Members](#page-859-0)

## 6.28.4.1 Command

This property specifies the OracleCommand that is used when the OracleDataAdapter.Update() is called.

## **Declaration**

```
// C#
public new OracleCommand Command {get; set;}
```
## **Property Value**

The OracleCommand executed when Update is called.

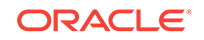

- <span id="page-863-0"></span>• ["Oracle.DataAccess.Client and Oracle.ManagedDataAccess.Client](#page-102-0) [Namespaces](#page-102-0)"
- [OracleRowUpdatingEventArgs Class](#page-858-0)
- [OracleRowUpdatingEventArgs Members](#page-859-0)

# 6.28.5 OracleRowUpdatingEventArgs Public Methods

The OracleRowUpdatingEventArgs public methods are listed in Table 6-160.

### **Table 6-160 OracleRowUpdatingEventArgs Public Methods**

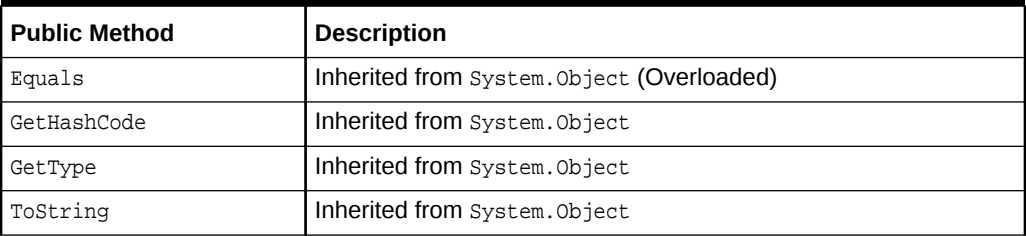

## **See Also:**

- ["Oracle.DataAccess.Client and Oracle.ManagedDataAccess.Client](#page-102-0) [Namespaces](#page-102-0)"
- [OracleRowUpdatingEventArgs Class](#page-858-0)
- [OracleRowUpdatingEventArgs Members](#page-859-0)

# 6.29 OracleRowUpdatingEventHandler Delegate

The OracleRowUpdatingEventHandler delegate represents the signature of the method that handles the OracleDataAdapter.RowUpdating event.

### **Declaration**

// C#

public delegate void OracleRowUpdatingEventHandler (object sender, OracleRowUpdatingEventArgs eventArgs);

## **Requirements**

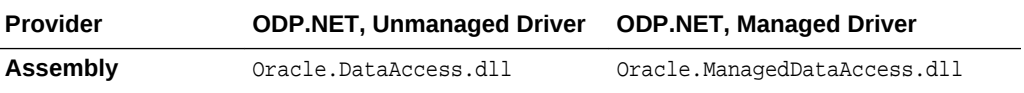

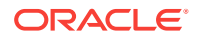
<span id="page-864-0"></span>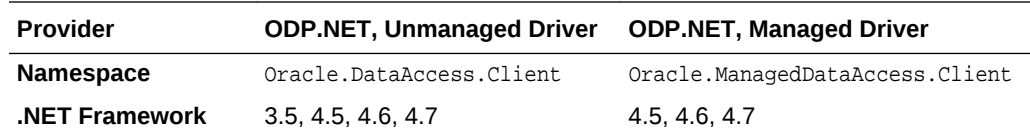

#### **Parameters**

• sender

The source of the event.

• eventArgs

The OracleRowUpdatingEventArgs object that contains the event data.

#### **Remarks**

Event callbacks can be registered through this event delegate for applications that wish to be notified after a row is updated.

In the .NET framework, the convention of an event delegate requires two parameters: the object that raises the event and the event data.

**See Also:**

- ["Oracle.DataAccess.Client and Oracle.ManagedDataAccess.Client](#page-102-0) [Namespaces](#page-102-0)"
- ["RowUpdating](#page-632-0)"

# 6.30 OracleShardingKey Class

An OracleShardingKey object can represent either a sharding key or a super sharding key.

#### **Class Inheritance**

System.Object

Oracle.DataAccess.Client.OracleShardingKey

### **Declaration**

// C# public class OracleShardingKey : IDisposable

### **Requirements**

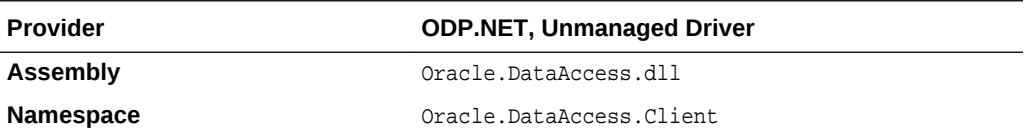

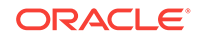

<span id="page-865-0"></span>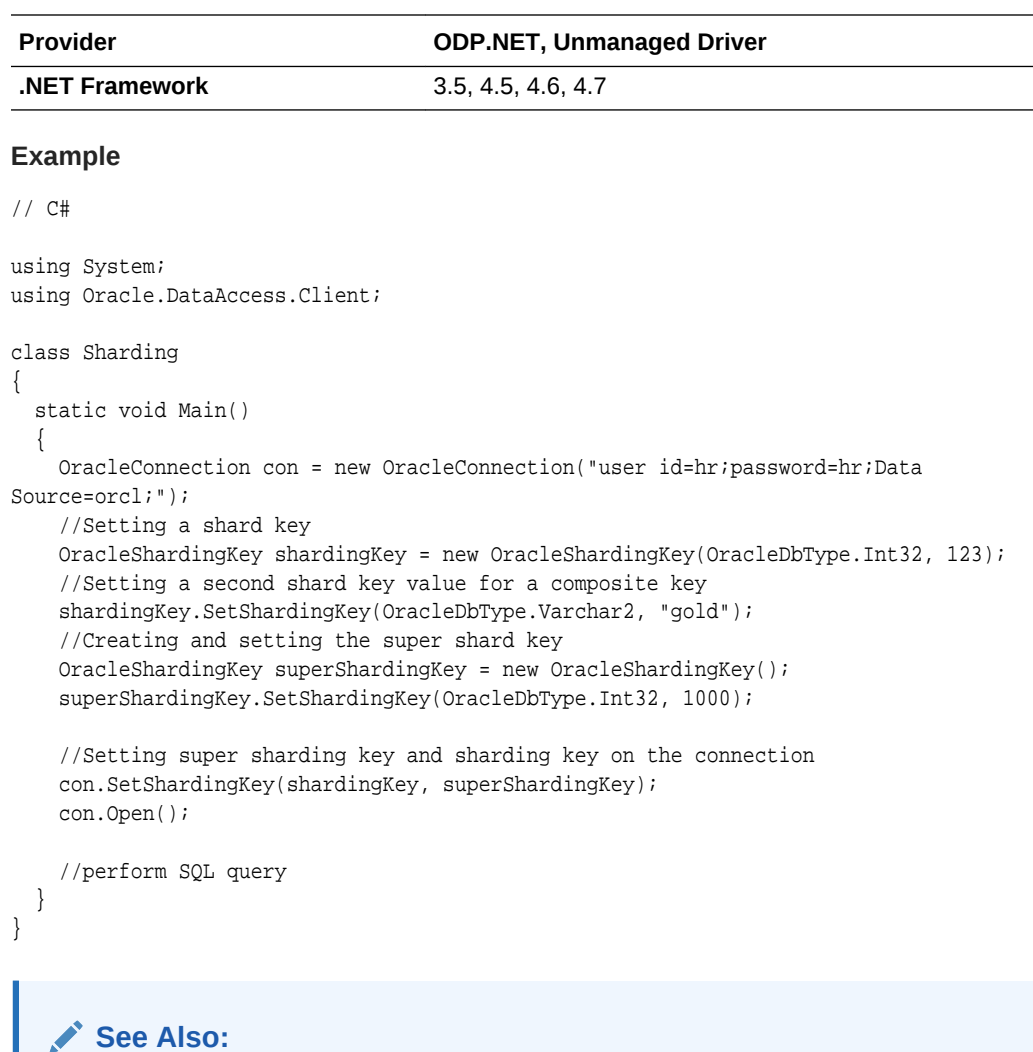

- ["Oracle.DataAccess.Client and Oracle.ManagedDataAccess.Client](#page-102-0) [Namespaces](#page-102-0)"
- **OracleShardingKey Members**
- **[OracleShardingKey Constructors](#page-866-0)**
- **[OracleShardingKey Instance Methods](#page-868-0)**

## 6.30.1 OracleShardingKey Members

OracleShardingKey members are listed in the following tables.

### **OracleShardingKey Constructors**

OracleShardingKey constructors are listed in [Table 6-161](#page-866-0).

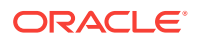

### <span id="page-866-0"></span>**Table 6-161 OracleShardingKey Constructors**

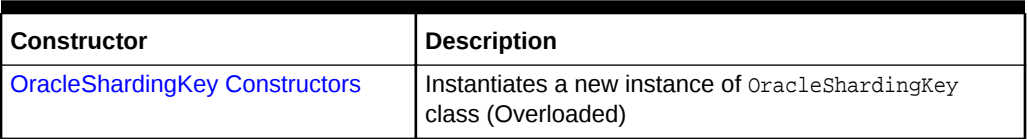

### **OracleShardingKey Instance Methods**

OracleShardingKey instance methods are listed in Table 6-162.

### **Table 6-162 OracleShardingKey Instance Methods**

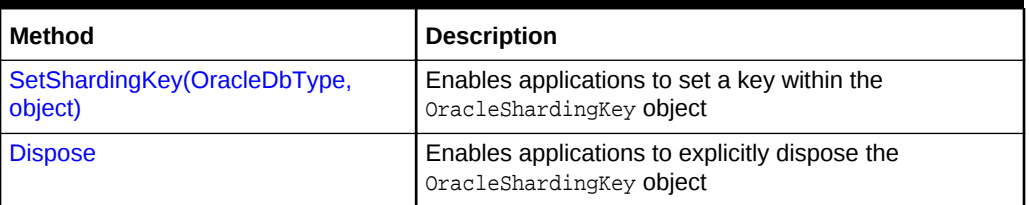

**See Also:**

- ["Oracle.DataAccess.Client and Oracle.ManagedDataAccess.Client](#page-102-0) [Namespaces](#page-102-0)"
	- **[OracleShardingKey Class](#page-864-0)**

# 6.30.2 OracleShardingKey Constructors

OracleShardingKey constructors instantiate new instances of the OracleShardingKey class.

### **Overload List:**

• [OracleShardingKey\(\)](#page-867-0)

This constructor instantiates a new instance of  $Orac{1}{2}$  oracleShardingKey class.

• [OracleShardingKey\(OracleDbType, object\)](#page-867-0)

This constructor instantiates a new instance of the OracleShardingKey class using the supplied data type and key.

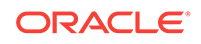

- <span id="page-867-0"></span>• ["Oracle.DataAccess.Client and Oracle.ManagedDataAccess.Client](#page-102-0) [Namespaces](#page-102-0)"
- **[OracleShardingKey Class](#page-864-0)**
- [OracleShardingKey Members](#page-865-0)

## 6.30.2.1 OracleShardingKey()

This constructor enables applications to construct the OracleShardingKey object.

### **Declaration**

```
// C#
public OracleShardingKey();
```
### **Exceptions**

None

### **Remarks**

This constructs an oracleShardingKey without any keys set.

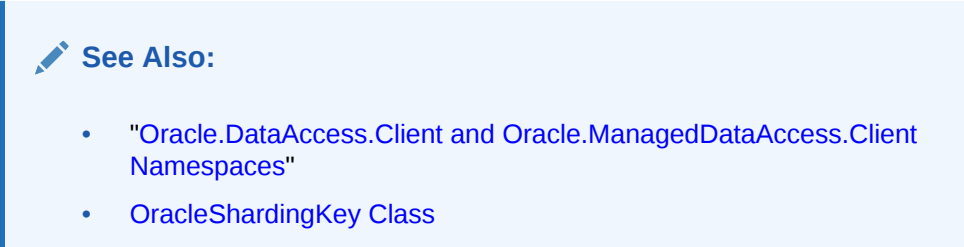

• [OracleShardingKey Members](#page-865-0)

## 6.30.2.2 OracleShardingKey(OracleDbType, object)

This constructor enables applications to construct the OracleShardingKey object with the supplied key.

### **Declaration**

```
// C#
public OracleShardingKey(OracleDbType type, object key);
```
## **Exceptions**

InvalidArgumentException – The supplied argument is invalid

#### **Remarks**

This constructs an OracleShardingKey with the supplied key set.

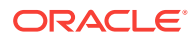

<span id="page-868-0"></span>Acceptable OracleDbType enumeration values are Byte, Decimal, Double, Int16, In32, Int64, Single, Varchar2, String, Date, TimeStamp, and Raw.

**See Also:**

- ["Oracle.DataAccess.Client and Oracle.ManagedDataAccess.Client](#page-102-0) [Namespaces](#page-102-0)"
- **[OracleShardingKey Class](#page-864-0)**
- [OracleShardingKey Members](#page-865-0)

## 6.30.3 OracleShardingKey Instance Methods

OracleShardingKey instance methods are listed in Table 6-163.

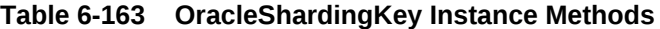

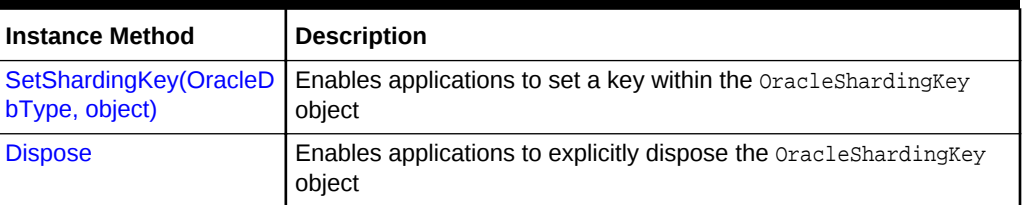

### **See Also:**

- ["Oracle.DataAccess.Client and Oracle.ManagedDataAccess.Client](#page-102-0) [Namespaces](#page-102-0)"
- **[OracleShardingKey Class](#page-864-0)**
- [OracleShardingKey Members](#page-865-0)

## 6.30.3.1 SetShardingKey(OracleDbType, object)

This instance method enables applications to set a key within the OracleShardingKey object.

### **Declaration**

```
// C#
public void SetShardingKey(OracleDbType type, object key);
```
### **Exceptions**

InvalidArgumentException – The supplied argument is invalid

### **Remarks**

This method sets a key within the OracleShardingKey object.

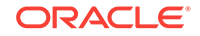

<span id="page-869-0"></span>Acceptable OracleDbType enumeration values are Byte, Decimal, Double, Int16, In32, Int64, Single, Varchar2, String, Date, TimeStamp, and Raw.

This can be called multiple times to construct a composite key.

## **See Also:** • ["Oracle.DataAccess.Client and Oracle.ManagedDataAccess.Client](#page-102-0) [Namespaces](#page-102-0)" **[OracleShardingKey Class](#page-864-0)** • [OracleShardingKey Members](#page-865-0)

### 6.30.3.2 Dispose

This instance method enables applications to explicitly dispose the oracleShardingKey object.

### **Declaration**

```
// C#
public void Dispose();
```
### **Exceptions**

None

### **Remarks**

This method disposes the OracleShardingKey object.

### **See Also:**

- ["Oracle.DataAccess.Client and Oracle.ManagedDataAccess.Client](#page-102-0) [Namespaces](#page-102-0)"
- [OracleShardingKey Class](#page-864-0)
- [OracleShardingKey Members](#page-865-0)

# 6.31 OracleTransaction Class

An OracleTransaction object represents a local transaction.

#### **Class Inheritance**

System.Object

System.MarshalByRefObject

System.Data.Common.DbTransaction

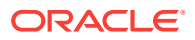

Oracle.DataAccess.Client.OracleTransaction

#### **Declaration**

```
// C#
public sealed class OracleTransaction : DbTransaction
// C#
public sealed class OracleTransaction : MarshalByRefObject,
```
IDbTransaction, IDisposable

#### **Requirements**

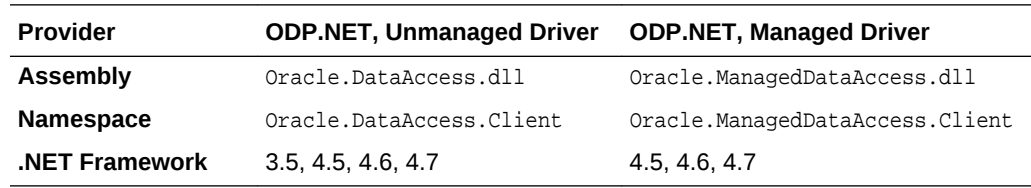

#### **Thread Safety**

All public static methods are thread-safe, although instance methods do not guarantee thread safety.

### **Remarks**

The application calls BeginTransaction on the OracleConnection object to create an OracleTransaction object. The OracleTransaction object can be created in Read Committed mode only. Any other mode results in an exception.

The execution of a [DDL](#page-1923-0) statement in the context of a transaction is not recommended since it results in an implicit commit that is not reflected in the state of the OracleTransaction object.

All operations related to [savepoints](#page-1925-0) pertain to the current local transaction. Operations like commit and rollback performed on the transaction have no effect on data in any existing DataSet.

### **Example**

```
// Database Setup, if you have not done so yet.
/*
connect scott/tiger@oracle
DROP TABLE MyTable;
CREATE TABLE MyTable (MyColumn NUMBER);
--CREATE TABLE MyTable (MyColumn NUMBER PRIMARY KEY);
*/
// C#
using System;
using System.Data;
using Oracle.DataAccess.Client;
class OracleTransactionSample
{
  static void Main()
   {
```
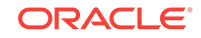

```
 // Drop & Create MyTable as indicated Database Setup, at beginning
    // This sample starts a transaction and inserts two records with the same
    // value for MyColumn into MyTable.
    // If MyColumn is not a primary key, the transaction will commit.
    // If MyColumn is a primary key, the second insert will violate the 
    // unique constraint and the transaction will rollback.
    string constr = "User Id=scott;Password=tiger;Data Source=oracle";
    OracleConnection con = new OracleConnection(constr);
    con.Open();
    OracleCommand cmd = con.CreateCommand();
    // Check the number of rows in MyTable before transaction
    cmd.CommandText = "SELECT COUNT(*) FROM MyTable"; 
    int myTableCount = int.Parse(cmd.ExecuteScalar().ToString());
    // Print the number of rows in MyTable
    Console.WriteLine("myTableCount = " + myTableCount);
    // Start a transaction
    OracleTransaction txn = con.BeginTransaction(
      IsolationLevel.ReadCommitted);
    try
\mathcal{A} // Insert the same row twice into MyTable
      cmd.CommandText = "INSERT INTO MyTable VALUES (1)";
      cmd.ExecuteNonQuery();
      cmd.ExecuteNonQuery(); // This may throw an exception
       txn.Commit();
\left\{\begin{array}{ccc} \end{array}\right\} catch (Exception e)
    {
       // Print the exception message
      Console.WriteLine("e.Message = " + e.Message);
       // Rollback the transaction
      txn.Rollback();
    } 
    // Check the number of rows in MyTable after transaction 
    cmd.CommandText = "SELECT COUNT(*) FROM MyTable";
    myTableCount = int.Parse(cmd.ExecuteScalar().ToString());
    // Prints the number of rows
    // If MyColumn is not a PRIMARY KEY, the value should increase by two.
    // If MyColumn is a PRIMARY KEY, the value should remain same.
    Console.WriteLine("myTableCount = " + myTableCount);
    txn.Dispose();
    cmd.Dispose();
    con.Close();
    con.Dispose();
\rightarrow
```
*Not supported in a .NET stored procedure*

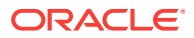

}

- <span id="page-872-0"></span>• ["Oracle.DataAccess.Client and Oracle.ManagedDataAccess.Client](#page-102-0) [Namespaces](#page-102-0)"
- OracleTransaction Members
- [OracleTransaction Static Methods](#page-873-0)
- **[OracleTransaction Properties](#page-873-0)**

## 6.31.1 OracleTransaction Members

OracleTransaction members are listed in the following tables.

### **OracleTransaction Static Methods**

The OracleTransaction static method is listed in Table 6-164.

### **Table 6-164 OracleTransaction Static Method**

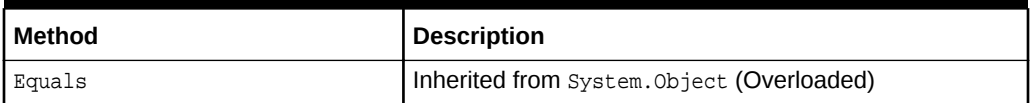

### **OracleTransaction Properties**

OracleTransaction properties are listed in Table 6-165.

### **Table 6-165 OracleTransaction Properties**

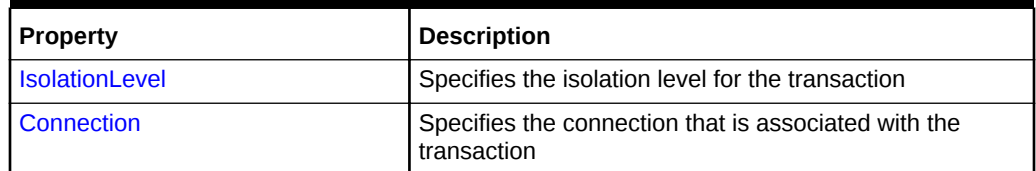

### **OracleTransaction Public Methods**

OracleTransaction public methods are listed in Table 6-166.

### **Table 6-166 OracleTransaction Public Methods**

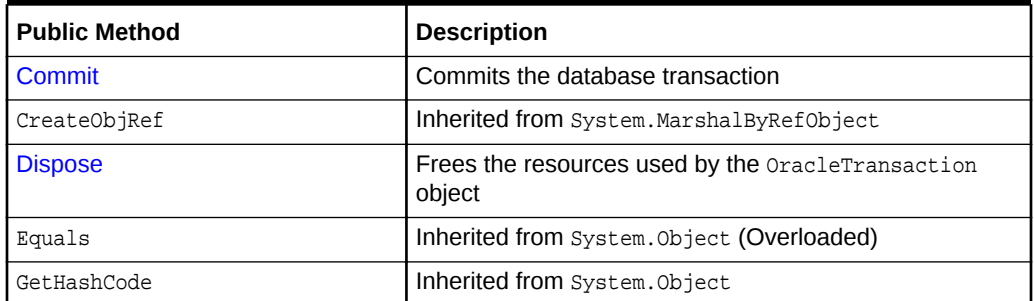

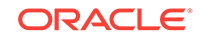

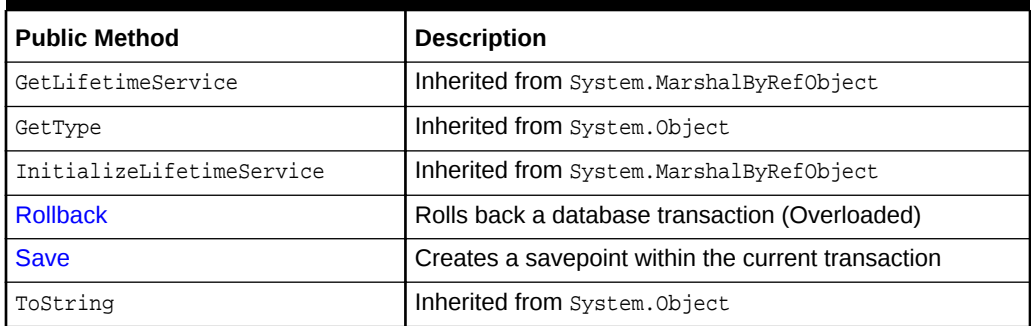

### <span id="page-873-0"></span>**Table 6-166 (Cont.) OracleTransaction Public Methods**

### **See Also:**

- ["Oracle.DataAccess.Client and Oracle.ManagedDataAccess.Client](#page-102-0) [Namespaces](#page-102-0)"
- **[OracleTransaction Class](#page-869-0)**

## 6.31.2 OracleTransaction Static Methods

The OracleTransaction static method is listed in Table 6-167.

**Table 6-167 OracleTransaction Static Method**

| Method | <b>Description</b>                         |
|--------|--------------------------------------------|
| Equals | Inherited from System. Object (Overloaded) |

# **See Also:** • ["Oracle.DataAccess.Client and Oracle.ManagedDataAccess.Client](#page-102-0) [Namespaces](#page-102-0)" **[OracleTransaction Class](#page-869-0)** • [OracleTransaction Members](#page-872-0)

## 6.31.3 OracleTransaction Properties

OracleTransaction properties are listed in [Table 6-168](#page-874-0).

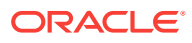

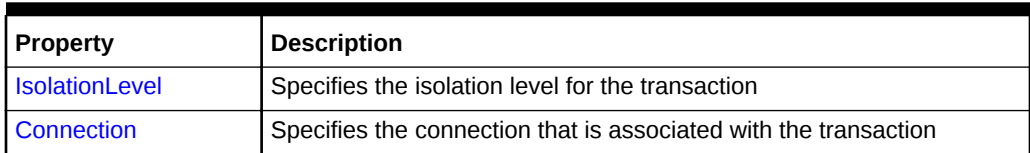

### <span id="page-874-0"></span>**Table 6-168 OracleTransaction Properties**

### **See Also:**

- ["Oracle.DataAccess.Client and Oracle.ManagedDataAccess.Client](#page-102-0) [Namespaces](#page-102-0)"
- **[OracleTransaction Class](#page-869-0)**
- [OracleTransaction Members](#page-872-0)

### 6.31.3.1 IsolationLevel

This property specifies the isolation level for the transaction.

#### **Declaration**

```
// C#
public override IsolationLevel IsolationLevel {get;}
```
#### **Property Value**

IsolationLevel

#### **Implements**

IDbTransaction

### **Exceptions**

InvalidOperationException - The transaction has already completed.

### **Remarks**

Default = IsolationLevel.ReadCommitted

### **See Also:**

- ["Oracle.DataAccess.Client and Oracle.ManagedDataAccess.Client](#page-102-0) [Namespaces](#page-102-0)"
- **[OracleTransaction Class](#page-869-0)**
- [OracleTransaction Members](#page-872-0)

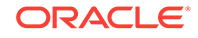

## <span id="page-875-0"></span>6.31.3.2 Connection

This property specifies the connection that is associated with the transaction.

### **Declaration**

// C# public OracleConnection Connection {get;}

### **Property Value**

Connection

### **Implements**

IDbTransaction

### **Remarks**

This property indicates the OracleConnection object that is associated with the transaction.

### **See Also:**

- ["Oracle.DataAccess.Client and Oracle.ManagedDataAccess.Client](#page-102-0) [Namespaces](#page-102-0)"
- **[OracleTransaction Class](#page-869-0)**
- [OracleTransaction Members](#page-872-0)

## 6.31.4 OracleTransaction Public Methods

OracleTransaction public methods are listed in Table 6-169.

**Table 6-169 OracleTransaction Public Methods**

| <b>Public Method</b>      | <b>Description</b>                                          |
|---------------------------|-------------------------------------------------------------|
| Commit                    | Commits the database transaction                            |
| CreateObjRef              | Inherited from System. Marshal By RefObject                 |
| <b>Dispose</b>            | Frees the resources used by the OracleTransaction<br>object |
| Equals                    | Inherited from System. Object (Overloaded)                  |
| GetHashCode               | Inherited from System. Object                               |
| GetLifetimeService        | Inherited from System. Marshal By RefObject                 |
| GetType                   | Inherited from System. Object                               |
| InitializeLifetimeService | Inherited from System. Marshal By RefObject                 |
| <b>Rollback</b>           | Rolls back a database transaction (Overloaded)              |

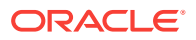

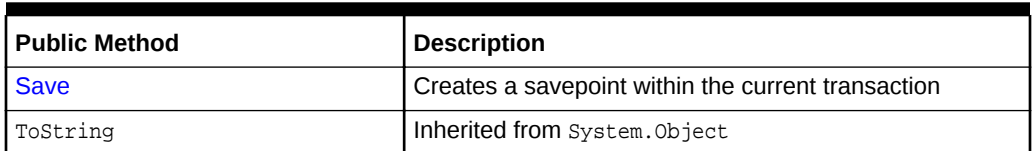

### <span id="page-876-0"></span>**Table 6-169 (Cont.) OracleTransaction Public Methods**

### **See Also:**

- ["Oracle.DataAccess.Client and Oracle.ManagedDataAccess.Client](#page-102-0) [Namespaces](#page-102-0)"
- **[OracleTransaction Class](#page-869-0)**
- [OracleTransaction Members](#page-872-0)

### 6.31.4.1 Commit

This method commits the database transaction.

### **Declaration**

```
// C#
public override void Commit();
```
#### **Implements**

IDbTransaction

### **Exceptions**

InvalidOperationException - The transaction has already been completed successfully, has been rolled back, or the associated connection is closed.

### **Remarks**

Upon a successful commit, the transaction enters a completed state.

### **Example**

```
// Database Setup, if you have not done so yet
/*
connect scott/tiger@oracle
DROP TABLE MyTable;
CREATE TABLE MyTable (MyColumn NUMBER);
--CREATE TABLE MyTable (MyColumn NUMBER PRIMARY KEY);
*/
```
// C#

```
using System;
using System.Data;
using Oracle.DataAccess.Client;
```
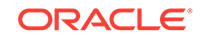

```
class CommitSample
   static void Main()
\left\{\right. // Drop & Create MyTable as indicated in Database Setup, at beginning
     // This sample starts a transaction and inserts two records with the same
     // value for MyColumn into MyTable.
     // If MyColumn is not a primary key, the transaction will commit.
     // If MyColumn is a primary key, the second insert will violate the 
     // unique constraint and the transaction will rollback.
     string constr = "User Id=scott;Password=tiger;Data Source=oracle";
     OracleConnection con = new OracleConnection(constr);
     con.Open();
     OracleCommand cmd = con.CreateCommand();
     // Check the number of rows in MyTable before transaction
     cmd.CommandText = "SELECT COUNT(*) FROM MyTable"; 
     int myTableCount = int.Parse(cmd.ExecuteScalar().ToString());
     // Print the number of rows in MyTable
     Console.WriteLine("myTableCount = " + myTableCount);
     // Start a transaction
     OracleTransaction txn = con.BeginTransaction(
       IsolationLevel.ReadCommitted);
     try
\mathcal{A} // Insert the same row twice into MyTable
       cmd.CommandText = "INSERT INTO MyTable VALUES (1)";
      cmd.ExecuteNonQuery();
       cmd.ExecuteNonQuery(); // This may throw an exception
       txn.Commit();
     }
     catch (Exception e)
     {
       // Print the exception message
      Console.WriteLine("e.Message = " + e.Message);
       // Rollback the transaction
       txn.Rollback();
     } 
     // Check the number of rows in MyTable after transaction 
     cmd.CommandText = "SELECT COUNT(*) FROM MyTable";
     myTableCount = int.Parse(cmd.ExecuteScalar().ToString());
     // Prints the number of rows
     // If MyColumn is not a PRIMARY KEY, the value should increase by two.
     // If MyColumn is a PRIMARY KEY, the value should remain same.
     Console.WriteLine("myTableCount = " + myTableCount);
     txn.Dispose();
     cmd.Dispose();
     con.Close();
```
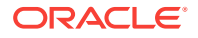

 $\{$ 

```
 con.Dispose();
  }
}
      See Also:
          • "Oracle.DataAccess.Client and Oracle.ManagedDataAccess.Client
          Namespaces"
          OracleTransaction Class
          • OracleTransaction Members
```
### 6.31.4.2 Dispose

This method frees the resources used by the OracleTransaction object.

### **Declaration**

```
// C#
public void Dispose();
```
### **Implements**

IDisposable

### **Remarks**

This method releases both the managed and unmanaged resources held by the OracleTransaction object. If the transaction is not in a completed state, an attempt to rollback the transaction is made.

### **See Also:**

- ["Oracle.DataAccess.Client and Oracle.ManagedDataAccess.Client](#page-102-0) [Namespaces](#page-102-0)"
- **[OracleTransaction Class](#page-869-0)**
- [OracleTransaction Members](#page-872-0)

### 6.31.4.3 Rollback

Rollback rolls back a database transaction.

### **Overload List:**

• [Rollback\(\)](#page-879-0)

This method rolls back a database transaction.

• [Rollback\(string\)](#page-880-0)

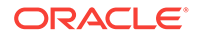

<span id="page-879-0"></span>This method rolls back a database transaction to a [savepoint](#page-1925-0) within the current transaction.

**See Also:**

- ["Oracle.DataAccess.Client and Oracle.ManagedDataAccess.Client](#page-102-0) [Namespaces](#page-102-0)"
- **[OracleTransaction Class](#page-869-0)**
- **[OracleTransaction Members](#page-872-0)**

### 6.31.4.4 Rollback()

This method rolls back a database transaction.

### **Declaration**

```
// C#
public override void Rollback();
```
### **Implements**

IDbTransaction

### **Exceptions**

InvalidOperationException - The transaction has already been completed successfully, has been rolled back, or the associated connection is closed.

### **Remarks**

After a Rollback(), the OracleTransaction object can no longer be used because the Rollback ends the transaction.

### **Example**

```
// Database Setup, if you have not done so yet.
/*
connect scott/tiger@oracle
DROP TABLE MyTable;
CREATE TABLE MyTable (MyColumn NUMBER);
*/
// C#
using System;
using System.Data;
using Oracle.DataAccess.Client; 
class RollbackSample
{
   static void Main()
   {
     // Drop & Create MyTable as indicated previously in Database Setup
```
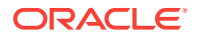

```
 // This sample starts a transaction and inserts one record into MyTable.
    // It then rollsback the transaction, the number of rows remains the same
    string constr = "User Id=scott;Password=tiger;Data Source=oracle";
    OracleConnection con = new OracleConnection(constr);
    con.Open();
    OracleCommand cmd = con.CreateCommand();
    // Check the number of rows in MyTable before transaction
    cmd.CommandText = "SELECT COUNT(*) FROM MyTable"; 
    int myTableCount = int.Parse(cmd.ExecuteScalar().ToString());
    // Print the number of rows in MyTable
    Console.WriteLine("myTableCount = " + myTableCount);
    // Start a transaction
    OracleTransaction txn = con.BeginTransaction(
      IsolationLevel.ReadCommitted);
    // Insert a row into MyTable
    cmd.CommandText = "INSERT INTO MyTable VALUES (1)";
    cmd.ExecuteNonQuery();
    // Rollback the transaction
    txn.Rollback();
    // Check the number of rows in MyTable after transaction
    cmd.CommandText = "SELECT COUNT(*) FROM MyTable";
    myTableCount = int.Parse(cmd.ExecuteScalar().ToString());
    // Prints the number of rows, should remain the same
    Console.WriteLine("myTableCount = " + myTableCount);
    txn.Dispose();
    cmd.Dispose();
    con.Close();
    con.Dispose();
\vert
```
- ["Oracle.DataAccess.Client and Oracle.ManagedDataAccess.Client](#page-102-0) [Namespaces](#page-102-0)"
- **[OracleTransaction Class](#page-869-0)**
- [OracleTransaction Members](#page-872-0)

### 6.31.4.5 Rollback(string)

}

This method rolls back a database transaction to a [savepoint](#page-1925-0) within the current transaction.

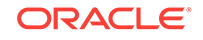

### <span id="page-881-0"></span>**Declaration**

```
// C#
public override void Rollback(string savepointName);
```
#### **Parameters**

• savepointName

The name of the savepoint to rollback to, in the current transaction.

#### **Exceptions**

InvalidOperationException - The transaction has already been completed successfully, has been rolled back, or the associated connection is closed.

#### **Remarks**

After a rollback to a savepoint, the current transaction remains active and can be used for further operations.

The savepointName specified does not have to match the case of the savepointName created using the Save method, since savepoints are created in the database in a case-insensitive manner.

### **See Also:**

- ["Oracle.DataAccess.Client and Oracle.ManagedDataAccess.Client](#page-102-0) [Namespaces](#page-102-0)"
- **[OracleTransaction Class](#page-869-0)**
- [OracleTransaction Members](#page-872-0)

### 6.31.4.6 Save

This method creates a [savepoint](#page-1925-0) within the current transaction.

### **Declaration**

```
// C#
public void Save(string savepointName);
```
### **Parameters**

• savepointName

The name of the savepoint being created in the current transaction.

### **Exceptions**

InvalidOperationException - The transaction has already been completed.

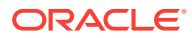

#### **Remarks**

After creating a savepoint, the transaction does not enter a completed state and can be used for further operations.

The savepointName specified is created in the database in a case-insensitive manner. Calling the Rollback method rolls back to  $s$ avepointName. This allows portions of a transaction to be rolled back, instead of the entire transaction.

#### **Example**

```
// Database Setup, if you have not done so yet.
/*
connect scott/tiger@oracle
DROP TABLE MyTable;
CREATE TABLE MyTable (MyColumn NUMBER);
*/
// C#
using System;
using System.Data;
using Oracle.DataAccess.Client; 
class SaveSample
{
   static void Main()
   {
     // Drop & Create MyTable as indicated in Database Setup, at beginning
     // This sample starts a transaction and creates a savepoint after
     // inserting one record into MyTable.
     // After inserting the second record it rollsback to the savepoint
     // and commits the transaction. Only the first record will be inserted
    string constr = "User Id=scott;Password=tiger;Data Source=oracle";
    OracleConnection con = new OracleConnection(constr);
     con.Open();
     OracleCommand cmd = con.CreateCommand();
     // Check the number of rows in MyTable before transaction
     cmd.CommandText = "SELECT COUNT(*) FROM MyTable"; 
     int myTableCount = int.Parse(cmd.ExecuteScalar().ToString());
     // Print the number of rows in MyTable
     Console.WriteLine("myTableCount = " + myTableCount);
     // Start a transaction
    OracleTransaction txn = con.BeginTransaction(
       IsolationLevel.ReadCommitted);
     // Insert a row into MyTable
     cmd.CommandText = "INSERT INTO MyTable VALUES (1)";
     cmd.ExecuteNonQuery();
     // Create a savepoint
     txn.Save("MySavePoint");
```
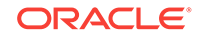

```
 // Insert another row into MyTable
  cmd.CommandText = "insert into mytable values (2)";
  cmd.ExecuteNonQuery();
  // Rollback to the savepoint
  txn.Rollback("MySavePoint");
  // Commit the transaction
  txn.Commit();
  // Check the number of rows in MyTable after transaction
  cmd.CommandText = "SELECT COUNT(*) FROM MyTable";
  myTableCount = int.Parse(cmd.ExecuteScalar().ToString());
  // Prints the number of rows, should have increased by 1
  Console.WriteLine("myTableCount = " + myTableCount);
  txn.Dispose();
  cmd.Dispose();
  con.Close();
  con.Dispose();
 }
```
}

- ["Oracle.DataAccess.Client and Oracle.ManagedDataAccess.Client](#page-102-0) [Namespaces](#page-102-0)"
- **[OracleTransaction Class](#page-869-0)**
- [OracleTransaction Members](#page-872-0)

# 6.32 OracleConnectionType Enumeration

OracleConnectionType enumerated values specify whether a particular connection object is associated with an Oracle database connection, a TimesTen database connection, or no physical connection at all.

Table 6-170 lists all the OracleConnectionType enumeration values with a description of each enumerated value.

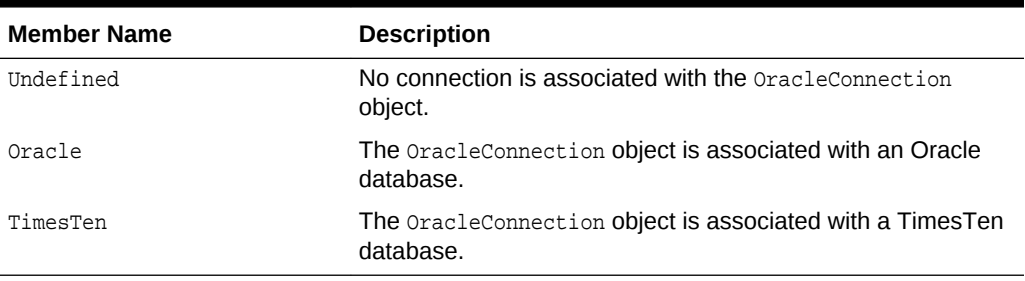

### **Table 6-170 OracleConnectionType Enumeration Values**

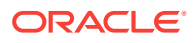

### **Requirements**

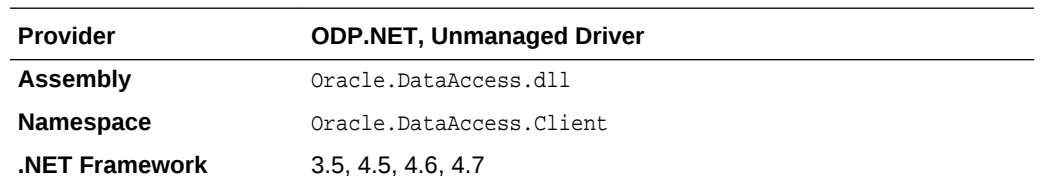

### **See Also:**

- ["Oracle.DataAccess.Client and Oracle.ManagedDataAccess.Client](#page-102-0) [Namespaces](#page-102-0)"
- ["OracleConnection Class](#page-498-0)"
- ["ConnectionType](#page-522-0)"

# 6.33 OracleCollectionType Enumeration

OracleCollectionType enumerated values specify whether or not the OracleParameter object represents a collection, and if so, specifies the collection type.

Table 6-171 lists all the OracleCollectionType enumeration values with a description of each enumerated value.

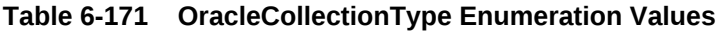

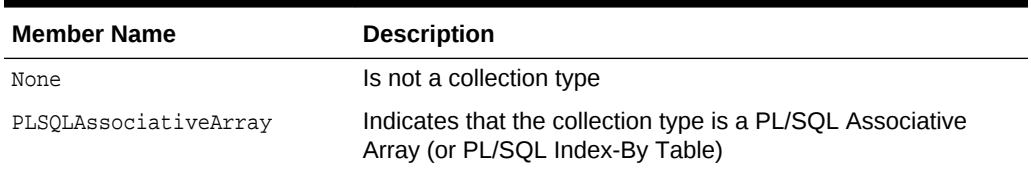

### **Requirements**

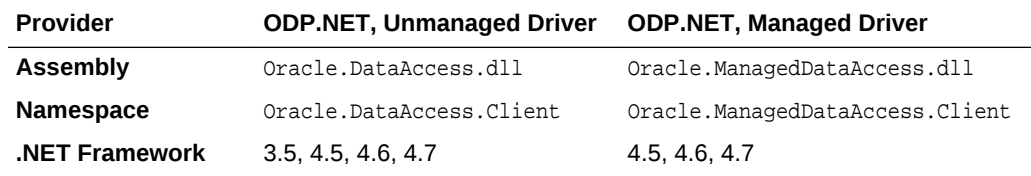

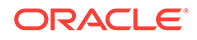

- ["Oracle.DataAccess.Client and Oracle.ManagedDataAccess.Client](#page-102-0) [Namespaces](#page-102-0)"
- ["OracleParameter Class](#page-771-0)"
- ["CollectionType](#page-791-0)"

# 6.34 OracleDBAPrivilege Enumeration

OracleDBAPrivilege enumerated values are used to explicitly specify the DBA Privilege required while creating the OracleCredential object.

[Table 6-170](#page-883-0) lists all the OracleDBAPrivilege enumeration values with a description of each enumerated value.

### **Table 6-172 OracleDBAPrivilege Enumeration Values**

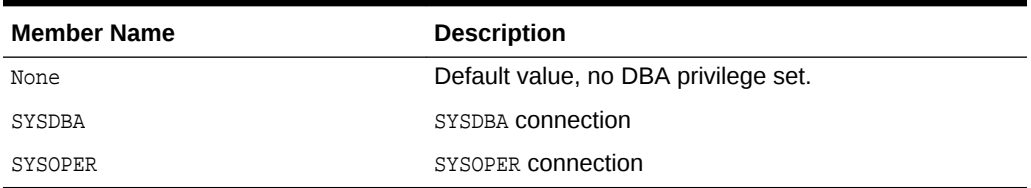

### **Requirements**

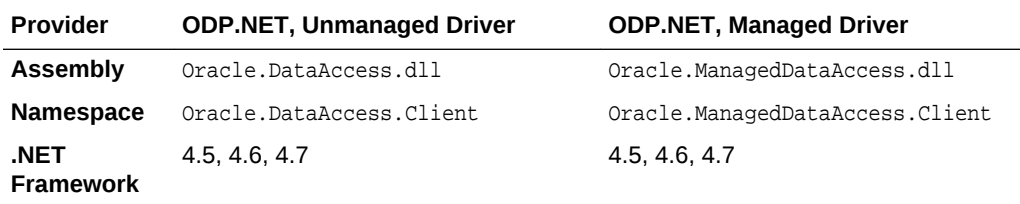

### **See Also:**

- ["Oracle.DataAccess.Client and Oracle.ManagedDataAccess.Client](#page-102-0) [Namespaces](#page-102-0)"
- [OracleCredential Class](#page-598-0)
- **[DBAPrivilege](#page-604-0)**

# 6.35 OracleDBShutdownMode Enumeration

OracleDBShutdownMode enumerated values specify the database shutdown options.

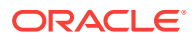

[Table 6-174](#page-887-0) lists all the OracleDBShutdownMode enumeration values with a description of each enumerated value.

| <b>Member Name</b> | <b>Description</b>                                                                                                    |
|--------------------|----------------------------------------------------------------------------------------------------|
| Default            | Refuses new connections and waits for existing connections<br>to end.                                                                                            |
| Transactional      | Refuses new connections and does not allow any new<br>transactions. Waits for active transactions to commit.                                                     |
| TransactionalLocal | Refuses new connections and does not allow any new<br>transactions. Waits for only local transactions to commit.                                                 |
| Immediate          | Does not wait for current calls to complete or users to<br>disconnect from the database. All uncommitted transactions<br>are terminated and rolled back.         |
| Final              | Shuts down the database. Used in the second call for<br>shutdown after the database has been closed and<br>dismounted.                                           |
| Abort              | Does not wait for current calls to complete or users to<br>disconnect from the database. All uncommitted transactions<br>are terminated and are not rolled back. |

**Table 6-173 OracleDBShutdownMode Enumeration Values**

### **Requirements**

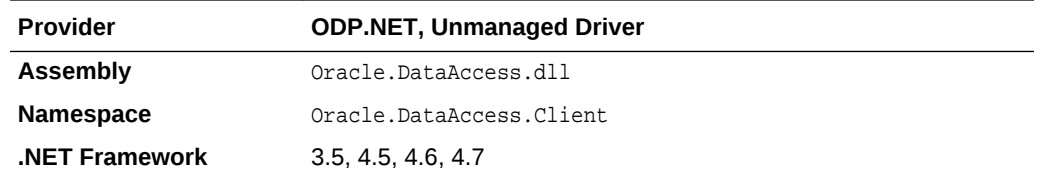

### **See Also:**

- ["Oracle.DataAccess.Client and Oracle.ManagedDataAccess.Client](#page-102-0) [Namespaces](#page-102-0)"
- ["OracleConnection Class](#page-498-0)"
- ["Shutdown"](#page-640-0)

# 6.36 OracleDBStartupMode Enumeration

OracleDBStartupMode enumerated values specify the database startup options.

[Table 6-174](#page-887-0) lists all the OracleDBStartupMode enumeration values with a description of each enumerated value.

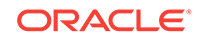

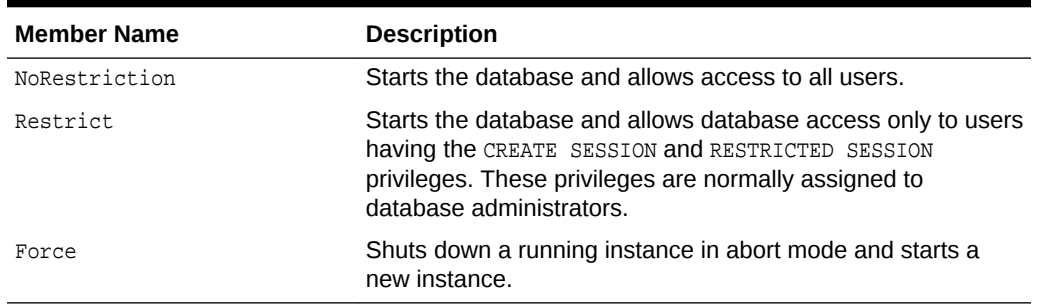

### <span id="page-887-0"></span>**Table 6-174 OracleDBStartupMode Enumeration Values**

### **Requirements**

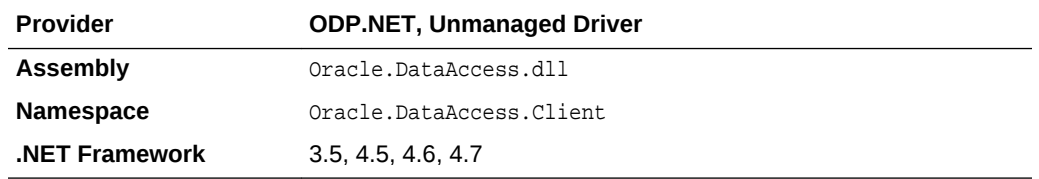

### **See Also:**

- ["Oracle.DataAccess.Client and Oracle.ManagedDataAccess.Client](#page-102-0) [Namespaces](#page-102-0)"
- ["OracleConnection Class](#page-498-0)"
- ["Startup"](#page-643-0)

# 6.37 OracleDbType Enumeration

OracleDbType enumerated values are used to explicitly specify the OracleDbType of an OracleParameter.

Table 6-175 lists all the OracleDbType enumeration values with a description of each enumerated value.

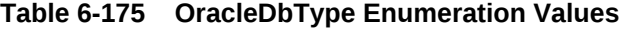

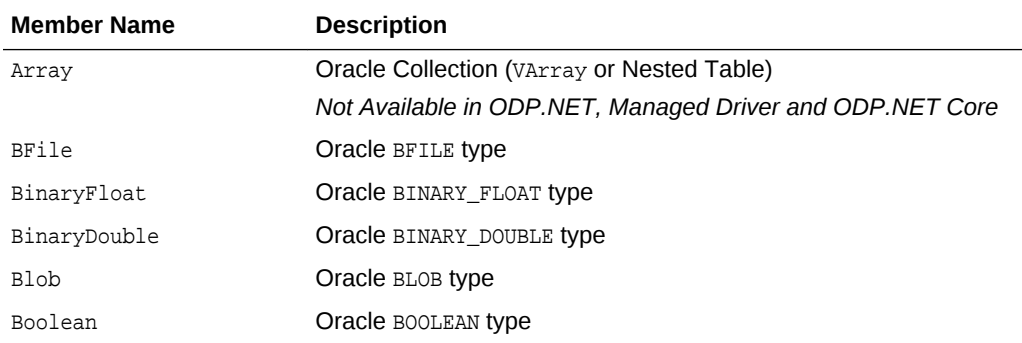

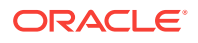

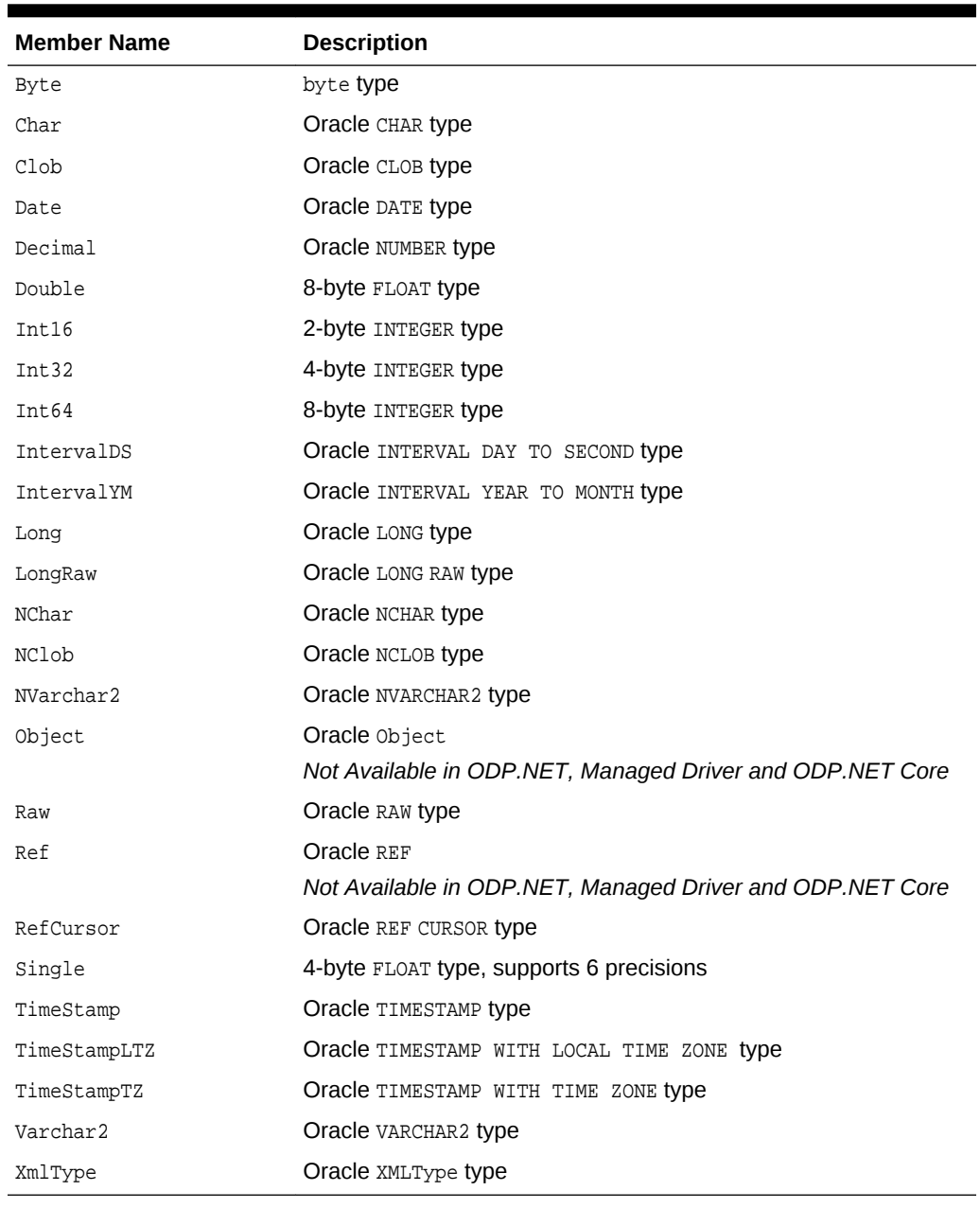

### **Table 6-175 (Cont.) OracleDbType Enumeration Values**

### **Requirements**

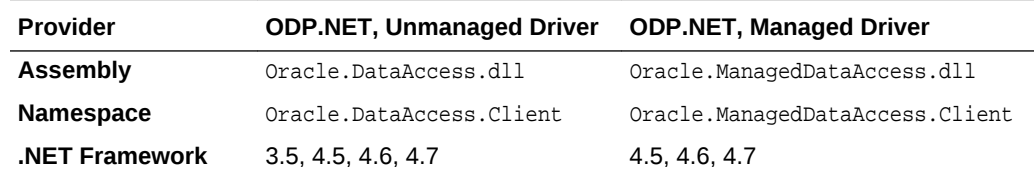

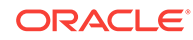

- ["Oracle.DataAccess.Client and Oracle.ManagedDataAccess.Client](#page-102-0) [Namespaces](#page-102-0)"
- ["OracleParameter Class](#page-771-0)"
- ["OracleParameterCollection Class](#page-809-0)"
- OracleParameter "[OracleDbType](#page-794-0) "

# 6.38 OracleDRCPPurity Enumeration

OracleDRCPPurity enumerated values specify the session purity.

Table 6-176 lists all the OracleDRCPPurity enumeration values with a description of each enumerated value.

### **Table 6-176 OracleDRCPPurity Enumeration Values**

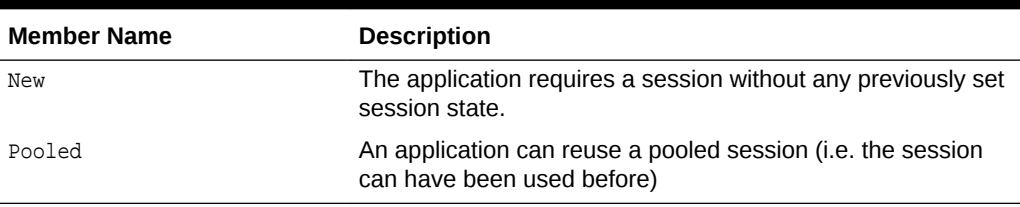

### **Requirements**

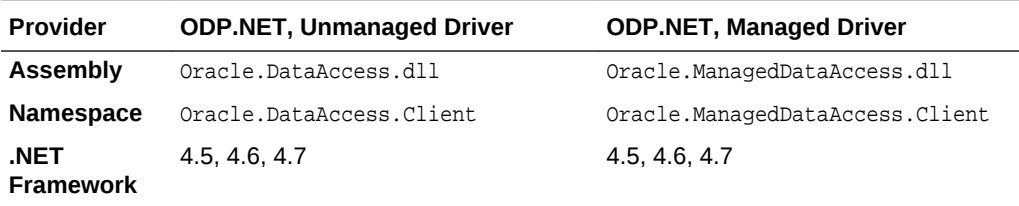

# **See Also:** • ["Oracle.DataAccess.Client and Oracle.ManagedDataAccess.Client](#page-102-0) [Namespaces](#page-102-0)" • ["OracleConnection Class](#page-498-0)"

**[DRCPPurity](#page-527-0)** 

# 6.39 OracleIdentityType Enumeration

The OracleIdentityType enumeration specifies how Oracle identity column values are generated.

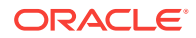

Table 6-177 lists all the OracleIdentityType enumeration values with a description of each enumerated value.

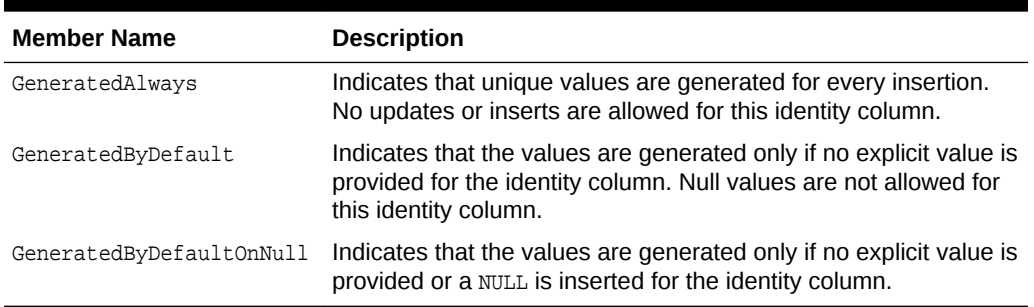

### **Table 6-177 OracleIdentityType Members**

### **Requirements**

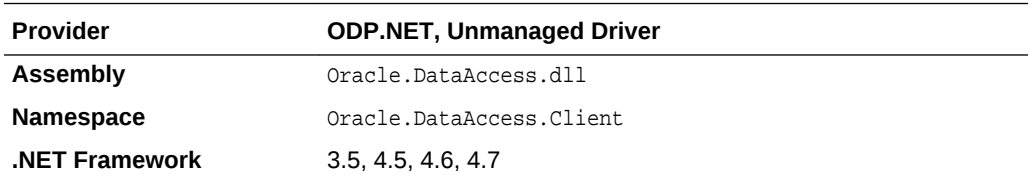

### **See Also:**

- ["Oracle.DataAccess.Client and Oracle.ManagedDataAccess.Client](#page-102-0) [Namespaces](#page-102-0)"
- ["OracleDataAdapter Class "](#page-607-0)
- OracleDataAdapter ["IdentityInsert](#page-617-0)"
- OracleDataAdapter ["IdentityUpdate"](#page-618-0)

## 6.40 OracleParameterStatus Enumeration

The OracleParameterStatus enumeration type indicates whether a NULL value is fetched from a column, or truncation has occurred during the fetch, or a NULL value is to be inserted into a database column.

Table 6-178 lists all the OracleParameterStatus enumeration values with a description of each enumerated value.

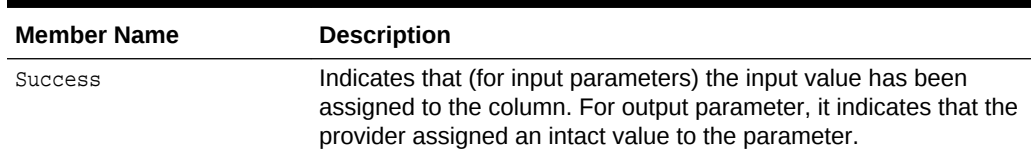

#### **Table 6-178 OracleParameterStatus Members**

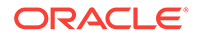

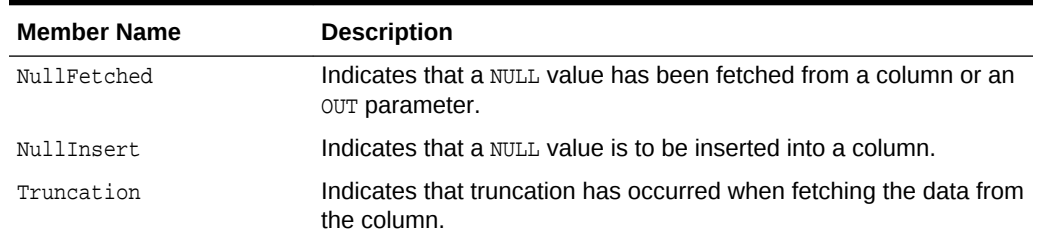

### **Table 6-178 (Cont.) OracleParameterStatus Members**

### **Requirements**

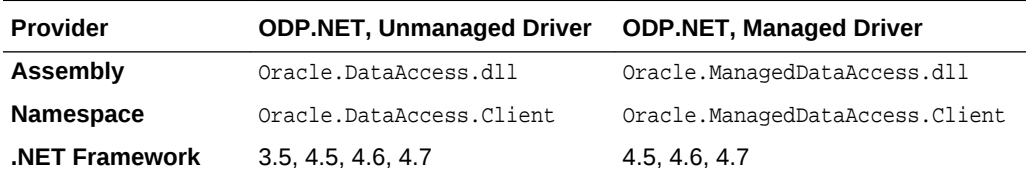

### **See Also:**

- ["Oracle.DataAccess.Client and Oracle.ManagedDataAccess.Client](#page-102-0) [Namespaces](#page-102-0)"
- ["OracleParameter Class](#page-771-0)"
- OracleParameter "ArrayBindStatus"
- OracleParameter "[Value](#page-803-0) "

# 7 Oracle Data Provider for .NET XML-Related Classes

This chapter describes ODP.NET XML-related classes and enumerations.

This chapter contains these topics:

- OracleXmlCommandType Enumeration
- [OracleXmlQueryProperties Class](#page-893-0)
- [OracleXmlSaveProperties Class](#page-902-0)
- [OracleXmlStream Class](#page-912-0)
- [OracleXmlType Class](#page-927-0)

All offsets are 0-based for OracleXmlStream object parameters.

# 7.1 OracleXmlCommandType Enumeration

The OracleXmlCommandType enumeration specifies the values that are allowed for the XmlCommandType property of the OracleCommand class. It is used to specify the type of XML operation.

Table 7-1 lists all the OracleXmlCommandType enumeration values with a description of each enumerated value.

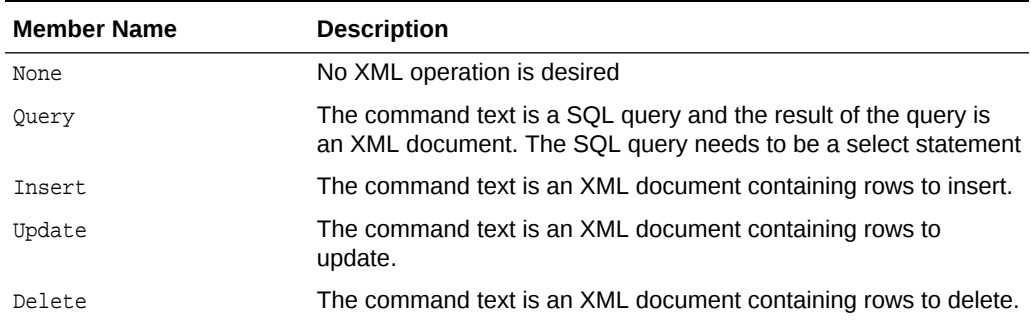

### **Table 7-1 OracleXmlCommandType Members**

### **Requirements**

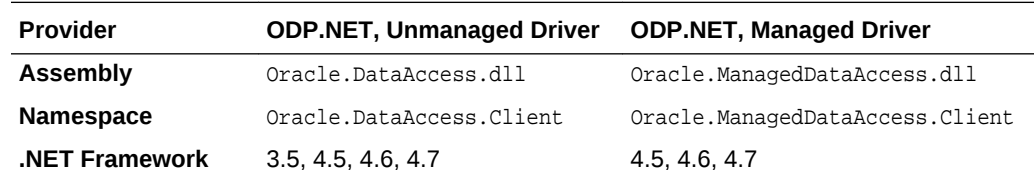

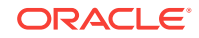

["Oracle.DataAccess.Client and Oracle.ManagedDataAccess.Client](#page-102-0) [Namespaces](#page-102-0)"

# <span id="page-893-0"></span>7.2 OracleXmlQueryProperties Class

An OracleXmlQueryProperties object represents the XML properties used by the OracleCommand class when the XmlCommandType property is Query.

#### **Class Inheritance**

System.Object

System.OracleXmlQueryProperties

### **Declaration**

public sealed class OracleXmlQueryProperties : ICloneable

#### **Requirements**

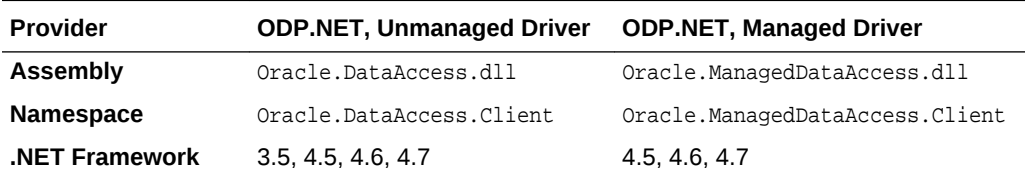

#### **Thread Safety**

All public static methods are thread-safe, although instance methods do not guarantee thread safety.

#### **Remarks**

OracleXmlQueryProperties can be accessed, and modified using the XmlQueryProperties property of the OracleCommand class. Each OracleCommand object has its own instance of the OracleXmlQueryProperties class in the XmlQueryProperties property.

Use the default constructor to get a new instance of the OracleXmlQueryProperties. Use the OracleXmlQueryProperties.Clone() method to get a copy of an OracleXmlQueryProperties instance.

#### **Example**

This example retrieves relational data as XML.

// C#

```
using System;
using System.IO;
using System.Data;
using System.Xml;
using System.Text;
```
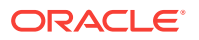

```
using Oracle.DataAccess.Client;
class OracleXmlQueryPropertiesSample
{
   static void Main()
\left\{\right. int rows = 0;
     StreamReader sr = null;
     // Define the XSL document for doing the transform.
     string xslstr = "<?xml version='1.0'?>\n" +
       "<xsl:stylesheet version=\"1.0\"" +
       " xmlns:xsl=\"http://www.w3.org/1999/XSL/Transform\">\n" +
         " <xsl:output encoding=\"utf-8\"/>\n" +
         " <xsl:template match=\"/\">\n" +
            " <EMPLOYEES>\n" +
               " <xsl:apply-templates select=\"ROWSET\"/>\n" +
            " </EMPLOYEES>\n" +
       " </xsl:template>\n" +
       " <xsl:template match=\"ROWSET\">\n" +
               " <xsl:apply-templates select=\"ROW\"/>\n" +
       " </xsl:template>\n" +
       " <xsl:template match=\"ROW\">\n" +
            " <EMPLOYEE>\n" +
            " <EMPLOYEE_ID>\n" +
              " <xsl:apply-templates select=\"EMPNO\"/>\n" +
           \langle/EMPLOYEE_ID>\n" +
            " <EMPLOYEE_NAME>\n" +
               " <xsl:apply-templates select=\"ENAME\"/>\n" +
           \langle/EMPLOYEE_NAME>\n" +
            " <HIRE_DATE>\n" +
              " <xsl:apply-templates select=\"HIREDATE\"/>\n" +
           \langle /HIRE_DATE>\n" +
            " <JOB_TITLE>\n" +
               " <xsl:apply-templates select=\"JOB\"/>\n" +
           \langle /JOB TITLE>\n" +
            " </EMPLOYEE>\n" +
          " </xsl:template>\n" +
       "</xsl:stylesheet>\n";
     // Create the connection.
     string constr = "User Id=scott;Password=tiger;Data Source=oracle";
     OracleConnection con = new OracleConnection(constr);
     con.Open();
     // Set the date, and timestamp formats for Oracle 9i Release 2, or later.
     // This is just needed for queries.
     if (!con.ServerVersion.StartsWith("9.0") && 
       !con.ServerVersion.StartsWith("8.1"))
     {
       OracleGlobalization sessionParams = con.GetSessionInfo();
      sessionParams.DateFormat = "YYYY-MM-DD\"T\"HH24:MI:SS";
       sessionParams.TimeStampFormat = "YYYY-MM-DD\"T\"HH24:MI:SS.FF3";
       sessionParams.TimeStampTZFormat = "YYYY-MM-DD\"T\"HH24:MI:SS.FF3";
       con.SetSessionInfo(sessionParams);
\left\{\begin{array}{ccc} \end{array}\right\} // Create the command.
     OracleCommand cmd = new OracleCommand("", con);
     // Set the XML command type to query.
```
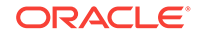

```
 cmd.XmlCommandType = OracleXmlCommandType.Query;
 // Set the SQL query.
 cmd.CommandText = "select * from emp e where e.empno = :empno";
 // Set command properties that affect XML query behaviour.
 cmd.BindByName = true;
 // Bind values to the parameters in the SQL query.
Int32 empNum = 7369;
 cmd.Parameters.Add("empno", OracleDbType.Int32, empNum,
  ParameterDirection.Input);
 // Set the XML query properties.
 cmd.XmlQueryProperties.MaxRows = 1;
 cmd.XmlQueryProperties.RootTag = "ROWSET";
 cmd.XmlQueryProperties.RowTag = "ROW";
 cmd.XmlQueryProperties.Xslt = xslstr;
 // Test query execution without returning a result.
 Console.WriteLine("SQL query: select * from emp e where e.empno = 7369");
 Console.WriteLine("Maximum rows: all rows (-1)");
 Console.WriteLine("Return Value from OracleCommand.ExecuteNonQuery():");
 rows = cmd.ExecuteNonQuery();
 Console.WriteLine(rows);
 Console.WriteLine("\n");
 // Get the XML document as an XmlReader.
 Console.WriteLine("SQL query: select * from emp e where e.empno = 7369");
 Console.WriteLine("Maximum rows: all rows (-1)");
 Console.WriteLine("XML Document from OracleCommand.ExecuteXmlReader():");
 XmlReader xmlReader = cmd.ExecuteXmlReader();
 XmlDocument xmlDocument = new XmlDocument();
 xmlDocument.PreserveWhitespace = true;
 xmlDocument.Load(xmlReader);
 Console.WriteLine(xmlDocument.OuterXml);
 Console.WriteLine("\n");
 // Change the SQL query, and set the maximum number of rows to 2.
 cmd.CommandText = "select * from emp e";
 cmd.Parameters.Clear();
 cmd.XmlQueryProperties.MaxRows = 2;
 // Get the XML document as a Stream.
 Console.WriteLine("SQL query: select * from emp e");
 Console.WriteLine("Maximum rows: 2");
 Console.WriteLine("XML Document from OracleCommand.ExecuteStream():");
 Stream stream = cmd.ExecuteStream();
 sr = new StreamReader(stream, Encoding.Unicode);
 Console.WriteLine(sr.ReadToEnd());
 Console.WriteLine("\n");
 // Get all the rows.
cmd.XmlQueryProperties.MaxRows = -1;
 // Append the XML document to an existing Stream.
 Console.WriteLine("SQL query: select * from emp e");
 Console.WriteLine("Maximum rows: all rows (-1)");
 Console.WriteLine("XML Document from OracleCommand.ExecuteToStream():");
MemoryStream mstream = new MemoryStream(32);
```

```
 cmd.ExecuteToStream(mstream);
  mstream.Seek(0, SeekOrigin.Begin);
  sr = new StreamReader(mstream, Encoding.Unicode);
  Console.WriteLine(sr.ReadToEnd());
  Console.WriteLine("\n");
  // Clean up.
  cmd.Dispose();
  con.Close();
  con.Dispose();
 }
```
}

- ["Oracle.DataAccess.Client and Oracle.ManagedDataAccess.Client](#page-102-0) [Namespaces](#page-102-0)"
- OracleXmlQueryProperties Members
- [OracleXmlQueryProperties Constructor](#page-897-0)
- [OracleXmlQueryProperties Properties](#page-898-0)
- [OracleXmlQueryProperties Public Methods](#page-901-0)

## 7.2.1 OracleXmlQueryProperties Members

OracleXmlQueryProperties members are listed in the following tables.

### **OracleXmlQueryProperties Constructors**

The OracleXmlQueryProperties constructors are listed in Table 7-2.

### **Table 7-2 OracleXmlQueryProperties Constructors**

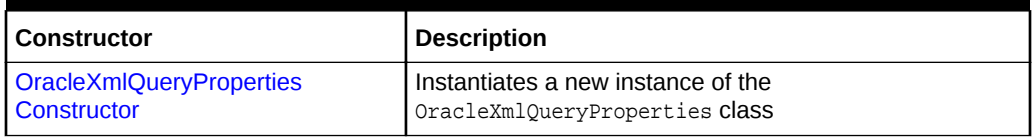

### **OracleXmlQueryProperties Properties**

The OracleXmlQueryProperties properties are listed in Table 7-3.

### **Table 7-3 OracleXmlQueryProperties Properties**

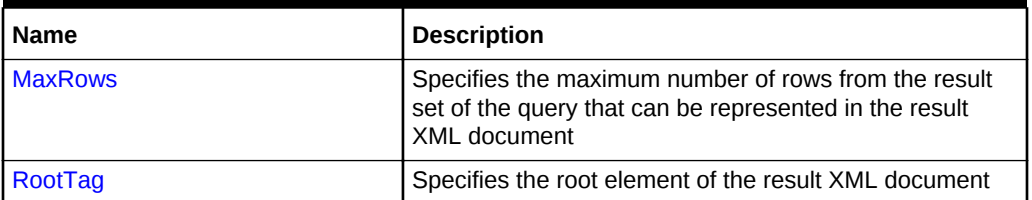

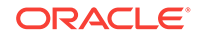

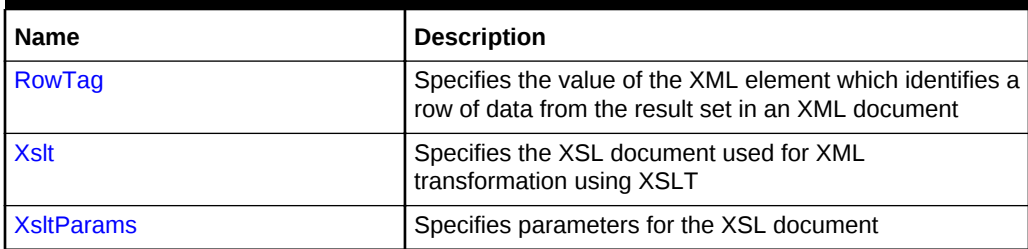

<span id="page-897-0"></span>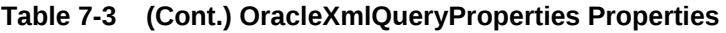

### **OracleXmlQueryProperties Public Methods**

The OracleXmlQueryProperties public methods are listed in Table 7-4.

### **Table 7-4 OracleXmlQueryProperties Public Methods**

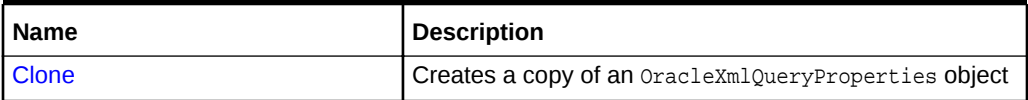

### **See Also:**

- ["Oracle.DataAccess.Client and Oracle.ManagedDataAccess.Client](#page-102-0) [Namespaces](#page-102-0)"
- [OracleXmlQueryProperties Class](#page-893-0)

## 7.2.2 OracleXmlQueryProperties Constructor

The OracleXmlQueryProperties constructor instantiates a new instance of the OracleXmlQueryProperties class.

### **Declaration**

```
// C#
public OracleXmlQueryProperties();
```
### **See Also:**

- ["Oracle.DataAccess.Client and Oracle.ManagedDataAccess.Client](#page-102-0) [Namespaces](#page-102-0)"
- [OracleXmlQueryProperties Class](#page-893-0)
- [OracleXmlQueryProperties Members](#page-896-0)

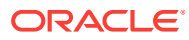

## <span id="page-898-0"></span>7.2.3 OracleXmlQueryProperties Properties

The OracleXmlQueryProperties properties are listed in Table 7-5.

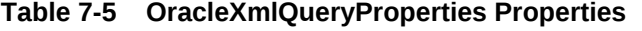

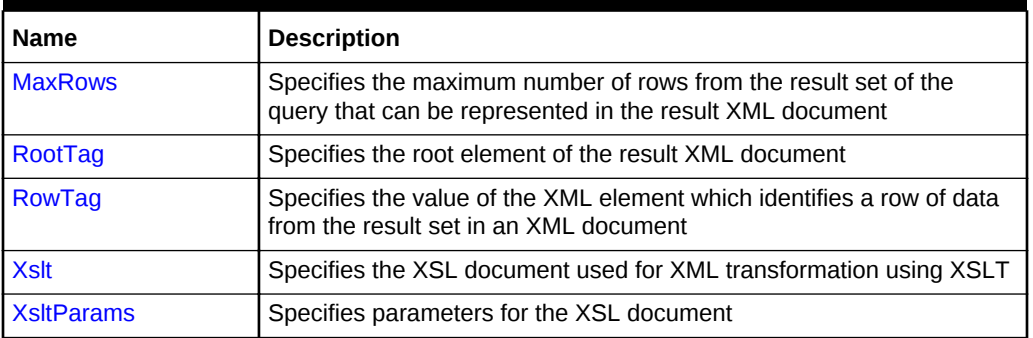

### **See Also:**

- ["Oracle.DataAccess.Client and Oracle.ManagedDataAccess.Client](#page-102-0) [Namespaces](#page-102-0)"
- [OracleXmlQueryProperties Class](#page-893-0)
- [OracleXmlQueryProperties Members](#page-896-0)

### 7.2.3.1 MaxRows

This property specifies the maximum number of rows from the result set of the query that can be represented in the result XML document.

### **Declaration**

```
// C#
public int MaxRows {get; set;}
```
### **Property Value**

The maximum number of rows.

### **Exceptions**

ArgumentException - The new value for MaxRows is not valid.

### **Remarks**

Default value is -1.

Possible values are:

- $-1$  (all rows).
- A number greater than or equal to 0.

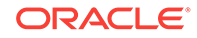

- <span id="page-899-0"></span>• ["Oracle.DataAccess.Client and Oracle.ManagedDataAccess.Client](#page-102-0) [Namespaces](#page-102-0)"
- [OracleXmlQueryProperties Class](#page-893-0)
- [OracleXmlQueryProperties Members](#page-896-0)

### 7.2.3.2 RootTag

This property specifies the root element of the result XML document.

### **Declaration**

```
// C#
public string RootTag {get; set;}
```
### **Property Value**

The root element of the result XML document.

### **Remarks**

The default root tag is ROWSET.

To indicate that no root tag is be used in the result XML document, set this property to null or "" or String.Empty.

If both RootTag and RowTag are set to null, an XML document is returned only if the result set returns one row and one column.

### **See Also:**

- ["Oracle.DataAccess.Client and Oracle.ManagedDataAccess.Client](#page-102-0) [Namespaces](#page-102-0)"
- [OracleXmlQueryProperties Class](#page-893-0)
- [OracleXmlQueryProperties Members](#page-896-0)

### 7.2.3.3 RowTag

This property specifies the value of the XML element which identifies a row of data from the result set in an XML document.

### **Declaration**

```
// C#
public string RowTag {get; set;}
```
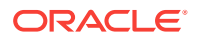
#### **Property Value**

The value of the XML element.

#### **Remarks**

The default is ROW.

To indicate that no row tag is be used in the result XML document, set this property to null or "" or String.Empty.

If both RootTag and RowTag are set to null, an XML document is returned only if the result set returns one row and one column.

#### **See Also:**

- ["Oracle.DataAccess.Client and Oracle.ManagedDataAccess.Client](#page-102-0) [Namespaces](#page-102-0)"
- [OracleXmlQueryProperties Class](#page-893-0)
- [OracleXmlQueryProperties Members](#page-896-0)

## 7.2.3.4 Xslt

This property specifies the XSL document used for XML transformation using XSLT.

#### **Declaration**

```
// C#
public string Xslt {get; set;}
```
#### **Property Value**

The XSL document used for XML transformation.

#### **Remarks**

Default value is null.

The XSL document is used for XML transformation of the XML document generated from the result set of the query.

- ["Oracle.DataAccess.Client and Oracle.ManagedDataAccess.Client](#page-102-0) [Namespaces](#page-102-0)"
- [OracleXmlQueryProperties Class](#page-893-0)
- [OracleXmlQueryProperties Members](#page-896-0)

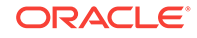

# 7.2.3.5 XsltParams

This property specifies parameters for the XSL document.

### **Declaration**

```
// C#
public string XsltParams {get; set;}
```
#### **Property Value**

The parameters for the XSL document.

#### **Remarks**

Default value is null.

The parameters are specified as a string of "name=value" pairs of the form "param1=value1; param2=value2;..." delimited by semicolons.

### **See Also:**

- ["Oracle.DataAccess.Client and Oracle.ManagedDataAccess.Client](#page-102-0) [Namespaces](#page-102-0)"
- [OracleXmlQueryProperties Class](#page-893-0)
- [OracleXmlQueryProperties Members](#page-896-0)

# 7.2.4 OracleXmlQueryProperties Public Methods

The OracleXmlQueryProperties public methods are listed in Table 7-6.

**Table 7-6 OracleXmlQueryProperties Public Methods**

| l Name  | <b>Description</b>                                   |
|---------|------------------------------------------------------|
| I Clone | Creates a copy of an OracleXmlQueryProperties object |

### 7.2.4.1 Clone

This method creates a copy of an OracleXmlQueryProperties object.

### **Declaration**

// C# public object Clone();

#### **Return Value**

An OracleXmlQueryProperties object

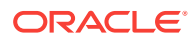

#### <span id="page-902-0"></span>**Implements**

ICloneable

### **See Also:**

- ["Oracle.DataAccess.Client and Oracle.ManagedDataAccess.Client](#page-102-0) [Namespaces](#page-102-0)"
- [OracleXmlQueryProperties Class](#page-893-0)
- [OracleXmlQueryProperties Members](#page-896-0)

# 7.3 OracleXmlSaveProperties Class

An OracleXmlSaveProperties object represents the XML properties used by the OracleCommand class when the XmlCommandType property is Insert, Update, or Delete.

#### **Class Inheritance**

System.Object

System.OracleXmlSaveProperties

#### **Declaration**

public sealed class OracleXmlSaveProperties : ICloneable

#### **Requirements**

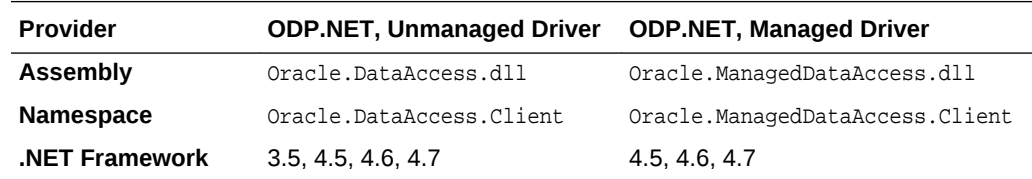

#### **Thread Safety**

All public static methods are thread-safe, although instance methods do not guarantee thread safety.

#### **Remarks**

OracleXmlSaveProperties Can be accessed and modified using the XmlSaveProperties property of the OracleCommand class. Each OracleCommand object has its own instance of the OracleXmlSaveProperties class in the XmlSaveProperties property.

Use the default constructor to get a new instance of oracleXmlSaveProperties. Use the OracleXmlSaveProperties.Clone() method to get a copy of an OracleXmlSaveProperties instance.

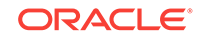

#### **Example**

This sample demonstrates how to do inserts, updates, and deletes to a relational table or view using an XML document.

```
// C#
/* -- If HR account is being locked, you need to log on as a DBA
    -- to unlock the account first. Unlock a locked users account:
    ALTER USER hr ACCOUNT UNLOCK; 
*/
using System;
using Oracle.DataAccess.Client;
class OracleXmlSavePropertiesSample
\{ static void Main()
\left\{\right. string[] KeyColumnsList = null;
     string[] UpdateColumnsList = null;
     int rows = 0;
     // Create the connection.
     string constr = "User Id=hr;Password=hr;Data Source=oracle";
     OracleConnection con = new OracleConnection(constr);
     con.Open();
     // Create the command.
     OracleCommand cmd = new OracleCommand("", con);
     // Set the XML command type to insert.
     cmd.XmlCommandType = OracleXmlCommandType.Insert;
     // Set the XML document.
     cmd.CommandText = "<?xml version=\"1.0\"?>\n" +
       "<ROWSET>\n" +
      " <MYROW num = \lnot"1\">\n" +
       " <EMPLOYEE_ID>1234</EMPLOYEE_ID>\n" +
       " <LAST_NAME>Smith</LAST_NAME>\n" +
       " <EMAIL>Smith@Oracle.com</EMAIL>\n" +
       " <HIRE_DATE>1982-01-23T00:00:00.000</HIRE_DATE>\n" +
       " <JOB_ID>IT_PROG</JOB_ID>\n" +
      " </MYROW>\n" +
      " <MYROW num = \' 2\n">\n" +
       " <EMPLOYEE_ID>1235</EMPLOYEE_ID>\n" +
       " <LAST_NAME>Barney</LAST_NAME>\n" +
       " <EMAIL>Barney@Oracle.com</EMAIL>\n" +
       " <HIRE_DATE>1982-01-23T00:00:00.000</HIRE_DATE>\n" +
       " <JOB_ID>IT_PROG</JOB_ID>\n" +
       " </MYROW>\n" +
       "</ROWSET>\n";
     // Set the XML save properties.
     KeyColumnsList = new string[1];
     KeyColumnsList[0] = "EMPLOYEE_ID";
     UpdateColumnsList = new string[5];
     UpdateColumnsList[0] = "EMPLOYEE_ID";
     UpdateColumnsList[1] = "LAST_NAME";
```
UpdateColumnsList[2] = "EMAIL";

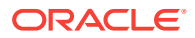

```
 UpdateColumnsList[3] = "HIRE_DATE";
 UpdateColumnsList[4] = "JOB_ID";
 cmd.XmlSaveProperties.KeyColumnsList = KeyColumnsList;
 cmd.XmlSaveProperties.RowTag = "MYROW";
 cmd.XmlSaveProperties.Table = "employees";
 cmd.XmlSaveProperties.UpdateColumnsList = UpdateColumnsList;
 cmd.XmlSaveProperties.Xslt = null;
 cmd.XmlSaveProperties.XsltParams = null;
 // Do the inserts.
 rows = cmd.ExecuteNonQuery();
 Console.WriteLine("rows: " + rows);
 // Set the XML command type to update.
 cmd.XmlCommandType = OracleXmlCommandType.Update;
 // Set the XML document.
 cmd.CommandText = "<?xml version=\"1.0\"?>\n" +
   "<ROWSET>\n" +
  " <MYROW num = \lnot"1\">\n" +
   " <EMPLOYEE_ID>1234</EMPLOYEE_ID>\n" +
   " <LAST_NAME>Adams</LAST_NAME>\n" +
  " </MYROW>\n" +
  "\langleROWSET>\n";
 // Set the XML save properties.
KeyColumnslist = new string[1]; KeyColumnsList[0] = "EMPLOYEE_ID";
 UpdateColumnsList = new string[1];
 UpdateColumnsList[0] = "LAST_NAME";
 cmd.XmlSaveProperties.KeyColumnsList = KeyColumnsList;
 cmd.XmlSaveProperties.UpdateColumnsList = UpdateColumnsList;
 rows = cmd.ExecuteNonQuery();
 Console.WriteLine("rows: " + rows);
 // Set the XML command type to delete.
 cmd.XmlCommandType = OracleXmlCommandType.Delete;
 // Set the XML document.
 cmd.CommandText = "<?xml version=\"1.0\"?>\n" +
   "<ROWSET>\n" +
  " <MYROW num = \lnot"1\">\n" +
   " <EMPLOYEE_ID>1234</EMPLOYEE_ID>\n" +
  " </MYROW>\n" +
  " <MYROW num = \' 2\n">\n" +
   " <EMPLOYEE_ID>1235</EMPLOYEE_ID>\n" +
  " </MYROW>\n" +
   "</ROWSET>\n";
 // Set the XML save properties.
 KeyColumnsList = new string[1];
 KeyColumnsList[0] = "EMPLOYEE_ID";
 cmd.XmlSaveProperties.KeyColumnsList = KeyColumnsList;
 cmd.XmlSaveProperties.UpdateColumnsList = null;
 // Do the deletes.
 rows = cmd.ExecuteNonQuery();
 Console.WriteLine("rows: " + rows);
 // Clean up.
 cmd.Dispose();
```
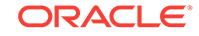

```
 con.Close();
    con.Dispose();
   }
}
      See Also:
          • "Oracle.DataAccess.Client and Oracle.ManagedDataAccess.Client
          Namespaces"
          • OracleXmlSaveProperties Members
         • OracleXmlSaveProperties Constructor
         • OracleXmlSaveProperties Properties
```
• [OracleXmlSaveProperties Public Methods](#page-911-0)

# 7.3.1 OracleXmlSaveProperties Members

OracleXmlSaveProperties members are listed in the following tables.

### **OracleXmlSaveProperties Constructor**

OracleXmlSaveProperties constructors are listed in Table 7-7

### **Table 7-7 OracleXmlSaveProperties Constructor**

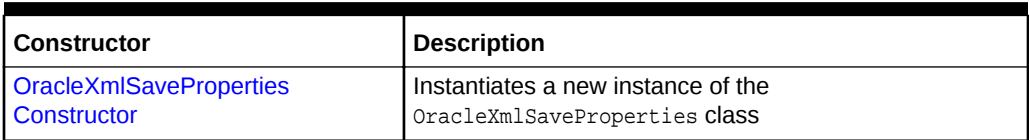

### **OracleXmlSaveProperties Properties**

The OracleXmlSaveProperties properties are listed in Table 7-8.

### **Table 7-8 OracleXmlSaveProperties Properties**

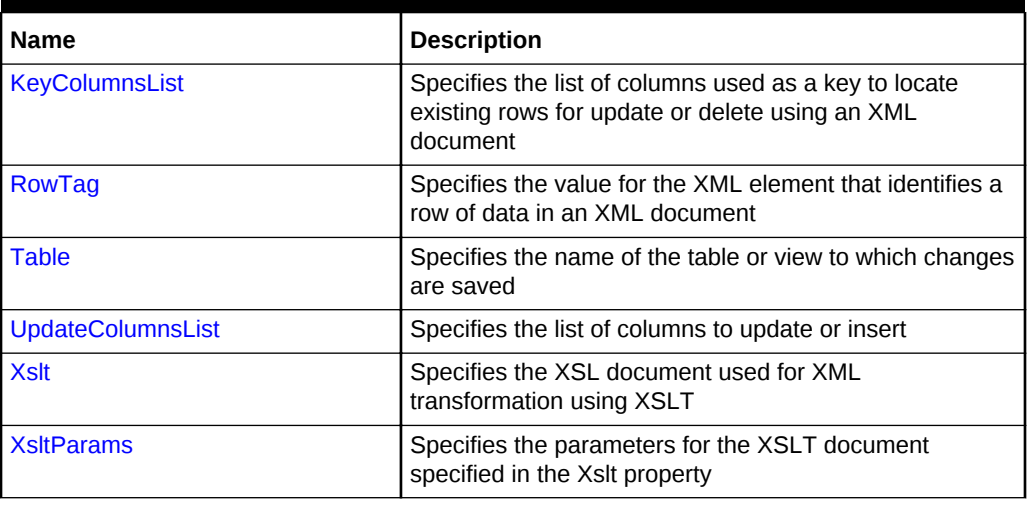

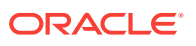

#### <span id="page-906-0"></span>**OracleXmlSaveProperties Public Methods**

The OracleXmlSaveProperties public methods are listed in Table 7-9.

**Table 7-9 OracleXmlSaveProperties Public Methods**

| l Name  | <b>Description</b>                                  |
|---------|-----------------------------------------------------|
| l Clone | Creates a copy of an OracleXmlSaveProperties object |

### **See Also:**

- ["Oracle.DataAccess.Client and Oracle.ManagedDataAccess.Client](#page-102-0) [Namespaces](#page-102-0)"
	- [OracleXmlSaveProperties Class](#page-902-0)
- [OracleXmlSaveProperties Members](#page-905-0)

# 7.3.2 OracleXmlSaveProperties Constructor

The OracleXmlSaveProperties constructor instantiates a new instance of OracleXmlSaveProperties class.

#### **Declaration**

```
// C#
public OracleXmlSaveProperties;
```
### **See Also:**

- ["Oracle.DataAccess.Client and Oracle.ManagedDataAccess.Client](#page-102-0) [Namespaces](#page-102-0)"
- [OracleXmlSaveProperties Class](#page-902-0)
- [OracleXmlSaveProperties Members](#page-905-0)

# 7.3.3 OracleXmlSaveProperties Properties

The OracleXmlSaveProperties properties are listed in Table 7-10.

**Table 7-10 OracleXmlSaveProperties Properties**

| <b>Name</b>           | <b>Description</b>                                                                                                |
|-----------------------|----------------------------------------------------------------------------------------------------|
| <b>KeyColumnsList</b> | Specifies the list of columns used as a key to locate existing rows for<br>update or delete using an XML document |

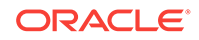

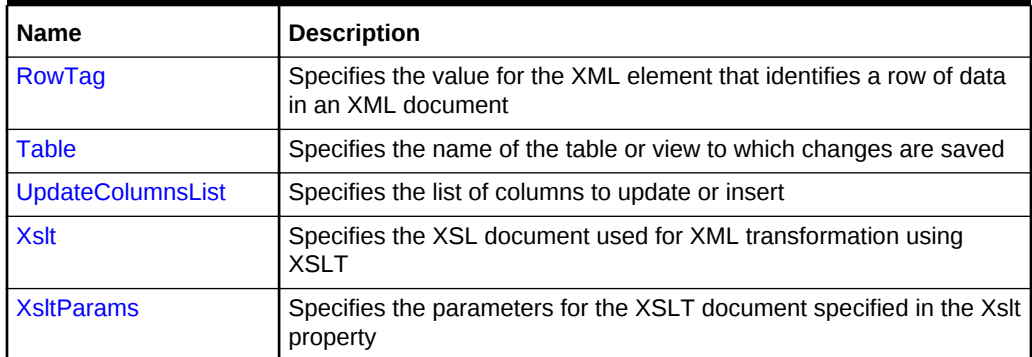

#### <span id="page-907-0"></span>**Table 7-10 (Cont.) OracleXmlSaveProperties Properties**

### **See Also:**

- ["Oracle.DataAccess.Client and Oracle.ManagedDataAccess.Client](#page-102-0) [Namespaces](#page-102-0)"
- [OracleXmlSaveProperties Class](#page-902-0)
- [OracleXmlSaveProperties Members](#page-905-0)

### 7.3.3.1 KeyColumnsList

This property specifies the list of columns used as a key to locate existing rows for update or delete using an XML document.

#### **Declaration**

```
// C#
public string[] KeyColumnsList {get; set;}
```
#### **Property Value**

The list of columns.

#### **Remarks**

Default value is null.

The first null value (if any) terminates the list.

KeyColumnsList usage with XMLCommandType property values:

- Insert KeyColumnsList is ignored and can be null.
- Update KeyColumnsList must be specified; it identifies the columns to use to find the rows to be updated.
- Delete If KeyColumnsList is null, all the column values in each row element in the XML document are used to locate the rows to delete. Otherwise, KeyColumnsList specifies the columns used to identify the rows to delete.

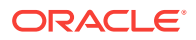

<span id="page-908-0"></span>**See Also:**

- ["Oracle.DataAccess.Client and Oracle.ManagedDataAccess.Client](#page-102-0) [Namespaces](#page-102-0)"
- [OracleXmlSaveProperties Class](#page-902-0)
- [OracleXmlSaveProperties Members](#page-905-0)

### 7.3.3.2 RowTag

This property specifies the value for the XML element that identifies a row of data in an XML document.

#### **Declaration**

// C# public string RowTag {get; set;}

#### **Property Value**

An XML element name.

#### **Remarks**

The default value is ROW.

Each element in the XML document identifies one row in a table or view.

If RowTag is set to "" or null, no row tag is used in the XML document. In this case, the XML document is assumed to contain only one row.

### **See Also:**

- ["Oracle.DataAccess.Client and Oracle.ManagedDataAccess.Client](#page-102-0) [Namespaces](#page-102-0)"
- [OracleXmlSaveProperties Class](#page-902-0)
- [OracleXmlSaveProperties Members](#page-905-0)

### 7.3.3.3 Table

This property specifies the name of the table or view to which changes are saved.

#### **Declaration**

// C# public string Table {get; set;}

#### **Property Value**

A table name.

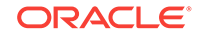

#### <span id="page-909-0"></span>**Remarks**

Default value is null.

The property must be set to a valid table or view name.

### **See Also:**

- ["Oracle.DataAccess.Client and Oracle.ManagedDataAccess.Client](#page-102-0) [Namespaces](#page-102-0)"
- [OracleXmlSaveProperties Class](#page-902-0)
- [OracleXmlSaveProperties Members](#page-905-0)

# 7.3.3.4 UpdateColumnsList

This property specifies the list of columns to update or insert.

#### **Declaration**

```
// C#
public string[] UpdateColumnsList {get; set;}
```
#### **Property Value**

A list of columns.

#### **Remarks**

Default value is null.

The first null value (if any) terminates the list.

UpdateColumnList usage with XMLCommandType property values:

- Insert UpdateColumnList indicates which columns are assigned values when a new row is created. If UpdateColumnList is null, then all columns are assigned values. If a column is on the UpdateColumnList, but no value is specified for the row in the XML file, then  $NUL$  is used. If a column is not on the  $UpdateColumnList$ , then the default value for that column is used.
- Update UpdateColumnList specifies columns to modify for each row of data in the XML document. If UpdateColumnList is null, all the values in each XML element in the XML document are used to modify the columns.
- Delete UpdateColumnsList is ignored and can be null.

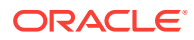

<span id="page-910-0"></span>**See Also:**

- ["Oracle.DataAccess.Client and Oracle.ManagedDataAccess.Client](#page-102-0) [Namespaces](#page-102-0)"
- [OracleXmlSaveProperties Class](#page-902-0)
- [OracleXmlSaveProperties Members](#page-905-0)

# 7.3.3.5 Xslt

This property specifies the XSL document used for XML transformation using XSLT.

#### **Declaration**

```
// C#
public string Xslt {get; set;}
```
#### **Property Value**

The XSL document used for XML transformation.

#### **Remarks**

 $Default = null$ .

The XSL document is used for XSLT transformation of a given XML document. The transformed XML document is used to save changes to the table or view.

#### **See Also:**

- ["Oracle.DataAccess.Client and Oracle.ManagedDataAccess.Client](#page-102-0) [Namespaces](#page-102-0)"
- [OracleXmlSaveProperties Class](#page-902-0)
- [OracleXmlSaveProperties Members](#page-905-0)

### 7.3.3.6 XsltParams

This property specifies the parameters for the XSLT document specified in the xslt property.

#### **Declaration**

```
// C#
public string XsltParams {get; set;}
```
#### **Property Value**

The parameters for the XSLT document.

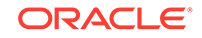

#### <span id="page-911-0"></span>**Remarks**

Default is null.

This property is a string delimited by semicolons in "name=value" pairs of the form "param1=value1; param2=value2; …".

### **See Also:**

- ["Oracle.DataAccess.Client and Oracle.ManagedDataAccess.Client](#page-102-0) [Namespaces](#page-102-0)"
- [OracleXmlSaveProperties Class](#page-902-0)
- [OracleXmlSaveProperties Members](#page-905-0)

# 7.3.4 OracleXmlSaveProperties Public Methods

The OracleXmlSaveProperties public methods are listed in Table 7-11.

#### **Table 7-11 OracleXmlSaveProperties Public Methods**

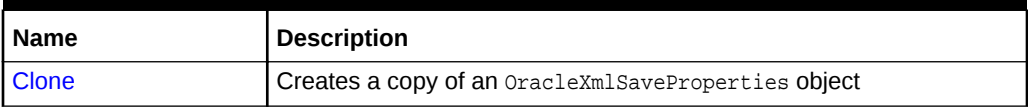

# 7.3.4.1 Clone

This method creates a copy of an OracleXmlSaveProperties object.

#### **Declaration**

```
// C#
public object Clone();
```
#### **Return Value**

An OracleXmlSaveProperties object

#### **Implements**

ICloneable

- ["Oracle.DataAccess.Client and Oracle.ManagedDataAccess.Client](#page-102-0) [Namespaces](#page-102-0)"
- [OracleXmlSaveProperties Class](#page-902-0)
- [OracleXmlSaveProperties Members](#page-905-0)

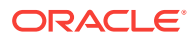

# <span id="page-912-0"></span>7.4 OracleXmlStream Class

An OracleXmlStream object represents a read-only stream of XML data stored in an OracleXmlType object.

#### **Class Inheritance**

System.Object

System.MarshalByRefObject

System.Stream

System.OracleXmlStream

#### **Declaration**

```
// C#
public sealed class OracleXmlStream : IDisposable, ICloneable
```
#### **Requirements**

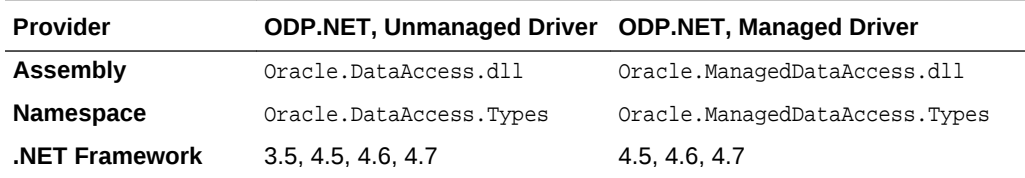

#### **Thread Safety**

All public static methods are thread-safe, although instance methods do not guarantee thread safety.

#### **See Also:**

- ["Oracle.DataAccess.Types and Oracle.ManagedDataAccess.Types](#page-114-0) [Namespaces](#page-114-0)"
- OracleXmlStream Members
- [OracleXmlStream Constructor](#page-914-0)
- [OracleXmlStream Static Methods](#page-915-0)
- [OracleXmlStream Instance Properties](#page-915-0)
- [OracleXmlStream Instance Methods](#page-920-0)

# 7.4.1 OracleXmlStream Members

OracleXmlStream members are listed in the following tables.

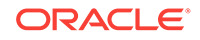

#### **OracleXmlStream Constructors**

The OracleXmlStream constructors are listed in Table 7-12.

#### **Table 7-12 OracleXmlStream Constructors**

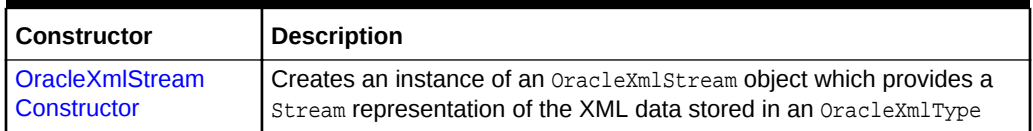

#### **OracleXmlStream Static Methods**

The OracleXmlStream static methods are listed in Table 7-13.

#### **Table 7-13 OracleXmlStream Static Methods**

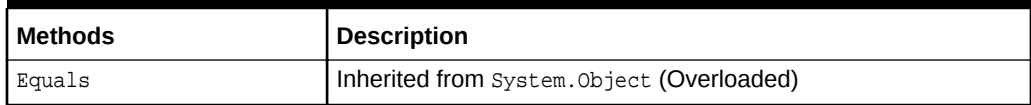

#### **OracleXmlStream Instance Properties**

The OracleXmlStream instance properties are listed in Table 7-14.

#### **Table 7-14 OracleXmlStream Instance Properties**

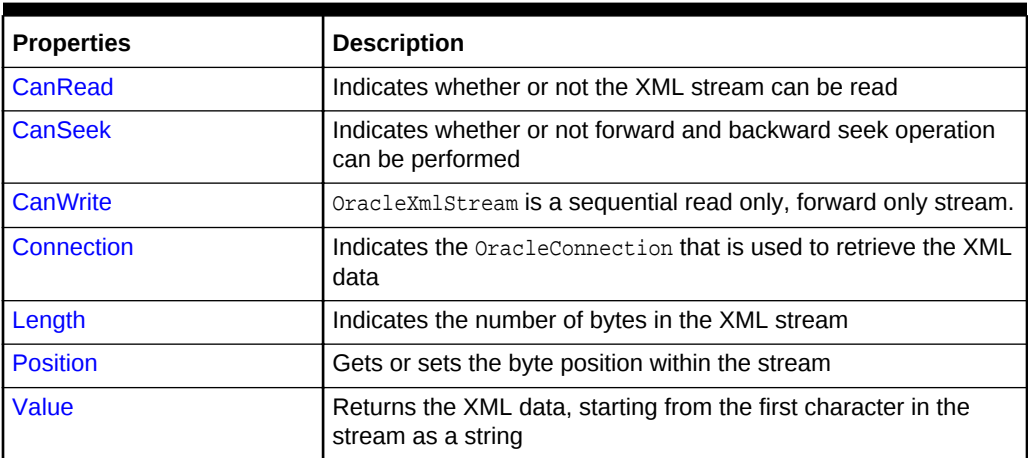

#### **OracleXmlStream Instance Methods**

The OracleXmlStream instance methods are listed in Table 7-15.

#### **Table 7-15 OracleXmlStream Instance Methods**

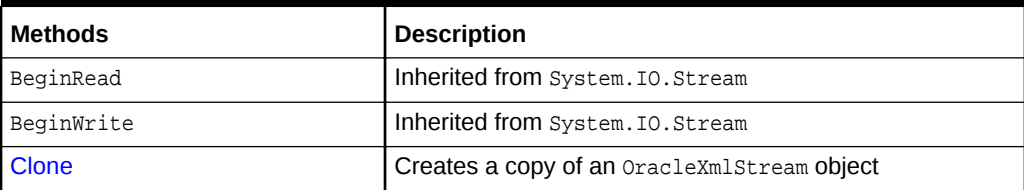

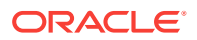

| <b>Methods</b>            | <b>Description</b>                                                                                       |
|---------------------------|----------------------------------------------------------------------------------------------------|
| <b>Close</b>              | Closes the current stream and releases any resources<br>associated with it                               |
| <b>Dispose</b>            | Releases resources allocated by this object                                                              |
| EndRead                   | Inherited from System. IO. Stream                                                                        |
| EndWrite                  | Inherited from System. IO. Stream                                                                        |
| Equals                    | Inherited from System. Object                                                                            |
| <b>Flush</b>              | <b>Not Supported</b>                                                                                     |
| GetHashCode               | Inherited from System. Object                                                                            |
| GetLifetimeService        | Inherited from System.MarshalByRefObject                                                                 |
| GetType                   | Inherited from System. Object                                                                            |
| InitializeLifetimeService | Inherited from System.MarshalByRefObject                                                                 |
| Read                      | Reads a specified amount from the current stream<br>instance and populates the array buffer (Overloaded) |
| ReadByte                  | Inherited from System. IO. Stream                                                                        |
| <b>Seek</b>               | Sets the position within the current stream and returns the<br>new position within the current stream    |
| SetLength                 | <b>Not Supported</b>                                                                                     |
| ToString                  | Inherited from System. Object                                                                            |
| <b>Write</b>              | <b>Not Supported</b>                                                                                     |
| WriteByte                 | <b>Not Supported</b>                                                                                     |
| <b>WriteLine</b>          | <b>Not Supported</b>                                                                                     |

<span id="page-914-0"></span>**Table 7-15 (Cont.) OracleXmlStream Instance Methods**

### **See Also:**

- ["Oracle.DataAccess.Types and Oracle.ManagedDataAccess.Types](#page-114-0) [Namespaces](#page-114-0)"
- [OracleXmlStream Class](#page-912-0)

# 7.4.2 OracleXmlStream Constructor

This constructor creates an instance of an OracleXmlStream object which provides a Stream representation of the XML data stored in an OracleXmlType object.

#### **Declaration**

```
// C#
public OracleXmlStream(OracleXmlType xmlType);
```
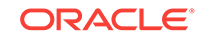

#### <span id="page-915-0"></span>**Parameters**

• xmlType

The OracleXmlType object.

#### **Remarks**

The OracleXmlStream implicitly uses the OracleConnection object from the OracleXmlType object from which it was constructed.

**See Also:**

- ["Oracle.DataAccess.Types and Oracle.ManagedDataAccess.Types](#page-114-0) [Namespaces](#page-114-0)"
- [OracleXmlStream Class](#page-912-0)
- [OracleXmlStream Members](#page-912-0)

# 7.4.3 OracleXmlStream Static Methods

The OracleXmlStream static methods are listed in Table 7-16.

#### **Table 7-16 OracleXmlStream Static Methods**

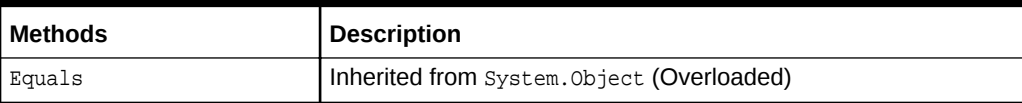

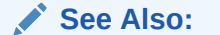

- ["Oracle.DataAccess.Types and Oracle.ManagedDataAccess.Types](#page-114-0) [Namespaces](#page-114-0)"
- [OracleXmlStream Class](#page-912-0)
- [OracleXmlStream Members](#page-912-0)

# 7.4.4 OracleXmlStream Instance Properties

The OracleXmlStream instance properties are listed in Table 7-17.

#### **Table 7-17 OracleXmlStream Instance Properties**

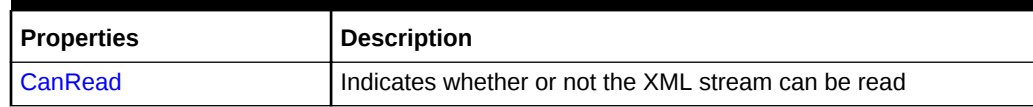

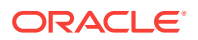

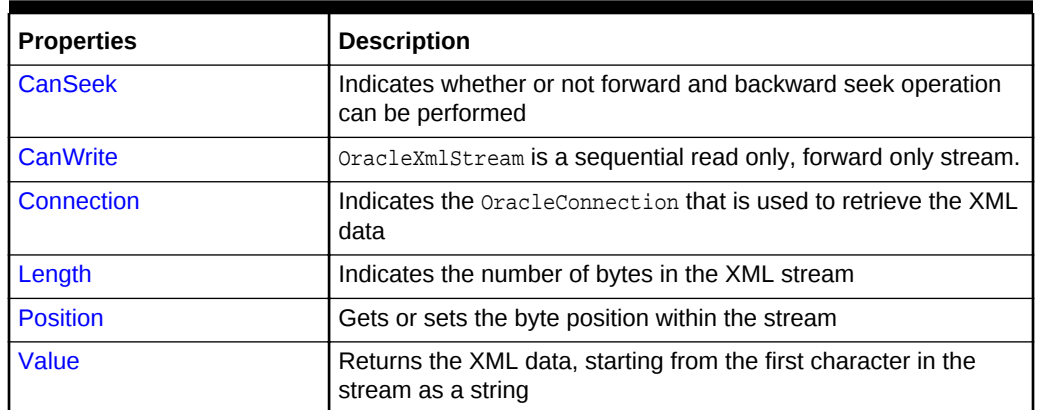

#### <span id="page-916-0"></span>**Table 7-17 (Cont.) OracleXmlStream Instance Properties**

### **See Also:**

- ["Oracle.DataAccess.Types and Oracle.ManagedDataAccess.Types](#page-114-0) [Namespaces](#page-114-0)"
- [OracleXmlStream Class](#page-912-0)
- [OracleXmlStream Members](#page-912-0)

# 7.4.4.1 CanRead

Overrides stream

This property indicates whether or not the XML stream can be read.

#### **Declaration**

```
// C#
public override bool CanRead{get;}
```
#### **Property Value**

If the XML stream is can be read, returns true; otherwise, returns false.

- ["Oracle.DataAccess.Types and Oracle.ManagedDataAccess.Types](#page-114-0) [Namespaces](#page-114-0)"
- [OracleXmlStream Class](#page-912-0)
- [OracleXmlStream Members](#page-912-0)

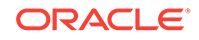

# <span id="page-917-0"></span>7.4.4.2 CanSeek

#### Overrides Stream

This property indicates whether or not forward and backward seek operation can be performed.

### **Declaration**

```
// C#
public override bool CanSeek{get;}
```
#### **Property Value**

If forward and backward seek operations can be performed, this property returns true. Otherwise, returns false.

# **See Also:** • ["Oracle.DataAccess.Types and Oracle.ManagedDataAccess.Types](#page-114-0) [Namespaces](#page-114-0)" • [OracleXmlStream Class](#page-912-0) • [OracleXmlStream Members](#page-912-0)

# 7.4.4.3 CanWrite

#### Overrides Stream

OracleXmlStream is a sequential read only, forward only stream.

#### **Declaration**

```
// C#
public override bool CanWrite{get;}
```
#### **Property Value**

Always returns false.

- ["Oracle.DataAccess.Types and Oracle.ManagedDataAccess.Types](#page-114-0) [Namespaces](#page-114-0)"
- [OracleXmlStream Class](#page-912-0)
- [OracleXmlStream Members](#page-912-0)

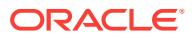

### <span id="page-918-0"></span>7.4.4.4 Connection

This instance property indicates the oracleConnection that is used to retrieve the XML data.

#### **Declaration**

// C# public OracleConnection Connection {get;}

#### **Property Value**

An OracleConnection.

#### **Exceptions**

ObjectDisposedException - The object is already disposed.

### **See Also:**

- ["Oracle.DataAccess.Types and Oracle.ManagedDataAccess.Types](#page-114-0) [Namespaces](#page-114-0)"
- [OracleXmlStream Class](#page-912-0)
- [OracleXmlStream Members](#page-912-0)

### 7.4.4.5 Length

#### Overrides Stream

This property indicates the number of bytes in the XML stream.

#### **Declaration**

```
// C#
public override Int64 Length{get;}
```
#### **Property Value**

An Int64 value representing the number of bytes in the XML stream. An empty stream has a length of 0 bytes.

#### **Exceptions**

ObjectDisposedException - The object is already disposed.

InvalidOperationException - The OracleConnection is not open or has been closed during the lifetime of the object.

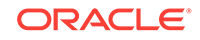

### <span id="page-919-0"></span>**See Also:**

- ["Oracle.DataAccess.Types and Oracle.ManagedDataAccess.Types](#page-114-0) [Namespaces](#page-114-0)"
- [OracleXmlStream Class](#page-912-0)
- [OracleXmlStream Members](#page-912-0)

# 7.4.4.6 Position

#### Overrides Stream

This property gets or sets the byte position within the stream.

#### **Declaration**

```
// C#
public override Int64 Position{get; set;}
```
#### **Property Value**

An Int64 that indicates the current position in the stream.

#### **Exceptions**

ObjectDisposedException - The object is already disposed.

InvalidOperationException - The OracleConnection is not open or has been closed during the lifetime of the object.

ArgumentOutOfRangeException - The Position is less than 0.

#### **Remarks**

The beginning of the stream is represented by position 0. Seeking to any location beyond the length of the stream is supported.

### **See Also:**

- ["Oracle.DataAccess.Types and Oracle.ManagedDataAccess.Types](#page-114-0) [Namespaces](#page-114-0)"
- [OracleXmlStream Class](#page-912-0)
- [OracleXmlStream Members](#page-912-0)

### 7.4.4.7 Value

This property returns the XML data, starting from the first character of the stream as a string.

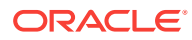

#### <span id="page-920-0"></span>**Declaration**

// C# public string Value{get; set;}

#### **Property Value**

A string.

#### **Exceptions**

ObjectDisposedException - The object is already disposed.

InvalidOperationException - The OracleConnection is not open or has been closed during the lifetime of the object.

#### **Remarks**

The value of Position is neither used nor changed by using this property.

The maximum length of the string that can be returned by this property is 2 GB.

### **See Also:**

- ["Oracle.DataAccess.Types and Oracle.ManagedDataAccess.Types](#page-114-0) [Namespaces](#page-114-0)"
- [OracleXmlStream Class](#page-912-0)
- [OracleXmlStream Members](#page-912-0)

# 7.4.5 OracleXmlStream Instance Methods

The OracleXmlStream instance methods are listed in Table 7-18.

#### **Table 7-18 OracleXmlStream Instance Methods**

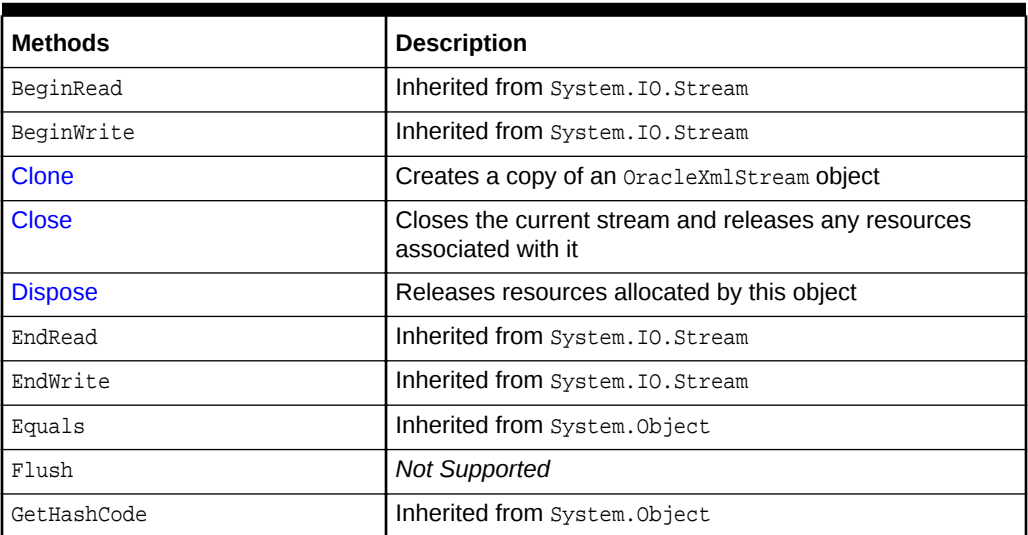

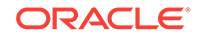

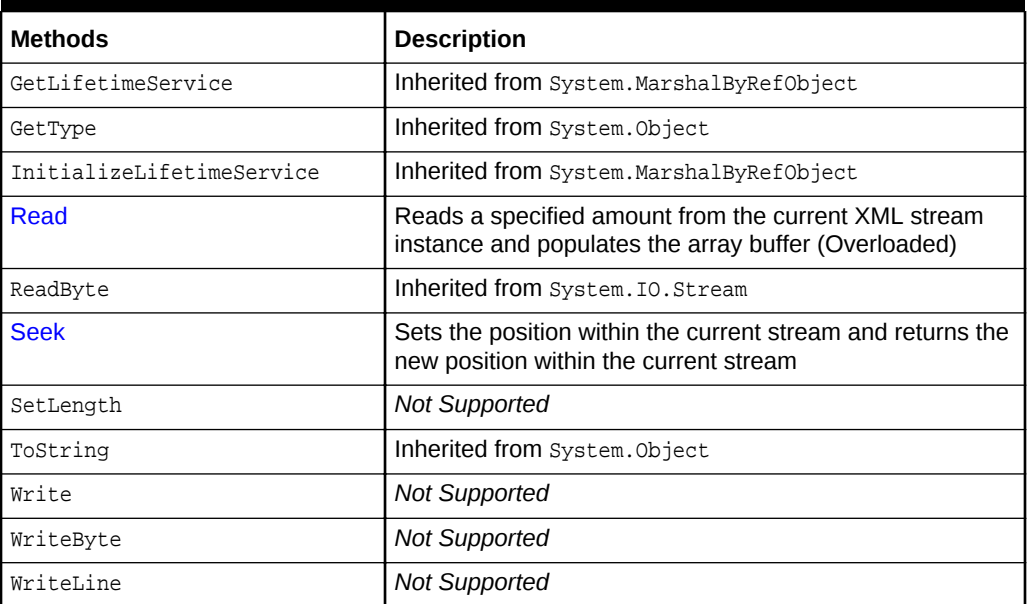

#### <span id="page-921-0"></span>**Table 7-18 (Cont.) OracleXmlStream Instance Methods**

### **See Also:**

- ["Oracle.DataAccess.Types and Oracle.ManagedDataAccess.Types](#page-114-0) [Namespaces](#page-114-0)"
- [OracleXmlStream Class](#page-912-0)
- [OracleXmlStream Members](#page-912-0)

# 7.4.5.1 Clone

This method creates a copy of an OracleXmlStream object.

#### **Declaration**

// C# public object Clone();

#### **Return Value**

An OracleXmlStream object.

#### **Implements**

ICloneable

#### **Exceptions**

ObjectDisposedException - The object is already disposed.

InvalidOperationException - The OracleConnection is not open or has been closed during the lifetime of the object.

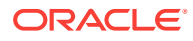

#### <span id="page-922-0"></span>**Remarks**

The cloned object has the same property values as that of the object being cloned.

### **See Also:**

- ["Oracle.DataAccess.Types and Oracle.ManagedDataAccess.Types](#page-114-0) [Namespaces](#page-114-0)"
- [OracleXmlStream Class](#page-912-0)
- [OracleXmlStream Members](#page-912-0)

### 7.4.5.2 Close

Overrides Stream

This method closes the current stream and releases any resources associated with it.

#### **Declaration**

```
// C#
public override void Close();
```
### **See Also:**

- ["Oracle.DataAccess.Types and Oracle.ManagedDataAccess.Types](#page-114-0) [Namespaces](#page-114-0)"
- [OracleXmlStream Class](#page-912-0)
- [OracleXmlStream Members](#page-912-0)

### 7.4.5.3 Dispose

This public method releases resources allocated by this object.

#### **Declaration**

```
// C#
public void Dispose();
```
#### **Implements**

IDisposable

#### **Remarks**

The object cannot be reused after being disposed. Although some properties can still be accessed, their values cannot be accountable. Since resources are freed, method calls can lead to exceptions.

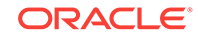

<span id="page-923-0"></span>**See Also:** • ["Oracle.DataAccess.Types and Oracle.ManagedDataAccess.Types](#page-114-0) [Namespaces](#page-114-0)" • [OracleXmlStream Class](#page-912-0)

• [OracleXmlStream Members](#page-912-0)

# 7.4.5.4 Flush

This method is not supported.

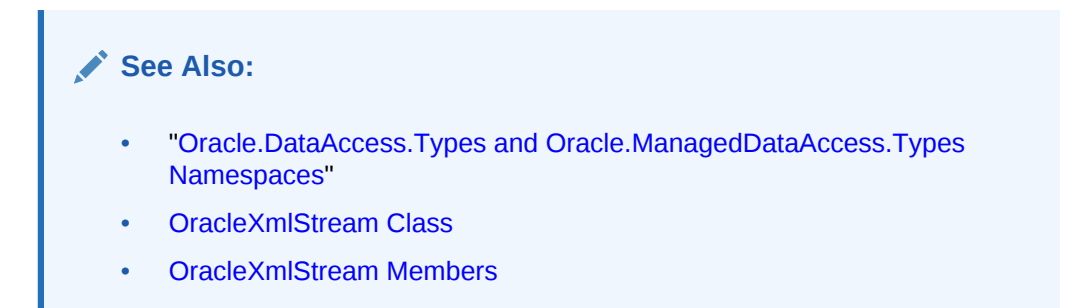

# 7.4.5.5 Read

This method reads a specified amount from the current XML stream instance and populates the array buffer.

#### **Overload List:**

Read(byte[], int, int)

This method reads a specified amount of unicode bytes from the current instance, advances the position within the stream, and populates the byte array buffer.

Read(char[], int, int)

This method reads a specified amount of characters from the current instance, advances the position within the stream, and populates the character array buffer.

- ["Oracle.DataAccess.Types and Oracle.ManagedDataAccess.Types](#page-114-0) [Namespaces](#page-114-0)"
- [OracleXmlStream Class](#page-912-0)
- [OracleXmlStream Members](#page-912-0)

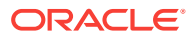

# <span id="page-924-0"></span>7.4.5.6 Read(byte[ ], int, int)

#### Overrides Stream

This method reads a specified amount of unicode bytes from the current instance, advances the position within the stream, and populates the byte array buffer.

#### **Declaration**

```
// C#
public override int Read(byte[] buffer, int offset, int count);
```
#### **Parameters**

• buffer

The byte array buffer that is populated.

• offset

The zero-based offset (in bytes) at which the buffer is populated.

• count

The maximum amount of bytes to be read.

#### **Return Value**

The number of unicode bytes read into the given  $byte[ ]$  buffer or  $0$  if the end of the stream has been reached.

#### **Remarks**

This method reads a maximum of count bytes from the current stream and stores them in buffer beginning at offset. The current position within the stream is advanced by the number of bytes read. However, if an exception occurs, the current position within the stream remains unchanged.

The XML data is read starting from the position specified by the Position property.

#### **Exceptions**

ObjectDisposedException - The object is already disposed.

InvalidOperationException - The OracleConnection is not open or has been closed during the lifetime of the object.

- ["Oracle.DataAccess.Types and Oracle.ManagedDataAccess.Types](#page-114-0) [Namespaces](#page-114-0)"
- [OracleXmlStream Class](#page-912-0)
- [OracleXmlStream Members](#page-912-0)

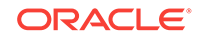

# <span id="page-925-0"></span>7.4.5.7 Read(char[ ], int, int)

#### Overrides Stream

This method reads a specified amount of characters from the current instance, advances the position within the stream, and populates the character array buffer.

#### **Declaration**

// C# public override int Read(char[] buffer, int offset, int count);

#### **Parameters**

• buffer

The character array buffer to be populated.

• offset

The zero-based offset (in characters) in the buffer at which the buffer is populated.

• count

The maximum amount of characters to be read from the stream.

#### **Return Value**

The return value indicates the number of characters read from the stream or 0 if the end of the stream has been reached.

#### **Exceptions**

ObjectDisposedException - The object is already disposed.

InvalidOperationException - The OracleConnection is not open or has been closed during the lifetime of the object.

#### **Remarks**

This method requires that the **Position** on the stream instance be zero or an even number.

The XML data is read starting from the position specified by the Position property.

#### **See Also:**

- ["Oracle.DataAccess.Types and Oracle.ManagedDataAccess.Types](#page-114-0) [Namespaces](#page-114-0)"
- [OracleXmlStream Class](#page-912-0)
- [OracleXmlStream Members](#page-912-0)

7.4.5.8 Seek

Overrides Stream.

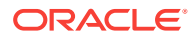

<span id="page-926-0"></span>This method sets the position within the current stream and returns the new position within the current stream.

#### **Declaration**

```
// C#
public long Seek(long offset, SeekOrigin origin);
```
#### **Parameters**

• offset

A byte offset relative to origin.

- If *offset* is negative, the new position precedes the position specified by origin by the number of bytes specified by offset.
- If offset is zero, the new position is the position specified by  $origin$ .
- If *offset* is positive, the new position follows the position specified by  $origin$  by the number of bytes specified by *offset*.
- origin

A value of type SeekOrigin indicating the reference point used to obtain the new position.

#### **Return Value**

The new Position within the current stream.

#### **Exceptions**

ObjectDisposedException - The object is already disposed.

InvalidOperationException - The OracleConnection is not open or has been closed during the lifetime of the object

#### **Remarks**

Use the CanSeek property to determine whether or not the current instance supports seeking. Seeking to any location beyond the length of the stream is supported.

#### **See Also:**

- ["Oracle.DataAccess.Types and Oracle.ManagedDataAccess.Types](#page-114-0) [Namespaces](#page-114-0)"
- [OracleXmlStream Class](#page-912-0)
- [OracleXmlStream Members](#page-912-0)

### 7.4.5.9 SetLength

This method is not supported.

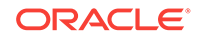

<span id="page-927-0"></span>**See Also:** • ["Oracle.DataAccess.Types and Oracle.ManagedDataAccess.Types](#page-114-0) [Namespaces](#page-114-0)" • [OracleXmlStream Class](#page-912-0) • [OracleXmlStream Members](#page-912-0)

# 7.4.5.10 Write

This method is not supported.

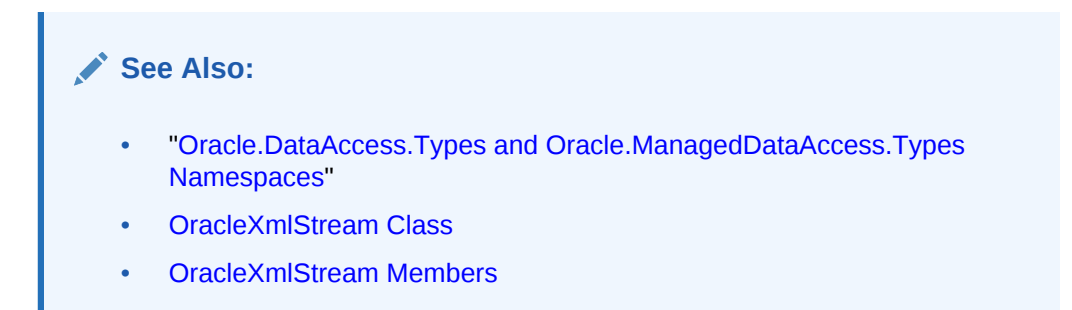

## 7.4.5.11 WriteLine

This method is not supported.

### **See Also:**

- ["Oracle.DataAccess.Types and Oracle.ManagedDataAccess.Types](#page-114-0) [Namespaces](#page-114-0)"
- [OracleXmlStream Class](#page-912-0)
- [OracleXmlStream Members](#page-912-0)

# 7.5 OracleXmlType Class

An OracleXmlType object represents an Oracle XMLType instance.

#### **Class Inheritance**

System.Object

System.OracleXmlType

#### **Declaration**

// C# public sealed class OracleXmlType : IDisposable, INullable

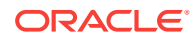

#### <span id="page-928-0"></span>**Requirements**

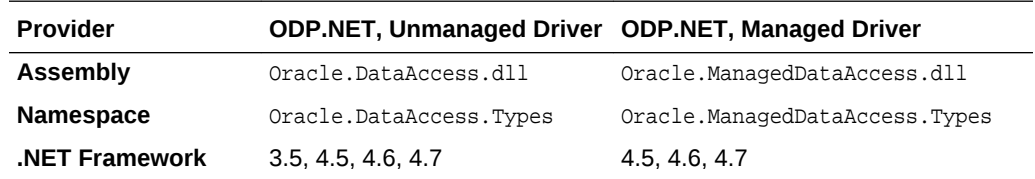

#### **Thread Safety**

All public static methods are thread-safe, although instance methods do not guarantee thread safety.

#### **Remarks**

OracleXmlType objects can be used for well-formed XML documents with or without XML schemas or XML fragments.

### **See Also:**

- ["Oracle.DataAccess.Types and Oracle.ManagedDataAccess.Types](#page-114-0) [Namespaces](#page-114-0)"
- OracleXmlType Members
- [OracleXmlType Constructors](#page-930-0)
- [OracleXmlType Static Methods](#page-934-0)
- [OracleXmlType Static Fields](#page-934-0)
- [OracleXmlType Instance Properties](#page-935-0)
- [OracleXmlType Instance Methods](#page-941-0)

# 7.5.1 OracleXmlType Members

OracleXmlType members are listed in the following tables.

#### **OracleXmlType Constructors**

The OracleXmlType constructors are listed in Table 7-19.

#### **Table 7-19 OracleXmlType Constructors**

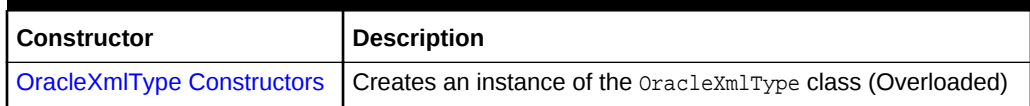

#### **OracleXmlType Static Methods**

The OracleXmlType static methods are listed in [Table 7-20](#page-929-0).

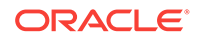

<span id="page-929-0"></span>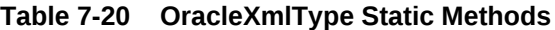

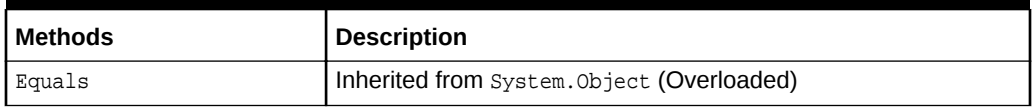

#### **OracleXmlType Static Fields**

The OracleXmlType static field is listed in Table 7-21.

#### **Table 7-21 OracleXmlType Static Field**

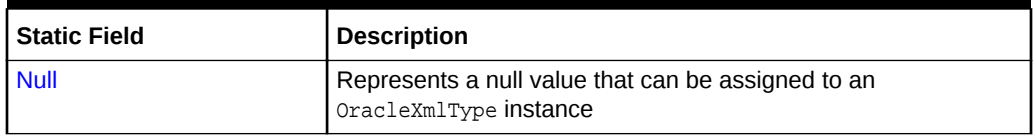

#### **OracleXmlType Instance Properties**

The OracleXmlType instance properties are listed in Table 7-22.

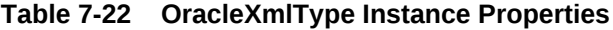

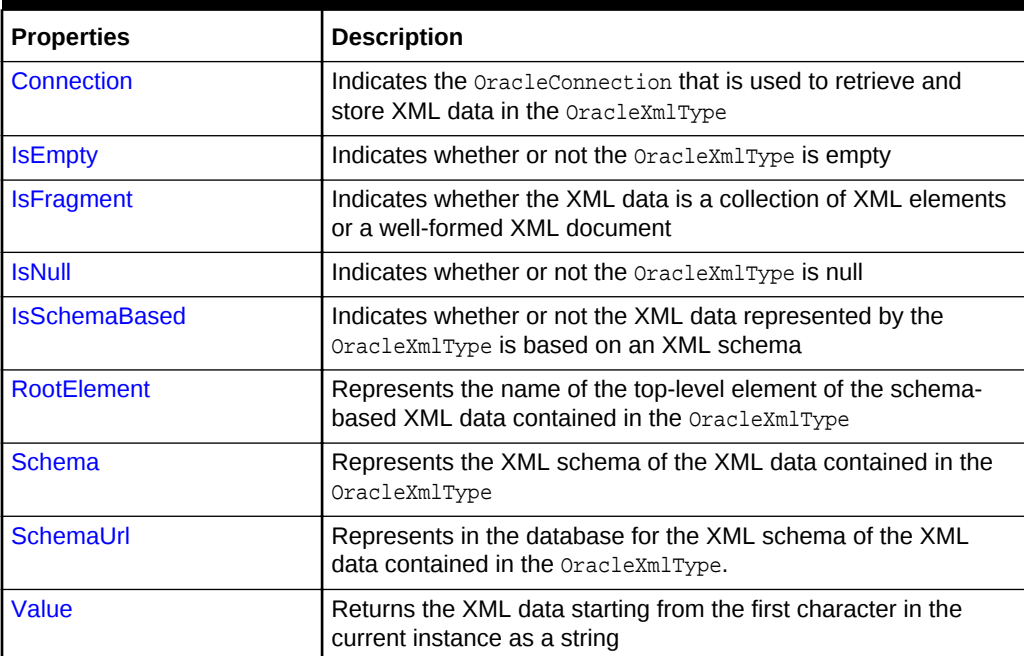

#### **OracleXmlType Instance Methods**

The OracleXmlType instance methods are listed in Table 7-23.

#### **Table 7-23 OracleXmlType Instance Methods**

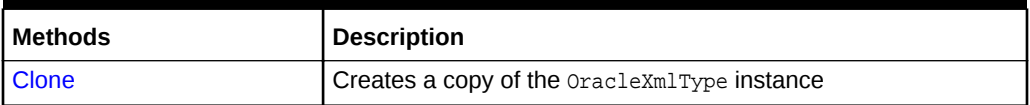

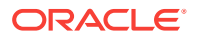

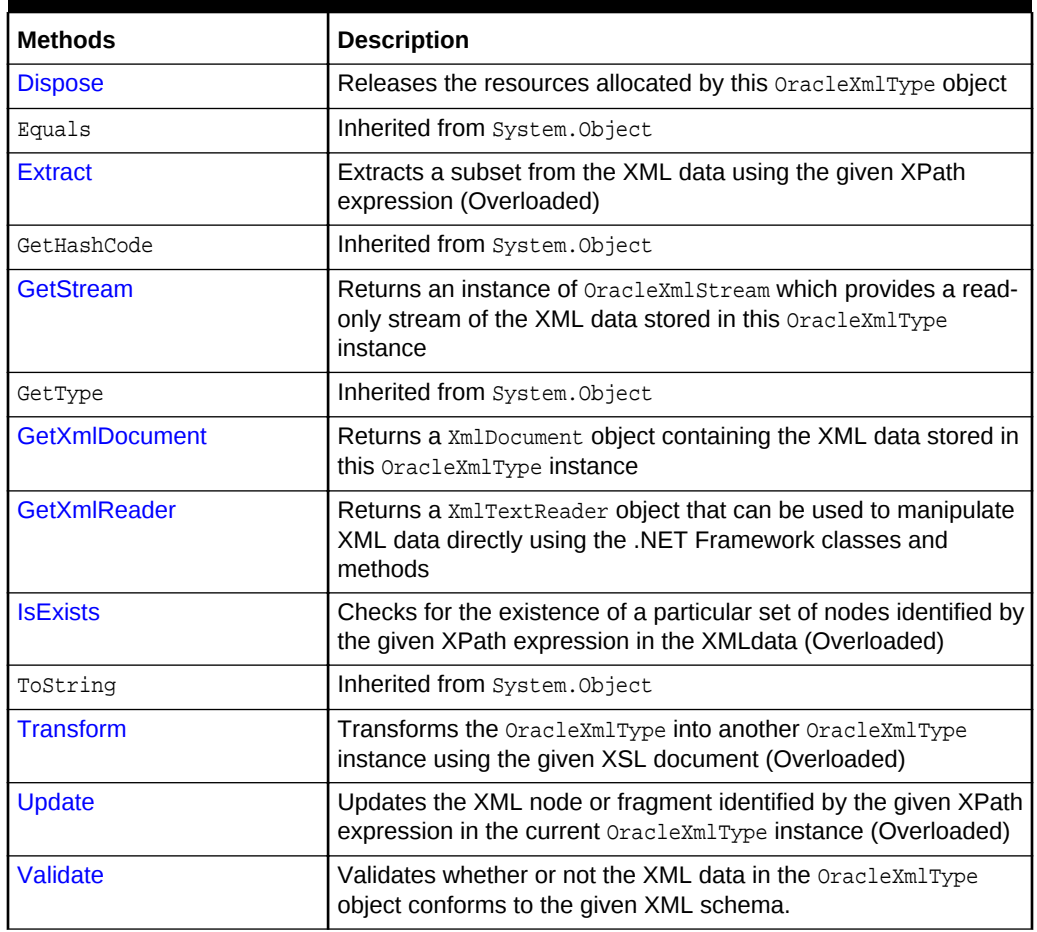

#### <span id="page-930-0"></span>**Table 7-23 (Cont.) OracleXmlType Instance Methods**

### **See Also:**

- ["Oracle.DataAccess.Types and Oracle.ManagedDataAccess.Types](#page-114-0) [Namespaces](#page-114-0)"
- [OracleXmlType Class](#page-927-0)

# 7.5.2 OracleXmlType Constructors

OracleXmlType constructors create instances of the OracleXmlType class.

#### **Overload List:**

• [OracleXmlType\(OracleClob\)](#page-931-0)

This constructor creates an instance of the OracleXmlType class using the XML data contained in an OracleClob object.

• [OracleXmlType\(OracleConnection, string\)](#page-932-0)

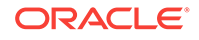

This constructor creates an instance of the OracleXmlType class using the XML data contained in the .NET string.

<span id="page-931-0"></span>• [OracleXmlType\(OracleConnection, XmlReader\)](#page-933-0)

This constructor creates an instance of the OracleXmlType class using the contents of the .NET XmlReader object.

• [OracleXmlType\(OracleConnection, XmlDocument\)](#page-933-0)

This constructor creates an instance of the  $\alpha$  oracleXmlType object using the contents of the XML [DOM](#page-1923-0) document in the .NET XmlDocument object.

### **See Also:**

- ["Oracle.DataAccess.Types and Oracle.ManagedDataAccess.Types](#page-114-0) [Namespaces](#page-114-0)"
- [OracleXmlType Class](#page-927-0)
- [OracleXmlType Members](#page-928-0)

### 7.5.2.1 OracleXmlType(OracleClob)

This constructor creates an instance of the **OracleXmlType** class using the XML data contained in an oracleClob object.

#### **Declaration**

```
// C#
public OracleXmlType(OracleClob oraClob);
```
#### **Parameters**

• oraClob

An OracleClob object.

#### **Exceptions**

ArgumentNullException - The OracleClob object is null.

InvalidOperationException - The OracleConnection is not open or has been closed during the lifetime of the object.

#### **Remarks**

The CLOB data depends on a valid connection object and the new OracleXMLType uses the OracleConnection in the OracleClob object to store data for the current instance.

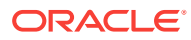

<span id="page-932-0"></span>**See Also:**

- ["Oracle.DataAccess.Types and Oracle.ManagedDataAccess.Types](#page-114-0) [Namespaces](#page-114-0)"
- [OracleXmlType Class](#page-927-0)
- [OracleXmlType Members](#page-928-0)

# 7.5.2.2 OracleXmlType(OracleConnection, string)

This constructor creates an instance of the OracleXmlType class using the XML data contained in the .NET String.

#### **Declaration**

```
// C#
public OracleXmlType(OracleConnection con, string xmlData);
```
#### **Parameters**

• con

An OracleConnection object.

• xmlData

A string containing the XML data.

#### **Exceptions**

ArgumentNullException - The OracleConnection object is null.

ArgumentException - The xmlData argument is an empty string.

InvalidOperationException - The OracleConnection is not open or has been closed during the lifetime of the object.

#### **Remarks**

The new OracleXmlType uses the given OracleConnection object to store data for the current instance.

- ["Oracle.DataAccess.Types and Oracle.ManagedDataAccess.Types](#page-114-0) [Namespaces](#page-114-0)"
- [OracleXmlType Class](#page-927-0)
- [OracleXmlType Members](#page-928-0)

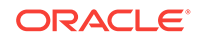

# <span id="page-933-0"></span>7.5.2.3 OracleXmlType(OracleConnection, XmlReader)

This constructor creates an instance of the OracleXmlType class using the contents of the .NET XmlReader object.

#### **Declaration**

```
// C#
public OracleXmlType(OracleConnection con, XmlReader reader);
```
#### **Parameters**

• con

An OracleConnection object.

• reader

An XmlReader object.

#### **Exceptions**

ArgumentNullException - The OracleConnection object is null.

ArgumentException - The reader argument contains no data.

InvalidOperationException - The OracleConnection is not open or has been closed during the lifetime of the object.

#### **Remarks**

The new OracleXMLType uses the given OracleConnection object to store data for the current instance.

### **See Also:**

- ["Oracle.DataAccess.Types and Oracle.ManagedDataAccess.Types](#page-114-0) [Namespaces](#page-114-0)"
- [OracleXmlType Class](#page-927-0)
- [OracleXmlType Members](#page-928-0)

# 7.5.2.4 OracleXmlType(OracleConnection, XmlDocument)

This constructor creates an instance of the OracleXmlType object using the contents of the XML [DOM](#page-1923-0) document in the .NET XmlDocument object.

#### **Declaration**

```
// C#
public OracleXmlType(OracleConnection con, XmlDocument domDoc);
```
#### **Parameters**

• con

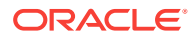

An OracleConnection object.

<span id="page-934-0"></span>• domDoc

An XML document.

#### **Exceptions**

ArgumentNullException - The OracleConnection object is null.

ArgumentException - The domDoc argument contains no data.

InvalidOperationException - The OracleConnection is not open or has been closed during the lifetime of the object.

#### **Remarks**

The new OracleXMLType uses the given OracleConnection object to store data for the current instance.

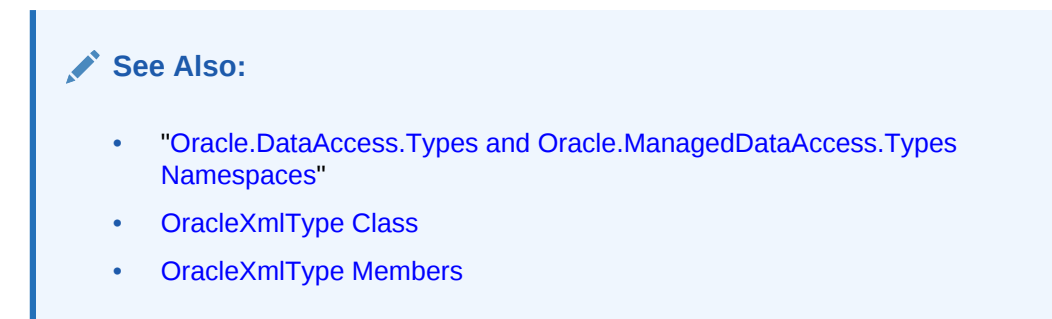

# 7.5.3 OracleXmlType Static Methods

The OracleXmlType static methods are listed in Table 7-24.

#### **Table 7-24 OracleXmlType Static Methods**

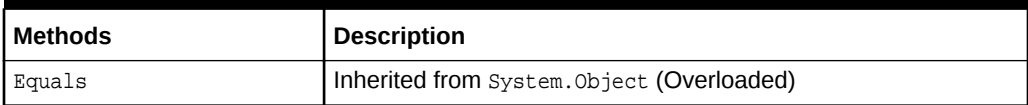

#### **See Also:**

- ["Oracle.DataAccess.Types and Oracle.ManagedDataAccess.Types](#page-114-0) [Namespaces](#page-114-0)"
- [OracleXmlType Class](#page-927-0)
- [OracleXmlType Members](#page-928-0)

# 7.5.4 OracleXmlType Static Fields

The OracleXmlType static field is listed in [Table 7-25.](#page-935-0)

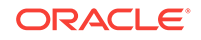

<span id="page-935-0"></span>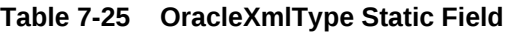

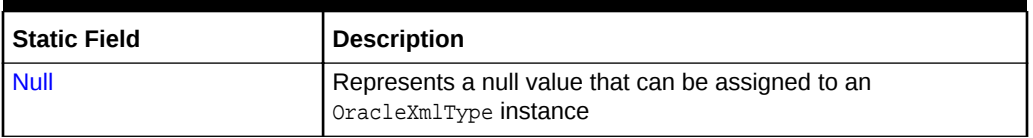

### **See Also:**

- ["Oracle.DataAccess.Types and Oracle.ManagedDataAccess.Types](#page-114-0) [Namespaces](#page-114-0)"
- [OracleXmlType Class](#page-927-0)
- [OracleXmlType Members](#page-928-0)

# 7.5.4.1 Null

This static field represents a null value that can be assigned to an OracleXmlType instance.

#### **Declaration**

```
// C#
public static readonly OracleXmlType Null;
```
### **See Also:**

- ["Oracle.DataAccess.Types and Oracle.ManagedDataAccess.Types](#page-114-0) [Namespaces](#page-114-0)"
- [OracleXmlType Class](#page-927-0)
- [OracleXmlType Members](#page-928-0)

# 7.5.5 OracleXmlType Instance Properties

The OracleXmlType instance properties are listed in Table 7-26.

#### **Table 7-26 OracleXmlType Instance Properties**

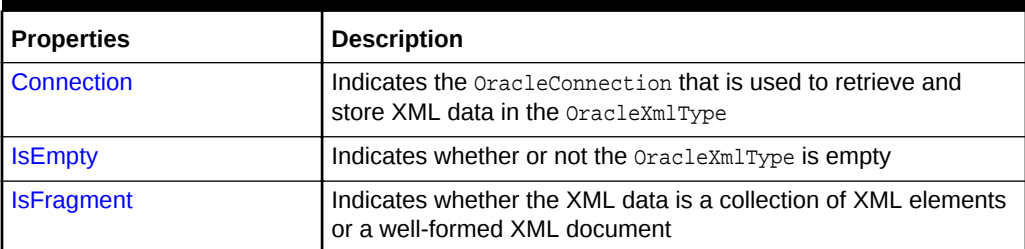

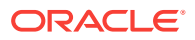
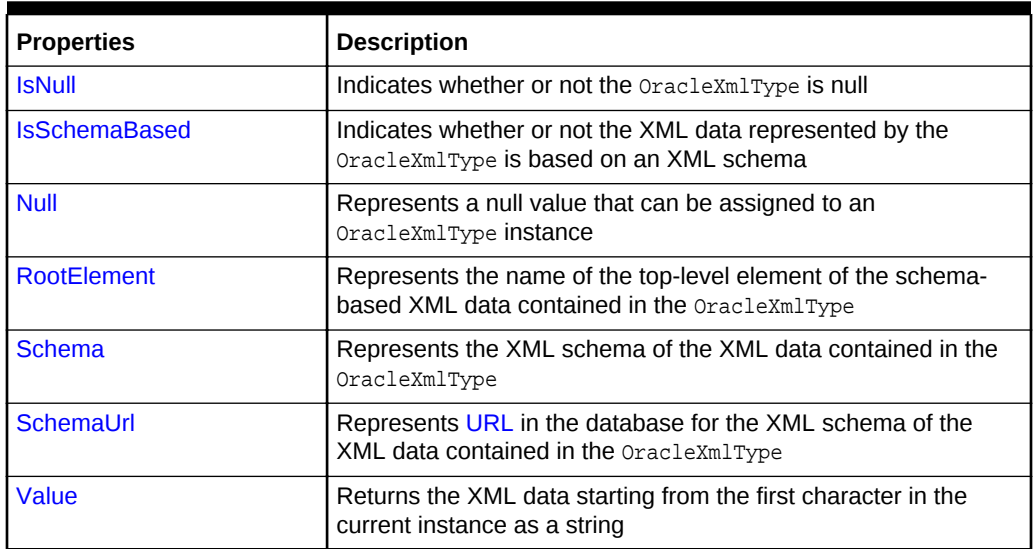

#### **Table 7-26 (Cont.) OracleXmlType Instance Properties**

### **See Also:**

- ["Oracle.DataAccess.Types and Oracle.ManagedDataAccess.Types](#page-114-0) [Namespaces](#page-114-0)"
- [OracleXmlType Class](#page-927-0)
- [OracleXmlType Members](#page-928-0)

### 7.5.5.1 Connection

This property indicates the oracleConnection that is used to retrieve and store XML data in the OracleXmlType.

#### **Declaration**

```
// C#
public OracleConnection Connection {get;}
```
#### **Property Value**

An OracleConnection object.

#### **Exceptions**

ObjectDisposedException - The object is already disposed.

#### **Remarks**

The connection must explicitly be opened by the user before creating or using OracleXmlType.

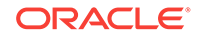

- ["Oracle.DataAccess.Types and Oracle.ManagedDataAccess.Types](#page-114-0) [Namespaces](#page-114-0)"
- [OracleXmlType Class](#page-927-0)
- [OracleXmlType Members](#page-928-0)

### 7.5.5.2 IsEmpty

This property indicates whether or not the OracleXmlType is empty.

#### **Declaration**

// C# public bool IsEmpty {get;}

#### **Property Value**

Returns true if the OracleXmlType represents an empty XML document. Returns false otherwise.

#### **Exceptions**

ObjectDisposedException - The object is already disposed.

InvalidOperationException - The OracleConnection is not open or has been closed during the lifetime of the object.

#### **See Also:**

- ["Oracle.DataAccess.Types and Oracle.ManagedDataAccess.Types](#page-114-0) [Namespaces](#page-114-0)"
- [OracleXmlType Class](#page-927-0)
- [OracleXmlType Members](#page-928-0)

### 7.5.5.3 IsFragment

This property indicates whether the XML data is a collection of XML elements or a well-formed XML document.

#### **Declaration**

```
// C#
public bool IsFragment {get;}
```
#### **Property Value**

Returns true if the XML data contained in the OracleXmlType object is a collection of XML elements with no root element. Returns false otherwise.

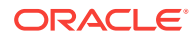

#### <span id="page-938-0"></span>**Exceptions**

ObjectDisposedException - The object is already disposed.

#### **See Also:**

- ["Oracle.DataAccess.Types and Oracle.ManagedDataAccess.Types](#page-114-0) [Namespaces](#page-114-0)"
- [OracleXmlType Class](#page-927-0)
- [OracleXmlType Members](#page-928-0)

### 7.5.5.4 IsNull

This property indicates whether or not the OracleXmlType is null.

#### **Declaration**

// C# public bool IsNull {get;}

#### **Property Value**

Returns true if the OracleXmlType represents a null value. Returns false otherwise.

#### **Exceptions**

ObjectDisposedException - The object is already disposed.

InvalidOperationException - The OracleConnection is not open or has been closed during the lifetime of the object.

**See Also:**

- ["Oracle.DataAccess.Types and Oracle.ManagedDataAccess.Types](#page-114-0) [Namespaces](#page-114-0)"
- [OracleXmlType Class](#page-927-0)
- [OracleXmlType Members](#page-928-0)

### 7.5.5.5 IsSchemaBased

This property indicates whether or not the XML data represented by the OracleXmlType is based on an XML schema.

#### **Declaration**

```
// C#
public bool IsSchemaBased {get;}
```
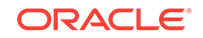

#### <span id="page-939-0"></span>**Property Value**

Returns true if the XML data represented by the OracleXmlType is based on an XML schema. Returns false otherwise.

#### **Exceptions**

ObjectDisposedException - The object is already disposed.

#### **See Also:**

- ["Oracle.DataAccess.Types and Oracle.ManagedDataAccess.Types](#page-114-0) [Namespaces](#page-114-0)"
- [OracleXmlType Class](#page-927-0)
- [OracleXmlType Members](#page-928-0)

### 7.5.5.6 RootElement

This property represents the name of the top-level or root element of the schemabased XML data contained in the OracleXmlType.

#### **Declaration**

```
// C#
public string RootElement{get;}
```
#### **Property Value**

A string that represents the name of the top-level or root element of the XML data contained in the OracleXmlType.

#### **Exceptions**

ObjectDisposedException - The object is already disposed.

#### **Remarks**

If the OracleXmlType instance contains non-schema based XML data, this property returns an empty string.

### **See Also:**

- ["Oracle.DataAccess.Types and Oracle.ManagedDataAccess.Types](#page-114-0) [Namespaces](#page-114-0)"
- [OracleXmlType Class](#page-927-0)
- [OracleXmlType Members](#page-928-0)

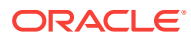

### <span id="page-940-0"></span>7.5.5.7 Schema

This property represents the XML schema for the XML data contained in the OracleXmlType.

#### **Declaration**

// C# public OracleXmlType Schema {get;}

#### **Property Value**

An OracleXmlType instance that represents the XML schema for the XML data contained in the OracleXmlType.

#### **Exceptions**

ObjectDisposedException - The object is already disposed.

#### **Remarks**

If the OracleXmlType instance contains non-schema based XML data, this property returns an OracleXmlType instance representing an empty XML document.

**See Also:**

- ["Oracle.DataAccess.Types and Oracle.ManagedDataAccess.Types](#page-114-0) [Namespaces](#page-114-0)"
- [OracleXmlType Class](#page-927-0)
- [OracleXmlType Members](#page-928-0)

### 7.5.5.8 SchemaUrl

This property represents the XML schema in the database for the XML schema of the XML data contained in the OracleXmlType.

#### **Declaration**

```
// C#
public string SchemaUrl {get;}
```
#### **Property Value**

A string that represents the URL in the database for the XML schema of the XML data.

#### **Exceptions**

ObjectDisposedException - The object is already disposed.

#### **Remarks**

If the OracleXmlType instance contains non-schema based XML data, this property returns an empty string.

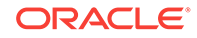

- <span id="page-941-0"></span>• ["Oracle.DataAccess.Types and Oracle.ManagedDataAccess.Types](#page-114-0) [Namespaces](#page-114-0)"
- [OracleXmlType Class](#page-927-0)
- [OracleXmlType Members](#page-928-0)

### 7.5.5.9 Value

This property returns the XML data starting from the first character in the current instance as a string.

#### **Declaration**

```
// C#
public string Value{get;}
```
#### **Property Value**

The entire XML data as a string.

#### **Exceptions**

ObjectDisposedException - The object is already disposed.

InvalidOperationException - The OracleConnection is not open or has been closed during the lifetime of the object.

#### **See Also:**

- ["Oracle.DataAccess.Types and Oracle.ManagedDataAccess.Types](#page-114-0) [Namespaces](#page-114-0)"
- [OracleXmlType Class](#page-927-0)
- [OracleXmlType Members](#page-928-0)

## 7.5.6 OracleXmlType Instance Methods

The OracleXmlType instance methods are listed in Table 7-27.

**Table 7-27 OracleXmlType Instance Methods**

| Methods        | <b>Description</b>                                            |
|----------------|---------------------------------------------------------------|
| Clone          | Creates a copy of the OracleXmlType instance                  |
| <b>Dispose</b> | Releases the resources allocated by this OracleXmlType object |
| Equals         | Inherited from System. Object                                 |

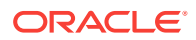

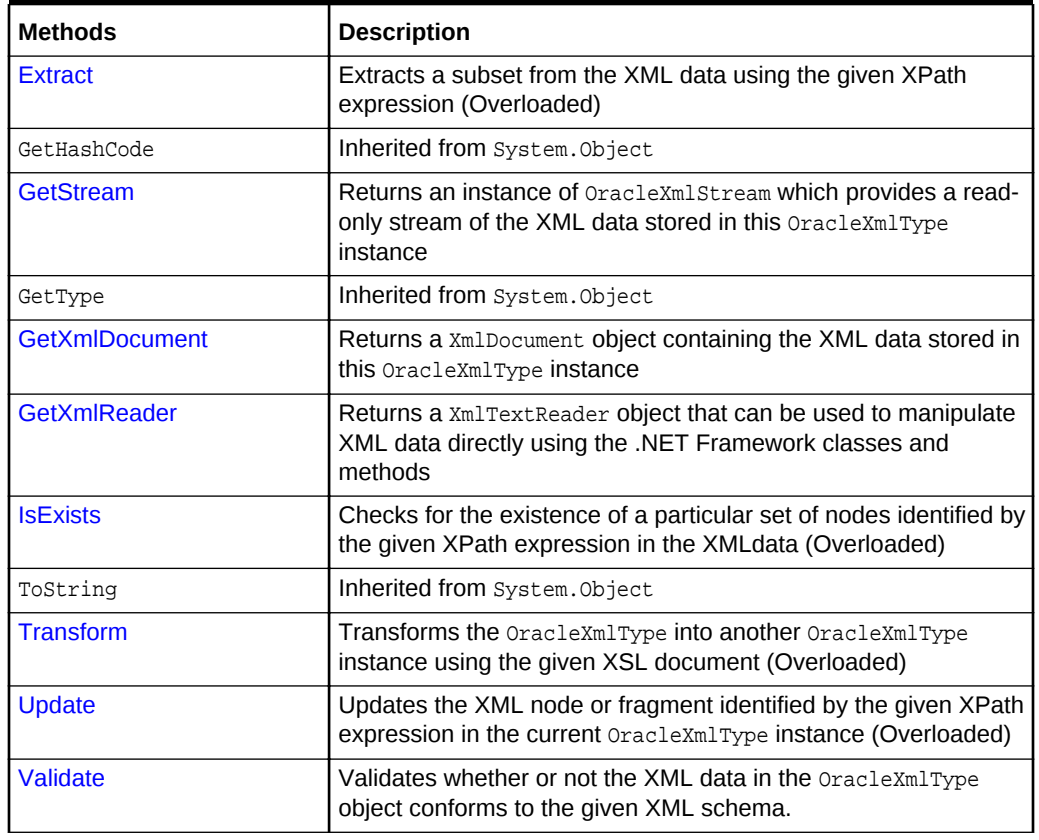

<span id="page-942-0"></span>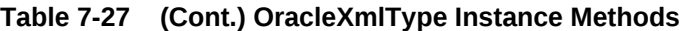

- ["Oracle.DataAccess.Types and Oracle.ManagedDataAccess.Types](#page-114-0) [Namespaces](#page-114-0)"
- [OracleXmlType Class](#page-927-0)
- [OracleXmlType Members](#page-928-0)

### 7.5.6.1 Clone

This method creates a copy of this OracleXmlType instance.

#### **Declaration**

```
// C#
public object Clone();
```
#### **Implements**

ICloneable

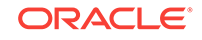

#### <span id="page-943-0"></span>**Return Value**

An OracleXmlType object.

#### **Exceptions**

ObjectDisposedException - The object is already disposed.

InvalidOperationException - The OracleConnection is not open or has been closed during the lifetime of the object.

#### **See Also:**

- ["Oracle.DataAccess.Types and Oracle.ManagedDataAccess.Types](#page-114-0) [Namespaces](#page-114-0)"
- **[OracleXmlType Class](#page-927-0)**
- [OracleXmlType Members](#page-928-0)

### 7.5.6.2 Dispose

This method releases the resources allocated by this object.

#### **Declaration**

```
// C#
public void Dispose();
```
#### **Implements**

IDisposable

#### **See Also:**

- ["Oracle.DataAccess.Types and Oracle.ManagedDataAccess.Types](#page-114-0) [Namespaces](#page-114-0)"
- [OracleXmlType Class](#page-927-0)
- [OracleXmlType Members](#page-928-0)

### 7.5.6.3 Extract

This method extracts a subset from the XML data using the given XPath expression.

#### **Overload List:**

[Extract\(string, string\)](#page-944-0)

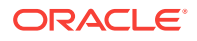

<span id="page-944-0"></span>This method extracts a subset from the XML data represented by the OracleXmlType object using the given XPath expression and a string parameter for namespace resolution.

• [Extract\(string, XmlNameSpaceManager\)](#page-945-0)

This method extracts a subset from the XML data represented by the OracleXmlType object, using the given XPath expression and a .NET XmlNameSpaceManager object for namespace resolution.

#### **See Also:**

- ["Oracle.DataAccess.Types and Oracle.ManagedDataAccess.Types](#page-114-0) [Namespaces](#page-114-0)"
- [OracleXmlType Class](#page-927-0)
- [OracleXmlType Members](#page-928-0)

### 7.5.6.4 Extract(string, string)

This method extracts a subset from the XML data represented by the OracleXmlType object using the given XPath expression and a string parameter for namespace resolution.

#### **Declaration**

```
// C#
public OracleXmlType Extract(string xpathExpr, string nsMap);
```
#### **Parameters**

• xpathExpr

The XPath expression.

• nsMap

The string parameter used for namespace resolution of the XPath expression. nsMap has zero or more namespaces separated by spaces. nsMap can be null. For example:

xmlns:nsi"=http://www.company1.com" xmlns:nsz="http://www.company2.com"

#### **Return Value**

An OracleXmlType object.

#### **Exceptions**

ObjectDisposedException - The object is already disposed.

ArgumentNullException - The xpathExpr is null or zero-length.

InvalidOperationException - The OracleConnection is not open or has been closed during the lifetime of the object.

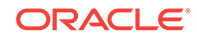

- <span id="page-945-0"></span>• ["Oracle.DataAccess.Types and Oracle.ManagedDataAccess.Types](#page-114-0) [Namespaces](#page-114-0)"
- [OracleXmlType Class](#page-927-0)
- [OracleXmlType Members](#page-928-0)

### 7.5.6.5 Extract(string, XmlNameSpaceManager)

This public method extracts a subset from the XML data represented by the OracleXmlType object, using the given XPath expression and a .NET XmlNameSpaceManager object for namespace resolution.

#### **Declaration**

```
// C#
public OracleXmlType Extract(string xpathExpr, XmlNameSpaceManager nsMgr);
```
#### **Parameters**

• xpathExpr

The XPath expression.

• nsMgr

The .NET XmlNameSpaceManager object used for namespace resolution of the XPath expression. nsMgr can be null.

#### **Return Value**

An OracleXmlType.

#### **Exceptions**

ObjectDisposedException - The object is already disposed.

ArgumentNullException - The xpathExpr is null or zero-length.

InvalidOperationException - The OracleConnection is not open or has been closed during the lifetime of the object.

#### **Remarks**

The default namespace is ignored if its value is an empty string.

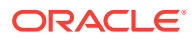

- ["Oracle.DataAccess.Types and Oracle.ManagedDataAccess.Types](#page-114-0) [Namespaces](#page-114-0)"
- [OracleXmlType Class](#page-927-0)
- [OracleXmlType Members](#page-928-0)

### <span id="page-946-0"></span>7.5.6.6 GetStream

This public method returns an instance of  $OracleXm1Strear$  which provides a read-only stream of the XML data stored in this  $Orac[1]{\triangleq}$  and  $T$ ype instance.

#### **Declaration**

// C# public Stream GetStream();

#### **Return Value**

A Stream object.

#### **Exceptions**

ObjectDisposedException - The object is already disposed.

InvalidOperationException - The OracleConnection is not open or has been closed during the lifetime of the object.

#### **See Also:**

- ["Oracle.DataAccess.Types and Oracle.ManagedDataAccess.Types](#page-114-0) [Namespaces](#page-114-0)"
- [OracleXmlType Class](#page-927-0)
- [OracleXmlType Members](#page-928-0)

### 7.5.6.7 GetXmlDocument

This public method returns a *XmlDocument* object containing the XML data stored in this OracleXmlType instance.

#### **Declaration**

// C# public XmlDocument GetXmlDocument();

#### **Return Value**

An XmlDocument object.

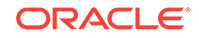

#### <span id="page-947-0"></span>**Exceptions**

ObjectDisposedException - The object is already disposed.

InvalidOperationException - The OracleConnection is not open or has been closed during the lifetime of the object.

#### **Remarks**

The XML data in the XmlDocument object is a copy of the XML data in the OracleXmlType instance and modifying it does not automatically modify the XML data in the OracleXmlType instance. The XmlDocument instance returned has the PreserveWhitespace property set to true.

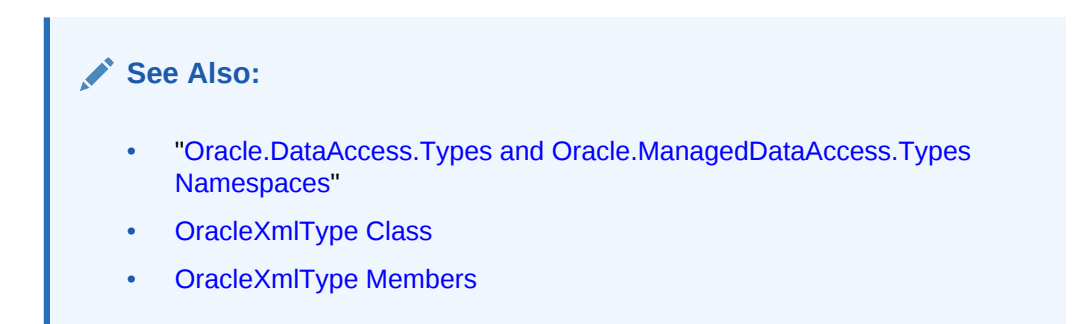

### 7.5.6.8 GetXmlReader

This public method returns a xmlTextReader object that can be used to manipulate XML data directly using the .NET Framework classes and methods.

#### **Declaration**

```
// C#
public XmlTextReader GetXmlReader();
```
#### **Return Value**

An XmlTextReader object.

#### **Exceptions**

ObjectDisposedException - The object is already disposed.

InvalidOperationException - The OracleConnection is not open or has been closed during the lifetime of the object.

#### **Remarks**

The XmlTextReader is a read-only, forward-only representation of the XML data stored in the OracleXmlType instance.

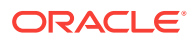

- ["Oracle.DataAccess.Types and Oracle.ManagedDataAccess.Types](#page-114-0) [Namespaces](#page-114-0)"
- [OracleXmlType Class](#page-927-0)
- [OracleXmlType Members](#page-928-0)

### <span id="page-948-0"></span>7.5.6.9 IsExists

IsExists checks for the existence of a particular set of nodes identified by the XPath expression in the XML data.

#### **Overload List:**

• IsExists(string, string)

This method checks for the existence of a particular set of nodes identified by the XPath expression in the XML data represented by the current OracleXmlType instance using a string parameter for namespace resolution.

• [IsExists\(string, XmlNameSpaceManager\)](#page-949-0)

This method checks for the existence of a particular set of nodes identified by the XPath expression in the XML document represented by the current OracleXmlType instance using a .NET XmlNameSpaceManager object for namespace resolution.

#### **See Also:**

- ["Oracle.DataAccess.Types and Oracle.ManagedDataAccess.Types](#page-114-0) [Namespaces](#page-114-0)"
- [OracleXmlType Class](#page-927-0)
- [OracleXmlType Members](#page-928-0)

### 7.5.6.10 IsExists(string, string)

This method checks for the existence of a particular set of nodes identified by the XPath expression in the XML data represented by the current oracleXmlType instance using a string parameter for namespace resolution.

#### **Declaration**

```
// C#
public bool IsExists(string xpathExpr, string nsMap);
```
#### **Parameters**

• xpathExpr

The XPath expression.

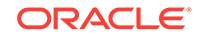

<span id="page-949-0"></span>• nsMap

The string parameter used for namespace resolution of the XPath expression. nsMap has zero or more namespaces separated by spaces. nsMap can be null.

#### **Return Value**

Returns true if the required set of nodes exists; otherwise, returns false.

#### **Exceptions**

ObjectDisposedException - The object is already disposed.

ArgumentNullException - The xpathExpr is null or zero-length.

InvalidOperationException - The OracleConnection is not open or has been closed during the lifetime of the object.

#### **Remarks**

The default namespace is ignored if its value is an empty string.

#### **See Also:**

- ["Oracle.DataAccess.Types and Oracle.ManagedDataAccess.Types](#page-114-0) [Namespaces](#page-114-0)"
- [OracleXmlType Class](#page-927-0)
- [OracleXmlType Members](#page-928-0)

### 7.5.6.11 IsExists(string, XmlNameSpaceManager)

This method checks the existence of a particular set of nodes identified by the XPath expression in the XML document represented by the current oracleXmlType instance using a .NET XmlNameSpaceManager object for namespace resolution.

#### **Declaration**

```
// C#
public bool IsExists(string xpathExpr, XmlNameSpaceManager nsMgr);
```
#### **Parameters**

• xpathExpr

The XPath expression.

• nsMgr

The .NET XmlNameSpaceManager object used for namespace resolution of the XPath expression. nsMgr can be null.

#### **Return Value**

Returns true if the required set of nodes exists; otherwise, returns false.

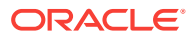

#### <span id="page-950-0"></span>**Exceptions**

ObjectDisposedException - The object is already disposed.

ArgumentNullException - The xpathExpr is null or zero-length.

InvalidOperationException - The OracleConnection is not open or has been closed during the lifetime of the object.

#### **Remarks**

The default namespace is ignored if its value is an empty string.

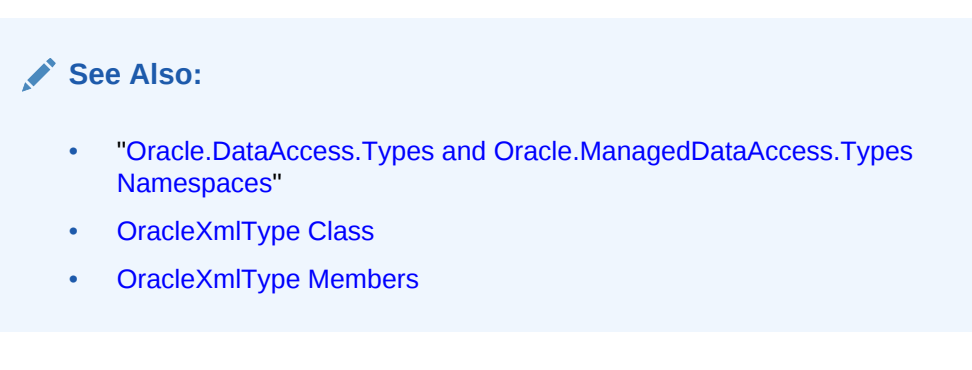

### 7.5.6.12 Transform

This method transforms the OracleXmlType into another OracleXmlType instance using the given XSL document.

#### **Overload List:**

• [Transform\(OracleXmlType, string\)](#page-951-0)

This method transforms the current OracleXmlType instance into another OracleXmlType instance using the given XSL document (as an OracleXmlType object) and a string of XSLT parameters.

• [Transform\(string, string\)](#page-951-0)

This public method transforms the current  $0$ racleXmlType instance into another OracleXmlType instance using the given XSL document and a string of XSLT parameters.

#### **See Also:**

- ["Oracle.DataAccess.Types and Oracle.ManagedDataAccess.Types](#page-114-0) [Namespaces](#page-114-0)"
- [OracleXmlType Class](#page-927-0)
- [OracleXmlType Members](#page-928-0)

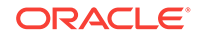

### <span id="page-951-0"></span>7.5.6.13 Transform(OracleXmlType, string)

This method transforms the current OracleXmlType instance into another OracleXmlType instance using the given XSL document and a string of XSLT parameters.

#### **Declaration**

```
// C#
public OracleXmlType Transform(OracleXmlType xsldoc, string paramMap);
```
#### **Parameters**

• xsldoc

The XSL document as an OracleXmlType object.

• paramMap

A string which provides the parameters for the XSL document.

For this release, paramMap is ignored.

#### **Return Value**

An OracleXmlType object containing the transformed XML document.

#### **Exceptions**

ObjectDisposedException - The object is already disposed.

ArgumentNullException - The xsldoc parameter is null.

InvalidOperationException - The OracleConnection is not open or has been closed during the lifetime of the object.

### **See Also:**

- ["Oracle.DataAccess.Types and Oracle.ManagedDataAccess.Types](#page-114-0) [Namespaces](#page-114-0)"
- [OracleXmlType Class](#page-927-0)
- [OracleXmlType Members](#page-928-0)

### 7.5.6.14 Transform(string, string)

This method transforms the current OracleXmlType instance into another OracleXmlType instance using the given XSL document and a string of XSLT parameters.

#### **Declaration**

```
// C#
public OracleXmlType Transform(string xsldoc, string paramMap);
```
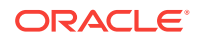

#### <span id="page-952-0"></span>**Parameters**

• xsldoc

The XSL document to be used for XSLT.

• paramMap

A string which provides the parameters for the XSL document.

For this release, paramMap is ignored.

#### **Return Value**

An OracleXmlType object containing the transformed XML document.

#### **Exceptions**

ObjectDisposedException - The object is already disposed.

ArgumentNullException - The xsldoc parameter is null.

InvalidOperationException - The OracleConnection is not open or has been closed during the lifetime of the object.

#### **See Also:**

- ["Oracle.DataAccess.Types and Oracle.ManagedDataAccess.Types](#page-114-0) [Namespaces](#page-114-0)"
- [OracleXmlType Class](#page-927-0)
- [OracleXmlType Members](#page-928-0)

### 7.5.6.15 Update

This method updates the XML node or fragment identified by the given XPath expression in the current OracleXmlType instance.

#### **Overload List:**

• [Update\(string, string, string\)](#page-953-0)

This method updates the XML nodes identified by the given XPath expression with the given string value and a string parameter for namespace resolution.

• [Update\(string, XmlNameSpaceManager, string\)](#page-954-0)

This method updates the XML nodes identified by the given XPath expression with the given string value and a .NET XmlNameSpaceManager object for namespace resolution.

• [Update\(string, string, OracleXmlType\)](#page-955-0)

This method updates the XML nodes identified by the given XPath expression with the XML data stored in the given OracleXmlType value and a string parameter for namespace resolution.

• [Update\(string, XmlNameSpaceManager, OracleXmlType\)](#page-955-0)

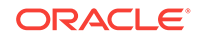

<span id="page-953-0"></span>This method updates the XML nodes identified by the given XPath expression with the XML data stored in the given OracleXmlType value and a .NET XmlNameSpaceManager object for namespace resolution.

#### **See Also:**

- ["Oracle.DataAccess.Types and Oracle.ManagedDataAccess.Types](#page-114-0) [Namespaces](#page-114-0)"
- [OracleXmlType Class](#page-927-0)
- [OracleXmlType Members](#page-928-0)

### 7.5.6.16 Update(string, string, string)

This method updates the XML nodes identified by the given XPath expression with the given string value and a string parameter for namespace resolution.

#### **Declaration**

```
// C#
public void Update(string xpathExpr, string nsMap, string value);
```
#### **Parameters**

• xpathExpr

The XPath expression that identifies the nodes to update.

• nsMap

The string parameter used for namespace resolution of the XPath expression. nsMap has zero or more namespaces separated by spaces. nsMap can be null. For example:

xmlns:nsi"=http://www.company1.com" xmlns:nsz="http://www.company2.com"

• value

The new value as a string.

#### **Exceptions**

ObjectDisposedException - The object is already disposed.

ArgumentNullException - The xpathExpr is null or zero-length.

InvalidOperationException - The OracleConnection is not open or has been closed during the lifetime of the object.

#### **Remarks**

The default namespace is ignored if its value is an empty string.

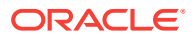

- ["Oracle.DataAccess.Types and Oracle.ManagedDataAccess.Types](#page-114-0) [Namespaces](#page-114-0)"
- [OracleXmlType Class](#page-927-0)
- [OracleXmlType Members](#page-928-0)

### <span id="page-954-0"></span>7.5.6.17 Update(string, XmlNameSpaceManager, string)

This method updates the XML nodes identified by the given XPath expression with the given string value and a .NET XmlNameSpaceManager object for namespace resolution.

#### **Declaration**

```
// C#
public void Update(string xpathExpr, XmlNameSpaceManager nsMgr, string
  value);
```
#### **Parameters**

• xpathExpr

The XPath expression that identifies the nodes to update.

• nsMgr

The .NET XmlNameSpaceManager object used for namespace resolution of the XPath expression. nsMqr can be null.

• value

The new value as a string.

#### **Exceptions**

ObjectDisposedException - The object is already disposed.

ArgumentNullException - The xpathExpr is null or zero-length.

InvalidOperationException - The OracleConnection is not open or has been closed during the lifetime of the object.

#### **Remarks**

The default namespace is ignored if its value is an empty string.

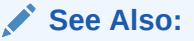

- ["Oracle.DataAccess.Types and Oracle.ManagedDataAccess.Types](#page-114-0) [Namespaces](#page-114-0)"
- [OracleXmlType Class](#page-927-0)
- [OracleXmlType Members](#page-928-0)

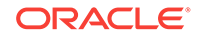

### <span id="page-955-0"></span>7.5.6.18 Update(string, string, OracleXmlType)

This method updates the XML nodes identified by the given XPath expression with the XML data stored in the given oracleXmlType value and a string parameter for namespace resolution.

#### **Declaration**

```
// C#
public void Update(string xpathExpr, string nsMap, OracleXmlType value);
```
#### **Parameters**

• xpathExpr

The XPath expression that identifies the nodes to update.

• nsMap

The string parameter used for namespace resolution of the XPath expression. nsMap has zero or more namespaces separated by spaces. nsMap can be null.

• value

The new value as an OracleXmlType object.

#### **Exceptions**

ObjectDisposedException - The object is already disposed.

ArgumentNullException - The xpathExpr is null or zero-length.

InvalidOperationException - The OracleConnection is not open or has been closed during the lifetime of the object.

#### **Remarks**

The default namespace is ignored if its value is an empty string.

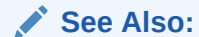

- ["Oracle.DataAccess.Types and Oracle.ManagedDataAccess.Types](#page-114-0) [Namespaces](#page-114-0)"
- [OracleXmlType Class](#page-927-0)
- [OracleXmlType Members](#page-928-0)

### 7.5.6.19 Update(string, XmlNameSpaceManager, OracleXmlType)

This method updates the XML nodes identified by the given XPath expression with the XML data stored in the given OracleXmlType value and a .NET XmlNameSpaceManager object for namespace resolution.

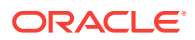

#### <span id="page-956-0"></span>**Declaration**

```
// C#
```

```
public void Update(string xpathExpr, XmlNameSpaceManager nsMgr, OracleXmlType 
value);
```
#### **Parameters**

• xpathExpr

The XPath expression that identifies the nodes to update.

• nsMgr

The .NET XmlNameSpaceManager object used for namespace resolution of the XPath expression. nsMgr can be null.

• value

The new value as an oracleXmlType object.

#### **Exceptions**

ObjectDisposedException - The object is already disposed.

ArgumentNullException - The xpathExpr is null or zero-length.

InvalidOperationException - The OracleConnection is not open or has been closed during the lifetime of the object.

#### **Remarks**

The default namespace is ignored if its value is an empty string.

#### **See Also:**

- ["Oracle.DataAccess.Types and Oracle.ManagedDataAccess.Types](#page-114-0) [Namespaces](#page-114-0)"
- [OracleXmlType Class](#page-927-0)
- [OracleXmlType Members](#page-928-0)

### 7.5.6.20 Validate

This methods validates whether or not the XML data in the OracleXmlType object conforms to the given XML schema.

#### **Declaration**

```
// C#
public bool Validate(String schemaUrl);
```
#### **Parameters**

• schemaUrl

A string representing the [URL](#page-1926-0) in the database of the XML schema.

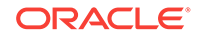

#### **Return Value**

Returns true if the XML data conforms to the XML schema; otherwise, returns false.

#### **Exceptions**

ObjectDisposedException - The object is already disposed.

InvalidOperationException - The OracleConnection is not open or has been closed during the lifetime of the object.

ArgumentNullException - The schemaUrl argument is null or an empty string.

### **See Also:**

- ["Oracle.DataAccess.Types and Oracle.ManagedDataAccess.Types](#page-114-0) [Namespaces](#page-114-0)"
- [OracleXmlType Class](#page-927-0)
- [OracleXmlType Members](#page-928-0)

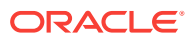

# <span id="page-958-0"></span>8 Oracle Data Provider for .NET HA Event **Classes**

This chapter describes the following ODP.NET HA event class and enumerations:

- OracleHAEventArgs Class
- [OracleHAEventHandler Delegate](#page-965-0)
- [OracleHAEventSource Enumeration](#page-966-0)
- [OracleHAEventStatus Enumeration](#page-967-0)

# 8.1 OracleHAEventArgs Class

The OracleHAEventArgs class provides event data for the OracleConnection.HAEvent event.

#### **Class Inheritance**

```
 System.Object
```
System.EventArgs

Oracle.DataAccess.Client.OracleHAEventArgs

#### **Declaration**

```
// C#
public sealed class OracleHAEventArgs
```
#### **Requirements**

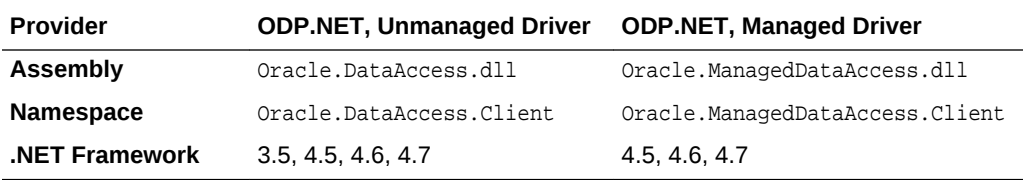

#### **Thread Safety**

All public methods are thread-safe, although instance methods do not guarantee thread safety.

#### **Remarks**

When any HA event occurs for a service, service member, host, node, or instance that an OracleConnection object is set to with "ha events=true", the OracleConnection.HAEvent is triggered and passes an instance of OracleHAEventArgs to all the delegates that have registered with the event.

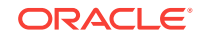

- <span id="page-959-0"></span>• ["Oracle.DataAccess.Client and Oracle.ManagedDataAccess.Client](#page-102-0) [Namespaces](#page-102-0)"
- OracleHAEventArgs Members
- [OracleHAEventArgs Properties](#page-960-0)
- ["OracleConnection Class](#page-498-0)"
- ["HAEvent"](#page-564-0)

# 8.1.1 OracleHAEventArgs Members

OracleHAEventArgs members are listed in the following table.

#### **OracleHAEventArgs Properties**

The OracleHAEventArgs properties are listed in [Table 8-2](#page-960-0).

#### **Table 8-1 OracleHAEventArgs Properties**

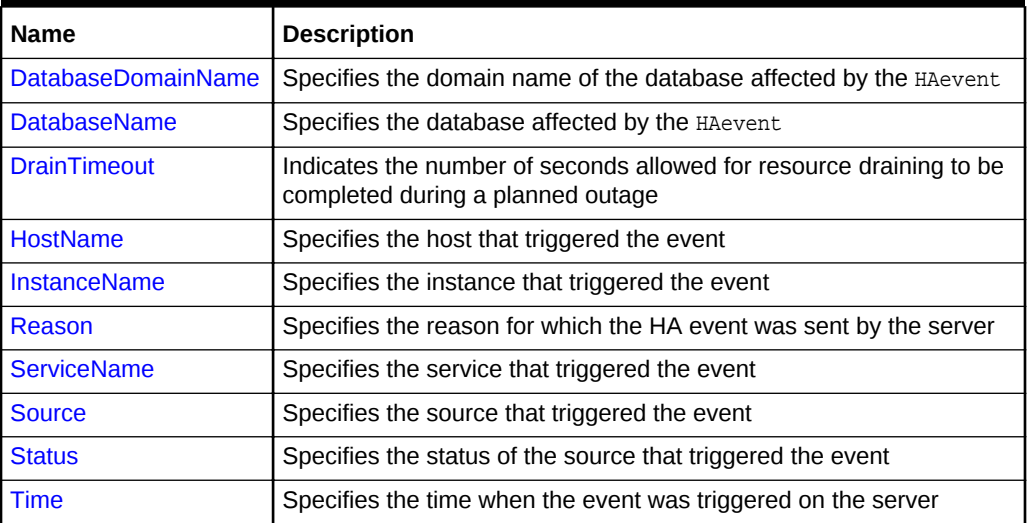

### **See Also:**

- ["Oracle.DataAccess.Client and Oracle.ManagedDataAccess.Client](#page-102-0) [Namespaces](#page-102-0)"
- [OracleHAEventArgs Class](#page-958-0)
- ["HAEvent"](#page-564-0)

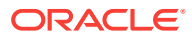

# <span id="page-960-0"></span>8.1.2 OracleHAEventArgs Properties

The OracleHAEventArgs properties are listed in Table 8-2.

| Name                      | <b>Description</b>                                                                                       |
|---------------------------|----------------------------------------------------------------------------------------------------|
| <b>DatabaseDomainName</b> | Specifies the domain name of the database affected by the HAevent                                        |
| <b>DatabaseName</b>       | Specifies the database affected by the HAevent                                                           |
| <b>DrainTimeout</b>       | Indicates the number of seconds allowed for resource draining to be<br>completed during a planned outage |
| <b>HostName</b>           | Specifies the host that triggered the event                                                              |
| <b>InstanceName</b>       | Specifies the instance that triggered the event                                                          |
| Reason                    | Specifies the reason for which the HA event was sent by the server                                       |
| <b>ServiceName</b>        | Specifies the service that triggered the event                                                           |
| Source                    | Specifies the source that triggered the event                                                            |
| <b>Status</b>             | Specifies the status of the source that triggered the event                                              |
| Time                      | Specifies the time when the event was triggered on the server                                            |

**Table 8-2 OracleHAEventArgs Properties**

### **See Also:**

- ["Oracle.DataAccess.Client and Oracle.ManagedDataAccess.Client](#page-102-0) [Namespaces](#page-102-0)"
- [OracleHAEventArgs Class](#page-958-0)
- [OracleHAEventArgs Members](#page-959-0)

### 8.1.2.1 DatabaseDomainName

This property specifies the domain name of the database that is affected by the HA event.

#### **Declaration**

```
// C#
public string DatabaseDomainName {get;}
```
#### **Property Value**

The domain name of the database that is affected by the HA Event.

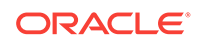

<span id="page-961-0"></span>**See Also:** • ["Oracle.DataAccess.Client and Oracle.ManagedDataAccess.Client](#page-102-0) [Namespaces](#page-102-0)" • [OracleHAEventArgs Class](#page-958-0) • [OracleHAEventArgs Members](#page-959-0) • ["HAEvent"](#page-564-0)

### 8.1.2.2 DatabaseName

This property specifies the database that is affected by the HA event.

#### **Declaration**

```
// C#
public string DatabaseName {get;}
```
#### **Property Value**

This property specifies the database name that is affected by the HA event.

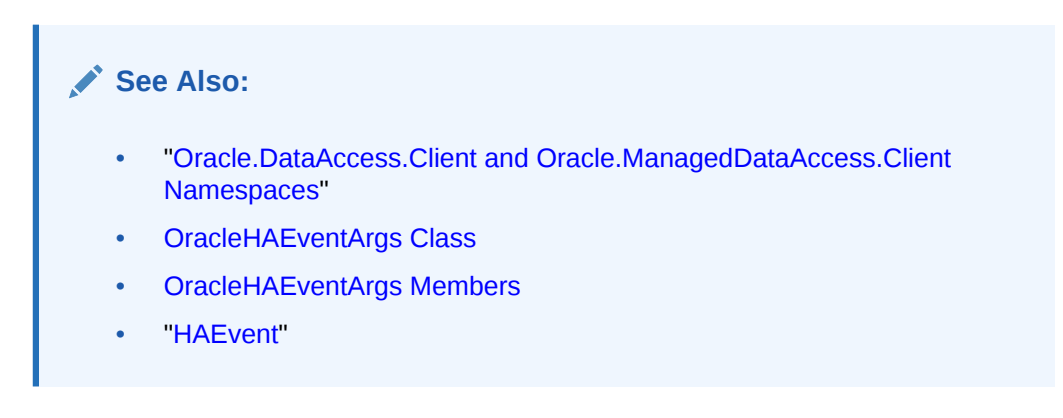

### 8.1.2.3 DrainTimeout

An integer value indicating the maximum time period in seconds that ODP.NET waits for the service to drain connections from the database service from when the Fast Application Notification SERVICE DOWN event is received.

#### **Declaration**

```
// C#
public int DrainTimeout {get;}
```
#### **Property Value**

The number of seconds allowed for resource draining to be completed during a planned outage

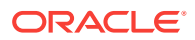

#### <span id="page-962-0"></span>**Remarks**

When connecting to Oracle Data Guard in Oracle Database 12*c* Release 2 or later, database administrators can set their own timeout value, drain\_timeout, to indicate the number of seconds allowed for resource draining to be completed during a planned outage. The drain timeout value populates

OracleHAEventArgs.DrainTimeout.drain\_timeout can be used by the ODP.NET ServiceRelocationConnectionTimeout to wait for a service to be relocated before attempting new connections.

#### **See Also:**

- ["Oracle.DataAccess.Client and Oracle.ManagedDataAccess.Client](#page-102-0) [Namespaces](#page-102-0)"
- [OracleHAEventArgs Class](#page-958-0)
- [OracleHAEventArgs Members](#page-959-0)
- ["HAEvent"](#page-564-0)
- [ServiceRelocationConnectionTimeout](#page-159-0)

### 8.1.2.4 HostName

This property specifies the host that triggered the HA event.

#### **Declaration**

```
// C#
public string HostName {get;}
```
#### **Property Value**

The host that is affected by the HA Event.

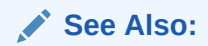

- ["Oracle.DataAccess.Client and Oracle.ManagedDataAccess.Client](#page-102-0) [Namespaces](#page-102-0)"
- [OracleHAEventArgs Class](#page-958-0)
- [OracleHAEventArgs Members](#page-959-0)
- ["HAEvent"](#page-564-0)

### 8.1.2.5 InstanceName

This property specifies the instance that triggered the HA event.

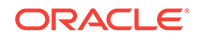

#### <span id="page-963-0"></span>**Declaration**

```
// C#
public string InstanceName {get;}
```
#### **Property Value**

The instance that is affected by the HA Event.

#### **See Also:**

- ["Oracle.DataAccess.Client and Oracle.ManagedDataAccess.Client](#page-102-0) [Namespaces](#page-102-0)"
- **[OracleHAEventArgs Class](#page-958-0)**
- [OracleHAEventArgs Members](#page-959-0)
- ["HAEvent"](#page-564-0)

### 8.1.2.6 Reason

This property specifies reason for which the HA event was sent by the server.

#### **Declaration**

// C# public string Reason {get;}

#### **Property Value**

The reason the HA Event was triggered. Possible values include Data\_Guard\_Failover, Failure, Dependency, User, Autostart, and Restart.

The value User is indicative of a planned outage. All other values are indicative of an unplanned outage.

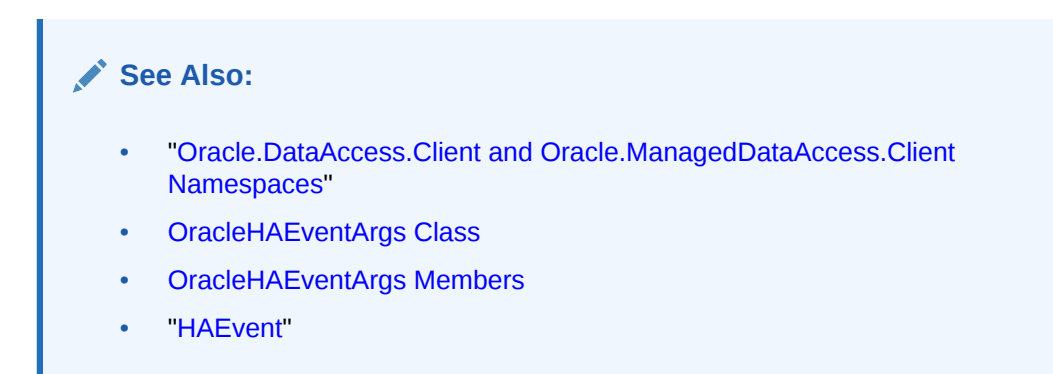

### 8.1.2.7 ServiceName

This property specifies the service that triggered the HA event.

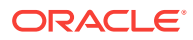

#### <span id="page-964-0"></span>**Declaration**

// C# public string ServiceName {get;}

#### **Property Value**

The service that is affected by the HA Event.

#### **See Also:**

- ["Oracle.DataAccess.Client and Oracle.ManagedDataAccess.Client](#page-102-0) [Namespaces](#page-102-0)"
- **[OracleHAEventArgs Class](#page-958-0)**
- [OracleHAEventArgs Members](#page-959-0)
- ["HAEvent"](#page-564-0)

### 8.1.2.8 Source

This property specifies the source that triggered the HA event.

#### **Declaration**

```
// C#
public OracleHAEventSource Source {get;}
```
#### **Property Value**

The source that triggered the HA Event.

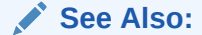

- ["Oracle.DataAccess.Client and Oracle.ManagedDataAccess.Client](#page-102-0) [Namespaces](#page-102-0)"
- [OracleHAEventArgs Class](#page-958-0)
- [OracleHAEventArgs Members](#page-959-0)
- ["HAEvent"](#page-564-0)

### 8.1.2.9 Status

This property specifies the status of the source that triggered the HA event.

#### **Declaration**

```
// C#
public OracleHAEventStatus Status {get;}
```
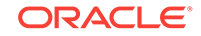

#### <span id="page-965-0"></span>**Property Value**

The status of the source that triggered the HA Event.

#### **See Also:**

- ["Oracle.DataAccess.Client and Oracle.ManagedDataAccess.Client](#page-102-0) [Namespaces](#page-102-0)"
- [OracleHAEventArgs Class](#page-958-0)
- [OracleHAEventArgs Members](#page-959-0)
- ["HAEvent"](#page-564-0)

### 8.1.2.10 Time

This property specifies the time when the HA event was triggered on the server.

#### **Declaration**

```
// C#
public DateTime Time {get;}
```
#### **Property Value**

The time that the HA Event was triggered.

# **See Also:** • ["Oracle.DataAccess.Client and Oracle.ManagedDataAccess.Client](#page-102-0) [Namespaces](#page-102-0)" • [OracleHAEventArgs Class](#page-958-0) • [OracleHAEventArgs Members](#page-959-0)

### • ["HAEvent"](#page-564-0)

# 8.2 OracleHAEventHandler Delegate

The OracleHAEventHandler delegate represents the signature of the method that handles the OracleConnection. HAEvent event.

#### **Declaration**

```
// C#
public delegate void OracleHAEventHandler(OracleHAEventArgs eventArgs);
```
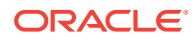

#### <span id="page-966-0"></span>**Requirements**

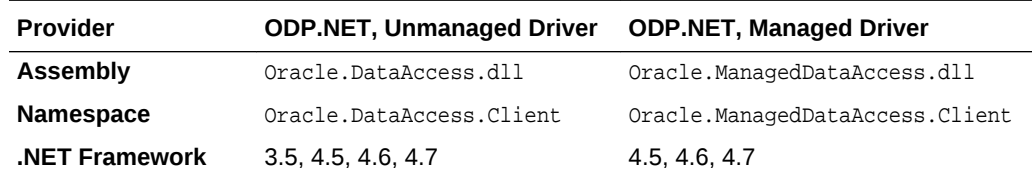

#### **Parameters**

• sender

The source of the event.

• EventArgs

The OracleHAEventArgs object that contains the event data.

#### **See Also:**

- ["Oracle.DataAccess.Client and Oracle.ManagedDataAccess.Client](#page-102-0) [Namespaces](#page-102-0)"
- [OracleHAEventArgs Class](#page-958-0)
- ["HAEvent"](#page-564-0)

# 8.3 OracleHAEventSource Enumeration

The OracleHAEventSource enumeration indicates the source of the HA event.

Table 8-3 lists all the OracleHAEventSource enumeration values with a description of each enumerated value.

#### **Table 8-3 OracleHAEventSource Enumeration Member Values**

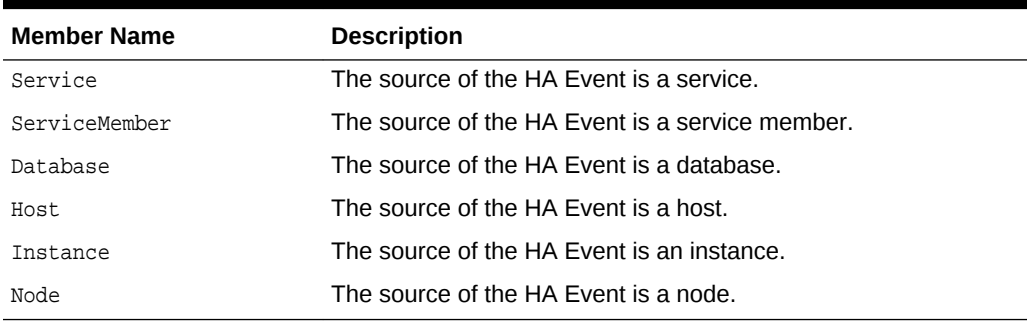

#### **Requirements**

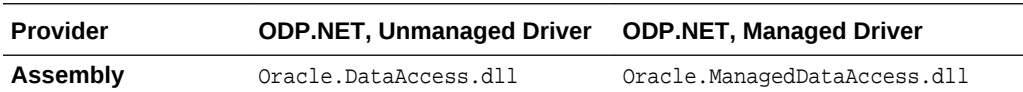

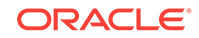

<span id="page-967-0"></span>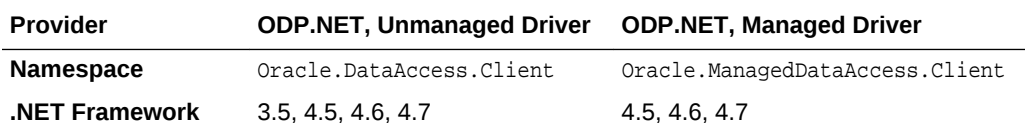

- ["Oracle.DataAccess.Client and Oracle.ManagedDataAccess.Client](#page-102-0) [Namespaces](#page-102-0)"
- [OracleHAEventArgs Class](#page-958-0)
- ["Source](#page-964-0)"

# 8.4 OracleHAEventStatus Enumeration

The OracleHAEventStatus enumeration indicates the status of the HA event source.

Table 8-4 lists all the OracleHAEventStatus enumeration values with a description of each enumerated value.

#### **Table 8-4 OracleHAEventStatus Enumeration Values**

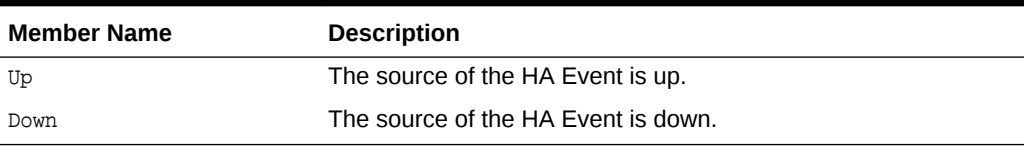

#### **Requirements**

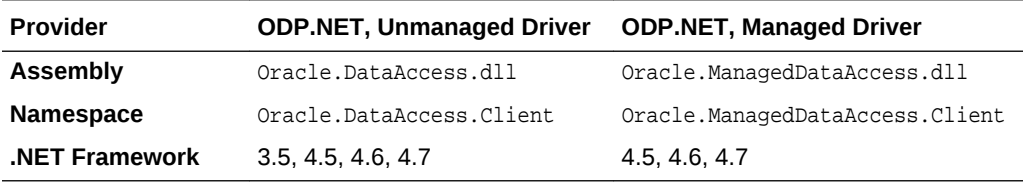

#### **See Also:**

- ["Oracle.DataAccess.Client and Oracle.ManagedDataAccess.Client](#page-102-0) [Namespaces](#page-102-0)"
- [OracleHAEventArgs Class](#page-958-0)
- ["Status"](#page-964-0)

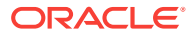

# <span id="page-968-0"></span>9 Continuous Query Notification Classes

This chapter describes Oracle Data Provider for .NET Continuous Query Notification Classes, Event Delegates, and Enumerations.

**See Also:**

["Continuous Query Notification Support "](#page-329-0)

This chapter contains these topics:

- **OracleDependency Class**
- [OracleNotificationRequest Class](#page-989-0)
- [OracleNotificationEventArgs Class](#page-997-0)
- [OnChangeEventHandler Delegate](#page-1005-0)
- [OracleRowidInfo Enumeration](#page-1006-0)
- [OracleNotificationType Enumeration](#page-1007-0)
- [OracleNotificationSource Enumeration](#page-1007-0)
- [OracleNotificationInfo Enumeration](#page-1008-0)

# 9.1 OracleDependency Class

An OracleDependency class represents a dependency between an application and an Oracle database, enabling the application to get notifications whenever the data of interest or the state of the Oracle database changes.

#### **Class Inheritance**

```
System.Object
```
Oracle.DataAccess.Client.OracleDependency

#### **Declaration**

// C# public sealed class OracleDependency

#### **Requirements**

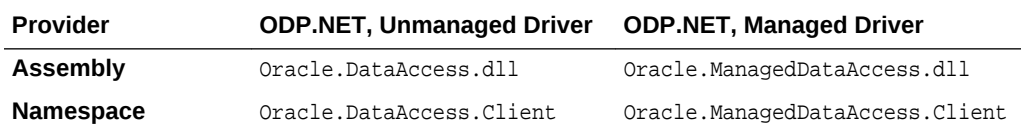

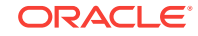

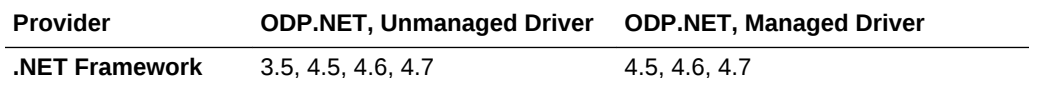

*Not supported in a .NET stored procedure*

#### **Thread Safety**

All public static methods are thread-safe, although methods do not guarantee thread safety.

#### **See Also:**

- ["Oracle.DataAccess.Client and Oracle.ManagedDataAccess.Client](#page-102-0) [Namespaces](#page-102-0)"
- **OracleDependency Members**
- [OracleDependency Constructors](#page-971-0)
- [OracleDependency Static Fields](#page-975-0)
- [OracleDependency Static Methods](#page-977-0)
- [OracleDependency Methods](#page-985-0)
- **[OracleDependency Properties](#page-978-0)**
- **[OracleDependency Events](#page-988-0)**

# 9.1.1 OracleDependency Members

OracleDependency members are listed in the following tables.

#### **OracleDependency Constructors**

OracleDependency constructors are listed in Table 9-1.

#### **Table 9-1 OracleDependency Constructors**

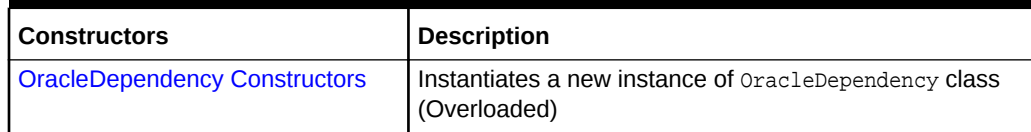

#### **OracleDependency Static Fields**

The OracleDependency static fields arelisted in [Table 9-2.](#page-970-0)

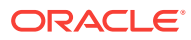

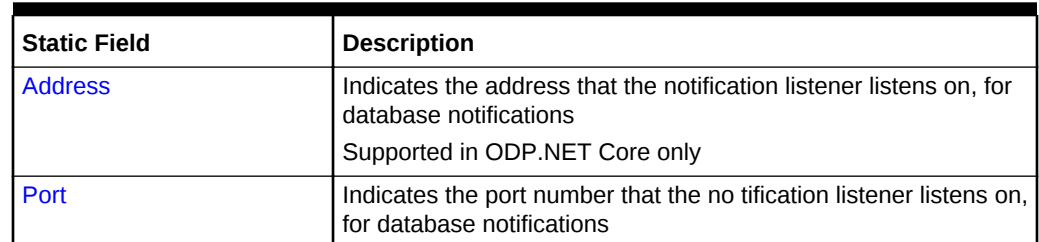

#### <span id="page-970-0"></span>**Table 9-2 OracleDependency Static Fields**

#### **OracleDependency Static Methods**

OracleDependency static methods are listed in Table 9-3.

#### **Table 9-3 OracleDependency Static Methods**

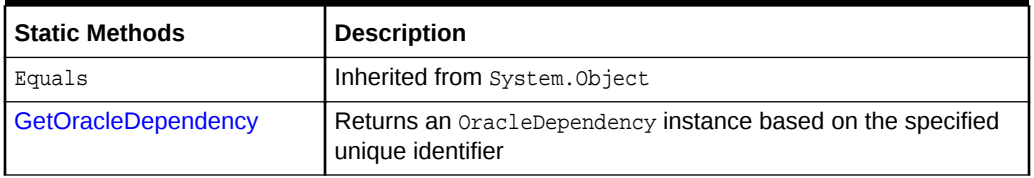

#### **OracleDependency Properties**

OracleDependency properties are listed in Table 9-4.

#### **Table 9-4 OracleDependency Properties**

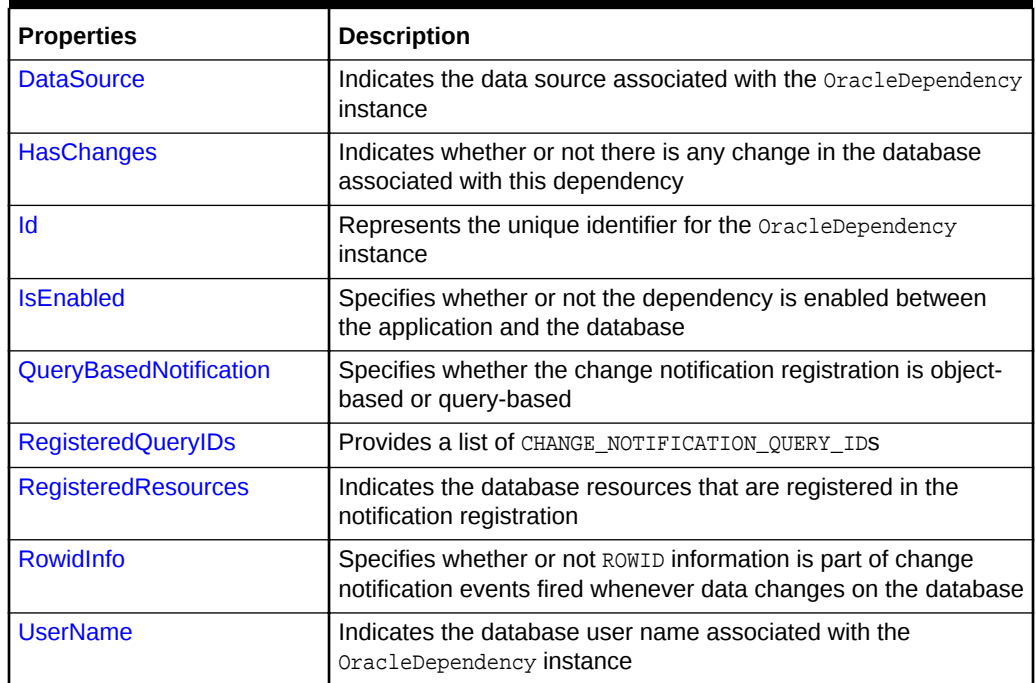

#### **OracleDependency Methods**

OracleDependency methods are listed in [Table 9-5](#page-971-0).

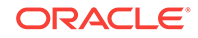

#### <span id="page-971-0"></span>**Table 9-5 OracleDependency Methods**

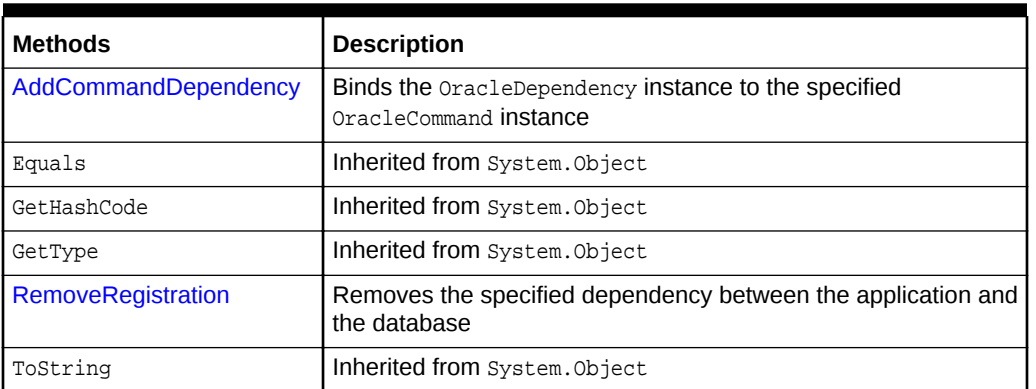

#### **OracleDependency Events**

The OracleDependency event is listed in Table 9-6.

#### **Table 9-6 OracleDependency Events**

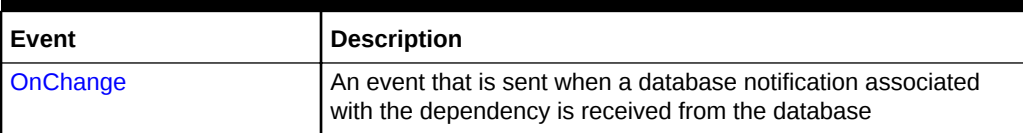

#### **See Also:**

- ["Oracle.DataAccess.Client and Oracle.ManagedDataAccess.Client](#page-102-0) [Namespaces](#page-102-0)"
- **[OracleDependency Class](#page-968-0)**

# 9.1.2 OracleDependency Constructors

OracleDependency constructors create instances of the OracleDependency class.

#### **Overload List:**

• [OracleDependency \( \)](#page-972-0)

This constructor creates an instance of the OracleDependency class.

• [OracleDependency\(OracleCommand\)](#page-972-0)

This constructor creates an instance of the OracleDependency class and binds it to the specified OracleCommand instance.

• [OracleDependency\(OracleCommand, bool, int, bool\)](#page-973-0)

This constructor creates an instance of the OracleDependency class and binds it to the specified OracleCommand instance, specifying whether or not a notification is to be removed upon notification, the timeout value of the notification registration, and the persistence of the notification.

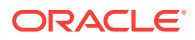
- ["Oracle.DataAccess.Client and Oracle.ManagedDataAccess.Client](#page-102-0) [Namespaces](#page-102-0)"
- **[OracleDependency Class](#page-968-0)**
- **[OracleDependency Members](#page-969-0)**

# <span id="page-972-0"></span>9.1.2.1 OracleDependency ( )

This constructor creates an instance of the OracleDependency class.

#### **Declaration**

```
// C#
public OracleDependency ()
```
## **Remarks**

Using this constructor does not bind any oracleCommand to the newly constructed OracleDependency. Use the AddCommandDependency method to do so.

# **Note:**

The dependency between the application and the database is not established when the OracleDependency instance is created. The dependency is established when the command that is associated with this dependency is executed.

# **See Also:**

- ["Oracle.DataAccess.Client and Oracle.ManagedDataAccess.Client](#page-102-0) [Namespaces](#page-102-0)"
- **[OracleDependency Class](#page-968-0)**
- **[OracleDependency Members](#page-969-0)**

# 9.1.2.2 OracleDependency(OracleCommand)

This constructor creates an instance of the OracleDependency class and binds it to an OracleCommand instance.

## **Declaration**

```
// C#
public OracleDependency (OracleCommand cmd)
```
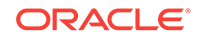

# **Parameters**

 $cmd$ 

The command that the **OracleDependecy** object binds to.

# **Exceptions**

ArgumentNullException - The cmd parameter is null.

InvalidOperationException - The specified OracleCommand instance already contains a notification request.

## **Remarks**

When this OracleDependency constructor binds the OracleCommand instance to an OracleDependency instance, it causes the creation of an OracleNotificationRequest instance and then sets that OracleNotificationRequest instance to the OracleCommand.Notification property.

The Continuous Query Notification is registered with the database, when the command is executed. Any of the command execution methods (for example, ExecuteNonQuery, ExecuteReader, and so on) will register the notification request. An OracleDependency may be bound to more than one OracleCommand. When one of these OracleCommand object statements is executed, the statement is registered with the associated OracleCommand. Although the registration happens on each OracleCommand separately, one oracleDependency can be responsible for detecting and sending notifications that occur for all OracleCommand objects that the OracleDependency is associated with. The OnChangeEventArgs that is passed to the application for the OnChange event provides information on what has changed in the database.

The OracleNotificationRequest instance that is created by this constructor has the following default property values:

- IsNotifiedOnce is set to the value True.
- Timeout is set to 50,000 seconds.
- IsPersistent is set to the value False, that is, the invalidation message is not persistent, but is stored in an in-memory queue before delivery.

# **See Also:**

- ["Oracle.DataAccess.Client and Oracle.ManagedDataAccess.Client](#page-102-0) [Namespaces](#page-102-0)"
- **[OracleDependency Class](#page-968-0)**
- **[OracleDependency Members](#page-969-0)**

# 9.1.2.3 OracleDependency(OracleCommand, bool, int, bool)

This constructor creates an instance of the **oracleDependency** class and binds it to the specified  $OracleCommand$  instance, while specifying whether or not a registration is to be

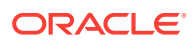

removed upon notification, the timeout value of the notification registration, and the persistence of the notification.

#### **Declaration**

```
// C#
public OracleDependency (OracleCommand cmd, bool isNotifiedOnce, long timeout,
  bool isPersistent)
```
#### **Parameters**

• cmd

The command associated with the Continuous Query Notification request.

• isNotifiedOnce

An indicator that specifies whether or not the registration is removed automatically once the notification occurs.

• timeout

The amount of time, in seconds, that the registration stays active. When  $t_{\text{timeout}}$  is set to  $0$ , the registration never expires. The valid values for  $t$  imeout are between  $0$ and 4294967295.

• isPersistent

Indicates whether or not the invalidation message should be queued persistently in the database before delivery. If the *isPersistent* parameter is set to True, the message is queued persistently in the database and cannot be lost upon database failures or shutdowns. If the *isPersistent* property is set to False, the message is stored in an in-memory queue before delivery and might be lost.

Database performance is faster if the message is stored in an in-memory queue rather than in the database queue.

#### **Exceptions**

ArgumentNullException - The cmd parameter is null.

ArgumentOutOfRangeException - The specified timeout is invalid.

InvalidOperationException - The specified OracleCommand instance already contains a notification request.

#### **Remarks**

When this OracleDependency constructor binds the OracleCommand instance to an OracleDependency instance, it causes the creation of an OracleNotificationRequest instance and then sets that OracleNotificationRequest instance to the OracleCommand.Notification property.

The Continuous Query Notification is registered with the database, when the command is executed. Any of the command execution methods (for example, ExecuteNonQuery, ExecuteReader, and so on) will register the notification request. An OracleDependency may be bound to more than one OracleCommand. When one of these OracleCommand object statements is executed, the statement is registered with the associated OracleCommand. Although the registration happens on each OracleCommand separately, one oracleDependency can be responsible for detecting and sending notifications that occur for all OracleCommand objects that the OracleDependency is

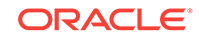

associated with. The OnChangeEventArgs that is passed to the application for the OnChange event provides information on what has changed in the database.

The OracleNotificationRequest instance that is created by this constructor has the following default property values:

- IsNotifiedOnce is set to the specified value.
- Timeout is set to the specified value.
- IsPersistent is set to the specified value.

# **See Also:**

- ["Oracle.DataAccess.Client and Oracle.ManagedDataAccess.Client](#page-102-0) [Namespaces](#page-102-0)"
- **[OracleDependency Class](#page-968-0)**
- **[OracleDependency Members](#page-969-0)**

# 9.1.3 OracleDependency Static Fields

The OracleDependency static fields are listed in Table 9-7.

**Table 9-7 OracleDependency Static Fields**

| <b>Static Field</b> | <b>Description</b>                                                                                 |  |
|---------------------|----------------------------------------------------------------------------------------------------|--|
| <b>Address</b>      | Indicates the address that the notification listener listens on, for<br>database notifications     |  |
|                     | Supported in ODP.NET Core only                                                                     |  |
| Port                | Indicates the port number that the notification listener listens on,<br>for database notifications |  |

# **See Also:**

- ["Oracle.DataAccess.Client and Oracle.ManagedDataAccess.Client](#page-102-0) [Namespaces](#page-102-0)"
- **[OracleDependency Class](#page-968-0)**
- **[OracleDependency Members](#page-969-0)**

# 9.1.3.1 Address

This static field indicates the address that the notification listener listens on, for database notifications.

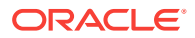

#### <span id="page-976-0"></span>**Declaration**

// C# public static string Address{get; set}

#### **Property Value**

A string value that represents the address that listens for the database notifications.

If the address is not set, then OracleConfiguration.DBNotificationAddress will be used if set. If OracleDependency.Address is explicitly set to string.Empty or null, then the hostname will be used.

#### **Remarks**

This property allows specifying a particular IPv4 or IPv6 address to use, such as the case with a machine that contains multiple network cards. The address can be set to any valid hostname, IPv4, or IPv6 address, which is associated with the machine on which the ODP.NET application is running on, which will be listening for notifications.

The address specified by the OracleDependency.Address static field is used by the notification listener that runs within the same application domain as ODP.NET. This address receives Continuous Query Notifications from the database. One notification listener is capable of listening to all Continuous Query Notifications and therefore, only one notification listener is created for each application domain.

The notification listener is created when a command associated with an OracleDependency object is executed for the first time during the application domain lifetime. The address specified for the OracleDependency.Address static field is used by the listener for its lifetime. The **OracleDependency.Address** static field can be changed after the creation of the notification listener, but doing so does not affect the actual address that the notification listener listens on.

# **See Also:**

- ["Oracle.DataAccess.Client and Oracle.ManagedDataAccess.Client](#page-102-0) [Namespaces](#page-102-0)"
- **[OracleDependency Class](#page-968-0)**
- [OracleDependency Members](#page-969-0)

# 9.1.3.2 Port

This static field indicates the port number that the notification listener listens on, for database notifications.

#### **Declaration**

```
// C#
public static int Port{get; set}
```
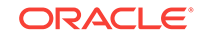

# **Property Value**

An int value that represents the number of the port that listens for the database notifications. If the port number is set to -1, a random port number is assigned for the listener when the listener is started. Otherwise, the specified port number is used to start the listener.

## **Exceptions**

ArgumentOutOfRangeException - The port number is set to a negative value.

InvalidOperationException - The port number is being changed after the listener has started.

# **Remarks**

The port number specified by the OracleDependency. Port static field is used by the notification listener that runs within the same application domain as ODP.NET. This port number receives Continuous Query Notifications from the database. One notification listener is capable of listening to all Continuous Query Notifications and therefore, only one notification listener is created for each application domain.

The notification listener is created when a command associated with an OracleDependency object is executed for the first time during the application domain lifetime. The port number specified for the oracleDependency. Port static field is used by the listener for its lifetime. The  $0$ racleDependency. Port static field can be changed after the creation of the notification listener, but doing so does not affect the actual port number that the notification listener listens on.

# **See Also:**

- ["Oracle.DataAccess.Client and Oracle.ManagedDataAccess.Client](#page-102-0) [Namespaces](#page-102-0)"
- **[OracleDependency Class](#page-968-0)**
- **[OracleDependency Members](#page-969-0)**

# 9.1.4 OracleDependency Static Methods

OracleDependency static methods are listed in Table 9-8.

# **Table 9-8 OracleDependency Static Methods**

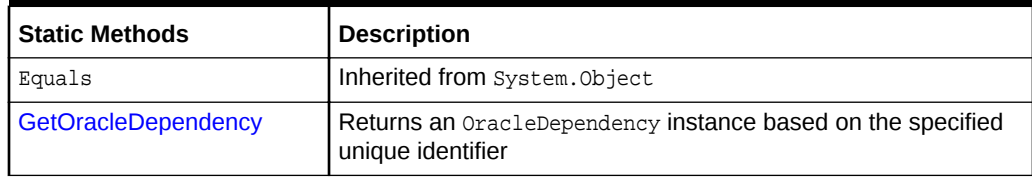

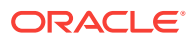

- ["Oracle.DataAccess.Client and Oracle.ManagedDataAccess.Client](#page-102-0) [Namespaces](#page-102-0)"
- **[OracleDependency Class](#page-968-0)**
- **[OracleDependency Members](#page-969-0)**

# <span id="page-978-0"></span>9.1.4.1 GetOracleDependency

This static method returns an OracleDependency instance based on the specified unique identifier.

# **Declaration**

// C# public static OracleDependency GetOracleDependency(string guid)

#### **Parameters**

• guid

The string representation of the unique identifier of an OracleDependency instance.

#### **Exceptions**

ArgumentException - The specified unique identifier cannot locate an OracleDependency instance.

#### **Return Value**

An OracleDependency instance that has the specified guid parameter.

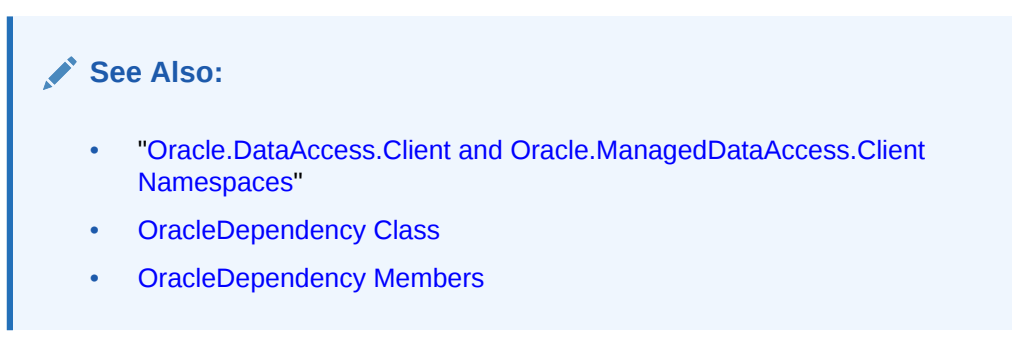

# 9.1.5 OracleDependency Properties

OracleDependency properties are listed in [Table 9-9](#page-979-0).

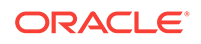

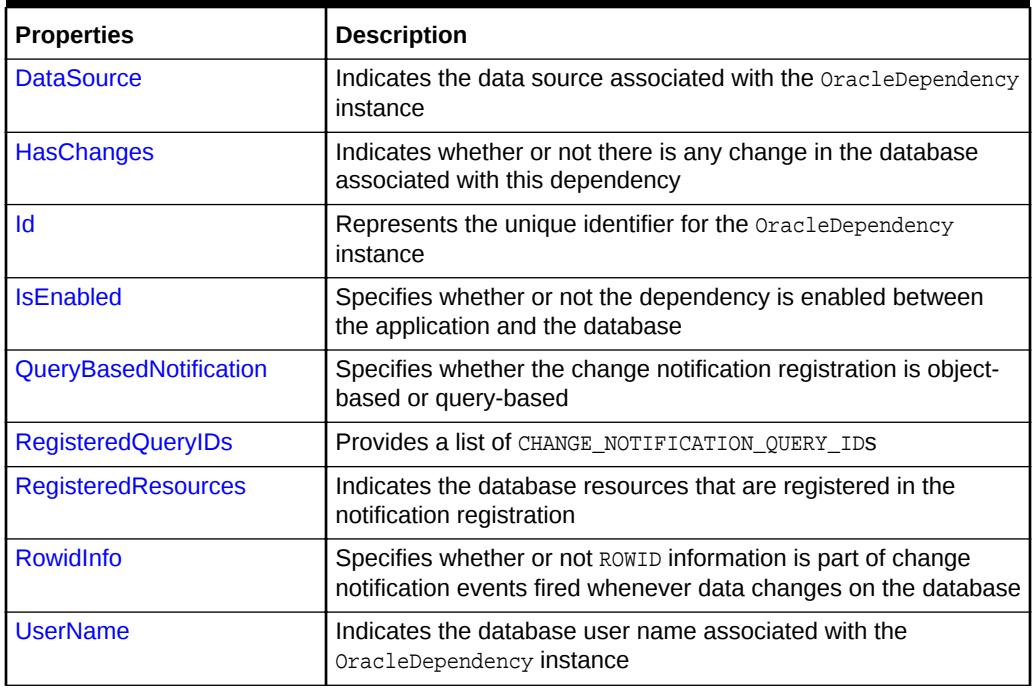

<span id="page-979-0"></span>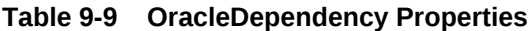

- ["Oracle.DataAccess.Client and Oracle.ManagedDataAccess.Client](#page-102-0) [Namespaces](#page-102-0)"
- **[OracleDependency Class](#page-968-0)**
- [OracleDependency Members](#page-969-0)

# 9.1.5.1 DataSource

This property indicates the data source associated with the  $0$ racleDependency instance.

# **Declaration**

```
// C#
public string DataSource{get;}
```
# **Property Value**

A string that indicates the data source associated with the  $0$ racleDependency instance.

# **Remarks**

The DataSource property is populated with the data source once the OracleCommand associated with the OracleDependency executes and registers for the notification successfully.

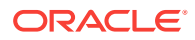

- ["Oracle.DataAccess.Client and Oracle.ManagedDataAccess.Client](#page-102-0) [Namespaces](#page-102-0)"
- **[OracleDependency Class](#page-968-0)**
- **[OracleDependency Members](#page-969-0)**

# <span id="page-980-0"></span>9.1.5.2 HasChanges

This property indicates whether or not there is any change in the database associated with this dependency.

# **Declaration**

```
// C#
public bool HasChanges{get;}
```
#### **Property Value**

A bool value that returns True if the database has detected changes that are associated with this dependency; otherwise, returns False.

#### **Remarks**

As an alternative to using the onchange event, applications can check the Haschanges property to determine if there are any changes in the database associated with this dependency.

Once the HasChanges property is accessed, its value is reset to False so that the next notification can then be acknowledged.

**See Also:**

- ["Oracle.DataAccess.Client and Oracle.ManagedDataAccess.Client](#page-102-0) [Namespaces](#page-102-0)"
- **[OracleDependency Class](#page-968-0)**
- [OracleDependency Members](#page-969-0)

# 9.1.5.3 Id

This property represents the unique identifier for the  $0$ racleDependency instance.

# **Declaration**

```
// C#
public string Id{get;}
```
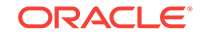

# <span id="page-981-0"></span>**Property Value**

A string that represents the unique identifier that was generated for the OracleDependency instance when it was created.

# **Remarks**

This property is set when the OracleDependency instance is created.

# **See Also:**

- ["Oracle.DataAccess.Client and Oracle.ManagedDataAccess.Client](#page-102-0) [Namespaces](#page-102-0)"
- **[OracleDependency Class](#page-968-0)**
- **[OracleDependency Members](#page-969-0)**

# 9.1.5.4 IsEnabled

This property specifies whether or not the dependency is enabled between the application and the database.

## **Declaration**

// C# public bool IsEnabled {get;}

## **Property Value**

A bool value that specifies whether or not dependency is enabled between the application and the database.

## **Remarks**

The dependency between the application and the database is not established when the OracleDependency instance is created. The dependency is established when the command that is associated with this dependency is executed, at which time the notification request is registered with the database. The dependency ends when the notification registration is removed from the database or when it times out.

# **See Also:**

- ["Oracle.DataAccess.Client and Oracle.ManagedDataAccess.Client](#page-102-0) [Namespaces](#page-102-0)"
- **[OracleDependency Class](#page-968-0)**
- **[OracleDependency Members](#page-969-0)**

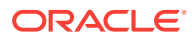

# <span id="page-982-0"></span>9.1.5.5 QueryBasedNotification

This instance property specifies whether the change notification registration is objectbased or query-based.

## **Declaration**

```
// C#
public bool QueryBasedNotification{get; set;}
```
# **Property Value**

Specifies whether the change notification registration is object-based or not.

# **Exceptions**

ObjectDisposedException - The object is already disposed.

## **Remarks**

This property value will be ignored if it is set after the command execution that registers the command for change notification.

By default, this property is true.

ODP.NET developers can register their queries on the row level, not just the object level, beginning with Oracle Data Provider for .NET release 11.1 and Oracle Database 11*g* release 1 (11.1). The application only receives notification when the selected row or rows change. Query-based notifications provide developers more granularity for using client-side cached data, as they can be more specific about what changes the application needs to be notified of.

OracleNotificationType enumeration is set to Query for query-based notifications.

# **See Also:**

- ["Oracle.DataAccess.Client and Oracle.ManagedDataAccess.Client](#page-102-0) [Namespaces](#page-102-0)"
- **[OracleDependency Class](#page-968-0)**
- **[OracleDependency Members](#page-969-0)**

# 9.1.5.6 RegisteredQueryIDs

This instance property provides a list of CHANGE\_NOTIFICATION\_OUERY\_IDS.

## **Declaration**

// C# public ArrayList RegisteredQueryIDs {get;}

## **Property Value**

This property is an ArrayList of CHANGE\_NOTIFICATION\_QUERY\_IDS.

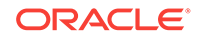

# <span id="page-983-0"></span>**Exceptions**

ObjectDisposedException - The object is already disposed.

#### **Remarks**

This property provides a list of CHANGE\_NOTIFICATION\_QUERY\_IDs that uniquely identify the query that has been registered for change notification. The notification returned from the database will also contain these IDs, allowing applications to determine the query that the notifications are for.

The QueryId at index *n* in RegisteredQueryIDs is for the statement at index *n* the RegisteredResources at index *n*.

# **See Also:**

- ["Oracle.DataAccess.Client and Oracle.ManagedDataAccess.Client](#page-102-0) [Namespaces](#page-102-0)"
- **[OracleDependency Class](#page-968-0)**
- [OracleDependency Members](#page-969-0)

# 9.1.5.7 RegisteredResources

This property indicates the database resources that are registered in the notification registration.

## **Declaration**

```
// C#
public ArrayList RegisteredResources{get;}
```
## **Property Value**

The registered resources in the notification registration.

## **Remarks**

The ArrayList contains all the command statement or statements that are registered for notification through this  $OracleDependency$  object. It is appropriately updated when the Continuous Query Notification is registered by a command execution.

# **See Also:**

- ["Oracle.DataAccess.Client and Oracle.ManagedDataAccess.Client](#page-102-0) [Namespaces](#page-102-0)"
- **[OracleDependency Class](#page-968-0)**
- **[OracleDependency Members](#page-969-0)**

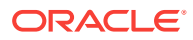

# <span id="page-984-0"></span>9.1.5.8 RowidInfo

This property specifies whether or not ROWID information is part of change notification events fired whenever data changes on the database.

# **Declaration**

```
// C#
public OracleRowidInfo RowidInfo {get; set;};
```
# **Property Value**

An OracleRowidInfo enumeration type that determines the inclusion of ROWID in the change notification event.

#### **Remarks**

There are three  $Orac{1}{2}$  and  $Erac{1}{2}$  and  $Erac{1}{2}$  and  $Erac{1}{2}$  and  $Erac{1}{2}$  and  $Erac{1}{2}$  and  $Erac{1}{2}$  and  $Erac{1}{2}$  and  $Erac{1}{2}$  and  $Erac{1}{2}$  and  $Erac{1}{2}$  and  $Erac{1}{2}$  and  $Erac{1}{2}$  and  $Erac{1}{2}$  and  $Erac{1}{2}$ 

- Default includes ROWID information in the change notification event only if OracleCommand.AddRowid property is set to true or if ROWID is in the select list of the query that is registered for change notification.
- Include includes ROWID information regardless of whether or not ROWID is in the select-list for the query.
- Exclude excludes ROWID information regardless of whether or not ROWID is in the select-list.

For change notification registrations that involve stored procedure executions, change notification events related to the REF CURSOR contain ROWID information only if RowidInfo property is set to OracleRowidInfo. Include.

# **See Also:**

- ["Oracle.DataAccess.Client and Oracle.ManagedDataAccess.Client](#page-102-0) [Namespaces](#page-102-0)"
- **[OracleDependency Class](#page-968-0)**
- [OracleDependency Members](#page-969-0)
- ["OracleRowidInfo Enumeration"](#page-1006-0)

# 9.1.5.9 UserName

This property indicates the database user name associated with the  $\alpha$  acleDependency instance.

# **Declaration**

```
// C#
public string UserName{get;}
```
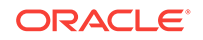

# **Property Value**

A string that indicates the database user name associated with the oracleDependency instance. This database user registers the Continuous Query Notification request with the database.

# **Remarks**

The UserName property is populated with the user name once the OracleCommand associated with the OracleDependency executes and registers for the notification successfully. Only the database user who creates the notification registration, or the database system administrator, can remove the registration.

The user specified by this property must have the CHANGE NOTIFICATION privilege to register successfully for the Continuous Query Notification with the database.

# **See Also:**

- ["Oracle.DataAccess.Client and Oracle.ManagedDataAccess.Client](#page-102-0) [Namespaces](#page-102-0)"
- **[OracleDependency Class](#page-968-0)**
- **[OracleDependency Members](#page-969-0)**

# 9.1.6 OracleDependency Methods

OracleDependency methods are listed in Table 9-10.

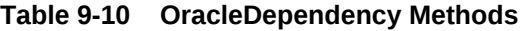

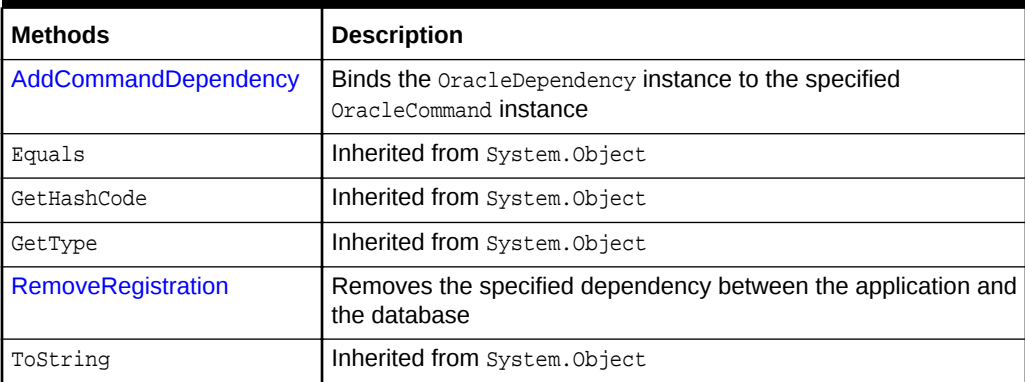

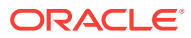

- ["Oracle.DataAccess.Client and Oracle.ManagedDataAccess.Client](#page-102-0) [Namespaces](#page-102-0)"
- **[OracleDependency Class](#page-968-0)**
- **[OracleDependency Members](#page-969-0)**

# <span id="page-986-0"></span>9.1.6.1 AddCommandDependency

This instance method binds the OracleDependency instance to the specified OracleCommand instance.

#### **Declaration**

```
// C#
Public void AddCommandDependency (OracleCommand cmd);
```
## **Parameters**

 $cmd$ 

The command that is to be bound to the OracleDependency object.

#### **Exceptions**

ArgumentNullException - The cmd parameter is null.

InvalidOperationException - The specified OracleCommand instance already contains a notification request.

#### **Remarks**

An OracleDependency instance can bind to multiple OracleCommand instances.

While it binds an existing  $O$ racleDependency instance to an  $O$ racleCommand instance, the AddCommandDependency method creates an OracleNotificationRequest instance, and sets it to the specified OracleCommand.Notification property.

When this method creates an OracleNotificationRequest instance, the following OracleNotificationRequest properties are set:

- IsNotifiedOnce is set to the value True.
- Timeout is set to 50,000 seconds.
- IsPersistent is set to the value False, indicating that the invalidation message is stored in an in-memory queue before delivery.

With this method, multiple commands can be associated with a single Continuous Query Notification registration request. Furthermore, the OracleNotificationRequest attribute values assigned to the OracleCommand can be changed once the association between the OracleCommand and the OracleDependency is established.

However, when multiple  $Orac1$  acleCommand objects are associated with a single OracleDependency object, the OracleNotificationRequest attributes (Timeout, IsPersistent, and IsNotifiedOnce) of the first executed OracleCommand object are used

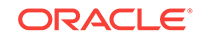

<span id="page-987-0"></span>for registration, the attributes associated with subsequent OracleCommand executions will be ignored.

Furthermore, once a command associated with an OracleDependency is executed and registered, all other subsequent command executions and registration associated with the same OracleDependency must use a connection with the same "User Id" and "Data Source" connection string attribute value settings.

Otherwise, an exception will be thrown.

# **See Also:**

- ["Oracle.DataAccess.Client and Oracle.ManagedDataAccess.Client](#page-102-0) [Namespaces](#page-102-0)"
- **[OracleDependency Class](#page-968-0)**
- **[OracleDependency Members](#page-969-0)**
- ["OracleDependency\(OracleCommand\)](#page-972-0)" for OracleNotificationRequest property value

# 9.1.6.2 RemoveRegistration

This instance method removes the specified dependency between the application and the database. Once the registration of the dependency is removed from the database, the OracleDependency is no longer able to detect any changes that the database undergoes.

# **Declaration**

// C# public void RemoveRegistration(OracleConnection con)

#### **Parameters**

• con

The connection associated with the OracleDependency instance.

## **Exceptions**

InvalidOperationException - The associated connection is not open.

#### **Remarks**

The notification registration associated with the *OracleDependency* instance is removed from the database.

The OracleConnection parameter must be in an *opened state*. This instance method does not open the connection implicitly for the application.

An exception is thrown if the dependency is not valid.

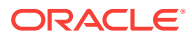

- ["Oracle.DataAccess.Client and Oracle.ManagedDataAccess.Client](#page-102-0) [Namespaces](#page-102-0)"
- **[OracleDependency Class](#page-968-0)**
- **[OracleDependency Members](#page-969-0)**

# 9.1.7 OracleDependency Events

The OracleDependency event is listed in Table 9-11.

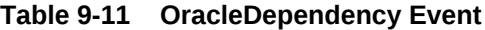

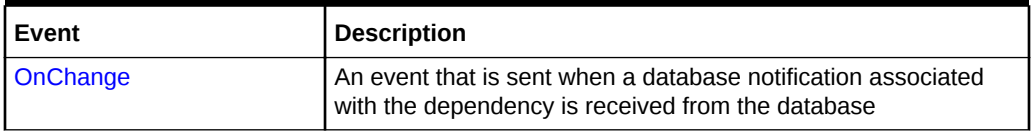

**See Also:**

- ["Oracle.DataAccess.Client and Oracle.ManagedDataAccess.Client](#page-102-0) [Namespaces](#page-102-0)"
- **[OracleDependency Class](#page-968-0)**
- **[OracleDependency Members](#page-969-0)**

# 9.1.7.1 OnChange

The OnChange event is sent when a database notification associated with the dependency is received from the database. The information related to the notification is stored in the OracleChangeNotificationEventArgs class.

## **Declaration**

// C# public event OnChangeEventHandler OnChange;

## **Remarks**

The OnChange event occurs if any result set associated with the dependency changes. For objects that are part of a Transaction, notifications will be received for each modified object. This event also occurs for other actions related to database or registration status, such as database shutdowns and startups, or registration timeouts.

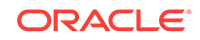

- <span id="page-989-0"></span>• ["Oracle.DataAccess.Client and Oracle.ManagedDataAccess.Client](#page-102-0) [Namespaces](#page-102-0)"
- **[OracleDependency Class](#page-968-0)**
- **[OracleDependency Members](#page-969-0)**

# 9.2 OracleNotificationRequest Class

An OracleNotificationRequest class represents a notification request to be subscribed in the database. It contains information about the request and the characteristics of the notification. Using the OracleNotificationRequest class, Oracle Data Provider for .NET can create the notification registration in the database.

#### **Class Inheritance**

System.Object

Oracle.DataAccess.Client.OracleNotificationRequest

#### **Declaration**

```
// C#
public sealed class OracleNotificationRequest
```
#### **Requirements**

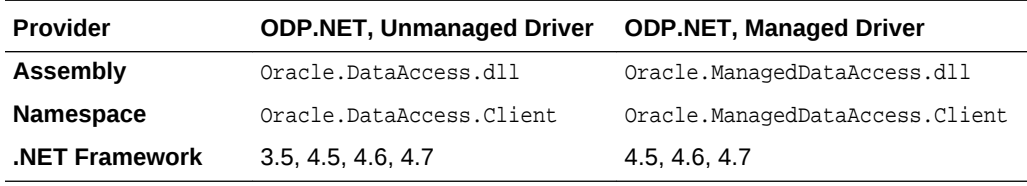

*Not supported in a .NET stored procedure*

#### **Thread Safety**

All public static methods are thread-safe, although methods do not guarantee thread safety.

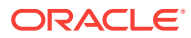

- <span id="page-990-0"></span>• ["Oracle.DataAccess.Client and Oracle.ManagedDataAccess.Client](#page-102-0) [Namespaces](#page-102-0)"
- OracleNotificationRequest Members
- [OracleNotificationRequest Static Methods](#page-991-0)
- [OracleNotificationRequest Properties](#page-991-0)
- [OracleNotificationRequest Methods](#page-996-0)

# 9.2.1 OracleNotificationRequest Members

OracleNotificationRequest members are listed in the following tables.

## **OracleNotificationRequest Static Method**

The OracleNotificationRequest static method is listed in Table 9-12.

# **Table 9-12 OracleNotificationRequest Static Method**

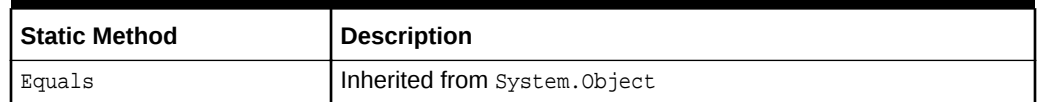

## **OracleNotificationRequest Properties**

OracleNotificationRequest properties are listed in Table 9-13.

## **Table 9-13 OracleNotificationRequest Properties**

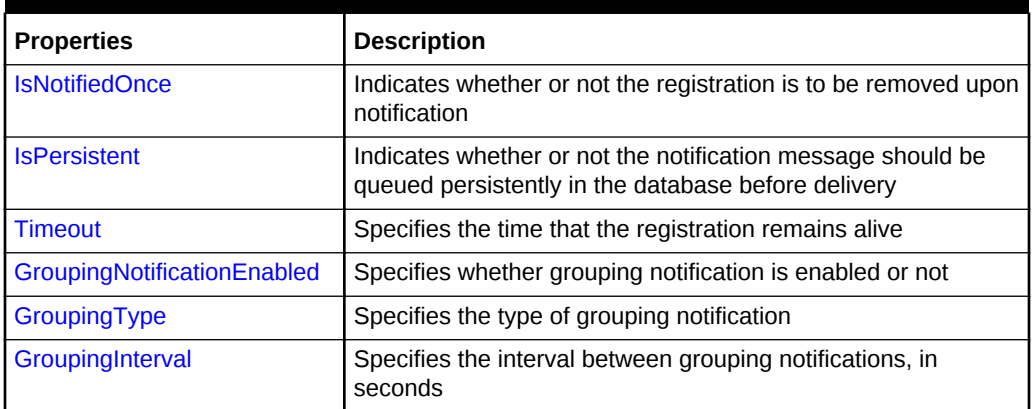

#### **OracleNotificationRequest Methods**

OracleNotificationRequest methods are listed in [Table 9-14.](#page-991-0)

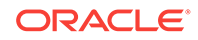

| <b>Methods</b> | <b>Description</b>            |  |
|----------------|-------------------------------|--|
| Equals         | Inherited from System. Object |  |
| GetHashCode    | Inherited from System. Object |  |
| GetType        | Inherited from System. Object |  |
| ToString       | Inherited from System. Object |  |

<span id="page-991-0"></span>**Table 9-14 OracleNotificationRequest Methods**

- ["Oracle.DataAccess.Client and Oracle.ManagedDataAccess.Client](#page-102-0) [Namespaces](#page-102-0)"
- [OracleNotificationRequest Members](#page-990-0)
- [OracleNotificationRequest Class](#page-989-0)

# 9.2.2 OracleNotificationRequest Static Methods

The OracleNotificationRequest static method is listed in Table 9-15.

**Table 9-15 OracleNotificationRequest Static Method**

| Static Method | <b>Description</b>           |  |
|---------------|------------------------------|--|
| Equals        | Inherited from System.Object |  |

# **See Also:**

- ["Oracle.DataAccess.Client and Oracle.ManagedDataAccess.Client](#page-102-0) [Namespaces](#page-102-0)"
- [OracleNotificationRequest Members](#page-990-0)
- [OracleNotificationRequest Class](#page-989-0)

# 9.2.3 OracleNotificationRequest Properties

The OracleNotificationRequest properties are listed in Table 9-16.

# **Table 9-16 OracleNotificationRequest Properties**

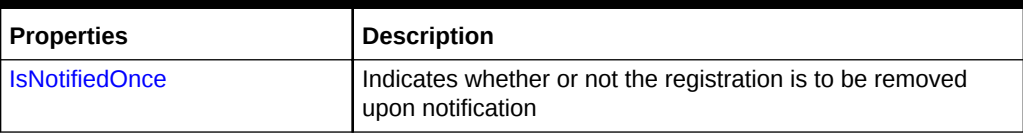

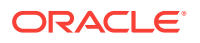

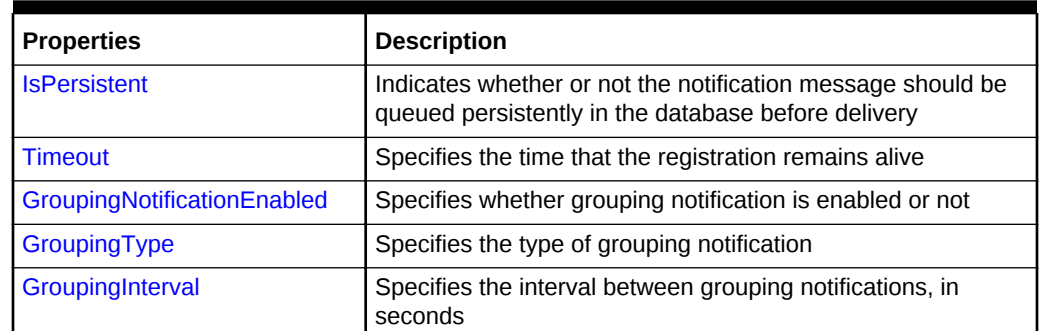

# <span id="page-992-0"></span>**Table 9-16 (Cont.) OracleNotificationRequest Properties**

# **See Also:**

- ["Oracle.DataAccess.Client and Oracle.ManagedDataAccess.Client](#page-102-0) [Namespaces](#page-102-0)"
- [OracleNotificationRequest Members](#page-990-0)
- [OracleNotificationRequest Class](#page-989-0)

# 9.2.3.1 IsNotifiedOnce

This property indicates whether or not the registration is to be removed upon notification.

# **Declaration**

```
// C#
public bool IsNotifiedOnce{get; set;}
```
## **Property Value**

A bool value that indicates whether or not the registration is to be removed upon notification.

## **Remarks**

The default value is false for AQ. This is different from change notification where the default value is true.

Modifying this property after the completion of a successful registration has no effect.

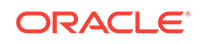

- <span id="page-993-0"></span>• ["Oracle.DataAccess.Client and Oracle.ManagedDataAccess.Client](#page-102-0) [Namespaces](#page-102-0)"
- [OracleNotificationRequest Members](#page-990-0)
- [OracleNotificationRequest Class](#page-989-0)

# 9.2.3.2 IsPersistent

This property indicates whether or not the notification message should be queued persistently in the database until delivery.

# **Declaration**

```
// C#
public bool IsPersistent{get; set;}
```
#### **Property Value**

A bool value that indicates whether or not the notifications should be stored persistently in the database until delivery.

When the IsPersistent property is set to True, the message is queued persistently in the database and cannot be lost upon database failures or shutdowns. When the IsPersistent property is set to False, the message is stored in an in-memory queue before delivery and could be lost.

This property does not apply to NotificationRegistration which is always persistent.

This property only applies to the notification message after it has been sent.

#### **Remarks**

The default value is false.

The database performs faster if the message is stored in an in-memory queue rather than a database queue.

Modifying this property after the completion of a successful registration has no effect.

This property is ignored for grouping notifications.

# **See Also:**

- ["Oracle.DataAccess.Client and Oracle.ManagedDataAccess.Client](#page-102-0) [Namespaces](#page-102-0)"
- [OracleNotificationRequest Members](#page-990-0)
- [OracleNotificationRequest Class](#page-989-0)

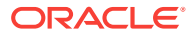

# <span id="page-994-0"></span>9.2.3.3 Timeout

This property specifies the time, in seconds, that the registration remains alive.

# **Declaration**

// C# public long Timeout{get; set}

# **Property Value**

A long value that specifies the time, in seconds, that the registration remains alive. The valid values for the Timeout property are between 0 and 4294967295.

# **Exceptions**

ArgumentOutOfRangeException - The specified Timeout is invalid.

# **Remarks**

The default value is  $0$  (infinite) for AQ and 50000 for change notification. If the  $Timeout$ property is set to 0, then the registration does not expire.

If the registration is removed because the Timeout value has been reached, then the database sends a notification indicating the expiration.

Modifying this property after the completion of a successful registration has no effect.

# **See Also:**

- ["Oracle.DataAccess.Client and Oracle.ManagedDataAccess.Client](#page-102-0) [Namespaces](#page-102-0)"
- [OracleNotificationRequest Members](#page-990-0)
- [OracleNotificationRequest Class](#page-989-0)

# 9.2.3.4 GroupingNotificationEnabled

This property specifies whether to group notifications together by time is enabled or not.

# **Declaration**

```
// C#
public bool GroupingNotificationEnabled {get; set}
```
## **Property Value**

A true value indicates that grouping notification is enabled. A false value indicates that grouping notification is disabled.

## **Remarks**

The default value is false.

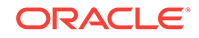

<span id="page-995-0"></span>Modifying this property after the completion of a successful registration has no effect.

If enabled, then ODP.NET will group notifications together that occur during the same time period. The time period is defined by OracleNotificationRequest.GroupingInterval.

If disabled, then notifications will be generated immediately after the event that triggers them.

# **See Also:**

- ["Oracle.DataAccess.Client and Oracle.ManagedDataAccess.Client](#page-102-0) [Namespaces](#page-102-0)"
- [OracleNotificationRequest Members](#page-990-0)
- [OracleNotificationRequest Class](#page-989-0)

# 9.2.3.5 GroupingType

This property specifies the type of grouping notification, which can summarize all notifications during the time period or only the last notification.

#### **Declaration**

```
// C#
public OracleAQNotificationGroupingType GroupingType {get; set}
```
#### **Property Value**

An OracleAQNotificationGroupingType enum value. The possible enum values are OracleAQNotificationGroupingType.Summary and OracleAQNotificationGroupingType.Last.

#### **Remarks**

The default value is OracleAQNotificationGroupingType.Summary.

Modifying this property after the completion of a successful registration has no effect.

OracleAQNotificationGroupingType.Summary : All notifications in the group are summarized into a single notification.

## **Note:**

The single notification does not include ROWIDs, even if ROWID information was requested to be returned.

OracleAQNotificationGroupingType.Last : Only the last notification in the group is published. The earlier ones discarded.

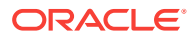

- ["Oracle.DataAccess.Client and Oracle.ManagedDataAccess.Client](#page-102-0) [Namespaces](#page-102-0)"
- [OracleNotificationRequest Members](#page-990-0)
- [OracleNotificationRequest Class](#page-989-0)

# <span id="page-996-0"></span>9.2.3.6 GroupingInterval

This property specifies the interval of grouping notification in seconds. The group notifications are delivered at intervals specified by this property.

## **Declaration**

```
// C#
public int GroupingInterval {get; set}
```
## **Property Value**

An integer specifying the grouping interval in seconds.

# **Remarks**

If this value is 900, then notifications generated in the same 15 minute interval are grouped together into a single notification. The default value is 600 seconds.

The range of GroupingInterval is from 1 to Int32. MaxValue.

Modifying this property after the completion of a successful registration has no effect.

# **See Also:**

- ["Oracle.DataAccess.Client and Oracle.ManagedDataAccess.Client](#page-102-0) [Namespaces](#page-102-0)"
- [OracleNotificationRequest Members](#page-990-0)
- [OracleNotificationRequest Class](#page-989-0)

# 9.2.4 OracleNotificationRequest Methods

OracleNotificationRequest methods are listed in Table 9-17.

**Table 9-17 OracleNotificationRequest Methods**

| Methods     | <b>Description</b>           |  |
|-------------|------------------------------|--|
| 'Equals     | Inherited from System.Object |  |
| GetHashCode | Inherited from System.Object |  |

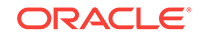

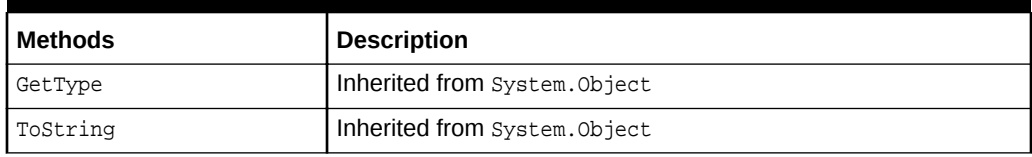

<span id="page-997-0"></span>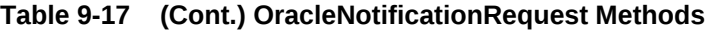

- ["Oracle.DataAccess.Client and Oracle.ManagedDataAccess.Client](#page-102-0) [Namespaces](#page-102-0)"
- [OracleNotificationRequest Members](#page-990-0)
- [OracleNotificationRequest Class](#page-989-0)

# 9.3 OracleNotificationEventArgs Class

The OracleNotificationEventArgs class provides event data for a notification.

## **Class Inheritance**

System.Object

System.EventArgs

Oracle.DataAccess.Client.OracleNotificationEventArgs

# **Declaration**

```
// C#
public sealed class OracleNotificationEventArgs
```
## **Requirements**

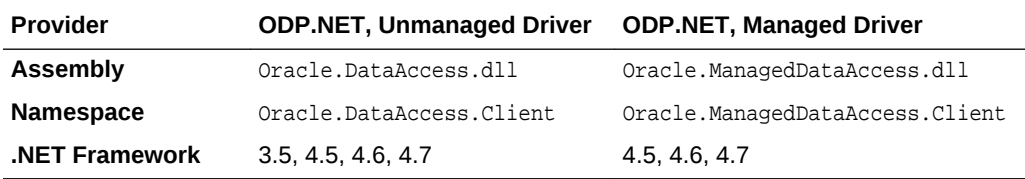

*Not supported in a .NET stored procedure*

# **Thread Safety**

All public static methods are thread-safe, although methods do not guarantee thread safety.

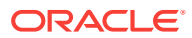

- <span id="page-998-0"></span>• ["Oracle.DataAccess.Client and Oracle.ManagedDataAccess.Client](#page-102-0) [Namespaces](#page-102-0)"
- OracleNotificationEventArgs Members
- [OracleNotificationEventArgs Static Fields](#page-999-0)
- [OracleNotificationEventArgs Static Methods](#page-999-0)
- [OracleNotificationEventArgs Properties](#page-1000-0)
- [OracleNotificationEventArgs Methods](#page-1005-0)

# 9.3.1 OracleNotificationEventArgs Members

OracleNotificationEventArgs members are listed in the following tables.

## **OracleNotificationEventArgs Static Fields**

The OracleNotificationEventArgs static field is listed in Table 9-18.

# **Table 9-18 OracleNotificationEventArgs Static Field**

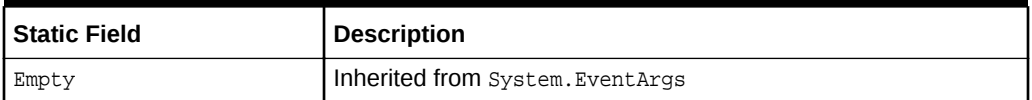

## **OracleNotificationEventArgs Static Methods**

The OracleNotificationEventArgs static method is listed in Table 9-19.

## **Table 9-19 OracleNotificationEventArgs Static Method**

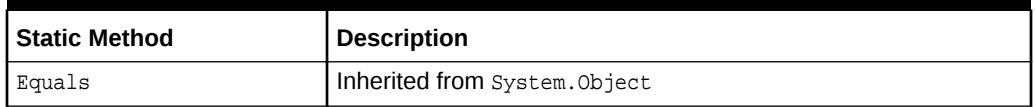

## **OracleNotificationEventArgs Properties**

OracleNotificationEventArgs properties are listed in Table 9-20.

## **Table 9-20 OracleNotificationEventArgs Properties**

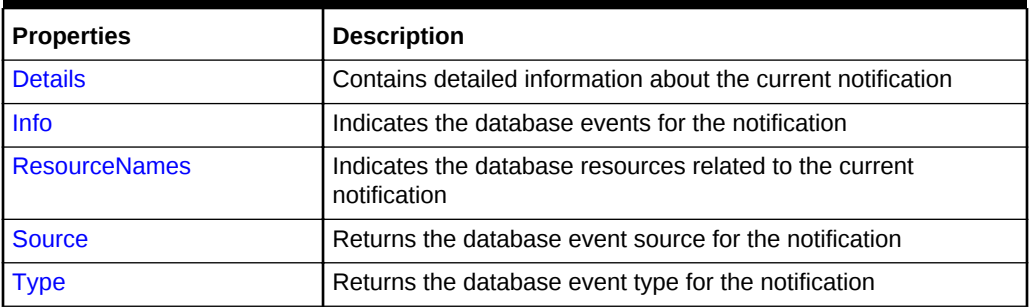

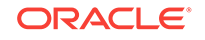

# <span id="page-999-0"></span>**OracleNotificationEventArgs Methods**

OracleNotificationEventArgs methods are listed in Table 9-21.

**Table 9-21 OracleNotificationEventArgs Methods**

| Methods     | <b>Description</b>            |  |
|-------------|-------------------------------|--|
| Equals      | Inherited from System. Object |  |
| GetHashCode | Inherited from System. Object |  |
| GetType     | Inherited from System. Object |  |
| ToString    | Inherited from System. Object |  |

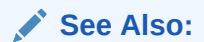

- ["Oracle.DataAccess.Client and Oracle.ManagedDataAccess.Client](#page-102-0) [Namespaces](#page-102-0)"
- [OracleNotificationEventArgs Class](#page-997-0)

# 9.3.2 OracleNotificationEventArgs Static Fields

The OracleNotificationEventArgs static field is listed in Table 9-22.

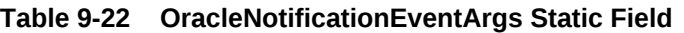

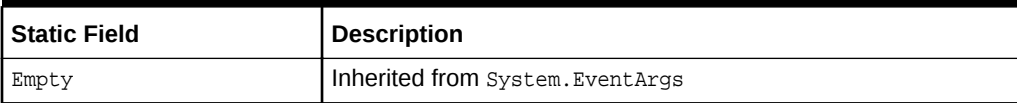

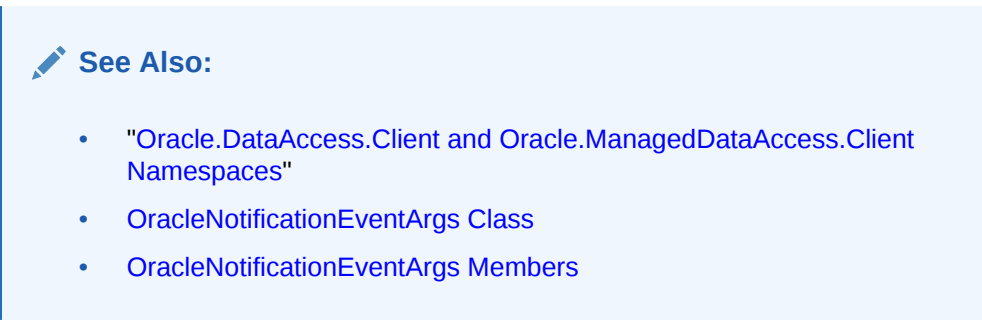

# 9.3.3 OracleNotificationEventArgs Static Methods

The OracleNotificationEventArgs static method is listed in [Table 9-23.](#page-1000-0)

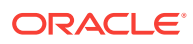

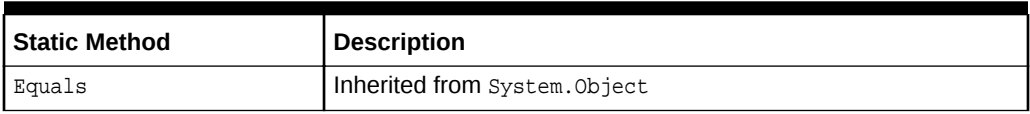

# <span id="page-1000-0"></span>**Table 9-23 OracleNotificationEventArgs Static Method**

# **See Also:**

- ["Oracle.DataAccess.Client and Oracle.ManagedDataAccess.Client](#page-102-0) [Namespaces](#page-102-0)"
- [OracleNotificationEventArgs Class](#page-997-0)
- [OracleNotificationEventArgs Members](#page-998-0)

# 9.3.4 OracleNotificationEventArgs Properties

OracleNotificationEventArgs properties are listed in Table 9-24.

# **Table 9-24 OracleNotificationEventArgs Properties**

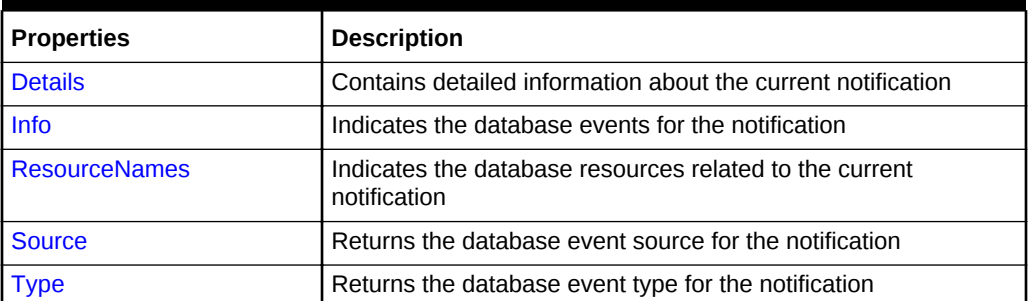

# **See Also:**

- ["Oracle.DataAccess.Client and Oracle.ManagedDataAccess.Client](#page-102-0) [Namespaces](#page-102-0)"
- [OracleNotificationEventArgs Class](#page-997-0)
- [OracleNotificationEventArgs Members](#page-998-0)

# 9.3.4.1 Details

This property contains detailed information about the current notification.

# **Declaration**

```
// C#
Public DataTable Details{get;}
```
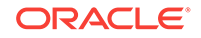

# <span id="page-1001-0"></span>**Property Value**

A DataTable instance that contains detailed information about the current notification.

# **Remarks**

The returned DataTable object contains column data about the current notification in order as shown in Table 9-25.

**Table 9-25 DataTable Object Column Data**

| <b>Name</b>  | Type                   | <b>Description</b>                                                                                                  |
|--------------|------------------------|----------------------------------------------------------------------------------------------------|
| ResourceName | System.String          | The resource name of the invalidated<br>object in the format<br><schema name="">.<object name=""></object></schema> |
| Tnf∩         | OracleNotificationInfo | The information about the database event<br>that occurs on a resource                                               |
| Rowid        | System.String          | The rowid for the invalidated table row                                                                             |
| OueryId      | Int32                  | The CHANGE NOTIFICATION OUERY ID                                                                                    |

The QueryId column contains the CHANGE\_NOTIFICATION\_QUERY\_ID that corresponds to the pseudo-column that may have been retrieved by a SELECT statement at the time of the query-based notification. Also, the  $0r$  acleDependency object maintains all the CHANGE\_NOTIFICATION\_QUERY\_IDs that are registered with it.

For Continuous Query Notification:

- The Details property indicates changes for each invalidated object in the notification in the data table.
- If ROWID information is requested, then the ROWID information is populated into the Rowid column. However, if many rows are modified in a table, then the whole table is invalidated, and ROWID information is not provided. Therefore, the Rowid column contains all Null values.
- If the database event is related to a DDL change of the table or a table drop, then the Rowid column is set to Null.

# **See Also:**

- ["Oracle.DataAccess.Client and Oracle.ManagedDataAccess.Client](#page-102-0) [Namespaces](#page-102-0)"
- [OracleNotificationEventArgs Class](#page-997-0)
- [OracleNotificationEventArgs Members](#page-998-0)

# 9.3.4.2 Info

This property indicates the database events for the notification.

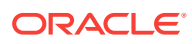

# <span id="page-1002-0"></span>**Declaration**

```
// C#
public OracleNotificationInfo Info{get;}
```
# **Property Value**

An OracleNotificationInfo value that indicates the database event for the notification.

## **Remarks**

The OracleNotificationInfo value is an enumeration type. If several events are received from the invalidation message, the Info property is set to one of the OracleNotificationInfo enumeration values associated with the database events. For example, if a table has been altered and a new row has been inserted into another table, the Info property is set to either OracleNotificationInfo.Altered or OracleNotificationInfo.Insert.

To obtain more detailed information from the invalidation message, use the Details and the ResourceNames properties.

# **See Also:**

- ["Oracle.DataAccess.Client and Oracle.ManagedDataAccess.Client](#page-102-0) [Namespaces](#page-102-0)"
- [OracleNotificationEventArgs Class](#page-997-0)
- [OracleNotificationEventArgs Members](#page-998-0)
- ["Details"](#page-1000-0)
- "ResourceNames"
- ["OracleNotificationInfo Enumeration](#page-1008-0)"

# 9.3.4.3 ResourceNames

This property indicates the database resources related to the current notification.

# **Declaration**

```
// C#
public string[] ResourceNames{get;}
```
## **Property Value**

A string array that indicates the database resources related to the current notification.

## **Remarks**

For Continuous Query Notification, the ResourceNames property contains information about the invalidated object names in the format <schema\_name>.<object \_name>. To obtain more detailed information about the changes for invalidated objects, use the Details property.

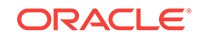

- <span id="page-1003-0"></span>• ["Oracle.DataAccess.Client and Oracle.ManagedDataAccess.Client](#page-102-0) [Namespaces](#page-102-0)"
- [OracleNotificationEventArgs Class](#page-997-0)
- [OracleNotificationEventArgs Members](#page-998-0)
- ["Details"](#page-1000-0)

# 9.3.4.4 Source

This property returns the database event source for the notification.

## **Declaration**

```
// C#
public OracleNotificationSource Source{get;}
```
## **Property Value**

The OracleNotificationSource value for the notification.

## **Remarks**

The OracleNotificationSource value is an enumeration type. If several event sources are received from the notification message, the Source property is set to one of the OracleNotificationSource enumeration values related to the database event source. For example, if a table has been altered (by the ALTER TABLE command) and a new row has been inserted into the same table, the Source property is set to either OracleNotificationSource.Object or OracleNotificationSource.Data.

#### For Continuous Query Notification:

- When the Source property is set to OracleNotificationSource.Data:
	- The Info property is set to one of the following:
		- \* OracleNotificationInfo.Insert
		- OracleNotificationInfo.Delete
		- OracleNotificationInfo.Update
	- The ResourceNames property is set, and the elements are set to the invalidated object names.
	- The Details property contains detailed information on the change of each invalidated table.
- When the Source property is set to OracleNotificationSource.Database:
	- The Info property is set to one of the following:
		- OracleNotificationInfo.Startup
		- OracleNotificationInfo.Shutdown
		- OracleNotificationInfo.Shutdown\_Any

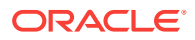

- \* OracleNotificationInfo.Dropped
- <span id="page-1004-0"></span>When the Source property is set to OracleNotificationSource.Object:
	- The Info property is set to either OracleNotificationInfo.Altered Or OracleNotificationInfo.Dropped.
	- The ResourceNames property is set, and the array elements of the ResourceNames property are set to the object names that have been altered or dropped.
	- The Details property contains detailed information on the changes of the object.
- When the Source property is set to OracleNotificationSource.Subscription:
	- The Info property is set to the following:
		- OracleNotificationInfo.End

- ["Oracle.DataAccess.Client and Oracle.ManagedDataAccess.Client](#page-102-0) [Namespaces](#page-102-0)"
- [OracleNotificationEventArgs Class](#page-997-0)
- [OracleNotificationEventArgs Members](#page-998-0)
- ["OracleNotificationSource Enumeration](#page-1007-0)"

# 9.3.4.5 Type

This property returns the database event type for the notification.

## **Declaration**

```
// C#
public OracleNotificationType Type{get;}
```
## **Property Value**

An OracleNotificationType enumeration value that represents the type of the database event notification.

## **Remarks**

The OracleNotificationType value is an enumeration type. If several event types are received from the notification message, then the Type property is set to one of the OracleNotificationType enumeration values related to the database event type.

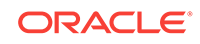

- <span id="page-1005-0"></span>• ["Oracle.DataAccess.Client and Oracle.ManagedDataAccess.Client](#page-102-0) [Namespaces](#page-102-0)"
- [OracleNotificationEventArgs Class](#page-997-0)
- [OracleNotificationEventArgs Members](#page-998-0)
- ["OracleNotificationType Enumeration"](#page-1007-0)

# 9.3.5 OracleNotificationEventArgs Methods

OracleNotificationEventArgs methods are listed in Table 9-26.

#### **Table 9-26 OracleNotificationEventArgs Methods**

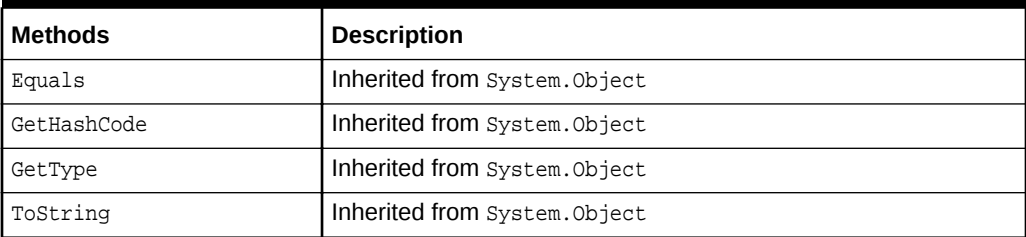

# **See Also:**

- ["Oracle.DataAccess.Client and Oracle.ManagedDataAccess.Client](#page-102-0) [Namespaces](#page-102-0)"
- [OracleNotificationEventArgs Class](#page-997-0)
- [OracleNotificationEventArgs Members](#page-998-0)

# 9.4 OnChangeEventHandler Delegate

The OnChangeEventHandler delegate represents the signature of the method that handles the notification.

#### **Declaration**

```
// C#
public delegate void OnChangeEventHandler(object sender, 
    OracleNotificationEventArgs args);
```
#### **Requirements**

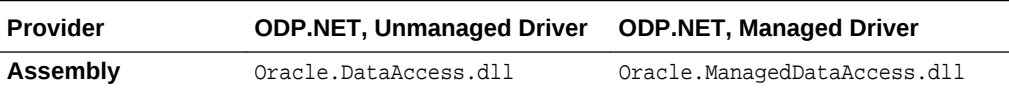

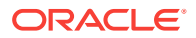

<span id="page-1006-0"></span>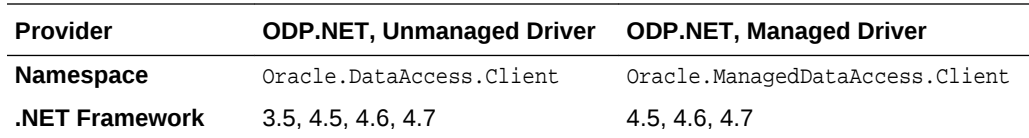

*Not supported in a .NET stored procedure*

#### **Parameters**

• sender

The source of the event.

• args

The OracleNotificationEventArgs instance that contains the event data.

# **See Also:**

- ["Oracle.DataAccess.Client and Oracle.ManagedDataAccess.Client](#page-102-0) [Namespaces](#page-102-0)"
- [OracleNotificationEventArgs Class](#page-997-0)
- [OracleNotificationEventArgs Members](#page-998-0)

# 9.5 OracleRowidInfo Enumeration

OracleRowidInfo enumeration values specify whether ROWID information is included as part of the ChangeNotificationEventArgs or not.

[Table 9-28](#page-1007-0) lists all the OracleRowidInfoenumeration values with a description of each enumerated value.

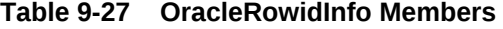

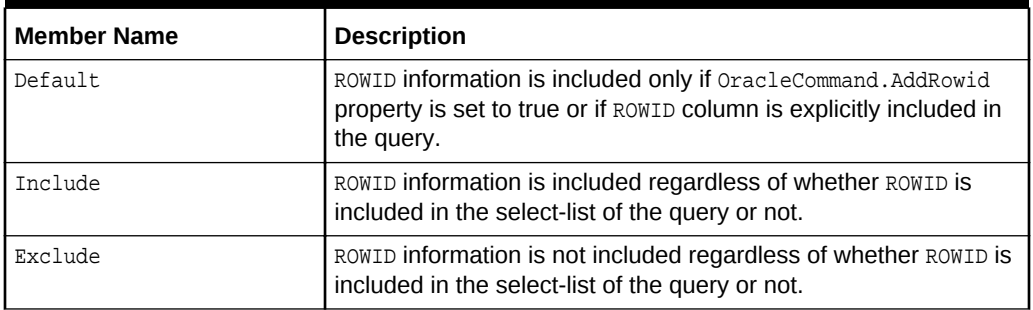

## **Requirements**

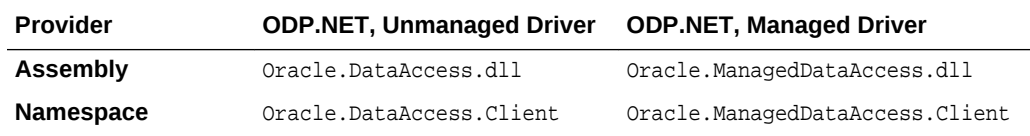

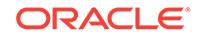

<span id="page-1007-0"></span>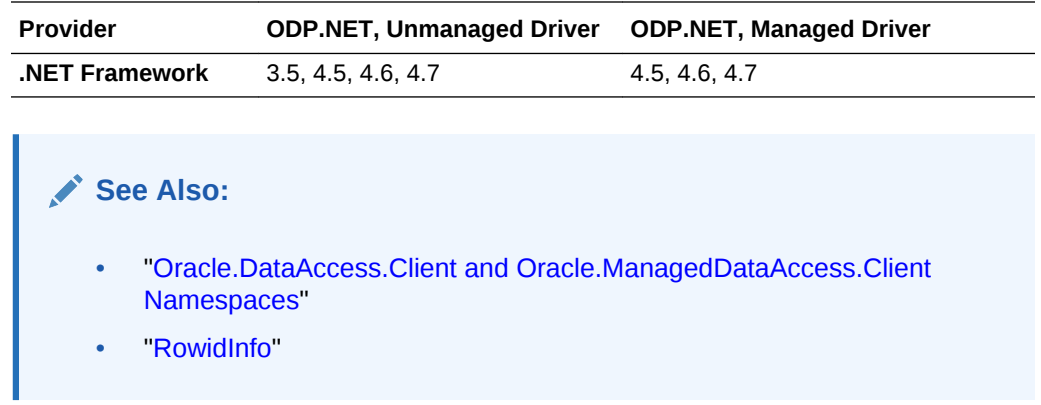

# 9.6 OracleNotificationType Enumeration

OracleNotificationType enumerated values specify the different types that cause the notification.

Table 9-28 lists all the OracleNotificationType enumeration values with a description of each enumerated value.

## **Table 9-28 OracleNotificationType Members**

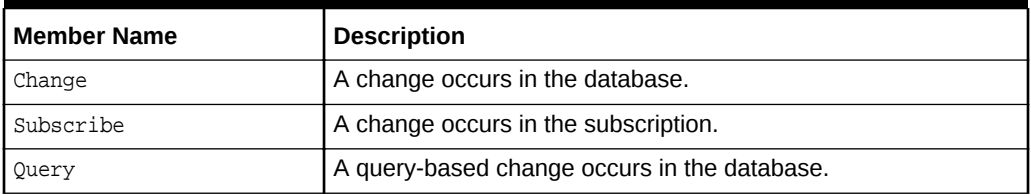

## **Requirements**

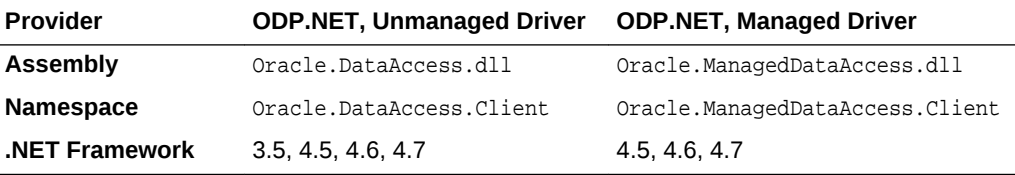

# **See Also:**

["Oracle.DataAccess.Client and Oracle.ManagedDataAccess.Client](#page-102-0) [Namespaces](#page-102-0)"

# 9.7 OracleNotificationSource Enumeration

OracleNotificationSource enumerated values specify the different sources that cause notification.

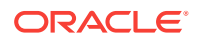
Table 9-29 lists all the OracleNotificationSource enumeration values with a description of each enumerated value.

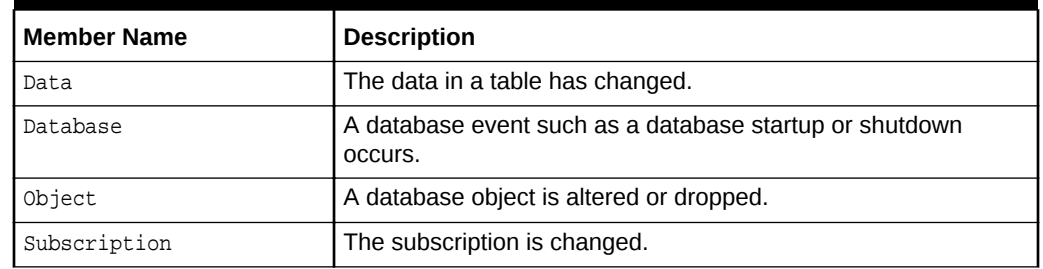

#### **Table 9-29 OracleNotificationSource Members**

#### **Requirements**

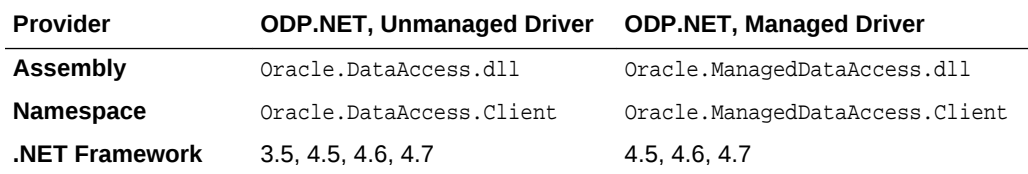

#### **See Also:**

["Oracle.DataAccess.Client and Oracle.ManagedDataAccess.Client](#page-102-0) [Namespaces](#page-102-0)"

# 9.8 OracleNotificationInfo Enumeration

OracleNotificationInfo enumerated values specify the database event that causes the notification.

Table 9-30 lists all the OracleNotificationInfo enumeration values with a description of each enumerated value.

| <b>Member Name</b> | <b>Description</b>                                                                        |
|--------------------|-------------------------------------------------------------------------------------------|
| Insert             | A row is inserted.                                                                        |
| Delete             | A row is deleted.                                                                         |
| Update             | A row is updated.                                                                         |
| Startup            | A database starts.                                                                        |
| Shutdown           | A database shuts down.                                                                    |
| Shutdown any       | A database instance in a Real Application Cluster (Oracle RAC)<br>environment shuts down. |
| Alter              | An object is altered.                                                                     |
| Drop               | An object or database is dropped.                                                         |

**Table 9-30 OracleNotificationInfo Members**

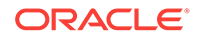

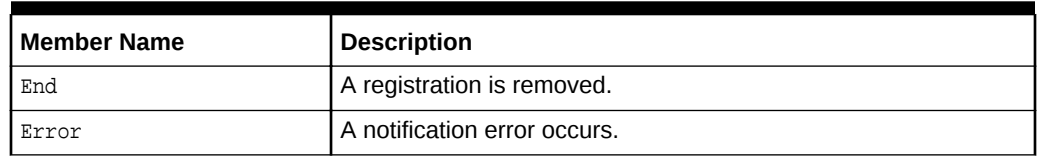

### **Table 9-30 (Cont.) OracleNotificationInfo Members**

#### **Requirements**

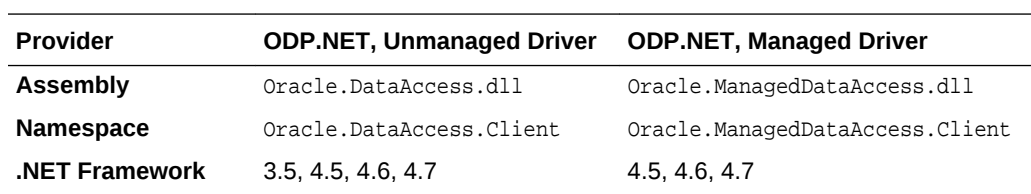

### **See Also:**

["Oracle.DataAccess.Client and Oracle.ManagedDataAccess.Client](#page-102-0) [Namespaces](#page-102-0)"

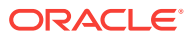

# <span id="page-1010-0"></span>10 Oracle Data Provider for .NET Globalization Classes

This chapter describes the ODP.NET globalization classes.

This chapter contains these topics:

• OracleGlobalization Class

# 10.1 OracleGlobalization Class

The OracleGlobalization class is used to obtain and set the Oracle globalization settings of the session, thread, and local computer (read-only).

#### Class Inheritance

System.Object

Oracle.DataAccess.Client.OracleGlobalization

#### **Declaration**

public sealed class OracleGlobalization : ICloneable, IDisposable

#### **Requirements**

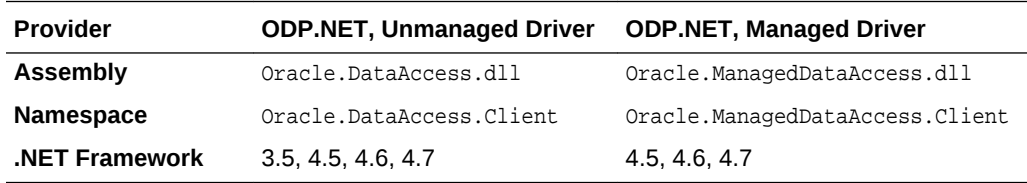

#### **Thread Safety**

All public static methods are thread-safe, although instance methods do not guarantee thread safety.

#### **Remarks**

An exception is thrown for invalid property values. All newly set property values are validated, except the TimeZone property.

Changing the OracleGlobalization object properties does not change the globalization settings of the session or the thread. Either the setSessionInfo method of the OracleConnection object or the SetThreadInfo method of the OracleGlobalization object must be called to alter the session's and thread's globalization settings, respectively.

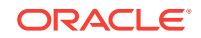

#### <span id="page-1011-0"></span>**Example**

}

```
// C#
using System;
using Oracle.DataAccess.Client;
class OracleGlobalizationSample
{
   static void Main()
\left\{\right. // Get thread's globalization info
     OracleGlobalization glob = OracleGlobalization.GetThreadInfo();
     // Prints "glob.Language = AMERICAN"
     Console.WriteLine("glob.Language = " + glob.Language);
     // Set language on thread's globalization info
     glob.Language = "FRENCH";
     OracleGlobalization.SetThreadInfo(glob);
     OracleGlobalization.GetThreadInfo(glob);
     // Prints "glob.Language = FRENCH"
     Console.WriteLine("glob.Language = " + glob.Language);
     glob.Dispose();
   }
       See Also:
           • "Oracle.DataAccess.Client and Oracle.ManagedDataAccess.Client
           Namespaces"
```
- **OracleGlobalization Members**
- [OracleGlobalization Static Methods](#page-1013-0)
- **[OracleGlobalization Properties](#page-1019-0)**
- [OracleGlobalization Public Methods](#page-1031-0)
- *Oracle Database SQL Language Reference*
- *Oracle Database Globalization Support Guide*

# 10.1.1 OracleGlobalization Members

OracleGlobalization members are listed in the following tables.

#### **OracleGlobalization Static Methods**

The OracleGlobalization static methods are listed in [Table 10-1](#page-1012-0).

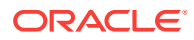

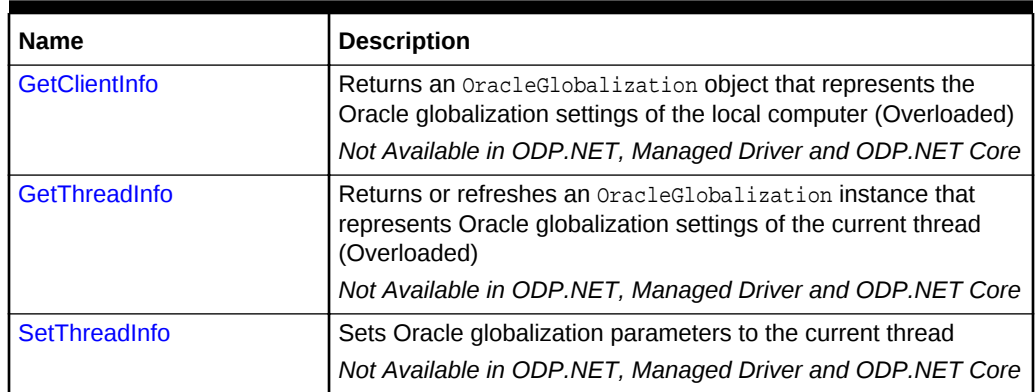

#### <span id="page-1012-0"></span>**Table 10-1 OracleGlobalization Static Methods**

### **OracleGlobalization Properties**

The OracleGlobalization properties are listed in Table 10-2.

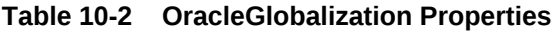

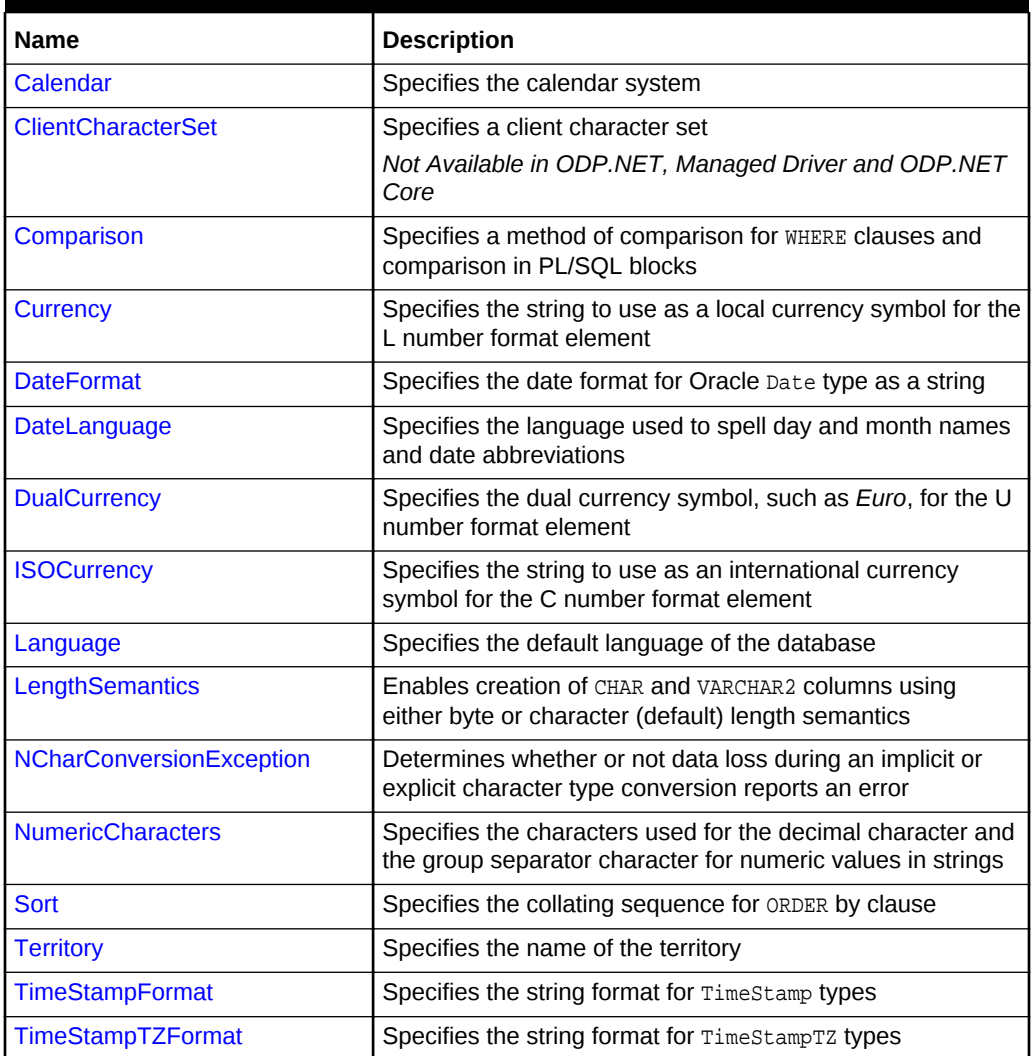

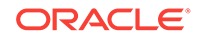

<span id="page-1013-0"></span>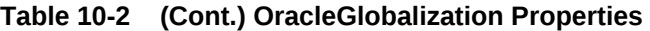

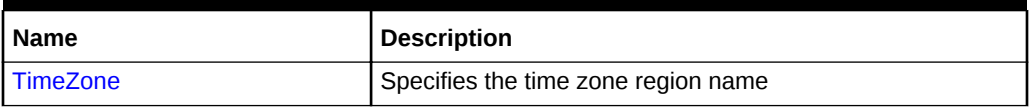

**OracleGlobalization Public Methods**

OracleGlobalization public methods are listed in Table 10-3.

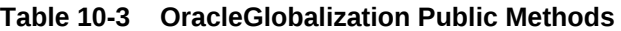

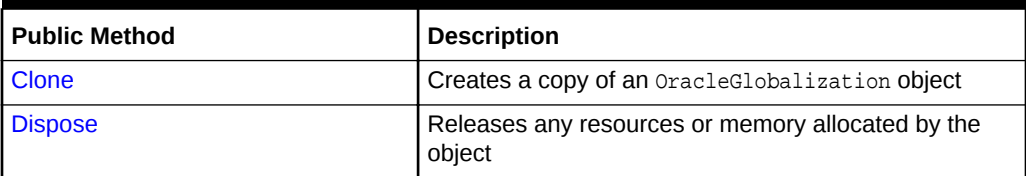

#### **See Also:**

- ["Oracle.DataAccess.Client and Oracle.ManagedDataAccess.Client](#page-102-0) [Namespaces](#page-102-0)"
- [OracleGlobalization Class](#page-1010-0)
- [OracleGlobalization Members](#page-1011-0)

# 10.1.2 OracleGlobalization Static Methods

The OracleGlobalization static methods are listed in Table 10-4.

**Table 10-4 OracleGlobalization Static Methods**

| <b>Name</b>          | <b>Description</b>                                                                                                    |
|----------------------|----------------------------------------------------------------------------------------------------|
| <b>GetClientInfo</b> | Returns an $OracleGlobalization object$ that represents the<br>Oracle globalization settings of the local computer (Overloaded)             |
|                      | Not Available in ODP.NET, Managed Driver and ODP.NET Core                                                                                   |
| GetThreadInfo        | Returns or refreshes an OracleGlobalization instance that<br>represents Oracle globalization settings of the current thread<br>(Overloaded) |
|                      | Not Available in ODP.NET, Managed Driver and ODP.NET Core                                                                                   |
| SetThreadInfo        | Sets Oracle globalization parameters to the current thread<br>Not Available in ODP.NET, Managed Driver and ODP.NET Core                     |

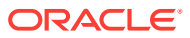

<span id="page-1014-0"></span>**See Also:**

- ["Oracle.DataAccess.Client and Oracle.ManagedDataAccess.Client](#page-102-0) [Namespaces](#page-102-0)"
- [OracleGlobalization Class](#page-1010-0)
- [OracleGlobalization Members](#page-1011-0)

# 10.1.2.1 GetClientInfo

GetClientInfo returns an OracleGlobalization object instance that represents the Oracle globalization settings of the local computer.

#### **Overload List:**

• GetClientInfo()

This method returns an OracleGlobalization instance that represents the globalization settings of the local computer.

• [GetClientInfo\(OracleGlobalization\)](#page-1015-0)

This method refreshes the provided OracleGlobalization object with the globalization settings of the local computer.

#### **See Also:**

- ["Oracle.DataAccess.Client and Oracle.ManagedDataAccess.Client](#page-102-0) [Namespaces](#page-102-0)"
- [OracleGlobalization Class](#page-1010-0)
- [OracleGlobalization Members](#page-1011-0)

# 10.1.2.2 GetClientInfo()

This method returns an OracleGlobalization instance that represents the globalization settings of the local computer.

#### **Declaration**

```
// C#
public static OracleGlobalization GetClientInfo();
```
#### **Return Value**

An OracleGlobalization instance.

#### **Example**

// C#

using System;

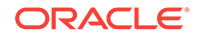

```
using Oracle.DataAccess.Client;
class GetClientInfoSample
{
   static void Main()
\left\{\right. // Get client's globalization info
    OracleGlobalization glob = OracleGlobalization.GetClientInfo();
     // Prints "glob.Language = AMERICAN"
     Console.WriteLine("glob.Language = " + glob.Language);
    glob.Dispose();
   }
}
       See Also:
           • "Oracle.DataAccess.Client and Oracle.ManagedDataAccess.Client
           Namespaces"
           • OracleGlobalization Class
           OracleGlobalization Members
```
# 10.1.2.3 GetClientInfo(OracleGlobalization)

This method refreshes the provided OracleGlobalization object with the globalization settings of the local computer.

#### **Declaration**

```
// C#
public static void GetClientInfo(OracleGlobalization oraGlob);
```
#### **Parameters**

• oraGlob

The OracleGlobalization object being updated.

#### **Example**

```
// C#
using System;
using Oracle.DataAccess.Client;
class GetClientInfoSample
{
static void Main()
{ 
     // Get client's globalization info
     OracleGlobalization glob = OracleGlobalization.GetClientInfo();
     // Prints "glob.Language = AMERICAN"
     Console.WriteLine("glob.Language = " + glob.Language);
```
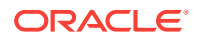

```
 // Get client's globalization info using overload
    OracleGlobalization.GetClientInfo(glob);
    // Prints "glob.Language = AMERICAN"
    Console.WriteLine("glob.Language = " + glob.Language);
    glob.Dispose();
}
}
      See Also:
           • "Oracle.DataAccess.Client and Oracle.ManagedDataAccess.Client
           Namespaces"
           • OracleGlobalization Class
           • OracleGlobalization Members
```
# 10.1.2.4 GetThreadInfo

GetThreadInfo returns or refreshes an OracleGlobalization instance.

#### **Overload List:**

• GetThreadInfo()

This method returns an OracleGlobalization object instance of the current thread.

• [GetThreadInfo\(OracleGlobalization\)](#page-1017-0)

This method refreshes the OracleGlobalization object instance with the globalization settings of the current thread.

#### **See Also:**

- ["Oracle.DataAccess.Client and Oracle.ManagedDataAccess.Client](#page-102-0) [Namespaces](#page-102-0)"
- [OracleGlobalization Class](#page-1010-0)
- [OracleGlobalization Members](#page-1011-0)

### 10.1.2.5 GetThreadInfo()

This method returns an OracleGlobalization instance of the current thread.

#### **Declaration**

```
// C#
public static OracleGlobalization GetThreadInfo();
```
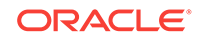

#### <span id="page-1017-0"></span>**Return Value**

An OracleGlobalization instance.

#### **Remarks**

Initially, GetThreadInfo() returns an OracleGlobalization object that has the same property values as that returned by GetClientInfo(), unless the application changes it by invoking SetThreadInfo().

#### **Example**

```
// C#
using System;
using Oracle.DataAccess.Client;
class GetThreadInfoSample
{
   static void Main()
   { 
     // Get thread's globalization info
     OracleGlobalization glob = OracleGlobalization.GetThreadInfo();
     // Prints "glob.Language = AMERICAN"
     Console.WriteLine("glob.Language = " + glob.Language);
     // Get thread's globalization info using overloaded
     OracleGlobalization.GetThreadInfo(glob);
     // Prints "glob.Language = AMERICAN"
     Console.WriteLine("glob.Language = " + glob.Language);
     glob.Dispose();
   }
}
       See Also:
           • "Oracle.DataAccess.Client and Oracle.ManagedDataAccess.Client
           Namespaces"
           • OracleGlobalization Class
           • OracleGlobalization Members
```
# 10.1.2.6 GetThreadInfo(OracleGlobalization)

This method refreshes the OracleGlobalization object with the globalization settings of the current thread.

#### **Declaration**

```
// C#
public static void GetThreadInfo(OracleGlobalization oraGlob);
```
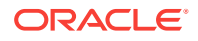

#### <span id="page-1018-0"></span>**Parameters**

• oraGlob

The OracleGlobalization object being updated.

#### **Remarks**

Initially GetThreadInfo() returns an OracleGlobalization object that has the same property values as that returned by  $\text{GetClientInfo}()$ , unless the application changes it by invoking SetThreadInfo().

#### **Example**

```
// C#
using System;
using Oracle.DataAccess.Client;
class GetThreadInfoSample
{
  static void Main()
   { 
     // Get thread's globalization info
    OracleGlobalization glob = OracleGlobalization.GetThreadInfo();
     // Prints "glob.Language = AMERICAN"
     Console.WriteLine("glob.Language = " + glob.Language);
     // Get thread's globalization info using overloaded
     OracleGlobalization.GetThreadInfo(glob);
     // Prints "glob.Language = AMERICAN"
     Console.WriteLine("glob.Language = " + glob.Language);
     glob.Dispose();
\vert}
```
#### **See Also:**

- ["Oracle.DataAccess.Client and Oracle.ManagedDataAccess.Client](#page-102-0) [Namespaces](#page-102-0)"
- [OracleGlobalization Class](#page-1010-0)
- [OracleGlobalization Members](#page-1011-0)

# 10.1.2.7 SetThreadInfo

This method sets Oracle globalization parameters to the current thread.

#### **Declaration**

```
// C#
public static void SetThreadInfo(OracleGlobalization oraGlob);
```
ORACLE

#### <span id="page-1019-0"></span>**Parameters**

• oraGlob

An OracleGlobalization object.

#### **Remarks**

Any .NET string conversions to and from ODP.NET Types, as well as ODP.NET Type constructors, use the globalization property values where applicable. For example, when constructing an  $Orac{1}{2}$  expected to structure from a .NET string, that string is expected to be in the format specified by the  $OracleGlobalization.DateForward$  property of the thread.

#### **Example**

```
// C#
using System;
using Oracle.DataAccess.Client;
class SetThreadInfoSample
\{ static void Main()
\left\{\right. // Get thread's globalization info
     OracleGlobalization glob1 = OracleGlobalization.GetThreadInfo();
     // Prints "glob1.Language = AMERICAN"
     Console.WriteLine("glob1.Language = " + glob1.Language);
     // Set language on thread's globalization info
     glob1.Language = "FRENCH";
     OracleGlobalization.SetThreadInfo(glob1);
     OracleGlobalization glob2 = OracleGlobalization.GetThreadInfo();
     // Prints "glob2.Language = FRENCH"
     Console.WriteLine("glob2.Language = " + glob2.Language); 
     glob1.Dispose();
     glob2.Dispose();
   }
}
       See Also:
           • "Oracle.DataAccess.Client and Oracle.ManagedDataAccess.Client
           Namespaces"
           • OracleGlobalization Class
           • OracleGlobalization Members
```
# 10.1.3 OracleGlobalization Properties

The OracleGlobalization properties are listed in [Table 10-5.](#page-1020-0)

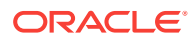

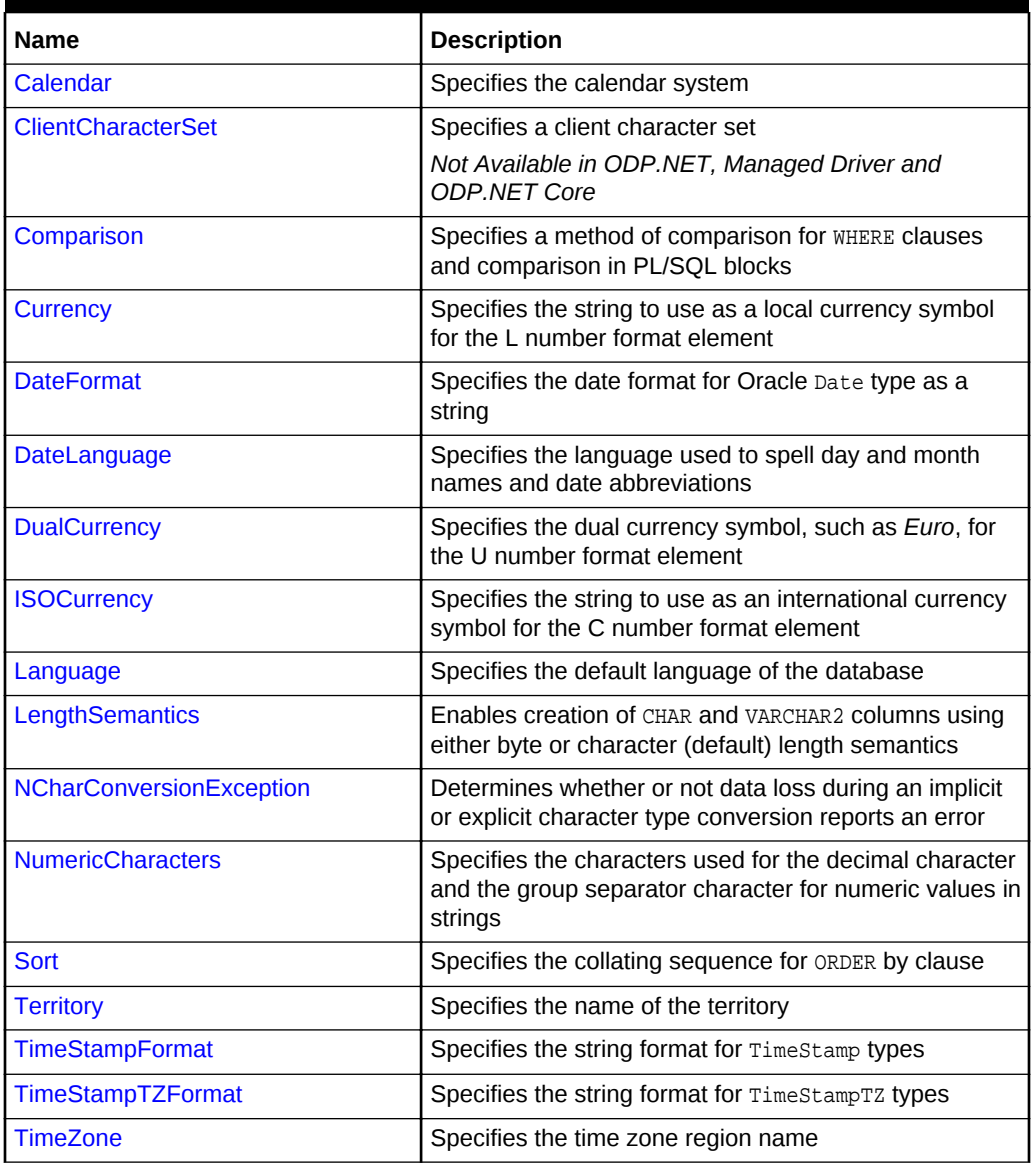

#### <span id="page-1020-0"></span>**Table 10-5 OracleGlobalization Properties**

#### **See Also:**

- ["Oracle.DataAccess.Client and Oracle.ManagedDataAccess.Client](#page-102-0) [Namespaces](#page-102-0)"
- **[OracleGlobalization Class](#page-1010-0)**
- [OracleGlobalization Members](#page-1011-0)

# 10.1.3.1 Calendar

This property specifies the calendar system.

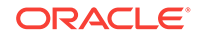

#### <span id="page-1021-0"></span>**Declaration**

// C# public string Calendar {get; set;}

#### **Property Value**

A string representing the Calendar.

#### **Exceptions**

ObjectDisposedException - The object is already disposed.

#### **Remarks**

The default value is the NLS\_CALENDAR setting of the local computer. This value is the same regardless of whether or not the OracleGlobalization object represents the settings of the client, thread, or session.

### **See Also:**

- ["Oracle.DataAccess.Client and Oracle.ManagedDataAccess.Client](#page-102-0) [Namespaces](#page-102-0)"
- [OracleGlobalization Class](#page-1010-0)
- [OracleGlobalization Members](#page-1011-0)

# 10.1.3.2 ClientCharacterSet

This property specifies a client character set.

#### **Declaration**

```
// C#
public string ClientCharacterSet {get;}
```
#### **Property Value**

A string that the provides the name of the character set of the local computer.

#### **Remarks**

The default value is the character set of the local computer.

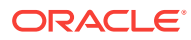

<span id="page-1022-0"></span>**See Also:**

- ["Oracle.DataAccess.Client and Oracle.ManagedDataAccess.Client](#page-102-0) [Namespaces](#page-102-0)"
- **[OracleGlobalization Class](#page-1010-0)**
- [OracleGlobalization Members](#page-1011-0)

# 10.1.3.3 Comparison

This property represents a method of comparison for WHERE clauses and comparison in PL/SQL blocks.

#### **Declaration**

// C# public string Comparison {get; set;}

#### **Property Value**

A string that provides the name of the method of comparison.

#### **Exceptions**

ObjectDisposedException - The object is already disposed.

#### **Remarks**

The default value is the NLS\_COMP setting of the local computer.

#### **See Also:**

- ["Oracle.DataAccess.Client and Oracle.ManagedDataAccess.Client](#page-102-0) [Namespaces](#page-102-0)"
- [OracleGlobalization Class](#page-1010-0)
- [OracleGlobalization Members](#page-1011-0)

### 10.1.3.4 Currency

This property specifies the string to use as a local currency symbol for the L number format element.

#### **Declaration**

```
// C#
public string Currency {get; set;}
```
#### **Property Value**

The string to use as a local currency symbol for the L number format element.

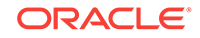

#### <span id="page-1023-0"></span>**Exceptions**

ObjectDisposedException - The object is already disposed.

#### **Remarks**

The default value is the NLS\_CURRENCY setting of the local computer.

### **See Also:**

- ["Oracle.DataAccess.Client and Oracle.ManagedDataAccess.Client](#page-102-0) [Namespaces](#page-102-0)"
- **[OracleGlobalization Class](#page-1010-0)**
- [OracleGlobalization Members](#page-1011-0)
- *Oracle Database SQL Language Reference* for further information on the L number format element

# 10.1.3.5 DateFormat

This property specifies the date format for Oracle Date type as a string.

#### **Declaration**

```
// C#
public string DateFormat {get; set;}
```
#### **Property Value**

The date format for Oracle Date type as a string

#### **Exceptions**

ObjectDisposedException - The object is already disposed.

#### **Remarks**

The default value is the NLS\_DATE\_FORMAT setting of the local computer.

### **See Also:**

- ["Oracle.DataAccess.Client and Oracle.ManagedDataAccess.Client](#page-102-0) [Namespaces](#page-102-0)"
- [OracleGlobalization Class](#page-1010-0)
- [OracleGlobalization Members](#page-1011-0)

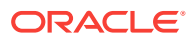

### <span id="page-1024-0"></span>10.1.3.6 DateLanguage

This property specifies the language used to spell names of days and months, and date abbreviations (for example: a.m., p.m., AD, BC).

#### **Declaration**

// C# public string DateLanguage {get; set;}

#### **Property Value**

A string specifying the language.

#### **Exceptions**

ObjectDisposedException - The object is already disposed.

#### **Remarks**

The default value is the NLS\_DATE\_LANGUAGE setting of the local computer.

**See Also:**

- ["Oracle.DataAccess.Client and Oracle.ManagedDataAccess.Client](#page-102-0) [Namespaces](#page-102-0)"
- **[OracleGlobalization Class](#page-1010-0)**
- [OracleGlobalization Members](#page-1011-0)

### 10.1.3.7 DualCurrency

This property specifies the dual currency symbol, such as *Euro*, for the U number format element.

#### **Declaration**

```
// C#
public string DualCurrency {get; set;}
```
#### **Property Value**

A string that provides the dual currency symbol.

#### **Exceptions**

ObjectDisposedException - The object is already disposed.

#### **Remarks**

The default value is the NLS\_DUAL\_CURRENCY setting of the local computer.

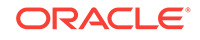

#### <span id="page-1025-0"></span>**See Also:**

- ["Oracle.DataAccess.Client and Oracle.ManagedDataAccess.Client](#page-102-0) [Namespaces](#page-102-0)"
- [OracleGlobalization Class](#page-1010-0)
- [OracleGlobalization Members](#page-1011-0)
- *Oracle Database SQL Language Reference*for further information on the U number format element

### 10.1.3.8 ISOCurrency

This property specifies the string to use as an international currency symbol for the C number format element.

#### **Declaration**

```
// C#
public string ISOCurrency {get; set;}
```
#### **Property Value**

The string used as an international currency symbol.

#### **Exceptions**

ObjectDisposedException - The object is already disposed.

#### **Remarks**

The default value is the NLS\_ISO\_CURRENCY setting of the local computer.

# **See Also:** • ["Oracle.DataAccess.Client and Oracle.ManagedDataAccess.Client](#page-102-0) [Namespaces](#page-102-0)" • [OracleGlobalization Class](#page-1010-0) • [OracleGlobalization Members](#page-1011-0) • *Oracle Database SQL Language Reference* for further information on the C number format element

### 10.1.3.9 Language

This property specifies the default language of the database.

#### **Declaration**

```
// C#
public string Language {get; set;}
```
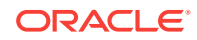

#### <span id="page-1026-0"></span>**Property Value**

The default language of the database.

#### **Exceptions**

ObjectDisposedException - The object is already disposed.

#### **Remarks**

The default value is the NLS\_LANGUAGE setting of the local computer.

Language is used for messages, day and month names, and sorting algorithms. It also determines NLS\_DATE\_LANGUAGE and NLS\_SORT parameter values.

#### **See Also:**

- ["Oracle.DataAccess.Client and Oracle.ManagedDataAccess.Client](#page-102-0) [Namespaces](#page-102-0)"
- **[OracleGlobalization Class](#page-1010-0)**
- [OracleGlobalization Members](#page-1011-0)

### 10.1.3.10 LengthSemantics

This property indicates whether or not CHAR and VARCHAR2 columns use byte or character (default) length semantics.

#### **Declaration**

```
// C#
public string LengthSemantics {get; set;}
```
#### **Property Value**

A string that indicates either byte or character length semantics.

#### **Exceptions**

ObjectDisposedException - The object is already disposed.

#### **Remarks**

The default value is the NLS\_LENGTH\_SEMANTICS setting of the local computer.

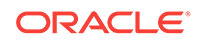

<span id="page-1027-0"></span>**See Also:**

- ["Oracle.DataAccess.Client and Oracle.ManagedDataAccess.Client](#page-102-0) [Namespaces](#page-102-0)"
- [OracleGlobalization Class](#page-1010-0)
- [OracleGlobalization Members](#page-1011-0)

# 10.1.3.11 NCharConversionException

This property determines whether or not data loss during an implicit or explicit character type conversion reports an error.

#### **Declaration**

```
// C#
public bool NCharConversionException {get; set;}
```
#### **Property Value**

A string that indicates whether or not a character type conversion causes an error message.

#### **Exceptions**

ObjectDisposedException - The object is already disposed.

#### **Remarks**

The default value of NLS\_NCHAR\_CONV\_EXCP is False, unless it is overridden by a setting in the INIT.ORA file.

#### **See Also:**

- ["Oracle.DataAccess.Client and Oracle.ManagedDataAccess.Client](#page-102-0) [Namespaces](#page-102-0)"
- [OracleGlobalization Class](#page-1010-0)
- [OracleGlobalization Members](#page-1011-0)

### 10.1.3.12 NumericCharacters

This property specifies the characters used for the decimal character and the group separator character for numeric values in strings.

#### **Declaration**

```
// C#
public string NumericCharacters {get; set;}
```
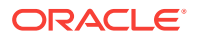

#### <span id="page-1028-0"></span>**Property Value**

A string that represents the characters used.

#### **Exceptions**

ObjectDisposedException - The object is already disposed.

#### **Remarks**

The default value is the NLS\_NUMERIC\_CHARACTERS setting of the local computer.

**See Also:**

- ["Oracle.DataAccess.Client and Oracle.ManagedDataAccess.Client](#page-102-0) [Namespaces](#page-102-0)"
- **[OracleGlobalization Class](#page-1010-0)**
- [OracleGlobalization Members](#page-1011-0)

# 10.1.3.13 Sort

This property specifies the collating sequence for ORDER by clause.

#### **Declaration**

// C# public string Sort {get; set;}

#### **Property Value**

A string that indicates the collating sequence.

#### **Exceptions**

ObjectDisposedException - The object is already disposed.

#### **Remarks**

The default value is the NLS\_SORT setting of the local computer.

#### **See Also:**

- ["Oracle.DataAccess.Client and Oracle.ManagedDataAccess.Client](#page-102-0) [Namespaces](#page-102-0)"
- **[OracleGlobalization Class](#page-1010-0)**
- [OracleGlobalization Members](#page-1011-0)

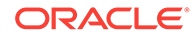

# <span id="page-1029-0"></span>10.1.3.14 Territory

This property specifies the name of the territory.

#### **Declaration**

// C# public string Territory {get; set;}

#### **Property Value**

A string that provides the name of the territory.

#### **Exceptions**

ObjectDisposedException - The object is already disposed.

#### **Remarks**

The default value is the NLS\_TERRITORY setting of the local computer.

Changing this property changes other globalization properties.

#### **See Also:**

- ["Oracle.DataAccess.Client and Oracle.ManagedDataAccess.Client](#page-102-0) [Namespaces](#page-102-0)"
- [OracleGlobalization Class](#page-1010-0)
- [OracleGlobalization Members](#page-1011-0)
- *Oracle Database Globalization Support Guide*.

## 10.1.3.15 TimeStampFormat

This property specifies the string format for TimeStamp types.

#### **Declaration**

```
// C#
public string TimeStampFormat {get; set;}
```
#### **Property Value**

The string format for TimeStamp types.

#### **Exceptions**

ObjectDisposedException - The object is already disposed.

#### **Remarks**

The default value is the NLS\_TIMESTAMP\_FORMAT setting of the local computer.

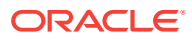

<span id="page-1030-0"></span>**See Also:**

- ["Oracle.DataAccess.Client and Oracle.ManagedDataAccess.Client](#page-102-0) [Namespaces](#page-102-0)"
- **[OracleGlobalization Class](#page-1010-0)**
- [OracleGlobalization Members](#page-1011-0)

# 10.1.3.16 TimeStampTZFormat

This property specifies the string format for TimeStampTZ types.

#### **Declaration**

```
// C#
public string TimeStampTZFormat {get; set;}
```
#### **Property Value**

The string format for TimeStampTZ types.

#### **Exceptions**

ObjectDisposedException - The object is already disposed.

#### **Remarks**

The default value is the NLS\_TIMESTAMP\_TZ\_FORMAT setting of the local computer.

#### **See Also:**

- ["Oracle.DataAccess.Client and Oracle.ManagedDataAccess.Client](#page-102-0) [Namespaces](#page-102-0)"
- **[OracleGlobalization Class](#page-1010-0)**
- [OracleGlobalization Members](#page-1011-0)

### 10.1.3.17 TimeZone

This property specifies the time zone region name or hour offset.

#### **Declaration**

```
// C#
public string TimeZone {get; set;}
```
#### **Property Value**

The string represents the time zone region name or the time zone offset.

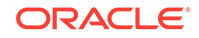

#### <span id="page-1031-0"></span>**Exceptions**

ObjectDisposedException - The object is already disposed.

#### **Remarks**

The default value is the time zone region name of the local computer

TimeZone is only used when the thread constructs one of the TimeStamp structures. TimeZone has no effect on the session.

TimeZone can be either an hour offset, for example, 7:00, or a valid time zone region name that is provided in V\$TIMEZONE\_NAMES, such as US/Pacific. Time zone abbreviations are not supported.

#### **Note:**

PST is a time zone region name as well as a time zone abbreviation; therefore it is accepted by OracleGlobalization.

This property returns an empty string if the **OracleGlobalization** object is obtained using GetSessionInfo() or GetSessionInfo(OracleGlobalization). Initially, by default, the time zone of the session is identical to the time zone of the thread. Therefore, given that the session time zone is not changed by invoking ALTER SESSION calls, the session time zone can be fetched from the client's globalization settings.

#### **See Also:**

- ["Oracle.DataAccess.Client and Oracle.ManagedDataAccess.Client](#page-102-0) [Namespaces](#page-102-0)"
- [OracleGlobalization Class](#page-1010-0)
- [OracleGlobalization Members](#page-1011-0)

# 10.1.4 OracleGlobalization Public Methods

OracleGlobalization public methods are listed in Table 10-6.

#### **Table 10-6 OracleGlobalization Public Methods**

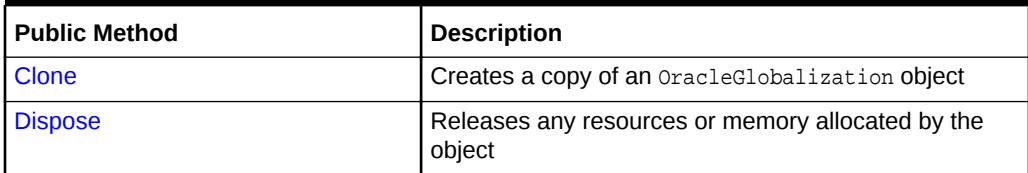

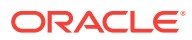

<span id="page-1032-0"></span>**See Also:**

- ["Oracle.DataAccess.Client and Oracle.ManagedDataAccess.Client](#page-102-0) [Namespaces](#page-102-0)"
- **[OracleGlobalization Class](#page-1010-0)**
- [OracleGlobalization Members](#page-1011-0)

# 10.1.4.1 Clone

This method creates a copy of an OracleGlobalization object.

#### **Declaration**

// C# public object Clone();

#### **Return Value**

An OracleGlobalization object.

#### **Implements**

ICloneable

#### **Remarks**

The cloned object has the same property values as that of the object being cloned.

#### **See Also:**

- ["Oracle.DataAccess.Client and Oracle.ManagedDataAccess.Client](#page-102-0) [Namespaces](#page-102-0)"
- [OracleGlobalization Class](#page-1010-0)
- [OracleGlobalization Members](#page-1011-0)

### 10.1.4.2 Dispose

This method releases any resources or memory allocated by the object.

#### **Declaration**

```
// C#
public void Dispose();
```
#### **Implements**

IDisposable

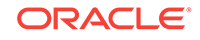

#### **Remarks**

The Dispose method also closes the OracleGlobalization Object.

#### **See Also:**

- ["Oracle.DataAccess.Client and Oracle.ManagedDataAccess.Client](#page-102-0) [Namespaces](#page-102-0)"
- [OracleGlobalization Class](#page-1010-0)
- [OracleGlobalization Members](#page-1011-0)

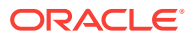

# <span id="page-1034-0"></span>11 Oracle Data Provider for .NET Failover **Classes**

This chapter describes the ODP.NET failover classes and enumerations.

This chapter contains these topics:

- OracleFailoverEventArgs Class
- [OracleFailoverEventHandler Delegate](#page-1039-0)
- [FailoverEvent Enumeration](#page-1041-0)
- [FailoverReturnCode Enumeration](#page-1042-0)
- [FailoverType Enumeration](#page-1043-0)

# 11.1 OracleFailoverEventArgs Class

The OracleFailoverEventArgs class provides event data for the OracleConnection.Failover event. When database failover occurs, the OracleConnection.Failover event is triggered along with the OracleFailoverEventArgs object that stores the event data.

#### **Class Inheritance**

System.Object

System.EventArgs

Oracle.DataAccess.Client.OracleFailoverEventArgs

#### **Declaration**

// C# public sealed class OracleFailoverEventArgs

#### **Requirements**

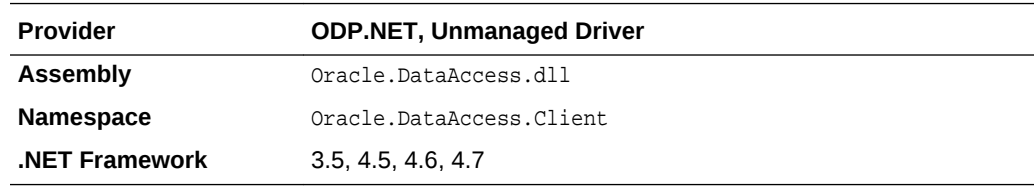

*Not supported in a .NET stored procedure*

#### **Thread Safety**

All public static methods are thread-safe, although instance methods do not guarantee thread safety.

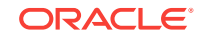

#### **Example (Oracle.DataAccess.Client only)**

```
// Transparent Application Failover (TAF) Setup
// Refer Oracle® Database Net Services Administrator's Guide
// C#
using System;
using System.Threading;
using Oracle.DataAccess.Client;
using Oracle.DataAccess.Types;
class FailoverSample
{
   static void Main(string[] args)
\left\{\right. string constr = "User Id=scott;Password=tiger;Data Source=oracle";
     OracleConnection con = new OracleConnection(constr);
     con.Open();
     // Register the event handler OnFailover
     con.Failover += new OracleFailoverEventHandler(OnFailover);
     Console.WriteLine("Wait for a failover for 5 seconds");
     Thread.Sleep(5000);
     con.Close();
     con.Dispose();
   }
   // TAF callback function 
   static FailoverReturnCode OnFailover(object sender, 
     OracleFailoverEventArgs eventArgs)
\left\{\right. switch (eventArgs.FailoverEvent)
     {
        case FailoverEvent.Begin:
\left\{\begin{array}{ccc} \end{array}\right\} Console.WriteLine("FailoverEvent.Begin - Failover is starting");
          Console.WriteLine("FailoverType = " + eventArgs.FailoverType);
          break;
\overline{ } case FailoverEvent.End:
\left\{\begin{array}{ccc} \end{array}\right\} Console.WriteLine("FailoverEvent.End - Failover was successful");
          break;
        }
        case FailoverEvent.Reauth:
\left\{\begin{array}{ccc} \end{array}\right\} Console.WriteLine("FailoverEvent.Reauth - User reauthenticated");
          break;
        }
        case FailoverEvent.Error:
\left\{\begin{array}{ccc} \end{array}\right\} Console.WriteLine("FailoverEvent.Error - Failover was unsuccessful");
          // Sleep for 3 sec and Retry
          Thread.Sleep(3000);
          return FailoverReturnCode.Retry;
 }
```
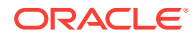

```
 case FailoverEvent.Abort:
\sim \sim \sim Console.WriteLine("FailoverEvent.Abort - Failover was unsuccessful");
         break;
 }
       default:
\sim \sim \sim Console.WriteLine("Invalid FailoverEvent : " + eventArgs.FailoverEvent);
         break;
 }
\left\{\begin{array}{ccc} \end{array}\right\} return FailoverReturnCode.Success;
  }
       See Also:
            • "Oracle.DataAccess.Client and Oracle.ManagedDataAccess.Client
            Namespaces"
```
- OracleFailoverEventArgs Members
- [OracleFailoverEventArgs Static Methods](#page-1037-0)
- [OracleFailoverEventArgs Properties](#page-1038-0)
- [OracleFailoverEventArgs Public Methods](#page-1039-0)
- ["OracleConnection Class](#page-498-0)"
- *Oracle Database Net Services Administrator's Guide*

# 11.1.1 OracleFailoverEventArgs Members

}

OracleFailoverEventArgs members are listed in the following tables.

#### **OracleFailoverEventArgs Static Methods**

The OracleFailoverEventArgs static methods are listed in Table 11-1.

#### **Table 11-1 OracleFailoverEventArgs Static Methods**

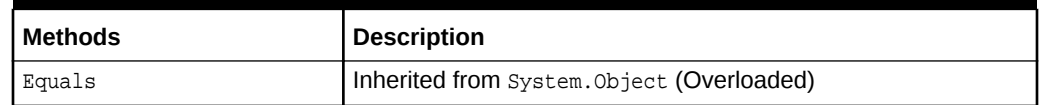

#### **OracleFailoverEventArgs Properties**

The OracleFailoverEventArgs properties are listed in Table 11-2.

#### **Table 11-2 OracleFailoverEventArgs Properties**

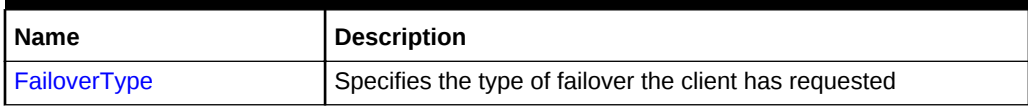

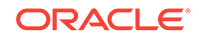

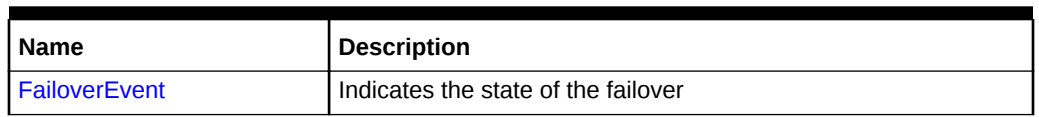

#### <span id="page-1037-0"></span>**Table 11-2 (Cont.) OracleFailoverEventArgs Properties**

#### **OracleFailoverEventArgs Public Methods**

The OracleFailoverEventArgs public methods are listed in Table 11-3.

**Table 11-3 OracleFailoverEventArgs Public Methods**

| <b>Name</b> | <b>Description</b>                         |
|-------------|--------------------------------------------|
| Equals      | Inherited from System. Object (Overloaded) |
| GetHashCode | Inherited from System. Object              |
| GetType     | Inherited from System. Object              |
| ToString    | Inherited from System. Object              |

#### **See Also:**

- ["Oracle.DataAccess.Client and Oracle.ManagedDataAccess.Client](#page-102-0) [Namespaces](#page-102-0)"
- [OracleFailoverEventArgs Class](#page-1034-0)
- ["FailoverType Enumeration"](#page-1043-0)

# 11.1.2 OracleFailoverEventArgs Static Methods

The OracleFailoverEventArgs static methods are listed in [Table 11-1.](#page-1036-0)

**Table 11-4 OracleFailoverEventArgs Static Methods**

| l Methods | Description                                |
|-----------|--------------------------------------------|
| Equals    | Inherited from System. Object (Overloaded) |

#### **See Also:**

- ["Oracle.DataAccess.Client and Oracle.ManagedDataAccess.Client](#page-102-0) [Namespaces](#page-102-0)"
- [OracleFailoverEventArgs Class](#page-1034-0)
- [OracleFailoverEventArgs Members](#page-1036-0)

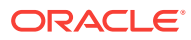

# <span id="page-1038-0"></span>11.1.3 OracleFailoverEventArgs Properties

The OracleFailoverEventArgs properties are listed in Table 11-5.

**Table 11-5 OracleFailoverEventArgs Properties**

| Name                   | <b>Description</b>                                      |
|------------------------|---------------------------------------------------------|
| <b>FailoverType</b>    | Specifies the type of failover the client has requested |
| <b>I FailoverEvent</b> | Indicates the state of the failover                     |

#### **See Also:**

- ["Oracle.DataAccess.Client and Oracle.ManagedDataAccess.Client](#page-102-0) [Namespaces](#page-102-0)"
- [OracleFailoverEventArgs Class](#page-1034-0)
- [OracleFailoverEventArgs Members](#page-1036-0)

# 11.1.3.1 FailoverType

This property indicates the state of the failover.

#### **Declaration**

// C# public FailoverType FailoverType {get;}

#### **Property Value**

A FailoverType enumeration value.

#### **See Also:**

- ["Oracle.DataAccess.Client and Oracle.ManagedDataAccess.Client](#page-102-0) [Namespaces](#page-102-0)"
- [OracleFailoverEventArgs Class](#page-1034-0)
- [OracleFailoverEventArgs Members](#page-1036-0)
- ["FailoverType Enumeration"](#page-1043-0)

### 11.1.3.2 FailoverEvent

This property indicates the state of the failover.

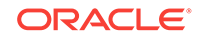

#### <span id="page-1039-0"></span>**Declaration**

```
// C#
public FailoverEvent FailoverEvent {get;}
```
#### **Property Value**

A FailoverEvent enumerated value.

#### **See Also:**

- ["Oracle.DataAccess.Client and Oracle.ManagedDataAccess.Client](#page-102-0) [Namespaces](#page-102-0)"
- **[OracleFailoverEventArgs Class](#page-1034-0)**
- [OracleFailoverEventArgs Members](#page-1036-0)
- ["FailoverEvent Enumeration"](#page-1041-0)

# 11.1.4 OracleFailoverEventArgs Public Methods

The OracleFailoverEventArgs public methods are listed in Table 11-6.

#### **Table 11-6 OracleFailoverEventArgs Public Methods**

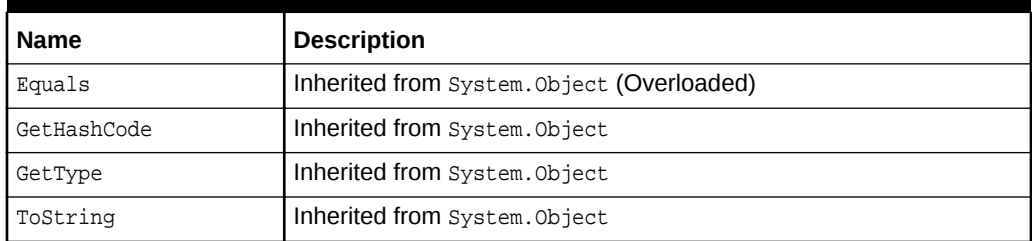

#### **See Also:**

- ["Oracle.DataAccess.Client and Oracle.ManagedDataAccess.Client](#page-102-0) [Namespaces](#page-102-0)"
- [OracleFailoverEventArgs Class](#page-1034-0)
- [OracleFailoverEventArgs Members](#page-1036-0)

# 11.2 OracleFailoverEventHandler Delegate

The OracleFailoverEventHandler represents the signature of the method that handles the OracleConnection.Failover event.

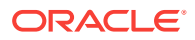

#### **Declaration**

```
// C#
```
public delegate FailoverReturnCode OracleFailoverEventHandler(object sender, OracleFailoverEventArgs eventArgs);

#### **Requirements**

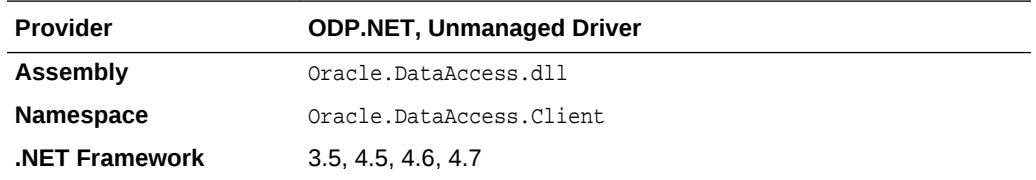

*Not supported in a .NET stored procedure*

#### **Parameter**

• sender

The source of the event.

• eventArgs

The OracleFailoverEventArgs object that contains the event data.

#### **Return Type**

An int.

#### **Remarks**

To receive failover notifications, a callback function can be registered as follows:

ConObj.Failover += new OracleFailoverEventHandler(OnFailover);

The definition of the callback function onFailover can be as follows:

public FailoverReturnCode OnFailover(object sender, OracleFailoverEventArgs eventArgs)

#### **See Also:**

- ["Oracle.DataAccess.Client and Oracle.ManagedDataAccess.Client](#page-102-0) [Namespaces](#page-102-0)"
- [OracleFailoverEventArgs Class](#page-1034-0)
- [OracleFailoverEventArgs Members](#page-1036-0)
- ["Failover"](#page-563-0)

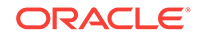

# <span id="page-1041-0"></span>11.3 FailoverEvent Enumeration

FailoverEvent enumerated values are used to specify the state of the failover.

Table 11-7 lists all the FailoverEvent enumeration values with a description of each enumerated value.

**Table 11-7 FailoverEvent Enumeration Values**

| <b>Member Names</b>  | <b>Description</b>                                                                                                    |
|----------------------|----------------------------------------------------------------------------------------------------|
| FailoverEvent. Begin | Indicates that failover has detected a lost connection and that<br>failover is starting.                                                                                                    |
| FailoverEvent.End    | Indicates successful completion of failover.                                                                                                    |
| FailoverEvent.Abort  | Indicates that failover was unsuccessful, and there is no option of<br>retrying.                                                                                                    |
| FailoverEvent.Error  | Indicates that failover was unsuccessful, and it gives the<br>application the opportunity to handle the error and retry failover.<br>The application can retry failover by returning<br>FailoverReturnCode. Retry for the event notification.                                                                                                    |
| FailoverEvent.Reauth | Indicates that a user handle has been reauthenticated. This<br>applies to the situation where a client has multiple user sessions<br>on a single server connection. During the initial failover, only the<br>active user session is failed over. Other sessions are failed over<br>when the application tries to use them. This is the value passed to<br>the callback during these subsequent failovers. |

No significant database operation should occur immediately after a FailoverEvent. Begin event. SQL and major database operations should wait until the FailoverEvent. End event. FailoverEvent. Begin is primarily used to reject failover or to trace it. FailoverEvent. Begin can also be used for non-database application operations, such as informing the end user a failover is in progress and to wait until it completes before proceeding. Transactions can be used in the FailoverEvent. End callback phase, such as to file fault tickets or audit. These transactions must be committed before the callback completes.

#### **Requirements**

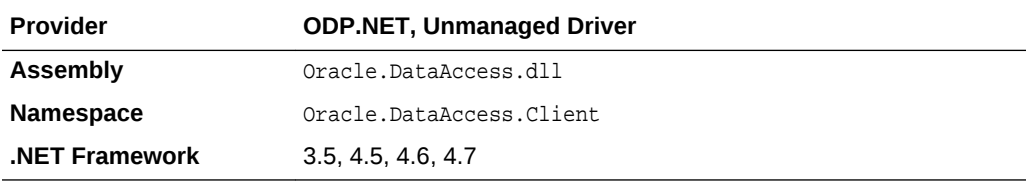

#### <span id="page-1042-0"></span>**See Also:**

- [FailoverEvent Enumeration](#page-1041-0)
- ["OracleFailoverEventArgs Class](#page-1034-0)"
- ["FailoverEvent](#page-1038-0)"
- *Oracle Real Application Clusters Administration and Deployment Guide*
- *Oracle Database Net Services Reference*

# 11.4 FailoverReturnCode Enumeration

FailoverReturnCode enumerated values are passed back by the application to the ODP.NET provider to request a retry in case of a failover error, or to continue in case of a successful failover.

Table 11-8 lists the FailoverReturnCode enumeration values with a description of each enumerated value.

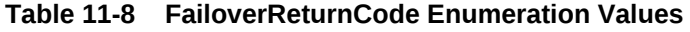

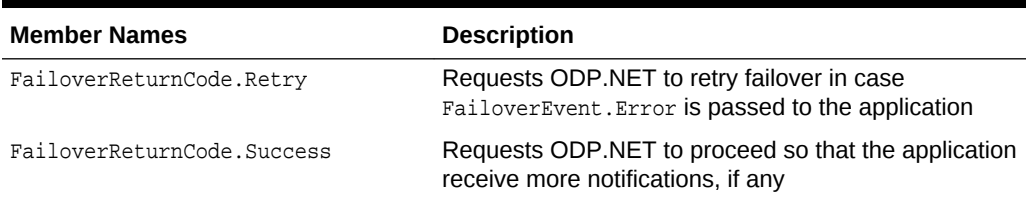

#### **Requirements**

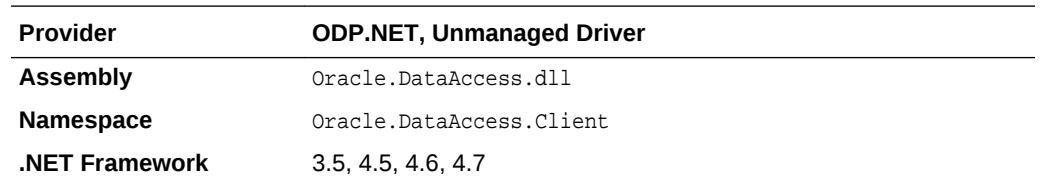

### **See Also:**

- [FailoverEvent Enumeration](#page-1041-0)
- ["OracleFailoverEventArgs Class](#page-1034-0)"
- ["FailoverEvent](#page-1038-0)"
- *Oracle Real Application Clusters Administration and Deployment Guide*
- *Oracle Database Net Services Reference*

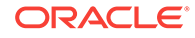

# <span id="page-1043-0"></span>11.5 FailoverType Enumeration

FailoverType enumerated values are used to indicate the type of failover event that was raised.

Table 11-9 lists all the FailoverType enumeration values with a description of each enumerated value.

**Table 11-9 FailoverType Enumeration Values**

| <b>Member Names</b>  | <b>Description</b>                                                 |
|----------------------|--------------------------------------------------------------------|
| FailoverType.Session | Indicates that the user has requested only session failover.       |
| FailoverType.Select  | Indicates that the user has requested select and session failover. |

#### **Requirements**

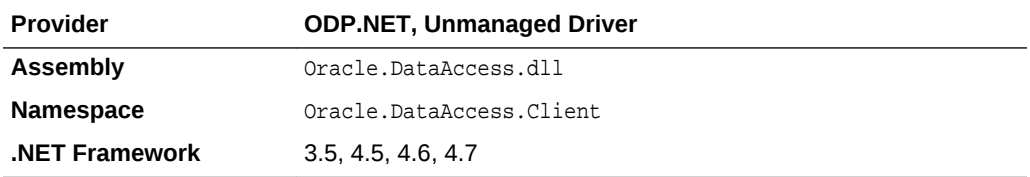

### **See Also:**

- [FailoverEvent Enumeration](#page-1041-0)
- ["OracleFailoverEventArgs Class](#page-1034-0)"
- ["FailoverType](#page-1038-0)"
- *Oracle Real Application Clusters Administration and Deployment Guide*
- *Oracle Database Net Services Reference*

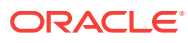
# <span id="page-1044-0"></span>12 Oracle Database Advanced Queuing **Classes**

This chapter describes the following Oracle Data Provider for .NET classes:

- OracleAQAgent Class
- [OracleAQDequeueOptions Class](#page-1049-0)
- [OracleAQEnqueueOptions Class](#page-1059-0)
- [OracleAQMessage Class](#page-1064-0)
- [OracleAQMessageAvailableEventArgs Class](#page-1078-0)
- [OracleAQMessageAvailableEventHandler Delegate](#page-1089-0)
- [OracleAQQueue Class](#page-1090-0)
- [OracleAQDequeueMode Enumeration](#page-1127-0)
- [OracleAQMessageDeliveryMode Enumeration](#page-1128-0)
- [OracleAQMessageState Enumeration](#page-1129-0)
- [OracleAQMessageType Enumeration](#page-1129-0)
- [OracleAQNavigationMode Enumeration](#page-1130-0)
- [OracleAQNotificationGroupingType Enumeration](#page-1132-0)
- [OracleAQNotificationType Enumeration](#page-1132-0)
- [OracleAQVisibilityMode Enumeration](#page-1133-0)

# 12.1 OracleAQAgent Class

The OracleAQAgent class represents agents that may be senders or recipients of a message.

### **Class Inheritance**

System.Object

OracleAQAgent

### **Declaration**

```
// C#
public sealed class OracleAQAgent
```
### **Requirements**

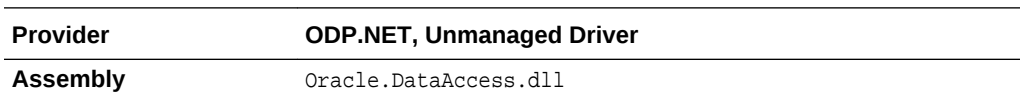

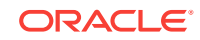

<span id="page-1045-0"></span>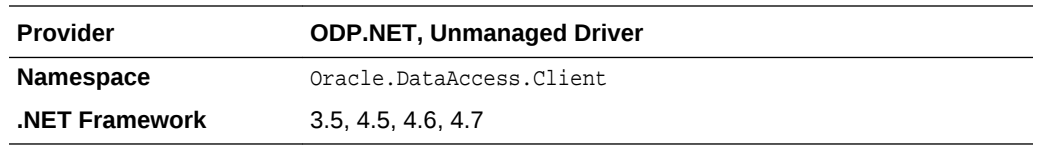

### **Thread Safety**

All public static methods are thread-safe, although instance methods do not guarantee thread safety.

### **Remarks**

An agent may be a consumer, another queue, or a consumer of another queue. The queue may be either local or remote. A remote queue is specified through a database link.

### **See Also:**

- ["Oracle.DataAccess.Client and Oracle.ManagedDataAccess.Client](#page-102-0) [Namespaces](#page-102-0)"
- OracleAQAgent Members
- [OracleAQAgent Constructors](#page-1046-0)
- [OracleAQAgent Properties](#page-1048-0)

# 12.1.1 OracleAQAgent Members

OracleAQAgent members are listed in the following tables.

### **OracleAQAgent Constructors**

OracleAQAgent constructors are listed in Table 12-1.

### **Table 12-1 OracleAQAgent Constructors**

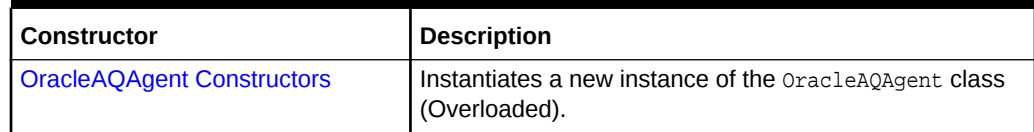

### **OracleAQAgent Properties**

OracleAQAgent properties are listed in Table 12-2.

### **Table 12-2 OracleAQAgent Properties**

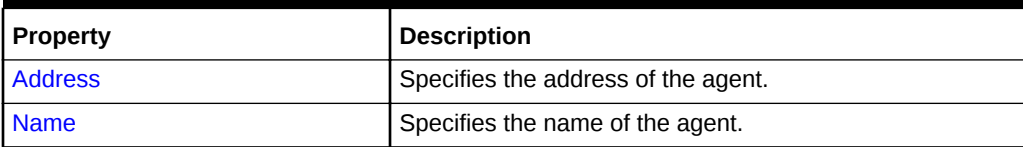

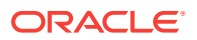

- ["Oracle.DataAccess.Client and Oracle.ManagedDataAccess.Client](#page-102-0) [Namespaces](#page-102-0)"
- [OracleAQAgent Class](#page-1044-0)

# <span id="page-1046-0"></span>12.1.2 OracleAQAgent Constructors

OracleAQAgent constructors instantiate new instances of the OracleAQAgent class.

#### **Overload List:**

• OracleAQAgent (string)

This constructor instantiates the **OracleAQAgent** class using the specified name.

• [OracleAQAgent \(string, string\)](#page-1047-0)

This constructor instantiates the OracleAQAgent class using the specified name and address.

**See Also:**

- ["Oracle.DataAccess.Client and Oracle.ManagedDataAccess.Client](#page-102-0) [Namespaces](#page-102-0)"
- [OracleAQAgent Class](#page-1044-0)
- [OracleAQAgent Members](#page-1045-0)

# 12.1.2.1 OracleAQAgent (string)

This constructor instantiates the **OracleAQAgent** class using the specified name.

#### **Declaration**

```
// C#
public OracleAQAgent(string name);
```
#### **Parameters**

• name

The name of the agent.

### **Exceptions**

ArgumentNullException - The name parameter is null.

ArgumentException - The name parameter is empty.

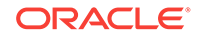

### <span id="page-1047-0"></span>**Remarks**

The agent name signifies the name of a producer or consumer of a message. In the context of functionality exposed by Listen, an agent name corresponds to the name of a consumer for which a message is expected on a multiconsumer queue. It may also be set on a message to signify sender identification or intended recipients of the message.

### **See Also:**

- ["Oracle.DataAccess.Client and Oracle.ManagedDataAccess.Client](#page-102-0) [Namespaces](#page-102-0)"
- [OracleAQAgent Class](#page-1044-0)
- [OracleAQAgent Members](#page-1045-0)

# 12.1.2.2 OracleAQAgent (string, string)

This constructor instantiates the OracleAQAgent class using the specified name and address.

### **Declaration**

```
// C#
public OracleAQAgent(string name, string address);
```
### **Parameters**

• name

The name of the agent.

• address

The address is of the form [schema.]queue[@dblink].

### **Exceptions**

ArgumentNullException - The address parameter is null.

ArgumentException - The address parameter is empty.

### **Remarks**

The agent name signifies the name of a producer or consumer of a message. In the context of functionality exposed by Listen, an agent name corresponds to the name of a consumer for which a message is expected on a multiconsumer queue.

The name parameter can be specified as  $null$  in this constructor. In such a scenario, the agent only has an address.

The address parameter signifies the name of the queue against which this agent listens for new messages. The *address* represents a queue at a local or remote database. The validity of the address is not checked implicitly. The exceptions due to wrong address are thrown only during database operations such as Listen.

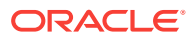

- ["Oracle.DataAccess.Client and Oracle.ManagedDataAccess.Client](#page-102-0) [Namespaces](#page-102-0)"
- [OracleAQAgent Class](#page-1044-0)
- [OracleAQAgent Members](#page-1045-0)

# <span id="page-1048-0"></span>12.1.3 OracleAQAgent Properties

OracleAQAgent properties are listed in Table 12-3.

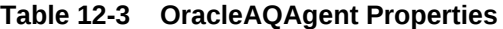

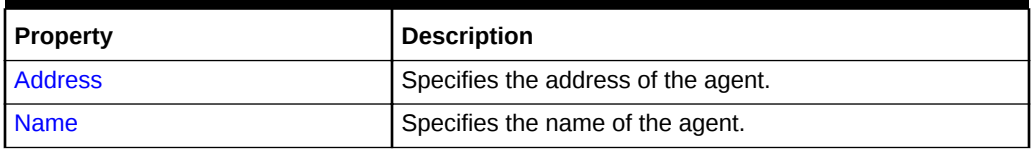

**See Also:**

- ["Oracle.DataAccess.Client and Oracle.ManagedDataAccess.Client](#page-102-0) [Namespaces](#page-102-0)"
- [OracleAQAgent Class](#page-1044-0)
- [OracleAQAgent Members](#page-1045-0)

# 12.1.3.1 Address

This instance property specifies the address of the agent.

### **Declaration**

```
// C#
public string Address {get; }
```
### **Property Value**

A string that specifies the agent address.

### **Remarks**

The address represents a queue at a local or remote database. The default value is null. The address of the agent is of the form [schema.]queue[@dblink]. The string length can be up to 128 characters.

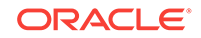

- <span id="page-1049-0"></span>• ["Oracle.DataAccess.Client and Oracle.ManagedDataAccess.Client](#page-102-0) [Namespaces](#page-102-0)"
- [OracleAQAgent Class](#page-1044-0)
- [OracleAQAgent Members](#page-1045-0)

# 12.1.3.2 Name

This instance property specifies the name of the agent.

### **Declaration**

```
// C#
public string Name {get; }
```
### **Property Value**

A string.

### **Remarks**

The default is null. The string length can be up to 30 characters. A non-null value implies that this agent name either corresponds to a consumer name in a multiconsumer queue, or a recipient as specified in message properties.

### **See Also:**

- ["Oracle.DataAccess.Client and Oracle.ManagedDataAccess.Client](#page-102-0) [Namespaces](#page-102-0)"
- [OracleAQAgent Class](#page-1044-0)
- [OracleAQAgent Members](#page-1045-0)

# 12.2 OracleAQDequeueOptions Class

An OracleAQDequeueOptions object represents the options available when dequeuing a message from an OracleAQQueue object.

### **Class Inheritance**

System.Object

OracleAQDequeueOptions

#### **Declaration**

```
// C#
public sealed class OracleAQDequeueOptions : ICloneable
```
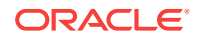

### <span id="page-1050-0"></span>**Requirements**

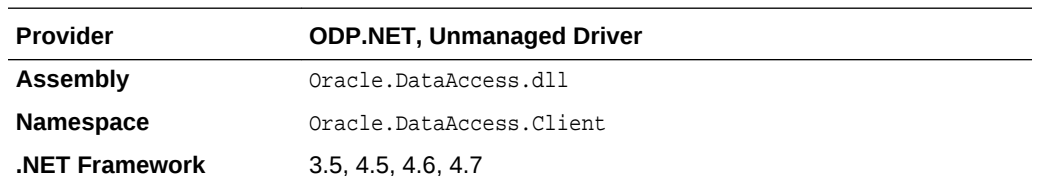

### **Thread Safety**

All public static methods are thread-safe, although instance methods do not guarantee thread safety.

### **See Also:**

- ["Oracle.DataAccess.Client and Oracle.ManagedDataAccess.Client](#page-102-0) [Namespaces](#page-102-0)"
- OracleAQDequeueOptions Members
- [OracleAQDequeueOptions Constructor](#page-1051-0)
- [OracleAQDequeueOptions Properties](#page-1052-0)
- [OracleAQDequeueOptions Public Methods](#page-1058-0)

# 12.2.1 OracleAQDequeueOptions Members

OracleAQDequeueOptions members are listed in the following tables.

### **OracleAQDequeueOptions Constructor**

The OracleAQDequeueOptions constructor is listed in Table 12-4.

### **Table 12-4 OracleAQDequeueOptions Constructor**

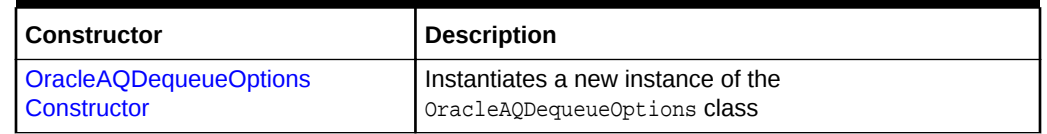

### **OracleAQDequeueOptions Properties**

OracleAQDequeueOptions properties are listed in Table 12-5.

### **Table 12-5 OracleAQDequeueOptions Properties**

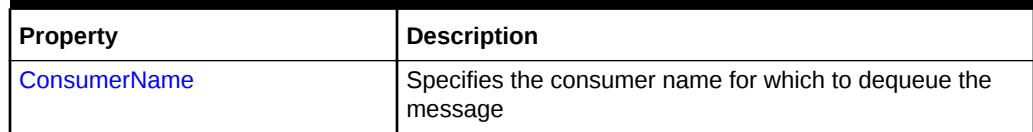

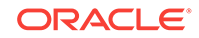

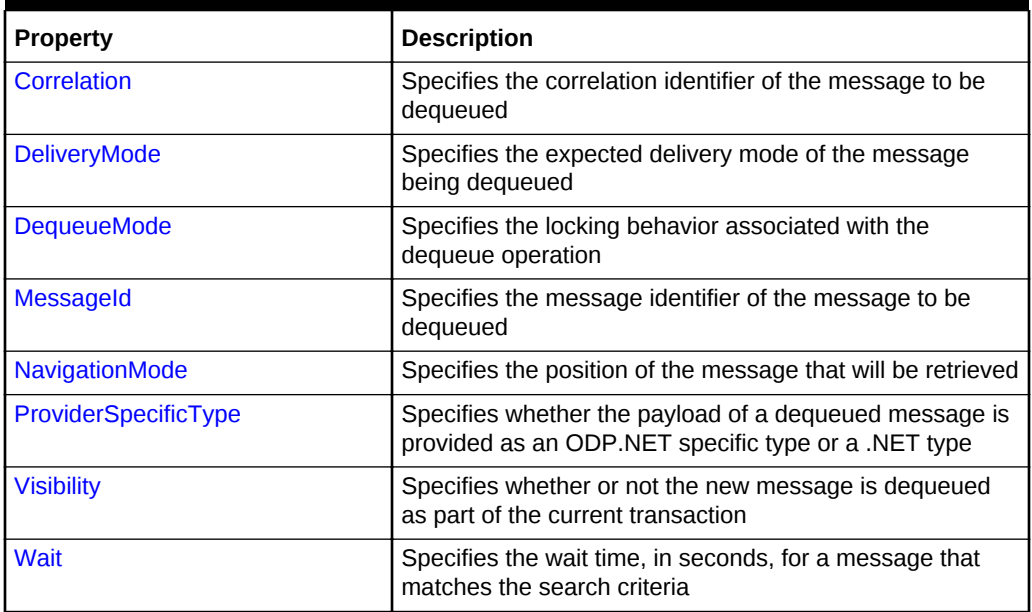

<span id="page-1051-0"></span>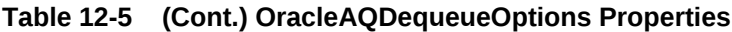

### **OracleAQDequeueOptions Public Methods**

OracleAQDequeueOptions public methods are listed in Table 12-6.

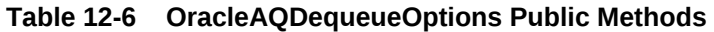

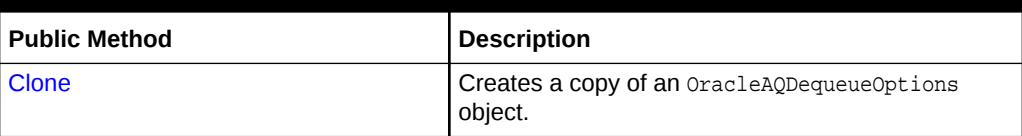

**See Also:**

- ["Oracle.DataAccess.Client and Oracle.ManagedDataAccess.Client](#page-102-0) [Namespaces](#page-102-0)"
- [OracleAQDequeueOptions Class](#page-1049-0)

# 12.2.2 OracleAQDequeueOptions Constructor

The OracleAQDequeueOptions constructor creates an instance of the OracleAQDequeueOptions class and sets all its properties to their default values.

### **Declaration**

```
// C#
public OracleAQDequeueOptions();
```
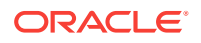

- ["Oracle.DataAccess.Client and Oracle.ManagedDataAccess.Client](#page-102-0) [Namespaces](#page-102-0)"
- [OracleAQDequeueOptions Class](#page-1049-0)
- [OracleAQDequeueOptions Members](#page-1050-0)

# <span id="page-1052-0"></span>12.2.3 OracleAQDequeueOptions Properties

OracleAQDequeueOptions properties are listed in Table 12-7.

| <b>Property</b>             | <b>Description</b>                                                                                            |
|-----------------------------|----------------------------------------------------------------------------------------------------|
| <b>ConsumerName</b>         | Specifies the consumer name for which to dequeue the<br>message                                               |
| <b>Correlation</b>          | Specifies the correlation identifier of the message to be<br>dequeued                                         |
| <b>DeliveryMode</b>         | Specifies the expected delivery mode of the message<br>being dequeued                                         |
| <b>DequeueMode</b>          | Specifies the locking behavior associated with the<br>dequeue operation                                       |
| <b>Messageld</b>            | Specifies the message identifier of the message to be<br>dequeued                                             |
| <b>NavigationMode</b>       | Specifies the position of the message that will be retrieved                                                  |
| <b>ProviderSpecificType</b> | Specifies whether the payload of a dequeued message is<br>provided as an ODP.NET specific type or a .NET type |
| <b>Visibility</b>           | Specifies whether or not the new message is dequeued<br>as part of the current transaction                    |
| Wait                        | Specifies the wait time, in seconds, for a message that<br>matches the search criteria                        |

**Table 12-7 OracleAQDequeueOptions Properties**

### **See Also:**

- ["Oracle.DataAccess.Client and Oracle.ManagedDataAccess.Client](#page-102-0) [Namespaces](#page-102-0)"
- [OracleAQDequeueOptions Class](#page-1049-0)
- [OracleAQDequeueOptions Members](#page-1050-0)

# 12.2.3.1 ConsumerName

This instance property specifies the consumer name for which to dequeue the message.

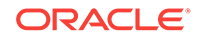

### <span id="page-1053-0"></span>**Declaration**

// C# public string ConsumerName {get;set;}

### **Property Value**

A string.

### **Remarks**

The ConsumerName property only accesses those messages that match the consumer name. If a queue is not set up for multiple consumers, then this field should be set to null.

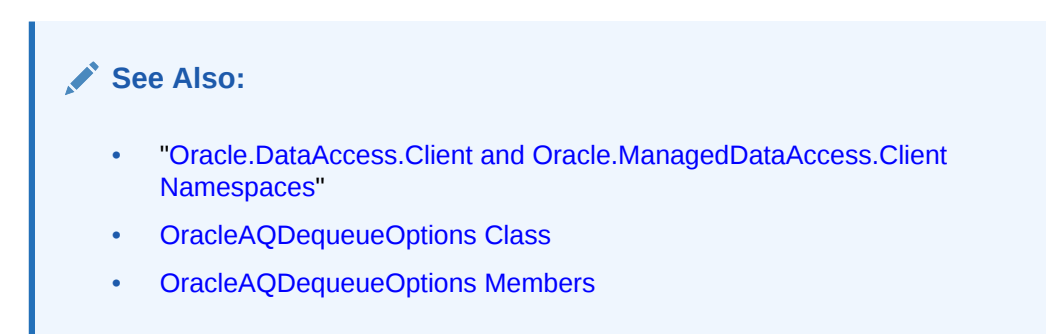

## 12.2.3.2 Correlation

This instance property specifies the correlation identifier of the message to be dequeued.

### **Declaration**

// C# public string Correlation {get;set;}

### **Property Value**

A string.

### **Remarks**

This property specifies the identification of the message to be dequeued. Special pattern matching characters, such as the percent sign (%) and the underscore (\_) can be used. If more than one message satisfies the pattern, then the order of dequeuing is undetermined.

The maximum length of Correlation is 128.

MessageId and Correlation are two independent identifiers. While MessageId is unique for a message, a group of messages can be assigned the same correlation. Also, pattern matching is possible only with Correlation.

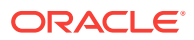

- ["Oracle.DataAccess.Client and Oracle.ManagedDataAccess.Client](#page-102-0) [Namespaces](#page-102-0)"
- [OracleAQDequeueOptions Class](#page-1049-0)
- [OracleAQDequeueOptions Members](#page-1050-0)

## <span id="page-1054-0"></span>12.2.3.3 DeliveryMode

This instance property specifies the expected delivery mode of the message being dequeued.

### **Declaration**

// C# public OracleAQMessageDeliveryMode DeliveryMode {get;set;}

### **Property Value**

An OracleAQMessageDeliveryMode enumerated value.

### **Remarks**

This property specifies the type of messages to be dequeued. It can be set to dequeue either persistent or buffered messages, or both from a queue. The following values are valid:

- OracleAQMessageDeliveryMode.Persistent
- OracleAQMessageDeliveryMode.Buffered
- OracleAQMessageDeliveryMode.PersistentOrBuffered

The default value is OracleAQMessageDeliveryMode.Persistent.

Buffered messaging is supported in all queue tables created with a database compatibility level of 8.1 or higher.

### **See Also:**

- ["Oracle.DataAccess.Client and Oracle.ManagedDataAccess.Client](#page-102-0) [Namespaces](#page-102-0)"
- [OracleAQDequeueOptions Class](#page-1049-0)
- [OracleAQDequeueOptions Members](#page-1050-0)

## 12.2.3.4 DequeueMode

This instance property specifies the locking behavior associated with the dequeue operation.

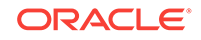

### <span id="page-1055-0"></span>**Declaration**

// C# public OracleAQDequeueMode DequeueMode {get;set;}

### **Property Value**

An OracleAQDequeueMode enumerated value.

### **Exceptions**

ArgumentOutOfRangeException - The specified DequeueMode value is invalid.

### **Remarks**

The default value is OracleAQDequeueMode.Remove**.**

### **See Also:**

- ["Oracle.DataAccess.Client and Oracle.ManagedDataAccess.Client](#page-102-0) [Namespaces](#page-102-0)"
- [OracleAQDequeueOptions Class](#page-1049-0)
- [OracleAQDequeueOptions Members](#page-1050-0)

## 12.2.3.5 MessageId

This instance property specifies the message identifier of the message to be dequeued.

### **Declaration**

// C# public byte[] MessageId {get;set;}

### **Property Value**

A byte[ ].

### **Remarks**

The dequeue operation succeeds only if the message ID of the message being dequeued matches with the message ID specified.

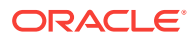

- ["Oracle.DataAccess.Client and Oracle.ManagedDataAccess.Client](#page-102-0) [Namespaces](#page-102-0)"
- [OracleAQDequeueOptions Class](#page-1049-0)
- [OracleAQDequeueOptions Members](#page-1050-0)

# <span id="page-1056-0"></span>12.2.3.6 NavigationMode

This instance property specifies the position of the message that will be retrieved.

### **Declaration**

```
// C#
public OracleAQNavigationMode NavigationMode {get;set;}
```
### **Property Value**

An OracleAQNavigationMode enumerated value.

### **Exceptions**

ArgumentOutOfRangeException - The specified NavigationMode value is invalid.

#### **Remarks**

The default value is OracleAQNavigationMode.NextMessage**.**

### **See Also:**

- ["Oracle.DataAccess.Client and Oracle.ManagedDataAccess.Client](#page-102-0) [Namespaces](#page-102-0)"
- **[OracleAQDequeueOptions Class](#page-1049-0)**
- [OracleAQDequeueOptions Members](#page-1050-0)

# 12.2.3.7 ProviderSpecificType

This property specifies whether the payload of a dequeued message is provided as an ODP.NET specific type or a .NET type.

### **Declaration**

// C# public bool ProviderSpecificType {get;set;}

### **Property Value**

A bool.

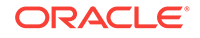

### <span id="page-1057-0"></span>**Remarks**

The default value of this property is false. For a discussion of how this property affects payload type, refer to ["MessageType](#page-1102-0)" under the OracleAQQueue class.

### **See Also:**

- ["Oracle.DataAccess.Client and Oracle.ManagedDataAccess.Client](#page-102-0) [Namespaces](#page-102-0)"
- [OracleAQDequeueOptions Class](#page-1049-0)
- [OracleAQDequeueOptions Members](#page-1050-0)
- ["MessageType](#page-1102-0)"

## 12.2.3.8 Visibility

This instance property specifies whether or not the new message is dequeued as part of the current transaction.

### **Declaration**

```
// C#
public OracleAQVisibilityMode Visibility {get;set;}
```
### **Property Value**

An OracleAQVisibilityMode enumerated value.

### **Exceptions**

ArgumentOutOfRangeException - The Visibility value specified is invalid.

### **Remarks**

The default value is OracleAQVisibilityMode.OnCommit**.** You must use transactions when using the default value for this property. This ensures that applications do not lose messages and the messages are appropriately removed from the queue after the dequeue operation is successful. If transactions are not used when using the default visibility mode of  $OracleqQVisibilityMode.OnCommit$ , then messages are not removed from the queue.

Using the alternative visibility mode value, OracleAQVisibilityMode.Immediate can eliminate the need to create, commit, and rollback a transaction. However, if an error occurs during the dequeue operation, then the message may be lost.

The visibility parameter is ignored when DequeueMode is set to OracleAQDequeueMode.Browse.

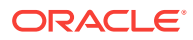

- ["Oracle.DataAccess.Client and Oracle.ManagedDataAccess.Client](#page-102-0) [Namespaces](#page-102-0)"
- [OracleAQDequeueOptions Class](#page-1049-0)
- [OracleAQDequeueOptions Members](#page-1050-0)

## <span id="page-1058-0"></span>12.2.3.9 Wait

This instance property specifies the wait time, in seconds, for a message that matches the search criteria.

### **Declaration**

// C# public int Wait {get;set;}

### **Property Value**

Any positive integer value or 0 or -1.

### **Exceptions**

ArgumentOutOfRangeException - The specified Wait value is invalid.

#### **Remarks**

The default value is -1, which implies an infinite wait. The following values are valid:

- Positive integer: Wait time in seconds.
- -1: Wait forever.
- 0: Do not wait.

A value of less than -1 raises an ArgumentOutOfRangeException.

This parameter is ignored if messages in the same group are being dequeued.

### **See Also:**

- ["Oracle.DataAccess.Client and Oracle.ManagedDataAccess.Client](#page-102-0) [Namespaces](#page-102-0)"
- [OracleAQDequeueOptions Class](#page-1049-0)
- [OracleAQDequeueOptions Members](#page-1050-0)

# 12.2.4 OracleAQDequeueOptions Public Methods

The OracleAQDequeueOptions public method is listed in [Table 12-8](#page-1059-0).

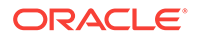

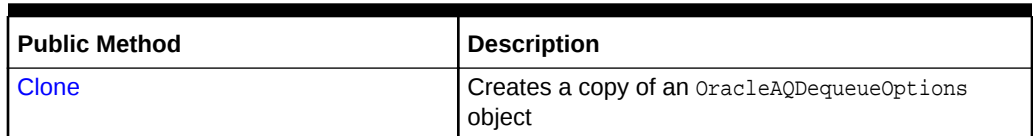

<span id="page-1059-0"></span>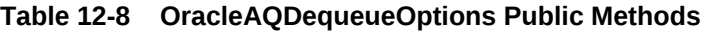

- ["Oracle.DataAccess.Client and Oracle.ManagedDataAccess.Client](#page-102-0) [Namespaces](#page-102-0)"
- [OracleAQDequeueOptions Class](#page-1049-0)
- [OracleAQDequeueOptions Members](#page-1050-0)

# 12.2.4.1 Clone

This method creates a copy of an OracleAQDequeueOptions object.

### **Declaration**

// C# public object Clone();

### **Return Value**

An OracleAQDequeueOptions object.

#### **Implements**

ICloneable.

### **Remarks**

The cloned object has the same property values as the object being cloned.

### **See Also:**

- ["Oracle.DataAccess.Client and Oracle.ManagedDataAccess.Client](#page-102-0) [Namespaces](#page-102-0)"
- [OracleAQDequeueOptions Class](#page-1049-0)
- [OracleAQDequeueOptions Members](#page-1050-0)

# 12.3 OracleAQEnqueueOptions Class

The OracleAQEnqueueOptions class represents the options available when enqueuing a message to an OracleAQQueue.

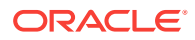

### <span id="page-1060-0"></span>**Class Inheritance**

System.Object

OracleAQEnqueueOptions

#### **Declaration**

// C# public sealed class OracleAQEnqueueOptions : ICloneable

### **Requirements**

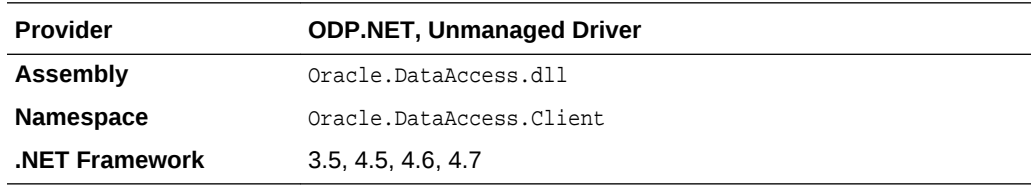

### **Thread Safety**

All public static methods are thread-safe, although instance methods do not guarantee thread safety.

# **See Also:** • ["Oracle.DataAccess.Client and Oracle.ManagedDataAccess.Client](#page-102-0) [Namespaces](#page-102-0)" • OracleAQEnqueueOptions Members • [OracleAQEnqueueOptions Constructor](#page-1061-0) • [OracleAQEnqueueOptions Properties](#page-1062-0)

• [OracleAQEnqueueOptions Public Methods](#page-1063-0)

# 12.3.1 OracleAQEnqueueOptions Members

The OracleAQEnqueueOptions members are listed in the following tables.

### **OracleAQEnqueueOptions Constructor**

OracleAQEnqueueOptions constructor is listed in Table 12-9.

### **Table 12-9 OracleAQEnqueueOptions Constructor**

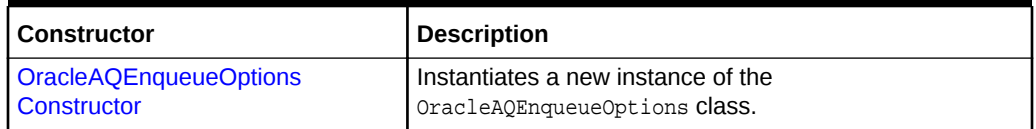

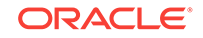

### <span id="page-1061-0"></span>**OracleAQEnqueueOptions Properties**

OracleAQEnqueueOptions properties are listed in Table 12-10.

### **Table 12-10 OracleAQEnqueueOptions Properties**

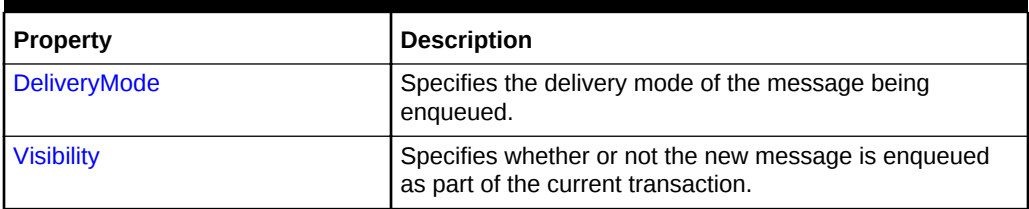

### **OracleAQEnqueueOptions Public Methods**

The OracleAQEnqueueOptions public method is listed in Table 12-11.

### **Table 12-11 OracleAQEnqueueOptions Public Methods**

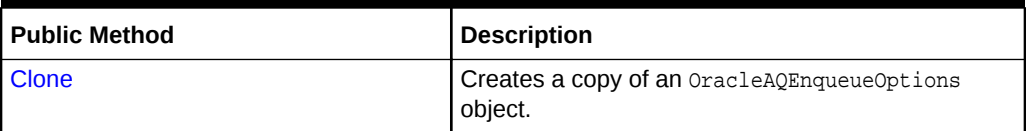

**See Also:**

- ["Oracle.DataAccess.Client and Oracle.ManagedDataAccess.Client](#page-102-0) [Namespaces](#page-102-0)"
- [OracleAQEnqueueOptions Class](#page-1059-0)

# 12.3.2 OracleAQEnqueueOptions Constructor

This constructor creates an instance of the OracleAQEnqueueOptions class with default property values.

### **Declaration**

```
// C#
public OracleAQEnqueueOptions();
```
### **See Also:**

- ["Oracle.DataAccess.Client and Oracle.ManagedDataAccess.Client](#page-102-0) [Namespaces](#page-102-0)"
- [OracleAQEnqueueOptions Class](#page-1059-0)
- [OracleAQEnqueueOptions Members](#page-1060-0)

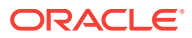

# <span id="page-1062-0"></span>12.3.3 OracleAQEnqueueOptions Properties

OracleAQEnqueueOptions properties are listed in Table 12-12.

**Table 12-12 OracleAQEnqueueOptions Properties**

| <b>Property</b>   | <b>Description</b>                                                                          |
|-------------------|---------------------------------------------------------------------------------------------|
| DeliveryMode      | Specifies the delivery mode of the message being<br>engueued.                               |
| <b>Visibility</b> | Specifies whether or not the new message is enqueued<br>as part of the current transaction. |

### **See Also:**

- ["Oracle.DataAccess.Client and Oracle.ManagedDataAccess.Client](#page-102-0) [Namespaces](#page-102-0)"
- [OracleAQEnqueueOptions Class](#page-1059-0)
- [OracleAQEnqueueOptions Members](#page-1060-0)

# 12.3.3.1 DeliveryMode

This instance property specifies the delivery mode of the message being enqueued.

### **Declaration**

```
// C#
public OracleAQMessageDeliveryMode DeliveryMode {get;set;}
```
### **Exceptions**

ArgumentOutOfRangeException - The specified Visibility value is invalid.

### **Remarks**

The valid values can be any of the following enumerated values:

- OracleAQMessageDeliveryMode.Persistent
- OracleAQMessageDeliveryMode.Buffered

The default is OracleAQMessageDeliveryMode.Persistent.

OracleAQMessageDeliveryMode.PersistentOrBuffered cannot be set on this property.

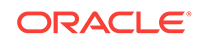

- <span id="page-1063-0"></span>• ["Oracle.DataAccess.Client and Oracle.ManagedDataAccess.Client](#page-102-0) [Namespaces](#page-102-0)"
- [OracleAQEnqueueOptions Class](#page-1059-0)
- [OracleAQEnqueueOptions Members](#page-1060-0)

## 12.3.3.2 Visibility

This instance property specifies whether or not the new message is enqueued as part of the current transaction.

### **Declaration**

```
// C#
public OracleAQVisibilityMode Visibility {get;set;}
```
### **Property Value**

An OracleAQVisibilityMode enumerated value.

### **Exceptions**

ArgumentOutOfRangeException - The specified Visibility value is invalid.

#### **Remarks**

The default value is OracleAQVisibilityMode.OnCommit**.** You must use transactions when using the default value. If transactions are not used when using the default visibility mode of  $Orac{1}{2}$  or  $Orac{1}{2}$  is  $Orac{1}{2}$  and  $Orac{1}{2}$  on  $Orac{1}{2}$  and the messages are not enqueued to the queue.

Using the alternative visibility mode value, OracleAQVisibilityMode.Immediate eliminates the need to use a transaction. The queue is not affected in case the enqueue operation fails. The message does not get enqueued to the queue for such cases.

### **See Also:**

- ["Oracle.DataAccess.Client and Oracle.ManagedDataAccess.Client](#page-102-0) [Namespaces](#page-102-0)"
- [OracleAQEnqueueOptions Class](#page-1059-0)
- [OracleAQEnqueueOptions Members](#page-1060-0)

# 12.3.4 OracleAQEnqueueOptions Public Methods

OracleAQEnqueueOptions public method is listed in [Table 12-13](#page-1064-0).

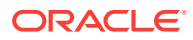

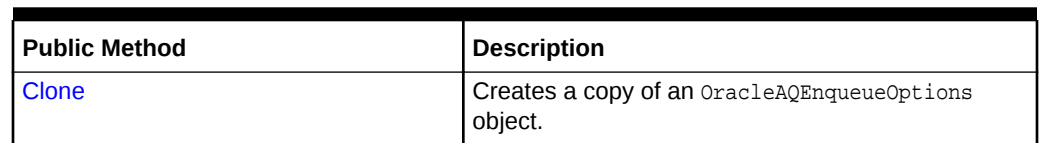

### <span id="page-1064-0"></span>**Table 12-13 OracleAQEnqueueOptions Public Methods**

### **See Also:**

- ["Oracle.DataAccess.Client and Oracle.ManagedDataAccess.Client](#page-102-0) [Namespaces](#page-102-0)"
- [OracleAQEnqueueOptions Class](#page-1059-0)
- [OracleAQEnqueueOptions Members](#page-1060-0)

# 12.3.4.1 Clone

This method creates a copy of an OracleAQEnqueueOptions object.

### **Declaration**

// C# public object Clone();

### **Return Value**

An OracleAQEnqueueOptions object.

#### **Implements**

ICloneable.

### **Remarks**

The cloned object has the same property values as that of the object being cloned.

### **See Also:**

- ["Oracle.DataAccess.Client and Oracle.ManagedDataAccess.Client](#page-102-0) [Namespaces](#page-102-0)"
- [OracleAQEnqueueOptions Class](#page-1059-0)
- [OracleAQEnqueueOptions Members](#page-1060-0)

# 12.4 OracleAQMessage Class

An OracleAQMessage object represents a message to be enqueued and dequeued.

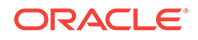

### **Class Inheritance**

System.Object

OracleAQMessage

#### **Declaration**

// C# public sealed class OracleAQMessage

#### **Requirements**

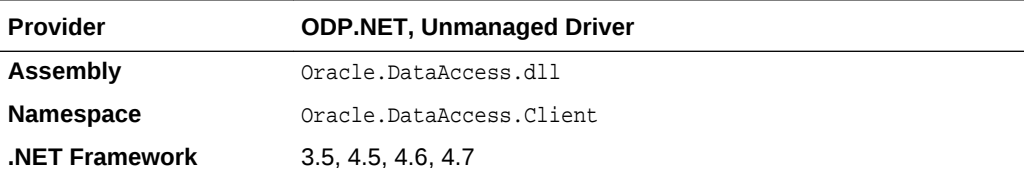

### **Thread Safety**

All public static methods are thread-safe, although instance methods do not guarantee thread safety.

#### **Remarks**

An OracleAQMessage object consists of control information (metadata) and Payload (data). The control information is exposed by various properties on the OracleAQMessage object and is used by Oracle Streams Advanced Queuing to manage messages. The payload is the information stored in the queue.

### **Note:**

An instance of OracleAQMessage cannot be re-used across multiple operations of OracleAQQueue public method [Enqueue](#page-1112-0)() or [EnqueueArray](#page-1114-0)(), if the payload is an XmlReader. This is a direct consequence of the forward-only semantics of the XmlReader, as an [Enqueue](#page-1112-0)() or [EnqueueArray](#page-1114-0)() operation internally invokes a read operation on the XmlReader to extract the data to be enqueued.

### **See Also:**

- ["Oracle.DataAccess.Client and Oracle.ManagedDataAccess.Client](#page-102-0) [Namespaces](#page-102-0)"
- [OracleAQMessage Members](#page-1066-0)
- [OracleAQMessage Constructors](#page-1067-0)
- [OracleAQMessage Properties](#page-1068-0)

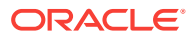

# <span id="page-1066-0"></span>12.4.1 OracleAQMessage Members

OracleAQMessage members are listed in the following tables.

### **OracleAQMessage Constructor**

OracleAQMessage constructors are listed in Table 12-14.

**Table 12-14 OracleAQMessage Constructors**

| I Constructor                | <b>Description</b>                                                        |
|------------------------------|---------------------------------------------------------------------------|
| OracleAOMessage Constructors | Instantiates a new instance of the OracleAOMessage<br>class (Overloaded). |

### **OracleAQMessage Properties**

OracleAQMessage properties are listed in Table 12-15.

### **Table 12-15 OracleAQMessage Properties**

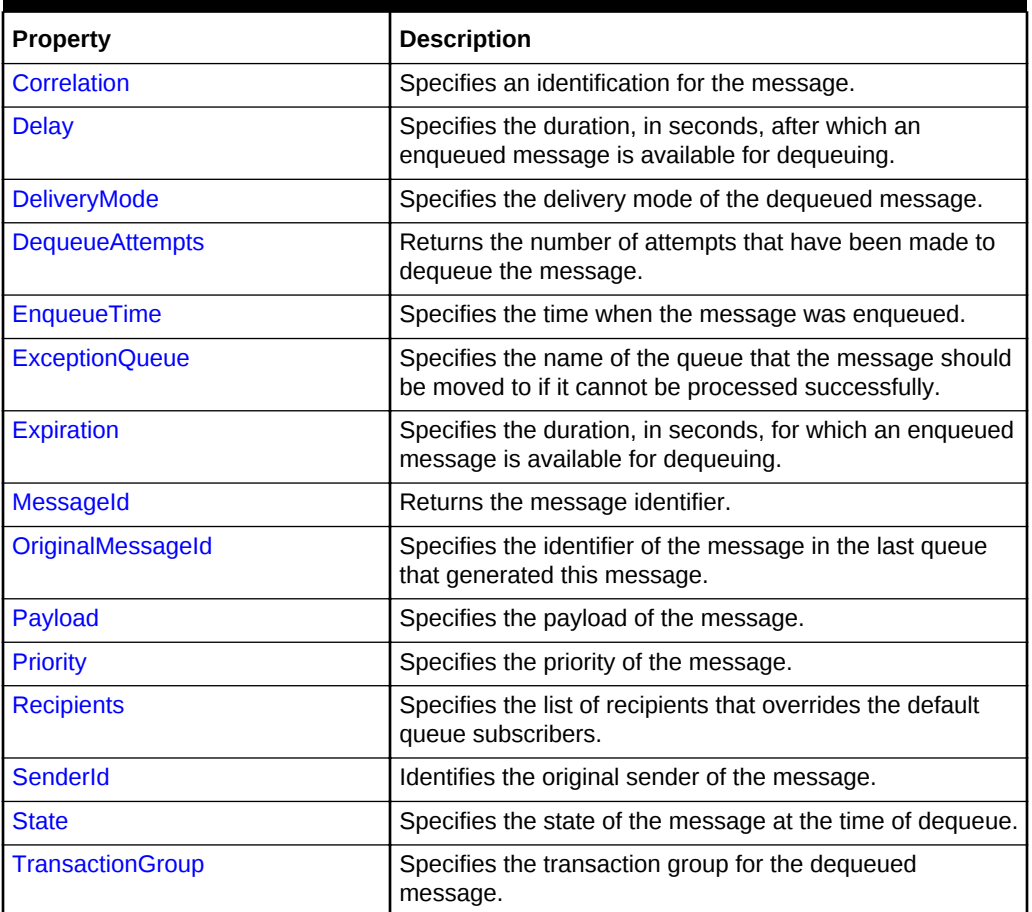

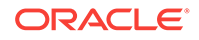

- ["Oracle.DataAccess.Client and Oracle.ManagedDataAccess.Client](#page-102-0) [Namespaces](#page-102-0)"
- [OracleAQMessage Class](#page-1064-0)

# <span id="page-1067-0"></span>12.4.2 OracleAQMessage Constructors

OracleAQMessage constructors create new instances of the OracleAQMessage class.

### **Overload List:**

• OracleAQMessage()

This constructor instantiates the OracleAQMessage class.

• [OracleAQMessage\(Object\)](#page-1068-0)

This constructor instantiates the OracleAQMessage class using the object provided as the payload.

### **See Also:**

- ["Oracle.DataAccess.Client and Oracle.ManagedDataAccess.Client](#page-102-0) [Namespaces](#page-102-0)"
- [OracleAQMessage Class](#page-1064-0)
- [OracleAQMessage Members](#page-1066-0)

# 12.4.2.1 OracleAQMessage()

This constructor instantiates the OracleAQMessage class.

### **Declaration**

```
// C#
public OracleAQMessage();
```
### **See Also:**

- ["Oracle.DataAccess.Client and Oracle.ManagedDataAccess.Client](#page-102-0) [Namespaces](#page-102-0)"
- [OracleAQMessage Class](#page-1064-0)
- [OracleAQMessage Members](#page-1066-0)

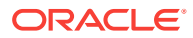

# <span id="page-1068-0"></span>12.4.2.2 OracleAQMessage(Object)

This constructor instantiates the OracleAQMessage class using the Object provided as the payload.

### **Declaration**

```
// C#
public OracleAQMessage(Object payload);
```
### **Parameters**

• payload

An object specifying payload. It can be one of the following types:

- byte[]
- IOracleCustomType
- OracleBinary
- OracleXmlType
- String
- XmlReader

### **Exceptions**

ArgumentException - The specified payload value is of invalid type.

### **Remarks**

The ODP.NET AQ implementation currently does not support user defined types with LOB attributes. It also does not support other variants of user defined types such as VARRAY and nested tables, as Oracle Streams AQ does not support them inherently.

### **See Also:**

- ["Oracle.DataAccess.Client and Oracle.ManagedDataAccess.Client](#page-102-0) [Namespaces](#page-102-0)"
- [OracleAQMessage Class](#page-1064-0)
- [OracleAQMessage Members](#page-1066-0)

# 12.4.3 OracleAQMessage Properties

OracleAQMessage properties are listed in Table 12-16.

### **Table 12-16 OracleAQMessage Properties**

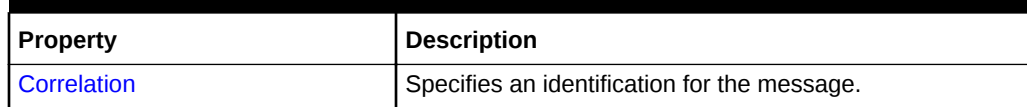

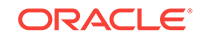

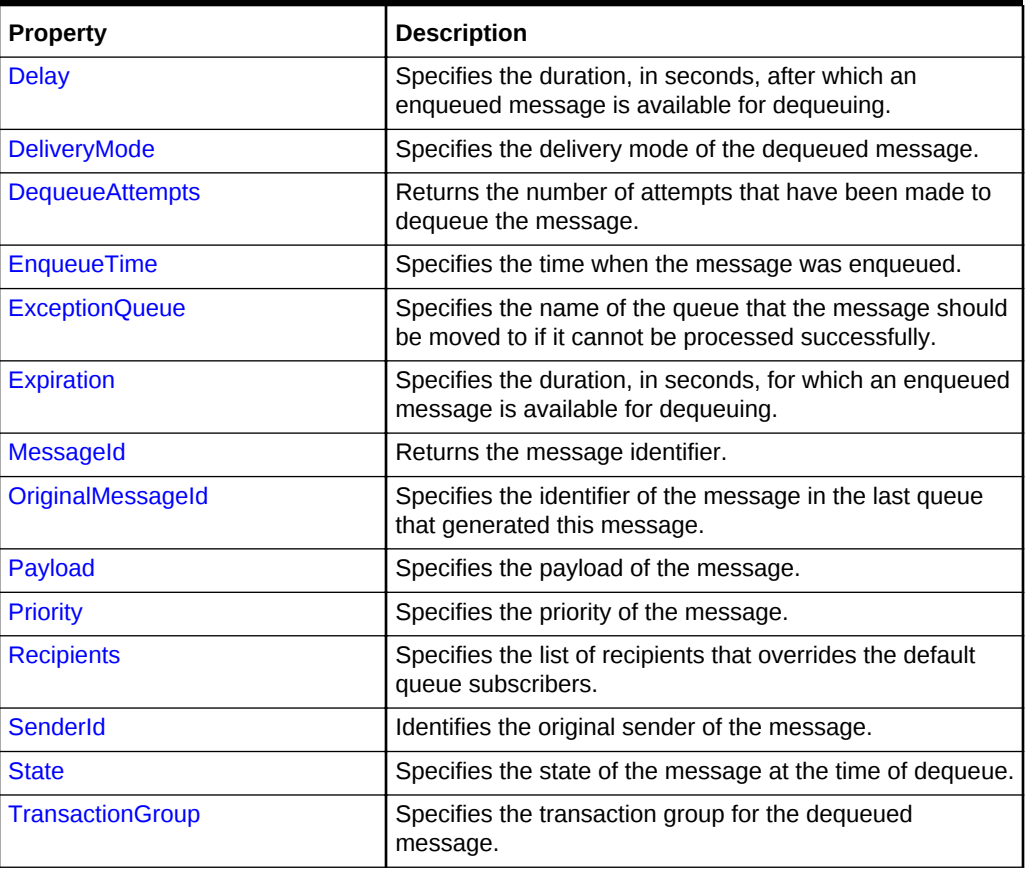

<span id="page-1069-0"></span>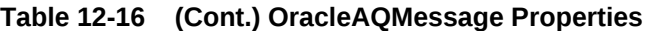

- ["Oracle.DataAccess.Client and Oracle.ManagedDataAccess.Client](#page-102-0) [Namespaces](#page-102-0)"
- [OracleAQMessage Class](#page-1064-0)
- [OracleAQMessage Members](#page-1066-0)

# 12.4.3.1 Correlation

This instance property specifies an identification for the message.

### **Declaration**

```
// C#
public string Correlation {get;set;}
```
### **Property Value**

A string that specifies the identification for the message.

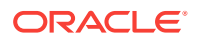

### <span id="page-1070-0"></span>**Remarks**

The producer of a message can set this property at the time of enqueuing. The consumer can then use this identification to dequeue specific messages by setting the Correlation property of an OracleAQDequeueOptions object. For more information regarding dequeuing messages based on Correlation, refer to ["Correlation](#page-1053-0)" under the OracleAQDequeueOptions class.

### **See Also:**

- ["Oracle.DataAccess.Client and Oracle.ManagedDataAccess.Client](#page-102-0) [Namespaces](#page-102-0)"
- [OracleAQMessage Class](#page-1064-0)
- [OracleAQMessage Members](#page-1066-0)
- ["Correlation](#page-1053-0)"

### 12.4.3.2 Delay

This instance property specifies the duration, in seconds, after which an enqueued message is available for dequeuing.

### **Declaration**

```
// C#
public int Delay {get;set;}
```
### **Property Value**

An integer that indicates the number of seconds after which an enqueued message is available for dequeuing.

### **Exceptions**

ArgumentException - The value specified is less than 0.

#### **Remarks**

This property delays the immediate consumption of an enqueued message. The following are valid values for this property:

- Positive integer Indicates the delay in seconds.
- 0 indicates that the message is immediately available for dequeuing.

The default value is 0. The Delay property is not supported with buffered messaging.

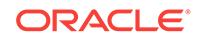

- <span id="page-1071-0"></span>• ["Oracle.DataAccess.Client and Oracle.ManagedDataAccess.Client](#page-102-0) [Namespaces](#page-102-0)"
- [OracleAQMessage Class](#page-1064-0)
- [OracleAQMessage Members](#page-1066-0)

## 12.4.3.3 DeliveryMode

This instance property specifies the delivery mode of the dequeued message.

#### **Declaration**

```
// C#
public OracleAQMessageDeliveryMode DeliveryMode {get;}
```
### **Property Value**

An OracleAQMessageDeliveryMode enumerated value (OracleAQMessageDeliveryMode.Persistent or OracleAQMessageDeliveryMode.Buffered).

### **See Also:**

- ["Oracle.DataAccess.Client and Oracle.ManagedDataAccess.Client](#page-102-0) [Namespaces](#page-102-0)"
- [OracleAQMessage Class](#page-1064-0)
- [OracleAQMessage Members](#page-1066-0)

## 12.4.3.4 DequeueAttempts

This instance property returns the number of attempts that have been made to dequeue the message.

#### **Declaration**

```
// C#
public int DequeueAttempts {get;}
```
### **Property Value**

An integer that indicates the number of dequeue attempts.

#### **Remarks**

This property is available in an oracleAQMessage after the message has been dequeued from a queue.

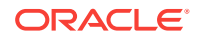

- ["Oracle.DataAccess.Client and Oracle.ManagedDataAccess.Client](#page-102-0) [Namespaces](#page-102-0)"
- [OracleAQMessage Class](#page-1064-0)
- [OracleAQMessage Members](#page-1066-0)

# <span id="page-1072-0"></span>12.4.3.5 EnqueueTime

This instance property specifies the time when the message was enqueued.

### **Declaration**

```
// C#
public DateTime EnqueueTime {get;}
```
### **Property Value**

A DateTime object.

### **Remarks**

This property is available after the message is dequeued. It provides the enqueue time of a dequeued message.

**See Also:**

- ["Oracle.DataAccess.Client and Oracle.ManagedDataAccess.Client](#page-102-0) [Namespaces](#page-102-0)"
- [OracleAQMessage Class](#page-1064-0)
- [OracleAQMessage Members](#page-1066-0)

# 12.4.3.6 ExceptionQueue

This instance property specifies the name of the queue that the message should be moved to if it cannot be processed successfully.

### **Declaration**

```
// C#
public string ExceptionQueue {get;set;}
```
#### **Property Value**

The name of the queue that a message should be moved to if it cannot be processed successfully. The default value is  $null$ .

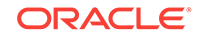

### <span id="page-1073-0"></span>**Remarks**

This property specifies the queue that a message should be moved to if the message has expired or if the number of unsuccessful dequeue attempts have exceeded the max\_retries value for the queue.

If this property is not set or the specified exception queue name does not exist, then the default exception queue associated with the queue table is used.

### **See Also:**

- ["Oracle.DataAccess.Client and Oracle.ManagedDataAccess.Client](#page-102-0) [Namespaces](#page-102-0)"
- [OracleAQMessage Class](#page-1064-0)
- [OracleAQMessage Members](#page-1066-0)

## 12.4.3.7 Expiration

This instance property specifies the duration, in seconds, for which an enqueued message is available for dequeuing.

### **Declaration**

// C# public int Expiration {get;set;}

### **Property Value**

An integer that specifies the number of seconds an enqueued message is available for dequeuing.

### **Exceptions**

ArgumentException - The value specified is less than -1.

### **Remarks**

The value specified is an offset from the value specified in the Delay property.

The following are valid values for the property:

- Positive integer Indicates the expiration in seconds.
- -1 Indicates that the message never expires.

The default value is  $-1$ . When a message expires, the message moves from the READY state to the EXPIRED state.

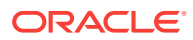

- ["Oracle.DataAccess.Client and Oracle.ManagedDataAccess.Client](#page-102-0) [Namespaces](#page-102-0)"
- [OracleAQMessage Class](#page-1064-0)
- [OracleAQMessage Members](#page-1066-0)

# <span id="page-1074-0"></span>12.4.3.8 MessageId

This instance property returns the message identifier.

### **Declaration**

```
// C#
public byte[] MessageId {get;}
```
### **Property Value**

A byte[] that specifies the message identifier.

### **Remarks**

This property is available after an enqueue or dequeue operation. Dequeued buffered messages have a null value for MessageId.

### **See Also:**

- ["Oracle.DataAccess.Client and Oracle.ManagedDataAccess.Client](#page-102-0) [Namespaces](#page-102-0)"
- [OracleAQMessage Class](#page-1064-0)
- [OracleAQMessage Members](#page-1066-0)

# 12.4.3.9 OriginalMessageId

This instance property specifies the identifier of the message in the last queue that generated this message.

### **Declaration**

```
// C#
public byte[] OriginalMessageId {get;}
```
### **Property Value**

A byte[] that specifies the original message identifier.

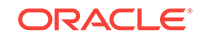

- <span id="page-1075-0"></span>• ["Oracle.DataAccess.Client and Oracle.ManagedDataAccess.Client](#page-102-0) [Namespaces](#page-102-0)"
- [OracleAQMessage Class](#page-1064-0)
- [OracleAQMessage Members](#page-1066-0)

# 12.4.3.10 Payload

This instance property specifies the payload of the message.

### **Declaration**

```
// C#
public Object Payload {get;set;}
```
### **Property Value**

An Object that specifies the payload of the message.

### **Exceptions**

ArgumentException - The specified object is not one of the allowed types.

### **Remarks**

For a complete discussion of various payload types, refer to ["MessageType](#page-1102-0)" under the OracleAQQueue class.

### **See Also:**

- ["Oracle.DataAccess.Client and Oracle.ManagedDataAccess.Client](#page-102-0) [Namespaces](#page-102-0)"
- [OracleAQMessage Class](#page-1064-0)
- [OracleAQMessage Members](#page-1066-0)
- ["MessageType](#page-1102-0)"

## 12.4.3.11 Priority

This instance property specifies the priority of the message.

### **Declaration**

```
// C#
public int Priority {get;set;}
```
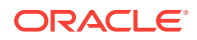

### <span id="page-1076-0"></span>**Property Value**

An integer that specifies the priority of the message.

#### **Remarks**

The default value is 0. In order to take effect, this property must be set prior to enqueuing the message.

Smaller values indicate higher priority for the message. Negative values may also be used.

The priority of an enqueued message is useful for priority-based dequeuing.

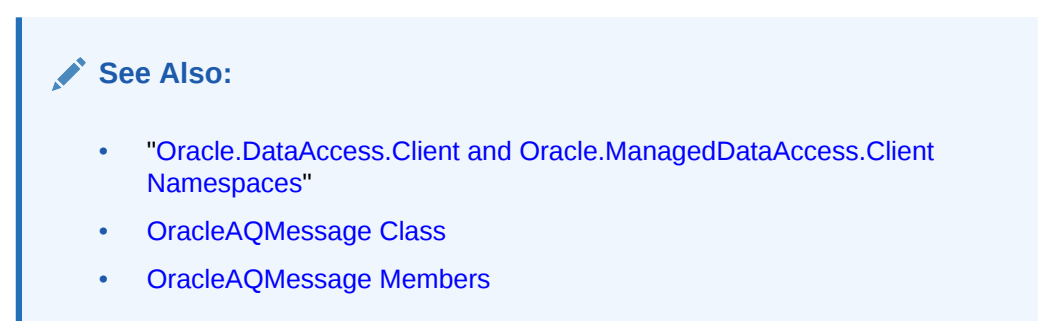

# 12.4.3.12 Recipients

This instance property specifies the list of recipients that overrides the default queue subscribers.

#### **Declaration**

// C# public OracleAQAgent[] Recipients {get; set}

#### **Property Value**

```
An OracleAQAgent[].
```
#### **Remarks**

This recipient list is valid only for messages being enqueued to multiconsumer queues. The list of recipients is not returned with the message at the time of dequeuing.

### **See Also:**

- ["Oracle.DataAccess.Client and Oracle.ManagedDataAccess.Client](#page-102-0) [Namespaces](#page-102-0)"
- [OracleAQMessage Class](#page-1064-0)
- [OracleAQMessage Members](#page-1066-0)

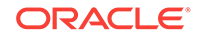

# <span id="page-1077-0"></span>12.4.3.13 SenderId

This instance property identifies the original sender of the message.

### **Declaration**

// C# public OracleAQAgent SenderId {get; set}

### **Property Value**

An OracleAQAgent object.

### **Remarks**

Sender identification is supported in all queue tables created with a database compatibility level of 8.1 or higher.

### **See Also:**

- ["Oracle.DataAccess.Client and Oracle.ManagedDataAccess.Client](#page-102-0) [Namespaces](#page-102-0)"
- [OracleAQMessage Class](#page-1064-0)
- [OracleAQMessage Members](#page-1066-0)

## 12.4.3.14 State

This instance property specifies the state of the message at the time of dequeue.

### **Declaration**

```
// C#
public OracleAQMessageState State {get;}
```
### **Property Value**

An OracleAQMessageState enumerated value.

### **Remarks**

This property is available after the message is dequeued.

The state of buffered messages dequeued by specifying Correlation under dequeue options is always OracleAQMessageState.Ready.

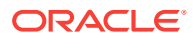

- ["Oracle.DataAccess.Client and Oracle.ManagedDataAccess.Client](#page-102-0) [Namespaces](#page-102-0)"
- [OracleAQMessage Class](#page-1064-0)
- [OracleAQMessage Members](#page-1066-0)

## <span id="page-1078-0"></span>12.4.3.15 TransactionGroup

This instance property specifies the transaction group for the dequeued message.

### **Declaration**

```
// C#
public string TransactionGroup {get;}
```
### **Property Value**

A string that specifies the transaction group.

### **Remarks**

This property is set only after the call to DequeueArray. This property is supported only when using Oracle Database 10*g* database or higher.

Messages belonging to one queue can be grouped to form a set that can only be consumed by one user at a time. This requires that the queue be created in a queue table that is enabled for message grouping. All messages belonging to a group must be created in the same transaction. Also, all messages created in one transaction belong to the same group.

### **See Also:**

- ["Oracle.DataAccess.Client and Oracle.ManagedDataAccess.Client](#page-102-0) [Namespaces](#page-102-0)"
- [OracleAQMessage Class](#page-1064-0)
- [OracleAQMessage Members](#page-1066-0)

# 12.5 OracleAQMessageAvailableEventArgs Class

The OracleAQMessageAvailableEventArgs class provides event data for the OracleAQQueue.MessageAvailable event.

### **Class Inheritance**

System.Object

System.EventArgs

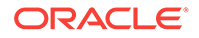

Oracle.DataAccess.Client.OracleAQMessageAvailableEventArgs

#### **Declaration**

// C# public sealed class OracleAQMessageAvailableEventArgs

### **Requirements**

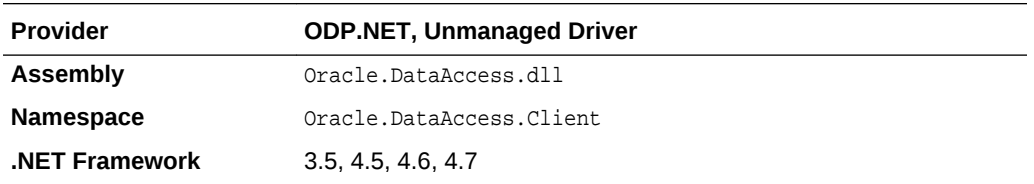

#### **Thread Safety**

All public static methods are thread-safe, although instance methods do not guarantee thread safety.

#### **Remarks**

This class cannot be inherited.

For detailed information on all the inherited properties and methods, please read the documentation provided by Microsoft's .NET Documentation.

### **See Also:**

- ["Oracle.DataAccess.Client and Oracle.ManagedDataAccess.Client](#page-102-0) [Namespaces](#page-102-0)"
- OracleAQMessageAvailableEventArgs Members
- [OracleAQMessageAvailableEventArgs Constructor](#page-1080-0)
- [OracleAQMessageAvailableEventArgs Properties](#page-1081-0)

# 12.5.1 OracleAQMessageAvailableEventArgs Members

OracleAQMessageAvailableEventArgs members are listed in the following tables.

#### **OracleAQMessageAvailableEventArgs Constructor**

OracleAQMessageAvailableEventArgs properties are listed in Table 12-17

#### **Table 12-17 OracleAQMessageAvailableEventArgs Constructor**

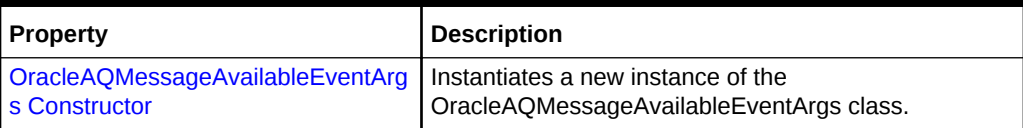

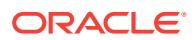
### **OracleAQMessageAvailableEventArgs Properties**

OracleAQMessageAvailableEventArgs properties are listed in Table 12-18.

| <b>Property</b>          | <b>Description</b>                                                                                               |
|--------------------------|----------------------------------------------------------------------------------------------------|
| AvailableMessages        | Specifies the number of messages that raised this<br>notification.                                               |
| ConsumerName             | Provides the name of the consumer for which the<br>message is available for dequeuing.                           |
| Correlation              | Provides the name of the consumer for which the<br>message is available for dequeuing.                           |
| <b>Delay</b>             | Specifies the duration, in seconds, after which an<br>enqueued message is available for dequeuing.               |
| <b>DeliveryMode</b>      | Specifies the delivery mode of the message.                                                                      |
| <b>EnqueueTime</b>       | Specifies the time when the message was enqueued.                                                                |
| <b>ExceptionQueue</b>    | Specifies the name of the queue that the message is<br>moved to if it cannot be processed successfully.          |
| <b>Expiration</b>        | Specifies the duration, in seconds, for which an enqueued<br>message is available for dequeuing before expiring. |
| <b>MessageId</b>         | Returns an array of message identifiers.                                                                         |
| NotificationType         | Indicates the type of notification such as regular, grouping,<br>or timeout.                                     |
| <b>OriginalMessageId</b> | Specifies the ID of the message, in the last queue, that<br>generated this message.                              |
| <b>Priority</b>          | Specifies the priority of the message.                                                                           |
| QueueName                | Indicates the name of the queue that contains the<br>message to be dequeued.                                     |
| SenderId                 | Identifies the original sender of the message.                                                                   |
| <b>State</b>             | Specifies the state of the message.                                                                              |

**Table 12-18 OracleAQMessageAvailableEventArgs Properties**

# **See Also:**

- ["Oracle.DataAccess.Client and Oracle.ManagedDataAccess.Client](#page-102-0) [Namespaces](#page-102-0)"
- [OracleAQMessageAvailableEventArgs Class](#page-1078-0)

# 12.5.2 OracleAQMessageAvailableEventArgs Constructor

This constructor creates an instance of the OracleAQMessageAvailableEventArgs class with default property values.

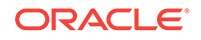

## **Declaration**

```
// C#
public OracleAQMessageAvailableEventArgs();
```
# **See Also:** • ["Oracle.DataAccess.Client and Oracle.ManagedDataAccess.Client](#page-102-0) [Namespaces](#page-102-0)" • [OracleAQMessageAvailableEventArgs Class](#page-1078-0) • [OracleAQMessageAvailableEventArgs Members](#page-1079-0)

# 12.5.3 OracleAQMessageAvailableEventArgs Properties

OracleAQMessageAvailableEventArgs properties are listed in Table 12-19.

| <b>Property</b>       | <b>Description</b>                                                                                               |
|-----------------------|----------------------------------------------------------------------------------------------------|
| AvailableMessages     | Specifies the number of messages that raised this<br>notification.                                               |
| <b>ConsumerName</b>   | Provides the name of the consumer for which the<br>message is available for dequeuing.                           |
| <b>Correlation</b>    | Provides the name of the consumer for which the<br>message is available for dequeuing.                           |
| <b>Delay</b>          | Specifies the duration, in seconds, after which an<br>enqueued message is available for dequeuing.               |
| <b>DeliveryMode</b>   | Specifies the delivery mode of the message.                                                                      |
| <b>EnqueueTime</b>    | Specifies the time when the message was enqueued.                                                                |
| <b>ExceptionQueue</b> | Specifies the name of the queue that the message is<br>moved to if it cannot be processed successfully.          |
| <b>Expiration</b>     | Specifies the duration, in seconds, for which an enqueued<br>message is available for dequeuing before expiring. |
| <b>MessageId</b>      | Returns an array of message identifiers.                                                                         |
| NotificationType      | Indicates the type of notification such as regular, grouping,<br>or timeout.                                     |
| OriginalMessageId     | Specifies the ID of the message, in the last queue, that<br>generated this message.                              |
| <b>Priority</b>       | Specifies the priority of the message.                                                                           |
| <b>QueueName</b>      | Indicates the name of the queue that contains the<br>message to be dequeued.                                     |
| <b>SenderId</b>       | Identifies the original sender of the message.                                                                   |
| <b>State</b>          | Specifies the state of the message.                                                                              |

**Table 12-19 OracleAQMessageAvailableEventArgs Properties**

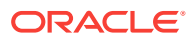

- ["Oracle.DataAccess.Client and Oracle.ManagedDataAccess.Client](#page-102-0) [Namespaces](#page-102-0)"
- [OracleAQMessageAvailableEventArgs Class](#page-1078-0)
- [OracleAQMessageAvailableEventArgs Members](#page-1079-0)

# <span id="page-1082-0"></span>12.5.3.1 AvailableMessages

This instance property specifies the number of messages that raised this notification.

#### **Declaration**

```
// C#
public int AvailableMessages{get;}
```
#### **Property Value**

An integer indicating the number of messages that raised this notification.

#### **Remarks**

The property value is 1 for a regular notification type. The notification type can be specified using the OracleAQQueue.Notification property.

This property is not relevant if the NotificationType is OracleAQNotificationType.Timeout.

## **See Also:**

- ["Oracle.DataAccess.Client and Oracle.ManagedDataAccess.Client](#page-102-0) [Namespaces](#page-102-0)"
- [OracleAQMessageAvailableEventArgs Class](#page-1078-0)
- [OracleAQMessageAvailableEventArgs Members](#page-1079-0)

# 12.5.3.2 ConsumerName

This property provides the name of the consumer for which the message is available for dequeuing.

#### **Declaration**

```
// C#
public string ConsumerName {get;}
```
### **Property Value**

A string that identifies the name of the consumer.

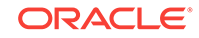

- <span id="page-1083-0"></span>• ["Oracle.DataAccess.Client and Oracle.ManagedDataAccess.Client](#page-102-0) [Namespaces](#page-102-0)"
- [OracleAQMessageAvailableEventArgs Class](#page-1078-0)
- [OracleAQMessageAvailableEventArgs Members](#page-1079-0)

# 12.5.3.3 Correlation

This instance property specifies the identification for the message.

#### **Declaration**

```
// C#
public string Correlation {get;}
```
### **Property Value**

A string that specifies the identification for the message.

#### **Remarks**

This property specifies the correlation of the message for which the notification is raised. The consumer can then use this identification to dequeue specific messages by setting the "[Correlation"](#page-1053-0) property of the OracleAQDequeueOptions Object.

# **See Also:**

- ["Oracle.DataAccess.Client and Oracle.ManagedDataAccess.Client](#page-102-0) [Namespaces](#page-102-0)"
- [OracleAQMessageAvailableEventArgs Class](#page-1078-0)
- [OracleAQMessageAvailableEventArgs Members](#page-1079-0)
- ["Correlation](#page-1053-0)"

# 12.5.3.4 Delay

This instance property specifies the duration, in seconds, after which an enqueued message is available for dequeuing.

#### **Declaration**

```
// C#
public int Delay {get;}
```
#### **Property Value**

An integer that indicates the duration, in seconds, after which an enqueued message is available for dequeuing.

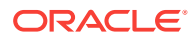

- ["Oracle.DataAccess.Client and Oracle.ManagedDataAccess.Client](#page-102-0) [Namespaces](#page-102-0)"
- [OracleAQMessageAvailableEventArgs Class](#page-1078-0)
- [OracleAQMessageAvailableEventArgs Members](#page-1079-0)

# <span id="page-1084-0"></span>12.5.3.5 DeliveryMode

This instance property specifies the delivery mode of the message.

#### **Declaration**

```
// C#
public OracleAQMessageDeliveryMode DeliveryMode {get;}
```
#### **Property Value**

An OracleAQMessageDeliveryMode enumerated value.

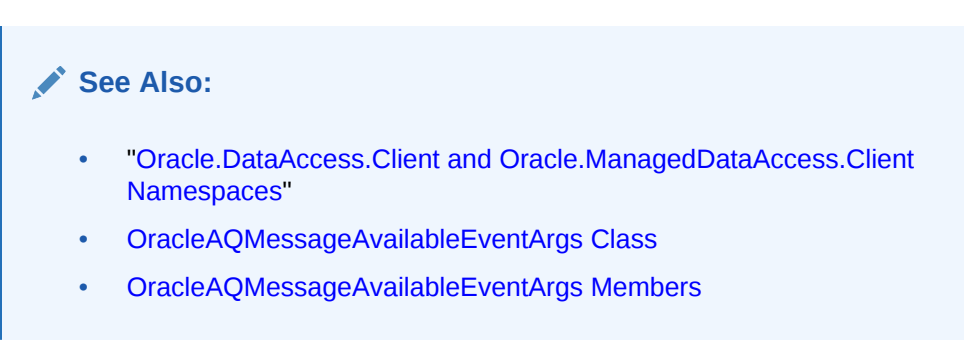

# 12.5.3.6 EnqueueTime

This instance property specifies the time when the message was enqueued.

### **Declaration**

```
// C#
public DateTime EnqueueTime {get;}
```
### **Property Value**

A DateTime object.

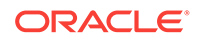

- <span id="page-1085-0"></span>• ["Oracle.DataAccess.Client and Oracle.ManagedDataAccess.Client](#page-102-0) [Namespaces](#page-102-0)"
- [OracleAQMessageAvailableEventArgs Class](#page-1078-0)
- [OracleAQMessageAvailableEventArgs Members](#page-1079-0)

# 12.5.3.7 ExceptionQueue

This instance property specifies the name of the queue that the message is moved to if it cannot be processed successfully.

### **Declaration**

```
// C#
public string ExceptionQueue {get;}
```
#### **Property Value**

The name of the queue that a message to is moved if it cannot be processed successfully.

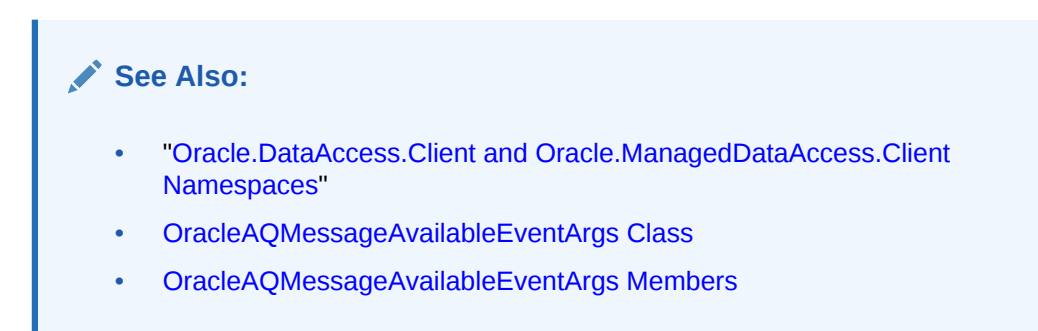

# 12.5.3.8 Expiration

This instance property specifies the duration, in seconds, for which an enqueued message is available for dequeuing before expiring.

### **Declaration**

```
// C#
public int Expiration {get;}
```
#### **Property Value**

An integer that specifies the duration, in seconds, for which an enqueued message is available for dequeuing.

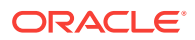

- ["Oracle.DataAccess.Client and Oracle.ManagedDataAccess.Client](#page-102-0) [Namespaces](#page-102-0)"
- [OracleAQMessageAvailableEventArgs Class](#page-1078-0)
- [OracleAQMessageAvailableEventArgs Members](#page-1079-0)

# <span id="page-1086-0"></span>12.5.3.9 MessageId

This instance property returns an array of message identifiers.

#### **Declaration**

```
// C#
public byte[][] MessageId{get;}
```
#### **Property Value**

A byte[][] that specifies the message identifiers received as part of the notification.

#### **Remarks**

This property specifies the message identifiers of the messages that raise the notification.

The size of the MessageId array is 1 for regular notifications. The size of the MessageId array is 1 for grouping notifications if the notification grouping type is OracleAQNotificationGroupingType.Last. This property is not relevant if the NotificationType is OracleAQNotificationType.Timeout.

# **See Also:**

- ["Oracle.DataAccess.Client and Oracle.ManagedDataAccess.Client](#page-102-0) [Namespaces](#page-102-0)"
- [OracleAQMessageAvailableEventArgs Class](#page-1078-0)
- [OracleAQMessageAvailableEventArgs Members](#page-1079-0)

# 12.5.3.10 NotificationType

This property indicates the type of notification such as regular, grouping, or timeout.

#### **Declaration**

// C# public OracleAQNotificationType NotificationType {get;}

#### **Property Value**

An OracleAQNotificationType enum value.

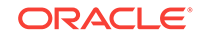

- <span id="page-1087-0"></span>• ["Oracle.DataAccess.Client and Oracle.ManagedDataAccess.Client](#page-102-0) [Namespaces](#page-102-0)"
- [OracleAQMessageAvailableEventArgs Class](#page-1078-0)
- [OracleAQMessageAvailableEventArgs Members](#page-1079-0)

# 12.5.3.11 OriginalMessageId

This property specifies the ID of the message, in the last queue, that generated this message.

### **Declaration**

```
// C#
public byte[] OriginalMessageId {get;}
```
#### **Property Value**

A byte[] that specifies the original message ID.

### **See Also:**

- ["Oracle.DataAccess.Client and Oracle.ManagedDataAccess.Client](#page-102-0) [Namespaces](#page-102-0)"
- [OracleAQMessageAvailableEventArgs Class](#page-1078-0)
- [OracleAQMessageAvailableEventArgs Members](#page-1079-0)

# 12.5.3.12 Priority

This instance property specifies the priority of the message.

#### **Declaration**

```
// C#
public int Priority {get;}
```
#### **Property Value**

An integer that specifies the priority of the message.

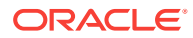

- ["Oracle.DataAccess.Client and Oracle.ManagedDataAccess.Client](#page-102-0) [Namespaces](#page-102-0)"
- [OracleAQMessageAvailableEventArgs Class](#page-1078-0)
- [OracleAQMessageAvailableEventArgs Members](#page-1079-0)

# <span id="page-1088-0"></span>12.5.3.13 QueueName

This property indicates the name of the queue that contains the message to be dequeued.

### **Declaration**

// C# public string QueueName {get;}

#### **Property Value**

A string.

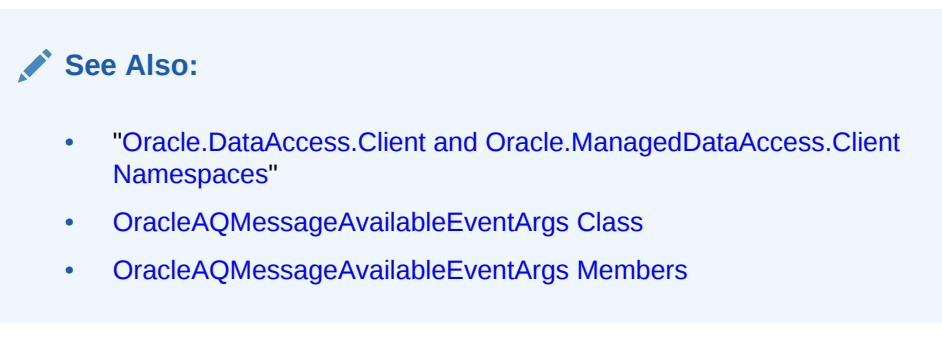

# 12.5.3.14 SenderId

This property identifies the original sender of the message.

### **Declaration**

// C# public OracleAQAgent SenderId {get;}

## **Property Value**

An OracleAQAgent object.

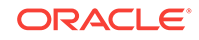

- <span id="page-1089-0"></span>• ["Oracle.DataAccess.Client and Oracle.ManagedDataAccess.Client](#page-102-0) [Namespaces](#page-102-0)"
- [OracleAQMessageAvailableEventArgs Class](#page-1078-0)
- [OracleAQMessageAvailableEventArgs Members](#page-1079-0)

# 12.5.3.15 State

This instance property specifies the state of the message.

#### **Declaration**

```
// C#
public OracleAQMessageState State {get;}
```
### **Property Value**

An OracleAQMessageState enumerated value.

# **See Also:**

- ["Oracle.DataAccess.Client and Oracle.ManagedDataAccess.Client](#page-102-0) [Namespaces](#page-102-0)"
- [OracleAQMessageAvailableEventArgs Class](#page-1078-0)
- [OracleAQMessageAvailableEventArgs Members](#page-1079-0)

# 12.6 OracleAQMessageAvailableEventHandler Delegate

The OracleAQMessageAvailableEventHandler delegate represents the signature of the method that handles the OracleAQQueue.MessageAvailable event.

#### **Declaration**

```
// C#
public delegate void OracleAQMessageAvailableEventHandler (object
   sender,OracleAQMessageAvailableEventArg eventArgs);
```
# **Parameters**

• sender

The source of the event.

• eventArgs

The OracleAQMessageAvailableEventArgs object that contains the event data.

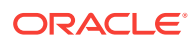

- ["Oracle.DataAccess.Client and Oracle.ManagedDataAccess.Client](#page-102-0) [Namespaces](#page-102-0)"
- ["MessageAvailable Event"](#page-1123-0)

# <span id="page-1090-0"></span>12.7 OracleAQQueue Class

An OracleAQQueue object represents a queue.

#### **Class Inheritance**

System.Object

OracleAQQueue

#### **Declaration**

// C# public class OracleAQQueue : IDisposable

#### **Requirements**

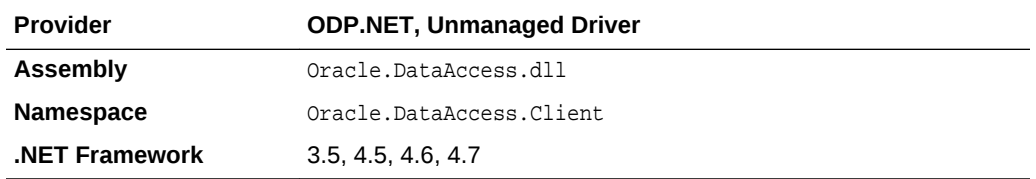

#### **Thread Safety**

All public static methods are thread-safe, although instance methods do not guarantee thread safety.

#### **Remarks**

A queue is a repository of messages and may either be a user queue, or an exception queue. A user queue is for normal message processing. A message is moved from a user queue to an exception queue if it cannot be retrieved and processed for some reason.

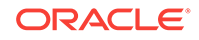

- <span id="page-1091-0"></span>• ["Oracle.DataAccess.Client and Oracle.ManagedDataAccess.Client](#page-102-0) [Namespaces](#page-102-0)"
- OracleAQQueue Members
- [OracleAQQueue Constructors](#page-1093-0)
- [OracleAQQueue Static Methods](#page-1097-0)
- [OracleAQQueue Properties](#page-1100-0)
- **[OracleAQQueue Public Methods](#page-1106-0)**
- [OracleAQQueue Events](#page-1122-0)

# 12.7.1 OracleAQQueue Members

OracleAQQueue members are listed in the following tables.

### **OracleAQQueue Constructors**

OracleAQQueue constructors are listed in Table 12-20.

### **Table 12-20 OracleAQQueue Constructors**

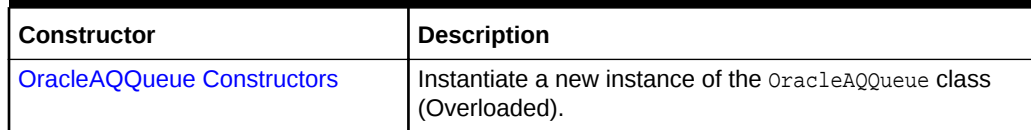

## **OracleAQQueue Static Methods**

The OracleAQQueue static method is listed in Table 12-21.

## **Table 12-21 OracleAQQueue Static Methods**

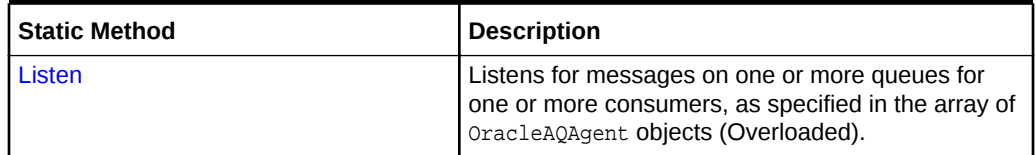

#### **OracleAQQueue Properties**

OracleAQQueue properties are listed in Table 12-22.

#### **Table 12-22 OracleAQQueue Properties**

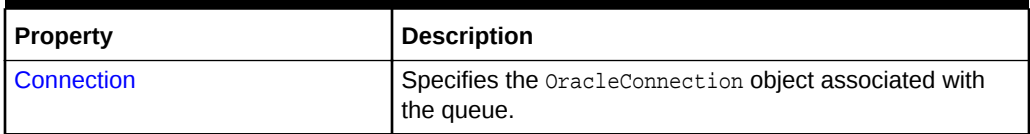

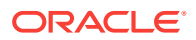

| <b>Property</b>              | <b>Description</b>                                                                                                    |
|------------------------------|----------------------------------------------------------------------------------------------------|
| <b>DequeueOptions</b>        | Specifies the dequeueing options to use when dequeuing<br>a message from a queue.                                                                 |
| <b>EnqueueOptions</b>        | Specifies the enqueueing options used to enqueue a<br>message to a queue.                                                                         |
| <b>MessageType</b>           | Specifies the type of queue table associated with this<br>queue.                                                                                  |
| <b>Name</b>                  | Returns the name of the queue.                                                                                                    |
| <b>Notification</b>          | Specifies the various notification options for notifications<br>that are registered using the MessageAvailable event.                             |
| <b>NotificationConsumers</b> | Specifies the array of consumers, for a multiconsumer<br>queue, that are to be notified asynchronously for any<br>incoming messages on the queue. |
| UdtTypeName                  | Specifies the type name on which the queue and the<br>corresponding queue table is based if the MessageType is<br>OracleAQMessaqeType.UDT.        |

**Table 12-22 (Cont.) OracleAQQueue Properties**

### **OracleAQQueue Public Methods**

The OracleAQQueue public methods are listed in Table 12-23.

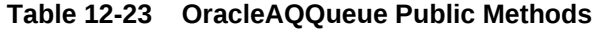

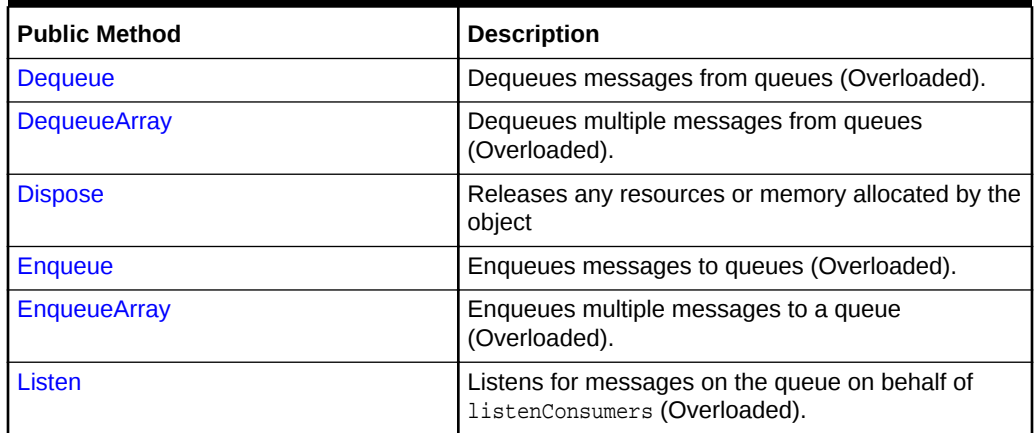

## **OracleAQQueue Events**

The OracleAQQueue event is listed in Table 12-24.

# **Table 12-24 OracleAQQueue Events**

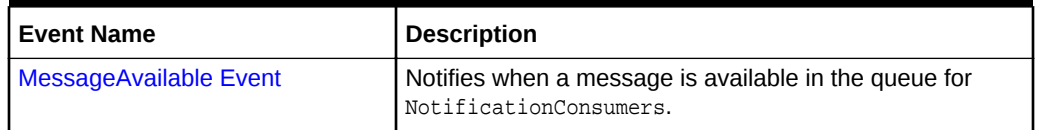

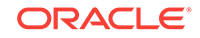

- ["Oracle.DataAccess.Client and Oracle.ManagedDataAccess.Client](#page-102-0) [Namespaces](#page-102-0)"
- [OracleAQQueue Class](#page-1090-0)

# <span id="page-1093-0"></span>12.7.2 OracleAQQueue Constructors

OracleAQQueue constructors create new instances of the OracleAQQueue class.

### **Overload List:**

• OracleAQQueue(string)

This constructor takes a queue name to initialize a queue object.

• [OracleAQQueue\(string, OracleConnection\)](#page-1094-0)

This constructor takes a queue name and connection to initialize a queue object. The connection does not need be open during the queue object construction.

• [OracleAQQueue\(string, OracleConnection, OracleAQMessageType\)](#page-1095-0)

This constructor takes a queue name, connection, and message type enumeration to initialize a queue object.

• [OracleAQQueue\(string, OracleConnection, OracleAQMessageType, string\)](#page-1096-0)

This constructor takes a queue name, connection, message type enumeration, and UDT type name to initialize a queue object.

# **See Also:**

- ["Oracle.DataAccess.Client and Oracle.ManagedDataAccess.Client](#page-102-0) [Namespaces](#page-102-0)"
- [OracleAQQueue Class](#page-1090-0)
- [OracleAQQueue Members](#page-1091-0)

# 12.7.2.1 OracleAQQueue(string)

This constructor takes a queue name to initialize a queue object.

## **Declaration**

```
// C#
public OracleAQQueue(string name);
```
#### **Parameters**

• name

The name of the queue as specified in the database.

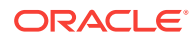

#### <span id="page-1094-0"></span>**Exceptions**

ArgumentNullException - The queue name is null.

ArgumentException - The queue name is empty.

#### **Remarks**

The operation of creating an oracleAQQueue object does not involve checking for the existence of the queue in the database.

**See Also:**

- ["Oracle.DataAccess.Client and Oracle.ManagedDataAccess.Client](#page-102-0) [Namespaces](#page-102-0)"
- [OracleAQQueue Class](#page-1090-0)
- [OracleAQQueue Members](#page-1091-0)

# 12.7.2.2 OracleAQQueue(string, OracleConnection)

This constructor takes a queue name and connection to initialize a queue object. The connection does not need to be open during the queue object construction.

#### **Declaration**

```
// C#
public OracleAQQueue(string name, OracleConnection con);
```
#### **Parameters**

• name

Name of the queue as specified in the database.

• con

An OracleConnection Object that connects to the queue.

#### **Exceptions**

ArgumentNullException - Either the connection is null or queue name is null.

ArgumentException - Queue name is empty.

#### **Remarks**

The connection can be accessed using the Connection property, and it must be opened before calling any operational APIs such as Enqueue and Dequeue.

Creating an OracleAQQueue object does not check for the existence of the queue in the database.

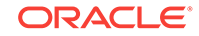

- <span id="page-1095-0"></span>• ["Oracle.DataAccess.Client and Oracle.ManagedDataAccess.Client](#page-102-0) [Namespaces](#page-102-0)"
- [OracleAQQueue Class](#page-1090-0)
- [OracleAQQueue Members](#page-1091-0)

# 12.7.2.3 OracleAQQueue(string, OracleConnection, OracleAQMessageType)

This constructor takes a queue name, connection and message type enumeration to initialize a queue object. The connection does not need to be open during the queue object construction.

#### **Declaration**

```
// C#
public OracleAQQueue(string name, OracleConnection con, OracleAQMessageType
   messageType);
```
#### **Parameters**

• name

The name of the queue as specified in the database.

• con

An OracleConnection object that is used to connect to the queue.

• messageType

An *OracleAQMessageType* enumeration specifying the type of the message that is enqueued or dequeued from this queue.

#### **Exceptions**

ArgumentNullException - Either the connection is null or queue name is null.

ArgumentException - Queue name is empty or the specified message type is not valid.

### **Remarks**

Creating an OracleAQQueue object does not check for the existence of the queue in the database.

You need to set the UdtTypeName property before using the queue object if the messageType is a UDT. Another approach is to create a queue using the other constructor overload by supplying the udtTypeName.

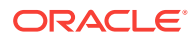

- ["Oracle.DataAccess.Client and Oracle.ManagedDataAccess.Client](#page-102-0) [Namespaces](#page-102-0)"
- [OracleAQQueue Class](#page-1090-0)
- [OracleAQQueue Members](#page-1091-0)

# <span id="page-1096-0"></span>12.7.2.4 OracleAQQueue(string, OracleConnection, OracleAQMessageType, string)

This constructor takes a queue name, connection, message type enumeration, and UDT type name to initialize a queue object. The connection does not need to be open during the queue object construction.

#### **Declaration**

```
// C#
public OracleAQQueue(string name, OracleConnection con, OracleAQMessageType
  messageType, string udtTypeName);
```
#### **Parameters**

• name

The name of the queue as specified in the database.

• con

An  $OracleConnection$  object that is used to connect to the queue.

• messageType

An OracleAQMessageType enumeration specifying the type of the message that is enqueued or dequeued from this queue.

• udtTypeName

The name of the database object type used if the messageType is UDT. The udtTypeName parameter represents the type on which the queue is based.

#### **Exceptions**

ArgumentNullException - The connection is null or the queue name is null.

ArgumentException - The queue name is empty or the specified messageType is not valid.

#### **Remarks**

Creating an OracleAQQueue object does not check for the existence of the queue in the database.

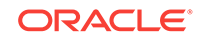

<span id="page-1097-0"></span>**See Also:** • ["Oracle.DataAccess.Client and Oracle.ManagedDataAccess.Client](#page-102-0) [Namespaces](#page-102-0)" • [OracleAQQueue Class](#page-1090-0) • [OracleAQQueue Members](#page-1091-0)

# 12.7.3 OracleAQQueue Static Methods

OracleAQQueue static methods are listed in Table 12-25.

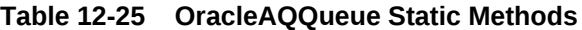

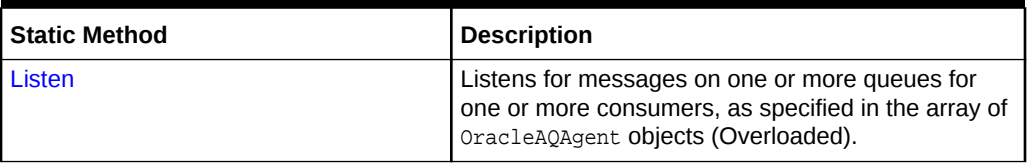

# **See Also:**

- ["Oracle.DataAccess.Client and Oracle.ManagedDataAccess.Client](#page-102-0) [Namespaces](#page-102-0)"
- [OracleAQQueue Class](#page-1090-0)
- [OracleAQQueue Members](#page-1091-0)

# 12.7.3.1 Listen

Listen methods listen for messages on one or more queues for one or more consumers as specified in the array of OracleAQAgent objects.

#### **Overload list**

• [Listen\(OracleConnection, OracleAQAgent\[ \]\)](#page-1098-0)

This static method listens for messages on one or more queues for one or more consumers as specified in the array of OracleAQAgent objects.

[Listen\(OracleConnection, OracleAQAgent\[ \], int\)](#page-1099-0)

This static method listens for messages on one or more queues for one or more consumers as specified in the array of  $Oracleq_{AGP}$ ent objects. It also specifies a wait time.

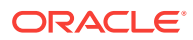

- ["Oracle.DataAccess.Client and Oracle.ManagedDataAccess.Client](#page-102-0) [Namespaces](#page-102-0)"
- [OracleAQQueue Class](#page-1090-0)
- [OracleAQQueue Members](#page-1091-0)

# <span id="page-1098-0"></span>12.7.3.2 Listen(OracleConnection, OracleAQAgent[ ])

This static method listens for messages on one or more queues for one or more consumers as specified in the array of OracleAQAgent objects.

#### **Declaration**

// C#

```
public static OracleAQAgent Listen(OracleConnection con, OracleAQAgent[]
   listenConsumers);
```
#### **Parameters**

• con

An OracleConnection instance.

• listenConsumers

The array of consumers being listened for. The name of the **OracleAQAgent** object must be null or empty for single consumer queues.

#### **Return Value**

An OracleAQAgent object.

#### **Exceptions**

ArgumentNullException - The con or listenConsumers parameter is null.

InvalidOperationException - The connection is not open.

#### **Remarks**

Listen is useful in situations where one needs to monitor multiple queues until a message is available for a consumer in one of the queues. The Name property of the OracleAQAgent object represents the name of the consumer and the Address property represents the name of the queue.

This call blocks the calling thread until there is a message ready for consumption for a consumer in the list. It returns an OracleAQAgent object which specifies the consumer and queue for which a message is ready to be dequeued.

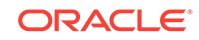

- <span id="page-1099-0"></span>• ["Oracle.DataAccess.Client and Oracle.ManagedDataAccess.Client](#page-102-0) [Namespaces](#page-102-0)"
- [OracleAQQueue Class](#page-1090-0)
- [OracleAQQueue Members](#page-1091-0)

# 12.7.3.3 Listen(OracleConnection, OracleAQAgent[ ], int)

This static method listens for messages on one or more queues for one or more consumers as specified in the array of OracleAQAgent objects. The Name property of the OracleAQAgent object represents the name of the consumer and the Address property of the OracleAQAgent object represents the name of the queue.

In case of timeout, this method returns null.

#### **Declaration**

```
// C#
public static OracleAQAgent Listen(OracleConnection con, OracleAQAgent[]
   listenConsumers, int waitTime);
```
#### **Parameters**

• con

An OracleConnection instance.

• listenConsumers

The array of consumers being listened for. The name of the OracleAQAgent object must be null or empty for single consumer queues.

• waitTime

Wait time in seconds.

#### **Return Value**

An OracleAQAgent object.

#### **Exceptions**

ArgumentNullException - The con or listenConsumers parameter is null.

InvalidOperationException - The connection is not open.

ArgumentException - waitTime is less than -1.

#### **Remarks**

Listen is useful in situations where one needs to monitor multiple queues until a message is available for a consumer in one of the queues. The Name property of the OracleAQAgent object represents the name of the consumer and the Address property of the OracleAQAgent object represents the name of the queue.

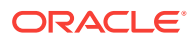

<span id="page-1100-0"></span>A  $waitTime$  of  $-1$  implies an infinite wait time.

This call blocks the calling thread until there is a message ready for consumption for a consumer in the list. It returns an OracleAQAgent object which specifies the consumer and queue for which a message is ready to be dequeued.

### **See Also:**

- ["Oracle.DataAccess.Client and Oracle.ManagedDataAccess.Client](#page-102-0) [Namespaces](#page-102-0)"
- [OracleAQQueue Class](#page-1090-0)
- [OracleAQQueue Members](#page-1091-0)

# 12.7.4 OracleAQQueue Properties

OracleAQQueue properties are listed in Table 12-26.

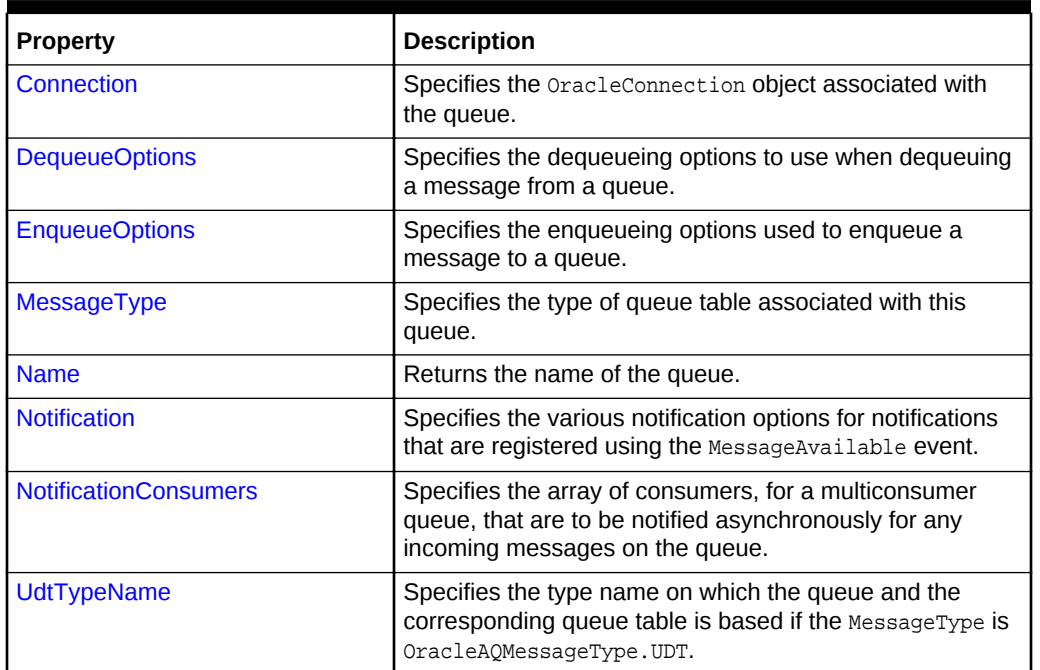

### **Table 12-26 OracleAQQueue Properties**

## **See Also:**

- ["Oracle.DataAccess.Client and Oracle.ManagedDataAccess.Client](#page-102-0) [Namespaces](#page-102-0)"
- [OracleAQQueue Class](#page-1090-0)
- [OracleAQQueue Members](#page-1091-0)

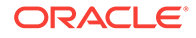

# <span id="page-1101-0"></span>12.7.4.1 Connection

This property specifies the OracleConnection object associated with the queue.

### **Declaration**

```
// C#
public OracleConnection Connection {get; set;}
```
### **Property Value**

An OracleConnection object that indicates the connection associated with the queue.

#### **Exceptions**

ObjectDisposedException - The object is already disposed.

### **Remarks**

This connection must be opened before calling methods like Enqueue and Dequeue.

# **See Also:**

- ["Oracle.DataAccess.Client and Oracle.ManagedDataAccess.Client](#page-102-0) [Namespaces](#page-102-0)"
- [OracleAQQueue Class](#page-1090-0)
- [OracleAQQueue Members](#page-1091-0)

# 12.7.4.2 DequeueOptions

This instance property specifies the dequeueing options to use when dequeuing a message from a queue.

#### **Declaration**

```
// C#
public OracleAQDequeueOptions DequeueOptions {get; set}
```
## **Property Value**

An OracleAQDequeueOptions object.

## **Exceptions**

ObjectDisposedException - The object is already disposed.

### **Remarks**

The default value is an OracleAQDequeueOptions object with default property values. Setting this property to null resets all dequeue options to their default values.

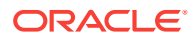

- ["Oracle.DataAccess.Client and Oracle.ManagedDataAccess.Client](#page-102-0) [Namespaces](#page-102-0)"
- [OracleAQQueue Class](#page-1090-0)
- [OracleAQQueue Members](#page-1091-0)

# <span id="page-1102-0"></span>12.7.4.3 EnqueueOptions

This instance property specifies the enqueueing options used to enqueue a message to a queue.

### **Declaration**

// C# public OracleAQEnqueueOptions EnqueueOptions {get; set}

#### **Property Value**

An OracleAQEnqueueOptions object.

#### **Exceptions**

ObjectDisposedException - The object is already disposed.

#### **Remarks**

The default value is an OracleAQEnqueueOptions object with default property values. Setting this property to null resets all enqueue options to their default values.

**See Also:**

- ["Oracle.DataAccess.Client and Oracle.ManagedDataAccess.Client](#page-102-0) [Namespaces](#page-102-0)"
- [OracleAQQueue Class](#page-1090-0)
- [OracleAQQueue Members](#page-1091-0)

# 12.7.4.4 MessageType

This instance property specifies the type of queue table associated with this queue.

#### **Declaration**

// C# public OracleAQMessageType MessageType {get; set;}

#### **Property Value**

An OracleAQMessageType enumerated value.

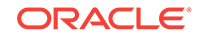

### <span id="page-1103-0"></span>**Exceptions**

ArgumentOutOfRangeException - The type value specified is invalid.

ObjectDisposedException - The object is already disposed.

#### **Remarks**

The MessageType property also dictates the type of message payloads that are enqueued or dequeued from the queue. It is possible to enqueue a variety of payloads depending on the MessageType.

Table 12-27 lists the allowed payload types for various message types.

**Table 12-27 Message Types and Payloads**

| OracleAQQueue.MessageType | Allowed OracleAQMessage.Payload type to<br><b>Engueue</b>                       |
|---------------------------|---------------------------------------------------------------------------------|
| OracleAOMessageType.Raw   | OracleBinary, byte[]                                                            |
| OracleAOMessageType.Xml   | OracleXmlType, XmlReader, String (well-formed XML,<br>else exception is raised) |
| OracleAQMessaqeType.UDT   | <b>UDT Custom Object</b>                                                        |

Table 12-28 lists the payload types for dequeued messages.

### **Table 12-28 Payload Types for Dequeued Messages**

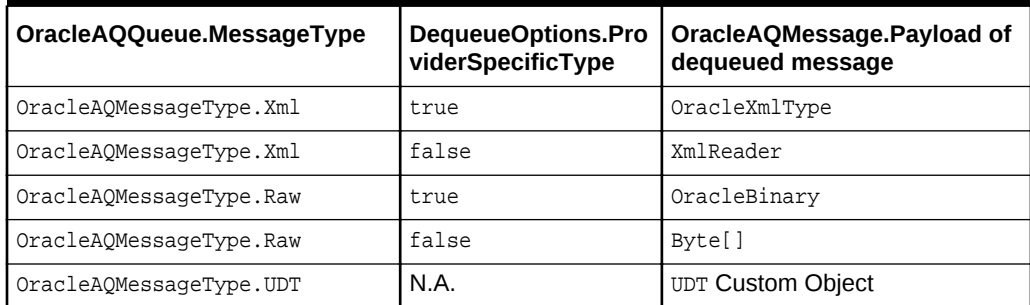

**See Also:**

- ["Oracle.DataAccess.Client and Oracle.ManagedDataAccess.Client](#page-102-0) [Namespaces](#page-102-0)"
- [OracleAQQueue Class](#page-1090-0)
- [OracleAQQueue Members](#page-1091-0)

# 12.7.4.5 Name

This instance property returns the name of the queue.

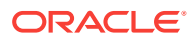

### <span id="page-1104-0"></span>**Declaration**

```
// C#
public string Name {get;}
```
#### **Property Value**

A string that indicates the name of the queue.

#### **Exceptions**

ObjectDisposedException - The object is already disposed.

**See Also:**

- ["Oracle.DataAccess.Client and Oracle.ManagedDataAccess.Client](#page-102-0) [Namespaces](#page-102-0)"
- [OracleAQQueue Class](#page-1090-0)
- [OracleAQQueue Members](#page-1091-0)

# 12.7.4.6 Notification

This instance property specifies the various notification options for notifications that are registered using the MessageAvailable event.

#### **Declaration**

```
// C#
public OracleNotificationRequest Notification {get;}
```
#### **Property Value**

Specifies an OracleNotificationRequest object whose properties can be changed to alter the notification behavior.

#### **Remarks**

This property can be used to change various notification options. The notification options must be changed before registering with the MessageAvailable event. This property can be modified again only after unregistering from the MessageAvailable event.

# **See Also:**

- ["Oracle.DataAccess.Client and Oracle.ManagedDataAccess.Client](#page-102-0) [Namespaces](#page-102-0)"
- [OracleAQQueue Class](#page-1090-0)
- [OracleAQQueue Members](#page-1091-0)

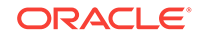

# <span id="page-1105-0"></span>12.7.4.7 NotificationConsumers

This instance property specifies the array of consumers, for a multiconsumer queue, that are to be notified asynchronously for any incoming messages on the queue.

#### **Declaration**

```
// C#
public string[] NotificationConsumers {get; set;}
```
### **Property Value**

Specifies an array of consumer name strings for which the notifications are delivered.

#### **Exceptions**

ObjectDisposedException - The object is already disposed.

InvalidOperationException - MessageAvailable registration is active.

#### **Remarks**

The consumer names must be in uppercase. This functionality only supports queues with uppercase names.

The list of consumers is used in the MessageAvailable event. The list must be set before registering for the event. This property cannot be modified after registering for the MessageAvailable event. This property can be modified again only after unregistering from MessageAvailable event.

# **See Also:**

- ["Oracle.DataAccess.Client and Oracle.ManagedDataAccess.Client](#page-102-0) [Namespaces](#page-102-0)"
- [OracleAQQueue Class](#page-1090-0)
- [OracleAQQueue Members](#page-1091-0)

# 12.7.4.8 UdtTypeName

This instance property specifies the type name on which the queue and the corresponding queue table is based if the MessageType is OracleAQMessageType.UDT.

## **Declaration**

```
// C#
public string UdtTypeName {get; set;}
```
## **Property Value**

Specifies the Oracle user-defined type name if the MessageType is OracleAQMessageType.UDT.

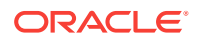

### <span id="page-1106-0"></span>**Exceptions**

ObjectDisposedException - The object is already disposed.

#### **Remarks**

The UdtTypeName property corresponds to the user-defined type name of the payload. This property must always be specified if the payload is a user-defined type. This property need not be set for other payload types.

**See Also:**

- ["Oracle.DataAccess.Client and Oracle.ManagedDataAccess.Client](#page-102-0) [Namespaces](#page-102-0)"
- [OracleAQQueue Class](#page-1090-0)
- [OracleAQQueue Members](#page-1091-0)

# 12.7.5 OracleAQQueue Public Methods

OracleAQQueue public methods are listed in Table 12-29.

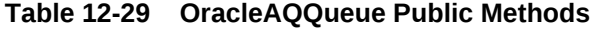

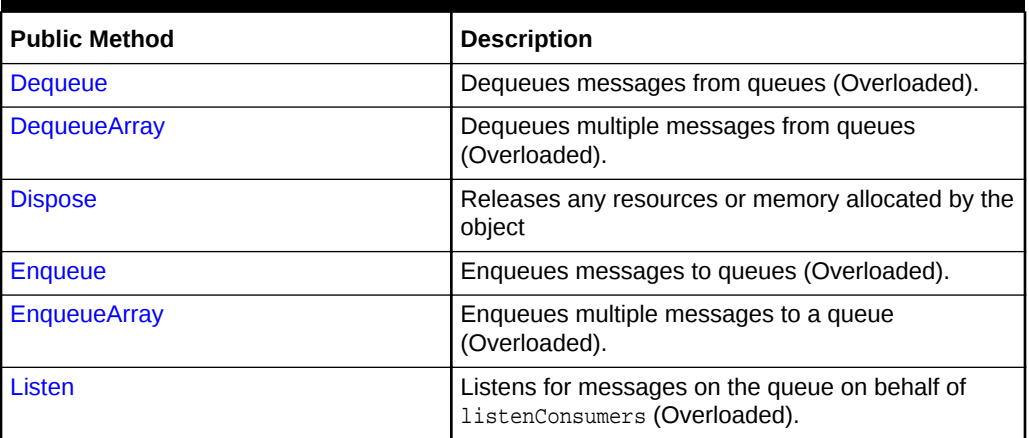

## **See Also:**

- ["Oracle.DataAccess.Client and Oracle.ManagedDataAccess.Client](#page-102-0) [Namespaces](#page-102-0)"
- [OracleAQQueue Class](#page-1090-0)
- [OracleAQQueue Members](#page-1091-0)

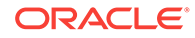

# <span id="page-1107-0"></span>12.7.5.1 Dequeue

Dequeue methods dequeue messages from queues.

### **Overload List**

• Dequeue()

This instance method dequeues messages from a queue using the DequeueOptions for the instance.

• [Dequeue\(OracleAQDequeueOptions\)](#page-1108-0)

This instance method dequeues messages from a queue using the supplied dequeue options.

# **See Also:**

- ["Oracle.DataAccess.Client and Oracle.ManagedDataAccess.Client](#page-102-0) [Namespaces](#page-102-0)"
- [OracleAQQueue Class](#page-1090-0)
- [OracleAQQueue Members](#page-1091-0)

# 12.7.5.2 Dequeue()

This instance method is used to dequeue a message from a queue using the DequeueOptions for the instance.

## **Declaration**

```
// C#
public OracleAQMessage Dequeue();
```
#### **Return Value**

An OracleAQMessage instance representing the dequeued message.

## **Exceptions**

InvalidOperationException - The connection is not open.

ObjectDisposedException - The object is already disposed.

OracleException - In case of timeout, an exception is thrown with the message, ORA-25228: timeout or end-of-fetch during message dequeue from queue\_name.Timeout may happen if DequeueOptions. Wait is set to a value other than -1.

#### **Remarks**

The MessageType property must be set appropriately before calling this function. If the MessageType is OracleAQMessageType.UDT, then the UdtTypeName property must also be set.

Dequeued buffered messages always have null MessageId values.

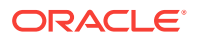

- ["Oracle.DataAccess.Client and Oracle.ManagedDataAccess.Client](#page-102-0) [Namespaces](#page-102-0)"
- [OracleAQQueue Class](#page-1090-0)
- [OracleAQQueue Members](#page-1091-0)

# <span id="page-1108-0"></span>12.7.5.3 Dequeue(OracleAQDequeueOptions)

This instance method dequeues messages from a queue using the supplied dequeue options.

#### **Declaration**

```
// C#
```
public OracleAQMessage Dequeue(OracleAQDequeueOptions dequeueOptions);

#### **Parameters**

• dequeueOptions

An OracleAQDequeueOptions object.

#### **Return Value**

An OracleAQMessage instance representing the dequeued message.

#### **Exceptions**

InvalidOperationException - The connection is not open.

ObjectDisposedException - The object is already disposed.

OracleException - In case of timeout, an exception is thrown with the message, ORA-25228: timeout or end-of-fetch during message dequeue from queue\_name. Timeout may happen if DequeueOptions.Wait is set to a value other than -1.

#### **Remarks**

If the supplied dequeue Options object is  $null$ , then the dequeue options default values are used. The queue object's DequeueOptions property is ignored for this operation.

Calling this method does not change the DequeueOptions property of the queue.

The MessageType property must be set appropriately before calling this function. If the MessageType is OracleAQMessageType.UDT, then the UdtTypeName property must also be set.

Dequeued buffered messages always have null MessageId values.

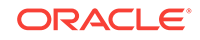

- <span id="page-1109-0"></span>• ["Oracle.DataAccess.Client and Oracle.ManagedDataAccess.Client](#page-102-0) [Namespaces](#page-102-0)"
- [OracleAQQueue Class](#page-1090-0)
- [OracleAQQueue Members](#page-1091-0)

# 12.7.5.4 DequeueArray

DequeueArray methods dequeue multiple messages from queues.

#### **Overload List**

• DequeueArray(int)

This instance method dequeues multiple messages from a queue using the DequeueOptions of the instance.

• [DequeueArray\(int, OracleAQDequeueOptions\)](#page-1110-0)

This instance method dequeues multiple messages from a queue using the supplied dequeue options.

## **See Also:**

- ["Oracle.DataAccess.Client and Oracle.ManagedDataAccess.Client](#page-102-0) [Namespaces](#page-102-0)"
- [OracleAQQueue Class](#page-1090-0)
- [OracleAQQueue Members](#page-1091-0)

# 12.7.5.5 DequeueArray(int)

This instance method dequeues multiple messages from a queue using the DequeueOptions of the instance.

#### **Declaration**

```
// C#
public OracleAQMessage[] DequeueArray(int dequeueCount);
```
#### **Parameters**

dequeueCount

An integer specifying the numbers of messages to dequeue.

#### **Return Value**

An array of OracleAQMessage instances representing the dequeued messages.

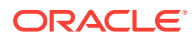

#### <span id="page-1110-0"></span>**Exceptions**

ArgumentOutOfRangeException - dequeueCount is less than or equal to 0.

InvalidOperationException - The connection is not open.

ObjectDisposedException - The object is already disposed.

OracleException - In case of timeout, an exception is thrown with the message, ORA-25228: timeout or end-of-fetch during message dequeue from queue\_name. Timeout may happen if DequeueOptions.Wait is set to a value other than -1.

#### **Remarks**

This method is supported for Oracle Database 10*g* and higher releases.

The MessageType property must be set appropriately before calling this function. If the MessageType is OracleAQMessageType.UDT, then the UdtTypeName property must be set as well.

The size of the returned array may be less than the dequeueCount. It depends on the actual number of messages present in the queue.

For database versions earlier than Oracle Database 12*c* Release 2 (12.2), the MessageId property of persistent OracleAQMessage objects retrieved using DequeueArray is always null.

Dequeued buffered messages always have null MessageId values irrespective of the database version.

### **See Also:**

- ["Oracle.DataAccess.Client and Oracle.ManagedDataAccess.Client](#page-102-0) [Namespaces](#page-102-0)"
- [OracleAQQueue Class](#page-1090-0)
- [OracleAQQueue Members](#page-1091-0)

# 12.7.5.6 DequeueArray(int, OracleAQDequeueOptions)

This instance method dequeues multiple messages from a queue using the supplied dequeue options.

#### **Declaration**

```
// C#
public OracleAQMessage[] DequeueArray(int dequeueCount, OracleAQDequeueOptions 
dequeueOptions);
```
#### **Parameters**

- dequeueCount
	- An integer specifying the numbers of messages to dequeue.
- dequeueOptions

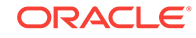

An OracleAQDequeueOptions object.

#### <span id="page-1111-0"></span>**Return Value**

An array of  $Orac{1}{2}$  cracleAQMessage instances representing the dequeued messages.

#### **Exceptions**

ArgumentOutOfRangeException - dequeueCount is less than or equal to 0.

InvalidOperationException - The connection is not open.

ObjectDisposedException - The object is already disposed.

OracleException - In case of timeout, an exception is thrown with the message, ORA-25228: timeout or end-of-fetch during message dequeue from queue\_name. Timeout may happen if  $DequeueOptions. Wait$  is set to a value other than  $-1$ .

#### **Remarks**

This method is supported for Oracle Database 10*g* Release 1 (10.1) and higher releases. Calling this method does not change the DequeueOptions property of the queue.

If the supplied dequeueOptions object is null, then the dequeue options default values are used. The DequeueOptions property of the queue object is ignored in this operation.

The MessageType property must be set appropriately before calling this function. If the MessageType is OracleAQMessageType.UDT, then the UdtTypeName property must be set as well.

The size of the returned array may be less than the dequeueCount. It dependes on the actual number of messages present in the queue.

For database versions earlier than Oracle Database 12*c* Release 2 (12.2), the MessageId property of persistent OracleAQMessage objects retrieved using DequeueArray is always null.

Dequeued buffered messages always have null MessageId values irrespective of the database version.

# **See Also:**

- ["Oracle.DataAccess.Client and Oracle.ManagedDataAccess.Client](#page-102-0) [Namespaces](#page-102-0)"
- [OracleAQQueue Class](#page-1090-0)
- [OracleAQQueue Members](#page-1091-0)

# 12.7.5.7 Dispose

This method releases any resources or memory allocated by the object.

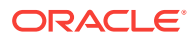

#### <span id="page-1112-0"></span>**Declaration**

// C# public void Dispose();

#### **Implements**

IDisposable.

# **See Also:**

- ["Oracle.DataAccess.Client and Oracle.ManagedDataAccess.Client](#page-102-0) [Namespaces](#page-102-0)"
- [OracleAQQueue Class](#page-1090-0)
- [OracleAQQueue Members](#page-1091-0)

# 12.7.5.8 Enqueue

Enqueue instance methods enqueue messages to queues.

#### **Overload List**

• Enqueue(OracleAQMessage)

This instance method enqueues messages to a queue using the EnqueueOptions of the instance.

• [Enqueue\(OracleAQMessage, OracleAQEnqueueOptions\)](#page-1113-0)

This instance method enqueues messages to a queue using the supplied enqueue options.

### **See Also:**

- ["Oracle.DataAccess.Client and Oracle.ManagedDataAccess.Client](#page-102-0) [Namespaces](#page-102-0)"
- [OracleAQQueue Class](#page-1090-0)
- [OracleAQQueue Members](#page-1091-0)

# 12.7.5.9 Enqueue(OracleAQMessage)

This instance method enqueues messages to a queue using the EnqueueOptions of the instance.

#### **Declaration**

```
// C#
public void Enqueue(OracleAQMessage message);
```
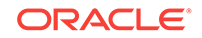

#### <span id="page-1113-0"></span>**Parameters**

• message

An OracleAQMessage object.

#### **Exceptions**

ObjectDisposedException - The object is already disposed.

InvalidOperationException - The connection is not open.

ArgumentNullException - The message parameter is null.

ArgumentException - The message payload is OracleXmlType and the connection used to create OracleXmlType is different from the queue's connection.

#### **Remarks**

MessageId of the enqueued message is populated after the call to Enqueue completes. Enqueued buffered messages always have null MessageId values.

The MessageType property needs to be set appropriately before calling this function. If the MessageType is OracleAQMessageType.UDT, then the UdtTypeName property must be set as well.

## **See Also:**

- ["Oracle.DataAccess.Client and Oracle.ManagedDataAccess.Client](#page-102-0) [Namespaces](#page-102-0)"
- [OracleAQQueue Class](#page-1090-0)
- [OracleAQQueue Members](#page-1091-0)

# 12.7.5.10 Enqueue(OracleAQMessage, OracleAQEnqueueOptions)

This instance method enqueues messages to a queue using the supplied enqueue options.

#### **Declaration**

// C# public void Enqueue(OracleAQMessage message, OracleAQEnqueueOptions enqueueOptions);

#### **Parameters**

• message

An OracleAQMessage object.

• enqueueOptions

An OracleAQEnqueueOptions object.

#### **Exceptions**

ObjectDisposedException - The object is already disposed.

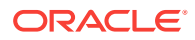

<span id="page-1114-0"></span>InvalidOperationException - The connection is not open.

ArgumentNullException - The message parameter is null.

ArgumentException - The message payload is OracleXmlType and the connection used to create OracleXmlType is different from the queue's connection.

#### **Remarks**

If the supplied enqueueOptions object is null, then the enqueue options default values are used. The EnqueueOptions property of the queue object is ignored in this operation.

The MessageId of the enqueued message is populated after the call to Enqueue completes. Enqueued buffered messages always have null MessageId values. Calling this method does not change the EnqueueOptions property of the queue.

The MessageType property must be set appropriately before calling this function. If the MessageType is OracleAQMessageType.UDT, then the UdtTypeName property must also be set.

## **See Also:**

- ["Oracle.DataAccess.Client and Oracle.ManagedDataAccess.Client](#page-102-0) [Namespaces](#page-102-0)"
- [OracleAQQueue Class](#page-1090-0)
- [OracleAQQueue Members](#page-1091-0)

# 12.7.5.11 EnqueueArray

EnqueueArray instance methods enqueue multiple messages to a queue.

#### **Overload List**

• [EnqueueArray\(OracleAQMessage\[ \]\)](#page-1115-0)

This instance method enqueues multiple messages to a queue using the EnqueueOptions of the instance.

• [EnqueueArray\(OracleAQMessage\[ \], OracleAQEnqueueOptions\)](#page-1116-0)

This instance method enqueues multiple messages to a queue using the supplied enqueue options.

## **See Also:**

- ["Oracle.DataAccess.Client and Oracle.ManagedDataAccess.Client](#page-102-0) [Namespaces](#page-102-0)"
- [OracleAQQueue Class](#page-1090-0)
- [OracleAQQueue Members](#page-1091-0)

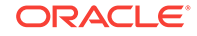

# <span id="page-1115-0"></span>12.7.5.12 EnqueueArray(OracleAQMessage[ ])

This instance method enqueues multiple messages to a queue using the EnqueueOptions of the instance.

### **Declaration**

```
// C#
public int EnqueueArray(OracleAQMessage[] messages);
```
#### **Parameters**

• messages

An array of OracleAOMessage objects.

#### **Return Value**

An integer representing the number of messages actually enqueued.

#### **Exceptions**

ArgumentNullException - The message parameter is null.

ArgumentException - At least one of the OracleAQMessage[] elements is null, or at least one of the OracleAQMessage[] elements has a payload of OracleXmlType, which is created using a connection that is different from the queue's connection.

InvalidOperationException - The OracleAQMessage array is empty or the connection is not open.

ObjectDisposedException - The object is already disposed.

## **Remarks**

This method is supported by Oracle Database 10g and higher releases. The MessageId properties of the enqueued messages are populated after the call to Enqueue completes. Enqueued buffered messages always have null MessageId values.

The MessageType property must be set appropriately before calling this function. If the MessageType is OracleAQMessageType.UDT, then the UdtTypeName property must also be set.

# **See Also:**

- ["Oracle.DataAccess.Client and Oracle.ManagedDataAccess.Client](#page-102-0) [Namespaces](#page-102-0)"
- [OracleAQQueue Class](#page-1090-0)
- [OracleAQQueue Members](#page-1091-0)

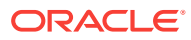
# 12.7.5.13 EnqueueArray(OracleAQMessage[ ], OracleAQEnqueueOptions)

This instance method enqueues multiple messages to a queue using the supplied enqueue options.

#### **Declaration**

// C#

```
public int EnqueueArray(OracleAQMessage[] messages, OracleAQEnqueueOptions
  enqueueOptions);
```
#### **Parameters**

• messages

An array of OracleAQMessage objects.

• enqueueOptions

An OracleAQEnqueueOptions object.

#### **Return Value**

An integer representing the number of messages actually enqueued.

#### **Exceptions**

ArgumentNullException - The message parameter is null.

ArgumentException - At least one of the OracleAQMessage[] elements is null, or at least one of the OracleAQMessage[] elements has a payload of OracleXmlType, which is created using a connection that is different from the queue's connection.

InvalidOperationException - The OracleAQMessage array is empty or the connection is not open.

ObjectDisposedException - The object is already disposed.

#### **Remarks**

This method is supported by Oracle Database 10q and higher releases. MessageId properties of the enqueued messages are populated after the call to Enqueue completes. Enqueued buffered messages always have null MessageId values. Calling this method does not change the EnqueueOptions property of the queue.

If the supplied  $enqueueOptions$  object is  $null$ , then the enqueue options default values are used. The EnqueueOptions property of the queue object is ignored in this operation.

The MessageType property must be set appropriately before calling this function. If the MessageType is OracleAQMessageType.UDT, then the UdtTypeName property must also be set.

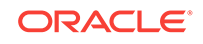

- ["Oracle.DataAccess.Client and Oracle.ManagedDataAccess.Client](#page-102-0) [Namespaces](#page-102-0)"
- [OracleAQQueue Class](#page-1090-0)
- [OracleAQQueue Members](#page-1091-0)

# 12.7.5.14 Listen

Listen methods listen for messages on the queue on behalf of listenConsumers.

#### **Overload List**

Listen(string[])

This method listens for messages on the queue on behalf of listenConsumers.

[Listen \(string\[\], int\)](#page-1121-0)

This method listens for messages on behalf of listenConsumers for a specified time.

### **See Also:**

- ["Oracle.DataAccess.Client and Oracle.ManagedDataAccess.Client](#page-102-0) [Namespaces](#page-102-0)"
- [OracleAQQueue Class](#page-1090-0)
- [OracleAQQueue Members](#page-1091-0)

# 12.7.5.15 Listen(string[])

This method listens for messages on the queue on behalf of listenConsumers.

#### **Declaration**

```
// C#
public string Listen(string[] listenConsumers);
```
#### **Parameters**

• listenConsumers

An array of consumers to listen for on this queue. This parameter should be null in case of single consumer queues.

#### **Return Value**

A string.

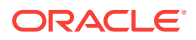

#### **Exceptions**

InvalidOperationException - The connection is not open.

ObjectDisposedException - The object is already disposed.

#### **Remarks**

This call blocks the calling thread until there is a message ready for consumption for a consumer in the listenConsumers array. It returns a string representing the consumer name for which the message is ready.

Listen is useful in situations that require waiting until a message is available in the queue for consumers whose names are specified in listenConsumers.

#### **Example**

The following example demonstrates using the Listen method. The first part of the example performs the requisite database setup for the database user, SCOTT. The second part of the example demonstrates how a thread can listen and wait until a message is enqueued.

```
-- Part I: Database setup required for this demo
  ------------------------------------------------------------------
-- SQL to grant appropriate privilege to database user, SCOTT
------------------------------------------------------------------
SOL> ALTER USER SCOTT ACCOUNT UNLOCK IDENTIFIED BY Pwd4Sct;
User altered.
GRANT ALL ON DBMS_AQADM TO scott;
------------------------------------------------------------------
-- PLSQL to create queue-table and queue and start queue for SCOTT
------------------------------------------------------------------
BEGIN
  DBMS_AQADM.CREATE_QUEUE_TABLE(
    queue_table=>'scott.test_q_tab', 
     queue_payload_type=>'RAW', 
    multiple_consumers=>FALSE);
  DBMS_AQADM.CREATE_QUEUE(
     queue_name=>'scott.test_q', 
   queue table=>'scott.test q tab');
  DBMS_AQADM.START_QUEUE(queue_name=>'scott.test_q');
END;
/
------------------------------------------------------------------
-- PLSQL to stop queue and drop queue & queue-table from SCOTT
------------------------------------------------------------------
BEGIN
 DBMS_AQADM.STOP_QUEUE('scott.test_q');
  DBMS_AQADM.DROP_QUEUE(
    queue_name => 'scott.test_q', 
    auto_commit => TRUE);
  DBMS_AQADM.DROP_QUEUE_TABLE(
     queue_table => 'scott.test_q_tab',
```

```
 force => FALSE, 
     auto_commit => TRUE);
END;
/
-- End of Part I, database setup.
//Part II: Demonstrates using the Listen method
//C#
using System;
using System.Text;
using Oracle.DataAccess.Client;
using Oracle.DataAccess.Types;
using System.Threading;
namespace ODPSample
{
   /// <summary>
   /// Demonstrates how a thread can listen and wait until a message is enqueued.
   /// Once a message is enqueued, the listening thread returns from the 
   /// blocked Listen() method invocation and dequeues the message.
   /// </summary>
   class EnqueueDequeue
\mathcal{A} static bool s_bListenReturned = false;
     static void Main(string[] args)
\left\{\right. // Create connection
       string constr = "user id=scott;password=Pwd4Sct;data source=oracle";
       OracleConnection con = new OracleConnection(constr);
       // Create queue
       OracleAQQueue queue = new OracleAQQueue("scott.test_q", con);
       try
       {
         // Open connection
         con.Open();
         // Set message type for the queue
         queue.MessageType = OracleAQMessageType.Raw;
         // Spawning a thread which will listen for a message
         ThreadStart ts = new ThreadStart(TestListen);
        Thread t = new Thread(ts);
         t.Start();
        System.Threading.Thread.Sleep(2000);
         // Begin transaction for enqueue
         OracleTransaction txn = con.BeginTransaction();
         // Prepare message and RAW payload
         OracleAQMessage enqMsg = new OracleAQMessage();
        byte[] bytePayload = \{ 0, 1, 2, 3, 4, 5, 6, 7, 8, 9 \};
         enqMsg.Payload = bytePayload;
         // Prepare to Enqueue
         queue.EnqueueOptions.Visibility = OracleAQVisibilityMode.OnCommit;
         Console.WriteLine("[Main Thread] Enqueuing a message...");
```

```
 Console.WriteLine("[Main Thread] Enqueued Message Payload : "
           + ByteArrayToString(enqMsg.Payload as byte[]));
        Console.WriteLine();
         // Enqueue message
        queue.Enqueue(enqMsg);
         // Enqueue transaction commit
         txn.Commit();
         // Loop till Listen returns
        while (!s_bListenReturned)
           System.Threading.Thread.Sleep(1000);
 }
      catch (Exception e)
\sim \sim \sim Console.WriteLine("Error: {0}", e.Message);
}
      finally
       {
         // Close/Dispose objects
        queue.Dispose();
        con.Close();
        con.Dispose();
      }
    }
    static void TestListen()
\left\{\right. // Create connection
      string constr = "user id=scott;password=Pwd4Sct;data source=oracle";
      OracleConnection conListen = new OracleConnection(constr);
      // Create queue
      OracleAQQueue queueListen = new OracleAQQueue("scott.test_q", conListen);
      try
       {
           // Open the connection for Listen thread.
           // Connection blocked on Listen thread can not be used for other DB 
          // operations
          conListen.Open();
           // Set message type for the queue
           queueListen.MessageType = OracleAQMessageType.Raw;
         // Listen
         queueListen.Listen(null);
        Console.WriteLine("[Listen Thread] Listen returned... Dequeuing...");
         // Begin txn for Dequeue
         OracleTransaction txn = conListen.BeginTransaction();
         // Prepare to Dequeue
         queueListen.DequeueOptions.Visibility = OracleAQVisibilityMode.OnCommit;
         queueListen.DequeueOptions.Wait = 10;
         // Dequeue message
         OracleAQMessage deqMsg = queueListen.Dequeue();
        Console.WriteLine("[Listen Thread] Dequeued Message Payload : "
```
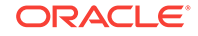

```
 + ByteArrayToString(deqMsg.Payload as byte[]));
           // Dequeue txn commit
           txn.Commit();
          // Allow the main thread to exit
          s_bListenReturned = true;
        }
        catch (Exception e)
\left\{\begin{array}{ccc} \end{array}\right\} Console.WriteLine("Error: {0}", e.Message);
 }
        finally
\left\{\begin{array}{ccc} \end{array}\right\} // Close/Dispose objects
          queueListen.Dispose();
          conListen.Close();
          conListen.Dispose();
        }
     }
     // Function to convert byte[] to string
     static private string ByteArrayToString(byte[] byteArray)
\left\{\right. StringBuilder sb = new StringBuilder();
       for (int n = 0; n < byteArray. Length; n++)
\left\{\begin{array}{ccc} \end{array}\right\} sb.Append((int.Parse(byteArray[n].ToString())).ToString("X"));
 }
       return sb.ToString();
\left\{\begin{array}{ccc} \end{array}\right\}\vert
```
- ["Oracle.DataAccess.Client and Oracle.ManagedDataAccess.Client](#page-102-0) [Namespaces](#page-102-0)"
- [OracleAQQueue Class](#page-1090-0)
- [OracleAQQueue Members](#page-1091-0)

## 12.7.5.16 Listen (string[], int)

}

This method listens for messages on behalf of listenConsumers for a specified time.

#### **Declaration**

```
// C#
public string Listen(string[] listenConsumers, int waitTime);
```
#### **Parameters**

• listenConsumers

Array of consumers for which to listen on this queue.

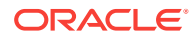

• waitTime

Wait time in seconds.

#### **Return Value**

A string

#### **Exceptions**

InvalidOperationException - The connection is not open.

ArgumentException - waitTime is less than -1.

ObjectDisposedException - The object is already disposed.

#### **Remarks**

Listen is useful in situations that require waiting until a message is available in the queue for consumers whose names are specified in listenConsumers.

This call blocks the calling thread until there is a message ready for consumption for a consumer in the listenConsumers array. It returns a string representing the consumer name for which the message is ready.The method returns null if a timeout occurs.

The listenConsumers parameter should be null for single consumer queues. An empty string is returned in such cases.

A waitTime of -1 implies infinite wait time.

### **See Also:**

- ["Oracle.DataAccess.Client and Oracle.ManagedDataAccess.Client](#page-102-0) [Namespaces](#page-102-0)"
- [OracleAQQueue Class](#page-1090-0)
- [OracleAQQueue Members](#page-1091-0)

# 12.7.6 OracleAQQueue Events

The OracleAQQueue event is listed in Table 12-30.

#### **Table 12-30 OracleAQQueue Events**

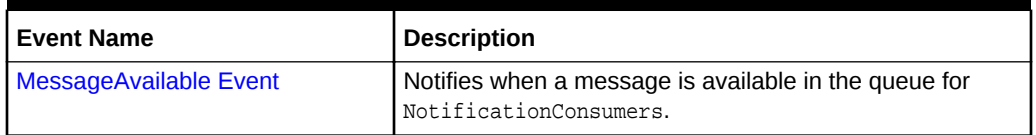

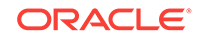

- <span id="page-1123-0"></span>• ["Oracle.DataAccess.Client and Oracle.ManagedDataAccess.Client](#page-102-0) [Namespaces](#page-102-0)"
- [OracleAQQueue Class](#page-1090-0)
- [OracleAQQueue Members](#page-1091-0)

# 12.7.6.1 MessageAvailable Event

This event is notified when a message is available in the queue for NotificationConsumers.

#### **Declaration**

```
// C#
public event OracleAQMessageAvailableEventHandler MessageAvailable;
```
#### **Event Data**

The event handler receives an OracleAQMessageAvailableEventArgs object.

#### **Exceptions**

InvalidOperationException - The connection is not open.

#### **Remarks**

Asynchronous notification is supported in all queue tables created with a database compatibility level of 8.1 or higher.

In order to receive the notification about message availability, the client must create an OracleAQMessageAvailableEventHandler delegate to listen to this event. The delegate should be added to this event only after setting the [NotificationConsumers](#page-1105-0) and [Notification](#page-1104-0) properties.

The notification registration takes place after the first delegate is added to the event. The notification is unregistered when the last delegate is removed from the event. Notifications set on an OracleAQQueue object get cancelled automatically when the object gets disposed.

Oracle Data Provider for .NET opens a port to listen for notifications. HA events, load balancing, and continuous query notification features also share the same port. This port can be configured centrally by setting the database notification port in an application or Web configuration file. The following example code specifies a port number of 1200:

```
<configuration>
   <oracle.dataaccess.client>
     <settings>
       <add name="DbNotificationPort" value="1200"/>
     </settings>
   </oracle.dataaccess.client>
</configuration>
```
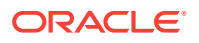

If the configuration file does not exist or the db notification port is not specified, then ODP.NET uses a valid and random port number. The configuration file may also request for a random port number by specifying a db notification port value of -1.

The notification listener, which runs in the same application domain as ODP.NET, uses the specified port number to listen to notifications from the database. A notification listener gets created when the application registers with OracleAQQueue.MessageAvailable event. One notification listener can listen to all notification types. Only one notification listener is created for each application domain.

#### **Example**

The following example demonstrates application notification. The first part of the example performs the requisite database setup for the database user, SCOTT. The second part of the example demonstrates how an application is notified when a message is available in the queue.

```
-- Part I: Database setup required for this demo
  ------------------------------------------------------------------
-- SQL to grant appropriate privilege to database user, SCOTT
  ------------------------------------------------------------------
SOL> ALTER USER SCOTT ACCOUNT UNLOCK IDENTIFIED BY Pwd4Sct;
User altered.
SQL> GRANT ALL ON DBMS_AQADM TO scott;
------------------------------------------------------------------
-- PLSQL to create queue-table and queue and start queue for SCOTT
------------------------------------------------------------------
BEGIN
  DBMS_AQADM.CREATE_QUEUE_TABLE(
     queue_table=>'scott.test_q_tab', 
     queue_payload_type=>'RAW', 
     multiple_consumers=>FALSE);
  DBMS_AQADM.CREATE_QUEUE(
     queue_name=>'scott.test_q', 
     queue_table=>'scott.test_q_tab');
   DBMS_AQADM.START_QUEUE(queue_name=>'scott.test_q');
END;
/
------------------------------------------------------------------
-- PLSQL to stop queue and drop queue & queue-table from SCOTT
             ------------------------------------------------------------------
BEGIN
   DBMS_AQADM.STOP_QUEUE('scott.test_q');
   DBMS_AQADM.DROP_QUEUE(
     queue_name => 'scott.test_q', 
     auto_commit => TRUE);
   DBMS_AQADM.DROP_QUEUE_TABLE(
     queue_table => 'scott.test_q_tab',
     force => FALSE, 
    auto commit => TRUE);
END;
/
-- End of Part I, database setup.
```
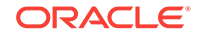

```
//Part II: Demonstrates application notification
//C#
using System;
using System.Text;
using Oracle.DataAccess.Client;
using Oracle.DataAccess.Types;
namespace ODPSample
{
   /// <summary>
   /// Demonstrates how the application can be notified when a message is 
   /// available in a queue.
   /// </summary>
   class Notification
\left\{\right.static bool isNotified = false;
     static void Main(string[] args)
\left\{\right. // Create connection
       string constr = "user id=scott;password=Pwd4Sct;data source=oracle";
       OracleConnection con = new OracleConnection(constr);
       // Create queue
       OracleAQQueue queue = new OracleAQQueue("scott.test_q", con);
       try
\left\{\begin{array}{ccc} \end{array}\right\} // Open connection
         con.Open();
         // Set message type for the queue
         queue.MessageType = OracleAQMessageType.Raw;
         // Add the event handler to handle the notification. The 
         // MsgReceived method will be invoked when a message is enqueued
         queue.MessageAvailable +=
           new OracleAQMessageAvailableEventHandler(Notification.MsgReceived);
         Console.WriteLine("Notification registered...");
         // Begin txn for enqueue
         OracleTransaction txn = con.BeginTransaction();
         Console.WriteLine("Now enqueuing message...");
         // Prepare message and RAW payload
         OracleAQMessage enqMsg = new OracleAQMessage();
        byte[] bytePayload = { 0, 1, 2, 3, 4, 5, 6, 7, 8, 9 };
         enqMsg.Payload = bytePayload;
         // Prepare to Enqueue
         queue.EnqueueOptions.Visibility = OracleAQVisibilityMode.OnCommit;
         // Enqueue message
         queue.Enqueue(enqMsg);
         Console.WriteLine("Enqueued Message Payload : "
           + ByteArrayToString(enqMsg.Payload as byte[]));
         Console.WriteLine("MessageId of Enqueued Message : "
```

```
 + ByteArrayToString(enqMsg.MessageId));
         Console.WriteLine();
         // Enqueue txn commit
         txn.Commit();
         // Loop while waiting for notification
         while (isNotified == false)
 {
          System.Threading.Thread.Sleep(2000);
         }
 }
       catch (Exception e)
\sim \sim \sim Console.WriteLine("Error: {0}", e.Message);
 }
      finally
       {
         // Close/Dispose objects
        queue.Dispose();
        con.Close();
        con.Dispose();
      }
    }
    static void MsgReceived(object src, OracleAQMessageAvailableEventArgs arg)
\left\{\right. try
\sim \sim \sim Console.WriteLine("Notification Received...");
         Console.WriteLine("QueueName : {0}", arg.QueueName);
         Console.WriteLine("Notification Type : {0}", arg.NotificationType);
         //following type-cast to "byte[]" is required only for .NET 1.x
         byte[] notifiedMsgId = (byte[]) arg.MessageId[0];
         Console.WriteLine("MessageId of Notified Message : "
           + ByteArrayToString(notifiedMsgId));
         isNotified = true;
       }
      catch (Exception e)
       {
         Console.WriteLine("Error: {0}", e.Message);
       }
    }
    // Function to convert byte[] to string
    static private string ByteArrayToString(byte[] byteArray)
\mathcal{A} StringBuilder sb = new StringBuilder();
     for (int n = 0; n < byteArray. Length; n++)
\sim \sim \sim sb.Append((int.Parse(byteArray[n].ToString())).ToString("X"));
       }
      return sb.ToString();
    }
  }
```
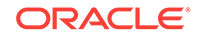

}

- ["Oracle.DataAccess.Client and Oracle.ManagedDataAccess.Client](#page-102-0) [Namespaces](#page-102-0)"
- [OracleAQQueue Class](#page-1090-0)
- [OracleAQQueue Members](#page-1091-0)

# 12.8 OracleAQDequeueMode Enumeration

Table 12-31 lists all the OracleAQDequeueMode enumeration values with a description of each enumerated value.

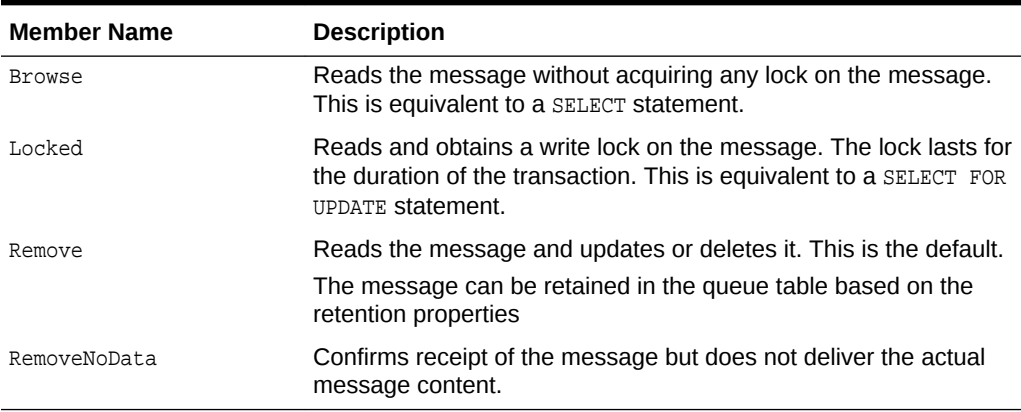

#### **Table 12-31 OracleAQDequeueMode Members**

#### **Requirements**

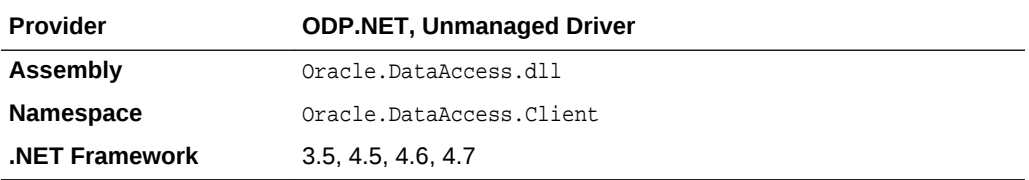

## **See Also:**

- ["Oracle.DataAccess.Client and Oracle.ManagedDataAccess.Client](#page-102-0) [Namespaces](#page-102-0)"
- ["OracleAQDequeueOptions Class](#page-1049-0)"
- ["DequeueMode"](#page-1054-0)

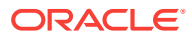

# 12.9 OracleAQMessageDeliveryMode Enumeration

The OracleAQMessageDeliveryMode enumeration type specifies the delivery mode of the message.

Table 12-32 lists all the OracleAQMessageDeliveryMode enumeration values with a description of each enumerated value.

| <b>Member Name</b>   | <b>Description</b>                                                                                                    |
|----------------------|----------------------------------------------------------------------------------------------------|
| Buffered             | Indicates a buffered message.                                                                                                    |
|                      | Both enqueue and dequeue buffered messaging operations must<br>be in IMMEDIATE visibility mode. This means that these operations<br>cannot be part of another transaction. You cannot specify delay<br>when enqueuing buffered messages.                                                                                                    |
|                      | Dequeuing applications can choose to dequeue persistent<br>messages only, buffered messages only, or both types.                                                                                                    |
|                      | Buffered messages can be queried using the<br>AQ\$Queue_Table_Name view. These messages appear with states,<br>IN-MEMORY OF SPILLED.                                                                                                    |
|                      | Transaction grouping queues and array enqueues are not<br>supported for buffered messages in Oracle Database 11g release<br>1 (11.1). One can still use the array enqueue procedure to<br>enqueue buffered messages, but the array size must be set to 1.<br>Array dequeue is not supported for buffered messaging, but one<br>can still use the array dequeue procedure by setting array size to<br>1. |
|                      | Buffered messaging is faster than persistent messaging. Use<br>buffered messaging for applications that do not require the<br>reliability and transaction support of Oracle Streams AQ persistent<br>messaging.                                                                                                    |
| Persistent           | Indicates a persistent message.                                                                                                    |
|                      | Persistent messaging ensures reliability and support transactions.<br>It is slower than buffered messaging.                                                                                                    |
| PersistentOrBuffered | Indicates a persistent or buffered message.                                                                                                    |
|                      | This is used with Dequeue () when a consumer wants to dequeue<br>a message irrespective of whether it is Persistent Or Buffered.                                                                                                    |

**Table 12-32 OracleAQMessageDeliveryMode Members**

### **Requirements**

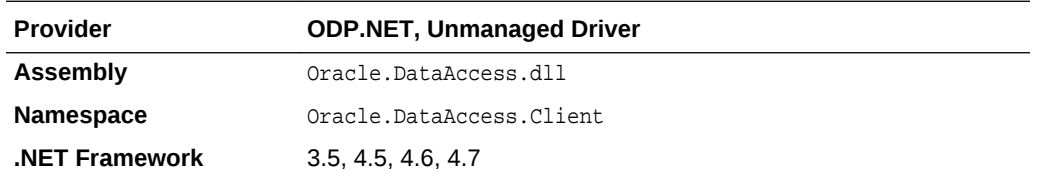

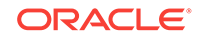

- ["Oracle.DataAccess.Client and Oracle.ManagedDataAccess.Client](#page-102-0) [Namespaces](#page-102-0)"
- ["OracleAQDequeueOptions Class](#page-1049-0)"
- ["DeliveryMode](#page-1054-0)"

# 12.10 OracleAQMessageState Enumeration

The OracleAQMessageState enumeration type identifies the state of the message at the time of dequeue.

Table 12-33 lists all the OracleAQMessageState enumeration values with a description of each enumerated value.

#### **Table 12-33 OracleAQMessageState Members**

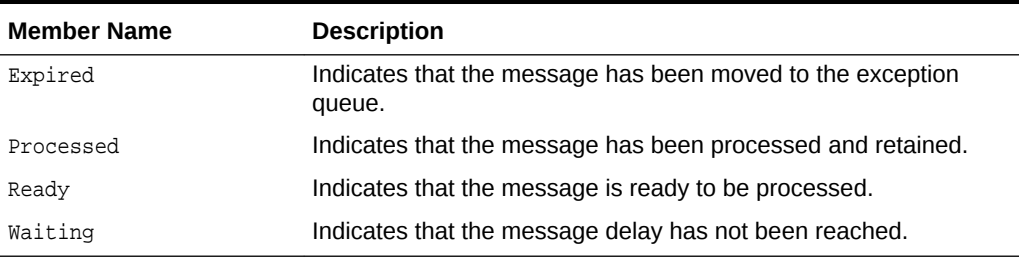

#### **Requirements**

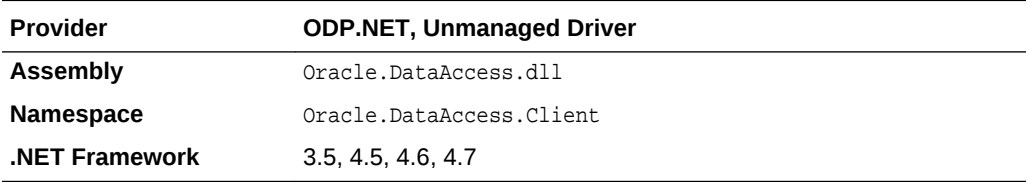

### **See Also:**

- ["Oracle.DataAccess.Client and Oracle.ManagedDataAccess.Client](#page-102-0) [Namespaces](#page-102-0)"
- ["OracleAQMessage Class"](#page-1064-0)
- ["State"](#page-1077-0)

# 12.11 OracleAQMessageType Enumeration

The OracleAQMessageType enumeration type specifies the message payload type.

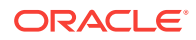

Table 12-34 lists all the OracleAQMessageType enumeration values with a description of each enumerated value.

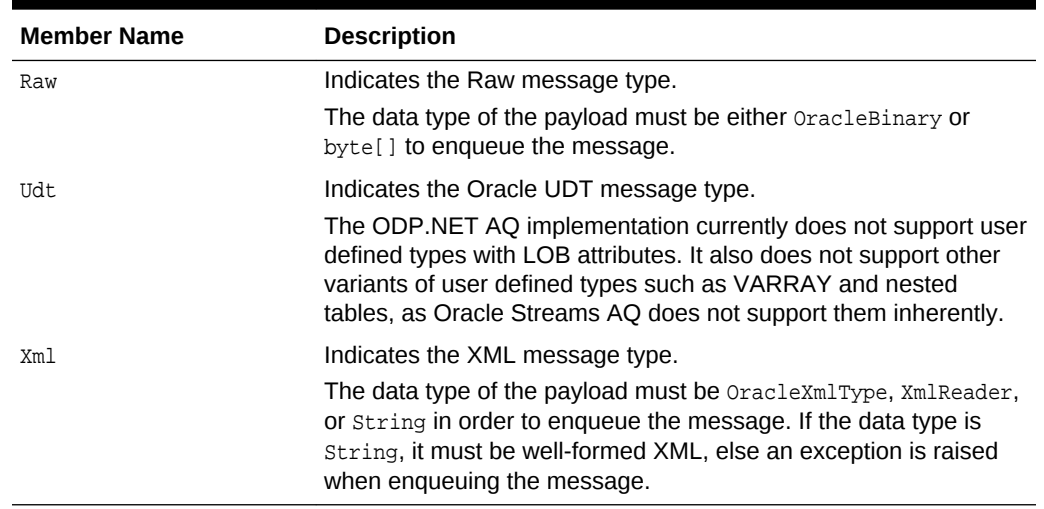

#### **Table 12-34 OracleAQMessageType Members**

#### **Requirements**

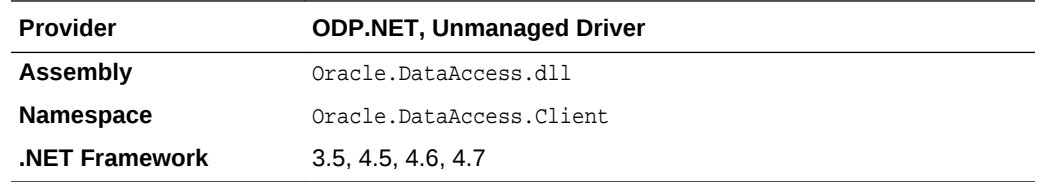

### **See Also:**

- ["Oracle.DataAccess.Client and Oracle.ManagedDataAccess.Client](#page-102-0) [Namespaces](#page-102-0)"
- ["OracleAQQueue Class](#page-1090-0)"
- ["OracleAQQueue Constructors"](#page-1093-0)
- ["MessageType](#page-1102-0)"

# 12.12 OracleAQNavigationMode Enumeration

[Table 12-35](#page-1131-0) lists all the OracleAQNavigationMode enumeration values with a description of each enumerated value.

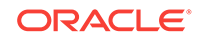

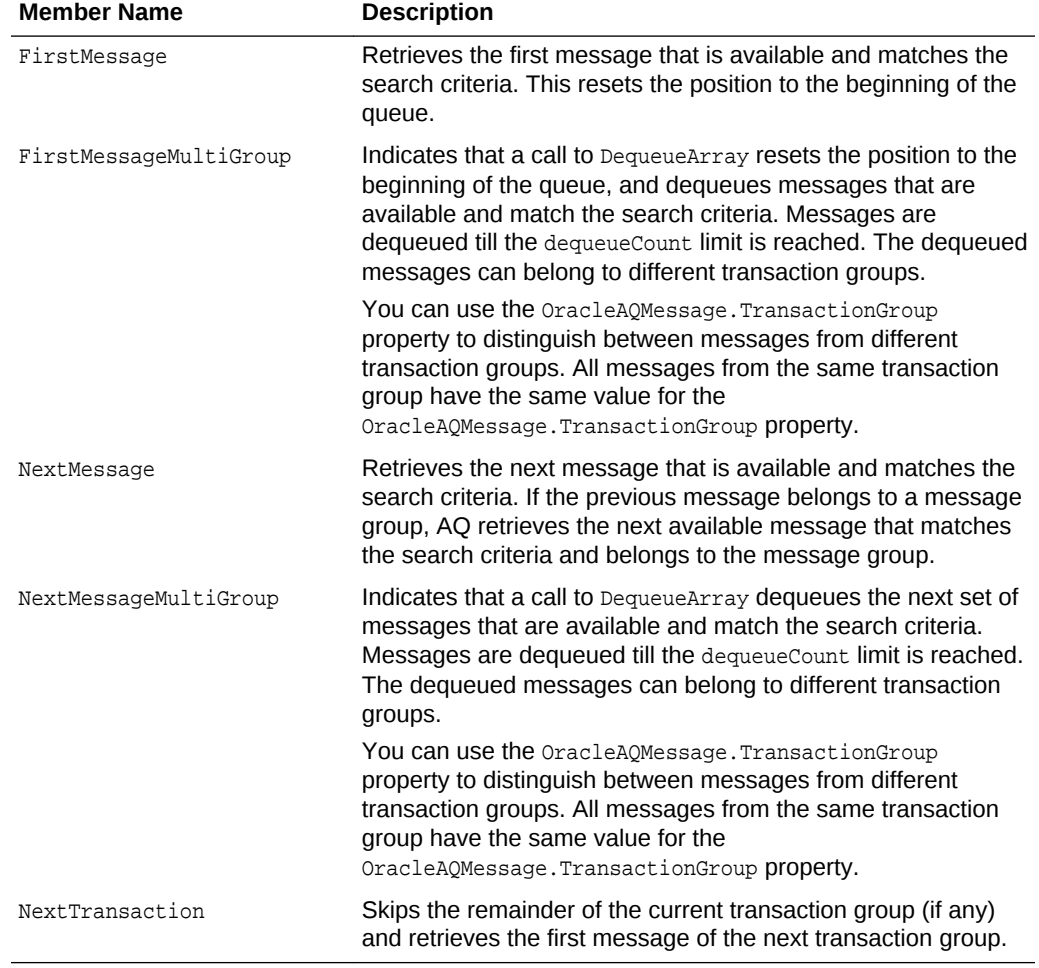

## <span id="page-1131-0"></span>**Table 12-35 OracleAQNavigationMode Members**

### **Requirements**

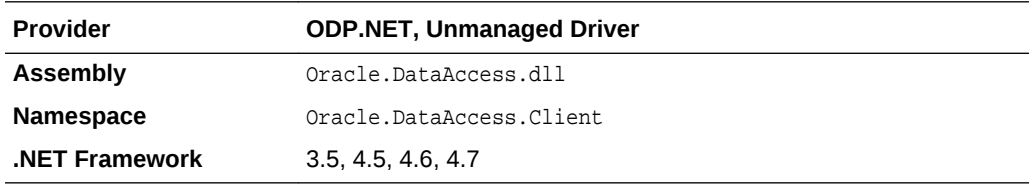

## **See Also:**

- ["Oracle.DataAccess.Client and Oracle.ManagedDataAccess.Client](#page-102-0) [Namespaces](#page-102-0)"
- ["OracleAQDequeueOptions Class](#page-1049-0)"
- ["NavigationMode"](#page-1056-0)

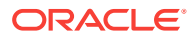

# 12.13 OracleAQNotificationGroupingType Enumeration

The OracleAQNotificationGroupingType enumeration type specifies the notification grouping type.

Table 12-36 lists all the OracleAQNotificationGroupingType enumeration values with a description of each enumerated value.

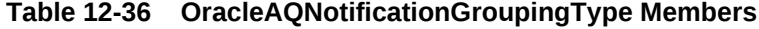

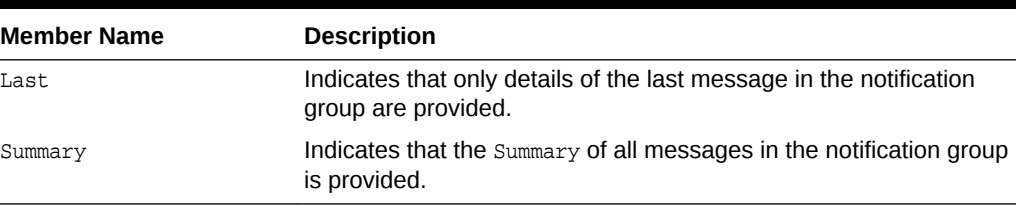

#### **Requirements**

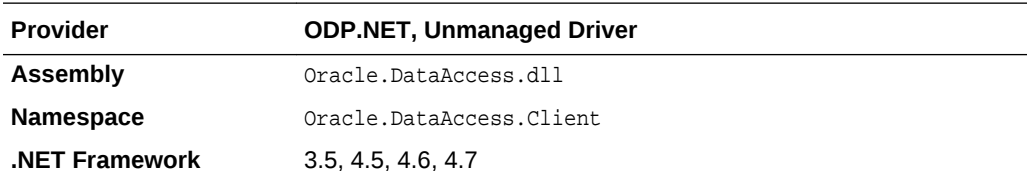

### **See Also:**

- ["Oracle.DataAccess.Client and Oracle.ManagedDataAccess.Client](#page-102-0) [Namespaces](#page-102-0)"
- ["OracleNotificationRequest Class](#page-989-0)"

# 12.14 OracleAQNotificationType Enumeration

The OracleAQNotificationType enumeration type specifies the notification type of the received notification.

Table 12-37 lists all the OracleAQNotificationType enumeration values with a description of each enumerated value.

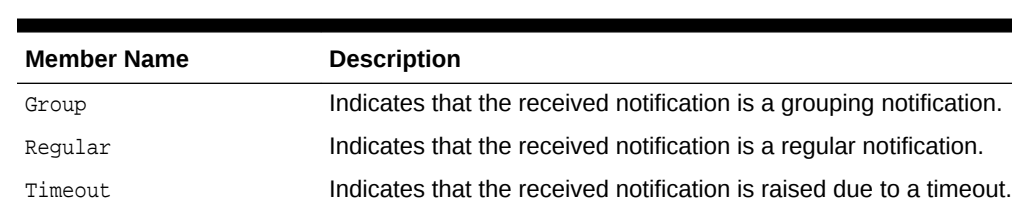

#### **Table 12-37 OracleAQNotificationType Members**

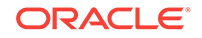

#### **Requirements**

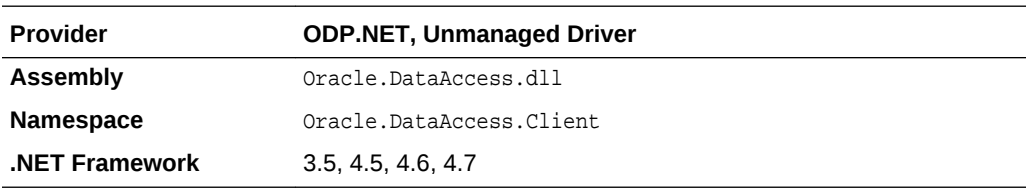

## **See Also:**

• ["Oracle.DataAccess.Client and Oracle.ManagedDataAccess.Client](#page-102-0) [Namespaces](#page-102-0)"

# 12.15 OracleAQVisibilityMode Enumeration

Table 12-38 lists all the OracleAQVisibilityMode enumeration values with a description of each enumerated value.

#### **Table 12-38 OracleAQVisibilityMode Members**

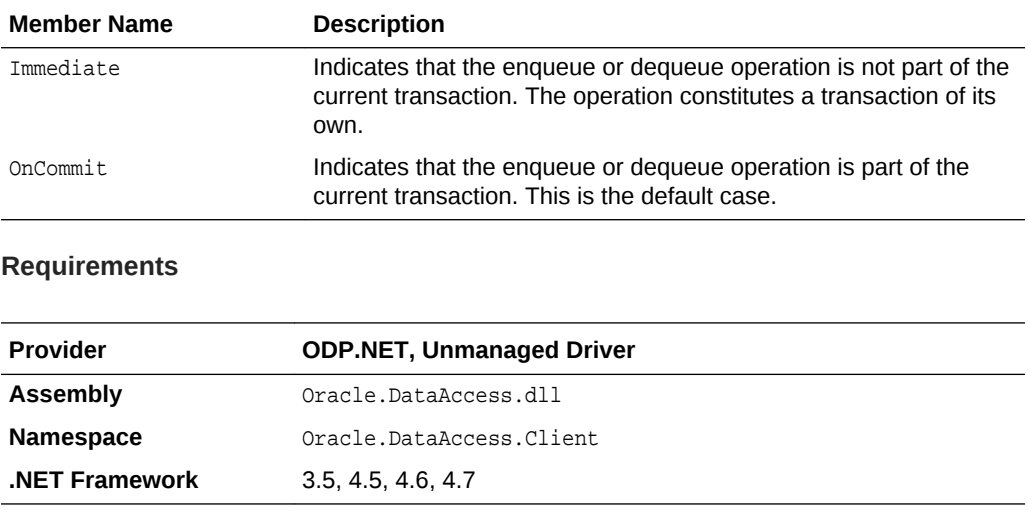

## **See Also:**

• ["Oracle.DataAccess.Client and Oracle.ManagedDataAccess.Client](#page-102-0) [Namespaces](#page-102-0)"

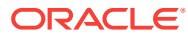

# <span id="page-1134-0"></span>13 Oracle Data Provider for .NET Types Classes

This chapter describes the large object and REF CURSOR objects provided by Oracle Data Provider for .NET.

This chapter contains these topics:

- ODP.NET Types (ODP.NET LOB objects) consisting of these object classes:
	- OracleBFile Class
	- [OracleBlob Class](#page-1173-0)
	- **[OracleClob Class](#page-1212-0)**
- [OracleRefCursor Class](#page-1256-0)

All offsets are 0-based for all ODP.NET LOB object parameters.

# 13.1 OracleBFile Class

An OracleBFile is an object that has a reference to BFILE data. It provides methods for performing operations on BFILEs.

### **Note:**

OracleBFile is supported for applications running against Oracle8.*x* and later.

#### **Class Inheritance**

System.Object

System.MarshalByRefObject

System.IO.Stream

Oracle.DataAccess.Types.OracleBFile

#### **Declaration**

```
// C#
public sealed class OracleBFile : Stream, ICloneable, INullable
```
#### **Requirements**

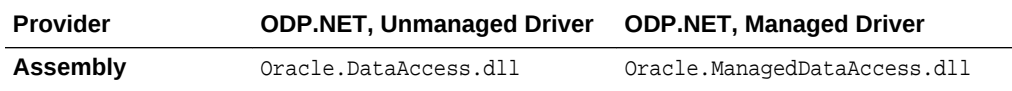

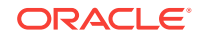

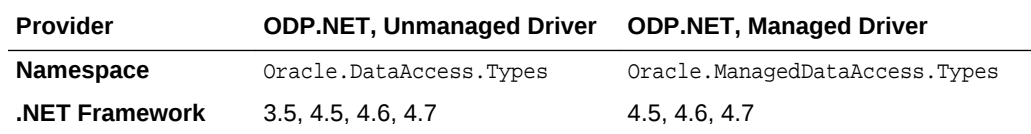

#### **Thread Safety**

All public static methods are thread-safe, although instance methods do not guarantee thread safety.

#### **Remarks**

OracleBFile is supported for applications running against Oracle8.*x* and later.

#### **Example**

```
// Database Setup, if you have not done so yet.
/* Log on as DBA (SYS or SYSTEM) that has CREATE ANY DIRECTORY privilege.
CREATE OR REPLACE DIRECTORY MYDIR AS 'C:\TEMP';
*/
// C#
using System;
using Oracle.DataAccess.Client;
using Oracle.DataAccess.Types;
class OracleBFileSample
{
static void Main()
{
     // Create MYDIR directory object as indicated previously and create a file
     // MyFile.txt with the text ABCDABC under C:\TEMP directory.
     // Note that the byte representation of the ABCDABC is 65666768656667
     string constr = "User Id=scott;Password=tiger;Data Source=oracle";
     OracleConnection con = new OracleConnection(constr);
     con.Open();
     OracleBFile bFile = new OracleBFile(con, "MYDIR", "MyFile.txt");
     // Open the OracleBFile
     bFile.OpenFile();
     // Read 7 bytes into readBuffer, starting at buffer offset 0
     byte[] readBuffer = new byte[7]; 
     int bytesRead = bFile.Read(readBuffer, 0, 7);
     // Prints "bytesRead = 7"
     Console.WriteLine("bytesRead = " + bytesRead); 
     // Prints "readBuffer = 65666768656667"
     Console.Write("readBuffer = ");
    for(int index = 0; index < realBuffer.length; index++) {
       Console.Write(readBuffer[index]);
\left\{\begin{array}{ccc} \end{array}\right\}
```
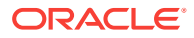

```
 Console.WriteLine();
 // Search for the 2nd occurrence of a byte pattern {66,67}
 // starting from byte offset 1 in the OracleBFile
byte[] pattern = new byte[2] {66, 67};
 long posFound = bFile.Search(pattern, 1, 2);
// Prints "posFound = 6" Console.WriteLine("posFound = " + posFound);
 // Close the OracleBFile
 bFile.CloseFile();
 bFile.Close();
 bFile.Dispose();
 con.Close();
 con.Dispose();
```
} }

- ["Oracle.DataAccess.Types and Oracle.ManagedDataAccess.Types](#page-114-0) [Namespaces](#page-114-0)"
- OracleBFile Members
- [OracleBFile Constructors](#page-1139-0)
- [OracleBFile Static Fields](#page-1141-0)
- [OracleBFile Static Methods](#page-1142-0)
- [OracleBFile Instance Properties](#page-1143-0)
- [OracleBFile Instance Methods](#page-1151-0)

# 13.1.1 OracleBFile Members

OracleBFile members are listed in the following tables.

#### **OracleBFile Constructors**

OracleBFile constructors are listed in Table 13-1.

#### **Table 13-1 OracleBFile Constructors**

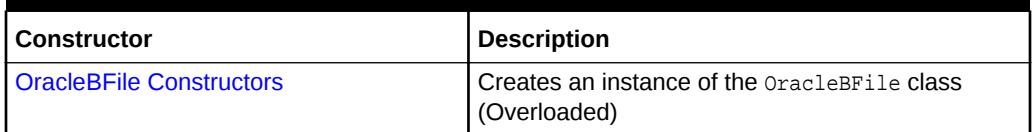

#### **OracleBFile Static Fields**

OracleBFile static fields are listed in [Table 13-2.](#page-1137-0)

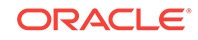

<span id="page-1137-0"></span>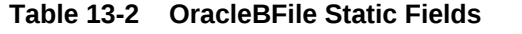

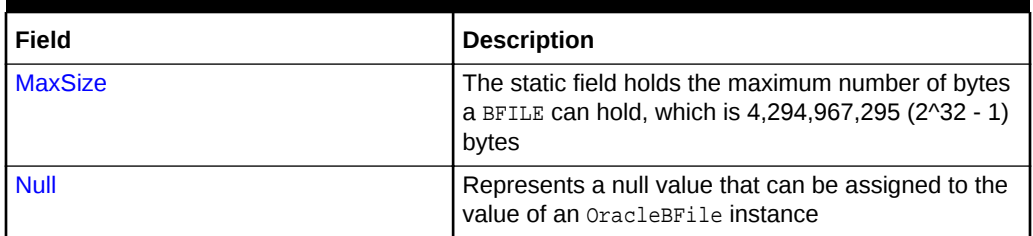

#### **OracleBFile Static Methods**

OracleBFile static methods are listed in Table 13-3.

#### **Table 13-3 OracleBFile Static Methods**

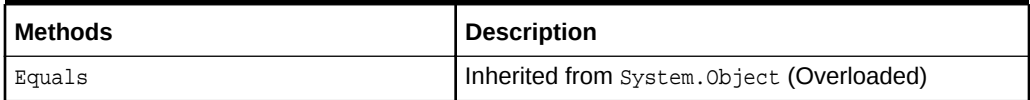

#### **OracleBFile Instance Properties**

OracleBFile instance properties are listed in Table 13-4.

#### **Table 13-4 OracleBFile Instance Properties**

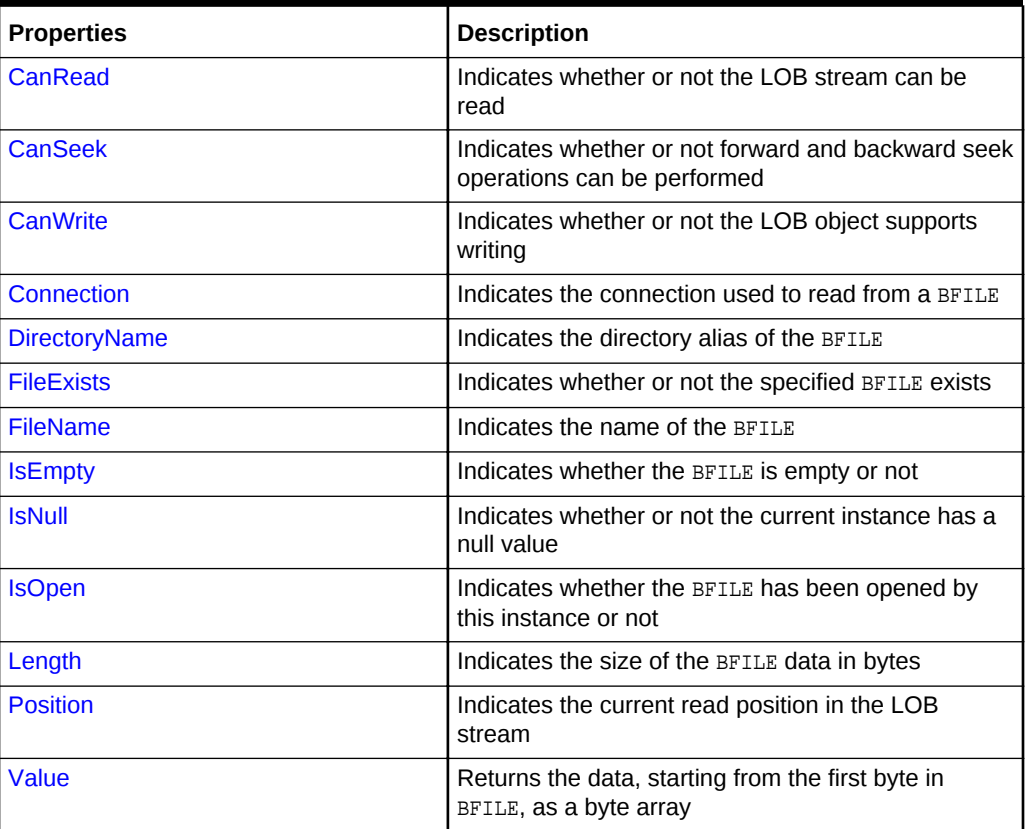

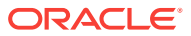

## **OracleBFile Instance Methods**

OracleBFile instance methods are listed in Table 13-5.

| <b>Methods</b>            | <b>Description</b>                                                                          |
|---------------------------|---------------------------------------------------------------------------------------------|
| BeginRead                 | Inherited from System. IO. Stream                                                           |
| BeginWrite                | <b>Not Supported</b>                                                                        |
| Clone                     | Creates a copy of an OracleBFile object                                                     |
| <b>Close</b>              | Closes the current stream and releases any<br>resources associated with the stream          |
| <b>CloseFile</b>          | Closes the BFILE referenced by the current BFILE<br>instance                                |
| Compare                   | Compares data referenced by the two OracleBFileS                                            |
| CreateObjRef              | Inherited from System.MarshalByRefObject                                                    |
| CopyTo                    | Copies data as specified (Overloaded)                                                       |
| <b>Dispose</b>            | Releases resources allocated by this object                                                 |
| EndRead                   | Inherited from System. IO. Stream                                                           |
| EndWrite                  | <b>Not Supported</b>                                                                        |
| Equals                    | Inherited from System. Object (Overloaded)                                                  |
| <b>Flush</b>              | <b>Not Supported</b>                                                                        |
| <b>FlushAsync</b>         | <b>Not Supported</b>                                                                        |
| GetHashCode               | Inherited from System. Object                                                               |
| GetLifetimeService        | Inherited from System.MarshalByRefObject                                                    |
| GetType                   | Inherited from System. Object                                                               |
| InitializeLifetimeService | Inherited from System.MarshalByRefObject                                                    |
| <b>IsEqual</b>            | Compares the LOB references                                                                 |
| <b>OpenFile</b>           | Opens the BFILE specified by the FileName and<br>DirectoryName                              |
| <b>Read</b>               | Reads a specified amount of bytes from the<br>OracleBFile instance and populates the buffer |
| ReadByte                  | Inherited from System. IO. Stream                                                           |
| <b>Search</b>             | Searches for a binary pattern in the current instance<br><b>of an</b> OracleBFile           |
| <b>Seek</b>               | Sets the position on the current LOB stream                                                 |
| SetLength                 | <b>Not Supported</b>                                                                        |
| ToString                  | Inherited from System. Object                                                               |
| <b>Write</b>              | <b>Not Supported</b>                                                                        |
| WriteByte                 | <b>Not Supported</b>                                                                        |

**Table 13-5 OracleBFile Instance Methods**

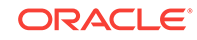

- ["Oracle.DataAccess.Types and Oracle.ManagedDataAccess.Types](#page-114-0) [Namespaces](#page-114-0)"
- [OracleBFile Members](#page-1136-0)

# <span id="page-1139-0"></span>13.1.2 OracleBFile Constructors

OracleBFile constructors create new instances of the OracleBFile class.

#### **Overload List:**

• OracleBFile(OracleConnection)

This constructor creates an instance of the OracleBFile class with an OracleConnection object.

• [OracleBFile\(OracleConnection, string, string\)](#page-1140-0)

This constructor creates an instance of the OracleBFile class with an OracleConnection object, the location of the BFILE, and the name of the BFILE.

### **See Also:**

- ["Oracle.DataAccess.Types and Oracle.ManagedDataAccess.Types](#page-114-0) [Namespaces](#page-114-0)"
- [OracleBFile Class](#page-1134-0)
- [OracleBFile Members](#page-1136-0)

# 13.1.2.1 OracleBFile(OracleConnection)

This constructor creates an instance of the *OracleBFile* class with an *OracleConnection* object.

#### **Declaration**

```
// C#
public OracleBFile(OracleConnection con);
```
#### **Parameters**

• con

The OracleConnection object.

#### **Exceptions**

InvalidOperationException - The OracleConnection is not open or has been closed during the lifetime of the object.

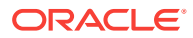

#### <span id="page-1140-0"></span>**Remarks**

The connection must be opened explicitly by the application. OracleBFile does not open the connection implicitly.

```
See Also:
```
- ["Oracle.DataAccess.Types and Oracle.ManagedDataAccess.Types](#page-114-0) [Namespaces](#page-114-0)"
- [OracleBFile Class](#page-1134-0)
- [OracleBFile Members](#page-1136-0)

# 13.1.2.2 OracleBFile(OracleConnection, string, string)

This constructor creates an instance of the OracleBFile class with an OracleConnection object, the location of the BFILE, and the name of the BFILE.

#### **Declaration**

```
// C#
public OracleBFile(OracleConnection con, string directoryName, string
   fileName);
```
#### **Parameters**

• con

The OracleConnection object.

• directoryName

The directory alias created by the CREATE DIRECTORY SQL statement.

• fileName

The name of the external LOB.

#### **Exceptions**

InvalidOperationException - The OracleConnection is not open or has been closed during the lifetime of the object.

#### **Remarks**

The OracleConnection must be opened explicitly by the application. OracleBFile does not open the connection implicitly.

To initialize a BFILE column using an OracleBFile instance as an input parameter of a SQL INSERT statement, directoryName and fileName must be properly set.

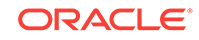

<span id="page-1141-0"></span>**See Also:** • ["Oracle.DataAccess.Types and Oracle.ManagedDataAccess.Types](#page-114-0) [Namespaces](#page-114-0)" • [OracleBFile Class](#page-1134-0) • [OracleBFile Members](#page-1136-0)

# 13.1.3 OracleBFile Static Fields

OracleBFile static fields are listed in Table 13-6.

#### **Table 13-6 OracleBFile Static Fields**

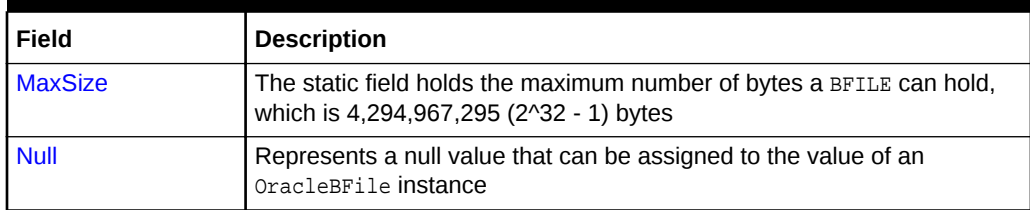

## **See Also:**

- ["Oracle.DataAccess.Types and Oracle.ManagedDataAccess.Types](#page-114-0) [Namespaces](#page-114-0)"
- [OracleBFile Class](#page-1134-0)
- [OracleBFile Members](#page-1136-0)

## 13.1.3.1 MaxSize

This static field holds the maximum number of bytes a BFILE can hold, which is 4,294,967,295 (2^32 - 1) bytes.

#### **Declaration**

```
// C#
public static readonly Int64 MaxSize = 4294967295;
```
#### **Remarks**

This field is useful in code that checks whether or not the operation exceeds the maximum length allowed.

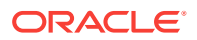

- ["Oracle.DataAccess.Types and Oracle.ManagedDataAccess.Types](#page-114-0) [Namespaces](#page-114-0)"
- [OracleBFile Class](#page-1134-0)
- [OracleBFile Members](#page-1136-0)

## <span id="page-1142-0"></span>13.1.3.2 Null

This static field represents a null value that can be assigned to the value of an OracleBFile instance.

#### **Declaration**

```
// C#
public static readonly OracleBFile Null;
```
## **See Also:**

- ["Oracle.DataAccess.Types and Oracle.ManagedDataAccess.Types](#page-114-0) [Namespaces](#page-114-0)"
- **[OracleBFile Class](#page-1134-0)**
- [OracleBFile Members](#page-1136-0)

# 13.1.4 OracleBFile Static Methods

OracleBFile static methods are listed in Table 13-7.

**Table 13-7 OracleBFile Static Methods**

| Methods | <b>Description</b>                         |
|---------|--------------------------------------------|
| Equals  | Inherited from System. Object (Overloaded) |

# **See Also:** • ["Oracle.DataAccess.Types and Oracle.ManagedDataAccess.Types](#page-114-0) [Namespaces](#page-114-0)" **[OracleBFile Class](#page-1134-0)** • [OracleBFile Members](#page-1136-0)

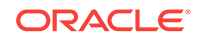

# <span id="page-1143-0"></span>13.1.5 OracleBFile Instance Properties

OracleBFile instance properties are listed in Table 13-8.

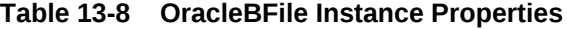

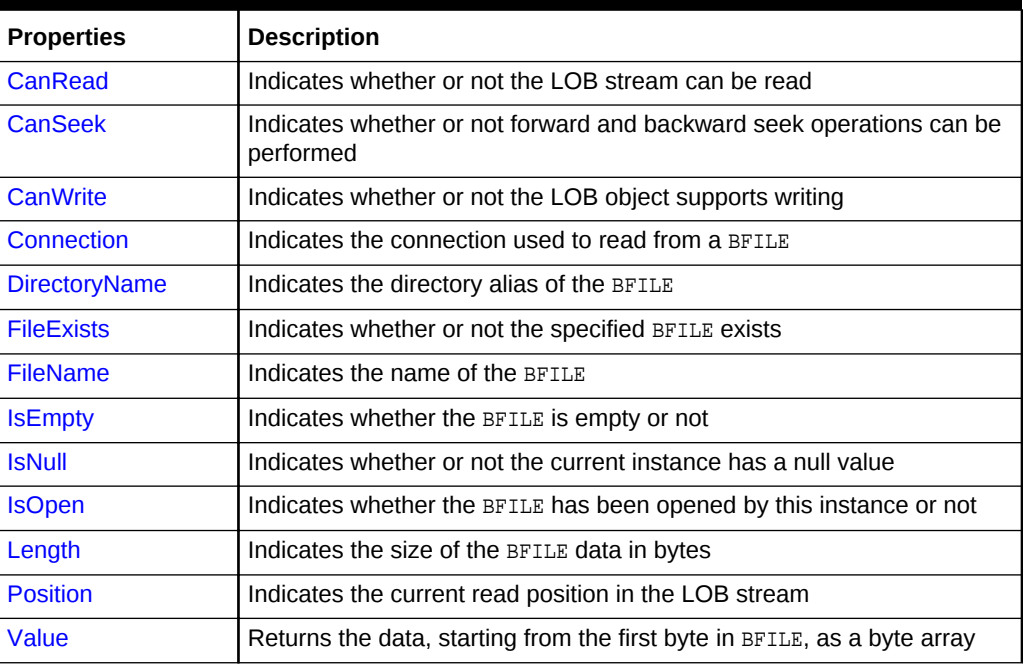

### **See Also:**

- ["Oracle.DataAccess.Types and Oracle.ManagedDataAccess.Types](#page-114-0) [Namespaces](#page-114-0)"
- **[OracleBFile Class](#page-1134-0)**
- [OracleBFile Members](#page-1136-0)

# 13.1.5.1 CanRead

#### Overrides Stream

This instance property indicates whether or not the LOB stream can be read.

#### **Declaration**

```
// C#
public override bool CanRead{get;}
```
#### **Property Value**

If the LOB stream can be read, returns true; otherwise, returns false.

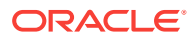

- ["Oracle.DataAccess.Types and Oracle.ManagedDataAccess.Types](#page-114-0) [Namespaces](#page-114-0)"
- [OracleBFile Class](#page-1134-0)
- [OracleBFile Members](#page-1136-0)

# <span id="page-1144-0"></span>13.1.5.2 CanSeek

Overrides Stream

This instance property indicates whether or not forward and backward seek operations can be performed.

#### **Declaration**

// C# public override bool CanSeek{get;}

#### **Property Value**

If forward and backward seek operations can be performed, returns true; otherwise, returns false.

## **See Also:**

- ["Oracle.DataAccess.Types and Oracle.ManagedDataAccess.Types](#page-114-0) [Namespaces](#page-114-0)"
- [OracleBFile Class](#page-1134-0)
- [OracleBFile Members](#page-1136-0)

# 13.1.5.3 CanWrite

Overrides Stream

This instance property indicates whether or not the LOB object supports writing.

#### **Declaration**

```
// C#
public override bool CanWrite{get;}
```
#### **Property Value**

BFILE is read only.

#### **Remarks**

BFILE is read-only, therefore, the boolean value is always false.

ORACLE

- <span id="page-1145-0"></span>• ["Oracle.DataAccess.Types and Oracle.ManagedDataAccess.Types](#page-114-0) [Namespaces](#page-114-0)"
- [OracleBFile Class](#page-1134-0)
- [OracleBFile Members](#page-1136-0)

# 13.1.5.4 Connection

This instance property indicates the connection used to read from a BFILE.

#### **Declaration**

```
// C#
public OracleConnection Connection {get;}
```
#### **Property Value**

An object of OracleConnection.

#### **Exceptions**

ObjectDisposedException - The object is already disposed.

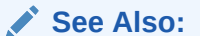

- ["Oracle.DataAccess.Types and Oracle.ManagedDataAccess.Types](#page-114-0) [Namespaces](#page-114-0)"
- [OracleBFile Class](#page-1134-0)
- [OracleBFile Members](#page-1136-0)

# 13.1.5.5 DirectoryName

This instance property indicates the directory alias of the BFILE.

#### **Declaration**

```
// C#
public string DirectoryName {get;set;}
```
#### **Property Value**

A string.

#### **Exceptions**

ObjectDisposedException - The object is already disposed.

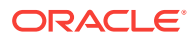

<span id="page-1146-0"></span>InvalidOperationException - The value of the DirectoryName changed while the BFILE is open.

#### **Remarks**

The maximum length of a DirectoryName is 30 bytes.

#### **See Also:**

- ["Oracle.DataAccess.Types and Oracle.ManagedDataAccess.Types](#page-114-0) [Namespaces](#page-114-0)"
- [OracleBFile Class](#page-1134-0)
- [OracleBFile Members](#page-1136-0)

# 13.1.5.6 FileExists

This instance property indicates whether or not the BFILE specified by the DirectoryName and FileName exists.

#### **Declaration**

```
// C#
public bool FileExists {get;}
```
#### **Property Value**

bool

#### **Exceptions**

ObjectDisposedException - The object is already disposed.

InvalidOperationException - The OracleConnection is not open or has been closed during the lifetime of the object.

#### **Remarks**

Unless a connection, file name, and directory name are provided, this property is set to false by default.

## **See Also:**

- ["Oracle.DataAccess.Types and Oracle.ManagedDataAccess.Types](#page-114-0) [Namespaces](#page-114-0)"
- [OracleBFile Class](#page-1134-0)
- [OracleBFile Members](#page-1136-0)

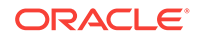

## <span id="page-1147-0"></span>13.1.5.7 FileName

This instance property indicates the name of the BFILE.

### **Declaration**

```
// C#
public string FileName {get;set}
```
#### **Property Value**

A string that contains the BFILE name.

#### **Exceptions**

ObjectDisposedException - The object is already disposed.

InvalidOperationException - The value of the DirectoryName changed while the BFILE is open.

#### **Remarks**

The maximum length of a FileName is 255 bytes.

Changing the FileName property while the BFILE object is opened causes an exception.

## **See Also:**

- ["Oracle.DataAccess.Types and Oracle.ManagedDataAccess.Types](#page-114-0) [Namespaces](#page-114-0)"
- [OracleBFile Class](#page-1134-0)
- [OracleBFile Members](#page-1136-0)

# 13.1.5.8 IsEmpty

This instance property indicates whether the BFILE is empty or not.

### **Declaration**

```
// C#
public bool IsEmpty {get;}
```
#### **Property Value**

bool

#### **Exceptions**

ObjectDisposedException - The object is already disposed.

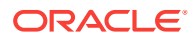

- ["Oracle.DataAccess.Types and Oracle.ManagedDataAccess.Types](#page-114-0) [Namespaces](#page-114-0)"
- [OracleBFile Class](#page-1134-0)
- [OracleBFile Members](#page-1136-0)

## <span id="page-1148-0"></span>13.1.5.9 IsNull

This property indicates whether or not the current instance has a null value.

#### **Declaration**

```
// C#
public bool IsNull{get;}
```
#### **Property Value**

Returns true if the current instance has a null value; otherwise, returns false.

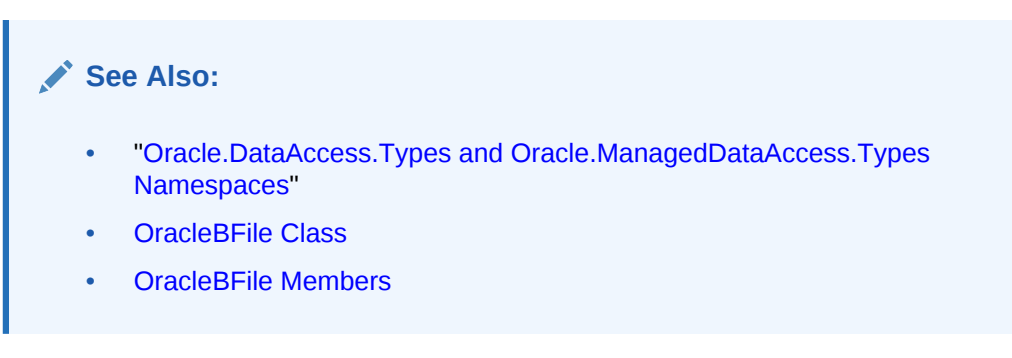

# 13.1.5.10 IsOpen

This instance property indicates whether the BFILE has been opened by this instance or not.

#### **Declaration**

// C# public bool IsOpen {get;}

#### **Property Value**

A bool.

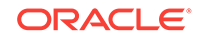

<span id="page-1149-0"></span>**See Also:** • ["Oracle.DataAccess.Types and Oracle.ManagedDataAccess.Types](#page-114-0) [Namespaces](#page-114-0)" • [OracleBFile Class](#page-1134-0)

• [OracleBFile Members](#page-1136-0)

# 13.1.5.11 Length

Overrides Stream

This instance property indicates the size of the BFILE data in bytes.

#### **Declaration**

```
// C#
public override Int64 Length {get;}
```
#### **Property Value**

Int64

#### **Exceptions**

ObjectDisposedException - The object is already disposed.

InvalidOperationException - The OracleConnection is not open or has been closed during the lifetime of the object.

## **See Also:**

- ["Oracle.DataAccess.Types and Oracle.ManagedDataAccess.Types](#page-114-0) [Namespaces](#page-114-0)"
- [OracleBFile Class](#page-1134-0)
- [OracleBFile Members](#page-1136-0)

## 13.1.5.12 Position

Overrides Stream

This instance property indicates the current read position in the LOB stream.

#### **Declaration**

```
// C#
public override Int64 Position{get; set;}
```
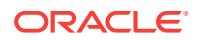

#### <span id="page-1150-0"></span>**Property Value**

An Int64 value that indicates the read position.

#### **Exceptions**

ObjectDisposedException - The object is already disposed.

InvalidOperationException - The OracleConnection is not open or has been closed during the lifetime of the object.

ArgumentOutOfRangeException - The value is less than 0.

#### **See Also:**

- ["Oracle.DataAccess.Types and Oracle.ManagedDataAccess.Types](#page-114-0) [Namespaces](#page-114-0)"
- [OracleBFile Class](#page-1134-0)
- [OracleBFile Members](#page-1136-0)

## 13.1.5.13 Value

This instance property returns the data, starting from the first byte in BFILE, as a byte array.

#### **Declaration**

// C# public byte[] Value{get;}

#### **Property Value**

A byte array.

#### **Exceptions**

ObjectDisposedException - The object is already disposed.

InvalidOperationException - The OracleConnection is not open or has been closed during the lifetime of the object.

#### **Remarks**

The length of data is bound by the maximum length of the byte array. The current value of the Position property is not used or changed.

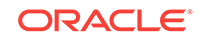

# <span id="page-1151-0"></span>**See Also:** • ["Oracle.DataAccess.Types and Oracle.ManagedDataAccess.Types](#page-114-0) [Namespaces](#page-114-0)" **[OracleBFile Class](#page-1134-0)** • [OracleBFile Members](#page-1136-0)

# 13.1.6 OracleBFile Instance Methods

OracleBFile instance methods are listed in Table 13-9.

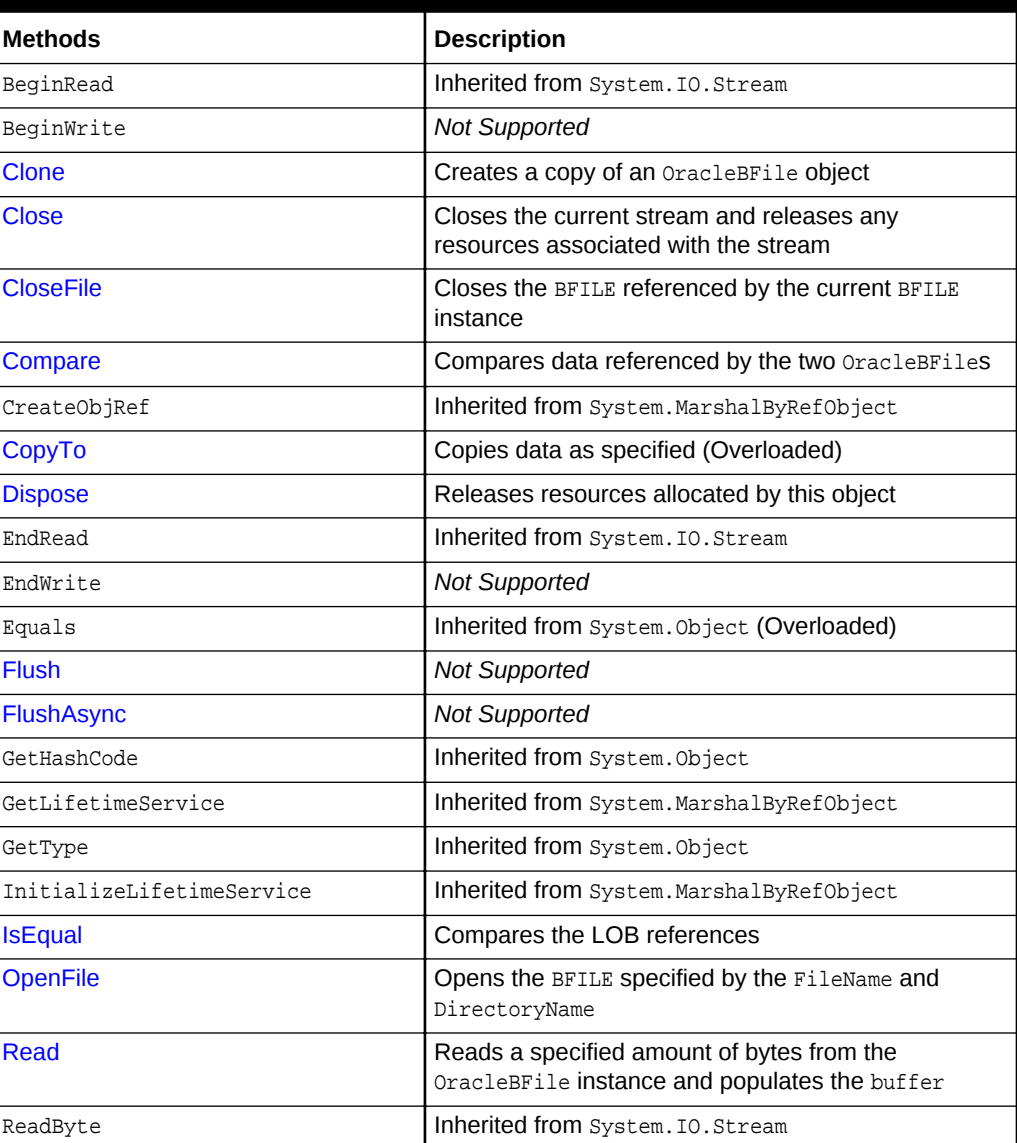

## **Table 13-9 OracleBFile Instance Methods**

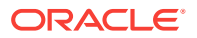
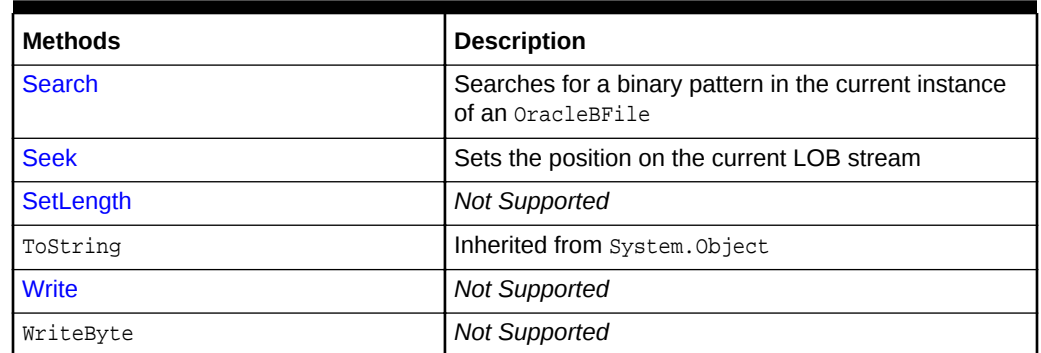

### **Table 13-9 (Cont.) OracleBFile Instance Methods**

## **See Also:**

- ["Oracle.DataAccess.Types and Oracle.ManagedDataAccess.Types](#page-114-0) [Namespaces](#page-114-0)"
- **[OracleBFile Class](#page-1134-0)**
- [OracleBFile Members](#page-1136-0)

## 13.1.6.1 Clone

This instance method creates a copy of an OracleBFile object.

## **Declaration**

```
// C#
public object Clone();
```
## **Return Value**

An OracleBFile object.

## **Implements**

ICloneable

#### **Exceptions**

ObjectDisposedException - The object is already disposed.

InvalidOperationException - The OracleConnection is not open or has been closed during the lifetime of the object.

#### **Remarks**

The cloned object has the same property values as that of the object being cloned.

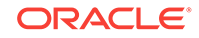

#### **Example**

```
// Database Setup, if you have not done so yet.
/* Log on as DBA (SYS or SYSTEM) that has CREATE ANY DIRECTORY privilege.
CREATE OR REPLACE DIRECTORY MYDIR AS 'C:\TEMP';
*/
// C#
using System;
using Oracle.DataAccess.Client;
using Oracle.DataAccess.Types;
class CloneSample
\{ static void Main()
\left\{\right. // Create MYDIR directory object as indicated above and create a file
     // MyFile.txt with the text ABCDABC under C:\TEMP directory.
     // Note that the byte representation of the ABCDABC is 65666768656667
     string constr = "User Id=scott;Password=tiger;Data Source=oracle";
     OracleConnection con = new OracleConnection(constr);
     con.Open();
     OracleBFile bFile1 = new OracleBFile(con, "MYDIR", "MyFile.txt");
     // Open the OracleBFile
     bFile1.OpenFile();
     // Prints "bFile1.Position = 0"
     Console.WriteLine("bFile1.Position = " + bFile1.Position);
     // Set the Position before calling Clone()
     bFile1.Position = 1;
     // Clone the OracleBFile
     OracleBFile bFile2 = (OracleBFile) bFile1.Clone();
     // Open the OracleBFile
     bFile2.OpenFile();
     // Prints "bFile2.Position = 1"
     Console.WriteLine("bFile2.Position = " + bFile2.Position);
     // Close the OracleBFile
     bFile1.CloseFile();
     bFile1.Close();
     bFile1.Dispose();
     // Close the Cloned OracleBFile
     bFile2.CloseFile();
     bFile2.Close();
     bFile2.Dispose();
     con.Close();
```

```
 con.Dispose();
  }
}
      See Also:
          • "Oracle.DataAccess.Types and Oracle.ManagedDataAccess.Types
          Namespaces"
          • OracleBFile Class
          • OracleBFile Members
```
## 13.1.6.2 Close

Overrides Stream

This instance method closes the current stream and releases any resources associated with it.

## **Declaration**

```
// C#
public override void Close();
```
## **Exceptions**

ObjectDisposedException - The object is already disposed.

InvalidOperationException - The OracleConnection is not open or has been closed during the lifetime of the object.

## **See Also:**

- ["Oracle.DataAccess.Types and Oracle.ManagedDataAccess.Types](#page-114-0) [Namespaces](#page-114-0)"
- **[OracleBFile Class](#page-1134-0)**
- [OracleBFile Members](#page-1136-0)

## 13.1.6.3 CloseFile

This instance method closes the BFILE referenced by the current BFILE instance.

## **Declaration**

```
// C#
public void CloseFile();
```
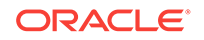

## **Remarks**

No error is returned if the BFILE exists, but is not opened.

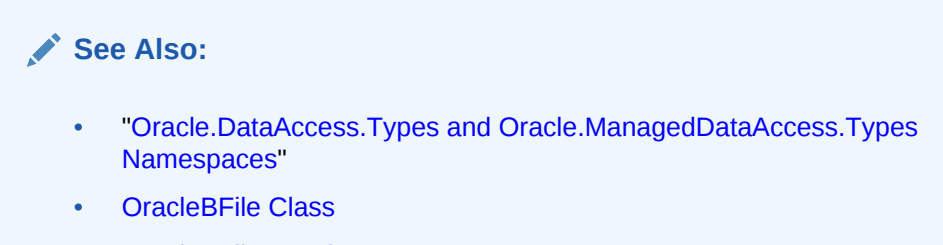

• [OracleBFile Members](#page-1136-0)

## 13.1.6.4 Compare

This instance method compares data referenced by the two OracleBFileS.

## **Declaration**

```
// C#
public int Compare(Int64 src_offset, OracleBFile obj, Int64 dst_offset,
     Int64 amount);
```
## **Parameters**

• src\_offset

The offset of the current instance.

• obj

The provided OracleBFile object.

• dst\_offset

The offset of the oracleBFile object.

• amount

The number of bytes to compare.

## **Return Value**

Returns a number that is:

- Less than zero: if the BFILE data of the current instance is less than that of the provided BFILE data.
- Zero: if both the BFILES store the same data.
- Greater than zero: if the BFILE data of the current instance is greater than that of the provided BFILE data.

## **Exceptions**

ObjectDisposedException - The object is already disposed.

InvalidOperationException - The OracleConnection is not open or has been closed during the lifetime of the object.

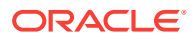

ArgumentOutOfRangeException - The  $src\_offset$ , the  $dst\_offset$ , or the amount is less than 0.

#### **Remarks**

The provided object and the current instance must be using the same connection, that is, the same OracleConnection object.

The BFILE needs to be opened using OpenFile before the operation.

#### **Example**

```
// Database Setup, if you have not done so yet.
/* Log on as DBA (SYS or SYSTEM) that has CREATE ANY DIRECTORY privilege.
CREATE OR REPLACE DIRECTORY MYDIR AS 'C:\TEMP';
*/
// C#
using System;
using Oracle.DataAccess.Client;
using Oracle.DataAccess.Types;
class CompareSample
{
   static void Main()
   {
     // Create MYDIR directory object as indicated previously and create a file
     // MyFile.txt with the text ABCDABC under C:\TEMP directory.
     // Note that the byte representation of the ABCDABC is 65666768656667
     string constr = "User Id=scott;Password=tiger;Data Source=oracle";
    OracleConnection con = new OracleConnection(constr);
     con.Open();
    OracleBFile bFile1 = new OracleBFile(con, "MYDIR", "MyFile.txt");
    OracleBFile bFile2 = new OracleBFile(con, "MYDIR", "MyFile.txt");
     // Open the OracleBFiles
    bFile1.OpenFile();
    bFile2.OpenFile();
     // Compare 2 bytes from the 1st byte of bFile1 and
     // the 5th byte of bFile2 onwards
    int result = bf1.Compare(1, bFile2, 5, 2); // Prints "result = 0" (Indicates the data is identical)
     Console.WriteLine("result = " + result); 
     // Close the OracleBFiles
    bFile1.CloseFile();
    bFile2.CloseFile();
    bFile1.Close();
    bFile1.Dispose();
    bFile2.Close();
    bFile2.Dispose();
```
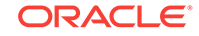

```
 con.Close();
    con.Dispose();
  }
}
      See Also:
          • "Oracle.DataAccess.Types and Oracle.ManagedDataAccess.Types
          Namespaces"
          • OracleBFile Class
          • OracleBFile Members
```
## 13.1.6.5 CopyTo

CopyTo copies data from the current instance to the provided object.

## **Overload List:**

• [CopyTo\(OracleBlob\)](#page-1158-0)

This instance method copies data from the current instance to the provided OracleBlob object.

• [CopyTo\(OracleBlob, Int64\)](#page-1159-0)

This instance method copies data from the current OracleBFile instance to the provided OracleBlob object with the specified destination offset.

• [CopyTo\(Int64, OracleBlob, Int64, Int64\)](#page-1160-0)

This instance method copies data from the current OracleBFile instance to the provided OracleBlob object with the specified source offset, destination offset, and character amounts.

• [CopyTo\(OracleClob\)](#page-1161-0)

This instance method copies data from the current OracleBFile instance to the provided OracleClob object.

• [CopyTo\(OracleClob, Int64\)](#page-1162-0)

This instance method copies data from the current OracleBFile instance to the provided OracleClob object with the specified destination offset.

• [CopyTo\(Int64, OracleClob, Int64, Int64\)](#page-1163-0)

This instance method copies data from the current OracleBFile instance to the provided OracleClob object with the specified source offset, destination offset, and amount of characters.

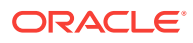

<span id="page-1158-0"></span>**See Also:**

- ["Oracle.DataAccess.Types and Oracle.ManagedDataAccess.Types](#page-114-0) [Namespaces](#page-114-0)"
- [OracleBFile Class](#page-1134-0)
- [OracleBFile Members](#page-1136-0)

## 13.1.6.6 CopyTo(OracleBlob)

This instance method copies data from the current instance to the provided OracleBlob object.

## **Declaration**

// C# public Int64 CopyTo(OracleBlob obj);

## **Parameters**

• obj

The OracleBlob object to which the data is copied.

#### **Return Value**

The return value is the amount copied.

#### **Exceptions**

ObjectDisposedException - The object is already disposed.

InvalidOperationException - This exception is thrown if any of the following conditions exist:

- The OracleConnection is not open or has been closed during the lifetime of the object.
- The LOB object parameter has a different connection than the object.

## **Remarks**

The provided object and the current instance must be using the same connection; that is, the same OracleConnection object.

## **See Also:**

- ["Oracle.DataAccess.Types and Oracle.ManagedDataAccess.Types](#page-114-0) [Namespaces](#page-114-0)"
- [OracleBFile Class](#page-1134-0)
- [OracleBFile Members](#page-1136-0)

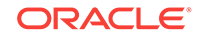

## <span id="page-1159-0"></span>13.1.6.7 CopyTo(OracleBlob, Int64)

This instance method copies data from the current  $0$ racleBFile instance to the provided OracleBlob object with the specified destination offset.

## **Declaration**

```
// C#
public Int64 CopyTo(OracleBlob obj, Int64 dst_offset);
```
## **Parameters**

 $obi$ 

The OracleBlob object to which the data is copied.

• dst\_offset

The offset (in bytes) at which the OracleBlob object is copied.

#### **Return Value**

The return value is the amount copied.

#### **Exceptions**

ObjectDisposedException - The object is already disposed.

ArgumentOutOfRangeException - The dst\_offset is less than 0.

InvalidOperationException - This exception is thrown if any of the following conditions exist:

- The OracleConnection is not open or has been closed during the lifetime of the object.
- The LOB object parameter has a different connection than the object.

## **Remarks**

If the  $dst$  offset is beyond the end of the  $0$  oracleBlob data, spaces are written into the OracleBlob until the dst\_offset is met.

The offsets are 0-based. No character conversion is performed by this operation.

The provided object and the current instance must be using the same connection; that is, the same OracleConnection object.

## **See Also:**

- ["Oracle.DataAccess.Types and Oracle.ManagedDataAccess.Types](#page-114-0) [Namespaces](#page-114-0)"
- [OracleBFile Class](#page-1134-0)
- [OracleBFile Members](#page-1136-0)

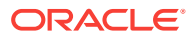

## <span id="page-1160-0"></span>13.1.6.8 CopyTo(Int64, OracleBlob, Int64, Int64)

This instance method copies data from the current  $0$ racleBFile instance to the provided OracleBlob object with the specified source offset, destination offset, and character amounts.

#### **Declaration**

```
// C#
public Int64 CopyTo(Int64 src_offset, OracleBlob obj, Int64 dst_offset,
    Int64 amount);
```
## **Parameters**

• src\_offset

The offset (in bytes) in the current instance, from which the data is read.

• obj

An OracleBlob object to which the data is copied.

dst\_offset

The offset (in bytes) to which the  $Orac1$ <sub>eBlob</sub> object is copied.

• amount

The amount of data to be copied.

#### **Return Value**

The return value is the amount copied.

## **Exceptions**

ObjectDisposedException - The object is already disposed.

```
ArgumentOutOfRangeException - The src_offset, the dst_offset, or the amount is less than
0.
```
InvalidOperationException - This exception is thrown if any of the following conditions exist:

- The  $oracleConnection$  is not open or has been closed during the lifetime of the object.
- The LOB object parameter has a different connection than the object.

## **Remarks**

If the  $dst\_offset$  is beyond the end of the  $0$ racleBlob data, spaces are written into the OracleBlob until the dst\_offset is met.

The offsets are 0-based. No character conversion is performed by this operation.

The provided object and the current instance must be using the same connection; that is, the same OracleConnection object.

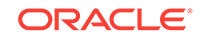

<span id="page-1161-0"></span>**See Also:** • ["Oracle.DataAccess.Types and Oracle.ManagedDataAccess.Types](#page-114-0) [Namespaces](#page-114-0)" • [OracleBFile Class](#page-1134-0)

• [OracleBFile Members](#page-1136-0)

# 13.1.6.9 CopyTo(OracleClob)

This instance method copies data from the current OracleBFile instance to the provided OracleClob object.

## **Declaration**

```
// C#
public Int64 CopyTo(OracleClob obj);
```
## **Parameters**

• obj

The  $Orac{1}{100}$  object to which the data is copied.

#### **Return Value**

The return value is the amount copied.

## **Exceptions**

ObjectDisposedException - The object is already disposed.

InvalidOperationException - This exception is thrown if any of the following conditions exist:

- The OracleConnection is not open or has been closed during the lifetime of the object.
- The LOB object parameter has a different connection than the object.

## **Remarks**

The provided object and the current instance must be using the same connection, that is, the same OracleConnection object.

## **See Also:**

- ["Oracle.DataAccess.Types and Oracle.ManagedDataAccess.Types](#page-114-0) [Namespaces](#page-114-0)"
- [OracleBFile Class](#page-1134-0)
- [OracleBFile Members](#page-1136-0)

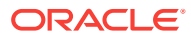

## <span id="page-1162-0"></span>13.1.6.10 CopyTo(OracleClob, Int64)

This instance method copies data from the current OracleBFile instance to the provided OracleClob object with the specified destination offset.

## **Declaration**

```
// C#
public Int64 CopyTo(OracleClob obj, Int64 dst_offset);
```
## **Parameters**

• obj

The  $0$ racleClob object that the data is copied to.

• dst\_offset

The offset (in characters) at which the  $0$ racleClob object is copied to.

## **Return Value**

The amount copied.

## **Exceptions**

## **Exceptions**

ObjectDisposedException - The object is already disposed.

ArgumentOutOfRangeException - The dst\_offset is less than 0.

InvalidOperationException - This exception is thrown if any of the following conditions exist:

- The OracleConnection is not open or has been closed during the lifetime of the object.
- The LOB object parameter has a different connection than the object.

## **Remarks**

If the  $dst\_offset$  is beyond the end of the oracleClob data, spaces are written into the OracleClob until the dst offset is met.

The offsets are 0-based. No character conversion is performed by this operation.

The provided object and the current instance must be using the same connection, that is, the same OracleConnection object.

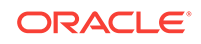

<span id="page-1163-0"></span>**See Also:** • ["Oracle.DataAccess.Types and Oracle.ManagedDataAccess.Types](#page-114-0) [Namespaces](#page-114-0)" • [OracleBFile Class](#page-1134-0) • [OracleBFile Members](#page-1136-0)

## 13.1.6.11 CopyTo(Int64, OracleClob, Int64, Int64)

This instance method copies data from the current OracleBFile instance to the provided OracleClob object with the specified source offset, destination offset, and amount of characters.

## **Declaration**

```
// C#
public Int64 CopyTo(Int64 src_offset, OracleClob obj, Int64 dst_offset,
    Int64 amount);
```
## **Parameters**

 $\operatorname{src\_offset}$ 

The offset (in characters) in the current instance, from which the data is read.

• obj

An OracleClob object that the data is copied to.

• dst\_offset

The offset (in characters) at which the  $0$ racleClob object is copied to.

• amount

The amount of data to be copied.

## **Return Value**

The return value is the amount copied.

## **Exceptions**

ObjectDisposedException - The object is already disposed.

ArgumentOutOfRangeException - The src\_offset, the dst\_offset, or the amount is less than  $\Omega$ 

InvalidOperationException - This exception is thrown if any of the following conditions exist:

- The OracleConnection is not open or has been closed during the lifetime of the object.
- The LOB object parameter has a different connection than the object.

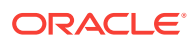

## **Remarks**

If the  $dst\_offset$  is beyond the end of the current oracleClob data, spaces are written into the OracleClob until the dst\_offset is met.

The offsets are 0-based. No character conversion is performed by this operation.

The provided object and the current instance must be using the same connection, that is, the same OracleConnection object.

## **See Also:**

- ["Oracle.DataAccess.Types and Oracle.ManagedDataAccess.Types](#page-114-0) [Namespaces](#page-114-0)"
- [OracleBFile Class](#page-1134-0)
- [OracleBFile Members](#page-1136-0)

## 13.1.6.12 Dispose

This instance method releases resources allocated by this object.

## **Declaration**

```
// C#
public void Dispose();
```
## **Implements**

IDisposable

## **Remarks**

Although some properties can still be accessed, their values may not be accountable. Since resources are freed, method calls may lead to exceptions. The object cannot be reused after being disposed.

## **See Also:**

- ["Oracle.DataAccess.Types and Oracle.ManagedDataAccess.Types](#page-114-0) [Namespaces](#page-114-0)"
- [OracleBFile Class](#page-1134-0)
- [OracleBFile Members](#page-1136-0)

## 13.1.6.13 Flush

This method is not supported.

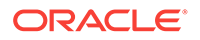

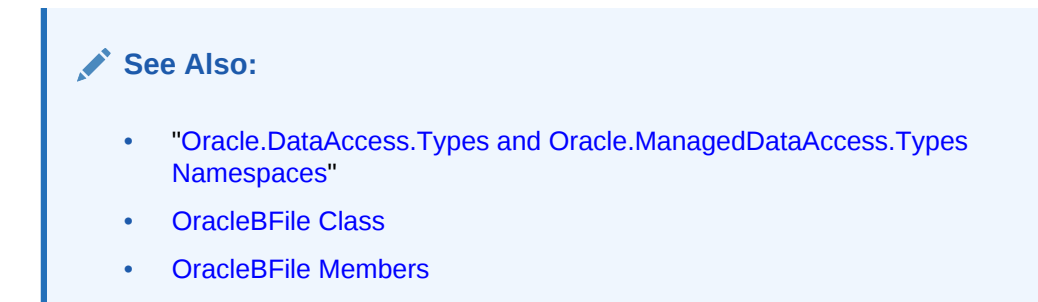

## 13.1.6.14 FlushAsync

This method is not supported.

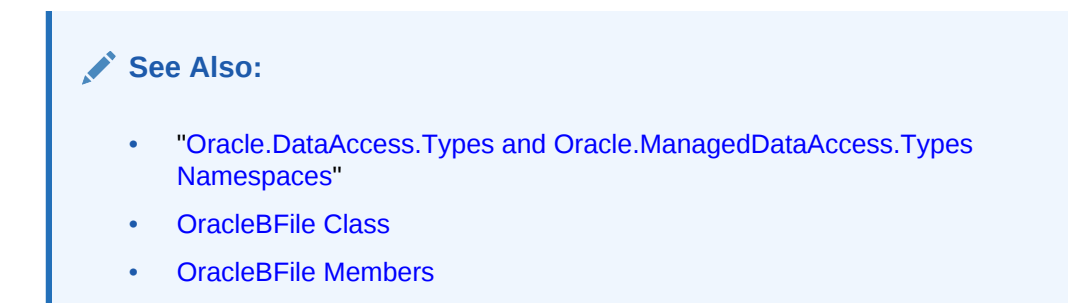

## 13.1.6.15 IsEqual

This instance method compares the LOB references.

## **Declaration**

```
// C#
public bool IsEqual(OracleBFile obj);
```
## **Parameters**

• obj

The provided OracleBFile object.

## **Return Value**

Returns true if the current oracleBFile and the provided OracleBFile object refer to the same external LOB. Returns false otherwise.

## **Exceptions**

ObjectDisposedException - The object is already disposed.

InvalidOperationException - The OracleConnection is not open or has been closed during the lifetime of the object.

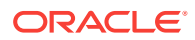

## **Remarks**

Note that this method can return  $true$  even if the two  $OracleBrile$  objects return false for == or Equals() since two different OracleBFile instances can refer to the same external LOB.

The provided object and the current instance must be using the same connection; that is, the same OracleConnection object.

## **See Also:**

- ["Oracle.DataAccess.Types and Oracle.ManagedDataAccess.Types](#page-114-0) [Namespaces](#page-114-0)"
- [OracleBFile Class](#page-1134-0)
- [OracleBFile Members](#page-1136-0)

## 13.1.6.16 OpenFile

This instance method opens the BFILE specified by the FileName and DirectoryName.

## **Declaration**

```
// C#
public void OpenFile();
```
## **Exceptions**

ObjectDisposedException - The object is already disposed.

InvalidOperationException - The OracleConnection is not open or has been closed during the lifetime of the object.

## **Remarks**

Many operations, such as Compare(), CopyTo(), Read(), and Search() require that the BFILE be opened using openFile before the operation.

Calling OpenFile on an opened BFILE is not operational.

## **See Also:**

- ["Oracle.DataAccess.Types and Oracle.ManagedDataAccess.Types](#page-114-0) [Namespaces](#page-114-0)"
- [OracleBFile Class](#page-1134-0)
- [OracleBFile Members](#page-1136-0)

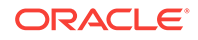

## 13.1.6.17 Read

## Overrides Stream

This instance method reads a specified amount of bytes from the OracleBFile instance and populates the buffer.

## **Declaration**

```
// C#
public override int Read(byte[] buffer, int offset, int count);
```
#### **Parameters**

• buffer

The byte array buffer to be populated.

• offset

The offset of the byte array buffer to be populated.

• count

The amount of bytes to read.

#### **Return Value**

The return value indicates the number of bytes read from the BFILE, that is, the external LOB.

## **Exceptions**

ObjectDisposedException - The object is already disposed.

InvalidOperationException - The OracleConnection is not open or has been closed during the lifetime of the object.

ArgumentOutOfRangeException - Either the *offset* or the *count* parameter is less than 0 or the offset is greater than or equal to the buffer. Length or the offset and the count together are greater than buffer.Length.

#### **Remarks**

The LOB data is read starting from the position specified by the Position property.

#### **Example**

```
// Database Setup, if you have not done so yet.
/* Log on as DBA (SYS or SYSTEM) that has CREATE ANY DIRECTORY privilege.
CREATE OR REPLACE DIRECTORY MYDIR AS 'C:\TEMP';
*/
// C#
using System;
using Oracle.DataAccess.Client;
using Oracle.DataAccess.Types;
```
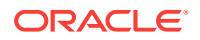

```
class ReadSample
{
  static void Main()
   {
     // Create MYDIR directory object as indicated previously and create a file
     // MyFile.txt with the text ABCDABC under C:\TEMP directory.
     // Note that the byte representation of the ABCDABC is 65666768656667
     string constr = "User Id=scott;Password=tiger;Data Source=oracle";
     OracleConnection con = new OracleConnection(constr);
     con.Open();
     OracleBFile bFile = new OracleBFile(con, "MYDIR", "MyFile.txt");
     // Open the OracleBFile
     bFile.OpenFile();
     // Read 7 bytes into readBuffer, starting at buffer offset 0
     byte[] readBuffer = new byte[7]; 
     int bytesRead = bFile.Read(readBuffer, 0, 7);
     // Prints "bytesRead = 7"
     Console.WriteLine("bytesRead = " + bytesRead); 
     // Prints "readBuffer = 65666768656667"
     Console.Write("readBuffer = ");
    for(int index = 0; index < realBuffer.length; index++)\mathcal{A} Console.Write(readBuffer[index]);
\left\{\begin{array}{ccc} \end{array}\right\} Console.WriteLine();
     // Close the OracleBFile
     bFile.CloseFile();
     bFile.Close();
     bFile.Dispose();
     con.Close();
     con.Dispose();
\vert}
```
## **See Also:**

- ["Oracle.DataAccess.Types and Oracle.ManagedDataAccess.Types](#page-114-0) [Namespaces](#page-114-0)"
- [OracleBFile Class](#page-1134-0)
- [OracleBFile Members](#page-1136-0)

## 13.1.6.18 Search

This instance method searches for a binary pattern in the current instance of an OracleBFile.

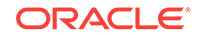

#### **Declaration**

```
// C#
public int Search(byte[] val, Int64 offset, Int64 nth);
```
#### **Parameters**

• val

The binary pattern being searched for.

• offset

The  $0$ -based offset (in bytes) starting from which the  $0$ racleBFile is searched.

• nth

The specific occurrence (1-based) of the match for which the offset is returned.

#### **Return Value**

Returns the absolute  $offset$  of the start of the matched pattern (in bytes) for the  $nth$ occurrence of the match. Otherwise, 0 is returned.

#### **Exceptions**

ObjectDisposedException - The object is already disposed.

InvalidOperationException - The OracleConnection is not open or has been closed during the lifetime of the object.

ArgumentOutOfRangeException - Either the *offset* is less than 0 or nth is less than or equal to 0 or val. Length is greater than 16383 or nth is greater than or equal to OracleBFile.MaxSize or offset is greater than or equal to OracleBFile.MaxSize.

#### **Remarks**

The limit of the search pattern is 16383 bytes.

#### **Example**

```
// Database Setup, if you have not done so yet.
/* Log on as DBA (SYS or SYSTEM) that has CREATE ANY DIRECTORY privilege.
CREATE OR REPLACE DIRECTORY MYDIR AS 'C:\TEMP';
*/
// C#
using System;
using Oracle.DataAccess.Client;
using Oracle.DataAccess.Types;
class SearchSample
{
   static void Main()
   {
     // Create MYDIR directory object as indicated previously and create a file
     // MyFile.txt with the text ABCDABC under C:\TEMP directory.
     // Note that the byte representation of the ABCDABC is 65666768656667
```
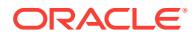

```
 string constr = "User Id=scott;Password=tiger;Data Source=oracle";
   OracleConnection con = new OracleConnection(constr);
   con.Open();
   OracleBFile bFile = new OracleBFile(con, "MYDIR", "MyFile.txt");
   // Open the OracleBFile
   bFile.OpenFile();
   // Search for the 2nd occurrence of a byte pattern {66,67}
   // starting from byte offset 1 in the OracleBFile
  byte[] pattern = new byte[2] \{66, 67\};
   long posFound = bFile.Search(pattern, 1, 2);
   // Prints "posFound = 6" 
   Console.WriteLine("posFound = " + posFound);
   // Close the OracleBFile
  bFile.CloseFile();
  bFile.Close();
  bFile.Dispose();
  con.Close();
   con.Dispose();
 }
```
## **See Also:**

}

- ["Oracle.DataAccess.Types and Oracle.ManagedDataAccess.Types](#page-114-0) [Namespaces](#page-114-0)"
- [OracleBFile Class](#page-1134-0)
- [OracleBFile Members](#page-1136-0)

## 13.1.6.19 Seek

## Overrides Stream

This instance method sets the position on the current LOB stream.

#### **Declaration**

```
// C#
public override Int64 Seek(Int64 offset, SeekOrigin origin);
```
#### **Parameters**

• offset

A byte offset relative to origin.

• origin

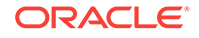

A value of type System. IO. SeekOrigin indicating the reference point used to obtain the new position.

#### **Return Value**

Returns an Int64 that indicates the position.

#### **Exceptions**

ObjectDisposedException - The object is already disposed.

InvalidOperationException - The OracleConnection is not open or has been closed during the lifetime of the object.

#### **Remarks**

If *offset* is negative, the new position precedes the position specified by  $origin$  by the number of bytes specified by offset.

If offset is zero, the new position is the position specified by origin.

If offset is positive, the new position follows the position specified by origin by the number of bytes specified by offset.

SeekOrigin. Begin specifies the beginning of a stream.

SeekOrigin.Current specifies the current position within a stream.

SeekOrigin.End specifies the end of a stream.

#### **Example**

```
// Database Setup, if you have not done so yet.
/* Log on as DBA (SYS or SYSTEM) that has CREATE ANY DIRECTORY privilege.
CREATE OR REPLACE DIRECTORY MYDIR AS 'C:\TEMP';
*/
// C#
using System;
using System.IO;
using Oracle.DataAccess.Client;
using Oracle.DataAccess.Types;
class SeekSample
{
   static void Main()
   {
     // Create MYDIR directory object as indicated previously and create a file
     // MyFile.txt with the text ABCDABC under C:\TEMP directory.
     // Note that the byte representation of the ABCDABC is 65666768656667
     string constr = "User Id=scott;Password=tiger;Data Source=oracle";
     OracleConnection con = new OracleConnection(constr);
     con.Open();
     OracleBFile bFile = new OracleBFile(con, "MYDIR", "MyFile.txt");
     // Open the OracleBFile
```
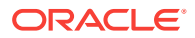

```
 bFile.OpenFile();
    // Set the Position to 2 with respect to SeekOrigin.Begin
   long newPosition = bFile.Seek(2, SeekOrigin.Begin);
   // Prints "newPosition = 2" Console.WriteLine("newPosition = " + newPosition); 
    // Prints "bFile.Position = 2"
    Console.WriteLine("bFile.Position = " + bFile.Position); 
    // Read 2 bytes into readBuffer, starting at buffer offset 1
   byte[] readBuffer = new byte[4];
    int bytesRead = bFile.Read(readBuffer, 1, 2);
   // Prints "bytesRead = 2"Console.WriteLine("bytesRead = " + bytesRead);
   // Prints "readBuffer = 067680"Console.Write("readBuffer = ");
   for(int index = 0; index < readBuffer.Length; index++)
\left\{\right. Console.Write(readBuffer[index]);
    }
    Console.WriteLine();
    // Close the OracleBFile
    bFile.CloseFile();
    bFile.Close();
    bFile.Dispose();
    con.Close();
    con.Dispose();
  }
```
## **See Also:**

- ["Oracle.DataAccess.Types and Oracle.ManagedDataAccess.Types](#page-114-0) [Namespaces](#page-114-0)"
- [OracleBFile Class](#page-1134-0)
- [OracleBFile Members](#page-1136-0)

## 13.1.6.20 SetLength

}

This method is not supported.

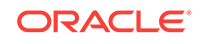

<span id="page-1173-0"></span>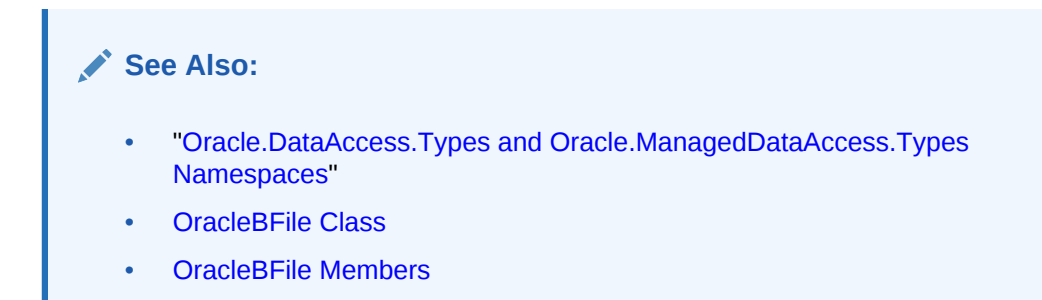

## 13.1.6.21 Write

This method is not supported.

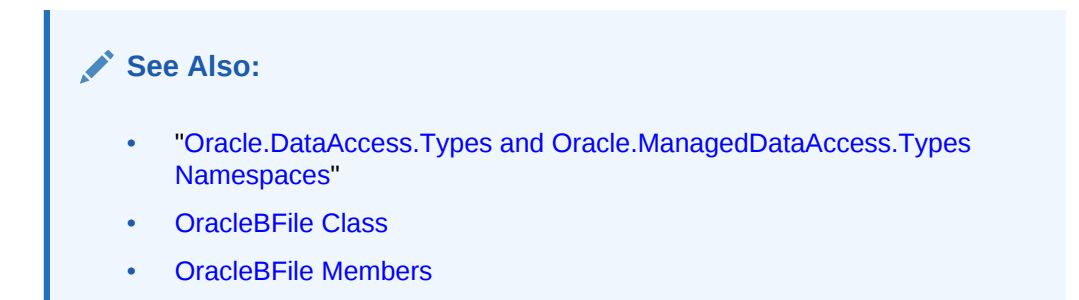

# 13.2 OracleBlob Class

An oracleBlob object is an object that has a reference to BLOB data. It provides methods for performing operations on BLOBS.

## **Class Inheritance**

System.Object

System.MarshalByRefObject

System.IO.Stream

Oracle.DataAccess.Types.OracleBlob

## **Declaration**

// C# public sealed class OracleBlob : Stream, ICloneable, INullable

#### **Requirements**

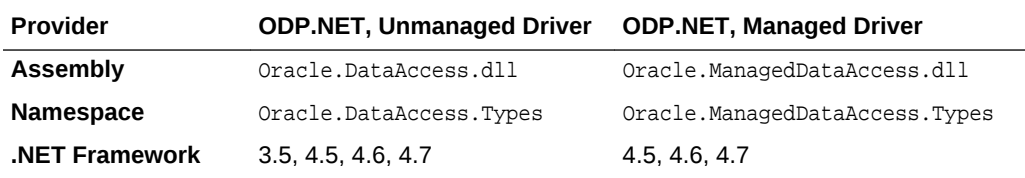

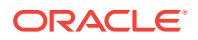

## **Thread Safety**

All public static methods are thread-safe, although instance methods do not guarantee thread safety.

#### **Example**

```
// C#
using System;
using Oracle.DataAccess.Client;
using Oracle.DataAccess.Types;
class OracleBlobSample
\{ static void Main()
\left\{\right. string constr = "User Id=scott;Password=tiger;Data Source=oracle";
    OracleConnection con = new OracleConnection(constr);
    con.Open();
    OracleBlob blob = new OracleBlob(con);
     // Write 4 bytes from writeBuffer, starting at buffer offset 0
    byte[] writeBuffer = new byte[4] \{1, 2, 3, 4\};
    blob.Write(writeBuffer, 0, 4); 
     // Append first 2 bytes from writeBuffer {1, 2} to the oracleBlob
     blob.Append(writeBuffer, 0, 2);
     // Prints "blob.Length = 6"
     Console.WriteLine("blob.Length = " + blob.Length);
     // Reset the Position for the Read
     blob.Position = 0;
     // Read 6 bytes into readBuffer, starting at buffer offset 0
     byte[] readBuffer = new byte[6]; 
     int bytesRead = blob.Read(readBuffer, 0, 6);
    // Prints "bytesRead = 6" Console.WriteLine("bytesRead = " + bytesRead); 
     // Prints "readBuffer = 123412"
    Console.Write("readBuffer = ");
    for(int index = 0; index < realBuffer.length; index++)\left\{\right. Console.Write(readBuffer[index]);
\left\{\begin{array}{ccc} \end{array}\right\} Console.WriteLine();
     // Search for the 2nd occurrence of a byte pattern '12'
     // starting from byte offset 0 in the OracleBlob
    byte[] pattern = new byte[2] \{1, 2\};
     long posFound = blob.Search(pattern, 0, 2);
    // Prints "posFound = 5" Console.WriteLine("posFound = " + posFound);
     // Erase 4 bytes of data starting at byte offset 1
```
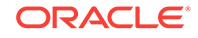

```
 // Sets bytes to zero
    blob.Erase(1, 4);
    byte[] erasedBuffer = blob.Value; 
     //Prints "erasedBuffer = 100002"
    Console.Write("erasedBuffer = ");
     for(int index = 0; index < erasedBuffer.Length; index++)
\left\{\right. Console.Write(erasedBuffer[index]);
     }
     Console.WriteLine();
    blob.Close();
    blob.Dispose();
    con.Close();
    con.Dispose();
   }
```
## **See Also:**

}

- ["Oracle.DataAccess.Types and Oracle.ManagedDataAccess.Types](#page-114-0) [Namespaces](#page-114-0)"
- OracleBlob Members
- [OracleBlob Constructors](#page-1178-0)
- [OracleBlob Static Fields](#page-1180-0)
- [OracleBlob Static Methods](#page-1181-0)
- **[OracleBlob Instance Properties](#page-1182-0)**
- [OracleBlob Instance Methods](#page-1189-0)

# 13.2.1 OracleBlob Members

OracleBlob members are listed in the following tables.

## **OracleBlob Constructors**

OracleBlob constructors are listed in Table 13-10.

## **Table 13-10 OracleBlob Constructors**

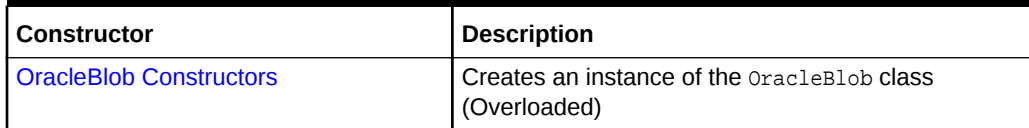

#### **OracleBlob Static Fields**

OracleBlob static fields are listed in [Table 13-11.](#page-1176-0)

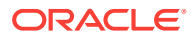

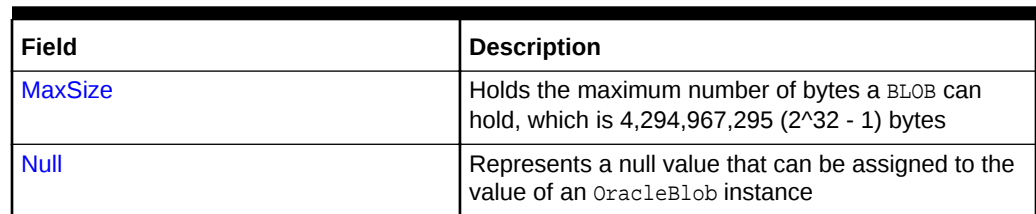

<span id="page-1176-0"></span>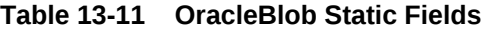

## **OracleBlob Static Methods**

OracleBlob static methods are listed in Table 13-12.

## **Table 13-12 OracleBlob Static Methods**

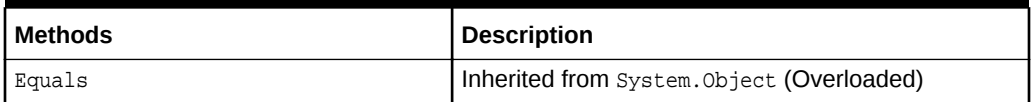

## **OracleBlob Instance Properties**

OracleBlob instance properties are listed in Table 13-13.

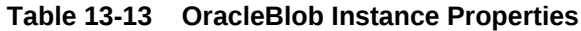

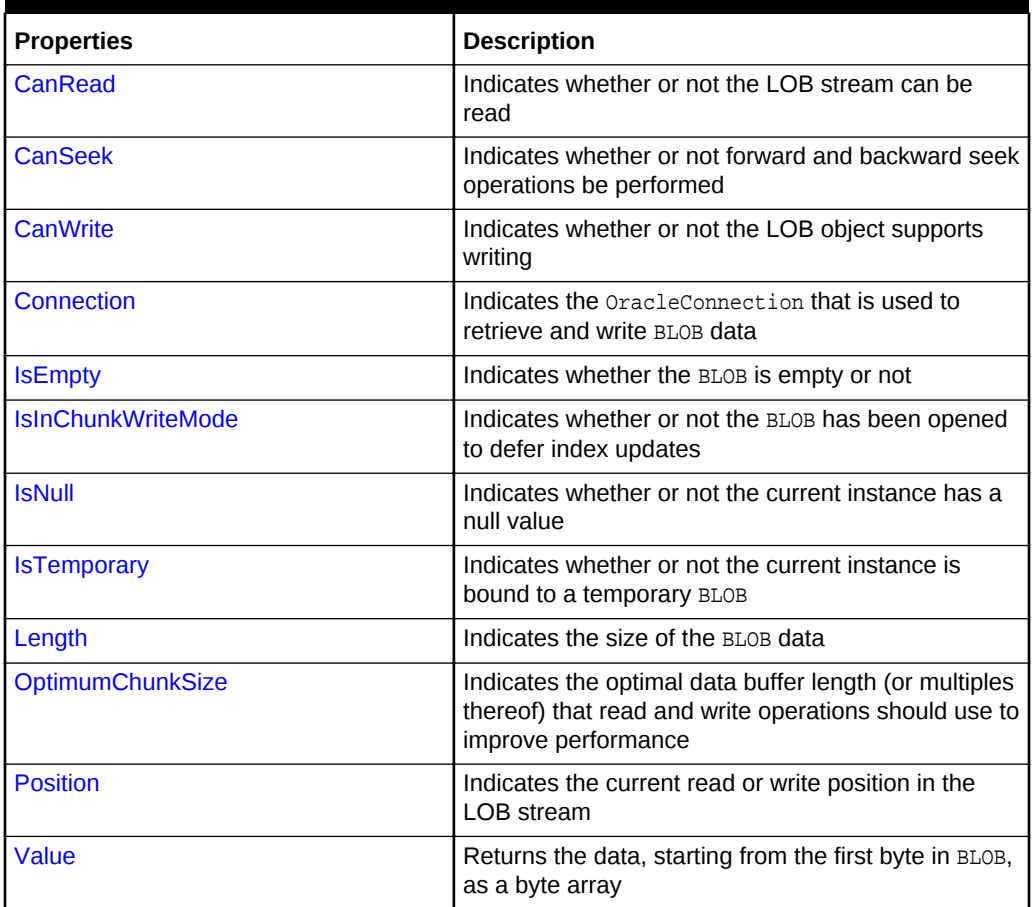

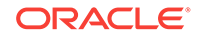

## **OracleBlob Instance Methods**

OracleBlob instance methods are listed in Table 13-14.

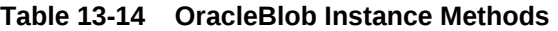

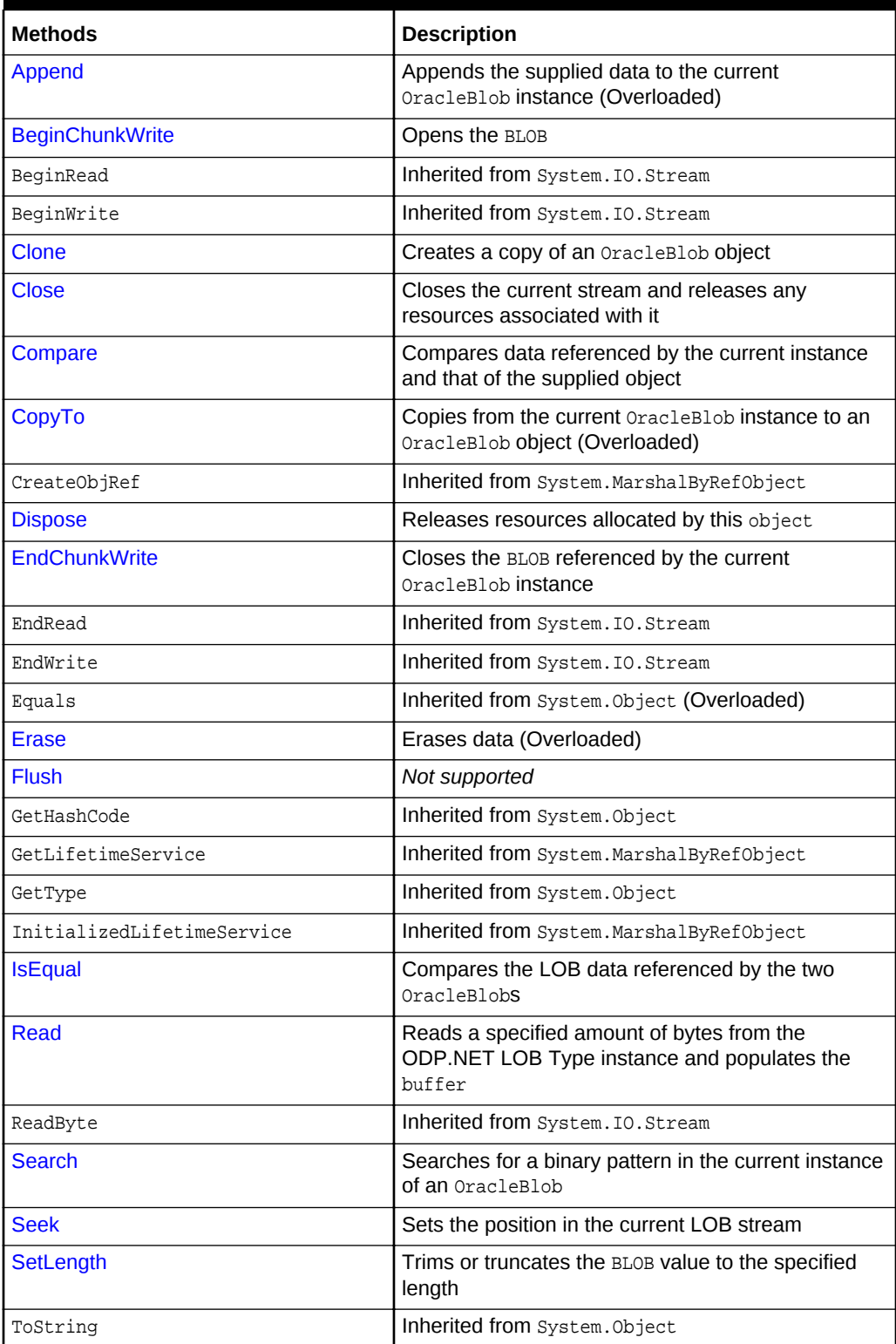

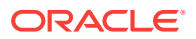

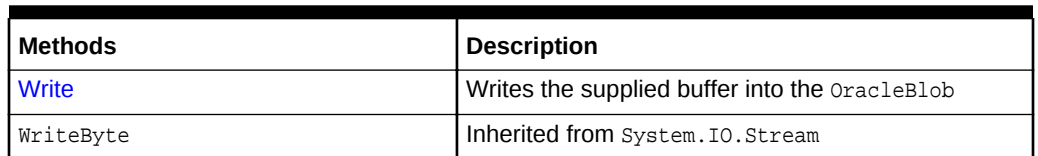

<span id="page-1178-0"></span>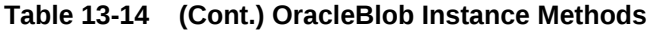

## **See Also:**

- ["Oracle.DataAccess.Types and Oracle.ManagedDataAccess.Types](#page-114-0) [Namespaces](#page-114-0)"
- [OracleBlob Members](#page-1175-0)

# 13.2.2 OracleBlob Constructors

OracleBlob constructors are listed in [Table 13-10.](#page-1175-0)

## **Overload List:**

• OracleBlob(OracleConnection)

This constructor creates an instance of the *OracleBlob* class bound to a temporary BLOB with an OracleConnection object.

• [OracleBlob\(OracleConnection, bool\)](#page-1179-0)

This constructor creates an instance of the OracleBlob class bound to a temporary BLOB with an OracleConnection object and a boolean value for caching.

**See Also:**

- ["Oracle.DataAccess.Types and Oracle.ManagedDataAccess.Types](#page-114-0) [Namespaces](#page-114-0)"
- **[OracleBlob Class](#page-1173-0)**
- [OracleBlob Members](#page-1175-0)

## 13.2.2.1 OracleBlob(OracleConnection)

This constructor creates an instance of the  $0$ racleBlob class bound to a temporary BLOB with an OracleConnection **object**.

## **Declaration**

```
// C#
public OracleBlob(OracleConnection con);
```
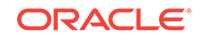

### <span id="page-1179-0"></span>**Parameters**

• con

The OracleConnection object.

#### **Exceptions**

InvalidOperationException - The OracleConnection is not opened.

#### **Remarks**

The connection must be opened explicitly by the application.  $0$  on  $a$  does not open the connection implicitly.

The temporary BLOB utilizes the provided connection to store BLOB data. Caching is not turned on by this constructor.

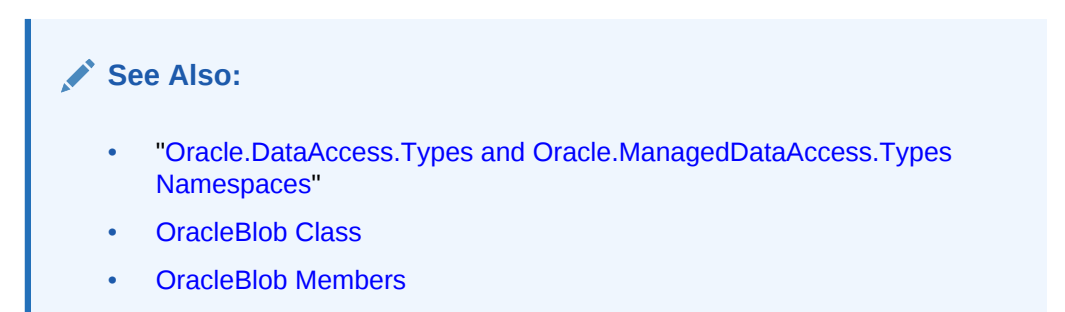

# 13.2.2.2 OracleBlob(OracleConnection, bool)

This constructor creates an instance of the *OracleBlob* class bound to a temporary BLOB with an OracleConnection object and a boolean value for caching.

## **Declaration**

```
// C#
public OracleBlob(OracleConnection con, bool bCaching);
```
#### **Parameters**

• con

The OracleConnection object.

• bCaching

A flag for enabling or disabling server-side caching.

## **Exceptions**

InvalidOperationException - The OracleConnection is not opened.

#### **Remarks**

The connection must be opened explicitly by the application. OracleBlob does not open the connection implicitly.

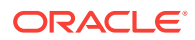

<span id="page-1180-0"></span>The temporary BLOB uses the provided connection to store BLOB data. The bCaching input parameter determines whether or not server-side caching is used.

**See Also:**

- ["Oracle.DataAccess.Types and Oracle.ManagedDataAccess.Types](#page-114-0) [Namespaces](#page-114-0)"
- **[OracleBlob Class](#page-1173-0)**
- [OracleBlob Members](#page-1175-0)

# 13.2.3 OracleBlob Static Fields

OracleBlob static fields are listed in Table 13-15.

## **Table 13-15 OracleBlob Static Fields**

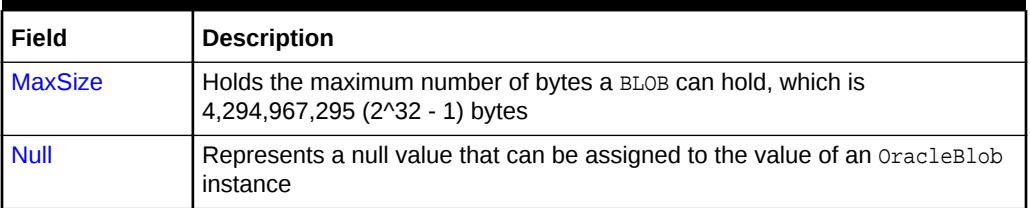

## **See Also:**

- ["Oracle.DataAccess.Types and Oracle.ManagedDataAccess.Types](#page-114-0) [Namespaces](#page-114-0)"
- **[OracleBlob Class](#page-1173-0)**
- [OracleBlob Members](#page-1175-0)

## 13.2.3.1 MaxSize

The MaxSize field holds the maximum number of bytes a BLOB can hold, which is 4,294,967,295 (2^32 - 1) bytes.

## **Declaration**

```
// C#
public static readonly Int64 MaxSize = 4294967295;
```
#### **Remarks**

This field can be useful in code that checks whether or not the operation exceeds the maximum length allowed.

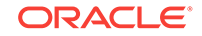

<span id="page-1181-0"></span>**See Also:** • ["Oracle.DataAccess.Types and Oracle.ManagedDataAccess.Types](#page-114-0) [Namespaces](#page-114-0)" **[OracleBlob Class](#page-1173-0)** • [OracleBlob Members](#page-1175-0)

## 13.2.3.2 Null

This static field represents a null value that can be assigned to the value of an OracleBlob instance.

## **Declaration**

```
// C#
public static readonly OracleBlob Null;
```
## **See Also:**

- ["Oracle.DataAccess.Types and Oracle.ManagedDataAccess.Types](#page-114-0) [Namespaces](#page-114-0)"
- **[OracleBlob Class](#page-1173-0)**
- [OracleBlob Members](#page-1175-0)

# 13.2.4 OracleBlob Static Methods

OracleBlob static methods are listed in Table 13-16.

**Table 13-16 OracleBlob Static Methods**

| l Methods | <b>Description</b>                         |
|-----------|--------------------------------------------|
| Equals    | Inherited from System. Object (Overloaded) |

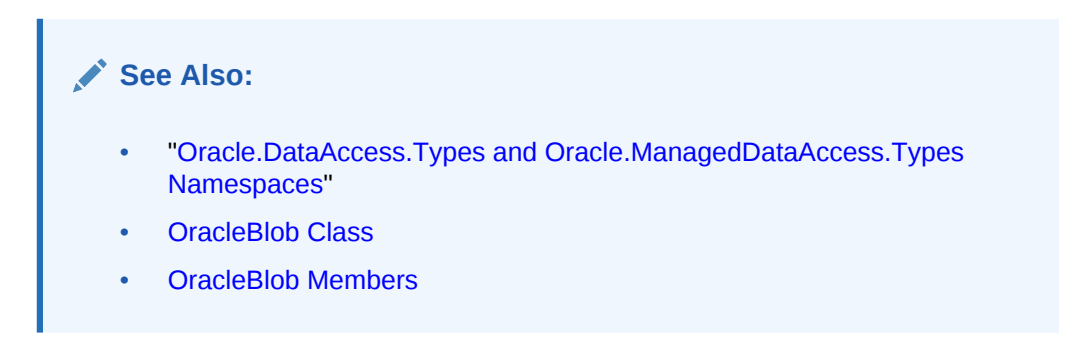

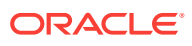

# <span id="page-1182-0"></span>13.2.5 OracleBlob Instance Properties

OracleBlob instance properties are listed in Table 13-17.

| <b>Properties</b>         | <b>Description</b>                                                                                                    |
|---------------------------|----------------------------------------------------------------------------------------------------|
| CanRead                   | Indicates whether or not the LOB stream can be read                                                                                 |
| <b>CanSeek</b>            | Indicates whether or not forward and backward seek operations be<br>performed                                                       |
| <b>CanWrite</b>           | Indicates whether or not the LOB object supports writing                                                                            |
| <b>Connection</b>         | Indicates the OracleConnection that is used to retrieve and write<br><b>BLOB</b> data                                               |
| <b>IsEmpty</b>            | Indicates whether the BLOB is empty or not                                                                                          |
| <b>IsInChunkWriteMode</b> | Indicates whether or not the BLOB has been opened to defer index<br>updates                                                         |
| <b>IsNull</b>             | Indicates whether or not the current instance has a null value                                                                      |
| <b>IsTemporary</b>        | Indicates whether or not the current instance is bound to a<br>temporary BLOB                                                       |
| Length                    | Indicates the size of the BLOB data                                                                                                 |
| <b>OptimumChunkSize</b>   | Indicates the optimal data buffer length (or multiples thereof) that<br>read and write operations should use to improve performance |
| <b>Position</b>           | Indicates the current read or write position in the LOB stream                                                                      |
| Value                     | Returns the data, starting from the first byte in BLOB, as a byte array                                                             |

**Table 13-17 OracleBlob Instance Properties**

## **See Also:**

- ["Oracle.DataAccess.Types and Oracle.ManagedDataAccess.Types](#page-114-0) [Namespaces](#page-114-0)"
- **[OracleBlob Class](#page-1173-0)**
- [OracleBlob Members](#page-1175-0)

## 13.2.5.1 CanRead

Overrides Stream

This instance property indicates whether or not the LOB stream can be read.

## **Declaration**

```
// C#
public override bool CanRead{get;}
```
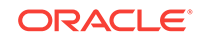

## <span id="page-1183-0"></span>**Property Value**

If the LOB stream can be read, returns true; otherwise, returns false.

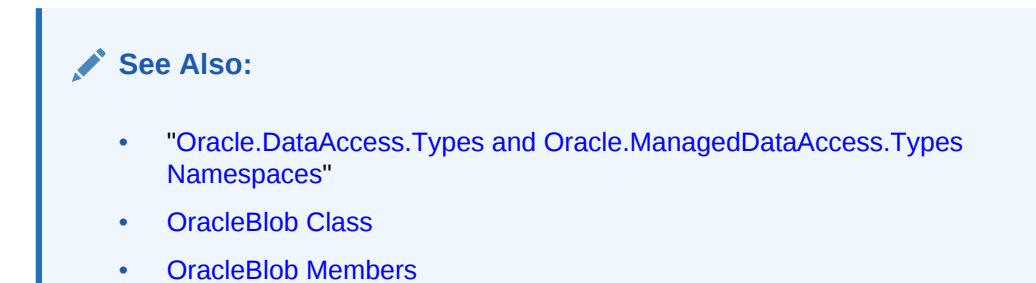

## 13.2.5.2 CanSeek

Overrides Stream

This instance property indicates whether or not forward and backward seek operations can be performed.

## **Declaration**

```
// C#
public override bool CanSeek{get;}
```
## **Property Value**

If forward and backward seek operations can be performed, returns true; otherwise, returns false.

## **See Also:**

- ["Oracle.DataAccess.Types and Oracle.ManagedDataAccess.Types](#page-114-0) [Namespaces](#page-114-0)"
- **[OracleBlob Class](#page-1173-0)**
- [OracleBlob Members](#page-1175-0)

## 13.2.5.3 CanWrite

Overrides Stream

This instance property indicates whether or not the LOB object supports writing.

#### **Declaration**

```
// C#
public override bool CanWrite{get;}
```
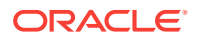

## <span id="page-1184-0"></span>**Property Value**

If the LOB stream can be written, returns true; otherwise, returns false.

## **See Also:**

- ["Oracle.DataAccess.Types and Oracle.ManagedDataAccess.Types](#page-114-0) [Namespaces](#page-114-0)"
- [OracleBlob Class](#page-1173-0)
- [OracleBlob Members](#page-1175-0)

## 13.2.5.4 Connection

This instance property indicates the oracleConnection that is used to retrieve and write BLOB data.

#### **Declaration**

```
// C#
public OracleConnection Connection {get;}
```
#### **Property Value**

An object of OracleConnection.

#### **Exceptions**

ObjectDisposedException - The object is already disposed.

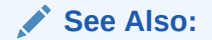

- ["Oracle.DataAccess.Types and Oracle.ManagedDataAccess.Types](#page-114-0) [Namespaces](#page-114-0)"
- **[OracleBlob Class](#page-1173-0)**
- [OracleBlob Members](#page-1175-0)

## 13.2.5.5 IsEmpty

This instance property indicates whether the BLOB is empty or not.

#### **Declaration**

```
// C#
public bool IsEmpty {get;}
```
## **Property Value**

A bool that indicates whether or not the BLOB is empty.

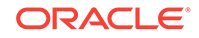

## <span id="page-1185-0"></span>**Exceptions**

ObjectDisposedException - The object is already disposed.

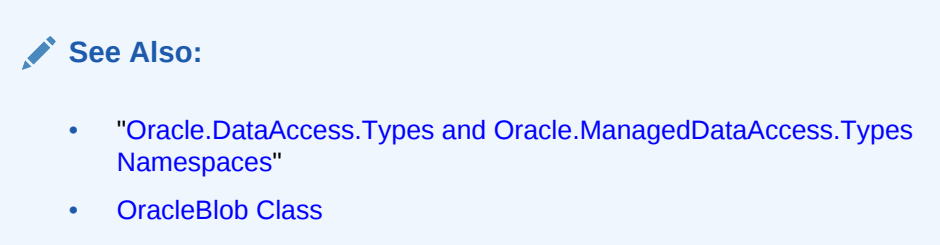

• [OracleBlob Members](#page-1175-0)

## 13.2.5.6 IsInChunkWriteMode

This instance property indicates whether or not the BLOB has been opened to defer index updates.

## **Declaration**

```
// C#
public bool IsInChunkWriteMode{get;}
```
## **Property Value**

If the BLOB has been opened, returns true; otherwise, returns false.

```
See Also:
   • "Oracle.DataAccess.Types and Oracle.ManagedDataAccess.Types
   Namespaces"
   OracleBlob Class
   • OracleBlob Members
```
## 13.2.5.7 IsNull

This property indicates whether or not the current instance has a null value.

## **Declaration**

```
// C#
public bool IsNull{get;}
```
## **Property Value**

Returns true if the current instance has a null value; otherwise, returns false.

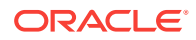

<span id="page-1186-0"></span>**See Also:**

- ["Oracle.DataAccess.Types and Oracle.ManagedDataAccess.Types](#page-114-0) [Namespaces](#page-114-0)"
- **[OracleBlob Class](#page-1173-0)**
- [OracleBlob Members](#page-1175-0)

## 13.2.5.8 IsTemporary

This instance property indicates whether or not the current instance is bound to a temporary BLOB.

#### **Declaration**

```
// C#
public bool IsTemporary {get;}
```
## **Property Value**

bool

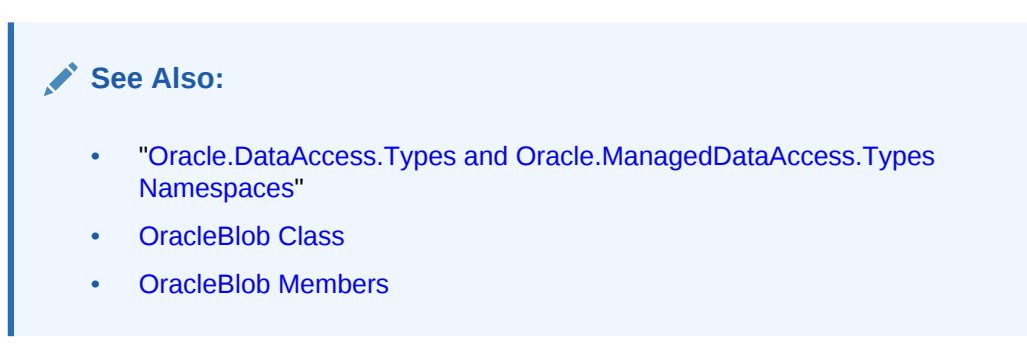

## 13.2.5.9 Length

#### Overrides Stream

This instance property indicates the size of the BLOB data in bytes.

## **Declaration**

```
// C#
public override Int64 Length {get;}
```
## **Property Value**

A number indicating the size of the BLOB data in bytes.

## **Exceptions**

ObjectDisposedException - The object is already disposed.

InvalidOperationException - The OracleConnection is not open or has been closed during the lifetime of the object.

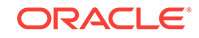

<span id="page-1187-0"></span>**See Also:** • ["Oracle.DataAccess.Types and Oracle.ManagedDataAccess.Types](#page-114-0) [Namespaces](#page-114-0)" **[OracleBlob Class](#page-1173-0)** • [OracleBlob Members](#page-1175-0)

# 13.2.5.10 OptimumChunkSize

This instance property indicates the optimal data buffer length (or multiples thereof) that read and write operations should use to improve performance.

## **Declaration**

```
// C#
public int OptimumChunkSize{get;}
```
## **Property Value**

A number representing the minimum bytes to retrieve or send.

#### **Exceptions**

ObjectDisposedException - The object is already disposed.

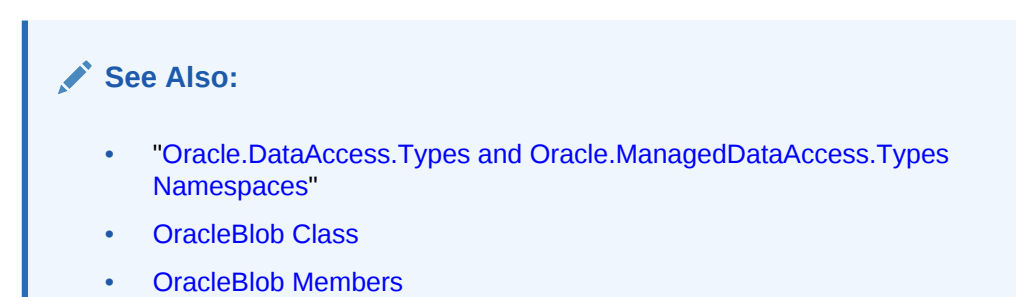

## 13.2.5.11 Position

#### Overrides Stream

This instance property indicates the current read or write position in the LOB stream.

## **Declaration**

```
// C#
public override Int64 Position{get; set;}
```
## **Property Value**

An Int64 that indicates the read or write position.

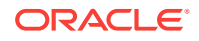
#### **Exceptions**

ObjectDisposedException - The object is already disposed.

InvalidOperationException - The OracleConnection is not open or has been closed during the lifetime of the object.

ArgumentOutOfRangeException - The Position is less than 0.

## **See Also:**

- ["Oracle.DataAccess.Types and Oracle.ManagedDataAccess.Types](#page-114-0) [Namespaces](#page-114-0)"
- **[OracleBlob Class](#page-1173-0)**
- [OracleBlob Members](#page-1175-0)

## 13.2.5.12 Value

This instance property returns the data, starting from the first byte in the BLOB, as a byte array.

#### **Declaration**

```
// C#
public Byte[] Value{get;}
```
#### **Property Value**

A byte array.

#### **Exceptions**

ObjectDisposedException - The object is already disposed.

InvalidOperationException - The OracleConnection is not open or has been closed during the lifetime of the object.

ArgumentOutOfRangeException - The Value is less than 0.

#### **Remarks**

The value of Position is not used or changed by using this property. 2 GB is the maximum byte array length that can be returned by this property.

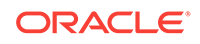

**See Also:** • ["Oracle.DataAccess.Types and Oracle.ManagedDataAccess.Types](#page-114-0) [Namespaces](#page-114-0)" **[OracleBlob Class](#page-1173-0)** • [OracleBlob Members](#page-1175-0)

# 13.2.6 OracleBlob Instance Methods

OracleBlob instance methods are listed in Table 13-18.

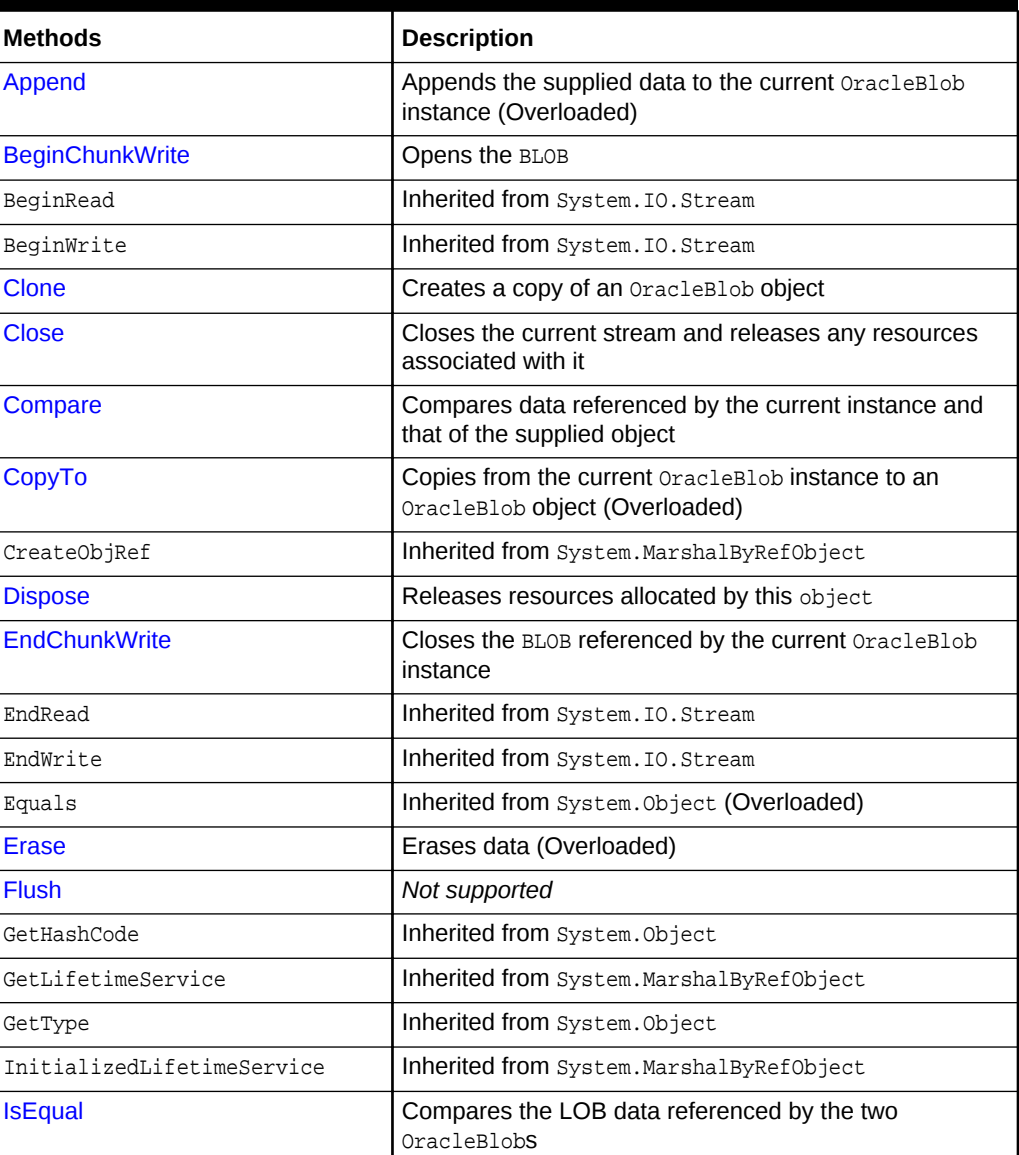

## **Table 13-18 OracleBlob Instance Methods**

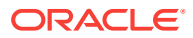

| <b>Methods</b>   | <b>Description</b>                                                                               |
|------------------|--------------------------------------------------------------------------------------------------|
| Read             | Reads a specified amount of bytes from the ODP.NET<br>LOB Type instance and populates the buffer |
| ReadByte         | Inherited from System. IO. Stream                                                                |
| <b>Search</b>    | Searches for a binary pattern in the current instance of<br>an OracleBlob                        |
| <b>Seek</b>      | Sets the position in the current LOB stream                                                      |
| <b>SetLength</b> | Trims or truncates the BLOB value to the specified length                                        |
| ToString         | Inherited from System. Object                                                                    |
| Write            | Writes the supplied buffer into the OracleBlob                                                   |
| WriteByte        | Inherited from System. IO. Stream                                                                |

<span id="page-1190-0"></span>**Table 13-18 (Cont.) OracleBlob Instance Methods**

- ["Oracle.DataAccess.Types and Oracle.ManagedDataAccess.Types](#page-114-0) [Namespaces](#page-114-0)"
- **[OracleBlob Class](#page-1173-0)**
- [OracleBlob Members](#page-1175-0)

# 13.2.6.1 Append

Append appends the supplied data to the end of the current OracleBlob instance.

## **Overload List:**

• [Append\(OracleBlob\)](#page-1191-0)

This instance method appends the BLOB data referenced by the provided OracleBlob object to the current OracleBlob instance.

• [Append\(byte\[ \], int, int\)](#page-1191-0)

This instance method appends data from the supplied byte array buffer to the end of the current OracleBlob instance.

## **See Also:**

- ["Oracle.DataAccess.Types and Oracle.ManagedDataAccess.Types](#page-114-0) [Namespaces](#page-114-0)"
- **[OracleBlob Class](#page-1173-0)**
- [OracleBlob Members](#page-1175-0)

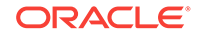

# <span id="page-1191-0"></span>13.2.6.2 Append(OracleBlob)

This instance method appends the BLOB data referenced by the provided OracleBlob object to the current OracleBlob instance.

#### **Declaration**

// C# public void Append(OracleBlob obj);

#### **Parameters**

 $obi$ 

An object of OracleBlob.

#### **Exceptions**

ObjectDisposedException - The object is already disposed.

InvalidOperationException - The parameter has a different connection than the object, OracleConnection is not opened, or OracleConnection has been reopened.

#### **Remarks**

No character set conversions are made.

The provided object and the current instance must be using the same connection; that is, the same OracleConnection object.

## **See Also:**

- ["Oracle.DataAccess.Types and Oracle.ManagedDataAccess.Types](#page-114-0) [Namespaces](#page-114-0)"
- **[OracleBlob Class](#page-1173-0)**
- [OracleBlob Members](#page-1175-0)

# 13.2.6.3 Append(byte[ ], int, int)

This instance method appends data from the supplied byte array buffer to the end of the current OracleBlob instance.

#### **Declaration**

```
// C#
public void Append(byte[] buffer, int offset, int count);
```
#### **Parameters**

• buffer

An array of bytes.

• offset

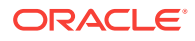

The zero-based byte offset in the buffer from which data is read.

• count

The number of bytes to be appended.

#### **Exceptions**

ObjectDisposedException - The object is already disposed.

InvalidOperationException - The OracleConnection is not open or has been closed during the lifetime of the object.

#### **Example**

```
// C#
using System;
using Oracle.DataAccess.Client;
using Oracle.DataAccess.Types;
class AppendSample
{
   static void Main()
   {
     string constr = "User Id=scott;Password=tiger;Data Source=oracle";
     OracleConnection con = new OracleConnection(constr);
     con.Open();
     OracleBlob blob = new OracleBlob(con);
     // Append 2 bytes {4, 5} to the OracleBlob
    byte[] buffer = new byte[3] \{4, 5, 6\};
     blob.Append(buffer, 0, 2);
     byte[] appendBuffer = blob.Value;
     // Prints "appendBuffer = 45"
     Console.Write("appendBuffer = ");
     for(int index = 0; index < appendBuffer.Length; index++)
\left\{\right. Console.Write(appendBuffer[index]);
\left\{\begin{array}{ccc} \end{array}\right\} Console.WriteLine();
     blob.Close();
     blob.Dispose();
     con.Close();
     con.Dispose();
   }
}
```
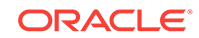

- <span id="page-1193-0"></span>• ["Oracle.DataAccess.Types and Oracle.ManagedDataAccess.Types](#page-114-0) [Namespaces](#page-114-0)"
- **[OracleBlob Class](#page-1173-0)**
- [OracleBlob Members](#page-1175-0)

# 13.2.6.4 BeginChunkWrite

This instance method opens the BLOB.

#### **Declaration**

```
// C#
public void BeginChunkWrite();
```
#### **Exceptions**

ObjectDisposedException - The object is already disposed.

InvalidOperationException - The OracleConnection is not open or has been closed during the lifetime of the object.

#### **Remarks**

BeginChunkWrite does not need to be called before manipulating the BLOB data. This is provided for performance reasons.

After this method is called, write operations do not cause the domain or function-based index on the column to be updated. Index updates occur only once after EndChunkWrite is called.

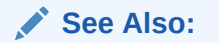

- ["Oracle.DataAccess.Types and Oracle.ManagedDataAccess.Types](#page-114-0) [Namespaces](#page-114-0)"
- [OracleBlob Class](#page-1173-0)
- [OracleBlob Members](#page-1175-0)

# 13.2.6.5 Clone

This instance method creates a copy of an OracleBlob Object.

### **Declaration**

```
// C#
public object Clone();
```
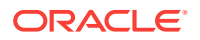

#### **Return Value**

An OracleBlob object.

#### **Implements**

ICloneable

#### **Exceptions**

ObjectDisposedException - The object is already disposed.

InvalidOperationException - The OracleConnection is not open or has been closed during the lifetime of the object.

#### **Remarks**

The cloned object has the same property values as that of the object being cloned.

#### **Example**

```
// C#
using System;
using Oracle.DataAccess.Client;
using Oracle.DataAccess.Types;
class CloneSample
{
   static void Main()
\left\{\right. string constr = "User Id=scott;Password=tiger;Data Source=oracle";
    OracleConnection con = new OracleConnection(constr);
    con.Open();
     OracleBlob blob1 = new OracleBlob(con);
     // Prints "blob1.Position = 0"
     Console.WriteLine("blob1.Position = " + blob1.Position);
     // Set the Position before calling Clone()
     blob1.Position = 1;
     // Clone the OracleBlob
     OracleBlob blob2 = (OracleBlob)blob1.Clone();
     // Prints "blob2.Position = 1"
     Console.WriteLine("blob2.Position = " + blob2.Position);
     blob1.Close();
     blob1.Dispose();
     blob2.Close();
    blob2.Dispose();
    con.Close();
     con.Dispose();
   }
}
```
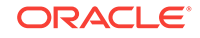

- <span id="page-1195-0"></span>• ["Oracle.DataAccess.Types and Oracle.ManagedDataAccess.Types](#page-114-0) [Namespaces](#page-114-0)"
- **[OracleBlob Class](#page-1173-0)**
- [OracleBlob Members](#page-1175-0)

# 13.2.6.6 Close

Overrides Stream

This instance method closes the current stream and releases any resources associated with it.

#### **Declaration**

```
// C#
public override void Close();
```
## **See Also:**

- ["Oracle.DataAccess.Types and Oracle.ManagedDataAccess.Types](#page-114-0) [Namespaces](#page-114-0)"
- **[OracleBlob Class](#page-1173-0)**
- [OracleBlob Members](#page-1175-0)

# 13.2.6.7 Compare

This instance method compares data referenced by the current instance and that of the supplied object.

#### **Declaration**

```
// C#
public int Compare(Int64 src_offset, OracleBlob obj, Int64 dst_offset,
    Int64 amount);
```
#### **Parameters**

• src\_offset

The comparison starting point (in bytes) for the current instance.

• obj

The provided OracleBlob object.

• dst\_offset

The comparison starting point (in bytes) for the provided  $0racleBlob$ .

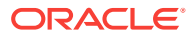

<span id="page-1196-0"></span>• amount

The number of bytes to compare.

#### **Return Value**

Returns a value that is:

- Less than zero: if the data referenced by the current instance is less than that of the supplied instance
- Zero: if both objects reference the same data
- Greater than zero: if the data referenced by the current instance is greater than that of the supplied instance

#### **Exceptions**

ObjectDisposedException - The object is already disposed.

InvalidOperationException - The parameter has a different connection than the object, OracleConnection is not opened, or OracleConnection has been reopened.

ArgumentOutOfRangeException - The src\_offset, the dst\_offset, or the amount parameter is less than 0.

#### **Remarks**

The provided object and the current instance must be using the same connection, that is, the same OracleConnection object.

## **See Also:**

- ["Oracle.DataAccess.Types and Oracle.ManagedDataAccess.Types](#page-114-0) [Namespaces](#page-114-0)"
- **[OracleBlob Class](#page-1173-0)**
- [OracleBlob Members](#page-1175-0)

# 13.2.6.8 CopyTo

CopyTo copies data from the current instance to the provided OracleBlob object.

#### **Overload List:**

• [CopyTo\(OracleBlob\)](#page-1197-0)

This instance method copies data from the current instance to the provided OracleBlob object.

• [CopyTo\(OracleBlob, Int64\)](#page-1198-0)

This instance method copies data from the current OracleBlob instance to the provided OracleBlob object with the specified destination offset.

• [CopyTo\(Int64, OracleBlob, Int64, Int64\)](#page-1199-0)

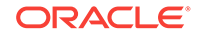

<span id="page-1197-0"></span>This instance method copies data from the current  $0$ racleBlob instance to the provided OracleBlob object with the specified source offset, destination offset, and character amounts.

## **See Also:**

- ["Oracle.DataAccess.Types and Oracle.ManagedDataAccess.Types](#page-114-0) [Namespaces](#page-114-0)"
- **[OracleBlob Class](#page-1173-0)**
- [OracleBlob Members](#page-1175-0)

# 13.2.6.9 CopyTo(OracleBlob)

This instance method copies data from the current instance to the provided OracleBlob object.

#### **Declaration**

```
// C#
public Int64 CopyTo(OracleBlob obj);
```
#### **Parameters**

• obj

The OracleBlob object to which the data is copied.

#### **Return Value**

The return value is the amount copied.

#### **Exceptions**

ObjectDisposedException - The object is already disposed.

InvalidOperationException - This exception is thrown if any of the following conditions exist:

- The OracleConnection is not open or has been closed during the lifetime of the object.
- The LOB object parameter has a different connection than the object.

#### **Remarks**

The provided object and the current instance must be using the same connection; that is, the same OracleConnection object.

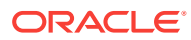

- ["Oracle.DataAccess.Types and Oracle.ManagedDataAccess.Types](#page-114-0) [Namespaces](#page-114-0)"
- **[OracleBlob Class](#page-1173-0)**
- [OracleBlob Members](#page-1175-0)

# <span id="page-1198-0"></span>13.2.6.10 CopyTo(OracleBlob, Int64)

This instance method copies data from the current OracleBlob instance to the provided OracleBlob object with the specified destination offset.

#### **Declaration**

```
// C#
public Int64 CopyTo(OracleBlob obj, Int64 dst_offset);
```
#### **Parameters**

• obj

The OracleBlob object to which the data is copied.

• dst\_offset

The offset (in bytes) at which the **OracleBlob** object is copied.

#### **Return Value**

The return value is the amount copied.

#### **Exceptions**

ObjectDisposedException - The object is already disposed.

ArgumentOutOfRangeException - The dst offset is less than 0.

InvalidOperationException - This exception is thrown if any of the following conditions exist:

- The OracleConnection is not open or has been closed during the lifetime of the object.
- The LOB object parameter has a different connection than the object.

#### **Remarks**

If the  $dst\_offset$  is beyond the end of the  $0$ racleBlob data, spaces are written into the OracleBlob until the dst\_offset is met.

The offsets are 0-based. No character conversion is performed by this operation.

The provided object and the current instance must be using the same connection; that is, the same OracleConnection object.

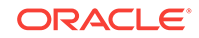

<span id="page-1199-0"></span>**See Also:** • ["Oracle.DataAccess.Types and Oracle.ManagedDataAccess.Types](#page-114-0) [Namespaces](#page-114-0)" **[OracleBlob Class](#page-1173-0)** • [OracleBlob Members](#page-1175-0)

# 13.2.6.11 CopyTo(Int64, OracleBlob, Int64, Int64)

This instance method copies data from the current OracleBlob instance to the provided OracleBlob object with the specified source offset, destination offset, and character amounts.

#### **Declaration**

```
// C#
public Int64 CopyTo(Int64 src_offset, OracleBlob obj, Int64 dst_offset,
    Int64 amount);
```
#### **Parameters**

• src\_offset

The offset (in bytes) in the current instance, from which the data is read.

• obj

The OracleBlob object to which the data is copied.

• dst\_offset

The offset (in bytes) at which the  $0$ racleBlob object is copied.

• amount

The amount of data to be copied.

#### **Return Value**

The return value is the amount copied.

#### **Exceptions**

ObjectDisposedException - The object is already disposed.

InvalidOperationException - The parameter has a different connection than the object, OracleConnection is not opened, or OracleConnection has been reopened.

ArgumentOutOfRangeException - The src\_offset, the dst\_offset, or the amount parameter is less than 0.

## **Remarks**

If the  $dst\_offset$  is beyond the end of the  $oracleBlock$  data, spaces are written into the OracleBlob until the dst\_offset is met.

The offsets are 0-based. No character conversion is performed by this operation.

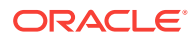

The provided object and the current instance must be using the same connection; that is, the same OracleConnection object.

#### **Example**

```
// C#
using System;
using Oracle.DataAccess.Client;
using Oracle.DataAccess.Types;
class CopyToSample
{
  static void Main()
   {
    string constr = "User Id=scott;Password=tiger;Data Source=oracle";
    OracleConnection con = new OracleConnection(constr);
    con.Open();
     OracleBlob blob1 = new OracleBlob(con);
     OracleBlob blob2 = new OracleBlob(con);
     // Write 4 bytes, starting at buffer offset 0
    byte[] buffer = new byte[4] \{1, 2, 3, 4\};
    blob1.Write(buffer, 0, 4);
     // Copy 2 bytes from byte 0 of blob1 to byte 1 of blob2
    blob1.CopyTo(0, blob2, 1, 2);
     byte[] copyBuffer = blob2.Value; 
     //Prints "Value = 012"
     Console.Write("Value = ");
     for(int index = 0; index < copyBuffer.Length; index++)
\left\{\right. Console.Write(copyBuffer[index]);
     }
     Console.WriteLine();
     blob1.Close();
     blob1.Dispose();
     blob2.Close();
     blob2.Dispose();
     con.Close();
     con.Dispose();
   }
}
      See Also:
           • "Oracle.DataAccess.Types and Oracle.ManagedDataAccess.Types
           Namespaces"
```
- **[OracleBlob Class](#page-1173-0)**
- [OracleBlob Members](#page-1175-0)

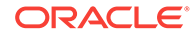

# <span id="page-1201-0"></span>13.2.6.12 Dispose

This instance method releases resources allocated by this object.

#### **Declaration**

// C# public void Dispose();

#### **Implements**

IDisposable

#### **Remarks**

Once Dispose() is called, the object of OracleBlob is in an uninitialized state.

Although some properties can still be accessed, their values may not be accountable. Since resources are freed, method calls may lead to exceptions. The object cannot be reused after being disposed.

## **See Also:**

- ["Oracle.DataAccess.Types and Oracle.ManagedDataAccess.Types](#page-114-0) [Namespaces](#page-114-0)"
- **[OracleBlob Class](#page-1173-0)**
- [OracleBlob Members](#page-1175-0)

# 13.2.6.13 EndChunkWrite

This instance method closes the BLOB referenced by the current OracleBlob instance.

#### **Declaration**

```
// C#
public void EndChunkWrite();
```
#### **Exceptions**

ObjectDisposedException - The object is already disposed.

InvalidOperationException - The OracleConnection is not open or has been closed during the lifetime of the object.

#### **Remarks**

Index updates occur immediately if there is write operation(s) deferred by the BeginChunkWrite method.

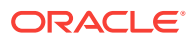

- ["Oracle.DataAccess.Types and Oracle.ManagedDataAccess.Types](#page-114-0) [Namespaces](#page-114-0)"
- **[OracleBlob Class](#page-1173-0)**
- [OracleBlob Members](#page-1175-0)

# <span id="page-1202-0"></span>13.2.6.14 Erase

Erase erases a portion or all data.

**Overload List:**

• Erase()

This instance method erases all data.

• [Erase\(Int64, Int64\)](#page-1203-0)

This instance method erases a specified portion of data.

**See Also:**

- ["Oracle.DataAccess.Types and Oracle.ManagedDataAccess.Types](#page-114-0) [Namespaces](#page-114-0)"
- **[OracleBlob Class](#page-1173-0)**
- [OracleBlob Members](#page-1175-0)

# 13.2.6.15 Erase()

This instance method erases all data.

#### **Declaration**

// C# public Int64 Erase();

## **Return Value**

The number of bytes erased.

## **Remarks**

Erase() replaces all data with zero-byte fillers.

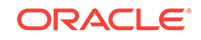

- <span id="page-1203-0"></span>• ["Oracle.DataAccess.Types and Oracle.ManagedDataAccess.Types](#page-114-0) [Namespaces](#page-114-0)"
- **[OracleBlob Class](#page-1173-0)**
- [OracleBlob Members](#page-1175-0)

# 13.2.6.16 Erase(Int64, Int64)

This instance method erases a specified portion of data.

#### **Declaration**

```
// C#
public Int64 Erase(Int64 offset, Int64 amount);
```
#### **Parameters**

• offset

The offset from which to erase.

• amount

The quantity (in bytes) to erase.

#### **Return Value**

The number of bytes erased.

#### **Exceptions**

ObjectDisposedException - The object is already disposed.

InvalidOperationException - The OracleConnection is not open or has been closed during the lifetime of the object.

ArgumentOutOfRangeException - The offset Or amount parameter is less than 0.

#### **Remarks**

Replaces the specified amount of data with zero-byte fillers.

## **See Also:**

- ["Oracle.DataAccess.Types and Oracle.ManagedDataAccess.Types](#page-114-0) [Namespaces](#page-114-0)"
- **[OracleBlob Class](#page-1173-0)**
- [OracleBlob Members](#page-1175-0)

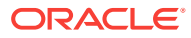

# <span id="page-1204-0"></span>13.2.6.17 Flush

This method is not supported.

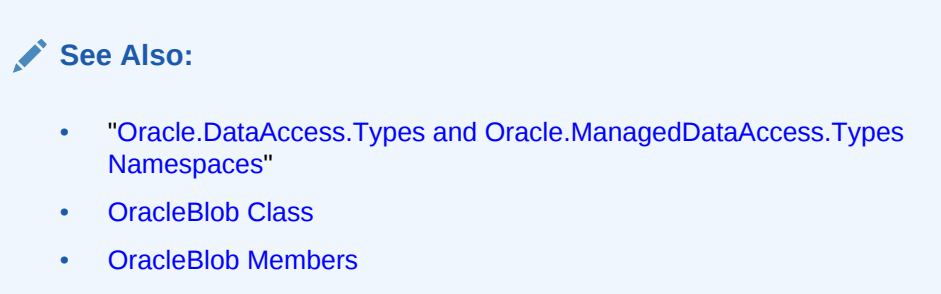

# 13.2.6.18 IsEqual

This instance method compares the LOB data referenced by the two oracleBlobs.

## **Declaration**

```
// C#
public bool IsEqual(OracleBlob obj);
```
#### **Parameters**

• obj

An OracleBlob object.

### **Return Value**

If the current OracleBlob and the provided OracleBlob refer to the same LOB, returns true. Returns false otherwise.

#### **Exceptions**

ObjectDisposedException - The object is already disposed.

InvalidOperationException - The OracleConnection is not open or has been closed during the lifetime of the object.

#### **Remarks**

Note that this method can return true even if the two OracleBlob objects return false for  $==$  or  $Equals()$  because two different  $OracleBlob$  instances can refer to the same LOB.

The provided object and the current instance must be using the same connection, that is, the same OracleConnection object.

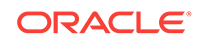

- <span id="page-1205-0"></span>• ["Oracle.DataAccess.Types and Oracle.ManagedDataAccess.Types](#page-114-0) [Namespaces](#page-114-0)"
- **[OracleBlob Class](#page-1173-0)**
- [OracleBlob Members](#page-1175-0)

## 13.2.6.19 Read

#### Overrides Stream

This instance method reads a specified amount of bytes from the ODP.NET LOB instance and populates the buffer.

#### **Declaration**

```
// C#
public override int Read(byte[] buffer, int offset, int count);
```
#### **Parameters**

• buffer

The byte array buffer to be populated.

• offset

The starting offset (in bytes) at which the buffer is populated.

• count

The amount of bytes to read.

#### **Return Value**

The return value indicates the number of bytes read from the LOB.

#### **Exceptions**

ObjectDisposedException - The object is already disposed.

InvalidOperationException - The OracleConnection is not open or has been closed during the lifetime of the object.

ArgumentOutOfRangeException - This exception is thrown if any of the following conditions exist:

- The *offset* or the *count* parameter is less than 0.
- The *offset* is greater than or equal to the buffer. Length.
- The offset and the count together are greater than the buffer. Length.

#### **Remarks**

The LOB data is read starting from the position specified by the Position property.

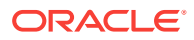

#### **Example**

```
// C#
using System;
using Oracle.DataAccess.Client;
using Oracle.DataAccess.Types;
class ReadSample
{
   static void Main()
\mathcal{A} string constr = "User Id=scott;Password=tiger;Data Source=oracle";
     OracleConnection con = new OracleConnection(constr);
     con.Open();
     OracleBlob blob = new OracleBlob(con);
     // Write 3 bytes, starting at buffer offset 1
    byte[] writeBuffer = new byte[4] \{1, 2, 3, 4\};
     blob.Write(writeBuffer, 1, 3);
     // Reset the Position for Read
     blob.Position = 1;
     // Read 2 bytes into buffer starting at buffer offset 1
     byte[] readBuffer = new byte[4]; 
     int bytesRead = blob.Read(readBuffer, 1, 2);
     // Prints "bytesRead = 2"
     Console.WriteLine("bytesRead = " + bytesRead); 
     // Prints "readBuffer = 0340"
     Console.Write("readBuffer = ");
    for(int index = 0; index < readBuffer.Length; index++)
\left\{\right. Console.Write(readBuffer[index]);
\left\{\begin{array}{ccc} \end{array}\right\} Console.WriteLine();
     blob.Close();
     blob.Dispose();
     con.Close();
     con.Dispose();
   }
}
```
## **See Also:**

- ["Oracle.DataAccess.Types and Oracle.ManagedDataAccess.Types](#page-114-0) [Namespaces](#page-114-0)"
- **[OracleBlob Class](#page-1173-0)**
- [OracleBlob Members](#page-1175-0)

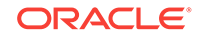

# <span id="page-1207-0"></span>13.2.6.20 Search

This instance method searches for a binary pattern in the current instance of an OracleBlob.

#### **Declaration**

```
// C#
public Int64 Search(byte[] val, int64 offset, int64 nth);
```
#### **Parameters**

• val

The binary pattern being searched for.

• offset

The 0-based offset (in bytes) starting from which the OracleBlob is searched.

 $\operatorname{nth}$ 

The specific occurrence (1-based) of the match for which the absolute offset (in bytes) is returned.

#### **Return Value**

Returns the absolute  $offset$  of the start of the matched pattern (in bytes) for the  $nth$ occurrence of the match. Otherwise, 0 is returned.

#### **Exceptions**

ObjectDisposedException - The object is already disposed.

InvalidOperationException - The OracleConnection is not open or has been closed during the lifetime of the object.

ArgumentOutOfRangeException - This exception is thrown if any of the following conditions exist:

- The *offset* is less than 0.
- The  $nth$  is less than or equal to  $0.$
- The val.Length is greater than 16383.
- The nth is greater than or equal to OracleBlob. MaxSize.
- The *offset* is greater than or equal to OracleBlob.MaxSize.

#### **Remarks**

The limit of the search pattern is 16383 bytes.

#### **Example**

// C#

```
using System;
using Oracle.DataAccess.Client;
using Oracle.DataAccess.Types;
```
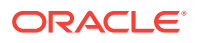

```
class SearchSample
{
  static void Main()
   {
     string constr = "User Id=scott;Password=tiger;Data Source=oracle";
    OracleConnection con = new OracleConnection(constr);
     con.Open();
     OracleBlob blob = new OracleBlob(con);
     // Write 7 bytes, starting at buffer offset 0
    byte[] buffer = new byte[7] \{1, 2, 3, 4, 1, 2, 3\};
     blob.Write(buffer, 0, 7);
     // Search for the 2nd occurrence of a byte pattern '23'
     // starting at offset 1 in the OracleBlob
    byte[] pattern = new byte[2] \{2, 3\};
     long posFound = blob.Search(pattern, 1, 2);
     // Prints "posFound = 6" 
     Console.WriteLine("posFound = " + posFound);
     blob.Close();
    blob.Dispose();
     con.Close();
     con.Dispose();
   }
}
       See Also:
```
- ["Oracle.DataAccess.Types and Oracle.ManagedDataAccess.Types](#page-114-0) [Namespaces](#page-114-0)"
- **[OracleBlob Class](#page-1173-0)**
- [OracleBlob Members](#page-1175-0)

# 13.2.6.21 Seek

#### Overrides Stream

This instance method sets the position on the current LOB stream.

#### **Declaration**

```
// C#
public override Int64 Seek(Int64 offset, SeekOrigin origin);
```
#### **Parameters**

• offset

A byte offset relative to origin.

• origin

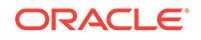

<span id="page-1209-0"></span>A value of type System.10. SeekOrigin indicating the reference point used to obtain the new position.

#### **Return Value**

Returns Int64 for the position.

#### **Exceptions**

ObjectDisposedException - The object is already disposed.

InvalidOperationException - The OracleConnection is not open or has been closed during the lifetime of the object.

#### **Remarks**

If *offset* is negative, the new position precedes the position specified by  $origin$  by the number of bytes specified by offset.

If offset is zero, the new position is the position specified by origin.

If offset is positive, the new position follows the position specified by origin by the number of bytes specified by *offset*.

SeekOrigin.Begin specifies the beginning of a stream.

SeekOrigin.Current specifies the current position within a stream.

SeekOrigin.End specifies the end of a stream.

## **See Also:**

- ["Oracle.DataAccess.Types and Oracle.ManagedDataAccess.Types](#page-114-0) [Namespaces](#page-114-0)"
- **[OracleBlob Class](#page-1173-0)**
- [OracleBlob Members](#page-1175-0)

# 13.2.6.22 SetLength

#### Overrides Stream

This instance method trims or truncates the BLOB value to the specified length (in bytes).

#### **Declaration**

```
// C#
public override void SetLength(Int64 newlen);
```
#### **Parameters**

• newlen

The desired length of the current stream in bytes.

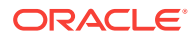

#### <span id="page-1210-0"></span>**Exceptions**

ObjectDisposedException - The object is already disposed.

InvalidOperationException - The OracleConnection is not open or has been closed during the lifetime of the object.

ArgumentOutOfRangeException - The newlen parameter is less than 0.

## **See Also:**

- ["Oracle.DataAccess.Types and Oracle.ManagedDataAccess.Types](#page-114-0) [Namespaces](#page-114-0)"
- **[OracleBlob Class](#page-1173-0)**
- [OracleBlob Members](#page-1175-0)

## 13.2.6.23 Write

Overrides Stream

This instance method writes the supplied buffer into the OracleBlob.

#### **Declaration**

```
// C#
public override void Write(byte[ ] buffer, int offset, int count);
```
#### **Parameters**

• buffer

The byte array buffer that provides the data.

• offset

The 0-based offset (in bytes) from which the buffer is read.

• count

The amount of data (in bytes) that is to be written into the OracleBlob.

#### **Exceptions**

ObjectDisposedException - The object is already disposed.

InvalidOperationException - The OracleConnection is not open or has been closed during the lifetime of the object.

ArgumentOutOfRangeException - This exception is thrown if any of the following conditions exist:

- The *offset* or the *count* is less than 0.
- The offset is greater than or equal to the buffer.Length.
- The *offset* and the count together are greater than buffer.Length.

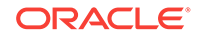

#### **Remarks**

Destination *offset* in the *OracleBlob* can be specified by the *Position* property.

#### **Example**

```
// C#
using System;
using Oracle.DataAccess.Client;
using Oracle.DataAccess.Types;
class WriteSample
{
   static void Main()
\mathcal{A} string constr = "User Id=scott;Password=tiger;Data Source=oracle";
     OracleConnection con = new OracleConnection(constr);
     con.Open();
     OracleBlob blob = new OracleBlob(con);
     // Set the Position for the Write
     blob.Position = 0; 
     // Begin ChunkWrite to improve performance
     // Index updates occur only once after EndChunkWrite
     blob.BeginChunkWrite();
     // Write to the OracleBlob in 5 chunks of 2 bytes each
    byte[] b = new byte[2] {1, 2};for(int index = 0; index < 5; index ++)
     {
       blob.Write(b, 0, b.Length);
\left\{\begin{array}{ccc} \end{array}\right\} blob.EndChunkWrite();
     byte[] chunkBuffer = blob.Value;
     // Prints "chunkBuffer = 1212121212"
     Console.Write("chunkBuffer = ");
     for(int index = 0; index < chunkBuffer.Length; index++)
     {
       Console.Write(chunkBuffer[index]);
     }
     Console.WriteLine();
     blob.Close();
     blob.Dispose();
     con.Close();
     con.Dispose();
   }
}
```
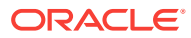

- ["Oracle.DataAccess.Types and Oracle.ManagedDataAccess.Types](#page-114-0) [Namespaces](#page-114-0)"
- **[OracleBlob Class](#page-1173-0)**
- [OracleBlob Members](#page-1175-0)

# <span id="page-1212-0"></span>13.3 OracleClob Class

An OracleClob is an object that has a reference to CLOB data. It provides methods for performing operations on CLOBS.

## **Note:**

The OracleClob object uses the client side character set when retrieving or writing CLOB data using a .NET Framework byte array.

#### **Class Inheritance**

```
System.Object
```
System.MarshalByRefObject

System.IO.Stream

Oracle.DataAccess.Types.OracleClob

#### **Declaration**

```
// C#
public sealed class OracleClob : Stream, ICloneable, INullable
```
#### **Requirements**

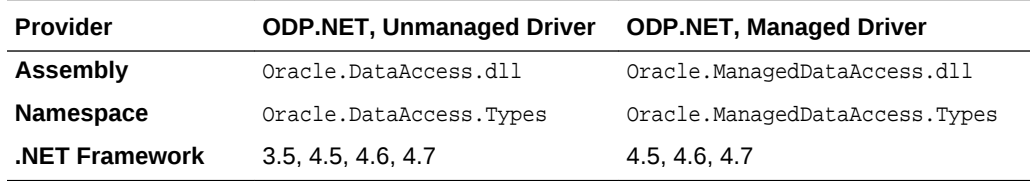

#### **Thread Safety**

All public static methods are thread-safe, although instance methods do not guarantee thread safety.

#### **Example**

// C#

using System;

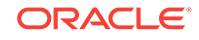

```
using Oracle.DataAccess.Client;
using Oracle.DataAccess.Types;
class OracleClobSample
{
   static void Main()
\left\{\right. string constr = "User Id=scott;Password=tiger;Data Source=oracle";
     OracleConnection con = new OracleConnection(constr);
     con.Open();
     OracleClob clob = new OracleClob(con); 
     // Write 4 chars from writeBuffer, starting at buffer offset 0
    char[] writeBuffer = new char[4] \{a', 'b', 'c', 'd'\};
     clob.Write(writeBuffer, 0, 4);
     // Append first 2 chars from writeBuffer {'a', 'b'} to the oracleClob
     clob.Append(writeBuffer, 0, 2);
     // Prints "clob.Length = 12"
     Console.WriteLine("clob.Length = " + clob.Length);
     // Reset the Position for the Read
     clob.Position = 0;
     // Read 6 chars into readBuffer, starting at buffer offset 0
    char[] readBuffer = new char[6];
     int charsRead = clob.Read(readBuffer, 0, 6);
    // Prints "charsRead = 6"Console.WriteLine("charsRead = " + charsRead);
     // Prints "readBuffer = abcdab"
    Console.Write("readBuffer = ");
    for(int index = 0; index < readBuffer.Length; index++)
     {
       Console.Write(readBuffer[index]);
\left\{\begin{array}{ccc} \end{array}\right\} Console.WriteLine();
     // Search for the 2nd occurrence of a char pattern 'ab'
     // starting from char offset 0 in the OracleClob
    char[] pattern = new char[2] \{a', 'b'\}; long posFound = clob.Search(pattern, 0, 2);
    // Prints "posFound = 5" Console.WriteLine("posFound = " + posFound); 
     // Erase 4 chars of data starting at char offset 1
     // Sets chars to ''
     clob.Erase(1, 4);
     //Prints "clob.Value = a b"
     Console.WriteLine("clob.Value = " + clob.Value);
     clob.Close();
     clob.Dispose();
     con.Close();
     con.Dispose();
```
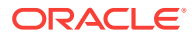

<span id="page-1214-0"></span> } }

- ["Oracle.DataAccess.Types and Oracle.ManagedDataAccess.Types](#page-114-0) [Namespaces](#page-114-0)"
- OracleClob Members
- **[OracleClob Constructors](#page-1217-0)**
- [OracleClob Static Fields](#page-1219-0)
- **[OracleClob Static Methods](#page-1220-0)**
- **[OracleClob Instance Properties](#page-1221-0)**
- [OracleClob Instance Methods](#page-1228-0)

# 13.3.1 OracleClob Members

OracleClob members are listed in the following tables.

#### **OracleClob Constructors**

OracleClob constructors are listed in Table 13-19.

#### **Table 13-19 OracleClob Constructors**

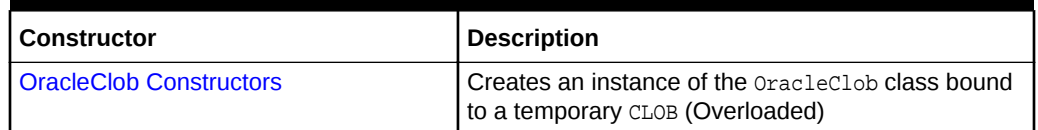

#### **OracleClob Static Fields**

OracleClob static fields are listed in Table 13-20.

#### **Table 13-20 OracleClob Static Fields**

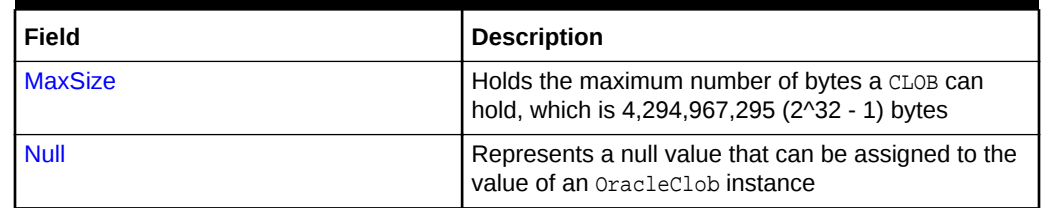

#### **OracleClob Static Methods**

OracleClob static methods are listed in [Table 13-21.](#page-1215-0)

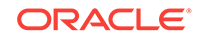

## <span id="page-1215-0"></span>**Table 13-21 OracleClob Static Methods**

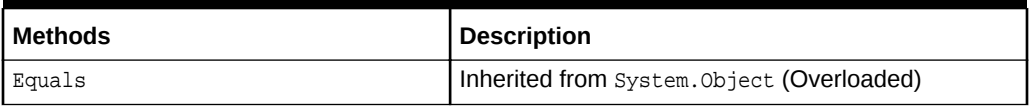

### **OracleClob Instance Properties**

OracleClob instance properties are listed in Table 13-22.

### **Table 13-22 OracleClob Instance Properties**

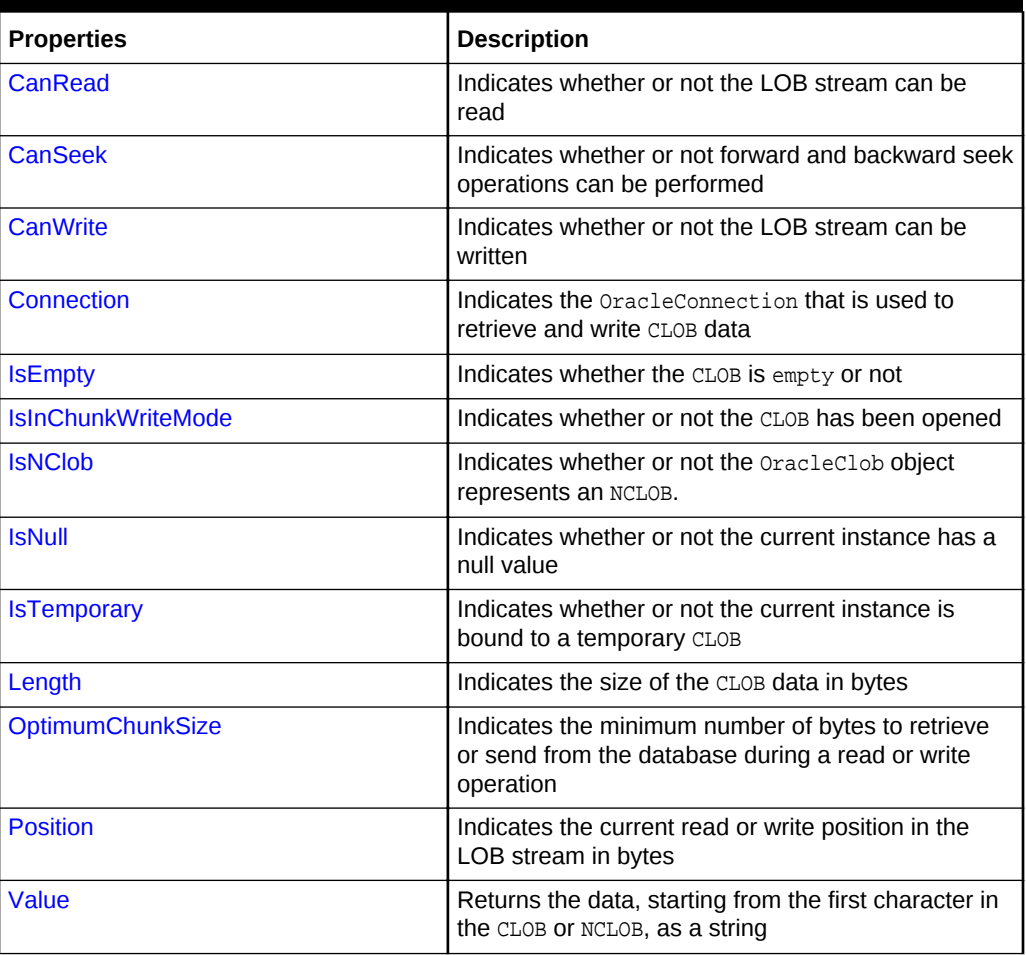

## **OracleClob Instance Methods**

The OracleClob instance methods are listed in Table 13-23.

## **Table 13-23 OracleClob Instance Methods**

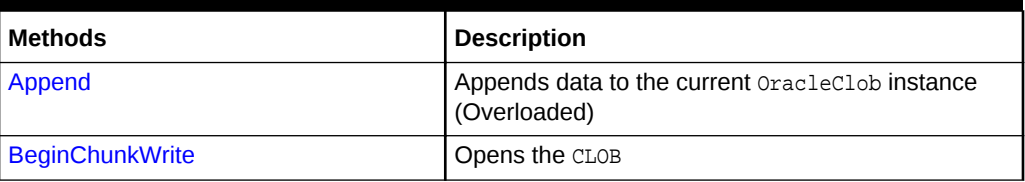

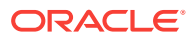

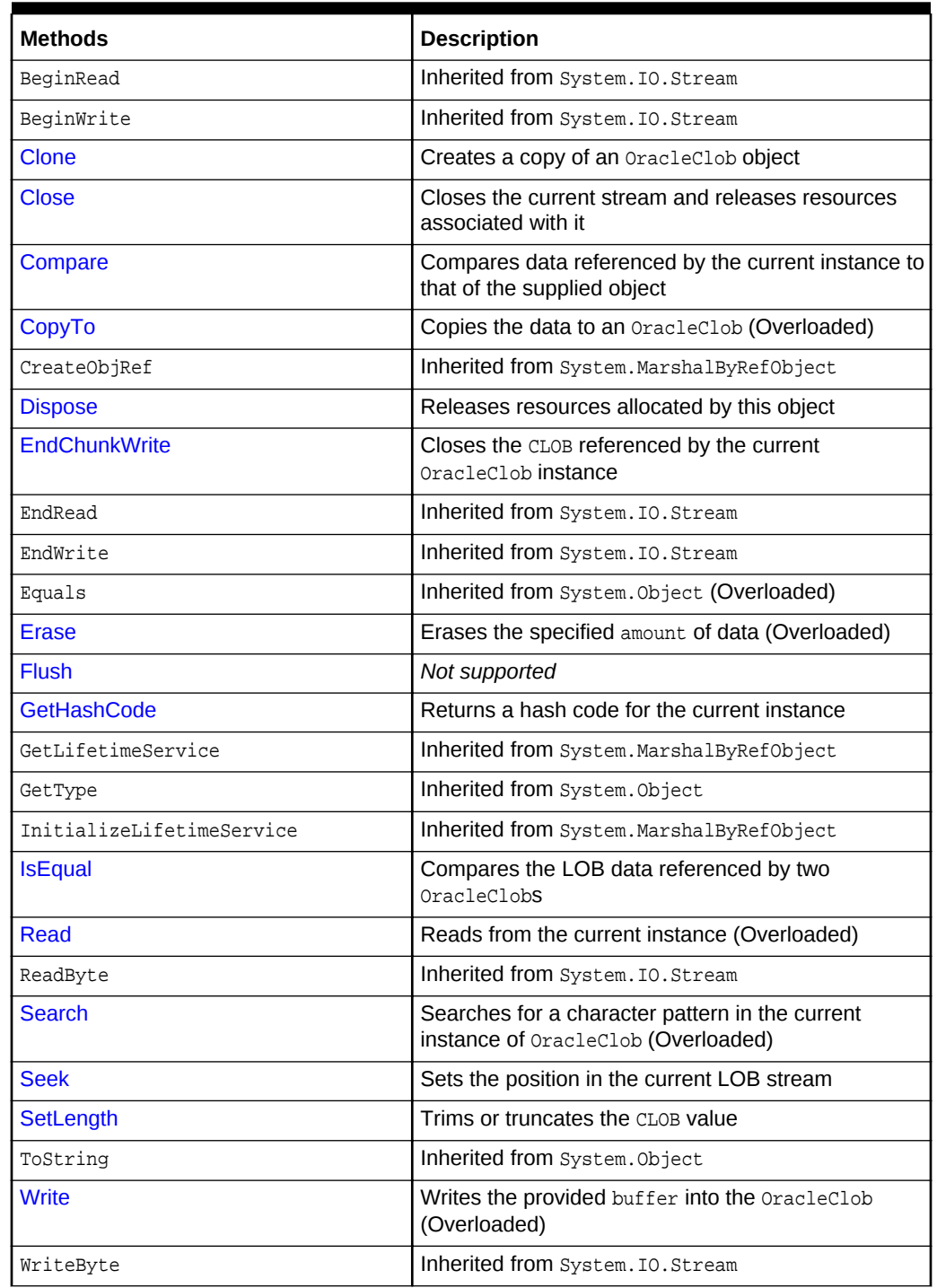

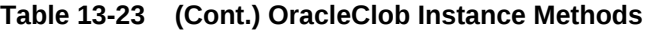

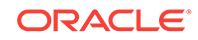

<span id="page-1217-0"></span>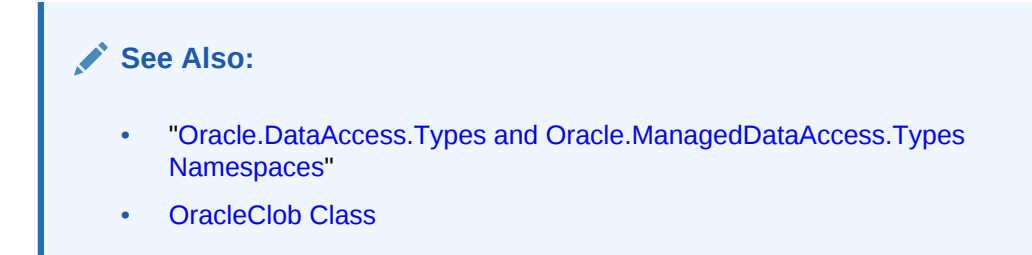

# 13.3.2 OracleClob Constructors

OracleClob constructors create instances of the OracleClob class bound to a temporary CLOB.

#### **Overload List:**

• OracleClob(OracleConnection)

This constructor creates an instance of the OracleClob class bound to a temporary CLOB with an OracleConnection object.

• [OracleClob\(OracleConnection, bool, bool\)](#page-1218-0)

This constructor creates an instance of the **OracleClob** class that is bound to a temporary CLOB, with an OracleConnection object, a boolean value for caching, and a boolean value for NCLOB.

## **See Also:**

- ["Oracle.DataAccess.Types and Oracle.ManagedDataAccess.Types](#page-114-0) [Namespaces](#page-114-0)"
- **[OracleClob Class](#page-1212-0)**
- [OracleClob Members](#page-1214-0)

# 13.3.2.1 OracleClob(OracleConnection)

This constructor creates an instance of the  $0$ racleClob class bound to a temporary CLOB with an OracleConnection object.

#### **Declaration**

```
// C#
public OracleClob(OracleConnection con);
```
#### **Parameters**

• con

The OracleConnection object.

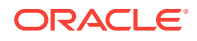

#### <span id="page-1218-0"></span>**Exceptions**

InvalidOperationException - The OracleConnection is not open or has been closed during the lifetime of the object.

#### **Remarks**

The connection must be opened explicitly by the application. OracleClob does not open the connection implicitly. The temporary CLOB utilizes the provided connection to store CLOB data. Caching is not enabled by default.

## **See Also:**

- ["Oracle.DataAccess.Types and Oracle.ManagedDataAccess.Types](#page-114-0) [Namespaces](#page-114-0)"
- **[OracleClob Class](#page-1212-0)**
- [OracleClob Members](#page-1214-0)

# 13.3.2.2 OracleClob(OracleConnection, bool, bool)

This constructor creates an instance of the  $0$ racleClob class that is bound to a temporary CLOB, with an OracleConnection object, a boolean value for caching, and a boolean value for NCLOB.

#### **Declaration**

// C# public OracleClob(OracleConnection con, bool bCaching, bool bNCLOB);

#### **Parameters**

• con

The OracleConnection object connection.

• bCaching

A flag that indicates whether or not server-side caching is enabled.

• bNCLOB

A flag that is set to true if the instance is a NCLOB or false if it is a CLOB.

#### **Exceptions**

InvalidOperationException - The OracleConnection is not open or has been closed during the lifetime of the object.

#### **Remarks**

The connection must be opened explicitly by the application. OracleClob does not open the connection implicitly. The temporary CLOB or NCLOB uses the provided connection to store CLOB data.

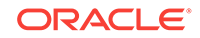

<span id="page-1219-0"></span>**See Also:** • ["Oracle.DataAccess.Types and Oracle.ManagedDataAccess.Types](#page-114-0) [Namespaces](#page-114-0)" **[OracleClob Class](#page-1212-0)** • [OracleClob Members](#page-1214-0)

# 13.3.3 OracleClob Static Fields

OracleClob static fields are listed in Table 13-24.

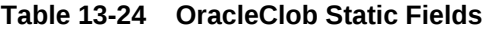

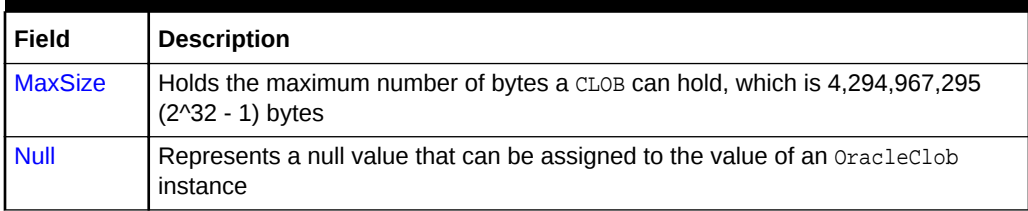

## **See Also:**

- ["Oracle.DataAccess.Types and Oracle.ManagedDataAccess.Types](#page-114-0) [Namespaces](#page-114-0)"
- **[OracleClob Class](#page-1212-0)**
- [OracleClob Members](#page-1214-0)

# 13.3.3.1 MaxSize

The MaxSize field holds the maximum number of bytes a CLOB can hold, which is 4,294,967,295 (2^32 - 1) bytes.

#### **Declaration**

```
// C#
public static readonly Int64 MaxSize = 4294967295;
```
#### **Remarks**

This field is useful in code that checks whether or not your operation exceeds the maximum length (in bytes) allowed.

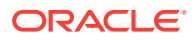

- ["Oracle.DataAccess.Types and Oracle.ManagedDataAccess.Types](#page-114-0) [Namespaces](#page-114-0)"
- **[OracleClob Class](#page-1212-0)**
- [OracleClob Members](#page-1214-0)

# <span id="page-1220-0"></span>13.3.3.2 Null

This static field represents a null value that can be assigned to the value of an OracleClob instance.

#### **Declaration**

```
// C#
public static readonly OracleClob Null;
```
## **See Also:**

- ["Oracle.DataAccess.Types and Oracle.ManagedDataAccess.Types](#page-114-0) [Namespaces](#page-114-0)"
- **[OracleClob Class](#page-1212-0)**
- [OracleClob Members](#page-1214-0)

# 13.3.4 OracleClob Static Methods

OracleClob static methods are listed in Table 13-25.

**Table 13-25 OracleClob Static Methods**

| l Methods | <b>Description</b>                         |
|-----------|--------------------------------------------|
| Equals    | Inherited from System. Object (Overloaded) |

# **See Also:** • ["Oracle.DataAccess.Types and Oracle.ManagedDataAccess.Types](#page-114-0) [Namespaces](#page-114-0)" **[OracleClob Class](#page-1212-0)** • [OracleClob Members](#page-1214-0)

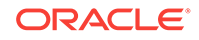

# <span id="page-1221-0"></span>13.3.5 OracleClob Instance Properties

OracleClob instance properties are listed in Table 13-26.

**Table 13-26 OracleClob Instance Properties**

| <b>Properties</b>         | <b>Description</b>                                                                                              |
|---------------------------|----------------------------------------------------------------------------------------------------|
| <b>CanRead</b>            | Indicates whether or not the LOB stream can be read                                                             |
| <b>CanSeek</b>            | Indicates whether or not forward and backward seek operations can<br>be performed                               |
| <b>CanWrite</b>           | Indicates whether or not the LOB stream can be written                                                          |
| <b>Connection</b>         | Indicates the OracleConnection that is used to retrieve and write<br>CLOB data                                  |
| <b>IsEmpty</b>            | Indicates whether the CLOB is empty or not                                                                      |
| <b>IsInChunkWriteMode</b> | Indicates whether or not the CLOB has been opened                                                               |
| <b>IsNClob</b>            | Indicates whether or not the OracleClob object represents an<br>NCLOB.                                          |
| <b>IsNull</b>             | Indicates whether or not the current instance has a null value                                                  |
| <b>IsTemporary</b>        | Indicates whether or not the current instance is bound to a<br>temporary CLOB                                   |
| Length                    | Indicates the size of the CLOB data in bytes                                                                    |
| <b>OptimumChunkSize</b>   | Indicates the minimum number of bytes to retrieve or send from the<br>database during a read or write operation |
| <b>Position</b>           | Indicates the current read or write position in the LOB stream in<br>bytes                                      |
| Value                     | Returns the data, starting from the first character in the CLOB or<br>NCLOB, as a string                        |

## **See Also:**

- ["Oracle.DataAccess.Types and Oracle.ManagedDataAccess.Types](#page-114-0) [Namespaces](#page-114-0)"
- **[OracleClob Class](#page-1212-0)**
- [OracleClob Members](#page-1214-0)

# 13.3.5.1 CanRead

Overrides Stream

This instance property indicates whether or not the LOB stream can be read.

#### **Declaration**

```
// C#
public override bool CanRead{get;}
```
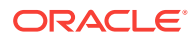

#### <span id="page-1222-0"></span>**Property Value**

If the LOB stream can be read, returns true; otherwise, returns false.

## **See Also:**

- ["Oracle.DataAccess.Types and Oracle.ManagedDataAccess.Types](#page-114-0) [Namespaces](#page-114-0)"
- **[OracleClob Class](#page-1212-0)**
- [OracleClob Members](#page-1214-0)

# 13.3.5.2 CanSeek

Overrides Stream

This instance property indicates whether or not forward and backward seek operations can be performed.

#### **Declaration**

```
// C#
public override bool CanSeek{get;}
```
#### **Property Value**

If forward and backward seek operations can be performed, returns true; otherwise, returns false.

## **See Also:**

- ["Oracle.DataAccess.Types and Oracle.ManagedDataAccess.Types](#page-114-0) [Namespaces](#page-114-0)"
- **[OracleClob Class](#page-1212-0)**
- [OracleClob Members](#page-1214-0)

# 13.3.5.3 CanWrite

#### Overrides Stream

This instance property indicates whether or not the LOB object supports writing.

#### **Declaration**

```
// C#
public override bool CanWrite{get;}
```
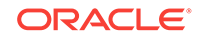

### <span id="page-1223-0"></span>**Property Value**

If the LOB stream can be written, returns true; otherwise, returns false.

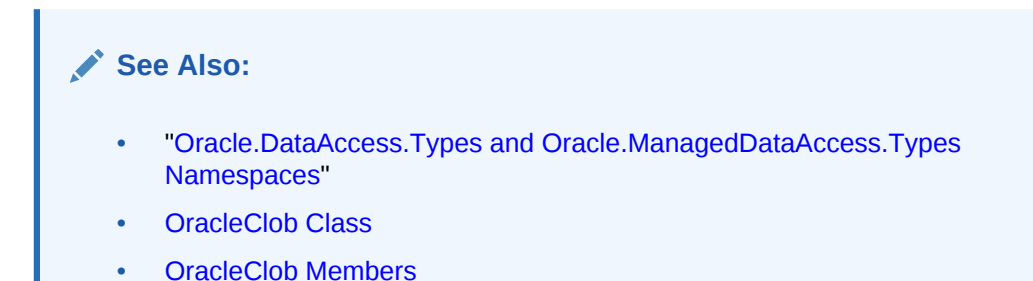

# 13.3.5.4 Connection

This instance property indicates the oracleConnection that is used to retrieve and write CLOB data.

#### **Declaration**

```
// C#
public OracleConnection Connection {get;}
```
#### **Property Value**

An OracleConnection.

#### **Exceptions**

ObjectDisposedException - The object is already disposed.

## **See Also:**

- ["Oracle.DataAccess.Types and Oracle.ManagedDataAccess.Types](#page-114-0) [Namespaces](#page-114-0)"
- [OracleClob Class](#page-1212-0)
- [OracleClob Members](#page-1214-0)

# 13.3.5.5 IsEmpty

This instance property indicates whether the CLOB is empty or not.

#### **Declaration**

```
// C#
public bool IsEmpty {get;}
```
#### **Property Value**

A bool.

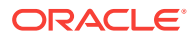
# **Exceptions**

ObjectDisposedException - The object is already disposed.

# **See Also:**

- ["Oracle.DataAccess.Types and Oracle.ManagedDataAccess.Types](#page-114-0) [Namespaces](#page-114-0)"
- **[OracleClob Class](#page-1212-0)**
- [OracleClob Members](#page-1214-0)

# 13.3.5.6 IsInChunkWriteMode

This instance property indicates whether or not the CLOB has been opened to defer index updates.

# **Declaration**

```
// C#
public bool IsInChunkWriteMode{get;}
```
## **Property Value**

If the CLOB has been opened, returns true; otherwise, returns false.

```
See Also:
   • "Oracle.DataAccess.Types and Oracle.ManagedDataAccess.Types
   Namespaces"
   OracleClob Class
   • OracleClob Members
```
# 13.3.5.7 IsNClob

This instance property indicates whether or not the  $0$ racleClob object represents an NClob.

#### **Declaration**

```
// C#
public bool IsNClob {get;}
```
# **Property Value**

A bool.

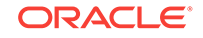

# **See Also:**

- ["Oracle.DataAccess.Types and Oracle.ManagedDataAccess.Types](#page-114-0) [Namespaces](#page-114-0)"
- **[OracleClob Class](#page-1212-0)**
- [OracleClob Members](#page-1214-0)

# 13.3.5.8 IsNull

This property indicates whether or not the current instance has a null value.

## **Declaration**

```
// C#
public bool IsNull{get;}
```
# **Property Value**

Returns true if the current instance has a null value; otherwise, returns false.

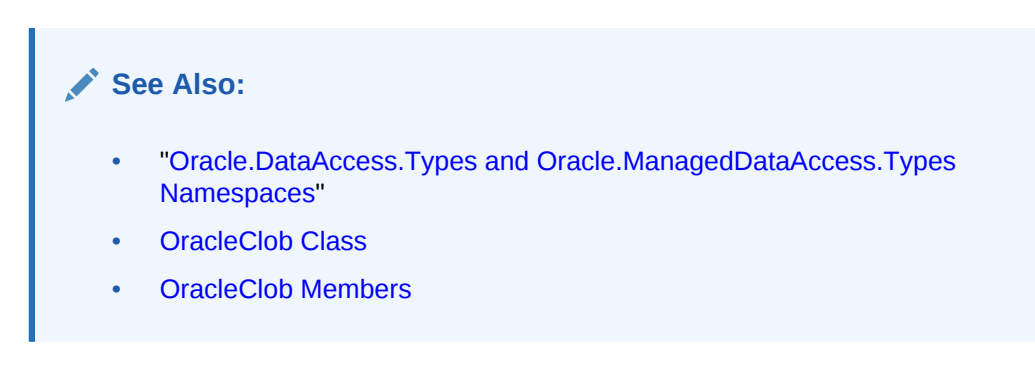

# 13.3.5.9 IsTemporary

This instance property indicates whether or not the current instance is bound to a temporary CLOB.

# **Declaration**

```
// C#
public bool IsTemporary {get;}
```
# **Property Value**

A bool.

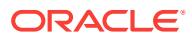

**See Also:**

- ["Oracle.DataAccess.Types and Oracle.ManagedDataAccess.Types](#page-114-0) [Namespaces](#page-114-0)"
- **[OracleClob Class](#page-1212-0)**
- [OracleClob Members](#page-1214-0)

# 13.3.5.10 Length

Overrides Stream

This instance property indicates the size of the CLOB data in bytes.

## **Declaration**

// C# public override Int64 Length {get;}

## **Property Value**

An Int64 that indicates the size of the CLOB in bytes.

## **Exceptions**

ObjectDisposedException - The object is already disposed.

InvalidOperationException - The OracleConnection is not open or has been closed during the lifetime of the object.

# **See Also:**

- ["Oracle.DataAccess.Types and Oracle.ManagedDataAccess.Types](#page-114-0) [Namespaces](#page-114-0)"
- **[OracleClob Class](#page-1212-0)**
- [OracleClob Members](#page-1214-0)

# 13.3.5.11 OptimumChunkSize

This instance property indicates the minimum number of bytes to retrieve or send from the database during a read or write operation.

## **Declaration**

```
// C#
public int OptimumChunkSize{get;}
```
# **Property Value**

A number representing the minimum bytes to retrieve or send.

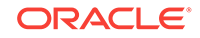

# **Exceptions**

ObjectDisposedException - The object is already disposed.

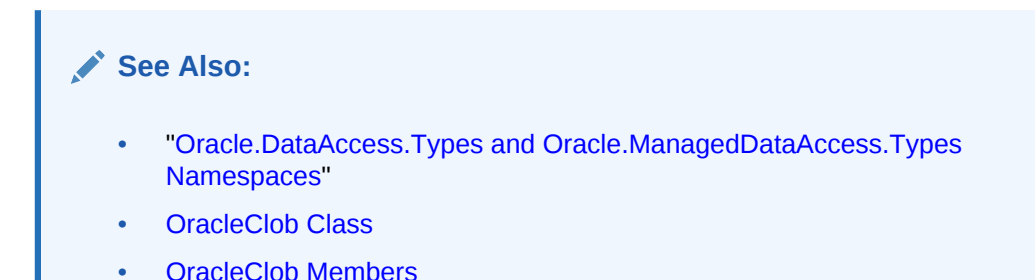

# 13.3.5.12 Position

# Overrides Stream

This instance property indicates the current read or write position in the LOB stream in bytes.

# **Declaration**

```
// C#
public override Int64 Position{get; set;}
```
# **Property Value**

An Int64 that indicates the read or write position.

# **Exceptions**

ObjectDisposedException - The object is already disposed.

InvalidOperationException - The OracleConnection is not open or has been closed during the lifetime of the object.

ArgumentOutOfRangeException - The Position is less than 0.

# **See Also:**

- ["Oracle.DataAccess.Types and Oracle.ManagedDataAccess.Types](#page-114-0) [Namespaces](#page-114-0)"
- **[OracleClob Class](#page-1212-0)**
- [OracleClob Members](#page-1214-0)

# 13.3.5.13 Value

This instance property returns the data, starting from the first character in the CLOB or NCLOB, as a string.

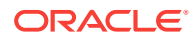

# **Declaration**

```
// C#
public string Value{get;}
```
# **Property Value**

A string.

# **Exceptions**

ObjectDisposedException - The object is already disposed.

InvalidOperationException - The OracleConnection is not open or has been closed during the lifetime of the object.

ArgumentOutOfRangeException - The Value is less than 0.

# **Remarks**

The value of Position is neither used nor changed by using this property.

The maximum string length that can be returned by this property is 2 GB.

# **See Also:**

- ["Oracle.DataAccess.Types and Oracle.ManagedDataAccess.Types](#page-114-0) [Namespaces](#page-114-0)"
- **[OracleClob Class](#page-1212-0)**
- [OracleClob Members](#page-1214-0)

# 13.3.6 OracleClob Instance Methods

The OracleClob instance methods are listed in Table 13-27.

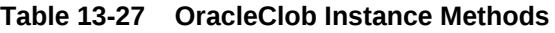

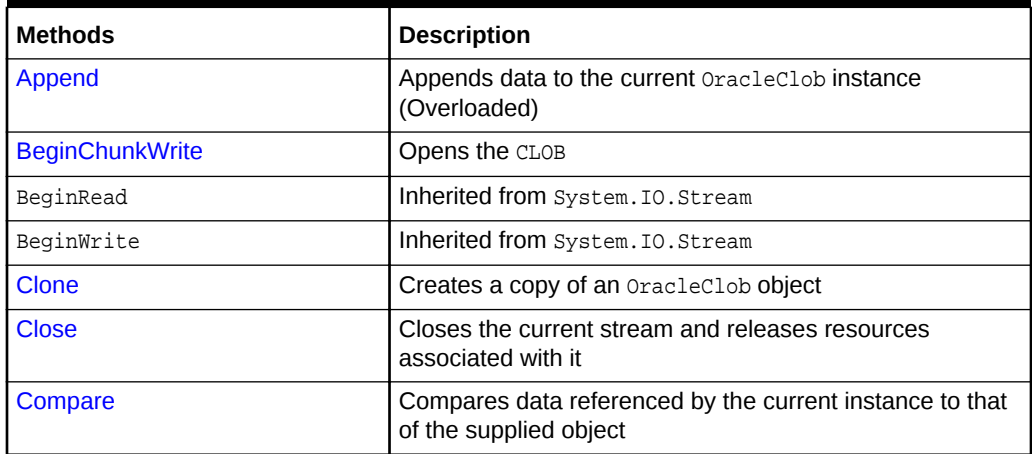

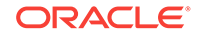

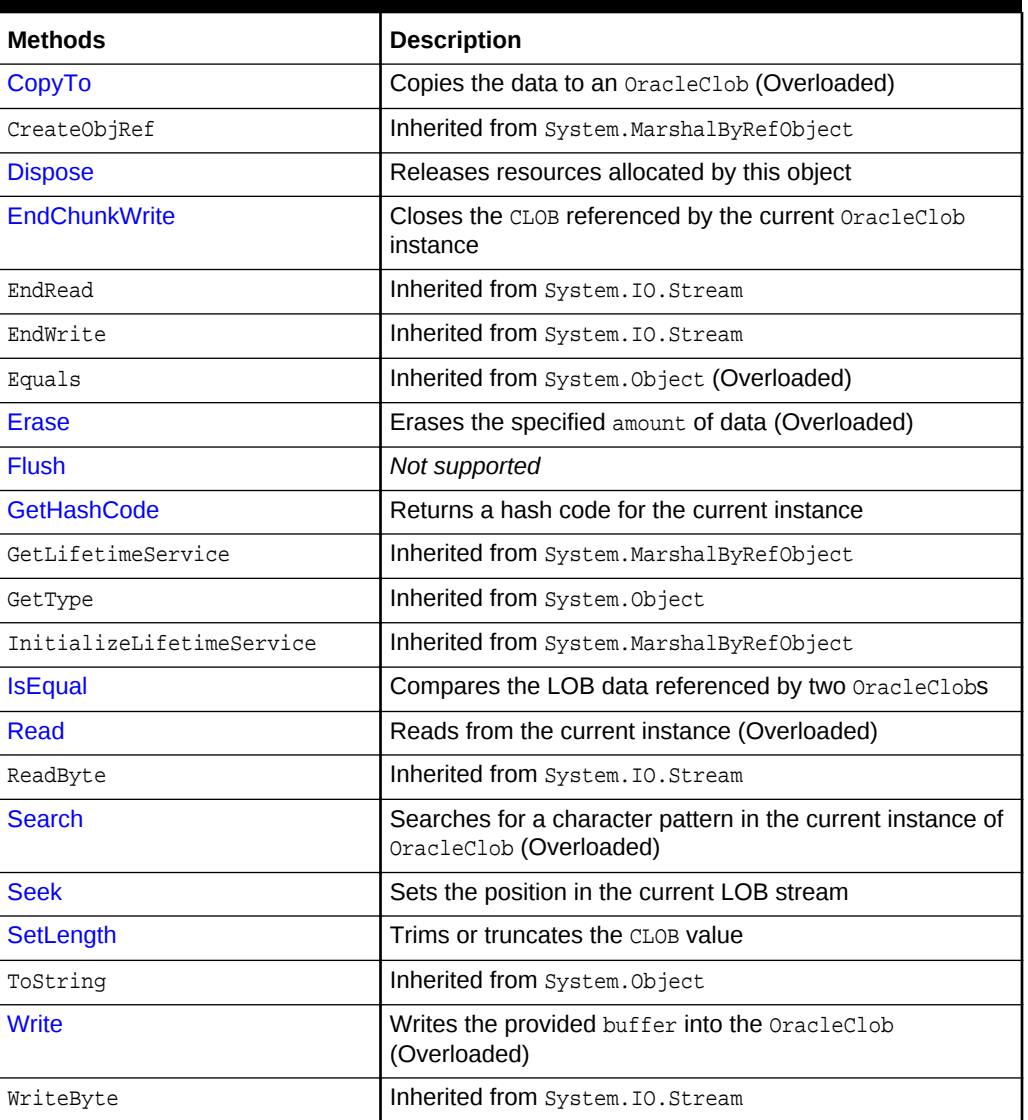

# <span id="page-1229-0"></span>**Table 13-27 (Cont.) OracleClob Instance Methods**

# **See Also:**

- ["Oracle.DataAccess.Types and Oracle.ManagedDataAccess.Types](#page-114-0) [Namespaces](#page-114-0)"
- **[OracleClob Class](#page-1212-0)**
- [OracleClob Members](#page-1214-0)

# 13.3.6.1 Append

This instance method appends data to the current OracleClob instance.

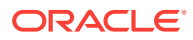

# **Overload List:**

• Append(OracleClob)

This instance method appends the CLOB data referenced by the provided OracleClob object to the current OracleClob instance.

• [Append\(byte \[ \], int, int\)](#page-1231-0)

This instance method appends data at the end of the CLOB, from the supplied byte array buffer, starting from offset (in bytes) of the supplied byte array buffer.

• [Append\(char \[ \], int, int\)](#page-1232-0)

This instance method appends data from the supplied character array buffer to the end of the current OracleClob instance, starting at the offset (in characters) of the supplied character buffer.

# **See Also:**

- ["Oracle.DataAccess.Types and Oracle.ManagedDataAccess.Types](#page-114-0) [Namespaces](#page-114-0)"
- **[OracleClob Class](#page-1212-0)**
- [OracleClob Members](#page-1214-0)

# 13.3.6.2 Append(OracleClob)

This instance method appends the CLOB data referenced by the provided OracleClob object to the current OracleClob instance.

# **Declaration**

```
// C#
public void Append(OracleClob obj);
```
# **Parameters**

• obj

An OracleClob object.

# **Exceptions**

ObjectDisposedException - The object is already disposed.

InvalidOperationException - The parameter has a different connection than the object, OracleConnection is not opened, or OracleConnection has been reopened.

#### **Remarks**

No character set conversions are made.

The provided object and the current instance must be using the same connection; that is, the same OracleConnection object.

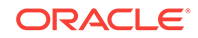

<span id="page-1231-0"></span>**See Also:** • ["Oracle.DataAccess.Types and Oracle.ManagedDataAccess.Types](#page-114-0) [Namespaces](#page-114-0)" • [OracleClob Class](#page-1212-0) • [OracleClob Members](#page-1214-0)

# 13.3.6.3 Append(byte [ ], int, int)

This instance method appends data at the end of the CLOB, from the supplied byte array buffer, starting from offset (in bytes) of the supplied byte array buffer.

# **Declaration**

```
// C#
public int Append(byte[] buffer, int offset, int count);
```
# **Parameters**

• buffer

An array of bytes, representing a Unicode string.

• offset

The zero-based byte offset in the buffer from which data is read.

• count

The number of bytes to be appended.

# **Exceptions**

ObjectDisposedException - The object is already disposed.

InvalidOperationException - The OracleConnection is not open or has been closed during the lifetime of the object.

ArgumentOutOfRangeException - Either the offset or the count parameter is not even.

# **Remarks**

Both *offset* and *count* must be even numbers for CLOB and NCLOB because every two bytes represent a Unicode character.

# **See Also:**

- ["Oracle.DataAccess.Types and Oracle.ManagedDataAccess.Types](#page-114-0) [Namespaces](#page-114-0)"
- **[OracleClob Class](#page-1212-0)**
- [OracleClob Members](#page-1214-0)

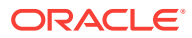

# <span id="page-1232-0"></span>13.3.6.4 Append(char [ ], int, int)

This instance method appends data from the supplied character array buffer to the end of the current OracleClob instance, starting at the offset (in characters) of the supplied character buffer.

## **Declaration**

```
// C#
public void Append(char[] buffer, int offset, int count);
```
#### **Parameters**

• buffer

An array of characters.

• offset

The zero-based offset (in characters) in the buffer from which data is read.

• count

The number of characters to be appended.

## **Exceptions**

ObjectDisposedException - The object is already disposed.

InvalidOperationException - The OracleConnection is not open or has been closed during the lifetime of the object.

# **Example**

```
// C#
using System;
using Oracle.DataAccess.Client;
using Oracle.DataAccess.Types;
class AppendSample
{
  static void Main()
   {
    string constr = "User Id=scott;Password=tiger;Data Source=oracle";
    OracleConnection con = new OracleConnection(constr);
     con.Open();
     OracleClob clob = new OracleClob(con);
     // Append 2 chars {'d', 'e'} to the OracleClob
    char[] buffer = new char[3] \{d', 'e', 'f'\}; clob.Append(buffer, 0, 2);
     // Prints "clob.Value = de"
     Console.WriteLine("clob.Value = " + clob.Value);
     clob.Close();
     clob.Dispose();
     con.Close();
```
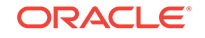

```
 con.Dispose();
  }
}
      See Also:
          • "Oracle.DataAccess.Types and Oracle.ManagedDataAccess.Types
          Namespaces"
          OracleClob Class
          • OracleClob Members
```
# 13.3.6.5 BeginChunkWrite

This instance method opens the CLOB.

# **Declaration**

```
// C#
public void BeginChunkWrite();
```
# **Exceptions**

ObjectDisposedException - The object is already disposed.

InvalidOperationException - The OracleConnection is not open or has been closed during the lifetime of the object.

# **Remarks**

BeginChunkWrite does not need to be called before manipulating the CLOB data. This is provided for performance reasons.

After this method is called, write operations do not cause the domain or function-based index on the column to be updated. Index updates occur only once after EndChunkWrite is called.

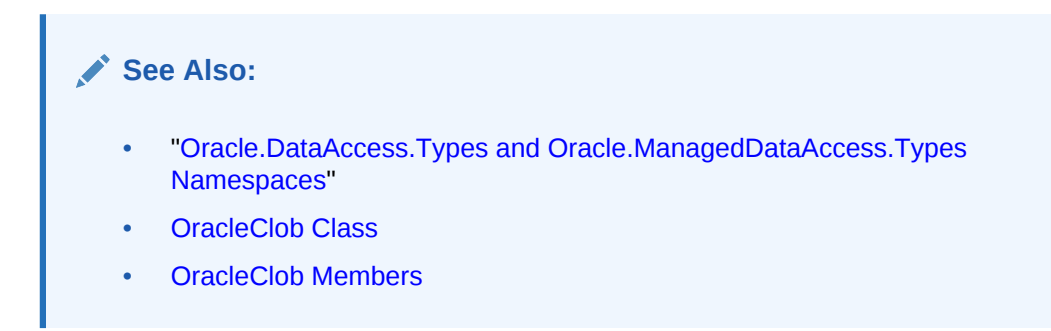

# 13.3.6.6 Clone

This instance method creates a copy of an oracleClob object.

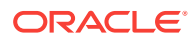

# **Declaration**

// C# public object Clone();

#### **Return Value**

An OracleClob object.

#### **Implements**

ICloneable

# **Exceptions**

ObjectDisposedException - The object is already disposed.

InvalidOperationException - The OracleConnection is not open or has been closed during the lifetime of the object.

#### **Remarks**

The cloned object has the same property values as that of the object being cloned.

#### **Example**

```
// C#
using System;
using Oracle.DataAccess.Client;
using Oracle.DataAccess.Types;
class CloneSample
\{ static void Main()
   {
    string constr = "User Id=scott;Password=tiger;Data Source=oracle";
    OracleConnection con = new OracleConnection(constr);
     con.Open();
     OracleClob clob1 = new OracleClob(con);
     // Prints "clob1.Position = 0"
     Console.WriteLine("clob1.Position = " + clob1.Position);
     // Set the Position before calling Clone()
     clob1.Position = 1;
     // Clone the OracleClob
     OracleClob clob2 = (OracleClob)clob1.Clone(); 
     // Prints "clob2.Position = 1"
     Console.WriteLine("clob2.Position = " + clob2.Position);
     clob1.Close(); 
     clob1.Dispose();
     clob2.Close();
     clob2.Dispose();
```
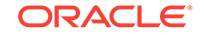

```
 con.Close();
    con.Dispose();
  }
}
      See Also:
          • "Oracle.DataAccess.Types and Oracle.ManagedDataAccess.Types
          Namespaces"
          OracleClob Class
          • OracleClob Members
```
# 13.3.6.7 Close

Overrides Stream

This instance method closes the current stream and releases resources associated with it.

# **Declaration**

```
// C#
public override void Close();
```

```
See Also:
   • "Oracle.DataAccess.Types and Oracle.ManagedDataAccess.Types
   Namespaces"
   OracleClob Class
   • OracleClob Members
```
# 13.3.6.8 Compare

This instance method compares data referenced by the current instance to that of the supplied object.

# **Declaration**

```
// C#
public int Compare(Int64 src_offset, OracleClob obj, Int64 dst_offset, 
    Int64 amount);
```
# **Parameters**

• src\_offset

The comparison starting point (in characters) for the current instance.

• obj

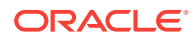

The provided oracleClob object.

<span id="page-1236-0"></span>• dst\_offset

The comparison starting point (in characters) for the provided  $0racleclob$ .

• amount

The number of characters to compare.

## **Return Value**

The method returns a value that is:

- Less than zero: if the data referenced by the current instance is less than that of the supplied instance.
- Zero: if both objects reference the same data.
- Greater than zero: if the data referenced by the current instance is greater than that of the supplied instance.

# **Exceptions**

ObjectDisposedException - The object is already disposed.

InvalidOperationException - The parameter has a different connection than the object, OracleConnection is not opened, or OracleConnection has been reopened.

ArgumentOutOfRangeException - Either the src\_offset, dst\_offset, Or amount parameter is less than 0.

## **Remarks**

The character set of the two  $0racleC1ob$  objects being compared should be the same for a meaningful comparison.

The provided object and the current instance must be using the same connection, that is, the same OracleConnection object.

# **See Also:**

- ["Oracle.DataAccess.Types and Oracle.ManagedDataAccess.Types](#page-114-0) [Namespaces](#page-114-0)"
- **[OracleClob Class](#page-1212-0)**
- [OracleClob Members](#page-1214-0)

# 13.3.6.9 CopyTo

CopyTo copies data from the current instance to the provided OracleClob object.

# **Overload List:**

• [CopyTo\(OracleClob\)](#page-1237-0)

This instance method copies data from the current instance to the provided OracleClob object.

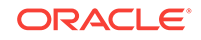

# <span id="page-1237-0"></span>• [CopyTo\(OracleClob, Int64\)](#page-1238-0)

This instance method copies data from the current OracleClob instance to the provided OracleClob object with the specified destination offset.

• [CopyTo\(Int64, OracleClob, Int64, Int64\)](#page-1239-0)

This instance method copies data from the current  $0$ racleClob instance to the provided OracleClob object with the specified source offset, destination offset, and character amounts.

# **See Also:**

- ["Oracle.DataAccess.Types and Oracle.ManagedDataAccess.Types](#page-114-0) [Namespaces](#page-114-0)"
- **[OracleClob Class](#page-1212-0)**
- [OracleClob Members](#page-1214-0)

# 13.3.6.10 CopyTo(OracleClob)

This instance method copies data from the current instance to the provided  $0$ racleClob object.

# **Declaration**

```
// C#
public Int64 CopyTo(OracleClob obj);
```
# **Parameters**

• obj

The  $0$ racleClob object to which the data is copied.

# **Return Value**

The return value is the amount copied.

# **Exceptions**

ObjectDisposedException - The object is already disposed.

InvalidOperationException - This exception is thrown if any of the following conditions exist:

- The OracleConnection is not open or has been closed during the lifetime of the object.
- The LOB object parameter has a different connection than the object.

# **Remarks**

The provided object and the current instance must be using the same connection, that is, the same OracleConnection object.

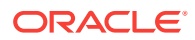

<span id="page-1238-0"></span>**See Also:**

- ["Oracle.DataAccess.Types and Oracle.ManagedDataAccess.Types](#page-114-0) [Namespaces](#page-114-0)"
- **[OracleClob Class](#page-1212-0)**
- [OracleClob Members](#page-1214-0)

# 13.3.6.11 CopyTo(OracleClob, Int64)

This instance method copies data from the current OracleClob instance to the provided OracleClob object with the specified destination offset.

## **Declaration**

```
// C#
public Int64 CopyTo(OracleClob obj, Int64 dst_offset);
```
## **Parameters**

• obj

The OracleClob object to which the data is copied.

• dst\_offset

The offset (in characters) at which the  $Orac{1}{2}$  object is copied.

## **Return Value**

The return value is the amount copied.

#### **Exceptions**

ObjectDisposedException - The object is already disposed.

ArgumentOutOfRangeException - The dst offset is less than 0.

InvalidOperationException - This exception is thrown if any of the following conditions exist:

- The OracleConnection is not open or has been closed during the lifetime of the object.
- The LOB object parameter has a different connection than the object.

#### **Remarks**

If the  $dst\_offset$  is beyond the end of the  $oracleclob$  data, spaces are written into the OracleClob until the dst\_offset is met.

The offsets are 0-based. No character conversion is performed by this operation.

The provided object and the current instance must be using the same connection; that is, the same OracleConnection object.

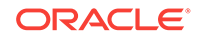

<span id="page-1239-0"></span>**See Also:** • ["Oracle.DataAccess.Types and Oracle.ManagedDataAccess.Types](#page-114-0) [Namespaces](#page-114-0)" **[OracleClob Class](#page-1212-0)** • [OracleClob Members](#page-1214-0)

# 13.3.6.12 CopyTo(Int64, OracleClob, Int64, Int64)

This instance method copies data from the current OracleClob instance to the provided OracleClob object with the specified source offset, destination offset, and character amounts.

# **Declaration**

```
// C#
public Int64 CopyTo(Int64 src_offset, OracleClob obj, Int64 dst_offset,
     Int64 amount);
```
# **Parameters**

• src\_offset

The offset (in characters) in the current instance, from which the data is read.

• obj

The OracleClob object to which the data is copied.

• dst\_offset

The offset (in characters) at which the  $0$ racleClob object is copied.

• amount

The amount of data to be copied.

# **Return Value**

The return value is the amount copied.

# **Exceptions**

ObjectDisposedException - The object is already disposed.

InvalidOperationException - The parameter has a different connection than the object, OracleConnection is not opened, or OracleConnection has been reopened.

ArgumentOutOfRangeException - The src\_offset, the dst\_offset, or the amount parameter is less than 0.

# **Remarks**

If the  $dst\_offset$  is beyond the end of the oracleClob data, spaces are written into the OracleClob until the dst\_offset is met.

The offsets are 0-based. No character conversion is performed by this operation.

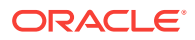

<span id="page-1240-0"></span>The provided object and the current instance must be using the same connection, that is, the same OracleConnection object.

#### **Example**

```
// C#
using System;
using Oracle.DataAccess.Client;
using Oracle.DataAccess.Types;
class CopyToSample
{
  static void Main()
   {
    string constr = "User Id=scott;Password=tiger;Data Source=oracle";
    OracleConnection con = new OracleConnection(constr);
    con.Open();
     OracleClob clob1 = new OracleClob(con);
     OracleClob clob2 = new OracleClob(con);
     // Write 4 chars, starting at buffer offset 0
    char[] buffer = new char[4] \{a', 'b', 'c', 'd'\};
    clob1.Write(buffer, 0, 4);
     // Copy 2 chars from char 0 of clob1 to char 1 of clob2
     clob1.CopyTo(0, clob2, 1, 2);
     //Prints "clob2.Value = ab"
     Console.WriteLine("clob2.Value = " + clob2.Value);
     clob1.Close(); 
     clob1.Dispose();
     clob2.Close();
     clob2.Dispose();
    con.Close();
     con.Dispose();
  }
}
```
# **See Also:**

- ["Oracle.DataAccess.Types and Oracle.ManagedDataAccess.Types](#page-114-0) [Namespaces](#page-114-0)"
- **[OracleClob Class](#page-1212-0)**
- [OracleClob Members](#page-1214-0)

# 13.3.6.13 Dispose

This instance method releases resources allocated by this object.

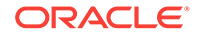

# <span id="page-1241-0"></span>**Declaration**

public void Dispose();

#### **Implements**

IDisposable

#### **Remarks**

The object cannot be reused after being disposed. Although some properties can still be accessed, their values cannot be accountable. Since resources are freed, method calls can lead to exceptions.

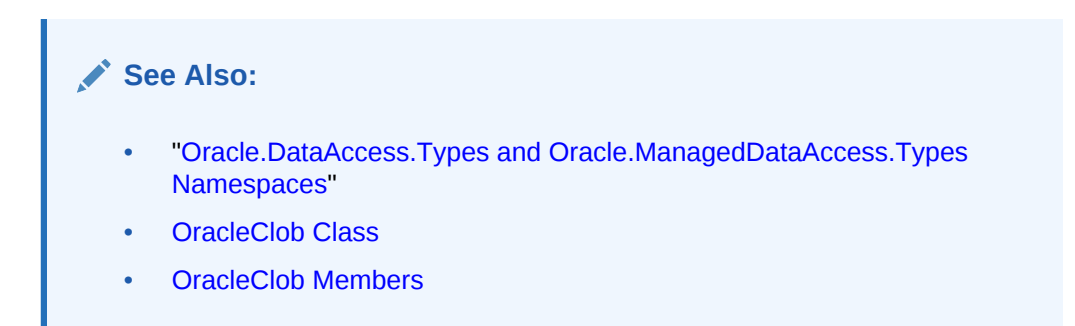

# 13.3.6.14 EndChunkWrite

This instance method closes the CLOB referenced by the current OracleClob instance.

# **Declaration**

```
// C#
public void EndChunkWrite();
```
# **Exceptions**

ObjectDisposedException - The object is already disposed.

InvalidOperationException - The OracleConnection is not open or has been closed during the lifetime of the object.

# **Remarks**

Index updates occur immediately if write operation(s) are deferred by the BeginChunkWrite method.

# **See Also:**

- ["Oracle.DataAccess.Types and Oracle.ManagedDataAccess.Types](#page-114-0) [Namespaces](#page-114-0)"
- **[OracleClob Class](#page-1212-0)**
- [OracleClob Members](#page-1214-0)

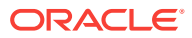

# <span id="page-1242-0"></span>13.3.6.15 Erase

Erase erases part or all data.

# **Overload List:**

• Erase()

This instance method erases all data.

• Erase(Int64, Int64)

This instance method replaces the specified amount of data (in characters) starting from the specified offset with zero-byte fillers (in characters).

# **See Also:**

- ["Oracle.DataAccess.Types and Oracle.ManagedDataAccess.Types](#page-114-0) [Namespaces](#page-114-0)"
- **[OracleClob Class](#page-1212-0)**
- [OracleClob Members](#page-1214-0)

# 13.3.6.16 Erase()

This instance method erases all data.

# **Declaration**

```
// C#
public Int64 Erase();
```
# **Return Value**

The number of characters erased.

# **See Also:**

- ["Oracle.DataAccess.Types and Oracle.ManagedDataAccess.Types](#page-114-0) [Namespaces](#page-114-0)"
- **[OracleClob Class](#page-1212-0)**
- [OracleClob Members](#page-1214-0)

# 13.3.6.17 Erase(Int64, Int64)

This instance method replaces the specified amount of data (in characters) starting from the specified offset with zero-byte fillers (in characters).

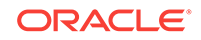

# <span id="page-1243-0"></span>**Declaration**

```
// C#
public Int64 Erase(Int64 offset, Int64 amount);
```
# **Parameters**

• offset

The offset.

• amount

The amount of data.

# **Return Value**

The actual number of characters erased.

# **Exceptions**

ObjectDisposedException - The object is already disposed.

InvalidOperationException - The OracleConnection is not open or has been closed during the lifetime of the object.

ArgumentOutOfRangeException - The offset Or amount parameter is less than 0.

# **See Also:**

- ["Oracle.DataAccess.Types and Oracle.ManagedDataAccess.Types](#page-114-0) [Namespaces](#page-114-0)"
- **[OracleClob Class](#page-1212-0)**
- [OracleClob Members](#page-1214-0)

# 13.3.6.18 Flush

This method is not supported.

# **See Also:**

- ["Oracle.DataAccess.Types and Oracle.ManagedDataAccess.Types](#page-114-0) [Namespaces](#page-114-0)"
- **[OracleClob Class](#page-1212-0)**
- [OracleClob Members](#page-1214-0)

# 13.3.6.19 GetHashCode

Overrides Object

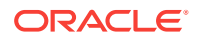

<span id="page-1244-0"></span>This method returns a hash code for the current instance.

# **Declaration**

```
// C#
public override int GetHashCode();
```
#### **Return Value**

An int representing a hash code.

# **See Also:**

- ["Oracle.DataAccess.Types and Oracle.ManagedDataAccess.Types](#page-114-0) [Namespaces](#page-114-0)"
- **[OracleClob Class](#page-1212-0)**
- [OracleClob Members](#page-1214-0)

# 13.3.6.20 IsEqual

This instance method compares the LOB data referenced by two OracleClobS.

## **Declaration**

```
// C#
public bool IsEqual(OracleClob obj);
```
#### **Parameters**

• obj

An OracleClob object.

# **Return Value**

Returns true if the current OracleClob and the provided OracleClob refer to the same LOB. Otherwise, returns false.

## **Remarks**

Note that this method can return true even if the two oracleClob objects returns false for  $==$  or  $_{\text{Equals}}($ ) because two different  $_{\text{oracleClob}}$  instances can refer to the same LOB.

The provided object and the current instance must be using the same connection, that is, the same OracleConnection object.

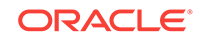

# <span id="page-1245-0"></span>**See Also:**

- ["Oracle.DataAccess.Types and Oracle.ManagedDataAccess.Types](#page-114-0) [Namespaces](#page-114-0)"
- [OracleClob Class](#page-1212-0)
- [OracleClob Members](#page-1214-0)

# 13.3.6.21 Read

Read reads a specified amount from the current instance and populates the array buffer.

# **Overload List:**

Read(byte [ ], int, int)

This instance method reads a specified amount of bytes from the current instance and populates the byte array buffer.

[Read\(char \[ \], int, int\)](#page-1246-0)

This instance method reads a specified amount of characters from the current instance and populates the character array buffer.

# **See Also:**

- ["Oracle.DataAccess.Types and Oracle.ManagedDataAccess.Types](#page-114-0) [Namespaces](#page-114-0)"
- [OracleClob Class](#page-1212-0)
- [OracleClob Members](#page-1214-0)

# 13.3.6.22 Read(byte [ ], int, int)

# Overrides Stream

This instance method reads a specified amount of bytes from the current instance and populates the byte array buffer.

# **Declaration**

```
// C#
public override int Read(byte [] buffer, int offset, int count);
```
# **Parameters**

• buffer

The byte array buffer that is populated.

• offset

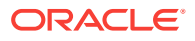

The offset (in bytes) at which the buffer is populated.

<span id="page-1246-0"></span>• count

The amount of bytes to be read.

## **Return Value**

The number of bytes read from the CLOB.

## **Exceptions**

ObjectDisposedException - The object is already disposed.

InvalidOperationException - The OracleConnection is not open or has been closed during the lifetime of the object.

## **Remarks**

Both *offset* and *count* must be even numbers for CLOB and NCLOB because every two bytes represent a Unicode character.

The LOB data is read starting from the position specified by the Position property, which must also be an even number.

OracleClob is free to return fewer bytes than requested, even if the end of the stream has not been reached.

# **See Also:**

- ["Oracle.DataAccess.Types and Oracle.ManagedDataAccess.Types](#page-114-0) [Namespaces](#page-114-0)"
- **[OracleClob Class](#page-1212-0)**
- [OracleClob Members](#page-1214-0)

# 13.3.6.23 Read(char [ ], int, int)

This instance method reads a specified amount of characters from the current instance and populates the character array buffer.

# **Declaration**

```
// C#
public int Read(char[ ] buffer, int offset, int count);
```
# **Parameters**

• buffer

The character array buffer that is populated.

• offset

The offset (in characters) at which the buffer is populated.

• count

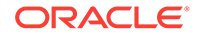

The amount of characters to be read.

## **Return Value**

The return value indicates the number of characters read from the CLOB.

## **Exceptions**

ObjectDisposedException - The object is already disposed.

InvalidOperationException - The OracleConnection is not open or has been closed during the lifetime of the object.

ArgumentOutOfRangeException - This exception is thrown if any of the following conditions exist:

- The *offset* or the *count* is less than 0.
- The *offset* is greater than or equal to the buffer. Length.
- The offset and the count together are greater than buffer.Length.

#### **Remarks**

Handles all CLOB and NCLOB data as Unicode.

The LOB data is read starting from the position specified by the Position property.

## **Example**

```
// C#
using System;
using Oracle.DataAccess.Client;
using Oracle.DataAccess.Types;
class ReadSample
{
   static void Main()
\mathcal{A} string constr = "User Id=scott;Password=tiger;Data Source=oracle";
     OracleConnection con = new OracleConnection(constr);
     con.Open();
     OracleClob clob = new OracleClob(con);
     // Write 3 chars, starting at buffer offset 1
    char[] writeBuffer = new char[4] \{a', 'b', 'c', 'd'\}; clob.Write(writeBuffer, 1, 3);
     // Reset the Position (in bytes) for Read
     clob.Position = 2;
     // Read 2 chars into buffer starting at buffer offset 1
    char[] readBuffer = new char[4];
     int charsRead = clob.Read(readBuffer, 1, 2);
     // Prints "charsRead = 2"
     Console.WriteLine("charsRead = " + charsRead); 
     // Prints "readBuffer = cd "
     Console.Write("readBuffer = ");
```
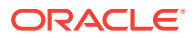

```
for(int index = 0; index < readBuffer.Length; index++)
\left\{\right. Console.Write(readBuffer[index]);
     }
     Console.WriteLine();
     clob.Close();
     clob.Dispose();
     con.Close();
     con.Dispose();
   }
```
# **See Also:**

}

- ["Oracle.DataAccess.Types and Oracle.ManagedDataAccess.Types](#page-114-0) [Namespaces](#page-114-0)"
- **[OracleClob Class](#page-1212-0)**
- [OracleClob Members](#page-1214-0)

# 13.3.6.24 Search

Search Searches for a character pattern in the current instance of OracleClob.

# **Overload List:**

• Search(byte[ ], Int64, Int64)

This instance method searches for a character pattern, represented by the byte array, in the current instance of OracleClob.

Search(char[], Int64, Int64)

This instance method searches for a character pattern in the current instance of OracleClob.

# **See Also:**

- ["Oracle.DataAccess.Types and Oracle.ManagedDataAccess.Types](#page-114-0) [Namespaces](#page-114-0)"
- **[OracleClob Class](#page-1212-0)**
- [OracleClob Members](#page-1214-0)

# 13.3.6.25 Search(byte[ ], Int64, Int64)

This instance method searches for a character pattern, represented by the byte array, in the current instance of OracleClob.

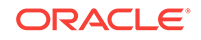

# **Declaration**

```
// C#
public int Search(byte[] val, Int64 offset, Int64 nth);
```
# **Parameters**

• val

A Unicode byte array.

• offset

The  $0$ -based offset (in characters) starting from which the  $0$ racleClob is searched.

• nth

The specific occurrence (1-based) of the match for which the absolute offset (in characters) is returned.

# **Return Value**

Returns the absolute *offset* of the start of the matched pattern (in bytes) for the nth occurrence of the match. Otherwise, 0 is returned.

## **Exceptions**

ObjectDisposedException - The object is already disposed.

InvalidOperationException - The OracleConnection is not open or has been closed during the lifetime of the object.

ArgumentOutOfRangeException - This exception is thrown if any of the following conditions exist:

- The *offset* is less than  $0$ .
- The  $nth$  is less than or equal to  $0.$
- The nth is greater than or equal to OracleClob. MaxSize.
- The *offset* is greater than or equal to OracleClob.MaxSize.

#### **Remarks**

The byte[] is converted to Unicode before the search is made.

The limit of the search pattern is 16383 bytes.

# **See Also:**

- ["Oracle.DataAccess.Types and Oracle.ManagedDataAccess.Types](#page-114-0) [Namespaces](#page-114-0)"
- [OracleClob Class](#page-1212-0)
- [OracleClob Members](#page-1214-0)

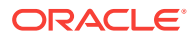

# <span id="page-1250-0"></span>13.3.6.26 Search(char[ ], Int64, Int64)

This instance method searches for a character pattern in the current instance of OracleClob.

# **Declaration**

```
// C#
public Int64 Search(char [ ] val, Int64 offset, Int64 nth);
```
# **Parameters**

• val

The Unicode string being searched for.

• offset

The 0-based offset (in characters) starting from which the OracleClob is searched.

• nth

The specific occurrence (1-based) of the match for which the absolute offset (in characters) is returned.

## **Return Value**

Returns the absolute *offset* of the start of the matched pattern (in characters) for the nth occurrence of the match. Otherwise,  $0$  is returned.

## **Exceptions**

ObjectDisposedException - The object is already disposed.

InvalidOperationException - The OracleConnection is not open or has been closed during the lifetime of the object.

ArgumentOutOfRangeException - This exception is thrown if any of the following conditions exist:

- The *offset* is less than 0.
- The  $nth$  is less than or equal to  $0$ .
- The val.Length doubled is greater than 16383.
- The nth is greater than or equal to OracleClob.MaxSize.
- The *offset* is greater than or equal to OracleClob.MaxSize.

#### **Remarks**

The limit of the search pattern is 16383 bytes.

#### **Example**

// C#

```
using System;
using Oracle.DataAccess.Client;
using Oracle.DataAccess.Types;
```
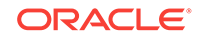

```
class SearchSample
{
   static void Main()
   {
    string constr = "User Id=scott;Password=tiger;Data Source=oracle";
    OracleConnection con = new OracleConnection(constr);
    con.Open();
    OracleClob clob = new OracleClob(con);
     // Write 7 chars, starting at buffer offset 0
    char[] buffer = new char[7] \{a', 'b', 'c', 'd', 'a', 'b', 'c'\};
     clob.Write(buffer, 0, 7);
     // Search for the 2nd occurrence of a char pattern 'bc'
     // starting at offset 1 in the OracleBlob
    char[] pattern = new char[2] \{b', c'\}; long posFound = clob.Search(pattern, 1, 2);
     // Prints "posFound = 6" 
    Console.WriteLine("posFound = " + posFound);
     clob.Close();
    clob.Dispose();
    con.Close();
     con.Dispose();
   }
}
       See Also:
           • "Oracle.DataAccess.Types and Oracle.ManagedDataAccess.Types
           Namespaces"
           OracleClob Class
```
• [OracleClob Members](#page-1214-0)

# 13.3.6.27 Seek

# Overrides Stream

This instance method sets the position on the current LOB stream.

# **Declaration**

```
// C#
public override Int64 Seek(Int64 offset, SeekOrigin origin);
```
# **Parameters**

• offset

A byte offset relative to origin.

• origin

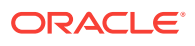

A value of type System. IO. SeekOrigin indicating the reference point used to obtain the new position.

#### <span id="page-1252-0"></span>**Return Value**

Returns an Int64 that indicates the position.

#### **Exceptions**

ObjectDisposedException - The object is already disposed.

InvalidOperationException - The OracleConnection is not open or has been closed during the lifetime of the object.

#### **Remarks**

If *offset* is negative, the new position precedes the position specified by  $origin$  by the number of characters specified by offset.

If offset is zero, the new position is the position specified by origin.

If offset is positive, the new position follows the position specified by origin by the number of characters specified by offset.

SeekOrigin.Begin specifies the beginning of a stream.

SeekOrigin.Current specifies the current position within a stream.

SeekOrigin.End specifies the end of a stream.

# **See Also:**

- ["Oracle.DataAccess.Types and Oracle.ManagedDataAccess.Types](#page-114-0) [Namespaces](#page-114-0)"
- **[OracleClob Class](#page-1212-0)**
- [OracleClob Members](#page-1214-0)

# 13.3.6.28 SetLength

#### Overrides Stream

This instance method trims or truncates the CLOB value to the specified length (in characters).

#### **Declaration**

```
// C#
public override void SetLength(Int64 newlen);
```
## **Parameters**

• newlen

The desired length of the current stream in characters.

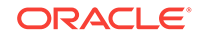

# <span id="page-1253-0"></span>**Exceptions**

ObjectDisposedException - The object is already disposed.

InvalidOperationException - The OracleConnection is not open or has been closed during the lifetime of the object.

ArgumentOutOfRangeException - The newlen parameter is greater than 0.

# **See Also:**

- ["Oracle.DataAccess.Types and Oracle.ManagedDataAccess.Types](#page-114-0) [Namespaces](#page-114-0)"
- [OracleClob Class](#page-1212-0)
- [OracleClob Members](#page-1214-0)

# 13.3.6.29 Write

This instance method writes data from the provided array buffer into the  $0$ racleClob.

# **Overload List:**

• Write(byte[ ], int, int)

This instance method writes data from the provided byte array buffer into the OracleClob.

• [Write\(char\[ \], int, int\)](#page-1255-0)

This instance method writes data from the provided character array buffer into the OracleClob.

# **See Also:**

- ["Oracle.DataAccess.Types and Oracle.ManagedDataAccess.Types](#page-114-0) [Namespaces](#page-114-0)"
- [OracleClob Class](#page-1212-0)
- [OracleClob Members](#page-1214-0)

# 13.3.6.30 Write(byte[ ], int, int)

Overrides Stream

This instance method writes data from the provided byte array buffer into the OracleClob.

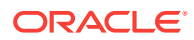

# **Declaration**

```
// C#
public override void Write(byte[ ] buffer, int offset, int count);
```
# **Parameters**

• buffer

The byte array buffer that represents a Unicode string.

• offset

The offset (in bytes) from which the buffer is read.

• count

The amount of data (in bytes) from the buffer to be written into the OracleClob.

#### **Exceptions**

ObjectDisposedException - The object is already disposed.

InvalidOperationException - The OracleConnection is not open or has been closed during the lifetime of the object.

ArgumentOutOfRangeException - This exception is thrown if any of the following conditions exist:

- The *offset* or the count is less than 0.
- The *offset* is greater than or equal to the buffer.Length.
- The offset and the count together are greater than the buffer. Length.
- The *offset*, the *count*, or the Position is not even.

# **Remarks**

Both offset and count must be even numbers for CLOB and NCLOB because every two bytes represent a Unicode character.

The LOB data is read starting from the position specified by the Position property. The Position property must be an even number.

If necessary, proper data conversion is carried out from the client character set to the database character set.

# **See Also:**

- ["Oracle.DataAccess.Types and Oracle.ManagedDataAccess.Types](#page-114-0) [Namespaces](#page-114-0)"
- **[OracleClob Class](#page-1212-0)**
- [OracleClob Members](#page-1214-0)

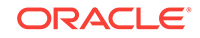

# <span id="page-1255-0"></span>13.3.6.31 Write(char[ ], int, int)

This instance method writes data from the provided character array buffer into the OracleClob.

# **Declaration**

```
// C#
public void Write(char[ ] buffer, int offset, int count);
```
## **Parameters**

• buffer

The character array buffer that is written to the  $0$ racleClob.

• offset

The offset (in characters) from which the buffer is read.

• count

The amount (in characters) from the buffer that is to be written into the OracleClob.

## **Exceptions**

ObjectDisposedException - The object is already disposed.

InvalidOperationException - The OracleConnection is not open or has been closed during the lifetime of the object.

ArgumentOutOfRangeException - This exception is thrown if any of the following conditions exist:

- The *offset* or the *count* is less than 0.
- The *offset* is greater than or equal to the buffer. Length.
- The *offset* and the *count* together are greater than *buffer*.Length.
- The Position is not even.

## **Remarks**

Handles all CLOB and NCLOB data as Unicode.

The LOB data is read starting from the position specified by the Position property.

If necessary, proper data conversion is carried out from the client character set to the database character set.

# **Example**

```
// C#
using System;
using Oracle.DataAccess.Client;
using Oracle.DataAccess.Types;
class WriteSample
\{ static void Main()
```
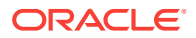

```
 {
     string constr = "User Id=scott;Password=tiger;Data Source=oracle";
     OracleConnection con = new OracleConnection(constr);
     con.Open();
     OracleClob clob = new OracleClob(con);
     // Set the Position for the Write;
     clob.Position = 0;
     // Begin ChunkWrite to improve performance
     // Index updates occur only once after EndChunkWrite
     clob.BeginChunkWrite(); 
     // Write to the OracleClob in 5 chunks of 2 chars each
    char[] c = new char[2] { 'a', 'b' };for (int index = 0; index < 5; index + +)
\mathcal{A} clob.Write(c, 0, c.Length);
\left\{\begin{array}{ccc} \end{array}\right\} clob.EndChunkWrite();
     // Prints "clob.Value = ababababab"
     Console.WriteLine("clob.Value = " + clob.Value);
     clob.Close();
     clob.Dispose();
     con.Close();
     con.Dispose();
   }
}
```
# **See Also:**

- ["Oracle.DataAccess.Types and Oracle.ManagedDataAccess.Types](#page-114-0) [Namespaces](#page-114-0)"
- **[OracleClob Class](#page-1212-0)**
- [OracleClob Members](#page-1214-0)

# 13.4 OracleRefCursor Class

An OracleRefCursor object represents an Oracle REF CURSOR..

#### **Class Inheritance**

System.Object

System.MarshalRefByObject

Oracle.DataAccess.Types.OracleRefCursor

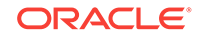

# **Declaration**

```
// C#
```
public sealed class OracleRefCursor : MarshalByRefObject, IDisposable, INullable

#### **Requirements**

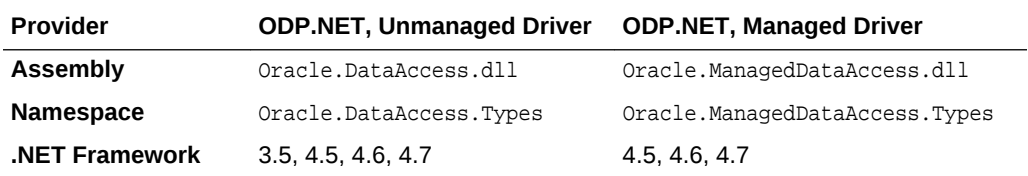

## **Thread Safety**

All public static methods are thread-safe, although instance methods do not guarantee thread safety.

#### **Remarks**

To minimize the number of open server cursors, OracleRefReader objects should be explicitly disposed.

#### **Example**

```
// Database Setup
/*
connect scott/tiger@oracle 
CREATE OR REPLACE FUNCTION MyFunc(refcur_out OUT SYS_REFCURSOR) 
   RETURN SYS_REFCURSOR IS refcur_ret SYS_REFCURSOR;
BEGIN
   OPEN refcur_ret FOR SELECT * FROM EMP;
  OPEN refcur_out FOR SELECT * FROM DEPT;
  RETURN refcur_ret;
END MyFunc;
/
*/
// C#
using System;
using System.Data;
using Oracle.DataAccess.Client;
using Oracle.DataAccess.Types;
class OracleRefCursorSample
{
   static void Main()
   {
     // Example demonstrates how to use REF CURSORs returned from 
     // PL/SQL Stored Procedures or Functions
     // Create the PL/SQL Function MyFunc as defined previously
     string constr = "User Id=scott;Password=tiger;Data Source=oracle";
     OracleConnection con = new OracleConnection(constr);
     con.Open();
     // Create an OracleCommand
```
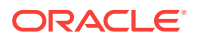

```
 OracleCommand cmd = new OracleCommand("MyFunc", con);
   cmd.CommandType = CommandType.StoredProcedure;
    // Bind the parameters
    // p1 is the RETURN REF CURSOR bound to SELECT * FROM EMP;
    OracleParameter p1 = 
      cmd.Parameters.Add("refcur_ret", OracleDbType.RefCursor);
    p1.Direction = ParameterDirection.ReturnValue;
    // p2 is the OUT REF CURSOR bound to SELECT * FROM DEPT
    OracleParameter p2 = 
      cmd.Parameters.Add("refcur_out", OracleDbType.RefCursor);
    p2.Direction = ParameterDirection.Output;
    // Execute the command
    cmd.ExecuteNonQuery();
    // Construct an OracleDataReader from the REF CURSOR
    OracleDataReader reader1 = ((OracleRefCursor)p1.Value).GetDataReader();
    // Prints "reader1.GetName(0) = EMPNO"
    Console.WriteLine("reader1.GetName(0) = " + reader1.GetName(0));
    // Construct an OracleDataReader from the REF CURSOR
    OracleDataReader reader2 = ((OracleRefCursor)p2.Value).GetDataReader();
    // Prints "reader2.GetName(0) = DEPTNO"
    Console.WriteLine("reader2.GetName(0) = " + reader2.GetName(0));
    reader1.Close();
    reader1.Dispose();
    reader2.Close();
    reader2.Dispose();
    p1.Dispose();
    p2.Dispose();
    cmd.Dispose();
    con.Close();
    con.Dispose();
\rightarrow
```
# **See Also:**

}

- ["Oracle.DataAccess.Types and Oracle.ManagedDataAccess.Types](#page-114-0) [Namespaces](#page-114-0)"
- [OracleRefCursor Members](#page-1259-0)
- [OracleRefCursor Static Methods](#page-1260-0)
- [OracleRefCursor Static Fields](#page-1260-0)
- [OracleRefCursor Properties](#page-1261-0)
- [OracleRefCursor Instance Methods](#page-1265-0)

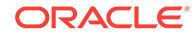

# <span id="page-1259-0"></span>13.4.1 OracleRefCursor Members

OracleRefCursor members are listed in the following tables.

# **OracleRefCursor Static Methods**

OracleRefCursor static methods are listed in Table 13-28.

# **Table 13-28 OracleRefCursor Static Methods**

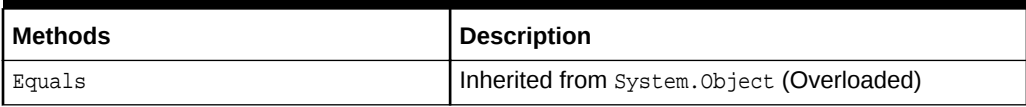

## **OracleRefCursor Static Fields**

OracleRefCursor static field is listed in Table 13-29.

# **Table 13-29 OracleRefCursor Static Field**

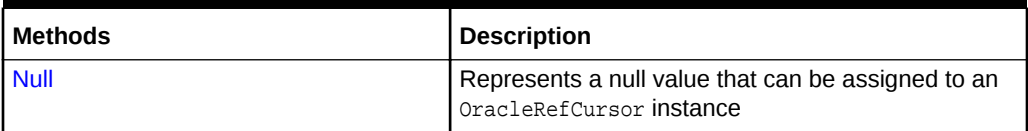

## **OracleRefCursor Properties**

OracleRefCursor properties are listed in Table 13-30.

# **Table 13-30 OracleRefCursor Properties**

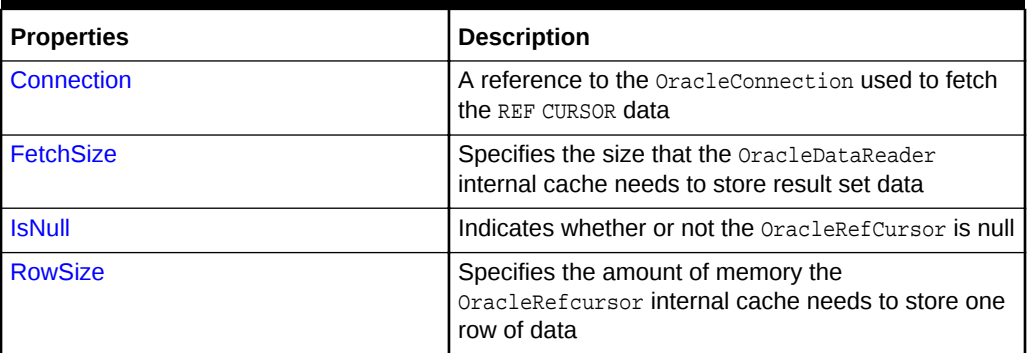

# **OracleRefCursor Instance Methods**

OracleRefCursor instance methods are listed in Table 13-31.

## **Table 13-31 OracleRefCursor Instance Methods**

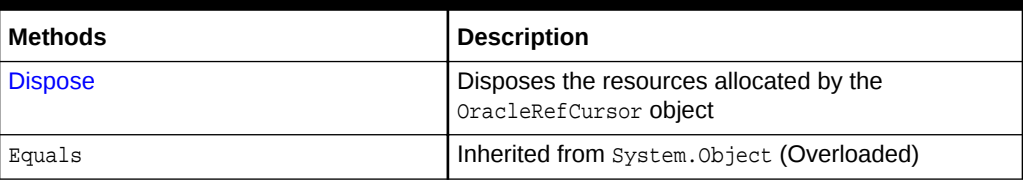

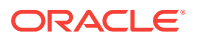
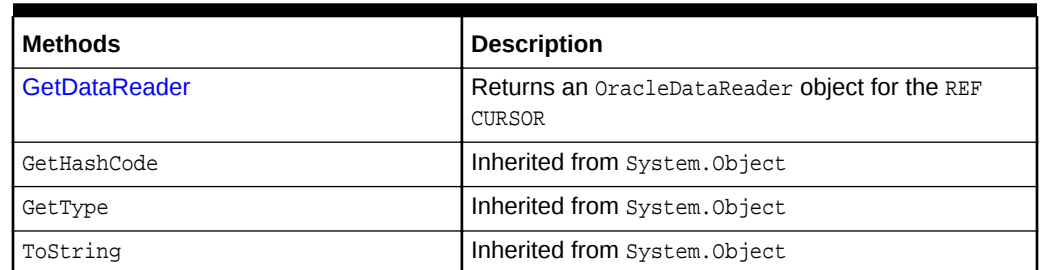

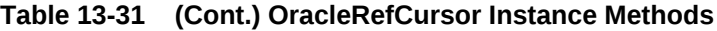

- ["Oracle.DataAccess.Types and Oracle.ManagedDataAccess.Types](#page-114-0) [Namespaces](#page-114-0)"
- [OracleRefCursor Class](#page-1256-0)

# 13.4.2 OracleRefCursor Static Methods

OracleRefCursor static methods are listed in Table 13-32.

**Table 13-32 OracleRefCursor Static Methods**

| Methods | <b>Description</b>                          |
|---------|---------------------------------------------|
| Equals  | (Inherited from System. Object (Overloaded) |

**See Also:**

- ["Oracle.DataAccess.Types and Oracle.ManagedDataAccess.Types](#page-114-0) [Namespaces](#page-114-0)"
- [OracleRefCursor Class](#page-1256-0)
- [OracleRefCursor Members](#page-1259-0)

# 13.4.3 OracleRefCursor Static Fields

OracleRefCursor static field is listed in Table 13-32.

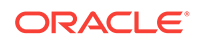

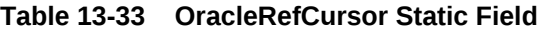

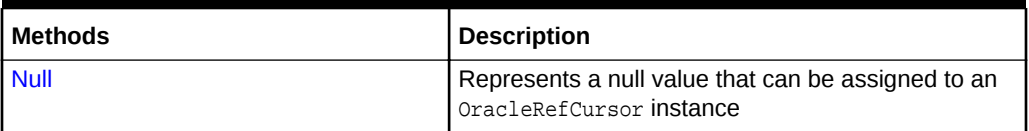

# **See Also:** • ["Oracle.DataAccess.Types and Oracle.ManagedDataAccess.Types](#page-114-0) [Namespaces](#page-114-0)" • [OracleRefCursor Class](#page-1256-0)

• [OracleRefCursor Members](#page-1259-0)

### 13.4.3.1 Null

This static field represents a null value that can be assigned to an OracleRefCursor instance.

#### **Declaration**

// C# public static readonly OracleRefCursor Null;

#### **See Also:**

- ["Oracle.DataAccess.Types and Oracle.ManagedDataAccess.Types](#page-114-0) [Namespaces](#page-114-0)"
- [OracleRefCursor Class](#page-1256-0)
- [OracleRefCursor Members](#page-1259-0)

# 13.4.4 OracleRefCursor Properties

OracleRefCursor properties are listed in Table 13-34.

#### **Table 13-34 OracleRefCursor Properties**

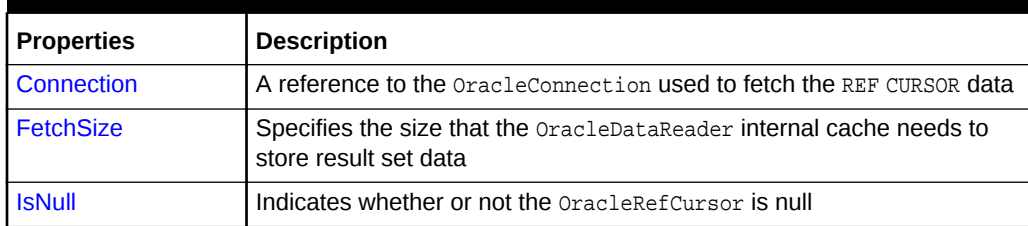

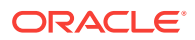

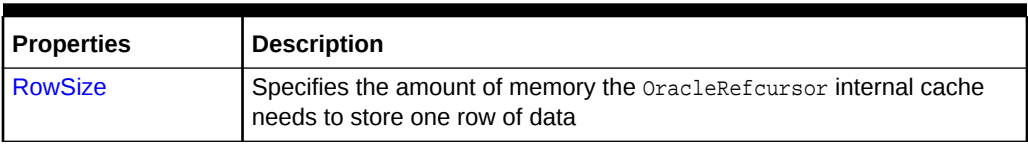

#### <span id="page-1262-0"></span>**Table 13-34 (Cont.) OracleRefCursor Properties**

#### **See Also:**

- ["Oracle.DataAccess.Types and Oracle.ManagedDataAccess.Types](#page-114-0) [Namespaces](#page-114-0)"
- [OracleRefCursor Class](#page-1256-0)
- [OracleRefCursor Members](#page-1259-0)

### 13.4.4.1 Connection

This property refers to the OracleConnection used to fetch the REF CURSOR data.

#### **Declaration**

```
// C#
public OracleConnection Connection {get;}
```
#### **Property Value**

An OracleConnection.

#### **Exceptions**

ObjectDisposedException - The object is already disposed.

#### **Remarks**

This property is bound to a REF CURSOR once it is set. After the  $0$ racleRefCursor object is created by the constructor, this property is initially null. An OracleRefCursor object can be bound to a REF CURSOR after a command execution.

If the connection is closed or returned to the connection pool, the OracleRefCursor is placed in an uninitialized state and no operation can be carried out from it. However, the uninitialized oracleRefCursor can be reassigned to another REF CURSOR.

#### **See Also:**

- ["Oracle.DataAccess.Types and Oracle.ManagedDataAccess.Types](#page-114-0) [Namespaces](#page-114-0)"
- [OracleRefCursor Class](#page-1256-0)
- [OracleRefCursor Members](#page-1259-0)

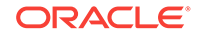

### <span id="page-1263-0"></span>13.4.4.2 FetchSize

This property specifies the size that the OracleDataReader internal cache needs to store result set data.

#### **Declaration**

```
// C#
public long FetchSize {get; set;}
```
#### **Property Value**

A long that specifies the size (in bytes) of the OracleRefCursor internal cache.

#### **Exceptions**

ArgumentException - The FetchSize value specified is invalid.

#### **Remarks**

Default  $= 131072$ .

The FetchSize property value is inherited by the  $Orr$  oracleCommand that created the OracleRefCursor object. The FetchSize property on the OracleDataReader object determines the amount of data the OracleRefCursor fetches into its internal cache for each database round-trip.

This property is useful if the OracleRefCursor is explicitly used to fill the DataSet or DataTable through the OracleDataAdapter, because it can provide control on how the data of the REF CURSOR is fetched.

If an OracleDataReader object is created from the OracleRefCursor, the resulting OracleDataReader object inherits the FetchSize value of the OracleDataReader object. However, the inherited value can be overridden, if it is set before the first invocation of the OracleDataReader Read method for the given result set, by setting the OracleDataReader FetchSize property.

The RowSize and FetchSize properties handle UDT and XMLType data differently than other scalar data types. Because only a reference to the UDT and XMLType data is stored in the ODP.NET's internal cache, the RowSize property accounts for only the memory needed for the reference (which is very small) and not the actual size of the UDT and XMLType data. Thus, applications can inadvertently fetch a large number of UDT or XMLType instances from the database in a single database round-trip. This is because the actual size of UDT and XMLType data does not count against the FetchSize, and it would require numerous UDT and XMLType references to fill up the default cache size of 131072 bytes. Therefore, when fetching UDT or XMLType data, the FetchSize property must be appropriately configured to control the number of UDT and XMLType instances that are to be fetched, rather than the amount of the actual UDT and XMLType data to be fetched.

NOTE: For LOB and LONG data types, only the sizes specified in the InitialLOBFetchSize and InitialLONGFetchSize properties are accounted for by the RowSize property in addition to the metadata and reference information that is maintained by the cache for each LOB in the select list.

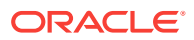

- ["Oracle.DataAccess.Types and Oracle.ManagedDataAccess.Types](#page-114-0) [Namespaces](#page-114-0)"
- [OracleRefCursor Class](#page-1256-0)
- [OracleRefCursor Members](#page-1259-0)

### <span id="page-1264-0"></span>13.4.4.3 IsNull

This property indicates whether or not the OracleRefCursor is null.

#### **Declaration**

```
// C#
public bool IsNull {get;}
```
#### **Property Value**

Returns true if the OracleRefCursor represents a null value. Returns false otherwise.

#### **Exception**

ObjectDisposedException - The object is already disposed.

InvalidOperationException - The OracleConnection is not open or has been closed during the lifetime of the object.

#### **See Also:**

- ["Oracle.DataAccess.Types and Oracle.ManagedDataAccess.Types](#page-114-0) [Namespaces](#page-114-0)"
- [OracleRefCursor Class](#page-1256-0)
- [OracleRefCursor Members](#page-1259-0)

### 13.4.4.4 RowSize

This property specifies the amount of memory the OracleRefcursor internal cache needs to store one row of data.

#### **Declaration**

```
// C#
public long RowSize {get;}
```
#### **Property Value**

A long that indicates the amount of memory (in bytes) that an OracleRefcursor needs to store one row of data for the executed query.

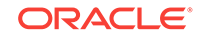

#### **Remarks**

The RowSize property is set to a nonzero value when the OracleRefcursor object is created. This property can be used at design time or dynamically during run time, to set the FetchSize, based on number of rows. For example, to enable the OracleRefcursor to fetch N rows for each database round-trip, the OracleRefcursor FetchSize property can be set dynamically to  $RowSize * N$ . Note that for the FetchSize to take effect appropriately, it must be set before the it is used to fill the DataSet/DataTable using OracleDataAdapter.

If an OracleDataReader is obtained from the OracleRefCursor through the GetDataReader method, the resulting OracleDataReader will have its FetchSize property set to the FetchSize value of the OracleRefCursor.

### **See Also:**

- ["Oracle.DataAccess.Types and Oracle.ManagedDataAccess.Types](#page-114-0) [Namespaces](#page-114-0)"
- [OracleRefCursor Class](#page-1256-0)
- [OracleRefCursor Members](#page-1259-0)

# 13.4.5 OracleRefCursor Instance Methods

OracleRefCursor instance methods are listed in Table 13-35.

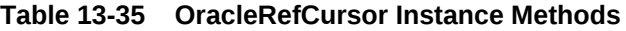

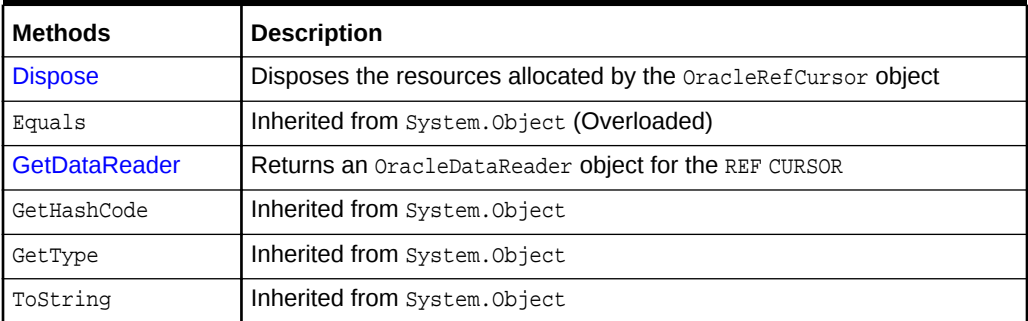

#### **See Also:**

- ["Oracle.DataAccess.Types and Oracle.ManagedDataAccess.Types](#page-114-0) [Namespaces](#page-114-0)"
- [OracleRefCursor Class](#page-1256-0)
- [OracleRefCursor Members](#page-1259-0)

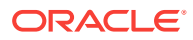

### <span id="page-1266-0"></span>13.4.5.1 Dispose

This instance method disposes of the resources allocated by the OracleRefCursor object.

#### **Declaration**

// C# public void Dispose();

#### **Implements**

IDisposable

#### **Remarks**

The object cannot be reused after being disposed.

Once Dispose() is called, the object of OracleRefCursor is in an uninitialized state. Although some properties can still be accessed, their values may not be accountable. Since resources are freed, method calls can lead to exceptions.

#### **See Also:**

- ["Oracle.DataAccess.Types and Oracle.ManagedDataAccess.Types](#page-114-0) [Namespaces](#page-114-0)"
- [OracleRefCursor Class](#page-1256-0)
- [OracleRefCursor Members](#page-1259-0)

### 13.4.5.2 GetDataReader

This instance method returns an OracleDataReader object for the REF CURSOR.

#### **Declaration**

```
// C#
public OracleDataReader GetDataReader();
```
#### **Return Value**

OracleDataReader

#### **Remarks**

Using the OracleDataReader, rows can be fetched from the REF CURSOR.

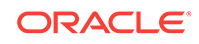

- ["Oracle.DataAccess.Types and Oracle.ManagedDataAccess.Types](#page-114-0) [Namespaces](#page-114-0)"
- [OracleRefCursor Class](#page-1256-0)
- [OracleRefCursor Members](#page-1259-0)

# <span id="page-1268-0"></span>14 Oracle Data Provider for .NET Types **Structures**

This chapter describes the ODP.NET Types structures.

This chapter contains these topics:

- OracleBinary Structure
- [OracleBoolean Structure](#page-1295-0)
- [OracleDate Structure](#page-1336-0)
- [OracleDecimal Structure](#page-1373-0)
- [OracleIntervalDS Structure](#page-1458-0)
- [OracleIntervalYM Structure](#page-1499-0)
- [OracleString Structure](#page-1536-0)
- [OracleTimeStamp Structure](#page-1569-0)
- [OracleTimeStampLTZ Structure](#page-1627-0)
- [OracleTimeStampTZ Structure](#page-1689-0)
- [INullable Interface](#page-1759-0)

# 14.1 OracleBinary Structure

The OracleBinary structure represents a variable-length stream of binary data to be stored in or retrieved from a database.

#### **Class Inheritance**

System.Object

System.ValueType

Oracle.DataAccess.Types.OracleBinary

#### **Declaration**

```
// C#
```
public struct OracleBinary : IComparable, INullable, IXmlSerializable

#### **Requirements**

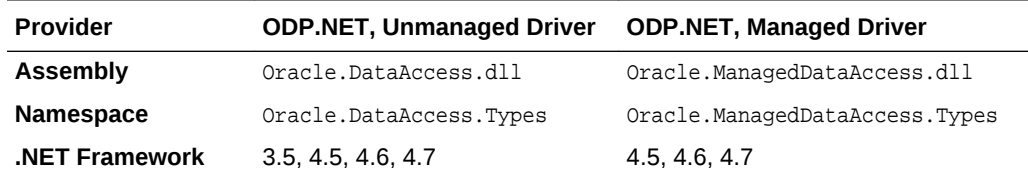

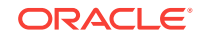

#### <span id="page-1269-0"></span>**Thread Safety**

All public static methods are thread-safe, although instance methods do not guarantee thread safety.

#### **Example**

```
// C#
using System;
using Oracle.DataAccess.Types;
class OracleBinarySample
{
   static void Main(string[] args)
\left\{\right. // Initialize the OracleBinary structures
    OracleBinary binary1= new OracleBinary(new byte[] \{1,2,3,4,5\});
    OracleBinary binary2 = new OracleBinary(new byte[] \{1,2,3\});
    OracleBinary binary3 = new OracleBinary(new byte[] \{4,5\});
     OracleBinary binary4 = binary2 + binary3;
     // Compare binary1 and binary4; they're equal
     if (binary1 == binary4)
       Console.WriteLine("The two OracleBinary structs are equal");
     else
       Console.WriteLine("The two OracleBinary structs are different");
\vert
```
#### **See Also:**

}

- ["Oracle.DataAccess.Types and Oracle.ManagedDataAccess.Types](#page-114-0) [Namespaces](#page-114-0)"
- OracleBinary Members
- [OracleBinary Constructor](#page-1272-0)
- [OracleBinary Static Fields](#page-1272-0)
- **[OracleBinary Static Methods](#page-1273-0)**
- **[OracleBinary Static Operators](#page-1280-0)**
- [OracleBinary Static Type Conversion Operators](#page-1287-0)
- **[OracleBinary Properties](#page-1288-0)**
- **[OracleBinary Instance Methods](#page-1291-0)**

### 14.1.1 OracleBinary Members

OracleBinary members are listed in the following tables:

#### **OracleBinary Constructors**

OracleBinary constructors are listed in [Table 14-1](#page-1270-0)

ORACLE

#### <span id="page-1270-0"></span>**Table 14-1 OracleBinary Constructors**

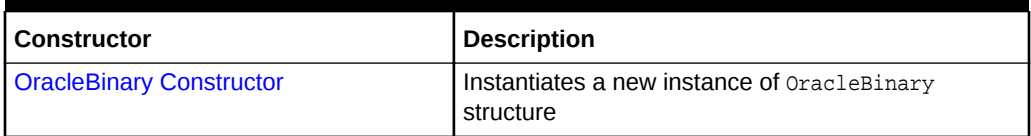

#### **OracleBinary Static Fields**

The OracleBinary static fields are listed in Table 14-2.

#### **Table 14-2 OracleBinary Static Fields**

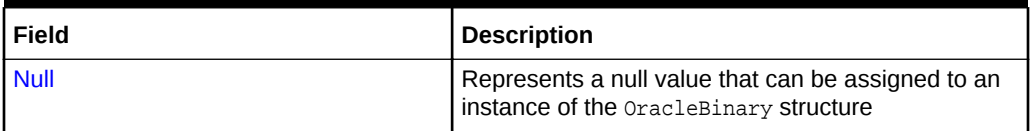

#### **OracleBinary Static Methods**

The OracleBinary static methods are listed in Table 14-3.

#### **Table 14-3 OracleBinary Static Methods**

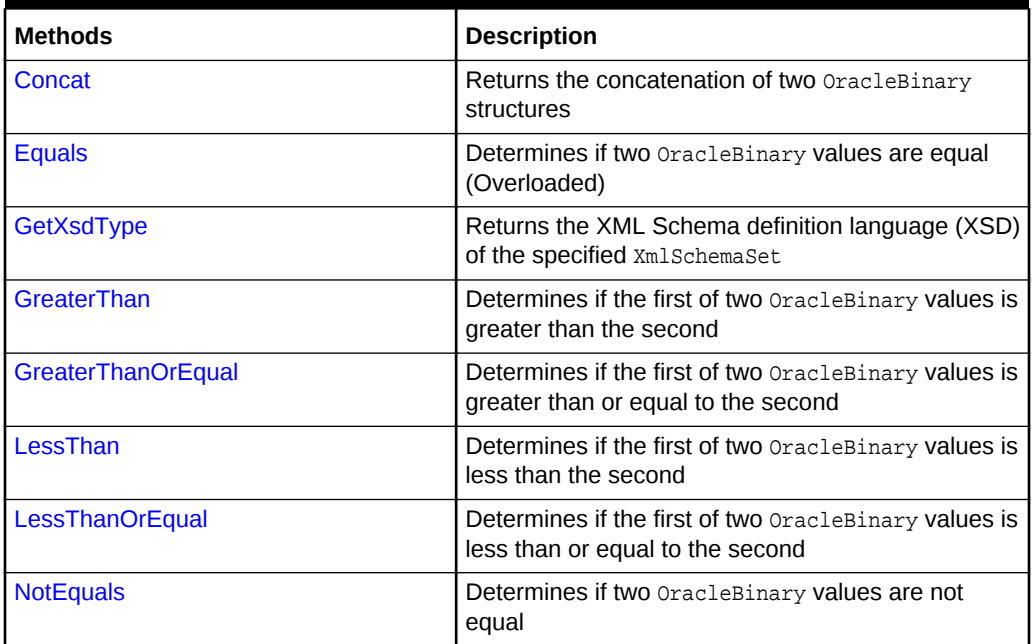

#### **OracleBinary Static Operators**

The OracleBinary static operators are listed in Table 14-4.

#### **Table 14-4 OracleBinary Static Operators**

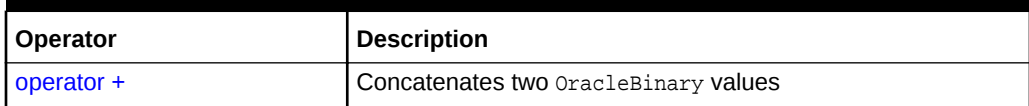

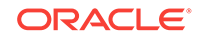

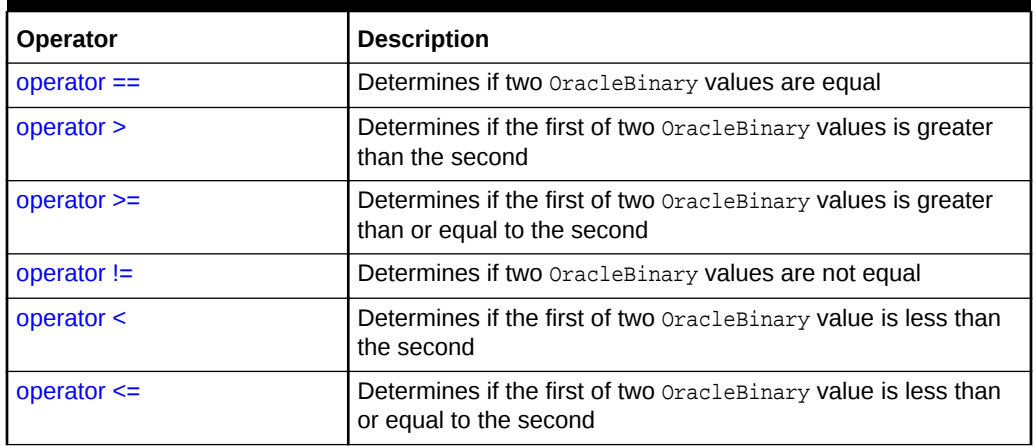

#### **Table 14-4 (Cont.) OracleBinary Static Operators**

#### **OracleBinary Static Type Conversion Operators**

The OracleBinary static type conversion operators are listed in Table 14-5.

#### **Table 14-5 OracleBinary Static Type Conversion Operators**

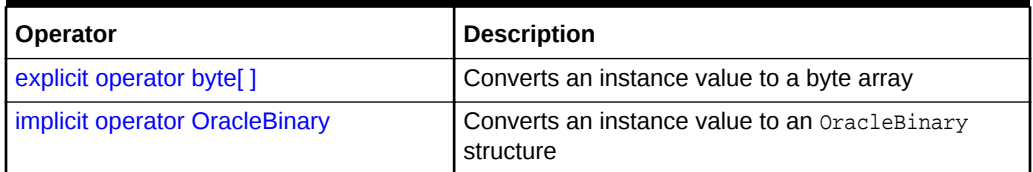

#### **OracleBinary Properties**

The OracleBinary properties are listed in Table 14-6.

#### **Table 14-6 OracleBinary Properties**

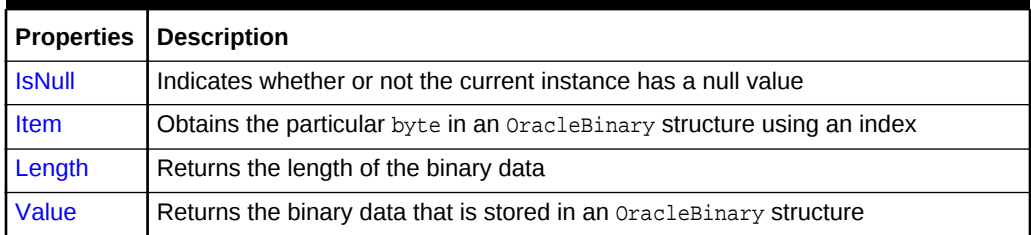

#### **OracleBinary Instance Methods**

The OracleBinary instance methods are listed in Table 14-7.

#### **Table 14-7 OracleBinary Instance Methods**

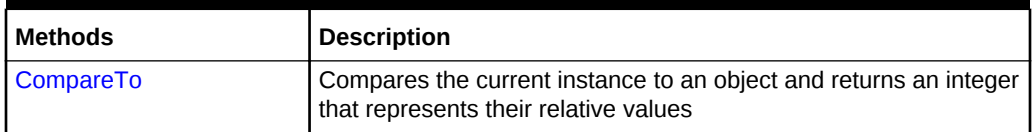

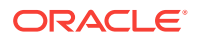

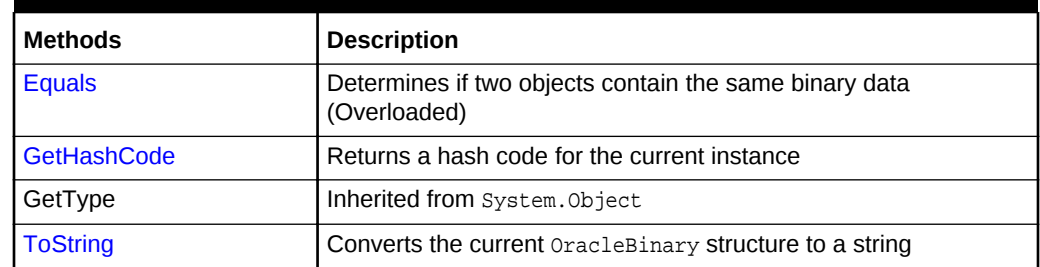

#### <span id="page-1272-0"></span>**Table 14-7 (Cont.) OracleBinary Instance Methods**

**See Also:**

- ["Oracle.DataAccess.Types and Oracle.ManagedDataAccess.Types](#page-114-0) [Namespaces](#page-114-0)"
- **[OracleBinary Structure](#page-1268-0)**

# 14.1.2 OracleBinary Constructor

The OracleBinary constructor instantiates a new instance of the OracleBinary structure and sets its value to the provided array of bytes.

#### **Declaration**

```
// C#
public OracleBinary(byte[ ] bytes);
```
#### **Parameters**

• bytes

A byte array.

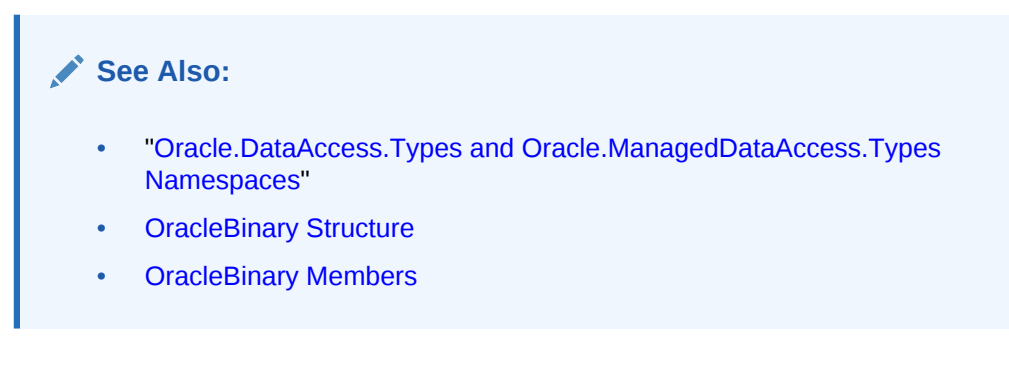

# 14.1.3 OracleBinary Static Fields

The OracleBinary static fields are listed in [Table 14-8](#page-1273-0).

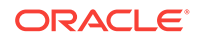

<span id="page-1273-0"></span>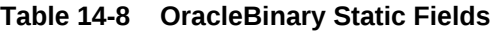

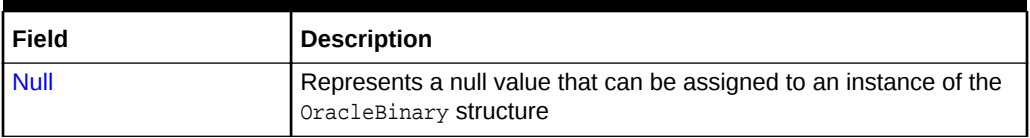

- ["Oracle.DataAccess.Types and Oracle.ManagedDataAccess.Types](#page-114-0) [Namespaces](#page-114-0)"
- **[OracleBinary Structure](#page-1268-0)**
- [OracleBinary Members](#page-1269-0)

### 14.1.3.1 Null

This static field represents a null value that can be assigned to an instance of the OracleBinary structure.

#### **Declaration**

```
// C#
public static readonly OracleBinary Null;
```
#### **See Also:**

- ["Oracle.DataAccess.Types and Oracle.ManagedDataAccess.Types](#page-114-0) [Namespaces](#page-114-0)"
- **[OracleBinary Structure](#page-1268-0)**
- [OracleBinary Members](#page-1269-0)

# 14.1.4 OracleBinary Static Methods

The OracleBinary static methods are listed in Table 14-9.

#### **Table 14-9 OracleBinary Static Methods**

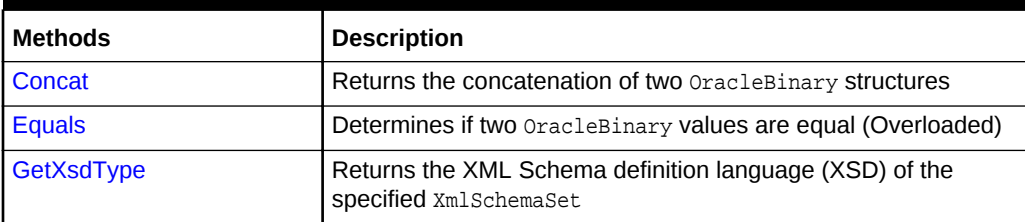

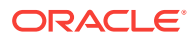

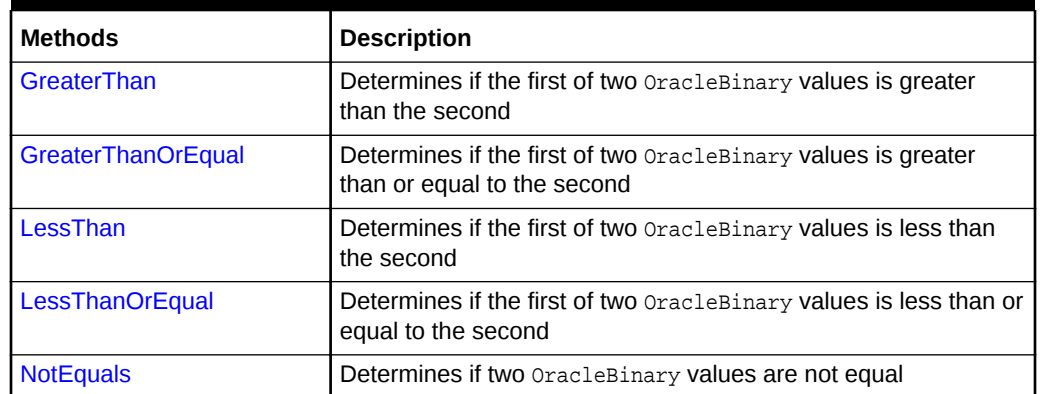

#### <span id="page-1274-0"></span>**Table 14-9 (Cont.) OracleBinary Static Methods**

#### **See Also:**

- ["Oracle.DataAccess.Types and Oracle.ManagedDataAccess.Types](#page-114-0) [Namespaces](#page-114-0)"
- **[OracleBinary Structure](#page-1268-0)**
- [OracleBinary Members](#page-1269-0)

### 14.1.4.1 Concat

This method returns the concatenation of two OracleBinary structures.

#### **Declaration**

```
// C#
```
public static OracleBinary Concat(OracleBinary value1, OracleBinary value2);

#### **Parameters**

• value1

The first OracleBinary.

• value2

The second OracleBinary.

#### **Return Value**

An OracleBinary.

#### **Remarks**

If either argument has a null value, the returned OracleBinary structure has a null value.

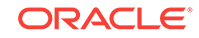

- <span id="page-1275-0"></span>• ["Oracle.DataAccess.Types and Oracle.ManagedDataAccess.Types](#page-114-0) [Namespaces](#page-114-0)"
- **[OracleBinary Structure](#page-1268-0)**
- [OracleBinary Members](#page-1269-0)

### 14.1.4.2 Equals

This method determines if two oracleBinary values are equal.

#### **Declaration**

```
// C#
public static bool Equals(OracleBinary value1, OracleBinary value2);
```
#### **Parameters**

• value1

The first OracleBinary.

• value2

The second OracleBinary.

#### **Return Value**

Returns true if two OracleBinary values are equal; otherwise returns false.

#### **Remarks**

The following rules apply to the behavior of this method.

- Any OracleBinary that has a value is greater than an OracleBinary that has a null value.
- Two oracleBinaryS that contain a null value are equal.

#### **See Also:**

- ["Oracle.DataAccess.Types and Oracle.ManagedDataAccess.Types](#page-114-0) [Namespaces](#page-114-0)"
- **[OracleBinary Structure](#page-1268-0)**
- [OracleBinary Members](#page-1269-0)

### 14.1.4.3 GetXsdType

This method returns the XML Schema definition language (XSD) of the specified XmlSchemaSet.

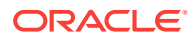

#### <span id="page-1276-0"></span>**Declaration**

```
// C#
public static XmlQualifiedName GetXsdType(XmlSchemaSet schemaSet);
```
#### **Parameters**

• schemaSet

An XmlSchemaSet.

#### **Return Value**

Returns a string that indicates the XSD of the specified XmlSchemaSet.

**See Also:**

- ["Oracle.DataAccess.Types and Oracle.ManagedDataAccess.Types](#page-114-0) [Namespaces](#page-114-0)"
- **[OracleBinary Structure](#page-1268-0)**
- [OracleBinary Members](#page-1269-0)

### 14.1.4.4 GreaterThan

This method determines whether or not the first of two **oracleBinary** values is greater than the second.

#### **Declaration**

```
// C#
public static bool GreaterThan(OracleBinary value1, OracleBinary value2);
```
#### **Parameters**

• value1

The first OracleBinary.

• value2

The second OracleBinary.

#### **Return Value**

Returns true if the first of two OracleBinary values is greater than the second; otherwise returns false.

#### **Remarks**

The following rules apply to the behavior of this method.

- Any OracleBinary that has a value is greater than an OracleBinary that has a null value.
- Two OracleBinaryS that contain a null value are equal.

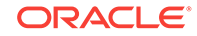

#### <span id="page-1277-0"></span>**Example**

```
// C#
using System;
using Oracle.DataAccess.Types;
class GreaterThanSample
{
   static void Main(string[] args)
\left\{\right. OracleBinary binary1 = OracleBinary.Null;
    OracleBinary binary2 = new OracleBinary(new byte[] \{1\});
     // Compare two OracleBinary structs; binary1 < binary2
     if (OracleBinary.GreaterThan(binary1, binary2))
       Console.WriteLine("binary1 > binary2");
     else
       Console.WriteLine("binary1 < binary2");
   }
}
```
### **See Also:**

- ["Oracle.DataAccess.Types and Oracle.ManagedDataAccess.Types](#page-114-0) [Namespaces](#page-114-0)"
- **[OracleBinary Structure](#page-1268-0)**
- [OracleBinary Members](#page-1269-0)

### 14.1.4.5 GreaterThanOrEqual

This method determines whether or not the first of two oracleBinary values is greater than or equal to the second.

#### **Declaration**

```
// C#
public static bool GreaterThanOrEqual(OracleBinary value1, OracleBinary value2);
```
#### **Parameters**

• value1

The first OracleBinary.

• value2

The second oracleBinary.

#### **Return Value**

Returns true if the first of two oracleBinary values is greater than or equal to the second; otherwise returns false.

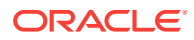

#### <span id="page-1278-0"></span>**Remarks**

The following rules apply to the behavior of this method.

- Any OracleBinary that has a value is greater than an OracleBinary that has a null value.
- Two OracleBinaryS that contain a null value are equal.

#### **See Also:**

- ["Oracle.DataAccess.Types and Oracle.ManagedDataAccess.Types](#page-114-0) [Namespaces](#page-114-0)"
- **[OracleBinary Structure](#page-1268-0)**
- [OracleBinary Members](#page-1269-0)

### 14.1.4.6 LessThan

This method determines whether or not the first of two  $\alpha$  acleBinary values is less than the second.

#### **Declaration**

```
// C#
public static bool LessThan(OracleBinary value1, OracleBinary value2);
```
#### **Parameters**

• value1

The first OracleBinary.

• value2

The second oracleBinary.

#### **Return Value**

Returns true if the first of two **OracleBinary** values is less than the second; otherwise returns false.

#### **Remarks**

The following rules apply to the behavior of this method.

- Any OracleBinary that has a value is greater than an OracleBinary that has a null value.
- Two OracleBinarys that contain a null value are equal.

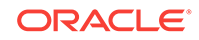

<span id="page-1279-0"></span>**See Also:** • ["Oracle.DataAccess.Types and Oracle.ManagedDataAccess.Types](#page-114-0) [Namespaces](#page-114-0)" **[OracleBinary Structure](#page-1268-0)** 

• [OracleBinary Members](#page-1269-0)

# 14.1.4.7 LessThanOrEqual

This method determines whether or not the first of two  $\alpha$  acleBinary values is less than or equal to the second.

#### **Declaration**

```
// C#
public static bool LessThanOrEqual(OracleBinary value1, OracleBinary value2);
```
#### **Parameters**

• value1

The first OracleBinary.

• value2

The second oracleBinary.

#### **Return Value**

Returns true if the first of two **OracleBinary** values is less than or equal to the second; otherwise returns false.

#### **Remarks**

The following rules apply to the behavior of this method.

- Any OracleBinary that has a value is greater than an OracleBinary that has a null value.
- Two OracleBinarys that contain a null value are equal.

#### **See Also:**

- ["Oracle.DataAccess.Types and Oracle.ManagedDataAccess.Types](#page-114-0) [Namespaces](#page-114-0)"
- **[OracleBinary Structure](#page-1268-0)**
- [OracleBinary Members](#page-1269-0)

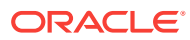

### <span id="page-1280-0"></span>14.1.4.8 NotEquals

This method determines whether or not two oracleBinary values are not equal.

#### **Declaration**

// C# public static bool NotEquals(OracleBinary value1, OracleBinary value2);

#### **Parameters**

• value1

The first OracleBinary.

• value2

The second OracleBinary.

#### **Return Value**

Returns true if two OracleBinary values are not equal; otherwise returns false.

#### **Remarks**

The following rules apply to the behavior of this method.

- Any OracleBinary that has a value is greater than an OracleBinary that has a null value.
- Two OracleBinaryS that contain a null value are equal.

#### **See Also:**

- ["Oracle.DataAccess.Types and Oracle.ManagedDataAccess.Types](#page-114-0) [Namespaces](#page-114-0)"
- **[OracleBinary Structure](#page-1268-0)**
- [OracleBinary Members](#page-1269-0)

# 14.1.5 OracleBinary Static Operators

The OracleBinary static operators are listed in Table 14-10.

#### **Table 14-10 OracleBinary Static Operators**

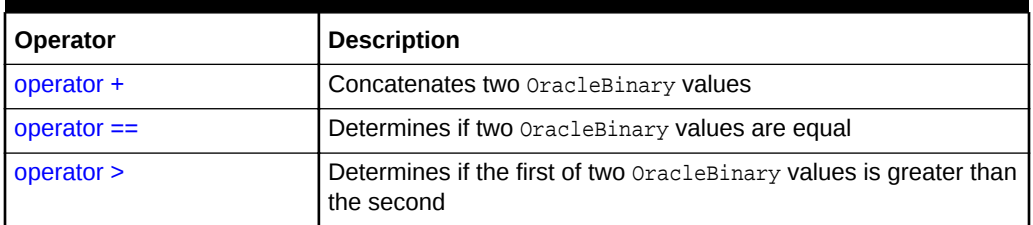

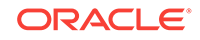

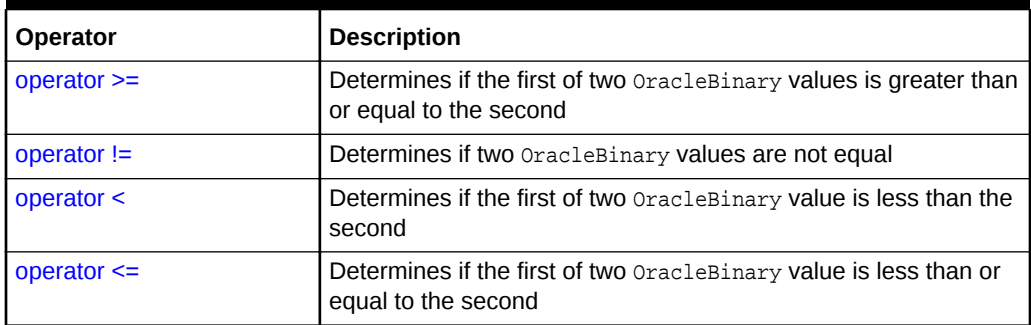

#### <span id="page-1281-0"></span>**Table 14-10 (Cont.) OracleBinary Static Operators**

#### **See Also:**

- ["Oracle.DataAccess.Types and Oracle.ManagedDataAccess.Types](#page-114-0) [Namespaces](#page-114-0)"
- **[OracleBinary Structure](#page-1268-0)**
- [OracleBinary Members](#page-1269-0)

### 14.1.5.1 operator +

This method concatenates two OracleBinary values.

#### **Declaration**

// C# public static OracleBinary operator + (OracleBinary value1, OracleBinary value2);

#### **Parameters**

• value1

The first OracleBinary.

• value2

The second oracleBinary.

#### **Return Value**

OracleBinary

#### **Remarks**

If either argument has a null value, the returned OacleBinary structure has a null value.

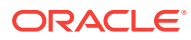

- ["Oracle.DataAccess.Types and Oracle.ManagedDataAccess.Types](#page-114-0) [Namespaces](#page-114-0)"
- **[OracleBinary Structure](#page-1268-0)**
- [OracleBinary Members](#page-1269-0)

### <span id="page-1282-0"></span>14.1.5.2 operator  $==$

This method determines if two oracleBinary values are equal.

#### **Declaration**

```
// C#
public static bool operator == (OracleBinary value1, OracleBinary value2);
```
#### **Parameters**

• value1

The first OracleBinary.

• value2

The second OracleBinary.

#### **Return Value**

Returns true if they are the same; otherwise returns false.

#### **Remarks**

The following rules apply to the behavior of this method.

- Any OracleBinary that has a value is greater than an OracleBinary that has a null value.
- Two OracleBinaryS that contain a null value are equal.

#### **See Also:**

- ["Oracle.DataAccess.Types and Oracle.ManagedDataAccess.Types](#page-114-0) [Namespaces](#page-114-0)"
- **[OracleBinary Structure](#page-1268-0)**
- [OracleBinary Members](#page-1269-0)

### 14.1.5.3 operator >

This method determines if the first of two OracleBinary values is greater than the second.

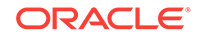

#### **Declaration**

```
// C#
public static bool operator > (OracleBinary value1, OracleBinary value2);
```
#### **Parameters**

• value1

The first OracleBinary.

• value2

The second OracleBinary.

#### **Return Value**

Returns true if the first of two OracleBinary values is greater than the second; otherwise, returns false.

#### **Remarks**

The following rules apply to the behavior of this method.

- Any OracleBinary that has a value is greater than an OracleBinary that has a null value.
- Two OracleBinaryS that contain a null value are equal.

#### **Example**

// C#

```
using System;
using Oracle.DataAccess.Types;
class OperatorSample
{
   static void Main(string[] args)
\mathcal{A} OracleBinary binary1 = OracleBinary.Null;
    OracleBinary binary2 = new OracleBinary(new byte[] \{1\});
     // Compare two OracleBinary structs; binary1 < binary2
     if (binary1 > binary2)
       Console.WriteLine("binary1 > binary2");
     else
       Console.WriteLine("binary1 < binary2");
   }
}
```
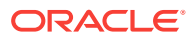

- ["Oracle.DataAccess.Types and Oracle.ManagedDataAccess.Types](#page-114-0) [Namespaces](#page-114-0)"
- **[OracleBinary Structure](#page-1268-0)**
- [OracleBinary Members](#page-1269-0)

### <span id="page-1284-0"></span>14.1.5.4 operator >=

This method determines if the first of two **OracleBinary** values is greater than or equal to the second.

#### **Declaration**

// C# public static bool operator >= (OracleBinary value1, OracleBinary value2);

#### **Parameters**

• value1

The first OracleBinary.

• value2

The second OracleBinary.

#### **Return Value**

Returns true if the first of two **OracleBinary** values is greater than or equal to the second; otherwise, returns false.

#### **Remarks**

The following rules apply to the behavior of this method.

- Any OracleBinary that has a value is greater than an OracleBinary that has a null value.
- Two OracleBinaryS that contain a null value are equal.

#### **See Also:**

- ["Oracle.DataAccess.Types and Oracle.ManagedDataAccess.Types](#page-114-0) [Namespaces](#page-114-0)"
- **[OracleBinary Structure](#page-1268-0)**
- [OracleBinary Members](#page-1269-0)

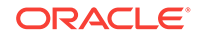

### <span id="page-1285-0"></span>14.1.5.5 operator !=

This method determines if two oracleBinary values are not equal.

#### **Declaration**

// C# public static bool operator != (OracleBinary value1, OracleBinary value2);

#### **Parameters**

• value1

The first OracleBinary.

• value2

The second OracleBinary.

#### **Return Value**

Returns true if the two OracleBinary values are not equal; otherwise, returns false.

#### **See Also:**

- ["Oracle.DataAccess.Types and Oracle.ManagedDataAccess.Types](#page-114-0) [Namespaces](#page-114-0)"
- **[OracleBinary Structure](#page-1268-0)**
- [OracleBinary Members](#page-1269-0)

### 14.1.5.6 operator <

This method determines if the first of two  $\alpha$  acleBinary values is less than the second.

#### **Declaration**

```
// C#
public static bool operator < ( OracleBinary value1, OracleBinary value2);
```
#### **Parameters**

• value1

The first OracleBinary.

• value2

The second OracleBinary.

#### **Return Value**

Returns true if the first of two **OracleBinary values** is less than the second; otherwise, returns false.

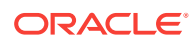

#### <span id="page-1286-0"></span>**Remarks**

The following rules apply to the behavior of this method.

- Any OracleBinary that has a value is greater than an OracleBinary that has a null value.
- Two OracleBinaryS that contain a null value are equal.

#### **See Also:**

- ["Oracle.DataAccess.Types and Oracle.ManagedDataAccess.Types](#page-114-0) [Namespaces](#page-114-0)"
- **[OracleBinary Structure](#page-1268-0)**
- [OracleBinary Members](#page-1269-0)

### 14.1.5.7 operator <=

This method determines if the first of two OracleBinary values is less than or equal to the second.

#### **Declaration**

```
// C#
public static bool operator <= (OracleBinary value1, OracleBinary value1);
```
#### **Parameters**

• value1

The first OracleBinary.

• value2

The second oracleBinary.

#### **Return Value**

Returns true if the first of two **OracleBinary** values is less than or equal to the second; otherwise, returns false.

#### **Remarks**

The following rules apply to the behavior of this method.

- Any OracleBinary that has a value is greater than an OracleBinary that has a null value.
- Two OracleBinaryS that contain a null value are equal.

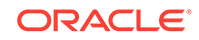

<span id="page-1287-0"></span>**See Also:** • ["Oracle.DataAccess.Types and Oracle.ManagedDataAccess.Types](#page-114-0) [Namespaces](#page-114-0)" **[OracleBinary Structure](#page-1268-0)** • [OracleBinary Members](#page-1269-0)

# 14.1.6 OracleBinary Static Type Conversion Operators

The OracleBinary static type conversion operators are listed in Table 14-11.

**Table 14-11 OracleBinary Static Type Conversion Operators**

| Operator                                     | <b>Description</b>                                           |
|----------------------------------------------|--------------------------------------------------------------|
| $\epsilon$ explicit operator byte $\epsilon$ | Converts an instance value to a byte array                   |
| implicit operator OracleBinary               | Converts an instance value to an OracleBinary<br>l structure |

#### **See Also:**

- ["Oracle.DataAccess.Types and Oracle.ManagedDataAccess.Types](#page-114-0) [Namespaces](#page-114-0)"
- **[OracleBinary Structure](#page-1268-0)**
- [OracleBinary Members](#page-1269-0)

### 14.1.6.1 explicit operator byte[ ]

This method converts an OracleBinary value to a byte array.

#### **Declaration**

```
// C#
public static explicit operator byte[] (OracleBinary val);
```
#### **Parameters**

• val

An OracleBinary.

#### **Return Value**

A byte array.

#### **Exceptions**

OracleNullValueException - The OracleBinary structure has a null value.

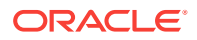

- ["Oracle.DataAccess.Types and Oracle.ManagedDataAccess.Types](#page-114-0) [Namespaces](#page-114-0)"
- **[OracleBinary Structure](#page-1268-0)**
- [OracleBinary Members](#page-1269-0)

### <span id="page-1288-0"></span>14.1.6.2 implicit operator OracleBinary

This method converts a byte array to an oracleBinary structure.

#### **Declaration**

```
// C#
public static implicit operator OracleBinary(byte[ ] bytes);
```
#### **Parameters**

• bytes

A byte array.

#### **Return Value**

OracleBinary

#### **See Also:**

- ["Oracle.DataAccess.Types and Oracle.ManagedDataAccess.Types](#page-114-0) [Namespaces](#page-114-0)"
- **[OracleBinary Structure](#page-1268-0)**
- [OracleBinary Members](#page-1269-0)

## 14.1.7 OracleBinary Properties

The OracleBinary properties are listed in Table 14-12.

#### **Table 14-12 OracleBinary Properties**

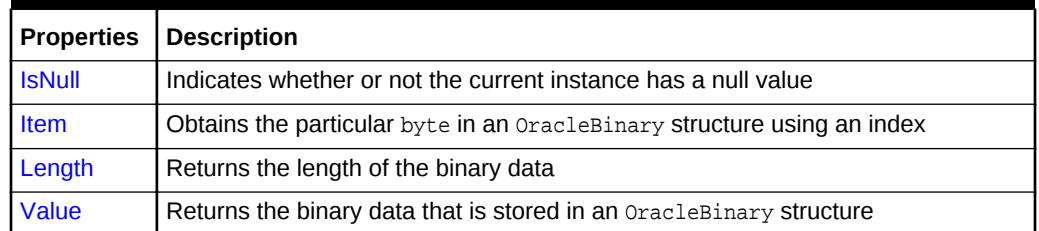

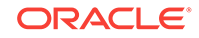

<span id="page-1289-0"></span>**See Also:** • ["Oracle.DataAccess.Types and Oracle.ManagedDataAccess.Types](#page-114-0) [Namespaces](#page-114-0)" **[OracleBinary Structure](#page-1268-0)** 

• [OracleBinary Members](#page-1269-0)

### 14.1.7.1 IsNull

This property indicates whether or not the current instance has a null value.

#### **Declaration**

```
// C#
public bool IsNull {get;}
```
#### **Property Value**

Returns true if the current instance has a null value; otherwise returns false.

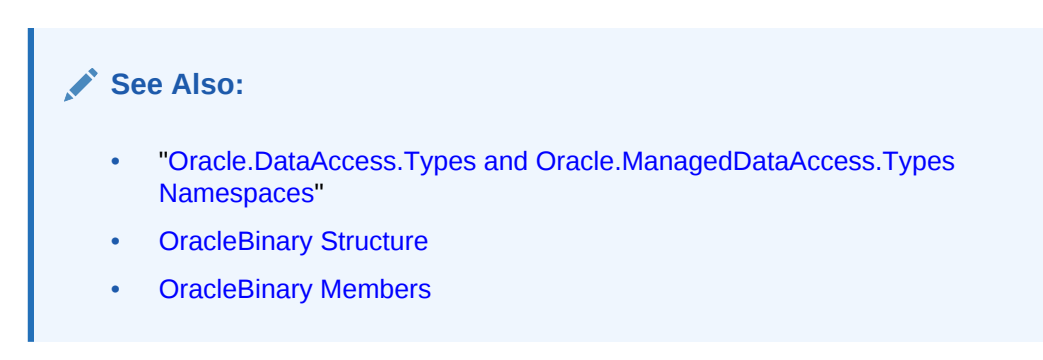

### 14.1.7.2 Item

This property obtains the particular byte in an OracleBinary structure using an index.

#### **Declaration**

```
// C#
public byte this[int index] {get;}
```
#### **Property Value**

A byte in the specified index.

#### **Exceptions**

OracleNullValueException - The current instance has a null value.

#### **Example**

// C#

using System;

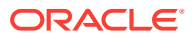

```
using Oracle.DataAccess.Types;
class ItemSample
{
  static void Main(string[] args)
   {
    OracleBinary binary = new OracleBinary(new byte[] \{1,2,3,4\});
     // Prints the value 4
     Console.WriteLine(binary[binary.Length - 1]); 
   }
}
```
- ["Oracle.DataAccess.Types and Oracle.ManagedDataAccess.Types](#page-114-0) [Namespaces](#page-114-0)"
- [OracleBinary Structure](#page-1268-0)
- [OracleBinary Members](#page-1269-0)

### 14.1.7.3 Length

This property returns the length of the binary data.

#### **Declaration**

// C# public int length {get;}

#### **Property Value**

Length of the binary data.

#### **Exceptions**

OracleNullValueException - The current instance has a null value.

#### **Example**

// C#

```
using System;
using Oracle.DataAccess.Types;
class LengthSample
{
   static void Main(string[] args)
   {
    OracleBinary binary = new OracleBinary(new byte[] \{1,2,3,4\});
     // Prints the value 4
     Console.WriteLine(binary.Length);
   }
}
```
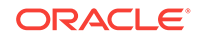

<span id="page-1291-0"></span>**See Also:** • ["Oracle.DataAccess.Types and Oracle.ManagedDataAccess.Types](#page-114-0) [Namespaces](#page-114-0)" **[OracleBinary Structure](#page-1268-0)** 

• [OracleBinary Members](#page-1269-0)

### 14.1.7.4 Value

This property returns the binary data that is stored in the OracleBinary structure.

#### **Declaration**

// C# public byte[] Value {get;}

#### **Property Value**

Binary data.

#### **Exceptions**

OracleNullValueException - The current instance has a null value.

#### **See Also:**

- ["Oracle.DataAccess.Types and Oracle.ManagedDataAccess.Types](#page-114-0) [Namespaces](#page-114-0)"
- **[OracleBinary Structure](#page-1268-0)**
- [OracleBinary Members](#page-1269-0)

# 14.1.8 OracleBinary Instance Methods

The OracleBinary instance methods are listed in Table 14-13.

#### **Table 14-13 OracleBinary Instance Methods**

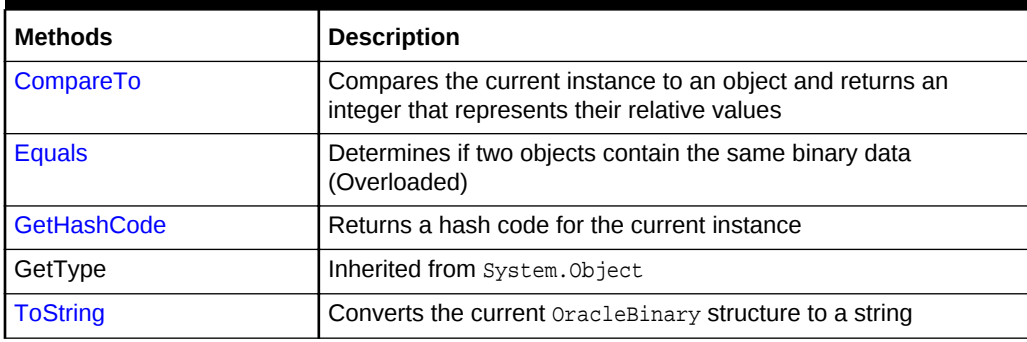

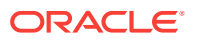

- ["Oracle.DataAccess.Types and Oracle.ManagedDataAccess.Types](#page-114-0) [Namespaces](#page-114-0)"
- **[OracleBinary Structure](#page-1268-0)**
- [OracleBinary Members](#page-1269-0)

### <span id="page-1292-0"></span>14.1.8.1 CompareTo

This method compares the current instance to an object and returns an integer that represents their relative values

#### **Declaration**

// C# public int CompareTo(object obj);

#### **Parameters**

• obj

The object being compared.

#### **Return Value**

The method returns a number that is:

- Less than zero: if the current  $Orac{1}{2}$  cracleBinary instance value is less than  $obj$ .
- Zero: if the current  $Orac{1}{2}$  cracleBinary instance and  $obj$  values have the same binary data.
- Greater than zero: if the current  $\alpha$  oracleBinary instance value is greater than  $\alpha b$  i.

#### **Implements**

IComparable

#### **Exceptions**

ArgumentException - The parameter is not of type OracleBinary.

#### **Remarks**

The following rules apply to the behavior of this method.

- The comparison must be between oracleBinarys. For example, comparing an OracleBinary instance with an OracleTimeStamp instance is not allowed. When an OracleBinary is compared with a different type, an ArgumentException is thrown.
- Any OracleBinary that has a value is greater than an OracleBinary that has a null value.
- Two OracleBinarys that contain a null value are equal.

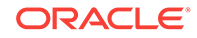

#### <span id="page-1293-0"></span>**Example**

```
// C#
using System;
using Oracle.DataAccess.Types;
class CompareToSample
{
   static void Main(string[] args)
\left\{\right.OracleBinary binary1 = new OracleBinary(new byte[] \{1,2,3\});
    OracleBinary binary2 = new OracleBinary(new byte[] \{1,2,3,4\});
     // Compare
     if (binary1.CompareTo(binary2) == 0)
       Console.WriteLine("binary1 is the same as binary2");
     else
       Console.WriteLine("binary1 is different from binary2"); 
   }
}
```
### **See Also:**

- ["Oracle.DataAccess.Types and Oracle.ManagedDataAccess.Types](#page-114-0) [Namespaces](#page-114-0)"
- **[OracleBinary Structure](#page-1268-0)**
- [OracleBinary Members](#page-1269-0)

### 14.1.8.2 Equals

This method determines whether or not an object is an instance of  $0racleBinary$ , and has the same binary data as the current instance.

#### **Declaration**

```
// C#
public override bool Equals(object obj);
```
#### **Parameters**

• obj

The object being compared.

#### **Return Value**

Returns true if  $obj$  is an instance of  $Orac{1}{2}$  or  $C$ <sub>Dinary</sub>, and has the same binary data as the current instance; otherwise, returns false.

#### **Remarks**

The following rules apply to the behavior of this method.

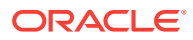

- <span id="page-1294-0"></span>• Any OracleBinary that has a value is greater than an OracleBinary that has a null value.
- Two OracleBinaryS that contain a null value are equal.

- ["Oracle.DataAccess.Types and Oracle.ManagedDataAccess.Types](#page-114-0) [Namespaces](#page-114-0)"
- **[OracleBinary Structure](#page-1268-0)**
- [OracleBinary Members](#page-1269-0)

### 14.1.8.3 GetHashCode

Overrides Object

This method returns a hash code for the OracleBinary instance.

#### **Declaration**

```
// C#
public override int GetHashCode();
```
#### **Return Value**

An int that represents the hash.

#### **See Also:**

- ["Oracle.DataAccess.Types and Oracle.ManagedDataAccess.Types](#page-114-0) [Namespaces](#page-114-0)"
- [OracleBinary Structure](#page-1268-0)
- [OracleBinary Members](#page-1269-0)

### 14.1.8.4 ToString

#### Overrides Object

This method converts an oracleBinary instance to a string instance.

#### **Declaration**

// C# public override string ToString();

#### **Return Value**

string

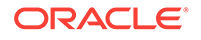

#### <span id="page-1295-0"></span>**Remarks**

If the current OracleBinary instance has a null value, the returned string "null".

#### **See Also:**

- ["Oracle.DataAccess.Types and Oracle.ManagedDataAccess.Types](#page-114-0) [Namespaces](#page-114-0)"
- **[OracleBinary Structure](#page-1268-0)**
- [OracleBinary Members](#page-1269-0)

# 14.2 OracleBoolean Structure

The OracleBoolean structure represents a logical value that is either TRUE OF FALSE.

ODP.NET, Unmanaged Driver can access Oracle Database PL/SQL Booleans in Oracle Database Release 12.1 and later. ODP.NET, Managed Driver can access Oracle Database PL/SQL Booleans in Oracle Database Release 12.2 and later.

#### **Class Inheritance**

System.Object

System.ValueType

Oracle.DataAccess.Types.OracleBoolean

#### **Declaration**

// C#

public struct OracleBoolean : IComparable, INullable, IXmlSerializable

#### **Requirements**

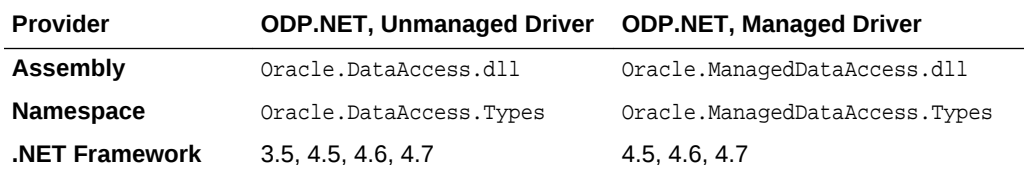

#### **Thread Safety**

All public static methods are thread-safe, although instance methods do not guarantee thread safety.

#### **Remarks**

A OracleBoolean structure represents three possible values: TRUE, FALSE, and NULL. A non-zero value is interpreted as TRUE.

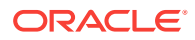
#### <span id="page-1296-0"></span>**Example**

```
// C#
using System;
using System.Data;
using Oracle.DataAccess.Types; // for use with ODP.NET, Unmanaged Driver
// using Oracle.ManagedDataAccess.Types; // for use with ODP.NET, Managed Driver
 class OracleBooleanSample
 {
     static void Main(string[] args)
\mathcal{A} OracleBoolean oracleBoolean1 = new OracleBoolean(true);
       OracleBoolean oracleBoolean2 = new OracleBoolean(0);
       Console.WriteLine("oracleBoolean1 : " + oracleBoolean1);
       Console.WriteLine("oracleBoolean2 : " + oracleBoolean2);
     }
  }
```
## **See Also:**

- ["Oracle.DataAccess.Types and Oracle.ManagedDataAccess.Types](#page-114-0) [Namespaces](#page-114-0)"
- OracleBoolean Members
- [OracleBoolean Constructors](#page-1299-0)
- [OracleBoolean Static Fields](#page-1301-0)
- [OracleBoolean Static Methods](#page-1303-0)
- [OracleBoolean Static Operators](#page-1312-0)
- [OracleBoolean Static Type Conversions](#page-1322-0)
- [OracleBoolean Properties](#page-1329-0)
- [OracleBoolean Instance Methods](#page-1332-0)

# 14.2.1 OracleBoolean Members

OracleBoolean members are listed in the following tables:

#### **OracleBoolean Constructors**

OracleBoolean constructors are listed in Table 14-14

#### **Table 14-14 OracleBoolean Constructors**

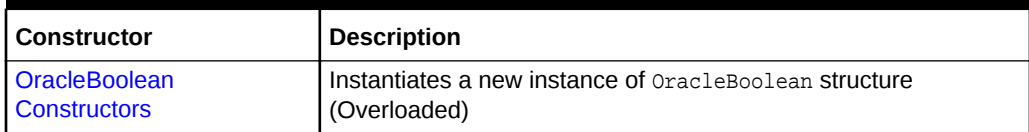

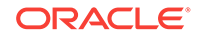

#### **OracleBoolean Static Fields**

The OracleBoolean static fields are listed in Table 14-15.

**Table 14-15 OracleBoolean Static Fields**

| Field       | <b>Description</b>                                                            |
|-------------|-------------------------------------------------------------------------------|
| False       | Represents a false value that can be assigned to an<br>OracleBoolean instance |
| <b>Null</b> | Represents a null value that can be assigned to an<br>OracleBoolean instance  |
| <b>One</b>  | Indicates a constant representing the positive one value                      |
| <b>True</b> | Represents a true value that can be assigned to an<br>OracleBoolean instance  |
| Zero        | Indicates a constant representing the zero value                              |

#### **OracleBoolean Static Methods**

OracleBoolean static methods are listed in Table 14-16

**Table 14-16 OracleBoolean Static Methods**

| <b>Methods</b>             | <b>Description</b>                                                                                        |
|----------------------------|----------------------------------------------------------------------------------------------------|
| And                        | Returns the result of bitwise AND operation of two OracleBoolean<br>instances                             |
| <b>Equals</b>              | Determines whether or not the two OracleBoolean values are<br>equal                                       |
| <b>GreaterThan</b>         | Determines whether or not the first of two OracleBoolean values<br>is greater than the second             |
| <b>GreaterThanOrEquals</b> | Determines whether or not the first of two OracleBoolean Values<br>is greater than or equal to the second |
| LessThan                   | Determines whether or not the first of two OracleBoolean values<br>is less than the second                |
| LessThanOrEquals           | Determines whether or not the first of two OracleBoolean values<br>is less than or equal to the second    |
| <b>NotEquals</b>           | Determines whether or not two OracleBoolean values are not<br>equal                                       |
| <b>OnesComplement</b>      | Returns the result of a one's complement operation on the<br>specified OracleBoolean value                |
| Or                         | Returns the result of bitwise OR operation of two OracleBoolean<br>instances                              |
| Parse                      | Returns an OracleBoolean structure and sets its value using a<br>string                                   |
| Xor                        | Returns the result of a bitwise exclusive OR operation of two<br>OracleBoolean instances                  |

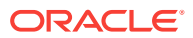

#### **OracleBoolean Static Operators**

The OracleBoolean static operators are listed in Table 14-17.

| Field           | <b>Description</b>                                                                                        |
|-----------------|----------------------------------------------------------------------------------------------------|
| operator >      | Determines whether or not the first of two OracleBoolean values<br>is greater than the second             |
| $operator$ >=   | Determines whether or not the first of two OracleBoolean values<br>is greater than or equal to the second |
| operator <      | Determines whether or not the first of two OracleBoolean values<br>is less than the second                |
| $operator <=$   | Determines whether or not the first of two OracleBoolean values is<br>less than or equal to the second    |
| $operator =$    | Indicates whether or not the two OracleBoolean instances are<br>equal                                     |
| operator $!=$   | Determines whether or not two OracleBoolean values are not<br>equal                                       |
| operator!       | Determines the result of a NOT operation on a OracleBoolean                                               |
| operator $\sim$ | Returns the result of a one's complement operation on the<br>specified OracleBoolean value                |
| operator false  | Determines whether or not the specified OracleBoolean value is<br>false                                   |
| operator true   | Determines whether or not the specified OracleBoolean value is<br>true                                    |
| operator &      | Returns the result of bitwise AND operation of two OracleBoolean<br>instances                             |
| operator        | Returns the result of bitwise OR operation of two OracleBoolean<br>instances                              |
| operator ^      | Returns the result of bitwise exclusive OR operation of two<br>OracleBoolean instances                    |

**Table 14-17 OracleBoolean Static Operators**

### **The OracleBoolean Static Type conversions**

The OracleBoolean static type conversions are listed in Table 14-18

#### **Table 14-18 OracleBoolean Static Type Conversions**

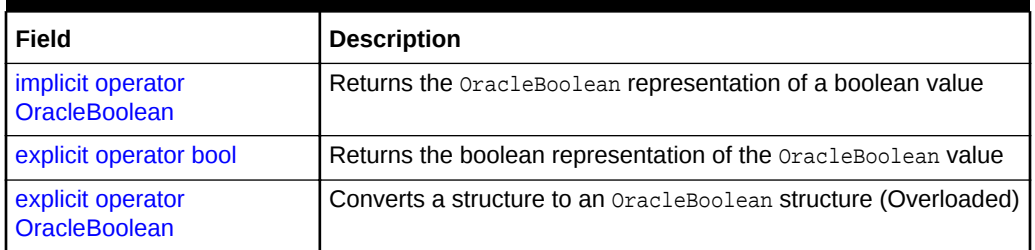

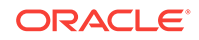

#### <span id="page-1299-0"></span>**OracleBoolean Properties**

The OracleBoolean properties are listed in [Table 14-25.](#page-1329-0)

**Table 14-19 OracleBoolean Properties**

| <b>Properties</b> | <b>Description</b>                                                  |
|-------------------|---------------------------------------------------------------------|
| <b>ByteValue</b>  | Returns a byte that represents the OracleBoolean structure          |
| <b>IsFalse</b>    | Indicates whether or not the value of the current instance is false |
| <b>IsNull</b>     | Indicates whether or not the current instance has a null value      |
| <b>IsTrue</b>     | Indicates whether or not the value of the current instance is true  |
| Value             | Returns a boolean value that represents the current instance        |

#### **OracleBoolean Instance Methods**

The OracleBoolean instance methods are listed in Table 14-20.

**Table 14-20 OracleBoolean Instance Methods**

| <b>Method</b>      | <b>Description</b>                                                                                                    |
|--------------------|----------------------------------------------------------------------------------------------------|
| CompareTo          | Compares the current instance to the supplied object and returns<br>an integer that represents their relative values                                   |
| <b>Equals</b>      | Determines whether or not an object is an instance of<br>OracleBoolean, and whether or not the value of the object is<br>equal to the current instance |
| <b>GetHashCode</b> | Returns a hash code for the current instance                                                                                                    |
| <b>ToString</b>    | Returns the string representation of the current instance                                                                                              |

## **See Also:**

- ["Oracle.DataAccess.Types and Oracle.ManagedDataAccess.Types](#page-114-0) [Namespaces](#page-114-0)"
- [OracleBoolean Structure](#page-1295-0)

# 14.2.2 OracleBoolean Constructors

The OracleBoolean constructors instantiates a new instance of the OracleBoolean structure.

#### **Overload List:**

• [OracleBoolean\(bool\)](#page-1300-0)

This constructor creates a new instance of the OracleBoolean structure and sets its value to the supplied Boolean value.

• [OracleBoolean\(int\)](#page-1300-0)

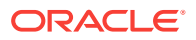

<span id="page-1300-0"></span>This constructor creates a new instance of the OracleBoolean structure and sets its value to the supplied Int32 value.

**See Also:**

- ["Oracle.DataAccess.Types and Oracle.ManagedDataAccess.Types](#page-114-0) [Namespaces](#page-114-0)"
- [OracleBoolean Structure](#page-1295-0)
- [OracleBoolean Members](#page-1296-0)

# 14.2.2.1 OracleBoolean(bool)

This constructor creates a new instance of the OracleBoolean structure and sets its value to the supplied Boolean value.

### **Declaration**

```
// C#
public OracleBoolean(bool value) ;
```
#### **Parameters**

• value

The provided Boolean value.

#### **See Also:**

- ["Oracle.DataAccess.Types and Oracle.ManagedDataAccess.Types](#page-114-0) [Namespaces](#page-114-0)"
- [OracleBoolean Structure](#page-1295-0)
- [OracleBoolean Members](#page-1296-0)

## 14.2.2.2 OracleBoolean(int)

This constructor creates a new instance of the **OracleBoolean** structure and sets its value to the supplied Int32 value.

#### **Declaration**

```
// C#
public OracleBoolean(int value)
```
#### **Parameters**

- value
	- The provided Int32 value.

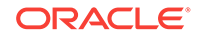

<span id="page-1301-0"></span>**See Also:** • ["Oracle.DataAccess.Types and Oracle.ManagedDataAccess.Types](#page-114-0) [Namespaces](#page-114-0)" • [OracleBoolean Structure](#page-1295-0) • [OracleBoolean Members](#page-1296-0)

# 14.2.3 OracleBoolean Static Fields

The OracleBoolean static fields are listed in Table 14-21.

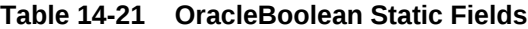

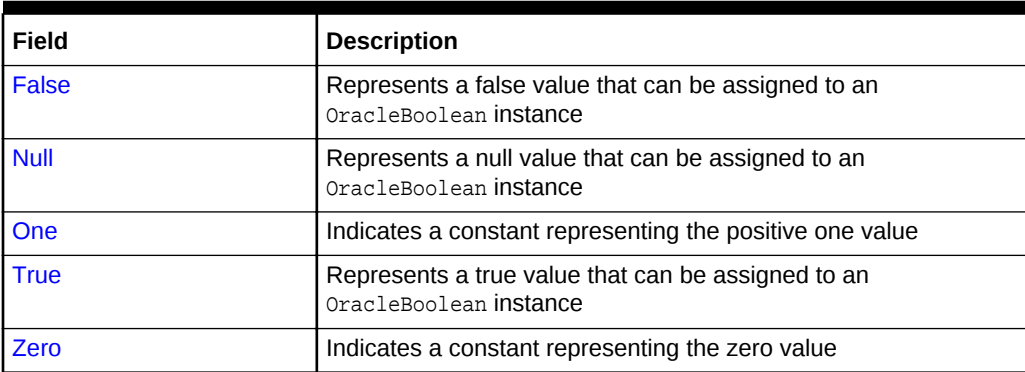

### **See Also:**

- ["Oracle.DataAccess.Types and Oracle.ManagedDataAccess.Types](#page-114-0) [Namespaces](#page-114-0)"
- [OracleBoolean Structure](#page-1295-0)
- [OracleBoolean Members](#page-1296-0)

## 14.2.3.1 False

This static field represents a false value that can be assigned to an OracleBoolean instance.

### **Declaration**

```
// C#
public static readonly OracleBoolean False;
```
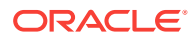

- ["Oracle.DataAccess.Types and Oracle.ManagedDataAccess.Types](#page-114-0) [Namespaces](#page-114-0)"
- [OracleBoolean Structure](#page-1295-0)
- [OracleBoolean Members](#page-1296-0)

## <span id="page-1302-0"></span>14.2.3.2 Null

This static field represents a null value that can be assigned to an OracleBoolean instance.

#### **Declaration**

```
// C#
public static readonly OracleBoolean Null;
```
### **See Also:**

- ["Oracle.DataAccess.Types and Oracle.ManagedDataAccess.Types](#page-114-0) [Namespaces](#page-114-0)"
- [OracleBoolean Structure](#page-1295-0)
- [OracleBoolean Members](#page-1296-0)

## 14.2.3.3 One

This static field indicates a constant representing the positive one value.

#### **Declaration**

```
// C#
public static readonly OracleBoolean One;
```
### **See Also:**

- ["Oracle.DataAccess.Types and Oracle.ManagedDataAccess.Types](#page-114-0) [Namespaces](#page-114-0)"
- [OracleBoolean Structure](#page-1295-0)
- [OracleBoolean Members](#page-1296-0)

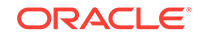

# <span id="page-1303-0"></span>14.2.3.4 True

This static field represents a true value that can be assigned to an OracleBoolean instance.

### **Declaration**

```
// C#
public static readonly OracleBoolean True;
```
## **See Also:**

- ["Oracle.DataAccess.Types and Oracle.ManagedDataAccess.Types](#page-114-0) [Namespaces](#page-114-0)"
- [OracleBoolean Structure](#page-1295-0)
- [OracleBoolean Members](#page-1296-0)

## 14.2.3.5 Zero

This static field indicates a constant representing the zero value.

### **Declaration**

```
// C#
public static readonly OracleBoolean Zero;
```
### **See Also:**

- ["Oracle.DataAccess.Types and Oracle.ManagedDataAccess.Types](#page-114-0) [Namespaces](#page-114-0)"
- [OracleBoolean Structure](#page-1295-0)
- [OracleBoolean Members](#page-1296-0)

# 14.2.4 OracleBoolean Static Methods

OracleBoolean static methods are listed in Table 14-22

**Table 14-22 OracleBoolean Static Methods**

| Methods       | <b>Description</b>                                                            |
|---------------|-------------------------------------------------------------------------------|
| And           | Returns the result of bitwise AND operation of two OracleBoolean<br>instances |
| <b>Equals</b> | Determines whether or not the two OracleBoolean values are<br>equal           |

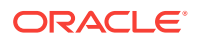

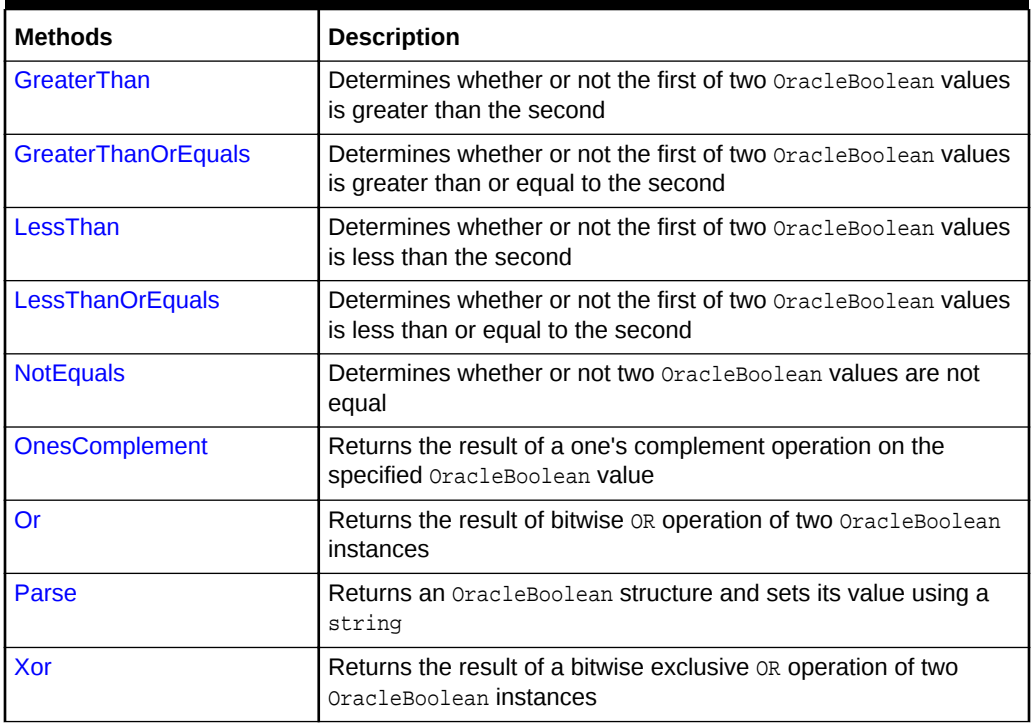

<span id="page-1304-0"></span>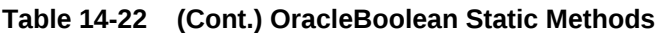

- ["Oracle.DataAccess.Types and Oracle.ManagedDataAccess.Types](#page-114-0) [Namespaces](#page-114-0)"
- [OracleBoolean Structure](#page-1295-0)
- [OracleBoolean Members](#page-1296-0)

## 14.2.4.1 And

This method returns the result of bitwise AND operation of two OracleBoolean instances.

### **Declaration**

```
// C#
public static OracleBoolean And(OracleBoolean value1, OracleBoolean value2);
```
#### **Parameters**

• value1

An OracleBoolean instance

• value2

An OracleBoolean instance

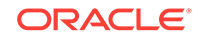

#### <span id="page-1305-0"></span>**Return Value**

An OracleBoolean that contains the value of the result of bitwise AND operation of two OracleBoolean instances.

#### **Remarks**

If either of the specified OracleBoolean instances is null, an OracleBoolean with a null value will be returned.

### **See Also:**

- ["Oracle.DataAccess.Types and Oracle.ManagedDataAccess.Types](#page-114-0) [Namespaces](#page-114-0)"
- [OracleBoolean Structure](#page-1295-0)
- [OracleBoolean Members](#page-1296-0)

## 14.2.4.2 Equals

This method returns an OracleBoolean that indicates whether or not the two OracleBoolean instances are equal.

#### **Declaration**

```
// C#
public static OracleBoolean Equal(OracleBoolean value1, OracleBoolean value2);
```
#### **Parameters**

• value1

An OracleBoolean instance

• value2

An OracleBoolean instance

#### **Return Value**

An OracleBoolean that is true if the specified two OracleBoolean instances are equal; otherwise, returns an OracleBoolean that is false.

#### **Remarks**

If either of the specified OracleBoolean instances is null, an OracleBoolean with a null value will be returned.

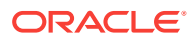

- ["Oracle.DataAccess.Types and Oracle.ManagedDataAccess.Types](#page-114-0) [Namespaces](#page-114-0)"
- [OracleBoolean Structure](#page-1295-0)
- [OracleBoolean Members](#page-1296-0)

## <span id="page-1306-0"></span>14.2.4.3 GreaterThan

This method determines if the first of two OracleBoolean values is greater than the second.

#### **Declaration**

// C# public static OracleBoolean GreaterThan(OracleBoolean value1, OracleBoolean value2);

#### **Parameters**

• value1

The first OracleBoolean

• value2

The second OracleBoolean

#### **Return Value**

An OracleBoolean that is true if the first of two OracleBoolean values is greater than the second; otherwise, returns false.

#### **Remarks**

If either of the specified OracleBoolean instances is null, an OracleBoolean with a null value will be returned.

## **See Also:**

- ["Oracle.DataAccess.Types and Oracle.ManagedDataAccess.Types](#page-114-0) [Namespaces](#page-114-0)"
- [OracleBoolean Structure](#page-1295-0)
- [OracleBoolean Members](#page-1296-0)

## 14.2.4.4 GreaterThanOrEquals

This method determines if the first of two OracleBoolean values is greater than or equal to the second.

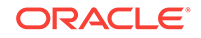

#### <span id="page-1307-0"></span>**Declaration**

```
// C#
```
public static OracleBoolean GreaterThanOrEquals(OracleBoolean value1, OracleBoolean value2);

#### **Parameters**

• value1

The first OracleBoolean

• value2

The second OracleBoolean

#### **Return Value**

An OracleBoolean that is true if the first of two OracleBoolean values is greater than or equal to the second; otherwise, returns false.

#### **Remarks**

If either of the specified OracleBoolean instances is null, an OracleBoolean with a null value will be returned.

### **See Also:**

- ["Oracle.DataAccess.Types and Oracle.ManagedDataAccess.Types](#page-114-0) [Namespaces](#page-114-0)"
- [OracleBoolean Structure](#page-1295-0)
- [OracleBoolean Members](#page-1296-0)

## 14.2.4.5 LessThan

This method determines if the first of two oracleBoolean values is less than the second.

#### **Declaration**

```
// C#
public static OracleBoolean LessThan(OracleBoolean value1, OracleBoolean value2);
```
#### **Parameters**

• value1

The first OracleBoolean

• value2

The second OracleBoolean

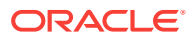

#### <span id="page-1308-0"></span>**Return Value**

An OracleBoolean that is true if the first of two OracleBoolean values is less than the second; otherwise, returns false.

#### **Remarks**

If either of the specified OracleBoolean instances is null, an OracleBoolean with a null value will be returned.

**See Also:**

- ["Oracle.DataAccess.Types and Oracle.ManagedDataAccess.Types](#page-114-0) [Namespaces](#page-114-0)"
- [OracleBoolean Structure](#page-1295-0)
- [OracleBoolean Members](#page-1296-0)

# 14.2.4.6 LessThanOrEquals

This method determines if the first of two oracleBoolean values is less or equal than the second.

#### **Declaration**

```
// C#
public static OracleBoolean LessThanOrEquals(OracleBoolean value1, OracleBoolean 
value2);
```
#### **Parameters**

• value1

The first OracleBoolean

• value2

The second OracleBoolean

#### **Return Value**

An OracleBoolean that is true if the first of two OracleBoolean values is less than or equal to the second; otherwise, returns false.

#### **Remarks**

If either of the specified OracleBoolean instances is null, an OracleBoolean with a null value will be returned.

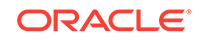

- <span id="page-1309-0"></span>• ["Oracle.DataAccess.Types and Oracle.ManagedDataAccess.Types](#page-114-0) [Namespaces](#page-114-0)"
- [OracleBoolean Structure](#page-1295-0)
- [OracleBoolean Members](#page-1296-0)

# 14.2.4.7 NotEquals

This method determines if two OracleBoolean values are not equal.

#### **Declaration**

```
// C#
public static OracleBoolean NotEquals(OracleBoolean value1, OracleBoolean value2);
```
#### **Parameters**

• value1

The first OracleBoolean

• value2

The second OracleBoolean

#### **Return Value**

An OracleBoolean that is true if two OracleBoolean values are not equal; otherwise, returns false.

#### **Remarks**

If either of the specified OracleBoolean instances is null, an OracleBoolean with a null value will be returned.

### **See Also:**

- ["Oracle.DataAccess.Types and Oracle.ManagedDataAccess.Types](#page-114-0) [Namespaces](#page-114-0)"
- [OracleBoolean Structure](#page-1295-0)
- [OracleBoolean Members](#page-1296-0)

## 14.2.4.8 OnesComplement

This method returns the result of a one's complement operation on the specified OracleBoolean value.

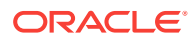

#### <span id="page-1310-0"></span>**Declaration**

// C# public static OracleBoolean OnesComplement(OracleBoolean value1);

#### **Parameters**

• value1

An OracleBoolean instance

#### **Return Value**

An OracleBoolean that contains the value of the result of a one's complement operation on the specified OracleBoolean value.

#### **Remarks**

If the specified OracleBoolean instance is null, an OracleBoolean with a null value will be returned.

### **See Also:**

- ["Oracle.DataAccess.Types and Oracle.ManagedDataAccess.Types](#page-114-0) [Namespaces](#page-114-0)"
- [OracleBoolean Structure](#page-1295-0)
- [OracleBoolean Members](#page-1296-0)

## 14.2.4.9 Or

This method returns the result of bitwise OR operation of two OracleBoolean instances.

### **Declaration**

```
// C#
```
public static OracleBoolean Or(OracleBoolean value1, OracleBoolean value2);

#### **Parameters**

• value1

An OracleBoolean instance

• value2

An OracleBoolean instance

#### **Return Value**

An OracleBoolean that contains the value of the result of bitwise OR operation of two OracleBoolean instances.

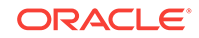

### <span id="page-1311-0"></span>**Remarks**

If either of the specified OracleBoolean instances is null, an OracleBoolean with a null value will be returned.

# **See Also:** • ["Oracle.DataAccess.Types and Oracle.ManagedDataAccess.Types](#page-114-0) [Namespaces](#page-114-0)" • [OracleBoolean Structure](#page-1295-0) • [OracleBoolean Members](#page-1296-0)

## 14.2.4.10 Parse

This method converts a string to an OracleBoolean.

#### **Declaration**

```
// C#
public static OracleBoolean Parse(string str);
```
#### **Parameters**

• str

The string being converted.

#### **Return Value**

A new OracleBoolean structure.

#### **Exceptions**

ArgumentNullException – The str parameter is null.

IndexOutOfRangeException – The str parameter is an empty string.

### **See Also:**

- ["Oracle.DataAccess.Types and Oracle.ManagedDataAccess.Types](#page-114-0) [Namespaces](#page-114-0)"
- [OracleBoolean Structure](#page-1295-0)
- [OracleBoolean Members](#page-1296-0)

## 14.2.4.11 Xor

This method returns the result of a bitwise exclusive or operation of two oracleBoolean instances.

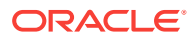

#### <span id="page-1312-0"></span>**Declaration**

// C#

public static OracleBoolean Xor(OracleBoolean value1, OracleBoolean value2);

#### **Parameters**

• value1

An OracleBoolean instance

• value2

An OracleBoolean instance

#### **Return Value**

An oracleBoolean that contains the value of the result of bitwise exclusive or operation of two OracleBoolean instances.

#### **Remarks**

If either of the specified OracleBoolean instances is null, an OracleBoolean with a null value will be returned.

**See Also:**

- ["Oracle.DataAccess.Types and Oracle.ManagedDataAccess.Types](#page-114-0) [Namespaces](#page-114-0)"
- [OracleBoolean Structure](#page-1295-0)
- [OracleBoolean Members](#page-1296-0)

# 14.2.5 OracleBoolean Static Operators

The OracleBoolean static operators are listed in Table 14-23.

#### **Table 14-23 OracleBoolean Static Operators**

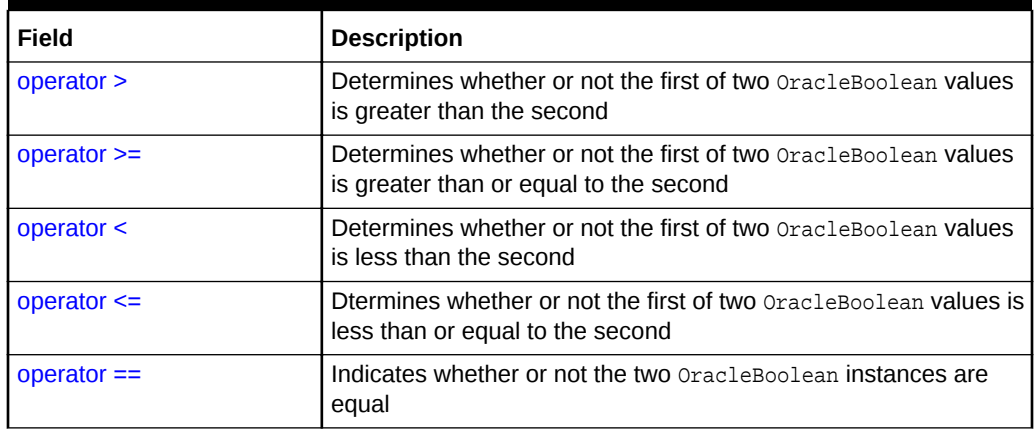

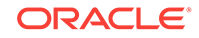

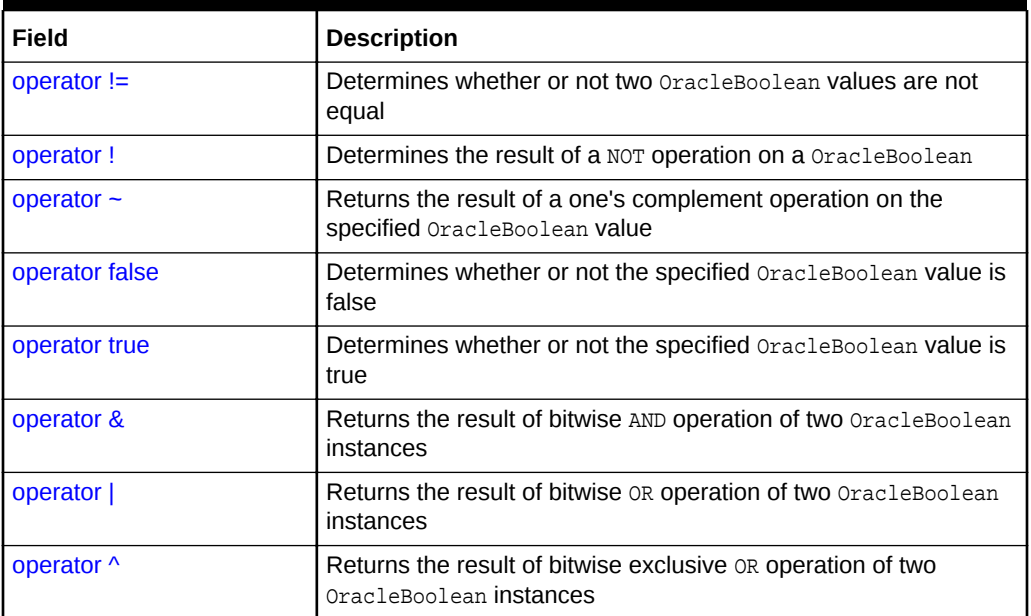

<span id="page-1313-0"></span>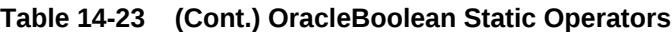

- ["Oracle.DataAccess.Types and Oracle.ManagedDataAccess.Types](#page-114-0) [Namespaces](#page-114-0)"
- [OracleBoolean Structure](#page-1295-0)
- [OracleBoolean Members](#page-1296-0)

# 14.2.5.1 operator >

This method determines whether or not the first of two oracleBoolean values is greater than the second.

#### **Declaration**

```
// C#
public static operator > (OracleBoolean value1, OracleBoolean value2);
```
#### **Parameters**

• value1

An OracleBoolean instance

• value2

An OracleBoolean instance

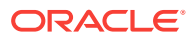

#### <span id="page-1314-0"></span>**Return Value**

An OracleBoolean that is true if the first of two OracleBoolean values is greater than the second; otherwise, returns false.

#### **Remarks**

If either of the specified OracleBoolean instances is null, an OracleBoolean with a null value will be returned.

**See Also:**

- ["Oracle.DataAccess.Types and Oracle.ManagedDataAccess.Types](#page-114-0) [Namespaces](#page-114-0)"
- [OracleBoolean Structure](#page-1295-0)
- [OracleBoolean Members](#page-1296-0)

## 14.2.5.2 operator >=

This method determines whether or not the first of two oracleBoolean values is greater than or equal to the second.

#### **Declaration**

```
// C#
public static operator >= (OracleBoolean value1, OracleBoolean value2);
```
#### **Parameters**

• value1

An OracleBoolean instance

• value2

An OracleBoolean instance

#### **Return Value**

An OracleBoolean that is true if the first of two OracleBoolean values is greater than or equal to the second; otherwise, returns false.

#### **Remarks**

If either of the specified OracleBoolean instances is null, an OracleBoolean with a null value will be returned.

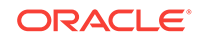

<span id="page-1315-0"></span>**See Also:** • ["Oracle.DataAccess.Types and Oracle.ManagedDataAccess.Types](#page-114-0) [Namespaces](#page-114-0)" • [OracleBoolean Structure](#page-1295-0)

• [OracleBoolean Members](#page-1296-0)

## 14.2.5.3 operator <

This method determines whether or not the first of two OracleBoolean values is less than the second.

#### **Declaration**

```
// C#
public static operator < (OracleBoolean value1, OracleBoolean value2);
```
#### **Parameters**

• value1

An OracleBoolean instance

• value2

An OracleBoolean instance

#### **Return Value**

An OracleBoolean that is true if the first of two OracleBoolean values is less than the second; otherwise, returns false.

#### **Remarks**

If either of the specified OracleBoolean instances is null, an OracleBoolean with a null value will be returned.

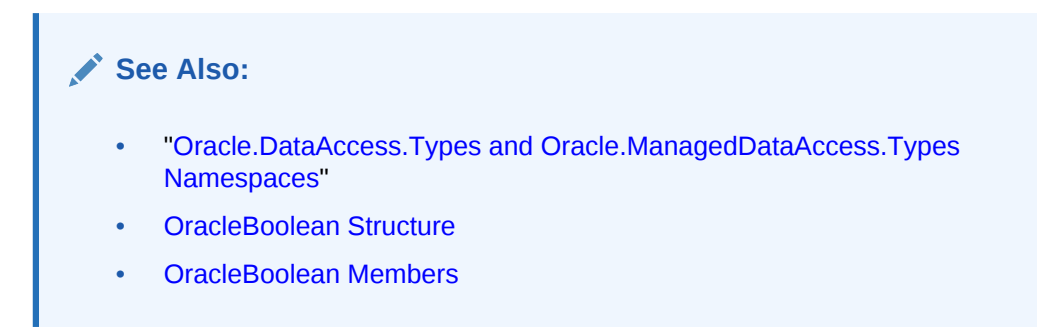

## 14.2.5.4 operator  $\le$

This method determines whether or not the first of two OracleBoolean values is less than or equal to the second.

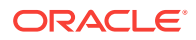

#### <span id="page-1316-0"></span>**Declaration**

```
// C#
public static operator <= (OracleBoolean value1, OracleBoolean value2);
```
#### **Parameters**

• value1

An OracleBoolean instance

• value2

An OracleBoolean instance

#### **Return Value**

An OracleBoolean that is true if the first of two OracleBoolean values is less than or equal to the second; otherwise, returns false.

#### **Remarks**

If either of the specified OracleBoolean instances is null, an OracleBoolean with a null value will be returned.

**See Also:**

- ["Oracle.DataAccess.Types and Oracle.ManagedDataAccess.Types](#page-114-0) [Namespaces](#page-114-0)"
- [OracleBoolean Structure](#page-1295-0)
- [OracleBoolean Members](#page-1296-0)

# 14.2.5.5 operator  $==$

This method returns an OracleBoolean that indicates whether or not the two OracleBoolean instances are equal.

#### **Declaration**

```
// C#
public static operator == (OracleBoolean value1, OracleBoolean value2);
```
#### **Parameters**

• value1

An OracleBoolean instance

• value2

An OracleBoolean instance

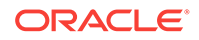

#### <span id="page-1317-0"></span>**Return Value**

An OracleBoolean that is true if the specified two OracleBoolean instances are equal; otherwise, returns false.

#### **Remarks**

If either of the specified OracleBoolean instances is null, an OracleBoolean with a null value will be returned.

### **See Also:**

- ["Oracle.DataAccess.Types and Oracle.ManagedDataAccess.Types](#page-114-0) [Namespaces](#page-114-0)"
- [OracleBoolean Structure](#page-1295-0)
- [OracleBoolean Members](#page-1296-0)

## 14.2.5.6 operator !=

This method determines whether or not two OracleBoolean values are not equal.

#### **Declaration**

```
// C#
public static operator != (OracleBoolean value1, OracleBoolean value2);
```
#### **Parameters**

• value1

An OracleBoolean instance

• value2

An OracleBoolean instance

#### **Return Value**

An OracleBoolean that is true if two OracleBoolean values are not equal; otherwise, returns false.

#### **Remarks**

If either of the specified OracleBoolean instances is null, an OracleBoolean with a null value will be returned.

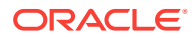

- ["Oracle.DataAccess.Types and Oracle.ManagedDataAccess.Types](#page-114-0) [Namespaces](#page-114-0)"
- [OracleBoolean Structure](#page-1295-0)
- [OracleBoolean Members](#page-1296-0)

## <span id="page-1318-0"></span>14.2.5.7 operator !

This method determines the result of a NOT operation on a OracleBoolean.

#### **Declaration**

```
// C#
public static operator ! (OracleBoolean value1);
```
#### **Parameters**

• value1

An OracleBoolean instance

### **Return Value**

An OracleBoolean that is true if the specified OracleBoolean value is true; otherwise, returns false.

#### **Remarks**

If the specified OracleBoolean instance is null, an OracleBoolean with a null value will be returned.

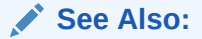

- ["Oracle.DataAccess.Types and Oracle.ManagedDataAccess.Types](#page-114-0) [Namespaces](#page-114-0)"
- [OracleBoolean Structure](#page-1295-0)
- [OracleBoolean Members](#page-1296-0)

## 14.2.5.8 operator ~

This method returns the result of a one's complement operation on the specified OracleBoolean value.

#### **Declaration**

```
// C#
public static operator ~ (OracleBoolean value1);
```
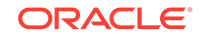

### <span id="page-1319-0"></span>**Parameters**

• value1

An OracleBoolean instance

#### **Return Value**

An OracleBoolean that contains the value of the result of a one's complement operation on the specified OracleBoolean value.

#### **Remarks**

If the specified OracleBoolean instance is null, an OracleBoolean with a null value will be returned.

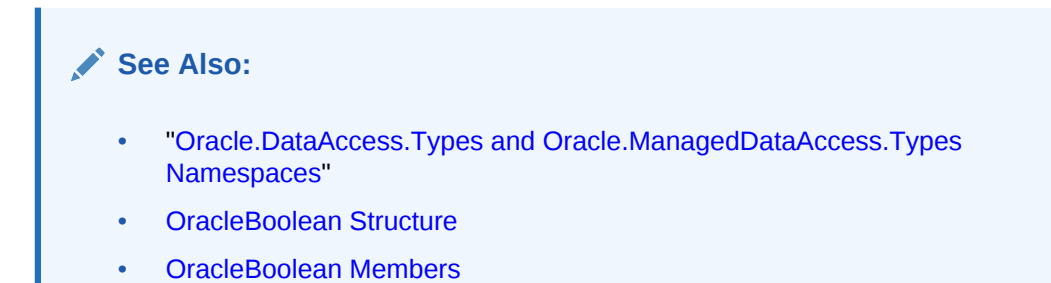

## 14.2.5.9 operator false

This method determines whether or not the specified OracleBoolean value is false.

#### **Declaration**

```
// C#
public static operator false (OracleBoolean value1);
```
### **Parameters**

• value1

An OracleBoolean instance

#### **Return Value**

An OracleBoolean that is true if specified OracleBoolean value is false; otherwise, returns false.

#### **Remarks**

This property will return false if the current instance is null.

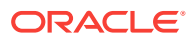

- ["Oracle.DataAccess.Types and Oracle.ManagedDataAccess.Types](#page-114-0) [Namespaces](#page-114-0)"
- [OracleBoolean Structure](#page-1295-0)
- [OracleBoolean Members](#page-1296-0)

## <span id="page-1320-0"></span>14.2.5.10 operator true

This method determines whether or not the specified OracleBoolean value is true.

#### **Declaration**

```
// C#
public static operator true (OracleBoolean value1);
```
#### **Parameters**

• value1

An OracleBoolean instance

### **Return Value**

An OracleBoolean that is true if specified OracleBoolean value is true; otherwise, returns false.

#### **Remarks**

This property will return false if the current instance is null.

### **See Also:**

- ["Oracle.DataAccess.Types and Oracle.ManagedDataAccess.Types](#page-114-0) [Namespaces](#page-114-0)"
- [OracleBoolean Structure](#page-1295-0)
- [OracleBoolean Members](#page-1296-0)

## 14.2.5.11 operator &

This method returns the result of bitwise AND operation of two OracleBoolean instances.

#### **Declaration**

```
// C#
public static operator & (OracleBoolean value1, OracleBoolean value2);
```
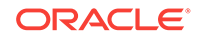

#### <span id="page-1321-0"></span>**Parameters**

• value1

An OracleBoolean instance

• value2

An OracleBoolean instance

#### **Return Value**

An OracleBoolean that contains the value of the result of bitwise AND operation of two OracleBoolean instances.

#### **Remarks**

If either of the specified OracleBoolean instances is null, an OracleBoolean with a null value will be returned.

### **See Also:**

- ["Oracle.DataAccess.Types and Oracle.ManagedDataAccess.Types](#page-114-0) [Namespaces](#page-114-0)"
- [OracleBoolean Structure](#page-1295-0)
- [OracleBoolean Members](#page-1296-0)

## 14.2.5.12 operator |

This method returns the result of bitwise or operation of two oracleBoolean instances.

#### **Declaration**

```
// C#
public static operator | (OracleBoolean value1, OracleBoolean value2);
```
#### **Parameters**

• value1

An OracleBoolean instance

• value2

An OracleBoolean instance

#### **Return Value**

An oracleBoolean that contains the value of the result of bitwise or operation of two OracleBoolean instances.

#### **Remarks**

If either of the specified OracleBoolean instances is null, an OracleBoolean with a null value will be returned.

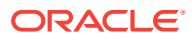

- ["Oracle.DataAccess.Types and Oracle.ManagedDataAccess.Types](#page-114-0) [Namespaces](#page-114-0)"
- [OracleBoolean Structure](#page-1295-0)
- [OracleBoolean Members](#page-1296-0)

## <span id="page-1322-0"></span>14.2.5.13 operator ^

This method returns the result of bitwise exclusive OR operation of two OracleBoolean instances.

#### **Declaration**

```
// C#
public static operator ^ (OracleBoolean value1, OracleBoolean value2);
```
#### **Parameters**

• value1

An OracleBoolean instance

• value2

An OracleBoolean instance

#### **Return Value**

An oracleBoolean that contains the value of the result of bitwise exclusive or operation of two OracleBoolean instances.

#### **Remarks**

If either of the specified OracleBoolean instances is null, an OracleBoolean with a null value will be returned.

### **See Also:**

- ["Oracle.DataAccess.Types and Oracle.ManagedDataAccess.Types](#page-114-0) [Namespaces](#page-114-0)"
- [OracleBoolean Structure](#page-1295-0)
- [OracleBoolean Members](#page-1296-0)

# 14.2.6 OracleBoolean Static Type Conversions

The OracleBoolean static type conversions are listed in [Table 14-24](#page-1323-0)

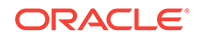

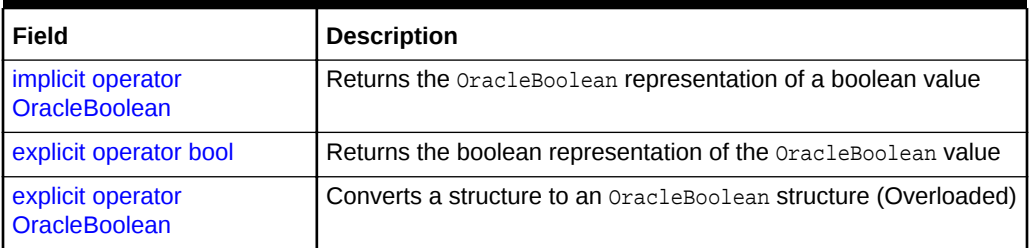

### <span id="page-1323-0"></span>**Table 14-24 OracleBoolean Static Type Conversions**

### **See Also:**

- ["Oracle.DataAccess.Types and Oracle.ManagedDataAccess.Types](#page-114-0) [Namespaces](#page-114-0)"
- [OracleBoolean Structure](#page-1295-0)
- [OracleBoolean Members](#page-1296-0)

# 14.2.6.1 implicit operator OracleBoolean

This method returns the OracleBoolean representation of a boolean value.

#### **Declaration**

```
// C#
public static implicit operator OracleBoolean(bool value1);
```
#### **Parameters**

• value1

An OracleBoolean instance

#### **Return Value**

An OracleBoolean.

**See Also:** • ["Oracle.DataAccess.Types and Oracle.ManagedDataAccess.Types](#page-114-0) [Namespaces](#page-114-0)" • [OracleBoolean Structure](#page-1295-0) • [OracleBoolean Members](#page-1296-0)

# 14.2.6.2 explicit operator bool

This method returns the boolean representation of the OracleBoolean value.

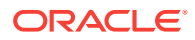

#### <span id="page-1324-0"></span>**Declaration**

```
// C#
public static explicit operator bool(OracleBoolean value1);
```
#### **Parameters**

• value1

An OracleBoolean structure

#### **Return Value**

A boolean

#### **Exception**

OracleNullValueException – OracleBoolean has a null value.

### **See Also:**

- ["Oracle.DataAccess.Types and Oracle.ManagedDataAccess.Types](#page-114-0) [Namespaces](#page-114-0)"
- [OracleBoolean Structure](#page-1295-0)
- [OracleBoolean Members](#page-1296-0)

## 14.2.6.3 explicit operator OracleBoolean

explicit operator OracleBoolean CONVerts the provided structure to an OracleBoolean structure.

#### **Overload List**

• [explicit operator OracleBoolean\(byte\)](#page-1325-0)

This method converts the supplied byte to an OracleBoolean structure.

• [explicit operator OracleBoolean\(Decimal\)](#page-1325-0)

This method converts the supplied Decimal to an  $O(1)$  oracleBoolean structure.

• [explicit operator OracleBoolean\(Double\)](#page-1326-0)

This method converts the supplied Double to an OracleBoolean structure.

• [explicit operator OracleBoolean\(Int16\)](#page-1326-0)

This method converts the supplied Int16 to an OracleBoolean structure.

• [explicit operator OracleBoolean\(int\)](#page-1327-0)

This method converts the supplied int to an OracleBoolean structure.

• [explicit operator OracleBoolean\(Int64\)](#page-1328-0)

This method converts the supplied Int64 to an OracleBoolean structure.

• [explicit operator OracleBoolean\(Single\)](#page-1328-0)

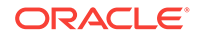

This method converts the supplied Single to an OracleBoolean structure.

<span id="page-1325-0"></span>• [explicit operator OracleBoolean\(String\)](#page-1329-0)

This method converts the supplied String to an OracleBoolean structure.

# **See Also:** • ["Oracle.DataAccess.Types and Oracle.ManagedDataAccess.Types](#page-114-0) [Namespaces](#page-114-0)" • [OracleBoolean Structure](#page-1295-0) • [OracleBoolean Members](#page-1296-0)

## 14.2.6.4 explicit operator OracleBoolean(byte)

This method converts the supplied byte to an OracleBoolean structure.

#### **Declaration**

```
// C#
public static explicit operator OracleBoolean(byte value1);
```
#### **Parameters**

• value1

A byte

#### **Return Value**

An OracleBoolean structure.

#### **See Also:**

- ["Oracle.DataAccess.Types and Oracle.ManagedDataAccess.Types](#page-114-0) [Namespaces](#page-114-0)"
- [OracleBoolean Structure](#page-1295-0)
- [OracleBoolean Members](#page-1296-0)

# 14.2.6.5 explicit operator OracleBoolean(Decimal)

This method converts the supplied Decimal to an oracleBoolean structure.

#### **Declaration**

```
// C#
public static explicit operator OracleBoolean(Decimal value1);
```
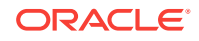

#### <span id="page-1326-0"></span>**Parameters**

• value1

A Decimal

#### **Return Value**

An OracleBoolean structure.

### **See Also:**

- ["Oracle.DataAccess.Types and Oracle.ManagedDataAccess.Types](#page-114-0) [Namespaces](#page-114-0)"
- [OracleBoolean Structure](#page-1295-0)
- [OracleBoolean Members](#page-1296-0)

## 14.2.6.6 explicit operator OracleBoolean(Double)

This method converts the supplied Double to an OracleBoolean structure.

#### **Declaration**

```
// C#
public static explicit operator OracleBoolean(Double value1);
```
#### **Parameters**

• value1

A Double

#### **Return Value**

An OracleBoolean structure.

### **See Also:**

- ["Oracle.DataAccess.Types and Oracle.ManagedDataAccess.Types](#page-114-0) [Namespaces](#page-114-0)"
- [OracleBoolean Structure](#page-1295-0)
- [OracleBoolean Members](#page-1296-0)

## 14.2.6.7 explicit operator OracleBoolean(Int16)

This method converts the supplied Int16 to an OracleBoolean structure.

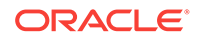

#### <span id="page-1327-0"></span>**Declaration**

```
// C#
public static explicit operator OracleBoolean(Int16 value1);
```
#### **Parameters**

• value1

An Int16

#### **Return Value**

An OracleBoolean structure.

**See Also:** • ["Oracle.DataAccess.Types and Oracle.ManagedDataAccess.Types](#page-114-0) [Namespaces](#page-114-0)" • [OracleBoolean Structure](#page-1295-0) • [OracleBoolean Members](#page-1296-0)

# 14.2.6.8 explicit operator OracleBoolean(int)

This method converts the supplied int to an OracleBoolean structure.

#### **Declaration**

```
// C#
public static explicit operator OracleBoolean(int value1);
```
#### **Parameters**

• value1

An int

### **Return Value**

An OracleBoolean structure.

### **See Also:**

- ["Oracle.DataAccess.Types and Oracle.ManagedDataAccess.Types](#page-114-0) [Namespaces](#page-114-0)"
- [OracleBoolean Structure](#page-1295-0)
- [OracleBoolean Members](#page-1296-0)

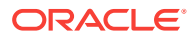

## <span id="page-1328-0"></span>14.2.6.9 explicit operator OracleBoolean(Int64)

This method converts the supplied Int64 to an OracleBoolean structure.

#### **Declaration**

// C# public static explicit operator OracleBoolean(Int64 value1);

#### **Parameters**

• value1

An Int64

#### **Return Value**

An OracleBoolean structure.

### **See Also:**

- ["Oracle.DataAccess.Types and Oracle.ManagedDataAccess.Types](#page-114-0) [Namespaces](#page-114-0)"
- [OracleBoolean Structure](#page-1295-0)
- [OracleBoolean Members](#page-1296-0)

## 14.2.6.10 explicit operator OracleBoolean(Single)

This method converts the supplied Single to an OracleBoolean structure.

#### **Declaration**

```
// C#
public static explicit operator OracleBoolean(Single value1);
```
#### **Parameters**

• value1

A Single

#### **Return Value**

An OracleBoolean structure.

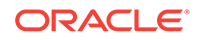

- <span id="page-1329-0"></span>• ["Oracle.DataAccess.Types and Oracle.ManagedDataAccess.Types](#page-114-0) [Namespaces](#page-114-0)"
- [OracleBoolean Structure](#page-1295-0)
- [OracleBoolean Members](#page-1296-0)

# 14.2.6.11 explicit operator OracleBoolean(String)

This method converts the supplied String to an OracleBoolean structure.

#### **Declaration**

```
// C#
public static explicit operator OracleBoolean(String value1);
```
#### **Parameters**

• value1

A String

### **Return Value**

An OracleBoolean structure.

### **See Also:**

- ["Oracle.DataAccess.Types and Oracle.ManagedDataAccess.Types](#page-114-0) [Namespaces](#page-114-0)"
- [OracleBoolean Structure](#page-1295-0)
- [OracleBoolean Members](#page-1296-0)

# 14.2.7 OracleBoolean Properties

The OracleBoolean properties are listed in Table 14-25.

#### **Table 14-25 OracleBoolean Properties**

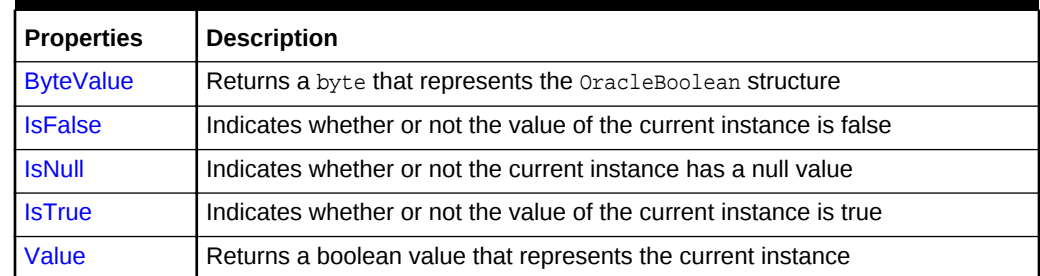

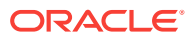

- ["Oracle.DataAccess.Types and Oracle.ManagedDataAccess.Types](#page-114-0) [Namespaces](#page-114-0)"
- [OracleBoolean Structure](#page-1295-0)
- [OracleBoolean Members](#page-1296-0)

## <span id="page-1330-0"></span>14.2.7.1 ByteValue

This property returns a byte that represents the OracleBoolean Structure.

#### **Declaration**

```
// C#
public byte ByteValue {get;}
```
#### **Property Value**

A byte that represents the value of OracleBoolean structure.

#### **Exceptions**

OracleNullValueException – The current instance has a null value.

### **See Also:**

- ["Oracle.DataAccess.Types and Oracle.ManagedDataAccess.Types](#page-114-0) [Namespaces](#page-114-0)"
- [OracleBoolean Structure](#page-1295-0)
- [OracleBoolean Members](#page-1296-0)

## 14.2.7.2 IsFalse

This property indicates whether or not the value of the current instance is false.

#### **Declaration**

```
// C#
public bool IsFalse {get;}
```
#### **Property Value**

A bool value that returns true if the current instance is false; otherwise, returns false.

#### **Remarks**

This property will return false if the current instance is null.

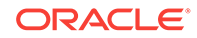

- <span id="page-1331-0"></span>• ["Oracle.DataAccess.Types and Oracle.ManagedDataAccess.Types](#page-114-0) [Namespaces](#page-114-0)"
- [OracleBoolean Structure](#page-1295-0)
- [OracleBoolean Members](#page-1296-0)

## 14.2.7.3 IsNull

This property indicates whether or not the current instance has a null value.

#### **Declaration**

```
// C#
public bool IsNull {get;}
```
#### **Property Value**

A bool value that returns true if the current instance has a null value; otherwise, returns false.

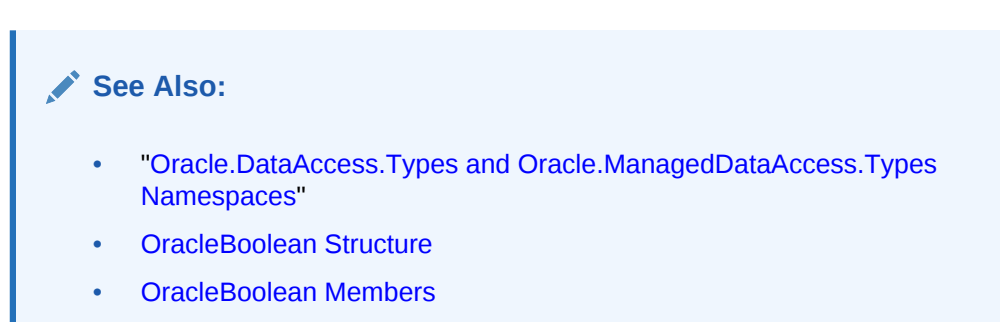

## 14.2.7.4 IsTrue

This property indicates whether or not the value of the current instance is true.

#### **Declaration**

```
// C#
public bool IsTrue {get;}
```
#### **Property Value**

A bool value that returns true if the current instance is true; otherwise, returns false.

### **Remarks**

This property will return false if the current instance is null.

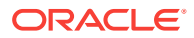
- ["Oracle.DataAccess.Types and Oracle.ManagedDataAccess.Types](#page-114-0) [Namespaces](#page-114-0)"
- [OracleBoolean Structure](#page-1295-0)
- [OracleBoolean Members](#page-1296-0)

## 14.2.7.5 Value

This property returns a boolean value that represents the current instance.

### **Declaration**

```
// C#
public bool Value {get;}
```
### **Property Value**

A bool value that returns true if the current instance is true; otherwise, returns false.

### **Exceptions**

OracleNullValueException – The current instance has a null value.

## **See Also:**

- ["Oracle.DataAccess.Types and Oracle.ManagedDataAccess.Types](#page-114-0) [Namespaces](#page-114-0)"
- [OracleBoolean Structure](#page-1295-0)
- [OracleBoolean Members](#page-1296-0)

# 14.2.8 OracleBoolean Instance Methods

The OracleBoolean instance methods are listed in Table 14-26.

## **Table 14-26 OracleBoolean Instance Methods**

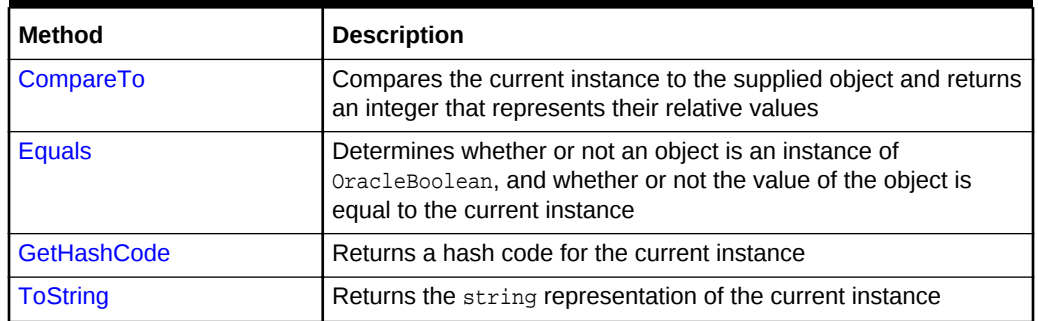

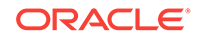

<span id="page-1333-0"></span>**See Also:** • ["Oracle.DataAccess.Types and Oracle.ManagedDataAccess.Types](#page-114-0) [Namespaces](#page-114-0)" • [OracleBoolean Structure](#page-1295-0)

• [OracleBoolean Members](#page-1296-0)

# 14.2.8.1 CompareTo

This method compares the current instance to the supplied object and returns an integer that represents their relative values.

### **Declaration**

```
// C#
public int CompareTo(object obj);
```
### **Parameter**

• obj

The supplied instance.

### **Return Value**

The method returns a number:

- Less than zero: if the value of the current instance is less than obj.
- Zero: if the value of the current instance is equal to obj.
- Greater than zero: if the value of the current instance is greater than obj.

### **Implements**

IComparable

### **Exceptions**

ArgumentException - The parameter is not of type OracleBoolean.

### **Remarks**

The following rules apply to the behavior of this method.

- The comparison must be between OracleBoolean. For example, comparing an OracleBoolean instance with an OracleBinary instance is not allowed. When an OracleBoolean is compared with a different type, an ArgumentException is thrown.
- Any OracleBoolean that has a value compares greater than an OracleBoolean that has a null value.
- Two OracleBoolean that contain a null value are equal.

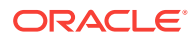

- ["Oracle.DataAccess.Types and Oracle.ManagedDataAccess.Types](#page-114-0) [Namespaces](#page-114-0)"
- [OracleBoolean Structure](#page-1295-0)
- [OracleBoolean Members](#page-1296-0)

## <span id="page-1334-0"></span>14.2.8.2 Equals

Overrides Object

This method determines whether or not an object is an instance of OracleBoolean, and whether or not the value of the object is equal to the current instance.

### **Declaration**

// C# public override bool Equals(object obj);

#### **Parameter**

• obj

An OracleBoolean instance.

#### **Return Value**

Returns true if obj is an instance of oracleBoolean, and the value of obj is equal to the current instance; otherwise, returns false.

#### **Remarks**

The following rules apply to the behavior of this method.

- Any OracleBoolean that has a value compares greater than an OracleBoolean that has a null value.
- Two OracleBooleans that contain a null value are equal.

## **See Also:**

- ["Oracle.DataAccess.Types and Oracle.ManagedDataAccess.Types](#page-114-0) [Namespaces](#page-114-0)"
- [OracleBoolean Structure](#page-1295-0)
- [OracleBoolean Members](#page-1296-0)

## 14.2.8.3 GetHashCode

Overrides Object

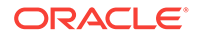

<span id="page-1335-0"></span>This method returns a hash code for the current instance.

#### **Declaration**

```
// C#
public override int GetHashCode();
```
### **Return Value**

Returns a hash code.

## **See Also:**

- ["Oracle.DataAccess.Types and Oracle.ManagedDataAccess.Types](#page-114-0) [Namespaces](#page-114-0)"
- [OracleBoolean Structure](#page-1295-0)
- [OracleBoolean Members](#page-1296-0)

## 14.2.8.4 ToString

Overrides Object

This method returns the string representation of the current instance.

## **Declaration**

```
// C#
public override string ToString();
```
### **Return Value**

Returns the OracleBoolean value in a string representation.

### **Remarks**

If the current instance has a null value, the returned string is null.

## **See Also:**

- ["Oracle.DataAccess.Types and Oracle.ManagedDataAccess.Types](#page-114-0) [Namespaces](#page-114-0)"
- [OracleBoolean Structure](#page-1295-0)
- [OracleBoolean Members](#page-1296-0)

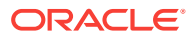

# <span id="page-1336-0"></span>14.3 OracleDate Structure

The OracleDate structure represents the Oracle DATE data type to be stored in or retrieved from a database. Each OracleDate stores the following information: year, month, day, hour, minute, and second.

### **Class Inheritance**

System.Object

System.ValueType

Oracle.DataAccess.Types.OracleDate

#### **Declaration**

// C#

public struct OracleDate : IComparable, INullable, IXmlSerializable

#### **Requirements**

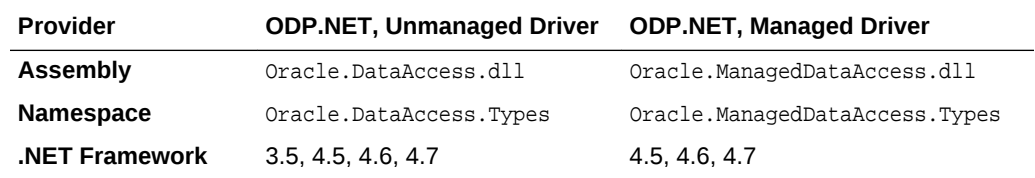

#### **Thread Safety**

All public static methods are thread-safe, although instance methods do not guarantee thread safety.

#### **Example**

// C#

```
using System;
using Oracle.DataAccess.Types;
using Oracle.DataAccess.Client;
class OracleDateSample
\{ static void Main(string[] args)
\left\{\right. // Initialize the dates to the lower and upper boundaries
     OracleDate date1 = OracleDate.MinValue;
     OracleDate date2 = OracleDate.MaxValue;
     OracleDate date3 = new OracleDate(DateTime.MinValue);
     OracleDate date4 = new OracleDate(DateTime.MaxValue);
     // Set the thread's DateFormat for output
     OracleGlobalization info = OracleGlobalization.GetClientInfo();
     info.DateFormat = "DD-MON-YYYY BC";
     OracleGlobalization.SetThreadInfo(info);
     // Print the lower and upper boundaries
     Console.WriteLine("OracleDate ranges from\n{0}\nto\n{1}\n",
```
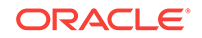

```
 date1, date2);
   Console.WriteLine(".NET DateTime ranges from\n{0}\nto\n{1}\n",
      date3, date4);
  }
}
   See Also:
          • "Oracle.DataAccess.Types and Oracle.ManagedDataAccess.Types
          Namespaces"
        • OracleDate Members
        • OracleDate Constructors
      • OracleDate Static Fields
      • OracleDate Static Methods
```
- [OracleDate Static Operators](#page-1353-0)
- [OracleDate Static Type Conversions](#page-1359-0)
- **[OracleDate Properties](#page-1363-0)**
- [OracleDate Methods](#page-1368-0)

# 14.3.1 OracleDate Members

OracleDate members are listed in the following tables:

### **OracleDate Constructors**

OracleDate constructors are listed in Table 14-27

### **Table 14-27 OracleDate Constructors**

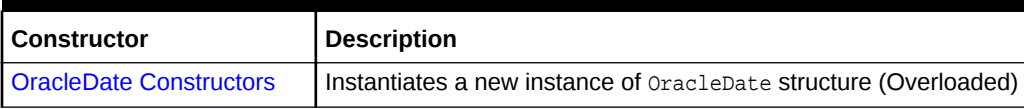

#### **OracleDate Static Fields**

The OracleDate static fields are listed in Table 14-28.

## **Table 14-28 OracleDate Static Fields**

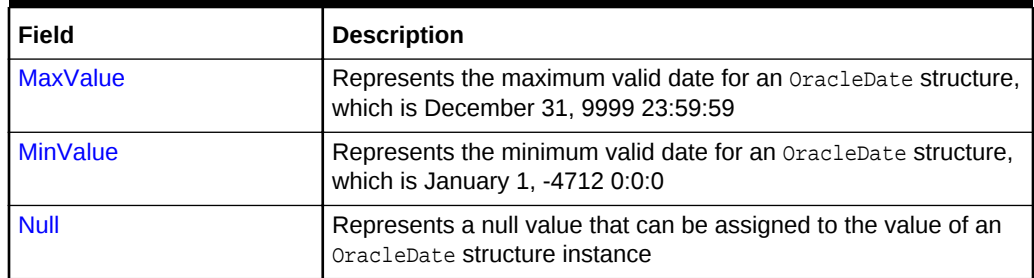

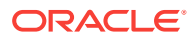

### **OracleDate Static Methods**

The OracleDate static methods are listed in Table 14-29.

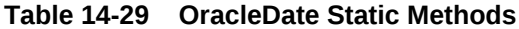

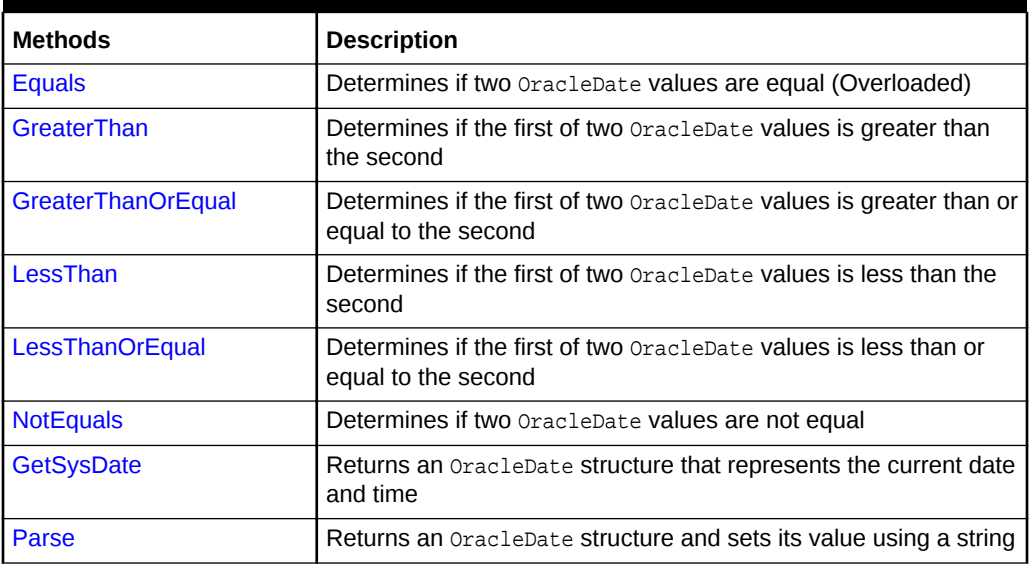

#### **OracleDate Static Operators**

The OracleDate static operators are listed in Table 14-30.

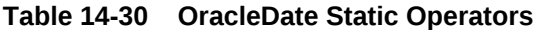

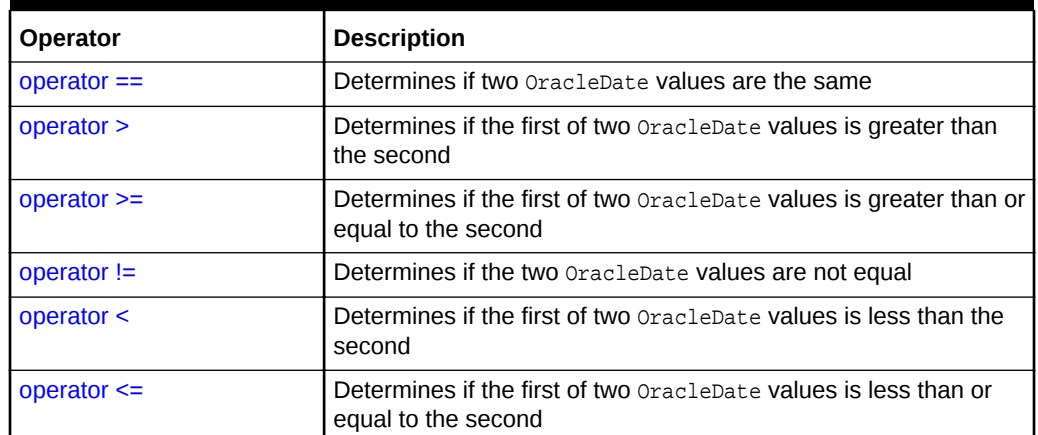

## **OracleDate Static Type Conversions**

The OracleDate static type conversions are listed in Table 14-31.

## **Table 14-31 OracleDate Static Type Conversions**

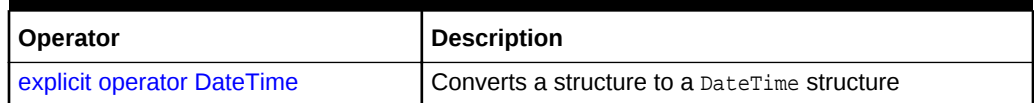

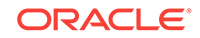

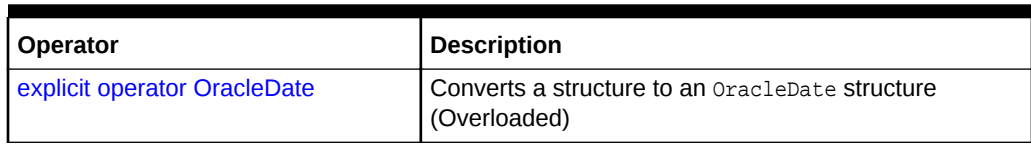

## **Table 14-31 (Cont.) OracleDate Static Type Conversions**

#### **OracleDate Properties**

The OracleDate properties are listed in Table 14-32.

### **Table 14-32 OracleDate Properties**

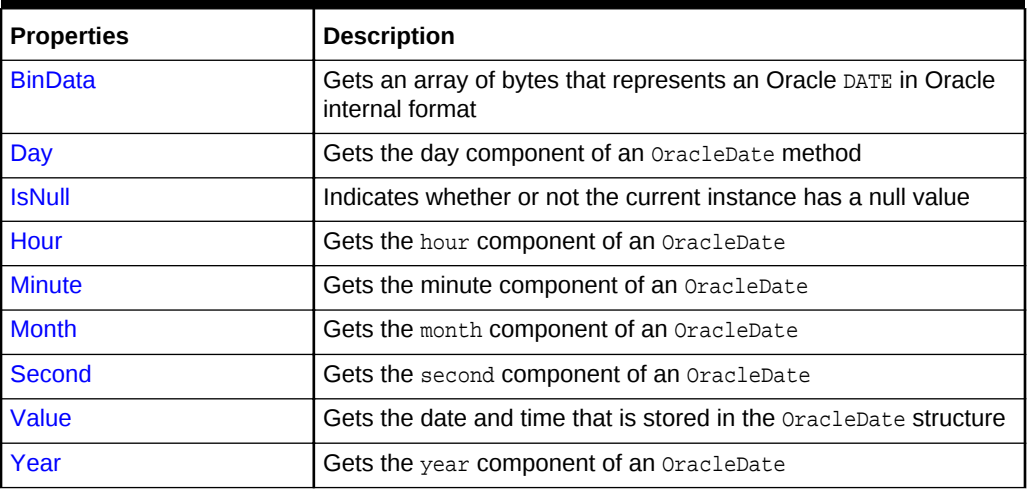

### **OracleDate Methods**

The OracleDate methods are listed in Table 14-33.

## **Table 14-33 OracleDate Methods**

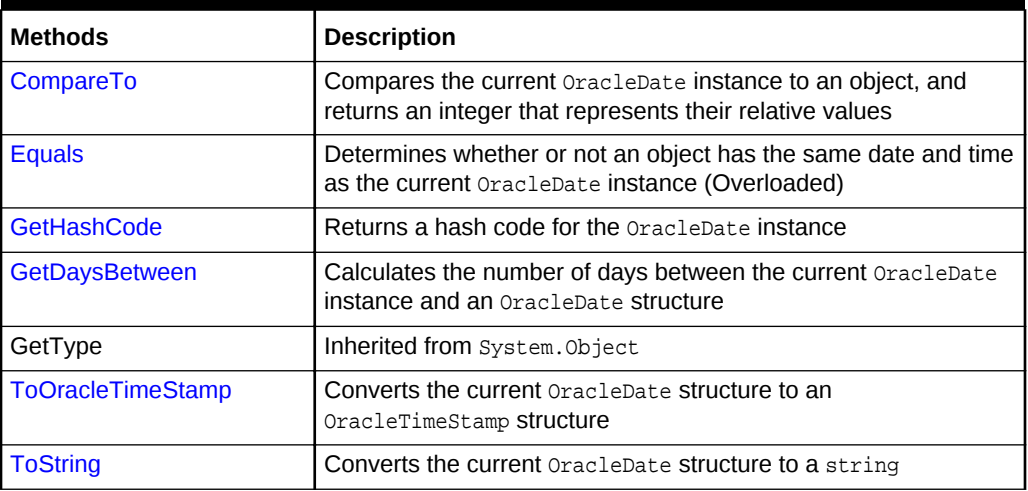

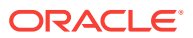

- ["Oracle.DataAccess.Types and Oracle.ManagedDataAccess.Types](#page-114-0) [Namespaces](#page-114-0)"
- [OracleDate Structure](#page-1336-0)

# <span id="page-1340-0"></span>14.3.2 OracleDate Constructors

The oracleDate constructors instantiates a new instance of the oracleDate structure.

### **Overload List:**

• OracleDate(DateTime)

This constructor creates a new instance of the **OracleDate structure and sets** its value for date and time using the supplied DateTime value.

• [OracleDate\(string\)](#page-1341-0)

This constructor creates a new instance of the  $0$ racleDate structure and sets its value using the supplied string.

• [OracleDate\(int, int, int\)](#page-1342-0)

This constructor creates a new instance of the OracleDate structure and set its value for date using the supplied year, month, and day.

• [OracleDate\(int, int, int, int, int, int\)](#page-1343-0)

This constructor creates a new instance of the OracleDate structure and set its value for time using the supplied year, month, day, hour, minute, and second.

• [OracleDate\(byte \[ \]\)](#page-1344-0)

This constructor creates a new instance of the **OracleDate** structure and sets its value to the provided byte array, which is in the internal Oracle DATE format.

## **See Also:**

- ["Oracle.DataAccess.Types and Oracle.ManagedDataAccess.Types](#page-114-0) [Namespaces](#page-114-0)"
- [OracleDate Structure](#page-1336-0)
- [OracleDate Members](#page-1337-0)

# 14.3.2.1 OracleDate(DateTime)

This constructor creates a new instance of the OracleDate structure and sets its value for date and time using the supplied DateTime value.

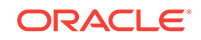

### <span id="page-1341-0"></span>**Declaration**

```
// C#
public OracleDate (DateTime dt);
```
### **Parameters**

 $dt$ 

The provided DateTime value.

### **Remarks**

The OracleDate structure only supports up to a second precision. The time value in the provided DateTime structure that has a precision smaller than second is ignored.

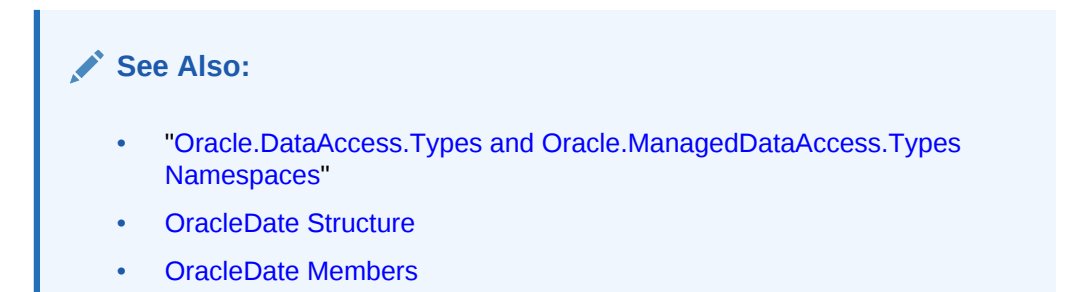

# 14.3.2.2 OracleDate(string)

This constructor creates a new instance of the OracleDate structure and sets its value using the supplied string.

## **Declaration**

```
// C#
public OracleDate (string dateStr);
```
### **Parameters**

• dateStr

A string that represents an Oracle DATE.

## **Exceptions**

ArgumentException - The dateStr is an invalid string representation of an Oracle DATE or the dateStr is not in the date format specified by the thread's OracleGlobalization.DateFormat property, which represents the Oracle NLS\_DATE\_FORMAT parameter.

ArgumentNullException - The dateStr is null.

### **Remarks**

The names and abbreviations used for months and days are in the language specified by the DateLanguage and Calendar properties of the thread's OracleGlobalization object. If any of the thread's globalization properties are set to null or an empty string, the client computer's settings are used.

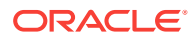

### <span id="page-1342-0"></span>**Example**

```
// C#
using System;
using Oracle.DataAccess.Types;
using Oracle.DataAccess.Client;
class OracleDateSample
{
  static void Main(string[] args)
\mathcal{A} // Set the thread's DateFormat for the OracleDate constructor
    OracleGlobalization info = OracleGlobalization.GetClientInfo();
     info.DateFormat = "YYYY-MON-DD";
     OracleGlobalization.SetThreadInfo(info);
     // construct OracleDate from a string using the DateFormat specified.
    OracleDate date = new OracleDate("1999-DEC-01");
     // Set a different DateFormat for the thread
     info.DateFormat = "MM/DD/YYYY";
     OracleGlobalization.SetThreadInfo(info);
     // Print "12/01/1999"
     Console.WriteLine(date.ToString()); 
   }
}
       See Also:
           • "Oracle.DataAccess.Types and Oracle.ManagedDataAccess.Types
           Namespaces"
           • OracleDate Structure
           • OracleDate Members
           • "OracleGlobalization Class"
           • Oracle Database SQL Language Reference for further information on
           date format elements
```
## 14.3.2.3 OracleDate(int, int, int)

This constructor creates a new instance of the OracleDate structure and set its value for date using the supplied year, month, and day.

### **Declaration**

```
// C#
public OracleDate (int year, int month, int day);
```
#### **Parameters**

• year

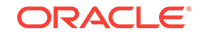

The supplied year. Range of year is (-4712 to 9999).

<span id="page-1343-0"></span>• month

The supplied month. Range of  $month$  is (1 to 12).

• day

The supplied day. Range of  $day$  is (1 to 31).

#### **Exceptions**

ArgumentOutOfRangeException - The argument value for one or more of the parameters is out of the specified range.

ArgumentException - The argument values of the parameters cannot be used to construct a valid OracleDate (that is, the day is out of range for the month).

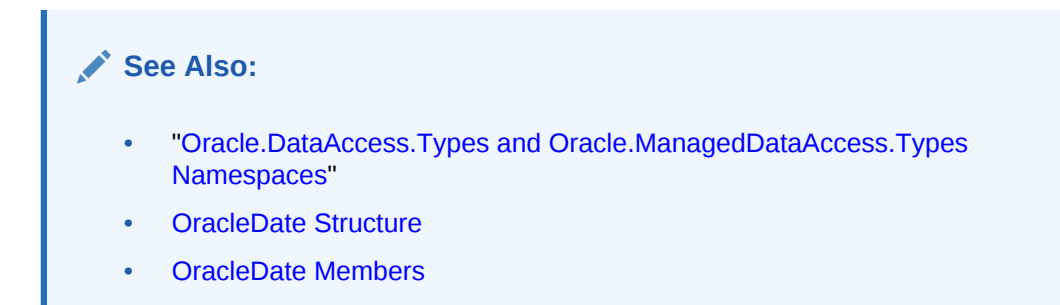

# 14.3.2.4 OracleDate(int, int, int, int, int, int)

This constructor creates a new instance of the OracleDate structure and set its value for time using the supplied year, month, day, hour, minute, and second.

### **Declaration**

```
// C#
public OracleDate (int year, int month, int day, int hour, int minute, int second);
```
#### **Parameters**

• year

The supplied year. Range of year is (-4712 to 9999).

• month

The supplied month. Range of  $month$  is (1 to 12).

• day

The supplied day. Range of  $day$  is (1 to 31).

• hour

The supplied hour. Range of hour is (0 to 23).

• minute

The supplied minute. Range of minute is (0 to 59).

• second

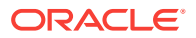

The supplied second. Range of second is (0 to 59).

#### <span id="page-1344-0"></span>**Exceptions**

ArgumentOutOfRangeException - The argument value for one or more of the parameters is out of the specified range.

ArgumentException - The argument values of the parameters cannot be used to construct a valid  $0$ racleDate (that is, the day is out of range for the month).

## **See Also:**

- ["Oracle.DataAccess.Types and Oracle.ManagedDataAccess.Types](#page-114-0) [Namespaces](#page-114-0)"
- [OracleDate Structure](#page-1336-0)
- [OracleDate Members](#page-1337-0)

# 14.3.2.5 OracleDate(byte [ ])

This constructor creates a new instance of the OracleDate structure and sets its value to the provided byte array, which is in the internal Oracle DATE format.

#### **Declaration**

// C# public OracleDate(byte [] bytes);

#### **Parameters**

• bytes

A byte array that represents Oracle DATE in the internal Oracle DATE format.

#### **Exceptions**

ArgumentException - bytes is null or bytes is not in internal Oracle DATE format or bytes is not a valid Oracle DATE.

## **See Also:**

- ["Oracle.DataAccess.Types and Oracle.ManagedDataAccess.Types](#page-114-0) [Namespaces](#page-114-0)"
- [OracleDate Structure](#page-1336-0)
- [OracleDate Members](#page-1337-0)

# 14.3.3 OracleDate Static Fields

The OracleDate static fields are listed in [Table 14-34.](#page-1345-0)

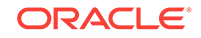

| Field           | <b>Description</b>                                                                                    |
|-----------------|----------------------------------------------------------------------------------------------------|
| <b>MaxValue</b> | Represents the maximum valid date for an OracleDate structure,<br>which is December 31, 9999 23:59:59 |
| <b>MinValue</b> | Represents the minimum valid date for an OracleDate structure,<br>which is January 1, -4712 0:0:0     |
| <b>Null</b>     | Represents a null value that can be assigned to the value of an<br>OracleDate structure instance      |

<span id="page-1345-0"></span>**Table 14-34 OracleDate Static Fields**

- ["Oracle.DataAccess.Types and Oracle.ManagedDataAccess.Types](#page-114-0) [Namespaces](#page-114-0)"
- [OracleDate Structure](#page-1336-0)
- [OracleDate Members](#page-1337-0)

# 14.3.3.1 MaxValue

This static field represents the maximum valid date for an  $0$ racleDate structure, which is December 31, 9999 23:59:59.

### **Declaration**

// C# public static readonly OracleDate MaxValue;

**See Also:**

- ["Oracle.DataAccess.Types and Oracle.ManagedDataAccess.Types](#page-114-0) [Namespaces](#page-114-0)"
- [OracleDate Structure](#page-1336-0)
- [OracleDate Members](#page-1337-0)

## 14.3.3.2 MinValue

This static field represents the minimum valid date for an  $O_{{\rm{rad}}$  enter structure, which is January 1, -4712.

```
// C#
public static readonly OracleDate MinValue;
```
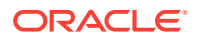

- ["Oracle.DataAccess.Types and Oracle.ManagedDataAccess.Types](#page-114-0) [Namespaces](#page-114-0)"
- [OracleDate Structure](#page-1336-0)
- [OracleDate Members](#page-1337-0)

## <span id="page-1346-0"></span>14.3.3.3 Null

This static field represents a null value that can be assigned to the value of an OracleDate instance.

### **Declaration**

```
// C#
public static readonly OracleDate Null;
```
## **See Also:**

- ["Oracle.DataAccess.Types and Oracle.ManagedDataAccess.Types](#page-114-0) [Namespaces](#page-114-0)"
- [OracleDate Structure](#page-1336-0)
- [OracleDate Members](#page-1337-0)

# 14.3.4 OracleDate Static Methods

The OracleDate static methods are listed in Table 14-35.

**Table 14-35 OracleDate Static Methods**

| <b>Methods</b>            | <b>Description</b>                                                                                |
|---------------------------|---------------------------------------------------------------------------------------------------|
| <b>Equals</b>             | Determines if two OracleDate values are equal (Overloaded)                                        |
| <b>GreaterThan</b>        | Determines if the first of two OracleDate values is greater than<br>the second                    |
| <b>GreaterThanOrEqual</b> | Determines if the first of two <b>OracleDate</b> values is greater than or<br>equal to the second |
| LessThan                  | Determines if the first of two OracleDate values is less than the<br>second                       |
| LessThanOrEqual           | Determines if the first of two OracleDate values is less than or<br>equal to the second           |
| <b>NotEquals</b>          | Determines if two OracleDate values are not equal                                                 |
| <b>GetSysDate</b>         | Returns an OracleDate structure that represents the current date<br>and time                      |

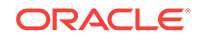

<span id="page-1347-0"></span>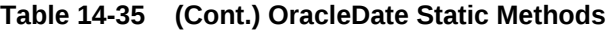

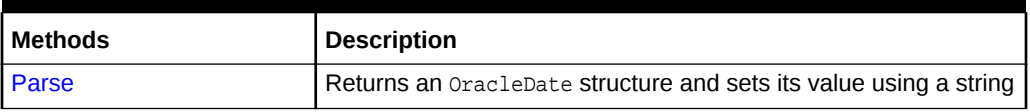

# **See Also:** • ["Oracle.DataAccess.Types and Oracle.ManagedDataAccess.Types](#page-114-0) [Namespaces](#page-114-0)" • [OracleDate Structure](#page-1336-0) • [OracleDate Members](#page-1337-0)

# 14.3.4.1 Equals

Overloads Object

This method determines if two OracleDate values are equal.

### **Declaration**

// C# public static bool Equals(OracleDate value1, OracleDate value2);

### **Parameters**

• value1

The first OracleDate.

• value2

The second OracleDate.

#### **Return Value**

Returns true if two OracleDate values are equal; otherwise, returns false.

### **Remarks**

The following rules apply to the behavior of this method.

- Any OracleDate that has a value compares greater than an OracleDate that has a null value.
- Two OracleDateS that contain a null value are equal.

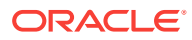

- ["Oracle.DataAccess.Types and Oracle.ManagedDataAccess.Types](#page-114-0) [Namespaces](#page-114-0)"
- [OracleDate Structure](#page-1336-0)
- [OracleDate Members](#page-1337-0)

# <span id="page-1348-0"></span>14.3.4.2 GreaterThan

This method determines if the first of two oracleDate values is greater than the second.

#### **Declaration**

```
// C#
public static bool GreaterThan(OracleDate value1, OracleDate value2);
```
### **Parameters**

• value1

The first OracleDate.

• value2

The second oracleDate.

## **Return Value**

Returns true if the first of two OracleDate values is greater than the second; otherwise, returns false.

### **Remarks**

The following rules apply to the behavior of this method.

- Any OracleDate that has a value compares greater than an OracleDate that has a null value.
- Two OracleDateS that contain a null value are equal.

## **See Also:**

- ["Oracle.DataAccess.Types and Oracle.ManagedDataAccess.Types](#page-114-0) [Namespaces](#page-114-0)"
- [OracleDate Structure](#page-1336-0)
- [OracleDate Members](#page-1337-0)

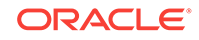

# <span id="page-1349-0"></span>14.3.4.3 GreaterThanOrEqual

This method determines if the first of two **OracleDate values** is greater than or equal to the second.

### **Declaration**

// C# public static bool GreaterThanOrEqual(OracleDate value1, OracleDate value2);

### **Parameters**

• value1

The first OracleDate.

• value2

The second oracleDate.

### **Return Value**

Returns true if the first of two oracleDate values is greater than or equal to the second; otherwise, returns false.

### **Remarks**

The following rules apply to the behavior of this method.

- Any OracleDate that has a value compares greater than an OracleDate that has a null value.
- Two OracleDateS that contain a null value are equal.

## **See Also:**

- ["Oracle.DataAccess.Types and Oracle.ManagedDataAccess.Types](#page-114-0) [Namespaces](#page-114-0)"
- [OracleDate Structure](#page-1336-0)
- [OracleDate Members](#page-1337-0)

## 14.3.4.4 LessThan

This method determines if the first of two OracleDate values is less than the second.

## **Declaration**

```
// C#
public static bool LessThan(OracleDate value1, OracleDate value2);
```
#### **Parameters**

• value1

The first OracleDate.

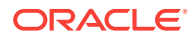

<span id="page-1350-0"></span>• value2

The second oracleDate.

#### **Return Value**

Returns true if the first of two oracleDate values is less than the second. Otherwise, returns false.

#### **Remarks**

The following rules apply to the behavior of this method.

- Any OracleDate that has a value compares greater than an OracleDate that has a null value.
- Two OracleDateS that contain a null value are equal.

## **See Also:**

- ["Oracle.DataAccess.Types and Oracle.ManagedDataAccess.Types](#page-114-0) [Namespaces](#page-114-0)"
- [OracleDate Structure](#page-1336-0)
- [OracleDate Members](#page-1337-0)

## 14.3.4.5 LessThanOrEqual

This method determines if the first of two oracleDate values is less than or equal to the second.

### **Declaration**

```
// C#
public static bool LessThanOrEqual(OracleDate value1, OracleDate value2);
```
### **Parameters**

• value1

The first OracleDate.

• value2

The second oracleDate.

### **Return Value**

Returns true if the first of two OracleDate values is less than or equal to the second; otherwise, returns false.

#### **Remarks**

The following rules apply to the behavior of this method.

Any oracleDate that has a value compares greater than an oracleDate that has a null value.

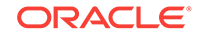

<span id="page-1351-0"></span>• Two OracleDateS that contain a null value are equal.

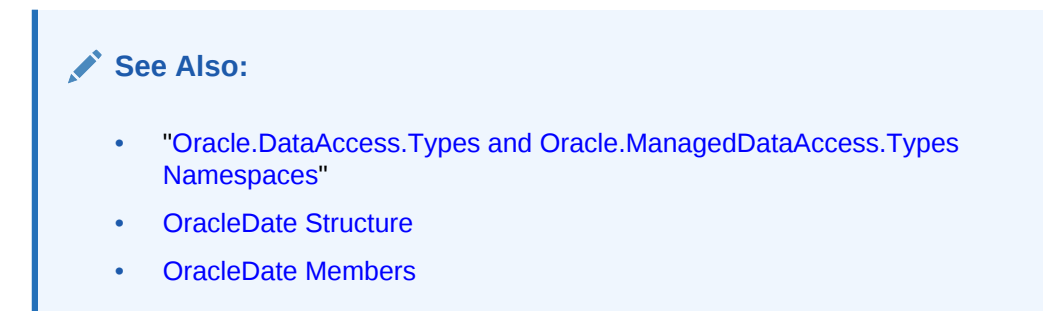

# 14.3.4.6 NotEquals

This method determines if two oracleDate values are not equal.

### **Declaration**

// C# public static bool NotEquals(OracleDate value1, OracleDate value2);

#### **Parameters**

• value1

The first OracleDate.

• value2

The second OracleDate.

## **Return Value**

Returns true if two OracleDate values are not equal; otherwise, returns false.

### **Remarks**

The following rules apply to the behavior of this method.

- Any OracleDate that has a value compares greater than an OracleDate that has a null value.
- Two oracleDateS that contain a null value are equal.

## **See Also:**

- ["Oracle.DataAccess.Types and Oracle.ManagedDataAccess.Types](#page-114-0) [Namespaces](#page-114-0)"
- [OracleDate Structure](#page-1336-0)
- [OracleDate Members](#page-1337-0)

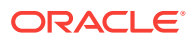

# <span id="page-1352-0"></span>14.3.4.7 GetSysDate

This method gets an oracleDate structure that represents the current date and time.

#### **Declaration**

```
// C#
public static OracleDate GetSysDate ();
```
#### **Return Value**

An OracleDate structure that represents the current date and time.

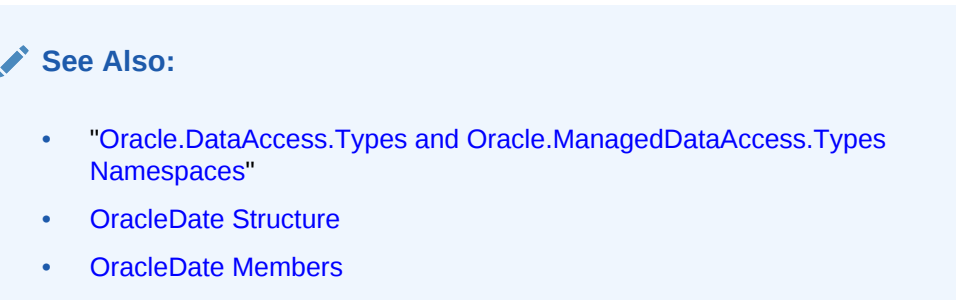

## 14.3.4.8 Parse

This method gets an OracleDate structure and sets its value for date and time using the supplied string.

#### **Declaration**

// C# public static OracleDate Parse (string dateStr);

#### **Parameters**

• dateStr

A string that represents an Oracle DATE.

#### **Return Value**

An OracleDate structure.

#### **Exceptions**

ArgumentException - The dateStr is an invalid string representation of an Oracle DATE or the dateStr is not in the date format specified by the thread's OracleGlobalization.DateFormat property, which represents the Oracle NLS\_DATE\_FORMAT parameter.

ArgumentNullException - The dateStr is null.

#### **Remarks**

The names and abbreviations used for months and days are in the language specified by the DateLanguage and Calendar properties of the thread's OracleGlobalization object.

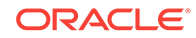

<span id="page-1353-0"></span>If any of the thread's globalization properties are set to null or an empty string, the client computer's settings are used.

### **Example**

```
// C#
using System;
using Oracle.DataAccess.Types;
using Oracle.DataAccess.Client;
class ParseSample
{
   static void Main(string[] args)
\mathcal{A} // Set the thread's DateFormat for the OracleDate constructor
     OracleGlobalization info = OracleGlobalization.GetClientInfo();
     info.DateFormat = "YYYY-MON-DD";
     OracleGlobalization.SetThreadInfo(info);
     // Construct OracleDate from a string using the DateFormat specified
     OracleDate date = OracleDate.Parse("1999-DEC-01");
     // Set a different DateFormat on the thread for ToString() 
     info.DateFormat = "MM-DD-YY";
     OracleGlobalization.SetThreadInfo(info);
     // Print "12-01-1999"
     Console.WriteLine(date.ToString()); 
\rightarrow}
```
### **See Also:**

- ["Oracle.DataAccess.Types and Oracle.ManagedDataAccess.Types](#page-114-0) [Namespaces](#page-114-0)"
- [OracleDate Structure](#page-1336-0)
- [OracleDate Members](#page-1337-0)
- ["OracleGlobalization Class](#page-1010-0)"
- ["Globalization Support "](#page-343-0)
- *Oracle Database SQL Language Reference* for further information on datetime format elements

# 14.3.5 OracleDate Static Operators

The OracleDate static operators are listed in Table 14-36.

### **Table 14-36 OracleDate Static Operators**

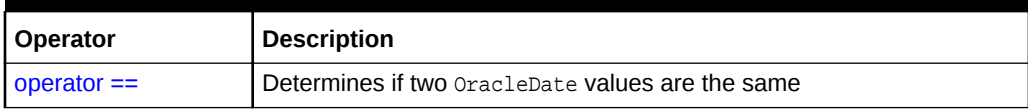

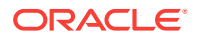

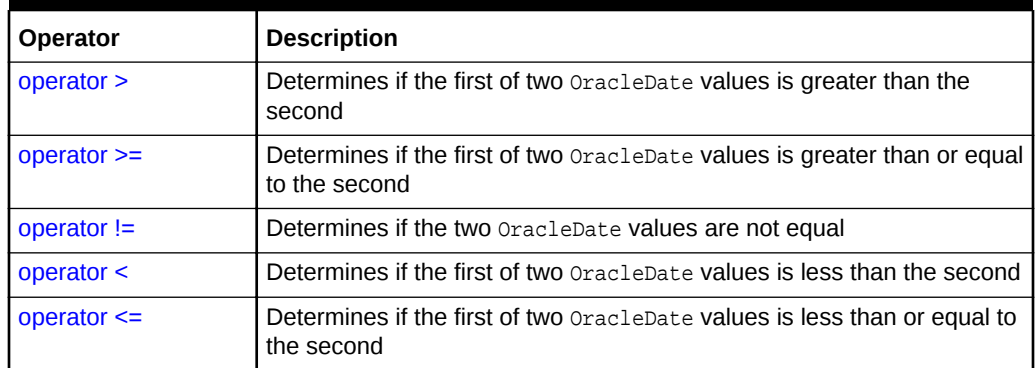

#### <span id="page-1354-0"></span>**Table 14-36 (Cont.) OracleDate Static Operators**

## **See Also:**

- ["Oracle.DataAccess.Types and Oracle.ManagedDataAccess.Types](#page-114-0) [Namespaces](#page-114-0)"
- [OracleDate Structure](#page-1336-0)
- [OracleDate Members](#page-1337-0)

## $14.3.5.1$  operator  $==$

This method determines if two **OracleDate** values are the same.

#### **Declaration**

```
// C#
public static bool operator == (OracleDate value1, OracleDate value2);
```
#### **Parameters**

• value1

The first OracleDate.

• value2

The second oracleDate.

### **Return Value**

Returns true if they are the same; otherwise, returns false.

#### **Remarks**

The following rules apply to the behavior of this method.

- Any OracleDate that has a value compares greater than an OracleDate that has a null value.
- Two OracleDateS that contain a null value are equal.

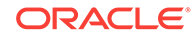

- <span id="page-1355-0"></span>• ["Oracle.DataAccess.Types and Oracle.ManagedDataAccess.Types](#page-114-0) [Namespaces](#page-114-0)"
- [OracleDate Structure](#page-1336-0)
- [OracleDate Members](#page-1337-0)

## 14.3.5.2 operator >

This method determines if the first of two oracleDate values is greater than the second.

#### **Declaration**

```
// C#
public static bool operator > (OracleDate value1, OracleDate value2);
```
#### **Parameters**

• value1

The first OracleDate.

• value2

The second oracleDate.

#### **Return Value**

Returns true if the first of two OracleDate values is greater than the second; otherwise, returns false.

#### Remarks

The following rules apply to the behavior of this method.

- Any OracleDate that has a value compares greater than an OracleDate that has a null value.
- Two oracleDateS that contain a null value are equal.

**See Also:**

- ["Oracle.DataAccess.Types and Oracle.ManagedDataAccess.Types](#page-114-0) [Namespaces](#page-114-0)"
- [OracleDate Structure](#page-1336-0)
- [OracleDate Members](#page-1337-0)

## 14.3.5.3 operator >=

This method determines if the first of two oracleDate values is greater than or equal to the second.

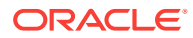

### <span id="page-1356-0"></span>**Declaration**

```
// C#
```
public static bool operator >= (OracleDate value1, OracleDate value2);

### **Parameters**

• value1

The first OracleDate.

• value2

The second oracleDate.

### **Return Value**

Returns true if the first of two OracleDate values is greater than or equal to the second; otherwise, returns false.

#### **Remarks**

The following rules apply to the behavior of this method.

- Any OracleDate that has a value compares greater than an OracleDate that has a null value.
- Two OracleDateS that contain a null value are equal.

## **See Also:**

- ["Oracle.DataAccess.Types and Oracle.ManagedDataAccess.Types](#page-114-0) [Namespaces](#page-114-0)"
- [OracleDate Structure](#page-1336-0)
- [OracleDate Members](#page-1337-0)

## 14.3.5.4 operator !=

This method determines if the two oracleDate values are not equal.

### **Declaration**

```
// C#
public static bool operator != (OracleDate value1, OracleDate value2);
```
### **Parameters**

• value1

The first OracleDate.

• value2

The second oracleDate.

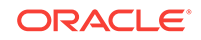

### <span id="page-1357-0"></span>**Return Value**

Returns true if the two oracleDate values are not equal; otherwise, returns false.

#### **Remarks**

The following rules apply to the behavior of this method.

- Any OracleDate that has a value compares greater than an OracleDate that has a null value.
- Two oracleDateS that contain a null value are equal.

## **See Also:**

- ["Oracle.DataAccess.Types and Oracle.ManagedDataAccess.Types](#page-114-0) [Namespaces](#page-114-0)"
- [OracleDate Structure](#page-1336-0)
- [OracleDate Members](#page-1337-0)

## 14.3.5.5 operator <

This method determines if the first of two **oracleDate** values is less than the second.

#### **Declaration**

// C# public static bool operator < (OracleDate value1, OracleDate value2);

### **Parameters**

• value1

The first OracleDate.

• value2

The second oracleDate.

#### **Return Value**

Returns true if the first of two OracleDate values is less than the second; otherwise, returns false.

#### **Remarks**

The following rules apply to the behavior of this method.

- Any OracleDate that has a value compares greater than an OracleDate that has a null value.
- Two OracleDateS that contain a null value are equal.

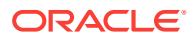

- ["Oracle.DataAccess.Types and Oracle.ManagedDataAccess.Types](#page-114-0) [Namespaces](#page-114-0)"
- [OracleDate Structure](#page-1336-0)
- [OracleDate Members](#page-1337-0)

## <span id="page-1358-0"></span>14.3.5.6 operator <=

This method determines if the first of two OracleDate values is less than or equal to the second.

### **Declaration**

// C#

public static bool operator <= (OracleDate value1, OracleDate value2);

#### **Parameters**

• value1

The first OracleDate.

• value2

The second oracleDate.

#### **Return Value**

Returns true if the first of two oracleDate values is less than or equal to the second; otherwise, returns false.

#### **Remarks**

The following rules apply to the behavior of this method.

- Any OracleDate that has a value compares greater than an OracleDate that has a null value.
- Two oracleDateS that contain a null value are equal.

## **See Also:**

- ["Oracle.DataAccess.Types and Oracle.ManagedDataAccess.Types](#page-114-0) [Namespaces](#page-114-0)"
- [OracleDate Structure](#page-1336-0)
- [OracleDate Members](#page-1337-0)

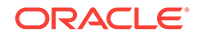

# <span id="page-1359-0"></span>14.3.6 OracleDate Static Type Conversions

The OracleDate static type conversions are listed in Table 14-37.

**Table 14-37 OracleDate Static Type Conversions**

| Operator                     | <b>Description</b>                                              |
|------------------------------|-----------------------------------------------------------------|
| explicit operator DateTime   | Converts a structure to a DateTime structure                    |
| explicit operator OracleDate | Converts a structure to an OracleDate structure<br>(Overloaded) |

## **See Also:**

- ["Oracle.DataAccess.Types and Oracle.ManagedDataAccess.Types](#page-114-0) [Namespaces](#page-114-0)"
- [OracleDate Structure](#page-1336-0)
- [OracleDate Members](#page-1337-0)

# 14.3.6.1 explicit operator DateTime

This method converts an OracleDate structure to a DateTime structure.

### **Declaration**

```
// C#
public static explicit operator DateTime(OracleDate val);
```
### **Parameters**

• val

An OracleDate structure.

### **Return Value**

A DateTime structure.

## **See Also:**

- ["Oracle.DataAccess.Types and Oracle.ManagedDataAccess.Types](#page-114-0) [Namespaces](#page-114-0)"
- [OracleDate Structure](#page-1336-0)
- [OracleDate Members](#page-1337-0)

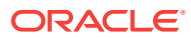

# <span id="page-1360-0"></span>14.3.6.2 explicit operator OracleDate

explicit operator OracleDate CONVerts the provided structure to an OracleDate structure.

### **Overload List:**

• explicit operator OracleDate(DateTime)

This method converts a DateTime structure to an OracleDate structure.

• [explicit operator OracleDate\(OracleTimeStamp\)](#page-1361-0)

This method converts an  $0$ racleTimeStamp structure to an  $0$ racleDate structure.

• [explicit operator OracleDate\(string\)](#page-1361-0)

This method converts the supplied string to an OracleDate structure.

## **See Also:**

- ["Oracle.DataAccess.Types and Oracle.ManagedDataAccess.Types](#page-114-0) [Namespaces](#page-114-0)"
- [OracleDate Structure](#page-1336-0)
- [OracleDate Members](#page-1337-0)

# 14.3.6.3 explicit operator OracleDate(DateTime)

This method converts a DateTime structure to an OracleDate structure.

### **Declaration**

```
// C#
public static explicit operator OracleDate(DateTime dt);
```
### **Parameters**

• dt

A DateTime structure.

### **Return Value**

An OracleDate structure.

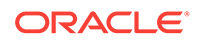

- <span id="page-1361-0"></span>• ["Oracle.DataAccess.Types and Oracle.ManagedDataAccess.Types](#page-114-0) [Namespaces](#page-114-0)"
- [OracleDate Structure](#page-1336-0)
- [OracleDate Members](#page-1337-0)

# 14.3.6.4 explicit operator OracleDate(OracleTimeStamp)

This method converts an oracleTimeStamp structure to an oracleDate structure.

#### **Declaration**

```
// C#
public explicit operator OracleDate(OracleTimeStamp ts);
```
#### **Parameters**

• ts

OracleTimeStamp

### **Return Value**

The returned OracleDate structure contains the date and time in the OracleTimeStamp structure.

### **Remarks**

The precision of the OracleTimeStamp value can be lost during the conversion.

If the OracleTimeStamp structure has a null value, the returned OracleDate structure also has a null value.

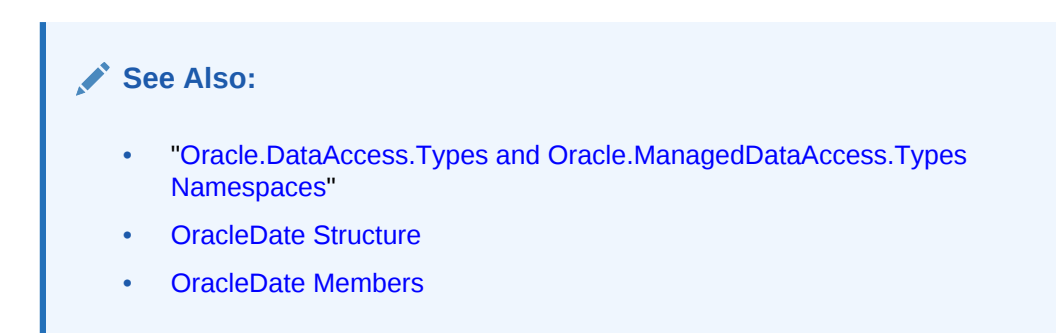

# 14.3.6.5 explicit operator OracleDate(string)

This method converts the supplied string to an OracleDate structure.

```
// C#
public explicit operator OracleDate (string dateStr);
```
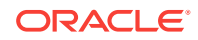

#### **Parameters**

• dateStr

A string representation of an Oracle DATE.

#### **Return Value**

The returned OracleDate structure contains the date and time in the string dateStr.

#### **Exceptions**

ArgumentNullException - The dateStr is null.

ArgumentException - This exception is thrown if any of the following conditions exist:

- The dateStr is an invalid string representation of an Oracle DATE.
- The dateStr is not in the date format specified by the thread's OracleGlobalization.DateFormat property, which represents the Oracle NLS\_DATE\_FORMAT parameter.

#### **Remarks**

The names and abbreviations used for months and days are in the language specified by the DateLanguage and Calendar properties of the thread's OracleGlobalization object. If any of the thread's globalization properties are set to null or an empty string, the client computer's settings are used.

#### **Example**

```
// C#
using System;
using Oracle.DataAccess.Client;
using Oracle.DataAccess.Types;
class OracleDateSample
{
   static void Main(string[] args)
\left\{\right. // Set the thread's DateFormat to a specific format
     OracleGlobalization info = OracleGlobalization.GetClientInfo();
     info.DateFormat = "YYYY-MON-DD";
     OracleGlobalization.SetThreadInfo(info);
     // Construct OracleDate from a string using the DateFormat specified
     OracleDate date = (OracleDate)"1999-DEC-01";
     // Set a different DateFormat on the thread for ToString() 
     info.DateFormat = "MON DD YY";
     OracleGlobalization.SetThreadInfo(info);
     // Prints "DEC 01 99"
     Console.WriteLine(date.ToString()); 
   }
}
```
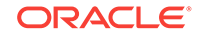

- <span id="page-1363-0"></span>• ["Oracle.DataAccess.Types and Oracle.ManagedDataAccess.Types](#page-114-0) [Namespaces](#page-114-0)"
- [OracleDate Structure](#page-1336-0)
- [OracleDate Members](#page-1337-0)
- ["OracleGlobalization Class](#page-1010-0)"
- ["Globalization Support "](#page-343-0)

# 14.3.7 OracleDate Properties

The OracleDate properties are listed in Table 14-38.

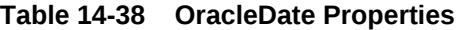

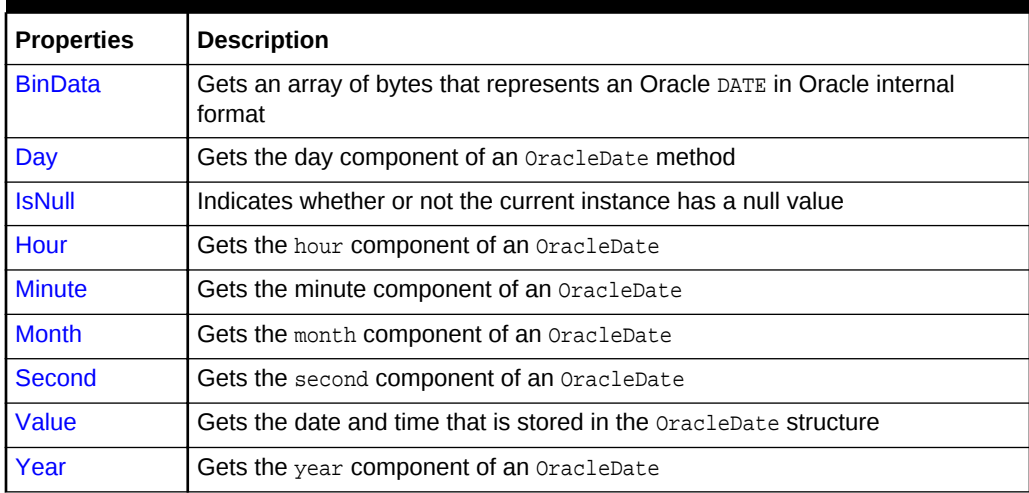

## **See Also:**

- ["Oracle.DataAccess.Types and Oracle.ManagedDataAccess.Types](#page-114-0) [Namespaces](#page-114-0)"
- [OracleDate Structure](#page-1336-0)
- [OracleDate Members](#page-1337-0)

## 14.3.7.1 BinData

This property gets a array of bytes that represents an Oracle DATE in Oracle internal format.

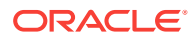

### <span id="page-1364-0"></span>**Declaration**

// C# public byte[] BinData{get;}

#### **Property Value**

An array of bytes.

#### **Exceptions**

OracleNullValueException - OracleDate has a null value.

### **See Also:**

- ["Oracle.DataAccess.Types and Oracle.ManagedDataAccess.Types](#page-114-0) [Namespaces](#page-114-0)"
- [OracleDate Structure](#page-1336-0)
- [OracleDate Members](#page-1337-0)

## 14.3.7.2 Day

This property gets the day component of an OracleDate.

### **Declaration**

// C# public int Day{get;}

### **Property Value**

A number that represents the day. Range of  $Day$  is (1 to 31).

### **Exceptions**

OracleNullValueException - OracleDate has a null value.

## **See Also:**

- ["Oracle.DataAccess.Types and Oracle.ManagedDataAccess.Types](#page-114-0) [Namespaces](#page-114-0)"
- [OracleDate Structure](#page-1336-0)
- [OracleDate Members](#page-1337-0)

## 14.3.7.3 IsNull

This property indicates whether or not the current instance has a null value.

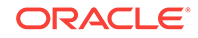

### <span id="page-1365-0"></span>**Declaration**

```
// C#
public bool IsNull{get;}
```
## **Property Value**

Returns true if the current instance has a null value; otherwise, returns false.

## **See Also:**

- ["Oracle.DataAccess.Types and Oracle.ManagedDataAccess.Types](#page-114-0) [Namespaces](#page-114-0)"
- [OracleDate Structure](#page-1336-0)
- [OracleDate Members](#page-1337-0)

# 14.3.7.4 Hour

This property gets the hour component of an OracleDate.

## **Declaration**

// C# public int Hour {get;}

## **Property Value**

A number that represents Hour. Range of Hour is (0 to 23).

## **Exceptions**

OracleNullValueException - OracleDate has a null value.

## **See Also:**

- ["Oracle.DataAccess.Types and Oracle.ManagedDataAccess.Types](#page-114-0) [Namespaces](#page-114-0)"
- [OracleDate Structure](#page-1336-0)
- [OracleDate Members](#page-1337-0)

# 14.3.7.5 Minute

This property gets the minute component of an OracleDate.

```
// C#
public int Minute {get;}
```
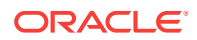

### <span id="page-1366-0"></span>**Property Value**

A number that represents Minute. Range of Minute is (0 to 59).

#### **Exceptions**

OracleNullValueException - OracleDate has a null value.

## **See Also:**

- ["Oracle.DataAccess.Types and Oracle.ManagedDataAccess.Types](#page-114-0) [Namespaces](#page-114-0)"
- [OracleDate Structure](#page-1336-0)
- [OracleDate Members](#page-1337-0)

## 14.3.7.6 Month

This property gets the month component of an OracleDate.

#### **Declaration**

```
// C#
public int Month {get;}
```
### **Property Value**

A number that represents Month. Range of Month is (1 to 12).

### **Exceptions**

OracleNullValueException - OracleDate has a null value.

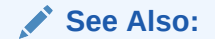

- ["Oracle.DataAccess.Types and Oracle.ManagedDataAccess.Types](#page-114-0) [Namespaces](#page-114-0)"
- [OracleDate Structure](#page-1336-0)
- [OracleDate Members](#page-1337-0)

## 14.3.7.7 Second

This property gets the second component of an OracleDate.

```
// C#
public int Second {get;}
```
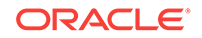

### <span id="page-1367-0"></span>**Property Value**

A number that represents Second. Range of Second is (0 to 59).

### **Exceptions**

OracleNullValueException - OracleDate has a null value.

## **See Also:**

- ["Oracle.DataAccess.Types and Oracle.ManagedDataAccess.Types](#page-114-0) [Namespaces](#page-114-0)"
- [OracleDate Structure](#page-1336-0)
- [OracleDate Members](#page-1337-0)

## 14.3.7.8 Value

This property specifies the date and time that is stored in the OracleDate Structure.

### **Declaration**

```
// C#
public DateTime Value {get;}
```
### **Property Value**

A DateTime.

### **Exceptions**

OracleNullValueException - OracleDate has a null value.

## **See Also:**

- ["Oracle.DataAccess.Types and Oracle.ManagedDataAccess.Types](#page-114-0) [Namespaces](#page-114-0)"
- [OracleDate Structure](#page-1336-0)
- [OracleDate Members](#page-1337-0)

# 14.3.7.9 Year

This property gets the year component of an OracleDate.

```
// C#
public int Year {get;}
```
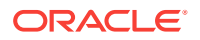
## **Property Value**

A number that represents Year. Range of Year is (-4712 to 9999).

## **Exceptions**

OracleNullValueException - OracleDate has a null value.

## **See Also:**

- ["Oracle.DataAccess.Types and Oracle.ManagedDataAccess.Types](#page-114-0) [Namespaces](#page-114-0)"
- [OracleDate Structure](#page-1336-0)
- [OracleDate Members](#page-1337-0)

# 14.3.8 OracleDate Methods

The OracleDate methods are listed in Table 14-39.

#### **Table 14-39 OracleDate Methods**

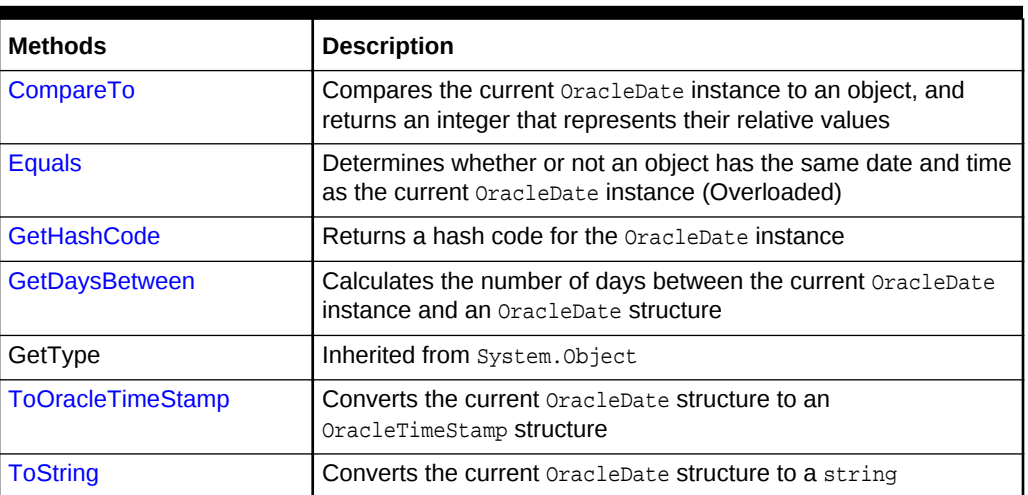

## **See Also:**

- ["Oracle.DataAccess.Types and Oracle.ManagedDataAccess.Types](#page-114-0) [Namespaces](#page-114-0)"
- [OracleDate Structure](#page-1336-0)
- [OracleDate Members](#page-1337-0)

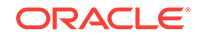

## <span id="page-1369-0"></span>14.3.8.1 CompareTo

This method compares the current OracleDate instance to an object, and returns an integer that represents their relative values.

## **Declaration**

// C# public int CompareTo(object obj);

### **Parameters**

 $obi$ 

An object.

## **Return Value**

The method returns:

- Less than zero: if the current  $0$ racleDate instance value is less than that of  $obj$ .
- Zero: if the current  $Orac{1}{2}$  cracleDate instance and  $obj$  values are equal.
- Greater than zero: if the current  $Or$  acleDate instance value is greater than  $obj$ .

#### **Implements**

IComparable

## **Exceptions**

ArgumentException - The *obj* parameter is not an instance of OracleDate.

## **Remarks**

The following rules apply to the behavior of this method.

- The comparison must be between oracleDateS. For example, comparing an OracleDate instance with an OracleBinary instance is not allowed. When an OracleDate is compared with a different type, an ArgumentException is thrown.
- Any OracleDate that has a value compares greater than an OracleDate that has a null value.
- Two oracleDateS that contain a null value are equal.

## **See Also:**

- ["Oracle.DataAccess.Types and Oracle.ManagedDataAccess.Types](#page-114-0) [Namespaces](#page-114-0)"
- [OracleDate Structure](#page-1336-0)
- [OracleDate Members](#page-1337-0)

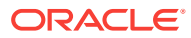

## <span id="page-1370-0"></span>14.3.8.2 Equals

This method determines whether or not an object has the same date and time as the current OracleDate instance.

## **Declaration**

// C# public override bool Equals( object obj);

## **Parameters**

• obj

An object.

## **Return Value**

Returns true if obj has the same type as the current instance and represents the same date and time; otherwise returns false.

## **Remarks**

The following rules apply to the behavior of this method.

- Any OracleDate that has a value compares greater than an OracleDate that has a null value.
- Two OracleDateS that contain a null value are equal.

## **See Also:**

- ["Oracle.DataAccess.Types and Oracle.ManagedDataAccess.Types](#page-114-0) [Namespaces](#page-114-0)"
- [OracleDate Structure](#page-1336-0)
- [OracleDate Members](#page-1337-0)

## 14.3.8.3 GetHashCode

Overrides Object

This method returns a hash code for the OracleDate instance.

## **Declaration**

```
// C#
public override int GetHashCode();
```
## **Return Value**

A number that represents the hash code.

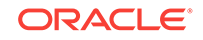

<span id="page-1371-0"></span>**See Also:** • ["Oracle.DataAccess.Types and Oracle.ManagedDataAccess.Types](#page-114-0) [Namespaces](#page-114-0)" • [OracleDate Structure](#page-1336-0)

• [OracleDate Members](#page-1337-0)

## 14.3.8.4 GetDaysBetween

This method calculates the number of days between the current oracleDate instance and the supplied oracleDate structure.

#### **Declaration**

```
// C#
public int GetDaysBetween (OracleDate val);
```
## **Parameters**

• val

An OracleDate structure.

#### **Return Value**

The number of days between the current OracleDate instance and the OracleDate structure.

## **Exceptions**

OracleNullValueException - The current instance or the supplied OracleDate structure has a null value.

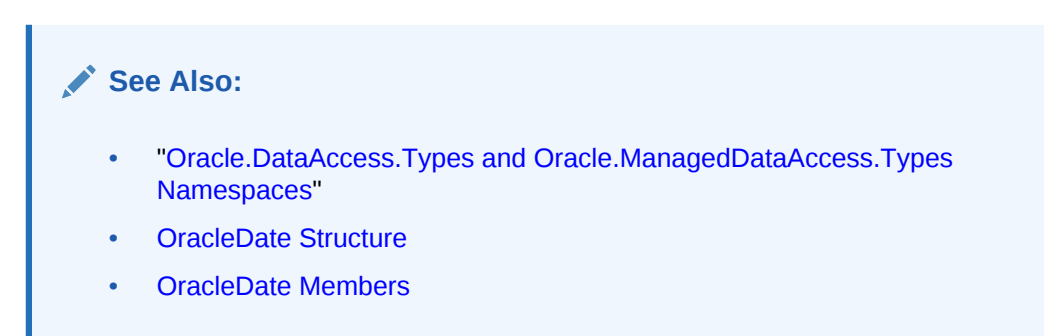

## 14.3.8.5 ToOracleTimeStamp

This method converts the current OracleDate structure to an OracleTimeStamp structure.

## **Declaration**

```
// C#
public OracleTimeStamp ToOracleTimeStamp();
```
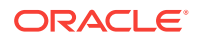

## <span id="page-1372-0"></span>**Return Value**

An OracleTimeStamp structure.

#### **Remarks**

The returned OracleTimeStamp structure has date and time in the current instance.

If the OracleDate instance has a null value, the returned OracleTimeStamp structure has a null value.

## **See Also:**

- ["Oracle.DataAccess.Types and Oracle.ManagedDataAccess.Types](#page-114-0) [Namespaces](#page-114-0)"
- [OracleDate Structure](#page-1336-0)
- [OracleDate Members](#page-1337-0)

## 14.3.8.6 ToString

Overrides ValueType

This method converts the current OracleDate structure to a string.

#### **Declaration**

```
// C#
public override string ToString();
```
#### **Return Value**

A string.

#### **Remarks**

The returned value is a string representation of the  $O(1)$  oracleDate in the format specified by the thread's OracleGlobalization.DateFormat property. The names and abbreviations used for months and days are in the language specified by the thread's OracleGlobalization.DateLanguage and OracleGlobalization.Calendar properties. If any of the thread's globalization properties are set to null or an empty string, the client computer's settings are used.

#### **Example**

```
// C#
```

```
using System;
using Oracle.DataAccess.Client;
using Oracle.DataAccess.Types;
class ToStringSample
{
   static void Main(string[] args)
   {
```
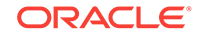

```
 // Set the thread's DateFormat to a specific format
  OracleGlobalization info = OracleGlobalization.GetClientInfo();
  info.DateFormat = "YYYY-MON-DD";
  OracleGlobalization.SetThreadInfo(info);
  // Construct OracleDate from a string using the DateFormat specified
  OracleDate date = (OracleDate)"1999-DEC-01";
  // Set a different DateFormat on the thread for ToString() 
  info.DateFormat = "YYYY/MM/DD";
  OracleGlobalization.SetThreadInfo(info);
  // Prints "1999/12/01"
  Console.WriteLine(date.ToString()); 
 }
```
}

- ["Oracle.DataAccess.Types and Oracle.ManagedDataAccess.Types](#page-114-0) [Namespaces](#page-114-0)"
- [OracleDate Structure](#page-1336-0)
- [OracleDate Members](#page-1337-0)
- ["OracleGlobalization Class](#page-1010-0)"
- ["Globalization Support "](#page-343-0)

# 14.4 OracleDecimal Structure

The OracleDecimal structure represents an Oracle NUMBER in the database or any Oracle numeric value.

#### **Class Inheritance**

System.Object

System.ValueType

```
 Oracle.DataAccess.Types.OracleDecimal
```
## **Declaration**

```
// C#
```
public struct OracleDecimal : IComparable, INullable, IXmlSerializable

#### **Requirements**

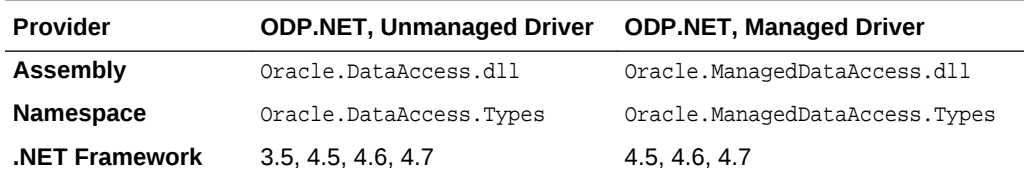

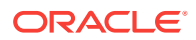

## **Thread Safety**

All public static methods are thread-safe, although instance methods do not guarantee thread safety.

### **Remarks**

OracleDecimal can store up to 38 precision, while the .NET Decimal data type can only hold up to 28 precision. When accessing the  $Or$ acleDecimal. Value property from an OracleDecimal that has a value greater than 28 precision, an exception is thrown. To retrieve the actual value of OracleDecimal, use the OracleDecimal.ToString() method. Another approach is to obtain the *oracleDecimal* value as a byte array in an internal Oracle NUMBER format through the BinData property.

#### **Example**

```
// C#
```

```
using System;
using Oracle.DataAccess.Types;
class OracleDecimalSample
{
  static void Main(string[] args)
\left\{\right. // Illustrates the range of OracleDecimal vs. .NET decimal
    OracleDecimal decimal1 = OracleDecimal.MinValue;
    OracleDecimal decimal2 = OracleDecimal.MaxValue;
   OracleDecimal decimal3 = new OracleDecimal(decimal.MinValue);
    OracleDecimal decimal4 = new OracleDecimal(decimal.MaxValue);
     // Print the ranges
    Console.WriteLine("OracleDecimal can range from\n{0}\nto\n{1}\n",
       decimal1, decimal2);
    Console.WriteLine(".NET decimal can range from\n{0}\nto\n{1}",
       decimal3, decimal4);
   }
}
```
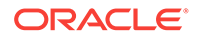

- <span id="page-1375-0"></span>• ["Oracle.DataAccess.Types and Oracle.ManagedDataAccess.Types](#page-114-0) [Namespaces](#page-114-0)"
- OracleDecimal Members
- [OracleDecimal Constructors](#page-1381-0)
- [OracleDecimal Static Fields](#page-1387-0)
- [OracleDecimal Static \(Comparison\) Methods](#page-1392-0)
- [OracleDecimal Static \(Manipulation\) Methods](#page-1397-0)
- [OracleDecimal Static \(Logarithmic\) Methods](#page-1414-0)
- [OracleDecimal Static \(Trigonometric\) Methods](#page-1420-0)
- [OracleDecimal Static \(Comparison\) Operators](#page-1427-0)
- [OracleDecimal Static Operators \(Conversion from .NET Type to](#page-1436-0) [OracleDecimal\)](#page-1436-0)
- [OracleDecimal Static Operators \(Conversion from OracleDecimal](#page-1441-0) [to .NET\)](#page-1441-0)
- [OracleDecimal Properties](#page-1446-0)
- [OracleDecimal Instance Methods](#page-1451-0)

# 14.4.1 OracleDecimal Members

OracleDecimal members are listed in the following tables:

#### **OracleDecimal Constructors**

OracleDecimal constructors are listed in Table 14-40

**Table 14-40 OracleDecimal Constructors**

| l Constructor         | <b>Description</b>                                     |
|-----------------------|--------------------------------------------------------|
| <b>CracleDecimal</b>  | Instantiates a new instance of OracleDecimal structure |
| <b>I</b> Constructors | (Overloaded)                                           |

#### **OracleDecimal Static Fields**

The OracleDecimal static fields are listed in Table 14-41.

#### **Table 14-41 OracleDecimal Static Fields**

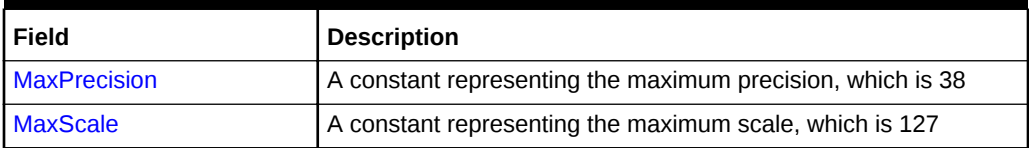

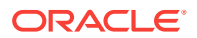

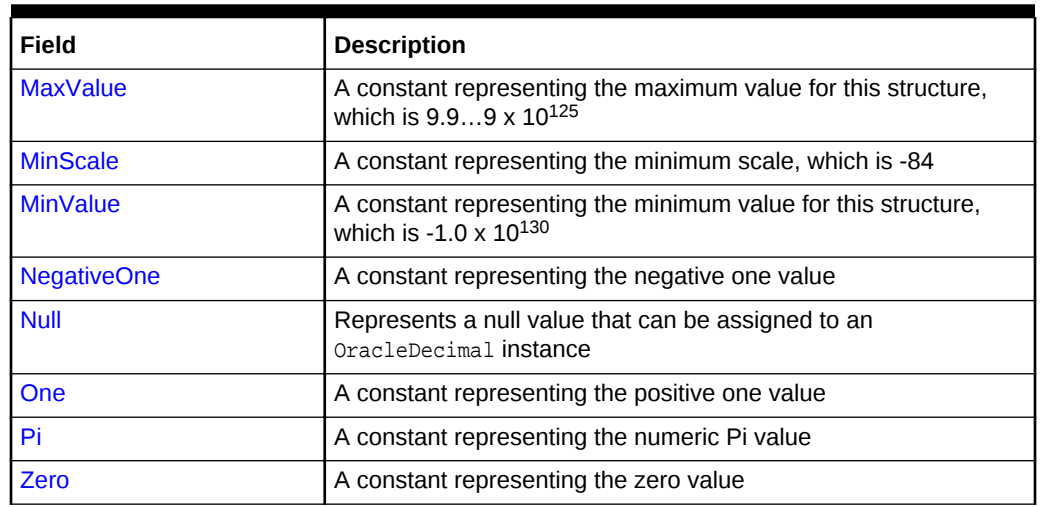

## **Table 14-41 (Cont.) OracleDecimal Static Fields**

## **OracleDecimal Static (Comparison) Methods**

The OracleDecimal static (comparison) methods are listed in Table 14-42.

## **Table 14-42 OracleDecimal Static (Comparison) Methods**

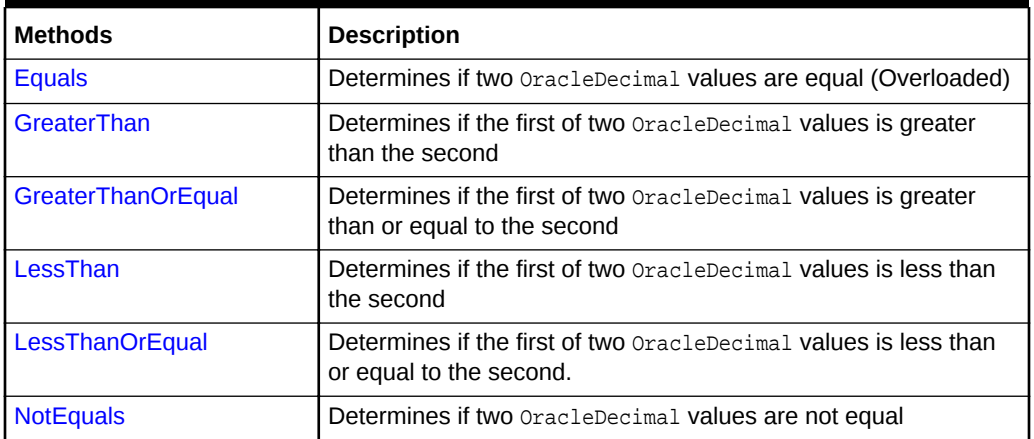

## **OracleDecimal Static (Manipulation) Methods**

The OracleDecimal static (manipulation) methods are listed in Table 14-43.

## **Table 14-43 OracleDecimal Static (Manipulation) Methods**

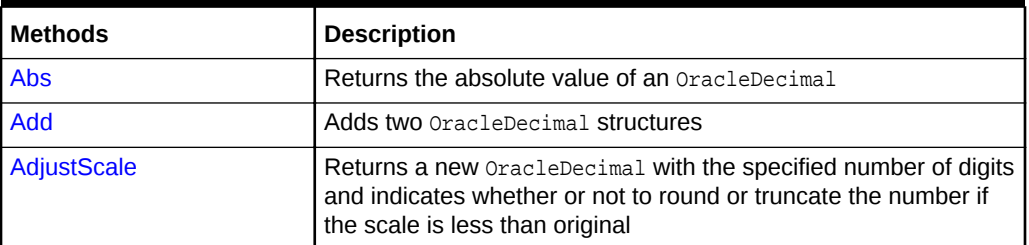

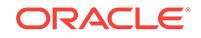

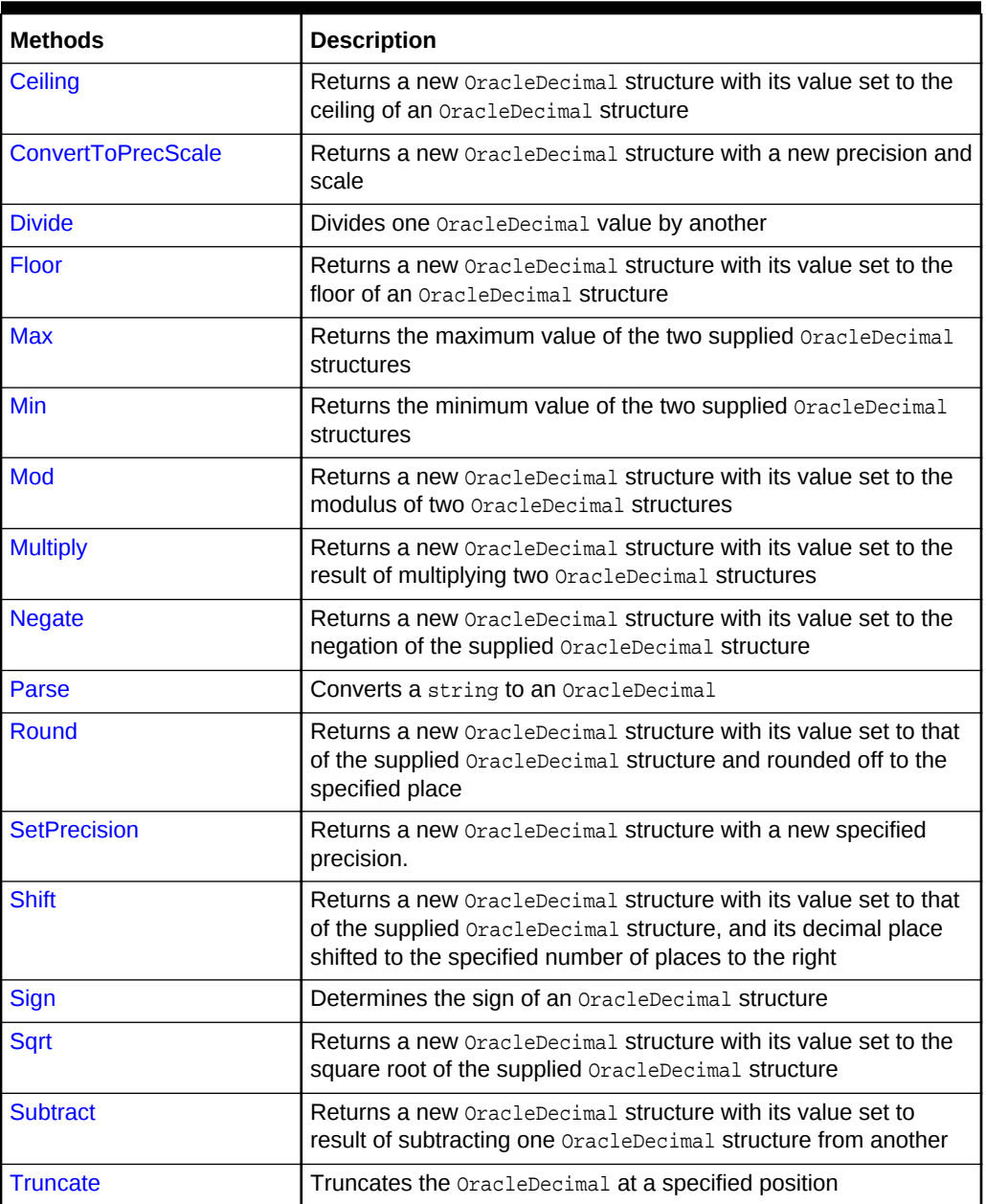

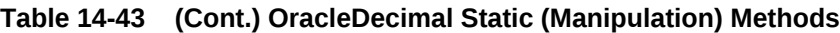

## **OracleDecimal Static (Logarithmic) Methods**

The OracleDecimal static (logarithmic) methods are listed in Table 14-44.

## **Table 14-44 OracleDecimal Static (Logarithmic) Methods**

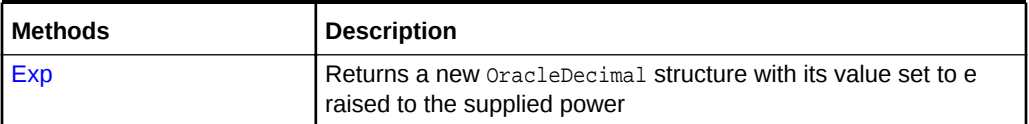

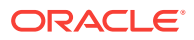

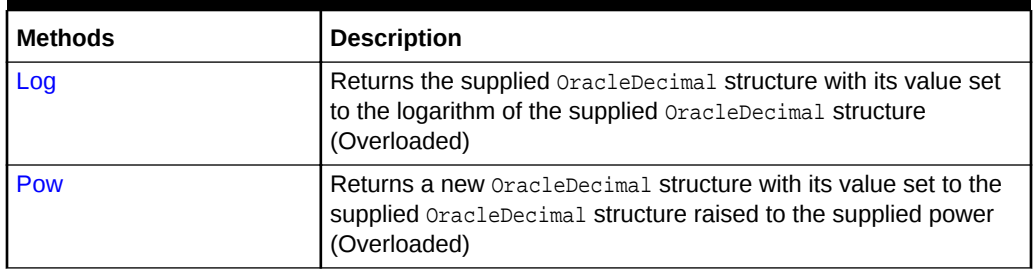

## **Table 14-44 (Cont.) OracleDecimal Static (Logarithmic) Methods**

## **OracleDecimal Static (Trigonometric) Methods**

The OracleDecimal static (trigonometric) methods are listed in Table 14-45.

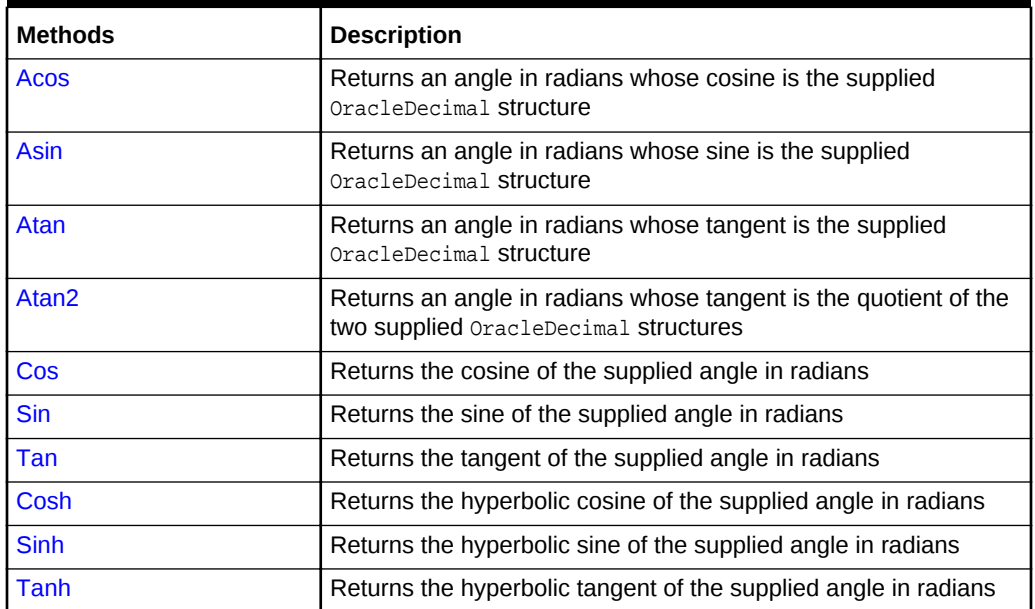

## **Table 14-45 OracleDecimal Static (Trigonometric) Methods**

## **OracleDecimal Static (Comparison) Operators**

The OracleDecimal static (comparison) operators are listed in Table 14-46.

## **Table 14-46 OracleDecimal Static (Comparison) Operators**

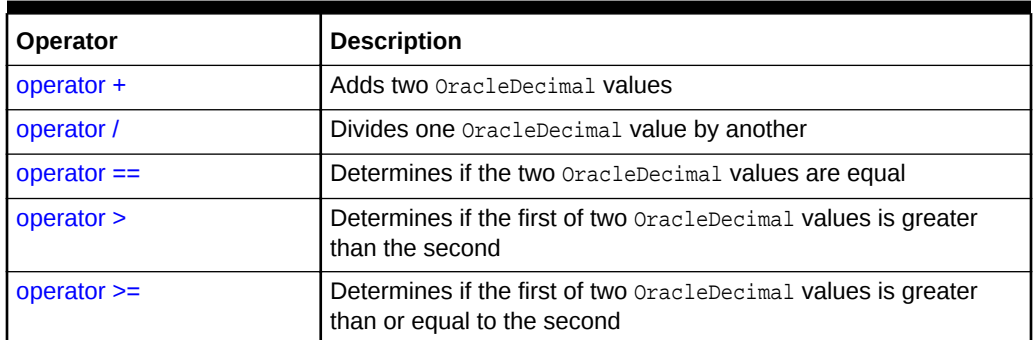

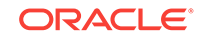

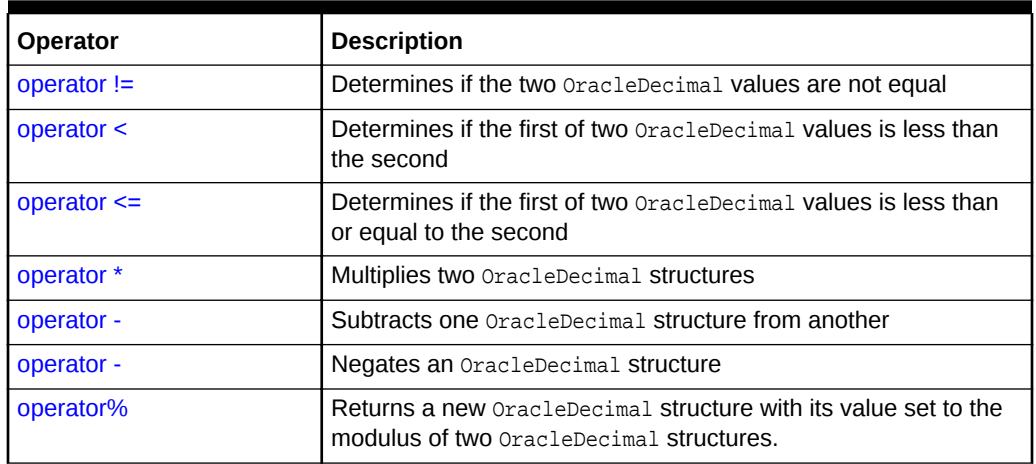

## **Table 14-46 (Cont.) OracleDecimal Static (Comparison) Operators**

## **OracleDecimal Static Operators (Conversion from .NET Type to OracleDecimal)**

The OracleDecimal static operators (Conversion from .NET Type to OracleDecimal) are listed in Table 14-47.

## **Table 14-47 OracleDecimal Static Operators (Conversion from .NET Type to OracleDecimal)**

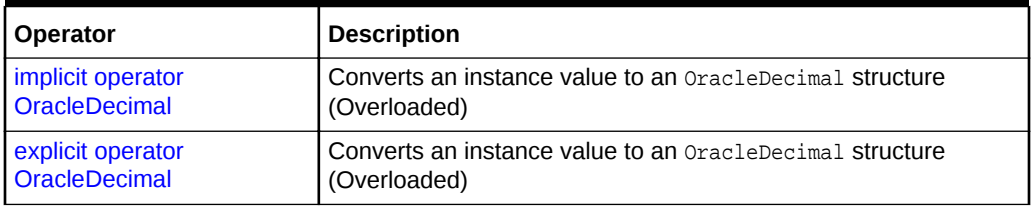

## **OracleDecimal Static Operators (Conversion from OracleDecimal to .NET)**

The OracleDecimal static operators (Conversion from OracleDecimal to .NET) are listed in Table 14-48.

## **Table 14-48 OracleDecimal Static Operators (Conversion from OracleDecimal to .NET)**

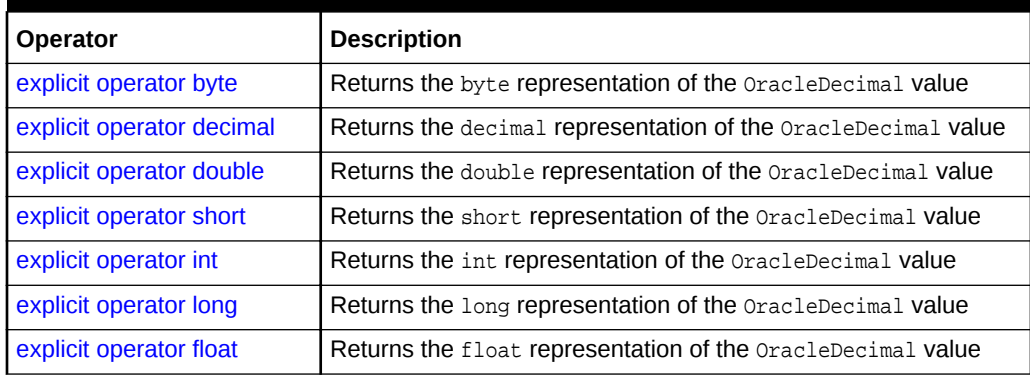

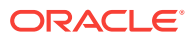

## **OracleDecimal Properties**

The OracleDecimal properties are listed in Table 14-49.

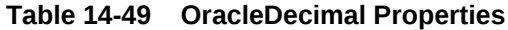

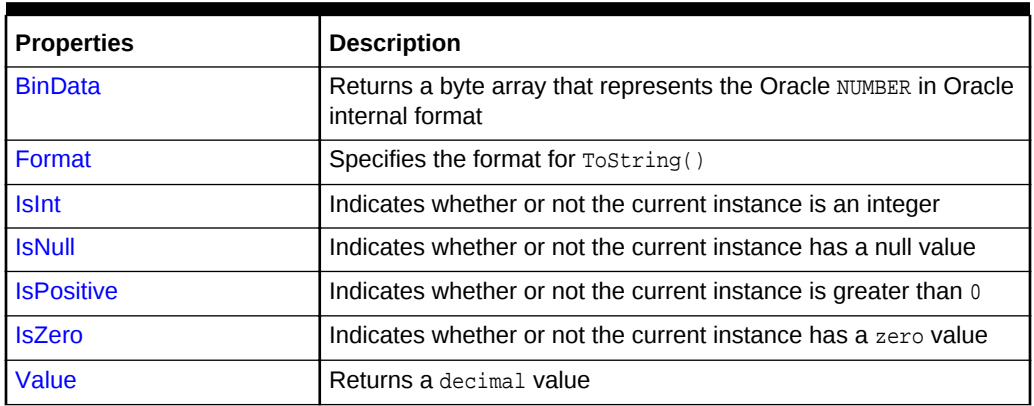

## **OracleDecimal Instance Methods**

The OracleDecimal instance methods are listed in Table 14-50.

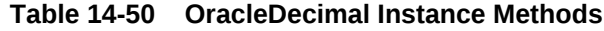

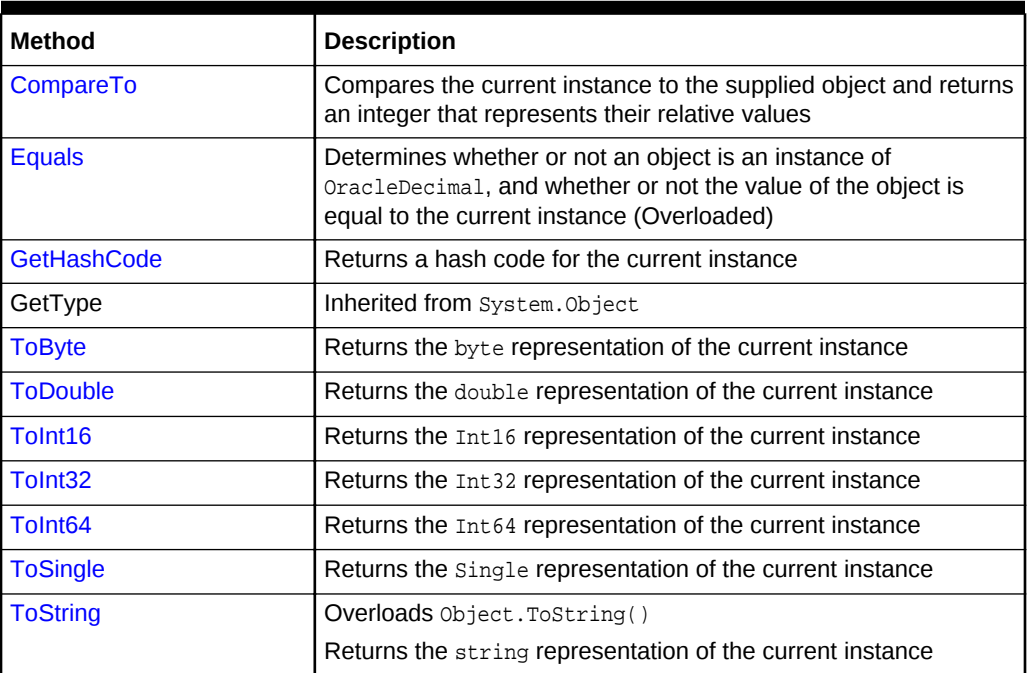

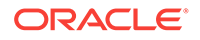

- ["Oracle.DataAccess.Types and Oracle.ManagedDataAccess.Types](#page-114-0) [Namespaces](#page-114-0)"
- [OracleDecimal Structure](#page-1373-0)

# <span id="page-1381-0"></span>14.4.2 OracleDecimal Constructors

The OracleDecimal constructors instantiate a new instance of the OracleDecimal structure.

#### **Overload List:**

• [OracleDecimal\(byte \[ \]\)](#page-1382-0)

This constructor creates a new instance of the **OracleDecimal** structure and sets its value to the supplied byte array, which is in an Oracle NUMBER format.

• [OracleDecimal\(decimal\)](#page-1382-0)

This constructor creates a new instance of the OracleDecimal structure and sets its value to the supplied Decimal value.

• [OracleDecimal\(double\)](#page-1383-0)

This constructor creates a new instance of the OracleDecimal structure and sets its value to the supplied double value.

• [OracleDecimal\(int\)](#page-1384-0)

This constructor creates a new instance of the OracleDecimal structure and sets its value to the supplied Int32 value.

• [OracleDecimal\(float\)](#page-1384-0)

This constructor creates a new instance of the OracleDecimal structure and sets its value to the supplied single value.

• [OracleDecimal\(long\)](#page-1385-0)

This constructor creates a new instance of the  $O_0r$  acleDecimal structure and sets its value to the supplied Int64 value.

• [OracleDecimal\(string\)](#page-1385-0)

This constructor creates a new instance of the OracleDecimal structure and sets its value to the supplied string value.

• [OracleDecimal\(string, string\)](#page-1386-0)

This constructor creates a new instance of the OracleDecimal structure with the supplied string value and number format.

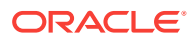

- ["Oracle.DataAccess.Types and Oracle.ManagedDataAccess.Types](#page-114-0) [Namespaces](#page-114-0)"
- [OracleDecimal Members](#page-1375-0)
- [OracleDecimal Structure](#page-1373-0)

## <span id="page-1382-0"></span>14.4.2.1 OracleDecimal(byte [ ])

This constructor creates a new instance of the OracleDecimal structure and sets its value to the supplied byte array, which is in an Oracle NUMBER format.

#### **Declaration**

```
// C#
public OracleDecimal(byte [] bytes);
```
#### **Parameters**

• bytes

A byte array that represents an Oracle NUMBER in an internal Oracle format.

## **Exceptions**

ArgumentException - The bytes parameter is not in a internal Oracle NUMBER format or bytes has an invalid value.

ArgumentNullException - The bytes parameter is null.

## **See Also:**

- ["Oracle.DataAccess.Types and Oracle.ManagedDataAccess.Types](#page-114-0) [Namespaces](#page-114-0)"
- [OracleDecimal Members](#page-1375-0)
- [OracleDecimal Structure](#page-1373-0)

## 14.4.2.2 OracleDecimal(decimal)

This constructor creates a new instance of the OracleDecimal structure and sets its value to the supplied Decimal value.

#### **Declaration**

```
// C#
public OracleDecimal(decimal decX);
```
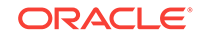

#### <span id="page-1383-0"></span>**Parameters**

• decX

The provided Decimal value.

```
See Also:
   • "Oracle.DataAccess.Types and Oracle.ManagedDataAccess.Types
   Namespaces"
   • OracleDecimal Members
   • OracleDecimal Structure
```
## 14.4.2.3 OracleDecimal(double)

This constructor creates a new instance of the  $Or$  and  $S$  are  $C$  and sets its value to the supplied double value.

## **Declaration**

```
// C#
public OracleDecimal(double doubleX)
```
## **Parameters**

• doubleX

The provided double value.

## **Exceptions**

OverFlowException - The value of the supplied double is greater than the maximum value or less than the minimum value of OracleDecimal.

## **Remarks**

OracleDecimal contains the following values depending on the provided double value:

- double. PositiveInfinity: positive infinity value
- double.NegativeInfinity: negative infinity value.
- double.NaN: null value

## **See Also:**

- ["Oracle.DataAccess.Types and Oracle.ManagedDataAccess.Types](#page-114-0) [Namespaces](#page-114-0)"
- [OracleDecimal Members](#page-1375-0)
- [OracleDecimal Structure](#page-1373-0)

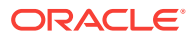

## <span id="page-1384-0"></span>14.4.2.4 OracleDecimal(int)

This constructor creates a new instance of the OracleDecimal structure and sets its value to the supplied Int32 value.

## **Declaration**

// C# public OracleDecimal(int intX);

## **Parameters**

• intX

The provided Int32 value.

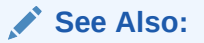

- ["Oracle.DataAccess.Types and Oracle.ManagedDataAccess.Types](#page-114-0) [Namespaces](#page-114-0)"
- [OracleDecimal Members](#page-1375-0)
- [OracleDecimal Structure](#page-1373-0)

## 14.4.2.5 OracleDecimal(float)

This constructor creates a new instance of the OracleDecimal structure and sets its value to the supplied single value.

## **Declaration**

```
// C#
public OracleDecimal(float floatX);
```
## **Parameters**

floatX

The provided float value.

## **Remarks**

OracleDecimal contains the following values depending on the provided float value:

float.PositiveInfinity: positive infinity value

float.NegativeInfinity: negative infinity value

float.NaN: null value

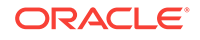

<span id="page-1385-0"></span>**See Also:** • ["Oracle.DataAccess.Types and Oracle.ManagedDataAccess.Types](#page-114-0) [Namespaces](#page-114-0)" • [OracleDecimal Members](#page-1375-0)

• [OracleDecimal Structure](#page-1373-0)

# 14.4.2.6 OracleDecimal(long)

This constructor creates a new instance of the OracleDecimal structure and sets its value to the supplied Int64 value.

## **Declaration**

```
// C#
public OracleDecimal(long longX);
```
## **Parameters**

• longX

The provided Int64 value.

## **See Also:**

- ["Oracle.DataAccess.Types and Oracle.ManagedDataAccess.Types](#page-114-0) [Namespaces](#page-114-0)"
- [OracleDecimal Members](#page-1375-0)
- [OracleDecimal Structure](#page-1373-0)

# 14.4.2.7 OracleDecimal(string)

This constructor creates a new instance of the OracleDecimal structure and sets its value to the supplied string value.

## **Declaration**

```
// C#
public OracleDecimal(string numStr);
```
## **Parameters**

• numStr

The provided string value.

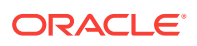

## <span id="page-1386-0"></span>**Exceptions**

 $ArgumentException - The *numStr* parameter is an invalid string representation of an$ OracleDecimal.

ArgumentNullException - The numStr parameter is null.

OverFlowException - The value of  $numSET$  is greater than the maximum value or less than the minimum value of OracleDecimal.

input string format is incorrect - The locale's numeric separator is a comma(,).

## **See Also:**

- ["Oracle.DataAccess.Types and Oracle.ManagedDataAccess.Types](#page-114-0) [Namespaces](#page-114-0)"
- [OracleDecimal Members](#page-1375-0)
- [OracleDecimal Structure](#page-1373-0)
- ["OracleGlobalization Class](#page-1010-0)"
- ["Globalization Support "](#page-343-0)

## 14.4.2.8 OracleDecimal(string, string)

This constructor creates a new instance of the OracleDecimal structure with the supplied string value and number format.

## **Declaration**

```
// C#
public OracleDecimal(string numStr, string format);
```
#### **Parameters**

• numStr

The provided string value.

format

The provided number format.

#### **Exceptions**

ArgumentException - The numStr parameter is an invalid string representation of an OracleDecimal Or the numStr is not in the numeric format specified by  $format$ .

ArgumentNullException - The numStr parameter is null.

 $OverFlowException - The value of *numstr* parameter is greater than the maximum value$ or less than the minimum value of OracleDecimal.

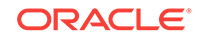

## <span id="page-1387-0"></span>**Remarks**

If the numeric format includes decimal and group separators, then the provided string must use those characters defined by the OracleGlobalization.NumericCharacters of the thread.

If the numeric format includes the currency symbol, ISO currency symbol, or the dual currency symbol, then the provided string must use those symbols defined by the OracleGlobalization.Currency, OracleGlobalization.ISOCurrency, and OracleGlobalization.DualCurrency properties respectively.

## **Example**

```
// C#
using System;
using Oracle.DataAccess.Client;
using Oracle.DataAccess.Types;
class OracleDecimalSample
{
   static void Main(string[] args)
   {
     // Set the nls parameters related to currency
     OracleGlobalization info = OracleGlobalization.GetClientInfo();
     info.Currency = "$";
     info.NumericCharacters = ".,";
     OracleGlobalization.SetThreadInfo(info);
     // Construct an OracleDecimal using a valid numeric format
     OracleDecimal dec = new OracleDecimal("$2,222.22","L9G999D99");
     // Print "$2,222.22"
     Console.WriteLine(dec.ToString()); 
   }
}
      See Also:
```
- ["Oracle.DataAccess.Types and Oracle.ManagedDataAccess.Types](#page-114-0) [Namespaces](#page-114-0)"
- [OracleDecimal Members](#page-1375-0)
- [OracleDecimal Structure](#page-1373-0)
- ["OracleGlobalization Class](#page-1010-0)"
- ["Globalization Support "](#page-343-0)

# 14.4.3 OracleDecimal Static Fields

The OracleDecimal static fields are listed in [Table 14-51.](#page-1388-0)

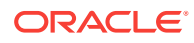

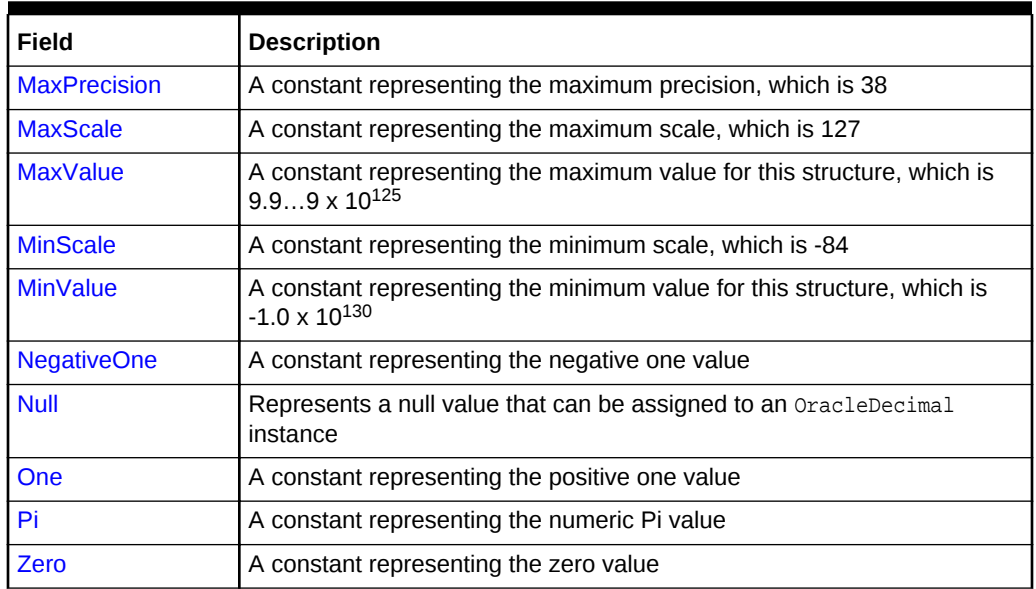

## <span id="page-1388-0"></span>**Table 14-51 OracleDecimal Static Fields**

## **See Also:**

- ["Oracle.DataAccess.Types and Oracle.ManagedDataAccess.Types](#page-114-0) [Namespaces](#page-114-0)"
- [OracleDecimal Members](#page-1375-0)
- [OracleDecimal Structure](#page-1373-0)

## 14.4.3.1 MaxPrecision

This static field represents the maximum precision, which is 38.

#### **Declaration**

```
// C#
public static readonly byte MaxPrecision;
```
## **See Also:**

- ["Oracle.DataAccess.Types and Oracle.ManagedDataAccess.Types](#page-114-0) [Namespaces](#page-114-0)"
- [OracleDecimal Members](#page-1375-0)
- [OracleDecimal Structure](#page-1373-0)

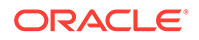

## <span id="page-1389-0"></span>14.4.3.2 MaxScale

This static field a constant representing the maximum scale, which is 127.

## **Declaration**

```
// C#
public static readonly byte MaxScale;
```
## **See Also:**

- ["Oracle.DataAccess.Types and Oracle.ManagedDataAccess.Types](#page-114-0) [Namespaces](#page-114-0)"
- [OracleDecimal Members](#page-1375-0)
- [OracleDecimal Structure](#page-1373-0)

## 14.4.3.3 MaxValue

This static field indicates a constant representing the maximum value for this structure, which is  $9.9...9 \times 10^{125}$  (38 nines followed by 88 zeroes).

## **Declaration**

```
// C#
public static readonly OracleDecimal MaxValue;
```
## **See Also:**

- ["Oracle.DataAccess.Types and Oracle.ManagedDataAccess.Types](#page-114-0) [Namespaces](#page-114-0)"
- [OracleDecimal Members](#page-1375-0)
- [OracleDecimal Structure](#page-1373-0)

## 14.4.3.4 MinScale

This static field indicates a constant representing the maximum scale, which is -84.

## **Declaration**

```
// C#
public static readonly int MinScale;
```
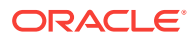

- ["Oracle.DataAccess.Types and Oracle.ManagedDataAccess.Types](#page-114-0) [Namespaces](#page-114-0)"
- [OracleDecimal Members](#page-1375-0)
- [OracleDecimal Structure](#page-1373-0)

## <span id="page-1390-0"></span>14.4.3.5 MinValue

This static field indicates a constant representing the minimum value for this structure, which is -1.0 x 10<sup>130</sup>.

## **Declaration**

```
// C#
public static readonly OracleDecimal MinValue;
```
## **See Also:**

- ["Oracle.DataAccess.Types and Oracle.ManagedDataAccess.Types](#page-114-0) [Namespaces](#page-114-0)"
- [OracleDecimal Members](#page-1375-0)
- [OracleDecimal Structure](#page-1373-0)

## 14.4.3.6 NegativeOne

This static field indicates a constant representing the negative one value.

#### **Declaration**

```
// C#
public static readonly OracleDecimal NegativeOne;
```
## **See Also:**

- ["Oracle.DataAccess.Types and Oracle.ManagedDataAccess.Types](#page-114-0) [Namespaces](#page-114-0)"
- [OracleDecimal Members](#page-1375-0)
- [OracleDecimal Structure](#page-1373-0)

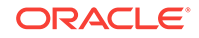

## <span id="page-1391-0"></span>14.4.3.7 Null

This static field represents a null value that can be assigned to an  $Orrational$ instance.

## **Declaration**

```
// C#
public static readonly OracleDecimal Null;
```
## **See Also:**

- ["Oracle.DataAccess.Types and Oracle.ManagedDataAccess.Types](#page-114-0) [Namespaces](#page-114-0)"
- [OracleDecimal Members](#page-1375-0)
- [OracleDecimal Structure](#page-1373-0)

## 14.4.3.8 One

This static field indicates a constant representing the positive one value.

## **Declaration**

```
// C#
public static readonly OracleDecimal One;
```
## **See Also:**

- ["Oracle.DataAccess.Types and Oracle.ManagedDataAccess.Types](#page-114-0) [Namespaces](#page-114-0)"
- [OracleDecimal Members](#page-1375-0)
- [OracleDecimal Structure](#page-1373-0)

## 14.4.3.9 Pi

This static field indicates a constant representing the numeric Pi value.

## **Declaration**

```
// C#
public static readonly OracleDecimal Pi;
```
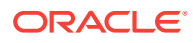

- ["Oracle.DataAccess.Types and Oracle.ManagedDataAccess.Types](#page-114-0) [Namespaces](#page-114-0)"
- [OracleDecimal Members](#page-1375-0)
- [OracleDecimal Structure](#page-1373-0)

## <span id="page-1392-0"></span>14.4.3.10 Zero

This static field indicates a constant representing the zero value.

## **Declaration**

```
// C#
public static readonly OracleDecimal Zero;
```
## **See Also:**

- ["Oracle.DataAccess.Types and Oracle.ManagedDataAccess.Types](#page-114-0) [Namespaces](#page-114-0)"
- [OracleDecimal Members](#page-1375-0)
- [OracleDecimal Structure](#page-1373-0)

# 14.4.4 OracleDecimal Static (Comparison) Methods

The OracleDecimal static (comparison) methods are listed in Table 14-52.

**Table 14-52 OracleDecimal Static (Comparison) Methods**

| <b>Methods</b>            | <b>Description</b>                                                                            |
|---------------------------|-----------------------------------------------------------------------------------------------|
| <b>Equals</b>             | Determines if two OracleDecimal values are equal (Overloaded)                                 |
| <b>GreaterThan</b>        | Determines if the first of two OracleDecimal values is greater<br>than the second             |
| <b>GreaterThanOrEqual</b> | Determines if the first of two OracleDecimal values is greater<br>than or equal to the second |
| LessThan                  | Determines if the first of two OracleDecimal values is less than<br>the second                |
| LessThanOrEqual           | Determines if the first of two OracleDecimal values is less than<br>or equal to the second.   |
| <b>NotEquals</b>          | Determines if two OracleDecimal values are not equal                                          |

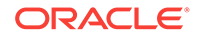

- <span id="page-1393-0"></span>• ["Oracle.DataAccess.Types and Oracle.ManagedDataAccess.Types](#page-114-0) [Namespaces](#page-114-0)"
- [OracleDecimal Members](#page-1375-0)
- [OracleDecimal Structure](#page-1373-0)

## 14.4.4.1 Equals

This method determines if two oracleDecimal values are equal.

#### **Declaration**

```
// C#
public static bool Equals(OracleDecimal value1, OracleDecimal value2);
```
#### **Parameters**

• value1

The first OracleDecimal.

• value2

The second OracleDecimal.

## **Return Value**

Returns true if two OracleDecimal values are equal; otherwise, returns false.

## **Remarks**

The following rules apply to the behavior of this method.

- Any OracleDecimal that has a value compares greater than an OracleDecimal that has a null value.
- Two oracleDecimals that contain a null value are equal.

## **See Also:**

- ["Oracle.DataAccess.Types and Oracle.ManagedDataAccess.Types](#page-114-0) [Namespaces](#page-114-0)"
- [OracleDecimal Members](#page-1375-0)
- [OracleDecimal Structure](#page-1373-0)

## 14.4.4.2 GreaterThan

This method determines if the first of two OracleDecimal values is greater than the second.

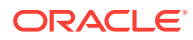

## <span id="page-1394-0"></span>**Declaration**

// C#

public static bool GreaterThan(OracleDecimal value1, OracleDecimal value2);

#### **Parameters**

• value1

The first OracleDecimal.

• value2

The second OracleDecimal.

## **Return Value**

Returns true if the first of two OracleDecimal values is greater than the second; otherwise, returns false.

#### **Remarks**

The following rules apply to the behavior of this method.

- Any OracleDecimal that has a value compares greater than an OracleDecimal that has a null value.
- Two OracleDecimals that contain a null value are equal.

## **See Also:**

- ["Oracle.DataAccess.Types and Oracle.ManagedDataAccess.Types](#page-114-0) [Namespaces](#page-114-0)"
- [OracleDecimal Members](#page-1375-0)
- [OracleDecimal Structure](#page-1373-0)

## 14.4.4.3 GreaterThanOrEqual

This method determines if the first of two oracleDecimal values is greater than or equal to the second.

## **Declaration**

```
// C#
public static bool GreaterThanOrEqual(OracleDecimal value1, OracleDecimal value2);
```
## **Parameters**

• value1

The first OracleDecimal.

• value2

The second OracleDecimal.

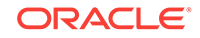

## <span id="page-1395-0"></span>**Return Value**

Returns true if the first of two OracleDecimal values is greater than or equal to the second; otherwise, returns false.

## **Remarks**

The following rules apply to the behavior of this method.

- Any OracleDecimal that has a value compares greater than an OracleDecimal that has a null value.
- Two OracleDecimals that contain a null value are equal.

## **See Also:**

- ["Oracle.DataAccess.Types and Oracle.ManagedDataAccess.Types](#page-114-0) [Namespaces](#page-114-0)"
- [OracleDecimal Members](#page-1375-0)
- [OracleDecimal Structure](#page-1373-0)

## 14.4.4.4 LessThan

This method determines if the first of two  $\alpha$  acleDecimal values is less than the second.

## **Declaration**

// C# public static bool LessThan(OracleDecimal value1, OracleDecimal value2);

## **Parameters**

• value1

The first OracleDecimal.

• value2

The second OracleDecimal.

## **Return Value**

Returns true if the first of two oracleDecimal values is less than the second; otherwise, returns false.

## **Remarks**

The following rules apply to the behavior of this method.

- Any OracleDecimal that has a value compares greater than an OracleDecimal that has a null value.
- Two OracleDecimals that contain a null value are equal.

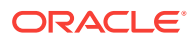

- ["Oracle.DataAccess.Types and Oracle.ManagedDataAccess.Types](#page-114-0) [Namespaces](#page-114-0)"
- [OracleDecimal Members](#page-1375-0)
- [OracleDecimal Structure](#page-1373-0)

## <span id="page-1396-0"></span>14.4.4.5 LessThanOrEqual

This method determines if the first of two OracleDecimal values is less than or equal to the second.

## **Declaration**

// C# public static bool LessThanOrEqual(OracleDecimal value1, OracleDecimal value2);

## **Parameters**

• value1

The first OracleDecimal.

• value2

The second OracleDecimal.

#### **Return Value**

Returns true if the first of two OracleDecimal values is less than or equal to the second; otherwise, returns false.

#### **Remarks**

The following rules apply to the behavior of this method.

- Any OracleDecimal that has a value compares greater than an OracleDecimal that has a null value.
- Two OracleDecimals that contain a null value are equal.

## **See Also:**

- ["Oracle.DataAccess.Types and Oracle.ManagedDataAccess.Types](#page-114-0) [Namespaces](#page-114-0)"
- [OracleDecimal Members](#page-1375-0)
- [OracleDecimal Structure](#page-1373-0)

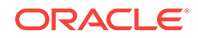

## <span id="page-1397-0"></span>14.4.4.6 NotEquals

This method determines if two **OracleDecimal** values are not equal.

## **Declaration**

// C#

public static bool NotEquals(OracleDecimal value1, OracleDecimal value2);

## **Parameters**

• value1

The first OracleDecimal.

• value2

The second OracleDecimal.

## **Return Value**

Returns true if two OracleDecimal values are not equal; otherwise, returns false.

## **Remarks**

The following rules apply to the behavior of this method.

- Any OracleDecimal that has a value compares greater than an OracleDecimal that has a null value.
- Two oracleDecimals that contain a null value are equal.

## **See Also:**

- ["Oracle.DataAccess.Types and Oracle.ManagedDataAccess.Types](#page-114-0) [Namespaces](#page-114-0)"
- [OracleDecimal Members](#page-1375-0)
- [OracleDecimal Structure](#page-1373-0)

# 14.4.5 OracleDecimal Static (Manipulation) Methods

The OracleDecimal static (manipulation) methods are listed in Table 14-53.

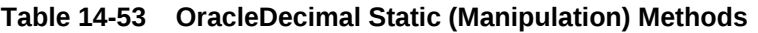

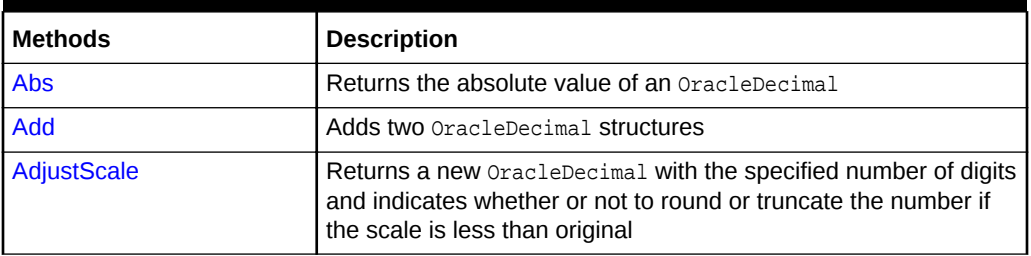

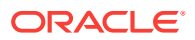

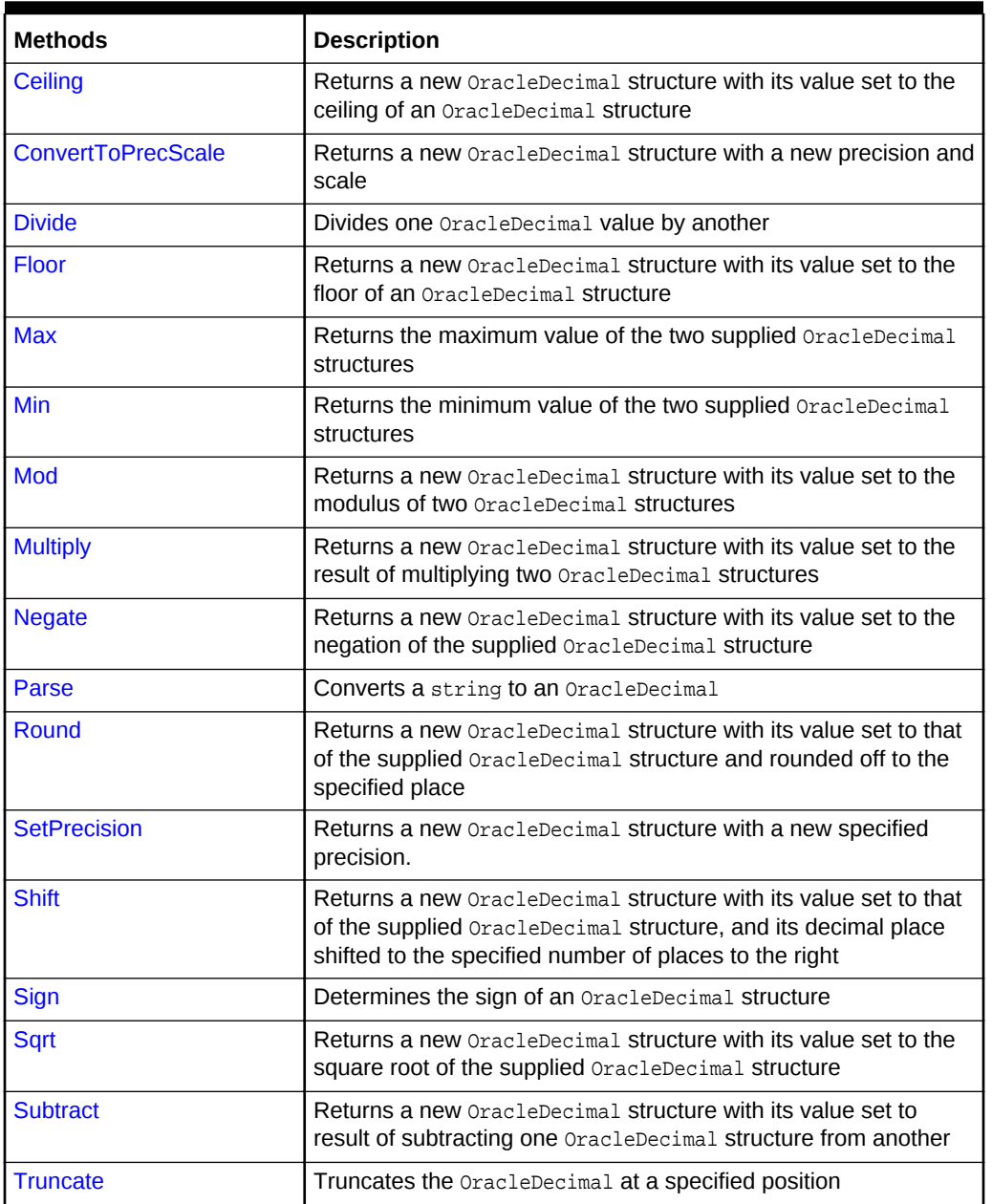

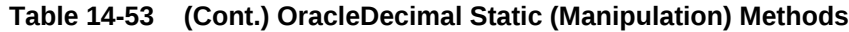

- ["Oracle.DataAccess.Types and Oracle.ManagedDataAccess.Types](#page-114-0) [Namespaces](#page-114-0)"
- [OracleDecimal Members](#page-1375-0)
- [OracleDecimal Structure](#page-1373-0)

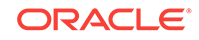

## <span id="page-1399-0"></span>14.4.5.1 Abs

This method returns the absolute value of an oracleDecimal.

## **Declaration**

// C# public static OracleDecimal Abs(OracleDecimal val);

#### **Parameters**

• val

An OracleDecimal.

## **Return Value**

The absolute value of an OracleDecimal.

## **Remarks**

If either argument has a null value, the returned OracleDecimal has a null value.

## **See Also:**

- ["Oracle.DataAccess.Types and Oracle.ManagedDataAccess.Types](#page-114-0) [Namespaces](#page-114-0)"
- [OracleDecimal Members](#page-1375-0)
- [OracleDecimal Structure](#page-1373-0)

## 14.4.5.2 Add

This method adds two OracleDecimal structures.

## **Declaration**

```
// C#
public static OracleDecimal Add(OracleDecimal val1, OracleDecimal val2);
```
## **Parameters**

• val1

The first OracleDecimal.

• val2

The second OracleDecimal.

## **Return Value**

Returns an OracleDecimal structure.

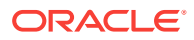

## <span id="page-1400-0"></span>**Remarks**

If either argument has a null value, the returned OracleDecimal has a null value.

## **See Also:**

- ["Oracle.DataAccess.Types and Oracle.ManagedDataAccess.Types](#page-114-0) [Namespaces](#page-114-0)"
- [OracleDecimal Members](#page-1375-0)
- [OracleDecimal Structure](#page-1373-0)

## 14.4.5.3 AdjustScale

This method returns a new OracleDecimal with the specified number of digits and indicates whether or not to round or truncate the number if the scale is less than the original.

## **Declaration**

```
// C#
public static OracleDecimal AdjustScale(OracleDecimal val, int digits,
     bool fRound);
```
## **Parameters**

• val

An OracleDecimal.

• digits

The number of digits.

• fRound

Indicates whether or not to round or truncate the number. Setting it to true rounds the number and setting it to false truncates the number.

#### **Return Value**

An OracleDecimal.

## **Remarks**

If the supplied OracleDecimal has a null value, the returned OracleDecimal has a null value.

## **Example**

// C#

```
using System;
using Oracle.DataAccess.Types;
```

```
class AdjustScaleSample
```
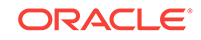

```
 static void Main(string[] args)
 {
  OracleDecimal dec1 = new OracleDecimal(5.555); 
   // Adjust Scale to 2 with rounding off
   OracleDecimal dec2 = OracleDecimal.AdjustScale(dec1, 2, true);
   // Prints 5.56
  Console.WriteLine(dec2.ToString()); 
   // Adjust Scale to 2 with truncation
   OracleDecimal dec3 = OracleDecimal.AdjustScale(dec1, 2, false);
   // Prints 5.55
  Console.WriteLine(dec3.ToString()); 
 }
    See Also:
         • "Oracle.DataAccess.Types and Oracle.ManagedDataAccess.Types
         Namespaces"
         • OracleDecimal Members
```
• [OracleDecimal Structure](#page-1373-0)

## 14.4.5.4 Ceiling

<span id="page-1401-0"></span>{

}

This method returns a new OracleDecimal structure with its value set to the ceiling of the supplied OracleDecimal.

## **Declaration**

```
// C#
public static OracleDecimal Ceiling(OracleDecimal val);
```
#### **Parameters**

• val

An OracleDecimal.

## **Return Value**

A new OracleDecimal structure.

#### **Remarks**

If either argument has a null value, the returned OracleDecimal has a null value.

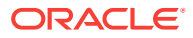

- ["Oracle.DataAccess.Types and Oracle.ManagedDataAccess.Types](#page-114-0) [Namespaces](#page-114-0)"
- [OracleDecimal Members](#page-1375-0)
- [OracleDecimal Structure](#page-1373-0)

## <span id="page-1402-0"></span>14.4.5.5 ConvertToPrecScale

This method returns a new OracleDecimal structure with a new precision and scale.

#### **Declaration**

```
// C#
public static OracleDecimal ConvertToPrecScale(OracleDecimal val
     int precision, int scale);
```
#### **Parameters**

```
• val
```
An OracleDecimal structure.

• precision

The precision. Range of precision is 1 to 38.

• scale

The number of digits to the right of the decimal point. Range of scale is -84 to 127.

## **Return Value**

A new OracleDecimal structure.

#### **Remarks**

If the supplied OracleDecimal has a null value, the returned OracleDecimal has a null value.

#### **Example**

```
// C#
```

```
using System;
using Oracle.DataAccess.Types;
class ConvertToPrecScaleSample
{
  static void Main(string[] args)
   {
    OracleDecimal dec1 = new OracleDecimal(555.6666);
     // Set the precision of od to 5 and scale to 2
     OracleDecimal dec2 = OracleDecimal.ConvertToPrecScale(dec1,5,2);
```
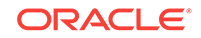

```
 // Prints 555.67
  Console.WriteLine(dec2.ToString()); 
  // Set the precision of od to 3 and scale to 0
  OracleDecimal dec3 = OracleDecimal.ConvertToPrecScale(dec1,3,0);
  // Prints 556
  Console.WriteLine(dec3.ToString()); 
 }
```
}

- ["Oracle.DataAccess.Types and Oracle.ManagedDataAccess.Types](#page-114-0) [Namespaces](#page-114-0)"
- [OracleDecimal Members](#page-1375-0)
- [OracleDecimal Structure](#page-1373-0)

## 14.4.5.6 Divide

This method divides one OracleDecimal value by another.

## **Declaration**

```
// C#
public static OracleDecimal Divide(OracleDecimal val1, OracleDecimal val2);
```
## **Parameters**

• val1

An OracleDecimal.

• val2

An OracleDecimal.

## **Return Value**

A new OracleDecimal structure.

## **Remarks**

If either argument has a null value, the returned OracleDecimal has a null value.

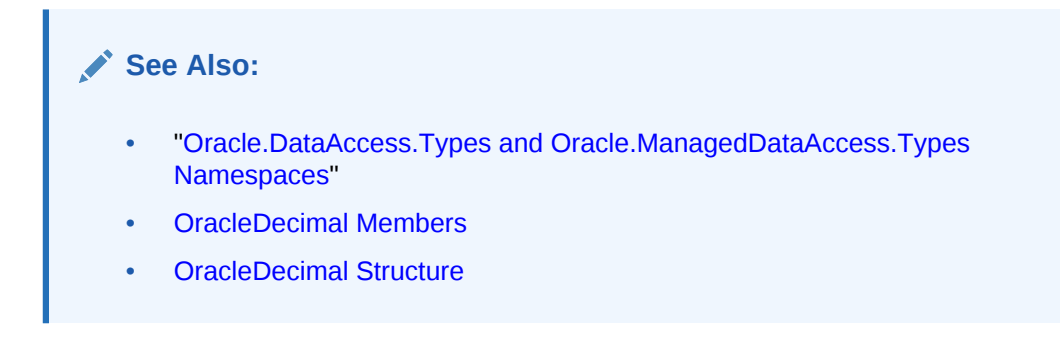

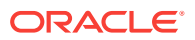
## 14.4.5.7 Floor

This method returns a new OracleDecimal structure with its value set to the floor of the supplied OracleDecimal structure.

#### **Declaration**

// C# public static OracleDecimal Floor(OracleDecimal val);

#### **Parameters**

• val

An OracleDecimal structure.

#### **Return Value**

A new OracleDecimal structure.

#### **Remarks**

If either argument has a null value, the returned OracleDecimal has a null value.

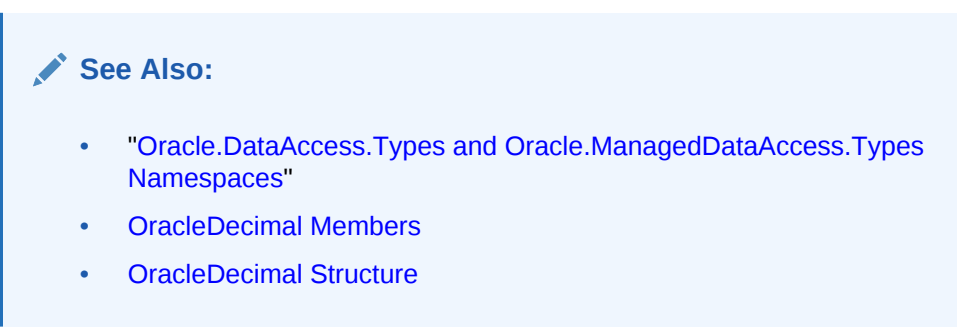

## 14.4.5.8 Max

This method returns the maximum value of the two supplied  $\alpha$ racleDecimal structures.

### **Declaration**

```
// C#
public static OracleDecimal Max(OracleDecimal val1, OracleDecimal val2);
```
### **Parameters**

• val1

An OracleDecimal structure.

• val2

An OracleDecimal structure.

#### **Return Value**

An OracleDecimal structure that has the greater value.

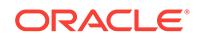

- ["Oracle.DataAccess.Types and Oracle.ManagedDataAccess.Types](#page-114-0) [Namespaces](#page-114-0)"
- [OracleDecimal Members](#page-1375-0)
- [OracleDecimal Structure](#page-1373-0)

## 14.4.5.9 Min

This method returns the minimum value of the two supplied OracleDecimal structures.

#### **Declaration**

```
// C#
public static OracleDecimal Min(OracleDecimal val1, OracleDecimal val2);
```
### **Parameters**

• val1

An OracleDecimal structure.

• val2

An OracleDecimal structure.

#### **Return Value**

An OracleDecimal structure that has the smaller value.

### **See Also:**

- ["Oracle.DataAccess.Types and Oracle.ManagedDataAccess.Types](#page-114-0) [Namespaces](#page-114-0)"
- [OracleDecimal Members](#page-1375-0)
- [OracleDecimal Structure](#page-1373-0)

## 14.4.5.10 Mod

This method returns a new OracleDecimal structure with its value set to the modulus of two OracleDecimal structures.

#### **Declaration**

// C# public static OracleDecimal Mod(OracleDecimal val1, OracleDecimal divider);

#### **Parameters**

• val1

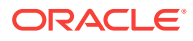

An OracleDecimal structure.

• divider

An OracleDecimal structure.

### **Return Value**

An OracleDecimal.

#### **Remarks**

If either argument has a null value, the returned OracleDecimal has a null value.

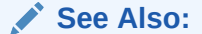

- ["Oracle.DataAccess.Types and Oracle.ManagedDataAccess.Types](#page-114-0) [Namespaces](#page-114-0)"
- [OracleDecimal Members](#page-1375-0)
- [OracleDecimal Structure](#page-1373-0)

## 14.4.5.11 Multiply

This method returns a new OracleDecimal structure with its value set to the result of multiplying two OracleDecimal structures.

#### **Declaration**

// C#

public static OracleDecimal Multiply(OracleDecimal val1, OracleDecimal val2);

#### **Parameters**

• val1

An OracleDecimal structure.

• val2

An OracleDecimal structure.

#### **Return Value**

A new OracleDecimal structure.

#### **Remarks**

If either argument has a null value, the returned OracleDecimal has a null value.

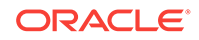

**See Also:** • ["Oracle.DataAccess.Types and Oracle.ManagedDataAccess.Types](#page-114-0) [Namespaces](#page-114-0)" • [OracleDecimal Members](#page-1375-0)

• [OracleDecimal Structure](#page-1373-0)

## 14.4.5.12 Negate

This method returns a new OracleDecimal structure with its value set to the negation of the supplied OracleDecimal structures.

#### **Declaration**

```
// C#
public static OracleDecimal Negate(OracleDecimal val);
```
#### **Parameters**

• val

An OracleDecimal structure.

### **Return Value**

A new OracleDecimal structure.

#### **Remarks**

If either argument has a null value, the returned OracleDecimal has a null value.

**See Also:**

- ["Oracle.DataAccess.Types and Oracle.ManagedDataAccess.Types](#page-114-0) [Namespaces](#page-114-0)"
- [OracleDecimal Members](#page-1375-0)
- [OracleDecimal Structure](#page-1373-0)

### 14.4.5.13 Parse

This method converts a string to an OracleDecimal.

#### **Declaration**

```
// C#
public static OracleDecimal Parse (string str);
```
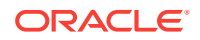

#### **Parameters**

• str

The string being converted.

#### **Return Value**

A new OracleDecimal structure.

#### **Exceptions**

ArgumentException - The numStr parameter is an invalid string representation of an OracleDecimal.

ArgumentNullException - The numStr parameter is null.

OverFlowException - The value of  $numStr$  is greater than the maximum value or less than the minimum value of OracleDecimal.

### **See Also:**

- ["Oracle.DataAccess.Types and Oracle.ManagedDataAccess.Types](#page-114-0) [Namespaces](#page-114-0)"
- [OracleDecimal Members](#page-1375-0)
- [OracleDecimal Structure](#page-1373-0)
- ["OracleGlobalization Class](#page-1010-0)"
- ["Globalization Support "](#page-343-0)

## 14.4.5.14 Round

This method returns a new OracleDecimal structure with its value set to that of the supplied OracleDecimal structure and rounded off to the specified place.

#### **Declaration**

```
// C#
public static OracleDecimal Round(OracleDecimal val, int decplace);
```
#### **Parameters**

• val

An OracleDecimal structure.

• decplace

The specified decimal place. If the value is positive, the function rounds the OracleDecimal structure to the right of the decimal point. If the value is negative, the function rounds to the left of the decimal point.

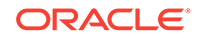

#### **Return Value**

An OracleDecimal structure.

#### **Remarks**

If the supplied OracleDecimal structure has a null value, the returned OracleDecimal has a null value.

### **See Also:**

- ["Oracle.DataAccess.Types and Oracle.ManagedDataAccess.Types](#page-114-0) [Namespaces](#page-114-0)"
- [OracleDecimal Members](#page-1375-0)
- [OracleDecimal Structure](#page-1373-0)

## 14.4.5.15 SetPrecision

This method returns a new OracleDecimal structure with a new specified precision.

#### **Declaration**

// C# public static OracleDecimal SetPrecision(OracleDecimal val, int precision);

#### **Parameters**

• val

An OracleDecimal structure.

• precision

The specified precision. Range of precision is 1 to 38.

### **Return Value**

An OracleDecimal structure.

#### **Remarks**

The returned OracleDecimal is rounded off if the specified precision is smaller than the precision of val.

If val has a null value, the returned OracleDecimal has a null value.

#### **Example**

// C#

using System; using Oracle.DataAccess.Types;

```
class SetPrecisionSample
{
```
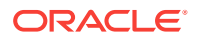

```
 static void Main(string[] args)
\left\{\right. OracleDecimal dec1 = new OracleDecimal(555.6666);
    // Set the precision of dec1 to 3
    OracleDecimal dec2 = OracleDecimal.SetPrecision(dec1, 3);
    // Prints 556
    Console.WriteLine(dec2.ToString()); 
    // Set the precision of dec1 to 4
    OracleDecimal dec3 = OracleDecimal.SetPrecision(dec1, 4);
    // Prints 555.7
    Console.WriteLine(dec3.ToString()); 
  }
      See Also:
           • "Oracle.DataAccess.Types and Oracle.ManagedDataAccess.Types
           Namespaces""Oracle.DataAccess.Types and
```
- [Oracle.ManagedDataAccess.Types Namespaces](#page-114-0)"
- [OracleDecimal Members](#page-1375-0)
- [OracleDecimal Structure](#page-1373-0)

## 14.4.5.16 Shift

This method returns a new OracleDecimal structure with its value set to that of the supplied  $0$ racleDecimal structure, and its decimal place shifted to the specified number of places to the right.

#### **Declaration**

```
// C#
```
}

public static OracleDecimal Shift(OracleDecimal val, int decplaces);

#### **Parameters**

• val

An OracleDecimal structure.

• decplaces

The specified number of places to be shifted.

#### **Return Value**

An OracleDecimal structure.

#### **Remarks**

If the supplied OracleDecimal structure has a null value, the returned OracleDecimal has a null value.

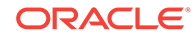

If decplaces is negative, the shift is to the left.

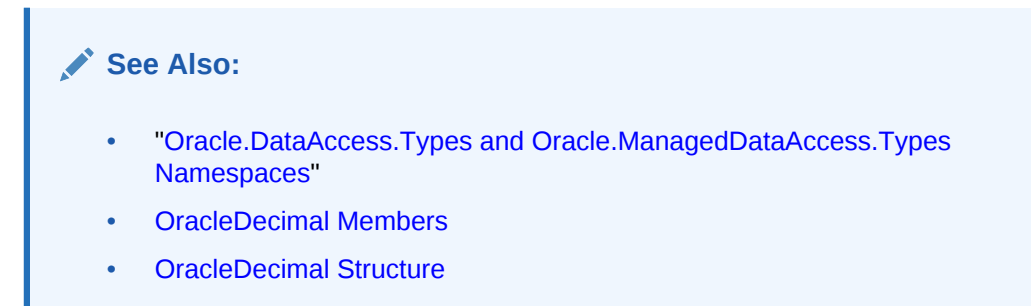

## 14.4.5.17 Sign

This method determines the sign of an OracleDecimal structure.

#### **Declaration**

```
// C#
public static int Sign(OracleDecimal val);
```
#### **Parameters**

• val

An OracleDecimal structure.

### **Return Value**

- -1: if the supplied OracleDecimal < 0
- 0: if the supplied OracleDecimal == 0
- $\cdot$  1: if the supplied  $0$ racleDecimal > 0

### **Exceptions**

OracleNullValueException - The argument has a null value.

### **See Also:**

- ["Oracle.DataAccess.Types and Oracle.ManagedDataAccess.Types](#page-114-0) [Namespaces](#page-114-0)"
- [OracleDecimal Members](#page-1375-0)
- [OracleDecimal Structure](#page-1373-0)

## 14.4.5.18 Sqrt

This method returns a new OracleDecimal structure with its value set to the square root of the supplied OracleDecimal structure.

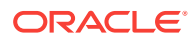

#### **Declaration**

```
// C#
public static OracleDecimal Sqrt(OracleDecimal val);
```
#### **Parameters**

• val

An OracleDecimal structure.

#### **Return Value**

An OracleDecimal structure.

#### **Exceptions**

ArgumentOutOfRangeException - The provided OracleDecimal structure is less than zero.

#### **Remarks**

If either argument has a null value, the returned OracleDecimal has a null value.

**See Also:**

- ["Oracle.DataAccess.Types and Oracle.ManagedDataAccess.Types](#page-114-0) [Namespaces](#page-114-0)"
- [OracleDecimal Members](#page-1375-0)
- [OracleDecimal Structure](#page-1373-0)

## 14.4.5.19 Subtract

This method returns a new OracleDecimal structure with its value set to result of subtracting one OracleDecimal structure from another.

#### **Declaration**

```
// C#
```
public static OracleDecimal Subtract(OracleDecimal val1, OracleDecimal val2);

#### **Parameters**

• val1

An OracleDecimal structure.

• val2

An OracleDecimal structure.

#### **Return Value**

An OracleDecimal structure.

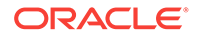

#### **Remarks**

If either argument has a null value, the returned OracleDecimal has a null value.

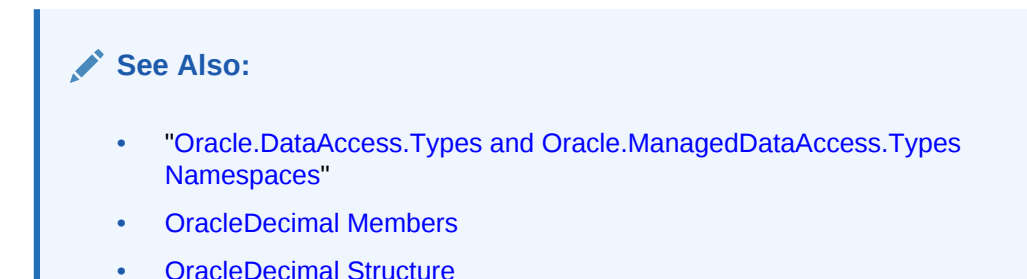

## 14.4.5.20 Truncate

This method truncates the OracleDecimal at a specified position.

#### **Declaration**

```
// C#
public static OracleDecimal Truncate(OracleDecimal val, int pos);
```
#### **Parameters**

• val

An OracleDecimal structure.

• pos

The specified position. If the value is positive, the function truncates the OracleDecimal structure to the right of the decimal point. If the value is negative, it truncates the OracleDecimal structure to the left of the decimal point.

#### **Return Value**

An OracleDecimal structure.

#### **Remarks**

If the supplied OracleDecimal structure has a null value, the returned OracleDecimal has a null value.

## **See Also:**

- ["Oracle.DataAccess.Types and Oracle.ManagedDataAccess.Types](#page-114-0) [Namespaces](#page-114-0)"
- [OracleDecimal Members](#page-1375-0)
- [OracleDecimal Structure](#page-1373-0)

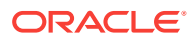

# 14.4.6 OracleDecimal Static (Logarithmic) Methods

The OracleDecimal static (logarithmic) methods are listed in Table 14-54.

**Table 14-54 OracleDecimal Static (Logarithmic) Methods**

| <b>Methods</b> | <b>Description</b>                                                                                                    |
|----------------|----------------------------------------------------------------------------------------------------|
| Exp            | Returns a new OracleDecimal structure with its value set to e raised to the<br>supplied power                                                 |
| Log            | Returns the supplied OracleDecimal structure with its value set to the<br>logarithm of the supplied OracleDecimal structure (Overloaded)      |
| Pow            | Returns a new OracleDecimal structure with its value set to the supplied<br>OracleDecimal structure raised to the supplied power (Overloaded) |

### **See Also:**

- ["Oracle.DataAccess.Types and Oracle.ManagedDataAccess.Types](#page-114-0) [Namespaces](#page-114-0)"
- [OracleDecimal Members](#page-1375-0)
- [OracleDecimal Structure](#page-1373-0)

## 14.4.6.1 Exp

This method returns a new OracleDecimal structure with its value set to e raised to the supplied OracleDecimal.

#### **Declaration**

// C#

public static OracleDecimal Exp(OracleDecimal val);

#### **Parameters**

• val

An OracleDecimal structure.

#### **Return Value**

An OracleDecimal structure.

### **Remarks**

If either argument has a null value, the returned OracleDecimal has a null value.

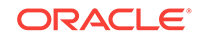

- <span id="page-1415-0"></span>• ["Oracle.DataAccess.Types and Oracle.ManagedDataAccess.Types](#page-114-0) [Namespaces](#page-114-0)"
- [OracleDecimal Members](#page-1375-0)
- [OracleDecimal Structure](#page-1373-0)

## 14.4.6.2 Log

Log returns the supplied OracleDecimal structure with its value set to the logarithm of the supplied OracleDecimal structure.

#### **Overload List:**

• Log(OracleDecimal)

This method returns a new OracleDecimal structure with its value set to the natural logarithm (base e) of the supplied  $O(1)$  and  $P$  are  $I$  structure.

• [Log\(OracleDecimal, int\)](#page-1416-0)

This method returns the supplied OracleDecimal structure with its value set to the logarithm of the supplied OracleDecimal structure in the supplied base.

• [Log\(OracleDecimal, OracleDecimal\)](#page-1417-0)

This method returns the supplied OracleDecimal structure with its value set to the logarithm of the supplied OracleDecimal structure in the supplied base.

### **See Also:**

- ["Oracle.DataAccess.Types and Oracle.ManagedDataAccess.Types](#page-114-0) [Namespaces](#page-114-0)"
- [OracleDecimal Members](#page-1375-0)
- [OracleDecimal Structure](#page-1373-0)

## 14.4.6.3 Log(OracleDecimal)

This method returns a new OracleDecimal structure with its value set to the natural logarithm (base e) of the supplied OracleDecimal structure.

#### **Declaration**

```
// C#
public static OracleDecimal Log(OracleDecimal val);
```
#### **Parameters**

• val

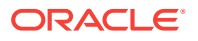

An OracleDecimal structure whose logarithm is to be calculated.

#### <span id="page-1416-0"></span>**Return Value**

Returns a new *OracleDecimal* structure with its value set to the natural logarithm (base e) of val.

#### **Exceptions**

ArgumentOutOfRangeException - The supplied OracleDecimal value is less than zero.

#### **Remarks**

If the supplied  $OracleDeci$ mal structure has a null value, the returned  $OracleDeci$ mal has a null value.

If the supplied OracleDecimal structure has zero value, the result is undefined, and the returned OracleDecimal structure has a null value.

### **See Also:**

- ["Oracle.DataAccess.Types and Oracle.ManagedDataAccess.Types](#page-114-0) [Namespaces](#page-114-0)"
- [OracleDecimal Members](#page-1375-0)
- [OracleDecimal Structure](#page-1373-0)

## 14.4.6.4 Log(OracleDecimal, int)

This method returns the supplied  $OracleDecima1$  structure with its value set to the logarithm of the supplied OracleDecimal structure in the supplied base.

#### **Declaration**

```
// C#
public static OracleDecimal Log(OracleDecimal val, int logBase);
```
#### **Parameters**

• val

An OracleDecimal structure whose logarithm is to be calculated.

• logBase

An int that specifies the base of the logarithm.

#### **Return Value**

A new  $Or$  acleDecimal structure with its value set to the logarithm of  $val$  in the supplied base.

#### **Exceptions**

ArgumentOutOfRangeException - Either argument is less than zero.

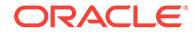

#### <span id="page-1417-0"></span>**Remarks**

If either argument has a null value, the returned OracleDecimal has a null value.

If both arguments have zero value, the result is undefined, and the returned OracleDecimal structure has a null value.

### **See Also:**

- ["Oracle.DataAccess.Types and Oracle.ManagedDataAccess.Types](#page-114-0) [Namespaces](#page-114-0)"
- [OracleDecimal Members](#page-1375-0)
- [OracleDecimal Structure](#page-1373-0)

## 14.4.6.5 Log(OracleDecimal, OracleDecimal)

This method returns the supplied OracleDecimal structure with its value set to the logarithm of the supplied OracleDecimal structure in the supplied base.

#### **Declaration**

```
// C#
public static OracleDecimal Log(OracleDecimal val, OracleDecimal logBase);
```
#### **Parameters**

• val

An OracleDecimal structure whose logarithm is to be calculated.

• logBase

An OracleDecimal structure that specifies the base of the logarithm.

#### **Return Value**

Returns the logarithm of  $val$  in the supplied base.

#### **Exceptions**

ArgumentOutOfRangeException - Either the val or logBase parameter is less than zero.

#### **Remarks**

If either argument has a null value, the returned OracleDecimal has a null value.

If both arguments have zero value, the result is undefined, and the returned OracleDecimal structure has a null value.

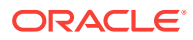

- ["Oracle.DataAccess.Types and Oracle.ManagedDataAccess.Types](#page-114-0) [Namespaces](#page-114-0)"
- [OracleDecimal Members](#page-1375-0)
- [OracleDecimal Structure](#page-1373-0)

## <span id="page-1418-0"></span>14.4.6.6 Pow

Pow returns a new OracleDecimal structure with its value set to the supplied OracleDecimal structure raised to the supplied power.

#### **Overload List:**

• Pow(OracleDecimal, int)

This method returns a new OracleDecimal structure with its value set to the supplied OracleDecimal value raised to the supplied Int32 power.

• [Pow\(OracleDecimal, OracleDecimal\)](#page-1419-0)

This method returns a new OracleDecimal structure with its value set to the supplied OracleDecimal structure raised to the supplied OracleDecimal power.

### **See Also:**

- ["Oracle.DataAccess.Types and Oracle.ManagedDataAccess.Types](#page-114-0) [Namespaces](#page-114-0)"
- [OracleDecimal Members](#page-1375-0)
- [OracleDecimal Structure](#page-1373-0)

## 14.4.6.7 Pow(OracleDecimal, int)

This method returns a new OracleDecimal structure with its value set to the supplied OracleDecimal value raised to the supplied Int32 power.

#### **Declaration**

```
// C#
public static OracleDecimal Pow(OracleDecimal val, int power);
```
#### **Parameters**

• val

An OracleDecimal structure.

• power

An int value that specifies the power.

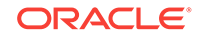

#### <span id="page-1419-0"></span>**Return Value**

An OracleDecimal structure.

#### **Remarks**

If the supplied OracleDecimal structure has a null value, the returned OracleDecimal has a null value.

### **See Also:**

- ["Oracle.DataAccess.Types and Oracle.ManagedDataAccess.Types](#page-114-0) [Namespaces](#page-114-0)"
- [OracleDecimal Members](#page-1375-0)
- [OracleDecimal Structure](#page-1373-0)

## 14.4.6.8 Pow(OracleDecimal, OracleDecimal)

This method returns a new OracleDecimal structure with its value set to the supplied OracleDecimal structure raised to the supplied OracleDecimal power.

#### **Declaration**

```
// C#
public static OracleDecimal Pow(OracleDecimal val, OracleDecimal power);
```
#### **Parameters**

• val

An OracleDecimal structure.

• power

An OracleDecimal structure that specifies the power.

#### **Return Value**

An OracleDecimal structure.

#### **Remarks**

If the supplied  $OracleDeci$ mal structure has a null value, the returned  $OracleDeci$ mal has a null value.

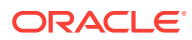

- ["Oracle.DataAccess.Types and Oracle.ManagedDataAccess.Types](#page-114-0) [Namespaces](#page-114-0)"
- [OracleDecimal Members](#page-1375-0)
- [OracleDecimal Structure](#page-1373-0)

# 14.4.7 OracleDecimal Static (Trigonometric) Methods

The OracleDecimal static (trigonometric) methods are listed in Table 14-55.

| <b>Methods</b> | <b>Description</b>                                                                                        |
|----------------|----------------------------------------------------------------------------------------------------|
| Acos           | Returns an angle in radians whose cosine is the supplied<br>OracleDecimal Structure                       |
| <b>Asin</b>    | Returns an angle in radians whose sine is the supplied<br>OracleDecimal Structure                         |
| Atan           | Returns an angle in radians whose tangent is the supplied<br>OracleDecimal Structure                      |
| Atan2          | Returns an angle in radians whose tangent is the quotient of the<br>two supplied OracleDecimal structures |
| Cos            | Returns the cosine of the supplied angle in radians                                                       |
| <b>Sin</b>     | Returns the sine of the supplied angle in radians                                                         |
| Tan            | Returns the tangent of the supplied angle in radians                                                      |
| Cosh           | Returns the hyperbolic cosine of the supplied angle in radians                                            |
| <b>Sinh</b>    | Returns the hyperbolic sine of the supplied angle in radians                                              |
| Tanh           | Returns the hyperbolic tangent of the supplied angle in radians                                           |

**Table 14-55 OracleDecimal Static (Trigonometric) Methods**

### **See Also:**

- ["Oracle.DataAccess.Types and Oracle.ManagedDataAccess.Types](#page-114-0) [Namespaces](#page-114-0)"
- [OracleDecimal Members](#page-1375-0)
- [OracleDecimal Structure](#page-1373-0)

## 14.4.7.1 Acos

This method returns an angle in radians whose cosine is the supplied OracleDecimal structure.

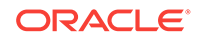

#### <span id="page-1421-0"></span>**Declaration**

```
// C#
public static OracleDecimal Acos(OracleDecimal val);
```
#### **Parameters**

• val

An OracleDecimal structure. Range is (-1 to 1).

#### **Return Value**

An OracleDecimal structure that represents an angle in radians.

#### **Remarks**

If either argument has a null value, the returned OracleDecimal has a null value.

### **See Also:**

- ["Oracle.DataAccess.Types and Oracle.ManagedDataAccess.Types](#page-114-0) [Namespaces](#page-114-0)"
- [OracleDecimal Members](#page-1375-0)
- [OracleDecimal Structure](#page-1373-0)

## 14.4.7.2 Asin

This method returns an angle in radians whose sine is the supplied OracleDecimal structure.

#### **Declaration**

```
// C#
public static OracleDecimal Asin(OracleDecimal val);
```
#### **Parameters**

• val

An OracleDecimal structure. Range is (-1 to 1).

#### **Return Value**

An OracleDecimal structure that represents an angle in radians.

#### **Remarks**

If either argument has a null value, the returned OracleDecimal has a null value.

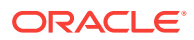

- ["Oracle.DataAccess.Types and Oracle.ManagedDataAccess.Types](#page-114-0) [Namespaces](#page-114-0)"
- [OracleDecimal Members](#page-1375-0)
- [OracleDecimal Structure](#page-1373-0)

## <span id="page-1422-0"></span>14.4.7.3 Atan

This method returns an angle in radians whose tangent is the supplied OracleDecimal structure

#### **Declaration**

```
// C#
public static OracleDecimal Atan(OracleDecimal val);
```
#### **Parameters**

• val

An OracleDecimal.

#### **Return Value**

An OracleDecimal structure that represents an angle in radians.

#### **Remarks**

If the argument has a null value, the returned OracleDecimal has a null value.

**See Also:**

- ["Oracle.DataAccess.Types and Oracle.ManagedDataAccess.Types](#page-114-0) [Namespaces](#page-114-0)"
- [OracleDecimal Members](#page-1375-0)
- [OracleDecimal Structure](#page-1373-0)

## 14.4.7.4 Atan2

This method returns an angle in radians whose tangent is the quotient of the two supplied OracleDecimal structures.

#### **Declaration**

```
// C#
public static OracleDecimal Atan2(OracleDecimal val1, OracleDecimal val2);
```
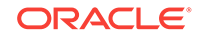

#### <span id="page-1423-0"></span>**Parameters**

• val1

An OracleDecimal structure that represents the y-coordinate.

• val2

An OracleDecimal structure that represents the x-coordinate.

#### **Return Value**

An OracleDecimal structure that represents an angle in radians.

#### **Remarks**

If either argument has a null value, the returned  $\alpha$  acleDecimal has a null value.

### **See Also:**

- ["Oracle.DataAccess.Types and Oracle.ManagedDataAccess.Types](#page-114-0) [Namespaces](#page-114-0)"
- [OracleDecimal Members](#page-1375-0)
- [OracleDecimal Structure](#page-1373-0)

## 14.4.7.5 Cos

This method returns the cosine of the supplied angle in radians.

#### **Declaration**

```
// C#
public static OracleDecimal Cos(OracleDecimal val);
```
#### **Parameters**

• val

An OracleDecimal structure that represents an angle in radians.

#### **Return Value**

An OracleDecimal instance.

#### **Exceptions**

ArgumentOutOfRangeException - The val parameter is positive or negative infinity.

#### **Remarks**

If either argument has a null value, the returned OracleDecimal has a null value.

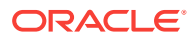

- ["Oracle.DataAccess.Types and Oracle.ManagedDataAccess.Types](#page-114-0) [Namespaces](#page-114-0)"
- [OracleDecimal Members](#page-1375-0)
- [OracleDecimal Structure](#page-1373-0)

## <span id="page-1424-0"></span>14.4.7.6 Sin

This method returns the sine of the supplied angle in radians.

#### **Declaration**

```
// C#
public static OracleDecimal Sin(OracleDecimal val);
```
#### **Parameters**

• val

An OracleDecimal structure.

### **Return Value**

An OracleDecimal structure that represents an angle in radians.

#### **Exceptions**

ArgumentOutOfRangeException - The val parameter is positive or negative infinity.

#### **Remarks**

If either argument has a null value, the returned OracleDecimal has a null value.

### **See Also:**

- ["Oracle.DataAccess.Types and Oracle.ManagedDataAccess.Types](#page-114-0) [Namespaces](#page-114-0)"
- [OracleDecimal Members](#page-1375-0)
- [OracleDecimal Structure](#page-1373-0)

## 14.4.7.7 Tan

This method returns the tangent of the supplied angle in radians.

### **Declaration**

```
// C#
public static OracleDecimal Tan(OracleDecimal val);
```
**ORACLE®** 

### <span id="page-1425-0"></span>**Parameters**

• val

An OracleDecimal structure that represents an angle in radians.

#### **Return Value**

An OracleDecimal instance.

#### **Exceptions**

ArgumentOutOfRangeException - The val parameter is positive or negative infinity.

#### **Remarks**

If either argument has a null value, the returned OracleDecimal has a null value.

### **See Also:**

- ["Oracle.DataAccess.Types and Oracle.ManagedDataAccess.Types](#page-114-0) [Namespaces](#page-114-0)"
- [OracleDecimal Members](#page-1375-0)
- [OracleDecimal Structure](#page-1373-0)

## 14.4.7.8 Cosh

This method returns the hyperbolic cosine of the supplied angle in radians.

#### **Declaration**

```
// C#
public static OracleDecimal Cosh(OracleDecimal val);
```
#### **Parameters**

• val

An OracleDecimal structure that represents an angle in radians.

#### **Return Value**

An OracleDecimal instance.

#### **Remarks**

If either argument has a null value, the returned OracleDecimal has a null value.

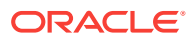

- ["Oracle.DataAccess.Types and Oracle.ManagedDataAccess.Types](#page-114-0) [Namespaces](#page-114-0)"
- [OracleDecimal Members](#page-1375-0)
- [OracleDecimal Structure](#page-1373-0)

## <span id="page-1426-0"></span>14.4.7.9 Sinh

This method returns the hyperbolic sine of the supplied angle in radians.

#### **Declaration**

```
// C#
public static OracleDecimal Sinh(OracleDecimal val);
```
#### **Parameters**

• val

An OracleDecimal structure that represents an angle in radians.

### **Return Value**

An OracleDecimal instance.

#### **Remarks**

If either argument has a null value, the returned OracleDecimal has a null value.

### **See Also:**

- ["Oracle.DataAccess.Types and Oracle.ManagedDataAccess.Types](#page-114-0) [Namespaces](#page-114-0)"
- [OracleDecimal Members](#page-1375-0)
- [OracleDecimal Structure](#page-1373-0)

## 14.4.7.10 Tanh

This method returns the hyperbolic tangent of the supplied angle in radians.

#### **Declaration**

```
// C#
public static OracleDecimal Tanh(OracleDecimal val);
```
#### **Parameters**

• val

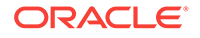

An OracleDecimal structure that represents an angle in radians.

#### **Return Value**

An OracleDecimal instance.

#### **Remarks**

If either argument has a null value, the returned OracleDecimal has a null value.

### **See Also:**

- ["Oracle.DataAccess.Types and Oracle.ManagedDataAccess.Types](#page-114-0) [Namespaces](#page-114-0)"
- [OracleDecimal Members](#page-1375-0)
- [OracleDecimal Structure](#page-1373-0)

# 14.4.8 OracleDecimal Static (Comparison) Operators

The OracleDecimal static (comparison) operators are listed in Table 14-56.

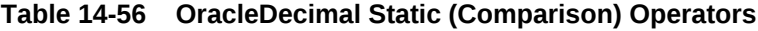

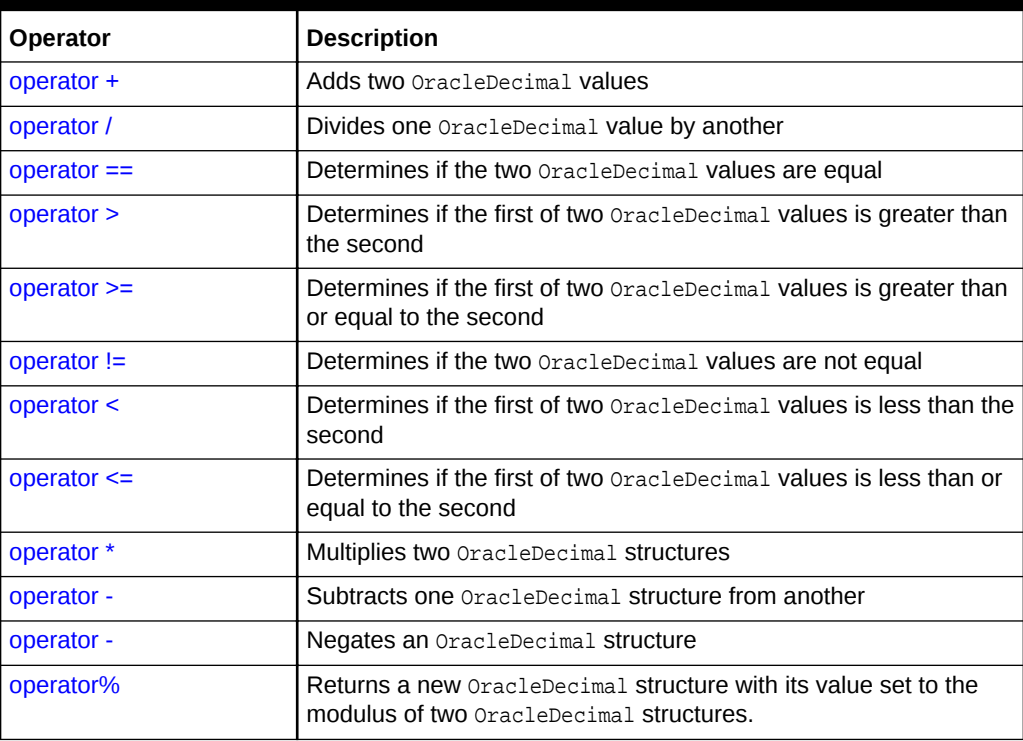

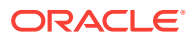

- ["Oracle.DataAccess.Types and Oracle.ManagedDataAccess.Types](#page-114-0) [Namespaces](#page-114-0)"
- [OracleDecimal Members](#page-1375-0)
- [OracleDecimal Structure](#page-1373-0)

## <span id="page-1428-0"></span>14.4.8.1 operator +

This method adds two OracleDecimal values.

#### **Declaration**

```
// C#
public static OracleDecimal operator + (OracleDecimal val1, OracleDecimal val2);
```
#### **Parameters**

• val1

The first OracleDecimal.

• val2

The second OracleDecimal.

#### **Return Value**

An OracleDecimal structure.

#### **Remarks**

If either operand has a null value, the returned OracleDecimal has a null value.

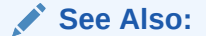

- ["Oracle.DataAccess.Types and Oracle.ManagedDataAccess.Types](#page-114-0) [Namespaces](#page-114-0)"
- [OracleDecimal Members](#page-1375-0)
- [OracleDecimal Structure](#page-1373-0)

## 14.4.8.2 operator /

This method divides one OracleDecimal value by another.

#### **Declaration**

```
/ C#
public static OracleDecimal operator / (OracleDecimal val1, OracleDecimal val2)
```
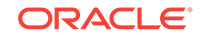

#### <span id="page-1429-0"></span>**Parameters**

• val1

The first OracleDecimal.

• val2

The second OracleDecimal.

#### **Return Value**

An OracleDecimal structure.

#### **Remarks**

If either operand has a null value, the returned OracleDecimal has a null value.

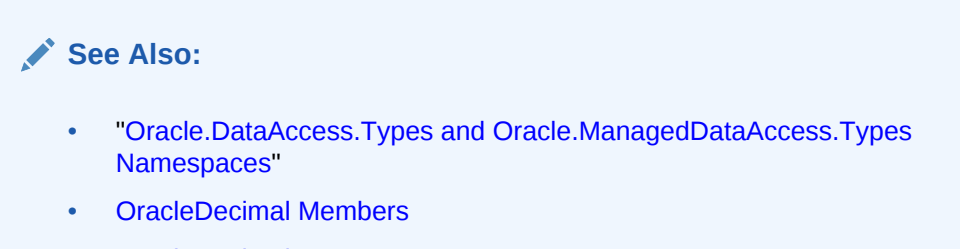

• [OracleDecimal Structure](#page-1373-0)

## 14.4.8.3 operator ==

This method determines if two OracleDecimal values are equal.

#### **Declaration**

```
// C#
public static bool operator == (OracleDecimal val1, OracleDecimal val2);
```
#### **Parameters**

• val1

The first OracleDecimal.

• val2

The second OracleDecimal.

#### **Return Value**

Returns true if their values are equal; otherwise, returns false.

#### **Remarks**

The following rules apply to the behavior of this method.

- Any OracleDecimal that has a value compares greater than an OracleDecimal that has a null value.
- Two OracleDecimals that contain a null value are equal.

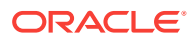

- ["Oracle.DataAccess.Types and Oracle.ManagedDataAccess.Types](#page-114-0) [Namespaces](#page-114-0)"
- [OracleDecimal Members](#page-1375-0)
- [OracleDecimal Structure](#page-1373-0)

## <span id="page-1430-0"></span>14.4.8.4 operator >

This method determines if the first of two OracleDecimal values is greater than the second.

#### **Declaration**

```
// C#
public static bool operator > (OracleDecimal val1, OracleDecimal val2);
```
#### **Parameters**

• val1

The first OracleDecimal.

• val2

The second OracleDecimal.

#### **Return Value**

Returns true if the two OracleDecimal values are not equal; otherwise, returns false.

#### **Remarks**

The following rules apply to the behavior of this method.

- Any OracleDecimal that has a value compares greater than an OracleDecimal that has a null value.
- Two OracleDecimals that contain a null value are equal.

### **See Also:**

- ["Oracle.DataAccess.Types and Oracle.ManagedDataAccess.Types](#page-114-0) [Namespaces](#page-114-0)"
- [OracleDecimal Members](#page-1375-0)
- [OracleDecimal Structure](#page-1373-0)

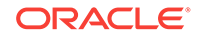

## <span id="page-1431-0"></span>14.4.8.5 operator >=

This method determines if the first of two **OracleDecimal values** is greater than or equal to the second.

### **Declaration**

```
// C#
public static bool operator >= (OracleDecimal val1, OracleDecimal val2);
```
#### **Parameters**

• val1

The first OracleDecimal.

• val2

The second OracleDecimal.

#### **Return Value**

Returns true if the first of two **OracleDecimal** values is greater than or equal to the second; otherwise, returns false.

#### **Remarks**

The following rules apply to the behavior of this method.

- Any OracleDecimal that has a value compares greater than an OracleDecimal that has a null value.
- Two OracleDecimals that contain a null value are equal.

### **See Also:**

- ["Oracle.DataAccess.Types and Oracle.ManagedDataAccess.Types](#page-114-0) [Namespaces](#page-114-0)"
- [OracleDecimal Members](#page-1375-0)
- [OracleDecimal Structure](#page-1373-0)

## 14.4.8.6 operator !=

This method determines if the first of two OracleDecimal values are not equal.

### **Declaration**

```
// C#
public static bool operator != (OracleDecimal val1, OracleDecimal val2);
```
#### **Parameters**

• val1

The first OracleDecimal.

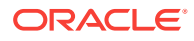

<span id="page-1432-0"></span> $va<sub>12</sub>$ 

The second OracleDecimal.

#### **Return Value**

Returns true if the two oracleDecimal values are not equal; otherwise, returns false.

#### **Remarks**

The following rules apply to the behavior of this method.

- Any OracleDecimal that has a value compares greater than an OracleDecimal that has a null value.
- Two OracleDecimals that contain a null value are equal.

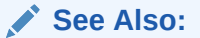

- ["Oracle.DataAccess.Types and Oracle.ManagedDataAccess.Types](#page-114-0) [Namespaces](#page-114-0)"
- [OracleDecimal Members](#page-1375-0)
- [OracleDecimal Structure](#page-1373-0)

## 14.4.8.7 operator <

This method determines if the first of two **OracleDecimal** values is less than the second.

#### **Declaration**

```
// C#
public static bool operator < (OracleDecimal val1, OracleDecimal val2);
```
#### **Parameters**

• val1

The first OracleDecimal.

• val2

The second oracleDecimal.

#### **Return Value**

Returns true if the first of two OracleDecimal values is less than the second; otherwise, returns false.

#### **Remarks**

The following rules apply to the behavior of this method.

- Any OracleDecimal that has a value compares greater than an OracleDecimal that has a null value.
- Two OracleDecimals that contain a null value are equal.

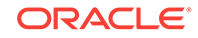

<span id="page-1433-0"></span>**See Also:** • ["Oracle.DataAccess.Types and Oracle.ManagedDataAccess.Types](#page-114-0) [Namespaces](#page-114-0)" • [OracleDecimal Members](#page-1375-0)

• [OracleDecimal Structure](#page-1373-0)

## 14.4.8.8 operator <=

This method determines if the first of two **OracleDecimal** values is less than or equal to the second.

#### **Declaration**

```
// C#
public static bool operator <= (OracleDecimal val1, OracleDecimal val2);
```
#### **Parameters**

• val1

The first OracleDecimal.

• val2

The second OracleDecimal.

#### **Return Value**

Returns true if the first of two OracleDecimal values is less than or equal to the second; otherwise, returns false.

#### **Remarks**

The following rules apply to the behavior of this method.

- Any OracleDecimal that has a value compares greater than an OracleDecimal that has a null value.
- Two OracleDecimals that contain a null value are equal.

### **See Also:**

- ["Oracle.DataAccess.Types and Oracle.ManagedDataAccess.Types](#page-114-0) [Namespaces](#page-114-0)"
- [OracleDecimal Members](#page-1375-0)
- [OracleDecimal Structure](#page-1373-0)

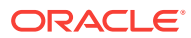

## <span id="page-1434-0"></span>14.4.8.9 operator \*

This method multiplies two OracleDecimal structures.

#### **Declaration**

// C# public static OracleDecimal operator \* (OracleDecimal val1, OracleDecimal val2);

#### **Parameters**

• val1

The first OracleDecimal.

• val2

The second OracleDecimal.

#### **Return Value**

A new OracleDecimal structure.

#### **Remarks**

If either operand has a null value, the returned OracleDecimal has a null value.

**See Also:**

- ["Oracle.DataAccess.Types and Oracle.ManagedDataAccess.Types](#page-114-0) [Namespaces](#page-114-0)"
- [OracleDecimal Members](#page-1375-0)
- [OracleDecimal Structure](#page-1373-0)

## 14.4.8.10 operator -

This method subtracts one OracleDecimal structure from another.

### **Declaration**

// C#

public static OracleDecimal operator - (OracleDecimal val1, OracleDecimal val2);

#### **Parameters**

• val1

The first OracleDecimal.

• val2

The second OracleDecimal.

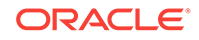

### <span id="page-1435-0"></span>**Return Value**

A new OracleDecimal structure.

#### **Remarks**

If either operand has a null value, the returned OracleDecimal has a null value.

### **See Also:**

- ["Oracle.DataAccess.Types and Oracle.ManagedDataAccess.Types](#page-114-0) [Namespaces](#page-114-0)"
- [OracleDecimal Members](#page-1375-0)
- [OracleDecimal Structure](#page-1373-0)

### 14.4.8.11 operator -

This method negates the supplied OracleDecimal structure.

#### **Declaration**

```
// C#
public static OracleDecimal operator - (OracleDecimal val);
```
#### **Parameters**

• val

An OracleDecimal.

#### **Return Value**

A new OracleDecimal structure.

#### **Remarks**

If the supplied OracleDecimal structure has a null value, the returned OracleDecimal has a null value.

### **See Also:**

- ["Oracle.DataAccess.Types and Oracle.ManagedDataAccess.Types](#page-114-0) [Namespaces](#page-114-0)"
- [OracleDecimal Members](#page-1375-0)
- [OracleDecimal Structure](#page-1373-0)

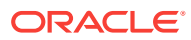

## <span id="page-1436-0"></span>14.4.8.12 operator%

This method returns a new *OracleDecimal* structure with its value set to the modulus of two OracleDecimal structures.

#### **Declaration**

```
// C#
public static OracleDecimal operator % (OracleDecimal val, 
    OracleDecimal divider);
```
#### **Parameters**

• val

An OracleDecimal.

• divider

An OracleDecimal.

#### **Return Value**

A new OracleDecimal structure.

#### **Remarks**

If either operand has a null value, the returned OracleDecimal has a null value.

### **See Also:**

- ["Oracle.DataAccess.Types and Oracle.ManagedDataAccess.Types](#page-114-0) [Namespaces](#page-114-0)"
- [OracleDecimal Members](#page-1375-0)
- [OracleDecimal Structure](#page-1373-0)

# 14.4.9 OracleDecimal Static Operators (Conversion from .NET Type to OracleDecimal)

The OracleDecimal static operators (Conversion from .NET Type to OracleDecimal) are listed in Table 14-57.

### **Table 14-57 OracleDecimal Static Operators (Conversion from .NET Type to OracleDecimal)**

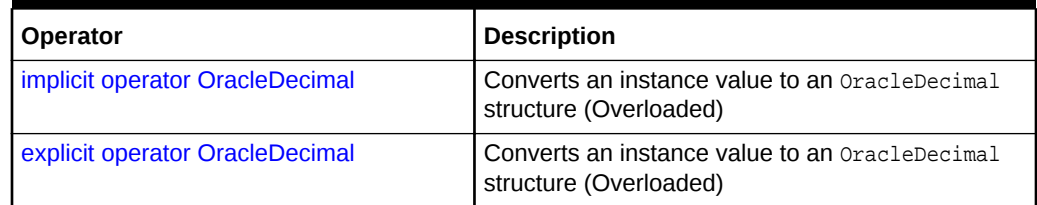

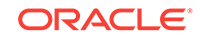

- <span id="page-1437-0"></span>• ["Oracle.DataAccess.Types and Oracle.ManagedDataAccess.Types](#page-114-0) [Namespaces](#page-114-0)"
- [OracleDecimal Members](#page-1375-0)
- [OracleDecimal Structure](#page-1373-0)

## 14.4.9.1 implicit operator OracleDecimal

implicit operator OracleDecimal returns the OracleDecimal representation of a value.

#### **Overload List:**

• implicit operator OracleDecimal(decimal)

This method returns the oracleDecimal representation of a decimal value.

[implicit operator OracleDecimal\(int\)](#page-1438-0)

This method returns the OracleDecimal representation of an int value.

• [implicit operator OracleDecimal\(long\)](#page-1438-0)

This method returns the **OracleDecimal** representation of a long value.

### **See Also:**

- ["Oracle.DataAccess.Types and Oracle.ManagedDataAccess.Types](#page-114-0) [Namespaces](#page-114-0)"
- [OracleDecimal Members](#page-1375-0)
- [OracleDecimal Structure](#page-1373-0)

## 14.4.9.2 implicit operator OracleDecimal(decimal)

This method returns the oracleDecimal representation of a decimal value.

#### **Declaration**

```
// C#
public static implicit operator OracleDecimal(decimal val);
```
#### **Parameters**

• val

A decimal value.

#### **Return Value**

An OracleDecimal.

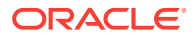

- ["Oracle.DataAccess.Types and Oracle.ManagedDataAccess.Types](#page-114-0) [Namespaces](#page-114-0)"
- [OracleDecimal Members](#page-1375-0)
- [OracleDecimal Structure](#page-1373-0)

## <span id="page-1438-0"></span>14.4.9.3 implicit operator OracleDecimal(int)

This method returns the OracleDecimal representation of an int value.

#### **Declaration**

```
// C#
public static implicit operator OracleDecimal(int val);
```
#### **Parameters**

• val

An int value.

### **Return Value**

An OracleDecimal.

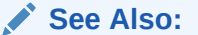

- ["Oracle.DataAccess.Types and Oracle.ManagedDataAccess.Types](#page-114-0) [Namespaces](#page-114-0)"
- [OracleDecimal Members](#page-1375-0)
- [OracleDecimal Structure](#page-1373-0)

## 14.4.9.4 implicit operator OracleDecimal(long)

This method returns the OracleDecimal representation of a long value.

#### **Declaration**

```
// C#
public static implicit operator OracleDecimal(long val);
```
#### **Parameters**

• val

A long value.

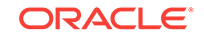

### <span id="page-1439-0"></span>**Return Value**

An OracleDecimal.

# **See Also:** • ["Oracle.DataAccess.Types and Oracle.ManagedDataAccess.Types](#page-114-0) [Namespaces](#page-114-0)" • [OracleDecimal Members](#page-1375-0)

• [OracleDecimal Structure](#page-1373-0)

## 14.4.9.5 explicit operator OracleDecimal

OracleDecimal returns the OracleDecimal representation of a value.

### **Overload List:**

• explicit operator OracleDecimal(double)

This method returns the OracleDecimal representation of a double.

• [explicit operator OracleDecimal\(string\)](#page-1440-0)

This method returns the OracleDecimal representation of a string.

### **See Also:**

- ["Oracle.DataAccess.Types and Oracle.ManagedDataAccess.Types](#page-114-0) [Namespaces](#page-114-0)"
- [OracleDecimal Members](#page-1375-0)
- [OracleDecimal Structure](#page-1373-0)

## 14.4.9.6 explicit operator OracleDecimal(double)

This method returns the OracleDecimal representation of a double.

### **Declaration**

```
// C#
public static explicit operator OracleDecimal(double val);
```
#### **Parameters**

• val

A double.

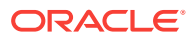
### **Return Value**

An OracleDecimal.

### **Exceptions**

OverFlowException - The value of the supplied double is greater than the maximum value of OracleDecimal or less than the minimum value of OracleDecimal.

#### **Remarks**

OracleDecimal contains the following values depending on the provided double value:

- double. PositiveInfinity: positive infinity value
- double.NegativeInfinity: negative infinity value.
- double.NaN: null value

### **See Also:**

- ["Oracle.DataAccess.Types and Oracle.ManagedDataAccess.Types](#page-114-0) [Namespaces](#page-114-0)"
- [OracleDecimal Members](#page-1375-0)
- [OracleDecimal Structure](#page-1373-0)

# 14.4.9.7 explicit operator OracleDecimal(string)

This method returns the OracleDecimal representation of a string.

### **Declaration**

```
// C#
public static explicit operator OracleDecimal(string numStr);
```
### **Parameters**

• numStr

A string that represents a numeric value.

### **Return Value**

An OracleDecimal.

### **Exceptions**

 $ArgumentException - The *numStr* parameter is an invalid string representation of an$ OracleDecimal.

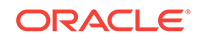

- ["Oracle.DataAccess.Types and Oracle.ManagedDataAccess.Types](#page-114-0) [Namespaces](#page-114-0)"
- [OracleDecimal Members](#page-1375-0)
- [OracleDecimal Structure](#page-1373-0)
- ["OracleGlobalization Class](#page-1010-0)"
- ["Globalization Support "](#page-343-0)

# 14.4.10 OracleDecimal Static Operators (Conversion from OracleDecimal to .NET)

The OracleDecimal static operators (Conversion from OracleDecimal to .NET) are listed in Table 14-58.

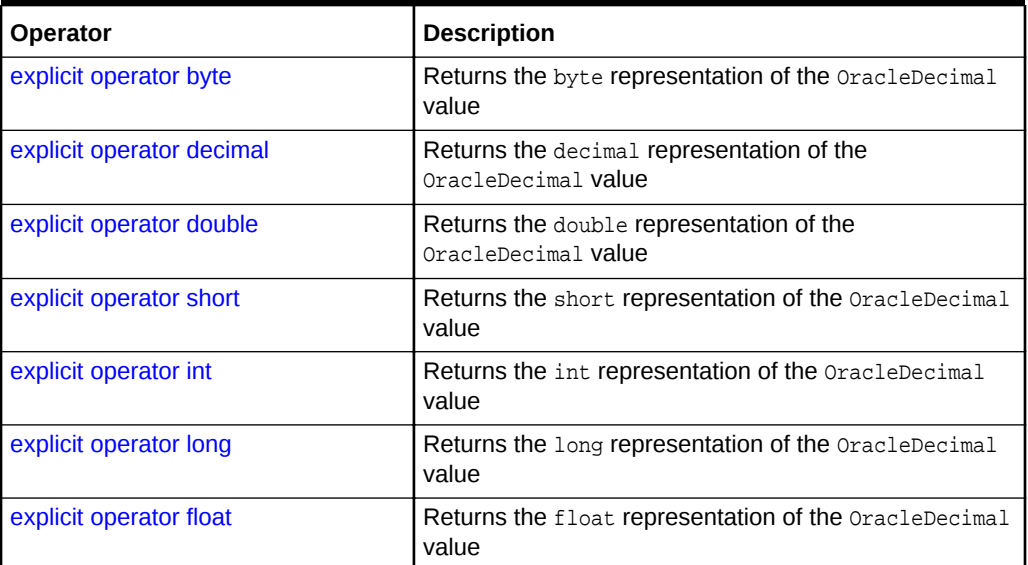

### **Table 14-58 OracleDecimal Static Operators (Conversion from OracleDecimal to .NET)**

## **See Also:**

- ["Oracle.DataAccess.Types and Oracle.ManagedDataAccess.Types](#page-114-0) [Namespaces](#page-114-0)"
- [OracleDecimal Members](#page-1375-0)
- [OracleDecimal Structure](#page-1373-0)

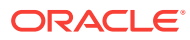

## <span id="page-1442-0"></span>14.4.10.1 explicit operator byte

This method returns the byte representation of the OracleDecimal value.

### **Declaration**

// C# public static explicit operator byte(OracleDecimal val);

### **Parameters**

• val

An OracleDecimal structure.

### **Return Value**

A byte.

### **Exceptions**

OracleNullValueException - OracleDecimal has a null value.

OverFlowException- The byte cannot represent the supplied OracleDecimal structure.

### **See Also:**

- ["Oracle.DataAccess.Types and Oracle.ManagedDataAccess.Types](#page-114-0) [Namespaces](#page-114-0)"
- [OracleDecimal Members](#page-1375-0)
- [OracleDecimal Structure](#page-1373-0)

## 14.4.10.2 explicit operator decimal

This method returns the decimal representation of the OracleDecimal value.

### **Declaration**

```
// C#
public static explicit operator decimal(OracleDecimal val);
```
### **Parameters**

• val

An OracleDecimal structure.

### **Return Value**

A decimal.

### **Exceptions**

OracleNullValueException - The OracleDecimal has a null value.

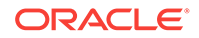

<span id="page-1443-0"></span>OverFlowException - The decimal cannot represent the supplied OracleDecimal structure.

### **See Also:**

- ["Oracle.DataAccess.Types and Oracle.ManagedDataAccess.Types](#page-114-0) [Namespaces](#page-114-0)"
- [OracleDecimal Members](#page-1375-0)
- [OracleDecimal Structure](#page-1373-0)

## 14.4.10.3 explicit operator double

This method returns the double representation of the OracleDecimal value.

### **Declaration**

```
// C#
public static explicit operator double(OracleDecimal val);
```
### **Parameters**

• val

An OracleDecimal structure.

### **Return Value**

A double.

### **Exceptions**

OracleNullValueException - The OracleDecimal has a null value.

OverFlowException - The double cannot represent the supplied OracleDecimal structure.

### **See Also:**

- ["Oracle.DataAccess.Types and Oracle.ManagedDataAccess.Types](#page-114-0) [Namespaces](#page-114-0)"
- [OracleDecimal Members](#page-1375-0)
- [OracleDecimal Structure](#page-1373-0)

# 14.4.10.4 explicit operator short

This method returns the short representation of the OracleDecimal value.

### **Declaration**

```
// C#
public static explicit operator short(OracleDecimal val);
```
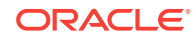

### <span id="page-1444-0"></span>**Parameters**

• val

An OracleDecimal structure.

### **Return Value**

A short.

#### **Exceptions**

OracleNullValueException - The OracleDecimal has a null value.

OverFlowException - The short cannot represent the supplied OracleDecimal structure.

### **See Also:**

- ["Oracle.DataAccess.Types and Oracle.ManagedDataAccess.Types](#page-114-0) [Namespaces](#page-114-0)"
- [OracleDecimal Members](#page-1375-0)
- [OracleDecimal Structure](#page-1373-0)

## 14.4.10.5 explicit operator int

This method returns the int representation of the OracleDecimal value.

#### **Declaration**

```
// C#
public static explicit operator int(OracleDecimal val);
```
### **Parameters**

• val

An OracleDecimal structure.

### **Return Value**

An int.

### **Exceptions**

OracleNullValueException - The OracleDecimal has a null value.

OverFlowException - The int cannot represent the supplied OracleDecimal structure.

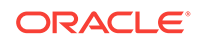

- <span id="page-1445-0"></span>• ["Oracle.DataAccess.Types and Oracle.ManagedDataAccess.Types](#page-114-0) [Namespaces](#page-114-0)"
- [OracleDecimal Members](#page-1375-0)
- [OracleDecimal Structure](#page-1373-0)

# 14.4.10.6 explicit operator long

This method returns the long representation of the OracleDecimal value.

### **Declaration**

```
// C#
public static explicit operator long(OracleDecimal val);
```
### **Parameters**

• val

An OracleDecimal structure.

### **Return Value**

A long.

### **Exceptions**

OracleNullValueException - The OracleDecimal has a null value.

OverFlowException - The long cannot represent the supplied OracleDecimal structure.

### **See Also:**

- ["Oracle.DataAccess.Types and Oracle.ManagedDataAccess.Types](#page-114-0) [Namespaces](#page-114-0)"
- [OracleDecimal Members](#page-1375-0)
- [OracleDecimal Structure](#page-1373-0)

## 14.4.10.7 explicit operator float

This method returns the float representation of the OracleDecimal value.

### **Declaration**

```
// C#
public static explicit operator float(OracleDecimal val);
```
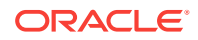

### **Parameters**

• val

An OracleDecimal structure.

### **Return Value**

A float.

### **Exceptions**

OracleNullValueException - The OracleDecimal has a null value.

OverFlowException - The float cannot represent the supplied OracleDecimal structure.

### **See Also:**

- ["Oracle.DataAccess.Types and Oracle.ManagedDataAccess.Types](#page-114-0) [Namespaces](#page-114-0)"
- [OracleDecimal Members](#page-1375-0)
- [OracleDecimal Structure](#page-1373-0)

# 14.4.11 OracleDecimal Properties

The OracleDecimal properties are listed in Table 14-59.

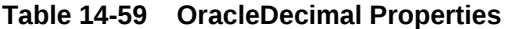

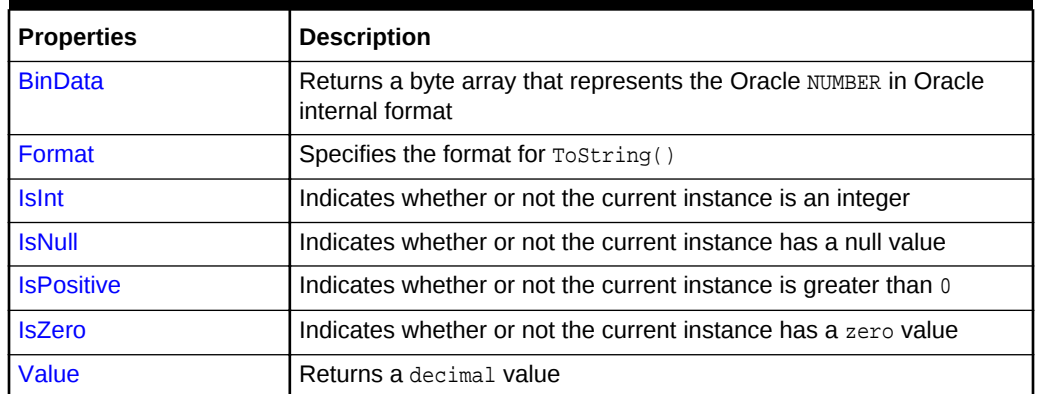

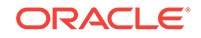

<span id="page-1447-0"></span>**See Also:** • ["Oracle.DataAccess.Types and Oracle.ManagedDataAccess.Types](#page-114-0) [Namespaces](#page-114-0)" • [OracleDecimal Members](#page-1375-0)

• [OracleDecimal Structure](#page-1373-0)

## 14.4.11.1 BinData

This property returns a byte array that represents the Oracle NUMBER in an internal Oracle format.

### **Declaration**

```
// C#
public byte[] BinData {get;}
```
### **Property Value**

A byte array that represents the Oracle NUMBER in an internal Oracle format.

### **Exceptions**

OracleNullValueException - The current instance has a null value.

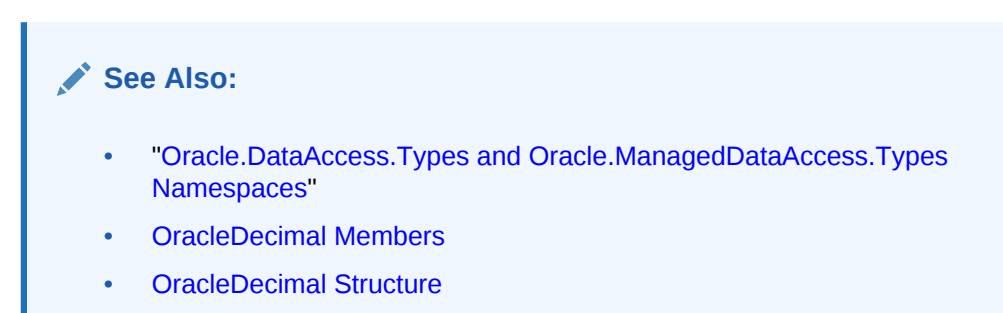

## 14.4.11.2 Format

This property specifies the format for  $\text{rostring}($ ).

### **Declaration**

```
// C#
public string Format {get; set;}
```
### **Property Value**

The string which specifies the format.

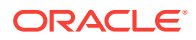

### <span id="page-1448-0"></span>**Remarks**

Format is used when Tostring() is called on an instance of an OracleDecimal. It is useful if the ToString() method needs a specific currency symbol, group, or decimal separator as part of a string.

By default, this property is null which indicates that no special formatting is used.

The decimal and group separator characters are specified by the thread's OracleGlobalization.NumericCharacters.

The currency symbols are specified by the following thread properties:

- OracleGlobalization.Currency
- OracleGlobalization.ISOCurrency
- OracleGlobalization.DualCurrency

## **See Also:**

- ["Oracle.DataAccess.Types and Oracle.ManagedDataAccess.Types](#page-114-0) [Namespaces](#page-114-0)"
- [OracleDecimal Members](#page-1375-0)
- [OracleDecimal Structure](#page-1373-0)
- ["OracleGlobalization Class](#page-1010-0)"
- ["Globalization Support "](#page-343-0)

## 14.4.11.3 IsInt

This property indicates whether or not the current instance is an integer value.

### **Declaration**

```
// C#
public bool IsInt {get;}
```
### **Property Value**

A bool value that returns true if the current instance is an integer value; otherwise, returns false.

### **Exceptions**

OracleNullValueException - The current instance has a null value.

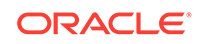

- <span id="page-1449-0"></span>• ["Oracle.DataAccess.Types and Oracle.ManagedDataAccess.Types](#page-114-0) [Namespaces](#page-114-0)"
- [OracleDecimal Members](#page-1375-0)
- [OracleDecimal Structure](#page-1373-0)

## 14.4.11.4 IsNull

This property indicates whether or not the current instance has a null value.

### **Declaration**

```
// C#
public bool IsNull {get;}
```
### **Property Value**

A bool value that returns true if the current instance has a null value; otherwise, returns false.

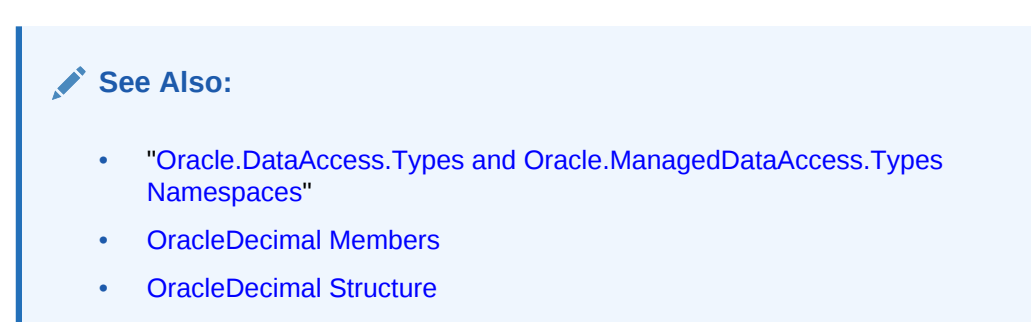

## 14.4.11.5 IsPositive

This property indicates whether or not the value of the current instance is greater than 0.

### **Declaration**

```
// C#
public bool IsPositive {get;}
```
### **Property Value**

A bool value that returns true if the current instance is greater than 0; otherwise, returns false.

### **Exceptions**

OracleNullValueException - The current instance has a null value.

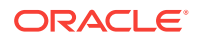

- ["Oracle.DataAccess.Types and Oracle.ManagedDataAccess.Types](#page-114-0) [Namespaces](#page-114-0)"
- [OracleDecimal Members](#page-1375-0)
- [OracleDecimal Structure](#page-1373-0)

## <span id="page-1450-0"></span>14.4.11.6 IsZero

This property indicates whether or not the current instance has a zero value.

#### **Declaration**

```
// C#
public bool IsZero{get;}
```
### **Property Value**

A bool value that returns true if the current instance has a zero value; otherwise, returns false.

### **Exceptions**

OracleNullValueException - The current instance has a null value.

## **See Also:**

- ["Oracle.DataAccess.Types and Oracle.ManagedDataAccess.Types](#page-114-0) [Namespaces](#page-114-0)"
- [OracleDecimal Members](#page-1375-0)
- [OracleDecimal Structure](#page-1373-0)

## 14.4.11.7 Value

This method returns a decimal value.

### **Declaration**

// C# public decimal Value {get;}

#### **Property Value**

A decimal value.

#### **Exceptions**

OracleNullValueException - The current instance has a null value.

**ORACLE®** 

OverFlowException - The decimal cannot represent the supplied OracleDecimal structure.

### **Remarks**

Precision can be lost when the decimal value is obtained from an  $O_{{\rm r}acl\ eDecimal}$ . See Remarks under "[OracleDecimal Structure"](#page-1373-0) for further information.

### **See Also:**

- ["Oracle.DataAccess.Types and Oracle.ManagedDataAccess.Types](#page-114-0) [Namespaces](#page-114-0)"
- [OracleDecimal Members](#page-1375-0)
- [OracleDecimal Structure](#page-1373-0)

# 14.4.12 OracleDecimal Instance Methods

The OracleDecimal instance methods are listed in Table 14-60.

| <b>Method</b>       | <b>Description</b>                                                                                                    |
|---------------------|----------------------------------------------------------------------------------------------------|
| CompareTo           | Compares the current instance to the supplied object and returns<br>an integer that represents their relative values                                                |
| <b>Equals</b>       | Determines whether or not an object is an instance of<br>OracleDecimal, and whether or not the value of the object is<br>equal to the current instance (Overloaded) |
| <b>GetHashCode</b>  | Returns a hash code for the current instance                                                                                                    |
| GetType             | Inherited from System. Object                                                                                                    |
| <b>ToByte</b>       | Returns the byte representation of the current instance                                                                                                    |
| <b>ToDouble</b>     | Returns the double representation of the current instance                                                                                                    |
| ToInt16             | Returns the Int16 representation of the current instance                                                                                                    |
| ToInt <sub>32</sub> | Returns the Int32 representation of the current instance                                                                                                    |
| ToInt <sub>64</sub> | Returns the Int64 representation of the current instance                                                                                                    |
| <b>ToSingle</b>     | Returns the single representation of the current instance                                                                                                    |
| <b>ToString</b>     | Overloads Object. ToString()                                                                                                    |
|                     | Returns the string representation of the current instance                                                                                                    |

**Table 14-60 OracleDecimal Instance Methods**

- ["Oracle.DataAccess.Types and Oracle.ManagedDataAccess.Types](#page-114-0) [Namespaces](#page-114-0)"
- [OracleDecimal Members](#page-1375-0)
- [OracleDecimal Structure](#page-1373-0)

## <span id="page-1452-0"></span>14.4.12.1 CompareTo

This method compares the current instance to the supplied object and returns an integer that represents their relative values.

### **Declaration**

// C# public int CompareTo(object obj);

### **Parameters**

• obj

The supplied instance.

### **Return Value**

The method returns a number:

- Less than zero: if the value of the current instance is less than  $obj$ .
- Zero: if the value of the current instance is equal to  $obj$ .
- Greater than zero: if the value of the current instance is greater than  $obj$ .

#### **Implements**

IComparable

#### **Exceptions**

ArgumentException - The parameter is not of type OracleDecimal.

#### **Remarks**

The following rules apply to the behavior of this method.

- The comparison must be between OracleDecimals. For example, comparing an OracleDecimal instance with an OracleBinary instance is not allowed. When an OracleDecimal is compared with a different type, an ArgumentException is thrown.
- Any OracleDecimal that has a value compares greater than an OracleDecimal that has a null value.
- Two OracleDecimals that contain a null value are equal.

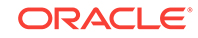

<span id="page-1453-0"></span>**See Also:** • ["Oracle.DataAccess.Types and Oracle.ManagedDataAccess.Types](#page-114-0) [Namespaces](#page-114-0)" • [OracleDecimal Members](#page-1375-0)

• [OracleDecimal Structure](#page-1373-0)

# 14.4.12.2 Equals

### Overrides Object

This method determines whether or not an object is an instance of  $Orr$  are lengthermal, and whether or not the value of the object is equal to the current instance.

### **Declaration**

```
// C#
public override bool Equals(object obj);
```
#### **Parameters**

• obj

An OracleDecimal instance.

### **Return Value**

Returns true if obj is an instance of OracleDecimal, and the value of obj is equal to the current instance; otherwise, returns false.

### **Remarks**

The following rules apply to the behavior of this method.

- Any OracleDecimal that has a value compares greater than an OracleDecimal that has a null value.
- Two oracleDecimals that contain a null value are equal.

### **See Also:**

- ["Oracle.DataAccess.Types and Oracle.ManagedDataAccess.Types](#page-114-0) [Namespaces](#page-114-0)"
- [OracleDecimal Members](#page-1375-0)
- [OracleDecimal Structure](#page-1373-0)

## 14.4.12.3 GetHashCode

Overrides Object

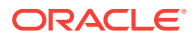

<span id="page-1454-0"></span>This method returns a hash code for the current instance.

### **Declaration**

```
// C#
public override int GetHashCode();
```
#### **Return Value**

Returns a hash code.

### **See Also:**

- ["Oracle.DataAccess.Types and Oracle.ManagedDataAccess.Types](#page-114-0) [Namespaces](#page-114-0)"
- [OracleDecimal Members](#page-1375-0)
- [OracleDecimal Structure](#page-1373-0)

## 14.4.12.4 ToByte

This method returns the byte representation of the current instance.

### **Declaration**

```
// C#
public byte ToByte();
```
#### **Return Value**

A byte.

#### **Exceptions**

OverFlowException - The byte cannot represent the current instance.

OracleNullValueException - The current instance has a null value.

### **See Also:**

- ["Oracle.DataAccess.Types and Oracle.ManagedDataAccess.Types](#page-114-0) [Namespaces](#page-114-0)"
- [OracleDecimal Members](#page-1375-0)
- [OracleDecimal Structure](#page-1373-0)

## 14.4.12.5 ToDouble

This method returns the double representation of the current instance.

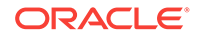

### <span id="page-1455-0"></span>**Declaration**

// C# public double ToDouble();

### **Return Value**

A double.

### **Exceptions**

OverFlowException - The double cannot represent the current instance.

OracleNullValueException - The current instance has a null value.

### **See Also:**

- ["Oracle.DataAccess.Types and Oracle.ManagedDataAccess.Types](#page-114-0) [Namespaces](#page-114-0)"
- [OracleDecimal Members](#page-1375-0)
- [OracleDecimal Structure](#page-1373-0)

## 14.4.12.6 ToInt16

This method returns the Int16 representation of the current instance.

### **Declaration**

```
// C#
public short ToInt16();
```
#### **Return Value**

A short.

### **Exceptions**

OverFlowException - The short cannot represent the current instance.

OracleNullValueException - The current instance has a null value.

### **See Also:**

- ["Oracle.DataAccess.Types and Oracle.ManagedDataAccess.Types](#page-114-0) [Namespaces](#page-114-0)"
- [OracleDecimal Members](#page-1375-0)
- [OracleDecimal Structure](#page-1373-0)

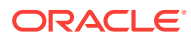

## <span id="page-1456-0"></span>14.4.12.7 ToInt32

This method returns the Int32 representation of the current instance.

### **Declaration**

// C# public int ToInt32();

### **Return Value**

An int.

### **Exceptions**

OverFlowException - The int cannot represent the current instance.

OracleNullValueException - The current instance has a null value.

### **See Also:**

- ["Oracle.DataAccess.Types and Oracle.ManagedDataAccess.Types](#page-114-0) [Namespaces](#page-114-0)"
- [OracleDecimal Members](#page-1375-0)
- [OracleDecimal Structure](#page-1373-0)

## 14.4.12.8 ToInt64

This method returns the Int64 representation of the current instance.

### **Declaration**

```
// C#
public long ToInt64();
```
### **Return Value**

A long.

### **Exceptions**

OverFlowException - The long cannot represent the current instance.

OracleNullValueException - The current instance has a null value.

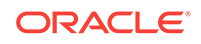

- <span id="page-1457-0"></span>• ["Oracle.DataAccess.Types and Oracle.ManagedDataAccess.Types](#page-114-0) [Namespaces](#page-114-0)"
- [OracleDecimal Members](#page-1375-0)
- [OracleDecimal Structure](#page-1373-0)

## 14.4.12.9 ToSingle

This method returns the Single representation of the current instance.

### **Declaration**

```
// C#
public float ToSingle();
```
### **Return Value**

A float.

### **Exceptions**

OverFlowException - The float cannot represent the current instance.

OracleNullValueException - The current instance has a null value.

**See Also:** • ["Oracle.DataAccess.Types and Oracle.ManagedDataAccess.Types](#page-114-0) [Namespaces](#page-114-0)" • [OracleDecimal Members](#page-1375-0) • [OracleDecimal Structure](#page-1373-0)

# 14.4.12.10 ToString

### Overrides Object

This method returns the string representation of the current instance.

### **Declaration**

```
// C#
public override string ToString();
```
### **Return Value**

Returns the number in a string returns and a period (.) as a numeric separator.

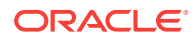

#### <span id="page-1458-0"></span>**Remarks**

If the current instance has a null value, the returned string is "null".

The returned value is a string representation of an  $\alpha$  oracleDecimal in the numeric format specified by the Format property.

The decimal and group separator characters are specified by the thread's OracleGlobalization.NumericCharacters.

The currency symbols are specified by the following thread properties:

- OracleGlobalization.Currency
- OracleGlobalization.ISOCurrency
- OracleGlobalization.DualCurrency

If the numeric format is not specified, an Oracle default value is used.

### **See Also:**

- ["Oracle.DataAccess.Types and Oracle.ManagedDataAccess.Types](#page-114-0) [Namespaces](#page-114-0)"
- [OracleDecimal Members](#page-1375-0)
- [OracleDecimal Structure](#page-1373-0)
- ["OracleGlobalization Class](#page-1010-0)"
- ["Globalization Support "](#page-343-0)

# 14.5 OracleIntervalDS Structure

The OracleIntervalDS structure represents the Oracle INTERVAL DAY TO SECOND data type to be stored in or retrieved from a database. Each **OracleIntervalDS** stores a period of time in term of days, hours, minutes, seconds, and fractional seconds.

#### **Class Inheritance**

System.Object

```
 System.ValueType
```
Oracle.DataAccess.Types.OracleIntervalDS

### **Declaration**

```
// C#
```
public struct OracleIntervalDS : IComparable, INullable, IXmlSerializable

#### **Requirements**

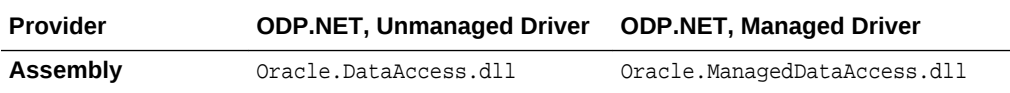

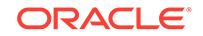

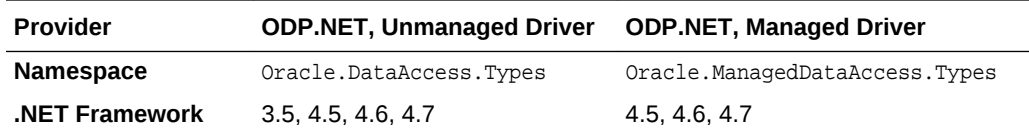

### **Thread Safety**

All public static methods are thread-safe, although instance methods do not guarantee thread safety.

### **Example**

```
// C#
using System;
using Oracle.DataAccess.Types;
class OracleIntervalDSSample
{
   static void Main()
   {
     OracleIntervalDS iDSMax = OracleIntervalDS.MaxValue;
     double totalDays = iDSMax.TotalDays;
     totalDays -= 1;
     OracleIntervalDS iDSMax_1 = new OracleIntervalDS(totalDays);
     // Calculate the difference 
    OracleIntervalDS iDSDiff = iDSMax - iDSMax 1;
     // Prints "iDSDiff.ToString() = +000000000 23:59:59.999999999"
     Console.WriteLine("iDSDiff.ToString() = " + iDSDiff.ToString());
   }
}
```
### **See Also:**

- ["Oracle.DataAccess.Types and Oracle.ManagedDataAccess.Types](#page-114-0) [Namespaces](#page-114-0)"
- [OracleIntervalDS Members](#page-1460-0)
- [OracleIntervalDS Constructors](#page-1463-0)
- [OracleIntervalDS Static Fields](#page-1468-0)
- [OracleIntervalDS Static Methods](#page-1471-0)
- **[OracleIntervalDS Static Operators](#page-1478-0)**
- [OracleIntervalDS Type Conversions](#page-1487-0)
- [OracleIntervalDS Properties](#page-1490-0)
- [OracleIntervalDS Methods](#page-1496-0)

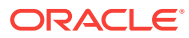

# <span id="page-1460-0"></span>14.5.1 OracleIntervalDS Members

OracleIntervalDS members are listed in the following tables:

### **OracleIntervalDS Constructors**

OracleIntervalDS constructors are listed in Table 14-61

**Table 14-61 OracleIntervalDS Constructors**

| l Constructor                    | <b>Description</b>                                                        |
|----------------------------------|---------------------------------------------------------------------------|
| <b>Constructors</b> Constructors | Instantiates a new instance of OracleIntervalDS<br>structure (Overloaded) |

### **OracleIntervalDS Static Fields**

The OracleIntervalDS static fields are listed in Table 14-62.

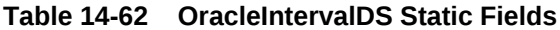

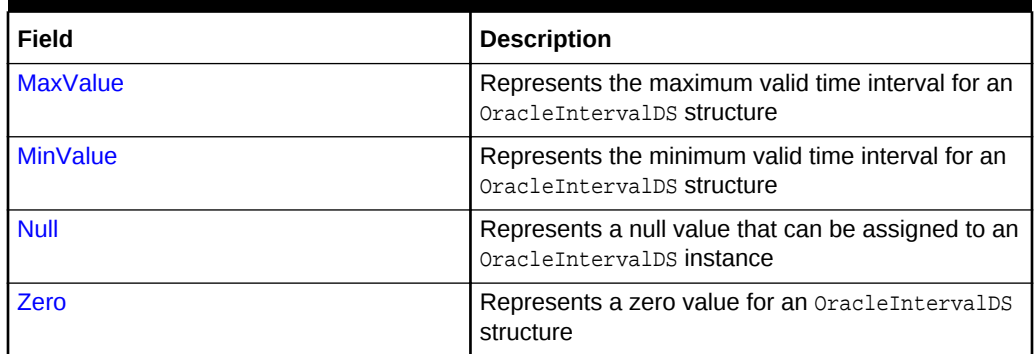

### **OracleIntervalDS Static Methods**

The OracleIntervalDS static methods are listed in Table 14-63.

**Table 14-63 OracleIntervalDS Static Methods**

| <b>Methods</b>            | <b>Description</b>                                                                          |
|---------------------------|---------------------------------------------------------------------------------------------|
| <b>Equals</b>             | Determines whether or not two OracleIntervalDS<br>values are equal (Overloaded)             |
| <b>GreaterThan</b>        | Determines whether or not one OracleIntervalDS<br>value is greater than another             |
| <b>GreaterThanOrEqual</b> | Determines whether or not one OracleIntervalDS<br>value is greater than or equal to another |
| LessThan                  | Determines whether or not one OracleIntervalDS<br>value is less than another                |
| LessThanOrEqual           | Determines whether or not one OracleIntervalDS<br>value is less than or equal to another    |
| <b>NotEquals</b>          | Determines whether or not two OracleIntervalDS<br>values are not equal                      |

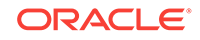

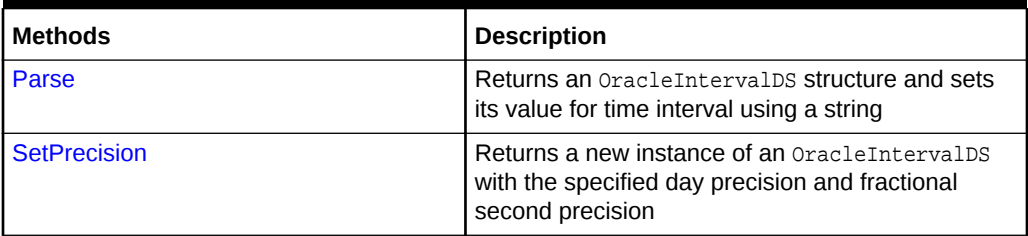

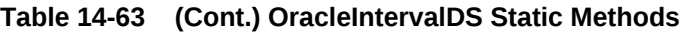

### **OracleIntervalDS Static Operators**

The OracleIntervalDS static operators are listed in Table 14-64.

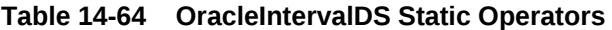

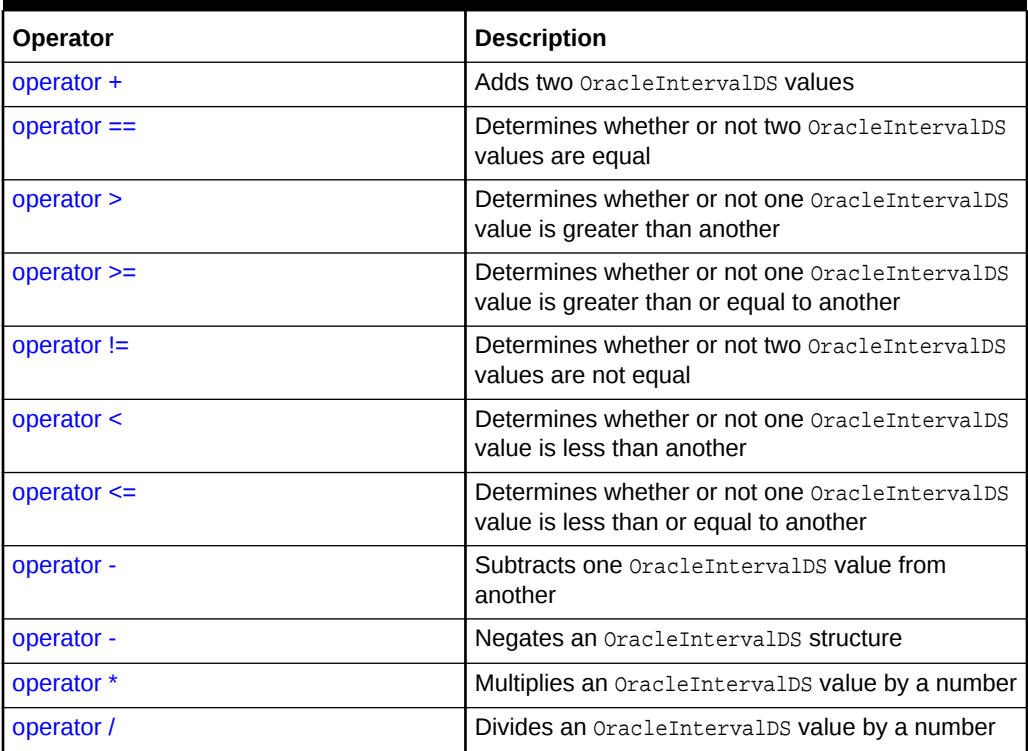

## **OracleIntervalDS Type Conversions**

The OracleIntervalDS type conversions are listed in Table 14-65.

### **Table 14-65 OracleIntervalDS Type Conversions**

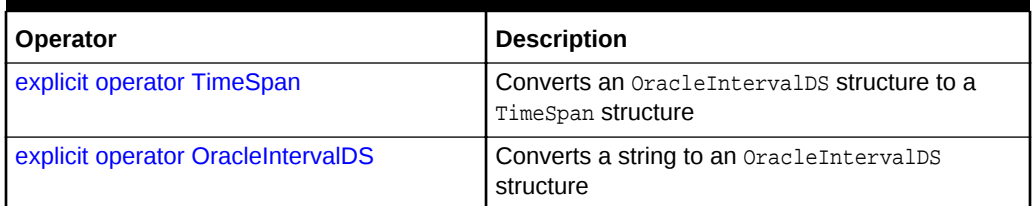

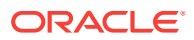

### **Table 14-65 (Cont.) OracleIntervalDS Type Conversions**

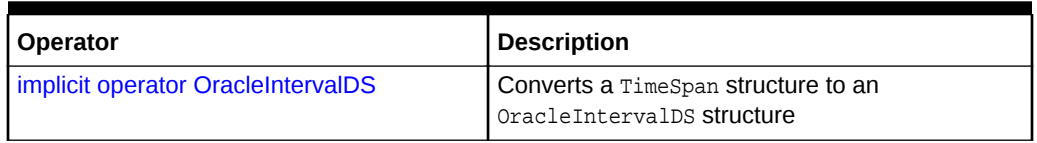

## **OracleIntervalDS Properties**

The OracleIntervalDS properties are listed in Table 14-66.

### **Table 14-66 OracleIntervalDS Properties**

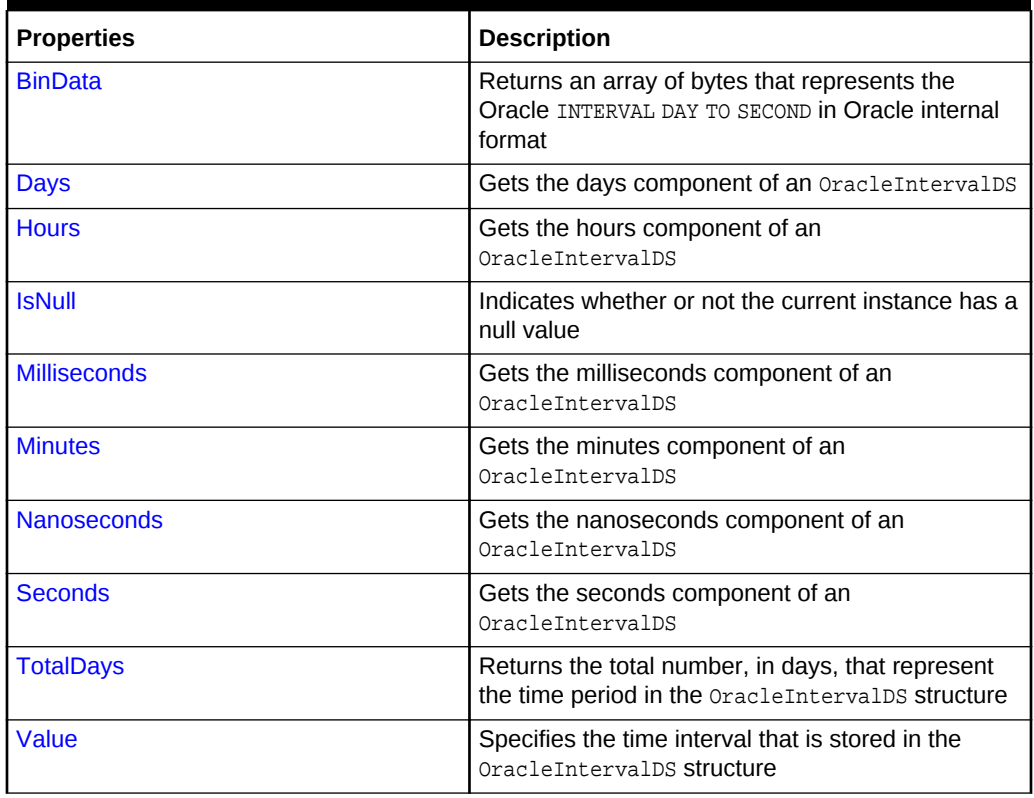

### **OracleIntervalDS Methods**

The OracleIntervalDS methods are listed in Table 14-67.

### **Table 14-67 OracleIntervalDS Methods**

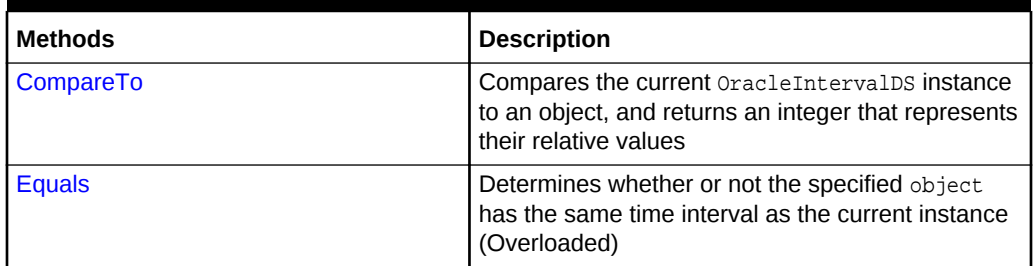

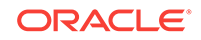

<span id="page-1463-0"></span>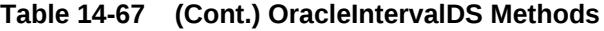

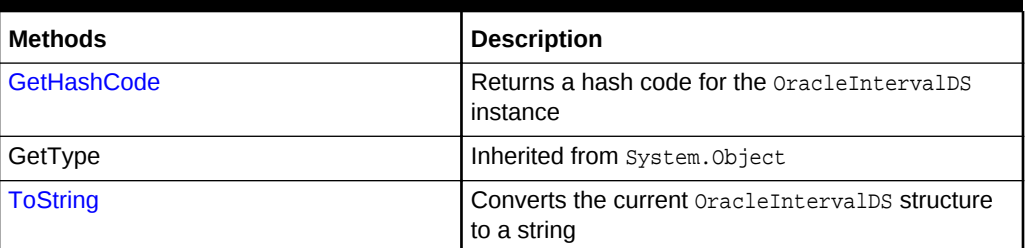

- ["Oracle.DataAccess.Types and Oracle.ManagedDataAccess.Types](#page-114-0) [Namespaces](#page-114-0)"
- [OracleIntervalDS Structure](#page-1458-0)

# 14.5.2 OracleIntervalDS Constructors

OracleIntervalDS constructors create a new instance of the OracleIntervalDS structure.

### **Overload List:**

• [OracleIntervalDS\(TimeSpan\)](#page-1464-0)

This constructor creates a new instance of the **OracleIntervalDS** structure and sets its value using a TimeSpan structure.

• [OracleIntervalDS\(string\)](#page-1464-0)

This constructor creates a new instance of the OracleIntervalDS structure and sets its value using a string that indicates a period of time.

• [OracleIntervalDS\(double\)](#page-1465-0)

This constructor creates a new instance of the  $0$ racleIntervalDS structure and sets its value using the total number of days.

• [OracleIntervalDS\(int, int, int, int, double\)](#page-1466-0)

This constructor creates a new instance of the OracleIntervalDS structure and sets its value using the supplied days, hours, minutes, seconds and milliseconds.

• [OracleIntervalDS\(int, int, int, int, int\)](#page-1467-0)

This constructor creates a new instance of the **OracleIntervalDS** structure and sets its value using the supplied days, hours, minutes, seconds, and nanoseconds.

• [OracleIntervalDS\(byte\[ \]\)](#page-1468-0)

This constructor creates a new instance of the  $0$ racleIntervalDS structure and sets its value to the provided byte array, which is in an internal Oracle INTERVAL DAY TO SECOND format.

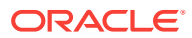

- ["Oracle.DataAccess.Types and Oracle.ManagedDataAccess.Types](#page-114-0) [Namespaces](#page-114-0)"
- [OracleIntervalDS Structure](#page-1458-0)
- [OracleIntervalDS Members](#page-1460-0)

# <span id="page-1464-0"></span>14.5.2.1 OracleIntervalDS(TimeSpan)

This constructor creates a new instance of the OracleIntervalDS structure and sets its value using a TimeSpan structure.

### **Declaration**

```
// C#
public OracleIntervalDS(TimeSpan ts);
```
### **Parameters**

 $ts$ 

A TimeSpan structure.

**See Also:**

- ["Oracle.DataAccess.Types and Oracle.ManagedDataAccess.Types](#page-114-0) [Namespaces](#page-114-0)"
- [OracleIntervalDS Structure](#page-1458-0)
- [OracleIntervalDS Members](#page-1460-0)

# 14.5.2.2 OracleIntervalDS(string)

This constructor creates a new instance of the OracleIntervalDS structure and sets its value using a string that indicates a period of time.

#### **Declaration**

```
// C#
public OracleIntervalDS(string intervalStr);
```
### **Parameters**

• intervalStr

A string representing the Oracle INTERVAL DAY TO SECOND.

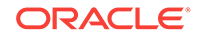

### <span id="page-1465-0"></span>**Exceptions**

ArgumentException - The *intervalStr* parameter is not in the valid format or has an invalid value.

ArgumentNullException - The intervalStr parameter is null.

### **Remarks**

The value specified in the supplied intervalstr must be in Day HH:MI:SSxFF format.

### **Example**

"1 2:3:4.99" means 1 day, 2 hours, 3 minutes, 4 seconds, and 990 milliseconds or 1 day, 2 hours, 3 minutes, 4 seconds, and 990000000 nanoseconds.

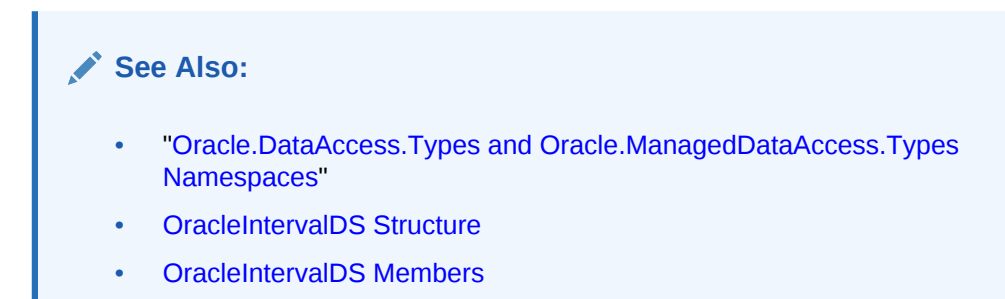

## 14.5.2.3 OracleIntervalDS(double)

This constructor creates a new instance of the **OracleIntervalDS** structure and sets its value using the total number of days.

### **Declaration**

```
// C#
public OracleIntervalDS(double totalDays);
```
### **Parameters**

• totalDays

The supplied total number of days for a time interval. Range of days is  $-1000,000,000 <$  totalDays  $< 1000,000,000$ .

### **Exceptions**

ArgumentOutOfRangeException - The argument value for one or more of the parameters is out of the specified range.

ArgumentException - The argument values of the parameters cannot be used to construct a valid OracleIntervalDS.

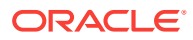

- ["Oracle.DataAccess.Types and Oracle.ManagedDataAccess.Types](#page-114-0) [Namespaces](#page-114-0)"
- [OracleIntervalDS Structure](#page-1458-0)
- [OracleIntervalDS Members](#page-1460-0)

# <span id="page-1466-0"></span>14.5.2.4 OracleIntervalDS(int, int, int, int, double)

This constructor creates a new instance of the OracleIntervalDS structure and sets its value using the supplied days, hours, minutes, seconds, and milliseconds.

### **Declaration**

```
// C#
public OracleIntervalDS (int days, int hours, int minutes, int seconds,
  double milliSeconds);
```
### **Parameters**

• days

The days provided. Range of day is (-999,999,999 to 999,999,999).

• hours

The hours provided. Range of hour is (-23 to 23).

• minutes

The minutes provided. Range of minute is (-59 to 59).

• seconds

The seconds provided. Range of second is (-59 to 59).

• milliSeconds

The milliseconds provided. Range of millisecond is (- 999.999999 to 999.999999).

#### **Exceptions**

ArgumentOutOfRangeException - The argument value for one or more of the parameters is out of the specified range.

ArgumentException - The argument values of the parameters cannot be used to construct a valid OracleIntervalDS.

### **Remarks**

The sign of all the arguments must be the same.

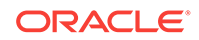

<span id="page-1467-0"></span>**See Also:** • ["Oracle.DataAccess.Types and Oracle.ManagedDataAccess.Types](#page-114-0) [Namespaces](#page-114-0)" • [OracleIntervalDS Structure](#page-1458-0) • [OracleIntervalDS Members](#page-1460-0)

# 14.5.2.5 OracleIntervalDS(int, int, int, int, int)

This constructor creates a new instance of the  $0$ racleIntervalDS structure and sets its value using the supplied days, hours, minutes, seconds, and nanoseconds.

### **Declaration**

```
// C#
public OracleIntervalDS (int days, int hours, int minutes, int seconds,
    int nanoseconds);
```
#### **Parameters**

• days

The days provided. Range of day is (-999,999,999 to 999,999,999).

• hours

The hours provided. Range of hour is (-23 to 23).

• minutes

The minutes provided. Range of minute is (-59 to 59).

• seconds

The seconds provided. Range of second is (-59 to 59).

• nanoseconds

The nanoseconds provided. Range of nanosecond is (-999,999,999 to 999,999,999)

#### **Exceptions**

ArgumentOutOfRangeException - The argument value for one or more of the parameters is out of the specified range.

ArgumentException - The argument values of the parameters cannot be used to construct a valid OracleIntervalDS.

### **Remarks**

The sign of all the arguments must be the same.

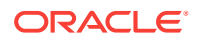

- ["Oracle.DataAccess.Types and Oracle.ManagedDataAccess.Types](#page-114-0) [Namespaces](#page-114-0)"
- [OracleIntervalDS Structure](#page-1458-0)
- [OracleIntervalDS Members](#page-1460-0)

# <span id="page-1468-0"></span>14.5.2.6 OracleIntervalDS(byte[ ])

This constructor creates a new instance of the OracleIntervalDS structure and sets its value to the provided byte array, which is in an internal Oracle INTERVAL DAY TO SECOND format.

### **Declaration**

```
// C#
public OracleIntervalDS (byte[ ] bytes);
```
#### **Parameters**

• bytes

A byte array that is in an internal Oracle INTERVAL DAY TO SECOND format.

#### **Exceptions**

ArgumentException - bytes is not in internal Oracle INTERVAL DAY TO SECOND format, or bytes is not a valid Oracle INTERVAL DAY TO SECOND.

ArgumentNullException - bytes is null.

### **See Also:**

- ["Oracle.DataAccess.Types and Oracle.ManagedDataAccess.Types](#page-114-0) [Namespaces](#page-114-0)"
- [OracleIntervalDS Structure](#page-1458-0)
- [OracleIntervalDS Members](#page-1460-0)

# 14.5.3 OracleIntervalDS Static Fields

The OracleIntervalDS static fields are listed in Table 14-68.

### **Table 14-68 OracleIntervalDS Static Fields**

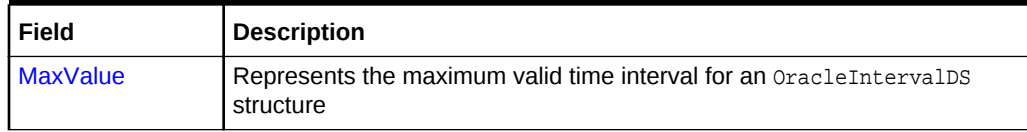

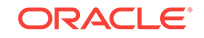

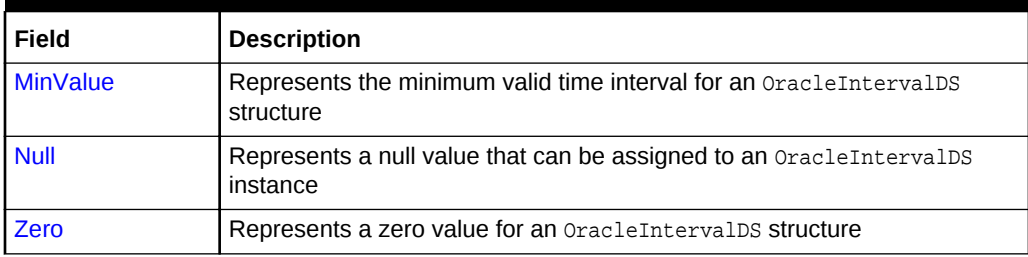

### <span id="page-1469-0"></span>**Table 14-68 (Cont.) OracleIntervalDS Static Fields**

## **See Also:**

- ["Oracle.DataAccess.Types and Oracle.ManagedDataAccess.Types](#page-114-0) [Namespaces](#page-114-0)"
- [OracleIntervalDS Structure](#page-1458-0)
- [OracleIntervalDS Members](#page-1460-0)

## 14.5.3.1 MaxValue

This static field represents the maximum value for an OracleIntervalDS structure.

### **Declaration**

// C# public static readonly OracleIntervalDS MaxValue;

### **Remarks**

Maximum values:

- Day: 999999999
- hour: 23
- minute is 59
- second: 59
- nanosecond: 999999999

### **See Also:**

- ["Oracle.DataAccess.Types and Oracle.ManagedDataAccess.Types](#page-114-0) [Namespaces](#page-114-0)"
- [OracleIntervalDS Structure](#page-1458-0)
- [OracleIntervalDS Members](#page-1460-0)

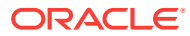

## <span id="page-1470-0"></span>14.5.3.2 MinValue

This static field represents the minimum value for an OracleIntervalDS structure.

### **Declaration**

// C# public static readonly OracleIntervalDS MinValue;

### **Remarks**

Minimum values:

- Day: -999999999
- hour: -23
- minute: -59
- second: -59
- nanosecond: -999999999

### **See Also:**

- ["Oracle.DataAccess.Types and Oracle.ManagedDataAccess.Types](#page-114-0) [Namespaces](#page-114-0)"
- [OracleIntervalDS Structure](#page-1458-0)
- [OracleIntervalDS Members](#page-1460-0)

## 14.5.3.3 Null

This static field represents a null value that can be assigned to an OracleIntervalDS instance.

### **Declaration**

```
// C#
public static readonly OracleIntervalDS Null;
```
### **See Also:**

- ["Oracle.DataAccess.Types and Oracle.ManagedDataAccess.Types](#page-114-0) [Namespaces](#page-114-0)"
- [OracleIntervalDS Structure](#page-1458-0)
- [OracleIntervalDS Members](#page-1460-0)

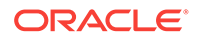

## <span id="page-1471-0"></span>14.5.3.4 Zero

This static field represents a zero value for an OracleIntervalDS structure.

### **Declaration**

```
// C#
public static readonly OracleIntervalDS Zero;
```
### **See Also:**

- ["Oracle.DataAccess.Types and Oracle.ManagedDataAccess.Types](#page-114-0) [Namespaces](#page-114-0)"
- [OracleIntervalDS Structure](#page-1458-0)
- [OracleIntervalDS Members](#page-1460-0)

# 14.5.4 OracleIntervalDS Static Methods

The OracleIntervalDS static methods are listed in Table 14-69.

**Table 14-69 OracleIntervalDS Static Methods**

| <b>Methods</b>            | <b>Description</b>                                                                                                |
|---------------------------|----------------------------------------------------------------------------------------------------|
| <b>Equals</b>             | Determines whether or not two OracleIntervalDS values are<br>equal (Overloaded)                                   |
| <b>GreaterThan</b>        | Determines whether or not one OracleIntervalDS value is<br>greater than another                                   |
| <b>GreaterThanOrEqual</b> | Determines whether or not one OracleIntervalDS value is<br>greater than or equal to another                       |
| LessThan                  | Determines whether or not one OracleIntervalDS value is less<br>than another                                      |
| LessThanOrEqual           | Determines whether or not one OracleIntervalDS value is less<br>than or equal to another                          |
| <b>NotEquals</b>          | Determines whether or not two OracleIntervalDS values are not<br>equal                                            |
| Parse                     | Returns an OracleIntervalDS structure and sets its value for<br>time interval using a string                      |
| <b>SetPrecision</b>       | Returns a new instance of an OracleIntervalDS with the<br>specified day precision and fractional second precision |

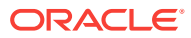

- ["Oracle.DataAccess.Types and Oracle.ManagedDataAccess.Types](#page-114-0) [Namespaces](#page-114-0)"
- [OracleIntervalDS Structure](#page-1458-0)
- [OracleIntervalDS Members](#page-1460-0)

## <span id="page-1472-0"></span>14.5.4.1 Equals

This static method determines whether or not two OracleIntervalDS values are equal.

### **Declaration**

```
// C#
public static bool Equals(OracleIntervalDS val1, OracleIntervalDS val2);
```
### **Parameters**

• val1

The first OracleIntervalDS.

• val2

The second OracleIntervalDS.

### **Return Value**

If the two OracleIntervalDS structures represent the same time interval, returns true; otherwise, returns false.

### **Remarks**

The following rules apply to the behavior of this method.

- Any oracleIntervalDS that has a value compares greater than an oracleIntervalDS that has a null value.
- Two OracleIntervalDSS that contain a null value are equal.

## **See Also:**

- ["Oracle.DataAccess.Types and Oracle.ManagedDataAccess.Types](#page-114-0) [Namespaces](#page-114-0)"
- [OracleIntervalDS Structure](#page-1458-0)
- [OracleIntervalDS Members](#page-1460-0)

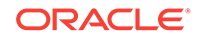

## <span id="page-1473-0"></span>14.5.4.2 GreaterThan

This static method determines whether or not the first of two OracleIntervalDS values is greater than the second.

### **Declaration**

```
// C#
public static bool GreaterThan(OracleIntervalDS val1, OracleIntervalDS 
    val2);
```
### **Parameters**

• val1

The first OracleIntervalDS.

• val2

The second OracleIntervalDS.

### **Return Value**

Returns true if the first of two OracleIntervalDS values is greater than the second; otherwise, returns false.

### **Remarks**

The following rules apply to the behavior of this method.

- Any OracleIntervalDS that has a value compares greater than an OracleIntervalDS that has a null value.
- Two OracleIntervalDSS that contain a null value are equal.

## **See Also:**

- ["Oracle.DataAccess.Types and Oracle.ManagedDataAccess.Types](#page-114-0) [Namespaces](#page-114-0)"
- [OracleIntervalDS Structure](#page-1458-0)
- [OracleIntervalDS Members](#page-1460-0)

## 14.5.4.3 GreaterThanOrEqual

This static method determines whether or not the first of two  $\alpha$  acleIntervalDS values is greater than or equal to the second.

### **Declaration**

```
// C#
public static bool GreaterThanOrEqual(OracleIntervalDS val1, 
   OracleIntervalDS val2);
```
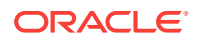

### <span id="page-1474-0"></span>**Parameters**

• val1

The first OracleIntervalDS.

• val2

The second OracleIntervalDS.

### **Return Value**

Returns true if the first of two OracleIntervalDS values is greater than or equal to the second; otherwise, returns false.

#### **Remarks**

The following rules apply to the behavior of this method.

- Any OracleIntervalDS that has a value compares greater than an OracleIntervalDS that has a null value.
- Two OracleIntervalDSS that contain a null value are equal.

### **See Also:**

- ["Oracle.DataAccess.Types and Oracle.ManagedDataAccess.Types](#page-114-0) [Namespaces](#page-114-0)"
- [OracleIntervalDS Structure](#page-1458-0)
- [OracleIntervalDS Members](#page-1460-0)

## 14.5.4.4 LessThan

This static method determines whether or not the first of two OracleIntervalDS values is less than the second.

#### **Declaration**

// C#

public static bool LessThan(OracleIntervalDS val1, OracleIntervalDS val2);

### **Parameters**

• val1

The first OracleIntervalDS.

• val2

The second OracleIntervalDS.

### **Return Value**

Returns true if the first of two OracleIntervalDS values is less than the second; otherwise, returns false.

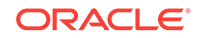

### <span id="page-1475-0"></span>**Remarks**

The following rules apply to the behavior of this method.

- Any OracleIntervalDS that has a value compares greater than an OracleIntervalDS that has a null value.
- Two OracleIntervalDSS that contain a null value are equal.

### **See Also:**

- ["Oracle.DataAccess.Types and Oracle.ManagedDataAccess.Types](#page-114-0) [Namespaces](#page-114-0)"
- [OracleIntervalDS Structure](#page-1458-0)
- [OracleIntervalDS Members](#page-1460-0)

## 14.5.4.5 LessThanOrEqual

This static method determines whether or not the first of two  $\alpha$  acleIntervalDS values is less than or equal to the second.

### **Declaration**

```
// C#
public static bool LessThanOrEqual(OracleIntervalDS val1, OracleIntervalDS val2);
```
### **Parameters**

• val1

The first OracleIntervalDS.

• val2

The second OracleIntervalDS.

### **Return Value**

Returns true if the first of two **OracleIntervalDS** values is less than or equal to the second; otherwise, returns false.

### **Remarks**

The following rules apply to the behavior of this method.

- Any OracleIntervalDS that has a value compares greater than an OracleIntervalDS that has a null value.
- Two OracleIntervalDSS that contain a null value are equal.

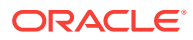
- ["Oracle.DataAccess.Types and Oracle.ManagedDataAccess.Types](#page-114-0) [Namespaces](#page-114-0)"
- [OracleIntervalDS Structure](#page-1458-0)
- [OracleIntervalDS Members](#page-1460-0)

## 14.5.4.6 NotEquals

This static method determines whether or not two OracleIntervalDS values are not equal.

#### **Declaration**

// C# public static bool NotEquals(OracleIntervalDS val1, OracleIntervalDS val2);

#### **Parameters**

• val1

The first OracleIntervalDS.

• val2

The second OracleIntervalDS.

#### **Return Value**

Returns true if two OracleIntervalDS values are not equal; otherwise, returns false.

#### **Remarks**

The following rules apply to the behavior of this method.

- Any OracleIntervalDS that has a value compares greater than an OracleIntervalDS that has a null value.
- Two OracleIntervalDSS that contain a null value are equal.

### **See Also:**

- ["Oracle.DataAccess.Types and Oracle.ManagedDataAccess.Types](#page-114-0) [Namespaces](#page-114-0)"
- [OracleIntervalDS Structure](#page-1458-0)
- [OracleIntervalDS Members](#page-1460-0)

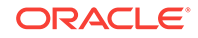

## 14.5.4.7 Parse

This static method returns an  $or\acute{a}$ cleIntervalDs instance and sets its value for time interval using a string.

#### **Declaration**

```
// C#
public static OracleIntervalDS Parse(string intervalStr);
```
#### **Parameters**

• intervalStr

A string representing the Oracle INTERVAL DAY TO SECOND.

#### **Return Value**

Returns an oracleIntervalDs instance representing the time interval from the supplied string.

#### **Exceptions**

ArgumentException - The intervalStr parameter is not in the valid format or intervalStr has an invalid value.

ArgumentNullException - The intervalStr parameter is null.

#### **Remarks**

The value specified in intervalStr must be in Day HH:MI:SSxFF format.

#### **Example**

"1 2:3:4.99" means 1 day, 2 hours, 3 minutes, 4 seconds, and 990 milliseconds or 1 day, 2 hours, 3 minutes, 4 seconds, and 990000000 nanoseconds.

### **See Also:**

- ["Oracle.DataAccess.Types and Oracle.ManagedDataAccess.Types](#page-114-0) [Namespaces](#page-114-0)"
- [OracleIntervalDS Structure](#page-1458-0)
- [OracleIntervalDS Members](#page-1460-0)

# 14.5.4.8 SetPrecision

This static method returns a new instance of an  $0$ racleIntervalDs with the specified day precision and fractional second precision.

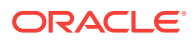

#### **Declaration**

```
// C#
```

```
public static OracleIntervalDS SetPrecision(OracleIntervalDS value1,
     int dayPrecision, int fracSecPrecision);
```
#### **Parameters**

• value1

An OracleIntervalDS structure.

• dayPrecision

The day precision provided. Range of day precision is (0 to 9).

• fracSecPrecision

The fractional second precision provided. Range of fractional second precision is (0 to 9).

#### **Return Value**

An OracleIntervalDS instance.

#### **Exceptions**

ArgumentOutOfRangeException - An argument value is out of the specified range.

#### **Remarks**

Depending on the value specified in the supplied dayPrecision, 0 or more leading zeros are displayed in the string returned by  $\text{toString}()$ .

The value specified in the supplied *fracSecPrecision* is used to perform a rounding off operation on the supplied oracleIntervalDS value. Depending on this value, 0 or more trailing zeros are displayed in the string returned by ToString().

#### **Example**

The OracleIntervalDS with a value of "1 2:3:4.99" results in the string "001 2:3:4.99000" when  $SetPrecision()$  is called, with the day precision set to 3 and fractional second precision set to 5.

#### **See Also:**

- ["Oracle.DataAccess.Types and Oracle.ManagedDataAccess.Types](#page-114-0) [Namespaces](#page-114-0)"
- [OracleIntervalDS Structure](#page-1458-0)
- [OracleIntervalDS Members](#page-1460-0)

# 14.5.5 OracleIntervalDS Static Operators

The OracleIntervalDS static operators are listed in [Table 14-70.](#page-1479-0)

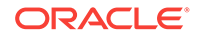

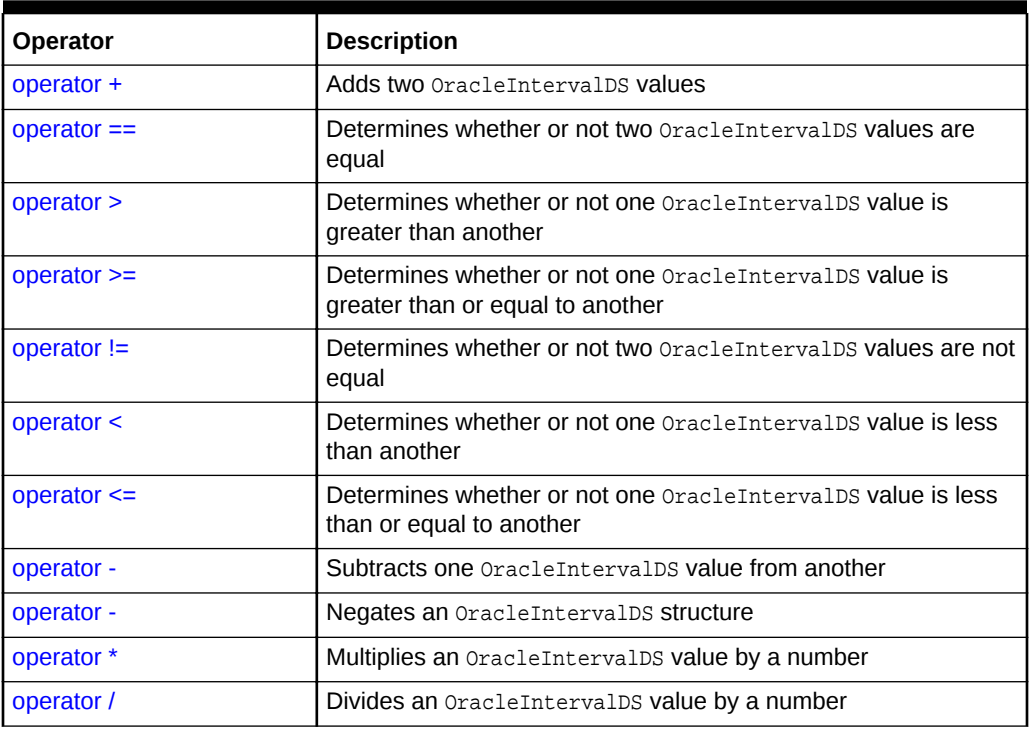

<span id="page-1479-0"></span>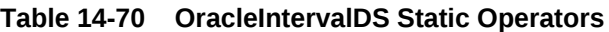

- ["Oracle.DataAccess.Types and Oracle.ManagedDataAccess.Types](#page-114-0) [Namespaces](#page-114-0)"
- [OracleIntervalDS Structure](#page-1458-0)
- [OracleIntervalDS Members](#page-1460-0)

# 14.5.5.1 operator +

This static operator adds two OracleIntervalDS values.

#### **Declaration**

```
// C#
public static OracleIntervalDS operator + (OracleIntervalDS val1,
    OracleIntervalDS val2);
```
#### **Parameters**

• val1

The first OracleIntervalDS.

• val2

The second oracleIntervalDS.

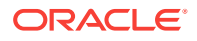

#### <span id="page-1480-0"></span>**Return Value**

An OracleIntervalDS.

#### **Remarks**

If either argument has a null value, the returned OracleIntervalDS structure has a null value.

**See Also:**

- ["Oracle.DataAccess.Types and Oracle.ManagedDataAccess.Types](#page-114-0) [Namespaces](#page-114-0)"
- **[OracleIntervalDS Structure](#page-1458-0)**
- [OracleIntervalDS Members](#page-1460-0)

### $14.5.5.2$  operator  $==$

This static operator determines if two oracleIntervalDS values are equal.

#### **Declaration**

```
// C#
public static bool operator == (OracleIntervalDS val1,
    OracleIntervalDS val2);
```
#### **Parameters**

• val1

The first OracleIntervalDS.

• val2

The second OracleIntervalDS.

#### **Return Value**

Returns true if the two OracleIntervalDS values are the same; otherwise returns false.

#### **Remarks**

The following rules apply to the behavior of this method.

- Any OracleIntervalDS that has a value compares greater than an OracleIntervalDS that has a null value.
- Two OracleIntervalDSS that contain a null value are equal.

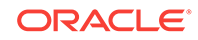

<span id="page-1481-0"></span>**See Also:** • ["Oracle.DataAccess.Types and Oracle.ManagedDataAccess.Types](#page-114-0) [Namespaces](#page-114-0)" • [OracleIntervalDS Structure](#page-1458-0)

• [OracleIntervalDS Members](#page-1460-0)

# 14.5.5.3 operator >

This static operator determines if the first of two OracleIntervalDS values is greater than the second.

#### **Declaration**

```
// C#
public static bool operator > (OracleIntervalDS val1,
    OracleIntervalDS val2);
```
#### **Parameters**

• val1

The first OracleIntervalDS.

• val2

The second oracleIntervalDS.

#### **Return Value**

Returns true if one OracleIntervalDS value is greater than another; otherwise, returns false.

#### **Remarks**

The following rules apply to the behavior of this method.

- Any OracleIntervalDS that has a value compares greater than an OracleIntervalDS that has a null value.
- Two OracleIntervalDSS that contain a null value are equal.

#### **See Also:**

- ["Oracle.DataAccess.Types and Oracle.ManagedDataAccess.Types](#page-114-0) [Namespaces](#page-114-0)"
- [OracleIntervalDS Structure](#page-1458-0)
- [OracleIntervalDS Members](#page-1460-0)

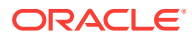

## <span id="page-1482-0"></span>14.5.5.4 operator >=

This static operator determines if the first of two OracleIntervalDS values is greater than or equal to the second.

#### **Declaration**

```
// C#
public static bool operator >= (OracleIntervalDS val1, 
  OracleIntervalDS val2);
```
#### **Parameters**

• val1

The first OracleIntervalDS.

• val2

The second oracleIntervalDS.

#### **Return Value**

Returns true if the first of two OracleIntervalDS values is greater than or equal to the second; otherwise, returns false.

#### **Remarks**

The following rules apply to the behavior of this method.

- Any OracleIntervalDS that has a value compares greater than an OracleIntervalDS that has a null value.
- Two OracleIntervalDSS that contain a null value are equal.

### **See Also:**

- ["Oracle.DataAccess.Types and Oracle.ManagedDataAccess.Types](#page-114-0) [Namespaces](#page-114-0)"
- [OracleIntervalDS Structure](#page-1458-0)
- [OracleIntervalDS Members](#page-1460-0)

# 14.5.5.5 operator !=

This static operator determines if the two oracleIntervalDS values are not equal.

#### **Declaration**

```
// C#
public static bool operator != (OracleIntervalDS val1, 
   OracleIntervalDS val2);
```
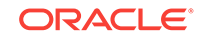

#### <span id="page-1483-0"></span>**Parameters**

• val1

The first OracleIntervalDS.

• val2

The second OracleIntervalDS.

#### **Return Value**

Returns true if the two OracleIntervalDS values are not equal; otherwise, returns false.

#### **Remarks**

The following rules apply to the behavior of this method.

- Any OracleIntervalDS that has a value compares greater than an OracleIntervalDS that has a null value.
- Two OracleIntervalDSS that contain a null value are equal.

### **See Also:**

- ["Oracle.DataAccess.Types and Oracle.ManagedDataAccess.Types](#page-114-0) [Namespaces](#page-114-0)"
- [OracleIntervalDS Structure](#page-1458-0)
- [OracleIntervalDS Members](#page-1460-0)

## 14.5.5.6 operator <

This static operator determines if the first of two **OracleIntervalDS** values is less than the second.

#### **Declaration**

```
// C#
public static bool operator < (OracleIntervalDS val1, 
   OracleIntervalDS val2);
```
#### **Parameters**

• val1

The first OracleIntervalDS.

• val2

The second OracleIntervalDS.

#### **Return Value**

Returns true if the first of two OracleIntervalDS values is less than the second; otherwise, returns false.

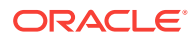

#### <span id="page-1484-0"></span>**Remarks**

The following rules apply to the behavior of this method.

- Any OracleIntervalDS that has a value compares greater than an OracleIntervalDS that has a null value.
- Two OracleIntervalDSS that contain a null value are equal.

### **See Also:**

- ["Oracle.DataAccess.Types and Oracle.ManagedDataAccess.Types](#page-114-0) [Namespaces](#page-114-0)"
- [OracleIntervalDS Structure](#page-1458-0)
- [OracleIntervalDS Members](#page-1460-0)

## 14.5.5.7 operator <=

This static operator determines if the first of two OracleIntervalDS values is less than or equal to the second.

#### **Declaration**

```
// C#
public static bool operator <= (OracleIntervalDS val1, 
    OracleIntervalDS val2);
```
#### **Parameters**

• val1

The first OracleIntervalDS.

• val2

The second OracleIntervalDS.

#### **Return Value**

Returns true if the first of two OracleIntervalDS values is less than or equal to the second; otherwise, returns false.

#### **Remarks**

The following rules apply to the behavior of this method.

- Any OracleIntervalDS that has a value compares greater than an OracleIntervalDS that has a null value.
- Two oracleIntervalDSS that contain a null value are equal.

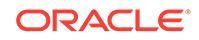

- <span id="page-1485-0"></span>• ["Oracle.DataAccess.Types and Oracle.ManagedDataAccess.Types](#page-114-0) [Namespaces](#page-114-0)"
- [OracleIntervalDS Structure](#page-1458-0)
- [OracleIntervalDS Members](#page-1460-0)

# 14.5.5.8 operator -

This static operator subtracts one OracleIntervalDS structure from another.

#### **Declaration**

```
// C#
public static OracleIntervalDS operator - (OracleIntervalDS val1,
    OracleIntervalDS val2);
```
#### **Parameters**

• val1

The first OracleIntervalDS.

• val2

The second oracleIntervalDS.

#### **Return Value**

An OracleIntervalDS structure.

#### **Remarks**

If either argument has a null value, the returned OracleIntervalDS structure has a null value.

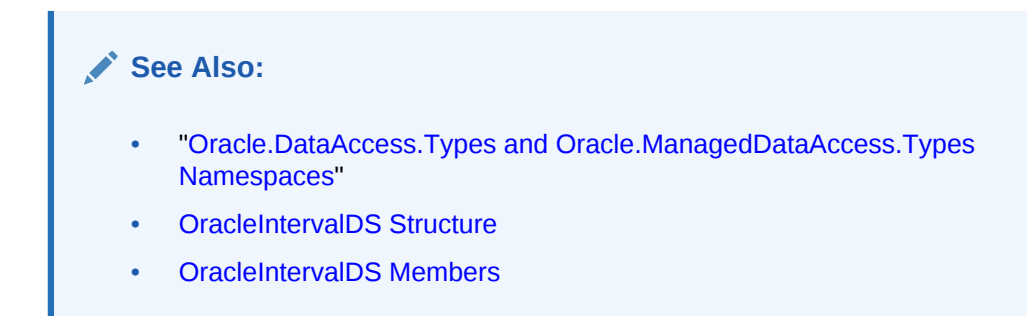

# 14.5.5.9 operator -

This static operator negates the supplied OracleIntervalDS structure.

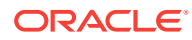

#### <span id="page-1486-0"></span>**Declaration**

```
// C#
public static OracleIntervalDS operator - (OracleIntervalDS val);
```
#### **Parameters**

• val

An OracleIntervalDS.

#### **Return Value**

An OracleIntervalDS structure.

#### **Remarks**

If the supplied OracleIntervalDS structure has a null value, the returned OracleIntervalDS structure has a null value.

### **See Also:**

- ["Oracle.DataAccess.Types and Oracle.ManagedDataAccess.Types](#page-114-0) [Namespaces](#page-114-0)"
- [OracleIntervalDS Structure](#page-1458-0)
- [OracleIntervalDS Members](#page-1460-0)

## 14.5.5.10 operator \*

This static operator multiplies an oracleIntervalDS value by a number.

#### **Declaration**

```
// C#
public static OracleIntervalDS operator * (OracleIntervalDS val1, 
    int multiplier);
```
#### **Parameters**

• val1

The first OracleIntervalDS.

• multiplier

A multiplier.

#### **Return Value**

A new OracleIntervalDS instance.

#### **Remarks**

If the OracleIntervalDS structure has a null value, the returned OracleIntervalDS structure has a null value.

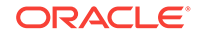

- <span id="page-1487-0"></span>• ["Oracle.DataAccess.Types and Oracle.ManagedDataAccess.Types](#page-114-0) [Namespaces](#page-114-0)"
- [OracleIntervalDS Structure](#page-1458-0)
- [OracleIntervalDS Members](#page-1460-0)

# 14.5.5.11 operator /

This static operator divides an oracleIntervalDS value by a number.

#### **Declaration**

```
// C#
public static OracleIntervalDS operator / (OracleIntervalDS val1, 
    int divisor);
```
#### **Parameters**

• val1

The first OracleIntervalDS.

• divisor

A divisor.

#### **Return Value**

An OracleIntervalDS structure.

#### **Remarks**

If the OracleIntervalDS structure has a null value, the returned OracleIntervalDS structure has a null value.

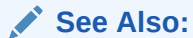

- ["Oracle.DataAccess.Types and Oracle.ManagedDataAccess.Types](#page-114-0) [Namespaces](#page-114-0)"
- [OracleIntervalDS Structure](#page-1458-0)
- [OracleIntervalDS Members](#page-1460-0)

# 14.5.6 OracleIntervalDS Type Conversions

The OracleIntervalDS type conversions are listed in [Table 14-71](#page-1488-0).

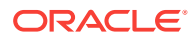

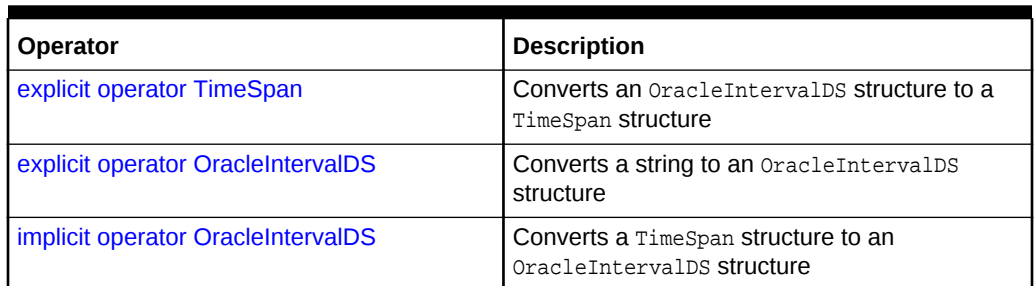

#### <span id="page-1488-0"></span>**Table 14-71 OracleIntervalDS Type Conversions**

### **See Also:**

- ["Oracle.DataAccess.Types and Oracle.ManagedDataAccess.Types](#page-114-0) [Namespaces](#page-114-0)"
- [OracleIntervalDS Structure](#page-1458-0)
- [OracleIntervalDS Members](#page-1460-0)

# 14.5.6.1 explicit operator TimeSpan

This type conversion operator converts an OracleIntervalDS structure to a TimeSpan structure.

#### **Declaration**

// C# public static explicit operator TimeSpan(OracleIntervalDS val);

#### **Parameters**

• val

An OracleIntervalDS instance.

#### **Return Value**

A TimeSpan structure.

#### **Exceptions**

OracleNullValueException - The OracleIntervalDS structure has a null value.

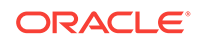

#### <span id="page-1489-0"></span>**Remarks**

# **See Also:** • ["Oracle.DataAccess.Types and Oracle.ManagedDataAccess.Types](#page-114-0) [Namespaces](#page-114-0)" • [OracleIntervalDS Structure](#page-1458-0) • [OracleIntervalDS Members](#page-1460-0)

# 14.5.6.2 explicit operator OracleIntervalDS

This type conversion operator converts a string to an  $O(1)$  oracleIntervalDS structure.

#### **Declaration**

```
// C#
public static explicit operator OracleIntervalDS (string intervalStr);
```
#### **Parameters**

• intervalStr

A string representation of an Oracle INTERVAL DAY TO SECOND.

#### **Return Value**

An OracleIntervalDS structure.

#### **Exceptions**

ArgumentException - The supplied intervalStr parameter is not in the correct format or has an invalid value.

ArgumentNullException - The intervalStr parameter is null.

#### **Remarks**

The returned OracleIntervalDS structure contains the same time interval represented by the supplied  $intervals$ . The value specified in the supplied  $intervals$  must be in Day HH:MI:SSxFF format.

#### **Example**

"1 2:3:4.99" means 1 day, 2 hours, 3 minutes 4 seconds and 990 milliseconds or 1 day, 2 hours, 3 minutes 4 seconds and 990000000 nanoseconds.

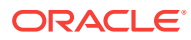

- ["Oracle.DataAccess.Types and Oracle.ManagedDataAccess.Types](#page-114-0) [Namespaces](#page-114-0)"
- [OracleIntervalDS Structure](#page-1458-0)
- [OracleIntervalDS Members](#page-1460-0)

# <span id="page-1490-0"></span>14.5.6.3 implicit operator OracleIntervalDS

This type conversion operator converts a TimeSpan structure to an OracleIntervalDS structure.

#### **Declaration**

```
// C#
public static implicit operator OracleIntervalDS(TimeSpan val);
```
#### **Parameters**

• val

A TimeSpan instance.

#### **Return Value**

An OracleIntervalDS structure.

#### **Remarks**

The returned OracleIntervalDS structure contains the same days, hours, seconds, and milliseconds as the supplied TimeSpan val.

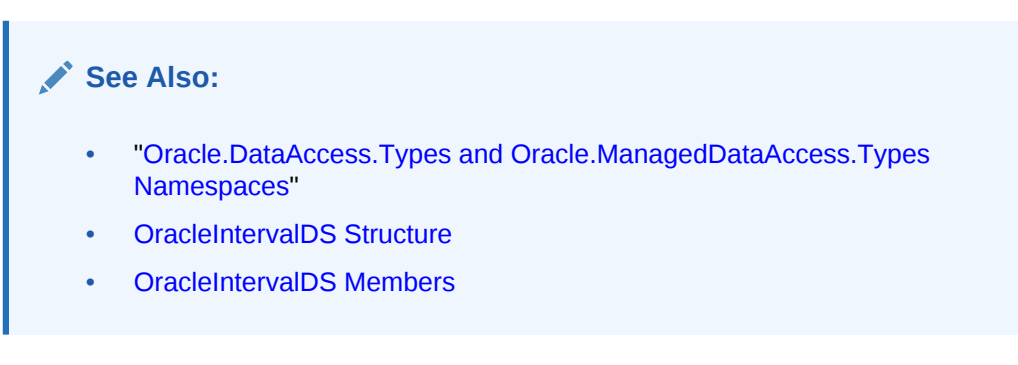

# 14.5.7 OracleIntervalDS Properties

The OracleIntervalDS properties are listed in [Table 14-72.](#page-1491-0)

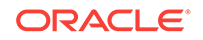

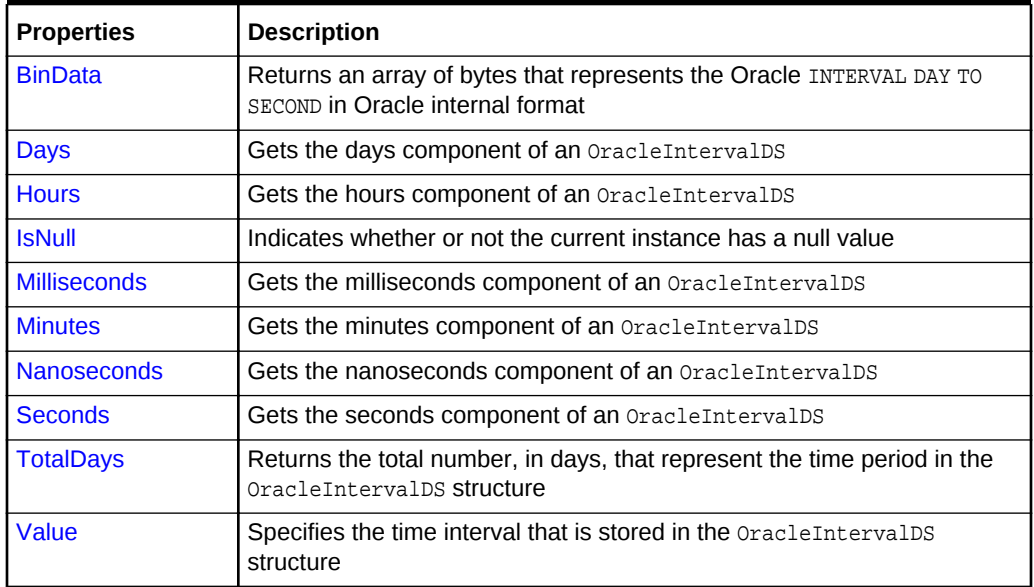

<span id="page-1491-0"></span>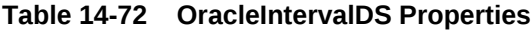

- ["Oracle.DataAccess.Types and Oracle.ManagedDataAccess.Types](#page-114-0) [Namespaces](#page-114-0)"
- [OracleIntervalDS Structure](#page-1458-0)
- [OracleIntervalDS Members](#page-1460-0)

# 14.5.7.1 BinData

This property returns an array of bytes that represents the Oracle INTERVAL DAY TO SECOND in Oracle internal format.

#### **Declaration**

```
// C#
public byte[] BinData {get;}
```
#### **Property Value**

A byte array that represents an Oracle INTERVAL DAY TO SECOND in Oracle internal format.

#### **Exceptions**

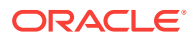

#### <span id="page-1492-0"></span>**Remarks**

**See Also:**

- ["Oracle.DataAccess.Types and Oracle.ManagedDataAccess.Types](#page-114-0) [Namespaces](#page-114-0)"
- [OracleIntervalDS Structure](#page-1458-0)
- [OracleIntervalDS Members](#page-1460-0)

# 14.5.7.2 Days

This property gets the days component of an OracleIntervalDS.

#### **Declaration**

// C# public int Days {get;}

#### **Property Value**

An int representing the days component.

#### **Exceptions**

OracleNullValueException - The current instance has a null value.

#### **See Also:**

- ["Oracle.DataAccess.Types and Oracle.ManagedDataAccess.Types](#page-114-0) [Namespaces](#page-114-0)"
- [OracleIntervalDS Structure](#page-1458-0)
- [OracleIntervalDS Members](#page-1460-0)

# 14.5.7.3 Hours

This property gets the hours component of an OracleIntervalDS.

#### **Declaration**

```
// C#
public int Hours {get;}
```
#### **Property Value**

An int representing the hours component.

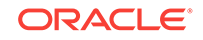

#### <span id="page-1493-0"></span>**Exceptions**

OracleNullValueException - The current instance has a null value.

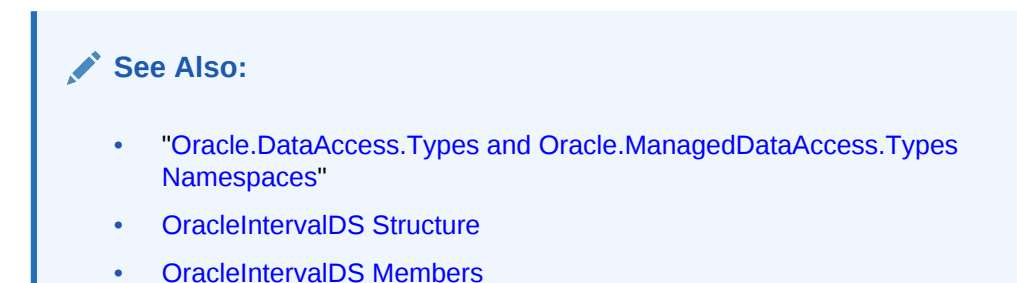

# 14.5.7.4 IsNull

This property indicates whether or not the current instance has a null value.

#### **Declaration**

// C# public bool IsNull {get;}

#### **Property Value**

Returns true if the current instance has a null value; otherwise, returns false.

```
See Also:
     • "Oracle.DataAccess.Types and Oracle.ManagedDataAccess.Types
     Namespaces"
     • OracleIntervalDS Structure
     • OracleIntervalDS Members
```
# 14.5.7.5 Milliseconds

This property gets the milliseconds component of an OracleIntervalDS.

#### **Declaration**

```
// C#
public double Milliseconds {get;}
```
#### **Property Value**

A double that represents milliseconds component.

#### **Exceptions**

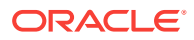

- ["Oracle.DataAccess.Types and Oracle.ManagedDataAccess.Types](#page-114-0) [Namespaces](#page-114-0)"
- [OracleIntervalDS Structure](#page-1458-0)
- [OracleIntervalDS Members](#page-1460-0)

# <span id="page-1494-0"></span>14.5.7.6 Minutes

This property gets the minutes component of an OracleIntervalDS.

#### **Declaration**

```
// C#
public int Minutes {get;}
```
#### **Property Value**

A int that represents minutes component.

#### **Exceptions**

OracleNullValueException - The current instance has a null value.

### **See Also:**

- ["Oracle.DataAccess.Types and Oracle.ManagedDataAccess.Types](#page-114-0) [Namespaces](#page-114-0)"
- [OracleIntervalDS Structure](#page-1458-0)
- [OracleIntervalDS Members](#page-1460-0)

# 14.5.7.7 Nanoseconds

This property gets the nanoseconds component of an OracleIntervalDS.

#### **Declaration**

```
// C#
public int Nanoseconds {get;}
```
#### **Property Value**

An int that represents nanoseconds component.

#### **Exceptions**

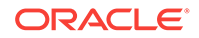

- <span id="page-1495-0"></span>• ["Oracle.DataAccess.Types and Oracle.ManagedDataAccess.Types](#page-114-0) [Namespaces](#page-114-0)"
- [OracleIntervalDS Structure](#page-1458-0)
- [OracleIntervalDS Members](#page-1460-0)

# 14.5.7.8 Seconds

This property gets the seconds component of an OracleIntervalDS.

#### **Declaration**

```
// C#
public int Seconds {get;}
```
#### **Property Value**

An int that represents seconds component.

#### **Exceptions**

OracleNullValueException - The current instance has a null value.

### **See Also:**

- ["Oracle.DataAccess.Types and Oracle.ManagedDataAccess.Types](#page-114-0) [Namespaces](#page-114-0)"
- [OracleIntervalDS Structure](#page-1458-0)
- [OracleIntervalDS Members](#page-1460-0)

# 14.5.7.9 TotalDays

This property returns the total number, in days, that represent the time period in the OracleIntervalDS structure.

#### **Declaration**

```
// C#
public double TotalDays {get;}
```
#### **Property Value**

A double that represents the total number of days.

#### **Exceptions**

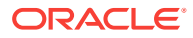

- ["Oracle.DataAccess.Types and Oracle.ManagedDataAccess.Types](#page-114-0) [Namespaces](#page-114-0)"
- [OracleIntervalDS Structure](#page-1458-0)
- [OracleIntervalDS Members](#page-1460-0)

# <span id="page-1496-0"></span>14.5.7.10 Value

This property specifies the time interval that is stored in the OracleIntervalDS structure.

#### **Declaration**

// C# public TimeSpan Value {get;}

#### **Property Value**

A time interval.

#### **Exceptions**

OracleNullValueException - The current instance has a null value.

### **See Also:**

- ["Oracle.DataAccess.Types and Oracle.ManagedDataAccess.Types](#page-114-0) [Namespaces](#page-114-0)"
- [OracleIntervalDS Structure](#page-1458-0)
- [OracleIntervalDS Members](#page-1460-0)

# 14.5.8 OracleIntervalDS Methods

The OracleIntervalDS methods are listed in Table 14-73.

#### **Table 14-73 OracleIntervalDS Methods**

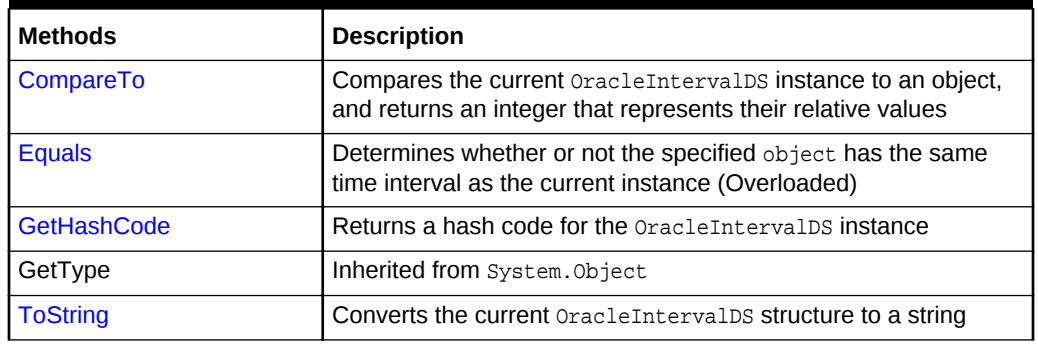

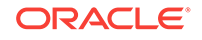

<span id="page-1497-0"></span>**See Also:** • ["Oracle.DataAccess.Types and Oracle.ManagedDataAccess.Types](#page-114-0) [Namespaces](#page-114-0)" • [OracleIntervalDS Structure](#page-1458-0)

• [OracleIntervalDS Members](#page-1460-0)

# 14.5.8.1 CompareTo

This method compares the current oracleIntervalDS instance to an object, and returns an integer that represents their relative values.

#### **Declaration**

```
// C#
public int CompareTo(object obj);
```
#### **Parameters**

• obj

The object being compared to.

#### **Return Value**

The method returns:

- Less than zero: if the current OracleIntervalDS represents a shorter time interval than obj.
- Zero: if the current OracleIntervalDS and obj represent the same time interval.
- Greater than zero: if the current  $\alpha$  acleIntervalDS represents a longer time interval than obj.

#### **Implements**

IComparable

#### **Exceptions**

ArgumentException - The obj parameter is not of type OracleIntervalDS.

#### **Remarks**

The following rules apply to the behavior of this method.

- The comparison must be between  $O(2)$  oracleIntervalDSS. For example, comparing an OracleIntervalDS instance with an OracleBinary instance is not allowed. When an OracleIntervalDS is compared with a different type, an ArgumentException is thrown.
- Any OracleIntervalDS that has a value compares greater than an OracleIntervalDS that has a null value.
- Two OracleIntervalDSS that contain a null value are equal.

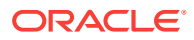

- ["Oracle.DataAccess.Types and Oracle.ManagedDataAccess.Types](#page-114-0) [Namespaces](#page-114-0)"
- [OracleIntervalDS Structure](#page-1458-0)
- [OracleIntervalDS Members](#page-1460-0)

## <span id="page-1498-0"></span>14.5.8.2 Equals

This method determines whether or not the specified object has the same time interval as the current instance.

#### **Declaration**

// C# public override bool Equals(object obj);

#### **Parameters**

• obj

The specified object.

#### **Return Value**

Returns true if obj is of type OracleIntervalDS and has the same time interval as the current instance; otherwise, returns false.

#### **Remarks**

The following rules apply to the behavior of this method.

- Any OracleIntervalDS that has a value compares greater than an OracleIntervalDS that has a null value.
- Two OracleIntervalDSS that contain a null value are equal.

### **See Also:**

- ["Oracle.DataAccess.Types and Oracle.ManagedDataAccess.Types](#page-114-0) [Namespaces](#page-114-0)"
- [OracleIntervalDS Structure](#page-1458-0)
- [OracleIntervalDS Members](#page-1460-0)

# 14.5.8.3 GetHashCode

Overrides Object

This method returns a hash code for the **OracleIntervalDS** instance.

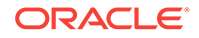

#### <span id="page-1499-0"></span>**Declaration**

```
// C#
public override int GetHashCode();
```
### See Also:

- ["Oracle.DataAccess.Types and Oracle.ManagedDataAccess.Types](#page-114-0) [Namespaces](#page-114-0)"
- [OracleIntervalDS Structure](#page-1458-0)
- [OracleIntervalDS Members](#page-1460-0)

# 14.5.8.4 ToString

#### Overrides Object

This method converts the current OracleIntervalDS structure to a string.

#### **Declaration**

```
// C#
public override string ToString();
```
#### **Return Value**

Returns a string.

#### **Remarks**

If the current instance has a null value, the returned string contains "null".

### **See Also:**

- ["Oracle.DataAccess.Types and Oracle.ManagedDataAccess.Types](#page-114-0) [Namespaces](#page-114-0)"
- [OracleIntervalDS Structure](#page-1458-0)
- [OracleIntervalDS Members](#page-1460-0)

# 14.6 OracleIntervalYM Structure

The OracleIntervalYM structure represents the Oracle INTERVAL YEAR TO MONTH data type to be stored in or retrieved from a database. Each  $\alpha$  acleIntervalYM stores a period of time in years and months.

#### **Class Inheritance**

System.Object

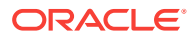

System.ValueType

Oracle.DataAccess.Types.OracleIntervalYM

#### **Declaration**

```
// C#
public struct OracleIntervalYM : IComparable
```
#### **Requirements**

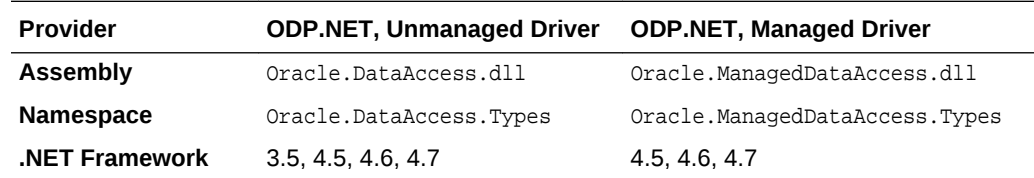

#### **Thread Safety**

All public static methods are thread-safe, although instance methods do not guarantee thread safety.

#### **Example**

// C#

{

}

```
using System;
using Oracle.DataAccess.Types;
```

```
class OracleIntervalYMSample
   static void Main()
   {
     OracleIntervalYM iYMMax = OracleIntervalYM.MaxValue;
    double totalYears = iYMMax.TotalYears;
     totalYears -= 1;
     OracleIntervalYM iYMMax_1 = new OracleIntervalYM(totalYears);
     // Calculate the difference
     OracleIntervalYM iYMDiff = iYMMax - iYMMax_1;
     // Prints "iYMDiff.ToString() = +000000001-00"
     Console.WriteLine("iYMDiff.ToString() = " + iYMDiff.ToString());
   }
```
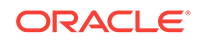

- <span id="page-1501-0"></span>• ["Oracle.DataAccess.Types and Oracle.ManagedDataAccess.Types](#page-114-0) [Namespaces](#page-114-0)"
- OracleIntervalYM Members
- [OracleIntervalYM Constructors](#page-1504-0)
- [OracleIntervalYM Static Fields](#page-1508-0)
- [OracleIntervalYM Static Methods](#page-1510-0)
- [OracleIntervalYM Static Operators](#page-1517-0)
- [OracleIntervalYM Type Conversions](#page-1526-0)
- [OracleIntervalYM Properties](#page-1529-0)
- [OracleIntervalYM Methods](#page-1532-0)

# 14.6.1 OracleIntervalYM Members

OracleIntervalYM members are listed in the following tables:

#### **OracleIntervalYM Constructors**

OracleIntervalYM constructors are listed in Table 14-74

#### **Table 14-74 OracleIntervalYM Constructors**

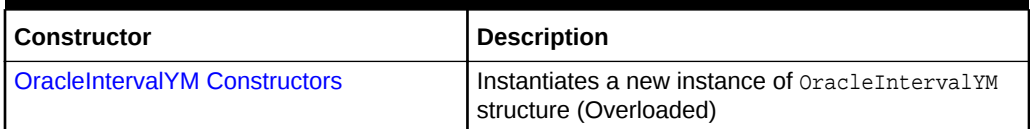

### **OracleIntervalYM Static Fields**

The OracleIntervalYM static fields are listed in Table 14-75.

#### **Table 14-75 OracleIntervalYM Static Fields**

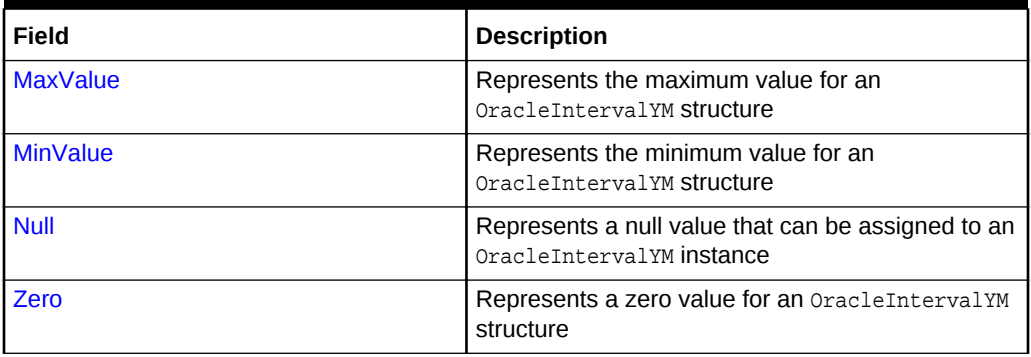

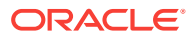

### **OracleIntervalYM Static Methods**

The OracleIntervalYM static methods are listed in Table 14-76.

| <b>Methods</b>            | <b>Description</b>                                                                           |
|---------------------------|----------------------------------------------------------------------------------------------|
| <b>Equals</b>             | Determines whether or not two OracleIntervalYM<br>values are equal (Overloaded)              |
| GreaterThan               | Determines whether or not one OracleIntervalYM<br>value is greater than another              |
| <b>GreaterThanOrEqual</b> | Determines whether or not one OracleIntervalYM<br>value is greater than or equal to another  |
| LessThan                  | Determines whether or not one OracleIntervalYM<br>value is less than another                 |
| LessThanOrEqual           | Determines whether or not one OracleIntervalYM<br>value is less than or equal to another     |
| <b>NotEquals</b>          | Determines whether two OracleIntervalYM values<br>are not equal                              |
| Parse                     | Returns an OracleIntervalYM structure and sets<br>its value for time interval using a string |
| <b>SetPrecision</b>       | Returns a new instance of an OracleIntervalYM<br>with the specified year precision.          |

**Table 14-76 OracleIntervalYM Static Methods**

### **OracleIntervalYM Static Operators**

The OracleIntervalYM static operators are listed in Table 14-77.

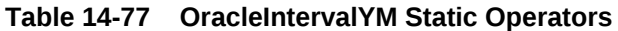

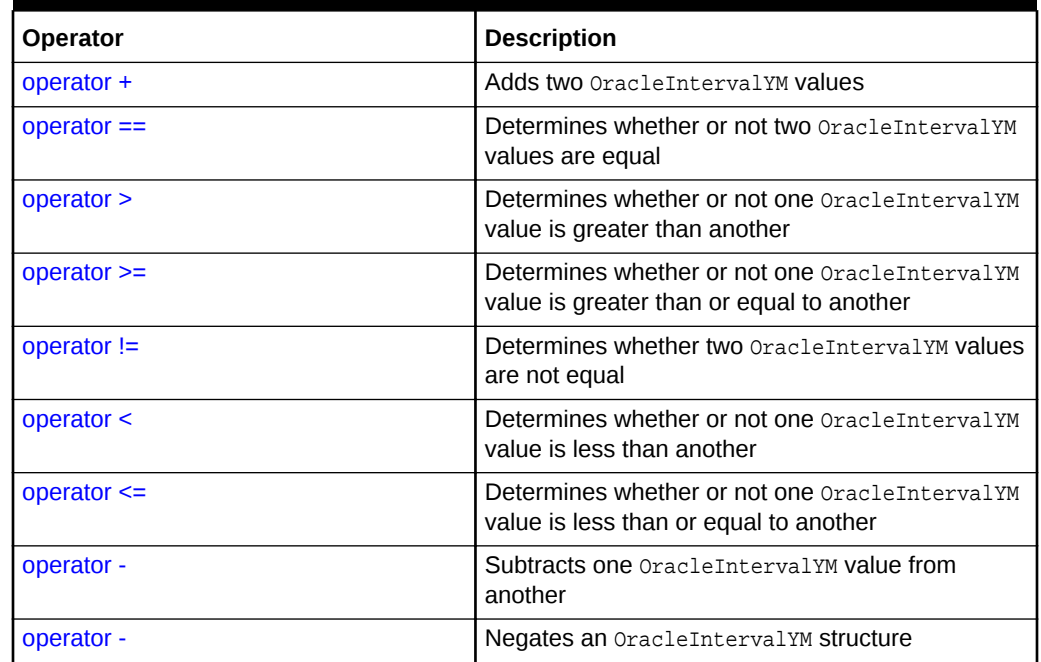

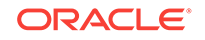

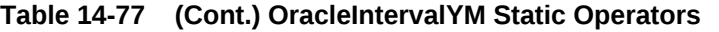

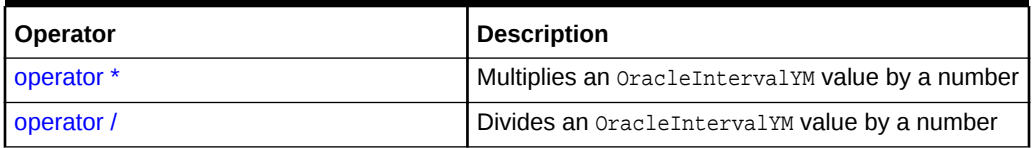

#### **OracleIntervalYM Type Conversions**

The OracleIntervalYM conversions are listed in Table 14-78.

#### **Table 14-78 OracleIntervalYM Type Conversions**

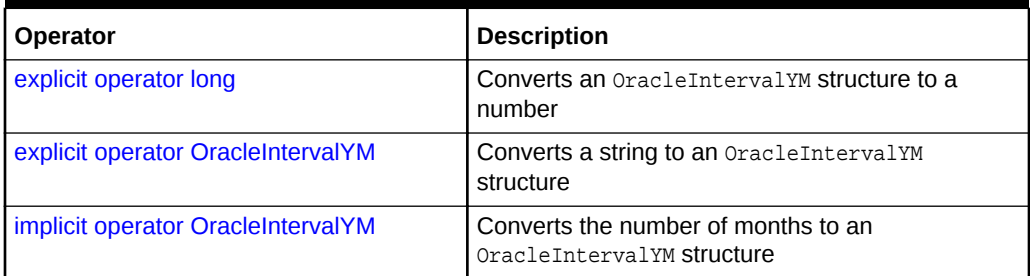

### **OracleIntervalYM Properties**

The OracleIntervalYM properties are listed in Table 14-79.

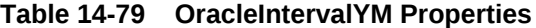

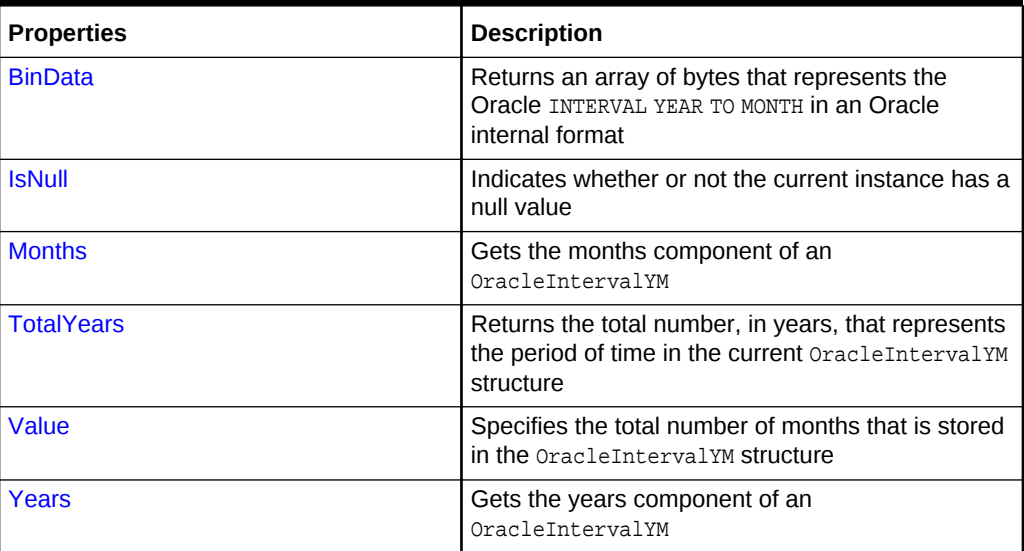

#### **OracleIntervalYM Methods**

The OracleIntervalYM methods are listed in [Table 14-80.](#page-1504-0)

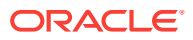

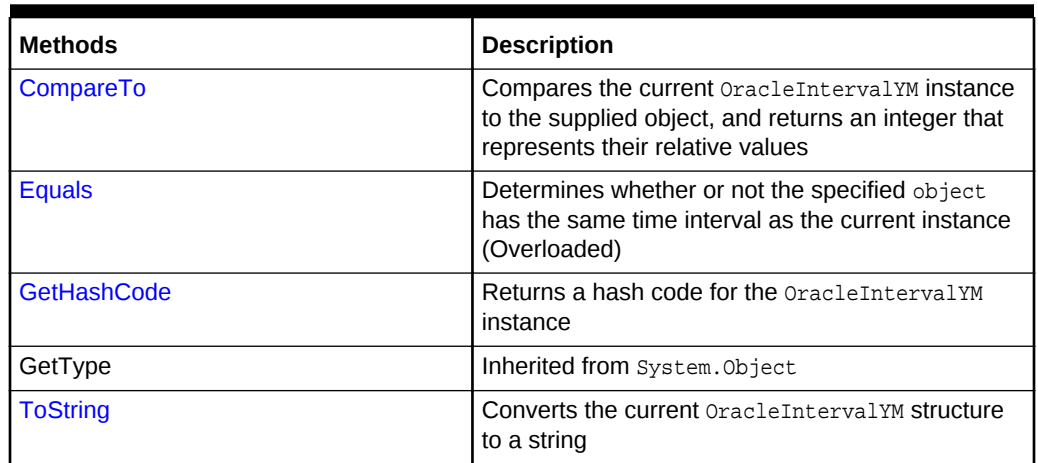

<span id="page-1504-0"></span>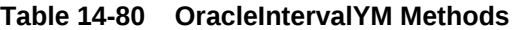

- ["Oracle.DataAccess.Types and Oracle.ManagedDataAccess.Types](#page-114-0) [Namespaces](#page-114-0)"
- [OracleIntervalYM Structure](#page-1499-0)

# 14.6.2 OracleIntervalYM Constructors

The OracleIntervalYM constructors creates a new instance of the OracleIntervalYM structure.

#### **Overload List:**

• [OracleIntervalYM\(long\)](#page-1505-0)

This method creates a new instance of the OracleIntervalYM structure using the supplied total number of months for a period of time.

• [OracleIntervalYM\(string\)](#page-1505-0)

This method creates a new instance of the OracleIntervalYM structure and sets its value using the supplied string.

• [OracleIntervalYM\(double\)](#page-1506-0)

This method creates a new instance of the  $0$ racleIntervalYM structure and sets its value using the total number of years.

• [OracleIntervalYM\(int, int\)](#page-1507-0)

This method creates a new instance of the OracleIntervalYM structure and sets its value using years and months.

• [OracleIntervalYM\(byte\[ \]\)](#page-1508-0)

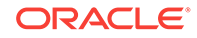

<span id="page-1505-0"></span>This method creates a new instance of the  $\alpha$  oracleIntervalYM structure and sets its value to the provided byte array, which is in an internal Oracle INTERVAL DAY TO SECOND format.

### **See Also:**

- ["Oracle.DataAccess.Types and Oracle.ManagedDataAccess.Types](#page-114-0) [Namespaces](#page-114-0)"
- [OracleIntervalYM Structure](#page-1499-0)
- [OracleIntervalYM Members](#page-1501-0)

## 14.6.2.1 OracleIntervalYM(long)

This method creates a new instance of the OracleIntervalYM structure using the supplied total number of months for a period of time.

#### **Declaration**

```
// C#
public OracleIntervalYM (long totalMonths);
```
#### **Parameters**

• totalMonths

The number of total months for a time interval. Range is -12,000,000,000 < totalMonths < 12,000,000,000.

#### **Exceptions**

ArgumentOutOfRangeException - The totalMonths parameter is out of the specified range.

#### **See Also:**

- ["Oracle.DataAccess.Types and Oracle.ManagedDataAccess.Types](#page-114-0) [Namespaces](#page-114-0)"
- [OracleIntervalYM Structure](#page-1499-0)
- [OracleIntervalYM Members](#page-1501-0)

## 14.6.2.2 OracleIntervalYM(string)

This method creates a new instance of the OracleIntervalYM structure and sets its value using the supplied string.

#### **Declaration**

```
// C#
public OracleIntervalYM (string intervalStr);
```
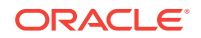

#### <span id="page-1506-0"></span>**Parameters**

• intervalStr

A string representing the Oracle INTERVAL YEAR TO MONTH.

#### **Remarks**

The value specified in the supplied intervalStr must be in Year-Month format.

#### **Exceptions**

ArgumentException - The intervalStr parameter is not in the valid format or intervalStr has an invalid value.

ArgumentNullException - The intervalStr parameter is null.

#### **Example**

"1-2" means 1 year and 2 months.

### **See Also:**

- ["Oracle.DataAccess.Types and Oracle.ManagedDataAccess.Types](#page-114-0) [Namespaces](#page-114-0)"
- [OracleIntervalYM Structure](#page-1499-0)
- [OracleIntervalYM Members](#page-1501-0)

# 14.6.2.3 OracleIntervalYM(double)

This method creates a new instance of the OracleIntervalYM structure and sets its value using the total number of years.

#### **Declaration**

```
// C#
public OracleIntervalYM (double totalYears);
```
#### **Parameters**

• totalYears

Number of total years. Range is -1,000,000,000 < totalYears > 1,000,000,000.

#### **Exceptions**

ArgumentOutOfRangeException - The totalYears parameter is out of the specified range.

ArgumentException - The totalYears parameter cannot be used to construct a valid OracleIntervalYM.

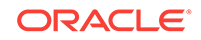

<span id="page-1507-0"></span>**See Also:** • ["Oracle.DataAccess.Types and Oracle.ManagedDataAccess.Types](#page-114-0) [Namespaces](#page-114-0)" • [OracleIntervalYM Structure](#page-1499-0)

• [OracleIntervalYM Members](#page-1501-0)

# 14.6.2.4 OracleIntervalYM(int, int)

This method creates a new instance of the OracleIntervalYM structure and sets its value using years and months.

#### **Declaration**

```
// C#
public OracleIntervalYM (int years, int months);
```
#### **Parameters**

• years

Number of years. Range of year is (-999,999,999 to 999,999,999).

• months

Number of months. Range of month is (-11 to 11).

#### **Remarks**

The sign of all the arguments must be the same.

#### **Exceptions**

ArgumentOutOfRangeException - The argument value for one or more of the parameters is out of the specified range.

ArgumentException - The argument values of the parameters cannot be used to construct a valid OracleIntervalYM.

#### **See Also:**

- ["Oracle.DataAccess.Types and Oracle.ManagedDataAccess.Types](#page-114-0) [Namespaces](#page-114-0)"
- [OracleIntervalYM Structure](#page-1499-0)
- [OracleIntervalYM Members](#page-1501-0)

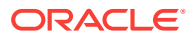

# <span id="page-1508-0"></span>14.6.2.5 OracleIntervalYM(byte[ ])

This method creates a new instance of the **oracleIntervalYM** structure and sets its value to the provided byte array, which is in an internal Oracle INTERVAL DAY TO SECOND format.

#### **Declaration**

```
// C#
public OracleIntervalYM (byte[] bytes);
```
#### **Parameters**

• bytes

A byte array that is in an internal Oracle INTERVAL YEAR TO MONTH format.

#### **Exceptions**

ArgumentException - The supplied byte array is not in an internal Oracle INTERVAL YEAR TO MONTH format or the supplied byte array has an invalid value.

ArgumentNullException - bytes is null.

#### **Remarks**

The supplied byte array must be in an internal Oracle INTERVAL YEAR TO MONTH format.

### **See Also:**

- ["Oracle.DataAccess.Types and Oracle.ManagedDataAccess.Types](#page-114-0) [Namespaces](#page-114-0)"
- [OracleIntervalYM Structure](#page-1499-0)
- [OracleIntervalYM Members](#page-1501-0)

# 14.6.3 OracleIntervalYM Static Fields

The OracleIntervalYM static fields are listed in Table 14-81.

#### **Table 14-81 OracleIntervalYM Static Fields**

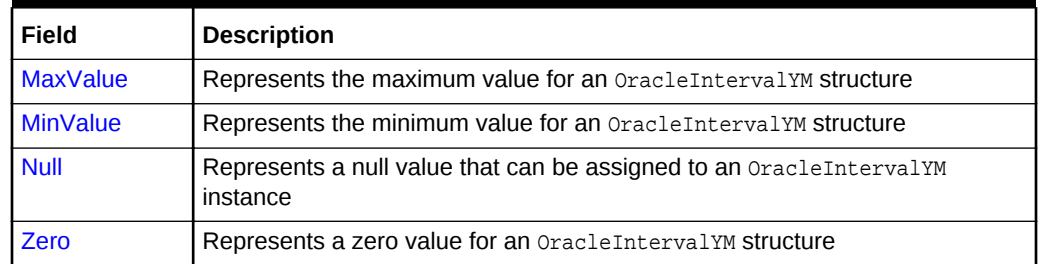

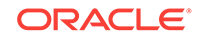

- <span id="page-1509-0"></span>• ["Oracle.DataAccess.Types and Oracle.ManagedDataAccess.Types](#page-114-0) [Namespaces](#page-114-0)"
- [OracleIntervalYM Structure](#page-1499-0)
- [OracleIntervalYM Members](#page-1501-0)

# 14.6.3.1 MaxValue

This static field represents the maximum value for an  $0$ racleIntervalYM structure.

#### **Declaration**

```
// C#
public static readonly OracleIntervalYM MaxValue;
```
#### **Remarks**

Year is 999999999 and Month is 11.

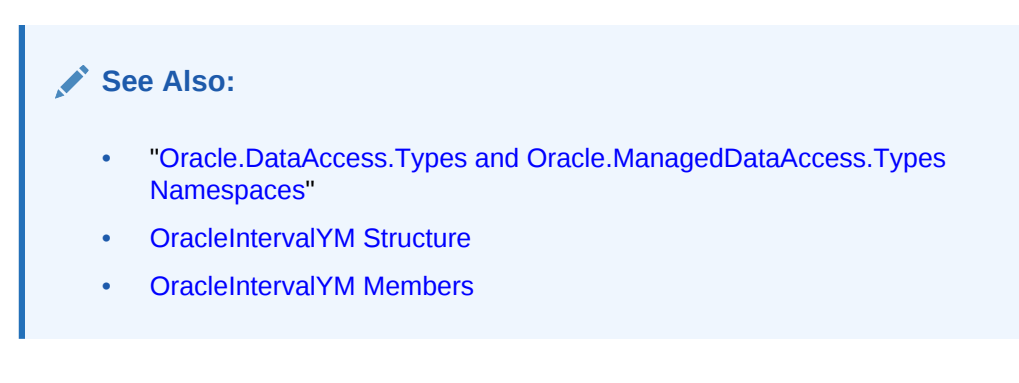

# 14.6.3.2 MinValue

This static field represents the minimum value for an oracleIntervalYM structure.

#### **Declaration**

```
// C#
public static readonly OracleIntervalYM MinValue;
```
#### **Remarks**

Year is -999999999 and Month is -11.

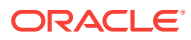

- ["Oracle.DataAccess.Types and Oracle.ManagedDataAccess.Types](#page-114-0) [Namespaces](#page-114-0)"
- [OracleIntervalYM Structure](#page-1499-0)
- [OracleIntervalYM Members](#page-1501-0)

## <span id="page-1510-0"></span>14.6.3.3 Null

This static field represents a null value that can be assigned to an OracleIntervalYM instance.

#### **Declaration**

```
// C#
public static readonly OracleIntervalYM Null;
```
### **See Also:**

- ["Oracle.DataAccess.Types and Oracle.ManagedDataAccess.Types](#page-114-0) [Namespaces](#page-114-0)"
- [OracleIntervalYM Structure](#page-1499-0)
- [OracleIntervalYM Members](#page-1501-0)

### 14.6.3.4 Zero

This static field represents a zero value for an oracleIntervalYM structure.

#### **Declaration**

```
// C#
public static readonly OracleIntervalDS Zero;
```
### **See Also:**

- ["Oracle.DataAccess.Types and Oracle.ManagedDataAccess.Types](#page-114-0) [Namespaces](#page-114-0)"
- [OracleIntervalYM Structure](#page-1499-0)
- [OracleIntervalYM Members](#page-1501-0)

# 14.6.4 OracleIntervalYM Static Methods

The OracleIntervalYM static methods are listed in [Table 14-82.](#page-1511-0)

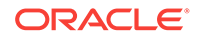

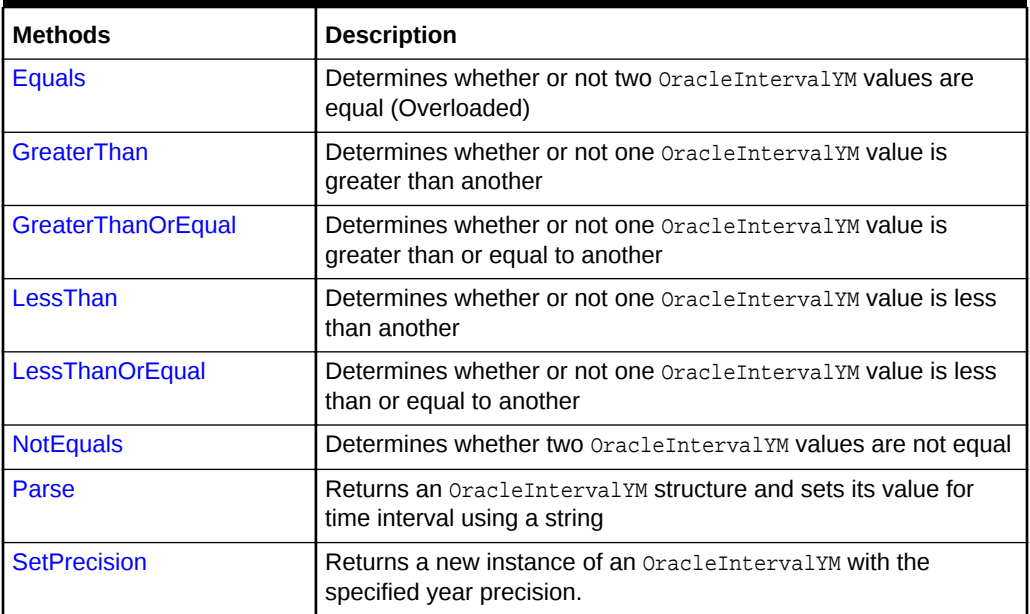

<span id="page-1511-0"></span>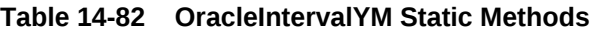

- ["Oracle.DataAccess.Types and Oracle.ManagedDataAccess.Types](#page-114-0) [Namespaces](#page-114-0)"
- [OracleIntervalYM Structure](#page-1499-0)
- [OracleIntervalYM Members](#page-1501-0)

# 14.6.4.1 Equals

This static method determines whether or not two OracleIntervalYM values are equal.

#### **Declaration**

```
// C#
public static bool Equals(OracleIntervalYM val1, OracleIntervalYM val2);
```
#### **Parameters**

• val1

An OracleIntervalYM structure.

• val2

An OracleIntervalYM structure.

#### **Return Value**

Returns true if two OracleIntervalYM values represent the same time interval, otherwise, returns false.

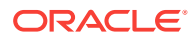
#### **Remarks**

The following rules apply to the behavior of this method.

- Any OracleIntervalYM that has a value compares greater than an OracleIntervalYM that has a null value.
- Two OracleIntervalYMS that contain a null value are equal.

#### **See Also:**

- ["Oracle.DataAccess.Types and Oracle.ManagedDataAccess.Types](#page-114-0) [Namespaces](#page-114-0)"
- [OracleIntervalYM Structure](#page-1499-0)
- [OracleIntervalYM Members](#page-1501-0)

### 14.6.4.2 GreaterThan

This static method determines whether or not the first of two  $O(1)$  oracleIntervalYM values is greater than the second.

#### **Declaration**

```
// C#
public static bool GreaterThan(OracleIntervalYM val1, OracleIntervalYM val2);
```
#### **Parameters**

• val1

The first OracleIntervalYM.

• val2

The second OracleIntervalYM.

#### **Return Value**

Returns true if the first of two oracleIntervalYM values is greater than the second; otherwise, returns false.

#### **Remarks**

The following rules apply to the behavior of this method.

- Any OracleIntervalYM that has a value compares greater than an OracleIntervalYM that has a null value.
- Two oracleIntervalYMS that contain a null value are equal.

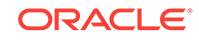

**See Also:** • ["Oracle.DataAccess.Types and Oracle.ManagedDataAccess.Types](#page-114-0) [Namespaces](#page-114-0)" • [OracleIntervalYM Structure](#page-1499-0) • [OracleIntervalYM Members](#page-1501-0)

# 14.6.4.3 GreaterThanOrEqual

This static method determines whether or not the first of two OracleIntervalYM values is greater than or equal to the second.

#### **Declaration**

```
// C#
public static bool GreaterThanOrEqual(OracleIntervalYM val1, 
     OracleIntervalYM val2);
```
#### **Parameters**

• val1

The first OracleIntervalYM.

• val2

The second OracleIntervalYM.

#### **Return Value**

Returns true if the first of two OracleIntervalYM values is greater than or equal to the second; otherwise returns false.

#### **Remarks**

The following rules apply to the behavior of this method.

- Any OracleIntervalYM that has a value compares greater than an OracleIntervalYM that has a null value.
- Two OracleIntervalYMS that contain a null value are equal.

#### **See Also:**

- ["Oracle.DataAccess.Types and Oracle.ManagedDataAccess.Types](#page-114-0) [Namespaces](#page-114-0)"
- [OracleIntervalYM Structure](#page-1499-0)
- [OracleIntervalYM Members](#page-1501-0)

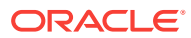

## 14.6.4.4 LessThan

This static method determines whether or not the first of two OracleIntervalYM values is less than the second.

#### **Declaration**

// C# public static bool LessThan(OracleIntervalYM val1, OracleIntervalYM val2);

#### **Parameters**

• val1

The first OracleIntervalYM.

• val2

The second OracleIntervalYM.

#### **Return Value**

Returns true if the first of two OracleIntervalYM values is less than the second; otherwise, returns false.

#### **Remarks**

The following rules apply to the behavior of this method.

- Any OracleIntervalYM that has a value compares greater than an OracleIntervalYM that has a null value.
- Two OracleIntervalYMS that contain a null value are equal.

### **See Also:**

- ["Oracle.DataAccess.Types and Oracle.ManagedDataAccess.Types](#page-114-0) [Namespaces](#page-114-0)"
- [OracleIntervalYM Structure](#page-1499-0)
- [OracleIntervalYM Members](#page-1501-0)

## 14.6.4.5 LessThanOrEqual

This static method determines whether or not the first of two oracleIntervalYM values is less than or equal to the second.

#### **Declaration**

// C#

public static bool LessThanOrEqual(OracleIntervalYM val1, OracleIntervalYM val2);

#### **Parameters**

• val1

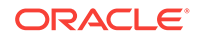

The first OracleIntervalYM.

• val2

The second OracleIntervalYM.

#### **Return Value**

Returns true if the first of two OracleIntervalYM values is less than or equal to the second. Returns false otherwise.

#### **Remarks**

The following rules apply to the behavior of this method.

- Any OracleIntervalYM that has a value compares greater than an OracleIntervalYM that has a null value.
- Two OracleIntervalYMS that contain a null value are equal.

#### **See Also:**

- ["Oracle.DataAccess.Types and Oracle.ManagedDataAccess.Types](#page-114-0) [Namespaces](#page-114-0)"
- [OracleIntervalYM Structure](#page-1499-0)
- [OracleIntervalYM Members](#page-1501-0)

### 14.6.4.6 NotEquals

This static method determines whether two **OracleIntervalYM** values are not equal.

#### **Declaration**

```
// C#
public static bool NotEquals(OracleIntervalYM val1, OracleIntervalYM val2);
```
#### **Parameters**

• val1

The first OracleIntervalYM.

• val2

The second OracleIntervalYM.

#### **Return Value**

Returns true if two OracleIntervalYM values are not equal. Returns false otherwise.

#### **Remarks**

The following rules apply to the behavior of this method.

Any OracleIntervalYM that has a value compares greater than an OracleIntervalYM that has a null value.

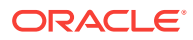

Two OracleIntervalYMS that contain a null value are equal.

**See Also:**

- ["Oracle.DataAccess.Types and Oracle.ManagedDataAccess.Types](#page-114-0) [Namespaces](#page-114-0)"
- [OracleIntervalYM Structure](#page-1499-0)
- [OracleIntervalYM Members](#page-1501-0)

### 14.6.4.7 Parse

This static method returns an OracleIntervalYM structure and sets its value for time interval using a string.

#### **Declaration**

```
// C#
public static OracleIntervalYM Parse (string intervalStr);
```
#### **Parameters**

• intervalStr

A string representing the Oracle INTERVAL YEAR TO MONTH.

#### **Return Value**

Returns an OracleIntervalYM structure.

#### **Exceptions**

ArgumentException - The intervalStr parameter is not in the valid format or intervalStr has an invalid value.

ArgumentNullException - The intervalStr parameter is null.

#### **Remarks**

The value specified in the supplied *intervalStr* must be in the Year-Month format.

#### **Example**

"1-2" means 1 year and 2 months.

#### **See Also:**

- ["Oracle.DataAccess.Types and Oracle.ManagedDataAccess.Types](#page-114-0) [Namespaces](#page-114-0)"
- [OracleIntervalYM Structure](#page-1499-0)
- [OracleIntervalYM Members](#page-1501-0)

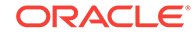

## 14.6.4.8 SetPrecision

This static method returns a new instance of an  $0$ racleIntervalYM with the specified year precision.

#### **Declaration**

```
// C#
public static OracleIntervalYM SetPrecision(OracleIntervalYM value1,
   int yearPrecision);
```
#### **Parameters**

• value1

An OracleIntervalYM structure.

• yearPrecision

The year precision provided. Range of year precision is (0 to 9).

#### **Return Value**

An OracleIntervalDS instance.

#### **Exceptions**

ArgumentOutOfRangeException - yearPrecision is out of the specified range.

#### **Remarks**

Depending on the value specified in the supplied yearPrecision, 0 or more leading zeros are displayed in the string returned by ToString().

#### **Example**

An OracleIntervalYM with a value of "1-2" results in the string "001-2" when SetPrecision() is called with the year precision set to 3.

#### **See Also:**

- ["Oracle.DataAccess.Types and Oracle.ManagedDataAccess.Types](#page-114-0) [Namespaces](#page-114-0)"
- [OracleIntervalYM Structure](#page-1499-0)
- [OracleIntervalYM Members](#page-1501-0)

## 14.6.5 OracleIntervalYM Static Operators

The OracleIntervalYM static operators are listed in [Table 14-83.](#page-1518-0)

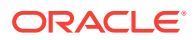

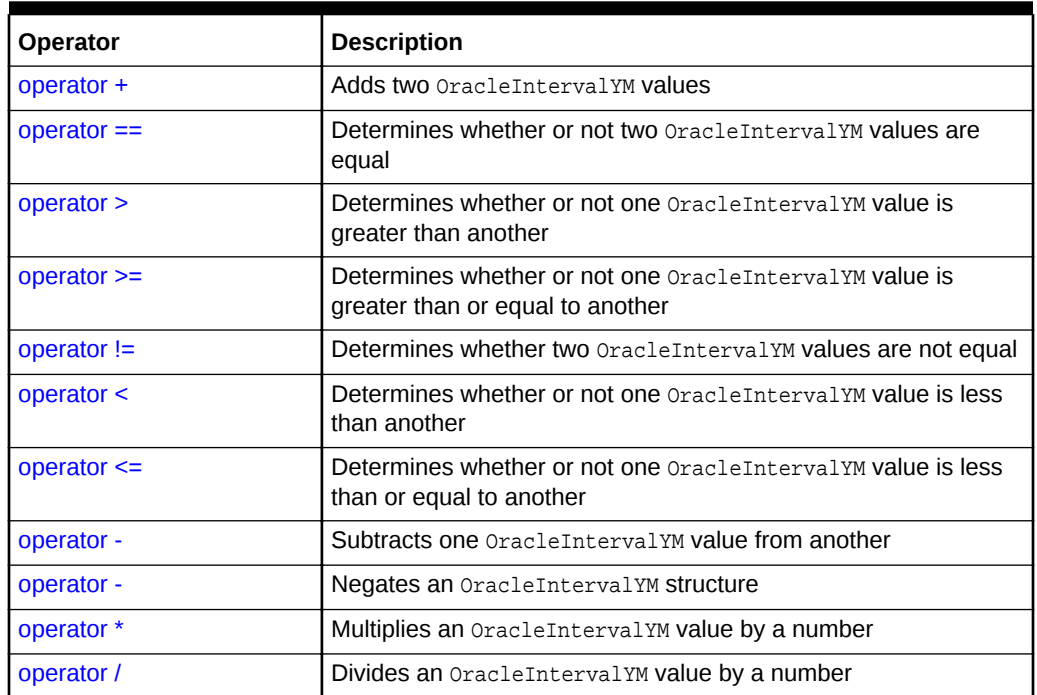

<span id="page-1518-0"></span>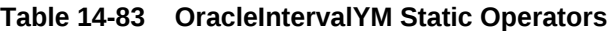

- ["Oracle.DataAccess.Types and Oracle.ManagedDataAccess.Types](#page-114-0) [Namespaces](#page-114-0)"
- [OracleIntervalYM Structure](#page-1499-0)
- [OracleIntervalYM Members](#page-1501-0)

## 14.6.5.1 operator +

This static operator adds two OracleIntervalYM values.

#### **Declaration**

```
// C#
public static OracleIntervalYM operator + (OracleIntervalYM val1, 
     OracleIntervalYM val2);
```
#### **Parameters**

• val1

The first OracleIntervalYM.

• val2

The second OracleIntervalYM.

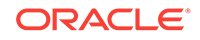

#### <span id="page-1519-0"></span>**Return Value**

OracleIntervalYM

#### **Remarks**

If either argument has a null value, the returned OracleIntervalYM structure has a null value.

#### **See Also:**

- ["Oracle.DataAccess.Types and Oracle.ManagedDataAccess.Types](#page-114-0) [Namespaces](#page-114-0)"
- [OracleIntervalYM Structure](#page-1499-0)
- [OracleIntervalYM Members](#page-1501-0)

### 14.6.5.2 operator  $==$

This static operator determines if two oracleIntervalYM values are equal.

#### **Declaration**

// C# public static bool operator == (OracleIntervalYM val1, OracleIntervalYM val2);

#### **Parameters**

• val1

The first OracleIntervalYM.

• val2

The second OracleIntervalYM.

#### **Return Value**

Returns true if they are equal; otherwise returns false.

#### **Remarks**

The following rules apply to the behavior of this method.

- Any OracleIntervalYM that has a value compares greater than an OracleIntervalYM that has a null value.
- Two OracleIntervalYMS that contain a null value are equal.

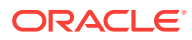

- ["Oracle.DataAccess.Types and Oracle.ManagedDataAccess.Types](#page-114-0) [Namespaces](#page-114-0)"
- [OracleIntervalYM Structure](#page-1499-0)
- [OracleIntervalYM Members](#page-1501-0)

### <span id="page-1520-0"></span>14.6.5.3 operator >

This static operator determines if the first of two OracleIntervalYM values is greater than the second.

#### **Declaration**

// C# public static bool operator > (OracleIntervalYM val1, OracleIntervalYM val2);

#### **Parameters**

• val1

The first OracleIntervalYM.

• val2

The second OracleIntervalYM.

#### **Return Value**

Returns true if one OracleIntervalYM value is greater than another; otherwise, returns false.

#### **Remarks**

The following rules apply to the behavior of this method.

- Any OracleIntervalYM that has a value compares greater than an OracleIntervalYM that has a null value.
- Two OracleIntervalYMS that contain a null value are equal.

#### **See Also:**

- ["Oracle.DataAccess.Types and Oracle.ManagedDataAccess.Types](#page-114-0) [Namespaces](#page-114-0)"
- [OracleIntervalYM Structure](#page-1499-0)
- [OracleIntervalYM Members](#page-1501-0)

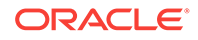

### <span id="page-1521-0"></span>14.6.5.4 operator >=

This static operator determines if the first of two OracleIntervalYM values is greater than or equal to the second.

#### **Declaration**

```
// C#
public static bool operator >= (OracleIntervalYM val1, OracleIntervalYM val2);
```
#### **Parameters**

• val1

The first OracleIntervalYM.

• val2

The second OracleIntervalYM.

#### **Return Value**

Returns true if one OracleIntervalYM value is greater than or equal to another; otherwise, returns false.

#### **Remarks**

The following rules apply to the behavior of this method.

- Any OracleIntervalYM that has a value compares greater than an OracleIntervalYM that has a null value.
- Two OracleIntervalYMS that contain a null value are equal.

#### **See Also:**

- ["Oracle.DataAccess.Types and Oracle.ManagedDataAccess.Types](#page-114-0) [Namespaces](#page-114-0)"
- [OracleIntervalYM Structure](#page-1499-0)
- [OracleIntervalYM Members](#page-1501-0)

## 14.6.5.5 operator !=

This static operator determines whether two **OracleIntervalYM** values are not equal.

#### **Declaration**

```
// C#
public static bool operator != (OracleIntervalYM val1, OracleIntervalYM val2)
```
#### **Parameters**

• val1

The first OracleIntervalYM.

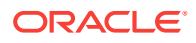

<span id="page-1522-0"></span>• val2

The second OracleIntervalYM.

#### **Return Value**

Returns true if two OracleIntervalYM values are not equal; otherwise, returns false.

#### **Remarks**

The following rules apply to the behavior of this method.

- Any OracleIntervalYM that has a value compares greater than an OracleIntervalYM that has a null value.
- Two OracleIntervalYMS that contain a null value are equal.

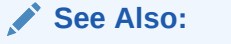

- ["Oracle.DataAccess.Types and Oracle.ManagedDataAccess.Types](#page-114-0) [Namespaces](#page-114-0)"
- [OracleIntervalYM Structure](#page-1499-0)
- [OracleIntervalYM Members](#page-1501-0)

### 14.6.5.6 operator <

This static operator determines if the first of two OracleIntervalYM values is less than the second.

#### **Declaration**

```
// C#
```
public static bool operator < (OracleIntervalYM val1, OracleIntervalYM val2);

#### **Parameters**

• val1

The first OracleIntervalYM.

• val2

The second OracleIntervalYM.

#### **Return Value**

Returns true if the first of two OracleIntervalYM values is less than the second; otherwise, returns false.

#### **Remarks**

The following rules apply to the behavior of this method.

Any OracleIntervalYM that has a value compares greater than an OracleIntervalYM that has a null value.

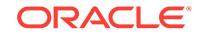

<span id="page-1523-0"></span>Two OracleIntervalYMS that contain a null value are equal.

#### **See Also:**

- ["Oracle.DataAccess.Types and Oracle.ManagedDataAccess.Types](#page-114-0) [Namespaces](#page-114-0)"
- [OracleIntervalYM Structure](#page-1499-0)
- [OracleIntervalYM Members](#page-1501-0)

## 14.6.5.7 operator <=

This static operator determines if the first of two **OracleIntervalYM** values is less than or equal to the second.

#### **Declaration**

```
// C#
public static bool operator <= (OracleIntervalYM val1, OracleIntervalYM val2);
```
#### **Parameters**

• val1

The first OracleIntervalYM.

• val2

The second OracleIntervalYM.

#### **Return Value**

Returns true if the first of two **OracleIntervalYM** values is less than or equal to the second; otherwise, returns false.

#### **Remarks**

The following rules apply to the behavior of this method.

- Any OracleIntervalYM that has a value compares greater than an OracleIntervalYM that has a null value.
- Two OracleIntervalYMS that contain a null value are equal.

#### **See Also:**

- ["Oracle.DataAccess.Types and Oracle.ManagedDataAccess.Types](#page-114-0) [Namespaces](#page-114-0)"
- [OracleIntervalYM Structure](#page-1499-0)
- [OracleIntervalYM Members](#page-1501-0)

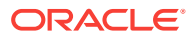

## <span id="page-1524-0"></span>14.6.5.8 operator -

This static operator subtracts one OracleIntervalYM structure from another.

#### **Declaration**

// C# public static OracleIntervalYM operator - (OracleIntervalYM val1, OracleIntervalYM val2);

#### **Parameters**

• val1

The first OracleIntervalYM.

• val2

The second OracleIntervalYM.

#### **Return Value**

An OracleIntervalYM structure.

#### **Remarks**

If either argument has a null value, the returned OracleIntervalYM Structure has a null value.

#### **See Also:**

- ["Oracle.DataAccess.Types and Oracle.ManagedDataAccess.Types](#page-114-0) [Namespaces](#page-114-0)"
- [OracleIntervalYM Structure](#page-1499-0)
- [OracleIntervalYM Members](#page-1501-0)

## 14.6.5.9 operator -

This static operator negates an OracleIntervalYM structure.

#### **Declaration**

```
// C#
public static OracleIntervalYM operator - (OracleIntervalYM val);
```
#### **Parameters**

• val

An OracleIntervalYM.

#### **Return Value**

An OracleIntervalYM structure.

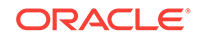

#### <span id="page-1525-0"></span>**Remarks**

If the supplied OracleIntervalYM structure has a null value, the returned OracleIntervalYM structure has a null value.

## **See Also:** • ["Oracle.DataAccess.Types and Oracle.ManagedDataAccess.Types](#page-114-0) [Namespaces](#page-114-0)" • [OracleIntervalYM Structure](#page-1499-0) • [OracleIntervalYM Members](#page-1501-0)

## 14.6.5.10 operator \*

This static operator multiplies an oracleIntervalYM value by a number.

#### **Declaration**

```
// C#
public static OracleIntervalYM operator * (OracleIntervalYM val1, int multiplier);
```
#### **Parameters**

• val1

The first OracleIntervalYM.

• multiplier

A multiplier.

#### **Return Value**

An OracleIntervalYM structure.

#### **Remarks**

If the supplied OracleIntervalYM structure has a null value, the returned OracleIntervalYM structure has a null value.

#### **See Also:**

- ["Oracle.DataAccess.Types and Oracle.ManagedDataAccess.Types](#page-114-0) [Namespaces](#page-114-0)"
- [OracleIntervalYM Structure](#page-1499-0)
- [OracleIntervalYM Members](#page-1501-0)

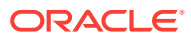

## <span id="page-1526-0"></span>14.6.5.11 operator /

This static operator divides an OracleIntervalYM value by a number.

#### **Declaration**

// C# public static OracleIntervalYM operator / (OracleIntervalYM val1, int divisor);

#### **Parameters**

• val1

The first OracleIntervalYM.

• divisor

A divisor.

#### **Return Value**

An OracleIntervalYM structure.

#### **Remarks**

If the supplied OracleIntervalYM structure has a null value, the returned OracleIntervalYM structure has a null value.

#### **See Also:**

- ["Oracle.DataAccess.Types and Oracle.ManagedDataAccess.Types](#page-114-0) [Namespaces](#page-114-0)"
- [OracleIntervalYM Structure](#page-1499-0)
- [OracleIntervalYM Members](#page-1501-0)

## 14.6.6 OracleIntervalYM Type Conversions

The OracleIntervalYM conversions are listed in Table 14-84.

#### **Table 14-84 OracleIntervalYM Type Conversions**

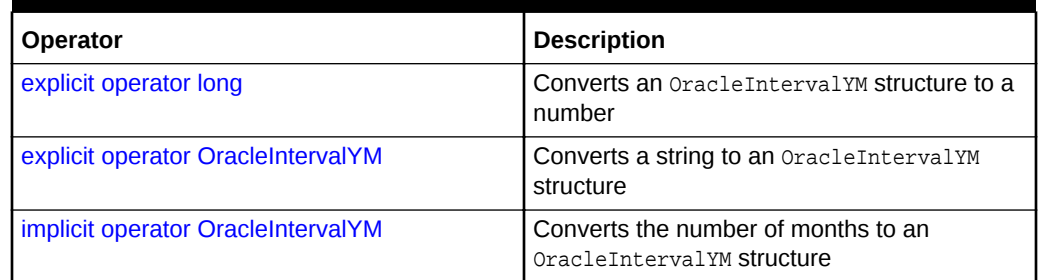

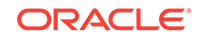

<span id="page-1527-0"></span>**See Also:** • ["Oracle.DataAccess.Types and Oracle.ManagedDataAccess.Types](#page-114-0) [Namespaces](#page-114-0)" • [OracleIntervalYM Structure](#page-1499-0)

• [OracleIntervalYM Members](#page-1501-0)

## 14.6.6.1 explicit operator long

This type conversion operator converts an OracleIntervalYM to a number that represents the number of months in the time interval.

#### **Declaration**

```
// C#
public static explicit operator long (OracleIntervalYM val);
```
#### **Parameters**

• val

An OracleIntervalYM structure.

#### **Return Value**

A long number in months.

#### **Exceptions**

OracleNullValueException - The OracleIntervalYM structure has a null value.

#### **See Also:**

- ["Oracle.DataAccess.Types and Oracle.ManagedDataAccess.Types](#page-114-0) [Namespaces](#page-114-0)"
- [OracleIntervalYM Structure](#page-1499-0)
- [OracleIntervalYM Members](#page-1501-0)

## 14.6.6.2 explicit operator OracleIntervalYM

This type conversion operator converts the string intervalstr to an OracleIntervalYM structure.

#### **Declaration**

```
// C#
public static explicit operator OracleIntervalYM (string intervalStr);
```
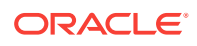

#### <span id="page-1528-0"></span>**Parameters**

• intervalStr

A string representation of an Oracle INTERVAL YEAR TO MONTH.

#### **Return Value**

An OracleIntervalYM structure.

#### **Exceptions**

ArgumentException - The supplied intervalStr parameter is not in the correct format or has an invalid value.

ArgumentNullException - The intervalStr parameter is null.

#### **Remarks**

The returned  $0$ racleIntervalDS structure contains the same time interval represented by the supplied intervalstr. The value specified in the supplied intervalstr must be in Year-Month format.

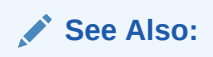

- ["Oracle.DataAccess.Types and Oracle.ManagedDataAccess.Types](#page-114-0) [Namespaces](#page-114-0)"
- [OracleIntervalYM Structure](#page-1499-0)
- [OracleIntervalYM Members](#page-1501-0)

## 14.6.6.3 implicit operator OracleIntervalYM

This type conversion operator converts the total number of months as time interval to an OracleIntervalYM structure.

#### **Declaration**

```
// C#
public static implicit operator OracleIntervalYM (long months);
```
#### **Parameters**

• months

The number of months to be converted. Range is  $(-999,999,999 * 12)$ -11  $\leq$  months  $\leq$  (999,999,999  $\star$  12)+11.

#### **Return Value**

An OracleIntervalYM structure.

#### **Exceptions**

ArgumentOutOfRangeException - The months parameter is out of the specified range.

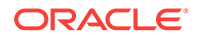

- ["Oracle.DataAccess.Types and Oracle.ManagedDataAccess.Types](#page-114-0) [Namespaces](#page-114-0)"
- [OracleIntervalYM Structure](#page-1499-0)
- [OracleIntervalYM Members](#page-1501-0)

## 14.6.7 OracleIntervalYM Properties

The OracleIntervalYM properties are listed in Table 14-85.

#### **Table 14-85 OracleIntervalYM Properties**

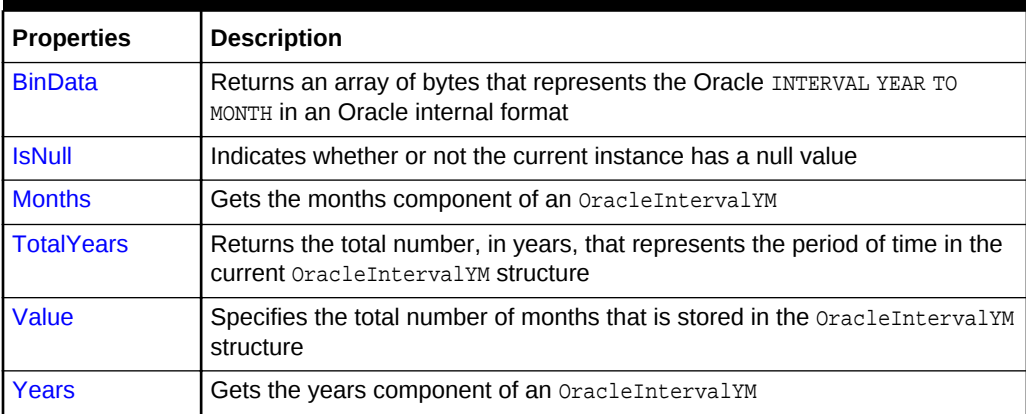

#### **See Also:**

- ["Oracle.DataAccess.Types and Oracle.ManagedDataAccess.Types](#page-114-0) [Namespaces](#page-114-0)"
- [OracleIntervalYM Structure](#page-1499-0)
- [OracleIntervalYM Members](#page-1501-0)

## 14.6.7.1 BinData

This property returns an array of bytes that represents the Oracle INTERVAL YEAR TO MONTH in Oracle internal format.

#### **Declaration**

```
// C#
public byte[] BinData {get;}
```
#### **Property Value**

A byte array that represents an Oracle INTERVAL YEAR TO MONTH in Oracle internal format.

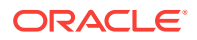

#### <span id="page-1530-0"></span>**Exceptions**

OracleNullValueException - The current instance has a null value.

#### **See Also:**

- ["Oracle.DataAccess.Types and Oracle.ManagedDataAccess.Types](#page-114-0) [Namespaces](#page-114-0)"
- [OracleIntervalYM Structure](#page-1499-0)
- [OracleIntervalYM Members](#page-1501-0)

### 14.6.7.2 IsNull

This property indicates whether or not the value has a null value.

#### **Declaration**

// C# public bool IsNull {get;}

#### **Property Value**

Returns true if value has a null value; otherwise, returns false.

## **See Also:** • ["Oracle.DataAccess.Types and Oracle.ManagedDataAccess.Types](#page-114-0) [Namespaces](#page-114-0)" • [OracleIntervalYM Structure](#page-1499-0) • [OracleIntervalYM Members](#page-1501-0)

### 14.6.7.3 Months

This property gets the months component of an OracleIntervalYM.

#### **Declaration**

```
// C#
public int Months {get;}
```
#### **Property Value**

An int representing the months component.

#### **Exceptions**

OracleNullValueException - The current instance has a null value.

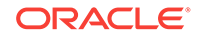

<span id="page-1531-0"></span>**See Also:** • ["Oracle.DataAccess.Types and Oracle.ManagedDataAccess.Types](#page-114-0) [Namespaces](#page-114-0)" • [OracleIntervalYM Structure](#page-1499-0)

• [OracleIntervalYM Members](#page-1501-0)

## 14.6.7.4 TotalYears

This property returns the total number, in years, that represents the period of time in the current OracleIntervalYM structure.

#### **Declaration**

```
// C#
public double TotalYears {get;}
```
#### **Property Value**

A double representing the total number of years.

#### **Exceptions**

OracleNullValueException - The current instance has a null value.

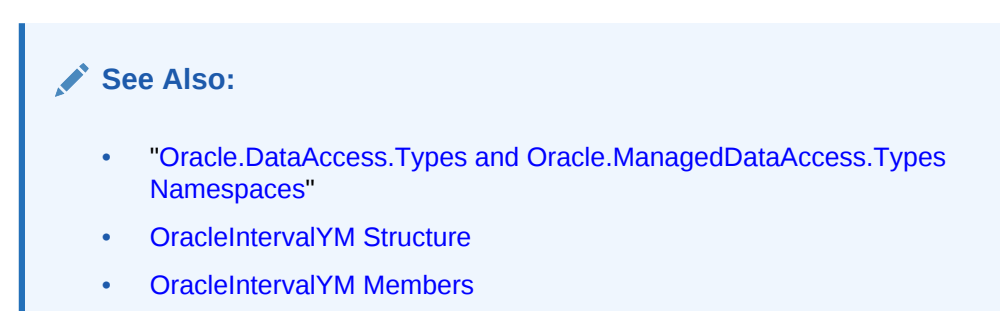

## 14.6.7.5 Value

This property gets the total number of months that is stored in the OracleIntervalYM structure.

#### **Declaration**

```
// C#
public long Value {get;}
```
#### **Property Value**

The total number of months representing the time interval.

#### **Exceptions**

OracleNullValueException - The current instance has a null value.

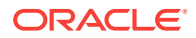

- ["Oracle.DataAccess.Types and Oracle.ManagedDataAccess.Types](#page-114-0) [Namespaces](#page-114-0)"
- [OracleIntervalYM Structure](#page-1499-0)
- [OracleIntervalYM Members](#page-1501-0)

## <span id="page-1532-0"></span>14.6.7.6 Years

This property gets the years component of an OracleIntervalYM.

#### **Declaration**

```
// C#
public int Years {get;}
```
#### **Property Value**

An int representing the years component.

#### **Exceptions**

OracleNullValueException - The current instance has a null value.

#### **See Also:**

- ["Oracle.DataAccess.Types and Oracle.ManagedDataAccess.Types](#page-114-0) [Namespaces](#page-114-0)"
- [OracleIntervalYM Structure](#page-1499-0)
- [OracleIntervalYM Members](#page-1501-0)

## 14.6.8 OracleIntervalYM Methods

The OracleIntervalYM methods are listed in Table 14-86.

#### **Table 14-86 OracleIntervalYM Methods**

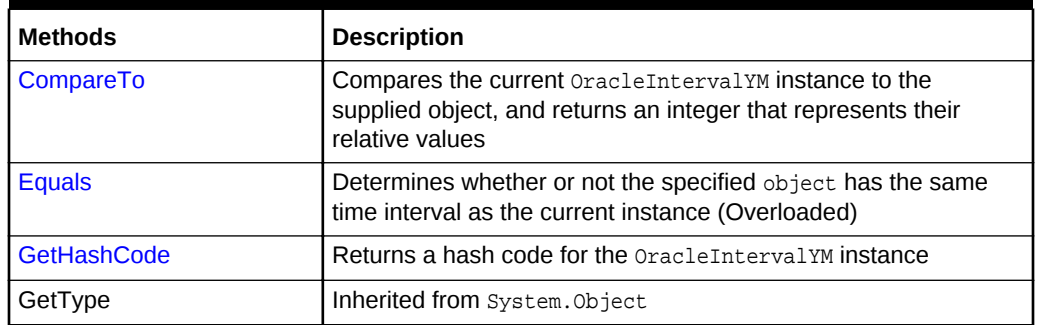

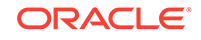

<span id="page-1533-0"></span>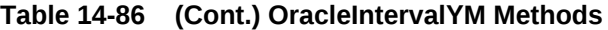

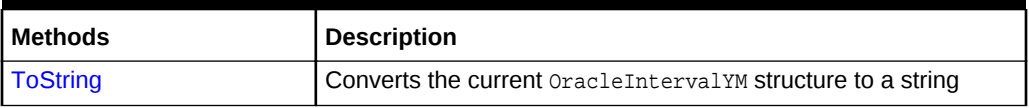

## **See Also:** • ["Oracle.DataAccess.Types and Oracle.ManagedDataAccess.Types](#page-114-0) [Namespaces](#page-114-0)" • [OracleIntervalYM Structure](#page-1499-0) • [OracleIntervalYM Members](#page-1501-0)

## 14.6.8.1 CompareTo

This method compares the current OracleIntervalYM instance to the supplied object, and returns an integer that represents their relative values.

#### **Declaration**

```
// C#
public int CompareTo(object obj);
```
#### **Parameters**

• obj

The supplied object.

#### **Return Value**

The method returns a number:

Less than zero: if the current OracleIntervalYM represents a shorter time interval than obj.

Zero: if the current OracleIntervalYM and obj represent the same time interval.

Greater than zero: if the current OracleIntervalYM represents a longer time interval than *obj*.

#### **Implements**

IComparable

#### **Exceptions**

ArgumentException - The obj parameter is not of type OracleIntervalYM.

#### **Remarks**

The following rules apply to the behavior of this method.

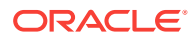

- <span id="page-1534-0"></span>The comparison must be between OracleIntervalYMS. For example, comparing an OracleIntervalYM instance with an OracleBinary instance is not allowed. When an OracleIntervalYM is compared with a different type, an ArgumentException is thrown.
- Any OracleIntervalYM that has a value compares greater than an OracleIntervalYM that has a null value.
- Two OracleIntervalYMS that contain a null value are equal.

- ["Oracle.DataAccess.Types and Oracle.ManagedDataAccess.Types](#page-114-0) [Namespaces](#page-114-0)"
- [OracleIntervalYM Structure](#page-1499-0)
- [OracleIntervalYM Members](#page-1501-0)

## 14.6.8.2 Equals

#### Overrides Object

This method determines whether or not the specified object has the same time interval as the current instance.

#### **Declaration**

```
// C#
public override bool Equals(object obj);
```
#### **Parameters**

• obj

The supplied object.

#### **Return Value**

Returns true if the specified object instance is of type OracleIntervalYM and has the same time interval; otherwise, returns false.

#### **Remarks**

The following rules apply to the behavior of this method.

- Any OracleIntervalYM that has a value compares greater than an OracleIntervalYM that has a null value.
- Two OracleIntervalYMS that contain a null value are equal.

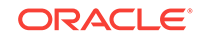

<span id="page-1535-0"></span>**See Also:** • ["Oracle.DataAccess.Types and Oracle.ManagedDataAccess.Types](#page-114-0) [Namespaces](#page-114-0)" • [OracleIntervalYM Structure](#page-1499-0)

• [OracleIntervalYM Members](#page-1501-0)

## 14.6.8.3 GetHashCode

Overrides Object

This method returns a hash code for the OracleIntervalYM instance.

#### **Declaration**

```
// C#
public override int GetHashCode();
```
#### **Return Value**

An int representing a hash code.

#### **See Also:**

- ["Oracle.DataAccess.Types and Oracle.ManagedDataAccess.Types](#page-114-0) [Namespaces](#page-114-0)"
- [OracleIntervalYM Structure](#page-1499-0)
- [OracleIntervalYM Members](#page-1501-0)

## 14.6.8.4 ToString

#### Overrides Object

This method converts the current OracleIntervalYM structure to a string.

#### **Declaration**

```
// C#
public override string ToString();
```
#### **Return Value**

A string that represents the current OracleIntervalYM structure.

#### **Remarks**

If the current instance has a null value, the returned string contain "null".

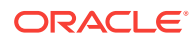

- ["Oracle.DataAccess.Types and Oracle.ManagedDataAccess.Types](#page-114-0) [Namespaces](#page-114-0)"
- [OracleIntervalYM Structure](#page-1499-0)
- [OracleIntervalYM Members](#page-1501-0)

## <span id="page-1536-0"></span>14.7 OracleString Structure

The OracleString structure represents a variable-length stream of characters to be stored in or retrieved from a database.

#### **Class Inheritance**

System.Object

System.ValueType

Oracle.DataAccess.Types.OracleString

#### **Declaration**

// C# public struct OracleString : IComparable, INullable, IXmlSerializable

#### **Requirements**

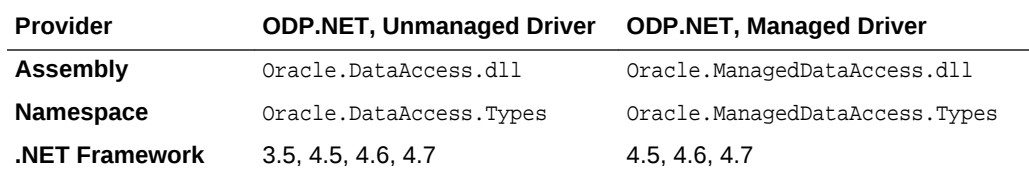

#### **Thread Safety**

All public static methods are thread-safe, although instance methods do not guarantee thread safety.

#### **Example**

```
// C#
using System;
using Oracle.DataAccess.Types;
class OracleStringSample
{
   static void Main()
   {
     // Initialize OracleString structs
     OracleString string1 = new OracleString("AAA");
     // Display the string "AAA"
```
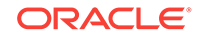

```
Console.WriteLine("{0} has length of {1}", string1, string1.Length);
  // Contatenate characters to string1 until the length is 5 
  while (string1.Length < 5)
    string1 = OracleString.Concat(string1,"a");
  // Display the string of "AAAaa"
 Console.WriteLine("{0} has length of {1}", string1, string1.Length);
 }
```
}

- ["Oracle.DataAccess.Types and Oracle.ManagedDataAccess.Types](#page-114-0) [Namespaces](#page-114-0)"
- OracleString Members
- **[OracleString Constructors](#page-1540-0)**
- [OracleString Static Fields](#page-1545-0)
- [OracleString Static Methods](#page-1546-0)
- **[OracleString Static Operators](#page-1552-0)**
- **[OracleString Type Conversions](#page-1558-0)**
- **[OracleString Properties](#page-1560-0)**
- [OracleString Methods](#page-1563-0)

## 14.7.1 OracleString Members

OracleString members are listed in the following tables:

#### **OracleString Constructors**

OracleString constructors are listed in Table 14-87

#### **Table 14-87 OracleString Constructors**

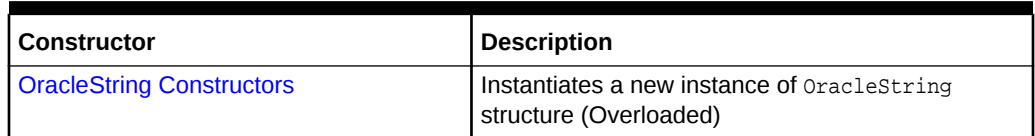

#### **OracleString Static Fields**

The OracleString static fields are listed in [Table 14-88](#page-1538-0).

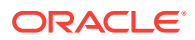

<span id="page-1538-0"></span>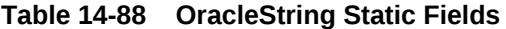

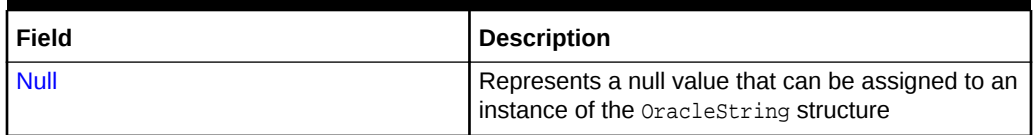

#### **OracleString Static Methods**

The OracleString static methods are listed in Table 14-89.

#### **Table 14-89 OracleString Static Methods**

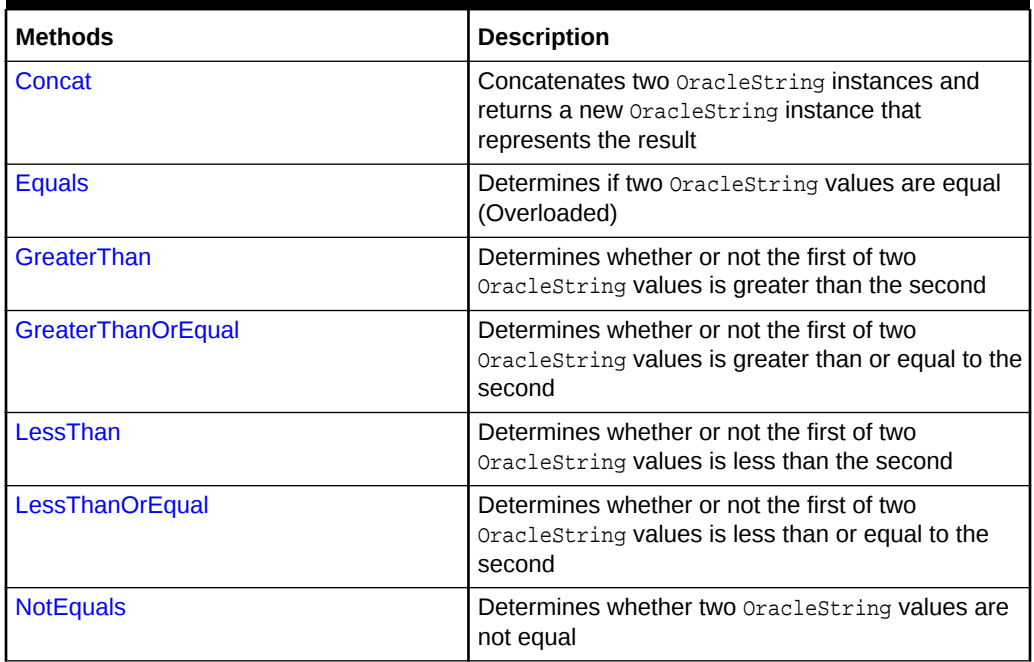

#### **OracleString Static Operators**

The OracleString static operators are listed in Table 14-90.

#### **Table 14-90 OracleString Static Operators**

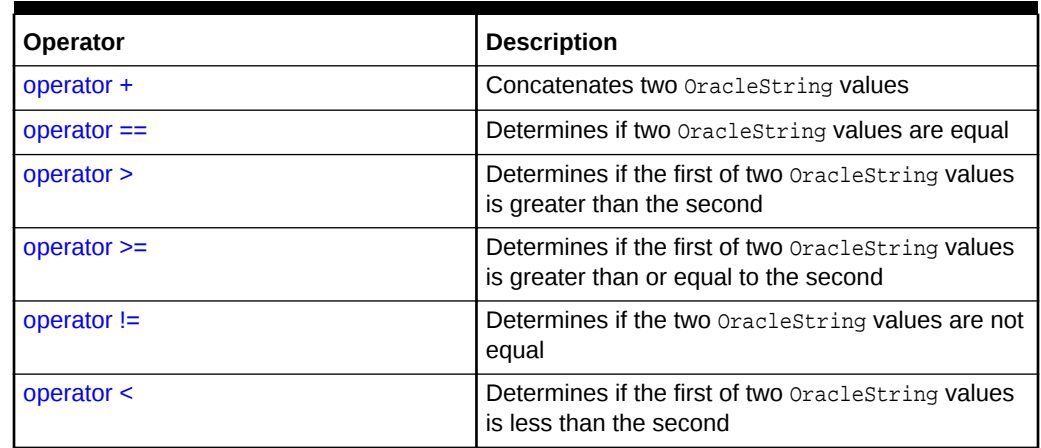

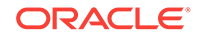

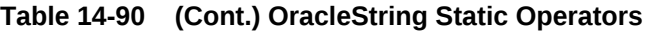

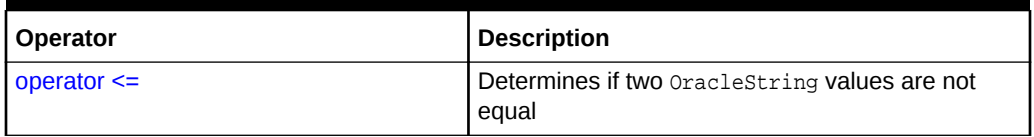

#### **OracleString Type Conversions**

The OracleString type conversions are listed in Table 14-91.

#### **Table 14-91 OracleString Type Conversions**

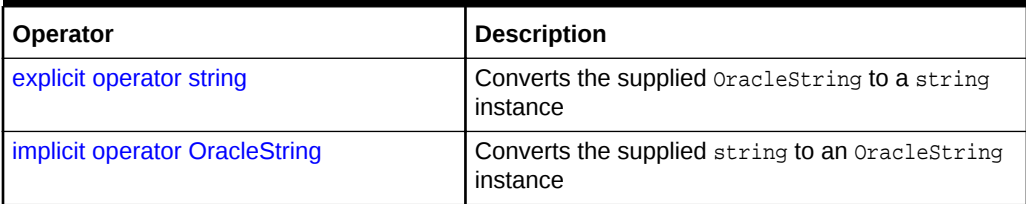

#### **OracleString Properties**

The OracleString properties are listed in Table 14-92.

#### **Table 14-92 OracleString Properties**

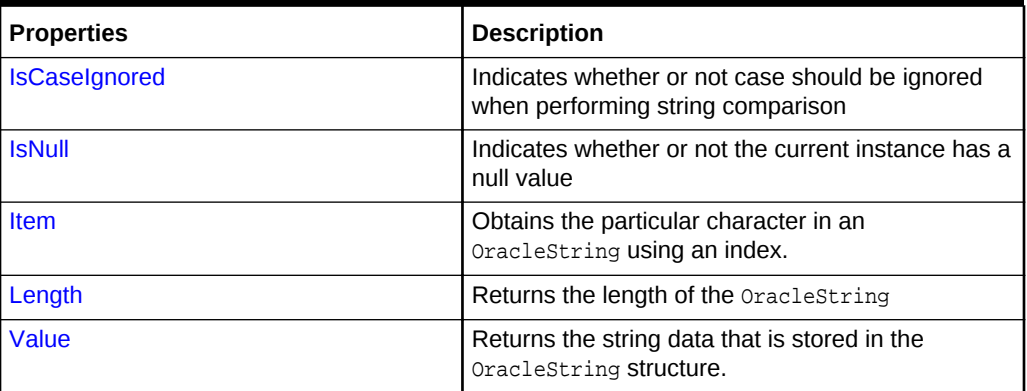

#### **OracleString Methods**

The OracleString methods are listed in Table 14-93.

#### **Table 14-93 OracleString Methods**

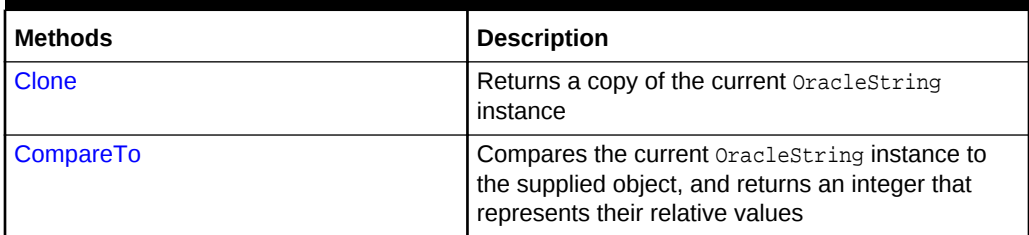

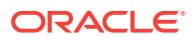

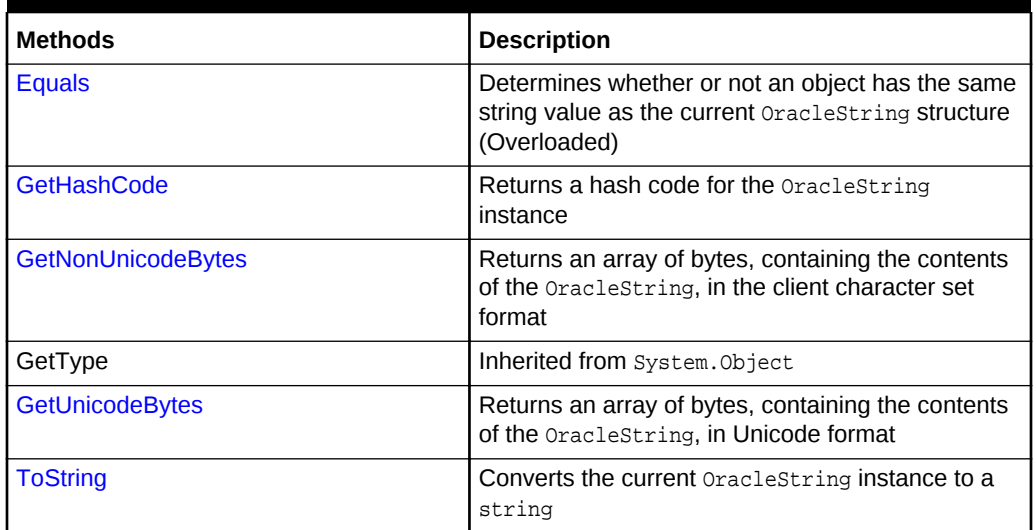

<span id="page-1540-0"></span>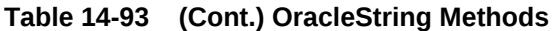

- ["Oracle.DataAccess.Types and Oracle.ManagedDataAccess.Types](#page-114-0) [Namespaces](#page-114-0)"
- **[OracleString Structure](#page-1536-0)**

## 14.7.2 OracleString Constructors

The OracleString constructors create new instances of the OracleString structure.

#### **Overload List:**

• [OracleString\(string\)](#page-1541-0)

This constructor creates a new instance of the **OracleString** structure and sets its value using a string.

• [OracleString\(string, bool\)](#page-1541-0)

This constructor creates a new instance of the  $0$ racleString structure and sets its value using a string and specifies if case is ignored in comparison.

• [OracleString\(byte \[ \], bool\)](#page-1542-0)

This constructor creates a new instance of the OracleString structure and sets its value using a byte array and specifies if the supplied byte array is Unicode encoded.

• [OracleString\(byte \[ \], bool, bool\)](#page-1543-0)

This constructor creates a new instance of the OracleString structure and sets its value using a byte array and specifies the following: if the supplied byte array is Unicode encoded and if case is ignored in comparison.

• [OracleString\(byte \[ \], int, int, bool\)](#page-1543-0)

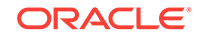

<span id="page-1541-0"></span>This constructor creates a new instance of the OracleString structure and sets its value using a byte array, and specifies the following: the starting index in the byte array, the number of bytes to copy from the byte array, and if the supplied byte array is Unicode encoded.

• [OracleString\(byte \[ \], int, int, bool, bool\)](#page-1544-0)

This constructor creates a new instance of the OracleString structure and sets its value using a byte array, and specifies the following: the starting index in the byte array, the number of bytes to copy from the byte array, if the supplied byte array is Unicode encoded, and if case is ignored in comparison.

#### **See Also:**

- ["Oracle.DataAccess.Types and Oracle.ManagedDataAccess.Types](#page-114-0) [Namespaces](#page-114-0)"
- **[OracleString Structure](#page-1536-0)**
- [OracleString Members](#page-1537-0)

### 14.7.2.1 OracleString(string)

This constructor creates a new instance of the  $0$ racleString structure and sets its value using a string.

#### **Declaration**

```
// C#
public OracleString(string data);
```
#### **Parameters**

• data

A string value.

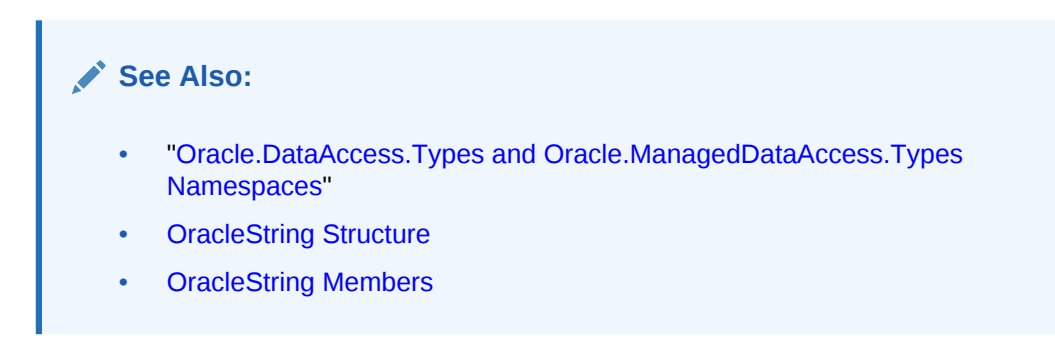

## 14.7.2.2 OracleString(string, bool)

This constructor creates a new instance of the OracleString structure and sets its value using a string and specifies if case is ignored in comparison.

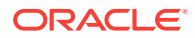

#### <span id="page-1542-0"></span>**Declaration**

```
// C#
public OracleString(string data, bool isCaseIgnored);
```
#### **Parameters**

• data

A string value.

• isCaseIgnored

Specifies if case is ignored in comparison. Specifies true if case is to be ignored; otherwise, specifies false.

#### **See Also:**

- ["Oracle.DataAccess.Types and Oracle.ManagedDataAccess.Types](#page-114-0) [Namespaces](#page-114-0)"
- **[OracleString Structure](#page-1536-0)**
- [OracleString Members](#page-1537-0)

## 14.7.2.3 OracleString(byte [ ], bool)

This constructor creates a new instance of the OracleString structure and sets its value using a byte array and specifies if the supplied byte array is Unicode encoded.

#### **Declaration**

```
// C#
public OracleString(byte[] data, bool fUnicode);
```
#### **Parameters**

• data

Byte array data for the new OracleString.

• fUnicode

Specifies if the supplied data is Unicode encoded. Specifies true if Unicode encoded; otherwise, false.

#### **Exceptions**

ArgumentNullException - The data parameter is null.

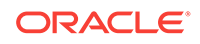

<span id="page-1543-0"></span>**See Also:** • ["Oracle.DataAccess.Types and Oracle.ManagedDataAccess.Types](#page-114-0) [Namespaces](#page-114-0)" **[OracleString Structure](#page-1536-0)** • [OracleString Members](#page-1537-0)

# 14.7.2.4 OracleString(byte [ ], bool, bool)

This constructor creates a new instance of the OracleString structure and sets its value using a byte array and specifies the following: if the supplied byte array is Unicode encoded and if case is ignored in comparison.

#### **Declaration**

```
// C#
public OracleString(byte[] data, bool fUnicode, bool isCaseIgnored);
```
#### **Parameters**

data

Byte array data for the new oraclestring.

• fUnicode

Specifies if the supplied data is Unicode encoded. Specifies true if Unicode encoded; otherwise, false.

• isCaseIgnored

Specifies if case is ignored in comparison. Specifies true if case is to be ignored; otherwise, specifies false.

#### **Exceptions**

ArgumentNullException - The data parameter is null.

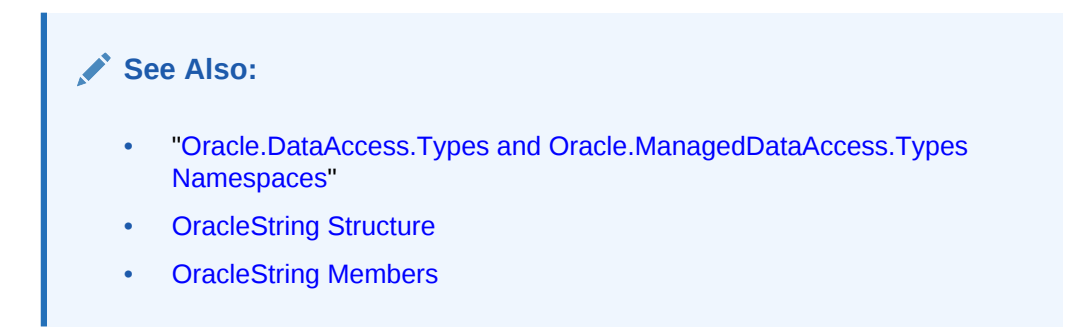

## 14.7.2.5 OracleString(byte [ ], int, int, bool)

This constructor creates a new instance of the OracleString structure and sets its value using a byte array, and specifies the following: the starting index in the byte

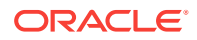

<span id="page-1544-0"></span>array, the number of bytes to copy from the byte array, and if the supplied byte array is Unicode encoded.

#### **Declaration**

```
// C#
public OracleString(byte[] data, int index, int count, bool fUnicode);
```
#### **Parameters**

• data

Byte array data for the new OracleString.

• index

The starting index to copy from data.

• count

The number of bytes to copy.

• fUnicode

Specifies if the supplied data is Unicode encoded. Specifies true if Unicode encoded; otherwise, false.

#### **Exceptions**

ArgumentNullException - The data parameter is null.

ArgumentOutOfRangeException - The count parameter is less than zero.

IndexOutOfRangeException - The index parameter is greater than or equal to the length of data or less than zero.

#### **See Also:**

- ["Oracle.DataAccess.Types and Oracle.ManagedDataAccess.Types](#page-114-0) [Namespaces](#page-114-0)"
- **[OracleString Structure](#page-1536-0)**
- [OracleString Members](#page-1537-0)

## 14.7.2.6 OracleString(byte [ ], int, int, bool, bool)

This constructor creates a new instance of the **OracleString** structure and sets its value using a byte array, and specifies the following: the starting index in the byte array, the number of bytes to copy from the byte array, if the supplied byte array is Unicode encoded, and if case is ignored in comparison.

#### **Declaration**

```
// C#
public OracleString(byte[] data, int index, int count, bool fUnicode,
 bool isCaseIgnored);
```
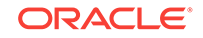

#### <span id="page-1545-0"></span>**Parameters**

data

Byte array data for the new oraclestring.

• index

The starting index to copy from data.

• count

The number of bytes to copy.

• fUnicode

Specifies if the supplied data is Unicode encoded. Specifies true if Unicode encoded; otherwise, false.

• isCaseIgnored

Specifies if case is ignored in comparison. Specifies true if case is to be ignored; otherwise, specifies false.

#### **Exceptions**

ArgumentNullException - The data parameter is null.

ArgumentOutOfRangeException - The count parameter is less than zero.

IndexOutOfRangeException - The index parameter is greater than or equal to the length of data or less than zero.

#### **See Also:**

- ["Oracle.DataAccess.Types and Oracle.ManagedDataAccess.Types](#page-114-0) [Namespaces](#page-114-0)"
- **[OracleString Structure](#page-1536-0)**
- [OracleString Members](#page-1537-0)

## 14.7.3 OracleString Static Fields

The OracleString static fields are listed in Table 14-94.

#### **Table 14-94 OracleString Static Fields**

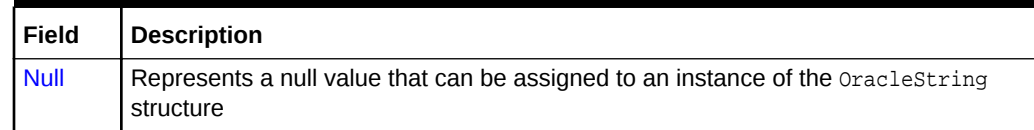

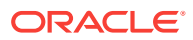

- ["Oracle.DataAccess.Types and Oracle.ManagedDataAccess.Types](#page-114-0) [Namespaces](#page-114-0)"
- **[OracleString Structure](#page-1536-0)**
- [OracleString Members](#page-1537-0)

### <span id="page-1546-0"></span>14.7.3.1 Null

This static field represents a null value that can be assigned to an instance of the OracleString structure.

#### **Declaration**

```
// C#
public static readonly OracleString Null;
```
#### **See Also:**

- ["Oracle.DataAccess.Types and Oracle.ManagedDataAccess.Types](#page-114-0) [Namespaces](#page-114-0)"
- **[OracleString Structure](#page-1536-0)**
- [OracleString Members](#page-1537-0)

## 14.7.4 OracleString Static Methods

The OracleString static methods are listed in Table 14-95.

**Table 14-95 OracleString Static Methods**

| <b>Methods</b>            | <b>Description</b>                                                                                            |
|---------------------------|----------------------------------------------------------------------------------------------------|
| Concat                    | Concatenates two OracleString instances and returns a new<br>OracleString instance that represents the result |
| <b>Equals</b>             | Determines if two OracleString values are equal (Overloaded)                                                  |
| GreaterThan               | Determines whether or not the first of two OracleString values is<br>greater than the second                  |
| <b>GreaterThanOrEqual</b> | Determines whether or not the first of two OracleString values is<br>greater than or equal to the second      |
| LessThan                  | Determines whether or not the first of two OracleString values is<br>less than the second                     |
| LessThanOrEqual           | Determines whether or not the first of two OracleString values is<br>less than or equal to the second         |
| <b>NotEquals</b>          | Determines whether two OracleString values are not equal                                                      |

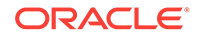

<span id="page-1547-0"></span>**See Also:** • ["Oracle.DataAccess.Types and Oracle.ManagedDataAccess.Types](#page-114-0) [Namespaces](#page-114-0)" **[OracleString Structure](#page-1536-0)** 

• [OracleString Members](#page-1537-0)

## 14.7.4.1 Concat

This static method concatenates two oraclestring instances and returns a new OracleString instance that represents the result.

#### **Declaration**

```
// C#
public static OracleString Concat(OracleString str1, OracleString str2);
```
#### **Parameters**

• str1

The first OracleString.

 $str2$ 

The second OracleString.

#### **Return Value**

An OracleString.

#### **Remarks**

If either argument has a null value, the returned OracleString structure has a null value.

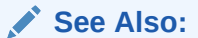

- ["Oracle.DataAccess.Types and Oracle.ManagedDataAccess.Types](#page-114-0) [Namespaces](#page-114-0)"
- **[OracleString Structure](#page-1536-0)**
- [OracleString Members](#page-1537-0)

### 14.7.4.2 Equals

Overloads Object

This static method determines whether or not the two OracleStrings being compared are equal.

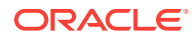
#### **Declaration**

```
// C#
public static bool Equals(OracleString str1, OracleString str2);
```
#### **Parameters**

• str1

The first OracleString.

• str2

The second OracleString.

#### **Return Value**

Returns true if the two OracleStrings being compared are equal; returns false otherwise.

#### **Remarks**

The following rules apply to the behavior of this method.

- Any OracleString that has a value is greater than an OracleString that has a null value.
- Two OracleStrings that contain a null value are equal.

## **See Also:**

- ["Oracle.DataAccess.Types and Oracle.ManagedDataAccess.Types](#page-114-0) [Namespaces](#page-114-0)"
- **[OracleString Structure](#page-1536-0)**
- [OracleString Members](#page-1537-0)

# 14.7.4.3 GreaterThan

This static method determines whether or not the first of two oraclestring values is greater than the second.

#### **Declaration**

```
// C#
public static bool GreaterThan(OracleString str1, OracleString str2);
```
#### **Parameters**

 $str1$ 

The first OracleString.

 $str2$ 

The second oracleString.

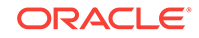

## **Return Value**

Returns true if the first of two **OracleStrings** is greater than the second; otherwise, returns false.

#### **Remarks**

The following rules apply to the behavior of this method.

- Any oraclestring that has a value is greater than an oraclestring that has a null value.
- Two OracleStrings that contain a null value are equal.

## **See Also:**

- ["Oracle.DataAccess.Types and Oracle.ManagedDataAccess.Types](#page-114-0) [Namespaces](#page-114-0)"
- **[OracleString Structure](#page-1536-0)**
- [OracleString Members](#page-1537-0)

# 14.7.4.4 GreaterThanOrEqual

This static method determines whether or not the first of two OracleString values is greater than or equal to the second.

#### **Declaration**

```
// C#
public static bool GreaterThanOrEqual(OracleString str1, 
     OracleString str2);
```
#### **Parameters**

• str1

The first OracleString.

• str2

The second oracleString.

#### **Return Value**

Returns true if the first of two oraclestrings is greater than or equal to the second; otherwise, returns false.

#### **Remarks**

The following rules apply to the behavior of this method.

- Any OracleString that has a value is greater than an OracleString that has a null value.
- Two oraclestrings that contain a null value are equal.

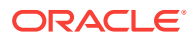

- ["Oracle.DataAccess.Types and Oracle.ManagedDataAccess.Types](#page-114-0) [Namespaces](#page-114-0)"
- **[OracleString Structure](#page-1536-0)**
- [OracleString Members](#page-1537-0)

# 14.7.4.5 LessThan

This static method determines whether or not the first of two oraclestring values is less than the second.

#### **Declaration**

// C# public static bool LessThan(OracleString str1, OracleString str2);

#### **Parameters**

 $str1$ 

The first OracleString.

• str2

The second OracleString.

#### **Return Value**

Returns true if the first is less than the second; otherwise, returns false.

#### **Remarks**

The following rules apply to the behavior of this method.

- Any OracleString that has a value is greater than an OracleString that has a null value.
- Two OracleStrings that contain a null value are equal.

- ["Oracle.DataAccess.Types and Oracle.ManagedDataAccess.Types](#page-114-0) [Namespaces](#page-114-0)"
- **[OracleString Structure](#page-1536-0)**
- [OracleString Members](#page-1537-0)

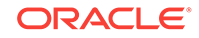

# 14.7.4.6 LessThanOrEqual

This static method determines whether or not the first of two OracleString values is less than or equal to the second.

#### **Declaration**

```
// C#
public static bool LessThanOrEqual(OracleString str1, OracleString str2);
```
#### **Parameters**

• str1

The first OracleString.

• str2

The second oracleString.

#### **Return Value**

Returns true if the first is less than or equal to the second; otherwise, returns false.

#### **Remarks**

The following rules apply to the behavior of this method.

- Any OracleString that has a value is greater than an OracleString that has a null value.
- Two OracleStrings that contain a null value are equal.

## **See Also:**

- ["Oracle.DataAccess.Types and Oracle.ManagedDataAccess.Types](#page-114-0) [Namespaces](#page-114-0)"
- **[OracleString Structure](#page-1536-0)**
- [OracleString Members](#page-1537-0)

# 14.7.4.7 NotEquals

This static method determines whether two **OracleString** values are not equal.

#### **Declaration**

```
// C#
public static bool NotEquals(OracleString str1, OracleString str2);
```
#### **Parameters**

 $str1$ 

The first OracleString.

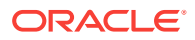

 $str2$ 

The second OracleString.

#### **Return Value**

Returns true if the two oraclestring instances are not equal; otherwise, returns false.

#### **Remarks**

The following rules apply to the behavior of this method.

- Any OracleString that has a value is greater than an OracleString that has a null value.
- Two OracleStrings that contain a null value are equal.

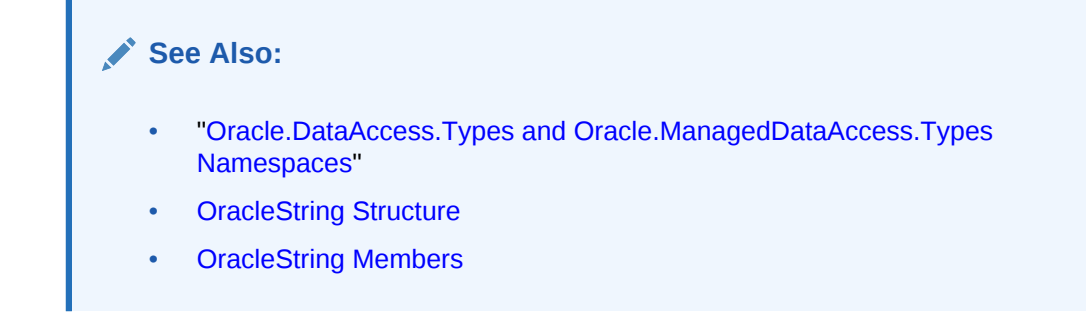

# 14.7.5 OracleString Static Operators

The OracleString static operators are listed in Table 14-96.

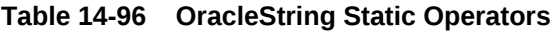

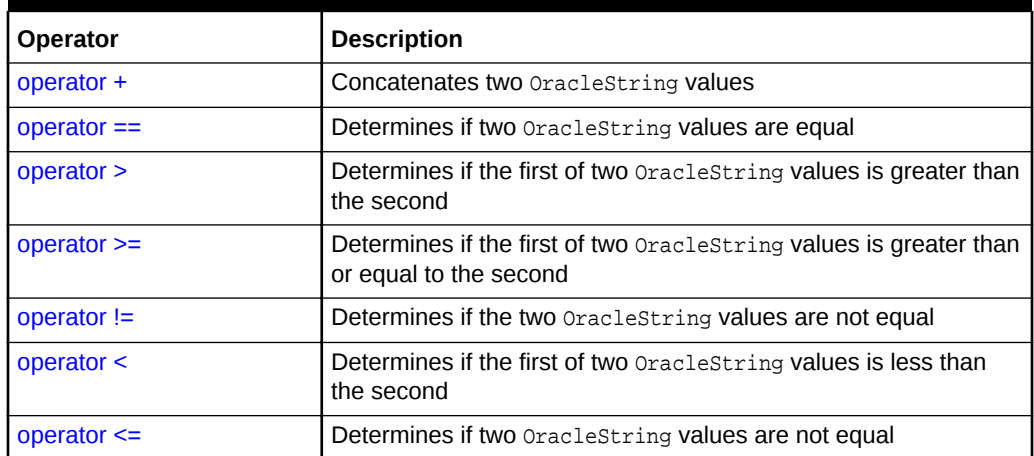

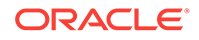

- <span id="page-1553-0"></span>• ["Oracle.DataAccess.Types and Oracle.ManagedDataAccess.Types](#page-114-0) [Namespaces](#page-114-0)"
- **[OracleString Structure](#page-1536-0)**
- [OracleString Members](#page-1537-0)

# 14.7.5.1 operator +

This static operator concatenates two OracleString values.

#### **Declaration**

```
// C#
public static OracleString operator + (OracleString value1, OracleString value2);
```
#### **Parameters**

• value1

The first OracleString.

• value2

The second OracleString.

#### **Return Value**

An OracleString.

#### **Remarks**

If either argument has a null value, the returned OracleString structure has a null value.

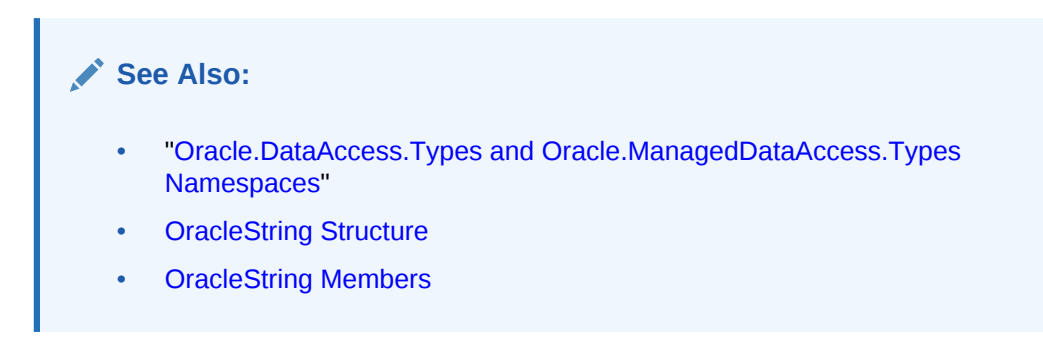

# 14.7.5.2 operator  $==$

This static operator determines if two oraclestring values are equal.

#### **Declaration**

```
// C#
public static bool operator == (OracleString value1, OracleString value2);
```
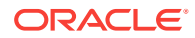

#### <span id="page-1554-0"></span>**Parameters**

• value1

The first OracleString.

• value2

The second OracleString.

#### **Return Value**

Returns true if two OracleString values are equal; otherwise, returns false.

#### **Remarks**

The following rules apply to the behavior of this method.

- Any OracleString that has a value is greater than an OracleString that has a null value.
- Two oraclestrings that contain a null value are equal.

## **See Also:**

- ["Oracle.DataAccess.Types and Oracle.ManagedDataAccess.Types](#page-114-0) [Namespaces](#page-114-0)"
- **[OracleString Structure](#page-1536-0)**
- [OracleString Members](#page-1537-0)

## 14.7.5.3 operator >

This static operator determines if the first of two OracleString values is greater than the second.

#### **Declaration**

```
// C#
public static bool operator > (OracleString value1, OracleString value2);
```
#### **Parameters**

• value1

The first OracleString.

• value2

The second OracleString.

#### **Return Value**

Returns true if the first of two OracleString values is greater than the second; otherwise returns false.

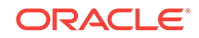

#### <span id="page-1555-0"></span>**Remarks**

The following rules apply to the behavior of this method.

- Any oraclestring that has a value is greater than an oraclestring that has a null value.
- Two OracleStrings that contain a null value are equal.

## **See Also:**

- ["Oracle.DataAccess.Types and Oracle.ManagedDataAccess.Types](#page-114-0) [Namespaces](#page-114-0)"
- **[OracleString Structure](#page-1536-0)**
- [OracleString Members](#page-1537-0)

# 14.7.5.4 operator >=

This static operator determines if the first of two **OracleString** values is greater than or equal to the second.

#### **Declaration**

```
// C#
public static bool operator >= (OracleString value1, OracleString value2);
```
#### **Parameters**

• value1

The first OracleString.

• value2

The second oracleString.

#### **Return Value**

Returns true if the first of two **OracleString** values is greater than or equal to the second; otherwise, returns false.

#### **Remarks**

The following rules apply to the behavior of this method.

- Any OracleString that has a value is greater than an OracleString that has a null value.
- Two oraclestrings that contain a null value are equal.

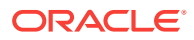

- ["Oracle.DataAccess.Types and Oracle.ManagedDataAccess.Types](#page-114-0) [Namespaces](#page-114-0)"
- **[OracleString Structure](#page-1536-0)**
- [OracleString Members](#page-1537-0)

# <span id="page-1556-0"></span>14.7.5.5 operator !=

This static operator determines if two oraclestring values are not equal.

#### **Declaration**

```
// C#
public static bool operator != (OracleString value1, OracleString value2);
```
#### **Parameters**

• value1

The first OracleString.

• value2

The second OracleString.

#### **Return Value**

Returns true if two OracleString values are not equal; otherwise, returns false.

#### **Remarks**

The following rules apply to the behavior of this method.

- Any OracleString that has a value is greater than an OracleString that has a null value.
- Two oraclestrings that contain a null value are equal.

## **See Also:**

- ["Oracle.DataAccess.Types and Oracle.ManagedDataAccess.Types](#page-114-0) [Namespaces](#page-114-0)"
- **[OracleString Structure](#page-1536-0)**
- [OracleString Members](#page-1537-0)

# 14.7.5.6 operator <

This static operator determines if the first of two oraclestrings is less than the second.

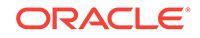

#### <span id="page-1557-0"></span>**Declaration**

```
// C#
public static bool operator < (OracleString value1, OracleString value2);
```
## **Parameters**

• value1

The first OracleString.

• value2

The second OracleString.

#### **Return Value**

Returns true if the first of two OracleStrings is less than the second; otherwise, returns false.

#### **Remarks**

The following rules apply to the behavior of this method.

- Any OracleString that has a value is greater than an OracleString has a null value.
- Two OracleStrings that contain a null value are equal.

## **See Also:**

- ["Oracle.DataAccess.Types and Oracle.ManagedDataAccess.Types](#page-114-0) [Namespaces](#page-114-0)"
- **[OracleString Structure](#page-1536-0)**
- **[OracleString Members](#page-1537-0)**

# 14.7.5.7 operator  $\le$

This static operator determines if the first of two OracleString values is less than or equal to the second.

#### **Declaration**

```
// C#
public static bool operator <= (OracleString value1, OracleString value1);
```
#### **Parameters**

• value1

The first OracleString.

• value2

The second OracleString.

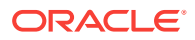

#### **Return Value**

Returns true if the first of two **OracleString values** is less than or equal to the second; otherwise, returns false.

#### **Remarks**

The following rules apply to the behavior of this method.

- Any OracleString that has a value is greater than an OracleString that has a null value.
- Two OracleStrings that contain a null value are equal.

## **See Also:**

- ["Oracle.DataAccess.Types and Oracle.ManagedDataAccess.Types](#page-114-0) [Namespaces](#page-114-0)"
- **[OracleString Structure](#page-1536-0)**
- [OracleString Members](#page-1537-0)

# 14.7.6 OracleString Type Conversions

The OracleString type conversions are listed in Table 14-97.

#### **Table 14-97 OracleString Type Conversions**

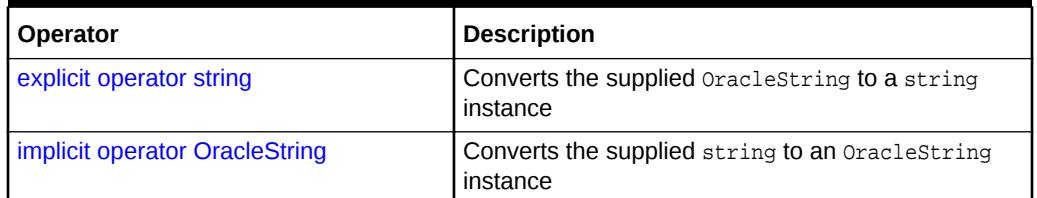

## **See Also:**

- ["Oracle.DataAccess.Types and Oracle.ManagedDataAccess.Types](#page-114-0) [Namespaces](#page-114-0)"
- **[OracleString Structure](#page-1536-0)**
- [OracleString Members](#page-1537-0)

# 14.7.6.1 explicit operator string

This type conversion operator converts the supplied  $Orac{1}{2}$  as tring.

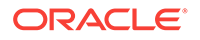

#### <span id="page-1559-0"></span>**Declaration**

```
//C#
public static explicit operator string (OracleString value1);
```
#### **Parameters**

• value1

The supplied OracleString.

#### **Return Value**

string

#### **Exceptions**

OracleNullValueException - The OracleString structure has a null value.

## **See Also:**

- ["Oracle.DataAccess.Types and Oracle.ManagedDataAccess.Types](#page-114-0) [Namespaces](#page-114-0)"
- **[OracleString Structure](#page-1536-0)**
- [OracleString Members](#page-1537-0)

# 14.7.6.2 implicit operator OracleString

This type conversion operator converts the supplied string to an OracleString.

#### **Declaration**

```
// C#
public static implicit operator OracleString (string value1);
```
#### **Parameters**

• value1

The supplied string.

#### **Return Value**

An OracleString.

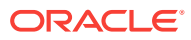

- ["Oracle.DataAccess.Types and Oracle.ManagedDataAccess.Types](#page-114-0) [Namespaces](#page-114-0)"
- **[OracleString Structure](#page-1536-0)**
- [OracleString Members](#page-1537-0)

# 14.7.7 OracleString Properties

The OracleString properties are listed in Table 14-98.

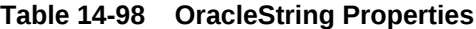

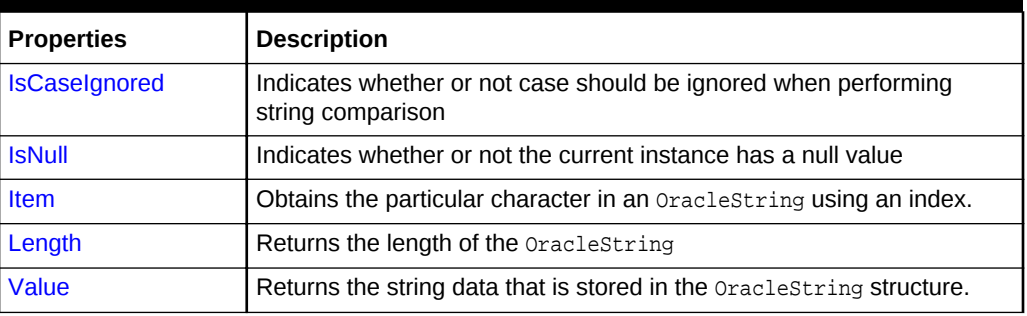

## **See Also:**

- ["Oracle.DataAccess.Types and Oracle.ManagedDataAccess.Types](#page-114-0) [Namespaces](#page-114-0)"
- **[OracleString Structure](#page-1536-0)**
- [OracleString Members](#page-1537-0)

# 14.7.7.1 IsCaseIgnored

This property indicates whether or not case should be ignored when performing string comparison.

#### **Declaration**

```
//C#
public bool IsCaseIgnored {get;set;}
```
#### **Property Value**

Returns true if string comparison must ignore case; otherwise false.

#### **Remarks**

Default value is true.

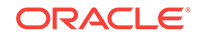

#### <span id="page-1561-0"></span>**Example**

```
// C#
using System;
using Oracle.DataAccess.Types;
class IsCaseIgnoredSample
{
   static void Main()
\left\{\right. OracleString string1 = new OracleString("aAaAa");
     OracleString string2 = new OracleString("AaAaA");
     // Ignore case for comparisons
     string1.IsCaseIgnored = true;
     string2.IsCaseIgnored = true;
     // Same; Prints 0
     Console.WriteLine(string1.CompareTo(string2));
     // Make comparisons case sensitive 
     // Note that IsCaseIgnored must be set to false for both 
     // OracleStrings; otherwise an exception is thrown
     string1.IsCaseIgnored = false;
     string2.IsCaseIgnored = false;
     // Different; Prints nonzero value
     Console.WriteLine(string1.CompareTo(string2));
   }
}
```
## **See Also:**

- ["Oracle.DataAccess.Types and Oracle.ManagedDataAccess.Types](#page-114-0) [Namespaces](#page-114-0)"
- **[OracleString Structure](#page-1536-0)**
- [OracleString Members](#page-1537-0)

# 14.7.7.2 IsNull

This property indicates whether or not the current instance contains a null value.

## **Declaration**

```
// C#
public bool IsNull {get;}
```
## **Property Value**

Returns true if the current instance contains has a null value; otherwise, returns false.

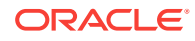

- ["Oracle.DataAccess.Types and Oracle.ManagedDataAccess.Types](#page-114-0) [Namespaces](#page-114-0)"
- **[OracleString Structure](#page-1536-0)**
- [OracleString Members](#page-1537-0)

# <span id="page-1562-0"></span>14.7.7.3 Item

This property obtains the particular character in an oraclestring using an index.

#### **Declaration**

// C# public char Item {get;}

#### **Property Value**

A char value.

#### **Exceptions**

OracleNullValueException - The current instance has a null value.

## **See Also:**

- ["Oracle.DataAccess.Types and Oracle.ManagedDataAccess.Types](#page-114-0) [Namespaces](#page-114-0)"
- **[OracleString Structure](#page-1536-0)**
- [OracleString Members](#page-1537-0)

# 14.7.7.4 Length

This property returns the length of the OracleString.

### **Declaration**

```
// C#
public int Length {get;}
```
#### **Property Value**

A int value.

#### **Exceptions**

OracleNullValueException - The current instance has a null value.

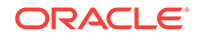

- <span id="page-1563-0"></span>• ["Oracle.DataAccess.Types and Oracle.ManagedDataAccess.Types](#page-114-0) [Namespaces](#page-114-0)"
- **[OracleString Structure](#page-1536-0)**
- [OracleString Members](#page-1537-0)

# 14.7.7.5 Value

This property returns the string data that is stored in the OracleString.

#### **Declaration**

// C# public string Value {get;}

## **Property Value**

The stored string value

#### **Exceptions**

OracleNullValueException - The current instance has a null value.

## **See Also:**

- ["Oracle.DataAccess.Types and Oracle.ManagedDataAccess.Types](#page-114-0) [Namespaces](#page-114-0)"
- **[OracleString Structure](#page-1536-0)**
- [OracleString Members](#page-1537-0)

# 14.7.8 OracleString Methods

The OracleString methods are listed in Table 14-99.

#### **Table 14-99 OracleString Methods**

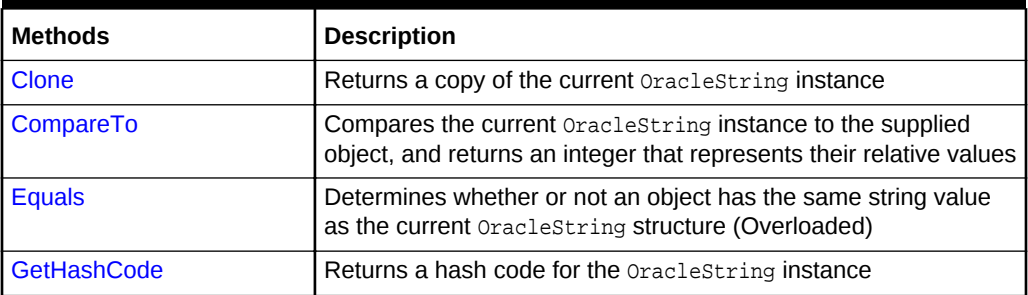

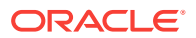

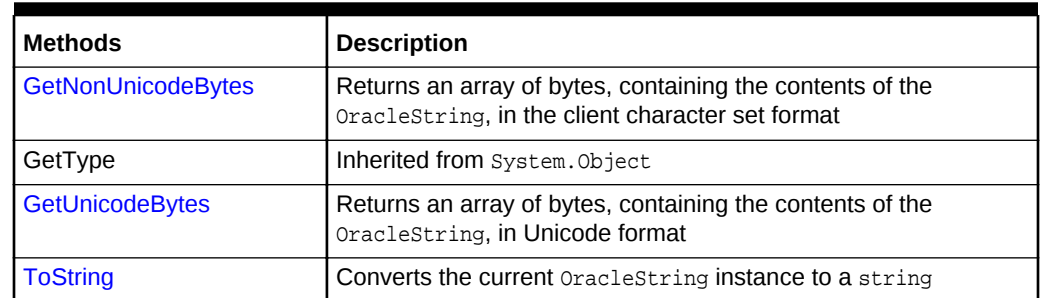

#### <span id="page-1564-0"></span>**Table 14-99 (Cont.) OracleString Methods**

## **See Also:**

- ["Oracle.DataAccess.Types and Oracle.ManagedDataAccess.Types](#page-114-0) [Namespaces](#page-114-0)"
- **[OracleString Structure](#page-1536-0)**
- [OracleString Members](#page-1537-0)

# 14.7.8.1 Clone

This method creates a copy of an oracleString instance.

#### **Declaration**

// C# public OracleString Clone();

### **Return Value**

An oracleString structure.

#### **Remarks**

The cloned object has the same property values as that of the object being cloned.

#### **Example**

// C#

```
using System;
using Oracle.DataAccess.Types;
class CloneSample
{
   static void Main()
   {
     OracleString str1 = new OracleString("aAaAa");
     OracleString str2 = str1.Clone();
```

```
 // The OracleStrings are same; Prints 0
 Console.WriteLine(str1.CompareTo(str2));
```
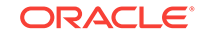

```
 }
}
      See Also:
          • "Oracle.DataAccess.Types and Oracle.ManagedDataAccess.Types
          Namespaces"
          OracleString Structure
          • OracleString Members
```
# 14.7.8.2 CompareTo

This method compares the current OracleString instance to the supplied object, and returns an integer that represents their relative values.

#### **Declaration**

```
// C#
public int CompareTo(object obj);
```
#### **Parameters**

• obj

The object being compared to the current instance.

#### **Return Value**

The method returns a number that is:

- Less than zero: if the current  $oraclestring$  value is less than  $obj$ .
- Zero: if the current  $oracleString$  value is equal to  $obj$ .
- Greater than zero: if the current OracleString value is greater than obj.

#### **Implements**

IComparable

#### **Exceptions**

ArgumentException - The obj parameter is not of type OracleString.

## **Remarks**

The following rules apply to the behavior of this method.

- The comparison must be between OracleStrings. For example, comparing an OracleString instance with an OracleBinary instance is not allowed. When an OracleString is compared with a different type, an ArgumentException is thrown.
- Any OracleString that has a value is greater than an OracleString that has a null value.
- Two oraclestrings that contain a null value are equal.

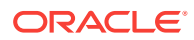

- ["Oracle.DataAccess.Types and Oracle.ManagedDataAccess.Types](#page-114-0) [Namespaces](#page-114-0)"
- **[OracleString Structure](#page-1536-0)**
- [OracleString Members](#page-1537-0)

# <span id="page-1566-0"></span>14.7.8.3 Equals

This method determines whether or not supplied object is an instance of oracleString and has the same values as the current OracleString instance.

#### **Declaration**

// C# public override bool Equals(object obj);

#### **Parameters**

• obj

An object being compared.

#### **Return Value**

Returns true if the supplied object is an instance of OracleString and has the same values as the current OracleString instance; otherwise, returns false.

#### **Remarks**

The following rules apply to the behavior of this method.

- Any OracleString that has a value is greater than an OracleString that has a null value.
- Two OracleStrings that contain a null value are equal.

## **See Also:**

- ["Oracle.DataAccess.Types and Oracle.ManagedDataAccess.Types](#page-114-0) [Namespaces](#page-114-0)"
- **[OracleString Structure](#page-1536-0)**
- [OracleString Members](#page-1537-0)

# 14.7.8.4 GetHashCode

Overrides Object

This method returns a hash code for the *OracleString* instance.

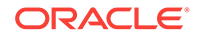

#### <span id="page-1567-0"></span>**Declaration**

```
// C#
public override int GetHashCode();
```
#### **Return Value**

A number that represents the hash code.

## **See Also:**

- ["Oracle.DataAccess.Types and Oracle.ManagedDataAccess.Types](#page-114-0) [Namespaces](#page-114-0)"
- **[OracleString Structure](#page-1536-0)**
- [OracleString Members](#page-1537-0)

# 14.7.8.5 GetNonUnicodeBytes

This method returns an array of bytes, containing the contents of the OracleString, in the client character set format.

#### **Declaration**

```
// C#
public byte[] GetNonUnicodeBytes();
```
#### **Return Value**

A byte array that contains the contents of the *oracleString* in the client character set format.

#### **Remarks**

If the current instance has a null value, an OracleNullValueException is thrown.

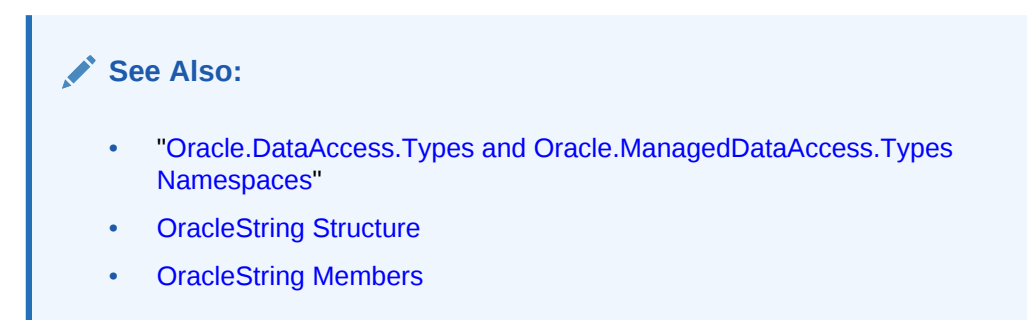

# 14.7.8.6 GetUnicodeBytes

This method returns an array of bytes, containing the contents of the oraclestring in Unicode format.

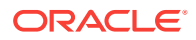

#### <span id="page-1568-0"></span>**Declaration**

```
// C#
public byte[] GetUnicodeBytes();
```
#### **Return Value**

A byte array that contains the contents of the OracleString in Unicode format.

#### **Remarks**

If the current instance has a null value, an OracleNullValueException is thrown.

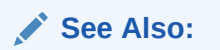

- ["Oracle.DataAccess.Types and Oracle.ManagedDataAccess.Types](#page-114-0) [Namespaces](#page-114-0)"
- **[OracleString Structure](#page-1536-0)**
- [OracleString Members](#page-1537-0)

# 14.7.8.7 ToString

Overrides Object

This method converts the current OracleString instance to a string.

#### **Declaration**

// C# public override string ToString();

#### **Return Value**

A string.

#### **Remarks**

If the current oraclestring instance has a null value, the string contains "null".

- ["Oracle.DataAccess.Types and Oracle.ManagedDataAccess.Types](#page-114-0) [Namespaces](#page-114-0)"
- **[OracleString Structure](#page-1536-0)**
- [OracleString Members](#page-1537-0)

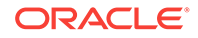

# <span id="page-1569-0"></span>14.8 OracleTimeStamp Structure

The OracleTimeStamp structure represents the Oracle TIMESTAMP data type to be stored in or retrieved from a database. Each  $\alpha$  oracleTimeStamp stores the following information: year, month, day, hour, minute, second, and nanosecond.

#### **Class Inheritance**

System.Object

System.ValueType

Oracle.DataAccess.Types.OracleTimeStamp

#### **Declaration**

// C#public struct OracleTimeStamp : IComparable, INullable, IXmlSerializable

#### **Requirements**

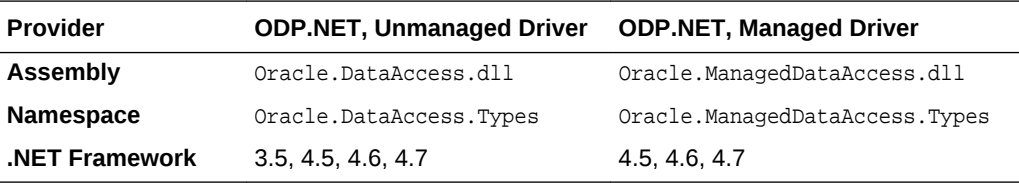

#### **Thread Safety**

All public static methods are thread-safe, although instance methods do not guarantee thread safety.

#### **Example**

```
// C#
using System;
using Oracle.DataAccess.Types;
class OracleTimeStampSample
{
   static void Main()
\mathcal{A} OracleTimeStamp tsCurrent1 = OracleTimeStamp.GetSysDate();
     OracleTimeStamp tsCurrent2 = DateTime.Now;
     // Calculate the difference between tsCurrent1 and tsCurrent2
     OracleIntervalDS idsDiff = tsCurrent2.GetDaysBetween(tsCurrent1);
     // Calculate the difference using AddNanoseconds()
     int nanoDiff = 0;
     while (tsCurrent2 > tsCurrent1)
\mathcal{A} nanoDiff += 10;
       tsCurrent1 = tsCurrent1.AddNanoseconds(10);
\left\{\begin{array}{ccc} \end{array}\right\} Console.WriteLine("idsDiff.Nanoseconds = " + idsDiff.Nanoseconds);
     Console.WriteLine("nanoDiff = " + nanoDiff);
```
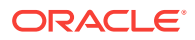

<span id="page-1570-0"></span> } }

- ["Oracle.DataAccess.Types and Oracle.ManagedDataAccess.Types](#page-114-0) [Namespaces](#page-114-0)"
- OracleTimeStamp Members
- [OracleTimeStamp Constructors](#page-1574-0)
- [OracleTimeStamp Static Fields](#page-1581-0)
- [OracleTimeStamp Static Methods](#page-1583-0)
- [OracleTimeStamp Static Operators](#page-1591-0)
- [OracleTimeStamp Static Type Conversions](#page-1602-0)
- [OracleTimeStamp Properties](#page-1608-0)
- [OracleTimeStamp Methods](#page-1614-0)

# 14.8.1 OracleTimeStamp Members

OracleTimeStamp members are listed in the following tables:

#### **OracleTimeStamp Constructors**

OracleTimeStamp constructors are listed in Table 14-100

#### **Table 14-100 OracleTimeStamp Constructors**

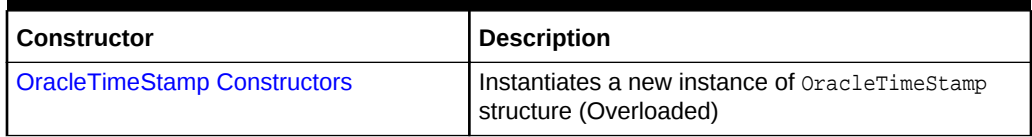

#### **OracleTimeStamp Static Fields**

The OracleTimeStamp static fields are listed in Table 14-101.

#### **Table 14-101 OracleTimeStamp Static Fields**

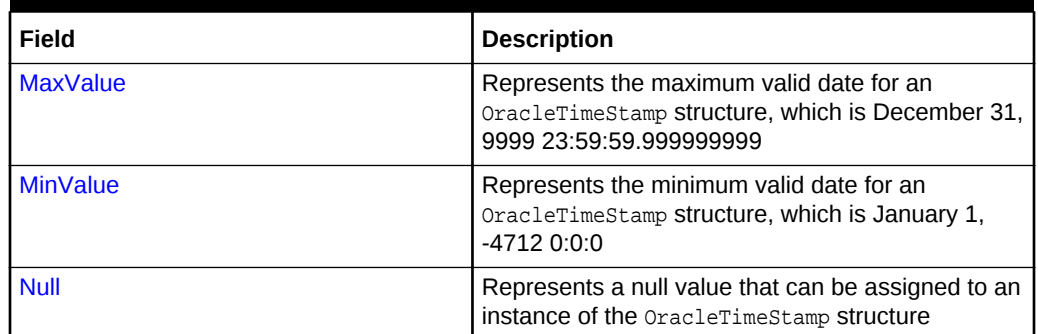

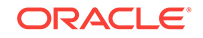

### **OracleTimeStamp Static Methods**

The OracleTimeStamp static methods are listed in Table 14-102.

| <b>Methods</b>            | <b>Description</b>                                                                              |
|---------------------------|-------------------------------------------------------------------------------------------------|
| <b>Equals</b>             | Determines if two OracleTimeStamp values are<br>equal (Overloaded)                              |
| GreaterThan               | Determines if the first of two OracleTimeStamp<br>values is greater than the second             |
| <b>GreaterThanOrEqual</b> | Determines if the first of two OracleTimeStamp<br>values is greater than or equal to the second |
| <b>LessThan</b>           | Determines if the first of two OracleTimeStamp<br>values is less than the second                |
| LessThanOrEqual           | Determines if the first of two OracleTimeStamp<br>values is less than or equal to the second    |
| <b>NotEquals</b>          | Determines if two OracleTimeStamp values are not<br>equal                                       |
| <b>GetSysDate</b>         | Gets an OracleTimeStamp structure that represents<br>the current date and time                  |
| Parse                     | Gets an OracleTimeStamp structure and sets its<br>value using the supplied string               |
| <b>SetPrecision</b>       | Returns a new instance of an OracleTimeStamp<br>with the specified fractional second precision  |

**Table 14-102 OracleTimeStamp Static Methods**

#### **OracleTimeStamp Static Operators**

The OracleTimeStamp static operators are listed in Table 14-103.

**Table 14-103 OracleTimeStamp Static Operators**

| <b>Operator</b>   | <b>Description</b>                                                                                                    |
|-------------------|----------------------------------------------------------------------------------------------------|
| $operator +$      | Adds the supplied instance value to the supplied<br>OracleTimeStamp and returns a new<br>OracleTimeStamp structure (Overloaded) |
| $operator =$      | Determines if two OracleTimeStamp values are<br>equal                                                                           |
| operator          | Determines if the first of two OracleTimeStamp<br>values is greater than the second                                             |
| $operator$ $\geq$ | Determines if the first of two OracleTimeStamp<br>values is greater than or equal to the second                                 |
| operator $!=$     | Determines if the two OracleTimeStamp values are<br>not equal                                                                   |
| operator <        | Determines if the first of two OracleTimeStamp<br>values is less than the second                                                |
| $operator < =$    | Determines if the first of two OracleTimeStamp<br>values is less than or equal to the second                                    |

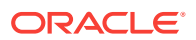

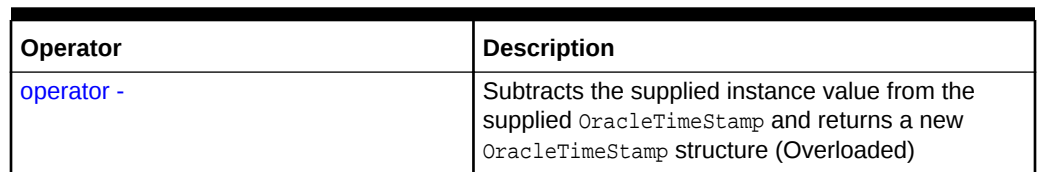

## **Table 14-103 (Cont.) OracleTimeStamp Static Operators**

## **OracleTimeStamp Static Type Conversions**

The OracleTimeStamp static type conversions are listed in Table 14-104.

## **Table 14-104 OracleTimeStamp Static Type Conversions**

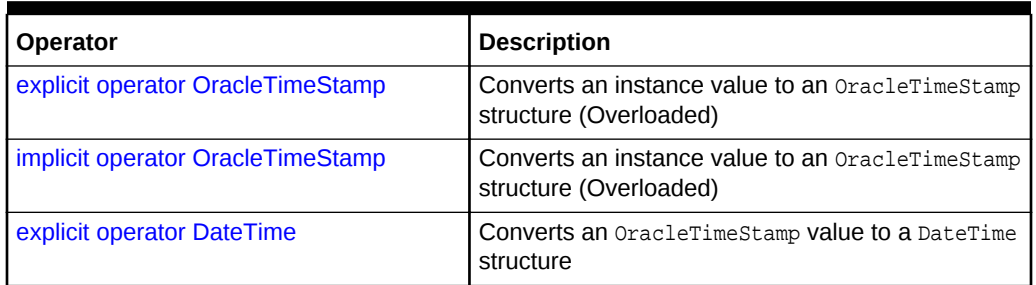

#### **OracleTimeStamp Properties**

The OracleTimeStamp properties are listed in Table 14-105.

## **Table 14-105 OracleTimeStamp Properties**

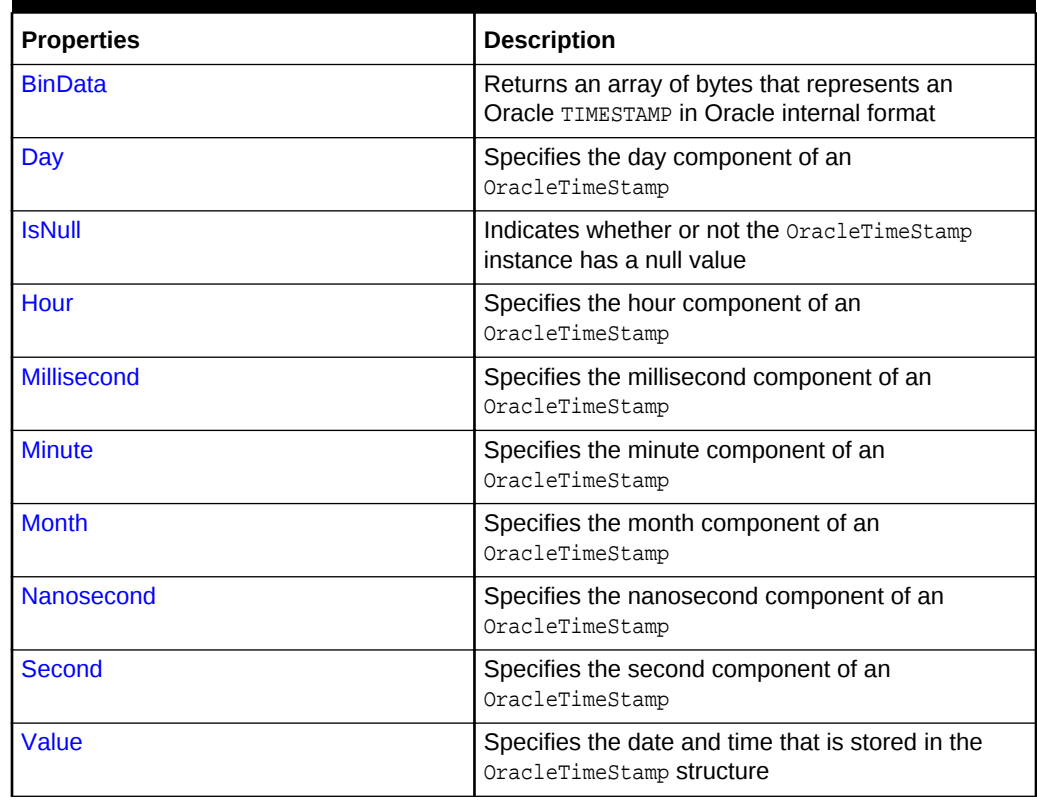

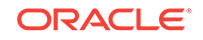

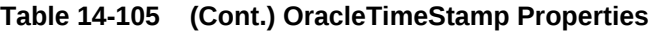

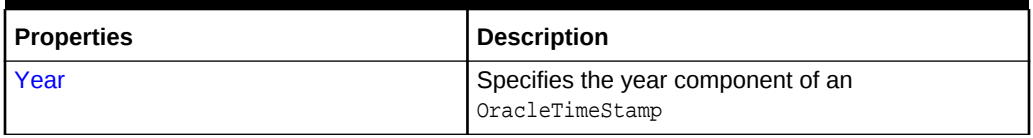

## **OracleTimeStamp Methods**

The OracleTimeStamp methods are listed in Table 14-106.

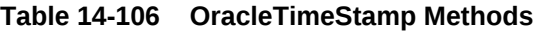

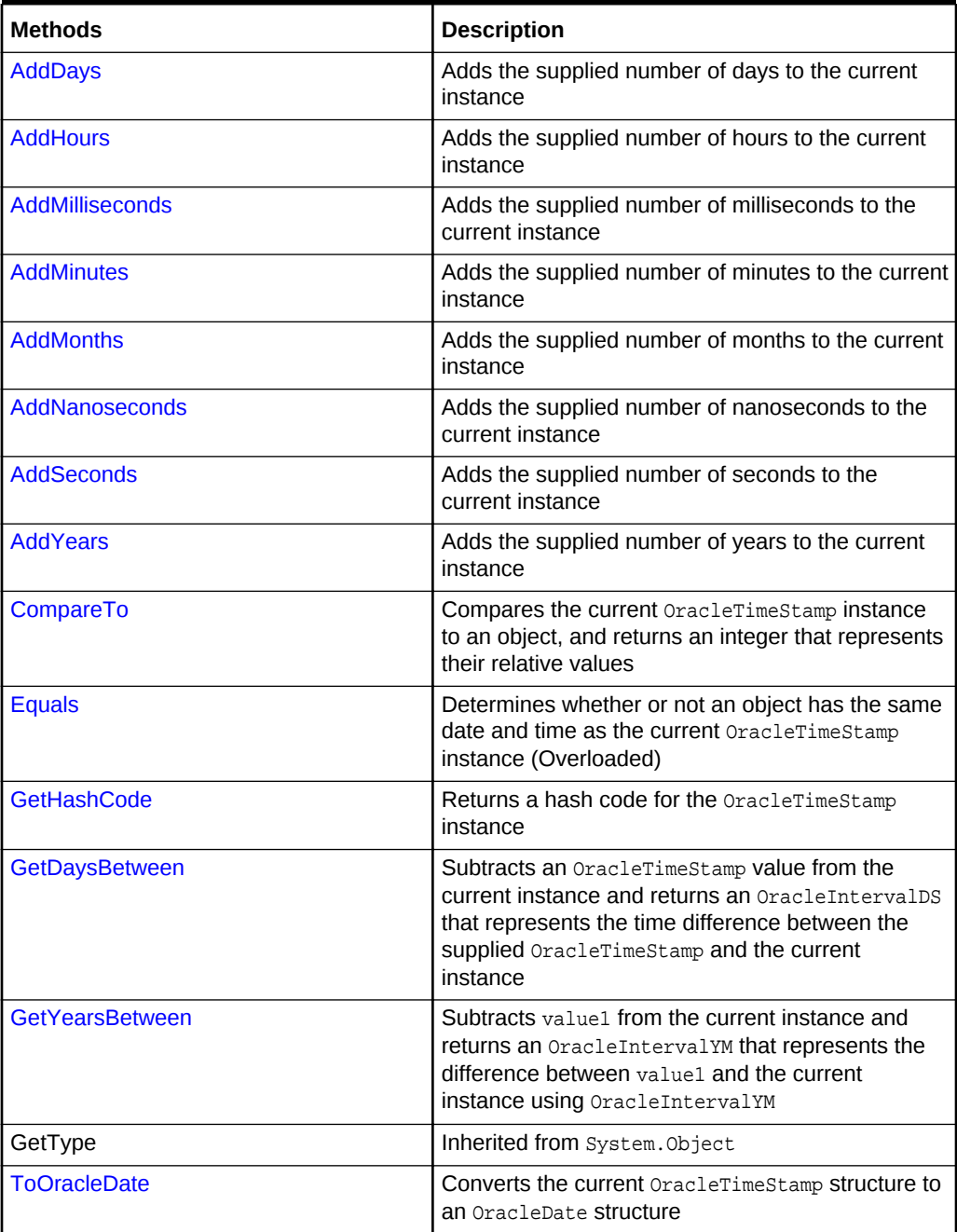

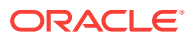

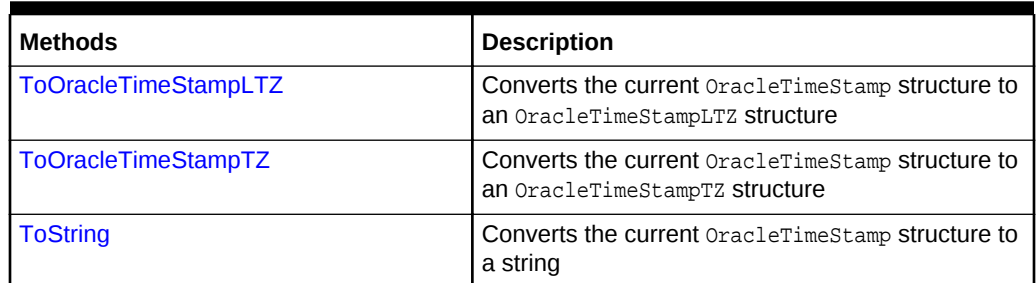

#### <span id="page-1574-0"></span>**Table 14-106 (Cont.) OracleTimeStamp Methods**

## **See Also:**

- ["Oracle.DataAccess.Types and Oracle.ManagedDataAccess.Types](#page-114-0) [Namespaces](#page-114-0)"
- [OracleTimeStamp Structure](#page-1569-0)

# 14.8.2 OracleTimeStamp Constructors

The OracleTimeStamp constructors create new instances of the OracleTimeStamp structure.

#### **Overload List:**

• [OracleTimeStamp\(DateTime\)](#page-1575-0)

This constructor creates a new instance of the OracleTimeStamp structure and sets its value for date and time using the supplied DateTime value.

• [OracleTimeStamp\(string\)](#page-1575-0)

This constructor creates a new instance of the  $O$ racleTimeStamp structure and sets its value using the supplied string.

• [OracleTimeStamp\(int, int, int\)](#page-1577-0)

This constructor creates a new instance of the  $O$ racleTimeStamp structure and sets its value for date using year, month, and day.

• [OracleTimeStamp\(int, int, int, int, int, int\)](#page-1578-0)

This constructor creates a new instance of the OracleTimeStamp structure and sets its value for date and time using year, month, day, hour, minute, and second.

• [OracleTimeStamp\(int, int, int, int, int, int, double\)](#page-1579-0)

This constructor creates a new instance of the OracleTimeStamp structure and sets its value for date and time using year, month, day, hour, minute, second, and millisecond.

• [OracleTimeStamp\(int, int, int, int, int, int, int\)](#page-1580-0)

This constructor creates a new instance of the OracleTimeStamp structure and sets its value for date and time using year, month, day, hour, minute, second, and nanosecond.

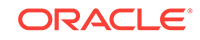

#### <span id="page-1575-0"></span>• [OracleTimeStamp\(byte \[ \]\)](#page-1581-0)

This constructor creates a new instance of the OracleTimeStamp structure and sets Its value to the provided byte array, which is in the internal Oracle TIMESTAMP format.

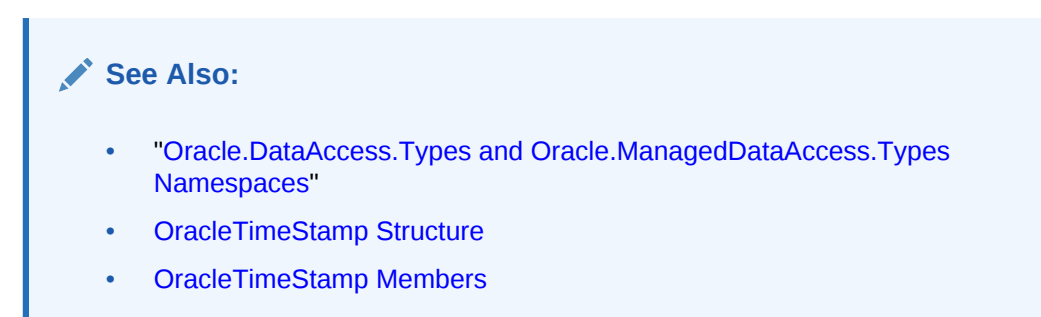

# 14.8.2.1 OracleTimeStamp(DateTime)

This constructor creates a new instance of the OracleTimeStamp structure and sets its value for date and time using the supplied DateTime value.

#### **Declaration**

```
// C#
public OracleTimeStamp (DateTime dt);
```
#### **Parameters**

• dt

The supplied DateTime value.

#### **Exceptions**

 $Arg$ umentException - The  $dt$  parameter cannot be used to construct a valid OracleTimeStamp.

## **See Also:**

- ["Oracle.DataAccess.Types and Oracle.ManagedDataAccess.Types](#page-114-0) [Namespaces](#page-114-0)"
- [OracleTimeStamp Structure](#page-1569-0)
- [OracleTimeStamp Members](#page-1570-0)

# 14.8.2.2 OracleTimeStamp(string)

This constructor creates a new instance of the  $Or$  and  $P$  are  $S$  at and sets its value using the supplied string.

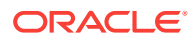

#### **Declaration**

```
// C#
public OracleTimeStamp (string tsStr);
```
#### **Parameters**

• tsStr

A string that represents an Oracle TIMESTAMP.

#### **Exceptions**

ArgumentException - The tsStr value is an invalid string representation of an Oracle TIMESTAMP or the supplied  $tsstr$  is not in the timestamp format specified by the OracleGlobalization.TimeStampFormat property of the thread, which represents the Oracle NLS\_TIMESTAMP\_FORMAT parameter.

ArgumentNullException - The tsStr value is null.

#### **Remarks**

The names and abbreviations used for months and days are in the language specified by the DateLanguage and Calendar properties of the thread's OracleGlobalization object. If any of the thread's globalization properties are set to null or an empty string, the client computer's settings are used.

#### **Example**

// C#

```
using System;
using Oracle.DataAccess.Types;
using Oracle.DataAccess.Client;
class OracleTimeStampSample
{
  static void Main()
\left\{\right. // Set the nls_timestamp_format for the OracleTimeStamp(string) 
     // constructor
     OracleGlobalization info = OracleGlobalization.GetClientInfo();
     info.TimeStampFormat = "DD-MON-YYYY HH:MI:SS.FF AM";
     OracleGlobalization.SetThreadInfo(info);
     // construct OracleTimeStamp from a string using the format specified.
     OracleTimeStamp ts = new OracleTimeStamp("11-NOV-1999 11:02:33.444 AM");
     // Set the nls_timestamp_format for the ToString() method
     info.TimeStampFormat = "YYYY-MON-DD HH:MI:SS.FF AM";
     OracleGlobalization.SetThreadInfo(info);
     // Prints "1999-NOV-11 11:02:33.444000000 AM"
     Console.WriteLine(ts.ToString()); 
   }
}
```
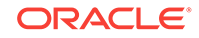

- <span id="page-1577-0"></span>• ["Oracle.DataAccess.Types and Oracle.ManagedDataAccess.Types](#page-114-0) [Namespaces](#page-114-0)"
- [OracleTimeStamp Structure](#page-1569-0)
- [OracleTimeStamp Members](#page-1570-0)
- ["OracleGlobalization Class](#page-1010-0)"
- ["Globalization Support "](#page-343-0)
- *Oracle Database SQL Language Reference* for further information on date format elements

# 14.8.2.3 OracleTimeStamp(int, int, int)

This constructor creates a new instance of the OracleTimeStamp structure and sets its value for date using year, month, and day.

#### **Declaration**

```
// C#
public OracleTimeStamp(int year, int month, int day);
```
#### **Parameters**

• year

The year provided. Range of year is (-4712 to 9999).

• month

The month provided. Range of month is (1 to 12).

• day

The day provided. Range of  $day$  is (1 to 31).

#### **Exceptions**

ArgumentOutOfRangeException - The argument value for one or more of the parameters is out of the specified range.

ArgumentException - The argument values of the parameters cannot be used to construct a valid  $0$ racleTimeStamp (that is, the day is out of range for the month).

- ["Oracle.DataAccess.Types and Oracle.ManagedDataAccess.Types](#page-114-0) [Namespaces](#page-114-0)"
- [OracleTimeStamp Structure](#page-1569-0)
- [OracleTimeStamp Members](#page-1570-0)

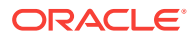

# <span id="page-1578-0"></span>14.8.2.4 OracleTimeStamp(int, int, int, int, int, int)

This constructor creates a new instance of the *OracleTimeStamp* structure and sets its value for date and time using year, month, day, hour, minute, and second.

#### **Declaration**

```
// C#
public OracleTimeStamp (int year, int month, int day, int hour, 
  int minute, int second);
```
#### **Parameters**

• year

The year provided. Range of year is (-4712 to 9999).

• month

The month provided. Range of month is (1 to 12).

• day

The day provided. Range of  $day$  is (1 to 31).

• hour

The hour provided. Range of hour is (0 to 23).

• minute

The minute provided. Range of *minute* is (0 to 59).

• second

The second provided. Range of second is (0 to 59).

#### **Exceptions**

ArgumentOutOfRangeException - The argument value for one or more of the parameters is out of the specified range.

ArgumentException - The argument values of the parameters cannot be used to construct a valid  $0$ racleTimeStamp (that is, the day is out of range for the month).

- ["Oracle.DataAccess.Types and Oracle.ManagedDataAccess.Types](#page-114-0) [Namespaces](#page-114-0)"
- [OracleTimeStamp Structure](#page-1569-0)
- [OracleTimeStamp Members](#page-1570-0)

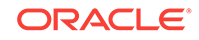

# <span id="page-1579-0"></span>14.8.2.5 OracleTimeStamp(int, int, int, int, int, int, double)

This constructor creates a new instance of the OracleTimeStamp structure and sets its value for date and time using year, month, day, hour, minute, second, and millisecond.

#### **Declaration**

```
// C#
public OracleTimeStamp(int year, int month, int day, int hour,
    int minute, int second, double millisecond);
```
#### **Parameters**

• year

The year provided. Range of year is (-4712 to 9999).

• month

The month provided. Range of month is (1 to 12).

• day

The day provided. Range of  $day$  is (1 to 31).

• hour

The hour provided. Range of hour is (0 to 23).

• minute

The minute provided. Range of minute is (0 to 59).

• second

The second provided. Range of second is (0 to 59).

• milliSeconds

The milliseconds provided. Range of millisecond is (0 to 999.999999).

#### **Exceptions**

ArgumentOutOfRangeException - The argument value for one or more of the parameters is out of the specified range.

ArgumentException - The argument values of the parameters cannot be used to construct a valid OracleTimeStamp (that is, the day is out of range for the month).

- ["Oracle.DataAccess.Types and Oracle.ManagedDataAccess.Types](#page-114-0) [Namespaces](#page-114-0)"
- [OracleTimeStamp Structure](#page-1569-0)
- [OracleTimeStamp Members](#page-1570-0)

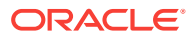

# <span id="page-1580-0"></span>14.8.2.6 OracleTimeStamp(int, int, int, int, int, int, int)

This constructor creates a new instance of the *OracleTimeStamp* structure and sets its value for date and time using year, month, day, hour, minute, second, and nanosecond.

#### **Declaration**

```
// C#
public OracleTimeStamp (int year, int month, int day, int hour, 
    int minute, int second, int nanosecond);
```
#### **Parameters**

• year

The year provided. Range of year is (-4712 to 9999).

• month

The month provided. Range of month is (1 to 12).

• day

The day provided. Range of  $day$  is (1 to 31).

• hour

The hour provided. Range of hour is (0 to 23).

• minute

The minute provided. Range of *minute* is (0 to 59).

• second

The second provided. Range of second is (0 to 59).

• nanosecond

The nanosecond provided. Range of nanosecond is (0 to 999999999).

#### **Exceptions**

ArgumentOutOfRangeException - The argument value for one or more of the parameters is out of the specified range.

ArgumentException - The argument values of the parameters cannot be used to construct a valid OracleTimeStamp (that is, the day is out of range for the month).

- ["Oracle.DataAccess.Types and Oracle.ManagedDataAccess.Types](#page-114-0) [Namespaces](#page-114-0)"
- [OracleTimeStamp Structure](#page-1569-0)
- [OracleTimeStamp Members](#page-1570-0)

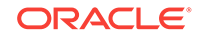

# <span id="page-1581-0"></span>14.8.2.7 OracleTimeStamp(byte [ ])

This constructor creates a new instance of the OracleTimeStamp structure and sets its value to the provided byte array, which is in the internal Oracle TIMESTAMP format.

#### **Declaration**

```
// C#
public OracleTimeStamp (byte[] bytes);
```
#### **Parameters**

• bytes

A byte array that represents an Oracle TIMESTAMP in Oracle internal format.

#### **Exceptions**

ArgumentException - bytes is not in an internal Oracle TIMESTAMP format or bytes is not a valid Oracle TIMESTAMP.

ArgumentNullException - bytes is null.

## **See Also:**

- ["Oracle.DataAccess.Types and Oracle.ManagedDataAccess.Types](#page-114-0) [Namespaces](#page-114-0)"
- [OracleTimeStamp Structure](#page-1569-0)
- [OracleTimeStamp Members](#page-1570-0)

# 14.8.3 OracleTimeStamp Static Fields

The OracleTimeStamp static fields are listed in Table 14-107.

#### **Table 14-107 OracleTimeStamp Static Fields**

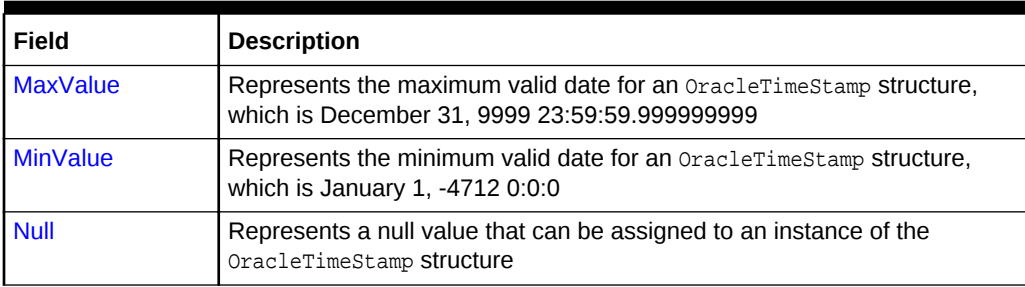

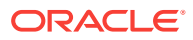

- ["Oracle.DataAccess.Types and Oracle.ManagedDataAccess.Types](#page-114-0) [Namespaces](#page-114-0)"
- [OracleTimeStamp Structure](#page-1569-0)
- [OracleTimeStamp Members](#page-1570-0)

# <span id="page-1582-0"></span>14.8.3.1 MaxValue

This static field represents the maximum valid date and time for an OracleTimeStamp structure, which is December 31, 9999 23:59:59.999999999.

#### **Declaration**

```
// C#
public static readonly OraTimestamp MaxValue;
```
## **See Also:**

- ["Oracle.DataAccess.Types and Oracle.ManagedDataAccess.Types](#page-114-0) [Namespaces](#page-114-0)"
- [OracleTimeStamp Structure](#page-1569-0)
- [OracleTimeStamp Members](#page-1570-0)

# 14.8.3.2 MinValue

This static field represents the minimum valid date and time for an  $O_{{\rm rad}}$ structure, which is January 1, -4712 0:0:0.

#### **Declaration**

```
// C#
public static readonly OracleTimeStamp MinValue;
```
- ["Oracle.DataAccess.Types and Oracle.ManagedDataAccess.Types](#page-114-0) [Namespaces](#page-114-0)"
- [OracleTimeStamp Structure](#page-1569-0)
- [OracleTimeStamp Members](#page-1570-0)

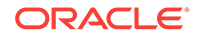

# <span id="page-1583-0"></span>14.8.3.3 Null

This static field represents a null value that can be assigned to an instance of the OracleTimeStamp structure.

## **Declaration**

```
// C#
public static readonly OracleTimeStamp Null;
```
## **See Also:**

- ["Oracle.DataAccess.Types and Oracle.ManagedDataAccess.Types](#page-114-0) [Namespaces](#page-114-0)"
- [OracleTimeStamp Structure](#page-1569-0)
- [OracleTimeStamp Members](#page-1570-0)

# 14.8.4 OracleTimeStamp Static Methods

The OracleTimeStamp static methods are listed in NOT\_SUPPORTED.

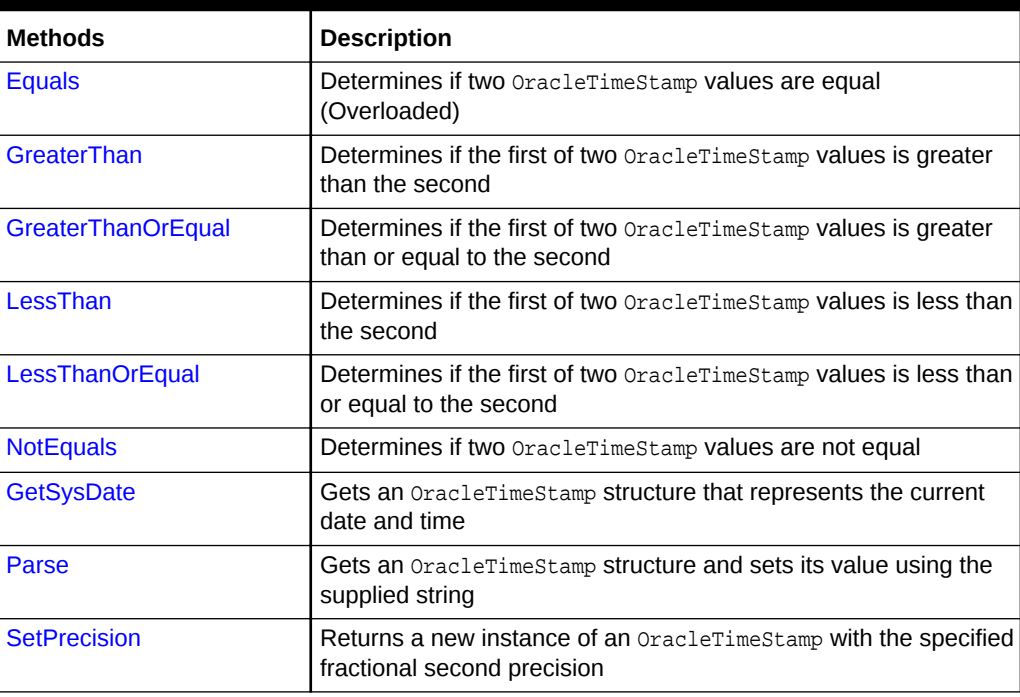

## **NOT\_SUPPORTED**

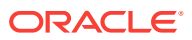
- ["Oracle.DataAccess.Types and Oracle.ManagedDataAccess.Types](#page-114-0) [Namespaces](#page-114-0)"
- [OracleTimeStamp Structure](#page-1569-0)
- [OracleTimeStamp Members](#page-1570-0)

## 14.8.4.1 Equals

This static method determines if two OracleTimeStamp values are equal.

#### **Declaration**

```
// C#
public static bool Equals(OracleTimeStamp value1, OracleTimeStamp value2);
```
#### **Parameters**

• value1

The first OracleTimeStamp.

• value2

The second OracleTimeStamp.

#### **Return Value**

Returns true if two OracleTimeStamp values are equal; otherwise, returns false.

#### **Remarks**

The following rules apply to the behavior of this method.

- Any OracleTimeStamp that has a value is greater than an OracleTimeStamp that has a null value.
- Two OracleTimeStampS that contain a null value are equal.

### **See Also:**

- ["Oracle.DataAccess.Types and Oracle.ManagedDataAccess.Types](#page-114-0) [Namespaces](#page-114-0)"
- [OracleTimeStamp Structure](#page-1569-0)
- [OracleTimeStamp Members](#page-1570-0)

# 14.8.4.2 GreaterThan

This static method determines if the first of two *OracleTimeStamp* values is greater than the second.

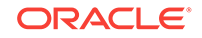

```
// C#
public static bool GreaterThan(OracleTimeStamp value1, 
    OracleTimeStamp value2);
```
#### **Parameters**

• value1

The first OracleTimeStamp.

• value2

The second OracleTimeStamp.

#### **Return Value**

Returns true if the first of two oracleTimeStamp values is greater than the second; otherwise, returns false.

#### **Remarks**

The following rules apply to the behavior of this method.

- Any OracleTimeStamp that has a value is greater than an OracleTimeStamp that has a null value.
- Two OracleTimeStampS that contain a null value are equal.

### **See Also:**

- ["Oracle.DataAccess.Types and Oracle.ManagedDataAccess.Types](#page-114-0) [Namespaces](#page-114-0)"
- [OracleTimeStamp Structure](#page-1569-0)
- [OracleTimeStamp Members](#page-1570-0)

# 14.8.4.3 GreaterThanOrEqual

This static method determines if the first of two *OracleTimeStamp* values is greater than or equal to the second.

#### **Declaration**

```
// C#
public static bool GreaterThanOrEqual(OracleTimeStamp value1, 
      OracleTimeStamp value2);
```
#### **Parameters**

• value1

The first OracleTimeStamp.

• value2

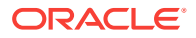

The second OracleTimeStamp.

#### **Return Value**

Returns true if the first of two OracleTimeStamp values is greater than or equal to the second; otherwise, returns false.

#### **Remarks**

The following rules apply to the behavior of this method.

- Any OracleTimeStamp that has a value is greater than an OracleTimeStamp that has a null value.
- Two oracleTimeStamps that contain a null value are equal.

### **See Also:**

- ["Oracle.DataAccess.Types and Oracle.ManagedDataAccess.Types](#page-114-0) [Namespaces](#page-114-0)"
- [OracleTimeStamp Structure](#page-1569-0)
- [OracleTimeStamp Members](#page-1570-0)

## 14.8.4.4 LessThan

This static method determines if the first of two OracleTimeStamp values is less than the second.

#### **Declaration**

```
// C#
public static bool LessThan(OracleTimeStamp value1, 
   OracleTimeStamp value2);
```
#### **Parameters**

• value1

The first OracleTimeStamp.

• value2

The second OracleTimeStamp.

#### **Return Value**

Returns true if the first of two OracleTimeStamp values is less than the second. Returns false otherwise.

#### **Remarks**

The following rules apply to the behavior of this method.

Any OracleTimeStamp that has a value is greater than an OracleTimeStamp that has a null value.

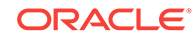

Two OracleTimeStampS that contain a null value are equal.

#### **See Also:**

- ["Oracle.DataAccess.Types and Oracle.ManagedDataAccess.Types](#page-114-0) [Namespaces](#page-114-0)"
- [OracleTimeStamp Structure](#page-1569-0)
- [OracleTimeStamp Members](#page-1570-0)

# 14.8.4.5 LessThanOrEqual

This static method determines if the first of two OracleTimeStamp values is less than or equal to the second.

#### **Declaration**

```
// C#
public static bool LessThanOrEqual(OracleTimeStamp value1, 
      OracleTimeStamp value2);
```
#### **Parameters**

• value1

The first OracleTimeStamp.

• value2

The second OracleTimeStamp.

#### **Return Value**

Returns true if the first of two oracleTimeStamp values is less than or equal to the second. Returns false otherwise.

#### **Remarks**

The following rules apply to the behavior of this method.

- Any OracleTimeStamp that has a value is greater than an OracleTimeStamp that has a null value.
- Two OracleTimeStampS that contain a null value are equal.

### **See Also:**

- ["Oracle.DataAccess.Types and Oracle.ManagedDataAccess.Types](#page-114-0) [Namespaces](#page-114-0)"
- [OracleTimeStamp Structure](#page-1569-0)
- [OracleTimeStamp Members](#page-1570-0)

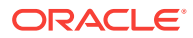

# 14.8.4.6 NotEquals

This static method determines if two OracleTimeStamp values are not equal.

#### **Declaration**

// C#

```
public static bool NotEquals(OracleTimeStamp value1, 
    OracleTimeStamp value2);
```
#### **Parameters**

• value1

The first OracleTimeStamp.

• value2

The second OracleTimeStamp.

#### **Return Value**

Returns true if two OracleTimeStamp values are not equal. Returns false otherwise.

#### **Remarks**

The following rules apply to the behavior of this method.

- Any OracleTimeStamp that has a value is greater than an OracleTimeStamp that has a null value.
- Two OracleTimeStampS that contain a null value are equal.

### **See Also:**

- ["Oracle.DataAccess.Types and Oracle.ManagedDataAccess.Types](#page-114-0) [Namespaces](#page-114-0)"
- [OracleTimeStamp Structure](#page-1569-0)
- [OracleTimeStamp Members](#page-1570-0)

## 14.8.4.7 GetSysDate

This static method gets an  $0$ racleTimeStamp structure that represents the current date and time.

#### **Declaration**

```
// C#
public static OracleTimeStamp GetSysDate();
```
#### **Return Value**

An OracleTimeStamp structure that represents the current date and time.

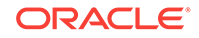

- ["Oracle.DataAccess.Types and Oracle.ManagedDataAccess.Types](#page-114-0) [Namespaces](#page-114-0)"
- [OracleTimeStamp Structure](#page-1569-0)
- [OracleTimeStamp Members](#page-1570-0)

# 14.8.4.8 Parse

This static method gets an OracleTimeStamp structure and sets its value using the supplied string.

#### **Declaration**

```
// C#
public static OracleTimeStamp Parse(string datetime);
```
#### **Parameters**

datetime

A string that represents an Oracle TIMESTAMP.

#### **Return Value**

An OracleTimeStamp structure.

#### **Exceptions**

ArgumentException - The tsstr is an invalid string representation of an Oracle TIMESTAMP or the supplied  $tsstr$  is not in the timestamp format specified by the OracleGlobalization.TimeStampFormat property of the thread, which represents the Oracle NLS\_TIMESTAMP\_FORMAT parameter.

ArgumentNullException - The tsStr value is null.

#### **Remarks**

The names and abbreviations used for months and days are in the language specified by the DateLanguage and Calendar properties of the thread's OracleGlobalization object. If any of the thread's globalization properties are set to null or an empty string, the client computer's settings are used.

#### **Example**

```
// C#
using System;
using Oracle.DataAccess.Types;
using Oracle.DataAccess.Client;
class ParseSample
{
   static void Main()
\left\{\right.
```
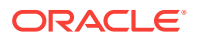

```
 // Set the nls_timestamp_format for the Parse() method
  OracleGlobalization info = OracleGlobalization.GetClientInfo();
  info.TimeStampFormat = "DD-MON-YYYY HH:MI:SS.FF AM";
  OracleGlobalization.SetThreadInfo(info);
  // construct OracleTimeStamp from a string using the format specified.
  OracleTimeStamp ts = 
    OracleTimeStamp.Parse("11-NOV-1999 11:02:33.444 AM");
  // Set the nls_timestamp_format for the ToString() method
  info.TimeStampFormat = "YYYY-MON-DD HH:MI:SS.FF AM";
  OracleGlobalization.SetThreadInfo(info);
  // Prints "1999-NOV-11 11:02:33.444000000 AM"
  Console.WriteLine(ts.ToString()); 
 }
```
- ["Oracle.DataAccess.Types and Oracle.ManagedDataAccess.Types](#page-114-0) [Namespaces](#page-114-0)"
- [OracleTimeStamp Structure](#page-1569-0)
- [OracleTimeStamp Members](#page-1570-0)
- ["OracleGlobalization Class](#page-1010-0)"
- ["Globalization Support "](#page-343-0)

### 14.8.4.9 SetPrecision

}

This static method returns a new instance of an OracleTimeStamp with the specified fractional second precision.

#### **Declaration**

```
// C#
public static OracleTimeStamp SetPrecision(OracleTimeStamp value1,
     int fracSecPrecision);
```
#### **Parameters**

• value1

The provided oracleTimeStamp object.

• fracSecPrecision

The fractional second precision provided. Range of fractional second precision is (0 to 9).

#### **Return Value**

An OracleTimeStamp structure with the specified fractional second precision.

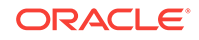

#### **Exceptions**

ArgumentOutOfRangeException - fracSecPrecision is out of the specified range.

#### **Remarks**

The value specified in the supplied *fracSecPrecision* is used to perform a rounding off operation on the supplied  $Orac1$ eTimeStamp value. Depending on this value, 0 or more trailing zeros are displayed in the string returned by  $\text{toString}()$ .

#### **Example**

The OracleTimeStamp with a value of "December 31, 9999 23:59:59.99" results in the string "December 31, 9999 23:59:59.99000" when SetPrecision() is called with the fractional second precision set to 5.

### See Also:

- ["Oracle.DataAccess.Types and Oracle.ManagedDataAccess.Types](#page-114-0) [Namespaces](#page-114-0)"
- [OracleTimeStamp Structure](#page-1569-0)
- [OracleTimeStamp Members](#page-1570-0)

# 14.8.5 OracleTimeStamp Static Operators

The OracleTimeStamp static operators are listed in Table 14-109.

| <b>Operator</b> | <b>Description</b>                                                                                                    |
|-----------------|----------------------------------------------------------------------------------------------------|
| $operator +$    | Adds the supplied instance value to the supplied<br>OracleTimeStamp and returns a new OracleTimeStamp structure<br>(Overloaded)        |
| $operator =$    | Determines if two OracleTimeStamp values are equal                                                                                     |
| operator        | Determines if the first of two OracleTimeStamp values is greater<br>than the second                                                    |
| $operator$ $>=$ | Determines if the first of two OracleTimeStamp values is greater<br>than or equal to the second                                        |
| $operator :=$   | Determines if the two OracleTimeStamp values are not equal                                                                             |
| operator <      | Determines if the first of two OracleTimeStamp values is less than<br>the second                                                       |
| $operator <=$   | Determines if the first of two OracleTimeStamp values is less than<br>or equal to the second                                           |
| operator -      | Subtracts the supplied instance value from the supplied<br>OracleTimeStamp and returns a new OracleTimeStamp structure<br>(Overloaded) |

**Table 14-109 OracleTimeStamp Static Operators**

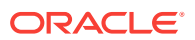

- ["Oracle.DataAccess.Types and Oracle.ManagedDataAccess.Types](#page-114-0) [Namespaces](#page-114-0)"
- [OracleTimeStamp Structure](#page-1569-0)
- [OracleTimeStamp Members](#page-1570-0)

# <span id="page-1592-0"></span>14.8.5.1 operator +

operator+ adds the supplied object to the OracleTimeStamp and returns a new OracleTimeStamp structure.

#### **Overload List:**

• operator + (OracleTimeStamp, OracleIntervalDS)

This static operator adds the supplied OracleIntervalDS to the OracleTimeStamp and returns a new OracleTimeStamp structure.

• [operator + \(OracleTimeStamp, OracleIntervalYM\)](#page-1593-0)

This static operator adds the supplied  $\alpha$  acleIntervalYM to the supplied OracleTimeStamp and returns a new OracleTimeStamp structure.

• [operator + \(OracleTimeStamp, TimeSpan\)](#page-1594-0)

This static operator adds the supplied TimeSpan to the supplied OracleTimeStamp and returns a new OracleTimeStamp structure.

#### **See Also:**

- ["Oracle.DataAccess.Types and Oracle.ManagedDataAccess.Types](#page-114-0) [Namespaces](#page-114-0)"
- [OracleTimeStamp Structure](#page-1569-0)
- [OracleTimeStamp Members](#page-1570-0)

# 14.8.5.2 operator + (OracleTimeStamp, OracleIntervalDS)

This static operator adds the supplied OracleIntervalDS to the OracleTimeStamp and returns a new OracleTimeStamp structure.

#### **Declaration**

```
// C#
public static operator + (OracleTimeStamp value1, OracleIntervalDS value2);
```
#### **Parameters**

• value1

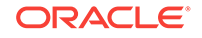

An OracleTimeStamp.

<span id="page-1593-0"></span>• value2

An OracleIntervalDS.

#### **Return Value**

An OracleTimeStamp.

#### **Remarks**

If either parameter has a null value, the returned OracleTimeStamp has a null value.

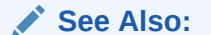

- ["Oracle.DataAccess.Types and Oracle.ManagedDataAccess.Types](#page-114-0) [Namespaces](#page-114-0)"
- [OracleTimeStamp Structure](#page-1569-0)
- [OracleTimeStamp Members](#page-1570-0)

# 14.8.5.3 operator + (OracleTimeStamp, OracleIntervalYM)

This static operator adds the supplied  $Or$ acleIntervalYM to the supplied  $Or$ acleTimeStamp and returns a new OracleTimeStamp structure.

#### **Declaration**

```
// C#
public static operator + (OracleTimeStamp value1, OracleIntervalYM value2);
```
#### **Parameters**

• value1

An OracleTimeStamp.

• value2

An OracleIntervalYM.

#### **Return Value**

An OracleTimeStamp.

#### **Remarks**

If either parameter has a null value, the returned OracleTimeStamp has a null value.

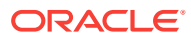

- ["Oracle.DataAccess.Types and Oracle.ManagedDataAccess.Types](#page-114-0) [Namespaces](#page-114-0)"
- [OracleTimeStamp Structure](#page-1569-0)
- [OracleTimeStamp Members](#page-1570-0)

# <span id="page-1594-0"></span>14.8.5.4 operator + (OracleTimeStamp, TimeSpan)

This static operator adds the supplied TimeSpan to the supplied OracleTimeStamp and returns a new OracleTimeStamp structure.

#### **Declaration**

```
// C#
public static operator + (OracleTimeStamp value1, TimeSpan value2);
```
#### **Parameters**

• value1

An OracleTimeStamp.

• value2

A TimeSpan.

#### **Return Value**

An OracleTimeStamp.

#### **Remarks**

If the OracleTimeStamp instance has a null value, the returned OracleTimeStamp has a null value.

#### **See Also:**

- ["Oracle.DataAccess.Types and Oracle.ManagedDataAccess.Types](#page-114-0) [Namespaces](#page-114-0)"
- [OracleTimeStamp Structure](#page-1569-0)
- [OracleTimeStamp Members](#page-1570-0)

### $14.8.5.5$  operator  $==$

This static operator determines if two **OracleTimeStamp** values are equal.

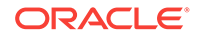

```
// C#
public static bool operator == (OracleTimeStamp value1,
    OracleTimeStamp value2);
```
#### **Parameters**

• value1

The first OracleTimeStamp.

• value2

The second OracleTimeStamp.

#### **Return Value**

Returns true if they are the same; otherwise, returns false.

#### **Remarks**

The following rules apply to the behavior of this method.

- Any OracleTimeStamp that has a value is greater than an OracleTimeStamp that has a null value.
- Two oracleTimeStampS that contain a null value are equal.

### **See Also:**

- ["Oracle.DataAccess.Types and Oracle.ManagedDataAccess.Types](#page-114-0) [Namespaces](#page-114-0)"
- [OracleTimeStamp Structure](#page-1569-0)
- [OracleTimeStamp Members](#page-1570-0)

# 14.8.5.6 operator >

This static operator determines if the first of two oracleTimeStamp values is greater than the second.

#### **Declaration**

```
// C#
public static bool operator > (OracleTimeStamp value1, 
    OracleTimeStamp value2);
```
#### **Parameters**

• value1

The first OracleTimeStamp.

• value2

The second OracleTimeStamp.

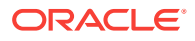

#### <span id="page-1596-0"></span>**Return Value**

Returns true if the first OracleTimeStamp value is greater than the second; otherwise, returns false.

#### **Remarks**

The following rules apply to the behavior of this method.

- Any OracleTimeStamp that has a value is greater than an OracleTimeStamp that has a null value.
- Two OracleTimeStampS that contain a null value are equal.

#### **See Also:**

- ["Oracle.DataAccess.Types and Oracle.ManagedDataAccess.Types](#page-114-0) [Namespaces](#page-114-0)"
- [OracleTimeStamp Structure](#page-1569-0)
- [OracleTimeStamp Members](#page-1570-0)

### 14.8.5.7 operator >=

This static operator determines if the first of two oracleTimeStamp values is greater than or equal to the second.

#### **Declaration**

```
// C#
public static bool operator >= (OracleTimeStamp value1, 
  OracleTimeStamp value2);
```
#### **Parameters**

• value1

The first OracleTimeStamp.

• value2

The second OracleTimeStamp.

#### **Return Value**

Returns true if the first oracleTimeStamp is greater than or equal to the second; otherwise returns false.

#### **Remarks**

The following rules apply to the behavior of this method.

- Any OracleTimeStamp that has a value is greater than an OracleTimeStamp that has a null value.
- Two OracleTimeStampS that contain a null value are equal.

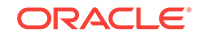

- <span id="page-1597-0"></span>• ["Oracle.DataAccess.Types and Oracle.ManagedDataAccess.Types](#page-114-0) [Namespaces](#page-114-0)"
- [OracleTimeStamp Structure](#page-1569-0)
- [OracleTimeStamp Members](#page-1570-0)

## 14.8.5.8 operator !=

This static operator determines if two OracleTimeStamp values are not equal.

#### **Declaration**

```
// C#
public static bool operator != (OracleTimeStamp value1, 
   OracleTimeStamp value2);
```
#### **Parameters**

• value1

The first OracleTimeStamp.

• value2

The second OracleTimeStamp.

#### **Return Value**

Returns true if two OracleTimeStamp values are not equal; otherwise, returns false.

#### **Remarks**

The following rules apply to the behavior of this method.

- Any OracleTimeStamp that has a value is greater than an OracleTimeStamp that has a null value.
- Two OracleTimeStampS that contain a null value are equal.

### **See Also:**

- ["Oracle.DataAccess.Types and Oracle.ManagedDataAccess.Types](#page-114-0) [Namespaces](#page-114-0)"
- [OracleTimeStamp Structure](#page-1569-0)
- [OracleTimeStamp Members](#page-1570-0)

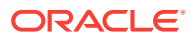

## <span id="page-1598-0"></span>14.8.5.9 operator <

This static operator determines if the first of two OracleTimeStamp values is less than the second.

#### **Declaration**

```
// C#
public static bool operator < (OracleTimeStamp value1, 
  OracleTimeStamp value2);
```
#### **Parameters**

• value1

The first OracleTimeStamp.

• value2

The second OracleTimeStamp.

#### **Return Value**

Returns true if the first OracleTimeStamp is less than the second; otherwise, returns false.

#### **Remarks**

The following rules apply to the behavior of this method.

- Any OracleTimeStamp that has a value is greater than an OracleTimeStamp that has a null value.
- Two OracleTimeStampS that contain a null value are equal.

### **See Also:**

- ["Oracle.DataAccess.Types and Oracle.ManagedDataAccess.Types](#page-114-0) [Namespaces](#page-114-0)"
- [OracleTimeStamp Structure](#page-1569-0)
- [OracleTimeStamp Members](#page-1570-0)

### 14.8.5.10 operator <=

This static operator determines if the first of two **OracleTimeStamp** values is less than or equal to the second.

#### **Declaration**

```
// C#
public static bool operator <= (OracleTimeStamp value1, 
   OracleTimeStamp value2);
```
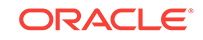

#### <span id="page-1599-0"></span>**Parameters**

• value1

The first OracleTimeStamp.

• value2

The second OracleTimeStamp.

#### **Return Value**

Returns true if the first OracleTimeStamp is less than or equal to the second; otherwise, returns false.

#### **Remarks**

The following rules apply to the behavior of this method.

- Any oracleTimeStamp that has a value is greater than an oracleTimeStamp that has a null value.
- Two OracleTimeStampS that contain a null value are equal.

### **See Also:**

- ["Oracle.DataAccess.Types and Oracle.ManagedDataAccess.Types](#page-114-0) [Namespaces](#page-114-0)"
- [OracleTimeStamp Structure](#page-1569-0)
- [OracleTimeStamp Members](#page-1570-0)

### 14.8.5.11 operator -

operator- subtracts the supplied value, from the supplied OracleTimeStamp value, and returns a new OracleTimeStamp structure.

#### **Overload List:**

• [operator - \(OracleTimeStamp, OracleIntervalDS\)](#page-1600-0)

This static operator subtracts the supplied OracleIntervalDS value, from the supplied OracleTimeStamp value, and return a new OracleTimeStamp structure.

• [operator - \(OracleTimeStamp, OracleIntervalYM\)](#page-1600-0)

This static operator subtracts the supplied OracleIntervalYM value, from the supplied OracleTimeStamp value, and returns a new OracleTimeStamp structure.

• [operator - \(OracleTimeStamp, TimeSpan\)](#page-1601-0)

This static operator subtracts the supplied TimeSpan value, from the supplied OracleTimeStamp value, and returns a new OracleTimeStamp structure.

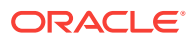

- ["Oracle.DataAccess.Types and Oracle.ManagedDataAccess.Types](#page-114-0) [Namespaces](#page-114-0)"
- [OracleTimeStamp Structure](#page-1569-0)
- [OracleTimeStamp Members](#page-1570-0)

# <span id="page-1600-0"></span>14.8.5.12 operator - (OracleTimeStamp, OracleIntervalDS)

This static operator subtracts the supplied oracleIntervalDS value, from the supplied OracleTimeStamp value, and return a new OracleTimeStamp structure.

#### **Declaration**

```
// C#
public static operator - (OracleTimeStamp value1, OracleIntervalDS value2);
```
#### **Parameters**

• value1

An OracleTimeStamp.

• value2

An OracleIntervalDS instance.

#### **Return Value**

An OracleTimeStamp structure.

#### **Remarks**

If either parameter has a null value, the returned OracleTimeStamp has a null value.

#### **See Also:**

- ["Oracle.DataAccess.Types and Oracle.ManagedDataAccess.Types](#page-114-0) [Namespaces](#page-114-0)"
- [OracleTimeStamp Structure](#page-1569-0)
- [OracleTimeStamp Members](#page-1570-0)

# 14.8.5.13 operator - (OracleTimeStamp, OracleIntervalYM)

This static operator subtracts the supplied  $0$ racleIntervalYM value, from the supplied OracleTimeStamp value, and returns a new OracleTimeStamp structure.

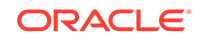

```
// C#
public static operator - (OracleTimeStamp value1, OracleIntervalYM value2);
```
#### **Parameters**

• value1

An OracleTimeStamp.

• value2

An OracleIntervalYM instance.

#### **Return Value**

An OracleTimeStamp structure.

#### **Remarks**

If either parameter has a null value, the returned OracleTimeStamp has a null value.

### **See Also:**

- ["Oracle.DataAccess.Types and Oracle.ManagedDataAccess.Types](#page-114-0) [Namespaces](#page-114-0)"
- [OracleTimeStamp Structure](#page-1569-0)
- [OracleTimeStamp Members](#page-1570-0)

# 14.8.5.14 operator - (OracleTimeStamp, TimeSpan)

This static operator subtracts the supplied TimeSpan value, from the supplied OracleTimeStamp value, and returns a new OracleTimeStamp structure.

#### **Declaration**

```
// C#
public static operator - (OracleTimeStamp value1, TimeSpan value2);
```
#### **Parameters**

• value1

An OracleTimeStamp.

• value2

A TimeSpan instance.

#### **Return Value**

An OracleTimeStamp structure.

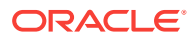

#### **Remarks**

If the OracleTimeStamp instance has a null value, the returned OracleTimeStamp structure has a null value.

#### **See Also:**

- ["Oracle.DataAccess.Types and Oracle.ManagedDataAccess.Types](#page-114-0) [Namespaces](#page-114-0)"
- [OracleTimeStamp Structure](#page-1569-0)
- [OracleTimeStamp Members](#page-1570-0)

# 14.8.6 OracleTimeStamp Static Type Conversions

The OracleTimeStamp static type conversions are listed in Table 14-110.

#### **Table 14-110 OracleTimeStamp Static Type Conversions**

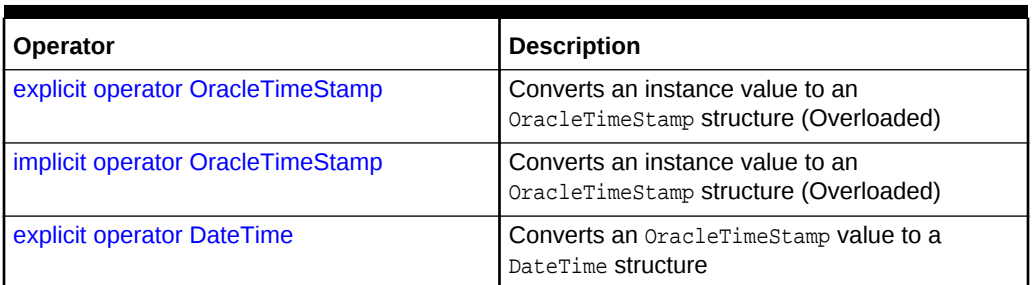

### **See Also:**

- ["Oracle.DataAccess.Types and Oracle.ManagedDataAccess.Types](#page-114-0) [Namespaces](#page-114-0)"
- [OracleTimeStamp Structure](#page-1569-0)
- [OracleTimeStamp Members](#page-1570-0)

## 14.8.6.1 explicit operator OracleTimeStamp

explicit operator OracleTimeStamp CONVerts the supplied value to an OracleTimeStamp structure

#### **Overload List:**

• [explicit operator OracleTimeStamp\(OracleTimeStampLTZ\)](#page-1603-0)

This static type conversion operator converts an OracleTimeStampLTZ value to an OracleTimeStamp structure.

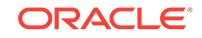

<span id="page-1603-0"></span>• [explicit operator OracleTimeStamp\(OracleTimeStampTZ\)](#page-1604-0)

This static type conversion operator converts an oracleTimeStampTZ value to an OracleTimeStamp structure.

• [explicit operator OracleTimeStamp\(string\)](#page-1604-0)

This static type conversion operator converts the supplied string to an OracleTimeStamp structure.

#### **See Also:**

- ["Oracle.DataAccess.Types and Oracle.ManagedDataAccess.Types](#page-114-0) [Namespaces](#page-114-0)"
- [OracleTimeStamp Structure](#page-1569-0)
- [OracleTimeStamp Members](#page-1570-0)

# 14.8.6.2 explicit operator OracleTimeStamp(OracleTimeStampLTZ)

This static type conversion operator converts an OracleTimeStampLTZ value to an OracleTimeStamp structure.

#### **Declaration**

```
// C#
public static explicit operator OracleTimeStamp(OracleTimeStampLTZ value1);
```
#### **Parameters**

• value1

An OracleTimeStampLTZ instance.

#### **Return Value**

The returned OracleTimeStamp contains the date and time of the OracleTimeStampLTZ structure.

#### **Remarks**

If the OracleTimeStampLTZ structure has a null value, the returned OracleTimeStamp structure also has a null value.

#### **See Also:**

- ["Oracle.DataAccess.Types and Oracle.ManagedDataAccess.Types](#page-114-0) [Namespaces](#page-114-0)"
- [OracleTimeStamp Structure](#page-1569-0)
- [OracleTimeStamp Members](#page-1570-0)

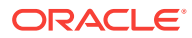

# <span id="page-1604-0"></span>14.8.6.3 explicit operator OracleTimeStamp(OracleTimeStampTZ)

This static type conversion operator converts an OracleTimeStampTZ value to an OracleTimeStamp structure.

#### **Declaration**

// C# public static explicit operator OracleTimeStamp(OracleTimeStampTZ value1);

#### **Parameters**

• value1

An OracleTimeStampTZ instance.

#### **Return Value**

The returned  $Orac{1}{2}$  racleTimeStamp contains the date and time information from value1, but the time zone information from  $value1$  is truncated.

#### **Remarks**

If the OracleTimeStampTZ structure has a null value, the returned OracleTimeStamp structure also has a null value.

**See Also:**

- ["Oracle.DataAccess.Types and Oracle.ManagedDataAccess.Types](#page-114-0) [Namespaces](#page-114-0)"
- [OracleTimeStamp Structure](#page-1569-0)
- [OracleTimeStamp Members](#page-1570-0)

# 14.8.6.4 explicit operator OracleTimeStamp(string)

This static type conversion operator converts the supplied string to an oracleTimeStamp structure.

#### **Declaration**

```
// C#
public static explicit operator OracleTimeStamp(string tsStr);
```
#### **Parameters**

• tsStr

A string representation of an Oracle TIMESTAMP.

#### **Return Value**

An OracleTimeStamp.

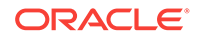

#### **Exceptions**

ArgumentException - The tsStr is an invalid string representation of an Oracle TIMESTAMP or the tsstr is not in the timestamp format specified by the thread's OracleGlobalization.TimeStampFormat property, which represents the Oracle NLS\_TIMESTAMP\_FORMAT parameter.

#### **Remarks**

The names and abbreviations used for months and days are in the language specified by the DateLanguage and Calendar properties of the thread's OracleGlobalization object. If any of the thread's globalization properties are set to null or an empty string, the client computer's settings are used.

#### **Example**

```
// C#
using System;
using Oracle.DataAccess.Types;
using Oracle.DataAccess.Client;
class OracleTimeStampSample
{
   static void Main()
\left\{\right. // Set the nls_timestamp_format for the explicit
     // operator OracleTimeStamp(string)
     OracleGlobalization info = OracleGlobalization.GetClientInfo();
     info.TimeStampFormat = "DD-MON-YYYY HH:MI:SS.FF AM";
     OracleGlobalization.SetThreadInfo(info);
     // construct OracleTimeStamp from a string using the format specified.
     OracleTimeStamp ts = new OracleTimeStamp("11-NOV-1999 11:02:33.444 AM");
     // Set the nls_timestamp_format for the ToString method
     info.TimeStampFormat = "YYYY-MON-DD HH:MI:SS.FF AM";
     OracleGlobalization.SetThreadInfo(info);
     // Prints "1999-NOV-11 11:02:33.444000000 AM" 
     Console.WriteLine(ts.ToString()); 
\vert}
```
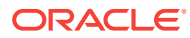

- <span id="page-1606-0"></span>• ["Oracle.DataAccess.Types and Oracle.ManagedDataAccess.Types](#page-114-0) [Namespaces](#page-114-0)"
- [OracleTimeStamp Structure](#page-1569-0)
- [OracleTimeStamp Members](#page-1570-0)
- ["OracleGlobalization Class](#page-1010-0)"
- ["Globalization Support "](#page-343-0)
- *Oracle Database SQL Language Reference* for further information on datetime format elements

# 14.8.6.5 implicit operator OracleTimeStamp

This static type conversion operator converts a value to an  $Orrack$  and  $errack$  structure.

#### **Overload List:**

• implicit operator OracleTimeStamp(OracleDate)

This static type conversion operator converts an oracleDate value to an OracleTimeStamp structure.

• [implicit operator OracleTimeStamp\(DateTime\)](#page-1607-0)

This static type conversion operator converts a DateTime value to an OracleTimeStamp structure.

#### **See Also:**

- ["Oracle.DataAccess.Types and Oracle.ManagedDataAccess.Types](#page-114-0) [Namespaces](#page-114-0)"
- [OracleTimeStamp Structure](#page-1569-0)
- [OracleTimeStamp Members](#page-1570-0)

# 14.8.6.6 implicit operator OracleTimeStamp(OracleDate)

This static type conversion operator converts an OracleDate value to an OracleTimeStamp structure.

#### **Declaration**

```
// C#
public static implicit operator OracleTimeStamp (OracleDate value1);
```
#### **Parameters**

• value1

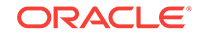

An OracleDate instance.

#### <span id="page-1607-0"></span>**Return Value**

An OracleTimeStamp structure that contains the date and time of the OracleDate structure, value1.

#### **Remarks**

If the OracleDate structure has a null value, the returned OracleTimeStamp structure also has a null value.

### **See Also:**

- ["Oracle.DataAccess.Types and Oracle.ManagedDataAccess.Types](#page-114-0) [Namespaces](#page-114-0)"
- [OracleTimeStamp Structure](#page-1569-0)
- [OracleTimeStamp Members](#page-1570-0)

# 14.8.6.7 implicit operator OracleTimeStamp(DateTime)

This static type conversion operator converts a DateTime value to an OracleTimeStamp structure.

#### **Declaration**

```
// C#
public static implicit operator OracleTimeStamp(DateTime value);
```
#### **Parameters**

• value

A DateTime instance.

#### **Return Value**

An OracleTimeStamp structure.

#### **See Also:**

- ["Oracle.DataAccess.Types and Oracle.ManagedDataAccess.Types](#page-114-0) [Namespaces](#page-114-0)"
- [OracleTimeStamp Structure](#page-1569-0)
- [OracleTimeStamp Members](#page-1570-0)

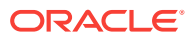

# <span id="page-1608-0"></span>14.8.6.8 explicit operator DateTime

This static type conversion operator converts an OracleTimeStamp value to a DateTime structure.

#### **Declaration**

// C# public static explicit operator DateTime(OracleTimeStamp value1);

#### **Parameters**

• value1

An OracleTimeStamp instance.

#### **Return Value**

A DateTime containing the date and time in the current instance.

#### **Exceptions**

OracleNullValueException - The OracleTimeStamp structure has a null value.

#### **Remarks**

The precision of the  $Orac1$ erimeStamp can be lost during the conversion.

### **See Also:**

- ["Oracle.DataAccess.Types and Oracle.ManagedDataAccess.Types](#page-114-0) [Namespaces](#page-114-0)"
- [OracleTimeStamp Structure](#page-1569-0)
- [OracleTimeStamp Members](#page-1570-0)

# 14.8.7 OracleTimeStamp Properties

The OracleTimeStamp properties are listed in Table 14-111.

#### **Table 14-111 OracleTimeStamp Properties**

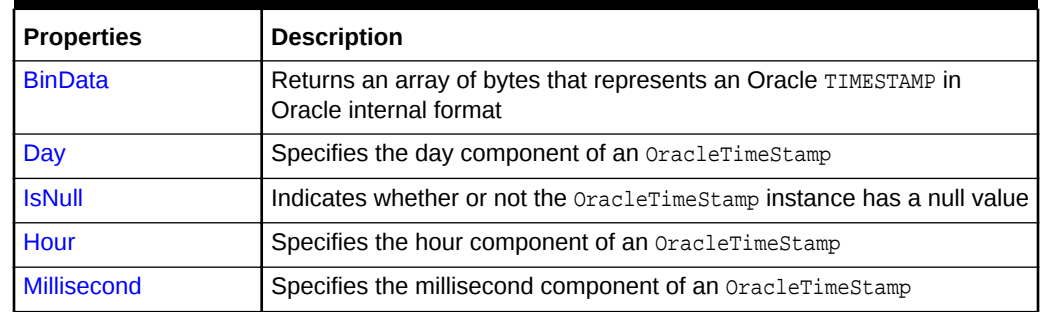

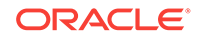

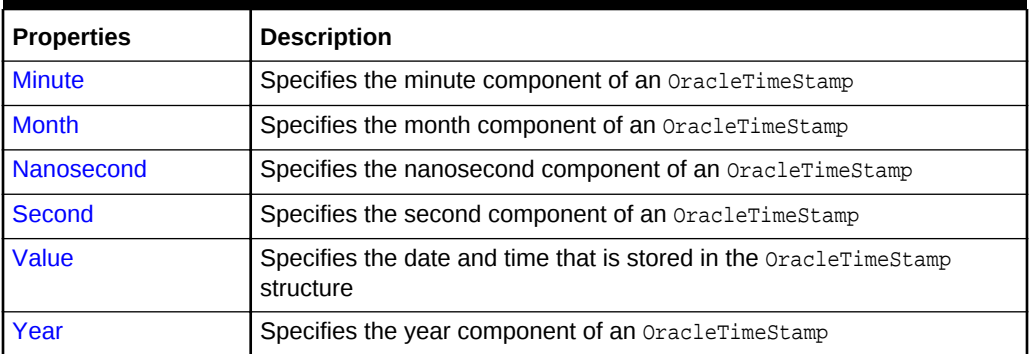

#### <span id="page-1609-0"></span>**Table 14-111 (Cont.) OracleTimeStamp Properties**

### **See Also:**

- ["Oracle.DataAccess.Types and Oracle.ManagedDataAccess.Types](#page-114-0) [Namespaces](#page-114-0)"
- [OracleTimeStamp Structure](#page-1569-0)
- [OracleTimeStamp Members](#page-1570-0)

## 14.8.7.1 BinData

This property returns an array of bytes that represents an Oracle TIMESTAMP in Oracle internal format.

#### **Declaration**

```
// C#
public byte[] BinData {get;}
```
#### **Property Value**

A byte array that represents an Oracle TIMESTAMP in an internal format.

#### **Exceptions**

OracleNullValueException - The current instance has a null value.

#### **See Also:**

- ["Oracle.DataAccess.Types and Oracle.ManagedDataAccess.Types](#page-114-0) [Namespaces](#page-114-0)"
- [OracleTimeStamp Structure](#page-1569-0)
- [OracleTimeStamp Members](#page-1570-0)

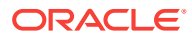

# <span id="page-1610-0"></span>14.8.7.2 Day

This property specifies the day component of an OracleTimeStamp.

#### **Declaration**

// C# public int Day{get;}

#### **Property Value**

A number that represents the day. Range of  $Day$  is (1 to 31).

#### **Exceptions**

OracleNullValueException - The current instance has a null value.

## **See Also:**

- ["Oracle.DataAccess.Types and Oracle.ManagedDataAccess.Types](#page-114-0) [Namespaces](#page-114-0)"
- [OracleTimeStamp Structure](#page-1569-0)
- [OracleTimeStamp Members](#page-1570-0)

## 14.8.7.3 IsNull

This property indicates whether or not the current instance has a null value.

#### **Declaration**

```
// C#
public bool IsNull{get;}
```
#### **Property Value**

Returns true if the current instance has a null value; otherwise, returns false.

**See Also:**

- ["Oracle.DataAccess.Types and Oracle.ManagedDataAccess.Types](#page-114-0) [Namespaces](#page-114-0)"
- [OracleTimeStamp Structure](#page-1569-0)
- [OracleTimeStamp Members](#page-1570-0)

### 14.8.7.4 Hour

This property specifies the hour component of an OracleTimeStamp.

ORACLE

<span id="page-1611-0"></span>// C# public int Hour{get;}

#### **Property Value**

A number that represents the hour. Range of hour is (0 to 23).

#### **Exceptions**

OracleNullValueException - The current instance has a null value.

### **See Also:**

- ["Oracle.DataAccess.Types and Oracle.ManagedDataAccess.Types](#page-114-0) [Namespaces](#page-114-0)"
- [OracleTimeStamp Structure](#page-1569-0)
- [OracleTimeStamp Members](#page-1570-0)

# 14.8.7.5 Millisecond

This property gets the millisecond component of an OracleTimeStamp.

#### **Declaration**

```
// C#
public double Millisecond{get;}
```
#### **Property Value**

A number that represents a millisecond. Range of Millisecond is (0 to 999.999999).

#### **Exceptions**

OracleNullValueException - The current instance has a null value.

### **See Also:**

- ["Oracle.DataAccess.Types and Oracle.ManagedDataAccess.Types](#page-114-0) [Namespaces](#page-114-0)"
- [OracleTimeStamp Structure](#page-1569-0)
- [OracleTimeStamp Members](#page-1570-0)

## 14.8.7.6 Minute

This property gets the minute component of an oracleTimeStamp.

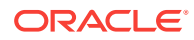

```
// C#
public int Minute{get;}
```
#### **Property Value**

A number that represent a minute. Range of Minute is (0 to 59).

#### **Exceptions**

OracleNullValueException - The current instance has a null value.

**See Also:**

- ["Oracle.DataAccess.Types and Oracle.ManagedDataAccess.Types](#page-114-0) [Namespaces](#page-114-0)"
- [OracleTimeStamp Structure](#page-1569-0)
- [OracleTimeStamp Members](#page-1570-0)

# 14.8.7.7 Month

This property gets the month component of an oracleTimeStamp.

#### **Declaration**

// C# public int Month{get;}

#### **Property Value**

A number that represents a month. Range of Month is (1 to 12).

#### **Exceptions**

OracleNullValueException - The current instance has a null value.

#### **See Also:**

- ["Oracle.DataAccess.Types and Oracle.ManagedDataAccess.Types](#page-114-0) [Namespaces](#page-114-0)"
- [OracleTimeStamp Structure](#page-1569-0)
- [OracleTimeStamp Members](#page-1570-0)

### 14.8.7.8 Nanosecond

This property gets the nanosecond component of an OracleTimeStamp.

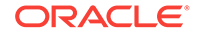

<span id="page-1613-0"></span>// C# public int Nanosecond{get;}

#### **Property Value**

A number that represents a nanosecond. Range of Nanosecond is (0 to 999999999).

#### **Exceptions**

OracleNullValueException - The current instance has a null value.

### **See Also:**

- ["Oracle.DataAccess.Types and Oracle.ManagedDataAccess.Types](#page-114-0) [Namespaces](#page-114-0)"
- [OracleTimeStamp Structure](#page-1569-0)
- [OracleTimeStamp Members](#page-1570-0)

### 14.8.7.9 Second

This property gets the second component of an OracleTimeStamp.

#### **Declaration**

// C# public int Second{get;}

#### **Property Value**

A number that represents a second. Range of Second is (0 to 59).

#### **Exceptions**

OracleNullValueException - The current instance has a null value.

#### **See Also:**

- ["Oracle.DataAccess.Types and Oracle.ManagedDataAccess.Types](#page-114-0) [Namespaces](#page-114-0)"
- [OracleTimeStamp Structure](#page-1569-0)
- [OracleTimeStamp Members](#page-1570-0)

### 14.8.7.10 Value

This property specifies the date and time that is stored in the OracleTimeStamp structure.

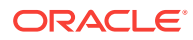

<span id="page-1614-0"></span>// C# public DateTime Value{get;}

#### **Property Value**

A DateTime.

#### **Exceptions**

OracleNullValueException - The current instance has a null value.

### **See Also:**

- ["Oracle.DataAccess.Types and Oracle.ManagedDataAccess.Types](#page-114-0) [Namespaces](#page-114-0)"
- [OracleTimeStamp Structure](#page-1569-0)
- [OracleTimeStamp Members](#page-1570-0)

# 14.8.7.11 Year

This property gets the year component of an OracleTimeStamp.

#### **Declaration**

// C# public int Year{get;}

#### **Property Value**

A number that represents a year. The range of Year is (-4712 to 9999).

#### **Exceptions**

OracleNullValueException - The current instance has a null value.

#### **See Also:**

- ["Oracle.DataAccess.Types and Oracle.ManagedDataAccess.Types](#page-114-0) [Namespaces](#page-114-0)"
- [OracleTimeStamp Structure](#page-1569-0)
- [OracleTimeStamp Members](#page-1570-0)

# 14.8.8 OracleTimeStamp Methods

The OracleTimeStamp methods are listed in [Table 14-112](#page-1615-0).

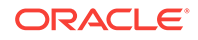

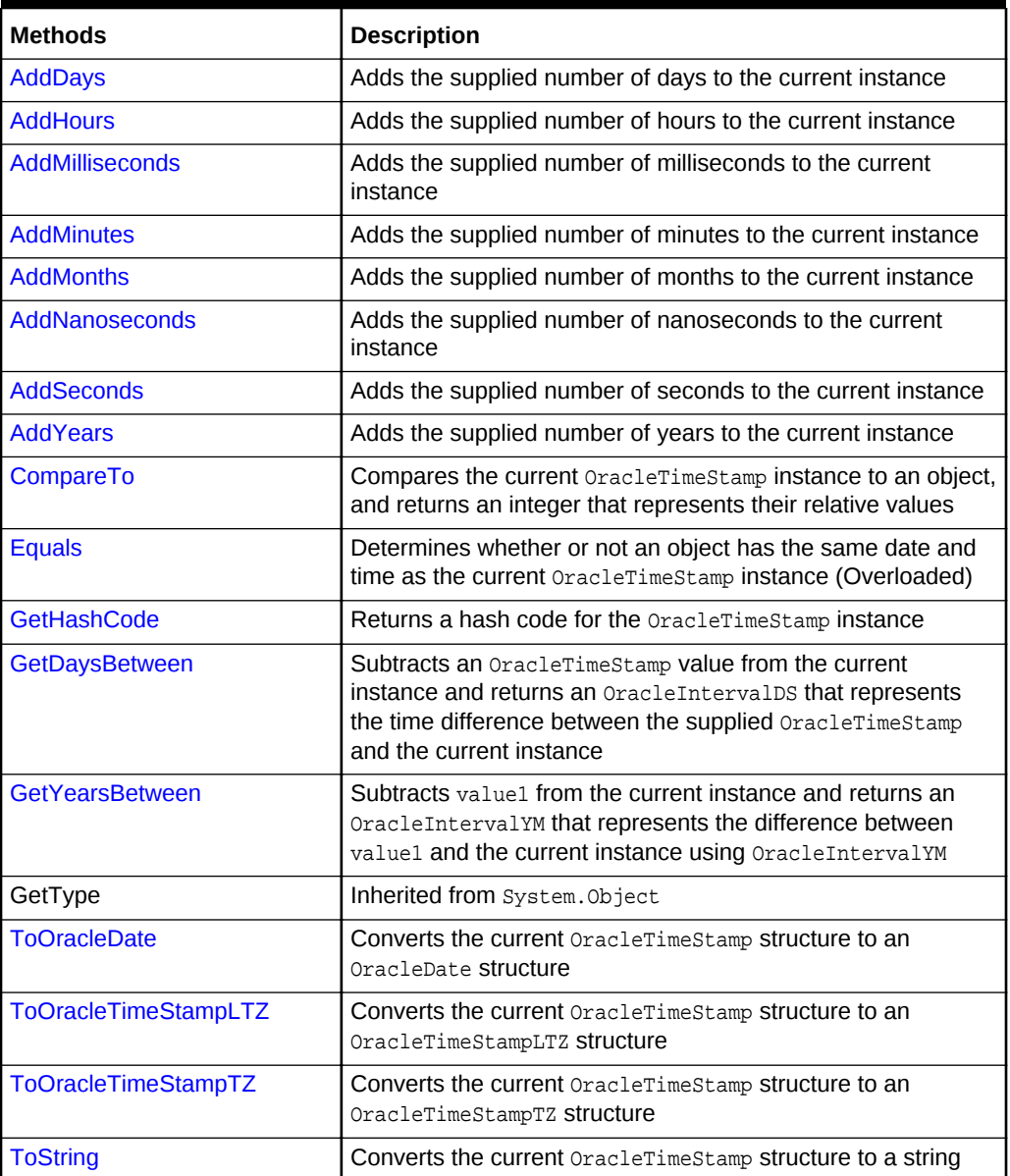

<span id="page-1615-0"></span>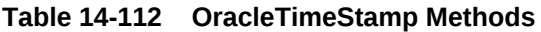

- ["Oracle.DataAccess.Types and Oracle.ManagedDataAccess.Types](#page-114-0) [Namespaces](#page-114-0)"
- [OracleTimeStamp Structure](#page-1569-0)
- [OracleTimeStamp Members](#page-1570-0)

# <span id="page-1616-0"></span>14.8.8.1 AddDays

This method adds the supplied number of days to the current instance.

#### **Declaration**

// C# public OracleTimeStamp AddDays(double days);

#### **Parameters**

• days

The supplied number of days. Range is (-1,000,000,000 < days < 1,000,000,000)

#### **Return Value**

An OracleTimeStamp.

#### **Exceptions**

ArgumentOutofRangeException - The argument value is out of the specified range.

OracleNullValueException - The current instance has a null value.

### **See Also:**

- ["Oracle.DataAccess.Types and Oracle.ManagedDataAccess.Types](#page-114-0) [Namespaces](#page-114-0)"
- [OracleTimeStamp Structure](#page-1569-0)
- [OracleTimeStamp Members](#page-1570-0)

# 14.8.8.2 AddHours

This method adds the supplied number of hours to the current instance.

#### **Declaration**

```
// C#
public OracleTimeStamp AddHours(double hours);
```
#### **Parameters**

• hours

The supplied number of hours. Range is (-24,000,000,000 < hours < 24,000,000,000).

#### **Return Value**

An OracleTimeStamp.

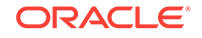

#### <span id="page-1617-0"></span>**Exceptions**

ArgumentOutofRangeException - The argument value is out of the specified range.

OracleNullValueException - The current instance has a null value.

### **See Also:**

- ["Oracle.DataAccess.Types and Oracle.ManagedDataAccess.Types](#page-114-0) [Namespaces](#page-114-0)"
- [OracleTimeStamp Structure](#page-1569-0)
- [OracleTimeStamp Members](#page-1570-0)

# 14.8.8.3 AddMilliseconds

This method adds the supplied number of milliseconds to the current instance.

#### **Declaration**

```
// C#
public OracleTimeStamp AddMilliseconds(double milliseconds);
```
#### **Parameters**

• milliseconds

The supplied number of milliseconds. Range is (-8.64 \* 1016< milliseconds < 8.64 \* 1016).

#### **Return Value**

An OracleTimeStamp.

#### **Exceptions**

ArgumentOutofRangeException - The argument value is out of the specified range.

OracleNullValueException - The current instance has a null value.

### **See Also:**

- ["Oracle.DataAccess.Types and Oracle.ManagedDataAccess.Types](#page-114-0) [Namespaces](#page-114-0)"
- [OracleTimeStamp Structure](#page-1569-0)
- [OracleTimeStamp Members](#page-1570-0)

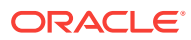

# <span id="page-1618-0"></span>14.8.8.4 AddMinutes

This method adds the supplied number of minutes to the current instance.

#### **Declaration**

// C# public OracleTimeStamp AddMinutes(double minutes);

#### **Parameters**

• minutes

The supplied number of minutes. Range is (-1,440,000,000,000 < minutes < 1,440,000,000,000).

#### **Return Value**

An OracleTimeStamp.

#### **Exceptions**

ArgumentOutofRangeException - The argument value is out of the specified range.

OracleNullValueException - The current instance has a null value.

**See Also:**

- ["Oracle.DataAccess.Types and Oracle.ManagedDataAccess.Types](#page-114-0) [Namespaces](#page-114-0)"
- [OracleTimeStamp Structure](#page-1569-0)
- [OracleTimeStamp Members](#page-1570-0)

### 14.8.8.5 AddMonths

This method adds the supplied number of months to the current instance.

#### **Declaration**

```
// C#
public OracleTimeStamp AddMonths(long months);
```
#### **Parameters**

• months

The supplied number of months. Range is  $(-12,000,000,000 <$  months  $<$ 12,000,000,000).

#### **Return Value**

An OracleTimeStamp.

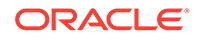

#### <span id="page-1619-0"></span>**Exceptions**

ArgumentOutofRangeException - The argument value is out of the specified range.

OracleNullValueException - The current instance has a null value.

### **See Also:**

- ["Oracle.DataAccess.Types and Oracle.ManagedDataAccess.Types](#page-114-0) [Namespaces](#page-114-0)"
- [OracleTimeStamp Structure](#page-1569-0)
- [OracleTimeStamp Members](#page-1570-0)

# 14.8.8.6 AddNanoseconds

This method adds the supplied number of nanoseconds to the current instance.

#### **Declaration**

```
// C#
public OracleTimeStamp AddNanoseconds(long nanoseconds);
```
#### **Parameters**

• nanoseconds

The supplied number of nanoseconds.

#### **Return Value**

An OracleTimeStamp.

#### **Exceptions**

OracleNullValueException - The current instance has a null value.

### **See Also:**

- ["Oracle.DataAccess.Types and Oracle.ManagedDataAccess.Types](#page-114-0) [Namespaces](#page-114-0)"
- [OracleTimeStamp Structure](#page-1569-0)
- [OracleTimeStamp Members](#page-1570-0)

# 14.8.8.7 AddSeconds

This method adds the supplied number of seconds to the current instance.

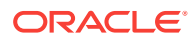
### **Declaration**

```
// C#
public OracleTimeStamp AddSeconds(double seconds);
```
#### **Parameters**

• seconds

The supplied number of seconds. Range is (-8.64 \* 1013< seconds < 8.64 \* 1013).

#### **Return Value**

An OracleTimeStamp.

#### **Exceptions**

ArgumentOutofRangeException - The argument value is out of the specified range.

OracleNullValueException - The current instance has a null value.

# **See Also:**

- ["Oracle.DataAccess.Types and Oracle.ManagedDataAccess.Types](#page-114-0) [Namespaces](#page-114-0)"
- [OracleTimeStamp Structure](#page-1569-0)
- [OracleTimeStamp Members](#page-1570-0)

# 14.8.8.8 AddYears

This method adds the supplied number of years to the current instance.

#### **Declaration**

```
// C#
public OracleTimeStamp AddYears(int years);
```
#### **Parameters**

• years

The supplied number of years. Range is  $(-999,999,999 \leq \frac{y}{2}$  years  $\leq$  = 999,999,999)

#### **Return Value**

An OracleTimeStamp.

#### **Exceptions**

ArgumentOutofRangeException - The argument value is out of the specified range.

OracleNullValueException - The current instance has a null value.

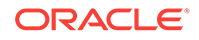

- ["Oracle.DataAccess.Types and Oracle.ManagedDataAccess.Types](#page-114-0) [Namespaces](#page-114-0)"
- [OracleTimeStamp Structure](#page-1569-0)
- [OracleTimeStamp Members](#page-1570-0)

# 14.8.8.9 CompareTo

This method compares the current  $\circ$ racleTimeStamp instance to an object, and returns an integer that represents their relative values.

### **Declaration**

```
// C#
public int CompareTo(object obj);
```
#### **Parameters**

• obj

The object being compared to the current OracleTimeStamp instance.

#### **Return Value**

The method returns a number that is:

Less than zero: if the current  $Orac1$ e $TimeStamp$  instance value is less than that of  $obj$ .

Zero: if the current  $Orac1$ e $T$ ime $Stamp$  instance and  $obj$  values are equal.

Greater than zero: if the current OracleTimeStamp instance value is greater than that of obj.

#### **Implements**

IComparable

#### **Exceptions**

ArgumentException - The obj parameter is not of type OracleTimeStamp.

#### **Remarks**

The following rules apply to the behavior of this method.

- The comparison must be between  $Orac{1}{2}$  changestamps. For example, comparing an OracleTimeStamp instance with an OracleBinary instance is not allowed. When an OracleTimeStamp is compared with a different type, an ArgumentException is thrown.
- Any OracleTimeStamp that has a value is greater than an OracleTimeStamp that has a null value.
- Two OracleTimeStampS that contain a null value are equal.

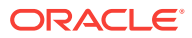

- ["Oracle.DataAccess.Types and Oracle.ManagedDataAccess.Types](#page-114-0) [Namespaces](#page-114-0)"
- [OracleTimeStamp Structure](#page-1569-0)
- [OracleTimeStamp Members](#page-1570-0)

# 14.8.8.10 Equals

Overrides Object

This method determines whether or not an object has the same date and time as the current OracleTimeStamp instance.

### **Declaration**

// C# public override bool Equals(object obj);

#### **Parameters**

• obj

The object being compared to the current OracleTimeStamp instance.

#### **Return Value**

Returns true if the *obj* is of type OracleTimeStamp and represents the same date and time; otherwise, returns false.

#### **Remarks**

The following rules apply to the behavior of this method.

- Any OracleTimeStamp that has a value is greater than an OracleTimeStamp that has a null value.
- Two oracleTimeStampS that contain a null value are equal.

# **See Also:**

- ["Oracle.DataAccess.Types and Oracle.ManagedDataAccess.Types](#page-114-0) [Namespaces](#page-114-0)"
- [OracleTimeStamp Structure](#page-1569-0)
- [OracleTimeStamp Members](#page-1570-0)

# 14.8.8.11 GetHashCode

Overrides Object

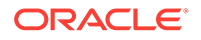

This method returns a hash code for the OracleTimeStamp instance.

#### **Declaration**

```
// C#
public override int GetHashCode();
```
#### **Return Value**

A number that represents the hash code.

# **See Also:**

- ["Oracle.DataAccess.Types and Oracle.ManagedDataAccess.Types](#page-114-0) [Namespaces](#page-114-0)"
- [OracleTimeStamp Structure](#page-1569-0)
- [OracleTimeStamp Members](#page-1570-0)

# 14.8.8.12 GetDaysBetween

This method subtracts an OracleTimeStamp value from the current instance and returns an oracleIntervalDS that represents the time difference between the supplied OracleTimeStamp structure and the current instance.

#### **Declaration**

```
// C#
public OracleIntervalDS GetDaysBetween(OracleTimeStamp value1);
```
#### **Parameters**

• value1

The OracleTimeStamp value being subtracted.

### **Return Value**

An oracleIntervalDS that represents the interval between two oracleTimeStamp values.

### **Remarks**

If either the current instance or the parameter has a null value, the returned OracleIntervalDS has a null value.

- ["Oracle.DataAccess.Types and Oracle.ManagedDataAccess.Types](#page-114-0) [Namespaces](#page-114-0)"
- [OracleTimeStamp Structure](#page-1569-0)
- [OracleTimeStamp Members](#page-1570-0)

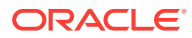

# 14.8.8.13 GetYearsBetween

This method subtracts an  $Orac1$ eTimeStamp value from the current instance and returns an OracleIntervalYM that represents the time difference between the OracleTimeStamp value and the current instance.

### **Declaration**

// C# public OracleIntervalYM GetYearsBetween(OracleTimeStamp value1);

### **Parameters**

• value1

The OracleTimeStamp value being subtracted.

### **Return Value**

An oracleIntervalYM that represents the interval between two oracleTimeStamp values.

#### **Remarks**

If either the current instance or the parameter has a null value, the returned OracleIntervalYM has a null value.

**See Also:**

- ["Oracle.DataAccess.Types and Oracle.ManagedDataAccess.Types](#page-114-0) [Namespaces](#page-114-0)"
- [OracleTimeStamp Structure](#page-1569-0)
- [OracleTimeStamp Members](#page-1570-0)

# 14.8.8.14 ToOracleDate

This method converts the current OracleTimeStamp structure to an OracleDate structure.

# **Declaration**

```
// C#
public OracleDate ToOracleDate();
```
### **Return Value**

The returned OracleDate contains the date and time in the current instance.

### **Remarks**

The precision of the OracleTimeStamp value can be lost during the conversion.

If the value of the OracleTimeStamp has a null value, the value of the returned OracleDate structure has a null value.

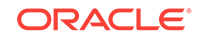

- ["Oracle.DataAccess.Types and Oracle.ManagedDataAccess.Types](#page-114-0) [Namespaces](#page-114-0)"
- [OracleTimeStamp Structure](#page-1569-0)
- [OracleTimeStamp Members](#page-1570-0)

# 14.8.8.15 ToOracleTimeStampLTZ

This method converts the current OracleTimeStamp structure to an OracleTimeStampLTZ structure.

### **Declaration**

```
// C#
public OracleTimeStampLTZ ToOracleTimeStampLTZ();
```
#### **Return Value**

The returned OracleTimeStampLTZ contains date and time in the current instance.

#### **Remarks**

If the value of the current instance has a null value, the value of the returned OracleTimeStampLTZ structure has a null value.

# **See Also:**

- ["Oracle.DataAccess.Types and Oracle.ManagedDataAccess.Types](#page-114-0) [Namespaces](#page-114-0)"
- [OracleTimeStamp Structure](#page-1569-0)
- [OracleTimeStamp Members](#page-1570-0)

# 14.8.8.16 ToOracleTimeStampTZ

This method converts the current OracleTimeStamp structure to an OracleTimeStampTZ structure.

### **Declaration**

```
// C#
public OracleTimeStampTZ ToOracleTimeStampTZ();
```
#### **Return Value**

The returned OracleTimeStampTZ contains the date and time from the OracleTimeStamp and the time zone from the  $Orac{1}{100}$  and the thread.

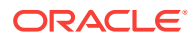

### **Remarks**

If the value of the current instance has a null value, the value of the returned OracleTimeStampTZ structure has a null value.

### **See Also:**

- ["Oracle.DataAccess.Types and Oracle.ManagedDataAccess.Types](#page-114-0) [Namespaces](#page-114-0)"
- [OracleTimeStamp Structure](#page-1569-0)
- [OracleTimeStamp Members](#page-1570-0)
- ["OracleGlobalization Class](#page-1010-0)"
- ["Globalization Support "](#page-343-0)

# 14.8.8.17 ToString

Overrides Object

This method converts the current OracleTimeStamp structure to a string.

#### **Declaration**

// C# public override string ToString();

#### **Return Value**

A string that represents the same date and time as the current  $Orac{1}{2}$  cracleTimeStamp structure.

### **Remarks**

The returned value is a string representation of an  $\sigma$  and  $\sigma$  and  $\sigma$  in the format specified by the OracleGlobalization.TimeStampFormat property of the thread.

The names and abbreviations used for months and days are in the language specified by the OracleGlobalization's DateLanguage and Calendar properties of the thread. If any of the thread's globalization properties are set to null or an empty string, the client computer's settings are used.

#### **Example**

```
// C#
using System;
using Oracle.DataAccess.Types;
using Oracle.DataAccess.Client;
class ToStringSample
{
  static void Main()
   {
```
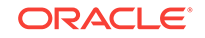

```
 // Set the nls_timestamp_format for the OracleTimeStamp(string)
    // constructor
    OracleGlobalization info = OracleGlobalization.GetClientInfo();
    info.TimeStampFormat = "DD-MON-YYYY HH:MI:SS.FF AM";
    OracleGlobalization.SetThreadInfo(info);
    // construct OracleTimeStamp from a string using the format specified.
    OracleTimeStamp ts = new OracleTimeStamp("11-NOV-1999 11:02:33.444 AM");
    // Set the nls_timestamp_format for the ToString() method
    info.TimeStampFormat = "YYYY-MON-DD HH:MI:SS.FF AM";
    OracleGlobalization.SetThreadInfo(info);
    // Prints "1999-NOV-11 11:02:33.444000000 AM" 
    Console.WriteLine(ts.ToString()); 
\vert
```
}

- ["Oracle.DataAccess.Types and Oracle.ManagedDataAccess.Types](#page-114-0) [Namespaces](#page-114-0)"
- [OracleTimeStamp Structure](#page-1569-0)
- [OracleTimeStamp Members](#page-1570-0)
- ["OracleGlobalization Class](#page-1010-0)"
- ["Globalization Support "](#page-343-0)

# 14.9 OracleTimeStampLTZ Structure

The OracleTimeStampLTZ structure represents the Oracle TIMESTAMP WITH LOCAL TIME ZONE data type to be stored in or retrieved from a database. Each OracleTimeStampLTZ stores the following information: year, month, day, hour, minute, second, and nanosecond.

#### **Class Inheritance**

System.Object

System.ValueType

Oracle.DataAccess.Types.OracleTimeStampLTZ

#### **Declaration**

```
// C#
public struct OracleTimeStampLTZ : IComparable, INullable, IXmlSerializable
```
#### **Requirements**

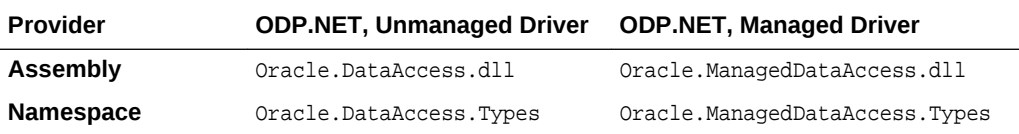

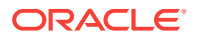

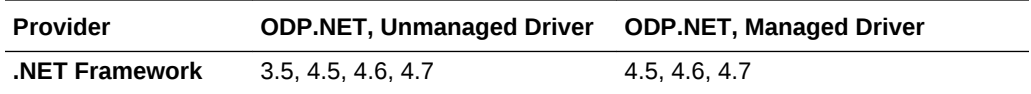

#### **Thread Safety**

All public static methods are thread-safe, although instance methods do not guarantee thread safety.

### **Example**

```
// C#
using System;
using Oracle.DataAccess.Types;
using Oracle.DataAccess.Client;
class OracleTimeStampLTZSample
\{ static void Main()
  \{ // Illustrates usage of OracleTimeStampLTZ
     // Display Local Time Zone Name
     Console.WriteLine("Local Time Zone Name = " +
       OracleTimeStampLTZ.GetLocalTimeZoneName());
     OracleTimeStampLTZ tsLocal1 = OracleTimeStampLTZ.GetSysDate();
     OracleTimeStampLTZ tsLocal2 = DateTime.Now;
     // Calculate the difference between tsLocal1 and tsLocal2
     OracleIntervalDS idsDiff = tsLocal2.GetDaysBetween(tsLocal1);
     // Calculate the difference using AddNanoseconds()
     int nanoDiff = 0;
     while (tsLocal2 > tsLocal1)
\left\{\right\} nanoDiff += 10;
       tsLocal1 = tsLocal1.AddNanoseconds(10);
\left\{\begin{array}{ccc} \end{array}\right\} Console.WriteLine("idsDiff.Nanoseconds = " + idsDiff.Nanoseconds);
     Console.WriteLine("nanoDiff = " + nanoDiff);
   }
\mathfrak{g}
```
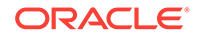

- <span id="page-1629-0"></span>• ["Oracle.DataAccess.Types and Oracle.ManagedDataAccess.Types](#page-114-0) [Namespaces](#page-114-0)"
- OracleTimeStampLTZ Members
- [OracleTimeStampLTZ Constructors](#page-1633-0)
- [OracleTimeStampLTZ Static Fields](#page-1640-0)
- [OracleTimeStampLTZ Static Methods](#page-1642-0)
- [OracleTimeStampLTZ Static Operators](#page-1651-0)
- [OracleTimeStampLTZ Static Type Conversions](#page-1662-0)
- [OracleTimeStampLTZ Properties](#page-1669-0)
- [OracleTimeStampLTZ Methods](#page-1675-0)

# 14.9.1 OracleTimeStampLTZ Members

OracleTimeStampLTZ members are listed in the following tables:

### **OracleTimeStampLTZ Constructors**

OracleTimeStampLTZ constructors are listed in Table 14-113

### **Table 14-113 OracleTimeStampLTZConstructors**

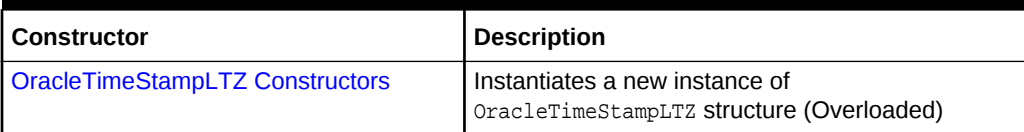

#### **OracleTimeStampLTZ Static Fields**

The OracleTimeStampLTZ static fields are listed in Table 14-114.

### **Table 14-114 OracleTimeStampLTZ Static Fields**

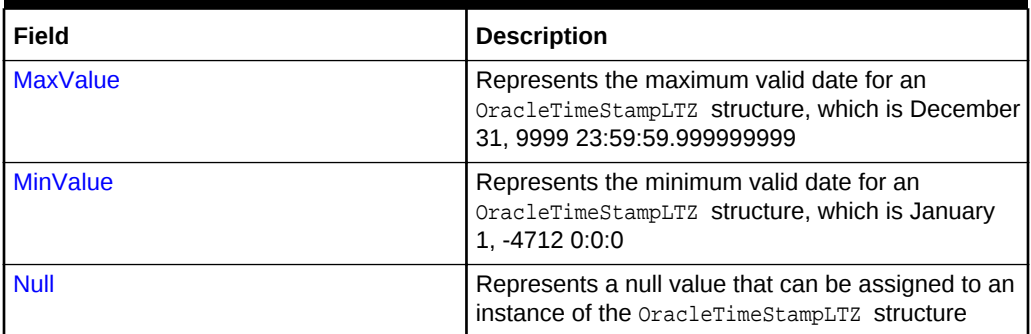

#### **OracleTimeStampLTZ Static Methods**

The OracleTimeStampLTZ static methods are listed in [Table 14-115](#page-1630-0).

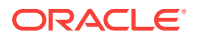

| <b>Methods</b>                | <b>Description</b>                                                                                     |
|-------------------------------|----------------------------------------------------------------------------------------------------|
| <b>Equals</b>                 | Determines if two OracleTimeStampLTZ values are<br>equal (Overloaded)                                  |
| GetLocalTimeZoneName          | Gets the client's local time zone name                                                                 |
| <b>GetLocalTimeZoneOffset</b> | Gets the client's local time zone offset relative to<br><b>UTC</b>                                     |
| <b>GetSysDate</b>             | Gets an OracleTimeStampLTZ structure that<br>represents the current date and time                      |
| GreaterThan                   | Determines if the first of two OracleTimeStampLTZ<br>values is greater than the second                 |
| <b>GreaterThanOrEqual</b>     | Determines if the first of two OracleTimeStampLTZ<br>values is greater than or equal to the second     |
| <b>LessThan</b>               | Determines if the first of two OracleTimeStampLTZ<br>values is less than the second                    |
| LessThanOrEqual               | Determines if the first of two OracleTimeStampLTZ<br>values is less than or equal to the second        |
| <b>NotEquals</b>              | Determines if two OracleTimeStampLTZ values are<br>not equal                                           |
| Parse                         | Gets an OracleTimeStampLTZ structure and sets its<br>value for date and time using the supplied string |
| <b>SetPrecision</b>           | Returns a new instance of an OracleTimeStampLTZ<br>with the specified fractional second precision      |

<span id="page-1630-0"></span>**Table 14-115 OracleTimeStampLTZ Static Methods**

# **OracleTimeStampLTZ Static Operators**

The OracleTimeStampLTZ static operators are listed in Table 14-116.

# **Table 14-116 OracleTimeStampLTZ Static Operators**

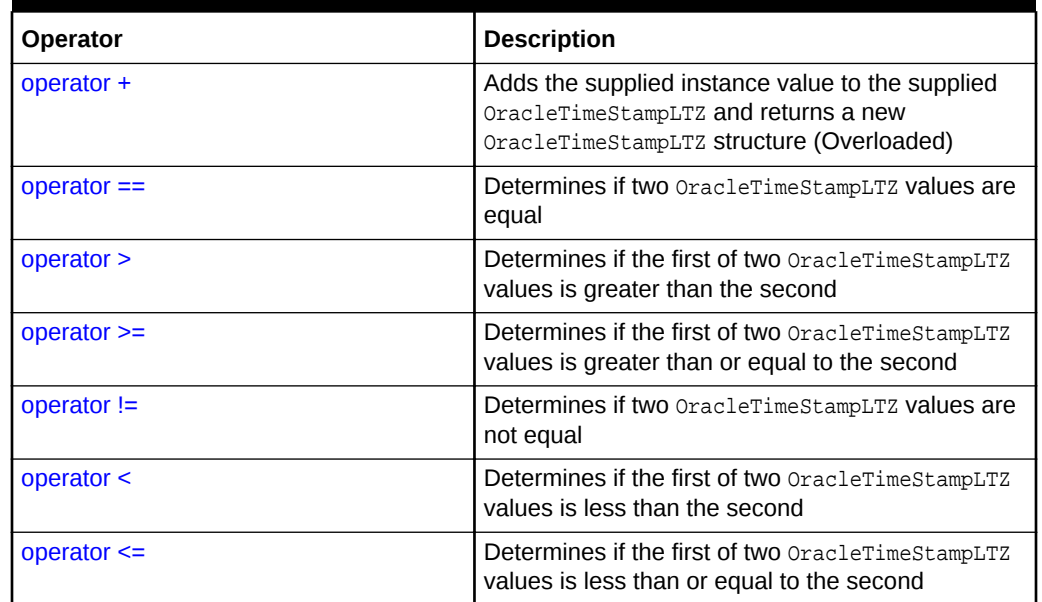

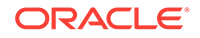

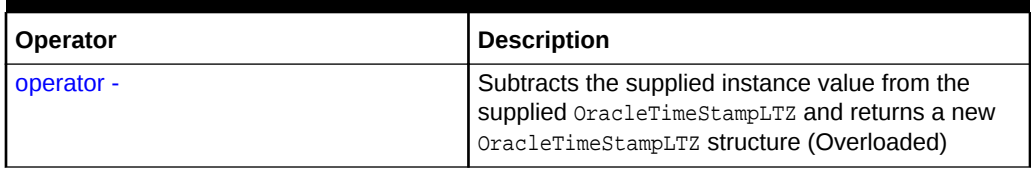

# **Table 14-116 (Cont.) OracleTimeStampLTZ Static Operators**

# **OracleTimeStampLTZ Static Type Conversions**

The OracleTimeStampLTZ static type conversions are listed in Table 14-117.

# **Table 14-117 OracleTimeStampLTZ Static Type Conversions**

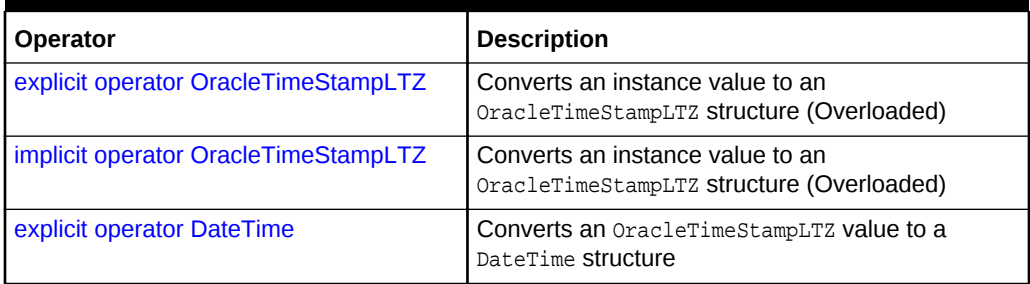

### **OracleTimeStampLTZ Properties**

The OracleTimeStampLTZ properties are listed in Table 14-118.

### **Table 14-118 OracleTimeStampLTZ Properties**

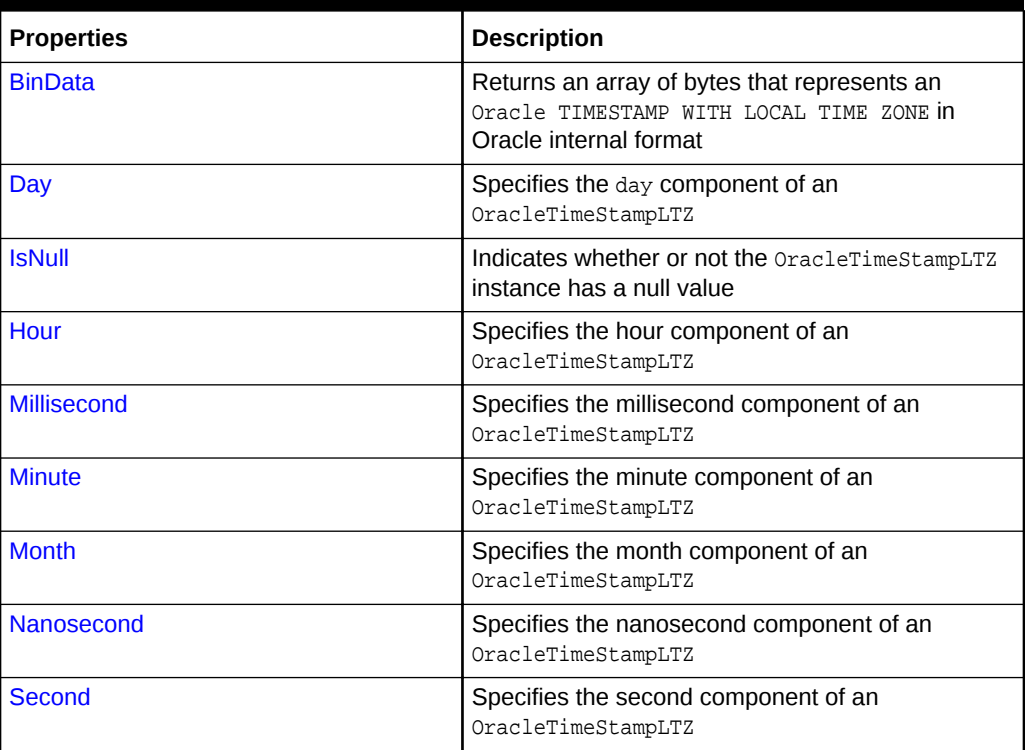

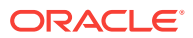

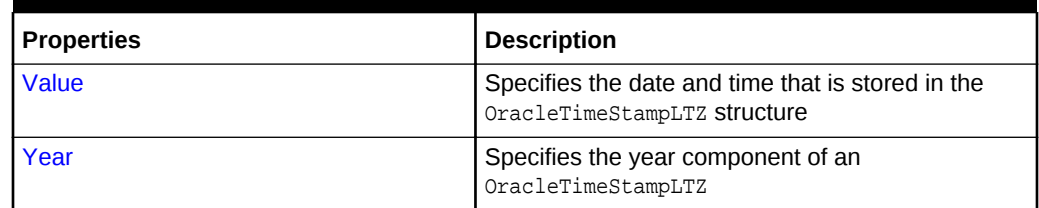

# **Table 14-118 (Cont.) OracleTimeStampLTZ Properties**

# **OracleTimeStampLTZ Methods**

The OracleTimeStampLTZ methods are listed in Table 14-119.

# **Table 14-119 OracleTimeStampLTZ Methods**

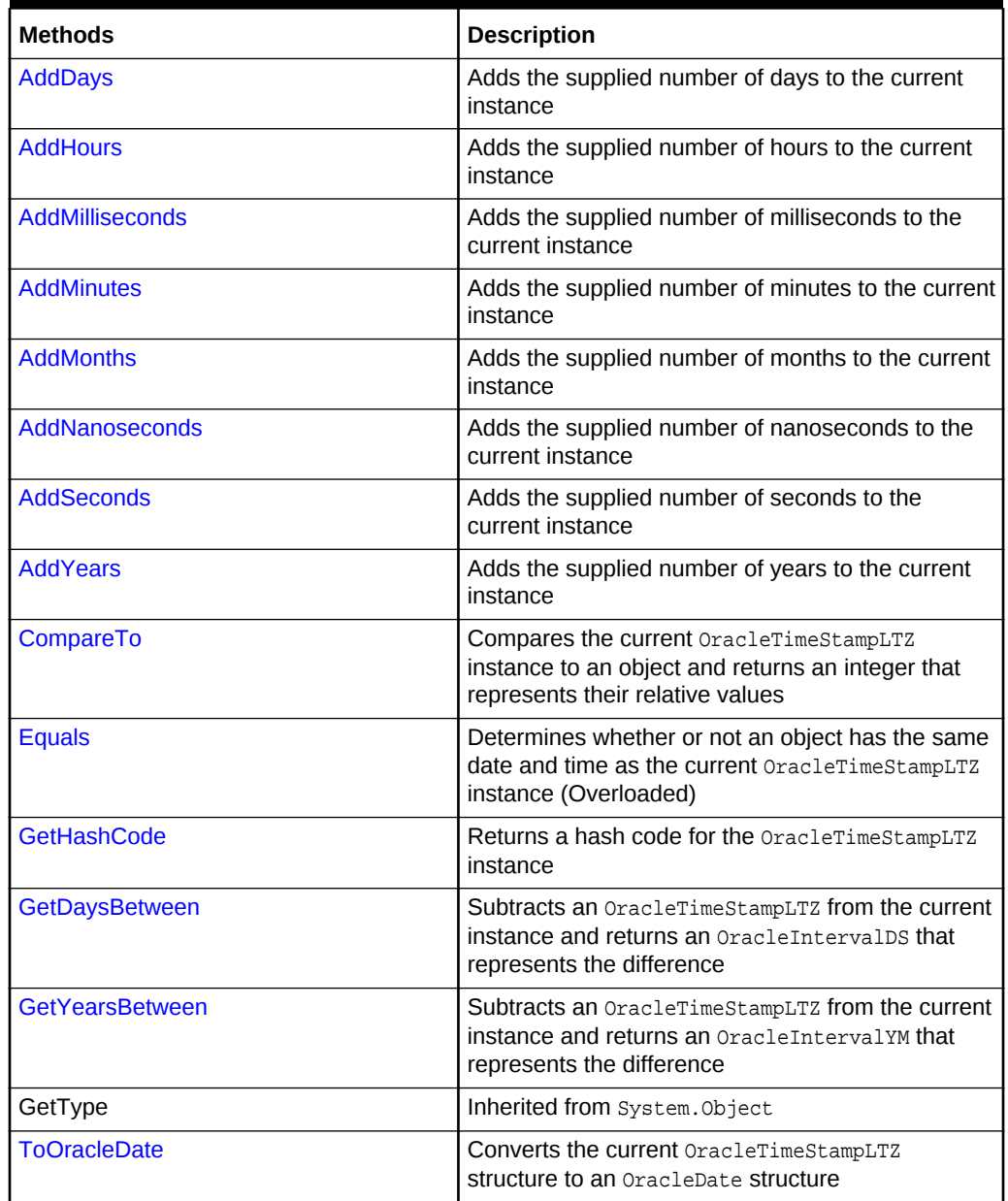

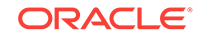

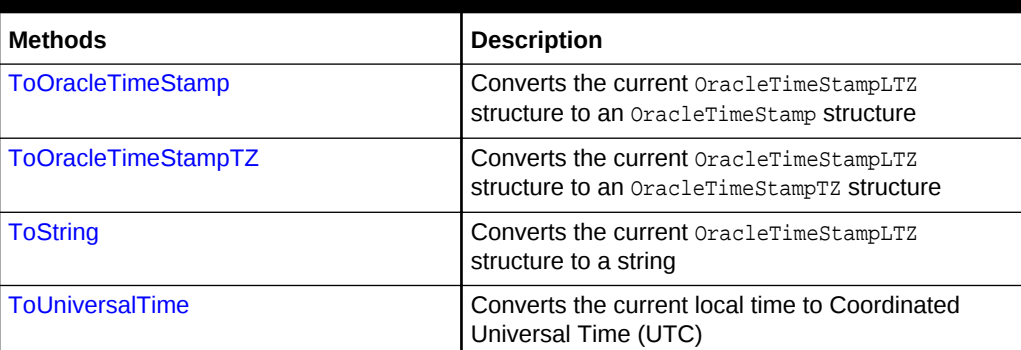

### <span id="page-1633-0"></span>**Table 14-119 (Cont.) OracleTimeStampLTZ Methods**

# **See Also:**

- ["Oracle.DataAccess.Types and Oracle.ManagedDataAccess.Types](#page-114-0) [Namespaces](#page-114-0)"
- [OracleTimeStampLTZ Structure](#page-1627-0)

# 14.9.2 OracleTimeStampLTZ Constructors

The OracleTimeStampLTZ CONStructors create new instances of the OracleTimeStampLTZ structure.

#### **Overload List:**

• [OracleTimeStampLTZ\(DateTime\)](#page-1634-0)

This constructor creates a new instance of the OracleTimeStampLTZ structure and sets its value for date and time using the supplied DateTime value.

• [OracleTimeStampLTZ\(string\)](#page-1634-0)

This constructor creates a new instance of the  $Orac{1}{2}$  cracleTimeStampLTZ structure and sets its value for date and time using the supplied string.

• [OracleTimeStampLTZ\(int, int, int\)](#page-1636-0)

This constructor creates a new instance of the **OracleTimeStampLTZ** structure and sets its value for date using year, month, and day.

• [OracleTimeStampLTZ\(int, int, int, int, int, int\)](#page-1637-0)

This constructor creates a new instance of the  $Or$  acleTimeStampLTZ structure and sets its value for date and time using year, month, day, hour, minute, and second.

• [OracleTimeStampLTZ\(int, int, int, int, int, int, double\)](#page-1638-0)

This constructor creates a new instance of the OracleTimeStampLTZ structure and sets its value for date and time using year, month, day, hour, minute, second, and millisecond.

• [OracleTimeStampLTZ\(int, int, int, int, int, int, int\)](#page-1639-0)

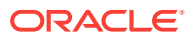

<span id="page-1634-0"></span>This constructor creates a new instance of the OracleTimeStampLTZ structure and sets its value for date and time using year, month, day, hour, minute, second, and nanosecond.

• [OracleTimeStampLTZ\(byte \[ \]\)](#page-1640-0)

This constructor creates a new instance of the OracleTimeStampLTZ structure and Sets its value to the provided byte array, which is in the internal Oracle TIMESTAMP WITH LOCAL TIME ZONE format.

# **See Also:**

- ["Oracle.DataAccess.Types and Oracle.ManagedDataAccess.Types](#page-114-0) [Namespaces](#page-114-0)"
- [OracleTimeStampLTZ Structure](#page-1627-0)
- [OracleTimeStampLTZ Members](#page-1629-0)

# 14.9.2.1 OracleTimeStampLTZ(DateTime)

This constructor creates a new instance of the OracleTimeStampLTZ structure and sets its value for date and time using the supplied DateTime value.

### **Declaration**

```
// C#
public OracleTimeStampLTZ (DateTime dt);
```
### **Parameters**

• dt

The supplied DateTime value.

### **Exceptions**

 $ArgumentException - The dt parameter cannot be used to construct a valid$ OracleTimeStampLTZ.

# **See Also:**

- ["Oracle.DataAccess.Types and Oracle.ManagedDataAccess.Types](#page-114-0) [Namespaces](#page-114-0)"
- [OracleTimeStampLTZ Structure](#page-1627-0)
- [OracleTimeStampLTZ Members](#page-1629-0)

# 14.9.2.2 OracleTimeStampLTZ(string)

This constructor creates a new instance of the OracleTimeStampLTZ structure and sets its value for date and time using the supplied string.

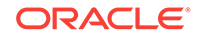

#### **Declaration**

```
// C#
public OracleTimeStampLTZ(string tsStr);
```
#### **Parameters**

• tsStr

A string that represents an Oracle TIMESTAMP WITH LOCAL TIME ZONE.

#### **Exceptions**

 $ArgumentException - The *tsstr*$  is an invalid string representation of an Oracle TIMESTAMP WITH LOCAL TIME ZONE OF the supplied  $tsstr$  is not in the timestamp format specified by the OracleGlobalization.TimeStampFormat property of the thread, which represents the Oracle NLS\_TIMESTAMP\_FORMAT parameter.

ArgumentNullException - The tsStr value is null.

#### **Remarks**

The names and abbreviations used for months and days are in the language specified by the DateLanguage and Calendar properties of the thread's OracleGlobalization object. If any of the thread's globalization properties are set to null or an empty string, the client computer's settings are used.

### **Example**

```
// C#
```

```
using System;
using Oracle.DataAccess.Client;
using Oracle.DataAccess.Types;
class OracleTimeStampLTZSample
{
   static void Main()
\left\{\right. // Set the nls_timestamp_format for the OracleTimeStampLTZ(string)
     // constructor
     OracleGlobalization info = OracleGlobalization.GetClientInfo();
     info.TimeStampFormat = "DD-MON-YYYY HH:MI:SS.FF AM";
     OracleGlobalization.SetThreadInfo(info);
     // construct OracleTimeStampLTZ from a string using the format
     // specified.
     OracleTimeStampLTZ ts = 
       new OracleTimeStampLTZ("11-NOV-1999 11:02:33.444 AM");
     // Set the nls_timestamp_format for the ToString() method
     info.TimeStampFormat = "YYYY-MON-DD HH:MI:SS.FF AM";
     OracleGlobalization.SetThreadInfo(info);
     // Prints "1999-NOV-11 11:02:33.444000000 AM"
     Console.WriteLine(ts.ToString()); 
   }
}
```
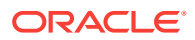

- <span id="page-1636-0"></span>• ["Oracle.DataAccess.Types and Oracle.ManagedDataAccess.Types](#page-114-0) [Namespaces](#page-114-0)"
- [OracleTimeStampLTZ Structure](#page-1627-0)
- [OracleTimeStampLTZ Members](#page-1629-0)
- ["OracleGlobalization Class](#page-1010-0)"
- ["Globalization Support "](#page-343-0)
- *Oracle Database SQL Language Reference*for further information on date format elements

# 14.9.2.3 OracleTimeStampLTZ(int, int, int)

This constructor creates a new instance of the OracleTimeStampLTZ structure and sets its value for date using year, month, and day.

#### **Declaration**

```
// C#
public OracleTimeStampLTZ(int year, int month, int day);
```
### **Parameters**

• year

The year provided. Range of year is (-4712 to 9999).

• month

The month provided. Range of month is (1 to 12).

• day

The day provided. Range of  $day$  is (1 to 31).

### **Exceptions**

ArgumentOutOfRangeException - The argument value for one or more of the parameters is out of the specified range.

ArgumentException - The argument values of the parameters cannot be used to construct a valid OracleTimeStampLTZ (that is, the day is out of range for the month).

- ["Oracle.DataAccess.Types and Oracle.ManagedDataAccess.Types](#page-114-0) [Namespaces](#page-114-0)"
- [OracleTimeStampLTZ Structure](#page-1627-0)
- [OracleTimeStampLTZ Members](#page-1629-0)

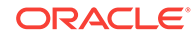

# <span id="page-1637-0"></span>14.9.2.4 OracleTimeStampLTZ(int, int, int, int, int, int)

This constructor creates a new instance of the OracleTimeStampLTZ structure and sets its value for date and time using year, month, day, hour, minute, and second.

### **Declaration**

```
// C#
public OracleTimeStampLTZ (int year, int month, int day, int hour,
   int minute, int second);
```
#### **Parameters**

• year

The year provided. Range of year is (-4712 to 9999).

• month

The month provided. Range of  $month$  is (1 to 12).

• day

The day provided. Range of  $day$  is (1 to 31).

• hour

The hour provided. Range of hour is (0 to 23).

• minute

The minute provided. Range of *minute* is (0 to 59).

• second

The second provided. Range of second is (0 to 59).

### **Exceptions**

ArgumentOutOfRangeException - The argument value for one or more of the parameters is out of the specified range.

ArgumentException - The argument values of the parameters cannot be used to construct a valid OracleTimeStampLTZ (that is, the day is out of range for the month).

- ["Oracle.DataAccess.Types and Oracle.ManagedDataAccess.Types](#page-114-0) [Namespaces](#page-114-0)"
- [OracleTimeStampLTZ Structure](#page-1627-0)
- [OracleTimeStampLTZ Members](#page-1629-0)

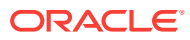

# <span id="page-1638-0"></span>14.9.2.5 OracleTimeStampLTZ(int, int, int, int, int, int, double)

This constructor creates a new instance of the OracleTimeStampLTZ structure and sets its value for date and time using year, month, day, hour, minute, second, and millisecond.

#### **Declaration**

```
// C#
```
public OracleTimeStampLTZ(int year, int month, int day, int hour, int minute, int second, double millisecond);

#### **Parameters**

• year

The year provided. Range of year is (-4712 to 9999).

• month

The month provided. Range of month is (1 to 12).

• day

The day provided. Range of  $day$  is (1 to 31).

• hour

The hour provided. Range of hour is (0 to 23).

• minute

The minute provided. Range of *minute* is (0 to 59).

• second

The second provided. Range of second is (0 to 59).

• milliSeconds

The milliseconds provided. Range of millisecond is (0 to 999.999999).

### **Exceptions**

ArgumentOutOfRangeException - The argument value for one or more of the parameters is out of the specified range.

ArgumentException - The argument values of the parameters cannot be used to construct a valid OracleTimeStampLTZ (that is, the day is out of range for the month).

- ["Oracle.DataAccess.Types and Oracle.ManagedDataAccess.Types](#page-114-0) [Namespaces](#page-114-0)"
- [OracleTimeStampLTZ Structure](#page-1627-0)
- [OracleTimeStampLTZ Members](#page-1629-0)

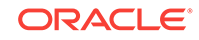

# <span id="page-1639-0"></span>14.9.2.6 OracleTimeStampLTZ(int, int, int, int, int, int, int)

This constructor creates a new instance of the OracleTimeStampLTZ structure and sets its value for date and time using year, month, day, hour, minute, second, and nanosecond.

#### **Declaration**

```
// C#
public OracleTimeStampLTZ (int year, int month, int day, int hour, 
   int minute, int second, int nanosecond);
```
#### **Parameters**

• year

The year provided. Range of year is (-4712 to 9999).

• month

The month provided. Range of month is (1 to 12).

• day

The day provided. Range of  $day$  is (1 to 31).

• hour

The hour provided. Range of hour is (0 to 23).

• minute

The minute provided. Range of *minute* is (0 to 59).

• second

The second provided. Range of second is (0 to 59).

• nanosecond

The nanosecond provided. Range of nanosecond is (0 to 999999999).

### **Exceptions**

ArgumentOutOfRangeException - The argument value for one or more of the parameters is out of the specified range.

ArgumentException - The argument values of the parameters cannot be used to construct a valid OracleTimeStampLTZ (that is, the day is out of range for the month).

- ["Oracle.DataAccess.Types and Oracle.ManagedDataAccess.Types](#page-114-0) [Namespaces](#page-114-0)"
- [OracleTimeStampLTZ Structure](#page-1627-0)
- [OracleTimeStampLTZ Members](#page-1629-0)

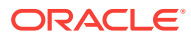

# <span id="page-1640-0"></span>14.9.2.7 OracleTimeStampLTZ(byte [ ])

This constructor creates a new instance of the OracleTimeStampLTZ structure and sets its value to the provided byte array, which is in the internal Oracle TIMESTAMP WITH LOCAL TIME ZONE format.

### **Declaration**

```
// C#
public OracleTimeStampLTZ (byte[] bytes);
```
### **Parameters**

• bytes

A byte array that represents an Oracle TIMESTAMP WITH LOCAL TIME ZONE in Oracle internal format.

### **Exceptions**

ArgumentException - bytes is not in an internal Oracle TIMESTAMP WITH LOCAL TIME ZONE format or bytes is not a valid Oracle TIMESTAMP WITH LOCAL TIME ZONE.

ArgumentNullException - bytes is null.

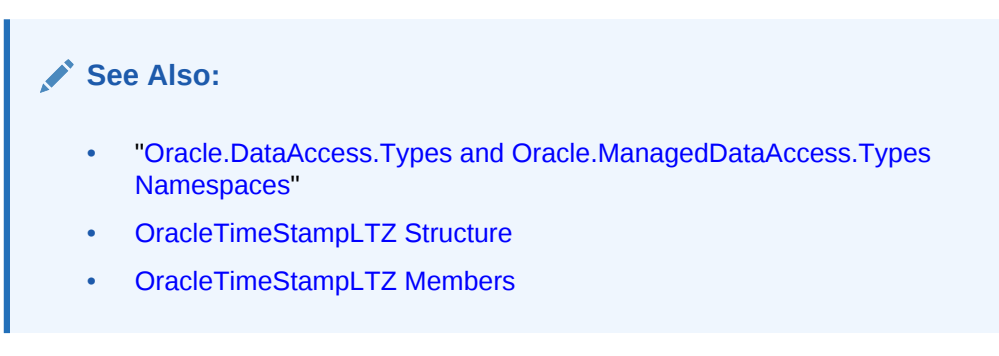

# 14.9.3 OracleTimeStampLTZ Static Fields

The OracleTimeStampLTZ static fields are listed in Table 14-120.

# **Table 14-120 OracleTimeStampLTZ Static Fields**

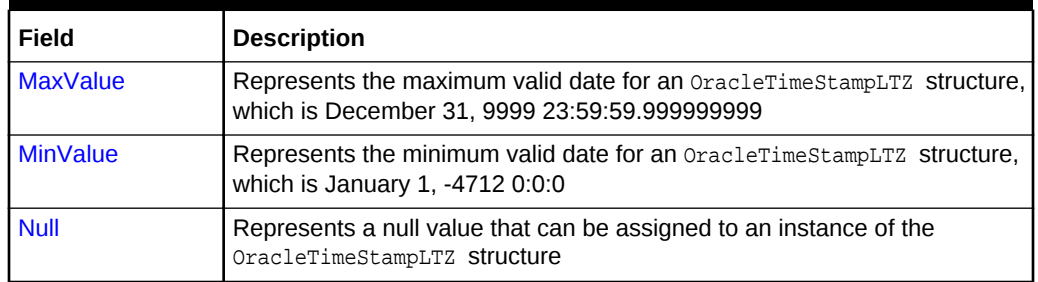

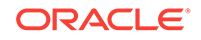

- <span id="page-1641-0"></span>• ["Oracle.DataAccess.Types and Oracle.ManagedDataAccess.Types](#page-114-0) [Namespaces](#page-114-0)"
- [OracleTimeStampLTZ Structure](#page-1627-0)
- [OracleTimeStampLTZ Members](#page-1629-0)

# 14.9.3.1 MaxValue

This static field represents the maximum valid date for an OracleTimeStampLTZ structure, which is December 31, 9999 23:59:59.999999999.

### **Declaration**

```
// C#
public static readonly OracleTimeStampLTZ MaxValue;
```
#### **Remarks**

This value is the maximum date and time in the client time zone.

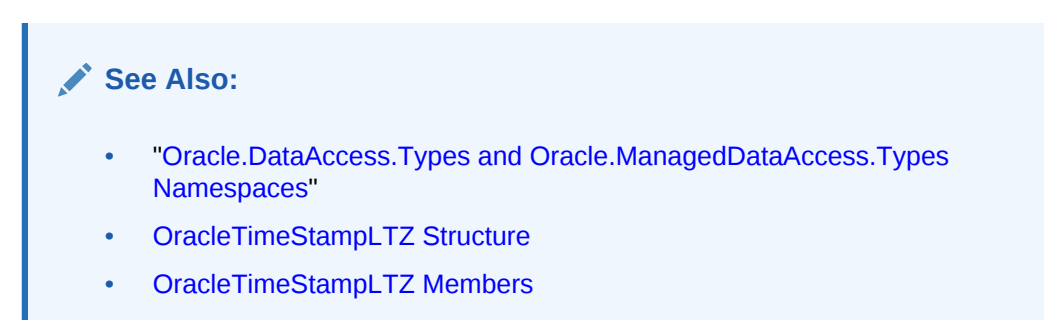

# 14.9.3.2 MinValue

This static field represents the minimum valid date for an  $Or$  acleTimeStampLTZ structure, which is January 1, -4712 0:0:0.

#### **Declaration**

```
// C#
public static readonly OracleTimeStampLTZ MinValue;
```
#### **Remarks**

This value is the minimum date and time in the client time zone.

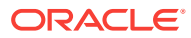

- ["Oracle.DataAccess.Types and Oracle.ManagedDataAccess.Types](#page-114-0) [Namespaces](#page-114-0)"
- [OracleTimeStampLTZ Structure](#page-1627-0)
- [OracleTimeStampLTZ Members](#page-1629-0)

# <span id="page-1642-0"></span>14.9.3.3 Null

This static field represents a null value that can be assigned to an instance of the OracleTimeStampLTZ structure.

### **Declaration**

```
// C#
public static readonly OracleTimeStampLTZ Null;
```
# **See Also:**

- ["Oracle.DataAccess.Types and Oracle.ManagedDataAccess.Types](#page-114-0) [Namespaces](#page-114-0)"
- [OracleTimeStampLTZ Structure](#page-1627-0)
- [OracleTimeStampLTZ Members](#page-1629-0)

# 14.9.4 OracleTimeStampLTZ Static Methods

The OracleTimeStampLTZ static methods are listed in Table 14-121.

**Table 14-121 OracleTimeStampLTZ Static Methods**

| Methods                       | <b>Description</b>                                                                                 |
|-------------------------------|----------------------------------------------------------------------------------------------------|
| <b>Equals</b>                 | Determines if two OracleTimeStampLTZ values are equal<br>(Overloaded)                              |
| <b>GetLocalTimeZoneName</b>   | Gets the client's local time zone name                                                             |
| <b>GetLocalTimeZoneOffset</b> | Gets the client's local time zone offset relative to UTC                                           |
| <b>GetSysDate</b>             | Gets an OracleTimeStampLTZ structure that represents the<br>current date and time                  |
| GreaterThan                   | Determines if the first of two OracleTimeStampLTZ values is<br>greater than the second             |
| <b>GreaterThanOrEqual</b>     | Determines if the first of two OracleTimeStampLTZ values is<br>greater than or equal to the second |
| LessThan                      | Determines if the first of two OracleTimeStampLTZ values is<br>less than the second                |

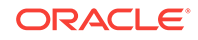

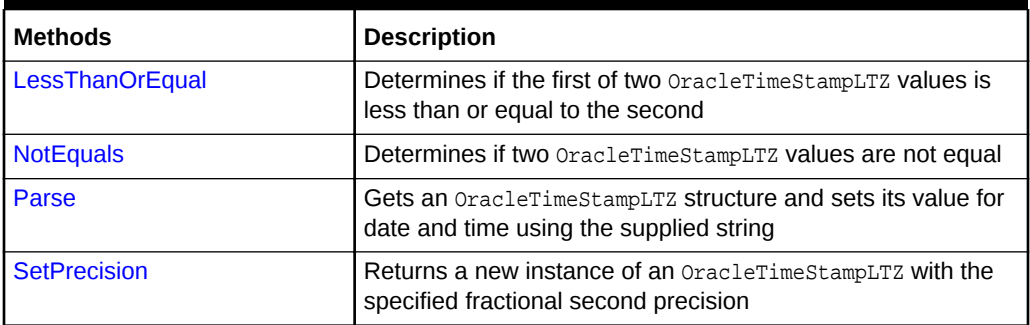

### <span id="page-1643-0"></span>**Table 14-121 (Cont.) OracleTimeStampLTZ Static Methods**

# **See Also:**

- ["Oracle.DataAccess.Types and Oracle.ManagedDataAccess.Types](#page-114-0) [Namespaces](#page-114-0)"
- [OracleTimeStampLTZ Structure](#page-1627-0)
- [OracleTimeStampLTZ Members](#page-1629-0)

# 14.9.4.1 Equals

This static method determines if two OracleTimeStampLTZ values are equal.

### **Declaration**

```
// C#
public static bool Equals(OracleTimeStampLTZ value1, 
   OracleTimeStampLTZ value2);
```
#### **Parameters**

• value1

The first OracleTimeStampLTZ.

• value2

The second OracleTimeStampLTZ.

### **Return Value**

Returns true if two OracleTimeStampLTZ values are equal. Returns false otherwise.

## **Remarks**

The following rules apply to the behavior of this method.

- Any OracleTimeStampLTZ that has a value is greater than an OracleTimeStampLTZ that has a null value.
- Two OracleTimeStampLTZS that contain a null value are equal.

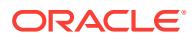

- ["Oracle.DataAccess.Types and Oracle.ManagedDataAccess.Types](#page-114-0) [Namespaces](#page-114-0)"
- [OracleTimeStampLTZ Structure](#page-1627-0)
- [OracleTimeStampLTZ Members](#page-1629-0)

# <span id="page-1644-0"></span>14.9.4.2 GetLocalTimeZoneName

This static method gets the client's local time zone name.

### **Declaration**

```
// C#
public static string GetLocalTimeZoneName();
```
### **Return Value**

A string containing the local time zone.

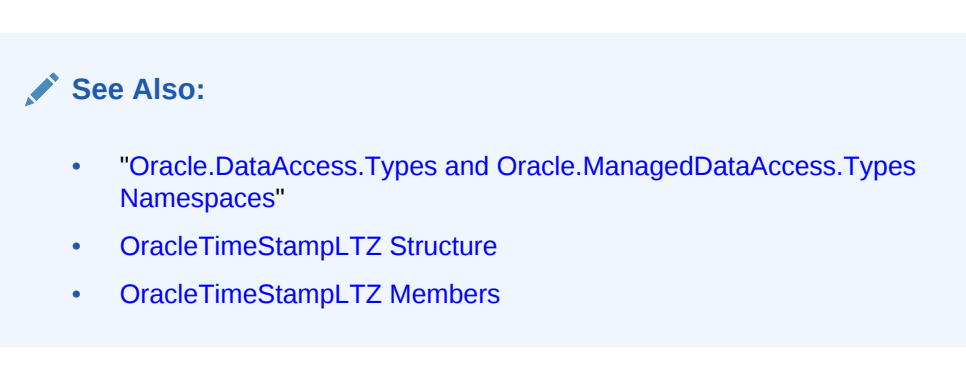

# 14.9.4.3 GetLocalTimeZoneOffset

This static method gets the client's local time zone offset relative to Coordinated Universal Time (UTC).

### **Declaration**

```
// C#
public static TimeSpan GetLocalTimeZoneOffset( );
```
# **Return Value**

A TimeSpan structure containing the local time zone hours and time zone minutes.

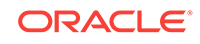

- <span id="page-1645-0"></span>• ["Oracle.DataAccess.Types and Oracle.ManagedDataAccess.Types](#page-114-0) [Namespaces](#page-114-0)"
- [OracleTimeStampLTZ Structure](#page-1627-0)
- [OracleTimeStampLTZ Members](#page-1629-0)

# 14.9.4.4 GetSysDate

This static method gets an OracleTimeStampLTZ structure that represents the current date and time.

### **Declaration**

```
// C#
public static OracleTimeStampLTZ GetSysDate();
```
#### **Return Value**

An OracleTimeStampLTZ structure that represents the current date and time.

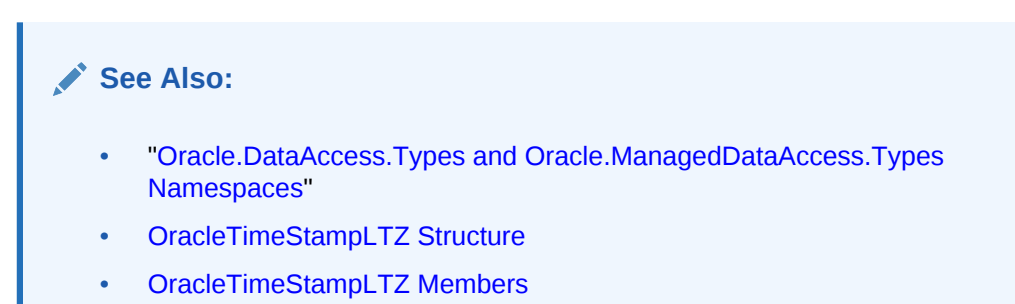

# 14.9.4.5 GreaterThan

This static method determines if the first of two OracleTimeStampLTZ values is greater than the second.

### **Declaration**

```
// C#
public static bool GreaterThan(OracleTimeStampLTZ value1, 
    OracleTimeStampLTZ value2);
```
#### **Parameters**

• value1

The first OracleTimeStampLTZ.

• value2

The second OracleTimeStampLTZ.

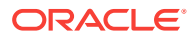

### <span id="page-1646-0"></span>**Return Value**

Returns true if the first of two OracleTimeStampLTZ values is greater than the second; otherwise, returns false.

#### **Remarks**

The following rules apply to the behavior of this method.

- Any OracleTimeStampLTZ that has a value is greater than an OracleTimeStampLTZ that has a null value.
- Two OracleTimeStampLTZS that contain a null value are equal.

# **See Also:**

- ["Oracle.DataAccess.Types and Oracle.ManagedDataAccess.Types](#page-114-0) [Namespaces](#page-114-0)"
- [OracleTimeStampLTZ Structure](#page-1627-0)
- [OracleTimeStampLTZ Members](#page-1629-0)

# 14.9.4.6 GreaterThanOrEqual

This static method determines if the first of two OracleTimeStampLTZ values is greater than or equal to the second.

#### **Declaration**

```
// C#
public static bool GreaterThanOrEqual(OracleTimeStampLTZ value1,
  OracleTimeStampLTZ value2);
```
#### **Parameters**

• value1

The first OracleTimeStampLTZ.

• value2

The second OracleTimeStampLTZ.

#### **Return Value**

Returns true if the first of two *OracleTimeStampLTZ* values is greater than or equal to the second; otherwise, returns false.

#### **Remarks**

The following rules apply to the behavior of this method.

- Any OracleTimeStampLTZ that has a value is greater than an OracleTimeStampLTZ that has a null value.
- Two OracleTimeStampLTZS that contain a null value are equal.

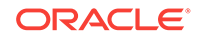

- <span id="page-1647-0"></span>• ["Oracle.DataAccess.Types and Oracle.ManagedDataAccess.Types](#page-114-0) [Namespaces](#page-114-0)"
- [OracleTimeStampLTZ Structure](#page-1627-0)
- [OracleTimeStampLTZ Members](#page-1629-0)

# 14.9.4.7 LessThan

This static method determines if the first of two OracleTimeStampLTZ values is less than the second.

### **Declaration**

```
// C#
public static bool LessThan(OracleTimeStampLTZ value1, 
   OracleTimeStampLTZ value2);
```
#### **Parameters**

• value1

The first OracleTimeStampLTZ.

• value2

The second OracleTimeStampLTZ.

### **Return Value**

Returns true if the first of two oracleTimeStampLTZ values is less than the second. Returns false otherwise.

### **Remarks**

The following rules apply to the behavior of this method.

- Any OracleTimeStampLTZ that has a value is greater than an OracleTimeStampLTZ that has a null value.
- Two OracleTimeStampLTZS that contain a null value are equal.

- ["Oracle.DataAccess.Types and Oracle.ManagedDataAccess.Types](#page-114-0) [Namespaces](#page-114-0)"
- [OracleTimeStampLTZ Structure](#page-1627-0)
- [OracleTimeStampLTZ Members](#page-1629-0)

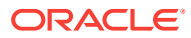

# <span id="page-1648-0"></span>14.9.4.8 LessThanOrEqual

This static method determines if the first of two OracleTimeStampLTZ values is less than or equal to the second.

### **Declaration**

// C#

```
public static bool LessThanOrEqual(OracleTimeStampLTZ value1, 
  OracleTimeStampLTZ value2);
```
### **Parameters**

• value1

The first OracleTimeStampLTZ.

• value2

The second OracleTimeStampLTZ.

### **Return Value**

Returns true if the first of two OracleTimeStampLTZ values is less than or equal to the second. Returns false otherwise.

#### **Remarks**

The following rules apply to the behavior of this method.

- Any OracleTimeStampLTZ that has a value is greater than an OracleTimeStampLTZ that has a null value.
- Two OracleTimeStampLTZS that contain a null value are equal.

# **See Also:**

- ["Oracle.DataAccess.Types and Oracle.ManagedDataAccess.Types](#page-114-0) [Namespaces](#page-114-0)"
- [OracleTimeStampLTZ Structure](#page-1627-0)
- [OracleTimeStampLTZ Members](#page-1629-0)

# 14.9.4.9 NotEquals

This static method determines if two oracleTimeStampLTZ values are not equal.

### **Declaration**

```
// C#
public static bool NotEquals(OracleTimeStampLTZ value1, 
    OracleTimeStampLTZ value2);
```
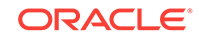

#### <span id="page-1649-0"></span>**Parameters**

• value1

The first OracleTimeStampLTZ.

• value2

The second OracleTimeStampLTZ.

### **Return Value**

Returns true if two OracleTimeStampLTZ values are not equal. Returns false otherwise.

#### **Remarks**

The following rules apply to the behavior of this method.

- Any OracleTimeStampLTZ that has a value is greater than an OracleTimeStampLTZ that has a null value.
- Two OracleTimeStampLTZS that contain a null value are equal.

# **See Also:**

- ["Oracle.DataAccess.Types and Oracle.ManagedDataAccess.Types](#page-114-0) [Namespaces](#page-114-0)"
- [OracleTimeStampLTZ Structure](#page-1627-0)
- [OracleTimeStampLTZ Members](#page-1629-0)

# 14.9.4.10 Parse

This static method creates an OracleTimeStampLTZ structure and sets its value using the supplied string.

#### **Declaration**

```
// C#
public static OracleTimeStampLTZ Parse(string tsStr);
```
#### **Parameters**

• tsStr

A string that represents an Oracle TIMESTAMP WITH LOCAL TIME ZONE.

#### **Return Value**

An OracleTimeStampLTZ structure.

### **Exceptions**

ArgumentException - The tsStr parameter is an invalid string representation of an Oracle TIMESTAMP WITH LOCAL TIME ZONE Or the tsstr is not in the timestamp format

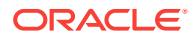

specified by the OracleGlobalization.TimeStampFormat property of the thread, which represents the Oracle NLS\_TIMESTAMP\_FORMAT parameter.

ArgumentNullException - The tsStr value is null.

#### **Remarks**

The names and abbreviations used for months and days are in the language specified by the DateLanguage and Calendar properties of the thread's OracleGlobalization object. If any of the thread's globalization properties are set to null or an empty string, the client computer's settings are used.

#### **Example**

```
// C#
using System;
using Oracle.DataAccess.Types;
using Oracle.DataAccess.Client;
class ParseSample
{
   static void Main()
   {
     // Set the nls_timestamp_format for the Parse() method
    OracleGlobalization info = OracleGlobalization.GetClientInfo();
     info.TimeStampFormat = "DD-MON-YYYY HH:MI:SS.FF AM";
     OracleGlobalization.SetThreadInfo(info);
     // construct OracleTimeStampLTZ from a string using the format specified.
     OracleTimeStampLTZ ts = 
       OracleTimeStampLTZ.Parse("11-NOV-1999 11:02:33.444 AM");
     // Set the nls_timestamp_format for the ToString() method
     info.TimeStampFormat = "YYYY-MON-DD HH:MI:SS.FF AM";
     OracleGlobalization.SetThreadInfo(info);
     // Prints "1999-NOV-11 11:02:33.444000000 AM"
     Console.WriteLine(ts.ToString()); 
   }
}
```
- ["Oracle.DataAccess.Types and Oracle.ManagedDataAccess.Types](#page-114-0) [Namespaces](#page-114-0)"
- [OracleTimeStampLTZ Structure](#page-1627-0)
- [OracleTimeStampLTZ Members](#page-1629-0)
- ["OracleGlobalization Class](#page-1010-0)"
- ["Globalization Support "](#page-343-0)

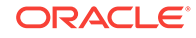

# <span id="page-1651-0"></span>14.9.4.11 SetPrecision

This static method returns a new instance of an  $0$ racleTimeStampLTZ with the specified fractional second precision.

### **Declaration**

```
// C#
public static OracleTimeStampLTZ SetPrecision(OracleTimeStampLTZ value1,
     int fracSecPrecision);
```
### **Parameters**

• value1

The provided OracleTimeStampLTZ object.

• fracSecPrecision

The fractional second precision provided. Range of fractional second precision is (0 to 9).

# **Return Value**

An OracleTimeStampLTZ structure with the specified fractional second precision

### **Exceptions**

ArgumentOutOfRangeException - fracSecPrecision is out of the specified range.

# **Remarks**

The value specified in the supplied  $frac{Section$  parameter is used to perform a rounding off operation on the supplied  $Orac1$ erimeStampLTZ value. Depending on this value,  $0$  or more trailing zeros are displayed in the string returned by  $\tau$ ostring().

# **Example**

The OracleTimeStampLTZ with a value of "December 31, 9999 23:59:59.99" results in the string "December 31, 9999 23:59:59.99000" when SetPrecision() is called with the fractional second precision set to 5.

# **See Also:**

- ["Oracle.DataAccess.Types and Oracle.ManagedDataAccess.Types](#page-114-0) [Namespaces](#page-114-0)"
- [OracleTimeStampLTZ Structure](#page-1627-0)
- [OracleTimeStampLTZ Members](#page-1629-0)

# 14.9.5 OracleTimeStampLTZ Static Operators

The OracleTimeStampLTZ static operators are listed in [Table 14-122](#page-1652-0).

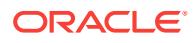

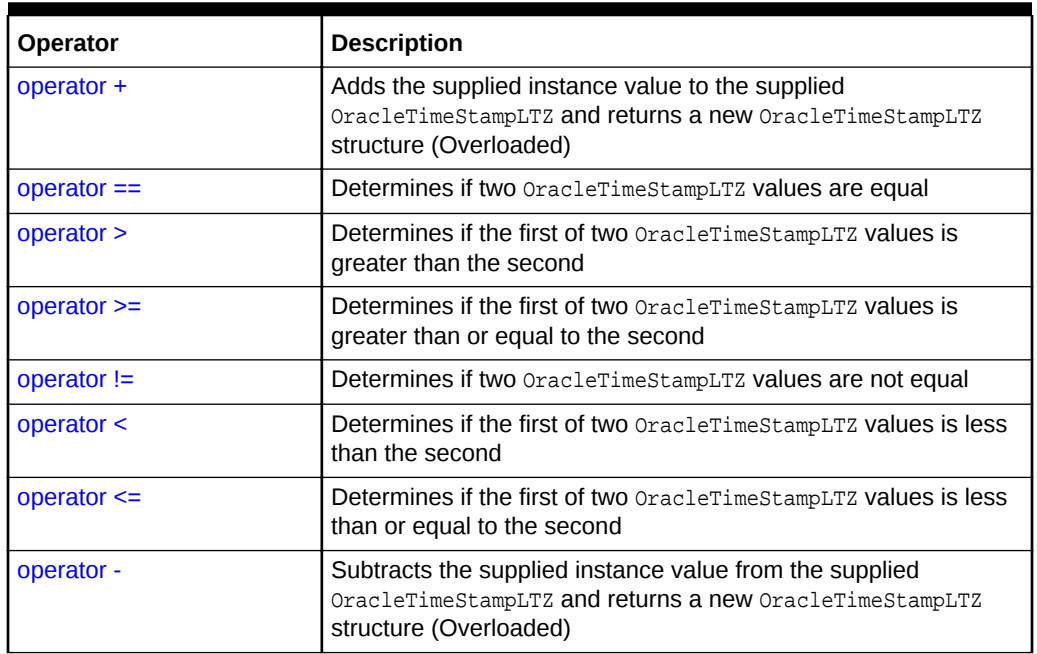

<span id="page-1652-0"></span>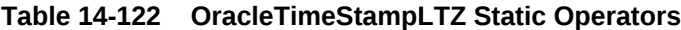

- ["Oracle.DataAccess.Types and Oracle.ManagedDataAccess.Types](#page-114-0) [Namespaces](#page-114-0)"
- [OracleTimeStampLTZ Structure](#page-1627-0)
- [OracleTimeStampLTZ Members](#page-1629-0)

# 14.9.5.1 operator +

operator + adds the supplied value to the supplied OracleTimeStampLTZ and returns a new OracleTimeStampLTZ structure.

#### **Overload List:**

• [operator + \(OracleTimeStampLTZ, OracleIntervalDS\)](#page-1653-0)

This static operator adds the supplied OracleIntervalDS to the supplied OracleTimeStampLTZ and returns a new OracleTimeStampLTZ structure.

• [operator + \(OracleTimeStampLTZ, OracleIntervalYM\)](#page-1653-0)

This static operator adds the supplied OracleIntervalYM to the supplied OracleTimeStampLTZ and returns a new OracleTimeStampLTZ structure.

• [operator + \(OracleTimeStampLTZ, TimeSpan\)](#page-1654-0)

This static operator adds the supplied TimeSpan to the supplied OracleTimeStampLTZ and returns a new oracleTimeStampLTZ structure.

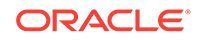

- <span id="page-1653-0"></span>• ["Oracle.DataAccess.Types and Oracle.ManagedDataAccess.Types](#page-114-0) [Namespaces](#page-114-0)"
- [OracleTimeStampLTZ Structure](#page-1627-0)
- [OracleTimeStampLTZ Members](#page-1629-0)

# 14.9.5.2 operator + (OracleTimeStampLTZ, OracleIntervalDS)

This static operator adds the supplied OracleIntervalDS to the supplied OracleTimeStampLTZ and returns a new OracleTimeStampLTZ structure.

#### **Declaration**

```
// C#
public static operator +(OracleTimeStampLTZ value1,
   OracleIntervalDS value2);
```
#### **Parameters**

• value1

An OracleTimeStampLTZ.

• value2

An OracleIntervalDS.

### **Return Value**

An OracleTimeStampLTZ.

#### **Remarks**

If either parameter has a null value, the returned OracleTimeStampLTZ has a null value.

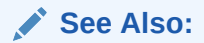

- ["Oracle.DataAccess.Types and Oracle.ManagedDataAccess.Types](#page-114-0) [Namespaces](#page-114-0)"
- [OracleTimeStampLTZ Structure](#page-1627-0)
- [OracleTimeStampLTZ Members](#page-1629-0)

# 14.9.5.3 operator + (OracleTimeStampLTZ, OracleIntervalYM)

This static operator adds the supplied OracleIntervalYM to the supplied OracleTimeStampLTZ and returns a new OracleTimeStampLTZ structure.

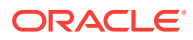

### <span id="page-1654-0"></span>**Declaration**

```
// C#
public static operator +(OracleTimeStampLTZ value1, 
   OracleIntervalYM value2);
```
#### **Parameters**

• value1

An OracleTimeStampLTZ.

• value2

An OracleIntervalYM.

#### **Return Value**

An OracleTimeStampLTZ.

#### **Remarks**

If either parameter has a null value, the returned OracleTimeStampLTZ has a null value.

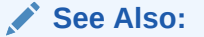

- ["Oracle.DataAccess.Types and Oracle.ManagedDataAccess.Types](#page-114-0) [Namespaces](#page-114-0)"
- [OracleTimeStampLTZ Structure](#page-1627-0)
- [OracleTimeStampLTZ Members](#page-1629-0)

# 14.9.5.4 operator + (OracleTimeStampLTZ, TimeSpan)

This static operator adds the supplied TimeSpan to the supplied OracleTimeStampLTZ and returns a new OracleTimeStampLTZ structure.

#### **Declaration**

```
// C#
public static operator +(OracleTimeStampLTZ value1, TimeSpan value2);
```
#### **Parameters**

• value1

An OracleTimeStampLTZ.

• value2

A TimeSpan.

## **Return Value**

An OracleTimeStampLTZ.

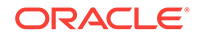

### <span id="page-1655-0"></span>**Remarks**

If the OracleTimeStampLTZ instance has a null value, the returned OracleTimeStampLTZ has a null value.

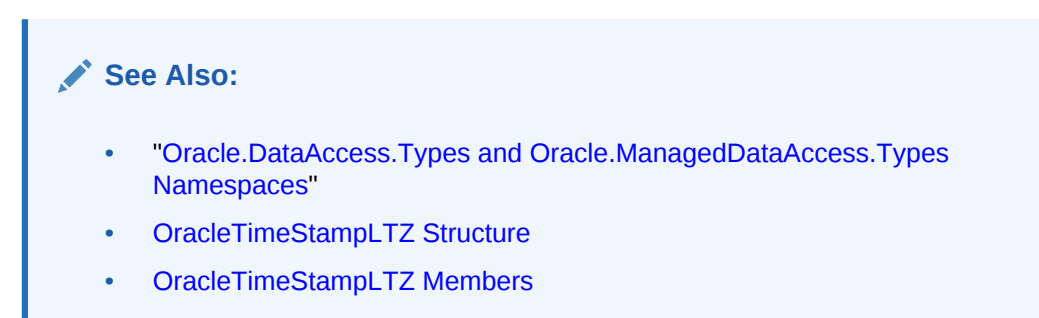

# 14.9.5.5 operator ==

This static operator determines if two oracleTimeStampLTZ values are equal.

### **Declaration**

```
// C#
public static bool operator == (OracleTimeStampLTZ value1, 
   OracleTimeStampLTZ value2);
```
### **Parameters**

• value1

The first OracleTimeStampLTZ.

• value2

The second OracleTimeStampLTZ.

### **Return Value**

Returns true if they are the same; otherwise, returns false.

### **Remarks**

The following rules apply to the behavior of this method.

- Any OracleTimeStampLTZ that has a value is greater than an OracleTimeStampLTZ that has a null value.
- Two OracleTimeStampLTZS that contain a null value are equal.

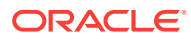
- ["Oracle.DataAccess.Types and Oracle.ManagedDataAccess.Types](#page-114-0) [Namespaces](#page-114-0)"
- [OracleTimeStampLTZ Structure](#page-1627-0)
- [OracleTimeStampLTZ Members](#page-1629-0)

### 14.9.5.6 operator >

This static operator determines if the first of two OracleTimeStampLTZ values is greater than the second.

### **Declaration**

```
// C#
```

```
public static bool operator > (OracleTimeStampLTZ value1, 
      OracleTimeStampLTZ value2);
```
### **Parameters**

• value1

The first OracleTimeStampLTZ.

• value2

The second OracleTimeStampLTZ.

### **Return Value**

Returns true if the first OracleTimeStampLTZ value is greater than the second; otherwise, returns false.

### **Remarks**

The following rules apply to the behavior of this method.

- Any OracleTimeStampLTZ that has a value is greater than an OracleTimeStampLTZ that has a null value.
- Two OracleTimeStampLTZS that contain a null value are equal.

### **See Also:**

- ["Oracle.DataAccess.Types and Oracle.ManagedDataAccess.Types](#page-114-0) [Namespaces](#page-114-0)"
- [OracleTimeStampLTZ Structure](#page-1627-0)
- [OracleTimeStampLTZ Members](#page-1629-0)

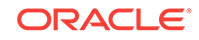

### 14.9.5.7 operator >=

This static operator determines if the first of two OracleTimeStampLTZ values is greater than or equal to the second.

### **Declaration**

```
// C#
public static bool operator >= (OracleTimeStampLTZ value1, 
     OracleTimeStampLTZ value2);
```
### **Parameters**

• value1

An OracleTimeStampLTZ.

• value2

The second OracleTimeStampLTZ.

### **Return Value**

Returns true if the first OracleTimeStampLTZ is greater than or equal to the second; otherwise, returns false.

### **Remarks**

The following rules apply to the behavior of this method.

- Any OracleTimeStampLTZ that has a value is greater than an OracleTimeStampLTZ that has a null value.
- Two OracleTimeStampLTZS that contain a null value are equal.

### **See Also:**

- ["Oracle.DataAccess.Types and Oracle.ManagedDataAccess.Types](#page-114-0) [Namespaces](#page-114-0)"
- [OracleTimeStampLTZ Structure](#page-1627-0)
- [OracleTimeStampLTZ Members](#page-1629-0)

# 14.9.5.8 operator !=

This static operator determines if two OracleTimeStampLTZ values are not equal.

### **Declaration**

```
// C#
public static bool operator != (OracleTimeStampLTZ value1, 
     OracleTimeStampLTZ value2);
```
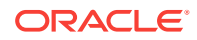

### **Parameters**

• value1

The first OracleTimeStampLTZ.

• value2

The second OracleTimeStampLTZ.

### **Return Value**

Returns true if two OracleTimeStampLTZ values are not equal; otherwise returns false.

### **Remarks**

The following rules apply to the behavior of this method.

- Any OracleTimeStampLTZ that has a value is greater than an OracleTimeStampLTZ that has a null value.
- Two OracleTimeStampLTZS that contain a null value are equal.

### **See Also:**

- ["Oracle.DataAccess.Types and Oracle.ManagedDataAccess.Types](#page-114-0) [Namespaces](#page-114-0)"
- [OracleTimeStampLTZ Structure](#page-1627-0)
- [OracleTimeStampLTZ Members](#page-1629-0)

### 14.9.5.9 operator <

This static operator determines if the first of two  $O_{{\text{vac}}$ leTimeStampLTZ values is less than the second.

### **Declaration**

```
// C#
public static bool operator < (OracleTimeStampLTZ value1, 
      OracleTimeStampLTZ value2);
```
### **Parameters**

• value1

The first OracleTimeStampLTZ.

• value2

The second OracleTimeStampLTZ.

### **Return Value**

Returns true if the first OracleTimeStampLTZ is less than the second; otherwise, returns false.

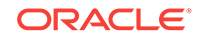

### **Remarks**

The following rules apply to the behavior of this method.

- Any OracleTimeStampLTZ that has a value is greater than an OracleTimeStampLTZ that has a null value.
- Two OracleTimeStampLTZS that contain a null value are equal.

### **See Also:**

- ["Oracle.DataAccess.Types and Oracle.ManagedDataAccess.Types](#page-114-0) [Namespaces](#page-114-0)"
- [OracleTimeStampLTZ Structure](#page-1627-0)
- [OracleTimeStampLTZ Members](#page-1629-0)

### 14.9.5.10 operator <=

This static operator determines if the first of two OracleTimeStampLTZ values is less than or equal to the second.

### **Declaration**

```
// C#
public static bool operator <= (OracleTimeStampLTZ value1, 
      OracleTimeStampLTZ value2);
```
### **Parameters**

• value1

The first OracleTimeStampLTZ.

• value2

The second OracleTimeStampLTZ.

### **Return Value**

Returns true if the first OracleTimeStampLTZ is less than or equal to the second; otherwise, returns false.

### **Remarks**

The following rules apply to the behavior of this method.

- Any OracleTimeStampLTZ that has a value is greater than an OracleTimeStampLTZ that has a null value.
- Two OracleTimeStampLTZS that contain a null value are equal.

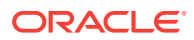

- ["Oracle.DataAccess.Types and Oracle.ManagedDataAccess.Types](#page-114-0) [Namespaces](#page-114-0)"
- [OracleTimeStampLTZ Structure](#page-1627-0)
- [OracleTimeStampLTZ Members](#page-1629-0)

### 14.9.5.11 operator -

operator- subtracts the supplied value, from the supplied OracleTimeStampLTZ value, and returns a new OracleTimeStampLTZ structure.

### **Overload List:**

• operator - (OracleTimeStampLTZ, OracleIntervalDS)

This static operator subtracts the supplied  $0$ racleIntervalDS value, from the supplied OracleTimeStampLTZ value, and return a new OracleTimeStampLTZ structure.

• [operator - \(OracleTimeStampLTZ, OracleIntervalYM\)](#page-1661-0)

This static operator subtracts the supplied OracleIntervalYM value, from the supplied OracleTimeStampLTZ value, and returns a new OracleTimeStampLTZ structure.

• [operator - \(OracleTimeStampLTZ, TimeSpan\)](#page-1662-0)

This static operator subtracts the supplied TimeSpan value, from the supplied OracleTimeStampLTZ value, and returns a new OracleTimeStampLTZ structure.

### **See Also:**

- ["Oracle.DataAccess.Types and Oracle.ManagedDataAccess.Types](#page-114-0) [Namespaces](#page-114-0)"
- [OracleTimeStampLTZ Structure](#page-1627-0)
- [OracleTimeStampLTZ Members](#page-1629-0)

# 14.9.5.12 operator - (OracleTimeStampLTZ, OracleIntervalDS)

This static operator subtracts the supplied oracleIntervalDS value, from the supplied OracleTimeStampLTZ value, and return a new OracleTimeStampLTZ Structure.

### **Declaration**

```
// C#
public static operator - (OracleTimeStampLTZ value1, 
  OracleIntervalDS value2);
```
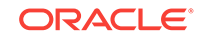

### <span id="page-1661-0"></span>**Parameters**

• value1

An OracleTimeStampLTZ.

• value2

An OracleIntervalDS instance.

### **Return Value**

An OracleTimeStampLTZ structure.

### **Remarks**

If either parameter has a null value, the returned OracleTimeStampLTZ has a null value.

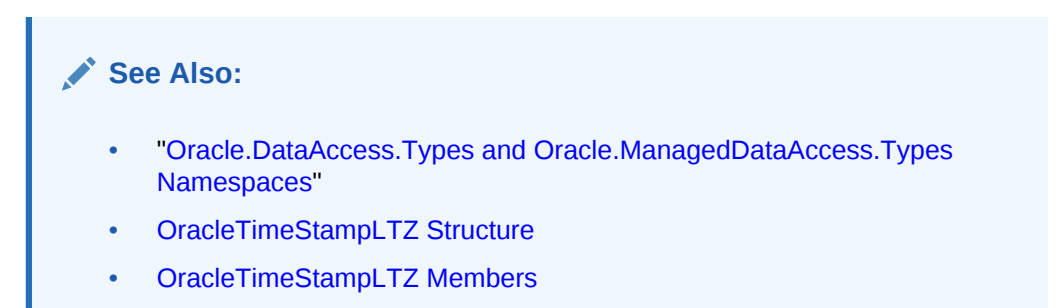

# 14.9.5.13 operator - (OracleTimeStampLTZ, OracleIntervalYM)

This static operator subtracts the supplied  $O(2\pi)$  and  $E$  and  $E$  and  $E$  and  $E$  from the supplied OracleTimeStampLTZ value, and returns a new OracleTimeStampLTZ structure.

### **Declaration**

```
// C#
public static operator - (OracleTimeStampLTZ value1, 
   OracleIntervalYM value2);
```
#### **Parameters**

• value1

An OracleTimeStampLTZ.

• value2

An OracleIntervalYM.

### **Return Value**

An OracleTimeStampLTZ structure.

### **Remarks**

If either parameter has a null value, the returned OracleTimeStampLTZ has a null value.

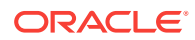

- ["Oracle.DataAccess.Types and Oracle.ManagedDataAccess.Types](#page-114-0) [Namespaces](#page-114-0)"
- [OracleTimeStampLTZ Structure](#page-1627-0)
- [OracleTimeStampLTZ Members](#page-1629-0)

# <span id="page-1662-0"></span>14.9.5.14 operator - (OracleTimeStampLTZ, TimeSpan)

This static operator subtracts the supplied TimeSpan value, from the supplied OracleTimeStampLTZ value, and returns a new OracleTimeStampLTZ structure.

### **Declaration**

```
// C#
public static operator -(OracleTimeStampLTZ value1, TimeSpan value2);
```
### **Parameters**

• value1

An OracleTimeStampLTZ.

• value2

A TimeSpan.

### **Return Value**

An OracleTimeStampLTZ structure.

### **Remarks**

If the OracleTimeStampLTZ instance has a null value, the returned OracleTimeStampLTZ structure has a null value.

### **See Also:**

- ["Oracle.DataAccess.Types and Oracle.ManagedDataAccess.Types](#page-114-0) [Namespaces](#page-114-0)"
- [OracleTimeStampLTZ Structure](#page-1627-0)
- [OracleTimeStampLTZ Members](#page-1629-0)

# 14.9.6 OracleTimeStampLTZ Static Type Conversions

The OracleTimeStampLTZ static type conversions are listed in [Table 14-123](#page-1663-0).

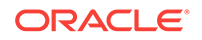

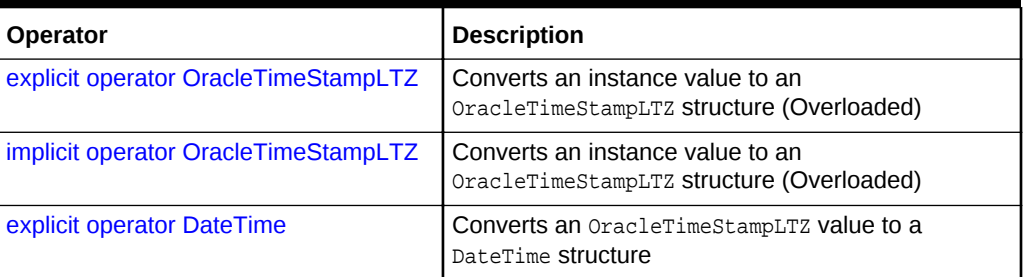

### <span id="page-1663-0"></span>**Table 14-123 OracleTimeStampLTZ Static Type Conversions**

### **See Also:**

- ["Oracle.DataAccess.Types and Oracle.ManagedDataAccess.Types](#page-114-0) [Namespaces](#page-114-0)"
- [OracleTimeStampLTZ Structure](#page-1627-0)
- [OracleTimeStampLTZ Members](#page-1629-0)

# 14.9.6.1 explicit operator OracleTimeStampLTZ

explicit operator OracleTimeStampLTZ converts the supplied value to an OracleTimeStampLTZ structure.

### **Overload List:**

• [explicit operator OracleTimeStampLTZ\(OracleTimeStamp\)](#page-1664-0)

This static type conversion operator converts an OracleTimeStamp value to an OracleTimeStampLTZ structure.

• [explicit operator OracleTimeStampLTZ\(OracleTimeStampTZ\)](#page-1664-0)

This static type conversion operator converts an OracleTimeStampTZ value to an OracleTimeStampLTZ structure.

• [explicit operator OracleTimeStampLTZ\(string\)](#page-1665-0)

This static type conversion operator converts the supplied string to an OracleTimeStampLTZ structure.

### **See Also:**

- ["Oracle.DataAccess.Types and Oracle.ManagedDataAccess.Types](#page-114-0) [Namespaces](#page-114-0)"
- [OracleTimeStampLTZ Structure](#page-1627-0)
- [OracleTimeStampLTZ Members](#page-1629-0)

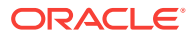

# <span id="page-1664-0"></span>14.9.6.2 explicit operator OracleTimeStampLTZ(OracleTimeStamp)

This static type conversion operator converts an OracleTimeStamp value to an OracleTimeStampLTZ structure.

### **Declaration**

// C# public static explicit operator OracleTimeStampLTZ (OracleTimeStamp value1);

### **Parameters**

• value1

An OracleTimeStamp.

### **Return Value**

The OracleTimeStampLTZ structure contains the date and time of the OracleTimeStampTZ structure.

### **Remarks**

If the OracleTimeStamp structure has a null value, the returned OracleTimeStampLTZ structure also has a null value.

**See Also:**

- ["Oracle.DataAccess.Types and Oracle.ManagedDataAccess.Types](#page-114-0) [Namespaces](#page-114-0)"
- [OracleTimeStampLTZ Structure](#page-1627-0)
- [OracleTimeStampLTZ Members](#page-1629-0)

# 14.9.6.3 explicit operator OracleTimeStampLTZ(OracleTimeStampTZ)

This static type conversion operator converts an  $O_{\text{rad}}$  and  $V$  value to an OracleTimeStampLTZ structure.

### **Declaration**

```
// C#
public static explicit operator OracleTimeStampLTZ 
   (OracleTimeStampTZ value1);
```
### **Parameters**

• value1

An OracleTimeStampTZ instance.

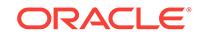

### <span id="page-1665-0"></span>**Return Value**

The OracleTimeStampLTZ structure contains the date and time in the OracleTimeStampTZ structure (which is normalized to the client local time zone).

#### **Remarks**

If the OracleTimeStampTZ structure has a null value, the returned OracleTimeStampLTZ structure also has a null value.

**See Also:**

- ["Oracle.DataAccess.Types and Oracle.ManagedDataAccess.Types](#page-114-0) [Namespaces](#page-114-0)"
- [OracleTimeStampLTZ Structure](#page-1627-0)
- [OracleTimeStampLTZ Members](#page-1629-0)

# 14.9.6.4 explicit operator OracleTimeStampLTZ(string)

This static type conversion operator converts the supplied string to an OracleTimeStampLTZ structure.

#### **Declaration**

```
// C#
public static explicit operator OracleTimeStampLTZ (string tsStr);
```
#### **Parameters**

• tsStr

A string representation of an Oracle TIMESTAMP WITH LOCAL TIME ZONE.

### **Return Value**

A OracleTimeStampLTZ.

#### **Exceptions**

ArgumentException - ThetsStr parameter is an invalid string representation of an Oracle TIMESTAMP WITH LOCAL TIME ZONE OF the  $\text{tsstr}$  is not in the timestamp format specified by the thread's OracleGlobalization.TimeStampFormat property, which represents the Oracle NLS\_TIMESTAMP\_FORMAT parameter.

#### **Remarks**

The names and abbreviations used for months and days are in the language specified by the DateLanguage and Calendar properties of the thread's OracleGlobalization object. If any of the thread's globalization properties are set to null or an empty string, the client computer's settings are used.

ORACLE®

### <span id="page-1666-0"></span>**Example**

```
// C#
using System;
using Oracle.DataAccess.Types;
using Oracle.DataAccess.Client;
class OracleTimeStampLTZSample
{
  static void Main()
  \{ // Set the nls_timestamp_format for the OracleTimeStampLTZ(string)
     // constructor
    OracleGlobalization info = OracleGlobalization.GetClientInfo();
     info.TimeStampFormat = "DD-MON-YYYY HH:MI:SS.FF AM";
    OracleGlobalization.SetThreadInfo(info);
     // construct OracleTimeStampLTZ from a string using the format specified.
    OracleTimeStampLTZ ts = 
      new OracleTimeStampLTZ("11-NOV-1999 11:02:33.444 AM");
     // Set the nls_timestamp_format for the ToString() method
     info.TimeStampFormat = "YYYY-MON-DD HH:MI:SS.FF AM";
    OracleGlobalization.SetThreadInfo(info);
     // Prints "1999-NOV-11 11:02:33.444000000 AM"
     Console.WriteLine(ts.ToString()); 
   }
}
```
### **See Also:**

- ["Oracle.DataAccess.Types and Oracle.ManagedDataAccess.Types](#page-114-0) [Namespaces](#page-114-0)"
- [OracleTimeStampLTZ Structure](#page-1627-0)
- [OracleTimeStampLTZ Members](#page-1629-0)
- ["OracleGlobalization Class](#page-1010-0)"
- ["Globalization Support "](#page-343-0)
- *Oracle Database SQL Language Reference* for further information on datetime format elements

# 14.9.6.5 implicit operator OracleTimeStampLTZ

implicit operator OracleTimeStampLTZ converts the supplied structure to an OracleTimeStampLTZ structure.

### **Overload List:**

• [implicit operator OracleTimeStampLTZ\(OracleDate\)](#page-1667-0)

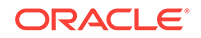

<span id="page-1667-0"></span>This static type conversion operator converts an OracleDate value to an OracleTimeStampLTZ structure.

• [implicit operator OracleTimeStampLTZ\(DateTime\)](#page-1668-0)

This static type conversion operator converts a DateTime structure to an OracleTimeStampLTZ structure.

### **See Also:**

- ["Oracle.DataAccess.Types and Oracle.ManagedDataAccess.Types](#page-114-0) [Namespaces](#page-114-0)"
- [OracleTimeStampLTZ Structure](#page-1627-0)
- [OracleTimeStampLTZ Members](#page-1629-0)

# 14.9.6.6 implicit operator OracleTimeStampLTZ(OracleDate)

This static type conversion operator converts an OracleDate value to an OracleTimeStampLTZ structure.

### **Declaration**

```
// C#
public static implicit operator OracleTimeStampLTZ(OracleDate value1);
```
#### **Parameters**

• value1

An OracleDate.

### **Return Value**

The returned  $Orac1$ eTimeStampLTZ structure contains the date and time in the  $Orac1$ eDate structure.

#### **Remarks**

If the OracleDate structure has a null value, the returned OracleTimeStampLTZ structure also has a null value.

### **See Also:**

- ["Oracle.DataAccess.Types and Oracle.ManagedDataAccess.Types](#page-114-0) [Namespaces](#page-114-0)"
- [OracleTimeStampLTZ Structure](#page-1627-0)
- [OracleTimeStampLTZ Members](#page-1629-0)

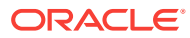

# <span id="page-1668-0"></span>14.9.6.7 implicit operator OracleTimeStampLTZ(DateTime)

This static type conversion operator converts a DateTime structure to an OracleTimeStampLTZ structure.

### **Declaration**

// C# public static implicit operator OracleTimeStampLTZ(DateTime value1);

### **Parameters**

• value1

A DateTime structure.

### **Return Value**

An OracleTimeStampLTZ structure.

### **See Also:**

- ["Oracle.DataAccess.Types and Oracle.ManagedDataAccess.Types](#page-114-0) [Namespaces](#page-114-0)"
- [OracleTimeStampLTZ Structure](#page-1627-0)
- [OracleTimeStampLTZ Members](#page-1629-0)

# 14.9.6.8 explicit operator DateTime

This static type conversion operator converts an OracleTimeStampLTZ value to a DateTime structure.

### **Declaration**

```
// C#
public static explicit operator DateTime(OracleTimeStampLTZ value1);
```
### **Parameters**

• value1

An OracleTimeStampLTZ instance.

### **Return Value**

A DateTime that contains the date and time in the current instance.

### **Exceptions**

OracleNullValueException - The OracleTimeStampLTZ structure has a null value.

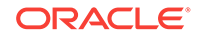

### **Remarks**

The precision of the OracleTimeStampLTZ value can be lost during the conversion.

# **See Also:** • ["Oracle.DataAccess.Types and Oracle.ManagedDataAccess.Types](#page-114-0) [Namespaces](#page-114-0)" • [OracleTimeStampLTZ Structure](#page-1627-0)

• [OracleTimeStampLTZ Members](#page-1629-0)

# 14.9.7 OracleTimeStampLTZ Properties

The OracleTimeStampLTZ properties are listed in Table 14-124.

| <b>Properties</b> | <b>Description</b>                                                                                              |
|-------------------|----------------------------------------------------------------------------------------------------|
| <b>BinData</b>    | Returns an array of bytes that represents an Oracle TIMESTAMP WITH<br>LOCAL TIME ZONE in Oracle internal format |
| Day               | Specifies the day component of an OracleTimeStampLTZ                                                            |
| <b>IsNull</b>     | Indicates whether or not the OracleTimeStampLTZ instance has a null<br>value                                    |
| Hour              | Specifies the hour component of an OracleTimeStampLTZ                                                           |
| Millisecond       | Specifies the millisecond component of an OracleTimeStampLTZ                                                    |
| <b>Minute</b>     | Specifies the minute component of an OracleTimeStampLTZ                                                         |
| <b>Month</b>      | Specifies the month component of an OracleTimeStampLTZ                                                          |
| Nanosecond        | Specifies the nanosecond component of an OracleTimeStampLTZ                                                     |
| <b>Second</b>     | Specifies the second component of an OracleTimeStampLTZ                                                         |
| Value             | Specifies the date and time that is stored in the OracleTimeStampLTZ<br>structure                               |
| Year              | Specifies the year component of an OracleTimeStampLTZ                                                           |

**Table 14-124 OracleTimeStampLTZ Properties**

### **See Also:**

- ["Oracle.DataAccess.Types and Oracle.ManagedDataAccess.Types](#page-114-0) [Namespaces](#page-114-0)"
- [OracleTimeStampLTZ Structure](#page-1627-0)
- [OracleTimeStampLTZ Members](#page-1629-0)

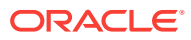

# <span id="page-1670-0"></span>14.9.7.1 BinData

This property returns an array of bytes that represents an Oracle TIMESTAMP WITH LOCAL TIME ZONE in Oracle internal format.

### **Declaration**

// C# public byte[] BinData {get;}

### **Property Value**

A byte array that represents an Oracle TIMESTAMP WITH LOCAL TIME ZONE internal format.

### **Exceptions**

OracleNullValueException - The current instance has a null value.

### **See Also:**

- ["Oracle.DataAccess.Types and Oracle.ManagedDataAccess.Types](#page-114-0) [Namespaces](#page-114-0)"
- [OracleTimeStampLTZ Structure](#page-1627-0)
- [OracleTimeStampLTZ Members](#page-1629-0)

# 14.9.7.2 Day

This property specifies the day component of an OracleTimeStampLTZ.

### **Declaration**

```
// C#
public int Day{get;}
```
### **Property Value**

A number that represents the day. Range of  $Day$  is (1 to 31).

### **Exceptions**

OracleNullValueException - The current instance has a null value.

### **See Also:**

- ["Oracle.DataAccess.Types and Oracle.ManagedDataAccess.Types](#page-114-0) [Namespaces](#page-114-0)"
- [OracleTimeStampLTZ Structure](#page-1627-0)
- [OracleTimeStampLTZ Members](#page-1629-0)

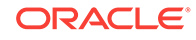

# <span id="page-1671-0"></span>14.9.7.3 IsNull

This property indicates whether or not the current instance has a null value.

### **Declaration**

```
// C#
public bool IsNull{get;}
```
### **Property Value**

Returns true if the current instance contains a null value; otherwise, returns false.

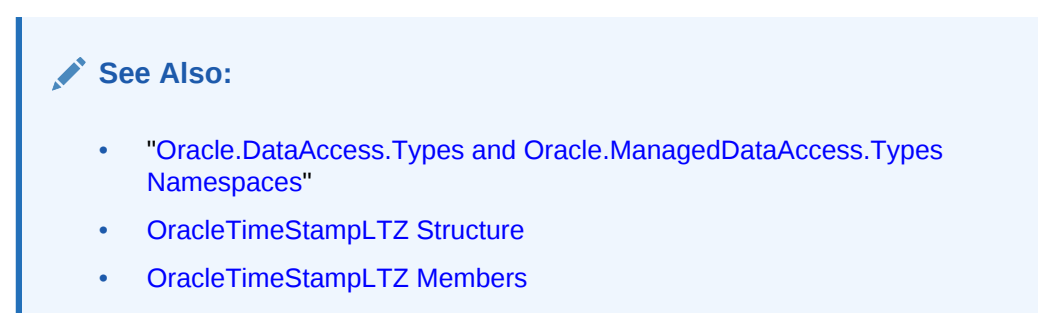

## 14.9.7.4 Hour

This property specifies the hour component of an OracleTimeStampLTZ.

### **Declaration**

```
// C#
public int Hour{get;}
```
### **Property Value**

A number that represents the hour. Range of Hour is (0 to 23).

### **Exceptions**

OracleNullValueException - The current instance has a null value.

### **See Also:**

- ["Oracle.DataAccess.Types and Oracle.ManagedDataAccess.Types](#page-114-0) [Namespaces](#page-114-0)"
- [OracleTimeStampLTZ Structure](#page-1627-0)
- [OracleTimeStampLTZ Members](#page-1629-0)

## 14.9.7.5 Millisecond

This property gets the millisecond component of an OracleTimeStampLTZ.

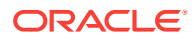

```
// C#
public double Millisecond{get;}
```
### **Property Value**

A number that represents a millisecond. Range of Millisecond is (0 to 999.999999)

### **Exceptions**

OracleNullValueException - The current instance has a null value.

### **See Also:**

- ["Oracle.DataAccess.Types and Oracle.ManagedDataAccess.Types](#page-114-0) [Namespaces](#page-114-0)"
- [OracleTimeStampLTZ Structure](#page-1627-0)
- [OracleTimeStampLTZ Members](#page-1629-0)

### 14.9.7.6 Minute

This property gets the minute component of an OracleTimeStampLTZ.

### **Declaration**

// C# public int Minute{get;}

### **Property Value**

A number that represent a minute. Range of Minute is (0 to 59).

### **Exceptions**

OracleNullValueException - The current instance has a null value.

### **See Also:**

- ["Oracle.DataAccess.Types and Oracle.ManagedDataAccess.Types](#page-114-0) [Namespaces](#page-114-0)"
- [OracleTimeStampLTZ Structure](#page-1627-0)
- [OracleTimeStampLTZ Members](#page-1629-0)

### 14.9.7.7 Month

This property gets the month component of an OracleTimeStampLTZ.

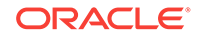

<span id="page-1673-0"></span>// C# public int Month{get;}

### **Property Value**

A number that represents a month. Range of Month is (1 to 12).

### **Exceptions**

OracleNullValueException - The current instance has a null value.

### **See Also:**

- ["Oracle.DataAccess.Types and Oracle.ManagedDataAccess.Types](#page-114-0) [Namespaces](#page-114-0)"
- [OracleTimeStampLTZ Structure](#page-1627-0)
- [OracleTimeStampLTZ Members](#page-1629-0)

### 14.9.7.8 Nanosecond

This property gets the nanosecond component of an OracleTimeStampLTZ.

### **Declaration**

// C# public int Nanosecond{get;}

### **Property Value**

A number that represents a nanosecond. Range of Nanosecond is (0 to 999999999).

### **Exceptions**

OracleNullValueException - The current instance has a null value.

### **See Also:**

- ["Oracle.DataAccess.Types and Oracle.ManagedDataAccess.Types](#page-114-0) [Namespaces](#page-114-0)"
- [OracleTimeStampLTZ Structure](#page-1627-0)
- [OracleTimeStampLTZ Members](#page-1629-0)

### 14.9.7.9 Second

This property gets the second component of an OracleTimeStampLTZ.

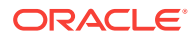

<span id="page-1674-0"></span>// C# public int Second{get;}

### **Property Value**

A number that represents a second. Range of Second is (0 to 59).

### **Exceptions**

OracleNullValueException - The current instance has a null value.

**See Also:**

- ["Oracle.DataAccess.Types and Oracle.ManagedDataAccess.Types](#page-114-0) [Namespaces](#page-114-0)"
- [OracleTimeStampLTZ Structure](#page-1627-0)
- [OracleTimeStampLTZ Members](#page-1629-0)

### 14.9.7.10 Value

This property specifies the date and time that is stored in the OracleTimeStampLTZ structure.

### **Declaration**

// C# public DateTime Value{get;}

### **Property Value**

A DateTime.

### **Exceptions**

OracleNullValueException - The current instance has a null value.

### **See Also:**

- ["Oracle.DataAccess.Types and Oracle.ManagedDataAccess.Types](#page-114-0) [Namespaces](#page-114-0)"
- [OracleTimeStampLTZ Structure](#page-1627-0)
- [OracleTimeStampLTZ Members](#page-1629-0)

### 14.9.7.11 Year

This property gets the year component of an OracleTimeStampLTZ.

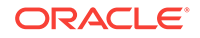

// C# public int Year{get;}

### **Property Value**

A number that represents a year. The range of Year is (-4712 to 9999).

### **Exceptions**

OracleNullValueException - The current instance has a null value.

### **See Also:**

- ["Oracle.DataAccess.Types and Oracle.ManagedDataAccess.Types](#page-114-0) [Namespaces](#page-114-0)"
- [OracleTimeStampLTZ Structure](#page-1627-0)
- [OracleTimeStampLTZ Members](#page-1629-0)

# 14.9.8 OracleTimeStampLTZ Methods

The OracleTimeStampLTZ methods are listed in Table 14-125.

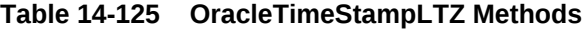

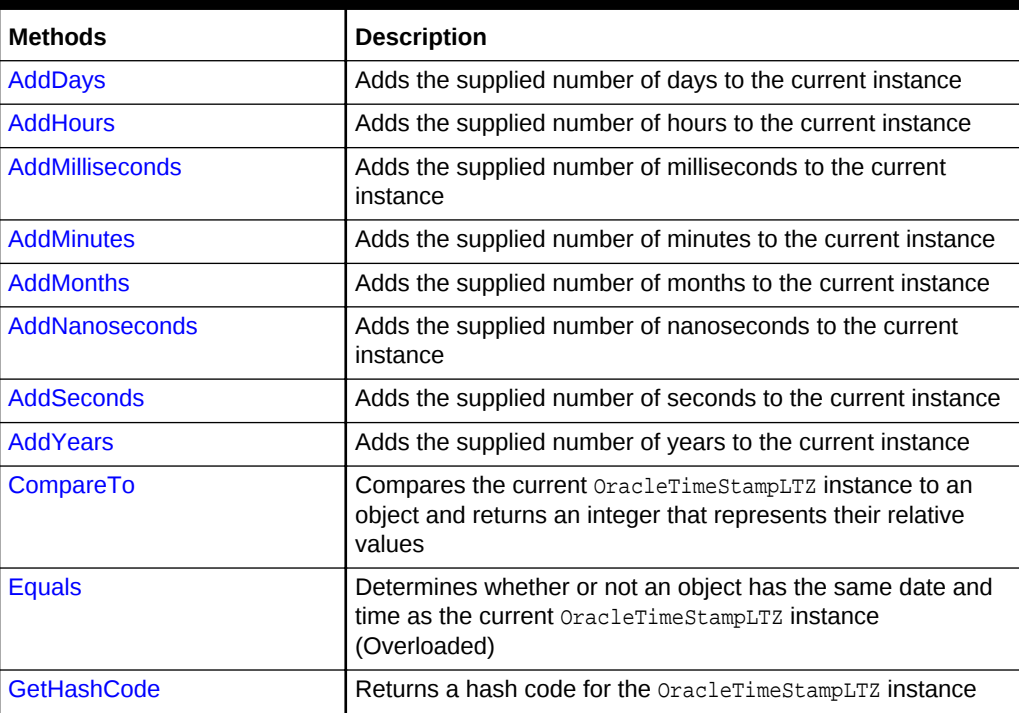

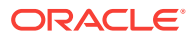

| <b>Methods</b>             | <b>Description</b>                                                                                                    |
|----------------------------|----------------------------------------------------------------------------------------------------|
| GetDaysBetween             | Subtracts an OracleTimeStampLTZ from the current instance<br>and returns an OracleIntervalDS that represents the<br>difference |
| <b>GetYearsBetween</b>     | Subtracts an OracleTimeStampLTZ from the current instance<br>and returns an OracleIntervalYM that represents the<br>difference |
| GetType                    | Inherited from System. Object                                                                                                  |
| <b>ToOracleDate</b>        | Converts the current OracleTimeStampLTZ structure to an<br>OracleDate Structure                                                |
| <b>ToOracleTimeStamp</b>   | Converts the current OracleTimeStampLTZ structure to an<br>OracleTimeStamp structure                                           |
| <b>ToOracleTimeStampTZ</b> | Converts the current OracleTimeStampLTZ structure to an<br>OracleTimeStampTZ structure                                         |
| <b>ToString</b>            | Converts the current OracleTimeStampLTZ structure to a string                                                                  |
| ToUniversalTime            | Converts the current local time to Coordinated Universal Time<br>(UTC)                                                         |

<span id="page-1676-0"></span>**Table 14-125 (Cont.) OracleTimeStampLTZ Methods**

- ["Oracle.DataAccess.Types and Oracle.ManagedDataAccess.Types](#page-114-0) [Namespaces](#page-114-0)"
- [OracleTimeStampLTZ Structure](#page-1627-0)
- [OracleTimeStampLTZ Members](#page-1629-0)

# 14.9.8.1 AddDays

This method adds the supplied number of days to the current instance.

### **Declaration**

```
// C#
public OracleTimeStampLTZ AddDays(double days);
```
### **Parameters**

• days

The supplied number of days. Range is (-1,000,000,000 < days < 1,000,000,000)

### **Return Value**

An OracleTimeStampLTZ.

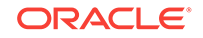

### <span id="page-1677-0"></span>**Exceptions**

OracleNullValueException - The current instance has a null value.

ArgumentOutofRangeException - The argument value is out of the specified range.

### **See Also:**

- ["Oracle.DataAccess.Types and Oracle.ManagedDataAccess.Types](#page-114-0) [Namespaces](#page-114-0)"
- [OracleTimeStampLTZ Structure](#page-1627-0)
- [OracleTimeStampLTZ Members](#page-1629-0)

# 14.9.8.2 AddHours

This method adds the supplied number of hours to the current instance.

### **Declaration**

```
// C#
public OracleTimeStampLTZ AddHours(double hours);
```
### **Parameters**

• hours

The supplied number of hours. Range is (-24,000,000,000 < hours < 24,000,000,000).

#### **Return Value**

An OracleTimeStampLTZ.

### **Exceptions**

OracleNullValueException - The current instance has a null value.

ArgumentOutofRangeException - The argument value is out of the specified range.

### **See Also:**

- ["Oracle.DataAccess.Types and Oracle.ManagedDataAccess.Types](#page-114-0) [Namespaces](#page-114-0)"
- [OracleTimeStampLTZ Structure](#page-1627-0)
- [OracleTimeStampLTZ Members](#page-1629-0)

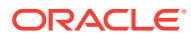

# <span id="page-1678-0"></span>14.9.8.3 AddMilliseconds

This method adds the supplied number of milliseconds to the current instance.

### **Declaration**

// C# public OracleTimeStampLTZ AddMilliseconds(double milliseconds);

### **Parameters**

• milliseconds

The supplied number of milliseconds. Range is (-8.64 \* 1016< milliseconds < 8.64 \* 1016).

### **Return Value**

An OracleTimeStampLTZ.

### **Exceptions**

OracleNullValueException - The current instance has a null value.

ArgumentOutofRangeException - The argument value is out of the specified range.

**See Also:**

- ["Oracle.DataAccess.Types and Oracle.ManagedDataAccess.Types](#page-114-0) [Namespaces](#page-114-0)"
- [OracleTimeStampLTZ Structure](#page-1627-0)
- [OracleTimeStampLTZ Members](#page-1629-0)

### 14.9.8.4 AddMinutes

This method adds the supplied number of minutes to the current instance.

### **Declaration**

```
// C#
public OracleTimeStampLTZ AddMinutes(double minutes);
```
### **Parameters**

• minutes

The supplied number of minutes. Range is (-1,440,000,000,000 < minutes < 1,440,000,000,000).

### **Return Value**

An OracleTimeStampLTZ.

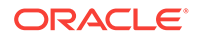

### <span id="page-1679-0"></span>**Exceptions**

OracleNullValueException - The current instance has a null value.

ArgumentOutofRangeException - The argument value is out of the specified range.

### **See Also:**

- ["Oracle.DataAccess.Types and Oracle.ManagedDataAccess.Types](#page-114-0) [Namespaces](#page-114-0)"
- [OracleTimeStampLTZ Structure](#page-1627-0)
- [OracleTimeStampLTZ Members](#page-1629-0)

# 14.9.8.5 AddMonths

This method adds the supplied number of months to the current instance.

### **Declaration**

```
// C#
public OracleTimeStampLTZ AddMonths(long months);
```
### **Parameters**

• months

The supplied number of months. Range is (-12,000,000,000 < months < 12,000,000,000).

#### **Return Value**

An OracleTimeStampLTZ.

#### **Exceptions**

OracleNullValueException - The current instance has a null value.

ArgumentOutofRangeException - The argument value is out of the specified range.

### **See Also:**

- ["Oracle.DataAccess.Types and Oracle.ManagedDataAccess.Types](#page-114-0) [Namespaces](#page-114-0)"
- [OracleTimeStampLTZ Structure](#page-1627-0)
- [OracleTimeStampLTZ Members](#page-1629-0)

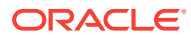

# <span id="page-1680-0"></span>14.9.8.6 AddNanoseconds

This method adds the supplied number of nanoseconds to the current instance.

### **Declaration**

```
// C#
public OracleTimeStampLTZ AddNanoseconds(long nanoseconds);
```
### **Parameters**

• nanoseconds

The supplied number of nanoseconds.

### **Return Value**

An OracleTimeStampLTZ.

### **Exceptions**

OracleNullValueException - The current instance has a null value.

**See Also:**

- ["Oracle.DataAccess.Types and Oracle.ManagedDataAccess.Types](#page-114-0) [Namespaces](#page-114-0)"
- [OracleTimeStampLTZ Structure](#page-1627-0)
- [OracleTimeStampLTZ Members](#page-1629-0)

# 14.9.8.7 AddSeconds

This method adds the supplied number of seconds to the current instance.

### **Declaration**

```
// C#
public OracleTimeStampLTZ AddSeconds(double seconds);
```
### **Parameters**

• seconds

The supplied number of seconds. Range is (-8.64 \* 1013< seconds < 8.64 \* 1013).

### **Return Value**

An OracleTimeStampLTZ.

### **Exceptions**

OracleNullValueException - The current instance has a null value.

ArgumentOutofRangeException - The argument value is out of the specified range.

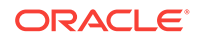

- <span id="page-1681-0"></span>• ["Oracle.DataAccess.Types and Oracle.ManagedDataAccess.Types](#page-114-0) [Namespaces](#page-114-0)"
- [OracleTimeStampLTZ Structure](#page-1627-0)
- [OracleTimeStampLTZ Members](#page-1629-0)

# 14.9.8.8 AddYears

This method adds the supplied number of years to the current instance

#### **Declaration**

```
// C#
public OracleTimeStampLTZ AddYears(int years);
```
#### **Parameters**

• years

The supplied number of years. Range is  $(-999,999,999 \leq \frac{y}{2}$  years  $\leq$  = 999,999,999)

### **Return Value**

An OracleTimeStampLTZ.

#### **Exceptions**

OracleNullValueException - The current instance has a null value.

ArgumentOutofRangeException - The argument value is out of the specified range.

**See Also:**

- ["Oracle.DataAccess.Types and Oracle.ManagedDataAccess.Types](#page-114-0) [Namespaces](#page-114-0)"
- [OracleTimeStampLTZ Structure](#page-1627-0)
- [OracleTimeStampLTZ Members](#page-1629-0)

### 14.9.8.9 CompareTo

This method compares the current OracleTimeStampLTZ instance to an object, and returns an integer that represents their relative values.

### **Declaration**

```
// C#
public int CompareTo(object obj);
```
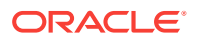

### <span id="page-1682-0"></span>**Parameters**

• obj

The object being compared to the current OracleTimeStampLTZ instance.

### **Return Value**

The method returns a number that is:

- Less than zero: if the current  $0$ racleTimeStampLTZ instance value is less than that of obj.
- Zero: if the current  $Orac1$  and  $Orac1$  imestample and  $O$  is tanded  $O$  is values are equal.
- Greater than zero: if the current *OracleTimeStampLTZ* instance value is greater than that of  $obj$ .

### **Implements**

IComparable

### **Exceptions**

ArgumentException - The obj parameter is not of type OracleTimeStampLTZ.

#### **Remarks**

The following rules apply to the behavior of this method.

- The comparison must be between  $Orac{1}{2}$  or  $C = C$  and  $C = C$  and  $C = C$  and  $C = C$  and  $C = C$  and  $C = C$  and  $C = C$  and  $C = C$  and  $C = C$  and  $C = C$  and  $C = C$  and  $C = C$  and  $C = C$  and  $C = C$  and  $C = C$  and  $C = C$  and  $C = C$  and  $C = C$ an OracleTimeStampLTZ instance with an OracleBinary instance is not allowed. When an OracleTimeStampLTZ is compared with a different type, an ArgumentException is thrown.
- Any OracleTimeStampLTZ that has a value is greater than an OracleTimeStampLTZ that has a null value.
- Two OracleTimeStampLTZS that contain a null value are equal.

### **See Also:**

- ["Oracle.DataAccess.Types and Oracle.ManagedDataAccess.Types](#page-114-0) [Namespaces](#page-114-0)"
- [OracleTimeStampLTZ Structure](#page-1627-0)
- [OracleTimeStampLTZ Members](#page-1629-0)

### 14.9.8.10 Equals

Overrides Object

This method determines whether or not an object has the same date and time as the current OracleTimeStampLTZ instance.

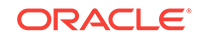

<span id="page-1683-0"></span>// C# public override bool Equals(object obj);

### **Parameters**

• obj

The object being compared to the current OracleTimeStampLTZ instance.

### **Return Value**

Returns true if the *obj* is of type OracleTimeStampLTZ and represents the same date and time; otherwise, returns false.

#### **Remarks**

The following rules apply to the behavior of this method.

- Any OracleTimeStampLTZ that has a value is greater than an OracleTimeStampLTZ that has a null value.
- Two OracleTimeStampLTZS that contain a null value are equal.

**See Also:**

- ["Oracle.DataAccess.Types and Oracle.ManagedDataAccess.Types](#page-114-0) [Namespaces](#page-114-0)"
- [OracleTimeStampLTZ Structure](#page-1627-0)
- [OracleTimeStampLTZ Members](#page-1629-0)

# 14.9.8.11 GetHashCode

Overrides Object

This method returns a hash code for the OracleTimeStampLTZ instance.

### **Declaration**

```
// C#
public override int GetHashCode();
```
#### **Return Value**

A number that represents the hash code.

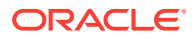

- ["Oracle.DataAccess.Types and Oracle.ManagedDataAccess.Types](#page-114-0) [Namespaces](#page-114-0)"
- [OracleTimeStampLTZ Structure](#page-1627-0)
- [OracleTimeStampLTZ Members](#page-1629-0)

# <span id="page-1684-0"></span>14.9.8.12 GetDaysBetween

This method subtracts an  $0$ racleTimeStampLTZ value from the current instance and returns an OracleIntervalDS that represents the difference.

### **Declaration**

```
// C#
public OracleIntervalDS GetDaysBetween(OracleTimeStampLTZ value1);
```
### **Parameters**

• value1

The OracleTimeStampLTZ value being subtracted.

### **Return Value**

An OracleIntervalDS that represents the interval between two OracleTimeStampLTZ values.

#### **Remarks**

If either the current instance or the parameter has a null value, the returned OracleIntervalDS has a null value.

**See Also:**

- ["Oracle.DataAccess.Types and Oracle.ManagedDataAccess.Types](#page-114-0) [Namespaces](#page-114-0)"
- [OracleTimeStampLTZ Structure](#page-1627-0)
- [OracleTimeStampLTZ Members](#page-1629-0)

### 14.9.8.13 GetYearsBetween

This method subtracts an  $Orac{1}{2}$   $Crel = TimeStampLTTZ$  value from the current instance and returns an  $0$ racleIntervalYM that represents the time interval.

#### **Declaration**

```
// C#
public OracleIntervalYM GetYearsBetween(OracleTimeStampLTZ value1);
```
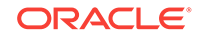

### <span id="page-1685-0"></span>**Parameters**

• value1

The OracleTimeStampLTZ value being subtracted.

### **Return Value**

An OracleIntervalYM that represents the interval between two OracleTimeStampLTZ values.

### **Remarks**

If either the current instance or the parameter has a null value, the returned OracleIntervalYM has a null value.

### **See Also:**

- ["Oracle.DataAccess.Types and Oracle.ManagedDataAccess.Types](#page-114-0) [Namespaces](#page-114-0)"
- [OracleTimeStampLTZ Structure](#page-1627-0)
- [OracleTimeStampLTZ Members](#page-1629-0)

# 14.9.8.14 ToOracleDate

This method converts the current OracleTimeStampLTZ structure to an OracleDate structure.

### **Declaration**

```
// C#
public OracleDate ToOracleDate();
```
### **Return Value**

The returned  $Orac{1}{2}$  racleDate structure contains the date and time in the current instance.

### **Remarks**

The precision of the OracleTimeStampLTZ value can be lost during the conversion.

If the current instance has a null value, the value of the returned OracleDate structure has a null value.

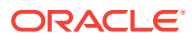

- ["Oracle.DataAccess.Types and Oracle.ManagedDataAccess.Types](#page-114-0) [Namespaces](#page-114-0)"
- [OracleTimeStampLTZ Structure](#page-1627-0)
- [OracleTimeStampLTZ Members](#page-1629-0)

# <span id="page-1686-0"></span>14.9.8.15 ToOracleTimeStamp

This method converts the current OracleTimeStampLTZ structure to an OracleTimeStamp structure.

### **Declaration**

```
// C#
public OracleTimeStamp ToOracleTimeStamp();
```
### **Return Value**

The returned  $Orac1$ eTimeStamp contains the date and time in the current instance.

### **Remarks**

If the current instance has a null value, the value of the returned OracleTimeStamp structure has a null value.

### **See Also:**

- ["Oracle.DataAccess.Types and Oracle.ManagedDataAccess.Types](#page-114-0) [Namespaces](#page-114-0)"
- [OracleTimeStampLTZ Structure](#page-1627-0)
- [OracleTimeStampLTZ Members](#page-1629-0)

# 14.9.8.16 ToOracleTimeStampTZ

This method converts the current OracleTimeStampLTZ structure to an OracleTimeStampTZ structure.

### **Declaration**

```
// C#
public OracleTimeStampTZ ToOracleTimeStampTZ();
```
#### **Return Value**

The returned OracleTimeStampTZ contains the date and time of the current instance, with the time zone set to the OracleGlobalization.TimeZone from the thread.

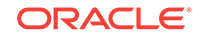

### <span id="page-1687-0"></span>**Remarks**

If the current instance has a null value, the value of the returned OracleTimeStampTZ structure has a null value.

### **See Also:**

- ["Oracle.DataAccess.Types and Oracle.ManagedDataAccess.Types](#page-114-0) [Namespaces](#page-114-0)"
- [OracleTimeStampLTZ Structure](#page-1627-0)
- [OracleTimeStampLTZ Members](#page-1629-0)
- ["OracleGlobalization Class](#page-1010-0)"
- ["Globalization Support "](#page-343-0)

### 14.9.8.17 ToString

### Overrides Object

This method converts the current OracleTimeStampLTZ structure to a string.

### **Declaration**

```
// C#
public override string ToString();
```
### **Return Value**

A string that represents the same date and time as the current OracleTimeStampLTZ structure.

### **Remarks**

The returned value is a string representation of the  $\alpha$  and  $\alpha$ <sup>The</sup> StampLTZ in the format specified by the OracleGlobalization.TimeStampFormat property of the thread.

The names and abbreviations used for months and days are in the language specified by the DateLanguage and Calendar properties of the thread's OracleGlobalization object. If any of the thread's globalization properties are set to null or an empty string, the client computer's settings are used.

### **Example**

```
// C#
using System;
using Oracle.DataAccess.Types;
using Oracle.DataAccess.Client;
class ToStringSample
{
   static void Main()
   {
```
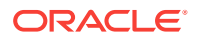

```
 // Set the nls_timestamp_format for the OracleTimeStampLTZ(string)
  // constructor
  OracleGlobalization info = OracleGlobalization.GetClientInfo();
  info.TimeStampFormat = "DD-MON-YYYY HH:MI:SS.FF AM";
  OracleGlobalization.SetThreadInfo(info);
  // construct OracleTimeStampLTZ from a string using the format
  // specified.
  OracleTimeStampLTZ ts = 
    new OracleTimeStampLTZ("11-NOV-1999 11:02:33.444 AM");
  // Set the nls_timestamp_format for the ToString() method
  info.TimeStampFormat = "YYYY-MON-DD HH:MI:SS.FF AM";
  OracleGlobalization.SetThreadInfo(info);
  // Prints "1999-NOV-11 11:02:33.444000000 AM"
  Console.WriteLine(ts.ToString()); 
 }
    See Also:
         • "Oracle.DataAccess.Types and Oracle.ManagedDataAccess.Types
        Namespaces"
       • OracleTimeStampLTZ Structure
        • OracleTimeStampLTZ Members
```
- ["OracleGlobalization Class](#page-1010-0)"
- ["Globalization Support "](#page-343-0)

### 14.9.8.18 ToUniversalTime

}

This method converts the current local time to Coordinated Universal Time (UTC).

### **Declaration**

```
// C#
public OracleTimeStampTZ ToUniversalTime();
```
### **Return Value**

An OracleTimeStampTZ structure.

### **Remarks**

If the current instance has a null value, the value of the returned OracleTimeStampTZ structure has a null value.

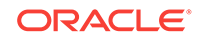

- ["Oracle.DataAccess.Types and Oracle.ManagedDataAccess.Types](#page-114-0) [Namespaces](#page-114-0)"
- [OracleTimeStampLTZ Structure](#page-1627-0)
- [OracleTimeStampLTZ Members](#page-1629-0)

# 14.10 OracleTimeStampTZ Structure

The OracleTimeStampTZ structure represents the Oracle TIMESTAMP WITH TIME ZONE data type to be stored in or retrieved from a database. Each OracleTimeStampTZ stores the following information: year, month, day, hour, minute, second, nanosecond, and time zone.

### **Class Inheritance**

System.Object

System.ValueType

Oracle.DataAccess.Types.OracleTimeStampTZ

#### **Declaration**

// C#

public struct OracleTimeStampTZ : IComparable, INullable, IXmlSerializable

### **Requirements**

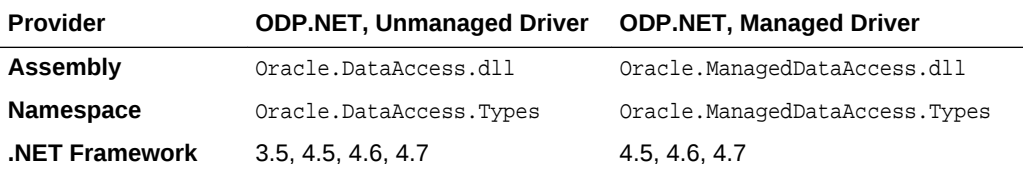

#### **Thread Safety**

All public static methods are thread-safe, although instance methods do not guarantee thread safety.

### **Example**

```
// C#
using System;
using Oracle.DataAccess.Client;
using Oracle.DataAccess.Types;
class OracleTimeStampTZSample
{
   static void Main()
   {
     // Set the nls parameters for the current thread
```
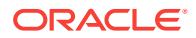

```
 OracleGlobalization info = OracleGlobalization.GetClientInfo();
   info.TimeZone = "US/Eastern";
   info.TimeStampFormat = "DD-MON-YYYY HH:MI:SS.FF AM";
   info.TimeStampTZFormat = "DD-MON-YYYY HH:MI:SS.FF AM TZR";
   OracleGlobalization.SetThreadInfo(info);
   // Create an OracleTimeStampTZ in US/Pacific time zone
  OracleTimeStampTZ tstz1=new OracleTimeStampTZ("11-NOV-1999 "+
     "11:02:33.444 AM US/Pacific");
   // Note that ToOracleTimeStampTZ uses the thread's time zone region,
   // "US/Eastern"
   OracleTimeStamp ts = new OracleTimeStamp("11-NOV-1999 11:02:33.444 AM");
  OracleTimeStampTZ tstz2 = ts.ToOracleTimeStampTZ();
   // Calculate the difference between tstz1 and tstz2
  OracleIntervalDS idsDiff = tstz1.GetDaysBetween(tstz2);
   // Display information
  Console.WriteLine("tstz1.TimeZone = " + tstz1.TimeZone); 
   // Prints "US/Pacific"
   Console.WriteLine("tstz2.TimeZone = " + tstz2.TimeZone); 
   // Prints "US/Eastern"
  Console.WriteLine("idsDiff.Hours = " + idsDiff.Hours); // Prints 3
   Console.WriteLine("idsDiff.Minutes = " + idsDiff.Minutes); // Prints 0
 }
```
}

- ["Oracle.DataAccess.Types and Oracle.ManagedDataAccess.Types](#page-114-0) [Namespaces](#page-114-0)"
- OracleTimeStampTZ Members
- [OracleTimeStampTZ Constructors](#page-1695-0)
- [OracleTimeStampTZ Static Fields](#page-1709-0)
- [OracleTimeStampTZ Static Methods](#page-1711-0)
- [OracleTimeStampTZ Static Operators](#page-1719-0)
- [OracleTimeStampTZ Static Type Conversions](#page-1730-0)
- [OracleTimeStampTZ Properties](#page-1737-0)
- [OracleTimeStampTZ Methods](#page-1744-0)

# 14.10.1 OracleTimeStampTZ Members

OracleTimeStampTZ members are listed in the following tables:

#### **OracleTimeStampTZ Constructors**

OracleTimeStampTZ constructors are listed in [Table 14-126](#page-1691-0)

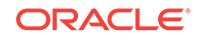

### <span id="page-1691-0"></span>**Table 14-126 OracleTimeStampTZ Constructors**

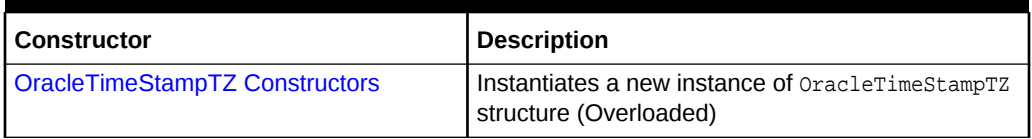

### **OracleTimeStampTZ Static Fields**

The OracleTimeStampTZ static fields are listed in Table 14-127.

### **Table 14-127 OracleTimeStampTZ Static Fields**

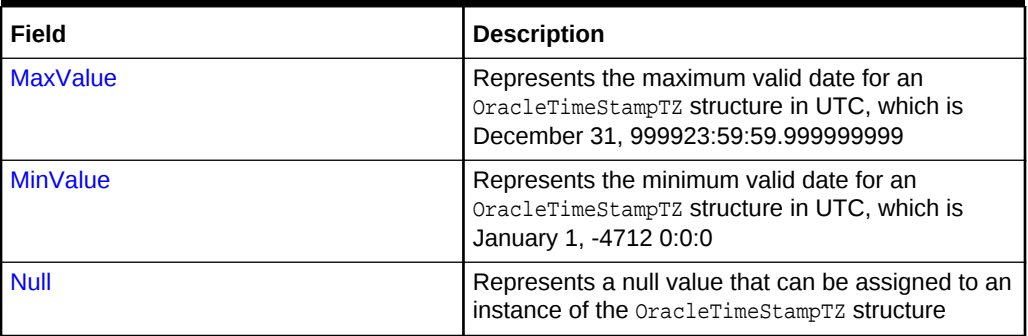

### **OracleTimeStampTZ Static Methods**

The OracleTimeStampTZ static methods are listed in Table 14-128.

### **Table 14-128 OracleTimeStampTZ Static Methods**

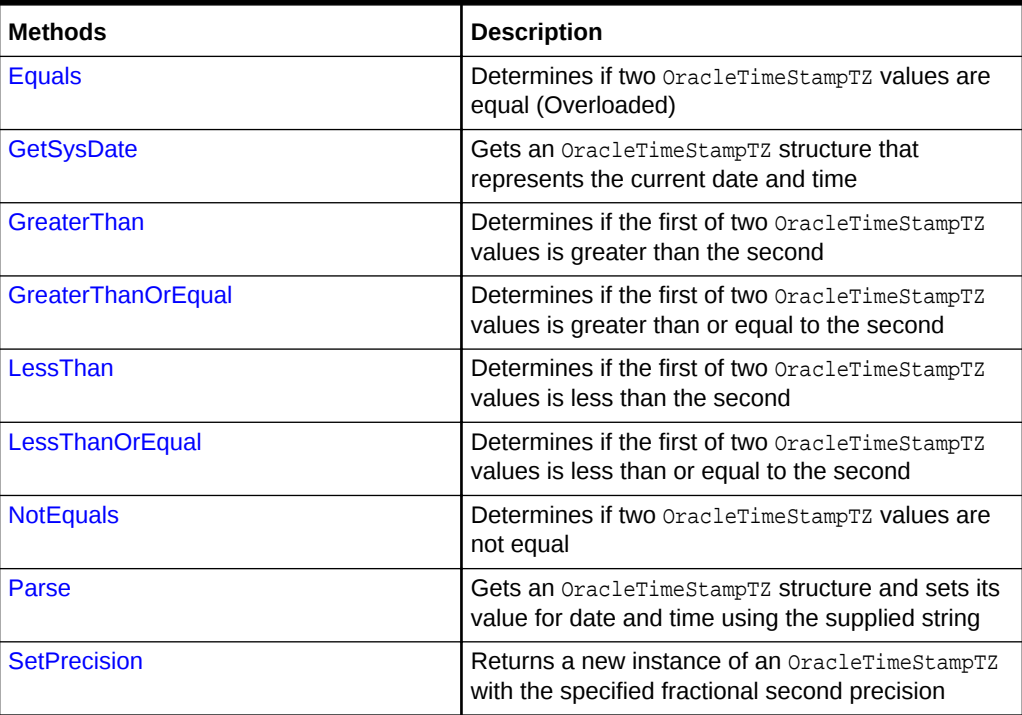

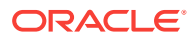
### **OracleTimeStampTZ Static Operators**

The OracleTimeStampTZ static operators are listed in Table 14-129.

| <b>Operator</b> | <b>Description</b>                                                                                                    |
|-----------------|----------------------------------------------------------------------------------------------------|
| operator +      | Adds the supplied instance value to the supplied<br>OracleTimeStampTZ and returns a new<br>OracleTimeStampTZ structure (Overloaded)        |
| $operator =$    | Determines if two OracleTimeStampTZ values are<br>equal                                                                                    |
| operator        | Determines if the first of two OracleTimeStampTZ<br>values is greater than the second                                                      |
| $operator$ $>=$ | Determines if the first of two OracleTimeStampTZ<br>values is greater than or equal to the second                                          |
| operator $!=$   | Determines if two OracleTimeStampTZ values are<br>not equal                                                                                |
| operator <      | Determines if the first of two OracleTimeStampTZ<br>values is less than the second                                                         |
| $operator <=$   | Determines if the first of two OracleTimeStampTZ<br>values is less than or equal to the second                                             |
| operator -      | Subtracts the supplied instance value from the<br>supplied OracleTimeStampTZ and returns a new<br>OracleTimeStampTZ structure (Overloaded) |

**Table 14-129 OracleTimeStampTZ Static Operators**

### **OracleTimeStampTZ Static Type Conversions**

The OracleTimeStampTZ static type conversions are listed in Table 14-130.

### **Table 14-130 OracleTimeStampTZ Static Type Conversions**

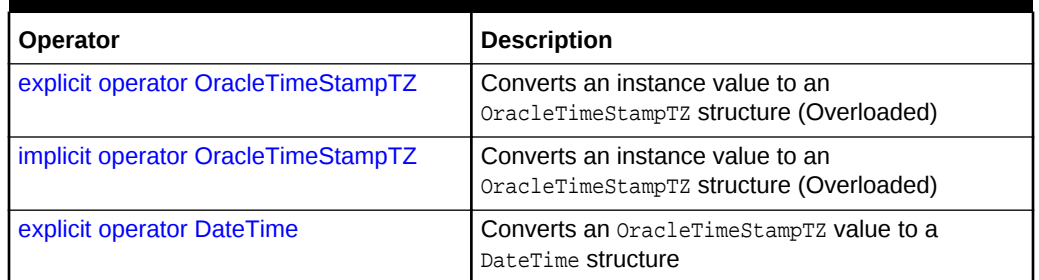

### **OracleTimeStampTZ Properties**

The OracleTimeStampTZ properties are listed in [Table 14-131.](#page-1693-0)

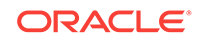

| <b>Properties</b>  | <b>Description</b>                                                                                           |
|--------------------|----------------------------------------------------------------------------------------------------|
| <b>BinData</b>     | Returns an array of bytes that represents an<br>Oracle TIMESTAMP WITH TIME ZONE in Oracle internal<br>format |
| Day                | Specifies the day component of an<br>OracleTimeStampTZ in the current time zone                              |
| <b>IsNull</b>      | Indicates whether or not the current instance has a<br>null value                                            |
| Hour               | Specifies the hour component of an<br>OracleTimeStampTZ in the current time zone                             |
| <b>Millisecond</b> | Specifies the millisecond component of an<br>OracleTimeStampTZ in the current time zone                      |
| <b>Minute</b>      | Specifies the minute component of an<br>OracleTimeStampTZ in the current time zone                           |
| <b>Month</b>       | Specifies the month component of an<br>OracleTimeStampTZ in the current time zone                            |
| <b>Nanosecond</b>  | Specifies the nanosecond component of an<br>OracleTimeStampTZ in the current time zone                       |
| Second             | Specifies the second component of an<br>OracleTimeStampTZ in the current time zone                           |
| <b>TimeZone</b>    | Returns the time zone of the OracleTimeStampTZ<br>instance                                                   |
| Value              | Returns the date and time that is stored in the<br>OracleTimeStampTZ structure in the current time<br>zone   |
| Year               | Specifies the year component of an<br>OracleTimeStampTZ                                                      |

<span id="page-1693-0"></span>**Table 14-131 OracleTimeStampTZ Properties**

### **OracleTimeStampTZ Methods**

The OracleTimeStampTZ methods are listed in Table 14-132.

**Table 14-132 OracleTimeStampTZ Methods**

| <b>Methods</b>         | <b>Description</b>                                                  |
|------------------------|---------------------------------------------------------------------|
| <b>AddDays</b>         | Adds the supplied number of days to the current<br>instance         |
| <b>AddHours</b>        | Adds the supplied number of hours to the current<br>instance        |
| <b>AddMilliseconds</b> | Adds the supplied number of milliseconds to the<br>current instance |
| <b>AddMinutes</b>      | Adds the supplied number of minutes to the current<br>instance      |
| <b>AddMonths</b>       | Adds the supplied number of months to the current<br>instance       |

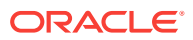

| <b>Methods</b>           | <b>Description</b>                                                                                                    |
|--------------------------|----------------------------------------------------------------------------------------------------|
| <b>AddNanoseconds</b>    | Adds the supplied number of nanoseconds to the<br>current instance                                                               |
| <b>AddSeconds</b>        | Adds the supplied number of seconds to the<br>current instance                                                                   |
| <b>AddYears</b>          | Adds the supplied number of years to the current<br>instance                                                                     |
| CompareTo                | Compares the current OracleTimeStampTZ instance<br>to an object, and returns an integer that represents<br>their relative values |
| <b>Equals</b>            | Determines whether or not an object has the same<br>date and time as the current OracleTimeStampTZ<br>instance                   |
| GetDaysBetween           | Subtracts an OracleTimeStampTZ from the current<br>instance and returns an OracleIntervalDS that<br>represents the time interval |
| <b>GetHashCode</b>       | Returns a hash code for the OracleTimeStampTZ<br>instance                                                                        |
| <b>GetTimeZoneOffset</b> | Gets the time zone information in hours and<br>minutes of the current OracleTimeStampTZ                                          |
| GetYearsBetween          | Subtracts an OracleTimeStampTZ from the current<br>instance and returns an OracleIntervalYM that<br>represents the time interval |
| GetType                  | Inherited from System. Object                                                                                                    |
| <b>ToLocalTime</b>       | Converts the current OracleTimeStampTZ instance<br>to local time                                                                 |
| <b>ToOracleDate</b>      | Converts the current OracleTimeStampTZ structure<br>to an OracleDate structure                                                   |
| ToOracleTimeStampLTZ     | Converts the current OracleTimeStampTZ structure<br>to an OracleTimeStampLTZ structure                                           |
| <b>ToOracleTimeStamp</b> | Converts the current OracleTimeStampTZ structure<br>to an OracleTimeStamp structure                                              |
| <b>ToString</b>          | Converts the current OracleTimeStampTZ structure<br>to a string                                                                  |
| <b>ToUniversalTime</b>   | Converts the current datetime to Coordinated<br>Universal Time (UTC)                                                             |

**Table 14-132 (Cont.) OracleTimeStampTZ Methods**

- ["Oracle.DataAccess.Types and Oracle.ManagedDataAccess.Types](#page-114-0) [Namespaces](#page-114-0)"
- [OracleTimeStampTZ Structure](#page-1689-0)

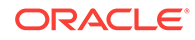

# 14.10.2 OracleTimeStampTZ Constructors

The OracleTimeStampTZ constructors create new instances of the OracleTimeStampTZ structure.

### **Overload List:**

• [OracleTimeStampTZ\(DateTime\)](#page-1696-0)

This constructor creates a new instance of the OracleTimeStampTZ structure and sets its value for date and time using the supplied DateTime value.

• [OracleTimeStampTZ\(DateTime, string\)](#page-1697-0)

This constructor creates a new instance of the OracleTimeStampTZ structure and sets its value for date and time using the supplied DateTime value and the supplied time zone data.

• [OracleTimeStampTZ\(string\)](#page-1697-0)

This constructor creates a new instance of the OracleTimeStampTZ structure and sets its value for date and time using the supplied string.

• [OracleTimeStampTZ\(int, int, int\)](#page-1699-0)

This constructor creates a new instance of the OracleTimeStampTZ structure and sets its value for date and time using year, month, and day.

• [OracleTimeStampTZ\(int, int, int, string\)](#page-1700-0)

This constructor creates a new instance of the  $Orac1$ erimeStampTZ structure and sets its value for date and time using year, month, day, and time zone data.

• [OracleTimeStampTZ\(int, int, int, int, int, int\)](#page-1701-0)

This constructor creates a new instance of the OracleTimeStampTZ structure and sets its value for date and time using year, month, day, hour, minute, and second.

• [OracleTimeStampTZ\(int, int, int, int, int, int, string\)](#page-1702-0)

This constructor creates a new instance of the OracleTimeStampTZ structure and sets its value for date and time using year, month, day, hour, minute, second, and time zone data.

• [OracleTimeStampTZ\(int, int, int, int, int, int, double\)](#page-1703-0)

This constructor creates a new instance of the OracleTimeStampTZ structure and sets its value for date and time using year, month, day, hour, minute, second, and millisecond.

• [OracleTimeStampTZ\(int, int, int, int, int, int, double, string\)](#page-1704-0)

This constructor creates a new instance of the OracleTimeStampTZ structure and sets its value for date and time using year, month, day, hour, minute, second, millisecond, and time zone data.

• [OracleTimeStampTZ\(int, int, int, int, int, int, int\)](#page-1706-0)

This constructor creates a new instance of the **OracleTimeStampTZ** structure and sets its value for date and time using year, month, day, hour, minute, second, and nanosecond.

• [OracleTimeStampTZ\(int, int, int, int, int, int, int, string\)](#page-1707-0)

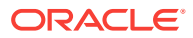

<span id="page-1696-0"></span>This constructor creates a new instance of the  $Orac1$ e $T$ imeStampTZ structure and sets its value for date and time using year, month, day, hour, minute, second, nanosecond, and time zone data.

• [OracleTimeStampTZ\(byte \[ \]\)](#page-1708-0)

This constructor creates a new instance of the  $Orac1$ erimeStampTZ structure and sets its value to the provided byte array, that represents the internal Oracle TIMESTAMP WITH TIME ZONE format.

### **See Also:**

- ["Oracle.DataAccess.Types and Oracle.ManagedDataAccess.Types](#page-114-0) [Namespaces](#page-114-0)"
- [OracleTimeStampTZ Structure](#page-1689-0)
- [OracleTimeStampTZ Members](#page-1690-0)

# 14.10.2.1 OracleTimeStampTZ(DateTime)

This constructor creates a new instance of the OracleTimeStampTZ structure and sets its value for date and time using the supplied DateTime value.

### **Declaration**

```
// C#
public OracleTimeStampTZ (DateTime dt);
```
#### **Parameters**

• dt

The supplied DateTime value.

### **Remarks**

The time zone is set to the  $Orac{1}{2}$  oracleGlobalization. TimeZone of the thread.

#### **Exceptions**

 $ArgumentException - The dt parameter cannot be used to construct a valid$ OracleTimeStampTZ.

### **See Also:**

- ["Oracle.DataAccess.Types and Oracle.ManagedDataAccess.Types](#page-114-0) [Namespaces](#page-114-0)"
- [OracleTimeStampTZ Structure](#page-1689-0)
- [OracleTimeStampTZ Members](#page-1690-0)

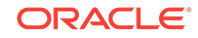

# <span id="page-1697-0"></span>14.10.2.2 OracleTimeStampTZ(DateTime, string)

This constructor creates a new instance of the OracleTimeStampTZ structure with the supplied DateTime value and the time zone data.

### **Declaration**

```
// C#
public OracleTimeStampTZ (DateTime value1, string timeZone);
```
### **Parameters**

• value1

The supplied DateTime value.

• timeZone

The time zone data provided.

### **Exceptions**

ArgumentException - The argument values of the parameters cannot be used to construct a valid OracleTimeStampTZ.

### **Remarks**

timeZone can be either an hour offset, for example, 7:00, or a valid time zone region name that is provided in V\$TIMEZONE\_NAMES, such as US/Pacific. Time zone abbreviations are not supported.

If time zone is null, the OracleGlobalization. TimeZone of the thread is used.

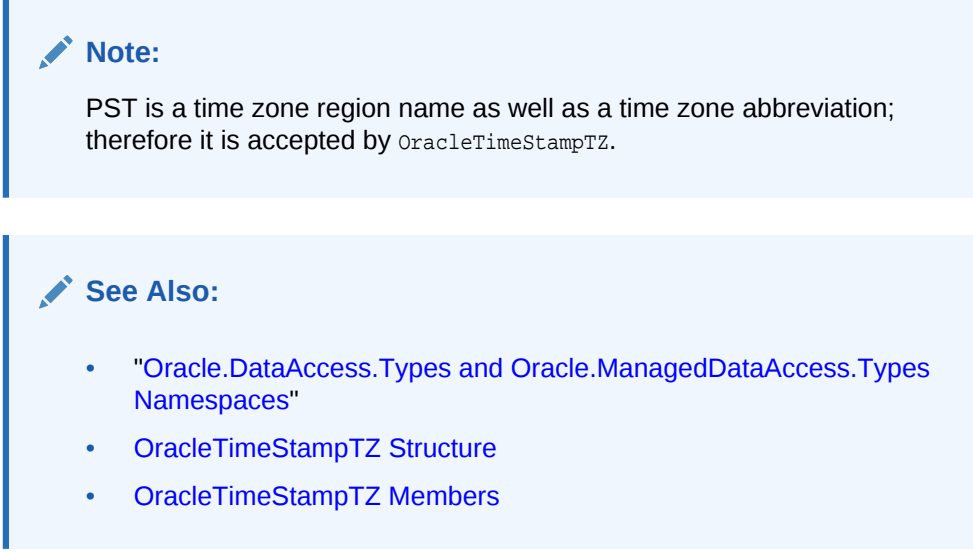

# 14.10.2.3 OracleTimeStampTZ(string)

This constructor creates a new instance of the OracleTimeStampTZ structure and sets its value for date and time using the supplied string.

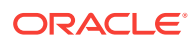

### **Declaration**

```
// C#
public OracleTimeStampTZ (string tsStr);
```
### **Parameters**

• tsStr

A string that represents an Oracle TIMESTAMP WITH TIME ZONE.

#### **Exceptions**

 $ArgumentException - The *tsstr*$  is an invalid string representation of an Oracle TIMESTAMP WITH TIME ZONE OF the  $tsstr$  is not in the timestamp format specified by the OracleGlobalization.TimeStampTZFormat property of the thread.

ArgumentNullException - The tsStr value is null.

### **Remarks**

The names and abbreviations used for months and days are in the language specified by the DateLanguage and Calendar properties of the thread's OracleGlobalization object. If any of the thread's globalization properties are set to null or an empty string, the client computer's settings are used.

### **Example**

```
// C#
using System;
using Oracle.DataAccess.Client;
using Oracle.DataAccess.Types;
class OracleTimeStampTZSample
{
  static void Main()
   {
    OracleGlobalization info = OracleGlobalization.GetClientInfo();
     info.TimeStampTZFormat = "DD-MON-YYYY HH:MI:SS.FF AM TZR";
     OracleGlobalization.SetThreadInfo(info);
     // construct OracleTimeStampTZ from a string using the format specified.
    OracleTimeStampTZ tstz = new OracleTimeStampTZ("11-NOV-1999" +
       "11:02:33.444 AM US/Pacific");
     // Set the nls_timestamp_tz_format for the ToString() method
     info.TimeStampTZFormat = "YYYY-MON-DD HH:MI:SS.FF AM TZR";
     OracleGlobalization.SetThreadInfo(info);
     // Prints "1999-NOV-11 11:02:33.444000000 AM US/Pacific"
     Console.WriteLine(tstz.ToString()); 
\vert}
```
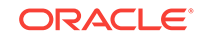

- <span id="page-1699-0"></span>• ["Oracle.DataAccess.Types and Oracle.ManagedDataAccess.Types](#page-114-0) [Namespaces](#page-114-0)"
- [OracleTimeStampTZ Structure](#page-1689-0)
- [OracleTimeStampTZ Members](#page-1690-0)
- ["OracleGlobalization Class](#page-1010-0)"
- ["Globalization Support "](#page-343-0)
- *Oracle Database SQL Language Reference* for further information on date format elements

# 14.10.2.4 OracleTimeStampTZ(int, int, int)

This constructor creates a new instance of the OracleTimeStampTZ structure and sets its value for date and time using year, month, and day.

### **Declaration**

```
// C#
public OracleTimeStampTZ(int year, int month, int day);
```
### **Parameters**

• year

The year provided. Range of year is (-4712 to 9999).

• month

The month provided. Range of month is (1 to 12).

• day

The day provided. Range of  $day$  is (1 to 31).

### **Exceptions**

ArgumentOutOfRangeException - The argument value for one or more of the parameters is out of the specified range.

ArgumentException - The argument values of the parameters cannot be used to construct a valid OracleTimeStampTZ (that is, the day is out of range for the month).

### **Remarks**

The time zone is set to the  $Orac{1}{2}$  oracleGlobalization. TimeZone of the thread.

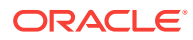

- ["Oracle.DataAccess.Types and Oracle.ManagedDataAccess.Types](#page-114-0) [Namespaces](#page-114-0)"
- [OracleTimeStampTZ Structure](#page-1689-0)
- [OracleTimeStampTZ Members](#page-1690-0)

# <span id="page-1700-0"></span>14.10.2.5 OracleTimeStampTZ(int, int, int, string)

This constructor creates a new instance of the OracleTimeStampTZ structure and sets its value for date and time using year, month, day, and time zone data.

### **Declaration**

```
// C#
public OracleTimeStampTZ(int year, int month, int day, 
 string timeZone);
```
### **Parameters**

• year

The year provided. Range of year is (-4712 to 9999).

• month

The month provided. Range of month is (1 to 12).

• day

The day provided. Range of  $day$  is (1 to 31).

• timeZone

The time zone data provided.

### **Exceptions**

ArgumentOutOfRangeException - The argument value for one or more of the parameters is out of the specified range.

ArgumentException - The argument values of the parameters cannot be used to construct a valid OracleTimeStampTZ (that is, the day is out of range for the month or the time zone is invalid).

### **Remarks**

timeZone can be either an hour offset, for example, 7:00, or a valid time zone region name that is provided in V\$TIMEZONE\_NAMES, such as US/Pacific. Time zone abbreviations are not supported.

If time zone is null, the  $Orac{1}{2}$  oracleGlobalization. TimeZone of the thread is used.

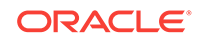

<span id="page-1701-0"></span>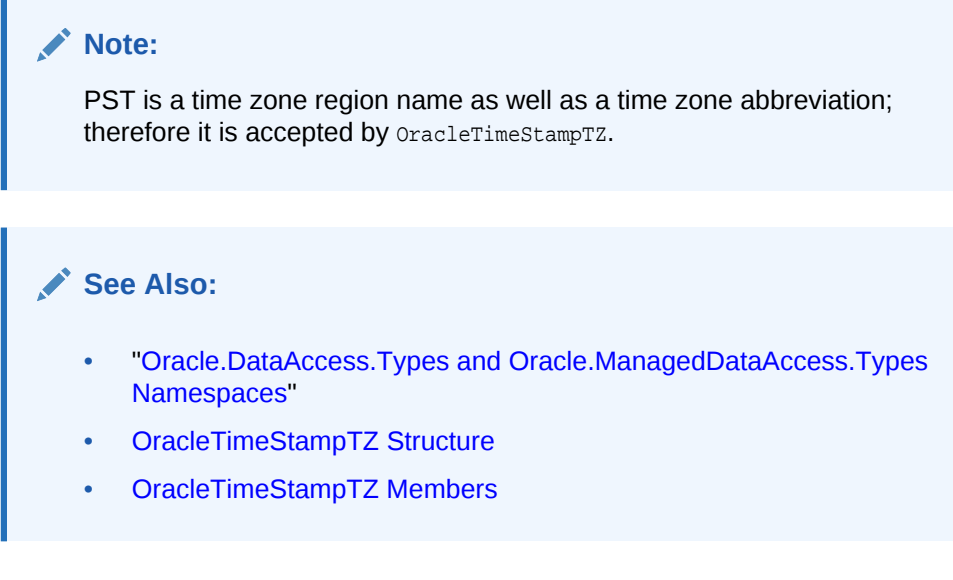

# 14.10.2.6 OracleTimeStampTZ(int, int, int, int, int, int)

This constructor creates a new instance of the OracleTimeStampTZ structure and sets its value for date and time using year, month, day, hour, minute, and second.

### **Declaration**

```
// C#
public OracleTimeStampTZ(int year, int month, int day, int hour,
   int minute, int second);
```
### **Parameters**

• year

The year provided. Range of year is (-4712 to 9999).

• month

The month provided. Range of  $month$  is (1 to 12).

• day

The day provided. Range of  $day$  is (1 to 31).

• hour

The hour provided. Range of hour is (0 to 23).

• minute

The minute provided. Range of *minute* is (0 to 59).

• second

The second provided. Range of second is (0 to 59).

### **Exceptions**

ArgumentOutOfRangeException - The argument value for one or more of the parameters is out of the specified range.

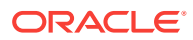

<span id="page-1702-0"></span>ArgumentException - The argument values of the parameters cannot be used to construct a valid OracleTimeStampTZ (that is, the day is out of range for the month).

### **Remarks**

The time zone is set to the **OracleGlobalization.TimeZone** of the thread.

### **See Also:**

- ["Oracle.DataAccess.Types and Oracle.ManagedDataAccess.Types](#page-114-0) [Namespaces](#page-114-0)"
- [OracleTimeStampTZ Structure](#page-1689-0)
- [OracleTimeStampTZ Members](#page-1690-0)

# 14.10.2.7 OracleTimeStampTZ(int, int, int, int, int, int, string)

This constructor creates a new instance of the OracleTimeStampTZ structure and sets its value for date and time using year, month, day, hour, minute, second, and time zone data.

### **Declaration**

```
// C#
public OracleTimeStampTZ (int year, int month, int day, int hour, 
  int minute, int second, string timeZone);
```
#### **Parameters**

• year

The year provided. Range of year is (-4712 to 9999).

• month

The month provided. Range of month is (1 to 12).

• day

The day provided. Range of  $day$  is (1 to 31).

• hour

The hour provided. Range of hour is (0 to 23).

 $min$ 

The minute provided. Range of *minute* is (0 to 59).

• second

The second provided. Range of second is (0 to 59).

• timeZone

The time zone data provided.

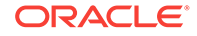

### <span id="page-1703-0"></span>**Exceptions**

ArgumentOutOfRangeException - The argument value for one or more of the parameters is out of the specified range.

ArgumentException - The argument values of the parameters cannot be used to construct a valid OracleTimeStampTZ (that is, the day is out of range of the month or the time zone is invalid).

### **Remarks**

timeZone can be either an hour offset, for example, 7:00, or a valid time zone region name that is provided in V\$TIMEZONE\_NAMES, such as US/Pacific. Time zone abbreviations are not supported.

If time zone is null, the OracleGlobalization.TimeZone of the thread is used.

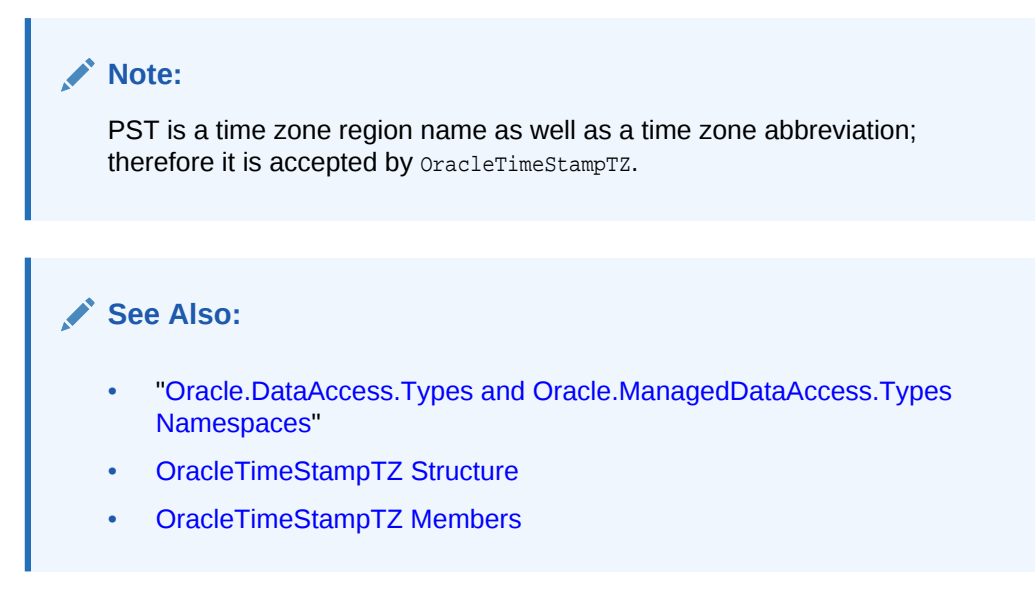

# 14.10.2.8 OracleTimeStampTZ(int, int, int, int, int, int, double)

This constructor creates a new instance of the OracleTimeStampTZ structure and sets its value for date and time using year, month, day, hour, minute, second, and millisecond.

### **Declaration**

```
// C#
public OracleTimeStampTZ(int year, int month, int day, int hour,
 int minute, int second, double millisecond);
```
### **Parameters**

• year

The year provided. Range of year is (-4712 to 9999).

• month

The month provided. Range of month is (1 to 12).

• day

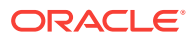

The day provided. Range of  $day$  is (1 to 31).

<span id="page-1704-0"></span>• hour

The hour provided. Range of hour is (0 to 23).

• minute

The minute provided. Range of minute is (0 to 59).

• second

The second provided. Range of second is (0 to 59).

• millisecond

The millisecond provided. Range of millisecond is (0 to 999.999999).

### **Exceptions**

ArgumentOutOfRangeException - The argument value for one or more of the parameters is out of the specified range.

ArgumentException - The argument values of the parameters cannot be used to construct a valid OracleTimeStampTZ (that is, the day is out of range for the month).

### **Remarks**

The time zone is set to the **OracleGlobalization**.TimeZone of the thread.

**See Also:**

- ["Oracle.DataAccess.Types and Oracle.ManagedDataAccess.Types](#page-114-0) [Namespaces](#page-114-0)"
- [OracleTimeStampTZ Structure](#page-1689-0)
- [OracleTimeStampTZ Members](#page-1690-0)

# 14.10.2.9 OracleTimeStampTZ(int, int, int, int, int, int, double, string)

This constructor creates a new instance of the OracleTimeStampTZ structure and sets its value for date and time using year, month, day, hour, minute, second, millisecond, and time zone data.

### **Declaration**

```
// C#
public OracleTimeStampTZ(int year, int month, int day, int hour, 
  int minute, int second, double millisecond, string timeZone);
```
### **Parameters**

• year

The year provided. Range of year is (-4712 to 9999).

• month

The month provided. Range of month is (1 to 12).

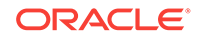

• day

The day provided. Range of  $day$  is (1 to 31).

• hour

The hour provided. Range of hour is (0 to 23).

• minute

The minute provided. Range of minute is (0 to 59).

• second

The second provided. Range of second is (0 to 59).

• millisecond

The millisecond provided. Range of *millisecond* is (0 to 999.999999).

• timeZone

The time zone data provided.

### **Exceptions**

ArgumentOutOfRangeException - The argument value for one or more of the parameters is out of the specified range.

ArgumentException - The argument values of the parameters cannot be used to construct a valid OracleTimeStampTZ (that is, the day is out of range for the month or the time zone is invalid).

### **Remarks**

timeZone can be either an hour offset, for example, 7:00, or a valid time zone region name that is provided in V\$TIMEZONE\_NAMES, such as US/Pacific. Time zone abbreviations are not supported.

If time zone is null, the  $Orac{1}{2}$  oracleGlobalization. TimeZone of the thread is used.

### **Note:**

PST is a time zone region name as well as a time zone abbreviation; therefore it is accepted by OracleTimeStampTZ.

### **See Also:**

- ["Oracle.DataAccess.Types and Oracle.ManagedDataAccess.Types](#page-114-0) [Namespaces](#page-114-0)"
- [OracleTimeStampTZ Structure](#page-1689-0)
- [OracleTimeStampTZ Members](#page-1690-0)

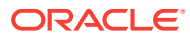

# <span id="page-1706-0"></span>14.10.2.10 OracleTimeStampTZ(int, int, int, int, int, int, int)

This constructor creates a new instance of the OracleTimeStampTZ structure and sets its value for date and time using year, month, day, hour, minute, second, and nanosecond.

### **Declaration**

```
// C#
public OracleTimeStampTZ(int year, int month, int day, int hour, 
   int minute, int second, int nanosecond);
```
### **Parameters**

• year

The year provided. Range of year is (-4712 to 9999).

• month

The month provided. Range of month is (1 to 12).

• day

The day provided. Range of  $day$  is (1 to 31).

• hour

The hour provided. Range of hour is (0 to 23).

• minute

The minute provided. Range of *minute* is (0 to 59).

• second

The second provided. Range of second is (0 to 59).

• nanosecond

The nanosecond provided. Range of nanosecond is (0 to 999999999).

### **Exceptions**

ArgumentOutOfRangeException - The argument value for one or more of the parameters is out of the specified range.

ArgumentException - The argument values of the parameters cannot be used to construct a valid  $0$ racleTimeStampTZ (that is, the day is out of range for the month).

### **Remarks**

The time zone is set to the  $Orac{1}{2}$  oracleGlobalization. Time Zone of the thread.

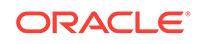

<span id="page-1707-0"></span>**See Also:** • ["Oracle.DataAccess.Types and Oracle.ManagedDataAccess.Types](#page-114-0) [Namespaces](#page-114-0)" • [OracleTimeStampTZ Structure](#page-1689-0)

### • [OracleTimeStampTZ Members](#page-1690-0)

# 14.10.2.11 OracleTimeStampTZ(int, int, int, int, int, int, int, string)

This constructor creates a new instance of the OracleTimeStampTZ structure and sets its value for date and time using year, month, day, hour, minute, second, nanosecond, and time zone data.

### **Declaration**

```
// C#
public OracleTimeStampTZ(int year, int month, int day, int hour, 
   int minute, int second, int nanosecond, string timeZone);
```
### **Parameters**

• year

The year provided. Range of year is (-4712 to 9999).

• month

The month provided. Range of  $month$  is (1 to 12).

• day

The day provided. Range of  $day$  is (1 to 31).

• hour

The hour provided. Range of hour is (0 to 23).

• minute

The minute provided. Range of *minute* is (0 to 59).

• second

The second provided. Range of second is (0 to 59).

• nanosecond

The nanosecond provided. Range of nanosecond is (0 to 999999999).

• timeZone

The time zone data provided.

### **Exceptions**

ArgumentOutOfRangeException - The argument value for one or more of the parameters is out of the specified range.

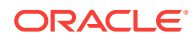

<span id="page-1708-0"></span>ArgumentException - The argument values of the parameters cannot be used to construct a valid OracleTimeStampTZ (that is, the day is out of range for the month or the time zone is invalid).

#### **Remarks**

timeZone can be either an hour offset, for example, 7:00, or a valid time zone region name that is provided in V\$TIMEZONE\_NAMES, such as US/Pacific. Time zone abbreviations are not supported.

If time zone is null, the  $Orac{1}{2}$  oracleGlobalization. TimeZone of the thread is used.

### **Note:**

PST is a time zone region name as well as a time zone abbreviation; therefore it is accepted by OracleTimeStampTZ.

### **See Also:**

- ["Oracle.DataAccess.Types and Oracle.ManagedDataAccess.Types](#page-114-0) [Namespaces](#page-114-0)"
- [OracleTimeStampTZ Structure](#page-1689-0)
- [OracleTimeStampTZ Members](#page-1690-0)

# 14.10.2.12 OracleTimeStampTZ(byte [ ])

This constructor creates a new instance of the *OracleTimeStampTZ* structure and sets its value to the provided byte array, that represents the internal Oracle TIMESTAMP WITH TIME ZONE format.

### **Declaration**

```
// C#
public OracleTimeStampLTZ (byte[] bytes);
```
### **Parameters**

• bytes

The provided byte array that represents an Oracle TIMESTAMP WITH TIME ZONE in Oracle internal format.

### **Exceptions**

ArgumentException - bytes is not in internal Oracle TIMESTAMP WITH TIME ZONE format or bytes is not a valid Oracle TIMESTAMP WITH TIME ZONE.

ArgumentNullException - bytes is null.

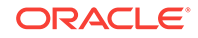

- ["Oracle.DataAccess.Types and Oracle.ManagedDataAccess.Types](#page-114-0) [Namespaces](#page-114-0)"
- [OracleTimeStampTZ Structure](#page-1689-0)
- [OracleTimeStampTZ Members](#page-1690-0)

# 14.10.3 OracleTimeStampTZ Static Fields

The OracleTimeStampTZ static fields are listed in Table 14-133.

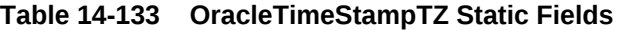

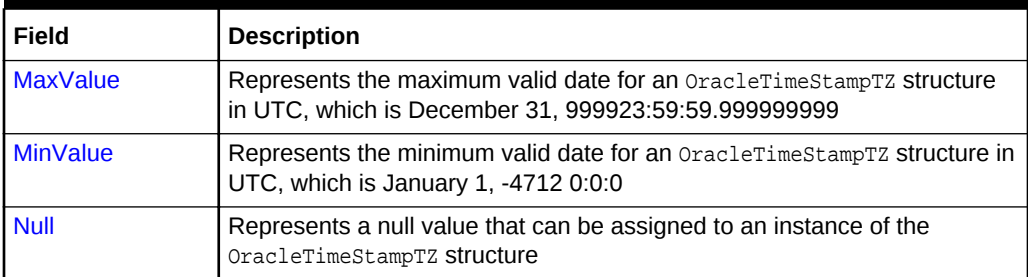

### **See Also:**

- ["Oracle.DataAccess.Types and Oracle.ManagedDataAccess.Types](#page-114-0) [Namespaces](#page-114-0)"
- [OracleTimeStampTZ Structure](#page-1689-0)
- [OracleTimeStampTZ Members](#page-1690-0)

## 14.10.3.1 MaxValue

This static field represents the maximum valid datetime time for an  $Orac1eTimeStampTZ$ structure in UTC, which is December 31, 999923:59:59.999999999.

### **Declaration**

```
// C#
public static readonly OracleTimeStampTZ MaxValue;
```
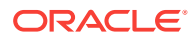

- ["Oracle.DataAccess.Types and Oracle.ManagedDataAccess.Types](#page-114-0) [Namespaces](#page-114-0)"
- [OracleTimeStampTZ Structure](#page-1689-0)
- [OracleTimeStampTZ Members](#page-1690-0)

# <span id="page-1710-0"></span>14.10.3.2 MinValue

This static field represents the minimum valid datetime for an OracleTimeStampTZ structure in UTC, which is January 1, -4712 0:0:0.

### **Declaration**

```
// C#
public static readonly OracleTimeStampTZ MinValue;
```
### **See Also:**

- ["Oracle.DataAccess.Types and Oracle.ManagedDataAccess.Types](#page-114-0) [Namespaces](#page-114-0)"
- [OracleTimeStampTZ Structure](#page-1689-0)
- [OracleTimeStampTZ Members](#page-1690-0)

## 14.10.3.3 Null

This static field represents a null value that can be assigned to an instance of the OracleTimeStampTZ structure.

#### **Declaration**

```
// C#
public static readonly OracleTimeStampTZ Null;
```
### **See Also:**

- ["Oracle.DataAccess.Types and Oracle.ManagedDataAccess.Types](#page-114-0) [Namespaces](#page-114-0)"
- [OracleTimeStampTZ Structure](#page-1689-0)
- [OracleTimeStampTZ Members](#page-1690-0)

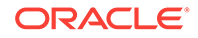

# 14.10.4 OracleTimeStampTZ Static Methods

The OracleTimeStampTZ static methods are listed in Table 14-134.

**Table 14-134 OracleTimeStampTZ Static Methods**

| <b>Methods</b>            | <b>Description</b>                                                                                       |
|---------------------------|----------------------------------------------------------------------------------------------------|
| <b>Equals</b>             | Determines if two OracleTimeStampTZ values are equal<br>(Overloaded)                                     |
| <b>GetSysDate</b>         | Gets an OracleTimeStampTZ structure that represents the current<br>date and time                         |
| GreaterThan               | Determines if the first of two OracleTimeStampTZ values is<br>greater than the second                    |
| <b>GreaterThanOrEqual</b> | Determines if the first of two OracleTimeStampTZ values is<br>greater than or equal to the second        |
| LessThan                  | Determines if the first of two OracleTimeStampTZ values is less<br>than the second                       |
| LessThanOrEqual           | Determines if the first of two OracleTimeStampTZ values is less<br>than or equal to the second           |
| <b>NotEquals</b>          | Determines if two OracleTimeStampTZ values are not equal                                                 |
| Parse                     | Gets an $Orac1$ etimeStamptz structure and sets its value for date<br>and time using the supplied string |
| <b>SetPrecision</b>       | Returns a new instance of an OracleTimeStampTZ with the<br>specified fractional second precision         |

### **See Also:**

- ["Oracle.DataAccess.Types and Oracle.ManagedDataAccess.Types](#page-114-0) [Namespaces](#page-114-0)"
- [OracleTimeStampTZ Structure](#page-1689-0)
- [OracleTimeStampTZ Members](#page-1690-0)

# 14.10.4.1 Equals

This static method determines if two OracleTimeStampTZ values are equal.

### **Declaration**

```
// C#
public static bool Equals(OracleTimeStampTZ value1, 
   OracleTimeStampTZ value2);
```
### **Parameters**

• value1

The first OracleTimeStampTZ.

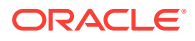

<span id="page-1712-0"></span>• value2

The second OracleTimeStampTZ.

### **Return Value**

Returns true if two OracleTimeStampTZ values are equal. Returns false otherwise.

#### **Remarks**

The following rules apply to the behavior of this method.

- Any OracleTimeStampTZ that has a value is greater than an OracleTimeStampTZ that has a null value.
- Two OracleTimeStampTZS that contain a null value are equal.

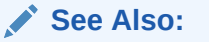

- ["Oracle.DataAccess.Types and Oracle.ManagedDataAccess.Types](#page-114-0) [Namespaces](#page-114-0)"
- [OracleTimeStampTZ Structure](#page-1689-0)
- [OracleTimeStampTZ Members](#page-1690-0)

# 14.10.4.2 GetSysDate

This static method gets an oracleTimeStampTZ structure that represents the current date and time.

### **Declaration**

```
// C#
public static OracleTimeStampTZ GetSysDate();
```
### **Return Value**

An OracleTimeStampTZ structure that represents the current date and time.

### **See Also:**

- ["Oracle.DataAccess.Types and Oracle.ManagedDataAccess.Types](#page-114-0) [Namespaces](#page-114-0)"
- [OracleTimeStampTZ Structure](#page-1689-0)
- [OracleTimeStampTZ Members](#page-1690-0)

## 14.10.4.3 GreaterThan

This static method determines if the first of two **OracleTimeStampTZ** values is greater than the second.

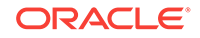

### <span id="page-1713-0"></span>**Declaration**

```
// C#
public static bool GreaterThan(OracleTimeStampTZ value1, 
     OracleTimeStampTZ value2);
```
### **Parameters**

• value1

The first OracleTimeStampTZ.

• value2

The second OracleTimeStampTZ.

#### **Return Value**

Returns true if the first of two oracleTimeStampTZ values is greater than the second; otherwise, returns false.

#### **Remarks**

The following rules apply to the behavior of this method.

- Any OracleTimeStampTZ that has a value is greater than an OracleTimeStampTZ that has a null value.
- Two OracleTimeStampTZS that contain a null value are equal.

### **See Also:**

- ["Oracle.DataAccess.Types and Oracle.ManagedDataAccess.Types](#page-114-0) [Namespaces](#page-114-0)"
- [OracleTimeStampTZ Structure](#page-1689-0)
- [OracleTimeStampTZ Members](#page-1690-0)

# 14.10.4.4 GreaterThanOrEqual

This static method determines if the first of two oracleTimeStampTZ values is greater than or equal to the second.

#### **Declaration**

```
// C#
public static bool GreaterThanOrEqual(OracleTimeStampTZ value1, 
    OracleTimeStampTZ value2);
```
### **Parameters**

• value1

The first OracleTimeStampTZ.

• value2

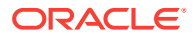

The second OracleTimeStampTZ.

### <span id="page-1714-0"></span>**Return Value**

Returns true if the first of two OracleTimeStampTZ values is greater than or equal to the second; otherwise, returns false.

### **Remarks**

The following rules apply to the behavior of this method.

- Any OracleTimeStampTZ that has a value is greater than an OracleTimeStampTZ that has a null value.
- Two oracleTimeStampTZS that contain a null value are equal.

### **See Also:**

- ["Oracle.DataAccess.Types and Oracle.ManagedDataAccess.Types](#page-114-0) [Namespaces](#page-114-0)"
- [OracleTimeStampTZ Structure](#page-1689-0)
- [OracleTimeStampTZ Members](#page-1690-0)

## 14.10.4.5 LessThan

This static method determines if the first of two  $O_{{\text{rad}}$ -TimeStampTZ values is less than the second.

### **Declaration**

```
// C#
public static bool LessThan(OracleTimeStampTZ value1, 
   OracleTimeStampTZ value2);
```
### **Parameters**

• value1

The first OracleTimeStampTZ.

• value2

The second OracleTimeStampTZ.

### **Return Value**

Returns true if the first of two OracleTimeStampTZ values is less than the second. Returns false otherwise.

#### **Remarks**

The following rules apply to the behavior of this method.

Any OracleTimeStampTZ that has a value is greater than an OracleTimeStampTZ that has a null value.

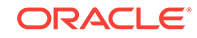

<span id="page-1715-0"></span>Two OracleTimeStampTZS that contain a null value are equal.

### **See Also:**

- ["Oracle.DataAccess.Types and Oracle.ManagedDataAccess.Types](#page-114-0) [Namespaces](#page-114-0)"
- [OracleTimeStampTZ Structure](#page-1689-0)
- [OracleTimeStampTZ Members](#page-1690-0)

# 14.10.4.6 LessThanOrEqual

This static method determines if the first of two OracleTimeStampTZ values is less than or equal to the second.

### **Declaration**

```
// C#
public static bool LessThanOrEqual(OracleTimeStampTZ value1,
    OracleTimeStampTZ value2);
```
### **Parameters**

• value1

The first OracleTimeStampTZ.

• value2

The second OracleTimeStampTZ.

### **Return Value**

Returns true if the first of two oracleTimeStampTZ values is less than or equal to the second. Returns false otherwise.

### **Remarks**

The following rules apply to the behavior of this method.

- Any OracleTimeStampTZ that has a value is greater than an OracleTimeStampTZ that has a null value.
- Two OracleTimeStampTZS that contain a null value are equal.

### **See Also:**

- ["Oracle.DataAccess.Types and Oracle.ManagedDataAccess.Types](#page-114-0) [Namespaces](#page-114-0)"
- [OracleTimeStampTZ Structure](#page-1689-0)
- [OracleTimeStampTZ Members](#page-1690-0)

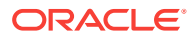

# <span id="page-1716-0"></span>14.10.4.7 NotEquals

This static method determines if two OracleTimeStampTZ values are not equal.

### **Declaration**

// C#

```
public static bool NotEquals(OracleTimeStampTZ value1, 
  OracleTimeStampTZ value2);
```
### **Parameters**

• value1

The first OracleTimeStampTZ.

• value2

The second OracleTimeStampTZ.

### **Return Value**

Returns true if two OracleTimeStampTZ values are not equal. Returns false otherwise.

### **Remarks**

The following rules apply to the behavior of this method.

- Any OracleTimeStampTZ that has a value is greater than an OracleTimeStampTZ that has a null value.
- Two OracleTimeStampTZS that contain a null value are equal.

### **See Also:**

- ["Oracle.DataAccess.Types and Oracle.ManagedDataAccess.Types](#page-114-0) [Namespaces](#page-114-0)"
- [OracleTimeStampTZ Structure](#page-1689-0)
- [OracleTimeStampTZ Members](#page-1690-0)

## 14.10.4.8 Parse

This static method returns an OracleTimeStampTZ structure and sets its value for date and time using the supplied string.

### **Declaration**

```
// C#
public static OracleTimeStampTZ Parse(string tsStr);
```
### **Parameters**

• tsStr

A string that represents an Oracle TIMESTAMP WITH TIME ZONE.

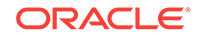

### **Return Value**

An OracleTimeStampTZ structure.

### **Exceptions**

ArgumentException - The tsStr is an invalid string representation of an Oracle TIMESTAMP WITH TIME ZONE Or the  $tsstr$  is not in the timestamp format specified by the OracleGlobalization.TimeStampTZFormat property of the thread, which represents the Oracle NLS\_TIMESTAMP\_TZ\_FORMAT parameter.

ArgumentNullException - The tsStr value is null.

### **Remarks**

The names and abbreviations used for months and days are in the language specified by the DateLanguage and Calendar properties of the thread's OracleGlobalization object. If any of the thread's globalization properties are set to null or an empty string, the client computer's settings are used.

### **Example**

```
// C#
using System;
using Oracle.DataAccess.Client;
using Oracle.DataAccess.Types;
class ParseSample
{
   static void Main()
\left\{\right. // Set the nls_timestamp_tz_format for the Parse() method
     OracleGlobalization info = OracleGlobalization.GetClientInfo();
     info.TimeStampTZFormat = "DD-MON-YYYY HH:MI:SS.FF AM TZR";
     OracleGlobalization.SetThreadInfo(info);
     // construct OracleTimeStampTZ from a string using the format specified.
     OracleTimeStampTZ tstz = OracleTimeStampTZ.Parse("11-NOV-1999 " +
       "11:02:33.444 AM US/Pacific");
     // Set the nls_timestamp_tz_format for the ToString() method
     info.TimeStampTZFormat = "YYYY-MON-DD HH:MI:SS.FF AM TZR";
     OracleGlobalization.SetThreadInfo(info);
     // Prints "1999-NOV-11 11:02:33.444000000 AM US/Pacific"
     Console.WriteLine(tstz.ToString()); 
\vert}
```
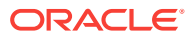

- <span id="page-1718-0"></span>• ["Oracle.DataAccess.Types and Oracle.ManagedDataAccess.Types](#page-114-0) [Namespaces](#page-114-0)"
- [OracleTimeStampTZ Structure](#page-1689-0)
- [OracleTimeStampTZ Members](#page-1690-0)
- ["OracleGlobalization Class](#page-1010-0)"
- ["Globalization Support "](#page-343-0)

## 14.10.4.9 SetPrecision

This static method returns a new instance of an  $O_{{\rm T}a}$  or  $C_{\rm T}$  and  $C_{\rm T}$  with the specified fractional second precision.

### **Declaration**

```
// C#
public static OracleTimeStampTZ SetPrecision(OracleTimeStampTZ value1, 
     int fracSecPrecision);
```
### **Parameters**

• value1

The provided OracleTimeStampTZ object.

• fracSecPrecision

The fractional second precision provided. Range of fractional second precision is (0 to 9).

### **Return Value**

An OracleTimeStampTZ structure with the specified fractional second precision

### **Exceptions**

ArgumentOutOfRangeException - fracSecPrecision is out of the specified range.

### **Remarks**

The value specified in the supplied *fracSecPrecision* is used to perform a rounding off operation on the supplied  $\alpha$  acleTimeStampTZ value. Depending on this value, 0 or more trailing zeros are displayed in the string returned by Tostring().

### **Example**

The OracleTimeStampTZ with a value of "December 31, 9999 23:59:59.99 US/Pacific" results in the string "December 31, 9999 23:59:59.99000 US/Pacific" when SetPrecision() is called with the fractional second precision set to 5.

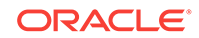

- <span id="page-1719-0"></span>• ["Oracle.DataAccess.Types and Oracle.ManagedDataAccess.Types](#page-114-0) [Namespaces](#page-114-0)"
- [OracleTimeStampTZ Structure](#page-1689-0)
- [OracleTimeStampTZ Members](#page-1690-0)

# 14.10.5 OracleTimeStampTZ Static Operators

The OracleTimeStampTZ static operators are listed in Table 14-135.

**Table 14-135 OracleTimeStampTZ Static Operators**

| <b>Operator</b> | <b>Description</b>                                                                                                    |
|-----------------|----------------------------------------------------------------------------------------------------|
| $operator +$    | Adds the supplied instance value to the supplied<br>OracleTimeStampTZ and returns a new OracleTimeStampTZ<br>structure (Overloaded)        |
| $operator =$    | Determines if two OracleTimeStampTZ values are equal                                                                                       |
| operator        | Determines if the first of two OracleTimeStampTZ values is<br>greater than the second                                                      |
| $operator$ >=   | Determines if the first of two OracleTimeStampTZ values is<br>greater than or equal to the second                                          |
| operator $!=$   | Determines if two OracleTimeStampTZ values are not equal                                                                                   |
| operator <      | Determines if the first of two OracleTimeStampTZ values is less<br>than the second                                                         |
| $operator <=$   | Determines if the first of two OracleTimeStampTZ values is less<br>than or equal to the second                                             |
| operator -      | Subtracts the supplied instance value from the supplied<br>OracleTimeStampTZ and returns a new OracleTimeStampTZ<br>structure (Overloaded) |

### **See Also:**

- ["Oracle.DataAccess.Types and Oracle.ManagedDataAccess.Types](#page-114-0) [Namespaces](#page-114-0)"
- [OracleTimeStampTZ Structure](#page-1689-0)
- [OracleTimeStampTZ Members](#page-1690-0)

# 14.10.5.1 operator +

operator+ adds the supplied structure to the supplied OracleTimeStampTZ and returns a new OracleTimeStampTZ structure.

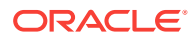

### **Overload List:**

• operator +(OracleTimeStampTZ, OracleIntervalDS)

This static operator adds the supplied  $Orr$  acleIntervalDS to the supplied OracleTimeStampTZ and returns a new OracleTimeStampTZ structure.

• [operator +\(OracleTimeStampTZ, OracleIntervalYM\)](#page-1721-0)

This static operator adds the supplied OracleIntervalYM to the supplied OracleTimeStampTZ and returns a new OracleTimeStampTZ structure.

• [operator +\(OracleTimeStampTZ, TimeSpan\)](#page-1721-0)

This static operator adds the supplied TimeSpan to the supplied OracleTimeStampTZ and returns a new oracleTimeStampTZ structure.

### **See Also:**

- ["Oracle.DataAccess.Types and Oracle.ManagedDataAccess.Types](#page-114-0) [Namespaces](#page-114-0)"
- [OracleTimeStampTZ Structure](#page-1689-0)
- [OracleTimeStampTZ Members](#page-1690-0)

# 14.10.5.2 operator +(OracleTimeStampTZ, OracleIntervalDS)

This static operator adds the supplied OracleIntervalDS to the supplied OracleTimeStampTZ and returns a new OracleTimeStampTZ structure.

### **Declaration**

```
// C#
public static operator +(OracleTimeStampTZ value1, 
  OracleIntervalDS value2);
```
### **Parameters**

• value1

An OracleTimeStampTZ.

• value2

An OracleIntervalDS.

### **Return Value**

An OracleTimeStampTZ.

### **Remarks**

If either parameter has a null value, the returned OracleTimeStampTZ has a null value.

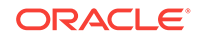

- <span id="page-1721-0"></span>• ["Oracle.DataAccess.Types and Oracle.ManagedDataAccess.Types](#page-114-0) [Namespaces](#page-114-0)"
- [OracleTimeStampTZ Structure](#page-1689-0)
- [OracleTimeStampTZ Members](#page-1690-0)

# 14.10.5.3 operator +(OracleTimeStampTZ, OracleIntervalYM)

This static operator adds the supplied OracleIntervalYM to the supplied OracleTimeStampTZ and returns a new OracleTimeStampTZ structure.

#### **Declaration**

```
// C#
public static operator +(OracleTimeStampTZ value1, 
   OracleIntervalYM value2);
```
#### **Parameters**

• value1

An OracleTimeStampTZ.

• value2

An OracleIntervalYM.

### **Return Value**

An OracleTimeStampTZ.

#### **Remarks**

If either parameter has a null value, the returned OracleTimeStampTZ has a null value.

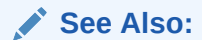

- ["Oracle.DataAccess.Types and Oracle.ManagedDataAccess.Types](#page-114-0) [Namespaces](#page-114-0)"
- [OracleTimeStampTZ Structure](#page-1689-0)
- [OracleTimeStampTZ Members](#page-1690-0)

# 14.10.5.4 operator +(OracleTimeStampTZ, TimeSpan)

This static operator adds the supplied TimeSpan to the supplied OracleTimeStampTZ and returns a new OracleTimeStampTZ structure.

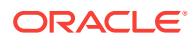

### <span id="page-1722-0"></span>**Declaration**

```
// C#
public static operator +(OracleTimeStampTZ value1, TimeSpan value2);
```
### **Parameters**

• value1

An OracleTimeStampTZ.

• value2

A TimeSpan.

#### **Return Value**

An OracleTimeStampTZ.

### **Remarks**

If the OracleTimeStampTZ instance has a null value, the returned OracleTimeStampTZ has a null value.

**See Also:**

- ["Oracle.DataAccess.Types and Oracle.ManagedDataAccess.Types](#page-114-0) [Namespaces](#page-114-0)"
- [OracleTimeStampTZ Structure](#page-1689-0)
- [OracleTimeStampTZ Members](#page-1690-0)

## 14.10.5.5 operator ==

This static operator determines if two OracleTimeStampTZ values are equal.

#### **Declaration**

```
// C#
public static bool operator == (OracleTimeStampTZ value1, 
      OracleTimeStampTZ value2);
```
#### **Parameters**

• value1

The first OracleTimeStampTZ.

• value2

The second OracleTimeStampTZ.

### **Return Value**

Returns true if they are equal; otherwise returns false.

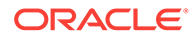

### <span id="page-1723-0"></span>**Remarks**

The following rules apply to the behavior of this method.

- Any OracleTimeStampTZ that has a value is greater than an OracleTimeStampTZ that has a null value.
- Two OracleTimeStampTZS that contain a null value are equal.

### **See Also:**

- ["Oracle.DataAccess.Types and Oracle.ManagedDataAccess.Types](#page-114-0) [Namespaces](#page-114-0)"
- [OracleTimeStampTZ Structure](#page-1689-0)
- [OracleTimeStampTZ Members](#page-1690-0)

## 14.10.5.6 operator >

This static operator determines if the first of two OracleTimeStampTZ values is greater than the second.

### **Declaration**

```
// C#
public static bool operator > (OracleTimeStampTZ value1, 
     OracleTimeStampTZ value2);
```
### **Parameters**

• value1

The first OracleTimeStampTZ.

• value2

The second OracleTimeStampTZ.

### **Return Value**

Returns true if the first OracleTimeStampTZ value is greater than the second; otherwise, returns false.

### **Remarks**

The following rules apply to the behavior of this method.

- Any OracleTimeStampTZ that has a value is greater than an OracleTimeStampTZ that has a null value.
- Two OracleTimeStampTZS that contain a null value are equal.

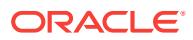

- ["Oracle.DataAccess.Types and Oracle.ManagedDataAccess.Types](#page-114-0) [Namespaces](#page-114-0)"
- [OracleTimeStampTZ Structure](#page-1689-0)
- [OracleTimeStampTZ Members](#page-1690-0)

# <span id="page-1724-0"></span>14.10.5.7 operator >=

This static operator determines if the first of two OracleTimeStampTZ values is greater than or equal to the second.

### **Declaration**

```
// C#
public static bool operator >= (OracleTimeStampTZ value1, 
    OracleTimeStampTZ value2);
```
### **Parameters**

• value1

The first OracleTimeStampTZ.

• value2

The second OracleTimeStampTZ.

### **Return Value**

Returns true if the first OracleTimeStampTZ is greater than or equal to the second; otherwise, returns false.

### **Remarks**

The following rules apply to the behavior of this method.

- Any OracleTimeStampTZ that has a value is greater than an OracleTimeStampTZ that has a null value.
- Two OracleTimeStampTZS that contain a null value are equal.

### **See Also:**

- ["Oracle.DataAccess.Types and Oracle.ManagedDataAccess.Types](#page-114-0) [Namespaces](#page-114-0)"
- [OracleTimeStampTZ Structure](#page-1689-0)
- [OracleTimeStampTZ Members](#page-1690-0)

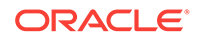

# <span id="page-1725-0"></span>14.10.5.8 operator !=

This static operator determines if two OracleTimeStampTZ values are not equal.

### **Declaration**

```
// C#
public static bool operator != (OracleTimeStampTZ value1, 
    OracleTimeStampTZ value2);
```
### **Parameters**

• value1

The first OracleTimeStampTZ.

• value2

The second OracleTimeStampTZ.

### **Return Value**

Returns true if two OracleTimeStampTZ values are not equal; otherwise, returns false.

### **Remarks**

The following rules apply to the behavior of this method.

- Any OracleTimeStampTZ that has a value is greater than an OracleTimeStampTZ that has a null value.
- Two OracleTimeStampTZS that contain a null value are equal.

### **See Also:**

- ["Oracle.DataAccess.Types and Oracle.ManagedDataAccess.Types](#page-114-0) [Namespaces](#page-114-0)"
- [OracleTimeStampTZ Structure](#page-1689-0)
- [OracleTimeStampTZ Members](#page-1690-0)

### 14.10.5.9 operator <

This static operator determines if the first of two oracleTimeStampTZ values is less than the second.

### **Declaration**

```
// C#
public static bool operator < (OracleTimeStampTZ value1, 
   OracleTimeStampTZ value2);
```
### **Parameters**

• value1

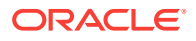

The first OracleTimeStampTZ.

<span id="page-1726-0"></span>• value2

The second OracleTimeStampTZ.

### **Return Value**

Returns true if the first OracleTimeStampTZ is less than the second; otherwise returns false.

### **Remarks**

The following rules apply to the behavior of this method.

- Any OracleTimeStampTZ that has a value is greater than an OracleTimeStampTZ that has a null value.
- Two OracleTimeStampTZS that contain a null value are equal.

### **See Also:**

- ["Oracle.DataAccess.Types and Oracle.ManagedDataAccess.Types](#page-114-0) [Namespaces](#page-114-0)"
- [OracleTimeStampTZ Structure](#page-1689-0)
- [OracleTimeStampTZ Members](#page-1690-0)

# 14.10.5.10 operator <=

This static operator determines if the first of two  $O(1)$  oracleTimeStampTZ values is less than or equal to the second.

### **Declaration**

```
// C#
public static bool operator <= (OracleTimeStampTZ value1, 
 OracleTimeStampTZ value2);
```
### **Parameters**

• value1

The first OracleTimeStampTZ.

• value2

The second OracleTimeStampTZ.

### **Return Value**

Returns true if the first OracleTimeStampTZ is less than or equal to the second; otherwise, returns false.

#### **Remarks**

The following rules apply to the behavior of this method.

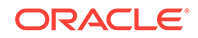

- <span id="page-1727-0"></span>Any OracleTimeStampTZ that has a value is greater than an OracleTimeStampTZ that has a null value.
- Two OracleTimeStampTZS that contain a null value are equal.

- ["Oracle.DataAccess.Types and Oracle.ManagedDataAccess.Types](#page-114-0) [Namespaces](#page-114-0)"
- [OracleTimeStampTZ Structure](#page-1689-0)
- [OracleTimeStampTZ Members](#page-1690-0)

### 14.10.5.11 operator -

operator- subtracts the supplied value, from the supplied OracleTimeStampTZ value, and returns a new OracleTimeStampTZ structure.

### **Overload List:**

• operator - (OracleTimeStampTZ, OracleIntervalDS)

This static operator subtracts the supplied OracleIntervalDS value, from the supplied OracleTimeStampTZ value, and return a new OracleTimeStampTZ structure.

• [operator - \(OracleTimeStampTZ, OracleIntervalYM\)](#page-1728-0)

This static operator subtracts the supplied  $O(1)$  or  $\alpha$  and  $\alpha$  and  $\alpha$ , from the supplied OracleTimeStampTZ value, and returns a new OracleTimeStampTZ structure.

• [operator - \(OracleTimeStampTZ value1, TimeSpan value2\)](#page-1729-0)

This static operator subtracts the supplied TimeSpan value, from the supplied OracleTimeStampTZ value, and returns a new OracleTimeStampTZ structure.

### **See Also:**

- ["Oracle.DataAccess.Types and Oracle.ManagedDataAccess.Types](#page-114-0) [Namespaces](#page-114-0)"
- [OracleTimeStampTZ Structure](#page-1689-0)
- [OracleTimeStampTZ Members](#page-1690-0)

# 14.10.5.12 operator - (OracleTimeStampTZ, OracleIntervalDS)

This static operator subtracts the supplied  $0$ racleIntervalDS value, from the supplied OracleTimeStampTZ value, and return a new OracleTimeStampTZ structure.

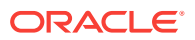
### **Declaration**

```
// C#
public static operator - (OracleTimeStampTZ value1, 
   OracleIntervalDS value2);
```
### **Parameters**

• value1

An OracleTimeStampTZ.

• value2

An OracleIntervalDS.

#### **Return Value**

An OracleTimeStampTZ structure.

### **Remarks**

If either parameter has a null value, the returned OracleTimeStampTZ has a null value.

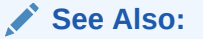

- ["Oracle.DataAccess.Types and Oracle.ManagedDataAccess.Types](#page-114-0) [Namespaces](#page-114-0)"
- [OracleTimeStampTZ Structure](#page-1689-0)
- [OracleTimeStampTZ Members](#page-1690-0)

# 14.10.5.13 operator - (OracleTimeStampTZ, OracleIntervalYM)

This static operator subtracts the supplied oracleIntervalYM value, from the supplied OracleTimeStampTZ value, and returns a new OracleTimeStampTZ structure.

#### **Declaration**

```
// C#
public static operator - (OracleTimeStampTZ value1, 
   OracleIntervalYM value2);
```
#### **Parameters**

• value1

An OracleTimeStampTZ.

• value2

An OracleIntervalYM.

### **Return Value**

An OracleTimeStampTZ structure.

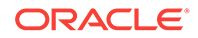

### **Remarks**

If either parameter has a null value, the returned OracleTimeStampTZ has a null value.

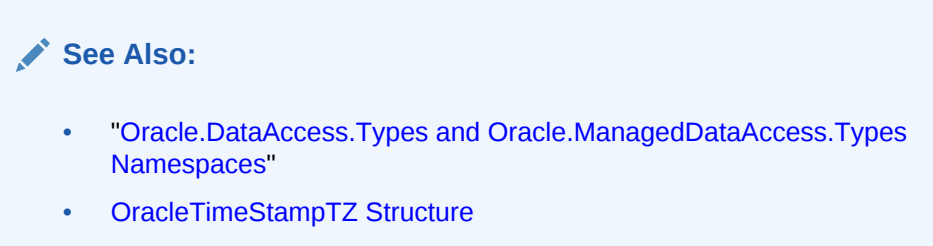

• [OracleTimeStampTZ Members](#page-1690-0)

# 14.10.5.14 operator - (OracleTimeStampTZ value1, TimeSpan value2)

This static operator subtracts the supplied TimeSpan value, from the supplied OracleTimeStampTZ value, and returns a new OracleTimeStampTZ structure.

### **Declaration**

```
// C#
public static operator - (OracleTimeStampTZ value1, TimeSpan value2);
```
### **Parameters**

• value1

An OracleTimeStampTZ.

• value2

A TimeSpan.

### **Return Value**

An OracleTimeStampTZ structure.

### **Remarks**

If the OracleTimeStampTZ instance has a null value, the returned OracleTimeStampTZ structure has a null value.

## **See Also:**

- ["Oracle.DataAccess.Types and Oracle.ManagedDataAccess.Types](#page-114-0) [Namespaces](#page-114-0)"
- [OracleTimeStampTZ Structure](#page-1689-0)
- [OracleTimeStampTZ Members](#page-1690-0)

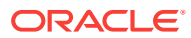

# 14.10.6 OracleTimeStampTZ Static Type Conversions

The OracleTimeStampTZ static type conversions are listed in Table 14-136.

**Table 14-136 OracleTimeStampTZ Static Type Conversions**

| <b>Operator</b>                     | <b>Description</b>                                                                      |
|-------------------------------------|-----------------------------------------------------------------------------------------|
| explicit operator OracleTimeStampTZ | Converts an instance value to an<br>OracleTimeStampTZ structure (Overloaded)            |
| implicit operator OracleTimeStampTZ | Converts an instance value to an<br>OracleTimeStampTZ structure (Overloaded)            |
| explicit operator DateTime          | Converts an OracleTimeStampTZ value to a<br>DateTime structure in the current time zone |

### **See Also:**

- ["Oracle.DataAccess.Types and Oracle.ManagedDataAccess.Types](#page-114-0) [Namespaces](#page-114-0)"
- [OracleTimeStampTZ Structure](#page-1689-0)
- [OracleTimeStampTZ Members](#page-1690-0)

# 14.10.6.1 explicit operator OracleTimeStampTZ

explicit operator OracleTimeStampTZ CONVerts an instance value to an OracleTimeStampTZ structure.

### **Overload List:**

• [explicit operator OracleTimeStampTZ\(OracleTimeStamp\)](#page-1731-0)

This static type conversion operator converts an OracleTimeStamp value to an OracleTimeStampTZ structure.

• [explicit operator OracleTimeStampTZ\(OracleTimeStampLTZ\)](#page-1732-0)

This static type conversion operator converts an  $Or$  acleTimeStampLTZ value to an OracleTimeStampTZ structure.

• [explicit operator OracleTimeStampTZ\(string\)](#page-1732-0)

This static type conversion operator converts the supplied string value to an OracleTimeStampTZ structure.

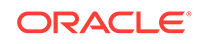

- <span id="page-1731-0"></span>• ["Oracle.DataAccess.Types and Oracle.ManagedDataAccess.Types](#page-114-0) [Namespaces](#page-114-0)"
- [OracleTimeStampTZ Structure](#page-1689-0)
- [OracleTimeStampTZ Members](#page-1690-0)
- ["OracleGlobalization Class](#page-1010-0)"
- ["Globalization Support "](#page-343-0)

# 14.10.6.2 explicit operator OracleTimeStampTZ(OracleTimeStamp)

This static type conversion operator converts an OracleTimeStamp value to an OracleTimeStampTZ structure.

### **Declaration**

```
// C#
public static explicit operator OracleTimeStampTZ(OracleTimeStamp value1);
```
### **Parameters**

• value1

An OracleTimeStamp.

### **Return Value**

The returned  $Orac1$ eTimeStampTZ contains the date and time from the  $Orac1$ eTimeStamp and the time zone from the  $Orac1c$ cleGlobalization. TimeZone of the thread.

### **Remarks**

The OracleGlobalization.TimeZone of the thread is used to convert from an OracleTimeStamp structure to an OracleTimeStampTZ structure.

If the OracleTimeStamp structure has a null value, the returned OracleTimeStampTZ structure also has a null value.

### **See Also:**

- ["Oracle.DataAccess.Types and Oracle.ManagedDataAccess.Types](#page-114-0) [Namespaces](#page-114-0)"
- [OracleTimeStampTZ Structure](#page-1689-0)
- [OracleTimeStampTZ Members](#page-1690-0)
- ["OracleGlobalization Class](#page-1010-0)"
- ["Globalization Support "](#page-343-0)

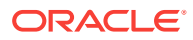

# <span id="page-1732-0"></span>14.10.6.3 explicit operator OracleTimeStampTZ(OracleTimeStampLTZ)

This static type conversion operator converts an OracleTimeStampLTZ value to an OracleTimeStampTZ structure.

### **Declaration**

// C# public static explicit operator OracleTimeStampTZ(OracleTimeStampLTZ value1);

#### **Parameters**

• value1

An OracleTimeStampLTZ.

### **Return Value**

The returned  $Orac1$ eTimeStampTZ contains the date and time from the OracleTimeStampLTZ and the time zone from the OracleGlobalization.TimeZone of the thread.

### **Remarks**

If the OracleTimeStampLTZ structure has a null value, the returned OracleTimeStampTZ structure also has a null value.

**See Also:**

- ["Oracle.DataAccess.Types and Oracle.ManagedDataAccess.Types](#page-114-0) [Namespaces](#page-114-0)"
- [OracleTimeStampTZ Structure](#page-1689-0)
- [OracleTimeStampTZ Members](#page-1690-0)
- ["OracleGlobalization Class](#page-1010-0)"
- ["Globalization Support "](#page-343-0)

# 14.10.6.4 explicit operator OracleTimeStampTZ(string)

This static type conversion operator converts the supplied string value to an OracleTimeStampTZ structure.

### **Declaration**

```
// C#
public static explicit operator OracleTimeStampTZ(string tsStr);
```
### **Parameters**

• tsStr

A string representation of an Oracle TIMESTAMP WITH TIME ZONE.

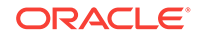

### **Return Value**

An OracleTimeStampTZ value.

### **Exceptions**

ArgumentException - The tsStr is an invalid string representation of an Oracle TIMESTAMP WITH TIME ZONE. Or the  $tsstr$  is not in the timestamp format specified by the thread's OracleGlobalization.TimeStampTZFormat property, which represents the Oracle NLS\_TIMESTAMP\_TZ\_FORMAT parameter.

### **Remarks**

The names and abbreviations used for months and days are in the language specified by the DateLanguage and Calendar properties of the thread's OracleGlobalization object. If any of the thread's globalization properties are set to null or an empty string, the client computer's settings are used.

### **Example**

```
// C#
using System;
using Oracle.DataAccess.Client;
using Oracle.DataAccess.Types;
class OracleTimeStampTZSample
{
   static void Main()
\left\{ \right.// Set the nls timestamp tz format for the explicit operator
     // OracleTimeStampTZ(string)
     OracleGlobalization info = OracleGlobalization.GetClientInfo();
     info.TimeStampTZFormat = "DD-MON-YYYY HH:MI:SS.FF AM TZR";
     OracleGlobalization.SetThreadInfo(info);
     // construct OracleTimeStampTZ from a string using the format specified.
     OracleTimeStampTZ tstz = new OracleTimeStampTZ("11-NOV-1999" +
       "11:02:33.444 AM US/Pacific");
     // Set the nls_timestamp_tz_format for the ToString() method
     info.TimeStampTZFormat = "YYYY-MON-DD HH:MI:SS.FF AM TZR";
     OracleGlobalization.SetThreadInfo(info);
     Console.WriteLine(tstz.ToString());
\vert}
```
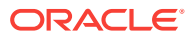

- <span id="page-1734-0"></span>• ["Oracle.DataAccess.Types and Oracle.ManagedDataAccess.Types](#page-114-0) [Namespaces](#page-114-0)"
- [OracleTimeStampTZ Structure](#page-1689-0)
- [OracleTimeStampTZ Members](#page-1690-0)
- ["OracleGlobalization Class](#page-1010-0)"
- ["Globalization Support "](#page-343-0)

# 14.10.6.5 implicit operator OracleTimeStampTZ

implicit operator OracleTimeStampTZ CONVerts a DateTime structure to an OracleTimeStampTZ structure.

### **Overload List:**

• implicit operator OracleTimeStampTZ(OracleDate)

This static type conversion operator converts an OracleDate value to an OracleTimeStampTZ structure.

• [implicit operator OracleTimeStampTZ\(DateTime\)](#page-1735-0)

This static type conversion operator converts a DateTime structure to an OracleTimeStampTZ structure.

### **See Also:**

- ["Oracle.DataAccess.Types and Oracle.ManagedDataAccess.Types](#page-114-0) [Namespaces](#page-114-0)"
- [OracleTimeStampTZ Structure](#page-1689-0)
- [OracleTimeStampTZ Members](#page-1690-0)
- ["OracleGlobalization Class](#page-1010-0)"
- ["Globalization Support "](#page-343-0)

# 14.10.6.6 implicit operator OracleTimeStampTZ(OracleDate)

This static type conversion operator converts an oracleDate value to an OracleTimeStampTZ structure.

#### **Declaration**

```
// C#
public static implicit operator OracleTimeStampTZ(OracleDate value1);
```
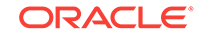

### <span id="page-1735-0"></span>**Parameters**

• value1

An OracleDate.

### **Return Value**

The returned OracleTimeStampTZ contains the date and time from the OracleDate and the time zone from the OracleGlobalization.TimeZone of the thread.

### **Remarks**

The OracleGlobalization.TimeZone Of the thread is used to convert from an OracleDate to an OracleTimeStampTZ structure. If the OracleDate structure has a null value, the returned OracleTimeStampTZ structure also has a null value.

### **See Also:**

- ["Oracle.DataAccess.Types and Oracle.ManagedDataAccess.Types](#page-114-0) [Namespaces](#page-114-0)"
- [OracleTimeStampTZ Structure](#page-1689-0)
- [OracleTimeStampTZ Members](#page-1690-0)
- ["OracleGlobalization Class](#page-1010-0)"
- ["Globalization Support "](#page-343-0)

# 14.10.6.7 implicit operator OracleTimeStampTZ(DateTime)

This static type conversion operator converts a DateTime structure to an OracleTimeStampTZ structure.

### **Declaration**

```
// C#
public static implicit operator OracleTimeStampTZ (DateTime value1);
```
### **Parameters**

• value1

A DateTime structure.

### **Return Value**

The returned OracleTimeStampTZ contains the date and time from the DateTime and the time zone from the  $OracleGlobalization TimeZone$  of the thread.

### **Remarks**

The OracleGlobalization.TimeZone of the thread is used to convert from a DateTime to an Oracle TimeStampTZ structure.

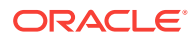

- <span id="page-1736-0"></span>• ["Oracle.DataAccess.Types and Oracle.ManagedDataAccess.Types](#page-114-0) [Namespaces](#page-114-0)"
- [OracleTimeStampTZ Structure](#page-1689-0)
- [OracleTimeStampTZ Members](#page-1690-0)
- ["OracleGlobalization Class](#page-1010-0)"
- ["Globalization Support "](#page-343-0)

# 14.10.6.8 explicit operator DateTime

This static type conversion operator converts an  $Or$  and  $P$  and  $TZ$  value to a DateTime structure and truncates the time zone information.

### **Declaration**

```
// C#
public static explicit operator DateTime(OracleTimeStampTZ value1);
```
### **Parameters**

• value1

An OracleTimeStampTZ.

#### **Return Value**

A DateTime containing the date and time in the current instance, but with the time zone information in the current instance truncated.

#### **Exceptions**

OracleNullValueException - The OracleTimeStampTZ structure has a null value.

#### **Remarks**

The precision of the  $Orac1$ eTimeStampTZ value can be lost during the conversion, and the time zone information in the current instance is truncated

### **See Also:**

- ["Oracle.DataAccess.Types and Oracle.ManagedDataAccess.Types](#page-114-0) [Namespaces](#page-114-0)"
- [OracleTimeStampTZ Structure](#page-1689-0)
- [OracleTimeStampTZ Members](#page-1690-0)

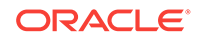

# 14.10.7 OracleTimeStampTZ Properties

The OracleTimeStampTZ properties are listed in Table 14-137.

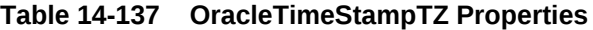

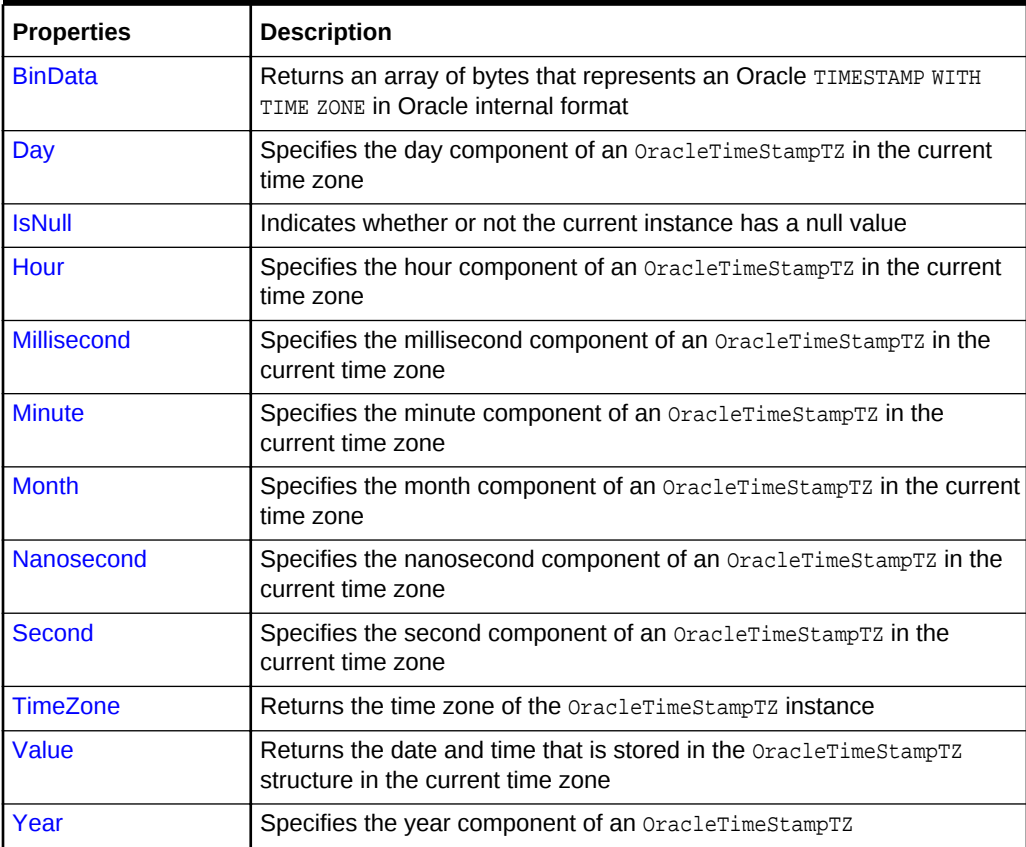

### **See Also:**

- ["Oracle.DataAccess.Types and Oracle.ManagedDataAccess.Types](#page-114-0) [Namespaces](#page-114-0)"
- [OracleTimeStampTZ Structure](#page-1689-0)
- [OracleTimeStampTZ Members](#page-1690-0)

# 14.10.7.1 BinData

This property returns an array of bytes that represents an Oracle TIMESTAMP WITH TIME ZONE in Oracle internal format.

#### **Declaration**

```
// C#
public byte[] BinData {get;}
```
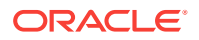

### <span id="page-1738-0"></span>**Property Value**

The provided byte array that represents an Oracle TIMESTAMP WITH TIME ZONE in Oracle internal format.

### **Exceptions**

OracleNullValueException - The current instance has a null value.

### **See Also:**

- ["Oracle.DataAccess.Types and Oracle.ManagedDataAccess.Types](#page-114-0) [Namespaces](#page-114-0)"
- [OracleTimeStampTZ Structure](#page-1689-0)
- [OracleTimeStampTZ Members](#page-1690-0)

## 14.10.7.2 Day

This property specifies the day component of an OracleTimeStampTZ in the current time zone.

### **Declaration**

// C# public int Day{get;}

### **Property Value**

A number that represents the day. Range of  $Day$  is (1 to 31).

### **Exceptions**

OracleNullValueException - The current instance has a null value.

### **See Also:**

- ["Oracle.DataAccess.Types and Oracle.ManagedDataAccess.Types](#page-114-0) [Namespaces](#page-114-0)"
- [OracleTimeStampTZ Structure](#page-1689-0)
- [OracleTimeStampTZ Members](#page-1690-0)

# 14.10.7.3 IsNull

This property indicates whether or not the current instance has a null value.

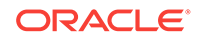

### <span id="page-1739-0"></span>**Declaration**

// C# public bool IsNull{get;}

### **Property Value**

Returns true if the current instance has a null value. Otherwise, returns false.

### **See Also:**

- ["Oracle.DataAccess.Types and Oracle.ManagedDataAccess.Types](#page-114-0) [Namespaces](#page-114-0)"
- [OracleTimeStampTZ Structure](#page-1689-0)
- [OracleTimeStampTZ Members](#page-1690-0)

# 14.10.7.4 Hour

This property specifies the hour component of an  $Or$ acleTimeStampTZ in the current time zone.

### **Declaration**

// C# public int Hour{get;}

### **Property Value**

A number that represents the hour. Range of Hour is (0 to 23).

### **Exceptions**

OracleNullValueException - The current instance has a null value.

## **See Also:**

- ["Oracle.DataAccess.Types and Oracle.ManagedDataAccess.Types](#page-114-0) [Namespaces](#page-114-0)"
- [OracleTimeStampTZ Structure](#page-1689-0)
- [OracleTimeStampTZ Members](#page-1690-0)

## 14.10.7.5 Millisecond

This property gets the millisecond component of an  $Orac{1}{2}$  and  $Crac{1}{2}$  in the current time zone.

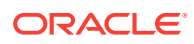

### <span id="page-1740-0"></span>**Declaration**

```
// C#
public double Millisecond{get;}
```
### **Property Value**

A number that represents a millisecond. Range of Millisecond is (0 to 999.999999)

#### **Exceptions**

OracleNullValueException - The current instance has a null value.

**See Also:**

- ["Oracle.DataAccess.Types and Oracle.ManagedDataAccess.Types](#page-114-0) [Namespaces](#page-114-0)"
- [OracleTimeStampTZ Structure](#page-1689-0)
- [OracleTimeStampTZ Members](#page-1690-0)

# 14.10.7.6 Minute

This property gets the minute component of an  $Orac1$ erimeStampTZ in the current time zone.

#### **Declaration**

// C# public int Minute{get;}

### **Property Value**

A number that represent a minute. Range of Minute is (0 to 59).

#### **Exceptions**

OracleNullValueException - The current instance has a null value.

### **See Also:**

- ["Oracle.DataAccess.Types and Oracle.ManagedDataAccess.Types](#page-114-0) [Namespaces](#page-114-0)"
- [OracleTimeStampTZ Structure](#page-1689-0)
- [OracleTimeStampTZ Members](#page-1690-0)

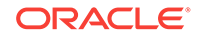

# <span id="page-1741-0"></span>14.10.7.7 Month

This property gets the month component of an OracleTimeStampTZ in the current time zone

### **Declaration**

// C# public int Month{get;}

### **Property Value**

A number that represents a month. Range of Month is (1 to 12).

### **Exceptions**

OracleNullValueException - The current instance has a null value.

### **See Also:**

- ["Oracle.DataAccess.Types and Oracle.ManagedDataAccess.Types](#page-114-0) [Namespaces](#page-114-0)"
- [OracleTimeStampTZ Structure](#page-1689-0)
- [OracleTimeStampTZ Members](#page-1690-0)

# 14.10.7.8 Nanosecond

This property gets the nanosecond component of an  $O_{{\rm Taclerimes} \text{KampTZ}}$  in the current time zone.

### **Declaration**

```
// C#
public int Nanosecond{get;}
```
### **Property Value**

A number that represents a nanosecond. Range of Nanosecond is (0 to 999999999).

### **Exceptions**

OracleNullValueException - The current instance has a null value.

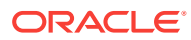

- ["Oracle.DataAccess.Types and Oracle.ManagedDataAccess.Types](#page-114-0) [Namespaces](#page-114-0)"
- [OracleTimeStampTZ Structure](#page-1689-0)
- [OracleTimeStampTZ Members](#page-1690-0)

# <span id="page-1742-0"></span>14.10.7.9 Second

This property gets the second component of an OracleTimeStampTZ in the current time zone.

### **Declaration**

// C# public int Second{get;}

### **Property Value**

A number that represents a second. Range of Second is (0 to 59).

### **Exceptions**

OracleNullValueException - The current instance has a null value.

## **See Also:**

- ["Oracle.DataAccess.Types and Oracle.ManagedDataAccess.Types](#page-114-0) [Namespaces](#page-114-0)"
- [OracleTimeStampTZ Structure](#page-1689-0)
- [OracleTimeStampTZ Members](#page-1690-0)

# 14.10.7.10 TimeZone

This property returns the time zone of the OracleTimeStampTZ instance.

### **Declaration**

```
// C#
public string TimeZone{get;}
```
### **Property Value**

A string that represents the time zone.

#### **Remarks**

If no time zone is specified in the constructor, this property is set to the thread's OracleGlobalization.TimeZone by default

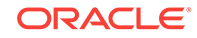

- <span id="page-1743-0"></span>• ["Oracle.DataAccess.Types and Oracle.ManagedDataAccess.Types](#page-114-0) [Namespaces](#page-114-0)"
- [OracleTimeStampTZ Structure](#page-1689-0)
- [OracleTimeStampTZ Members](#page-1690-0)
- ["OracleGlobalization Class](#page-1010-0)"
- ["Globalization Support "](#page-343-0)

# 14.10.7.11 Value

This property returns the date and time that is stored in the  $O_{{\rm T}acl}$  examptral structure in the current time zone.

### **Declaration**

```
// C#
public DateTime Value{get;}
```
### **Property Value**

A DateTime in the current time zone.

### **Exceptions**

OracleNullValueException - The current instance has a null value.

### **See Also:**

- ["Oracle.DataAccess.Types and Oracle.ManagedDataAccess.Types](#page-114-0) [Namespaces](#page-114-0)"
- [OracleTimeStampTZ Structure](#page-1689-0)
- [OracleTimeStampTZ Members](#page-1690-0)

# 14.10.7.12 Year

This property sets the year component of an OracleTimeStampTZ in the current time zone.

### **Declaration**

```
// C#
public int Year{get;}
```
### **Property Value**

A number that represents a year. The range of Year is (-4712 to 9999).

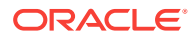

### **Exceptions**

OracleNullValueException - The current instance has a null value.

### **See Also:**

- ["Oracle.DataAccess.Types and Oracle.ManagedDataAccess.Types](#page-114-0) [Namespaces](#page-114-0)"
- [OracleTimeStampTZ Structure](#page-1689-0)
- [OracleTimeStampTZ Members](#page-1690-0)

# 14.10.8 OracleTimeStampTZ Methods

The OracleTimeStampTZ methods are listed in Table 14-138.

GetType Inherited from System.Object

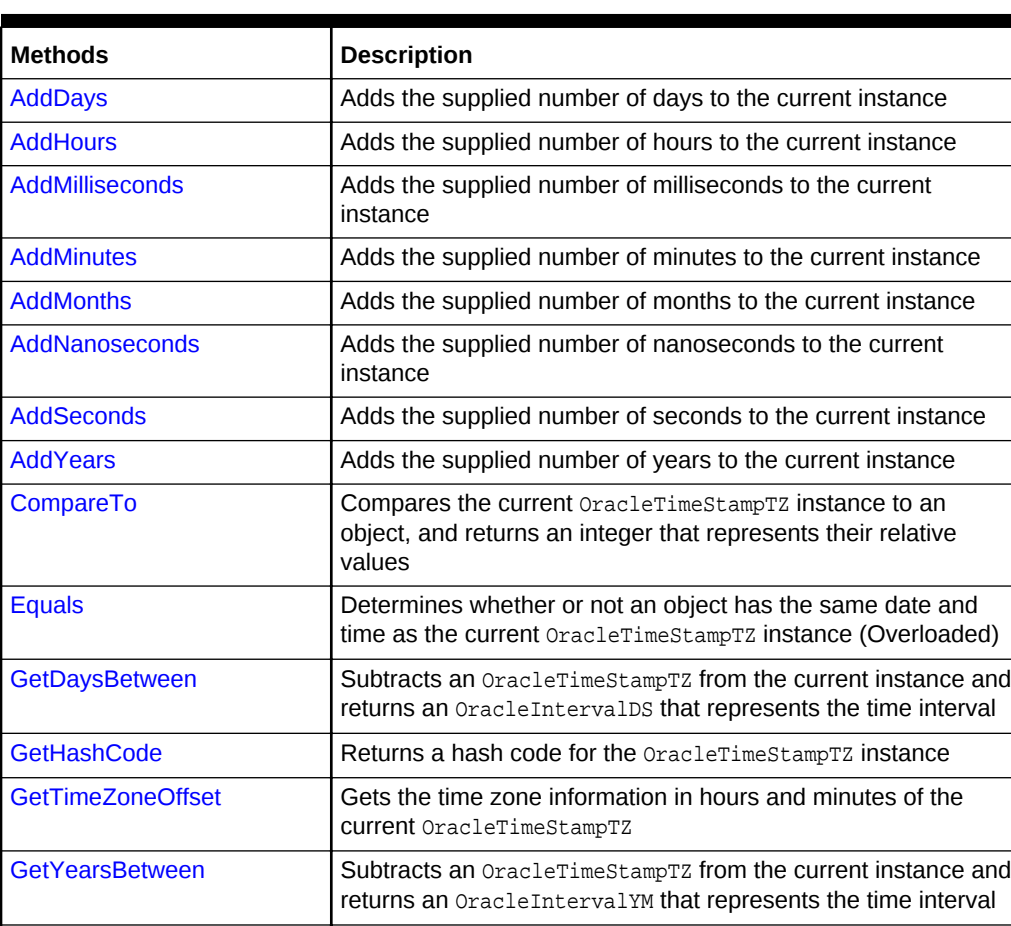

[ToLocalTime](#page-1754-0) Converts the current OracleTimeStampTZ instance to local time

**Table 14-138 OracleTimeStampTZ Methods**

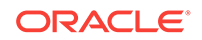

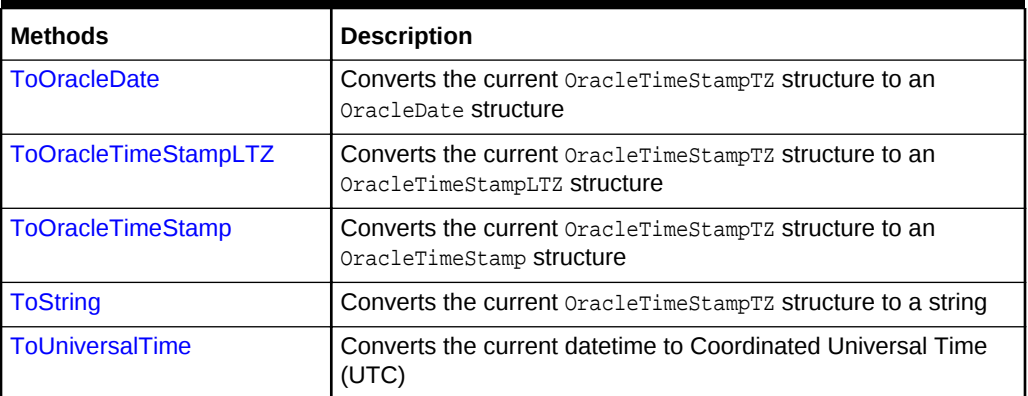

### <span id="page-1745-0"></span>**Table 14-138 (Cont.) OracleTimeStampTZ Methods**

### **See Also:**

- ["Oracle.DataAccess.Types and Oracle.ManagedDataAccess.Types](#page-114-0) [Namespaces](#page-114-0)"
- [OracleTimeStampTZ Structure](#page-1689-0)
- [OracleTimeStampTZ Members](#page-1690-0)

## 14.10.8.1 AddDays

This method adds the supplied number of days to the current instance.

### **Declaration**

```
// C#
public OracleTimeStampTZ AddDays(double days);
```
#### **Parameters**

• days

The supplied number of days. Range is  $(-1,000,000,000 <$   $days < 1,000,000,000)$ 

### **Return Value**

An OracleTimeStampTZ.

### **Exceptions**

OracleNullValueException - The current instance has a null value.

ArgumentOutofRangeException - The argument value is out of the specified range.

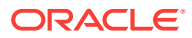

- ["Oracle.DataAccess.Types and Oracle.ManagedDataAccess.Types](#page-114-0) [Namespaces](#page-114-0)"
- [OracleTimeStampTZ Structure](#page-1689-0)
- [OracleTimeStampTZ Members](#page-1690-0)

# <span id="page-1746-0"></span>14.10.8.2 AddHours

This method adds the supplied number of hours to the current instance.

### **Declaration**

```
// C#
public OracleTimeStampTZ AddHours(double hours);
```
### **Parameters**

• hours

The supplied number of hours. Range is (-24,000,000,000 < hours < 24,000,000,000).

### **Return Value**

An OracleTimeStampTZ.

### **Exceptions**

OracleNullValueException - The current instance has a null value.

ArgumentOutofRangeException - The argument value is out of the specified range.

## **See Also:**

- ["Oracle.DataAccess.Types and Oracle.ManagedDataAccess.Types](#page-114-0) [Namespaces](#page-114-0)"
- [OracleTimeStampTZ Structure](#page-1689-0)
- [OracleTimeStampTZ Members](#page-1690-0)

# 14.10.8.3 AddMilliseconds

This method adds the supplied number of milliseconds to the current instance.

### **Declaration**

```
// C#
public OracleTimeStampTZ AddMilliseconds(double milliseconds);
```
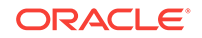

### <span id="page-1747-0"></span>**Parameters**

• milliseconds

The supplied number of milliseconds. Range is (-8.64 \* 1016< milliseconds < 8.64 \* 1016).

### **Return Value**

An OracleTimeStampTZ.

### **Exceptions**

OracleNullValueException - The current instance has a null value.

ArgumentOutofRangeException - The argument value is out of the specified range.

### **See Also:**

- ["Oracle.DataAccess.Types and Oracle.ManagedDataAccess.Types](#page-114-0) [Namespaces](#page-114-0)"
- [OracleTimeStampTZ Structure](#page-1689-0)
- [OracleTimeStampTZ Members](#page-1690-0)

# 14.10.8.4 AddMinutes

This method adds the supplied number of minutes to the current instance.

### **Declaration**

```
// C#
public OracleTimeStampTZ AddMinutes(double minutes);
```
### **Parameters**

• minutes

The supplied number of minutes. Range is (-1,440,000,000,000 < minutes < 1,440,000,000,000).

### **Return Value**

An OracleTimeStampTZ.

#### **Exceptions**

OracleNullValueException - The current instance has a null value.

ArgumentOutofRangeException - The argument value is out of the specified range.

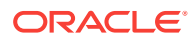

- ["Oracle.DataAccess.Types and Oracle.ManagedDataAccess.Types](#page-114-0) [Namespaces](#page-114-0)"
- [OracleTimeStampTZ Structure](#page-1689-0)
- [OracleTimeStampTZ Members](#page-1690-0)

# <span id="page-1748-0"></span>14.10.8.5 AddMonths

This method adds the supplied number of months to the current instance.

### **Declaration**

```
// C#
public OracleTimeStampTZ AddMonths(long months);
```
### **Parameters**

• months

The supplied number of months. Range is  $(-12,000,000,000 <$  months  $<$ 12,000,000,000).

### **Return Value**

An OracleTimeStampTZ.

### **Exceptions**

OracleNullValueException - The current instance has a null value.

ArgumentOutofRangeException - The argument value is out of the specified range.

## **See Also:**

- ["Oracle.DataAccess.Types and Oracle.ManagedDataAccess.Types](#page-114-0) [Namespaces](#page-114-0)"
- [OracleTimeStampTZ Structure](#page-1689-0)
- [OracleTimeStampTZ Members](#page-1690-0)

# 14.10.8.6 AddNanoseconds

This method adds the supplied number of nanoseconds to the current instance.

### **Declaration**

```
// C#
public OracleTimeStampTZ AddNanoseconds(long nanoseconds);
```
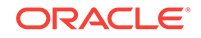

### <span id="page-1749-0"></span>**Parameters**

• nanoseconds

The supplied number of nanoseconds.

### **Return Value**

An OracleTimeStampTZ.

### **Exceptions**

OracleNullValueException - The current instance has a null value.

### **See Also:**

- ["Oracle.DataAccess.Types and Oracle.ManagedDataAccess.Types](#page-114-0) [Namespaces](#page-114-0)"
- [OracleTimeStampTZ Structure](#page-1689-0)
- [OracleTimeStampTZ Members](#page-1690-0)

# 14.10.8.7 AddSeconds

This method adds the supplied number of seconds to the current instance.

### **Declaration**

```
// C#
public OracleTimeStampTZ AddSeconds(double seconds);
```
### **Parameters**

• seconds

The supplied number of seconds. Range is (-8.64 \* 1013< seconds < 8.64 \* 1013).

### **Return Value**

An OracleTimeStampTZ.

### **Exceptions**

OracleNullValueException - The current instance has a null value.

ArgumentOutofRangeException - The argument value is out of the specified range.

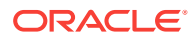

- ["Oracle.DataAccess.Types and Oracle.ManagedDataAccess.Types](#page-114-0) [Namespaces](#page-114-0)"
- [OracleTimeStampTZ Structure](#page-1689-0)
- [OracleTimeStampTZ Members](#page-1690-0)

# <span id="page-1750-0"></span>14.10.8.8 AddYears

This method adds the supplied number of years to the current instance

### **Declaration**

```
// C#
public OracleTimeStampTZ AddYears(int years);
```
### **Parameters**

• years

The supplied number of years. Range is  $(-999,999,999 \leq y_{ears} \leq 999,999,999)$ .

### **Return Value**

An OracleTimeStampTZ.

### **Exceptions**

OracleNullValueException - The current instance has a null value.

ArgumentOutofRangeException - The argument value is out of the specified range.

### **See Also:**

- ["Oracle.DataAccess.Types and Oracle.ManagedDataAccess.Types](#page-114-0) [Namespaces](#page-114-0)"
- [OracleTimeStampTZ Structure](#page-1689-0)
- [OracleTimeStampTZ Members](#page-1690-0)

# 14.10.8.9 CompareTo

This method compares the current OracleTimeStampTZ instance to an object, and returns an integer that represents their relative values.

### **Declaration**

```
// C#
public int CompareTo(object obj);
```
ORACLE

### <span id="page-1751-0"></span>**Parameters**

 $obi$ 

The object being compared to the current OracleTimeStampTZ instance.

### **Return Value**

The method returns a number that is:

Less than zero: if the current  $0$ racleTimeStampTZ instance value is less than that of  $_{obj}$ .

Zero: if the current oracleTimeStampTZ instance and obj values are equal.

Greater than zero: if the current OracleTimeStampTZ instance value is greater than that of obj.

#### **Implements**

IComparable

### **Exceptions**

ArgumentException - The obj is not of type OracleTimeStampTZ.

### **Remarks**

The following rules apply to the behavior of this method.

- The comparison must be between oracleTimeStampTZS. For example, comparing an OracleTimeStampTZ instance with an OracleBinary instance is not allowed. When an OracleTimeStampTZ is compared with a different type, an ArgumentException is thrown.
- Any OracleTimeStampTZ that has a value is greater than an OracleTimeStampTZ that has a null value.
- Two oracleTimeStampTZS that contain a null value are equal.

### **See Also:**

- ["Oracle.DataAccess.Types and Oracle.ManagedDataAccess.Types](#page-114-0) [Namespaces](#page-114-0)"
- [OracleTimeStampTZ Structure](#page-1689-0)
- [OracleTimeStampTZ Members](#page-1690-0)

# 14.10.8.10 Equals

### Overrides Object

This method determines whether or not an object has the same date and time as the current OracleTimeStampTZ instance.

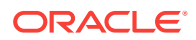

### <span id="page-1752-0"></span>**Declaration**

```
// C#
public override bool Equals(object obj);
```
#### **Parameters**

• obj

The object being compared to the current OracleTimeStampTZ instance.

#### **Return Value**

Returns true if the  $obj$  is of type  $OracleTimeStampTZ$  and represents the same date and time; otherwise, returns false.

### **Remarks**

The following rules apply to the behavior of this method.

- Any OracleTimeStampTZ that has a value is greater than an OracleTimeStampTZ that has a null value.
- Two OracleTimeStampTZS that contain a null value are equal.

### **See Also:**

- ["Oracle.DataAccess.Types and Oracle.ManagedDataAccess.Types](#page-114-0) [Namespaces](#page-114-0)"
- [OracleTimeStampTZ Structure](#page-1689-0)
- [OracleTimeStampTZ Members](#page-1690-0)

# 14.10.8.11 GetDaysBetween

This method subtracts an  $0$ racleTimeStampTZ value from the current instance and returns an OracleIntervalDS that represents the time interval.

#### **Declaration**

// C# public OracleIntervalDS GetDaysBetween(OracleTimeStampTZ value1);

### **Parameters**

• value1

The OracleTimeStampTZ value being subtracted.

### **Return Value**

An OracleIntervalDS that represents the interval between two OracleTimeStampTZ values.

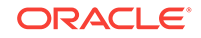

### <span id="page-1753-0"></span>**Remarks**

If either the current instance or the parameter has a null value, the returned OracleIntervalDS has a null value.

### **See Also:**

- ["Oracle.DataAccess.Types and Oracle.ManagedDataAccess.Types](#page-114-0) [Namespaces](#page-114-0)"
- [OracleTimeStampTZ Structure](#page-1689-0)
- [OracleTimeStampTZ Members](#page-1690-0)

## 14.10.8.12 GetHashCode

### Overrides Object

This method returns a hash code for the OracleTimeStampTZ instance.

### **Declaration**

```
// C#
public override int GetHashCode();
```
#### **Return Value**

A number that represents the hash code.

### **See Also:**

- ["Oracle.DataAccess.Types and Oracle.ManagedDataAccess.Types](#page-114-0) [Namespaces](#page-114-0)"
- [OracleTimeStampTZ Structure](#page-1689-0)
- [OracleTimeStampTZ Members](#page-1690-0)

# 14.10.8.13 GetTimeZoneOffset

This method gets the time zone portion in hours and minutes of the current OracleTimeStampTZ.

### **Declaration**

```
// C#
public TimeSpan GetTimeZoneOffset();
```
#### **Return Value**

A TimeSpan.

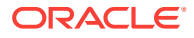

### <span id="page-1754-0"></span>**Exceptions**

OracleNullValueException - The current instance has a null value.

### **See Also:**

- ["Oracle.DataAccess.Types and Oracle.ManagedDataAccess.Types](#page-114-0) [Namespaces](#page-114-0)"
- [OracleTimeStampTZ Structure](#page-1689-0)
- [OracleTimeStampTZ Members](#page-1690-0)

# 14.10.8.14 GetYearsBetween

This method subtracts an OracleTimeStampTZ value from the current instance and returns an  $0$ racleIntervalYM that represents the time interval.

### **Declaration**

```
// C#
public OracleIntervalYM GetYearsBetween(OracleTimeStampTZ val);
```
#### **Parameters**

• val

The OracleTimeStampTZ value being subtracted.

#### **Return Value**

An OracleIntervalYM that represents the interval between two OracleTimeStampTZ values.

### **Remarks**

If either the current instance or the parameter has a null value, the returned OracleIntervalYM has a null value.

### **See Also:**

- ["Oracle.DataAccess.Types and Oracle.ManagedDataAccess.Types](#page-114-0) [Namespaces](#page-114-0)"
- [OracleTimeStampTZ Structure](#page-1689-0)
- [OracleTimeStampTZ Members](#page-1690-0)

# 14.10.8.15 ToLocalTime

This method converts the current  $Orac1$ <sub>cacleTimeStampTZ</sub> instance to local time.

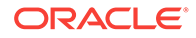

### <span id="page-1755-0"></span>**Declaration**

```
// C#
public OracleTimeStampLTZ ToLocalTime();
```
#### **Return Value**

An OracleTimeStampLTZ that contains the date and time, which is normalized to the client local time zone, in the current instance.

#### **Remarks**

If the current instance has a null value, the returned OracleTimeStampLTZ has a null value.

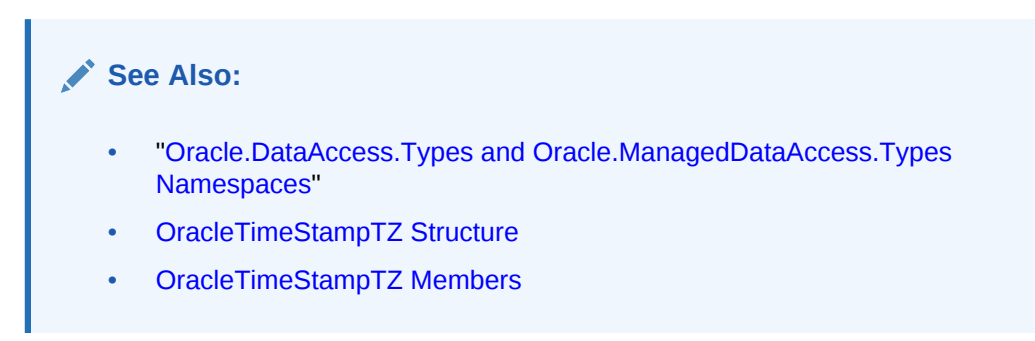

# 14.10.8.16 ToOracleDate

This method converts the current OracleTimeStampTZ structure to an OracleDate structure.

### **Declaration**

// C# public OracleDate ToOracleDate();

#### **Return Value**

The returned  $Orac{1}{2}$  contains the date and time in the current instance, but the time zone information in the current instance is truncated

#### **Remarks**

The precision of the OracleTimeStampTZ value can be lost during the conversion, and the time zone information in the current instance is truncated.

If the current instance has a null value, the value of the returned  $0$ racleDate structure has a null value.

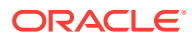

- ["Oracle.DataAccess.Types and Oracle.ManagedDataAccess.Types](#page-114-0) [Namespaces](#page-114-0)"
- [OracleTimeStampTZ Structure](#page-1689-0)
- [OracleTimeStampTZ Members](#page-1690-0)

# <span id="page-1756-0"></span>14.10.8.17 ToOracleTimeStampLTZ

This method converts the current OracleTimeStampTZ structure to an OracleTimeStampLTZ structure.

### **Declaration**

```
// C#
public OracleTimeStampLTZ ToOracleTimeStampLTZ();
```
### **Return Value**

The returned OracleTimeStampLTZ structure contains the date and time, which is normalized to the client local time zone, in the current instance.

#### **Remarks**

If the value of the current instance has a null value, the value of the returned OracleTimeStampLTZ structure has a null value.

### **See Also:**

- ["Oracle.DataAccess.Types and Oracle.ManagedDataAccess.Types](#page-114-0) [Namespaces](#page-114-0)"
- [OracleTimeStampTZ Structure](#page-1689-0)
- [OracleTimeStampTZ Members](#page-1690-0)

# 14.10.8.18 ToOracleTimeStamp

This method converts the current OracleTimeStampTZ structure to an OracleTimeStamp structure.

### **Declaration**

```
// C#
public OracleTimeStamp ToOracleTimeStamp();
```
### **Return Value**

The returned OracleTimeStamp contains the date and time in the current instance, but the time zone information is truncated.

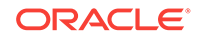

### <span id="page-1757-0"></span>**Remarks**

If the value of the current instance has a null value, the value of the returned OracleTimeStamp structure has a null value.

### **See Also:**

- ["Oracle.DataAccess.Types and Oracle.ManagedDataAccess.Types](#page-114-0) [Namespaces](#page-114-0)"
- [OracleTimeStampTZ Structure](#page-1689-0)
- [OracleTimeStampTZ Members](#page-1690-0)

# 14.10.8.19 ToString

### Overrides Object

This method converts the current OracleTimeStampTZ structure to a string.

### **Declaration**

```
// C#
public override string ToString();
```
#### **Return Value**

A string that represents the same date and time as the current OracleTimeStampTZ structure.

### **Remarks**

The returned value is a string representation of an OracleTimeStampTZ in the format specified by the OracleGlobalization.TimeStampTZFormat property of the thread. The names and abbreviations used for months and days are in the language specified by the OracleGlobalization.DateLanguage and the OracleGlobalization.Calendar properties of the thread. If any of the thread's globalization properties are set to null or an empty string, the client computer's settings are used.

#### **Example**

```
// C#
using System;
using Oracle.DataAccess.Client;
using Oracle.DataAccess.Types;
class ToStringSample
{
   static void Main()
\left\{ \right. // Set the nls parameters for the current thread
     OracleGlobalization info = OracleGlobalization.GetClientInfo();
     info.TimeZone = "US/Eastern";
     info.TimeStampFormat = "DD-MON-YYYY HH:MI:SS.FF AM";
```
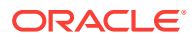

```
 info.TimeStampTZFormat = "DD-MON-YYYY HH:MI:SS.FF AM TZR";
   OracleGlobalization.SetThreadInfo(info);
   // Create an OracleTimeStampTZ in US/Pacific time zone
   OracleTimeStampTZ tstz1=new OracleTimeStampTZ("11-NOV-1999 "+
     "11:02:33.444 AM US/Pacific");
   // Note that ToOracleTimeStampTZ uses the thread's time zone region,
   // "US/Eastern"
   OracleTimeStamp ts = new OracleTimeStamp("11-NOV-1999 11:02:33.444 AM");
   OracleTimeStampTZ tstz2 = ts.ToOracleTimeStampTZ();
   // Calculate the difference between tstz1 and tstz2
   OracleIntervalDS idsDiff = tstz1.GetDaysBetween(tstz2);
   // Prints "US/Pacific"
   Console.WriteLine("tstz1.TimeZone = " + tstz1.TimeZone); 
   // Prints "US/Eastern"
   Console.WriteLine("tstz2.TimeZone = " + tstz2.TimeZone); 
   // Prints 3
   Console.WriteLine("idsDiff.Hours = " + idsDiff.Hours); 
   // Prints 0
   Console.WriteLine("idsDiff.Minutes = " + idsDiff.Minutes); 
 }
```
- ["Oracle.DataAccess.Types and Oracle.ManagedDataAccess.Types](#page-114-0) [Namespaces](#page-114-0)"
- [OracleTimeStampTZ Structure](#page-1689-0)
- [OracleTimeStampTZ Members](#page-1690-0)
- ["OracleGlobalization Class](#page-1010-0)"
- ["Globalization Support "](#page-343-0)

# 14.10.8.20 ToUniversalTime

}

This method converts the current datetime to Coordinated Universal Time (UTC).

#### **Declaration**

```
// C#
public OracleTimeStampTZ ToUniversalTime();
```
### **Return Value**

An OracleTimeStampTZ structure.

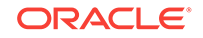

### <span id="page-1759-0"></span>**Remarks**

If the current instance has a null value, the value of the returned OracleTimeStampTZ structure has a null value.

### **See Also:**

- ["Oracle.DataAccess.Types and Oracle.ManagedDataAccess.Types](#page-114-0) [Namespaces](#page-114-0)"
- [OracleTimeStampTZ Structure](#page-1689-0)
- [OracleTimeStampTZ Members](#page-1690-0)

# 14.11 INullable Interface

The INullable interface is used to determine whether or not an ODP.NET type has a NULL value.

### **Declaration**

```
// C#
public interface INullable
```
### **Requirements**

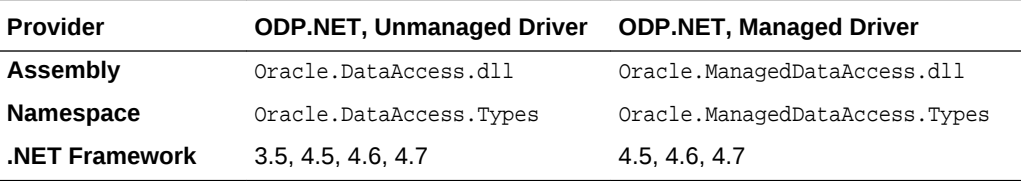

### **Thread Safety**

All public static methods are thread-safe, although instance methods do not guarantee thread safety.

### **See Also:**

- ["Oracle.DataAccess.Types and Oracle.ManagedDataAccess.Types](#page-114-0) [Namespaces](#page-114-0)"
- INullable Interface Members
- [INullable Interface Properties](#page-1760-0)

# 14.11.1 INullable Interface Members

INullable members are listed in the following tables.

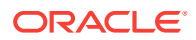

### <span id="page-1760-0"></span>**INullable Interface Properties**

INullable interface properties are listed in Table 14-139.

**Table 14-139 INullable Interface Properties**

| <b>Public Property</b> | l Description                                              |
|------------------------|------------------------------------------------------------|
| <b>I IsNull</b>        | Indicates whether or not the ODP.NET type has a NULL value |

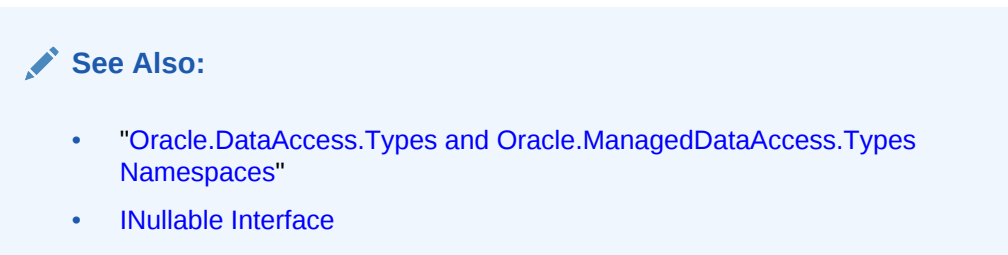

# 14.11.2 INullable Interface Properties

INullable interface properties are listed in Table 14-139.

**Table 14-140 INullable Interface Properties**

| <b>Public Property</b> | Description                                                |
|------------------------|------------------------------------------------------------|
| <b>I</b> IsNull        | Indicates whether or not the ODP.NET type has a NULL value |

# 14.11.2.1 IsNull

This property indicates whether or not the ODP.NET type has a NULL value.

### **Declaration**

```
// C#
bool IsNull {get;}
```
### **Property Value**

Returns true if the ODP.NET type has a NULL value; otherwise, returns false.

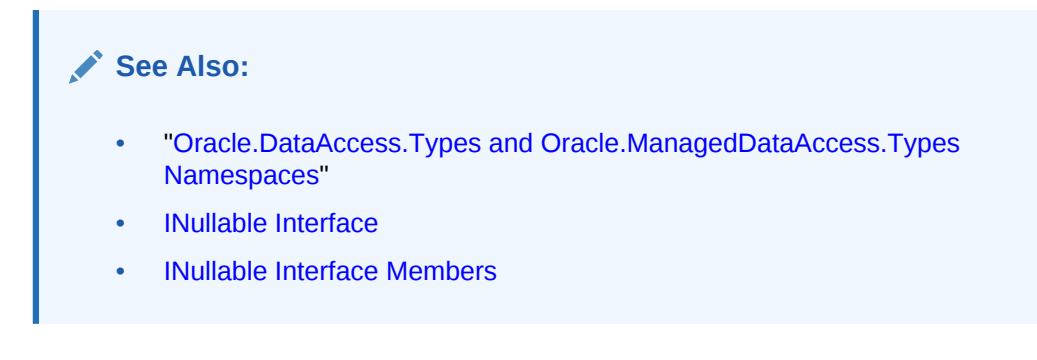

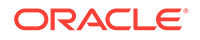

# <span id="page-1761-0"></span>15 Oracle Data Provider for .NET Types **Exceptions**

This section covers the ODP.NET Types exceptions.

This chapter contains these topics:

- OracleTypeException Class
- [OracleNullValueException Class](#page-1768-0)
- [OracleTruncateException Class](#page-1773-0)

# 15.1 OracleTypeException Class

The OracleTypeException is the base exception class for handling exceptions that occur in the ODP.NET Types classes.

### **Class Inheritance**

System.Object

System.Exception

System.SystemException

Oracle.DataAccess.Types.OracleTypeException

### **Declaration**

// C# public class OracleTypeException : SystemException

### **Requirements**

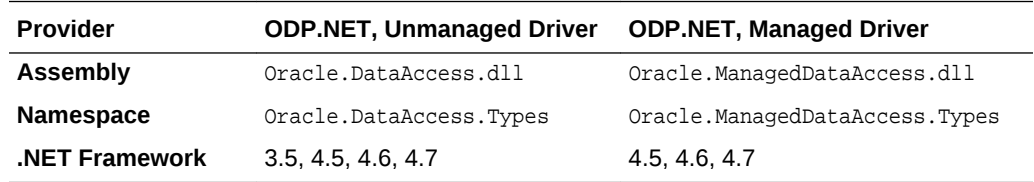

### **Thread Safety**

All public static methods are thread-safe, although instance methods do not guarantee thread safety.

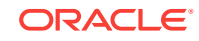

- ["Oracle.DataAccess.Types and Oracle.ManagedDataAccess.Types](#page-114-0) [Namespaces](#page-114-0)"
- OracleTypeException Members
- [OracleTypeException Constructors](#page-1763-0)
- [OracleTypeException Static Methods](#page-1765-0)
- **[OracleTypeException Properties](#page-1765-0)**
- [OracleTypeException Methods](#page-1767-0)

# 15.1.1 OracleTypeException Members

OracleTypeException members are listed in the following tables.

### **OracleTypeException Constructors**

The OracleTypeException constructors are listed in Table 15-1.

### **Table 15-1 OracleTypeException Constructor**

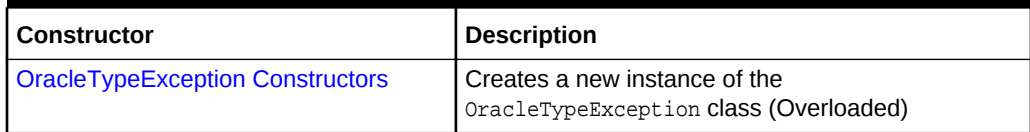

### **OracleTypeException Static Methods**

The OracleTypeException static methods are listed in Table 15-2.

### **Table 15-2 OracleTypeException Static Methods**

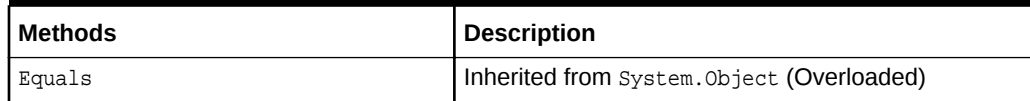

### **OracleTypeException Properties**

The OracleTypeException properties are listed in Table 15-3.

### **Table 15-3 OracleTypeException Properties**

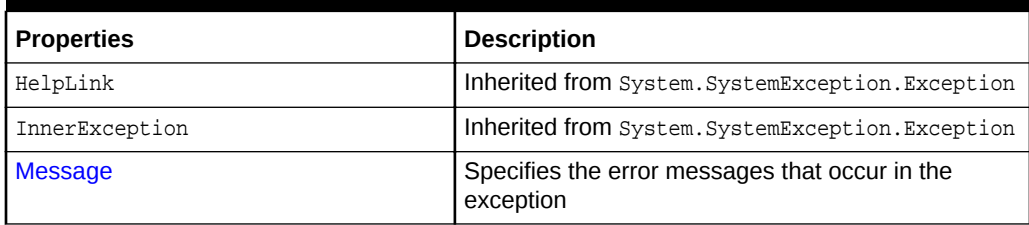

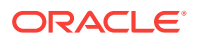

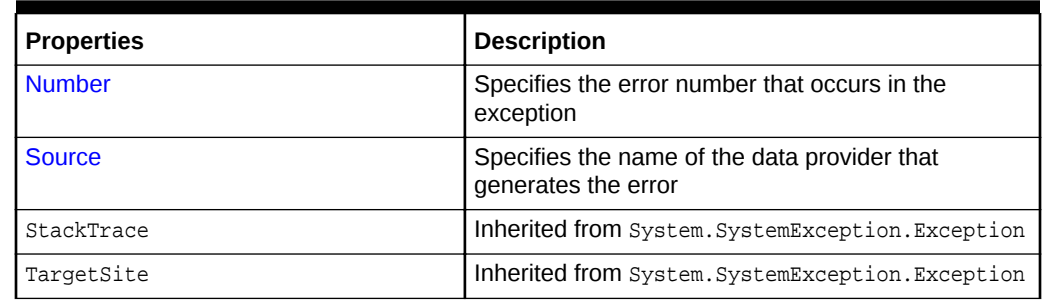

### <span id="page-1763-0"></span>**Table 15-3 (Cont.) OracleTypeException Properties**

### **OracleTypeException Methods**

The OracleTypeException methods are listed in Table 15-4.

### **Table 15-4 OracleTypeException Methods**

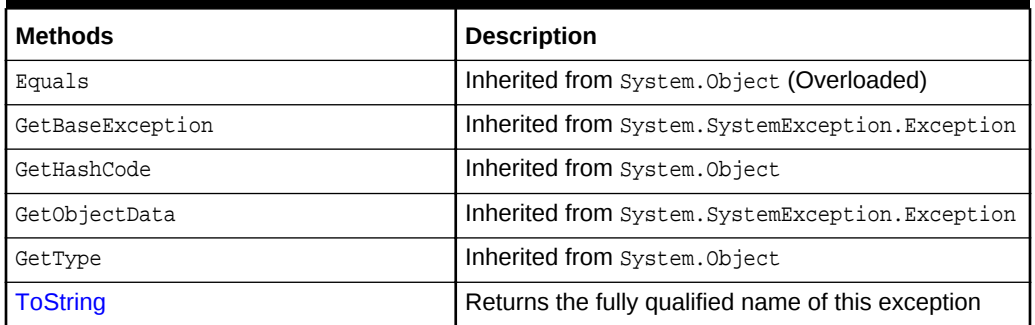

### **See Also:**

- ["Oracle.DataAccess.Types and Oracle.ManagedDataAccess.Types](#page-114-0) [Namespaces](#page-114-0)"
- [OracleTypeException Class](#page-1761-0)

# 15.1.2 OracleTypeException Constructors

The OracleTypeException constructors create new instances of the OracleTypeException class.

### **Overload List:**

• [OracleTypeException\(string\)](#page-1764-0)

This constructor creates a new instance of the  $0$ racleTypeException class with the specified error message, errMessage.

• [OracleTypeException\(SerializationInfo, StreamingContext\)](#page-1764-0)

This constructor creates a new instance of the OracleTypeException class with the specified serialization information, si, and the specified streaming context, sc.

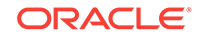
- ["Oracle.DataAccess.Types and Oracle.ManagedDataAccess.Types](#page-114-0) [Namespaces](#page-114-0)"
- [OracleTypeException Class](#page-1761-0)
- [OracleTypeException Members](#page-1762-0)

# 15.1.2.1 OracleTypeException(string)

This constructor creates a new instance of the OracleTypeException class with the specified error message, errMessage.

### **Declaration**

```
// C#
public OracleTypeException (string errMessage);
```
### **Parameters**

• errMessage

The specified error message.

# **See Also:**

- ["Oracle.DataAccess.Types and Oracle.ManagedDataAccess.Types](#page-114-0) [Namespaces](#page-114-0)"
- [OracleTypeException Class](#page-1761-0)
- [OracleTypeException Members](#page-1762-0)

# 15.1.2.2 OracleTypeException(SerializationInfo, StreamingContext)

This constructor creates a new instance of the  $0$ racleTypeException class with the specified serialization information, si, and the specified streaming context, sc.

### **Declaration**

```
// C#
protected OracleTypeException (SerializationInfo si, StreamingContext sc);
```
### **Parameters**

 $si$ 

The specified serialization information.

 $SC$ 

The specified streaming context.

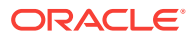

- ["Oracle.DataAccess.Types and Oracle.ManagedDataAccess.Types](#page-114-0) [Namespaces](#page-114-0)"
- [OracleTypeException Class](#page-1761-0)
- [OracleTypeException Members](#page-1762-0)

# 15.1.3 OracleTypeException Static Methods

The OracleTypeException static methods are listed in Table 15-5.

**Table 15-5 OracleTypeException Static Methods**

| l Methods | <b>Description</b>                         |
|-----------|--------------------------------------------|
| Equals    | Inherited from System. Object (Overloaded) |

# **See Also:** • ["Oracle.DataAccess.Types and Oracle.ManagedDataAccess.Types](#page-114-0) [Namespaces](#page-114-0)" • [OracleTypeException Class](#page-1761-0) • [OracleTypeException Members](#page-1762-0)

# 15.1.4 OracleTypeException Properties

The OracleTypeException properties are listed in Table 15-6.

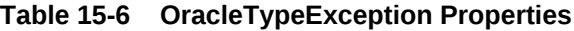

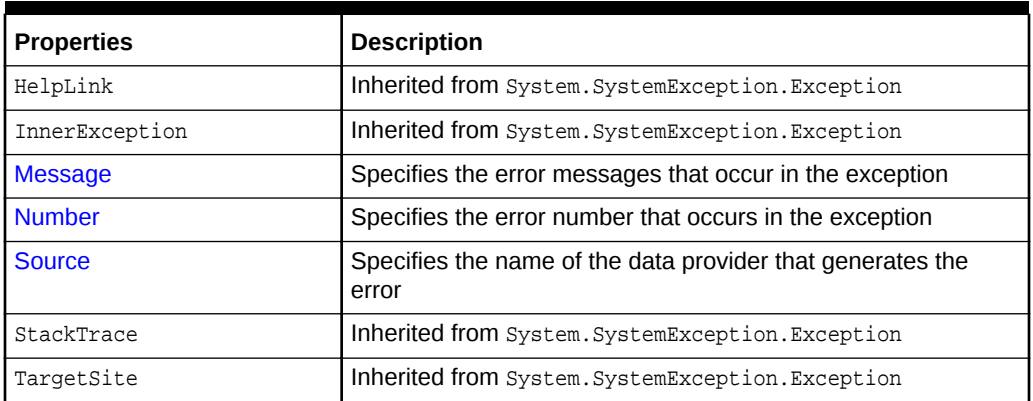

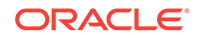

- <span id="page-1766-0"></span>• ["Oracle.DataAccess.Types and Oracle.ManagedDataAccess.Types](#page-114-0) [Namespaces](#page-114-0)"
- [OracleTypeException Class](#page-1761-0)
- [OracleTypeException Members](#page-1762-0)

# 15.1.4.1 Message

Overrides Exception

This property specifies the error messages that occur in the exception.

**Declaration**

```
// C#
public override string Message {get;}
```
### **Property Value**

An error message.

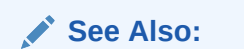

- ["Oracle.DataAccess.Types and Oracle.ManagedDataAccess.Types](#page-114-0) [Namespaces](#page-114-0)"
- [OracleTypeException Class](#page-1761-0)
- [OracleTypeException Members](#page-1762-0)

# 15.1.4.2 Number

Overrides Exception

This property specifies the error number that occurs in the exception

### **Declaration**

```
// C#
public override int Number {get;}
```
# **Property Value**

An error number

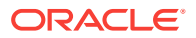

- ["Oracle.DataAccess.Types and Oracle.ManagedDataAccess.Types](#page-114-0) [Namespaces](#page-114-0)"
- [OracleTypeException Class](#page-1761-0)
- [OracleTypeException Members](#page-1762-0)

# <span id="page-1767-0"></span>15.1.4.3 Source

Overrides Exception

This property specifies the name of the data provider that generates the error.

## **Declaration**

// C# public override string Source {get;}

# **Property Value**

Oracle Data Provider for .NET.

**See Also:**

- ["Oracle.DataAccess.Types and Oracle.ManagedDataAccess.Types](#page-114-0) [Namespaces](#page-114-0)"
- **[OracleTypeException Class](#page-1761-0)**
- [OracleTypeException Members](#page-1762-0)

# 15.1.5 OracleTypeException Methods

The OracleTypeException methods are listed in Table 15-7.

# **Table 15-7 OracleTypeException Methods**

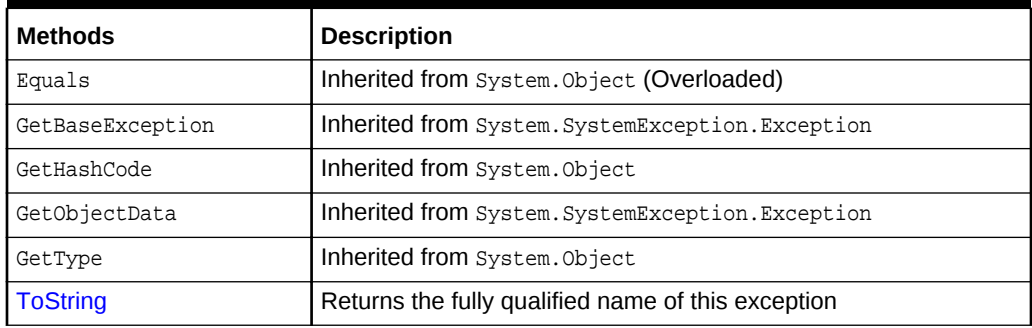

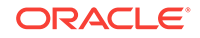

- <span id="page-1768-0"></span>• ["Oracle.DataAccess.Types and Oracle.ManagedDataAccess.Types](#page-114-0) [Namespaces](#page-114-0)"
- [OracleTypeException Class](#page-1761-0)
- [OracleTypeException Members](#page-1762-0)

# 15.1.5.1 ToString

Overrides Exception

This method returns the fully qualified name of this exception, the error message in the Message property, the InnerException.ToString() message, and the stack trace.

## **Declaration**

```
// C#
public override string ToString();
```
### **Return Value**

The fully qualified name of this exception.

# **See Also:**

- ["Oracle.DataAccess.Types and Oracle.ManagedDataAccess.Types](#page-114-0) [Namespaces](#page-114-0)"
- [OracleTypeException Class](#page-1761-0)
- [OracleTypeException Members](#page-1762-0)

# 15.2 OracleNullValueException Class

The OracleNullValueException represents an exception that is thrown when trying to access an ODP.NET Types structure that has a null value.

#### **Class Inheritance**

System.Object

System.Exception

System.SystemException

System.OracleTypeException

Oracle.DataAccess.Types.OracleNullValueException

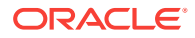

# <span id="page-1769-0"></span>**Declaration**

```
// C#
public sealed class OracleNullValueException : OracleTypeException
```
#### **Requirements**

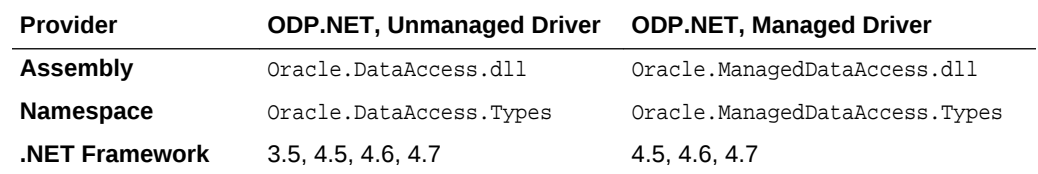

### **Thread Safety**

All public static methods are thread-safe, although instance methods do not guarantee thread safety.

# **See Also:**

- ["Oracle.DataAccess.Types and Oracle.ManagedDataAccess.Types](#page-114-0) [Namespaces](#page-114-0)"
- OracleNullValueException Members
- [OracleNullValueException Constructors](#page-1770-0)
- [OracleNullValueException Static Methods](#page-1772-0)
- [OracleNullValueException Properties](#page-1772-0)
- [OracleNullValueException Methods](#page-1773-0)

# 15.2.1 OracleNullValueException Members

OracleNullValueException members are listed in the following tables.

#### **OracleNullValueException Constructors**

The OracleNullValueException constructors are listed in Table 15-8.

### **Table 15-8 OracleNullValueException Constructors**

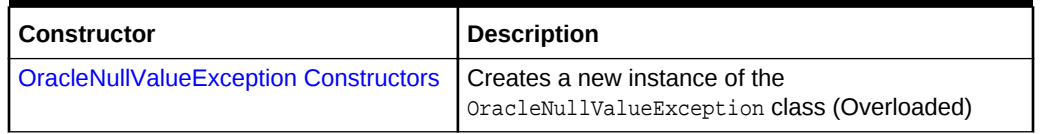

## **OracleNullValueException Static Methods**

The OracleNullValueException static methods are listed in [Table 15-9](#page-1770-0).

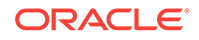

<span id="page-1770-0"></span>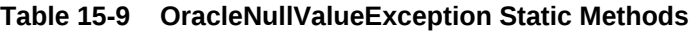

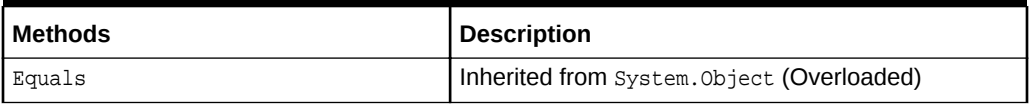

# **OracleNullValueException Properties**

The OracleNullValueException properties are listed in Table 15-10.

# **Table 15-10 OracleNullValueException Properties**

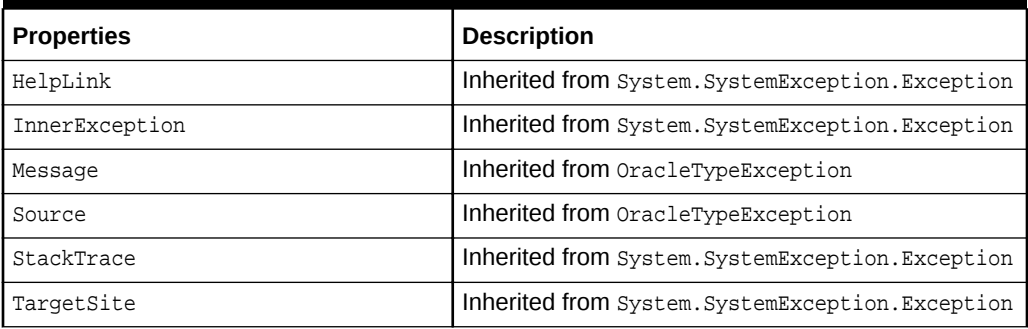

## **OracleNullValueException Methods**

The OracleNullValueException methods are listed in Table 15-11.

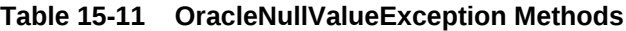

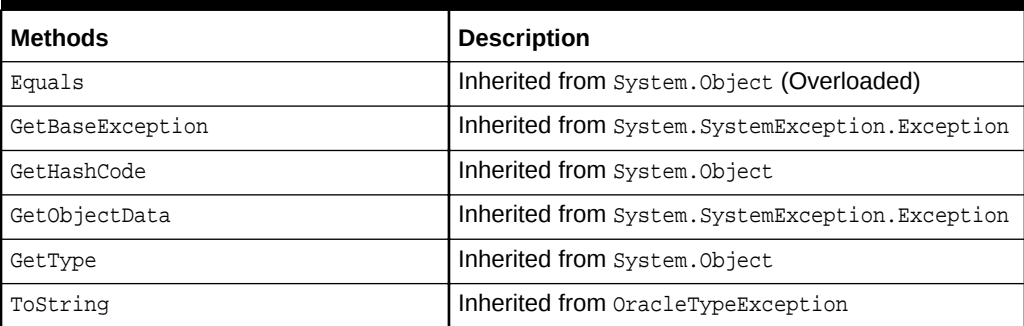

# **See Also:**

- ["Oracle.DataAccess.Types and Oracle.ManagedDataAccess.Types](#page-114-0) [Namespaces](#page-114-0)"
- [OracleNullValueException Class](#page-1768-0)

# 15.2.2 OracleNullValueException Constructors

The OracleNullValueException constructors create new instances of the OracleNullValueException class.

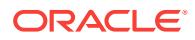

# **Overload List:**

• OracleNullValueException()

This constructor creates a new instance of the OracleNullValueException class with its default properties.

• OracleNullValueException(string)

This constructor creates a new instance of the  $0$ racleNullValueException class with the specified error message, errMessage.

**See Also:**

- ["Oracle.DataAccess.Types and Oracle.ManagedDataAccess.Types](#page-114-0) [Namespaces](#page-114-0)"
- [OracleNullValueException Class](#page-1768-0)
- [OracleNullValueException Members](#page-1769-0)

# 15.2.2.1 OracleNullValueException()

This constructor creates a new instance of the  $Orac1 = N$ default properties.

## **Declaration**

```
// C#
public OracleNullValueException();
```
# **See Also:**

- ["Oracle.DataAccess.Types and Oracle.ManagedDataAccess.Types](#page-114-0) [Namespaces](#page-114-0)"
- [OracleNullValueException Class](#page-1768-0)
- [OracleNullValueException Members](#page-1769-0)

# 15.2.2.2 OracleNullValueException(string)

This constructor creates a new instance of the OracleNullValueException class with the specified error message, errMessage.

## **Declaration**

```
// C#
public OracleNullValueException (string errMessage);
```
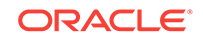

## <span id="page-1772-0"></span>**Parameters**

• errMessage

The specified error message.

# **See Also:** • ["Oracle.DataAccess.Types and Oracle.ManagedDataAccess.Types](#page-114-0) [Namespaces](#page-114-0)" • [OracleNullValueException Class](#page-1768-0) • [OracleNullValueException Members](#page-1769-0)

# 15.2.3 OracleNullValueException Static Methods

The OracleNullValueException static methods are listed in Table 15-12.

# **Table 15-12 OracleNullValueException Static Methods**

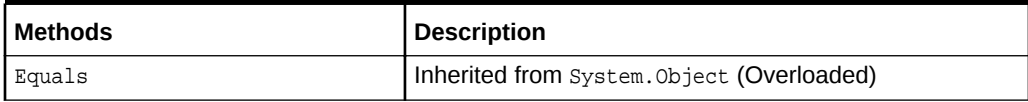

# **See Also:** • ["Oracle.DataAccess.Types and Oracle.ManagedDataAccess.Types](#page-114-0) [Namespaces](#page-114-0)" • [OracleNullValueException Class](#page-1768-0) • [OracleNullValueException Members](#page-1769-0)

# 15.2.4 OracleNullValueException Properties

The OracleNullValueException properties are listed in Table 15-13.

**Table 15-13 OracleNullValueException Properties**

| <b>Properties</b> | <b>Description</b>                                |
|-------------------|---------------------------------------------------|
| HelpLink          | Inherited from System. SystemException. Exception |
| InnerException    | Inherited from System. SystemException. Exception |
| Message           | Inherited from OracleTypeException                |
| Source            | Inherited from OracleTypeException                |
| StackTrace        | Inherited from System. SystemException. Exception |

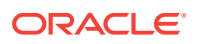

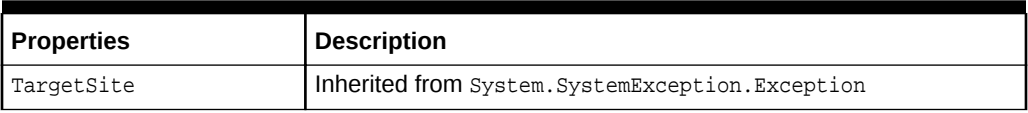

# <span id="page-1773-0"></span>**Table 15-13 (Cont.) OracleNullValueException Properties**

# **See Also:**

- ["Oracle.DataAccess.Types and Oracle.ManagedDataAccess.Types](#page-114-0) [Namespaces](#page-114-0)"
- [OracleNullValueException Class](#page-1768-0)
- [OracleNullValueException Members](#page-1769-0)

# 15.2.5 OracleNullValueException Methods

The OracleNullValueException methods are listed in Table 15-14.

## **Table 15-14 OracleNullValueException Methods**

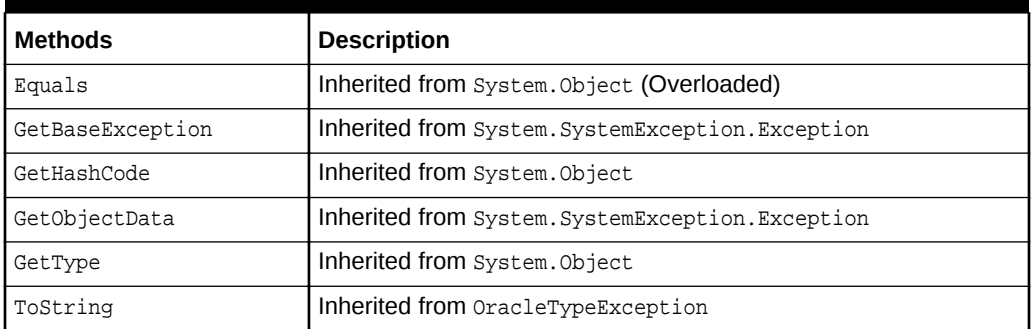

# 15.3 OracleTruncateException Class

The OracleTruncateException class represents an exception that is thrown when truncation in a ODP.NET Types class occurs.

### **Class Inheritance**

System.Object

System.Exception

System.SystemException

System.OracleTypeException

Oracle.DataAccess.Types.OracleTruncateException

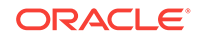

## <span id="page-1774-0"></span>**Declaration**

```
// C#
public sealed class OracleTruncateException : OracleTypeException
```
#### **Requirements**

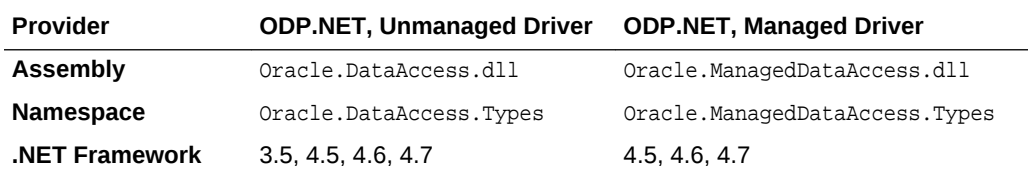

#### **Thread Safety**

All public static methods are thread-safe, although instance methods do not guarantee thread safety.

# **See Also:**

- ["Oracle.DataAccess.Types and Oracle.ManagedDataAccess.Types](#page-114-0) [Namespaces](#page-114-0)"
- OracleTruncateException Members
- [OracleTruncateException Constructors](#page-1775-0)
- [OracleTruncateException Static Methods](#page-1777-0)
- [OracleTruncateException Properties](#page-1777-0)
- [OracleTruncateException Methods](#page-1778-0)

# 15.3.1 OracleTruncateException Members

OracleTruncateException members are listed in the following tables.

## **OracleTruncateException Constructors**

The OracleTruncateException constructors are listed in Table 15-15.

## **Table 15-15 OracleTruncateException Constructors**

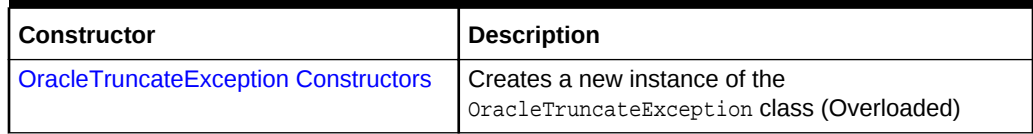

# **OracleTruncateException Static Methods**

The OracleTruncateException static methods are listed in [Table 15-16](#page-1775-0).

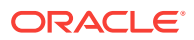

<span id="page-1775-0"></span>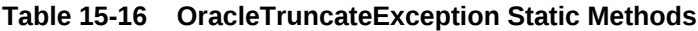

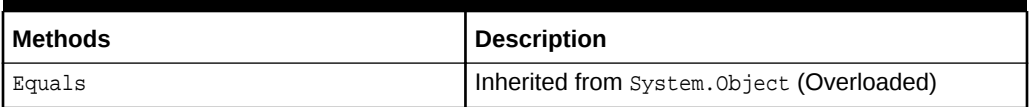

# **OracleTruncateException Properties**

The OracleTruncateException properties are listed in Table 15-17.

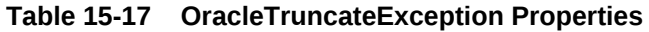

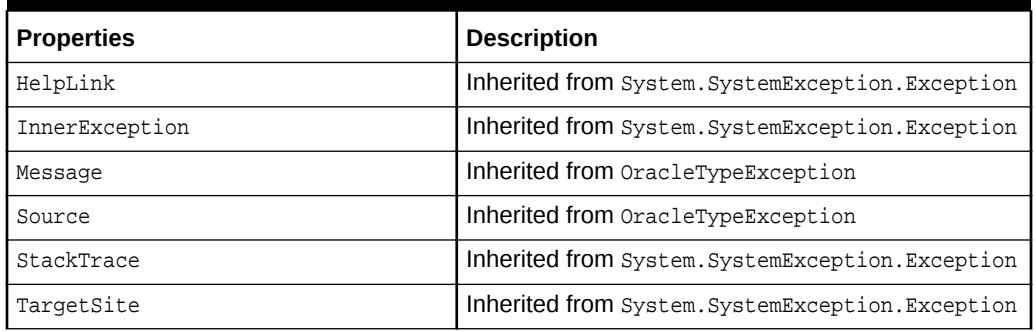

## **OracleTruncateException Methods**

The OracleTruncateException methods are listed in Table 15-18.

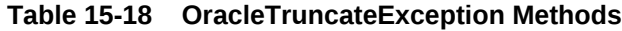

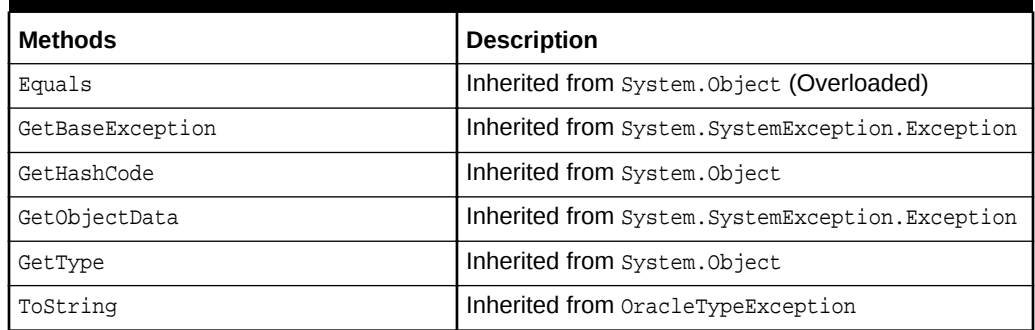

# **See Also:**

- ["Oracle.DataAccess.Types and Oracle.ManagedDataAccess.Types](#page-114-0) [Namespaces](#page-114-0)"
- [OracleTruncateException Class](#page-1773-0)

# 15.3.2 OracleTruncateException Constructors

The OracleTruncateException constructors create new instances of the OracleTruncateException class

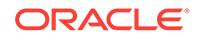

# **Overload List:**

• OracleTruncateException()

This constructor creates a new instance of the OracleTruncateException class with its default properties.

• OracleTruncateException(string)

This constructor creates a new instance of the OracleTruncateException class with the specified error message, errMessage.

# **See Also:**

- ["Oracle.DataAccess.Types and Oracle.ManagedDataAccess.Types](#page-114-0) [Namespaces](#page-114-0)"
- [OracleTruncateException Class](#page-1773-0)
- [OracleTruncateException Members](#page-1774-0)

# 15.3.2.1 OracleTruncateException()

This constructor creates a new instance of the OracleTruncateException class with its default properties.

# **Declaration**

```
// C#
public OracleTruncateException();
```
# **See Also:**

- ["Oracle.DataAccess.Types and Oracle.ManagedDataAccess.Types](#page-114-0) [Namespaces](#page-114-0)"
- [OracleTruncateException Class](#page-1773-0)
- [OracleTruncateException Members](#page-1774-0)

# 15.3.2.2 OracleTruncateException(string)

This constructor creates a new instance of the OracleTruncateException class with the specified error message, errMessage.

## **Declaration**

```
// C#
public OracleTruncateException (string errMessage);
```
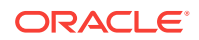

# <span id="page-1777-0"></span>**Parameters**

• errMessage

The specified error message.

# **See Also:**

- ["Oracle.DataAccess.Types and Oracle.ManagedDataAccess.Types](#page-114-0) [Namespaces](#page-114-0)"
- [OracleTruncateException Class](#page-1773-0)
- [OracleTruncateException Members](#page-1774-0)

# 15.3.3 OracleTruncateException Static Methods

The OracleTruncateException static methods are listed in Table 15-19.

# **Table 15-19 OracleTruncateException Static Methods**

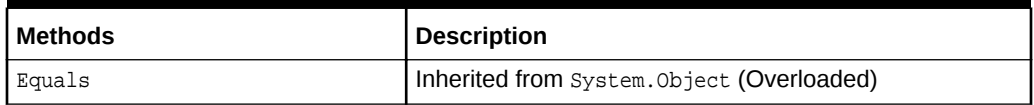

# **See Also:**

- ["Oracle.DataAccess.Types and Oracle.ManagedDataAccess.Types](#page-114-0) [Namespaces](#page-114-0)"
- [OracleTruncateException Class](#page-1773-0)
- [OracleTruncateException Members](#page-1774-0)

# 15.3.4 OracleTruncateException Properties

The OracleTruncateException properties are listed in Table 15-20.

## **Table 15-20 OracleTruncateException Properties**

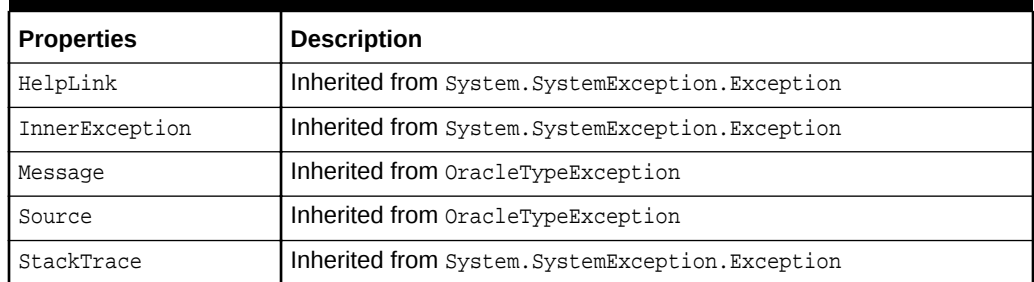

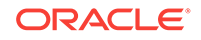

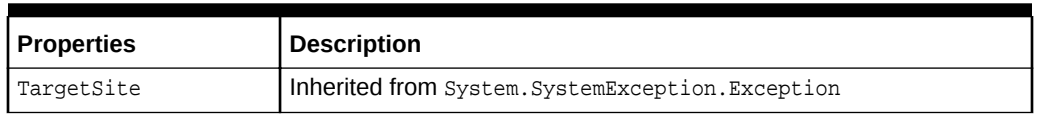

# <span id="page-1778-0"></span>**Table 15-20 (Cont.) OracleTruncateException Properties**

# **See Also:**

- ["Oracle.DataAccess.Types and Oracle.ManagedDataAccess.Types](#page-114-0) [Namespaces](#page-114-0)"
- [OracleTruncateException Class](#page-1773-0)
- [OracleTruncateException Members](#page-1774-0)

# 15.3.5 OracleTruncateException Methods

The OracleTruncateException methods are listed in Table 15-21.

# **Table 15-21 OracleTruncateException Methods**

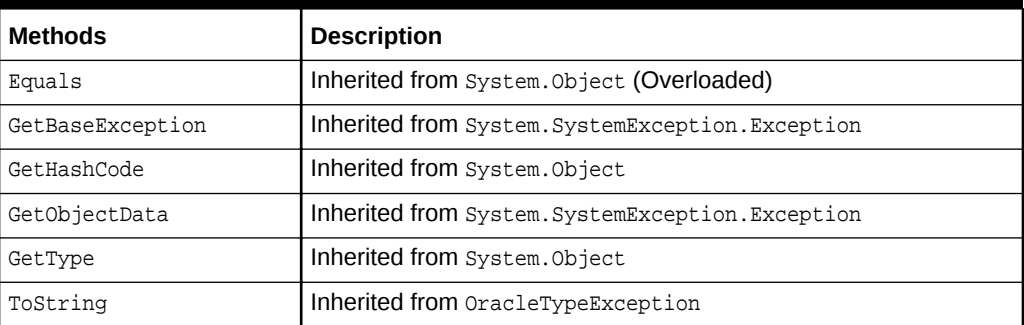

# **See Also:**

- ["Oracle.DataAccess.Types and Oracle.ManagedDataAccess.Types](#page-114-0) [Namespaces](#page-114-0)"
- [OracleTruncateException Class](#page-1773-0)
- [OracleTruncateException Members](#page-1774-0)

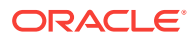

# <span id="page-1779-0"></span>16 Oracle Data Provider for .NET UDT-Related Classes

This chapter describes the object-related classes and interfaces in the Oracle Data Provider for .NET that provide support for Oracle user-defined data types (UDT).

In ODAC Oracle Universal Installer, samples are provided in the ORACLE BASE \ORACLE\_HOME\ODP.NET\Samples\UDT directory.

# **See Also:**

["Oracle User-Defined Types \(UDTs\) and .NET Custom Types"](#page-305-0)

- OracleCustomTypeMappingAttribute Class
- [OracleObjectMappingAttribute Class](#page-1785-0)
- [OracleArrayMappingAttribute Class](#page-1792-0)
- [IOracleCustomType Interface](#page-1797-0)
- [IOracleCustomTypeFactory Interface](#page-1800-0)
- [IOracleArrayTypeFactory Interface](#page-1802-0)
- [OracleUdt Class](#page-1806-0)
- [OracleRef Class](#page-1821-0)
- [OracleUdtFetchOption Enumeration](#page-1844-0)
- [OracleUdtStatus Enumeration](#page-1845-0)

# 16.1 OracleCustomTypeMappingAttribute Class

The OracleCustomTypeMappingAttribute class is used to mark a custom type factory class or struct with information that is used by ODP.NET when a custom type is used to represent an Oracle UDT.

### **Class Inheritance**

System.Object

System.Attribute

System.OracleCustomTypeMappingAttribute

### **Declaration**

// C# [AttributeUsageAttribute(AttributeTargets.Class|AttributeTargets.Struct,

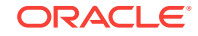

 AllowMultiple=false, Inherited=true)] public sealed class OracleCustomTypeMappingAttribute : Attribute

#### **Requirements**

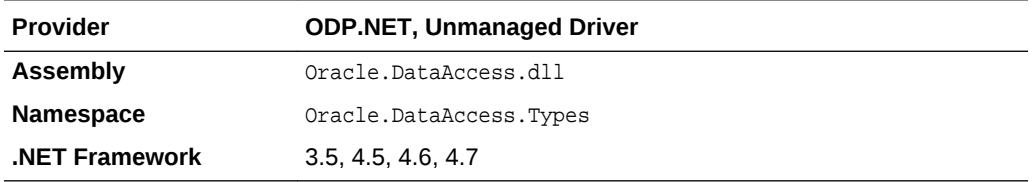

### **Remarks**

The OracleCustomTypeMapping attribute must be specified on the custom type factory class to indicate the Oracle UDT that the corresponding custom type represents. The Oracle UDT may be specified in the form schema\_name.type\_name.

For each Oracle UDT that the application uses, there must be a unique custom type factory, as follows:

• Oracle Object Types

The custom type factory must return a custom type that cannot be used to represent any other Oracle Object Type.

• Oracle Collection Types

The custom type factory may return a custom type that can be used by other Oracle Collection Types. This is common when an array type is used to represent an Oracle Collection, that is, when an int[] is used to represent a collection of NUMBERs.

If the OracleCustomTypeMappingAttribute is not specified, then custom type mappings must be specified through an XML configuration file, for example, app.config for Windows applications or the web.config for web applications, and the machine.config

## **Thread Safety**

All public static methods are thread-safe, although instance methods do not guarantee thread safety.

# **See Also:**

- ["Oracle.DataAccess.Types and Oracle.ManagedDataAccess.Types](#page-114-0) [Namespaces](#page-114-0)"
- [OracleCustomTypeMappingAttribute Members](#page-1781-0)
- [OracleCustomTypeMappingAttribute Constructors](#page-1782-0)
- [OracleCustomTypeMappingAttribute Static Methods](#page-1783-0)
- [OracleCustomTypeMappingAttribute Methods](#page-1784-0)

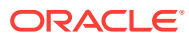

# <span id="page-1781-0"></span>16.1.1 OracleCustomTypeMappingAttribute Members

OracleCustomTypeMappingAttribute members are listed in the following tables.

# **OracleCustomTypeMappingAttribute Constructors**

OracleCustomTypeMappingAttribute constructors are listed in Table 16-1.

# **Table 16-1 OracleCustomTypeMappingAttribute Constructors**

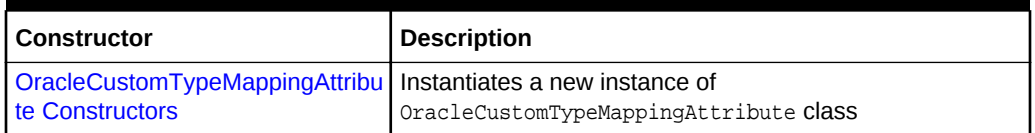

# **OracleCustomTypeMappingAttribute Static Methods**

OracleCustomTypeMappingAttribute static methods are listed in Table 16-2.

# **Table 16-2 OracleCustomTypeMappingAttribute Static Methods**

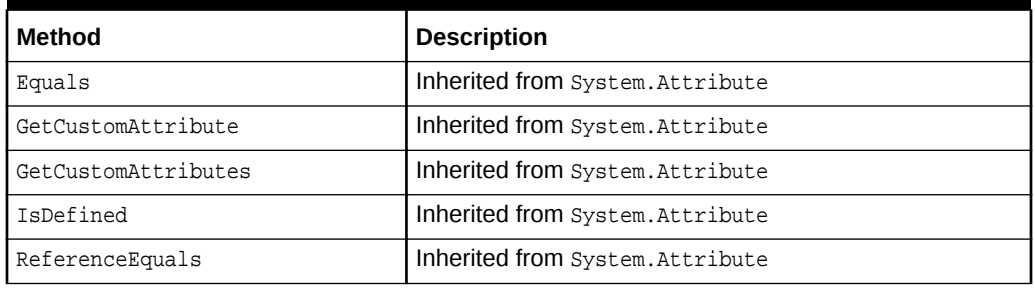

## **OracleCustomTypeMappingAttribute Properties**

OracleCustomTypeMappingAttribute properties are listed in Table 16-3.

# **Table 16-3 OracleCustomTypeMappingAttribute Properties**

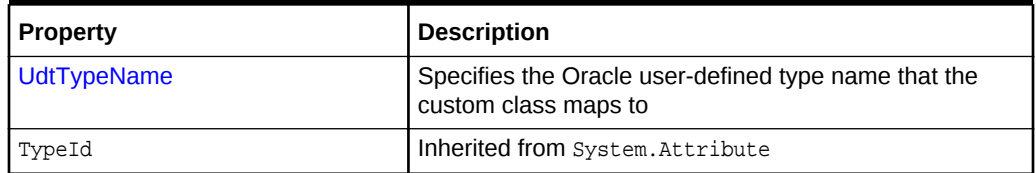

## **OracleCustomTypeMappingAttribute Methods**

OracleCustomTypeMappingAttribute methods are listed in Table 16-4.

## **Table 16-4 OracleCustomTypeMappingAttribute Methods**

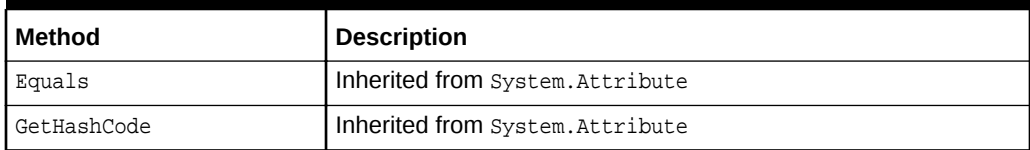

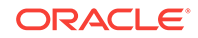

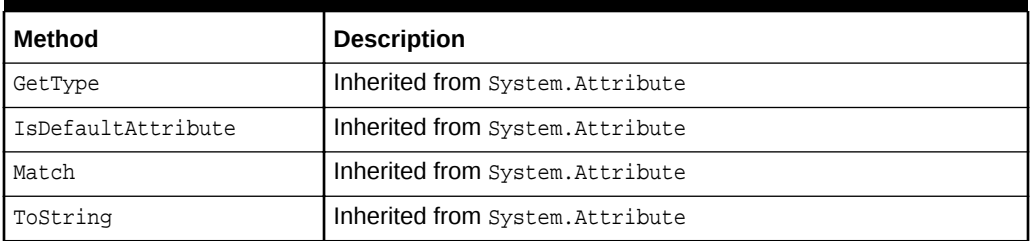

# <span id="page-1782-0"></span>**Table 16-4 (Cont.) OracleCustomTypeMappingAttribute Methods**

# **See Also:**

- ["Oracle.DataAccess.Types and Oracle.ManagedDataAccess.Types](#page-114-0) [Namespaces](#page-114-0)"
- [OracleCustomTypeMappingAttribute Class](#page-1779-0)

# 16.1.2 OracleCustomTypeMappingAttribute Constructors

OracleCustomTypeMappingAttribute constructors create new instances of the OracleCustomTypeMappingAttribute class.

# **Overload List:**

• OracleCustomTypeMappingAttribute(string)

This constructor creates and initializes an OracleCustomTypeMappingAttribute using the specified Oracle user-defined type name.

# **See Also:**

- ["Oracle.DataAccess.Types and Oracle.ManagedDataAccess.Types](#page-114-0) [Namespaces](#page-114-0)"
- [OracleCustomTypeMappingAttribute Class](#page-1779-0)
- [OracleCustomTypeMappingAttribute Methods](#page-1784-0)

# 16.1.2.1 OracleCustomTypeMappingAttribute(string)

This constructor creates and initializes an OracleCustomTypeMappingAttribute using the specified Oracle user-defined type name.

# **Declaration**

```
// C#
public OracleCustomTypeMappingAttribute(string udtTypeName)
```
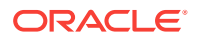

# <span id="page-1783-0"></span>**Parameters**

• udtTypeName

The Oracle user-defined type name that the custom class maps to.

### **Remarks**

The udtTypeName parameter is case-sensitive. The udtTypeName is specified in the form of schema\_name.type\_name.

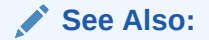

- ["Oracle.DataAccess.Types and Oracle.ManagedDataAccess.Types](#page-114-0) [Namespaces](#page-114-0)"
- [OracleCustomTypeMappingAttribute Class](#page-1779-0)
- [OracleCustomTypeMappingAttribute Members](#page-1781-0)

# 16.1.3 OracleCustomTypeMappingAttribute Static Methods

OracleCustomTypeMappingAttribute Static methods are listed in Table 16-5.

| <b>Method</b>       | <b>Description</b>               |
|---------------------|----------------------------------|
| Equals              | Inherited from System. Attribute |
| GetCustomAttribute  | Inherited from System. Attribute |
| GetCustomAttributes | Inherited from System. Attribute |
|                     |                                  |

**Table 16-5 OracleCustomTypeMappingAttribute Static Methods**

IsDefined **Inherited from** System.Attribute ReferenceEquals Inherited from System.Attribute

# **See Also:**

- ["Oracle.DataAccess.Types and Oracle.ManagedDataAccess.Types](#page-114-0) [Namespaces](#page-114-0)"
- [OracleCustomTypeMappingAttribute Class](#page-1779-0)
- [OracleCustomTypeMappingAttribute Members](#page-1781-0)

# 16.1.4 OracleCustomTypeMappingAttribute Properties

OracleCustomTypeMappingAttribute properties are listed in [Table 16-6](#page-1784-0).

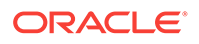

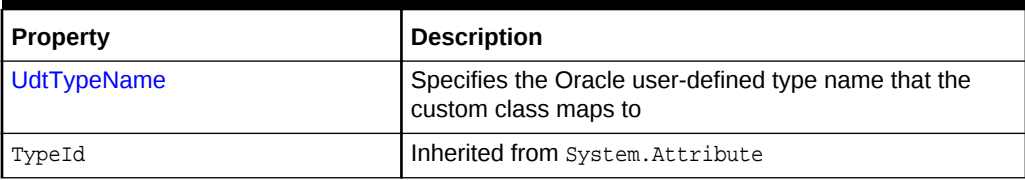

<span id="page-1784-0"></span>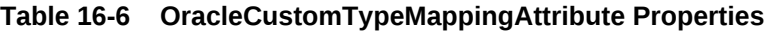

- ["Oracle.DataAccess.Types and Oracle.ManagedDataAccess.Types](#page-114-0) [Namespaces](#page-114-0)"
- [OracleCustomTypeMappingAttribute Class](#page-1779-0)
- [OracleCustomTypeMappingAttribute Members](#page-1781-0)

# 16.1.4.1 UdtTypeName

This property specifies the Oracle user-defined type name that the custom class maps to.

## **Declaration**

```
// C#
public string UdtTypeName {get; set;}
```
## **Property Value**

A string that represents an Oracle user-defined type name.

## **Remarks**

UdtTypeName is case-sensitive. It is specified in the form of schema\_name.type\_name.

# **See Also:**

- ["Oracle.DataAccess.Types and Oracle.ManagedDataAccess.Types](#page-114-0) [Namespaces](#page-114-0)"
- [OracleCustomTypeMappingAttribute Class](#page-1779-0)
- [OracleCustomTypeMappingAttribute Members](#page-1781-0)

# 16.1.5 OracleCustomTypeMappingAttribute Methods

OracleCustomTypeMappingAttribute methods are listed in [Table 16-7](#page-1785-0).

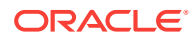

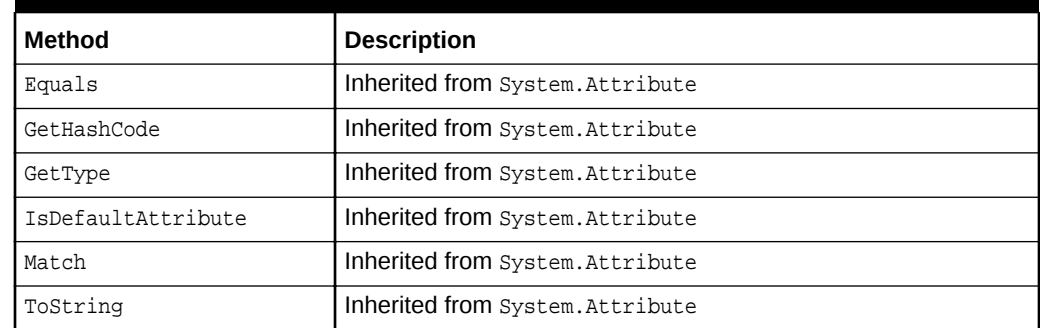

#### <span id="page-1785-0"></span>**Table 16-7 OracleCustomTypeMappingAttribute Methods**

# **See Also:**

- ["Oracle.DataAccess.Types and Oracle.ManagedDataAccess.Types](#page-114-0) [Namespaces](#page-114-0)"
- [OracleCustomTypeMappingAttribute Class](#page-1779-0)
- [OracleCustomTypeMappingAttribute Members](#page-1781-0)

# 16.2 OracleObjectMappingAttribute Class

The OracleObjectMappingAttribute class marks custom class fields or properties with information that ODP.NET uses when a custom type represents an Oracle Object type.

#### **Class Inheritance**

System.Object

System.Attribute

System.OracleObjectMappingAttribute

#### **Declaration**

```
// C#
[AttributeUsageAttribute(AttributeTargets.Field|AttributeTargets.Property, 
AllowMultiple=false, Inherited=true)]
```
public sealed class OracleObjectMappingAttribute : Attribute

#### **Requirements**

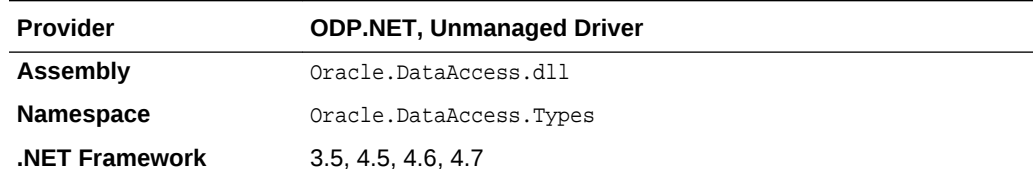

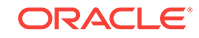

# <span id="page-1786-0"></span>**Remarks**

The OracleObjectMappingAttribute is specified on members of a custom type that represent an Oracle object type. This attribute must specify the name or zero-based index of the attribute in the Oracle object that the custom class field or property maps to. This also allows the custom type to declare field or property names which differ from the Oracle Object type.

# **Thread Safety**

**See Also:**

All public static methods are thread-safe, although instance methods do not guarantee thread safety.

• ["Oracle.DataAccess.Types and Oracle.ManagedDataAccess.Types](#page-114-0) [Namespaces](#page-114-0)"

- OracleObjectMappingAttribute Members
- [OracleObjectMappingAttribute Constructors](#page-1788-0)
- [OracleObjectMappingAttribute Static Methods](#page-1789-0)
- [OracleObjectMappingAttribute Properties](#page-1790-0)
- [OracleObjectMappingAttribute Methods](#page-1791-0)

# 16.2.1 OracleObjectMappingAttribute Members

OracleObjectMappingAttribute members are listed in the following tables.

## **OracleObjectMappingAttribute Constructors**

OracleObjectMappingAttribute CONStructors are listed in Table 16-8.

## **Table 16-8 OracleObjectMappingAttribute Constructors**

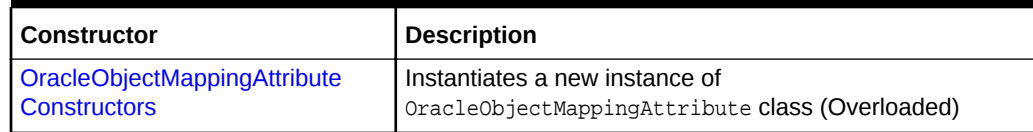

## **OracleObjectMappingAttribute Static Methods**

OracleObjectMappingAttribute static methods are listed in Table 16-9.

## **Table 16-9 OracleObjectMappingAttribute Static Methods**

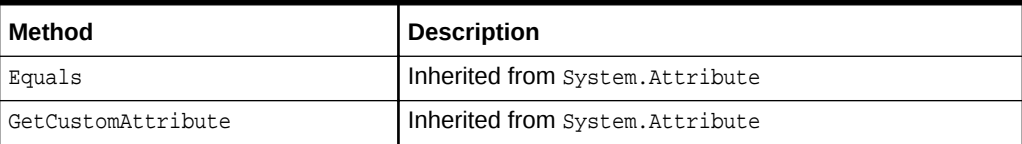

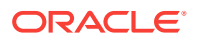

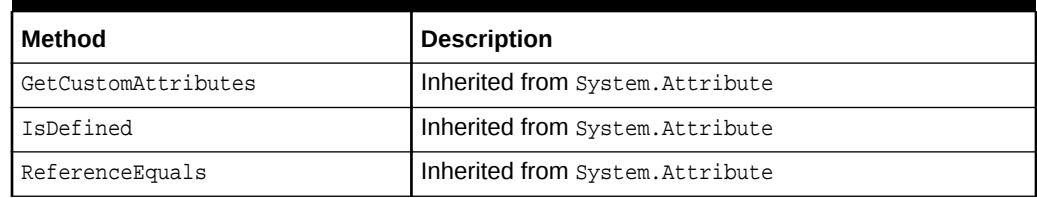

# **Table 16-9 (Cont.) OracleObjectMappingAttribute Static Methods**

# **OracleObjectMappingAttribute Properties**

OracleObjectMappingAttribute properties are listed in Table 16-10.

# **Table 16-10 OracleObjectMappingAttribute Properties**

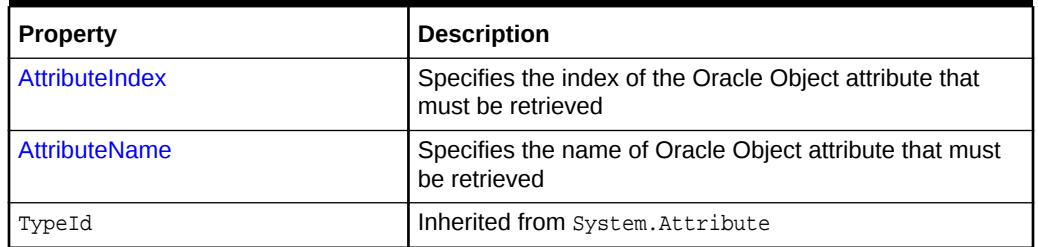

# **OracleObjectMappingAttribute Methods**

OracleObjectMappingAttribute methods are listed in Table 16-11.

# **Table 16-11 OracleObjectMappingAttribute Methods**

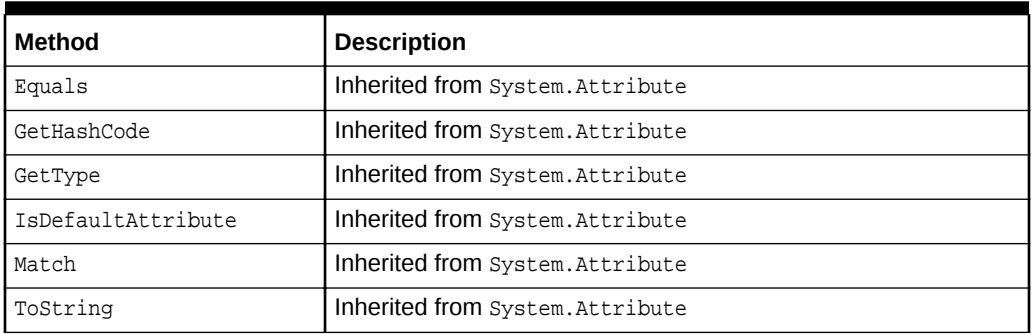

# **See Also:**

- ["Oracle.DataAccess.Types and Oracle.ManagedDataAccess.Types](#page-114-0) [Namespaces](#page-114-0)"
- [OracleObjectMappingAttribute Class](#page-1785-0)

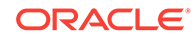

# <span id="page-1788-0"></span>16.2.2 OracleObjectMappingAttribute Constructors

OracleObjectMappingAttribute constructors create new instances of the OracleObjectMappingAttribute class.

# **Overload List:**

• OracleObjectMappingAttribute(string)

This constructor creates and initializes an OracleObjectMappingAttribute object with the specified Oracle Object attribute name.

• [OracleObjectMappingAttribute\(int\)](#page-1789-0)

This constructor creates and initializes an oracleObjectMappingAttribute with the specified Oracle Object attribute index.

# **See Also:**

- ["Oracle.DataAccess.Types and Oracle.ManagedDataAccess.Types](#page-114-0) [Namespaces](#page-114-0)"
- [OracleObjectMappingAttribute Class](#page-1785-0)
- [OracleObjectMappingAttribute Members](#page-1786-0)

# 16.2.2.1 OracleObjectMappingAttribute(string)

This constructor creates and initializes an OracleObjectMappingAttribute Object with the specified Oracle Object attribute name.

# **Declaration**

```
// C#
public OracleObjectMappingAttribute(string attrName);
```
#### **Parameters**

• attrName

The name of the Oracle Object attribute to map to.

### **Remarks**

The attrName parameter is case-sensitive.

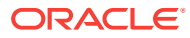

- ["Oracle.DataAccess.Types and Oracle.ManagedDataAccess.Types](#page-114-0) [Namespaces](#page-114-0)"
- [OracleObjectMappingAttribute Class](#page-1785-0)
- [OracleObjectMappingAttribute Members](#page-1786-0)

# <span id="page-1789-0"></span>16.2.2.2 OracleObjectMappingAttribute(int)

This constructor creates and initializes an OracleObjectMappingAttribute object with the specified Oracle Object attribute index.

### **Declaration**

```
// C#
public OracleObjectMappingAttribute(int attrIndex);
```
### **Parameters**

• attrIndex

The zero-based index of the Oracle Object attribute to map to.

# **See Also:**

- ["Oracle.DataAccess.Types and Oracle.ManagedDataAccess.Types](#page-114-0) [Namespaces](#page-114-0)"
- [OracleObjectMappingAttribute Class](#page-1785-0)
- [OracleObjectMappingAttribute Members](#page-1786-0)

# 16.2.3 OracleObjectMappingAttribute Static Methods

OracleObjectMappingAttribute Static methods are listed in Table 16-12.

## **Table 16-12 OracleObjectMappingAttribute Static Method**

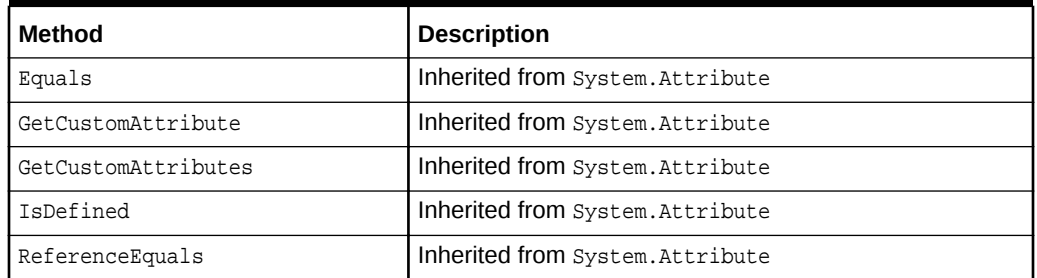

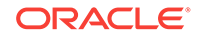

- <span id="page-1790-0"></span>• ["Oracle.DataAccess.Types and Oracle.ManagedDataAccess.Types](#page-114-0) [Namespaces](#page-114-0)"
- [OracleObjectMappingAttribute Class](#page-1785-0)
- [OracleObjectMappingAttribute Members](#page-1786-0)

# 16.2.4 OracleObjectMappingAttribute Properties

OracleObjectMappingAttribute properties are listed in Table 16-13.

**Table 16-13 OracleObjectMappingAttribute Properties**

| <b>Property</b> | <b>Description</b>                                                           |
|-----------------|------------------------------------------------------------------------------|
| AttributeIndex  | Specifies the index of the Oracle Object attribute that<br>must be retrieved |
| AttributeName   | Specifies the name of the Oracle Object attribute that<br>must be retrieved  |
| TypeId          | Inherited from System. Attribute                                             |

# **See Also:**

- ["Oracle.DataAccess.Types and Oracle.ManagedDataAccess.Types](#page-114-0) [Namespaces](#page-114-0)"
- [OracleObjectMappingAttribute Class](#page-1785-0)
- [OracleObjectMappingAttribute Members](#page-1786-0)

# 16.2.4.1 AttributeIndex

This property specifies the index of the Oracle Object attribute that must be retrieved.

# **Declaration**

```
// C#
public int AttributeIndex {get;}
```
# **Property Value**

The zero-based index of an Oracle Object type attribute.

## **Remarks**

The AttributeIndex property specifies the index of the Oracle Object type attribute that the custom class field or property maps to. This allows the custom class to declare fields or property names that differ from the Oracle object.

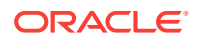

- ["Oracle.DataAccess.Types and Oracle.ManagedDataAccess.Types](#page-114-0) [Namespaces](#page-114-0)"
- [OracleObjectMappingAttribute Class](#page-1785-0)
- [OracleObjectMappingAttribute Members](#page-1786-0)

# <span id="page-1791-0"></span>16.2.4.2 AttributeName

This property specifies the name of the Oracle Object attribute that must be retrieved.

### **Declaration**

```
// C#
public string AttributeName {get;}
```
## **Property Value**

The name of an attribute of an Oracle Object type.

## **Remarks**

The AttributeName property specifies name of the attribute in the Oracle Object type that the custom class field or property maps to. This allows the custom class to declare field or property names that differ from the Oracle object.

The specified attribute name is case-sensitive.

# **See Also:**

- ["Oracle.DataAccess.Types and Oracle.ManagedDataAccess.Types](#page-114-0) [Namespaces](#page-114-0)"
- [OracleObjectMappingAttribute Class](#page-1785-0)
- [OracleObjectMappingAttribute Members](#page-1786-0)

# 16.2.5 OracleObjectMappingAttribute Methods

OracleObjectMappingAttribute methods are listed in Table 16-14.

## **Table 16-14 OracleObjectMappingAttribute Methods**

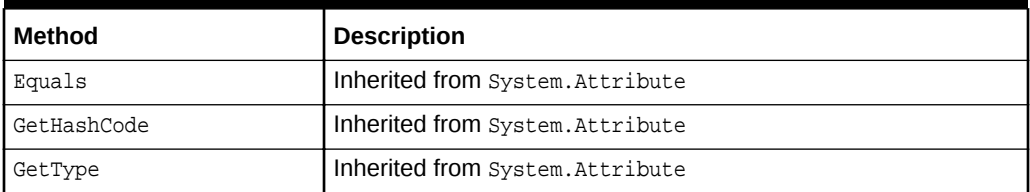

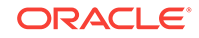

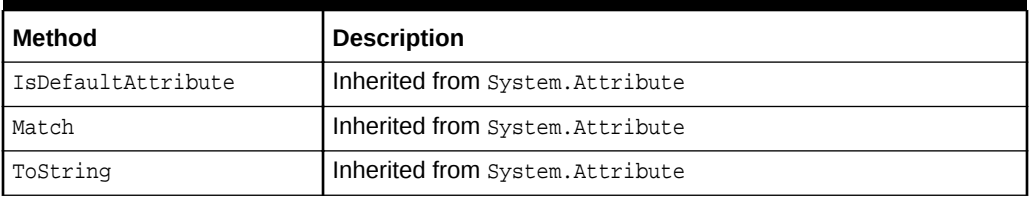

## <span id="page-1792-0"></span>**Table 16-14 (Cont.) OracleObjectMappingAttribute Methods**

# **See Also:**

- ["Oracle.DataAccess.Types and Oracle.ManagedDataAccess.Types](#page-114-0) [Namespaces](#page-114-0)"
- [OracleObjectMappingAttribute Class](#page-1785-0)
- [OracleObjectMappingAttribute Members](#page-1786-0)

# 16.3 OracleArrayMappingAttribute Class

The OracleArrayMappingAttribute class is required to mark a custom class field or property with information that ODP.NET uses when a custom type represents an Oracle Collection type.

# **Class Inheritance**

System.Object

System.Attribute

System.OracleArrayMappingAttribute

#### **Declaration**

[AttributeUsageAttribute(AttributeTargets.Field|AttributeTargets.Property, AllowMultiple=false, Inherited=true)]

// C# public sealed class OracleArrayMappingAttribute : Attribute

#### **Requirements**

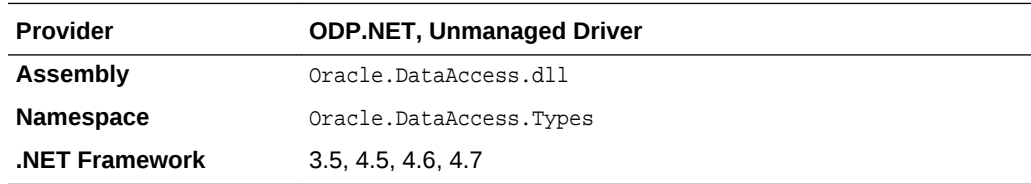

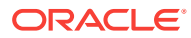

### <span id="page-1793-0"></span>**Remarks**

An OracleArrayMappingAttribute **object must be specified when a custom type** represents an Oracle Collection. This attribute is applied only to the custom class member that stores the collection elements.

### **Thread Safety**

All public static methods are thread-safe, although instance methods do not guarantee thread safety.

# **See Also:**

- ["Oracle.DataAccess.Types and Oracle.ManagedDataAccess.Types](#page-114-0) [Namespaces](#page-114-0)"
- OracleArrayMappingAttribute Members
- [OracleArrayMappingAttribute Constructors](#page-1794-0)
- [OracleArrayMappingAttribute Static Methods](#page-1795-0)
- [OracleArrayMappingAttribute Properties](#page-1796-0)
- [OracleArrayMappingAttribute Methods](#page-1796-0)

# 16.3.1 OracleArrayMappingAttribute Members

OracleArrayMappingAttribute members are listed in the following tables.

## **OracleArrayMappingAttribute Constructors**

OracleArrayMappingAttribute constructors are listed in Table 16-15.

# **Table 16-15 OracleArrayMappingAttribute Constructors**

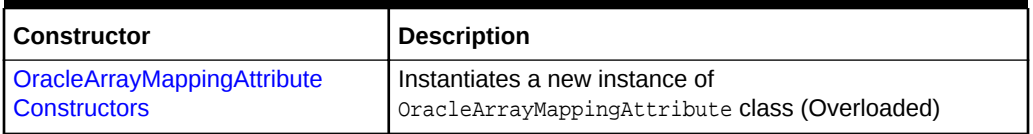

### **OracleArrayMappingAttribute Static Methods**

OracleArrayMappingAttribute Static methods are listed in Table 16-16.

### **Table 16-16 OracleArrayMappingAttribute Static Methods**

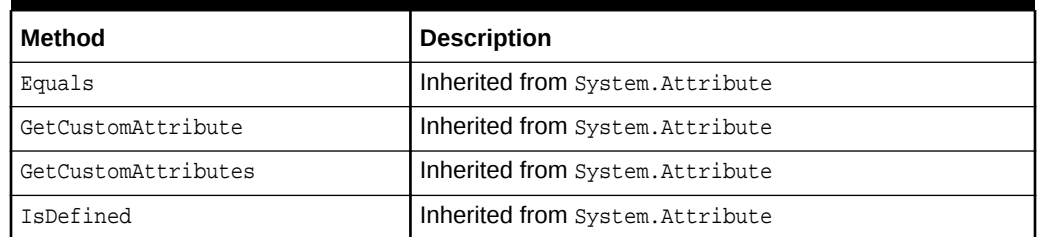

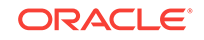

<span id="page-1794-0"></span>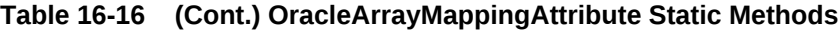

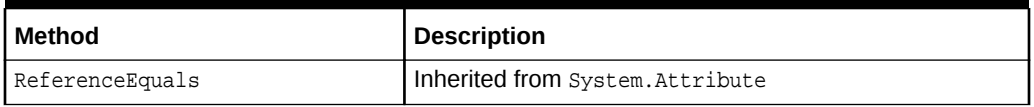

# **OracleArrayMappingAttribute Properties**

OracleArrayMappingAttribute properties are listed in Table 16-17.

## **Table 16-17 OracleArrayMappingAttribute Properties**

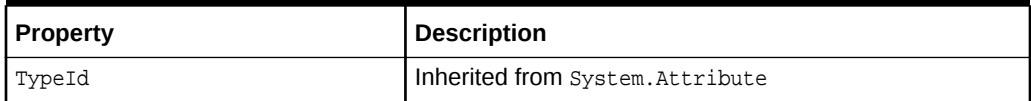

### **OracleArrayMappingAttribute Methods**

OracleArrayMappingAttribute methods are listed in Table 16-18.

# **Table 16-18 OracleArrayMappingAttribute Methods**

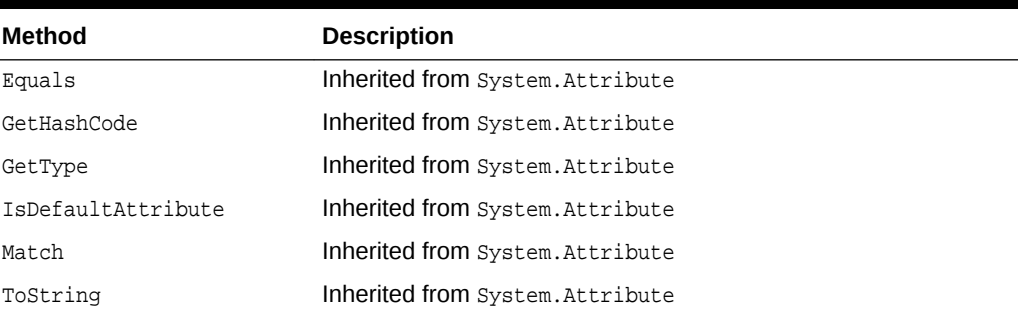

# **See Also:**

- ["Oracle.DataAccess.Types and Oracle.ManagedDataAccess.Types](#page-114-0) [Namespaces](#page-114-0)"
- [OracleArrayMappingAttribute Class](#page-1792-0)

# 16.3.2 OracleArrayMappingAttribute Constructors

OracleArrayMappingAttribute constructors create new instances of the OracleArrayMappingAttribute class.

# **Overload List:**

• [OracleArrayMappingAttribute\(\)](#page-1795-0)

This constructor creates and initializes an OracleArrayMappingAttribute Object.

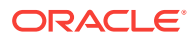

- ["Oracle.DataAccess.Types and Oracle.ManagedDataAccess.Types](#page-114-0) [Namespaces](#page-114-0)"
- [OracleArrayMappingAttribute Class](#page-1792-0)
- [OracleArrayMappingAttribute Members](#page-1793-0)

# <span id="page-1795-0"></span>16.3.2.1 OracleArrayMappingAttribute()

This constructor creates and initializes an OracleArrayMappingAttribute object.

### **Declaration**

```
// C#
public OracleArrayMappingAttribute();
```
### **Remarks**

An OracleArrayMappingAttribute object must be applied when a custom class represents an Oracle Collection type, to specify the custom class field or property that stores the collection elements.

The OracleArrayMappingAttribute can be applied to only one field or property in the custom class.

# **See Also:**

- ["Oracle.DataAccess.Types and Oracle.ManagedDataAccess.Types](#page-114-0) [Namespaces](#page-114-0)"
- [OracleArrayMappingAttribute Class](#page-1792-0)
- [OracleArrayMappingAttribute Members](#page-1793-0)

# 16.3.3 OracleArrayMappingAttribute Static Methods

OracleArrayMappingAttribute static methods are listed in Table 16-19.

# **Table 16-19 OracleArrayMappingAttribute Static Methods**

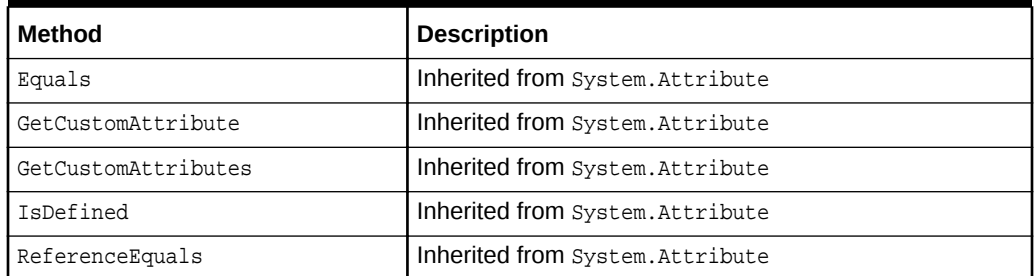

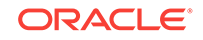

<span id="page-1796-0"></span>**See Also:** • ["Oracle.DataAccess.Types and Oracle.ManagedDataAccess.Types](#page-114-0) [Namespaces](#page-114-0)" • [OracleArrayMappingAttribute Class](#page-1792-0) • [OracleArrayMappingAttribute Members](#page-1793-0)

# 16.3.4 OracleArrayMappingAttribute Properties

OracleArrayMappingAttribute properties are listed in Table 16-20.

**Table 16-20 OracleArrayMappingAttribute Properties**

| <b>Property</b> | Description                      |
|-----------------|----------------------------------|
| TypeId          | Inherited from System. Attribute |

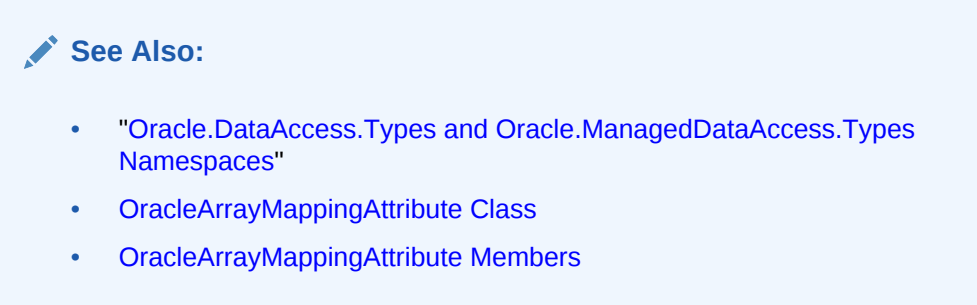

# 16.3.5 OracleArrayMappingAttribute Methods

OracleArrayMappingAttribute methods are listed in Table 16-21.

**Table 16-21 OracleArrayMappingAttribute Methods**

| Method             | <b>Description</b>               |
|--------------------|----------------------------------|
| Equals             | Inherited from System. Attribute |
| GetHashCode        | Inherited from System. Attribute |
| GetType            | Inherited from System. Attribute |
| IsDefaultAttribute | Inherited from System. Attribute |
| Match              | Inherited from System. Attribute |
| ToString           | Inherited from System. Attribute |

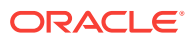

- ["Oracle.DataAccess.Types and Oracle.ManagedDataAccess.Types](#page-114-0) [Namespaces](#page-114-0)"
- [OracleArrayMappingAttribute Class](#page-1792-0)
- [OracleArrayMappingAttribute Members](#page-1793-0)

# <span id="page-1797-0"></span>16.4 IOracleCustomType Interface

IOracleCustomType is an interface for converting between a Custom Type and an Oracle Object or Collection Type.

#### **Declaration**

// C# public interface IOracleCustomType

### **Requirements**

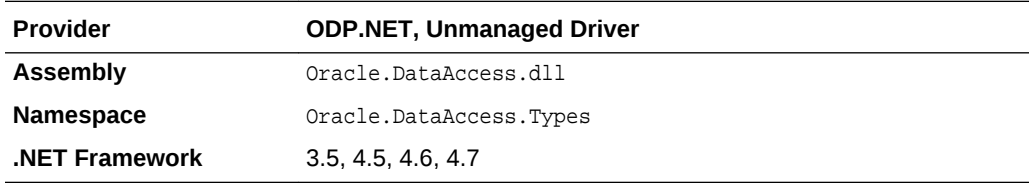

#### **Thread Safety**

All public static methods are thread-safe, although instance methods do not guarantee thread safety.

## **See Also:**

- ["Oracle.DataAccess.Types and Oracle.ManagedDataAccess.Types](#page-114-0) [Namespaces](#page-114-0)"
- IOracleCustomType Members
- [IOracleCustomType Interface Methods](#page-1798-0)

# 16.4.1 IOracleCustomType Members

IOracleCustomType members are listed in the following tables.

### **IOracleCustomType Interface Methods**

IOracleCustomType interface methods are listed in [Table 16-22](#page-1798-0).

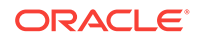

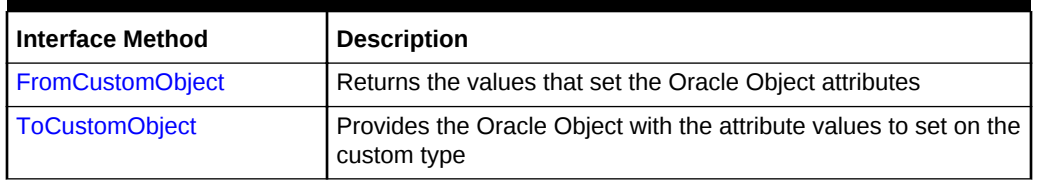

<span id="page-1798-0"></span>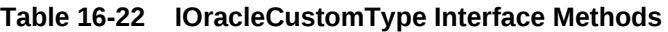

- ["Oracle.DataAccess.Types and Oracle.ManagedDataAccess.Types](#page-114-0) [Namespaces](#page-114-0)"
- [IOracleCustomType Interface](#page-1797-0)

# 16.4.2 IOracleCustomType Interface Methods

IOracleCustomType Interface methods are listed in Table 16-23.

**Table 16-23 IOracleCustomType Interface Methods**

| <b>Interface Method</b> | <b>Description</b>                                                                |
|-------------------------|-----------------------------------------------------------------------------------|
| <b>FromCustomObject</b> | Returns the values that set the Oracle Object attributes                          |
| ToCustomObject          | Provides the Oracle Object with the attribute values to set on the<br>custom type |

# **See Also:**

- ["Oracle.DataAccess.Types and Oracle.ManagedDataAccess.Types](#page-114-0) [Namespaces](#page-114-0)"
- [IOracleCustomType Interface](#page-1797-0)
- [IOracleCustomType Members](#page-1797-0)

# 16.4.2.1 FromCustomObject

This interface method creates an Oracle Object or Collection by setting the attribute or element values respectively on the specified Oracle UDT.

#### **Declaration**

```
// C#
void FromCustomObject(OracleConnection con, IntPtr pUdt);
```
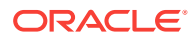

# <span id="page-1799-0"></span>**Parameters**

• con

An OracleConnection instance.

• pUdt

An opaque pointer to the Oracle Object or Collection to be created.

### **Remarks**

The FromCustomObject method is used to build an Oracle Object or Collection from a custom object by setting attribute or element values respectively through the OracleUdt.SetValue method.

The **OracleUdt.SetValue** method is invoked as follows:

• Oracle Object Type

For a custom type that represents an Oracle Object Type, the OracleUdt. SetValue method must be invoked for each non-NULL attribute value that needs to be set.

• Oracle Collection Type

For a custom type that represents an Oracle Collection Type, a single call to OracleUdt.SetValue method specifies the collection element values.

**See Also:**

- ["Oracle.DataAccess.Types and Oracle.ManagedDataAccess.Types](#page-114-0) [Namespaces](#page-114-0)"
- [IOracleCustomType Interface](#page-1797-0)
- [IOracleCustomType Members](#page-1797-0)

# 16.4.2.2 ToCustomObject

This interface initializes a custom object using the specified Oracle UDT.

## **Declaration**

```
// C#
void ToCustomObject (OracleConnection con, IntPtr pUdt);
```
## **Parameters**

• con

An OracleConnection instance.

• pUdt

An opaque pointer to the Oracle UDT.

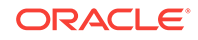
#### <span id="page-1800-0"></span>**Remarks**

The ToCustomObject method is used to initialize a custom object from the specified Oracle Object or Collection by retrieving attribute or element values respectively through the OracleUdt.GetValue method.

The OracleUdt.GetValue method is invoked as follows:

• Oracle Object Type

For a custom type that represents an Oracle Object Type, the OracleUdt.GetValue method must be invoked for each attribute value to be retrieved.

• For a custom type that represents an Oracle Collection Type, a single call to OracleUdt.GetValue method retrieves the collection element values.

## **See Also:**

- ["Oracle.DataAccess.Types and Oracle.ManagedDataAccess.Types](#page-114-0) [Namespaces](#page-114-0)"
- [IOracleCustomType Interface](#page-1797-0)
- [IOracleCustomType Members](#page-1797-0)

# 16.5 IOracleCustomTypeFactory Interface

The IOracleCustomTypeFactory interface is used by ODP.NET to create custom objects that represent Oracle Objects or Collections.

#### **Declaration**

```
// C#
public interface IOracleCustomTypeFactory
```
#### **Requirements**

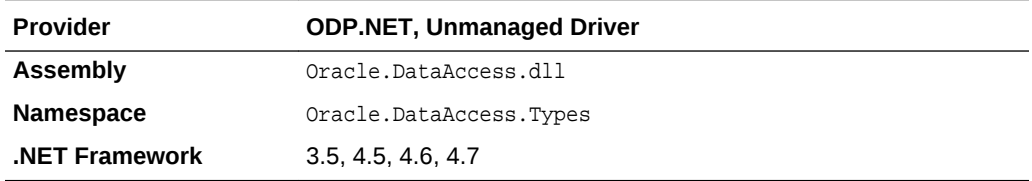

#### **Thread Safety**

All public static methods are thread-safe, although instance methods do not guarantee thread safety.

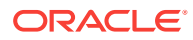

- ["Oracle.DataAccess.Types and Oracle.ManagedDataAccess.Types](#page-114-0) [Namespaces](#page-114-0)"
- IOracleCustomTypeFactory Members
- IOracleCustomTypeFactory Interface Methods

# <span id="page-1801-0"></span>16.5.1 IOracleCustomTypeFactory Members

IOracleCustomTypeFactory members are listed in the following tables.

#### **IOracleCustomTypeFactory Interface Methods**

IOracleCustomTypeFactory interface methods are listed in Table 16-24.

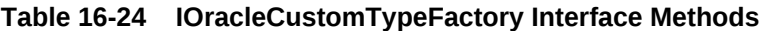

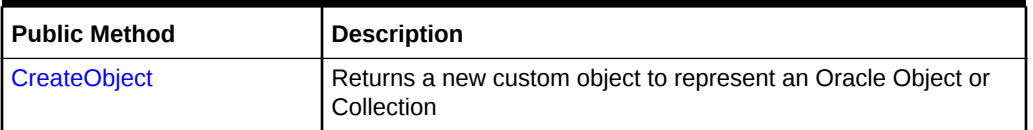

## **See Also:**

- ["Oracle.DataAccess.Types and Oracle.ManagedDataAccess.Types](#page-114-0) [Namespaces](#page-114-0)"
- [IOracleCustomTypeFactory Interface](#page-1800-0)

# 16.5.2 IOracleCustomTypeFactory Interface Methods

IOracleCustomTypeFactory Interface methods are listed in Table 16-25.

#### **Table 16-25 IOracleCustomTypeFactory Interface Methods**

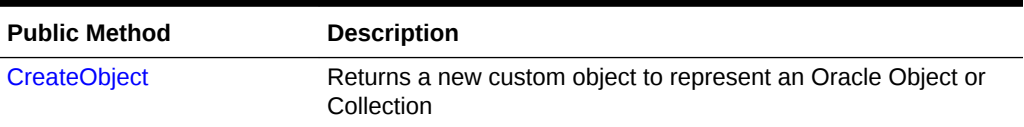

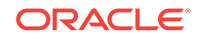

- <span id="page-1802-0"></span>• ["Oracle.DataAccess.Types and Oracle.ManagedDataAccess.Types](#page-114-0) [Namespaces](#page-114-0)"
- [IOracleCustomTypeFactory Interface](#page-1800-0)
- [IOracleCustomTypeFactory Members](#page-1801-0)

# 16.5.2.1 CreateObject

This interface method returns a new custom object to represent an Oracle Object or Collection.

#### **Declaration**

```
// C#
IOracleCustomType CreateObject();
```
#### **Return Value**

An IOracleCustomType object.

#### **Remarks**

The CreateObject method is used to create a new instance of a custom object to represent an Oracle Object or Collection.

#### **See Also:**

- ["Oracle.DataAccess.Types and Oracle.ManagedDataAccess.Types](#page-114-0) [Namespaces](#page-114-0)"
- [IOracleCustomTypeFactory Interface](#page-1800-0)
- [IOracleCustomTypeFactory Members](#page-1801-0)

# 16.6 IOracleArrayTypeFactory Interface

The IOracleArrayTypeFactory interface is used by ODP.NET to create arrays that represent Oracle Collections.

#### **Declaration**

```
// C#
public interface IOracleArrayTypeFactory
```
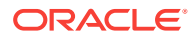

### <span id="page-1803-0"></span>**Requirements**

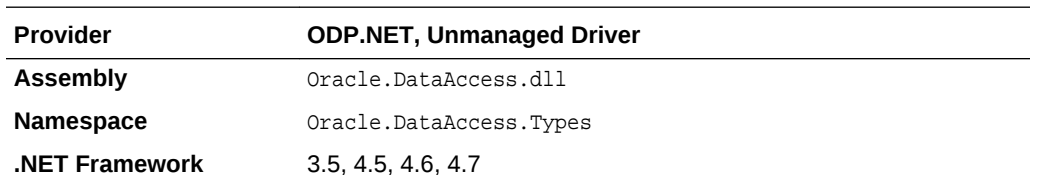

#### **Thread Safety**

All public static methods are thread-safe, although instance methods do not guarantee thread safety.

### **See Also:**

- ["Oracle.DataAccess.Types and Oracle.ManagedDataAccess.Types](#page-114-0) [Namespaces](#page-114-0)"
- IOracleArrayTypeFactory Members
- [IOracleArrayTypeFactory Interface Methods](#page-1804-0)

# 16.6.1 IOracleArrayTypeFactory Members

IOracleArrayTypeFactory members are listed in the following tables.

#### **IOracleArrayTypeFactory Interface Methods**

IOracleArrayTypeFactory interface methods are listed in Table 16-26.

#### **Table 16-26 IOracleArrayTypeFactory Interface Methods**

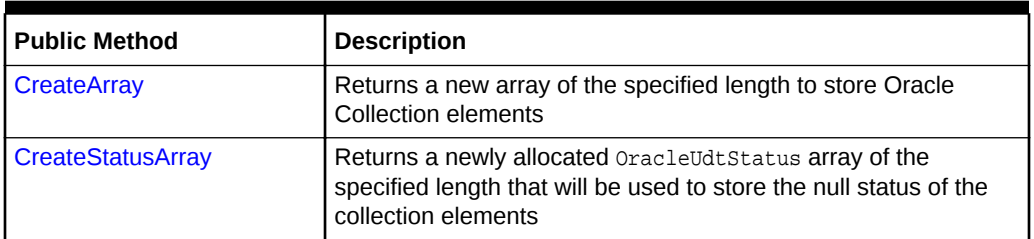

## **See Also:**

- ["Oracle.DataAccess.Types and Oracle.ManagedDataAccess.Types](#page-114-0) [Namespaces](#page-114-0)"
- [IOracleArrayTypeFactory Interface](#page-1802-0)

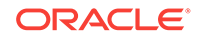

# <span id="page-1804-0"></span>16.6.2 IOracleArrayTypeFactory Interface Methods

IOracleArrayTypeFactory Interface methods are listed in Table 16-27.

**Table 16-27 IOracleArrayTypeFactory Interface Methods**

| <b>Public Method</b>     | <b>Description</b>                                                                                                    |
|--------------------------|----------------------------------------------------------------------------------------------------|
| CreateArray              | Returns a new array of the specified length to store Oracle<br>Collection elements                                                                  |
| <b>CreateStatusArray</b> | Returns a newly allocated OracleUdtStatus array of the<br>specified length that will be used to store the null status of the<br>collection elements |

### **See Also:**

- ["Oracle.DataAccess.Types and Oracle.ManagedDataAccess.Types](#page-114-0) [Namespaces](#page-114-0)"
- [IOracleArrayTypeFactory Interface](#page-1802-0)
- [IOracleArrayTypeFactory Members](#page-1803-0)

# 16.6.2.1 CreateArray

This interface method returns a new array of the specified length to store Oracle Collection elements.

#### **Declaration**

```
// C#
Array CreateArray(int numElems);
```
#### **Parameters**

• numElems

The number of collection elements to be returned.

#### **Return Value**

A System.Array object.

#### **Remarks**

An Oracle Collection Type may be represented in either of the following ways:

- As an array of the appropriate type. The type must be able to represent a collection element.
- As a Custom Type that contains an array of the appropriate type.

In both cases, the CreateArray method creates an array of the specified length to store the collection elements.

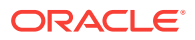

- ["Oracle.DataAccess.Types and Oracle.ManagedDataAccess.Types](#page-114-0) [Namespaces](#page-114-0)"
- [IOracleArrayTypeFactory Interface](#page-1802-0)
- [IOracleArrayTypeFactory Members](#page-1803-0)

# <span id="page-1805-0"></span>16.6.2.2 CreateStatusArray

This method returns a newly allocated OracleUdtStatus array of the specified length that will be used to store the null status of the collection elements.

#### **Declaration**

```
// C#
Array CreateStatusArray(int numElems);
```
#### **Parameters**

• numElems

The number of collection elements to be returned.

### **Return Value**

A multi-dimensional OracleUdtStatus array as a System.Array.

#### **Remarks**

An Oracle Collection Type can be represented in the following ways:

- As an array of the appropriate type. The type must be able to represent a collection element.
- As a Custom Type that contains an array of the appropriate type.

In both cases, the CreateStatusArray method creates an OracleUdtStatus array of the specified length that stores the null status of the collection elements.

## **See Also:**

- ["Oracle.DataAccess.Types and Oracle.ManagedDataAccess.Types](#page-114-0) [Namespaces](#page-114-0)"
- [IOracleArrayTypeFactory Interface](#page-1802-0)
- [IOracleArrayTypeFactory Members](#page-1803-0)
- ["OracleUdtFetchOption Enumeration](#page-1844-0)"

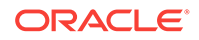

# <span id="page-1806-0"></span>16.7 OracleUdt Class

The OracleUdt class defines static methods that are used when converting between Custom Types and Oracle UDTs and vice-versa.

#### **Class Inheritance**

System.Object

System.OracleUdt

#### **Declaration**

public sealed class OracleUdt

#### **Requirements**

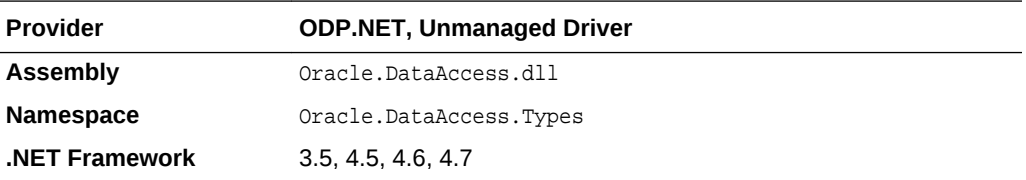

#### **Thread Safety**

All public static methods are thread-safe, although instance methods do not guarantee thread safety.

### **See Also:**

- ["Oracle.DataAccess.Types and Oracle.ManagedDataAccess.Types](#page-114-0) [Namespaces](#page-114-0)"
- OracleUdt Members
- [OracleUDT Static Methods](#page-1807-0)

# 16.7.1 OracleUdt Members

OracleUdt static methods are listed in Table 16-28.

#### **Table 16-28 OracleUdt Static Methods**

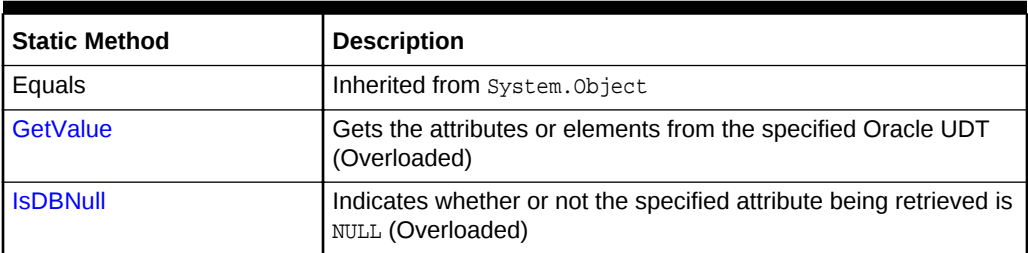

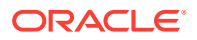

| <b>Static Method</b> | <b>Description</b>                                                          |
|----------------------|-----------------------------------------------------------------------------|
| <b>SetValue</b>      | Sets the attributes or elements on the specified Oracle UDT<br>(Overloaded) |
| <b>See Also:</b>     |                                                                             |
| ۰<br>Namespaces"     | "Oracle.DataAccess.Types and Oracle.ManagedDataAccess.Types                 |

<span id="page-1807-0"></span>**Table 16-28 (Cont.) OracleUdt Static Methods**

**[OracleUdt Class](#page-1806-0)** 

# 16.7.2 OracleUDT Static Methods

OracleUDT methods are listed in Table 16-29.

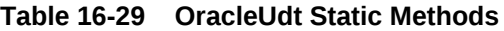

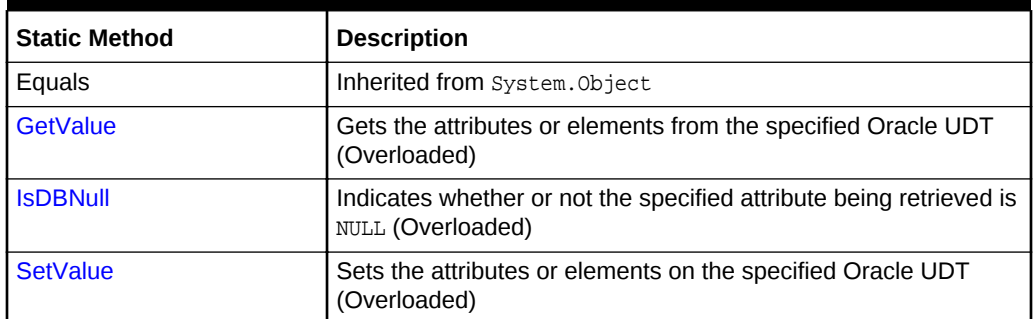

**See Also:**

- ["Oracle.DataAccess.Types and Oracle.ManagedDataAccess.Types](#page-114-0) [Namespaces](#page-114-0)"
- **[OracleUdt Class](#page-1806-0)**
- [OracleUdt Members](#page-1806-0)

# 16.7.2.1 GetValue

GetValue methods get the attributes or elements from the specified Oracle UDT.

#### **Overload List:**

[GetValue\(OracleConnection, IntPtr, string\)](#page-1808-0)

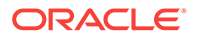

<span id="page-1808-0"></span>This method gets the attributes or elements from the specified Oracle UDT, using the specified attribute name.

• [GetValue\(OracleConnection, IntPtr, int\)](#page-1809-0)

This method gets the attribute or elements from the specified Oracle UDT, using the specified index.

• [GetValue\(OracleConnection, IntPtr, string, out object\)](#page-1810-0)

This method returns either the elements of the specified collection attribute of the specified Oracle Object or the elements of the specified Oracle Collection.

• [GetValue\(OracleConnection, IntPtr, int, out object\)](#page-1812-0)

This method returns either the elements of the specified collection attribute of the specified Oracle Object or the elements of the specified Oracle Collection.

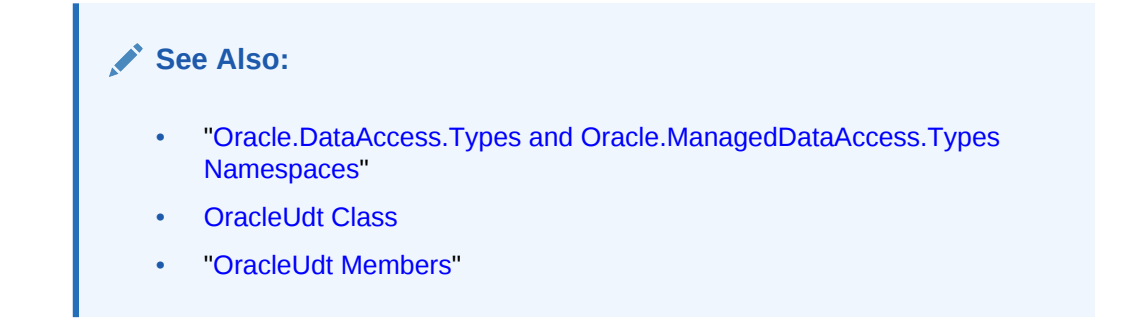

# 16.7.2.2 GetValue(OracleConnection, IntPtr, string)

This method gets the attributes or elements from the specified Oracle UDT, using the specified attribute name.

#### **Declaration**

public static object GetValue(OracleConnection con, IntPtr pUdt, string attrName);

#### **Parameters**

• con

An OracleConnection instance.

• pUdt

A pointer to an Oracle UDT.

• attrName

The case-sensitive name of the attribute to be retrieved. Null is specified for retrieving collection elements from a Custom Type that represents an Oracle Collection.

#### **Return Value**

An object representing the returned attribute or collection elements.

#### **Exceptions**

ArgumentException - The specified name is not a valid attribute name.

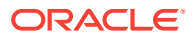

#### <span id="page-1809-0"></span>**Remarks**

The IOracleCustomType.ToCustomObject method invokes OracleUdt.GetValue method passing it the con and pudt parameters. The oracleudt. GetValue method returns these types of object:

• Oracle Object Type

For a Custom Type that represents an Oracle Object Type, the type returned for a specified attribute name is the type of the member in the custom class or struct that is mapped to the attribute using the  $Orac{1}{100}$  oracleObjectMappingAttribute object.

• Oracle Collection Type

For a Custom Type that represents an Oracle Collection Type, the type returned is the type of the member in the custom class or struct to which the OracleArrayMappingAttribute object is applied.

In the case of NULL attribute values, the appropriate null representation of the type is returned. For example, for attributes that are represented as Custom Types and Provider Specific Types, the static Null property of the type is returned. For attributes that are represented as Nullable types, for example, system.String and System.Array Types, null is returned, and for all other remaining built-in types such as Int32 and DateTime DBNull.Value is returned.

### **See Also:**

- ["Oracle.DataAccess.Types and Oracle.ManagedDataAccess.Types](#page-114-0) [Namespaces](#page-114-0)"
- [OracleUdt Class](#page-1806-0)
- [OracleUdt Members](#page-1806-0)
- ["OracleUdtFetchOption Enumeration](#page-1844-0)"

# 16.7.2.3 GetValue(OracleConnection, IntPtr, int)

This method gets the attribute or elements from the specified Oracle UDT, using the specified index.

#### **Declaration**

```
// C#
public static object GetValue(OracleConnection con, IntPtr pUdt, int attrIndex,);
```
#### **Parameters**

• con

An OracleConnection instance.

• pUdt

A pointer to an Oracle UDT.

• attrIndex

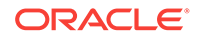

<span id="page-1810-0"></span>The zero-based index of the attribute to be retrieved. For retrieving collection elements from a Custom Type that represents an Oracle Collection, zero must be specified.

#### **Return Value**

An object representing the returned attribute or collection elements.

#### **Exceptions**

ArgumentOutOfRangeException - The specified index is not a valid attribute index.

#### **Remarks**

The IOracleCustomType.ToCustomObject method invokes OracleUdt.GetValue method passing it the  $con$  and  $pUdt$  parameters. The  $Ox$  and  $Udt$ . GetValue method returns these types of object:

• Oracle Object Type

For a Custom Type that represents an Oracle Object Type, the type returned for a specified attribute index is the type of the member in the custom class or struct that is mapped to the attribute using the OracleObjectMappingAttribute object.

• Oracle Collection Type

For a Custom Type that represents an Oracle Collection Type, the type returned is the type of the member in the custom class or struct to which the OracleArrayMappingAttribute object is applied.

In the case of NULL attribute values, the appropriate null representation of the type is returned. For example, for attributes that are represented as Custom Types and Provider Specific Types, the static Null property of the type is returned. For attributes that are represented as Nullable types, for example, System.String and System.Array Types, null is returned, and for all other remaining built-in types such as Int32 and DateTime DBNull.Value is returned.

## **See Also:**

- ["Oracle.DataAccess.Types and Oracle.ManagedDataAccess.Types](#page-114-0) [Namespaces](#page-114-0)"
- **[OracleUdt Class](#page-1806-0)**
- [OracleUdt Members](#page-1806-0)
- ["OracleUdtFetchOption Enumeration](#page-1844-0)"

# 16.7.2.4 GetValue(OracleConnection, IntPtr, string, out object)

This method returns either the elements of the specified collection attribute of the specified Oracle Object or the elements of the specified Oracle Collection.

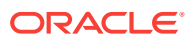

#### **Declaration**

```
// C#
```
public static object GetValue(OracleConnection con, IntPtr pUdt, string attrName, out object statusArray);

#### **Parameters**

• con

An OracleConnection instance.

• pUdt

An opaque pointer to an Oracle UDT.

• attrName

The case-sensitive name of the attribute to be retrieved. Null must specified for retrieving collection elements from a Custom Type that represents an Oracle Collection.

• statusArray - The OracleUdtStatus array which returns the null status for the retrieved collection elements.

#### **Return Value**

An object representing the returned attribute or collection elements.

#### **Exceptions**

ArgumentException - The specified name is not a valid attribute name.

#### **Remarks**

The IOracleCustomType.ToCustomObject method invokes OracleUdt.GetValue method passing it the con and pudt parameters. The OracleUdt.GetValue method returns these types of object:

• Oracle Object Type

For a Custom Type that represents an Oracle Object Type, the type returned for a specified attribute name is the type of the member in the custom class or struct that is mapped to the attribute using the  $Orac{1}{2}$  and  $Orac{1}{2}$  and  $C$  and  $C$  and  $D$ 

• Oracle Collection Type

For a Custom Type that represents an Oracle Collection Type, the type returned is the type of the member in the custom class or struct to which the OracleArrayMappingAttribute object is applied.

In the case of NULL attribute values, the appropriate null representation of the type is returned. For example, for attributes that are represented as Custom Types and Provider Specific Types, the static Null property of the type is returned. For attributes that are represented as Nullable types, for example, System.String and System.Array Types, null is returned, and for all other remaining built-in types such as Int32 and DateTime DBNull.Value is returned.

If the collection being returned is not NULL, the output statusArray parameter is populated with the null status for each of the collection elements.

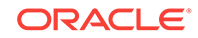

- <span id="page-1812-0"></span>• ["Oracle.DataAccess.Types and Oracle.ManagedDataAccess.Types](#page-114-0) [Namespaces](#page-114-0)"
- [OracleUdt Class](#page-1806-0)
- [OracleUdt Members](#page-1806-0)
- ["OracleUdtFetchOption Enumeration](#page-1844-0)"

# 16.7.2.5 GetValue(OracleConnection, IntPtr, int, out object)

This method returns either the elements of the specified collection attribute of the specified Oracle Object or the elements of the specified Oracle Collection.

#### **Declaration**

```
// C#
```

```
public static object GetValue(OracleConnection con, IntPtr pUdt, int attrIndex, 
    out object statusArray);
```
#### **Parameters**

• con

An OracleConnection instance.

• pUdt

An opaque pointer to an Oracle UDT.

• attrIndex

The zero-based index of the attribute to be retrieved. For retrieving collection elements from a Custom Type that represents an Oracle Collection, 0 is specified.

• statusArray

The oracleUdtStatus array which returns the null status for the retrieved collection elements.

### **Return Value**

An object representing the returned attribute or collection elements.

#### **Exceptions**

ArgumentOutOfRangeException - The specified index is not a valid attribute index.

#### **Remarks**

The IOracleCustomType.ToCustomObject method invokes OracleUdt.GetValue method passing it the  $con$  and  $pUdt$  parameters. The  $Orac{1}{Q}Udt$ . GetValue method returns these types of object:

• Oracle Object Type

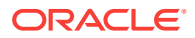

<span id="page-1813-0"></span>For a Custom Type that represents an Oracle Object Type, the type returned for a specified attribute index is the type of the member in the custom class or struct that is mapped to the attribute using the  $Orac{1}{100}$  oracleObjectMappingAttribute object.

• Oracle Collection Type

For a Custom Type that represents an Oracle Collection Type, the type returned is the type of the member in the custom class or struct to which the OracleArrayMappingAttribute object is applied.

In the case of  $NULL$  attribute values, the appropriate null representation of the type is returned. For example, for attributes that are represented as Custom Types and Provider Specific Types, the static Null property of the type is returned. For attributes that are represented as Nullable types, for example, system. String and System. Array Types, null is returned, and for all other remaining built-in types such as  $Int32$  and DateTime DBNull.Value is returned.

If the collection being returned is not NULL, the output statusArray parameter is populated with the null status for each of the collection elements.

### **See Also:**

- ["Oracle.DataAccess.Types and Oracle.ManagedDataAccess.Types](#page-114-0) [Namespaces](#page-114-0)"
- [OracleUdt Class](#page-1806-0)
- [OracleUdt Members](#page-1806-0)
- ["OracleUdtFetchOption Enumeration](#page-1844-0)"

## 16.7.2.6 IsDBNull

IsDBNull methods indicate whether or not the specified attribute being retrieved is NULL.

#### **Overload List:**

• [IsDBNull\(OracleConnection, IntPtr, string\)](#page-1814-0)

This method indicates whether or not the attribute being retrieved, specified by OracleConnection, pointer, and attribute name, is NULL.

• [IsDBNull\(OracleConnection, IntPtr, int\)](#page-1815-0)

This method indicates whether or not the attribute being retrieved, specified by OracleConnection, pointer, and attribute index, is NULL.

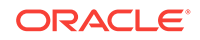

- <span id="page-1814-0"></span>• ["Oracle.DataAccess.Types and Oracle.ManagedDataAccess.Types](#page-114-0) [Namespaces](#page-114-0)"
- [OracleUdt Class](#page-1806-0)
- [OracleUdt Members](#page-1806-0)
- ["OracleUdtFetchOption Enumeration](#page-1844-0)"

# 16.7.2.7 IsDBNull(OracleConnection, IntPtr, string)

This method indicates whether or not the attribute being retrieved, specified by OracleConnection, pointer, and attribute name, is NULL.

#### **Declaration**

```
// C#
public static bool IsDBNull(OracleConnection con, IntPtr pUdt, string attrName);
```
#### **Parameters**

• con

An OracleConnection instance.

• pUdt

A pointer to an Oracle UDT.

• attrName

The case-sensitive name of the attribute.

#### **Return Value**

True if the specified attribute is NULL; otherwise, false.

#### **Exceptions**

ArgumentException - The specified name is not a valid attribute name.

#### **Remarks**

This method is invoked from the IOracleCustomType.ToCustomObject method. The con and pUdt parameter is passed from the IOracleCustomType.ToCustomObject method to the OracleUdt.IsDBNull method. The attrName parameter is case-sensitive.

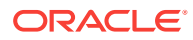

- ["Oracle.DataAccess.Types and Oracle.ManagedDataAccess.Types](#page-114-0) [Namespaces](#page-114-0)"
- **[OracleUdt Class](#page-1806-0)**
- [OracleUdt Members](#page-1806-0)

# <span id="page-1815-0"></span>16.7.2.8 IsDBNull(OracleConnection, IntPtr, int)

This method indicates whether or not the attribute being retrieved, specified by OracleConnection, pointer, and attribute index, is NULL.

### **Declaration**

```
// C#
public static bool IsDBNull(OracleConnection con, IntPtr pUdt, int attrIndex);
```
#### **Parameters**

• con

An OracleConnection instance.

• pUdt

An opaque pointer to an Oracle UDT.

• attrIndex

The zero-based index of the attribute.

#### **Return Value**

True if the specified attribute is NULL; otherwise, false.

#### **Exceptions**

ArgumentOutOfRangeException - The specified index is not a valid attribute index

#### **Remarks**

This method is invoked from the IOracleCustomType.ToCustomObject method. The con and pudt parameter is passed from the IOracleCustomType.ToCustomObject method to the OracleUdt.IsDBNull method.

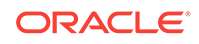

- <span id="page-1816-0"></span>• ["Oracle.DataAccess.Types and Oracle.ManagedDataAccess.Types](#page-114-0) [Namespaces](#page-114-0)"
- [OracleUdt Class](#page-1806-0)
- [OracleUdt Members](#page-1806-0)

## 16.7.2.9 SetValue

SetValue methods set the attributes or elements on the specified Oracle UDT.

#### **Overload List:**

• SetValue(OracleConnection, IntPtr, string, object)

This method sets the attribute or elements on the specified Oracle UDT, using the specified attribute name and value.

• [SetValue\(OracleConnection, IntPtr, int, object\)](#page-1818-0)

This method sets the attribute or elements on the specified Oracle UDT, using the specified index and value.

• [SetValue\(OracleConnection, IntPtr, string, object, object\)](#page-1819-0)

This method sets either the specified collection attribute of the specified Oracle Object or elements of the specified Oracle Collection, to the specified value using the supplied null status of the collection elements.

• [SetValue\(OracleConnection, IntPtr, int, object, object\)](#page-1820-0)

This method sets either the specified collection attribute of the specified Oracle Object or elements of the specified Oracle Collection, to the specified value using the supplied null status of the collection elements.

#### **See Also:**

- ["Oracle.DataAccess.Types and Oracle.ManagedDataAccess.Types](#page-114-0) [Namespaces](#page-114-0)"
- **[OracleUdt Class](#page-1806-0)**
- [OracleUdt Members](#page-1806-0)

# 16.7.2.10 SetValue(OracleConnection, IntPtr, string, object)

This method sets the attribute or elements on the specified Oracle UDT, using the specified attribute name and value.

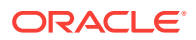

#### **Declaration**

```
// C#
```

```
public static void SetValue(OracleConnection con, IntPtr pUdt, string attrName, 
    object value);
```
#### **Parameters**

• con

An OracleConnection instance.

• pUdt

An opaque pointer to an Oracle UDT.

• attrName

The name of the attribute to be set. Specify null for setting collection elements from a Custom Type that represents an Oracle Collection.

• value

The attribute or collection value to be set.

#### **Exceptions**

ArgumentException - The specified value is not of the appropriate type.

#### **Remarks**

The IOracleCustomType.FromCustomObject method invokes OracleUdt.SetValue method passing it the  $con$  and  $pUdt$  parameters. The  $Or$ acleUdt. SetValue method returns these types of object:

• Oracle Object Type

For a Custom Type that represents an Oracle Object Type, the type accepted for a specified attribute name is the type of the member in the custom class or struct that is mapped to the attribute using the  $Orac{1}{100}$  oracleObjectMappingAttribute object.

• Oracle Collection Type

For a Custom Type that represents an Oracle Collection Type, the type accepted is the type of the member in the custom class or struct to which the OracleArrayMappingAttribute object is applied.

## **See Also:**

- ["Oracle.DataAccess.Types and Oracle.ManagedDataAccess.Types](#page-114-0) [Namespaces](#page-114-0)"
- **[OracleUdt Class](#page-1806-0)**
- ["OracleUdt Members"](#page-1806-0)

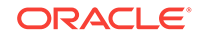

# <span id="page-1818-0"></span>16.7.2.11 SetValue(OracleConnection, IntPtr, int, object)

This method sets the attribute or elements on the specified Oracle UDT, using the specified index and value.

#### **Declaration**

```
// C#
public static void SetValue(OracleConnection con, IntPtr pUdt, int attrIndex, object 
value);
```
#### **Parameters**

• con

An OracleConnection instance.

• pUdt

An opaque pointer to an Oracle UDT.

• attrIndex

The index of the attribute to be set. Specify 0 for setting collection elements from a Custom Type that represents an Oracle Collection.

• value

The attribute or collection value to be set.

### **Exceptions**

ArgumentException - The specified value is not of the appropriate type.

### **Remarks**

The IOracleCustomType.FromCustomObject method invokes OracleUdt.SetValue method passing it the  $con$  and  $pUdt$  parameters. The  $Ox$  and  $Udt$ . SetValue method returns these types of object:

• Oracle Object Type

For a Custom Type that represents an Oracle Object Type, the type accepted for a specified attribute index is the type of the member in the custom class or struct that is mapped to the attribute using the OracleObjectMappingAttribute Object.

• Oracle Collection Type

For a Custom Type that represents an Oracle Collection Type, the type accepted is the type of the member in the custom class or struct to which the OracleArrayMappingAttribute object is applied.

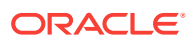

- ["Oracle.DataAccess.Types and Oracle.ManagedDataAccess.Types](#page-114-0) [Namespaces](#page-114-0)"
- **[OracleUdt Class](#page-1806-0)**
- ["OracleUdt Members"](#page-1806-0)

# <span id="page-1819-0"></span>16.7.2.12 SetValue(OracleConnection, IntPtr, string, object, object)

This method sets either the specified collection attribute of the specified Oracle Object or elements of the specified Oracle Collection, to the specified value using the supplied null status of the collection elements.

#### **Declaration**

// C#

```
public static void SetValue(OracleConnection con, IntPtr pUdt, string attrName, 
    object value, object statusArray);
```
#### **Parameters**

• con

An OracleConnection instance.

• pUdt

An opaque pointer to an Oracle UDT.

• attrName

The name of the attribute to be set. Specify null for setting collection elements from a Custom Type that represents an Oracle Collection.

• value

The attribute or collection value to be set.

• statusArray

The null status for the collection elements.

#### **Exceptions**

ArgumentException - The specified value is not of the appropriate type.

#### **Remarks**

The IOracleCustomType.FromCustomObject method invokes OracleUdt.SetValue method passing it the con and pudt parameters. The OracleUdt.SetValue method returns these types of object:

• Oracle Object Type

For a Custom Type that represents an Oracle Object Type, the type accepted for a specified attribute name is the type of the member in the custom class or struct that is mapped to the attribute using the  $Orac{1}{100}$  oracleObjectMappingAttribute object.

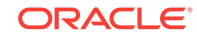

<span id="page-1820-0"></span>• Oracle Collection Type

For a Custom Type that represents an Oracle Collection Type, the type accepted is the type of the member in the custom class or struct to which the OracleArrayMappingAttribute object is applied.

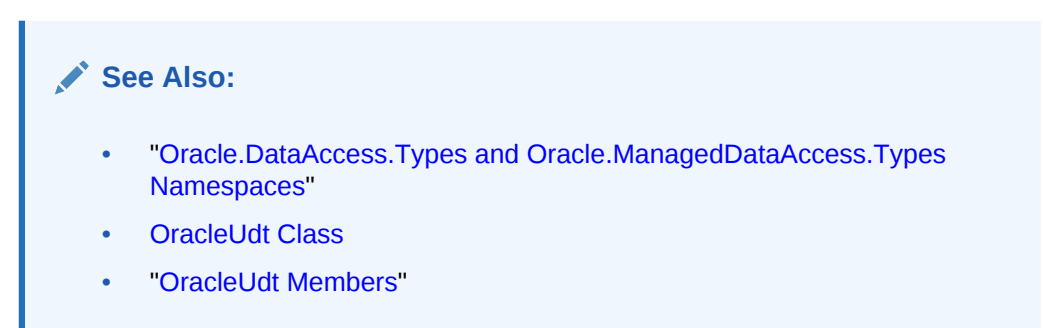

# 16.7.2.13 SetValue(OracleConnection, IntPtr, int, object, object)

This method sets either the specified collection attribute of the specified Oracle Object or elements of the specified Oracle Collection, to the specified value using the supplied null status of the collection elements.

#### **Declaration**

```
// C#
public static void SetValue(OracleConnection con, IntPtr pUdt, int attrIndex,
  object value, object statusArray);
```
#### **Parameters**

• con

An OracleConnection instance.

• pUdt

An opaque pointer to an Oracle UDT.

• attrIndex

The index of the attribute to be set. Specify 0 for setting collection elements from a Custom Type that represents an Oracle Collection.

• value

The attribute or collection value to be set.

• statusArray

The null status for the collection elements.

### **Exceptions**

ArgumentException - The specified value is not of the appropriate type.

#### **Remarks**

The IOracleCustomType.FromCustomObject method invokes OracleUdt.SetValue method passing it the con and pudt parameters. The OracleUdt.SetValue method returns these types of object:

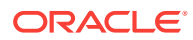

<span id="page-1821-0"></span>• Oracle Object Type

For a Custom Type that represents an Oracle Object Type, the type accepted for a specified attribute index is the type of the member in the custom class or struct that is mapped to the attribute using the OracleObjectMappingAttribute Object.

• Oracle Collection Type

For a Custom Type that represents an Oracle Collection Type, the type accepted is the type of the member in the custom class or struct to which the OracleArrayMappingAttribute object is applied.

## **See Also:**

- ["Oracle.DataAccess.Types and Oracle.ManagedDataAccess.Types](#page-114-0) [Namespaces](#page-114-0)"
- **[OracleUdt Class](#page-1806-0)**
- ["OracleUdt Members"](#page-1806-0)

# 16.8 OracleRef Class

An OracleRef instance represents an Oracle REF, which references a persistent, standalone, referenceable object that resides in the database. The  $0$ racleRef object provides methods to insert, update, and delete the Oracle REF.

#### **Class Inheritance**

System.Object

System.MarshalByRefObject

Oracle.DataAccess.Types.OracleRef

#### **Declaration**

```
// C#
public sealed class OracleRef : MarshalByRefObject,ICloneable, IDisposable, 
   INullable
```
#### **Requirements**

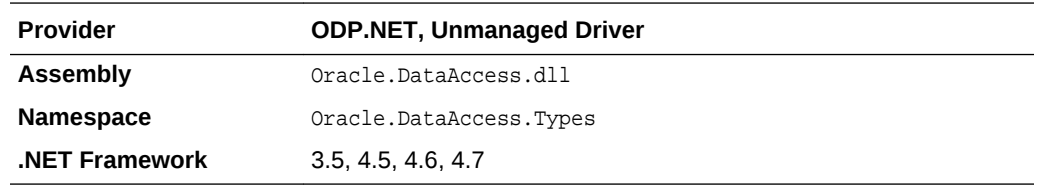

### **Thread Safety**

All public static methods are thread-safe, although instance methods do not guarantee thread safety.

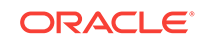

#### <span id="page-1822-0"></span>**Remarks**

If two or more OracleRef objects that refer to the same Oracle object in the database are retrieved through the same OracleConnection, then their operations on the referenced object must be synchronized.

### **See Also:**

- ["Oracle.DataAccess.Types and Oracle.ManagedDataAccess.Types](#page-114-0) [Namespaces](#page-114-0)"
- OracleRef Members
- [OracleRef Constructors](#page-1824-0)
- [OracleRef Static Methods](#page-1827-0)
- **[OracleRef Instance Properties](#page-1827-0)**
- [Oracle Ref Instance Methods](#page-1832-0)

# 16.8.1 OracleRef Members

OracleRef members are listed in the following tables.

#### **OracleRef Constructors**

OracleRef constructors are listed in Table 16-30.

#### **Table 16-30 OracleRef Constructors**

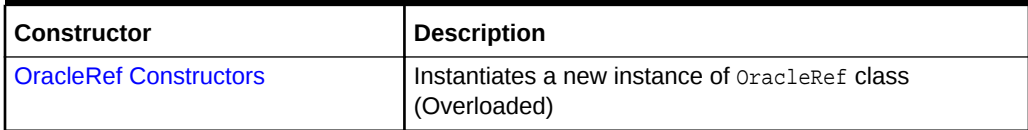

#### **OracleRef Static Fields**

OracleRef static methods are listed in Table 16-31

#### **Table 16-31 OracleRef Static Fields**

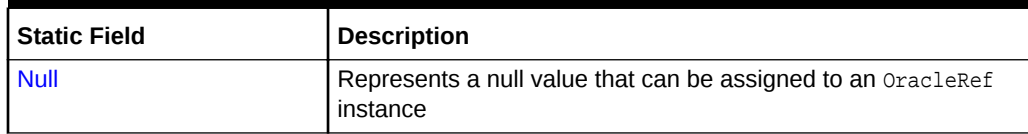

#### **OracleRef Static Methods**

OracleRef static methods are listed in [Table 16-32](#page-1823-0).

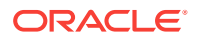

<span id="page-1823-0"></span>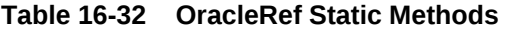

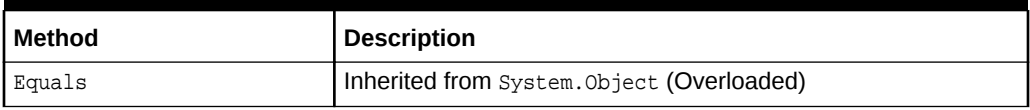

#### **OracleRef Instance Properties**

OracleRef instance properties are listed in Table 16-33.

#### **Table 16-33 OracleRef Instance Properties**

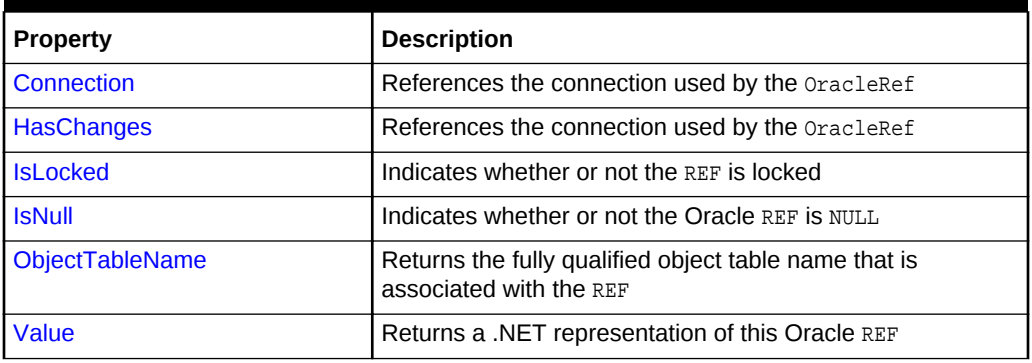

#### **OracleRef Instance Methods**

OracleRef instance methods are listed in Table 16-34.

#### **Table 16-34 OracleRef Instance Methods**

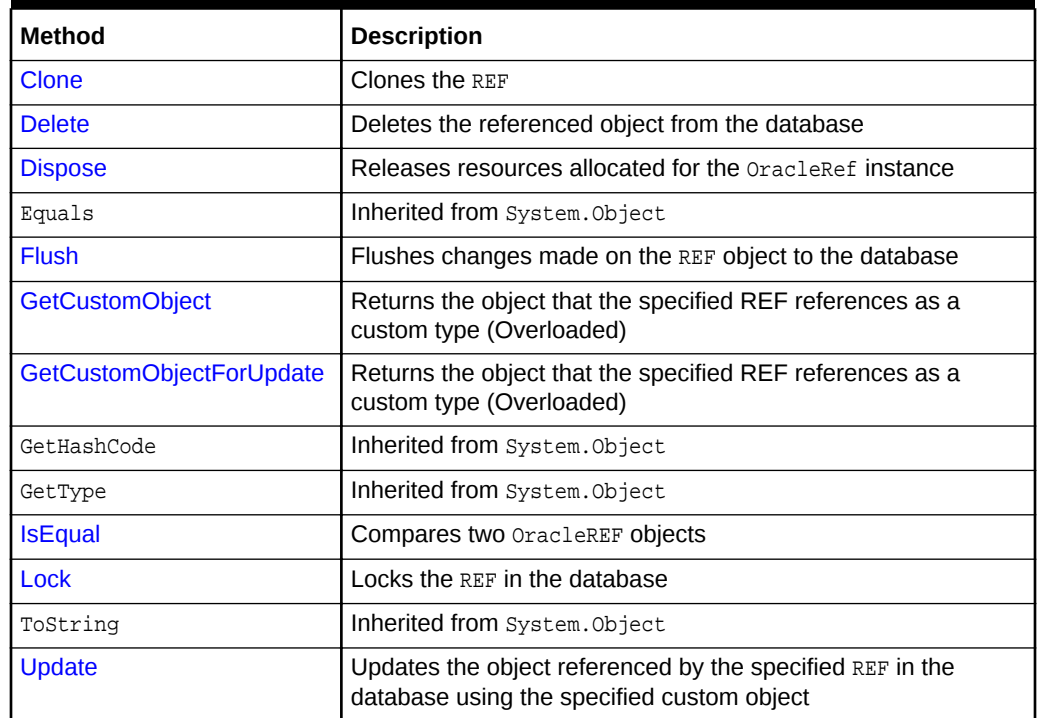

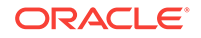

- ["Oracle.DataAccess.Types and Oracle.ManagedDataAccess.Types](#page-114-0) [Namespaces](#page-114-0)"
- **[OracleRef Class](#page-1821-0)**

# <span id="page-1824-0"></span>16.8.2 OracleRef Constructors

OracleRef constructors instantiate new instances of OracleRef class.

#### **Overload List:**

• OracleRef(OracleConnection, string)

This constructor creates an instance of the OracleRef class with a connection and a HEX string that represents an REF instance in the database.

• [OracleRef\(OracleConnection, string, string\)](#page-1825-0)

This constructor creates an instance of the OracleRef class using the specified OracleConnection object, user-defined type name, and an object table name

#### **See Also:**

- ["Oracle.DataAccess.Types and Oracle.ManagedDataAccess.Types](#page-114-0) [Namespaces](#page-114-0)"
- **[OracleRef Class](#page-1821-0)**
- [OracleRef Members](#page-1822-0)

# 16.8.2.1 OracleRef(OracleConnection, string)

This constructor creates an instance of the OracleRef class with a connection and a HEX string that represents an REF instance in the database.

#### **Declaration**

```
// C#
public OracleRef(OracleConnection con, string hexStr);
```
#### **Parameters**

• con

An OracleConnection instance.

• hexStr

A HEX string that represents an REF instance in the database.

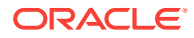

#### <span id="page-1825-0"></span>**Exceptions**

ArgumentException - The HEX string does not represent a valid REF in the database.

ArgumentNullException - The connection or HEX string is null.

InvalidOperationException - The OracleConnection object is not open.

#### **Remarks**

When an OracleRef instance is created, it is referenced to a specific table in the database.

The connection must be opened explicitly by the application. OracleRef does not open the connection implicitly.

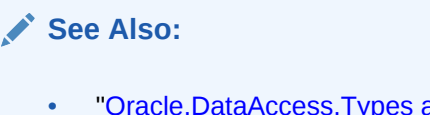

- ["Oracle.DataAccess.Types and Oracle.ManagedDataAccess.Types](#page-114-0) [Namespaces](#page-114-0)"
- **[OracleRef Class](#page-1821-0)**
- **[OracleRef Members](#page-1822-0)**

# 16.8.2.2 OracleRef(OracleConnection, string, string)

This constructor creates an instance of the **OracleRef** class using the specified OracleConnection object, user-defined type name, and an object table name.

#### **Declaration**

```
// C#
```
public OracleRef(OracleConnection con, string udtTypeName, string objTabName);

#### **Parameters**

• con

An OracleConnection instance.

• udtTypeName

A user-defined type name.

• objTabName

An object table name.

#### **Exceptions**

ArgumentException - The object type name or the object table name is not valid.

ArgumentNullException - The object type name or the table name is null.

InvalidOperationException - The OracleConnection object is not open.

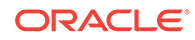

#### <span id="page-1826-0"></span>**Remarks**

When an  $or\acute{a}$  enstance is created, this  $or\acute{a}$  aclerged instance is associated with the specific table in the database. In other words, it represents a persistent REF.

This constructor creates a reference to the object table. However, it does not cause any entries to be made in database tables until the object is flushed to the database, that is, until the OracleRef.Flush or the OracleConnection.FlushCache method is called on the OracleRef Connection. Therefore, any operation that attempts to operate on the database copy of the object before flushing the object, such as, lock the object or fetch the latest copy of the object from the database, results in an  $Orac{reclexception.}$ 

The connection must be opened explicitly by the application.  $0$ <sub>racleRef</sub> does not open the connection implicitly.

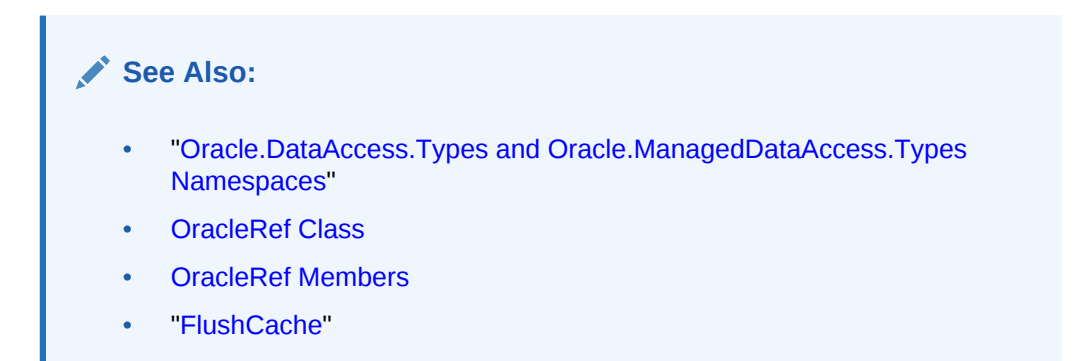

# 16.8.3 OracleRef Static Fields

OracleRef static fields are listed in Table 16-35.

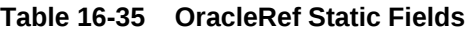

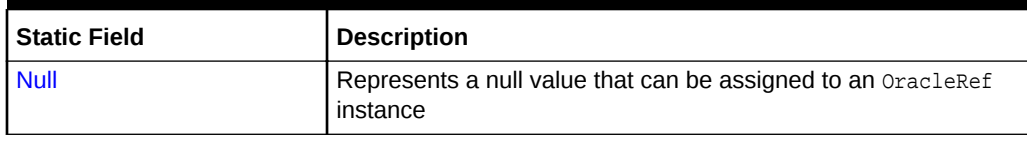

# **See Also:** • ["Oracle.DataAccess.Types and Oracle.ManagedDataAccess.Types](#page-114-0) [Namespaces](#page-114-0)" **[OracleRef Class](#page-1821-0)** • [OracleRef Members](#page-1822-0)

# 16.8.3.1 Null

This static field represents a null value that can be assigned to an oracleRef instance.

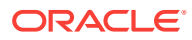

### <span id="page-1827-0"></span>**Declaration**

```
// C#
public static readonly OracleRef Null;
```
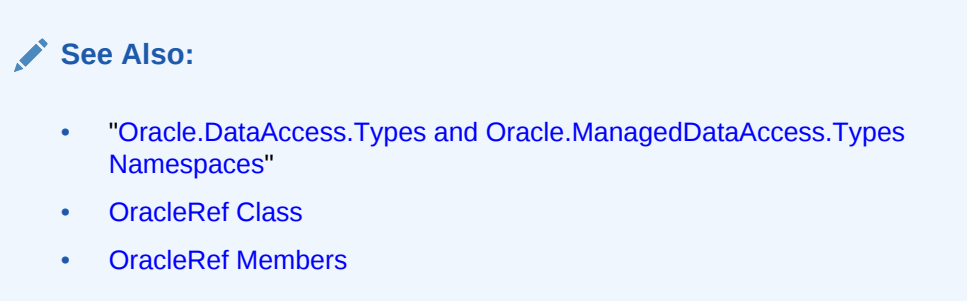

# 16.8.4 OracleRef Static Methods

OracleRef static methods are listed in Table 16-36.

### **Table 16-36 OracleRef Static Methods**

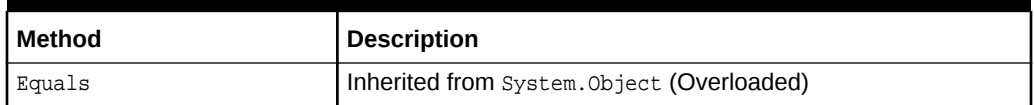

### **See Also:**

- ["Oracle.DataAccess.Types and Oracle.ManagedDataAccess.Types](#page-114-0) [Namespaces](#page-114-0)"
- **[OracleRef Class](#page-1821-0)**
- [OracleRef Members](#page-1822-0)

# 16.8.5 OracleRef Instance Properties

OracleRef instance properties are listed in Table 16-37.

#### **Table 16-37 OracleRef Instance Properties**

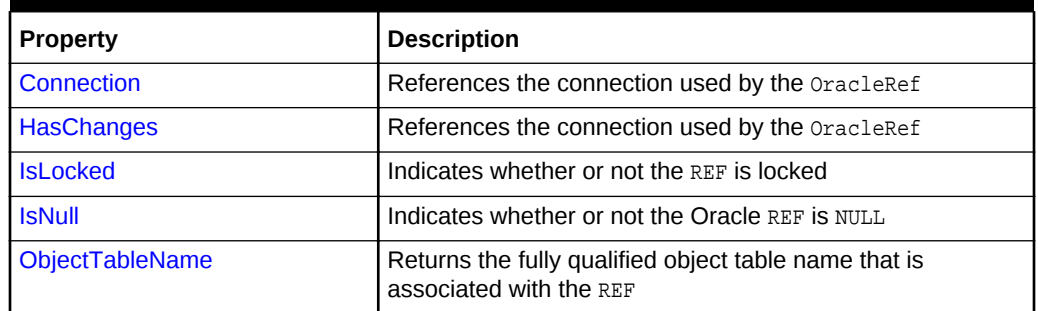

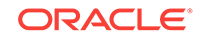

<span id="page-1828-0"></span>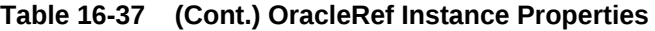

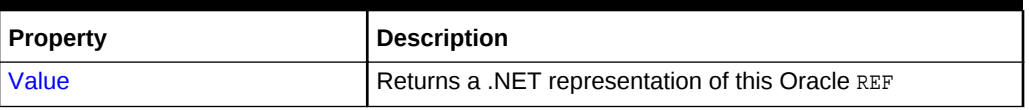

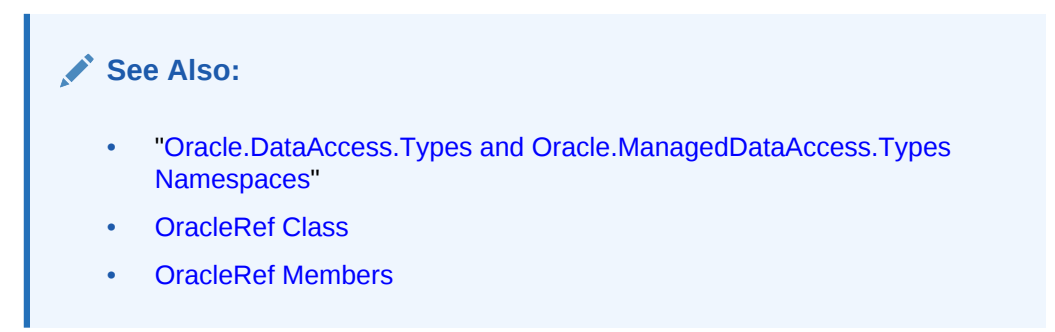

# 16.8.5.1 Connection

This instance property references the connection used by the OracleRef.

#### **Declaration**

```
// C#
public OracleConnection Connection{get;}
```
#### **Property Value**

An OracleConnection object associated with the REF.

#### **Exceptions**

ObjectDisposedException - The object is already disposed.

#### **Remarks**

Once the Dispose method is invoked, this property is set to null.

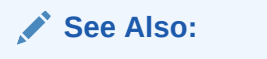

- ["Oracle.DataAccess.Types and Oracle.ManagedDataAccess.Types](#page-114-0) [Namespaces](#page-114-0)"
- **[OracleRef Class](#page-1821-0)**
- [OracleRef Members](#page-1822-0)

## 16.8.5.2 HasChanges

This instance property indicates whether or not the object referenced by the Oracle REF in the object cache has any changes that can be flushed to the database.

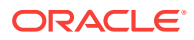

#### <span id="page-1829-0"></span>**Declaration**

```
// C#
public bool HasChanges {get;}
```
#### **Property Value**

Returns true if the object referenced by the Oracle REF in the object cache has any changes that can be flushed to the database; otherwise, returns false.

#### **Exceptions**

ObjectDisposedException - The object is already disposed.

#### **Remarks**

This property returns true if a copy of the referenced object in the object cache is updated or deleted.

If there is no copy of the referenced object in the object cache, the latest copy of the referenced object in the database is cached in the object cache and false is returned.

### **See Also:**

- ["Oracle.DataAccess.Types and Oracle.ManagedDataAccess.Types](#page-114-0) [Namespaces](#page-114-0)"
- **[OracleRef Class](#page-1821-0)**
- [OracleRef Members](#page-1822-0)

## 16.8.5.3 IsLocked

This instance property indicates whether or not the REF is locked.

#### **Declaration**

```
// C#
public bool IsLocked {get;}
```
#### **Property Value**

Returns true if the REF is locked; otherwise returns false.

#### **Exceptions**

ObjectDisposedException - The object is already disposed.

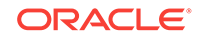

- <span id="page-1830-0"></span>• ["Oracle.DataAccess.Types and Oracle.ManagedDataAccess.Types](#page-114-0) [Namespaces](#page-114-0)"
- **[OracleRef Class](#page-1821-0)**
- [OracleRef Members](#page-1822-0)

# 16.8.5.4 IsNull

This instance property indicates whether or not the Oracle REF is NULL.

#### **Declaration**

```
// C#
public bool IsNull {get;}
```
#### **Property Value**

Returns true if the REF is NULL; otherwise, returns false.

#### **Exceptions**

ObjectDisposedException - The object is already disposed.

#### **Remarks**

If the Oracle REF is NULL, this property returns true. Otherwise, it returns false.

## **See Also:**

- ["Oracle.DataAccess.Types and Oracle.ManagedDataAccess.Types](#page-114-0) [Namespaces](#page-114-0)"
- **[OracleRef Class](#page-1821-0)**
- [OracleRef Members](#page-1822-0)

## 16.8.5.5 ObjectTableName

This instance property returns the fully-qualified object table name that is associated with the REF.

### **Declaration**

```
// C#
public string ObjectTableName{get;}
```
#### **Property Value**

A fully-qualified object table name that is associated with the REF.

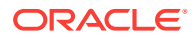

#### <span id="page-1831-0"></span>**Exceptions**

ObjectDisposedException - The object is already disposed.

#### **Remarks**

The object table name is in the form schema\_Name.Table\_Name.

## **See Also:**

- ["Oracle.DataAccess.Types and Oracle.ManagedDataAccess.Types](#page-114-0) [Namespaces](#page-114-0)"
- **[OracleRef Class](#page-1821-0)**
- [OracleRef Members](#page-1822-0)

## 16.8.5.6 Value

This instance property returns a .NET representation of this Oracle REF.

#### **Declaration**

```
// C#
public string Value{get;}
```
#### **Property Value**

A .NET representation of the Oracle REF.

#### **Exceptions**

ObjectDisposedException - The object is already disposed.

#### **Remarks**

This property returns a HEX string that represents the REF.

The returned string can be used to create a new **OracleRef** instance by using the OracleRef(OracleConnection, string) constructor.

## **See Also:**

- ["Oracle.DataAccess.Types and Oracle.ManagedDataAccess.Types](#page-114-0) [Namespaces](#page-114-0)"
- [OracleRef Class](#page-1821-0)
- [OracleRef Members](#page-1822-0)
- ["OracleRef\(OracleConnection, string\)](#page-1824-0)"

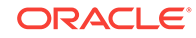

# <span id="page-1832-0"></span>16.8.6 Oracle Ref Instance Methods

OracleRef instance methods are listed in Table 16-38.

**Table 16-38 OracleRef Instance Methods**

| <b>Method</b>            | <b>Description</b>                                                                                      |
|--------------------------|----------------------------------------------------------------------------------------------------|
| Clone                    | Clones the REF                                                                                          |
| <b>Delete</b>            | Deletes the referenced object from the database                                                         |
| <b>Dispose</b>           | Releases resources allocated for the OracleRef instance                                                 |
| Equals                   | Inherited from System. Object                                                                           |
| <b>Flush</b>             | Flushes changes made on the REF object to the database                                                  |
| <b>GetCustomObject</b>   | Returns the object that the specified REF references as a<br>custom type (Overloaded)                   |
| GetCustomObjectForUpdate | Returns the object that the specified REF references as a<br>custom type (Overloaded)                   |
| GetHashCode              | Inherited from System.Object                                                                            |
| GetType                  | Inherited from System. Object                                                                           |
| <b>IsEqual</b>           | Compares two OracleREF objects                                                                          |
| Lock                     | Locks the REF in the database                                                                           |
| ToString                 | Inherited from System. Object                                                                           |
| Update                   | Updates the object referenced by the specified REF in the<br>database using the specified custom object |

## **See Also:**

- ["Oracle.DataAccess.Types and Oracle.ManagedDataAccess.Types](#page-114-0) [Namespaces](#page-114-0)"
- **[OracleRef Class](#page-1821-0)**
- [OracleRef Members](#page-1822-0)

# 16.8.6.1 Clone

This instance method clones the REF.

### **Declaration**

```
// C#
public OracleRef Clone();
```
### **Return Value**

A clone of the current instance.

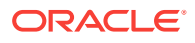

#### <span id="page-1833-0"></span>**Implements**

ICloneable

#### **Exceptions**

InvalidOperationException - The associated connection is not open.

## **See Also:**

- ["Oracle.DataAccess.Types and Oracle.ManagedDataAccess.Types](#page-114-0) [Namespaces](#page-114-0)"
- **[OracleRef Class](#page-1821-0)**
- [OracleRef Members](#page-1822-0)

## 16.8.6.2 Delete

This method deletes the referenced object from the database.

#### **Declaration**

```
// C#
public void Delete(bool bFlush);
```
#### **Parameters**

• bFlush

A bool that specifies whether or not the REF is flushed immediately.

#### **Remarks**

This method marks the specified REF for deletion.

Depending on whether the value of  $bFlush$  is set to true or false, the following occurs:

• True

The object referenced by the specified REF is deleted immediately from the database.

Before flushing objects, it is required that the application has explicitly started a transaction by executing the BeginTransaction method on the OracleConnection object. This is because if the object being flushed has not already been locked by the application, an exclusive lock is obtained implicitly for the object. The lock is only released when the transaction commits or rollbacks.

• False

The object referenced by the REF is not deleted immediately from the database, but only when a subsequent Flush method is invoked for the specified REF or the FlushCache method is invoked on the OracleRef or the FlushCache method is invoked on the OracleRef connection.

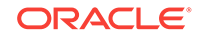

- <span id="page-1834-0"></span>• ["Oracle.DataAccess.Types and Oracle.ManagedDataAccess.Types](#page-114-0) [Namespaces](#page-114-0)"
- [OracleRef Class](#page-1821-0)
- [OracleRef Members](#page-1822-0)
- OracleConnection ["FlushCache"](#page-545-0)

## 16.8.6.3 Dispose

This instance method releases resources allocated for the  $0$ racleRef instance.

#### **Declaration**

```
// C#
public void Dispose();
```
#### **Implements**

IDisposable

#### **Remarks**

The object cannot be reused after it is disposed. Although some properties can still be accessed, their values may not be up-to-date.

### **See Also:**

- ["Oracle.DataAccess.Types and Oracle.ManagedDataAccess.Types](#page-114-0) [Namespaces](#page-114-0)"
- **[OracleRef Class](#page-1821-0)**
- [OracleRef Members](#page-1822-0)

# 16.8.6.4 Flush

This instance method flushes changes made on the REF object to the database, such as updates or deletes.

#### **Declaration**

```
// C#
public void Flush();
```
#### **Exceptions**

InvalidOperationException - The associated connection is not open.

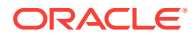

#### <span id="page-1835-0"></span>**Remarks**

Before flushing objects, it is required that the application has explicitly started a transaction by executing the BeginTransaction method on the OracleConnection object. This is because if the object being flushed has not already been locked by the application, an exclusive lock is obtained implicitly for the object. The lock is only released when the transaction commits or rollbacks.

### **See Also:**

- ["Oracle.DataAccess.Types and Oracle.ManagedDataAccess.Types](#page-114-0) [Namespaces](#page-114-0)"
- **[OracleRef Class](#page-1821-0)**
- [OracleRef Members](#page-1822-0)

# 16.8.6.5 GetCustomObject

GetCustomObject methods return the object that the specified REF references as a custom type.

#### **Overload List**

• GetCustomObject(OracleUdtFetchOption)

This method returns the object that the specified REF references as a custom type using the specified fetch option.

• [GetCustomObject\(OracleUdtFetchOption, int\)](#page-1837-0)

This method returns the object that the specified REF references as a custom type using the specified fetch option and depth level.

### **See Also:**

- ["Oracle.DataAccess.Types and Oracle.ManagedDataAccess.Types](#page-114-0) [Namespaces](#page-114-0)"
- [OracleRef Class](#page-1821-0)
- [OracleRef Members](#page-1822-0)

# 16.8.6.6 GetCustomObject(OracleUdtFetchOption)

This method returns the object that the specified REF references, as a custom type, using the specified fetch option.

#### **Declaration**

```
// C#
public object GetCustomObject(OracleUdtFetchOption fetchOption);
```
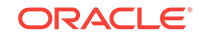
#### **Parameters**

• fetchOption

An OracleUdtFetchOption value.

#### **Return Value**

A custom object that represents the object that the specified REF references.

#### **Exceptions**

InvalidOperationException - The specified connection is not open, or a valid custom type has not been registered for the type of the referenced object.

#### **Remarks**

This method returns a custom type determined by the UDT mappings on the specified connection.

The connection must be opened explicitly by the application. This method does not open the connection implicitly.

The application can use the OracleUdtFetchOption method to control the copy of the Object that is returned according to the specified option:

• OracleUdtFetchOption.Cache option

If this option is specified, and there is a copy of the referenced object in the object cache, it is returned immediately. If no cached copy exists, the latest copy of the referenced object in the database is cached in the object cache and returned.

OracleUdtFetchOption.Server Option

If this option is specified, the latest copy of the referenced object from the database is cached in the object cache and returned. If a copy of the referenced object already exists in the cache, the latest copy overwrites the existing one.

• OracleUdtFetchOption.TransactionCache option

If this option is specified, and a copy of the referenced object is cached in the current transaction, the copy is returned. Otherwise, the latest copy of the referenced object from the database is cached in the object cache and returned. If a copy of the referenced object already exists in the cache, the latest copy overwrites the existing one.

Note that if a cached copy of the referenced object was modified before the current transaction began, that is, if the OracleRef. HasChanges property returns true, then the Recent option returns the cached copy of the referenced object. Outside of a transaction, the Recent option behaves like the Any option.

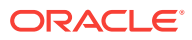

- ["Oracle.DataAccess.Types and Oracle.ManagedDataAccess.Types](#page-114-0) [Namespaces](#page-114-0)"
- **[OracleRef Class](#page-1821-0)**
- [OracleRef Members](#page-1822-0)
- ["OracleUdtFetchOption Enumeration](#page-1844-0)"

### 16.8.6.7 GetCustomObject(OracleUdtFetchOption, int)

This method returns the object that the specified REF references, as a custom type, using the specified fetch option and depth level.

#### **Declaration**

// C#

public object GetCustomObject(OracleUdtFetchOption fetchOption, int depthLevel);

#### **Parameters**

fetchOption

An OracleUdtFetchOption value.

depthLevel

The number of levels to be fetched for nested REF attributes.

#### **Return Value**

A custom object that represents the object that the specified REF references.

#### **Exceptions**

InvalidOperationException - The specified connection is not open, or a valid custom type has not been registered for the type of the referenced object.

#### **Remarks**

This method returns a custom type determined by the UDT mappings on the specified connection.

If the object that the REF references contains nested REF attributes, the depthLevel can be specified to optimize the subsequent object retrieval. The value of depthLevel determines the number of levels that are optimized.

For example, if the  $depthLevel$  is specified as two, the optimization is applied to all toplevel nested REF attributes in the object being fetched and also to all nested REF attributes within the objects referenced by the top-level nested REF attributes.

The connection must be opened explicitly by the application. This method does not open the connection implicitly.

The application can use the  $Orac{1}{2}$  oracleUdtFetchOption method to control the copy of the Object that is returned according to the specified option:

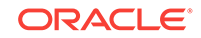

• OracleUdtFetchOption.Cache option

If this option is specified, and there is a copy of the referenced object in the object cache, it is returned immediately. If no cached copy exists, the latest copy of the referenced object in the database is cached in the object cache and returned.

• OracleUdtFetchOption.Server option

If this option is specified, the latest copy of the referenced object from the database is cached in the object cache and returned. If a copy of the referenced object already exists in the cache, the latest copy overwrites the existing one.

• OracleUdtFetchOption.TransactionCache option

If this option is specified, and a copy of the referenced object is cached in the current transaction, the copy is returned. Otherwise, the latest copy of the referenced object from the database is cached in the object cache and returned. If a copy of the referenced object already exists in the cache, the latest copy overwrites the existing one.

Note that if a cached copy of the referenced object was modified before the current transaction began, that is, if the OracleRef.HasChanges property returns true, then the Recent option returns the cached copy of the referenced object. Outside of a transaction, the Recent option behaves like the Any option.

#### **See Also:**

- ["Oracle.DataAccess.Types and Oracle.ManagedDataAccess.Types](#page-114-0) [Namespaces](#page-114-0)"
- **[OracleRef Class](#page-1821-0)**
- [OracleRef Members](#page-1822-0)
- ["OracleUdtFetchOption Enumeration](#page-1844-0)"

### 16.8.6.8 GetCustomObjectForUpdate

GetCustomObjectForUpdate methods return the object that the specified REF references as a custom type.

• [GetCustomObjectForUpdate\(bool\)](#page-1839-0)

This method locks the specified REF in the database and returns the object that the specified REF references as a custom type using the specified wait option.

• [GetCustomObjectForUpdate\(bool, int\)](#page-1840-0)

This method locks the specified REF in the database and returns the object that the specified REF references as a custom type using the specified wait option and depth level.

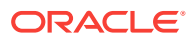

<span id="page-1839-0"></span>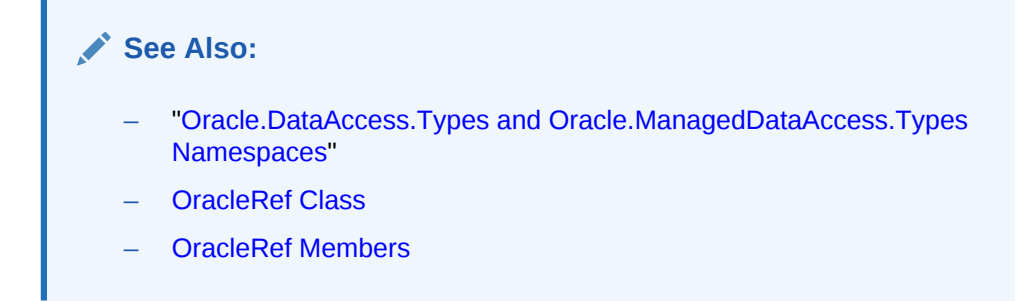

### 16.8.6.9 GetCustomObjectForUpdate(bool)

This method locks the specified REF in the database and returns the object that the specified REF references, as a custom type, using the specified wait option.

#### **Declaration**

```
// C#
public object GetCustomObjectForUpdate(bool bWait);
```
#### **Parameters**

• bWait

Specifies if the REF is to be locked with the no-wait option. If wait is set to true, this method invocation does not return until the REF is locked.

#### **Return Value**

A custom object that represents the object that the specified REF references.

#### **Exceptions**

InvalidOperationException - The specified connection is not open, or a valid custom type has not been registered for type of the referenced object.

OracleException - bwait is set to false, and the lock cannot be acquired.

#### **Remarks**

This method returns the latest copy of the referenced object, as a custom type, determined by the custom types registered on the  $O(1)$  oracleRef connection.

To be able to release the lock on the REF appropriately after flushing the REF using the Flush method on the OracleRef Or FlushCache method on the OracleConnection, the application must commit or rollback the transaction. Therefore, it is required that, before invoking this method, a transaction is explicitly started by executing the BeginTransaction method on the OracleConnection object.

This method makes a network round-trip to lock the REF in the database. After this call, programmers can modify the associated row object exclusively. Then a call to the Flush method on the OracleRef Or FlushCache method on the OracleConnection flushes the changes to the database.

If true is passed, this method blocks until the lock can be acquired. If false is passed, this method immediately returns. If the lock cannot be acquired, an  $0$ racleException is thrown.

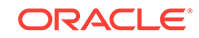

<span id="page-1840-0"></span>The connection must be opened explicitly by the application. This method does not open the connection implicitly.

#### **See Also:**

- ["Oracle.DataAccess.Types and Oracle.ManagedDataAccess.Types](#page-114-0) [Namespaces](#page-114-0)"
- **[OracleRef Class](#page-1821-0)**
- **[OracleRef Members](#page-1822-0)**

### 16.8.6.10 GetCustomObjectForUpdate(bool, int)

This method locks the specified REF in the database and returns the object that the specified REF references, as a custom type, using the specified wait option and depth level

#### **Declaration**

public object GetCustomObjectForUpdate(bool bWait, int depthlevel);

#### **Parameters**

• bWait

A boolean value that specifies if the REF is to be locked with the no-wait option. If wait is set to true, this method invocation does not return until the REF is locked.

depthLevel

The number of levels to be fetched for nested REF attributes.

#### **Return Value**

A custom object that represents the object that the specified REF references.

#### **Exceptions**

InvalidOperationException - The specified connection is not open, or a valid custom type has not been registered for type of the referenced object.

OracleException - bWait is set to false, and the lock cannot be acquired.

#### **Remarks**

This method returns the latest copy of the referenced object, as a custom type, determined by the custom types registered on the OracleRef connection.

To be able to release the lock on the REF appropriately after flushing the REF using the Flush method on the OracleRef or FlushCache method on the OracleConnection, the application must commit or rollback the transaction. Therefore, it is required that, before invoking this method, a transaction is explicitly started by executing the BeginTransaction method on the OracleConnection object.

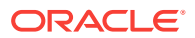

This method makes a network round-trip to lock the REF in the database. After this call, programmers can modify the associated row object exclusively. Then a call to the Flush method on the OracleRef Or FlushCache method on the OracleConnection flushes the changes to the database.

If true is passed, this method blocks until the lock can be acquired. If false is passed, this method immediately returns. If the lock cannot be acquired, an OracleException is thrown.

If the object that the REF references contains nested REF attributes, the depthLevel can be specified to optimize the subsequent object retrieval. The value of depthLevel determines the number of levels that are optimized.

For example, if the  $depthLevel$  is specified as 2, the optimization is applied to all toplevel nested REF attributes in the object being fetched and also to all nested REF attributes within the objects referenced by the top-level nested REF attributes.

The connection must be opened explicitly by the application. This method does not open the connection implicitly.

#### **See Also:**

- ["Oracle.DataAccess.Types and Oracle.ManagedDataAccess.Types](#page-114-0) [Namespaces](#page-114-0)"
- **[OracleRef Class](#page-1821-0)**
- [OracleRef Members](#page-1822-0)

### 16.8.6.11 IsEqual

This instance method compares two OracleREF objects.

#### **Declaration**

```
// C#
public bool IsEqual(OracleRef oraRef);
```
#### **Parameters**

• oraRef

The provided OracleRef object.

#### **Return Value**

bool

#### **Remarks**

This instance method returns true if the OracleRef instance and the OracleRef parameter both reference the same object. Otherwise, it returns false.

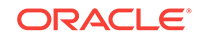

- ["Oracle.DataAccess.Types and Oracle.ManagedDataAccess.Types](#page-114-0) [Namespaces](#page-114-0)"
- **[OracleRef Class](#page-1821-0)**
- [OracleRef Members](#page-1822-0)

### 16.8.6.12 Lock

This instance method locks the REF in the database.

#### **Declaration**

```
// C#
public bool Lock(bool bWait);
```
#### **Parameters**

• bWait

Specifies if the lock is set to the no-wait option. If  $\omega_{\text{width}}$  is set to true, the method invocation does not return until the REF is locked.

#### **Return Value**

A boolean value that indicates whether or not the lock has been acquired.

#### **Exceptions**

InvalidOperationException - The associated connection is not open.

ObjectDisposedException - The object is already disposed.

#### **Remarks**

In order for the application to release the lock on the REF appropriately after the Flush invocation on the OracleRef or FlushCache methods, the application must commit or rollback the transaction. Therefore, it is required that, before invoking a lock on an OracleRef object, a transaction is explicitly started by executing the BeginTransaction method on the OracleConnection object.

This instance method makes a network round-trip to lock the REF in the database. After this call, programmers can modify the attribute values of the associated row object exclusively. Then a call to the Flush instance method on the OracleRef Or FlushCache method on the OracleConnection flushes the changes to the database.

If true is passed, this method blocks, that is, does not return, until the lock is acquired. Consequently, the return value is always true.

If false is passed, this method immediately returns. The return value indicates true if the lock is acquired, and false if it is not.

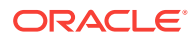

- ["Oracle.DataAccess.Types and Oracle.ManagedDataAccess.Types](#page-114-0) [Namespaces](#page-114-0)"
- **[OracleRef Class](#page-1821-0)**
- [OracleRef Members](#page-1822-0)

### 16.8.6.13 Update

This method updates the object referenced by the specified REF in the database using the specified custom object.

#### **Declaration**

// C# public void Update(object customObject, bool bFlush);

#### **Parameters**

• customObject

The custom object used to update the referenced object.

• bFlush

A boolean that specifies if the changes must be flushed immediately. If  $bFlush$  is set to true, this method invocation flushes the changes immediately.

#### **Exceptions**

InvalidOperationException - The specified connection is not open or the custom object does not map to the type of referenced object.

#### **Remarks**

This method marks the specified REF for update. Depending on whether the value of bFlush is set to true or false, the following occurs:

• True

The object referenced by the specified REF is updated immediately in the database.

Before flushing objects, it is required that the application has explicitly started a transaction by executing the BeginTransaction method on the OracleConnection object. This is because if the object being flushed has not already been locked by the application, an exclusive lock is obtained implicitly for the object. The lock is only released when the transaction commits or rollbacks.

**False** 

The object referenced by the REF is not updated immediately in the database, but only when a subsequent Flush method is invoked for the specified REF or the FlushCache method is invoked for the specified connection.

The connection must be opened explicitly by the application. This method does not open the connection implicitly.

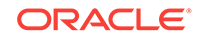

- <span id="page-1844-0"></span>• ["Oracle.DataAccess.Types and Oracle.ManagedDataAccess.Types](#page-114-0) [Namespaces](#page-114-0)"
- **[OracleRef Class](#page-1821-0)**
- [OracleRef Members](#page-1822-0)

## 16.9 OracleUdtFetchOption Enumeration

OracleUdtFetchOption enumeration values specify how to retrieve a copy of the referenceable object.

Table 16-39 lists all the  $OracleUdt_FetchOption$  enumeration values with a description of each enumerated value.

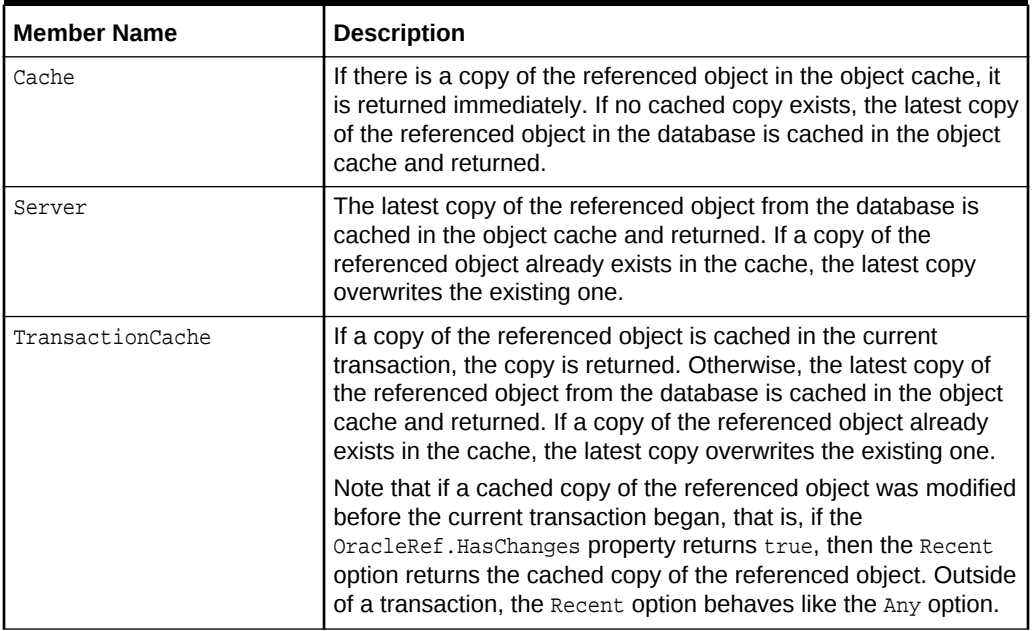

#### **Table 16-39 OracleUdtFetchOption Enumeration Values**

### **See Also:**

- ["Oracle.DataAccess.Types and Oracle.ManagedDataAccess.Types](#page-114-0) [Namespaces](#page-114-0)"
- **[OracleRef Class](#page-1821-0)**
- [OracleRef Members](#page-1822-0)

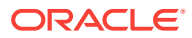

## 16.10 OracleUdtStatus Enumeration

OracleUdtStatus enumeration values specify the status of an object attribute or collection element. An object attribute or a collection element can be a valid value or a null value.

Table 16-40 lists all the OracleUdtStatus enumeration values with a description of each enumerated value:

**Table 16-40 OracleUdtStatus Enumeration Values**

| <b>Member Name</b> | <b>Description</b>                                                                        |
|--------------------|-------------------------------------------------------------------------------------------|
| Null               | Indicates that an object attribute or collection element is NULL.                         |
| NotNull            | Indicates that a non-NULL value exists for the object attribute or<br>collection element. |

#### **See Also:**

- ["Oracle.DataAccess.Types and Oracle.ManagedDataAccess.Types](#page-114-0) [Namespaces](#page-114-0)"
- **[OracleRef Class](#page-1821-0)**
- [OracleRef Members](#page-1822-0)

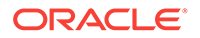

# <span id="page-1846-0"></span>17 Oracle Data Provider for .NET Bulk Copy Classes

This chapter describes Oracle Data Provider for .NET support for Bulk Copy operations.

#### **Note:**

Oracle Data Provider for .NET bulk copy operations do not support loading of UDT type columns.

This chapter includes the following topics:

- OracleBulkCopy Class
- [OracleBulkCopyColumnMapping Class](#page-1867-0)
- [OracleBulkCopyColumnMappingCollection Class](#page-1876-0)
- [OracleBulkCopyOptions Enumeration](#page-1890-0)
- [OracleRowsCopiedEventHandler Delegate](#page-1891-0)
- [OracleRowsCopiedEventArgs Class](#page-1892-0)

## 17.1 OracleBulkCopy Class

An OracleBulkCopy object efficiently bulk loads or copies data into an Oracle table from another data source.

#### **Class Inheritance**

System.Object

System.OracleBulkCopy

#### **Declaration**

```
// C#
public sealed class OracleBulkCopy : IDisposable
```
#### **Requirements**

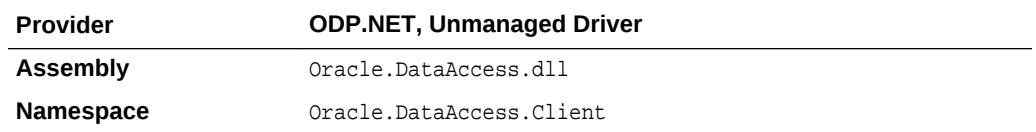

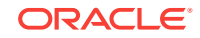

<span id="page-1847-0"></span>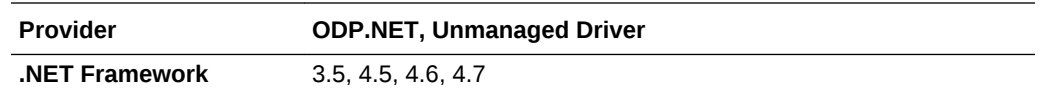

#### **Thread Safety**

All public static methods are thread-safe, although instance methods do not guarantee thread safety.

#### **Remarks**

The oracleBulkCopy class can be used to write data to Oracle database tables only. However, the data source is not limited to Oracle databases; any data source can be used, as long as the data can be loaded to a DataTable instance or read with an IDataReader instance.

Bulk copy of string data to destination number column is currently not supported.

#### **See Also:**

- ["Oracle.DataAccess.Client and Oracle.ManagedDataAccess.Client](#page-102-0) [Namespaces](#page-102-0)"
- OracleBulkCopy Members
- **[OracleBulkCopy Constructors](#page-1849-0)**
- [OracleBulkCopy Properties](#page-1853-0)
- **[OracleBulkCopy Public Methods](#page-1859-0)**
- **[OracleBulkCopy Events](#page-1866-0)**

## 17.1.1 OracleBulkCopy Members

OracleBulkCopy members are listed in the following tables.

#### **OracleBulkCopy Constructors**

OracleBulkCopy constructors are listed in Table 17-1.

#### **Table 17-1 OracleBulkCopy Constructors**

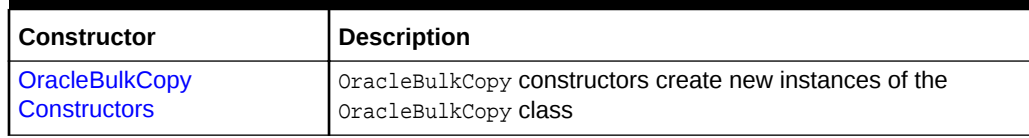

#### **OracleBulkCopy Properties**

OracleBulkCopy properties are listed in [Table 17-2.](#page-1848-0)

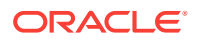

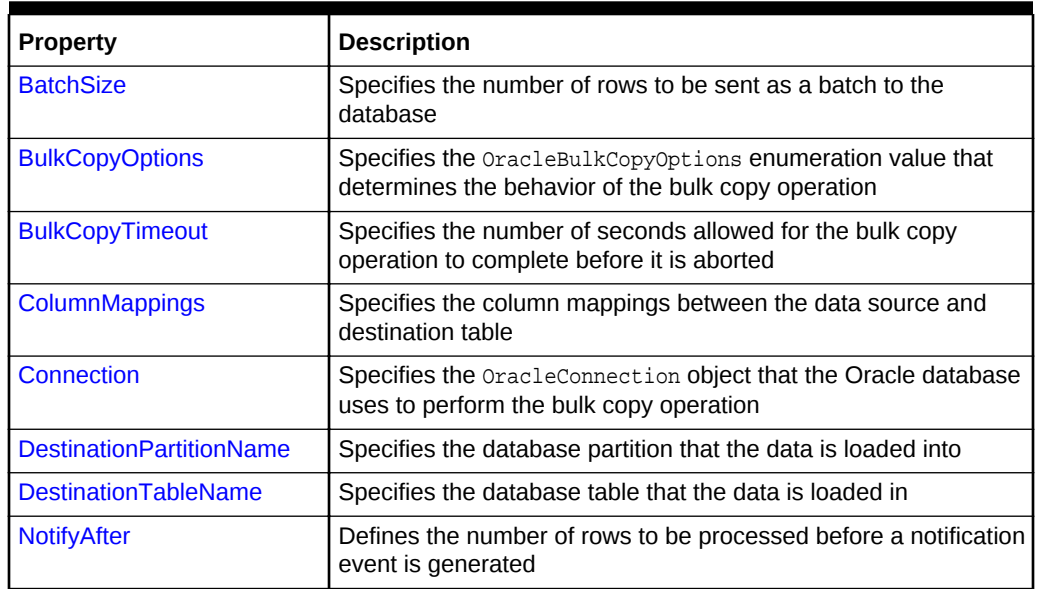

#### <span id="page-1848-0"></span>**Table 17-2 OracleBulkCopy Properties**

#### **OracleBulkCopy Public Methods**

OracleBulkCopy public methods are listed in Table 17-3.

#### **Table 17-3 OracleBulkCopy Public Methods**

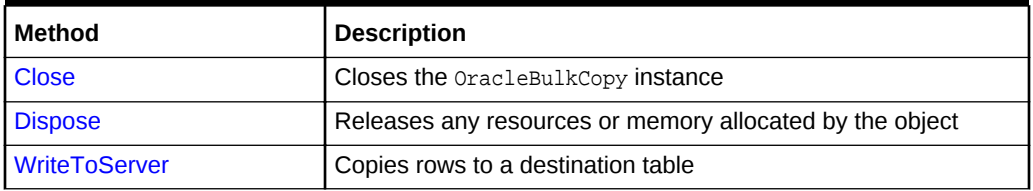

#### **OracleBulkCopy Events**

OracleBulkCopy events are listed in Table 17-4.

### **Table 17-4 OracleBulkCopy Events**

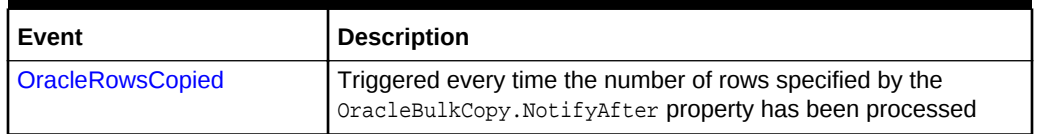

#### **See Also:**

- ["Oracle.DataAccess.Client and Oracle.ManagedDataAccess.Client](#page-102-0) [Namespaces](#page-102-0)"
- **[OracleBulkCopy Class](#page-1846-0)**

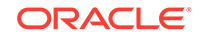

## <span id="page-1849-0"></span>17.1.2 OracleBulkCopy Constructors

OracleBulkCopy constructors create new instances of the OracleBulkCopy class.

#### **Overload List:**

• OracleBulkCopy(OracleConnection)

This constructor instantiates a new instance of  $\alpha$  acleBulkCopy class using the specified connection and default value for OracleBulkCopyOptions.

• [OracleBulkCopy\(string\)](#page-1850-0)

This constructor instantiates a new instance of  $0$ racleBulkCopy based on the supplied connectionString and default value for OracleBulkCopyOptions.

• [OracleBulkCopy\(OracleConnection, OracleBulkCopyOptions\)](#page-1851-0)

This constructor instantiates a new instance of  $0r$  acleBulkCopy using the specified connection object and OracleBulkCopyOptions value.

• [OracleBulkCopy\(string, OracleBulkCopyOptions\)](#page-1852-0)

This constructor instantiates a new instance of OracleConnection based on the supplied connectionString and OracleBulkCopyOptions value.

#### **See Also:**

- ["Oracle.DataAccess.Client and Oracle.ManagedDataAccess.Client](#page-102-0) [Namespaces](#page-102-0)"
- [OracleBulkCopy Class](#page-1846-0)
- **[OracleBulkCopy Members](#page-1847-0)**

## 17.1.2.1 OracleBulkCopy(OracleConnection)

This constructor instantiates a new instance of  $0r$ acleBulkCopy class using the specified connection and default OracleBulkCopyOptions enumeration values.

#### **Declaration**

```
// C#
public OracleBulkCopy(OracleConnection connection);
```
#### **Parameters**

• connection

The open instance of  $OracleConnection$  that performs the bulk copy operation.

#### **Exceptions**

ArgumentNullException - The connection parameter is null.

InvalidOperationException - The connection is not in the open state.

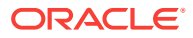

#### <span id="page-1850-0"></span>**Remarks**

The connection object passed to this constructor must be open. It remains open after the OracleBulkCopy instance is closed.

This constructor uses the default enumeration value OracleBulkCopyOptions.Default.

The Connection property is set to the supplied connection.

#### **See Also:**

- ["Oracle.DataAccess.Client and Oracle.ManagedDataAccess.Client](#page-102-0) [Namespaces](#page-102-0)"
- [OracleBulkCopy Class](#page-1846-0)
- **[OracleBulkCopy Members](#page-1847-0)**
- ["OracleBulkCopyOptions Enumeration"](#page-1890-0)

### 17.1.2.2 OracleBulkCopy(string)

This constructor instantiates a new instance of the  $\alpha$  acleBulkCopy class by first creating an OracleConnection object based on the supplied connectionString, then initializing the new OracleBulkCopy object with the OracleConnection object and OracleBulkCopyOptions default value.

#### **Declaration**

```
// C#
public OracleBulkCopy(string connectionString);
```
#### **Parameters**

• connectionString

The connection information used to connect to the Oracle database and perform the bulk copy operation.

#### **Exception**

ArgumentNullException - The connectionString parameter is null.

ArgumentException - The connectionString parameter is empty.

#### **Remarks**

The WriteToServer method opens the connection, if it is not already opened. The connection is automatically closed when the OracleBulkCopy instance is closed.

This constructor uses the default enumeration value OracleBulkCopyOptions.Default.

The Connection property is set to the OracleConnection Object initialized using the supplied connectionString.

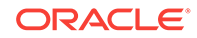

- <span id="page-1851-0"></span>• ["Oracle.DataAccess.Client and Oracle.ManagedDataAccess.Client](#page-102-0) [Namespaces](#page-102-0)"
- [OracleBulkCopy Class](#page-1846-0)
- **[OracleBulkCopy Members](#page-1847-0)**
- ["OracleBulkCopyOptions Enumeration"](#page-1890-0)

### 17.1.2.3 OracleBulkCopy(OracleConnection, OracleBulkCopyOptions)

This constructor instantiates a new instance of  $0racleBulkCopy$  using the specified connection object and OracleBulkCopyOptions value.

#### **Declaration**

```
// C#
```

```
public OracleBulkCopy(OracleConnection connection, OracleBulkCopyOptions 
    copyOptions);
```
#### **Parameters**

• connection

The open instance of an  $oracleConnection$  object that performs the bulk copy operation.

• copyOptions

The combination of  $0$ racleBulkCopyOptions enumeration values that determine the behavior of the OracleBulkCopy object.

#### **Exceptions**

ArgumentNullException - The connection parameter is null.

InvalidOperationException - The connection is not in the open state.

#### **Remarks**

The connection passed to this constructor must be open. It remains open after the OracleBulkCopy instance is closed.

The Connection property is set to the supplied connection.

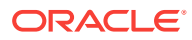

- <span id="page-1852-0"></span>• ["Oracle.DataAccess.Client and Oracle.ManagedDataAccess.Client](#page-102-0) [Namespaces](#page-102-0)"
- [OracleBulkCopy Class](#page-1846-0)
- **[OracleBulkCopy Members](#page-1847-0)**
- ["OracleBulkCopyOptions Enumeration"](#page-1890-0)

### 17.1.2.4 OracleBulkCopy(string, OracleBulkCopyOptions)

This constructor instantiates a new instance of the  $0r$  acleBulkCopy class by first creating an oracleConnection object based on the supplied *connectionString*, then initializing the new OracleBulkCopy object with the OracleConnection object and the supplied OracleBulkCopyOptions enumeration values.

#### **Declaration**

```
// C#
```
public OracleBulkCopy(string connectionString, OracleBulkCopyOptions copyOptions);

#### **Parameters**

• connectionString

The connection information used to connect to the Oracle database to perform the bulk copy operation.

• copyOptions

The combination of OracleBulkCopyOptions enumeration values that determine the behavior of the bulk copy operation.

#### **Exceptions**

ArgumentNullException - The connectionString is null.

ArgumentException - The connectionString parameter is empty.

#### **Remarks**

The constructor uses the new instance of the  $Or$  and  $C$  and  $C$  and  $C$  initialize a new instance of the oracleBulkCopy class. The oracleBulkCopy instance behaves according to options supplied in the copyOptions parameter.

The connection is automatically closed when the  $0r$  acleBulkCopy instance is closed.

The Connection property is set to an OracleConnection object initialized using the supplied connectionString.

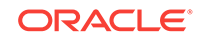

- <span id="page-1853-0"></span>• ["Oracle.DataAccess.Client and Oracle.ManagedDataAccess.Client](#page-102-0) [Namespaces](#page-102-0)"
- [OracleBulkCopy Class](#page-1846-0)
- **[OracleBulkCopy Members](#page-1847-0)**
- ["OracleBulkCopyOptions Enumeration"](#page-1890-0)

## 17.1.3 OracleBulkCopy Properties

OracleBulkCopy properties are listed in Table 17-5.

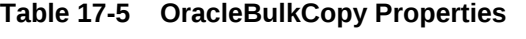

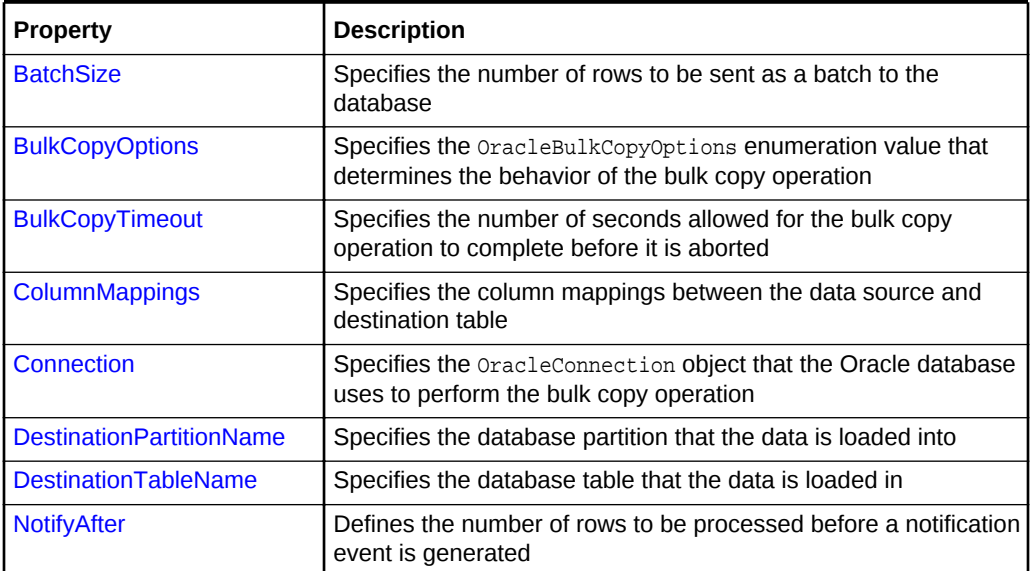

#### **See Also:**

- ["Oracle.DataAccess.Client and Oracle.ManagedDataAccess.Client](#page-102-0) [Namespaces](#page-102-0)"
- [OracleBulkCopy Class](#page-1846-0)
- [OracleBulkCopy Members](#page-1847-0)

### 17.1.3.1 BatchSize

This property specifies the number of rows to be sent as a batch to the database.

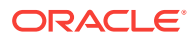

#### **Declaration**

// C# public int BatchSize {get; set;}

#### **Property Value**

An integer value for the number of rows to be sent to the database as a batch.

#### **Exceptions**

ArgumentOutOfRangeException - The batch size is less than zero.

#### **Remarks**

The default value is zero, indicating that the rows are not sent to the database in batches. The entire set of rows are sent in one single batch.

A large batch size reduces database round trips, but it can also consume large amounts of client side memory. Excessive memory consumption slows down overall machine performance and leads to errors if the process runs out of accessible memory. It is recommended that client side memory is not consumed in excess. This can be done by reducing the batch size.

A batch is complete when BatchSize number of rows have been processed or there are no more rows to send to the database.

- If BatchSize > 0 and the UseInternalTransaction bulk copy option is specified, each batch of the bulk copy operation occurs within a transaction. If the connection used to perform the bulk copy operation is already part of a transaction, an InvalidOperationException exception is raised.
- If  $BatchSize > 0$  and the UseInternalTransaction option is not specified, rows are sent to the database in batches of size BatchSize, but no transaction-related action is taken.

The BatchSize property can be set at any time. If a bulk copy is already in progress, the current batch size is determined by the previous batch size. Subsequent batches use the new batch size.

If the BatchSize property is initially zero and changes while a WriteToServer operation is in progress, that operation loads the data as a single batch. Any subsequent WriteToServer **operations on the same** OracleBulkCopy instance use the new BatchSize.

#### **See Also:**

- ["Oracle.DataAccess.Client and Oracle.ManagedDataAccess.Client](#page-102-0) [Namespaces](#page-102-0)"
- [OracleBulkCopy Class](#page-1846-0)
- [OracleBulkCopy Members](#page-1847-0)
- ["OracleBulkCopyOptions Enumeration"](#page-1890-0)

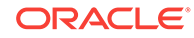

### <span id="page-1855-0"></span>17.1.3.2 BulkCopyOptions

This property specifies the OracleBulkCopyOptions enumeration value that determines the behavior of the bulk copy option.

#### **Declaration**

```
// C#
public OracleBulkCopyOptions BulkCopyOptions {get; set;}
```
#### **Property Value**

The OracleBulkCopyOptions enumeration object that defines the behavior of the bulk copy operation.

#### **Exceptions**

ArgumentNullException - The bulk copy options set is null.

#### **Remarks**

The default value of this property is  $Or$ acleBulkCopyOptions.Default value. This property can be used to change the bulk copy options between the batches of a bulk copy operation.

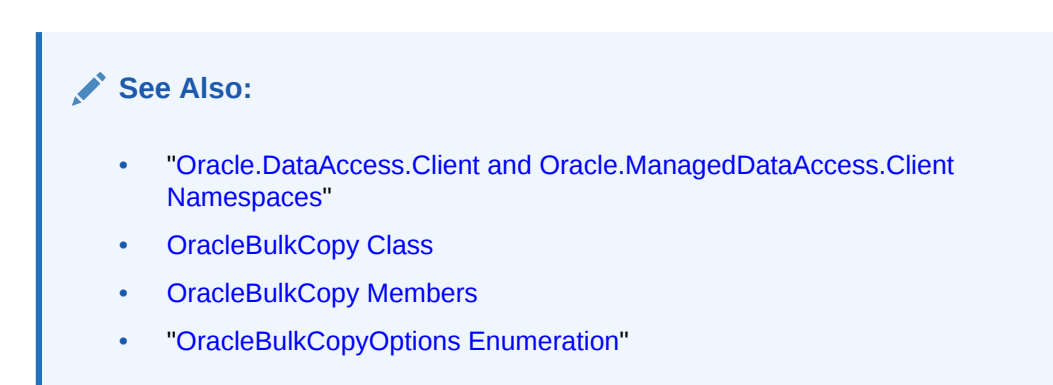

### 17.1.3.3 BulkCopyTimeout

This property specifies the number of seconds allowed for the bulk copy operation to complete before it is aborted.

#### **Declaration**

```
// C#
public int BulkCopyTimeout {get; set;}
```
#### **Property Value**

An integer value for the number of seconds after which the bulk copy operation times out.

#### **Exceptions**

ArgumentOutOfRangeException - The timeout value is set to less than zero.

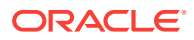

#### <span id="page-1856-0"></span>**Remarks**

The default value is 30 seconds.

If BatchSize>0, rows that were sent to the database in the previous batches remain committed. The rows that are processed in the current batch are not sent to the database. If BatchSize=0, no rows are sent to the database.

#### **See Also:**

- ["Oracle.DataAccess.Client and Oracle.ManagedDataAccess.Client](#page-102-0) [Namespaces](#page-102-0)"
- [OracleBulkCopy Class](#page-1846-0)
- [OracleBulkCopy Members](#page-1847-0)

### 17.1.3.4 ColumnMappings

This property specifies the column mappings between the data source and destination table.

#### **Declaration**

```
// C#
public OracleBulkCopyColumnMappingCollection ColumnMappings {get;}
```
#### **Property Value**

The OracleBulkCopyColumnMappingCollection object that defines the column mapping between the source and destination table.

#### **Remarks**

The ColumnMappings collection is unnecessary if the data source and the destination table have the same number of columns, and the ordinal position of each source column matches the ordinal position of the corresponding destination column. However, if the column counts differ, or the ordinal positions are not consistent, the ColumnMappings collection must be used to ensure that data is copied into the correct columns.

During the execution of a bulk copy operation, this collection can be accessed, but it cannot be changed.

By default, this property specifies an empty collection of column mappings.

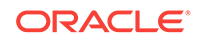

- <span id="page-1857-0"></span>• ["Oracle.DataAccess.Client and Oracle.ManagedDataAccess.Client](#page-102-0) [Namespaces](#page-102-0)"
- [OracleBulkCopy Class](#page-1846-0)
- **[OracleBulkCopy Members](#page-1847-0)**

### 17.1.3.5 Connection

This property specifies the OracleConnection object that the Oracle database uses to perform the bulk copy operation.

#### **Declaration**

```
// C#
public OracleConnection Connection {get; }
```
#### **Property Value**

The OracleConnection object used for the bulk copy operations.

#### **Remarks**

This property gets the connection constructed by the OracleBulkCopy, if the OracleBulkCopy object is initialized using a connection string.

#### **See Also:**

- ["Oracle.DataAccess.Client and Oracle.ManagedDataAccess.Client](#page-102-0) [Namespaces](#page-102-0)"
- [OracleBulkCopy Class](#page-1846-0)
- **[OracleBulkCopy Members](#page-1847-0)**

### 17.1.3.6 DestinationPartitionName

This property specifies the database partition that the data is loaded into.

#### **Declaration**

```
// C#
public string DestinationPartitionName {get; set;}
```
#### **Property Value**

A string value that identifies the destination partition name.

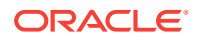

#### <span id="page-1858-0"></span>**Remarks**

If DestinationPartitionName is modified while a WriteToServer operation is running, the change does not affect the current operation. The new DestinationPartitionName value is used the next time a WriteToServer method is called.

#### **See Also:**

- ["Oracle.DataAccess.Client and Oracle.ManagedDataAccess.Client](#page-102-0) [Namespaces](#page-102-0)"
- [OracleBulkCopy Class](#page-1846-0)
- **[OracleBulkCopy Members](#page-1847-0)**

### 17.1.3.7 DestinationTableName

This property specifies the database table that the data is loaded into.

#### **Declaration**

```
// C#
public string DestinationTableName {get; set;}
```
#### **Property Value**

A string value that identifies the destination table name.

#### **Exceptions**

ArgumentNullException - The destination table name set is null.

ArgumentException - The destination table name is empty.

#### **Remarks**

If DestinationTableName is modified while a WriteToServer operation is running, the change does not affect the current operation. The new DestinationTableName value is used the next time a WriteToServer method is called.

#### **See Also:**

- ["Oracle.DataAccess.Client and Oracle.ManagedDataAccess.Client](#page-102-0) [Namespaces](#page-102-0)"
- [OracleBulkCopy Class](#page-1846-0)
- **[OracleBulkCopy Members](#page-1847-0)**

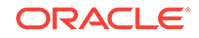

### <span id="page-1859-0"></span>17.1.3.8 NotifyAfter

This property defines the number of rows to be processed before a notification event is generated.

#### **Declaration**

```
// C#
public int NotifyAfter {get; set;}
```
#### **Property Value**

An integer value that specifies the number of rows to be processed before the notification event is raised.

#### **Exceptions**

ArgumentOutOfRangeException - The property value is set to a number less than zero.

#### **Remarks**

The default value for this property is zero, to specify that no notifications events are to be generated.

This property can be retrieved in user interface components to display the progress of a bulk copy operation. The NotifyAfter property can be set at anytime, even during a bulk copy operation. The changes take effect for the next notification and any subsequent operations on the same instance.

#### **See Also:**

- ["Oracle.DataAccess.Client and Oracle.ManagedDataAccess.Client](#page-102-0) [Namespaces](#page-102-0)"
- [OracleBulkCopy Class](#page-1846-0)
- **[OracleBulkCopy Members](#page-1847-0)**

## 17.1.4 OracleBulkCopy Public Methods

OracleBulkCopy methods are listed in Table 17-6.

#### **Table 17-6 OracleBulkCopy Public Methods**

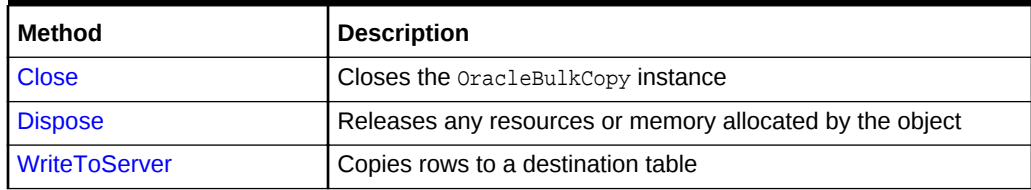

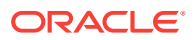

- ["Oracle.DataAccess.Client and Oracle.ManagedDataAccess.Client](#page-102-0) [Namespaces](#page-102-0)"
- [OracleBulkCopy Class](#page-1846-0)
- **[OracleBulkCopy Members](#page-1847-0)**

### <span id="page-1860-0"></span>17.1.4.1 Close

This method closes the OracleBulkCopy instance.

#### **Declaration**

```
// C#
public void Close();
```
#### **Exceptions**

InvalidOperationException - The Close method was called from a OracleRowsCopied event.

#### **Remarks**

After the Close method is called on a OracleBulkCopy object, no other operation can succeed. Calls to the WriteToServer method throw an InvalidOperationException. The Close method closes the connection if the connection was opened by the OracleBulkCopy object, that is, if the OracleBulkCopy object was created by a constructor that takes a connection string.

#### **See Also:**

- ["Oracle.DataAccess.Client and Oracle.ManagedDataAccess.Client](#page-102-0) [Namespaces](#page-102-0)"
- [OracleBulkCopy Class](#page-1846-0)
- **[OracleBulkCopy Members](#page-1847-0)**

### 17.1.4.2 Dispose

This method releases any resources or memory allocated by the object.

#### **Declaration**

// C# public void Dispose();

#### **Implements**

IDisposable

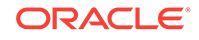

#### <span id="page-1861-0"></span>**Remarks**

After the Dispose method is called on the OracleBulkCopy object, no other operation can succeed. The connection is closed if the connection was opened by the  $0$ racleBulkCopy object, that is, if a constructor that takes a connection string created the  $0$ racleBulkCopy object.

#### **See Also:**

- ["Oracle.DataAccess.Client and Oracle.ManagedDataAccess.Client](#page-102-0) [Namespaces](#page-102-0)"
- [OracleBulkCopy Class](#page-1846-0)
- **[OracleBulkCopy Members](#page-1847-0)**

### 17.1.4.3 WriteToServer

WriteToServer copies rows to a destination table.

#### **Overload List:**

• [WriteToServer\(DataRow\[\]\)](#page-1862-0)

This method copies all rows from the supplied  $_{\text{DataRow}}$  array to a destination table specified by the DestinationTableName property of the OracleBulkCopy object.

• [WriteToServer\(DataTable\)](#page-1862-0)

This method copies all rows in the supplied DataTable to a destination table specified by the DestinationTableName property of the OracleBulkCopy object.

• [WriteToServer\(IDataReader\)](#page-1863-0)

This method copies all rows in the supplied IDataReader to a destination table specified by the DestinationTableName property of the OracleBulkCopy object.

• [WriteToServer\(DataTable, DataRowState\)](#page-1864-0)

This method copies rows that match the supplied row state in the supplied DataTable to a destination table specified by the DestinationTableName property of the OracleBulkCopy object.

• [WriteToServer\(OracleRefCursor\)](#page-1865-0)

This method copies all rows from the specified OracleRefCursor to a destination table specified by the DestinationTableName property of the OracleBulkCopy object.

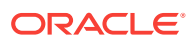

- ["Oracle.DataAccess.Client and Oracle.ManagedDataAccess.Client](#page-102-0) [Namespaces](#page-102-0)"
- [OracleBulkCopy Class](#page-1846-0)
- **[OracleBulkCopy Members](#page-1847-0)**

### <span id="page-1862-0"></span>17.1.4.4 WriteToServer(DataRow[])

This method copies all rows from the supplied DataRow array to a destination table specified by the DestinationTableName property of the OracleBulkCopy object.

#### **Declaration**

```
// C#
public void WriteToServer(DataRow[] rows);
```
#### **Parameters**

• rows

An array of DataRow objects to be copied to the destination table.

#### **Exceptions**

ArgumentNullException - The rows parameter is null.

InvalidOperationException - The connection is not in an open state.

#### **Remarks**

The ColumnMappings collection maps from the DataRow columns to the destination database table.

#### **See Also:**

- ["Oracle.DataAccess.Client and Oracle.ManagedDataAccess.Client](#page-102-0) [Namespaces](#page-102-0)"
- [OracleBulkCopy Class](#page-1846-0)
- [OracleBulkCopy Members](#page-1847-0)

### 17.1.4.5 WriteToServer(DataTable)

This method copies all rows in the supplied DataTable to a destination table specified by the DestinationTableName property of the OracleBulkCopy object.

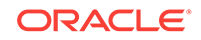

#### <span id="page-1863-0"></span>**Declaration**

```
// C#
public void WriteToServer(DataTable table);
```
#### **Parameters**

• table

The source DataTable containing rows to be copied to the destination table.

#### **Exceptions**

ArgumentNullException - The table parameter is null.

InvalidOperationException - The connection is not in an open state.

#### **Remarks**

All rows in the DataTable are copied to the destination table except those that have been deleted.

The ColumnMappings collection maps from the DataTable columns to the destination database table.

#### **See Also:**

- ["Oracle.DataAccess.Client and Oracle.ManagedDataAccess.Client](#page-102-0) [Namespaces](#page-102-0)"
- [OracleBulkCopy Class](#page-1846-0)
- **[OracleBulkCopy Members](#page-1847-0)**

### 17.1.4.6 WriteToServer(IDataReader)

This method copies all rows in the supplied IDataReader to a destination table specified by the DestinationTableName property of the OracleBulkCopy object.

#### **Declaration**

```
// C#
public void WriteToServer(IDataReader reader);
```
#### **Parameters**

• reader

A IDataReader instance containing rows to be copied to the destination table.

#### **Exceptions**

ArgumentNullException - The reader parameter is null.

InvalidOperationException - The connection is not in an open state.

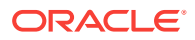

#### <span id="page-1864-0"></span>**Remarks**

The bulk copy operation starts with the next available row of the data reader. Typically, the reader returned by a call to the ExecuteReader method is passed to the WriteToServer method so that the next row becomes the first row. To copy multiple result sets, the application must call Next Result on the reader and then call the WriteToServer method again.

This WriteToServer method changes the state of the reader as it calls reader.Read internally to get the source rows. Thus, at the end of the WriteToServer operation, the reader is at the end of the result set.

The ColumnMappings collection maps from the data reader columns to the destination database table.

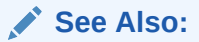

- ["Oracle.DataAccess.Client and Oracle.ManagedDataAccess.Client](#page-102-0) [Namespaces](#page-102-0)"
- [OracleBulkCopy Class](#page-1846-0)
- **[OracleBulkCopy Members](#page-1847-0)**

### 17.1.4.7 WriteToServer(DataTable, DataRowState)

This method copies rows that match the supplied row state in the supplied DataTable to a destination table specified by the DestinationTableName property of the OracleBulkCopy object.

#### **Declaration**

```
// C#
public void WriteToServer(DataTable table, DataRowState rowState);
```
#### **Parameters**

• table

A DataTable containing rows to be copied to the destination table.

• rowState

The DataRowState enumeration value. Only rows matching the row state are copied to the destination.

#### **Exceptions**

ArgumentNullException - The table Or rowState parameter is null.

InvalidOperationException - The connection is not in an open state.

#### **Remarks**

Only rows in the DataTable that are in the state indicated in the rowState argument and have not been deleted are copied to the destination table.

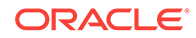

<span id="page-1865-0"></span>The ColumnMappings collection maps from the DataTable columns to the destination database table.

DataRowState.Deleted is not supported and the behavior would be that all the rows except the deleted ones are copied.

## **See Also:** • ["Oracle.DataAccess.Client and Oracle.ManagedDataAccess.Client](#page-102-0) [Namespaces](#page-102-0)" **[OracleBulkCopy Class](#page-1846-0) [OracleBulkCopy Members](#page-1847-0)**

### 17.1.4.8 WriteToServer(OracleRefCursor)

This method copies all rows from the specified  $0$ racleRefCursor to a destination table specified by the DestinationTableName property of the OracleBulkCopy object.

#### **Declaration**

```
// C#
public void WriteToServer(OracleRefCursor refCursor);
```
#### **Parameters**

• refCursor

An OracleRefCursor object containing rows to be copied to the destination table.

#### **Exceptions**

ArgumentNullException - The refCursor parameter is null

InvalidOperationException - The connection is not in an open state.

#### **Remarks**

The ColumnMappings collection maps from the OracleRefCursor columns to the destination database table.

### **See Also:**

- ["Oracle.DataAccess.Client and Oracle.ManagedDataAccess.Client](#page-102-0) [Namespaces](#page-102-0)"
- [OracleBulkCopy Class](#page-1846-0)
- **[OracleBulkCopy Members](#page-1847-0)**

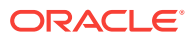

## <span id="page-1866-0"></span>17.1.5 OracleBulkCopy Events

OracleBulkCopy events are listed in Table 17-7.

**Table 17-7 OracleBulkCopy Events**

| Event            | Description                                                                                                    |
|------------------|----------------------------------------------------------------------------------------------------|
| OracleRowsCopied | Triggered every time the number of rows specified by the<br>OracleBulkCopy.NotifyAfter property has been processed |

#### **See Also:**

- ["Oracle.DataAccess.Client and Oracle.ManagedDataAccess.Client](#page-102-0) [Namespaces](#page-102-0)"
- [OracleBulkCopy Class](#page-1846-0)
- **[OracleBulkCopy Members](#page-1847-0)**

### 17.1.5.1 OracleRowsCopied

This event is triggered every time the number of rows specified by the OracleBulkCopy.NotifyAfter property has been processed.

#### **Declaration**

// C# public event OracleRowsCopiedEventHandler OracleRowsCopied;

#### **Exceptions**

InvalidOperationException - The Close method is called inside this event.

#### **Remarks**

This event is raised when the number of rows specified by the NotifyAfter property has been processed. It does not imply that the rows have been sent to the database or committed.

To cancel the operation from this event, use the Abort property of OracleRowsCopiedEventArgs class.

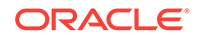

- <span id="page-1867-0"></span>• ["Oracle.DataAccess.Client and Oracle.ManagedDataAccess.Client](#page-102-0) [Namespaces](#page-102-0)"
- [OracleBulkCopy Class](#page-1846-0)
- **[OracleBulkCopy Members](#page-1847-0)**
- ["NotifyAfter](#page-1859-0)"

## 17.2 OracleBulkCopyColumnMapping Class

The OracleBulkCopyColumnMapping class defines the mapping between a column in the data source and a column in the destination database table.

#### **Class Inheritance**

System.Object

System.OracleBulkCopyColumnMapping

#### **Declaration**

// C# public sealed class OracleBulkCopyColumnMapping

#### **Requirements**

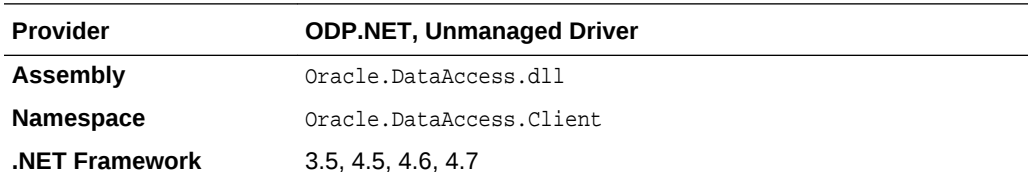

#### **Thread Safety**

All public static methods are thread-safe, although instance methods do not guarantee thread safety.

#### **Remarks**

Column mappings define the mapping between data source and the target table.

It is not necessary to specify column mappings for all the columns in the data source. If a ColumnMapping is not specified, then, by default, columns are mapped based on the ordinal position. This succeeds only if the source and destination table schema match. If there is a mismatch, an InvalidOperationException is thrown.

All the mappings in a mapping collection must be by name or ordinal position.

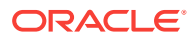

#### <span id="page-1868-0"></span>**Note:**

Oracle Data Provider for .NET makes one or more round-trips to the database to determine the column name if the mapping is specified by ordinal position. To avoid this performance overhead, specify the mapping by column name.

#### **Example**

// C#

#### **See Also:**

- ["Oracle.DataAccess.Client and Oracle.ManagedDataAccess.Client](#page-102-0) [Namespaces](#page-102-0)"
- OracleBulkCopyColumnMapping Members
- [OracleBulkCopyColumnMapping Constructors](#page-1869-0)
- [OracleBulkCopyColumnMapping Methods](#page-1872-0)
- [OracleBulkCopyColumnMapping Properties](#page-1873-0)

## 17.2.1 OracleBulkCopyColumnMapping Members

OracleBulkCopyColumnMapping members are listed in the following tables.

#### **OracleBulkCopyColumnMapping Constructors**

The OracleBulkCopyColumnMapping constructors are listed in Table 17-8.

#### **Table 17-8 OracleBulkCopyColumnMapping Constructors**

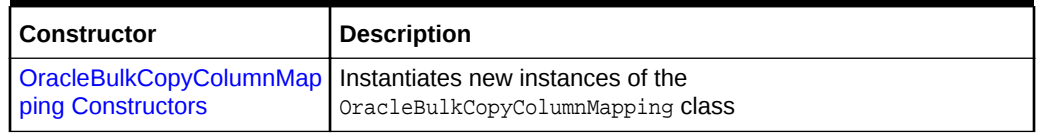

#### **OracleBulkCopyColumnMapping Methods**

The OracleBulkCopyColumnMapping method is listed in Table 17-9.

#### **Table 17-9 OracleBulkCopyColumnMapping Method**

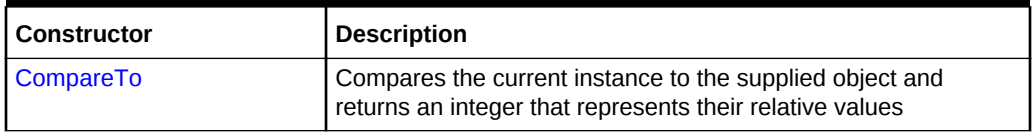

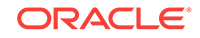

#### <span id="page-1869-0"></span>**OracleBulkCopyColumnMapping Properties**

The OracleBulkCopyColumnMapping properties are listed in Table 17-10.

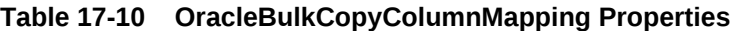

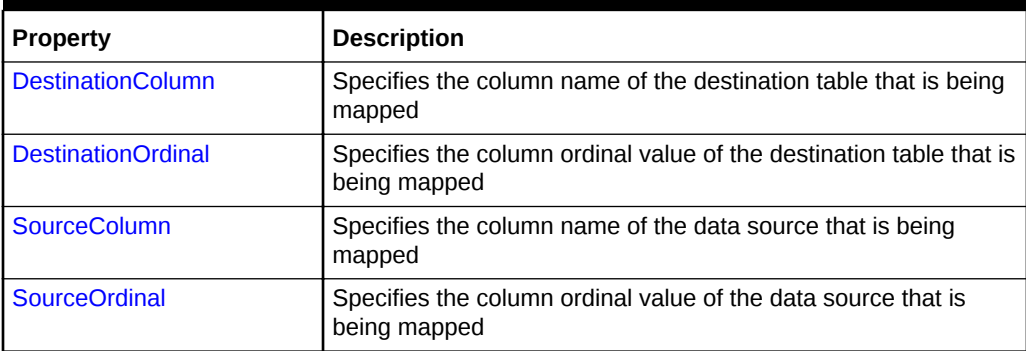

#### **See Also:**

- ["Oracle.DataAccess.Client and Oracle.ManagedDataAccess.Client](#page-102-0) [Namespaces](#page-102-0)"
- [OracleBulkCopyColumnMapping Class](#page-1867-0)

## 17.2.2 OracleBulkCopyColumnMapping Constructors

OracleBulkCopyColumnMapping constructors instantiates new instances of the OracleBulkCopyColumnMapping class.

#### **Overload List:**

• [OracleBulkCopyColumnMapping\(\)](#page-1870-0)

This constructor instantiates a new instance of the OracleBulkCopyColumnMapping class

• [OracleBulkCopyColumnMapping\(int, int\)](#page-1870-0)

This constructor instantiates a new instance of the OracleBulkCopyColumnMapping class using the provided source column ordinal and destination column ordinal.

• [OracleBulkCopyColumnMapping\(int, string\)](#page-1871-0)

This constructor instantiates a new instance of the OracleBulkCopyColumnMapping class using the provided source column ordinal and destination column name.

• [OracleBulkCopyColumnMapping\(string, int\)](#page-1871-0)

This constructor instantiates a new instance of the OracleBulkCopyColumnMapping class using the provided source column name and destination column ordinal.

• [OracleBulkCopyColumnMapping\(string, string\)](#page-1872-0)

This constructor instantiates a new instance of the OracleBulkCopyColumnMapping class using the provided source column name and destination column name.

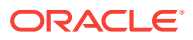

- ["Oracle.DataAccess.Client and Oracle.ManagedDataAccess.Client](#page-102-0) [Namespaces](#page-102-0)"
- [OracleBulkCopyColumnMapping Class](#page-1867-0)
- [OracleBulkCopyColumnMapping Members](#page-1868-0)

### <span id="page-1870-0"></span>17.2.2.1 OracleBulkCopyColumnMapping()

This constructor instantiates a new instance of the OracleBulkCopyColumnMapping class.

#### **Declaration**

```
// C#
public OracleBulkCopyColumnMapping();
```
#### **Remarks**

Applications that use this constructor must define the source for the mapping using the SourceColumn or SourceOrdinal property, and must define the destination for the mapping using the DestinationColumn or DestinationOrdinal property.

**See Also:**

- ["Oracle.DataAccess.Client and Oracle.ManagedDataAccess.Client](#page-102-0) [Namespaces](#page-102-0)"
- [OracleBulkCopyColumnMapping Class](#page-1867-0)
- [OracleBulkCopyColumnMapping Members](#page-1868-0)

### 17.2.2.2 OracleBulkCopyColumnMapping(int, int)

This constructor instantiates a new instance of the OracleBulkCopyColumnMapping Class using the provided source and destination column ordinal positions.

#### **Declaration**

```
// C#
public OracleBulkCopyColumnMapping(int sourceColumnOrdinal, 
    int destinationOrdinal);
```
#### **Parameters**

• sourceColumnOrdinal

The ordinal position of the source column within the data source.

• destinationOrdinal

The ordinal position of the destination column within the destination table.

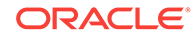

- <span id="page-1871-0"></span>• ["Oracle.DataAccess.Client and Oracle.ManagedDataAccess.Client](#page-102-0) [Namespaces](#page-102-0)"
- [OracleBulkCopyColumnMapping Class](#page-1867-0)
- [OracleBulkCopyColumnMapping Members](#page-1868-0)

### 17.2.2.3 OracleBulkCopyColumnMapping(int, string)

This constructor instantiates a new instance of the OracleBulkCopyColumnMapping class using the provided source column ordinal and destination column name.

#### **Declaration**

```
// C#
public OracleBulkCopyColumnMapping(int sourceColumnOrdinal, 
    string destinationColumn);
```
#### **Parameters**

• sourceColumnOrdinal

The ordinal position of the source column within the data source.

• destinationColumn

The name of the destination column within the destination table.

#### **See Also:**

- ["Oracle.DataAccess.Client and Oracle.ManagedDataAccess.Client](#page-102-0) [Namespaces](#page-102-0)"
- [OracleBulkCopyColumnMapping Class](#page-1867-0)
- [OracleBulkCopyColumnMapping Members](#page-1868-0)

### 17.2.2.4 OracleBulkCopyColumnMapping(string, int)

This constructor instantiates a new instance of the  $0$ racleBulkCopyColumnMapping class using the provided source column name and destination column ordinal.

#### **Declaration**

```
// C#
public OracleBulkCopyColumnMapping(string sourceColumn, int destinationOrdinal);
```
#### **Parameters**

• sourceColumn

The name of the source column within the data source.

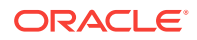
• destinationOrdinal

The ordinal position of the destination column within the destination table.

**See Also:**

- ["Oracle.DataAccess.Client and Oracle.ManagedDataAccess.Client](#page-102-0) [Namespaces](#page-102-0)"
- [OracleBulkCopyColumnMapping Class](#page-1867-0)
- [OracleBulkCopyColumnMapping Members](#page-1868-0)

### 17.2.2.5 OracleBulkCopyColumnMapping(string, string)

This constructor instantiates a new instance of the OracleBulkCopyColumnMapping class using the provided source and destination column names.

### **Declaration**

```
// C#
public OracleBulkCopyColumnMapping(string sourceColumn, string destinationColumn);
```
### **Parameters**

• sourceColumn

The name of the source column within the data source.

• destinationColumn

The name of the destination column within the destination table.

**See Also:**

- ["Oracle.DataAccess.Client and Oracle.ManagedDataAccess.Client](#page-102-0) [Namespaces](#page-102-0)"
- [OracleBulkCopyColumnMapping Class](#page-1867-0)
- [OracleBulkCopyColumnMapping Members](#page-1868-0)

# 17.2.3 OracleBulkCopyColumnMapping Methods

The OracleBulkCopyColumnMapping method is listed in Table 17-11.

**Table 17-11 OracleBulkCopyColumnMapping Method**

| Property  | <b>Description</b>                                                                                                   |  |
|-----------|----------------------------------------------------------------------------------------------------|--|
| CompareTo | Compares the current instance to the supplied object and<br>returns an integer that represents their relative values |  |

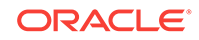

- <span id="page-1873-0"></span>• ["Oracle.DataAccess.Client and Oracle.ManagedDataAccess.Client](#page-102-0) [Namespaces](#page-102-0)"
- [OracleBulkCopyColumnMapping Class](#page-1867-0)
- [OracleBulkCopyColumnMapping Members](#page-1868-0)

### 17.2.3.1 CompareTo

This method compares the current instance to the supplied object and returns an integer that represents their relative values.

### **Declaration**

```
// C#
public int CompareTo(object obj);
```
### **Parameters**

obj - The supplied instance.

### **Return Value**

Less than zero: if the value of the current instance is less than obj.

Zero: if the value of the current instance is equal to obj.

Greater than zero: if the value of the current instance is greater than obj.

#### **Implements**

IComparable

### **See Also:**

- ["Oracle.DataAccess.Client and Oracle.ManagedDataAccess.Client](#page-102-0) [Namespaces](#page-102-0)"
- [OracleBulkCopyColumnMapping Class](#page-1867-0)
- [OracleBulkCopyColumnMapping Members](#page-1868-0)

# 17.2.4 OracleBulkCopyColumnMapping Properties

The OracleBulkCopyColumnMapping properties are listed in [Table 17-12.](#page-1874-0)

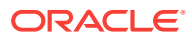

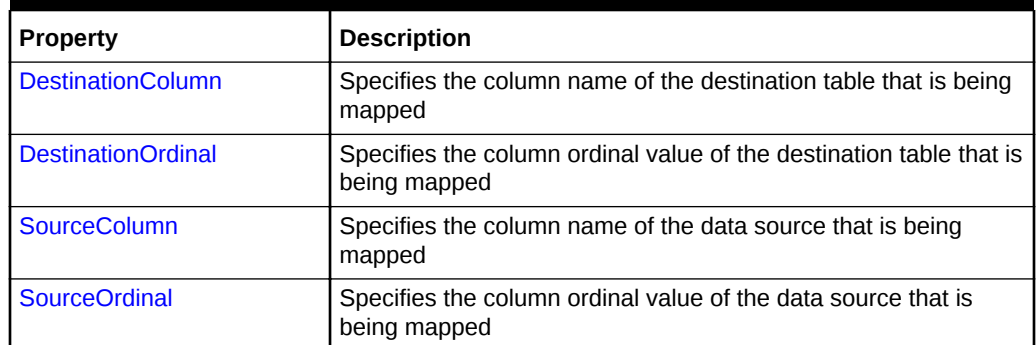

### <span id="page-1874-0"></span>**Table 17-12 OracleBulkCopyColumnMapping Properties**

### **See Also:**

- ["Oracle.DataAccess.Client and Oracle.ManagedDataAccess.Client](#page-102-0) [Namespaces](#page-102-0)"
- [OracleBulkCopyColumnMapping Class](#page-1867-0)
- [OracleBulkCopyColumnMapping Members](#page-1868-0)

### 17.2.4.1 DestinationColumn

This property specifies the column name of the destination table that is being mapped.

### **Declaration**

```
// C#
public string DestinationColumn {get; set;}
```
### **Property Value**

A string value that represents the destination column name of the mapping.

### **Remarks**

The DestinationColumn and DestinationOrdinal properties are mutually exclusive. The last value set takes precedence.

### **See Also:**

- ["Oracle.DataAccess.Client and Oracle.ManagedDataAccess.Client](#page-102-0) [Namespaces](#page-102-0)"
- [OracleBulkCopyColumnMapping Class](#page-1867-0)
- [OracleBulkCopyColumnMapping Members](#page-1868-0)

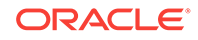

### <span id="page-1875-0"></span>17.2.4.2 DestinationOrdinal

This property specifies the column ordinal value of the destination table that is being mapped.

### **Declaration**

```
// C#
public int DestinationOrdinal {get; set;}
```
### **Property Value**

An integer value that represents the destination column ordinal of the mapping.

### **Exceptions**

IndexOutOfRangeException - The destination ordinal is invalid.

### **Remarks**

The DestinationOrdinal and DestinationColumn properties are mutually exclusive. The last value set takes precedence.

### **See Also:**

- ["Oracle.DataAccess.Client and Oracle.ManagedDataAccess.Client](#page-102-0) [Namespaces](#page-102-0)"
- [OracleBulkCopyColumnMapping Class](#page-1867-0)
- [OracleBulkCopyColumnMapping Members](#page-1868-0)

### 17.2.4.3 SourceColumn

This property specifies the column name of the data source that is being mapped.

### **Declaration**

```
// C#
public string SourceColumn {get; set;}
```
### **Property Value**

A string value that represents the source column name of the mapping.

### **Remarks**

The SourceColumn and SourceOrdinal properties are mutually exclusive. The last value set takes precedence.

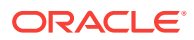

- ["Oracle.DataAccess.Client and Oracle.ManagedDataAccess.Client](#page-102-0) [Namespaces](#page-102-0)"
- [OracleBulkCopyColumnMapping Class](#page-1867-0)
- [OracleBulkCopyColumnMapping Members](#page-1868-0)

### <span id="page-1876-0"></span>17.2.4.4 SourceOrdinal

This property specifies the column ordinal value of the data source that is being mapped.

### **Declaration**

// C# public int SourceOrdinal {get; set;}

### **Property Value**

An integer value that represents the source column ordinal of the mapping.

### **Exceptions**

IndexOutOfRangeException - The source ordinal is invalid.

#### **Remarks**

The SourceOrdinal and SourceColumn properties are mutually exclusive. The last value set takes precedence.

**See Also:**

- ["Oracle.DataAccess.Client and Oracle.ManagedDataAccess.Client](#page-102-0) [Namespaces](#page-102-0)"
- [OracleBulkCopyColumnMapping Class](#page-1867-0)
- [OracleBulkCopyColumnMapping Members](#page-1868-0)

# 17.3 OracleBulkCopyColumnMappingCollection Class

The OracleBulkCopyColumnMappingCollection class represents a collection of OracleBulkCopyColumnMapping objects that are used to map columns in the data source to columns in a destination table.

#### **Class Inheritance**

System.Object

System.CollectionBase

ORACLE

System.OracleBulkCopyColumnMappingCollection

#### **Declaration**

```
// C#
```
public sealed class OracleBulkCopyColumnMappingCollection : CollectionBase

### **Requirements**

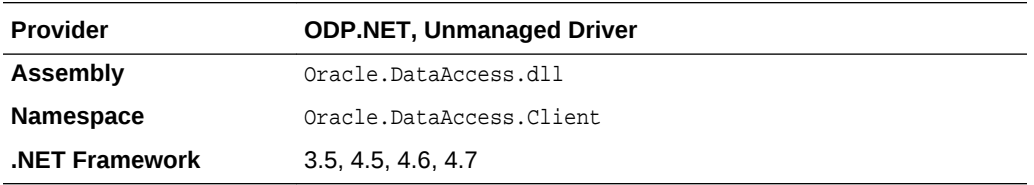

### **Thread Safety**

All public static methods are thread-safe, although instance methods do not guarantee thread safety.

#### **Remarks**

Column mappings define the mapping between data source and the target table.

It is not necessary to specify column mappings for all the columns in the data source. If a ColumnMapping is not specified, then, by default, columns are mapped based on the ordinal position. This succeeds only if the source and destination table schema match. If there is a mismatch, an InvalidOperationException is thrown.

All the mappings in a mapping collection must be by name or ordinal position.

### **Note:**

Oracle Data Provider for .NET makes one or more round-trips to the database to determine the column name if the mapping is specified by ordinal position. To avoid this performance overhead, specify the mapping by column name.

#### **Example**

// C#

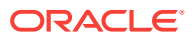

- <span id="page-1878-0"></span>• ["Oracle.DataAccess.Client and Oracle.ManagedDataAccess.Client](#page-102-0) [Namespaces](#page-102-0)"
- [OracleBulkCopyColumnMappingCollection Class](#page-1876-0)
- OracleBulkCopyColumnMappingCollection Members
- [OracleBulkCopyColumnMappingCollection Properties](#page-1879-0)
- [OracleBulkCopyColumnMappingCollection Public Methods](#page-1880-0)

# 17.3.1 OracleBulkCopyColumnMappingCollection Members

OracleBulkCopyColumnMappingCollection members are listed in the following tables.

### **OracleBulkCopyColumnMappingCollection Properties**

The OracleBulkCopyColumnMappingCollection properties are listed in Table 17-13.

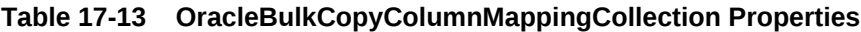

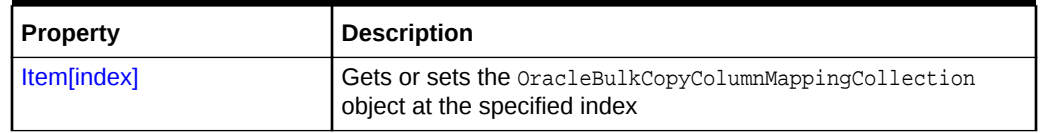

### **OracleBulkCopyColumnMappingCollection Public Methods**

The OracleBulkCopyColumnMappingCollection public methods are listed in Table 17-14.

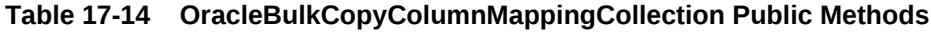

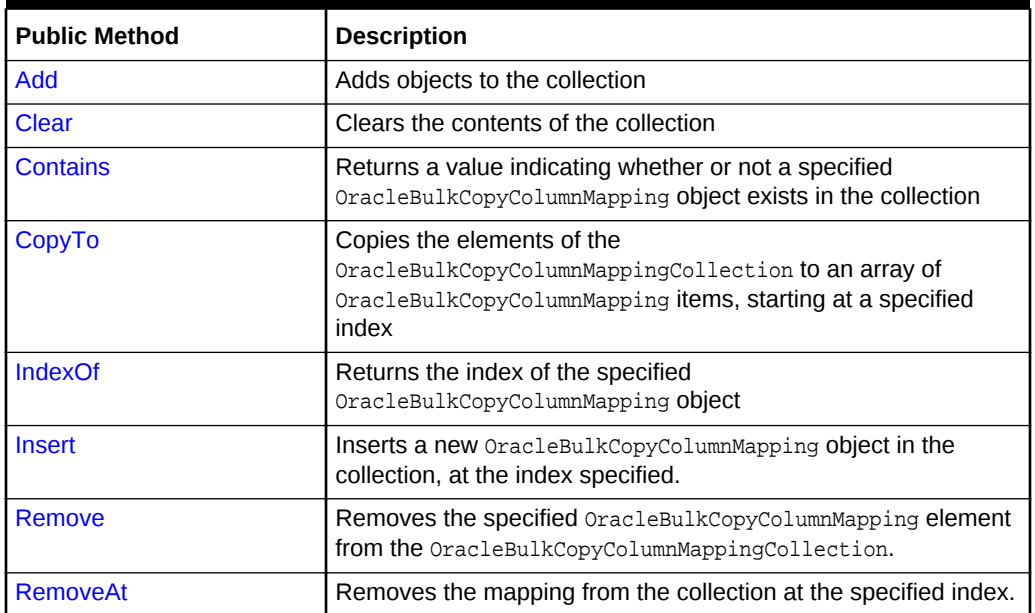

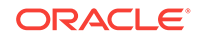

- ["Oracle.DataAccess.Client and Oracle.ManagedDataAccess.Client](#page-102-0) [Namespaces](#page-102-0)"
- [OracleBulkCopyColumnMappingCollection Class](#page-1876-0)

# <span id="page-1879-0"></span>17.3.2 OracleBulkCopyColumnMappingCollection Properties

The OracleBulkCopyColumnMappingCollection properties are listed in Table 17-15.

**Table 17-15 OracleBulkCopyColumnMappingCollection Properties**

| Property    | <b>Description</b>                                                                      |
|-------------|-----------------------------------------------------------------------------------------|
| Item[index] | Gets or sets the OracleBulkCopyColumnMappingCollection object<br>at the specified index |

### **See Also:**

- ["Oracle.DataAccess.Client and Oracle.ManagedDataAccess.Client](#page-102-0) [Namespaces](#page-102-0)"
- [OracleBulkCopyColumnMappingCollection Class](#page-1876-0)
- [OracleBulkCopyColumnMappingCollection Members](#page-1878-0)

### 17.3.2.1 Item[index]

This property gets or sets the OracleBulkCopyColumnMapping object at the specified index.

### **Declaration**

```
// C#
public OracleBulkCopyColumnMapping this[int index] {get;set;}
```
### **Parameters**

• index

The zero-based index of the OracleBulkCopyColumnMapping being set or retrieved.

### **Property Value**

An OracleBulkCopyColumnMapping object at the specified index.

### **Exceptions**

IndexOutOfRangeException - The specified index does not exist.

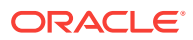

- ["Oracle.DataAccess.Client and Oracle.ManagedDataAccess.Client](#page-102-0) [Namespaces](#page-102-0)"
- [OracleBulkCopyColumnMappingCollection Class](#page-1876-0)
- [OracleBulkCopyColumnMappingCollection Members](#page-1878-0)

# <span id="page-1880-0"></span>17.3.3 OracleBulkCopyColumnMappingCollection Public Methods

The OracleBulkCopyColumnMappingCollection public methods are listed in Table 17-16.

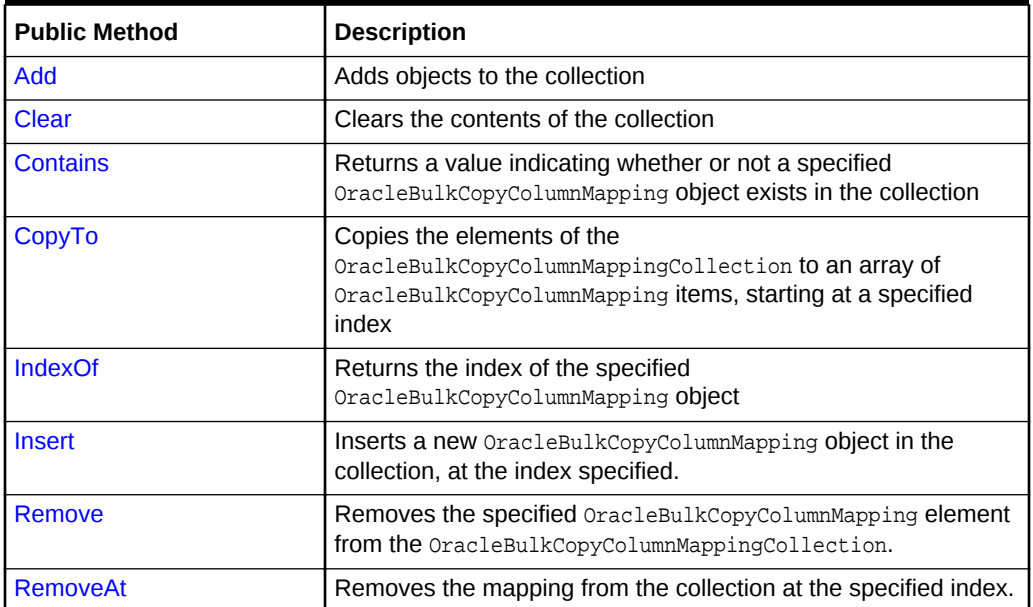

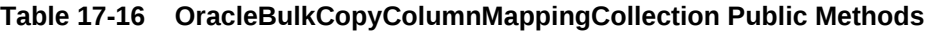

### **See Also:**

- ["Oracle.DataAccess.Client and Oracle.ManagedDataAccess.Client](#page-102-0) [Namespaces](#page-102-0)"
- [OracleBulkCopyColumnMappingCollection Class](#page-1876-0)
- [OracleBulkCopyColumnMappingCollection Members](#page-1878-0)

### 17.3.3.1 Add

Add methods add objects to the collection.

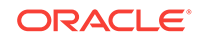

### **Overload List:**

• Add(OracleBulkCopyColumnMapping)

This method adds the supplied OracleBulkCopyColumnMapping object to the collection.

• [Add\(int, int\)](#page-1882-0)

This method creates and adds an OracleBulkCopyColumnMapping object to the collection using the supplied source and destination column ordinal positions.

• [Add\(int, string\)](#page-1883-0)

This method creates and adds an OracleBulkCopyColumnMapping Object to the collection using the supplied source column ordinal and destination column name.

• [Add\(string, int\)](#page-1884-0)

This method creates and adds an  $Orac{1}{2}$  and  $CopyColumnMapping$  Object to the collection using the supplied source column name and destination column ordinal.

• [Add\(string, string\)](#page-1885-0)

This method creates and adds an OracleBulkCopyColumnMapping object to the collection using the supplied source and destination column names.

### **See Also:**

- ["Oracle.DataAccess.Client and Oracle.ManagedDataAccess.Client](#page-102-0) [Namespaces](#page-102-0)"
- [OracleBulkCopyColumnMappingCollection Class](#page-1876-0)
- [OracleBulkCopyColumnMappingCollection Members](#page-1878-0)

### 17.3.3.2 Add(OracleBulkCopyColumnMapping)

This method adds the supplied OracleBulkCopyColumnMapping object to the collection.

### **Declaration**

```
// C#
```

```
public OracleBulkCopyColumnMapping Add(OracleBulkCopyColumnMapping
   bulkCopyColumnMapping);
```
### **Parameters**

• bulkCopyColumnMapping

The OracleBulkCopyColumnMapping object that describes the mapping to be added to the collection.

### **Exceptions**

InvalidOperationException - The bulk copy operation is in progress.

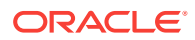

- ["Oracle.DataAccess.Client and Oracle.ManagedDataAccess.Client](#page-102-0) [Namespaces](#page-102-0)"
- [OracleBulkCopyColumnMappingCollection Class](#page-1876-0)
- [OracleBulkCopyColumnMappingCollection Members](#page-1878-0)

### <span id="page-1882-0"></span>17.3.3.3 Add(int, int)

This method creates and adds an OracleBulkCopyColumnMapping object to the collection using the supplied source and destination column ordinal positions.

### **Declaration**

// C#

```
public OracleBulkCopyColumnMapping Add(int sourceColumnIndex, 
     int destinationColumnIndex);
```
### **Parameters**

• sourceColumnIndex

The ordinal position of the source column within the data source.

• destinationColumnIndex

The ordinal position of the destination column within the destination table.

#### **Exceptions**

InvalidOperationException - The bulk copy operation is in progress.

### **Return Value**

The newly created OracleBulkCopyColumnMapping object that was added to the collection.

#### **Remarks**

It is not necessary to specify column mappings for all the columns in the data source. If a ColumnMapping is not specified, then, by default, columns are mapped based on the ordinal position. This succeeds only if the source and destination table schema match. If there is a mismatch, an InvalidOperationException is thrown.

All the mappings in a mapping collection must be by name or ordinal position.

### **Note:**

Oracle Data Provider for .NET makes one or more round-trips to the database to determine the column name if the mapping is specified by ordinal position. To avoid this performance overhead, specify the mapping by column name.

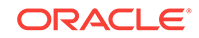

- <span id="page-1883-0"></span>• ["Oracle.DataAccess.Client and Oracle.ManagedDataAccess.Client](#page-102-0) [Namespaces](#page-102-0)"
- [OracleBulkCopyColumnMappingCollection Class](#page-1876-0)
- [OracleBulkCopyColumnMappingCollection Members](#page-1878-0)

### 17.3.3.4 Add(int, string)

This method creates and adds an OracleBulkCopyColumnMapping object to the collection using the supplied source column ordinal and destination column name.

#### **Declaration**

```
// C#
public OracleBulkCopyColumnMapping Add(int sourceColumnIndex, 
     string destinationColumn);
```
#### **Parameters**

• sourceColumnIndex

The ordinal position of the source column within the data source.

• destinationColumn

The name of the destination column within the destination table.

#### **Exceptions**

InvalidOperationException - The bulk copy operation is in progress.

#### **Return Value**

The newly created OracleBulkCopyColumnMapping object that was added to the collection.

#### **Remarks**

It is not necessary to specify column mappings for all the columns in the data source. If a ColumnMapping is not specified, then, by default, columns are mapped based on the ordinal position. This succeeds only if the source and destination table schema match. If there is a mismatch, an InvalidOperationException is thrown.

All the mappings in a mapping collection must be by name or ordinal position.

### **Note:**

Oracle Data Provider for .NET makes one or more round trips to the database to determine the column names if the mapping is specified by ordinal resulting in a performance overhead. Therefore, it is recommended to specify the mapping by column names.

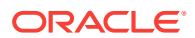

- ["Oracle.DataAccess.Client and Oracle.ManagedDataAccess.Client](#page-102-0) [Namespaces](#page-102-0)"
- [OracleBulkCopyColumnMappingCollection Class](#page-1876-0)
- [OracleBulkCopyColumnMappingCollection Members](#page-1878-0)

### <span id="page-1884-0"></span>17.3.3.5 Add(string, int)

This method creates and adds an OracleBulkCopyColumnMapping object to the collection using the supplied source column name and destination column ordinal.

### **Declaration**

// C#

```
public OracleBulkCopyColumnMapping Add(string sourceColumn, 
     int destinationColumnIndex);
```
### **Parameters**

• sourceColumn

The name of the source column within the data source.

• destinationColumnIndex

The ordinal position of the destination column within the destination table.

### **Return Value**

The newly created OracleBulkCopyColumnMapping object that was added to the collection.

### **Exceptions**

InvalidOperationException - The bulk copy operation is in progress.

#### **Remarks**

It is not necessary to specify column mappings for all the columns in the data source. If a ColumnMapping is not specified, then, by default, columns are mapped based on the ordinal position. This succeeds only if the source and destination table schema match. If there is a mismatch, an InvalidOperationException is thrown.

All the mappings in a mapping collection must be by name or ordinal position.

### **Note:**

Oracle Data Provider for .NET makes one or more round trips to the database to determine the column names if the mapping is specified by ordinal resulting in a performance overhead. Therefore, it is recommended to specify the mapping by column names.

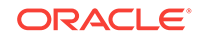

- <span id="page-1885-0"></span>• ["Oracle.DataAccess.Client and Oracle.ManagedDataAccess.Client](#page-102-0) [Namespaces](#page-102-0)"
- [OracleBulkCopyColumnMappingCollection Class](#page-1876-0)
- [OracleBulkCopyColumnMappingCollection Members](#page-1878-0)

### 17.3.3.6 Add(string, string)

This method creates and adds an OracleBulkCopyColumnMapping object to the collection using the supplied source and destination column names.

#### **Declaration**

```
// C#
```
public OracleBulkCopyColumnMapping Add(string sourceColumn, string destinationColumn);

### **Parameters**

• sourceColumn

The name of the source column within the data source.

• destinationColumn

The name of the destination column within the destination table.

### **Exceptions**

InvalidOperationException - The bulk copy operation is in progress.

### **Return Value**

The newly created OracleBulkCopyColumnMapping object that was added to the collection.

### **Remarks**

It is not necessary to specify column mappings for all the columns in the data source. If a ColumnMapping is not specified, then, by default, columns are mapped based on the ordinal position. This succeeds only if the source and destination table schema match. If there is a mismatch, an InvalidOperationException is thrown.

All the mappings in a mapping collection must be by name or ordinal position.

### **Note:**

Oracle Data Provider for .NET makes one or more round-trips to the database to determine the column name if the mapping is specified by ordinal position. To avoid this performance overhead, specify the mapping by column name.

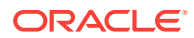

- ["Oracle.DataAccess.Client and Oracle.ManagedDataAccess.Client](#page-102-0) [Namespaces](#page-102-0)"
- [OracleBulkCopyColumnMappingCollection Class](#page-1876-0)
- [OracleBulkCopyColumnMappingCollection Members](#page-1878-0)

### <span id="page-1886-0"></span>17.3.3.7 Clear

This method clears the contents of the collection.

### **Declaration**

// C# public void Clear();

### **Exceptions**

InvalidOperationException - The bulk copy operation is in progress.

### **Remarks**

The Clear method is most commonly used when an application uses a single OracleBulkCopy instance to process more than one bulk copy operation. If column mappings are created for one bulk copy operation, the OracleBulkCopyColumnMappingCollection must be cleared after the WriteToServer method invocation and before the next bulk copy is processed.

It is usually more efficient to perform several bulk copies using the same OracleBulkCopy instance than to use a separate OracleBulkCopy for each operation.

### **See Also:**

- ["Oracle.DataAccess.Client and Oracle.ManagedDataAccess.Client](#page-102-0) [Namespaces](#page-102-0)"
- [OracleBulkCopyColumnMappingCollection Class](#page-1876-0)
- [OracleBulkCopyColumnMappingCollection Members](#page-1878-0)

### 17.3.3.8 Contains

This method returns a value indicating whether or not a specified OracleBulkCopyColumnMapping object exists in the collection.

### **Declaration**

```
// C#
public bool Contains(OracleBulkCopyColumnMapping value);
```
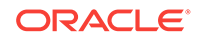

### <span id="page-1887-0"></span>**Parameters**

• value

A valid OracleBulkCopyColumnMapping object.

### **Return Value**

Returns true if the specified mapping exists in the collection; otherwise, returns false.

### **See Also:**

- ["Oracle.DataAccess.Client and Oracle.ManagedDataAccess.Client](#page-102-0) [Namespaces](#page-102-0)"
- [OracleBulkCopyColumnMappingCollection Class](#page-1876-0)
- [OracleBulkCopyColumnMappingCollection Members](#page-1878-0)

## 17.3.3.9 CopyTo

This method copies the elements of the  $0$ racleBulkCopyColumnMappingCollection to an array of OracleBulkCopyColumnMapping items, starting at a specified index.

### **Declaration**

```
// C#
public void CopyTo(OracleBulkCopyColumnMapping[] array, int index);
```
### **Parameters**

• array

The one-dimensional OracleBulkCopyColumnMapping array that is the destination for the elements copied from the OracleBulkCopyColumnMappingCollection object. The array must have zero-based indexing.

• index

The zero-based array index at which copying begins.

### **See Also:**

- ["Oracle.DataAccess.Client and Oracle.ManagedDataAccess.Client](#page-102-0) [Namespaces](#page-102-0)"
- [OracleBulkCopyColumnMappingCollection Class](#page-1876-0)
- [OracleBulkCopyColumnMappingCollection Members](#page-1878-0)

### 17.3.3.10 IndexOf

This method returns the index of the specified OracleBulkCopyColumnMapping object.

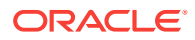

### <span id="page-1888-0"></span>**Declaration**

```
// C#
public int IndexOf(OracleBulkCopyColumnMapping value);
```
### **Parameters**

• value

The OracleBulkCopyColumnMapping object that is being returned.

#### **Return Value**

The zero-based index of the column mapping or -1 if the column mapping is not found in the collection.

```
See Also:
   • "Oracle.DataAccess.Client and Oracle.ManagedDataAccess.Client
   Namespaces"
   • OracleBulkCopyColumnMappingCollection Class
   • OracleBulkCopyColumnMappingCollection Members
```
### 17.3.3.11 Insert

This method inserts a new OracleBulkCopyColumnMapping object in the collection, at the index specified.

### **Declaration**

```
// C#
```
public void Insert(int index, OracleBulkCopyColumnMapping value);

#### **Parameters**

• index

The integer value of the location within the  $0$ racleBulkCopyColumnMappingCollection at which the new OracleBulkCopyColumnMapping is inserted.

• value

The OracleBulkCopyColumnMapping object to be inserted in the collection.

#### **Exceptions**

InvalidOperationException - The bulk copy operation is in progress.

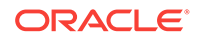

- <span id="page-1889-0"></span>• ["Oracle.DataAccess.Client and Oracle.ManagedDataAccess.Client](#page-102-0) [Namespaces](#page-102-0)"
- [OracleBulkCopyColumnMappingCollection Class](#page-1876-0)
- [OracleBulkCopyColumnMappingCollection Members](#page-1878-0)

### 17.3.3.12 Remove

This method removes the specified OracleBulkCopyColumnMapping element from the OracleBulkCopyColumnMappingCollection.

### **Declaration**

```
// C#
public void Remove(OracleBulkCopyColumnMapping value);
```
### **Parameters**

• value

The OracleBulkCopyColumnMapping object to be removed from the collection.

### **Exceptions**

InvalidOperationException - The bulk copy operation is in progress.

### **Remarks**

The Remove method is most commonly used when a single  $Or$  acleBulkCopy instance processes more than one bulk copy operation. If column mappings are created for one bulk copy operation, mappings that no longer apply must be removed after the WriteToServer method invocation and before mappings are defined for the next bulk copy. The Clear method can clear the entire collection, and the Remove and the RemoveAt methods can remove mappings individually.

It is usually more efficient to perform several bulk copies using the same OracleBulkCopy instance than to use a separate OracleBulkCopy for each operation.

### **See Also:**

- ["Oracle.DataAccess.Client and Oracle.ManagedDataAccess.Client](#page-102-0) [Namespaces](#page-102-0)"
- [OracleBulkCopyColumnMappingCollection Class](#page-1876-0)
- [OracleBulkCopyColumnMappingCollection Members](#page-1878-0)

### 17.3.3.13 RemoveAt

This method removes the mapping from the collection at the specified index.

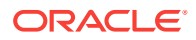

### **Declaration**

// C# public void RemoveAt(int index);

### **Parameters**

• index

The zero-based index of the OracleBulkCopyColumnMapping object to be removed from the collection.

### **Exceptions**

InvalidOperationException - The bulk copy operation is in progress.

### **Remarks**

The RemoveAt method is most commonly used when a single  $0r$  acleBulkCopy instance is used to process more than one bulk copy operation. If column mappings are created for one bulk copy operation, mappings that no longer apply must be removed after the WriteToServer method invocation and before the mappings for the next bulk copy are defined. The Clear method can clear the entire collection, and the Remove and the RemoveAt methods can remove mappings individually.

It is usually more efficient to perform several bulk copies using the same OracleBulkCopy instance than to use a separate OracleBulkCopy for each operation.

### **See Also:**

- ["Oracle.DataAccess.Client and Oracle.ManagedDataAccess.Client](#page-102-0) [Namespaces](#page-102-0)"
- [OracleBulkCopyColumnMappingCollection Class](#page-1876-0)
- [OracleBulkCopyColumnMappingCollection Members](#page-1878-0)

# 17.4 OracleBulkCopyOptions Enumeration

The OracleBulkCopyOptions enumeration specifies the values that can be combined with an instance of the  $0r_0$  acleBulkCopy class and used as options to determine its behavior and the behavior of the WriteToServer methods for that instance.

Table 17-17 lists all the  $0r$  acleBulkCopyOptions enumeration values with a description of each enumerated value.

### **Table 17-17 OracleBulkCopyOptions Enumeration Members**

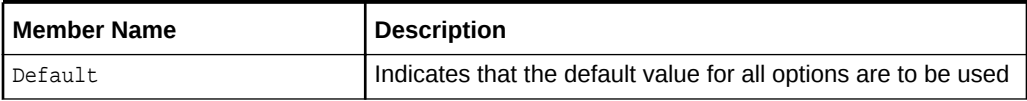

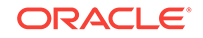

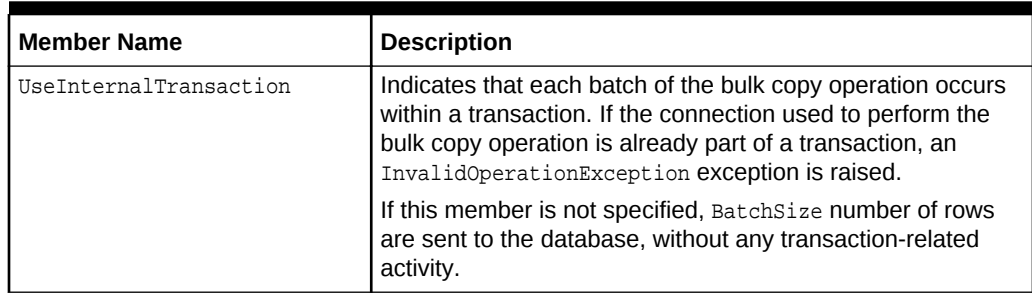

### **Table 17-17 (Cont.) OracleBulkCopyOptions Enumeration Members**

### **Note:**

All bulk copy operations are agnostic of any local or distributed transaction created by the application.

### **Requirements**

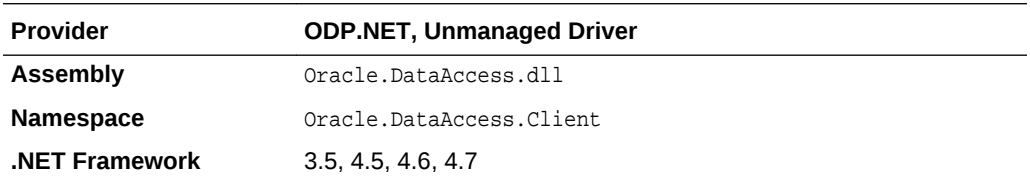

### **See Also:**

- ["Oracle.DataAccess.Client and Oracle.ManagedDataAccess.Client](#page-102-0) [Namespaces](#page-102-0)"
- OracleBulkCopy ["BulkCopyOptions](#page-1855-0)"

# 17.5 OracleRowsCopiedEventHandler Delegate

The OracleRowsCopiedEventHandler delegate represents the method that handles the OracleRowsCopied event of an OracleBulkCopy object.

### **Declaration**

```
// C#
```

```
public delegate void OracleRowsCopiedEventHandler (object sender, 
    OracleRowsCopiedEventArgs eventArgs);
```
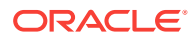

### <span id="page-1892-0"></span>**Requirements**

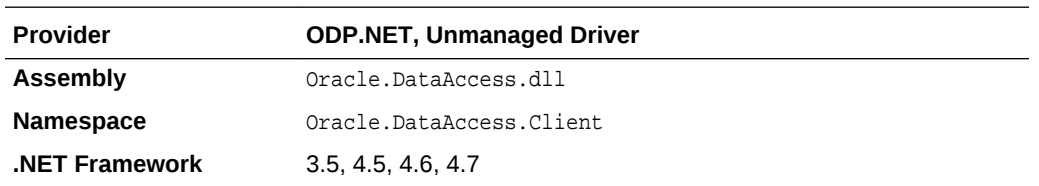

#### **Parameters**

• sender

The source of the event.

• eventArgs

The OracleRowsCopiedEventArgs object that contains the event data.

#### **Remarks**

Event callbacks can be registered through this event delegate for applications that wish to be notified every time the number of rows specified by the OracleBulkCopy.NotifyAfter property has been processed.

If the event handler calls the OracleBulkCopy.Close method, an exception is generated, and the  $0racleBulkCopy$  object state does not change.

The event handler can also set the OracleRowsCopiedEventArgs.Abort property to true to indicate that the bulk copy operation must be aborted. If the bulk copy operation is part of an external transaction, an exception is generated and the transaction is not rolled back. The application is responsible for either committing or rolling back the external transaction.

If there is no external transaction, the internal transaction for the current batch of rows is automatically rolled back. However the previous batches of imported rows are unaffected, as their transactions have already been committed.

### **See Also:**

- ["Oracle.DataAccess.Client and Oracle.ManagedDataAccess.Client](#page-102-0) [Namespaces](#page-102-0)"
- ["OracleRowsCopied](#page-1866-0)"
- ["NotifyAfter](#page-1859-0)"

# 17.6 OracleRowsCopiedEventArgs Class

The OracleRowsCopiedEventArgs class represents the set of arguments passed as part of event data for the OracleRowsCopied event.

#### **Class Inheritance**

System.Object

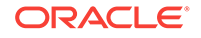

<span id="page-1893-0"></span>System.EventArgs

System.OracleRowsCopiedEventArgs

### **Declaration**

// C# public class OracleRowsCopiedEventArgs : EventArgs

#### **Requirements**

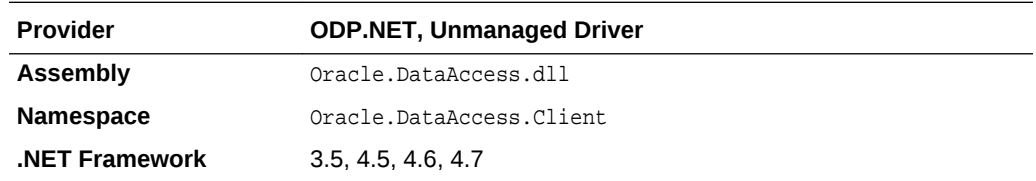

#### **Thread Safety**

All public static methods are thread-safe, although instance methods do not guarantee thread safety.

#### **Remarks**

Each time the number of rows represented by the OracleBulkCopy. NotifyAfter property is processed, the OracleBulkCopy.OracleRowsCopied event is raised, providing an OracleRowsCopiedEventArgs object that stores the event data.

### **See Also:**

- ["Oracle.DataAccess.Client and Oracle.ManagedDataAccess.Client](#page-102-0) [Namespaces](#page-102-0)"
- OracleRowsCopiedEventArgs Members
- [OracleRowsCopiedEventArgs Constructors](#page-1894-0)
- [OracleRowsCopiedEventArgs Properties](#page-1895-0)

### 17.6.1 OracleRowsCopiedEventArgs Members

OracleRowsCopiedEventArgs members are listed in the following tables.

#### **OracleRowsCopiedEventArgs Constructors**

OracleRowsCopiedEventArgs constructors are listed in Table 17-18.

#### **Table 17-18 OracleRowsCopiedEventArgs Constructors**

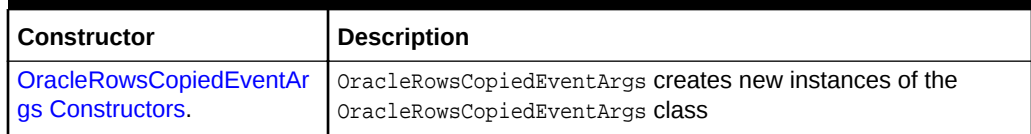

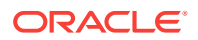

### <span id="page-1894-0"></span>**OracleRowsCopiedEventArgs Properties**

OracleRowsCopiedEventArgs properties are listed in Table 17-19.

**Table 17-19 OracleRowsCopiedEventArgs Properties**

| <b>Property</b>   | <b>Description</b>                                                                                    |  |
|-------------------|----------------------------------------------------------------------------------------------------|--|
| <b>Abort</b>      | Retrieves or sets a value that indicates whether or not the bulk<br>copy operation is aborted         |  |
| <b>RowsCopied</b> | Retrieves a value that represents the number of rows copied<br>during the current bulk copy operation |  |

### **See Also:**

- ["Oracle.DataAccess.Client and Oracle.ManagedDataAccess.Client](#page-102-0) [Namespaces](#page-102-0)"
- [OracleRowsCopiedEventArgs Class](#page-1892-0)

# 17.6.2 OracleRowsCopiedEventArgs Constructors

OracleRowsCopiedEventArgs creates new instances of the OracleRowsCopiedEventArgs class.

### **Overload List:**

• OracleRowsCopiedEventArgs(long)

This constructor creates a new instance of the OracleRowsCopiedEventArgs object.

### **See Also:**

- ["Oracle.DataAccess.Client and Oracle.ManagedDataAccess.Client](#page-102-0) [Namespaces](#page-102-0)"
- [OracleRowsCopiedEventArgs Class](#page-1892-0)
- [OracleRowsCopiedEventArgs Members](#page-1893-0)

### 17.6.2.1 OracleRowsCopiedEventArgs(long)

This constructor creates a new instance of the OracleRowsCopiedEventArgs object.

### **Declaration**

```
// C#
public OracleRowsCopiedEventArgs(long rowsCopied);
```
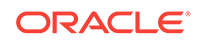

### <span id="page-1895-0"></span>**Parameters**

• rowsCopied

An Int64 value that indicates the number of rows copied during the current bulk copy operation.

### **Remarks**

The value in the  $rowsCopied$  parameter is reset by each call to a  $WriteToServer$  method.

**See Also:**

- ["Oracle.DataAccess.Client and Oracle.ManagedDataAccess.Client](#page-102-0) [Namespaces](#page-102-0)"
- [OracleRowsCopiedEventArgs Class](#page-1892-0)
- [OracleRowsCopiedEventArgs Members](#page-1893-0)

# 17.6.3 OracleRowsCopiedEventArgs Properties

OracleRowsCopiedEventArgs properties are listed in Table 17-20.

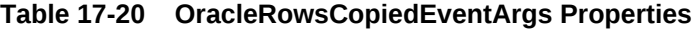

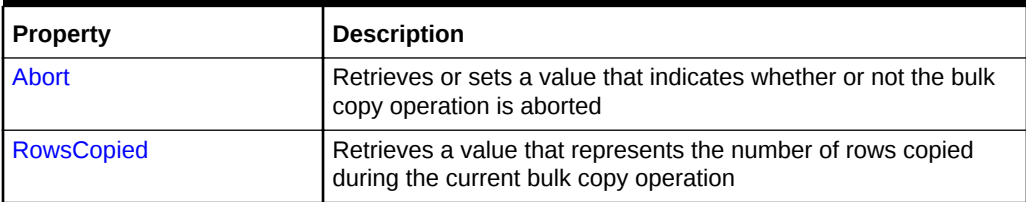

### **See Also:**

- ["Oracle.DataAccess.Client and Oracle.ManagedDataAccess.Client](#page-102-0) [Namespaces](#page-102-0)"
- [OracleRowsCopiedEventArgs Class](#page-1892-0)
- [OracleRowsCopiedEventArgs Members](#page-1893-0)

### 17.6.3.1 Abort

This property retrieves or sets a value that indicates whether or not the bulk copy operation is aborted.

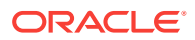

### <span id="page-1896-0"></span>**Declaration**

```
// C#
public bool Abort{get; set;}
```
### **Property Value**

Returns true if the bulk copy operation is to be aborted; otherwise, returns false.

### **Remarks**

Set the Abort property to true to cancel the bulk copy operation.

If the Close method is called from OracleRowsCopied, an exception is generated, and the OracleBulkCopy object state does not change.

If the application does not create a transaction, the internal transaction corresponding to the current batch is automatically rolled back. However, changes related to previous batches within the bulk copy operation are retained, because the transactions in those batches are committed. This case is applicable only when UseInternalTransaction bulk copy option is chosen.

### **See Also:**

- ["Oracle.DataAccess.Client and Oracle.ManagedDataAccess.Client](#page-102-0) [Namespaces](#page-102-0)"
- [OracleRowsCopiedEventArgs Class](#page-1892-0)
- [OracleRowsCopiedEventArgs Members](#page-1893-0)

### 17.6.3.2 RowsCopied

This property retrieves a value that represents the number of rows copied during the current bulk copy operation.

### **Declaration**

```
// C#
public long RowsCopied {get;}
```
### **Property Value**

An Int64 value that returns the number of rows copied.

### **Remarks**

The value in the RowsCopied property is reset by each call to a WriteToServer method.

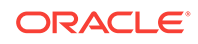

- ["Oracle.DataAccess.Client and Oracle.ManagedDataAccess.Client](#page-102-0) [Namespaces](#page-102-0)"
- [OracleRowsCopiedEventArgs Class](#page-1892-0)
- [OracleRowsCopiedEventArgs Members](#page-1893-0)

# A Oracle Schema Collections

ODP.NET provides standard metadata collections as well as various Oracle databasespecific metadata collections that can be retrieved through the OracleConnection.GetSchema API.

**See Also:**

- ["Schema Discovery"](#page-203-0)
- ["GetSchema](#page-546-0)"

This appendix contains the following topics:

- Common Schema Collections
- [ODP.NET-Specific Schema Collection](#page-1903-0)

# A.1 Common Schema Collections

The common schema collections are available for all .NET Framework managed providers. ODP.NET supports the same common schema collections.

- MetaDataCollections
- **[DataSourceInformation](#page-1899-0)**
- **[DataTypes](#page-1900-0)**
- **[Restrictions](#page-1902-0)**
- **[ReservedWords](#page-1902-0)**

**See Also:**

"Common Schema Collections" in the [MSDN Library](https://msdn.microsoft.com/en-us/library/ms254501(v=vs.110).aspx)

# A.1.1 MetaDataCollections

[Table A-1](#page-1899-0) is a list of metadata collections that is available from the data source, such as tables, columns, indexes, and stored procedures.

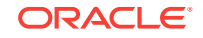

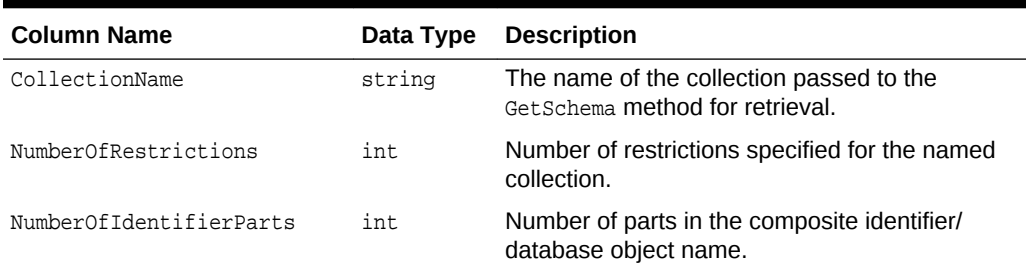

### <span id="page-1899-0"></span>**Table A-1 MetaDataCollections**

# A.1.2 DataSourceInformation

Table A-2 lists DataSourceInformation information which may include these columns and possibly others.

### **Table A-2 DataSource Information**

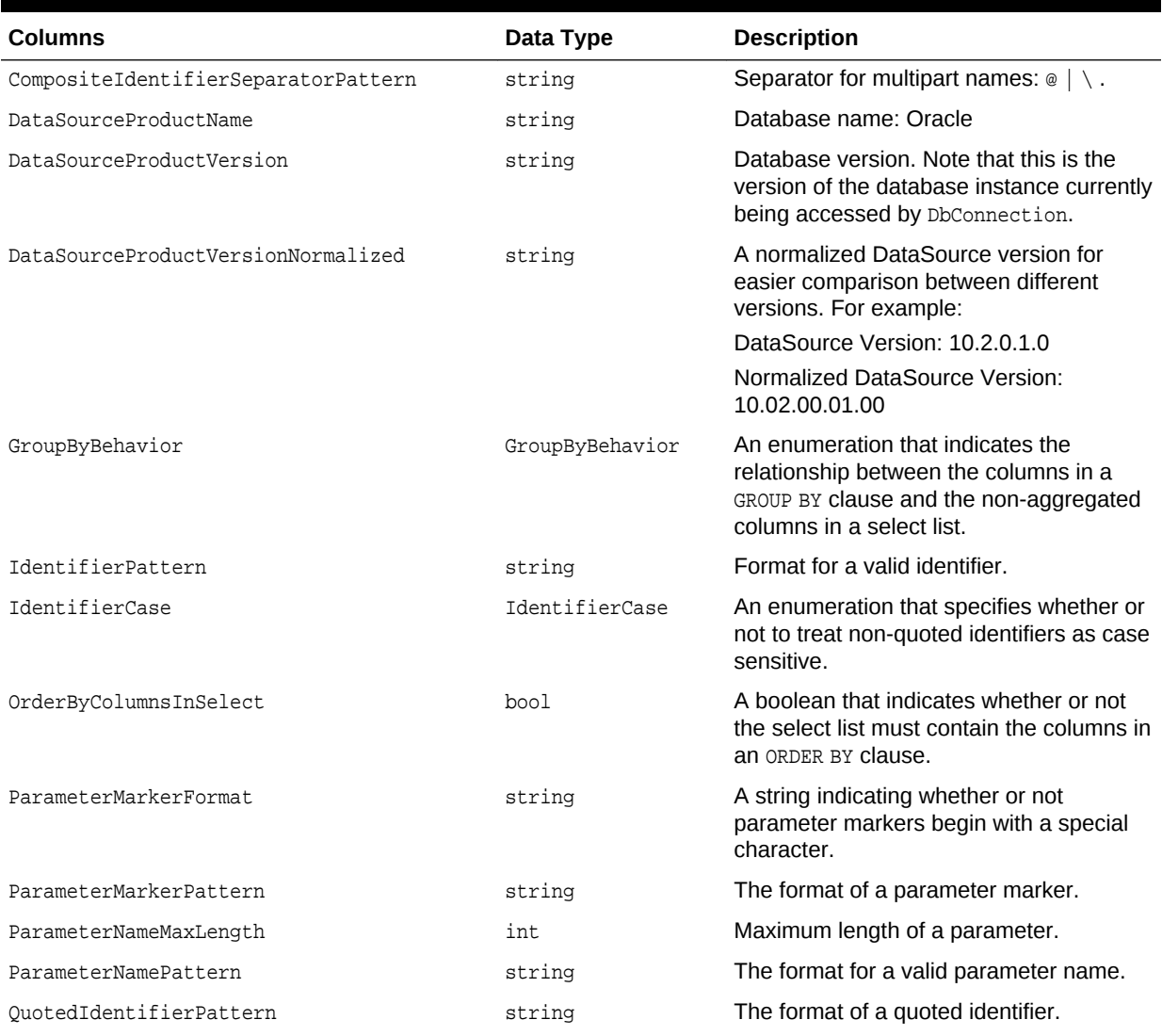

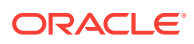

### <span id="page-1900-0"></span>**Table A-2 (Cont.) DataSource Information**

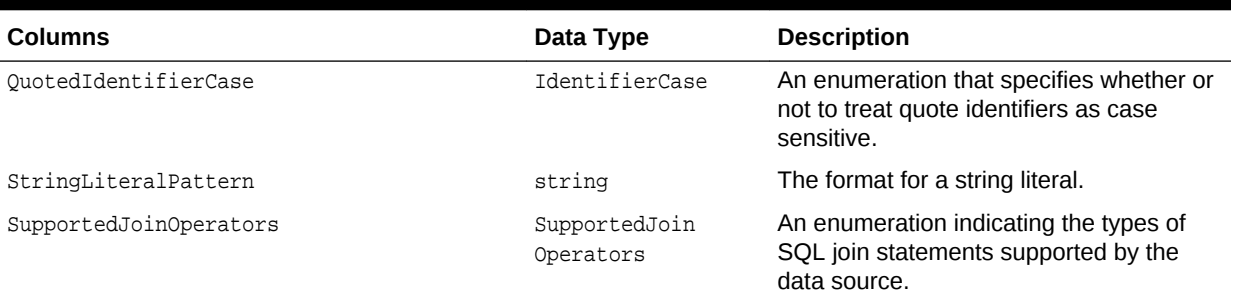

# A.1.3 DataTypes

Table A-3 lists DataTypes Collection information which may include these columns and possibly others.

### **Note:**

As an example, the description column includes complete information for the TIMESTAMP WITH LOCAL TIME ZONE data type.

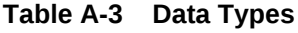

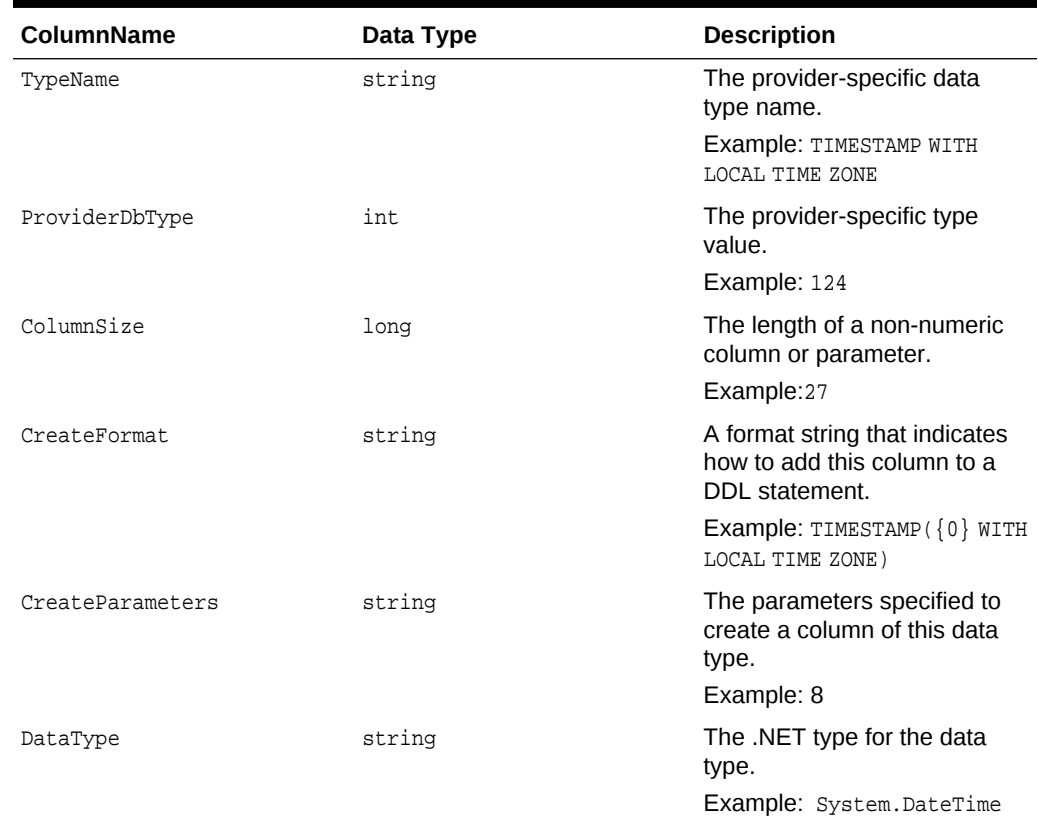

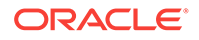

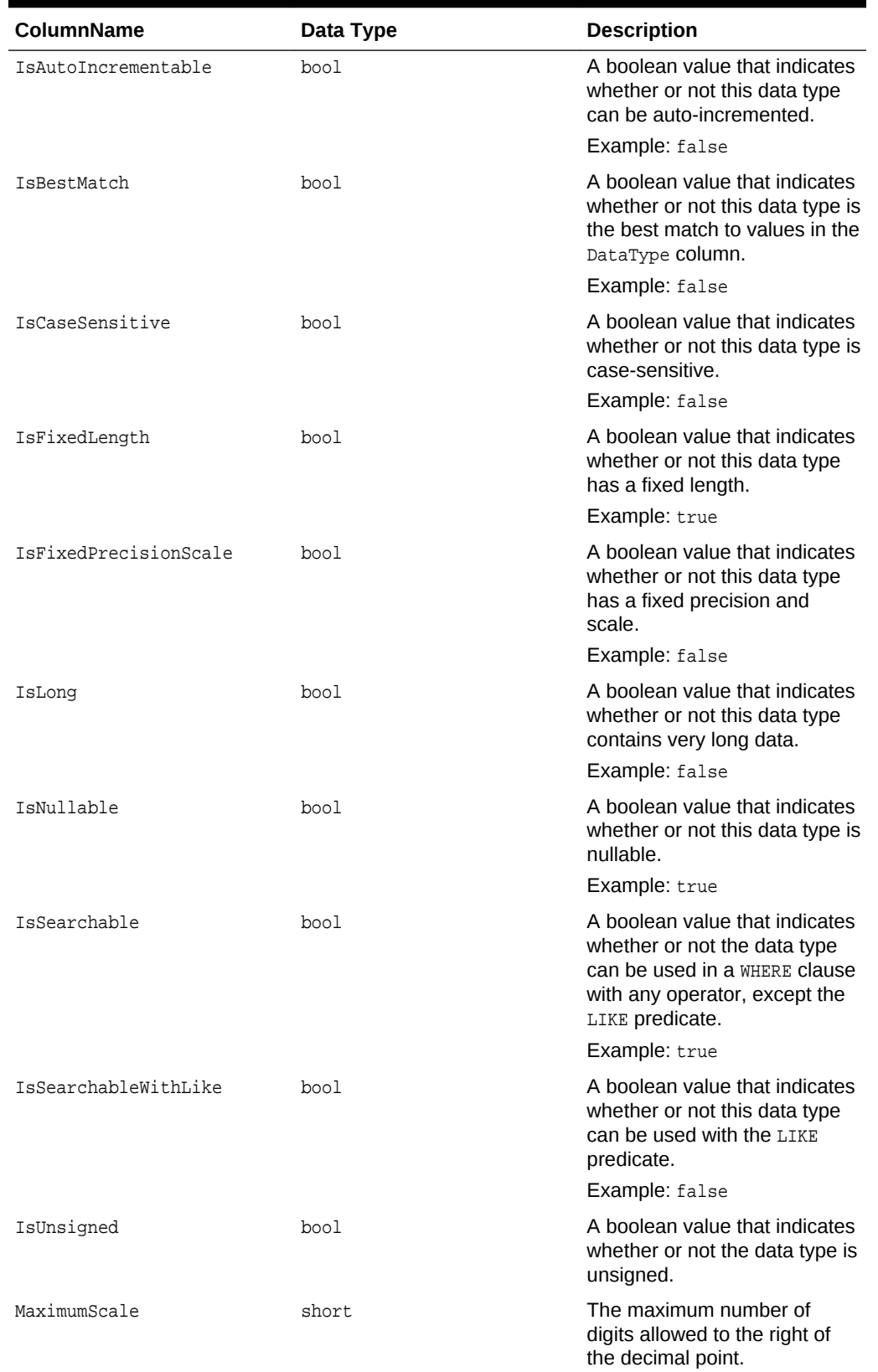

### **Table A-3 (Cont.) Data Types**

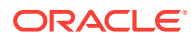

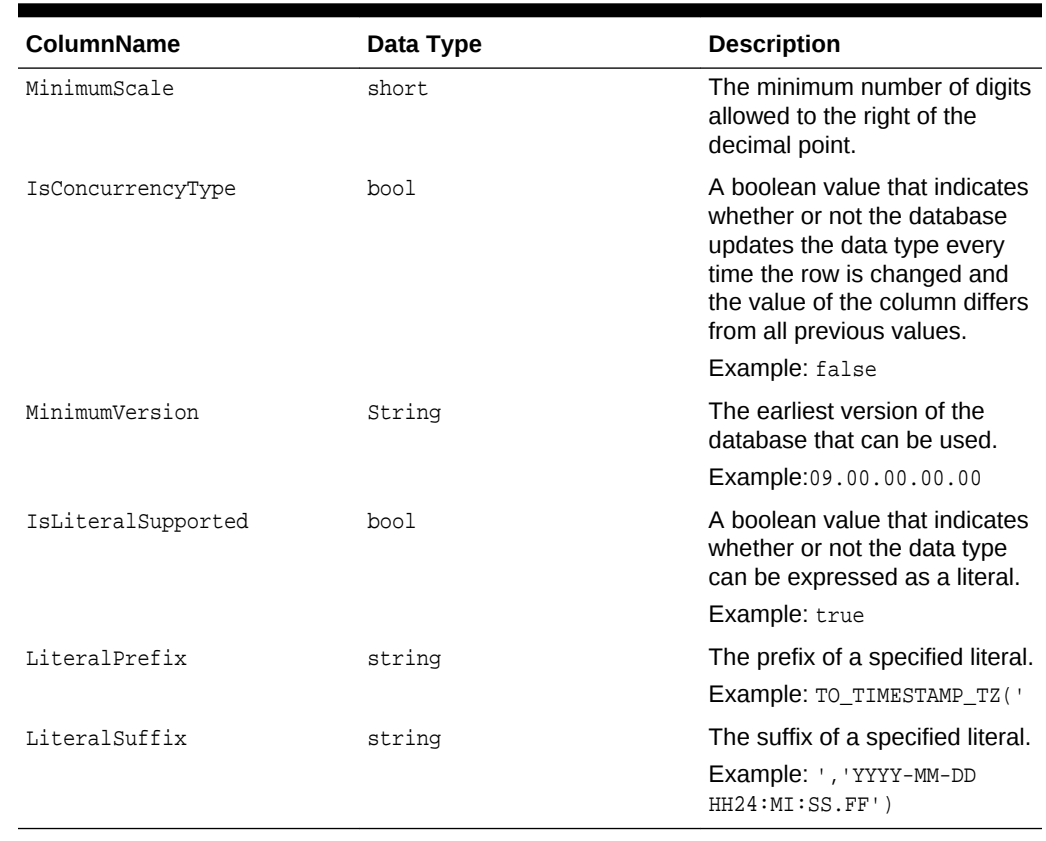

### <span id="page-1902-0"></span>**Table A-3 (Cont.) Data Types**

### A.1.4 Restrictions

Table A-4 lists Restrictions, including the following columns.

### **Table A-4 Restrictions**

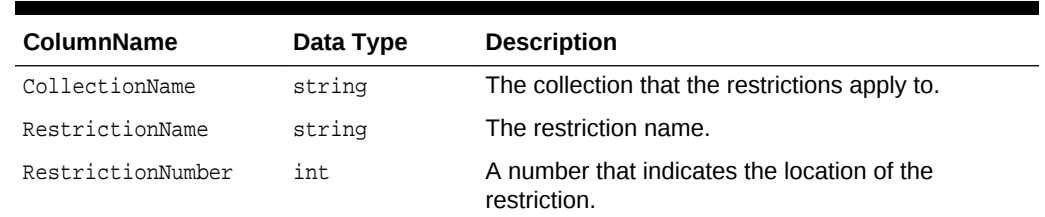

# A.1.5 ReservedWords

The ReservedWords collection exposes information about the words that are reserved by the database currently connected to ODP.NET.

[Table A-5](#page-1903-0) lists the ReservedWords Collection.

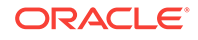

<span id="page-1903-0"></span>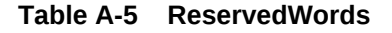

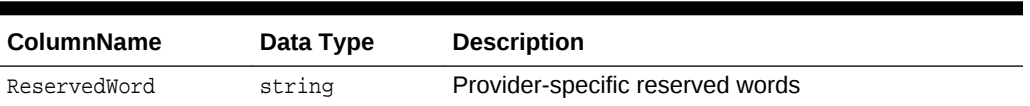

# A.2 ODP.NET-Specific Schema Collection

Oracle Data Provider for .NET supports both the common schema collections described previously and the following Oracle-specific schema collections:

- **Tables**
- **[Columns](#page-1904-0)**
- [Views](#page-1904-0)
- [XMLSchema](#page-1905-0)
- [Users](#page-1905-0)
- [Synonyms](#page-1906-0)
- [Sequences](#page-1906-0)
- **[Functions](#page-1907-0)**
- [Procedures](#page-1907-0)
- [ProcedureParameters](#page-1908-0)
- **[Arguments](#page-1909-0)**
- **[Packages](#page-1910-0)**
- **[PackageBodies](#page-1911-0)**
- [JavaClasses](#page-1911-0)
- **[Indexes](#page-1912-0)**
- [IndexColumns](#page-1915-0)
- [PrimaryKeys](#page-1915-0)
- **[ForeignKeys](#page-1916-0)**
- [ForeignKeyColumns](#page-1917-0)
- [UniqueKeys](#page-1917-0)

### A.2.1 Tables

Table A-6 lists the column name, data type, and description of the Tables Schema Schema Collection.

#### **Table A-6 Tables**

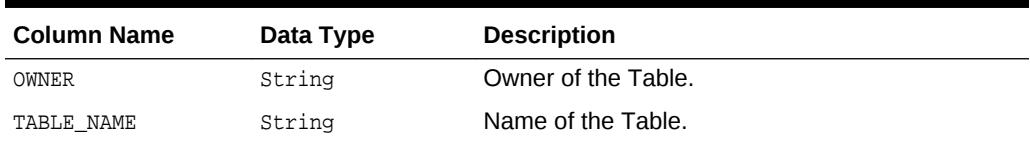

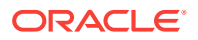

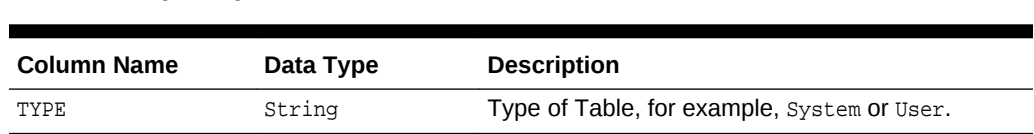

### **Table A-6 (Cont.) Tables**

# <span id="page-1904-0"></span>A.2.2 Columns

Table A-7 lists the column name, data type, and description of the Columns Schema Collection .

| ColumnName      | Data Type | <b>Description</b>                                                                                                 |
|-----------------|-----------|----------------------------------------------------------------------------------------------------|
| <b>OWNER</b>    | String    | Owner of the table or view.                                                                                        |
| TABLE NAME      | String    | Name of the table or view.                                                                                         |
| COLUMN NAME     | String    | Name of the column.                                                                                                |
| TD              | Decimal   | Sequence number of the column as created.                                                                          |
| <b>DATATYPE</b> | String    | Data type of the column.                                                                                           |
| LENGTH          | Decimal   | Length of the column in bytes.                                                                                     |
| PRECISION       | Decimal   | Decimal precision for NUMBER data type; binary<br>precision for FLOAT data type, null for all other data<br>types. |
| Scale           | Decimal   | Digits to right of decimal point in a number.                                                                      |
| NULLABLE        | String    | Specifies whether or not a column allows NULLS.                                                                    |
| CHAR USED       | String    | Indicates whether the column uses BYTE length<br>semantics (B) or CHAR length semantics (C).                       |
| LengthInChars   | Decimal   | Length of the column in characters.<br>This value only applies to CHAR, VARCHAR2, NCHAR,<br>and NVARCHAR2.         |

**Table A-7 Columns**

### A.2.3 Views

Table A-8 lists the column name, data type, and description of the Views Schema Collection.

| <b>Column Name</b> | Data Type | <b>Description</b>                           |
|--------------------|-----------|----------------------------------------------|
| <b>OWNER</b>       | String    | Owner of the view.                           |
| VIEW NAME          | String    | Name of the view.                            |
| TEXT LENGTH        | Decimal   | Length of the view text.                     |
| TEXT               | String    | View text.                                   |
| TYPE TEXT LENGTH   | Decimal   | Length of the type clause of the typed view. |
| TYPE TEXT          | String    | Type clause of the typed view.               |
|                    |           |                                              |

**Table A-8 Views**

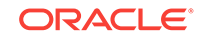

| <b>Column Name</b> | Data Type | <b>Description</b>                                  |
|--------------------|-----------|-----------------------------------------------------|
| OID TEXT LENGTH    | Decimal   | Length of the WITH OID clause of the typed view.    |
| OID TEXT           | String    | WITH OID clause of the typed view.                  |
| VIEW TYPE OWNER    | String    | Owner of the view type if the view is a typed view. |
| VIEW TYPE          | String    | Type of the view if the view is a typed view.       |
| SUPERVIEW NAME     | String    | Name of the superview.                              |
|                    |           | (Oracle9 <i>i</i> or later)                         |

<span id="page-1905-0"></span>**Table A-8 (Cont.) Views**

# A.2.4 XMLSchema

Table A-9 lists the column name, data type and description of the XMLSchema Schema Collection.

### **Note:**

This collection is only available with Oracle Database 10*g* and later.

| <b>Column Name</b> | Data Type | <b>Description</b>                                                      |
|--------------------|-----------|-------------------------------------------------------------------------|
| OWNER              | String    | Owner of the XML schema.                                                |
| SCHEMA URL         | String    | Schema URL of the XML schema.                                           |
| LOCAL              | String    | Indicates whether the XML schema is local<br>$(YES)$ or global $(NO)$ . |
| SCHEMA             | String    | XML schema document.                                                    |
| INT OBJNAME        | String    | Internal database object name for the<br>schema.                        |
| OUAL SCHEMA URL    | String    | Fully qualified schema URL.                                             |
| HIER TYPE          | String    | Hierarchy type for the schema.                                          |

**Table A-9 XMLSchema**

### A.2.5 Users

Table A-10 lists the column name, data type and description of the Users Schema Collection.

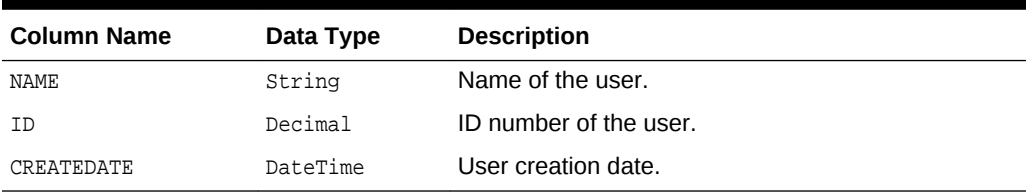

### **Table A-10 Users**

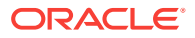

# <span id="page-1906-0"></span>A.2.6 Synonyms

Table A-11 lists the column name, data type and description of the Synonyms Schema Collection.

**Table A-11 Synonyms**

| <b>Column Name</b> | Data Type | <b>Description</b>                                                                                                    |
|--------------------|-----------|----------------------------------------------------------------------------------------------------|
| OWNER              | String    | Owner of the synonym.                                                                                                    |
| SYNONYM NAME       | String    | Name of the synonym.                                                                                                    |
| TABLE OWNER        | String    | Owner of the object referenced by the synonym.<br>Although the column is called TABLE OWNER, the<br>object owned is not necessarily a table. It can be any<br>general object such as a view, sequence, stored<br>procedure, synonym, and so on.      |
| TABLE NAME         | String    | Name of the object referenced by the synonym.<br>Although the column is called TABLE NAME, the object<br>does not necessarily have to be a table. It can be<br>any general object such as a view, sequence, stored<br>procedure, synonym, and so on. |
| DB LINK            | String    | Name of the database link referenced, if any.                                                                                                    |

# A.2.7 Sequences

Table A-12 lists the column name, data type, and description of the Sequences Schema Collection.

| <b>Column Name</b> | Data Type | <b>Description</b>                                                                                                    |
|--------------------|-----------|----------------------------------------------------------------------------------------------------|
| SEQUENCE_OWNER     | String    | Name of the owner of the sequence.                                                                                                    |
| SEOUENCE NAME      | String    | Sequence name.                                                                                                    |
| MIN_VALUE          | Decimal   | Minimum value of the sequence.                                                                                                    |
| MAX VALUE          | Decimal   | Maximum value of the sequence.                                                                                                    |
| INCREMENT BY       | Decimal   | Value by which sequence is incremented.                                                                                                    |
| CYCLE FLAG         | String    | Indicates if sequence wraps around on reaching<br>limit.                                                                                                    |
| ORDER FLAG         | String    | Indicates if sequence numbers are generated in<br>order.                                                                                                    |
| CACHE SIZE         | Decimal   | Number of sequence numbers to cache.                                                                                                    |
| LAST_NUMBER        | Decimal   | Last sequence number written to disk. If a sequence<br>uses caching, the number written to disk is the last<br>number placed in the sequence cache. This number<br>is likely to be greater than the last sequence number<br>that was used. |

**Table A-12 Sequences**

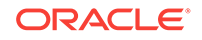

# <span id="page-1907-0"></span>A.2.8 Functions

Table A-13 lists the column name, data type, and description of the Functions Schema Collection.

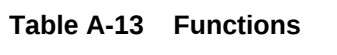

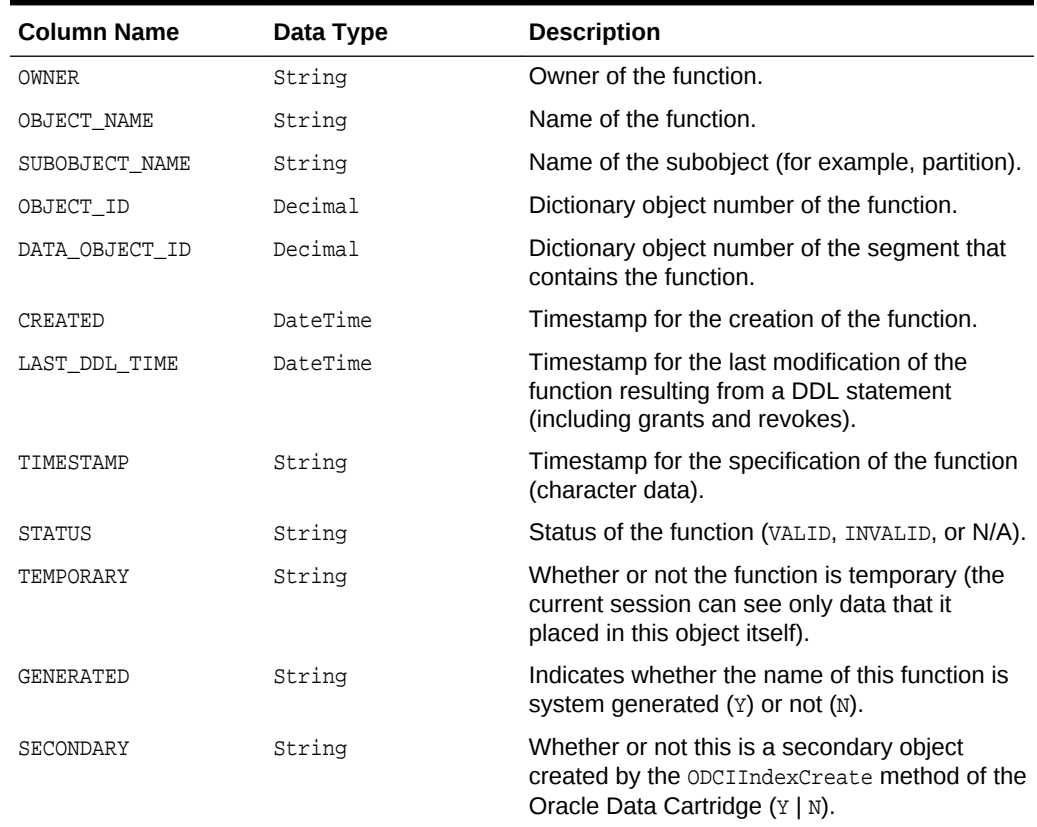

# A.2.9 Procedures

Table A-14 lists the column name, data type, and description of the Procedures Schema Collection.

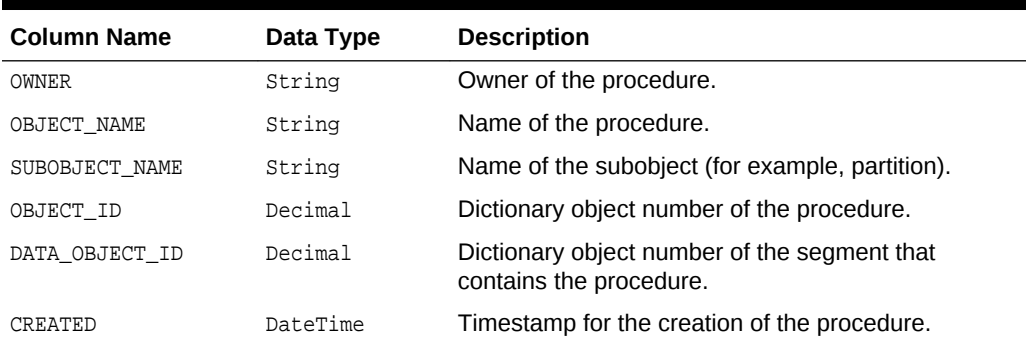

### **Table A-14 Procedures**

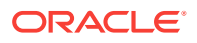
| <b>Column Name</b> | Data Type | <b>Description</b>                                                                                                    |
|--------------------|-----------|----------------------------------------------------------------------------------------------------|
| LAST DDL TIME      | Decimal   | Timestamp for the last modification of the procedure<br>resulting from a DDL statement (including grants and<br>revokes).      |
| TIMESTAMP          | String    | Timestamp for the specification of the procedure<br>(character data).                                                          |
| <b>STATUS</b>      | String    | Status of the procedure (VALID, INVALID, or N/A).                                                                              |
| TEMPORARY          | String    | Whether or not the procedure is temporary (the<br>current session can see only data that it placed in<br>this object itself).  |
| <b>GENERATED</b>   | String    | Indicates whether the name of this procedure is<br>system generated $(Y)$ or not $(N)$ .                                       |
| SECONDARY          | String    | Whether or not this is a secondary object created by<br>the ODCIIndexCreate method of the Oracle Data<br>Cartridge $(Y   N)$ . |

**Table A-14 (Cont.) Procedures**

# A.2.10 ProcedureParameters

Table A-15 lists the column name, data type and description of the ProcedureParameters Schema Collection.

| <b>Column Name</b> | Data Type | <b>Description</b>                                                                                                    |
|--------------------|-----------|----------------------------------------------------------------------------------------------------|
| OWNER              | String    | Owner of the object.                                                                                                    |
| OBJECT NAME        | String    | Name of the procedure or function.                                                                                                    |
| PACKAGE NAME       | String    | Name of the package.                                                                                                    |
| OBJECT ID          | Decimal   | Object number of the object.                                                                                                    |
| <b>OVERLOAD</b>    | String    | Indicates the nth overloading ordered by its<br>appearance in the source; otherwise, it is NULL.                                                            |
| SUBPROGRAM ID      | Decimal   | Subprogram id for the procedure or function                                                                                                    |
| ARGUMENT NAME      | String    | If the argument is a scalar type, then the argument<br>name is the name of the argument. A null argument<br>name is used to denote a function return value. |
| POSITION           | Decimal   | If DATA LEVEL is zero, then this column holds the<br>position of this item in the argument list, or zero for a<br>function return value.                    |
| SEOUENCE           | Decimal   | Defines the sequential order of the argument.<br>Argument sequence starts from 1.                                                                           |
| DATA LEVEL         | Decimal   | Nesting depth of the argument for composite types.                                                                                                    |
| DATA TYPE          | String    | Data type of the argument.                                                                                                    |
| DEFAULT VALUE      | String    | Default value for the argument.                                                                                                    |
| DEFAULT LENGTH     | Decimal   | Length of the default value for the argument.                                                                                                    |
| IN OUT             | String    | Direction of the argument: [IN] [OUT] [IN/OUT].                                                                                                    |

**Table A-15 ProcedureParameters**

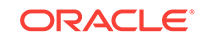

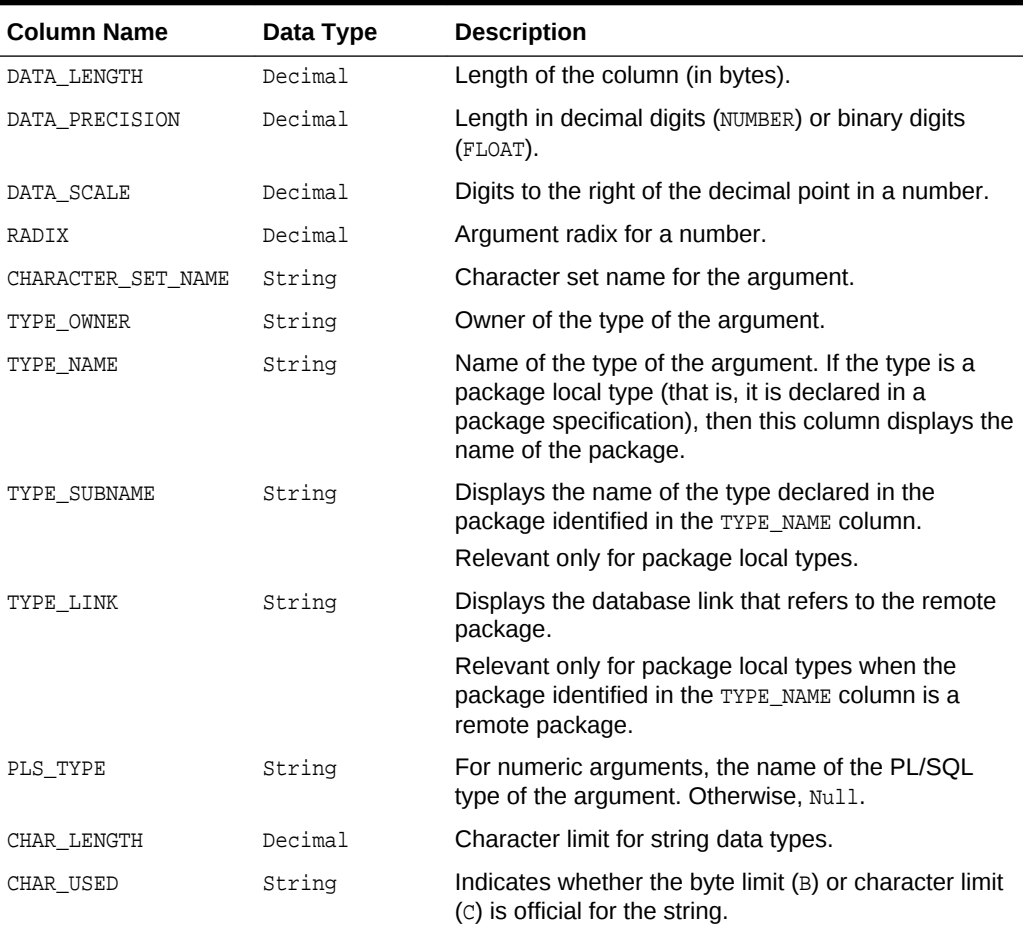

## **Table A-15 (Cont.) ProcedureParameters**

# A.2.11 Arguments

Table A-16 lists the column name, data type, and description of the Arguments Schema Collection.

**Table A-16 Arguments**

| <b>Column Name</b> | Data Type | <b>Description</b>                                                                                                    |
|--------------------|-----------|----------------------------------------------------------------------------------------------------|
| <b>OWNER</b>       | String    | Owner of the object.                                                                                                    |
| PACKAGE NAME       | String    | Name of the package.                                                                                                    |
| OBJECT NAME        | String    | Name of the procedure or function.                                                                                                    |
| ARGUMENT NAME      | String    | If the argument is a scalar type, then the argument<br>name is the name of the argument. A null argument<br>name is used to denote a function return value. |
| POSITION           | Decimal   | If DATA LEVEL is zero, then this column holds the<br>position of this item in the argument list, or zero for a<br>function return value.                    |
| SEOUENCE           | Decimal   | Defines the sequential order of the argument.<br>Argument sequence starts from 1.                                                                           |

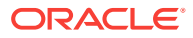

| <b>Column Name</b> | Data Type | <b>Description</b>                                                                           |
|--------------------|-----------|----------------------------------------------------------------------------------------------|
| DEFAULT_VALUE      | String    | Default value for the argument.                                                              |
| DEFAULT LENGTH     | Decimal   | Length of the default value for the argument.                                                |
| IN OUT             | String    | Direction of the argument: [IN] [OUT] [IN/OUT].                                              |
| DATA LENGTH        | Decimal   | Length of the column (in bytes).                                                             |
| DATA PRECISION     | Decimal   | Length in decimal digits (NUMBER) or binary digits<br>(FLOAT).                               |
| DATA SCALE         | Decimal   | Digits to the right of the decimal point in a number.                                        |
| DATA TYPE          | String    | Data type of the argument.                                                                   |
| CHAR USED          | String    | Indicates whether the column uses BYTE length<br>semantics (B) or CHAR length semantics (C). |

**Table A-16 (Cont.) Arguments**

# A.2.12 Packages

Table A-17 lists the column name, data type, and description of the Packages Schema Collection.

| <b>Column Name</b> | Data Type | <b>Description</b>                                                                                                    |
|--------------------|-----------|----------------------------------------------------------------------------------------------------|
| <b>OWNER</b>       | String    | Owner of the package.                                                                                                    |
| OBJECT NAME        | String    | Name of the package.                                                                                                    |
| SUBOBJECT_NAME     | String    | Name of the subobject (for example, partition).                                                                                |
| OBJECT_ID          | Decimal   | Dictionary object number of the package.                                                                                       |
| DATA OBJECT ID     | Decimal   | Dictionary object number of the segment that<br>contains the package.                                                          |
| <b>CREATED</b>     | DateTime  | Timestamp for the creation of the package.                                                                                     |
| LAST DDL TIME      | DateTime  | Timestamp for the last modification of the package<br>resulting from a DDL statement (including grants<br>and revokes).        |
| TIMESTAMP          | String    | Timestamp for the specification of the package<br>(character data).                                                            |
| <b>STATUS</b>      | String    | Status of the package (VALID, INVALID, or N/A).                                                                                |
| TEMPORARY          | String    | Whether or not the package is temporary (the<br>current session can see only data that it placed in<br>this object itself).    |
| <b>GENERATED</b>   | String    | Indicates whether the name of this package was<br>system generated $(Y)$ or not $(N)$ .                                        |
| SECONDARY          | String    | Whether or not this is a secondary object created by<br>the ODCIIndexCreate method of the Oracle Data<br>Cartridge $(Y   N)$ . |

**Table A-17 Packages**

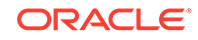

# A.2.13 PackageBodies

Table A-18 lists the column name, data type, and description of the PackageBodies Schema Collection.

| <b>Column Name</b> | Data Type | <b>Description</b>                                                                                                    |
|--------------------|-----------|----------------------------------------------------------------------------------------------------|
| OWNER              | String    | Owner of the package body.                                                                                                    |
| OBJECT_NAME        | String    | Name of the package body.                                                                                                    |
| SUBOBJECT NAME     | String    | Name of the subobject (for example, partition).                                                                                |
| OBJECT ID          | Decimal   | Dictionary object number of the package body.                                                                                  |
| DATA OBJECT ID     | Decimal   | Dictionary object number of the segment that<br>contains the package body.                                                     |
| CREATED            | DateTime  | Timestamp for the creation of the package body.                                                                                |
| LAST DDL TIME      | DateTime  | Timestamp for the last modification of the package<br>body resulting from a DDL statement (including<br>grants and revokes).   |
| TIMESTAMP          | String    | Timestamp for the specification of the package body<br>(character data).                                                       |
| <b>STATUS</b>      | String    | Status of the package body (VALID, INVALID, or<br>$N/A$ ).                                                                     |
| TEMPORARY          | String    | Whether the package body is temporary (the current<br>session can see only data that it placed in this object<br>itself).      |
| <b>GENERATED</b>   | String    | Indicates whether the name of this package body is<br>system generated $(Y)$ or not $(N)$ .                                    |
| SECONDARY          | String    | Whether or not this is a secondary object created by<br>the ODCIIndexCreate method of the Oracle Data<br>Cartridge $(Y   N)$ . |

**Table A-18 PackageBodies**

# A.2.14 JavaClasses

Table A-19 lists the column name, data type, and description of the JavaClasses Schema Collection.

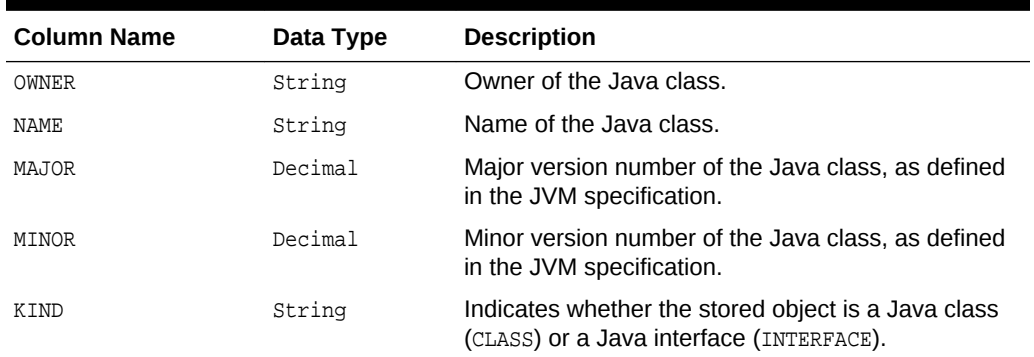

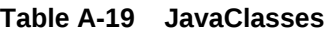

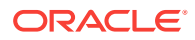

| <b>Column Name</b> | Data Type | <b>Description</b>                                                                         |
|--------------------|-----------|--------------------------------------------------------------------------------------------|
| ACCESSIBILITY      | String    | Accessibility of the Java class.                                                           |
| IS INNER           | String    | Indicates whether this Java class is an inner class<br>$(YES)$ or not $(NO)$ .             |
| IS ABSTRACT        | String    | Indicates whether this Java class is an abstract<br>class (YES) or not $(NO)$ .            |
| IS FINAL           | String    | Indicates whether this Java class is a final class<br>$(YES)$ or not $(NO)$ .              |
| IS DEBUG           | String    | Indicates whether this Java class contains debug<br>information ( $YES$ ) or not ( $NO$ ). |
| SOURCE             | String    | Source designation of the Java class.                                                      |
| <b>SUPER</b>       | String    | Super class of this Java class.                                                            |
| <b>OUTER</b>       | String    | Outer class of this Java class if this Java class is an<br>inner class.                    |

**Table A-19 (Cont.) JavaClasses**

# A.2.15 Indexes

Table A-20 lists the column name, data type, and description of the Indexes Schema Collection.

| <b>Column Name</b> | Data Type | <b>Description</b>                                                                                                    |
|--------------------|-----------|----------------------------------------------------------------------------------------------------|
| <b>OWNER</b>       | String    | Owner of the index.                                                                                                    |
| INDEX NAME         | String    | Name of the index.                                                                                                    |
| INDEX TYPE         | String    | Type of the index:<br><b>NORMAL</b><br>٠<br><b>RTTMAP</b><br>٠<br>FUNCTION-BASED NORMAL<br>٠<br>FUNCTION-BASED BITMAP<br>۰<br>DOMAIN<br>٠ |
| TABLE OWNER        | String    | Owner of the indexed object.                                                                                                    |
| TABLE NAME         | String    | Name of the indexed object.                                                                                                    |
| TABLE TYPE         | String    | Type of the indexed object (for example, TABLE or<br>CLUSTER).                                                                            |
| UNIOUENESS         | String    | Indicates whether the index is UNIQUE OF NONUNIQUE.                                                                                       |
| COMPRESSION        | String    | Indicates whether index compression is enabled<br>(ENABLED) Or not (DISABLED).                                                            |
| PREFIX LENGTH      | Decimal   | Number of columns in the prefix of the compression<br>key.                                                                                |
| TABLESPACE NAME    | String    | Name of the tablespace containing the index.                                                                                              |
| INI TRANS          | Decimal   | Initial number of transactions.                                                                                                    |
| <b>MAX TRANS</b>   | Decimal   | Maximum number of transactions.                                                                                                    |

**Table A-20 Indexes**

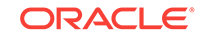

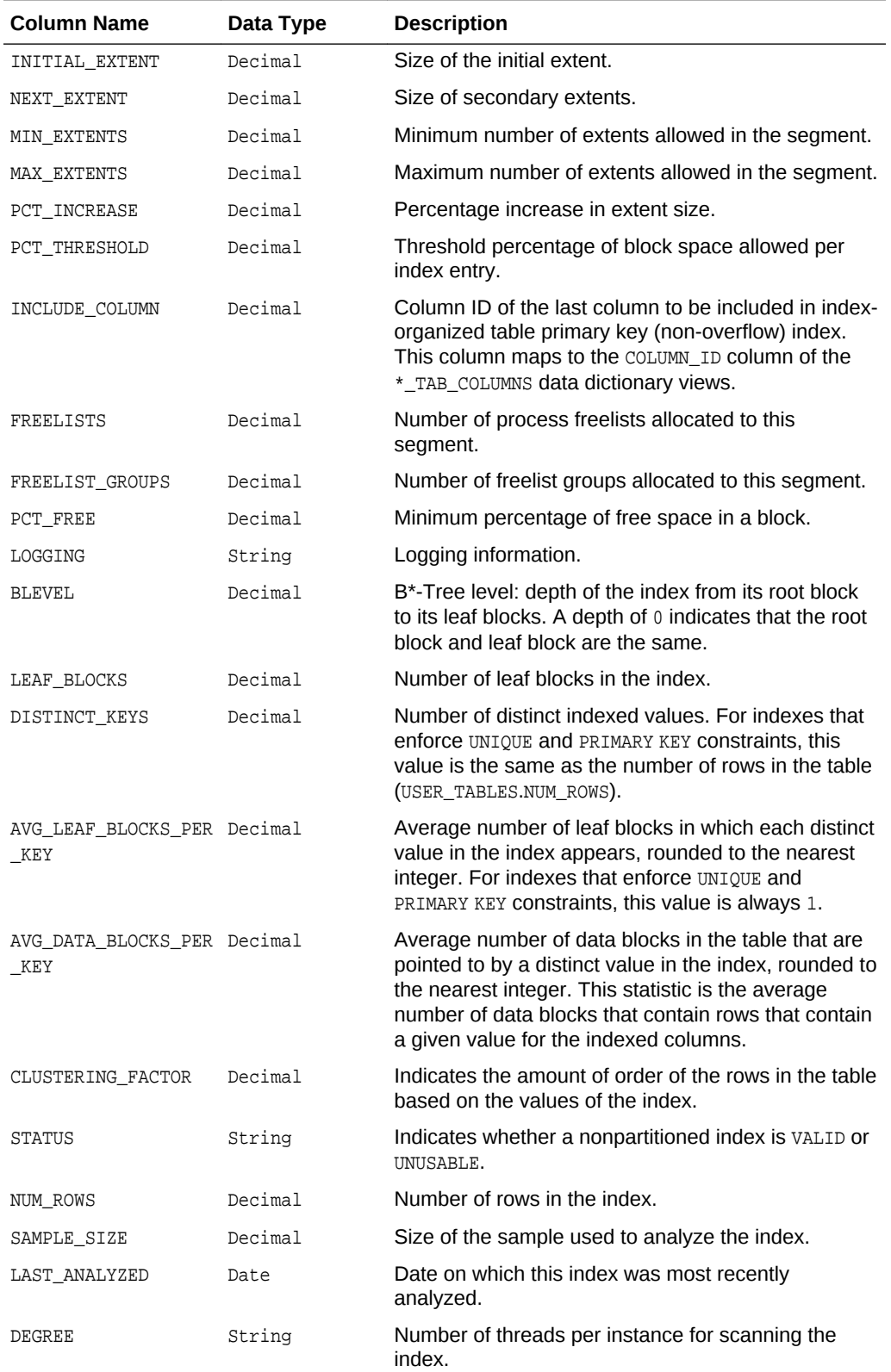

## **Table A-20 (Cont.) Indexes**

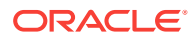

| <b>Column Name</b>                 | Data Type | <b>Description</b>                                                                                                    |
|------------------------------------|-----------|----------------------------------------------------------------------------------------------------|
| INSTANCES                          | String    | Number of instances across which the indexes to be<br>scanned.                                                                                                    |
| PARTITIONED                        | String    | Indicates whether the index is partitioned (YES) or not<br>(NO).                                                                                                    |
| TEMPORARY                          | String    | Indicates whether or not the index is on a temporary<br>table.                                                                                                    |
| GENERATED                          | String    | Indicates whether the name of the index is system<br>generated $(Y)$ or not $(N)$ .                                                                                                    |
| SECONDARY                          | String    | Indicates whether the index is a secondary object<br>created by the ODCIIndexCreate method of the<br>Oracle Data Cartridge (Y) or not (N).                                                                   |
| BUFFER POOL                        | String    | Name of the default buffer pool to be used for the<br>index blocks.                                                                                                    |
| USER STATS                         | String    | Indicates whether statistics were entered directly by<br>the user (YES) or not (NO).                                                                                                    |
| <b>DURATION</b>                    | String    | Indicates the duration of a temporary table.                                                                                                    |
| PCT DIRECT ACCESS                  | Decimal   | For a secondary index on an index-organized table,<br>the percentage of rows with VALID guess.                                                                                                    |
| ITYP_OWNER                         | String    | For a domain index, the owner of the index type.                                                                                                    |
| ITYP NAME                          | String    | For a domain index, the name of the index type.                                                                                                    |
| PARAMETERS                         | String    | For a domain index, the parameter string.                                                                                                    |
| GLOBAL STATS                       | String    | For partitioned indexes, indicates whether statistics<br>are collected by analyzing the index as a whole (YES)<br>or estimated from statistics on underlying index<br>partitions and subpartitions (NO).     |
| DOMIDX STATUS                      | String    | Status of the domain index:<br>NULL - Index is not a domain index.<br>$\bullet$<br>VALID - Index is a valid domain index.<br>۰<br>IDXTYP_INVLD - Indextype of the domain index is<br>۰<br>invalid.           |
| DOMIDX OPSTATUS                    | String    | Status of the operation on the domain index:<br>NULL - Index is not a domain index.<br>VALID - Operation performed without errors.<br>۰<br>FAILED - Operation failed with an error.<br>$\bullet$             |
| FUNCIDX STATUS                     | String    | Status of a function-based index:<br>NULL - Index is not a function-based index.<br>$\bullet$<br><b>ENABLED - Function-based index is enabled.</b><br>۰<br>DISABLED - Function-based index is disabled.<br>۰ |
| JOIN_INDEX                         | String    | Indicates whether the index is a join index (YES) or<br>$not$ ( $NO$ ).                                                                                                    |
| IOT_REDUNDANT_PKEY_ String<br>ELIM |           | Indicates whether redundant primary key columns<br>are eliminated from secondary indexes on index-<br>organized tables (YES) or not (NO).                                                                    |

**Table A-20 (Cont.) Indexes**

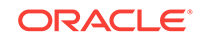

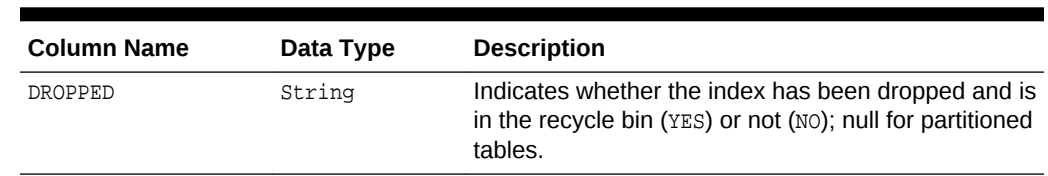

## **Table A-20 (Cont.) Indexes**

# A.2.16 IndexColumns

Table A-21 lists the column name, data type, and description of the IndexColumns Schema Collection.

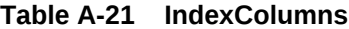

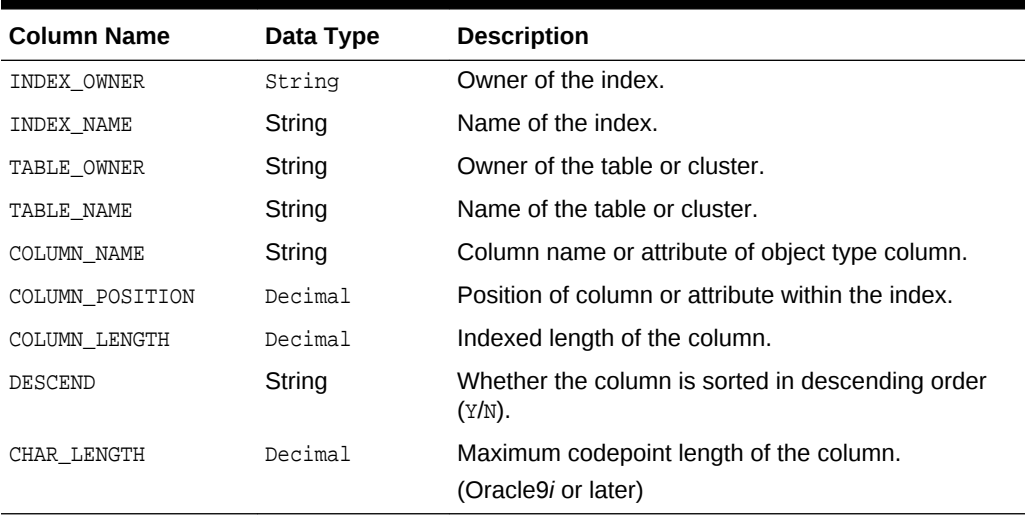

## A.2.17 PrimaryKeys

Table A-22 lists the column name, data type, and description of the PrimaryKeys Schema Collection.

**Table A-22 PrimaryKeys**

| <b>Column Name</b> | Data Type | <b>Description</b>                                                      |
|--------------------|-----------|-------------------------------------------------------------------------|
| OWNER              | String    | Owner of the constraint definition.                                     |
| CONSTRAINT NAME    | String    | Name of the constraint definition.                                      |
| TABLE NAME         | String    | Name associated with the table (or view) with<br>constraint definition. |
| SEARCH CONDITION   | String    | Text of search condition for a check constraint.                        |
| R OWNER            | String    | Owner of table referred to in a referential<br>constraint.              |
| R CONSTRAINT NAME  | String    | Name of the unique constraint definition for<br>referenced table.       |

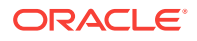

| <b>Column Name</b> | Data Type | <b>Description</b>                                                                                                    |
|--------------------|-----------|----------------------------------------------------------------------------------------------------|
| DELETE RULE        | String    | Delete rule for a referential constraint (CASCADE or<br>NO ACTION).                                                            |
| <b>STATUS</b>      | String    | Enforcement status of constraint (ENABLED or<br>DISABLED).                                                                     |
| <b>DEFERRABLE</b>  | String    | Whether or not the constraint is deferrable.                                                                                   |
| VALIDATED          | String    | Whether all data obeys the constraint (VALIDATED<br>OF NOT VALIDATED).                                                         |
| <b>GENERATED</b>   | String    | Whether the name of the constraint is user or<br>system generated.                                                             |
| <b>BAD</b>         | String    | Indicates that this constraint specifies a century in<br>an ambiguous manner. (Yes) No)                                        |
|                    |           | To avoid errors resulting from this ambiguity,<br>rewrite the constraint using the TO DATE function<br>with a four-digit year. |
| <b>RELY</b>        | String    | Whether an enabled constraint is enforced or<br>unenforced.                                                                    |
| LAST_CHANGE        | DateTime  | When the constraint was last enabled or disabled.                                                                              |
| INDEX OWNER        | String    | Name of the user owning the index.<br>(Oracle9i or later)                                                                      |
| INDEX NAME         | String    | Name of the index (only shown for unique and<br>primary-key constraints).<br>(Oracle9 <i>i</i> or later)                       |

**Table A-22 (Cont.) PrimaryKeys**

# A.2.18 ForeignKeys

Table A-23 lists the column name, data type, and description of the ForeignKeys Schema Collection.

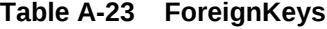

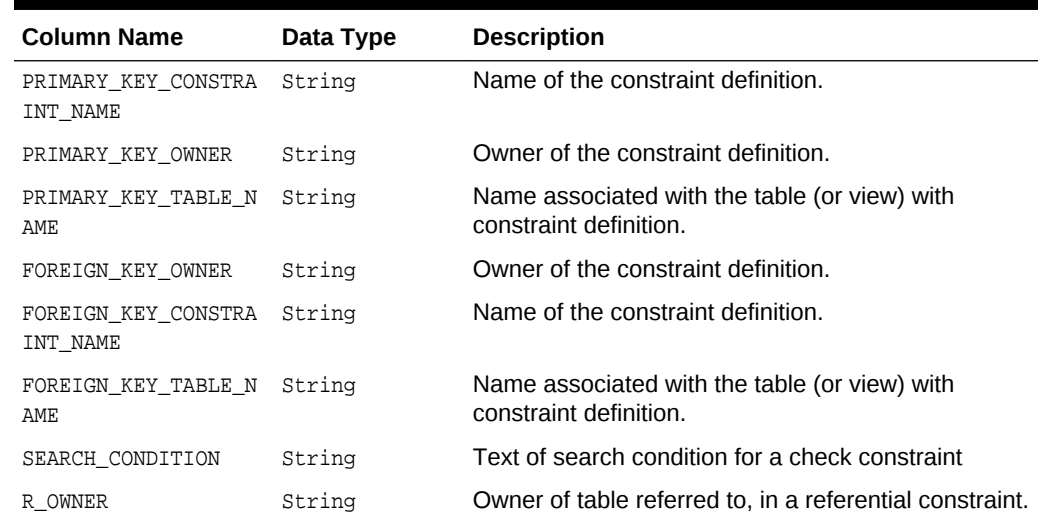

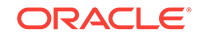

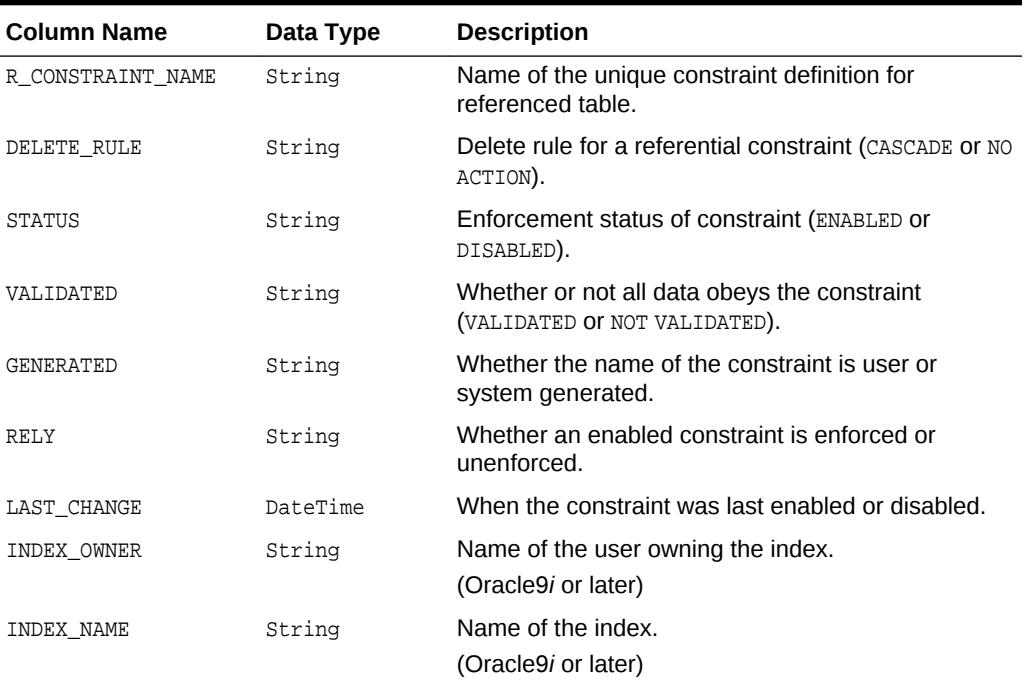

#### **Table A-23 (Cont.) ForeignKeys**

# A.2.19 ForeignKeyColumns

Table A-24 lists the column name, data type, and description of the ForeignKeyColumns Schema Collection.

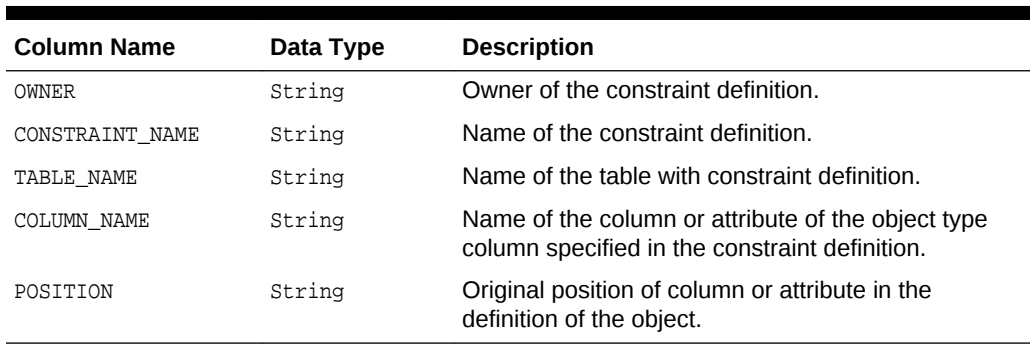

## **Table A-24 ForeignKeyColumns**

## A.2.20 UniqueKeys

Table A-25 lists the column name, data type, and description of the UniqueKeys Schema Collection.

**Table A-25 UniqueKeys**

| <b>Column Name</b> | Data Type | <b>Description</b>                  |
|--------------------|-----------|-------------------------------------|
| OWNER              | String    | Owner of the constraint definition. |

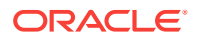

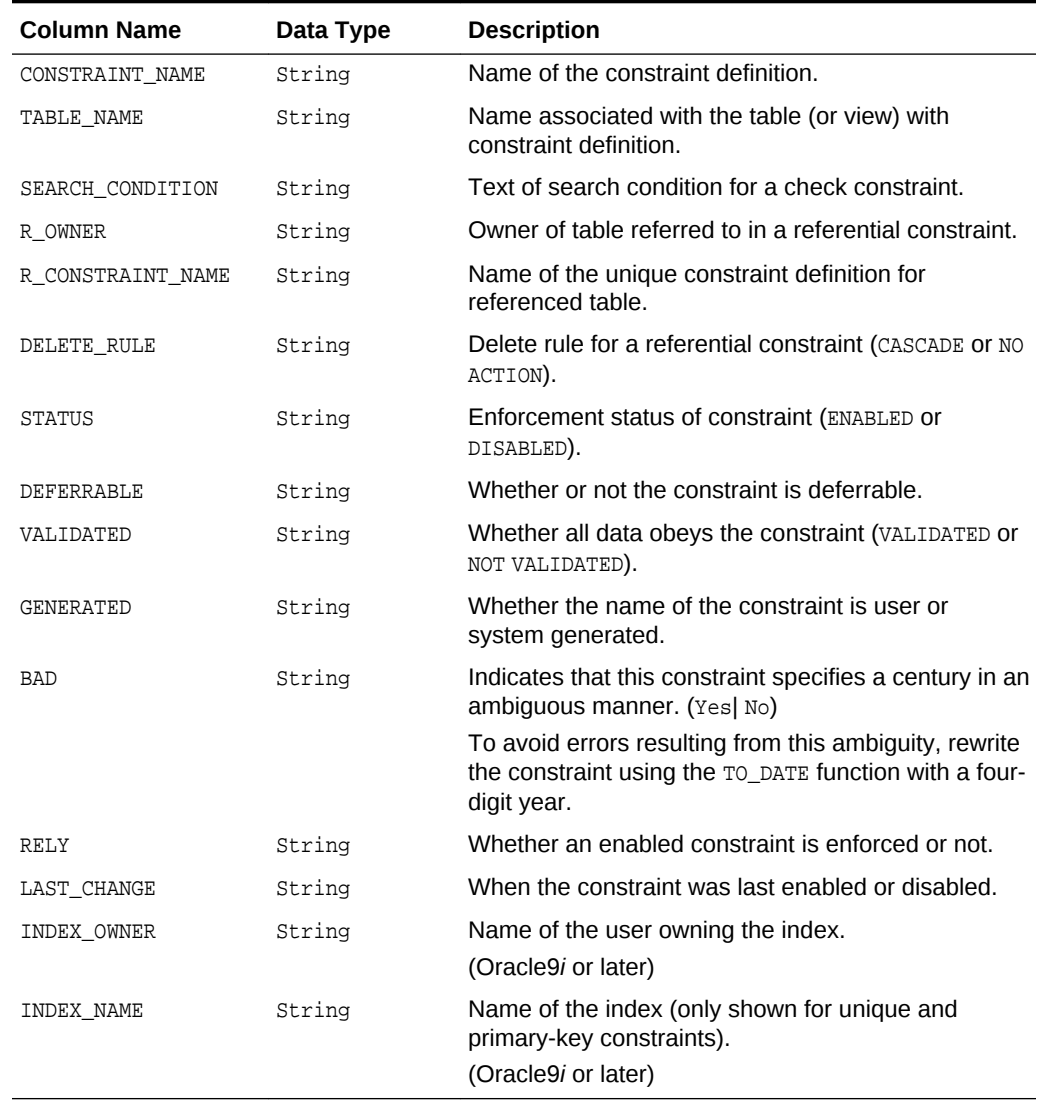

## **Table A-25 (Cont.) UniqueKeys**

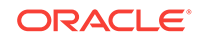

# B Mapping LINQ Canonical Functions and Oracle Functions

This appendix lists the Entity Framework canonical functions and the corresponding ODP.NET provider functions to which they map.

#### **Aggregate Canonical Functions**

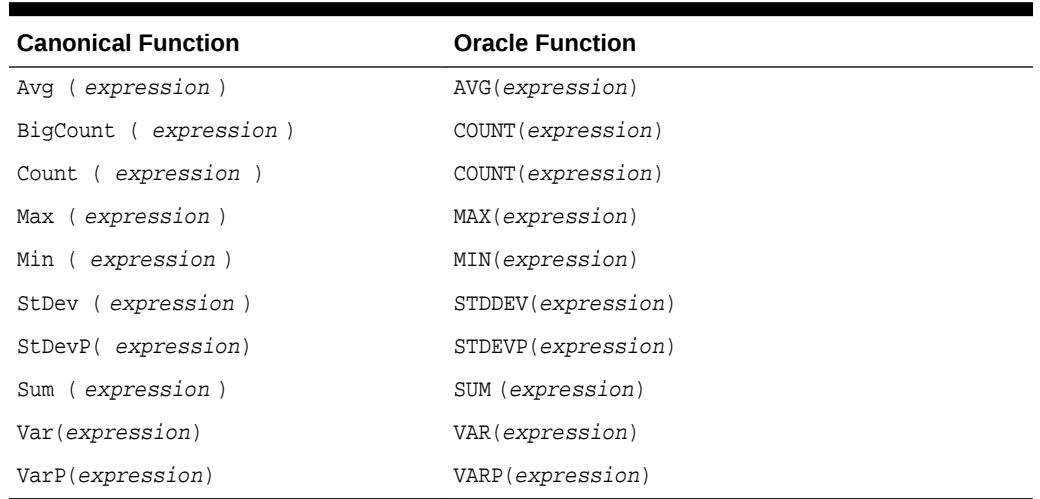

#### **Table B-1 Mapping of Aggregate Canonical Functions and Oracle Functions**

#### **Math Canonical Functions**

#### **Table B-2 Mapping of Math Canonical Functions and Oracle Functions**

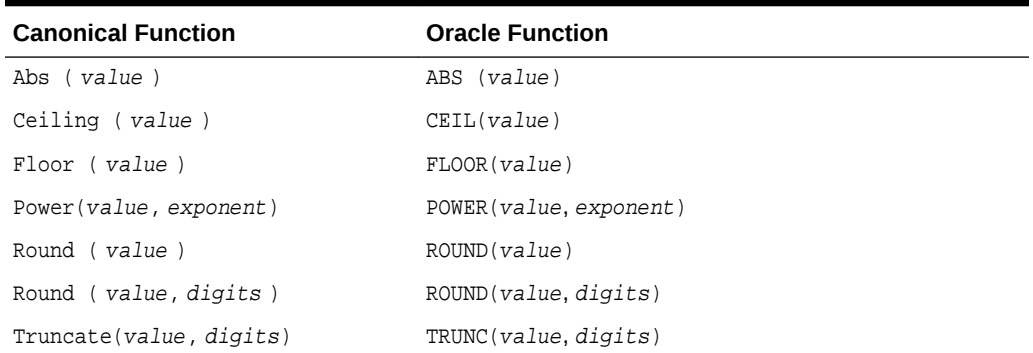

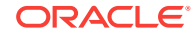

## **String Canonical Functions**

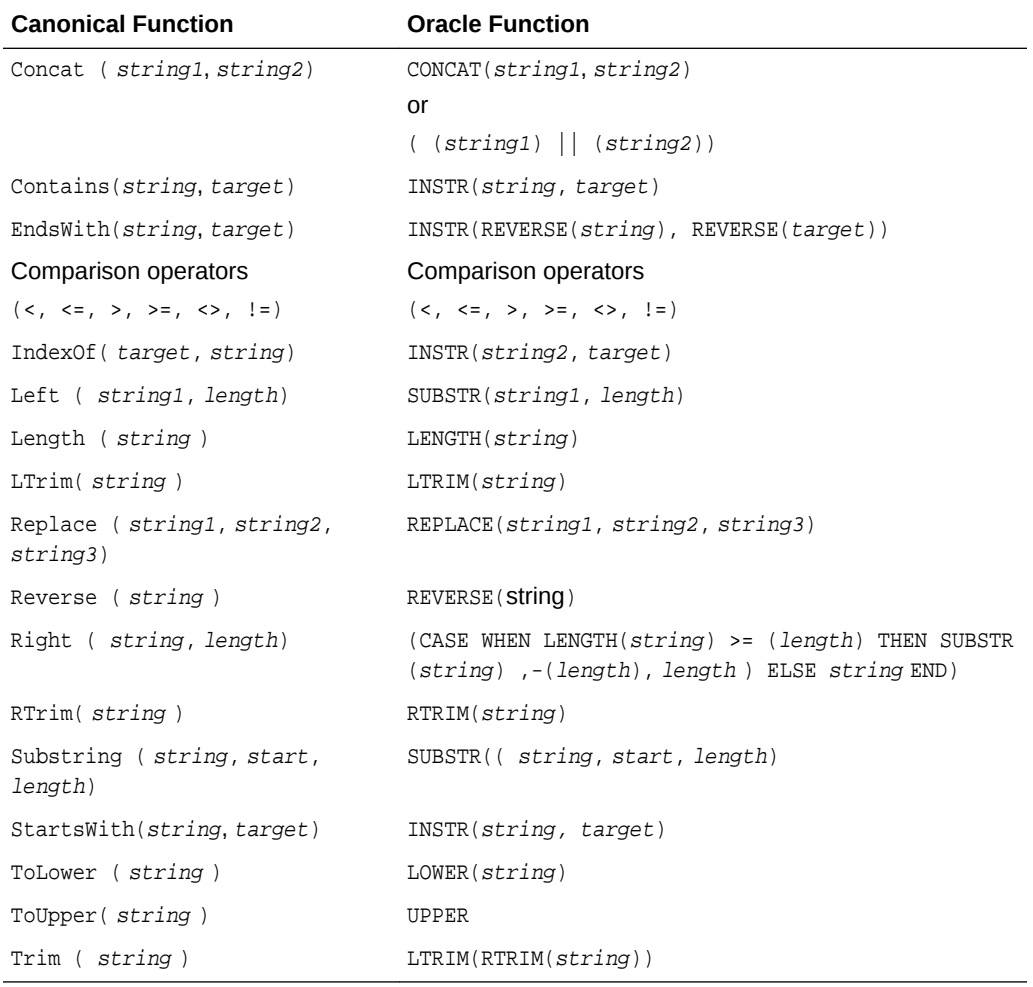

## **Table B-3 Mapping of String Canonical Functions and Oracle Functions**

### **Date And Time Canonical Functions**

#### **Table B-4 Mapping of Date And Time Canonical Functions and Oracle Functions**

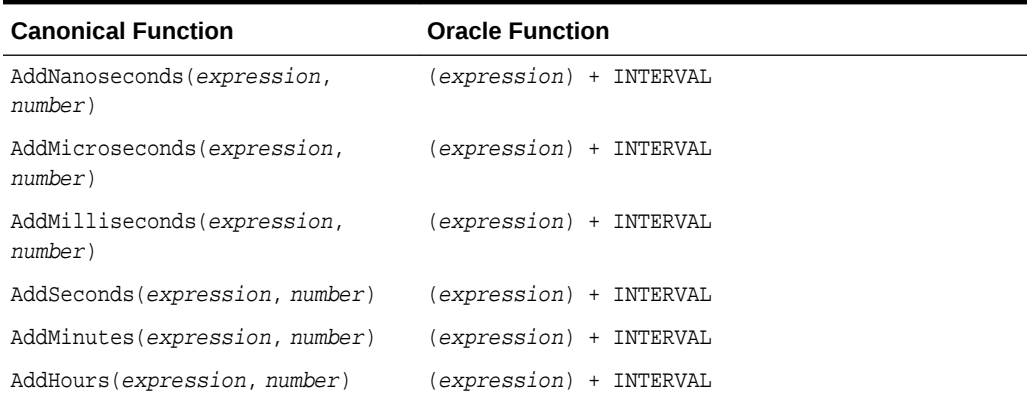

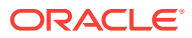

#### **Table B-4 (Cont.) Mapping of Date And Time Canonical Functions and Oracle Functions**

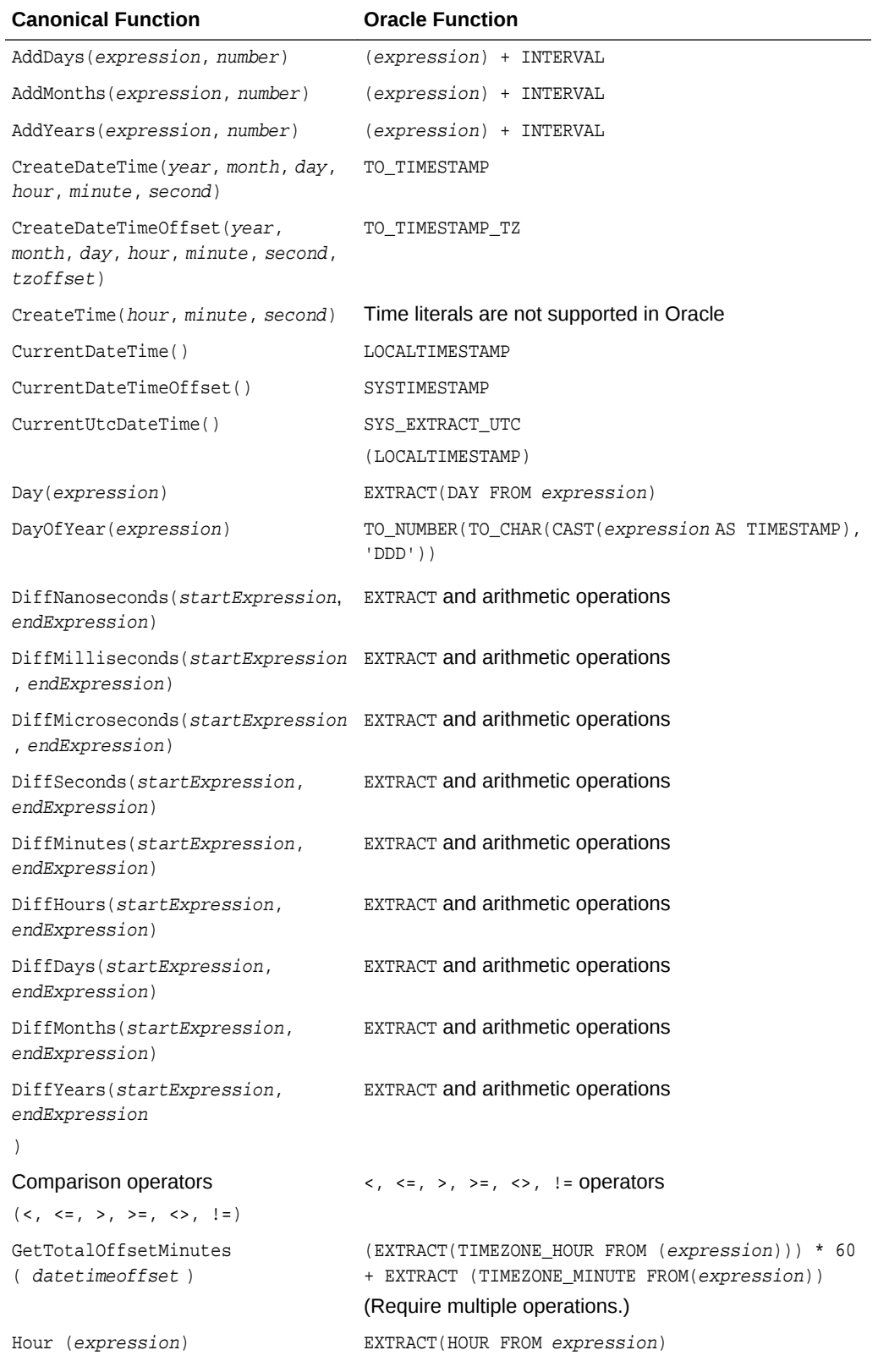

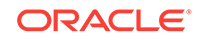

| <b>Canonical Function</b> | <b>Oracle Function</b>                                                   |
|---------------------------|--------------------------------------------------------------------------|
| Millisecond(expression)   | NVL (TO_NUMBER (SUBSTR (TO_CHAR (CAST (expression AS<br>TIMESTAMP), 'DD- |
|                           | MON-RR HH24: MI: SSXFF' $), 20, 3)$ , 0)                                 |
| Minute(expression)        | EXTRACT (MINUTE FROM expression)                                         |
| Month (expression)        | EXTRACT (MONTH FROM expression)                                          |
| Second(expression)        | EXTRACT (SECOND FROM expression)                                         |
| TruncateDate(expression)  | TRUNC(expression)                                                        |
| Year(expression)          | EXTRACT (YEAR FROM expression)                                           |

**Table B-4 (Cont.) Mapping of Date And Time Canonical Functions and Oracle Functions**

**Bitwise Canonical Functions**

#### **Table B-5 Mapping of Bitwise Canonical Functions and Oracle Functions**

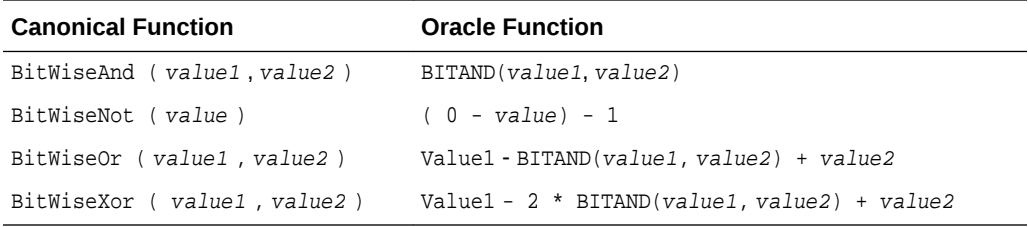

## **Other Canonical Functions**

#### **Table B-6 Mapping of Other Canonical Functions and Oracle Functions**

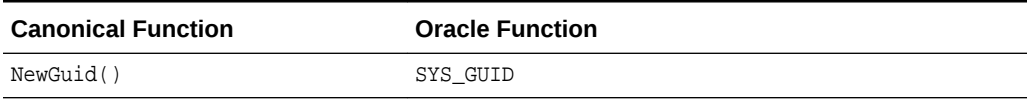

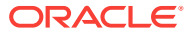

# **Glossary**

#### **assembly**

Assembly is Microsoft's term for the module that is created when a DLL or .EXE is complied by a .NET compiler.

#### **BFILES**

External binary files that exist outside the database tablespaces residing in the operating system. BFILES are referenced from the database semantics, and are also known as external LOBs.

#### **Binary Large Object (BLOB)**

A large object data type whose content consists of binary data. Additionally, this data is considered raw as its structure is not recognized by the database.

#### **Character Large Object (CLOB)**

The LOB data type whose value is composed of character data corresponding to the database character set. A CLOB may be indexed and searched by the Oracle Text search engine.

#### **data provider**

As the term is used with Oracle Data Provider for .NET, a data provider is the connected component in the ADO.NET model and transfers data between a data source and the DataSet.

#### **DataSet**

A DataSet is an in-memory copy of database data. The DataSet exists in memory without an active connection to the database.

#### **dirty writes**

Dirty writes means writing uncommitted or dirty data.

#### **DDL**

DDL refers to data definition language, which includes statements defining or changing data structure.

#### **DOM**

Document Object Model (DOM) is an application program interface (API) for HTML and XML documents. It defines the logical structure of documents and the way that a document is accessed and manipulated.

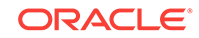

#### **Extensible Stylesheet Language Transformation (XSLT)**

The XSL W3C standard specification that defines a transformation language to convert one XML document into another.

#### **flush**

Flush or flushing refers to recording changes (that is, sending modified data) to the database.

#### **Global Assembly Cache (GAC)**

A cache for .NET assemblies.

#### **goodness**

The degree of load in the Oracle database. The lighter load is better and vice versa.

#### **implicit database connection**

The connection that is implicitly available from the context of the .NET stored procedure execution.

#### **instantiate**

A term used in object-based languages such as C# to refer to the creation of an object of a specific class.

#### **invalidation message**

The content of a change notification which indicates that the cache is now invalid

#### **Large Object (LOB)**

The class of SQL data type that is further divided into internal LOBs and external LOBs. Internal LOBs include BLOBs, CLOBs, and NCLOBs while external LOBs include BFILEs.

#### **Microsoft .NET Framework Class Library**

The Microsoft .NET Framework Class Library provides the classes for the .NET framework model.

#### **namespace**

• .NET:

A namespace is naming device for grouping related types. More than one namespace can be contained in an assembly.

• XML Documents:

A namespace describes a set of related element names or attributes within an XML document.

#### **National Character Large Object (NCLOB)**

The LOB data type whose value is composed of character data corresponding to the database national character set.

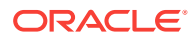

#### <span id="page-1925-0"></span>**Oracle Net Services**

The Oracle client/server communication software that offers transparent operation to Oracle tools or databases over any type of network protocol and operating system.

#### **OracleDataReader**

An OracleDataReader is a read-only, forward-only result set.

#### **Oracle XML DB**

Oracle XML DB is the name for a distinct group of technologies related to highperformance XML storage and retrieval that are available within the Oracle database. Oracle XML DB is not a separate server.

Oracle XML DB is based on the W3C XML data model.

#### **PL/SQL**

The Oracle procedural language extension to SQL.

#### **primary key**

The column or set of columns included in the definition of a table's PRIMARY KEY constraint.

#### **reference semantics**

Reference semantics indicates that assignment is to a reference (an address such as a pointer) rather than to a value. See [value semantics](#page-1926-0).

#### **REF**

A data type that encapsulates references to row objects of a specified object type.

#### **result set**

The output of a SQL query, consisting of one or more rows of data.

#### **Safe Type Mapping**

Safe Type Mapping allows the oracleDataAdapter to populate a DataSet with .NET type representations of Oracle data without any data or precision loss.

#### **savepoint**

A point in the workspace to which operations can be rolled back.

#### **stored procedure**

A stored procedure is a PL/SQL block that Oracle stores in the database and can be executed from an application.

#### **Transparent Application Failover (TAF)**

Transparent Application Failover is a runtime failover for high-availability environments. It enables client applications to automatically reconnect to the database if the connection fails. This reconnect happens automatically from within the Oracle Call Interface (OCI) library.

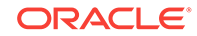

## <span id="page-1926-0"></span>**Unicode**

Unicode is a universal encoded character set that enables information from any language to be stored using a single character set.

## **URL**

URL (Universal Resource Locator).

#### **value semantics**

Value semantics indicates that assignment copies the value, not the reference or address (such as a pointer). See [reference semantics](#page-1925-0).

#### **XPath**

XML Path Language (XPath), based on a W3C recommendation, is a language for addressing parts of an XML document. It is designed to be used by both XSLT and XPointer. It can be used as a searching or query language as well as in hypertext linking.

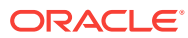

# Index

## Symbols

.NET custom types, *[3-127](#page-305-0)* .NET Framework datatype, *[3-86](#page-264-0)* .NET languages, *[1-1](#page-97-0)*, *[1-2](#page-98-0)* .NET products and documentation, *[1-1](#page-97-0)* .NET stored procedures and functions, *[5-1](#page-380-0)* .NET Stream class, *[3-111](#page-289-0)* .NET type accessors, *[3-87](#page-265-0)* .NET Types inference, *[3-71](#page-249-0)*

## A

abstract data types, *[3-127](#page-305-0)* ADO, *[1-4](#page-100-0)* ADO.NET, *[1-4](#page-100-0)*, *[3-141](#page-319-0)* ADO.NET 1.x, *[2-1](#page-123-0)* ADO.NET 2.0, *[2-6](#page-128-0)* base or DbCommon classes, *[3-1](#page-179-0)* ADO.NET 2.x, *[2-1](#page-123-0)* ADTs, *[3-127](#page-305-0)* app.config file, *[3-9](#page-187-0)* AppDomain, *[3-32](#page-210-0)* application config, *[2-12](#page-134-0)* array bind OracleParameter, *[3-78](#page-256-0)* array bind operations, *[3-77](#page-255-0)* ArrayBindCount, *[6-23](#page-410-0)* ArrayBindIndex, *[6-345](#page-732-0)* ArrayBindSize, *[6-373](#page-760-0)*, *[6-376](#page-763-0)*, *[6-401](#page-788-0)* ArrayBindStatus, *[6-403](#page-790-0)* error handling, *[3-79](#page-257-0)* array binding, *[3-77](#page-255-0)* ArrayBindCount property, *[6-23](#page-410-0)* ArrayBindIndex property, *[6-345](#page-732-0)* ArrayBindSize property, *[3-74](#page-252-0)*, *[3-78](#page-256-0)*, *[6-401](#page-788-0)* ArrayBindStatus property, *[3-75](#page-253-0)*, *[3-79](#page-257-0)*, *[6-403](#page-790-0)* ASP.NET, *[1-3](#page-99-0)* assembly, *[1-5](#page-101-0)* ODP.NET, *[1-5](#page-101-0)*

## B

batch processing, *[3-81](#page-259-0)*

BatchUpdate Microsoft Hotfix, *[3-81](#page-259-0)* behavior of ExecuteScalar method for REF CURSOR, *[3-100](#page-278-0)* BFILE, *[3-110](#page-288-0)* binding, *[3-68](#page-246-0)* PL/SQL Associative Array, *[3-74](#page-252-0)* BLOB, *[3-110](#page-288-0)* bulk copy constraints, *[3-143](#page-321-0)* bulk copy feature, *[3-143](#page-321-0)* restrictions, *[3-143](#page-321-0)*

## C

C#, Visual Basic .NET, C++ .NET, *[1-1](#page-97-0)* callback support, *[3-46](#page-224-0)* case-sensitivity column name mapping, *[3-124](#page-302-0)* change notification ODP.NET support, *[3-154](#page-332-0)* change notification, Continuous Query Notification, *[9-1](#page-968-0)* characters with special meaning in column data, *[3-123](#page-301-0)* in table or view, *[3-124](#page-302-0)* characters with special meaning in XML, *[3-118](#page-296-0)* client applications, *[1-1](#page-97-0)* client globalization settings, *[3-166](#page-344-0)*, *[3-168](#page-346-0)* client identifier, *[3-46](#page-224-0)* CLOB, *[3-110](#page-288-0)* close calls, *[2-56](#page-178-0)* CLR, *[1-2](#page-98-0)* collection types, *[3-127](#page-305-0)* CollectionType property, *[3-74](#page-252-0)* column data special characters in, *[3-123](#page-301-0)* CommandBehavior.SequentialAccess, *[3-91](#page-269-0)* commit transactions changes to XML data, *[3-127](#page-305-0)* CommittableTransaction, *[3-64](#page-242-0)* Committed property, *[6-373](#page-760-0)* configuration settings UDTs, *[3-142](#page-320-0)* connect descriptor, *[3-9](#page-187-0)* connection dependency, *[3-115](#page-293-0)*

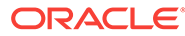

connection pool performance counters, *[3-29](#page-207-0)* connection pooling, *[3-26](#page-204-0)* example, *[3-26](#page-204-0)* management, *[3-28](#page-206-0)* ConnectionString attributes, *[3-26](#page-204-0)* Connection Lifetime, *[3-6](#page-184-0)*, *[3-26](#page-204-0)*, *[3-27](#page-205-0)* Connection Timeout, *[3-6](#page-184-0)*, *[3-26](#page-204-0)*, *[3-27](#page-205-0)* Data Source, *[3-6](#page-184-0)* DBA Privilege, *[3-6](#page-184-0)* Decr Pool Size, *[3-6](#page-184-0)*, *[3-26](#page-204-0)*, *[3-27](#page-205-0)* Enlist, *[3-6](#page-184-0)* HA Events, *[3-6](#page-184-0)*, *[3-26](#page-204-0)* Incr Pool Size, *[3-6](#page-184-0)*, *[3-26](#page-204-0)*, *[3-27](#page-205-0)* Load Balancing, *[3-6](#page-184-0)*, *[3-26](#page-204-0)* Max Pool Size, *[3-6](#page-184-0)*, *[3-26](#page-204-0)*, *[3-27](#page-205-0)* Metadata Pooling, *[3-6](#page-184-0)* Min Pool Size, *[3-6](#page-184-0)*, *[3-26](#page-204-0)*, *[3-27](#page-205-0)* Password, *[3-6](#page-184-0)* Persist Security Info, *[3-6](#page-184-0)* Pooling, *[3-6](#page-184-0)*, *[3-26](#page-204-0)*, *[3-27](#page-205-0)* Proxy Password, *[3-6](#page-184-0)*, *[3-44](#page-222-0)* Proxy User Id, *[3-6](#page-184-0)*, *[3-44](#page-222-0)* Statement Cache Purge, *[3-6](#page-184-0)* Statement Cache Size, *[3-6](#page-184-0)* User Id, *[3-6](#page-184-0)* Validate Connection, *[3-6](#page-184-0)*, *[3-26](#page-204-0)*, *[3-27](#page-205-0)* ConnectionString property, *[3-26](#page-204-0)*, *[3-27](#page-205-0)*, *[6-128](#page-515-0)* Constraints property, *[3-163](#page-341-0)* configuring, *[3-164](#page-342-0)* context connection, *[5-3](#page-382-0)* continuous query notification, *[2-54](#page-176-0)*, *[3-153](#page-331-0)* ODP.NET support, *[3-154](#page-332-0)* Continuous Query Notification, *[3-151](#page-329-0)* best practices, *[3-158](#page-336-0)* performance considerations, *[3-158](#page-336-0)* controlling query reexecution, *[3-162](#page-340-0)* custom classes, *[3-128](#page-306-0)* custom type factories, *[3-128](#page-306-0)* custom type factory, *[3-131](#page-309-0)* custom type implementations optional, *[3-130](#page-308-0)* custom type mapping, *[3-131](#page-309-0)* custom type mappings specifying, *[3-131](#page-309-0)* specifying with custom type factories, *[3-131](#page-309-0)* specifying with XML, *[3-131](#page-309-0)* using, *[3-133](#page-311-0)* custom types converting to Oracle UDTS, *[3-133](#page-311-0)* requirements, *[3-128](#page-306-0)* custom UDT classes, *[3-128](#page-306-0)*

## D

Data Guard, *[3-49](#page-227-0)* data loss, *[3-158](#page-336-0)* data manipulation using XML, *[3-122](#page-300-0)* data source attribute, *[3-9](#page-187-0)* data source enumerators, *[3-11](#page-189-0)* database changes to, *[3-122](#page-300-0)* database notification port to listen, *[2-54](#page-176-0)* DataSet, *[3-112](#page-290-0)* populating, *[3-99](#page-277-0)* populating from a REF CURSOR, *[3-99](#page-277-0)* populating with generic and custom objects, *[3-141](#page-319-0)* updating, *[3-100](#page-278-0)* updating to database, *[3-163](#page-341-0)* DataTable, *[3-164](#page-342-0)* Datatable properties, *[3-163](#page-341-0)* DBlinks, *[5-3](#page-382-0)* DbProviderFactories class, *[2-6](#page-128-0)*, *[2-8](#page-130-0)*, *[3-1](#page-179-0)* DbType inference, *[3-71](#page-249-0)* debug tracing, *[3-170](#page-348-0)* default mapping improving, *[3-126](#page-304-0)* dependent unmanaged DLL mismatch, *[2-8](#page-130-0)* direct path load, *[3-143](#page-321-0)* dispose calls, *[2-56](#page-178-0)* distributed transactions, *[3-64](#page-242-0)* documentation .NET, *[1-1](#page-97-0)* Dynamic Enlistment, *[3-45](#page-223-0)* dynamic help, *[1-1](#page-97-0)*, *[2-6](#page-128-0)*, *[2-8](#page-130-0)*

## E

Easy Connect naming method, *[3-10](#page-188-0)* EDM type facets, *[4-6](#page-356-0)* EDM types, *[4-3](#page-353-0)* and Oracle data types, *[4-3](#page-353-0)* end-to-end tracing, *[3-46](#page-224-0)* EnlistDistributedTransaction method, *[3-45](#page-223-0)* Entity Framework, *[4-1](#page-351-0)* enumeration type OracleDbType, *[3-69](#page-247-0)* error handling, *[3-79](#page-257-0)* example connection pooling, *[3-26](#page-204-0)* examples documentation readme file, *[2-6](#page-128-0)*, *[2-10](#page-132-0)* ExecuteNonQuery method, *[3-99](#page-277-0)*

ExecuteScalar method, *[3-100](#page-278-0)* explicit user connections, *[5-1](#page-380-0)* EZCONNECT, *[3-10](#page-188-0)*

## F

failover, *[3-46](#page-224-0)* registering an event handler, *[3-46](#page-224-0)* FailoverEvent Enumeration description, *[11-8](#page-1041-0)* FailoverReturnCode Enumeration description, *[11-9](#page-1042-0)* FailoverType Enumeration description, *[11-10](#page-1043-0)* Fast Application Notification (FAN), *[3-50](#page-228-0)* Fast Connection Failover (FCF), *[3-52](#page-230-0)* FCF, *[3-53](#page-231-0)* features, *[3-1](#page-179-0)* FetchSize property fine-tuning, *[3-96](#page-274-0)* setting at design time, *[3-97](#page-275-0)* setting at run time, *[3-97](#page-275-0)* using, *[3-96](#page-274-0)* file locations, *[2-6](#page-128-0)*, *[2-10](#page-132-0)*

## G

garbage collection, *[2-56](#page-178-0)* GDS, *[3-49](#page-227-0)* geographic data, *[3-127](#page-305-0)* Global Assembly Cache (GAC), *[2-6](#page-128-0)*, *[2-8](#page-130-0)* Global Data Services, *[3-51](#page-229-0)* Global Data Services (GDS), *[3-49](#page-227-0)* globalization settings, *[3-165](#page-343-0)*, *[3-166](#page-344-0)* client, *[3-166](#page-344-0)* session, *[3-166](#page-344-0)* thread-based, *[3-167](#page-345-0)* globalization support, *[3-165](#page-343-0)* globalization-sensitive operations, *[3-168](#page-346-0)* GoldenGate, *[3-49](#page-227-0)* GUI access to ODP.NET, *[1-2](#page-98-0)*

## H

HA events, *[2-54](#page-176-0)* HA Events, *[3-6](#page-184-0)* handling date and time format manipulating data in XML, *[3-122](#page-300-0)* retrieving queries in XML, *[3-118](#page-296-0)* high availability, *[3-49](#page-227-0)*

## I

implicit database connection, *[5-1](#page-380-0)*, *[5-3](#page-382-0)*, *[6-135](#page-522-0)*

implicit REF CURSOR, *[3-101](#page-279-0)* bind and metadata, *[3-102](#page-280-0)* bindinfo, *[3-102](#page-280-0)* configuration, *[3-106](#page-284-0)* examples, *[3-106](#page-284-0)* usage, *[3-109](#page-287-0)* improving default mapping, *[3-126](#page-304-0)* inference of DbType and OracleDbType from Value, *[3-73](#page-251-0)* inference of DbType from OracleDbType, *[3-71](#page-249-0)* inference of OracleDbType from DbType, *[3-72](#page-250-0)* inference of types, *[3-71](#page-249-0)* InitialLOBFetchSize property, *[3-92](#page-270-0)* InitialLONGFetchSize property, *[3-91](#page-269-0)* input binding XMLType column, *[3-116](#page-294-0)* insert triggers, *[3-145](#page-323-0)* installation, *[2-6](#page-128-0)*, *[2-8](#page-130-0)* Oracle Data Provider for .NET, *[2-6](#page-128-0)* Oracle Data Provider for .NET, Manager Provider, *[2-8](#page-130-0)* XCopy class, *[2-6](#page-128-0)*, *[2-8](#page-130-0)* integrated help, *[2-6](#page-128-0)*, *[2-8](#page-130-0)* interference in OracleParameter class, *[3-71](#page-249-0)* introduction, overview, *[1-4](#page-100-0)* INullable Interface interface description, *[14-492](#page-1759-0)* interface members, *[14-492](#page-1759-0)* interface properties, *[14-493](#page-1760-0)* invalidation message, *[3-153](#page-331-0)* ensuring persistency of, *[3-154](#page-332-0)* IOracleArrayTypeFactory Interface interface description, *[16-24](#page-1802-0)* interface members, *[16-25](#page-1803-0)* interface methods, *[16-26](#page-1804-0)* IOracleCustomType Interface interface description, *[16-19](#page-1797-0)* interface members, *[16-19](#page-1797-0)* interface methods, *[16-20](#page-1798-0)* IOracleCustomTypeFactory Interface interface description, *[16-22](#page-1800-0)* interface members, *[16-23](#page-1801-0)* interface methods, *[16-23](#page-1801-0)*

## L

large binary datatypes, *[3-110](#page-288-0)* large character datatypes, *[3-110](#page-288-0)* limitations and restrictions, *[5-2](#page-381-0)* LINQ to Entities, *[4-1](#page-351-0)* load balancing, *[2-54](#page-176-0)* Load Balancing, *[3-6](#page-184-0)* LOBs temporary, *[3-113](#page-291-0)* updating, *[3-112](#page-290-0)*

LOBs updating, *[3-112](#page-290-0)* local transactions, *[3-64](#page-242-0)* location data, *[3-127](#page-305-0)* logical transaction ID (LTXID), *[3-56](#page-234-0)* LONG and LONG RAW datatypes, *[3-111](#page-289-0)* LTXID, *[3-56](#page-234-0)*

## M

machine.config, *[2-12](#page-134-0)* machine.config file, *[2-6](#page-128-0)*, *[2-8](#page-130-0)* metadata, *[3-165](#page-343-0)* method invocation UDT, *[3-142](#page-320-0)* Microsoft .NET Framework, *[2-1](#page-123-0)* Microsoft .NET Framework Class Library, *[1-4](#page-100-0)* Microsoft Common Language Runtime (CLR), *[1-2](#page-98-0)* Microsoft Hotfix BatchUpdate, *[3-81](#page-259-0)* multiple notification requests, *[3-154](#page-332-0)* multiple tables changes to, *[3-126](#page-304-0)*

## N

namespace Oracle.DataAccess.Types, *[1-18](#page-114-0)* native XML support, *[3-113](#page-291-0)* NCLOB, *[3-110](#page-288-0)* nested table types, *[3-127](#page-305-0)* notification framework, *[3-153](#page-331-0)* notification information retrieving, *[3-154](#page-332-0)* notification process flow, *[3-155](#page-333-0)* notification registration, *[3-154](#page-332-0)* requirements of, *[3-155](#page-333-0)* NULL values retrieving from column, *[3-122](#page-300-0)* number of rows fetched in round-trip controlling, *[3-96](#page-274-0)*

## $\overline{O}$

object data type support, *[3-127](#page-305-0)* object types, *[3-127](#page-305-0)* object-relational data, *[3-122](#page-300-0)* saving changes from XML data, *[3-126](#page-304-0)* obtaining a REF CURSOR, *[3-98](#page-276-0)*, *[3-99](#page-277-0)* obtaining an OracleRefCursor, *[3-98](#page-276-0)* obtaining data from an OracleDataReader, *[3-87](#page-265-0)* obtaining LOB data InitialLOBFetchSize property, *[3-92](#page-270-0)* obtaining LONG and LONG RAW Data, *[3-91](#page-269-0)*

#### **OCI**

statement caching, *[3-81](#page-259-0)* ODP.NET installing, *[2-6](#page-128-0)* ODP.NET Configuration, *[2-12](#page-134-0)* ODP.NET LOB classes, *[3-110](#page-288-0)* ODP.NET Type accessors, *[3-90](#page-268-0)* ODP.NET Type classes, *[3-86](#page-264-0)* ODP.NET Type exceptions, *[15-1](#page-1761-0)* ODP.NET Type structures, *[3-86](#page-264-0)*, *[14-1](#page-1268-0)* ODP.NET Types, *[3-86](#page-264-0)* overview, *[3-86](#page-264-0)* ODP.NET within a .NET stored procedure limitations and restrictions, *[5-2](#page-381-0)* transaction support, *[5-3](#page-382-0)* unsupported SQL commands, *[5-6](#page-385-0)* ODP.NET XML Support, *[3-113](#page-291-0)* OnChangedEventArgs Class instance properties, *[9-33](#page-1000-0)* members, *[9-31](#page-998-0)* static fields, *[9-32](#page-999-0)* static methods, *[9-32](#page-999-0)* OnChangeEventHandler Delegate description, *[9-38](#page-1005-0)* operating system authentication, *[3-39](#page-217-0)* Oracle Call Interface statement caching, *[3-81](#page-259-0)* Oracle Data Provider for .NET installing, *[2-6](#page-128-0)* system requirements, *[2-1](#page-123-0)* Oracle Data Provider for .NET assembly, *[1-5](#page-101-0)* Oracle Data Provider for .NET, Managed Driver installing, *[2-8](#page-130-0)* Oracle data types, *[4-3](#page-353-0)* and EDM types, *[4-3](#page-353-0)* mapping and customizing, *[4-13](#page-363-0)* Oracle Database Extensions for .NET, *[1-2](#page-98-0)*, *[5-1](#page-380-0)* Oracle Developer Tools for Visual Studio, *[1-2](#page-98-0)* Oracle Label Security, *[3-46](#page-224-0)* Oracle native types, *[3-86](#page-264-0)* supported by ODP.NET, *[3-87](#page-265-0)* Oracle Providers for ASP.NET, *[1-3](#page-99-0)* Oracle RAC, *[3-49](#page-227-0)* Oracle Real Application Clusters (Oracle RAC), *[3-49](#page-227-0)* Oracle UDT attribute mappings, *[3-134](#page-312-0)* Oracle Universal Installer (OUI), *[2-6](#page-128-0)*, *[2-8](#page-130-0)* Oracle user-defined types, *[3-127](#page-305-0)* Oracle User-Defined Types (UDTs), *[3-127](#page-305-0)* Oracle Virtual Private Database (VPD), *[3-46](#page-224-0)* Oracle XML DB, *[3-114](#page-292-0)* Oracle.DataAccess.Client namespace, *[1-5](#page-101-0)* Oracle.DataAccess.dll, *[1-5](#page-101-0)* Oracle.DataAccess.Types namespace, *[1-5](#page-101-0)*, *[1-18](#page-114-0)* OracleAQAgent constructors, *[12-3](#page-1046-0)* OracleAQAgent Class constructors, *[12-3](#page-1046-0)* description, *[12-1](#page-1044-0)* members, *[12-2](#page-1045-0)*, *[12-36](#page-1079-0)* properties, *[12-5](#page-1048-0)*, *[12-9](#page-1052-0)* OracleAQDequeueMode Enumeration description, *[12-84](#page-1127-0)* OracleAQDequeueOptions Class constructor, *[12-8](#page-1051-0)* description, *[12-6](#page-1049-0)* members, *[12-7](#page-1050-0)* properties, *[12-9](#page-1052-0)* public methods, *[12-15](#page-1058-0)* OracleAQEnqueueOptions Class constructor, *[12-18](#page-1061-0)* description, *[12-16](#page-1059-0)* members, *[12-17](#page-1060-0)* properties, *[12-19](#page-1062-0)* public methods, *[12-20](#page-1063-0)* OracleAQMessage Class constructors, *[12-24](#page-1067-0)* description, *[12-21](#page-1064-0)* members, *[12-23](#page-1066-0)* properties, *[12-25](#page-1068-0)* OracleAQMessageAvailableEventArgs Class description, *[12-35](#page-1078-0)* members, *[12-36](#page-1079-0)* properties, *[12-38](#page-1081-0)* OracleAQMessageAvailableEventHandler Delegate description, *[12-46](#page-1089-0)* OracleAQMessageDeliveryMode Enumeration description, *[12-85](#page-1128-0)* OracleAQMessageState Enumeration description, *[12-86](#page-1129-0)* OracleAQMessageType Enumeration description, *[12-86](#page-1129-0)* OracleAQNavigationMode Enumeration description, *[12-87](#page-1130-0)* OracleAQNotificationGroupingType Enumeration description, *[12-89](#page-1132-0)* OracleAQNotificationType Enumeration description, *[12-89](#page-1132-0)* OracleAQQueue Class constructors, *[12-50](#page-1093-0)* description, *[12-47](#page-1090-0)* events, *[12-79](#page-1122-0)* members, *[12-48](#page-1091-0)* properties, *[12-57](#page-1100-0)* public methods, *[12-63](#page-1106-0)* static methods, *[12-50](#page-1093-0)* OracleAQVisibilityMode Enumeration description, *[12-90](#page-1133-0)*

OracleArrayMappingAttribute Class constructors, *[16-16](#page-1794-0)* description, *[16-14](#page-1792-0)* members, *[16-15](#page-1793-0)* methods, *[16-18](#page-1796-0)* properties, *[16-18](#page-1796-0)* static methods, *[16-17](#page-1795-0)* OracleBFile Class class description, *[13-1](#page-1134-0)* constructors, *[13-6](#page-1139-0)* instance methods, *[13-18](#page-1151-0)* instance properties, *[13-10](#page-1143-0)* members, *[13-3](#page-1136-0)* static fields, *[13-8](#page-1141-0)* static methods, *[13-9](#page-1142-0)* OracleBinary Structure constructor, *[14-5](#page-1272-0)* description, *[14-1](#page-1268-0)* instance methods, *[14-24](#page-1291-0)* members, *[14-2](#page-1269-0)* properties, *[14-21](#page-1288-0)* static fields, *[14-5](#page-1272-0)* static methods, *[14-6](#page-1273-0)* static operators, *[14-13](#page-1280-0)* static type conversion operators, *[14-20](#page-1287-0)* OracleBlob Class class description, *[13-40](#page-1173-0)* constructors, *[13-45](#page-1178-0)* instance methods, *[13-56](#page-1189-0)* instance properties, *[13-49](#page-1182-0)* members, *[13-42](#page-1175-0)* static fields, *[13-47](#page-1180-0)* static methods, *[13-48](#page-1181-0)* OracleBulkCopy Class class description, *[17-1](#page-1846-0)* constructors, *[17-4](#page-1849-0)* events, *[17-21](#page-1866-0)* members, *[17-2](#page-1847-0)* properties, *[17-8](#page-1853-0)* public methods, *[17-14](#page-1859-0)* OracleBulkCopyColumnMapping Class class description, *[17-22](#page-1867-0)* constructors, *[17-24](#page-1869-0)* members, *[17-23](#page-1868-0)* properties, *[17-27](#page-1872-0)*, *[17-28](#page-1873-0)* OracleBulkCopyColumnMappingCollection Class class description, *[17-31](#page-1876-0)* members, *[17-33](#page-1878-0)* properties, *[17-34](#page-1879-0)* public methods, *[17-35](#page-1880-0)* OracleBulkCopyOptions Enumeration description, *[17-45](#page-1890-0)* OracleClientFactory, *[2-6](#page-128-0)*, *[2-8](#page-130-0)* OracleClientFactory class instantiating, *[3-1](#page-179-0)*

OracleClientFactory Class class description, *[6-2](#page-389-0)* class members, *[6-3](#page-390-0)* public methods, *[6-7](#page-394-0)* public properties, *[6-6](#page-393-0)* OracleClob Class class description, *[13-79](#page-1212-0)* constructors, *[13-84](#page-1217-0)* instance methods, *[13-95](#page-1228-0)* instance properties, *[13-88](#page-1221-0)* members, *[13-81](#page-1214-0)* static fields, *[13-86](#page-1219-0)* static methods, *[13-87](#page-1220-0)* OracleCollectionType Enumeration, *[6-497](#page-884-0)* OracleCommand constructors, *[6-17](#page-404-0)* InitialLOBFetchSize property, *[3-92](#page-270-0)* InitialLONGFetchSize property, *[3-91](#page-269-0)* Transaction property, *[3-63](#page-241-0)* OracleCommand Class ArrayBindCount, *[6-23](#page-410-0)* class description, *[6-12](#page-399-0)* ExecuteScalar method, *[3-100](#page-278-0)* FetchSize property, *[3-96](#page-274-0)* members, *[6-14](#page-401-0)* properties, *[6-19](#page-406-0)* public methods, *[6-41](#page-428-0)*, *[12-15](#page-1058-0)* RowSize property, *[3-97](#page-275-0)* static methods, *[6-19](#page-406-0)* OracleCommand object, *[3-63](#page-241-0)* OracleCommand properties ArrayBindCount, *[3-77](#page-255-0)* OracleCommand Transaction object, *[3-63](#page-241-0)* OracleCommandBuilder Class, *[3-165](#page-343-0)* class description, *[6-57](#page-444-0)* constructors, *[6-61](#page-448-0)* events, *[6-82](#page-469-0)* members, *[6-59](#page-446-0)* properties, *[6-66](#page-453-0)* public methods, *[6-72](#page-459-0)* static methods, *[6-63](#page-450-0)* updating dataset, *[3-163](#page-341-0)* OracleConfiguration members, *[6-84](#page-471-0)* OracleConfiguration Class class description, *[6-82](#page-469-0)* properties, *[6-87](#page-474-0)*, *[6-92](#page-479-0)*, *[6-98](#page-485-0)*, *[6-100](#page-487-0)*, *[6-104](#page-491-0)*, *[6-109](#page-496-0)* OracleConnection ClearAllPools property, *[3-28](#page-206-0)* ClearPool property, *[3-28](#page-206-0)* ClientId property, *[3-46](#page-224-0)* events, *[6-174](#page-561-0)* OracleConnection class GetSchema methods, *[3-25](#page-203-0)*

OracleConnection Class class description, *[6-111](#page-498-0)* constructors, *[6-117](#page-504-0)* members, *[6-112](#page-499-0)* obtaining a reference, *[3-115](#page-293-0)* properties, *[6-124](#page-511-0)* static methods, *[6-121](#page-508-0)* OracleConnectionOpenEventArgs members, *[6-180](#page-567-0)* properties, *[6-181](#page-568-0)* OracleConnectionOpenEventArgs Class, *[6-180](#page-567-0)* OracleConnectionOpenEventHandler Delegate, *[6-182](#page-569-0)* OracleConnectionStringBuilder class using, *[3-9](#page-187-0)* OracleConnectionStringBuilder Class class description, *[6-182](#page-569-0)* class members, *[6-186](#page-573-0)* constructors, *[6-188](#page-575-0)* public methods, *[6-208](#page-595-0)* public properties, *[6-190](#page-577-0)* OracleConnectionType Enumeration description, *[6-496](#page-883-0)* OracleCredential, *[3-41](#page-219-0)* constructors, *[6-214](#page-601-0)* members, *[6-213](#page-600-0)* OracleCredential Class, *[6-211](#page-598-0)* properties, *[6-217](#page-604-0)* OracleCustomTypeMappingAttribute Class constructors, *[16-4](#page-1782-0)* description, *[16-1](#page-1779-0)* members, *[16-3](#page-1781-0)* methods, *[16-6](#page-1784-0)* properties, *[16-5](#page-1783-0)* static methods, *[16-5](#page-1783-0)* OracleDataAdapter, *[3-158](#page-336-0)* constructors, *[6-224](#page-611-0)* members, *[6-222](#page-609-0)* SafeMapping Property, *[3-160](#page-338-0)* SelectCommand property, *[3-99](#page-277-0)* OracleDataAdapter class FillSchema method, *[3-164](#page-342-0)* Requery property, *[3-162](#page-340-0)* SelectCommand property, *[3-164](#page-342-0)* OracleDataAdapter Class, *[6-220](#page-607-0)* events, *[6-242](#page-629-0)* FillSchema method, *[3-165](#page-343-0)* properties, *[6-228](#page-615-0)* public methods, *[6-236](#page-623-0)* SelectCommand property, *[3-165](#page-343-0)* static methods, *[6-227](#page-614-0)* OracleDataAdapter Safe Type Mapping, *[3-158](#page-336-0)* OracleDatabase Class class description, *[6-245](#page-632-0)* constructor, *[6-249](#page-636-0)*, *[6-250](#page-637-0)*

OracleDatabase Class *(continued)* members, *[6-247](#page-634-0)* properties, *[6-250](#page-637-0)* public methods, *[6-251](#page-638-0)* Shutdown method, *[6-253](#page-640-0)* Startup method, *[6-256](#page-643-0)* OracleDatabase Constructors, *[6-248](#page-635-0)* OracleDataReader, *[3-87](#page-265-0)*, *[3-91](#page-269-0)* members, *[6-262](#page-649-0)* retrieving UDTs from, *[3-136](#page-314-0)* typed accessors, *[3-87](#page-265-0)* OracleDataReader Class class description, *[6-259](#page-646-0)* FetchSize property, *[3-96](#page-274-0)* populating, *[3-98](#page-276-0)* properties, *[6-266](#page-653-0)* public methods, *[6-279](#page-666-0)* static methods, *[6-265](#page-652-0)* OracleDataReader Class SchemaTable, *[6-321](#page-708-0)* OracleDataSource Enumerator class using, *[3-11](#page-189-0)* OracleDataSourceCollection members, *[6-334](#page-721-0)* OracleDataSourceCollection Class class description, *[6-332](#page-719-0)* methods, *[6-335](#page-722-0)* properties, *[6-336](#page-723-0)* OracleDataSourceEnumerator Class class description, *[6-338](#page-725-0)* class members, *[6-339](#page-726-0)* public methods, *[6-340](#page-727-0)* OracleDate Structure constructors, *[14-73](#page-1340-0)* description, *[14-69](#page-1336-0)* members, *[14-70](#page-1337-0)* methods, *[14-101](#page-1368-0)* properties, *[14-96](#page-1363-0)* static fields, *[14-77](#page-1344-0)* static methods, *[14-79](#page-1346-0)* static operators, *[14-86](#page-1353-0)* static type conversions, *[14-92](#page-1359-0)* OracleDBAPrivilege Enumeration description, *[6-498](#page-885-0)* OracleDBShutdownMode Enumeration description, *[6-498](#page-885-0)* OracleDBStartupMode Enumeration description, *[6-499](#page-886-0)* OracleDbType inference, *[3-71](#page-249-0)* OracleDbType enumeration, *[3-71](#page-249-0)* OracleDbType Enumeration description, *[6-500](#page-887-0)* OracleDbType enumeration type, *[3-69](#page-247-0)*, *[6-500](#page-887-0)* OracleDecimal Structure constructors, *[14-114](#page-1381-0)*

OracleDecimal Structure *(continued)* description, *[14-106](#page-1373-0)* instance methods, *[14-184](#page-1451-0)* members, *[14-108](#page-1375-0)* properties, *[14-179](#page-1446-0)* static comparison methods, *[14-125](#page-1392-0)* static comparison operators, *[14-160](#page-1427-0)* static logarithmic methods, *[14-147](#page-1414-0)* static manipulation methods, *[14-130](#page-1397-0)* static operators, .NET Type to OracleDecimal, *[14-169](#page-1436-0)* static operators, OracleDecimal to .NET, *[14-174](#page-1441-0)* static trignonmetric methods, *[14-153](#page-1420-0)* OracleDependency Class change notification, *[3-153](#page-331-0)* class description, *[9-1](#page-968-0)* constructors, *[9-4](#page-971-0)* Continuous Query Notification, *[3-151](#page-329-0)* events, *[9-21](#page-988-0)* instance methods, *[9-18](#page-985-0)* instance properties, *[9-11](#page-978-0)* members, *[9-2](#page-969-0)* static fields, *[9-8](#page-975-0)* static methods, *[9-10](#page-977-0)* OracleDRCPPurity Enumeration description, *[6-502](#page-889-0)* OracleError Class ArrayBindIndex, *[6-345](#page-732-0)* class description, *[6-342](#page-729-0)* members, *[6-343](#page-730-0)* methods, *[6-348](#page-735-0)* properties, *[6-345](#page-732-0)* static methods, *[6-344](#page-731-0)* OracleErrorCollection members, *[6-351](#page-738-0)* properties, *[6-352](#page-739-0)* public methods, *[6-353](#page-740-0)* static methods, *[6-352](#page-739-0)* OracleErrorCollection Class, *[6-349](#page-736-0)* OracleException members, *[6-355](#page-742-0)* methods, *[6-362](#page-749-0)* properties, *[6-357](#page-744-0)* static methods, *[6-357](#page-744-0)* OracleException Class, *[6-354](#page-741-0)* OracleFailoverEventArgs members, *[11-3](#page-1036-0)* properties, *[11-5](#page-1038-0)* public methods, *[11-6](#page-1039-0)* OracleFailoverEventHandler Delegate description, *[11-6](#page-1039-0)* OracleGlobalization Class class description, *[10-1](#page-1010-0)* members, *[10-2](#page-1011-0)*

OracleGlobalization Class *(continued)* properties, *[10-10](#page-1019-0)* public methods, *[10-22](#page-1031-0)* OracleHAEventArgs Class description, *[8-1](#page-958-0)* members, *[8-2](#page-959-0)* properties, *[8-3](#page-960-0)* OracleHAEventHandler Delegate description, *[8-8](#page-965-0)* OracleHAEventSource Enumeration description, *[8-9](#page-966-0)* OracleHAEventStatus Enumeration description, *[8-10](#page-967-0)* OracleIdentityType Enumeration description, *[6-502](#page-889-0)* OracleInfoMessageEventArgs members, *[6-366](#page-753-0)* properties, *[6-368](#page-755-0)* public methods, *[6-369](#page-756-0)* static methods, *[6-367](#page-754-0)* OracleInfoMessageEventHandler Delegate, *[6-370](#page-757-0)* OracleIntervalDS Structure constructors, *[14-196](#page-1463-0)* description, *[14-191](#page-1458-0)* members, *[14-193](#page-1460-0)* methods, *[14-229](#page-1496-0)* properties, *[14-223](#page-1490-0)* static methods, *[14-204](#page-1471-0)* static operators, *[14-211](#page-1478-0)* type conversions, *[14-220](#page-1487-0)* OracleIntervalYM Structure constructors, *[14-237](#page-1504-0)* description, *[14-232](#page-1499-0)* members, *[14-234](#page-1501-0)* methods, *[14-243](#page-1510-0)*, *[14-265](#page-1532-0)* properties, *[14-262](#page-1529-0)* static fields, *[14-241](#page-1508-0)* static operators, *[14-250](#page-1517-0)* type conversions, *[14-259](#page-1526-0)* OracleNotificationEventArgs Class change notification, *[3-153](#page-331-0)* class description, *[9-30](#page-997-0)* instance methods, *[9-38](#page-1005-0)* OracleNotificationInfo Enumeration description, *[9-41](#page-1008-0)* OracleNotificationRequest Class change notification, *[3-153](#page-331-0)* class description, *[9-22](#page-989-0)* Continuous Query Notification, *[3-151](#page-329-0)* instance methods, *[9-29](#page-996-0)* instance properties, *[9-24](#page-991-0)* members, *[9-23](#page-990-0)* static methods, *[9-24](#page-991-0)*

OracleNotificationSource Enumeration description, *[9-40](#page-1007-0)* OracleNotificationType Enumeration description, *[9-40](#page-1007-0)* OracleNullValueException Class class description, *[15-8](#page-1768-0)* constructors, *[15-10](#page-1770-0)* members, *[15-9](#page-1769-0)* methods, *[15-12](#page-1772-0)*, *[15-13](#page-1773-0)* properties, *[15-12](#page-1772-0)* OracleObjectMappingAttribute Class constructors, *[16-10](#page-1788-0)* description, *[16-7](#page-1785-0)* members, *[16-8](#page-1786-0)* methods, *[16-13](#page-1791-0)* properties, *[16-12](#page-1790-0)* static methods, *[16-11](#page-1789-0)* OracleOnsServerCollection members, *[6-380](#page-767-0)* OracleOnsServerCollection Class class description, *[6-378](#page-765-0)* methods, *[6-381](#page-768-0)* properties, *[6-382](#page-769-0)* OracleParameter array bind properties, *[3-78](#page-256-0)* ArrayBindSize property, *[3-78](#page-256-0)*, *[6-373](#page-760-0)*, *[6-376](#page-763-0)*, *[6-401](#page-788-0)* ArrayBindStatus property, *[3-79](#page-257-0)*, *[6-403](#page-790-0)* constructors, *[6-388](#page-775-0)* inferences of types, *[3-71](#page-249-0)* members, *[6-385](#page-772-0)* properties, *[6-400](#page-787-0)* public methods, *[6-418](#page-805-0)* static methods, *[6-400](#page-787-0)* OracleParameter array bind feature, *[3-77](#page-255-0)* OracleParameter Class, *[6-384](#page-771-0)* OracleParameter object, *[3-68](#page-246-0)* OracleDbType enumerated values, *[3-69](#page-247-0)* OracleParameter property ArrayBindSize, *[3-74](#page-252-0)* ArrayBindStatus, *[3-75](#page-253-0)* CollectionType, *[3-74](#page-252-0)* Size, *[3-75](#page-253-0)* Value, *[3-75](#page-253-0)* OracleParameterCollection members, *[6-424](#page-811-0)* public methods, *[6-431](#page-818-0)* static methods, *[6-425](#page-812-0)* OracleParameterCollection Class, *[6-422](#page-809-0)* OracleParameterStatus Enumeration description, *[6-503](#page-890-0)* OracleParameterStatus enumeration type, *[3-80](#page-258-0)*, *[6-503](#page-890-0)* Oraclepermission Class description, *[6-452](#page-839-0)*

OraclePermission Class constructor, *[6-455](#page-842-0)* members, *[6-453](#page-840-0)* public methods, *[6-456](#page-843-0)* public properties, *[6-456](#page-843-0)* static methods, *[6-455](#page-842-0)* OraclePermissionAttribute Class constructor, *[6-462](#page-849-0)* description, *[6-460](#page-847-0)* members, *[6-461](#page-848-0)* public methods, *[6-464](#page-851-0)* public properties, *[6-463](#page-850-0)* static methods, *[6-463](#page-850-0)* OracleRef Class class description, *[16-43](#page-1821-0)* class members, *[16-44](#page-1822-0)* constructors, *[16-46](#page-1824-0)* instance methods, *[16-54](#page-1832-0)* instance properties, *[16-49](#page-1827-0)* static fields, *[16-48](#page-1826-0)* static methods, *[16-49](#page-1827-0)* OracleRefCursor, *[3-98](#page-276-0)* OracleRefCursor Class class description, *[13-123](#page-1256-0)* instance methods, *[13-132](#page-1265-0)* members, *[13-126](#page-1259-0)* populating from a REF CURSOR, *[3-99](#page-277-0)* properties, *[13-128](#page-1261-0)* static methods, *[13-127](#page-1260-0)* OracleRowsCopiedEventArgs Class class description, *[17-47](#page-1892-0)* constructors, *[17-49](#page-1894-0)* members, *[17-48](#page-1893-0)* properties, *[17-50](#page-1895-0)* OracleRowsCopiedEventHandler Delegate description, *[17-46](#page-1891-0)* OracleRowUpdatedEventArgs constructor, *[6-468](#page-855-0)* members, *[6-466](#page-853-0)* properties, *[6-469](#page-856-0)* public methods, *[6-470](#page-857-0)* static methods, *[6-468](#page-855-0)* OracleRowUpdatedEventArgs Class, *[6-465](#page-852-0)* OracleRowUpdatedEventHandler Delegate, *[6-470](#page-857-0)* OracleRowUpdatingEventArgs constructor, *[6-474](#page-861-0)* members, *[6-472](#page-859-0)* properties, *[6-475](#page-862-0)* public methods, *[6-476](#page-863-0)* static methods, *[6-474](#page-861-0)* OracleRowUpdatingEventArgs Class, *[6-471](#page-858-0)* OracleRowUpdatingEventHandler Delegate, *[6-476](#page-863-0)*

OracleShardingKey constructors, *[6-479](#page-866-0)* members, *[6-478](#page-865-0)* OracleShardingKey Class, *[6-477](#page-864-0)* instance methods, *[6-481](#page-868-0)* OracleString Structure constructors, *[14-273](#page-1540-0)* description, *[14-269](#page-1536-0)* members, *[14-270](#page-1537-0)* methods, *[14-296](#page-1563-0)* properties, *[14-293](#page-1560-0)* static fields, *[14-278](#page-1545-0)* static methods, *[14-279](#page-1546-0)* static operators, *[14-285](#page-1552-0)* type conversions, *[14-291](#page-1558-0)* OracleTimeStamp Structure constructors, *[14-307](#page-1574-0)* description, *[14-302](#page-1569-0)* members, *[14-303](#page-1570-0)* methods, *[14-347](#page-1614-0)* properties, *[14-341](#page-1608-0)* static methods, *[14-316](#page-1583-0)* static operators, *[14-324](#page-1591-0)* static type conversions, *[14-335](#page-1602-0)* OracleTimeStampLTZ Structure constructors, *[14-366](#page-1633-0)* description, *[14-360](#page-1627-0)* members, *[14-362](#page-1629-0)* methods, *[14-408](#page-1675-0)* properties, *[14-402](#page-1669-0)* static fields, *[14-373](#page-1640-0)* static methods, *[14-375](#page-1642-0)* static operators, *[14-384](#page-1651-0)* static type conversions, *[14-395](#page-1662-0)* OracleTimeStampTZ Structure constructors, *[14-428](#page-1695-0)* description, *[14-422](#page-1689-0)* members, *[14-423](#page-1690-0)* methods, *[14-477](#page-1744-0)* properties, *[14-470](#page-1737-0)* static fields, *[14-442](#page-1709-0)* static methods, *[14-444](#page-1711-0)* static operators, *[14-452](#page-1719-0)* static type conversions, *[14-463](#page-1730-0)* OracleTransaction members, *[6-485](#page-872-0)* properties, *[6-486](#page-873-0)* public methods, *[6-488](#page-875-0)* static methods, *[6-486](#page-873-0)* OracleTransaction Class class description, *[6-482](#page-869-0)* OracleTruncateException Class class description, *[15-13](#page-1773-0)* constructors, *[15-15](#page-1775-0)* members, *[15-14](#page-1774-0)*

OracleTruncateException Class *(continued)* methods, *[15-18](#page-1778-0)* properties, *[15-17](#page-1777-0)* static methods, *[15-17](#page-1777-0)* OracleTypeException Class class description, *[15-1](#page-1761-0)* constructors, *[15-3](#page-1763-0)* members, *[15-2](#page-1762-0)* properties, *[15-5](#page-1765-0)* static methods, *[15-5](#page-1765-0)* OracleUdt Class description, *[16-28](#page-1806-0)* members, *[16-28](#page-1806-0)* static methods, *[16-29](#page-1807-0)* OracleUdtFetchOption Enumeration description, *[16-66](#page-1844-0)* OracleUdtStatus Enumeration description, *[16-67](#page-1845-0)* OracleXmlCommandType Enumeration, *[7-1](#page-892-0)* OracleXmlQueryProperties Class class description, *[7-2](#page-893-0)* constructors, *[7-6](#page-897-0)* members, *[7-5](#page-896-0)* properties, *[7-7](#page-898-0)* public methods, *[7-10](#page-901-0)* OracleXmlSaveProperties Class, *[7-11](#page-902-0)* constructors, *[7-15](#page-906-0)* members, *[7-14](#page-905-0)* properties, *[7-15](#page-906-0)* public methods, *[7-20](#page-911-0)* OracleXmlStream Class class description, *[7-21](#page-912-0)* constructors, *[7-23](#page-914-0)* instance methods, *[7-29](#page-920-0)* instance properties, *[7-24](#page-915-0)* members, *[7-21](#page-912-0)* static methods, *[7-24](#page-915-0)* OracleXmlType Class, *[3-115](#page-293-0)* class description, *[7-36](#page-927-0)* constructors, *[7-39](#page-930-0)* instance methods, *[7-50](#page-941-0)* instance properties, *[7-44](#page-935-0)* members, *[7-37](#page-928-0)* static methods, *[7-43](#page-934-0)*

## P

outages, *[3-53](#page-231-0)*

parameter binding, *[3-68](#page-246-0)* parameter binding with OracleParameter, *[3-138](#page-316-0)* password expiration, *[3-43](#page-221-0)* passwords in code examples, *[lxxxii](#page-81-0)* performance, *[3-49](#page-227-0)*, *[3-81](#page-259-0)* array binding, *[3-77](#page-255-0)* connection pooling, *[3-26](#page-204-0)*

performance *(continued)* fine-tuning FetchSize, *[3-96](#page-274-0)* number of rows fetched, *[3-96](#page-274-0)* Obtaining LOB Data, *[3-92](#page-270-0)* performance counters connection pool, *[3-29](#page-207-0)* publishing, *[3-29](#page-207-0)*, *[3-32](#page-210-0)* PL/SQL Associative Array binding, *[3-74](#page-252-0)* PL/SQL Index-By Tables, *[3-74](#page-252-0)* PL/SQL language, *[3-98](#page-276-0)* PL/SQL REF CURSOR, *[3-98](#page-276-0)* PL/SQL REF CURSOR and OracleRefCursor, *[3-98](#page-276-0)* planned outage, *[3-53](#page-231-0)* PLSQLAssociativeArray, *[6-497](#page-884-0)* pool size attributes Oracle RAC, *[3-55](#page-233-0)* populating an OracleDataReader from a REF CURSOR, *[3-98](#page-276-0)* populating an OracleRefCursor from a REF CURSOR, *[3-99](#page-277-0)* populating the DataSet from a REF CURSOR, *[3-99](#page-277-0)* populating the DataSet with generic and custom objects, *[3-141](#page-319-0)* port listen for database notifications, *[2-54](#page-176-0)* port number defining listener, *[3-154](#page-332-0)* porting client application to .NET stored procedure, *[5-6](#page-385-0)* preventing data loss, *[3-158](#page-336-0)*, *[3-160](#page-338-0)* preventing logical corruption, *[3-56](#page-234-0)* PrimaryKey property, *[3-163](#page-341-0)* configuring, *[3-164](#page-342-0)* privileged connections, *[3-41](#page-219-0)* promotable transactions, *[3-64](#page-242-0)* properties ClientId property, *[3-46](#page-224-0)* provider factory classes, *[3-1](#page-179-0)* proxy authentication, *[3-44](#page-222-0)*

## Q

query result set retrieving as XML, *[3-118](#page-296-0)*

## R

REF CURSOR, *[3-101](#page-279-0)* behavior of ExecuteScalar method, *[3-100](#page-278-0)* implicit, *[3-101](#page-279-0)* obtaining, *[3-98](#page-276-0)*, *[3-99](#page-277-0)* passing to stored procedure, *[3-100](#page-278-0)*

REF CURSOR *(continued)* populating DataSet from, *[3-99](#page-277-0)* populating from OracleDataReader, *[3-98](#page-276-0)* registry entries, *[2-12](#page-134-0)* release Oracle8*i* (8.1.7), *[3-122](#page-300-0)* release Oracle9*i*(9.0.*x*), *[3-122](#page-300-0)* Requery property, *[3-162](#page-340-0)* round-trip, *[3-77](#page-255-0)* RowSize property, *[3-97](#page-275-0)* runtime connection load balancing, *[3-51](#page-229-0)*

## S

Safe Type Mapping, *[3-158](#page-336-0)* SafeMapping Property, *[3-160](#page-338-0)* samples, *[2-6](#page-128-0)*, *[2-10](#page-132-0)* UDT, *[16-1](#page-1779-0)* Samples, *[1-26](#page-122-0)* saving change using an XML document, *[3-125](#page-303-0)* saving changes using XML data, *[3-123](#page-301-0)* schema metadata customizing metadata, *[3-25](#page-203-0)* SchemaTable, *[6-321](#page-708-0)* search order unmanaged DLLs, *[2-7](#page-129-0)* SecureFiles, *[3-110](#page-288-0)* SelectCommand property, *[3-99](#page-277-0)* session globalization parameters, *[3-169](#page-347-0)* session globalization settings, *[3-166](#page-344-0)* Shutdown method, *[6-253](#page-640-0)* simple application, *[1-24](#page-120-0)* Size property, *[3-75](#page-253-0)* SQL commands unsupported, *[5-6](#page-385-0)* Startup method, *[6-256](#page-643-0)* Statement Caching connection string attributes, *[3-81](#page-259-0)* methods and properties, *[3-82](#page-260-0)* Statement Cache Purge, *[3-81](#page-259-0)* Statement Cache Size, *[3-81](#page-259-0)* StatementCacheWithUdts, *[3-142](#page-320-0)* stored procedures and functions, *[3-100](#page-278-0)*, *[5-1](#page-380-0)* Stream class, *[3-111](#page-289-0)* support comparison client application versus .NET stored procedure, *[5-6](#page-385-0)* SYSDBA privileges, *[3-41](#page-219-0)* SYSOPER privileges, *[3-41](#page-219-0)* system requirements Oracle Data Provider for .NET, *[2-1](#page-123-0)* System.Transactions support, *[3-64](#page-242-0)*

## T

table or view special characters in, *[3-124](#page-302-0)* TAF, *[3-46](#page-224-0)* TAF callback support, *[3-46](#page-224-0)* Temporary LOBs, *[3-113](#page-291-0)* thread globalization settings, *[3-168](#page-346-0)* thread-based globalization settings, *[3-167](#page-345-0)* Thread.Abort method, *[2-56](#page-178-0)* tips for ODP.NET, *[2-56](#page-178-0)* TNS alias, *[3-9](#page-187-0)* tracing attributes, *[3-46](#page-224-0)* Transaction Guard, *[3-56](#page-234-0)* Transaction object, *[3-63](#page-241-0)* Transaction property, *[3-63](#page-241-0)* transaction support, *[5-3](#page-382-0)* transactions commit, *[3-127](#page-305-0)* TransactionScope, *[3-64](#page-242-0)* Transparent Application Failover (TAF), *[3-46](#page-224-0)* triggers, *[3-145](#page-323-0)* insert triggers, *[3-145](#page-323-0)* troubleshooting, *[3-170](#page-348-0)* typed OracleDataReader accessors, *[3-87](#page-265-0)*

## $\cup$

UDT method invocation, *[3-142](#page-320-0)* UDT metadata retrieval from OracleDataReader, *[3-137](#page-315-0)* UdtCacheSize, *[3-142](#page-320-0)* UDTs, *[3-127](#page-305-0)* collection types, *[3-127](#page-305-0)* configuration settings, *[3-142](#page-320-0)* object types, *[3-127](#page-305-0)* parameter binding with OracleParameter, *[3-138](#page-316-0)* retrieving from OracleDataReader, *[3-136](#page-314-0)* samples, *[16-1](#page-1779-0)* UDTs (Oracle User-Defined Types), *[3-127](#page-305-0)* UdtTypeName property, *[3-138](#page-316-0)* unique columns, *[3-91](#page-269-0)*, *[3-92](#page-270-0)* unique constraint, *[3-91](#page-269-0)*, *[3-92](#page-270-0)* unique index, *[3-91](#page-269-0)*, *[3-92](#page-270-0)* UniqueConstraint, *[3-164](#page-342-0)* uniqueness in updating DataSet to database, *[3-163](#page-341-0)* uniqueness in DataRows, *[3-164](#page-342-0)* unmanaged DLLs mismatch, *[2-8](#page-130-0)* search order, *[2-7](#page-129-0)* unmanged DLLs config support, *[2-7](#page-129-0)*

unsupported SQL commands, *[5-6](#page-385-0)* updating LOBs, *[3-112](#page-290-0)* updating a DataSet obtained from a REF CURSOR, *[3-100](#page-278-0)* updating LOBs using a DataSet, *[3-112](#page-290-0)* updating LOBs using ODP.NET LOB objects, *[3-112](#page-290-0)* updating LOBs using OracleCommand and OracleParameter, *[3-112](#page-290-0)* updating without PrimaryKey and Constraints, *[3-165](#page-343-0)* user-defined types, *[3-127](#page-305-0)* UserCallCompleted public read-only property, *[6-376](#page-763-0)* using FetchSize property, *[3-96](#page-274-0)*

## V

Value property, *[3-75](#page-253-0)* VARRAY types, *[3-127](#page-305-0)* Virtual Private Database(VPD), *[3-46](#page-224-0)* Visual Studio documentation, *[2-6](#page-128-0)*, *[2-8](#page-130-0)*

## W

web.config, *[2-12](#page-134-0)* Windows registry, *[2-24](#page-146-0)*

# X

XML characters with special meaning, *[3-118](#page-296-0)* data manipulation using, *[3-122](#page-300-0)* XML data saving changes using, *[3-123](#page-301-0)* updating in OracleXmlType, *[3-117](#page-295-0)* XML Database, *[3-113](#page-291-0)* XML DB, *[3-113](#page-291-0)*, *[3-115](#page-293-0)* XML element name case-sensitivity in, *[3-124](#page-302-0)* XML Element Name to Column Name Mapping, *[3-124](#page-302-0)* XML related classes, *[7-1](#page-892-0)* XML related enumerations, *[7-1](#page-892-0)* XML Support, *[3-113](#page-291-0)* XML to specify custom type mappings, *[3-132](#page-310-0)* XMLQuery, *[3-114](#page-292-0)* XMLTable, *[3-114](#page-292-0)* XMLType column as a .NET String, *[3-116](#page-294-0)* fetching into the DataSet, *[3-116](#page-294-0)* updating with OracleCommand, *[3-116](#page-294-0)* XMLType columns setting to NULL, *[3-117](#page-295-0)* XQuery support, *[3-115](#page-293-0)* XQUERY, *[3-114](#page-292-0)* XQuery language, *[3-114](#page-292-0)*